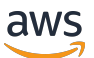

リファレンスガイド AWS 管理ポリシー

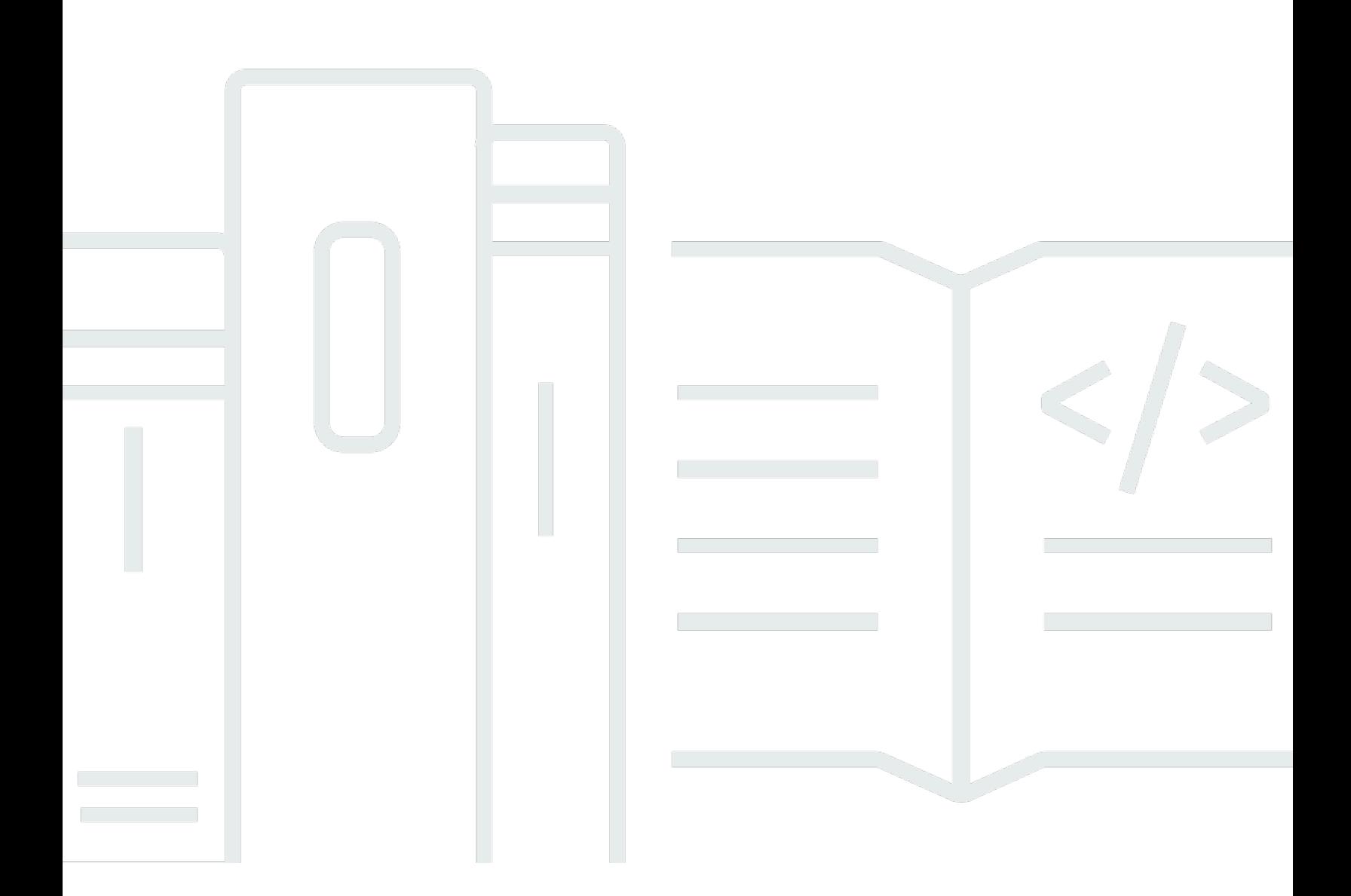

Copyright © 2024 Amazon Web Services, Inc. and/or its affiliates. All rights reserved.

## AWS 管理ポリシー: リファレンスガイド

Copyright © 2024 Amazon Web Services, Inc. and/or its affiliates. All rights reserved.

Amazon の商標とトレードドレスは、Amazon 以外の製品またはサービスとの関連において、顧客 に混乱を招いたり、Amazon の名誉または信用を毀損するような方法で使用することはできませ ん。Amazon が所有しない他の商標はすべてそれぞれの所有者に帰属します。所有者は必ずしも Amazon との提携や関連があるわけではありません。また、Amazon の支援を受けているとはかぎり ません。

## **Table of Contents**

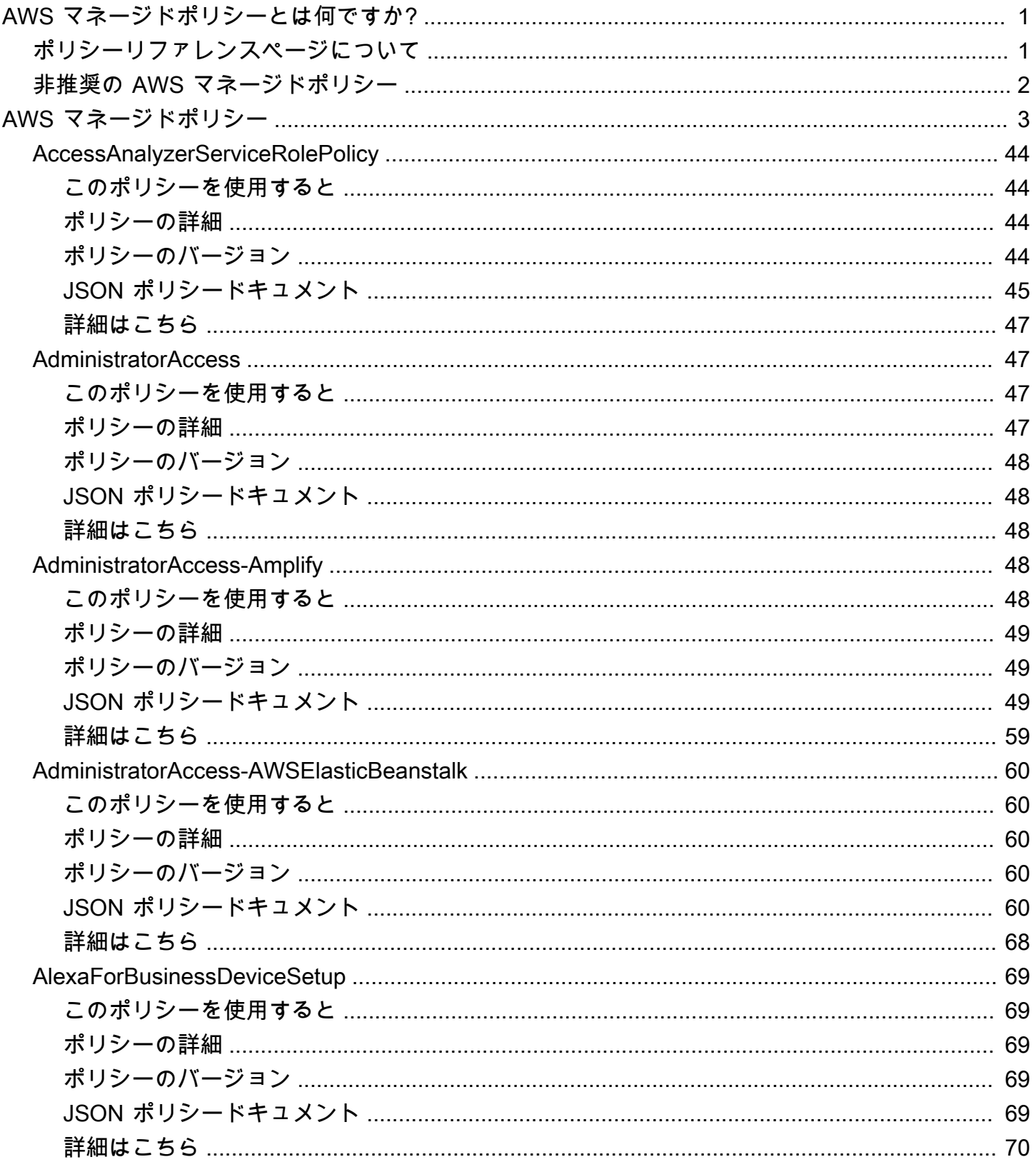

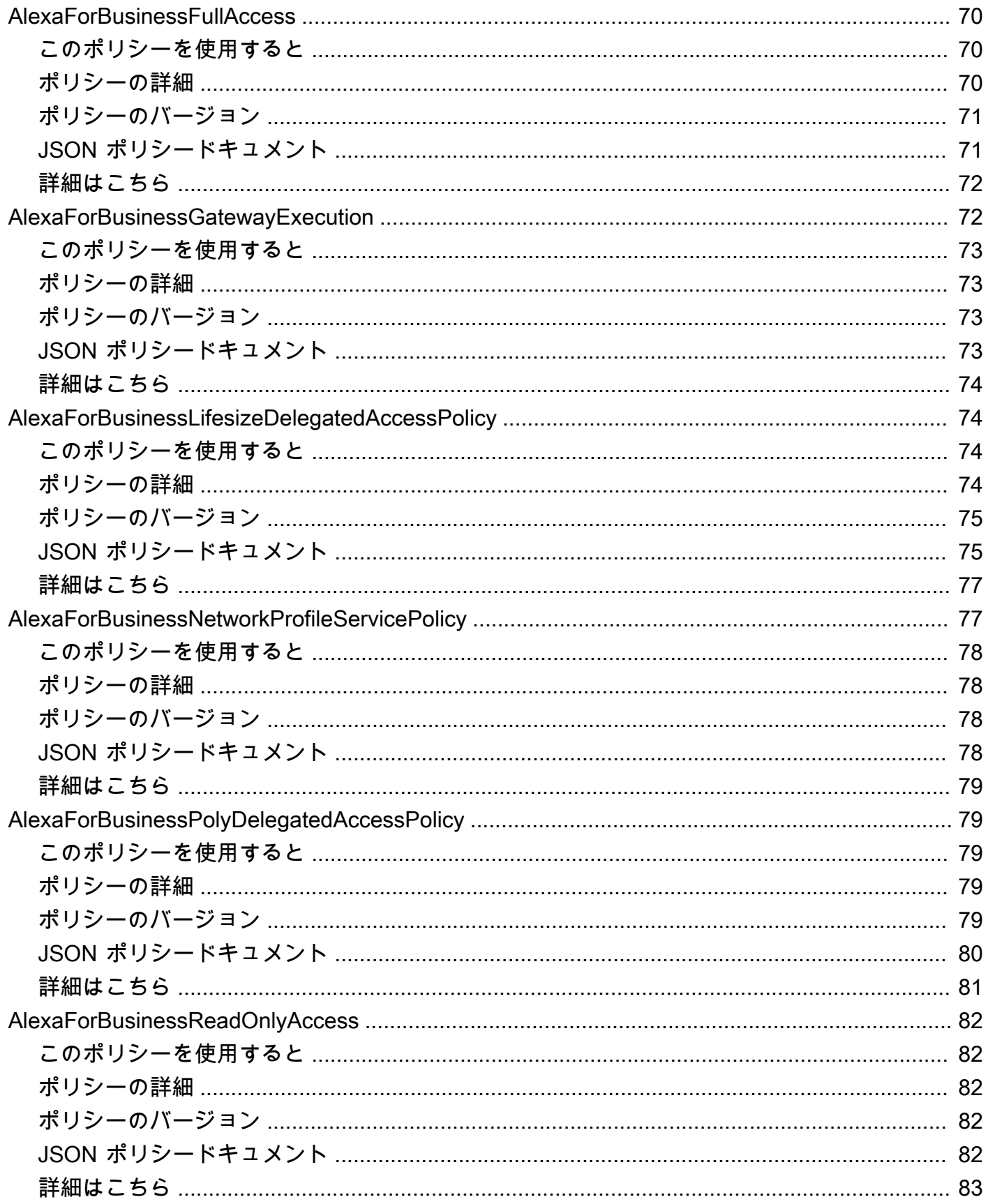

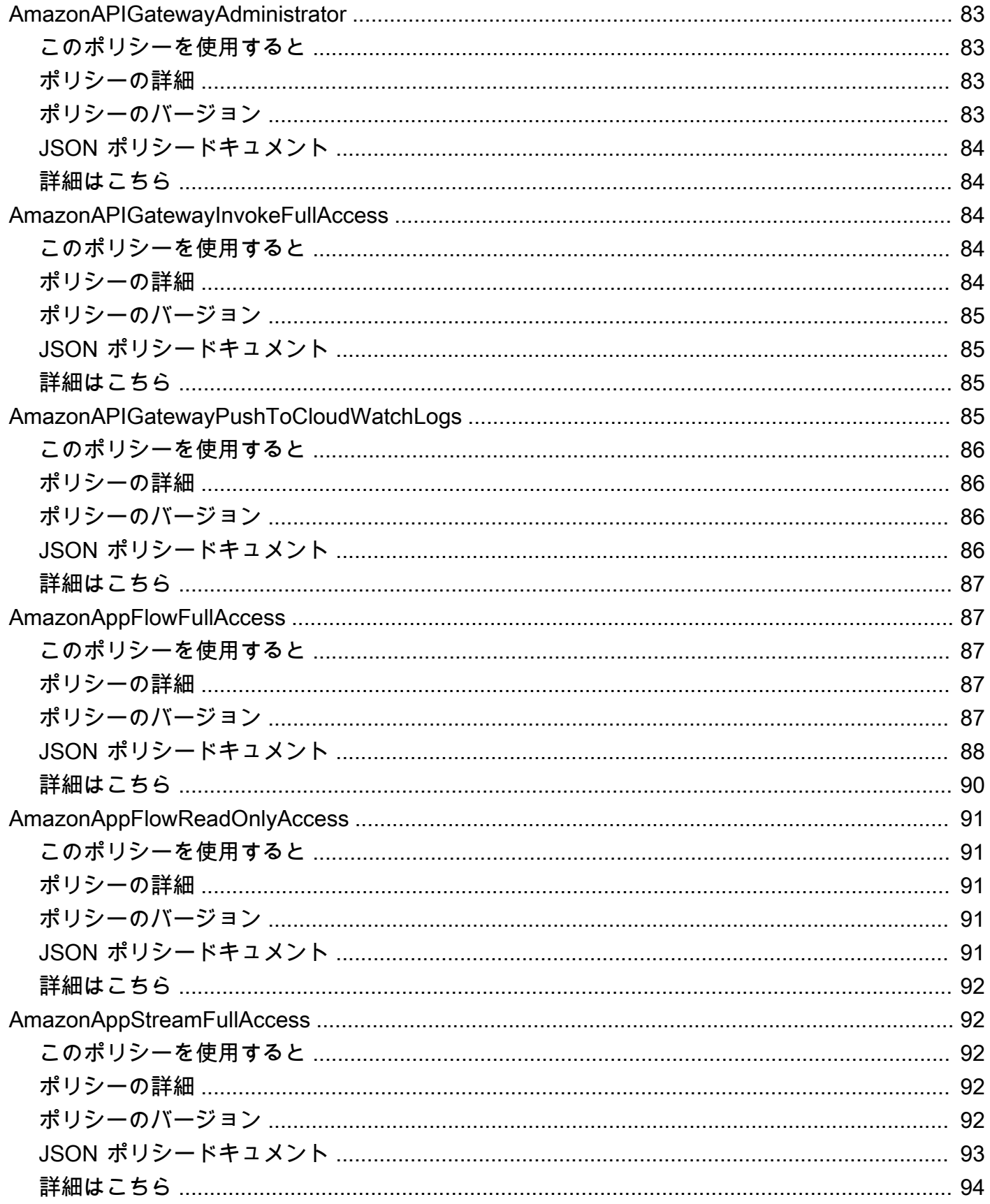

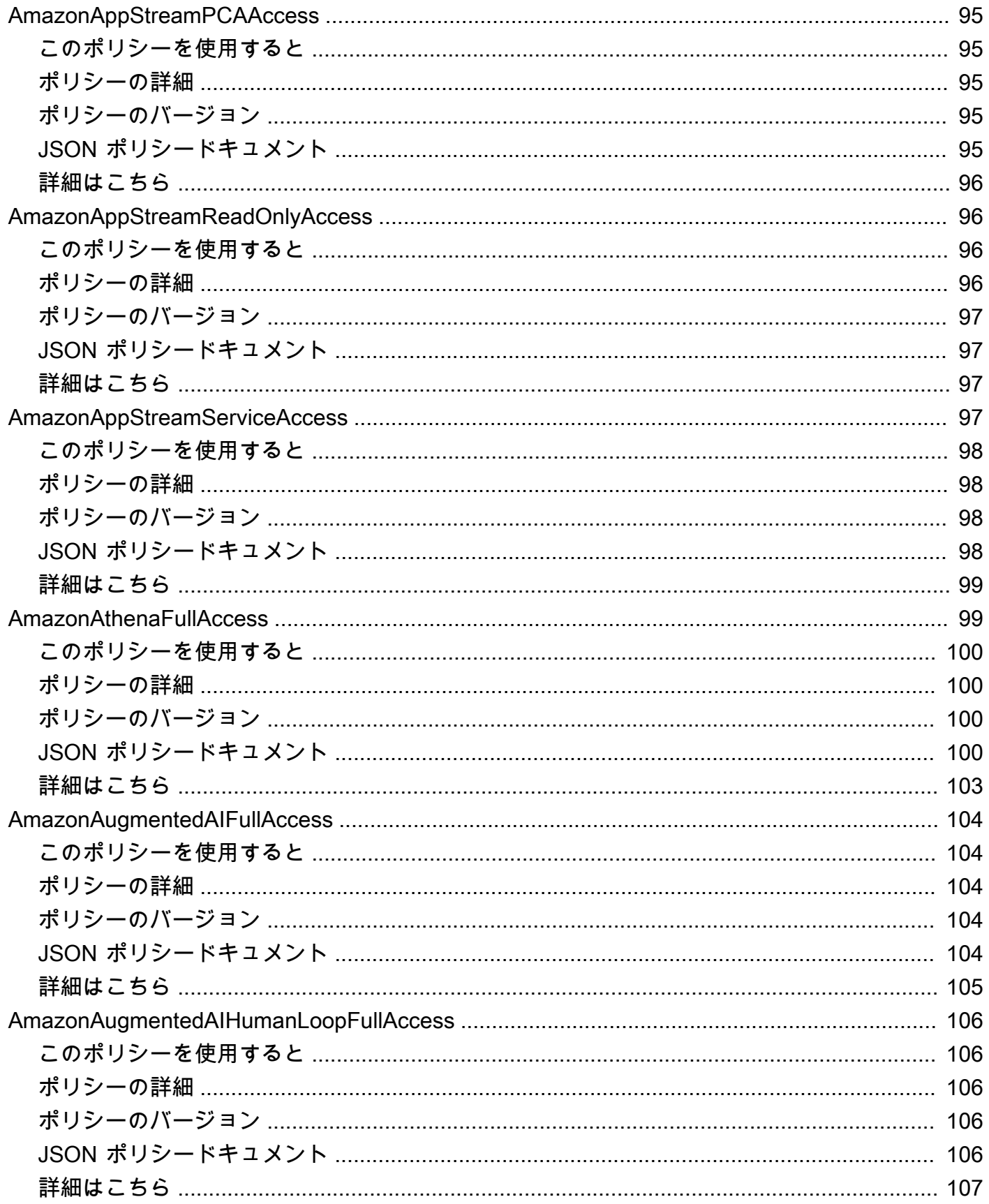

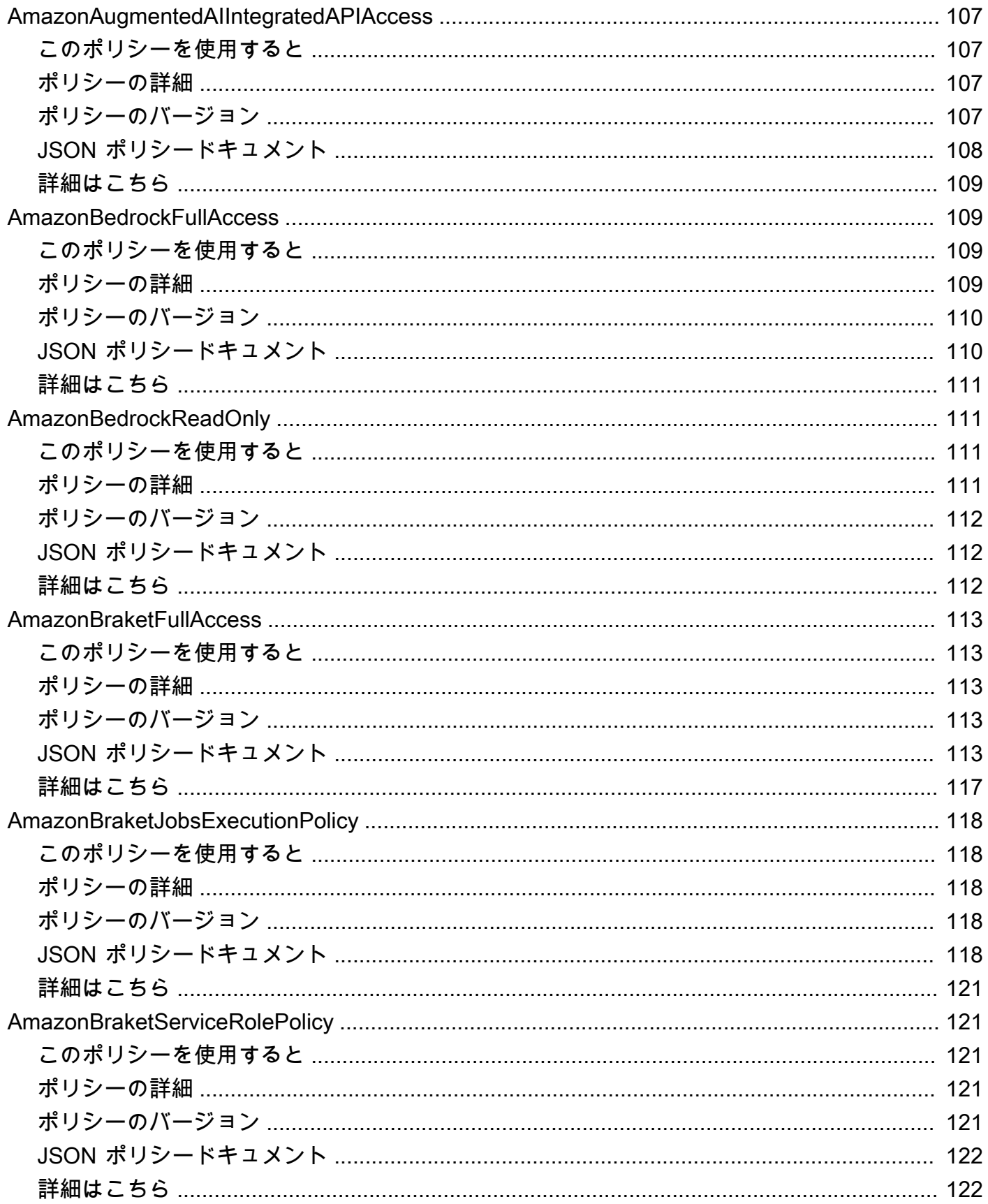

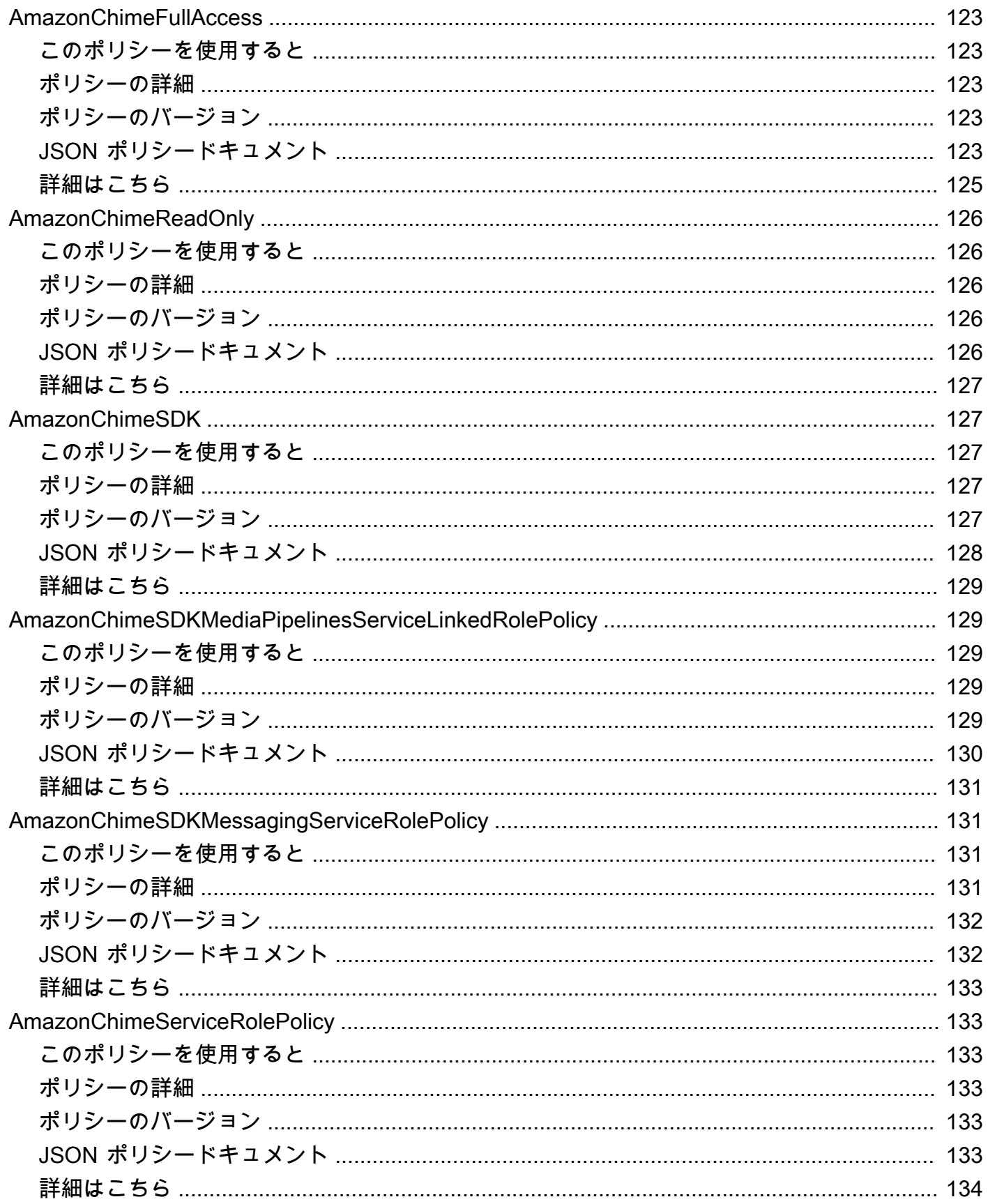

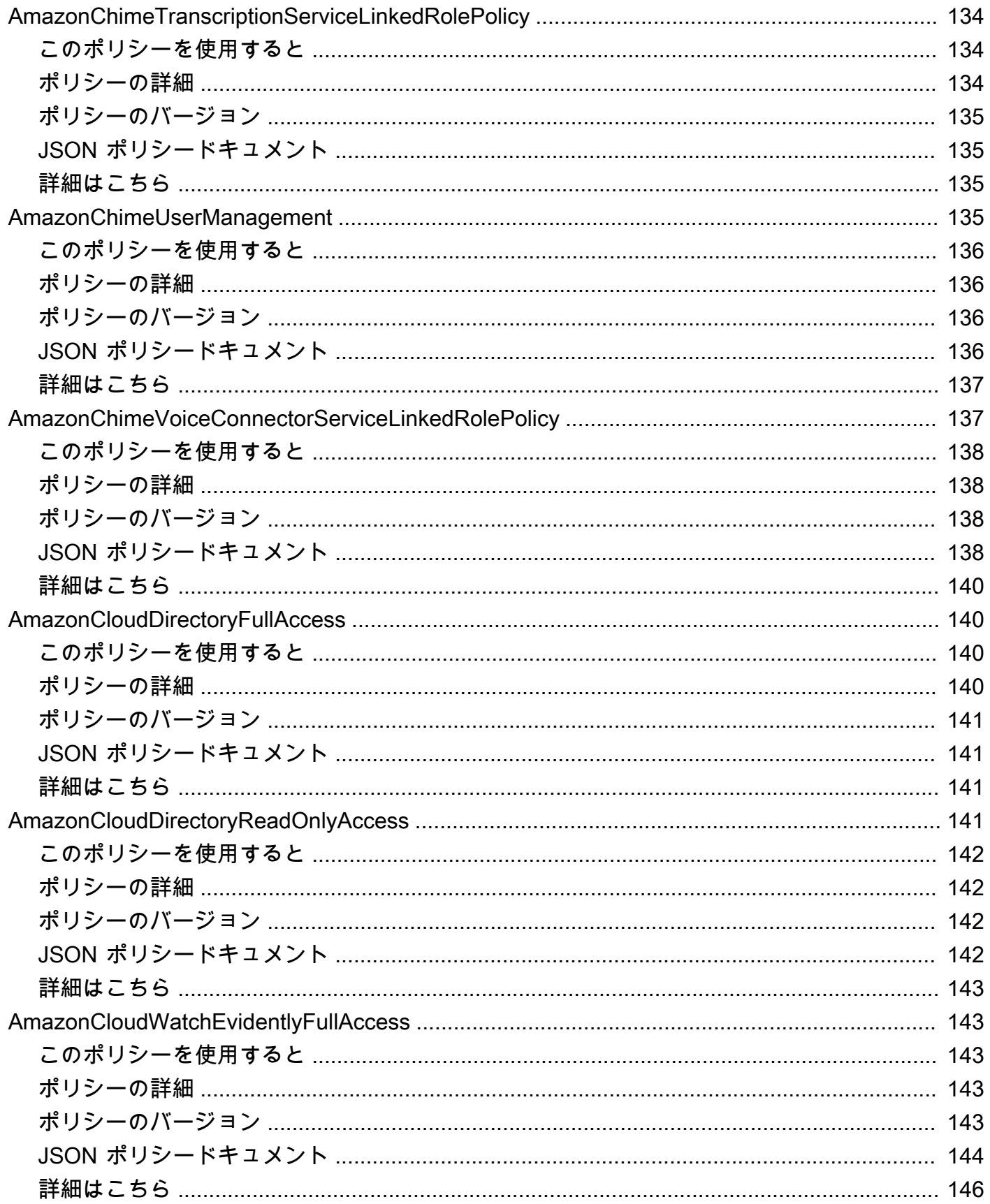

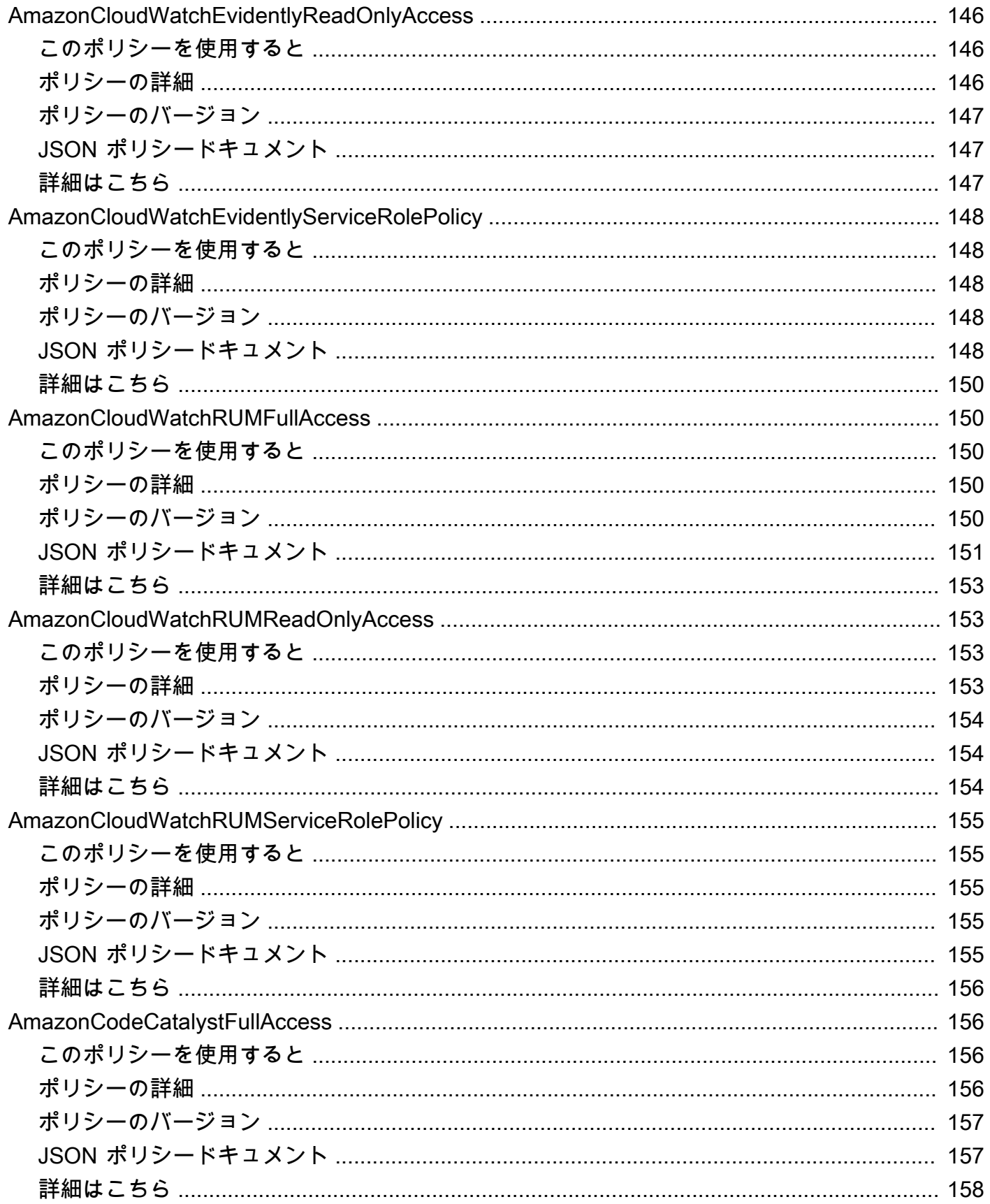

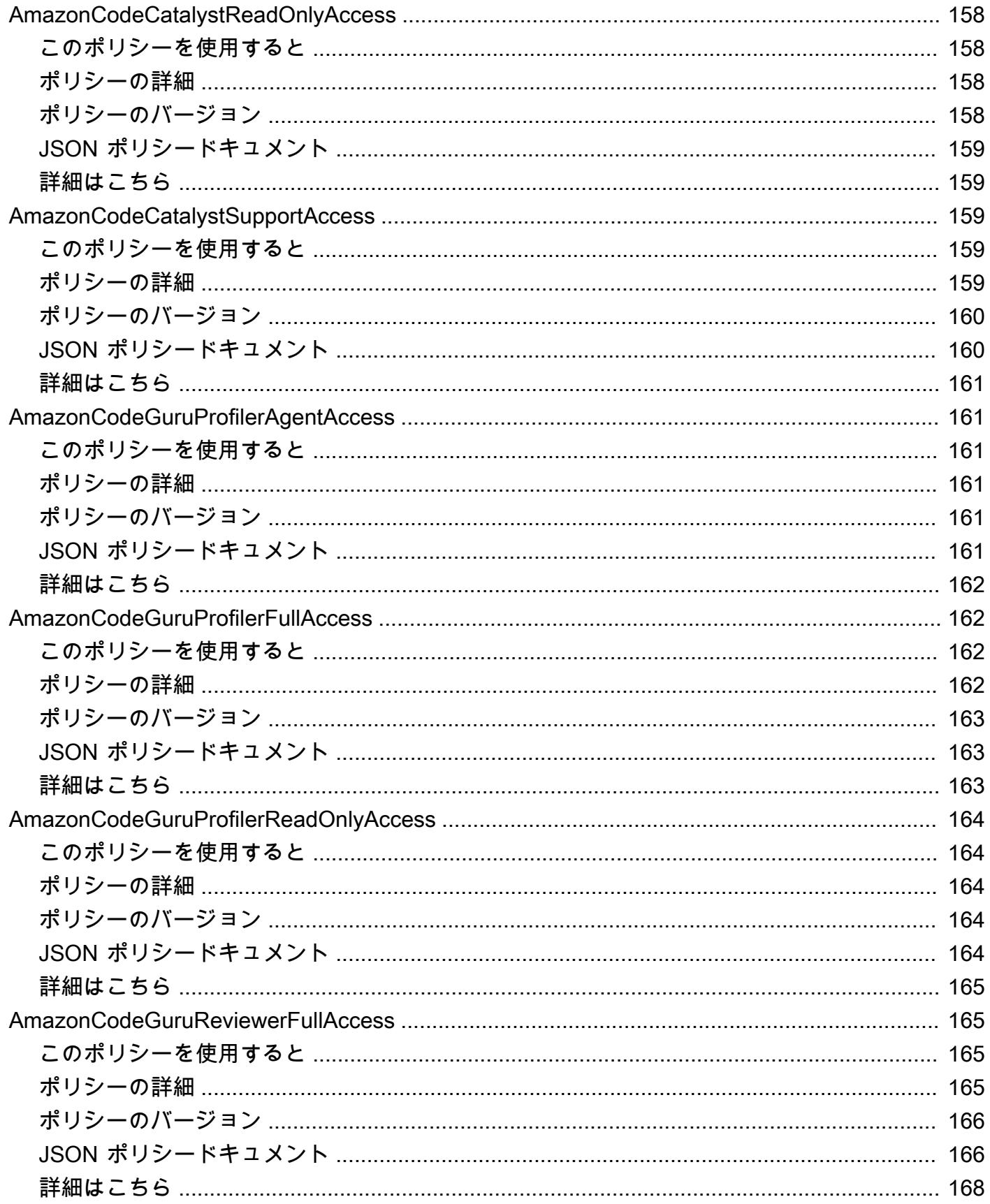

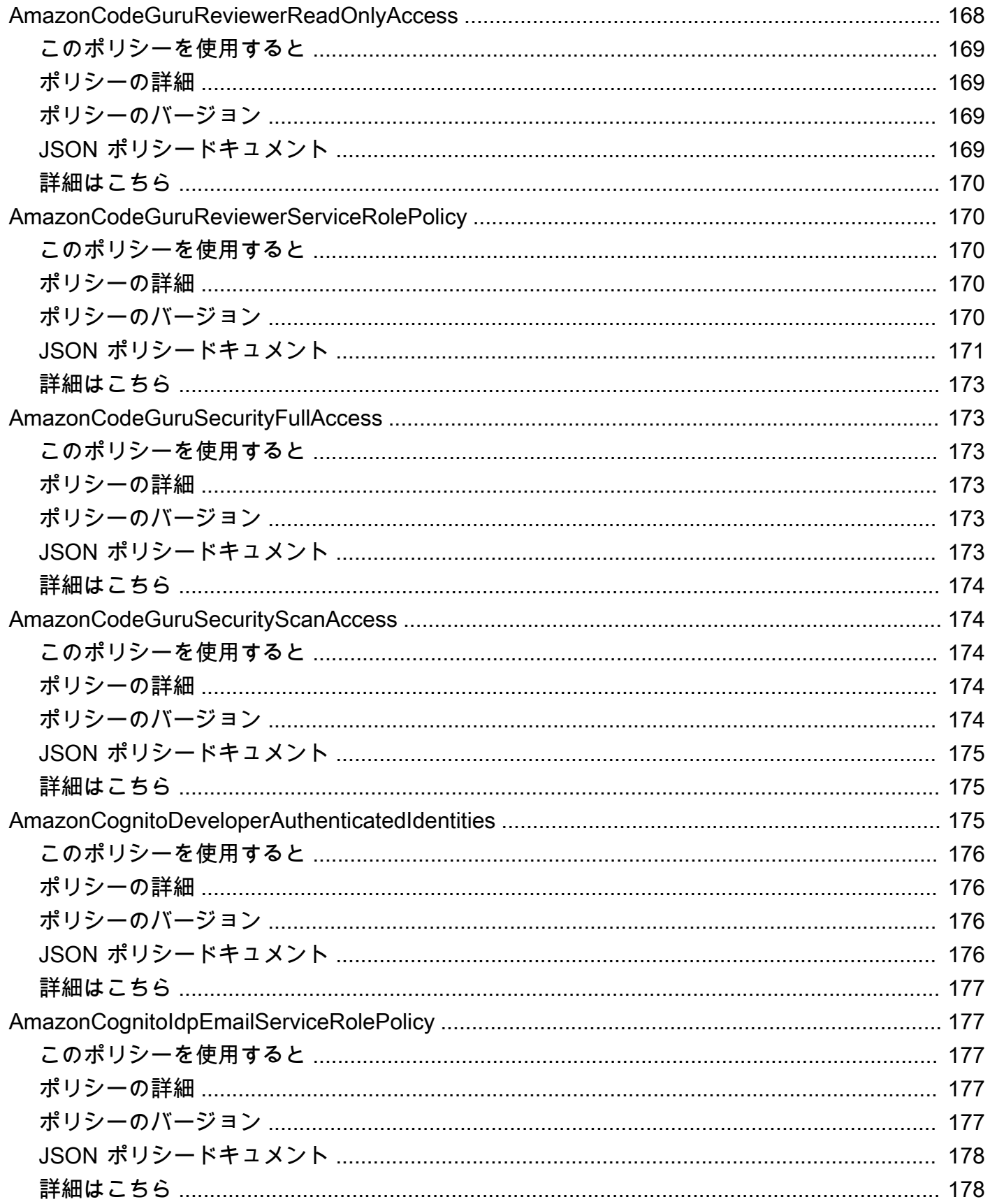

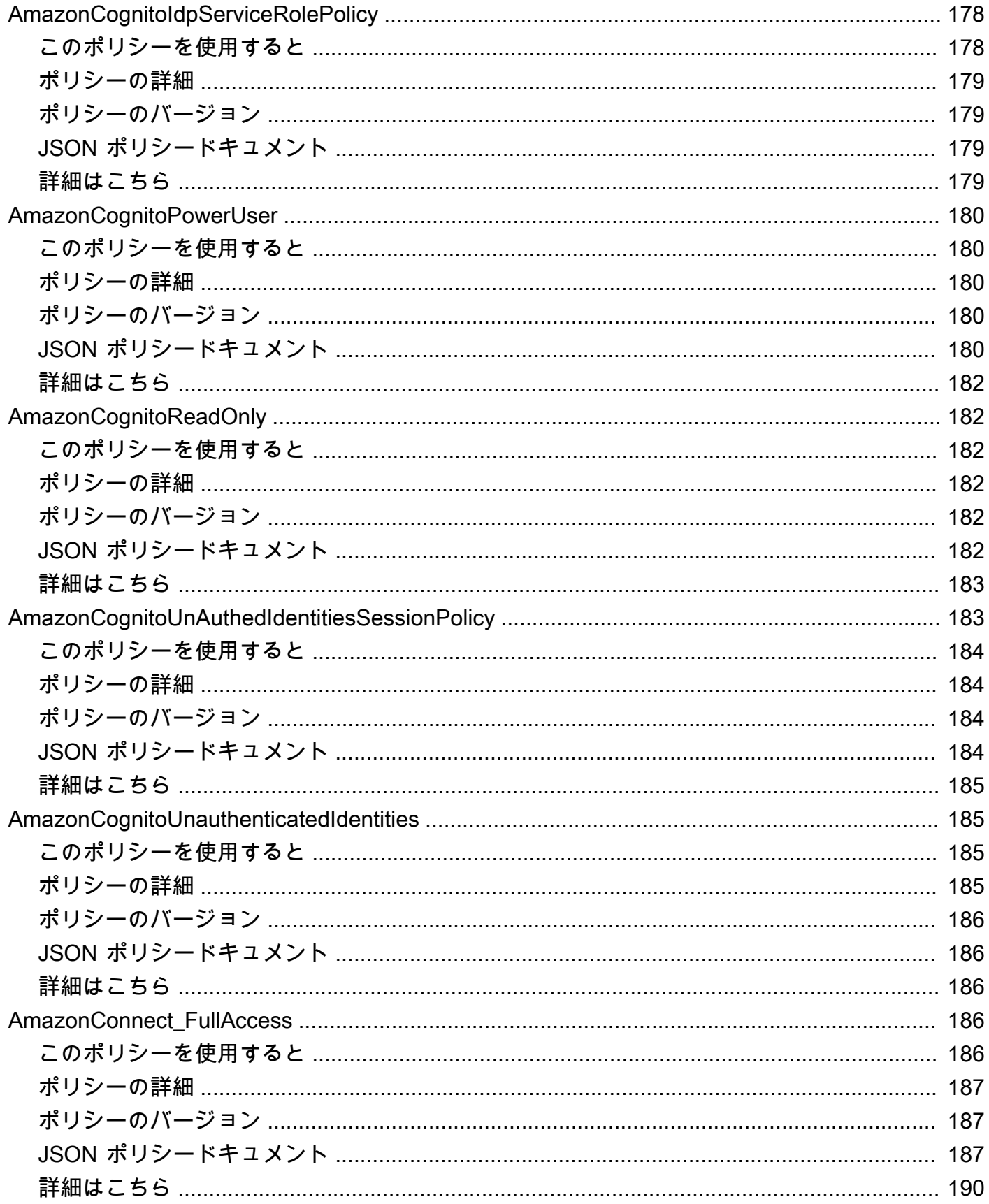

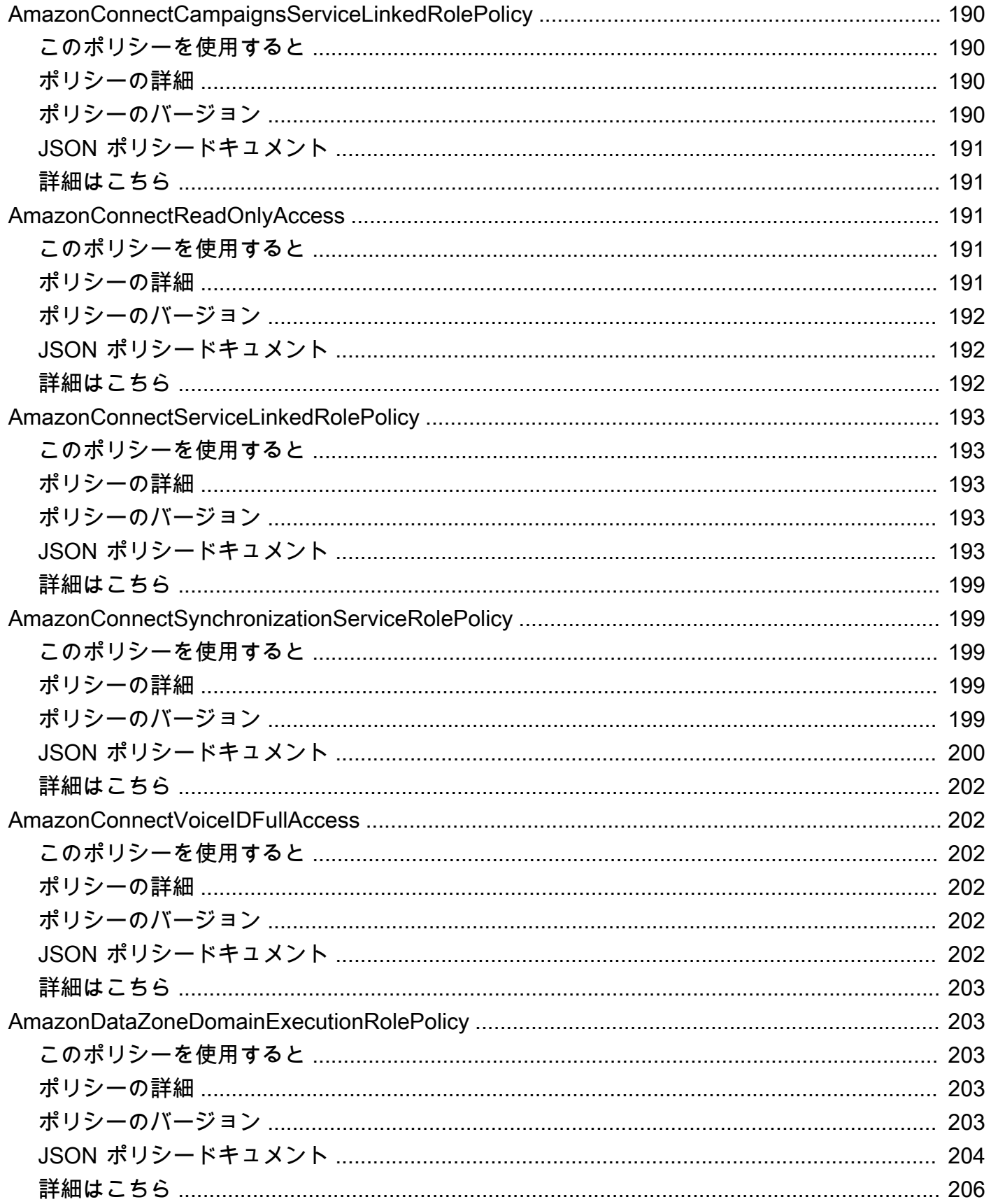

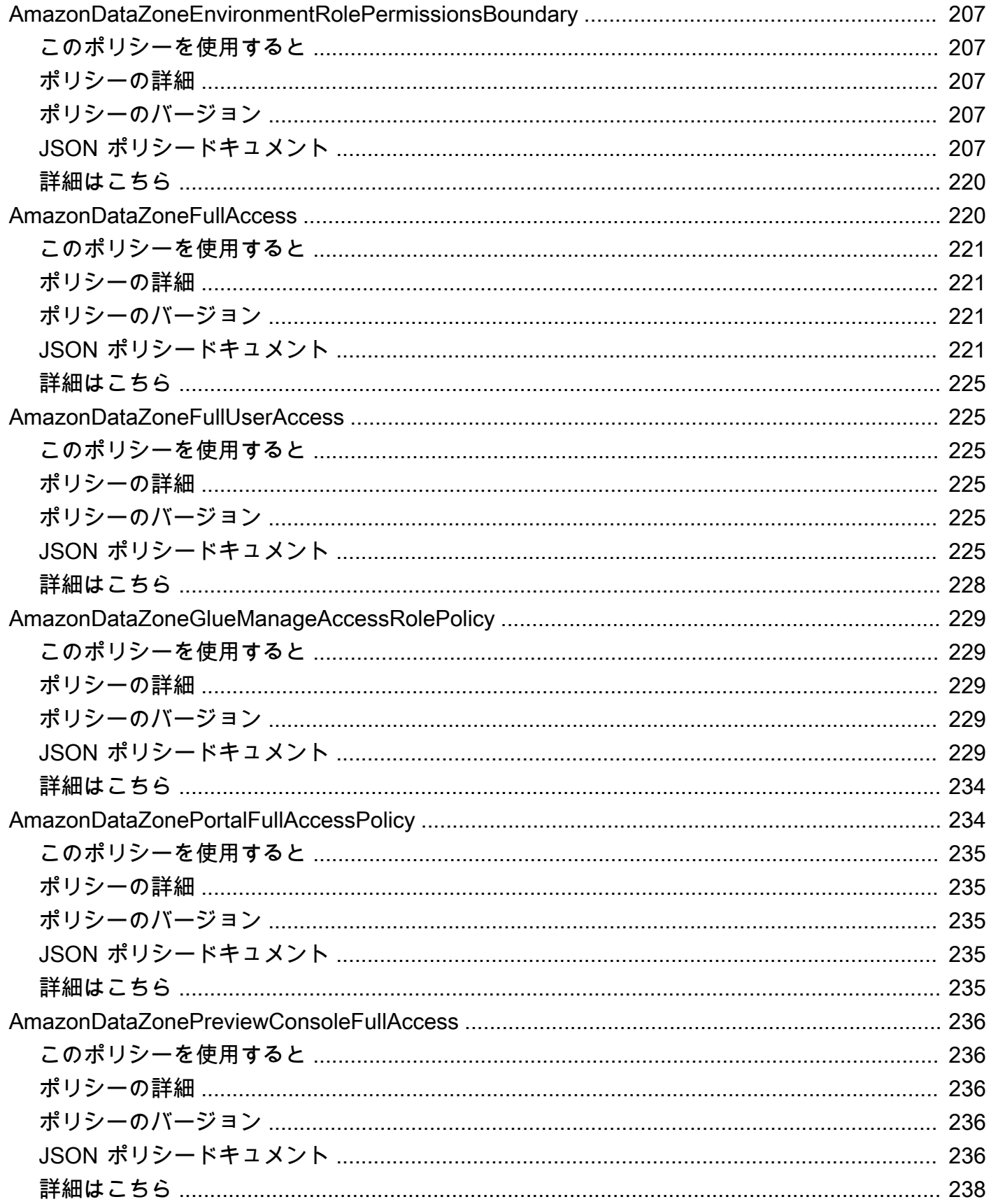

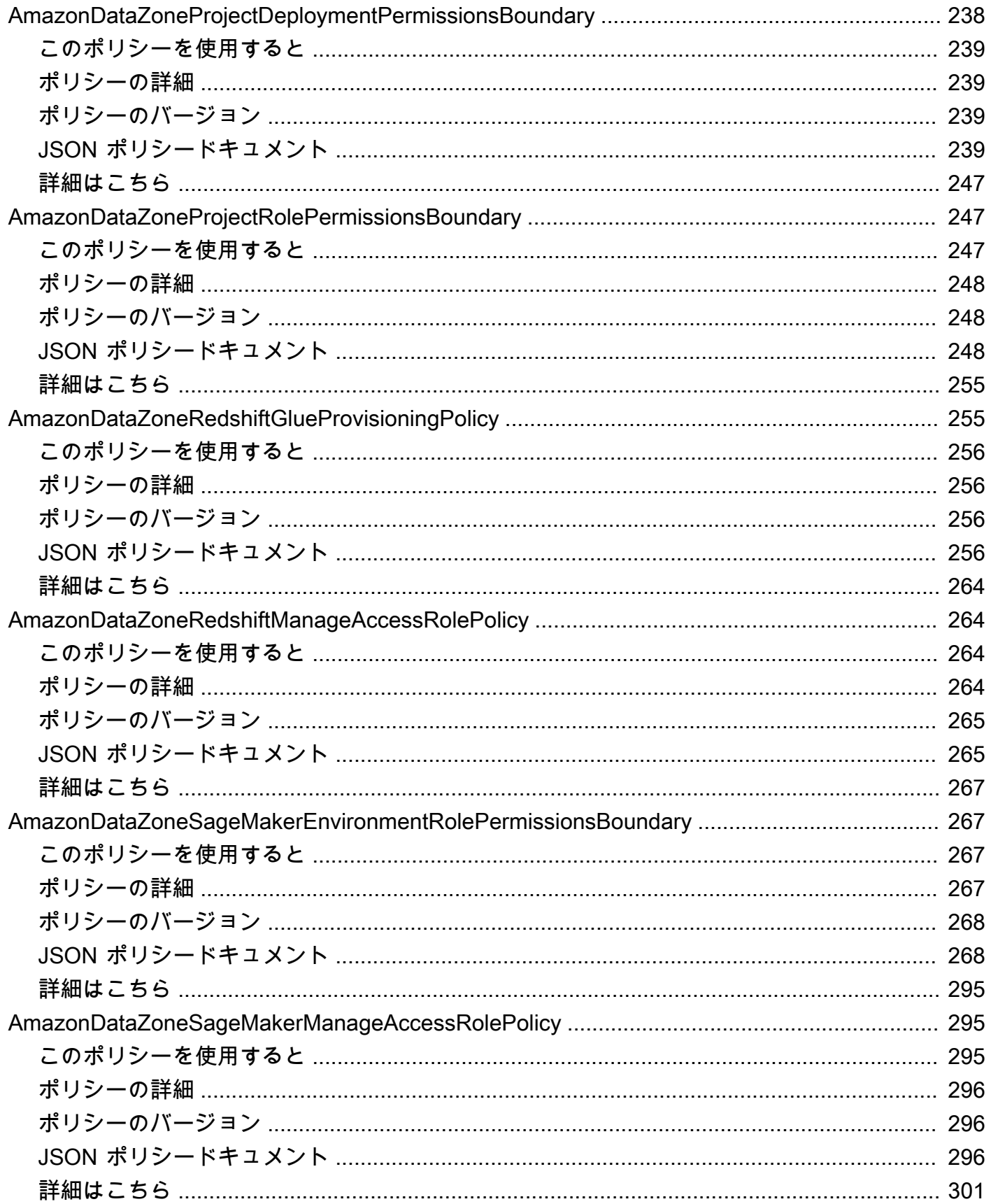

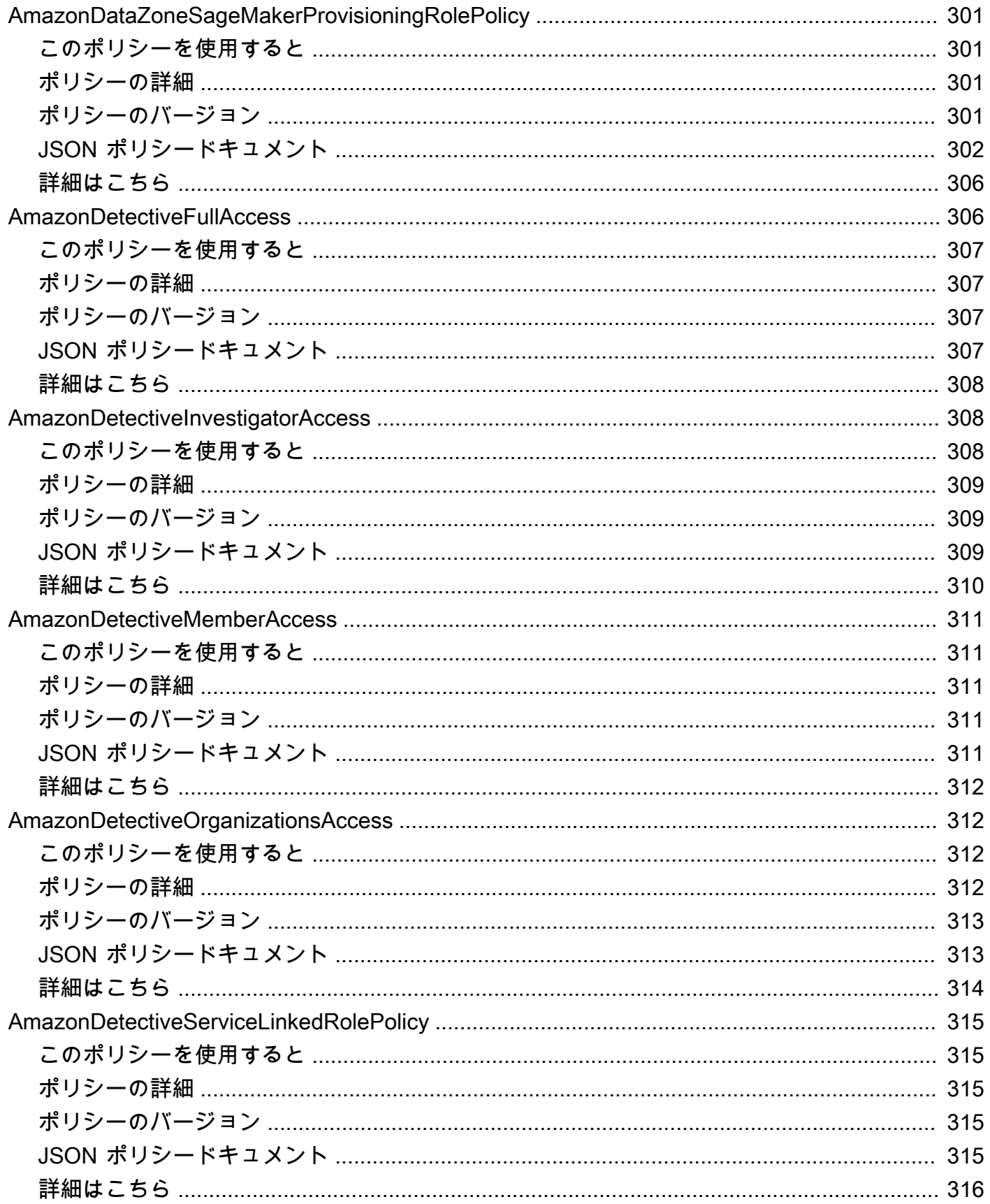

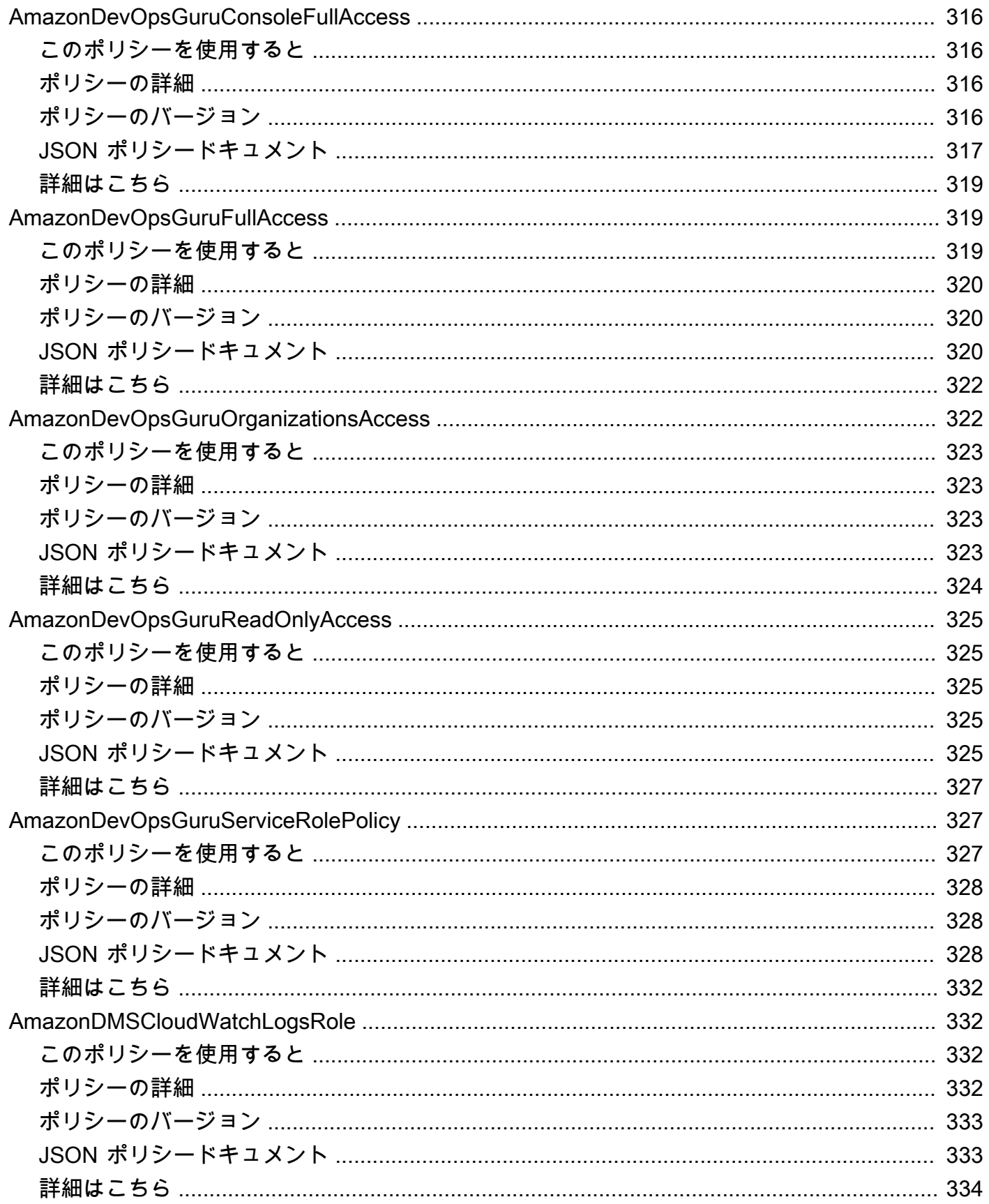

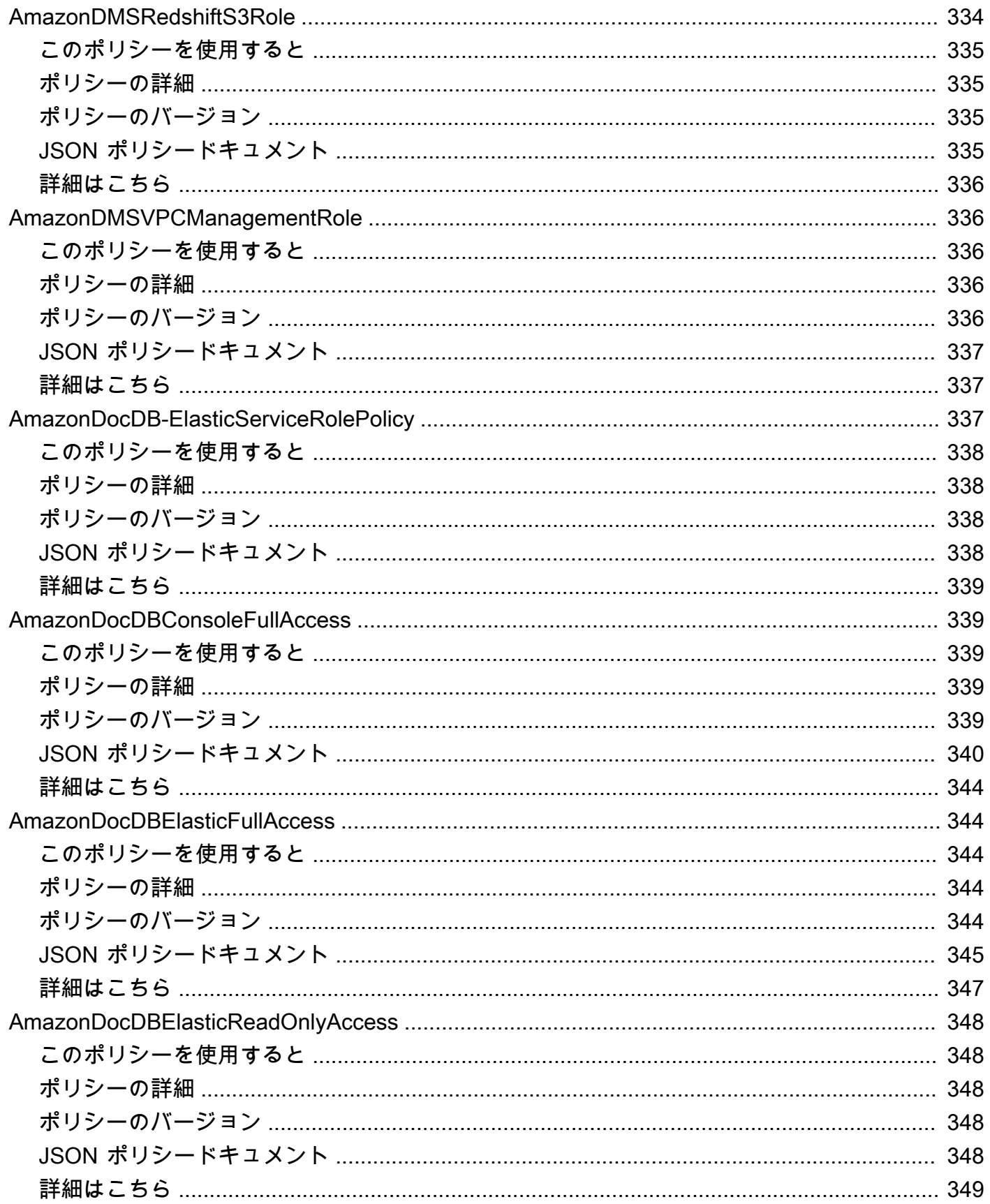

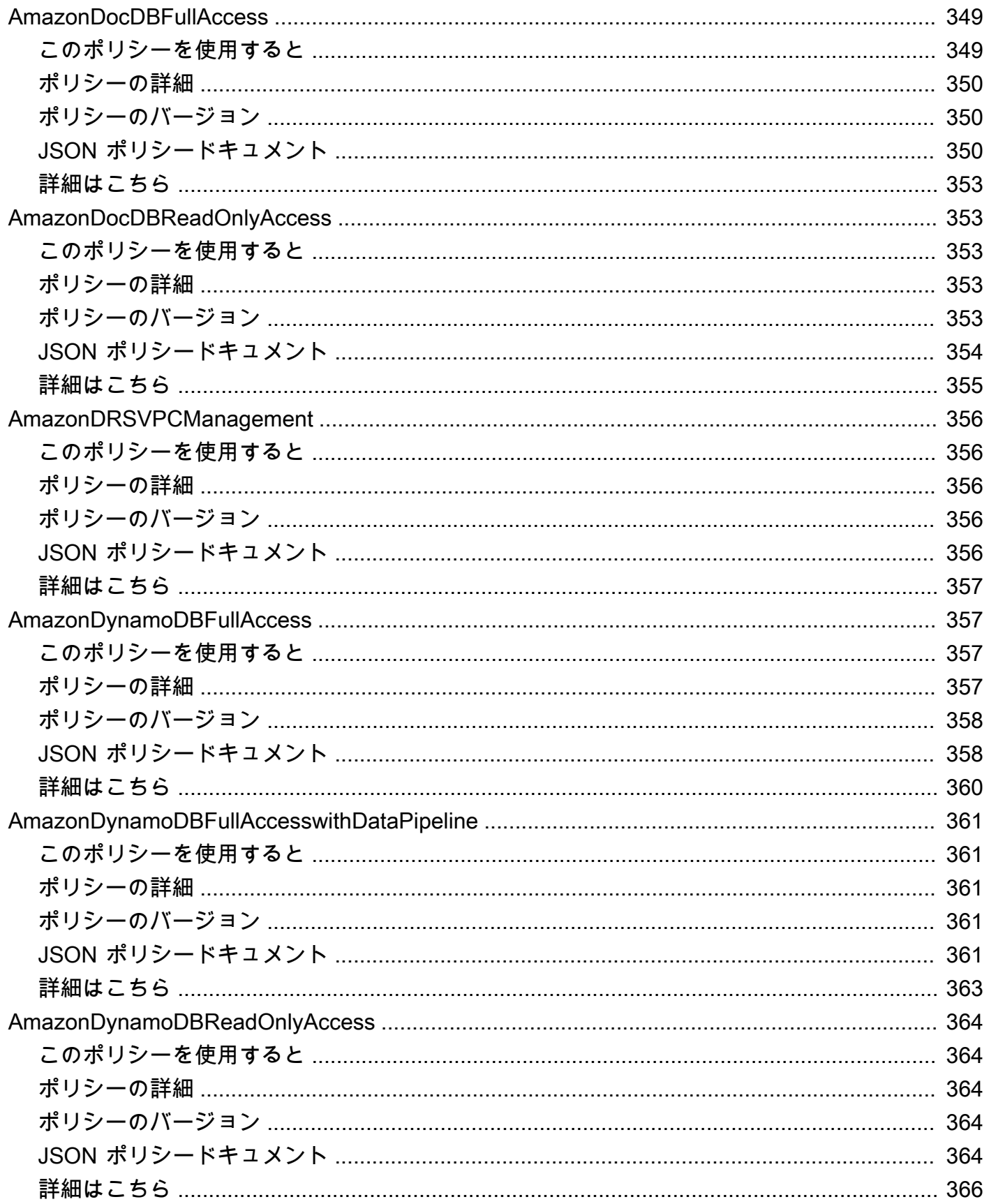

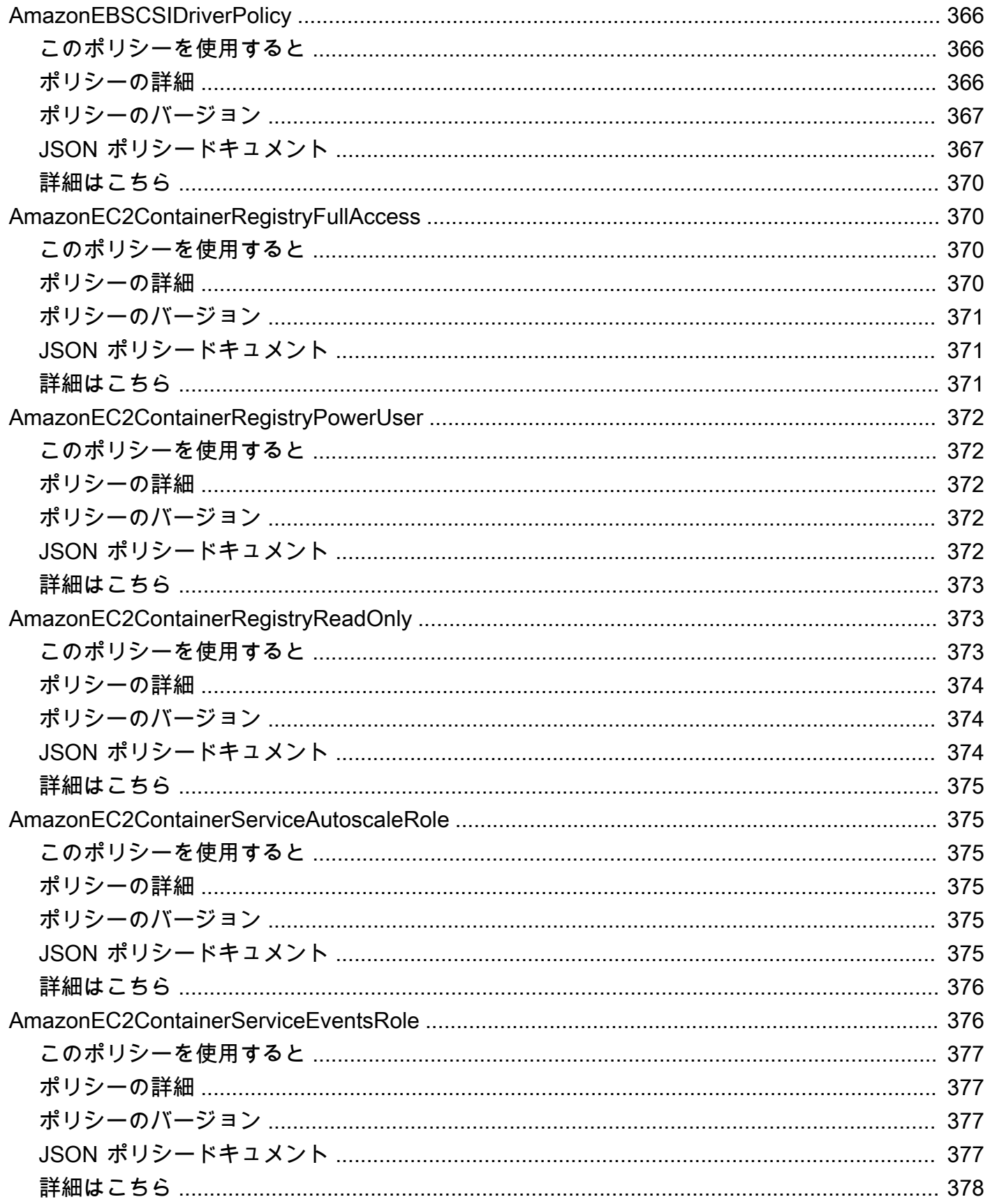

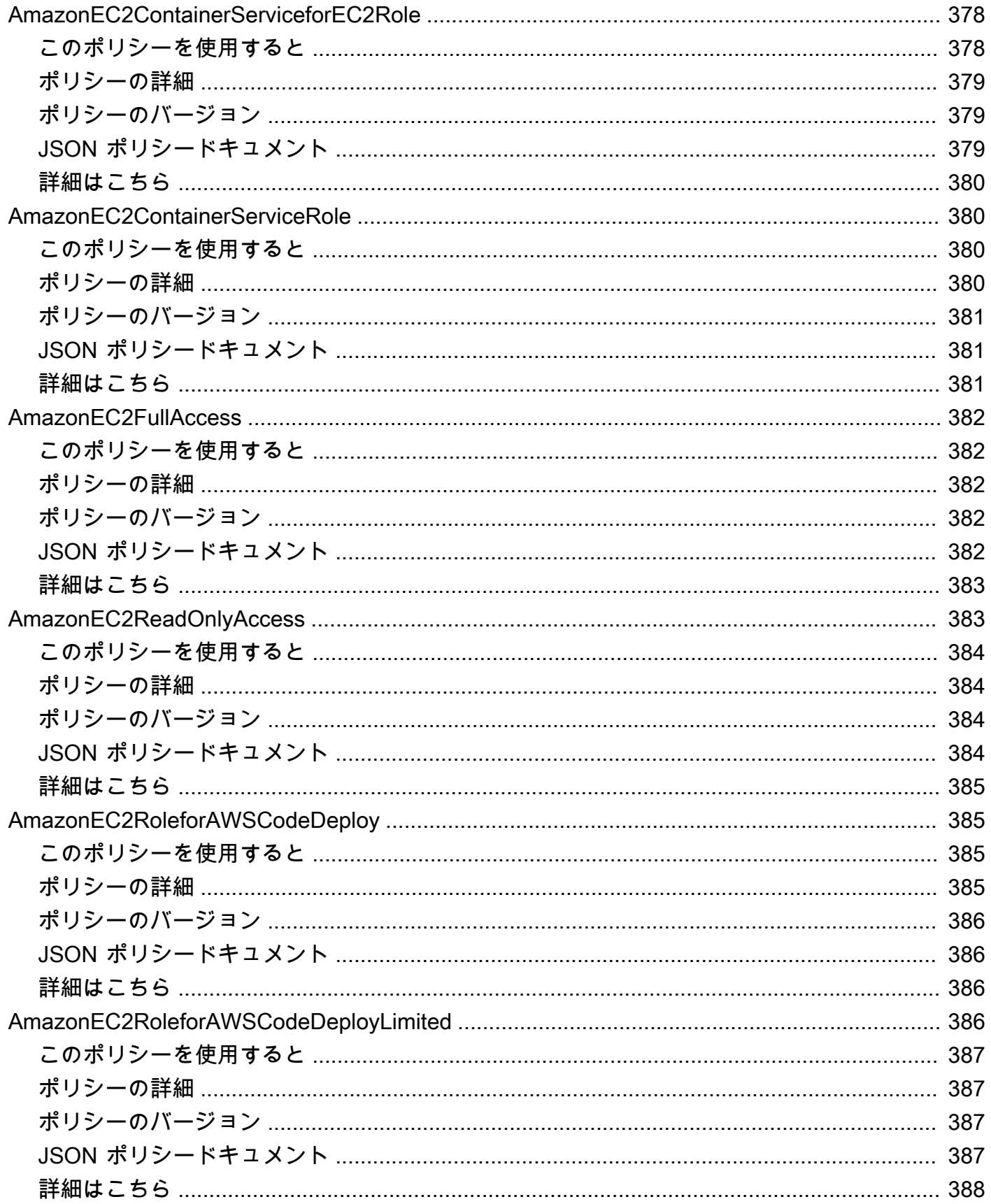

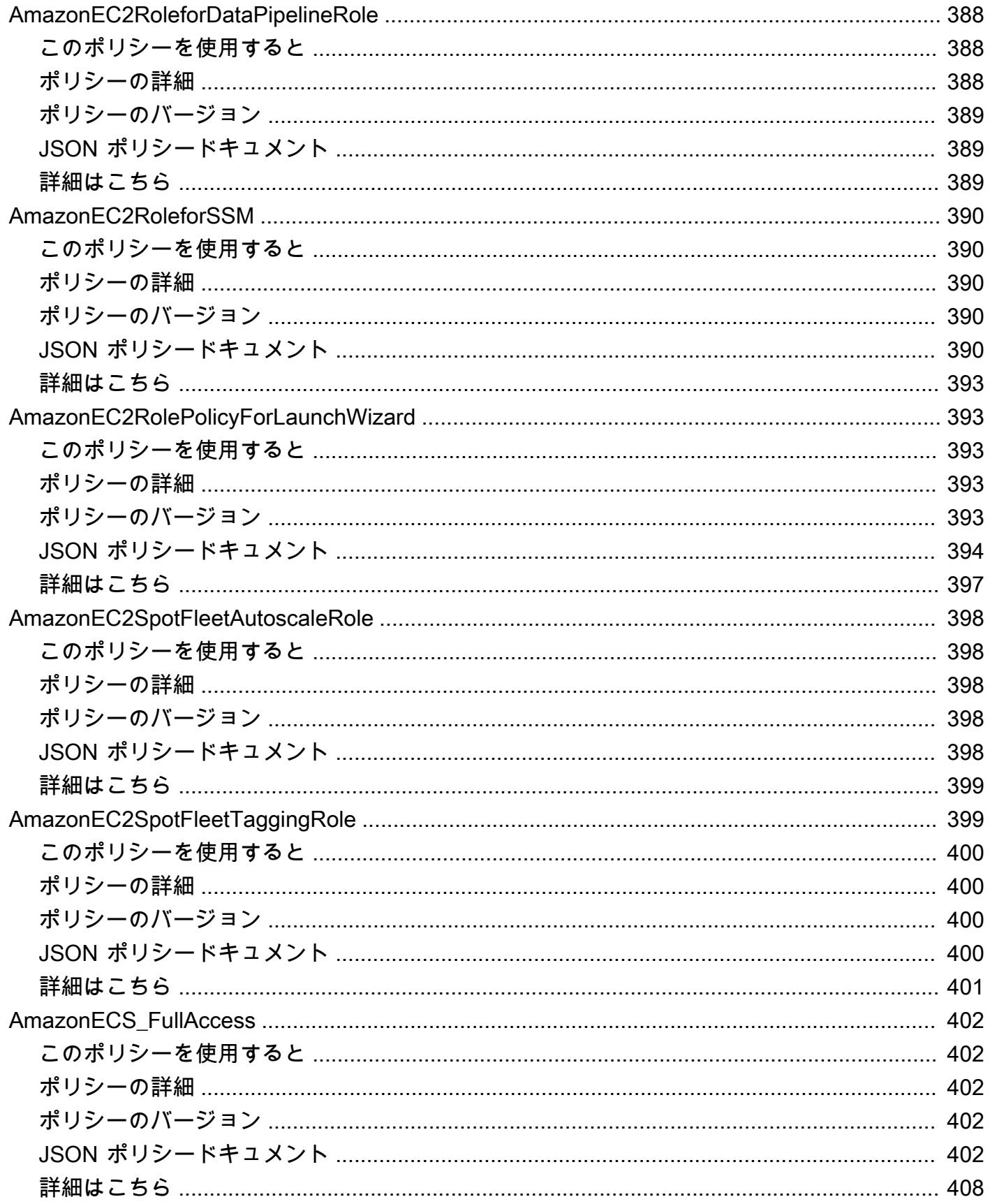

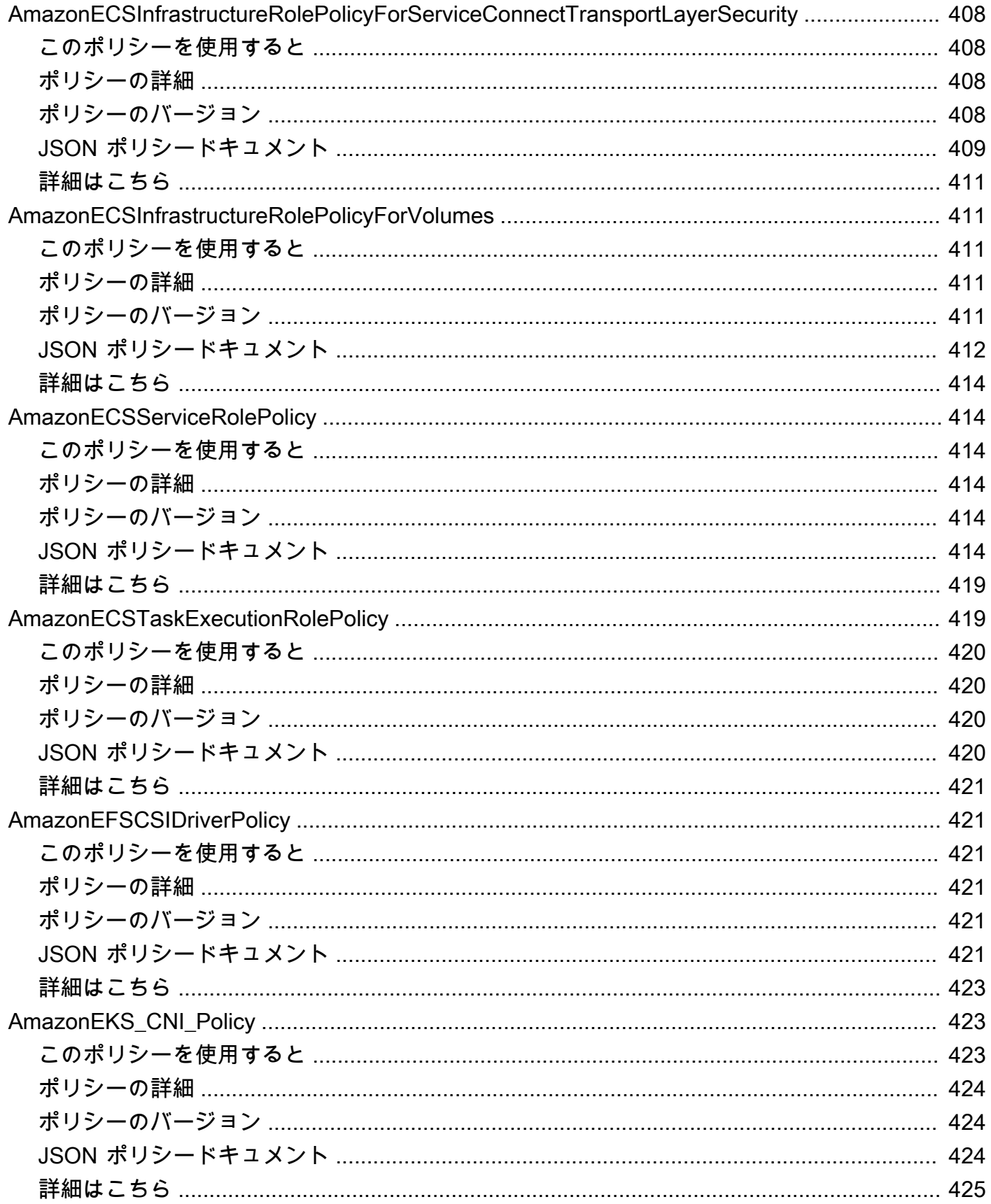

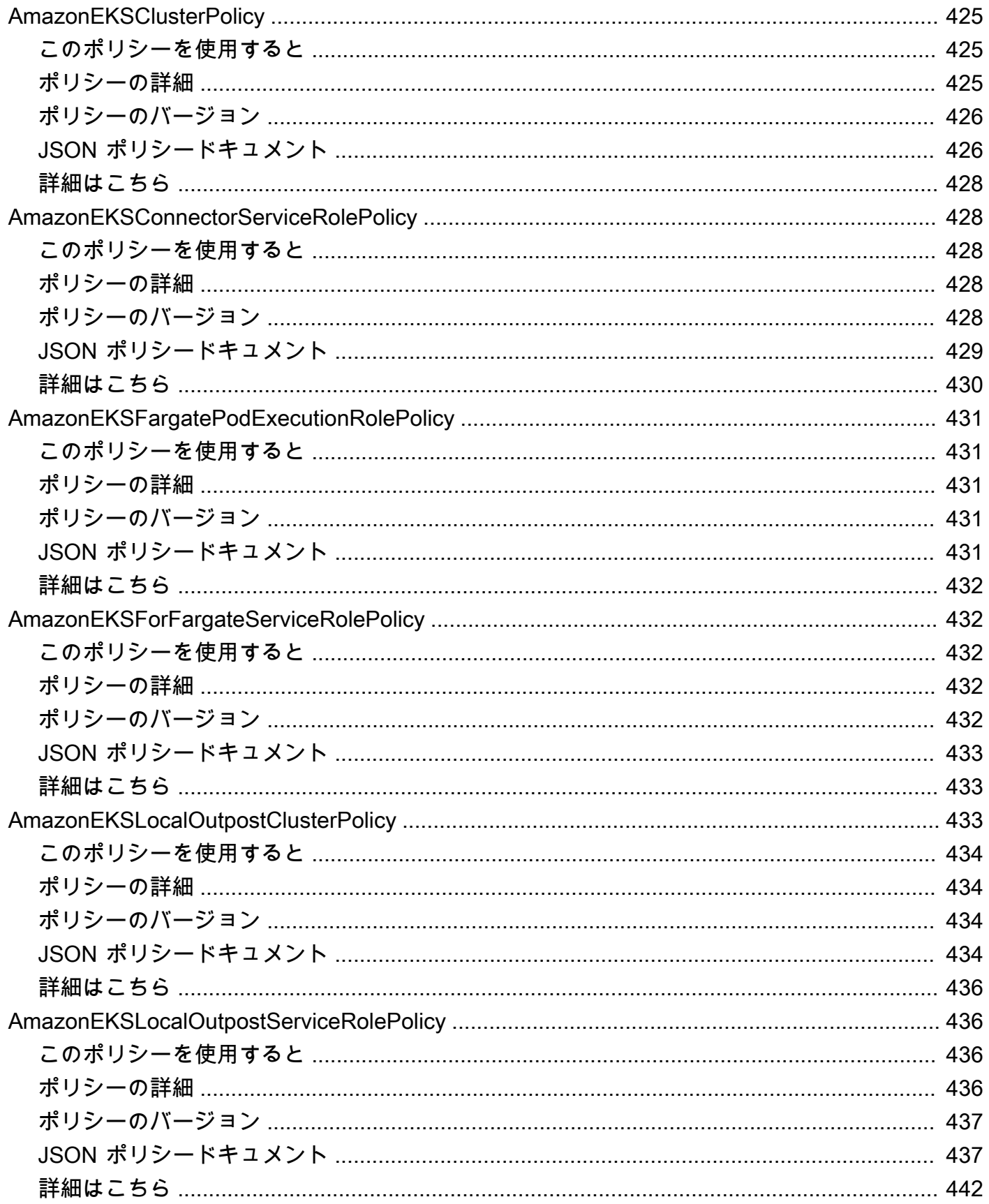

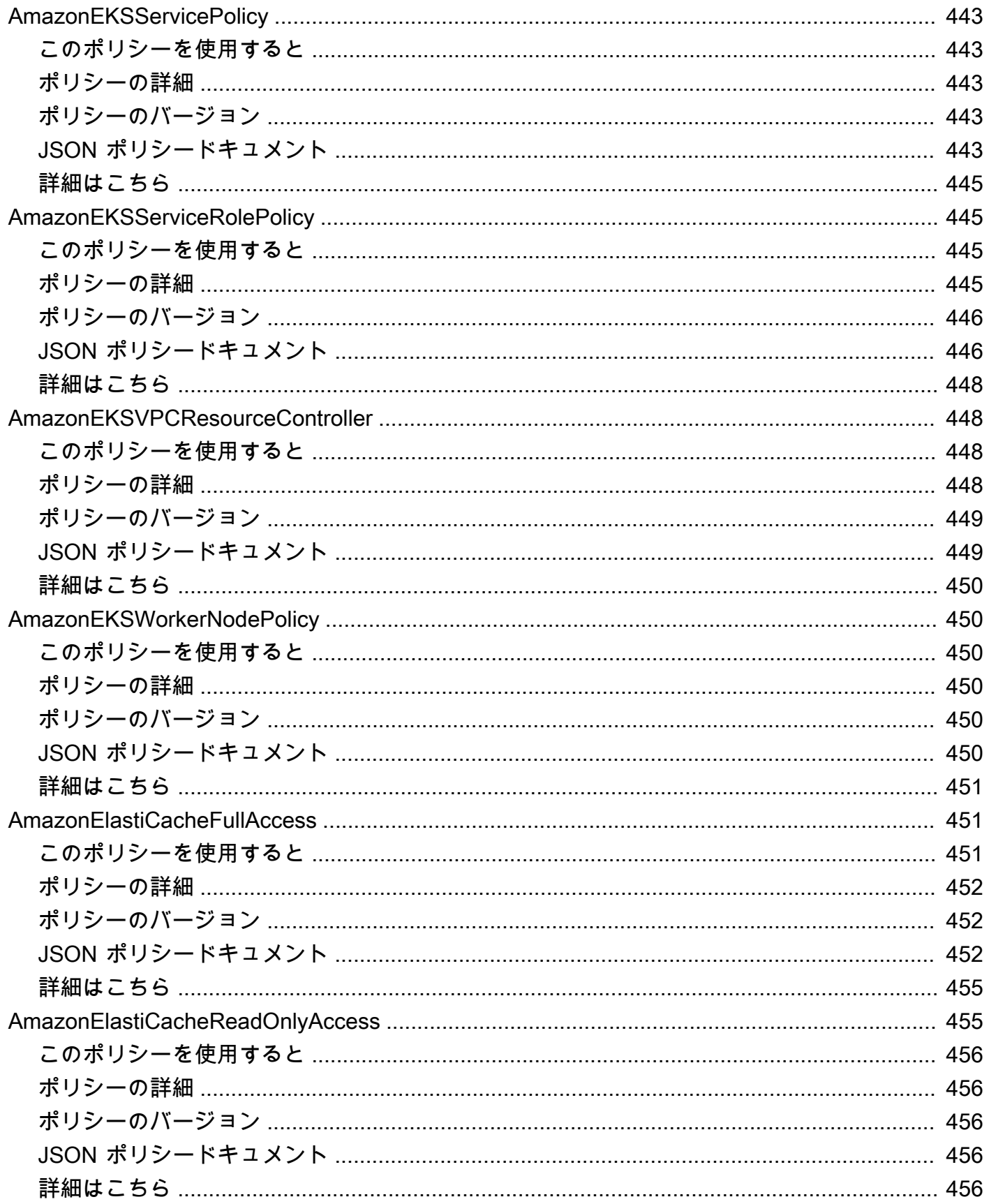

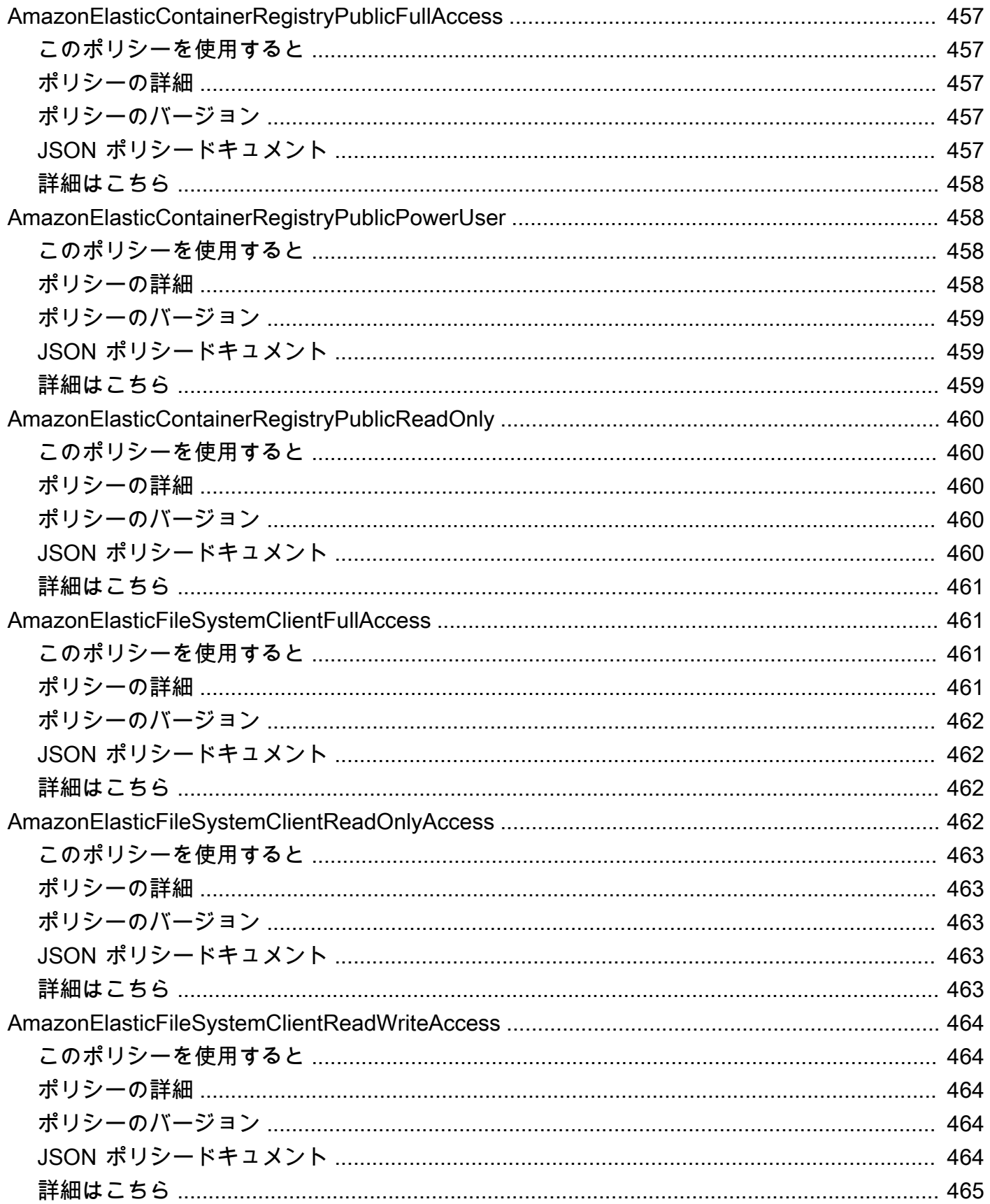

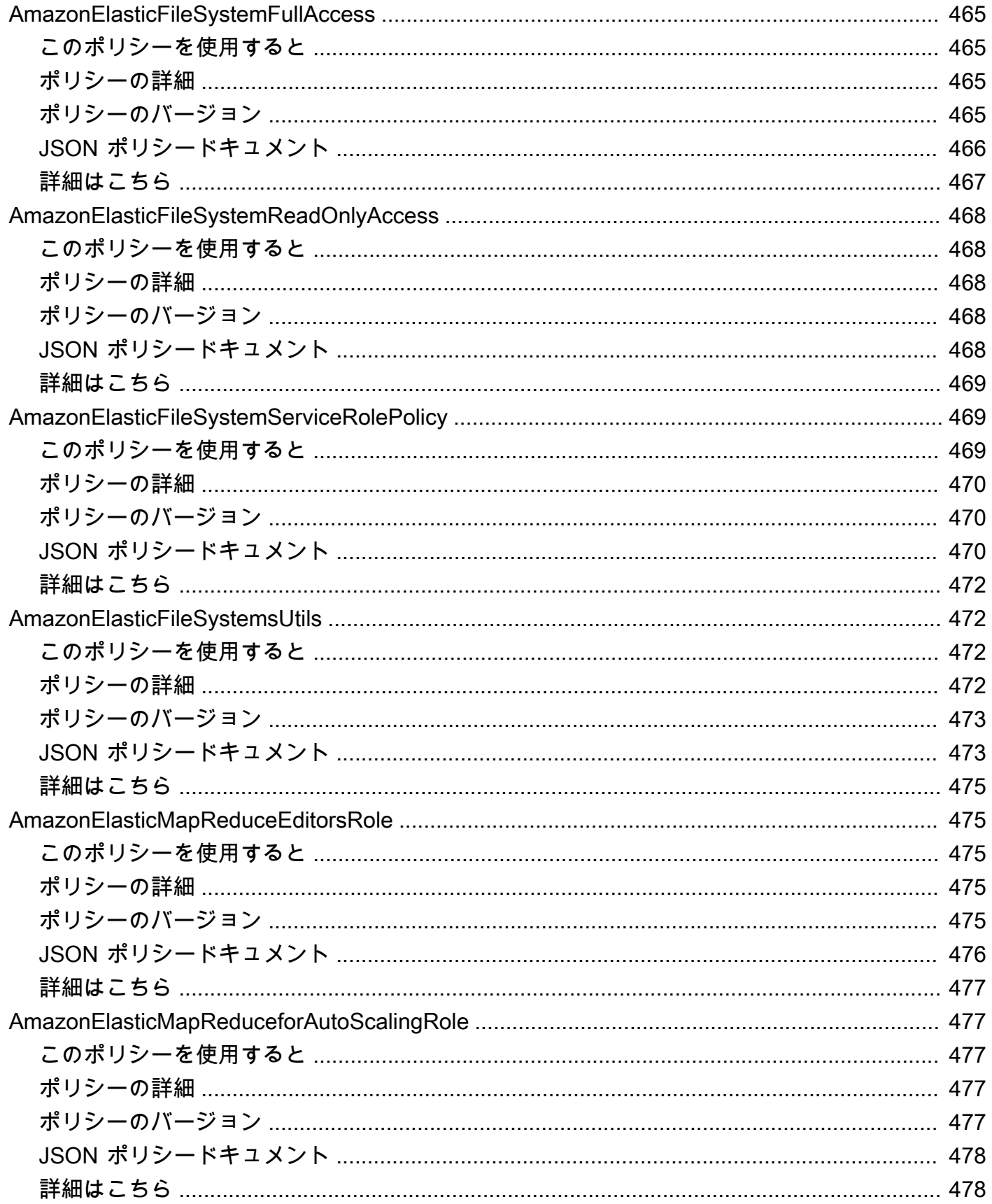

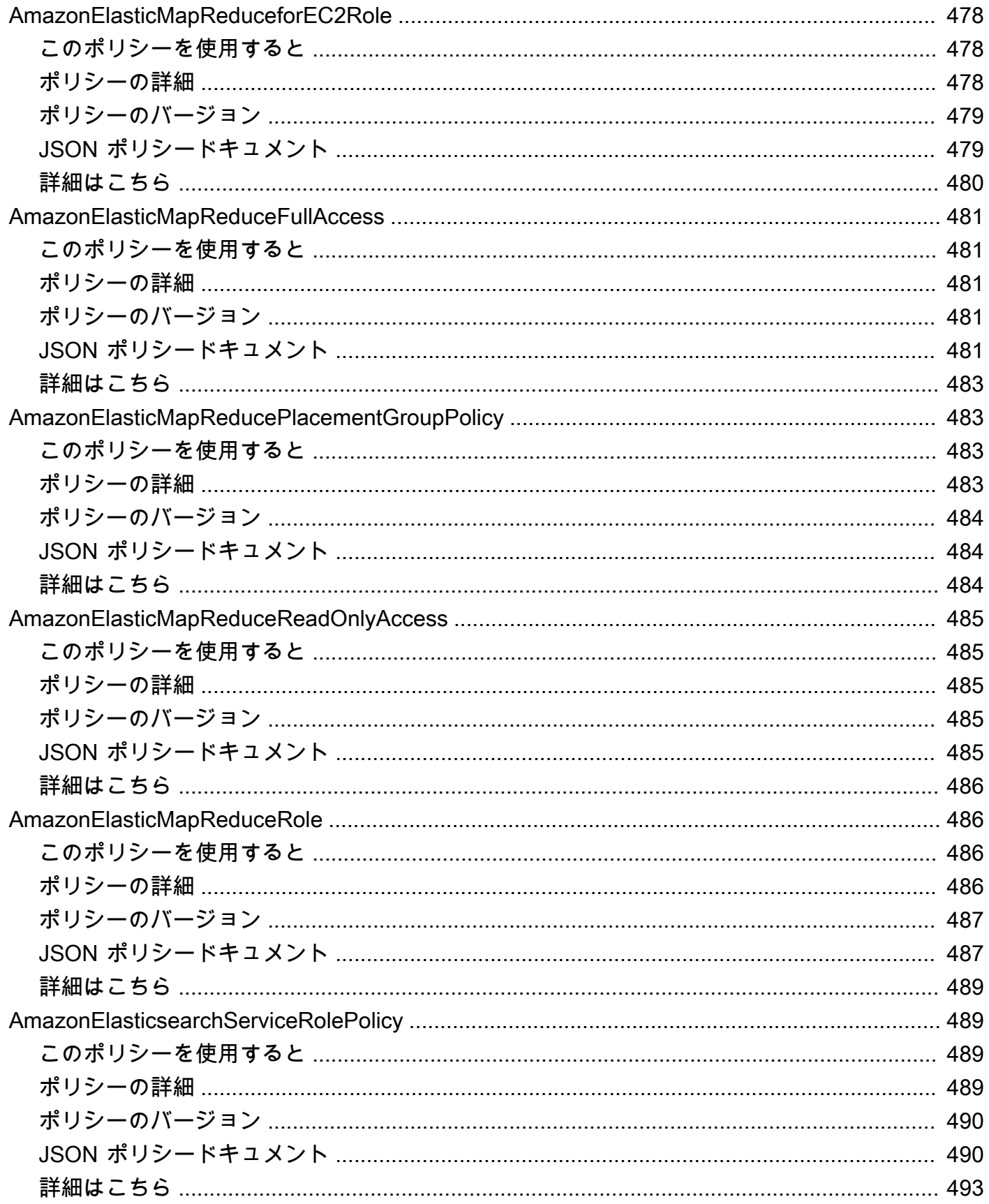

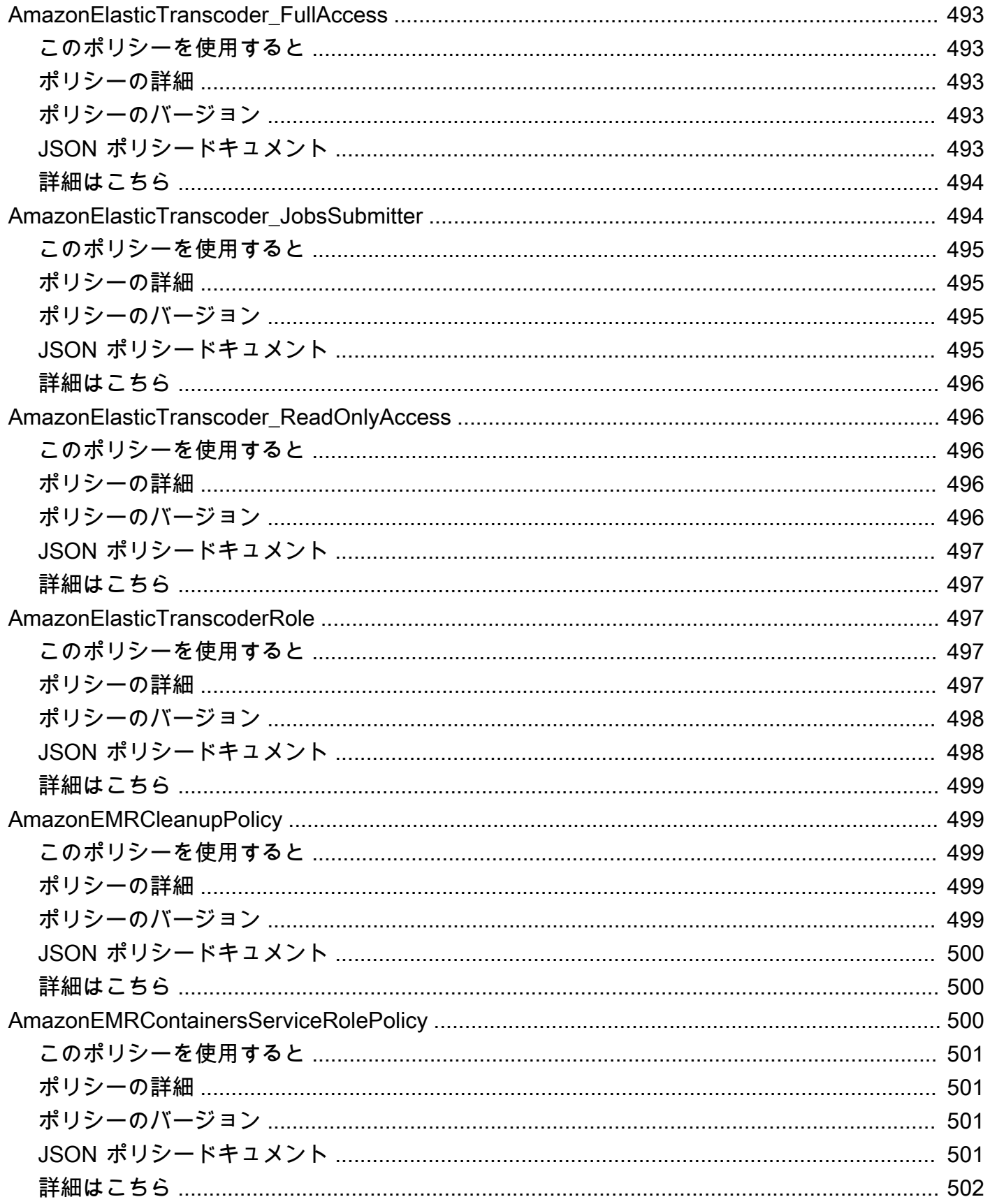

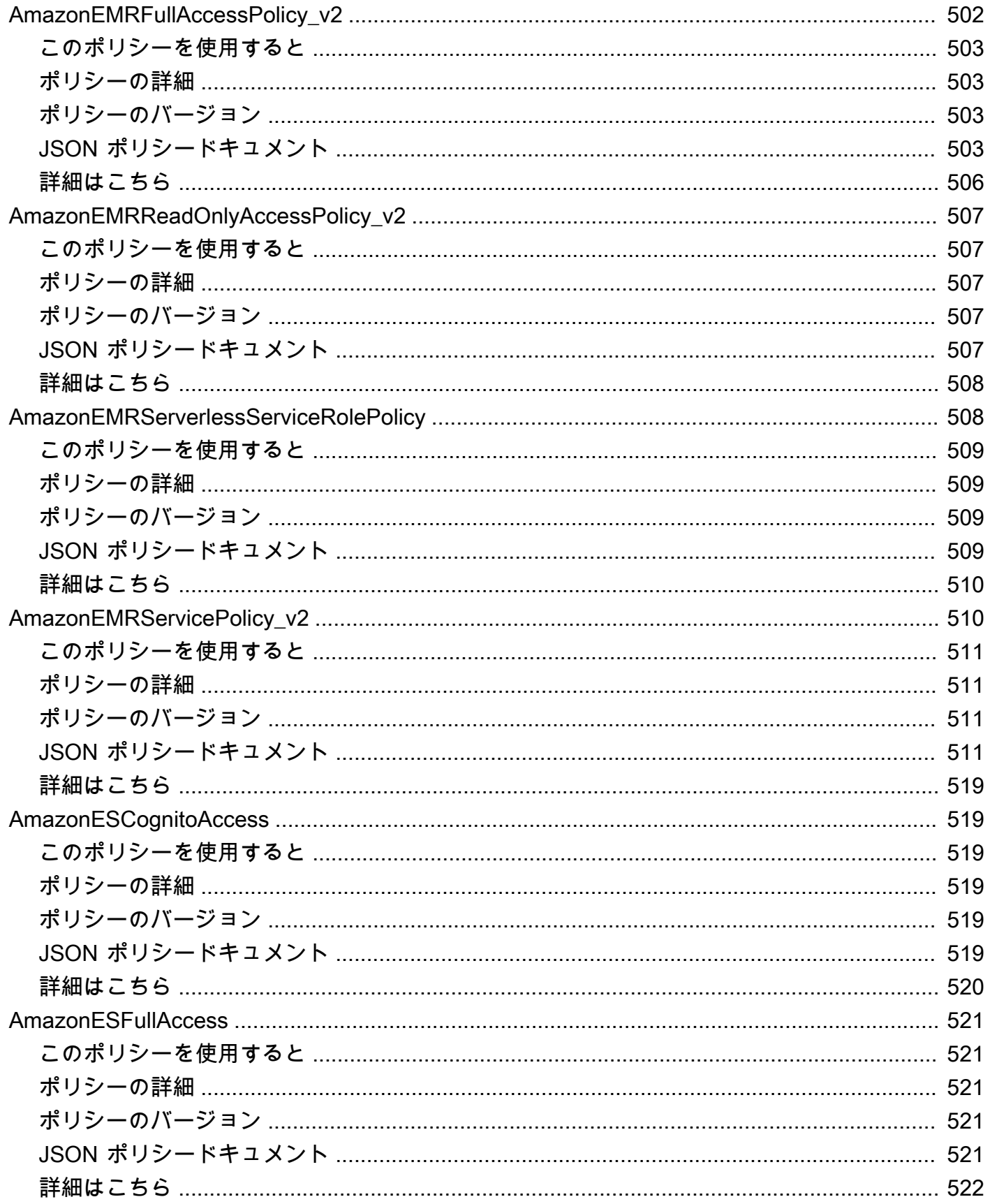

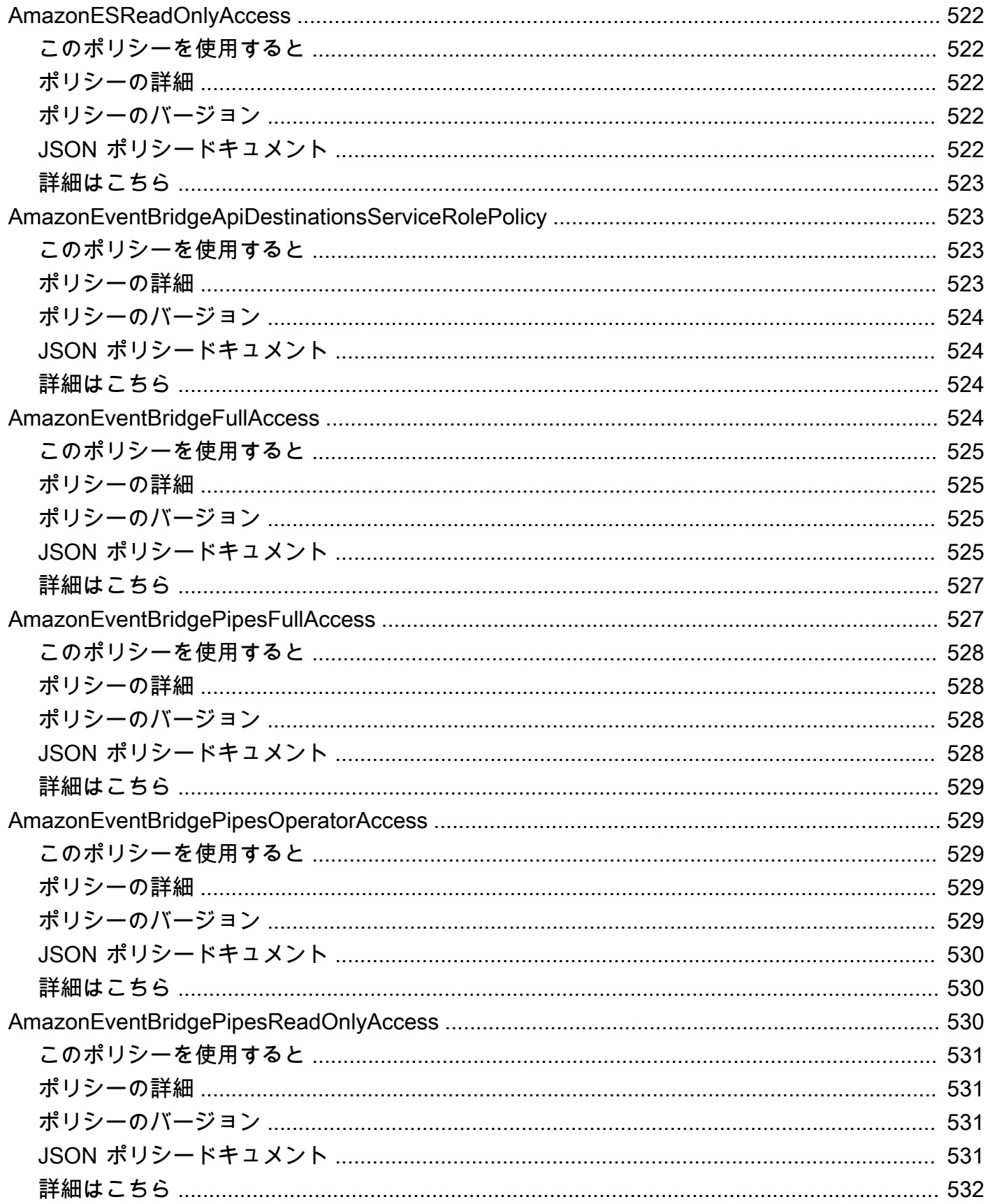

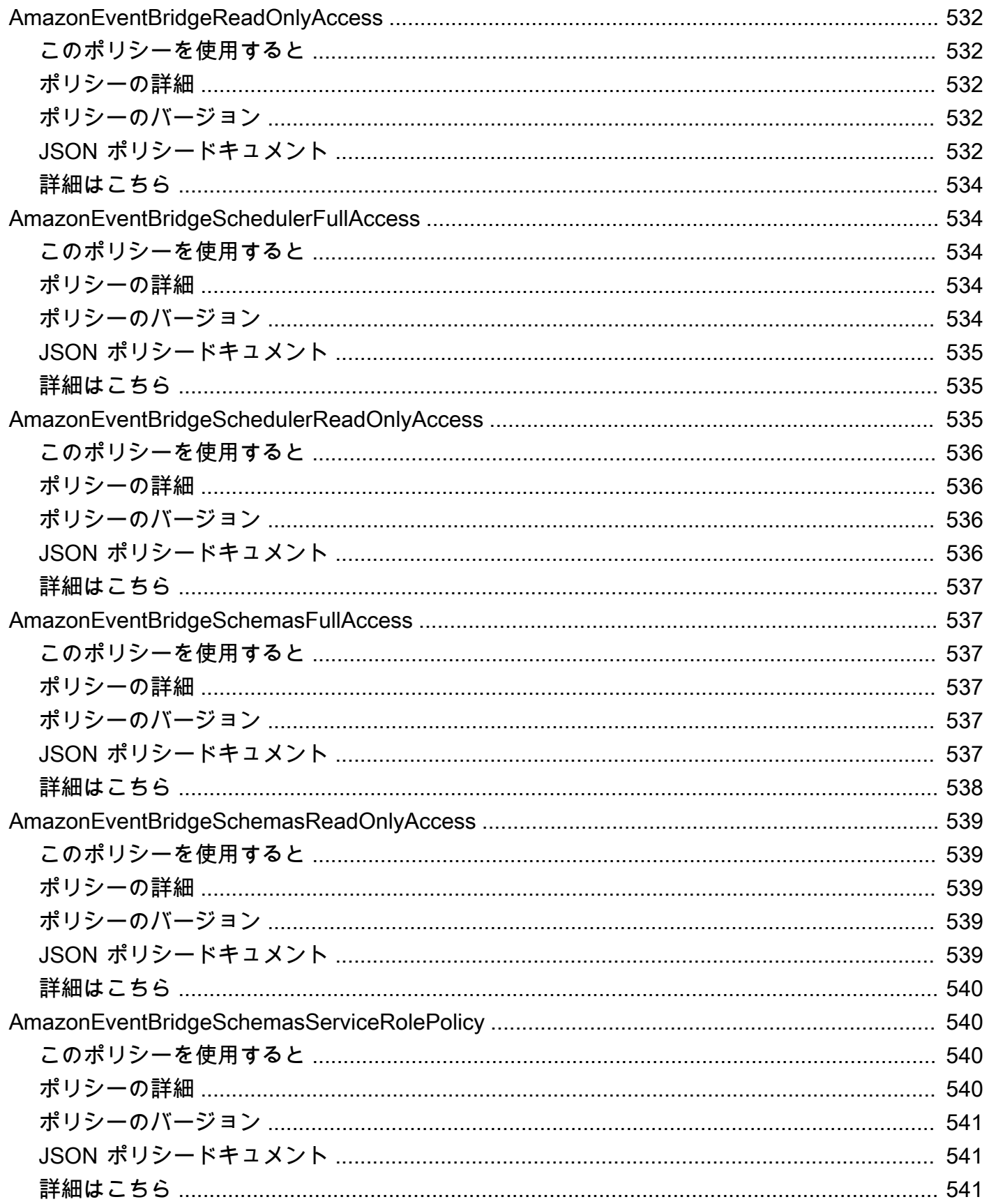

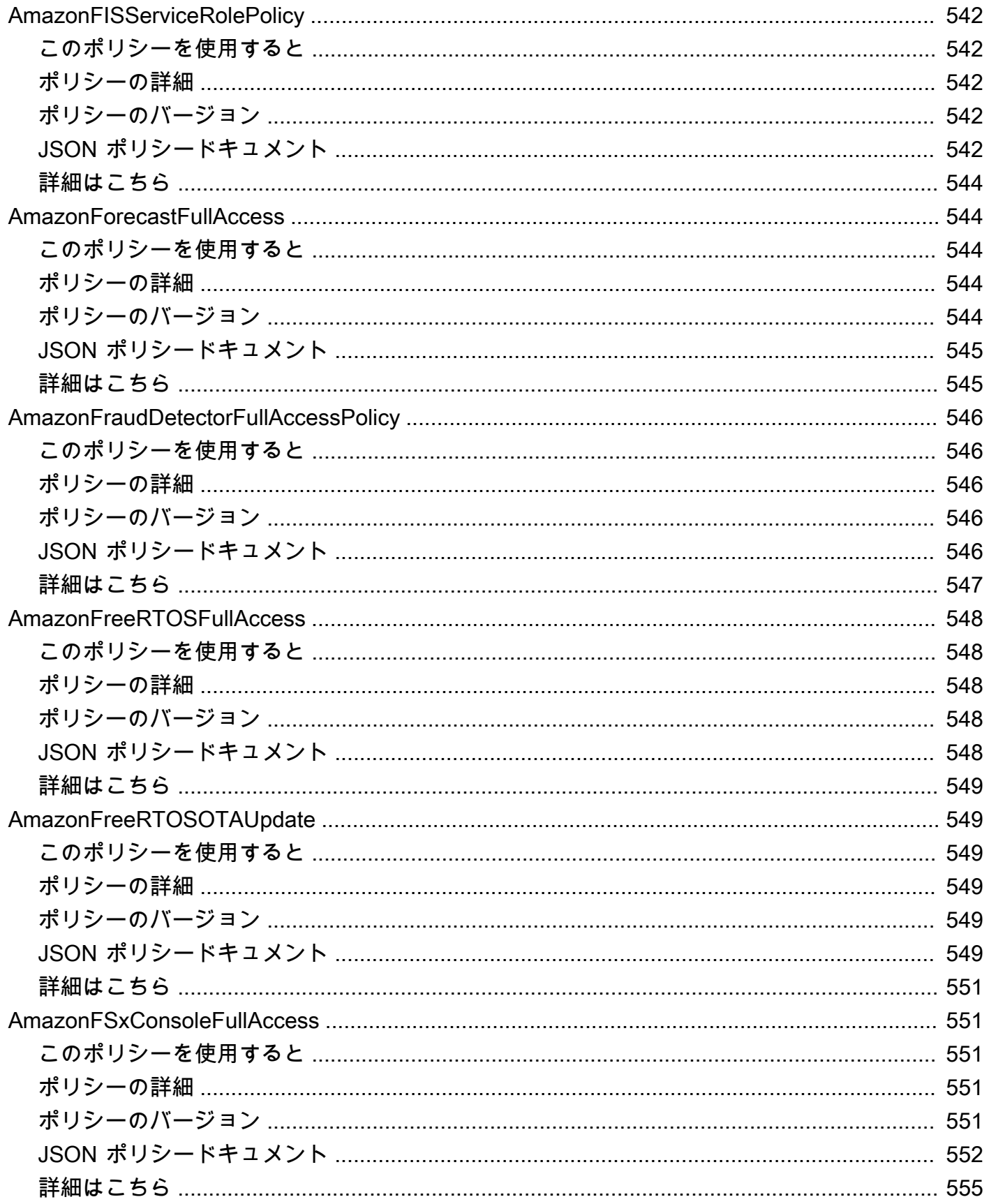

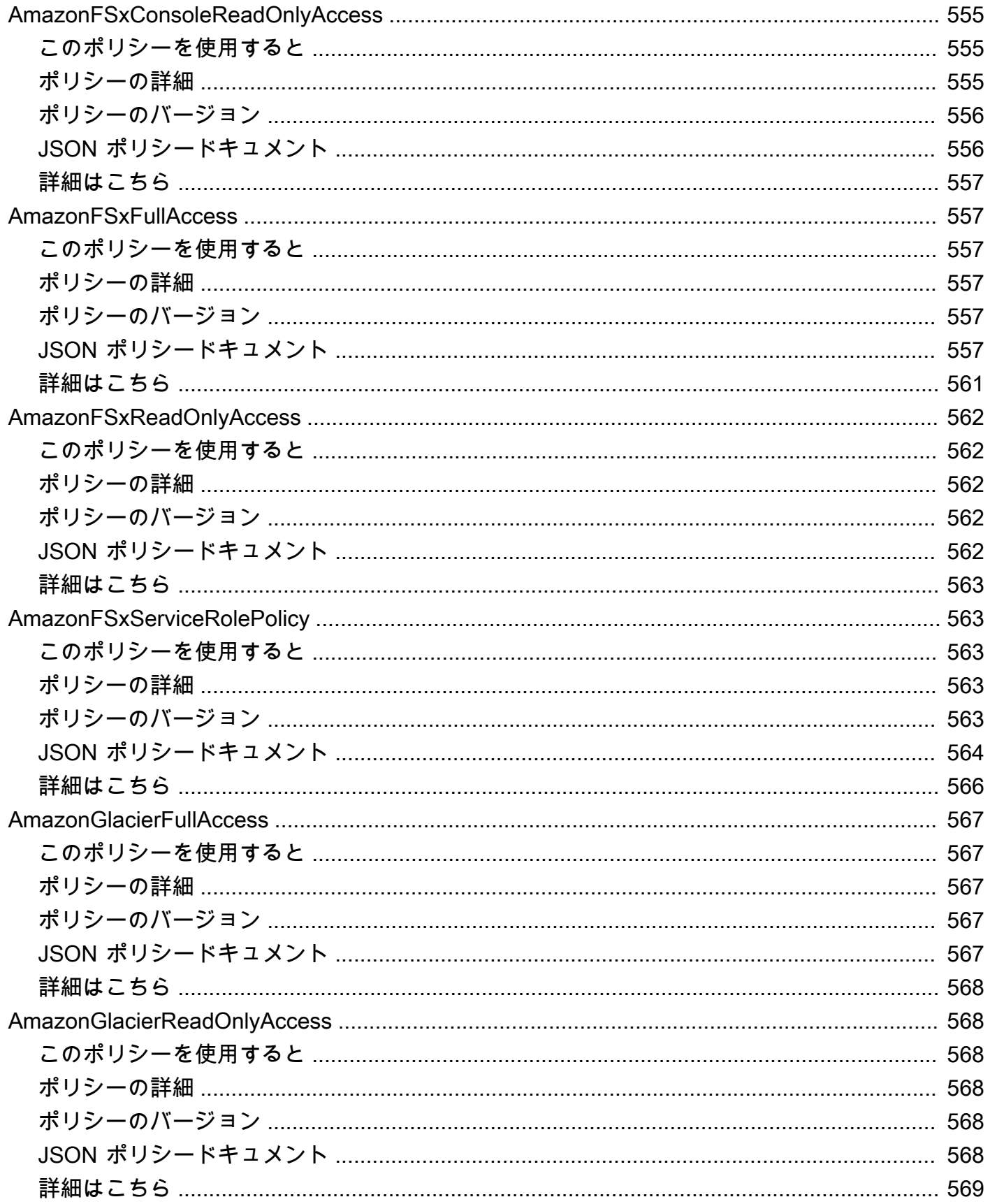

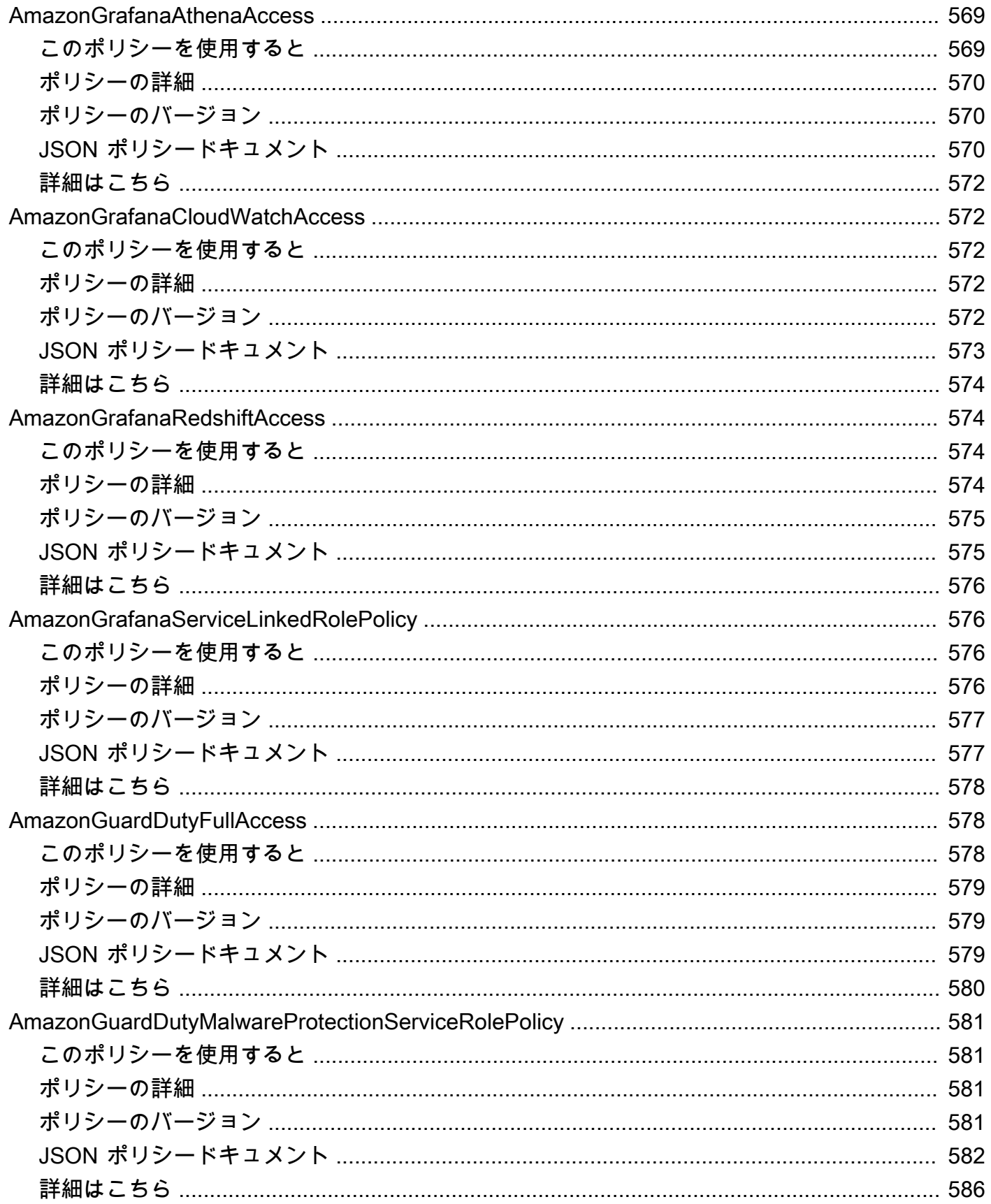
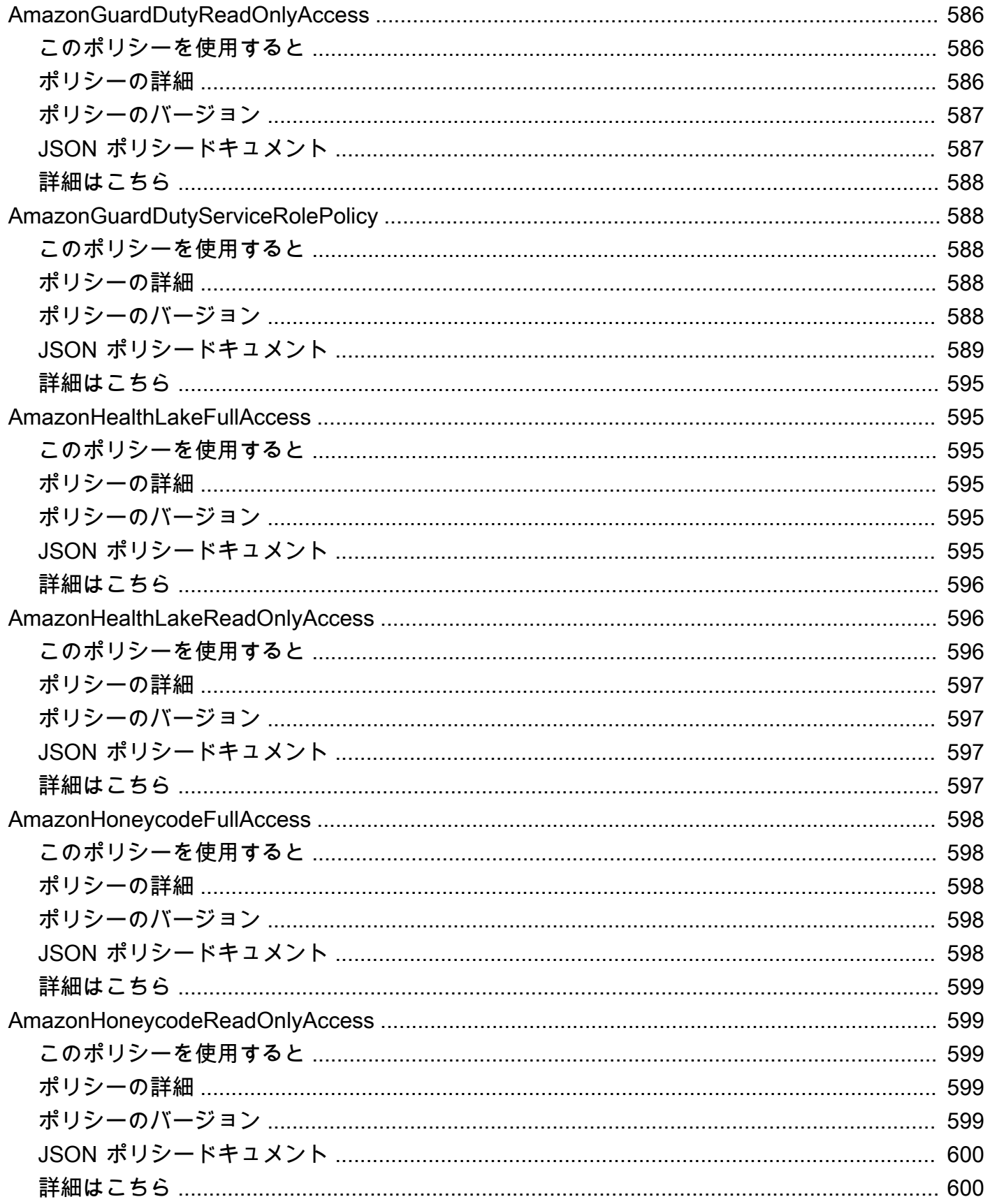

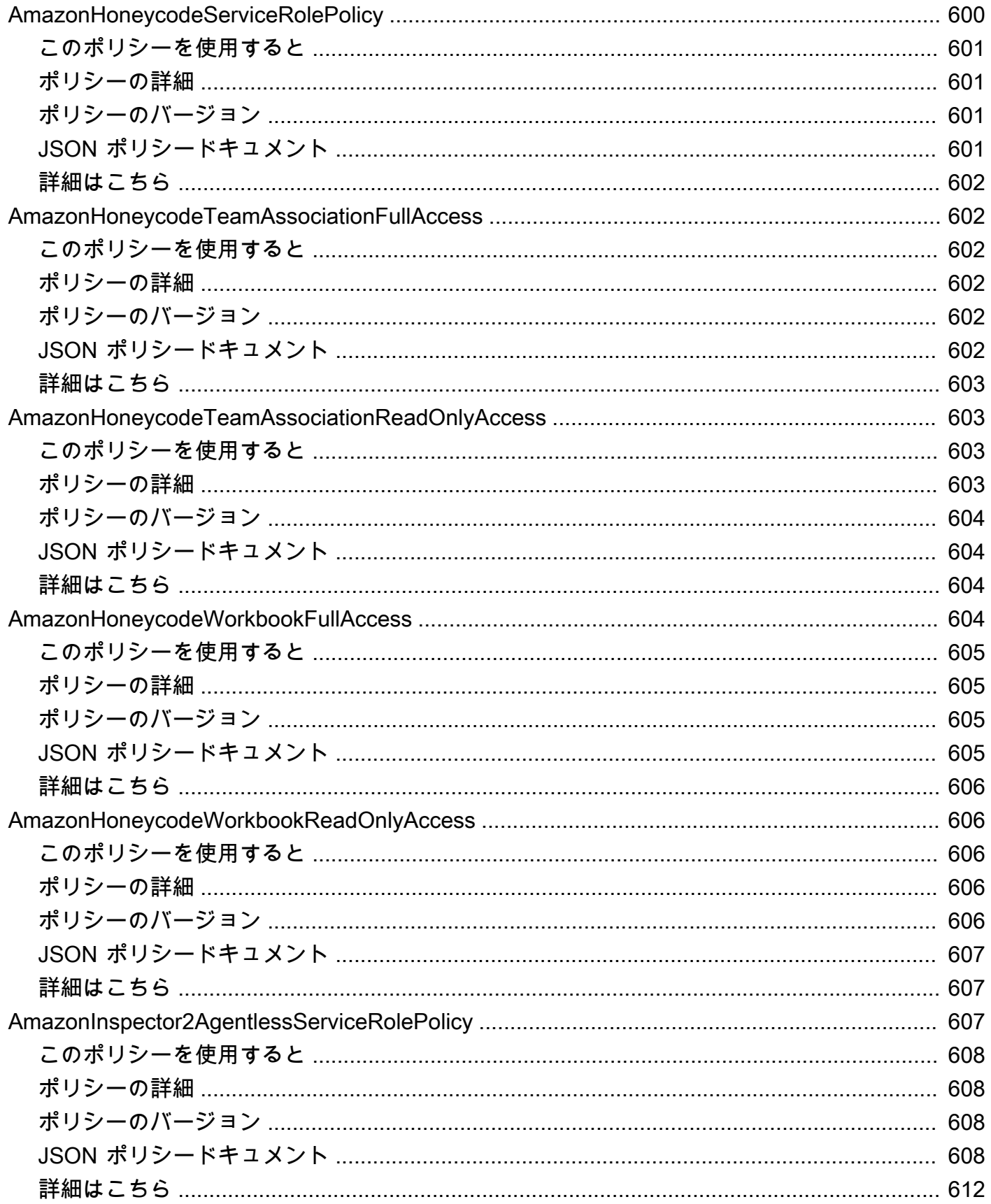

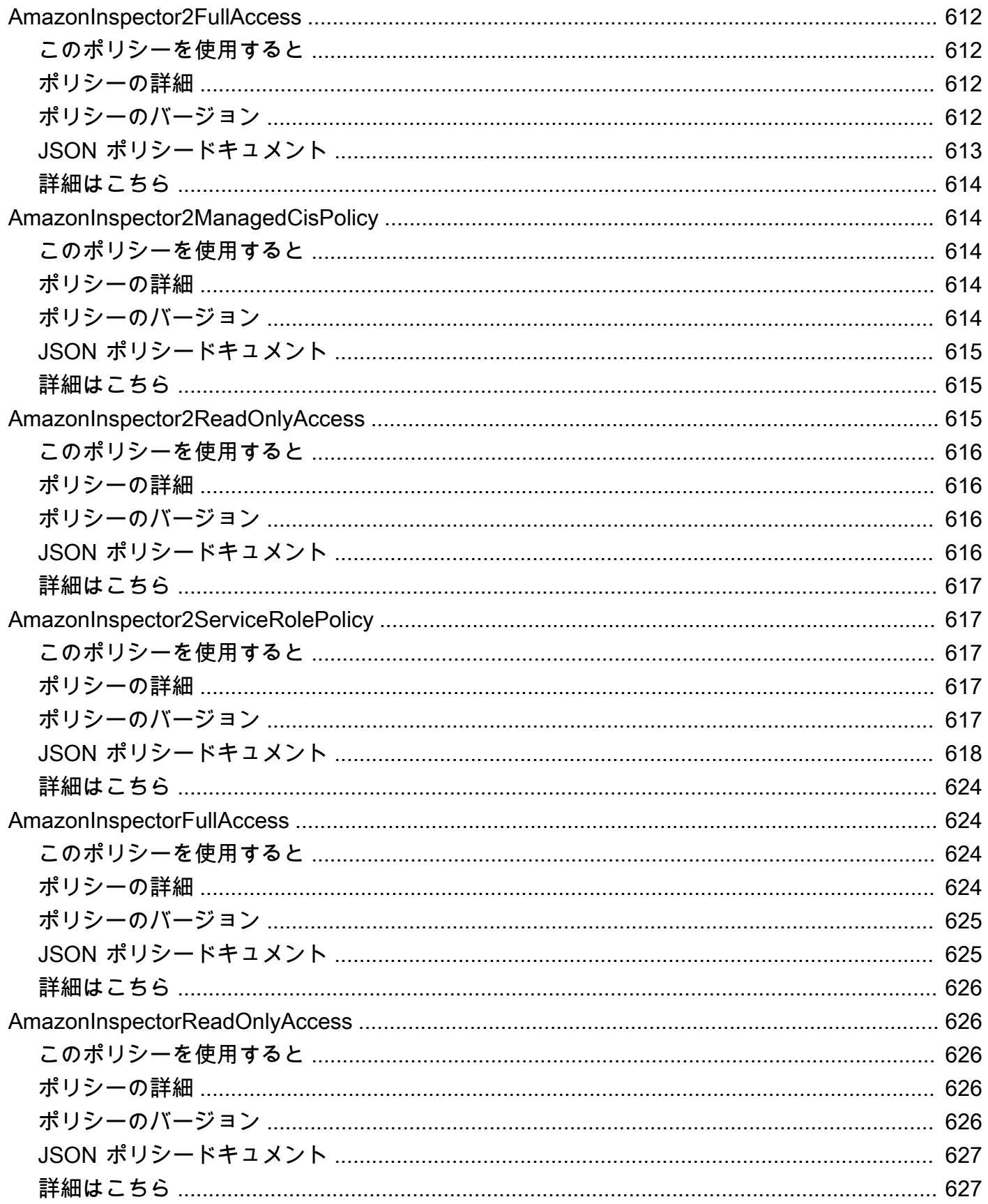

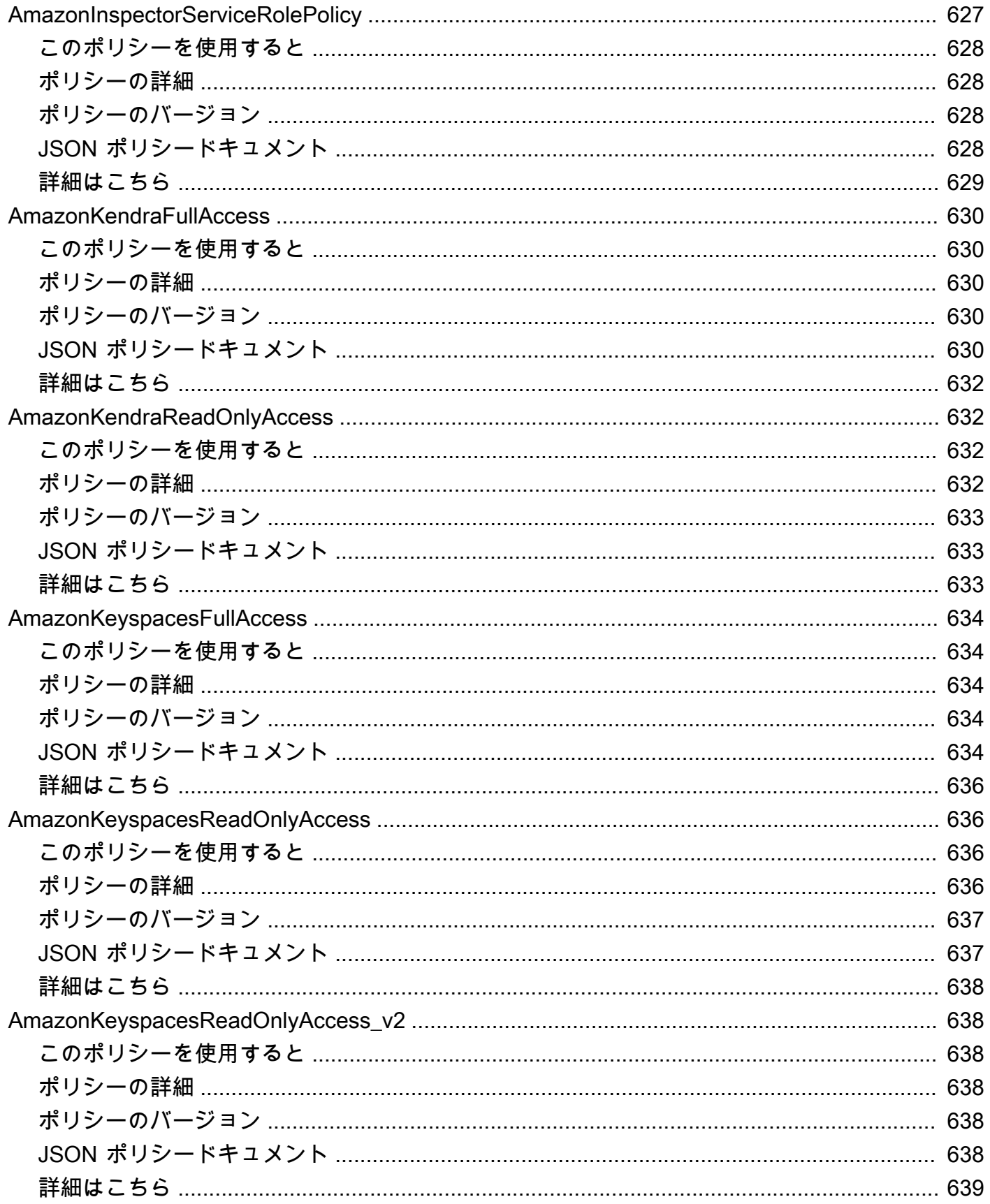

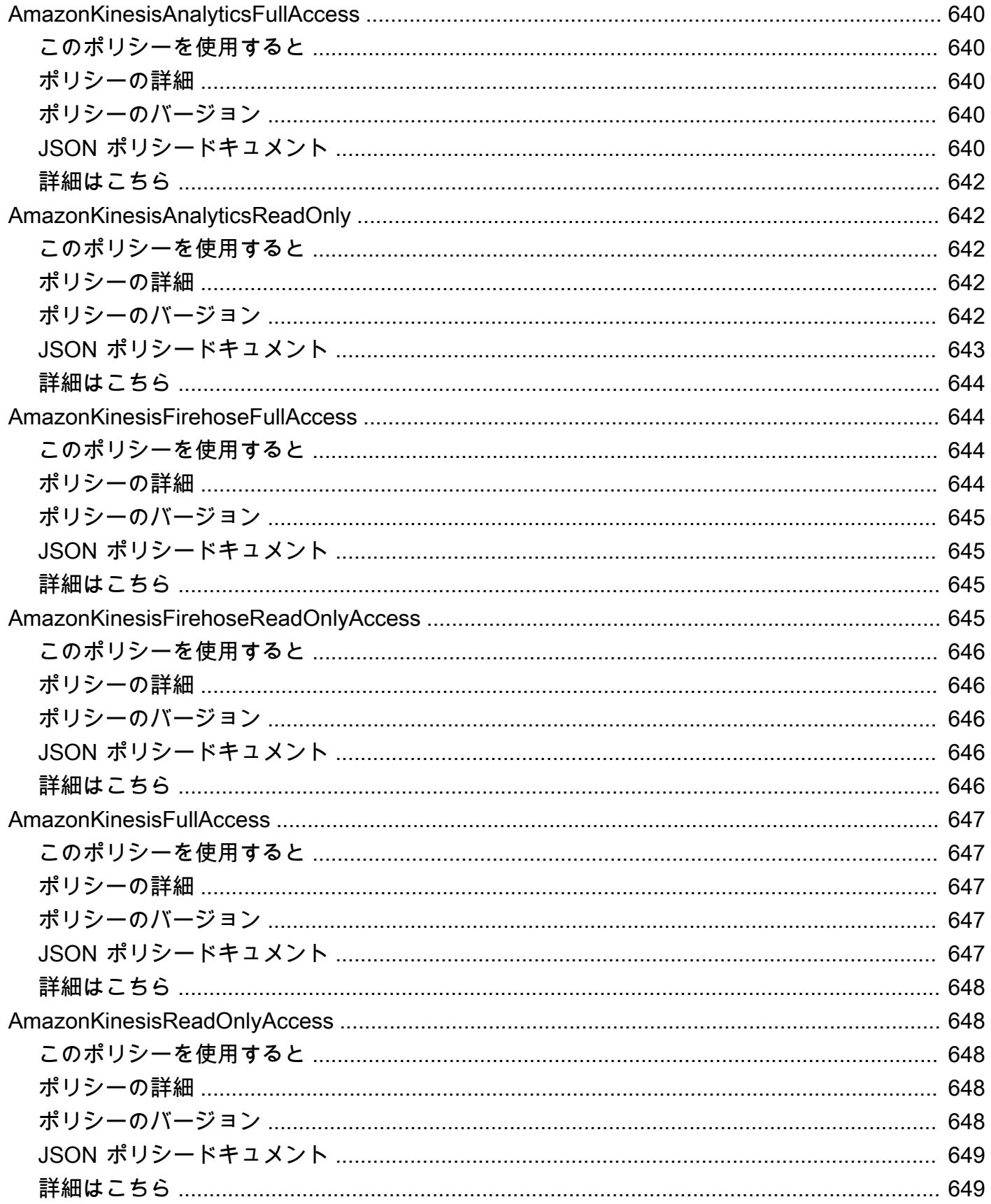

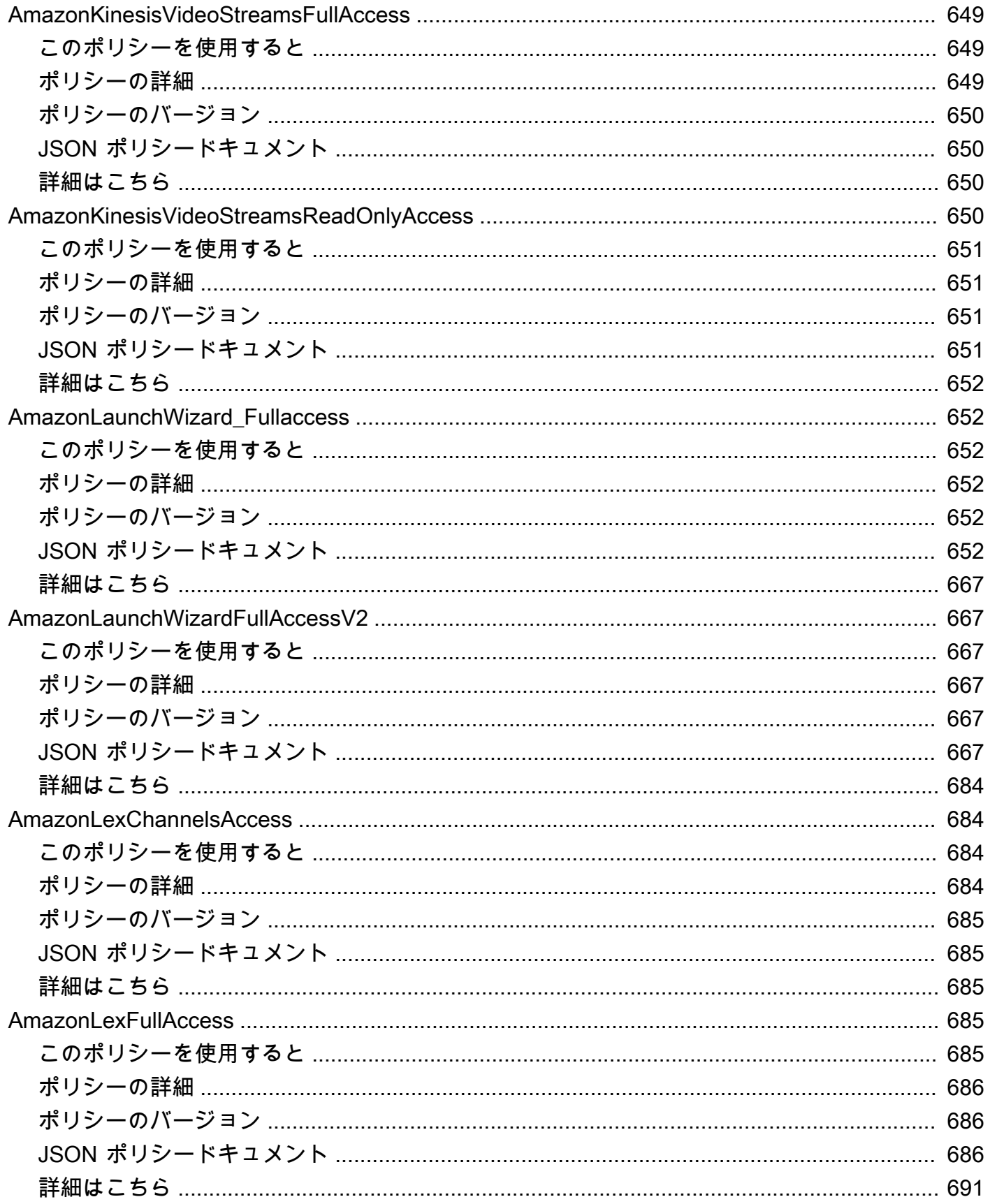

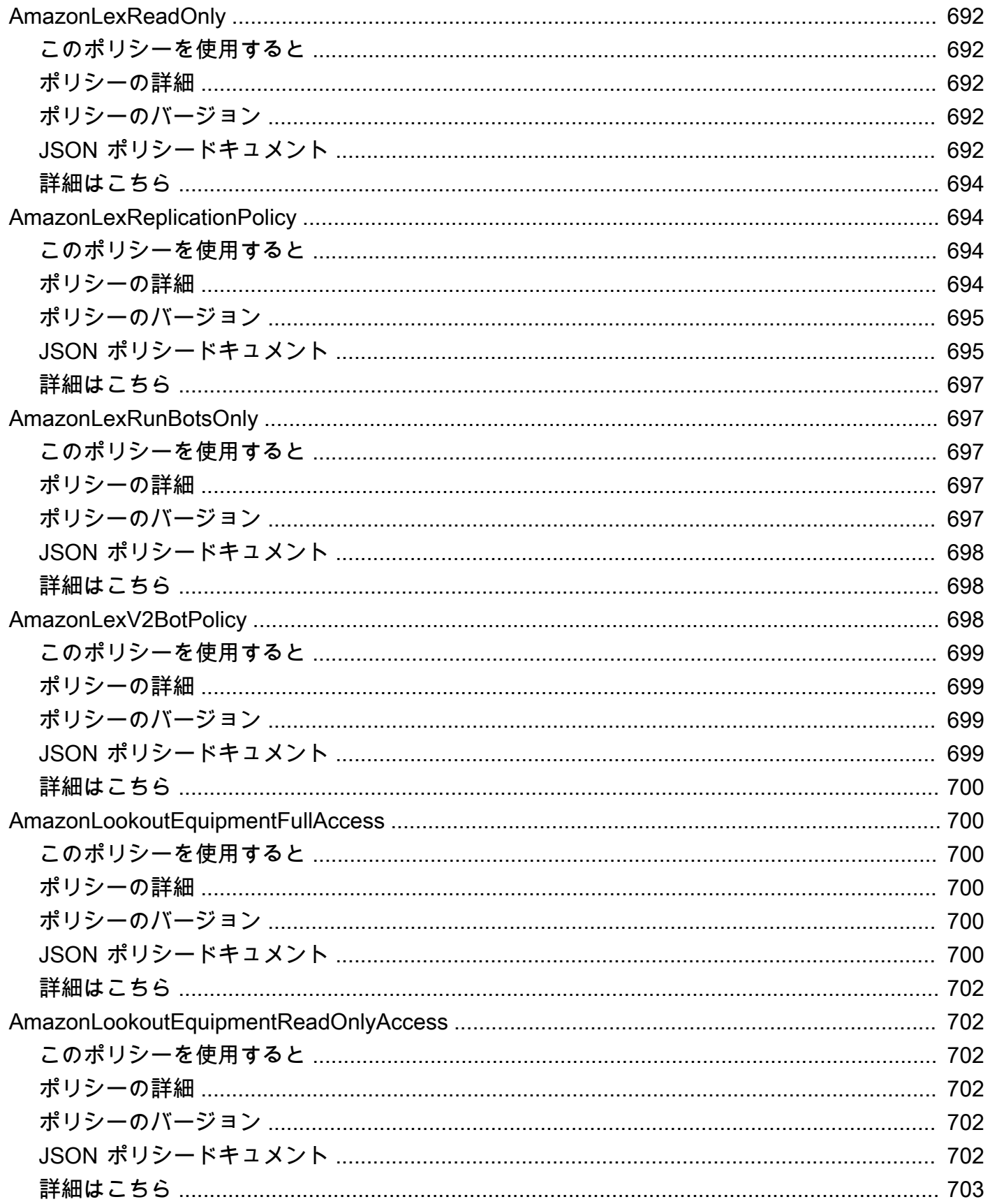

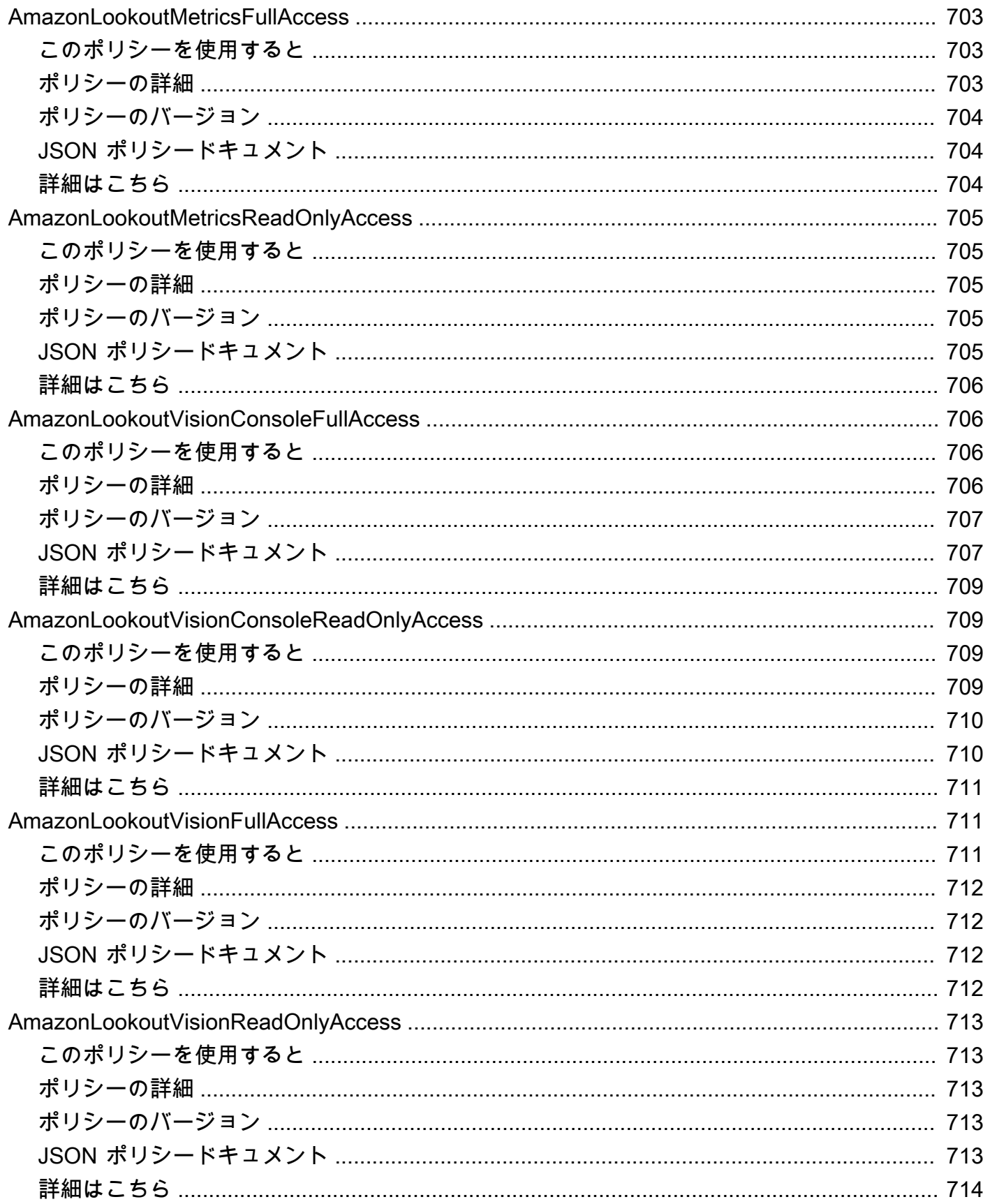

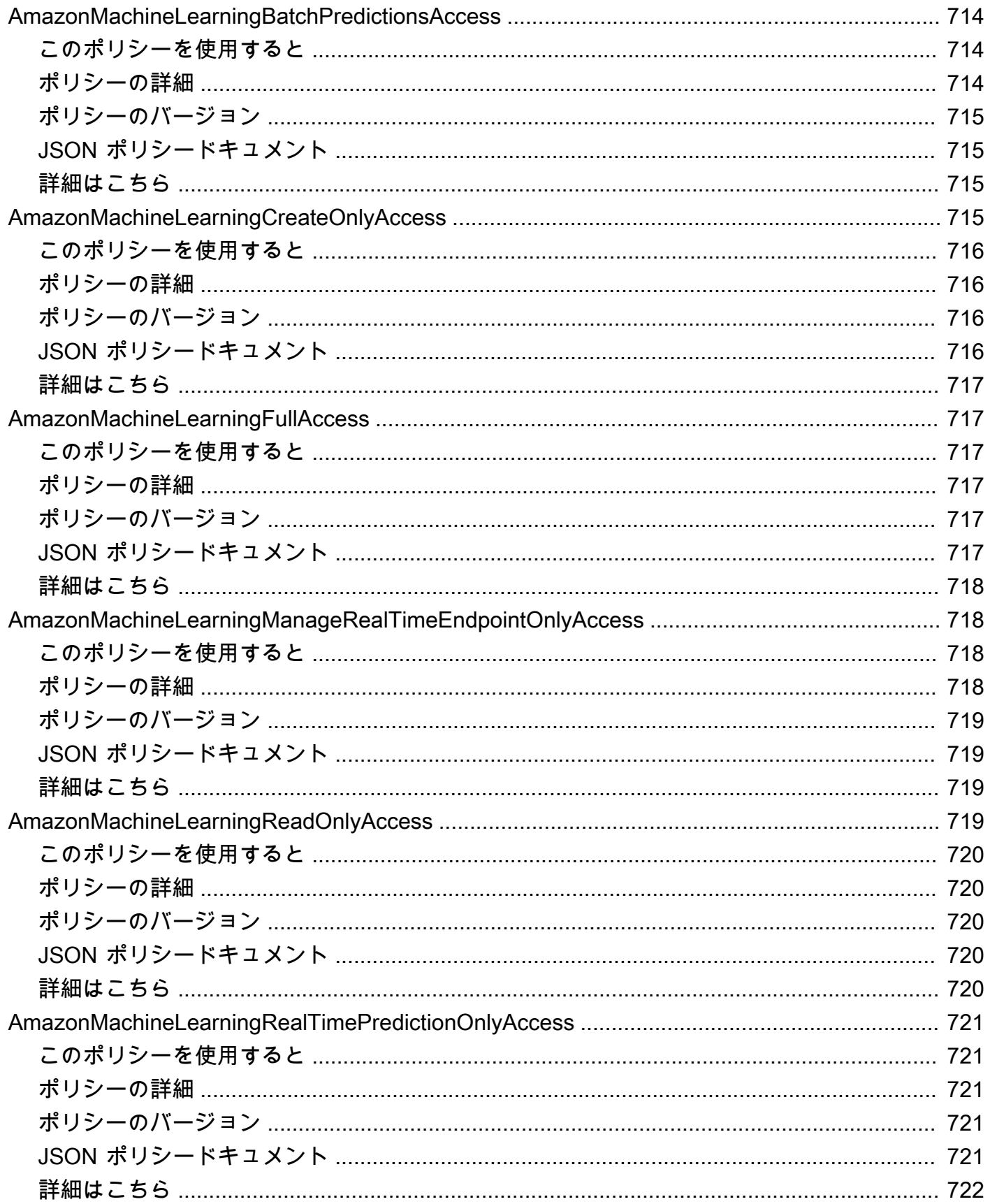

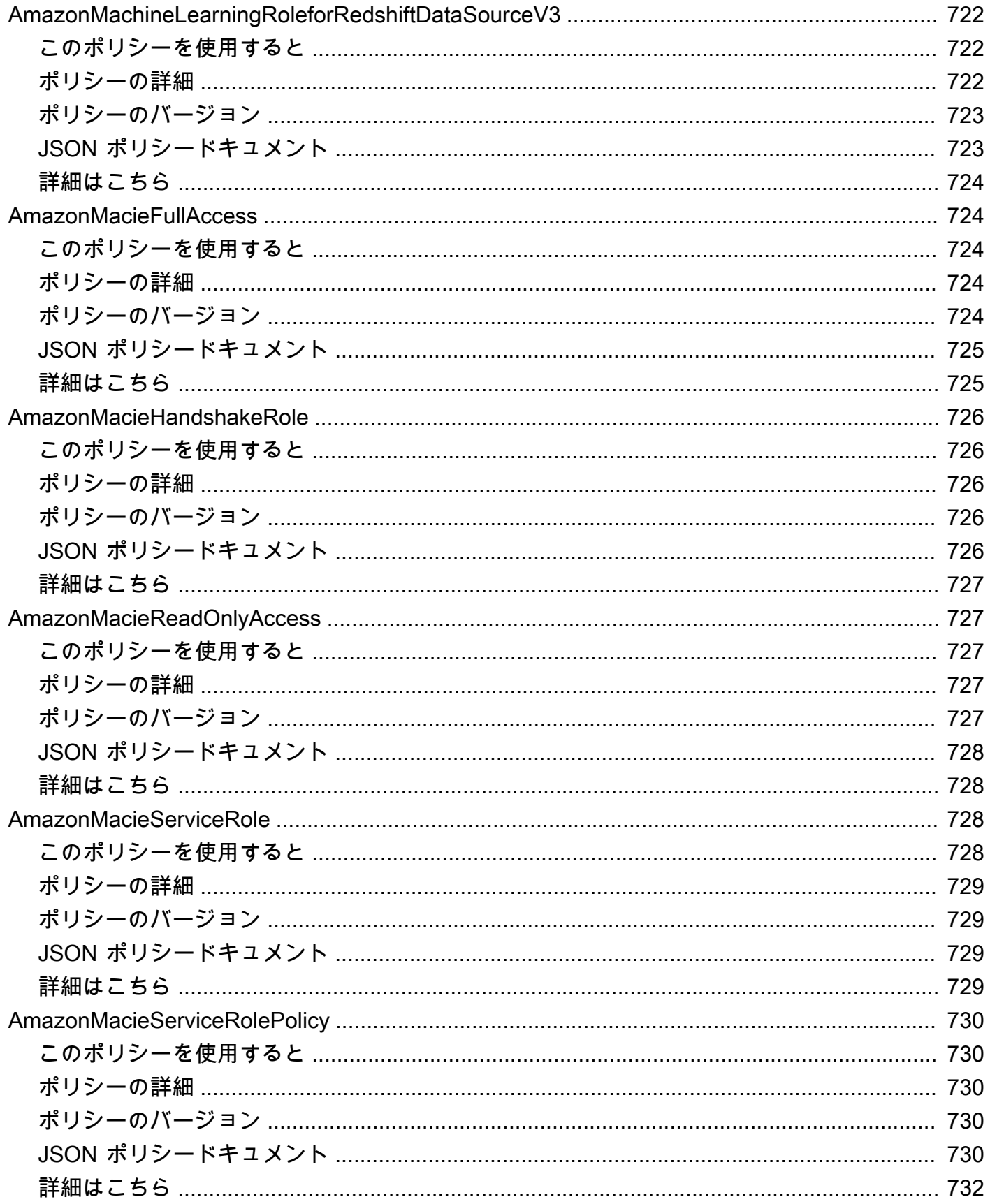

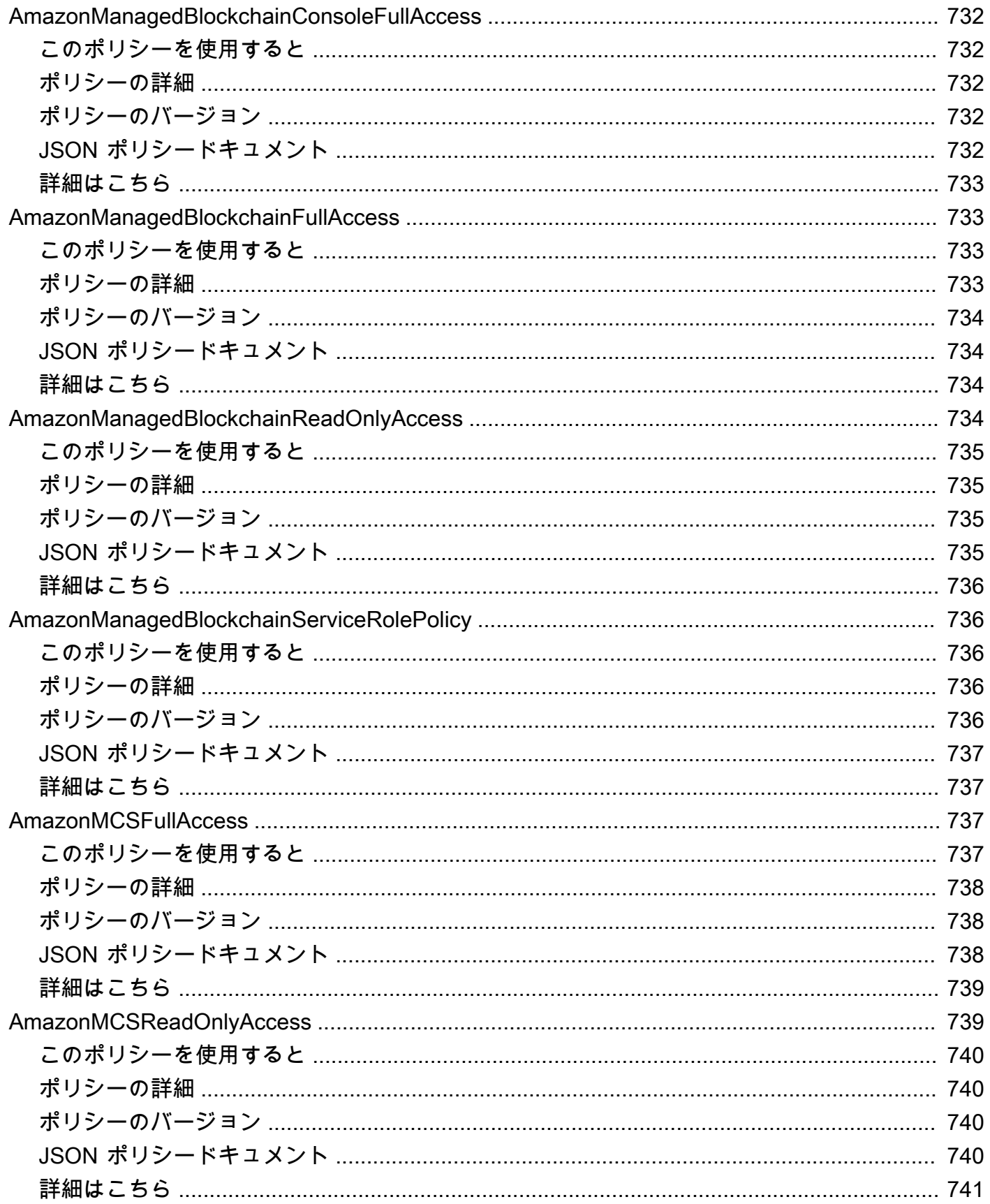

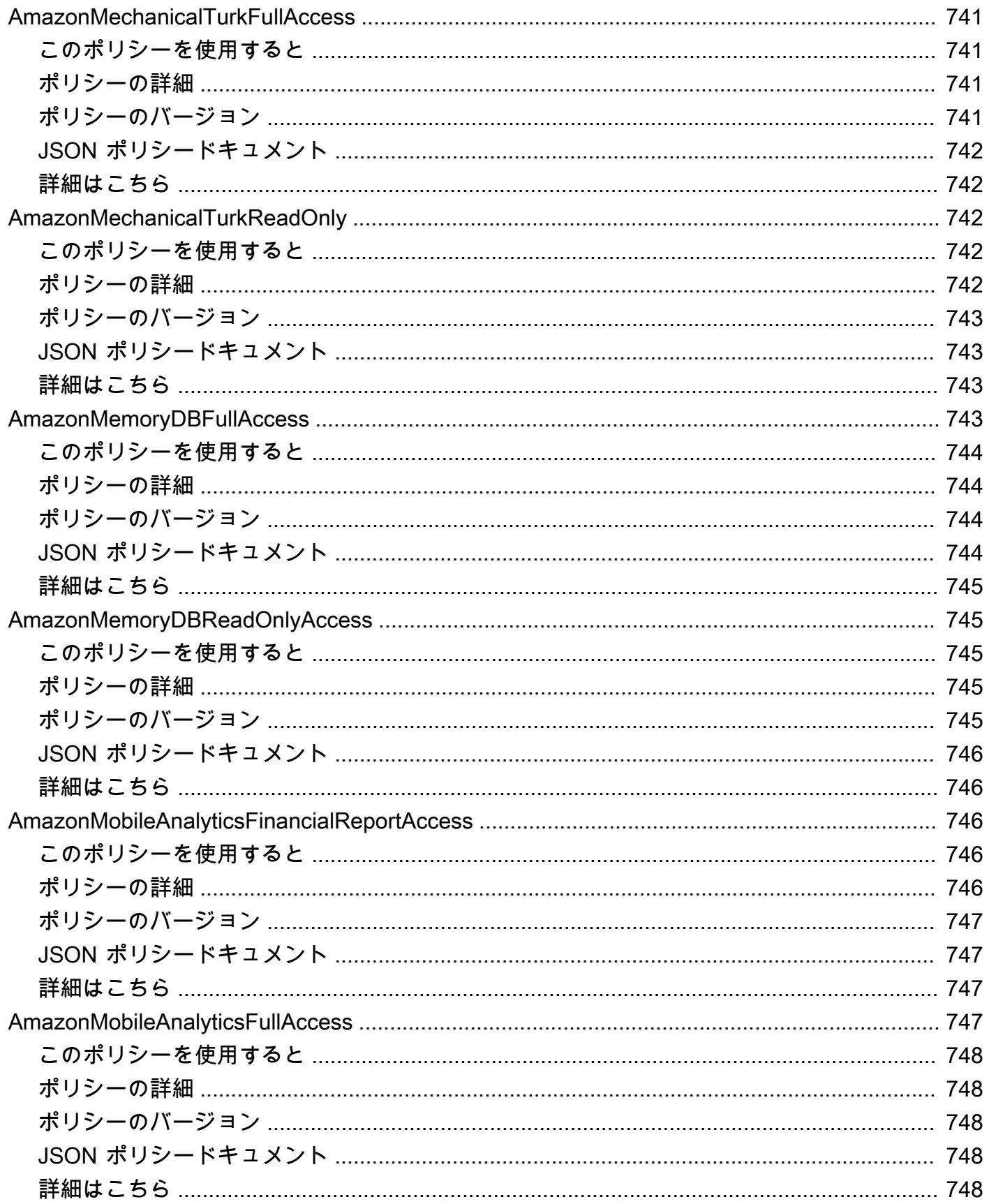

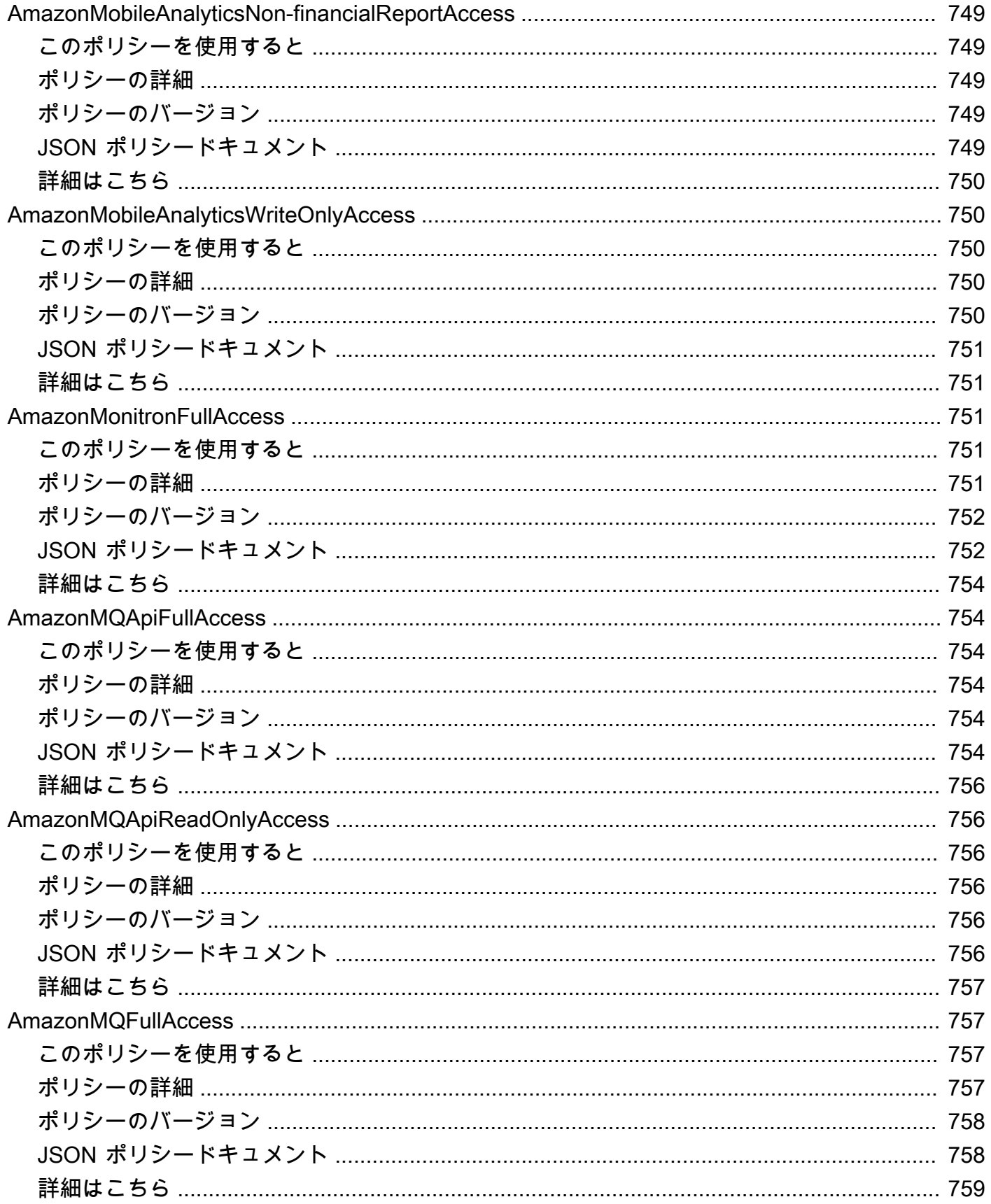

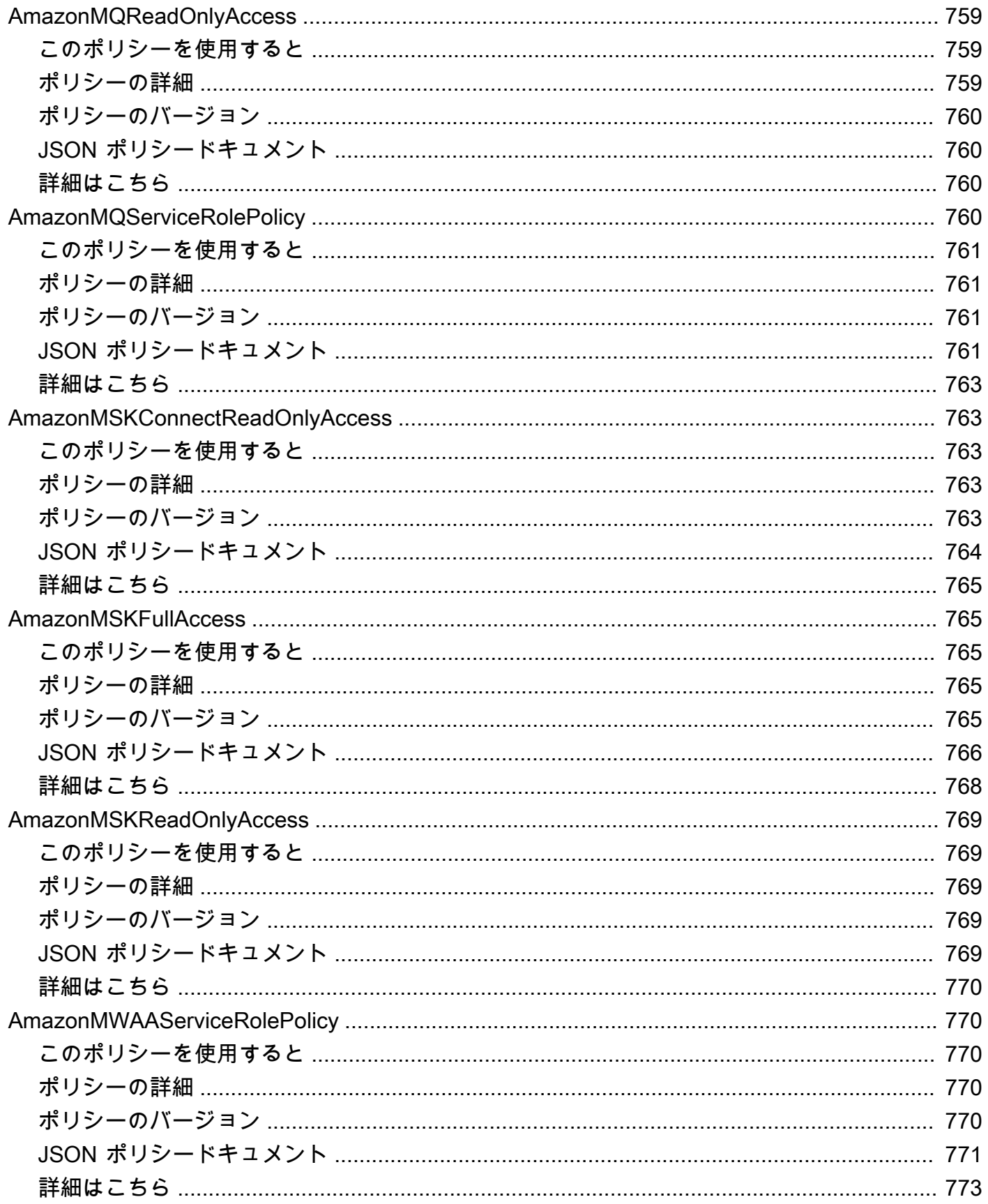

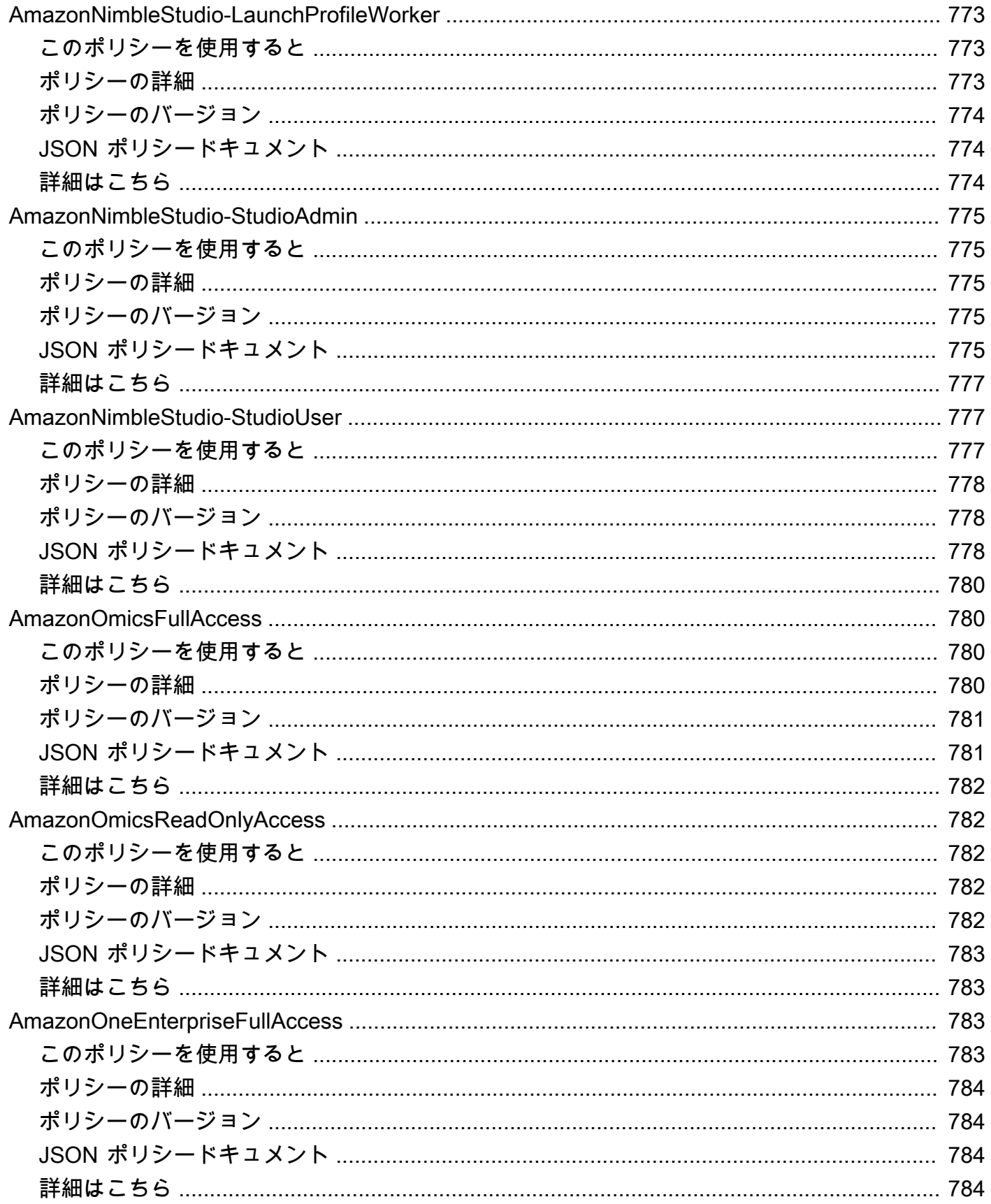

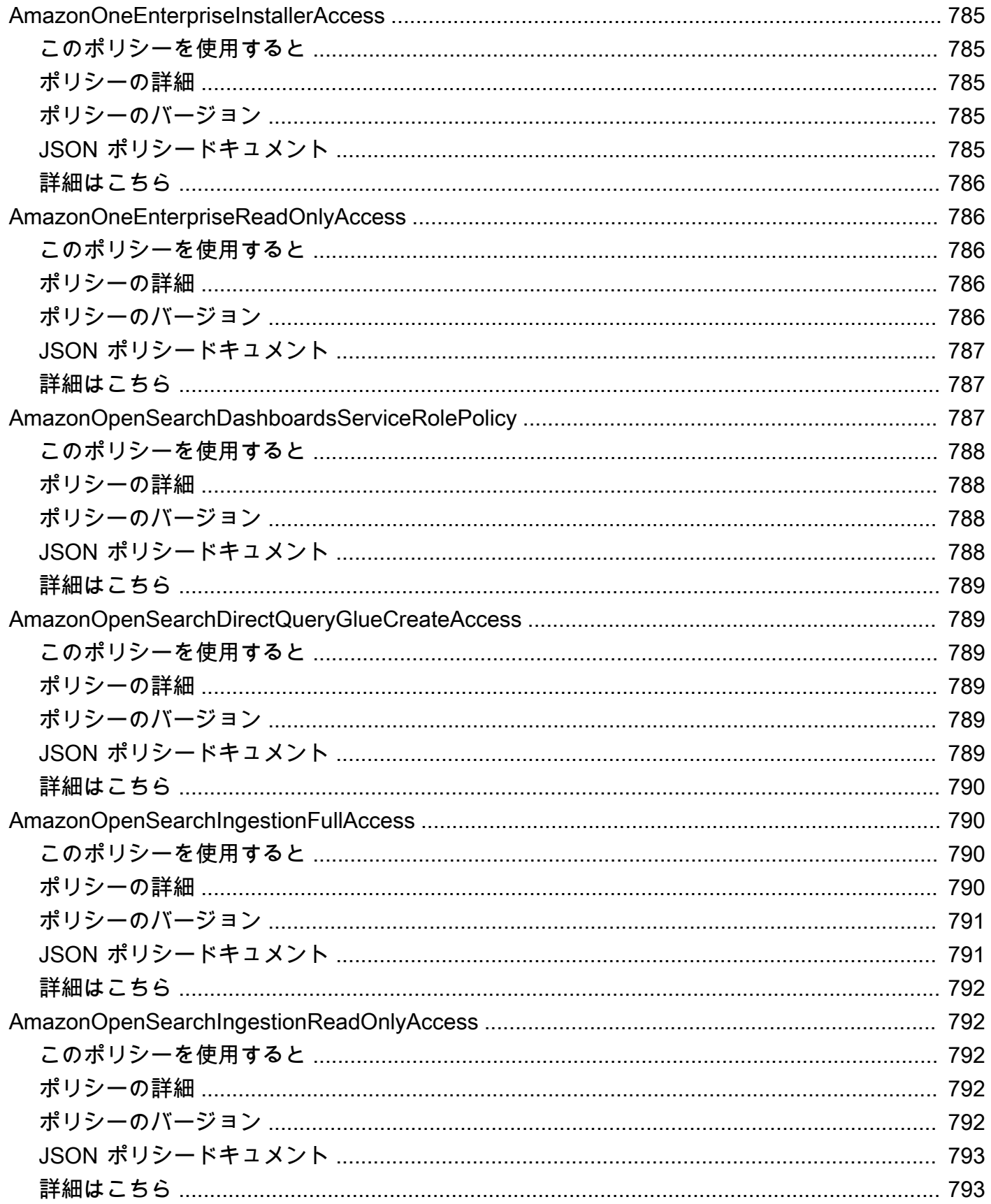

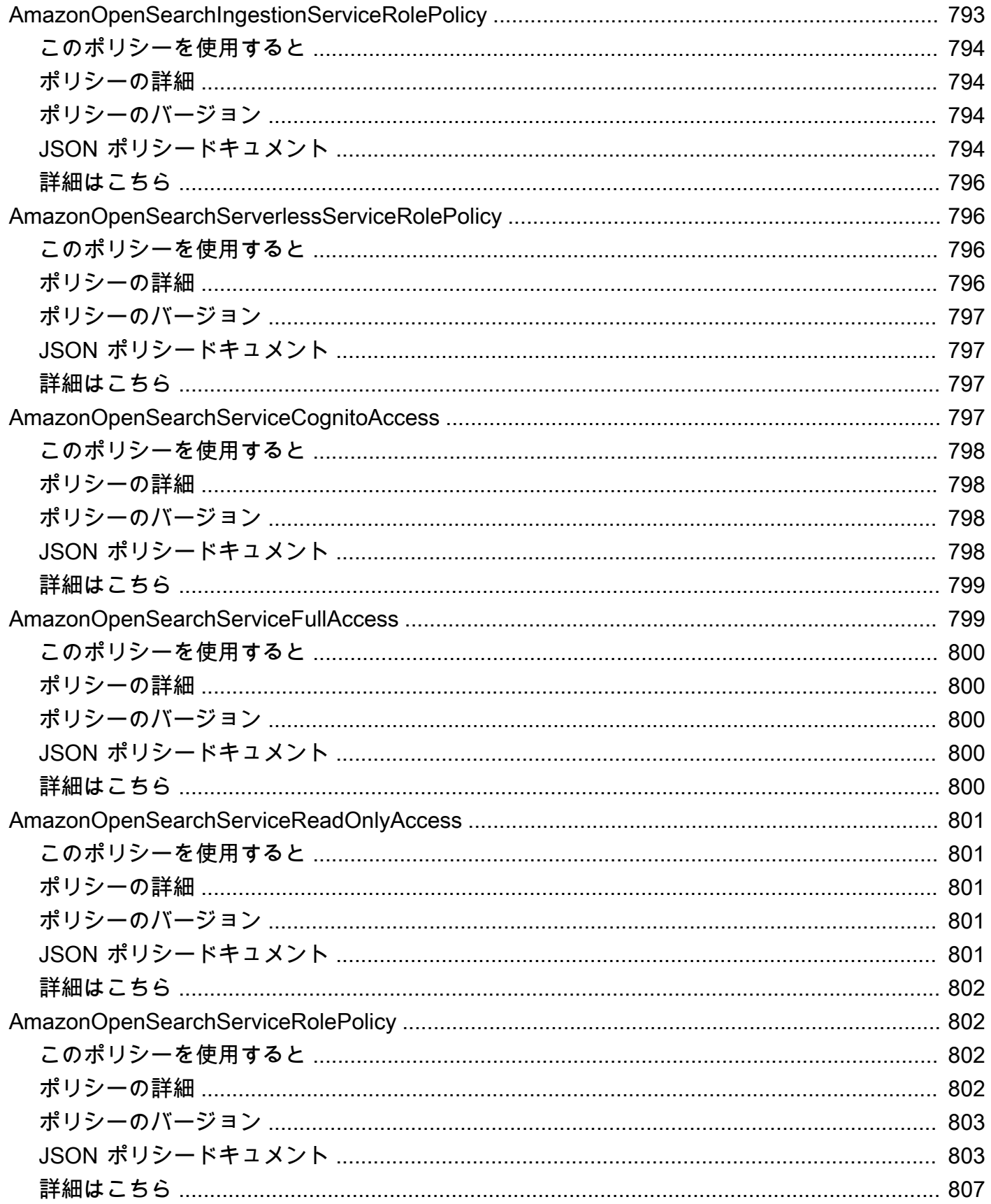

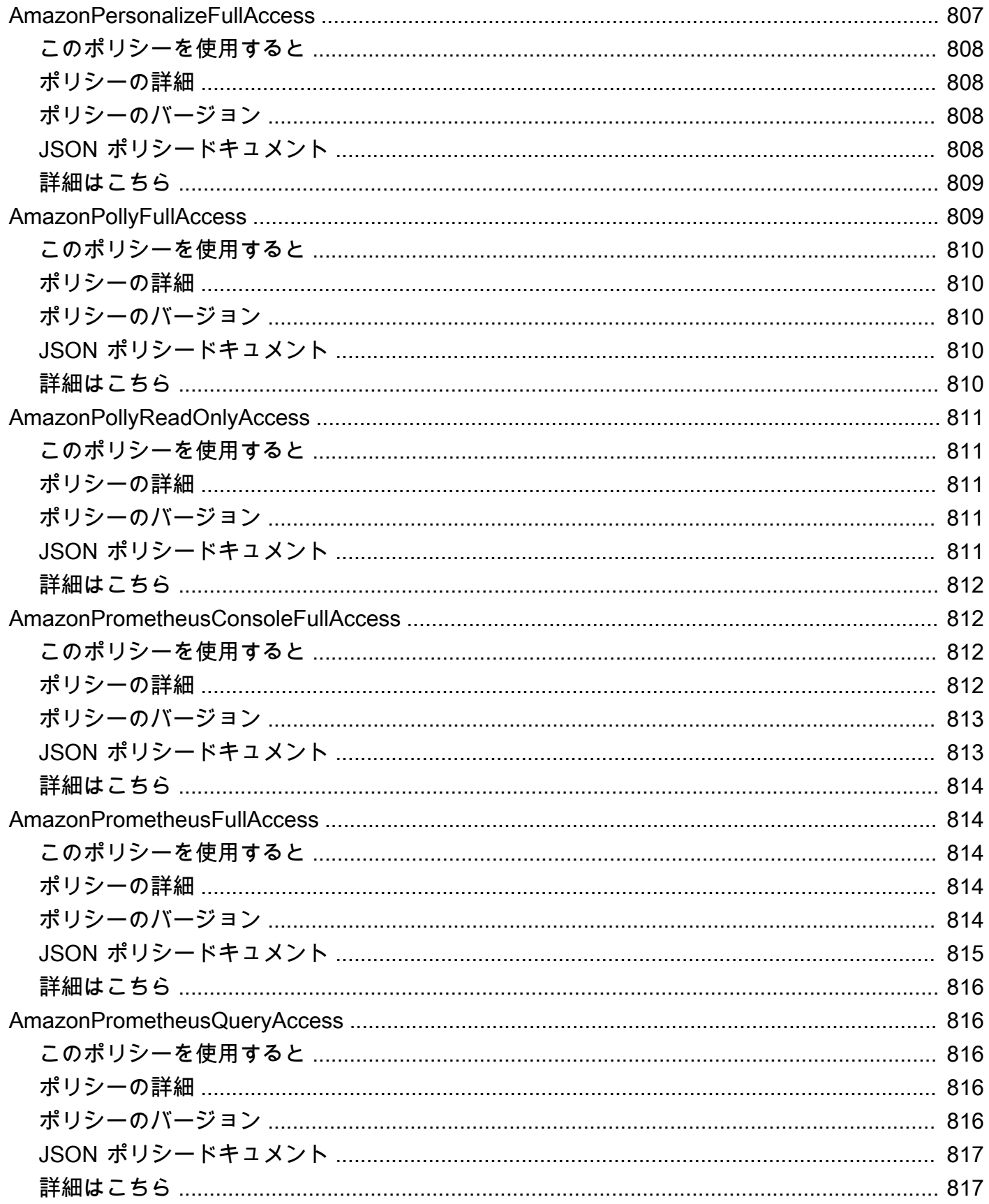

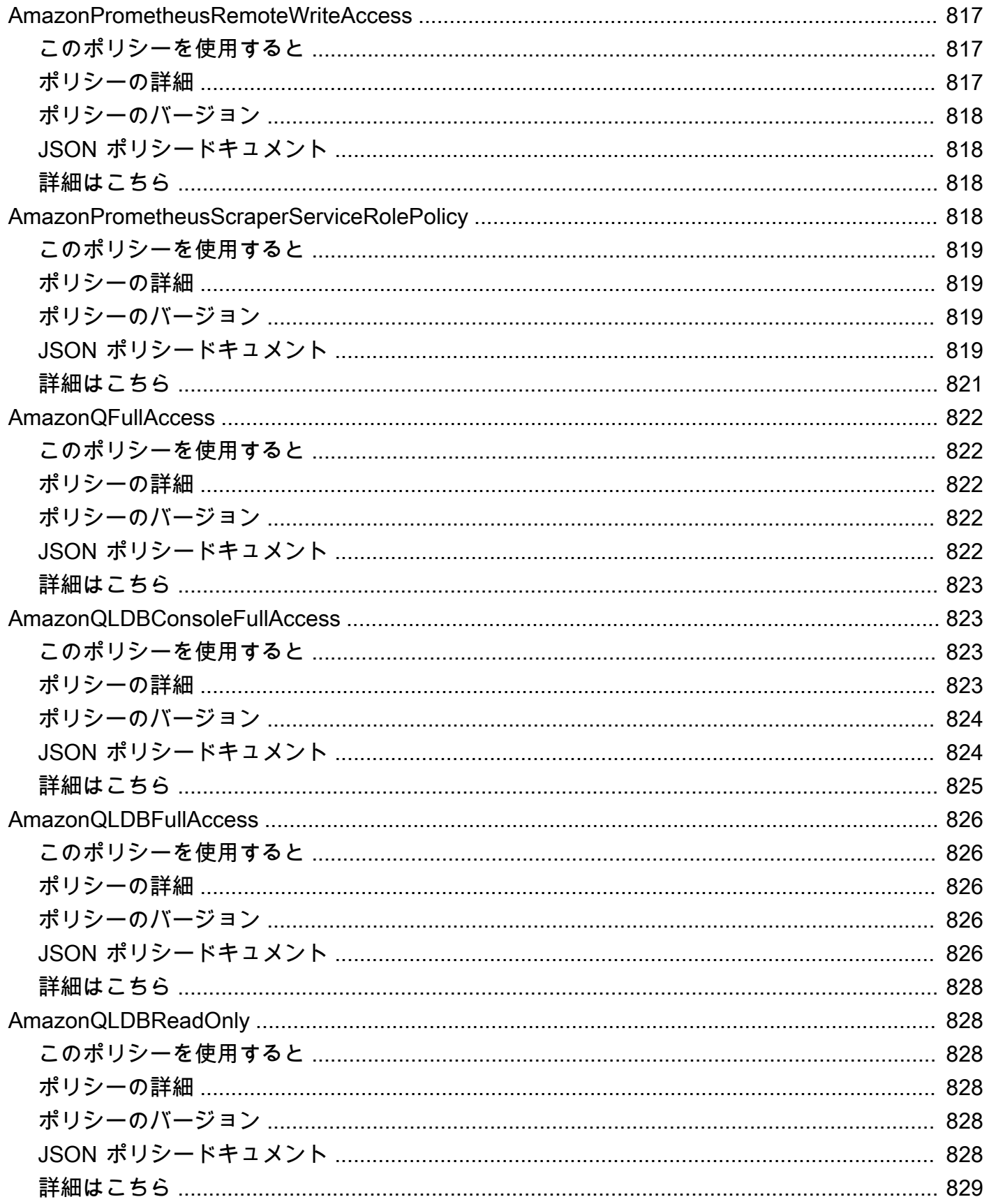

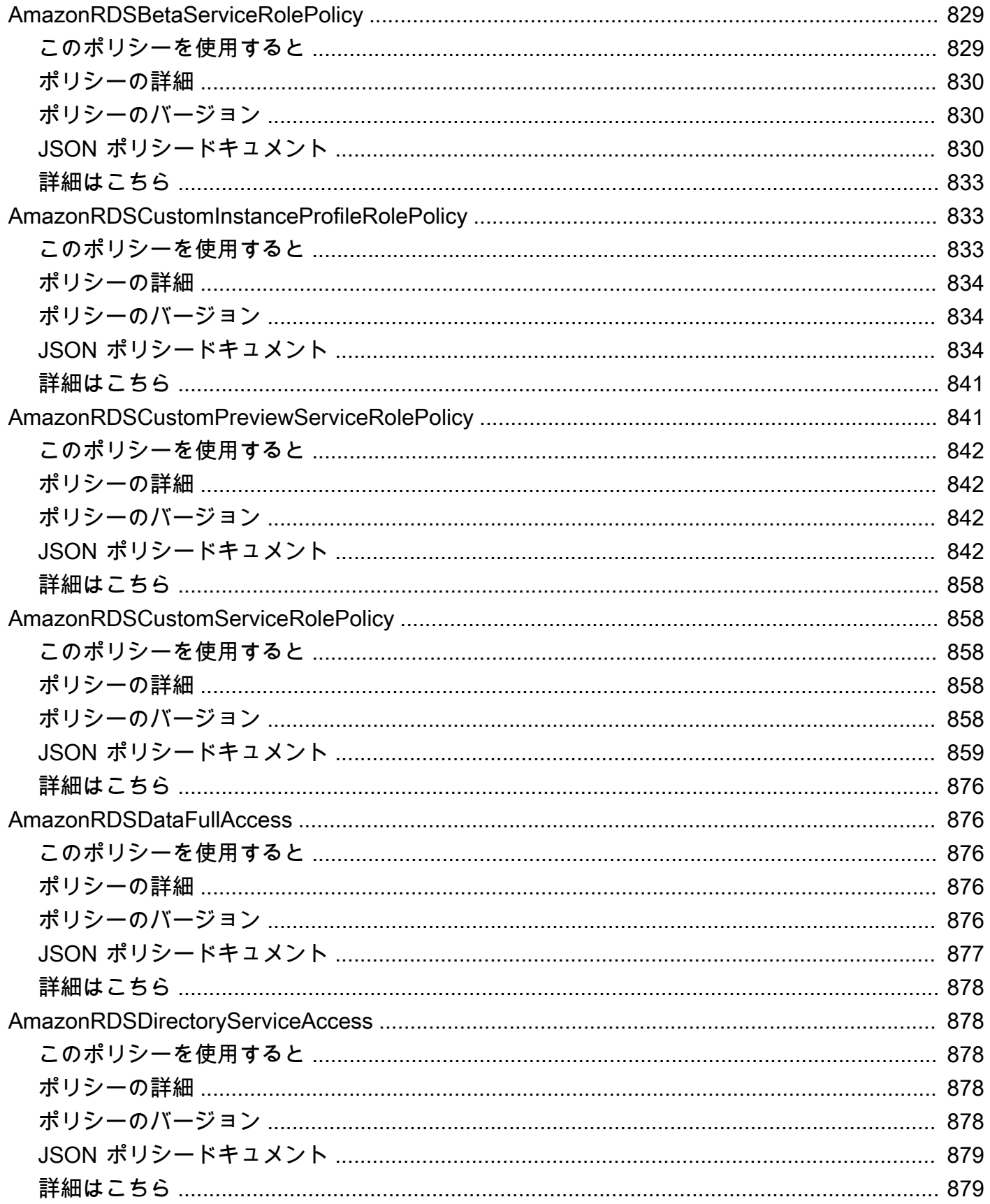

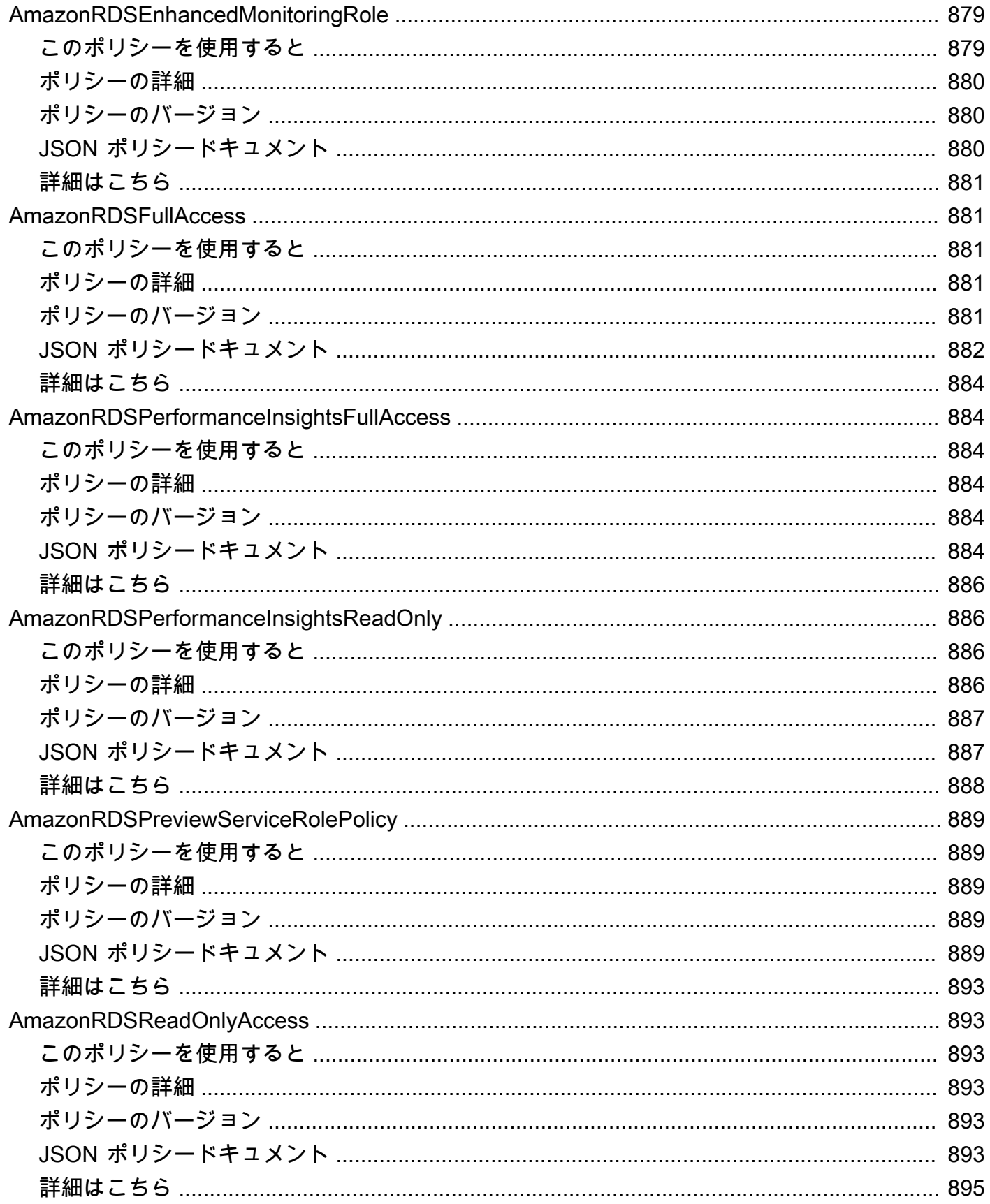

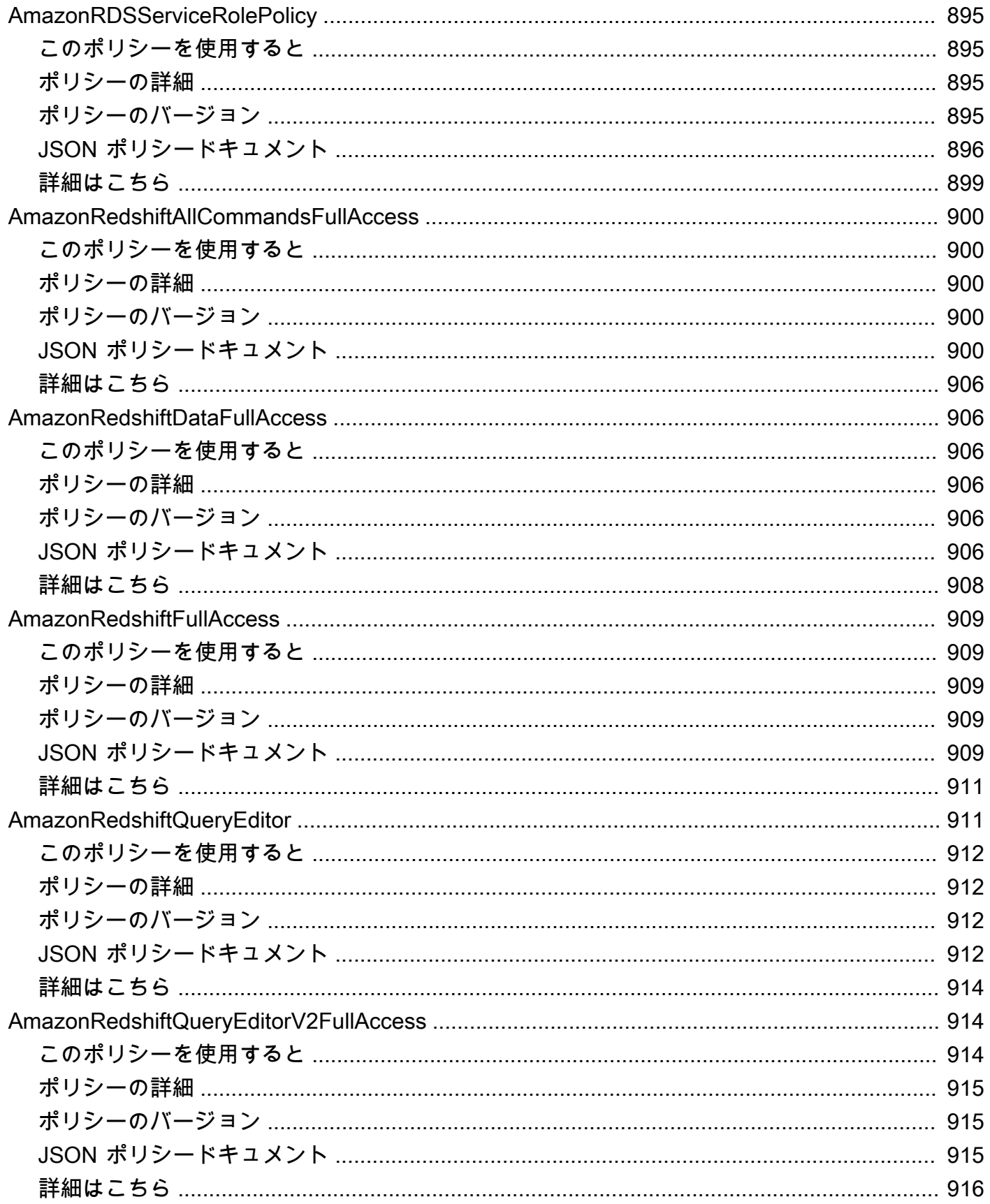

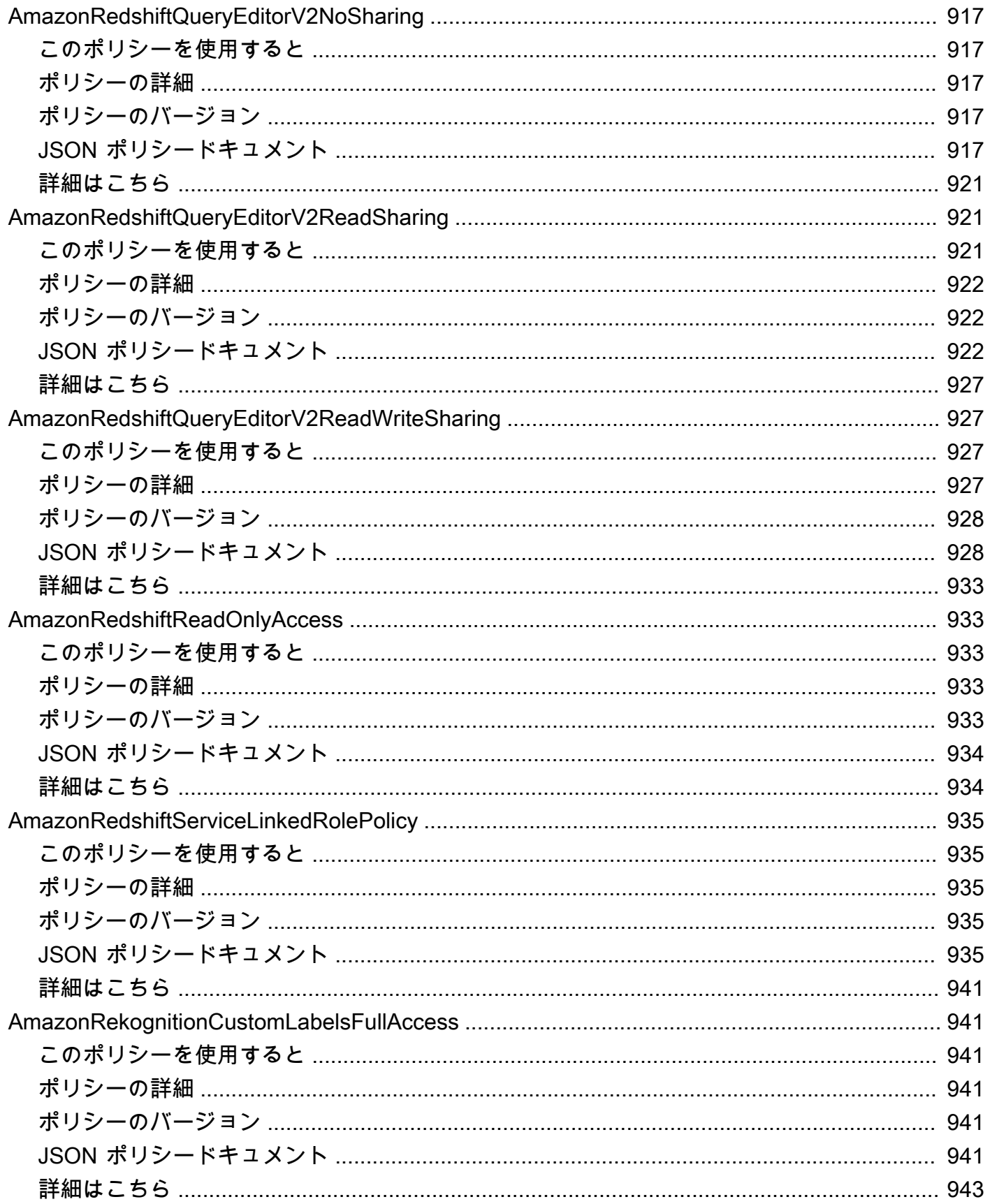

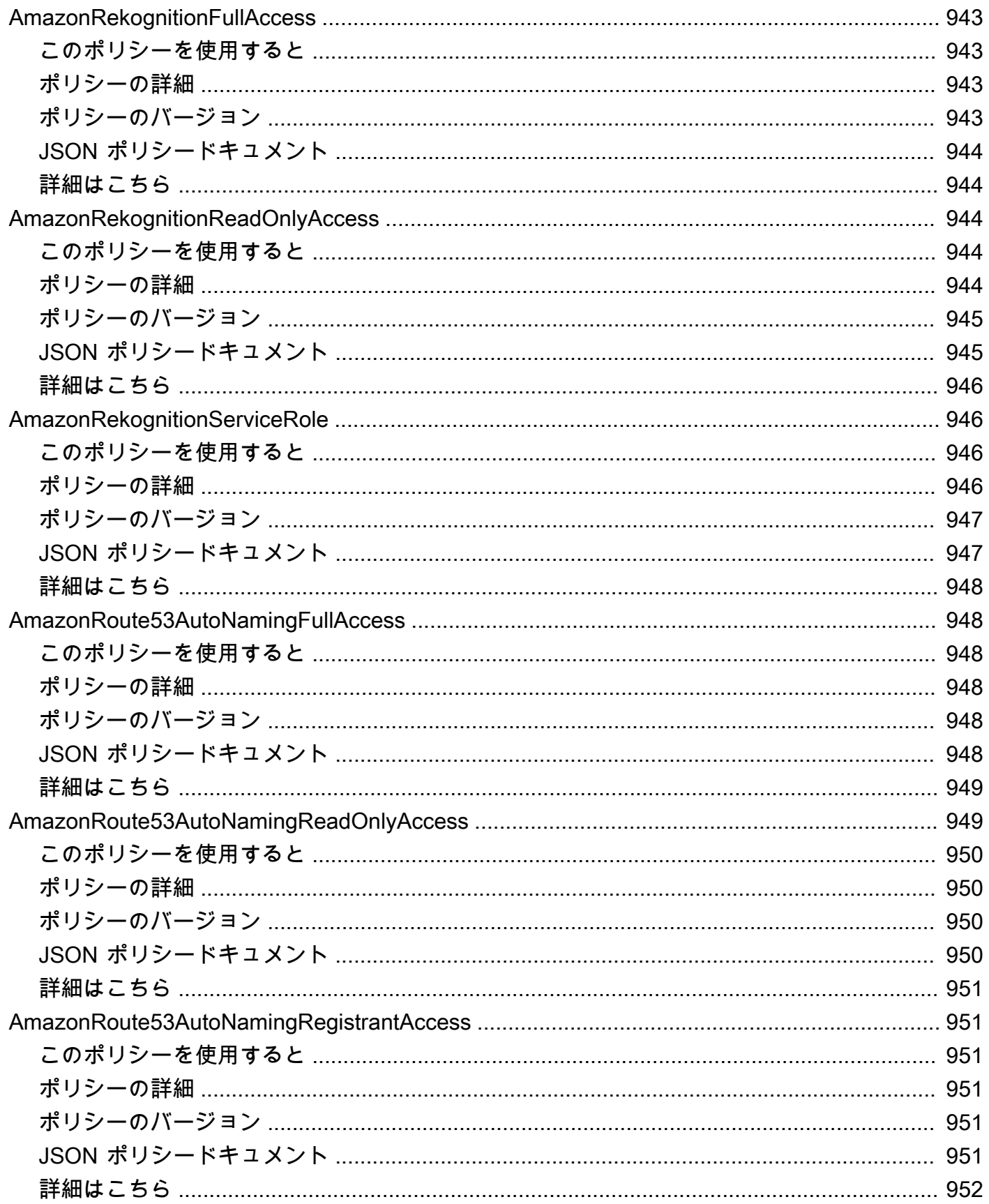

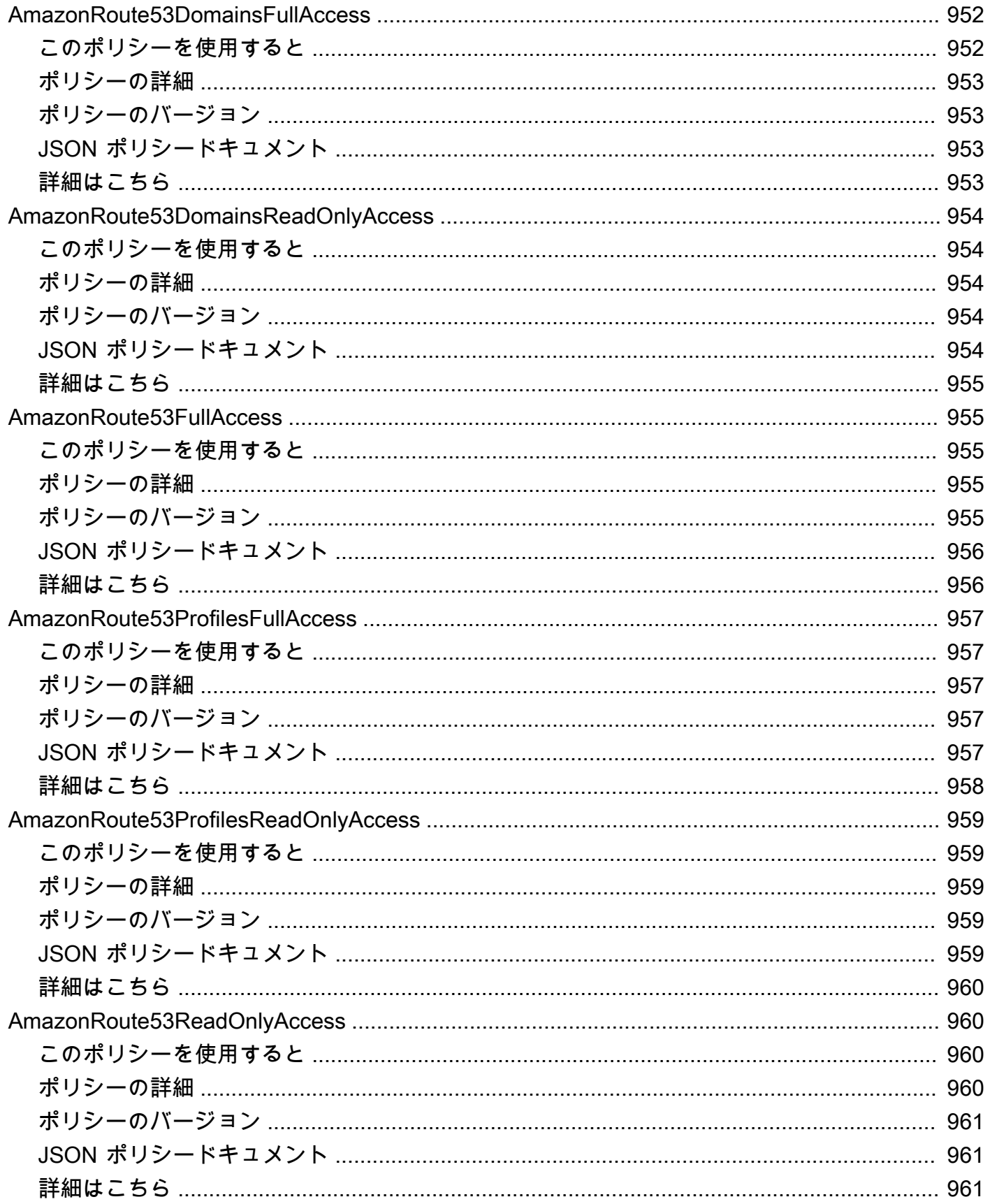

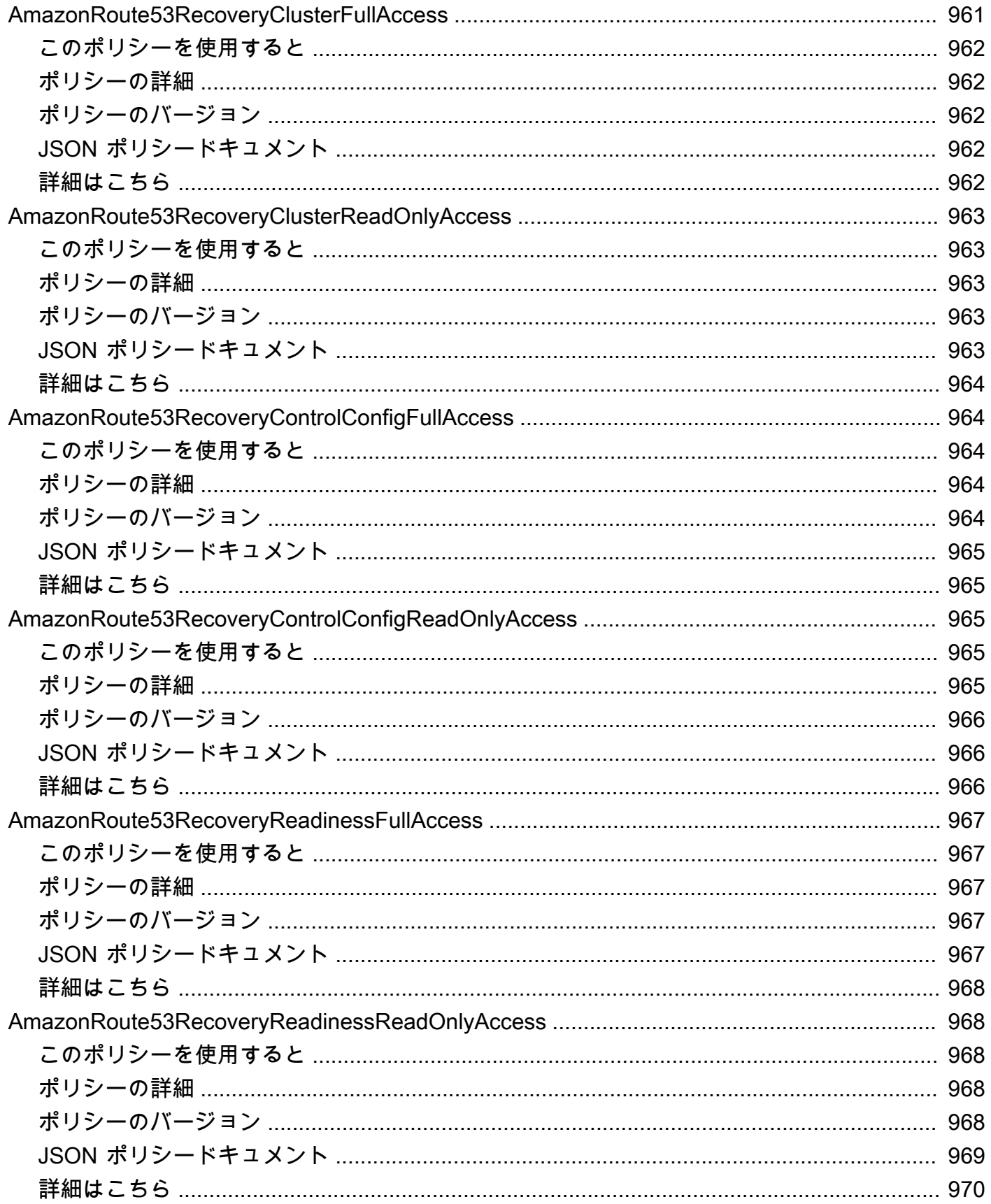

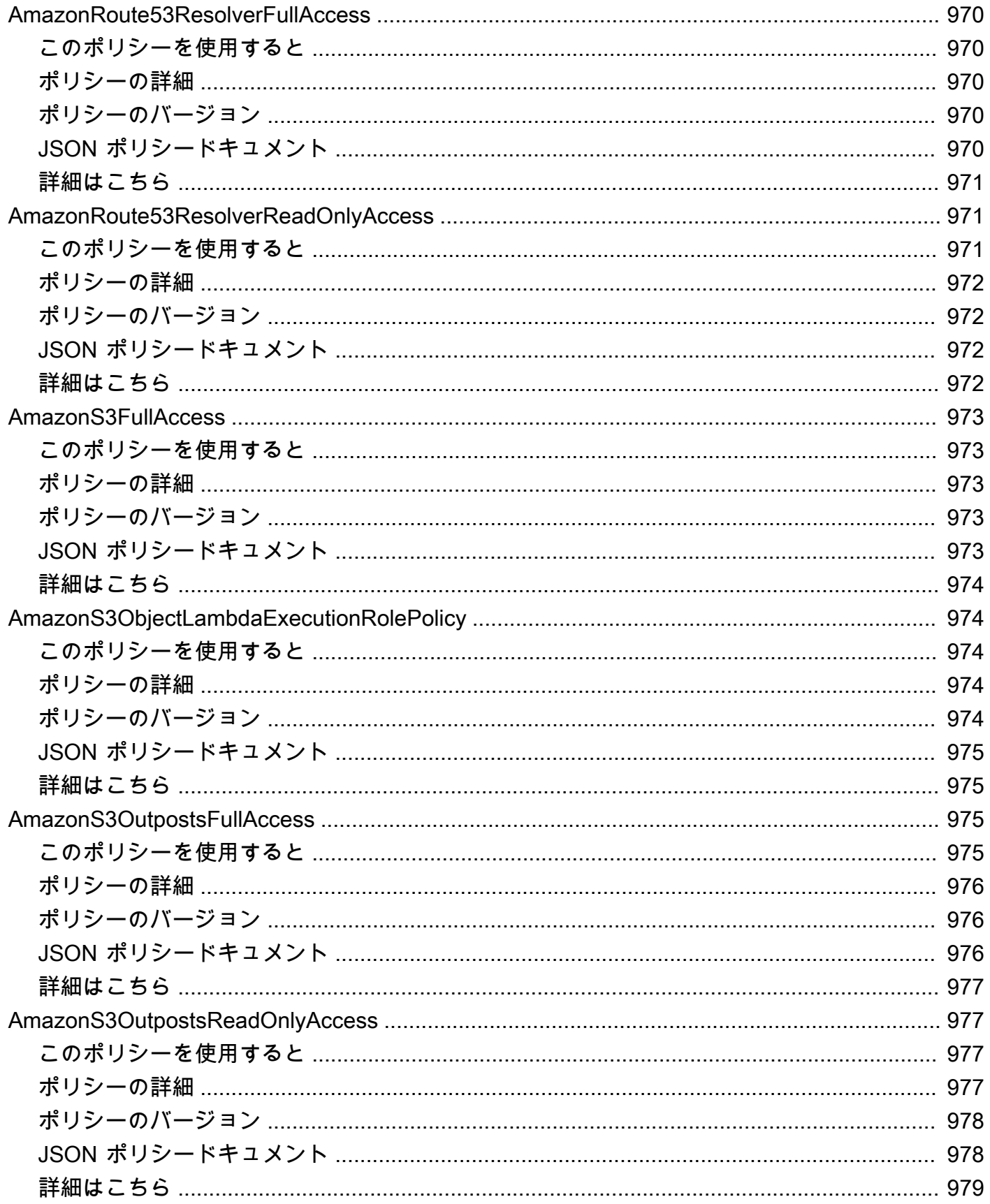

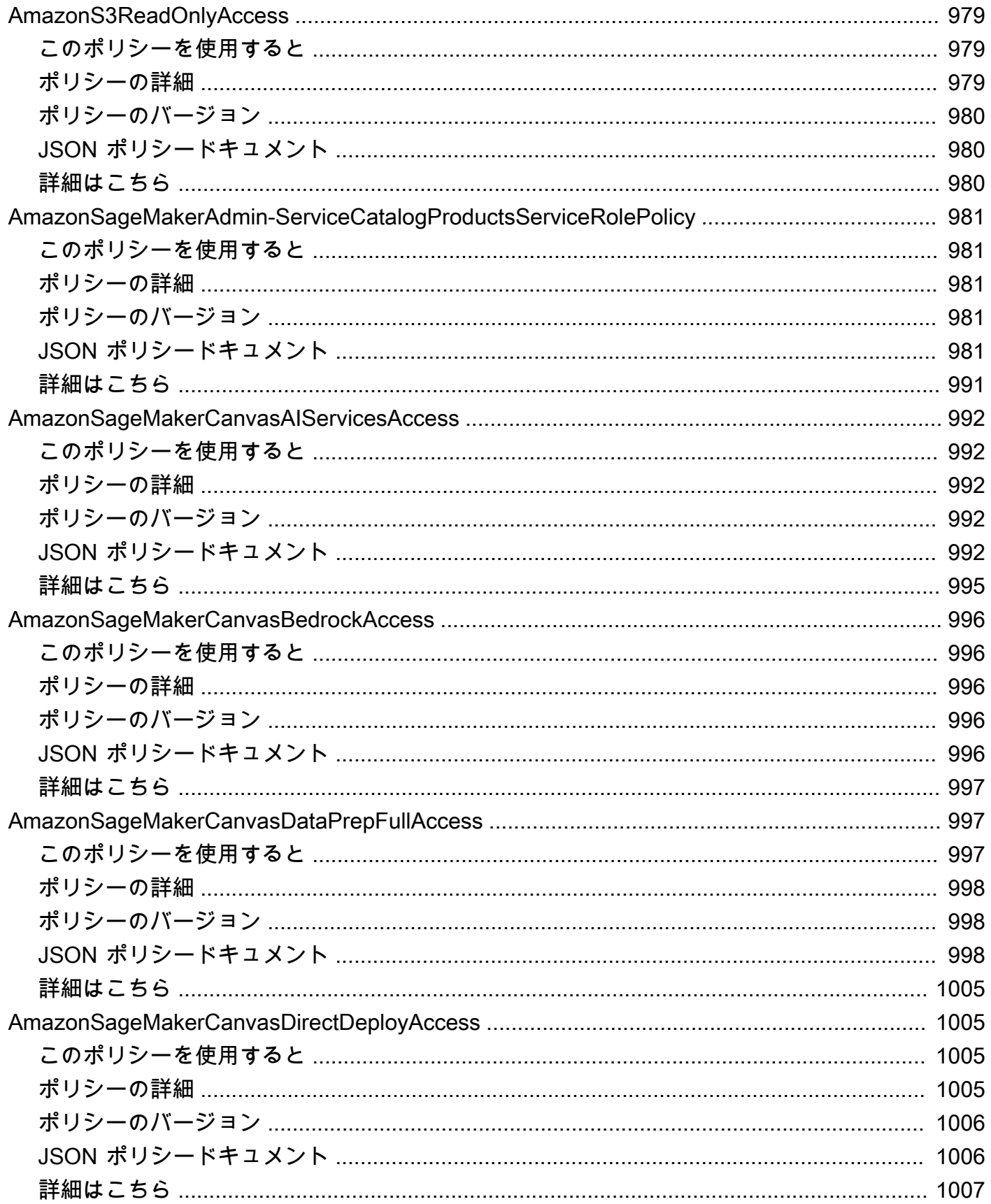

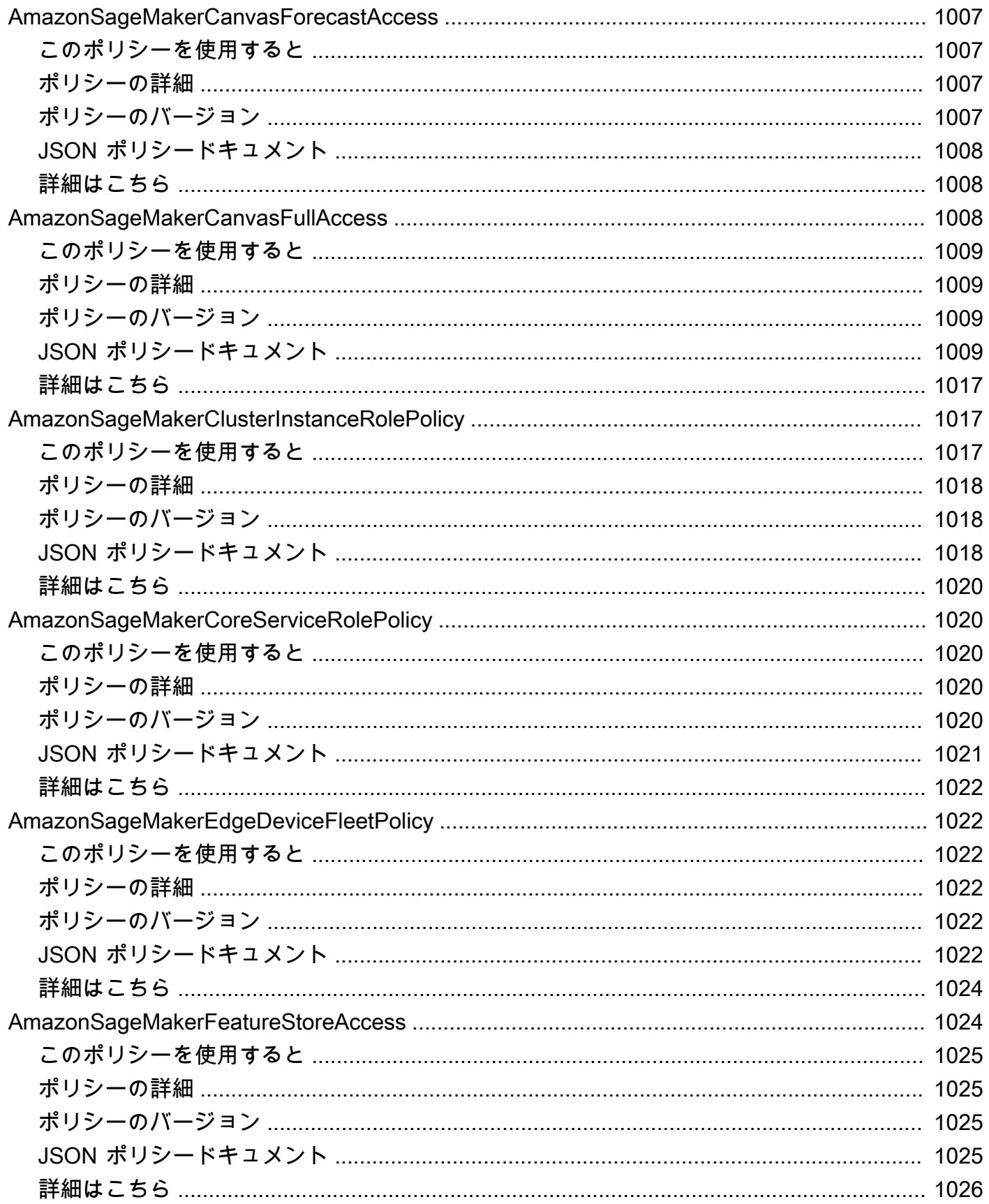

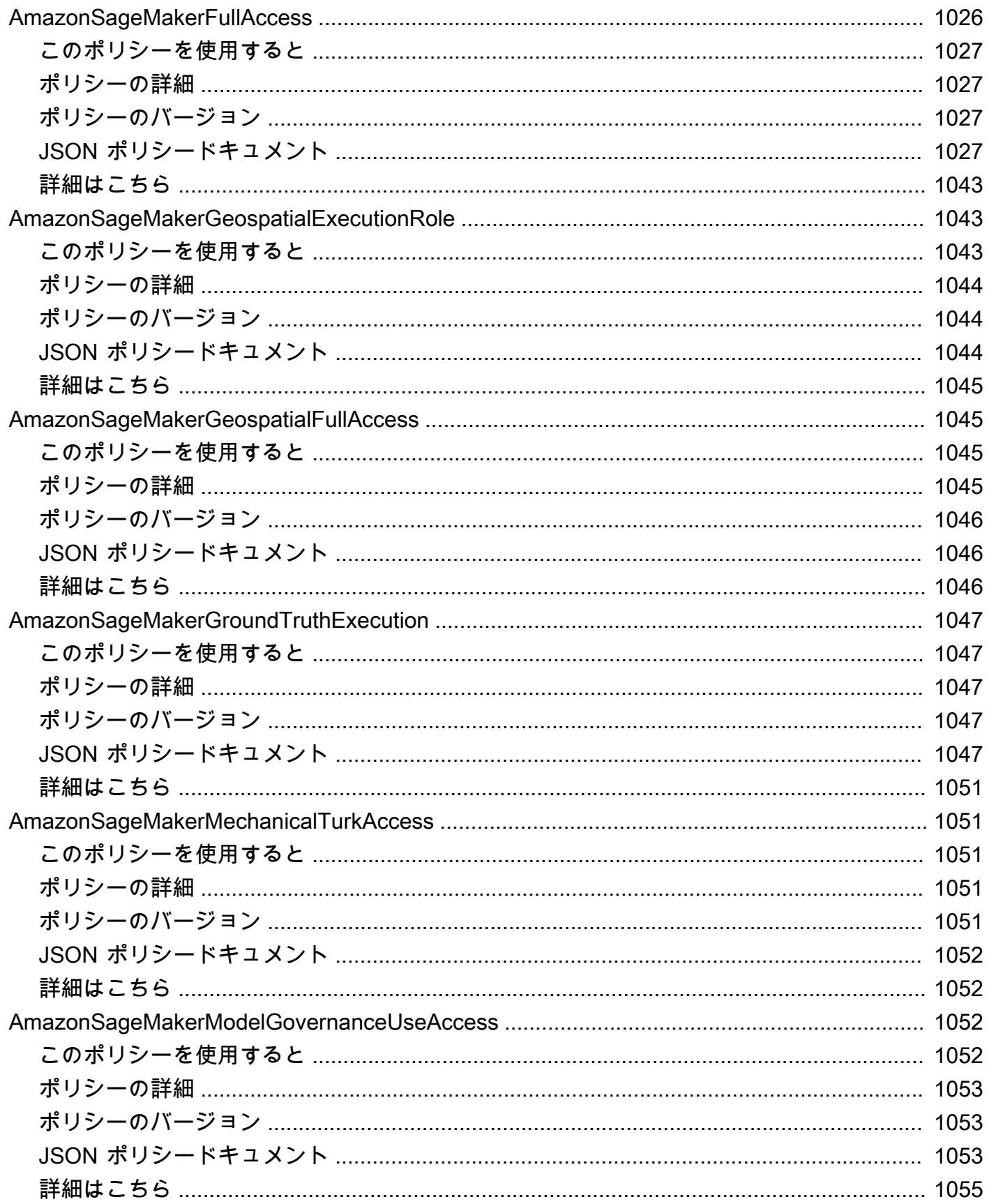

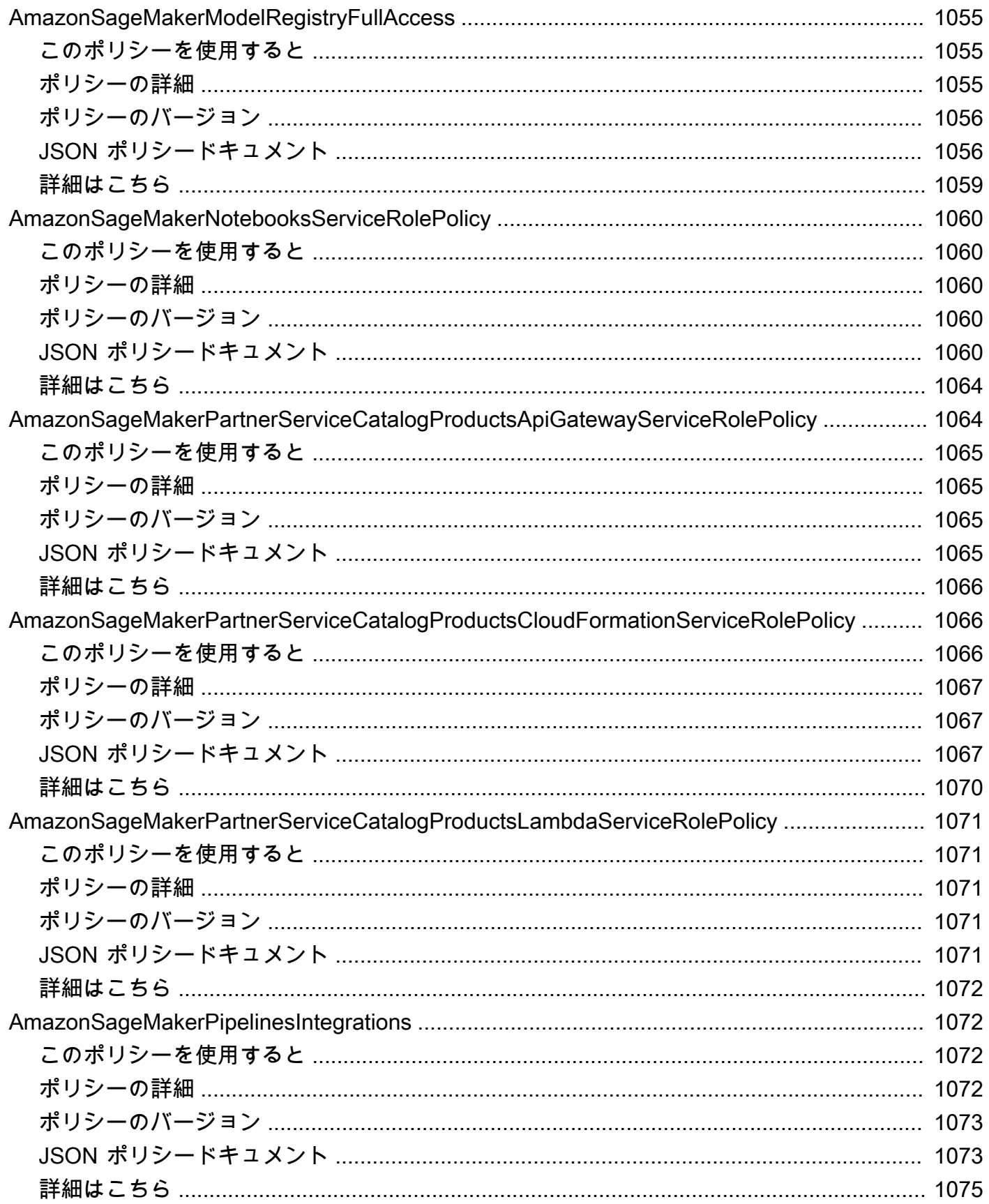

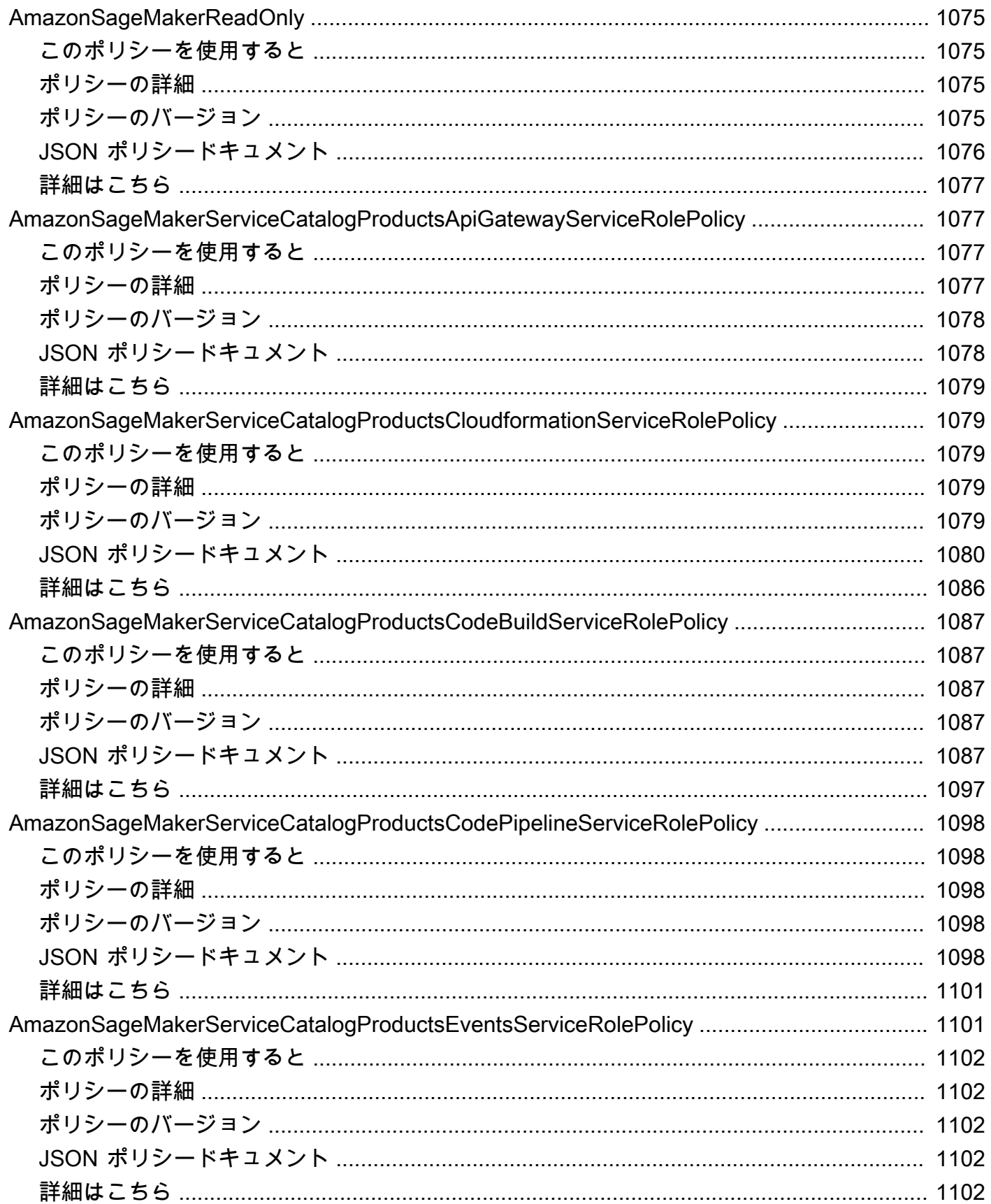

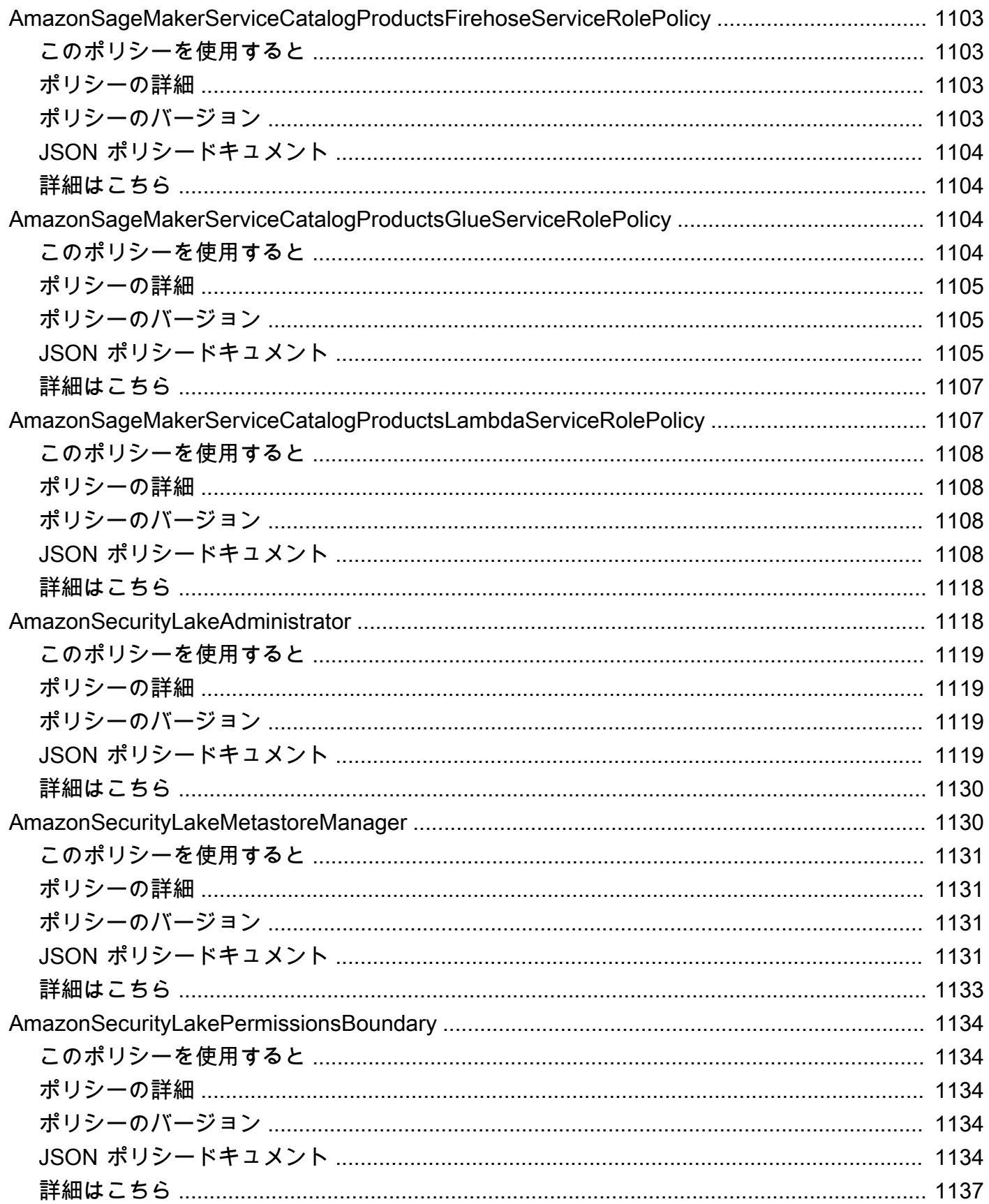

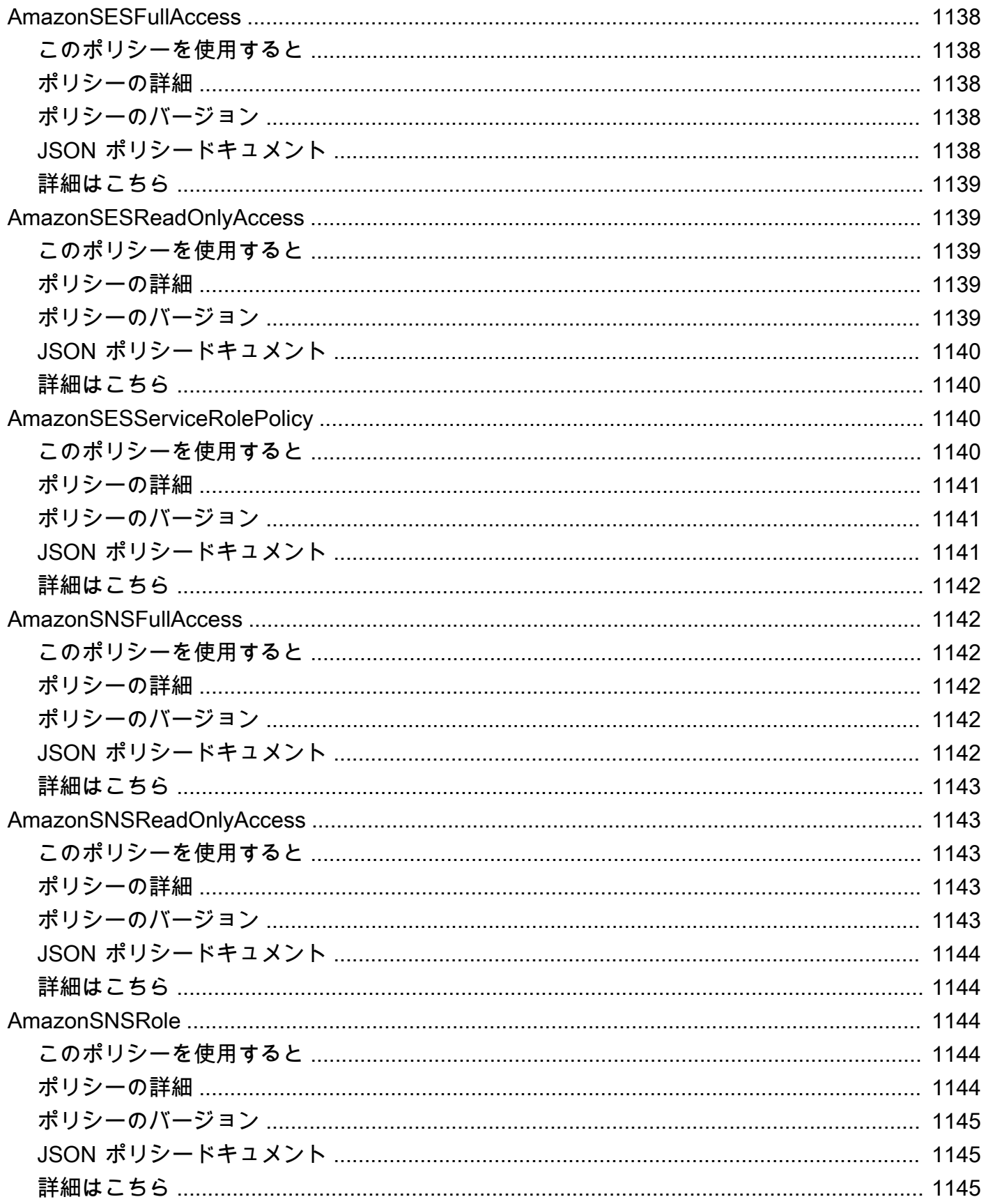

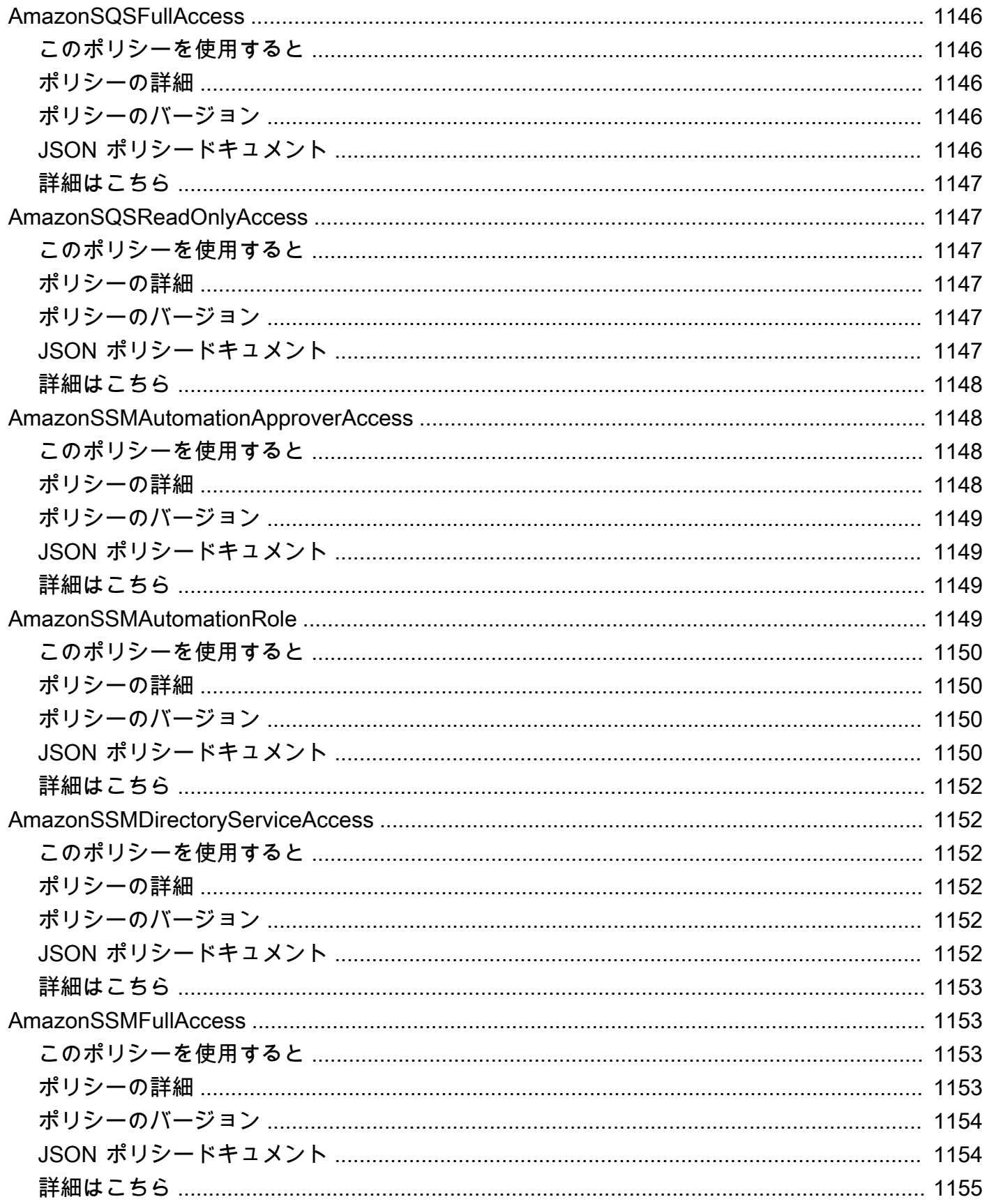

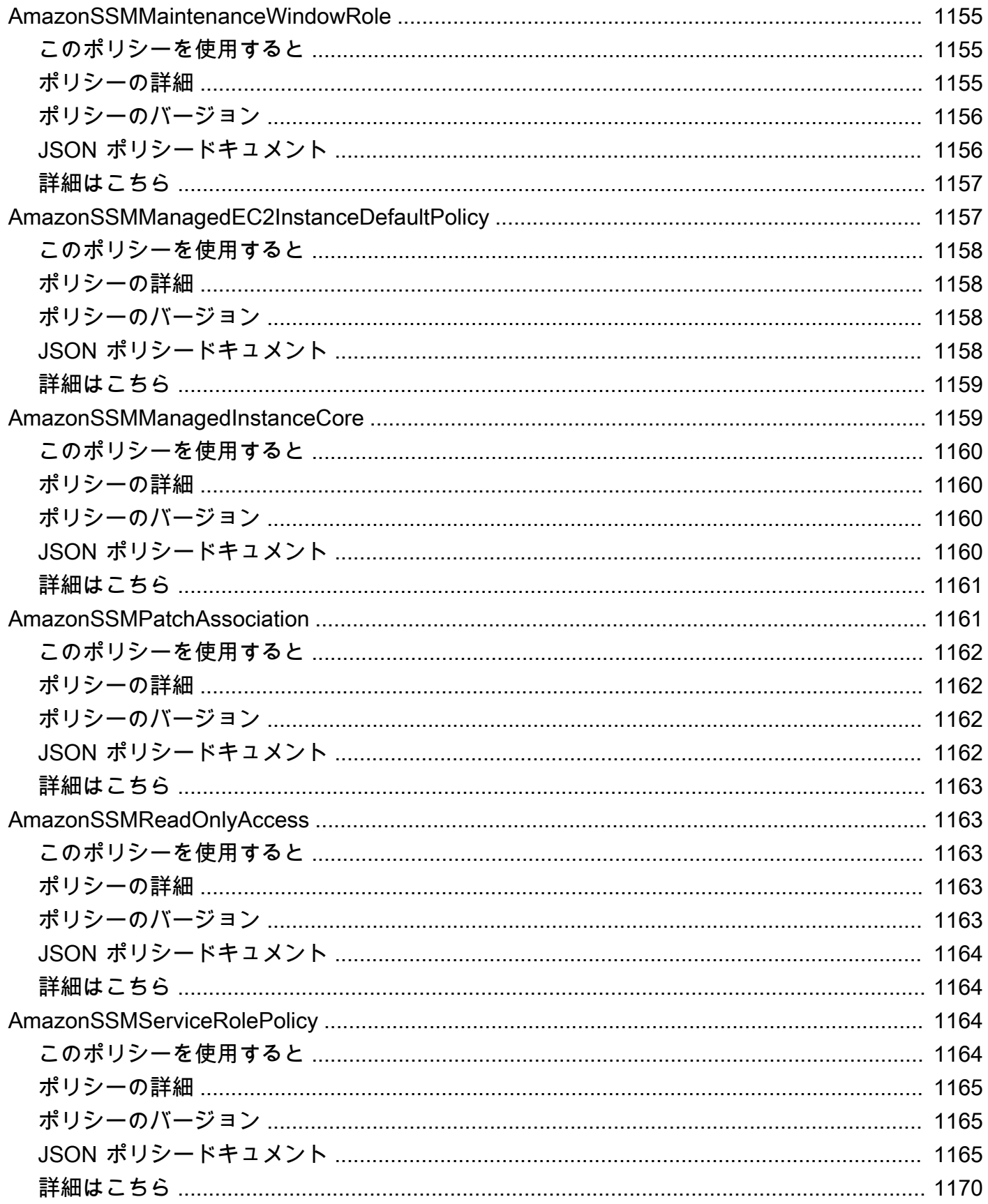
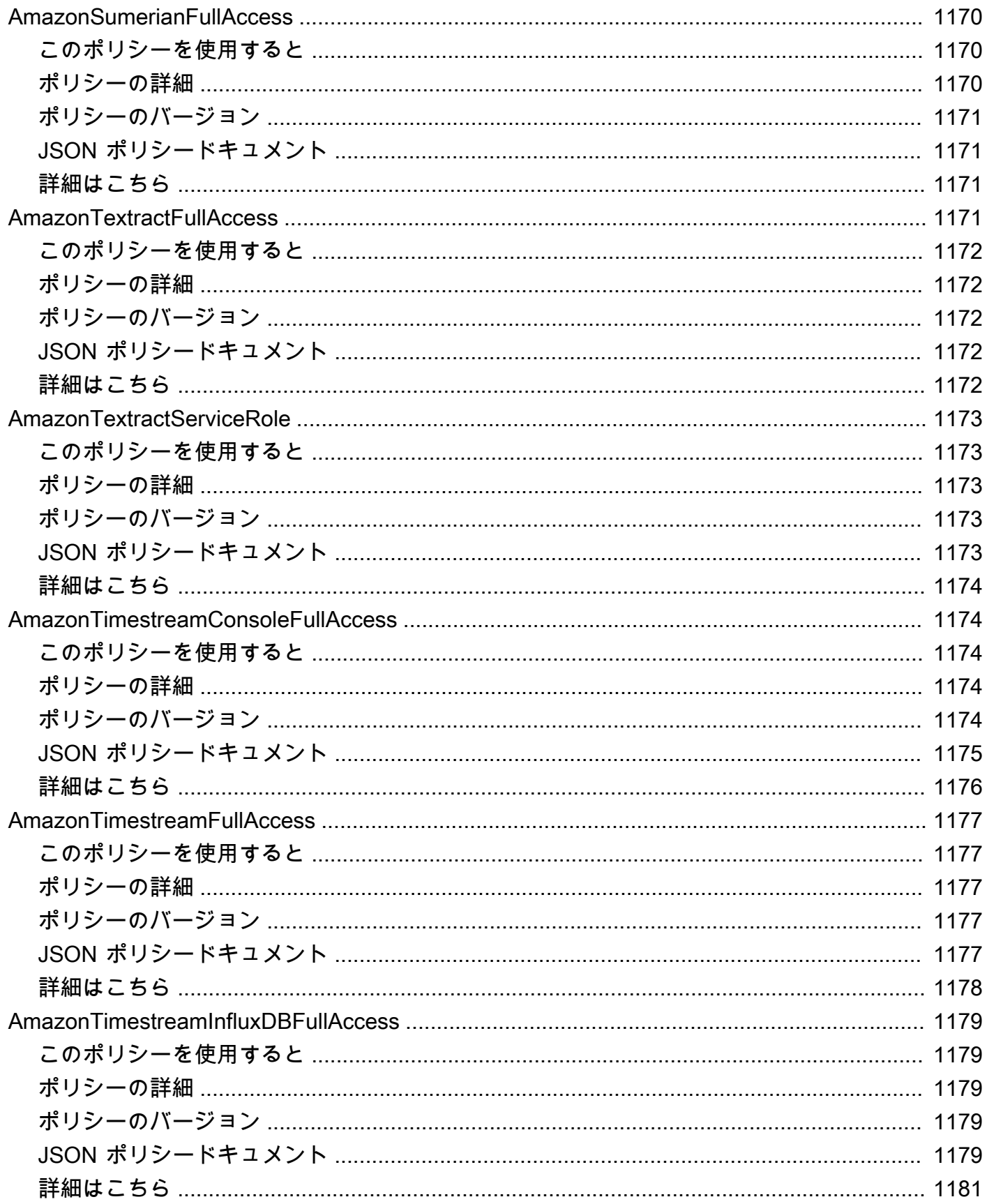

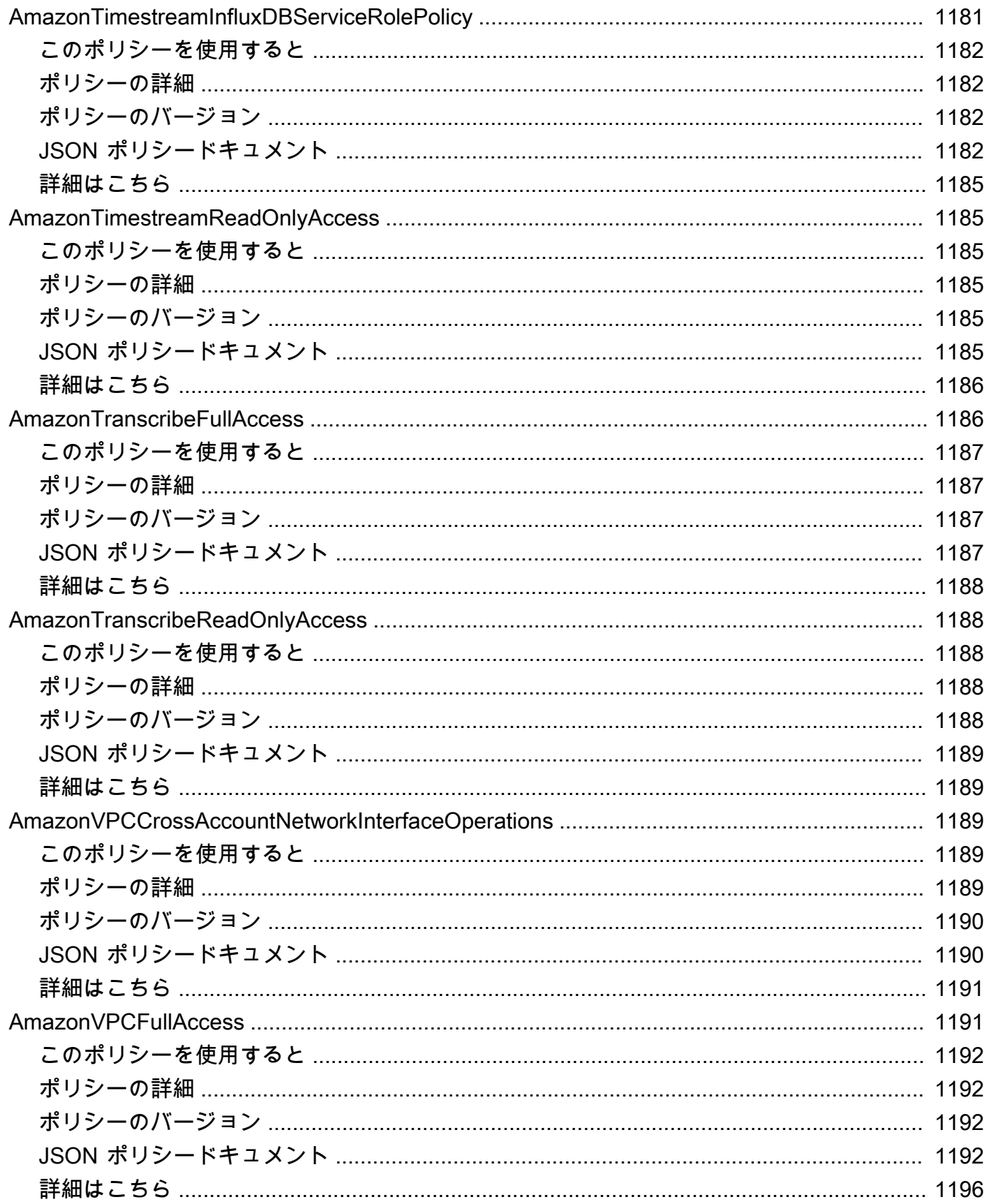

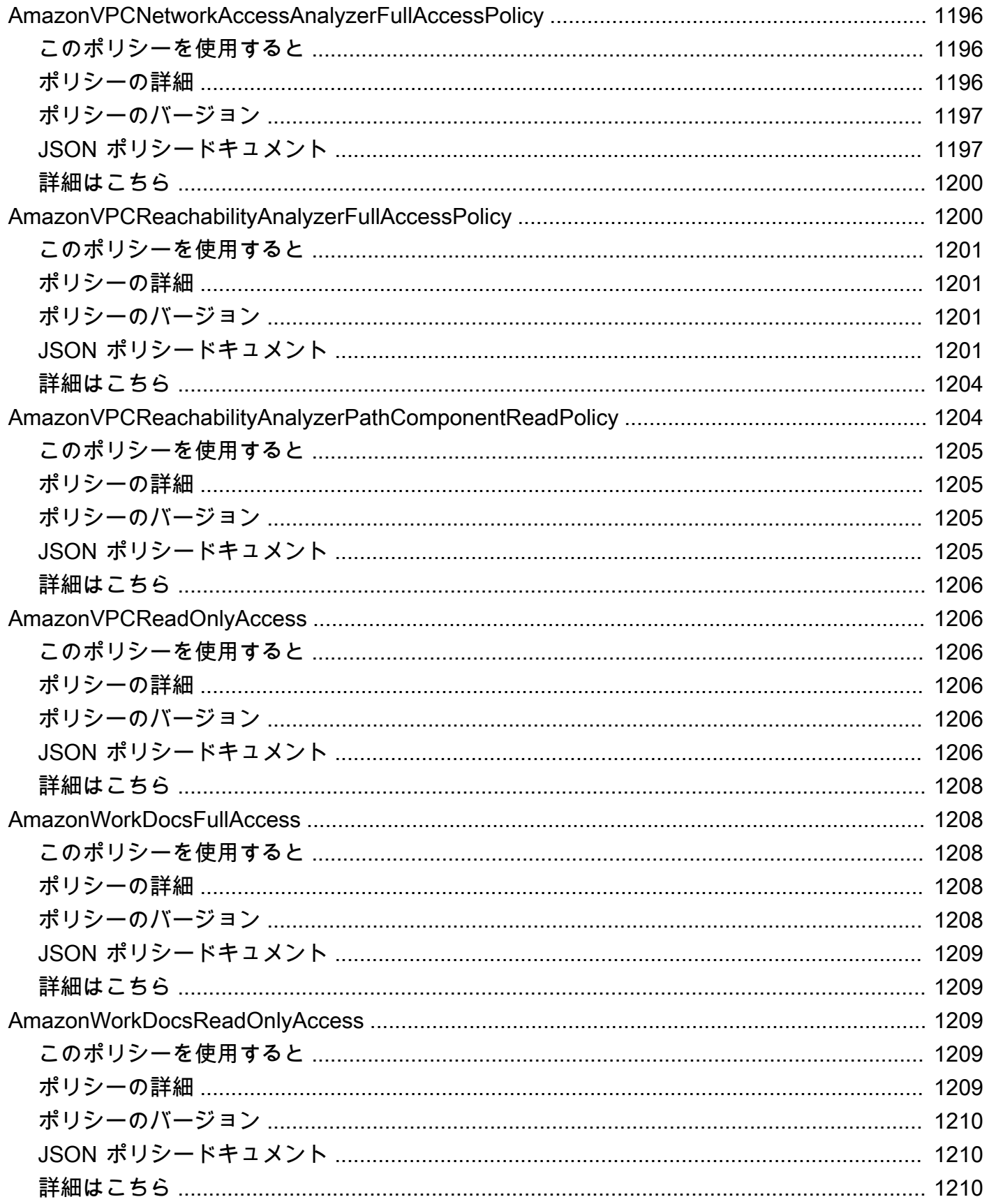

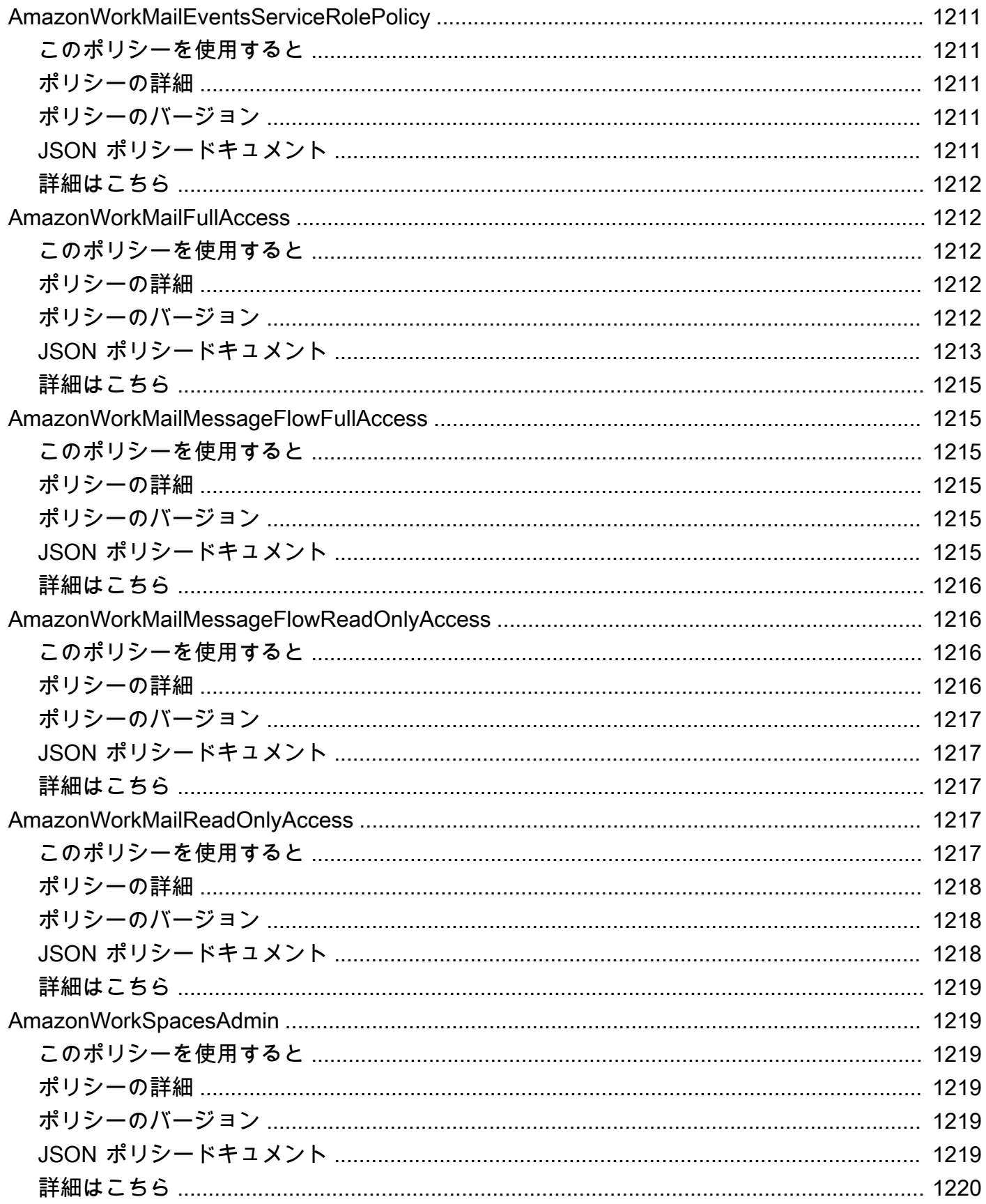

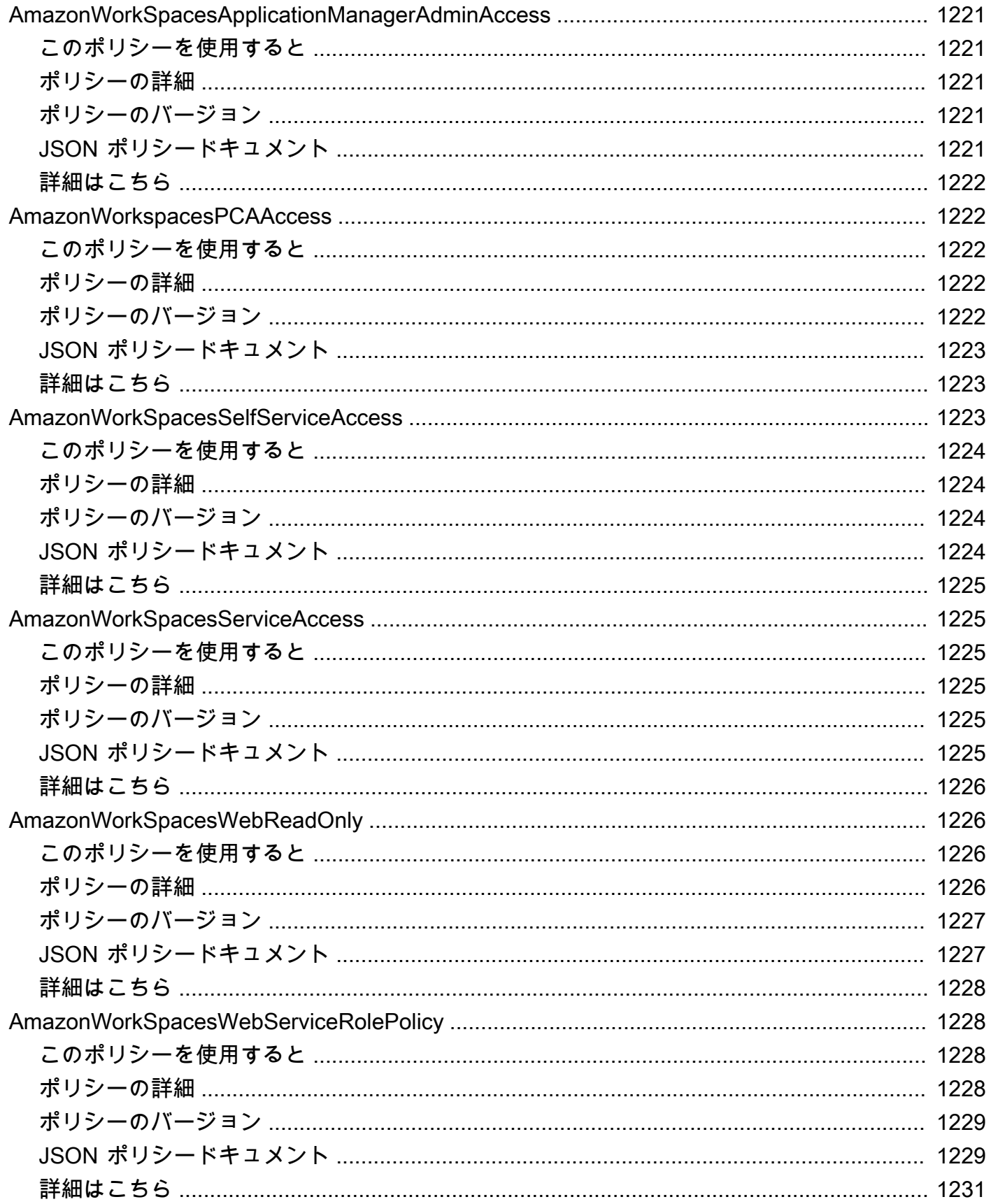

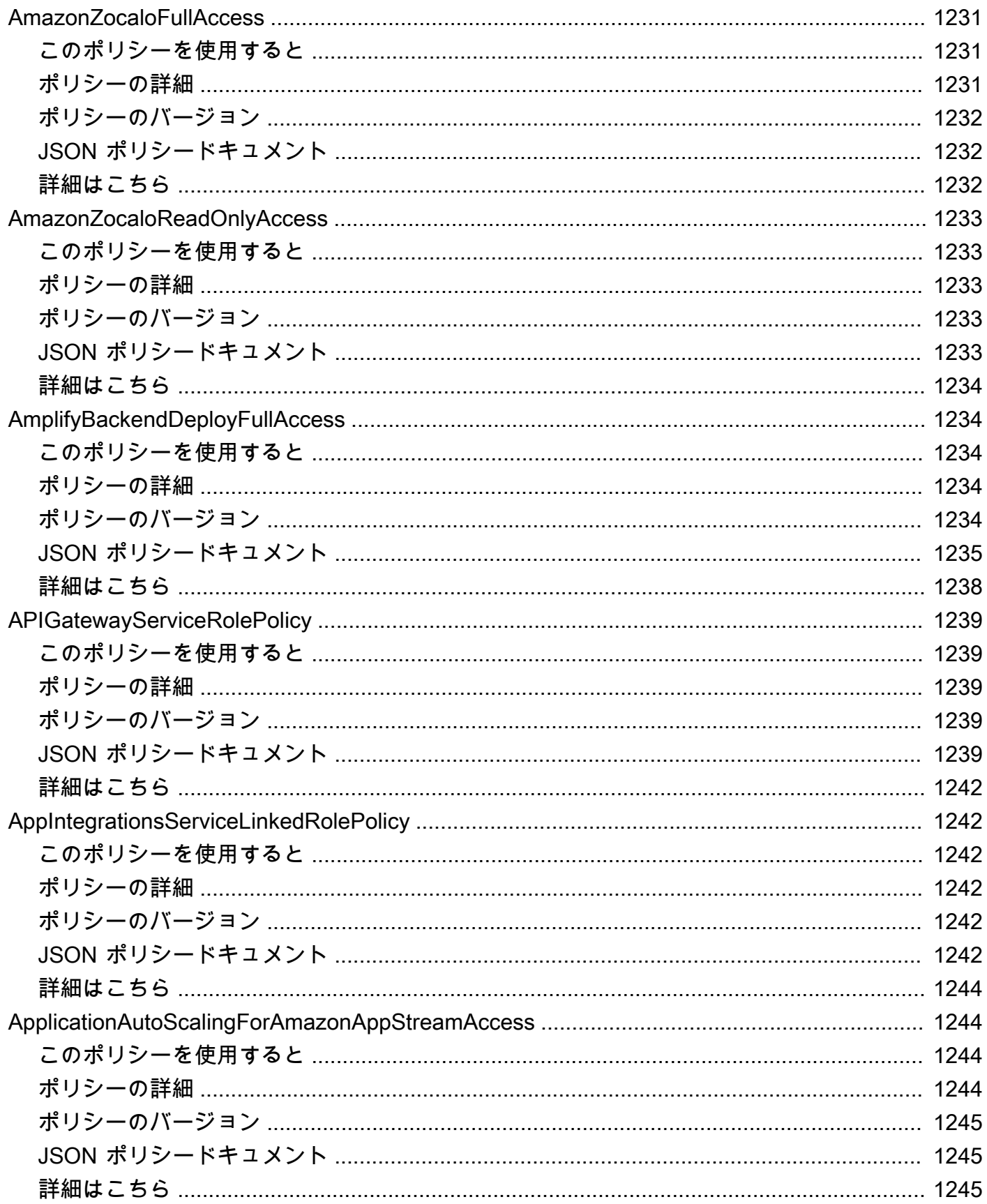

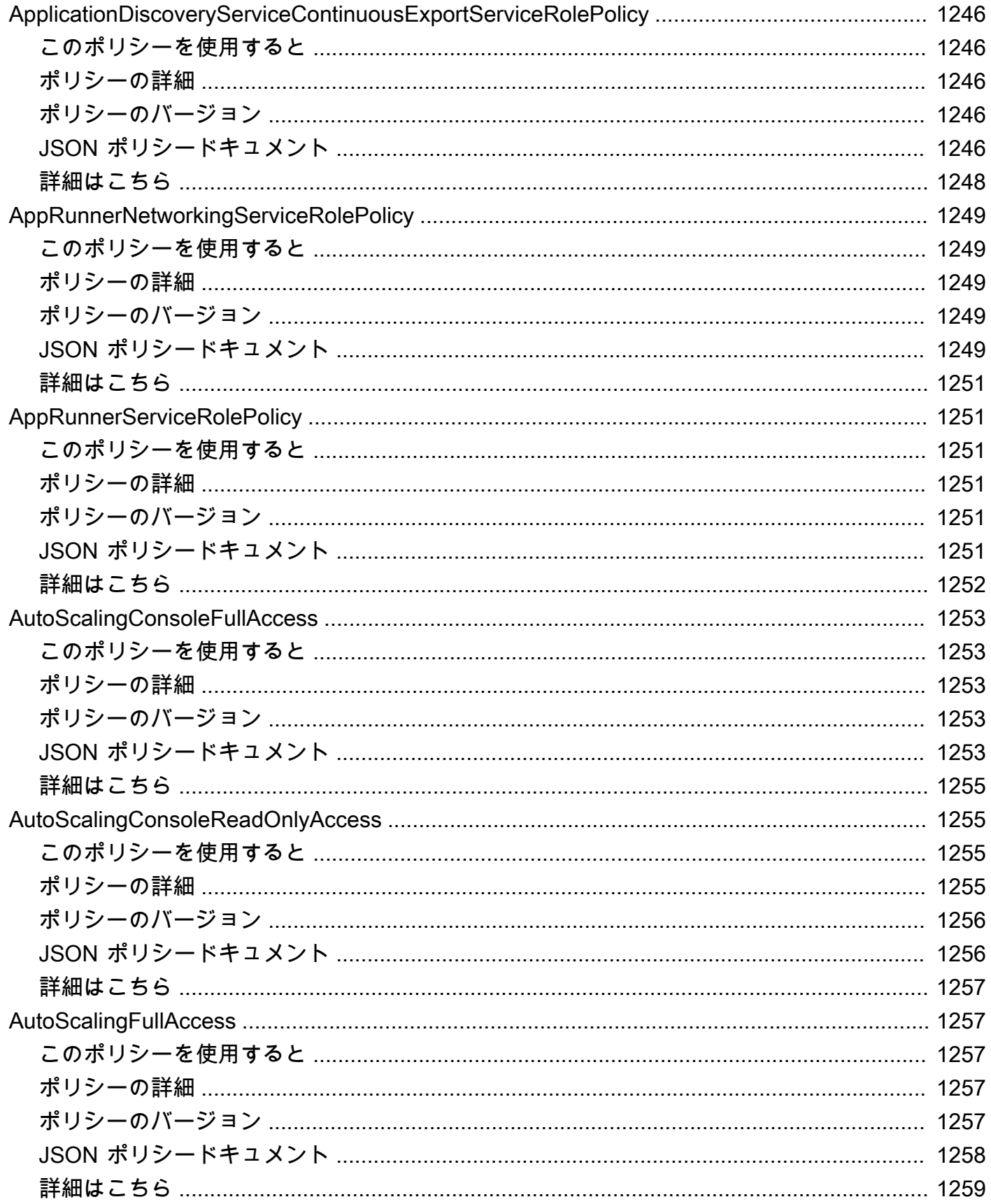

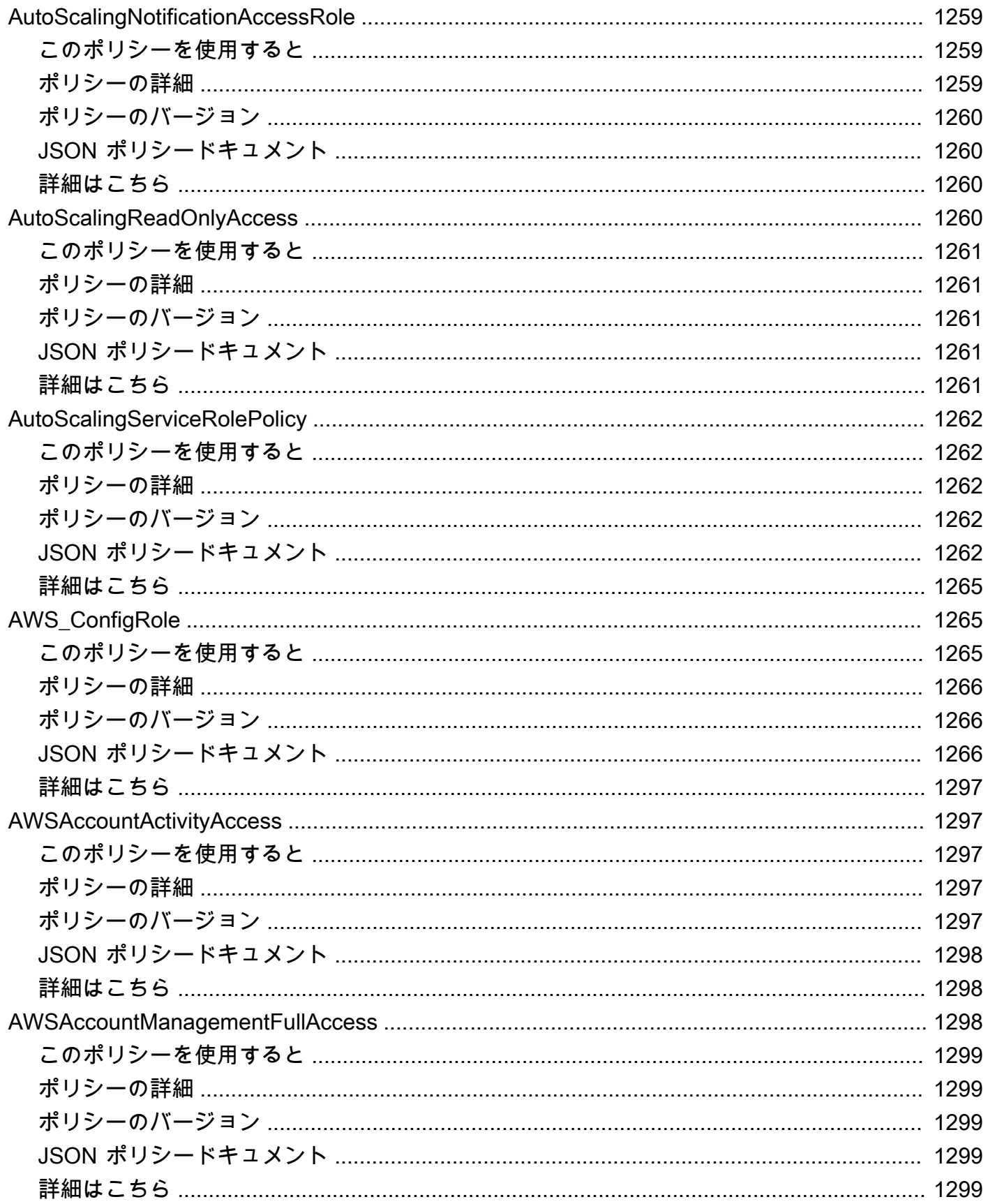

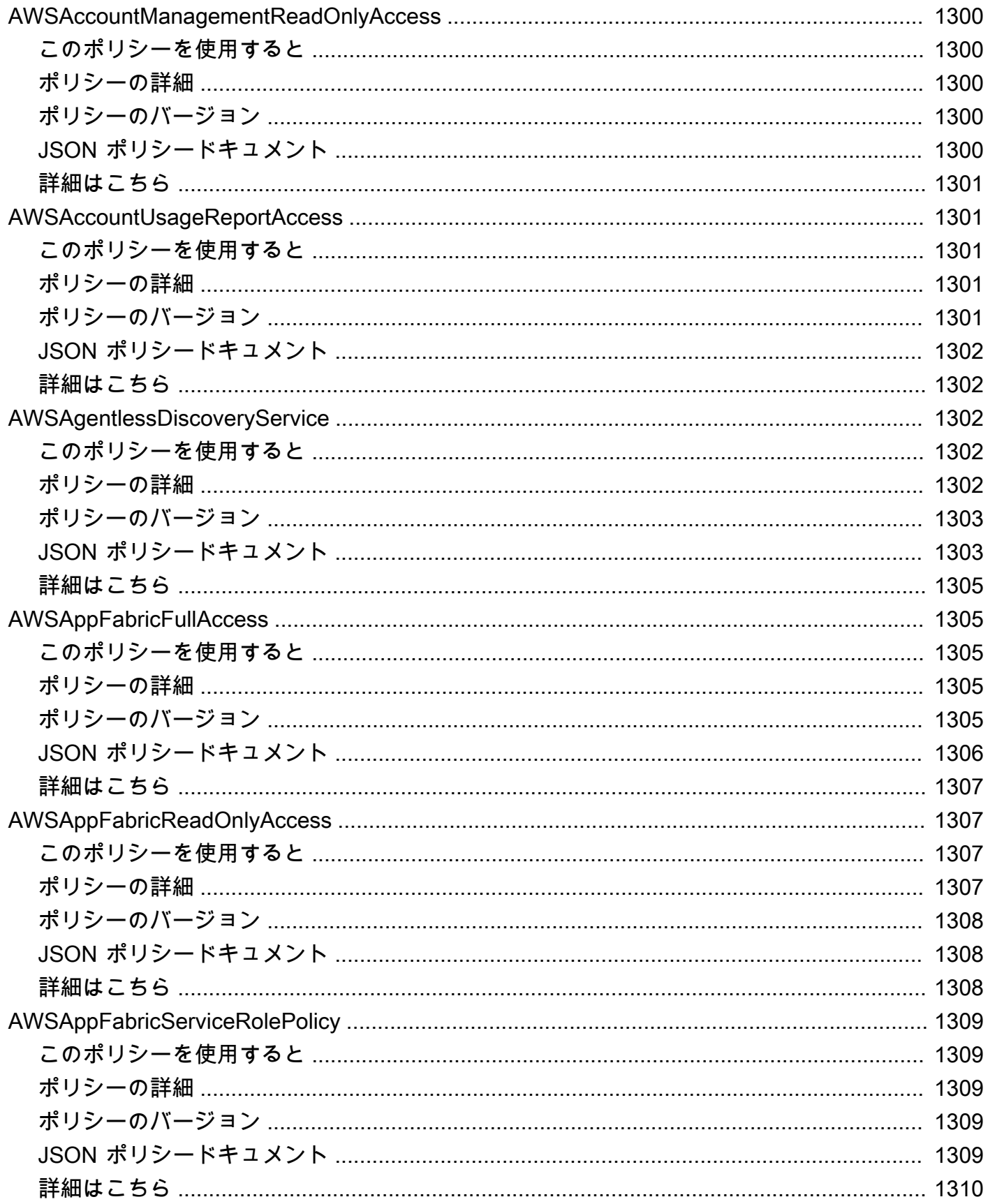

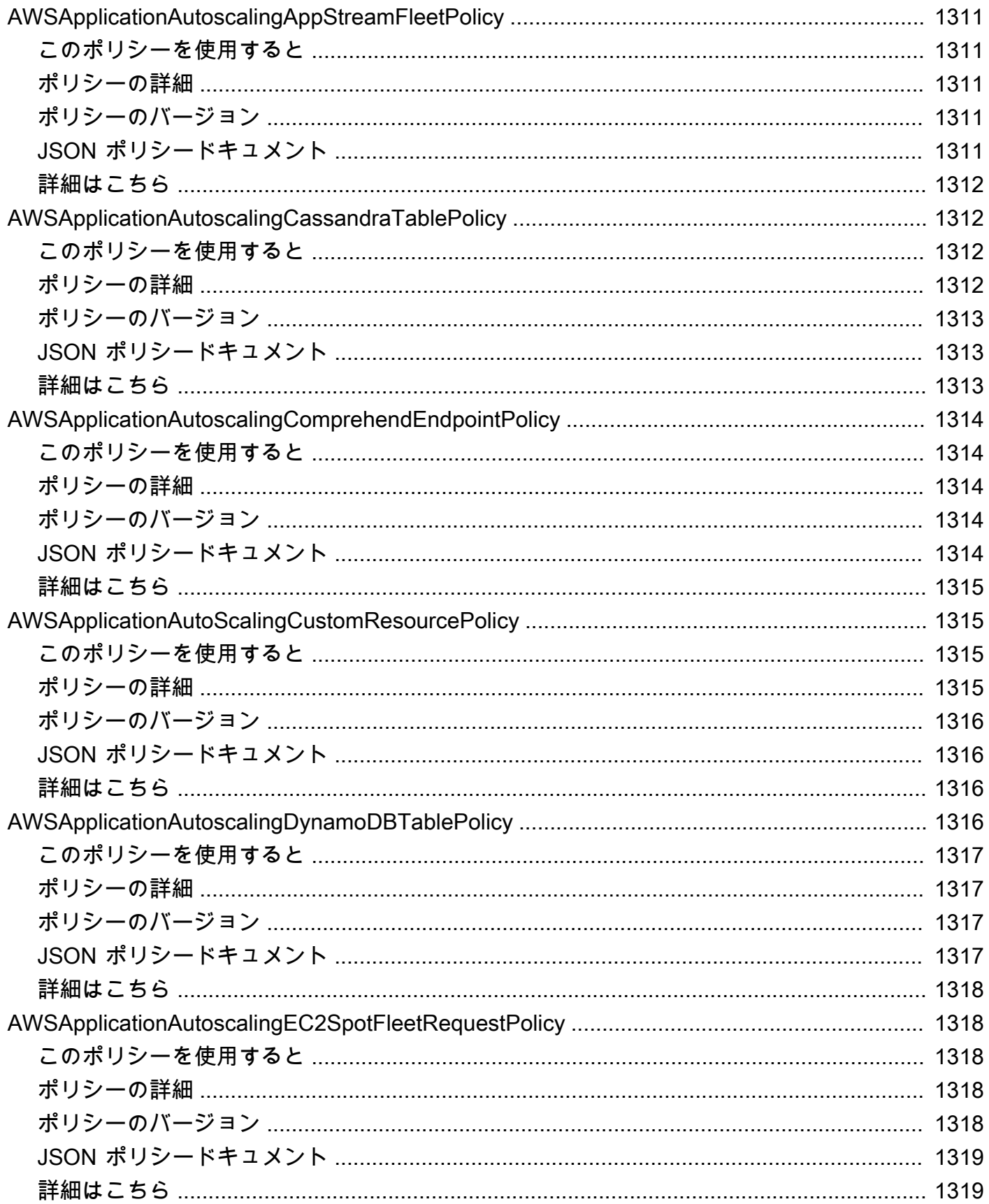

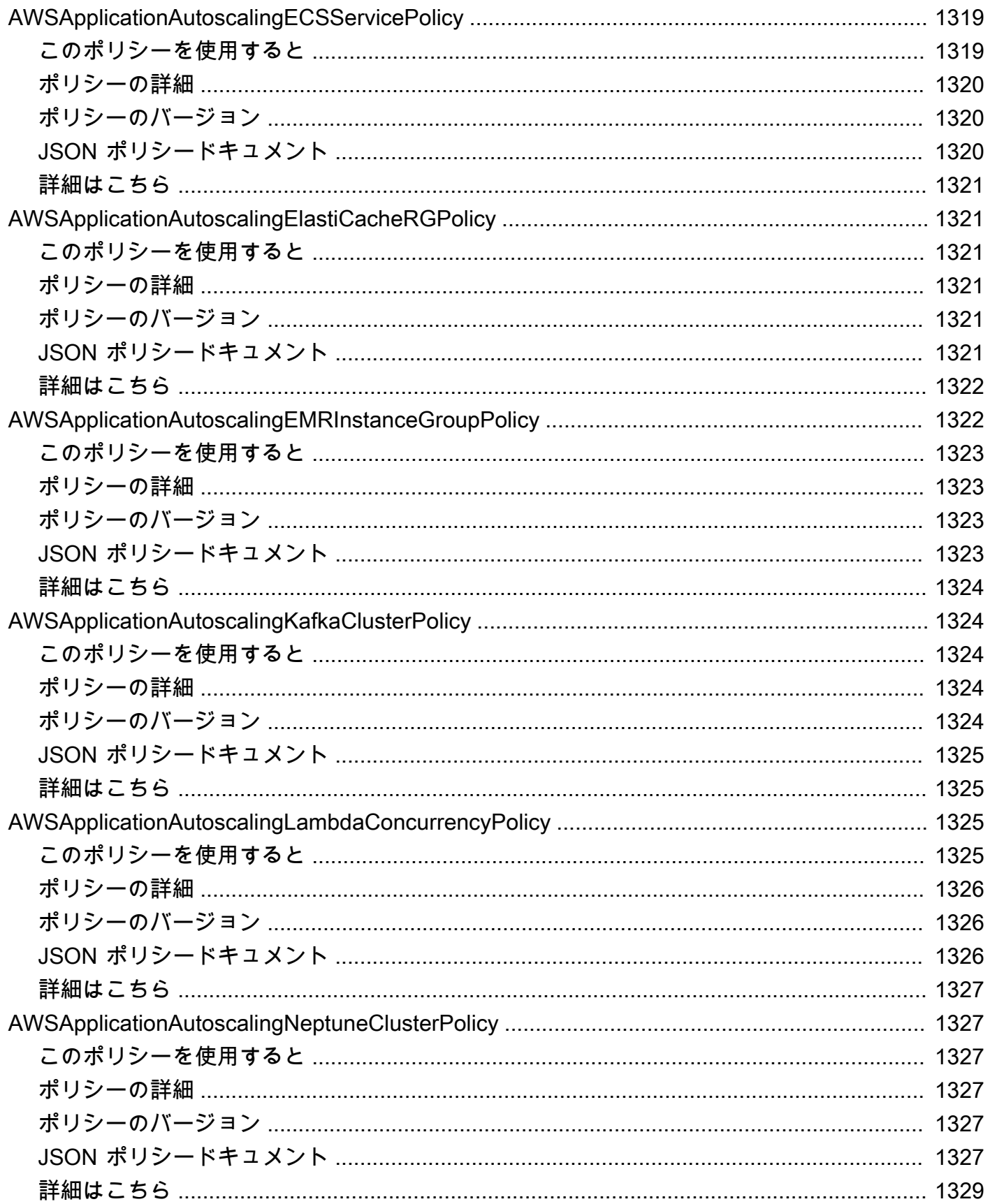

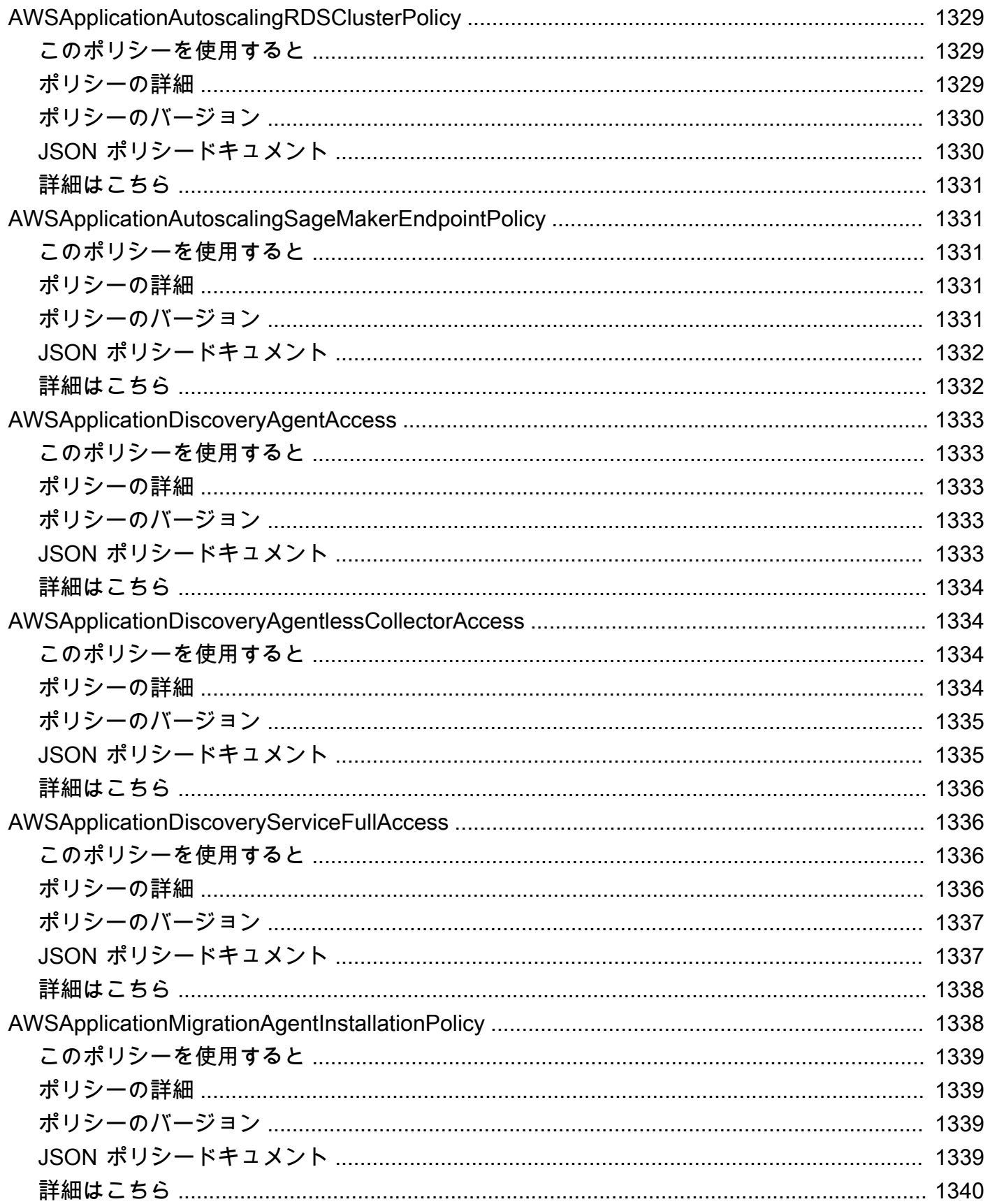

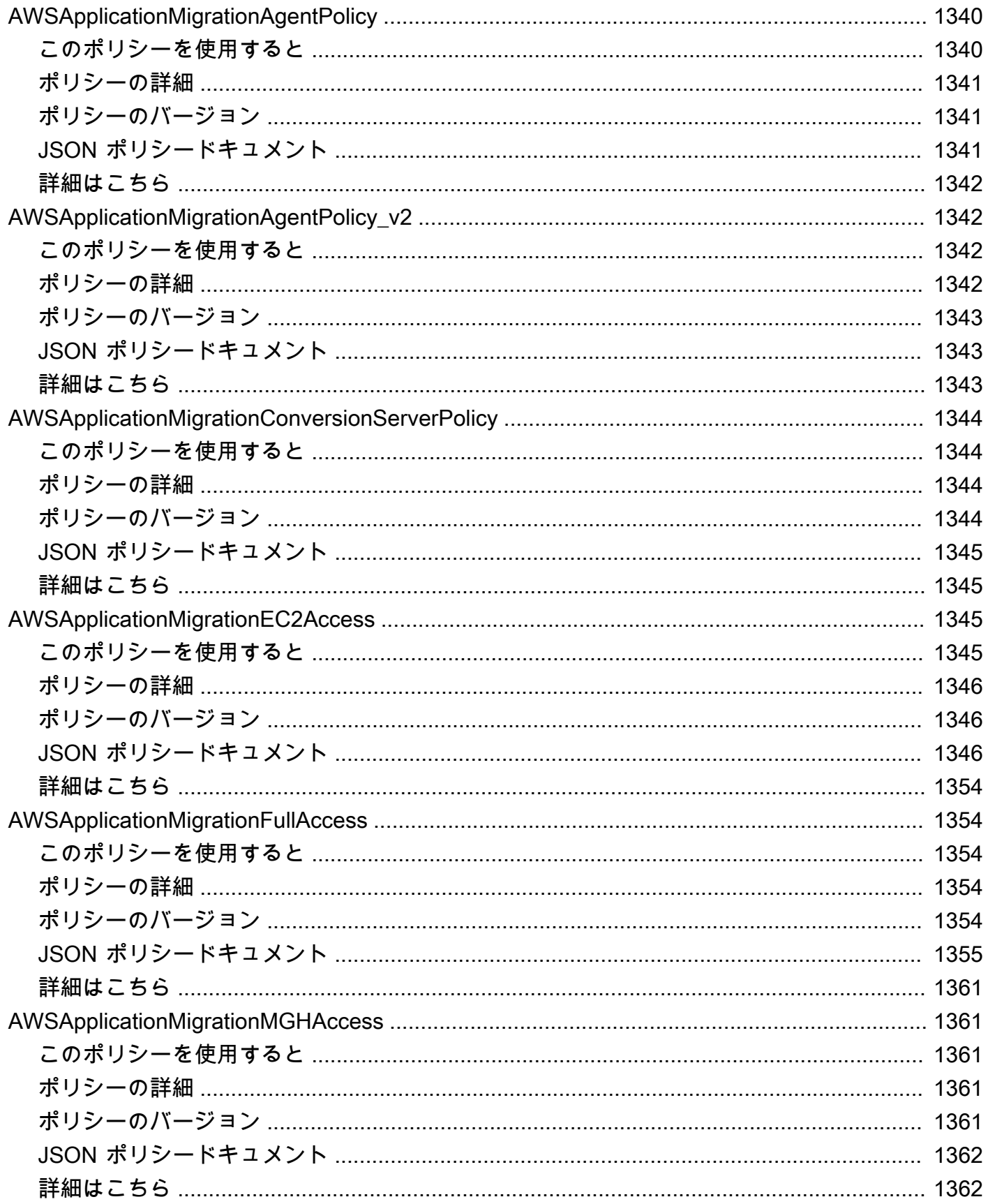

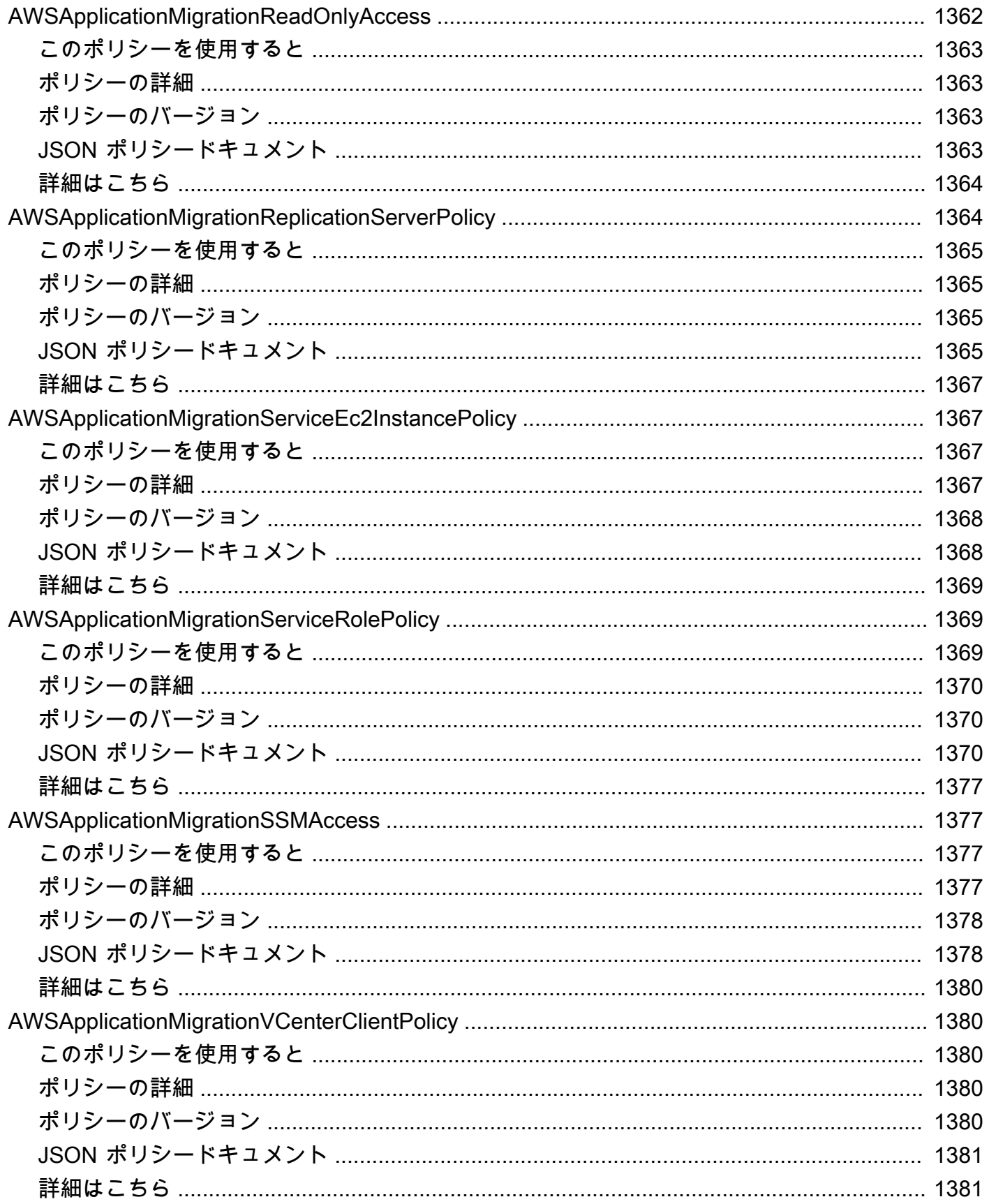

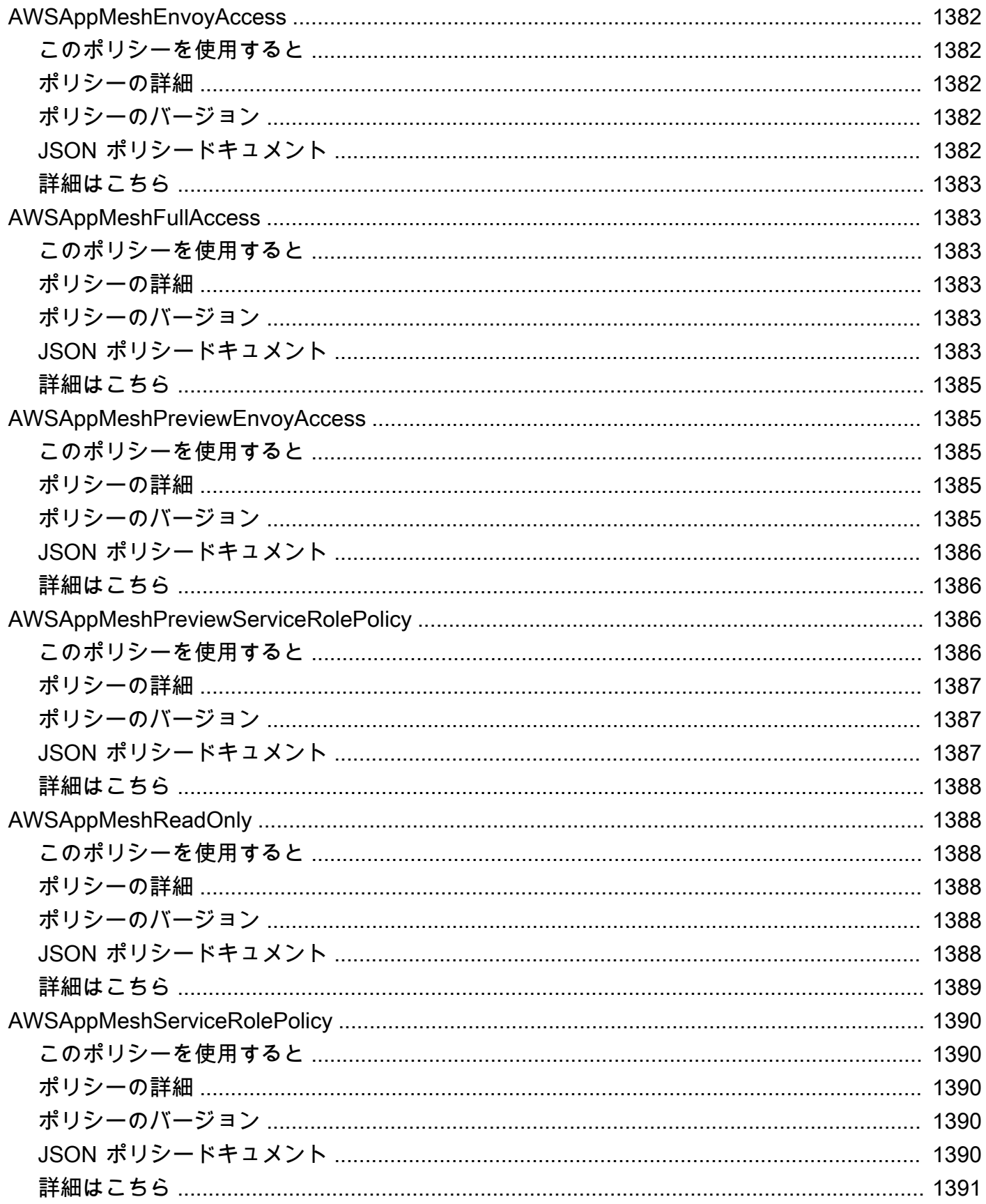

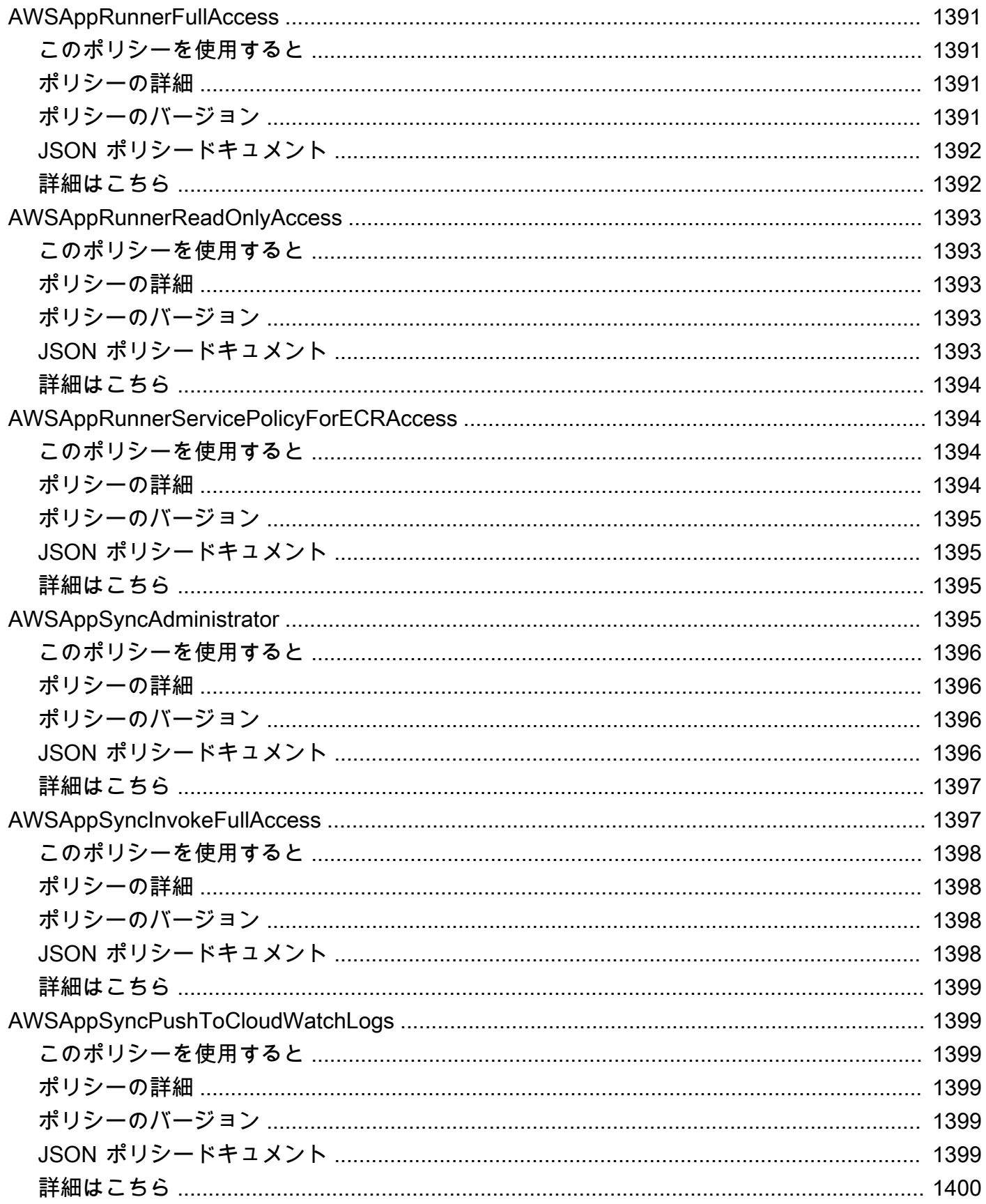

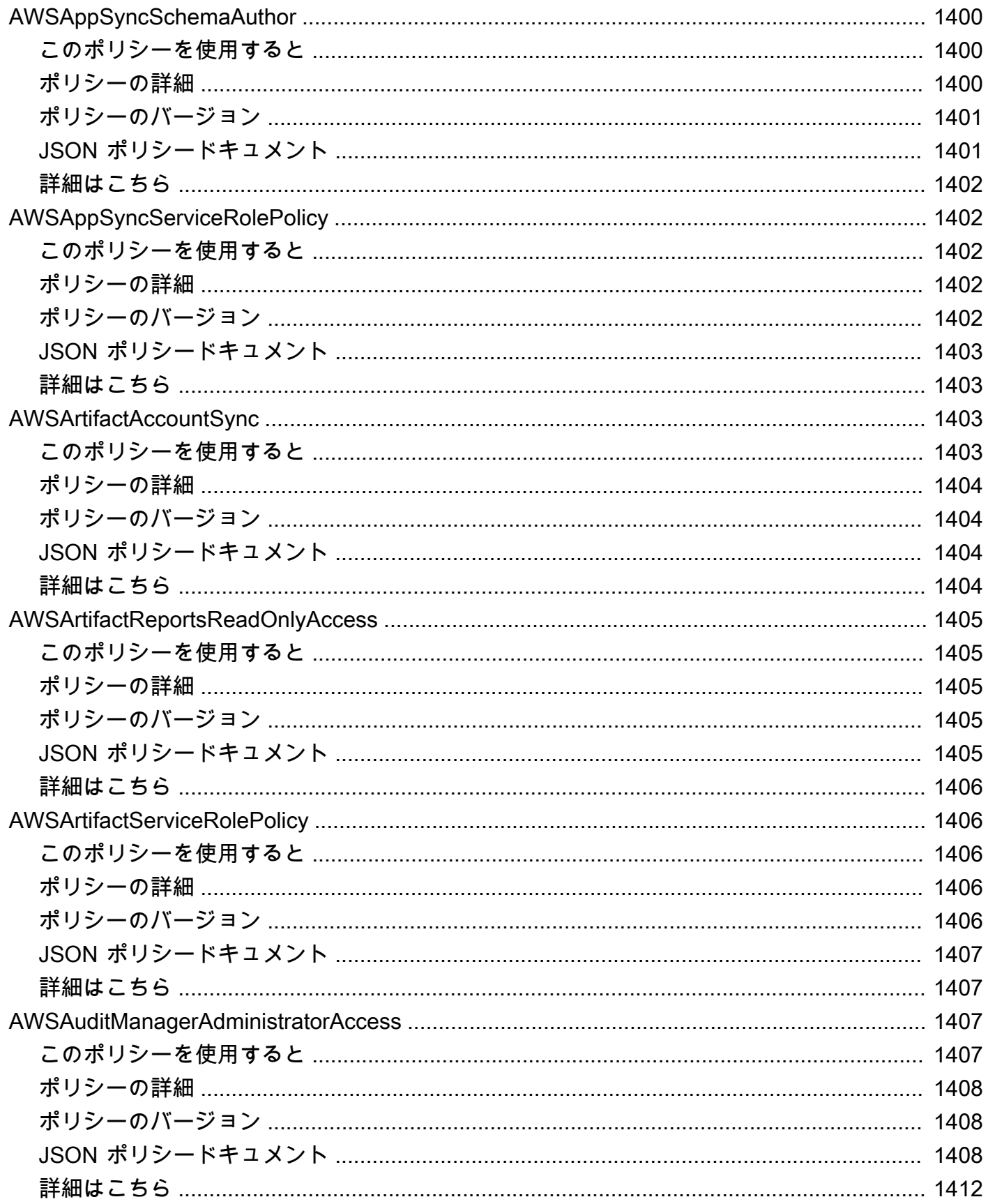

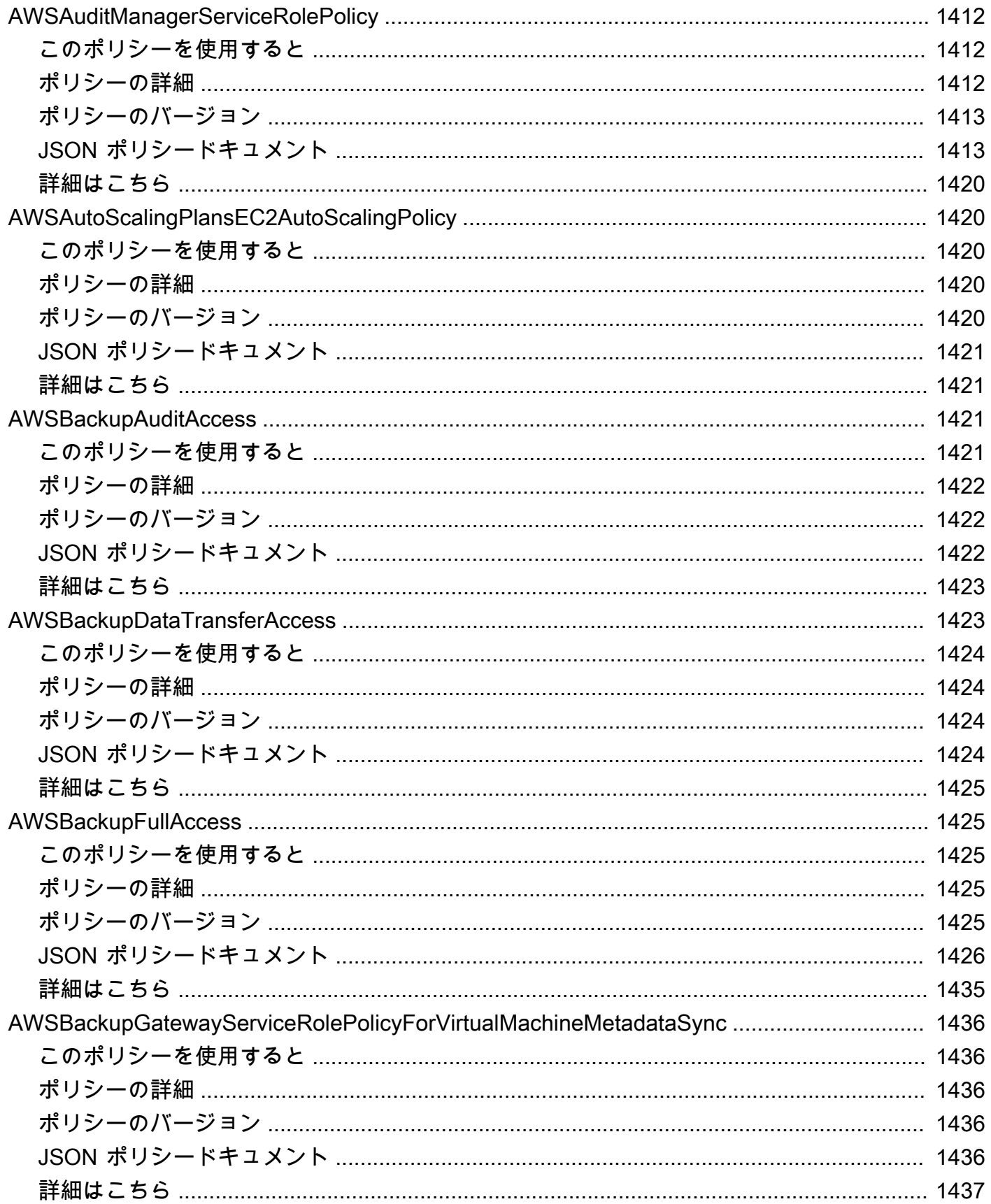

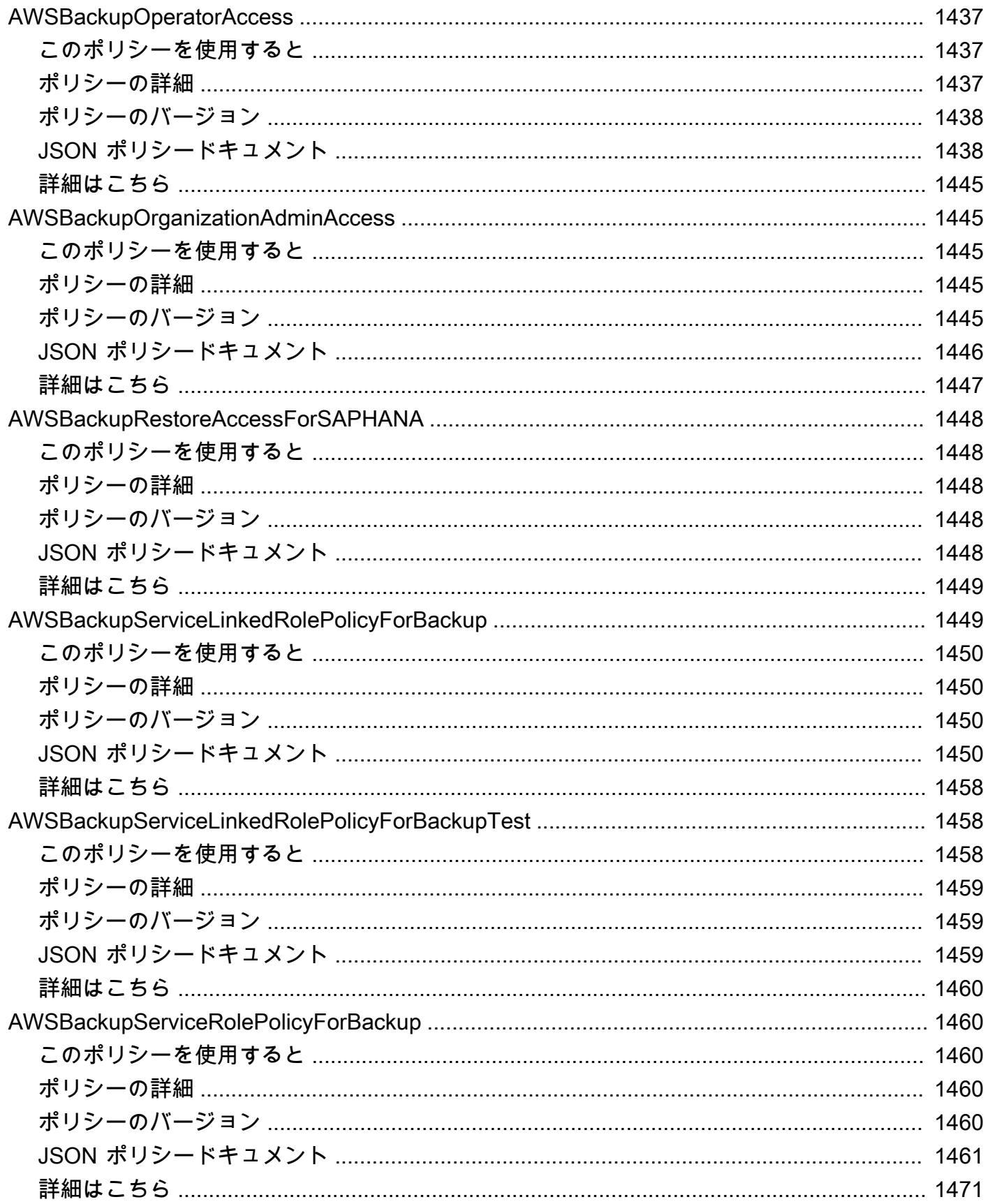

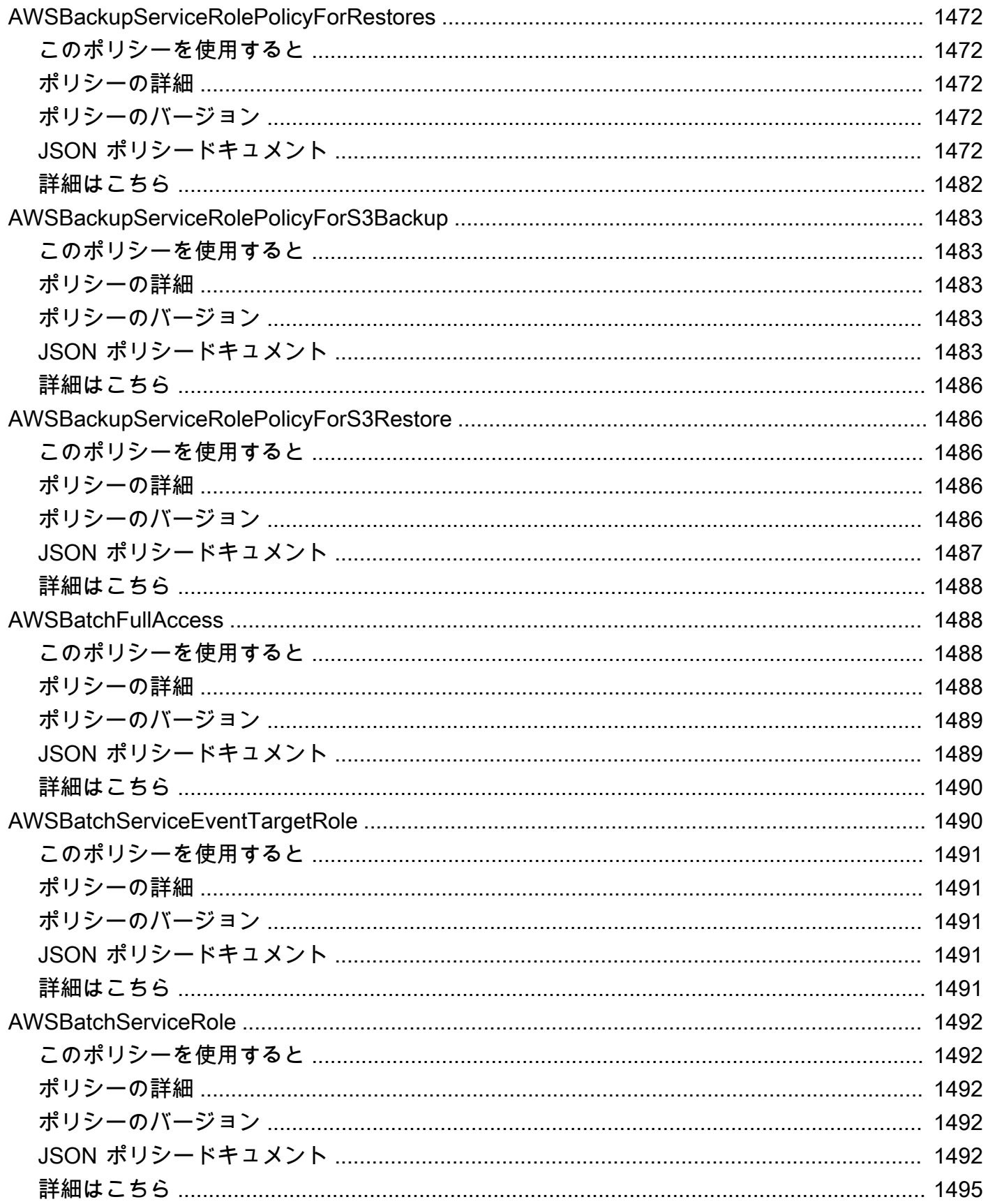

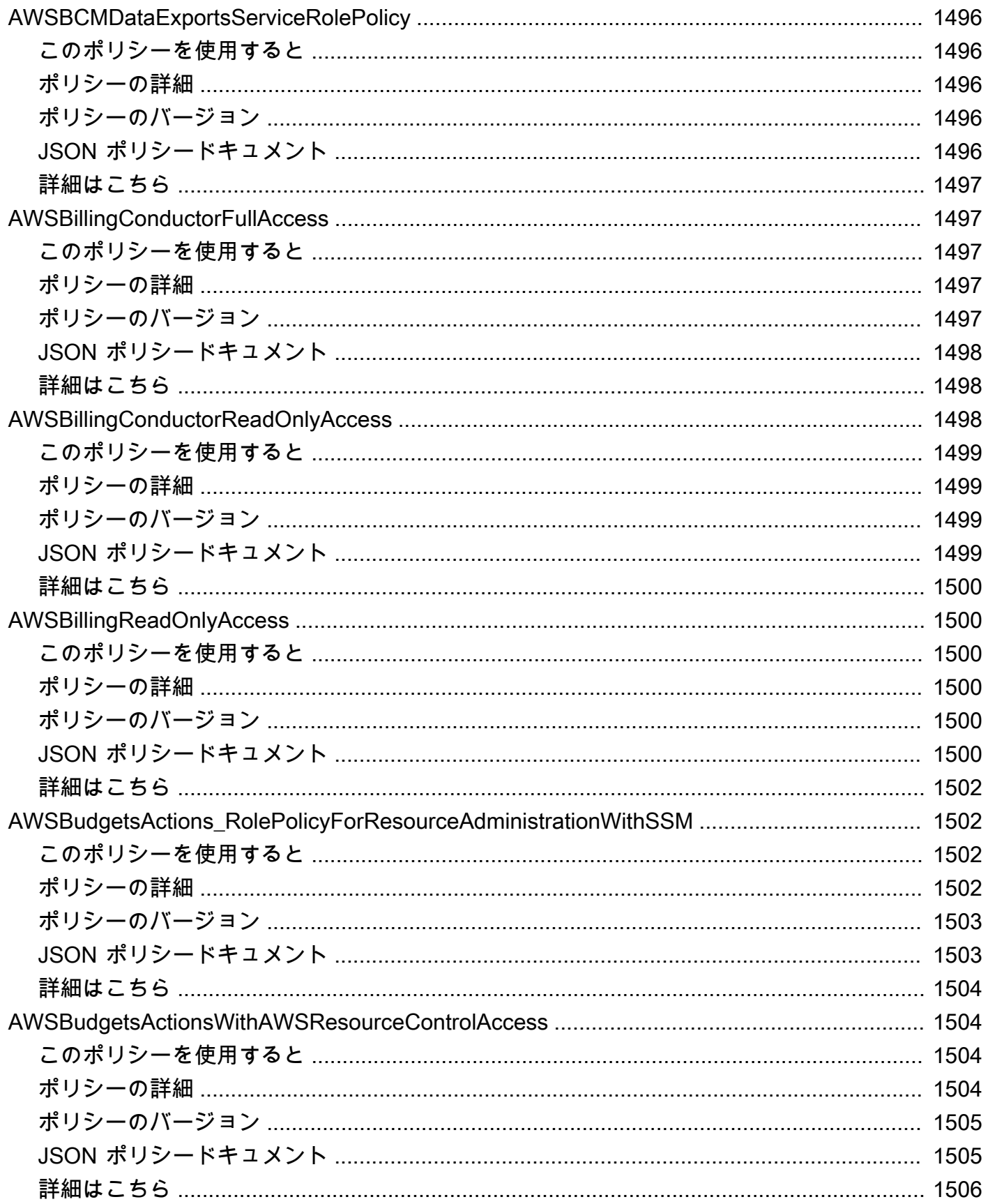

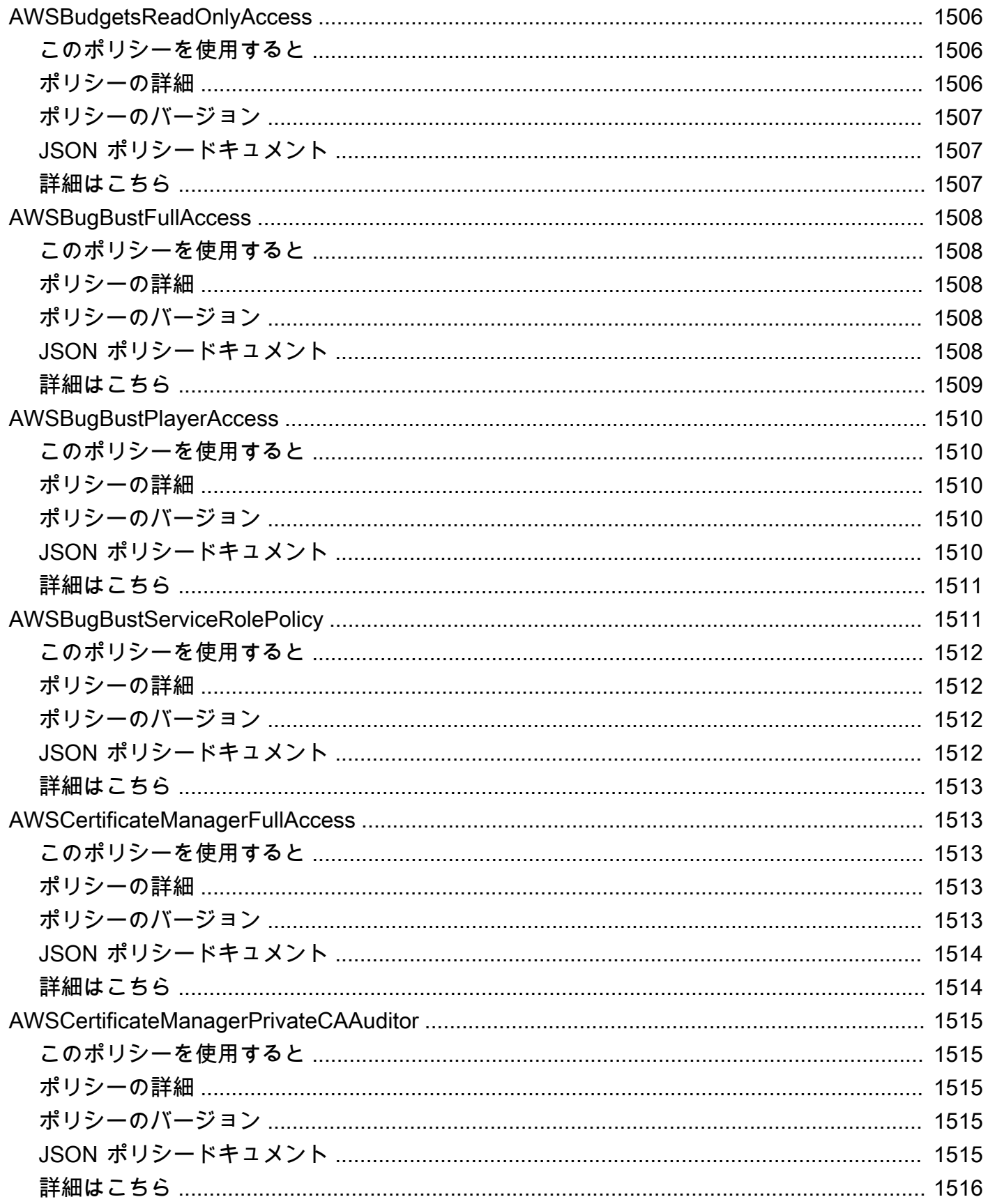

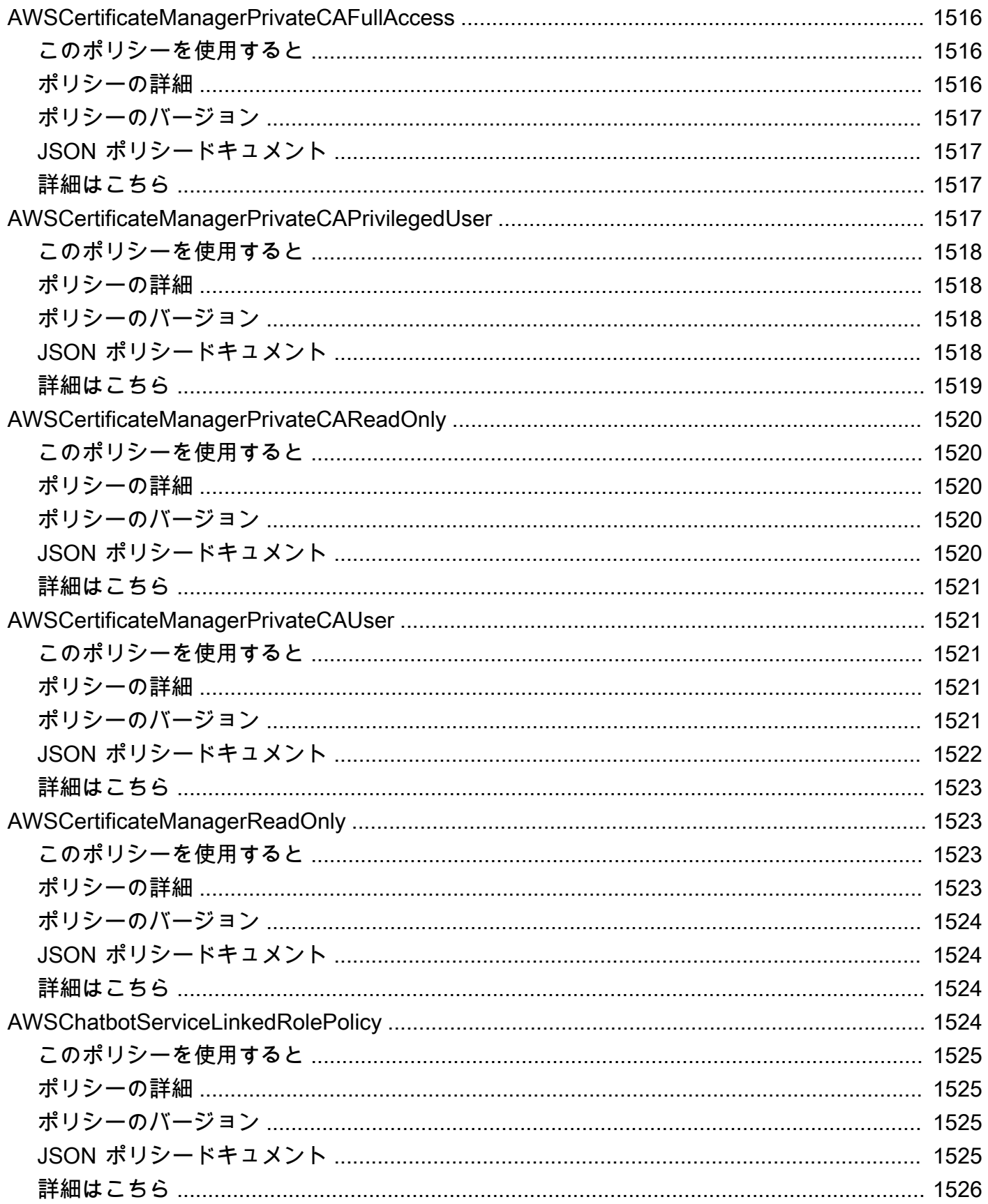

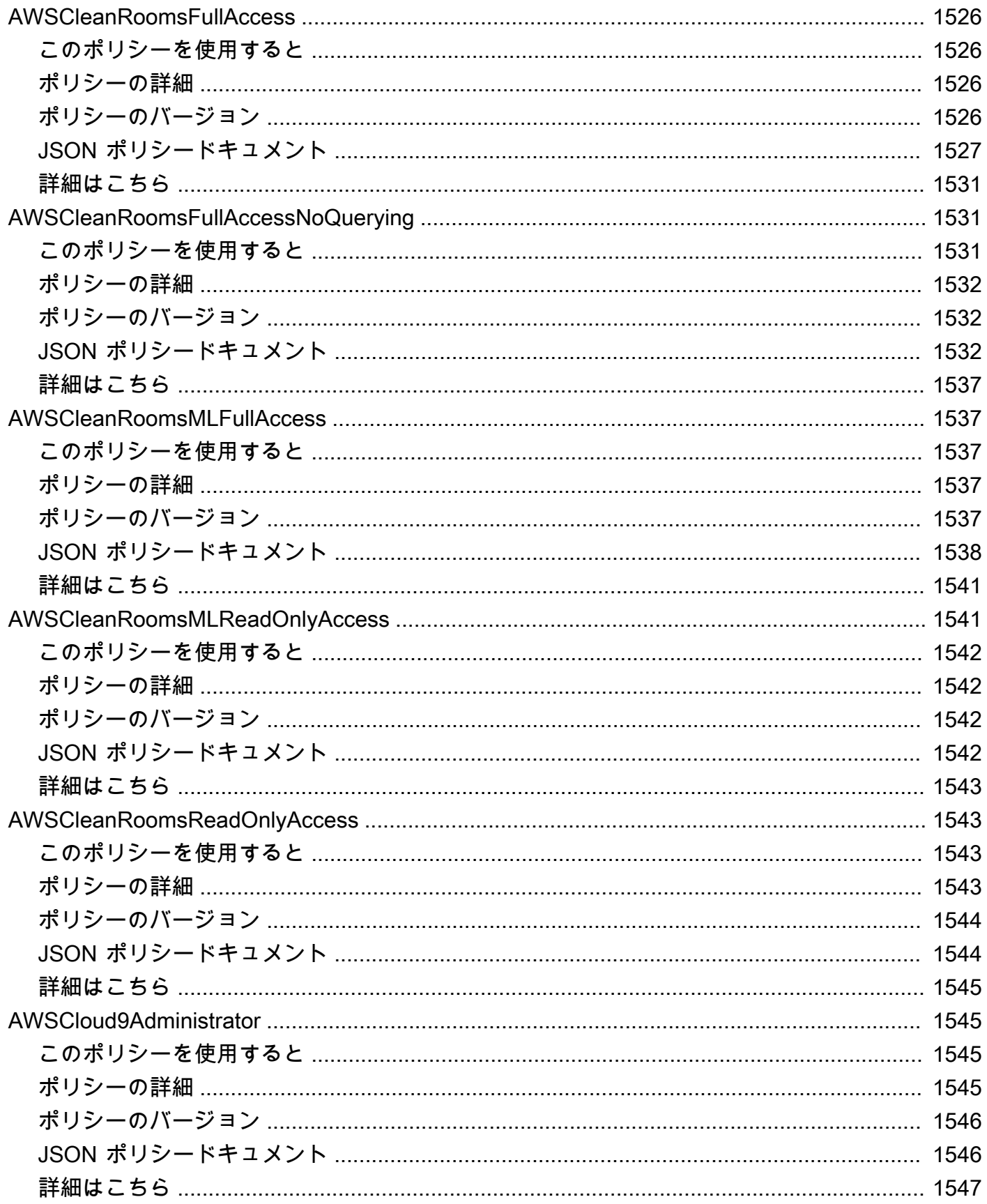

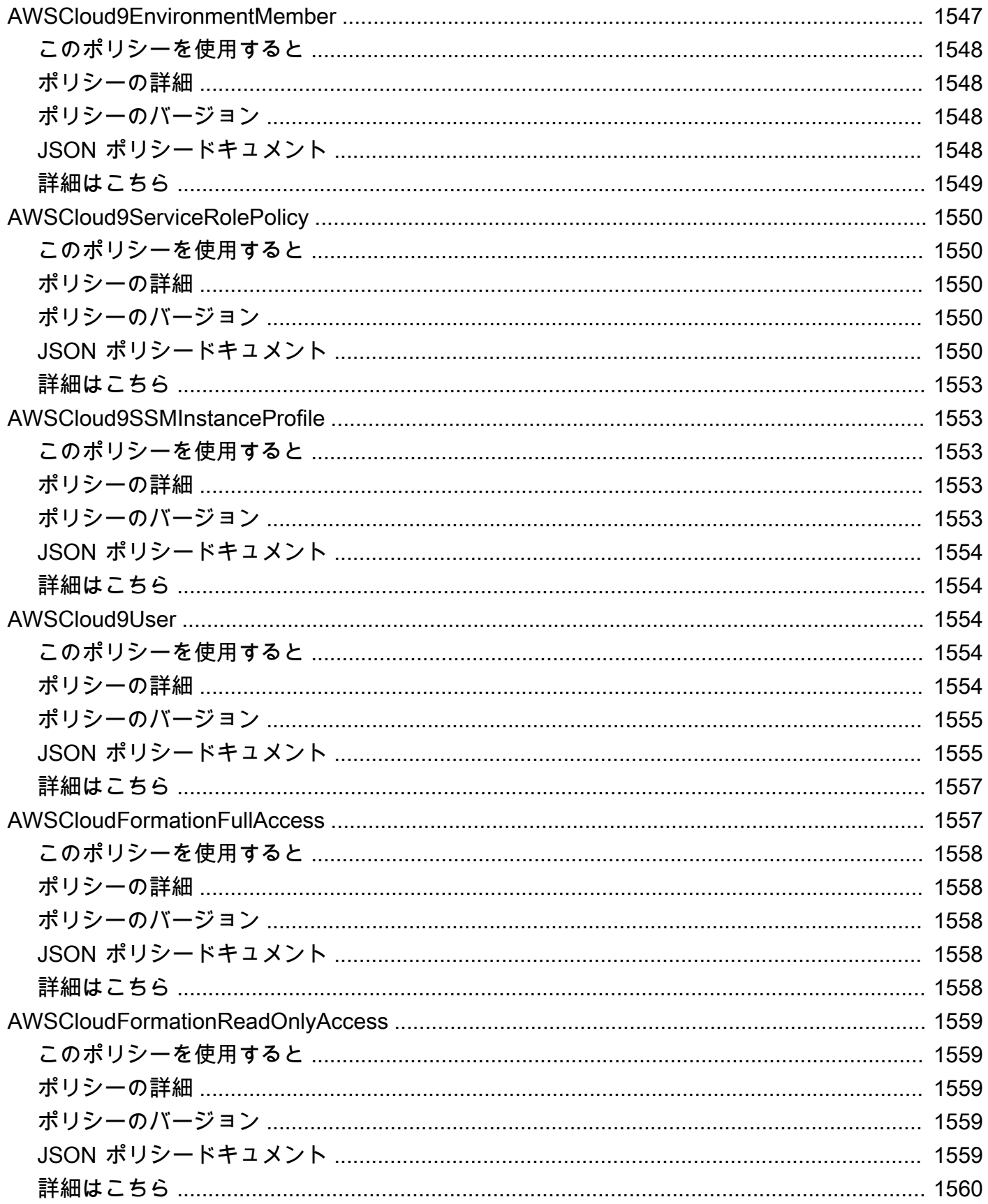

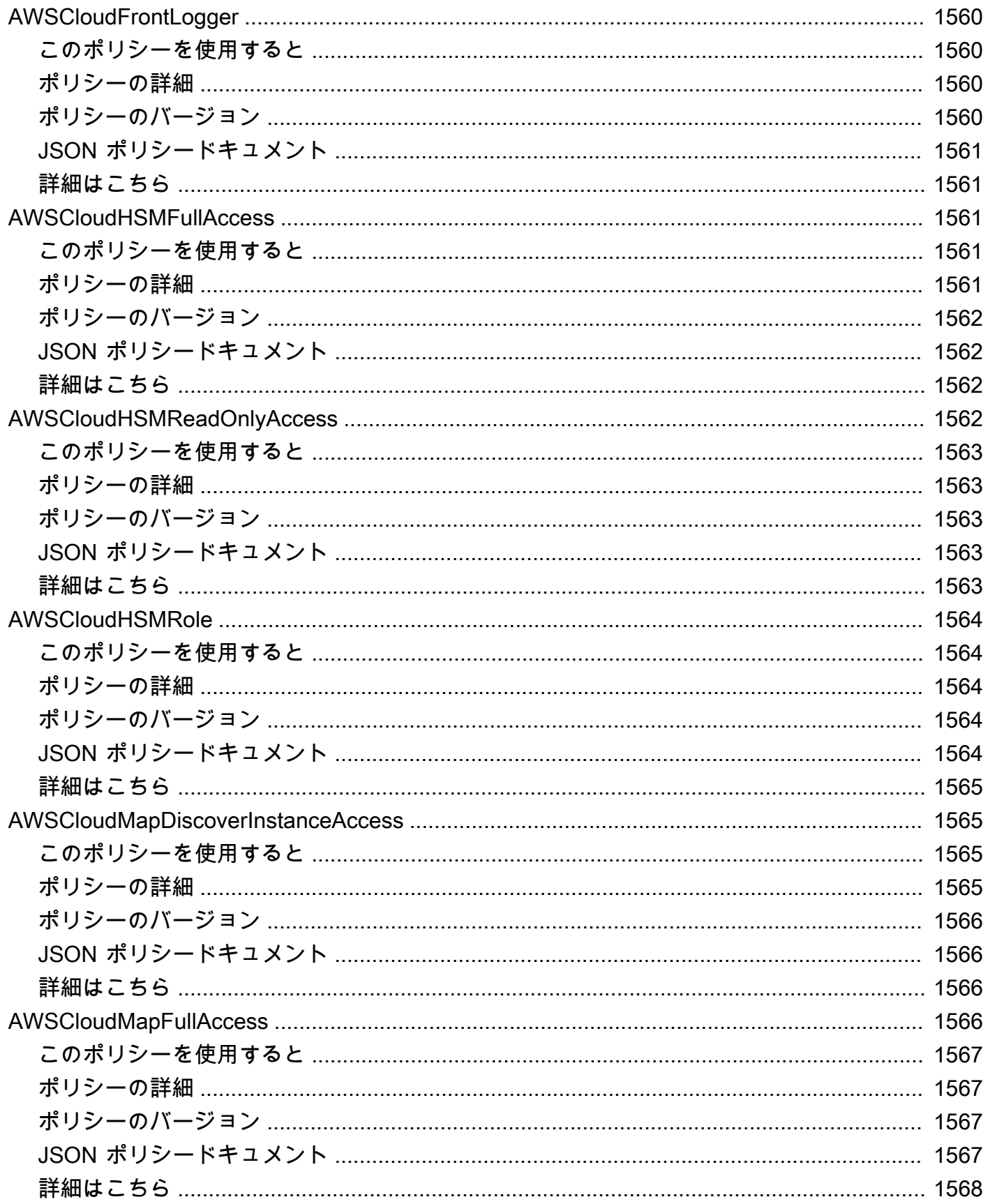

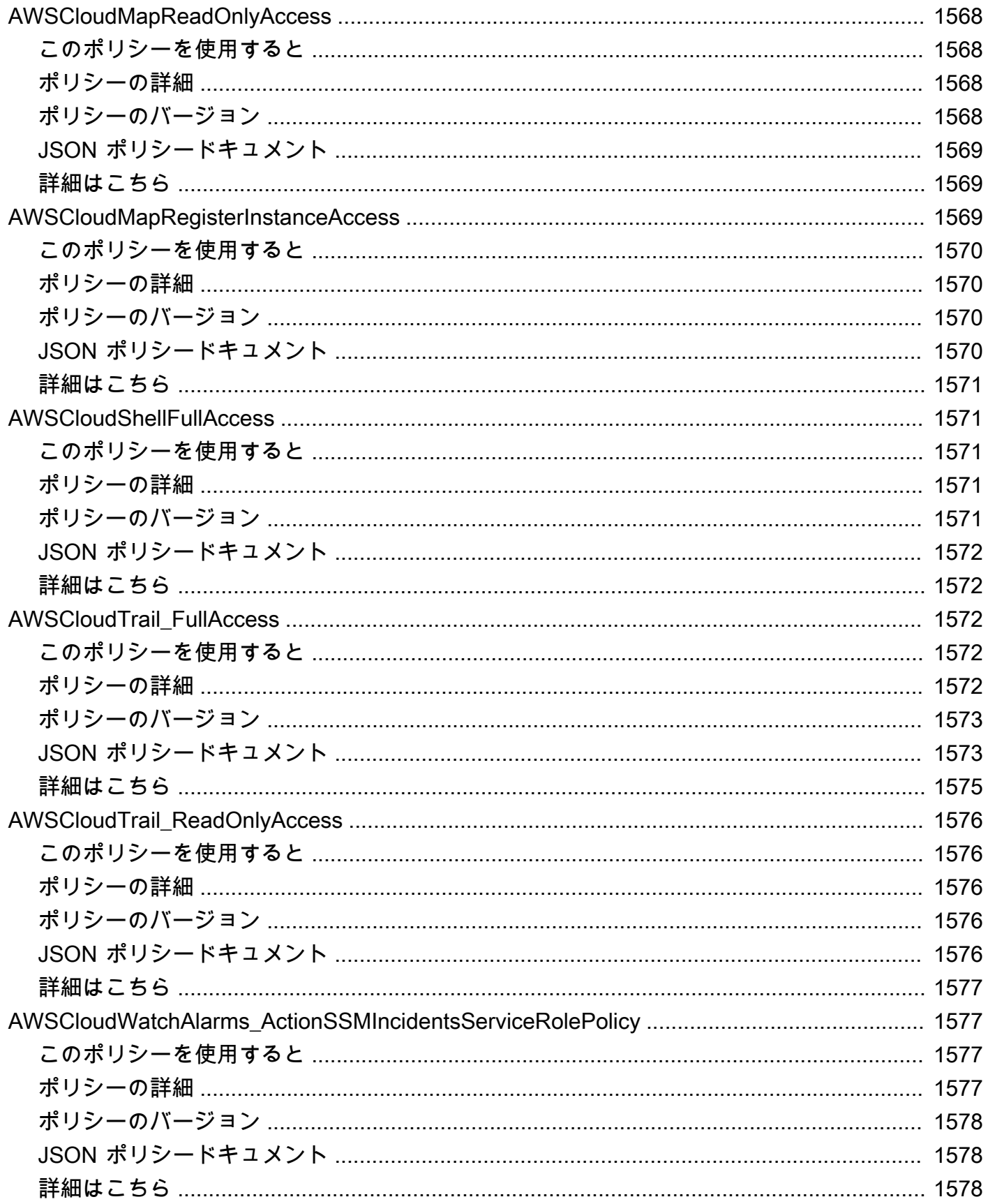

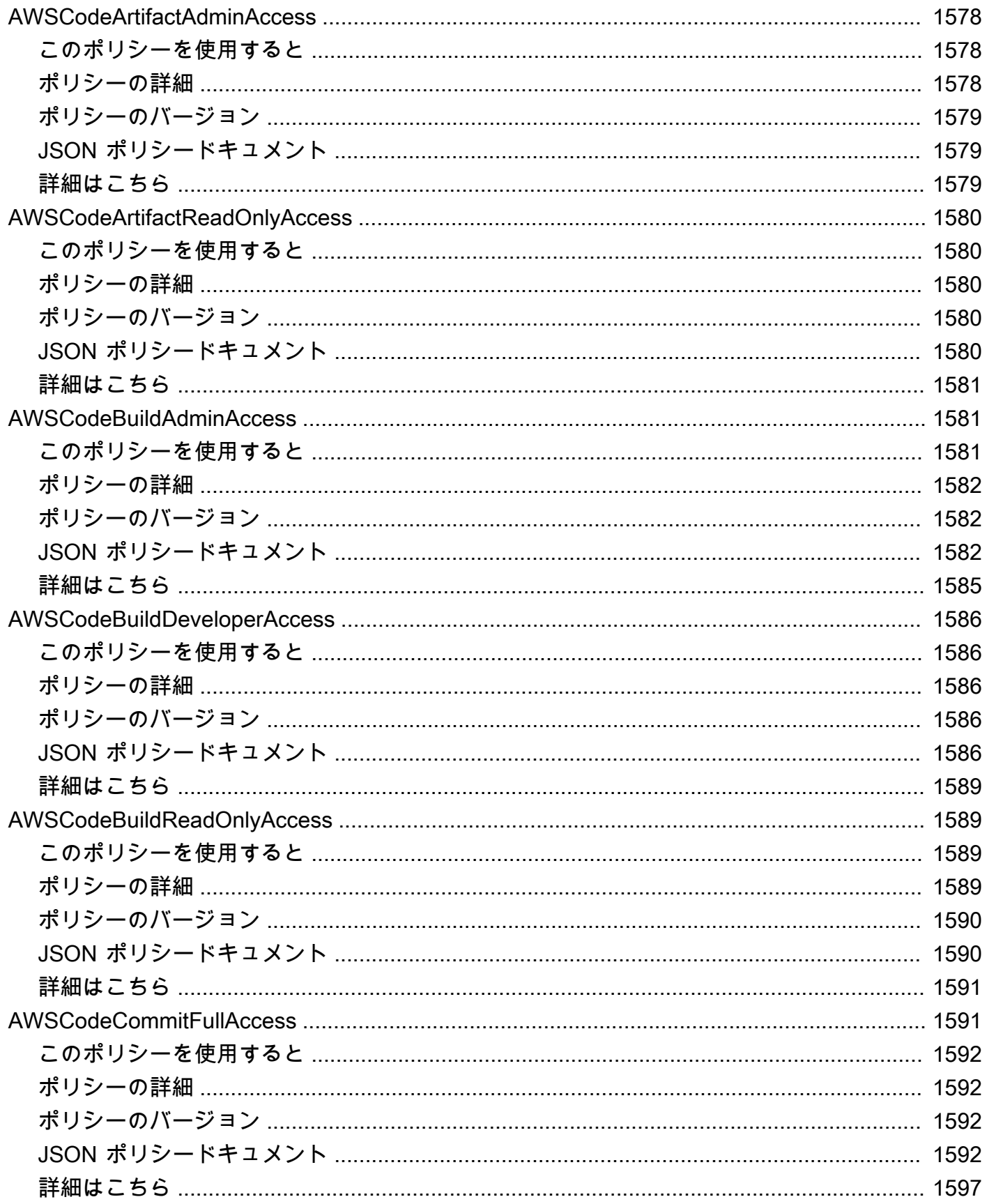

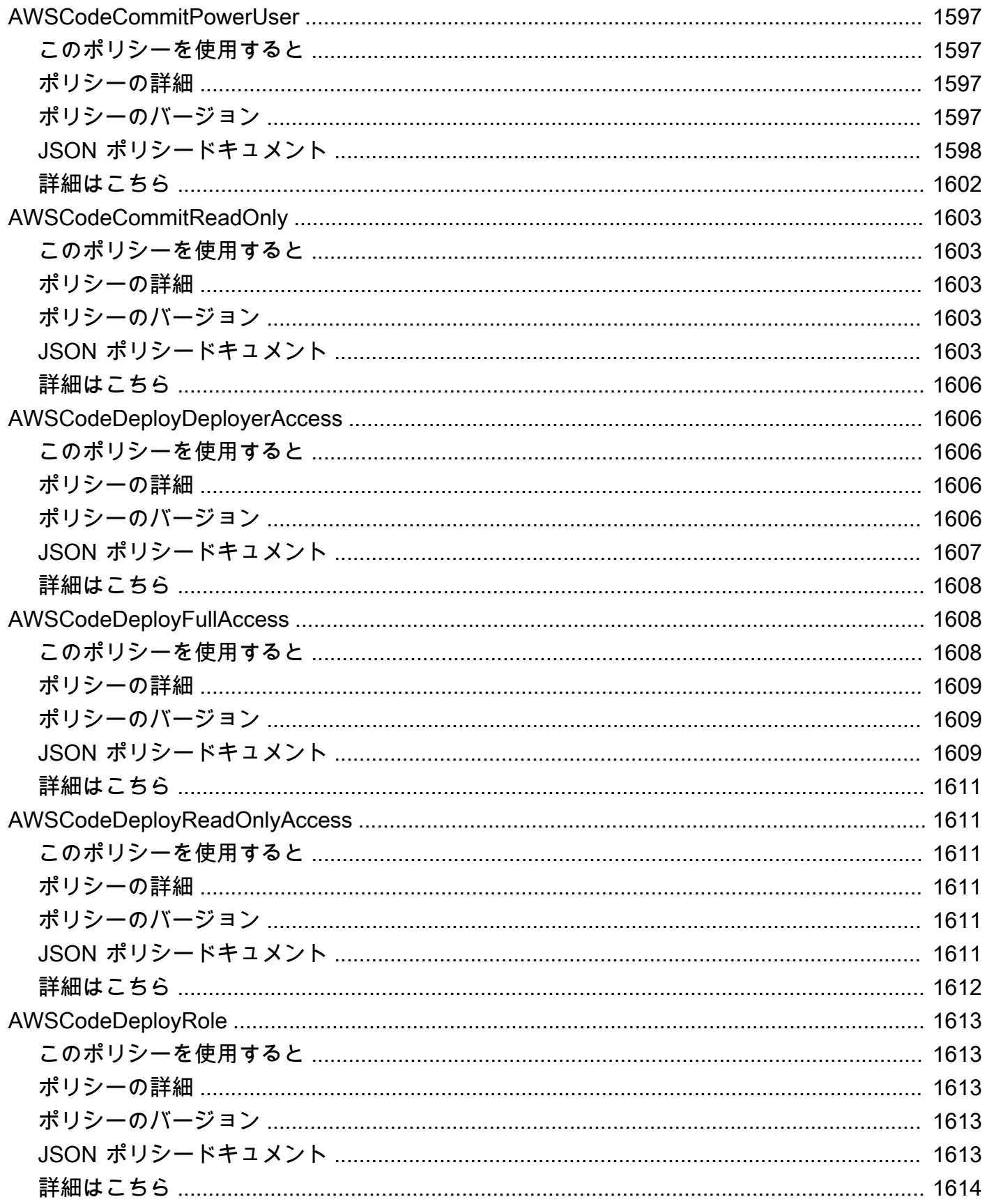

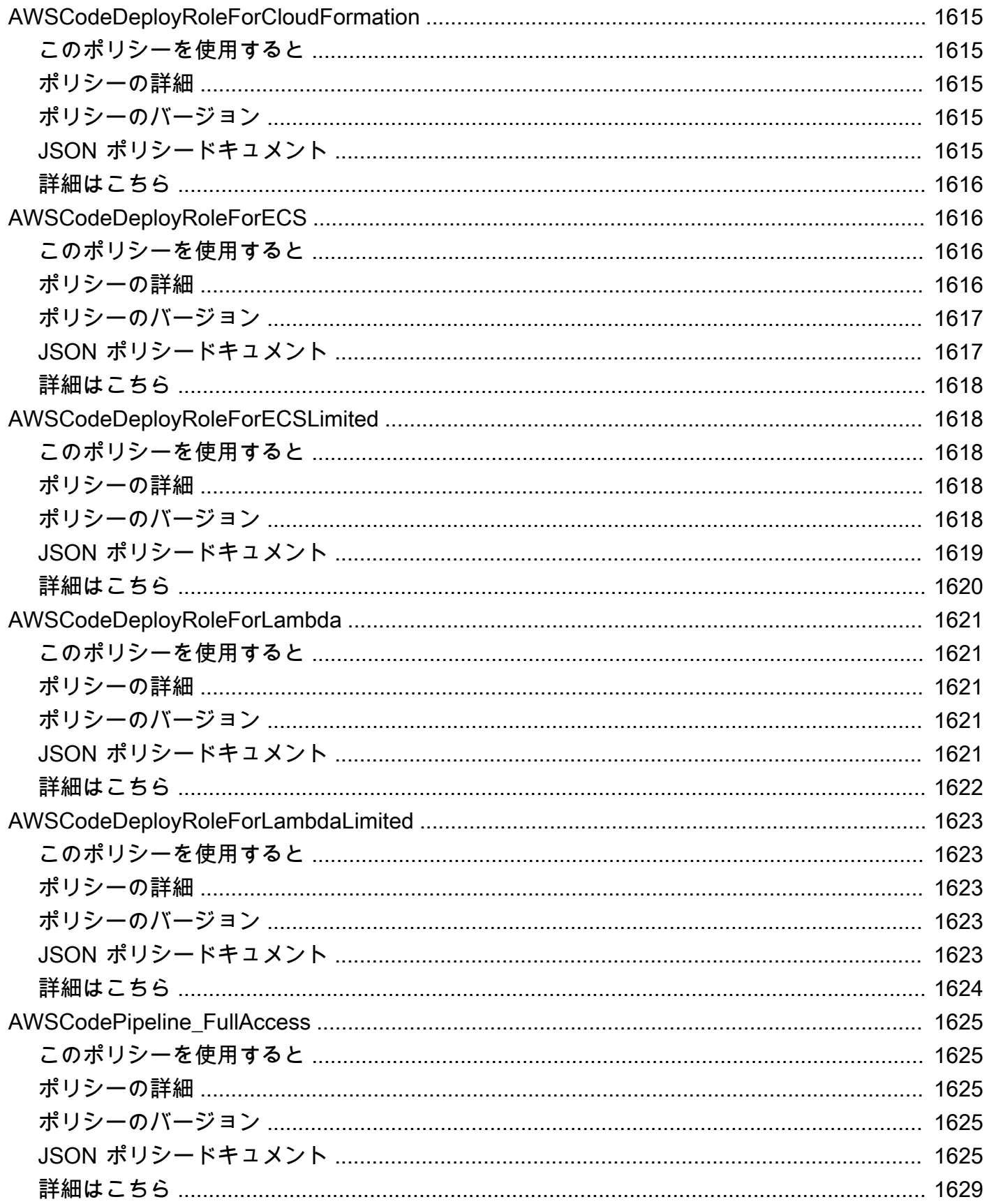

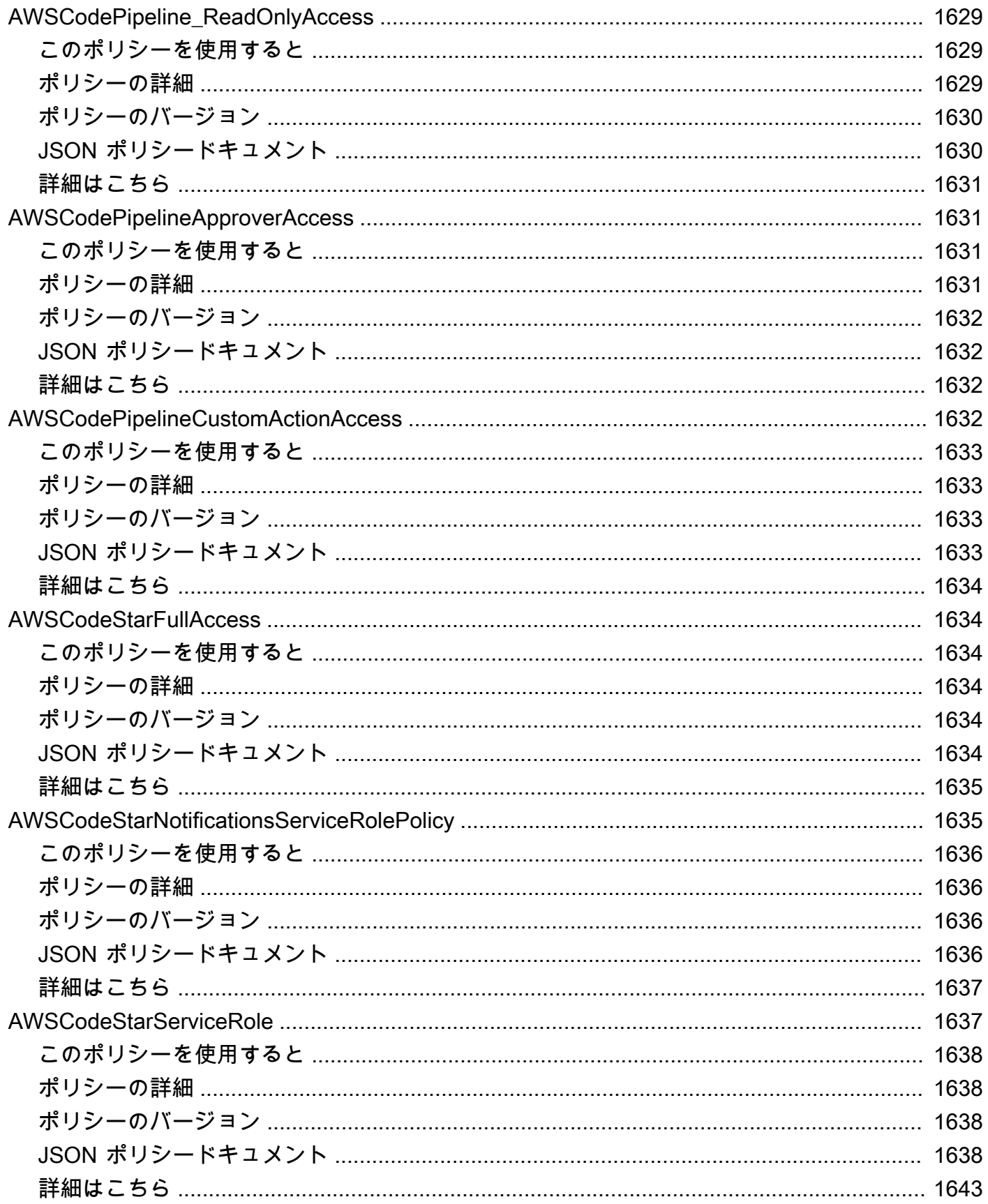

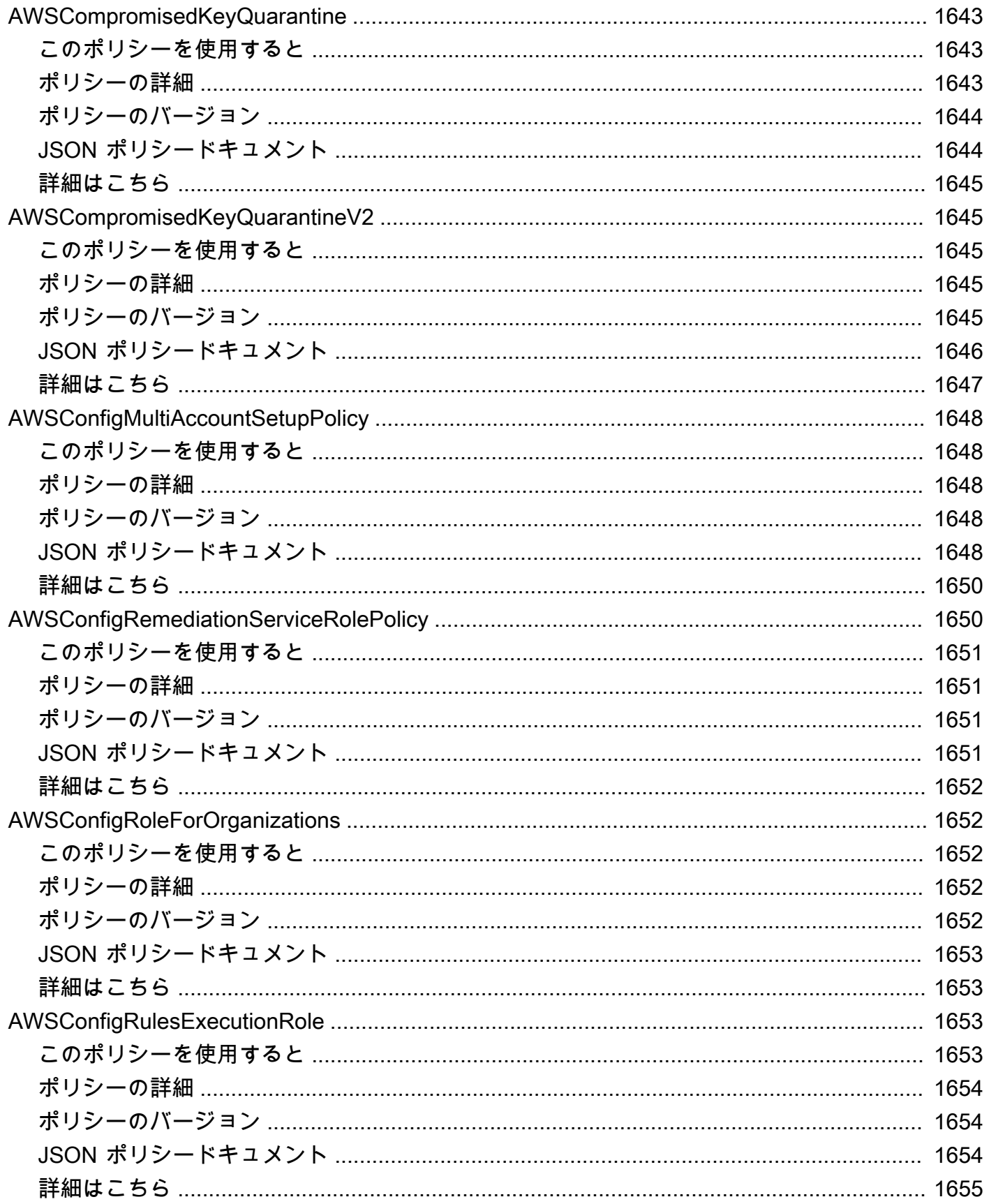

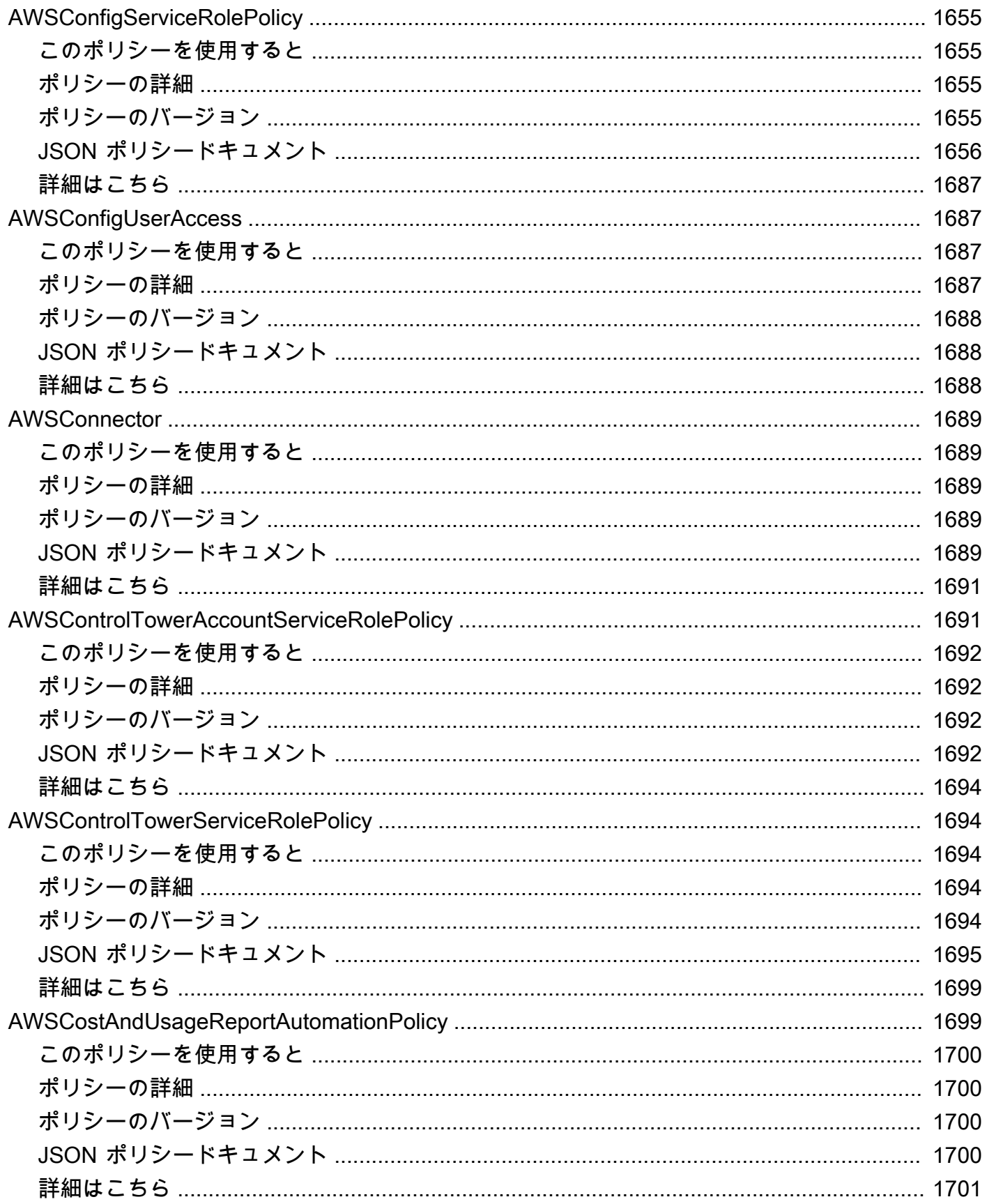

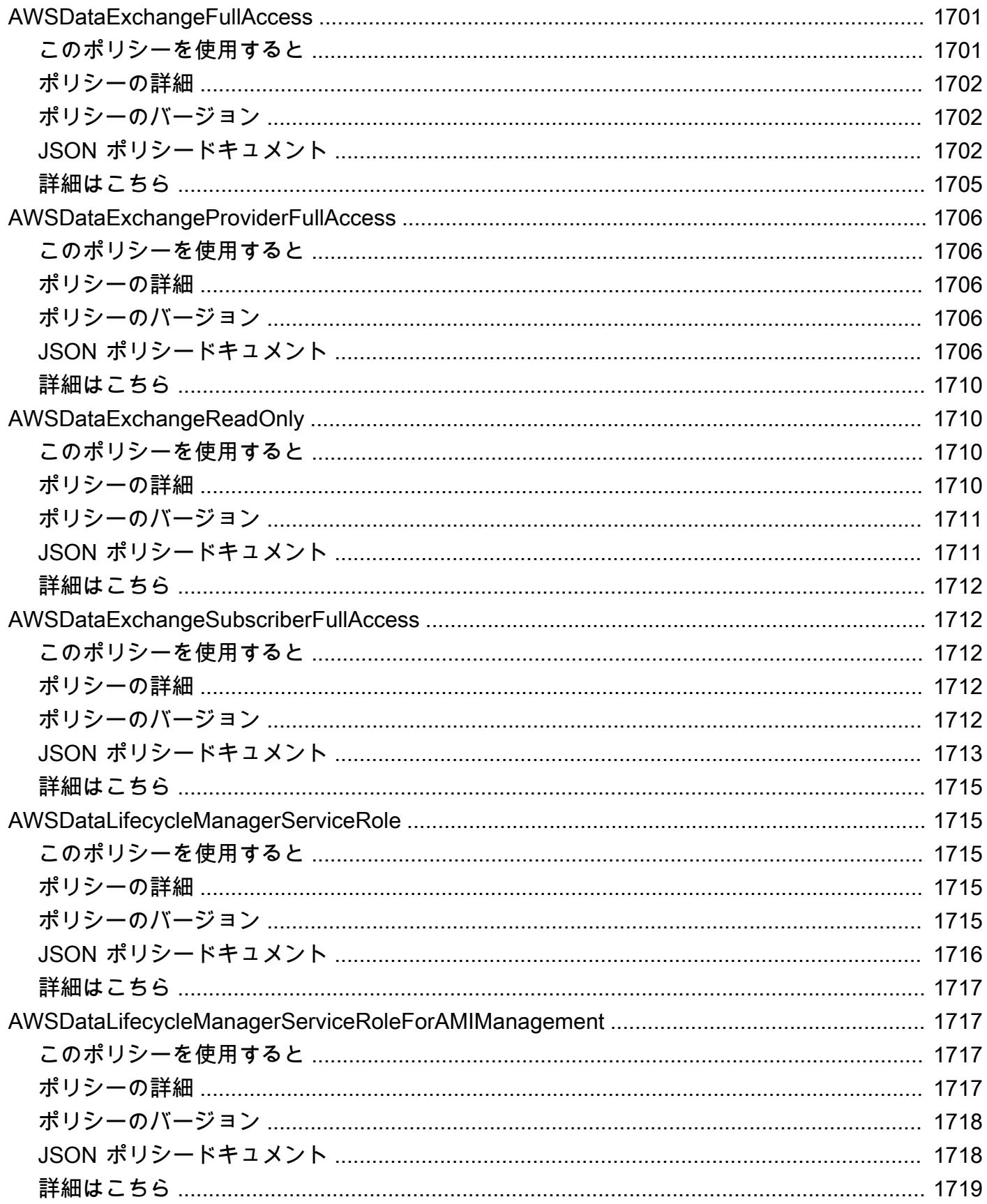

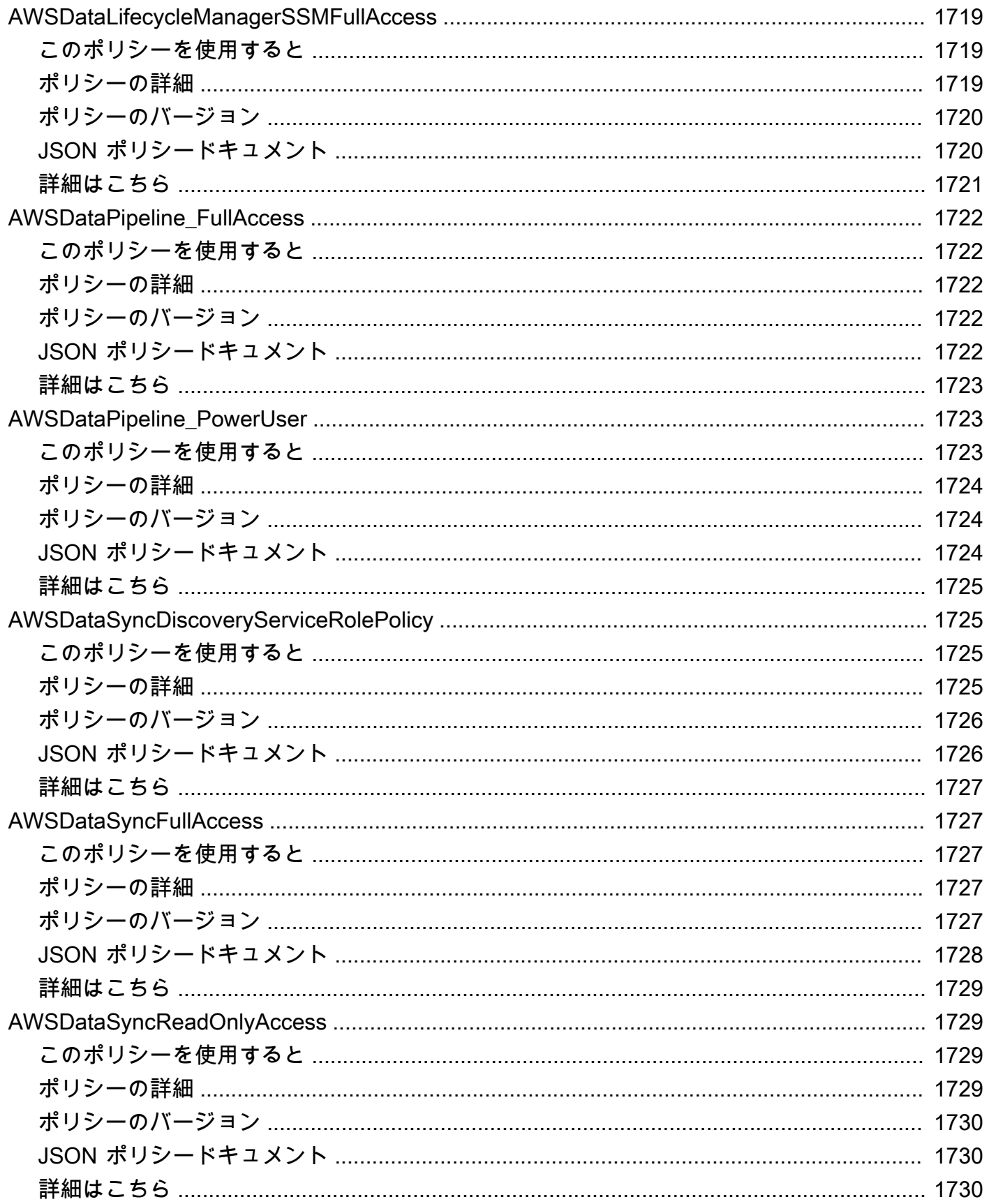

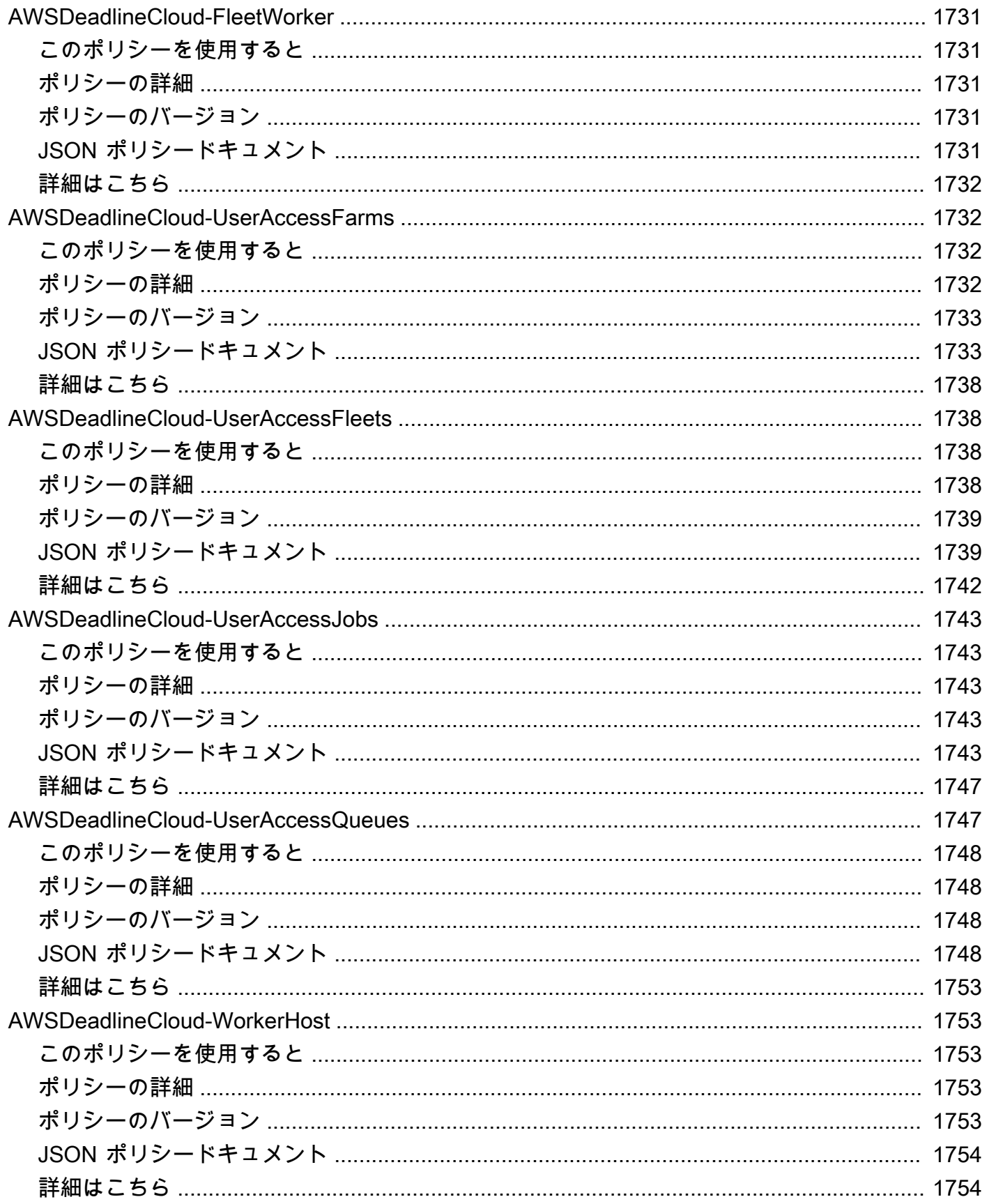
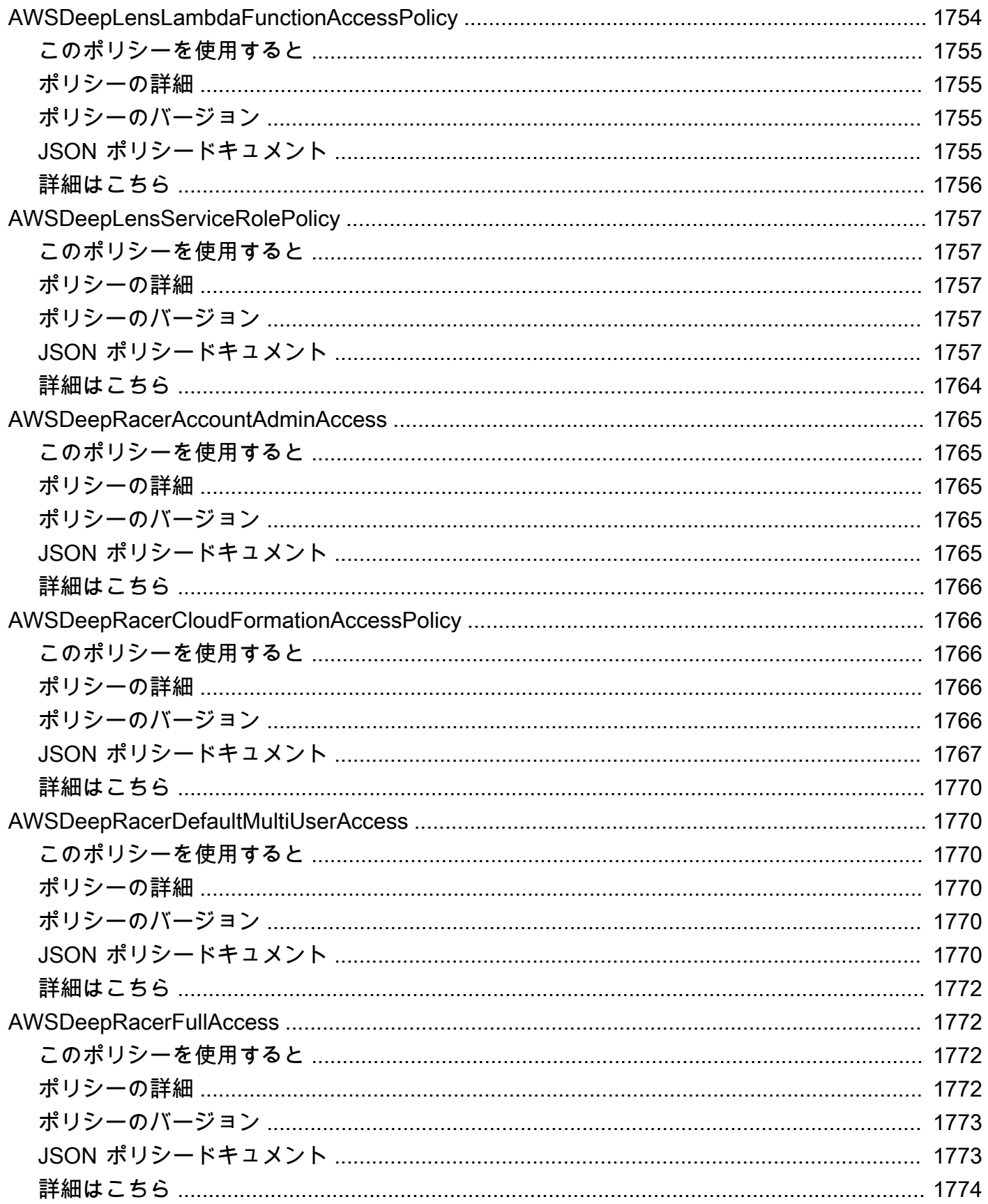

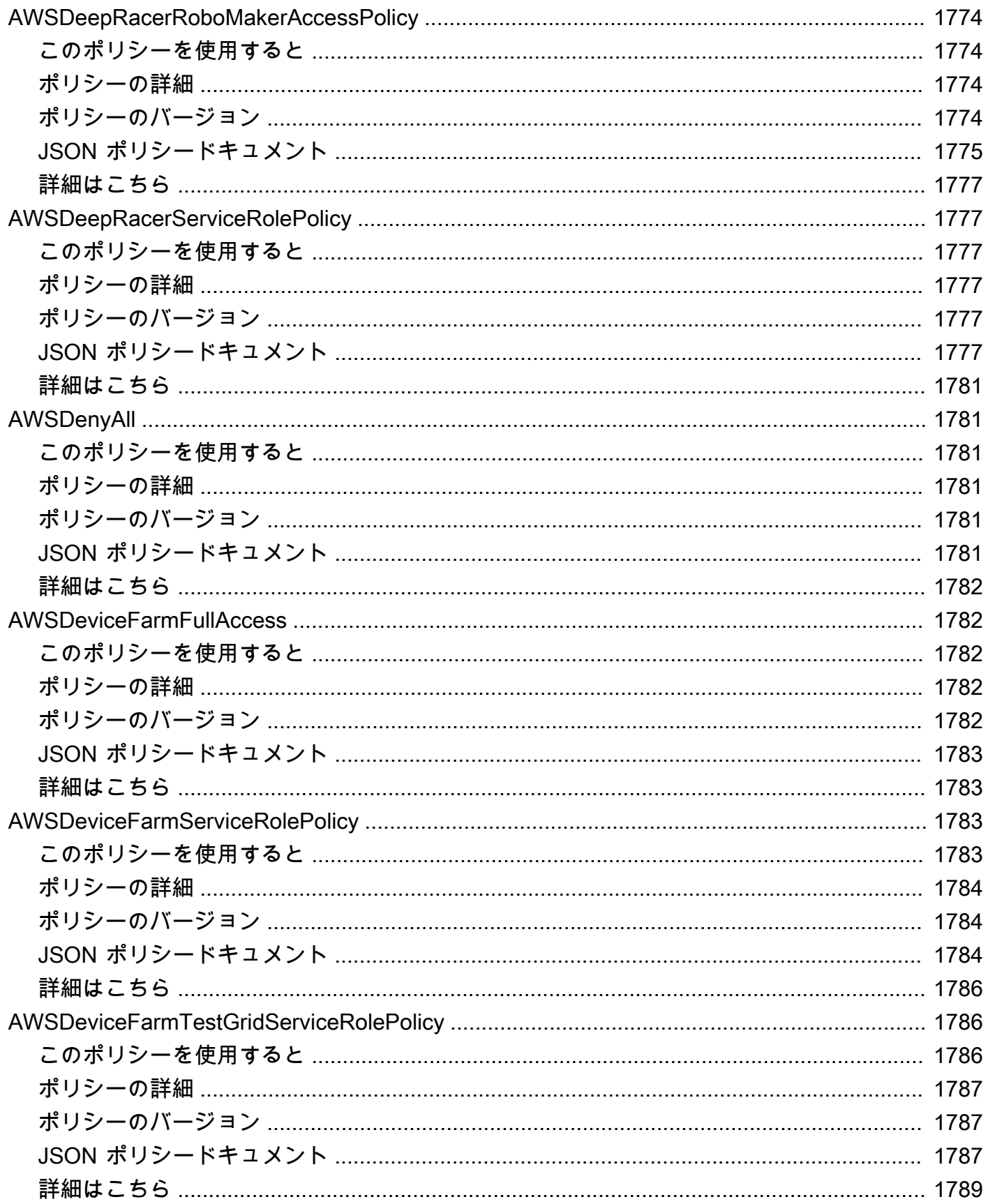

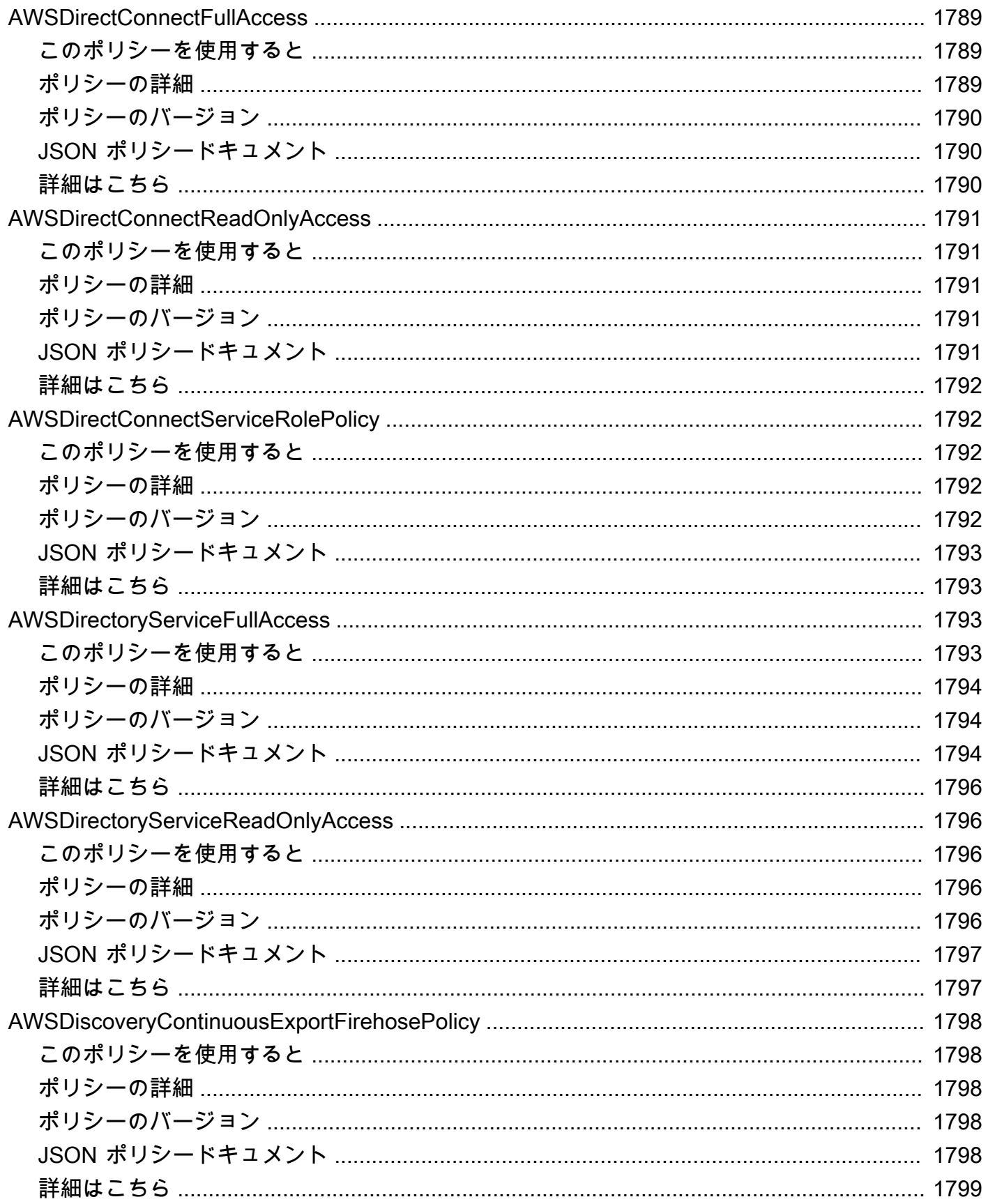

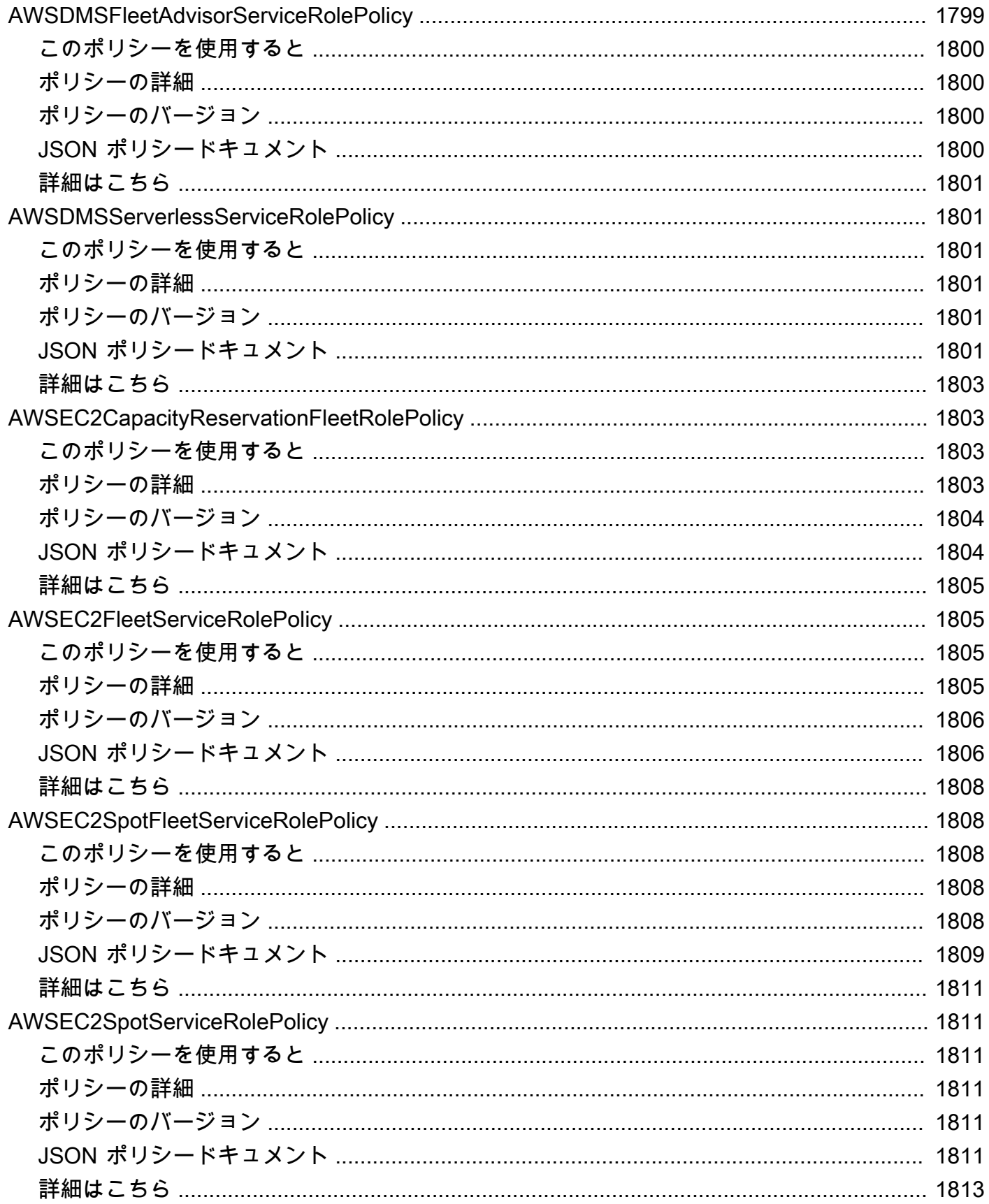

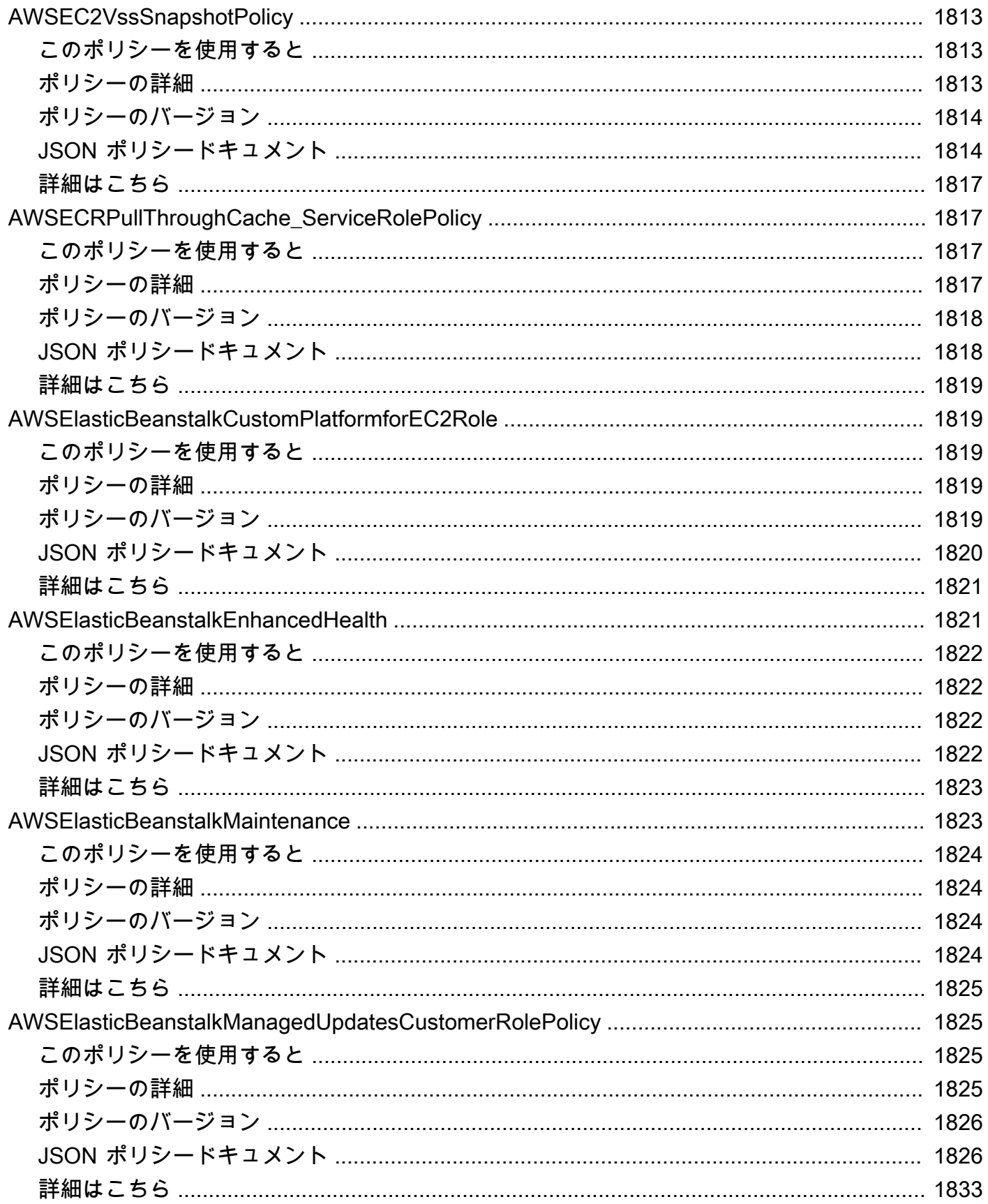

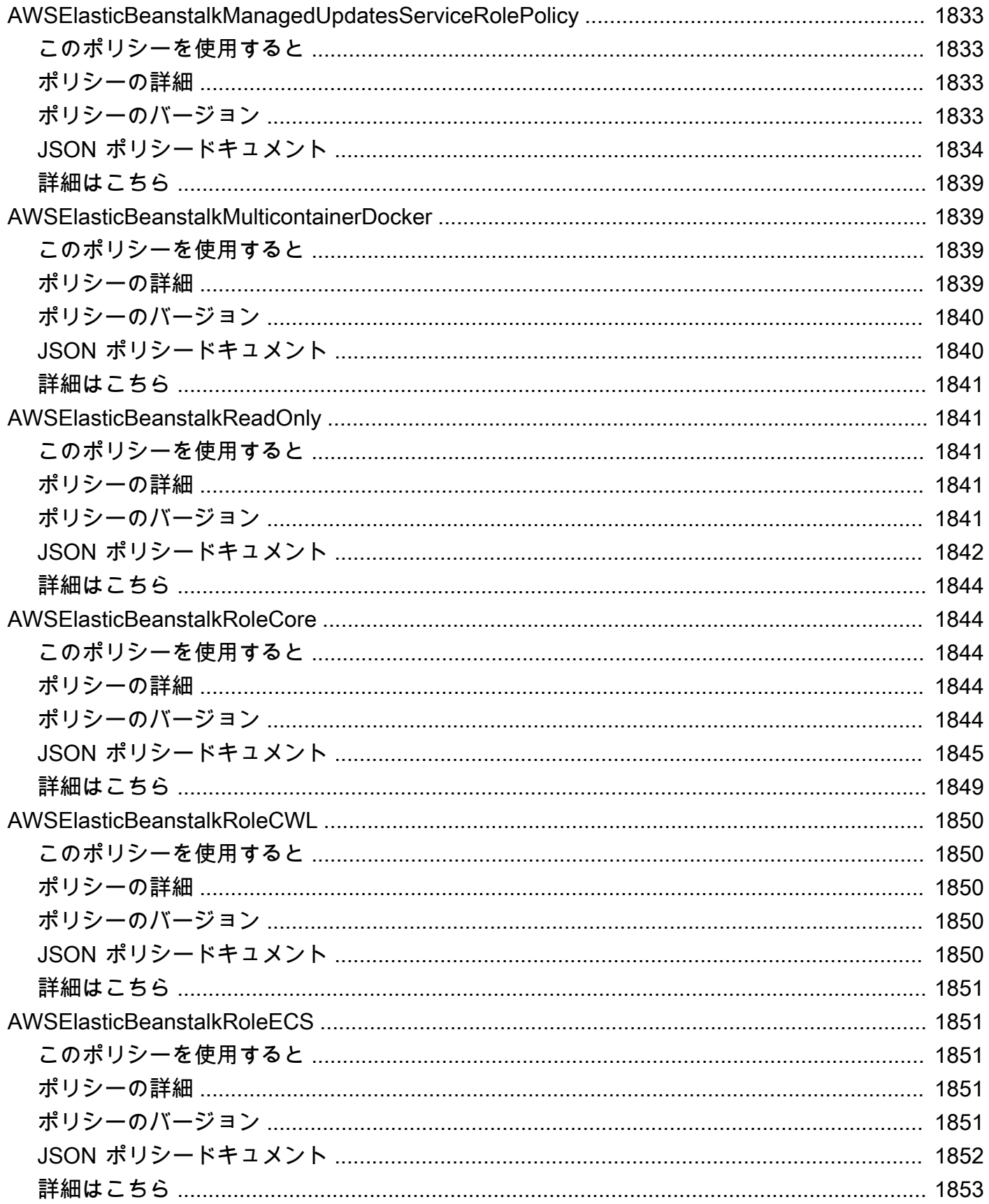

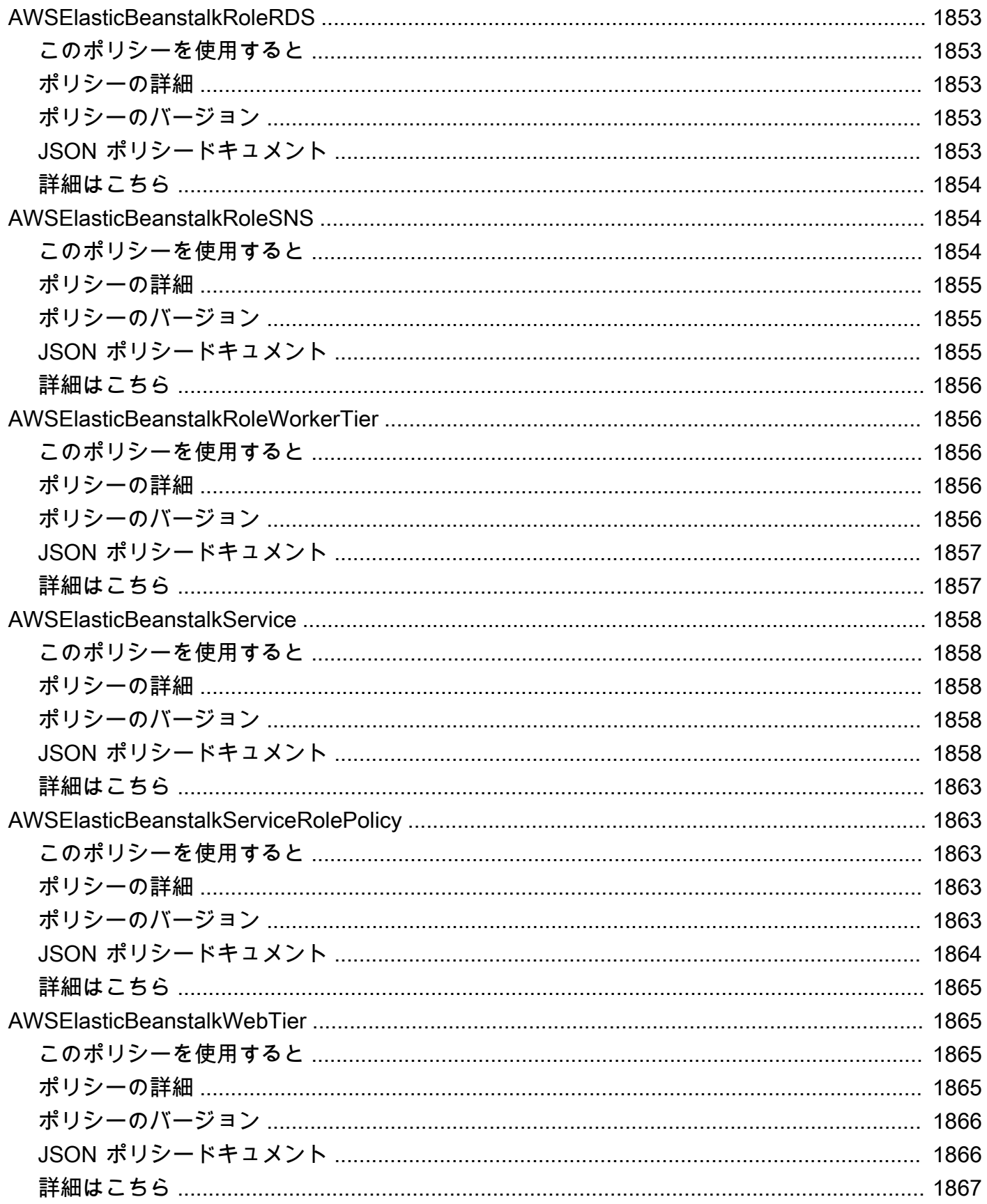

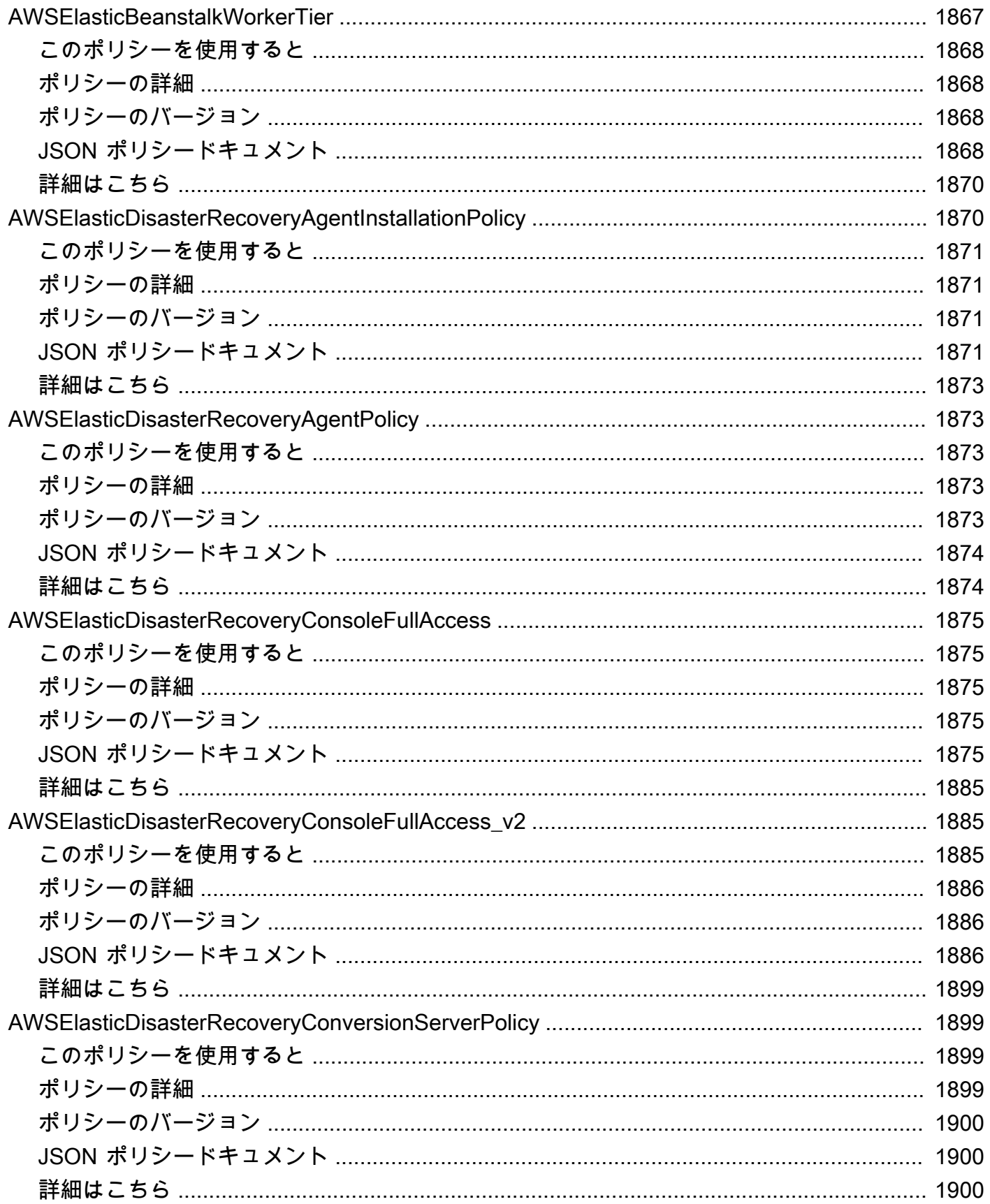

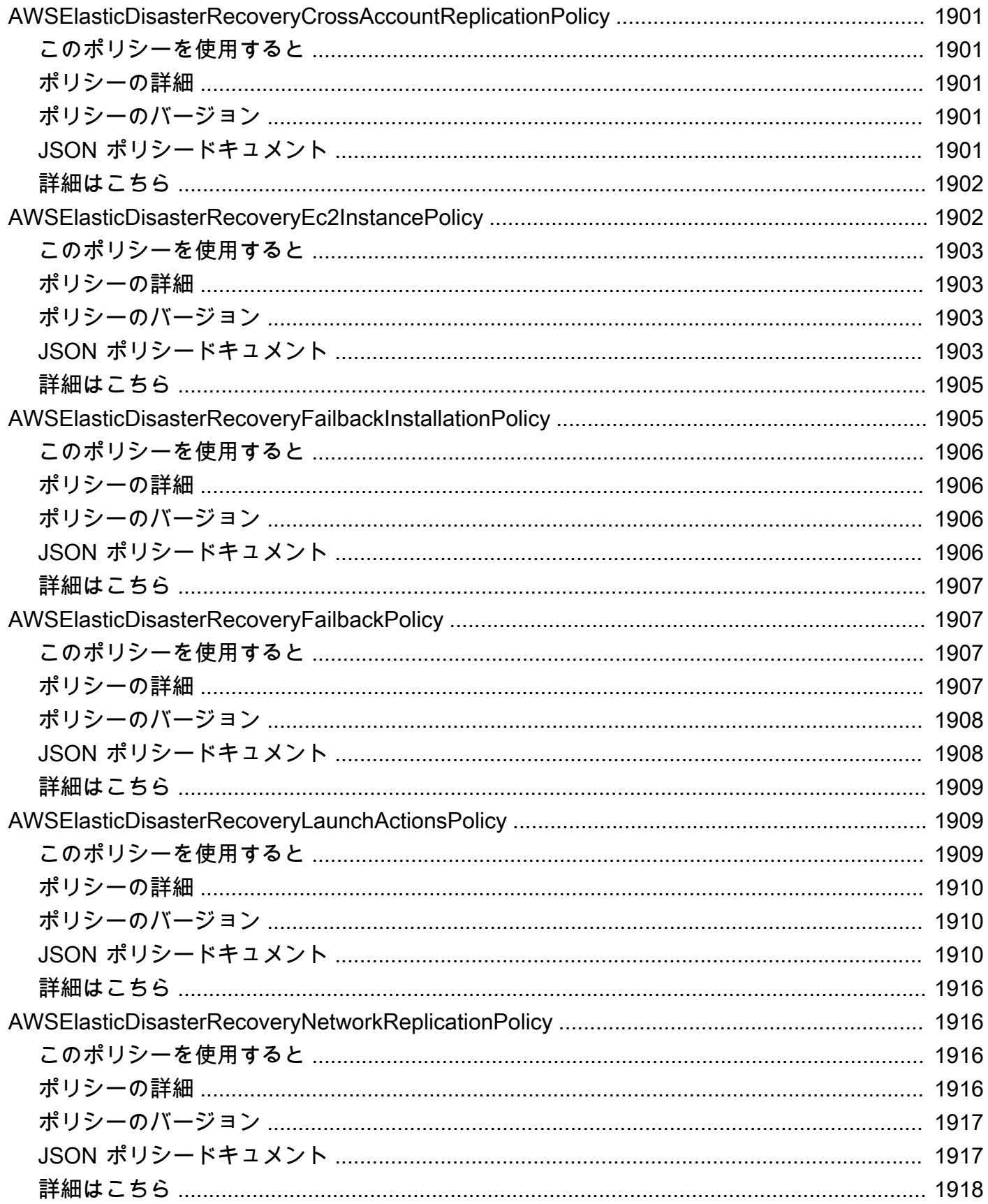

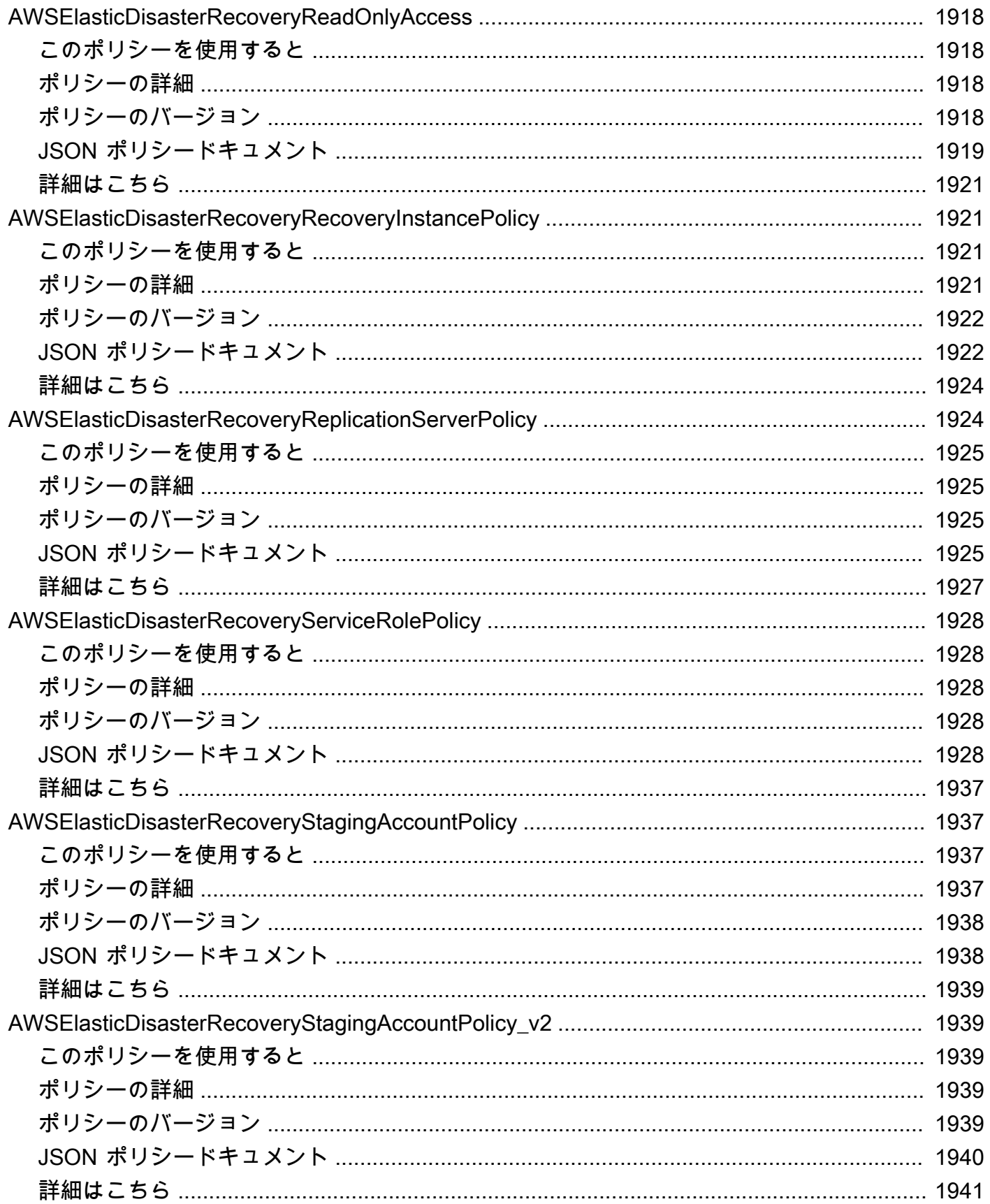

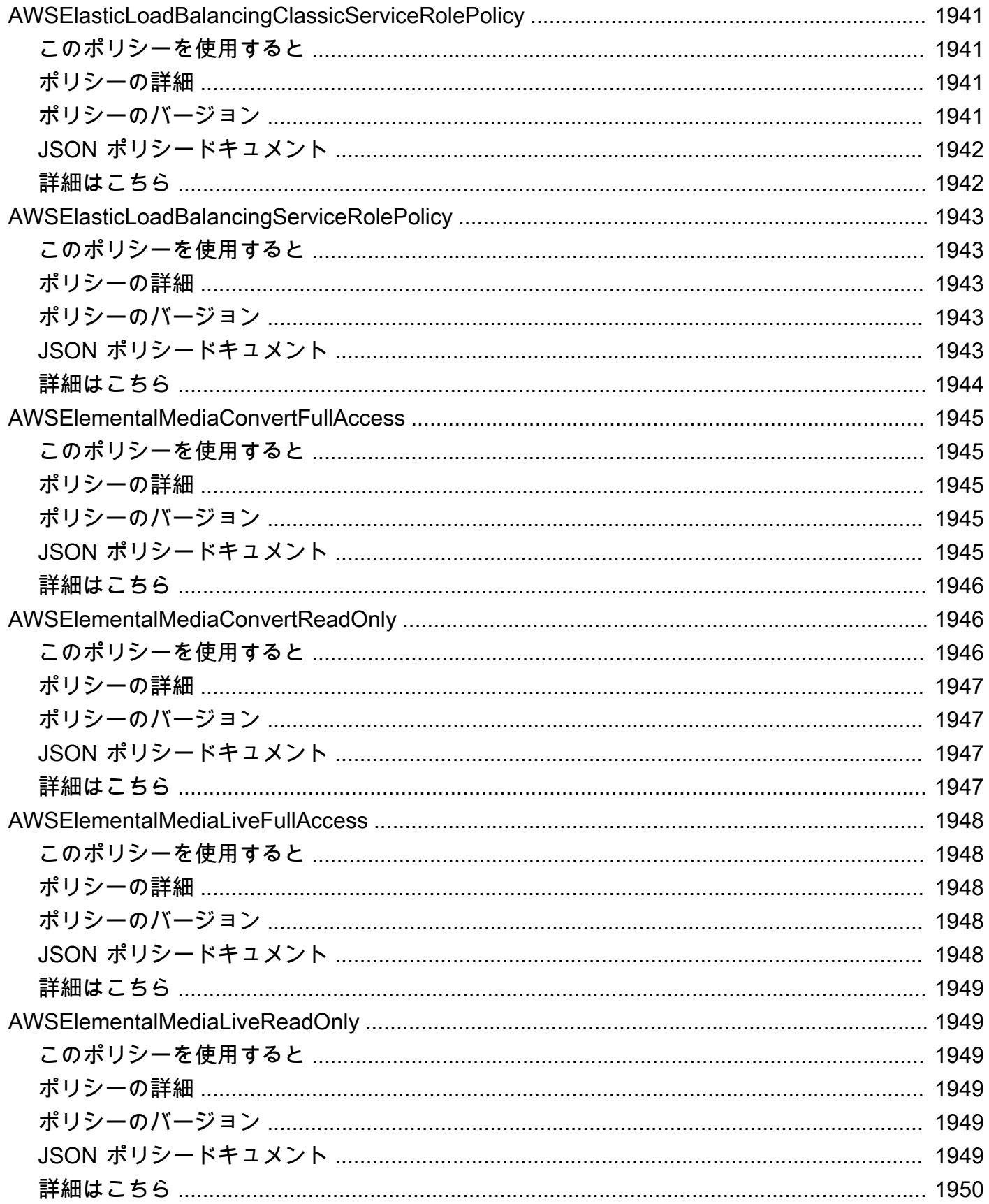

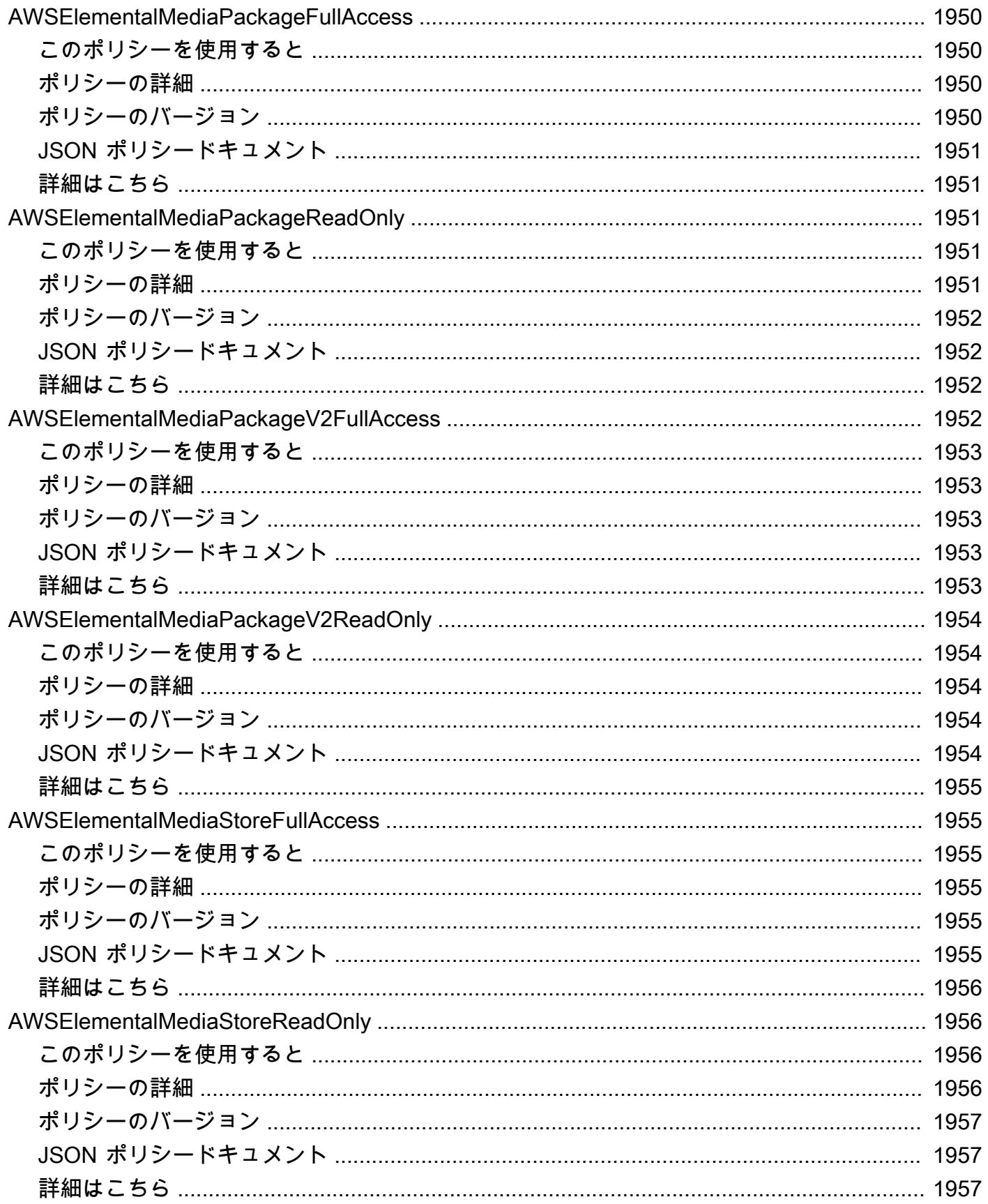

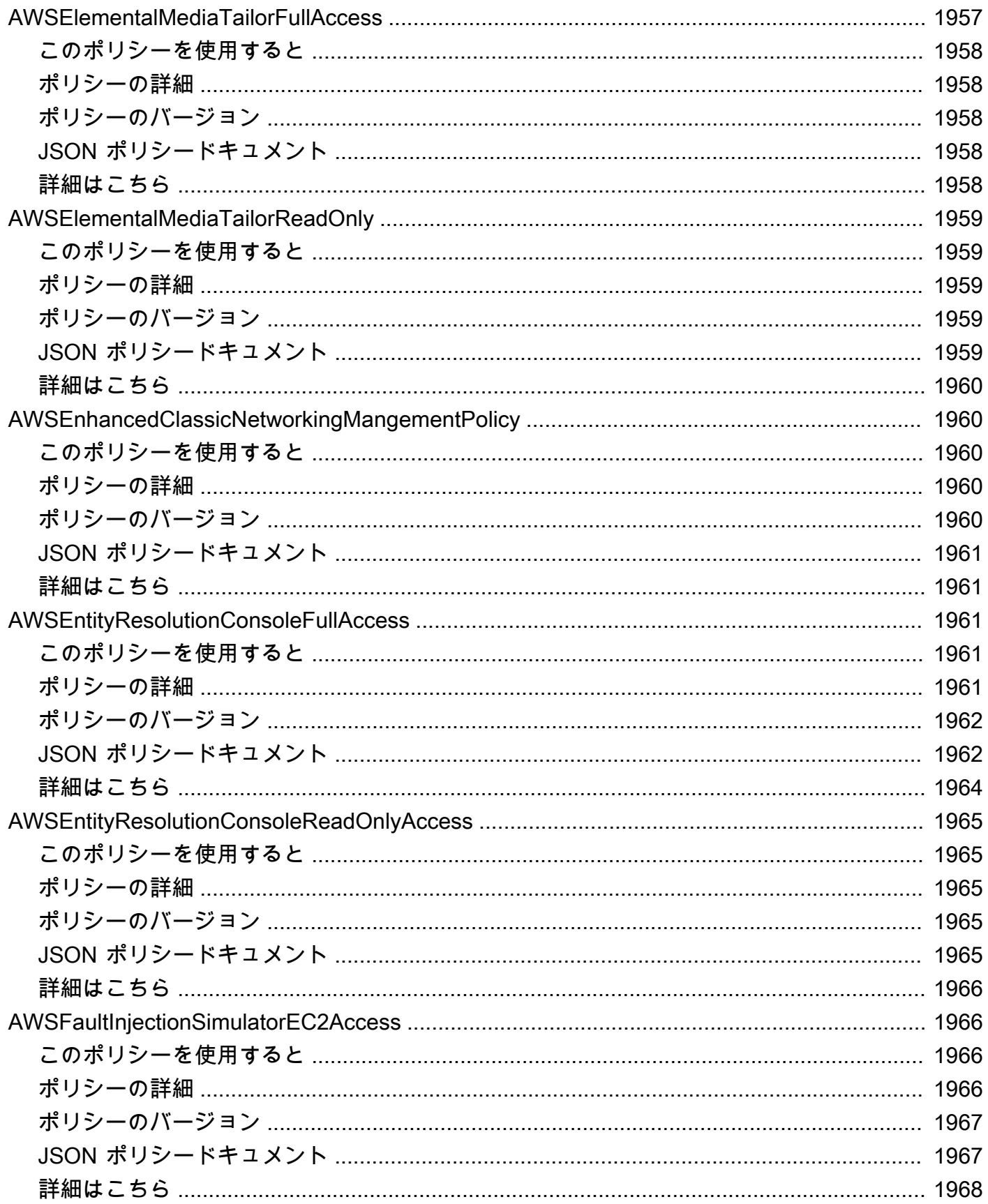

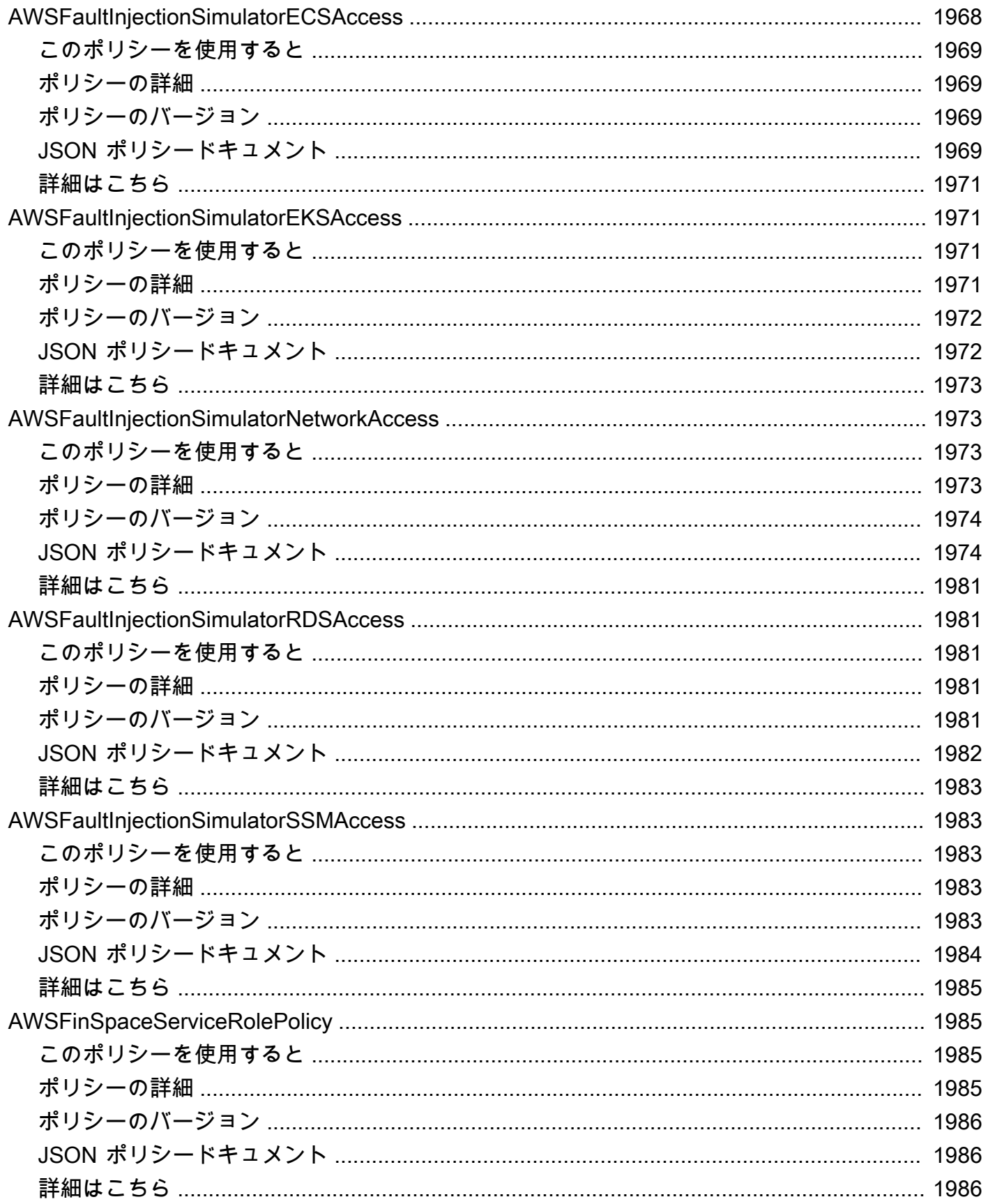

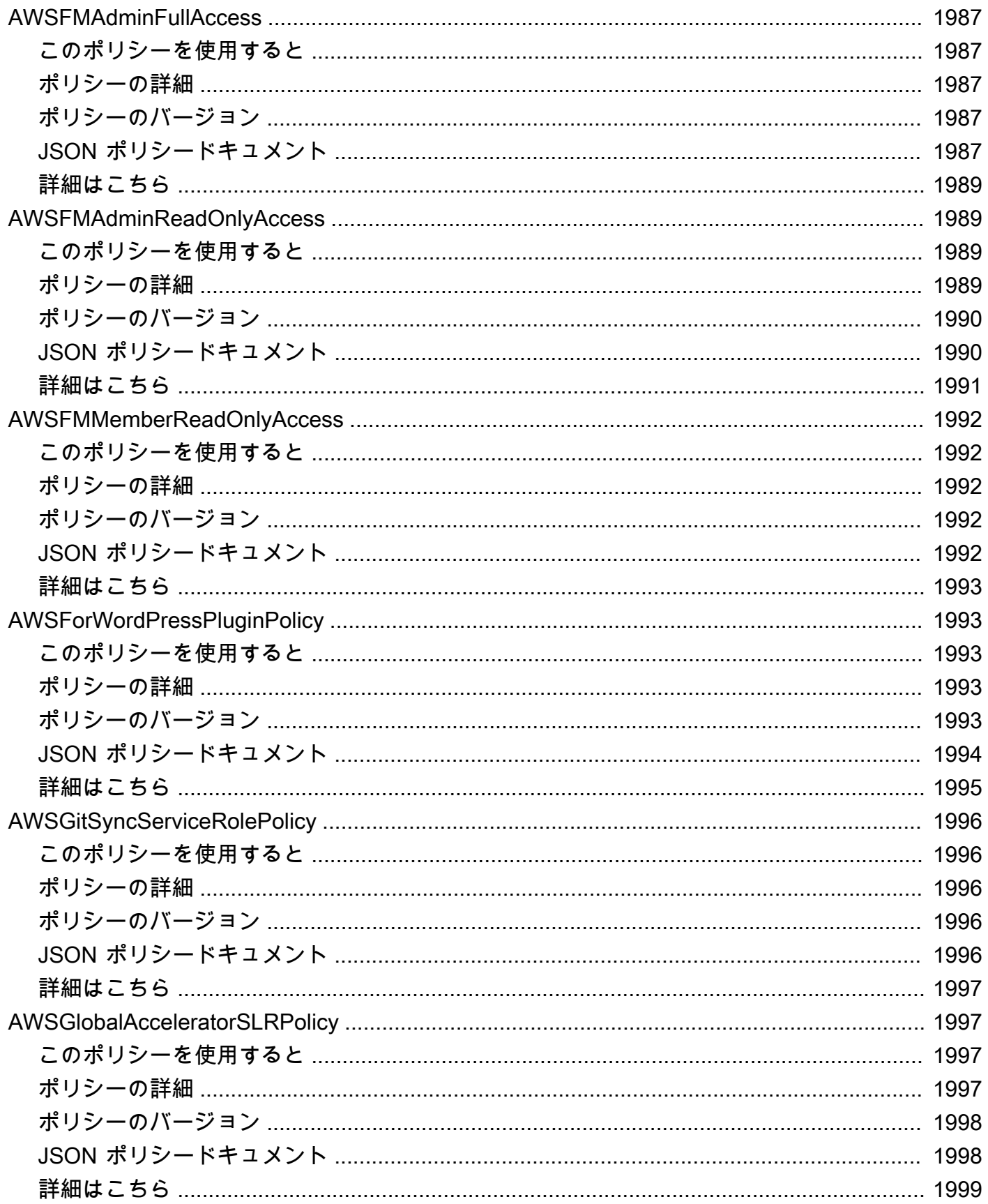

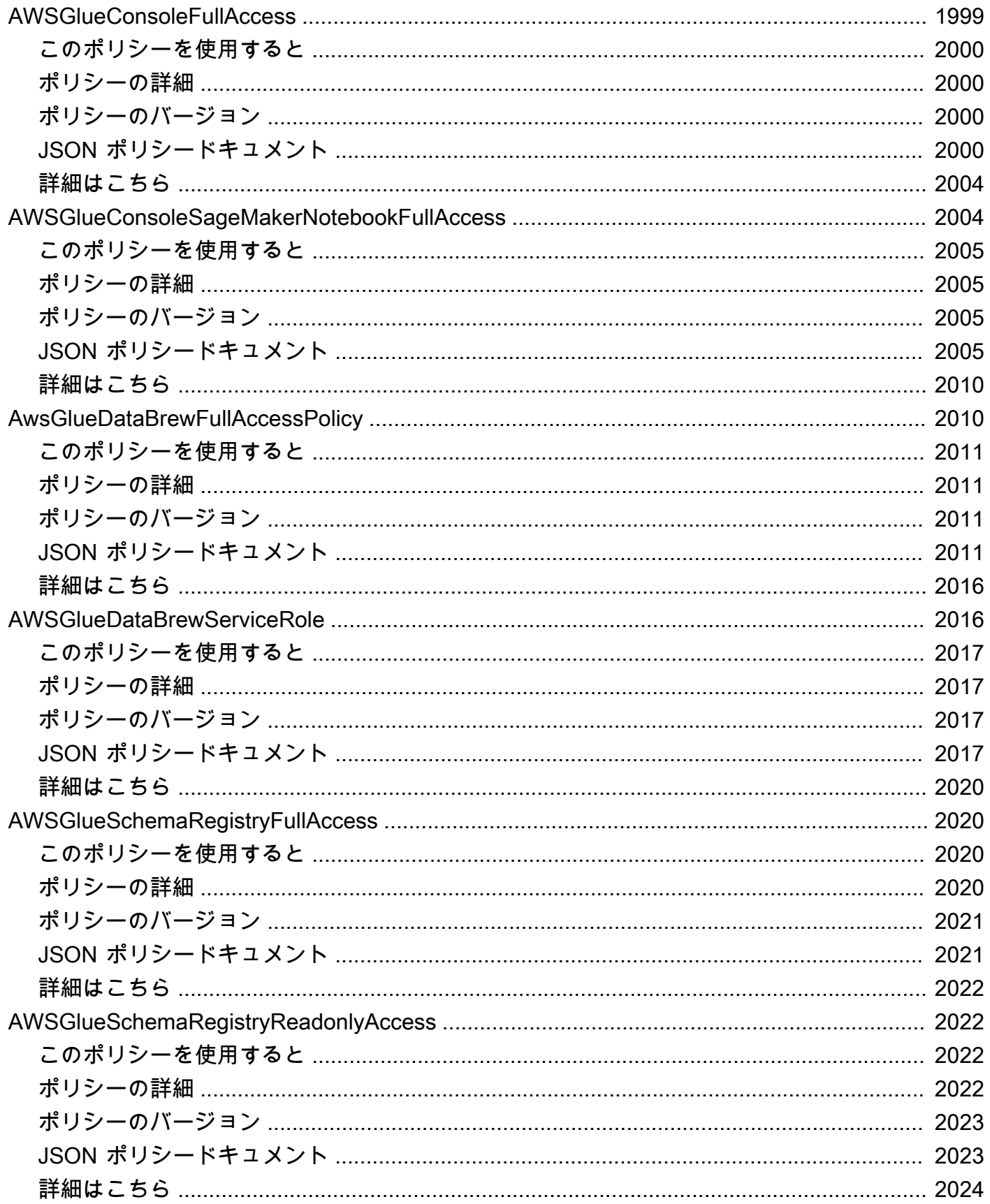

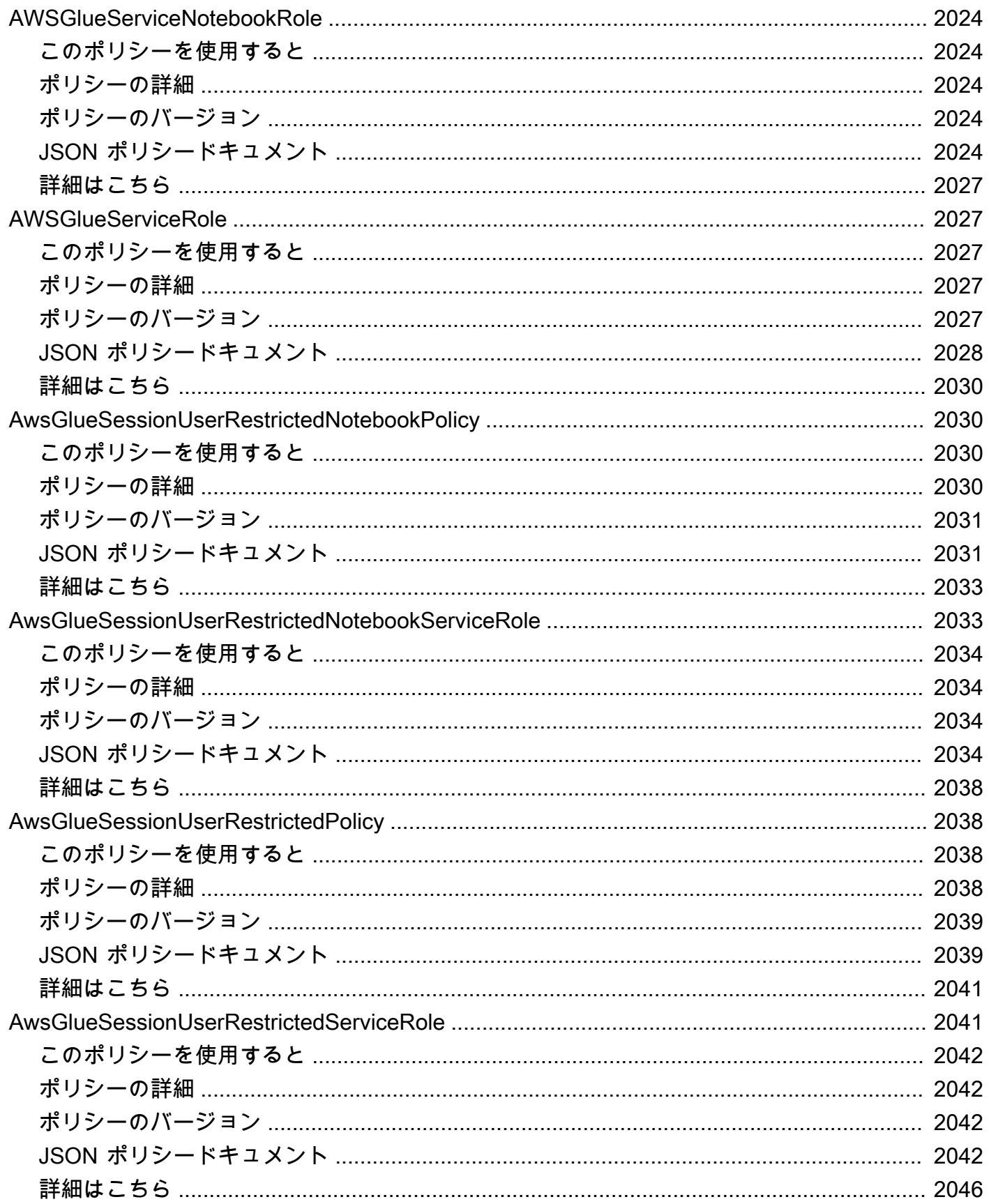

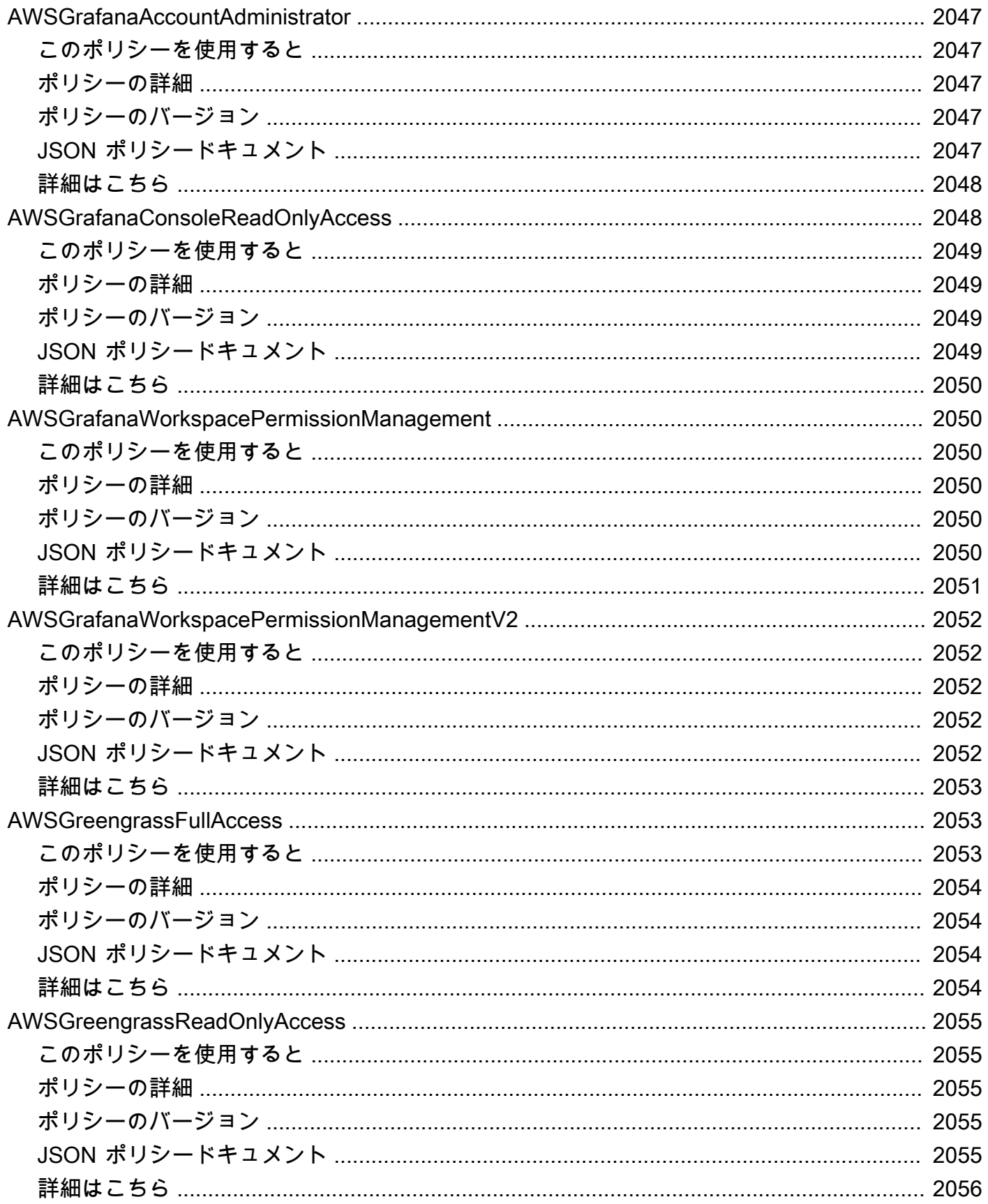

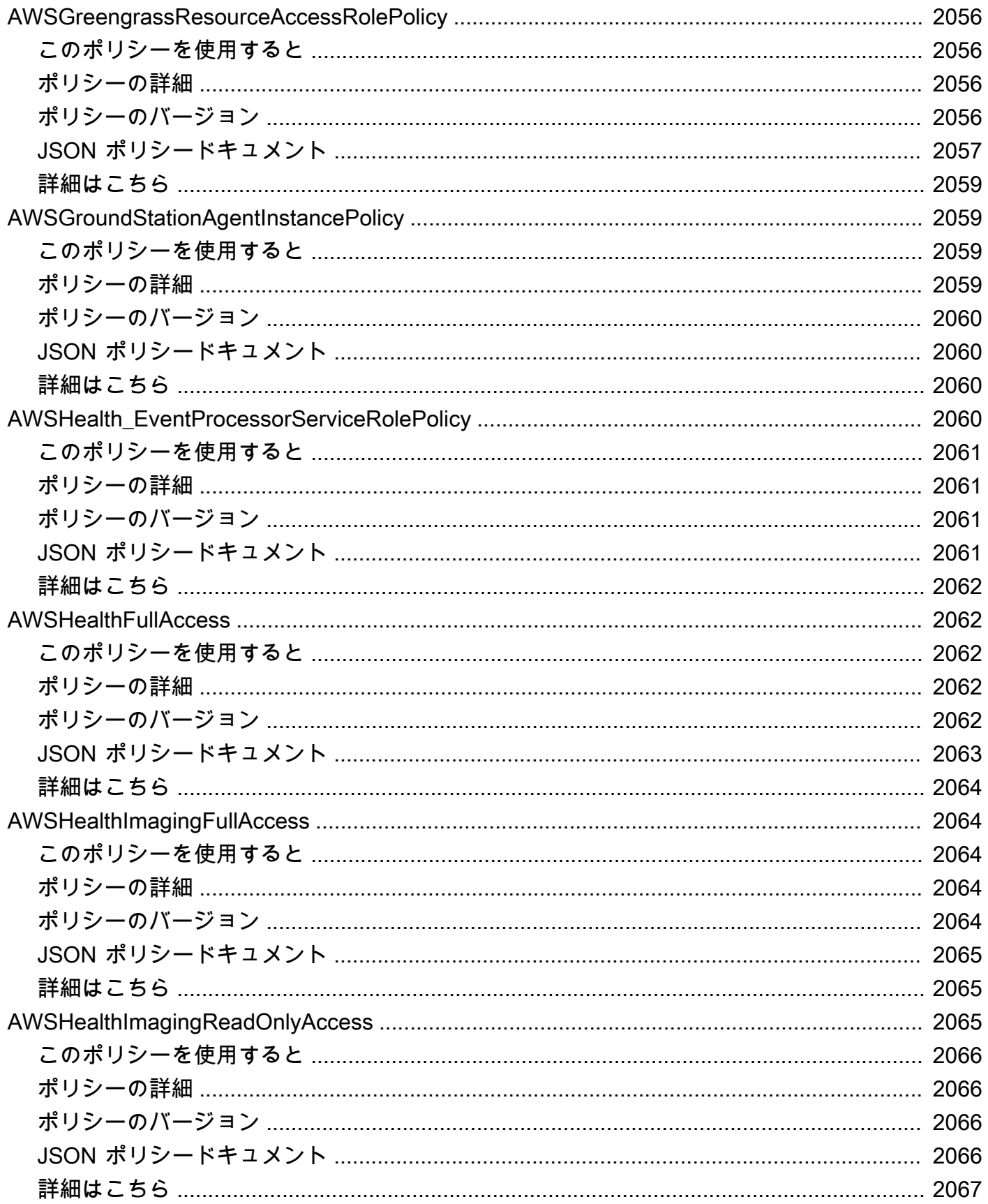

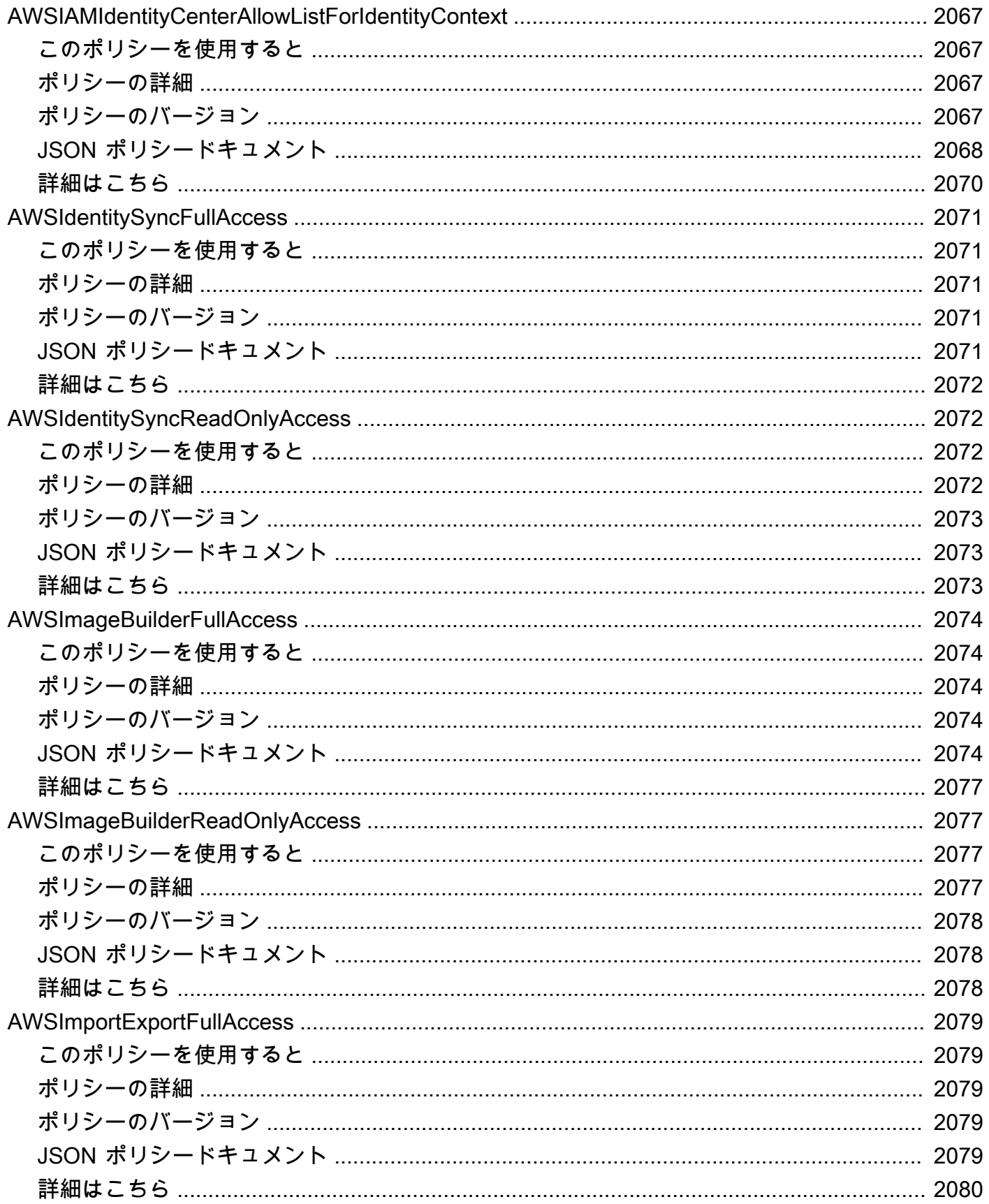

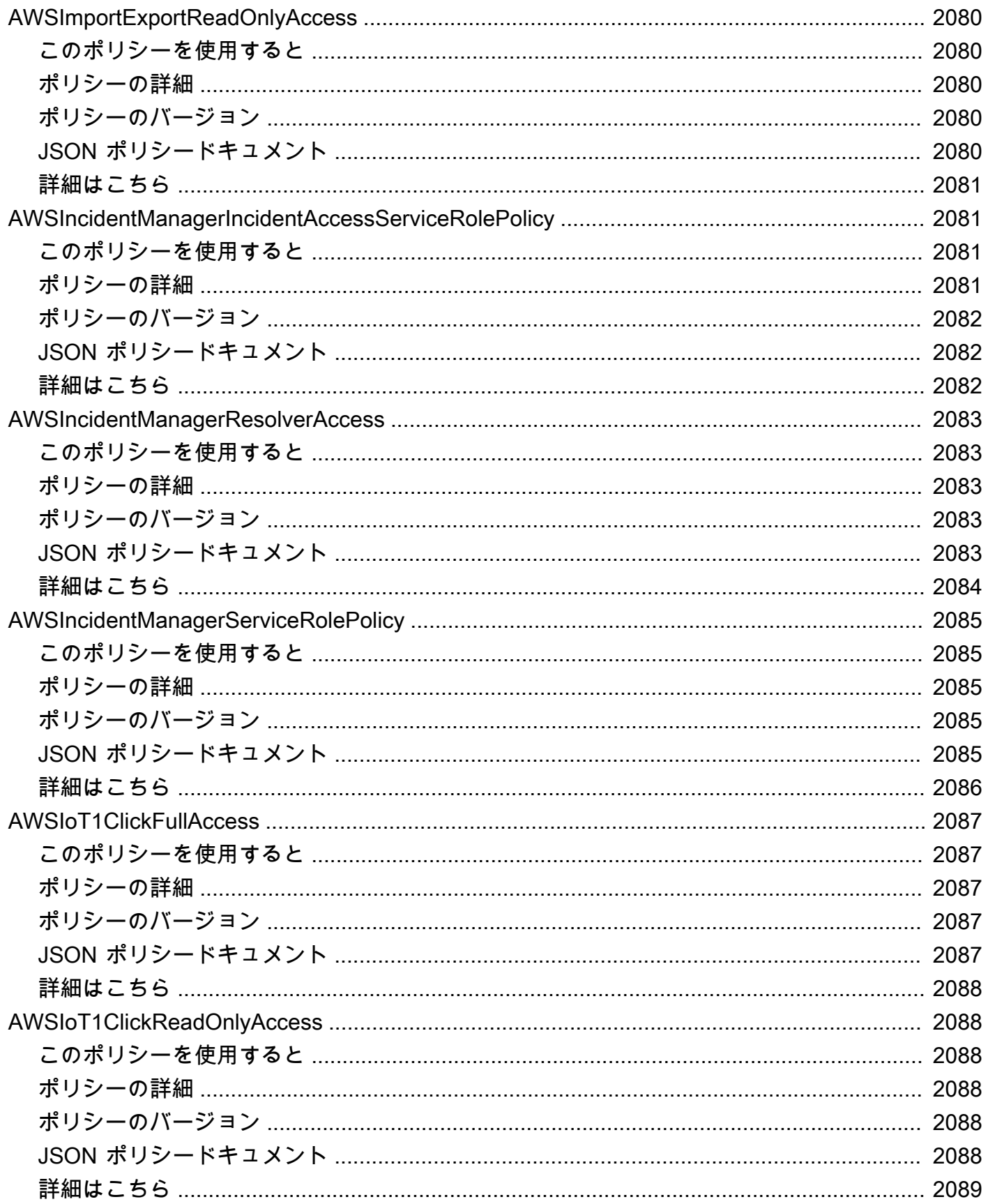

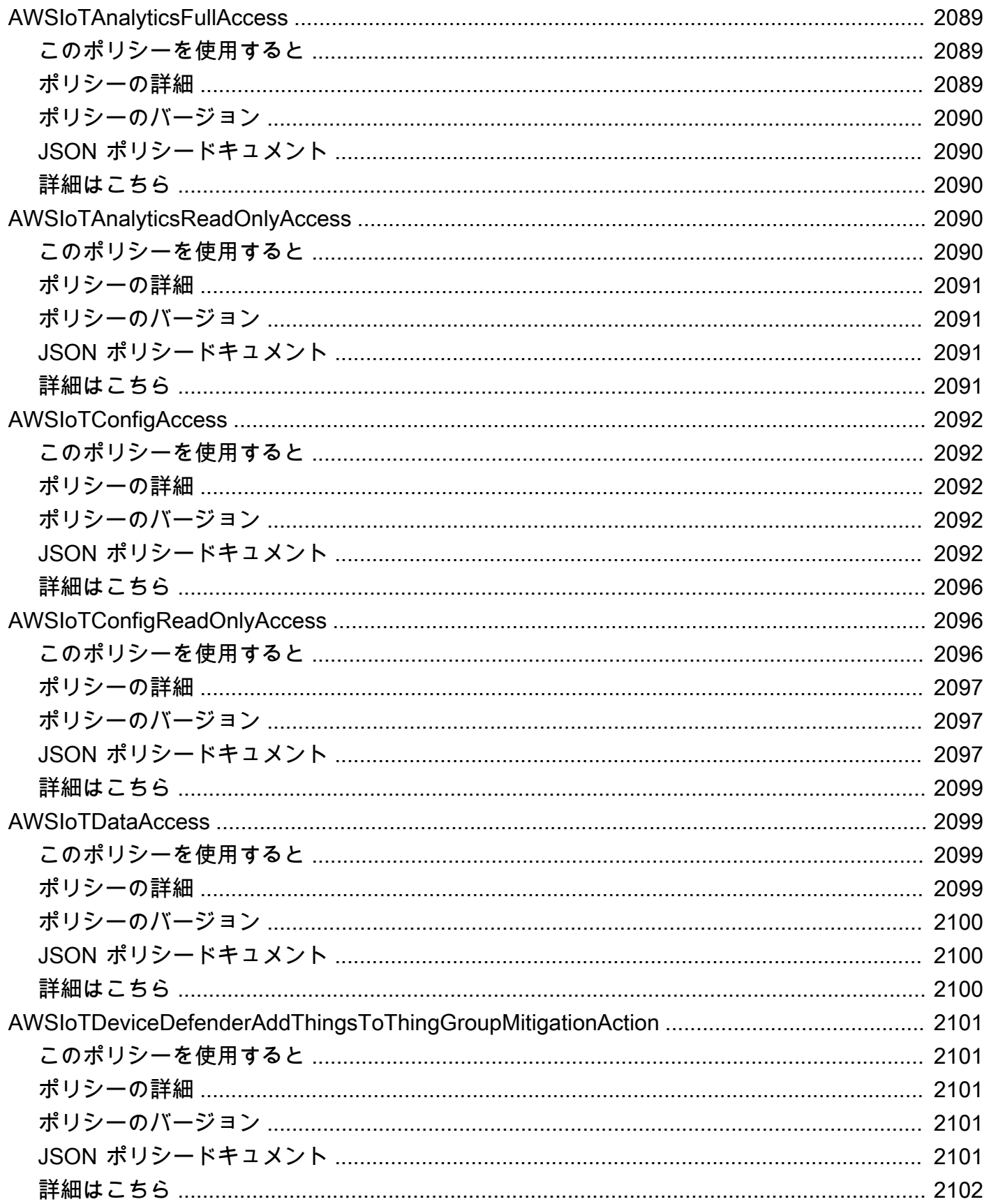

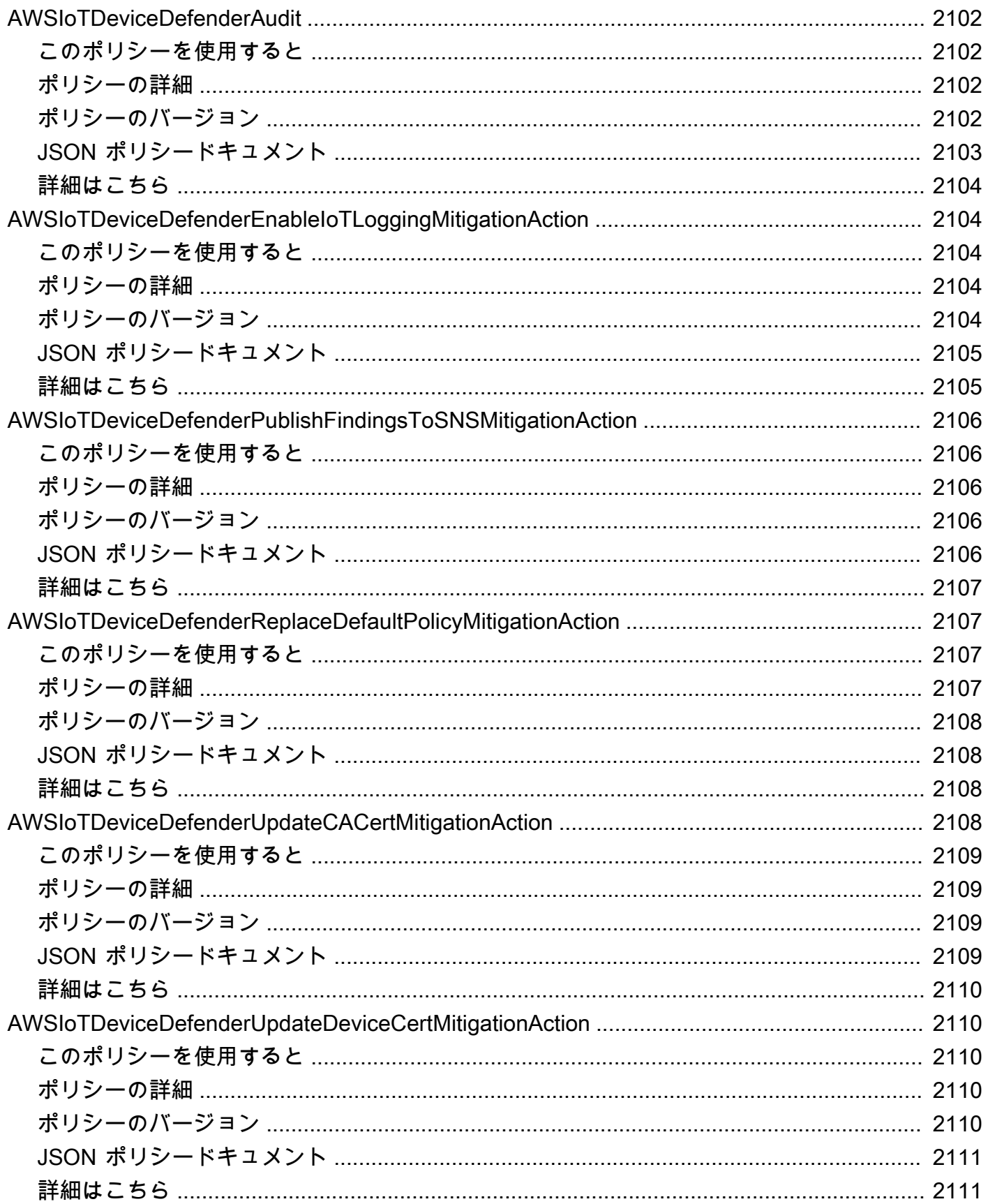

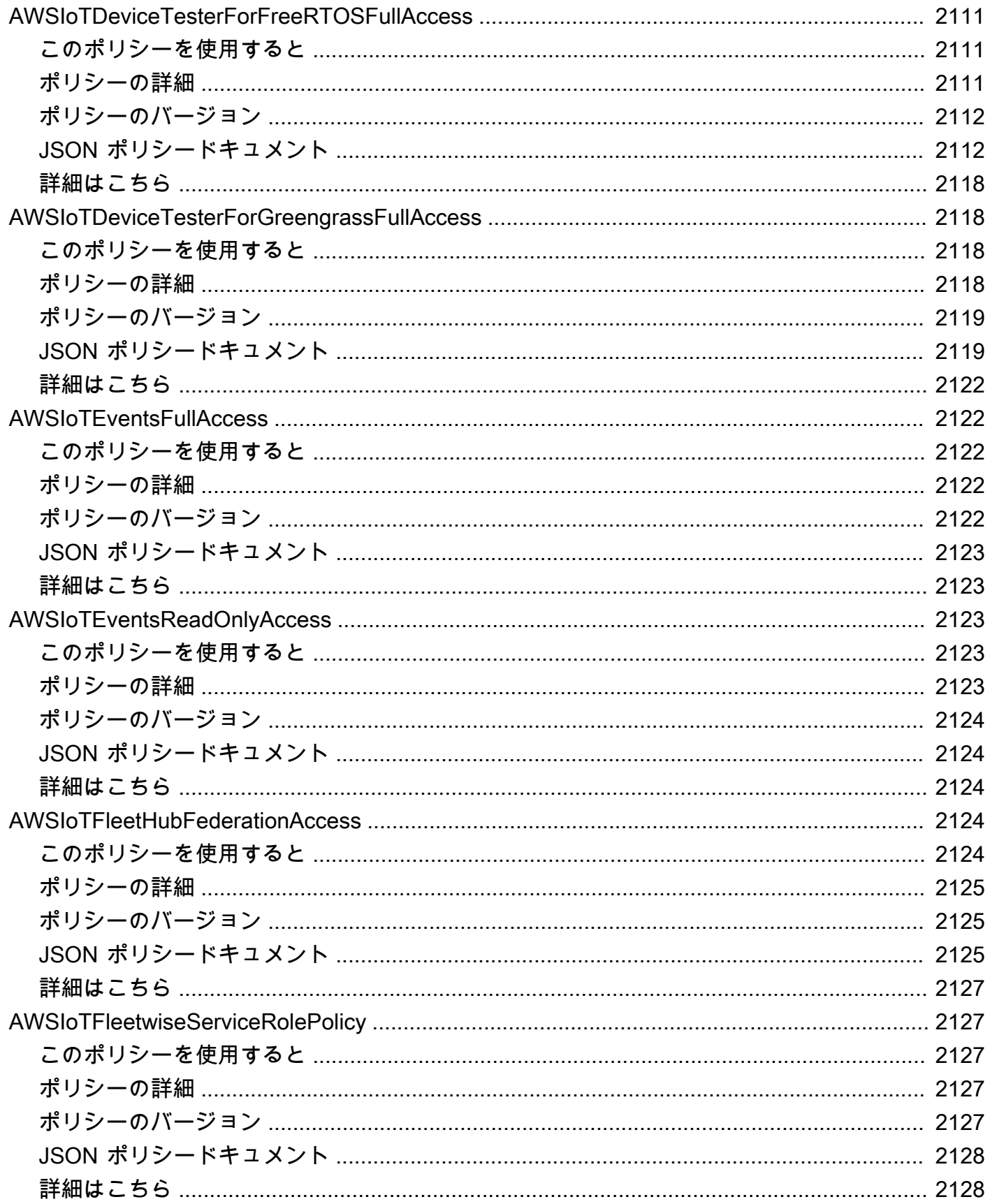

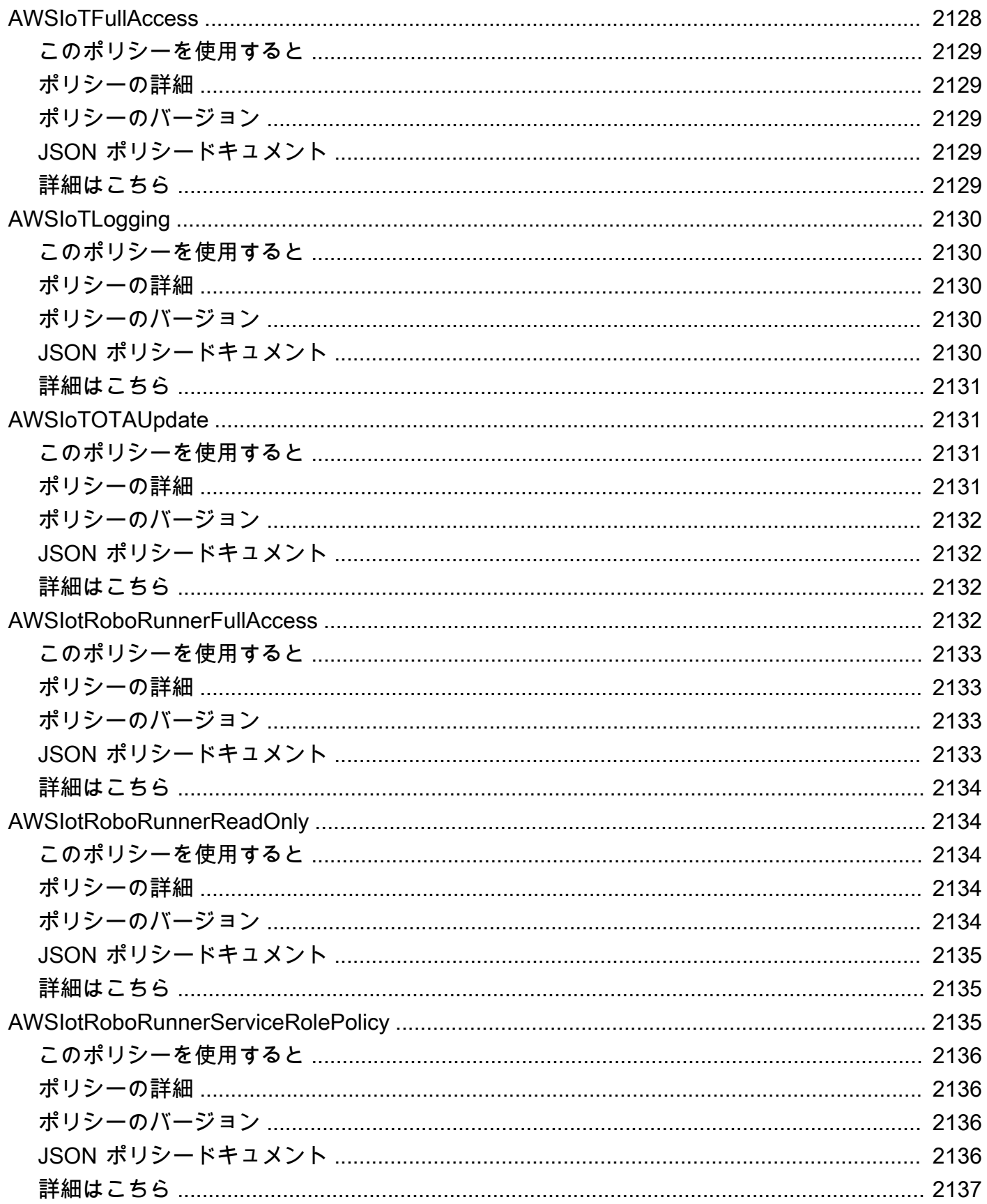

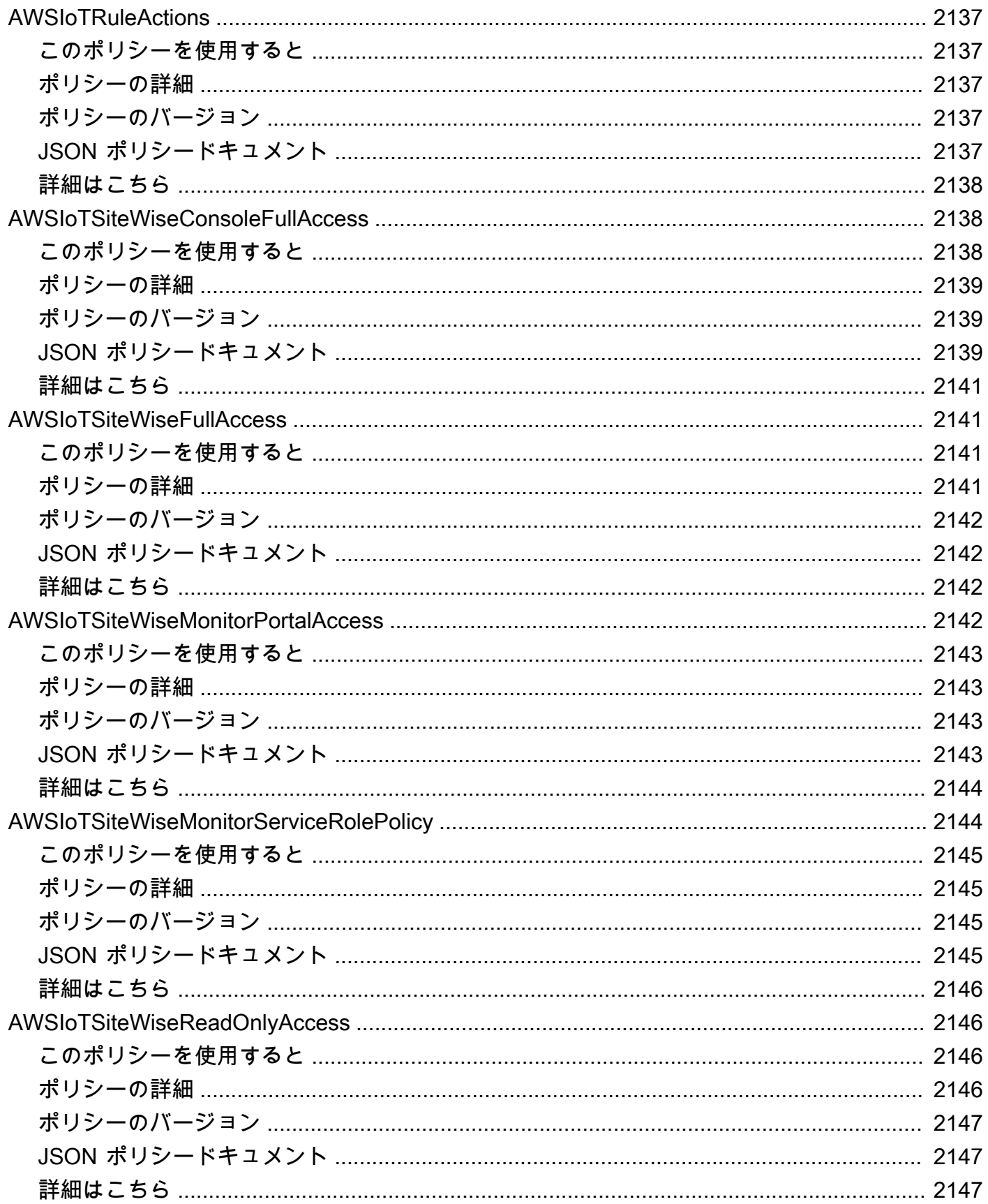

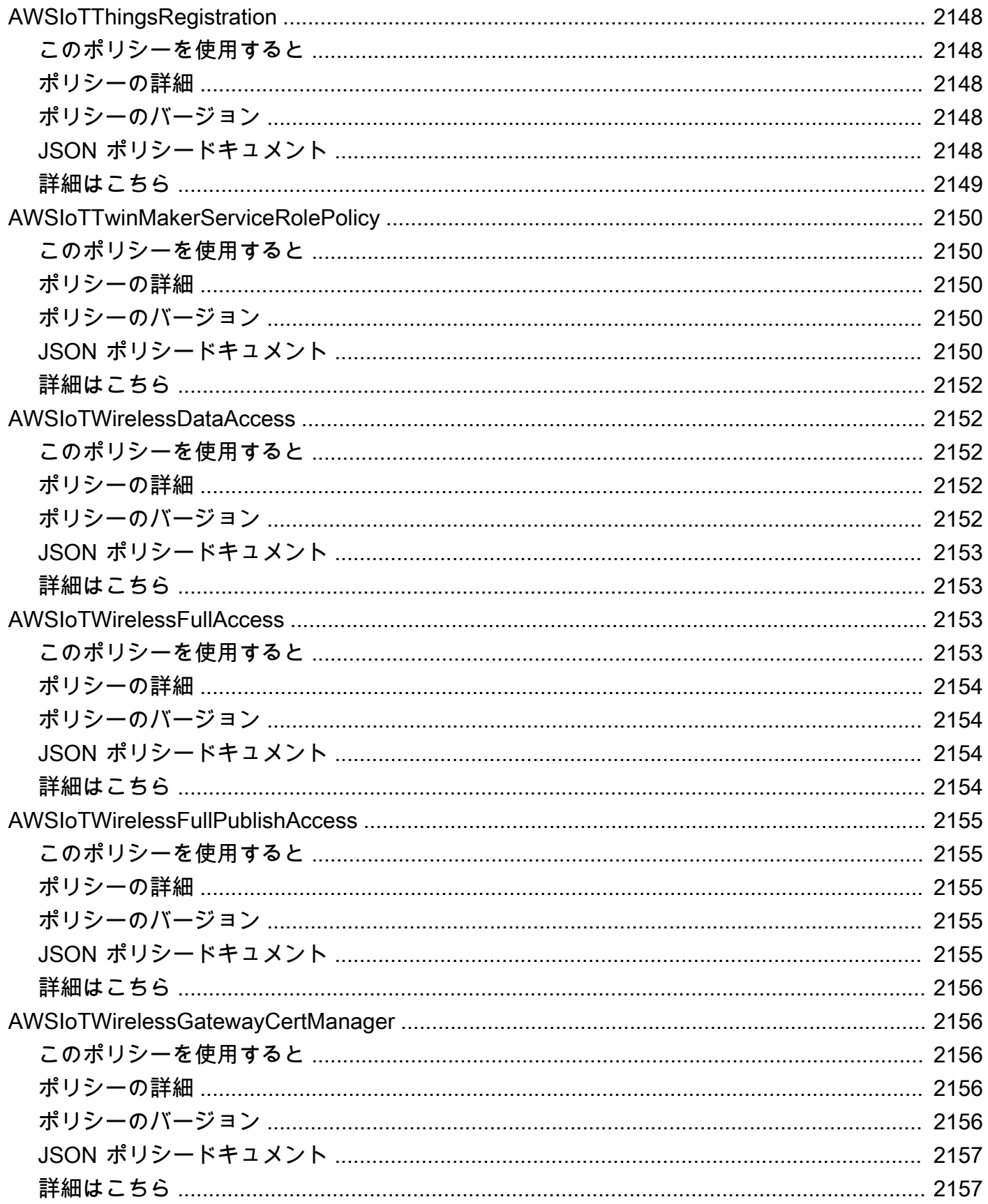

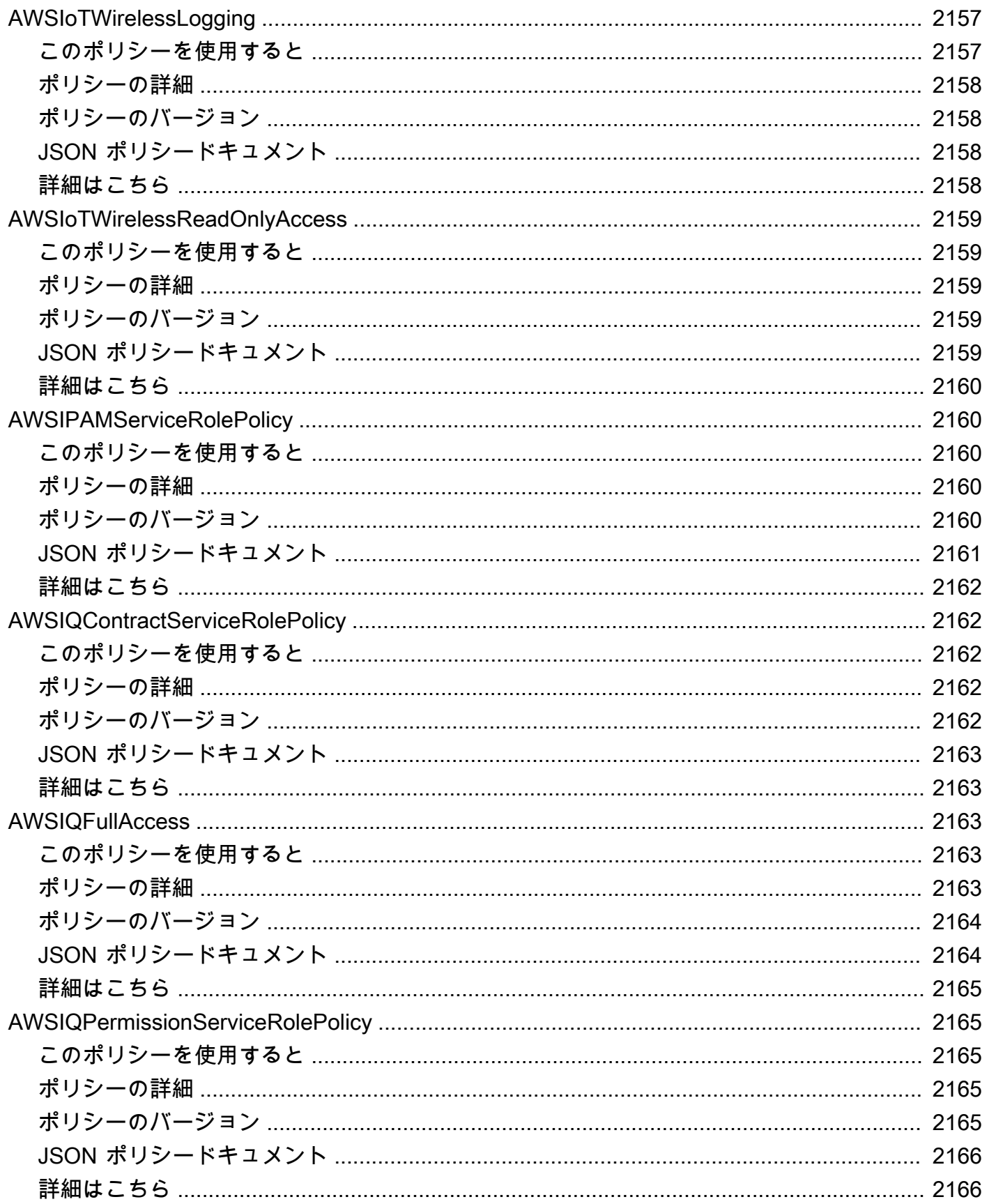

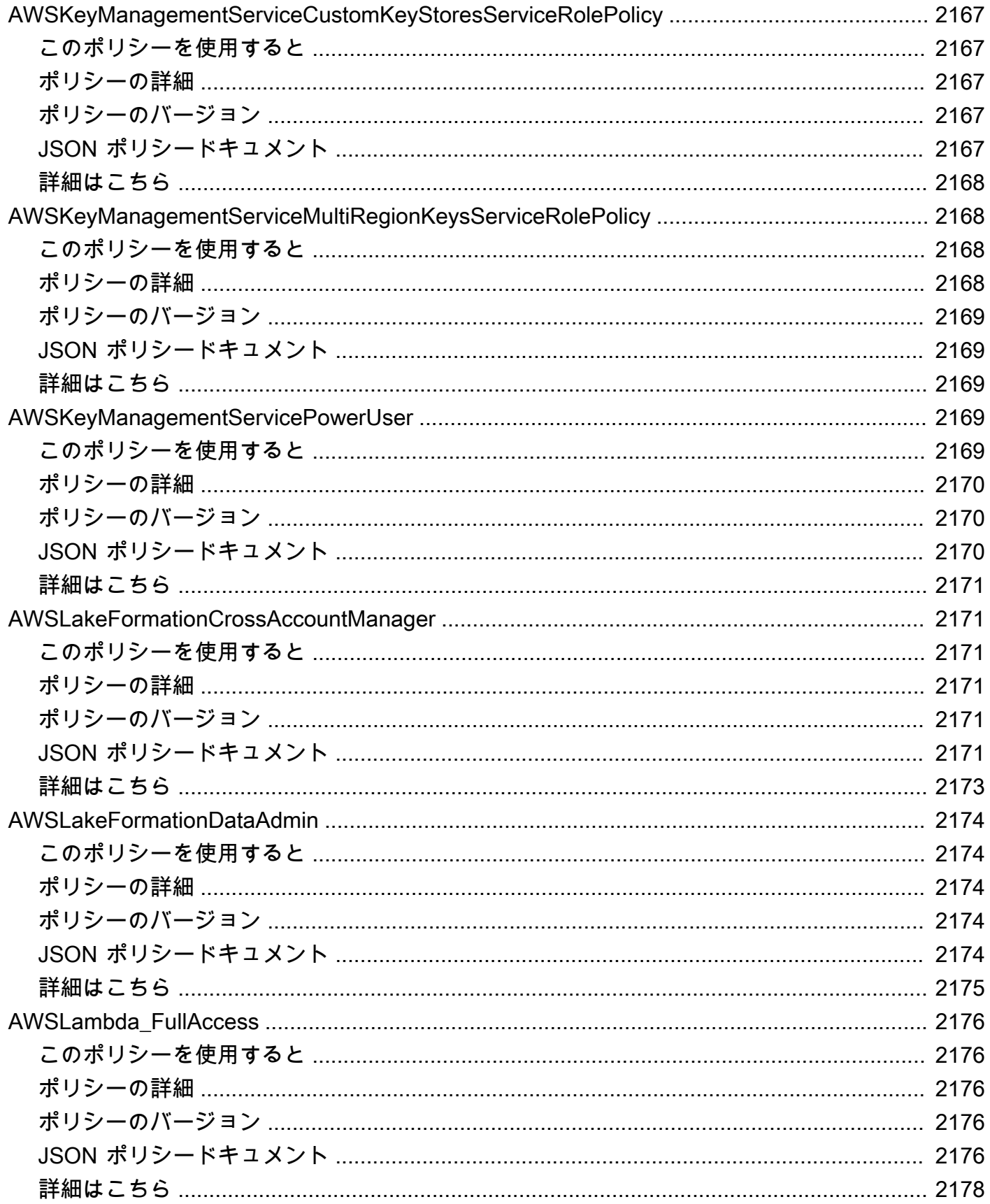

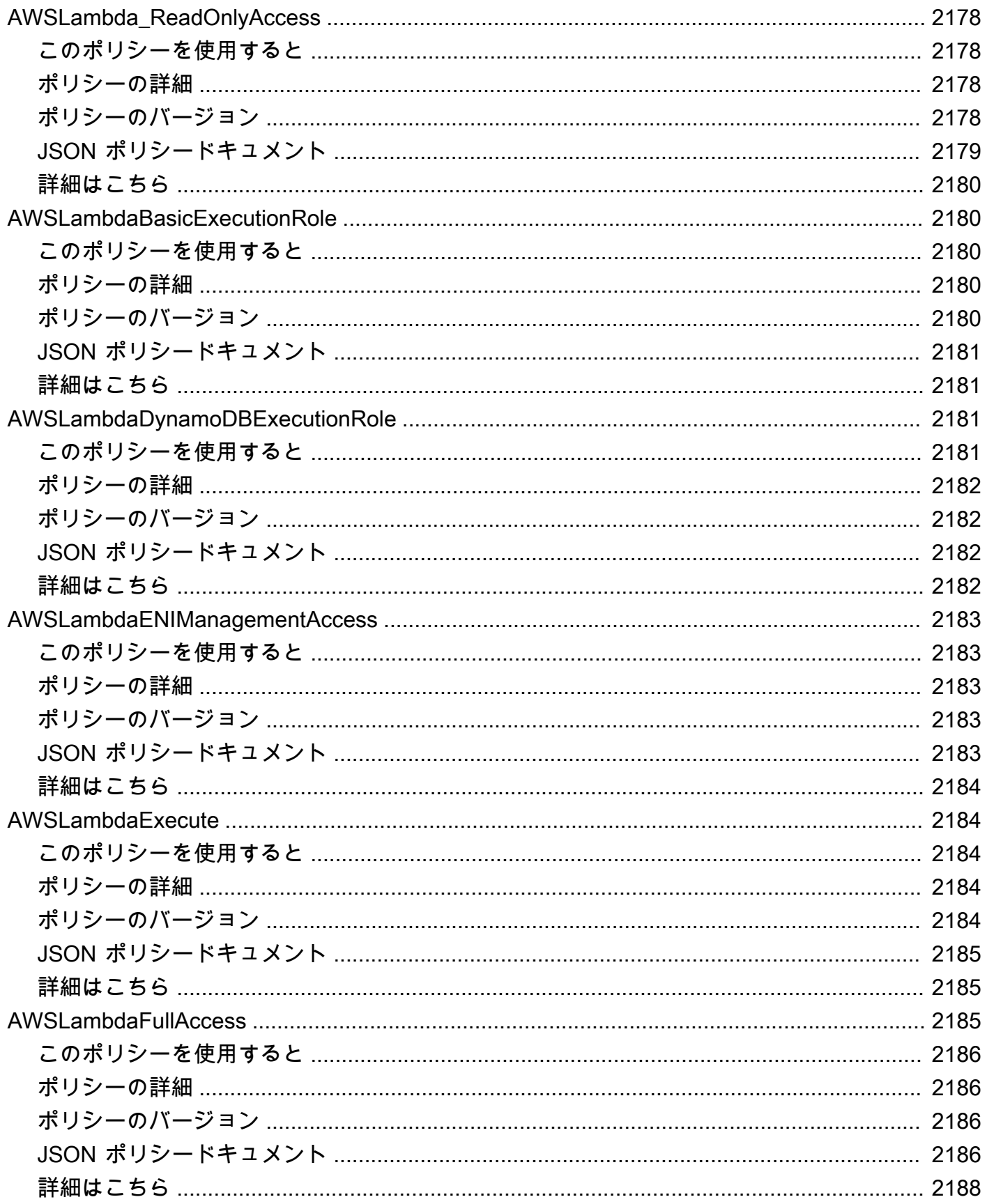

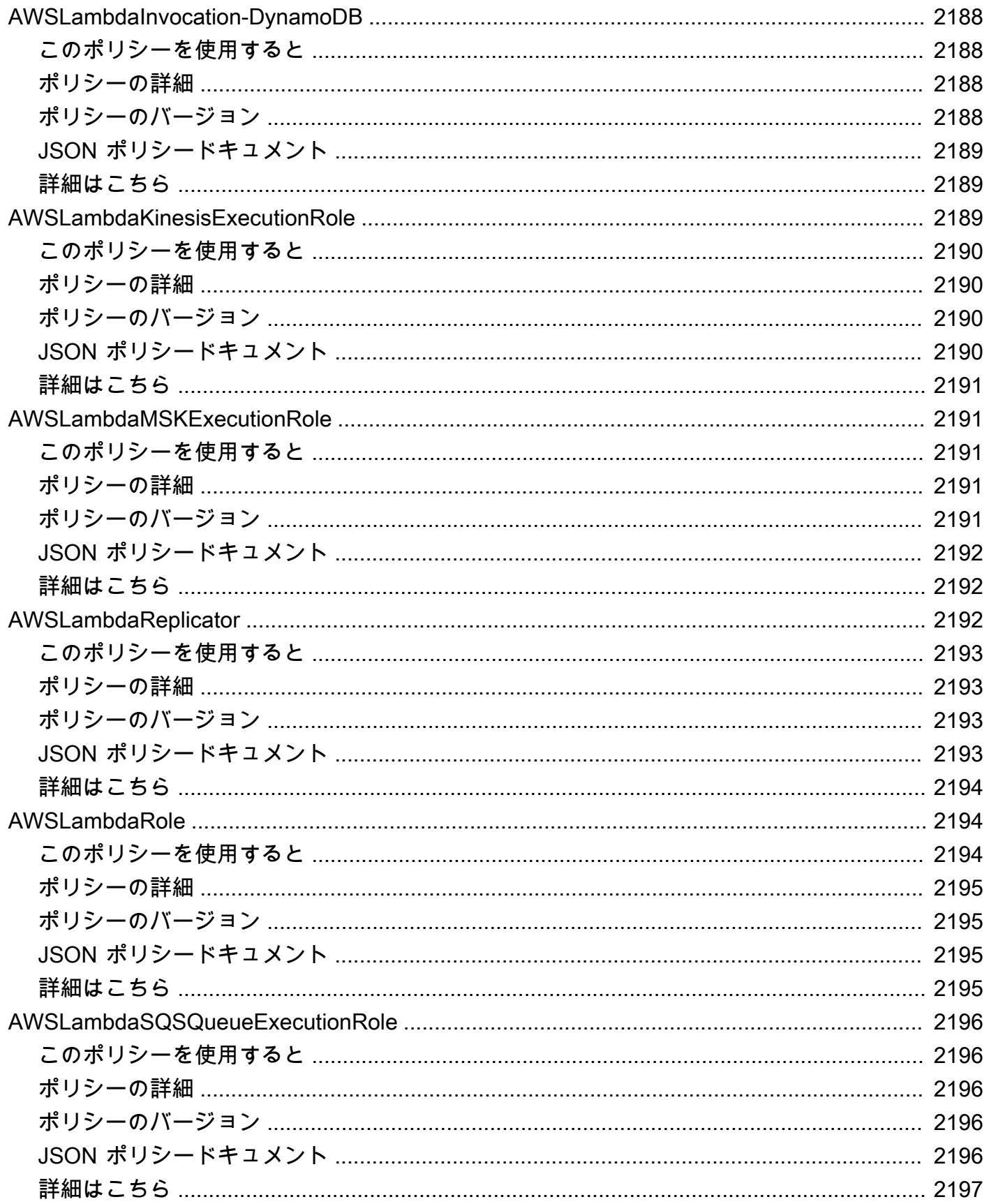

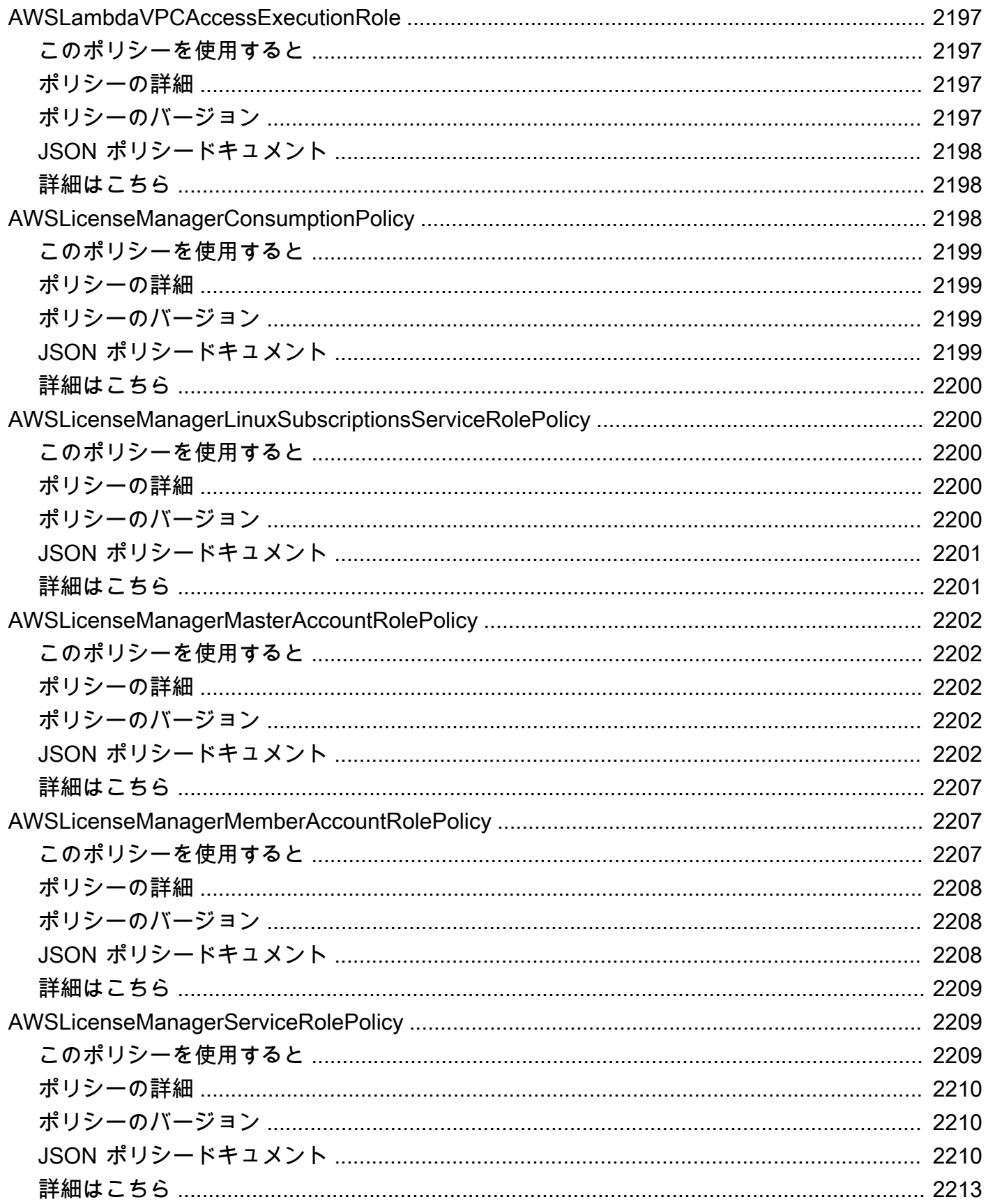

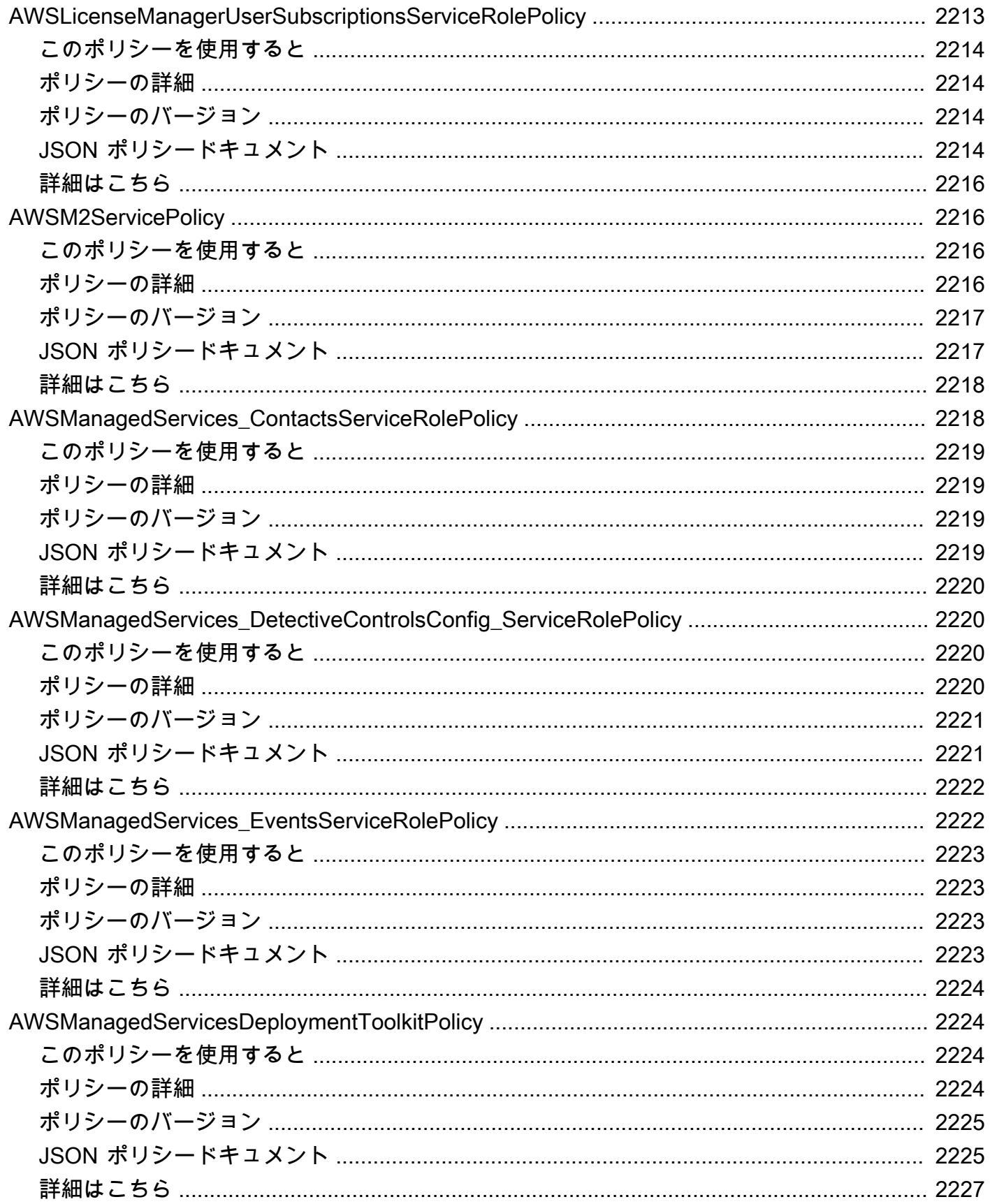

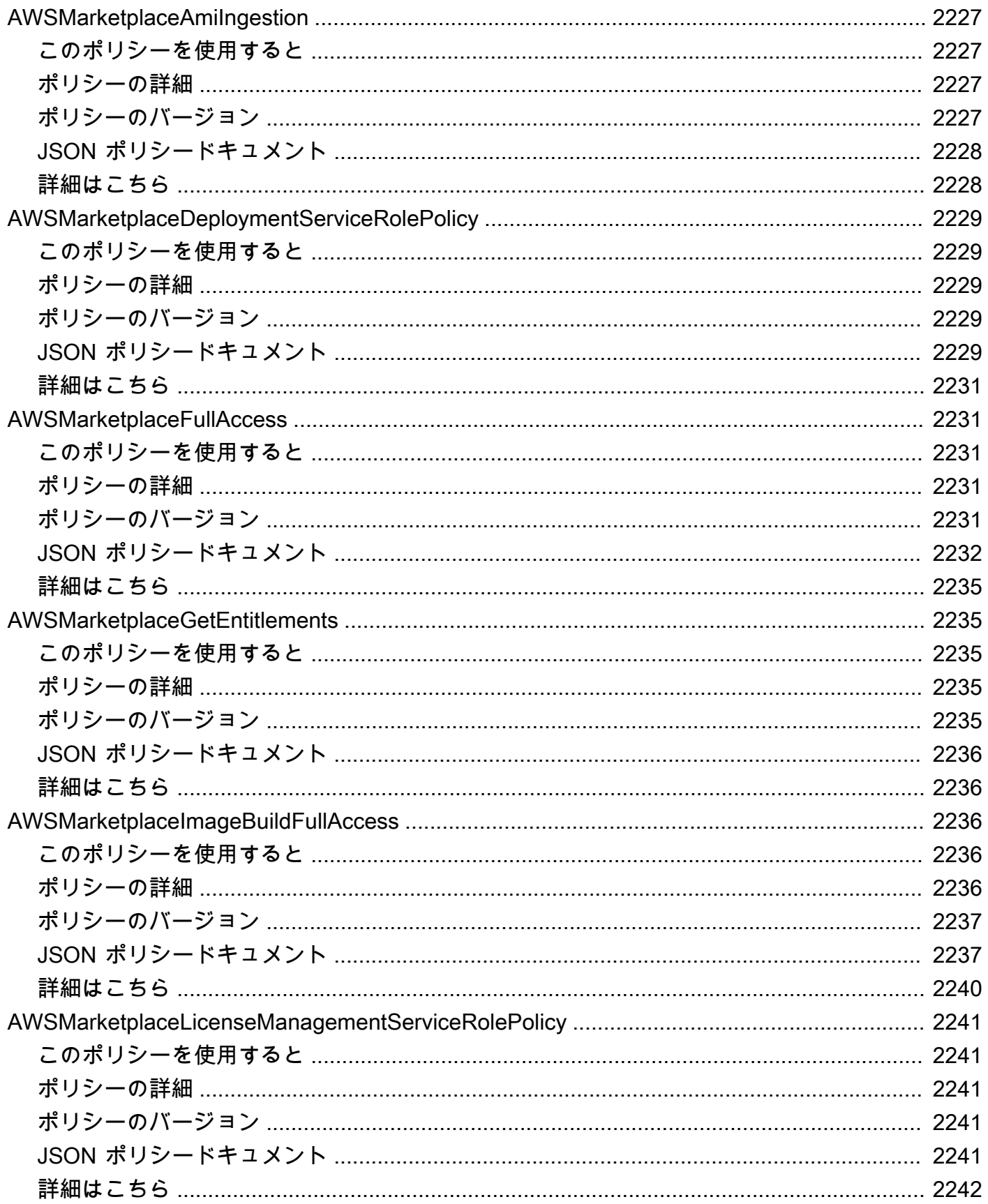

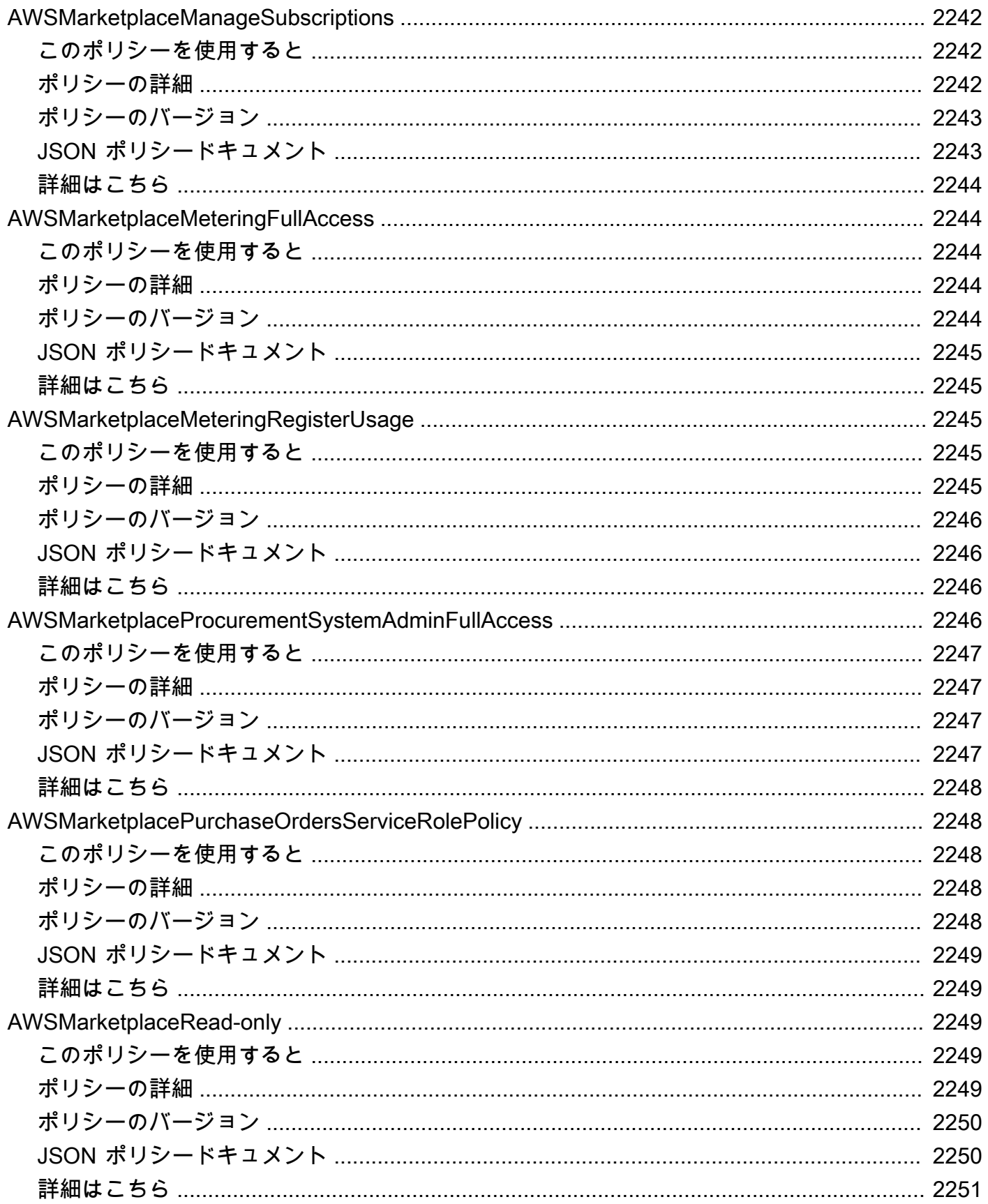

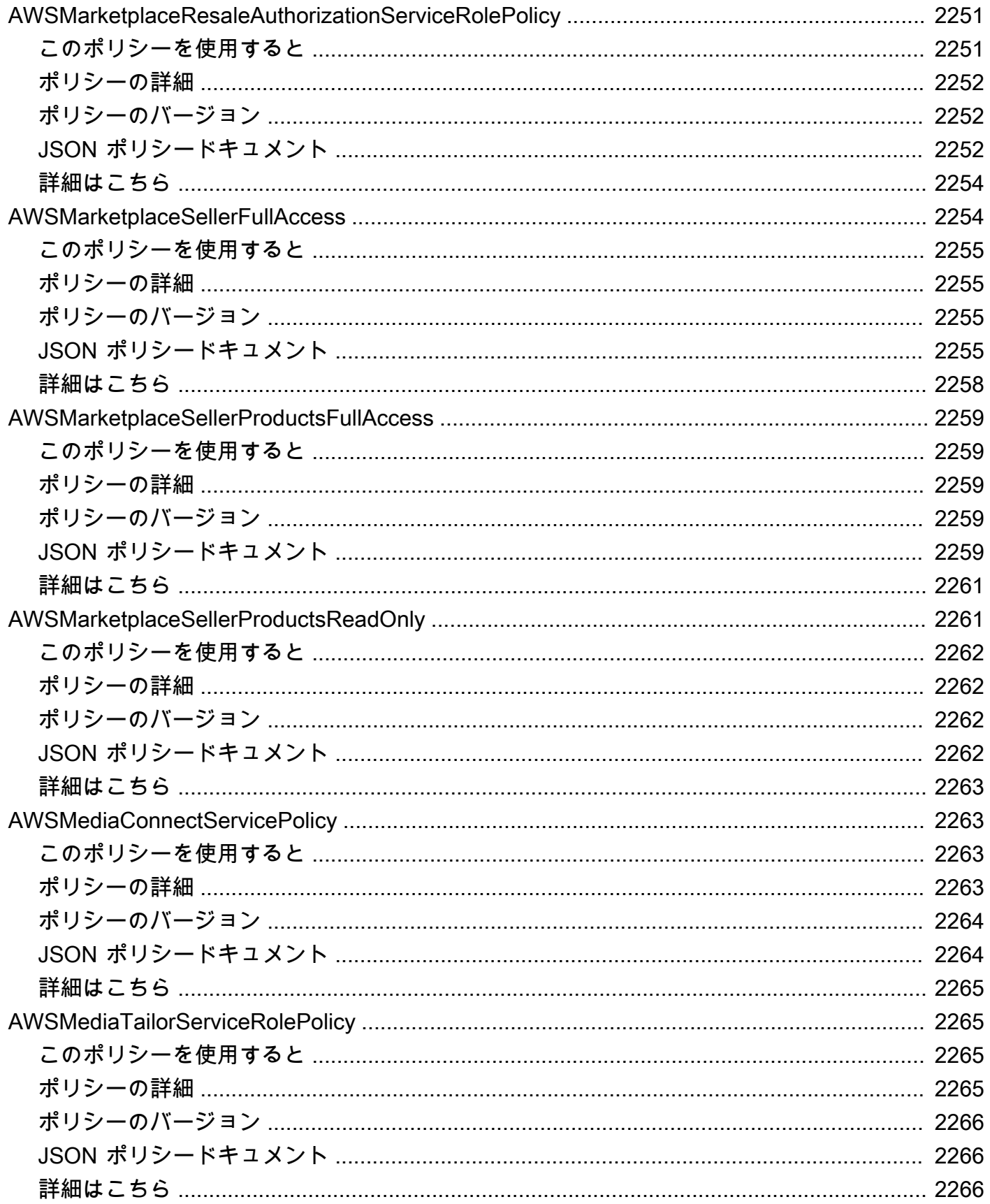
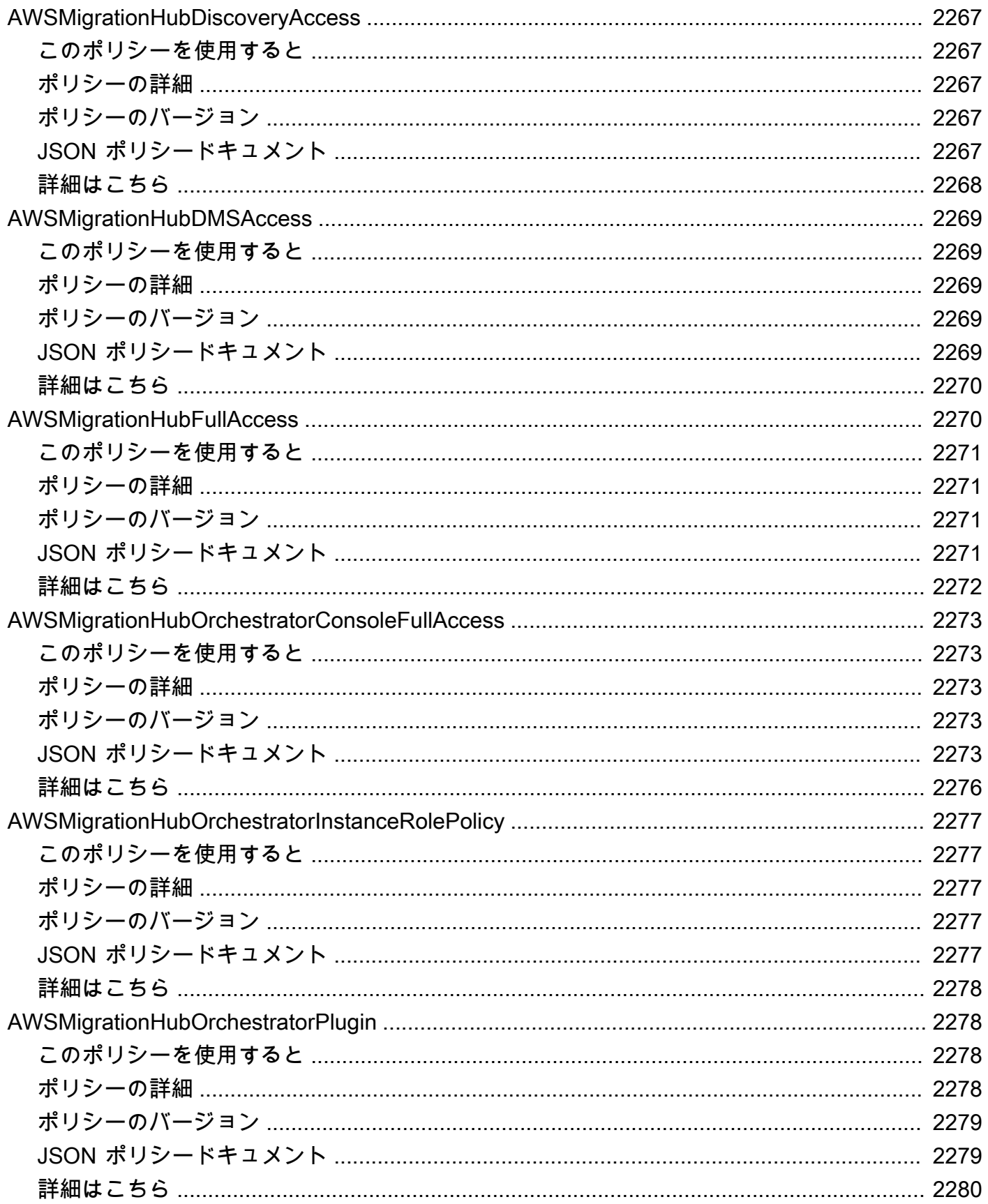

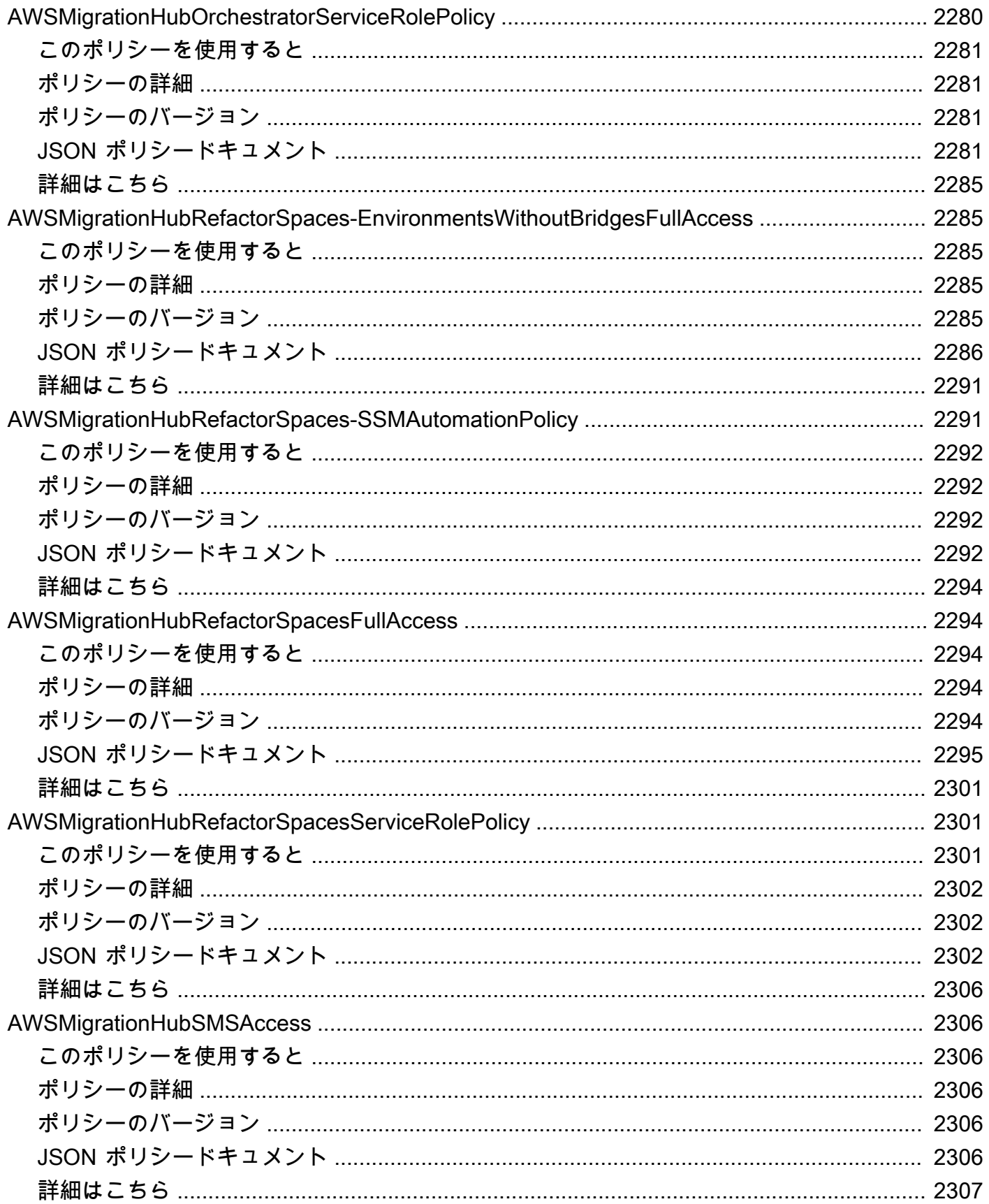

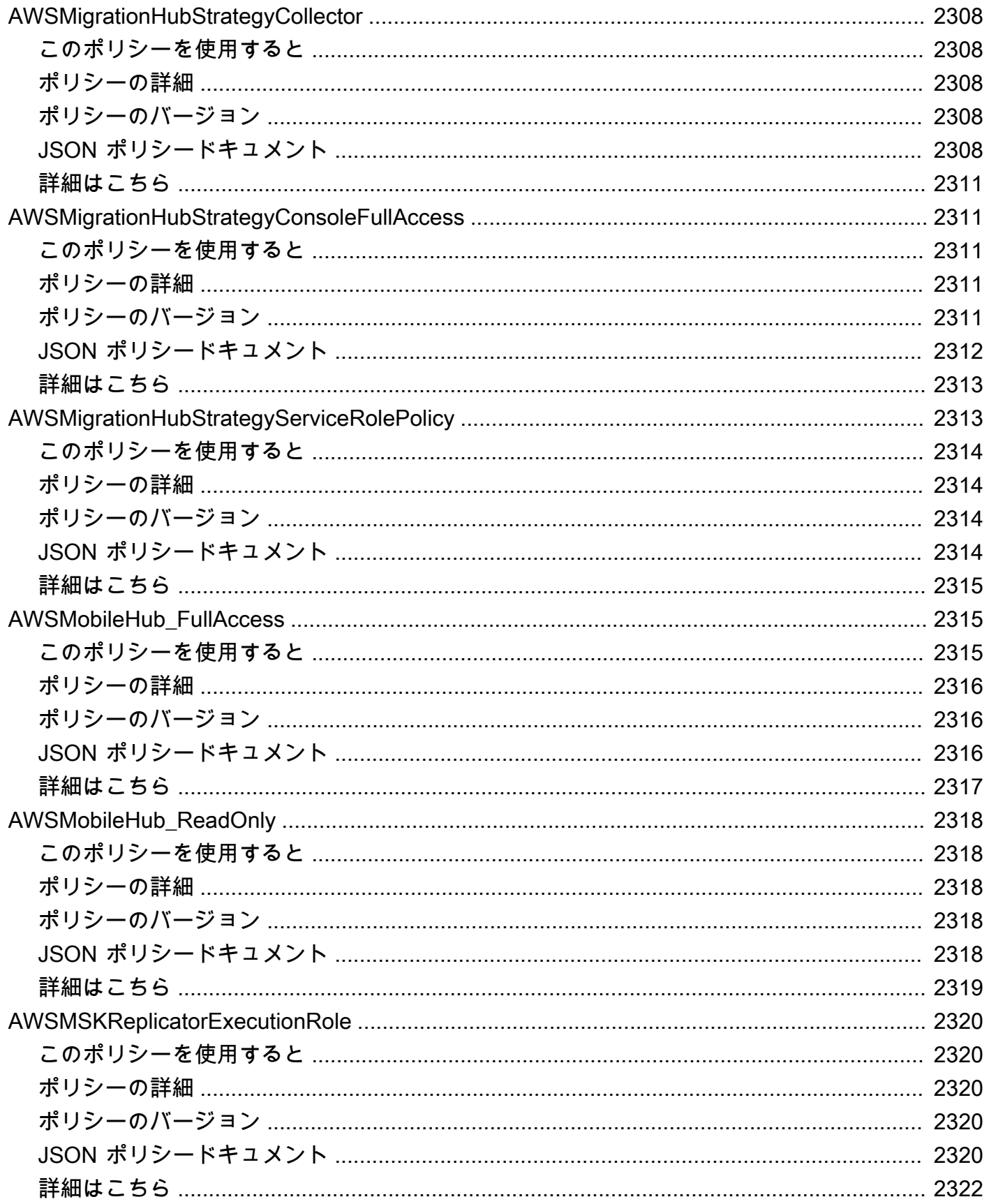

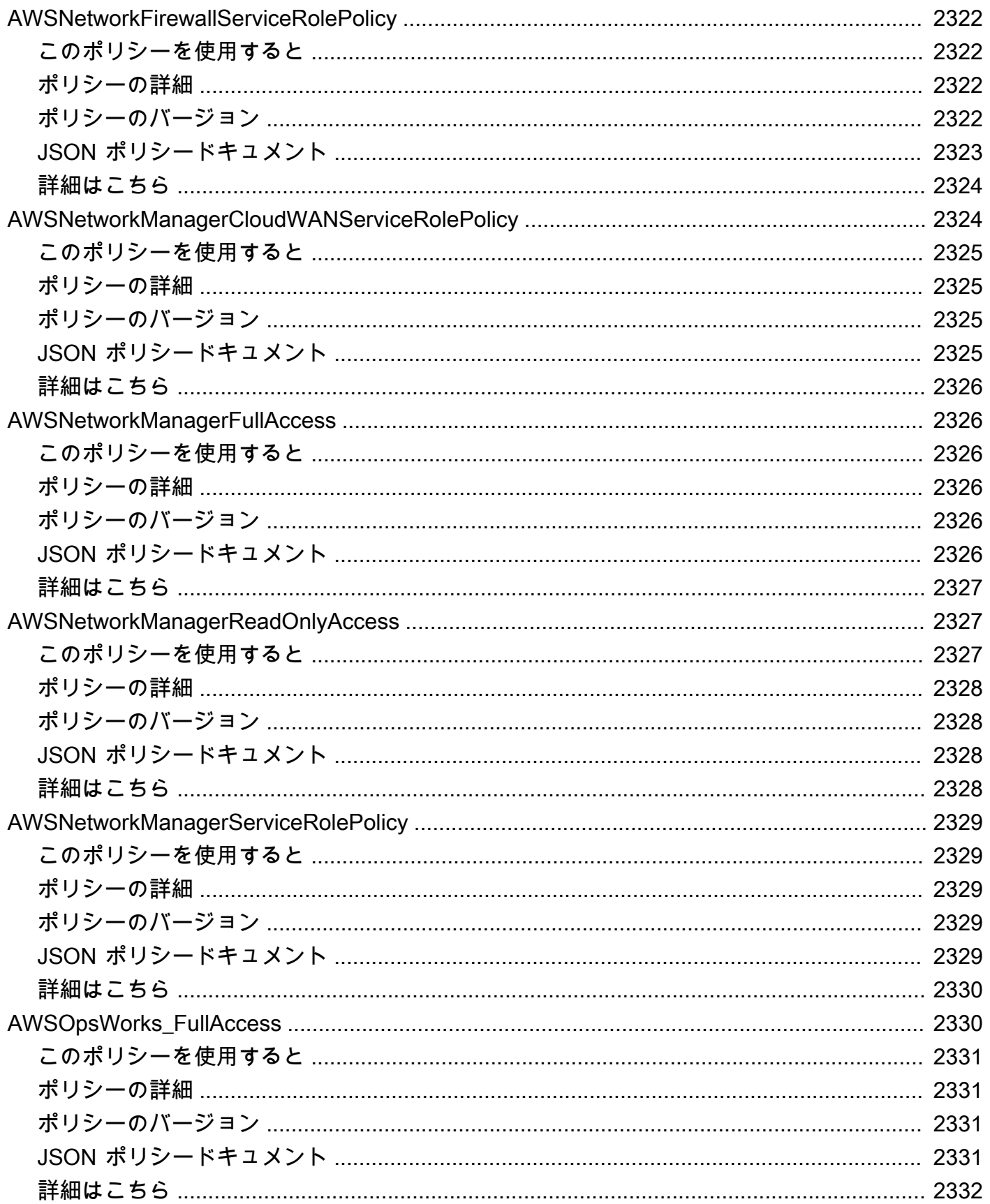

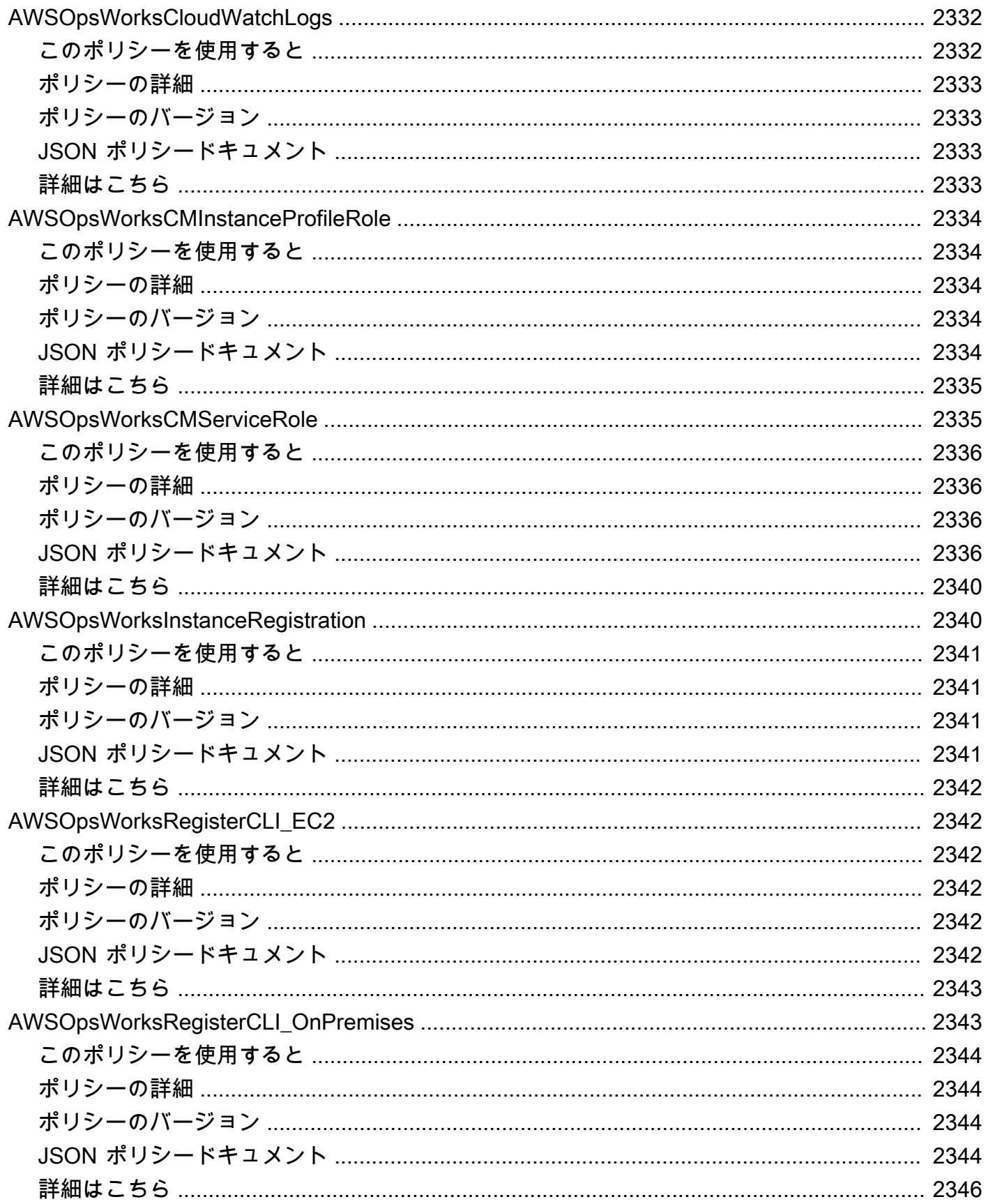

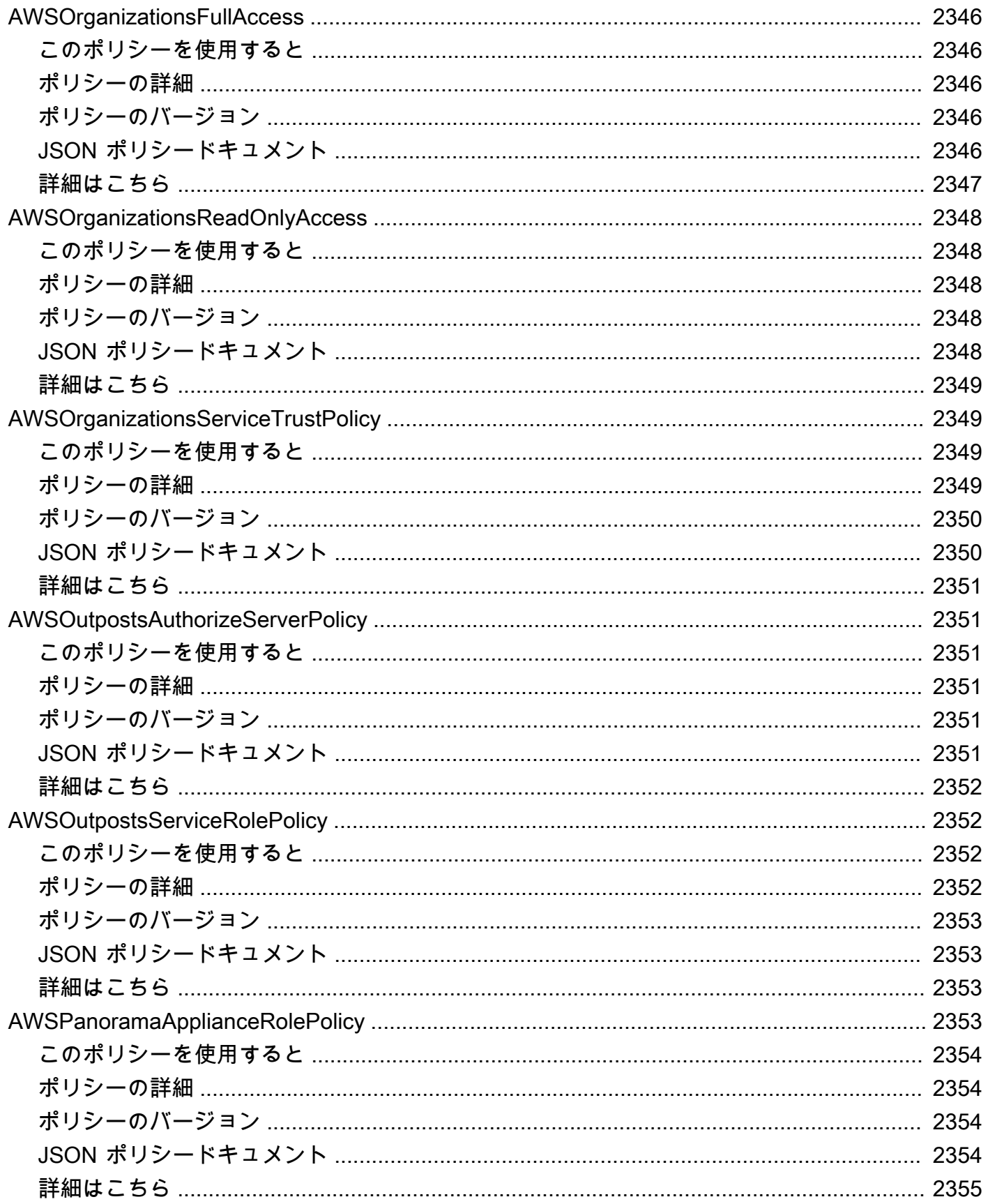

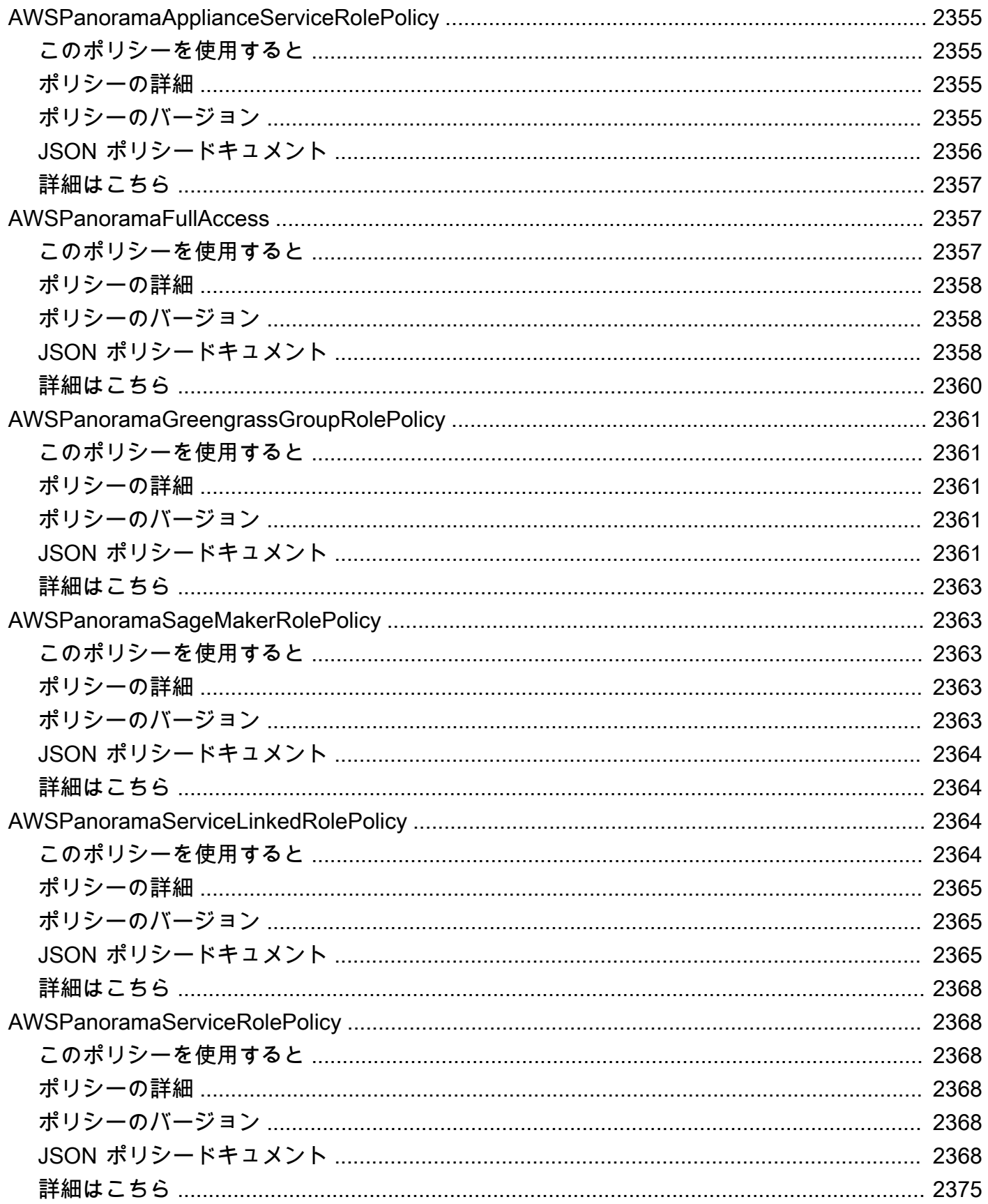

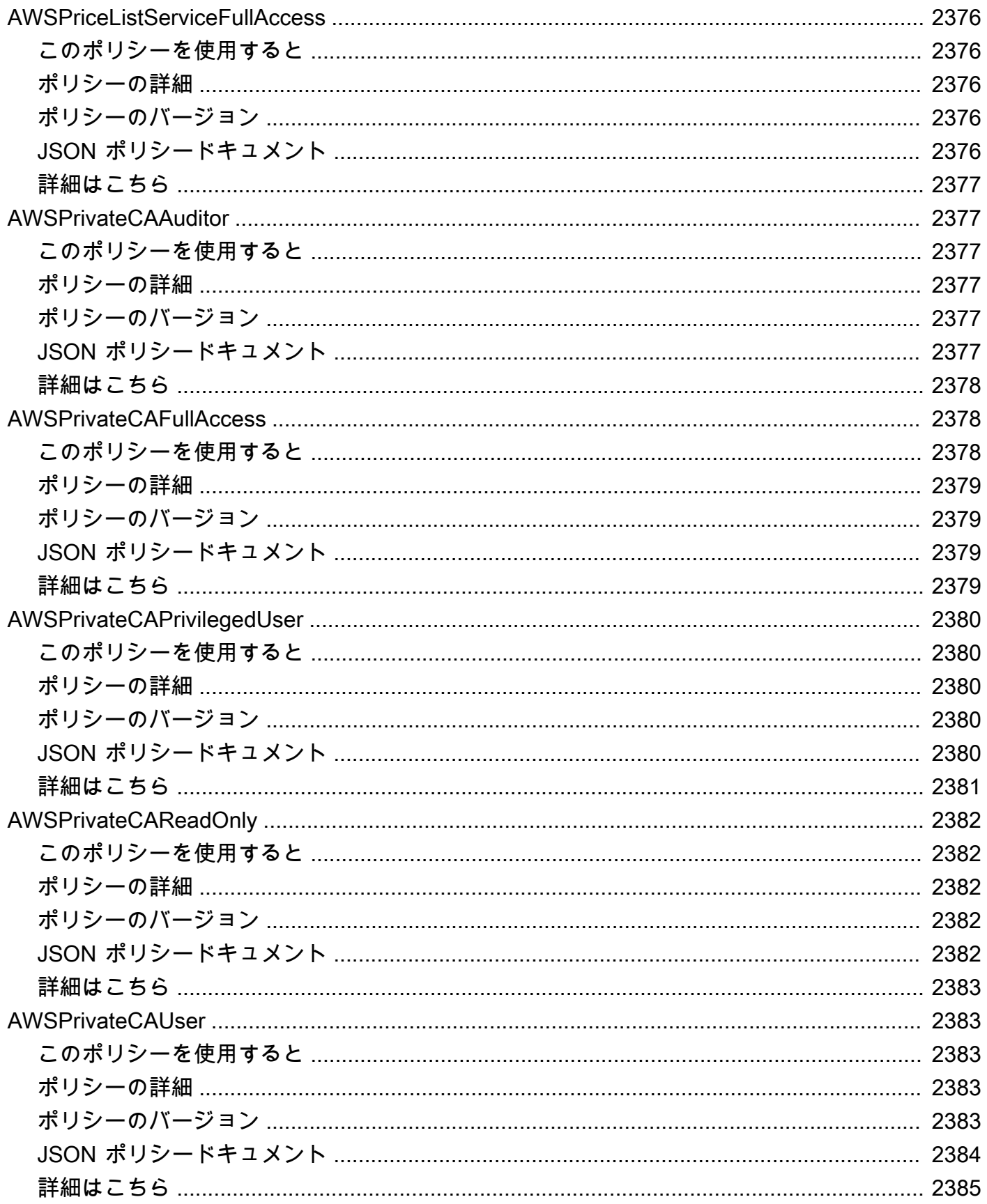

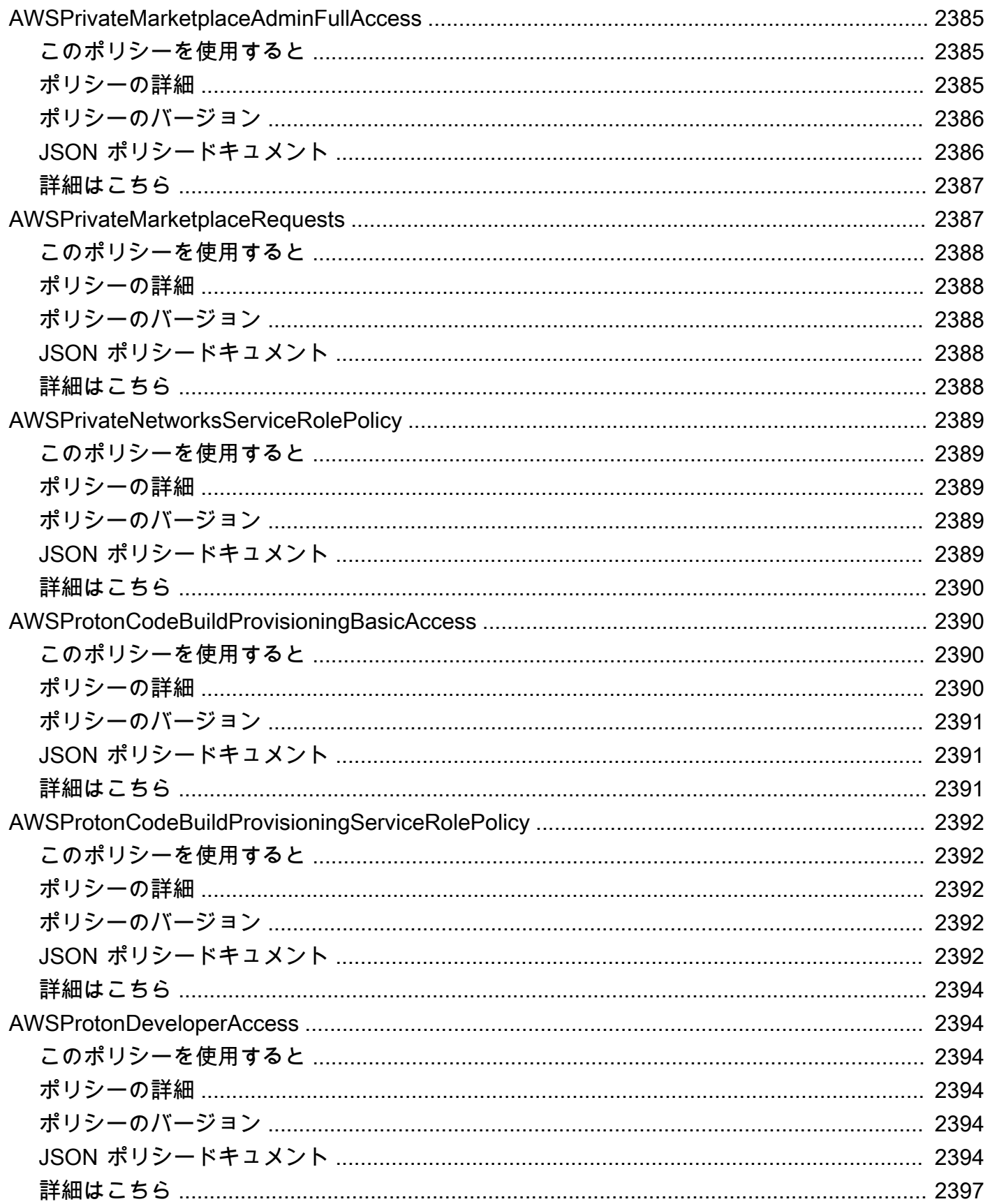

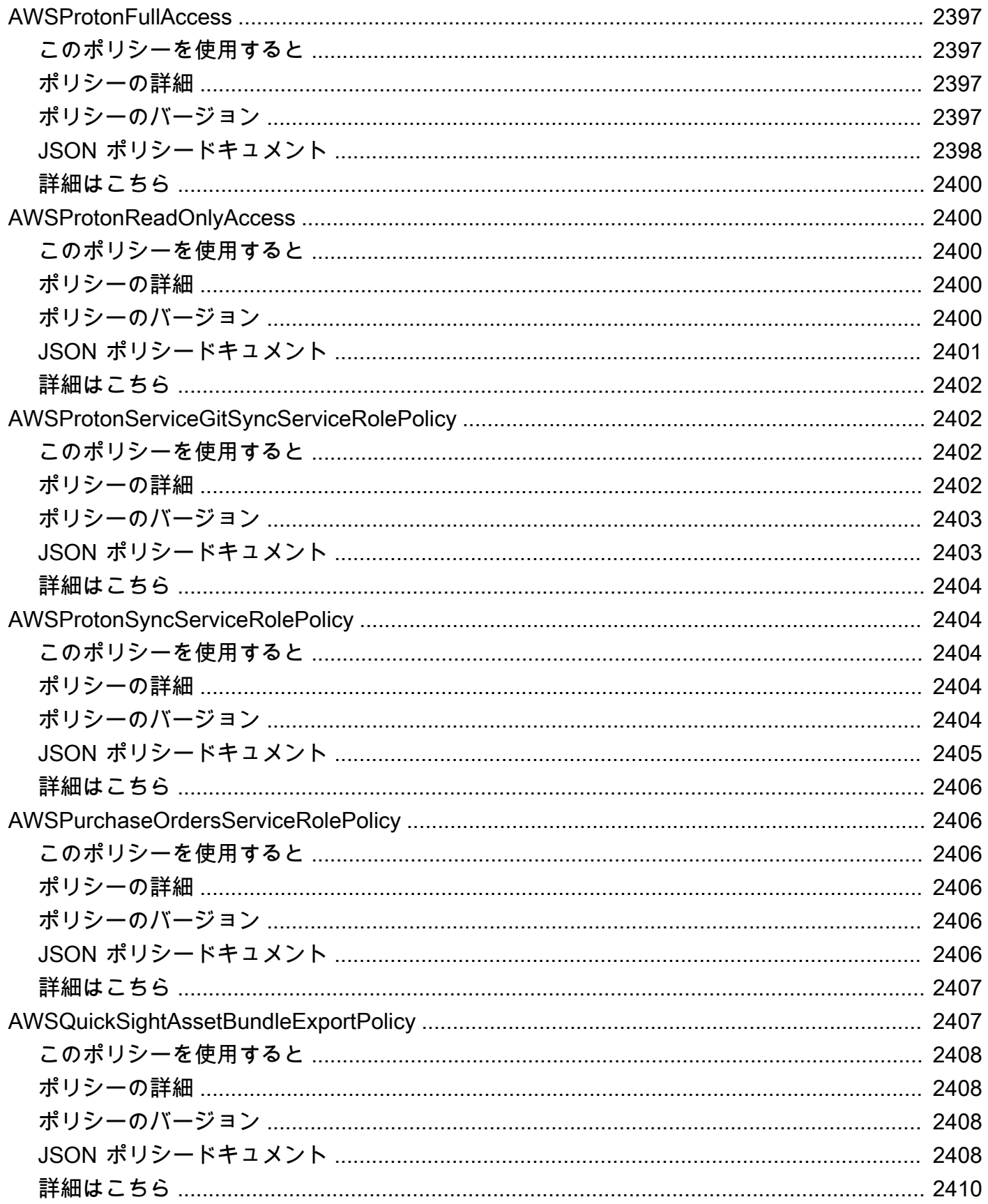

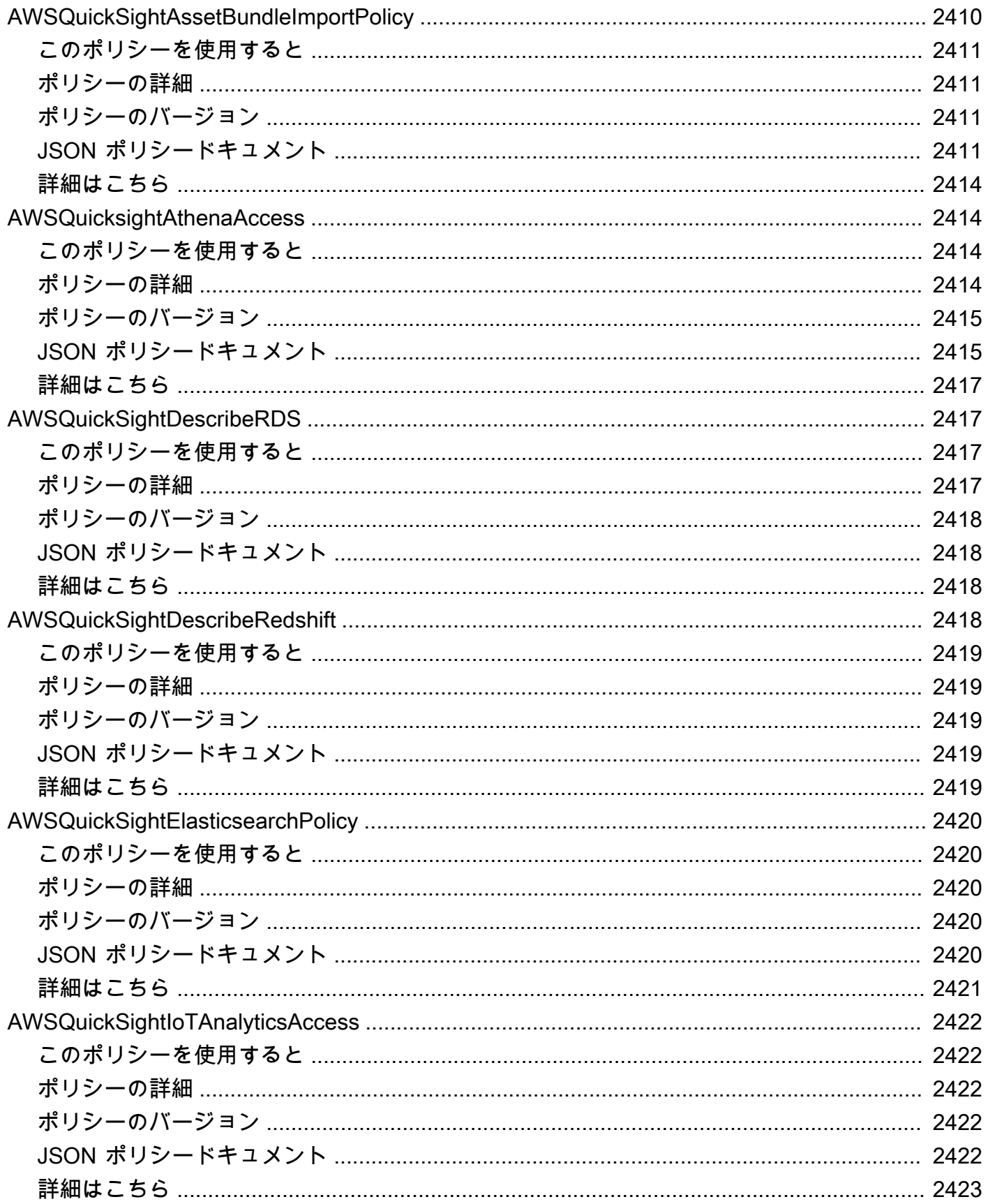

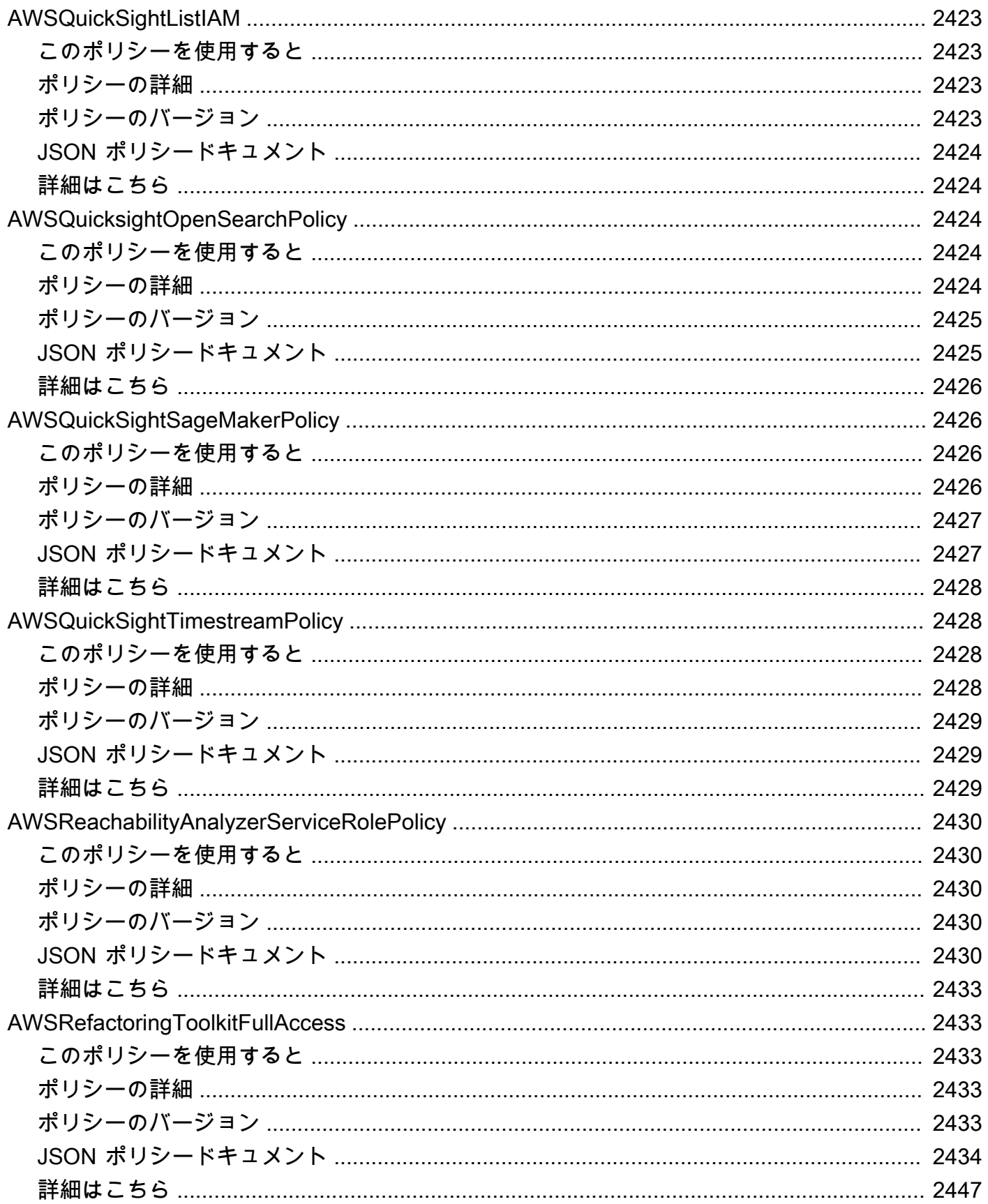

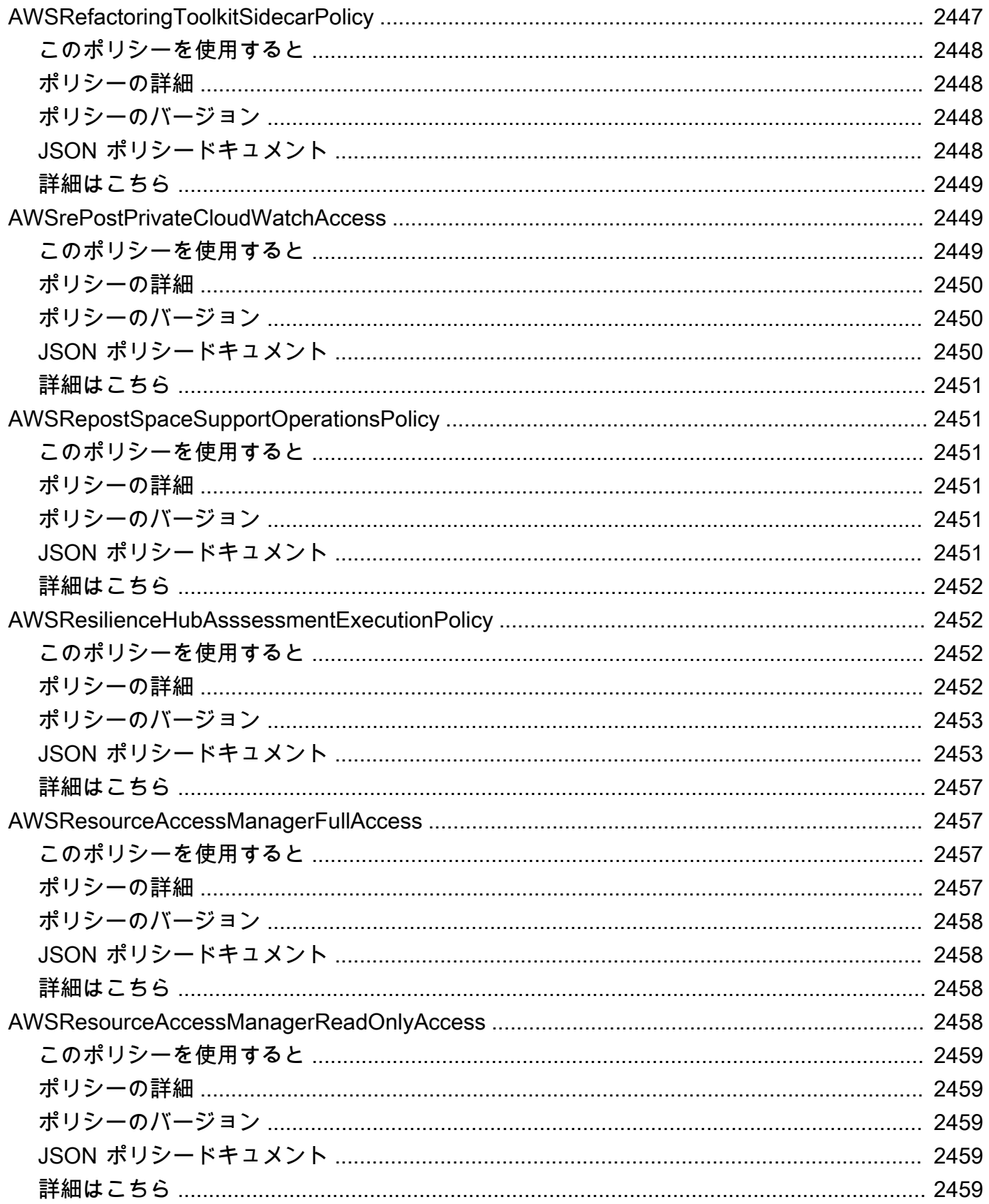

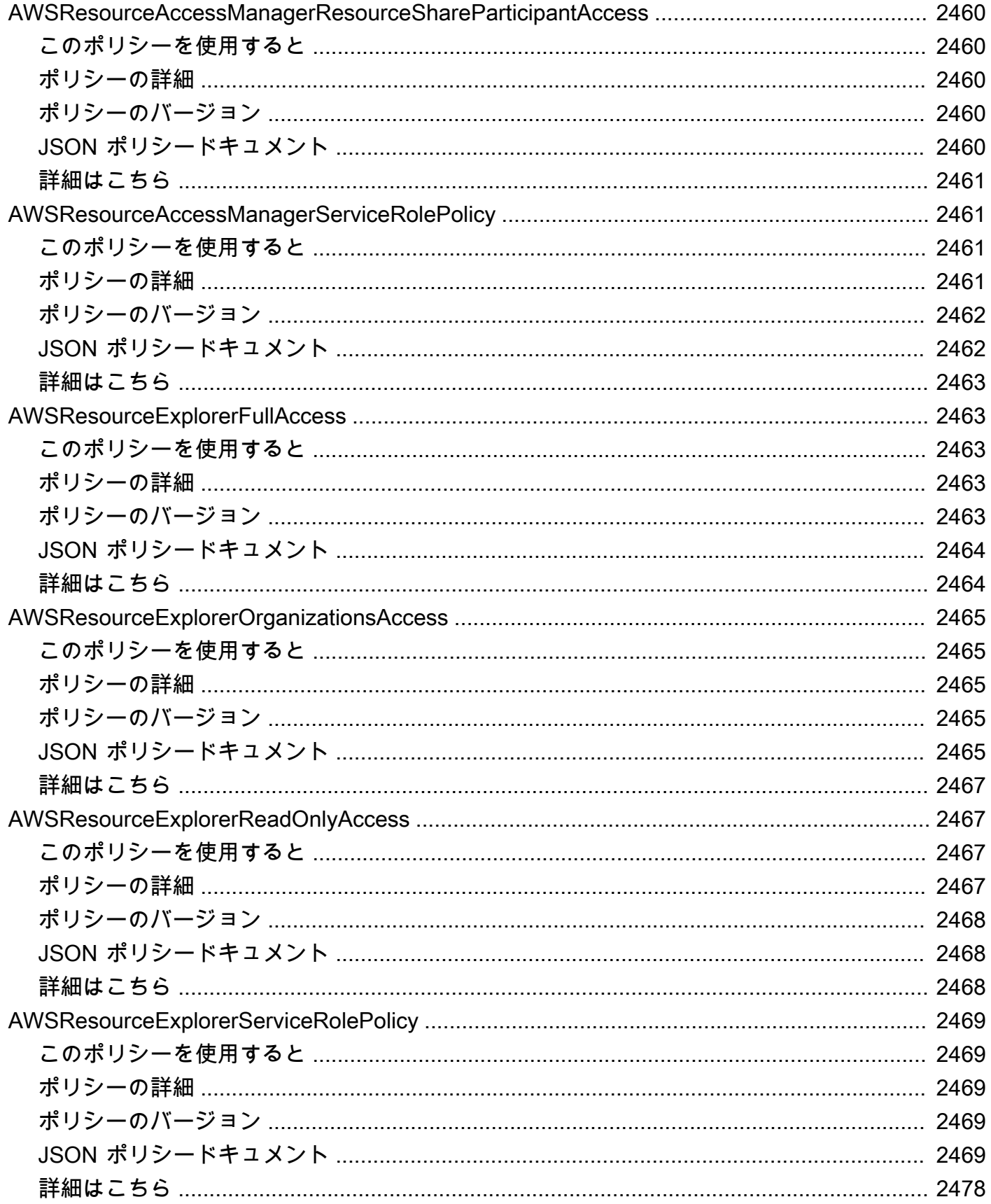

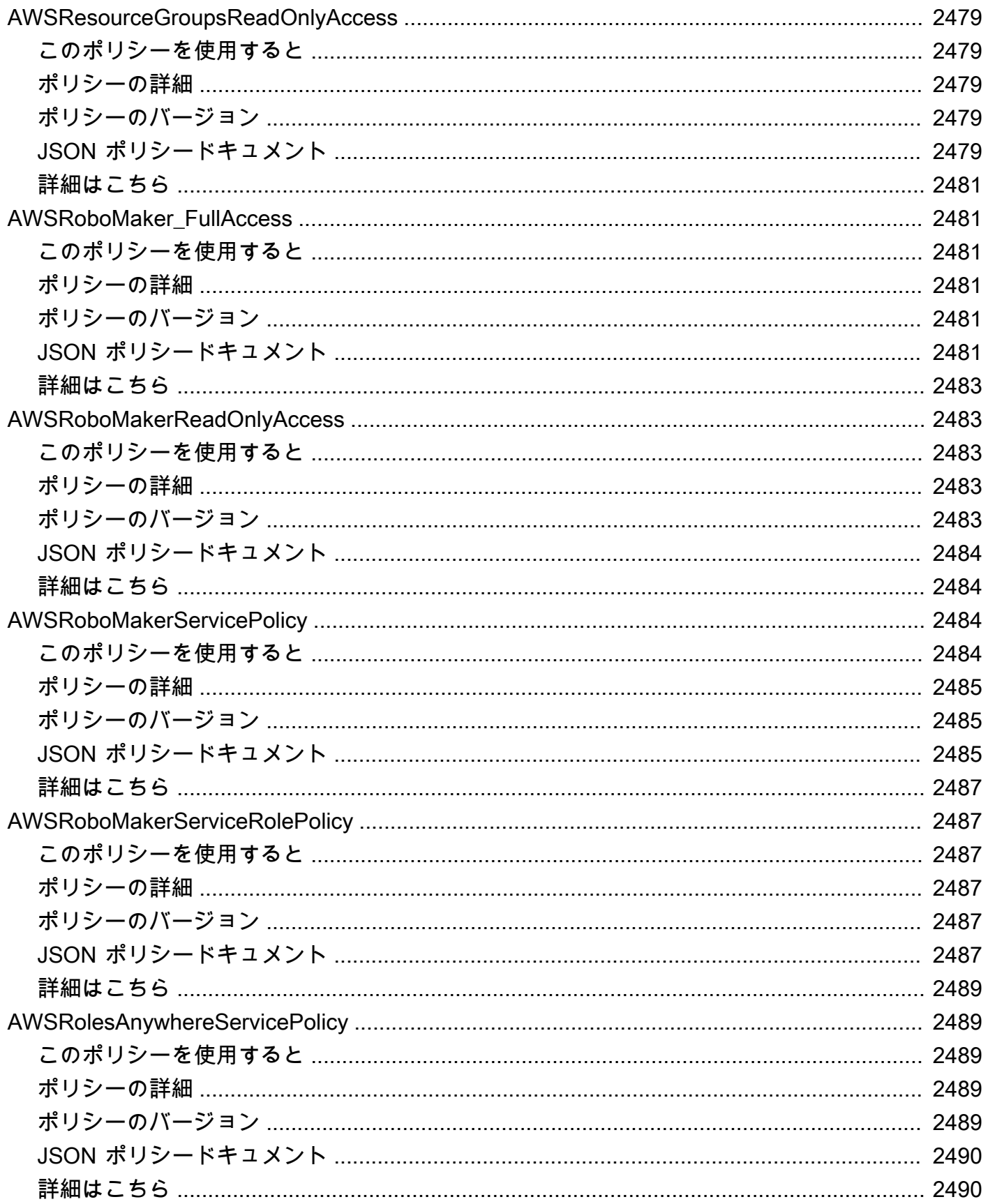

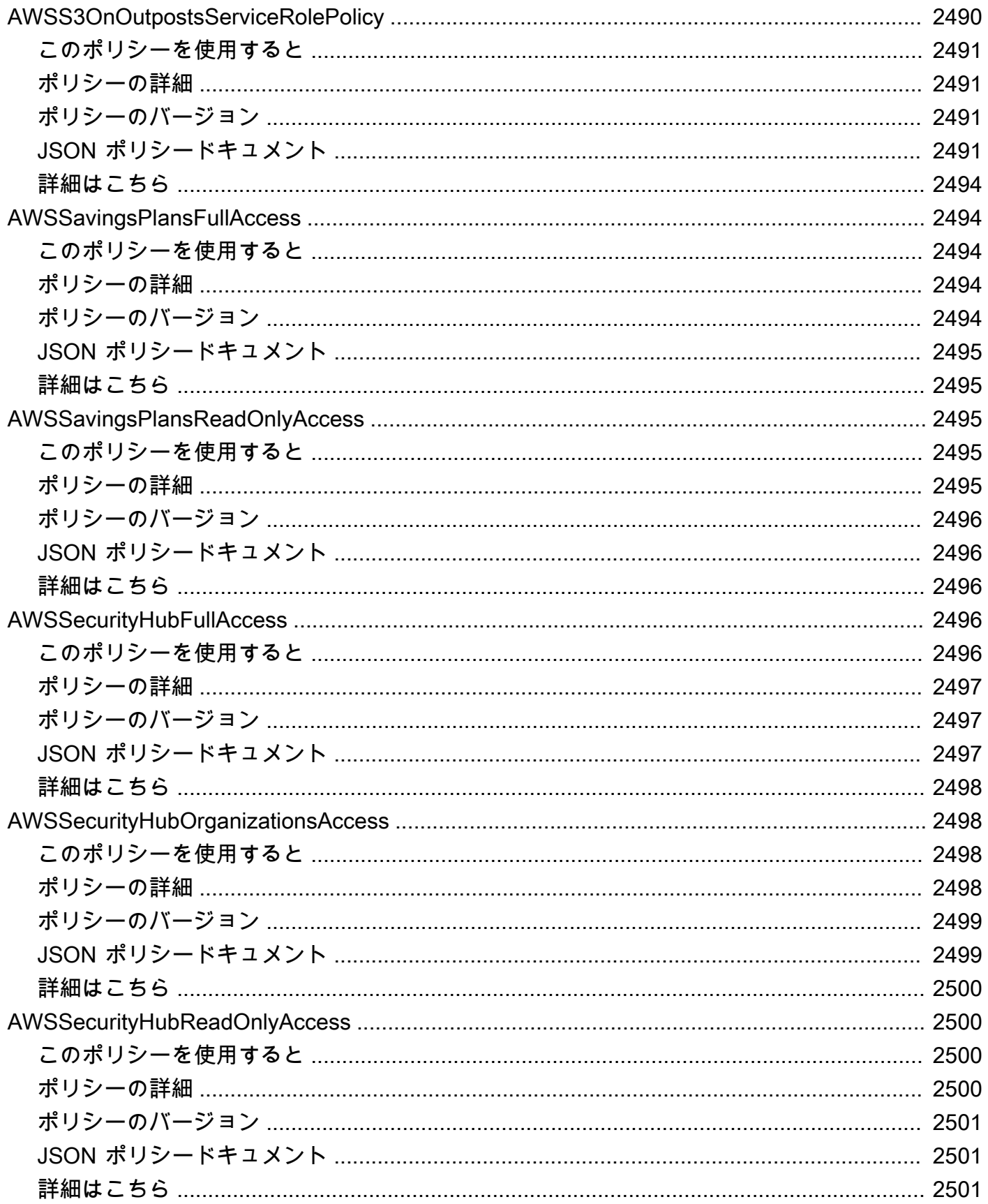

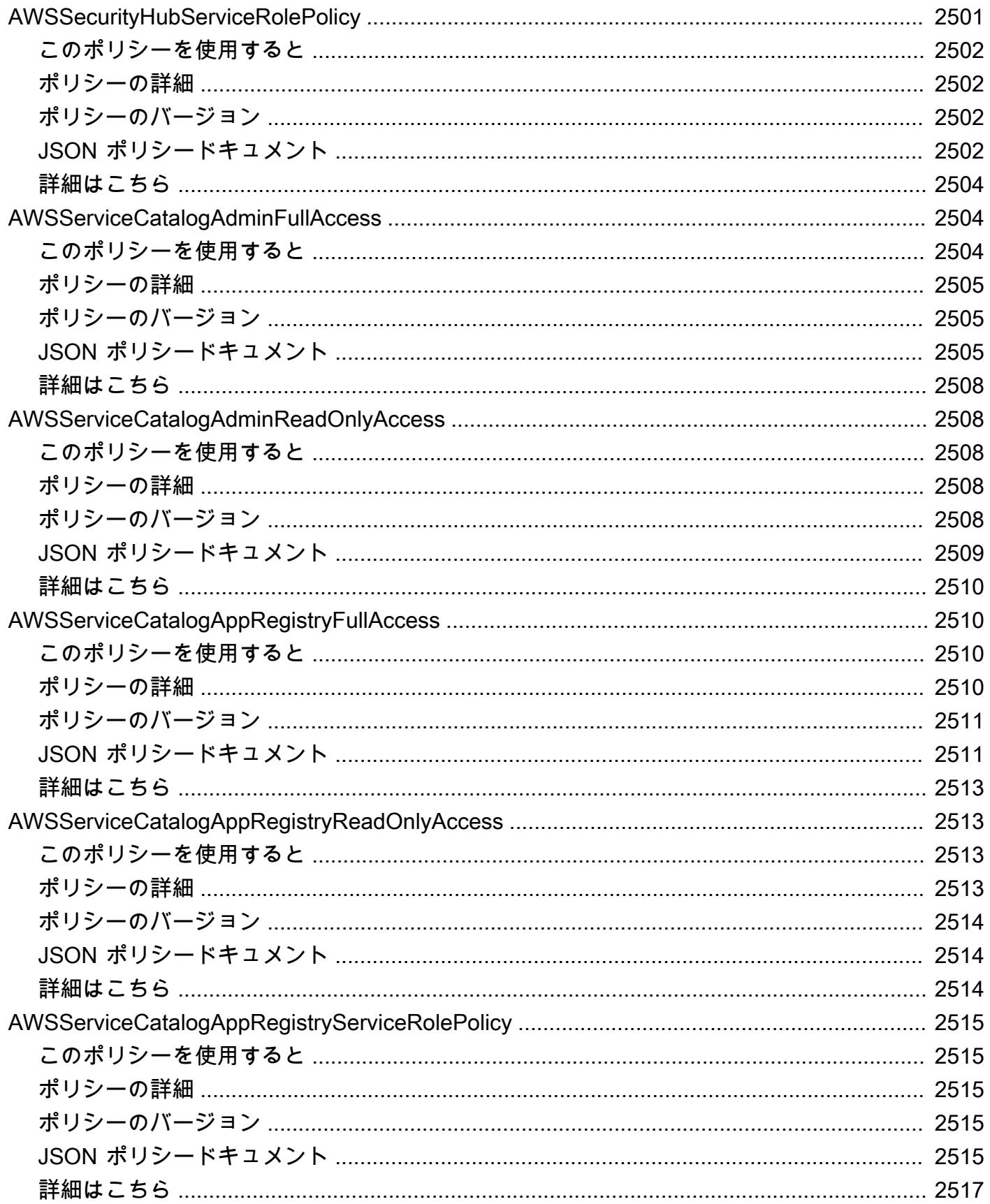

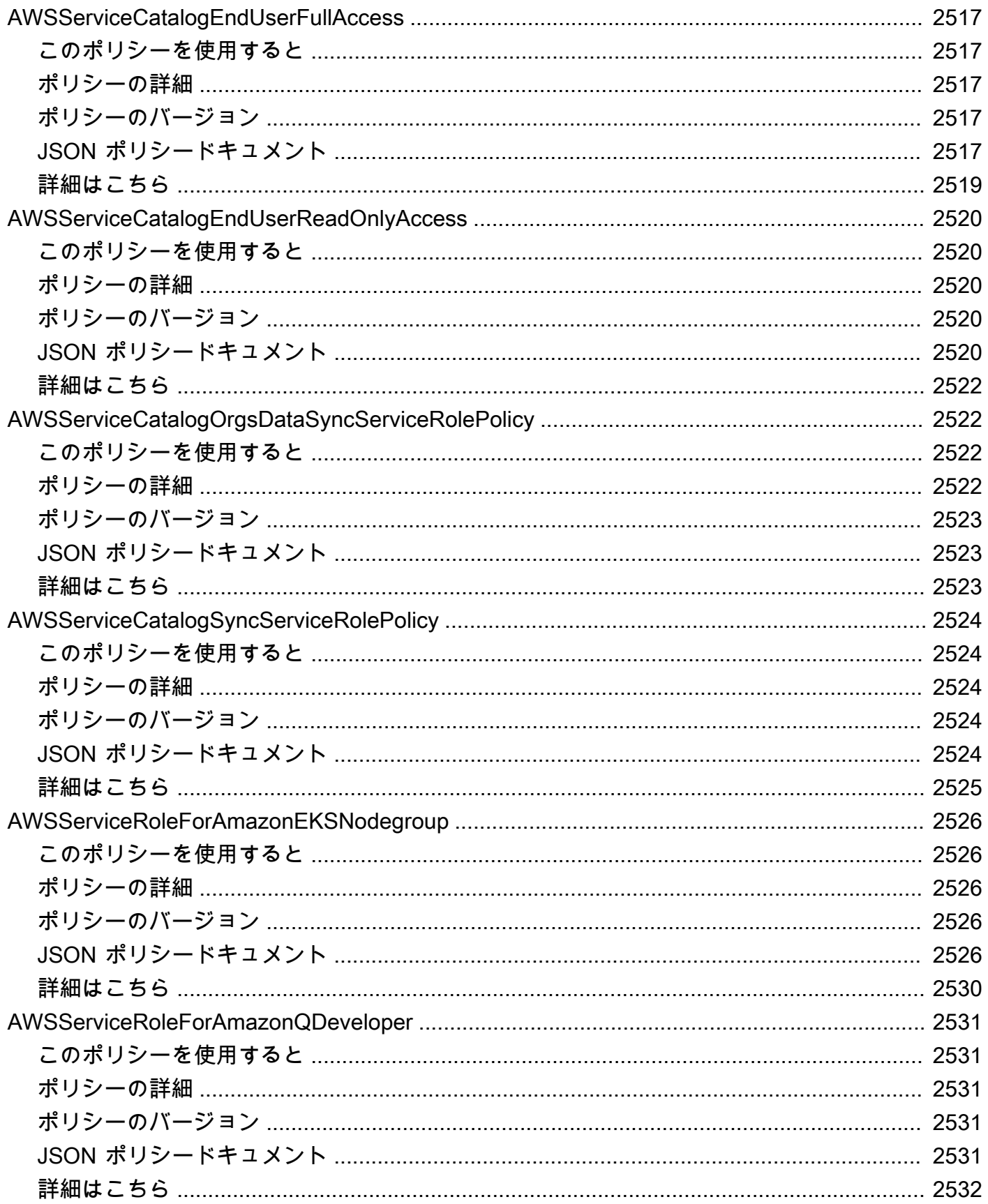

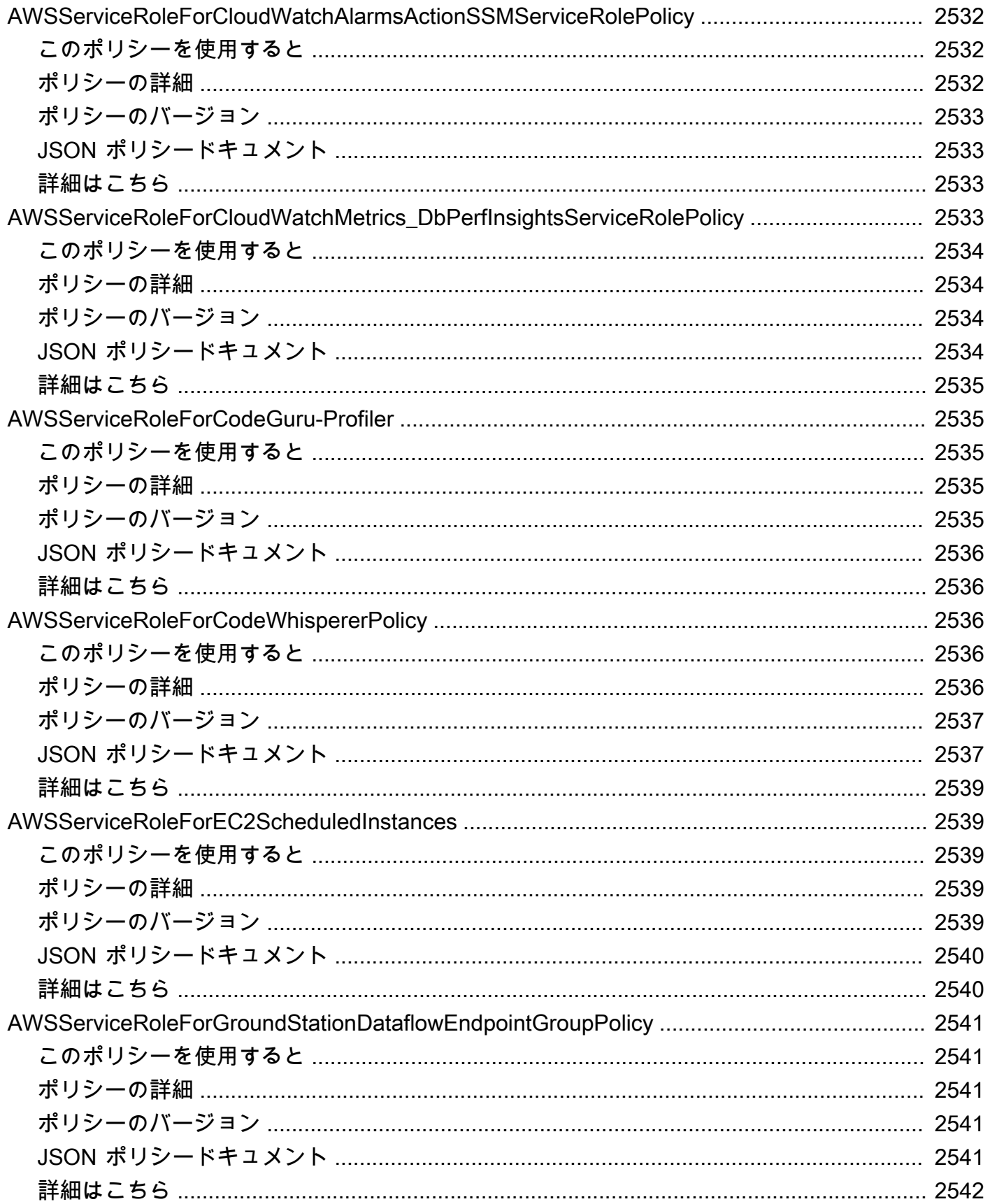

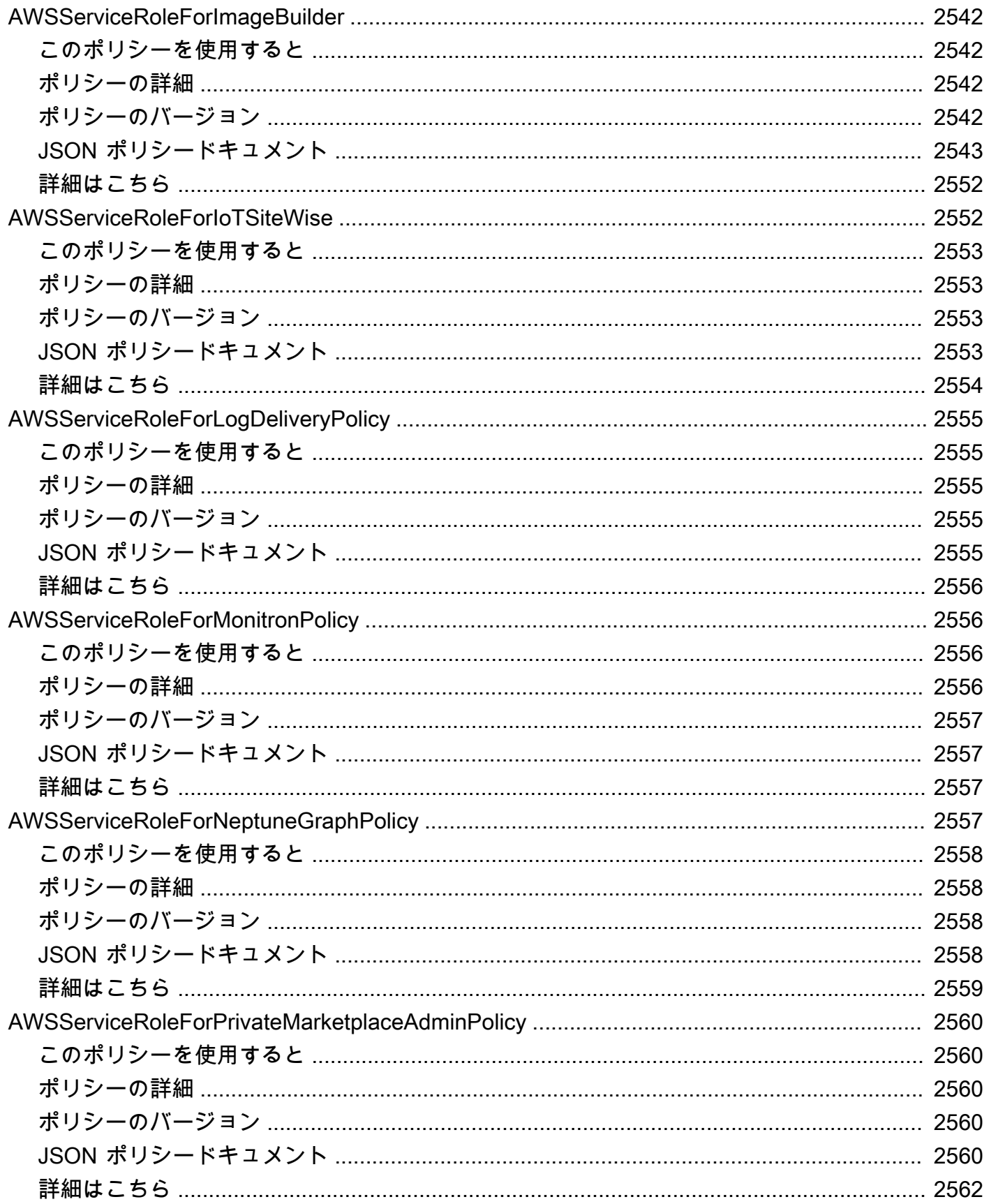

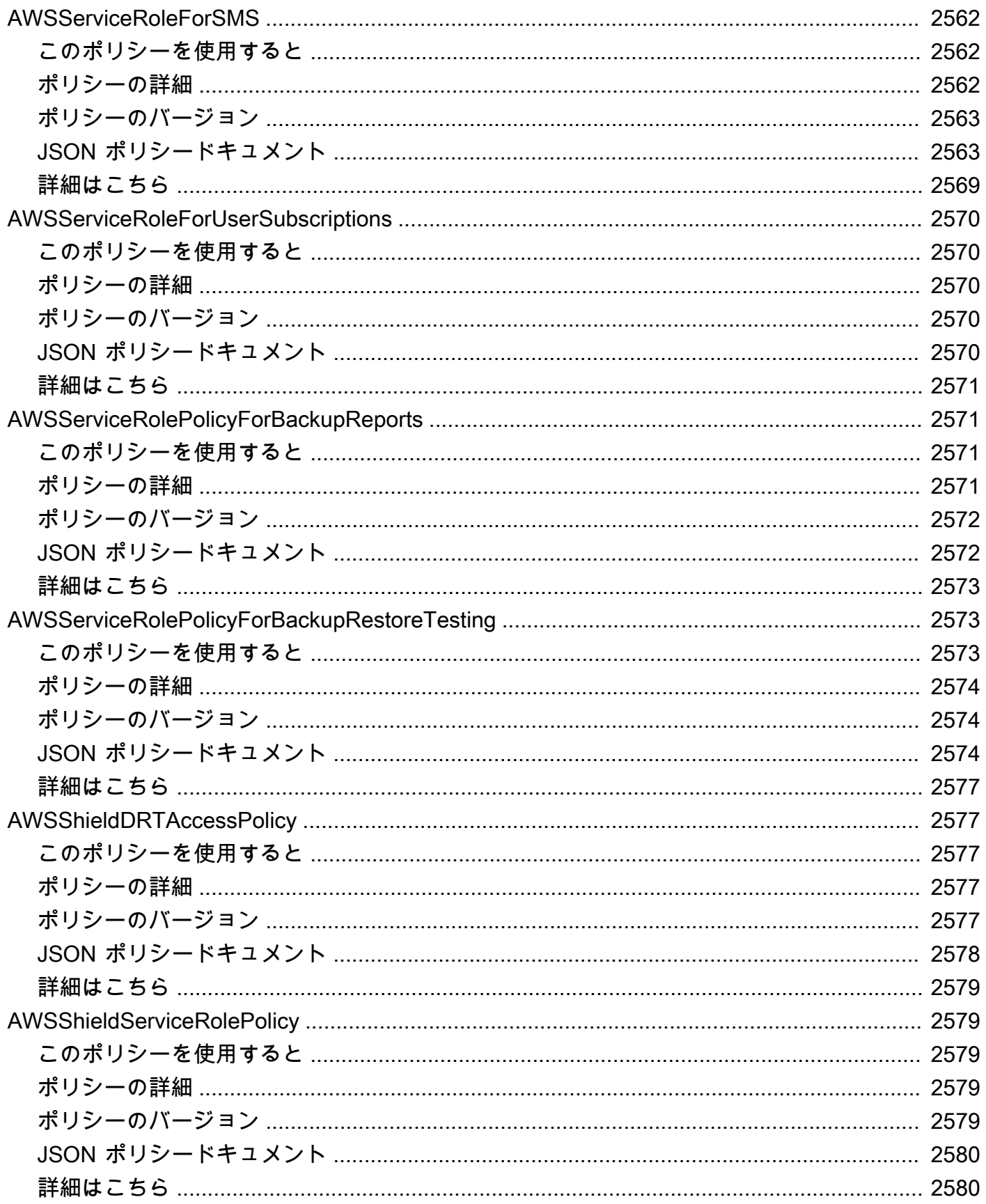

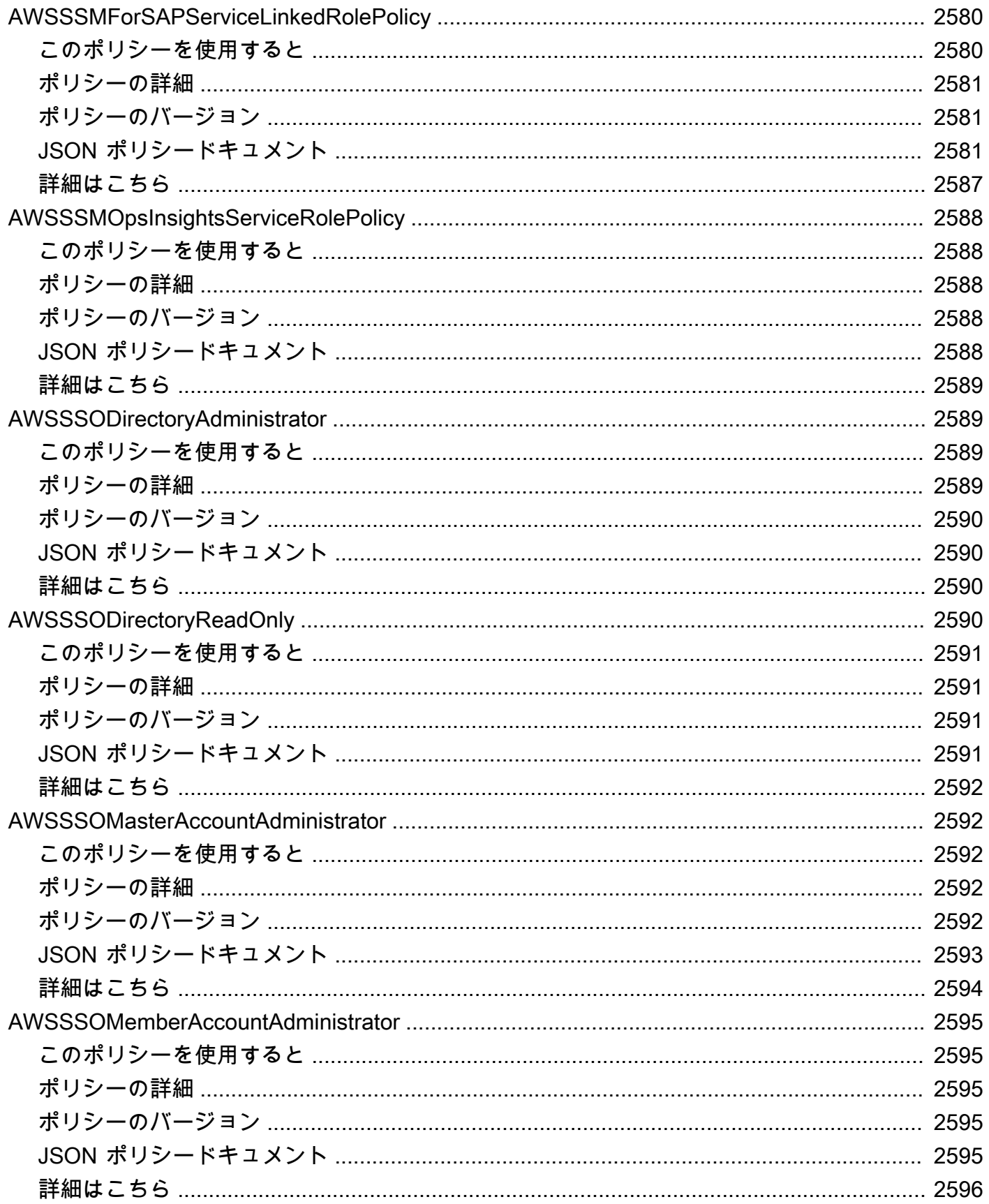

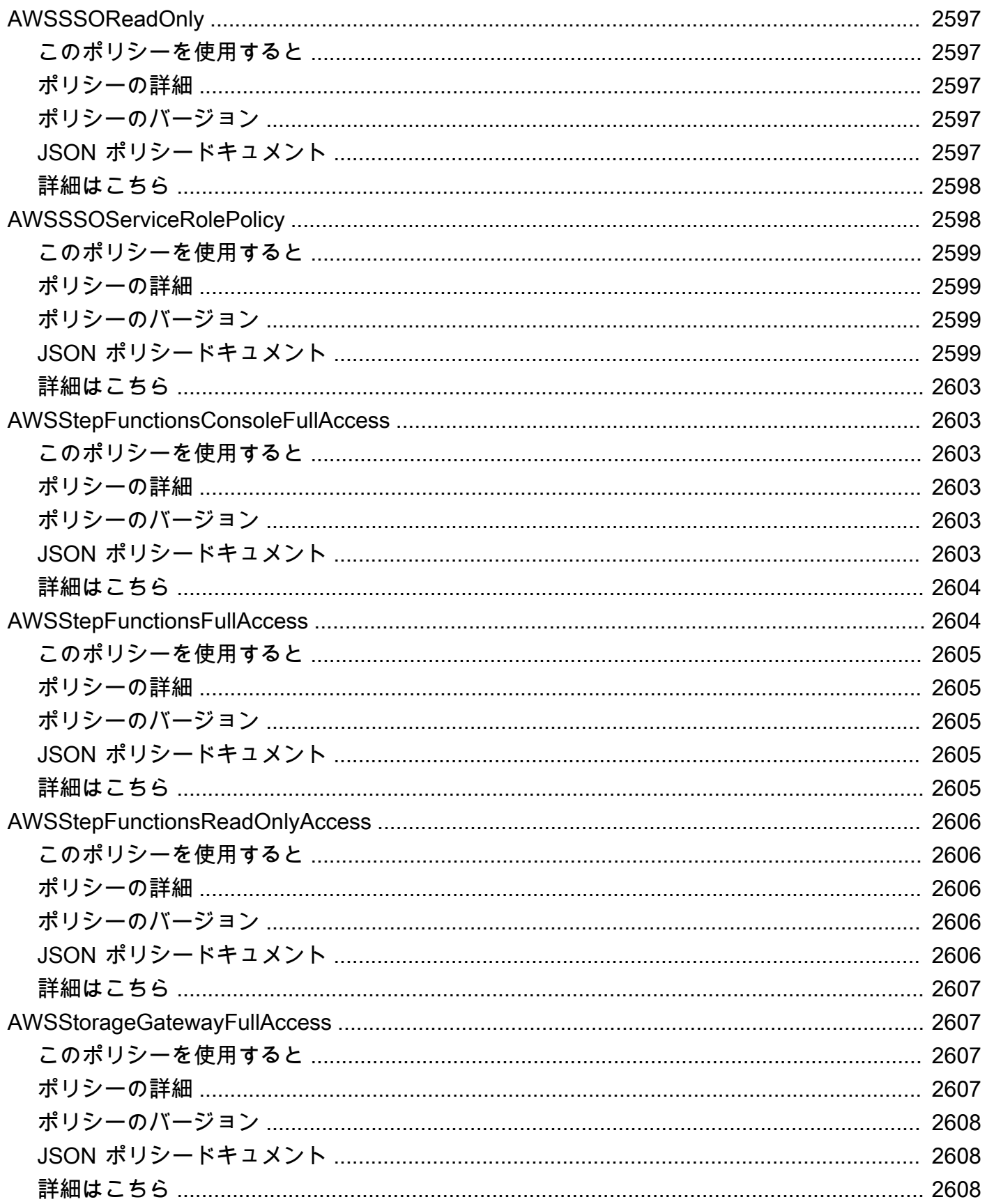

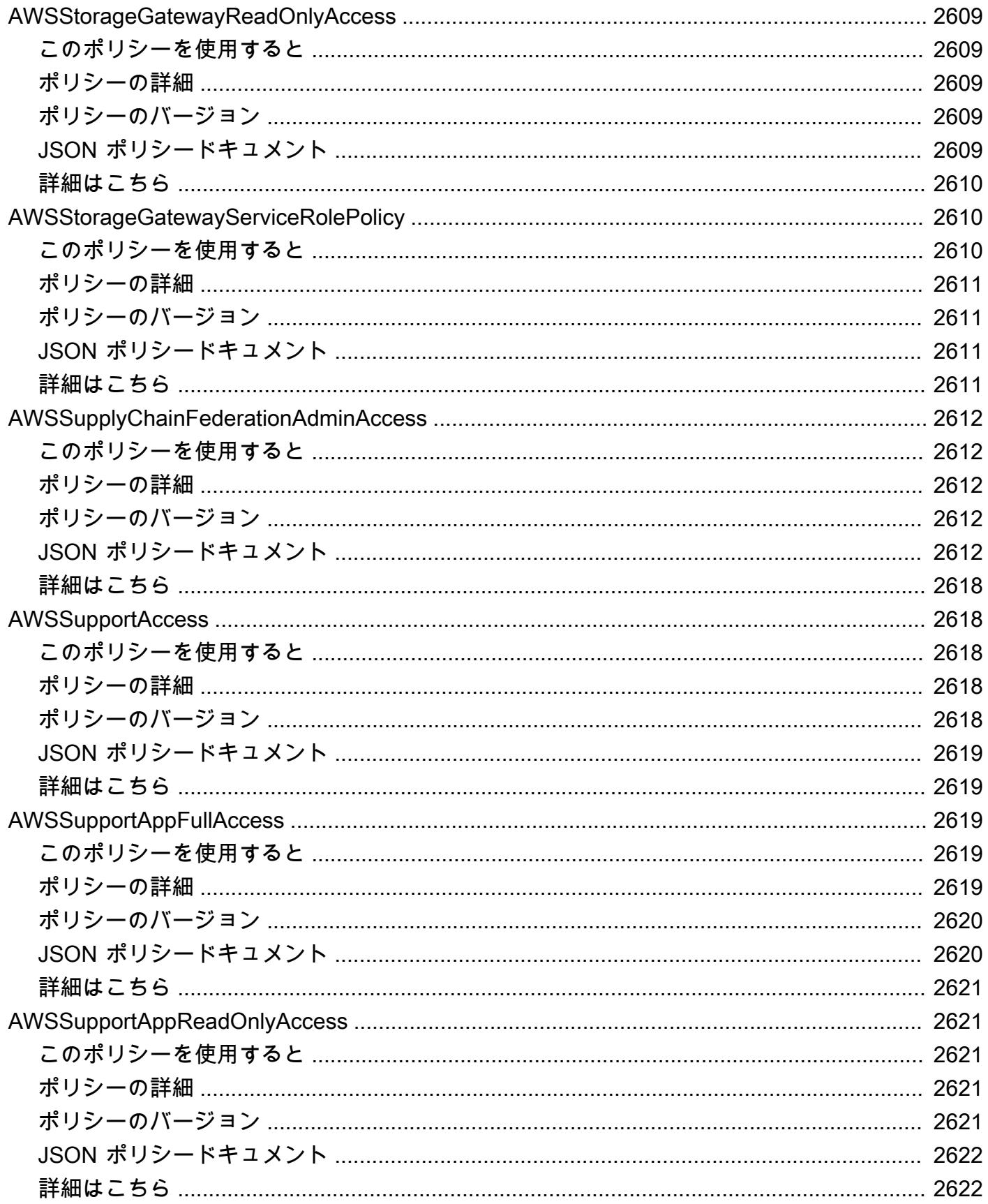

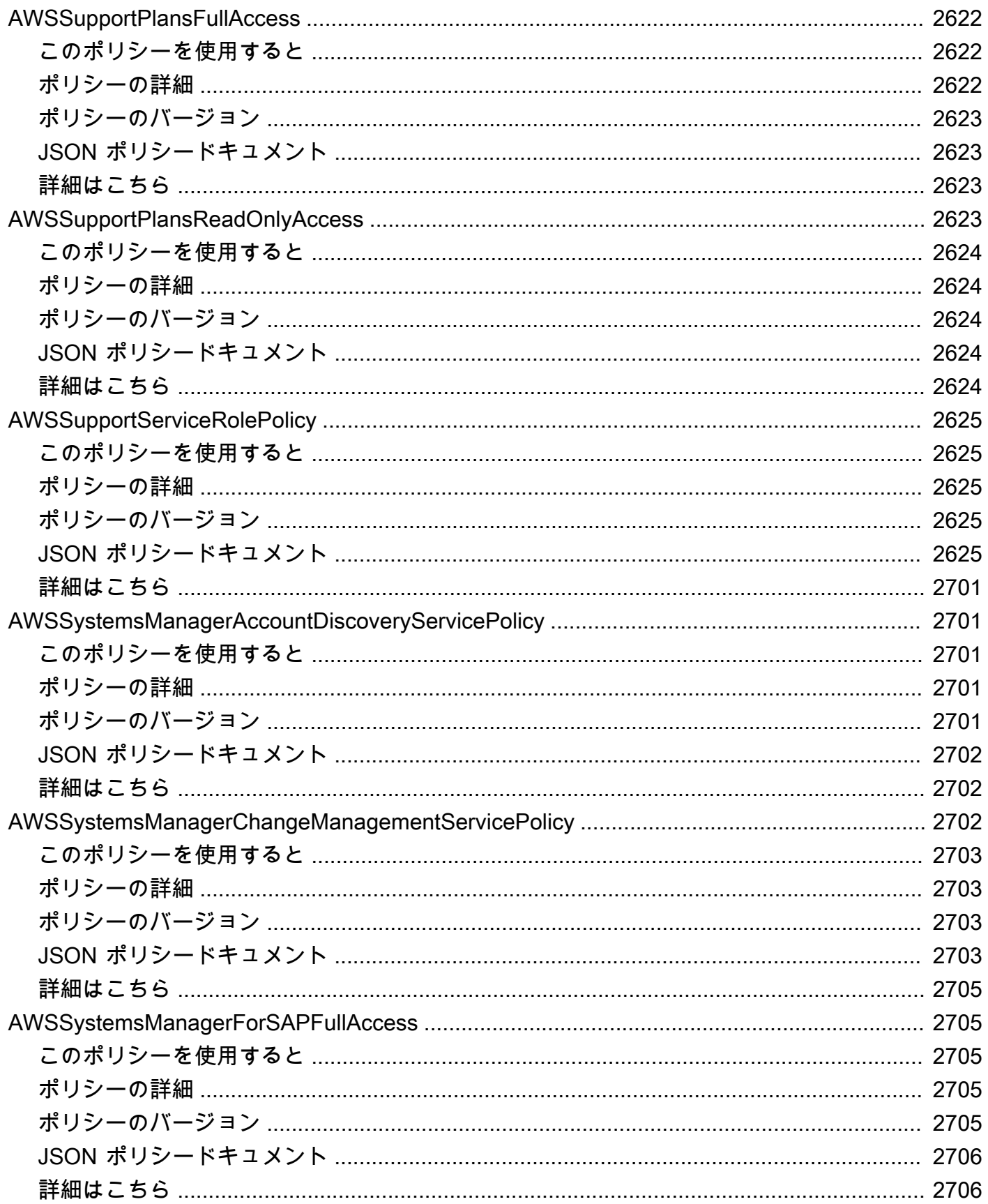

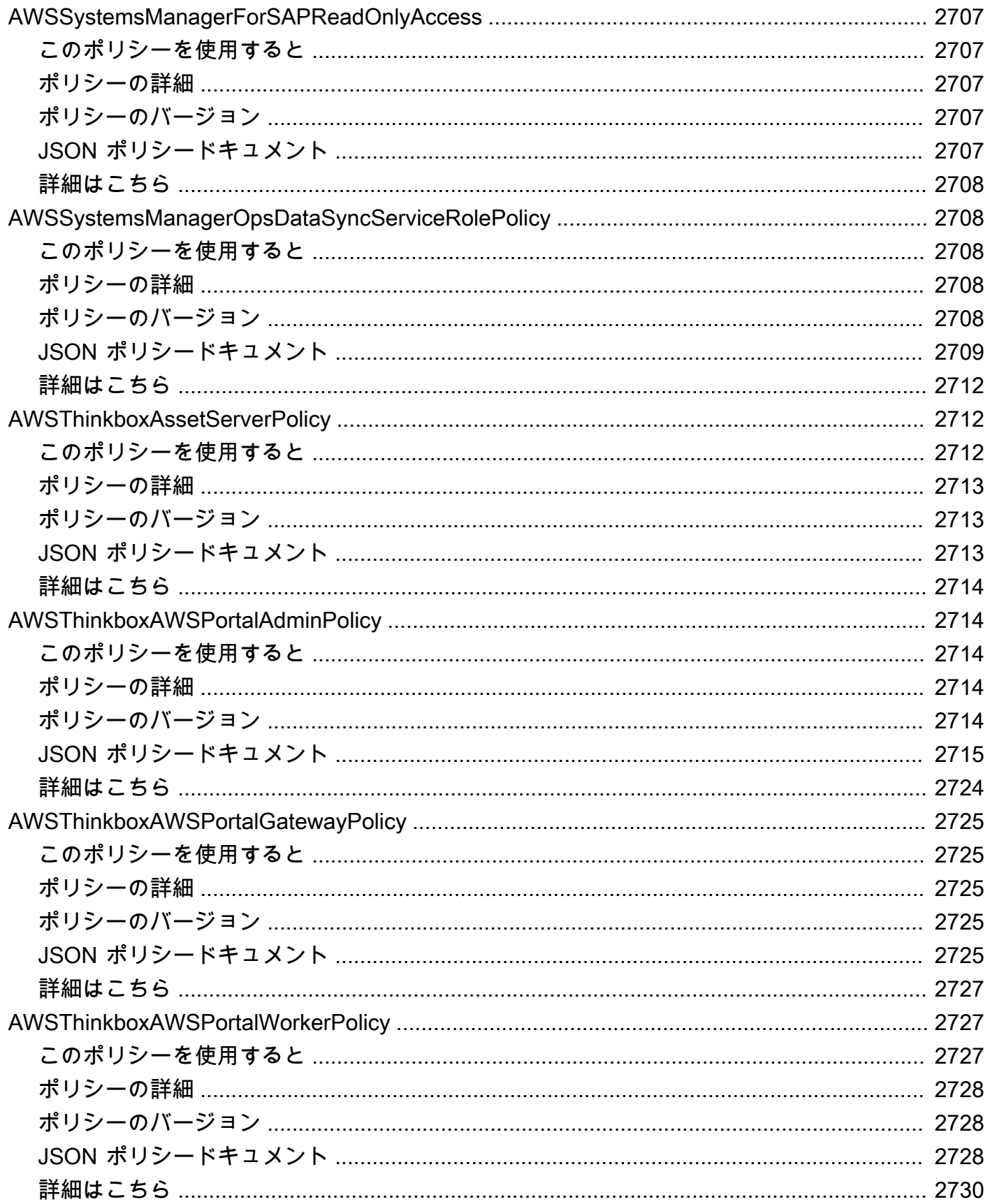

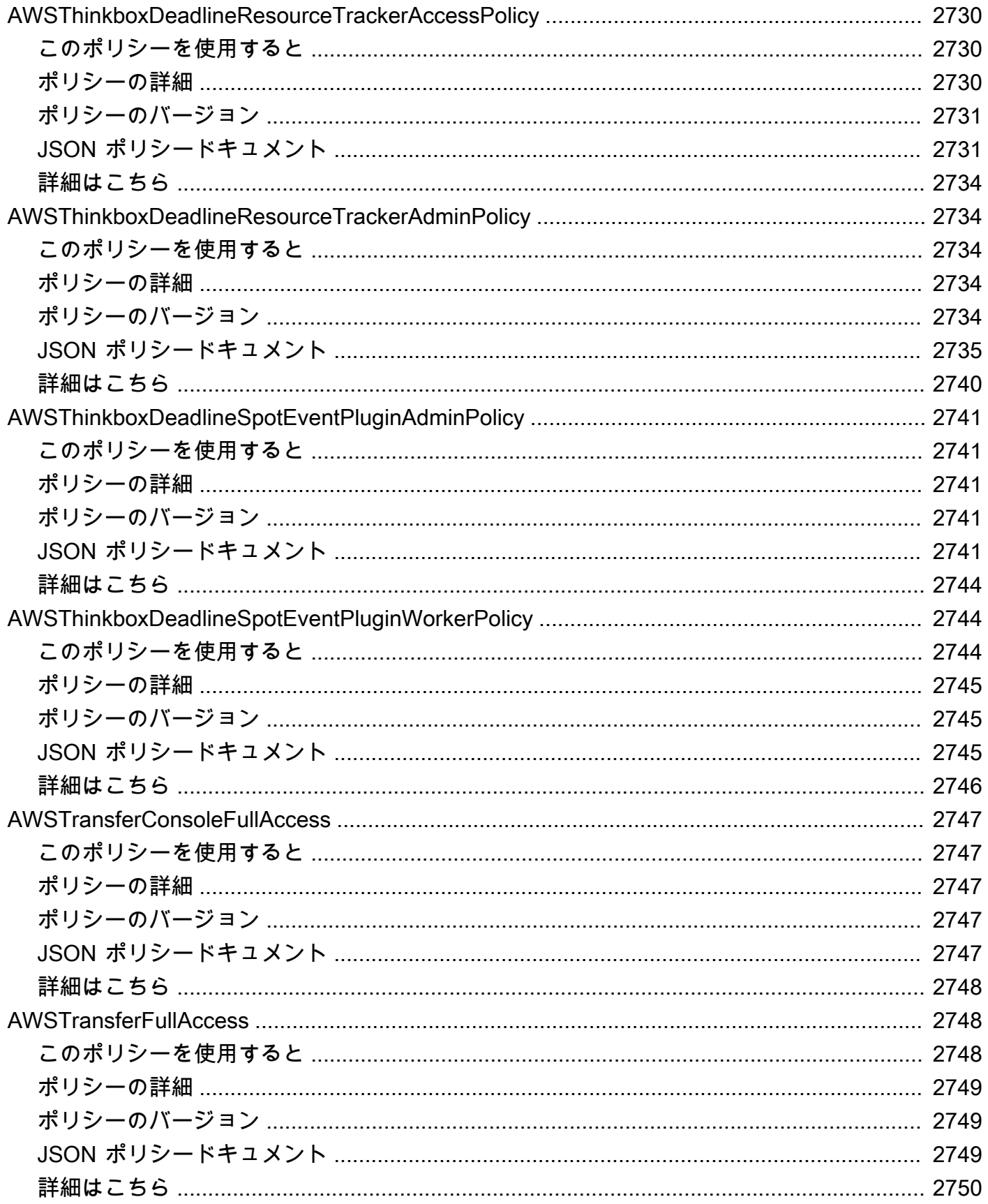

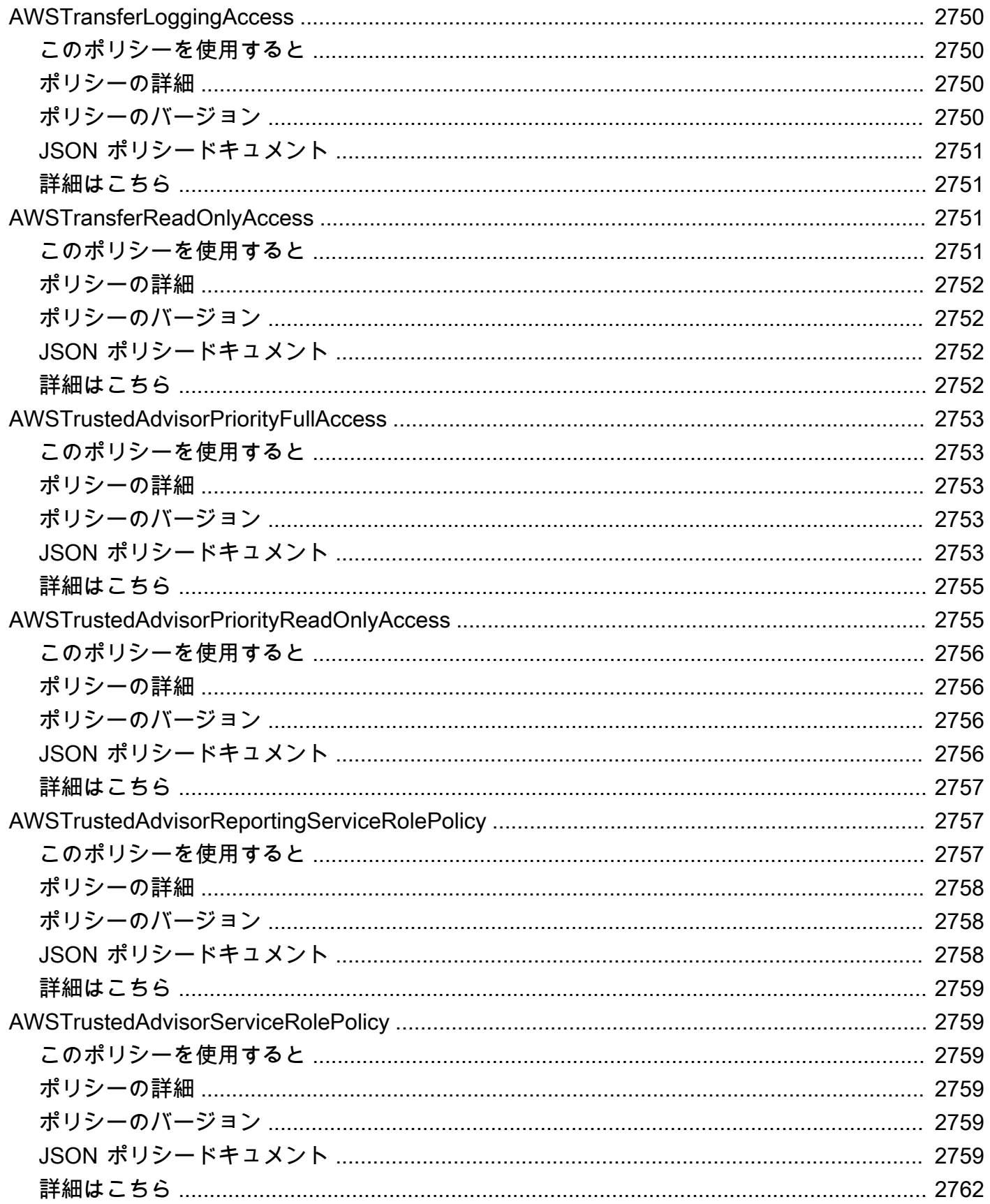

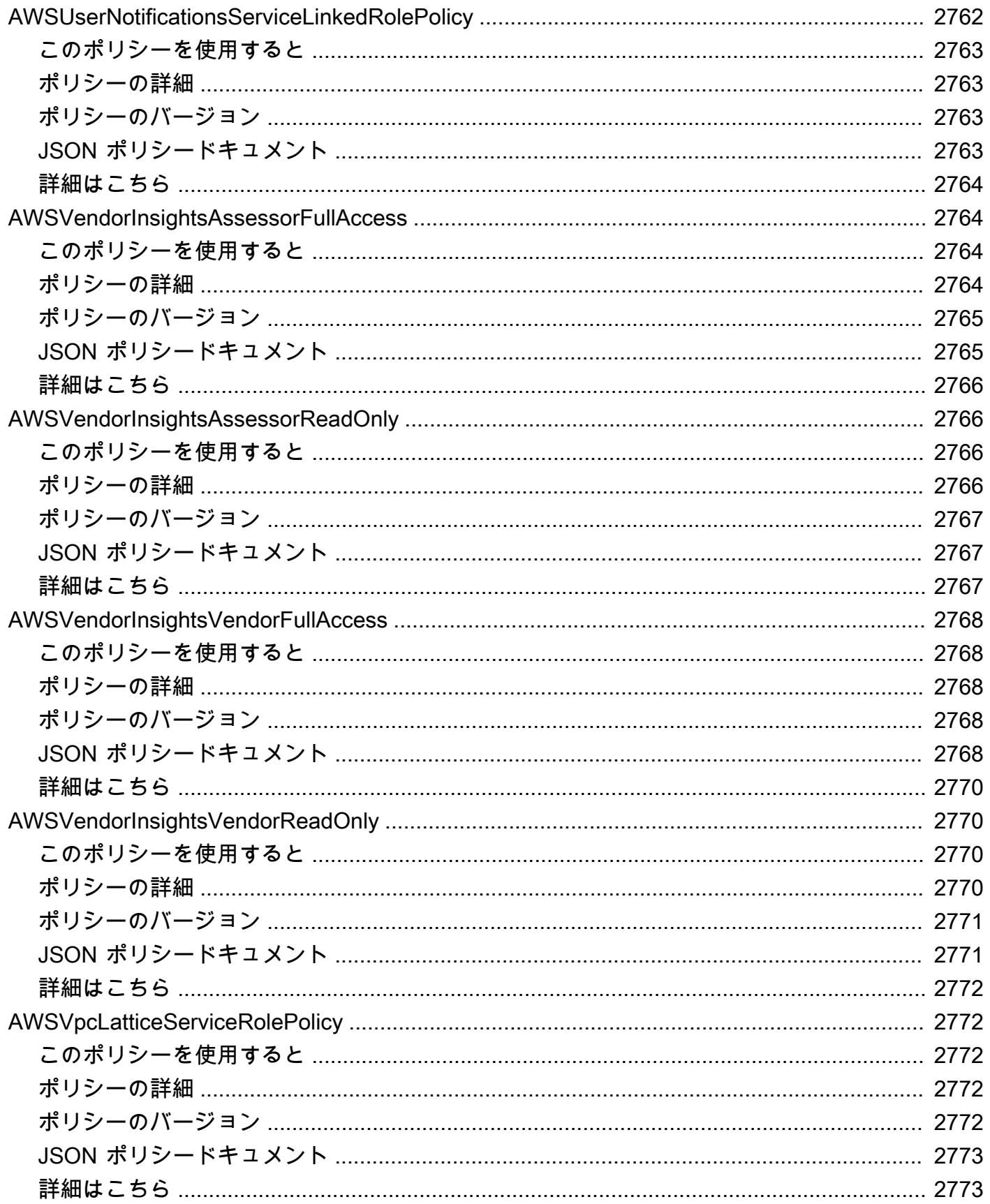

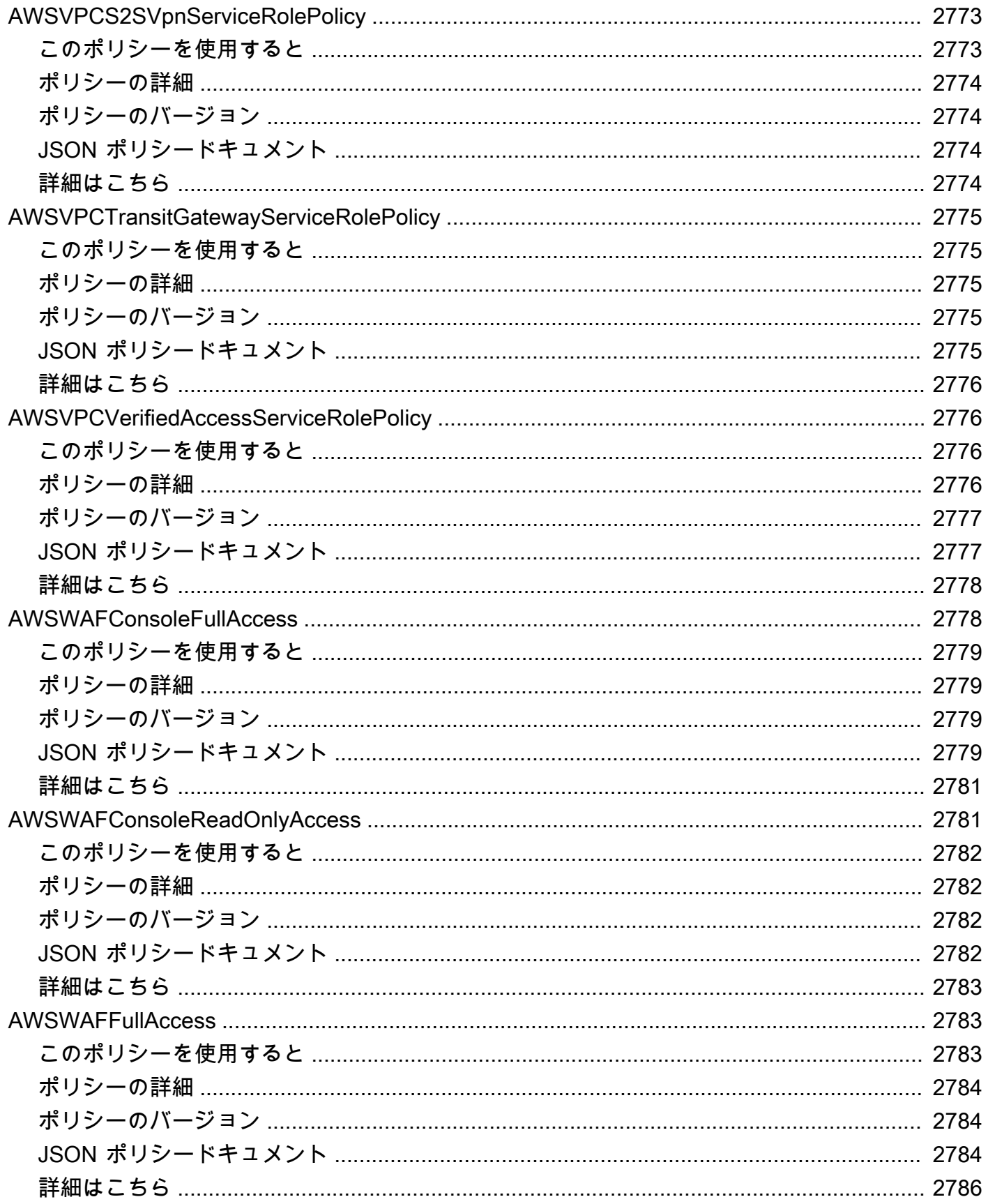

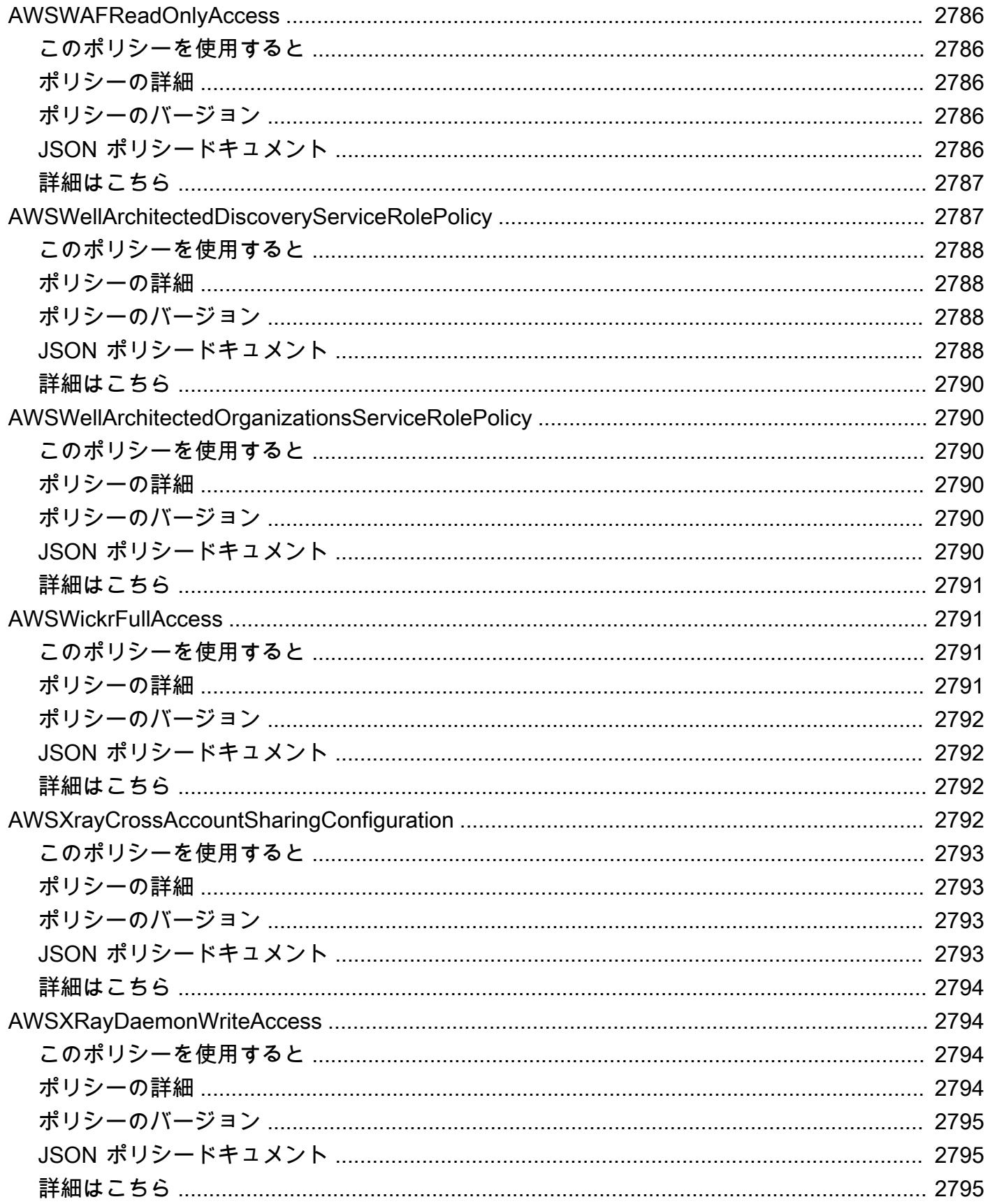

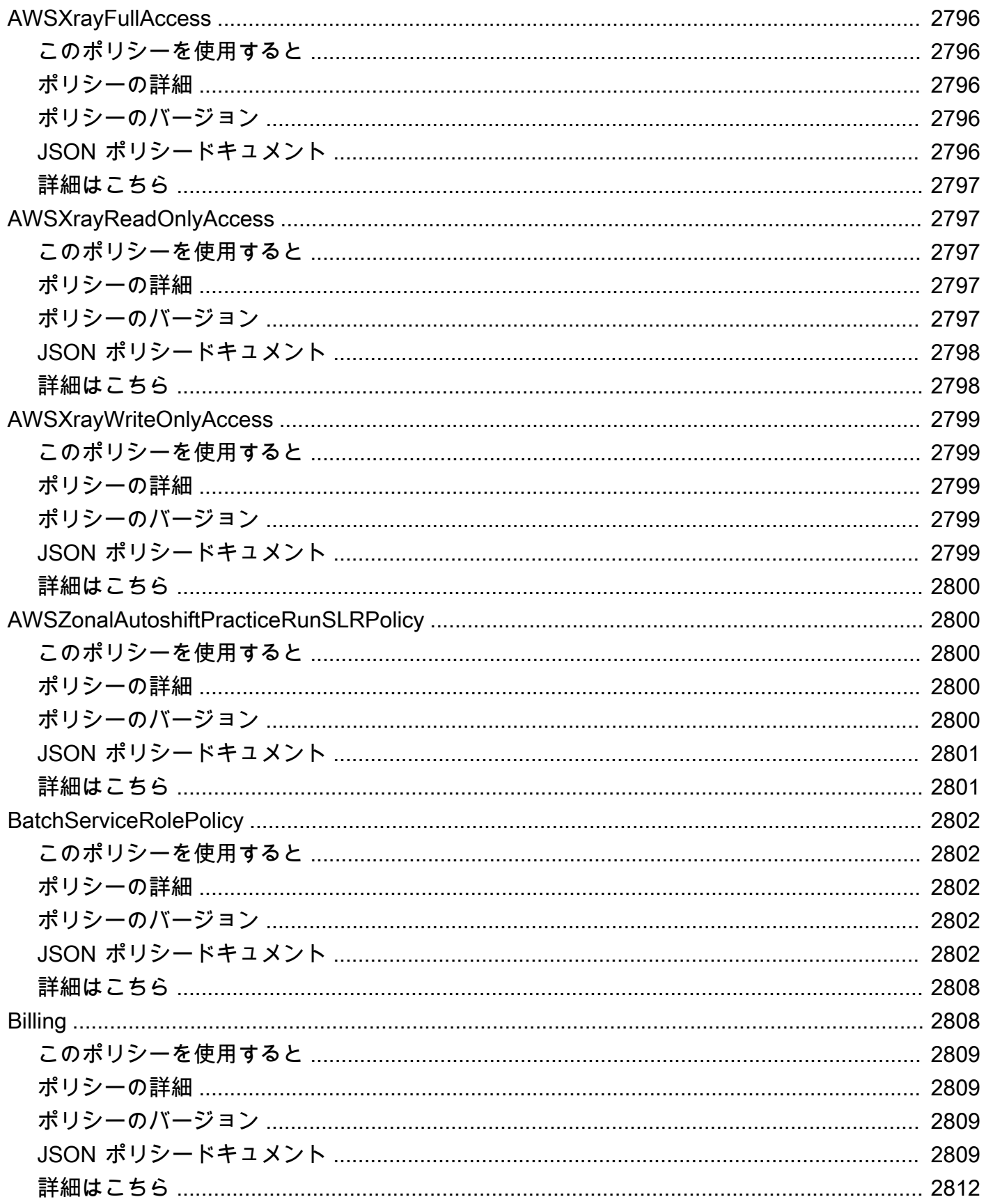

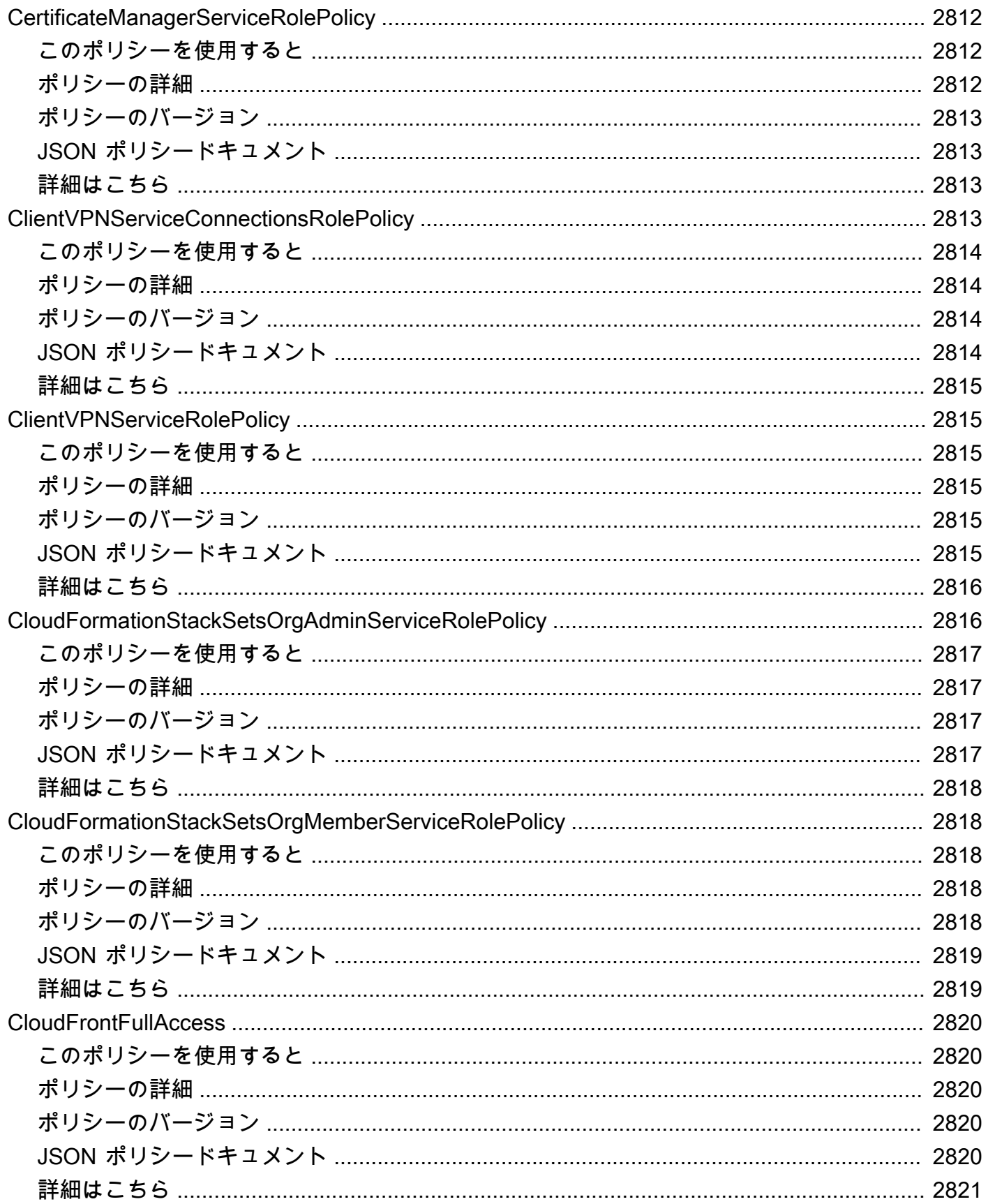

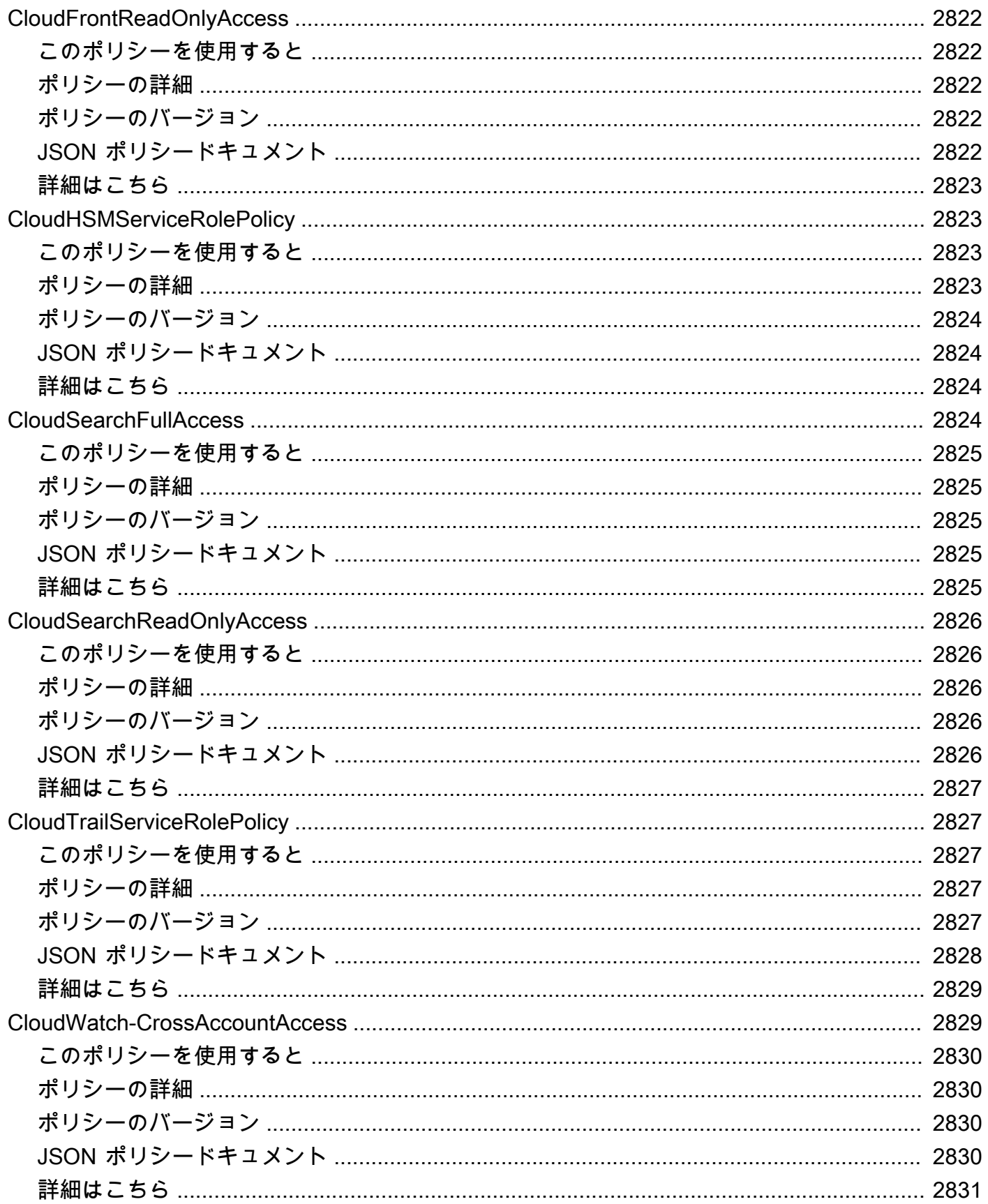

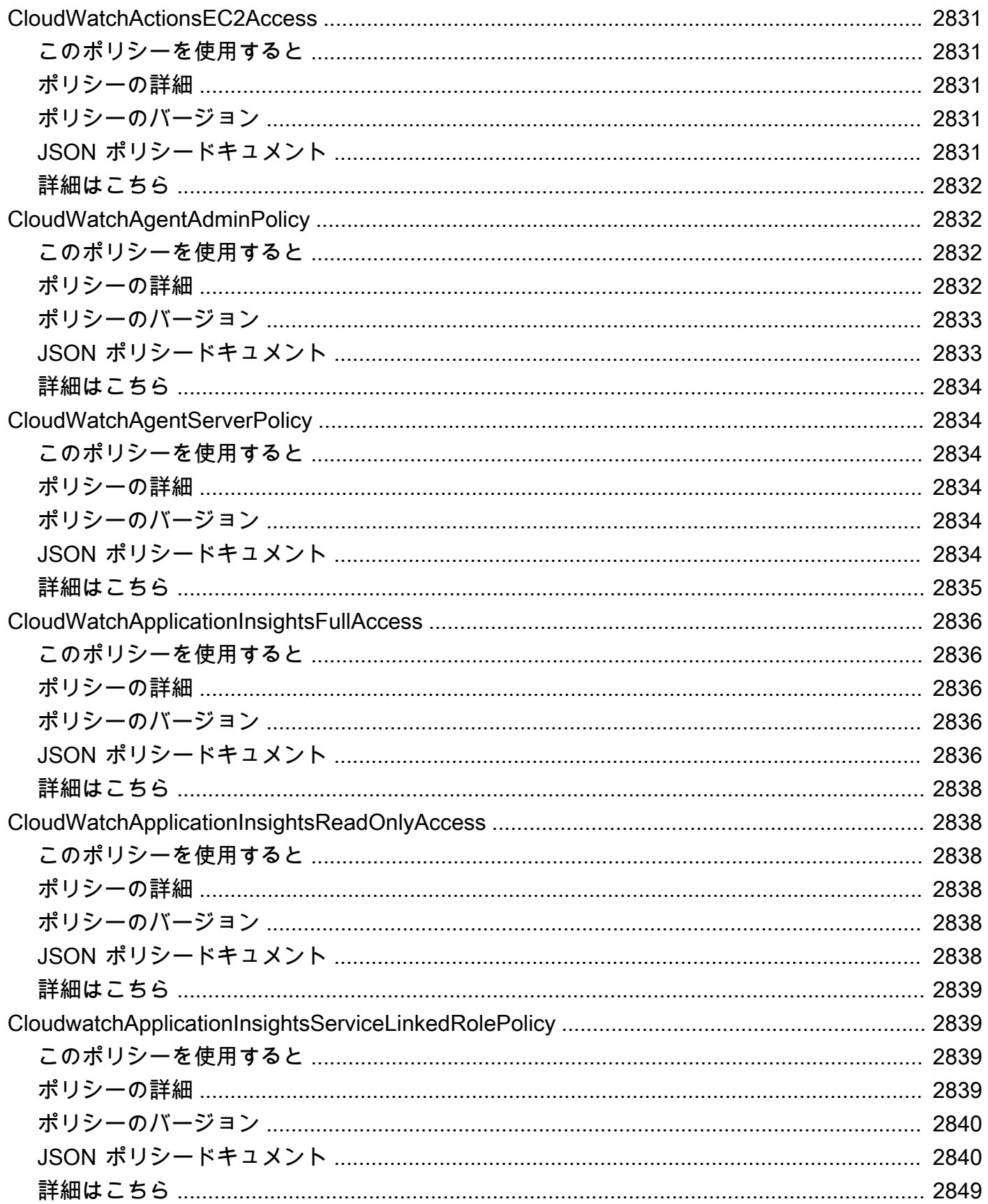

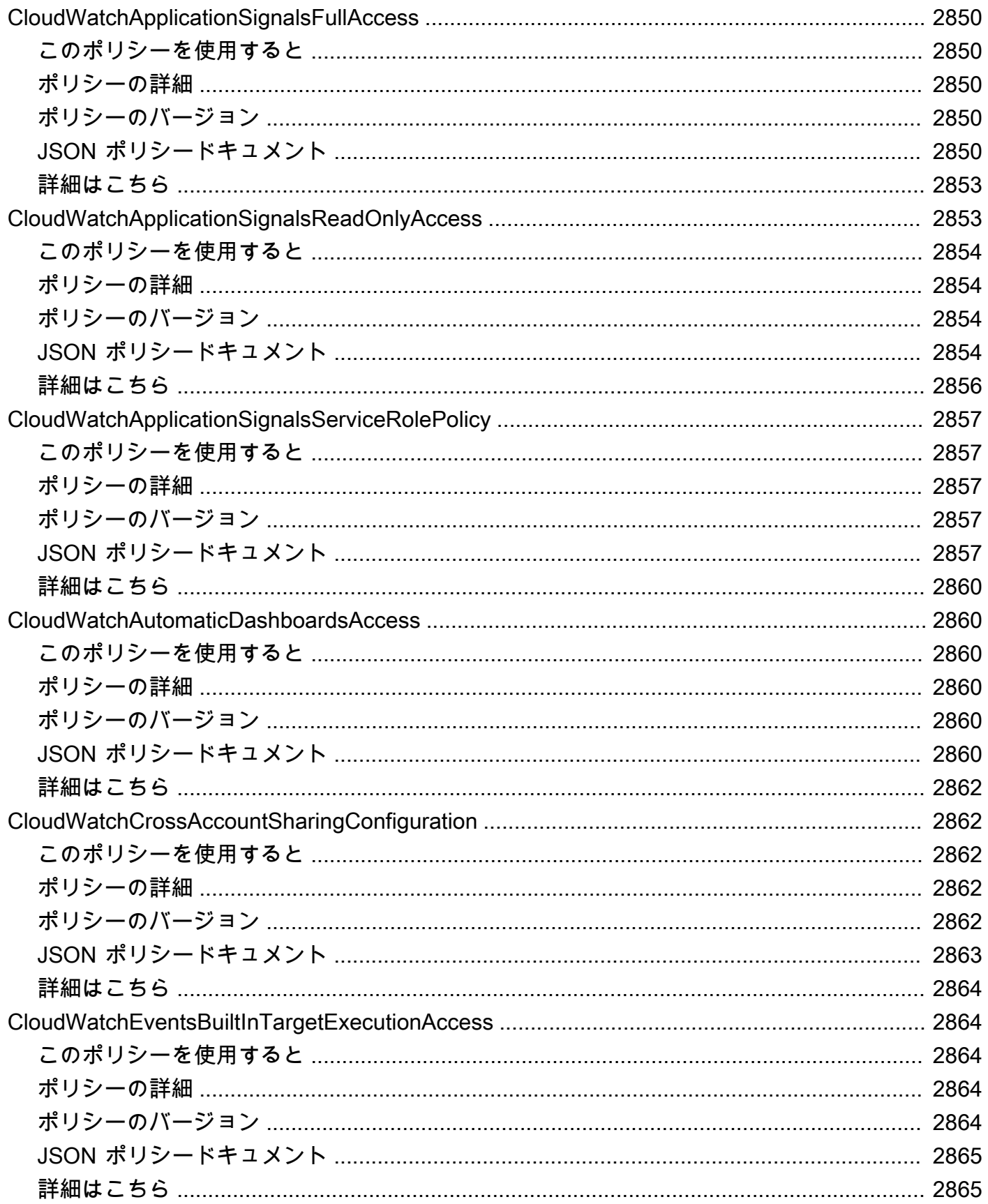
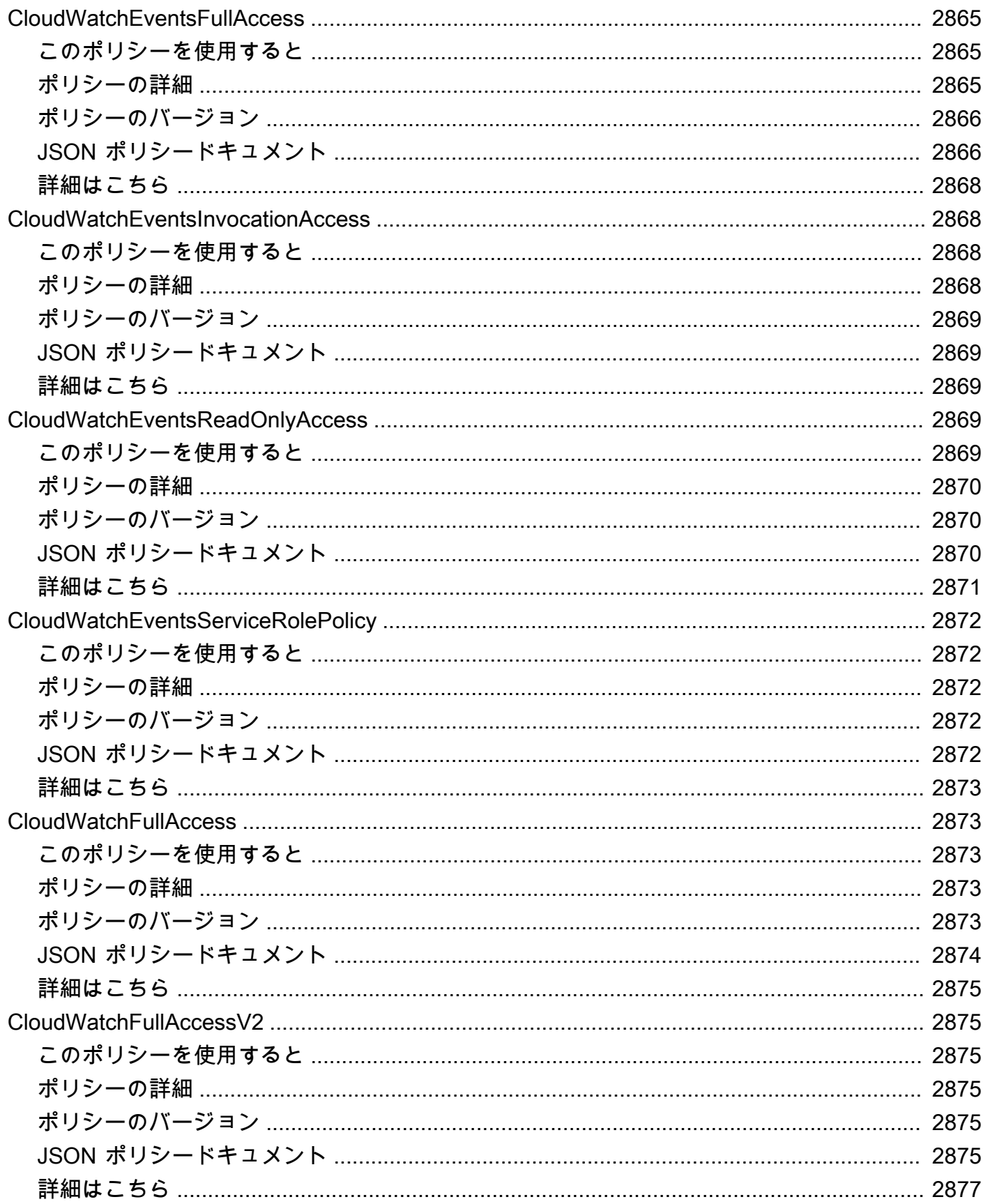

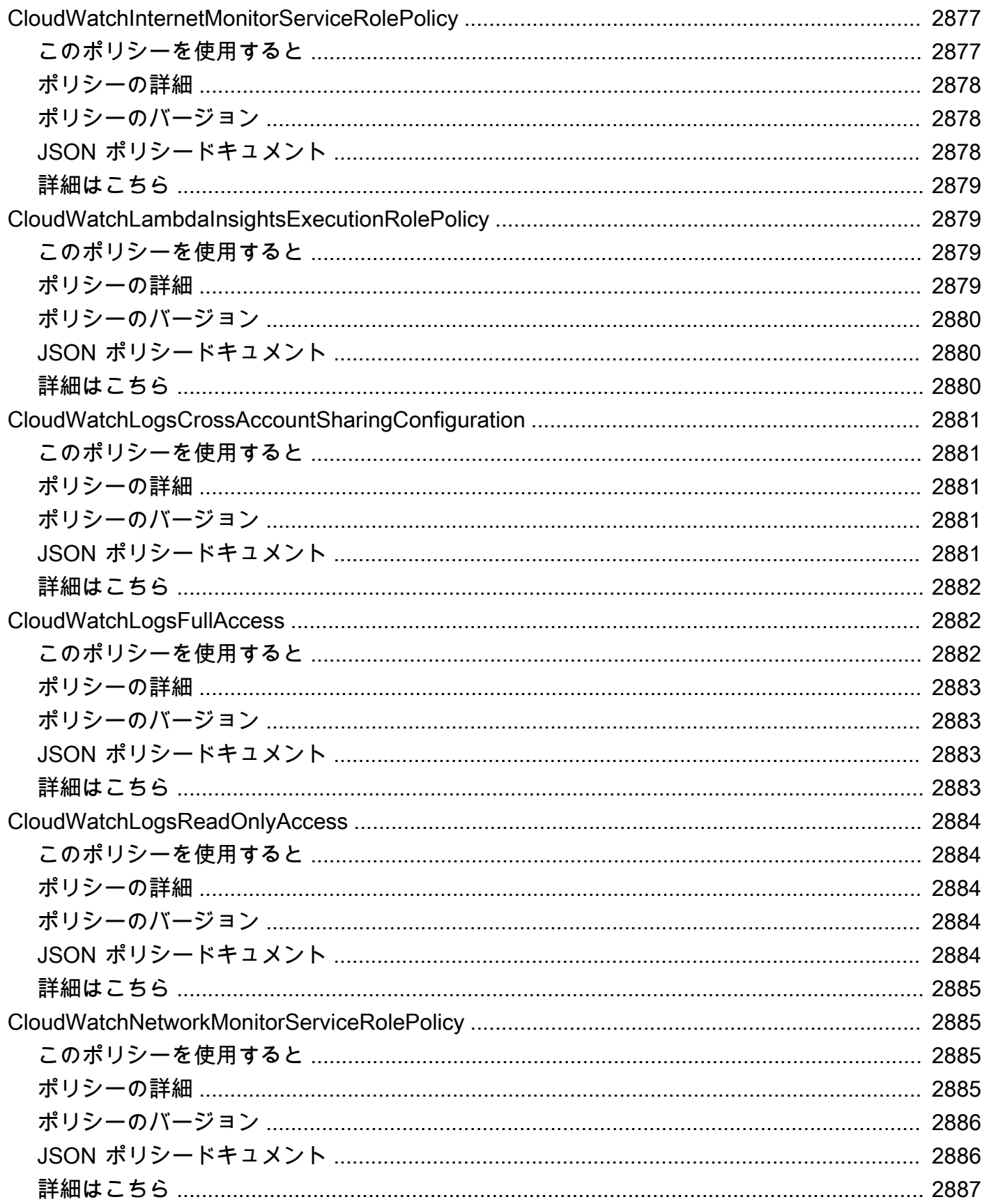

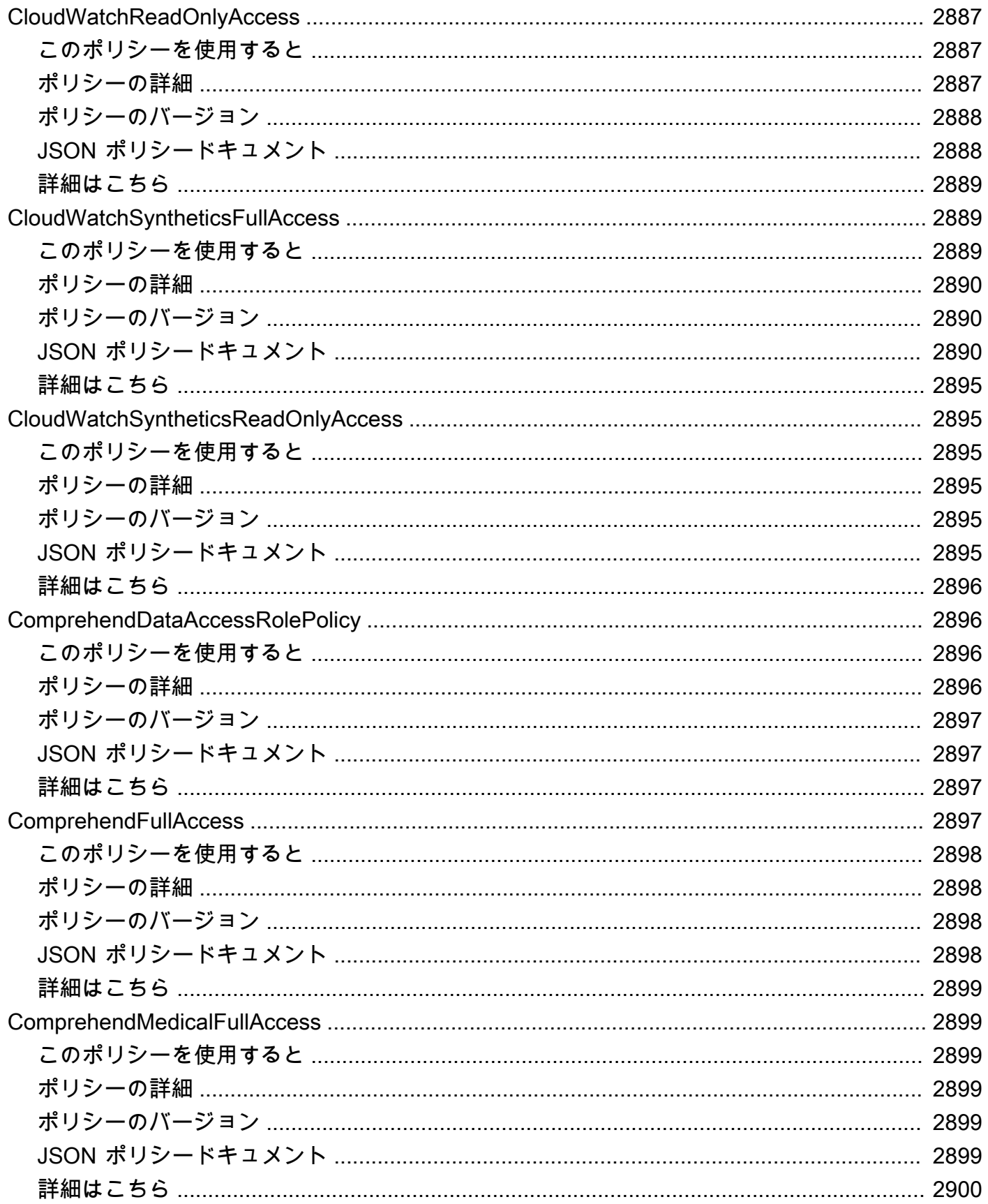

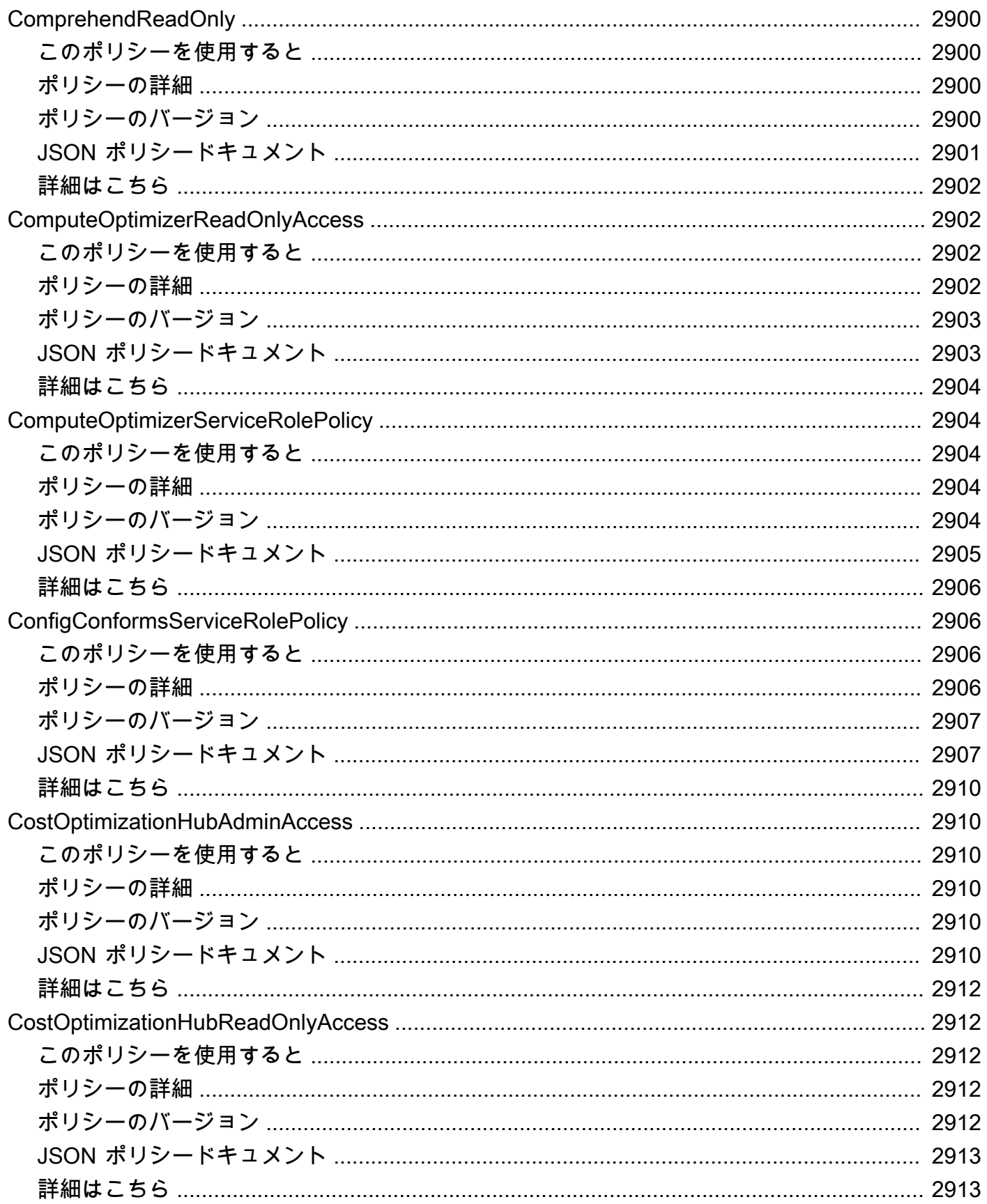

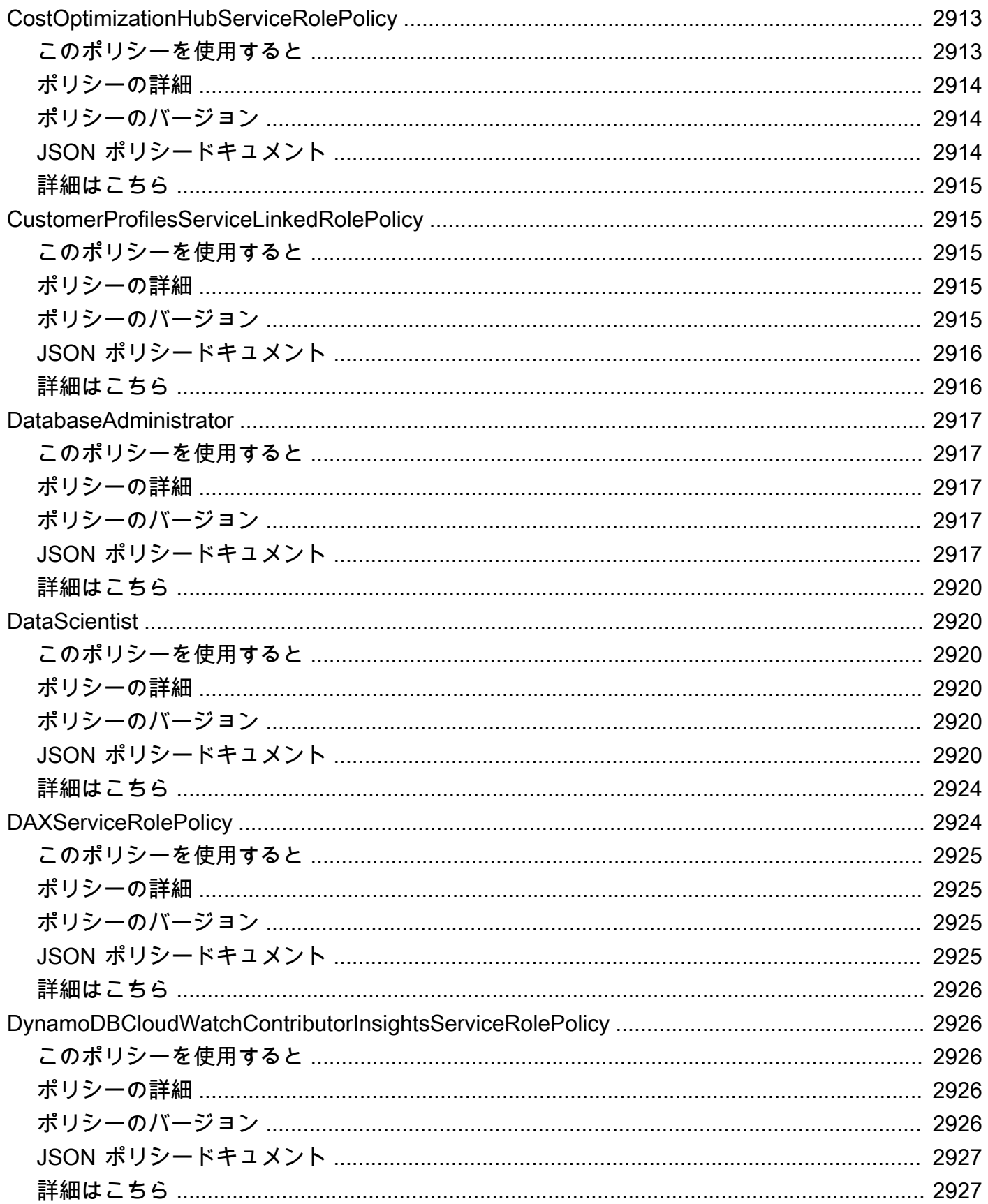

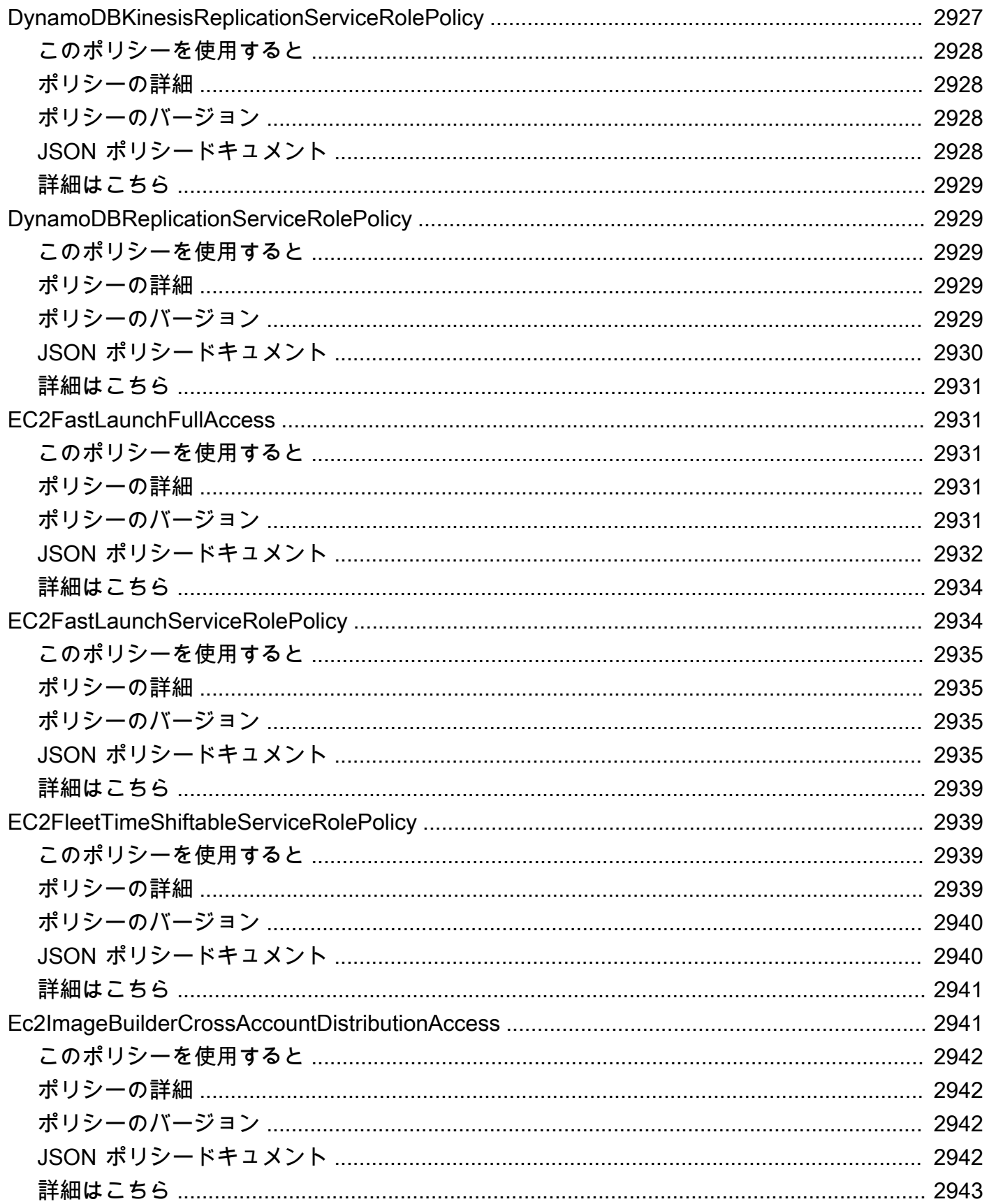

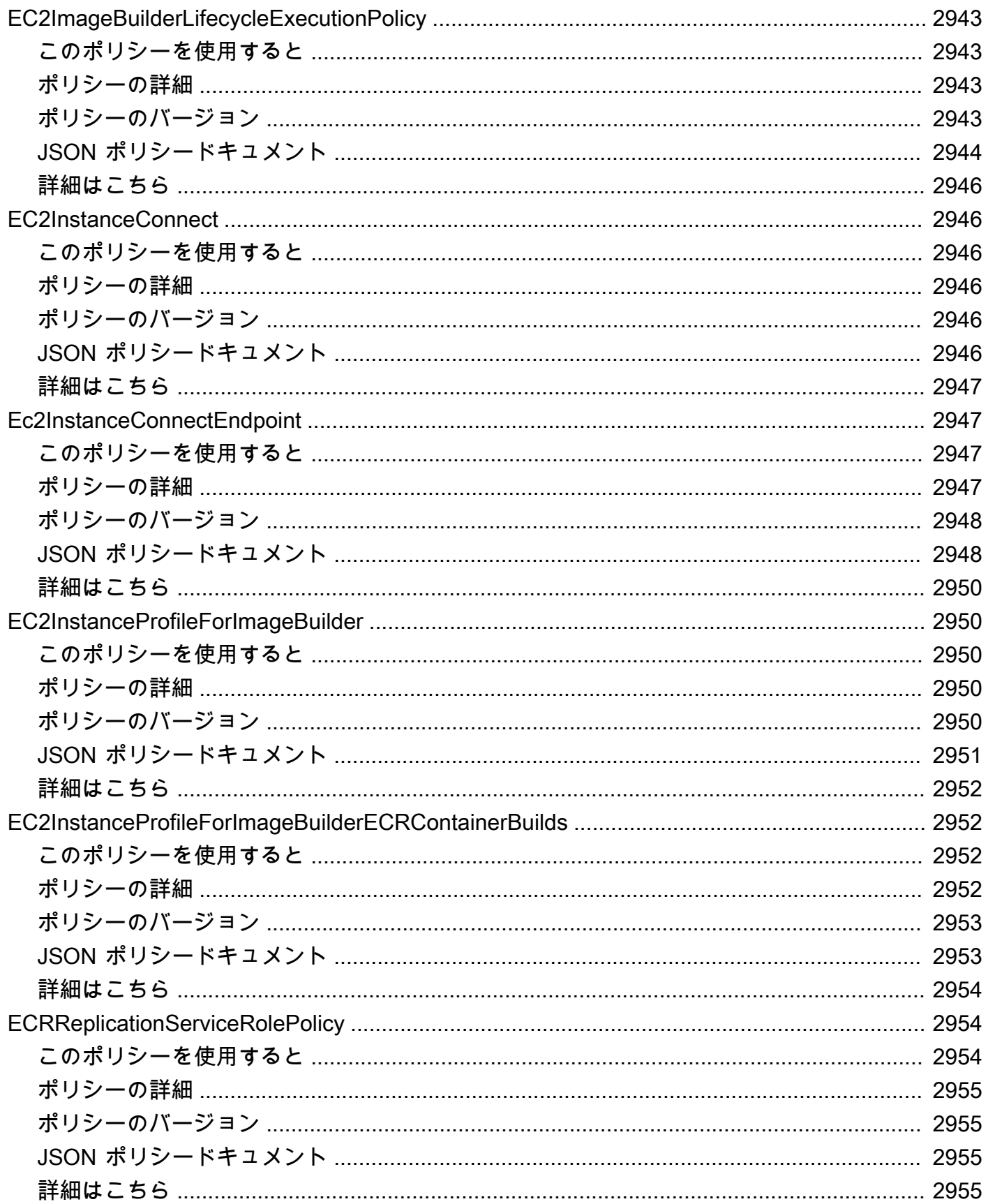

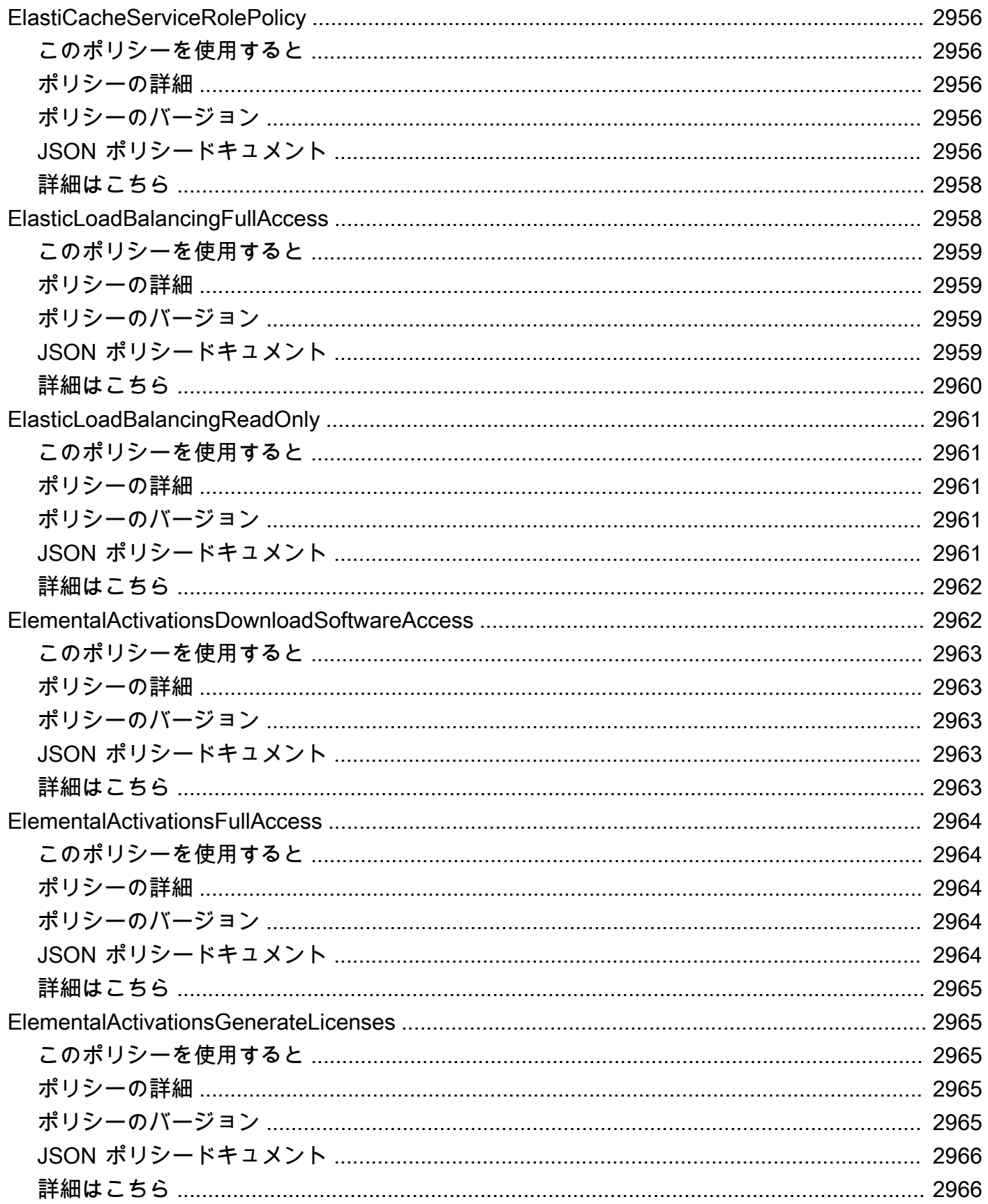

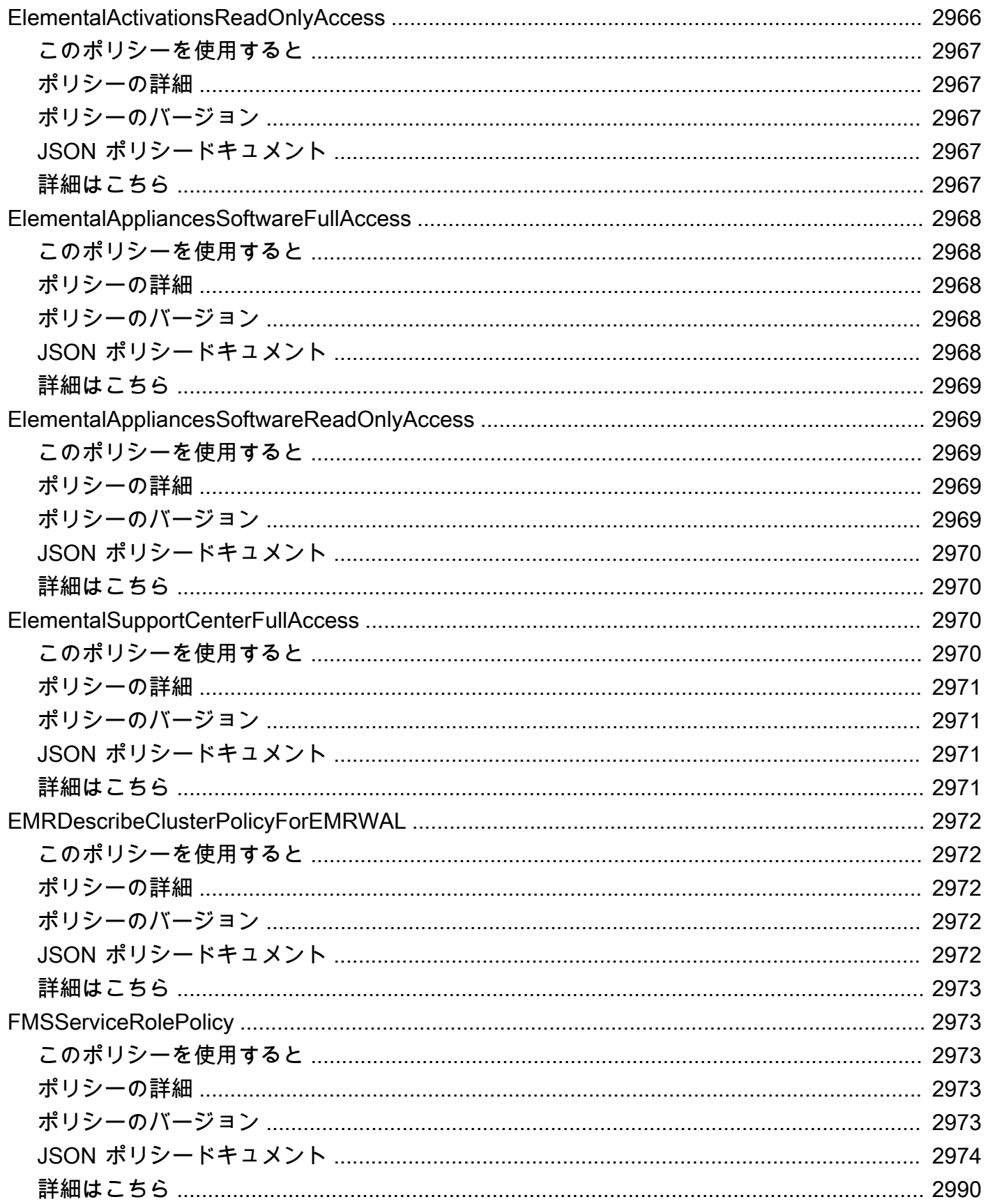

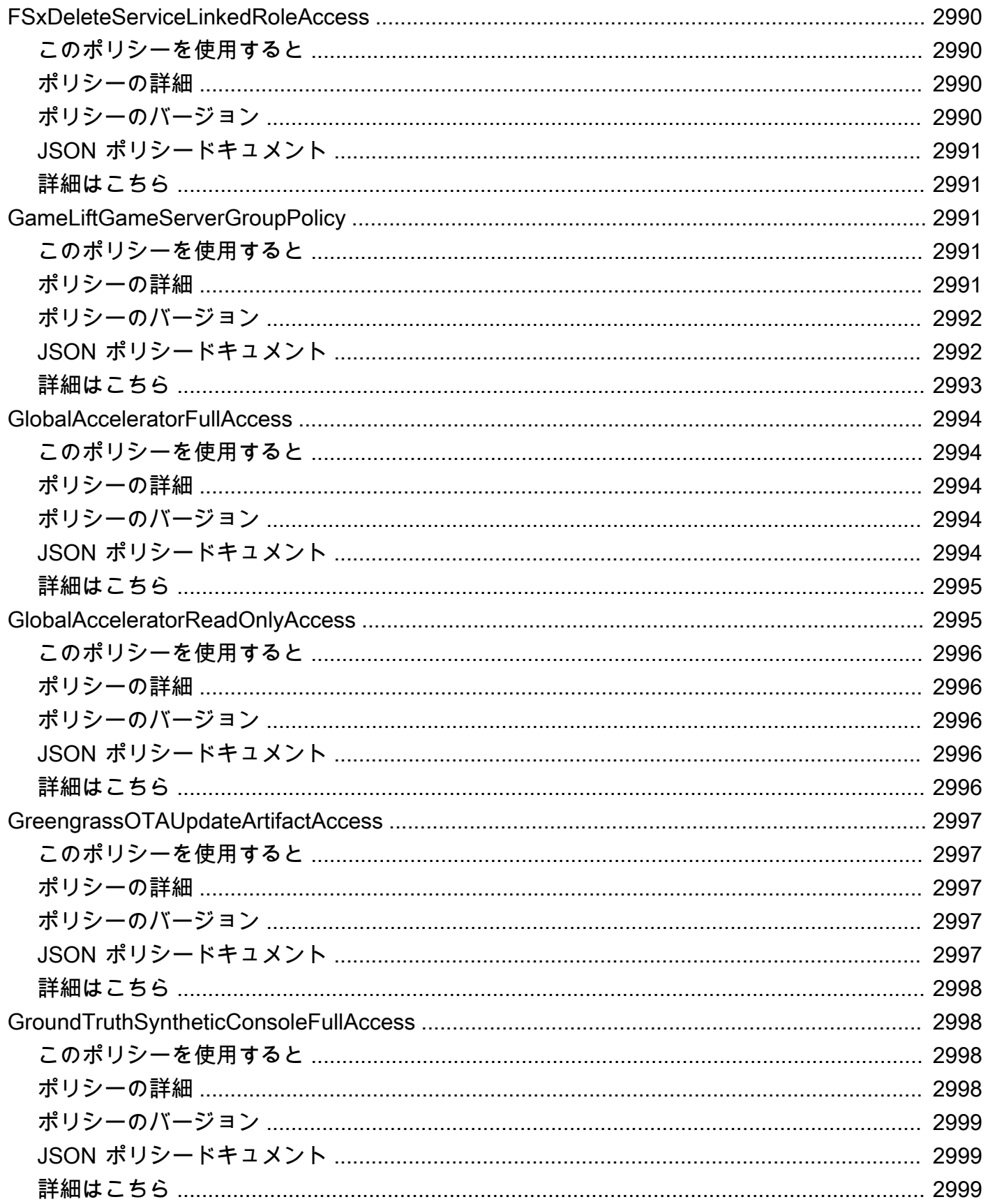

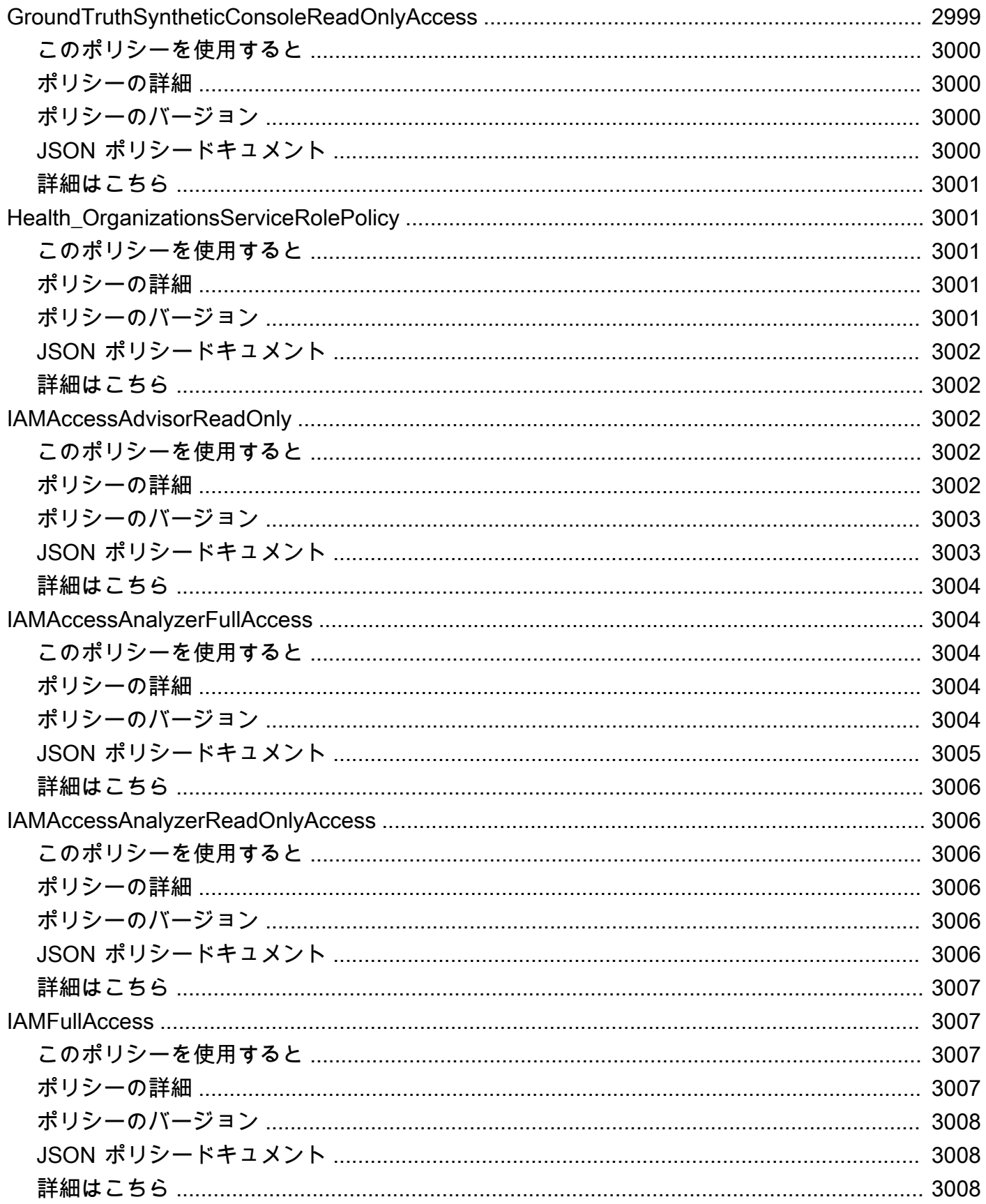

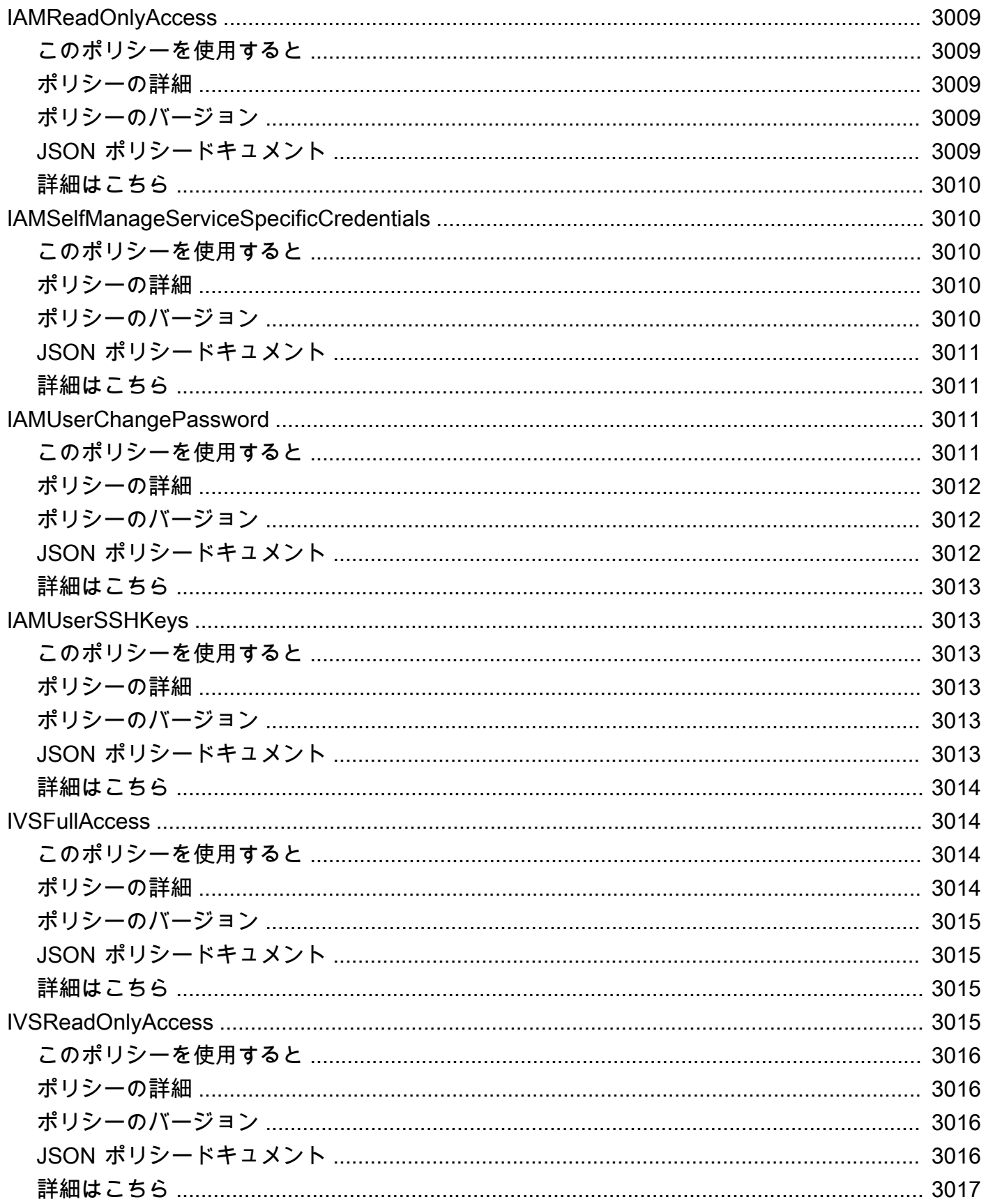

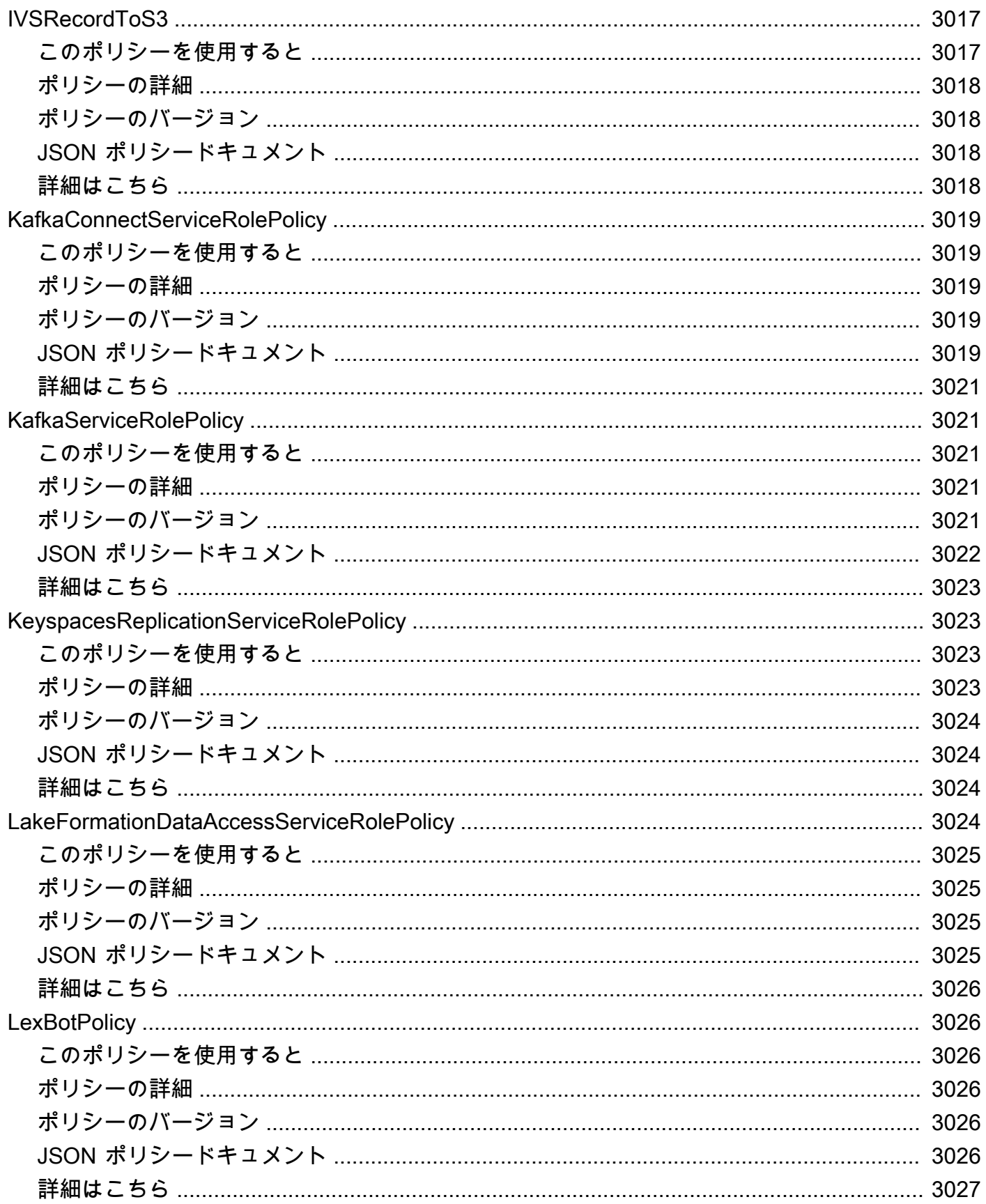

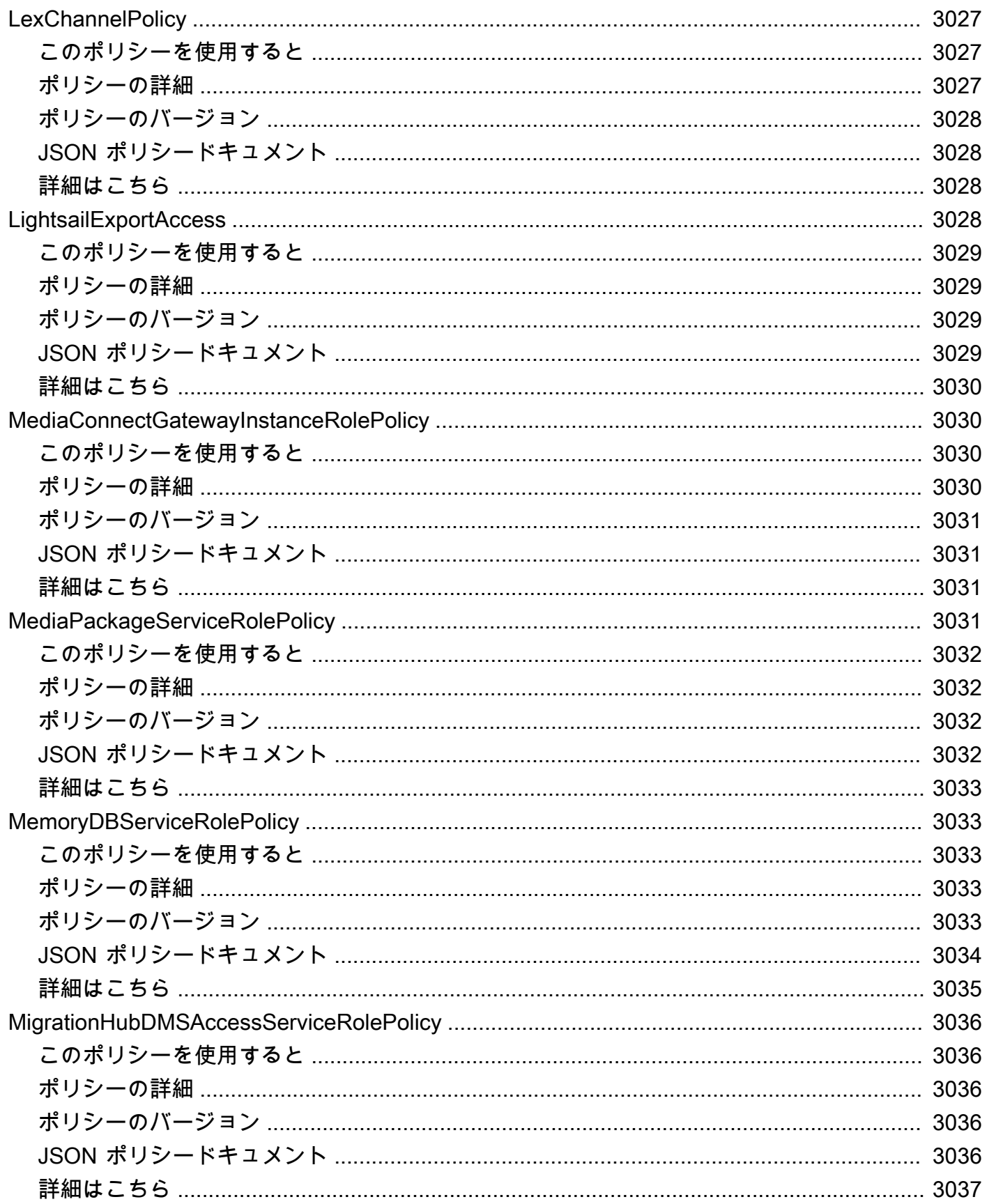

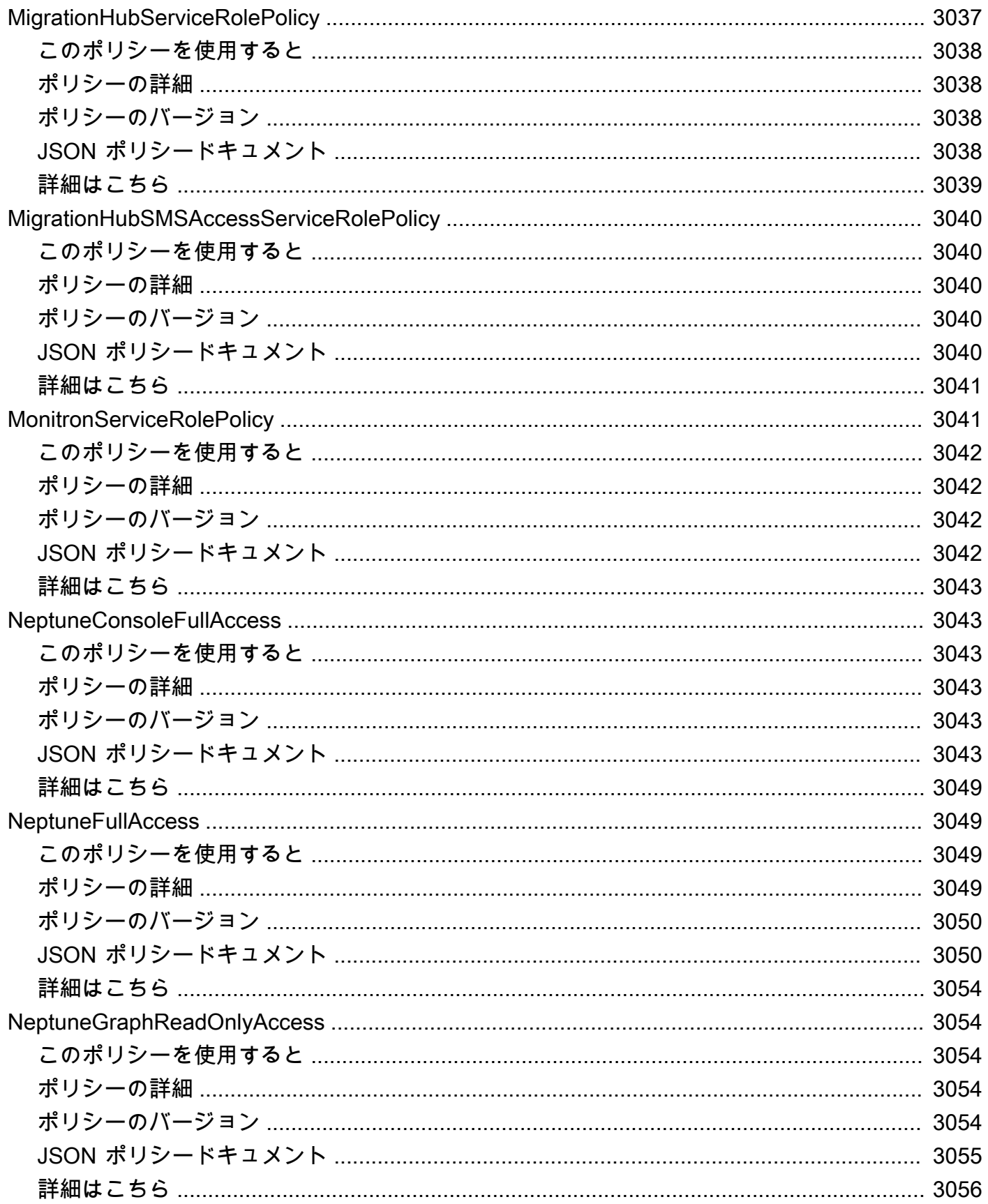

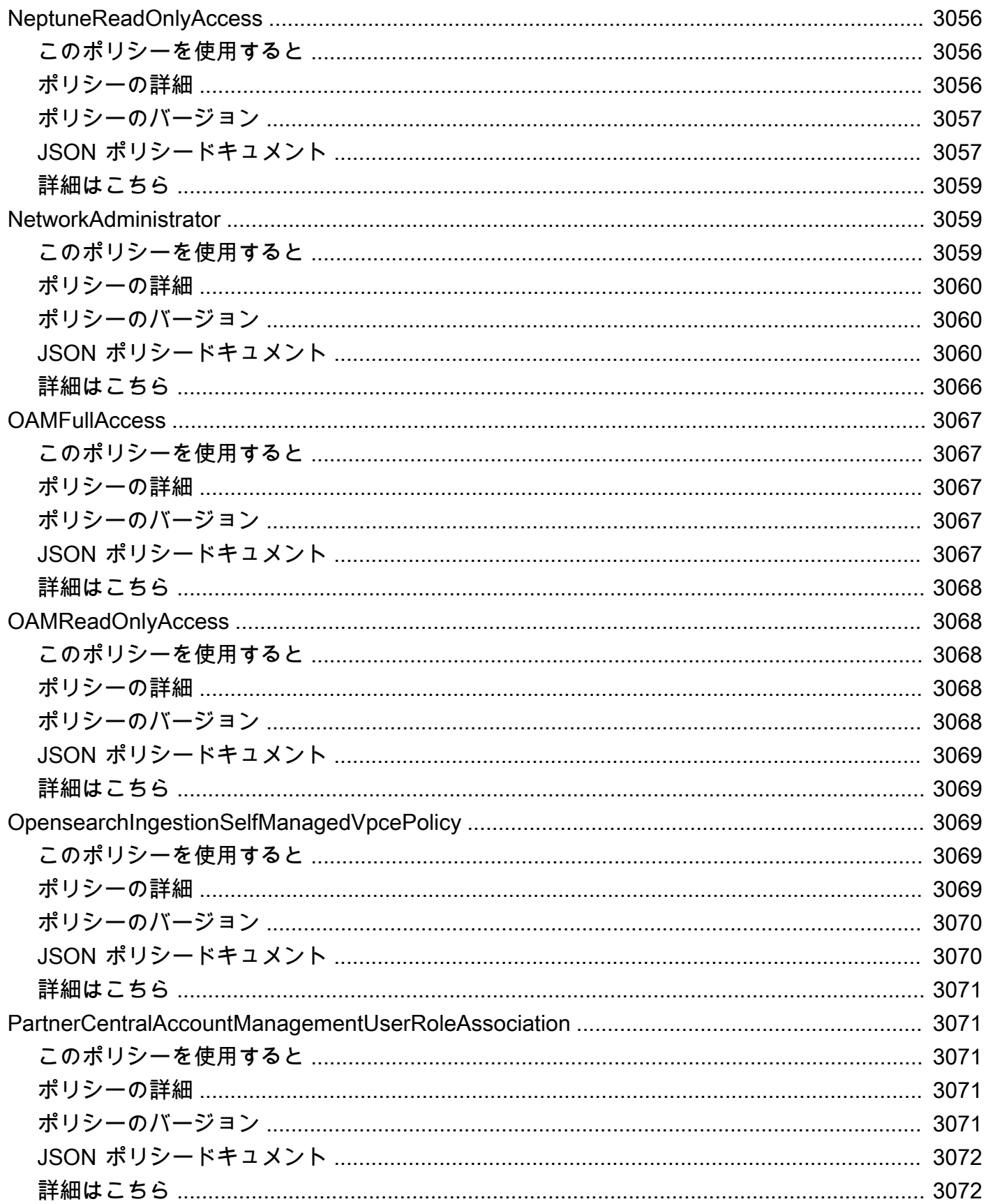

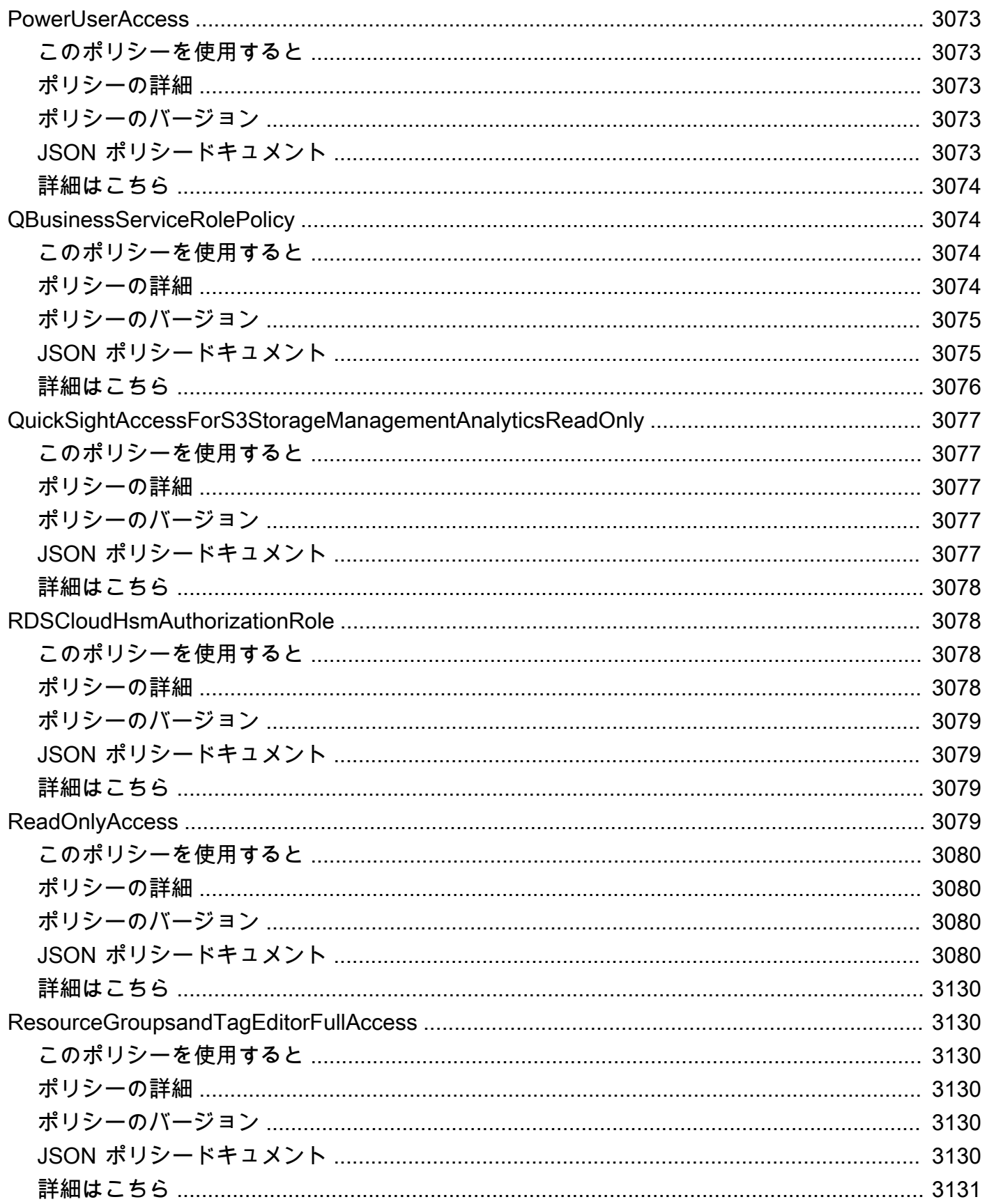

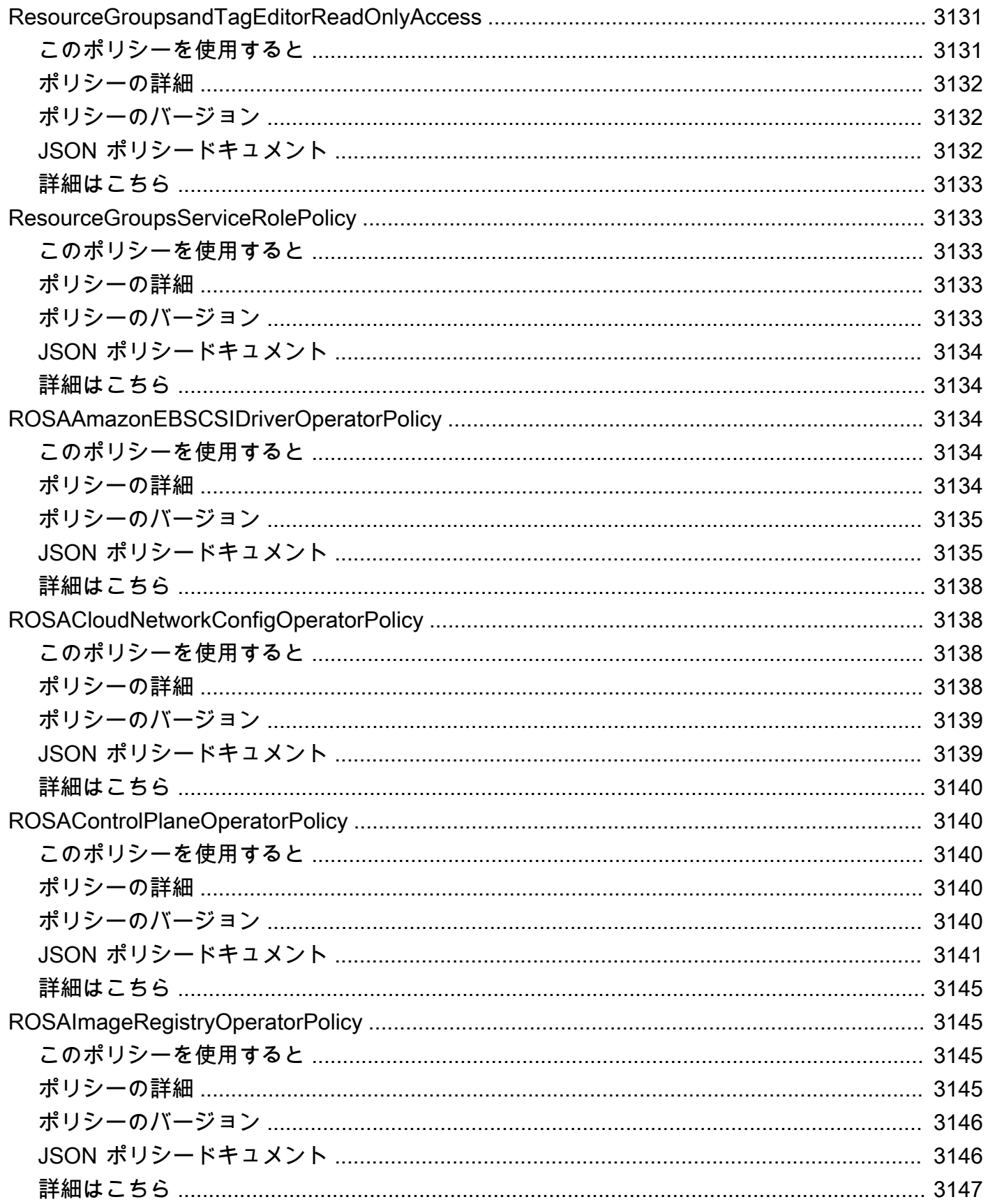

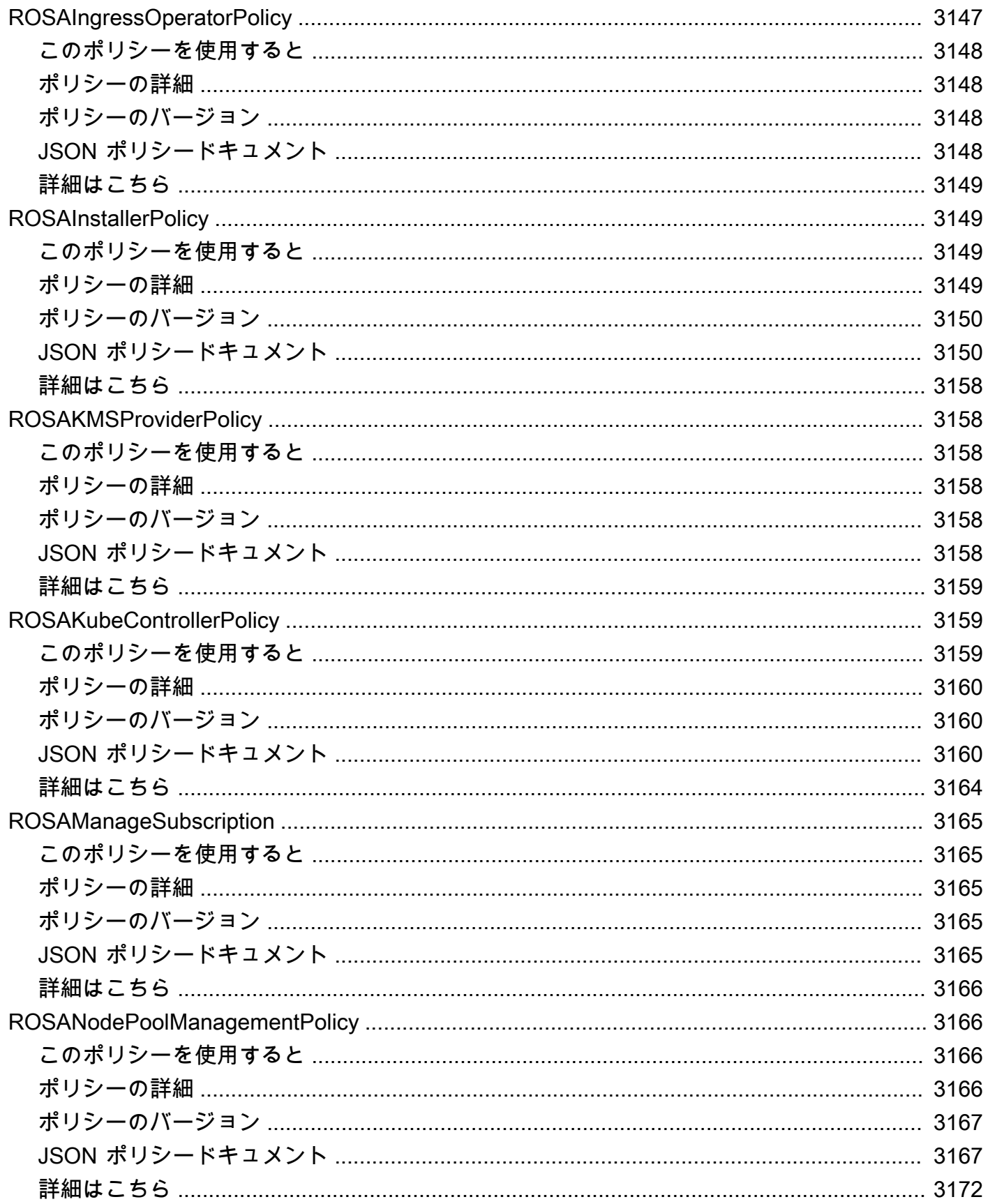

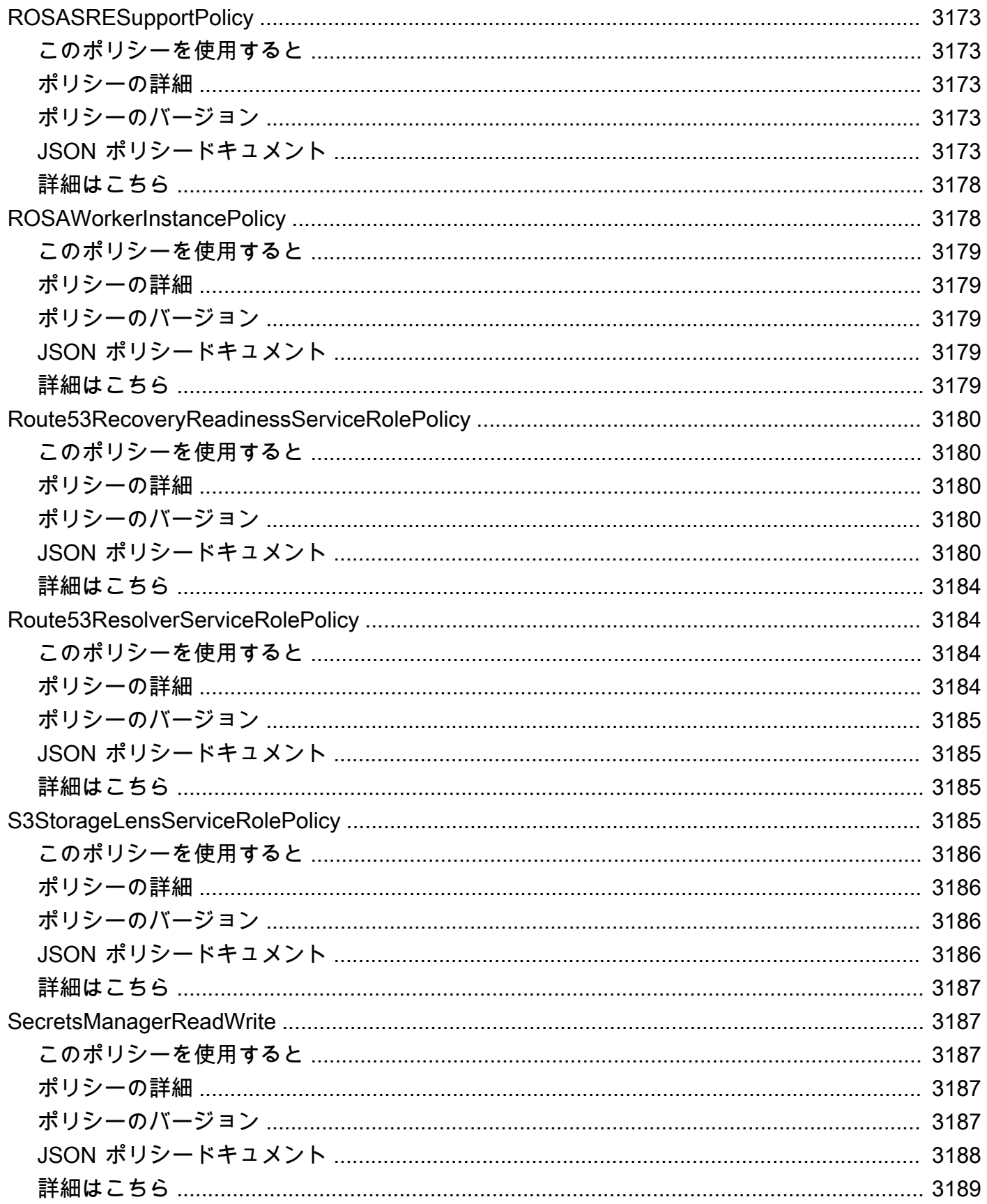

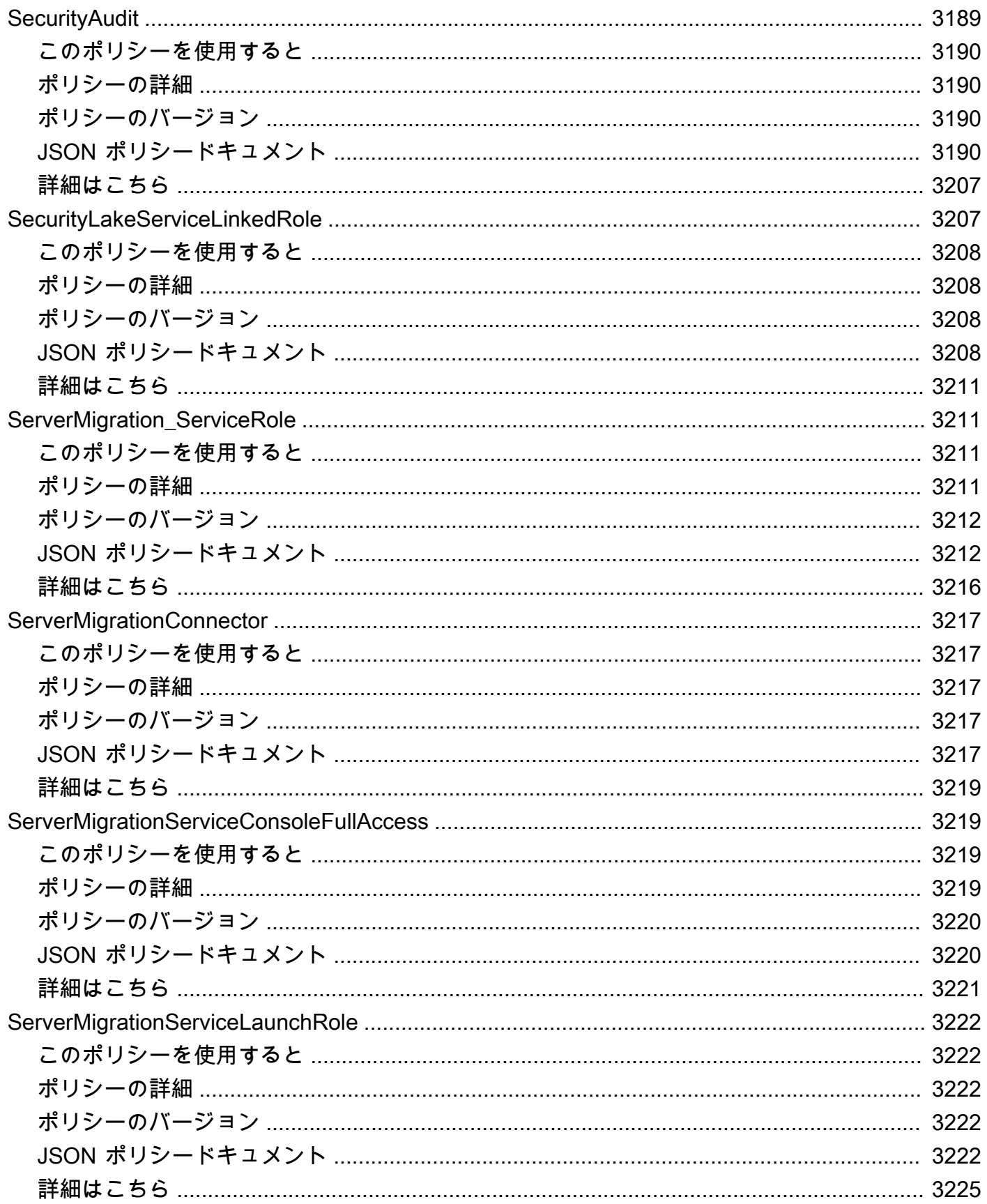

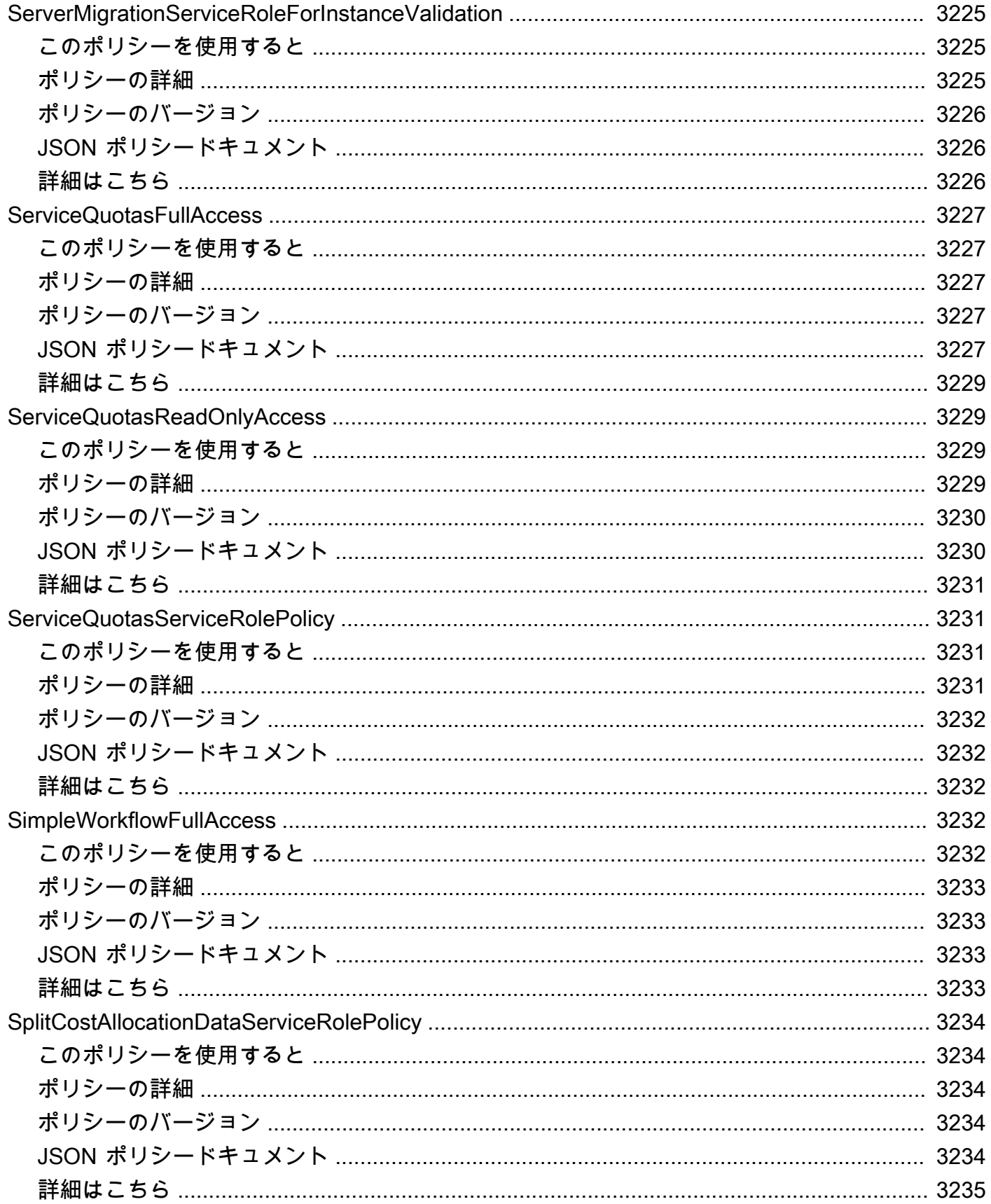

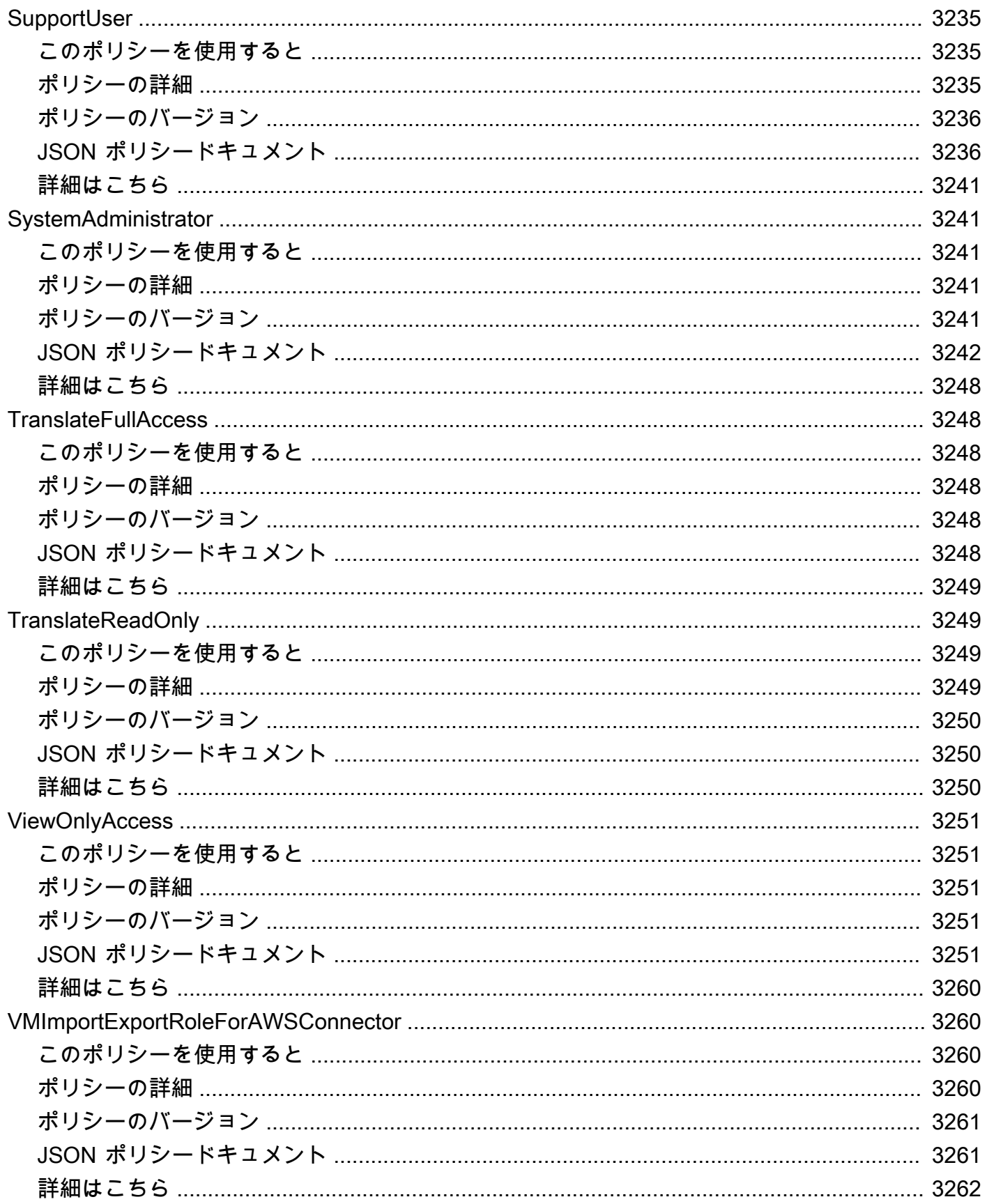

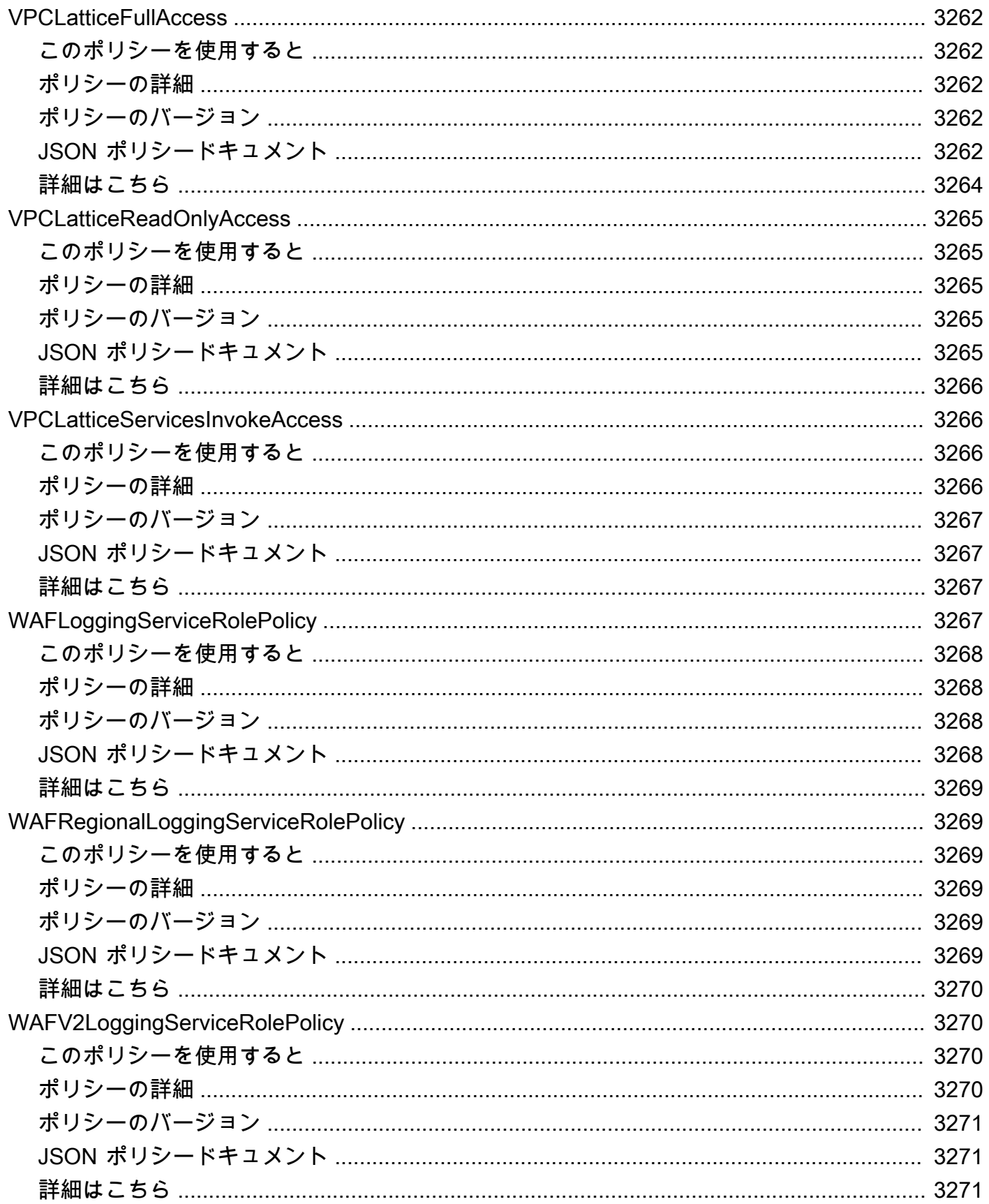

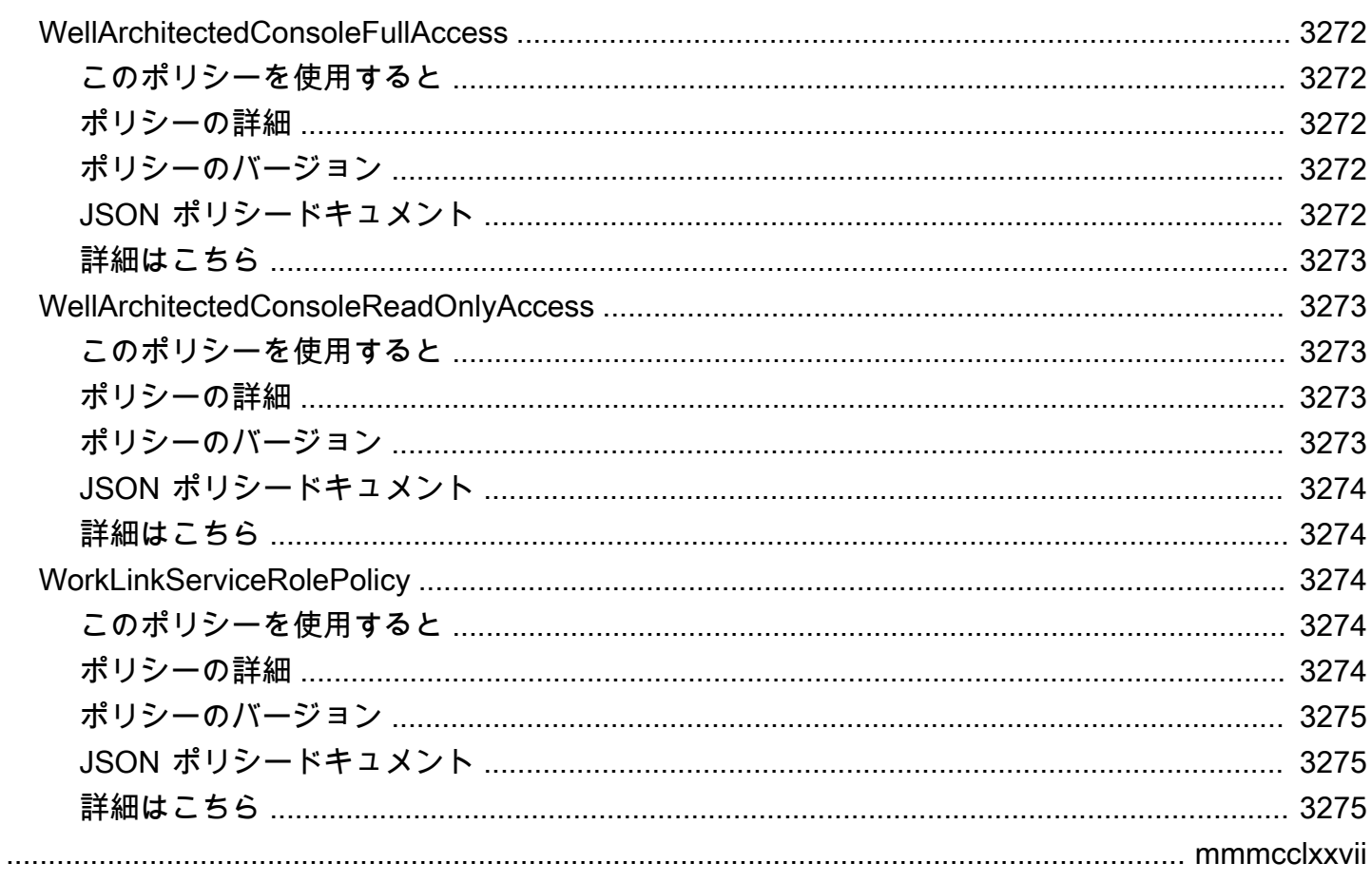

## AWS マネージドポリシーとは何ですか?

AWS マネージドポリシーは、AWS が作成および管理するスタンドアロンポリシーです。AWS マ ネージドポリシーは、多くの一般的なユースケースでアクセス許可を提供できるように設計されてい ます。これにより、自身でポリシーを記述するよりも簡単に、ユーザー、グループ、ロールに許可を 割り当てることができます。

AWS マネージドポリシーは、すべての AWS のユーザーが使用できるため、特定のユースケースに 対して最小特権のアクセス許可が付与されない場合があることに留意してください。ユースケース別 に[カスタマーマネージドポリシー](https://docs.aws.amazon.com/IAM/latest/UserGuide/access_policies_managed-vs-inline.html#customer-managed-policies)を定義することで、アクセス許可を絞り込むことをお勧めします。

AWS マネージドポリシーで定義したアクセス権限は変更できません。AWS が AWS マネージドポリ シーに定義されているアクセス許可を更新すると、更新はポリシーがアタッチされているすべてのプ リンシパルアイデンティティ (ユーザー、グループ、ロール) に影響します。新しい AWS サービス を起動するか、既存のサービスで新しい API オペレーションが使用可能になると、AWS が AWS マ ネージドポリシーを更新する可能性が最も高くなります。

詳細については、「IAM ユーザーガイド」の「[AWS マネージドポリシー](https://docs.aws.amazon.com/IAM/latest/UserGuide/access_policies_managed-vs-inline.html#aws-managed-policies)」を参照してください。

## ポリシーリファレンスページについて

各ポリシーリファレンスページには、以下の情報が含まれています。

- このポリシーを使用すると ユーザー、グループ、ロールにポリシーをアタッチできるかどうか
- ポリシーの詳細
	- タイプ AWS マネージドポリシーのタイプ
		- AWS managed policy 標準 AWS マネージドポリシー
		- Job function policy 一般的な業界職務に沿ったポリシー
		- Service-linked role policy ユーザーに代わって [the section called](#page-1093-0)  ["AmazonRDSPreviewServiceRolePolicy"](#page-1093-0) のようなアクションを実行することをサービスに許 可する、サービスリンクロールにアタッチするポリシー
		- Service role policy — [the section called "AWSControlTowerServiceRolePolicy"](#page-1898-0) のよう なサービスロールと連携するように設計されたポリシー
	- 作成日時 ポリシーが最初に作成された日時
	- 編集日時 このバージョンのポリシーが編集された日時
- ARN ポリシーの Amazon リソースネーム
- ポリシーのバージョン ポリシーによって付与された許可バージョン
- JSON ポリシードキュメント ポリシー JSON
- 詳細 AWS マネージドポリシーに関連するドキュメントへのリンク

## 非推奨の AWS マネージドポリシー

AWS は、AWS マネージドポリシーを定期的に更新します。ほとんどの場合、アクセス許可をポリ シーに追加します。これは、新しいサービスや機能をリリースしたときに行われます。AWS マネー ジドポリシーのセキュリティを向上させるために、ポリシーの範囲を縮小することがあります。ポリ シーからアクセス許可を削除すると、ポリシーを非推奨の状態に設定し、新しいポリシーを利用でき るようにします。AWS がサービスまたは機能を廃止すると、その機能の AWS マネージドポリシー も廃止されます。

使用しているポリシーが廃止されたというメール通知を受け取った場合は、直ちに対応することをお 勧めします。ポリシーの変更を特定し、ワークフローを更新してください。AWS が交換ポリシーを 提供する場合、影響を受けるすべてのアイデンティティ (ユーザー、グループ、およびロール) にそ のポリシーをアタッチした後、それらのアイデンティティから廃止されたポリシーをデタッチしま す。

非推奨のポリシーには以下のような特徴があります。

- このガイドからは削除されています。
- アクセス許可は、現在アタッチされているすべてのアイデンティティに対して引き続き機能しま す。
- ポリシーがアイデンティティにアタッチされているアカウントでは、IAM コンソールの [Policies] リストに警告アイコンと共に表示されます。
- 新しいアイデンティティにはアタッチできません。現在のアイデンティティからポリシーをデタッ チした場合、再アタッチすることはできません。
- 現在のすべてのエンティティからポリシーをデタッチしたら、そのポリシーは表示されなくなりま す。

## AWS マネージドポリシー

AWS マネージドポリシー

- [AccessAnalyzerServiceRolePolicy](#page-248-0)
- [AdministratorAccess](#page-251-0)
- [AdministratorAccess-Amplify](#page-252-0)
- [AdministratorAccess-AWSElasticBeanstalk](#page-264-0)
- [AlexaForBusinessDeviceSetup](#page-273-0)
- [AlexaForBusinessFullAccess](#page-274-0)
- [AlexaForBusinessGatewayExecution](#page-276-0)
- [AlexaForBusinessLifesizeDelegatedAccessPolicy](#page-278-0)
- [AlexaForBusinessNetworkProfileServicePolicy](#page-281-0)
- [AlexaForBusinessPolyDelegatedAccessPolicy](#page-283-0)
- [AlexaForBusinessReadOnlyAccess](#page-286-0)
- [AmazonAPIGatewayAdministrator](#page-287-0)
- [AmazonAPIGatewayInvokeFullAccess](#page-288-0)
- [AmazonAPIGatewayPushToCloudWatchLogs](#page-289-0)
- [AmazonAppFlowFullAccess](#page-291-0)
- [AmazonAppFlowReadOnlyAccess](#page-295-0)
- [AmazonAppStreamFullAccess](#page-296-0)
- [AmazonAppStreamPCAAccess](#page-299-0)
- [AmazonAppStreamReadOnlyAccess](#page-300-0)
- [AmazonAppStreamServiceAccess](#page-301-0)
- [AmazonAthenaFullAccess](#page-303-0)
- [AmazonAugmentedAIFullAccess](#page-308-0)
- [AmazonAugmentedAIHumanLoopFullAccess](#page-310-0)
- [AmazonAugmentedAIIntegratedAPIAccess](#page-311-0)
- [AmazonBedrockFullAccess](#page-313-0)
- [AmazonBedrockReadOnly](#page-315-0)
- [AmazonBraketFullAccess](#page-317-0)
- [AmazonBraketJobsExecutionPolicy](#page-322-0)
- [AmazonBraketServiceRolePolicy](#page-325-0)
- [AmazonChimeFullAccess](#page-327-0)
- [AmazonChimeReadOnly](#page-330-0)
- [AmazonChimeSDK](#page-331-0)
- [AmazonChimeSDKMediaPipelinesServiceLinkedRolePolicy](#page-333-0)
- [AmazonChimeSDKMessagingServiceRolePolicy](#page-335-0)
- [AmazonChimeServiceRolePolicy](#page-337-0)
- [AmazonChimeTranscriptionServiceLinkedRolePolicy](#page-338-0)
- [AmazonChimeUserManagement](#page-339-0)
- [AmazonChimeVoiceConnectorServiceLinkedRolePolicy](#page-341-0)
- [AmazonCloudDirectoryFullAccess](#page-344-0)
- [AmazonCloudDirectoryReadOnlyAccess](#page-345-0)
- [AmazonCloudWatchEvidentlyFullAccess](#page-347-0)
- [AmazonCloudWatchEvidentlyReadOnlyAccess](#page-350-0)
- [AmazonCloudWatchEvidentlyServiceRolePolicy](#page-352-0)
- [AmazonCloudWatchRUMFullAccess](#page-354-0)
- [AmazonCloudWatchRUMReadOnlyAccess](#page-357-0)
- [AmazonCloudWatchRUMServiceRolePolicy](#page-359-0)
- [AmazonCodeCatalystFullAccess](#page-360-0)
- [AmazonCodeCatalystReadOnlyAccess](#page-362-0)
- [AmazonCodeCatalystSupportAccess](#page-363-0)
- [AmazonCodeGuruProfilerAgentAccess](#page-365-0)
- [AmazonCodeGuruProfilerFullAccess](#page-366-0)
- [AmazonCodeGuruProfilerReadOnlyAccess](#page-368-0)
- [AmazonCodeGuruReviewerFullAccess](#page-369-0)
- [AmazonCodeGuruReviewerReadOnlyAccess](#page-372-0)
- [AmazonCodeGuruReviewerServiceRolePolicy](#page-374-0)
- [AmazonCodeGuruSecurityFullAccess](#page-377-0)
- [AmazonCodeGuruSecurityScanAccess](#page-378-0)
- [AmazonCognitoDeveloperAuthenticatedIdentities](#page-379-0)
- [AmazonCognitoIdpEmailServiceRolePolicy](#page-381-0)
- [AmazonCognitoIdpServiceRolePolicy](#page-382-0)
- [AmazonCognitoPowerUser](#page-384-0)
- [AmazonCognitoReadOnly](#page-386-0)
- [AmazonCognitoUnAuthedIdentitiesSessionPolicy](#page-387-0)
- [AmazonCognitoUnauthenticatedIdentities](#page-389-0)
- [AmazonConnect\\_FullAccess](#page-390-0)
- [AmazonConnectCampaignsServiceLinkedRolePolicy](#page-394-0)
- [AmazonConnectReadOnlyAccess](#page-395-0)
- [AmazonConnectServiceLinkedRolePolicy](#page-397-0)
- [AmazonConnectSynchronizationServiceRolePolicy](#page-403-0)
- [AmazonConnectVoiceIDFullAccess](#page-406-0)
- [AmazonDataZoneDomainExecutionRolePolicy](#page-407-0)
- [AmazonDataZoneEnvironmentRolePermissionsBoundary](#page-411-0)
- [AmazonDataZoneFullAccess](#page-424-0)
- [AmazonDataZoneFullUserAccess](#page-429-0)
- [AmazonDataZoneGlueManageAccessRolePolicy](#page-433-0)
- [AmazonDataZonePortalFullAccessPolicy](#page-438-0)
- [AmazonDataZonePreviewConsoleFullAccess](#page-440-0)
- [AmazonDataZoneProjectDeploymentPermissionsBoundary](#page-442-0)
- [AmazonDataZoneProjectRolePermissionsBoundary](#page-451-0)
- [AmazonDataZoneRedshiftGlueProvisioningPolicy](#page-459-0)
- [AmazonDataZoneRedshiftManageAccessRolePolicy](#page-468-0)
- [AmazonDataZoneSageMakerEnvironmentRolePermissionsBoundary](#page-471-0)
- [AmazonDataZoneSageMakerManageAccessRolePolicy](#page-499-0)
- [AmazonDataZoneSageMakerProvisioningRolePolicy](#page-505-0)
- [AmazonDetectiveFullAccess](#page-510-0)
- [AmazonDetectiveInvestigatorAccess](#page-512-0)
- [AmazonDetectiveMemberAccess](#page-515-0)
- [AmazonDetectiveOrganizationsAccess](#page-516-0)
- [AmazonDetectiveServiceLinkedRolePolicy](#page-519-0)
- [AmazonDevOpsGuruConsoleFullAccess](#page-520-0)
- [AmazonDevOpsGuruFullAccess](#page-523-0)
- [AmazonDevOpsGuruOrganizationsAccess](#page-526-0)
- [AmazonDevOpsGuruReadOnlyAccess](#page-529-0)
- [AmazonDevOpsGuruServiceRolePolicy](#page-531-0)
- [AmazonDMSCloudWatchLogsRole](#page-536-0)
- [AmazonDMSRedshiftS3Role](#page-538-0)
- [AmazonDMSVPCManagementRole](#page-540-0)
- [AmazonDocDB-ElasticServiceRolePolicy](#page-541-0)
- [AmazonDocDBConsoleFullAccess](#page-543-0)
- [AmazonDocDBElasticFullAccess](#page-548-0)
- [AmazonDocDBElasticReadOnlyAccess](#page-552-0)
- [AmazonDocDBFullAccess](#page-553-0)
- [AmazonDocDBReadOnlyAccess](#page-557-0)
- [AmazonDRSVPCManagement](#page-560-0)
- [AmazonDynamoDBFullAccess](#page-561-0)
- [AmazonDynamoDBFullAccesswithDataPipeline](#page-565-0)
- [AmazonDynamoDBReadOnlyAccess](#page-568-0)
- [AmazonEBSCSIDriverPolicy](#page-570-0)
- [AmazonEC2ContainerRegistryFullAccess](#page-574-0)
- [AmazonEC2ContainerRegistryPowerUser](#page-576-0)
- [AmazonEC2ContainerRegistryReadOnly](#page-577-0)
- [AmazonEC2ContainerServiceAutoscaleRole](#page-579-0)
- [AmazonEC2ContainerServiceEventsRole](#page-580-0)
- [AmazonEC2ContainerServiceforEC2Role](#page-582-0)
- [AmazonEC2ContainerServiceRole](#page-584-0)
- [AmazonEC2FullAccess](#page-586-0)
- [AmazonEC2ReadOnlyAccess](#page-587-0)
- [AmazonEC2RoleforAWSCodeDeploy](#page-589-0)
- [AmazonEC2RoleforAWSCodeDeployLimited](#page-590-0)
- [AmazonEC2RoleforDataPipelineRole](#page-592-0)
- [AmazonEC2RoleforSSM](#page-594-0)
- [AmazonEC2RolePolicyForLaunchWizard](#page-597-0)
- [AmazonEC2SpotFleetAutoscaleRole](#page-602-0)
- [AmazonEC2SpotFleetTaggingRole](#page-603-0)
- [AmazonECS\\_FullAccess](#page-606-0)
- [AmazonECSInfrastructureRolePolicyForServiceConnectTransportLayerSecurity](#page-612-0)
- [AmazonECSInfrastructureRolePolicyForVolumes](#page-615-0)
- [AmazonECSServiceRolePolicy](#page-618-0)
- [AmazonECSTaskExecutionRolePolicy](#page-623-0)
- [AmazonEFSCSIDriverPolicy](#page-625-0)
- [AmazonEKS\\_CNI\\_Policy](#page-627-0)
- [AmazonEKSClusterPolicy](#page-629-0)
- [AmazonEKSConnectorServiceRolePolicy](#page-632-0)
- [AmazonEKSFargatePodExecutionRolePolicy](#page-635-0)
- [AmazonEKSForFargateServiceRolePolicy](#page-636-0)
- [AmazonEKSLocalOutpostClusterPolicy](#page-637-0)
- [AmazonEKSLocalOutpostServiceRolePolicy](#page-640-0)
- [AmazonEKSServicePolicy](#page-647-0)
- [AmazonEKSServiceRolePolicy](#page-649-0)
- [AmazonEKSVPCResourceController](#page-652-0)
- [AmazonEKSWorkerNodePolicy](#page-654-0)
- [AmazonElastiCacheFullAccess](#page-655-0)
- [AmazonElastiCacheReadOnlyAccess](#page-659-0)
- [AmazonElasticContainerRegistryPublicFullAccess](#page-661-0)
- [AmazonElasticContainerRegistryPublicPowerUser](#page-662-0)
- [AmazonElasticContainerRegistryPublicReadOnly](#page-664-0)
- [AmazonElasticFileSystemClientFullAccess](#page-665-0)
- [AmazonElasticFileSystemClientReadOnlyAccess](#page-666-0)
- [AmazonElasticFileSystemClientReadWriteAccess](#page-668-0)
- [AmazonElasticFileSystemFullAccess](#page-669-0)
- [AmazonElasticFileSystemReadOnlyAccess](#page-672-0)
- [AmazonElasticFileSystemServiceRolePolicy](#page-673-0)
- [AmazonElasticFileSystemsUtils](#page-676-0)
- [AmazonElasticMapReduceEditorsRole](#page-679-0)
- [AmazonElasticMapReduceforAutoScalingRole](#page-681-0)
- [AmazonElasticMapReduceforEC2Role](#page-682-0)
- [AmazonElasticMapReduceFullAccess](#page-685-0)
- [AmazonElasticMapReducePlacementGroupPolicy](#page-687-0)
- [AmazonElasticMapReduceReadOnlyAccess](#page-689-0)
- [AmazonElasticMapReduceRole](#page-690-0)
- [AmazonElasticsearchServiceRolePolicy](#page-693-0)
- [AmazonElasticTranscoder\\_FullAccess](#page-697-0)
- [AmazonElasticTranscoder\\_JobsSubmitter](#page-698-0)
- [AmazonElasticTranscoder\\_ReadOnlyAccess](#page-700-0)
- [AmazonElasticTranscoderRole](#page-701-0)
- [AmazonEMRCleanupPolicy](#page-703-0)
- [AmazonEMRContainersServiceRolePolicy](#page-704-0)
- [AmazonEMRFullAccessPolicy\\_v2](#page-706-0)
- [AmazonEMRReadOnlyAccessPolicy\\_v2](#page-711-0)
- [AmazonEMRServerlessServiceRolePolicy](#page-712-0)
- [AmazonEMRServicePolicy\\_v2](#page-714-0)
- [AmazonESCognitoAccess](#page-723-0)
- [AmazonESFullAccess](#page-725-0)
- [AmazonESReadOnlyAccess](#page-726-0)
- [AmazonEventBridgeApiDestinationsServiceRolePolicy](#page-727-0)
- [AmazonEventBridgeFullAccess](#page-728-0)
- [AmazonEventBridgePipesFullAccess](#page-731-0)
- [AmazonEventBridgePipesOperatorAccess](#page-733-0)
- [AmazonEventBridgePipesReadOnlyAccess](#page-734-0)
- [AmazonEventBridgeReadOnlyAccess](#page-736-0)
- [AmazonEventBridgeSchedulerFullAccess](#page-738-0)
- [AmazonEventBridgeSchedulerReadOnlyAccess](#page-739-0)
- [AmazonEventBridgeSchemasFullAccess](#page-741-0)
- [AmazonEventBridgeSchemasReadOnlyAccess](#page-743-0)
- [AmazonEventBridgeSchemasServiceRolePolicy](#page-744-0)
- [AmazonFISServiceRolePolicy](#page-746-0)
- [AmazonForecastFullAccess](#page-748-0)
- [AmazonFraudDetectorFullAccessPolicy](#page-750-0)
- [AmazonFreeRTOSFullAccess](#page-752-0)
- [AmazonFreeRTOSOTAUpdate](#page-753-0)
- [AmazonFSxConsoleFullAccess](#page-755-0)
- [AmazonFSxConsoleReadOnlyAccess](#page-759-0)
- [AmazonFSxFullAccess](#page-761-0)
- [AmazonFSxReadOnlyAccess](#page-766-0)
- [AmazonFSxServiceRolePolicy](#page-767-0)
- [AmazonGlacierFullAccess](#page-771-0)
- [AmazonGlacierReadOnlyAccess](#page-772-0)
- [AmazonGrafanaAthenaAccess](#page-773-0)
- [AmazonGrafanaCloudWatchAccess](#page-776-0)
- [AmazonGrafanaRedshiftAccess](#page-778-0)
- [AmazonGrafanaServiceLinkedRolePolicy](#page-780-0)
- [AmazonGuardDutyFullAccess](#page-782-0)
- [AmazonGuardDutyMalwareProtectionServiceRolePolicy](#page-785-0)
- [AmazonGuardDutyReadOnlyAccess](#page-790-0)
- [AmazonGuardDutyServiceRolePolicy](#page-792-0)
- [AmazonHealthLakeFullAccess](#page-799-0)
- [AmazonHealthLakeReadOnlyAccess](#page-800-0)
- [AmazonHoneycodeFullAccess](#page-802-0)
- [AmazonHoneycodeReadOnlyAccess](#page-803-0)
- [AmazonHoneycodeServiceRolePolicy](#page-804-0)
- [AmazonHoneycodeTeamAssociationFullAccess](#page-806-0)
- [AmazonHoneycodeTeamAssociationReadOnlyAccess](#page-807-0)
- [AmazonHoneycodeWorkbookFullAccess](#page-808-0)
- [AmazonHoneycodeWorkbookReadOnlyAccess](#page-810-0)
- [AmazonInspector2AgentlessServiceRolePolicy](#page-811-0)
- [AmazonInspector2FullAccess](#page-816-0)
- [AmazonInspector2ManagedCisPolicy](#page-818-0)
- [AmazonInspector2ReadOnlyAccess](#page-819-0)
- [AmazonInspector2ServiceRolePolicy](#page-821-0)
- [AmazonInspectorFullAccess](#page-828-0)
- [AmazonInspectorReadOnlyAccess](#page-830-0)
- [AmazonInspectorServiceRolePolicy](#page-831-0)
- [AmazonKendraFullAccess](#page-834-0)
- [AmazonKendraReadOnlyAccess](#page-836-0)
- [AmazonKeyspacesFullAccess](#page-838-0)
- [AmazonKeyspacesReadOnlyAccess](#page-840-0)
- [AmazonKeyspacesReadOnlyAccess\\_v2](#page-842-0)
- [AmazonKinesisAnalyticsFullAccess](#page-844-0)
- [AmazonKinesisAnalyticsReadOnly](#page-846-0)
- [AmazonKinesisFirehoseFullAccess](#page-848-0)
- [AmazonKinesisFirehoseReadOnlyAccess](#page-849-0)
- [AmazonKinesisFullAccess](#page-851-0)
- [AmazonKinesisReadOnlyAccess](#page-852-0)
- [AmazonKinesisVideoStreamsFullAccess](#page-853-0)
- [AmazonKinesisVideoStreamsReadOnlyAccess](#page-854-0)
- [AmazonLaunchWizard\\_Fullaccess](#page-856-0)
- [AmazonLaunchWizardFullAccessV2](#page-871-0)
- [AmazonLexChannelsAccess](#page-888-0)
- [AmazonLexFullAccess](#page-889-0)
- [AmazonLexReadOnly](#page-896-0)
- [AmazonLexReplicationPolicy](#page-898-0)
- [AmazonLexRunBotsOnly](#page-901-0)
- [AmazonLexV2BotPolicy](#page-902-0)
- [AmazonLookoutEquipmentFullAccess](#page-904-0)
- [AmazonLookoutEquipmentReadOnlyAccess](#page-906-0)
- [AmazonLookoutMetricsFullAccess](#page-907-0)
- [AmazonLookoutMetricsReadOnlyAccess](#page-909-0)
- [AmazonLookoutVisionConsoleFullAccess](#page-910-0)
- [AmazonLookoutVisionConsoleReadOnlyAccess](#page-913-0)
- [AmazonLookoutVisionFullAccess](#page-915-0)
- [AmazonLookoutVisionReadOnlyAccess](#page-917-0)
- [AmazonMachineLearningBatchPredictionsAccess](#page-918-0)
- [AmazonMachineLearningCreateOnlyAccess](#page-919-0)
- [AmazonMachineLearningFullAccess](#page-921-0)
- [AmazonMachineLearningManageRealTimeEndpointOnlyAccess](#page-922-0)
- [AmazonMachineLearningReadOnlyAccess](#page-923-0)
- [AmazonMachineLearningRealTimePredictionOnlyAccess](#page-925-0)
- [AmazonMachineLearningRoleforRedshiftDataSourceV3](#page-926-0)
- [AmazonMacieFullAccess](#page-928-0)
- [AmazonMacieHandshakeRole](#page-930-0)
- [AmazonMacieReadOnlyAccess](#page-931-0)
- [AmazonMacieServiceRole](#page-932-0)
- [AmazonMacieServiceRolePolicy](#page-934-0)
- [AmazonManagedBlockchainConsoleFullAccess](#page-936-0)
- [AmazonManagedBlockchainFullAccess](#page-937-0)
- [AmazonManagedBlockchainReadOnlyAccess](#page-938-0)
- [AmazonManagedBlockchainServiceRolePolicy](#page-940-0)
- [AmazonMCSFullAccess](#page-941-0)
- [AmazonMCSReadOnlyAccess](#page-943-0)
- [AmazonMechanicalTurkFullAccess](#page-945-0)
- [AmazonMechanicalTurkReadOnly](#page-946-0)
- [AmazonMemoryDBFullAccess](#page-947-0)
- [AmazonMemoryDBReadOnlyAccess](#page-949-0)
- [AmazonMobileAnalyticsFinancialReportAccess](#page-950-0)
- [AmazonMobileAnalyticsFullAccess](#page-951-0)
- [AmazonMobileAnalyticsNon-financialReportAccess](#page-953-0)
- [AmazonMobileAnalyticsWriteOnlyAccess](#page-954-0)
- [AmazonMonitronFullAccess](#page-955-0)
- [AmazonMQApiFullAccess](#page-958-0)
- [AmazonMQApiReadOnlyAccess](#page-960-0)
- [AmazonMQFullAccess](#page-961-0)
- [AmazonMQReadOnlyAccess](#page-963-0)
- [AmazonMQServiceRolePolicy](#page-964-0)
- [AmazonMSKConnectReadOnlyAccess](#page-967-0)
- [AmazonMSKFullAccess](#page-969-0)
- [AmazonMSKReadOnlyAccess](#page-973-0)
- [AmazonMWAAServiceRolePolicy](#page-974-0)
- [AmazonNimbleStudio-LaunchProfileWorker](#page-977-0)
- [AmazonNimbleStudio-StudioAdmin](#page-979-0)
- [AmazonNimbleStudio-StudioUser](#page-981-0)
- [AmazonOmicsFullAccess](#page-984-0)
- [AmazonOmicsReadOnlyAccess](#page-986-0)
- [AmazonOneEnterpriseFullAccess](#page-987-0)
- [AmazonOneEnterpriseInstallerAccess](#page-989-0)
- [AmazonOneEnterpriseReadOnlyAccess](#page-990-0)
- [AmazonOpenSearchDashboardsServiceRolePolicy](#page-991-0)
- [AmazonOpenSearchDirectQueryGlueCreateAccess](#page-993-0)
- [AmazonOpenSearchIngestionFullAccess](#page-994-0)
- [AmazonOpenSearchIngestionReadOnlyAccess](#page-996-0)
- [AmazonOpenSearchIngestionServiceRolePolicy](#page-997-0)
- [AmazonOpenSearchServerlessServiceRolePolicy](#page-1000-0)
- [AmazonOpenSearchServiceCognitoAccess](#page-1001-0)
- [AmazonOpenSearchServiceFullAccess](#page-1003-0)
- [AmazonOpenSearchServiceReadOnlyAccess](#page-1005-0)
- [AmazonOpenSearchServiceRolePolicy](#page-1006-0)
- [AmazonPersonalizeFullAccess](#page-1011-0)
- [AmazonPollyFullAccess](#page-1013-0)
- [AmazonPollyReadOnlyAccess](#page-1015-0)
- [AmazonPrometheusConsoleFullAccess](#page-1016-0)
- [AmazonPrometheusFullAccess](#page-1018-0)
- [AmazonPrometheusQueryAccess](#page-1020-0)
- [AmazonPrometheusRemoteWriteAccess](#page-1021-0)
- [AmazonPrometheusScraperServiceRolePolicy](#page-1022-0)
- [AmazonQFullAccess](#page-1026-0)
- [AmazonQLDBConsoleFullAccess](#page-1027-0)
- [AmazonQLDBFullAccess](#page-1030-0)
- [AmazonQLDBReadOnly](#page-1032-0)
- [AmazonRDSBetaServiceRolePolicy](#page-1033-0)
- [AmazonRDSCustomInstanceProfileRolePolicy](#page-1037-0)
- [AmazonRDSCustomPreviewServiceRolePolicy](#page-1045-0)
- [AmazonRDSCustomServiceRolePolicy](#page-1062-0)
- [AmazonRDSDataFullAccess](#page-1080-0)
- [AmazonRDSDirectoryServiceAccess](#page-1082-0)
- [AmazonRDSEnhancedMonitoringRole](#page-1083-0)
- [AmazonRDSFullAccess](#page-1085-0)
- [AmazonRDSPerformanceInsightsFullAccess](#page-1088-0)
- [AmazonRDSPerformanceInsightsReadOnly](#page-1090-0)
- [AmazonRDSPreviewServiceRolePolicy](#page-1093-0)
- [AmazonRDSReadOnlyAccess](#page-1097-0)
- [AmazonRDSServiceRolePolicy](#page-1099-0)
- [AmazonRedshiftAllCommandsFullAccess](#page-1104-0)
- [AmazonRedshiftDataFullAccess](#page-1110-0)
- [AmazonRedshiftFullAccess](#page-1113-0)
- [AmazonRedshiftQueryEditor](#page-1115-0)
- [AmazonRedshiftQueryEditorV2FullAccess](#page-1118-0)
- [AmazonRedshiftQueryEditorV2NoSharing](#page-1121-0)
- [AmazonRedshiftQueryEditorV2ReadSharing](#page-1125-0)
- [AmazonRedshiftQueryEditorV2ReadWriteSharing](#page-1131-0)
- [AmazonRedshiftReadOnlyAccess](#page-1137-0)
- [AmazonRedshiftServiceLinkedRolePolicy](#page-1139-0)
- [AmazonRekognitionCustomLabelsFullAccess](#page-1145-0)
- [AmazonRekognitionFullAccess](#page-1147-0)
- [AmazonRekognitionReadOnlyAccess](#page-1148-0)
- [AmazonRekognitionServiceRole](#page-1150-0)
- [AmazonRoute53AutoNamingFullAccess](#page-1152-0)
- [AmazonRoute53AutoNamingReadOnlyAccess](#page-1153-0)
- [AmazonRoute53AutoNamingRegistrantAccess](#page-1155-0)
- [AmazonRoute53DomainsFullAccess](#page-1156-0)
- [AmazonRoute53DomainsReadOnlyAccess](#page-1158-0)
- [AmazonRoute53FullAccess](#page-1159-0)
- [AmazonRoute53ProfilesFullAccess](#page-1161-0)
- [AmazonRoute53ProfilesReadOnlyAccess](#page-1163-0)
- [AmazonRoute53ReadOnlyAccess](#page-1164-0)
- [AmazonRoute53RecoveryClusterFullAccess](#page-1165-0)
- [AmazonRoute53RecoveryClusterReadOnlyAccess](#page-1167-0)
- [AmazonRoute53RecoveryControlConfigFullAccess](#page-1168-0)
- [AmazonRoute53RecoveryControlConfigReadOnlyAccess](#page-1169-0)
- [AmazonRoute53RecoveryReadinessFullAccess](#page-1171-0)
- [AmazonRoute53RecoveryReadinessReadOnlyAccess](#page-1172-0)
- [AmazonRoute53ResolverFullAccess](#page-1174-0)
- [AmazonRoute53ResolverReadOnlyAccess](#page-1175-0)
- [AmazonS3FullAccess](#page-1177-0)
- [AmazonS3ObjectLambdaExecutionRolePolicy](#page-1178-0)
- [AmazonS3OutpostsFullAccess](#page-1179-0)
- [AmazonS3OutpostsReadOnlyAccess](#page-1181-0)
- [AmazonS3ReadOnlyAccess](#page-1183-0)
- [AmazonSageMakerAdmin-ServiceCatalogProductsServiceRolePolicy](#page-1185-0)
- [AmazonSageMakerCanvasAIServicesAccess](#page-1196-0)
- [AmazonSageMakerCanvasBedrockAccess](#page-1200-0)
- [AmazonSageMakerCanvasDataPrepFullAccess](#page-1201-0)
- [AmazonSageMakerCanvasDirectDeployAccess](#page-1209-0)
- [AmazonSageMakerCanvasForecastAccess](#page-1211-0)
- [AmazonSageMakerCanvasFullAccess](#page-1212-0)
- [AmazonSageMakerClusterInstanceRolePolicy](#page-1221-0)
- [AmazonSageMakerCoreServiceRolePolicy](#page-1224-0)
- [AmazonSageMakerEdgeDeviceFleetPolicy](#page-1226-0)
- [AmazonSageMakerFeatureStoreAccess](#page-1228-0)
- [AmazonSageMakerFullAccess](#page-1230-0)
- [AmazonSageMakerGeospatialExecutionRole](#page-1247-0)
- [AmazonSageMakerGeospatialFullAccess](#page-1249-0)
- [AmazonSageMakerGroundTruthExecution](#page-1251-0)
- [AmazonSageMakerMechanicalTurkAccess](#page-1255-0)
- [AmazonSageMakerModelGovernanceUseAccess](#page-1256-0)
- [AmazonSageMakerModelRegistryFullAccess](#page-1259-0)
- [AmazonSageMakerNotebooksServiceRolePolicy](#page-1264-0)
- [AmazonSageMakerPartnerServiceCatalogProductsApiGatewayServiceRolePolicy](#page-1268-0)
- [AmazonSageMakerPartnerServiceCatalogProductsCloudFormationServiceRolePolicy](#page-1270-0)
- [AmazonSageMakerPartnerServiceCatalogProductsLambdaServiceRolePolicy](#page-1275-0)
- [AmazonSageMakerPipelinesIntegrations](#page-1276-0)
- [AmazonSageMakerReadOnly](#page-1279-0)
- [AmazonSageMakerServiceCatalogProductsApiGatewayServiceRolePolicy](#page-1281-0)
- [AmazonSageMakerServiceCatalogProductsCloudformationServiceRolePolicy](#page-1283-0)
- [AmazonSageMakerServiceCatalogProductsCodeBuildServiceRolePolicy](#page-1291-0)
- [AmazonSageMakerServiceCatalogProductsCodePipelineServiceRolePolicy](#page-1302-0)
- [AmazonSageMakerServiceCatalogProductsEventsServiceRolePolicy](#page-1305-0)
- [AmazonSageMakerServiceCatalogProductsFirehoseServiceRolePolicy](#page-1307-0)
- [AmazonSageMakerServiceCatalogProductsGlueServiceRolePolicy](#page-1308-0)
- [AmazonSageMakerServiceCatalogProductsLambdaServiceRolePolicy](#page-1311-0)
- [AmazonSecurityLakeAdministrator](#page-1322-0)
- [AmazonSecurityLakeMetastoreManager](#page-1334-0)
- [AmazonSecurityLakePermissionsBoundary](#page-1338-0)
- [AmazonSESFullAccess](#page-1342-0)
- [AmazonSESReadOnlyAccess](#page-1343-0)
- [AmazonSESServiceRolePolicy](#page-1344-0)
- [AmazonSNSFullAccess](#page-1346-0)
- [AmazonSNSReadOnlyAccess](#page-1347-0)
- [AmazonSNSRole](#page-1348-0)
- [AmazonSQSFullAccess](#page-1350-0)
- [AmazonSQSReadOnlyAccess](#page-1351-0)
- [AmazonSSMAutomationApproverAccess](#page-1352-0)
- [AmazonSSMAutomationRole](#page-1353-0)
- [AmazonSSMDirectoryServiceAccess](#page-1356-0)
- [AmazonSSMFullAccess](#page-1357-0)
- [AmazonSSMMaintenanceWindowRole](#page-1359-0)
- [AmazonSSMManagedEC2InstanceDefaultPolicy](#page-1361-0)
- [AmazonSSMManagedInstanceCore](#page-1363-0)
- [AmazonSSMPatchAssociation](#page-1365-0)
- [AmazonSSMReadOnlyAccess](#page-1367-0)
- [AmazonSSMServiceRolePolicy](#page-1368-0)
- [AmazonSumerianFullAccess](#page-1374-0)
- [AmazonTextractFullAccess](#page-1375-0)
- [AmazonTextractServiceRole](#page-1377-0)
- [AmazonTimestreamConsoleFullAccess](#page-1378-0)
- [AmazonTimestreamFullAccess](#page-1381-0)
- [AmazonTimestreamInfluxDBFullAccess](#page-1383-0)
- [AmazonTimestreamInfluxDBServiceRolePolicy](#page-1385-0)
- [AmazonTimestreamReadOnlyAccess](#page-1389-0)
- [AmazonTranscribeFullAccess](#page-1390-0)
- [AmazonTranscribeReadOnlyAccess](#page-1392-0)
- [AmazonVPCCrossAccountNetworkInterfaceOperations](#page-1393-0)
- [AmazonVPCFullAccess](#page-1395-0)
- [AmazonVPCNetworkAccessAnalyzerFullAccessPolicy](#page-1400-0)
- [AmazonVPCReachabilityAnalyzerFullAccessPolicy](#page-1404-0)
- [AmazonVPCReachabilityAnalyzerPathComponentReadPolicy](#page-1408-0)
- [AmazonVPCReadOnlyAccess](#page-1410-0)
- [AmazonWorkDocsFullAccess](#page-1412-0)
- [AmazonWorkDocsReadOnlyAccess](#page-1413-0)
- [AmazonWorkMailEventsServiceRolePolicy](#page-1415-0)
- [AmazonWorkMailFullAccess](#page-1416-0)
- [AmazonWorkMailMessageFlowFullAccess](#page-1419-0)
- [AmazonWorkMailMessageFlowReadOnlyAccess](#page-1420-0)
- [AmazonWorkMailReadOnlyAccess](#page-1421-0)
- [AmazonWorkSpacesAdmin](#page-1423-0)
- [AmazonWorkSpacesApplicationManagerAdminAccess](#page-1425-0)
- [AmazonWorkspacesPCAAccess](#page-1426-0)
- [AmazonWorkSpacesSelfServiceAccess](#page-1427-0)
- [AmazonWorkSpacesServiceAccess](#page-1429-0)
- [AmazonWorkSpacesWebReadOnly](#page-1430-0)
- [AmazonWorkSpacesWebServiceRolePolicy](#page-1432-0)
- [AmazonZocaloFullAccess](#page-1435-0)
- [AmazonZocaloReadOnlyAccess](#page-1437-0)
- [AmplifyBackendDeployFullAccess](#page-1438-0)
- [APIGatewayServiceRolePolicy](#page-1443-0)
- [AppIntegrationsServiceLinkedRolePolicy](#page-1446-0)
- [ApplicationAutoScalingForAmazonAppStreamAccess](#page-1448-0)
- [ApplicationDiscoveryServiceContinuousExportServiceRolePolicy](#page-1450-0)
- [AppRunnerNetworkingServiceRolePolicy](#page-1453-0)
- [AppRunnerServiceRolePolicy](#page-1455-0)
- [AutoScalingConsoleFullAccess](#page-1457-0)
- [AutoScalingConsoleReadOnlyAccess](#page-1459-0)
- [AutoScalingFullAccess](#page-1461-0)
- [AutoScalingNotificationAccessRole](#page-1463-0)
- [AutoScalingReadOnlyAccess](#page-1464-0)
- [AutoScalingServiceRolePolicy](#page-1466-0)
- [AWS\\_ConfigRole](#page-1469-0)
- [AWSAccountActivityAccess](#page-1501-0)
- [AWSAccountManagementFullAccess](#page-1502-0)
- [AWSAccountManagementReadOnlyAccess](#page-1504-0)
- [AWSAccountUsageReportAccess](#page-1505-0)
- [AWSAgentlessDiscoveryService](#page-1506-0)
- [AWSAppFabricFullAccess](#page-1509-0)
- [AWSAppFabricReadOnlyAccess](#page-1511-0)
- [AWSAppFabricServiceRolePolicy](#page-1513-0)
- [AWSApplicationAutoscalingAppStreamFleetPolicy](#page-1515-0)
- [AWSApplicationAutoscalingCassandraTablePolicy](#page-1516-0)
- [AWSApplicationAutoscalingComprehendEndpointPolicy](#page-1518-0)
- [AWSApplicationAutoScalingCustomResourcePolicy](#page-1519-0)
- [AWSApplicationAutoscalingDynamoDBTablePolicy](#page-1520-0)
- [AWSApplicationAutoscalingEC2SpotFleetRequestPolicy](#page-1522-0)
- [AWSApplicationAutoscalingECSServicePolicy](#page-1523-0)
- [AWSApplicationAutoscalingElastiCacheRGPolicy](#page-1525-0)
- [AWSApplicationAutoscalingEMRInstanceGroupPolicy](#page-1526-0)
- [AWSApplicationAutoscalingKafkaClusterPolicy](#page-1528-0)
- [AWSApplicationAutoscalingLambdaConcurrencyPolicy](#page-1529-0)
- [AWSApplicationAutoscalingNeptuneClusterPolicy](#page-1531-0)
- [AWSApplicationAutoscalingRDSClusterPolicy](#page-1533-0)
- [AWSApplicationAutoscalingSageMakerEndpointPolicy](#page-1535-0)
- [AWSApplicationDiscoveryAgentAccess](#page-1537-0)
- [AWSApplicationDiscoveryAgentlessCollectorAccess](#page-1538-0)
- [AWSApplicationDiscoveryServiceFullAccess](#page-1540-0)
- [AWSApplicationMigrationAgentInstallationPolicy](#page-1542-0)
- [AWSApplicationMigrationAgentPolicy](#page-1544-0)
- [AWSApplicationMigrationAgentPolicy\\_v2](#page-1546-0)
- [AWSApplicationMigrationConversionServerPolicy](#page-1548-0)
- [AWSApplicationMigrationEC2Access](#page-1549-0)
- [AWSApplicationMigrationFullAccess](#page-1558-0)
- [AWSApplicationMigrationMGHAccess](#page-1565-0)
- [AWSApplicationMigrationReadOnlyAccess](#page-1566-0)
- [AWSApplicationMigrationReplicationServerPolicy](#page-1568-0)
- [AWSApplicationMigrationServiceEc2InstancePolicy](#page-1571-0)
- [AWSApplicationMigrationServiceRolePolicy](#page-1573-0)
- [AWSApplicationMigrationSSMAccess](#page-1581-0)
- [AWSApplicationMigrationVCenterClientPolicy](#page-1584-0)
- [AWSAppMeshEnvoyAccess](#page-1586-0)
- [AWSAppMeshFullAccess](#page-1587-0)
- [AWSAppMeshPreviewEnvoyAccess](#page-1589-0)
- [AWSAppMeshPreviewServiceRolePolicy](#page-1590-0)
- [AWSAppMeshReadOnly](#page-1592-0)
- [AWSAppMeshServiceRolePolicy](#page-1594-0)
- [AWSAppRunnerFullAccess](#page-1595-0)
- [AWSAppRunnerReadOnlyAccess](#page-1597-0)
- [AWSAppRunnerServicePolicyForECRAccess](#page-1598-0)
- [AWSAppSyncAdministrator](#page-1599-0)
- [AWSAppSyncInvokeFullAccess](#page-1601-0)
- [AWSAppSyncPushToCloudWatchLogs](#page-1603-0)
- [AWSAppSyncSchemaAuthor](#page-1604-0)
- [AWSAppSyncServiceRolePolicy](#page-1606-0)
- [AWSArtifactAccountSync](#page-1607-0)
- [AWSArtifactReportsReadOnlyAccess](#page-1609-0)
- [AWSArtifactServiceRolePolicy](#page-1610-0)
- [AWSAuditManagerAdministratorAccess](#page-1611-0)
- [AWSAuditManagerServiceRolePolicy](#page-1616-0)
- [AWSAutoScalingPlansEC2AutoScalingPolicy](#page-1624-0)
- [AWSBackupAuditAccess](#page-1625-0)
- [AWSBackupDataTransferAccess](#page-1627-0)
- [AWSBackupFullAccess](#page-1629-0)
- [AWSBackupGatewayServiceRolePolicyForVirtualMachineMetadataSync](#page-1640-0)
- [AWSBackupOperatorAccess](#page-1641-0)
- [AWSBackupOrganizationAdminAccess](#page-1649-0)
- [AWSBackupRestoreAccessForSAPHANA](#page-1652-0)
- [AWSBackupServiceLinkedRolePolicyForBackup](#page-1653-0)
- [AWSBackupServiceLinkedRolePolicyForBackupTest](#page-1662-0)
- [AWSBackupServiceRolePolicyForBackup](#page-1664-0)
- [AWSBackupServiceRolePolicyForRestores](#page-1676-0)
- [AWSBackupServiceRolePolicyForS3Backup](#page-1687-0)
- [AWSBackupServiceRolePolicyForS3Restore](#page-1690-0)
- [AWSBatchFullAccess](#page-1692-0)
- [AWSBatchServiceEventTargetRole](#page-1694-0)
- [AWSBatchServiceRole](#page-1696-0)
- [AWSBCMDataExportsServiceRolePolicy](#page-1700-0)
- [AWSBillingConductorFullAccess](#page-1701-0)
- [AWSBillingConductorReadOnlyAccess](#page-1702-0)
- [AWSBillingReadOnlyAccess](#page-1704-0)
- [AWSBudgetsActions\\_RolePolicyForResourceAdministrationWithSSM](#page-1706-0)
- [AWSBudgetsActionsWithAWSResourceControlAccess](#page-1708-0)
- [AWSBudgetsReadOnlyAccess](#page-1710-0)
- [AWSBugBustFullAccess](#page-1712-0)
- [AWSBugBustPlayerAccess](#page-1714-0)
- [AWSBugBustServiceRolePolicy](#page-1715-0)
- [AWSCertificateManagerFullAccess](#page-1717-0)
- [AWSCertificateManagerPrivateCAAuditor](#page-1719-0)
- [AWSCertificateManagerPrivateCAFullAccess](#page-1720-0)
- [AWSCertificateManagerPrivateCAPrivilegedUser](#page-1721-0)
- [AWSCertificateManagerPrivateCAReadOnly](#page-1724-0)
- [AWSCertificateManagerPrivateCAUser](#page-1725-0)
- [AWSCertificateManagerReadOnly](#page-1727-0)
- [AWSChatbotServiceLinkedRolePolicy](#page-1728-0)
- [AWSCleanRoomsFullAccess](#page-1730-0)
- [AWSCleanRoomsFullAccessNoQuerying](#page-1735-0)
- [AWSCleanRoomsMLFullAccess](#page-1741-0)
- [AWSCleanRoomsMLReadOnlyAccess](#page-1745-0)
- [AWSCleanRoomsReadOnlyAccess](#page-1747-0)
- [AWSCloud9Administrator](#page-1749-0)
- [AWSCloud9EnvironmentMember](#page-1751-0)
- [AWSCloud9ServiceRolePolicy](#page-1754-0)
- [AWSCloud9SSMInstanceProfile](#page-1757-0)
- [AWSCloud9User](#page-1758-0)
- [AWSCloudFormationFullAccess](#page-1761-0)
- [AWSCloudFormationReadOnlyAccess](#page-1763-0)
- [AWSCloudFrontLogger](#page-1764-0)
- [AWSCloudHSMFullAccess](#page-1765-0)
- [AWSCloudHSMReadOnlyAccess](#page-1766-0)
- [AWSCloudHSMRole](#page-1768-0)
- [AWSCloudMapDiscoverInstanceAccess](#page-1769-0)
- [AWSCloudMapFullAccess](#page-1770-0)
- [AWSCloudMapReadOnlyAccess](#page-1772-0)
- [AWSCloudMapRegisterInstanceAccess](#page-1773-0)
- [AWSCloudShellFullAccess](#page-1775-0)
- [AWSCloudTrail\\_FullAccess](#page-1776-0)
- [AWSCloudTrail\\_ReadOnlyAccess](#page-1780-0)
- [AWSCloudWatchAlarms\\_ActionSSMIncidentsServiceRolePolicy](#page-1781-0)
- [AWSCodeArtifactAdminAccess](#page-1782-0)
- [AWSCodeArtifactReadOnlyAccess](#page-1784-0)
- [AWSCodeBuildAdminAccess](#page-1785-0)
- [AWSCodeBuildDeveloperAccess](#page-1790-0)
- [AWSCodeBuildReadOnlyAccess](#page-1793-0)
- [AWSCodeCommitFullAccess](#page-1795-0)
- [AWSCodeCommitPowerUser](#page-1801-0)
- [AWSCodeCommitReadOnly](#page-1807-0)
- [AWSCodeDeployDeployerAccess](#page-1810-0)
- [AWSCodeDeployFullAccess](#page-1812-0)
- [AWSCodeDeployReadOnlyAccess](#page-1815-0)
- [AWSCodeDeployRole](#page-1817-0)
- [AWSCodeDeployRoleForCloudFormation](#page-1819-0)
- [AWSCodeDeployRoleForECS](#page-1820-0)
- [AWSCodeDeployRoleForECSLimited](#page-1822-0)
- [AWSCodeDeployRoleForLambda](#page-1825-0)
- [AWSCodeDeployRoleForLambdaLimited](#page-1827-0)
- [AWSCodePipeline\\_FullAccess](#page-1829-0)
- [AWSCodePipeline\\_ReadOnlyAccess](#page-1833-0)
- [AWSCodePipelineApproverAccess](#page-1835-0)
- [AWSCodePipelineCustomActionAccess](#page-1836-0)
- [AWSCodeStarFullAccess](#page-1838-0)
- [AWSCodeStarNotificationsServiceRolePolicy](#page-1839-0)
- [AWSCodeStarServiceRole](#page-1841-0)
- [AWSCompromisedKeyQuarantine](#page-1847-0)
- [AWSCompromisedKeyQuarantineV2](#page-1849-0)
- [AWSConfigMultiAccountSetupPolicy](#page-1852-0)
- [AWSConfigRemediationServiceRolePolicy](#page-1854-0)
- [AWSConfigRoleForOrganizations](#page-1856-0)
- [AWSConfigRulesExecutionRole](#page-1857-0)
- [AWSConfigServiceRolePolicy](#page-1859-0)
- [AWSConfigUserAccess](#page-1891-0)
- [AWSConnector](#page-1893-0)
- [AWSControlTowerAccountServiceRolePolicy](#page-1895-0)
- [AWSControlTowerServiceRolePolicy](#page-1898-0)
- [AWSCostAndUsageReportAutomationPolicy](#page-1903-0)
- [AWSDataExchangeFullAccess](#page-1905-0)
- [AWSDataExchangeProviderFullAccess](#page-1910-0)
- [AWSDataExchangeReadOnly](#page-1914-0)
- [AWSDataExchangeSubscriberFullAccess](#page-1916-0)
- [AWSDataLifecycleManagerServiceRole](#page-1919-0)
- [AWSDataLifecycleManagerServiceRoleForAMIManagement](#page-1921-0)
- [AWSDataLifecycleManagerSSMFullAccess](#page-1923-0)
- [AWSDataPipeline\\_FullAccess](#page-1926-0)
- [AWSDataPipeline\\_PowerUser](#page-1927-0)
- [AWSDataSyncDiscoveryServiceRolePolicy](#page-1929-0)
- [AWSDataSyncFullAccess](#page-1931-0)
- [AWSDataSyncReadOnlyAccess](#page-1933-0)
- [AWSDeadlineCloud-FleetWorker](#page-1935-0)
- [AWSDeadlineCloud-UserAccessFarms](#page-1936-0)
- [AWSDeadlineCloud-UserAccessFleets](#page-1942-0)
- [AWSDeadlineCloud-UserAccessJobs](#page-1947-0)
- [AWSDeadlineCloud-UserAccessQueues](#page-1951-0)
- [AWSDeadlineCloud-WorkerHost](#page-1957-0)
- [AWSDeepLensLambdaFunctionAccessPolicy](#page-1958-0)
- [AWSDeepLensServiceRolePolicy](#page-1961-0)
- [AWSDeepRacerAccountAdminAccess](#page-1969-0)
- [AWSDeepRacerCloudFormationAccessPolicy](#page-1970-0)
- [AWSDeepRacerDefaultMultiUserAccess](#page-1974-0)
- [AWSDeepRacerFullAccess](#page-1976-0)
- [AWSDeepRacerRoboMakerAccessPolicy](#page-1978-0)
- [AWSDeepRacerServiceRolePolicy](#page-1981-0)
- [AWSDenyAll](#page-1985-0)
- [AWSDeviceFarmFullAccess](#page-1986-0)
- [AWSDeviceFarmServiceRolePolicy](#page-1987-0)
- [AWSDeviceFarmTestGridServiceRolePolicy](#page-1990-0)
- [AWSDirectConnectFullAccess](#page-1993-0)
- [AWSDirectConnectReadOnlyAccess](#page-1995-0)
- [AWSDirectConnectServiceRolePolicy](#page-1996-0)
- [AWSDirectoryServiceFullAccess](#page-1997-0)
- [AWSDirectoryServiceReadOnlyAccess](#page-2000-0)
- [AWSDiscoveryContinuousExportFirehosePolicy](#page-2002-0)
- [AWSDMSFleetAdvisorServiceRolePolicy](#page-2003-0)
- [AWSDMSServerlessServiceRolePolicy](#page-2005-0)
- [AWSEC2CapacityReservationFleetRolePolicy](#page-2007-0)
- [AWSEC2FleetServiceRolePolicy](#page-2009-0)
- [AWSEC2SpotFleetServiceRolePolicy](#page-2012-0)
- [AWSEC2SpotServiceRolePolicy](#page-2015-0)
- [AWSEC2VssSnapshotPolicy](#page-2017-0)
- [AWSECRPullThroughCache\\_ServiceRolePolicy](#page-2021-0)
- [AWSElasticBeanstalkCustomPlatformforEC2Role](#page-2023-0)
- [AWSElasticBeanstalkEnhancedHealth](#page-2025-0)
- [AWSElasticBeanstalkMaintenance](#page-2027-0)
- [AWSElasticBeanstalkManagedUpdatesCustomerRolePolicy](#page-2029-0)
- [AWSElasticBeanstalkManagedUpdatesServiceRolePolicy](#page-2037-0)
- [AWSElasticBeanstalkMulticontainerDocker](#page-2043-0)
- [AWSElasticBeanstalkReadOnly](#page-2045-0)
- [AWSElasticBeanstalkRoleCore](#page-2048-0)
- [AWSElasticBeanstalkRoleCWL](#page-2054-0)
- [AWSElasticBeanstalkRoleECS](#page-2055-0)
- [AWSElasticBeanstalkRoleRDS](#page-2057-0)
- [AWSElasticBeanstalkRoleSNS](#page-2058-0)
- [AWSElasticBeanstalkRoleWorkerTier](#page-2060-0)
- [AWSElasticBeanstalkService](#page-2062-0)
- [AWSElasticBeanstalkServiceRolePolicy](#page-2067-0)
- [AWSElasticBeanstalkWebTier](#page-2069-0)
- [AWSElasticBeanstalkWorkerTier](#page-2071-0)
- [AWSElasticDisasterRecoveryAgentInstallationPolicy](#page-2074-0)
- [AWSElasticDisasterRecoveryAgentPolicy](#page-2077-0)
- [AWSElasticDisasterRecoveryConsoleFullAccess](#page-2079-0)
- [AWSElasticDisasterRecoveryConsoleFullAccess\\_v2](#page-2089-0)
- [AWSElasticDisasterRecoveryConversionServerPolicy](#page-2103-0)
- [AWSElasticDisasterRecoveryCrossAccountReplicationPolicy](#page-2105-0)
- [AWSElasticDisasterRecoveryEc2InstancePolicy](#page-2106-0)
- [AWSElasticDisasterRecoveryFailbackInstallationPolicy](#page-2109-0)
- [AWSElasticDisasterRecoveryFailbackPolicy](#page-2111-0)
- [AWSElasticDisasterRecoveryLaunchActionsPolicy](#page-2113-0)
- [AWSElasticDisasterRecoveryNetworkReplicationPolicy](#page-2120-0)
- [AWSElasticDisasterRecoveryReadOnlyAccess](#page-2122-0)
- [AWSElasticDisasterRecoveryRecoveryInstancePolicy](#page-2125-0)
- [AWSElasticDisasterRecoveryReplicationServerPolicy](#page-2128-0)
- [AWSElasticDisasterRecoveryServiceRolePolicy](#page-2132-0)
- [AWSElasticDisasterRecoveryStagingAccountPolicy](#page-2141-0)
- [AWSElasticDisasterRecoveryStagingAccountPolicy\\_v2](#page-2143-0)
- [AWSElasticLoadBalancingClassicServiceRolePolicy](#page-2145-0)
- [AWSElasticLoadBalancingServiceRolePolicy](#page-2147-0)
- [AWSElementalMediaConvertFullAccess](#page-2149-0)
- [AWSElementalMediaConvertReadOnly](#page-2150-0)
- [AWSElementalMediaLiveFullAccess](#page-2152-0)
- [AWSElementalMediaLiveReadOnly](#page-2153-0)
- [AWSElementalMediaPackageFullAccess](#page-2154-0)
- [AWSElementalMediaPackageReadOnly](#page-2155-0)
- [AWSElementalMediaPackageV2FullAccess](#page-2156-0)
- [AWSElementalMediaPackageV2ReadOnly](#page-2158-0)
- [AWSElementalMediaStoreFullAccess](#page-2159-0)
- [AWSElementalMediaStoreReadOnly](#page-2160-0)
- [AWSElementalMediaTailorFullAccess](#page-2161-0)
- [AWSElementalMediaTailorReadOnly](#page-2163-0)
- [AWSEnhancedClassicNetworkingMangementPolicy](#page-2164-0)
- [AWSEntityResolutionConsoleFullAccess](#page-2165-0)
- [AWSEntityResolutionConsoleReadOnlyAccess](#page-2169-0)
- [AWSFaultInjectionSimulatorEC2Access](#page-2170-0)
- [AWSFaultInjectionSimulatorECSAccess](#page-2172-0)
- [AWSFaultInjectionSimulatorEKSAccess](#page-2175-0)
- [AWSFaultInjectionSimulatorNetworkAccess](#page-2177-0)
- [AWSFaultInjectionSimulatorRDSAccess](#page-2185-0)
- [AWSFaultInjectionSimulatorSSMAccess](#page-2187-0)
- [AWSFinSpaceServiceRolePolicy](#page-2189-0)
- [AWSFMAdminFullAccess](#page-2191-0)
- [AWSFMAdminReadOnlyAccess](#page-2193-0)
- [AWSFMMemberReadOnlyAccess](#page-2196-0)
- [AWSForWordPressPluginPolicy](#page-2197-0)
- [AWSGitSyncServiceRolePolicy](#page-2200-0)
- [AWSGlobalAcceleratorSLRPolicy](#page-2201-0)
- [AWSGlueConsoleFullAccess](#page-2203-0)
- [AWSGlueConsoleSageMakerNotebookFullAccess](#page-2208-0)
- [AwsGlueDataBrewFullAccessPolicy](#page-2214-0)
- [AWSGlueDataBrewServiceRole](#page-2220-0)
- [AWSGlueSchemaRegistryFullAccess](#page-2224-0)
- [AWSGlueSchemaRegistryReadonlyAccess](#page-2226-0)
- [AWSGlueServiceNotebookRole](#page-2228-0)
- [AWSGlueServiceRole](#page-2231-0)
- [AwsGlueSessionUserRestrictedNotebookPolicy](#page-2234-0)
- [AwsGlueSessionUserRestrictedNotebookServiceRole](#page-2237-0)
- [AwsGlueSessionUserRestrictedPolicy](#page-2242-0)
- [AwsGlueSessionUserRestrictedServiceRole](#page-2245-0)
- [AWSGrafanaAccountAdministrator](#page-2251-0)
- [AWSGrafanaConsoleReadOnlyAccess](#page-2252-0)
- [AWSGrafanaWorkspacePermissionManagement](#page-2254-0)
- [AWSGrafanaWorkspacePermissionManagementV2](#page-2256-0)
- [AWSGreengrassFullAccess](#page-2257-0)
- [AWSGreengrassReadOnlyAccess](#page-2259-0)
- [AWSGreengrassResourceAccessRolePolicy](#page-2260-0)
- [AWSGroundStationAgentInstancePolicy](#page-2263-0)
- [AWSHealth\\_EventProcessorServiceRolePolicy](#page-2264-0)
- [AWSHealthFullAccess](#page-2266-0)
- [AWSHealthImagingFullAccess](#page-2268-0)
- [AWSHealthImagingReadOnlyAccess](#page-2269-0)
- [AWSIAMIdentityCenterAllowListForIdentityContext](#page-2271-0)
- [AWSIdentitySyncFullAccess](#page-2275-0)
- [AWSIdentitySyncReadOnlyAccess](#page-2276-0)
- [AWSImageBuilderFullAccess](#page-2278-0)
- [AWSImageBuilderReadOnlyAccess](#page-2281-0)
- [AWSImportExportFullAccess](#page-2283-0)
- [AWSImportExportReadOnlyAccess](#page-2284-0)
- [AWSIncidentManagerIncidentAccessServiceRolePolicy](#page-2285-0)
- [AWSIncidentManagerResolverAccess](#page-2287-0)
- [AWSIncidentManagerServiceRolePolicy](#page-2289-0)
- [AWSIoT1ClickFullAccess](#page-2291-0)
- [AWSIoT1ClickReadOnlyAccess](#page-2292-0)
- [AWSIoTAnalyticsFullAccess](#page-2293-0)
- [AWSIoTAnalyticsReadOnlyAccess](#page-2294-0)
- [AWSIoTConfigAccess](#page-2296-0)
- [AWSIoTConfigReadOnlyAccess](#page-2300-0)
- [AWSIoTDataAccess](#page-2303-0)
- [AWSIoTDeviceDefenderAddThingsToThingGroupMitigationAction](#page-2305-0)
- [AWSIoTDeviceDefenderAudit](#page-2306-0)
- [AWSIoTDeviceDefenderEnableIoTLoggingMitigationAction](#page-2308-0)
- [AWSIoTDeviceDefenderPublishFindingsToSNSMitigationAction](#page-2310-0)
- [AWSIoTDeviceDefenderReplaceDefaultPolicyMitigationAction](#page-2311-0)
- [AWSIoTDeviceDefenderUpdateCACertMitigationAction](#page-2312-0)
- [AWSIoTDeviceDefenderUpdateDeviceCertMitigationAction](#page-2314-0)
- [AWSIoTDeviceTesterForFreeRTOSFullAccess](#page-2315-0)
- [AWSIoTDeviceTesterForGreengrassFullAccess](#page-2322-0)
- [AWSIoTEventsFullAccess](#page-2326-0)
- [AWSIoTEventsReadOnlyAccess](#page-2327-0)
- [AWSIoTFleetHubFederationAccess](#page-2328-0)
- [AWSIoTFleetwiseServiceRolePolicy](#page-2331-0)
- [AWSIoTFullAccess](#page-2332-0)
- [AWSIoTLogging](#page-2334-0)
- [AWSIoTOTAUpdate](#page-2335-0)
- [AWSIotRoboRunnerFullAccess](#page-2336-0)
- [AWSIotRoboRunnerReadOnly](#page-2338-0)
- [AWSIotRoboRunnerServiceRolePolicy](#page-2339-0)
- [AWSIoTRuleActions](#page-2341-0)
- [AWSIoTSiteWiseConsoleFullAccess](#page-2342-0)
- [AWSIoTSiteWiseFullAccess](#page-2345-0)
- [AWSIoTSiteWiseMonitorPortalAccess](#page-2346-0)
- [AWSIoTSiteWiseMonitorServiceRolePolicy](#page-2348-0)
- [AWSIoTSiteWiseReadOnlyAccess](#page-2350-0)
- [AWSIoTThingsRegistration](#page-2352-0)
- [AWSIoTTwinMakerServiceRolePolicy](#page-2354-0)
- [AWSIoTWirelessDataAccess](#page-2356-0)
- [AWSIoTWirelessFullAccess](#page-2357-0)
- [AWSIoTWirelessFullPublishAccess](#page-2359-0)
- [AWSIoTWirelessGatewayCertManager](#page-2360-0)
- [AWSIoTWirelessLogging](#page-2361-0)
- [AWSIoTWirelessReadOnlyAccess](#page-2363-0)
- [AWSIPAMServiceRolePolicy](#page-2364-0)
- [AWSIQContractServiceRolePolicy](#page-2366-0)
- [AWSIQFullAccess](#page-2367-0)
- [AWSIQPermissionServiceRolePolicy](#page-2369-0)
- [AWSKeyManagementServiceCustomKeyStoresServiceRolePolicy](#page-2371-0)
- [AWSKeyManagementServiceMultiRegionKeysServiceRolePolicy](#page-2372-0)
- [AWSKeyManagementServicePowerUser](#page-2373-0)
- [AWSLakeFormationCrossAccountManager](#page-2375-0)
- [AWSLakeFormationDataAdmin](#page-2378-0)
- [AWSLambda\\_FullAccess](#page-2380-0)
- [AWSLambda\\_ReadOnlyAccess](#page-2382-0)
- [AWSLambdaBasicExecutionRole](#page-2384-0)
- [AWSLambdaDynamoDBExecutionRole](#page-2385-0)
- [AWSLambdaENIManagementAccess](#page-2387-0)
- [AWSLambdaExecute](#page-2388-0)
- [AWSLambdaFullAccess](#page-2389-0)
- [AWSLambdaInvocation-DynamoDB](#page-2392-0)
- [AWSLambdaKinesisExecutionRole](#page-2393-0)
- [AWSLambdaMSKExecutionRole](#page-2395-0)
- [AWSLambdaReplicator](#page-2396-0)
- [AWSLambdaRole](#page-2398-0)
- [AWSLambdaSQSQueueExecutionRole](#page-2400-0)
- [AWSLambdaVPCAccessExecutionRole](#page-2401-0)
- [AWSLicenseManagerConsumptionPolicy](#page-2402-0)
- [AWSLicenseManagerLinuxSubscriptionsServiceRolePolicy](#page-2404-0)
- [AWSLicenseManagerMasterAccountRolePolicy](#page-2406-0)
- [AWSLicenseManagerMemberAccountRolePolicy](#page-2411-0)
- [AWSLicenseManagerServiceRolePolicy](#page-2413-0)
- [AWSLicenseManagerUserSubscriptionsServiceRolePolicy](#page-2417-0)
- [AWSM2ServicePolicy](#page-2420-0)
- [AWSManagedServices\\_ContactsServiceRolePolicy](#page-2422-0)
- [AWSManagedServices\\_DetectiveControlsConfig\\_ServiceRolePolicy](#page-2424-0)
- [AWSManagedServices\\_EventsServiceRolePolicy](#page-2426-0)
- [AWSManagedServicesDeploymentToolkitPolicy](#page-2428-0)
- [AWSMarketplaceAmiIngestion](#page-2431-0)
- [AWSMarketplaceDeploymentServiceRolePolicy](#page-2433-0)
- [AWSMarketplaceFullAccess](#page-2435-0)
- [AWSMarketplaceGetEntitlements](#page-2439-0)
- [AWSMarketplaceImageBuildFullAccess](#page-2440-0)
- [AWSMarketplaceLicenseManagementServiceRolePolicy](#page-2445-0)
- [AWSMarketplaceManageSubscriptions](#page-2446-0)
- [AWSMarketplaceMeteringFullAccess](#page-2448-0)
- [AWSMarketplaceMeteringRegisterUsage](#page-2449-0)
- [AWSMarketplaceProcurementSystemAdminFullAccess](#page-2450-0)
- [AWSMarketplacePurchaseOrdersServiceRolePolicy](#page-2452-0)
- [AWSMarketplaceRead-only](#page-2453-0)
- [AWSMarketplaceResaleAuthorizationServiceRolePolicy](#page-2455-0)
- [AWSMarketplaceSellerFullAccess](#page-2458-0)
- [AWSMarketplaceSellerProductsFullAccess](#page-2463-0)
- [AWSMarketplaceSellerProductsReadOnly](#page-2465-0)
- [AWSMediaConnectServicePolicy](#page-2467-0)
- [AWSMediaTailorServiceRolePolicy](#page-2469-0)
- [AWSMigrationHubDiscoveryAccess](#page-2471-0)
- [AWSMigrationHubDMSAccess](#page-2473-0)
- [AWSMigrationHubFullAccess](#page-2474-0)
- [AWSMigrationHubOrchestratorConsoleFullAccess](#page-2477-0)
- [AWSMigrationHubOrchestratorInstanceRolePolicy](#page-2481-0)
- [AWSMigrationHubOrchestratorPlugin](#page-2482-0)
- [AWSMigrationHubOrchestratorServiceRolePolicy](#page-2484-0)
- [AWSMigrationHubRefactorSpaces-EnvironmentsWithoutBridgesFullAccess](#page-2489-0)
- [AWSMigrationHubRefactorSpaces-SSMAutomationPolicy](#page-2495-0)
- [AWSMigrationHubRefactorSpacesFullAccess](#page-2498-0)
- [AWSMigrationHubRefactorSpacesServiceRolePolicy](#page-2505-0)
- [AWSMigrationHubSMSAccess](#page-2510-0)
- [AWSMigrationHubStrategyCollector](#page-2512-0)
- [AWSMigrationHubStrategyConsoleFullAccess](#page-2515-0)
- [AWSMigrationHubStrategyServiceRolePolicy](#page-2517-0)
- [AWSMobileHub\\_FullAccess](#page-2519-0)
- [AWSMobileHub\\_ReadOnly](#page-2522-0)
- [AWSMSKReplicatorExecutionRole](#page-2524-0)
- [AWSNetworkFirewallServiceRolePolicy](#page-2526-0)
- [AWSNetworkManagerCloudWANServiceRolePolicy](#page-2528-0)
- [AWSNetworkManagerFullAccess](#page-2530-0)
- [AWSNetworkManagerReadOnlyAccess](#page-2531-0)
- [AWSNetworkManagerServiceRolePolicy](#page-2533-0)
- [AWSOpsWorks\\_FullAccess](#page-2534-0)
- [AWSOpsWorksCloudWatchLogs](#page-2536-0)
- [AWSOpsWorksCMInstanceProfileRole](#page-2538-0)
- [AWSOpsWorksCMServiceRole](#page-2539-0)
- [AWSOpsWorksInstanceRegistration](#page-2544-0)
- [AWSOpsWorksRegisterCLI\\_EC2](#page-2546-0)
- [AWSOpsWorksRegisterCLI\\_OnPremises](#page-2547-0)
- [AWSOrganizationsFullAccess](#page-2550-0)
- [AWSOrganizationsReadOnlyAccess](#page-2552-0)
- [AWSOrganizationsServiceTrustPolicy](#page-2553-0)
- [AWSOutpostsAuthorizeServerPolicy](#page-2555-0)
- [AWSOutpostsServiceRolePolicy](#page-2556-0)
- [AWSPanoramaApplianceRolePolicy](#page-2557-0)
- [AWSPanoramaApplianceServiceRolePolicy](#page-2559-0)
- [AWSPanoramaFullAccess](#page-2561-0)
- [AWSPanoramaGreengrassGroupRolePolicy](#page-2565-0)
- [AWSPanoramaSageMakerRolePolicy](#page-2567-0)
- [AWSPanoramaServiceLinkedRolePolicy](#page-2568-0)
- [AWSPanoramaServiceRolePolicy](#page-2572-0)
- [AWSPriceListServiceFullAccess](#page-2580-0)
- [AWSPrivateCAAuditor](#page-2581-0)
- [AWSPrivateCAFullAccess](#page-2582-0)
- [AWSPrivateCAPrivilegedUser](#page-2584-0)
- [AWSPrivateCAReadOnly](#page-2586-0)
- [AWSPrivateCAUser](#page-2587-0)
- [AWSPrivateMarketplaceAdminFullAccess](#page-2589-0)
- [AWSPrivateMarketplaceRequests](#page-2591-0)
- [AWSPrivateNetworksServiceRolePolicy](#page-2593-0)
- [AWSProtonCodeBuildProvisioningBasicAccess](#page-2594-0)
- [AWSProtonCodeBuildProvisioningServiceRolePolicy](#page-2596-0)
- [AWSProtonDeveloperAccess](#page-2598-0)
- [AWSProtonFullAccess](#page-2601-0)
- [AWSProtonReadOnlyAccess](#page-2604-0)
- [AWSProtonServiceGitSyncServiceRolePolicy](#page-2606-0)
- [AWSProtonSyncServiceRolePolicy](#page-2608-0)
- [AWSPurchaseOrdersServiceRolePolicy](#page-2610-0)
- [AWSQuickSightAssetBundleExportPolicy](#page-2611-0)
- [AWSQuickSightAssetBundleImportPolicy](#page-2614-0)
- [AWSQuicksightAthenaAccess](#page-2618-0)
- [AWSQuickSightDescribeRDS](#page-2621-0)
- [AWSQuickSightDescribeRedshift](#page-2622-0)
- [AWSQuickSightElasticsearchPolicy](#page-2624-0)
- [AWSQuickSightIoTAnalyticsAccess](#page-2626-0)
- [AWSQuickSightListIAM](#page-2627-0)
- [AWSQuicksightOpenSearchPolicy](#page-2628-0)
- [AWSQuickSightSageMakerPolicy](#page-2630-0)
- [AWSQuickSightTimestreamPolicy](#page-2632-0)
- [AWSReachabilityAnalyzerServiceRolePolicy](#page-2634-0)
- [AWSRefactoringToolkitFullAccess](#page-2637-0)
- [AWSRefactoringToolkitSidecarPolicy](#page-2651-0)
- [AWSrePostPrivateCloudWatchAccess](#page-2653-0)
- [AWSRepostSpaceSupportOperationsPolicy](#page-2655-0)
- [AWSResilienceHubAsssessmentExecutionPolicy](#page-2656-0)
- [AWSResourceAccessManagerFullAccess](#page-2661-0)
- [AWSResourceAccessManagerReadOnlyAccess](#page-2662-0)
- [AWSResourceAccessManagerResourceShareParticipantAccess](#page-2664-0)
- [AWSResourceAccessManagerServiceRolePolicy](#page-2665-0)
- [AWSResourceExplorerFullAccess](#page-2667-0)
- [AWSResourceExplorerOrganizationsAccess](#page-2669-0)
- [AWSResourceExplorerReadOnlyAccess](#page-2671-0)
- [AWSResourceExplorerServiceRolePolicy](#page-2673-0)
- [AWSResourceGroupsReadOnlyAccess](#page-2683-0)
- [AWSRoboMaker\\_FullAccess](#page-2685-0)
- [AWSRoboMakerReadOnlyAccess](#page-2687-0)
- [AWSRoboMakerServicePolicy](#page-2688-0)
- [AWSRoboMakerServiceRolePolicy](#page-2691-0)
- [AWSRolesAnywhereServicePolicy](#page-2693-0)
- [AWSS3OnOutpostsServiceRolePolicy](#page-2694-0)
- [AWSSavingsPlansFullAccess](#page-2698-0)
- [AWSSavingsPlansReadOnlyAccess](#page-2699-0)
- [AWSSecurityHubFullAccess](#page-2700-0)
- [AWSSecurityHubOrganizationsAccess](#page-2702-0)
- [AWSSecurityHubReadOnlyAccess](#page-2704-0)
- [AWSSecurityHubServiceRolePolicy](#page-2705-0)
- [AWSServiceCatalogAdminFullAccess](#page-2708-0)
- [AWSServiceCatalogAdminReadOnlyAccess](#page-2712-0)
- [AWSServiceCatalogAppRegistryFullAccess](#page-2714-0)
- [AWSServiceCatalogAppRegistryReadOnlyAccess](#page-2717-0)
- [AWSServiceCatalogAppRegistryServiceRolePolicy](#page-2719-0)
- [AWSServiceCatalogEndUserFullAccess](#page-2721-0)
- [AWSServiceCatalogEndUserReadOnlyAccess](#page-2724-0)
- [AWSServiceCatalogOrgsDataSyncServiceRolePolicy](#page-2726-0)
- [AWSServiceCatalogSyncServiceRolePolicy](#page-2728-0)
- [AWSServiceRoleForAmazonEKSNodegroup](#page-2730-0)
- [AWSServiceRoleForAmazonQDeveloper](#page-2735-0)
- [AWSServiceRoleForCloudWatchAlarmsActionSSMServiceRolePolicy](#page-2736-0)
- [AWSServiceRoleForCloudWatchMetrics\\_DbPerfInsightsServiceRolePolicy](#page-2737-0)
- [AWSServiceRoleForCodeGuru-Profiler](#page-2739-0)
- [AWSServiceRoleForCodeWhispererPolicy](#page-2740-0)
- [AWSServiceRoleForEC2ScheduledInstances](#page-2743-0)
- [AWSServiceRoleForGroundStationDataflowEndpointGroupPolicy](#page-2745-0)
- [AWSServiceRoleForImageBuilder](#page-2746-0)
- [AWSServiceRoleForIoTSiteWise](#page-2756-0)
- [AWSServiceRoleForLogDeliveryPolicy](#page-2759-0)
- [AWSServiceRoleForMonitronPolicy](#page-2760-0)
- [AWSServiceRoleForNeptuneGraphPolicy](#page-2761-0)
- [AWSServiceRoleForPrivateMarketplaceAdminPolicy](#page-2764-0)
- [AWSServiceRoleForSMS](#page-2766-0)
- [AWSServiceRoleForUserSubscriptions](#page-2774-0)
- [AWSServiceRolePolicyForBackupReports](#page-2775-0)
- [AWSServiceRolePolicyForBackupRestoreTesting](#page-2777-0)
- [AWSShieldDRTAccessPolicy](#page-2781-0)
- [AWSShieldServiceRolePolicy](#page-2783-0)
- [AWSSSMForSAPServiceLinkedRolePolicy](#page-2784-0)
- [AWSSSMOpsInsightsServiceRolePolicy](#page-2792-0)
- [AWSSSODirectoryAdministrator](#page-2793-0)
- [AWSSSODirectoryReadOnly](#page-2794-0)
- [AWSSSOMasterAccountAdministrator](#page-2796-0)
- [AWSSSOMemberAccountAdministrator](#page-2799-0)
- [AWSSSOReadOnly](#page-2801-0)
- [AWSSSOServiceRolePolicy](#page-2802-0)
- [AWSStepFunctionsConsoleFullAccess](#page-2807-0)
- [AWSStepFunctionsFullAccess](#page-2808-0)
- [AWSStepFunctionsReadOnlyAccess](#page-2810-0)
- [AWSStorageGatewayFullAccess](#page-2811-0)
- [AWSStorageGatewayReadOnlyAccess](#page-2813-0)
- [AWSStorageGatewayServiceRolePolicy](#page-2814-0)
- [AWSSupplyChainFederationAdminAccess](#page-2816-0)
- [AWSSupportAccess](#page-2822-0)
- [AWSSupportAppFullAccess](#page-2823-0)
- [AWSSupportAppReadOnlyAccess](#page-2825-0)
- [AWSSupportPlansFullAccess](#page-2826-0)
- [AWSSupportPlansReadOnlyAccess](#page-2827-0)
- [AWSSupportServiceRolePolicy](#page-2829-0)
- [AWSSystemsManagerAccountDiscoveryServicePolicy](#page-2905-0)
- [AWSSystemsManagerChangeManagementServicePolicy](#page-2906-0)
- [AWSSystemsManagerForSAPFullAccess](#page-2909-0)
- [AWSSystemsManagerForSAPReadOnlyAccess](#page-2911-0)
- [AWSSystemsManagerOpsDataSyncServiceRolePolicy](#page-2912-0)
- [AWSThinkboxAssetServerPolicy](#page-2916-0)
- [AWSThinkboxAWSPortalAdminPolicy](#page-2918-0)
- [AWSThinkboxAWSPortalGatewayPolicy](#page-2929-0)
- [AWSThinkboxAWSPortalWorkerPolicy](#page-2931-0)
- [AWSThinkboxDeadlineResourceTrackerAccessPolicy](#page-2934-0)
- [AWSThinkboxDeadlineResourceTrackerAdminPolicy](#page-2938-0)
- [AWSThinkboxDeadlineSpotEventPluginAdminPolicy](#page-2945-0)
- [AWSThinkboxDeadlineSpotEventPluginWorkerPolicy](#page-2948-0)
- [AWSTransferConsoleFullAccess](#page-2951-0)
- [AWSTransferFullAccess](#page-2952-0)
- [AWSTransferLoggingAccess](#page-2954-0)
- [AWSTransferReadOnlyAccess](#page-2955-0)
- [AWSTrustedAdvisorPriorityFullAccess](#page-2957-0)
- [AWSTrustedAdvisorPriorityReadOnlyAccess](#page-2959-0)
- [AWSTrustedAdvisorReportingServiceRolePolicy](#page-2961-0)
- [AWSTrustedAdvisorServiceRolePolicy](#page-2963-0)
- [AWSUserNotificationsServiceLinkedRolePolicy](#page-2966-0)
- [AWSVendorInsightsAssessorFullAccess](#page-2968-0)
- [AWSVendorInsightsAssessorReadOnly](#page-2970-0)
- [AWSVendorInsightsVendorFullAccess](#page-2972-0)
- [AWSVendorInsightsVendorReadOnly](#page-2974-0)
- [AWSVpcLatticeServiceRolePolicy](#page-2976-0)
- [AWSVPCS2SVpnServiceRolePolicy](#page-2977-0)
- [AWSVPCTransitGatewayServiceRolePolicy](#page-2979-0)
- [AWSVPCVerifiedAccessServiceRolePolicy](#page-2980-0)
- [AWSWAFConsoleFullAccess](#page-2982-0)
- [AWSWAFConsoleReadOnlyAccess](#page-2985-0)
- [AWSWAFFullAccess](#page-2987-0)
- [AWSWAFReadOnlyAccess](#page-2990-0)
- [AWSWellArchitectedDiscoveryServiceRolePolicy](#page-2991-0)
- [AWSWellArchitectedOrganizationsServiceRolePolicy](#page-2994-0)
- [AWSWickrFullAccess](#page-2995-0)
- [AWSXrayCrossAccountSharingConfiguration](#page-2996-0)
- [AWSXRayDaemonWriteAccess](#page-2998-0)
- [AWSXrayFullAccess](#page-3000-0)
- [AWSXrayReadOnlyAccess](#page-3001-0)
- [AWSXrayWriteOnlyAccess](#page-3003-0)
- [AWSZonalAutoshiftPracticeRunSLRPolicy](#page-3004-0)
- **[BatchServiceRolePolicy](#page-3006-0)**
- **[Billing](#page-3012-0)**
- [CertificateManagerServiceRolePolicy](#page-3016-0)
- [ClientVPNServiceConnectionsRolePolicy](#page-3017-0)
- [ClientVPNServiceRolePolicy](#page-3019-0)
- [CloudFormationStackSetsOrgAdminServiceRolePolicy](#page-3020-0)
- [CloudFormationStackSetsOrgMemberServiceRolePolicy](#page-3022-0)
- [CloudFrontFullAccess](#page-3024-0)
- [CloudFrontReadOnlyAccess](#page-3026-0)
- [CloudHSMServiceRolePolicy](#page-3027-0)
- [CloudSearchFullAccess](#page-3028-0)
- [CloudSearchReadOnlyAccess](#page-3030-0)
- [CloudTrailServiceRolePolicy](#page-3031-0)
- [CloudWatch-CrossAccountAccess](#page-3033-0)
- [CloudWatchActionsEC2Access](#page-3035-0)
- [CloudWatchAgentAdminPolicy](#page-3036-0)
- [CloudWatchAgentServerPolicy](#page-3038-0)
- [CloudWatchApplicationInsightsFullAccess](#page-3040-0)
- [CloudWatchApplicationInsightsReadOnlyAccess](#page-3042-0)
- [CloudwatchApplicationInsightsServiceLinkedRolePolicy](#page-3043-0)
- [CloudWatchApplicationSignalsFullAccess](#page-3054-0)
- [CloudWatchApplicationSignalsReadOnlyAccess](#page-3057-0)
- [CloudWatchApplicationSignalsServiceRolePolicy](#page-3061-0)
- [CloudWatchAutomaticDashboardsAccess](#page-3064-0)
- [CloudWatchCrossAccountSharingConfiguration](#page-3066-0)
- [CloudWatchEventsBuiltInTargetExecutionAccess](#page-3068-0)
- [CloudWatchEventsFullAccess](#page-3069-0)
- [CloudWatchEventsInvocationAccess](#page-3072-0)
- [CloudWatchEventsReadOnlyAccess](#page-3073-0)
- [CloudWatchEventsServiceRolePolicy](#page-3076-0)
- [CloudWatchFullAccess](#page-3077-0)
- [CloudWatchFullAccessV2](#page-3079-0)
- [CloudWatchInternetMonitorServiceRolePolicy](#page-3081-0)
- [CloudWatchLambdaInsightsExecutionRolePolicy](#page-3083-0)
- [CloudWatchLogsCrossAccountSharingConfiguration](#page-3085-0)
- [CloudWatchLogsFullAccess](#page-3086-0)
- [CloudWatchLogsReadOnlyAccess](#page-3088-0)
- [CloudWatchNetworkMonitorServiceRolePolicy](#page-3089-0)
- [CloudWatchReadOnlyAccess](#page-3091-0)
- [CloudWatchSyntheticsFullAccess](#page-3093-0)
- [CloudWatchSyntheticsReadOnlyAccess](#page-3099-0)
- [ComprehendDataAccessRolePolicy](#page-3100-0)
- [ComprehendFullAccess](#page-3101-0)
- [ComprehendMedicalFullAccess](#page-3103-0)
- [ComprehendReadOnly](#page-3104-0)
- [ComputeOptimizerReadOnlyAccess](#page-3106-0)
- [ComputeOptimizerServiceRolePolicy](#page-3108-0)
- [ConfigConformsServiceRolePolicy](#page-3110-0)
- [CostOptimizationHubAdminAccess](#page-3114-0)
- [CostOptimizationHubReadOnlyAccess](#page-3116-0)
- [CostOptimizationHubServiceRolePolicy](#page-3117-0)
- [CustomerProfilesServiceLinkedRolePolicy](#page-3119-0)
- [DatabaseAdministrator](#page-3121-0)
- **[DataScientist](#page-3124-0)**
- [DAXServiceRolePolicy](#page-3128-0)
- [DynamoDBCloudWatchContributorInsightsServiceRolePolicy](#page-3130-0)
- [DynamoDBKinesisReplicationServiceRolePolicy](#page-3131-0)
- [DynamoDBReplicationServiceRolePolicy](#page-3133-0)
- [EC2FastLaunchFullAccess](#page-3135-0)
- [EC2FastLaunchServiceRolePolicy](#page-3138-0)
- [EC2FleetTimeShiftableServiceRolePolicy](#page-3143-0)
- [Ec2ImageBuilderCrossAccountDistributionAccess](#page-3145-0)
- [EC2ImageBuilderLifecycleExecutionPolicy](#page-3147-0)
- [EC2InstanceConnect](#page-3150-0)
- [Ec2InstanceConnectEndpoint](#page-3151-0)
- [EC2InstanceProfileForImageBuilder](#page-3154-0)
- [EC2InstanceProfileForImageBuilderECRContainerBuilds](#page-3156-0)
- **[ECRReplicationServiceRolePolicy](#page-3158-0)**
- **[ElastiCacheServiceRolePolicy](#page-3160-0)**
- [ElasticLoadBalancingFullAccess](#page-3162-0)
- [ElasticLoadBalancingReadOnly](#page-3165-0)
- [ElementalActivationsDownloadSoftwareAccess](#page-3166-0)
- **[ElementalActivationsFullAccess](#page-3168-0)**
- [ElementalActivationsGenerateLicenses](#page-3169-0)
- [ElementalActivationsReadOnlyAccess](#page-3170-0)
- [ElementalAppliancesSoftwareFullAccess](#page-3172-0)
- [ElementalAppliancesSoftwareReadOnlyAccess](#page-3173-0)
- [ElementalSupportCenterFullAccess](#page-3174-0)
- [EMRDescribeClusterPolicyForEMRWAL](#page-3176-0)
- [FMSServiceRolePolicy](#page-3177-0)
- [FSxDeleteServiceLinkedRoleAccess](#page-3194-0)
- [GameLiftGameServerGroupPolicy](#page-3195-0)
- [GlobalAcceleratorFullAccess](#page-3198-0)
- [GlobalAcceleratorReadOnlyAccess](#page-3199-0)
- [GreengrassOTAUpdateArtifactAccess](#page-3201-0)
- [GroundTruthSyntheticConsoleFullAccess](#page-3202-0)
- [GroundTruthSyntheticConsoleReadOnlyAccess](#page-3203-0)
- [Health\\_OrganizationsServiceRolePolicy](#page-3205-0)
- [IAMAccessAdvisorReadOnly](#page-3206-0)
- [IAMAccessAnalyzerFullAccess](#page-3208-0)
- [IAMAccessAnalyzerReadOnlyAccess](#page-3210-0)
- **[IAMFullAccess](#page-3211-0)**
- [IAMReadOnlyAccess](#page-3213-0)
- [IAMSelfManageServiceSpecificCredentials](#page-3214-0)
- [IAMUserChangePassword](#page-3215-0)
- [IAMUserSSHKeys](#page-3217-0)
- **[IVSFullAccess](#page-3218-0)**
- [IVSReadOnlyAccess](#page-3219-0)
- [IVSRecordToS3](#page-3221-0)
- [KafkaConnectServiceRolePolicy](#page-3223-0)
- [KafkaServiceRolePolicy](#page-3225-0)
- [KeyspacesReplicationServiceRolePolicy](#page-3227-0)
- [LakeFormationDataAccessServiceRolePolicy](#page-3228-0)
- **[LexBotPolicy](#page-3230-0)**
- **[LexChannelPolicy](#page-3231-0)**
- [LightsailExportAccess](#page-3232-0)
- [MediaConnectGatewayInstanceRolePolicy](#page-3234-0)
- [MediaPackageServiceRolePolicy](#page-3235-0)
- [MemoryDBServiceRolePolicy](#page-3237-0)
- [MigrationHubDMSAccessServiceRolePolicy](#page-3240-0)
- [MigrationHubServiceRolePolicy](#page-3241-0)
- [MigrationHubSMSAccessServiceRolePolicy](#page-3244-0)
- **[MonitronServiceRolePolicy](#page-3245-0)**
- [NeptuneConsoleFullAccess](#page-3247-0)
- [NeptuneFullAccess](#page-3253-0)
- [NeptuneGraphReadOnlyAccess](#page-3258-0)
- [NeptuneReadOnlyAccess](#page-3260-0)
- [NetworkAdministrator](#page-3263-0)
- **[OAMFullAccess](#page-3271-0)**
- [OAMReadOnlyAccess](#page-3272-0)
- [OpensearchIngestionSelfManagedVpcePolicy](#page-3273-0)
- [PartnerCentralAccountManagementUserRoleAssociation](#page-3275-0)
- **[PowerUserAccess](#page-3277-0)**
- [QBusinessServiceRolePolicy](#page-3278-0)
- [QuickSightAccessForS3StorageManagementAnalyticsReadOnly](#page-3281-0)
- [RDSCloudHsmAuthorizationRole](#page-3282-0)
- [ReadOnlyAccess](#page-3283-0)
- [ResourceGroupsandTagEditorFullAccess](#page-3334-0)
- [ResourceGroupsandTagEditorReadOnlyAccess](#page-3335-0)
- [ResourceGroupsServiceRolePolicy](#page-3337-0)
- [ROSAAmazonEBSCSIDriverOperatorPolicy](#page-3338-0)
- [ROSACloudNetworkConfigOperatorPolicy](#page-3342-0)
- [ROSAControlPlaneOperatorPolicy](#page-3344-0)
- [ROSAImageRegistryOperatorPolicy](#page-3349-0)
- [ROSAIngressOperatorPolicy](#page-3351-0)
- [ROSAInstallerPolicy](#page-3353-0)
- [ROSAKMSProviderPolicy](#page-3362-0)
- [ROSAKubeControllerPolicy](#page-3363-0)
- [ROSAManageSubscription](#page-3369-0)
- [ROSANodePoolManagementPolicy](#page-3370-0)
- [ROSASRESupportPolicy](#page-3377-0)
- [ROSAWorkerInstancePolicy](#page-3382-0)
- [Route53RecoveryReadinessServiceRolePolicy](#page-3384-0)
- [Route53ResolverServiceRolePolicy](#page-3388-0)
- [S3StorageLensServiceRolePolicy](#page-3389-0)
- [SecretsManagerReadWrite](#page-3391-0)
- **[SecurityAudit](#page-3393-0)**
- **[SecurityLakeServiceLinkedRole](#page-3411-0)**
- [ServerMigration\\_ServiceRole](#page-3415-0)
- **[ServerMigrationConnector](#page-3421-0)**
- [ServerMigrationServiceConsoleFullAccess](#page-3423-0)
- [ServerMigrationServiceLaunchRole](#page-3426-0)
- [ServerMigrationServiceRoleForInstanceValidation](#page-3429-0)
- [ServiceQuotasFullAccess](#page-3431-0)
- [ServiceQuotasReadOnlyAccess](#page-3433-0)
- [ServiceQuotasServiceRolePolicy](#page-3435-0)
- [SimpleWorkflowFullAccess](#page-3436-0)
- [SplitCostAllocationDataServiceRolePolicy](#page-3438-0)
- [SupportUser](#page-3439-0)
- [SystemAdministrator](#page-3445-0)
- [TranslateFullAccess](#page-3452-0)
- [TranslateReadOnly](#page-3453-0)
- **[ViewOnlyAccess](#page-3455-0)**
- [VMImportExportRoleForAWSConnector](#page-3464-0)
- [VPCLatticeFullAccess](#page-3466-0)
- [VPCLatticeReadOnlyAccess](#page-3469-0)
- [VPCLatticeServicesInvokeAccess](#page-3470-0)
- [WAFLoggingServiceRolePolicy](#page-3471-0)
- [WAFRegionalLoggingServiceRolePolicy](#page-3473-0)
- [WAFV2LoggingServiceRolePolicy](#page-3474-0)
- [WellArchitectedConsoleFullAccess](#page-3476-0)
- [WellArchitectedConsoleReadOnlyAccess](#page-3477-0)
- [WorkLinkServiceRolePolicy](#page-3478-0)

# AccessAnalyzerServiceRolePolicy

説明: Access Analyzer がリソースメタデータを分析できるようにする

AccessAnalyzerServiceRolePolicy は [AWS マネージドポリシー で](https://docs.aws.amazon.com/IAM/latest/UserGuide/access_policies_managed-vs-inline.html#aws-managed-policies)す。

### このポリシーを使用すると

このポリシーは、ユーザーに代わってサービスがアクションを実行することを許可する、サービスリ ンクロールにアタッチされます。ユーザー、グループおよびロールにこのポリシーはアタッチできま せん。

### ポリシーの詳細

- タイプ: サービスリンクロールポリシー
- 作成日時: 2019 年 12 月 2 日 17:13 UTC
- 編集日時: 2024 年 5 月 30 日 18:34 UTC
- ARN: arn:aws:iam::aws:policy/aws-service-role/ AccessAnalyzerServiceRolePolicy

ポリシーのバージョン

ポリシーのバージョン: v13 (デフォルト)

ポリシーのデフォルトバージョンは、ポリシーのアクセス許可を定義するバージョンです。ポリシー を持つユーザーまたはロールが AWS リソースへのアクセスをリクエストすると、 はポリシーのデ フォルトバージョン AWS をチェックして、リクエストを許可するかどうかを判断します。

## JSON ポリシードキュメント

```
{ 
  "Version" : "2012-10-17", 
  "Statement" : [ 
    { 
      "Sid" : "AccessAnalyzerServiceRolePolicy", 
      "Effect" : "Allow", 
      "Action" : [ 
         "dynamodb:GetResourcePolicy", 
         "dynamodb:ListStreams", 
         "dynamodb:ListTables", 
         "ec2:DescribeAddresses", 
         "ec2:DescribeByoipCidrs", 
         "ec2:DescribeSnapshotAttribute", 
         "ec2:DescribeSnapshots", 
         "ec2:DescribeVpcEndpoints", 
         "ec2:DescribeVpcs", 
         "ec2:GetSnapshotBlockPublicAccessState", 
         "ecr:DescribeRepositories", 
         "ecr:GetRepositoryPolicy", 
         "elasticfilesystem:DescribeFileSystemPolicy", 
         "elasticfilesystem:DescribeFileSystems", 
         "iam:GetRole", 
         "iam:ListEntitiesForPolicy", 
         "iam:ListRoles", 
         "iam:ListUsers", 
         "iam:GetUser", 
         "iam:GetGroup", 
         "iam:GenerateServiceLastAccessedDetails", 
         "iam:GetServiceLastAccessedDetails", 
         "iam:ListAccessKeys", 
         "iam:GetLoginProfile", 
         "iam:GetAccessKeyLastUsed", 
         "iam:ListRolePolicies", 
         "iam:GetRolePolicy", 
         "iam:ListAttachedRolePolicies", 
         "iam:ListUserPolicies", 
         "iam:GetUserPolicy",
```

```
 "iam:ListAttachedUserPolicies", 
"iam:GetPolicy", 
"iam:GetPolicyVersion", 
"iam:ListGroupsForUser", 
"kms:DescribeKey", 
"kms:GetKeyPolicy", 
"kms:ListGrants", 
"kms:ListKeyPolicies", 
"kms:ListKeys", 
"lambda:GetFunctionUrlConfig", 
"lambda:GetLayerVersionPolicy", 
"lambda:GetPolicy", 
"lambda:ListAliases", 
"lambda:ListFunctions", 
"lambda:ListLayers", 
"lambda:ListLayerVersions", 
"lambda:ListVersionsByFunction", 
"organizations:DescribeAccount", 
"organizations:DescribeOrganization", 
"organizations:DescribeOrganizationalUnit", 
"organizations:ListAccounts", 
"organizations:ListAccountsForParent", 
"organizations:ListAWSServiceAccessForOrganization", 
"organizations:ListChildren", 
"organizations:ListDelegatedAdministrators", 
"organizations:ListOrganizationalUnitsForParent", 
"organizations:ListParents", 
"organizations:ListRoots", 
"rds:DescribeDBClusterSnapshotAttributes", 
"rds:DescribeDBClusterSnapshots", 
"rds:DescribeDBSnapshotAttributes", 
"rds:DescribeDBSnapshots", 
"s3:DescribeMultiRegionAccessPointOperation", 
"s3:GetAccessPoint", 
"s3:GetAccessPointPolicy", 
"s3:GetAccessPointPolicyStatus", 
"s3:GetAccountPublicAccessBlock", 
"s3:GetBucketAcl", 
"s3:GetBucketLocation", 
"s3:GetBucketPolicyStatus", 
"s3:GetBucketPolicy", 
"s3:GetBucketPublicAccessBlock", 
"s3:GetMultiRegionAccessPoint", 
"s3:GetMultiRegionAccessPointPolicy",
```
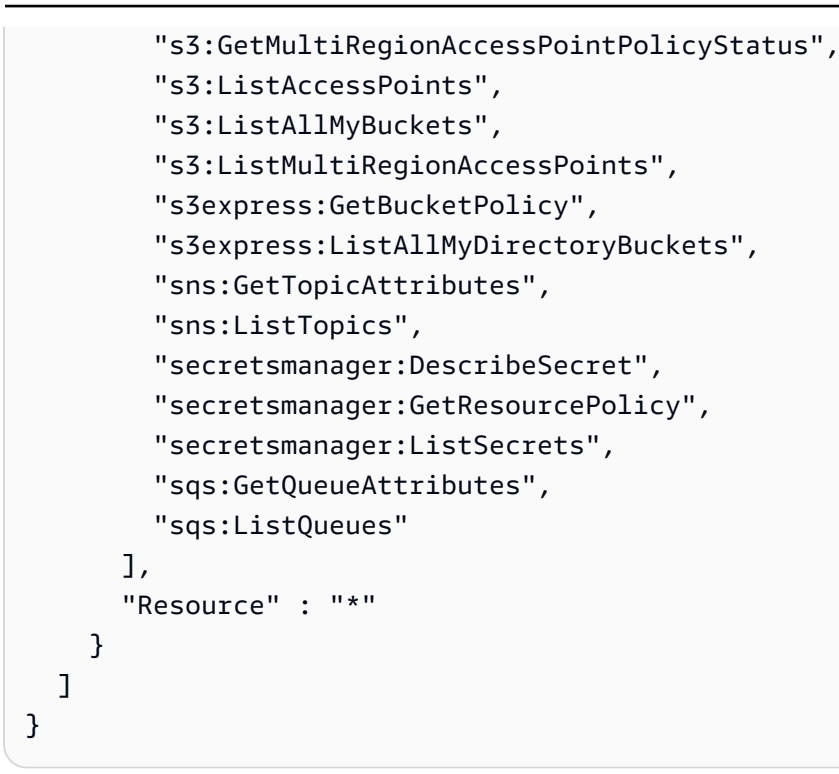

### 詳細はこちら

- [IAM ポリシーのバージョニングについて理解する](https://docs.aws.amazon.com/IAM/latest/UserGuide/access_policies_managed-versioning.html)
- [AWS 管理ポリシーを開始し、最小特権のアクセス許可に移行する](https://docs.aws.amazon.com/IAM/latest/UserGuide/best-practices.html#bp-use-aws-defined-policies)

## **AdministratorAccess**

説明: AWS サービスとリソースへのフルアクセスを提供します。

AdministratorAccess は [AWS マネージドポリシー](https://docs.aws.amazon.com/IAM/latest/UserGuide/access_policies_managed-vs-inline.html#aws-managed-policies) です。

#### このポリシーを使用すると

ユーザー、グループおよびロールに AdministratorAccess をアタッチできます。

### ポリシーの詳細

- タイプ: AWS 管理ポリシー
- 作成日時: 2015 年 2 月 6 日 18:39 UTC
- 編集日時: 2015 年 2 月 6 日 18:39 UTC
- ARN: arn:aws:iam::aws:policy/AdministratorAccess
ポリシーのバージョン

ポリシーのバージョン: v1 (デフォルト)

ポリシーのデフォルトバージョンは、ポリシーのアクセス許可を定義するバージョンです。ポリシー を持つユーザーまたはロールが AWS リソースへのアクセスをリクエストすると、 はポリシーのデ フォルトバージョン AWS をチェックして、リクエストを許可するかどうかを判断します。

JSON ポリシードキュメント

```
{ 
   "Version" : "2012-10-17", 
   "Statement" : [ 
      { 
         "Effect" : "Allow", 
        "Action" : "*", 
         "Resource" : "*" 
      } 
  \mathbf{I}}
```
### 詳細はこちら

- [IAM Identity Center で AWS マネージドポリシーを使用してアクセス許可セットを作成する](https://docs.aws.amazon.com/singlesignon/latest/userguide/howtocreatepermissionset.html)
- [IAM ID のアクセス許可の追加および削除](https://docs.aws.amazon.com/IAM/latest/UserGuide/access_policies_manage-attach-detach.html)
- [IAM ポリシーのバージョニングについて理解する](https://docs.aws.amazon.com/IAM/latest/UserGuide/access_policies_managed-versioning.html)
- [AWS 管理ポリシーの使用を開始し、最小特権のアクセス許可に移行する](https://docs.aws.amazon.com/IAM/latest/UserGuide/best-practices.html#bp-use-aws-defined-policies)

### AdministratorAccess-Amplify

説明: Amplify アプリケーションに必要なリソースへの直接アクセスを明示的に許可しながら、アカ ウントの管理者権限を付与します。

AdministratorAccess-Amplify は [AWS マネージドポリシー で](https://docs.aws.amazon.com/IAM/latest/UserGuide/access_policies_managed-vs-inline.html#aws-managed-policies)す。

### このポリシーを使用すると

ユーザー、グループおよびロールに AdministratorAccess-Amplify をアタッチできます。

### ポリシーの詳細

- タイプ: AWS 管理ポリシー
- 作成日時: 2020 年 12 月 1 日 19:03 UTC
- 編集日時: 2024 年 4 月 4 日 20:35 UTC
- ARN: arn:aws:iam::aws:policy/AdministratorAccess-Amplify

ポリシーのバージョン

ポリシーのバージョン: v12 (デフォルト)

ポリシーのデフォルトバージョンは、ポリシーのアクセス許可を定義するバージョンです。ポリシー を持つユーザーまたはロールが AWS リソースへのアクセスをリクエストすると、 はポリシーのデ フォルトバージョン AWS をチェックして、リクエストを許可するかどうかを判断します。

```
{ 
   "Version" : "2012-10-17", 
   "Statement" : [ 
    \{ "Sid" : "CLICloudformationPolicy", 
       "Effect" : "Allow", 
       "Action" : [ 
         "cloudformation:CreateChangeSet", 
         "cloudformation:CreateStack", 
         "cloudformation:DeleteStack", 
         "cloudformation:DescribeChangeSet", 
         "cloudformation:DescribeStackEvents", 
         "cloudformation:DescribeStackResource", 
         "cloudformation:DescribeStackResources", 
         "cloudformation:DescribeStacks", 
         "cloudformation:ExecuteChangeSet", 
         "cloudformation:GetTemplate", 
         "cloudformation:UpdateStack", 
         "cloudformation:ListStacks", 
         "cloudformation:ListStackResources", 
         "cloudformation:DeleteStackSet", 
         "cloudformation:DescribeStackSet", 
         "cloudformation:UpdateStackSet",
```

```
 "cloudformation:TagResource", 
     "cloudformation:UntagResource" 
   ], 
   "Resource" : [ 
     "arn:aws:cloudformation:*:*:stack/amplify-*" 
   ] 
 }, 
 { 
   "Sid" : "CLIManageviaCFNPolicy", 
   "Effect" : "Allow", 
  "Action" : [
     "iam:ListRoleTags", 
     "iam:TagRole", 
     "iam:AttachRolePolicy", 
     "iam:CreatePolicy", 
     "iam:DeletePolicy", 
     "iam:DeleteRole", 
     "iam:DeleteRolePolicy", 
     "iam:DetachRolePolicy", 
     "iam:PutRolePolicy", 
     "iam:UntagRole", 
     "iam:UpdateRole", 
     "iam:GetRole", 
     "iam:GetPolicy", 
     "iam:GetRolePolicy", 
     "iam:PassRole", 
     "iam:ListPolicyVersions", 
     "iam:CreatePolicyVersion", 
     "iam:DeletePolicyVersion", 
     "iam:CreateRole", 
     "iam:ListRolePolicies", 
     "iam:PutRolePermissionsBoundary", 
     "iam:DeleteRolePermissionsBoundary", 
     "appsync:CreateApiKey", 
     "appsync:CreateDataSource", 
     "appsync:CreateFunction", 
     "appsync:CreateResolver", 
     "appsync:CreateType", 
     "appsync:DeleteApiKey", 
     "appsync:DeleteDataSource", 
     "appsync:DeleteFunction", 
     "appsync:DeleteResolver", 
     "appsync:DeleteType", 
     "appsync:GetDataSource",
```
 "appsync:GetFunction", "appsync:GetIntrospectionSchema", "appsync:GetResolver", "appsync:GetSchemaCreationStatus", "appsync:GetType", "appsync:GraphQL", "appsync:ListApiKeys", "appsync:ListDataSources", "appsync:ListFunctions", "appsync:ListGraphqlApis", "appsync:ListResolvers", "appsync:ListResolversByFunction", "appsync:ListTypes", "appsync:StartSchemaCreation", "appsync:UntagResource", "appsync:UpdateApiKey", "appsync:UpdateDataSource", "appsync:UpdateFunction", "appsync:UpdateResolver", "appsync:UpdateType", "appsync:TagResource", "appsync:CreateGraphqlApi", "appsync:DeleteGraphqlApi", "appsync:GetGraphqlApi", "appsync:ListTagsForResource", "appsync:UpdateGraphqlApi", "apigateway:DELETE", "apigateway:GET", "apigateway:PATCH", "apigateway:POST", "apigateway:PUT", "cognito-idp:CreateUserPool", "cognito-identity:CreateIdentityPool", "cognito-identity:DeleteIdentityPool", "cognito-identity:DescribeIdentity", "cognito-identity:DescribeIdentityPool", "cognito-identity:SetIdentityPoolRoles", "cognito-identity:GetIdentityPoolRoles", "cognito-identity:UpdateIdentityPool", "cognito-idp:CreateUserPoolClient", "cognito-idp:DeleteUserPool", "cognito-idp:DeleteUserPoolClient", "cognito-idp:DescribeUserPool", "cognito-idp:DescribeUserPoolClient",

 "cognito-idp:ListTagsForResource", "cognito-idp:ListUserPoolClients", "cognito-idp:UpdateUserPoolClient", "cognito-idp:CreateGroup", "cognito-idp:DeleteGroup", "cognito-identity:TagResource", "cognito-idp:TagResource", "cognito-idp:UpdateUserPool", "cognito-idp:SetUserPoolMfaConfig", "lambda:AddPermission", "lambda:CreateFunction", "lambda:DeleteFunction", "lambda:GetFunction", "lambda:GetFunctionConfiguration", "lambda:InvokeAsync", "lambda:InvokeFunction", "lambda:RemovePermission", "lambda:UpdateFunctionCode", "lambda:UpdateFunctionConfiguration", "lambda:ListTags", "lambda:TagResource", "lambda:UntagResource", "lambda:AddLayerVersionPermission", "lambda:CreateEventSourceMapping", "lambda:DeleteEventSourceMapping", "lambda:DeleteLayerVersion", "lambda:GetEventSourceMapping", "lambda:GetLayerVersion", "lambda:ListEventSourceMappings", "lambda:ListLayerVersions", "lambda:PublishLayerVersion", "lambda:RemoveLayerVersionPermission", "lambda:UpdateEventSourceMapping", "dynamodb:CreateTable", "dynamodb:DeleteItem", "dynamodb:DeleteTable", "dynamodb:DescribeContinuousBackups", "dynamodb:DescribeTable", "dynamodb:DescribeTimeToLive", "dynamodb:ListStreams", "dynamodb:PutItem", "dynamodb:TagResource", "dynamodb:ListTagsOfResource",

```
 "dynamodb:UntagResource",
```

```
 "dynamodb:UpdateContinuousBackups", 
 "dynamodb:UpdateItem", 
 "dynamodb:UpdateTable", 
 "dynamodb:UpdateTimeToLive", 
 "s3:CreateBucket", 
 "s3:ListBucket", 
 "s3:PutBucketAcl", 
 "s3:PutBucketCORS", 
 "s3:PutBucketNotification", 
 "s3:PutBucketPolicy", 
 "s3:PutBucketWebsite", 
 "s3:PutObjectAcl", 
 "cloudfront:CreateCloudFrontOriginAccessIdentity", 
 "cloudfront:CreateDistribution", 
 "cloudfront:DeleteCloudFrontOriginAccessIdentity", 
 "cloudfront:DeleteDistribution", 
 "cloudfront:GetCloudFrontOriginAccessIdentity", 
 "cloudfront:GetCloudFrontOriginAccessIdentityConfig", 
 "cloudfront:GetDistribution", 
 "cloudfront:GetDistributionConfig", 
 "cloudfront:TagResource", 
 "cloudfront:UntagResource", 
 "cloudfront:UpdateCloudFrontOriginAccessIdentity", 
 "cloudfront:UpdateDistribution", 
 "events:DeleteRule", 
 "events:DescribeRule", 
 "events:ListRuleNamesByTarget", 
 "events:PutRule", 
 "events:PutTargets", 
 "events:RemoveTargets", 
 "mobiletargeting:GetApp", 
 "kinesis:AddTagsToStream", 
 "kinesis:CreateStream", 
 "kinesis:DeleteStream", 
 "kinesis:DescribeStream", 
 "kinesis:DescribeStreamSummary", 
 "kinesis:ListTagsForStream", 
 "kinesis:PutRecords", 
 "es:AddTags", 
 "es:CreateElasticsearchDomain", 
 "es:DeleteElasticsearchDomain", 
 "es:DescribeElasticsearchDomain", 
 "es:UpdateElasticsearchDomainConfig", 
 "s3:PutEncryptionConfiguration",
```

```
 "s3:PutBucketPublicAccessBlock" 
   ], 
   "Resource" : "*", 
   "Condition" : { 
     "ForAnyValue:StringEquals" : { 
       "aws:CalledVia" : [ 
          "cloudformation.amazonaws.com" 
       ] 
     } 
   } 
 }, 
 { 
   "Sid" : "CLISDKCalls", 
   "Effect" : "Allow", 
  "Action" : [
     "appsync:GetIntrospectionSchema", 
     "appsync:GraphQL", 
     "appsync:UpdateApiKey", 
     "appsync:ListApiKeys", 
     "amplify:*", 
     "amplifybackend:*", 
     "amplifyuibuilder:*", 
     "sts:AssumeRole", 
     "mobiletargeting:*", 
     "cognito-idp:AdminAddUserToGroup", 
     "cognito-idp:AdminCreateUser", 
     "cognito-idp:CreateGroup", 
     "cognito-idp:DeleteGroup", 
     "cognito-idp:DeleteUser", 
     "cognito-idp:ListUsers", 
     "cognito-idp:AdminGetUser", 
     "cognito-idp:ListUsersInGroup", 
     "cognito-idp:AdminDisableUser", 
     "cognito-idp:AdminRemoveUserFromGroup", 
     "cognito-idp:AdminResetUserPassword", 
     "cognito-idp:AdminListGroupsForUser", 
     "cognito-idp:ListGroups", 
     "cognito-idp:AdminListUserAuthEvents", 
     "cognito-idp:AdminDeleteUser", 
     "cognito-idp:AdminConfirmSignUp", 
     "cognito-idp:AdminEnableUser", 
     "cognito-idp:AdminUpdateUserAttributes", 
     "cognito-idp:DescribeIdentityProvider", 
     "cognito-idp:DescribeUserPool",
```
 "cognito-idp:DeleteUserPool", "cognito-idp:DescribeUserPoolClient", "cognito-idp:CreateUserPool", "cognito-idp:CreateUserPoolClient", "cognito-idp:UpdateUserPool", "cognito-idp:AdminSetUserPassword", "cognito-idp:ListUserPools", "cognito-idp:ListUserPoolClients", "cognito-idp:ListIdentityProviders", "cognito-idp:GetUserPoolMfaConfig", "cognito-identity:GetIdentityPoolRoles", "cognito-identity:SetIdentityPoolRoles", "cognito-identity:CreateIdentityPool", "cognito-identity:DeleteIdentityPool", "cognito-identity:ListIdentityPools", "cognito-identity:DescribeIdentityPool", "dynamodb:DescribeTable", "dynamodb:ListTables", "lambda:GetFunction", "lambda:CreateFunction", "lambda:AddPermission", "lambda:DeleteFunction", "lambda:DeleteLayerVersion", "lambda:InvokeFunction", "lambda:ListLayerVersions", "iam:PutRolePolicy", "iam:CreatePolicy", "iam:AttachRolePolicy", "iam:ListPolicyVersions", "iam:ListAttachedRolePolicies", "iam:CreateRole", "iam:PassRole", "iam:ListRolePolicies", "iam:DeleteRolePolicy", "iam:CreatePolicyVersion", "iam:DeletePolicyVersion", "iam:DeleteRole", "iam:DetachRolePolicy", "cloudformation:ListStacks", "cloudformation:DescribeStacks", "sns:CreateSMSSandboxPhoneNumber", "sns:GetSMSSandboxAccountStatus", "sns:VerifySMSSandboxPhoneNumber", "sns:DeleteSMSSandboxPhoneNumber",

```
 "sns:ListSMSSandboxPhoneNumbers", 
     "sns:ListOriginationNumbers", 
     "rekognition:DescribeCollection", 
     "logs:DescribeLogStreams", 
     "logs:GetLogEvents", 
     "lex:GetBot", 
     "lex:GetBuiltinIntent", 
     "lex:GetBuiltinIntents", 
     "lex:GetBuiltinSlotTypes", 
     "cloudformation:GetTemplateSummary", 
     "codecommit:GitPull", 
     "cloudfront:GetCloudFrontOriginAccessIdentity", 
     "cloudfront:GetCloudFrontOriginAccessIdentityConfig", 
     "polly:DescribeVoices" 
   ], 
   "Resource" : "*" 
 }, 
 { 
   "Sid" : "AmplifySSMCalls", 
   "Effect" : "Allow", 
   "Action" : [ 
     "ssm:PutParameter", 
     "ssm:DeleteParameter", 
     "ssm:GetParametersByPath", 
     "ssm:GetParameters", 
     "ssm:GetParameter", 
     "ssm:DeleteParameters" 
   ], 
   "Resource" : "arn:aws:ssm:*:*:parameter/amplify/*" 
 }, 
 { 
   "Sid" : "GeoPowerUser", 
   "Effect" : "Allow", 
  "Action" : [
     "geo:*" 
   ], 
   "Resource" : "*" 
 }, 
 { 
   "Sid" : "AmplifyEcrSDKCalls", 
   "Effect" : "Allow", 
  "Action" : [
     "ecr:DescribeRepositories" 
   ],
```

```
 "Resource" : "*" 
 }, 
 { 
   "Sid" : "AmplifyStorageSDKCalls", 
   "Effect" : "Allow", 
  "Action" : [
     "s3:CreateBucket", 
     "s3:DeleteBucket", 
     "s3:DeleteBucketPolicy", 
     "s3:DeleteBucketWebsite", 
     "s3:DeleteObject", 
     "s3:DeleteObjectVersion", 
     "s3:GetBucketLocation", 
     "s3:GetObject", 
     "s3:ListAllMyBuckets", 
     "s3:ListBucket", 
     "s3:ListBucketVersions", 
     "s3:PutBucketAcl", 
     "s3:PutBucketCORS", 
     "s3:PutBucketNotification", 
     "s3:PutBucketPolicy", 
     "s3:PutBucketVersioning", 
     "s3:PutBucketWebsite", 
     "s3:PutEncryptionConfiguration", 
     "s3:PutLifecycleConfiguration", 
     "s3:PutObject", 
     "s3:PutObjectAcl" 
   ], 
   "Resource" : "*" 
 }, 
\mathcal{L} "Sid" : "AmplifySSRCalls", 
   "Effect" : "Allow", 
  "Action" : [
     "cloudfront:CreateCloudFrontOriginAccessIdentity", 
     "cloudfront:CreateDistribution", 
     "cloudfront:CreateInvalidation", 
     "cloudfront:GetDistribution", 
     "cloudfront:GetDistributionConfig", 
     "cloudfront:ListCloudFrontOriginAccessIdentities", 
     "cloudfront:ListDistributions", 
     "cloudfront:ListDistributionsByLambdaFunction", 
     "cloudfront:ListDistributionsByWebACLId", 
     "cloudfront:ListFieldLevelEncryptionConfigs",
```
 "cloudfront:ListFieldLevelEncryptionProfiles", "cloudfront:ListInvalidations", "cloudfront:ListPublicKeys", "cloudfront:ListStreamingDistributions", "cloudfront:UpdateDistribution", "cloudfront:TagResource", "cloudfront:UntagResource", "cloudfront:ListTagsForResource", "cloudfront:DeleteDistribution", "iam:AttachRolePolicy", "iam:CreateRole", "iam:CreateServiceLinkedRole", "iam:GetRole", "iam:PutRolePolicy", "iam:PassRole", "lambda:CreateFunction", "lambda:EnableReplication", "lambda:DeleteFunction", "lambda:GetFunction", "lambda:GetFunctionConfiguration", "lambda:PublishVersion", "lambda:UpdateFunctionCode", "lambda:UpdateFunctionConfiguration", "lambda:ListTags", "lambda:TagResource", "lambda:UntagResource", "route53:ChangeResourceRecordSets", "route53:ListHostedZonesByName", "route53:ListResourceRecordSets", "s3:CreateBucket", "s3:GetAccelerateConfiguration", "s3:GetObject", "s3:ListBucket", "s3:PutAccelerateConfiguration", "s3:PutBucketPolicy", "s3:PutObject", "s3:PutBucketTagging", "s3:GetBucketTagging", "lambda:ListEventSourceMappings", "lambda:CreateEventSourceMapping", "iam:UpdateAssumeRolePolicy", "iam:DeleteRolePolicy", "sqs:CreateQueue", "sqs:DeleteQueue",

```
 "sqs:GetQueueAttributes", 
          "sqs:SetQueueAttributes", 
          "amplify:GetApp", 
          "amplify:GetBranch", 
          "amplify:UpdateApp", 
          "amplify:UpdateBranch" 
       ], 
       "Resource" : "*" 
     }, 
     { 
        "Sid" : "AmplifySSRViewLogGroups", 
        "Effect" : "Allow", 
        "Action" : "logs:DescribeLogGroups", 
        "Resource" : "arn:aws:logs:*:*:log-group:*" 
     }, 
     { 
        "Sid" : "AmplifySSRCreateLogGroup", 
        "Effect" : "Allow", 
        "Action" : "logs:CreateLogGroup", 
        "Resource" : "arn:aws:logs:*:*:log-group:/aws/amplify/*" 
     }, 
     { 
        "Sid" : "AmplifySSRPushLogs", 
        "Effect" : "Allow", 
        "Action" : [ 
          "logs:CreateLogStream", 
          "logs:PutLogEvents" 
        ], 
        "Resource" : "arn:aws:logs:*:*:log-group:/aws/amplify/*:log-stream:*" 
     } 
   ]
}
```
- [IAM Identity Center で AWS マネージドポリシーを使用してアクセス許可セットを作成する](https://docs.aws.amazon.com/singlesignon/latest/userguide/howtocreatepermissionset.html)
- [IAM ID のアクセス許可の追加および削除](https://docs.aws.amazon.com/IAM/latest/UserGuide/access_policies_manage-attach-detach.html)
- [IAM ポリシーのバージョニングについて理解する](https://docs.aws.amazon.com/IAM/latest/UserGuide/access_policies_managed-versioning.html)
- [AWS 管理ポリシーの使用を開始し、最小特権のアクセス許可に移行する](https://docs.aws.amazon.com/IAM/latest/UserGuide/best-practices.html#bp-use-aws-defined-policies)

### AdministratorAccess-AWSElasticBeanstalk

説明: アカウント管理アクセス許可を付与します。デベロッパーと管理者が AWS Elastic Beanstalk アプリケーションの管理に必要なリソースに直接アクセスすることを明示的に許可する

AdministratorAccess-AWSElasticBeanstalk は [AWS マネージドポリシー](https://docs.aws.amazon.com/IAM/latest/UserGuide/access_policies_managed-vs-inline.html#aws-managed-policies) です。

このポリシーを使用すると

ユーザー、グループおよびロールに AdministratorAccess-AWSElasticBeanstalk をアタッチ できます。

ポリシーの詳細

- タイプ: AWS 管理ポリシー
- 作成日時: 2021 年 1 月 22 日 19:36 UTC
- 編集日時: 2023 年 3 月 23 日 23:45 UTC
- ARN: arn:aws:iam::aws:policy/AdministratorAccess-AWSElasticBeanstalk

ポリシーのバージョン

ポリシーのバージョン: v3 (デフォルト)

ポリシーのデフォルトバージョンは、ポリシーのアクセス許可を定義するバージョンです。ポリシー を持つユーザーまたはロールが AWS リソースへのアクセスをリクエストすると、 はポリシーのデ フォルトバージョン AWS をチェックして、リクエストを許可するかどうかを判断します。

```
{ 
   "Version" : "2012-10-17", 
   "Statement" : [ 
     { 
       "Effect" : "Allow", 
       "Action" : [ 
          "acm:Describe*", 
          "acm:List*", 
          "autoscaling:Describe*", 
          "cloudformation:Describe*", 
          "cloudformation:Estimate*",
```
 "cloudformation:Get\*", "cloudformation:List\*", "cloudformation:Validate\*", "cloudtrail:LookupEvents", "cloudwatch:DescribeAlarms", "cloudwatch:GetMetricStatistics", "cloudwatch:ListMetrics", "codecommit:Get\*", "codecommit:UploadArchive", "ec2:AllocateAddress", "ec2:AssociateAddress", "ec2:AuthorizeSecurityGroup\*", "ec2:CreateLaunchTemplate\*", "ec2:CreateSecurityGroup", "ec2:CreateTags", "ec2:DeleteLaunchTemplate\*", "ec2:DeleteSecurityGroup", "ec2:DeleteTags", "ec2:Describe\*", "ec2:DisassociateAddress", "ec2:ReleaseAddress", "ec2:RevokeSecurityGroup\*", "ecs:CreateCluster", "ecs:DeRegisterTaskDefinition", "ecs:Describe\*", "ecs:List\*", "ecs:RegisterTaskDefinition", "elasticbeanstalk:\*", "elasticloadbalancing:Describe\*", "iam:GetRole", "iam:ListAttachedRolePolicies", "iam:ListInstanceProfiles", "iam:ListRolePolicies", "iam:ListRoles", "iam:ListServerCertificates", "logs:Describe\*", "rds:Describe\*", "s3:ListAllMyBuckets", "sns:ListSubscriptionsByTopic", "sns:ListTopics", "sqs:ListQueues" ], "Resource" : "\*"

},

```
 { 
       "Effect" : "Allow", 
      "Action" : [
          "autoscaling:*" 
       ], 
       "Resource" : [ 
          "arn:aws:autoscaling:*:*:launchConfiguration:*:launchConfigurationName/awseb-e-
*", 
          "arn:aws:autoscaling:*:*:launchConfiguration:*:launchConfigurationName/eb-*", 
          "arn:aws:autoscaling:*:*:autoScalingGroup:*:autoScalingGroupName/awseb-e-*", 
          "arn:aws:autoscaling:*:*:autoScalingGroup:*:autoScalingGroupName/eb-*" 
       ] 
     }, 
     { 
       "Effect" : "Allow", 
      "Action" : [
          "cloudformation:CancelUpdateStack", 
          "cloudformation:ContinueUpdateRollback", 
          "cloudformation:CreateStack", 
          "cloudformation:DeleteStack", 
          "cloudformation:GetTemplate", 
          "cloudformation:ListStackResources", 
          "cloudformation:SignalResource", 
          "cloudformation:TagResource", 
          "cloudformation:UntagResource", 
          "cloudformation:UpdateStack" 
       ], 
       "Resource" : [ 
          "arn:aws:cloudformation:*:*:stack/awseb-*", 
          "arn:aws:cloudformation:*:*:stack/eb-*" 
       ] 
     }, 
     { 
       "Effect" : "Allow", 
      "Action" : [
          "cloudwatch:DeleteAlarms", 
          "cloudwatch:PutMetricAlarm" 
       ], 
       "Resource" : [ 
          "arn:aws:cloudwatch:*:*:alarm:awseb-*", 
         "arn:aws:cloudwatch:*:*:alarm:eb-*" 
       ] 
     }, 
     {
```

```
 "Effect" : "Allow", 
   "Action" : [ 
     "codebuild:BatchGetBuilds", 
     "codebuild:CreateProject", 
     "codebuild:DeleteProject", 
     "codebuild:StartBuild" 
   ], 
   "Resource" : "arn:aws:codebuild:*:*:project/Elastic-Beanstalk-*" 
 }, 
 { 
   "Effect" : "Allow", 
  "Action" : [
     "dynamodb:CreateTable", 
     "dynamodb:DeleteTable", 
     "dynamodb:DescribeTable", 
     "dynamodb:TagResource" 
   ], 
   "Resource" : [ 
     "arn:aws:dynamodb:*:*:table/awseb-e-*", 
     "arn:aws:dynamodb:*:*:table/eb-*" 
   ] 
 }, 
 { 
   "Effect" : "Allow", 
  "Action" : \lceil "ec2:RebootInstances", 
     "ec2:TerminateInstances" 
   ], 
   "Resource" : "arn:aws:ec2:*:*:instance/*", 
   "Condition" : { 
     "StringLike" : { 
        "ec2:ResourceTag/aws:cloudformation:stack-id" : [ 
          "arn:aws:cloudformation:*:*:stack/awseb-e-*", 
          "arn:aws:cloudformation:*:*:stack/eb-*" 
       ] 
     } 
   } 
 }, 
 { 
   "Effect" : "Allow", 
   "Action" : "ec2:RunInstances", 
   "Resource" : "*", 
   "Condition" : { 
     "ArnLike" : {
```

```
 "ec2:LaunchTemplate" : "arn:aws:ec2:*:*:launch-template/*" 
     } 
   } 
 }, 
\mathcal{L} "Effect" : "Allow", 
   "Action" : [ 
     "ecs:DeleteCluster" 
   ], 
   "Resource" : "arn:aws:ecs:*:*:cluster/awseb-*" 
 }, 
 { 
   "Effect" : "Allow", 
  "Action" : [
     "elasticloadbalancing:*Rule", 
     "elasticloadbalancing:*Tags", 
     "elasticloadbalancing:SetRulePriorities", 
     "elasticloadbalancing:SetSecurityGroups" 
   ], 
   "Resource" : [ 
     "arn:aws:elasticloadbalancing:*:*:loadbalancer/app/*/*", 
     "arn:aws:elasticloadbalancing:*:*:listener/app/*/*/*", 
     "arn:aws:elasticloadbalancing:*:*:listener-rule/app/*/*/*/*" 
   ] 
 }, 
 { 
   "Effect" : "Allow", 
  "Action" : [
     "elasticloadbalancing:*" 
   ], 
   "Resource" : [ 
     "arn:aws:elasticloadbalancing:*:*:targetgroup/awseb-*", 
     "arn:aws:elasticloadbalancing:*:*:targetgroup/eb-*", 
     "arn:aws:elasticloadbalancing:*:*:loadbalancer/awseb-*", 
     "arn:aws:elasticloadbalancing:*:*:loadbalancer/eb-*", 
     "arn:aws:elasticloadbalancing:*:*:loadbalancer/*/awseb-*/*", 
     "arn:aws:elasticloadbalancing:*:*:loadbalancer/*/eb-*/*", 
     "arn:aws:elasticloadbalancing:*:*:listener/awseb-*", 
     "arn:aws:elasticloadbalancing:*:*:listener/eb-*", 
     "arn:aws:elasticloadbalancing:*:*:listener/*/awseb-*/*/*", 
     "arn:aws:elasticloadbalancing:*:*:listener/*/eb-*/*/*", 
     "arn:aws:elasticloadbalancing:*:*:listener-rule/app/awseb-*/*/*/*", 
     "arn:aws:elasticloadbalancing:*:*:listener-rule/app/eb-*/*/*/*"
```

```
 ]
```

```
 }, 
 { 
   "Effect" : "Allow", 
   "Action" : [ 
     "iam:AddRoleToInstanceProfile", 
     "iam:CreateInstanceProfile", 
     "iam:CreateRole" 
   ], 
   "Resource" : [ 
     "arn:aws:iam::*:role/aws-elasticbeanstalk*", 
     "arn:aws:iam::*:instance-profile/aws-elasticbeanstalk*" 
   ] 
 }, 
 { 
   "Effect" : "Allow", 
  "Action" : [
     "iam:AttachRolePolicy" 
   ], 
   "Resource" : "arn:aws:iam::*:role/aws-elasticbeanstalk*", 
   "Condition" : { 
     "StringLike" : { 
        "iam:PolicyArn" : [ 
          "arn:aws:iam::aws:policy/AWSElasticBeanstalk*", 
          "arn:aws:iam::aws:policy/service-role/AWSElasticBeanstalk*" 
       ] 
     } 
   } 
 }, 
 { 
   "Effect" : "Allow", 
   "Action" : "iam:PassRole", 
   "Resource" : "arn:aws:iam::*:role/*", 
   "Condition" : { 
     "StringEquals" : { 
        "iam:PassedToService" : [ 
          "elasticbeanstalk.amazonaws.com", 
          "ec2.amazonaws.com", 
          "ec2.amazonaws.com.cn", 
          "autoscaling.amazonaws.com", 
          "elasticloadbalancing.amazonaws.com", 
          "ecs.amazonaws.com", 
          "cloudformation.amazonaws.com" 
       ] 
     }
```

```
 } 
     }, 
     { 
       "Effect" : "Allow", 
       "Action" : [ 
         "iam:CreateServiceLinkedRole" 
       ], 
       "Resource" : [ 
         "arn:aws:iam::*:role/aws-service-role/autoscaling.amazonaws.com/
AWSServiceRoleForAutoScaling*", 
         "arn:aws:iam::*:role/aws-service-role/elasticbeanstalk.amazonaws.com/
AWSServiceRoleForElasticBeanstalk*", 
         "arn:aws:iam::*:role/aws-service-role/elasticloadbalancing.amazonaws.com/
AWSServiceRoleForElasticLoadBalancing*", 
         "arn:aws:iam::*:role/aws-service-role/
managedupdates.elasticbeanstalk.amazonaws.com/AWSServiceRoleForElasticBeanstalk*", 
         "arn:aws:iam::*:role/aws-service-role/
maintenance.elasticbeanstalk.amazonaws.com/AWSServiceRoleForElasticBeanstalk*" 
       ], 
       "Condition" : { 
         "StringLike" : { 
            "iam:AWSServiceName" : [ 
              "autoscaling.amazonaws.com", 
              "elasticbeanstalk.amazonaws.com", 
              "elasticloadbalancing.amazonaws.com", 
              "managedupdates.elasticbeanstalk.amazonaws.com", 
              "maintenance.elasticbeanstalk.amazonaws.com" 
           ] 
         } 
       } 
     }, 
     { 
       "Effect" : "Allow", 
      "Action" : [
         "logs:CreateLogGroup", 
         "logs:DeleteLogGroup", 
         "logs:PutRetentionPolicy" 
       ], 
       "Resource" : "arn:aws:logs:*:*:log-group:/aws/elasticbeanstalk/*" 
     }, 
     { 
       "Effect" : "Allow", 
       "Action" : [ 
         "rds:*DBSubnetGroup",
```

```
 "rds:AuthorizeDBSecurityGroupIngress", 
     "rds:CreateDBInstance", 
     "rds:CreateDBSecurityGroup", 
     "rds:DeleteDBInstance", 
     "rds:DeleteDBSecurityGroup", 
     "rds:ModifyDBInstance", 
     "rds:RestoreDBInstanceFromDBSnapshot" 
   ], 
   "Resource" : [ 
     "arn:aws:rds:*:*:db:*", 
     "arn:aws:rds:*:*:secgrp:awseb-e-*", 
     "arn:aws:rds:*:*:secgrp:eb-*", 
     "arn:aws:rds:*:*:snapshot:*", 
     "arn:aws:rds:*:*:subgrp:awseb-e-*", 
     "arn:aws:rds:*:*:subgrp:eb-*" 
   ] 
 }, 
 { 
   "Effect" : "Allow", 
   "Action" : [ 
     "s3:Delete*", 
     "s3:Get*", 
     "s3:Put*" 
   ], 
   "Resource" : "arn:aws:s3:::elasticbeanstalk-*/*" 
 }, 
 { 
   "Effect" : "Allow", 
  "Action" : [
     "s3:CreateBucket", 
     "s3:GetBucket*", 
     "s3:ListBucket", 
     "s3:PutBucketPolicy" 
   ], 
   "Resource" : "arn:aws:s3:::elasticbeanstalk-*" 
 }, 
 { 
   "Effect" : "Allow", 
  "Action" : [
     "sns:CreateTopic", 
     "sns:DeleteTopic", 
     "sns:GetTopicAttributes", 
     "sns:Publish", 
     "sns:SetTopicAttributes",
```

```
 "sns:Subscribe", 
          "sns:Unsubscribe" 
        ], 
        "Resource" : "arn:aws:sns:*:*:ElasticBeanstalkNotifications-*" 
     }, 
     { 
        "Effect" : "Allow", 
        "Action" : [ 
          "sqs:*QueueAttributes", 
          "sqs:CreateQueue", 
          "sqs:DeleteQueue", 
          "sqs:SendMessage", 
          "sqs:TagQueue" 
        ], 
        "Resource" : [ 
          "arn:aws:sqs:*:*:awseb-e-*", 
          "arn:aws:sqs:*:*:eb-*" 
        ] 
     }, 
     { 
        "Effect" : "Allow", 
        "Action" : [ 
          "ecs:TagResource" 
        ], 
        "Resource" : "*", 
        "Condition" : { 
          "StringEquals" : { 
             "ecs:CreateAction" : [ 
               "CreateCluster", 
               "RegisterTaskDefinition" 
            ] 
          } 
        } 
     } 
   ]
}
```
- [IAM Identity Center で AWS マネージドポリシーを使用してアクセス許可セットを作成する](https://docs.aws.amazon.com/singlesignon/latest/userguide/howtocreatepermissionset.html)
- [IAM ID のアクセス許可の追加および削除](https://docs.aws.amazon.com/IAM/latest/UserGuide/access_policies_manage-attach-detach.html)
- [IAM ポリシーのバージョニングについて理解する](https://docs.aws.amazon.com/IAM/latest/UserGuide/access_policies_managed-versioning.html)

• [AWS 管理ポリシーを開始し、最小特権のアクセス許可に移行する](https://docs.aws.amazon.com/IAM/latest/UserGuide/best-practices.html#bp-use-aws-defined-policies)

# AlexaForBusinessDeviceSetup

説明: AlexaForBusiness サービスへのデバイスセットアップアクセスを提供する

AlexaForBusinessDeviceSetup は [AWS マネージドポリシー で](https://docs.aws.amazon.com/IAM/latest/UserGuide/access_policies_managed-vs-inline.html#aws-managed-policies)す。

### このポリシーを使用すると

ユーザー、グループおよびロールに AlexaForBusinessDeviceSetup をアタッチできます。

### ポリシーの詳細

- タイプ: AWS 管理ポリシー
- 作成日時: 2017 年 11 月 30 日 16:47 UTC
- 編集日時: 2019 年 5 月 20 日 21:05 UTC
- ARN: arn:aws:iam::aws:policy/AlexaForBusinessDeviceSetup

### ポリシーのバージョン

ポリシーのバージョン: v2 (デフォルト)

ポリシーのデフォルトバージョンは、ポリシーのアクセス許可を定義するバージョンです。ポリシー を持つユーザーまたはロールが AWS リソースへのアクセスをリクエストすると、 はポリシーのデ フォルトバージョン AWS をチェックして、リクエストを許可するかどうかを判断します。

```
{ 
   "Version" : "2012-10-17", 
   "Statement" : [ 
     { 
        "Effect" : "Allow", 
        "Action" : [ 
          "a4b:RegisterDevice", 
          "a4b:CompleteRegistration", 
          "a4b:SearchDevices",
```

```
 "a4b:SearchNetworkProfiles", 
          "a4b:GetNetworkProfile", 
          "a4b:PutDeviceSetupEvents" 
       ], 
       "Resource" : "*" 
     }, 
     { 
        "Sid" : "A4bDeviceSetupAccess", 
        "Effect" : "Allow", 
       "Action" : [
          "secretsmanager:GetSecretValue" 
       ], 
       "Resource" : "arn:aws:secretsmanager:*:*:secret:A4BNetworkProfile*" 
     } 
   ]
}
```
- [IAM Identity Center で AWS マネージドポリシーを使用してアクセス許可セットを作成する](https://docs.aws.amazon.com/singlesignon/latest/userguide/howtocreatepermissionset.html)
- [IAM ID のアクセス許可の追加および削除](https://docs.aws.amazon.com/IAM/latest/UserGuide/access_policies_manage-attach-detach.html)
- [IAM ポリシーのバージョニングについて理解する](https://docs.aws.amazon.com/IAM/latest/UserGuide/access_policies_managed-versioning.html)
- [AWS 管理ポリシーの使用を開始し、最小特権のアクセス許可に移行する](https://docs.aws.amazon.com/IAM/latest/UserGuide/best-practices.html#bp-use-aws-defined-policies)

## AlexaForBusinessFullAccess

説明: AlexaForBusiness リソースへのフルアクセスと、関連する へのアクセスを許可します AWS のサービス

AlexaForBusinessFullAccess は [AWS マネージドポリシー で](https://docs.aws.amazon.com/IAM/latest/UserGuide/access_policies_managed-vs-inline.html#aws-managed-policies)す。

### このポリシーを使用すると

ユーザー、グループおよびロールに AlexaForBusinessFullAccess をアタッチできます。

### ポリシーの詳細

- タイプ: AWS 管理ポリシー
- 作成日時: 2017 年 11 月 30 日 16:47 UTC

• 編集日時: 2020 年 7 月 1 日 21:01 UTC

• ARN: arn:aws:iam::aws:policy/AlexaForBusinessFullAccess

ポリシーのバージョン

ポリシーのバージョン: v5 (デフォルト)

ポリシーのデフォルトバージョンは、ポリシーのアクセス許可を定義するバージョンです。ポリシー を持つユーザーまたはロールが AWS リソースへのアクセスをリクエストすると、 はポリシーのデ フォルトバージョン AWS をチェックして、リクエストを許可するかどうかを判断します。

```
{ 
   "Version" : "2012-10-17", 
   "Statement" : [ 
     { 
        "Effect" : "Allow", 
        "Action" : [ 
          "a4b:*", 
           "kms:DescribeKey" 
        ], 
        "Resource" : "*" 
     }, 
    \{ "Action" : [ 
           "iam:CreateServiceLinkedRole" 
        ], 
        "Effect" : "Allow", 
        "Resource" : "*", 
        "Condition" : { 
           "StringLike" : { 
             "iam:AWSServiceName" : [ 
               "*a4b.amazonaws.com" 
            \mathbf{I} } 
        } 
      }, 
      { 
        "Effect" : "Allow", 
        "Action" : [
```

```
 "iam:DeleteServiceLinkedRole", 
          "iam:GetServiceLinkedRoleDeletionStatus" 
       ], 
       "Resource" : "arn:aws:iam::*:role/aws-service-role/*a4b.amazonaws.com/
AWSServiceRoleForAlexaForBusiness*" 
     }, 
     { 
       "Effect" : "Allow", 
      "Action" : [
          "secretsmanager:GetSecretValue", 
          "secretsmanager:DeleteSecret", 
          "secretsmanager:UpdateSecret" 
       ], 
       "Resource" : "arn:aws:secretsmanager:*:*:secret:A4B*" 
     }, 
     { 
       "Effect" : "Allow", 
       "Action" : "secretsmanager:CreateSecret", 
       "Resource" : "*", 
       "Condition" : { 
          "StringLike" : { 
            "secretsmanager:Name" : "A4B*" 
          } 
       } 
     } 
   ]
}
```
- [IAM Identity Center で AWS マネージドポリシーを使用してアクセス許可セットを作成する](https://docs.aws.amazon.com/singlesignon/latest/userguide/howtocreatepermissionset.html)
- [IAM ID のアクセス許可の追加および削除](https://docs.aws.amazon.com/IAM/latest/UserGuide/access_policies_manage-attach-detach.html)
- [IAM ポリシーのバージョニングについて理解する](https://docs.aws.amazon.com/IAM/latest/UserGuide/access_policies_managed-versioning.html)
- [AWS 管理ポリシーの使用を開始し、最小特権のアクセス許可に移行する](https://docs.aws.amazon.com/IAM/latest/UserGuide/best-practices.html#bp-use-aws-defined-policies)

### AlexaForBusinessGatewayExecution

説明: サービスへのゲートウェイ実行アクセス AlexaForBusiness を提供する

AlexaForBusinessGatewayExecution は [AWS マネージドポリシー で](https://docs.aws.amazon.com/IAM/latest/UserGuide/access_policies_managed-vs-inline.html#aws-managed-policies)す。

# このポリシーを使用すると

ユーザー、グループおよびロールに AlexaForBusinessGatewayExecution をアタッチできま す。

### ポリシーの詳細

- タイプ: AWS 管理ポリシー
- 作成日時: 2017 年 11 月 30 日 16:47 UTC
- 編集日時: 2017 年 11 月 30 日 16:47 UTC
- ARN: arn:aws:iam::aws:policy/AlexaForBusinessGatewayExecution

### ポリシーのバージョン

ポリシーのバージョン: v1 (デフォルト)

ポリシーのデフォルトバージョンは、ポリシーのアクセス許可を定義するバージョンです。ポリシー を持つユーザーまたはロールが AWS リソースへのアクセスをリクエストすると、 はポリシーのデ フォルトバージョン AWS をチェックして、リクエストを許可するかどうかを判断します。

```
{ 
   "Version" : "2012-10-17", 
   "Statement" : [ 
     { 
        "Effect" : "Allow", 
        "Action" : [ 
          "a4b:Send*", 
          "a4b:Get*" 
        ], 
        "Resource" : "arn:aws:a4b:*:*:gateway/*" 
     }, 
     { 
        "Effect" : "Allow", 
        "Action" : [ 
          "sqs:ReceiveMessage", 
          "sqs:DeleteMessage" 
        ], 
        "Resource" : [
```

```
 "arn:aws:sqs:*:*:dd-*", 
          "arn:aws:sqs:*:*:sd-*" 
        ] 
     }, 
     { 
        "Effect" : "Allow", 
        "Action" : [ 
          "a4b:List*", 
          "logs:CreateLogGroup", 
          "logs:CreateLogStream", 
          "logs:DescribeLogGroups", 
          "logs:PutLogEvents" 
        ], 
        "Resource" : "*" 
     } 
   ]
}
```
- [IAM Identity Center で AWS マネージドポリシーを使用してアクセス許可セットを作成する](https://docs.aws.amazon.com/singlesignon/latest/userguide/howtocreatepermissionset.html)
- [IAM ID のアクセス許可の追加および削除](https://docs.aws.amazon.com/IAM/latest/UserGuide/access_policies_manage-attach-detach.html)
- [IAM ポリシーのバージョニングについて理解する](https://docs.aws.amazon.com/IAM/latest/UserGuide/access_policies_managed-versioning.html)
- [AWS 管理ポリシーを開始し、最小特権のアクセス許可に移行する](https://docs.aws.amazon.com/IAM/latest/UserGuide/best-practices.html#bp-use-aws-defined-policies)

# AlexaForBusinessLifesizeDelegatedAccessPolicy

#### 説明: AVS デバイスへのアクセスを提供する

AlexaForBusinessLifesizeDelegatedAccessPolicy は [AWS マネージドポリシー で](https://docs.aws.amazon.com/IAM/latest/UserGuide/access_policies_managed-vs-inline.html#aws-managed-policies)す。

### このポリシーを使用すると

ユーザー、グループおよびロールに AlexaForBusinessLifesizeDelegatedAccessPolicy を アタッチできます。

### ポリシーの詳細

- タイプ: AWS 管理ポリシー
- 作成日時: 2020 年 6 月 4 日 19:46 UTC
- 編集日時: 2020 年 6 月 12 日 20:31 UTC
- ARN: arn:aws:iam::aws:policy/ AlexaForBusinessLifesizeDelegatedAccessPolicy

ポリシーのバージョン

ポリシーのバージョン: v2 (デフォルト)

ポリシーのデフォルトバージョンは、ポリシーのアクセス許可を定義するバージョンです。ポリシー を持つユーザーまたはロールが AWS リソースへのアクセスをリクエストすると、 はポリシーのデ フォルトバージョン AWS をチェックして、リクエストを許可するかどうかを判断します。

```
{ 
   "Version" : "2012-10-17", 
   "Statement" : [ 
     { 
        "Effect" : "Allow", 
        "Action" : [ 
          "a4b:DisassociateDeviceFromRoom", 
          "a4b:DeleteDevice", 
          "a4b:UpdateDevice", 
          "a4b:GetDevice" 
        ], 
        "Resource" : [ 
          "arn:aws:a4b:us-east-1:*:device/*/*:A2IWO7UEGWV4TL" 
        ] 
     }, 
     { 
        "Effect" : "Allow", 
        "Action" : [ 
          "a4b:RegisterAVSDevice" 
        ], 
        "Resource" : [ 
         \overline{0} with
        ], 
        "Condition" : { 
          "StringEquals" : { 
             "a4b:amazonId" : [ 
               "A2IWO7UEGWV4TL"
```

```
 ] 
     } 
   } 
 }, 
 { 
   "Effect" : "Allow", 
   "Action" : [ 
     "a4b:SearchDevices" 
   ], 
   "Resource" : [ 
    "'' ], 
   "Condition" : { 
     "ForAllValues:StringLike" : { 
       "a4b:filters_deviceType" : [ 
         "*A2IWO7UEGWV4TL" 
       ] 
     }, 
     "Null" : { 
       "a4b:filters_deviceType" : "false" 
     } 
   } 
 }, 
 { 
   "Effect" : "Allow", 
   "Action" : [ 
     "a4b:AssociateDeviceWithRoom" 
   ], 
   "Resource" : [ 
     "arn:aws:a4b:us-east-1:*:device/*/*:A2IWO7UEGWV4TL", 
     "arn:aws:a4b:us-east-1:*:room/*" 
   ] 
 }, 
 { 
   "Effect" : "Allow", 
  "Action" : [
     "a4b:GetRoom", 
     "a4b:GetAddressBook", 
     "a4b:SearchRooms", 
     "a4b:CreateContact", 
     "a4b:CreateRoom", 
     "a4b:UpdateContact", 
     "a4b:ListConferenceProviders", 
     "a4b:DeleteRoom",
```

```
 "a4b:CreateAddressBook", 
          "a4b:DisassociateContactFromAddressBook", 
          "a4b:CreateConferenceProvider", 
          "a4b:PutConferencePreference", 
          "a4b:DeleteAddressBook", 
          "a4b:AssociateContactWithAddressBook", 
          "a4b:DeleteContact", 
          "a4b:SearchProfiles", 
          "a4b:UpdateProfile", 
          "a4b:GetContact" 
       ], 
       "Resource" : "*" 
     }, 
     { 
        "Action" : [ 
          "kms:DescribeKey" 
       ], 
       "Effect" : "Allow", 
        "Resource" : "arn:aws:kms:*:*:key/*" 
     } 
   ]
}
```
- [IAM Identity Center で AWS マネージドポリシーを使用してアクセス許可セットを作成する](https://docs.aws.amazon.com/singlesignon/latest/userguide/howtocreatepermissionset.html)
- [IAM ID のアクセス許可の追加および削除](https://docs.aws.amazon.com/IAM/latest/UserGuide/access_policies_manage-attach-detach.html)
- [IAM ポリシーのバージョニングについて理解する](https://docs.aws.amazon.com/IAM/latest/UserGuide/access_policies_managed-versioning.html)
- [AWS 管理ポリシーを開始し、最小特権のアクセス許可に移行する](https://docs.aws.amazon.com/IAM/latest/UserGuide/best-practices.html#bp-use-aws-defined-policies)

# AlexaForBusinessNetworkProfileServicePolicy

説明: このポリシーにより、Alexa for Business はネットワークプロファイルによってスケジュール された自動タスクを実行できます。

AlexaForBusinessNetworkProfileServicePolicy は [AWS マネージドポリシー](https://docs.aws.amazon.com/IAM/latest/UserGuide/access_policies_managed-vs-inline.html#aws-managed-policies) です。

# このポリシーを使用すると

このポリシーは、ユーザーに代わってサービスがアクションを実行することを許可する、サービスリ ンクロールにアタッチされます。ユーザー、グループおよびロールにこのポリシーはアタッチできま せん。

### ポリシーの詳細

- タイプ: サービスリンクロールポリシー
- 作成日時: 2019 年 3 月 13 日 00:53 UTC
- 編集日時: 2019 年 4 月 5 日 21:57 UTC
- ARN: arn:aws:iam::aws:policy/aws-service-role/ AlexaForBusinessNetworkProfileServicePolicy

ポリシーのバージョン

ポリシーのバージョン: v2 (デフォルト)

ポリシーのデフォルトバージョンは、ポリシーのアクセス許可を定義するバージョンです。ポリシー を持つユーザーまたはロールが AWS リソースへのアクセスをリクエストすると、 はポリシーのデ フォルトバージョン AWS をチェックして、リクエストを許可するかどうかを判断します。

```
{ 
   "Version" : "2012-10-17", 
   "Statement" : [ 
     { 
       "Sid" : "A4bPcaTagAccess", 
       "Action" : [ 
          "acm-pca:GetCertificate", 
          "acm-pca:IssueCertificate", 
          "acm-pca:RevokeCertificate" 
       ], 
       "Effect" : "Allow", 
       "Resource" : "*", 
       "Condition" : { 
          "StringEquals" : { 
            "aws:ResourceTag/a4b" : "enabled" 
          }
```

```
 } 
     }, 
     { 
        "Sid" : "A4bNetworkProfileAccess", 
        "Effect" : "Allow", 
       "Action" : [
          "secretsmanager:GetSecretValue" 
       ], 
        "Resource" : "arn:aws:secretsmanager:*:*:secret:A4BNetworkProfile*" 
     } 
   ]
}
```
- [IAM ポリシーのバージョニングについて理解する](https://docs.aws.amazon.com/IAM/latest/UserGuide/access_policies_managed-versioning.html)
- [AWS 管理ポリシーの使用を開始し、最小特権のアクセス許可に移行する](https://docs.aws.amazon.com/IAM/latest/UserGuide/best-practices.html#bp-use-aws-defined-policies)

# AlexaForBusinessPolyDelegatedAccessPolicy

説明: Poly AVS デバイスへのアクセスを提供する

AlexaForBusinessPolyDelegatedAccessPolicy は [AWS マネージドポリシー で](https://docs.aws.amazon.com/IAM/latest/UserGuide/access_policies_managed-vs-inline.html#aws-managed-policies)す。

### このポリシーを使用すると

ユーザー、グループおよびロールに AlexaForBusinessPolyDelegatedAccessPolicy をア タッチできます。

### ポリシーの詳細

- タイプ: AWS 管理ポリシー
- 作成日時: 2019 年 10 月 16 日 19:48 UTC
- 編集日時: 2019 年 10 月 16 日 19:48 UTC
- ARN: arn:aws:iam::aws:policy/AlexaForBusinessPolyDelegatedAccessPolicy

ポリシーのバージョン

ポリシーのバージョン: v1 (デフォルト)

ポリシーのデフォルトバージョンは、ポリシーのアクセス許可を定義するバージョンです。ポリシー を持つユーザーまたはロールが AWS リソースへのアクセスをリクエストすると、 はポリシーのデ フォルトバージョン AWS をチェックして、リクエストを許可するかどうかを判断します。

```
{ 
   "Version" : "2012-10-17", 
   "Statement" : [ 
     { 
        "Action" : [ 
          "a4b:DisassociateDeviceFromRoom", 
          "a4b:DeleteDevice", 
          "a4b:UpdateDevice", 
          "a4b:GetDevice" 
        ], 
        "Effect" : "Allow", 
        "Resource" : [ 
          "arn:aws:a4b:us-east-1:*:device/*/*:A238TWV36W3S92", 
          "arn:aws:a4b:us-east-1:*:device/*/*:A1FUZ1SC53VJXD" 
       \mathbf{I} }, 
     { 
        "Action" : [ 
          "a4b:RegisterAVSDevice" 
        ], 
        "Effect" : "Allow", 
        "Resource" : [ 
         " ], 
        "Condition" : { 
          "StringEquals" : { 
             "a4b:amazonId" : [ 
               "A238TWV36W3S92", 
               "A1FUZ1SC53VJXD" 
           \mathbf{1} } 
        } 
     }, 
     { 
        "Action" : [ 
          "a4b:SearchDevices" 
        ],
```

```
 "Effect" : "Allow", 
        "Resource" : [ 
         \mathbf{u} \star \mathbf{u} ] 
     }, 
      { 
        "Action" : [ 
          "a4b:AssociateDeviceWithRoom" 
        ], 
        "Effect" : "Allow", 
        "Resource" : [ 
          "arn:aws:a4b:us-east-1:*:device/*/*:A238TWV36W3S92", 
          "arn:aws:a4b:us-east-1:*:device/*/*:A1FUZ1SC53VJXD", 
          "arn:aws:a4b:us-east-1:*:room/*" 
        ] 
     }, 
      { 
        "Action" : [ 
          "a4b:GetRoom", 
          "a4b:SearchRooms", 
          "a4b:CreateRoom", 
          "a4b:GetProfile", 
          "a4b:SearchSkillGroups", 
          "a4b:DisassociateSkillGroupFromRoom", 
          "a4b:AssociateSkillGroupWithRoom", 
          "a4b:GetSkillGroup", 
          "a4b:SearchProfiles", 
          "a4b:GetAddressBook", 
          "a4b:UpdateRoom" 
        ], 
        "Effect" : "Allow", 
        "Resource" : "*" 
     } 
   ]
}
```
- [IAM Identity Center で AWS マネージドポリシーを使用してアクセス許可セットを作成する](https://docs.aws.amazon.com/singlesignon/latest/userguide/howtocreatepermissionset.html)
- [IAM ID のアクセス許可の追加および削除](https://docs.aws.amazon.com/IAM/latest/UserGuide/access_policies_manage-attach-detach.html)
- [IAM ポリシーのバージョニングについて理解する](https://docs.aws.amazon.com/IAM/latest/UserGuide/access_policies_managed-versioning.html)
- [AWS 管理ポリシーの使用を開始し、最小特権のアクセス許可に移行する](https://docs.aws.amazon.com/IAM/latest/UserGuide/best-practices.html#bp-use-aws-defined-policies)

# AlexaForBusinessReadOnlyAccess

説明: AlexaForBusiness サービスへの読み取り専用アクセスを提供する

AlexaForBusinessReadOnlyAccess は [AWS マネージドポリシー で](https://docs.aws.amazon.com/IAM/latest/UserGuide/access_policies_managed-vs-inline.html#aws-managed-policies)す。

このポリシーを使用すると

ユーザー、グループおよびロールに AlexaForBusinessReadOnlyAccess をアタッチできます。

ポリシーの詳細

- タイプ: AWS 管理ポリシー
- 作成日時: 2017 年 11 月 30 日 16:47 UTC
- 編集日時: 2019 年 11 月 20 日 00:25 UTC
- ARN: arn:aws:iam::aws:policy/AlexaForBusinessReadOnlyAccess

## ポリシーのバージョン

ポリシーのバージョン: v3 (デフォルト)

ポリシーのデフォルトバージョンは、ポリシーのアクセス許可を定義するバージョンです。ポリシー を持つユーザーまたはロールが AWS リソースへのアクセスをリクエストすると、 はポリシーのデ フォルトバージョン AWS をチェックして、リクエストを許可するかどうかを判断します。

```
{ 
   "Version" : "2012-10-17", 
   "Statement" : [ 
     { 
        "Effect" : "Allow", 
        "Action" : [ 
          "a4b:Get*", 
          "a4b:List*", 
          "a4b:Search*" 
        ], 
        "Resource" : "*"
```
}

 ] }

### 詳細はこちら

- [IAM Identity Center で AWS マネージドポリシーを使用してアクセス許可セットを作成する](https://docs.aws.amazon.com/singlesignon/latest/userguide/howtocreatepermissionset.html)
- [IAM ID のアクセス許可の追加および削除](https://docs.aws.amazon.com/IAM/latest/UserGuide/access_policies_manage-attach-detach.html)
- [IAM ポリシーのバージョニングについて理解する](https://docs.aws.amazon.com/IAM/latest/UserGuide/access_policies_managed-versioning.html)
- [AWS 管理ポリシーの使用を開始し、最小特権のアクセス許可に移行する](https://docs.aws.amazon.com/IAM/latest/UserGuide/best-practices.html#bp-use-aws-defined-policies)

# AmazonAPIGatewayAdministrator

説明: 経由で Amazon APIs Gateway で API を作成/編集/削除するためのフルアクセスを提供します AWS Management Console。 Amazon API Gateway

AmazonAPIGatewayAdministrator は [AWS マネージドポリシー](https://docs.aws.amazon.com/IAM/latest/UserGuide/access_policies_managed-vs-inline.html#aws-managed-policies) です。

### このポリシーを使用すると

ユーザー、グループおよびロールに AmazonAPIGatewayAdministrator をアタッチできます。

## ポリシーの詳細

- タイプ: AWS 管理ポリシー
- 作成日時: 2015 年 7 月 9 日 17:34 UTC
- 編集日時: 2015 年 7 月 9 日 17:34 UTC
- ARN: arn:aws:iam::aws:policy/AmazonAPIGatewayAdministrator

# ポリシーのバージョン

ポリシーのバージョン: v1 (デフォルト)

ポリシーのデフォルトバージョンは、ポリシーのアクセス許可を定義するバージョンです。ポリシー を持つユーザーまたはロールが AWS リソースへのアクセスをリクエストすると、 はポリシーのデ フォルトバージョン AWS をチェックして、リクエストを許可するかどうかを判断します。
# JSON ポリシードキュメント

```
{ 
   "Version" : "2012-10-17", 
   "Statement" : [ 
     { 
        "Effect" : "Allow", 
        "Action" : [ 
          "apigateway:*" 
        ], 
        "Resource" : "arn:aws:apigateway:*::/*" 
     } 
   ]
}
```
## 詳細はこちら

- [IAM Identity Center で AWS マネージドポリシーを使用してアクセス許可セットを作成する](https://docs.aws.amazon.com/singlesignon/latest/userguide/howtocreatepermissionset.html)
- [IAM ID のアクセス許可の追加および削除](https://docs.aws.amazon.com/IAM/latest/UserGuide/access_policies_manage-attach-detach.html)
- [IAM ポリシーのバージョニングについて理解する](https://docs.aws.amazon.com/IAM/latest/UserGuide/access_policies_managed-versioning.html)
- [AWS 管理ポリシーの使用を開始し、最小特権のアクセス許可に移行する](https://docs.aws.amazon.com/IAM/latest/UserGuide/best-practices.html#bp-use-aws-defined-policies)

## AmazonAPIGatewayInvokeFullAccess

説明: Amazon API Gateway で APIs を呼び出すためのフルアクセスを提供します。

AmazonAPIGatewayInvokeFullAccess は [AWS マネージドポリシー で](https://docs.aws.amazon.com/IAM/latest/UserGuide/access_policies_managed-vs-inline.html#aws-managed-policies)す。

#### このポリシーを使用すると

ユーザー、グループおよびロールに AmazonAPIGatewayInvokeFullAccess をアタッチできま す。

#### ポリシーの詳細

- タイプ: AWS 管理ポリシー
- 作成日時: 2015 年 7 月 9 日 17:36 UTC

• 編集日時: 2018 年 12 月 18 日 18:25 UTC

• ARN: arn:aws:iam::aws:policy/AmazonAPIGatewayInvokeFullAccess

ポリシーのバージョン

ポリシーのバージョン: v2 (デフォルト)

ポリシーのデフォルトバージョンは、ポリシーのアクセス許可を定義するバージョンです。ポリシー を持つユーザーまたはロールが AWS リソースへのアクセスをリクエストすると、 はポリシーのデ フォルトバージョン AWS をチェックして、リクエストを許可するかどうかを判断します。

### JSON ポリシードキュメント

```
{ 
   "Version" : "2012-10-17", 
   "Statement" : [ 
    \{ "Effect" : "Allow", 
        "Action" : [ 
          "execute-api:Invoke", 
          "execute-api:ManageConnections" 
       ], 
       "Resource" : "arn:aws:execute-api:*:*:*" 
     } 
   ]
}
```
## 詳細はこちら

- [IAM Identity Center で AWS マネージドポリシーを使用してアクセス許可セットを作成する](https://docs.aws.amazon.com/singlesignon/latest/userguide/howtocreatepermissionset.html)
- [IAM ID のアクセス許可の追加および削除](https://docs.aws.amazon.com/IAM/latest/UserGuide/access_policies_manage-attach-detach.html)
- [IAM ポリシーのバージョニングについて理解する](https://docs.aws.amazon.com/IAM/latest/UserGuide/access_policies_managed-versioning.html)
- [AWS 管理ポリシーの使用を開始し、最小特権のアクセス許可に移行する](https://docs.aws.amazon.com/IAM/latest/UserGuide/best-practices.html#bp-use-aws-defined-policies)

### AmazonAPIGatewayPushToCloudWatchLogs

説明 : API Gateway がユーザーのアカウントにログをプッシュできるようにします。

AmazonAPIGatewayPushToCloudWatchLogs は [AWS マネージドポリシー で](https://docs.aws.amazon.com/IAM/latest/UserGuide/access_policies_managed-vs-inline.html#aws-managed-policies)す。

### このポリシーを使用すると

ユーザー、グループおよびロールに AmazonAPIGatewayPushToCloudWatchLogs をアタッチで きます。

#### ポリシーの詳細

- タイプ: サービスロールポリシー
- 作成日時: 2015 年 11 月 11 日 23:41 UTC
- 編集日時: 2015 年 11 月 11 日 23:41 UTC
- ARN: arn:aws:iam::aws:policy/service-role/ AmazonAPIGatewayPushToCloudWatchLogs

ポリシーのバージョン

ポリシーのバージョン: v1 (デフォルト)

ポリシーのデフォルトバージョンは、ポリシーのアクセス許可を定義するバージョンです。ポリシー を持つユーザーまたはロールが AWS リソースへのアクセスをリクエストすると、 はポリシーのデ フォルトバージョン AWS をチェックして、リクエストを許可するかどうかを判断します。

```
{ 
   "Version" : "2012-10-17", 
   "Statement" : [ 
     { 
        "Effect" : "Allow", 
        "Action" : [ 
          "logs:CreateLogGroup", 
          "logs:CreateLogStream", 
          "logs:DescribeLogGroups", 
          "logs:DescribeLogStreams", 
          "logs:PutLogEvents", 
          "logs:GetLogEvents", 
          "logs:FilterLogEvents"
```

```
 ], 
          "Resource" : "*" 
       } 
    ]
}
```
- [IAM Identity Center で AWS マネージドポリシーを使用してアクセス許可セットを作成する](https://docs.aws.amazon.com/singlesignon/latest/userguide/howtocreatepermissionset.html)
- [IAM ID のアクセス許可の追加および削除](https://docs.aws.amazon.com/IAM/latest/UserGuide/access_policies_manage-attach-detach.html)
- [IAM ポリシーのバージョニングについて理解する](https://docs.aws.amazon.com/IAM/latest/UserGuide/access_policies_managed-versioning.html)
- [AWS 管理ポリシーを開始し、最小特権のアクセス許可に移行する](https://docs.aws.amazon.com/IAM/latest/UserGuide/best-practices.html#bp-use-aws-defined-policies)

# AmazonAppFlowFullAccess

説明: Amazon へのフルアクセス AppFlow と、フローのソースまたは送信先としてサポートされて いる AWS のサービス (S3 および Redshift) へのアクセスを提供します。また、KMS にアクセスして 暗号化することもできます。

AmazonAppFlowFullAccess は [AWS マネージドポリシー](https://docs.aws.amazon.com/IAM/latest/UserGuide/access_policies_managed-vs-inline.html#aws-managed-policies) です。

このポリシーを使用すると

ユーザー、グループおよびロールに AmazonAppFlowFullAccess をアタッチできます。

ポリシーの詳細

- タイプ: AWS 管理ポリシー
- 作成日時: 2020 年 6 月 2 日 23:30 UTC
- 編集日時: 2022 年 2 月 28 日 23:11 UTC
- ARN: arn:aws:iam::aws:policy/AmazonAppFlowFullAccess

ポリシーのバージョン

ポリシーのバージョン: v3 (デフォルト)

ポリシーのデフォルトバージョンは、ポリシーのアクセス許可を定義するバージョンです。ポリシー を持つユーザーまたはロールが AWS リソースへのアクセスをリクエストすると、 はポリシーのデ フォルトバージョン AWS をチェックして、リクエストを許可するかどうかを判断します。

```
{ 
   "Version" : "2012-10-17", 
   "Statement" : [ 
     { 
        "Effect" : "Allow", 
        "Action" : "appflow:*", 
       "Resource" : "*" 
     }, 
     { 
        "Sid" : "ListRolesForRedshift", 
        "Effect" : "Allow", 
        "Action" : "iam:ListRoles", 
       "Resource" : "*" 
     }, 
     { 
        "Sid" : "KMSListAccess", 
        "Effect" : "Allow", 
        "Action" : [ 
          "kms:ListKeys", 
          "kms:DescribeKey", 
         "kms:ListAliases" 
        ], 
       "Resource" : "*" 
     }, 
     { 
        "Sid" : "KMSGrantAccess", 
        "Effect" : "Allow", 
        "Action" : [ 
          "kms:CreateGrant" 
        ], 
        "Resource" : "*", 
        "Condition" : { 
          "StringLike" : { 
            "kms:ViaService" : "appflow.*.amazonaws.com" 
          }, 
          "Bool" : { 
            "kms:GrantIsForAWSResource" : "true"
```

```
 } 
   } 
 }, 
 { 
   "Sid" : "KMSListGrantAccess", 
   "Effect" : "Allow", 
   "Action" : [ 
     "kms:ListGrants" 
   ], 
   "Resource" : "*", 
   "Condition" : { 
     "StringLike" : { 
        "kms:ViaService" : "appflow.*.amazonaws.com" 
     } 
   } 
 }, 
\mathcal{L} "Sid" : "S3ReadAccess", 
   "Effect" : "Allow", 
   "Action" : [ 
     "s3:ListAllMyBuckets", 
     "s3:ListBucket", 
     "s3:GetBucketLocation", 
     "s3:GetBucketPolicy" 
   ], 
   "Resource" : "*" 
 }, 
 { 
   "Sid" : "S3PutBucketPolicyAccess", 
   "Effect" : "Allow", 
  "Action" : [
     "s3:PutBucketPolicy" 
   ], 
  "Resource" : "arn:aws:s3:::appflow-*" 
 }, 
 { 
   "Sid" : "SecretsManagerCreateSecretAccess", 
   "Effect" : "Allow", 
   "Action" : "secretsmanager:CreateSecret", 
   "Resource" : "*", 
   "Condition" : { 
     "StringLike" : { 
        "secretsmanager:Name" : "appflow!*" 
     },
```

```
 "ForAnyValue:StringEquals" : { 
            "aws:CalledVia" : [ 
               "appflow.amazonaws.com" 
 ] 
          } 
        } 
     }, 
     { 
        "Sid" : "SecretsManagerPutResourcePolicyAccess", 
        "Effect" : "Allow", 
        "Action" : [ 
          "secretsmanager:PutResourcePolicy" 
        ], 
        "Resource" : "*", 
        "Condition" : { 
          "ForAnyValue:StringEquals" : { 
            "aws:CalledVia" : [ 
               "appflow.amazonaws.com" 
            ] 
          }, 
          "StringEqualsIgnoreCase" : { 
            "secretsmanager:ResourceTag/aws:secretsmanager:owningService" : "appflow" 
          } 
        } 
     }, 
     { 
        "Sid" : "LambdaListFunctions", 
        "Effect" : "Allow", 
        "Action" : [ 
          "lambda:ListFunctions" 
        ], 
        "Resource" : "*" 
     } 
   ]
}
```
- [IAM Identity Center で AWS マネージドポリシーを使用してアクセス許可セットを作成する](https://docs.aws.amazon.com/singlesignon/latest/userguide/howtocreatepermissionset.html)
- [IAM ID のアクセス許可の追加および削除](https://docs.aws.amazon.com/IAM/latest/UserGuide/access_policies_manage-attach-detach.html)
- [IAM ポリシーのバージョニングについて理解する](https://docs.aws.amazon.com/IAM/latest/UserGuide/access_policies_managed-versioning.html)
- [AWS 管理ポリシーの使用を開始し、最小特権のアクセス許可に移行する](https://docs.aws.amazon.com/IAM/latest/UserGuide/best-practices.html#bp-use-aws-defined-policies)

# AmazonAppFlowReadOnlyAccess

説明: Amazon Appflow フローへの読み取り専用アクセスを提供します

AmazonAppFlowReadOnlyAccess は [AWS マネージドポリシー で](https://docs.aws.amazon.com/IAM/latest/UserGuide/access_policies_managed-vs-inline.html#aws-managed-policies)す。

このポリシーを使用すると

ユーザー、グループおよびロールに AmazonAppFlowReadOnlyAccess をアタッチできます。

ポリシーの詳細

- タイプ: AWS 管理ポリシー
- 作成日時: 2020 年 6 月 2 日 23:26 UTC
- 編集日時: 2022 年 2 月 28 日 20:42 UTC
- ARN: arn:aws:iam::aws:policy/AmazonAppFlowReadOnlyAccess

# ポリシーのバージョン

ポリシーのバージョン: v2 (デフォルト)

ポリシーのデフォルトバージョンは、ポリシーのアクセス許可を定義するバージョンです。ポリシー を持つユーザーまたはロールが AWS リソースへのアクセスをリクエストすると、 はポリシーのデ フォルトバージョン AWS をチェックして、リクエストを許可するかどうかを判断します。

```
{ 
   "Version" : "2012-10-17", 
   "Statement" : [ 
     { 
       "Effect" : "Allow", 
       "Action" : [ 
          "appflow:DescribeConnector", 
          "appflow:DescribeConnectors", 
          "appflow:DescribeConnectorProfiles", 
          "appflow:DescribeFlows", 
          "appflow:DescribeFlowExecution",
```

```
 "appflow:DescribeConnectorFields", 
          "appflow:ListConnectors", 
          "appflow:ListConnectorFields", 
          "appflow:ListTagsForResource" 
       ], 
        "Resource" : "*" 
     } 
   ]
}
```
- [IAM Identity Center で AWS マネージドポリシーを使用してアクセス許可セットを作成する](https://docs.aws.amazon.com/singlesignon/latest/userguide/howtocreatepermissionset.html)
- [IAM ID のアクセス許可の追加および削除](https://docs.aws.amazon.com/IAM/latest/UserGuide/access_policies_manage-attach-detach.html)
- [IAM ポリシーのバージョニングについて理解する](https://docs.aws.amazon.com/IAM/latest/UserGuide/access_policies_managed-versioning.html)
- [AWS 管理ポリシーを開始し、最小特権のアクセス許可に移行する](https://docs.aws.amazon.com/IAM/latest/UserGuide/best-practices.html#bp-use-aws-defined-policies)

## AmazonAppStreamFullAccess

説明: AppStream 経由で Amazon へのフルアクセスを提供します AWS Management Console。

AmazonAppStreamFullAccess は [AWS マネージドポリシー で](https://docs.aws.amazon.com/IAM/latest/UserGuide/access_policies_managed-vs-inline.html#aws-managed-policies)す。

このポリシーを使用すると

ユーザー、グループおよびロールに AmazonAppStreamFullAccess をアタッチできます。

#### ポリシーの詳細

- タイプ: AWS 管理ポリシー
- 作成日時: 2015 年 2 月 6 日 18:40 UTC
- 編集日時: 2020 年 8 月 28 日 17:24 UTC
- ARN: arn:aws:iam::aws:policy/AmazonAppStreamFullAccess

ポリシーのバージョン

ポリシーのバージョン: v6 (デフォルト)

ポリシーのデフォルトバージョンは、ポリシーのアクセス許可を定義するバージョンです。ポリシー を持つユーザーまたはロールが AWS リソースへのアクセスをリクエストすると、 はポリシーのデ フォルトバージョン AWS をチェックして、リクエストを許可するかどうかを判断します。

```
{ 
   "Version" : "2012-10-17", 
   "Statement" : [ 
     { 
       "Action" : [ 
          "appstream:*" 
       ], 
       "Effect" : "Allow", 
       "Resource" : "*" 
     }, 
     { 
       "Action" : [ 
          "application-autoscaling:DeleteScalingPolicy", 
          "application-autoscaling:DescribeScalableTargets", 
          "application-autoscaling:DescribeScalingPolicies", 
          "application-autoscaling:PutScalingPolicy", 
          "application-autoscaling:RegisterScalableTarget", 
          "application-autoscaling:DescribeScheduledActions", 
          "application-autoscaling:PutScheduledAction", 
          "application-autoscaling:DeleteScheduledAction" 
       ], 
       "Effect" : "Allow", 
       "Resource" : "*" 
     }, 
     { 
       "Action" : [ 
          "cloudwatch:DeleteAlarms", 
          "cloudwatch:DescribeAlarms", 
          "cloudwatch:GetMetricStatistics", 
          "cloudwatch:PutMetricAlarm" 
       ], 
       "Effect" : "Allow", 
       "Resource" : "*" 
     }, 
     { 
       "Action" : [ 
          "ec2:DescribeRouteTables",
```

```
 "ec2:DescribeSecurityGroups", 
          "ec2:DescribeSubnets", 
          "ec2:DescribeVpcs", 
          "ec2:DescribeVpcEndpoints" 
       ], 
       "Effect" : "Allow", 
       "Resource" : "*" 
     }, 
     { 
       "Action" : "iam:ListRoles", 
       "Effect" : "Allow", 
       "Resource" : "*" 
     }, 
     { 
       "Action" : "iam:PassRole", 
       "Effect" : "Allow", 
       "Resource" : "arn:aws:iam::*:role/service-role/
ApplicationAutoScalingForAmazonAppStreamAccess", 
       "Condition" : { 
          "StringLike" : { 
            "iam:PassedToService" : "application-autoscaling.amazonaws.com" 
         } 
       } 
     }, 
     { 
       "Action" : "iam:CreateServiceLinkedRole", 
       "Effect" : "Allow", 
       "Resource" : "arn:aws:iam::*:role/aws-service-role/appstream.application-
autoscaling.amazonaws.com/AWSServiceRoleForApplicationAutoScaling_AppStreamFleet",
       "Condition" : { 
          "StringLike" : { 
            "iam:AWSServiceName" : "appstream.application-autoscaling.amazonaws.com" 
         } 
       } 
     } 
   ]
}
```
- [IAM Identity Center で AWS マネージドポリシーを使用してアクセス許可セットを作成する](https://docs.aws.amazon.com/singlesignon/latest/userguide/howtocreatepermissionset.html)
- [IAM ID のアクセス許可の追加および削除](https://docs.aws.amazon.com/IAM/latest/UserGuide/access_policies_manage-attach-detach.html)
- [IAM ポリシーのバージョニングについて理解する](https://docs.aws.amazon.com/IAM/latest/UserGuide/access_policies_managed-versioning.html)
- [AWS 管理ポリシーを開始し、最小特権のアクセス許可に移行する](https://docs.aws.amazon.com/IAM/latest/UserGuide/best-practices.html#bp-use-aws-defined-policies)

### AmazonAppStreamPCAAccess

説明: 証明書ベースの認証のための顧客アカウントの AWS Certificate Manager Private CA への Amazon AppStream 2.0 アクセス

AmazonAppStreamPCAAccess は [AWS マネージドポリシー](https://docs.aws.amazon.com/IAM/latest/UserGuide/access_policies_managed-vs-inline.html#aws-managed-policies) です。

### このポリシーを使用すると

ユーザー、グループおよびロールに AmazonAppStreamPCAAccess をアタッチできます。

### ポリシーの詳細

- タイプ: サービスロールポリシー
- 作成日時: 2022 年 10 月 24 日 17:05 UTC
- 編集日時: 2022 年 10 月 24 日 17:05 UTC
- ARN: arn:aws:iam::aws:policy/service-role/AmazonAppStreamPCAAccess

ポリシーのバージョン

ポリシーのバージョン: v1 (デフォルト)

ポリシーのデフォルトバージョンは、ポリシーのアクセス許可を定義するバージョンです。ポリシー を持つユーザーまたはロールが AWS リソースへのアクセスをリクエストすると、 はポリシーのデ フォルトバージョン AWS をチェックして、リクエストを許可するかどうかを判断します。

```
{ 
   "Version" : "2012-10-17", 
   "Statement" : [ 
     { 
        "Effect" : "Allow",
```

```
 "Action" : [ 
          "acm-pca:IssueCertificate", 
          "acm-pca:GetCertificate", 
          "acm-pca:DescribeCertificateAuthority" 
       ], 
        "Resource" : "arn:*:acm-pca:*:*:*", 
        "Condition" : { 
          "StringLike" : { 
            "aws:ResourceTag/euc-private-ca" : "*" 
          } 
       } 
     } 
   ]
}
```
- [IAM Identity Center で AWS マネージドポリシーを使用してアクセス許可セットを作成する](https://docs.aws.amazon.com/singlesignon/latest/userguide/howtocreatepermissionset.html)
- [IAM ID のアクセス許可の追加および削除](https://docs.aws.amazon.com/IAM/latest/UserGuide/access_policies_manage-attach-detach.html)
- [IAM ポリシーのバージョニングについて理解する](https://docs.aws.amazon.com/IAM/latest/UserGuide/access_policies_managed-versioning.html)
- [AWS 管理ポリシーを開始し、最小特権のアクセス許可に移行する](https://docs.aws.amazon.com/IAM/latest/UserGuide/best-practices.html#bp-use-aws-defined-policies)

# AmazonAppStreamReadOnlyAccess

説明: AppStream 経由で Amazon への読み取り専用アクセスを提供します AWS Management Console。

AmazonAppStreamReadOnlyAccess は [AWS マネージドポリシー](https://docs.aws.amazon.com/IAM/latest/UserGuide/access_policies_managed-vs-inline.html#aws-managed-policies) です。

## このポリシーを使用すると

ユーザー、グループおよびロールに AmazonAppStreamReadOnlyAccess をアタッチできます。

#### ポリシーの詳細

- タイプ: AWS 管理ポリシー
- 作成日時: 2015 年 2 月 6 日 18:40 UTC
- 編集日時: 2016 年 12 月 7 日 21:00 UTC

• ARN: arn:aws:iam::aws:policy/AmazonAppStreamReadOnlyAccess

ポリシーのバージョン

ポリシーのバージョン: v2 (デフォルト)

ポリシーのデフォルトバージョンは、ポリシーのアクセス許可を定義するバージョンです。ポリシー を持つユーザーまたはロールが AWS リソースへのアクセスをリクエストすると、 はポリシーのデ フォルトバージョン AWS をチェックして、リクエストを許可するかどうかを判断します。

JSON ポリシードキュメント

```
{ 
   "Version" : "2012-10-17", 
   "Statement" : [ 
     { 
        "Action" : [ 
          "appstream:Get*", 
          "appstream:List*", 
          "appstream:Describe*" 
        ], 
        "Effect" : "Allow", 
        "Resource" : "*" 
     } 
   ]
}
```
## 詳細はこちら

- [IAM Identity Center で AWS マネージドポリシーを使用してアクセス許可セットを作成する](https://docs.aws.amazon.com/singlesignon/latest/userguide/howtocreatepermissionset.html)
- [IAM ID のアクセス許可の追加および削除](https://docs.aws.amazon.com/IAM/latest/UserGuide/access_policies_manage-attach-detach.html)
- [IAM ポリシーのバージョニングについて理解する](https://docs.aws.amazon.com/IAM/latest/UserGuide/access_policies_managed-versioning.html)
- [AWS 管理ポリシーの使用を開始し、最小特権のアクセス許可に移行する](https://docs.aws.amazon.com/IAM/latest/UserGuide/best-practices.html#bp-use-aws-defined-policies)

## AmazonAppStreamServiceAccess

説明: Amazon AppStream サービスロールのデフォルトポリシー。

AmazonAppStreamServiceAccess は [AWS マネージドポリシー](https://docs.aws.amazon.com/IAM/latest/UserGuide/access_policies_managed-vs-inline.html#aws-managed-policies) です。

# このポリシーを使用すると

ユーザー、グループおよびロールに AmazonAppStreamServiceAccess をアタッチできます。

#### ポリシーの詳細

- タイプ: サービスロールポリシー
- 作成日時: 2016 年 11 月 19 日 04:17 UTC
- 編集日時: 2020 年 6 月 26 日 16:33 UTC
- ARN: arn:aws:iam::aws:policy/service-role/AmazonAppStreamServiceAccess

### ポリシーのバージョン

ポリシーのバージョン: v8 (デフォルト)

ポリシーのデフォルトバージョンは、ポリシーのアクセス許可を定義するバージョンです。ポリシー を持つユーザーまたはロールが AWS リソースへのアクセスをリクエストすると、 はポリシーのデ フォルトバージョン AWS をチェックして、リクエストを許可するかどうかを判断します。

```
{ 
   "Version" : "2012-10-17", 
   "Statement" : [ 
     { 
       "Effect" : "Allow", 
       "Action" : [ 
          "ec2:DescribeVpcs", 
          "ec2:DescribeSubnets", 
          "ec2:DescribeAvailabilityZones", 
          "ec2:CreateNetworkInterface", 
          "ec2:DescribeNetworkInterfaces", 
          "ec2:DeleteNetworkInterface", 
          "ec2:DescribeSubnets", 
          "ec2:AssociateAddress", 
          "ec2:DisassociateAddress", 
          "ec2:DescribeRouteTables", 
          "ec2:DescribeSecurityGroups", 
          "ec2:DescribeVpcEndpoints", 
          "s3:ListAllMyBuckets",
```

```
 "ds:DescribeDirectories" 
        ], 
        "Resource" : "*" 
     }, 
    \mathcal{L} "Effect" : "Allow", 
        "Action" : [ 
          "s3:CreateBucket", 
          "s3:ListBucket", 
          "s3:GetObject", 
          "s3:PutObject", 
          "s3:DeleteObject", 
          "s3:GetObjectVersion", 
          "s3:DeleteObjectVersion", 
          "s3:GetBucketPolicy", 
          "s3:PutBucketPolicy", 
          "s3:PutEncryptionConfiguration" 
        ], 
        "Resource" : [ 
          "arn:aws:s3:::appstream2-36fb080bb8-*", 
          "arn:aws:s3:::appstream-app-settings-*", 
          "arn:aws:s3:::appstream-logs-*" 
        ] 
     } 
   ]
}
```
- [IAM Identity Center で AWS マネージドポリシーを使用してアクセス許可セットを作成する](https://docs.aws.amazon.com/singlesignon/latest/userguide/howtocreatepermissionset.html)
- [IAM ID のアクセス許可の追加および削除](https://docs.aws.amazon.com/IAM/latest/UserGuide/access_policies_manage-attach-detach.html)
- [IAM ポリシーのバージョニングについて理解する](https://docs.aws.amazon.com/IAM/latest/UserGuide/access_policies_managed-versioning.html)
- [AWS 管理ポリシーを開始し、最小特権のアクセス許可に移行する](https://docs.aws.amazon.com/IAM/latest/UserGuide/best-practices.html#bp-use-aws-defined-policies)

## AmazonAthenaFullAccess

説明: Amazon Athena へのフルアクセスと、クエリ、結果の書き込み、データ管理を有効にするため に必要な依存関係へのスコープ付きアクセスを提供します。

AmazonAthenaFullAccess は [AWS マネージドポリシー で](https://docs.aws.amazon.com/IAM/latest/UserGuide/access_policies_managed-vs-inline.html#aws-managed-policies)す。

## このポリシーを使用すると

ユーザー、グループおよびロールに AmazonAthenaFullAccess をアタッチできます。

#### ポリシーの詳細

- タイプ: AWS 管理ポリシー
- 作成日時: 2016 年 11 月 30 日 16:46 UTC
- 編集日時: 2024 年 1 月 3 日 19:05 UTC
- ARN: arn:aws:iam::aws:policy/AmazonAthenaFullAccess

### ポリシーのバージョン

ポリシーのバージョン: v11 (デフォルト)

ポリシーのデフォルトバージョンは、ポリシーのアクセス許可を定義するバージョンです。ポリシー を持つユーザーまたはロールが AWS リソースへのアクセスをリクエストすると、 はポリシーのデ フォルトバージョン AWS をチェックして、リクエストを許可するかどうかを判断します。

```
{ 
   "Version" : "2012-10-17", 
   "Statement" : [ 
     { 
        "Sid" : "BaseAthenaPermissions", 
        "Effect" : "Allow", 
        "Action" : [ 
           "athena:*" 
        ], 
        "Resource" : [ 
         \mathbf{u} \star \mathbf{u} ] 
     }, 
      { 
        "Sid" : "BaseGluePermissions", 
        "Effect" : "Allow", 
        "Action" : [ 
           "glue:CreateDatabase", 
           "glue:DeleteDatabase",
```
 "glue:GetDatabase", "glue:GetDatabases", "glue:UpdateDatabase", "glue:CreateTable", "glue:DeleteTable", "glue:BatchDeleteTable", "glue:UpdateTable", "glue:GetTable", "glue:GetTables", "glue:BatchCreatePartition", "glue:CreatePartition", "glue:DeletePartition", "glue:BatchDeletePartition", "glue:UpdatePartition", "glue:GetPartition", "glue:GetPartitions", "glue:BatchGetPartition", "glue:StartColumnStatisticsTaskRun", "glue:GetColumnStatisticsTaskRun", "glue:GetColumnStatisticsTaskRuns" ], "Resource" : [  $\overline{0}$   $\overline{\infty}$   $\overline{0}$  ] }, { "Sid" : "BaseQueryResultsPermissions", "Effect" : "Allow", "Action" : [ "s3:GetBucketLocation", "s3:GetObject", "s3:ListBucket", "s3:ListBucketMultipartUploads", "s3:ListMultipartUploadParts", "s3:AbortMultipartUpload", "s3:CreateBucket", "s3:PutObject", "s3:PutBucketPublicAccessBlock" ], "Resource" : [ "arn:aws:s3:::aws-athena-query-results-\*" ] }, {

```
 "Sid" : "BaseAthenaExamplesPermissions", 
   "Effect" : "Allow", 
  "Action" : [
     "s3:GetObject", 
     "s3:ListBucket" 
   ], 
   "Resource" : [ 
     "arn:aws:s3:::athena-examples*" 
   ] 
 }, 
 { 
   "Sid" : "BaseS3BucketPermissions", 
   "Effect" : "Allow", 
  "Action" : [
     "s3:ListBucket", 
     "s3:GetBucketLocation", 
     "s3:ListAllMyBuckets" 
   ], 
   "Resource" : [ 
    \overline{0} \overline{0} ] 
 }, 
 { 
   "Sid" : "BaseSNSPermissions", 
   "Effect" : "Allow", 
   "Action" : [ 
      "sns:ListTopics", 
      "sns:GetTopicAttributes" 
   ], 
   "Resource" : [ 
    \overline{0} \star \overline{0} ] 
 }, 
 { 
   "Sid" : "BaseCloudWatchPermissions", 
   "Effect" : "Allow", 
  "Action" : [
      "cloudwatch:PutMetricAlarm", 
     "cloudwatch:DescribeAlarms", 
      "cloudwatch:DeleteAlarms", 
     "cloudwatch:GetMetricData" 
   ], 
   "Resource" : [ 
     \mathbf{u} \star \mathbf{u}
```

```
 ] 
      }, 
      { 
         "Sid" : "BaseLakeFormationPermissions", 
         "Effect" : "Allow", 
        "Action" : [
            "lakeformation:GetDataAccess" 
         ], 
         "Resource" : [ 
           \mathbf{u} \star \mathbf{u} ] 
      }, 
      { 
         "Sid" : "BaseDataZonePermissions", 
         "Effect" : "Allow", 
        "Action" : [
            "datazone:ListDomains", 
            "datazone:ListProjects", 
            "datazone:ListAccountEnvironments" 
         ], 
         "Resource" : [ 
           \mathbf{u} \star \mathbf{u} ] 
      }, 
      { 
         "Sid" : "BasePricingPermissions", 
         "Effect" : "Allow", 
         "Action" : [ 
            "pricing:GetProducts" 
         ], 
         "Resource" : [ 
           \overline{0} \overline{\infty} \overline{0} ] 
      } 
   ]
}
```
- [IAM Identity Center で AWS マネージドポリシーを使用してアクセス許可セットを作成する](https://docs.aws.amazon.com/singlesignon/latest/userguide/howtocreatepermissionset.html)
- [IAM ID のアクセス許可の追加および削除](https://docs.aws.amazon.com/IAM/latest/UserGuide/access_policies_manage-attach-detach.html)
- [IAM ポリシーのバージョニングについて理解する](https://docs.aws.amazon.com/IAM/latest/UserGuide/access_policies_managed-versioning.html)

• [AWS 管理ポリシーを開始し、最小特権のアクセス許可に移行する](https://docs.aws.amazon.com/IAM/latest/UserGuide/best-practices.html#bp-use-aws-defined-policies)

## AmazonAugmentedAIFullAccess

説明 : FlowDefinitions、、 など、Amazon Augmented AI リソースのすべてのオペレーションを実行 するためのアクセス HumanTaskUis を提供します HumanLoops。パブリッククラウドのワークチー ム FlowDefinitions に対して を作成するためのアクセスを許可しません。

AmazonAugmentedAIFullAccess は [AWS マネージドポリシー で](https://docs.aws.amazon.com/IAM/latest/UserGuide/access_policies_managed-vs-inline.html#aws-managed-policies)す。

### このポリシーを使用すると

ユーザー、グループおよびロールに AmazonAugmentedAIFullAccess をアタッチできます。

### ポリシーの詳細

- タイプ: AWS 管理ポリシー
- 作成日時: 2019 年 12 月 3 日 16:21 UTC
- 編集日時: 2019 年 12 月 3 日 16:21 UTC
- ARN: arn:aws:iam::aws:policy/AmazonAugmentedAIFullAccess

## ポリシーのバージョン

ポリシーのバージョン: v1 (デフォルト)

ポリシーのデフォルトバージョンは、ポリシーのアクセス許可を定義するバージョンです。ポリシー を持つユーザーまたはロールが AWS リソースへのアクセスをリクエストすると、 はポリシーのデ フォルトバージョン AWS をチェックして、リクエストを許可するかどうかを判断します。

```
{ 
   "Version" : "2012-10-17", 
   "Statement" : [ 
     { 
        "Effect" : "Allow", 
        "Action" : [
```

```
 "sagemaker:*HumanLoop", 
          "sagemaker:*HumanLoops", 
          "sagemaker:*FlowDefinition", 
          "sagemaker:*FlowDefinitions", 
          "sagemaker:*HumanTaskUi", 
          "sagemaker:*HumanTaskUis" 
       ], 
       "Resource" : "*", 
       "Condition" : { 
          "StringEqualsIfExists" : { 
            "sagemaker:WorkteamType" : [ 
              "private-crowd", 
              "vendor-crowd" 
 ] 
         } 
       } 
     }, 
     { 
       "Effect" : "Allow", 
       "Action" : [ 
          "iam:PassRole" 
       ], 
       "Resource" : "arn:aws:iam::*:role/*", 
       "Condition" : { 
          "StringEquals" : { 
            "iam:PassedToService" : [ 
              "sagemaker.amazonaws.com" 
 ] 
         } 
       } 
     } 
   ]
}
```
- [IAM Identity Center で AWS マネージドポリシーを使用してアクセス許可セットを作成する](https://docs.aws.amazon.com/singlesignon/latest/userguide/howtocreatepermissionset.html)
- [IAM ID のアクセス許可の追加および削除](https://docs.aws.amazon.com/IAM/latest/UserGuide/access_policies_manage-attach-detach.html)
- [IAM ポリシーのバージョニングについて理解する](https://docs.aws.amazon.com/IAM/latest/UserGuide/access_policies_managed-versioning.html)
- [AWS 管理ポリシーを開始し、最小特権のアクセス許可に移行する](https://docs.aws.amazon.com/IAM/latest/UserGuide/best-practices.html#bp-use-aws-defined-policies)

# AmazonAugmentedAIHumanLoopFullAccess

説明: ですべてのオペレーションを実行するためのアクセスを提供します HumanLoops。

AmazonAugmentedAIHumanLoopFullAccess は [AWS マネージドポリシー で](https://docs.aws.amazon.com/IAM/latest/UserGuide/access_policies_managed-vs-inline.html#aws-managed-policies)す。

このポリシーを使用すると

ユーザー、グループおよびロールに AmazonAugmentedAIHumanLoopFullAccess をアタッチで きます。

ポリシーの詳細

- タイプ: AWS 管理ポリシー
- 作成日時: 2019 年 12 月 3 日 16:20 UTC
- 編集日時: 2019 年 12 月 3 日 16:20 UTC
- ARN: arn:aws:iam::aws:policy/AmazonAugmentedAIHumanLoopFullAccess

## ポリシーのバージョン

ポリシーのバージョン: v1 (デフォルト)

ポリシーのデフォルトバージョンは、ポリシーのアクセス許可を定義するバージョンです。ポリシー を持つユーザーまたはロールが AWS リソースへのアクセスをリクエストすると、 はポリシーのデ フォルトバージョン AWS をチェックして、リクエストを許可するかどうかを判断します。

```
{ 
   "Version" : "2012-10-17", 
   "Statement" : [ 
    \left\{ \right. "Effect" : "Allow", 
        "Action" : [ 
           "sagemaker:*HumanLoop", 
           "sagemaker:*HumanLoops" 
        ], 
        "Resource" : "*" 
      }
```
}

]

# 詳細はこちら

- [IAM Identity Center で AWS マネージドポリシーを使用してアクセス許可セットを作成する](https://docs.aws.amazon.com/singlesignon/latest/userguide/howtocreatepermissionset.html)
- [IAM ID のアクセス許可の追加および削除](https://docs.aws.amazon.com/IAM/latest/UserGuide/access_policies_manage-attach-detach.html)
- [IAM ポリシーのバージョニングについて理解する](https://docs.aws.amazon.com/IAM/latest/UserGuide/access_policies_managed-versioning.html)
- [AWS 管理ポリシーを開始し、最小特権のアクセス許可に移行する](https://docs.aws.amazon.com/IAM/latest/UserGuide/best-practices.html#bp-use-aws-defined-policies)

# AmazonAugmentedAIIntegratedAPIAccess

説明 : FlowDefinitions、、 など、Amazon Augmented AI リソースのすべてのオペレーションを実行 するためのアクセス HumanTaskUis を提供します HumanLoops。また、Amazon Augmented AI と 統合されたサービスの運用にもアクセスできます。

AmazonAugmentedAIIntegratedAPIAccess は [AWS マネージドポリシー で](https://docs.aws.amazon.com/IAM/latest/UserGuide/access_policies_managed-vs-inline.html#aws-managed-policies)す。

## このポリシーを使用すると

ユーザー、グループおよびロールに AmazonAugmentedAIIntegratedAPIAccess をアタッチで きます。

## ポリシーの詳細

- タイプ: AWS 管理ポリシー
- 作成日時: 2020 年 4 月 22 日 20:47 UTC
- 編集日時: 2020 年 4 月 22 日 20:47 UTC
- ARN: arn:aws:iam::aws:policy/AmazonAugmentedAIIntegratedAPIAccess

## ポリシーのバージョン

ポリシーのバージョン: v1 (デフォルト)

ポリシーのデフォルトバージョンは、ポリシーのアクセス許可を定義するバージョンです。ポリシー を持つユーザーまたはロールが AWS リソースへのアクセスをリクエストすると、 はポリシーのデ フォルトバージョン AWS をチェックして、リクエストを許可するかどうかを判断します。

```
{ 
   "Version" : "2012-10-17", 
   "Statement" : [ 
     { 
        "Effect" : "Allow", 
        "Action" : [ 
          "sagemaker:*HumanLoop", 
          "sagemaker:*HumanLoops", 
          "sagemaker:*FlowDefinition", 
          "sagemaker:*FlowDefinitions", 
          "sagemaker:*HumanTaskUi", 
          "sagemaker:*HumanTaskUis" 
        ], 
        "Resource" : "*", 
        "Condition" : { 
          "StringEqualsIfExists" : { 
            "sagemaker:WorkteamType" : [ 
               "private-crowd", 
               "vendor-crowd" 
            ] 
          } 
        } 
     }, 
     { 
        "Effect" : "Allow", 
        "Action" : [ 
          "textract:AnalyzeDocument" 
        ], 
        "Resource" : "*" 
     }, 
     { 
        "Effect" : "Allow", 
        "Action" : [ 
          "rekognition:DetectModerationLabels" 
        ], 
        "Resource" : "*" 
     }, 
     { 
        "Effect" : "Allow", 
       "Action" : [
          "iam:PassRole"
```

```
 ], 
       "Resource" : "arn:aws:iam::*:role/*", 
       "Condition" : { 
          "StringEquals" : { 
            "iam:PassedToService" : [ 
              "sagemaker.amazonaws.com" 
 ] 
         } 
       } 
     } 
   ]
}
```
- [IAM Identity Center で AWS マネージドポリシーを使用してアクセス許可セットを作成する](https://docs.aws.amazon.com/singlesignon/latest/userguide/howtocreatepermissionset.html)
- [IAM ID のアクセス許可の追加および削除](https://docs.aws.amazon.com/IAM/latest/UserGuide/access_policies_manage-attach-detach.html)
- [IAM ポリシーのバージョニングについて理解する](https://docs.aws.amazon.com/IAM/latest/UserGuide/access_policies_managed-versioning.html)
- [AWS 管理ポリシーを開始し、最小特権のアクセス許可に移行する](https://docs.aws.amazon.com/IAM/latest/UserGuide/best-practices.html#bp-use-aws-defined-policies)

# **AmazonBedrockFullAccess**

説明: Amazon Bedrock へのフルアクセスと、Amazon Bedrock が必要とする関連サービスへの制 限付きアクセスを提供します。

AmazonBedrockFullAccess は [AWS マネージドポリシー](https://docs.aws.amazon.com/IAM/latest/UserGuide/access_policies_managed-vs-inline.html#aws-managed-policies) です。

## このポリシーを使用すると

ユーザー、グループおよびロールに AmazonBedrockFullAccess をアタッチできます。

## ポリシーの詳細

- タイプ: AWS 管理ポリシー
- 作成日時: 2023 年 12 月 6 日 15:47 UTC
- 編集日時: 2023 年 12 月 6 日 15:47 UTC
- ARN: arn:aws:iam::aws:policy/AmazonBedrockFullAccess

ポリシーのバージョン

ポリシーのバージョン: v1 (デフォルト)

ポリシーのデフォルトバージョンは、ポリシーのアクセス許可を定義するバージョンです。ポリシー を持つユーザーまたはロールが AWS リソースへのアクセスをリクエストすると、 はポリシーのデ フォルトバージョン AWS をチェックして、リクエストを許可するかどうかを判断します。

```
{ 
   "Version" : "2012-10-17", 
   "Statement" : [ 
     { 
        "Sid" : "BedrockAll", 
        "Effect" : "Allow", 
        "Action" : [ 
         "bedrock:*" 
       ], 
       "Resource" : "*" 
     }, 
     { 
        "Sid" : "DescribeKey", 
        "Effect" : "Allow", 
        "Action" : [ 
          "kms:DescribeKey" 
        ], 
        "Resource" : "arn:*:kms:*:::*" 
     }, 
    \{ "Sid" : "APIsWithAllResourceAccess", 
        "Effect" : "Allow", 
        "Action" : [ 
          "iam:ListRoles", 
          "ec2:DescribeVpcs", 
          "ec2:DescribeSubnets", 
          "ec2:DescribeSecurityGroups" 
        ], 
       "Resource" : "*" 
     }, 
     { 
        "Sid" : "PassRoleToBedrock", 
        "Effect" : "Allow",
```

```
 "Action" : [ 
          "iam:PassRole" 
       ], 
       "Resource" : "arn:aws:iam::*:role/*AmazonBedrock*", 
       "Condition" : { 
          "StringEquals" : { 
            "iam:PassedToService" : [ 
              "bedrock.amazonaws.com" 
 ] 
         } 
       } 
     } 
   ]
}
```
- [IAM Identity Center で AWS マネージドポリシーを使用してアクセス許可セットを作成する](https://docs.aws.amazon.com/singlesignon/latest/userguide/howtocreatepermissionset.html)
- [IAM ID のアクセス許可の追加および削除](https://docs.aws.amazon.com/IAM/latest/UserGuide/access_policies_manage-attach-detach.html)
- [IAM ポリシーのバージョニングについて理解する](https://docs.aws.amazon.com/IAM/latest/UserGuide/access_policies_managed-versioning.html)
- [AWS 管理ポリシーの使用を開始し、最小特権のアクセス許可に移行する](https://docs.aws.amazon.com/IAM/latest/UserGuide/best-practices.html#bp-use-aws-defined-policies)

# AmazonBedrockReadOnly

説明: Amazon Bedrock への読み取り専用アクセスを提供します

AmazonBedrockReadOnly は [AWS マネージドポリシー で](https://docs.aws.amazon.com/IAM/latest/UserGuide/access_policies_managed-vs-inline.html#aws-managed-policies)す。

## このポリシーを使用すると

ユーザー、グループおよびロールに AmazonBedrockReadOnly をアタッチできます。

## ポリシーの詳細

- タイプ: AWS 管理ポリシー
- 作成日時: 2023 年 12 月 6 日 15:48 UTC
- 編集日時: 2023 年 12 月 6 日 15:48 UTC
- ARN: arn:aws:iam::aws:policy/AmazonBedrockReadOnly

ポリシーのバージョン

ポリシーのバージョン: v1 (デフォルト)

ポリシーのデフォルトバージョンは、ポリシーのアクセス許可を定義するバージョンです。ポリシー を持つユーザーまたはロールが AWS リソースへのアクセスをリクエストすると、 はポリシーのデ フォルトバージョン AWS をチェックして、リクエストを許可するかどうかを判断します。

JSON ポリシードキュメント

```
{ 
   "Version" : "2012-10-17", 
   "Statement" : [ 
    \{ "Sid" : "AmazonBedrockReadOnly", 
       "Effect" : "Allow", 
       "Action" : [ 
          "bedrock:GetFoundationModel", 
          "bedrock:ListFoundationModels", 
          "bedrock:GetModelInvocationLoggingConfiguration", 
          "bedrock:GetProvisionedModelThroughput", 
          "bedrock:ListProvisionedModelThroughputs", 
          "bedrock:GetModelCustomizationJob", 
          "bedrock:ListModelCustomizationJobs", 
          "bedrock:ListCustomModels", 
          "bedrock:GetCustomModel", 
          "bedrock:ListTagsForResource", 
          "bedrock:GetFoundationModelAvailability" 
       ], 
       "Resource" : "*" 
     } 
   ]
}
```
- [IAM Identity Center で AWS マネージドポリシーを使用してアクセス許可セットを作成する](https://docs.aws.amazon.com/singlesignon/latest/userguide/howtocreatepermissionset.html)
- [IAM ID のアクセス許可の追加および削除](https://docs.aws.amazon.com/IAM/latest/UserGuide/access_policies_manage-attach-detach.html)
- [IAM ポリシーのバージョニングについて理解する](https://docs.aws.amazon.com/IAM/latest/UserGuide/access_policies_managed-versioning.html)
- [AWS 管理ポリシーの使用を開始し、最小特権のアクセス許可に移行する](https://docs.aws.amazon.com/IAM/latest/UserGuide/best-practices.html#bp-use-aws-defined-policies)

# AmazonBraketFullAccess

説明: AWS Management Console および SDK 経由で Amazon Braket へのフルアクセスを提供しま す。関連サービス (S3、ログなど) へのアクセスも提供します。

AmazonBraketFullAccess は [AWS マネージドポリシー で](https://docs.aws.amazon.com/IAM/latest/UserGuide/access_policies_managed-vs-inline.html#aws-managed-policies)す。

このポリシーを使用すると

ユーザー、グループおよびロールに AmazonBraketFullAccess をアタッチできます。

ポリシーの詳細

- タイプ: AWS 管理ポリシー
- 作成日時: 2020 年 8 月 6 日 20:12 UTC
- 編集日時: 2023 年 4 月 19 日 16:25 UTC
- ARN: arn:aws:iam::aws:policy/AmazonBraketFullAccess

## ポリシーのバージョン

ポリシーのバージョン: v6 (デフォルト)

ポリシーのデフォルトバージョンは、ポリシーのアクセス許可を定義するバージョンです。ポリシー を持つユーザーまたはロールが AWS リソースへのアクセスをリクエストすると、 はポリシーのデ フォルトバージョン AWS をチェックして、リクエストを許可するかどうかを判断します。

```
{ 
   "Version" : "2012-10-17", 
   "Statement" : [ 
     { 
        "Effect" : "Allow", 
        "Action" : [ 
          "s3:GetObject", 
          "s3:PutObject", 
          "s3:ListBucket", 
          "s3:CreateBucket", 
          "s3:PutBucketPublicAccessBlock", 
          "s3:PutBucketPolicy"
```

```
 ], 
   "Resource" : "arn:aws:s3:::amazon-braket-*" 
 }, 
 { 
   "Effect" : "Allow", 
  "Action" : [
     "s3:ListAllMyBuckets", 
     "servicequotas:GetServiceQuota", 
     "cloudwatch:GetMetricData" 
   ], 
   "Resource" : "*" 
 }, 
 { 
   "Effect" : "Allow", 
   "Action" : [ 
     "ecr:GetDownloadUrlForLayer", 
     "ecr:BatchGetImage", 
     "ecr:BatchCheckLayerAvailability" 
   ], 
   "Resource" : "arn:aws:ecr:*:*:repository/amazon-braket*" 
 }, 
 { 
   "Effect" : "Allow", 
  "Action" : [
     "ecr:GetAuthorizationToken" 
   ], 
  "Resource" : "*" 
 }, 
 { 
   "Effect" : "Allow", 
  "Action" : [
     "logs:Describe*", 
     "logs:Get*", 
     "logs:List*", 
     "logs:StartQuery", 
     "logs:StopQuery", 
     "logs:TestMetricFilter", 
     "logs:FilterLogEvents" 
   ], 
   "Resource" : "arn:aws:logs:*:*:log-group:/aws/braket*" 
 }, 
 { 
   "Effect" : "Allow", 
   "Action" : [
```

```
 "iam:ListRoles", 
          "iam:ListRolePolicies", 
          "iam:GetRole", 
          "iam:GetRolePolicy", 
          "iam:ListAttachedRolePolicies" 
       ], 
       "Resource" : "*" 
     }, 
     { 
       "Effect" : "Allow", 
      "Action" : [
          "sagemaker:ListNotebookInstances" 
       ], 
       "Resource" : "*" 
     }, 
     { 
       "Effect" : "Allow", 
      "Action" : [
          "sagemaker:CreatePresignedNotebookInstanceUrl", 
          "sagemaker:CreateNotebookInstance", 
          "sagemaker:DeleteNotebookInstance", 
          "sagemaker:DescribeNotebookInstance", 
          "sagemaker:StartNotebookInstance", 
          "sagemaker:StopNotebookInstance", 
          "sagemaker:UpdateNotebookInstance", 
          "sagemaker:ListTags", 
          "sagemaker:AddTags", 
          "sagemaker:DeleteTags" 
       ], 
       "Resource" : "arn:aws:sagemaker:*:*:notebook-instance/amazon-braket-*" 
     }, 
     { 
       "Effect" : "Allow", 
      "Action" : [
          "sagemaker:DescribeNotebookInstanceLifecycleConfig", 
          "sagemaker:CreateNotebookInstanceLifecycleConfig", 
          "sagemaker:DeleteNotebookInstanceLifecycleConfig", 
          "sagemaker:ListNotebookInstanceLifecycleConfigs", 
          "sagemaker:UpdateNotebookInstanceLifecycleConfig" 
       ], 
       "Resource" : "arn:aws:sagemaker:*:*:notebook-instance-lifecycle-config/amazon-
braket-*" 
     }, 
     {
```

```
 "Effect" : "Allow", 
        "Action" : "braket:*", 
       "Resource" : "*" 
     }, 
    \mathcal{L} "Effect" : "Allow", 
        "Action" : "iam:CreateServiceLinkedRole", 
        "Resource" : "arn:aws:iam::*:role/aws-service-role/braket.amazonaws.com/
AWSServiceRoleForAmazonBraket*", 
        "Condition" : { 
          "StringEquals" : { 
            "iam:AWSServiceName" : "braket.amazonaws.com" 
          } 
       } 
     }, 
     { 
       "Effect" : "Allow", 
      "Action" : [
          "iam:PassRole" 
       ], 
        "Resource" : "arn:aws:iam::*:role/service-role/
AmazonBraketServiceSageMakerNotebookRole*", 
        "Condition" : { 
          "StringLike" : { 
            "iam:PassedToService" : [ 
              "sagemaker.amazonaws.com" 
            ] 
          } 
       } 
     }, 
     { 
       "Effect" : "Allow", 
      "Action" : [
         "iam:PassRole" 
       ], 
       "Resource" : "arn:aws:iam::*:role/service-role/AmazonBraketJobsExecutionRole*", 
       "Condition" : { 
          "StringLike" : { 
            "iam:PassedToService" : [ 
              "braket.amazonaws.com" 
            ] 
          } 
       } 
     },
```

```
 { 
        "Effect" : "Allow", 
       "Action" : [
          "logs:GetQueryResults" 
        ], 
        "Resource" : [ 
          "arn:aws:logs:*:*:log-group:*" 
        ] 
     }, 
     { 
        "Effect" : "Allow", 
       "Action" : [
          "logs:PutLogEvents", 
          "logs:CreateLogStream", 
          "logs:CreateLogGroup" 
        ], 
        "Resource" : "arn:aws:logs:*:*:log-group:/aws/braket*" 
     }, 
     { 
        "Effect" : "Allow", 
        "Action" : "cloudwatch:PutMetricData", 
        "Resource" : "*", 
        "Condition" : { 
          "StringEquals" : { 
            "cloudwatch:namespace" : "/aws/braket" 
          } 
        } 
     } 
   ]
}
```
- [IAM Identity Center で AWS マネージドポリシーを使用してアクセス許可セットを作成する](https://docs.aws.amazon.com/singlesignon/latest/userguide/howtocreatepermissionset.html)
- [IAM ID のアクセス許可の追加および削除](https://docs.aws.amazon.com/IAM/latest/UserGuide/access_policies_manage-attach-detach.html)
- [IAM ポリシーのバージョニングについて理解する](https://docs.aws.amazon.com/IAM/latest/UserGuide/access_policies_managed-versioning.html)
- [AWS 管理ポリシーの使用を開始し、最小特権のアクセス許可に移行する](https://docs.aws.amazon.com/IAM/latest/UserGuide/best-practices.html#bp-use-aws-defined-policies)

# AmazonBraketJobsExecutionPolicy

説明: S3 AWS のサービス 、Cloudwatch、IAM、Braket などの Amazon Braket ジョブの実行に必要 な および リソースへのアクセスを許可します

AmazonBraketJobsExecutionPolicy は [AWS マネージドポリシー で](https://docs.aws.amazon.com/IAM/latest/UserGuide/access_policies_managed-vs-inline.html#aws-managed-policies)す。

このポリシーを使用すると

ユーザー、グループおよびロールに AmazonBraketJobsExecutionPolicy をアタッチできま す。

ポリシーの詳細

- タイプ: AWS 管理ポリシー
- 作成日時: 2021 年 11 月 26 日 19:34 UTC
- 編集日時: 2021 年 11 月 28 日 05:34 UTC
- ARN: arn:aws:iam::aws:policy/AmazonBraketJobsExecutionPolicy

ポリシーのバージョン

ポリシーのバージョン: v2 (デフォルト)

ポリシーのデフォルトバージョンは、ポリシーのアクセス許可を定義するバージョンです。ポリシー を持つユーザーまたはロールが AWS リソースへのアクセスをリクエストすると、 はポリシーのデ フォルトバージョン AWS をチェックして、リクエストを許可するかどうかを判断します。

```
{ 
   "Version" : "2012-10-17", 
   "Statement" : [ 
     { 
        "Effect" : "Allow", 
        "Action" : [ 
          "s3:GetObject", 
          "s3:PutObject", 
          "s3:ListBucket", 
          "s3:CreateBucket", 
          "s3:PutBucketPublicAccessBlock",
```

```
 "s3:PutBucketPolicy" 
   ], 
   "Resource" : "arn:aws:s3:::amazon-braket-*" 
 }, 
 { 
   "Effect" : "Allow", 
   "Action" : [ 
     "ecr:GetDownloadUrlForLayer", 
     "ecr:BatchGetImage", 
     "ecr:BatchCheckLayerAvailability" 
   ], 
   "Resource" : "arn:aws:ecr:*:*:repository/amazon-braket*" 
 }, 
 { 
   "Effect" : "Allow", 
  "Action" : [
     "ecr:GetAuthorizationToken" 
   ], 
   "Resource" : "*" 
 }, 
 { 
   "Effect" : "Allow", 
   "Action" : [ 
     "braket:CancelJob", 
     "braket:CancelQuantumTask", 
     "braket:CreateJob", 
     "braket:CreateQuantumTask", 
     "braket:GetDevice", 
     "braket:GetJob", 
     "braket:GetQuantumTask", 
     "braket:SearchDevices", 
     "braket:SearchJobs", 
     "braket:SearchQuantumTasks", 
     "braket:ListTagsForResource", 
     "braket:TagResource", 
     "braket:UntagResource" 
   ], 
   "Resource" : "*" 
 }, 
 { 
   "Effect" : "Allow", 
  "Action" : [
     "iam:PassRole" 
   ],
```
```
 "Resource" : "arn:aws:iam::*:role/service-role/AmazonBraketJobsExecutionRole*", 
   "Condition" : { 
     "StringLike" : { 
        "iam:PassedToService" : [ 
          "braket.amazonaws.com" 
       ] 
     } 
   } 
 }, 
 { 
   "Effect" : "Allow", 
  "Action" : [
     "iam:ListRoles" 
   ], 
   "Resource" : "arn:aws:iam::*:role/*" 
 }, 
\mathcal{L} "Effect" : "Allow", 
  "Action" : [
     "logs:GetQueryResults" 
   ], 
   "Resource" : [ 
     "arn:aws:logs:*:*:log-group:*" 
   ] 
 }, 
 { 
   "Effect" : "Allow", 
   "Action" : [ 
     "logs:PutLogEvents", 
     "logs:CreateLogStream", 
     "logs:CreateLogGroup", 
     "logs:GetLogEvents", 
     "logs:DescribeLogStreams", 
     "logs:StartQuery", 
     "logs:StopQuery" 
   ], 
   "Resource" : "arn:aws:logs:*:*:log-group:/aws/braket*" 
 }, 
 { 
   "Effect" : "Allow", 
   "Action" : "cloudwatch:PutMetricData", 
   "Resource" : "*", 
   "Condition" : { 
     "StringEquals" : {
```
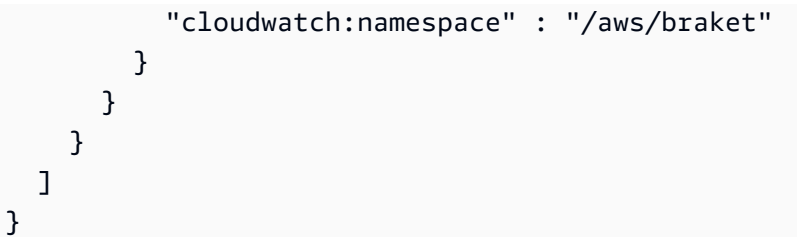

- [IAM Identity Center で AWS マネージドポリシーを使用してアクセス許可セットを作成する](https://docs.aws.amazon.com/singlesignon/latest/userguide/howtocreatepermissionset.html)
- [IAM ID のアクセス許可の追加および削除](https://docs.aws.amazon.com/IAM/latest/UserGuide/access_policies_manage-attach-detach.html)
- [IAM ポリシーのバージョニングについて理解する](https://docs.aws.amazon.com/IAM/latest/UserGuide/access_policies_managed-versioning.html)
- [AWS 管理ポリシーを開始し、最小特権のアクセス許可に移行する](https://docs.aws.amazon.com/IAM/latest/UserGuide/best-practices.html#bp-use-aws-defined-policies)

# AmazonBraketServiceRolePolicy

説明: Amazon Braket がユーザーに代わって AWS リソースを作成および管理することを許可する

AmazonBraketServiceRolePolicy は [AWS マネージドポリシー](https://docs.aws.amazon.com/IAM/latest/UserGuide/access_policies_managed-vs-inline.html#aws-managed-policies) です。

#### このポリシーを使用すると

このポリシーは、ユーザーに代わってサービスがアクションを実行することを許可する、サービスリ ンクロールにアタッチされます。ユーザー、グループおよびロールにこのポリシーはアタッチできま せん。

#### ポリシーの詳細

- タイプ: サービスリンクロールポリシー
- 作成日時: 2020 年 8 月 4 日 17:12 UTC
- 編集日時: 2020 年 8 月 6 日 20:10 UTC
- ARN: arn:aws:iam::aws:policy/aws-service-role/ AmazonBraketServiceRolePolicy

ポリシーのバージョン

ポリシーのバージョン: v2 (デフォルト)

ポリシーのデフォルトバージョンは、ポリシーのアクセス許可を定義するバージョンです。ポリシー を持つユーザーまたはロールが AWS リソースへのアクセスをリクエストすると、 はポリシーのデ フォルトバージョン AWS をチェックして、リクエストを許可するかどうかを判断します。

# JSON ポリシードキュメント

```
{ 
   "Version" : "2012-10-17", 
   "Statement" : [ 
     { 
        "Effect" : "Allow", 
       "Action" : [ 
          "s3:PutObject", 
          "s3:GetObject", 
          "s3:ListBucket" 
       ], 
       "Resource" : "arn:aws:s3:::amazon-braket-*" 
     }, 
     { 
       "Effect" : "Allow", 
       "Action" : [ 
          "logs:PutLogEvents", 
          "logs:CreateLogStream", 
          "logs:DescribeLogStreams", 
          "logs:CreateLogGroup", 
          "logs:DescribeLogGroups" 
       ], 
       "Resource" : "arn:aws:logs:*:*:log-group:/aws/braket:*" 
     } 
   ]
}
```
#### 詳細はこちら

- [IAM ポリシーのバージョニングについて理解する](https://docs.aws.amazon.com/IAM/latest/UserGuide/access_policies_managed-versioning.html)
- [AWS 管理ポリシーを開始し、最小特権のアクセス許可に移行する](https://docs.aws.amazon.com/IAM/latest/UserGuide/best-practices.html#bp-use-aws-defined-policies)

# AmazonChimeFullAccess

説明: 経由で Amazon Chime 管理コンソールへのフルアクセスを提供します AWS Management Console。

AmazonChimeFullAccess は [AWS マネージドポリシー で](https://docs.aws.amazon.com/IAM/latest/UserGuide/access_policies_managed-vs-inline.html#aws-managed-policies)す。

このポリシーを使用すると

ユーザー、グループおよびロールに AmazonChimeFullAccess をアタッチできます。

ポリシーの詳細

- タイプ: AWS 管理ポリシー
- 作成日時: 2017 年 11 月 1 日 22:15 UTC
- 編集日時: 2020 年 12 月 14 日 21:00 UTC
- ARN: arn:aws:iam::aws:policy/AmazonChimeFullAccess

ポリシーのバージョン

ポリシーのバージョン: v3 (デフォルト)

ポリシーのデフォルトバージョンは、ポリシーのアクセス許可を定義するバージョンです。ポリシー を持つユーザーまたはロールが AWS リソースへのアクセスをリクエストすると、 はポリシーのデ フォルトバージョン AWS をチェックして、リクエストを許可するかどうかを判断します。

```
{ 
   "Version" : "2012-10-17", 
   "Statement" : [ 
      { 
        "Action" : [ 
           "chime:*" 
       \perp,
        "Effect" : "Allow", 
        "Resource" : "*" 
      }, 
      { 
        "Action" : [
```

```
 "s3:ListBucket", 
     "s3:ListAllMyBuckets", 
     "s3:GetBucketAcl", 
     "s3:GetBucketLocation", 
     "s3:GetBucketLogging", 
     "s3:GetBucketVersioning", 
     "s3:GetBucketWebsite" 
   ], 
   "Effect" : "Allow", 
   "Resource" : "*" 
 }, 
 { 
  "Action" : [
     "logs:CreateLogDelivery", 
     "logs:DeleteLogDelivery", 
     "logs:GetLogDelivery", 
     "logs:ListLogDeliveries", 
     "logs:DescribeResourcePolicies", 
     "logs:PutResourcePolicy", 
     "logs:CreateLogGroup", 
     "logs:DescribeLogGroups" 
   ], 
   "Effect" : "Allow", 
   "Resource" : "*" 
 }, 
 { 
   "Effect" : "Allow", 
   "Action" : [ 
     "sns:CreateTopic", 
     "sns:GetTopicAttributes" 
   ], 
   "Resource" : [ 
     "arn:aws:sns:*:*:ChimeVoiceConnector-Streaming*" 
   ] 
 }, 
 { 
   "Effect" : "Allow", 
  "Action" : [
     "sqs:GetQueueAttributes", 
     "sqs:CreateQueue" 
   ], 
   "Resource" : [ 
     "arn:aws:sqs:*:*:ChimeVoiceConnector-Streaming*" 
   ]
```

```
 }, 
     { 
        "Action" : [ 
          "kinesis:ListStreams" 
        ], 
        "Effect" : "Allow", 
        "Resource" : "*" 
     }, 
      { 
        "Effect" : "Allow", 
       "Action" : [
          "kinesis:DescribeStream" 
        ], 
        "Resource" : [ 
          "arn:aws:kinesis:*:*:stream/chime-chat-*", 
          "arn:aws:kinesis:*:*:stream/chime-messaging-*" 
        ] 
     }, 
     { 
        "Effect" : "Allow", 
       "Action" : [
          "s3:GetEncryptionConfiguration", 
          "s3:ListBucket" 
        ], 
        "Resource" : [ 
          "arn:aws:s3:::chime-chat-*" 
        ] 
     } 
   ]
}
```
- [IAM Identity Center で AWS マネージドポリシーを使用してアクセス許可セットを作成する](https://docs.aws.amazon.com/singlesignon/latest/userguide/howtocreatepermissionset.html)
- [IAM ID のアクセス許可の追加および削除](https://docs.aws.amazon.com/IAM/latest/UserGuide/access_policies_manage-attach-detach.html)
- [IAM ポリシーのバージョニングについて理解する](https://docs.aws.amazon.com/IAM/latest/UserGuide/access_policies_managed-versioning.html)
- [AWS 管理ポリシーの使用を開始し、最小特権のアクセス許可に移行する](https://docs.aws.amazon.com/IAM/latest/UserGuide/best-practices.html#bp-use-aws-defined-policies)

# AmazonChimeReadOnly

説明: 経由で Amazon Chime 管理コンソールへの読み取り専用アクセスを提供します AWS Management Console。

AmazonChimeReadOnly は [AWS マネージドポリシー](https://docs.aws.amazon.com/IAM/latest/UserGuide/access_policies_managed-vs-inline.html#aws-managed-policies) です。

このポリシーを使用すると

ユーザー、グループおよびロールに AmazonChimeReadOnly をアタッチできます。

ポリシーの詳細

- タイプ: AWS 管理ポリシー
- 作成日時: 2017 年 11 月 1 日 22:04 UTC
- 編集日時: 2020 年 12 月 14 日 20:53 UTC
- ARN: arn:aws:iam::aws:policy/AmazonChimeReadOnly

### ポリシーのバージョン

ポリシーのバージョン: v10 (デフォルト)

ポリシーのデフォルトバージョンは、ポリシーのアクセス許可を定義するバージョンです。ポリシー を持つユーザーまたはロールが AWS リソースへのアクセスをリクエストすると、 はポリシーのデ フォルトバージョン AWS をチェックして、リクエストを許可するかどうかを判断します。

```
{ 
   "Version" : "2012-10-17", 
   "Statement" : [ 
     { 
        "Action" : [ 
          "chime:List*", 
          "chime:Get*", 
          "chime:Describe*", 
          "chime:SearchAvailablePhoneNumbers" 
        ], 
        "Effect" : "Allow",
```

```
 "Resource" : "*" 
      } 
   ]
}
```
- [IAM Identity Center で AWS マネージドポリシーを使用してアクセス許可セットを作成する](https://docs.aws.amazon.com/singlesignon/latest/userguide/howtocreatepermissionset.html)
- [IAM ID のアクセス許可の追加および削除](https://docs.aws.amazon.com/IAM/latest/UserGuide/access_policies_manage-attach-detach.html)
- [IAM ポリシーのバージョニングについて理解する](https://docs.aws.amazon.com/IAM/latest/UserGuide/access_policies_managed-versioning.html)
- [AWS 管理ポリシーの使用を開始し、最小特権のアクセス許可に移行する](https://docs.aws.amazon.com/IAM/latest/UserGuide/best-practices.html#bp-use-aws-defined-policies)

# AmazonChimeSDK

説明: Amazon Chime SDK オペレーションへのアクセスを提供します

AmazonChimeSDK は [AWS マネージドポリシー](https://docs.aws.amazon.com/IAM/latest/UserGuide/access_policies_managed-vs-inline.html#aws-managed-policies) です。

#### このポリシーを使用すると

ユーザー、グループおよびロールに AmazonChimeSDK をアタッチできます。

#### ポリシーの詳細

- タイプ: AWS 管理ポリシー
- 作成日時: 2020 年 2 月 4 日 21:53 UTC
- 編集日時: 2023 年 1 月 10 日 18:05 UTC
- ARN: arn:aws:iam::aws:policy/AmazonChimeSDK

### ポリシーのバージョン

ポリシーのバージョン: v5 (デフォルト)

ポリシーのデフォルトバージョンは、ポリシーのアクセス許可を定義するバージョンです。ポリシー を持つユーザーまたはロールが AWS リソースへのアクセスをリクエストすると、 はポリシーのデ フォルトバージョン AWS をチェックして、リクエストを許可するかどうかを判断します。

```
{ 
   "Version" : "2012-10-17", 
   "Statement" : [ 
     { 
       "Effect" : "Allow", 
       "Action" : [ 
          "chime:CreateMeeting", 
          "chime:CreateMeetingWithAttendees", 
          "chime:DeleteMeeting", 
          "chime:GetMeeting", 
          "chime:ListMeetings", 
          "chime:CreateAttendee", 
          "chime:BatchCreateAttendee", 
          "chime:DeleteAttendee", 
          "chime:GetAttendee", 
          "chime:ListAttendees", 
          "chime:ListAttendeeTags", 
          "chime:ListMeetingTags", 
          "chime:ListTagsForResource", 
          "chime:TagAttendee", 
          "chime:TagMeeting", 
          "chime:TagResource", 
          "chime:UntagAttendee", 
          "chime:UntagMeeting", 
          "chime:UntagResource", 
          "chime:StartMeetingTranscription", 
          "chime:StopMeetingTranscription", 
          "chime:CreateMediaCapturePipeline", 
          "chime:CreateMediaConcatenationPipeline", 
          "chime:CreateMediaLiveConnectorPipeline", 
          "chime:DeleteMediaCapturePipeline", 
          "chime:DeleteMediaPipeline", 
          "chime:GetMediaCapturePipeline", 
          "chime:GetMediaPipeline", 
          "chime:ListMediaCapturePipelines", 
          "chime:ListMediaPipelines" 
       ], 
       "Resource" : "*" 
     } 
   ]
}
```
- [IAM Identity Center で AWS マネージドポリシーを使用してアクセス許可セットを作成する](https://docs.aws.amazon.com/singlesignon/latest/userguide/howtocreatepermissionset.html)
- [IAM ID のアクセス許可の追加および削除](https://docs.aws.amazon.com/IAM/latest/UserGuide/access_policies_manage-attach-detach.html)
- [IAM ポリシーのバージョニングについて理解する](https://docs.aws.amazon.com/IAM/latest/UserGuide/access_policies_managed-versioning.html)
- [AWS 管理ポリシーを開始し、最小特権のアクセス許可に移行する](https://docs.aws.amazon.com/IAM/latest/UserGuide/best-practices.html#bp-use-aws-defined-policies)

## AmazonChimeSDKMediaPipelinesServiceLinkedRolePolicy

説明: Amazon Chime SDK MediaPipelines サービスにリンクされたロールの マネージドポリシー

AmazonChimeSDKMediaPipelinesServiceLinkedRolePolicy は [AWS マネージドポリシー で](https://docs.aws.amazon.com/IAM/latest/UserGuide/access_policies_managed-vs-inline.html#aws-managed-policies) す。

## このポリシーを使用すると

このポリシーは、ユーザーに代わってサービスがアクションを実行することを許可する、サービスリ ンクロールにアタッチされます。ユーザー、グループおよびロールにこのポリシーはアタッチできま せん。

### ポリシーの詳細

- タイプ: サービスリンクロールポリシー
- 作成日時: 2022 年 4 月 4 日 22:02 UTC
- 編集日時: 2023 年 12 月 8 日 19:14 UTC
- ARN: arn:aws:iam::aws:policy/aws-service-role/ AmazonChimeSDKMediaPipelinesServiceLinkedRolePolicy

### ポリシーのバージョン

ポリシーのバージョン: v3 (デフォルト)

ポリシーのデフォルトバージョンは、ポリシーのアクセス許可を定義するバージョンです。ポリシー を持つユーザーまたはロールが AWS リソースへのアクセスをリクエストすると、 はポリシーのデ フォルトバージョン AWS をチェックして、リクエストを許可するかどうかを判断します。

```
{ 
   "Version" : "2012-10-17", 
   "Statement" : [ 
     { 
       "Sid" : "AllowPutMetricsForChimeSDKNamespace", 
       "Effect" : "Allow", 
       "Action" : "cloudwatch:PutMetricData", 
       "Resource" : "*", 
       "Condition" : { 
          "StringEquals" : { 
            "cloudwatch:namespace" : "AWS/ChimeSDK" 
         } 
       } 
     }, 
     { 
       "Sid" : "AllowKinesisVideoStreamsAccess", 
       "Effect" : "Allow", 
       "Action" : [ 
          "kinesisvideo:GetDataEndpoint", 
          "kinesisvideo:PutMedia", 
          "kinesisvideo:UpdateDataRetention", 
         "kinesisvideo:DescribeStream", 
          "kinesisvideo:CreateStream" 
       ], 
       "Resource" : [ 
          "arn:aws:kinesisvideo:*:*:stream/ChimeMediaPipelines-*" 
       ] 
     }, 
     { 
       "Sid" : "AllowKinesisVideoStreamsListAccess", 
       "Effect" : "Allow", 
       "Action" : [ 
          "kinesisvideo:ListStreams" 
       ], 
       "Resource" : [ 
        ""
       ] 
     }, 
     { 
       "Sid" : "AllowChimeMeetingAccess", 
       "Effect" : "Allow",
```

```
"Action" : [
          "chime:GetMeeting", 
          "chime:CreateAttendee", 
          "chime:DeleteAttendee" 
        ], 
        "Resource" : "*" 
     } 
   ]
}
```
- [IAM ポリシーのバージョニングについて理解する](https://docs.aws.amazon.com/IAM/latest/UserGuide/access_policies_managed-versioning.html)
- [AWS 管理ポリシーの使用を開始し、最小特権のアクセス許可に移行する](https://docs.aws.amazon.com/IAM/latest/UserGuide/best-practices.html#bp-use-aws-defined-policies)

### AmazonChimeSDKMessagingServiceRolePolicy

説明: Amazon Chime SDK メッセージングが AWS リソースにアクセスし、メッセージング機能を 有効にすることを許可する

AmazonChimeSDKMessagingServiceRolePolicy は [AWS マネージドポリシー で](https://docs.aws.amazon.com/IAM/latest/UserGuide/access_policies_managed-vs-inline.html#aws-managed-policies)す。

#### このポリシーを使用すると

このポリシーは、ユーザーに代わってサービスがアクションを実行することを許可する、サービスリ ンクロールにアタッチされます。ユーザー、グループおよびロールにこのポリシーはアタッチできま せん。

#### ポリシーの詳細

- タイプ: サービスリンクロールポリシー
- 作成日時: 2023 年 3 月 3 日 01:43 UTC
- 編集日時: 2023 年 3 月 3 日 01:43 UTC
- ARN: arn:aws:iam::aws:policy/aws-service-role/ AmazonChimeSDKMessagingServiceRolePolicy

ポリシーのバージョン

ポリシーのバージョン: v1 (デフォルト)

ポリシーのデフォルトバージョンは、ポリシーのアクセス許可を定義するバージョンです。ポリシー を持つユーザーまたはロールが AWS リソースへのアクセスをリクエストすると、 はポリシーのデ フォルトバージョン AWS をチェックして、リクエストを許可するかどうかを判断します。

```
{ 
   "Version" : "2012-10-17", 
   "Statement" : [ 
    \left\{ \right. "Effect" : "Allow", 
        "Action" : [ 
          "kms:GenerateDataKey" 
        ], 
        "Resource" : "*", 
        "Condition" : { 
          "StringLike" : { 
             "kms:ViaService" : [ 
                "kinesis.*.amazonaws.com" 
             ] 
          } 
        } 
      }, 
      { 
        "Effect" : "Allow", 
        "Action" : [ 
          "kinesis:PutRecord", 
          "kinesis:PutRecords", 
          "kinesis:DescribeStream" 
        ], 
        "Resource" : [ 
          "arn:aws:kinesis:*:*:stream/chime-messaging-*" 
        ] 
      } 
   ]
}
```
- [IAM ポリシーのバージョニングについて理解する](https://docs.aws.amazon.com/IAM/latest/UserGuide/access_policies_managed-versioning.html)
- [AWS 管理ポリシーを開始し、最小特権のアクセス許可に移行する](https://docs.aws.amazon.com/IAM/latest/UserGuide/best-practices.html#bp-use-aws-defined-policies)

### AmazonChimeServiceRolePolicy

説明: Amazon Chime が使用または管理する AWS リソースへのアクセスを有効にする

AmazonChimeServiceRolePolicy は [AWS マネージドポリシー](https://docs.aws.amazon.com/IAM/latest/UserGuide/access_policies_managed-vs-inline.html#aws-managed-policies) です。

#### このポリシーを使用すると

このポリシーは、ユーザーに代わってサービスがアクションを実行することを許可する、サービスリ ンクロールにアタッチされます。ユーザー、グループおよびロールにこのポリシーはアタッチできま せん。

#### ポリシーの詳細

- タイプ: サービスリンクロールポリシー
- 作成日時: 2019 年 9 月 30 日 22:25 UTC
- 編集日時: 2019 年 9 月 30 日 22:25 UTC
- ARN: arn:aws:iam::aws:policy/aws-service-role/ AmazonChimeServiceRolePolicy

ポリシーのバージョン

ポリシーのバージョン: v1 (デフォルト)

ポリシーのデフォルトバージョンは、ポリシーのアクセス許可を定義するバージョンです。ポリシー を持つユーザーまたはロールが AWS リソースへのアクセスをリクエストすると、 はポリシーのデ フォルトバージョン AWS をチェックして、リクエストを許可するかどうかを判断します。

```
{ 
   "Version" : "2012-10-17", 
   "Statement" : [
```

```
 { 
        "Effect" : "Allow", 
        "Action" : [ 
          "iam:CreateServiceLinkedRole" 
       ], 
        "Resource" : [ 
          "arn:aws:iam::*:role/aws-service-role/chime.amazonaws.com/
AWSServiceRoleForAmazonChime" 
        ], 
       "Condition" : { 
          "StringLike" : { 
            "iam:AWSServiceName" : "chime.amazonaws.com" 
          } 
       } 
     } 
   ]
}
```
- [IAM ポリシーのバージョニングについて理解する](https://docs.aws.amazon.com/IAM/latest/UserGuide/access_policies_managed-versioning.html)
- [AWS 管理ポリシーを開始し、最小特権のアクセス許可に移行する](https://docs.aws.amazon.com/IAM/latest/UserGuide/best-practices.html#bp-use-aws-defined-policies)

# AmazonChimeTranscriptionServiceLinkedRolePolicy

説明: Amazon Chime がユーザーに代わって Amazon Transcribe と Amazon Transcribe Medical に アクセスすることを許可する

AmazonChimeTranscriptionServiceLinkedRolePolicy は [AWS マネージドポリシー で](https://docs.aws.amazon.com/IAM/latest/UserGuide/access_policies_managed-vs-inline.html#aws-managed-policies)す。

### このポリシーを使用すると

このポリシーは、ユーザーに代わってサービスがアクションを実行することを許可する、サービスリ ンクロールにアタッチされます。ユーザー、グループおよびロールにこのポリシーはアタッチできま せん。

#### ポリシーの詳細

- タイプ: サービスリンクロールポリシー
- 作成日時: 2021 年 8 月 4 日 21:47 UTC
- 編集日時: 2021 年 8 月 4 日 21:47 UTC
- ARN: arn:aws:iam::aws:policy/aws-service-role/ AmazonChimeTranscriptionServiceLinkedRolePolicy

ポリシーのバージョン

ポリシーのバージョン: v1 (デフォルト)

ポリシーのデフォルトバージョンは、ポリシーのアクセス許可を定義するバージョンです。ポリシー を持つユーザーまたはロールが AWS リソースへのアクセスをリクエストすると、 はポリシーのデ フォルトバージョン AWS をチェックして、リクエストを許可するかどうかを判断します。

### JSON ポリシードキュメント

```
\mathcal{L} "Version" : "2012-10-17", 
   "Statement" : [ 
     \left\{ \right. "Effect" : "Allow", 
        "Action" : [ 
           "transcribe:StartStreamTranscription", 
           "transcribe:StartMedicalStreamTranscription" 
        ], 
        "Resource" : "*" 
      } 
   ]
}
```
#### 詳細はこちら

- [IAM ポリシーのバージョニングについて理解する](https://docs.aws.amazon.com/IAM/latest/UserGuide/access_policies_managed-versioning.html)
- [AWS 管理ポリシーの使用を開始し、最小特権のアクセス許可に移行する](https://docs.aws.amazon.com/IAM/latest/UserGuide/best-practices.html#bp-use-aws-defined-policies)

# AmazonChimeUserManagement

説明: 経由で Amazon Chime 管理コンソールへのユーザー管理アクセスを提供します AWS Management Console。

AmazonChimeUserManagement は [AWS マネージドポリシー で](https://docs.aws.amazon.com/IAM/latest/UserGuide/access_policies_managed-vs-inline.html#aws-managed-policies)す。

### このポリシーを使用すると

ユーザー、グループおよびロールに AmazonChimeUserManagement をアタッチできます。

#### ポリシーの詳細

- タイプ: AWS 管理ポリシー
- 作成日時: 2017 年 11 月 1 日 22:17 UTC
- 編集日時: 2020 年 2 月 18 日 19:26 UTC
- ARN: arn:aws:iam::aws:policy/AmazonChimeUserManagement

#### ポリシーのバージョン

ポリシーのバージョン: v8 (デフォルト)

ポリシーのデフォルトバージョンは、ポリシーのアクセス許可を定義するバージョンです。ポリシー を持つユーザーまたはロールが AWS リソースへのアクセスをリクエストすると、 はポリシーのデ フォルトバージョン AWS をチェックして、リクエストを許可するかどうかを判断します。

```
{ 
   "Version" : "2012-10-17", 
   "Statement" : [ 
     { 
       "Action" : [ 
          "chime:ListAccounts", 
          "chime:GetAccount", 
          "chime:GetAccountSettings", 
          "chime:UpdateAccountSettings", 
          "chime:ListUsers", 
          "chime:GetUser", 
          "chime:GetUserByEmail", 
          "chime:InviteUsers", 
          "chime:InviteUsersFromProvider", 
          "chime:SuspendUsers", 
          "chime:ActivateUsers", 
          "chime:UpdateUserLicenses", 
          "chime:ResetPersonalPIN", 
          "chime:LogoutUser",
```

```
 "chime:ListDomains", 
       "chime:GetDomain", 
       "chime:ListDirectories", 
       "chime:ListGroups", 
       "chime:SubmitSupportRequest", 
       "chime:ListDelegates", 
       "chime:ListAccountUsageReportData", 
       "chime:GetMeetingDetail", 
       "chime:ListMeetingEvents", 
       "chime:ListMeetingsReportData", 
       "chime:GetUserActivityReportData", 
       "chime:UpdateUser", 
       "chime:BatchUpdateUser", 
       "chime:BatchSuspendUser", 
       "chime:BatchUnsuspendUser", 
       "chime:AssociatePhoneNumberWithUser", 
       "chime:DisassociatePhoneNumberFromUser", 
       "chime:GetPhoneNumber", 
       "chime:ListPhoneNumbers", 
       "chime:GetUserSettings", 
       "chime:UpdateUserSettings", 
       "chime:CreateUser", 
       "chime:AssociateSigninDelegateGroupsWithAccount", 
       "chime:DisassociateSigninDelegateGroupsFromAccount" 
     ], 
     "Effect" : "Allow", 
     "Resource" : "*" 
   } 
 ]
```
}

- [IAM Identity Center で AWS マネージドポリシーを使用してアクセス許可セットを作成する](https://docs.aws.amazon.com/singlesignon/latest/userguide/howtocreatepermissionset.html)
- [IAM ID のアクセス許可の追加および削除](https://docs.aws.amazon.com/IAM/latest/UserGuide/access_policies_manage-attach-detach.html)
- [IAM ポリシーのバージョニングについて理解する](https://docs.aws.amazon.com/IAM/latest/UserGuide/access_policies_managed-versioning.html)
- [AWS 管理ポリシーを開始し、最小特権のアクセス許可に移行する](https://docs.aws.amazon.com/IAM/latest/UserGuide/best-practices.html#bp-use-aws-defined-policies)

### AmazonChimeVoiceConnectorServiceLinkedRolePolicy

説明 : Amazon Chime のサービスにリンクされたロールの管理ポリシー VoiceConnector

AmazonChimeVoiceConnectorServiceLinkedRolePolicy は [AWS マネージドポリシー](https://docs.aws.amazon.com/IAM/latest/UserGuide/access_policies_managed-vs-inline.html#aws-managed-policies) で す。

#### このポリシーを使用すると

このポリシーは、ユーザーに代わってサービスがアクションを実行することを許可する、サービスリ ンクロールにアタッチされます。ユーザー、グループおよびロールにこのポリシーはアタッチできま せん。

ポリシーの詳細

- タイプ: サービスリンクロールポリシー
- 作成日時: 2019 年 9 月 30 日 22:16 UTC
- 編集日時: 2023 年 4 月 14 日 21:49 UTC
- ARN: arn:aws:iam::aws:policy/aws-service-role/ AmazonChimeVoiceConnectorServiceLinkedRolePolicy

ポリシーのバージョン

ポリシーのバージョン: v5 (デフォルト)

ポリシーのデフォルトバージョンは、ポリシーのアクセス許可を定義するバージョンです。ポリシー を持つユーザーまたはロールが AWS リソースへのアクセスをリクエストすると、 はポリシーのデ フォルトバージョン AWS をチェックして、リクエストを許可するかどうかを判断します。

```
{ 
   "Version" : "2012-10-17", 
   "Statement" : [ 
     { 
        "Effect" : "Allow", 
        "Action" : [ 
           "chime:GetVoiceConnector*" 
        ], 
        "Resource" : [ 
          " ] 
      }, 
      {
```

```
 "Effect" : "Allow", 
   "Action" : [ 
     "kinesisvideo:GetDataEndpoint", 
     "kinesisvideo:PutMedia", 
     "kinesisvideo:UpdateDataRetention", 
     "kinesisvideo:DescribeStream", 
     "kinesisvideo:CreateStream" 
   ], 
   "Resource" : [ 
     "arn:aws:kinesisvideo:*:*:stream/ChimeVoiceConnector-*" 
   ] 
 }, 
 { 
   "Effect" : "Allow", 
   "Action" : [ 
     "kinesisvideo:ListStreams" 
   ], 
   "Resource" : [ 
    \overline{m} \overline{m} ] 
 }, 
 { 
   "Effect" : "Allow", 
  "Action" : [
     "SNS:Publish" 
   ], 
   "Resource" : [ 
     "arn:aws:sns:*:*:ChimeVoiceConnector-Streaming*" 
   ] 
 }, 
 { 
   "Effect" : "Allow", 
   "Action" : [ 
     "sqs:SendMessage" 
   ], 
   "Resource" : [ 
     "arn:aws:sqs:*:*:ChimeVoiceConnector-Streaming*" 
   ] 
 }, 
 { 
   "Effect" : "Allow", 
   "Action" : [ 
     "polly:SynthesizeSpeech" 
   ],
```

```
 "Resource" : [ 
          " ] 
     }, 
      { 
        "Effect" : "Allow", 
        "Action" : [ 
           "chime:CreateMediaInsightsPipeline", 
           "chime:GetMediaInsightsPipelineConfiguration" 
        ], 
        "Resource" : [ 
          "\mathbb{I} } 
   ]
}
```
- [IAM ポリシーのバージョニングについて理解する](https://docs.aws.amazon.com/IAM/latest/UserGuide/access_policies_managed-versioning.html)
- [AWS 管理ポリシーを開始し、最小特権のアクセス許可に移行する](https://docs.aws.amazon.com/IAM/latest/UserGuide/best-practices.html#bp-use-aws-defined-policies)

# AmazonCloudDirectoryFullAccess

説明: Amazon Cloud Directory Service へのフルアクセスを提供します。

AmazonCloudDirectoryFullAccess は [AWS マネージドポリシー で](https://docs.aws.amazon.com/IAM/latest/UserGuide/access_policies_managed-vs-inline.html#aws-managed-policies)す。

### このポリシーを使用すると

ユーザー、グループおよびロールに AmazonCloudDirectoryFullAccess をアタッチできます。

### ポリシーの詳細

- タイプ: AWS 管理ポリシー
- 作成日時: 2017 年 2 月 25 日 00:41 UTC
- 編集日時: 2017 年 2 月 25 日 00:41 UTC
- ARN: arn:aws:iam::aws:policy/AmazonCloudDirectoryFullAccess

ポリシーのバージョン

ポリシーのバージョン: v1 (デフォルト)

ポリシーのデフォルトバージョンは、ポリシーのアクセス許可を定義するバージョンです。ポリシー を持つユーザーまたはロールが AWS リソースへのアクセスをリクエストすると、 はポリシーのデ フォルトバージョン AWS をチェックして、リクエストを許可するかどうかを判断します。

JSON ポリシードキュメント

```
{ 
    "Version" : "2012-10-17", 
    "Statement" : [ 
      \left\{ \right. "Effect" : "Allow", 
          "Action" : [ 
              "clouddirectory:*" 
          ], 
          "Resource" : [ 
             \mathbf{u} \star \mathbf{u}\mathbb{I} } 
    ]
}
```
### 詳細はこちら

- [IAM Identity Center で AWS マネージドポリシーを使用してアクセス許可セットを作成する](https://docs.aws.amazon.com/singlesignon/latest/userguide/howtocreatepermissionset.html)
- [IAM ID のアクセス許可の追加および削除](https://docs.aws.amazon.com/IAM/latest/UserGuide/access_policies_manage-attach-detach.html)
- [IAM ポリシーのバージョニングについて理解する](https://docs.aws.amazon.com/IAM/latest/UserGuide/access_policies_managed-versioning.html)
- [AWS 管理ポリシーの使用を開始し、最小特権のアクセス許可に移行する](https://docs.aws.amazon.com/IAM/latest/UserGuide/best-practices.html#bp-use-aws-defined-policies)

# AmazonCloudDirectoryReadOnlyAccess

説明: Amazon Cloud Directory Service への読み取り専用アクセスを提供します。

AmazonCloudDirectoryReadOnlyAccess は [AWS マネージドポリシー](https://docs.aws.amazon.com/IAM/latest/UserGuide/access_policies_managed-vs-inline.html#aws-managed-policies) です。

# このポリシーを使用すると

ユーザー、グループおよびロールに AmazonCloudDirectoryReadOnlyAccess をアタッチできま す。

#### ポリシーの詳細

- タイプ: AWS 管理ポリシー
- 作成日時: 2017 年 2 月 28 日 23:42 UTC
- 編集日時: 2017 年 2 月 28 日 23:42 UTC
- ARN: arn:aws:iam::aws:policy/AmazonCloudDirectoryReadOnlyAccess

#### ポリシーのバージョン

ポリシーのバージョン: v1 (デフォルト)

ポリシーのデフォルトバージョンは、ポリシーのアクセス許可を定義するバージョンです。ポリシー を持つユーザーまたはロールが AWS リソースへのアクセスをリクエストすると、 はポリシーのデ フォルトバージョン AWS をチェックして、リクエストを許可するかどうかを判断します。

```
{ 
   "Version" : "2012-10-17", 
   "Statement" : [ 
      { 
         "Effect" : "Allow", 
         "Action" : [ 
           "clouddirectory:List*", 
           "clouddirectory:Get*", 
           "clouddirectory:LookupPolicy", 
           "clouddirectory:BatchRead" 
         ], 
        "Resource" : [ 
          \mathbf{u} \star \mathbf{u} ] 
      } 
   ]
}
```
- [IAM Identity Center で AWS マネージドポリシーを使用してアクセス許可セットを作成する](https://docs.aws.amazon.com/singlesignon/latest/userguide/howtocreatepermissionset.html)
- [IAM ID のアクセス許可の追加および削除](https://docs.aws.amazon.com/IAM/latest/UserGuide/access_policies_manage-attach-detach.html)
- [IAM ポリシーのバージョニングについて理解する](https://docs.aws.amazon.com/IAM/latest/UserGuide/access_policies_managed-versioning.html)
- [AWS 管理ポリシーを開始し、最小特権のアクセス許可に移行する](https://docs.aws.amazon.com/IAM/latest/UserGuide/best-practices.html#bp-use-aws-defined-policies)

# AmazonCloudWatchEvidentlyFullAccess

説明: Amazon CloudWatch Evidently へのフルアクセスのみを提供します。また、関連する Amazon S3、Amazon SNS、Amazon CloudWatch、およびその他の関連サービスへのアクセスも提 供します。

AmazonCloudWatchEvidentlyFullAccess は [AWS マネージドポリシー で](https://docs.aws.amazon.com/IAM/latest/UserGuide/access_policies_managed-vs-inline.html#aws-managed-policies)す。

### このポリシーを使用すると

ユーザー、グループおよびロールに AmazonCloudWatchEvidentlyFullAccess をアタッチでき ます。

#### ポリシーの詳細

- タイプ: AWS 管理ポリシー
- 作成日時: 2021 年 11 月 29 日 15:10 UTC
- 編集日時: 2021 年 11 月 29 日 15:10 UTC
- ARN: arn:aws:iam::aws:policy/AmazonCloudWatchEvidentlyFullAccess

#### ポリシーのバージョン

ポリシーのバージョン: v1 (デフォルト)

ポリシーのデフォルトバージョンは、ポリシーのアクセス許可を定義するバージョンです。ポリシー を持つユーザーまたはロールが AWS リソースへのアクセスをリクエストすると、 はポリシーのデ フォルトバージョン AWS をチェックして、リクエストを許可するかどうかを判断します。

```
{ 
   "Version" : "2012-10-17", 
   "Statement" : [ 
     { 
       "Effect" : "Allow", 
      "Action" : [
         "evidently:*" 
       ], 
       "Resource" : "*" 
     }, 
     { 
       "Effect" : "Allow", 
      "Action" : [
         "iam:ListRoles" 
       ], 
       "Resource" : "*" 
     }, 
     { 
       "Effect" : "Allow", 
      "Action" : \lceil "iam:GetRole" 
      \mathbf{1},
       "Resource" : [ 
         "arn:aws:iam::*:role/service-role/CloudWatchRUMEvidentlyRole-*" 
       ] 
     }, 
     { 
       "Effect" : "Allow", 
       "Action" : [ 
          "s3:GetBucketLocation", 
         "s3:ListAllMyBuckets" 
       ], 
       "Resource" : "arn:aws:s3:::*" 
     }, 
     { 
        "Effect" : "Allow", 
      "Action" : [
          "cloudwatch:GetMetricData", 
          "cloudwatch:GetMetricStatistics", 
          "cloudwatch:DescribeAlarmHistory", 
          "cloudwatch:DescribeAlarmsForMetric",
```

```
 "cloudwatch:ListTagsForResource" 
   ], 
   "Resource" : "*" 
 }, 
 { 
   "Effect" : "Allow", 
   "Action" : [ 
     "cloudwatch:DescribeAlarms", 
      "cloudwatch:TagResource", 
     "cloudwatch:UnTagResource" 
   ], 
   "Resource" : [ 
     "arn:aws:cloudwatch:*:*:alarm:*" 
   ] 
 }, 
 { 
   "Effect" : "Allow", 
   "Action" : [ 
     "cloudtrail:LookupEvents" 
   ], 
   "Resource" : "*" 
 }, 
 { 
   "Effect" : "Allow", 
  "Action" : [
      "cloudwatch:PutMetricAlarm" 
   ], 
   "Resource" : [ 
     "arn:aws:cloudwatch:*:*:alarm:Evidently-Alarm-*" 
   ] 
 }, 
 { 
   "Effect" : "Allow", 
  "Action" : [
     "sns:ListTopics" 
   ], 
   "Resource" : [ 
    \overline{0} \star \overline{0}\mathbf{I} }, 
 { 
   "Effect" : "Allow", 
  "Action" : [
      "sns:CreateTopic",
```

```
 "sns:Subscribe", 
           "sns:ListSubscriptionsByTopic" 
        ], 
        "Resource" : [ 
           "arn:*:sns:*:*:Evidently-*" 
        ] 
      }, 
      { 
        "Effect" : "Allow", 
       "Action" : [
           "logs:DescribeLogGroups" 
        ], 
        "Resource" : [ 
          " ] 
      } 
   ]
}
```
- [IAM Identity Center で AWS マネージドポリシーを使用してアクセス許可セットを作成する](https://docs.aws.amazon.com/singlesignon/latest/userguide/howtocreatepermissionset.html)
- [IAM ID のアクセス許可の追加および削除](https://docs.aws.amazon.com/IAM/latest/UserGuide/access_policies_manage-attach-detach.html)
- [IAM ポリシーのバージョニングについて理解する](https://docs.aws.amazon.com/IAM/latest/UserGuide/access_policies_managed-versioning.html)
- [AWS 管理ポリシーの使用を開始し、最小特権のアクセス許可に移行する](https://docs.aws.amazon.com/IAM/latest/UserGuide/best-practices.html#bp-use-aws-defined-policies)

# AmazonCloudWatchEvidentlyReadOnlyAccess

説明: Amazon CloudWatch Evidently への読み取り専用アクセスを提供します

AmazonCloudWatchEvidentlyReadOnlyAccess は [AWS マネージドポリシー](https://docs.aws.amazon.com/IAM/latest/UserGuide/access_policies_managed-vs-inline.html#aws-managed-policies) です。

このポリシーを使用すると

ユーザー、グループおよびロールに AmazonCloudWatchEvidentlyReadOnlyAccess をアタッチ できます。

#### ポリシーの詳細

• タイプ: AWS 管理ポリシー

- 作成日時: 2021 年 11 月 29 日 15:08 UTC
- 編集日時: 2021 年 11 月 29 日 15:08 UTC
- ARN: arn:aws:iam::aws:policy/AmazonCloudWatchEvidentlyReadOnlyAccess

ポリシーのバージョン

ポリシーのバージョン: v1 (デフォルト)

ポリシーのデフォルトバージョンは、ポリシーのアクセス許可を定義するバージョンです。ポリシー を持つユーザーまたはロールが AWS リソースへのアクセスをリクエストすると、 はポリシーのデ フォルトバージョン AWS をチェックして、リクエストを許可するかどうかを判断します。

JSON ポリシードキュメント

```
{ 
   "Version" : "2012-10-17", 
   "Statement" : [ 
     { 
        "Effect" : "Allow", 
       "Action" : [
          "evidently:GetExperiment", 
          "evidently:GetFeature", 
          "evidently:GetLaunch", 
          "evidently:GetProject", 
          "evidently:ListExperiments", 
          "evidently:ListFeatures", 
          "evidently:ListLaunches", 
          "evidently:ListProjects" 
       ], 
        "Resource" : "*" 
     } 
   ]
}
```
## 詳細はこちら

- [IAM Identity Center で AWS マネージドポリシーを使用してアクセス許可セットを作成する](https://docs.aws.amazon.com/singlesignon/latest/userguide/howtocreatepermissionset.html)
- [IAM ID のアクセス許可の追加および削除](https://docs.aws.amazon.com/IAM/latest/UserGuide/access_policies_manage-attach-detach.html)
- [IAM ポリシーのバージョニングについて理解する](https://docs.aws.amazon.com/IAM/latest/UserGuide/access_policies_managed-versioning.html)

• [AWS 管理ポリシーを開始し、最小特権のアクセス許可に移行する](https://docs.aws.amazon.com/IAM/latest/UserGuide/best-practices.html#bp-use-aws-defined-policies)

### AmazonCloudWatchEvidentlyServiceRolePolicy

説明 : CloudWatch Evidently Service が顧客に代わって関連する AWS リソースを管理できるように します

AmazonCloudWatchEvidentlyServiceRolePolicy は [AWS マネージドポリシー で](https://docs.aws.amazon.com/IAM/latest/UserGuide/access_policies_managed-vs-inline.html#aws-managed-policies)す。

#### このポリシーを使用すると

このポリシーは、ユーザーに代わってサービスがアクションを実行することを許可する、サービスリ ンクロールにアタッチされます。ユーザー、グループおよびロールにこのポリシーはアタッチできま せん。

#### ポリシーの詳細

- タイプ: サービスリンクロールポリシー
- 作成日時: 2022 年 9 月 13 日 17:25 UTC
- 編集日時: 2022 年 9 月 13 日 17:25 UTC
- ARN: arn:aws:iam::aws:policy/aws-service-role/ AmazonCloudWatchEvidentlyServiceRolePolicy

ポリシーのバージョン

ポリシーのバージョン: v1 (デフォルト)

ポリシーのデフォルトバージョンは、ポリシーのアクセス許可を定義するバージョンです。ポリシー を持つユーザーまたはロールが AWS リソースへのアクセスをリクエストすると、 はポリシーのデ フォルトバージョン AWS をチェックして、リクエストを許可するかどうかを判断します。

```
{ 
   "Version" : "2012-10-17", 
   "Statement" : [ 
     { 
        "Effect" : "Allow", 
        "Action" : "appconfig:StartDeployment",
```

```
 "Resource" : [ 
     "arn:aws:appconfig:*:*:application/*", 
     "arn:aws:appconfig:*:*:deploymentstrategy/*" 
   ], 
   "Condition" : { 
     "StringEquals" : { 
        "aws:RequestTag/DeployedBy" : "Evidently" 
     } 
   } 
 }, 
 { 
   "Effect" : "Deny", 
   "Action" : "appconfig:StartDeployment", 
   "Resource" : "arn:aws:appconfig:*:*:application/*/configurationprofile/*", 
   "Condition" : { 
     "StringNotEquals" : { 
       "aws:ResourceTag/Owner" : "Evidently" 
     } 
   } 
 }, 
 { 
   "Effect" : "Allow", 
   "Action" : "appconfig:TagResource", 
   "Resource" : "arn:aws:appconfig:*:*:application/*/environment/*/deployment/*", 
   "Condition" : { 
     "StringEquals" : { 
       "aws:RequestTag/DeployedBy" : "Evidently" 
     } 
   } 
 }, 
 { 
   "Effect" : "Allow", 
   "Action" : "appconfig:StopDeployment", 
   "Resource" : "arn:aws:appconfig:*:*:application/*" 
 }, 
 { 
   "Effect" : "Deny", 
   "Action" : "appconfig:StopDeployment", 
   "Resource" : "arn:aws:appconfig:*:*:application/*/environment/*/deployment/*", 
   "Condition" : { 
     "StringNotEquals" : { 
        "aws:ResourceTag/DeployedBy" : "Evidently" 
     } 
   }
```

```
 }, 
     { 
        "Effect" : "Allow", 
        "Action" : "appconfig:ListDeployments", 
        "Resource" : "arn:aws:appconfig:*:*:application/*" 
     } 
   ]
}
```
- [IAM ポリシーのバージョニングについて理解する](https://docs.aws.amazon.com/IAM/latest/UserGuide/access_policies_managed-versioning.html)
- [AWS 管理ポリシーを開始し、最小特権のアクセス許可に移行する](https://docs.aws.amazon.com/IAM/latest/UserGuide/best-practices.html#bp-use-aws-defined-policies)

### AmazonCloudWatchRUMFullAccess

説明: Amazon CloudWatch RUM サービスへのフルアクセス許可を付与します

AmazonCloudWatchRUMFullAccess は [AWS マネージドポリシー](https://docs.aws.amazon.com/IAM/latest/UserGuide/access_policies_managed-vs-inline.html#aws-managed-policies) です。

### このポリシーを使用すると

ユーザー、グループおよびロールに AmazonCloudWatchRUMFullAccess をアタッチできます。

### ポリシーの詳細

- タイプ: AWS 管理ポリシー
- 作成日時: 2021 年 11 月 29 日 15:46 UTC
- 編集日時: 2021 年 11 月 29 日 15:46 UTC
- ARN: arn:aws:iam::aws:policy/AmazonCloudWatchRUMFullAccess

### ポリシーのバージョン

ポリシーのバージョン: v1 (デフォルト)

ポリシーのデフォルトバージョンは、ポリシーのアクセス許可を定義するバージョンです。ポリシー を持つユーザーまたはロールが AWS リソースへのアクセスをリクエストすると、 はポリシーのデ フォルトバージョン AWS をチェックして、リクエストを許可するかどうかを判断します。

```
{ 
   "Version" : "2012-10-17", 
   "Statement" : [ 
     { 
       "Effect" : "Allow", 
       "Action" : [ 
         "rum:*" 
       ], 
       "Resource" : "*" 
     }, 
     { 
       "Effect" : "Allow", 
      "Action" : [
          "iam:GetRole", 
          "iam:CreateServiceLinkedRole" 
       ], 
       "Resource" : [ 
          "arn:aws:iam::*:role/aws-service-role/rum.amazonaws.com/
AWSServiceRoleForRealUserMonitoring" 
       ] 
     }, 
     { 
       "Effect" : "Allow", 
      "Action" : [
          "iam:PassRole" 
       ], 
       "Resource" : [ 
          "arn:aws:iam::*:role/RUM-Monitor*" 
       ], 
       "Condition" : { 
          "StringEquals" : { 
            "iam:PassedToService" : [ 
               "cognito-identity.amazonaws.com" 
            ] 
          } 
       } 
     }, 
     { 
       "Effect" : "Allow", 
      "Action" : [
          "cloudwatch:GetMetricData",
```

```
 "cloudwatch:GetMetricStatistics", 
     "cloudwatch:ListMetrics" 
   ], 
   "Resource" : "*" 
 }, 
 { 
   "Effect" : "Allow", 
   "Action" : [ 
     "cloudwatch:DescribeAlarms" 
   ], 
   "Resource" : "arn:aws:cloudwatch:*:*:alarm:*" 
 }, 
 { 
   "Effect" : "Allow", 
   "Action" : [ 
     "cognito-identity:CreateIdentityPool", 
     "cognito-identity:ListIdentityPools", 
     "cognito-identity:DescribeIdentityPool", 
     "cognito-identity:GetIdentityPoolRoles", 
     "cognito-identity:SetIdentityPoolRoles" 
   ], 
   "Resource" : "arn:aws:cognito-identity:*:*:identitypool/*" 
 }, 
\mathcal{L} "Effect" : "Allow", 
  "Action" : [
     "logs:CreateLogGroup", 
     "logs:DeleteLogGroup", 
     "logs:PutRetentionPolicy", 
     "logs:CreateLogStream" 
   ], 
   "Resource" : "arn:aws:logs:*:*:log-group:*RUMService*" 
 }, 
 { 
   "Effect" : "Allow", 
   "Action" : [ 
     "logs:CreateLogDelivery", 
     "logs:GetLogDelivery", 
     "logs:UpdateLogDelivery", 
     "logs:DeleteLogDelivery", 
     "logs:ListLogDeliveries", 
     "logs:DescribeResourcePolicies" 
   ], 
   "Resource" : "*"
```

```
 }, 
     { 
        "Effect" : "Allow", 
        "Action" : [ 
          "logs:DescribeLogGroups" 
        ], 
        "Resource" : "arn:aws:logs:*:*:log-group::log-stream:*" 
     }, 
     { 
        "Effect" : "Allow", 
       "Action" : [
          "synthetics:describeCanaries", 
          "synthetics:describeCanariesLastRun" 
        ], 
        "Resource" : "arn:aws:synthetics:*:*:canary:*" 
     } 
   ]
}
```
- [IAM Identity Center で AWS マネージドポリシーを使用してアクセス許可セットを作成する](https://docs.aws.amazon.com/singlesignon/latest/userguide/howtocreatepermissionset.html)
- [IAM ID のアクセス許可の追加および削除](https://docs.aws.amazon.com/IAM/latest/UserGuide/access_policies_manage-attach-detach.html)
- [IAM ポリシーのバージョニングについて理解する](https://docs.aws.amazon.com/IAM/latest/UserGuide/access_policies_managed-versioning.html)
- [AWS 管理ポリシーの使用を開始し、最小特権のアクセス許可に移行する](https://docs.aws.amazon.com/IAM/latest/UserGuide/best-practices.html#bp-use-aws-defined-policies)

# AmazonCloudWatchRUMReadOnlyAccess

説明: Amazon CloudWatch RUM サービスの読み取り専用アクセス許可を付与します

AmazonCloudWatchRUMReadOnlyAccess は [AWS マネージドポリシー](https://docs.aws.amazon.com/IAM/latest/UserGuide/access_policies_managed-vs-inline.html#aws-managed-policies) です。

このポリシーを使用すると

ユーザー、グループおよびロールに AmazonCloudWatchRUMReadOnlyAccess をアタッチできま す。

#### ポリシーの詳細

• タイプ: AWS 管理ポリシー

• 作成日時: 2021 年 11 月 29 日 15:43 UTC

• 編集日時: 2022 年 10 月 28 日 18:12 UTC

• ARN: arn:aws:iam::aws:policy/AmazonCloudWatchRUMReadOnlyAccess

ポリシーのバージョン

ポリシーのバージョン: v2 (デフォルト)

ポリシーのデフォルトバージョンは、ポリシーのアクセス許可を定義するバージョンです。ポリシー を持つユーザーまたはロールが AWS リソースへのアクセスをリクエストすると、 はポリシーのデ フォルトバージョン AWS をチェックして、リクエストを許可するかどうかを判断します。

JSON ポリシードキュメント

```
{ 
   "Version" : "2012-10-17", 
   "Statement" : [ 
    \left\{ \right. "Effect" : "Allow", 
        "Action" : [ 
           "rum:GetAppMonitor", 
           "rum:GetAppMonitorData", 
           "rum:ListAppMonitors", 
           "rum:ListRumMetricsDestinations", 
           "rum:BatchGetRumMetricDefinitions" 
        ], 
        "Resource" : "*" 
     } 
  \mathbf{I}}
```
#### 詳細はこちら

- [IAM Identity Center で AWS マネージドポリシーを使用してアクセス許可セットを作成する](https://docs.aws.amazon.com/singlesignon/latest/userguide/howtocreatepermissionset.html)
- [IAM ID のアクセス許可の追加および削除](https://docs.aws.amazon.com/IAM/latest/UserGuide/access_policies_manage-attach-detach.html)
- [IAM ポリシーのバージョニングについて理解する](https://docs.aws.amazon.com/IAM/latest/UserGuide/access_policies_managed-versioning.html)
- [AWS 管理ポリシーを開始し、最小特権のアクセス許可に移行する](https://docs.aws.amazon.com/IAM/latest/UserGuide/best-practices.html#bp-use-aws-defined-policies)

# AmazonCloudWatchRUMServiceRolePolicy

説明: Amazon CloudWatch RUM Service に、モニタリングデータを他の関連 AWS サービスに発行 するアクセス許可を付与します

AmazonCloudWatchRUMServiceRolePolicy は [AWS マネージドポリシー で](https://docs.aws.amazon.com/IAM/latest/UserGuide/access_policies_managed-vs-inline.html#aws-managed-policies)す。

このポリシーを使用すると

このポリシーは、ユーザーに代わってサービスがアクションを実行することを許可する、サービスリ ンクロールにアタッチされます。ユーザー、グループおよびロールにこのポリシーはアタッチできま せん。

### ポリシーの詳細

- タイプ: サービスリンクロールポリシー
- 作成日時: 2021 年 11 月 17 日 23:17 UTC
- 編集日時: 2023 年 2 月 22 日 20:35 UTC
- ARN: arn:aws:iam::aws:policy/aws-service-role/ AmazonCloudWatchRUMServiceRolePolicy

### ポリシーのバージョン

ポリシーのバージョン: v3 (デフォルト)

ポリシーのデフォルトバージョンは、ポリシーのアクセス許可を定義するバージョンです。ポリシー を持つユーザーまたはロールが AWS リソースへのアクセスをリクエストすると、 はポリシーのデ フォルトバージョン AWS をチェックして、リクエストを許可するかどうかを判断します。

```
{ 
   "Version" : "2012-10-17", 
   "Statement" : [ 
     { 
        "Effect" : "Allow", 
        "Action" : [
```
```
 "xray:PutTraceSegments" 
        ], 
        "Resource" : [ 
         ""
        ] 
     }, 
      { 
        "Effect" : "Allow", 
        "Action" : "cloudwatch:PutMetricData", 
        "Resource" : "*", 
        "Condition" : { 
           "StringLike" : { 
             "cloudwatch:namespace" : [ 
                "RUM/CustomMetrics/*", 
               "AWS/RUM" 
             ] 
          } 
        } 
      } 
   ]
}
```
- [IAM ポリシーのバージョニングについて理解する](https://docs.aws.amazon.com/IAM/latest/UserGuide/access_policies_managed-versioning.html)
- [AWS 管理ポリシーの使用を開始し、最小特権のアクセス許可に移行する](https://docs.aws.amazon.com/IAM/latest/UserGuide/best-practices.html#bp-use-aws-defined-policies)

# AmazonCodeCatalystFullAccess

説明: Amazon へのフルアクセスを提供します CodeCatalyst

AmazonCodeCatalystFullAccess は [AWS マネージドポリシー](https://docs.aws.amazon.com/IAM/latest/UserGuide/access_policies_managed-vs-inline.html#aws-managed-policies) です。

このポリシーを使用すると

ユーザー、グループおよびロールに AmazonCodeCatalystFullAccess をアタッチできます。

### ポリシーの詳細

• タイプ: AWS 管理ポリシー

- 作成日時: 2023 年 4 月 20 日 16:50 UTC
- 編集日時: 2023 年 4 月 20 日 16:50 UTC
- ARN: arn:aws:iam::aws:policy/AmazonCodeCatalystFullAccess

ポリシーのバージョン

ポリシーのバージョン: v1 (デフォルト)

ポリシーのデフォルトバージョンは、ポリシーのアクセス許可を定義するバージョンです。ポリシー を持つユーザーまたはロールが AWS リソースへのアクセスをリクエストすると、 はポリシーのデ フォルトバージョン AWS をチェックして、リクエストを許可するかどうかを判断します。

```
{ 
   "Version" : "2012-10-17", 
   "Statement" : [ 
    \{ "Sid" : "CodeCatalystResourceAccess", 
        "Effect" : "Allow", 
       "Action" : [ 
          "codecatalyst:*", 
          "iam:ListRoles" 
       ], 
       "Resource" : "*" 
     }, 
     { 
        "Sid" : "CodeCatalystAssociateIAMRole", 
        "Effect" : "Allow", 
        "Action" : [ 
          "iam:PassRole" 
       ], 
        "Resource" : "*", 
        "Condition" : { 
          "StringEquals" : { 
            "iam:PassedToService" : [ 
              "codecatalyst.amazonaws.com", 
              "codecatalyst-runner.amazonaws.com" 
            ] 
 } 
        }
```
}

 ] }

### 詳細はこちら

- [IAM Identity Center で AWS マネージドポリシーを使用してアクセス許可セットを作成する](https://docs.aws.amazon.com/singlesignon/latest/userguide/howtocreatepermissionset.html)
- [IAM ID のアクセス許可の追加および削除](https://docs.aws.amazon.com/IAM/latest/UserGuide/access_policies_manage-attach-detach.html)
- [IAM ポリシーのバージョニングについて理解する](https://docs.aws.amazon.com/IAM/latest/UserGuide/access_policies_managed-versioning.html)
- [AWS 管理ポリシーの使用を開始し、最小特権のアクセス許可に移行する](https://docs.aws.amazon.com/IAM/latest/UserGuide/best-practices.html#bp-use-aws-defined-policies)

## AmazonCodeCatalystReadOnlyAccess

説明: Amazon への読み取り専用アクセスを提供します CodeCatalyst

AmazonCodeCatalystReadOnlyAccess は [AWS マネージドポリシー で](https://docs.aws.amazon.com/IAM/latest/UserGuide/access_policies_managed-vs-inline.html#aws-managed-policies)す。

#### このポリシーを使用すると

ユーザー、グループおよびロールに AmazonCodeCatalystReadOnlyAccess をアタッチできま す。

#### ポリシーの詳細

- タイプ: AWS 管理ポリシー
- 作成日時: 2023 年 4 月 20 日 16:49 UTC
- 編集日時: 2023 年 4 月 20 日 16:49 UTC
- ARN: arn:aws:iam::aws:policy/AmazonCodeCatalystReadOnlyAccess

## ポリシーのバージョン

ポリシーのバージョン: v1 (デフォルト)

ポリシーのデフォルトバージョンは、ポリシーのアクセス許可を定義するバージョンです。ポリシー を持つユーザーまたはロールが AWS リソースへのアクセスをリクエストすると、 はポリシーのデ フォルトバージョン AWS をチェックして、リクエストを許可するかどうかを判断します。

## JSON ポリシードキュメント

```
{ 
   "Version" : "2012-10-17", 
   "Statement" : [ 
     { 
        "Effect" : "Allow", 
        "Action" : [ 
          "codecatalyst:Get*", 
          "codecatalyst:List*" 
        ], 
        "Resource" : "*" 
     } 
   ]
}
```
#### 詳細はこちら

- [IAM Identity Center で AWS マネージドポリシーを使用してアクセス許可セットを作成する](https://docs.aws.amazon.com/singlesignon/latest/userguide/howtocreatepermissionset.html)
- [IAM ID のアクセス許可の追加および削除](https://docs.aws.amazon.com/IAM/latest/UserGuide/access_policies_manage-attach-detach.html)
- [IAM ポリシーのバージョニングについて理解する](https://docs.aws.amazon.com/IAM/latest/UserGuide/access_policies_managed-versioning.html)
- [AWS 管理ポリシーの使用を開始し、最小特権のアクセス許可に移行する](https://docs.aws.amazon.com/IAM/latest/UserGuide/best-practices.html#bp-use-aws-defined-policies)

### AmazonCodeCatalystSupportAccess

説明: Amazon CodeCatalyst がユーザーに代わって AWS Support ケースを作成、更新、解決でき るようにします。

AmazonCodeCatalystSupportAccess は [AWS マネージドポリシー で](https://docs.aws.amazon.com/IAM/latest/UserGuide/access_policies_managed-vs-inline.html#aws-managed-policies)す。

### このポリシーを使用すると

ユーザー、グループおよびロールに AmazonCodeCatalystSupportAccess をアタッチできま す。

ポリシーの詳細

- タイプ: サービスロールポリシー
- 作成日時: 2023 年 4 月 20 日 12:34 UTC

• 編集日時: 2023 年 4 月 20 日 12:34 UTC

• ARN: arn:aws:iam::aws:policy/service-role/AmazonCodeCatalystSupportAccess

#### ポリシーのバージョン

ポリシーのバージョン: v1 (デフォルト)

ポリシーのデフォルトバージョンは、ポリシーのアクセス許可を定義するバージョンです。ポリシー を持つユーザーまたはロールが AWS リソースへのアクセスをリクエストすると、 はポリシーのデ フォルトバージョン AWS をチェックして、リクエストを許可するかどうかを判断します。

```
{ 
   "Version" : "2012-10-17", 
   "Statement" : [ 
     { 
       "Effect" : "Allow", 
       "Action" : [ 
          "support:DescribeAttachment", 
          "support:DescribeCaseAttributes", 
          "support:DescribeCases", 
          "support:DescribeCommunications", 
          "support:DescribeIssueTypes", 
          "support:DescribeServices", 
          "support:DescribeSeverityLevels", 
          "support:DescribeSupportLevel", 
          "support:SearchForCases", 
          "support:AddAttachmentsToSet", 
          "support:AddCommunicationToCase", 
          "support:CreateCase", 
          "support:InitiateCallForCase", 
          "support:InitiateChatForCase", 
          "support:PutCaseAttributes", 
          "support:RateCaseCommunication", 
          "support:ResolveCase" 
       ], 
       "Resource" : "*" 
     } 
   ]
}
```
- [IAM Identity Center で AWS マネージドポリシーを使用してアクセス許可セットを作成する](https://docs.aws.amazon.com/singlesignon/latest/userguide/howtocreatepermissionset.html)
- [IAM ID のアクセス許可の追加および削除](https://docs.aws.amazon.com/IAM/latest/UserGuide/access_policies_manage-attach-detach.html)
- [IAM ポリシーのバージョニングについて理解する](https://docs.aws.amazon.com/IAM/latest/UserGuide/access_policies_managed-versioning.html)
- [AWS 管理ポリシーの使用を開始し、最小特権のアクセス許可に移行する](https://docs.aws.amazon.com/IAM/latest/UserGuide/best-practices.html#bp-use-aws-defined-policies)

## AmazonCodeGuruProfilerAgentAccess

説明: Amazon CodeGuru Profiler エージェントに必要なアクセスを提供します。

AmazonCodeGuruProfilerAgentAccess は [AWS マネージドポリシー](https://docs.aws.amazon.com/IAM/latest/UserGuide/access_policies_managed-vs-inline.html#aws-managed-policies) です。

このポリシーを使用すると

ユーザー、グループおよびロールに AmazonCodeGuruProfilerAgentAccess をアタッチできま す。

ポリシーの詳細

- タイプ: AWS 管理ポリシー
- 作成日時: 2021 年 2 月 5 日 22:11 UTC
- 編集日時: 2022 年 5 月 5 日 18:11 UTC
- ARN: arn:aws:iam::aws:policy/AmazonCodeGuruProfilerAgentAccess

ポリシーのバージョン

ポリシーのバージョン: v3 (デフォルト)

ポリシーのデフォルトバージョンは、ポリシーのアクセス許可を定義するバージョンです。ポリシー を持つユーザーまたはロールが AWS リソースへのアクセスをリクエストすると、 はポリシーのデ フォルトバージョン AWS をチェックして、リクエストを許可するかどうかを判断します。

#### JSON ポリシードキュメント

{

```
 "Version" : "2012-10-17", 
   "Statement" : [ 
     { 
        "Effect" : "Allow", 
       "Action" : [ 
          "codeguru-profiler:ConfigureAgent", 
          "codeguru-profiler:CreateProfilingGroup", 
          "codeguru-profiler:PostAgentProfile" 
        ], 
       "Resource" : "arn:aws:codeguru-profiler:*:*:profilingGroup/*" 
     } 
   ]
}
```
- [IAM Identity Center で AWS マネージドポリシーを使用してアクセス許可セットを作成する](https://docs.aws.amazon.com/singlesignon/latest/userguide/howtocreatepermissionset.html)
- [IAM ID のアクセス許可の追加および削除](https://docs.aws.amazon.com/IAM/latest/UserGuide/access_policies_manage-attach-detach.html)
- [IAM ポリシーのバージョニングについて理解する](https://docs.aws.amazon.com/IAM/latest/UserGuide/access_policies_managed-versioning.html)
- [AWS 管理ポリシーの使用を開始し、最小特権のアクセス許可に移行する](https://docs.aws.amazon.com/IAM/latest/UserGuide/best-practices.html#bp-use-aws-defined-policies)

## AmazonCodeGuruProfilerFullAccess

説明: Amazon CodeGuru Profiler へのフルアクセスを提供します。

AmazonCodeGuruProfilerFullAccess は [AWS マネージドポリシー で](https://docs.aws.amazon.com/IAM/latest/UserGuide/access_policies_managed-vs-inline.html#aws-managed-policies)す。

## このポリシーを使用すると

ユーザー、グループおよびロールに AmazonCodeGuruProfilerFullAccess をアタッチできま す。

## ポリシーの詳細

- タイプ: AWS 管理ポリシー
- 作成日時: 2019 年 12 月 3 日 10:13 UTC
- 編集日時: 2020 年 7 月 15 日 03:23 UTC
- ARN: arn:aws:iam::aws:policy/AmazonCodeGuruProfilerFullAccess

ポリシーのバージョン

ポリシーのバージョン: v4 (デフォルト)

ポリシーのデフォルトバージョンは、ポリシーのアクセス許可を定義するバージョンです。ポリシー を持つユーザーまたはロールが AWS リソースへのアクセスをリクエストすると、 はポリシーのデ フォルトバージョン AWS をチェックして、リクエストを許可するかどうかを判断します。

JSON ポリシードキュメント

```
{ 
   "Version" : "2012-10-17", 
   "Statement" : [ 
     { 
       "Action" : [
          "codeguru-profiler:*", 
          "iam:ListRoles", 
          "iam:ListUsers", 
          "sns:ListTopics", 
          "codeguru:*" 
       ], 
       "Effect" : "Allow", 
       "Resource" : "*" 
     }, 
     { 
       "Action" : [ 
          "iam:CreateServiceLinkedRole" 
        ], 
        "Effect" : "Allow", 
        "Resource" : "arn:aws:iam::*:role/*AWSServiceRoleForCodeGuruProfiler*", 
       "Condition" : { 
          "StringEquals" : { 
            "iam:AWSServiceName" : "codeguru-profiler.amazonaws.com" 
          } 
       } 
     } 
   ]
}
```
## 詳細はこちら

• [IAM Identity Center で AWS マネージドポリシーを使用してアクセス許可セットを作成する](https://docs.aws.amazon.com/singlesignon/latest/userguide/howtocreatepermissionset.html)

- [IAM ID のアクセス許可の追加および削除](https://docs.aws.amazon.com/IAM/latest/UserGuide/access_policies_manage-attach-detach.html)
- [IAM ポリシーのバージョニングについて理解する](https://docs.aws.amazon.com/IAM/latest/UserGuide/access_policies_managed-versioning.html)
- [AWS 管理ポリシーを開始し、最小特権のアクセス許可に移行する](https://docs.aws.amazon.com/IAM/latest/UserGuide/best-practices.html#bp-use-aws-defined-policies)

## AmazonCodeGuruProfilerReadOnlyAccess

説明: Amazon CodeGuru Profiler への読み取り専用アクセスを提供します。

AmazonCodeGuruProfilerReadOnlyAccess は [AWS マネージドポリシー で](https://docs.aws.amazon.com/IAM/latest/UserGuide/access_policies_managed-vs-inline.html#aws-managed-policies)す。

#### このポリシーを使用すると

ユーザー、グループおよびロールに AmazonCodeGuruProfilerReadOnlyAccess をアタッチで きます。

### ポリシーの詳細

- タイプ: AWS 管理ポリシー
- 作成日時: 2019 年 12 月 3 日 10:30 UTC
- 編集日時: 2020 年 6 月 27 日 23:52 UTC
- ARN: arn:aws:iam::aws:policy/AmazonCodeGuruProfilerReadOnlyAccess

ポリシーのバージョン

ポリシーのバージョン: v3 (デフォルト)

ポリシーのデフォルトバージョンは、ポリシーのアクセス許可を定義するバージョンです。ポリシー を持つユーザーまたはロールが AWS リソースへのアクセスをリクエストすると、 はポリシーのデ フォルトバージョン AWS をチェックして、リクエストを許可するかどうかを判断します。

```
{ 
   "Version" : "2012-10-17", 
   "Statement" : [ 
     { 
        "Action" : [ 
          "codeguru:Get*",
```

```
 "codeguru-profiler:BatchGet*", 
          "codeguru-profiler:Describe*", 
          "codeguru-profiler:Get*", 
          "codeguru-profiler:List*", 
          "iam:ListRoles", 
          "iam:ListUsers" 
        ], 
        "Effect" : "Allow", 
        "Resource" : "*" 
     } 
   ]
}
```
- [IAM Identity Center で AWS マネージドポリシーを使用してアクセス許可セットを作成する](https://docs.aws.amazon.com/singlesignon/latest/userguide/howtocreatepermissionset.html)
- [IAM ID のアクセス許可の追加および削除](https://docs.aws.amazon.com/IAM/latest/UserGuide/access_policies_manage-attach-detach.html)
- [IAM ポリシーのバージョニングについて理解する](https://docs.aws.amazon.com/IAM/latest/UserGuide/access_policies_managed-versioning.html)
- [AWS 管理ポリシーを開始し、最小特権のアクセス許可に移行する](https://docs.aws.amazon.com/IAM/latest/UserGuide/best-practices.html#bp-use-aws-defined-policies)

## AmazonCodeGuruReviewerFullAccess

説明: Amazon CodeGuru Reviewer へのフルアクセスと、必要な依存関係へのスコープ付きアクセ スを許可します。

AmazonCodeGuruReviewerFullAccess は [AWS マネージドポリシー で](https://docs.aws.amazon.com/IAM/latest/UserGuide/access_policies_managed-vs-inline.html#aws-managed-policies)す。

## このポリシーを使用すると

ユーザー、グループおよびロールに AmazonCodeGuruReviewerFullAccess をアタッチできま す。

## ポリシーの詳細

- タイプ: AWS 管理ポリシー
- 作成日時: 2019 年 12 月 3 日 08:33 UTC
- 編集日時: 2020 年 8 月 29 日 04:16 UTC
- ARN: arn:aws:iam::aws:policy/AmazonCodeGuruReviewerFullAccess

ポリシーのバージョン

ポリシーのバージョン: v3 (デフォルト)

ポリシーのデフォルトバージョンは、ポリシーのアクセス許可を定義するバージョンです。ポリシー を持つユーザーまたはロールが AWS リソースへのアクセスをリクエストすると、 はポリシーのデ フォルトバージョン AWS をチェックして、リクエストを許可するかどうかを判断します。

```
{ 
   "Version" : "2012-10-17", 
   "Statement" : [ 
     { 
       "Sid" : "AmazonCodeGuruReviewerFullAccess", 
       "Effect" : "Allow", 
       "Action" : [ 
         "codeguru-reviewer:*", 
         "codeguru:*" 
       ], 
       "Resource" : "*" 
     }, 
    \{ "Sid" : "AmazonCodeGuruReviewerSLRCreation", 
       "Action" : "iam:CreateServiceLinkedRole", 
       "Effect" : "Allow", 
       "Resource" : "arn:aws:iam::*:role/aws-service-role/codeguru-
reviewer.amazonaws.com/AWSServiceRoleForAmazonCodeGuruReviewer", 
       "Condition" : { 
         "StringLike" : { 
            "iam:AWSServiceName" : "codeguru-reviewer.amazonaws.com" 
         } 
       } 
     }, 
     { 
       "Sid" : "AmazonCodeGuruReviewerSLRDeletion", 
       "Effect" : "Allow", 
       "Action" : [ 
         "iam:DeleteServiceLinkedRole", 
         "iam:GetServiceLinkedRoleDeletionStatus" 
       ], 
       "Resource" : "arn:aws:iam::*:role/aws-service-role/codeguru-
reviewer.amazonaws.com/AWSServiceRoleForAmazonCodeGuruReviewer"
```

```
 }, 
 { 
   "Sid" : "CodeCommitAccess", 
   "Effect" : "Allow", 
   "Action" : [ 
     "codecommit:ListRepositories" 
   ], 
   "Resource" : "*" 
 }, 
 { 
   "Sid" : "CodeCommitTagManagement", 
   "Effect" : "Allow", 
  "Action" : [
     "codecommit:TagResource", 
     "codecommit:UntagResource" 
   ], 
   "Resource" : "*", 
   "Condition" : { 
     "ForAllValues:StringEquals" : { 
        "aws:TagKeys" : "codeguru-reviewer" 
     } 
   } 
 }, 
\mathcal{L} "Sid" : "CodeConnectTagManagement", 
   "Effect" : "Allow", 
  "Action" : [
     "codestar-connections:TagResource", 
     "codestar-connections:UntagResource", 
     "codestar-connections:ListTagsForResource" 
   ], 
   "Resource" : "*", 
   "Condition" : { 
     "ForAllValues:StringEquals" : { 
        "aws:TagKeys" : "codeguru-reviewer" 
     } 
   } 
 }, 
 { 
   "Sid" : "CodeConnectManagedRules", 
   "Effect" : "Allow", 
  "Action" : [
     "codestar-connections:UseConnection", 
     "codestar-connections:ListConnections",
```

```
 "codestar-connections:PassConnection" 
        ], 
        "Resource" : "*", 
        "Condition" : { 
          "ForAllValues:StringEquals" : { 
            "codestar-connections:ProviderAction" : [ 
               "ListRepositories", 
               "ListOwners" 
            ] 
          } 
        } 
     }, 
     { 
        "Sid" : "CloudWatchEventsManagedRules", 
        "Effect" : "Allow", 
       "Action" : [
          "events:PutRule", 
          "events:PutTargets", 
          "events:DeleteRule", 
          "events:RemoveTargets" 
        ], 
        "Resource" : "*", 
        "Condition" : { 
          "StringEquals" : { 
            "events:ManagedBy" : "codeguru-reviewer.amazonaws.com" 
          } 
        } 
     } 
   ]
}
```
- [IAM Identity Center で AWS マネージドポリシーを使用してアクセス許可セットを作成する](https://docs.aws.amazon.com/singlesignon/latest/userguide/howtocreatepermissionset.html)
- [IAM ID のアクセス許可の追加および削除](https://docs.aws.amazon.com/IAM/latest/UserGuide/access_policies_manage-attach-detach.html)
- [IAM ポリシーのバージョニングについて理解する](https://docs.aws.amazon.com/IAM/latest/UserGuide/access_policies_managed-versioning.html)
- [AWS 管理ポリシーを開始し、最小特権のアクセス許可に移行する](https://docs.aws.amazon.com/IAM/latest/UserGuide/best-practices.html#bp-use-aws-defined-policies)

## AmazonCodeGuruReviewerReadOnlyAccess

説明: Amazon CodeGuru Reviewer への読み取り専用アクセスを提供します。

AmazonCodeGuruReviewerReadOnlyAccess は [AWS マネージドポリシー で](https://docs.aws.amazon.com/IAM/latest/UserGuide/access_policies_managed-vs-inline.html#aws-managed-policies)す。

#### このポリシーを使用すると

ユーザー、グループおよびロールに AmazonCodeGuruReviewerReadOnlyAccess をアタッチで きます。

ポリシーの詳細

- タイプ: AWS 管理ポリシー
- 作成日時: 2019 年 12 月 3 日 08:48 UTC
- 編集日時: 2020 年 8 月 29 日 04:15 UTC
- ARN: arn:aws:iam::aws:policy/AmazonCodeGuruReviewerReadOnlyAccess

ポリシーのバージョン

ポリシーのバージョン: v2 (デフォルト)

ポリシーのデフォルトバージョンは、ポリシーのアクセス許可を定義するバージョンです。ポリシー を持つユーザーまたはロールが AWS リソースへのアクセスをリクエストすると、 はポリシーのデ フォルトバージョン AWS をチェックして、リクエストを許可するかどうかを判断します。

```
{ 
   "Version" : "2012-10-17", 
   "Statement" : [ 
     { 
        "Sid" : "AmazonCodeGuruReviewerReadOnlyAccess", 
        "Effect" : "Allow", 
        "Action" : [ 
          "codeguru:Get*", 
          "codeguru-reviewer:List*", 
          "codeguru-reviewer:Describe*", 
          "codeguru-reviewer:Get*" 
        ], 
        "Resource" : "*" 
     } 
  \mathbf{I}
```
#### }

### 詳細はこちら

- [IAM Identity Center で AWS マネージドポリシーを使用してアクセス許可セットを作成する](https://docs.aws.amazon.com/singlesignon/latest/userguide/howtocreatepermissionset.html)
- [IAM ID のアクセス許可の追加および削除](https://docs.aws.amazon.com/IAM/latest/UserGuide/access_policies_manage-attach-detach.html)
- [IAM ポリシーのバージョニングについて理解する](https://docs.aws.amazon.com/IAM/latest/UserGuide/access_policies_managed-versioning.html)
- [AWS 管理ポリシーを開始し、最小特権のアクセス許可に移行する](https://docs.aws.amazon.com/IAM/latest/UserGuide/best-practices.html#bp-use-aws-defined-policies)

### AmazonCodeGuruReviewerServiceRolePolicy

説明: Amazon CodeGuru Reviewer がユーザーに代わって リソースにアクセスするために必要な サービスにリンクされたロール。

AmazonCodeGuruReviewerServiceRolePolicy は [AWS マネージドポリシー](https://docs.aws.amazon.com/IAM/latest/UserGuide/access_policies_managed-vs-inline.html#aws-managed-policies) です。

#### このポリシーを使用すると

このポリシーは、ユーザーに代わってサービスがアクションを実行することを許可する、サービスリ ンクロールにアタッチされます。ユーザー、グループおよびロールにこのポリシーはアタッチできま せん。

#### ポリシーの詳細

- タイプ: サービスリンクロールポリシー
- 作成日時: 2019 年 12 月 3 日 05:31 UTC
- 編集日時: 2020 年 11 月 27 日 15:09 UTC
- ARN: arn:aws:iam::aws:policy/aws-service-role/ AmazonCodeGuruReviewerServiceRolePolicy

## ポリシーのバージョン

ポリシーのバージョン: v4 (デフォルト)

ポリシーのデフォルトバージョンは、ポリシーのアクセス許可を定義するバージョンです。ポリシー を持つユーザーまたはロールが AWS リソースへのアクセスをリクエストすると、 はポリシーのデ フォルトバージョン AWS をチェックして、リクエストを許可するかどうかを判断します。

```
{ 
   "Version" : "2012-10-17", 
   "Statement" : [ 
     { 
       "Sid" : "AccessCodeGuruReviewerEnabledRepositories", 
       "Effect" : "Allow", 
      "Action" : [
          "codecommit:GetRepository", 
         "codecommit:GetBranch", 
         "codecommit:DescribePullRequestEvents", 
          "codecommit:GetCommentsForPullRequest", 
          "codecommit:GetDifferences", 
          "codecommit:GetPullRequest", 
          "codecommit:ListPullRequests", 
          "codecommit:PostCommentForPullRequest", 
          "codecommit:GitPull", 
          "codecommit:UntagResource" 
       ], 
       "Resource" : "*", 
       "Condition" : { 
          "StringLike" : { 
            "aws:ResourceTag/codeguru-reviewer" : "enabled" 
         } 
       } 
     }, 
     { 
       "Sid" : "AccessCodeGuruReviewerEnabledConnections", 
       "Effect" : "Allow", 
      "Action" : [
          "codestar-connections:UseConnection" 
       ], 
       "Resource" : "*", 
       "Condition" : { 
          "ForAllValues:StringEquals" : { 
            "codestar-connections:ProviderAction" : [ 
              "ListBranches", 
              "GetBranch", 
              "ListRepositories", 
              "ListOwners", 
              "ListPullRequests", 
              "GetPullRequest",
```

```
 "ListPullRequestComments", 
               "ListPullRequestCommits", 
               "ListCommitFiles", 
               "ListBranchCommits", 
               "CreatePullRequestDiffComment", 
              "GitPull" 
            ] 
          }, 
          "Null" : { 
            "aws:ResourceTag/codeguru-reviewer" : "false" 
          } 
        } 
     }, 
     { 
        "Sid" : "CloudWatchEventsResourceCleanup", 
        "Effect" : "Allow", 
       "Action" : [
          "events:DeleteRule", 
          "events:RemoveTargets" 
        ], 
        "Resource" : "*", 
        "Condition" : { 
          "StringEquals" : { 
            "events:ManagedBy" : "codeguru-reviewer.amazonaws.com" 
          } 
        } 
     }, 
     { 
        "Sid" : "AllowGuruS3GetObject", 
        "Effect" : "Allow", 
       "Action" : [
          "s3:GetObject" 
       ], 
        "Resource" : [ 
          "arn:aws:s3:::codeguru-reviewer-*", 
          "arn:aws:s3:::codeguru-reviewer-*/*" 
        ] 
     } 
   ]
}
```
- [IAM ポリシーのバージョニングについて理解する](https://docs.aws.amazon.com/IAM/latest/UserGuide/access_policies_managed-versioning.html)
- [AWS 管理ポリシーを開始し、最小特権のアクセス許可に移行する](https://docs.aws.amazon.com/IAM/latest/UserGuide/best-practices.html#bp-use-aws-defined-policies)

## AmazonCodeGuruSecurityFullAccess

説明: Amazon CodeGuru Security へのフルアクセスを提供します。

AmazonCodeGuruSecurityFullAccess は [AWS マネージドポリシー で](https://docs.aws.amazon.com/IAM/latest/UserGuide/access_policies_managed-vs-inline.html#aws-managed-policies)す。

#### このポリシーを使用すると

ユーザー、グループおよびロールに AmazonCodeGuruSecurityFullAccess をアタッチできま す。

#### ポリシーの詳細

- タイプ: AWS 管理ポリシー
- 作成日時: 2023 年 5 月 9 日 21:03 UTC
- 編集日時: 2023 年 5 月 9 日 21:03 UTC
- ARN: arn:aws:iam::aws:policy/AmazonCodeGuruSecurityFullAccess

## ポリシーのバージョン

ポリシーのバージョン: v1 (デフォルト)

ポリシーのデフォルトバージョンは、ポリシーのアクセス許可を定義するバージョンです。ポリシー を持つユーザーまたはロールが AWS リソースへのアクセスをリクエストすると、 はポリシーのデ フォルトバージョン AWS をチェックして、リクエストを許可するかどうかを判断します。

```
{ 
   "Version" : "2012-10-17", 
   "Statement" : [ 
     { 
        "Sid" : "AmazonCodeGuruSecurityFullAccess",
```

```
 "Effect" : "Allow", 
        "Action" : [ 
           "codeguru-security:*" 
        ], 
        "Resource" : "*" 
      } 
   ]
}
```
- [IAM Identity Center で AWS マネージドポリシーを使用してアクセス許可セットを作成する](https://docs.aws.amazon.com/singlesignon/latest/userguide/howtocreatepermissionset.html)
- [IAM ID のアクセス許可の追加および削除](https://docs.aws.amazon.com/IAM/latest/UserGuide/access_policies_manage-attach-detach.html)
- [IAM ポリシーのバージョニングについて理解する](https://docs.aws.amazon.com/IAM/latest/UserGuide/access_policies_managed-versioning.html)
- [AWS 管理ポリシーの使用を開始し、最小特権のアクセス許可に移行する](https://docs.aws.amazon.com/IAM/latest/UserGuide/best-practices.html#bp-use-aws-defined-policies)

## AmazonCodeGuruSecurityScanAccess

説明: Amazon CodeGuru Security スキャンの操作に必要なアクセスを提供します。

AmazonCodeGuruSecurityScanAccess は [AWS マネージドポリシー で](https://docs.aws.amazon.com/IAM/latest/UserGuide/access_policies_managed-vs-inline.html#aws-managed-policies)す。

このポリシーを使用すると

ユーザー、グループおよびロールに AmazonCodeGuruSecurityScanAccess をアタッチできま す。

#### ポリシーの詳細

- タイプ: AWS 管理ポリシー
- 作成日時: 2023 年 5 月 9 日 20:54 UTC
- 編集日時: 2023 年 5 月 9 日 20:54 UTC
- ARN: arn:aws:iam::aws:policy/AmazonCodeGuruSecurityScanAccess

ポリシーのバージョン

ポリシーのバージョン: v1 (デフォルト)

ポリシーのデフォルトバージョンは、ポリシーのアクセス許可を定義するバージョンです。ポリシー を持つユーザーまたはロールが AWS リソースへのアクセスをリクエストすると、 はポリシーのデ フォルトバージョン AWS をチェックして、リクエストを許可するかどうかを判断します。

### JSON ポリシードキュメント

```
{ 
   "Version" : "2012-10-17", 
   "Statement" : [ 
    \{ "Sid" : "AmazonCodeGuruSecurityScanAccess", 
        "Effect" : "Allow", 
        "Action" : [ 
          "codeguru-security:CreateScan", 
          "codeguru-security:CreateUploadUrl", 
          "codeguru-security:GetScan", 
          "codeguru-security:GetFindings" 
        ], 
        "Resource" : "arn:aws:codeguru-security:*:*:scans/*" 
     } 
  \mathbf{I}}
```
## 詳細はこちら

- [IAM Identity Center で AWS マネージドポリシーを使用してアクセス許可セットを作成する](https://docs.aws.amazon.com/singlesignon/latest/userguide/howtocreatepermissionset.html)
- [IAM ID のアクセス許可の追加および削除](https://docs.aws.amazon.com/IAM/latest/UserGuide/access_policies_manage-attach-detach.html)
- [IAM ポリシーのバージョニングについて理解する](https://docs.aws.amazon.com/IAM/latest/UserGuide/access_policies_managed-versioning.html)
- [AWS 管理ポリシーを開始し、最小特権のアクセス許可に移行する](https://docs.aws.amazon.com/IAM/latest/UserGuide/best-practices.html#bp-use-aws-defined-policies)

### AmazonCognitoDeveloperAuthenticatedIdentities

説明: 認証バックエンドからデベロッパーが認証した ID をサポートする Amazon Cognito APIs への アクセスを提供します。

AmazonCognitoDeveloperAuthenticatedIdentities は [AWS マネージドポリシー で](https://docs.aws.amazon.com/IAM/latest/UserGuide/access_policies_managed-vs-inline.html#aws-managed-policies)す。

## このポリシーを使用すると

ユーザー、グループおよびロールに AmazonCognitoDeveloperAuthenticatedIdentities を アタッチできます。

#### ポリシーの詳細

- タイプ: AWS 管理ポリシー
- 作成日時: 2015 年 3 月 24 日 17:22 UTC
- 編集日時: 2015 年 3 月 24 日 17:22 UTC
- ARN: arn:aws:iam::aws:policy/ AmazonCognitoDeveloperAuthenticatedIdentities

#### ポリシーのバージョン

ポリシーのバージョン: v1 (デフォルト)

ポリシーのデフォルトバージョンは、ポリシーのアクセス許可を定義するバージョンです。ポリシー を持つユーザーまたはロールが AWS リソースへのアクセスをリクエストすると、 はポリシーのデ フォルトバージョン AWS をチェックして、リクエストを許可するかどうかを判断します。

```
{ 
   "Version" : "2012-10-17", 
   "Statement" : [ 
    \{ "Effect" : "Allow", 
       "Action" : [ 
          "cognito-identity:GetOpenIdTokenForDeveloperIdentity", 
          "cognito-identity:LookupDeveloperIdentity", 
          "cognito-identity:MergeDeveloperIdentities", 
          "cognito-identity:UnlinkDeveloperIdentity" 
       ], 
       "Resource" : "*" 
     } 
   ]
}
```
- [IAM Identity Center で AWS マネージドポリシーを使用してアクセス許可セットを作成する](https://docs.aws.amazon.com/singlesignon/latest/userguide/howtocreatepermissionset.html)
- [IAM ID のアクセス許可の追加および削除](https://docs.aws.amazon.com/IAM/latest/UserGuide/access_policies_manage-attach-detach.html)
- [IAM ポリシーのバージョニングについて理解する](https://docs.aws.amazon.com/IAM/latest/UserGuide/access_policies_managed-versioning.html)
- [AWS 管理ポリシーの使用を開始し、最小特権のアクセス許可に移行する](https://docs.aws.amazon.com/IAM/latest/UserGuide/best-practices.html#bp-use-aws-defined-policies)

## AmazonCognitoIdpEmailServiceRolePolicy

説明 : Amazon Cognito ユーザープールサービスが E メール送信に SES ID を使用することを許可す る

AmazonCognitoIdpEmailServiceRolePolicy は [AWS マネージドポリシー](https://docs.aws.amazon.com/IAM/latest/UserGuide/access_policies_managed-vs-inline.html#aws-managed-policies) です。

### このポリシーを使用すると

このポリシーは、ユーザーに代わってサービスがアクションを実行することを許可する、サービスリ ンクロールにアタッチされます。ユーザー、グループおよびロールにこのポリシーはアタッチできま せん。

#### ポリシーの詳細

- タイプ: サービスリンクロールポリシー
- 作成日時: 2019 年 3 月 21 日 21:32 UTC
- 編集日時: 2019 年 3 月 21 日 21:32 UTC
- ARN: arn:aws:iam::aws:policy/aws-service-role/ AmazonCognitoIdpEmailServiceRolePolicy

ポリシーのバージョン

ポリシーのバージョン: v1 (デフォルト)

ポリシーのデフォルトバージョンは、ポリシーのアクセス許可を定義するバージョンです。ポリシー を持つユーザーまたはロールが AWS リソースへのアクセスをリクエストすると、 はポリシーのデ フォルトバージョン AWS をチェックして、リクエストを許可するかどうかを判断します。

## JSON ポリシードキュメント

```
{ 
   "Version" : "2012-10-17", 
   "Statement" : [ 
     { 
        "Effect" : "Allow", 
        "Action" : [ 
          "ses:SendEmail", 
          "ses:SendRawEmail" 
        ], 
       "Resource" : "*" 
     }, 
     { 
        "Effect" : "Deny", 
        "Action" : [ 
          "ses:List*" 
        ], 
        "Resource" : "*" 
     } 
   ]
}
```
#### 詳細はこちら

- [IAM ポリシーのバージョニングについて理解する](https://docs.aws.amazon.com/IAM/latest/UserGuide/access_policies_managed-versioning.html)
- [AWS 管理ポリシーを開始し、最小特権のアクセス許可に移行する](https://docs.aws.amazon.com/IAM/latest/UserGuide/best-practices.html#bp-use-aws-defined-policies)

## AmazonCognitoIdpServiceRolePolicy

説明 : Amazon Cognito ユーザープールが使用または管理する AWS のサービス およびリソースへの アクセスを有効にする

AmazonCognitoIdpServiceRolePolicy は [AWS マネージドポリシー](https://docs.aws.amazon.com/IAM/latest/UserGuide/access_policies_managed-vs-inline.html#aws-managed-policies) です。

### このポリシーを使用すると

このポリシーは、ユーザーに代わってサービスがアクションを実行することを許可する、サービスリ ンクロールにアタッチされます。ユーザー、グループおよびロールにこのポリシーはアタッチできま せん。

#### ポリシーの詳細

- タイプ: サービスリンクロールポリシー
- 作成日時: 2020 年 6 月 26 日 22:30 UTC
- 編集日時: 2020 年 6 月 26 日 22:30 UTC
- ARN: arn:aws:iam::aws:policy/aws-service-role/ AmazonCognitoIdpServiceRolePolicy

ポリシーのバージョン

ポリシーのバージョン: v1 (デフォルト)

ポリシーのデフォルトバージョンは、ポリシーのアクセス許可を定義するバージョンです。ポリシー を持つユーザーまたはロールが AWS リソースへのアクセスをリクエストすると、 はポリシーのデ フォルトバージョン AWS をチェックして、リクエストを許可するかどうかを判断します。

### JSON ポリシードキュメント

```
{ 
   "Version" : "2012-10-17", 
   "Statement" : [ 
     { 
        "Effect" : "Allow", 
        "Action" : [ 
          "cognito-idp:Describe*" 
        ], 
        "Resource" : "*" 
     } 
   ]
}
```
#### 詳細はこちら

- [IAM ポリシーのバージョニングについて理解する](https://docs.aws.amazon.com/IAM/latest/UserGuide/access_policies_managed-versioning.html)
- [AWS 管理ポリシーを開始し、最小特権のアクセス許可に移行する](https://docs.aws.amazon.com/IAM/latest/UserGuide/best-practices.html#bp-use-aws-defined-policies)

## AmazonCognitoPowerUser

説明: 既存の Amazon Cognito リソースへの管理アクセスを提供します。新しい Cognito リソース を作成するには、 AWS アカウント 管理者権限が必要です。

AmazonCognitoPowerUser は [AWS マネージドポリシー で](https://docs.aws.amazon.com/IAM/latest/UserGuide/access_policies_managed-vs-inline.html#aws-managed-policies)す。

このポリシーを使用すると

ユーザー、グループおよびロールに AmazonCognitoPowerUser をアタッチできます。

ポリシーの詳細

- タイプ: AWS 管理ポリシー
- 作成日時: 2015 年 3 月 24 日 17:14 UTC
- 編集日時: 2021 年 6 月 1 日 17:33 UTC
- ARN: arn:aws:iam::aws:policy/AmazonCognitoPowerUser

#### ポリシーのバージョン

ポリシーのバージョン: v6 (デフォルト)

ポリシーのデフォルトバージョンは、ポリシーのアクセス許可を定義するバージョンです。ポリシー を持つユーザーまたはロールが AWS リソースへのアクセスをリクエストすると、 はポリシーのデ フォルトバージョン AWS をチェックして、リクエストを許可するかどうかを判断します。

```
{ 
   "Version" : "2012-10-17", 
   "Statement" : [ 
     { 
        "Effect" : "Allow", 
        "Action" : [ 
          "cognito-identity:*", 
          "cognito-idp:*", 
          "cognito-sync:*", 
          "iam:ListRoles", 
          "iam:ListOpenIdConnectProviders", 
          "iam:GetRole",
```

```
 "iam:ListSAMLProviders", 
          "iam:GetSAMLProvider", 
          "kinesis:ListStreams", 
          "lambda:GetPolicy", 
          "lambda:ListFunctions", 
          "sns:GetSMSSandboxAccountStatus", 
          "sns:ListPlatformApplications", 
          "ses:ListIdentities", 
          "ses:GetIdentityVerificationAttributes", 
          "mobiletargeting:GetApps", 
          "acm:ListCertificates" 
       ], 
       "Resource" : "*" 
     }, 
     { 
        "Effect" : "Allow", 
        "Action" : "iam:CreateServiceLinkedRole", 
        "Resource" : "*", 
        "Condition" : { 
          "StringEquals" : { 
            "iam:AWSServiceName" : [ 
              "cognito-idp.amazonaws.com", 
              "email.cognito-idp.amazonaws.com" 
            ] 
          } 
       } 
     }, 
     { 
        "Effect" : "Allow", 
      "Action" : [
          "iam:DeleteServiceLinkedRole", 
          "iam:GetServiceLinkedRoleDeletionStatus" 
       ], 
        "Resource" : [ 
          "arn:aws:iam::*:role/aws-service-role/cognito-idp.amazonaws.com/
AWSServiceRoleForAmazonCognitoIdp*", 
          "arn:aws:iam::*:role/aws-service-role/email.cognito-idp.amazonaws.com/
AWSServiceRoleForAmazonCognitoIdpEmail*" 
      \mathbf{I} } 
   ]
}
```
- [IAM Identity Center で AWS マネージドポリシーを使用してアクセス許可セットを作成する](https://docs.aws.amazon.com/singlesignon/latest/userguide/howtocreatepermissionset.html)
- [IAM ID のアクセス許可の追加および削除](https://docs.aws.amazon.com/IAM/latest/UserGuide/access_policies_manage-attach-detach.html)
- [IAM ポリシーのバージョニングについて理解する](https://docs.aws.amazon.com/IAM/latest/UserGuide/access_policies_managed-versioning.html)
- [AWS 管理ポリシーの使用を開始し、最小特権のアクセス許可に移行する](https://docs.aws.amazon.com/IAM/latest/UserGuide/best-practices.html#bp-use-aws-defined-policies)

### AmazonCognitoReadOnly

説明: Amazon Cognito リソースへの読み取り専用アクセスを提供します。

AmazonCognitoReadOnly は [AWS マネージドポリシー で](https://docs.aws.amazon.com/IAM/latest/UserGuide/access_policies_managed-vs-inline.html#aws-managed-policies)す。

このポリシーを使用すると

ユーザー、グループおよびロールに AmazonCognitoReadOnly をアタッチできます。

ポリシーの詳細

- タイプ: AWS 管理ポリシー
- 作成日時: 2015 年 3 月 24 日 17:06 UTC
- 編集日時: 2019 年 8 月 1 日 19:21 UTC
- ARN: arn:aws:iam::aws:policy/AmazonCognitoReadOnly

ポリシーのバージョン

ポリシーのバージョン: v4 (デフォルト)

ポリシーのデフォルトバージョンは、ポリシーのアクセス許可を定義するバージョンです。ポリシー を持つユーザーまたはロールが AWS リソースへのアクセスをリクエストすると、 はポリシーのデ フォルトバージョン AWS をチェックして、リクエストを許可するかどうかを判断します。

```
{ 
   "Version" : "2012-10-17", 
   "Statement" : [
```

```
 { 
        "Effect" : "Allow", 
       "Action" : [
          "cognito-identity:Describe*", 
          "cognito-identity:Get*", 
          "cognito-identity:List*", 
          "cognito-idp:Describe*", 
          "cognito-idp:AdminGet*", 
          "cognito-idp:AdminList*", 
          "cognito-idp:List*", 
          "cognito-idp:Get*", 
          "cognito-sync:Describe*", 
          "cognito-sync:Get*", 
          "cognito-sync:List*", 
          "iam:ListOpenIdConnectProviders", 
          "iam:ListRoles", 
          "sns:ListPlatformApplications" 
        ], 
        "Resource" : "*" 
     } 
   ]
}
```
- [IAM Identity Center で AWS マネージドポリシーを使用してアクセス許可セットを作成する](https://docs.aws.amazon.com/singlesignon/latest/userguide/howtocreatepermissionset.html)
- [IAM ID のアクセス許可の追加および削除](https://docs.aws.amazon.com/IAM/latest/UserGuide/access_policies_manage-attach-detach.html)
- [IAM ポリシーのバージョニングについて理解する](https://docs.aws.amazon.com/IAM/latest/UserGuide/access_policies_managed-versioning.html)
- [AWS 管理ポリシーを開始し、最小特権のアクセス許可に移行する](https://docs.aws.amazon.com/IAM/latest/UserGuide/best-practices.html#bp-use-aws-defined-policies)

## AmazonCognitoUnAuthedIdentitiesSessionPolicy

説明: このポリシーは、Cognito ID プールの認証されていない ID に許可される一連のアクセス許可 を定義します。このポリシーは、スタンドアロンのアクセス許可ポリシーとして使用することを意図 したものではありません。アイデンティティプール内のロールにアタッチされている過度に許容度の 高いポリシーに対するガードレールとして使用されます。このポリシーはどのロールにもアタッチし ないでください。Cognito Identity Service は、認証情報を作成するときに、このポリシーをスコープ ダウンポリシーとして自動的に含めます。拡張フローを通じて他の AWS リソースに一時的にアクセ スする権限は、サービスによって提供される認証されていないユーザーのアイデンティティに関連付 けられたロールと、Cognito が所有するこの管理ポリシーで付与される権限の共通部分によって定義 されるようになりました。

AmazonCognitoUnAuthedIdentitiesSessionPolicy は [AWS マネージドポリシー](https://docs.aws.amazon.com/IAM/latest/UserGuide/access_policies_managed-vs-inline.html#aws-managed-policies) です。

#### このポリシーを使用すると

ユーザー、グループおよびロールに AmazonCognitoUnAuthedIdentitiesSessionPolicy をア タッチできます。

#### ポリシーの詳細

- タイプ: AWS 管理ポリシー
- 作成日時: 2023 年 7 月 19 日 23:04 UTC
- 編集日時: 2023 年 7 月 19 日 23:04 UTC
- ARN: arn:aws:iam::aws:policy/AmazonCognitoUnAuthedIdentitiesSessionPolicy

#### ポリシーのバージョン

ポリシーのバージョン: v1 (デフォルト)

ポリシーのデフォルトバージョンは、ポリシーのアクセス許可を定義するバージョンです。ポリシー を持つユーザーまたはロールが AWS リソースへのアクセスをリクエストすると、 はポリシーのデ フォルトバージョン AWS をチェックして、リクエストを許可するかどうかを判断します。

```
{ 
   "Version" : "2012-10-17", 
   "Statement" : [ 
     { 
        "Effect" : "Allow", 
        "Action" : [ 
          "rum:PutRumEvents", 
          "sagemaker:InvokeEndpoint", 
          "polly:*", 
          "comprehend:*", 
          "translate:*", 
          "transcribe:*", 
          "rekognition:*",
```

```
 "mobiletargeting:*", 
           "firehose:*", 
           "personalize:*" 
        ], 
        "Resource" : "*" 
      } 
   ]
}
```
- [IAM Identity Center で AWS マネージドポリシーを使用してアクセス許可セットを作成する](https://docs.aws.amazon.com/singlesignon/latest/userguide/howtocreatepermissionset.html)
- [IAM ID のアクセス許可の追加および削除](https://docs.aws.amazon.com/IAM/latest/UserGuide/access_policies_manage-attach-detach.html)
- [IAM ポリシーのバージョニングについて理解する](https://docs.aws.amazon.com/IAM/latest/UserGuide/access_policies_managed-versioning.html)
- [AWS 管理ポリシーを開始し、最小特権のアクセス許可に移行する](https://docs.aws.amazon.com/IAM/latest/UserGuide/best-practices.html#bp-use-aws-defined-policies)

## AmazonCognitoUnauthenticatedIdentities

説明: このポリシーは、Cognito ID プールの認証されていない ID に許可される一連のアクセス許 可を定義します。これを unauth ロールにアタッチする必要はありません。Cognito Identity Service は、認証情報を作成するときに、このロールをスコープダウンポリシーとして自動的に含めます。拡 張フローを通じて他の AWS リソースに一時的にアクセスする権限は、サービスによって提供される 認証されていないユーザーのアイデンティティに関連付けられたロールと、Cognito が所有するこの 管理ポリシーで付与される権限の共通部分によって定義されるようになりました。

AmazonCognitoUnauthenticatedIdentities は [AWS マネージドポリシー](https://docs.aws.amazon.com/IAM/latest/UserGuide/access_policies_managed-vs-inline.html#aws-managed-policies) です。

### このポリシーを使用すると

ユーザー、グループおよびロールに AmazonCognitoUnauthenticatedIdentities をアタッチ できます。

#### ポリシーの詳細

- タイプ: AWS 管理ポリシー
- 作成日時: 2023 年 2 月 1 日 22:36 UTC
- 編集日時: 2023 年 2 月 1 日 22:36 UTC
- ARN: arn:aws:iam::aws:policy/AmazonCognitoUnauthenticatedIdentities

ポリシーのバージョン

ポリシーのバージョン: v1 (デフォルト)

ポリシーのデフォルトバージョンは、ポリシーのアクセス許可を定義するバージョンです。ポリシー を持つユーザーまたはロールが AWS リソースへのアクセスをリクエストすると、 はポリシーのデ フォルトバージョン AWS をチェックして、リクエストを許可するかどうかを判断します。

JSON ポリシードキュメント

```
{ 
   "Version" : "2012-10-17", 
   "Statement" : [ 
      { 
        "Effect" : "Allow", 
        "Action" : "rum:PutRumEvents", 
        "Resource" : "*" 
      } 
  \mathbf{I}}
```
#### 詳細はこちら

- [IAM Identity Center で AWS マネージドポリシーを使用してアクセス許可セットを作成する](https://docs.aws.amazon.com/singlesignon/latest/userguide/howtocreatepermissionset.html)
- [IAM ID のアクセス許可の追加および削除](https://docs.aws.amazon.com/IAM/latest/UserGuide/access_policies_manage-attach-detach.html)
- [IAM ポリシーのバージョニングについて理解する](https://docs.aws.amazon.com/IAM/latest/UserGuide/access_policies_managed-versioning.html)
- [AWS 管理ポリシーを開始し、最小特権のアクセス許可に移行する](https://docs.aws.amazon.com/IAM/latest/UserGuide/best-practices.html#bp-use-aws-defined-policies)

### AmazonConnect\_FullAccess

説明 : このポリシーの目的は、 AWS Connect リソースの使用に必要なアクセス許可を Connect ユー ザーに付与することです。このポリシーは、 AWS Connect コンソールとパブリック APIs

AmazonConnect\_FullAccess は [AWS マネージドポリシー](https://docs.aws.amazon.com/IAM/latest/UserGuide/access_policies_managed-vs-inline.html#aws-managed-policies) です。

#### このポリシーを使用すると

ユーザー、グループおよびロールに AmazonConnect\_FullAccess をアタッチできます。

### ポリシーの詳細

- タイプ: AWS 管理ポリシー
- 作成日時: 2020 年 11 月 20 日 19:54 UTC
- 編集日時: 2023 年 3 月 7 日 14:49 UTC
- ARN: arn:aws:iam::aws:policy/AmazonConnect\_FullAccess

ポリシーのバージョン

ポリシーのバージョン: v4 (デフォルト)

ポリシーのデフォルトバージョンは、ポリシーのアクセス許可を定義するバージョンです。ポリシー を持つユーザーまたはロールが AWS リソースへのアクセスをリクエストすると、 はポリシーのデ フォルトバージョン AWS をチェックして、リクエストを許可するかどうかを判断します。

```
{ 
   "Version" : "2012-10-17", 
   "Statement" : [ 
     { 
       "Effect" : "Allow", 
       "Action" : [ 
          "connect:*", 
          "ds:CreateAlias", 
          "ds:AuthorizeApplication", 
          "ds:CreateIdentityPoolDirectory", 
          "ds:DeleteDirectory", 
          "ds:DescribeDirectories", 
          "ds:UnauthorizeApplication", 
          "firehose:DescribeDeliveryStream", 
          "firehose:ListDeliveryStreams", 
          "kinesis:DescribeStream", 
          "kinesis:ListStreams", 
          "kms:DescribeKey", 
          "kms:ListAliases", 
          "lex:GetBots", 
          "lex:ListBots", 
          "lex:ListBotAliases", 
          "logs:CreateLogGroup",
```

```
 "s3:GetBucketLocation", 
     "s3:ListAllMyBuckets", 
     "lambda:ListFunctions", 
     "ds:CheckAlias", 
     "profile:ListAccountIntegrations", 
     "profile:GetDomain", 
     "profile:ListDomains", 
     "profile:GetProfileObjectType", 
     "profile:ListProfileObjectTypeTemplates" 
   ], 
   "Resource" : "*" 
 }, 
 { 
   "Effect" : "Allow", 
   "Action" : [ 
     "profile:AddProfileKey", 
     "profile:CreateDomain", 
     "profile:CreateProfile", 
     "profile:DeleteDomain", 
     "profile:DeleteIntegration", 
     "profile:DeleteProfile", 
     "profile:DeleteProfileKey", 
     "profile:DeleteProfileObject", 
     "profile:DeleteProfileObjectType", 
     "profile:GetIntegration", 
     "profile:GetMatches", 
     "profile:GetProfileObjectType", 
     "profile:ListIntegrations", 
     "profile:ListProfileObjects", 
     "profile:ListProfileObjectTypes", 
     "profile:ListTagsForResource", 
     "profile:MergeProfiles", 
     "profile:PutIntegration", 
     "profile:PutProfileObject", 
     "profile:PutProfileObjectType", 
     "profile:SearchProfiles", 
     "profile:TagResource", 
     "profile:UntagResource", 
     "profile:UpdateDomain", 
     "profile:UpdateProfile" 
   ], 
   "Resource" : "arn:aws:profile:*:*:domains/amazon-connect-*" 
 }, 
 {
```

```
 "Effect" : "Allow", 
       "Action" : [
          "s3:CreateBucket", 
          "s3:GetBucketAcl" 
       ], 
       "Resource" : "arn:aws:s3:::amazon-connect-*" 
     }, 
     { 
       "Effect" : "Allow", 
      "Action" : [
         "servicequotas:GetServiceQuota" 
       ], 
       "Resource" : "arn:aws:servicequotas:*:*:connect/*" 
     }, 
     { 
       "Effect" : "Allow", 
       "Action" : "iam:CreateServiceLinkedRole", 
        "Resource" : "*", 
       "Condition" : { 
          "StringEquals" : { 
            "iam:AWSServiceName" : "connect.amazonaws.com" 
         } 
       } 
     }, 
     { 
       "Effect" : "Allow", 
       "Action" : "iam:DeleteServiceLinkedRole", 
        "Resource" : "arn:aws:iam::*:role/aws-service-role/connect.amazonaws.com/
AWSServiceRoleForAmazonConnect*" 
     }, 
     { 
       "Effect" : "Allow", 
        "Action" : "iam:CreateServiceLinkedRole", 
        "Resource" : "arn:aws:iam::*:role/aws-service-role/profile.amazonaws.com/*", 
        "Condition" : { 
          "StringEquals" : { 
            "iam:AWSServiceName" : "profile.amazonaws.com" 
         } 
       } 
     } 
   ]
}
```
- [IAM Identity Center で AWS マネージドポリシーを使用してアクセス許可セットを作成する](https://docs.aws.amazon.com/singlesignon/latest/userguide/howtocreatepermissionset.html)
- [IAM ID のアクセス許可の追加および削除](https://docs.aws.amazon.com/IAM/latest/UserGuide/access_policies_manage-attach-detach.html)
- [IAM ポリシーのバージョニングについて理解する](https://docs.aws.amazon.com/IAM/latest/UserGuide/access_policies_managed-versioning.html)
- [AWS 管理ポリシーの使用を開始し、最小特権のアクセス許可に移行する](https://docs.aws.amazon.com/IAM/latest/UserGuide/best-practices.html#bp-use-aws-defined-policies)

## AmazonConnectCampaignsServiceLinkedRolePolicy

説明: Amazon Connect Campaigns サービスリンクロールのポリシー

AmazonConnectCampaignsServiceLinkedRolePolicy は [AWS マネージドポリシー で](https://docs.aws.amazon.com/IAM/latest/UserGuide/access_policies_managed-vs-inline.html#aws-managed-policies)す。

### このポリシーを使用すると

このポリシーは、ユーザーに代わってサービスがアクションを実行することを許可する、サービスリ ンクロールにアタッチされます。ユーザー、グループおよびロールにこのポリシーはアタッチできま せん。

### ポリシーの詳細

- タイプ: サービスリンクロールポリシー
- 作成日時: 2021 年 9 月 23 日 20:54 UTC
- 編集日時: 2023 年 11 月 8 日 16:16 UTC
- ARN: arn:aws:iam::aws:policy/aws-service-role/ AmazonConnectCampaignsServiceLinkedRolePolicy

### ポリシーのバージョン

ポリシーのバージョン: v2 (デフォルト)

ポリシーのデフォルトバージョンは、ポリシーのアクセス許可を定義するバージョンです。ポリシー を持つユーザーまたはロールが AWS リソースへのアクセスをリクエストすると、 はポリシーのデ フォルトバージョン AWS をチェックして、リクエストを許可するかどうかを判断します。

# JSON ポリシードキュメント

```
{ 
   "Version" : "2012-10-17", 
   "Statement" : [ 
     { 
        "Effect" : "Allow", 
        "Action" : [ 
          "connect-campaigns:ListCampaigns" 
        ], 
        "Resource" : "*" 
     }, 
     { 
        "Effect" : "Allow", 
        "Action" : [ 
          "connect:BatchPutContact", 
          "connect:StopContact" 
        ], 
        "Resource" : "arn:aws:connect:*:*:instance/*" 
     } 
   ]
}
```
## 詳細はこちら

- [IAM ポリシーのバージョニングについて理解する](https://docs.aws.amazon.com/IAM/latest/UserGuide/access_policies_managed-versioning.html)
- [AWS 管理ポリシーの使用を開始し、最小特権のアクセス許可に移行する](https://docs.aws.amazon.com/IAM/latest/UserGuide/best-practices.html#bp-use-aws-defined-policies)

## AmazonConnectReadOnlyAccess

説明: 内の Amazon Connect インスタンスを表示するアクセス許可を付与します AWS アカウント。

AmazonConnectReadOnlyAccess は [AWS マネージドポリシー で](https://docs.aws.amazon.com/IAM/latest/UserGuide/access_policies_managed-vs-inline.html#aws-managed-policies)す。

### このポリシーを使用すると

ユーザー、グループおよびロールに AmazonConnectReadOnlyAccess をアタッチできます。

#### ポリシーの詳細

• タイプ: AWS 管理ポリシー
- 作成日時: 2018 年 10 月 17 日 21:00 UTC
- 編集日時: 2019 年 11 月 6 日 22:10 UTC
- ARN: arn:aws:iam::aws:policy/AmazonConnectReadOnlyAccess

ポリシーのバージョン

ポリシーのバージョン: v3 (デフォルト)

ポリシーのデフォルトバージョンは、ポリシーのアクセス許可を定義するバージョンです。ポリシー を持つユーザーまたはロールが AWS リソースへのアクセスをリクエストすると、 はポリシーのデ フォルトバージョン AWS をチェックして、リクエストを許可するかどうかを判断します。

JSON ポリシードキュメント

```
{ 
   "Version" : "2012-10-17", 
   "Statement" : [ 
     { 
        "Effect" : "Allow", 
       "Action" : [
          "connect:Get*", 
          "connect:Describe*", 
          "connect:List*", 
          "ds:DescribeDirectories" 
        ], 
       "Resource" : "*" 
     }, 
    \mathcal{L} "Effect" : "Deny", 
        "Action" : "connect:GetFederationTokens", 
        "Resource" : "*" 
      } 
   ]
}
```
# 詳細はこちら

- [IAM Identity Center で AWS マネージドポリシーを使用してアクセス許可セットを作成する](https://docs.aws.amazon.com/singlesignon/latest/userguide/howtocreatepermissionset.html)
- [IAM ID のアクセス許可の追加および削除](https://docs.aws.amazon.com/IAM/latest/UserGuide/access_policies_manage-attach-detach.html)
- [IAM ポリシーのバージョニングについて理解する](https://docs.aws.amazon.com/IAM/latest/UserGuide/access_policies_managed-versioning.html)
- [AWS 管理ポリシーの使用を開始し、最小特権のアクセス許可に移行する](https://docs.aws.amazon.com/IAM/latest/UserGuide/best-practices.html#bp-use-aws-defined-policies)

#### AmazonConnectServiceLinkedRolePolicy

説明: Amazon Connect がユーザーに代わって AWS リソースを作成および管理できるようにしま す。

AmazonConnectServiceLinkedRolePolicy は [AWS マネージドポリシー で](https://docs.aws.amazon.com/IAM/latest/UserGuide/access_policies_managed-vs-inline.html#aws-managed-policies)す。

#### このポリシーを使用すると

このポリシーは、ユーザーに代わってサービスがアクションを実行することを許可する、サービスリ ンクロールにアタッチされます。ユーザー、グループおよびロールにこのポリシーはアタッチできま せん。

ポリシーの詳細

- タイプ: サービスリンクロールポリシー
- 作成日時: 2018 年 9 月 7 日 00:21 UTC
- 編集日時: 2024 年 5 月 24 日 01:42 UTC
- ARN: arn:aws:iam::aws:policy/aws-service-role/ AmazonConnectServiceLinkedRolePolicy

ポリシーのバージョン

ポリシーのバージョン: v16 (デフォルト)

ポリシーのデフォルトバージョンは、ポリシーのアクセス許可を定義するバージョンです。ポリシー を持つユーザーまたはロールが AWS リソースへのアクセスをリクエストすると、 はポリシーのデ フォルトバージョン AWS をチェックして、リクエストを許可するかどうかを判断します。

```
{ 
   "Version" : "2012-10-17", 
   "Statement" : [ 
     {
```

```
 "Sid" : "AllowConnectActions", 
        "Effect" : "Allow", 
      "Action" : [
         "connect:*" 
       ], 
       "Resource" : [ 
         ""
       ] 
     }, 
     { 
       "Sid" : "AllowDeleteSLR", 
       "Effect" : "Allow", 
      "Action" : \lceil "iam:DeleteRole" 
       ], 
        "Resource" : "arn:aws:iam::*:role/aws-service-role/connect.amazonaws.com/
AWSServiceRoleForAmazonConnect_*" 
     }, 
     { 
        "Sid" : "AllowS3ObjectForConnectBucket", 
        "Effect" : "Allow", 
       "Action" : [ 
          "s3:GetObject", 
         "s3:GetObjectAcl", 
         "s3:PutObject", 
          "s3:PutObjectAcl", 
         "s3:DeleteObject" 
       ], 
       "Resource" : [ 
          "arn:aws:s3:::amazon-connect-*/*" 
       ] 
     }, 
     { 
       "Sid" : "AllowGetBucketMetadataForConnectBucket", 
       "Effect" : "Allow", 
      "Action" : [
          "s3:GetBucketLocation", 
         "s3:GetBucketAcl" 
       ], 
       "Resource" : [ 
         "arn:aws:s3:::amazon-connect-*" 
      \mathbf{I} }, 
     {
```

```
 "Sid" : "AllowConnectLogGroupAccess", 
   "Effect" : "Allow", 
   "Action" : [ 
     "logs:CreateLogStream", 
     "logs:DescribeLogStreams", 
     "logs:PutLogEvents" 
   ], 
   "Resource" : [ 
     "arn:aws:logs:*:*:log-group:/aws/connect/*:*" 
   ] 
 }, 
 { 
   "Sid" : "AllowListLexBotAccess", 
   "Effect" : "Allow", 
   "Action" : [ 
     "lex:ListBots", 
     "lex:ListBotAliases" 
   ], 
   "Resource" : "*" 
 }, 
 { 
   "Sid" : "AllowCustomerProfilesForConnectDomain", 
   "Effect" : "Allow", 
   "Action" : [ 
     "profile:SearchProfiles", 
     "profile:CreateProfile", 
     "profile:UpdateProfile", 
     "profile:AddProfileKey", 
     "profile:ListProfileObjectTypes", 
     "profile:ListCalculatedAttributeDefinitions", 
     "profile:ListCalculatedAttributesForProfile", 
     "profile:GetDomain", 
     "profile:ListIntegrations" 
   ], 
   "Resource" : "arn:aws:profile:*:*:domains/amazon-connect-*" 
 }, 
 { 
   "Sid" : "AllowReadPermissionForCustomerProfileObjects", 
   "Effect" : "Allow", 
  "Action" : [
     "profile:ListProfileObjects", 
     "profile:GetProfileObjectType" 
   ], 
   "Resource" : [
```

```
 "arn:aws:profile:*:*:domains/amazon-connect-*/object-types/*" 
   ] 
 }, 
 { 
   "Sid" : "AllowListIntegrationForCustomerProfile", 
   "Effect" : "Allow", 
   "Action" : [ 
     "profile:ListAccountIntegrations" 
   ], 
   "Resource" : "*" 
 }, 
 { 
   "Sid" : "AllowReadForCustomerProfileObjectTemplates", 
   "Effect" : "Allow", 
   "Action" : [ 
     "profile:ListProfileObjectTypeTemplates", 
     "profile:GetProfileObjectTypeTemplate" 
   ], 
   "Resource" : "arn:aws:profile:*:*:/templates*" 
 }, 
 { 
   "Sid" : "AllowWisdomForConnectEnabledTaggedResources", 
   "Effect" : "Allow", 
   "Action" : [ 
     "wisdom:CreateContent", 
     "wisdom:DeleteContent", 
     "wisdom:CreateKnowledgeBase", 
     "wisdom:GetAssistant", 
     "wisdom:GetKnowledgeBase", 
     "wisdom:GetContent", 
     "wisdom:GetRecommendations", 
     "wisdom:GetSession", 
     "wisdom:NotifyRecommendationsReceived", 
     "wisdom:QueryAssistant", 
     "wisdom:StartContentUpload", 
     "wisdom:UpdateContent", 
     "wisdom:UntagResource", 
     "wisdom:TagResource", 
     "wisdom:CreateSession", 
     "wisdom:CreateQuickResponse", 
     "wisdom:GetQuickResponse", 
     "wisdom:SearchQuickResponses", 
     "wisdom:StartImportJob", 
     "wisdom:GetImportJob",
```

```
 "wisdom:ListImportJobs", 
     "wisdom:ListQuickResponses", 
     "wisdom:UpdateQuickResponse", 
     "wisdom:DeleteQuickResponse", 
     "wisdom:PutFeedback", 
     "wisdom:ListContentAssociations" 
   ], 
   "Resource" : "*", 
   "Condition" : { 
     "StringEquals" : { 
        "aws:ResourceTag/AmazonConnectEnabled" : "True" 
     } 
   } 
 }, 
 { 
   "Sid" : "AllowListOperationForWisdom", 
   "Effect" : "Allow", 
  "Action" : [
     "wisdom:ListAssistants", 
     "wisdom:ListKnowledgeBases" 
   ], 
   "Resource" : "*" 
 }, 
\mathcal{L} "Sid" : "AllowCustomerProfilesCalculatedAttributesForConnectDomain", 
   "Effect" : "Allow", 
   "Action" : [ 
     "profile:GetCalculatedAttributeForProfile", 
     "profile:CreateCalculatedAttributeDefinition", 
     "profile:DeleteCalculatedAttributeDefinition", 
     "profile:GetCalculatedAttributeDefinition", 
     "profile:UpdateCalculatedAttributeDefinition" 
   ], 
   "Resource" : [ 
     "arn:aws:profile:*:*:domains/amazon-connect-*/calculated-attributes/*" 
   ] 
 }, 
 { 
   "Sid" : "AllowPutMetricsForConnectNamespace", 
   "Effect" : "Allow", 
   "Action" : "cloudwatch:PutMetricData", 
   "Resource" : "*", 
   "Condition" : { 
     "StringEquals" : {
```

```
 "cloudwatch:namespace" : "AWS/Connect" 
       } 
     } 
   }, 
  \mathcal{L} "Sid" : "AllowSMSVoiceOperationsForConnect", 
     "Effect" : "Allow", 
     "Action" : [ 
        "sms-voice:SendTextMessage", 
       "sms-voice:DescribePhoneNumbers" 
     ], 
     "Resource" : "arn:aws:sms-voice:*:*:phone-number/*", 
     "Condition" : { 
        "StringEquals" : { 
          "aws:ResourceAccount" : "${aws:PrincipalAccount}" 
       } 
     } 
   }, 
   { 
     "Sid" : "AllowCognitoForConnectEnabledTaggedResources", 
     "Effect" : "Allow", 
     "Action" : [ 
        "cognito-idp:DescribeUserPool", 
       "cognito-idp:ListUserPoolClients" 
     ], 
     "Resource" : "arn:aws:cognito-idp:*:*:userpool/*", 
     "Condition" : { 
        "StringEquals" : { 
          "aws:ResourceTag/AmazonConnectEnabled" : "True" 
       } 
     } 
   }, 
   { 
     "Sid" : "AllowWritePermissionForCustomerProfileObjects", 
     "Effect" : "Allow", 
    "Action" : [
        "profile:PutProfileObject" 
     ], 
     "Resource" : [ 
        "arn:aws:profile:*:*:domains/amazon-connect-*/object-types/*" 
     ] 
   } 
 ]
```
#### }

# 詳細はこちら

- [IAM ポリシーのバージョニングについて理解する](https://docs.aws.amazon.com/IAM/latest/UserGuide/access_policies_managed-versioning.html)
- [AWS 管理ポリシーを開始し、最小特権のアクセス許可に移行する](https://docs.aws.amazon.com/IAM/latest/UserGuide/best-practices.html#bp-use-aws-defined-policies)

# AmazonConnectSynchronizationServiceRolePolicy

説明: Amazon Connect がユーザーに代わってリージョン間で AWS リソースを同期できるように します。

AmazonConnectSynchronizationServiceRolePolicy は [AWS マネージドポリシー で](https://docs.aws.amazon.com/IAM/latest/UserGuide/access_policies_managed-vs-inline.html#aws-managed-policies)す。

## このポリシーを使用すると

このポリシーは、ユーザーに代わってサービスがアクションを実行することを許可する、サービスリ ンクロールにアタッチされます。ユーザー、グループおよびロールにこのポリシーはアタッチできま せん。

### ポリシーの詳細

- タイプ: サービスリンクロールポリシー
- 作成日時· 2023 年 10 月 27 日 22:38 UTC
- 編集日時: 2023 年 10 月 27 日 22:38 UTC
- ARN: arn:aws:iam::aws:policy/aws-service-role/ AmazonConnectSynchronizationServiceRolePolicy

# ポリシーのバージョン

ポリシーのバージョン: v1 (デフォルト)

ポリシーのデフォルトバージョンは、ポリシーのアクセス許可を定義するバージョンです。ポリシー を持つユーザーまたはロールが AWS リソースへのアクセスをリクエストすると、 はポリシーのデ フォルトバージョン AWS をチェックして、リクエストを許可するかどうかを判断します。

```
{ 
   "Version" : "2012-10-17", 
   "Statement" : [ 
     { 
       "Sid" : "AllowConnectActions", 
       "Effect" : "Allow", 
       "Action" : [ 
          "connect:CreateUser*", 
          "connect:UpdateUser*", 
          "connect:DeleteUser*", 
          "connect:DescribeUser*", 
          "connect:ListUser*", 
          "connect:CreateRoutingProfile", 
          "connect:UpdateRoutingProfile*", 
          "connect:DeleteRoutingProfile", 
          "connect:DescribeRoutingProfile", 
          "connect:ListRoutingProfile*", 
          "connect:CreateAgentStatus", 
          "connect:UpdateAgentStatus", 
          "connect:DescribeAgentStatus", 
          "connect:ListAgentStatuses", 
          "connect:CreateQuickConnect", 
          "connect:UpdateQuickConnect*", 
          "connect:DeleteQuickConnect", 
          "connect:DescribeQuickConnect", 
          "connect:ListQuickConnects", 
          "connect:CreateHoursOfOperation", 
          "connect:UpdateHoursOfOperation", 
          "connect:DeleteHoursOfOperation", 
          "connect:DescribeHoursOfOperation", 
          "connect:ListHoursOfOperations", 
          "connect:CreateQueue", 
          "connect:UpdateQueue*", 
          "connect:DeleteQueue", 
          "connect:DescribeQueue", 
          "connect:ListQueue*", 
          "connect:CreatePrompt", 
          "connect:UpdatePrompt", 
          "connect:DeletePrompt", 
          "connect:DescribePrompt", 
          "connect:ListPrompts",
```

```
 "connect:GetPromptFile", 
       "connect:CreateSecurityProfile", 
       "connect:UpdateSecurityProfile", 
       "connect:DeleteSecurityProfile", 
       "connect:DescribeSecurityProfile", 
       "connect:ListSecurityProfile*", 
       "connect:CreateContactFlow*", 
       "connect:UpdateContactFlow*", 
       "connect:DeleteContactFlow*", 
       "connect:DescribeContactFlow*", 
       "connect:ListContactFlow*", 
       "connect:BatchGetFlowAssociation", 
       "connect:CreatePredefinedAttribute", 
       "connect:UpdatePredefinedAttribute", 
       "connect:DeletePredefinedAttribute", 
       "connect:DescribePredefinedAttribute", 
       "connect:ListPredefinedAttributes", 
       "connect:ListTagsForResource", 
       "connect:TagResource", 
       "connect:UntagResource", 
       "connect:ListTrafficDistributionGroups", 
       "connect:ListPhoneNumbersV2", 
       "connect:UpdatePhoneNumber", 
       "connect:DescribePhoneNumber", 
       "connect:Associate*", 
       "connect:Disassociate*" 
     ], 
     "Resource" : "*" 
   }, 
  \mathcal{L} "Sid" : "AllowPutMetricsForConnectNamespace", 
     "Effect" : "Allow", 
     "Action" : "cloudwatch:PutMetricData", 
     "Resource" : "*", 
     "Condition" : { 
       "StringEquals" : { 
          "cloudwatch:namespace" : "AWS/Connect" 
       } 
     } 
   } 
 ]
```
}

- [IAM ポリシーのバージョニングについて理解する](https://docs.aws.amazon.com/IAM/latest/UserGuide/access_policies_managed-versioning.html)
- [AWS 管理ポリシーを開始し、最小特権のアクセス許可に移行する](https://docs.aws.amazon.com/IAM/latest/UserGuide/best-practices.html#bp-use-aws-defined-policies)

# AmazonConnectVoiceIDFullAccess

説明: Amazon Connect Voice ID へのフルアクセスを提供します

AmazonConnectVoiceIDFullAccess は [AWS マネージドポリシー で](https://docs.aws.amazon.com/IAM/latest/UserGuide/access_policies_managed-vs-inline.html#aws-managed-policies)す。

### このポリシーを使用すると

ユーザー、グループおよびロールに AmazonConnectVoiceIDFullAccess をアタッチできます。

### ポリシーの詳細

- タイプ: AWS 管理ポリシー
- 作成日時: 2021 年 9 月 26 日 19:04 UTC
- 編集日時: 2021 年 9 月 26 日 19:04 UTC
- ARN: arn:aws:iam::aws:policy/AmazonConnectVoiceIDFullAccess

# ポリシーのバージョン

ポリシーのバージョン: v1 (デフォルト)

ポリシーのデフォルトバージョンは、ポリシーのアクセス許可を定義するバージョンです。ポリシー を持つユーザーまたはロールが AWS リソースへのアクセスをリクエストすると、 はポリシーのデ フォルトバージョン AWS をチェックして、リクエストを許可するかどうかを判断します。

```
{ 
   "Version" : "2012-10-17", 
   "Statement" : [ 
     { 
        "Effect" : "Allow", 
        "Action" : "voiceid:*",
```

```
 "Resource" : "*" 
      } 
   ]
}
```
- [IAM Identity Center で AWS マネージドポリシーを使用してアクセス許可セットを作成する](https://docs.aws.amazon.com/singlesignon/latest/userguide/howtocreatepermissionset.html)
- [IAM ID のアクセス許可の追加および削除](https://docs.aws.amazon.com/IAM/latest/UserGuide/access_policies_manage-attach-detach.html)
- [IAM ポリシーのバージョニングについて理解する](https://docs.aws.amazon.com/IAM/latest/UserGuide/access_policies_managed-versioning.html)
- [AWS 管理ポリシーの使用を開始し、最小特権のアクセス許可に移行する](https://docs.aws.amazon.com/IAM/latest/UserGuide/best-practices.html#bp-use-aws-defined-policies)

# AmazonDataZoneDomainExecutionRolePolicy

説明: Amazon DataZone DomainExecutionRole のサービスロールのデフォルトポリシー。こ のロールは、Amazon DataZone ドメイン内のデータをカタログ化、検出、管理、共有、分析 DataZone するために Amazon によって使用されます。

AmazonDataZoneDomainExecutionRolePolicy は [AWS マネージドポリシー](https://docs.aws.amazon.com/IAM/latest/UserGuide/access_policies_managed-vs-inline.html#aws-managed-policies) です。

### このポリシーを使用すると

ユーザー、グループおよびロールに AmazonDataZoneDomainExecutionRolePolicy をアタッチ できます。

#### ポリシーの詳細

- タイプ: サービスロールポリシー
- 作成日時: 2023 年 9 月 27 日 21:55 UTC
- 編集日時: 2024 年 4 月 1 日 19:25 UTC
- ARN: arn:aws:iam::aws:policy/service-role/ AmazonDataZoneDomainExecutionRolePolicy

### ポリシーのバージョン

ポリシーのバージョン: v5 (デフォルト)

ポリシーのデフォルトバージョンは、ポリシーのアクセス許可を定義するバージョンです。ポリシー を持つユーザーまたはロールが AWS リソースへのアクセスをリクエストすると、 はポリシーのデ フォルトバージョン AWS をチェックして、リクエストを許可するかどうかを判断します。

```
{ 
   "Version" : "2012-10-17", 
   "Statement" : [ 
     { 
       "Sid" : "DomainExecutionRoleStatement", 
       "Effect" : "Allow", 
       "Action" : [ 
         "datazone:ListTimeSeriesDataPoints", 
         "datazone:GetTimeSeriesDataPoint", 
         "datazone:DeleteTimeSeriesDataPoints", 
         "datazone:AcceptPredictions", 
         "datazone:AcceptSubscriptionRequest", 
         "datazone:CancelSubscription", 
         "datazone:CreateAsset", 
         "datazone:CreateAssetRevision", 
         "datazone:CreateAssetType", 
         "datazone:CreateDataSource", 
         "datazone:CreateEnvironment", 
         "datazone:CreateEnvironmentBlueprint", 
         "datazone:CreateEnvironmentProfile", 
         "datazone:CreateFormType", 
         "datazone:CreateGlossary", 
         "datazone:CreateGlossaryTerm", 
         "datazone:CreateListingChangeSet", 
         "datazone:CreateProject", 
         "datazone:CreateProjectMembership", 
         "datazone:CreateSubscriptionGrant", 
         "datazone:CreateSubscriptionRequest", 
         "datazone:DeleteAsset", 
         "datazone:DeleteAssetType", 
         "datazone:DeleteDataSource", 
         "datazone:DeleteEnvironment", 
         "datazone:DeleteEnvironmentBlueprint", 
         "datazone:DeleteEnvironmentProfile", 
         "datazone:DeleteFormType", 
         "datazone:DeleteGlossary", 
         "datazone:DeleteGlossaryTerm",
```
 "datazone:DeleteListing", "datazone:DeleteProject", "datazone:DeleteProjectMembership", "datazone:DeleteSubscriptionGrant", "datazone:DeleteSubscriptionRequest", "datazone:DeleteSubscriptionTarget", "datazone:GetAsset", "datazone:GetAssetType", "datazone:GetDataSource", "datazone:GetDataSourceRun", "datazone:GetDomain", "datazone:GetEnvironment", "datazone:GetEnvironmentActionLink", "datazone:GetEnvironmentBlueprint", "datazone:GetEnvironmentCredentials", "datazone:GetEnvironmentProfile", "datazone:GetFormType", "datazone:GetGlossary", "datazone:GetGlossaryTerm", "datazone:GetGroupProfile", "datazone:GetListing", "datazone:GetProject", "datazone:GetSubscription", "datazone:GetSubscriptionEligibility", "datazone:GetSubscriptionGrant", "datazone:GetSubscriptionRequestDetails", "datazone:GetSubscriptionTarget", "datazone:GetUserProfile", "datazone:ListAccountEnvironments", "datazone:ListAssetRevisions", "datazone:ListDataSourceRunActivities", "datazone:ListDataSourceRuns", "datazone:ListDataSources", "datazone:ListEnvironmentBlueprintConfigurations", "datazone:ListEnvironmentBlueprintConfigurationSummaries", "datazone:ListEnvironmentBlueprints", "datazone:ListEnvironmentProfiles", "datazone:ListEnvironments", "datazone:ListGroupsForUser", "datazone:ListNotifications", "datazone:ListProjectMemberships", "datazone:ListProjects", "datazone:ListSubscriptionGrants", "datazone:ListSubscriptionRequests",

```
 "datazone:ListSubscriptionTargets", 
       "datazone:ListSubscriptions", 
       "datazone:ListWarehouseMetadata", 
       "datazone:RejectPredictions", 
       "datazone:RejectSubscriptionRequest", 
       "datazone:RevokeSubscription", 
       "datazone:Search", 
       "datazone:SearchGroupProfiles", 
       "datazone:SearchListings", 
       "datazone:SearchTypes", 
       "datazone:SearchUserProfiles", 
       "datazone:StartDataSourceRun", 
       "datazone:UpdateDataSource", 
       "datazone:UpdateEnvironment", 
       "datazone:UpdateEnvironmentBlueprint", 
       "datazone:UpdateEnvironmentDeploymentStatus", 
       "datazone:UpdateEnvironmentProfile", 
       "datazone:UpdateGlossary", 
       "datazone:UpdateGlossaryTerm", 
       "datazone:UpdateProject", 
       "datazone:UpdateSubscriptionGrantStatus", 
       "datazone:UpdateSubscriptionRequest", 
       "datazone:StartMetadataGenerationRun", 
       "datazone:GetMetadataGenerationRun", 
       "datazone:CancelMetadataGenerationRun", 
       "datazone:ListMetadataGenerationRuns" 
     ], 
     "Resource" : "*" 
   }, 
  \mathcal{L} "Sid" : "RAMResourceShareStatement", 
     "Effect" : "Allow", 
     "Action" : "ram:GetResourceShareAssociations", 
     "Resource" : "*" 
   } 
 ]
```
- [IAM Identity Center で AWS マネージドポリシーを使用してアクセス許可セットを作成する](https://docs.aws.amazon.com/singlesignon/latest/userguide/howtocreatepermissionset.html)
- [IAM ID のアクセス許可の追加および削除](https://docs.aws.amazon.com/IAM/latest/UserGuide/access_policies_manage-attach-detach.html)

}

- [IAM ポリシーのバージョニングについて理解する](https://docs.aws.amazon.com/IAM/latest/UserGuide/access_policies_managed-versioning.html)
- [AWS 管理ポリシーの使用を開始し、最小特権のアクセス許可に移行する](https://docs.aws.amazon.com/IAM/latest/UserGuide/best-practices.html#bp-use-aws-defined-policies)

# AmazonDataZoneEnvironmentRolePermissionsBoundary

説明: Amazon DataZone は、データ分析アクションを実行するための環境用の IAM ロールを作成 し、これらのロールを作成するときにこのポリシーを使用してアクセス許可の境界を定義します。

AmazonDataZoneEnvironmentRolePermissionsBoundary は [AWS マネージドポリシー](https://docs.aws.amazon.com/IAM/latest/UserGuide/access_policies_managed-vs-inline.html#aws-managed-policies) で す。

#### このポリシーを使用すると

ユーザー、グループおよびロールに AmazonDataZoneEnvironmentRolePermissionsBoundary をアタッチできます。

### ポリシーの詳細

- タイプ: AWS 管理ポリシー
- 作成日時: 2023 年 9 月 11 日 23:38 UTC
- 編集日時: 2023 年 11 月 17 日 23:29 UTC
- ARN: arn:aws:iam::aws:policy/ AmazonDataZoneEnvironmentRolePermissionsBoundary

ポリシーのバージョン

ポリシーのバージョン: v4 (デフォルト)

ポリシーのデフォルトバージョンは、ポリシーのアクセス許可を定義するバージョンです。ポリシー を持つユーザーまたはロールが AWS リソースへのアクセスをリクエストすると、 はポリシーのデ フォルトバージョン AWS をチェックして、リクエストを許可するかどうかを判断します。

```
{ 
   "Version" : "2012-10-17", 
   "Statement" : [ 
     {
```

```
 "Sid" : "CreateGlueConnection", 
       "Effect" : "Allow", 
       "Action" : [ 
         "ec2:CreateTags", 
         "ec2:DeleteTags" 
       ], 
       "Resource" : [ 
         "arn:aws:ec2:*:*:network-interface/*" 
       ], 
       "Condition" : { 
         "ForAllValues:StringEquals" : { 
            "aws:TagKeys" : [ 
              "aws-glue-service-resource" 
 ] 
         } 
       } 
     }, 
     { 
       "Sid" : "GlueOperations", 
       "Effect" : "Allow", 
       "Action" : [ 
         "glue:*DataQuality*", 
         "glue:BatchCreatePartition", 
         "glue:BatchDeleteConnection", 
         "glue:BatchDeletePartition", 
         "glue:BatchDeleteTable", 
         "glue:BatchDeleteTableVersion", 
         "glue:BatchGetJobs", 
         "glue:BatchGetWorkflows", 
         "glue:BatchStopJobRun", 
         "glue:BatchUpdatePartition", 
         "glue:CreateBlueprint", 
         "glue:CreateConnection", 
         "glue:CreateCrawler", 
         "glue:CreateDatabase", 
         "glue:CreateJob", 
         "glue:CreatePartition", 
         "glue:CreatePartitionIndex", 
         "glue:CreateTable", 
         "glue:CreateWorkflow", 
         "glue:DeleteBlueprint", 
         "glue:DeleteColumnStatisticsForPartition", 
         "glue:DeleteColumnStatisticsForTable", 
         "glue:DeleteConnection",
```
 "glue:DeleteCrawler", "glue:DeleteJob", "glue:DeletePartition", "glue:DeletePartitionIndex", "glue:DeleteTable", "glue:DeleteTableVersion", "glue:DeleteWorkflow", "glue:GetColumnStatisticsForPartition", "glue:GetColumnStatisticsForTable", "glue:GetConnection", "glue:GetDatabase", "glue:GetDatabases", "glue:GetTable", "glue:GetTables", "glue:GetPartition", "glue:GetPartitions", "glue:ListSchemas", "glue:ListJobs", "glue:NotifyEvent", "glue:PutWorkflowRunProperties", "glue:ResetJobBookmark", "glue:ResumeWorkflowRun", "glue:SearchTables", "glue:StartBlueprintRun", "glue:StartCrawler", "glue:StartCrawlerSchedule", "glue:StartJobRun", "glue:StartWorkflowRun", "glue:StopCrawler", "glue:StopCrawlerSchedule", "glue:StopWorkflowRun", "glue:UpdateBlueprint", "glue:UpdateColumnStatisticsForPartition", "glue:UpdateColumnStatisticsForTable", "glue:UpdateConnection", "glue:UpdateCrawler", "glue:UpdateCrawlerSchedule", "glue:UpdateDatabase", "glue:UpdateJob", "glue:UpdatePartition", "glue:UpdateTable", "glue:UpdateWorkflow" ], "Resource" : "\*",

```
 "Condition" : { 
     "Null" : { 
        "aws:ResourceTag/AmazonDataZoneEnvironment" : "false" 
     } 
   } 
 }, 
 { 
   "Sid" : "PassRole", 
   "Effect" : "Allow", 
  "Action" : [
     "iam:PassRole" 
   ], 
   "Resource" : [ 
     "arn:aws:iam::*:role/datazone*" 
   ], 
   "Condition" : { 
     "StringEquals" : { 
        "iam:PassedToService" : "glue.amazonaws.com" 
     } 
   } 
 }, 
 { 
   "Sid" : "SameAccountKmsOperations", 
   "Effect" : "Allow", 
  "Action" : [
     "kms:DescribeKey", 
     "kms:Decrypt", 
     "kms:ListKeys" 
   ], 
   "Resource" : "*", 
   "Condition" : { 
     "StringNotEquals" : { 
        "aws:ResourceAccount" : "${aws:PrincipalAccount}" 
     } 
   } 
 }, 
 { 
   "Sid" : "KmsOperationsWithResourceTag", 
   "Effect" : "Allow", 
   "Action" : [ 
     "kms:DescribeKey", 
     "kms:Decrypt", 
     "kms:ListKeys", 
     "kms:Encrypt",
```

```
 "kms:GenerateDataKey", 
     "kms:Verify", 
     "kms:Sign" 
   ], 
   "Resource" : "*", 
   "Condition" : { 
     "Null" : { 
       "aws:ResourceTag/AmazonDataZoneEnvironment" : "false" 
     } 
   } 
 }, 
 { 
   "Sid" : "AnalyticsOperations", 
   "Effect" : "Allow", 
  "Action" : [
     "datazone:*", 
     "sqlworkbench:*" 
   ], 
   "Resource" : "*" 
 }, 
 { 
   "Sid" : "QueryOperations", 
   "Effect" : "Allow", 
   "Action" : [ 
     "athena:BatchGetNamedQuery", 
     "athena:BatchGetPreparedStatement", 
     "athena:BatchGetQueryExecution", 
     "athena:CreateNamedQuery", 
     "athena:CreateNotebook", 
     "athena:CreatePreparedStatement", 
     "athena:CreatePresignedNotebookUrl", 
     "athena:DeleteNamedQuery", 
     "athena:DeleteNotebook", 
     "athena:DeletePreparedStatement", 
     "athena:ExportNotebook", 
     "athena:GetDatabase", 
     "athena:GetDataCatalog", 
     "athena:GetNamedQuery", 
     "athena:GetPreparedStatement", 
     "athena:GetQueryExecution", 
     "athena:GetQueryResults", 
     "athena:GetQueryRuntimeStatistics", 
     "athena:GetTableMetadata", 
     "athena:GetWorkGroup",
```
 "athena:ImportNotebook", "athena:ListDatabases", "athena:ListDataCatalogs", "athena:ListEngineVersions", "athena:ListNamedQueries", "athena:ListPreparedStatements", "athena:ListQueryExecutions", "athena:ListTableMetadata", "athena:ListTagsForResource", "athena:ListWorkGroups", "athena:StartCalculationExecution", "athena:StartQueryExecution", "athena:StartSession", "athena:StopCalculationExecution", "athena:StopQueryExecution", "athena:TerminateSession", "athena:UpdateNamedQuery", "athena:UpdateNotebook", "athena:UpdateNotebookMetadata", "athena:UpdatePreparedStatement", "ec2:CreateNetworkInterface", "ec2:DeleteNetworkInterface", "ec2:Describe\*", "glue:BatchCreatePartition", "glue:BatchDeletePartition", "glue:BatchDeleteTable", "glue:BatchDeleteTableVersion", "glue:BatchGetJobs", "glue:BatchGetPartition", "glue:BatchGetWorkflows", "glue:BatchUpdatePartition", "glue:CreateBlueprint", "glue:CreateConnection", "glue:CreateCrawler", "glue:CreateDatabase", "glue:CreateJob", "glue:CreatePartition", "glue:CreatePartitionIndex", "glue:CreateTable", "glue:CreateWorkflow", "glue:DeleteColumnStatisticsForPartition", "glue:DeleteColumnStatisticsForTable", "glue:DeletePartition",

"glue:DeletePartitionIndex",

 "glue:DeleteTable", "glue:DeleteTableVersion", "glue:GetColumnStatisticsForPartition", "glue:GetColumnStatisticsForTable", "glue:GetConnection", "glue:GetDatabase", "glue:GetDatabases", "glue:GetTable", "glue:GetTables", "glue:GetPartition", "glue:GetPartitions", "glue:ListSchemas", "glue:ListJobs", "glue:NotifyEvent", "glue:SearchTables", "glue:UpdateColumnStatisticsForPartition", "glue:UpdateColumnStatisticsForTable", "glue:UpdateDatabase", "glue:UpdatePartition", "glue:UpdateTable", "iam:GetRole", "iam:GetRolePolicy", "iam:ListGroups", "iam:ListRolePolicies", "iam:ListRoles", "iam:ListUsers", "logs:DescribeLogGroups", "logs:DescribeLogStreams", "logs:DescribeMetricFilters", "logs:DescribeQueries", "logs:DescribeQueryDefinitions", "logs:DescribeMetricFilters", "logs:StartQuery", "logs:StopQuery", "logs:GetLogEvents", "logs:GetLogGroupFields", "logs:GetQueryResults", "logs:GetLogRecord", "logs:PutLogEvents", "logs:CreateLogStream", "logs:FilterLogEvents", "lakeformation:GetDataAccess", "lakeformation:GetDataLakeSettings", "lakeformation:GetResourceLFTags",

```
 "lakeformation:ListPermissions", 
     "redshift-data:ListTables", 
     "redshift-data:DescribeTable", 
     "redshift-data:ListSchemas", 
     "redshift-data:ListDatabases", 
     "redshift-data:ExecuteStatement", 
     "redshift-data:GetStatementResult", 
     "redshift-data:DescribeStatement", 
     "redshift:CreateClusterUser", 
     "redshift:DescribeClusters", 
     "redshift:DescribeDataShares", 
     "redshift:GetClusterCredentials", 
     "redshift:GetClusterCredentialsWithIAM", 
     "redshift:JoinGroup", 
     "redshift-serverless:ListNamespaces", 
     "redshift-serverless:ListWorkgroups", 
     "redshift-serverless:GetNamespace", 
     "redshift-serverless:GetWorkgroup", 
     "redshift-serverless:GetCredentials", 
     "secretsmanager:ListSecrets", 
     "tag:GetResources" 
   ], 
   "Resource" : "*" 
 }, 
 { 
   "Sid" : "QueryOperationsWithResourceTag", 
   "Effect" : "Allow", 
   "Action" : [ 
     "athena:GetQueryResultsStream" 
   ], 
   "Resource" : "*", 
   "Condition" : { 
     "Null" : { 
       "aws:ResourceTag/AmazonDataZoneEnvironment" : "false" 
     } 
   } 
 }, 
 { 
   "Sid" : "SecretsManagerOperationsWithTagKeys", 
   "Effect" : "Allow", 
  "Action" : [
     "secretsmanager:CreateSecret", 
     "secretsmanager:TagResource" 
   ],
```

```
 "Resource" : "arn:aws:secretsmanager:*:*:secret:AmazonDataZone-*", 
   "Condition" : { 
     "StringLike" : { 
        "aws:ResourceTag/AmazonDataZoneDomain" : "*", 
       "aws:ResourceTag/AmazonDataZoneProject" : "*" 
     }, 
     "Null" : { 
        "aws:TagKeys" : "false" 
     }, 
     "ForAllValues:StringEquals" : { 
        "aws:TagKeys" : [ 
          "AmazonDataZoneDomain", 
          "AmazonDataZoneProject" 
       ] 
     } 
   } 
 }, 
 { 
   "Sid" : "DataZoneS3Buckets", 
   "Effect" : "Allow", 
   "Action" : [ 
     "s3:AbortMultipartUpload", 
     "s3:DeleteObject", 
     "s3:DeleteObjectVersion", 
     "s3:GetObject", 
     "s3:PutObject", 
     "s3:PutObjectRetention", 
     "s3:ReplicateObject", 
     "s3:RestoreObject" 
   ], 
   "Resource" : [ 
     "arn:aws:s3:::*/datazone/*" 
   ] 
 }, 
 { 
   "Sid" : "DataZoneS3BucketLocation", 
   "Effect" : "Allow", 
  "Action" : [
     "s3:GetBucketLocation" 
   ], 
   "Resource" : "*" 
 }, 
 { 
   "Sid" : "ListDataZoneS3Bucket",
```

```
 "Effect" : "Allow", 
   "Action" : [ 
     "s3:ListBucket" 
   ], 
   "Resource" : [ 
    \mathbf{u} \star \mathbf{u} ], 
   "Condition" : { 
     "StringLike" : { 
       "s3:prefix" : [ 
          "*/datazone/*", 
          "datazone/*" 
       ] 
     } 
   } 
 }, 
 { 
   "Sid" : "NotDeniedOperations", 
   "Effect" : "Deny", 
   "NotAction" : [ 
     "datazone:*", 
     "sqlworkbench:*", 
     "athena:BatchGetNamedQuery", 
     "athena:BatchGetPreparedStatement", 
     "athena:BatchGetQueryExecution", 
     "athena:CreateNamedQuery", 
     "athena:CreateNotebook", 
     "athena:CreatePreparedStatement", 
     "athena:CreatePresignedNotebookUrl", 
     "athena:DeleteNamedQuery", 
     "athena:DeleteNotebook", 
     "athena:DeletePreparedStatement", 
     "athena:ExportNotebook", 
     "athena:GetDatabase", 
     "athena:GetDataCatalog", 
     "athena:GetNamedQuery", 
     "athena:GetPreparedStatement", 
     "athena:GetQueryExecution", 
     "athena:GetQueryResults", 
     "athena:GetQueryResultsStream", 
     "athena:GetQueryRuntimeStatistics", 
     "athena:GetTableMetadata", 
     "athena:GetWorkGroup", 
     "athena:ImportNotebook",
```
 "athena:ListDatabases", "athena:ListDataCatalogs", "athena:ListEngineVersions", "athena:ListNamedQueries", "athena:ListPreparedStatements", "athena:ListQueryExecutions", "athena:ListTableMetadata", "athena:ListTagsForResource", "athena:ListWorkGroups", "athena:StartCalculationExecution", "athena:StartQueryExecution", "athena:StartSession", "athena:StopCalculationExecution", "athena:StopQueryExecution", "athena:TerminateSession", "athena:UpdateNamedQuery", "athena:UpdateNotebook", "athena:UpdateNotebookMetadata", "athena:UpdatePreparedStatement", "ec2:CreateNetworkInterface", "ec2:CreateTags", "ec2:DeleteNetworkInterface", "ec2:DeleteTags", "ec2:Describe\*", "glue:\*DataQuality\*", "glue:BatchCreatePartition", "glue:BatchDeleteConnection", "glue:BatchDeletePartition", "glue:BatchDeleteTable", "glue:BatchDeleteTableVersion", "glue:BatchGetJobs", "glue:BatchGetPartition", "glue:BatchGetWorkflows", "glue:BatchStopJobRun", "glue:BatchUpdatePartition", "glue:CreateBlueprint", "glue:CreateConnection", "glue:CreateCrawler", "glue:CreateDatabase", "glue:CreateJob", "glue:CreatePartition", "glue:CreatePartitionIndex", "glue:CreateTable", "glue:CreateWorkflow",

 "glue:DeleteBlueprint", "glue:DeleteColumnStatisticsForPartition", "glue:DeleteColumnStatisticsForTable", "glue:DeleteConnection", "glue:DeleteCrawler", "glue:DeleteJob", "glue:DeletePartition", "glue:DeletePartitionIndex", "glue:DeleteTable", "glue:DeleteTableVersion", "glue:DeleteWorkflow", "glue:GetColumnStatisticsForPartition", "glue:GetColumnStatisticsForTable", "glue:GetConnection", "glue:GetDatabase", "glue:GetDatabases", "glue:GetTable", "glue:GetTables", "glue:GetPartition", "glue:GetPartitions", "glue:ListSchemas", "glue:ListJobs", "glue:NotifyEvent", "glue:PutWorkflowRunProperties", "glue:ResetJobBookmark", "glue:ResumeWorkflowRun", "glue:SearchTables", "glue:StartBlueprintRun", "glue:StartCrawler", "glue:StartCrawlerSchedule", "glue:StartJobRun", "glue:StartWorkflowRun", "glue:StopCrawler", "glue:StopCrawlerSchedule", "glue:StopWorkflowRun", "glue:UpdateBlueprint", "glue:UpdateColumnStatisticsForPartition", "glue:UpdateColumnStatisticsForTable", "glue:UpdateConnection", "glue:UpdateCrawler", "glue:UpdateCrawlerSchedule", "glue:UpdateDatabase", "glue:UpdateJob",

```
 "glue:UpdatePartition",
```
 "glue:UpdateTable", "glue:UpdateWorkflow", "iam:GetRole", "iam:GetRolePolicy", "iam:List\*", "iam:PassRole", "kms:DescribeKey", "kms:Decrypt", "kms:Encrypt", "kms:GenerateDataKey", "kms:ListKeys", "kms:Verify", "kms:Sign", "logs:DescribeLogGroups", "logs:DescribeLogStreams", "logs:DescribeMetricFilters", "logs:DescribeQueries", "logs:DescribeQueryDefinitions", "logs:StartQuery", "logs:StopQuery", "logs:GetLogEvents", "logs:GetLogGroupFields", "logs:GetQueryResults", "logs:GetLogRecord", "logs:PutLogEvents", "logs:CreateLogStream", "logs:FilterLogEvents", "lakeformation:GetDataAccess", "lakeformation:GetDataLakeSettings", "lakeformation:GetResourceLFTags", "lakeformation:ListPermissions", "redshift-data:ListTables", "redshift-data:DescribeTable", "redshift-data:ListSchemas", "redshift-data:ListDatabases", "redshift-data:ExecuteStatement", "redshift-data:GetStatementResult", "redshift-data:DescribeStatement", "redshift:CreateClusterUser", "redshift:DescribeClusters", "redshift:DescribeDataShares", "redshift:GetClusterCredentials", "redshift:GetClusterCredentialsWithIAM", "redshift:JoinGroup",

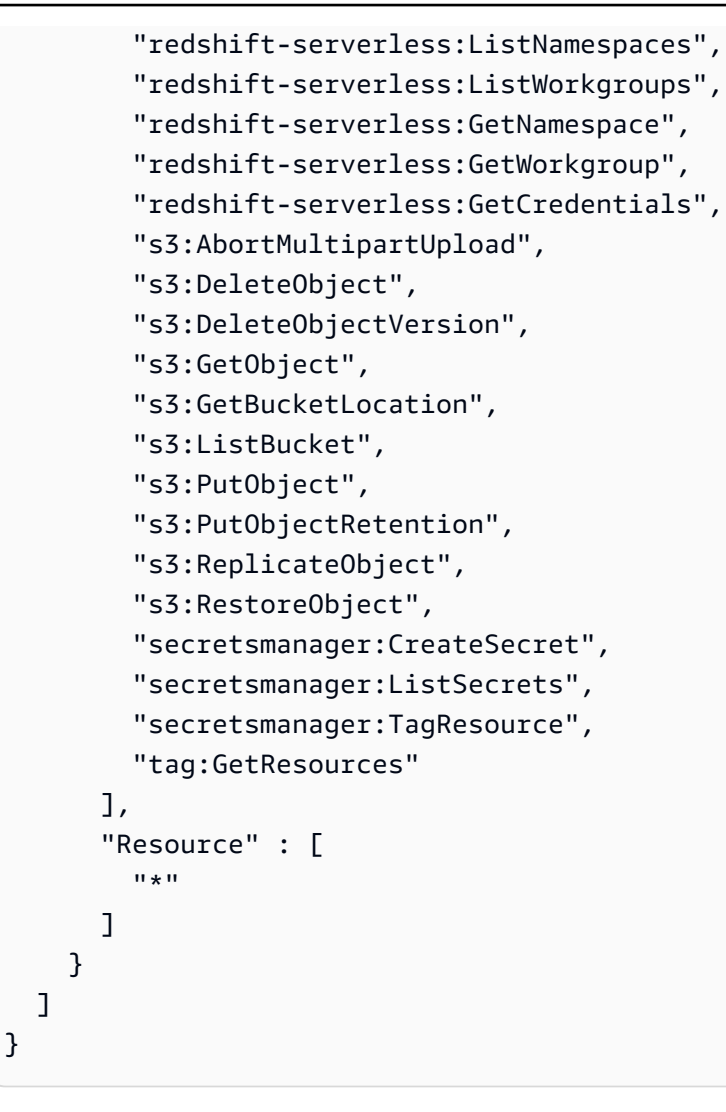

- [IAM Identity Center で AWS マネージドポリシーを使用してアクセス許可セットを作成する](https://docs.aws.amazon.com/singlesignon/latest/userguide/howtocreatepermissionset.html)
- [IAM ID のアクセス許可の追加および削除](https://docs.aws.amazon.com/IAM/latest/UserGuide/access_policies_manage-attach-detach.html)
- [IAM ポリシーのバージョニングについて理解する](https://docs.aws.amazon.com/IAM/latest/UserGuide/access_policies_managed-versioning.html)
- [AWS 管理ポリシーを開始し、最小特権のアクセス許可に移行する](https://docs.aws.amazon.com/IAM/latest/UserGuide/best-practices.html#bp-use-aws-defined-policies)

# AmazonDataZoneFullAccess

説明: DataZone 経由で Amazon へのフルアクセスと AWS Management Console 、Amazon が必要 とする関連サービスへの制限付きアクセスを提供します。

AmazonDataZoneFullAccess は [AWS マネージドポリシー](https://docs.aws.amazon.com/IAM/latest/UserGuide/access_policies_managed-vs-inline.html#aws-managed-policies) です。

# このポリシーを使用すると

ユーザー、グループおよびロールに AmazonDataZoneFullAccess をアタッチできます。

#### ポリシーの詳細

- タイプ: AWS 管理ポリシー
- 作成日時: 2023 年 9 月 22 日 20:06 UTC
- 編集日時: 2024 年 4 月 23 日 21:36 UTC
- ARN: arn:aws:iam::aws:policy/AmazonDataZoneFullAccess

#### ポリシーのバージョン

ポリシーのバージョン: v3 (デフォルト)

ポリシーのデフォルトバージョンは、ポリシーのアクセス許可を定義するバージョンです。ポリシー を持つユーザーまたはロールが AWS リソースへのアクセスをリクエストすると、 はポリシーのデ フォルトバージョン AWS をチェックして、リクエストを許可するかどうかを判断します。

```
{ 
   "Version" : "2012-10-17", 
   "Statement" : [ 
      { 
         "Sid" : "AmazonDataZoneStatement", 
        "Effect" : "Allow", 
        "Action" : [ 
           "datazone:*" 
        ], 
        "Resource" : [ 
          \mathbf{u} \star \mathbf{u}\mathbb{I} }, 
      { 
         "Sid" : "ReadOnlyStatement", 
         "Effect" : "Allow", 
         "Action" : [ 
           "kms:DescribeKey", 
           "kms:ListAliases",
```

```
 "iam:ListRoles", 
     "sso:DescribeRegisteredRegions", 
     "s3:ListAllMyBuckets", 
     "redshift:DescribeClusters", 
     "redshift-serverless:ListWorkgroups", 
     "ec2:DescribeSecurityGroups", 
     "ec2:DescribeSubnets", 
     "ec2:DescribeVpcs", 
     "secretsmanager:ListSecrets" 
   ], 
   "Resource" : [ 
    \mathbf{u} \star \mathbf{u} ] 
 }, 
 { 
   "Sid" : "BucketReadOnlyStatement", 
   "Effect" : "Allow", 
  "Action" : [
     "s3:ListBucket", 
    "s3:GetBucketLocation" 
   ], 
   "Resource" : "arn:aws:s3:::*" 
 }, 
\mathcal{L} "Sid" : "CreateBucketStatement", 
   "Effect" : "Allow", 
   "Action" : "s3:CreateBucket", 
   "Resource" : "arn:aws:s3:::amazon-datazone*" 
 }, 
 { 
   "Sid" : "RamCreateResourceStatement", 
   "Effect" : "Allow", 
   "Action" : [ 
     "ram:CreateResourceShare" 
   ], 
   "Resource" : "*", 
   "Condition" : { 
     "StringEqualsIfExists" : { 
        "ram:RequestedResourceType" : "datazone:Domain" 
     } 
   } 
 }, 
 { 
   "Sid" : "RamResourceStatement",
```

```
 "Effect" : "Allow", 
   "Action" : [ 
     "ram:DeleteResourceShare", 
     "ram:AssociateResourceShare", 
     "ram:DisassociateResourceShare", 
     "ram:RejectResourceShareInvitation" 
   ], 
   "Resource" : "*", 
   "Condition" : { 
     "StringLike" : { 
        "ram:ResourceShareName" : [ 
          "DataZone*" 
       ] 
     } 
   } 
 }, 
\mathcal{L} "Sid" : "RamResourceReadOnlyStatement", 
   "Effect" : "Allow", 
   "Action" : [ 
     "ram:GetResourceShares", 
     "ram:GetResourceShareInvitations", 
     "ram:GetResourceShareAssociations" 
   ], 
   "Resource" : "*" 
 }, 
\mathcal{L} "Sid" : "IAMPassRoleStatement", 
   "Effect" : "Allow", 
   "Action" : "iam:PassRole", 
   "Resource" : [ 
     "arn:aws:iam::*:role/AmazonDataZone*", 
     "arn:aws:iam::*:role/service-role/AmazonDataZone*" 
   ], 
   "Condition" : { 
     "StringEquals" : { 
        "iam:passedToService" : "datazone.amazonaws.com" 
     } 
   } 
 }, 
 { 
   "Sid" : "IAMGetPolicyStatement", 
   "Effect" : "Allow", 
   "Action" : "iam:GetPolicy",
```

```
 "Resource" : [ 
          "arn:aws:iam::*:policy/service-role/AmazonDataZoneRedshiftAccessPolicy*" 
        ] 
     }, 
    \mathcal{L} "Sid" : "DataZoneTagOnCreate", 
        "Effect" : "Allow", 
        "Action" : [ 
          "secretsmanager:TagResource" 
        ], 
        "Resource" : "arn:aws:secretsmanager:*:*:secret:AmazonDataZone-*", 
        "Condition" : { 
          "ForAllValues:StringEquals" : { 
            "aws:TagKeys" : [ 
              "AmazonDataZoneDomain" 
            ] 
          }, 
          "StringLike" : { 
            "aws:RequestTag/AmazonDataZoneDomain" : "dzd_*", 
            "aws:ResourceTag/AmazonDataZoneDomain" : "dzd_*" 
          }, 
          "Null" : { 
            "aws:TagKeys" : "false" 
          } 
        } 
     }, 
     { 
        "Sid" : "CreateSecretStatement", 
        "Effect" : "Allow", 
       "Action" : [
          "secretsmanager:CreateSecret" 
        ], 
        "Resource" : "arn:aws:secretsmanager:*:*:secret:AmazonDataZone-*", 
        "Condition" : { 
          "StringLike" : { 
            "aws:RequestTag/AmazonDataZoneDomain" : "dzd_*" 
          } 
        } 
     } 
  \mathbf{I}}
```
- [IAM Identity Center で AWS マネージドポリシーを使用してアクセス許可セットを作成する](https://docs.aws.amazon.com/singlesignon/latest/userguide/howtocreatepermissionset.html)
- [IAM ID のアクセス許可の追加および削除](https://docs.aws.amazon.com/IAM/latest/UserGuide/access_policies_manage-attach-detach.html)
- [IAM ポリシーのバージョニングについて理解する](https://docs.aws.amazon.com/IAM/latest/UserGuide/access_policies_managed-versioning.html)
- [AWS 管理ポリシーを開始し、最小特権のアクセス許可に移行する](https://docs.aws.amazon.com/IAM/latest/UserGuide/best-practices.html#bp-use-aws-defined-policies)

### AmazonDataZoneFullUserAccess

説明: Amazon へのフルアクセスを提供しますが DataZone、ドメイン、ユーザー、または関連する アカウントの管理は許可しません。

AmazonDataZoneFullUserAccess は [AWS マネージドポリシー](https://docs.aws.amazon.com/IAM/latest/UserGuide/access_policies_managed-vs-inline.html#aws-managed-policies) です。

このポリシーを使用すると

ユーザー、グループおよびロールに AmazonDataZoneFullUserAccess をアタッチできます。

ポリシーの詳細

- タイプ: AWS 管理ポリシー
- 作成日時: 2023 年 9 月 22 日 21:06 UTC
- 編集日時: 2024 年 4 月 1 日 19:27 UTC
- ARN: arn:aws:iam::aws:policy/AmazonDataZoneFullUserAccess

ポリシーのバージョン

ポリシーのバージョン: v6 (デフォルト)

ポリシーのデフォルトバージョンは、ポリシーのアクセス許可を定義するバージョンです。ポリシー を持つユーザーまたはロールが AWS リソースへのアクセスをリクエストすると、 はポリシーのデ フォルトバージョン AWS をチェックして、リクエストを許可するかどうかを判断します。

#### JSON ポリシードキュメント

```
 "Version" : "2012-10-17",
```
{

```
 "Statement" : [ 
 \mathcal{L} "Sid" : "AmazonDataZoneUserOperations", 
     "Effect" : "Allow", 
     "Action" : [ 
       "datazone:PostTimeSeriesDataPoints", 
       "datazone:ListTimeSeriesDataPoints", 
       "datazone:GetTimeSeriesDataPoint", 
       "datazone:DeleteTimeSeriesDataPoints", 
       "datazone:GetDomain", 
       "datazone:CreateFormType", 
       "datazone:GetFormType", 
       "datazone:GetIamPortalLoginUrl", 
       "datazone:SearchUserProfiles", 
       "datazone:SearchGroupProfiles", 
       "datazone:GetUserProfile", 
       "datazone:GetGroupProfile", 
       "datazone:ListGroupsForUser", 
       "datazone:DeleteFormType", 
       "datazone:CreateAssetType", 
       "datazone:GetAssetType", 
       "datazone:DeleteAssetType", 
       "datazone:CreateGlossary", 
       "datazone:GetGlossary", 
       "datazone:DeleteGlossary", 
       "datazone:UpdateGlossary", 
       "datazone:CreateGlossaryTerm", 
       "datazone:GetGlossaryTerm", 
       "datazone:DeleteGlossaryTerm", 
       "datazone:UpdateGlossaryTerm", 
       "datazone:CreateAsset", 
       "datazone:GetAsset", 
       "datazone:DeleteAsset", 
       "datazone:CreateAssetRevision", 
       "datazone:ListAssetRevisions", 
       "datazone:AcceptPredictions", 
       "datazone:RejectPredictions", 
       "datazone:Search", 
       "datazone:SearchTypes", 
       "datazone:CreateListingChangeSet", 
       "datazone:DeleteListing", 
       "datazone:SearchListings", 
       "datazone:GetListing", 
       "datazone:CreateDataSource",
```
 "datazone:GetDataSource", "datazone:DeleteDataSource", "datazone:UpdateDataSource", "datazone:ListDataSources", "datazone:StartDataSourceRun", "datazone:GetDataSourceRun", "datazone:ListDataSourceRuns", "datazone:ListDataSourceRunActivities", "datazone:ListEnvironmentBlueprintConfigurations", "datazone:CreateEnvironmentBlueprint", "datazone:GetEnvironmentBlueprint", "datazone:DeleteEnvironmentBlueprint", "datazone:UpdateEnvironmentBlueprint", "datazone:ListEnvironmentBlueprints", "datazone:CreateProject", "datazone:UpdateProject", "datazone:GetProject", "datazone:DeleteProject", "datazone:ListProjects", "datazone:CreateProjectMembership", "datazone:DeleteProjectMembership", "datazone:ListProjectMemberships", "datazone:CreateEnvironmentProfile", "datazone:GetEnvironmentProfile", "datazone:UpdateEnvironmentProfile", "datazone:DeleteEnvironmentProfile", "datazone:ListEnvironmentProfiles", "datazone:CreateEnvironment", "datazone:GetEnvironment", "datazone:DeleteEnvironment", "datazone:UpdateEnvironment", "datazone:UpdateEnvironmentDeploymentStatus", "datazone:ListEnvironments", "datazone:ListAccountEnvironments", "datazone:GetEnvironmentActionLink", "datazone:GetEnvironmentCredentials", "datazone:GetSubscriptionTarget", "datazone:DeleteSubscriptionTarget", "datazone:ListSubscriptionTargets", "datazone:CreateSubscriptionRequest", "datazone:AcceptSubscriptionRequest", "datazone:UpdateSubscriptionRequest", "datazone:ListWarehouseMetadata", "datazone:RejectSubscriptionRequest",
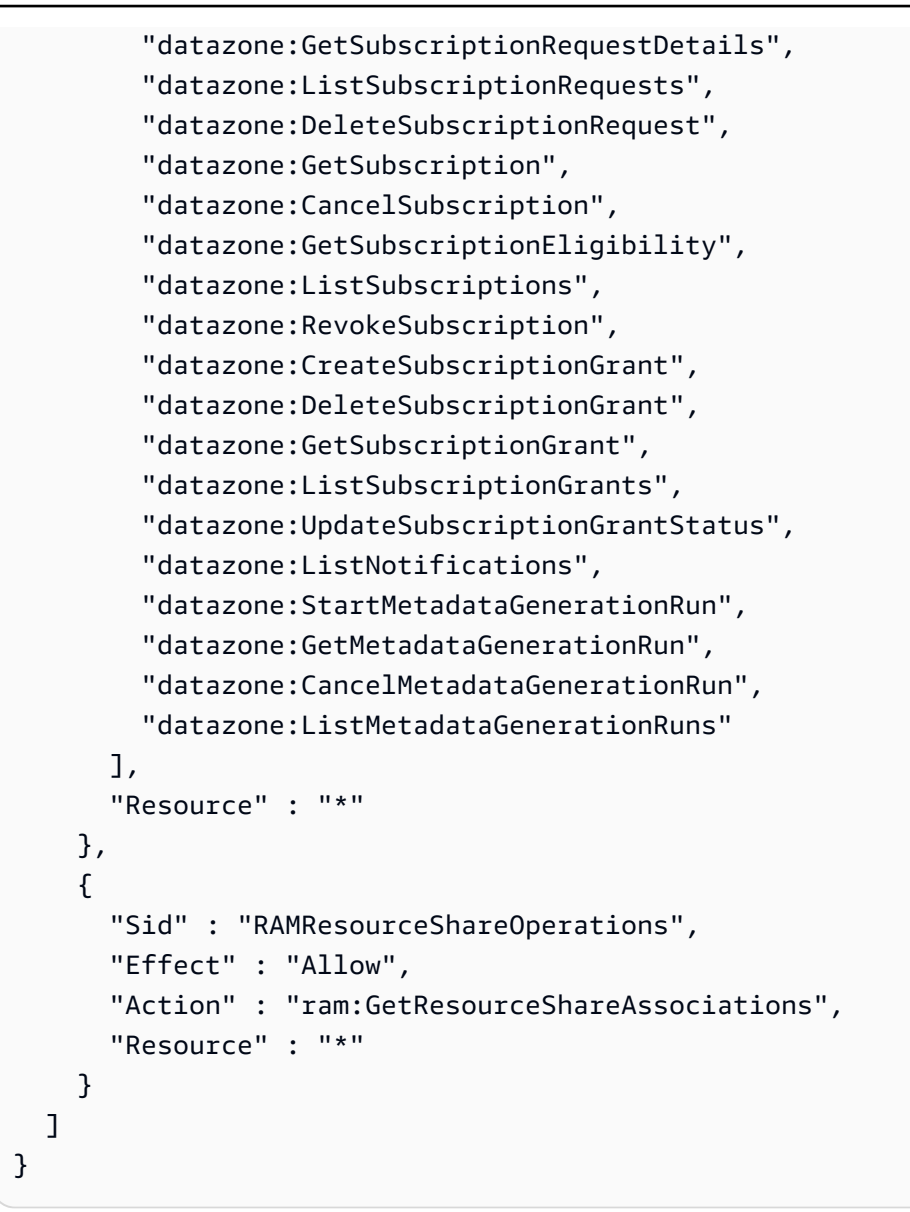

- [IAM Identity Center で AWS マネージドポリシーを使用してアクセス許可セットを作成する](https://docs.aws.amazon.com/singlesignon/latest/userguide/howtocreatepermissionset.html)
- [IAM ID のアクセス許可の追加および削除](https://docs.aws.amazon.com/IAM/latest/UserGuide/access_policies_manage-attach-detach.html)
- [IAM ポリシーのバージョニングについて理解する](https://docs.aws.amazon.com/IAM/latest/UserGuide/access_policies_managed-versioning.html)
- [AWS 管理ポリシーの使用を開始し、最小特権のアクセス許可に移行する](https://docs.aws.amazon.com/IAM/latest/UserGuide/best-practices.html#bp-use-aws-defined-policies)

# AmazonDataZoneGlueManageAccessRolePolicy

説明 : このポリシーは、Amazon がデータ DataZone への発行とアクセス許可を有効にするためのア クセス許可を付与します。

AmazonDataZoneGlueManageAccessRolePolicy は [AWS マネージドポリシー で](https://docs.aws.amazon.com/IAM/latest/UserGuide/access_policies_managed-vs-inline.html#aws-managed-policies)す。

このポリシーを使用すると

ユーザー、グループおよびロールに AmazonDataZoneGlueManageAccessRolePolicy をアタッ チできます。

ポリシーの詳細

- タイプ: サービスロールポリシー
- 作成日時: 2023 年 9 月 22 日 20:21 UTC
- 編集日時: 2024 年 6 月 3 日 23:29 UTC
- ARN: arn:aws:iam::aws:policy/service-role/ AmazonDataZoneGlueManageAccessRolePolicy

ポリシーのバージョン

ポリシーのバージョン: v5 (デフォルト)

ポリシーのデフォルトバージョンは、ポリシーのアクセス許可を定義するバージョンです。ポリシー を持つユーザーまたはロールが AWS リソースへのアクセスをリクエストすると、 はポリシーのデ フォルトバージョン AWS をチェックして、リクエストを許可するかどうかを判断します。

```
{ 
   "Version" : "2012-10-17", 
   "Statement" : [ 
     { 
        "Sid" : "GlueTagDatabasePermissions", 
        "Effect" : "Allow", 
        "Action" : [ 
          "glue:TagResource", 
          "glue:UntagResource",
```

```
 "glue:GetTags" 
   ], 
   "Resource" : "*", 
   "Condition" : { 
     "StringEquals" : { 
        "aws:ResourceAccount" : "${aws:PrincipalAccount}" 
     }, 
     "ForAnyValue:StringLikeIfExists" : { 
        "aws:TagKeys" : "DataZoneDiscoverable_*" 
     } 
   } 
 }, 
 { 
   "Sid" : "GlueDataQualityPermissions", 
   "Effect" : "Allow", 
   "Action" : [ 
     "glue:ListDataQualityResults", 
     "glue:GetDataQualityResult" 
   ], 
   "Resource" : "arn:aws:glue:*:*:dataQualityRuleset/*", 
   "Condition" : { 
     "StringEquals" : { 
        "aws:ResourceAccount" : "${aws:PrincipalAccount}" 
     } 
   } 
 }, 
\mathcal{L} "Sid" : "GlueTableDatabasePermissions", 
   "Effect" : "Allow", 
  "Action" : [
     "glue:CreateTable", 
     "glue:DeleteTable", 
     "glue:GetDatabases", 
     "glue:GetTables" 
   ], 
   "Resource" : [ 
     "arn:aws:glue:*:*:catalog", 
     "arn:aws:glue:*:*:database/*", 
     "arn:aws:glue:*:*:table/*" 
   ], 
   "Condition" : { 
     "StringEquals" : { 
        "aws:ResourceAccount" : "${aws:PrincipalAccount}" 
     }
```

```
 } 
 }, 
 { 
   "Sid" : "LakeformationResourceSharingPermissions", 
   "Effect" : "Allow", 
  "Action" : \Gamma "lakeformation:BatchGrantPermissions", 
     "lakeformation:BatchRevokePermissions", 
     "lakeformation:CreateLakeFormationOptIn", 
     "lakeformation:DeleteLakeFormationOptIn", 
     "lakeformation:GrantPermissions", 
     "lakeformation:GetResourceLFTags", 
     "lakeformation:ListLakeFormationOptIns", 
     "lakeformation:ListPermissions", 
     "lakeformation:RegisterResource", 
     "lakeformation:RevokePermissions", 
     "glue:GetDatabase", 
     "glue:GetTable", 
     "organizations:DescribeOrganization", 
     "ram:GetResourceShareInvitations", 
     "ram:ListResources" 
   ], 
   "Resource" : "*" 
 }, 
 { 
   "Sid" : "CrossAccountRAMResourceSharingPermissions", 
   "Effect" : "Allow", 
   "Action" : [ 
     "glue:DeleteResourcePolicy", 
     "glue:PutResourcePolicy" 
   ], 
   "Resource" : [ 
     "arn:aws:glue:*:*:catalog", 
     "arn:aws:glue:*:*:database/*", 
     "arn:aws:glue:*:*:table/*" 
   ], 
   "Condition" : { 
     "ForAnyValue:StringEquals" : { 
       "aws:CalledVia" : [ 
          "ram.amazonaws.com" 
       ] 
     } 
   } 
 },
```

```
 { 
   "Sid" : "CrossAccountLakeFormationResourceSharingPermissions", 
   "Effect" : "Allow", 
  "Action" : [
     "ram:CreateResourceShare" 
   ], 
   "Resource" : "*", 
   "Condition" : { 
     "StringEqualsIfExists" : { 
       "ram:RequestedResourceType" : [ 
          "glue:Table", 
          "glue:Database", 
         "glue:Catalog" 
       ] 
     }, 
     "ForAnyValue:StringEquals" : { 
       "aws:CalledVia" : [ 
          "lakeformation.amazonaws.com" 
       ] 
     } 
   } 
 }, 
 { 
   "Sid" : "CrossAccountRAMResourceShareInvitationPermission", 
   "Effect" : "Allow", 
   "Action" : [ 
     "ram:AcceptResourceShareInvitation" 
   ], 
   "Resource" : "arn:aws:ram:*:*:resource-share-invitation/*" 
 }, 
 { 
   "Sid" : "CrossAccountRAMResourceSharingViaLakeFormationPermissions", 
   "Effect" : "Allow", 
  "Action" : [
     "ram:AssociateResourceShare", 
     "ram:DeleteResourceShare", 
     "ram:DisassociateResourceShare", 
     "ram:GetResourceShares", 
     "ram:ListResourceSharePermissions", 
     "ram:UpdateResourceShare" 
   ], 
   "Resource" : "*", 
   "Condition" : { 
     "StringLike" : {
```

```
 "ram:ResourceShareName" : [ 
          "LakeFormation*" 
       ] 
     }, 
     "ForAnyValue:StringEquals" : { 
       "aws:CalledVia" : [ 
          "lakeformation.amazonaws.com" 
       ] 
     } 
   } 
 }, 
 { 
   "Sid" : "CrossAccountRAMResourceSharingViaLakeFormationHybrid", 
   "Effect" : "Allow", 
   "Action" : "ram:AssociateResourceSharePermission", 
   "Resource" : "*", 
   "Condition" : { 
     "StringLike" : { 
        "ram:PermissionArn" : "arn:aws:ram::aws:permission/AWSRAMLFEnabled*" 
     }, 
     "ForAnyValue:StringEquals" : { 
       "aws:CalledVia" : [ 
          "lakeformation.amazonaws.com" 
       ] 
     } 
   } 
 }, 
 { 
   "Sid" : "KMSDecryptPermission", 
   "Effect" : "Allow", 
  "Action" : [
     "kms:Decrypt" 
   ], 
   "Resource" : "*", 
   "Condition" : { 
     "StringEquals" : { 
        "aws:ResourceTag/datazone:projectId" : "proj-all" 
     } 
   } 
 }, 
 { 
   "Sid" : "GetRoleForDataZone", 
   "Effect" : "Allow", 
   "Action" : [
```

```
 "iam:GetRole" 
        ], 
        "Resource" : [ 
          "arn:aws:iam::*:role/AmazonDataZone*", 
          "arn:aws:iam::*:role/service-role/AmazonDataZone*" 
        ] 
     }, 
     { 
        "Sid" : "PassRoleForDataLocationRegistration", 
        "Effect" : "Allow", 
        "Action" : [ 
          "iam:PassRole" 
        ], 
        "Resource" : [ 
          "arn:aws:iam::*:role/AmazonDataZone*", 
          "arn:aws:iam::*:role/service-role/AmazonDataZone*" 
        ], 
        "Condition" : { 
          "StringEquals" : { 
            "iam:PassedToService" : [ 
               "lakeformation.amazonaws.com" 
            ] 
          } 
        } 
     } 
   ]
}
```
- [IAM Identity Center で AWS マネージドポリシーを使用してアクセス許可セットを作成する](https://docs.aws.amazon.com/singlesignon/latest/userguide/howtocreatepermissionset.html)
- [IAM ID のアクセス許可の追加および削除](https://docs.aws.amazon.com/IAM/latest/UserGuide/access_policies_manage-attach-detach.html)
- [IAM ポリシーのバージョニングについて理解する](https://docs.aws.amazon.com/IAM/latest/UserGuide/access_policies_managed-versioning.html)
- [AWS 管理ポリシーの使用を開始し、最小特権のアクセス許可に移行する](https://docs.aws.amazon.com/IAM/latest/UserGuide/best-practices.html#bp-use-aws-defined-policies)

# AmazonDataZonePortalFullAccessPolicy

#### 説明: DataZone APIs

AmazonDataZonePortalFullAccessPolicy は [AWS マネージドポリシー で](https://docs.aws.amazon.com/IAM/latest/UserGuide/access_policies_managed-vs-inline.html#aws-managed-policies)す。

## このポリシーを使用すると

ユーザー、グループおよびロールに AmazonDataZonePortalFullAccessPolicy をアタッチで きます。

#### ポリシーの詳細

- タイプ: AWS 管理ポリシー
- 作成日時: 2023 年 3 月 26 日 18:24 UTC
- 編集日時: 2023 年 3 月 26 日 18:24 UTC
- ARN: arn:aws:iam::aws:policy/AmazonDataZonePortalFullAccessPolicy

## ポリシーのバージョン

ポリシーのバージョン: v1 (デフォルト)

ポリシーのデフォルトバージョンは、ポリシーのアクセス許可を定義するバージョンです。ポリシー を持つユーザーまたはロールが AWS リソースへのアクセスをリクエストすると、 はポリシーのデ フォルトバージョン AWS をチェックして、リクエストを許可するかどうかを判断します。

### JSON ポリシードキュメント

```
{ 
   "Version" : "2012-10-17", 
   "Statement" : [ 
     { 
        "Effect" : "Allow", 
        "Action" : "datazonecontrol:*", 
        "Resource" : "*" 
     } 
   ]
}
```
### 詳細はこちら

- [IAM Identity Center で AWS マネージドポリシーを使用してアクセス許可セットを作成する](https://docs.aws.amazon.com/singlesignon/latest/userguide/howtocreatepermissionset.html)
- [IAM ID のアクセス許可の追加および削除](https://docs.aws.amazon.com/IAM/latest/UserGuide/access_policies_manage-attach-detach.html)
- [IAM ポリシーのバージョニングについて理解する](https://docs.aws.amazon.com/IAM/latest/UserGuide/access_policies_managed-versioning.html)

• [AWS 管理ポリシーの使用を開始し、最小特権のアクセス許可に移行する](https://docs.aws.amazon.com/IAM/latest/UserGuide/best-practices.html#bp-use-aws-defined-policies)

### AmazonDataZonePreviewConsoleFullAccess

説明: DataZone 経由で Amazon のプレビューリリースへのフルアクセスを提供します AWS Management Console。関連サービスへの限定アクセスも提供します。

AmazonDataZonePreviewConsoleFullAccess は [AWS マネージドポリシー](https://docs.aws.amazon.com/IAM/latest/UserGuide/access_policies_managed-vs-inline.html#aws-managed-policies) です。

#### このポリシーを使用すると

ユーザー、グループおよびロールに AmazonDataZonePreviewConsoleFullAccess をアタッチ できます。

#### ポリシーの詳細

- タイプ: AWS 管理ポリシー
- 作成日時: 2023 年 3 月 28 日 15:16 UTC
- 編集日時: 2023 年 7 月 13 日 18:01 UTC
- ARN: arn:aws:iam::aws:policy/AmazonDataZonePreviewConsoleFullAccess

#### ポリシーのバージョン

ポリシーのバージョン: v2 (デフォルト)

ポリシーのデフォルトバージョンは、ポリシーのアクセス許可を定義するバージョンです。ポリシー を持つユーザーまたはロールが AWS リソースへのアクセスをリクエストすると、 はポリシーのデ フォルトバージョン AWS をチェックして、リクエストを許可するかどうかを判断します。

```
{ 
   "Version" : "2012-10-17", 
   "Statement" : [ 
     { 
        "Effect" : "Allow", 
        "Action" : [ 
          "datazonecontrol:*" 
        ],
```
"Resource" : [

```
" ] 
     }, 
    \mathcal{L} "Effect" : "Allow", 
        "Action" : [ 
          "kms:DescribeKey", 
          "kms:ListAliases", 
          "glue:GetConnections", 
          "glue:GetDatabase", 
          "redshift:DescribeClusters", 
          "ec2:DescribeSubnets", 
          "secretsmanager:ListSecrets", 
          "iam:ListRoles", 
          "sso:DescribeRegisteredRegions" 
       ], 
       "Resource" : [ 
         " * "
      \mathbf{I} }, 
     { 
       "Effect" : "Allow", 
      "Action" : [
          "glue:CreateConnection" 
       ], 
       "Resource" : [ 
          "arn:aws:glue:*:*:catalog", 
          "arn:aws:glue:*:*:connection/AmazonDataZone-*" 
       ] 
     }, 
     { 
       "Effect" : "Allow", 
      "Action" : [
          "secretsmanager:CreateSecret" 
       ], 
       "Resource" : "arn:aws:secretsmanager:*:*:secret:AmazonDataZone-*" 
     }, 
     { 
        "Effect" : "Allow", 
        "Action" : "iam:GetPolicy", 
        "Resource" : [ 
          "arn:aws:iam::*:policy/service-role/AmazonDataZoneBootstrapServicePolicy-
AmazonDataZoneBootstrapRole",
```

```
 "arn:aws:iam::*:policy/service-role/AmazonDataZoneServicePolicy-
AmazonDataZoneServiceRole" 
       ] 
     }, 
    \mathcal{L} "Effect" : "Allow", 
       "Action" : "iam:PassRole", 
       "Resource" : [ 
          "arn:aws:iam::*:role/AmazonDataZoneServiceRole*", 
          "arn:aws:iam::*:role/service-role/AmazonDataZoneServiceRole*", 
          "arn:aws:iam::*:role/AmazonDataZoneBootstrapRole*", 
          "arn:aws:iam::*:role/service-role/AmazonDataZoneBootstrapRole", 
          "arn:aws:iam::*:role/AmazonDataZoneDomainExecutionRole", 
          "arn:aws:iam::*:role/service-role/AmazonDataZoneDomainExecutionRole" 
       ], 
       "Condition" : { 
          "StringEquals" : { 
            "iam:passedToService" : "datazonecontrol.amazonaws.com" 
         } 
       } 
     } 
   ]
}
```
- [IAM Identity Center で AWS マネージドポリシーを使用してアクセス許可セットを作成する](https://docs.aws.amazon.com/singlesignon/latest/userguide/howtocreatepermissionset.html)
- [IAM ID のアクセス許可の追加および削除](https://docs.aws.amazon.com/IAM/latest/UserGuide/access_policies_manage-attach-detach.html)
- [IAM ポリシーのバージョニングについて理解する](https://docs.aws.amazon.com/IAM/latest/UserGuide/access_policies_managed-versioning.html)
- [AWS 管理ポリシーの使用を開始し、最小特権のアクセス許可に移行する](https://docs.aws.amazon.com/IAM/latest/UserGuide/best-practices.html#bp-use-aws-defined-policies)

## AmazonDataZoneProjectDeploymentPermissionsBoundary

説明: Amazon DataZone は、データ分析プロジェクトのデプロイに使用する IAM ロールを作成しま す。 は、これらのロールを作成するときにこのポリシー DataZone を使用して、アクセス許可の境 界を定義します。

AmazonDataZoneProjectDeploymentPermissionsBoundary は [AWS マネージドポリシー で](https://docs.aws.amazon.com/IAM/latest/UserGuide/access_policies_managed-vs-inline.html#aws-managed-policies) す。

## このポリシーを使用すると

#### ユーザー、グループおよびロールに

AmazonDataZoneProjectDeploymentPermissionsBoundary をアタッチできます。

### ポリシーの詳細

- タイプ: AWS 管理ポリシー
- 作成日時: 2023 年 3 月 21 日 02:54 UTC
- 編集日時: 2023 年 4 月 4 日 02:48 UTC
- ARN: arn:aws:iam::aws:policy/ AmazonDataZoneProjectDeploymentPermissionsBoundary

ポリシーのバージョン

ポリシーのバージョン: v2 (デフォルト)

ポリシーのデフォルトバージョンは、ポリシーのアクセス許可を定義するバージョンです。ポリシー を持つユーザーまたはロールが AWS リソースへのアクセスをリクエストすると、 はポリシーのデ フォルトバージョン AWS をチェックして、リクエストを許可するかどうかを判断します。

```
{ 
   "Version" : "2012-10-17", 
   "Statement" : [ 
    \{ "Effect" : "Allow", 
       "Action" : [ 
          "iam:CreateRole", 
         "iam:DetachRolePolicy", 
          "iam:DeleteRolePolicy", 
          "iam:AttachRolePolicy", 
         "iam:PutRolePolicy" 
       ], 
       "Resource" : "arn:aws:iam::*:role/*datazone*", 
       "Condition" : { 
          "StringEquals" : { 
            "iam:PermissionsBoundary" : "arn:aws:iam::aws:policy/
AmazonDataZoneProjectRolePermissionsBoundary"
```

```
 } 
   } 
 }, 
 { 
   "Effect" : "Allow", 
  "Action" : [
     "iam:DeleteRole" 
   ], 
   "Resource" : [ 
     "arn:aws:iam::*:role/*datazone*" 
   ] 
 }, 
 { 
   "Effect" : "Allow", 
   "Action" : [ 
     "kms:CreateKey", 
     "kms:TagResource", 
     "athena:CreateWorkGroup", 
     "athena:TagResource", 
     "iam:TagRole", 
     "iam:TagPolicy", 
     "logs:CreateLogGroup", 
     "logs:TagLogGroup", 
     "ssm:AddTagsToResource" 
   ], 
   "Resource" : "*", 
   "Condition" : { 
     "ForAnyValue:StringLike" : { 
        "aws:TagKeys" : "datazone:*" 
     }, 
     "StringLike" : { 
        "aws:ResourceTag/datazone:projectId" : "proj-*" 
     } 
   } 
 }, 
 { 
   "Effect" : "Allow", 
  "Action" : [
     "athena:DeleteWorkGroup", 
     "kms:ScheduleKeyDeletion", 
     "kms:DescribeKey", 
     "kms:EnableKeyRotation", 
     "kms:DisableKeyRotation", 
     "kms:GenerateDataKey",
```

```
 "kms:Encrypt", 
     "kms:Decrypt", 
     "ec2:AuthorizeSecurityGroupEgress", 
     "ec2:AuthorizeSecurityGroupIngress" 
   ], 
   "Resource" : "*", 
   "Condition" : { 
     "StringLike" : { 
        "aws:ResourceTag/datazone:projectId" : "proj-*" 
     } 
   } 
 }, 
 { 
   "Effect" : "Allow", 
   "Action" : [ 
     "ec2:CreateTags" 
   ], 
   "Resource" : "*", 
   "Condition" : { 
     "ForAnyValue:StringLike" : { 
        "aws:TagKeys" : "datazone:projectId" 
     } 
   } 
 }, 
 { 
   "Effect" : "Allow", 
  "Action" : [
     "iam:DeletePolicy", 
     "s3:DeleteBucket" 
   ], 
   "Resource" : [ 
     "arn:aws:iam::*:policy/datazone*", 
     "arn:aws:s3:::datazone*" 
   ] 
 }, 
 { 
   "Effect" : "Allow", 
  "Action" : \lceil "ssm:GetParameter*", 
     "ssm:PutParameter", 
     "ssm:DeleteParameter" 
   ], 
   "Resource" : [ 
     "arn:aws:ssm:*:*:parameter/*datazone*"
```

```
 ] 
 }, 
 { 
   "Effect" : "Allow", 
  "Action" : [
     "iam:GetRole", 
     "iam:GetPolicy", 
     "iam:GetRolePolicy", 
     "iam:CreatePolicy", 
     "iam:ListPolicyVersions", 
     "lakeformation:RegisterResource", 
     "lakeformation:DeregisterResource", 
     "lakeformation:GrantPermissions", 
     "lakeformation:PutDataLakeSettings", 
     "lakeformation:GetDataLakeSettings", 
     "lakeformation:RevokePermissions", 
     "lakeformation:ListPermissions", 
     "glue:CreateDatabase", 
     "glue:DeleteDatabase", 
     "glue:GetDatabases", 
     "glue:GetDatabase", 
     "sts:GetCallerIdentity" 
   ], 
   "Resource" : "*" 
 }, 
 { 
   "Effect" : "Allow", 
   "Action" : [ 
     "iam:PassRole" 
   ], 
   "Resource" : [ 
     "arn:aws:iam::*:role/*datazone*" 
   ] 
 }, 
 { 
   "Effect" : "Allow", 
  "Action" : [
     "s3:PutEncryptionConfiguration", 
     "s3:PutBucketPublicAccessBlock", 
     "s3:DeleteBucketPolicy", 
     "s3:CreateBucket", 
     "s3:PutBucketPolicy", 
     "s3:PutBucketAcl", 
     "s3:PutBucketVersioning",
```

```
 "s3:PutBucketTagging", 
     "s3:PutBucketLogging", 
     "s3:GetObject*", 
     "s3:GetBucket*", 
     "s3:List*", 
     "s3:GetEncryptionConfiguration", 
     "s3:DeleteObject*", 
     "s3:PutObject*", 
     "s3:Abort*" 
   ], 
   "Resource" : "arn:aws:s3:::*datazone*", 
   "Condition" : { 
     "StringEquals" : { 
        "aws:ResourceAccount" : "${aws:PrincipalAccount}" 
     } 
   } 
 }, 
 { 
   "Effect" : "Allow", 
   "Action" : [ 
     "athena:Get*", 
     "athena:List*", 
     "ec2:CreateSecurityGroup", 
     "ec2:RevokeSecurityGroupEgress", 
     "ec2:DeleteSecurityGroup", 
     "ec2:Describe*", 
     "ec2:Get*", 
     "ec2:List*", 
     "logs:PutRetentionPolicy", 
     "logs:DescribeLogGroups", 
     "logs:DeleteLogGroup", 
     "logs:DeleteRetentionPolicy" 
   ], 
   "Resource" : "*" 
 }, 
 { 
   "Effect" : "Allow", 
  "Action" : [
     "kms:PutKeyPolicy" 
   ], 
   "Resource" : "*", 
   "Condition" : { 
     "ForAnyValue:StringEquals" : { 
       "aws:CalledVia" : [
```

```
 "cloudformation.amazonaws.com" 
 ] 
         } 
       } 
     }, 
    \mathcal{L} "Effect" : "Allow", 
       "Action" : "ec2:CreateVpcEndpoint", 
       "NotResource" : "arn:aws:ec2:*:*:vpc-endpoint/*" 
     }, 
     { 
       "Effect" : "Allow", 
      "Action" : [
         "ec2:CreateVpcEndpoint" 
       ], 
       "Resource" : "arn:aws:ec2:*:*:vpc-endpoint/*", 
       "Condition" : { 
         "StringLike" : { 
            "ec2:VpceServiceName" : [ 
              "com.amazonaws.*.logs", 
              "com.amazonaws.*.s3", 
              "com.amazonaws.*.glue", 
              "com.amazonaws.*.athena" 
           ] 
         } 
       } 
     }, 
     { 
       "Action" : [ 
         "cloudformation:DescribeStacks", 
         "cloudformation:DescribeStackEvents", 
         "cloudformation:GetTemplate", 
         "cloudformation:DescribeChangeSet", 
         "cloudformation:CreateChangeSet", 
         "cloudformation:ExecuteChangeSet", 
         "cloudformation:DeleteChangeSet", 
         "cloudformation:CreateStack", 
         "cloudformation:UpdateStack", 
         "cloudformation:DeleteStack", 
         "cloudformation:TagResource", 
         "cloudformation:GetTemplateSummary" 
       ], 
       "Effect" : "Allow", 
       "Resource" : [
```

```
 "arn:aws:cloudformation:*:*:stack/DataZone*" 
   ] 
 }, 
 { 
   "Effect" : "Deny", 
  "Action" : [
     "s3:GetObject*", 
     "s3:GetBucket*", 
     "s3:List*", 
     "s3:GetEncryptionConfiguration", 
     "s3:DeleteObject*", 
     "s3:PutObject*", 
     "s3:Abort*", 
     "s3:DeleteBucket" 
   ], 
   "NotResource" : [ 
     "arn:aws:s3:::*datazone*" 
   ] 
 }, 
 { 
   "Effect" : "Deny", 
   "Action" : [ 
     "kms:*" 
   ], 
   "Resource" : "*", 
   "Condition" : { 
     "StringNotEquals" : { 
        "aws:ResourceAccount" : "${aws:PrincipalAccount}" 
     } 
   } 
 }, 
 { 
   "Effect" : "Deny", 
   "NotAction" : [ 
     "ssm:PutParameter", 
     "ssm:DeleteParameter", 
     "ssm:AddTagsToResource", 
     "ssm:GetParameters", 
     "ssm:GetParameter", 
     "s3:PutEncryptionConfiguration", 
     "s3:PutBucketPublicAccessBlock", 
     "s3:DeleteBucketPolicy", 
     "s3:CreateBucket", 
     "s3:PutBucketAcl",
```
 "s3:PutBucketPolicy", "s3:PutBucketVersioning", "s3:PutBucketTagging", "s3:ListBucket", "s3:PutBucketLogging", "s3:DeleteBucket", "iam:GetRole", "iam:GetRolePolicy", "iam:GetPolicy", "iam:CreatePolicy", "iam:ListPolicyVersions", "iam:DeletePolicy", "cloudformation:DescribeStacks", "cloudformation:DescribeStackEvents", "cloudformation:GetTemplate", "cloudformation:DescribeChangeSet", "cloudformation:CreateChangeSet", "cloudformation:ExecuteChangeSet", "cloudformation:DeleteChangeSet", "cloudformation:TagResource", "cloudformation:CreateStack", "cloudformation:UpdateStack", "cloudformation:DeleteStack", "cloudformation:GetTemplateSummary", "athena:\*", "kms:\*", "glue:CreateDatabase", "glue:DeleteDatabase", "glue:GetDatabases", "glue:GetDatabase", "lambda:\*", "ec2:\*", "logs:\*", "servicecatalog:CreateApplication", "servicecatalog:DeleteApplication", "servicecatalog:GetApplication", "lakeformation:RegisterResource", "lakeformation:DeregisterResource", "lakeformation:GrantPermissions", "lakeformation:PutDataLakeSettings", "lakeformation:RevokePermissions", "lakeformation:GetDataLakeSettings", "lakeformation:ListPermissions", "iam:CreateRole",

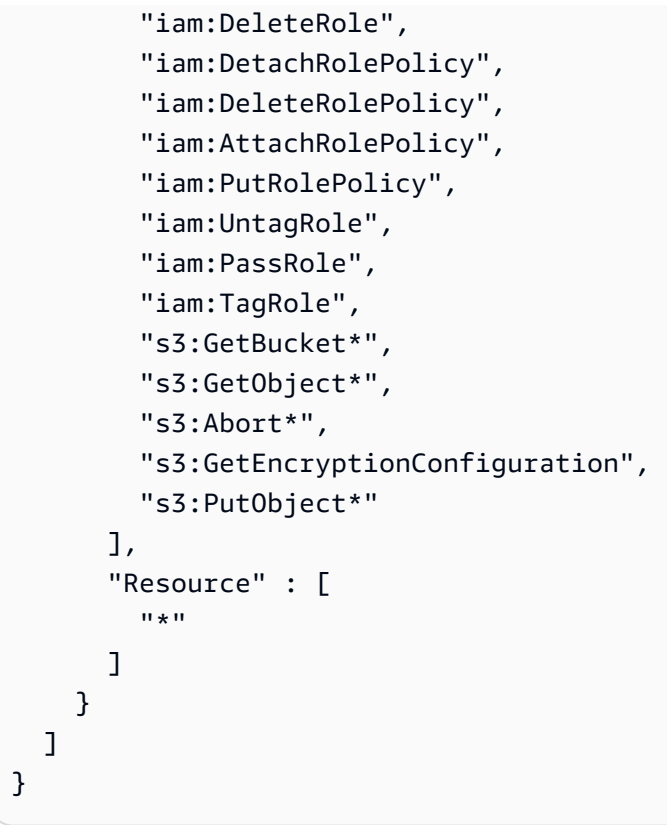

- [IAM Identity Center で AWS マネージドポリシーを使用してアクセス許可セットを作成する](https://docs.aws.amazon.com/singlesignon/latest/userguide/howtocreatepermissionset.html)
- [IAM ID のアクセス許可の追加および削除](https://docs.aws.amazon.com/IAM/latest/UserGuide/access_policies_manage-attach-detach.html)
- [IAM ポリシーのバージョニングについて理解する](https://docs.aws.amazon.com/IAM/latest/UserGuide/access_policies_managed-versioning.html)
- [AWS 管理ポリシーの使用を開始し、最小特権のアクセス許可に移行する](https://docs.aws.amazon.com/IAM/latest/UserGuide/best-practices.html#bp-use-aws-defined-policies)

## AmazonDataZoneProjectRolePermissionsBoundary

説明: Amazon DataZone は、データ分析アクションを実行するプロジェクトの IAM ロールを作成 し、これらのロールを作成するときにこのポリシーを使用してアクセス許可の境界を定義します。

AmazonDataZoneProjectRolePermissionsBoundary は [AWS マネージドポリシー](https://docs.aws.amazon.com/IAM/latest/UserGuide/access_policies_managed-vs-inline.html#aws-managed-policies) です。

## このポリシーを使用すると

ユーザー、グループおよびロールに AmazonDataZoneProjectRolePermissionsBoundary をア タッチできます。

## ポリシーの詳細

- タイプ: AWS 管理ポリシー
- 作成日時: 2023 年 3 月 21 日 02:51 UTC
- 編集日時: 2023 年 3 月 21 日 02:51 UTC
- ARN: arn:aws:iam::aws:policy/AmazonDataZoneProjectRolePermissionsBoundary

ポリシーのバージョン

ポリシーのバージョン: v1 (デフォルト)

ポリシーのデフォルトバージョンは、ポリシーのアクセス許可を定義するバージョンです。ポリシー を持つユーザーまたはロールが AWS リソースへのアクセスをリクエストすると、 はポリシーのデ フォルトバージョン AWS をチェックして、リクエストを許可するかどうかを判断します。

```
{ 
   "Version" : "2012-10-17", 
   "Statement" : [ 
    \{ "Effect" : "Allow", 
       "Action" : [ 
          "s3:List*", 
          "s3:Get*", 
          "s3:DeleteObjectVersion", 
          "s3:RestoreObject", 
          "s3:ReplicateObject", 
         "s3:PutObject", 
          "s3:AbortMultipartUpload", 
          "s3:CreateBucket", 
          "s3:PutBucketPublicAccessBlock", 
          "s3:PutObjectRetention", 
          "s3:DeleteObject" 
       ], 
       "Resource" : "arn:aws:s3:::datazone*", 
       "Condition" : { 
          "StringEquals" : { 
            "aws:ResourceAccount" : "${aws:PrincipalAccount}" 
         }
```

```
 } 
 }, 
 { 
   "Effect" : "Allow", 
   "Action" : [ 
     "s3:List*", 
     "s3:Get*", 
     "kms:List*", 
     "kms:Get*", 
     "kms:Describe*", 
     "kms:Decrypt" 
   ], 
   "Resource" : "*", 
   "Condition" : { 
     "StringNotEquals" : { 
        "aws:ResourceAccount" : "${aws:PrincipalAccount}" 
     } 
   } 
 }, 
 { 
   "Effect" : "Allow", 
   "Action" : [ 
     "ec2:Describe*", 
     "ec2:CreateNetworkInterface", 
     "ec2:DeleteNetworkInterface", 
     "logs:*", 
     "athena:TerminateSession", 
     "athena:CreatePreparedStatement", 
     "athena:StopCalculationExecution", 
     "athena:StartQueryExecution", 
     "athena:UpdatePreparedStatement", 
     "athena:BatchGet*", 
     "athena:List*", 
     "athena:UpdateNotebook", 
     "athena:DeleteNotebook", 
     "athena:DeletePreparedStatement", 
     "athena:UpdateNotebookMetadata", 
     "athena:DeleteNamedQuery", 
     "athena:Get*", 
     "athena:UpdateNamedQuery", 
     "athena:CreateNamedQuery", 
     "athena:ExportNotebook", 
     "athena:StopQueryExecution", 
     "athena:StartCalculationExecution",
```
 "athena:StartSession", "athena:CreatePresignedNotebookUrl", "athena:CreateNotebook", "athena:ImportNotebook", "organizations:DescribeOrganization", "organizations:DescribeAccount", "lakeformation:GetDataAccess", "lakeformation:BatchGrantPermissions", "lakeformation:GrantPermissions", "lakeformation:GetDataLakeSettings", "lakeformation:PutDataLakeSettings", "lakeformation:BatchRevokePermissions", "lakeformation:GetResourceLFTags", "lakeformation:ListPermissions", "ram:CreateResourceShare", "ram:UpdateResourceShare", "ram:DeleteResourceShare", "ram:AssociateResourceShare", "ram:DisassociateResourceShare", "ram:AcceptResourceShareInvitation", "ram:Get\*", "ram:List\*", "redshift:DescribeClusters", "redshift:JoinGroup", "redshift:CreateClusterUser", "redshift:GetClusterCredentials", "redshift-data:\*", "redshift:AuthorizeDataShare", "redshift:DescribeDataShares", "redshift:AssociateDataShareConsumer", "tag:GetResources", "iam:ListRoles", "iam:ListUsers", "iam:ListGroups", "iam:ListRolePolicies", "iam:GetRole", "iam:GetRolePolicy", "glue:CreateTable", "glue:BatchCreatePartition", "glue:CreatePartition", "glue:CreatePartitionIndex", "glue:CreateDataQualityRuleset", "glue:CreateBlueprint",

```
 "glue:CreateJob",
```

```
 "glue:CreateConnection", 
     "glue:CreateCrawler", 
     "glue:CreateWorkflow", 
     "sqlworkbench:*", 
     "datazone:*" 
   ], 
   "Resource" : "*" 
 }, 
 { 
   "Effect" : "Allow", 
   "Action" : [ 
     "ec2:CreateTags", 
     "ec2:DeleteTags" 
   ], 
   "Resource" : [ 
     "arn:aws:ec2:*:*:network-interface/*" 
   ], 
   "Condition" : { 
     "ForAllValues:StringEquals" : { 
        "aws:TagKeys" : [ 
          "aws-glue-service-resource" 
       ] 
     } 
   } 
 }, 
 { 
   "Effect" : "Allow", 
   "Action" : [ 
     "kms:List*", 
     "kms:Get*", 
     "kms:Describe*", 
     "kms:Decrypt", 
     "kms:Encrypt", 
     "kms:ReEncrypt*", 
     "kms:Verify", 
     "kms:Sign", 
     "kms:GenerateDataKey", 
     "glue:*" 
   ], 
   "Resource" : "*", 
   "Condition" : { 
     "Null" : { 
        "aws:ResourceTag/datazone:projectId" : "false" 
     }
```

```
 } 
 }, 
 { 
   "Effect" : "Allow", 
  "Action" : [
     "iam:PassRole" 
   ], 
   "Resource" : [ 
     "arn:aws:iam::*:role/datazone*" 
   ] 
 }, 
 { 
   "Effect" : "Allow", 
   "Action" : [ 
     "glue:BatchGet*", 
     "glue:SearchTables", 
     "glue:List*", 
     "glue:Get*", 
     "glue:CreateDatabase", 
     "glue:UpdateDatabase", 
     "glue:DeleteTable", 
     "glue:BatchDeleteTable", 
     "glue:UpdateTable", 
     "glue:DeletePartition", 
     "glue:BatchDeletePartition", 
     "glue:PutResourcePolicy", 
     "glue:BatchUpdatePartition", 
     "glue:DeleteTableVersion", 
     "glue:DeleteColumnStatisticsForPartition", 
     "glue:DeleteColumnStatisticsForTable", 
     "glue:DeletePartitionIndex", 
     "glue:UpdateColumnStatisticsForPartition", 
     "glue:UpdateColumnStatisticsForTable", 
     "glue:BatchDeleteTableVersion", 
     "glue:UpdatePartition", 
     "glue:NotifyEvent", 
     "glue:DeleteResourcePolicy" 
   ], 
   "Resource" : "*" 
 }, 
 { 
   "Effect" : "Deny", 
   "NotAction" : [ 
     "s3:List*",
```
 "s3:Get\*", "s3:Describe\*", "s3:DeleteObjectVersion", "s3:RestoreObject", "s3:ReplicateObject", "s3:PutObject", "s3:AbortMultipartUpload", "s3:CreateBucket", "s3:PutBucketPublicAccessBlock", "s3:PutObjectRetention", "s3:DeleteObject", "kms:List\*", "kms:Get\*", "kms:Describe\*", "kms:Decrypt", "kms:Encrypt", "kms:ReEncrypt\*", "kms:Verify", "kms:Sign", "kms:GenerateDataKey", "ec2:Describe\*", "ec2:CreateNetworkInterface", "ec2:DeleteNetworkInterface", "ec2:CreateTags", "ec2:DeleteTags", "logs:\*", "athena:\*", "glue:BatchGet\*", "glue:Get\*", "glue:SearchTables", "glue:List\*", "glue:CreateDatabase", "glue:UpdateDatabase", "glue:CreateTable", "glue:DeleteTable", "glue:BatchDeleteTable", "glue:UpdateTable", "glue:BatchCreatePartition", "glue:CreatePartition", "glue:DeletePartition", "glue:BatchDeletePartition", "glue:PutResourcePolicy", "glue:CreatePartitionIndex", "glue:BatchUpdatePartition",

 "glue:DeleteTableVersion", "glue:DeleteColumnStatisticsForPartition", "glue:DeleteColumnStatisticsForTable", "glue:DeletePartitionIndex", "glue:UpdateColumnStatisticsForPartition", "glue:UpdateColumnStatisticsForTable", "glue:BatchDeleteTableVersion", "glue:UpdatePartition", "glue:NotifyEvent", "glue:StartBlueprintRun", "glue:PutWorkflowRunProperties", "glue:StopCrawler", "glue:DeleteJob", "glue:DeleteWorkflow", "glue:UpdateCrawler", "glue:DeleteBlueprint", "glue:UpdateWorkflow", "glue:StartCrawler", "glue:ResetJobBookmark", "glue:UpdateJob", "glue:StartWorkflowRun", "glue:StopCrawlerSchedule", "glue:ResumeWorkflowRun", "glue:DeleteCrawler", "glue:UpdateBlueprint", "glue:BatchStopJobRun", "glue:StopWorkflowRun", "glue:UpdateCrawlerSchedule", "glue:DeleteConnection", "glue:UpdateConnection", "glue:BatchDeleteConnection", "glue:StartCrawlerSchedule", "glue:StartJobRun", "glue:CreateWorkflow", "glue:\*DataQuality\*", "glue:CreateBlueprint", "glue:CreateJob", "glue:CreateConnection", "glue:CreateCrawler", "glue:DeleteResourcePolicy", "organizations:DescribeOrganization", "organizations:DescribeAccount", "lakeformation:GetDataAccess", "lakeformation:BatchGrantPermissions",

```
 "lakeformation:GrantPermissions", 
          "lakeformation:GetDataLakeSettings", 
          "lakeformation:PutDataLakeSettings", 
          "lakeformation:BatchRevokePermissions", 
          "lakeformation:GetResourceLFTags", 
          "lakeformation:ListPermissions", 
          "ram:*", 
          "redshift:*", 
          "redshift-data:*", 
          "tag:GetResources", 
          "iam:List*", 
          "iam:GetRole", 
          "iam:GetRolePolicy", 
          "iam:PassRole", 
          "sqlworkbench:*", 
          "datazone:*" 
        ], 
        "Resource" : [ 
\mathbf{u} \star \mathbf{u}\mathbf{I} } 
   ]
```
}

- [IAM Identity Center で AWS マネージドポリシーを使用してアクセス許可セットを作成する](https://docs.aws.amazon.com/singlesignon/latest/userguide/howtocreatepermissionset.html)
- [IAM ID のアクセス許可の追加および削除](https://docs.aws.amazon.com/IAM/latest/UserGuide/access_policies_manage-attach-detach.html)
- [IAM ポリシーのバージョニングについて理解する](https://docs.aws.amazon.com/IAM/latest/UserGuide/access_policies_managed-versioning.html)
- [AWS 管理ポリシーの使用を開始し、最小特権のアクセス許可に移行する](https://docs.aws.amazon.com/IAM/latest/UserGuide/best-practices.html#bp-use-aws-defined-policies)

## AmazonDataZoneRedshiftGlueProvisioningPolicy

説明: Amazon DataZone は、データのカタログ化、検出、管理、共有、分析を可能にするデータ管 理サービスです。Amazon では DataZone、アカウントおよびサポートされているリージョン間で データを共有してアクセスできます。Amazon は、Amazon Redshift、Amazon Athena、Glue、Lake Formation など、 AWS のサービス全体のエクスペリエンス DataZone を簡素化します。 AWS AWS

AmazonDataZoneRedshiftGlueProvisioningPolicy は [AWS マネージドポリシー](https://docs.aws.amazon.com/IAM/latest/UserGuide/access_policies_managed-vs-inline.html#aws-managed-policies) です。

## このポリシーを使用すると

ユーザー、グループおよびロールに AmazonDataZoneRedshiftGlueProvisioningPolicy をア タッチできます。

### ポリシーの詳細

- タイプ: AWS 管理ポリシー
- 作成日時: 2023 年 9 月 22 日 20:19 UTC
- 編集日時: 2024 年 3 月 12 日 16:44 UTC
- ARN: arn:aws:iam::aws:policy/AmazonDataZoneRedshiftGlueProvisioningPolicy

### ポリシーのバージョン

ポリシーのバージョン: v3 (デフォルト)

ポリシーのデフォルトバージョンは、ポリシーのアクセス許可を定義するバージョンです。ポリシー を持つユーザーまたはロールが AWS リソースへのアクセスをリクエストすると、 はポリシーのデ フォルトバージョン AWS をチェックして、リクエストを許可するかどうかを判断します。

```
{ 
   "Version" : "2012-10-17", 
   "Statement" : [ 
     { 
       "Sid" : "AmazonDataZonePermissionsToCreateEnvironmentRole", 
       "Effect" : "Allow", 
       "Action" : [ 
          "iam:CreateRole", 
         "iam:DetachRolePolicy", 
          "iam:DeleteRolePolicy", 
          "iam:AttachRolePolicy", 
         "iam:PutRolePolicy" 
      \perp,
       "Resource" : "arn:aws:iam::*:role/datazone*", 
       "Condition" : { 
          "StringEquals" : { 
            "iam:PermissionsBoundary" : "arn:aws:iam::aws:policy/
AmazonDataZoneEnvironmentRolePermissionsBoundary",
```

```
 "aws:CalledViaFirst" : [ 
          "cloudformation.amazonaws.com" 
        ] 
     } 
   } 
 }, 
 { 
   "Sid" : "IamPassRolePermissions", 
   "Effect" : "Allow", 
  "Action" : [
     "iam:PassRole" 
   ], 
   "Resource" : [ 
     "arn:aws:iam::*:role/datazone*" 
   ], 
   "Condition" : { 
     "StringEquals" : { 
        "iam:PassedToService" : [ 
          "glue.amazonaws.com", 
          "lakeformation.amazonaws.com" 
        ], 
        "aws:CalledViaFirst" : [ 
          "cloudformation.amazonaws.com" 
        ] 
     } 
   } 
 }, 
 { 
   "Sid" : "AmazonDataZonePermissionsToManageCreatedEnvironmentRole", 
   "Effect" : "Allow", 
  "Action" : [
     "iam:DeleteRole", 
     "iam:GetRole" 
   ], 
   "Resource" : "arn:aws:iam::*:role/datazone*", 
   "Condition" : { 
     "StringEquals" : { 
        "aws:CalledViaFirst" : [ 
          "cloudformation.amazonaws.com" 
        ] 
     } 
   } 
 }, 
 {
```

```
 "Sid" : "AmazonDataZoneCFStackCreationForEnvironments", 
   "Effect" : "Allow", 
  "Action" : [
     "cloudformation:CreateStack", 
     "cloudformation:TagResource" 
   ], 
   "Resource" : [ 
     "arn:aws:cloudformation:*:*:stack/DataZone*" 
   ], 
   "Condition" : { 
     "ForAnyValue:StringLike" : { 
       "aws:TagKeys" : "AmazonDataZoneEnvironment" 
     }, 
     "Null" : { 
       "aws:ResourceTag/AmazonDataZoneEnvironment" : "false" 
     } 
   } 
 }, 
 { 
   "Sid" : "AmazonDataZoneCFStackManagementForEnvironments", 
   "Effect" : "Allow", 
   "Action" : [ 
     "cloudformation:DeleteStack", 
     "cloudformation:DescribeStacks", 
     "cloudformation:DescribeStackEvents" 
   ], 
   "Resource" : [ 
     "arn:aws:cloudformation:*:*:stack/DataZone*" 
   ] 
 }, 
\mathcal{L} "Sid" : "AmazonDataZoneEnvironmentParameterValidation", 
   "Effect" : "Allow", 
  "Action" : [
     "lakeformation:GetDataLakeSettings", 
     "lakeformation:PutDataLakeSettings", 
     "lakeformation:RevokePermissions", 
     "lakeformation:ListPermissions", 
     "glue:CreateDatabase", 
     "glue:GetDatabase", 
     "athena:GetWorkGroup", 
     "logs:DescribeLogGroups", 
     "redshift-serverless:GetNamespace", 
     "redshift-serverless:GetWorkgroup",
```

```
 "redshift:DescribeClusters", 
     "secretsmanager:ListSecrets" 
   ], 
   "Resource" : "*" 
 }, 
\mathcal{L} "Sid" : "AmazonDataZoneEnvironmentLakeFormationPermissions", 
   "Effect" : "Allow", 
   "Action" : [ 
     "lakeformation:RegisterResource", 
     "lakeformation:DeregisterResource", 
     "lakeformation:GrantPermissions", 
     "lakeformation:ListResources" 
   ], 
   "Resource" : "*", 
   "Condition" : { 
     "StringEquals" : { 
        "aws:CalledViaFirst" : [ 
          "cloudformation.amazonaws.com" 
       ] 
     } 
   } 
 }, 
\mathcal{L} "Sid" : "AmazonDataZoneEnvironmentGlueDeletePermissions", 
   "Effect" : "Allow", 
  "Action" : [
     "glue:DeleteDatabase" 
   ], 
   "Resource" : "*", 
   "Condition" : { 
     "StringEquals" : { 
        "aws:CalledViaFirst" : [ 
          "cloudformation.amazonaws.com" 
        ] 
     } 
   } 
 }, 
\mathcal{L} "Sid" : "AmazonDataZoneEnvironmentAthenaDeletePermissions", 
   "Effect" : "Allow", 
  "Action" : [
     "athena:DeleteWorkGroup" 
  \mathbf{1},
```

```
 "Resource" : "*", 
   "Condition" : { 
     "StringEquals" : { 
        "aws:CalledViaFirst" : [ 
          "cloudformation.amazonaws.com" 
       ] 
     } 
   } 
 }, 
 { 
   "Sid" : "AmazonDataZoneEnvironmentAthenaResourceCreation", 
   "Effect" : "Allow", 
  "Action" : [
     "athena:CreateWorkGroup", 
     "athena:TagResource", 
     "iam:TagRole", 
     "iam:TagPolicy", 
     "logs:TagLogGroup" 
   ], 
   "Resource" : "*", 
   "Condition" : { 
     "ForAnyValue:StringLike" : { 
        "aws:TagKeys" : "AmazonDataZoneEnvironment" 
     }, 
     "Null" : { 
        "aws:ResourceTag/AmazonDataZoneEnvironment" : "false" 
     }, 
     "StringEquals" : { 
        "aws:CalledViaFirst" : [ 
          "cloudformation.amazonaws.com" 
       ] 
     } 
   } 
 }, 
 { 
   "Sid" : "AmazonDataZoneEnvironmentLogGroupCreation", 
   "Effect" : "Allow", 
  "Action" : [
     "logs:CreateLogGroup", 
     "logs:DeleteLogGroup" 
   ], 
   "Resource" : "arn:aws:logs:*:*:log-group:datazone-*", 
   "Condition" : { 
     "ForAnyValue:StringLike" : {
```

```
 "aws:TagKeys" : "AmazonDataZoneEnvironment" 
     }, 
     "Null" : { 
        "aws:ResourceTag/AmazonDataZoneEnvironment" : "false" 
     }, 
     "StringEquals" : { 
        "aws:CalledViaFirst" : [ 
          "cloudformation.amazonaws.com" 
       ] 
     } 
   } 
 }, 
 { 
   "Sid" : "AmazonDataZoneEnvironmentLogGroupManagement", 
   "Action" : [ 
     "logs:PutRetentionPolicy" 
   ], 
   "Resource" : "arn:aws:logs:*:*:log-group:datazone-*", 
   "Effect" : "Allow", 
   "Condition" : { 
     "StringEquals" : { 
        "aws:CalledViaFirst" : [ 
          "cloudformation.amazonaws.com" 
       ] 
     } 
   } 
 }, 
 { 
   "Sid" : "AmazonDataZoneEnvironmentIAMPolicyManagement", 
   "Effect" : "Allow", 
  "Action" : [
     "iam:DeletePolicy", 
     "iam:CreatePolicy", 
     "iam:GetPolicy", 
     "iam:ListPolicyVersions" 
   ], 
   "Resource" : [ 
     "arn:aws:iam::*:policy/datazone*" 
   ], 
   "Condition" : { 
     "StringEquals" : { 
        "aws:CalledViaFirst" : [ 
          "cloudformation.amazonaws.com" 
       ]
```

```
 } 
   } 
 }, 
 { 
   "Sid" : "AmazonDataZoneEnvironmentS3ValidationPermissions", 
   "Effect" : "Allow", 
   "Action" : [ 
     "s3:ListAllMyBuckets", 
     "s3:ListBucket" 
   ], 
   "Resource" : "arn:aws:s3:::*" 
 }, 
 { 
   "Sid" : "AmazonDataZoneEnvironmentKMSDecryptPermissions", 
   "Effect" : "Allow", 
   "Action" : [ 
     "kms:GenerateDataKey", 
     "kms:Decrypt" 
   ], 
   "Resource" : "*", 
   "Condition" : { 
     "Null" : { 
        "aws:ResourceTag/AmazonDataZoneEnvironment" : "false" 
     } 
   } 
 }, 
 { 
   "Sid" : "PermissionsToTagAmazonDataZoneEnvironmentGlueResources", 
   "Effect" : "Allow", 
  "Action" : [
     "glue:TagResource" 
   ], 
   "Resource" : "*", 
   "Condition" : { 
     "ForAnyValue:StringLike" : { 
        "aws:TagKeys" : "AmazonDataZoneEnvironment" 
     }, 
     "Null" : { 
        "aws:RequestTag/AmazonDataZoneEnvironment" : "false" 
     } 
   } 
 }, 
 { 
   "Sid" : "PermissionsToGetAmazonDataZoneEnvironmentBlueprintTemplates",
```

```
 "Effect" : "Allow", 
       "Action" : "s3:GetObject", 
       "Resource" : "*", 
       "Condition" : { 
         "StringNotEquals" : { 
            "aws:ResourceAccount" : "${aws:PrincipalAccount}" 
         }, 
         "StringEquals" : { 
            "aws:CalledViaFirst" : [ 
              "cloudformation.amazonaws.com" 
 ] 
         } 
       } 
     }, 
     { 
       "Sid" : "RedshiftDataPermissions", 
       "Effect" : "Allow", 
      "Action" : [
         "redshift-data:ListSchemas", 
         "redshift-data:ExecuteStatement" 
       ], 
       "Resource" : [ 
         "arn:aws:redshift-serverless:*:*:workgroup/*", 
         "arn:aws:redshift:*:*:cluster:*" 
       ] 
     }, 
    \mathcal{L} "Sid" : "DescribeStatementPermissions", 
       "Effect" : "Allow", 
      "Action" : [
         "redshift-data:DescribeStatement" 
       ], 
       "Resource" : "*" 
     }, 
     { 
       "Sid" : "GetSecretValuePermissions", 
       "Effect" : "Allow", 
      "Action" : [
         "secretsmanager:GetSecretValue" 
       ], 
       "Resource" : "*", 
       "Condition" : { 
         "StringLike" : { 
            "secretsmanager:ResourceTag/AmazonDataZoneDomain" : "dzd*"
```
} } } ] }

# 詳細はこちら

- [IAM Identity Center で AWS マネージドポリシーを使用してアクセス許可セットを作成する](https://docs.aws.amazon.com/singlesignon/latest/userguide/howtocreatepermissionset.html)
- [IAM ID のアクセス許可の追加および削除](https://docs.aws.amazon.com/IAM/latest/UserGuide/access_policies_manage-attach-detach.html)
- [IAM ポリシーのバージョニングについて理解する](https://docs.aws.amazon.com/IAM/latest/UserGuide/access_policies_managed-versioning.html)
- [AWS 管理ポリシーの使用を開始し、最小特権のアクセス許可に移行する](https://docs.aws.amazon.com/IAM/latest/UserGuide/best-practices.html#bp-use-aws-defined-policies)

# AmazonDataZoneRedshiftManageAccessRolePolicy

説明: このポリシーは、Amazon Redshift データをカタログに発行するアクセス DataZone 許可を Amazon に付与します。また、カタログ内の Amazon Redshift または Amazon Redshift Serverless が公開したアセットへのアクセスを許可または取り消すアクセス DataZone 許可も Amazon に付与 します。

AmazonDataZoneRedshiftManageAccessRolePolicy は [AWS マネージドポリシー](https://docs.aws.amazon.com/IAM/latest/UserGuide/access_policies_managed-vs-inline.html#aws-managed-policies) です。

### このポリシーを使用すると

ユーザー、グループおよびロールに AmazonDataZoneRedshiftManageAccessRolePolicy をア タッチできます。

#### ポリシーの詳細

- タイプ: サービスロールポリシー
- 作成日時: 2023 年 9 月 22 日 20:15 UTC
- 編集日時: 2023 年 11 月 16 日 22:04 UTC
- ARN: arn:aws:iam::aws:policy/service-role/ AmazonDataZoneRedshiftManageAccessRolePolicy

ポリシーのバージョン

ポリシーのバージョン: v2 (デフォルト)

ポリシーのデフォルトバージョンは、ポリシーのアクセス許可を定義するバージョンです。ポリシー を持つユーザーまたはロールが AWS リソースへのアクセスをリクエストすると、 はポリシーのデ フォルトバージョン AWS をチェックして、リクエストを許可するかどうかを判断します。

JSON ポリシードキュメント

```
{ 
   "Version" : "2012-10-17", 
   "Statement" : [ 
     { 
       "Sid" : "redshiftDataScopeDownPermissions", 
       "Effect" : "Allow", 
       "Action" : [ 
          "redshift-data:BatchExecuteStatement", 
         "redshift-data:DescribeTable", 
         "redshift-data:ExecuteStatement", 
          "redshift-data:ListTables", 
         "redshift-data:ListSchemas", 
          "redshift-data:ListDatabases" 
       ], 
       "Resource" : [ 
          "arn:aws:redshift-serverless:*:*:workgroup/*", 
          "arn:aws:redshift:*:*:cluster:*" 
       ], 
       "Condition" : { 
          "StringEquals" : { 
            "aws:ResourceAccount" : "${aws:PrincipalAccount}" 
         } 
       } 
     }, 
     { 
       "Sid" : "listSecretsPermission", 
       "Effect" : "Allow", 
       "Action" : "secretsmanager:ListSecrets", 
       "Resource" : "*" 
     }, 
     { 
       "Sid" : "getWorkgroupPermission", 
       "Effect" : "Allow",
```

```
 "Action" : "redshift-serverless:GetWorkgroup", 
   "Resource" : [ 
     "arn:aws:redshift-serverless:*:*:workgroup/*" 
   ], 
   "Condition" : { 
     "StringEquals" : { 
        "aws:ResourceAccount" : "${aws:PrincipalAccount}" 
     } 
   } 
 }, 
 { 
   "Sid" : "getNamespacePermission", 
   "Effect" : "Allow", 
   "Action" : "redshift-serverless:GetNamespace", 
   "Resource" : [ 
     "arn:aws:redshift-serverless:*:*:namespace/*" 
   ], 
   "Condition" : { 
     "StringEquals" : { 
       "aws:ResourceAccount" : "${aws:PrincipalAccount}" 
     } 
   } 
 }, 
\mathcal{L} "Sid" : "redshiftDataPermissions", 
   "Effect" : "Allow", 
  "Action" : [
     "redshift-data:DescribeStatement", 
     "redshift-data:GetStatementResult", 
     "redshift:DescribeClusters" 
   ], 
   "Resource" : "*" 
 }, 
\mathcal{L} "Sid" : "dataSharesPermissions", 
   "Effect" : "Allow", 
  "Action" : [
     "redshift:AuthorizeDataShare", 
     "redshift:DescribeDataShares" 
   ], 
   "Resource" : [ 
     "arn:aws:redshift:*:*:datashare:*/datazone*" 
   ], 
   "Condition" : {
```

```
 "StringEquals" : { 
            "aws:ResourceAccount" : "${aws:PrincipalAccount}" 
          } 
       } 
     }, 
     { 
        "Sid" : "associateDataShareConsumerPermission", 
        "Effect" : "Allow", 
        "Action" : "redshift:AssociateDataShareConsumer", 
        "Resource" : "arn:aws:redshift:*:*:datashare:*/datazone*" 
     } 
   ]
}
```
### 詳細はこちら

- [IAM Identity Center で AWS マネージドポリシーを使用してアクセス許可セットを作成する](https://docs.aws.amazon.com/singlesignon/latest/userguide/howtocreatepermissionset.html)
- [IAM ID のアクセス許可の追加および削除](https://docs.aws.amazon.com/IAM/latest/UserGuide/access_policies_manage-attach-detach.html)
- [IAM ポリシーのバージョニングについて理解する](https://docs.aws.amazon.com/IAM/latest/UserGuide/access_policies_managed-versioning.html)
- [AWS 管理ポリシーの使用を開始し、最小特権のアクセス許可に移行する](https://docs.aws.amazon.com/IAM/latest/UserGuide/best-practices.html#bp-use-aws-defined-policies)

# AmazonDataZoneSageMakerEnvironmentRolePermissionsBoundary

説明 : AmazonDataZoneSageMakerEnvironmentRolePermissionsBoundary ポリシーは、Amazon に よってプロビジョニングされた SageMaker 環境で作成された実行ロールで許可されるアクセス許可 のリストです DataZone。

AmazonDataZoneSageMakerEnvironmentRolePermissionsBoundary は [AWS マネージドポ](https://docs.aws.amazon.com/IAM/latest/UserGuide/access_policies_managed-vs-inline.html#aws-managed-policies) [リシー](https://docs.aws.amazon.com/IAM/latest/UserGuide/access_policies_managed-vs-inline.html#aws-managed-policies) です。

このポリシーを使用すると

ユーザー、グループおよびロールに AmazonDataZoneSageMakerEnvironmentRolePermissionsBoundary をアタッチできます。

### ポリシーの詳細

- タイプ: AWS 管理ポリシー
- 作成日時: 2024 年 4 月 23 日 23:01 UTC

• 編集日時: 2024 年 5 月 8 日 02:03 UTC

• ARN: arn:aws:iam::aws:policy/ AmazonDataZoneSageMakerEnvironmentRolePermissionsBoundary

ポリシーのバージョン

ポリシーのバージョン: v4 (デフォルト)

ポリシーのデフォルトバージョンは、ポリシーのアクセス許可を定義するバージョンです。ポリシー を持つユーザーまたはロールが AWS リソースへのアクセスをリクエストすると、 はポリシーのデ フォルトバージョン AWS をチェックして、リクエストを許可するかどうかを判断します。

JSON ポリシードキュメント

```
{ 
   "Version" : "2012-10-17", 
   "Statement" : [ 
    \{ "Sid" : "AllowAllNonAdminSageMakerActions", 
       "Effect" : "Allow", 
       "Action" : [ 
          "sagemaker:*", 
          "sagemaker-geospatial:*" 
       ], 
       "NotResource" : [ 
          "arn:aws:sagemaker:*:*:domain/*", 
          "arn:aws:sagemaker:*:*:user-profile/*", 
          "arn:aws:sagemaker:*:*:app/*", 
          "arn:aws:sagemaker:*:*:space/*", 
          "arn:aws:sagemaker:*:*:flow-definition/*" 
       ] 
     }, 
     { 
       "Sid" : "AllowSageMakerProfileManagement", 
       "Effect" : "Allow", 
       "Action" : [ 
          "sagemaker:CreateUserProfile", 
          "sagemaker:DescribeUserProfile", 
          "sagemaker:UpdateUserProfile", 
          "sagemaker:CreatePresignedDomainUrl" 
       ],
```

```
 "Resource" : "arn:aws:sagemaker:*:*:*/*" 
 }, 
 { 
   "Sid" : "AllowLakeFormation", 
   "Effect" : "Allow", 
  "Action" : [
     "lakeformation:GetDataAccess" 
   ], 
   "Resource" : "*" 
 }, 
 { 
   "Sid" : "AllowAddTagsForAppAndSpace", 
   "Effect" : "Allow", 
  "Action" : [
     "sagemaker:AddTags" 
   ], 
   "Resource" : [ 
     "arn:aws:sagemaker:*:*:app/*", 
     "arn:aws:sagemaker:*:*:space/*" 
   ], 
   "Condition" : { 
     "StringEquals" : { 
        "sagemaker:TaggingAction" : [ 
          "CreateApp", 
          "CreateSpace" 
        ] 
     } 
   } 
 }, 
 { 
   "Sid" : "AllowStudioActions", 
   "Effect" : "Allow", 
   "Action" : [ 
     "sagemaker:CreatePresignedDomainUrl", 
     "sagemaker:DescribeApp", 
     "sagemaker:DescribeDomain", 
     "sagemaker:DescribeSpace", 
     "sagemaker:DescribeUserProfile", 
     "sagemaker:ListApps", 
     "sagemaker:ListDomains", 
     "sagemaker:ListSpaces", 
     "sagemaker:ListUserProfiles" 
   ], 
   "Resource" : "*"
```

```
 }, 
     { 
       "Sid" : "AllowAppActionsForUserProfile", 
       "Effect" : "Allow", 
       "Action" : [ 
         "sagemaker:CreateApp", 
         "sagemaker:DeleteApp" 
       ], 
       "Resource" : "arn:aws:sagemaker:*:*:app/*/*/*/*", 
       "Condition" : { 
         "Null" : { 
            "sagemaker:OwnerUserProfileArn" : "true" 
         } 
       } 
     }, 
     { 
       "Sid" : "AllowAppActionsForSharedSpaces", 
       "Effect" : "Allow", 
      "Action" : [
         "sagemaker:CreateApp", 
         "sagemaker:DeleteApp" 
       ], 
       "Resource" : "arn:aws:sagemaker:*:*:app/${sagemaker:DomainId}/*/*/*", 
       "Condition" : { 
         "StringEquals" : { 
            "sagemaker:SpaceSharingType" : [ 
              "Shared" 
 ] 
         } 
       } 
     }, 
     { 
       "Sid" : "AllowMutatingActionsOnSharedSpacesWithoutOwner", 
       "Effect" : "Allow", 
       "Action" : [ 
         "sagemaker:CreateSpace", 
         "sagemaker:DeleteSpace", 
         "sagemaker:UpdateSpace" 
       ], 
       "Resource" : "arn:aws:sagemaker:*:*:space/${sagemaker:DomainId}/*", 
       "Condition" : { 
         "Null" : { 
            "sagemaker:OwnerUserProfileArn" : "true" 
         }
```

```
 } 
     }, 
     { 
       "Sid" : "RestrictMutatingActionsOnSpacesToOwnerUserProfile", 
       "Effect" : "Allow", 
      "Action" : [
          "sagemaker:CreateSpace", 
          "sagemaker:DeleteSpace", 
          "sagemaker:UpdateSpace" 
       ], 
       "Resource" : "arn:aws:sagemaker:*:*:space/${sagemaker:DomainId}/*", 
       "Condition" : { 
          "ArnLike" : { 
            "sagemaker:OwnerUserProfileArn" : "arn:aws:sagemaker:*:*:user-profile/
${sagemaker:DomainId}/${sagemaker:UserProfileName}" 
         }, 
          "StringEquals" : { 
            "sagemaker:SpaceSharingType" : [ 
              "Private", 
              "Shared" 
 ] 
         } 
       } 
     }, 
     { 
       "Sid" : "RestrictMutatingActionsOnPrivateSpaceAppsToOwnerUserProfile", 
       "Effect" : "Allow", 
      "Action" : [
          "sagemaker:CreateApp", 
          "sagemaker:DeleteApp" 
       ], 
       "Resource" : "arn:aws:sagemaker:*:*:app/${sagemaker:DomainId}/*/*/*", 
       "Condition" : { 
          "ArnLike" : { 
            "sagemaker:OwnerUserProfileArn" : "arn:aws:sagemaker:*:*:user-profile/
${sagemaker:DomainId}/${sagemaker:UserProfileName}" 
          }, 
          "StringEquals" : { 
            "sagemaker:SpaceSharingType" : [ 
              "Private" 
            ] 
         } 
       } 
     },
```

```
 { 
   "Sid" : "AllowFlowDefinitionActions", 
   "Effect" : "Allow", 
   "Action" : "sagemaker:*", 
   "Resource" : [ 
     "arn:aws:sagemaker:*:*:flow-definition/*" 
   ], 
   "Condition" : { 
     "StringEqualsIfExists" : { 
       "sagemaker:WorkteamType" : [ 
         "private-crowd", 
         "vendor-crowd" 
       ] 
     } 
   } 
 }, 
 { 
   "Sid" : "AllowAWSServiceActions", 
   "Effect" : "Allow", 
  "Action" : [
     "sqlworkbench:*", 
     "datazone:*", 
     "application-autoscaling:DeleteScalingPolicy", 
     "application-autoscaling:DeleteScheduledAction", 
     "application-autoscaling:DeregisterScalableTarget", 
     "application-autoscaling:DescribeScalableTargets", 
     "application-autoscaling:DescribeScalingActivities", 
     "application-autoscaling:DescribeScalingPolicies", 
     "application-autoscaling:DescribeScheduledActions", 
     "application-autoscaling:PutScalingPolicy", 
     "application-autoscaling:PutScheduledAction", 
     "application-autoscaling:RegisterScalableTarget", 
     "aws-marketplace:ViewSubscriptions", 
     "cloudformation:GetTemplateSummary", 
     "cloudwatch:DeleteAlarms", 
     "cloudwatch:DescribeAlarms", 
     "cloudwatch:GetMetricData", 
     "cloudwatch:GetMetricStatistics", 
     "cloudwatch:ListMetrics", 
     "cloudwatch:PutMetricAlarm", 
     "cloudwatch:PutMetricData", 
     "codecommit:BatchGetRepositories", 
     "codecommit:CreateRepository", 
     "codecommit:GetRepository",
```
 "codecommit:List\*", "ec2:CreateNetworkInterface", "ec2:CreateNetworkInterfacePermission", "ec2:DeleteNetworkInterface", "ec2:DeleteNetworkInterfacePermission", "ec2:DescribeDhcpOptions", "ec2:DescribeNetworkInterfaces", "ec2:DescribeRouteTables", "ec2:DescribeSecurityGroups", "ec2:DescribeSubnets", "ec2:DescribeVpcEndpoints", "ec2:DescribeVpcEndpointServices", "ec2:DescribeVpcs", "ecr:BatchCheckLayerAvailability", "ecr:BatchGetImage", "ecr:Describe\*", "ecr:GetAuthorizationToken", "ecr:GetDownloadUrlForLayer", "ecr:StartImageScan", "elastic-inference:Connect", "elasticfilesystem:DescribeFileSystems", "elasticfilesystem:DescribeMountTargets", "fsx:DescribeFileSystems", "groundtruthlabeling:\*", "iam:GetRole", "iam:ListRoles", "kms:DescribeKey", "kms:ListAliases", "lambda:ListFunctions", "logs:CreateLogDelivery", "logs:CreateLogGroup", "logs:CreateLogStream", "logs:DeleteLogDelivery", "logs:DescribeLogGroups", "logs:DescribeLogStreams", "logs:GetLogDelivery", "logs:GetLogEvents", "logs:ListLogDeliveries", "logs:PutLogEvents", "logs:UpdateLogDelivery", "redshift-data:BatchExecuteStatement", "redshift-data:CancelStatement", "redshift-data:DescribeStatement", "redshift-data:DescribeTable",

```
 "redshift-data:ExecuteStatement", 
     "redshift-data:GetStatementResult", 
     "redshift-data:ListSchemas", 
     "redshift-data:ListTables", 
     "redshift-serverless:GetCredentials", 
     "redshift-serverless:GetNamespace", 
     "redshift-serverless:GetWorkgroup", 
     "redshift-serverless:ListNamespaces", 
     "redshift-serverless:ListWorkgroups", 
     "secretsmanager:ListSecrets", 
     "servicecatalog:Describe*", 
     "servicecatalog:List*", 
     "servicecatalog:ScanProvisionedProducts", 
     "servicecatalog:SearchProducts", 
     "servicecatalog:SearchProvisionedProducts", 
     "sns:ListTopics", 
     "tag:GetResources" 
   ], 
   "Resource" : "*" 
 }, 
 { 
   "Sid" : "AllowRAMInvitation", 
   "Effect" : "Allow", 
   "Action" : "ram:AcceptResourceShareInvitation", 
   "Resource" : "*", 
   "Condition" : { 
     "StringLike" : { 
       "ram:ResourceShareName" : "dzd_*" 
     } 
   } 
 }, 
 { 
   "Sid" : "AllowECRActions", 
   "Effect" : "Allow", 
  "Action" : [
     "ecr:SetRepositoryPolicy", 
     "ecr:CompleteLayerUpload", 
     "ecr:CreateRepository", 
     "ecr:BatchDeleteImage", 
     "ecr:UploadLayerPart", 
     "ecr:DeleteRepositoryPolicy", 
     "ecr:InitiateLayerUpload", 
     "ecr:DeleteRepository", 
     "ecr:PutImage",
```

```
 "ecr:TagResource", 
     "ecr:UntagResource" 
   ], 
   "Resource" : [ 
     "arn:aws:ecr:*:*:repository/sagemaker*", 
     "arn:aws:ecr:*:*:repository/datazone*" 
   ] 
 }, 
 { 
   "Sid" : "AllowCodeCommitActions", 
   "Effect" : "Allow", 
  "Action" : [
     "codecommit:GitPull", 
     "codecommit:GitPush" 
   ], 
   "Resource" : [ 
     "arn:aws:codecommit:*:*:*sagemaker*", 
     "arn:aws:codecommit:*:*:*SageMaker*", 
     "arn:aws:codecommit:*:*:*Sagemaker*" 
  \mathbf{I} }, 
 { 
   "Sid" : "AllowCodeBuildActions", 
   "Action" : [ 
     "codebuild:BatchGetBuilds", 
     "codebuild:StartBuild" 
   ], 
   "Resource" : [ 
     "arn:aws:codebuild:*:*:project/sagemaker*", 
     "arn:aws:codebuild:*:*:build/*" 
   ], 
   "Effect" : "Allow" 
 }, 
\mathcal{L}"Sid" : "AllowStepFunctionsActions",
   "Action" : [ 
     "states:DescribeExecution", 
     "states:GetExecutionHistory", 
     "states:StartExecution", 
     "states:StopExecution", 
     "states:UpdateStateMachine" 
   ], 
   "Resource" : [ 
     "arn:aws:states:*:*:statemachine:*sagemaker*",
```

```
 "arn:aws:states:*:*:execution:*sagemaker*:*" 
   ], 
   "Effect" : "Allow" 
 }, 
\mathcal{L} "Sid" : "AllowSecretManagerActions", 
   "Effect" : "Allow", 
  "Action" : [
     "secretsmanager:DescribeSecret", 
     "secretsmanager:GetSecretValue", 
     "secretsmanager:CreateSecret", 
     "secretsmanager:PutResourcePolicy" 
   ], 
   "Resource" : [ 
     "arn:aws:secretsmanager:*:*:secret:AmazonSageMaker-*" 
   ] 
 }, 
 { 
   "Sid" : "AllowServiceCatalogProvisionProduct", 
   "Effect" : "Allow", 
   "Action" : [ 
     "servicecatalog:ProvisionProduct" 
   ], 
   "Resource" : "*" 
 }, 
 { 
   "Sid" : "AllowServiceCatalogTerminateUpdateProvisionProduct", 
   "Effect" : "Allow", 
   "Action" : [ 
     "servicecatalog:TerminateProvisionedProduct", 
     "servicecatalog:UpdateProvisionedProduct" 
   ], 
   "Resource" : "*", 
   "Condition" : { 
     "StringEquals" : { 
       "servicecatalog:userLevel" : "self" 
     } 
   } 
 }, 
 { 
   "Sid" : "AllowS3ObjectActions", 
   "Effect" : "Allow", 
   "Action" : [ 
     "s3:AbortMultipartUpload",
```

```
 "s3:DeleteObject", 
     "s3:DeleteObjectVersion", 
     "s3:GetObject", 
     "s3:PutObject", 
     "s3:PutObjectRetention", 
     "s3:ReplicateObject", 
     "s3:RestoreObject", 
     "s3:GetBucketAcl", 
     "s3:PutObjectAcl" 
   ], 
   "Resource" : [ 
     "arn:aws:s3:::SageMaker-DataZone*", 
     "arn:aws:s3:::DataZone-SageMaker*", 
     "arn:aws:s3:::Sagemaker-DataZone*", 
     "arn:aws:s3:::DataZone-Sagemaker*", 
     "arn:aws:s3:::sagemaker-datazone*", 
     "arn:aws:s3:::datazone-sagemaker*", 
     "arn:aws:s3:::amazon-datazone*" 
   ] 
 }, 
 { 
   "Sid" : "AllowS3GetObjectWithSageMakerExistingObjectTag", 
   "Effect" : "Allow", 
  "Action" : [
     "s3:GetObject" 
   ], 
   "Resource" : [ 
     "arn:aws:s3:::*" 
   ], 
   "Condition" : { 
     "StringEqualsIgnoreCase" : { 
        "s3:ExistingObjectTag/SageMaker" : "true" 
     } 
   } 
 }, 
 { 
   "Sid" : "AllowS3GetObjectWithServiceCatalogProvisioningExistingObjectTag", 
   "Effect" : "Allow", 
   "Action" : [ 
     "s3:GetObject" 
   ], 
   "Resource" : [ 
     "arn:aws:s3:::*" 
   ],
```

```
 "Condition" : { 
     "StringEquals" : { 
       "s3:ExistingObjectTag/servicecatalog:provisioning" : "true" 
     } 
   } 
 }, 
 { 
   "Sid" : "AllowS3BucketActions", 
   "Effect" : "Allow", 
   "Action" : [ 
     "s3:GetBucketLocation", 
     "s3:ListBucket", 
     "s3:ListAllMyBuckets", 
     "s3:GetBucketCors", 
     "s3:PutBucketCors" 
   ], 
   "Resource" : [ 
     "arn:aws:s3:::SageMaker-DataZone*", 
     "arn:aws:s3:::DataZone-SageMaker*", 
     "arn:aws:s3:::Sagemaker-DataZone*", 
     "arn:aws:s3:::DataZone-Sagemaker*", 
     "arn:aws:s3:::sagemaker-datazone*", 
     "arn:aws:s3:::datazone-sagemaker*", 
     "arn:aws:s3:::amazon-datazone*" 
   ] 
 }, 
\mathcal{L} "Sid" : "ReadSageMakerJumpstartArtifacts", 
   "Effect" : "Allow", 
   "Action" : "s3:GetObject", 
   "Resource" : [ 
     "arn:aws:s3:::jumpstart-cache-prod-us-west-2/*", 
     "arn:aws:s3:::jumpstart-cache-prod-us-east-1/*", 
     "arn:aws:s3:::jumpstart-cache-prod-us-east-2/*", 
     "arn:aws:s3:::jumpstart-cache-prod-eu-west-1/*", 
     "arn:aws:s3:::jumpstart-cache-prod-eu-central-1/*", 
     "arn:aws:s3:::jumpstart-cache-prod-ap-south-1/*", 
     "arn:aws:s3:::jumpstart-cache-prod-ap-northeast-2/*", 
     "arn:aws:s3:::jumpstart-cache-prod-ap-northeast-1/*", 
     "arn:aws:s3:::jumpstart-cache-prod-ap-southeast-1/*", 
     "arn:aws:s3:::jumpstart-cache-prod-ap-southeast-2/*" 
   ] 
 }, 
 {
```

```
 "Sid" : "AllowLambdaInvokeFunction", 
       "Effect" : "Allow", 
       "Action" : [ 
         "lambda:InvokeFunction" 
       ], 
       "Resource" : [ 
         "arn:aws:lambda:*:*:function:*SageMaker*", 
         "arn:aws:lambda:*:*:function:*sagemaker*", 
         "arn:aws:lambda:*:*:function:*Sagemaker*", 
         "arn:aws:lambda:*:*:function:*LabelingFunction*" 
       ] 
     }, 
     { 
       "Sid" : "AllowCreateServiceLinkedRoleForSageMakerApplicationAutoscaling", 
       "Action" : "iam:CreateServiceLinkedRole", 
       "Effect" : "Allow", 
       "Resource" : "arn:aws:iam::*:role/aws-service-role/sagemaker.application-
autoscaling.amazonaws.com/AWSServiceRoleForApplicationAutoScaling_SageMakerEndpoint", 
       "Condition" : { 
         "StringLike" : { 
            "iam:AWSServiceName" : "sagemaker.application-autoscaling.amazonaws.com" 
         } 
       } 
     }, 
     { 
       "Sid" : "AllowSNSActions", 
       "Effect" : "Allow", 
       "Action" : [ 
         "sns:Subscribe", 
         "sns:CreateTopic", 
         "sns:Publish" 
       ], 
       "Resource" : [ 
         "arn:aws:sns:*:*:*SageMaker*", 
         "arn:aws:sns:*:*:*Sagemaker*", 
         "arn:aws:sns:*:*:*sagemaker*" 
       ] 
     }, 
     { 
       "Sid" : "AllowPassRoleForSageMakerRoles", 
       "Effect" : "Allow", 
      "Action" : [
         "iam:PassRole" 
       ],
```

```
 "Resource" : [ 
     "arn:aws:iam::*:role/sm-provisioning/datazone_usr_sagemaker_execution_role_*" 
   ], 
   "Condition" : { 
     "StringEquals" : { 
        "iam:PassedToService" : [ 
          "glue.amazonaws.com", 
          "bedrock.amazonaws.com", 
          "states.amazonaws.com", 
          "lakeformation.amazonaws.com", 
          "events.amazonaws.com", 
          "sagemaker.amazonaws.com", 
          "forecast.amazonaws.com" 
       ] 
     } 
   } 
 }, 
 { 
   "Sid" : "CrossAccountKmsOperations", 
   "Effect" : "Allow", 
   "Action" : [ 
     "kms:DescribeKey", 
     "kms:Decrypt", 
     "kms:ListKeys" 
   ], 
   "Resource" : "*", 
   "Condition" : { 
     "StringNotEquals" : { 
        "aws:ResourceAccount" : "${aws:PrincipalAccount}" 
     } 
   } 
 }, 
 { 
   "Sid" : "KmsOperationsWithResourceTag", 
   "Effect" : "Allow", 
  "Action" : [
     "kms:DescribeKey", 
     "kms:Decrypt", 
     "kms:ListKeys", 
     "kms:Encrypt", 
     "kms:GenerateDataKey", 
     "kms:RetireGrant" 
   ], 
   "Resource" : "*",
```

```
 "Condition" : { 
     "Null" : { 
       "aws:ResourceTag/AmazonDataZoneEnvironment" : "false" 
     } 
   } 
 }, 
 { 
   "Sid" : "AllowAthenaActions", 
   "Effect" : "Allow", 
   "Action" : [ 
     "athena:BatchGetNamedQuery", 
     "athena:BatchGetPreparedStatement", 
     "athena:BatchGetQueryExecution", 
     "athena:CreateNamedQuery", 
     "athena:CreateNotebook", 
     "athena:CreatePreparedStatement", 
     "athena:CreatePresignedNotebookUrl", 
     "athena:DeleteNamedQuery", 
     "athena:DeleteNotebook", 
     "athena:DeletePreparedStatement", 
     "athena:ExportNotebook", 
     "athena:GetDatabase", 
     "athena:GetDataCatalog", 
     "athena:GetNamedQuery", 
     "athena:GetPreparedStatement", 
     "athena:GetQueryExecution", 
     "athena:GetQueryResults", 
     "athena:GetQueryResultsStream", 
     "athena:GetQueryRuntimeStatistics", 
     "athena:GetTableMetadata", 
     "athena:GetWorkGroup", 
     "athena:ImportNotebook", 
     "athena:ListDatabases", 
     "athena:ListDataCatalogs", 
     "athena:ListEngineVersions", 
     "athena:ListNamedQueries", 
     "athena:ListPreparedStatements", 
     "athena:ListQueryExecutions", 
     "athena:ListTableMetadata", 
     "athena:ListTagsForResource", 
     "athena:ListWorkGroups", 
     "athena:StartCalculationExecution", 
     "athena:StartQueryExecution", 
     "athena:StartSession",
```

```
 "athena:StopCalculationExecution", 
     "athena:StopQueryExecution", 
     "athena:TerminateSession", 
     "athena:UpdateNamedQuery", 
     "athena:UpdateNotebook", 
     "athena:UpdateNotebookMetadata", 
     "athena:UpdatePreparedStatement" 
   ], 
   "Resource" : [ 
    \overline{0} \overline{\infty} \overline{0} ] 
 }, 
 { 
   "Sid" : "AllowGlueCreateDatabase", 
   "Effect" : "Allow", 
  "Action" : [
     "glue:CreateDatabase" 
   ], 
   "Resource" : [ 
     "arn:aws:glue:*:*:catalog", 
     "arn:aws:glue:*:*:database/default" 
   ] 
 }, 
\mathcal{L} "Sid" : "AllowRedshiftGetClusterCredentials", 
   "Effect" : "Allow", 
  "Action" : [
     "redshift:GetClusterCredentials" 
   ], 
   "Resource" : [ 
     "arn:aws:redshift:*:*:dbuser:*/sagemaker_access*", 
     "arn:aws:redshift:*:*:dbname:*" 
   ] 
 }, 
 { 
   "Sid" : "AllowListTags", 
   "Effect" : "Allow", 
  "Action" : [
     "sagemaker:ListTags" 
   ], 
   "Resource" : [ 
     "arn:aws:sagemaker:*:*:user-profile/*", 
     "arn:aws:sagemaker:*:*:domain/*" 
   ]
```

```
 }, 
 { 
   "Sid" : "AllowCloudformationListStackResources", 
   "Effect" : "Allow", 
   "Action" : [ 
     "cloudformation:ListStackResources" 
   ], 
   "Resource" : "arn:aws:cloudformation:*:*:stack/SC-*" 
 }, 
 { 
   "Sid" : "AllowGlueActions", 
   "Effect" : "Allow", 
  "Action" : [
     "glue:GetColumnStatisticsForPartition", 
     "glue:GetColumnStatisticsForTable", 
     "glue:ListJobs", 
     "glue:CreateSession", 
     "glue:RunStatement", 
     "glue:BatchCreatePartition", 
     "glue:CreatePartitionIndex", 
     "glue:CreateTable", 
     "glue:BatchGetWorkflows", 
     "glue:BatchUpdatePartition", 
     "glue:BatchDeletePartition", 
     "glue:GetPartition", 
     "glue:GetPartitions", 
     "glue:UpdateTable", 
     "glue:DeleteTableVersion", 
     "glue:DeleteTable", 
     "glue:DeleteColumnStatisticsForPartition", 
     "glue:DeleteColumnStatisticsForTable", 
     "glue:DeletePartitionIndex", 
     "glue:UpdateColumnStatisticsForPartition", 
     "glue:UpdateColumnStatisticsForTable", 
     "glue:BatchDeleteTableVersion", 
     "glue:BatchDeleteTable", 
     "glue:CreatePartition", 
     "glue:DeletePartition", 
     "glue:UpdatePartition", 
     "glue:CreateBlueprint", 
     "glue:CreateJob", 
     "glue:CreateConnection", 
     "glue:CreateCrawler", 
     "glue:CreateDataQualityRuleset",
```

```
 "glue:CreateWorkflow", 
     "glue:GetDatabases", 
     "glue:GetTables", 
     "glue:GetTable", 
     "glue:SearchTables", 
     "glue:NotifyEvent", 
     "glue:ListSchemas", 
     "glue:BatchGetJobs", 
     "glue:GetConnection", 
     "glue:GetDatabase" 
   ], 
   "Resource" : [ 
    \overline{0} with
   ] 
 }, 
 { 
   "Sid" : "AllowGlueActionsWithEnvironmentTag", 
   "Effect" : "Allow", 
  "Action" : [
     "glue:SearchTables", 
     "glue:NotifyEvent", 
     "glue:StartBlueprintRun", 
     "glue:PutWorkflowRunProperties", 
     "glue:StopCrawler", 
     "glue:DeleteJob", 
     "glue:DeleteWorkflow", 
     "glue:UpdateCrawler", 
     "glue:DeleteBlueprint", 
     "glue:UpdateWorkflow", 
     "glue:StartCrawler", 
     "glue:ResetJobBookmark", 
     "glue:UpdateJob", 
     "glue:StartWorkflowRun", 
     "glue:StopCrawlerSchedule", 
     "glue:ResumeWorkflowRun", 
     "glue:ListSchemas", 
     "glue:DeleteCrawler", 
     "glue:UpdateBlueprint", 
     "glue:BatchStopJobRun", 
     "glue:StopWorkflowRun", 
     "glue:BatchGetJobs", 
     "glue:BatchGetWorkflows", 
     "glue:UpdateCrawlerSchedule", 
     "glue:DeleteConnection",
```

```
 "glue:UpdateConnection", 
     "glue:GetConnection", 
     "glue:GetDatabase", 
     "glue:GetTable", 
     "glue:GetPartition", 
     "glue:GetPartitions", 
     "glue:BatchDeleteConnection", 
     "glue:StartCrawlerSchedule", 
     "glue:StartJobRun", 
     "glue:CreateWorkflow", 
     "glue:*DataQuality*" 
   ], 
   "Resource" : "*", 
   "Condition" : { 
     "Null" : { 
        "aws:ResourceTag/AmazonDataZoneEnvironment" : "false" 
     } 
   } 
 }, 
 { 
   "Sid" : "AllowGlueDefaultAccess", 
   "Effect" : "Allow", 
  "Action" : [
     "glue:BatchGet*", 
     "glue:Get*", 
     "glue:SearchTables", 
     "glue:List*", 
     "glue:RunStatement" 
   ], 
   "Resource" : [ 
     "arn:aws:glue:*:*:catalog", 
     "arn:aws:glue:*:*:database/default", 
     "arn:aws:glue:*:*:connection/dz-sm-*", 
     "arn:aws:glue:*:*:session/*" 
   ] 
 }, 
 { 
   "Sid" : "AllowRedshiftClusterActions", 
   "Effect" : "Allow", 
   "Action" : [ 
     "redshift:GetClusterCredentialsWithIAM", 
     "redshift:DescribeClusters" 
   ], 
   "Resource" : [
```

```
 "arn:aws:redshift:*:*:cluster:*", 
     "arn:aws:redshift:*:*:dbname:*" 
   ] 
 }, 
\mathcal{L} "Sid" : "AllowCreateClusterUser", 
   "Effect" : "Allow", 
  "Action" : [
     "redshift:CreateClusterUser" 
   ], 
   "Resource" : [ 
     "arn:aws:redshift:*:*:dbuser:*" 
   ] 
 }, 
 { 
   "Sid" : "AllowCreateSecretActions", 
   "Effect" : "Allow", 
  "Action" : [
     "secretsmanager:CreateSecret", 
     "secretsmanager:TagResource" 
   ], 
   "Resource" : "arn:aws:secretsmanager:*:*:secret:AmazonDataZone-*", 
   "Condition" : { 
     "StringLike" : { 
       "aws:ResourceTag/AmazonDataZoneDomain" : "dzd_*", 
       "aws:RequestTag/AmazonDataZoneDomain" : "dzd_*" 
     }, 
     "Null" : { 
       "aws:TagKeys" : "false", 
       "aws:ResourceTag/AmazonDataZoneProject" : "false", 
       "aws:ResourceTag/AmazonDataZoneDomain" : "false", 
       "aws:RequestTag/AmazonDataZoneDomain" : "false", 
       "aws:RequestTag/AmazonDataZoneProject" : "false" 
     }, 
     "ForAllValues:StringEquals" : { 
        "aws:TagKeys" : [ 
          "AmazonDataZoneDomain", 
          "AmazonDataZoneProject" 
       ] 
     } 
   } 
 }, 
 { 
   "Sid" : "ForecastOperations",
```

```
 "Effect" : "Allow", 
   "Action" : [ 
     "forecast:CreateExplainabilityExport", 
     "forecast:CreateExplainability", 
     "forecast:CreateForecastEndpoint", 
     "forecast:CreateAutoPredictor", 
     "forecast:CreateDatasetImportJob", 
     "forecast:CreateDatasetGroup", 
     "forecast:CreateDataset", 
     "forecast:CreateForecast", 
     "forecast:CreateForecastExportJob", 
     "forecast:CreatePredictorBacktestExportJob", 
     "forecast:CreatePredictor", 
     "forecast:DescribeExplainabilityExport", 
     "forecast:DescribeExplainability", 
     "forecast:DescribeAutoPredictor", 
     "forecast:DescribeForecastEndpoint", 
     "forecast:DescribeDatasetImportJob", 
     "forecast:DescribeDataset", 
     "forecast:DescribeForecast", 
     "forecast:DescribeForecastExportJob", 
     "forecast:DescribePredictorBacktestExportJob", 
     "forecast:GetAccuracyMetrics", 
     "forecast:InvokeForecastEndpoint", 
     "forecast:GetRecentForecastContext", 
     "forecast:DescribePredictor", 
     "forecast:TagResource", 
     "forecast:DeleteResourceTree" 
   ], 
   "Resource" : [ 
     "arn:aws:forecast:*:*:*Canvas*" 
   ] 
 }, 
\mathcal{L} "Sid" : "RDSOperation", 
   "Effect" : "Allow", 
   "Action" : "rds:DescribeDBInstances", 
   "Resource" : "*" 
 }, 
 { 
   "Sid" : "AllowEventBridgeRule", 
   "Effect" : "Allow", 
   "Action" : [ 
     "events:PutRule"
```

```
 ], 
   "Resource" : "arn:aws:events:*:*:rule/*", 
   "Condition" : { 
     "StringEquals" : { 
       "aws:RequestTag/sagemaker:is-canvas-data-prep-job" : "true" 
     } 
   } 
 }, 
 { 
   "Sid" : "EventBridgeOperations", 
   "Effect" : "Allow", 
  "Action" : [
     "events:DescribeRule", 
     "events:PutTargets" 
   ], 
   "Resource" : "arn:aws:events:*:*:rule/*", 
   "Condition" : { 
     "StringEquals" : { 
       "aws:ResourceTag/sagemaker:is-canvas-data-prep-job" : "true" 
     } 
   } 
 }, 
 { 
   "Sid" : "EventBridgeTagBasedOperations", 
   "Effect" : "Allow", 
   "Action" : [ 
     "events:TagResource" 
   ], 
   "Resource" : "arn:aws:events:*:*:rule/*", 
   "Condition" : { 
     "StringEquals" : { 
       "aws:RequestTag/sagemaker:is-canvas-data-prep-job" : "true", 
       "aws:ResourceTag/sagemaker:is-canvas-data-prep-job" : "true" 
     } 
   } 
 }, 
 { 
   "Sid" : "EventBridgeListTagOperation", 
   "Effect" : "Allow", 
   "Action" : "events:ListTagsForResource", 
   "Resource" : "*" 
 }, 
 { 
   "Sid" : "AllowEMR",
```

```
 "Effect" : "Allow", 
   "Action" : [ 
     "elasticmapreduce:DescribeCluster", 
     "elasticmapreduce:ListInstanceGroups", 
     "elasticmapreduce:ListClusters" 
   ], 
   "Resource" : "*" 
 }, 
 { 
   "Sid" : "AllowSSOAction", 
   "Effect" : "Allow", 
  "Action" : [
     "sso:CreateApplicationAssignment", 
     "sso:AssociateProfile" 
   ], 
   "Resource" : "*" 
 }, 
 { 
   "Sid" : "DenyNotAction", 
   "Effect" : "Deny", 
   "NotAction" : [ 
     "sagemaker:*", 
     "sagemaker-geospatial:*", 
     "sqlworkbench:*", 
     "datazone:*", 
     "forecast:*", 
     "application-autoscaling:DeleteScalingPolicy", 
     "application-autoscaling:DeleteScheduledAction", 
     "application-autoscaling:DeregisterScalableTarget", 
     "application-autoscaling:DescribeScalableTargets", 
     "application-autoscaling:DescribeScalingActivities", 
     "application-autoscaling:DescribeScalingPolicies", 
     "application-autoscaling:DescribeScheduledActions", 
     "application-autoscaling:PutScalingPolicy", 
     "application-autoscaling:PutScheduledAction", 
     "application-autoscaling:RegisterScalableTarget", 
     "athena:BatchGetNamedQuery", 
     "athena:BatchGetPreparedStatement", 
     "athena:BatchGetQueryExecution", 
     "athena:CreateNamedQuery", 
     "athena:CreateNotebook", 
     "athena:CreatePreparedStatement", 
     "athena:CreatePresignedNotebookUrl", 
     "athena:DeleteNamedQuery",
```
 "athena:DeleteNotebook", "athena:DeletePreparedStatement", "athena:ExportNotebook", "athena:GetDatabase", "athena:GetDataCatalog", "athena:GetNamedQuery", "athena:GetPreparedStatement", "athena:GetQueryExecution", "athena:GetQueryResults", "athena:GetQueryResultsStream", "athena:GetQueryRuntimeStatistics", "athena:GetTableMetadata", "athena:GetWorkGroup", "athena:ImportNotebook", "athena:ListDatabases", "athena:ListDataCatalogs", "athena:ListEngineVersions", "athena:ListNamedQueries", "athena:ListPreparedStatements", "athena:ListQueryExecutions", "athena:ListTableMetadata", "athena:ListTagsForResource", "athena:ListWorkGroups", "athena:StartCalculationExecution", "athena:StartQueryExecution", "athena:StartSession", "athena:StopCalculationExecution", "athena:StopQueryExecution", "athena:TerminateSession", "athena:UpdateNamedQuery", "athena:UpdateNotebook", "athena:UpdateNotebookMetadata", "athena:UpdatePreparedStatement", "aws-marketplace:ViewSubscriptions", "cloudformation:GetTemplateSummary", "cloudformation:ListStackResources", "cloudwatch:DeleteAlarms", "cloudwatch:DescribeAlarms", "cloudwatch:GetMetricData", "cloudwatch:GetMetricStatistics", "cloudwatch:ListMetrics", "cloudwatch:PutMetricAlarm", "cloudwatch:PutMetricData", "codebuild:BatchGetBuilds",

 "codebuild:StartBuild", "codecommit:BatchGetRepositories", "codecommit:CreateRepository", "codecommit:GetRepository", "codecommit:List\*", "codecommit:GitPull", "codecommit:GitPush", "ec2:CreateNetworkInterface", "ec2:CreateNetworkInterfacePermission", "ec2:DeleteNetworkInterface", "ec2:DeleteNetworkInterfacePermission", "ec2:DescribeDhcpOptions", "ec2:DescribeNetworkInterfaces", "ec2:DescribeRouteTables", "ec2:DescribeSecurityGroups", "ec2:DescribeSubnets", "ec2:DescribeVpcEndpoints", "ec2:DescribeVpcEndpointServices", "ec2:DescribeVpcs", "ecr:BatchCheckLayerAvailability", "ecr:BatchGetImage", "ecr:CreateRepository", "ecr:Describe\*", "ecr:GetAuthorizationToken", "ecr:GetDownloadUrlForLayer", "ecr:SetRepositoryPolicy", "ecr:CompleteLayerUpload", "ecr:BatchDeleteImage", "ecr:UploadLayerPart", "ecr:DeleteRepositoryPolicy", "ecr:InitiateLayerUpload", "ecr:DeleteRepository", "ecr:PutImage", "ecr:StartImageScan", "ecr:TagResource", "ecr:UntagResource", "elastic-inference:Connect", "elasticfilesystem:DescribeFileSystems", "elasticfilesystem:DescribeMountTargets", "elasticmapreduce:DescribeCluster", "elasticmapreduce:ListInstanceGroups", "elasticmapreduce:ListClusters", "events:PutRule", "events:DescribeRule",

 "events:PutTargets", "events:TagResource", "events:ListTagsForResource", "fsx:DescribeFileSystems", "glue:SearchTables", "glue:NotifyEvent", "glue:StartBlueprintRun", "glue:PutWorkflowRunProperties", "glue:StopCrawler", "glue:DeleteJob", "glue:DeleteWorkflow", "glue:UpdateCrawler", "glue:DeleteBlueprint", "glue:UpdateWorkflow", "glue:StartCrawler", "glue:ResetJobBookmark", "glue:UpdateJob", "glue:StartWorkflowRun", "glue:StopCrawlerSchedule", "glue:ResumeWorkflowRun", "glue:DeleteCrawler", "glue:UpdateBlueprint", "glue:BatchStopJobRun", "glue:StopWorkflowRun", "glue:BatchGet\*", "glue:UpdateCrawlerSchedule", "glue:DeleteConnection", "glue:UpdateConnection", "glue:Get\*", "glue:BatchDeleteConnection", "glue:StartCrawlerSchedule", "glue:StartJobRun", "glue:CreateWorkflow", "glue:\*DataQuality\*", "glue:List\*", "glue:CreateSession", "glue:RunStatement", "glue:BatchCreatePartition", "glue:CreateDatabase", "glue:CreatePartitionIndex", "glue:CreateTable", "glue:BatchUpdatePartition", "glue:BatchDeletePartition", "glue:UpdateTable",

 "glue:DeleteTableVersion", "glue:DeleteTable", "glue:DeleteColumnStatisticsForPartition", "glue:DeleteColumnStatisticsForTable", "glue:DeletePartitionIndex", "glue:UpdateColumnStatisticsForPartition", "glue:UpdateColumnStatisticsForTable", "glue:BatchDeleteTableVersion", "glue:BatchDeleteTable", "glue:CreatePartition", "glue:DeletePartition", "glue:UpdatePartition", "glue:CreateBlueprint", "glue:CreateJob", "glue:CreateConnection", "glue:CreateCrawler", "groundtruthlabeling:\*", "iam:CreateServiceLinkedRole", "iam:GetRole", "iam:ListRoles", "iam:PassRole", "kms:DescribeKey", "kms:ListAliases", "kms:Decrypt", "kms:ListKeys", "kms:Encrypt", "kms:GenerateDataKey", "kms:RetireGrant", "lakeformation:GetDataAccess", "lambda:ListFunctions", "lambda:InvokeFunction", "logs:CreateLogDelivery", "logs:CreateLogGroup", "logs:CreateLogStream", "logs:DeleteLogDelivery", "logs:Describe\*", "logs:GetLogDelivery", "logs:GetLogEvents", "logs:ListLogDeliveries", "logs:PutLogEvents", "logs:UpdateLogDelivery", "ram:AcceptResourceShareInvitation", "rds:DescribeDBInstances", "redshift:CreateClusterUser",

 "redshift:GetClusterCredentials", "redshift:GetClusterCredentialsWithIAM", "redshift:DescribeClusters", "redshift-data:BatchExecuteStatement", "redshift-data:CancelStatement", "redshift-data:DescribeStatement", "redshift-data:DescribeTable", "redshift-data:ExecuteStatement", "redshift-data:GetStatementResult", "redshift-data:ListSchemas", "redshift-data:ListTables", "redshift-serverless:ListNamespaces", "redshift-serverless:ListWorkgroups", "redshift-serverless:GetNamespace", "redshift-serverless:GetWorkgroup", "redshift-serverless:GetCredentials", "s3:GetBucketAcl", "s3:PutObjectAcl", "s3:GetObject", "s3:PutObject", "s3:DeleteObject", "s3:AbortMultipartUpload", "s3:CreateBucket", "s3:GetBucketLocation", "s3:ListBucket", "s3:ListAllMyBuckets", "s3:GetBucketCors", "s3:PutBucketCors", "s3:DeleteObjectVersion", "s3:PutObjectRetention", "s3:ReplicateObject", "s3:RestoreObject", "secretsmanager:ListSecrets", "secretsmanager:DescribeSecret", "secretsmanager:GetSecretValue", "secretsmanager:CreateSecret", "secretsmanager:PutResourcePolicy", "secretsmanager:TagResource", "servicecatalog:Describe\*", "servicecatalog:List\*", "servicecatalog:ScanProvisionedProducts", "servicecatalog:SearchProducts", "servicecatalog:SearchProvisionedProducts", "servicecatalog:ProvisionProduct",

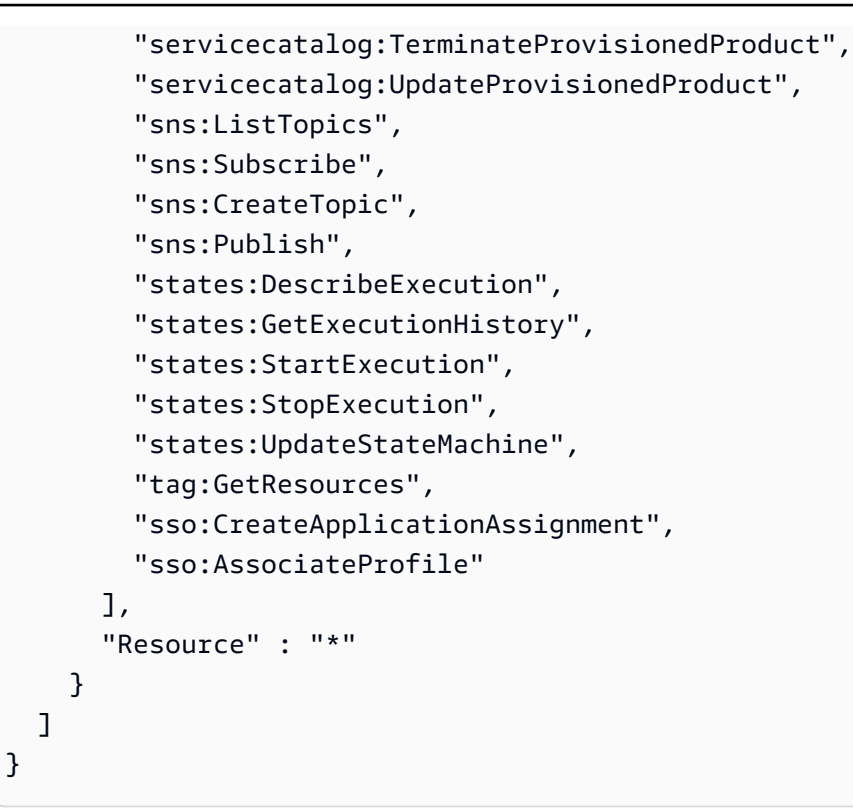

# 詳細はこちら

- [IAM Identity Center で AWS マネージドポリシーを使用してアクセス許可セットを作成する](https://docs.aws.amazon.com/singlesignon/latest/userguide/howtocreatepermissionset.html)
- [IAM ID のアクセス許可の追加および削除](https://docs.aws.amazon.com/IAM/latest/UserGuide/access_policies_manage-attach-detach.html)
- [IAM ポリシーのバージョニングについて理解する](https://docs.aws.amazon.com/IAM/latest/UserGuide/access_policies_managed-versioning.html)
- [AWS 管理ポリシーを開始し、最小特権のアクセス許可に移行する](https://docs.aws.amazon.com/IAM/latest/UserGuide/best-practices.html#bp-use-aws-defined-policies)

# AmazonDataZoneSageMakerManageAccessRolePolicy

説明 : この AmazonDataZoneSageMakerManageAccessRolePolicy ポリシーは DataZone 、 SageMaker 環境内のさまざまなリソースへのアクセスをユーザーに許可するために必要なアクセス 許可を Amazon に付与します。

AmazonDataZoneSageMakerManageAccessRolePolicy は [AWS マネージドポリシー で](https://docs.aws.amazon.com/IAM/latest/UserGuide/access_policies_managed-vs-inline.html#aws-managed-policies)す。

### このポリシーを使用すると

ユーザー、グループおよびロールに AmazonDataZoneSageMakerManageAccessRolePolicy を アタッチできます。

#### ポリシーの詳細

- タイプ: AWS 管理ポリシー
- 作成日時: 2024 年 4 月 23 日 23:34 UTC
- 編集日時: 2024 年 4 月 23 日 23:34 UTC
- ARN: arn:aws:iam::aws:policy/ AmazonDataZoneSageMakerManageAccessRolePolicy

ポリシーのバージョン

ポリシーのバージョン: v1 (デフォルト)

ポリシーのデフォルトバージョンは、ポリシーのアクセス許可を定義するバージョンです。ポリシー を持つユーザーまたはロールが AWS リソースへのアクセスをリクエストすると、 はポリシーのデ フォルトバージョン AWS をチェックして、リクエストを許可するかどうかを判断します。

JSON ポリシードキュメント

```
{ 
   "Version" : "2012-10-17", 
   "Statement" : [ 
     { 
       "Sid" : "AmazonSageMakerReadPermission", 
       "Effect" : "Allow", 
       "Action" : [ 
          "sagemaker:DescribeFeatureGroup", 
          "sagemaker:ListModelPackages", 
          "sagemaker:DescribeModelPackage", 
          "sagemaker:DescribeModelPackageGroup", 
          "sagemaker:DescribeAlgorithm", 
          "sagemaker:ListTags", 
          "sagemaker:DescribeDomain", 
          "sagemaker:GetModelPackageGroupPolicy", 
          "sagemaker:Search" 
       ], 
       "Resource" : "*" 
     }, 
    \{ "Sid" : "AmazonSageMakerTaggingPermission", 
       "Effect" : "Allow",
```

```
 "Action" : [ 
     "sagemaker:AddTags", 
     "sagemaker:DeleteTags" 
   ], 
   "Resource" : "*", 
   "Condition" : { 
     "ForAnyValue:StringLike" : { 
       "aws:TagKeys" : [ 
          "sagemaker:shared-with:*" 
       ] 
     } 
   } 
 }, 
 { 
   "Sid" : "AmazonSageMakerModelPackageGroupPolicyPermission", 
   "Effect" : "Allow", 
  "Action" : [
     "sagemaker:PutModelPackageGroupPolicy", 
     "sagemaker:DeleteModelPackageGroupPolicy" 
   ], 
   "Resource" : [ 
     "arn:*:sagemaker:*:*:model-package-group/*" 
   ] 
 }, 
 { 
   "Sid" : "AmazonSageMakerRAMPermission", 
   "Effect" : "Allow", 
   "Action" : [ 
     "ram:GetResourceShares", 
     "ram:GetResourceShareInvitations", 
     "ram:GetResourceShareAssociations" 
   ], 
   "Resource" : "*" 
 }, 
 { 
   "Sid" : "AmazonSageMakerRAMResourcePolicyPermission", 
   "Effect" : "Allow", 
  "Action" : [
     "sagemaker:PutResourcePolicy", 
     "sagemaker:GetResourcePolicy", 
     "sagemaker:DeleteResourcePolicy" 
   ], 
   "Resource" : [ 
     "arn:*:sagemaker:*:*:feature-group/*"
```

```
 ] 
 }, 
 { 
   "Sid" : "AmazonSageMakerRAMTagResourceSharePermission", 
   "Effect" : "Allow", 
  "Action" : [
     "ram:TagResource" 
   ], 
   "Resource" : "arn:*:ram:*:*:resource-share/*", 
   "Condition" : { 
     "Null" : { 
       "aws:RequestTag/AwsDataZoneDomainId" : "false" 
     } 
   } 
 }, 
 { 
   "Sid" : "AmazonSageMakerRAMDeleteResourceSharePermission", 
   "Effect" : "Allow", 
  "Action" : [
     "ram:DeleteResourceShare" 
   ], 
   "Resource" : "arn:*:ram:*:*:resource-share/*", 
   "Condition" : { 
     "Null" : { 
       "aws:ResourceTag/AwsDataZoneDomainId" : "false" 
     } 
   } 
 }, 
 { 
   "Sid" : "AmazonSageMakerRAMCreateResourceSharePermission", 
   "Effect" : "Allow", 
  "Action" : [
     "ram:CreateResourceShare" 
   ], 
   "Resource" : "*", 
   "Condition" : { 
     "StringLikeIfExists" : { 
       "ram:RequestedResourceType" : [ 
          "sagemaker:*" 
       ] 
     }, 
     "Null" : { 
       "aws:RequestTag/AwsDataZoneDomainId" : "false" 
     }
```

```
 } 
 }, 
 { 
   "Sid" : "AmazonSageMakerS3BucketPolicyPermission", 
   "Effect" : "Allow", 
  "Action" : [
     "s3:DeleteBucketPolicy", 
     "s3:PutBucketPolicy", 
     "s3:GetBucketPolicy" 
   ], 
   "Resource" : [ 
     "arn:aws:s3:::sagemaker-datazone*", 
     "arn:aws:s3:::SageMaker-DataZone*", 
     "arn:aws:s3:::datazone-sagemaker*", 
     "arn:aws:s3:::DataZone-SageMaker*", 
     "arn:aws:s3:::amazon-datazone*" 
   ] 
 }, 
 { 
   "Sid" : "AmazonSageMakerS3Permission", 
   "Effect" : "Allow", 
   "Action" : [ 
     "s3:GetObject", 
     "s3:ListBucket" 
   ], 
   "Resource" : [ 
     "arn:aws:s3:::sagemaker-datazone*", 
     "arn:aws:s3:::SageMaker-DataZone*", 
     "arn:aws:s3:::datazone-sagemaker*", 
     "arn:aws:s3:::DataZone-SageMaker*", 
     "arn:aws:s3:::amazon-datazone*" 
   ] 
 }, 
 { 
   "Sid" : "AmazonSageMakerECRPermission", 
   "Effect" : "Allow", 
  "Action" : [
     "ecr:GetRepositoryPolicy", 
     "ecr:SetRepositoryPolicy", 
     "ecr:DeleteRepositoryPolicy" 
   ], 
   "Resource" : "*", 
   "Condition" : { 
     "Null" : {
```
```
 "aws:ResourceTag/AmazonDataZoneEnvironment" : "false" 
          } 
        } 
     }, 
     { 
        "Sid" : "AmazonSageMakerKMSReadPermission", 
        "Effect" : "Allow", 
        "Action" : [ 
          "kms:DescribeKey" 
        ], 
        "Resource" : "*", 
        "Condition" : { 
          "ForAnyValue:StringEquals" : { 
             "aws:TagKeys" : [ 
               "AmazonDataZoneEnvironment" 
            ] 
          } 
        } 
     }, 
     { 
        "Sid" : "AmazonSageMakerKMSGrantPermission", 
        "Effect" : "Allow", 
       "Action" : [
          "kms:CreateGrant" 
        ], 
        "Resource" : "*", 
        "Condition" : { 
          "ForAnyValue:StringEquals" : { 
            "aws:TagKeys" : [ 
               "AmazonDataZoneEnvironment" 
            ] 
          }, 
          "ForAllValues:StringEquals" : { 
            "kms:GrantOperations" : [ 
               "Decrypt" 
            ] 
          } 
        } 
     } 
   ]
}
```
- [IAM Identity Center で AWS マネージドポリシーを使用してアクセス許可セットを作成する](https://docs.aws.amazon.com/singlesignon/latest/userguide/howtocreatepermissionset.html)
- [IAM ID のアクセス許可の追加および削除](https://docs.aws.amazon.com/IAM/latest/UserGuide/access_policies_manage-attach-detach.html)
- [IAM ポリシーのバージョニングについて理解する](https://docs.aws.amazon.com/IAM/latest/UserGuide/access_policies_managed-versioning.html)
- [AWS 管理ポリシーの使用を開始し、最小特権のアクセス許可に移行する](https://docs.aws.amazon.com/IAM/latest/UserGuide/best-practices.html#bp-use-aws-defined-policies)

# AmazonDataZoneSageMakerProvisioningRolePolicy

説明 : この AmazonDataZoneSageMakerProvisioningRolePolicy ポリシー DataZone は、Amazon と 相互運用するために必要なアクセス許可を Amazon に付与します SageMaker。

AmazonDataZoneSageMakerProvisioningRolePolicy は [AWS マネージドポリシー で](https://docs.aws.amazon.com/IAM/latest/UserGuide/access_policies_managed-vs-inline.html#aws-managed-policies)す。

#### このポリシーを使用すると

ユーザー、グループおよびロールに AmazonDataZoneSageMakerProvisioningRolePolicy を アタッチできます。

#### ポリシーの詳細

- タイプ: AWS 管理ポリシー
- 作成日時: 2024 年 4 月 23 日 23:32 UTC
- 編集日時 · 2024 年 4 月 23 日 23:32 UTC
- ARN: arn:aws:iam::aws:policy/ AmazonDataZoneSageMakerProvisioningRolePolicy

#### ポリシーのバージョン

ポリシーのバージョン: v1 (デフォルト)

ポリシーのデフォルトバージョンは、ポリシーのアクセス許可を定義するバージョンです。ポリシー を持つユーザーまたはロールが AWS リソースへのアクセスをリクエストすると、 はポリシーのデ フォルトバージョン AWS をチェックして、リクエストを許可するかどうかを判断します。

{

```
 "Version" : "2012-10-17", 
 "Statement" : [ 
   { 
     "Sid" : "CreateSageMakerStudio", 
     "Effect" : "Allow", 
    "Action" : [
        "sagemaker:CreateDomain" 
     ], 
     "Resource" : [ 
      ""
     ], 
     "Condition" : { 
        "StringEquals" : { 
          "aws:CalledViaFirst" : [ 
            "cloudformation.amazonaws.com" 
         ] 
       }, 
        "ForAnyValue:StringEquals" : { 
          "aws:TagKeys" : [ 
            "AmazonDataZoneEnvironment" 
          ] 
       }, 
        "Null" : { 
          "aws:TagKeys" : "false", 
          "aws:ResourceTag/AmazonDataZoneEnvironment" : "false", 
          "aws:RequestTag/AmazonDataZoneEnvironment" : "false" 
       } 
     } 
   }, 
   { 
     "Sid" : "DeleteSageMakerStudio", 
     "Effect" : "Allow", 
     "Action" : [ 
        "sagemaker:DeleteDomain" 
     ], 
     "Resource" : [ 
       " ], 
     "Condition" : { 
       "StringEquals" : {
```

```
 "aws:CalledViaFirst" : [ 
          "cloudformation.amazonaws.com" 
       ] 
     }, 
     "ForAnyValue:StringLike" : { 
       "aws:TagKeys" : [ 
          "AmazonDataZoneEnvironment" 
       ] 
     }, 
     "Null" : { 
       "aws:TagKeys" : "false", 
       "aws:ResourceTag/AmazonDataZoneEnvironment" : "false" 
     } 
   } 
 }, 
 { 
   "Sid" : "AmazonDataZoneEnvironmentSageMakerDescribePermissions", 
   "Effect" : "Allow", 
   "Action" : [ 
     "sagemaker:DescribeDomain" 
   ], 
   "Resource" : "*", 
   "Condition" : { 
     "StringEquals" : { 
        "aws:CalledViaFirst" : [ 
          "cloudformation.amazonaws.com" 
       ] 
     } 
   } 
 }, 
 { 
   "Sid" : "IamPassRolePermissions", 
   "Effect" : "Allow", 
  "Action" : [
     "iam:PassRole" 
   ], 
   "Resource" : [ 
     "arn:aws:iam::*:role/sm-provisioning/datazone_usr*" 
   ], 
   "Condition" : { 
     "StringEquals" : { 
        "iam:PassedToService" : [ 
          "glue.amazonaws.com", 
          "lakeformation.amazonaws.com",
```

```
 "sagemaker.amazonaws.com" 
            ], 
            "aws:CalledViaFirst" : [ 
              "cloudformation.amazonaws.com" 
 ] 
         } 
       } 
     }, 
     { 
       "Sid" : "AmazonDataZonePermissionsToCreateEnvironmentRole", 
       "Effect" : "Allow", 
      "Action" : [
          "iam:CreateRole", 
          "iam:DetachRolePolicy", 
         "iam:DeleteRolePolicy", 
          "iam:AttachRolePolicy", 
         "iam:PutRolePolicy" 
       ], 
       "Resource" : [ 
          "arn:aws:iam::*:role/sm-provisioning/datazone_usr*" 
       ], 
       "Condition" : { 
          "StringEquals" : { 
            "aws:CalledViaFirst" : [ 
              "cloudformation.amazonaws.com" 
            ], 
            "iam:PermissionsBoundary" : "arn:aws:iam::aws:policy/
AmazonDataZoneSageMakerEnvironmentRolePermissionsBoundary" 
         } 
       } 
     }, 
     { 
       "Sid" : "AmazonDataZonePermissionsToManageEnvironmentRole", 
       "Effect" : "Allow", 
      "Action" : [
          "iam:GetRole", 
          "iam:GetRolePolicy", 
         "iam:DeleteRole" 
       ], 
       "Resource" : [ 
          "arn:aws:iam::*:role/sm-provisioning/datazone_usr*" 
       ], 
       "Condition" : { 
          "StringEquals" : {
```

```
 "aws:CalledViaFirst" : [ 
              "cloudformation.amazonaws.com" 
            ] 
         } 
       } 
     }, 
     { 
       "Sid" : "AmazonDataZonePermissionsToCreateSageMakerServiceRole", 
       "Effect" : "Allow", 
      "Action" : [
          "iam:CreateServiceLinkedRole" 
       ], 
       "Resource" : [ 
          "arn:aws:iam::*:role/aws-service-role/sagemaker.amazonaws.com/
AWSServiceRoleForAmazonSageMakerNotebooks" 
       ], 
       "Condition" : { 
          "StringEquals" : { 
            "aws:CalledViaFirst" : [ 
              "cloudformation.amazonaws.com" 
 ] 
         } 
       } 
     }, 
     { 
       "Sid" : "AmazonDataZoneEnvironmentParameterValidation", 
       "Effect" : "Allow", 
       "Action" : [ 
          "ec2:DescribeVpcs", 
         "ec2:DescribeSubnets", 
         "sagemaker:ListDomains" 
       ], 
       "Resource" : "*" 
     }, 
     { 
       "Sid" : "AmazonDataZoneEnvironmentKMSKeyValidation", 
       "Effect" : "Allow", 
      "Action" : [
          "kms:DescribeKey" 
       ], 
       "Resource" : "arn:aws:kms:*:*:key/*", 
       "Condition" : { 
          "Null" : { 
            "aws:ResourceTag/AmazonDataZoneEnvironment" : "false"
```

```
 } 
       } 
     }, 
     { 
       "Sid" : "AmazonDataZoneEnvironmentGluePermissions", 
       "Effect" : "Allow", 
       "Action" : [ 
          "glue:CreateConnection", 
          "glue:DeleteConnection" 
       ], 
       "Resource" : [ 
          "arn:aws:glue:*:*:connection/dz-sm-athena-glue-connection-*", 
          "arn:aws:glue:*:*:connection/dz-sm-redshift-cluster-connection-*", 
          "arn:aws:glue:*:*:connection/dz-sm-redshift-serverless-connection-*", 
          "arn:aws:glue:*:*:catalog" 
       ], 
       "Condition" : { 
          "StringEquals" : { 
            "aws:CalledViaFirst" : [ 
              "cloudformation.amazonaws.com" 
 ] 
         } 
       } 
     } 
   ]
}
```
- [IAM Identity Center で AWS マネージドポリシーを使用してアクセス許可セットを作成する](https://docs.aws.amazon.com/singlesignon/latest/userguide/howtocreatepermissionset.html)
- [IAM ID のアクセス許可の追加および削除](https://docs.aws.amazon.com/IAM/latest/UserGuide/access_policies_manage-attach-detach.html)
- [IAM ポリシーのバージョニングについて理解する](https://docs.aws.amazon.com/IAM/latest/UserGuide/access_policies_managed-versioning.html)
- [AWS 管理ポリシーを開始し、最小特権のアクセス許可に移行する](https://docs.aws.amazon.com/IAM/latest/UserGuide/best-practices.html#bp-use-aws-defined-policies)

## AmazonDetectiveFullAccess

説明: Amazon Detective サービスへのフルアクセスとコンソール UI の依存関係へのスコープ付き アクセスを提供します

AmazonDetectiveFullAccess は [AWS マネージドポリシー で](https://docs.aws.amazon.com/IAM/latest/UserGuide/access_policies_managed-vs-inline.html#aws-managed-policies)す。

### このポリシーを使用すると

ユーザー、グループおよびロールに AmazonDetectiveFullAccess をアタッチできます。

#### ポリシーの詳細

- タイプ: AWS 管理ポリシー
- 作成日時: 2020 年 4 月 30 日 17:57 UTC
- 編集日時: 2023 年 5 月 17 日 19:39 UTC
- ARN: arn:aws:iam::aws:policy/AmazonDetectiveFullAccess

#### ポリシーのバージョン

ポリシーのバージョン: v4 (デフォルト)

ポリシーのデフォルトバージョンは、ポリシーのアクセス許可を定義するバージョンです。ポリシー を持つユーザーまたはロールが AWS リソースへのアクセスをリクエストすると、 はポリシーのデ フォルトバージョン AWS をチェックして、リクエストを許可するかどうかを判断します。

```
{ 
   "Version" : "2012-10-17", 
   "Statement" : [ 
     { 
        "Effect" : "Allow", 
       "Action" : [ 
          "detective:*", 
          "organizations:DescribeOrganization", 
          "organizations:ListAccounts" 
       ], 
       "Resource" : "*" 
     }, 
     { 
        "Effect" : "Allow", 
        "Action" : [ 
          "guardduty:ArchiveFindings" 
        ], 
        "Resource" : "arn:aws:guardduty:*:*:detector/*"
```

```
 }, 
      { 
        "Effect" : "Allow", 
        "Action" : [ 
           "guardduty:GetFindings", 
           "guardduty:ListDetectors" 
        ], 
        "Resource" : "*" 
      }, 
      { 
        "Effect" : "Allow", 
        "Action" : [ 
           "securityHub:GetFindings" 
        ], 
        "Resource" : "*" 
      } 
   ]
}
```
- [IAM Identity Center で AWS マネージドポリシーを使用してアクセス許可セットを作成する](https://docs.aws.amazon.com/singlesignon/latest/userguide/howtocreatepermissionset.html)
- [IAM ID のアクセス許可の追加および削除](https://docs.aws.amazon.com/IAM/latest/UserGuide/access_policies_manage-attach-detach.html)
- [IAM ポリシーのバージョニングについて理解する](https://docs.aws.amazon.com/IAM/latest/UserGuide/access_policies_managed-versioning.html)
- [AWS 管理ポリシーの使用を開始し、最小特権のアクセス許可に移行する](https://docs.aws.amazon.com/IAM/latest/UserGuide/best-practices.html#bp-use-aws-defined-policies)

#### AmazonDetectiveInvestigatorAccess

説明 : 調査員に Amazon Detective サービスへのアクセスと、コンソール UI の依存関係へのスコー プ付きアクセスを提供します。このポリシーでは、調査目的で Detective に掘り下げるアクセス許可 と、Guardduty への制限付き書き込みアクセス許可を付与します。

AmazonDetectiveInvestigatorAccess は [AWS マネージドポリシー](https://docs.aws.amazon.com/IAM/latest/UserGuide/access_policies_managed-vs-inline.html#aws-managed-policies) です。

### このポリシーを使用すると

ユーザー、グループおよびロールに AmazonDetectiveInvestigatorAccess をアタッチできま す。

#### ポリシーの詳細

- タイプ: AWS 管理ポリシー
- 作成日時: 2023 年 1 月 17 日 15:24 UTC
- 編集日時: 2023 年 11 月 27 日 03:13 UTC
- ARN: arn:aws:iam::aws:policy/AmazonDetectiveInvestigatorAccess

ポリシーのバージョン

ポリシーのバージョン: v3 (デフォルト)

ポリシーのデフォルトバージョンは、ポリシーのアクセス許可を定義するバージョンです。ポリシー を持つユーザーまたはロールが AWS リソースへのアクセスをリクエストすると、 はポリシーのデ フォルトバージョン AWS をチェックして、リクエストを許可するかどうかを判断します。

```
{ 
   "Version" : "2012-10-17", 
   "Statement" : [ 
    \{ "Sid" : "DetectivePermissions", 
       "Effect" : "Allow", 
       "Action" : [ 
         "detective:BatchGetGraphMemberDatasources", 
         "detective:BatchGetMembershipDatasources", 
         "detective:DescribeOrganizationConfiguration", 
         "detective:GetFreeTrialEligibility", 
         "detective:GetGraphIngestState", 
         "detective:GetMembers", 
         "detective:GetPricingInformation", 
         "detective:GetUsageInformation", 
         "detective:ListDatasourcePackages", 
         "detective:ListGraphs", 
         "detective:ListHighDegreeEntities", 
         "detective:ListInvitations", 
         "detective:ListMembers", 
         "detective:ListOrganizationAdminAccount", 
         "detective:ListTagsForResource", 
         "detective:SearchGraph",
```

```
 "detective:StartInvestigation", 
        "detective:GetInvestigation", 
        "detective:ListInvestigations", 
        "detective:UpdateInvestigationState", 
        "detective:ListIndicators", 
        "detective:InvokeAssistant" 
     ], 
     "Resource" : "*" 
   }, 
   { 
     "Sid" : "OrganizationsPermissions", 
     "Effect" : "Allow", 
    "Action" : [
        "organizations:DescribeOrganization", 
        "organizations:ListAccounts" 
     ], 
     "Resource" : "*" 
   }, 
   { 
     "Sid" : "GuardDutyPermissions", 
     "Effect" : "Allow", 
     "Action" : [ 
        "guardduty:ArchiveFindings", 
        "guardduty:GetFindings", 
        "guardduty:ListDetectors" 
     ], 
     "Resource" : "*" 
   }, 
   { 
     "Sid" : "SecurityHubPermissions", 
     "Effect" : "Allow", 
    "Action" : [
        "securityHub:GetFindings" 
     ], 
     "Resource" : "*" 
   } 
 ]
```
- [IAM Identity Center で AWS マネージドポリシーを使用してアクセス許可セットを作成する](https://docs.aws.amazon.com/singlesignon/latest/userguide/howtocreatepermissionset.html)
- [IAM ID のアクセス許可の追加および削除](https://docs.aws.amazon.com/IAM/latest/UserGuide/access_policies_manage-attach-detach.html)

}

- [IAM ポリシーのバージョニングについて理解する](https://docs.aws.amazon.com/IAM/latest/UserGuide/access_policies_managed-versioning.html)
- [AWS 管理ポリシーを開始し、最小特権のアクセス許可に移行する](https://docs.aws.amazon.com/IAM/latest/UserGuide/best-practices.html#bp-use-aws-defined-policies)

#### AmazonDetectiveMemberAccess

説明: Amazon Detective サービスへのメンバーアクセスと、コンソール UI の依存関係へのスコー プ付きアクセスを提供します。

AmazonDetectiveMemberAccess は [AWS マネージドポリシー で](https://docs.aws.amazon.com/IAM/latest/UserGuide/access_policies_managed-vs-inline.html#aws-managed-policies)す。

#### このポリシーを使用すると

ユーザー、グループおよびロールに AmazonDetectiveMemberAccess をアタッチできます。

#### ポリシーの詳細

- タイプ: AWS 管理ポリシー
- 作成日時: 2023 年 1 月 17 日 15:16 UTC
- 編集日時: 2023 年 1 月 17 日 15:16 UTC
- ARN: arn:aws:iam::aws:policy/AmazonDetectiveMemberAccess

#### ポリシーのバージョン

ポリシーのバージョン: v1 (デフォルト)

ポリシーのデフォルトバージョンは、ポリシーのアクセス許可を定義するバージョンです。ポリシー を持つユーザーまたはロールが AWS リソースへのアクセスをリクエストすると、 はポリシーのデ フォルトバージョン AWS をチェックして、リクエストを許可するかどうかを判断します。

```
{ 
   "Version" : "2012-10-17", 
   "Statement" : [ 
     { 
        "Effect" : "Allow", 
        "Action" : [ 
          "detective:AcceptInvitation",
```
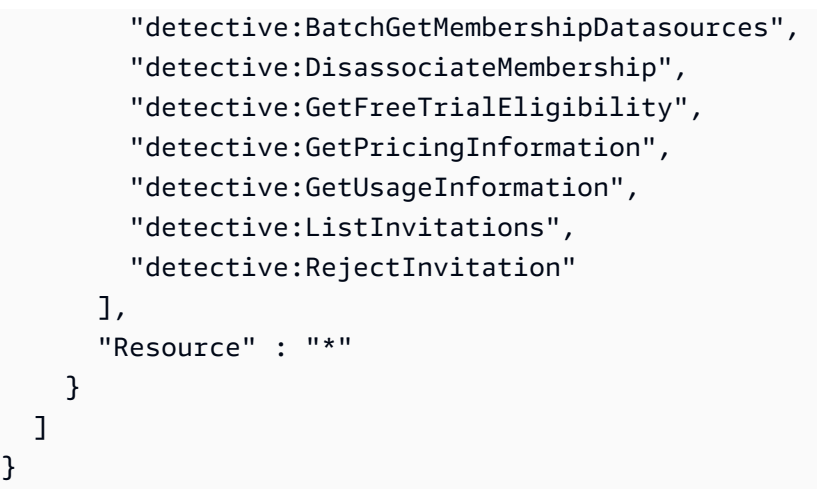

- [IAM Identity Center で AWS マネージドポリシーを使用してアクセス許可セットを作成する](https://docs.aws.amazon.com/singlesignon/latest/userguide/howtocreatepermissionset.html)
- [IAM ID のアクセス許可の追加および削除](https://docs.aws.amazon.com/IAM/latest/UserGuide/access_policies_manage-attach-detach.html)
- [IAM ポリシーのバージョニングについて理解する](https://docs.aws.amazon.com/IAM/latest/UserGuide/access_policies_managed-versioning.html)
- [AWS 管理ポリシーの使用を開始し、最小特権のアクセス許可に移行する](https://docs.aws.amazon.com/IAM/latest/UserGuide/best-practices.html#bp-use-aws-defined-policies)

## AmazonDetectiveOrganizationsAccess

説明: Amazon Detective の委任された管理者を管理するための Organizations アクセスと、コン ソール UI の依存関係へのスコープ付きアクセスを提供します。これにより、Detective のサービスリ ンクロールを作成するアクセス許可も付与されます。

AmazonDetectiveOrganizationsAccess は [AWS マネージドポリシー](https://docs.aws.amazon.com/IAM/latest/UserGuide/access_policies_managed-vs-inline.html#aws-managed-policies) です。

#### このポリシーを使用すると

ユーザー、グループおよびロールに AmazonDetectiveOrganizationsAccess をアタッチできま す。

#### ポリシーの詳細

- タイプ: AWS 管理ポリシー
- 作成日時: 2023 年 3 月 2 日 15:20 UTC
- 編集日時: 2023 年 3 月 2 日 15:20 UTC

• ARN: arn:aws:iam::aws:policy/AmazonDetectiveOrganizationsAccess

ポリシーのバージョン

ポリシーのバージョン: v1 (デフォルト)

ポリシーのデフォルトバージョンは、ポリシーのアクセス許可を定義するバージョンです。ポリシー を持つユーザーまたはロールが AWS リソースへのアクセスをリクエストすると、 はポリシーのデ フォルトバージョン AWS をチェックして、リクエストを許可するかどうかを判断します。

```
{ 
   "Version" : "2012-10-17", 
   "Statement" : [ 
     { 
        "Effect" : "Allow", 
        "Action" : [ 
          "detective:DisableOrganizationAdminAccount", 
          "detective:EnableOrganizationAdminAccount", 
          "detective:ListOrganizationAdminAccount" 
       ], 
       "Resource" : "*" 
     }, 
     { 
        "Effect" : "Allow", 
        "Action" : [ 
          "iam:CreateServiceLinkedRole" 
        ], 
        "Resource" : "*", 
        "Condition" : { 
          "StringEquals" : { 
            "iam:AWSServiceName" : "detective.amazonaws.com" 
          } 
       } 
     }, 
     { 
        "Effect" : "Allow", 
        "Action" : [ 
          "organizations:EnableAWSServiceAccess", 
          "organizations:RegisterDelegatedAdministrator", 
          "organizations:DeregisterDelegatedAdministrator"
```

```
 ], 
        "Resource" : "*", 
        "Condition" : { 
          "StringEquals" : { 
            "organizations:ServicePrincipal" : [ 
               "detective.amazonaws.com" 
            ] 
          } 
        } 
     }, 
     { 
        "Effect" : "Allow", 
       "Action" : [
          "organizations:DescribeAccount", 
          "organizations:DescribeOrganization", 
          "organizations:ListAccounts" 
        ], 
        "Resource" : "*" 
     }, 
     { 
        "Effect" : "Allow", 
        "Action" : [ 
          "organizations:ListDelegatedAdministrators" 
        ], 
        "Resource" : "*", 
        "Condition" : { 
          "StringEquals" : { 
            "organizations:ServicePrincipal" : [ 
               "detective.amazonaws.com", 
               "guardduty.amazonaws.com", 
               "macie.amazonaws.com", 
               "securityhub.amazonaws.com" 
 ] 
          } 
        } 
     } 
   ]
}
```
- [IAM Identity Center で AWS マネージドポリシーを使用してアクセス許可セットを作成する](https://docs.aws.amazon.com/singlesignon/latest/userguide/howtocreatepermissionset.html)
- [IAM ID のアクセス許可の追加および削除](https://docs.aws.amazon.com/IAM/latest/UserGuide/access_policies_manage-attach-detach.html)
- [IAM ポリシーのバージョニングについて理解する](https://docs.aws.amazon.com/IAM/latest/UserGuide/access_policies_managed-versioning.html)
- [AWS 管理ポリシーを開始し、最小特権のアクセス許可に移行する](https://docs.aws.amazon.com/IAM/latest/UserGuide/best-practices.html#bp-use-aws-defined-policies)

#### AmazonDetectiveServiceLinkedRolePolicy

説明 : Amazon Detective がユーザーに代わってサービスコールを実行することを許可する

AmazonDetectiveServiceLinkedRolePolicy は [AWS マネージドポリシー](https://docs.aws.amazon.com/IAM/latest/UserGuide/access_policies_managed-vs-inline.html#aws-managed-policies) です。

#### このポリシーを使用すると

このポリシーは、ユーザーに代わってサービスがアクションを実行することを許可する、サービスリ ンクロールにアタッチされます。ユーザー、グループおよびロールにこのポリシーはアタッチできま せん。

#### ポリシーの詳細

- タイプ: サービスリンクロールポリシー
- 作成日時: 2021 年 11 月 18 日 19:47 UTC
- 編集日時: 2021 年 11 月 18 日 19:47 UTC
- ARN: arn:aws:iam::aws:policy/aws-service-role/ AmazonDetectiveServiceLinkedRolePolicy

ポリシーのバージョン

ポリシーのバージョン: v1 (デフォルト)

ポリシーのデフォルトバージョンは、ポリシーのアクセス許可を定義するバージョンです。ポリシー を持つユーザーまたはロールが AWS リソースへのアクセスをリクエストすると、 はポリシーのデ フォルトバージョン AWS をチェックして、リクエストを許可するかどうかを判断します。

```
{ 
   "Version" : "2012-10-17", 
   "Statement" : [
```

```
 { 
        "Effect" : "Allow", 
        "Action" : [ 
           "organizations:DescribeAccount", 
           "organizations:ListAccounts" 
        ], 
        "Resource" : "*" 
      } 
   ]
}
```
- [IAM ポリシーのバージョニングについて理解する](https://docs.aws.amazon.com/IAM/latest/UserGuide/access_policies_managed-versioning.html)
- [AWS 管理ポリシーを開始し、最小特権のアクセス許可に移行する](https://docs.aws.amazon.com/IAM/latest/UserGuide/best-practices.html#bp-use-aws-defined-policies)

## AmazonDevOpsGuruConsoleFullAccess

説明: ポリシーは、 DevOps Guru コンソールへのフルアクセスを許可します。

AmazonDevOpsGuruConsoleFullAccess は [AWS マネージドポリシー](https://docs.aws.amazon.com/IAM/latest/UserGuide/access_policies_managed-vs-inline.html#aws-managed-policies) です。

このポリシーを使用すると

ユーザー、グループおよびロールに AmazonDevOpsGuruConsoleFullAccess をアタッチできま す。

ポリシーの詳細

- タイプ: AWS 管理ポリシー
- 作成日時: 2021 年 12 月 17 日 18:43 UTC
- 編集日時: 2022 年 8 月 25 日 18:18 UTC
- ARN: arn:aws:iam::aws:policy/AmazonDevOpsGuruConsoleFullAccess

ポリシーのバージョン

ポリシーのバージョン: v2 (デフォルト)

ポリシーのデフォルトバージョンは、ポリシーのアクセス許可を定義するバージョンです。ポリシー を持つユーザーまたはロールが AWS リソースへのアクセスをリクエストすると、 はポリシーのデ フォルトバージョン AWS をチェックして、リクエストを許可するかどうかを判断します。

```
{ 
   "Version" : "2012-10-17", 
   "Statement" : [ 
     { 
        "Sid" : "DevOpsGuruFullAccess", 
        "Effect" : "Allow", 
        "Action" : [ 
          "devops-guru:*" 
       ], 
       "Resource" : "*" 
     }, 
     { 
        "Sid" : "CloudFormationListStacksAccess", 
        "Effect" : "Allow", 
        "Action" : [ 
          "cloudformation:DescribeStacks", 
         "cloudformation:ListStacks" 
       ], 
       "Resource" : "*" 
     }, 
     { 
        "Sid" : "CloudWatchGetMetricDataAccess", 
        "Effect" : "Allow", 
        "Action" : [ 
          "cloudwatch:GetMetricData" 
       ], 
       "Resource" : "*" 
     }, 
     { 
        "Sid" : "SnsListTopicsAccess", 
        "Effect" : "Allow", 
        "Action" : [ 
         "sns:ListTopics" 
        ], 
       "Resource" : "*" 
     }, 
     {
```

```
 "Sid" : "SnsTopicOperations", 
       "Effect" : "Allow", 
       "Action" : [ 
          "sns:CreateTopic", 
          "sns:GetTopicAttributes", 
          "sns:SetTopicAttributes", 
          "sns:Publish" 
       ], 
       "Resource" : "arn:aws:sns:*:*:DevOps-Guru-*" 
     }, 
     { 
       "Sid" : "DevOpsGuruSlrCreation", 
       "Effect" : "Allow", 
       "Action" : "iam:CreateServiceLinkedRole", 
       "Resource" : "arn:aws:iam::*:role/aws-service-role/devops-guru.amazonaws.com/
AWSServiceRoleForDevOpsGuru", 
       "Condition" : { 
          "StringLike" : { 
            "iam:AWSServiceName" : "devops-guru.amazonaws.com" 
         } 
       } 
     }, 
     { 
       "Sid" : "DevOpsGuruSlrDeletion", 
       "Effect" : "Allow", 
       "Action" : [ 
          "iam:DeleteServiceLinkedRole", 
          "iam:GetServiceLinkedRoleDeletionStatus" 
       ], 
       "Resource" : "arn:aws:iam::*:role/aws-service-role/devops-guru.amazonaws.com/
AWSServiceRoleForDevOpsGuru" 
     }, 
    \mathcal{L} "Sid" : "RDSDescribeDBInstancesAccess", 
       "Effect" : "Allow", 
       "Action" : [ 
          "rds:DescribeDBInstances" 
       ], 
       "Resource" : "*" 
     }, 
     { 
       "Sid" : "PerformanceInsightsMetricsDataAccess", 
       "Effect" : "Allow", 
       "Action" : [
```

```
 "pi:GetResourceMetrics", 
          "pi:DescribeDimensionKeys" 
        ], 
        "Resource" : "*" 
     }, 
     { 
        "Sid" : "CloudWatchLogsFilterLogEventsAccess", 
        "Effect" : "Allow", 
        "Action" : [ 
          "logs:FilterLogEvents" 
        ], 
        "Resource" : "arn:aws:logs:*:*:log-group:*", 
        "Condition" : { 
          "StringEquals" : { 
            "aws:ResourceTag/DevOps-Guru-Analysis" : "true" 
          } 
        } 
     } 
   ]
}
```
- [IAM Identity Center で AWS マネージドポリシーを使用してアクセス許可セットを作成する](https://docs.aws.amazon.com/singlesignon/latest/userguide/howtocreatepermissionset.html)
- [IAM ID のアクセス許可の追加および削除](https://docs.aws.amazon.com/IAM/latest/UserGuide/access_policies_manage-attach-detach.html)
- [IAM ポリシーのバージョニングについて理解する](https://docs.aws.amazon.com/IAM/latest/UserGuide/access_policies_managed-versioning.html)
- [AWS 管理ポリシーの使用を開始し、最小特権のアクセス許可に移行する](https://docs.aws.amazon.com/IAM/latest/UserGuide/best-practices.html#bp-use-aws-defined-policies)

## AmazonDevOpsGuruFullAccess

説明: Amazon DevOps Guru へのフルアクセスを提供します。

AmazonDevOpsGuruFullAccess は [AWS マネージドポリシー で](https://docs.aws.amazon.com/IAM/latest/UserGuide/access_policies_managed-vs-inline.html#aws-managed-policies)す。

# このポリシーを使用すると

ユーザー、グループおよびロールに AmazonDevOpsGuruFullAccess をアタッチできます。

#### ポリシーの詳細

- タイプ: AWS 管理ポリシー
- 作成日時: 2020 年 12 月 1 日 16:38 UTC
- 編集日時: 2022 年 8 月 25 日 18:23 UTC
- ARN: arn:aws:iam::aws:policy/AmazonDevOpsGuruFullAccess

ポリシーのバージョン

ポリシーのバージョン: v3 (デフォルト)

ポリシーのデフォルトバージョンは、ポリシーのアクセス許可を定義するバージョンです。ポリシー を持つユーザーまたはロールが AWS リソースへのアクセスをリクエストすると、 はポリシーのデ フォルトバージョン AWS をチェックして、リクエストを許可するかどうかを判断します。

```
{ 
   "Version" : "2012-10-17", 
   "Statement" : [ 
    \mathcal{L} "Sid" : "DevOpsGuruFullAccess", 
        "Effect" : "Allow", 
        "Action" : [ 
          "devops-guru:*" 
       ], 
       "Resource" : "*" 
     }, 
     { 
        "Sid" : "CloudFormationListStacksAccess", 
        "Effect" : "Allow", 
       "Action" : [
          "cloudformation:DescribeStacks", 
          "cloudformation:ListStacks" 
        ], 
       "Resource" : "*" 
     }, 
     { 
        "Sid" : "CloudWatchGetMetricDataAccess", 
        "Effect" : "Allow",
```

```
"Action" : [
          "cloudwatch:GetMetricData" 
       ], 
       "Resource" : "*" 
     }, 
    \mathcal{L} "Sid" : "SnsListTopicsAccess", 
       "Effect" : "Allow", 
       "Action" : [ 
          "sns:ListTopics" 
       ], 
       "Resource" : "*" 
     }, 
     { 
        "Sid" : "SnsTopicOperations", 
        "Effect" : "Allow", 
      "Action" : [
          "sns:CreateTopic", 
          "sns:GetTopicAttributes", 
          "sns:SetTopicAttributes", 
          "sns:Publish" 
       ], 
       "Resource" : "arn:aws:sns:*:*:DevOps-Guru-*" 
     }, 
     { 
        "Sid" : "DevOpsGuruSlrCreation", 
        "Effect" : "Allow", 
        "Action" : "iam:CreateServiceLinkedRole", 
        "Resource" : "arn:aws:iam::*:role/aws-service-role/devops-guru.amazonaws.com/
AWSServiceRoleForDevOpsGuru", 
       "Condition" : { 
          "StringLike" : { 
            "iam:AWSServiceName" : "devops-guru.amazonaws.com" 
          } 
       } 
     }, 
     { 
       "Sid" : "DevOpsGuruSlrDeletion", 
       "Effect" : "Allow", 
        "Action" : [ 
          "iam:DeleteServiceLinkedRole", 
          "iam:GetServiceLinkedRoleDeletionStatus" 
       ],
```

```
 "Resource" : "arn:aws:iam::*:role/aws-service-role/devops-guru.amazonaws.com/
AWSServiceRoleForDevOpsGuru" 
     }, 
     { 
        "Sid" : "RDSDescribeDBInstancesAccess", 
        "Effect" : "Allow", 
        "Action" : [ 
          "rds:DescribeDBInstances" 
       ], 
       "Resource" : "*" 
     }, 
     { 
        "Sid" : "CloudWatchLogsFilterLogEventsAccess", 
        "Effect" : "Allow", 
        "Action" : [ 
          "logs:FilterLogEvents" 
       ], 
        "Resource" : "arn:aws:logs:*:*:log-group:*", 
        "Condition" : { 
          "StringEquals" : { 
            "aws:ResourceTag/DevOps-Guru-Analysis" : "true" 
          } 
       } 
     } 
   ]
}
```
- [IAM Identity Center で AWS マネージドポリシーを使用してアクセス許可セットを作成する](https://docs.aws.amazon.com/singlesignon/latest/userguide/howtocreatepermissionset.html)
- [IAM ID のアクセス許可の追加および削除](https://docs.aws.amazon.com/IAM/latest/UserGuide/access_policies_manage-attach-detach.html)
- [IAM ポリシーのバージョニングについて理解する](https://docs.aws.amazon.com/IAM/latest/UserGuide/access_policies_managed-versioning.html)
- [AWS 管理ポリシーを開始し、最小特権のアクセス許可に移行する](https://docs.aws.amazon.com/IAM/latest/UserGuide/best-practices.html#bp-use-aws-defined-policies)

# AmazonDevOpsGuruOrganizationsAccess

説明: 組織内で Amazon DevOps Guru を有効化および管理するためのアクセスを提供します。

AmazonDevOpsGuruOrganizationsAccess は [AWS マネージドポリシー で](https://docs.aws.amazon.com/IAM/latest/UserGuide/access_policies_managed-vs-inline.html#aws-managed-policies)す。

## このポリシーを使用すると

ユーザー、グループおよびロールに AmazonDevOpsGuruOrganizationsAccess をアタッチでき ます。

#### ポリシーの詳細

- タイプ: AWS 管理ポリシー
- 作成日時: 2021 年 11 月 15 日 23:50 UTC
- 編集日時: 2021 年 11 月 15 日 23:50 UTC
- ARN: arn:aws:iam::aws:policy/AmazonDevOpsGuruOrganizationsAccess

### ポリシーのバージョン

ポリシーのバージョン: v1 (デフォルト)

ポリシーのデフォルトバージョンは、ポリシーのアクセス許可を定義するバージョンです。ポリシー を持つユーザーまたはロールが AWS リソースへのアクセスをリクエストすると、 はポリシーのデ フォルトバージョン AWS をチェックして、リクエストを許可するかどうかを判断します。

```
{ 
   "Version" : "2012-10-17", 
   "Statement" : [ 
    \{ "Sid" : "DevOpsGuruOrganizationsAccess", 
       "Effect" : "Allow", 
       "Action" : [ 
         "devops-guru:DescribeOrganizationHealth", 
         "devops-guru:DescribeOrganizationResourceCollectionHealth", 
         "devops-guru:DescribeOrganizationOverview", 
         "devops-guru:ListOrganizationInsights", 
         "devops-guru:SearchOrganizationInsights" 
       ], 
       "Resource" : "*" 
     }, 
     { 
       "Sid" : "OrganizationsDataAccess",
```

```
 "Effect" : "Allow", 
       "Action" : [ 
         "organizations:DescribeAccount", 
         "organizations:DescribeOrganization", 
         "organizations:ListAWSServiceAccessForOrganization", 
         "organizations:ListAccounts", 
         "organizations:ListChildren", 
         "organizations:ListOrganizationalUnitsForParent", 
         "organizations:ListRoots" 
       ], 
       "Resource" : "arn:aws:organizations::*:" 
     }, 
     { 
       "Sid" : "OrganizationsAdminDataAccess", 
       "Effect" : "Allow", 
       "Action" : [ 
         "organizations:DeregisterDelegatedAdministrator", 
         "organizations:RegisterDelegatedAdministrator", 
         "organizations:ListDelegatedAdministrators", 
         "organizations:EnableAWSServiceAccess", 
         "organizations:DisableAWSServiceAccess" 
       ], 
       "Resource" : "*", 
       "Condition" : { 
         "StringEquals" : { 
            "organizations:ServicePrincipal" : [ 
              "devops-guru.amazonaws.com" 
 ] 
         } 
       } 
     } 
  ]
```
}

- [IAM Identity Center で AWS マネージドポリシーを使用してアクセス許可セットを作成する](https://docs.aws.amazon.com/singlesignon/latest/userguide/howtocreatepermissionset.html)
- [IAM ID のアクセス許可の追加および削除](https://docs.aws.amazon.com/IAM/latest/UserGuide/access_policies_manage-attach-detach.html)
- [IAM ポリシーのバージョニングについて理解する](https://docs.aws.amazon.com/IAM/latest/UserGuide/access_policies_managed-versioning.html)
- [AWS 管理ポリシーの使用を開始し、最小特権のアクセス許可に移行する](https://docs.aws.amazon.com/IAM/latest/UserGuide/best-practices.html#bp-use-aws-defined-policies)

## AmazonDevOpsGuruReadOnlyAccess

説明: Amazon DevOps Guru コンソールへの読み取り専用アクセスを提供します。

AmazonDevOpsGuruReadOnlyAccess は [AWS マネージドポリシー で](https://docs.aws.amazon.com/IAM/latest/UserGuide/access_policies_managed-vs-inline.html#aws-managed-policies)す。

このポリシーを使用すると

ユーザー、グループおよびロールに AmazonDevOpsGuruReadOnlyAccess をアタッチできます。

#### ポリシーの詳細

- タイプ: AWS 管理ポリシー
- 作成日時: 2020 年 12 月 1 日 16:34 UTC
- 編集日時: 2022 年 8 月 25 日 18:11 UTC
- ARN: arn:aws:iam::aws:policy/AmazonDevOpsGuruReadOnlyAccess

### ポリシーのバージョン

ポリシーのバージョン: v6 (デフォルト)

ポリシーのデフォルトバージョンは、ポリシーのアクセス許可を定義するバージョンです。ポリシー を持つユーザーまたはロールが AWS リソースへのアクセスをリクエストすると、 はポリシーのデ フォルトバージョン AWS をチェックして、リクエストを許可するかどうかを判断します。

```
{ 
   "Version" : "2012-10-17", 
   "Statement" : [ 
     { 
       "Sid" : "DevOpsGuruReadOnlyAccess", 
       "Effect" : "Allow", 
       "Action" : [ 
          "devops-guru:DescribeAccountHealth", 
          "devops-guru:DescribeAccountOverview", 
          "devops-guru:DescribeAnomaly", 
          "devops-guru:DescribeEventSourcesConfig", 
          "devops-guru:DescribeFeedback", 
          "devops-guru:DescribeInsight",
```

```
 "devops-guru:DescribeResourceCollectionHealth", 
          "devops-guru:DescribeServiceIntegration", 
          "devops-guru:GetCostEstimation", 
          "devops-guru:GetResourceCollection", 
          "devops-guru:ListAnomaliesForInsight", 
          "devops-guru:ListEvents", 
          "devops-guru:ListInsights", 
          "devops-guru:ListAnomalousLogGroups", 
          "devops-guru:ListMonitoredResources", 
          "devops-guru:ListNotificationChannels", 
          "devops-guru:ListRecommendations", 
          "devops-guru:SearchInsights", 
          "devops-guru:StartCostEstimation" 
       ], 
       "Resource" : "*" 
     }, 
    \mathcal{L} "Sid" : "CloudFormationListStacksAccess", 
       "Effect" : "Allow", 
      "Action" : [
          "cloudformation:DescribeStacks", 
          "cloudformation:ListStacks" 
       ], 
       "Resource" : "*" 
     }, 
     { 
       "Effect" : "Allow", 
       "Action" : [ 
          "iam:GetRole" 
       ], 
       "Resource" : "arn:aws:iam::*:role/aws-service-role/devops-guru.amazonaws.com/
AWSServiceRoleForDevOpsGuru" 
     }, 
     { 
       "Sid" : "CloudWatchGetMetricDataAccess", 
       "Effect" : "Allow", 
      "Action" : [
          "cloudwatch:GetMetricData" 
       ], 
       "Resource" : "*" 
     }, 
     { 
       "Sid" : "RDSDescribeDBInstancesAccess", 
       "Effect" : "Allow",
```

```
 "Action" : [ 
          "rds:DescribeDBInstances" 
        ], 
        "Resource" : "*" 
     }, 
    \mathcal{L} "Sid" : "CloudWatchLogsFilterLogEventsAccess", 
        "Effect" : "Allow", 
        "Action" : [ 
          "logs:FilterLogEvents" 
        ], 
        "Resource" : "arn:aws:logs:*:*:log-group:*", 
        "Condition" : { 
          "StringEquals" : { 
             "aws:ResourceTag/DevOps-Guru-Analysis" : "true" 
          } 
        } 
     } 
   ]
}
```
- [IAM Identity Center で AWS マネージドポリシーを使用してアクセス許可セットを作成する](https://docs.aws.amazon.com/singlesignon/latest/userguide/howtocreatepermissionset.html)
- [IAM ID のアクセス許可の追加および削除](https://docs.aws.amazon.com/IAM/latest/UserGuide/access_policies_manage-attach-detach.html)
- [IAM ポリシーのバージョニングについて理解する](https://docs.aws.amazon.com/IAM/latest/UserGuide/access_policies_managed-versioning.html)
- [AWS 管理ポリシーを開始し、最小特権のアクセス許可に移行する](https://docs.aws.amazon.com/IAM/latest/UserGuide/best-practices.html#bp-use-aws-defined-policies)

## AmazonDevOpsGuruServiceRolePolicy

説明: Amazon が リソースにアクセス DevOpsGuru するために必要なサービスにリンクされたロー ル。

AmazonDevOpsGuruServiceRolePolicy は [AWS マネージドポリシー](https://docs.aws.amazon.com/IAM/latest/UserGuide/access_policies_managed-vs-inline.html#aws-managed-policies) です。

## このポリシーを使用すると

このポリシーは、ユーザーに代わってサービスがアクションを実行することを許可する、サービスリ ンクロールにアタッチされます。ユーザー、グループおよびロールにこのポリシーはアタッチできま せん。

## ポリシーの詳細

- タイプ: サービスリンクロールポリシー
- 作成日時: 2020 年 12 月 1 日 10:24 UTC
- 編集日時: 2023 年 1 月 10 日 14:36 UTC
- ARN: arn:aws:iam::aws:policy/aws-service-role/ AmazonDevOpsGuruServiceRolePolicy

ポリシーのバージョン

ポリシーのバージョン: v9 (デフォルト)

ポリシーのデフォルトバージョンは、ポリシーのアクセス許可を定義するバージョンです。ポリシー を持つユーザーまたはロールが AWS リソースへのアクセスをリクエストすると、 はポリシーのデ フォルトバージョン AWS をチェックして、リクエストを許可するかどうかを判断します。

```
{ 
   "Version" : "2012-10-17", 
   "Statement" : [ 
     { 
       "Effect" : "Allow", 
       "Action" : [ 
         "autoscaling:DescribeAutoScalingGroups", 
         "cloudtrail:LookupEvents", 
         "cloudwatch:GetMetricData", 
         "cloudwatch:ListMetrics", 
         "cloudwatch:DescribeAnomalyDetectors", 
         "cloudwatch:DescribeAlarms", 
         "cloudwatch:ListDashboards", 
         "cloudwatch:GetDashboard", 
         "cloudformation:GetTemplate", 
         "cloudformation:ListStacks", 
         "cloudformation:ListStackResources", 
         "cloudformation:DescribeStacks", 
         "cloudformation:ListImports", 
         "codedeploy:BatchGetDeployments", 
         "codedeploy:GetDeploymentGroup", 
         "codedeploy:ListDeployments",
```
 "config:DescribeConfigurationRecorderStatus", "config:GetResourceConfigHistory", "events:ListRuleNamesByTarget", "xray:GetServiceGraph", "organizations:ListRoots", "organizations:ListChildren", "organizations:ListDelegatedAdministrators", "pi:GetResourceMetrics", "tag:GetResources", "lambda:GetFunction", "lambda:GetFunctionConcurrency", "lambda:GetAccountSettings", "lambda:ListProvisionedConcurrencyConfigs", "lambda:ListAliases", "lambda:ListEventSourceMappings", "lambda:GetPolicy", "ec2:DescribeSubnets", "application-autoscaling:DescribeScalableTargets", "application-autoscaling:DescribeScalingPolicies", "sqs:GetQueueAttributes", "kinesis:DescribeStream", "kinesis:DescribeLimits", "dynamodb:DescribeTable", "dynamodb:DescribeLimits", "dynamodb:DescribeContinuousBackups", "dynamodb:DescribeStream", "dynamodb:ListStreams", "elasticloadbalancing:DescribeLoadBalancers", "elasticloadbalancing:DescribeLoadBalancerAttributes", "rds:DescribeDBInstances", "rds:DescribeDBClusters", "rds:DescribeOptionGroups", "rds:DescribeDBClusterParameters", "rds:DescribeDBInstanceAutomatedBackups", "rds:DescribeAccountAttributes", "logs:DescribeLogGroups", "logs:DescribeLogStreams", "s3:GetBucketNotification", "s3:GetBucketPolicy", "s3:GetBucketPublicAccessBlock", "s3:GetBucketTagging", "s3:GetBucketWebsite", "s3:GetIntelligentTieringConfiguration", "s3:GetLifecycleConfiguration",

```
 "s3:GetReplicationConfiguration", 
     "s3:ListAllMyBuckets", 
     "s3:ListStorageLensConfigurations", 
     "servicequotas:GetServiceQuota", 
     "servicequotas:ListRequestedServiceQuotaChangeHistory", 
     "servicequotas:ListServiceQuotas" 
   ], 
   "Resource" : "*" 
 }, 
\mathcal{L} "Sid" : "AllowPutTargetsOnASpecificRule", 
   "Effect" : "Allow", 
  "Action" : [
     "events:PutTargets", 
     "events:PutRule" 
   ], 
   "Resource" : "arn:aws:events:*:*:rule/DevOps-Guru-managed-*" 
 }, 
 { 
   "Sid" : "AllowCreateOpsItem", 
   "Effect" : "Allow", 
   "Action" : [ 
     "ssm:CreateOpsItem" 
   ], 
   "Resource" : "*" 
 }, 
 { 
   "Sid" : "AllowAddTagsToOpsItem", 
   "Effect" : "Allow", 
  "Action" : [
     "ssm:AddTagsToResource" 
   ], 
   "Resource" : "arn:aws:ssm:*:*:opsitem/*" 
 }, 
 { 
   "Sid" : "AllowAccessOpsItem", 
   "Effect" : "Allow", 
  "Action" : [
     "ssm:GetOpsItem", 
     "ssm:UpdateOpsItem" 
   ], 
   "Resource" : "*", 
   "Condition" : { 
     "StringEquals" : {
```

```
 "aws:ResourceTag/DevOps-GuruInsightSsmOpsItemRelated" : "true" 
     } 
   } 
 }, 
\mathcal{L} "Sid" : "AllowCreateManagedRule", 
   "Effect" : "Allow", 
   "Action" : "events:PutRule", 
   "Resource" : "arn:aws:events:*:*:rule/DevOpsGuruManagedRule*" 
 }, 
 { 
   "Sid" : "AllowAccessManagedRule", 
   "Effect" : "Allow", 
  "Action" : [
     "events:DescribeRule", 
     "events:ListTargetsByRule" 
   ], 
   "Resource" : "arn:aws:events:*:*:rule/DevOpsGuruManagedRule*" 
 }, 
 { 
   "Sid" : "AllowOtherOperationsOnManagedRule", 
   "Effect" : "Allow", 
  "Action" : [
     "events:DeleteRule", 
     "events:EnableRule", 
     "events:DisableRule", 
     "events:PutTargets", 
     "events:RemoveTargets" 
   ], 
   "Resource" : "arn:aws:events:*:*:rule/DevOpsGuruManagedRule*", 
   "Condition" : { 
     "StringEquals" : { 
        "events:ManagedBy" : "devops-guru.amazonaws.com" 
     } 
   } 
 }, 
 { 
   "Sid" : "AllowTagBasedFilterLogEvents", 
   "Effect" : "Allow", 
   "Action" : [ 
     "logs:FilterLogEvents" 
   ], 
   "Resource" : "arn:aws:logs:*:*:log-group:*", 
   "Condition" : {
```
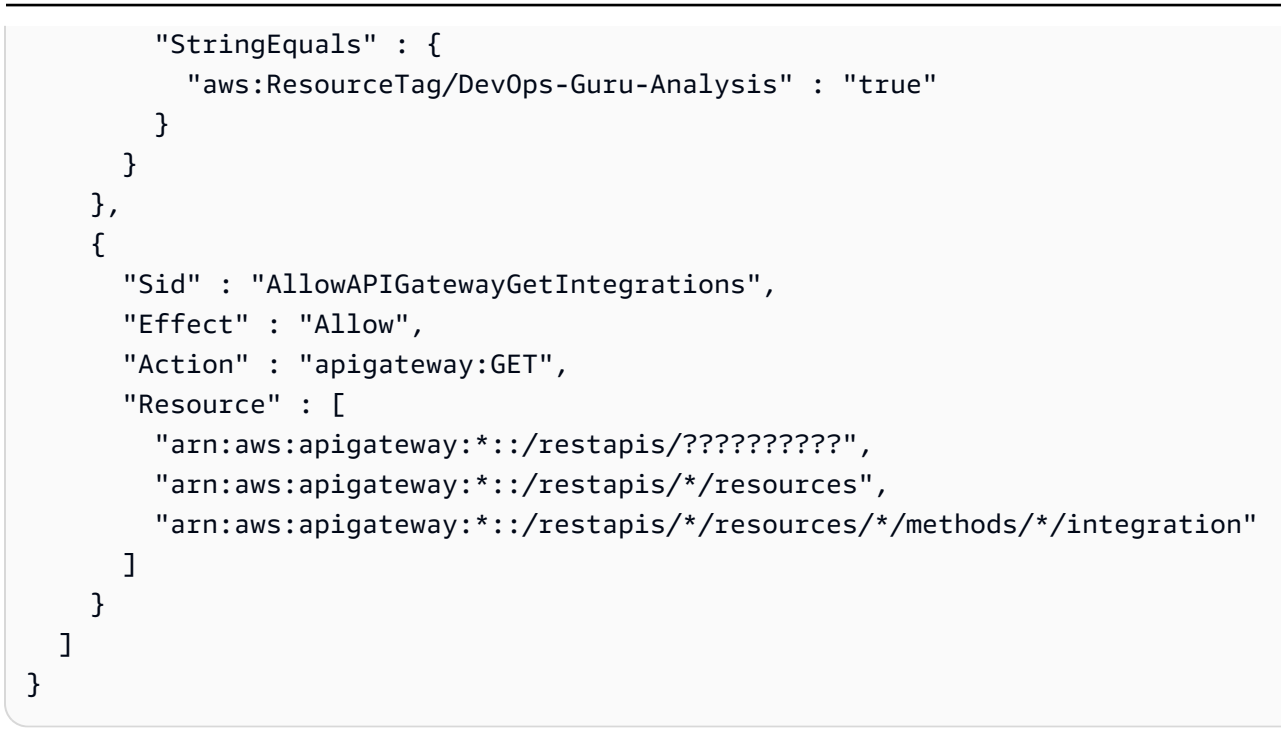

- [IAM ポリシーのバージョニングについて理解する](https://docs.aws.amazon.com/IAM/latest/UserGuide/access_policies_managed-versioning.html)
- [AWS 管理ポリシーを開始し、最小特権のアクセス許可に移行する](https://docs.aws.amazon.com/IAM/latest/UserGuide/best-practices.html#bp-use-aws-defined-policies)

## AmazonDMSCloudWatchLogsRole

説明: DMS レプリケーションログをお客様のアカウントの cloudwatch ログにアップロードするた めのアクセスを提供します。

AmazonDMSCloudWatchLogsRole は [AWS マネージドポリシー で](https://docs.aws.amazon.com/IAM/latest/UserGuide/access_policies_managed-vs-inline.html#aws-managed-policies)す。

#### このポリシーを使用すると

ユーザー、グループおよびロールに AmazonDMSCloudWatchLogsRole をアタッチできます。

#### ポリシーの詳細

- タイプ: サービスロールポリシー
- 作成日時: 2016 年 1 月 7 日 23:44 UTC
- 編集日時: 2023 年 5 月 23 日 21:32 UTC
- ARN: arn:aws:iam::aws:policy/service-role/AmazonDMSCloudWatchLogsRole

ポリシーのバージョン

ポリシーのバージョン: v2 (デフォルト)

ポリシーのデフォルトバージョンは、ポリシーのアクセス許可を定義するバージョンです。ポリシー を持つユーザーまたはロールが AWS リソースへのアクセスをリクエストすると、 はポリシーのデ フォルトバージョン AWS をチェックして、リクエストを許可するかどうかを判断します。

```
{ 
   "Version" : "2012-10-17", 
   "Statement" : [ 
     { 
        "Sid" : "AllowDescribeOnAllLogGroups", 
        "Effect" : "Allow", 
        "Action" : [ 
          "logs:DescribeLogGroups" 
        ], 
        "Resource" : [ 
         \mathbf{u} \star \mathbf{u} ] 
     }, 
    \{ "Sid" : "AllowDescribeOfAllLogStreamsOnDmsTasksLogGroup", 
        "Effect" : "Allow", 
        "Action" : [ 
          "logs:DescribeLogStreams" 
        ], 
        "Resource" : [ 
          "arn:aws:logs:*:*:log-group:dms-tasks-*", 
          "arn:aws:logs:*:*:log-group:dms-serverless-replication-*" 
       \mathbf{I} }, 
     { 
        "Sid" : "AllowCreationOfDmsLogGroups", 
        "Effect" : "Allow", 
        "Action" : [ 
          "logs:CreateLogGroup" 
        ], 
        "Resource" : [ 
          "arn:aws:logs:*:*:log-group:dms-tasks-*", 
          "arn:aws:logs:*:*:log-group:dms-serverless-replication-*:log-stream:"
```

```
 ] 
     }, 
     { 
       "Sid" : "AllowCreationOfDmsLogStream", 
       "Effect" : "Allow", 
      "Action" : [
          "logs:CreateLogStream" 
       ], 
       "Resource" : [ 
          "arn:aws:logs:*:*:log-group:dms-tasks-*:log-stream:dms-task-*", 
          "arn:aws:logs:*:*:log-group:dms-serverless-replication-*:log-stream:dms-
serverless-*" 
       ] 
     }, 
     { 
       "Sid" : "AllowUploadOfLogEventsToDmsLogStream", 
       "Effect" : "Allow", 
      "Action" : [
          "logs:PutLogEvents" 
       ], 
       "Resource" : [ 
          "arn:aws:logs:*:*:log-group:dms-tasks-*:log-stream:dms-task-*", 
          "arn:aws:logs:*:*:log-group:dms-serverless-replication-*:log-stream:dms-
serverless-*" 
       ] 
     } 
   ]
}
```
- [IAM Identity Center で AWS マネージドポリシーを使用してアクセス許可セットを作成する](https://docs.aws.amazon.com/singlesignon/latest/userguide/howtocreatepermissionset.html)
- [IAM ID のアクセス許可の追加および削除](https://docs.aws.amazon.com/IAM/latest/UserGuide/access_policies_manage-attach-detach.html)
- [IAM ポリシーのバージョニングについて理解する](https://docs.aws.amazon.com/IAM/latest/UserGuide/access_policies_managed-versioning.html)
- [AWS 管理ポリシーを開始し、最小特権のアクセス許可に移行する](https://docs.aws.amazon.com/IAM/latest/UserGuide/best-practices.html#bp-use-aws-defined-policies)

# AmazonDMSRedshiftS3Role

説明: DMS の Redshift エンドポイントの S3 設定を管理するためのアクセスを提供します。

AmazonDMSRedshiftS3Role は [AWS マネージドポリシー](https://docs.aws.amazon.com/IAM/latest/UserGuide/access_policies_managed-vs-inline.html#aws-managed-policies) です。

### このポリシーを使用すると

ユーザー、グループおよびロールに AmazonDMSRedshiftS3Role をアタッチできます。

#### ポリシーの詳細

- タイプ: サービスロールポリシー
- 作成日時: 2016 年 4 月 20 日 17:05 UTC
- 編集日時: 2019 年 7 月 8 日 18:19 UTC
- ARN: arn:aws:iam::aws:policy/service-role/AmazonDMSRedshiftS3Role

#### ポリシーのバージョン

ポリシーのバージョン: v3 (デフォルト)

ポリシーのデフォルトバージョンは、ポリシーのアクセス許可を定義するバージョンです。ポリシー を持つユーザーまたはロールが AWS リソースへのアクセスをリクエストすると、 はポリシーのデ フォルトバージョン AWS をチェックして、リクエストを許可するかどうかを判断します。

```
{ 
   "Version" : "2012-10-17", 
   "Statement" : [ 
     { 
        "Effect" : "Allow", 
        "Action" : [ 
          "s3:CreateBucket", 
          "s3:ListBucket", 
          "s3:DeleteBucket", 
          "s3:GetBucketLocation", 
          "s3:GetObject", 
          "s3:PutObject", 
          "s3:DeleteObject", 
          "s3:GetObjectVersion", 
          "s3:GetBucketPolicy", 
          "s3:PutBucketPolicy", 
          "s3:GetBucketAcl", 
          "s3:PutBucketVersioning",
```
```
 "s3:GetBucketVersioning", 
          "s3:PutLifecycleConfiguration", 
          "s3:GetLifecycleConfiguration", 
          "s3:DeleteBucketPolicy" 
       ], 
        "Resource" : "arn:aws:s3:::dms-*" 
     } 
   ]
}
```
- [IAM Identity Center で AWS マネージドポリシーを使用してアクセス許可セットを作成する](https://docs.aws.amazon.com/singlesignon/latest/userguide/howtocreatepermissionset.html)
- [IAM ID のアクセス許可の追加および削除](https://docs.aws.amazon.com/IAM/latest/UserGuide/access_policies_manage-attach-detach.html)
- [IAM ポリシーのバージョニングについて理解する](https://docs.aws.amazon.com/IAM/latest/UserGuide/access_policies_managed-versioning.html)
- [AWS 管理ポリシーの使用を開始し、最小特権のアクセス許可に移行する](https://docs.aws.amazon.com/IAM/latest/UserGuide/best-practices.html#bp-use-aws-defined-policies)

#### AmazonDMSVPCManagementRole

説明: AWS マネージドカスタマー設定の VPC 設定を管理するためのアクセスを提供します

AmazonDMSVPCManagementRole は [AWS マネージドポリシー で](https://docs.aws.amazon.com/IAM/latest/UserGuide/access_policies_managed-vs-inline.html#aws-managed-policies)す。

このポリシーを使用すると

ユーザー、グループおよびロールに AmazonDMSVPCManagementRole をアタッチできます。

#### ポリシーの詳細

- タイプ: サービスロールポリシー
- 作成日時: 2015 年 11 月 18 日 16:33 UTC
- 編集日時: 2016 年 5 月 23 日 16:29 UTC
- ARN: arn:aws:iam::aws:policy/service-role/AmazonDMSVPCManagementRole

ポリシーのバージョン

ポリシーのバージョン: v3 (デフォルト)

ポリシーのデフォルトバージョンは、ポリシーのアクセス許可を定義するバージョンです。ポリシー を持つユーザーまたはロールが AWS リソースへのアクセスをリクエストすると、 はポリシーのデ フォルトバージョン AWS をチェックして、リクエストを許可するかどうかを判断します。

### JSON ポリシードキュメント

```
{ 
   "Version" : "2012-10-17", 
   "Statement" : [ 
     { 
        "Effect" : "Allow", 
        "Action" : [ 
          "ec2:CreateNetworkInterface", 
          "ec2:DescribeAvailabilityZones", 
          "ec2:DescribeInternetGateways", 
          "ec2:DescribeSecurityGroups", 
          "ec2:DescribeSubnets", 
          "ec2:DescribeVpcs", 
          "ec2:DeleteNetworkInterface", 
          "ec2:ModifyNetworkInterfaceAttribute" 
        ], 
       "Resource" : "*" 
     } 
   ]
}
```
#### 詳細はこちら

- [IAM Identity Center で AWS マネージドポリシーを使用してアクセス許可セットを作成する](https://docs.aws.amazon.com/singlesignon/latest/userguide/howtocreatepermissionset.html)
- [IAM ID のアクセス許可の追加および削除](https://docs.aws.amazon.com/IAM/latest/UserGuide/access_policies_manage-attach-detach.html)
- [IAM ポリシーのバージョニングについて理解する](https://docs.aws.amazon.com/IAM/latest/UserGuide/access_policies_managed-versioning.html)
- [AWS 管理ポリシーの使用を開始し、最小特権のアクセス許可に移行する](https://docs.aws.amazon.com/IAM/latest/UserGuide/best-practices.html#bp-use-aws-defined-policies)

# AmazonDocDB-ElasticServiceRolePolicy

説明 : Amazon DocumentDB -Elastic がユーザーに代わって AWS リソースを管理できるようにしま す。

AmazonDocDB-ElasticServiceRolePolicy は [AWS マネージドポリシー で](https://docs.aws.amazon.com/IAM/latest/UserGuide/access_policies_managed-vs-inline.html#aws-managed-policies)す。

## このポリシーを使用すると

このポリシーは、ユーザーに代わってサービスがアクションを実行することを許可する、サービスリ ンクロールにアタッチされます。ユーザー、グループおよびロールにこのポリシーはアタッチできま せん。

#### ポリシーの詳細

- タイプ: サービスリンクロールポリシー
- 作成日時: 2022 年 11 月 30 日 14:17 UTC
- 編集日時: 2022 年 11 月 30 日 14:17 UTC
- ARN: arn:aws:iam::aws:policy/aws-service-role/AmazonDocDB-ElasticServiceRolePolicy

### ポリシーのバージョン

ポリシーのバージョン: v1 (デフォルト)

ポリシーのデフォルトバージョンは、ポリシーのアクセス許可を定義するバージョンです。ポリシー を持つユーザーまたはロールが AWS リソースへのアクセスをリクエストすると、 はポリシーのデ フォルトバージョン AWS をチェックして、リクエストを許可するかどうかを判断します。

```
{ 
   "Version" : "2012-10-17", 
   "Statement" : [ 
     { 
       "Effect" : "Allow", 
       "Action" : [ 
          "cloudwatch:PutMetricData" 
       ], 
       "Resource" : "*", 
       "Condition" : { 
          "StringEquals" : { 
            "cloudwatch:namespace" : [ 
              "AWS/DocDB-Elastic" 
 ] 
          }
```
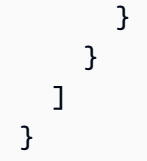

- [IAM ポリシーのバージョニングについて理解する](https://docs.aws.amazon.com/IAM/latest/UserGuide/access_policies_managed-versioning.html)
- [AWS 管理ポリシーを開始し、最小特権のアクセス許可に移行する](https://docs.aws.amazon.com/IAM/latest/UserGuide/best-practices.html#bp-use-aws-defined-policies)

# AmazonDocDBConsoleFullAccess

説明: を使用して MongoDB 互換の Amazon DocumentDB を管理するためのフルアクセスを提供 します AWS Management Console。 MongoDB このポリシーは、アカウント内のすべての SNS ト ピックを公開するためのフルアクセス、Amazon EC2 インスタンスと VPC 設定を作成および編集 するアクセス許可、Amazon KMS でキーを表示および一覧表示するアクセス許可、Amazon RDS と Amazon Neptune へのフルアクセス権も付与します。

AmazonDocDBConsoleFullAccess は [AWS マネージドポリシー](https://docs.aws.amazon.com/IAM/latest/UserGuide/access_policies_managed-vs-inline.html#aws-managed-policies) です。

#### このポリシーを使用すると

ユーザー、グループおよびロールに AmazonDocDBConsoleFullAccess をアタッチできます。

#### ポリシーの詳細

- タイプ: AWS 管理ポリシー
- 作成日時: 2019 年 1 月 9 日 20:37 UTC
- 編集日時: 2022 年 11 月 30 日 15:23 UTC
- ARN: arn:aws:iam::aws:policy/AmazonDocDBConsoleFullAccess

# ポリシーのバージョン

ポリシーのバージョン: v4 (デフォルト)

ポリシーのデフォルトバージョンは、ポリシーのアクセス許可を定義するバージョンです。ポリシー を持つユーザーまたはロールが AWS リソースへのアクセスをリクエストすると、 はポリシーのデ フォルトバージョン AWS をチェックして、リクエストを許可するかどうかを判断します。

```
{ 
   "Version" : "2012-10-17", 
   "Statement" : [ 
     { 
       "Effect" : "Allow", 
       "Action" : [ 
         "docdb-elastic:CreateCluster", 
         "docdb-elastic:UpdateCluster", 
         "docdb-elastic:GetCluster", 
         "docdb-elastic:DeleteCluster", 
         "docdb-elastic:ListClusters", 
         "docdb-elastic:CreateClusterSnapshot", 
         "docdb-elastic:GetClusterSnapshot", 
         "docdb-elastic:DeleteClusterSnapshot", 
         "docdb-elastic:ListClusterSnapshots", 
         "docdb-elastic:RestoreClusterFromSnapshot", 
         "docdb-elastic:TagResource", 
         "docdb-elastic:UntagResource", 
         "docdb-elastic:ListTagsForResource", 
         "rds:AddRoleToDBCluster", 
         "rds:AddSourceIdentifierToSubscription", 
         "rds:AddTagsToResource", 
         "rds:ApplyPendingMaintenanceAction", 
         "rds:CopyDBClusterParameterGroup", 
         "rds:CopyDBClusterSnapshot", 
         "rds:CopyDBParameterGroup", 
         "rds:CreateDBCluster", 
         "rds:CreateDBClusterParameterGroup", 
         "rds:CreateDBClusterSnapshot", 
         "rds:CreateDBInstance", 
         "rds:CreateDBParameterGroup", 
         "rds:CreateDBSubnetGroup", 
         "rds:CreateEventSubscription", 
         "rds:CreateGlobalCluster", 
         "rds:DeleteDBCluster", 
         "rds:DeleteDBClusterParameterGroup", 
         "rds:DeleteDBClusterSnapshot", 
         "rds:DeleteDBInstance", 
         "rds:DeleteDBParameterGroup", 
         "rds:DeleteDBSubnetGroup", 
         "rds:DeleteEventSubscription",
```
 "rds:DeleteGlobalCluster", "rds:DescribeAccountAttributes", "rds:DescribeCertificates", "rds:DescribeDBClusterParameterGroups", "rds:DescribeDBClusterParameters", "rds:DescribeDBClusterSnapshotAttributes", "rds:DescribeDBClusterSnapshots", "rds:DescribeDBClusters", "rds:DescribeDBEngineVersions", "rds:DescribeDBInstances", "rds:DescribeDBLogFiles", "rds:DescribeDBParameterGroups", "rds:DescribeDBParameters", "rds:DescribeDBSecurityGroups", "rds:DescribeDBSubnetGroups", "rds:DescribeEngineDefaultClusterParameters", "rds:DescribeEngineDefaultParameters", "rds:DescribeEventCategories", "rds:DescribeEventSubscriptions", "rds:DescribeEvents", "rds:DescribeGlobalClusters", "rds:DescribeOptionGroups", "rds:DescribeOrderableDBInstanceOptions", "rds:DescribePendingMaintenanceActions", "rds:DescribeValidDBInstanceModifications", "rds:DownloadDBLogFilePortion", "rds:FailoverDBCluster", "rds:ListTagsForResource", "rds:ModifyDBCluster", "rds:ModifyDBClusterParameterGroup", "rds:ModifyDBClusterSnapshotAttribute", "rds:ModifyDBInstance", "rds:ModifyDBParameterGroup", "rds:ModifyDBSubnetGroup", "rds:ModifyEventSubscription", "rds:ModifyGlobalCluster", "rds:PromoteReadReplicaDBCluster", "rds:RebootDBInstance", "rds:RemoveFromGlobalCluster", "rds:RemoveRoleFromDBCluster", "rds:RemoveSourceIdentifierFromSubscription", "rds:RemoveTagsFromResource",

"rds:ResetDBClusterParameterGroup",

```
 "rds:ResetDBParameterGroup",
```

```
 "rds:RestoreDBClusterFromSnapshot", 
     "rds:RestoreDBClusterToPointInTime" 
   ], 
   "Resource" : [ 
    " ] 
 }, 
 { 
   "Effect" : "Allow", 
  "Action" : [
     "iam:GetRole", 
     "cloudwatch:GetMetricData", 
     "cloudwatch:GetMetricStatistics", 
     "cloudwatch:ListMetrics", 
     "ec2:AllocateAddress", 
     "ec2:AssignIpv6Addresses", 
     "ec2:AssignPrivateIpAddresses", 
     "ec2:AssociateAddress", 
     "ec2:AssociateRouteTable", 
     "ec2:AssociateSubnetCidrBlock", 
     "ec2:AssociateVpcCidrBlock", 
     "ec2:AttachInternetGateway", 
     "ec2:AttachNetworkInterface", 
     "ec2:CreateCustomerGateway", 
     "ec2:CreateDefaultSubnet", 
     "ec2:CreateDefaultVpc", 
     "ec2:CreateInternetGateway", 
     "ec2:CreateNatGateway", 
     "ec2:CreateNetworkInterface", 
     "ec2:CreateRoute", 
     "ec2:CreateRouteTable", 
     "ec2:CreateSecurityGroup", 
     "ec2:CreateSubnet", 
     "ec2:CreateVpc", 
     "ec2:CreateVpcEndpoint", 
     "ec2:DescribeAccountAttributes", 
     "ec2:DescribeAddresses", 
     "ec2:DescribeAvailabilityZones", 
     "ec2:DescribeCustomerGateways", 
     "ec2:DescribeInstances", 
     "ec2:DescribeNatGateways", 
     "ec2:DescribeNetworkInterfaces", 
     "ec2:DescribePrefixLists", 
     "ec2:DescribeRouteTables",
```

```
 "ec2:DescribeSecurityGroupReferences", 
          "ec2:DescribeSecurityGroups", 
          "ec2:DescribeSubnets", 
          "ec2:DescribeVpcAttribute", 
          "ec2:DescribeVpcEndpoints", 
          "ec2:DescribeVpcs", 
          "ec2:ModifyNetworkInterfaceAttribute", 
          "ec2:ModifySubnetAttribute", 
          "ec2:ModifyVpcAttribute", 
          "ec2:ModifyVpcEndpoint", 
          "kms:DescribeKey", 
          "kms:ListAliases", 
          "kms:ListKeyPolicies", 
          "kms:ListKeys", 
          "kms:ListRetirableGrants", 
          "logs:DescribeLogStreams", 
          "logs:GetLogEvents", 
          "sns:ListSubscriptions", 
          "sns:ListTopics", 
          "sns:Publish" 
       ], 
       "Resource" : [ 
        \mathbf{u} \star \mathbf{u} ] 
     }, 
     { 
       "Effect" : "Allow", 
       "Action" : "iam:CreateServiceLinkedRole", 
       "Resource" : "arn:aws:iam::*:role/aws-service-role/rds.amazonaws.com/
AWSServiceRoleForRDS", 
       "Condition" : { 
          "StringLike" : { 
            "iam:AWSServiceName" : "rds.amazonaws.com" 
         } 
       } 
     }, 
     { 
       "Effect" : "Allow", 
       "Action" : "iam:CreateServiceLinkedRole", 
       "Resource" : "arn:aws:iam::*:role/aws-service-role/docdb-elastic.amazonaws.com/
AWSServiceRoleForDocDB-Elastic", 
       "Condition" : { 
          "StringLike" : { 
            "iam:AWSServiceName" : "docdb-elastic.amazonaws.com"
```
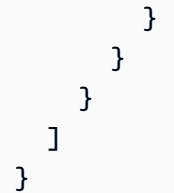

- [IAM Identity Center で AWS マネージドポリシーを使用してアクセス許可セットを作成する](https://docs.aws.amazon.com/singlesignon/latest/userguide/howtocreatepermissionset.html)
- [IAM ID のアクセス許可の追加および削除](https://docs.aws.amazon.com/IAM/latest/UserGuide/access_policies_manage-attach-detach.html)
- [IAM ポリシーのバージョニングについて理解する](https://docs.aws.amazon.com/IAM/latest/UserGuide/access_policies_managed-versioning.html)
- [AWS 管理ポリシーの使用を開始し、最小特権のアクセス許可に移行する](https://docs.aws.amazon.com/IAM/latest/UserGuide/best-practices.html#bp-use-aws-defined-policies)

# AmazonDocDBElasticFullAccess

説明: Amazon DocumentDB Elastic クラスターへのフルアクセスと、EC2、KMS SecretsManager、 CloudWatch IAM などの依存関係に必要なその他のアクセス許可を提供します。

AmazonDocDBElasticFullAccess は [AWS マネージドポリシー](https://docs.aws.amazon.com/IAM/latest/UserGuide/access_policies_managed-vs-inline.html#aws-managed-policies) です。

#### このポリシーを使用すると

ユーザー、グループおよびロールに AmazonDocDBElasticFullAccess をアタッチできます。

#### ポリシーの詳細

- タイプ: AWS 管理ポリシー
- 作成日時: 2023 年 6 月 5 日 13:51 UTC
- 編集日時: 2023 年 6 月 21 日 18:05 UTC
- ARN: arn:aws:iam::aws:policy/AmazonDocDBElasticFullAccess

#### ポリシーのバージョン

ポリシーのバージョン: v2 (デフォルト)

ポリシーのデフォルトバージョンは、ポリシーのアクセス許可を定義するバージョンです。ポリシー を持つユーザーまたはロールが AWS リソースへのアクセスをリクエストすると、 はポリシーのデ フォルトバージョン AWS をチェックして、リクエストを許可するかどうかを判断します。

```
{ 
   "Version" : "2012-10-17", 
   "Statement" : [ 
     { 
       "Effect" : "Allow", 
      "Action" : [
          "docdb-elastic:CreateCluster", 
          "docdb-elastic:UpdateCluster", 
          "docdb-elastic:GetCluster", 
          "docdb-elastic:DeleteCluster", 
          "docdb-elastic:ListClusters", 
          "docdb-elastic:CreateClusterSnapshot", 
          "docdb-elastic:GetClusterSnapshot", 
          "docdb-elastic:DeleteClusterSnapshot", 
          "docdb-elastic:ListClusterSnapshots", 
          "docdb-elastic:RestoreClusterFromSnapshot", 
          "docdb-elastic:TagResource", 
          "docdb-elastic:UntagResource", 
          "docdb-elastic:ListTagsForResource" 
       ], 
       "Resource" : [ 
         " * "
       ] 
     }, 
     { 
       "Effect" : "Allow", 
      "Action" : [
          "ec2:CreateVpcEndpoint", 
          "ec2:DescribeVpcEndpoints", 
          "ec2:DeleteVpcEndpoints", 
          "ec2:ModifyVpcEndpoint", 
          "ec2:DescribeVpcAttribute", 
          "ec2:DescribeSecurityGroups", 
          "ec2:DescribeSubnets", 
          "ec2:DescribeVpcs", 
          "ec2:DescribeAvailabilityZones", 
          "secretsmanager:ListSecrets" 
       ], 
       "Resource" : [ 
         " * "
       ],
```

```
 "Condition" : { 
     "StringEquals" : { 
        "aws:CalledViaFirst" : "docdb-elastic.amazonaws.com" 
     } 
   } 
 }, 
 { 
   "Effect" : "Allow", 
  "Action" : [
     "kms:Decrypt", 
     "kms:DescribeKey", 
     "kms:GenerateDataKey" 
   ], 
   "Resource" : "*", 
   "Condition" : { 
     "StringLike" : { 
        "kms:ViaService" : [ 
          "docdb-elastic.*.amazonaws.com" 
       ], 
       "aws:ResourceTag/DocDBElasticFullAccess" : "*" 
     } 
   } 
 }, 
 { 
   "Effect" : "Allow", 
   "Action" : [ 
     "kms:CreateGrant" 
   ], 
   "Resource" : "*", 
   "Condition" : { 
     "StringLike" : { 
        "aws:ResourceTag/DocDBElasticFullAccess" : "*", 
       "kms:ViaService" : [ 
          "docdb-elastic.*.amazonaws.com" 
       ] 
     }, 
     "Bool" : { 
       "kms:GrantIsForAWSResource" : true 
     } 
   } 
 }, 
 { 
   "Effect" : "Allow", 
   "Action" : [
```

```
 "secretsmanager:ListSecretVersionIds", 
          "secretsmanager:DescribeSecret", 
          "secretsmanager:GetSecretValue", 
          "secretsmanager:GetResourcePolicy" 
        ], 
        "Resource" : "*", 
        "Condition" : { 
          "StringLike" : { 
             "secretsmanager:ResourceTag/DocDBElasticFullAccess" : "*" 
          }, 
          "StringEquals" : { 
            "aws:CalledViaFirst" : "docdb-elastic.amazonaws.com" 
          } 
        } 
     }, 
     { 
        "Effect" : "Allow", 
       "Action" : [
          "cloudwatch:GetMetricData", 
          "cloudwatch:ListMetrics", 
          "cloudwatch:GetMetricStatistics" 
        ], 
        "Resource" : [ 
         \overline{0} * \overline{0} ] 
     }, 
     { 
        "Effect" : "Allow", 
        "Action" : "iam:CreateServiceLinkedRole", 
        "Resource" : "arn:aws:iam::*:role/aws-service-role/docdb-elastic.amazonaws.com/
AWSServiceRoleForDocDB-Elastic", 
        "Condition" : { 
          "StringLike" : { 
            "iam:AWSServiceName" : "docdb-elastic.amazonaws.com" 
          } 
        } 
     } 
  \mathbf{I}}
```
• [IAM Identity Center で AWS マネージドポリシーを使用してアクセス許可セットを作成する](https://docs.aws.amazon.com/singlesignon/latest/userguide/howtocreatepermissionset.html)

- [IAM ID のアクセス許可の追加および削除](https://docs.aws.amazon.com/IAM/latest/UserGuide/access_policies_manage-attach-detach.html)
- [IAM ポリシーのバージョニングについて理解する](https://docs.aws.amazon.com/IAM/latest/UserGuide/access_policies_managed-versioning.html)
- [AWS 管理ポリシーを開始し、最小特権のアクセス許可に移行する](https://docs.aws.amazon.com/IAM/latest/UserGuide/best-practices.html#bp-use-aws-defined-policies)

### AmazonDocDBElasticReadOnlyAccess

説明: Amazon DocDB -Elastic および CloudWatch メトリクスへの読み取り専用アクセスを提供し ます。

AmazonDocDBElasticReadOnlyAccess は [AWS マネージドポリシー で](https://docs.aws.amazon.com/IAM/latest/UserGuide/access_policies_managed-vs-inline.html#aws-managed-policies)す。

#### このポリシーを使用すると

ユーザー、グループおよびロールに AmazonDocDBElasticReadOnlyAccess をアタッチできま す。

#### ポリシーの詳細

- タイプ: AWS 管理ポリシー
- 作成日時: 2023 年 6 月 8 日 14:37 UTC
- 編集日時: 2023 年 6 月 21 日 16:57 UTC
- ARN: arn:aws:iam::aws:policy/AmazonDocDBElasticReadOnlyAccess

ポリシーのバージョン

ポリシーのバージョン: v2 (デフォルト)

ポリシーのデフォルトバージョンは、ポリシーのアクセス許可を定義するバージョンです。ポリシー を持つユーザーまたはロールが AWS リソースへのアクセスをリクエストすると、 はポリシーのデ フォルトバージョン AWS をチェックして、リクエストを許可するかどうかを判断します。

```
{ 
   "Version" : "2012-10-17", 
   "Statement" : [ 
     {
```

```
 "Effect" : "Allow", 
        "Action" : [ 
          "docdb-elastic:ListClusters", 
          "docdb-elastic:GetCluster", 
          "docdb-elastic:ListClusterSnapshots", 
          "docdb-elastic:GetClusterSnapshot", 
          "docdb-elastic:ListTagsForResource" 
        ], 
        "Resource" : "*" 
     }, 
     { 
        "Effect" : "Allow", 
       "Action" : [
          "cloudwatch:GetMetricData", 
          "cloudwatch:GetMetricStatistics", 
          "cloudwatch:ListMetrics" 
        ], 
        "Resource" : "*" 
     } 
  \mathbf{I}}
```
- [IAM Identity Center で AWS マネージドポリシーを使用してアクセス許可セットを作成する](https://docs.aws.amazon.com/singlesignon/latest/userguide/howtocreatepermissionset.html)
- [IAM ID のアクセス許可の追加および削除](https://docs.aws.amazon.com/IAM/latest/UserGuide/access_policies_manage-attach-detach.html)
- [IAM ポリシーのバージョニングについて理解する](https://docs.aws.amazon.com/IAM/latest/UserGuide/access_policies_managed-versioning.html)
- [AWS 管理ポリシーの使用を開始し、最小特権のアクセス許可に移行する](https://docs.aws.amazon.com/IAM/latest/UserGuide/best-practices.html#bp-use-aws-defined-policies)

# AmazonDocDBFullAccess

説明: MongoDB との互換性を持つ Amazon DocumentDB へのフルアクセスを提供します。 MongoDB このポリシーは、アカウント内のすべての SNS トピックを公開するためのフルアクセス と、Amazon RDS と Amazon Neptune へのフルアクセス権も付与します。

AmazonDocDBFullAccess は [AWS マネージドポリシー で](https://docs.aws.amazon.com/IAM/latest/UserGuide/access_policies_managed-vs-inline.html#aws-managed-policies)す。

# このポリシーを使用すると

ユーザー、グループおよびロールに AmazonDocDBFullAccess をアタッチできます。

#### ポリシーの詳細

- タイプ: AWS 管理ポリシー
- 作成日時: 2019 年 1 月 9 日 20:21 UTC
- 編集日時: 2019 年 1 月 9 日 20:21 UTC
- ARN: arn:aws:iam::aws:policy/AmazonDocDBFullAccess

ポリシーのバージョン

ポリシーのバージョン: v1 (デフォルト)

ポリシーのデフォルトバージョンは、ポリシーのアクセス許可を定義するバージョンです。ポリシー を持つユーザーまたはロールが AWS リソースへのアクセスをリクエストすると、 はポリシーのデ フォルトバージョン AWS をチェックして、リクエストを許可するかどうかを判断します。

```
{ 
   "Version" : "2012-10-17", 
   "Statement" : [ 
    \{ "Action" : [ 
         "rds:AddRoleToDBCluster", 
         "rds:AddSourceIdentifierToSubscription", 
         "rds:AddTagsToResource", 
         "rds:ApplyPendingMaintenanceAction", 
         "rds:CopyDBClusterParameterGroup", 
         "rds:CopyDBClusterSnapshot", 
         "rds:CopyDBParameterGroup", 
         "rds:CreateDBCluster", 
         "rds:CreateDBClusterParameterGroup", 
         "rds:CreateDBClusterSnapshot", 
         "rds:CreateDBInstance", 
         "rds:CreateDBParameterGroup", 
         "rds:CreateDBSubnetGroup", 
         "rds:CreateEventSubscription", 
         "rds:DeleteDBCluster", 
         "rds:DeleteDBClusterParameterGroup", 
         "rds:DeleteDBClusterSnapshot", 
         "rds:DeleteDBInstance",
```
 "rds:DeleteDBParameterGroup", "rds:DeleteDBSubnetGroup", "rds:DeleteEventSubscription", "rds:DescribeAccountAttributes", "rds:DescribeCertificates", "rds:DescribeDBClusterParameterGroups", "rds:DescribeDBClusterParameters", "rds:DescribeDBClusterSnapshotAttributes", "rds:DescribeDBClusterSnapshots", "rds:DescribeDBClusters", "rds:DescribeDBEngineVersions", "rds:DescribeDBInstances", "rds:DescribeDBLogFiles", "rds:DescribeDBParameterGroups", "rds:DescribeDBParameters", "rds:DescribeDBSecurityGroups", "rds:DescribeDBSubnetGroups", "rds:DescribeEngineDefaultClusterParameters", "rds:DescribeEngineDefaultParameters", "rds:DescribeEventCategories", "rds:DescribeEventSubscriptions", "rds:DescribeEvents", "rds:DescribeOptionGroups", "rds:DescribeOrderableDBInstanceOptions", "rds:DescribePendingMaintenanceActions", "rds:DescribeValidDBInstanceModifications", "rds:DownloadDBLogFilePortion", "rds:FailoverDBCluster", "rds:ListTagsForResource", "rds:ModifyDBCluster", "rds:ModifyDBClusterParameterGroup", "rds:ModifyDBClusterSnapshotAttribute", "rds:ModifyDBInstance", "rds:ModifyDBParameterGroup", "rds:ModifyDBSubnetGroup", "rds:ModifyEventSubscription", "rds:PromoteReadReplicaDBCluster", "rds:RebootDBInstance", "rds:RemoveRoleFromDBCluster", "rds:RemoveSourceIdentifierFromSubscription", "rds:RemoveTagsFromResource", "rds:ResetDBClusterParameterGroup", "rds:ResetDBParameterGroup",

"rds:RestoreDBClusterFromSnapshot",

```
 ], 
        "Effect" : "Allow", 
        "Resource" : [ 
         \overline{0} with
       ] 
     }, 
     { 
        "Action" : [ 
          "cloudwatch:GetMetricStatistics", 
          "cloudwatch:ListMetrics", 
          "ec2:DescribeAccountAttributes", 
          "ec2:DescribeAvailabilityZones", 
          "ec2:DescribeSecurityGroups", 
          "ec2:DescribeSubnets", 
          "ec2:DescribeVpcAttribute", 
          "ec2:DescribeVpcs", 
          "kms:ListAliases", 
          "kms:ListKeyPolicies", 
          "kms:ListKeys", 
          "kms:ListRetirableGrants", 
          "logs:DescribeLogStreams", 
          "logs:GetLogEvents", 
          "sns:ListSubscriptions", 
          "sns:ListTopics", 
          "sns:Publish" 
       ], 
       "Effect" : "Allow", 
        "Resource" : [ 
         ""
       ] 
     }, 
     { 
        "Action" : "iam:CreateServiceLinkedRole", 
        "Effect" : "Allow", 
        "Resource" : "arn:aws:iam::*:role/aws-service-role/rds.amazonaws.com/
AWSServiceRoleForRDS", 
       "Condition" : { 
          "StringLike" : { 
            "iam:AWSServiceName" : "rds.amazonaws.com" 
          } 
       } 
     } 
   ]
```
"rds:RestoreDBClusterToPointInTime"

#### }

# 詳細はこちら

- [IAM Identity Center で AWS マネージドポリシーを使用してアクセス許可セットを作成する](https://docs.aws.amazon.com/singlesignon/latest/userguide/howtocreatepermissionset.html)
- [IAM ID のアクセス許可の追加および削除](https://docs.aws.amazon.com/IAM/latest/UserGuide/access_policies_manage-attach-detach.html)
- [IAM ポリシーのバージョニングについて理解する](https://docs.aws.amazon.com/IAM/latest/UserGuide/access_policies_managed-versioning.html)
- [AWS 管理ポリシーの使用を開始し、最小特権のアクセス許可に移行する](https://docs.aws.amazon.com/IAM/latest/UserGuide/best-practices.html#bp-use-aws-defined-policies)

# AmazonDocDBReadOnlyAccess

説明: MongoDB との互換性を持つ Amazon DocumentDB への読み取り専用アクセスを提供しま す。 MongoDB このポリシーは Amazon RDS と Amazon Neptune リソースへのアクセス権も付与し ます。

AmazonDocDBReadOnlyAccess は [AWS マネージドポリシー で](https://docs.aws.amazon.com/IAM/latest/UserGuide/access_policies_managed-vs-inline.html#aws-managed-policies)す。

### このポリシーを使用すると

ユーザー、グループおよびロールに AmazonDocDBReadOnlyAccess をアタッチできます。

#### ポリシーの詳細

- タイプ: AWS 管理ポリシー
- 作成日時: 2019 年 1 月 9 日 20:30 UTC
- 編集日時: 2019 年 1 月 9 日 20:30 UTC
- ARN: arn:aws:iam::aws:policy/AmazonDocDBReadOnlyAccess

## ポリシーのバージョン

ポリシーのバージョン: v1 (デフォルト)

ポリシーのデフォルトバージョンは、ポリシーのアクセス許可を定義するバージョンです。ポリシー を持つユーザーまたはロールが AWS リソースへのアクセスをリクエストすると、 はポリシーのデ フォルトバージョン AWS をチェックして、リクエストを許可するかどうかを判断します。

```
{ 
   "Version" : "2012-10-17", 
   "Statement" : [ 
     { 
       "Action" : [ 
          "rds:DescribeAccountAttributes", 
          "rds:DescribeCertificates", 
          "rds:DescribeDBClusterParameterGroups", 
          "rds:DescribeDBClusterParameters", 
          "rds:DescribeDBClusterSnapshotAttributes", 
          "rds:DescribeDBClusterSnapshots", 
          "rds:DescribeDBClusters", 
          "rds:DescribeDBEngineVersions", 
          "rds:DescribeDBInstances", 
          "rds:DescribeDBLogFiles", 
          "rds:DescribeDBParameterGroups", 
          "rds:DescribeDBParameters", 
          "rds:DescribeDBSubnetGroups", 
          "rds:DescribeEventCategories", 
          "rds:DescribeEventSubscriptions", 
          "rds:DescribeEvents", 
          "rds:DescribeOrderableDBInstanceOptions", 
          "rds:DescribePendingMaintenanceActions", 
          "rds:DownloadDBLogFilePortion", 
          "rds:ListTagsForResource" 
       ], 
       "Effect" : "Allow", 
       "Resource" : "*" 
     }, 
     { 
       "Action" : [ 
          "cloudwatch:GetMetricStatistics", 
          "cloudwatch:ListMetrics" 
       ], 
       "Effect" : "Allow", 
       "Resource" : "*" 
     }, 
    \mathcal{L} "Action" : [ 
          "ec2:DescribeAccountAttributes", 
          "ec2:DescribeAvailabilityZones",
```

```
 "ec2:DescribeInternetGateways", 
          "ec2:DescribeSecurityGroups", 
          "ec2:DescribeSubnets", 
          "ec2:DescribeVpcAttribute", 
          "ec2:DescribeVpcs" 
        ], 
        "Effect" : "Allow", 
        "Resource" : "*" 
     }, 
     { 
        "Action" : [ 
          "kms:ListKeys", 
          "kms:ListRetirableGrants", 
          "kms:ListAliases", 
          "kms:ListKeyPolicies" 
        ], 
        "Effect" : "Allow", 
        "Resource" : "*" 
     }, 
     { 
        "Action" : [ 
          "logs:DescribeLogStreams", 
          "logs:GetLogEvents" 
        ], 
        "Effect" : "Allow", 
        "Resource" : [ 
          "arn:aws:logs:*:*:log-group:/aws/rds/*:log-stream:*", 
          "arn:aws:logs:*:*:log-group:/aws/docdb/*:log-stream:*" 
        ] 
     } 
   ]
}
```
- [IAM Identity Center で AWS マネージドポリシーを使用してアクセス許可セットを作成する](https://docs.aws.amazon.com/singlesignon/latest/userguide/howtocreatepermissionset.html)
- [IAM ID のアクセス許可の追加および削除](https://docs.aws.amazon.com/IAM/latest/UserGuide/access_policies_manage-attach-detach.html)
- [IAM ポリシーのバージョニングについて理解する](https://docs.aws.amazon.com/IAM/latest/UserGuide/access_policies_managed-versioning.html)
- [AWS 管理ポリシーの使用を開始し、最小特権のアクセス許可に移行する](https://docs.aws.amazon.com/IAM/latest/UserGuide/best-practices.html#bp-use-aws-defined-policies)

#### AmazonDRSVPCManagement

説明: Amazon マネージドカスタマー設定の VPC 設定を管理するためのアクセスを提供します

AmazonDRSVPCManagement は [AWS マネージドポリシー で](https://docs.aws.amazon.com/IAM/latest/UserGuide/access_policies_managed-vs-inline.html#aws-managed-policies)す。

このポリシーを使用すると

ユーザー、グループおよびロールに AmazonDRSVPCManagement をアタッチできます。

ポリシーの詳細

- タイプ: AWS 管理ポリシー
- 作成日時: 2015 年 9 月 2 日 00:09 UTC
- 編集日時: 2015 年 9 月 2 日 00:09 UTC
- ARN: arn:aws:iam::aws:policy/AmazonDRSVPCManagement

## ポリシーのバージョン

ポリシーのバージョン: v1 (デフォルト)

ポリシーのデフォルトバージョンは、ポリシーのアクセス許可を定義するバージョンです。ポリシー を持つユーザーまたはロールが AWS リソースへのアクセスをリクエストすると、 はポリシーのデ フォルトバージョン AWS をチェックして、リクエストを許可するかどうかを判断します。

```
{ 
   "Version" : "2012-10-17", 
   "Statement" : [ 
     { 
       "Effect" : "Allow", 
       "Action" : [ 
          "ec2:AuthorizeSecurityGroupIngress", 
          "ec2:CreateNetworkInterface", 
          "ec2:CreateSecurityGroup", 
          "ec2:DescribeAvailabilityZones", 
          "ec2:DescribeInternetGateways",
```

```
 "ec2:DescribeSecurityGroups", 
          "ec2:DescribeSubnets", 
          "ec2:DescribeVpcAttribute", 
          "ec2:DescribeVpcs", 
          "ec2:DeleteNetworkInterface", 
          "ec2:DeleteSecurityGroup", 
          "ec2:ModifyNetworkInterfaceAttribute", 
          "ec2:RevokeSecurityGroupIngress" 
        ], 
        "Resource" : "*" 
     } 
   ]
}
```
- [IAM Identity Center で AWS マネージドポリシーを使用してアクセス許可セットを作成する](https://docs.aws.amazon.com/singlesignon/latest/userguide/howtocreatepermissionset.html)
- [IAM ID のアクセス許可の追加および削除](https://docs.aws.amazon.com/IAM/latest/UserGuide/access_policies_manage-attach-detach.html)
- [IAM ポリシーのバージョニングについて理解する](https://docs.aws.amazon.com/IAM/latest/UserGuide/access_policies_managed-versioning.html)
- [AWS 管理ポリシーを開始し、最小特権のアクセス許可に移行する](https://docs.aws.amazon.com/IAM/latest/UserGuide/best-practices.html#bp-use-aws-defined-policies)

# AmazonDynamoDBFullAccess

説明: 経由で Amazon DynamoDB へのフルアクセスを提供します AWS Management Console。

AmazonDynamoDBFullAccess は [AWS マネージドポリシー](https://docs.aws.amazon.com/IAM/latest/UserGuide/access_policies_managed-vs-inline.html#aws-managed-policies) です。

#### このポリシーを使用すると

ユーザー、グループおよびロールに AmazonDynamoDBFullAccess をアタッチできます。

#### ポリシーの詳細

- タイプ: AWS 管理ポリシー
- 作成日時: 2015 年 2 月 6 日 18:40 UTC
- 編集日時: 2021 年 1 月 29 日 17:38 UTC
- ARN: arn:aws:iam::aws:policy/AmazonDynamoDBFullAccess

ポリシーのバージョン

ポリシーのバージョン: v15 (デフォルト)

ポリシーのデフォルトバージョンは、ポリシーのアクセス許可を定義するバージョンです。ポリシー を持つユーザーまたはロールが AWS リソースへのアクセスをリクエストすると、 はポリシーのデ フォルトバージョン AWS をチェックして、リクエストを許可するかどうかを判断します。

```
{ 
   "Version" : "2012-10-17", 
   "Statement" : [ 
     { 
       "Action" : [ 
         "dynamodb:*", 
         "dax:*", 
         "application-autoscaling:DeleteScalingPolicy", 
         "application-autoscaling:DeregisterScalableTarget", 
         "application-autoscaling:DescribeScalableTargets", 
         "application-autoscaling:DescribeScalingActivities", 
         "application-autoscaling:DescribeScalingPolicies", 
         "application-autoscaling:PutScalingPolicy", 
         "application-autoscaling:RegisterScalableTarget", 
         "cloudwatch:DeleteAlarms", 
         "cloudwatch:DescribeAlarmHistory", 
         "cloudwatch:DescribeAlarms", 
         "cloudwatch:DescribeAlarmsForMetric", 
         "cloudwatch:GetMetricStatistics", 
         "cloudwatch:ListMetrics", 
         "cloudwatch:PutMetricAlarm", 
         "cloudwatch:GetMetricData", 
         "datapipeline:ActivatePipeline", 
         "datapipeline:CreatePipeline", 
         "datapipeline:DeletePipeline", 
         "datapipeline:DescribeObjects", 
         "datapipeline:DescribePipelines", 
         "datapipeline:GetPipelineDefinition", 
         "datapipeline:ListPipelines", 
         "datapipeline:PutPipelineDefinition", 
         "datapipeline:QueryObjects", 
         "ec2:DescribeVpcs", 
         "ec2:DescribeSubnets",
```

```
 "ec2:DescribeSecurityGroups", 
     "iam:GetRole", 
     "iam:ListRoles", 
     "kms:DescribeKey", 
     "kms:ListAliases", 
     "sns:CreateTopic", 
     "sns:DeleteTopic", 
     "sns:ListSubscriptions", 
     "sns:ListSubscriptionsByTopic", 
     "sns:ListTopics", 
     "sns:Subscribe", 
     "sns:Unsubscribe", 
     "sns:SetTopicAttributes", 
     "lambda:CreateFunction", 
     "lambda:ListFunctions", 
     "lambda:ListEventSourceMappings", 
     "lambda:CreateEventSourceMapping", 
     "lambda:DeleteEventSourceMapping", 
     "lambda:GetFunctionConfiguration", 
     "lambda:DeleteFunction", 
     "resource-groups:ListGroups", 
     "resource-groups:ListGroupResources", 
     "resource-groups:GetGroup", 
     "resource-groups:GetGroupQuery", 
     "resource-groups:DeleteGroup", 
     "resource-groups:CreateGroup", 
     "tag:GetResources", 
     "kinesis:ListStreams", 
     "kinesis:DescribeStream", 
     "kinesis:DescribeStreamSummary" 
   ], 
   "Effect" : "Allow", 
   "Resource" : "*" 
 }, 
 { 
   "Action" : "cloudwatch:GetInsightRuleReport", 
   "Effect" : "Allow", 
  "Resource" : "arn:aws:cloudwatch:*:*:insight-rule/DynamoDBContributorInsights*"
 }, 
 { 
  "Action" : [
     "iam:PassRole" 
   ], 
   "Effect" : "Allow",
```

```
 "Resource" : "*", 
        "Condition" : { 
          "StringLike" : { 
            "iam:PassedToService" : [ 
              "application-autoscaling.amazonaws.com", 
              "application-autoscaling.amazonaws.com.cn", 
              "dax.amazonaws.com" 
            ] 
          } 
       } 
     }, 
     { 
       "Effect" : "Allow", 
       "Action" : [
          "iam:CreateServiceLinkedRole" 
       ], 
       "Resource" : "*", 
        "Condition" : { 
          "StringEquals" : { 
            "iam:AWSServiceName" : [ 
               "replication.dynamodb.amazonaws.com", 
              "dax.amazonaws.com", 
              "dynamodb.application-autoscaling.amazonaws.com", 
              "contributorinsights.dynamodb.amazonaws.com", 
              "kinesisreplication.dynamodb.amazonaws.com" 
            ] 
          } 
       } 
     } 
   ]
}
```
- [IAM Identity Center で AWS マネージドポリシーを使用してアクセス許可セットを作成する](https://docs.aws.amazon.com/singlesignon/latest/userguide/howtocreatepermissionset.html)
- [IAM ID のアクセス許可の追加および削除](https://docs.aws.amazon.com/IAM/latest/UserGuide/access_policies_manage-attach-detach.html)
- [IAM ポリシーのバージョニングについて理解する](https://docs.aws.amazon.com/IAM/latest/UserGuide/access_policies_managed-versioning.html)
- [AWS 管理ポリシーを開始し、最小特権のアクセス許可に移行する](https://docs.aws.amazon.com/IAM/latest/UserGuide/best-practices.html#bp-use-aws-defined-policies)

# AmazonDynamoDBFullAccesswithDataPipeline

説明: このポリシーは非推奨パスにあります。ガイダンスについては、「https:// docs.aws.amazon.com/amazondynamodb/latest/developerguide/DynamoDBPipeline.html」のドキュ メントを参照してください。経由で AWS Data Pipeline を使用したエクスポート/インポートを含む Amazon DynamoDB へのフルアクセスを提供します AWS Management Console。

AmazonDynamoDBFullAccesswithDataPipeline は [AWS マネージドポリシー で](https://docs.aws.amazon.com/IAM/latest/UserGuide/access_policies_managed-vs-inline.html#aws-managed-policies)す。

#### このポリシーを使用すると

ユーザー、グループおよびロールに AmazonDynamoDBFullAccesswithDataPipeline をアタッ チできます。

#### ポリシーの詳細

- タイプ: AWS 管理ポリシー
- 作成日時: 2015 年 2 月 6 日 18:40 UTC
- 編集日時: 2015 年 11 月 12 日 02:17 UTC
- ARN: arn:aws:iam::aws:policy/AmazonDynamoDBFullAccesswithDataPipeline

#### ポリシーのバージョン

ポリシーのバージョン: v2 (デフォルト)

ポリシーのデフォルトバージョンは、ポリシーのアクセス許可を定義するバージョンです。ポリシー を持つユーザーまたはロールが AWS リソースへのアクセスをリクエストすると、 はポリシーのデ フォルトバージョン AWS をチェックして、リクエストを許可するかどうかを判断します。

```
{ 
   "Version" : "2012-10-17", 
   "Statement" : [ 
    \{ "Action" : [ 
          "cloudwatch:DeleteAlarms", 
          "cloudwatch:DescribeAlarmHistory", 
          "cloudwatch:DescribeAlarms",
```

```
 "cloudwatch:DescribeAlarmsForMetric", 
     "cloudwatch:GetMetricStatistics", 
     "cloudwatch:ListMetrics", 
     "cloudwatch:PutMetricAlarm", 
     "dynamodb:*", 
     "sns:CreateTopic", 
     "sns:DeleteTopic", 
     "sns:ListSubscriptions", 
     "sns:ListSubscriptionsByTopic", 
     "sns:ListTopics", 
     "sns:Subscribe", 
     "sns:Unsubscribe", 
     "sns:SetTopicAttributes" 
   ], 
   "Effect" : "Allow", 
   "Resource" : "*", 
   "Sid" : "DDBConsole" 
 }, 
 { 
   "Action" : [ 
     "lambda:*", 
     "iam:ListRoles" 
   ], 
   "Effect" : "Allow", 
   "Resource" : "*", 
   "Sid" : "DDBConsoleTriggers" 
 }, 
 { 
   "Action" : [ 
     "datapipeline:*", 
     "iam:ListRoles" 
   ], 
   "Effect" : "Allow", 
   "Resource" : "*", 
   "Sid" : "DDBConsoleImportExport" 
 }, 
 { 
   "Effect" : "Allow", 
   "Action" : [ 
     "iam:GetRolePolicy", 
    "iam:PassRole" 
   ], 
   "Resource" : [
```
 $\mathbf{u} \star \mathbf{u}$ 

```
 ], 
        "Sid" : "IAMEDPRoles" 
      }, 
      { 
        "Action" : [ 
           "ec2:CreateTags", 
           "ec2:DescribeInstances", 
           "ec2:RunInstances", 
           "ec2:StartInstances", 
           "ec2:StopInstances", 
           "ec2:TerminateInstances", 
           "elasticmapreduce:*", 
           "datapipeline:*" 
        ], 
        "Effect" : "Allow", 
        "Resource" : "*", 
        "Sid" : "EMR" 
     }, 
      { 
        "Action" : [ 
           "s3:DeleteObject", 
          "s3:Get*", 
           "s3:List*", 
          "s3:Put*" 
        ], 
        "Effect" : "Allow", 
        "Resource" : [ 
         ^{\rm H} \star ^{\rm H} ], 
        "Sid" : "S3" 
      } 
   ]
}
```
- [IAM Identity Center で AWS マネージドポリシーを使用してアクセス許可セットを作成する](https://docs.aws.amazon.com/singlesignon/latest/userguide/howtocreatepermissionset.html)
- [IAM ID のアクセス許可の追加および削除](https://docs.aws.amazon.com/IAM/latest/UserGuide/access_policies_manage-attach-detach.html)
- [IAM ポリシーのバージョニングについて理解する](https://docs.aws.amazon.com/IAM/latest/UserGuide/access_policies_managed-versioning.html)
- [AWS 管理ポリシーの使用を開始し、最小特権のアクセス許可に移行する](https://docs.aws.amazon.com/IAM/latest/UserGuide/best-practices.html#bp-use-aws-defined-policies)

# AmazonDynamoDBReadOnlyAccess

説明: 経由で Amazon DynamoDB への読み取り専用アクセスを提供します AWS Management Console。

AmazonDynamoDBReadOnlyAccess は [AWS マネージドポリシー](https://docs.aws.amazon.com/IAM/latest/UserGuide/access_policies_managed-vs-inline.html#aws-managed-policies) です。

このポリシーを使用すると

ユーザー、グループおよびロールに AmazonDynamoDBReadOnlyAccess をアタッチできます。

ポリシーの詳細

- タイプ: AWS 管理ポリシー
- 作成日時: 2015 年 2 月 6 日 18:40 UTC
- 編集日時: 2024 年 3 月 20 日 15:45 UTC
- ARN: arn:aws:iam::aws:policy/AmazonDynamoDBReadOnlyAccess

ポリシーのバージョン

ポリシーのバージョン: v14 (デフォルト)

ポリシーのデフォルトバージョンは、ポリシーのアクセス許可を定義するバージョンです。ポリシー を持つユーザーまたはロールが AWS リソースへのアクセスをリクエストすると、 はポリシーのデ フォルトバージョン AWS をチェックして、リクエストを許可するかどうかを判断します。

```
{ 
   "Version" : "2012-10-17", 
   "Statement" : [ 
     { 
       "Sid" : "GeneralReadOnlyAccess", 
       "Action" : [ 
         "application-autoscaling:DescribeScalableTargets", 
         "application-autoscaling:DescribeScalingActivities", 
         "application-autoscaling:DescribeScalingPolicies", 
         "cloudwatch:DescribeAlarmHistory", 
         "cloudwatch:DescribeAlarms", 
         "cloudwatch:DescribeAlarmsForMetric",
```
 "cloudwatch:GetMetricStatistics", "cloudwatch:ListMetrics", "cloudwatch:GetMetricData", "datapipeline:DescribeObjects", "datapipeline:DescribePipelines", "datapipeline:GetPipelineDefinition", "datapipeline:ListPipelines", "datapipeline:QueryObjects", "dynamodb:BatchGetItem", "dynamodb:Describe\*", "dynamodb:List\*", "dynamodb:GetItem", "dynamodb:GetResourcePolicy", "dynamodb:Query", "dynamodb:Scan", "dynamodb:PartiQLSelect", "dax:Describe\*", "dax:List\*", "dax:GetItem", "dax:BatchGetItem", "dax:Query", "dax:Scan", "ec2:DescribeVpcs", "ec2:DescribeSubnets", "ec2:DescribeSecurityGroups", "iam:GetRole", "iam:ListRoles", "kms:DescribeKey", "kms:ListAliases", "sns:ListSubscriptionsByTopic", "sns:ListTopics", "lambda:ListFunctions", "lambda:ListEventSourceMappings", "lambda:GetFunctionConfiguration", "resource-groups:ListGroups", "resource-groups:ListGroupResources", "resource-groups:GetGroup", "resource-groups:GetGroupQuery", "tag:GetResources", "kinesis:ListStreams", "kinesis:DescribeStream", "kinesis:DescribeStreamSummary" ], "Effect" : "Allow",

```
 "Resource" : "*" 
     }, 
     { 
       "Sid" : "CCIAccess", 
       "Action" : "cloudwatch:GetInsightRuleReport", 
       "Effect" : "Allow", 
       "Resource" : "arn:aws:cloudwatch:*:*:insight-rule/DynamoDBContributorInsights*" 
     } 
   ]
}
```
- [IAM Identity Center で AWS マネージドポリシーを使用してアクセス許可セットを作成する](https://docs.aws.amazon.com/singlesignon/latest/userguide/howtocreatepermissionset.html)
- [IAM ID のアクセス許可の追加および削除](https://docs.aws.amazon.com/IAM/latest/UserGuide/access_policies_manage-attach-detach.html)
- [IAM ポリシーのバージョニングについて理解する](https://docs.aws.amazon.com/IAM/latest/UserGuide/access_policies_managed-versioning.html)
- [AWS 管理ポリシーを開始し、最小特権のアクセス許可に移行する](https://docs.aws.amazon.com/IAM/latest/UserGuide/best-practices.html#bp-use-aws-defined-policies)

# AmazonEBSCSIDriverPolicy

説明: CSI ドライバーサービスアカウントがユーザーに代わって EC2 などの関連サービスを呼び出 すことを許可する IAM ポリシー。

AmazonEBSCSIDriverPolicy は [AWS マネージドポリシー](https://docs.aws.amazon.com/IAM/latest/UserGuide/access_policies_managed-vs-inline.html#aws-managed-policies) です。

このポリシーを使用すると

ユーザー、グループおよびロールに AmazonEBSCSIDriverPolicy をアタッチできます。

#### ポリシーの詳細

- タイプ: サービスロールポリシー
- 作成日時: 2022 年 4 月 4 日 17:24 UTC
- 編集日時: 2022 年 11 月 18 日 14:42 UTC
- ARN: arn:aws:iam::aws:policy/service-role/AmazonEBSCSIDriverPolicy

ポリシーのバージョン

ポリシーのバージョン: v2 (デフォルト)

ポリシーのデフォルトバージョンは、ポリシーのアクセス許可を定義するバージョンです。ポリシー を持つユーザーまたはロールが AWS リソースへのアクセスをリクエストすると、 はポリシーのデ フォルトバージョン AWS をチェックして、リクエストを許可するかどうかを判断します。

```
{ 
   "Version" : "2012-10-17", 
   "Statement" : [ 
     { 
        "Effect" : "Allow", 
        "Action" : [ 
          "ec2:CreateSnapshot", 
          "ec2:AttachVolume", 
          "ec2:DetachVolume", 
          "ec2:ModifyVolume", 
          "ec2:DescribeAvailabilityZones", 
          "ec2:DescribeInstances", 
          "ec2:DescribeSnapshots", 
          "ec2:DescribeTags", 
          "ec2:DescribeVolumes", 
          "ec2:DescribeVolumesModifications" 
       ], 
       "Resource" : "*" 
     }, 
    \{ "Effect" : "Allow", 
       "Action" : [ 
          "ec2:CreateTags" 
       ], 
        "Resource" : [ 
          "arn:aws:ec2:*:*:volume/*", 
          "arn:aws:ec2:*:*:snapshot/*" 
       ], 
        "Condition" : { 
          "StringEquals" : { 
            "ec2:CreateAction" : [ 
               "CreateVolume", 
               "CreateSnapshot"
```

```
 ] 
     } 
   } 
 }, 
 { 
   "Effect" : "Allow", 
   "Action" : [ 
     "ec2:DeleteTags" 
   ], 
   "Resource" : [ 
     "arn:aws:ec2:*:*:volume/*", 
     "arn:aws:ec2:*:*:snapshot/*" 
   ] 
 }, 
 { 
   "Effect" : "Allow", 
  "Action" : [
     "ec2:CreateVolume" 
   ], 
   "Resource" : "*", 
   "Condition" : { 
     "StringLike" : { 
        "aws:RequestTag/ebs.csi.aws.com/cluster" : "true" 
     } 
   } 
 }, 
 { 
   "Effect" : "Allow", 
  "Action" : [
     "ec2:CreateVolume" 
   ], 
   "Resource" : "*", 
   "Condition" : { 
     "StringLike" : { 
        "aws:RequestTag/CSIVolumeName" : "*" 
     } 
   } 
 }, 
 { 
   "Effect" : "Allow", 
   "Action" : [ 
     "ec2:DeleteVolume" 
   ], 
   "Resource" : "*",
```

```
 "Condition" : { 
     "StringLike" : { 
        "ec2:ResourceTag/ebs.csi.aws.com/cluster" : "true" 
     } 
   } 
 }, 
 { 
   "Effect" : "Allow", 
  "Action" : [
     "ec2:DeleteVolume" 
   ], 
   "Resource" : "*", 
   "Condition" : { 
     "StringLike" : { 
        "ec2:ResourceTag/CSIVolumeName" : "*" 
     } 
   } 
 }, 
 { 
   "Effect" : "Allow", 
   "Action" : [ 
     "ec2:DeleteVolume" 
   ], 
   "Resource" : "*", 
   "Condition" : { 
     "StringLike" : { 
       "ec2:ResourceTag/kubernetes.io/created-for/pvc/name" : "*" 
     } 
   } 
 }, 
 { 
   "Effect" : "Allow", 
   "Action" : [ 
     "ec2:DeleteSnapshot" 
   ], 
   "Resource" : "*", 
   "Condition" : { 
     "StringLike" : { 
        "ec2:ResourceTag/CSIVolumeSnapshotName" : "*" 
     } 
   } 
 }, 
 { 
   "Effect" : "Allow",
```

```
 "Action" : [ 
          "ec2:DeleteSnapshot" 
        ], 
        "Resource" : "*", 
        "Condition" : { 
          "StringLike" : { 
             "ec2:ResourceTag/ebs.csi.aws.com/cluster" : "true" 
          } 
        } 
     } 
   ]
}
```
- [IAM Identity Center で AWS マネージドポリシーを使用してアクセス許可セットを作成する](https://docs.aws.amazon.com/singlesignon/latest/userguide/howtocreatepermissionset.html)
- [IAM ID のアクセス許可の追加および削除](https://docs.aws.amazon.com/IAM/latest/UserGuide/access_policies_manage-attach-detach.html)
- [IAM ポリシーのバージョニングについて理解する](https://docs.aws.amazon.com/IAM/latest/UserGuide/access_policies_managed-versioning.html)
- [AWS 管理ポリシーの使用を開始し、最小特権のアクセス許可に移行する](https://docs.aws.amazon.com/IAM/latest/UserGuide/best-practices.html#bp-use-aws-defined-policies)

# AmazonEC2ContainerRegistryFullAccess

説明: Amazon ECR リソースへの管理アクセスを提供します

AmazonEC2ContainerRegistryFullAccess は [AWS マネージドポリシー で](https://docs.aws.amazon.com/IAM/latest/UserGuide/access_policies_managed-vs-inline.html#aws-managed-policies)す。

#### このポリシーを使用すると

ユーザー、グループおよびロールに AmazonEC2ContainerRegistryFullAccess をアタッチで きます。

#### ポリシーの詳細

- タイプ: AWS 管理ポリシー
- 作成日時: 2015 年 12 月 21 日 17:06 UTC
- 編集日時: 2020 年 12 月 5 日 00:04 UTC
- ARN: arn:aws:iam::aws:policy/AmazonEC2ContainerRegistryFullAccess

ポリシーのバージョン

ポリシーのバージョン: v3 (デフォルト)

ポリシーのデフォルトバージョンは、ポリシーのアクセス許可を定義するバージョンです。ポリシー を持つユーザーまたはロールが AWS リソースへのアクセスをリクエストすると、 はポリシーのデ フォルトバージョン AWS をチェックして、リクエストを許可するかどうかを判断します。

JSON ポリシードキュメント

```
{ 
   "Version" : "2012-10-17", 
   "Statement" : [ 
     { 
        "Effect" : "Allow", 
        "Action" : [ 
          "ecr:*", 
          "cloudtrail:LookupEvents" 
        ], 
       "Resource" : "*" 
     }, 
     { 
        "Effect" : "Allow", 
        "Action" : [ 
          "iam:CreateServiceLinkedRole" 
        ], 
        "Resource" : "*", 
        "Condition" : { 
          "StringEquals" : { 
             "iam:AWSServiceName" : [ 
               "replication.ecr.amazonaws.com" 
            ] 
          } 
        } 
     } 
   ]
}
```
# 詳細はこちら

- [IAM Identity Center で AWS マネージドポリシーを使用してアクセス許可セットを作成する](https://docs.aws.amazon.com/singlesignon/latest/userguide/howtocreatepermissionset.html)
- [IAM ID のアクセス許可の追加および削除](https://docs.aws.amazon.com/IAM/latest/UserGuide/access_policies_manage-attach-detach.html)
- [IAM ポリシーのバージョニングについて理解する](https://docs.aws.amazon.com/IAM/latest/UserGuide/access_policies_managed-versioning.html)
- [AWS 管理ポリシーの使用を開始し、最小特権のアクセス許可に移行する](https://docs.aws.amazon.com/IAM/latest/UserGuide/best-practices.html#bp-use-aws-defined-policies)

## AmazonEC2ContainerRegistryPowerUser

説明: Amazon EC2 Container Registry リポジトリへのフルアクセスを提供しますが、リポジトリの 削除やポリシーの変更は許可しません。

AmazonEC2ContainerRegistryPowerUser は [AWS マネージドポリシー で](https://docs.aws.amazon.com/IAM/latest/UserGuide/access_policies_managed-vs-inline.html#aws-managed-policies)す。

### このポリシーを使用すると

ユーザー、グループおよびロールに AmazonEC2ContainerRegistryPowerUser をアタッチでき ます。

#### ポリシーの詳細

- タイプ: AWS 管理ポリシー
- 作成日時: 2015 年 12 月 21 日 17:05 UTC
- 編集日時: 2019 年 12 月 10 日 20:48 UTC
- ARN: arn:aws:iam::aws:policy/AmazonEC2ContainerRegistryPowerUser

ポリシーのバージョン

ポリシーのバージョン: v3 (デフォルト)

ポリシーのデフォルトバージョンは、ポリシーのアクセス許可を定義するバージョンです。ポリシー を持つユーザーまたはロールが AWS リソースへのアクセスをリクエストすると、 はポリシーのデ フォルトバージョン AWS をチェックして、リクエストを許可するかどうかを判断します。

```
{ 
   "Version" : "2012-10-17", 
   "Statement" : [ 
    \{ "Effect" : "Allow",
```
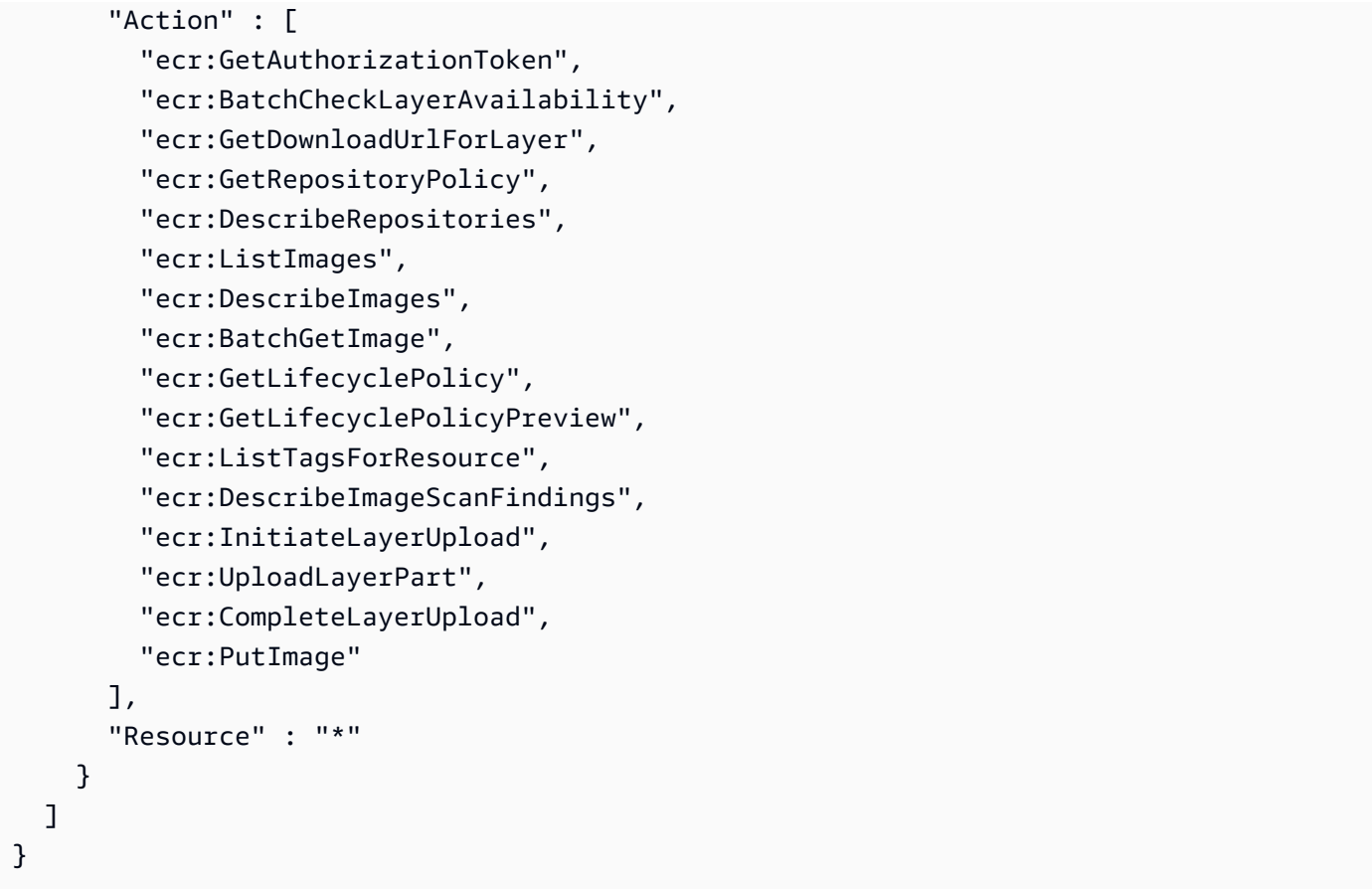

- [IAM Identity Center で AWS マネージドポリシーを使用してアクセス許可セットを作成する](https://docs.aws.amazon.com/singlesignon/latest/userguide/howtocreatepermissionset.html)
- [IAM ID のアクセス許可の追加および削除](https://docs.aws.amazon.com/IAM/latest/UserGuide/access_policies_manage-attach-detach.html)
- [IAM ポリシーのバージョニングについて理解する](https://docs.aws.amazon.com/IAM/latest/UserGuide/access_policies_managed-versioning.html)
- [AWS 管理ポリシーの使用を開始し、最小特権のアクセス許可に移行する](https://docs.aws.amazon.com/IAM/latest/UserGuide/best-practices.html#bp-use-aws-defined-policies)

# AmazonEC2ContainerRegistryReadOnly

説明: Amazon EC2 Container Registry リポジトリへの読み取り専用アクセスを提供します。

AmazonEC2ContainerRegistryReadOnly は [AWS マネージドポリシー](https://docs.aws.amazon.com/IAM/latest/UserGuide/access_policies_managed-vs-inline.html#aws-managed-policies) です。

### このポリシーを使用すると

ユーザー、グループおよびロールに AmazonEC2ContainerRegistryReadOnly をアタッチできま す。

### ポリシーの詳細

- タイプ: AWS 管理ポリシー
- 作成日時: 2015 年 12 月 21 日 17:04 UTC
- 編集日時: 2019 年 12 月 10 日 20:56 UTC
- ARN: arn:aws:iam::aws:policy/AmazonEC2ContainerRegistryReadOnly

ポリシーのバージョン

ポリシーのバージョン: v3 (デフォルト)

ポリシーのデフォルトバージョンは、ポリシーのアクセス許可を定義するバージョンです。ポリシー を持つユーザーまたはロールが AWS リソースへのアクセスをリクエストすると、 はポリシーのデ フォルトバージョン AWS をチェックして、リクエストを許可するかどうかを判断します。

```
{ 
   "Version" : "2012-10-17", 
   "Statement" : [ 
     { 
        "Effect" : "Allow", 
        "Action" : [ 
          "ecr:GetAuthorizationToken", 
          "ecr:BatchCheckLayerAvailability", 
          "ecr:GetDownloadUrlForLayer", 
          "ecr:GetRepositoryPolicy", 
          "ecr:DescribeRepositories", 
          "ecr:ListImages", 
          "ecr:DescribeImages", 
          "ecr:BatchGetImage", 
          "ecr:GetLifecyclePolicy", 
          "ecr:GetLifecyclePolicyPreview", 
          "ecr:ListTagsForResource", 
          "ecr:DescribeImageScanFindings" 
       ], 
        "Resource" : "*" 
     } 
   ]
}
```
- [IAM Identity Center で AWS マネージドポリシーを使用してアクセス許可セットを作成する](https://docs.aws.amazon.com/singlesignon/latest/userguide/howtocreatepermissionset.html)
- [IAM ID のアクセス許可の追加および削除](https://docs.aws.amazon.com/IAM/latest/UserGuide/access_policies_manage-attach-detach.html)
- [IAM ポリシーのバージョニングについて理解する](https://docs.aws.amazon.com/IAM/latest/UserGuide/access_policies_managed-versioning.html)
- [AWS 管理ポリシーの使用を開始し、最小特権のアクセス許可に移行する](https://docs.aws.amazon.com/IAM/latest/UserGuide/best-practices.html#bp-use-aws-defined-policies)

## AmazonEC2ContainerServiceAutoscaleRole

説明: Amazon EC2 Container Service のタスクの自動スケーリングを有効にするポリシー

AmazonEC2ContainerServiceAutoscaleRole は [AWS マネージドポリシー](https://docs.aws.amazon.com/IAM/latest/UserGuide/access_policies_managed-vs-inline.html#aws-managed-policies) です。

このポリシーを使用すると

ユーザー、グループおよびロールに AmazonEC2ContainerServiceAutoscaleRole をアタッチ できます。

ポリシーの詳細

- タイプ: サービスロールポリシー
- 作成日時: 2016 年 5 月 12 日 23:25 UTC
- 編集日時: 2018 年 2 月 5 日 19:15 UTC
- ARN: arn:aws:iam::aws:policy/service-role/ AmazonEC2ContainerServiceAutoscaleRole

ポリシーのバージョン

ポリシーのバージョン: v2 (デフォルト)

ポリシーのデフォルトバージョンは、ポリシーのアクセス許可を定義するバージョンです。ポリシー を持つユーザーまたはロールが AWS リソースへのアクセスをリクエストすると、 はポリシーのデ フォルトバージョン AWS をチェックして、リクエストを許可するかどうかを判断します。

#### JSON ポリシードキュメント

{

```
 "Version" : "2012-10-17", 
   "Statement" : [ 
      { 
         "Effect" : "Allow", 
        "Action" : [ 
           "ecs:DescribeServices", 
           "ecs:UpdateService" 
        ], 
         "Resource" : [ 
          \overline{m} \overline{m} ] 
      }, 
      { 
        "Effect" : "Allow", 
       "Action" : [
           "cloudwatch:DescribeAlarms", 
           "cloudwatch:PutMetricAlarm" 
        ], 
         "Resource" : [ 
          " ] 
      } 
   ]
}
```
- [IAM Identity Center で AWS マネージドポリシーを使用してアクセス許可セットを作成する](https://docs.aws.amazon.com/singlesignon/latest/userguide/howtocreatepermissionset.html)
- [IAM ID のアクセス許可の追加および削除](https://docs.aws.amazon.com/IAM/latest/UserGuide/access_policies_manage-attach-detach.html)
- [IAM ポリシーのバージョニングについて理解する](https://docs.aws.amazon.com/IAM/latest/UserGuide/access_policies_managed-versioning.html)
- [AWS 管理ポリシーの使用を開始し、最小特権のアクセス許可に移行する](https://docs.aws.amazon.com/IAM/latest/UserGuide/best-practices.html#bp-use-aws-defined-policies)

# AmazonEC2ContainerServiceEventsRole

説明: EC2 Container Service の CloudWatch イベントを有効にするポリシー

AmazonEC2ContainerServiceEventsRole は [AWS マネージドポリシー で](https://docs.aws.amazon.com/IAM/latest/UserGuide/access_policies_managed-vs-inline.html#aws-managed-policies)す。

# このポリシーを使用すると

ユーザー、グループおよびロールに AmazonEC2ContainerServiceEventsRole をアタッチでき ます。

#### ポリシーの詳細

- タイプ: サービスロールポリシー
- 作成日時: 2017 年 5 月 30 日 16:51 UTC
- 編集日時: 2023 年 3 月 6 日 22:25 UTC
- ARN: arn:aws:iam::aws:policy/service-role/ AmazonEC2ContainerServiceEventsRole

ポリシーのバージョン

ポリシーのバージョン: v3 (デフォルト)

ポリシーのデフォルトバージョンは、ポリシーのアクセス許可を定義するバージョンです。ポリシー を持つユーザーまたはロールが AWS リソースへのアクセスをリクエストすると、 はポリシーのデ フォルトバージョン AWS をチェックして、リクエストを許可するかどうかを判断します。

```
{ 
   "Version" : "2012-10-17", 
   "Statement" : [ 
     \left\{ \right. "Effect" : "Allow", 
         "Action" : [ 
            "ecs:RunTask" 
         ], 
         "Resource" : [ 
           \mathbf{u} \star \mathbf{u}\mathbf{I} }, 
      { 
         "Effect" : "Allow", 
         "Action" : "iam:PassRole", 
         "Resource" : [
```

```
" ], 
        "Condition" : { 
          "StringLike" : { 
            "iam:PassedToService" : "ecs-tasks.amazonaws.com" 
          } 
        } 
     }, 
     { 
        "Effect" : "Allow", 
        "Action" : "ecs:TagResource", 
        "Resource" : "*", 
        "Condition" : { 
          "StringEquals" : { 
            "ecs:CreateAction" : [ 
               "RunTask" 
 ] 
          } 
        } 
     } 
   ]
}
```
- [IAM Identity Center で AWS マネージドポリシーを使用してアクセス許可セットを作成する](https://docs.aws.amazon.com/singlesignon/latest/userguide/howtocreatepermissionset.html)
- [IAM ID のアクセス許可の追加および削除](https://docs.aws.amazon.com/IAM/latest/UserGuide/access_policies_manage-attach-detach.html)
- [IAM ポリシーのバージョニングについて理解する](https://docs.aws.amazon.com/IAM/latest/UserGuide/access_policies_managed-versioning.html)
- [AWS 管理ポリシーの使用を開始し、最小特権のアクセス許可に移行する](https://docs.aws.amazon.com/IAM/latest/UserGuide/best-practices.html#bp-use-aws-defined-policies)

# AmazonEC2ContainerServiceforEC2Role

説明: Amazon EC2 Container Service の Amazon EC2 ロールのデフォルトポリシー。

AmazonEC2ContainerServiceforEC2Role は [AWS マネージドポリシー で](https://docs.aws.amazon.com/IAM/latest/UserGuide/access_policies_managed-vs-inline.html#aws-managed-policies)す。

このポリシーを使用すると

ユーザー、グループおよびロールに AmazonEC2ContainerServiceforEC2Role をアタッチでき ます。

# ポリシーの詳細

- タイプ: サービスロールポリシー
- 作成日時: 2015 年 3 月 19 日 18:45 UTC
- 編集日時: 2023 年 3 月 6 日 22:19 UTC
- ARN: arn:aws:iam::aws:policy/service-role/ AmazonEC2ContainerServiceforEC2Role

ポリシーのバージョン

ポリシーのバージョン: v7 (デフォルト)

ポリシーのデフォルトバージョンは、ポリシーのアクセス許可を定義するバージョンです。ポリシー を持つユーザーまたはロールが AWS リソースへのアクセスをリクエストすると、 はポリシーのデ フォルトバージョン AWS をチェックして、リクエストを許可するかどうかを判断します。

```
{ 
   "Version" : "2012-10-17", 
   "Statement" : [ 
     { 
       "Effect" : "Allow", 
       "Action" : [ 
          "ec2:DescribeTags", 
          "ecs:CreateCluster", 
          "ecs:DeregisterContainerInstance", 
          "ecs:DiscoverPollEndpoint", 
          "ecs:Poll", 
          "ecs:RegisterContainerInstance", 
          "ecs:StartTelemetrySession", 
          "ecs:UpdateContainerInstancesState", 
          "ecs:Submit*", 
          "ecr:GetAuthorizationToken", 
          "ecr:BatchCheckLayerAvailability", 
          "ecr:GetDownloadUrlForLayer", 
          "ecr:BatchGetImage", 
          "logs:CreateLogStream", 
          "logs:PutLogEvents" 
       ],
```

```
 "Resource" : "*" 
     }, 
      { 
        "Effect" : "Allow", 
        "Action" : "ecs:TagResource", 
        "Resource" : "*", 
        "Condition" : { 
          "StringEquals" : { 
             "ecs:CreateAction" : [ 
               "CreateCluster", 
               "RegisterContainerInstance" 
             ] 
          } 
        } 
     } 
   ]
}
```
- [IAM Identity Center で AWS マネージドポリシーを使用してアクセス許可セットを作成する](https://docs.aws.amazon.com/singlesignon/latest/userguide/howtocreatepermissionset.html)
- [IAM ID のアクセス許可の追加および削除](https://docs.aws.amazon.com/IAM/latest/UserGuide/access_policies_manage-attach-detach.html)
- [IAM ポリシーのバージョニングについて理解する](https://docs.aws.amazon.com/IAM/latest/UserGuide/access_policies_managed-versioning.html)
- [AWS 管理ポリシーの使用を開始し、最小特権のアクセス許可に移行する](https://docs.aws.amazon.com/IAM/latest/UserGuide/best-practices.html#bp-use-aws-defined-policies)

## AmazonEC2ContainerServiceRole

説明: Amazon ECS サービスロールのデフォルトポリシー。

AmazonEC2ContainerServiceRole は [AWS マネージドポリシー](https://docs.aws.amazon.com/IAM/latest/UserGuide/access_policies_managed-vs-inline.html#aws-managed-policies) です。

### このポリシーを使用すると

ユーザー、グループおよびロールに AmazonEC2ContainerServiceRole をアタッチできます。

### ポリシーの詳細

- タイプ: サービスロールポリシー
- 作成日時: 2015 年 4 月 9 日 16:14 UTC

• 編集日時: 2016 年 8 月 11 日 13:08 UTC

• ARN: arn:aws:iam::aws:policy/service-role/AmazonEC2ContainerServiceRole

ポリシーのバージョン

ポリシーのバージョン: v2 (デフォルト)

ポリシーのデフォルトバージョンは、ポリシーのアクセス許可を定義するバージョンです。ポリシー を持つユーザーまたはロールが AWS リソースへのアクセスをリクエストすると、 はポリシーのデ フォルトバージョン AWS をチェックして、リクエストを許可するかどうかを判断します。

### JSON ポリシードキュメント

```
{ 
   "Version" : "2012-10-17", 
   "Statement" : [ 
     { 
       "Effect" : "Allow", 
       "Action" : [ 
          "ec2:AuthorizeSecurityGroupIngress", 
          "ec2:Describe*", 
          "elasticloadbalancing:DeregisterInstancesFromLoadBalancer", 
          "elasticloadbalancing:DeregisterTargets", 
          "elasticloadbalancing:Describe*", 
          "elasticloadbalancing:RegisterInstancesWithLoadBalancer", 
          "elasticloadbalancing:RegisterTargets" 
       ], 
       "Resource" : "*" 
     } 
   ]
}
```
## 詳細はこちら

- [IAM Identity Center で AWS マネージドポリシーを使用してアクセス許可セットを作成する](https://docs.aws.amazon.com/singlesignon/latest/userguide/howtocreatepermissionset.html)
- [IAM ID のアクセス許可の追加および削除](https://docs.aws.amazon.com/IAM/latest/UserGuide/access_policies_manage-attach-detach.html)
- [IAM ポリシーのバージョニングについて理解する](https://docs.aws.amazon.com/IAM/latest/UserGuide/access_policies_managed-versioning.html)
- [AWS 管理ポリシーを開始し、最小特権のアクセス許可に移行する](https://docs.aws.amazon.com/IAM/latest/UserGuide/best-practices.html#bp-use-aws-defined-policies)

## AmazonEC2FullAccess

説明: 経由で Amazon EC2 へのフルアクセスを提供します AWS Management Console。

AmazonEC2FullAccess は [AWS マネージドポリシー](https://docs.aws.amazon.com/IAM/latest/UserGuide/access_policies_managed-vs-inline.html#aws-managed-policies) です。

このポリシーを使用すると

ユーザー、グループおよびロールに AmazonEC2FullAccess をアタッチできます。

ポリシーの詳細

- タイプ: AWS 管理ポリシー
- 作成日時: 2015 年 2 月 6 日 18:40 UTC
- 編集日時: 2018 年 11 月 27 日 02:16 UTC
- ARN: arn:aws:iam::aws:policy/AmazonEC2FullAccess

ポリシーのバージョン

ポリシーのバージョン: v5 (デフォルト)

ポリシーのデフォルトバージョンは、ポリシーのアクセス許可を定義するバージョンです。ポリシー を持つユーザーまたはロールが AWS リソースへのアクセスをリクエストすると、 はポリシーのデ フォルトバージョン AWS をチェックして、リクエストを許可するかどうかを判断します。

```
{ 
   "Version" : "2012-10-17", 
   "Statement" : [ 
     { 
        "Action" : "ec2:*", 
        "Effect" : "Allow", 
        "Resource" : "*" 
     }, 
     { 
        "Effect" : "Allow", 
        "Action" : "elasticloadbalancing:*", 
        "Resource" : "*" 
     },
```

```
 { 
        "Effect" : "Allow", 
        "Action" : "cloudwatch:*", 
        "Resource" : "*" 
     }, 
    \mathcal{L} "Effect" : "Allow", 
        "Action" : "autoscaling:*", 
        "Resource" : "*" 
     }, 
     { 
        "Effect" : "Allow", 
        "Action" : "iam:CreateServiceLinkedRole", 
        "Resource" : "*", 
        "Condition" : { 
          "StringEquals" : { 
             "iam:AWSServiceName" : [ 
               "autoscaling.amazonaws.com", 
               "ec2scheduled.amazonaws.com", 
               "elasticloadbalancing.amazonaws.com", 
               "spot.amazonaws.com", 
               "spotfleet.amazonaws.com", 
               "transitgateway.amazonaws.com" 
            ] 
          } 
        } 
     } 
   ]
}
```
- [IAM Identity Center で AWS マネージドポリシーを使用してアクセス許可セットを作成する](https://docs.aws.amazon.com/singlesignon/latest/userguide/howtocreatepermissionset.html)
- [IAM ID のアクセス許可の追加および削除](https://docs.aws.amazon.com/IAM/latest/UserGuide/access_policies_manage-attach-detach.html)
- [IAM ポリシーのバージョニングについて理解する](https://docs.aws.amazon.com/IAM/latest/UserGuide/access_policies_managed-versioning.html)
- [AWS 管理ポリシーを開始し、最小特権のアクセス許可に移行する](https://docs.aws.amazon.com/IAM/latest/UserGuide/best-practices.html#bp-use-aws-defined-policies)

# AmazonEC2ReadOnlyAccess

説明: 経由で Amazon EC2 への読み取り専用アクセスを提供します AWS Management Console。

AmazonEC2ReadOnlyAccess は [AWS マネージドポリシー](https://docs.aws.amazon.com/IAM/latest/UserGuide/access_policies_managed-vs-inline.html#aws-managed-policies) です。

#### このポリシーを使用すると

ユーザー、グループおよびロールに AmazonEC2ReadOnlyAccess をアタッチできます。

## ポリシーの詳細

- タイプ: AWS 管理ポリシー
- 作成日時: 2015 年 2 月 6 日 18:40 UTC
- 編集日時: 2024 年 2 月 14 日 18:43 UTC
- ARN: arn:aws:iam::aws:policy/AmazonEC2ReadOnlyAccess

ポリシーのバージョン

ポリシーのバージョン: v1 (デフォルト)

ポリシーのデフォルトバージョンは、ポリシーのアクセス許可を定義するバージョンです。ポリシー を持つユーザーまたはロールが AWS リソースへのアクセスをリクエストすると、 はポリシーのデ フォルトバージョン AWS をチェックして、リクエストを許可するかどうかを判断します。

```
{ 
   "Version" : "2012-10-17", 
   "Statement" : [ 
     { 
       "Effect" : "Allow", 
        "Action" : "ec2:Describe*", 
       "Resource" : "*" 
     }, 
     { 
       "Effect" : "Allow", 
       "Action" : "elasticloadbalancing:Describe*", 
       "Resource" : "*" 
     }, 
     { 
        "Effect" : "Allow", 
       "Action" : [
```

```
 "cloudwatch:ListMetrics", 
          "cloudwatch:GetMetricStatistics", 
          "cloudwatch:Describe*" 
        ], 
        "Resource" : "*" 
     }, 
     { 
        "Effect" : "Allow", 
        "Action" : "autoscaling:Describe*", 
        "Resource" : "*" 
     } 
   ]
}
```
- [IAM Identity Center で AWS マネージドポリシーを使用してアクセス許可セットを作成する](https://docs.aws.amazon.com/singlesignon/latest/userguide/howtocreatepermissionset.html)
- [IAM ID のアクセス許可の追加および削除](https://docs.aws.amazon.com/IAM/latest/UserGuide/access_policies_manage-attach-detach.html)
- [IAM ポリシーのバージョニングについて理解する](https://docs.aws.amazon.com/IAM/latest/UserGuide/access_policies_managed-versioning.html)
- [AWS 管理ポリシーを開始し、最小特権のアクセス許可に移行する](https://docs.aws.amazon.com/IAM/latest/UserGuide/best-practices.html#bp-use-aws-defined-policies)

# AmazonEC2RoleforAWSCodeDeploy

説明: リビジョンをダウンロードするための S3 バケットへの EC2 アクセスを提供します。この ロールはEC2 インスタンスの CodeDeploy エージェントが必要とするものです。

AmazonEC2RoleforAWSCodeDeploy は [AWS マネージドポリシー](https://docs.aws.amazon.com/IAM/latest/UserGuide/access_policies_managed-vs-inline.html#aws-managed-policies) です。

### このポリシーを使用すると

ユーザー、グループおよびロールに AmazonEC2RoleforAWSCodeDeploy をアタッチできます。

## ポリシーの詳細

- タイプ: サービスロールポリシー
- 作成日時: 2015 年 5 月 19 日 18:10 UTC
- 編集日時: 2017 年 3 月 20 日 17:14 UTC
- ARN: arn:aws:iam::aws:policy/service-role/AmazonEC2RoleforAWSCodeDeploy

ポリシーのバージョン

ポリシーのバージョン: v2 (デフォルト)

ポリシーのデフォルトバージョンは、ポリシーのアクセス許可を定義するバージョンです。ポリシー を持つユーザーまたはロールが AWS リソースへのアクセスをリクエストすると、 はポリシーのデ フォルトバージョン AWS をチェックして、リクエストを許可するかどうかを判断します。

JSON ポリシードキュメント

```
{ 
   "Version" : "2012-10-17", 
   "Statement" : [ 
     { 
       "Action" : [
          "s3:GetObject", 
          "s3:GetObjectVersion", 
          "s3:ListBucket" 
        ], 
        "Effect" : "Allow", 
        "Resource" : "*" 
     } 
   ]
}
```
### 詳細はこちら

- [IAM Identity Center で AWS マネージドポリシーを使用してアクセス許可セットを作成する](https://docs.aws.amazon.com/singlesignon/latest/userguide/howtocreatepermissionset.html)
- [IAM ID のアクセス許可の追加および削除](https://docs.aws.amazon.com/IAM/latest/UserGuide/access_policies_manage-attach-detach.html)
- [IAM ポリシーのバージョニングについて理解する](https://docs.aws.amazon.com/IAM/latest/UserGuide/access_policies_managed-versioning.html)
- [AWS 管理ポリシーの使用を開始し、最小特権のアクセス許可に移行する](https://docs.aws.amazon.com/IAM/latest/UserGuide/best-practices.html#bp-use-aws-defined-policies)

### AmazonEC2RoleforAWSCodeDeployLimited

説明 : EC2 に S3 バケットへの制限付きアクセスを提供し、リビジョンをダウンロードします。この ロールはEC2 インスタンスの CodeDeploy エージェントが必要とするものです。

AmazonEC2RoleforAWSCodeDeployLimited は [AWS マネージドポリシー で](https://docs.aws.amazon.com/IAM/latest/UserGuide/access_policies_managed-vs-inline.html#aws-managed-policies)す。

# このポリシーを使用すると

ユーザー、グループおよびロールに AmazonEC2RoleforAWSCodeDeployLimited をアタッチで きます。

#### ポリシーの詳細

- タイプ: サービスロールポリシー
- 作成日時: 2020 年 8 月 24 日 17:55 UTC
- 編集日時: 2022 年 1 月 20 日 21:37 UTC
- ARN: arn:aws:iam::aws:policy/service-role/ AmazonEC2RoleforAWSCodeDeployLimited

ポリシーのバージョン

ポリシーのバージョン: v2 (デフォルト)

ポリシーのデフォルトバージョンは、ポリシーのアクセス許可を定義するバージョンです。ポリシー を持つユーザーまたはロールが AWS リソースへのアクセスをリクエストすると、 はポリシーのデ フォルトバージョン AWS をチェックして、リクエストを許可するかどうかを判断します。

```
{ 
   "Version" : "2012-10-17", 
   "Statement" : [ 
    \left\{ \right. "Effect" : "Allow", 
        "Action" : [ 
          "s3:GetObject", 
          "s3:GetObjectVersion", 
          "s3:ListBucket" 
        ], 
        "Resource" : "arn:aws:s3:::*/CodeDeploy/*" 
     }, 
     { 
        "Effect" : "Allow", 
        "Action" : [ 
          "s3:GetObject",
```

```
 "s3:GetObjectVersion" 
        ], 
        "Resource" : "*", 
        "Condition" : { 
          "StringEquals" : { 
             "s3:ExistingObjectTag/UseWithCodeDeploy" : "true" 
          } 
        } 
     } 
   ]
}
```
- [IAM Identity Center で AWS マネージドポリシーを使用してアクセス許可セットを作成する](https://docs.aws.amazon.com/singlesignon/latest/userguide/howtocreatepermissionset.html)
- [IAM ID のアクセス許可の追加および削除](https://docs.aws.amazon.com/IAM/latest/UserGuide/access_policies_manage-attach-detach.html)
- [IAM ポリシーのバージョニングについて理解する](https://docs.aws.amazon.com/IAM/latest/UserGuide/access_policies_managed-versioning.html)
- [AWS 管理ポリシーの使用を開始し、最小特権のアクセス許可に移行する](https://docs.aws.amazon.com/IAM/latest/UserGuide/best-practices.html#bp-use-aws-defined-policies)

# AmazonEC2RoleforDataPipelineRole

説明: Data Pipeline サービスロールの Amazon EC2 ロールのデフォルトポリシー。

AmazonEC2RoleforDataPipelineRole は [AWS マネージドポリシー で](https://docs.aws.amazon.com/IAM/latest/UserGuide/access_policies_managed-vs-inline.html#aws-managed-policies)す。

このポリシーを使用すると

ユーザー、グループおよびロールに AmazonEC2RoleforDataPipelineRole をアタッチできま す。

### ポリシーの詳細

- タイプ: サービスロールポリシー
- 作成日時: 2015 年 2 月 6 日 18:41 UTC
- 編集日時: 2016 年 2 月 22 日 17:24 UTC
- ARN: arn:aws:iam::aws:policy/service-role/ AmazonEC2RoleforDataPipelineRole

ポリシーのバージョン

ポリシーのバージョン: v3 (デフォルト)

ポリシーのデフォルトバージョンは、ポリシーのアクセス許可を定義するバージョンです。ポリシー を持つユーザーまたはロールが AWS リソースへのアクセスをリクエストすると、 はポリシーのデ フォルトバージョン AWS をチェックして、リクエストを許可するかどうかを判断します。

JSON ポリシードキュメント

```
{ 
   "Version" : "2012-10-17", 
   "Statement" : [ 
     { 
        "Effect" : "Allow", 
        "Action" : [ 
          "cloudwatch:*", 
          "datapipeline:*", 
          "dynamodb:*", 
          "ec2:Describe*", 
          "elasticmapreduce:AddJobFlowSteps", 
          "elasticmapreduce:Describe*", 
          "elasticmapreduce:ListInstance*", 
          "elasticmapreduce:ModifyInstanceGroups", 
          "rds:Describe*", 
          "redshift:DescribeClusters", 
          "redshift:DescribeClusterSecurityGroups", 
          "s3:*", 
          "sdb:*", 
          "sns:*", 
          "sqs:*" 
        ], 
        "Resource" : [ 
         " ] 
     } 
   ]
}
```
## 詳細はこちら

• [IAM Identity Center で AWS マネージドポリシーを使用してアクセス許可セットを作成する](https://docs.aws.amazon.com/singlesignon/latest/userguide/howtocreatepermissionset.html)

- [IAM ID のアクセス許可の追加および削除](https://docs.aws.amazon.com/IAM/latest/UserGuide/access_policies_manage-attach-detach.html)
- [IAM ポリシーのバージョニングについて理解する](https://docs.aws.amazon.com/IAM/latest/UserGuide/access_policies_managed-versioning.html)
- [AWS 管理ポリシーの使用を開始し、最小特権のアクセス許可に移行する](https://docs.aws.amazon.com/IAM/latest/UserGuide/best-practices.html#bp-use-aws-defined-policies)

# AmazonEC2RoleforSSM

説明: このポリシーは間もなく廃止されます。EC2 インスタンスで AWS Systems Manager サービ スコア機能を有効にするには、AmazonSSMManagedInstanceCore ポリシーを使用してください。 詳細については、https://docs.aws.amazon.com/systems-manager/latest/userguide/setup-instanceprofile.html を参照してください。

AmazonEC2RoleforSSM は [AWS マネージドポリシー](https://docs.aws.amazon.com/IAM/latest/UserGuide/access_policies_managed-vs-inline.html#aws-managed-policies) です。

このポリシーを使用すると

ユーザー、グループおよびロールに AmazonEC2RoleforSSM をアタッチできます。

### ポリシーの詳細

- タイプ: サービスロールポリシー
- 作成日時: 2015 年 5 月 29 日 17:48 UTC
- 編集日時: 2019 年 1 月 24 日 19:20 UTC
- ARN: arn:aws:iam::aws:policy/service-role/AmazonEC2RoleforSSM

ポリシーのバージョン

ポリシーのバージョン: v8 (デフォルト)

ポリシーのデフォルトバージョンは、ポリシーのアクセス許可を定義するバージョンです。ポリシー を持つユーザーまたはロールが AWS リソースへのアクセスをリクエストすると、 はポリシーのデ フォルトバージョン AWS をチェックして、リクエストを許可するかどうかを判断します。

```
{ 
   "Version" : "2012-10-17", 
   "Statement" : [ 
     {
```

```
 "Effect" : "Allow", 
  "Action" : [
     "ssm:DescribeAssociation", 
     "ssm:GetDeployablePatchSnapshotForInstance", 
     "ssm:GetDocument", 
     "ssm:DescribeDocument", 
     "ssm:GetManifest", 
     "ssm:GetParameters", 
     "ssm:ListAssociations", 
     "ssm:ListInstanceAssociations", 
     "ssm:PutInventory", 
     "ssm:PutComplianceItems", 
     "ssm:PutConfigurePackageResult", 
     "ssm:UpdateAssociationStatus", 
     "ssm:UpdateInstanceAssociationStatus", 
     "ssm:UpdateInstanceInformation" 
   ], 
   "Resource" : "*" 
 }, 
 { 
   "Effect" : "Allow", 
   "Action" : [ 
     "ssmmessages:CreateControlChannel", 
     "ssmmessages:CreateDataChannel", 
     "ssmmessages:OpenControlChannel", 
     "ssmmessages:OpenDataChannel" 
   ], 
   "Resource" : "*" 
 }, 
 { 
   "Effect" : "Allow", 
  "Action" : [
     "ec2messages:AcknowledgeMessage", 
     "ec2messages:DeleteMessage", 
     "ec2messages:FailMessage", 
     "ec2messages:GetEndpoint", 
     "ec2messages:GetMessages", 
     "ec2messages:SendReply" 
   ], 
   "Resource" : "*" 
 }, 
 { 
   "Effect" : "Allow", 
   "Action" : [
```

```
 "cloudwatch:PutMetricData" 
   ], 
   "Resource" : "*" 
 }, 
 { 
   "Effect" : "Allow", 
   "Action" : [ 
     "ec2:DescribeInstanceStatus" 
   ], 
   "Resource" : "*" 
 }, 
 { 
   "Effect" : "Allow", 
   "Action" : [ 
     "ds:CreateComputer", 
     "ds:DescribeDirectories" 
   ], 
   "Resource" : "*" 
 }, 
 { 
   "Effect" : "Allow", 
   "Action" : [ 
     "logs:CreateLogGroup", 
     "logs:CreateLogStream", 
     "logs:DescribeLogGroups", 
     "logs:DescribeLogStreams", 
     "logs:PutLogEvents" 
   ], 
   "Resource" : "*" 
 }, 
 { 
   "Effect" : "Allow", 
  "Action" : [
     "s3:GetBucketLocation", 
     "s3:PutObject", 
     "s3:GetObject", 
     "s3:GetEncryptionConfiguration", 
     "s3:AbortMultipartUpload", 
     "s3:ListMultipartUploadParts", 
     "s3:ListBucket", 
     "s3:ListBucketMultipartUploads" 
   ], 
   "Resource" : "*" 
 }
```
}

]

# 詳細はこちら

- [IAM Identity Center で AWS マネージドポリシーを使用してアクセス許可セットを作成する](https://docs.aws.amazon.com/singlesignon/latest/userguide/howtocreatepermissionset.html)
- [IAM ID のアクセス許可の追加および削除](https://docs.aws.amazon.com/IAM/latest/UserGuide/access_policies_manage-attach-detach.html)
- [IAM ポリシーのバージョニングについて理解する](https://docs.aws.amazon.com/IAM/latest/UserGuide/access_policies_managed-versioning.html)
- [AWS 管理ポリシーを開始し、最小特権のアクセス許可に移行する](https://docs.aws.amazon.com/IAM/latest/UserGuide/best-practices.html#bp-use-aws-defined-policies)

# AmazonEC2RolePolicyForLaunchWizard

説明: EC2 の Amazon LaunchWizard サービスロールの マネージドポリシー

AmazonEC2RolePolicyForLaunchWizard は [AWS マネージドポリシー](https://docs.aws.amazon.com/IAM/latest/UserGuide/access_policies_managed-vs-inline.html#aws-managed-policies) です。

### このポリシーを使用すると

ユーザー、グループおよびロールに AmazonEC2RolePolicyForLaunchWizard をアタッチできま す。

### ポリシーの詳細

- タイプ: AWS 管理ポリシー
- 作成日時: 2019 年 11 月 13 日 08:05 UTC
- 編集日時: 2022 年 5 月 16 日 21:16 UTC
- ARN: arn:aws:iam::aws:policy/AmazonEC2RolePolicyForLaunchWizard

### ポリシーのバージョン

ポリシーのバージョン: v10 (デフォルト)

ポリシーのデフォルトバージョンは、ポリシーのアクセス許可を定義するバージョンです。ポリシー を持つユーザーまたはロールが AWS リソースへのアクセスをリクエストすると、 はポリシーのデ フォルトバージョン AWS をチェックして、リクエストを許可するかどうかを判断します。

```
{ 
   "Version" : "2012-10-17", 
   "Statement" : [ 
     { 
        "Effect" : "Allow", 
      "Action" : [
          "ec2:AttachVolume", 
          "ec2:RebootInstances", 
          "ec2:StartInstances", 
         "ec2:StopInstances" 
       ], 
       "Resource" : [ 
          "arn:aws:ec2:*:*:volume/*", 
          "arn:aws:ec2:*:*:instance/*" 
       ], 
        "Condition" : { 
          "StringLike" : { 
            "ec2:ResourceTag/LaunchWizardResourceGroupID" : "*" 
         } 
       } 
     }, 
     { 
       "Effect" : "Allow", 
      "Action" : [
          "ec2:ReplaceRoute" 
       ], 
       "Resource" : "arn:aws:ec2:*:*:route-table/*", 
       "Condition" : { 
          "StringLike" : { 
            "ec2:ResourceTag/LaunchWizardApplicationType" : "*" 
          } 
       } 
     }, 
     { 
       "Effect" : "Allow", 
      "Action" : [
          "ec2:DescribeAddresses", 
          "ec2:AssociateAddress", 
          "ec2:DescribeInstances", 
          "ec2:DescribeImages", 
          "ec2:DescribeRegions",
```

```
 "ec2:DescribeVolumes", 
     "ec2:DescribeRouteTables", 
     "ec2:ModifyInstanceAttribute", 
     "cloudwatch:GetMetricStatistics", 
     "cloudwatch:PutMetricData", 
     "ssm:GetCommandInvocation" 
   ], 
   "Resource" : "*" 
 }, 
 { 
   "Effect" : "Allow", 
  "Action" : [
     "ec2:CreateTags", 
     "ec2:CreateVolume" 
   ], 
   "Resource" : "arn:aws:ec2:*:*:volume/*", 
   "Condition" : { 
     "ForAllValues:StringEquals" : { 
        "aws:TagKeys" : [ 
          "LaunchWizardResourceGroupID", 
          "LaunchWizardApplicationType" 
       ] 
     } 
   } 
 }, 
 { 
   "Effect" : "Allow", 
   "Action" : [ 
     "s3:GetObject", 
     "s3:ListBucket", 
     "s3:PutObject", 
     "s3:PutObjectTagging", 
     "s3:GetBucketLocation", 
     "logs:PutLogEvents", 
     "logs:DescribeLogGroups", 
     "logs:DescribeLogStreams" 
   ], 
   "Resource" : [ 
     "arn:aws:logs:*:*:*", 
     "arn:aws:s3:::launchwizard*", 
     "arn:aws:s3:::aws-sap-data-provider/config.properties" 
   ] 
 }, 
 {
```

```
 "Effect" : "Allow", 
   "Action" : "logs:Create*", 
   "Resource" : "arn:aws:logs:*:*:*" 
 }, 
\mathcal{L} "Effect" : "Allow", 
   "Action" : [ 
     "ec2:Describe*", 
     "cloudformation:DescribeStackResources", 
     "cloudformation:SignalResource", 
     "cloudformation:DescribeStackResource", 
     "cloudformation:DescribeStacks" 
   ], 
   "Resource" : "*", 
   "Condition" : { 
     "ForAllValues:StringEquals" : { 
        "aws:TagKeys" : "LaunchWizardResourceGroupID" 
     } 
   } 
 }, 
 { 
   "Effect" : "Allow", 
  "Action" : [
     "dynamodb:BatchGetItem", 
     "dynamodb:PutItem", 
     "sqs:ReceiveMessage", 
     "sqs:SendMessage", 
     "dynamodb:Scan", 
     "s3:ListBucket", 
     "dynamodb:Query", 
     "dynamodb:UpdateItem", 
     "dynamodb:DeleteTable", 
     "dynamodb:CreateTable", 
     "s3:GetObject", 
     "dynamodb:DescribeTable", 
     "s3:GetBucketLocation", 
     "dynamodb:UpdateTable" 
   ], 
   "Resource" : [ 
     "arn:aws:s3:::launchwizard*", 
     "arn:aws:dynamodb:*:*:table/LaunchWizard*", 
     "arn:aws:sqs:*:*:LaunchWizard*" 
   ] 
 },
```

```
 { 
        "Effect" : "Allow", 
        "Action" : "ssm:SendCommand", 
        "Resource" : "arn:aws:ec2:*:*:instance/*", 
        "Condition" : { 
          "StringLike" : { 
            "ssm:resourceTag/LaunchWizardApplicationType" : "*" 
          } 
       } 
     }, 
     { 
       "Effect" : "Allow", 
      "Action" : [
          "ssm:SendCommand", 
          "ssm:GetDocument" 
       ], 
       "Resource" : [ 
          "arn:aws:ssm:*:*:document/AWSSAP-InstallBackint" 
       ] 
     }, 
     { 
        "Effect" : "Allow", 
       "Action" : [
          "fsx:DescribeFileSystems", 
          "fsx:ListTagsForResource", 
          "fsx:DescribeStorageVirtualMachines" 
       ], 
        "Resource" : "*", 
        "Condition" : { 
          "ForAllValues:StringLike" : { 
            "aws:TagKeys" : "LaunchWizard*" 
          } 
       } 
     } 
   ]
}
```
- [IAM Identity Center で AWS マネージドポリシーを使用してアクセス許可セットを作成する](https://docs.aws.amazon.com/singlesignon/latest/userguide/howtocreatepermissionset.html)
- [IAM ID のアクセス許可の追加および削除](https://docs.aws.amazon.com/IAM/latest/UserGuide/access_policies_manage-attach-detach.html)
- [IAM ポリシーのバージョニングについて理解する](https://docs.aws.amazon.com/IAM/latest/UserGuide/access_policies_managed-versioning.html)

• [AWS 管理ポリシーの使用を開始し、最小特権のアクセス許可に移行する](https://docs.aws.amazon.com/IAM/latest/UserGuide/best-practices.html#bp-use-aws-defined-policies)

## AmazonEC2SpotFleetAutoscaleRole

説明: Amazon EC2 スポットフリートの自動スケーリングを有効にするポリシー

AmazonEC2SpotFleetAutoscaleRole は [AWS マネージドポリシー で](https://docs.aws.amazon.com/IAM/latest/UserGuide/access_policies_managed-vs-inline.html#aws-managed-policies)す。

このポリシーを使用すると

ユーザー、グループおよびロールに AmazonEC2SpotFleetAutoscaleRole をアタッチできま す。

ポリシーの詳細

- タイプ: サービスロールポリシー
- 作成日時: 2016 年 8 月 19 日 18:27 UTC
- 編集日時: 2019 年 2 月 18 日 19:17 UTC
- ARN: arn:aws:iam::aws:policy/service-role/AmazonEC2SpotFleetAutoscaleRole

ポリシーのバージョン

ポリシーのバージョン: v3 (デフォルト)

ポリシーのデフォルトバージョンは、ポリシーのアクセス許可を定義するバージョンです。ポリシー を持つユーザーまたはロールが AWS リソースへのアクセスをリクエストすると、 はポリシーのデ フォルトバージョン AWS をチェックして、リクエストを許可するかどうかを判断します。

```
{ 
   "Version" : "2012-10-17", 
   "Statement" : [ 
     { 
        "Effect" : "Allow", 
        "Action" : [ 
          "ec2:DescribeSpotFleetRequests", 
          "ec2:ModifySpotFleetRequest" 
        ],
```

```
 "Resource" : [ 
         " ] 
     }, 
    \mathcal{L} "Effect" : "Allow", 
        "Action" : [ 
          "cloudwatch:DescribeAlarms", 
          "cloudwatch:PutMetricAlarm", 
          "cloudwatch:DeleteAlarms" 
       ], 
       "Resource" : [ 
         " ] 
     }, 
     { 
        "Action" : "iam:CreateServiceLinkedRole", 
        "Effect" : "Allow", 
        "Resource" : "arn:aws:iam::*:role/aws-service-role/ec2.application-
autoscaling.amazonaws.com/AWSServiceRoleForApplicationAutoScaling_EC2SpotFleetRequest", 
        "Condition" : { 
          "StringLike" : { 
            "iam:AWSServiceName" : "ec2.application-autoscaling.amazonaws.com" 
          } 
       } 
     } 
   ]
}
```
- [IAM Identity Center で AWS マネージドポリシーを使用してアクセス許可セットを作成する](https://docs.aws.amazon.com/singlesignon/latest/userguide/howtocreatepermissionset.html)
- [IAM ID のアクセス許可の追加および削除](https://docs.aws.amazon.com/IAM/latest/UserGuide/access_policies_manage-attach-detach.html)
- [IAM ポリシーのバージョニングについて理解する](https://docs.aws.amazon.com/IAM/latest/UserGuide/access_policies_managed-versioning.html)
- [AWS 管理ポリシーの使用を開始し、最小特権のアクセス許可に移行する](https://docs.aws.amazon.com/IAM/latest/UserGuide/best-practices.html#bp-use-aws-defined-policies)

## AmazonEC2SpotFleetTaggingRole

説明: EC2 スポットフリートがユーザーに代わってスポットインスタンスをリクエスト、終了、タ グ付けできるようにします。

AmazonEC2SpotFleetTaggingRole は [AWS マネージドポリシー](https://docs.aws.amazon.com/IAM/latest/UserGuide/access_policies_managed-vs-inline.html#aws-managed-policies) です。

### このポリシーを使用すると

ユーザー、グループおよびロールに AmazonEC2SpotFleetTaggingRole をアタッチできます。

#### ポリシーの詳細

- タイプ: サービスロールポリシー
- 作成日時: 2017 年 6 月 29 日 18:19 UTC
- 編集日時: 2020 年 4 月 23 日 19:30 UTC
- ARN: arn:aws:iam::aws:policy/service-role/AmazonEC2SpotFleetTaggingRole

#### ポリシーのバージョン

ポリシーのバージョン: v5 (デフォルト)

ポリシーのデフォルトバージョンは、ポリシーのアクセス許可を定義するバージョンです。ポリシー を持つユーザーまたはロールが AWS リソースへのアクセスをリクエストすると、 はポリシーのデ フォルトバージョン AWS をチェックして、リクエストを許可するかどうかを判断します。

```
{ 
   "Version" : "2012-10-17", 
   "Statement" : [ 
     { 
        "Effect" : "Allow", 
        "Action" : [ 
          "ec2:DescribeImages", 
          "ec2:DescribeSubnets", 
          "ec2:RequestSpotInstances", 
          "ec2:TerminateInstances", 
          "ec2:DescribeInstanceStatus", 
          "ec2:CreateTags", 
          "ec2:RunInstances" 
        ], 
        "Resource" : [ 
         " * "
       \mathbf{I}
```

```
 }, 
     { 
        "Effect" : "Allow", 
        "Action" : "iam:PassRole", 
        "Condition" : { 
          "StringEquals" : { 
             "iam:PassedToService" : [ 
               "ec2.amazonaws.com", 
               "ec2.amazonaws.com.cn" 
            ] 
          } 
        }, 
        "Resource" : [ 
         ""
        ] 
     }, 
      { 
        "Effect" : "Allow", 
        "Action" : [ 
          "elasticloadbalancing:RegisterInstancesWithLoadBalancer" 
        ], 
        "Resource" : [ 
          "arn:aws:elasticloadbalancing:*:*:loadbalancer/*" 
        ] 
     }, 
     { 
        "Effect" : "Allow", 
        "Action" : [ 
          "elasticloadbalancing:RegisterTargets" 
        ], 
        "Resource" : [ 
          "arn:aws:elasticloadbalancing:*:*:*/*" 
        ] 
     } 
   ]
}
```
- [IAM Identity Center で AWS マネージドポリシーを使用してアクセス許可セットを作成する](https://docs.aws.amazon.com/singlesignon/latest/userguide/howtocreatepermissionset.html)
- [IAM ID のアクセス許可の追加および削除](https://docs.aws.amazon.com/IAM/latest/UserGuide/access_policies_manage-attach-detach.html)
- [IAM ポリシーのバージョニングについて理解する](https://docs.aws.amazon.com/IAM/latest/UserGuide/access_policies_managed-versioning.html)

• [AWS 管理ポリシーの使用を開始し、最小特権のアクセス許可に移行する](https://docs.aws.amazon.com/IAM/latest/UserGuide/best-practices.html#bp-use-aws-defined-policies)

## AmazonECS\_FullAccess

説明: Amazon ECS リソースへの管理アクセスを提供し、VPCs、 CloudFormation スタックなどの 他の AWS サービスリソースへのアクセスを通じて ECS 機能を有効にします。 Auto Scaling

AmazonECS\_FullAccess は [AWS マネージドポリシー で](https://docs.aws.amazon.com/IAM/latest/UserGuide/access_policies_managed-vs-inline.html#aws-managed-policies)す。

#### このポリシーを使用すると

ユーザー、グループおよびロールに AmazonECS\_FullAccess をアタッチできます。

#### ポリシーの詳細

- タイプ: AWS 管理ポリシー
- 作成日時: 2017 年 11 月 7 日 21:36 UTC
- 編集日時: 2023 年 1 月 4 日 16:26 UTC
- ARN: arn:aws:iam::aws:policy/AmazonECS\_FullAccess

#### ポリシーのバージョン

ポリシーのバージョン: v20 (デフォルト)

ポリシーのデフォルトバージョンは、ポリシーのアクセス許可を定義するバージョンです。ポリシー を持つユーザーまたはロールが AWS リソースへのアクセスをリクエストすると、 はポリシーのデ フォルトバージョン AWS をチェックして、リクエストを許可するかどうかを判断します。

```
{ 
   "Version" : "2012-10-17", 
   "Statement" : [ 
     { 
       "Effect" : "Allow", 
       "Action" : [ 
         "application-autoscaling:DeleteScalingPolicy", 
         "application-autoscaling:DeregisterScalableTarget", 
         "application-autoscaling:DescribeScalableTargets",
```
 "application-autoscaling:DescribeScalingActivities", "application-autoscaling:DescribeScalingPolicies", "application-autoscaling:PutScalingPolicy", "application-autoscaling:RegisterScalableTarget", "appmesh:DescribeVirtualGateway", "appmesh:DescribeVirtualNode", "appmesh:ListMeshes", "appmesh:ListVirtualGateways", "appmesh:ListVirtualNodes", "autoscaling:CreateAutoScalingGroup", "autoscaling:CreateLaunchConfiguration", "autoscaling:DeleteAutoScalingGroup", "autoscaling:DeleteLaunchConfiguration", "autoscaling:Describe\*", "autoscaling:UpdateAutoScalingGroup", "cloudformation:CreateStack", "cloudformation:DeleteStack", "cloudformation:DescribeStack\*", "cloudformation:UpdateStack", "cloudwatch:DeleteAlarms", "cloudwatch:DescribeAlarms", "cloudwatch:GetMetricStatistics", "cloudwatch:PutMetricAlarm", "codedeploy:BatchGetApplicationRevisions", "codedeploy:BatchGetApplications", "codedeploy:BatchGetDeploymentGroups", "codedeploy:BatchGetDeployments", "codedeploy:ContinueDeployment", "codedeploy:CreateApplication", "codedeploy:CreateDeployment", "codedeploy:CreateDeploymentGroup", "codedeploy:GetApplication", "codedeploy:GetApplicationRevision", "codedeploy:GetDeployment", "codedeploy:GetDeploymentConfig", "codedeploy:GetDeploymentGroup", "codedeploy:GetDeploymentTarget", "codedeploy:ListApplicationRevisions", "codedeploy:ListApplications", "codedeploy:ListDeploymentConfigs", "codedeploy:ListDeploymentGroups", "codedeploy:ListDeployments", "codedeploy:ListDeploymentTargets", "codedeploy:RegisterApplicationRevision",

 "codedeploy:StopDeployment", "ec2:AssociateRouteTable", "ec2:AttachInternetGateway", "ec2:AuthorizeSecurityGroupIngress", "ec2:CancelSpotFleetRequests", "ec2:CreateInternetGateway", "ec2:CreateLaunchTemplate", "ec2:CreateRoute", "ec2:CreateRouteTable", "ec2:CreateSecurityGroup", "ec2:CreateSubnet", "ec2:CreateVpc", "ec2:DeleteLaunchTemplate", "ec2:DeleteSubnet", "ec2:DeleteVpc", "ec2:Describe\*", "ec2:DetachInternetGateway", "ec2:DisassociateRouteTable", "ec2:ModifySubnetAttribute", "ec2:ModifyVpcAttribute", "ec2:RequestSpotFleet", "ec2:RunInstances", "ecs:\*", "elasticfilesystem:DescribeAccessPoints", "elasticfilesystem:DescribeFileSystems", "elasticloadbalancing:CreateListener", "elasticloadbalancing:CreateLoadBalancer", "elasticloadbalancing:CreateRule", "elasticloadbalancing:CreateTargetGroup", "elasticloadbalancing:DeleteListener", "elasticloadbalancing:DeleteLoadBalancer", "elasticloadbalancing:DeleteRule", "elasticloadbalancing:DeleteTargetGroup", "elasticloadbalancing:DescribeListeners", "elasticloadbalancing:DescribeLoadBalancers", "elasticloadbalancing:DescribeRules", "elasticloadbalancing:DescribeTargetGroups", "events:DeleteRule", "events:DescribeRule", "events:ListRuleNamesByTarget", "events:ListTargetsByRule", "events:PutRule", "events:PutTargets",

```
 "events:RemoveTargets",
```

```
 "fsx:DescribeFileSystems", 
     "iam:ListAttachedRolePolicies", 
     "iam:ListInstanceProfiles", 
     "iam:ListRoles", 
     "lambda:ListFunctions", 
     "logs:CreateLogGroup", 
     "logs:DescribeLogGroups", 
     "logs:FilterLogEvents", 
     "route53:CreateHostedZone", 
     "route53:DeleteHostedZone", 
     "route53:GetHealthCheck", 
     "route53:GetHostedZone", 
     "route53:ListHostedZonesByName", 
     "servicediscovery:CreatePrivateDnsNamespace", 
     "servicediscovery:CreateService", 
     "servicediscovery:DeleteService", 
     "servicediscovery:GetNamespace", 
     "servicediscovery:GetOperation", 
     "servicediscovery:GetService", 
     "servicediscovery:ListNamespaces", 
     "servicediscovery:ListServices", 
     "servicediscovery:UpdateService", 
     "sns:ListTopics" 
   ], 
   "Resource" : [ 
    " * "
   ] 
 }, 
 { 
   "Effect" : "Allow", 
   "Action" : [ 
     "ssm:GetParameter", 
     "ssm:GetParameters", 
     "ssm:GetParametersByPath" 
   ], 
   "Resource" : "arn:aws:ssm:*:*:parameter/aws/service/ecs*" 
 }, 
 { 
   "Effect" : "Allow", 
   "Action" : [ 
     "ec2:DeleteInternetGateway", 
     "ec2:DeleteRoute", 
     "ec2:DeleteRouteTable", 
     "ec2:DeleteSecurityGroup"
```

```
 ], 
   "Resource" : [ 
    ^{\rm m} \star ^{\rm m} ], 
   "Condition" : { 
     "StringLike" : { 
        "ec2:ResourceTag/aws:cloudformation:stack-name" : "EC2ContainerService-*" 
     } 
   } 
 }, 
 { 
   "Action" : "iam:PassRole", 
   "Effect" : "Allow", 
   "Resource" : [ 
    ""
   ], 
   "Condition" : { 
     "StringLike" : { 
        "iam:PassedToService" : "ecs-tasks.amazonaws.com" 
     } 
   } 
 }, 
 { 
   "Action" : "iam:PassRole", 
   "Effect" : "Allow", 
   "Resource" : [ 
     "arn:aws:iam::*:role/ecsInstanceRole*" 
   ], 
   "Condition" : { 
     "StringLike" : { 
        "iam:PassedToService" : [ 
          "ec2.amazonaws.com", 
          "ec2.amazonaws.com.cn" 
        ] 
     } 
   } 
 }, 
 { 
   "Action" : "iam:PassRole", 
   "Effect" : "Allow", 
   "Resource" : [ 
     "arn:aws:iam::*:role/ecsAutoscaleRole*" 
   ], 
   "Condition" : {
```

```
 "StringLike" : { 
            "iam:PassedToService" : [ 
               "application-autoscaling.amazonaws.com", 
               "application-autoscaling.amazonaws.com.cn" 
 ] 
          } 
        } 
     }, 
     { 
        "Effect" : "Allow", 
        "Action" : "iam:CreateServiceLinkedRole", 
        "Resource" : "*", 
        "Condition" : { 
          "StringLike" : { 
            "iam:AWSServiceName" : [ 
               "autoscaling.amazonaws.com", 
               "ecs.amazonaws.com", 
               "ecs.application-autoscaling.amazonaws.com", 
               "spot.amazonaws.com", 
               "spotfleet.amazonaws.com" 
            ] 
          } 
        } 
     }, 
     { 
        "Effect" : "Allow", 
        "Action" : [ 
          "elasticloadbalancing:AddTags" 
        ], 
        "Resource" : "*", 
        "Condition" : { 
          "StringEquals" : { 
             "elasticloadbalancing:CreateAction" : [ 
               "CreateTargetGroup", 
               "CreateRule", 
               "CreateListener", 
               "CreateLoadBalancer" 
           \mathbf{I} } 
        } 
     } 
   ]
}
```
- [IAM Identity Center で AWS マネージドポリシーを使用してアクセス許可セットを作成する](https://docs.aws.amazon.com/singlesignon/latest/userguide/howtocreatepermissionset.html)
- [IAM ID のアクセス許可の追加および削除](https://docs.aws.amazon.com/IAM/latest/UserGuide/access_policies_manage-attach-detach.html)
- [IAM ポリシーのバージョニングについて理解する](https://docs.aws.amazon.com/IAM/latest/UserGuide/access_policies_managed-versioning.html)
- [AWS 管理ポリシーの使用を開始し、最小特権のアクセス許可に移行する](https://docs.aws.amazon.com/IAM/latest/UserGuide/best-practices.html#bp-use-aws-defined-policies)

# AmazonECSInfrastructureRolePolicyForServiceConnectTransportLayerS

説明: プライベート認証機関、 AWS Secrets Manager、およびユーザーに代わって ECS Service Connect TLS 機能を管理する AWS のサービス ために必要なその他の への管理アクセスを提供しま す。

AmazonECSInfrastructureRolePolicyForServiceConnectTransportLayerSecurity は [AWS マネージドポリシー で](https://docs.aws.amazon.com/IAM/latest/UserGuide/access_policies_managed-vs-inline.html#aws-managed-policies)す。

#### このポリシーを使用すると

ユーザー、グループおよびロールに AmazonECSInfrastructureRolePolicyForServiceConnectTransportLayerSecurity を アタッチできます。

#### ポリシーの詳細

- タイプ: サービスロールポリシー
- 作成日時: 2024 年 1 月 19 日 20:08 UTC
- 編集日時: 2024 年 1 月 19 日 20:08 UTC
- ARN: arn:aws:iam::aws:policy/service-role/ AmazonECSInfrastructureRolePolicyForServiceConnectTransportLayerSecurity

# ポリシーのバージョン

ポリシーのバージョン: v1 (デフォルト)

ポリシーのデフォルトバージョンは、ポリシーのアクセス許可を定義するバージョンです。ポリシー を持つユーザーまたはロールが AWS リソースへのアクセスをリクエストすると、 はポリシーのデ フォルトバージョン AWS をチェックして、リクエストを許可するかどうかを判断します。

```
{ 
   "Version" : "2012-10-17", 
   "Statement" : [ 
     { 
       "Sid" : "CreateSecret", 
       "Effect" : "Allow", 
       "Action" : "secretsmanager:CreateSecret", 
       "Resource" : "arn:aws:secretsmanager:*:*:secret:ecs-sc!*", 
       "Condition" : { 
          "ArnLike" : { 
            "aws:RequestTag/AmazonECSCreated" : [ 
              "arn:aws:ecs:*:*:service/*/*", 
              "arn:aws:ecs:*:*:task-set/*/*" 
           ] 
         }, 
          "StringEquals" : { 
            "aws:RequestTag/AmazonECSManaged" : "true", 
            "aws:ResourceAccount" : "${aws:PrincipalAccount}" 
         } 
       } 
     }, 
     { 
       "Sid" : "TagOnCreateSecret", 
       "Effect" : "Allow", 
       "Action" : "secretsmanager:TagResource", 
       "Resource" : "arn:aws:secretsmanager:*:*:secret:ecs-sc!*", 
       "Condition" : { 
          "ArnLike" : { 
            "aws:RequestTag/AmazonECSCreated" : [ 
              "arn:aws:ecs:*:*:service/*/*", 
              "arn:aws:ecs:*:*:task-set/*/*" 
 ] 
         }, 
          "StringEquals" : { 
            "aws:RequestTag/AmazonECSManaged" : "true", 
            "aws:ResourceAccount" : "${aws:PrincipalAccount}" 
         } 
       } 
     }, 
     { 
       "Sid" : "RotateTLSCertificateSecret",
```

```
 "Effect" : "Allow", 
   "Action" : [ 
     "secretsmanager:DescribeSecret", 
     "secretsmanager:UpdateSecret", 
     "secretsmanager:GetSecretValue", 
     "secretsmanager:PutSecretValue", 
     "secretsmanager:DeleteSecret", 
     "secretsmanager:RotateSecret", 
     "secretsmanager:UpdateSecretVersionStage" 
   ], 
   "Resource" : "arn:aws:secretsmanager:*:*:secret:ecs-sc!*", 
   "Condition" : { 
     "StringEquals" : { 
       "secretsmanager:ResourceTag/aws:secretsmanager:owningService" : "ecs-sc", 
       "aws:ResourceAccount" : "${aws:PrincipalAccount}" 
     } 
   } 
 }, 
 { 
   "Sid" : "ManagePrivateCertificateAuthority", 
   "Effect" : "Allow", 
   "Action" : [ 
     "acm-pca:GetCertificate", 
     "acm-pca:GetCertificateAuthorityCertificate", 
     "acm-pca:DescribeCertificateAuthority" 
   ], 
   "Resource" : "*", 
   "Condition" : { 
     "StringEquals" : { 
       "aws:ResourceTag/AmazonECSManaged" : "true" 
     } 
   } 
 }, 
 { 
   "Sid" : "ManagePrivateCertificateAuthorityForIssuingEndEntityCertificate", 
   "Effect" : "Allow", 
  "Action" : [
     "acm-pca:IssueCertificate" 
   ], 
   "Resource" : "*", 
   "Condition" : { 
     "StringEquals" : { 
       "aws:ResourceTag/AmazonECSManaged" : "true", 
       "acm-pca:TemplateArn" : "arn:aws:acm-pca:::template/EndEntityCertificate/V1"
```
 } } } ] }

# 詳細はこちら

- [IAM Identity Center で AWS マネージドポリシーを使用してアクセス許可セットを作成する](https://docs.aws.amazon.com/singlesignon/latest/userguide/howtocreatepermissionset.html)
- [IAM ID のアクセス許可の追加および削除](https://docs.aws.amazon.com/IAM/latest/UserGuide/access_policies_manage-attach-detach.html)
- [IAM ポリシーのバージョニングについて理解する](https://docs.aws.amazon.com/IAM/latest/UserGuide/access_policies_managed-versioning.html)
- [AWS 管理ポリシーを開始し、最小特権のアクセス許可に移行する](https://docs.aws.amazon.com/IAM/latest/UserGuide/best-practices.html#bp-use-aws-defined-policies)

# AmazonECSInfrastructureRolePolicyForVolumes

説明: ECS ワークロードに関連付けられたボリュームをユーザーに代わって管理するために必要な 他の AWS サービスリソースへのアクセスを提供します。

AmazonECSInfrastructureRolePolicyForVolumes は [AWS マネージドポリシー](https://docs.aws.amazon.com/IAM/latest/UserGuide/access_policies_managed-vs-inline.html#aws-managed-policies) です。

# このポリシーを使用すると

ユーザー、グループおよびロールに AmazonECSInfrastructureRolePolicyForVolumes をア タッチできます。

# ポリシーの詳細

- タイプ: サービスロールポリシー
- 作成日時: 2024 年 1 月 10 日 22:56 UTC
- 編集日時: 2024 年 1 月 10 日 22:56 UTC
- ARN: arn:aws:iam::aws:policy/service-role/ AmazonECSInfrastructureRolePolicyForVolumes

# ポリシーのバージョン

ポリシーのバージョン: v1 (デフォルト)

ポリシーのデフォルトバージョンは、ポリシーのアクセス許可を定義するバージョンです。ポリシー を持つユーザーまたはロールが AWS リソースへのアクセスをリクエストすると、 はポリシーのデ フォルトバージョン AWS をチェックして、リクエストを許可するかどうかを判断します。

```
{ 
   "Version" : "2012-10-17", 
   "Statement" : [ 
     { 
       "Sid" : "CreateEBSManagedVolume", 
       "Effect" : "Allow", 
       "Action" : "ec2:CreateVolume", 
       "Resource" : "arn:aws:ec2:*:*:volume/*", 
       "Condition" : { 
          "ArnLike" : { 
            "aws:RequestTag/AmazonECSCreated" : "arn:aws:ecs:*:*:task/*" 
         }, 
          "StringEquals" : { 
            "aws:RequestTag/AmazonECSManaged" : "true" 
         } 
       } 
     }, 
    \{ "Sid" : "TagOnCreateVolume", 
       "Effect" : "Allow", 
       "Action" : "ec2:CreateTags", 
       "Resource" : "arn:aws:ec2:*:*:volume/*", 
       "Condition" : { 
          "ArnLike" : { 
            "aws:RequestTag/AmazonECSCreated" : "arn:aws:ecs:*:*:task/*" 
         }, 
          "StringEquals" : { 
            "ec2:CreateAction" : "CreateVolume", 
            "aws:RequestTag/AmazonECSManaged" : "true" 
         } 
       } 
     }, 
     { 
       "Sid" : "DescribeVolumesForLifecycle", 
       "Effect" : "Allow", 
       "Action" : [ 
          "ec2:DescribeVolumes",
```
"ec2:DescribeAvailabilityZones"

```
 ], 
        "Resource" : "*" 
     }, 
    \mathcal{L} "Sid" : "ManageEBSVolumeLifecycle", 
        "Effect" : "Allow", 
        "Action" : [ 
          "ec2:AttachVolume", 
          "ec2:DetachVolume" 
       \mathbf{1},
        "Resource" : "arn:aws:ec2:*:*:volume/*", 
        "Condition" : { 
          "StringEquals" : { 
            "aws:ResourceTag/AmazonECSManaged" : "true" 
          } 
        } 
     }, 
     { 
        "Sid" : "ManageVolumeAttachmentsForEC2", 
        "Effect" : "Allow", 
        "Action" : [ 
          "ec2:AttachVolume", 
          "ec2:DetachVolume" 
        ], 
        "Resource" : "arn:aws:ec2:*:*:instance/*" 
     }, 
     { 
        "Sid" : "DeleteEBSManagedVolume", 
        "Effect" : "Allow", 
        "Action" : "ec2:DeleteVolume", 
        "Resource" : "arn:aws:ec2:*:*:volume/*", 
        "Condition" : { 
          "ArnLike" : { 
             "aws:ResourceTag/AmazonECSCreated" : "arn:aws:ecs:*:*:task/*" 
          }, 
          "StringEquals" : { 
             "aws:ResourceTag/AmazonECSManaged" : "true" 
          } 
        } 
     } 
  \mathbf{I}}
```
- [IAM Identity Center で AWS マネージドポリシーを使用してアクセス許可セットを作成する](https://docs.aws.amazon.com/singlesignon/latest/userguide/howtocreatepermissionset.html)
- [IAM ID のアクセス許可の追加および削除](https://docs.aws.amazon.com/IAM/latest/UserGuide/access_policies_manage-attach-detach.html)
- [IAM ポリシーのバージョニングについて理解する](https://docs.aws.amazon.com/IAM/latest/UserGuide/access_policies_managed-versioning.html)
- [AWS 管理ポリシーの使用を開始し、最小特権のアクセス許可に移行する](https://docs.aws.amazon.com/IAM/latest/UserGuide/best-practices.html#bp-use-aws-defined-policies)

### AmazonECSServiceRolePolicy

説明: Amazon ECS がクラスターを管理できるようにするポリシー。

AmazonECSServiceRolePolicy は [AWS マネージドポリシー で](https://docs.aws.amazon.com/IAM/latest/UserGuide/access_policies_managed-vs-inline.html#aws-managed-policies)す。

#### このポリシーを使用すると

このポリシーは、ユーザーに代わってサービスがアクションを実行することを許可する、サービスリ ンクロールにアタッチされます。ユーザー、グループおよびロールにこのポリシーはアタッチできま せん。

#### ポリシーの詳細

- タイプ: サービスリンクロールポリシー
- 作成日時: 2017 年 10 月 14 日 01:18 UTC
- 編集日時: 2023 年 12 月 4 日 19:32 UTC
- ARN: arn:aws:iam::aws:policy/aws-service-role/AmazonECSServiceRolePolicy

ポリシーのバージョン

ポリシーのバージョン: v11 (デフォルト)

ポリシーのデフォルトバージョンは、ポリシーのアクセス許可を定義するバージョンです。ポリシー を持つユーザーまたはロールが AWS リソースへのアクセスをリクエストすると、 はポリシーのデ フォルトバージョン AWS をチェックして、リクエストを許可するかどうかを判断します。

#### JSON ポリシードキュメント

{

```
 "Version" : "2012-10-17", 
 "Statement" : [ 
   { 
     "Sid" : "ECSTaskManagement", 
     "Effect" : "Allow", 
     "Action" : [ 
       "ec2:AttachNetworkInterface", 
       "ec2:CreateNetworkInterface", 
       "ec2:CreateNetworkInterfacePermission", 
       "ec2:DeleteNetworkInterface", 
       "ec2:DeleteNetworkInterfacePermission", 
       "ec2:Describe*", 
       "ec2:DetachNetworkInterface", 
       "elasticloadbalancing:DeregisterInstancesFromLoadBalancer", 
       "elasticloadbalancing:DeregisterTargets", 
       "elasticloadbalancing:Describe*", 
       "elasticloadbalancing:RegisterInstancesWithLoadBalancer", 
       "elasticloadbalancing:RegisterTargets", 
       "route53:ChangeResourceRecordSets", 
       "route53:CreateHealthCheck", 
       "route53:DeleteHealthCheck", 
       "route53:Get*", 
       "route53:List*", 
       "route53:UpdateHealthCheck", 
       "servicediscovery:DeregisterInstance", 
       "servicediscovery:Get*", 
       "servicediscovery:List*", 
       "servicediscovery:RegisterInstance", 
       "servicediscovery:UpdateInstanceCustomHealthStatus" 
     ], 
     "Resource" : "*" 
   }, 
   { 
     "Sid" : "AutoScaling", 
     "Effect" : "Allow", 
    "Action" : [
       "autoscaling:Describe*" 
     ], 
     "Resource" : "*" 
   }, 
   { 
     "Sid" : "AutoScalingManagement", 
     "Effect" : "Allow", 
     "Action" : [
```

```
 "autoscaling:DeletePolicy", 
     "autoscaling:PutScalingPolicy", 
     "autoscaling:SetInstanceProtection", 
     "autoscaling:UpdateAutoScalingGroup", 
     "autoscaling:PutLifecycleHook", 
     "autoscaling:DeleteLifecycleHook", 
     "autoscaling:CompleteLifecycleAction", 
     "autoscaling:RecordLifecycleActionHeartbeat" 
   ], 
   "Resource" : "*", 
   "Condition" : { 
     "Null" : { 
       "autoscaling:ResourceTag/AmazonECSManaged" : "false" 
     } 
   } 
 }, 
\mathcal{L} "Sid" : "AutoScalingPlanManagement", 
   "Effect" : "Allow", 
  "Action" : [
     "autoscaling-plans:CreateScalingPlan", 
     "autoscaling-plans:DeleteScalingPlan", 
     "autoscaling-plans:DescribeScalingPlans", 
     "autoscaling-plans:DescribeScalingPlanResources" 
   ], 
   "Resource" : "*" 
 }, 
 { 
   "Sid" : "EventBridge", 
   "Effect" : "Allow", 
  "Action" : [
     "events:DescribeRule", 
     "events:ListTargetsByRule" 
   ], 
   "Resource" : "arn:aws:events:*:*:rule/ecs-managed-*" 
 }, 
 { 
   "Sid" : "EventBridgeRuleManagement", 
   "Effect" : "Allow", 
   "Action" : [ 
     "events:PutRule", 
     "events:PutTargets" 
   ], 
   "Resource" : "*",
```

```
 "Condition" : { 
     "StringEquals" : { 
        "events:ManagedBy" : "ecs.amazonaws.com" 
     } 
   } 
 }, 
 { 
   "Sid" : "CWAlarmManagement", 
   "Effect" : "Allow", 
   "Action" : [ 
     "cloudwatch:DeleteAlarms", 
     "cloudwatch:DescribeAlarms", 
     "cloudwatch:PutMetricAlarm" 
   ], 
   "Resource" : "arn:aws:cloudwatch:*:*:alarm:*" 
 }, 
 { 
   "Sid" : "ECSTagging", 
   "Effect" : "Allow", 
  "Action" : [
     "ec2:CreateTags" 
   ], 
   "Resource" : "arn:aws:ec2:*:*:network-interface/*" 
 }, 
 { 
   "Sid" : "CWLogGroupManagement", 
   "Effect" : "Allow", 
   "Action" : [ 
     "logs:CreateLogGroup", 
     "logs:DescribeLogGroups", 
     "logs:PutRetentionPolicy" 
   ], 
   "Resource" : "arn:aws:logs:*:*:log-group:/aws/ecs/*" 
 }, 
 { 
   "Sid" : "CWLogStreamManagement", 
   "Effect" : "Allow", 
  "Action" : [
     "logs:CreateLogStream", 
     "logs:DescribeLogStreams", 
     "logs:PutLogEvents" 
   ], 
   "Resource" : "arn:aws:logs:*:*:log-group:/aws/ecs/*:log-stream:*" 
 },
```

```
 { 
   "Sid" : "ExecuteCommandSessionManagement", 
   "Effect" : "Allow", 
   "Action" : [ 
     "ssm:DescribeSessions" 
   ], 
   "Resource" : "*" 
 }, 
 { 
   "Sid" : "ExecuteCommand", 
   "Effect" : "Allow", 
  "Action" : [
     "ssm:StartSession" 
   ], 
   "Resource" : [ 
     "arn:aws:ecs:*:*:task/*", 
     "arn:aws:ssm:*:*:document/AmazonECS-ExecuteInteractiveCommand" 
   ] 
 }, 
 { 
   "Sid" : "CloudMapResourceCreation", 
   "Effect" : "Allow", 
  "Action" : [
     "servicediscovery:CreateHttpNamespace", 
     "servicediscovery:CreateService" 
   ], 
   "Resource" : "*", 
   "Condition" : { 
     "ForAllValues:StringEquals" : { 
        "aws:TagKeys" : [ 
          "AmazonECSManaged" 
       ] 
     } 
   } 
 }, 
 { 
   "Sid" : "CloudMapResourceTagging", 
   "Effect" : "Allow", 
   "Action" : "servicediscovery:TagResource", 
   "Resource" : "*", 
   "Condition" : { 
     "StringLike" : { 
        "aws:RequestTag/AmazonECSManaged" : "*" 
     }
```

```
 } 
     }, 
      { 
        "Sid" : "CloudMapResourceDeletion", 
        "Effect" : "Allow", 
       "Action" : [
          "servicediscovery:DeleteService" 
        ], 
        "Resource" : "*", 
        "Condition" : { 
          "Null" : { 
             "aws:ResourceTag/AmazonECSManaged" : "false" 
          } 
        } 
     }, 
      { 
        "Sid" : "CloudMapResourceDiscovery", 
        "Effect" : "Allow", 
        "Action" : [ 
          "servicediscovery:DiscoverInstances", 
          "servicediscovery:DiscoverInstancesRevision" 
        ], 
        "Resource" : "*" 
     } 
   ]
}
```
- [IAM ポリシーのバージョニングについて理解する](https://docs.aws.amazon.com/IAM/latest/UserGuide/access_policies_managed-versioning.html)
- [AWS 管理ポリシーを開始し、最小特権のアクセス許可に移行する](https://docs.aws.amazon.com/IAM/latest/UserGuide/best-practices.html#bp-use-aws-defined-policies)

# AmazonECSTaskExecutionRolePolicy

説明: Amazon ECS タスクの実行に必要な他の AWS サービスリソースへのアクセスを提供します

AmazonECSTaskExecutionRolePolicy は [AWS マネージドポリシー で](https://docs.aws.amazon.com/IAM/latest/UserGuide/access_policies_managed-vs-inline.html#aws-managed-policies)す。

# このポリシーを使用すると

ユーザー、グループおよびロールに AmazonECSTaskExecutionRolePolicy をアタッチできま す。

#### ポリシーの詳細

- タイプ: サービスロールポリシー
- 作成日時: 2017 年 11 月 16 日 18:48 UTC
- 編集日時: 2017 年 11 月 16 日 18:48 UTC
- ARN: arn:aws:iam::aws:policy/service-role/ AmazonECSTaskExecutionRolePolicy

ポリシーのバージョン

ポリシーのバージョン: v1 (デフォルト)

ポリシーのデフォルトバージョンは、ポリシーのアクセス許可を定義するバージョンです。ポリシー を持つユーザーまたはロールが AWS リソースへのアクセスをリクエストすると、 はポリシーのデ フォルトバージョン AWS をチェックして、リクエストを許可するかどうかを判断します。

```
{ 
   "Version" : "2012-10-17", 
   "Statement" : [ 
     { 
        "Effect" : "Allow", 
        "Action" : [ 
          "ecr:GetAuthorizationToken", 
          "ecr:BatchCheckLayerAvailability", 
          "ecr:GetDownloadUrlForLayer", 
          "ecr:BatchGetImage", 
          "logs:CreateLogStream", 
          "logs:PutLogEvents" 
        ], 
        "Resource" : "*" 
     } 
  \mathbf{I}
```
#### }

### 詳細はこちら

- [IAM Identity Center で AWS マネージドポリシーを使用してアクセス許可セットを作成する](https://docs.aws.amazon.com/singlesignon/latest/userguide/howtocreatepermissionset.html)
- [IAM ID のアクセス許可の追加および削除](https://docs.aws.amazon.com/IAM/latest/UserGuide/access_policies_manage-attach-detach.html)
- [IAM ポリシーのバージョニングについて理解する](https://docs.aws.amazon.com/IAM/latest/UserGuide/access_policies_managed-versioning.html)
- [AWS 管理ポリシーの使用を開始し、最小特権のアクセス許可に移行する](https://docs.aws.amazon.com/IAM/latest/UserGuide/best-practices.html#bp-use-aws-defined-policies)

# AmazonEFSCSIDriverPolicy

説明: EFS リソースへの管理アクセスと EC2 への読み取りアクセスを提供します

AmazonEFSCSIDriverPolicy は [AWS マネージドポリシー](https://docs.aws.amazon.com/IAM/latest/UserGuide/access_policies_managed-vs-inline.html#aws-managed-policies) です。

このポリシーを使用すると

ユーザー、グループおよびロールに AmazonEFSCSIDriverPolicy をアタッチできます。

#### ポリシーの詳細

- タイプ: サービスロールポリシー
- 作成日時: 2023 年 7 月 25 日 20:10 UTC
- 編集日時: 2023 年 7 月 25 日 20:10 UTC
- ARN: arn:aws:iam::aws:policy/service-role/AmazonEFSCSIDriverPolicy

ポリシーのバージョン

ポリシーのバージョン: v1 (デフォルト)

ポリシーのデフォルトバージョンは、ポリシーのアクセス許可を定義するバージョンです。ポリシー を持つユーザーまたはロールが AWS リソースへのアクセスをリクエストすると、 はポリシーのデ フォルトバージョン AWS をチェックして、リクエストを許可するかどうかを判断します。

```
 "Version" : "2012-10-17", 
 "Statement" : [ 
   { 
     "Sid" : "AllowDescribe", 
     "Effect" : "Allow", 
    "Action" : [
       "elasticfilesystem:DescribeAccessPoints", 
       "elasticfilesystem:DescribeFileSystems", 
       "elasticfilesystem:DescribeMountTargets", 
       "ec2:DescribeAvailabilityZones" 
     ], 
     "Resource" : "*" 
   }, 
   { 
     "Sid" : "AllowCreateAccessPoint", 
     "Effect" : "Allow", 
    "Action" : [
       "elasticfilesystem:CreateAccessPoint" 
     ], 
     "Resource" : "*", 
     "Condition" : { 
       "Null" : { 
          "aws:RequestTag/efs.csi.aws.com/cluster" : "false" 
       }, 
       "ForAllValues:StringEquals" : { 
          "aws:TagKeys" : "efs.csi.aws.com/cluster" 
       } 
     } 
   }, 
   { 
     "Sid" : "AllowTagNewAccessPoints", 
     "Effect" : "Allow", 
     "Action" : [ 
       "elasticfilesystem:TagResource" 
     ], 
     "Resource" : "*", 
     "Condition" : { 
       "StringEquals" : { 
         "elasticfilesystem:CreateAction" : "CreateAccessPoint" 
       }, 
       "Null" : { 
          "aws:RequestTag/efs.csi.aws.com/cluster" : "false" 
       }, 
       "ForAllValues:StringEquals" : {
```

```
 "aws:TagKeys" : "efs.csi.aws.com/cluster" 
          } 
        } 
     }, 
    \mathcal{L} "Sid" : "AllowDeleteAccessPoint", 
        "Effect" : "Allow", 
        "Action" : "elasticfilesystem:DeleteAccessPoint", 
        "Resource" : "*", 
        "Condition" : { 
          "Null" : { 
             "aws:ResourceTag/efs.csi.aws.com/cluster" : "false" 
          } 
        } 
     } 
   ]
}
```
- [IAM Identity Center で AWS マネージドポリシーを使用してアクセス許可セットを作成する](https://docs.aws.amazon.com/singlesignon/latest/userguide/howtocreatepermissionset.html)
- [IAM ID のアクセス許可の追加および削除](https://docs.aws.amazon.com/IAM/latest/UserGuide/access_policies_manage-attach-detach.html)
- [IAM ポリシーのバージョニングについて理解する](https://docs.aws.amazon.com/IAM/latest/UserGuide/access_policies_managed-versioning.html)
- [AWS 管理ポリシーの使用を開始し、最小特権のアクセス許可に移行する](https://docs.aws.amazon.com/IAM/latest/UserGuide/best-practices.html#bp-use-aws-defined-policies)

# AmazonEKS\_CNI\_Policy

説明 : このポリシーは、EKS ワーカーノードの IP アドレス設定を変更するために必要なアクセス許 可を Amazon VPC CNI プラグイン (amazon-vpc-cni-k8s) に提供します。このアクセス許可セットに より、CNI はユーザーに代わって Elastic Network Interface の一覧表示、説明、変更を行うことがで きます。 AWS VPC CNI プラグインの詳細については、https://github.com/aws/amazon-vpc-cni-k 8s を参照してください。

AmazonEKS\_CNI\_Policy は [AWS マネージドポリシー で](https://docs.aws.amazon.com/IAM/latest/UserGuide/access_policies_managed-vs-inline.html#aws-managed-policies)す。

#### このポリシーを使用すると

ユーザー、グループおよびロールに AmazonEKS\_CNI\_Policy をアタッチできます。

#### ポリシーの詳細

- タイプ: AWS 管理ポリシー
- 作成日時: 2018 年 5 月 27 日 21:07 UTC
- 編集日時: 2024 年 3 月 4 日 20:20 UTC
- ARN: arn:aws:iam::aws:policy/AmazonEKS\_CNI\_Policy

ポリシーのバージョン

ポリシーのバージョン: v5 (デフォルト)

ポリシーのデフォルトバージョンは、ポリシーのアクセス許可を定義するバージョンです。ポリシー を持つユーザーまたはロールが AWS リソースへのアクセスをリクエストすると、 はポリシーのデ フォルトバージョン AWS をチェックして、リクエストを許可するかどうかを判断します。

```
{ 
   "Version" : "2012-10-17", 
   "Statement" : [ 
    \{ "Sid" : "AmazonEKSCNIPolicy", 
       "Effect" : "Allow", 
       "Action" : [ 
          "ec2:AssignPrivateIpAddresses", 
          "ec2:AttachNetworkInterface", 
          "ec2:CreateNetworkInterface", 
          "ec2:DeleteNetworkInterface", 
          "ec2:DescribeInstances", 
          "ec2:DescribeTags", 
          "ec2:DescribeNetworkInterfaces", 
          "ec2:DescribeInstanceTypes", 
          "ec2:DescribeSubnets", 
          "ec2:DetachNetworkInterface", 
          "ec2:ModifyNetworkInterfaceAttribute", 
          "ec2:UnassignPrivateIpAddresses" 
       ], 
       "Resource" : "*" 
     }, 
     {
```

```
 "Sid" : "AmazonEKSCNIPolicyENITag", 
        "Effect" : "Allow", 
       "Action" : [
          "ec2:CreateTags" 
        ], 
        "Resource" : [ 
          "arn:aws:ec2:*:*:network-interface/*" 
        ] 
     } 
   ]
}
```
- [IAM Identity Center で AWS マネージドポリシーを使用してアクセス許可セットを作成する](https://docs.aws.amazon.com/singlesignon/latest/userguide/howtocreatepermissionset.html)
- [IAM ID のアクセス許可の追加および削除](https://docs.aws.amazon.com/IAM/latest/UserGuide/access_policies_manage-attach-detach.html)
- [IAM ポリシーのバージョニングについて理解する](https://docs.aws.amazon.com/IAM/latest/UserGuide/access_policies_managed-versioning.html)
- [AWS 管理ポリシーを開始し、最小特権のアクセス許可に移行する](https://docs.aws.amazon.com/IAM/latest/UserGuide/best-practices.html#bp-use-aws-defined-policies)

# AmazonEKSClusterPolicy

説明: このポリシーは、ユーザーに代わってリソースを管理するために必要なアクセス許可を Kubernetes に提供します。Kubernetes ではEc2EC2:CreateTags permissions が必要です。

AmazonEKSClusterPolicy は [AWS マネージドポリシー で](https://docs.aws.amazon.com/IAM/latest/UserGuide/access_policies_managed-vs-inline.html#aws-managed-policies)す。

#### このポリシーを使用すると

ユーザー、グループおよびロールに AmazonEKSClusterPolicy をアタッチできます。

#### ポリシーの詳細

- タイプ: AWS 管理ポリシー
- 作成日時: 2018 年 5 月 27 日 21:06 UTC
- 編集日時: 2023 年 2 月 7 日 17:33 UTC
- ARN: arn:aws:iam::aws:policy/AmazonEKSClusterPolicy

ポリシーのバージョン

ポリシーのバージョン: v6 (デフォルト)

ポリシーのデフォルトバージョンは、ポリシーのアクセス許可を定義するバージョンです。ポリシー を持つユーザーまたはロールが AWS リソースへのアクセスをリクエストすると、 はポリシーのデ フォルトバージョン AWS をチェックして、リクエストを許可するかどうかを判断します。

```
{ 
   "Version" : "2012-10-17", 
   "Statement" : [ 
     { 
       "Effect" : "Allow", 
       "Action" : [ 
          "autoscaling:DescribeAutoScalingGroups", 
          "autoscaling:UpdateAutoScalingGroup", 
          "ec2:AttachVolume", 
          "ec2:AuthorizeSecurityGroupIngress", 
          "ec2:CreateRoute", 
          "ec2:CreateSecurityGroup", 
          "ec2:CreateTags", 
          "ec2:CreateVolume", 
          "ec2:DeleteRoute", 
          "ec2:DeleteSecurityGroup", 
          "ec2:DeleteVolume", 
          "ec2:DescribeInstances", 
          "ec2:DescribeRouteTables", 
          "ec2:DescribeSecurityGroups", 
          "ec2:DescribeSubnets", 
          "ec2:DescribeVolumes", 
          "ec2:DescribeVolumesModifications", 
          "ec2:DescribeVpcs", 
          "ec2:DescribeDhcpOptions", 
          "ec2:DescribeNetworkInterfaces", 
          "ec2:DescribeAvailabilityZones", 
          "ec2:DetachVolume", 
          "ec2:ModifyInstanceAttribute", 
          "ec2:ModifyVolume", 
          "ec2:RevokeSecurityGroupIngress", 
          "ec2:DescribeAccountAttributes", 
          "ec2:DescribeAddresses",
```
 "ec2:DescribeInternetGateways", "elasticloadbalancing:AddTags", "elasticloadbalancing:ApplySecurityGroupsToLoadBalancer", "elasticloadbalancing:AttachLoadBalancerToSubnets", "elasticloadbalancing:ConfigureHealthCheck", "elasticloadbalancing:CreateListener", "elasticloadbalancing:CreateLoadBalancer", "elasticloadbalancing:CreateLoadBalancerListeners", "elasticloadbalancing:CreateLoadBalancerPolicy", "elasticloadbalancing:CreateTargetGroup", "elasticloadbalancing:DeleteListener", "elasticloadbalancing:DeleteLoadBalancer", "elasticloadbalancing:DeleteLoadBalancerListeners", "elasticloadbalancing:DeleteTargetGroup", "elasticloadbalancing:DeregisterInstancesFromLoadBalancer", "elasticloadbalancing:DeregisterTargets", "elasticloadbalancing:DescribeListeners", "elasticloadbalancing:DescribeLoadBalancerAttributes", "elasticloadbalancing:DescribeLoadBalancerPolicies", "elasticloadbalancing:DescribeLoadBalancers", "elasticloadbalancing:DescribeTargetGroupAttributes", "elasticloadbalancing:DescribeTargetGroups", "elasticloadbalancing:DescribeTargetHealth", "elasticloadbalancing:DetachLoadBalancerFromSubnets", "elasticloadbalancing:ModifyListener", "elasticloadbalancing:ModifyLoadBalancerAttributes", "elasticloadbalancing:ModifyTargetGroup", "elasticloadbalancing:ModifyTargetGroupAttributes", "elasticloadbalancing:RegisterInstancesWithLoadBalancer", "elasticloadbalancing:RegisterTargets", "elasticloadbalancing:SetLoadBalancerPoliciesForBackendServer", "elasticloadbalancing:SetLoadBalancerPoliciesOfListener", "kms:DescribeKey" ], "Resource" : "\*" }, { "Effect" : "Allow", "Action" : "iam:CreateServiceLinkedRole", "Resource" : "\*", "Condition" : { "StringEquals" : { "iam:AWSServiceName" : "elasticloadbalancing.amazonaws.com" }

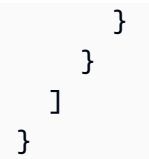

- [IAM Identity Center で AWS マネージドポリシーを使用してアクセス許可セットを作成する](https://docs.aws.amazon.com/singlesignon/latest/userguide/howtocreatepermissionset.html)
- [IAM ID のアクセス許可の追加および削除](https://docs.aws.amazon.com/IAM/latest/UserGuide/access_policies_manage-attach-detach.html)
- [IAM ポリシーのバージョニングについて理解する](https://docs.aws.amazon.com/IAM/latest/UserGuide/access_policies_managed-versioning.html)
- [AWS 管理ポリシーの使用を開始し、最小特権のアクセス許可に移行する](https://docs.aws.amazon.com/IAM/latest/UserGuide/best-practices.html#bp-use-aws-defined-policies)

# AmazonEKSConnectorServiceRolePolicy

説明: このポリシーは、Amazon EKS が EKS コネクタの AWS リソースを管理することを許可しま す。

AmazonEKSConnectorServiceRolePolicy は [AWS マネージドポリシー で](https://docs.aws.amazon.com/IAM/latest/UserGuide/access_policies_managed-vs-inline.html#aws-managed-policies)す。

#### このポリシーを使用すると

このポリシーは、ユーザーに代わってサービスがアクションを実行することを許可する、サービスリ ンクロールにアタッチされます。ユーザー、グループおよびロールにこのポリシーはアタッチできま せん。

#### ポリシーの詳細

- タイプ: サービスリンクロールポリシー
- 作成日時: 2021 年 9 月 4 日 20:31 UTC
- 編集日時: 2021 年 9 月 4 日 20:31 UTC
- ARN: arn:aws:iam::aws:policy/aws-service-role/ AmazonEKSConnectorServiceRolePolicy

# ポリシーのバージョン

ポリシーのバージョン: v1 (デフォルト)

ポリシーのデフォルトバージョンは、ポリシーのアクセス許可を定義するバージョンです。ポリシー を持つユーザーまたはロールが AWS リソースへのアクセスをリクエストすると、 はポリシーのデ フォルトバージョン AWS をチェックして、リクエストを許可するかどうかを判断します。

```
{ 
   "Version" : "2012-10-17", 
   "Statement" : [ 
     { 
        "Sid" : "AccessSSMService", 
        "Effect" : "Allow", 
        "Action" : [ 
          "ssm:CreateActivation", 
          "ssm:DescribeInstanceInformation", 
         "ssm:DeleteActivation" 
        ], 
        "Resource" : "*" 
     }, 
     { 
        "Sid" : "ConnectorAgentStartSession", 
        "Effect" : "Allow", 
        "Action" : [ 
          "ssm:StartSession" 
        ], 
        "Resource" : [ 
         "arn:aws:eks:*:*:cluster/*", 
         "arn:aws:ssm:*::document/AmazonEKS-ExecuteNonInteractiveCommand" 
      \mathbf{I} }, 
     { 
        "Sid" : "ConnectorAgentDeregister", 
        "Effect" : "Allow", 
        "Action" : [ 
          "ssm:DeregisterManagedInstance" 
        ], 
        "Resource" : [ 
          "arn:aws:eks:*:*:cluster/*" 
       \mathbf{I} }, 
     { 
        "Sid" : "PassAnyRoleToSsm", 
        "Effect" : "Allow",
```

```
 "Action" : [ 
          "iam:PassRole" 
        ], 
        "Resource" : "*", 
        "Condition" : { 
          "StringEquals" : { 
             "iam:PassedToService" : [ 
               "ssm.amazonaws.com" 
            ] 
          } 
        } 
     }, 
     { 
        "Sid" : "PutManagedEventRule", 
        "Effect" : "Allow", 
        "Action" : "events:PutRule", 
        "Resource" : "*", 
        "Condition" : { 
          "StringEquals" : { 
             "events:ManagedBy" : "eks-connector.amazonaws.com", 
             "events:source" : "aws.ssm" 
          } 
        } 
     }, 
     { 
        "Sid" : "PutManagedEventTarget", 
        "Effect" : "Allow", 
        "Action" : "events:PutTargets", 
        "Resource" : "*", 
        "Condition" : { 
          "StringEquals" : { 
            "events:ManagedBy" : "eks-connector.amazonaws.com" 
          } 
        } 
     } 
   ]
}
```
- [IAM ポリシーのバージョニングについて理解する](https://docs.aws.amazon.com/IAM/latest/UserGuide/access_policies_managed-versioning.html)
- [AWS 管理ポリシーの使用を開始し、最小特権のアクセス許可に移行する](https://docs.aws.amazon.com/IAM/latest/UserGuide/best-practices.html#bp-use-aws-defined-policies)

# AmazonEKSFargatePodExecutionRolePolicy

説明: AWS Fargate で Amazon EKS ポッドを実行するために必要な他の AWS サービスリソースへ のアクセスを提供します

AmazonEKSFargatePodExecutionRolePolicy は [AWS マネージドポリシー](https://docs.aws.amazon.com/IAM/latest/UserGuide/access_policies_managed-vs-inline.html#aws-managed-policies) です。

このポリシーを使用すると

ユーザー、グループおよびロールに AmazonEKSFargatePodExecutionRolePolicy をアタッチ できます。

ポリシーの詳細

- タイプ: AWS 管理ポリシー
- 作成日時: 2019 年 11 月 22 日 04:34 UTC
- 編集日時: 2019 年 11 月 22 日 04:34 UTC
- ARN: arn:aws:iam::aws:policy/AmazonEKSFargatePodExecutionRolePolicy

ポリシーのバージョン

ポリシーのバージョン: v1 (デフォルト)

ポリシーのデフォルトバージョンは、ポリシーのアクセス許可を定義するバージョンです。ポリシー を持つユーザーまたはロールが AWS リソースへのアクセスをリクエストすると、 はポリシーのデ フォルトバージョン AWS をチェックして、リクエストを許可するかどうかを判断します。

```
{ 
   "Version" : "2012-10-17", 
   "Statement" : [ 
     { 
       "Effect" : "Allow", 
       "Action" : [ 
          "ecr:GetAuthorizationToken", 
          "ecr:BatchCheckLayerAvailability", 
          "ecr:GetDownloadUrlForLayer", 
          "ecr:BatchGetImage"
```

```
 ], 
          "Resource" : "*" 
       } 
    ]
}
```
- [IAM Identity Center で AWS マネージドポリシーを使用してアクセス許可セットを作成する](https://docs.aws.amazon.com/singlesignon/latest/userguide/howtocreatepermissionset.html)
- [IAM ID のアクセス許可の追加および削除](https://docs.aws.amazon.com/IAM/latest/UserGuide/access_policies_manage-attach-detach.html)
- [IAM ポリシーのバージョニングについて理解する](https://docs.aws.amazon.com/IAM/latest/UserGuide/access_policies_managed-versioning.html)
- [AWS 管理ポリシーを開始し、最小特権のアクセス許可に移行する](https://docs.aws.amazon.com/IAM/latest/UserGuide/best-practices.html#bp-use-aws-defined-policies)

# AmazonEKSForFargateServiceRolePolicy

説明: このポリシーは、Amazon EKS に Fargate タスクを実行するために必要なアクセス許可を付 与します。

AmazonEKSForFargateServiceRolePolicy は [AWS マネージドポリシー で](https://docs.aws.amazon.com/IAM/latest/UserGuide/access_policies_managed-vs-inline.html#aws-managed-policies)す。

#### このポリシーを使用すると

このポリシーは、ユーザーに代わってサービスがアクションを実行することを許可する、サービスリ ンクロールにアタッチされます。ユーザー、グループおよびロールにこのポリシーはアタッチできま せん。

#### ポリシーの詳細

- タイプ: サービスリンクロールポリシー
- 作成日時: 2019 年 11 月 22 日 04:36 UTC
- 編集日時: 2019 年 11 月 22 日 04:36 UTC
- ARN: arn:aws:iam::aws:policy/aws-service-role/ AmazonEKSForFargateServiceRolePolicy

ポリシーのバージョン

ポリシーのバージョン: v1 (デフォルト)

ポリシーのデフォルトバージョンは、ポリシーのアクセス許可を定義するバージョンです。ポリシー を持つユーザーまたはロールが AWS リソースへのアクセスをリクエストすると、 はポリシーのデ フォルトバージョン AWS をチェックして、リクエストを許可するかどうかを判断します。

#### JSON ポリシードキュメント

```
{ 
   "Version" : "2012-10-17", 
   "Statement" : [ 
     { 
        "Effect" : "Allow", 
        "Action" : [ 
          "ec2:CreateNetworkInterface", 
          "ec2:CreateNetworkInterfacePermission", 
          "ec2:DeleteNetworkInterface", 
          "ec2:DescribeNetworkInterfaces", 
          "ec2:DescribeSecurityGroups", 
          "ec2:DescribeSubnets", 
          "ec2:DescribeVpcs", 
          "ec2:DescribeDhcpOptions", 
          "ec2:DescribeRouteTables" 
       ], 
       "Resource" : "*" 
     } 
   ]
}
```
# 詳細はこちら

- [IAM ポリシーのバージョニングについて理解する](https://docs.aws.amazon.com/IAM/latest/UserGuide/access_policies_managed-versioning.html)
- [AWS 管理ポリシーを開始し、最小特権のアクセス許可に移行する](https://docs.aws.amazon.com/IAM/latest/UserGuide/best-practices.html#bp-use-aws-defined-policies)

# AmazonEKSLocalOutpostClusterPolicy

説明 : このポリシーは、アカウントで実行されている EKS ローカルクラスターのコントロールプ レーンインスタンスに、ユーザーに代わって リソースを管理するためのアクセス許可を提供しま す。

AmazonEKSLocalOutpostClusterPolicy は [AWS マネージドポリシー](https://docs.aws.amazon.com/IAM/latest/UserGuide/access_policies_managed-vs-inline.html#aws-managed-policies) です。

# このポリシーを使用すると

ユーザー、グループおよびロールに AmazonEKSLocalOutpostClusterPolicy をアタッチできま す。

#### ポリシーの詳細

- タイプ: AWS 管理ポリシー
- 作成日時: 2022 年 8 月 24 日 21:56 UTC
- 編集日時: 2022 年 10 月 17 日 16:02 UTC
- ARN: arn:aws:iam::aws:policy/AmazonEKSLocalOutpostClusterPolicy

#### ポリシーのバージョン

ポリシーのバージョン: v3 (デフォルト)

ポリシーのデフォルトバージョンは、ポリシーのアクセス許可を定義するバージョンです。ポリシー を持つユーザーまたはロールが AWS リソースへのアクセスをリクエストすると、 はポリシーのデ フォルトバージョン AWS をチェックして、リクエストを許可するかどうかを判断します。

```
{ 
   "Version" : "2012-10-17", 
   "Statement" : [ 
     { 
       "Effect" : "Allow", 
       "Action" : [ 
          "ec2:DescribeInstances", 
          "ec2:DescribeRouteTables", 
          "ec2:DescribeTags", 
          "ec2:DescribeNetworkInterfaces", 
          "ec2:DescribeInstanceTypes", 
          "ec2messages:AcknowledgeMessage", 
          "ec2messages:DeleteMessage", 
          "ec2messages:FailMessage", 
          "ec2messages:GetEndpoint", 
          "ec2messages:GetMessages", 
          "ec2messages:SendReply", 
          "ssmmessages:CreateControlChannel",
```

```
 "ssmmessages:CreateDataChannel", 
     "ssmmessages:OpenControlChannel", 
     "ssmmessages:OpenDataChannel", 
     "ssm:DescribeInstanceProperties", 
     "ssm:DescribeDocumentParameters", 
     "ssm:ListInstanceAssociations", 
     "ssm:RegisterManagedInstance", 
     "ssm:UpdateInstanceInformation", 
     "ssm:UpdateInstanceAssociationStatus", 
     "ssm:PutComplianceItems", 
     "ssm:PutInventory", 
     "ecr-public:GetAuthorizationToken", 
     "ecr:GetAuthorizationToken" 
   ], 
   "Resource" : "*" 
 }, 
\mathcal{L} "Effect" : "Allow", 
  "Action" : [
     "ecr:GetDownloadUrlForLayer", 
     "ecr:BatchGetImage" 
   ], 
   "Resource" : [ 
     "arn:aws:ecr:*:*:repository/eks/*", 
     "arn:aws:ecr:*:*:repository/bottlerocket-admin", 
     "arn:aws:ecr:*:*:repository/bottlerocket-control-eks", 
     "arn:aws:ecr:*:*:repository/diagnostics-collector-eks", 
     "arn:aws:ecr:*:*:repository/kubelet-config-updater" 
   ] 
 }, 
 { 
   "Effect" : "Allow", 
   "Action" : [ 
     "secretsmanager:GetSecretValue", 
     "secretsmanager:DeleteSecret" 
   ], 
   "Resource" : "arn:*:secretsmanager:*:*:secret:eks-local.cluster.x-k8s.io/*" 
 }, 
 { 
   "Effect" : "Allow", 
  "Action" : [
     "logs:CreateLogGroup" 
   ], 
   "Resource" : "arn:aws:logs:*:*:log-group:/aws/eks/*"
```

```
 }, 
     { 
        "Effect" : "Allow", 
        "Action" : [ 
          "logs:PutLogEvents", 
          "logs:CreateLogStream", 
          "logs:DescribeLogStreams" 
        ], 
        "Resource" : "arn:aws:logs:*:*:log-group:/aws/eks/*:*" 
     } 
   ]
}
```
- [IAM Identity Center で AWS マネージドポリシーを使用してアクセス許可セットを作成する](https://docs.aws.amazon.com/singlesignon/latest/userguide/howtocreatepermissionset.html)
- [IAM ID のアクセス許可の追加および削除](https://docs.aws.amazon.com/IAM/latest/UserGuide/access_policies_manage-attach-detach.html)
- [IAM ポリシーのバージョニングについて理解する](https://docs.aws.amazon.com/IAM/latest/UserGuide/access_policies_managed-versioning.html)
- [AWS 管理ポリシーの使用を開始し、最小特権のアクセス許可に移行する](https://docs.aws.amazon.com/IAM/latest/UserGuide/best-practices.html#bp-use-aws-defined-policies)

#### AmazonEKSLocalOutpostServiceRolePolicy

説明: Amazon EKS Local がユーザーに代わって AWS サービスを呼び出すことを許可します。

AmazonEKSLocalOutpostServiceRolePolicy は [AWS マネージドポリシー](https://docs.aws.amazon.com/IAM/latest/UserGuide/access_policies_managed-vs-inline.html#aws-managed-policies) です。

このポリシーを使用すると

このポリシーは、ユーザーに代わってサービスがアクションを実行することを許可する、サービスリ ンクロールにアタッチされます。ユーザー、グループおよびロールにこのポリシーはアタッチできま せん。

#### ポリシーの詳細

- タイプ: サービスリンクロールポリシー
- 作成日時: 2022 年 8 月 23 日 21:53 UTC
- 編集日時: 2022 年 10 月 24 日 16:24 UTC

• ARN: arn:aws:iam::aws:policy/aws-service-role/ AmazonEKSLocalOutpostServiceRolePolicy

# ポリシーのバージョン

ポリシーのバージョン: v2 (デフォルト)

ポリシーのデフォルトバージョンは、ポリシーのアクセス許可を定義するバージョンです。ポリシー を持つユーザーまたはロールが AWS リソースへのアクセスをリクエストすると、 はポリシーのデ フォルトバージョン AWS をチェックして、リクエストを許可するかどうかを判断します。

```
{ 
   "Version" : "2012-10-17", 
   "Statement" : [ 
     { 
       "Effect" : "Allow", 
       "Action" : [ 
          "ec2:DescribeVpcs", 
          "ec2:DescribeSubnets", 
          "ec2:DescribeRouteTables", 
         "ec2:DescribeAddresses", 
         "ec2:DescribeImages", 
          "ec2:DescribeInstances", 
          "ec2:DescribeNetworkInterfaces", 
          "ec2:DescribeNetworkInterfaceAttribute", 
          "ec2:DescribeSecurityGroups", 
          "ec2:DescribeVpcAttribute", 
          "ec2:DescribePlacementGroups" 
       ], 
       "Resource" : "*" 
     }, 
     { 
       "Effect" : "Allow", 
       "Action" : [ 
          "ec2:CreateNetworkInterface" 
       ], 
       "Resource" : "arn:aws:ec2:*:*:network-interface/*", 
       "Condition" : { 
          "StringLike" : { 
            "aws:RequestTag/eks-local:controlplane-name" : "*"
```

```
 } 
   } 
 }, 
 { 
   "Effect" : "Allow", 
  "Action" : [
     "ec2:CreateNetworkInterface" 
   ], 
   "Resource" : [ 
     "arn:aws:ec2:*:*:security-group/*", 
     "arn:aws:ec2:*:*:subnet/*" 
   ] 
 }, 
 { 
   "Effect" : "Allow", 
  "Action" : [
     "ec2:ModifyNetworkInterfaceAttribute" 
   ], 
   "Resource" : [ 
     "arn:aws:ec2:*:*:instance/*", 
     "arn:aws:ec2:*:*:security-group/*", 
     "arn:aws:ec2:*:*:network-interface/*" 
   ], 
   "Condition" : { 
     "StringLike" : { 
        "aws:ResourceTag/eks-local:controlplane-name" : "*" 
     } 
   } 
 }, 
 { 
   "Effect" : "Allow", 
  "Action" : \lceil "ec2:CreateSecurityGroup" 
   ], 
   "Resource" : "arn:aws:ec2:*:*:security-group/*", 
   "Condition" : { 
     "StringLike" : { 
        "aws:RequestTag/eks-local:controlplane-name" : "*" 
     } 
   } 
 }, 
 { 
   "Effect" : "Allow", 
   "Action" : [
```

```
 "ec2:CreateSecurityGroup" 
   ], 
   "Resource" : "arn:aws:ec2:*:*:vpc/*" 
 }, 
\mathcal{L} "Effect" : "Allow", 
   "Action" : "ec2:RunInstances", 
   "Resource" : "arn:aws:ec2:*:*:instance/*", 
   "Condition" : { 
     "StringLike" : { 
        "aws:RequestTag/eks-local:controlplane-name" : "*" 
     } 
   } 
 }, 
 { 
   "Effect" : "Allow", 
   "Action" : "ec2:RunInstances", 
   "Resource" : [ 
     "arn:aws:ec2:*:*:volume/*", 
     "arn:aws:ec2:*:*:image/*", 
     "arn:aws:ec2:*:*:launch-template/*", 
     "arn:aws:ec2:*:*:network-interface/*", 
     "arn:aws:ec2:*:*:security-group/*", 
     "arn:aws:ec2:*:*:subnet/*", 
     "arn:aws:ec2:*:*:placement-group/*" 
   ] 
 }, 
 { 
   "Effect" : "Allow", 
  "Action" : [
     "ec2:AuthorizeSecurityGroupIngress", 
     "ec2:RevokeSecurityGroupIngress", 
     "ec2:DeleteNetworkInterface", 
     "ec2:DeleteSecurityGroup", 
     "ec2:TerminateInstances", 
     "ec2:GetConsoleOutput" 
   ], 
   "Resource" : "*", 
   "Condition" : { 
     "StringLike" : { 
       "aws:ResourceTag/eks-local:controlplane-name" : "*" 
     } 
   } 
 },
```

```
 { 
   "Effect" : "Allow", 
   "Action" : "ec2:CreateTags", 
   "Resource" : [ 
     "arn:aws:ec2:*:*:security-group/*", 
     "arn:aws:ec2:*:*:network-interface/*", 
     "arn:aws:ec2:*:*:instance/*" 
   ], 
   "Condition" : { 
     "ForAnyValue:StringLike" : { 
        "aws:TagKeys" : [ 
          "kubernetes.io/cluster/*", 
          "eks*" 
       ] 
     }, 
     "StringEquals" : { 
        "ec2:CreateAction" : [ 
          "CreateNetworkInterface", 
          "CreateSecurityGroup", 
          "RunInstances" 
        ] 
     } 
   } 
 }, 
 { 
   "Effect" : "Allow", 
  "Action" : [
     "secretsmanager:TagResource" 
   ], 
   "Resource" : "arn:aws:secretsmanager:*:*:secret:eks-local.cluster.x-k8s.io/*", 
   "Condition" : { 
     "ForAnyValue:StringLike" : { 
        "aws:TagKeys" : [ 
          "kubernetes.io/cluster/*", 
          "eks*" 
       ] 
     } 
   } 
 }, 
 { 
   "Effect" : "Allow", 
   "Action" : [ 
     "secretsmanager:CreateSecret" 
   ],
```

```
 "Resource" : "arn:aws:secretsmanager:*:*:secret:eks-local.cluster.x-k8s.io/*", 
   "Condition" : { 
     "StringLike" : { 
        "aws:RequestTag/eks-local:controlplane-name" : "*" 
     } 
   } 
 }, 
 { 
   "Effect" : "Allow", 
   "Action" : "secretsmanager:DeleteSecret", 
   "Resource" : "arn:aws:secretsmanager:*:*:secret:eks-local.cluster.x-k8s.io/*", 
   "Condition" : { 
     "StringLike" : { 
        "aws:ResourceTag/eks-local:controlplane-name" : "*" 
     } 
   } 
 }, 
 { 
   "Effect" : "Allow", 
   "Action" : "secretsmanager:DescribeSecret", 
   "Resource" : "arn:aws:secretsmanager:*:*:secret:eks-local.cluster.x-k8s.io/*" 
 }, 
 { 
   "Effect" : "Allow", 
  "Action" : \lceil "iam:PassRole" 
   ], 
   "Resource" : "*", 
   "Condition" : { 
     "StringEquals" : { 
        "iam:PassedToService" : "ec2.amazonaws.com" 
     } 
   } 
 }, 
 { 
   "Effect" : "Allow", 
  "Action" : [
     "iam:GetInstanceProfile", 
     "iam:DeleteInstanceProfile", 
     "iam:RemoveRoleFromInstanceProfile" 
   ], 
   "Resource" : "arn:aws:iam::*:instance-profile/eks-local-*" 
 }, 
 {
```

```
 "Effect" : "Allow", 
        "Action" : [ 
          "ssm:StartSession" 
        ], 
        "Resource" : "arn:aws:ec2:*:*:instance/*", 
        "Condition" : { 
          "StringLike" : { 
             "ssm:resourceTag/eks-local:controlplane-name" : "*" 
          } 
       } 
     }, 
     { 
        "Effect" : "Allow", 
       "Action" : [
          "ssm:StartSession" 
        ], 
       "Resource" : "arn:aws:ssm:*::document/AmazonEKS-ControlPlaneInstanceProxy" 
     }, 
     { 
        "Effect" : "Allow", 
       "Action" : [
         "ssm:ResumeSession", 
         "ssm:TerminateSession" 
        ], 
        "Resource" : "*" 
     }, 
     { 
        "Effect" : "Allow", 
        "Action" : [ 
          "outposts:GetOutpost" 
        ], 
        "Resource" : "*" 
     } 
  \mathbf{I}}
```
- [IAM ポリシーのバージョニングについて理解する](https://docs.aws.amazon.com/IAM/latest/UserGuide/access_policies_managed-versioning.html)
- [AWS 管理ポリシーを開始し、最小特権のアクセス許可に移行する](https://docs.aws.amazon.com/IAM/latest/UserGuide/best-practices.html#bp-use-aws-defined-policies)

# AmazonEKSServicePolicy

説明: このポリシーにより、Amazon Elastic Container Service for Kubernetes は EKS クラスター を運用するために必要なリソースを作成および管理できます。

AmazonEKSServicePolicy は [AWS マネージドポリシー で](https://docs.aws.amazon.com/IAM/latest/UserGuide/access_policies_managed-vs-inline.html#aws-managed-policies)す。

このポリシーを使用すると

ユーザー、グループおよびロールに AmazonEKSServicePolicy をアタッチできます。

ポリシーの詳細

- タイプ: AWS 管理ポリシー
- 作成日時: 2018 年 5 月 27 日 21:08 UTC
- 編集日時: 2020 年 5 月 27 日 19:27 UTC
- ARN: arn:aws:iam::aws:policy/AmazonEKSServicePolicy

#### ポリシーのバージョン

ポリシーのバージョン: v6 (デフォルト)

ポリシーのデフォルトバージョンは、ポリシーのアクセス許可を定義するバージョンです。ポリシー を持つユーザーまたはロールが AWS リソースへのアクセスをリクエストすると、 はポリシーのデ フォルトバージョン AWS をチェックして、リクエストを許可するかどうかを判断します。

```
{ 
   "Version" : "2012-10-17", 
   "Statement" : [ 
     { 
       "Effect" : "Allow", 
       "Action" : [ 
          "ec2:CreateNetworkInterface", 
          "ec2:CreateNetworkInterfacePermission", 
          "ec2:DeleteNetworkInterface", 
          "ec2:DescribeInstances", 
          "ec2:DescribeNetworkInterfaces", 
          "ec2:DetachNetworkInterface",
```
```
 "ec2:DescribeSecurityGroups", 
     "ec2:DescribeSubnets", 
     "ec2:DescribeVpcs", 
     "ec2:ModifyNetworkInterfaceAttribute", 
     "iam:ListAttachedRolePolicies", 
     "eks:UpdateClusterVersion" 
   ], 
   "Resource" : "*" 
 }, 
 { 
   "Effect" : "Allow", 
  "Action" : [
     "ec2:CreateTags", 
     "ec2:DeleteTags" 
   ], 
   "Resource" : [ 
     "arn:aws:ec2:*:*:vpc/*", 
     "arn:aws:ec2:*:*:subnet/*" 
   ] 
 }, 
 { 
   "Effect" : "Allow", 
   "Action" : "route53:AssociateVPCWithHostedZone", 
   "Resource" : "*" 
 }, 
 { 
   "Effect" : "Allow", 
   "Action" : "logs:CreateLogGroup", 
   "Resource" : "*" 
 }, 
 { 
   "Effect" : "Allow", 
  "Action" : [
     "logs:CreateLogStream", 
     "logs:DescribeLogStreams" 
   ], 
   "Resource" : "arn:aws:logs:*:*:log-group:/aws/eks/*:*" 
 }, 
\mathcal{L} "Effect" : "Allow", 
   "Action" : "logs:PutLogEvents", 
   "Resource" : "arn:aws:logs:*:*:log-group:/aws/eks/*:*:*" 
 }, 
 {
```

```
 "Effect" : "Allow", 
        "Action" : "iam:CreateServiceLinkedRole", 
        "Resource" : "*", 
        "Condition" : { 
          "StringLike" : { 
            "iam:AWSServiceName" : "eks.amazonaws.com" 
          } 
        } 
     } 
   ]
}
```
- [IAM Identity Center で AWS マネージドポリシーを使用してアクセス許可セットを作成する](https://docs.aws.amazon.com/singlesignon/latest/userguide/howtocreatepermissionset.html)
- [IAM ID のアクセス許可の追加および削除](https://docs.aws.amazon.com/IAM/latest/UserGuide/access_policies_manage-attach-detach.html)
- [IAM ポリシーのバージョニングについて理解する](https://docs.aws.amazon.com/IAM/latest/UserGuide/access_policies_managed-versioning.html)
- [AWS 管理ポリシーの使用を開始し、最小特権のアクセス許可に移行する](https://docs.aws.amazon.com/IAM/latest/UserGuide/best-practices.html#bp-use-aws-defined-policies)

### AmazonEKSServiceRolePolicy

説明: Amazon EKS がユーザーに代わって サービスを呼び出すために必要な AWS サービスにリンク されたロール。

AmazonEKSServiceRolePolicy は [AWS マネージドポリシー で](https://docs.aws.amazon.com/IAM/latest/UserGuide/access_policies_managed-vs-inline.html#aws-managed-policies)す。

#### このポリシーを使用すると

このポリシーは、ユーザーに代わってサービスがアクションを実行することを許可する、サービスリ ンクロールにアタッチされます。ユーザー、グループおよびロールにこのポリシーはアタッチできま せん。

#### ポリシーの詳細

- タイプ: サービスリンクロールポリシー
- 作成日時: 2020 年 2 月 21 日 20:10 UTC
- 編集日時: 2020 年 5 月 27 日 19:30 UTC
- ARN: arn:aws:iam::aws:policy/aws-service-role/AmazonEKSServiceRolePolicy

ポリシーのバージョン

ポリシーのバージョン: v2 (デフォルト)

ポリシーのデフォルトバージョンは、ポリシーのアクセス許可を定義するバージョンです。ポリシー を持つユーザーまたはロールが AWS リソースへのアクセスをリクエストすると、 はポリシーのデ フォルトバージョン AWS をチェックして、リクエストを許可するかどうかを判断します。

```
{ 
   "Version" : "2012-10-17", 
   "Statement" : [ 
     { 
       "Effect" : "Allow", 
       "Action" : [ 
          "ec2:CreateNetworkInterface", 
          "ec2:DeleteNetworkInterface", 
          "ec2:DetachNetworkInterface", 
          "ec2:ModifyNetworkInterfaceAttribute", 
          "ec2:DescribeInstances", 
          "ec2:DescribeNetworkInterfaces", 
          "ec2:DescribeSecurityGroups", 
          "ec2:DescribeSubnets", 
          "ec2:DescribeVpcs", 
          "ec2:CreateNetworkInterfacePermission", 
          "iam:ListAttachedRolePolicies", 
          "ec2:CreateSecurityGroup" 
       ], 
       "Resource" : "*" 
     }, 
     { 
       "Effect" : "Allow", 
       "Action" : [ 
          "ec2:DeleteSecurityGroup", 
          "ec2:RevokeSecurityGroupIngress", 
          "ec2:AuthorizeSecurityGroupIngress" 
       ], 
       "Resource" : "arn:aws:ec2:*:*:security-group/*", 
       "Condition" : { 
          "ForAnyValue:StringLike" : { 
            "ec2:ResourceTag/Name" : "eks-cluster-sg*" 
          }
```

```
 } 
 }, 
 { 
   "Effect" : "Allow", 
  "Action" : [
     "ec2:CreateTags", 
     "ec2:DeleteTags" 
   ], 
   "Resource" : [ 
     "arn:aws:ec2:*:*:vpc/*", 
     "arn:aws:ec2:*:*:subnet/*" 
   ], 
   "Condition" : { 
     "ForAnyValue:StringLike" : { 
        "aws:TagKeys" : [ 
          "kubernetes.io/cluster/*" 
       ] 
     } 
   } 
 }, 
 { 
   "Effect" : "Allow", 
   "Action" : [ 
     "ec2:CreateTags", 
     "ec2:DeleteTags" 
   ], 
   "Resource" : [ 
     "arn:aws:ec2:*:*:security-group/*" 
   ], 
   "Condition" : { 
     "ForAnyValue:StringLike" : { 
        "aws:TagKeys" : [ 
          "kubernetes.io/cluster/*" 
        ], 
        "aws:RequestTag/Name" : "eks-cluster-sg*" 
     } 
   } 
 }, 
 { 
   "Effect" : "Allow", 
   "Action" : "route53:AssociateVPCWithHostedZone", 
   "Resource" : "arn:aws:route53:::hostedzone/*" 
 }, 
 {
```

```
 "Effect" : "Allow", 
        "Action" : "logs:CreateLogGroup", 
       "Resource" : "arn:aws:logs:*:*:log-group:/aws/eks/*" 
     }, 
    \mathcal{L} "Effect" : "Allow", 
        "Action" : [ 
          "logs:CreateLogStream", 
          "logs:DescribeLogStreams" 
       ], 
       "Resource" : "arn:aws:logs:*:*:log-group:/aws/eks/*:*" 
     }, 
     { 
        "Effect" : "Allow", 
       "Action" : "logs:PutLogEvents", 
        "Resource" : "arn:aws:logs:*:*:log-group:/aws/eks/*:*:*" 
     } 
   ]
}
```
- [IAM ポリシーのバージョニングについて理解する](https://docs.aws.amazon.com/IAM/latest/UserGuide/access_policies_managed-versioning.html)
- [AWS 管理ポリシーを開始し、最小特権のアクセス許可に移行する](https://docs.aws.amazon.com/IAM/latest/UserGuide/best-practices.html#bp-use-aws-defined-policies)

## AmazonEKSVPCResourceController

説明: VPC リソースコントローラーがワーカーノードの ENI と IPs を管理するために使用されるポ リシー。

AmazonEKSVPCResourceController は [AWS マネージドポリシー で](https://docs.aws.amazon.com/IAM/latest/UserGuide/access_policies_managed-vs-inline.html#aws-managed-policies)す。

このポリシーを使用すると

ユーザー、グループおよびロールに AmazonEKSVPCResourceController をアタッチできます。

ポリシーの詳細

- タイプ: AWS 管理ポリシー
- 作成日時: 2020 年 8 月 12 日 00:55 UTC

• 編集日時: 2020 年 8 月 12 日 00:55 UTC

• ARN: arn:aws:iam::aws:policy/AmazonEKSVPCResourceController

ポリシーのバージョン

ポリシーのバージョン: v1 (デフォルト)

ポリシーのデフォルトバージョンは、ポリシーのアクセス許可を定義するバージョンです。ポリシー を持つユーザーまたはロールが AWS リソースへのアクセスをリクエストすると、 はポリシーのデ フォルトバージョン AWS をチェックして、リクエストを許可するかどうかを判断します。

```
{ 
   "Version" : "2012-10-17", 
   "Statement" : [ 
     { 
       "Effect" : "Allow", 
       "Action" : "ec2:CreateNetworkInterfacePermission", 
       "Resource" : "*", 
       "Condition" : { 
          "ForAnyValue:StringEquals" : { 
            "ec2:ResourceTag/eks:eni:owner" : "eks-vpc-resource-controller" 
         } 
       } 
     }, 
     { 
       "Effect" : "Allow", 
       "Action" : [ 
          "ec2:CreateNetworkInterface", 
          "ec2:DetachNetworkInterface", 
          "ec2:ModifyNetworkInterfaceAttribute", 
          "ec2:DeleteNetworkInterface", 
          "ec2:AttachNetworkInterface", 
          "ec2:UnassignPrivateIpAddresses", 
          "ec2:AssignPrivateIpAddresses" 
       ], 
       "Resource" : "*" 
     } 
   ]
}
```
- [IAM Identity Center で AWS マネージドポリシーを使用してアクセス許可セットを作成する](https://docs.aws.amazon.com/singlesignon/latest/userguide/howtocreatepermissionset.html)
- [IAM ID のアクセス許可の追加および削除](https://docs.aws.amazon.com/IAM/latest/UserGuide/access_policies_manage-attach-detach.html)
- [IAM ポリシーのバージョニングについて理解する](https://docs.aws.amazon.com/IAM/latest/UserGuide/access_policies_managed-versioning.html)
- [AWS 管理ポリシーを開始し、最小特権のアクセス許可に移行する](https://docs.aws.amazon.com/IAM/latest/UserGuide/best-practices.html#bp-use-aws-defined-policies)

## AmazonEKSWorkerNodePolicy

説明: このポリシーは、Amazon EKS ワーカーノードが Amazon EKS クラスターに接続することを 許可します。

AmazonEKSWorkerNodePolicy は [AWS マネージドポリシー で](https://docs.aws.amazon.com/IAM/latest/UserGuide/access_policies_managed-vs-inline.html#aws-managed-policies)す。

このポリシーを使用すると

ユーザー、グループおよびロールに AmazonEKSWorkerNodePolicy をアタッチできます。

### ポリシーの詳細

- タイプ: AWS 管理ポリシー
- 作成日時: 2018 年 5 月 27 日 21:09 UTC
- 編集日時: 2023 年 11 月 27 日 00:06 UTC
- ARN: arn:aws:iam::aws:policy/AmazonEKSWorkerNodePolicy

### ポリシーのバージョン

ポリシーのバージョン: v3 (デフォルト)

ポリシーのデフォルトバージョンは、ポリシーのアクセス許可を定義するバージョンです。ポリシー を持つユーザーまたはロールが AWS リソースへのアクセスをリクエストすると、 はポリシーのデ フォルトバージョン AWS をチェックして、リクエストを許可するかどうかを判断します。

#### JSON ポリシードキュメント

{

```
 "Version" : "2012-10-17", 
   "Statement" : [ 
     { 
        "Sid" : "WorkerNodePermissions", 
        "Effect" : "Allow", 
       "Action" : [
          "ec2:DescribeInstances", 
          "ec2:DescribeInstanceTypes", 
          "ec2:DescribeRouteTables", 
          "ec2:DescribeSecurityGroups", 
          "ec2:DescribeSubnets", 
          "ec2:DescribeVolumes", 
          "ec2:DescribeVolumesModifications", 
          "ec2:DescribeVpcs", 
          "eks:DescribeCluster", 
          "eks-auth:AssumeRoleForPodIdentity" 
       ], 
        "Resource" : "*" 
     } 
  \mathbf{I}}
```
- [IAM Identity Center で AWS マネージドポリシーを使用してアクセス許可セットを作成する](https://docs.aws.amazon.com/singlesignon/latest/userguide/howtocreatepermissionset.html)
- [IAM ID のアクセス許可の追加および削除](https://docs.aws.amazon.com/IAM/latest/UserGuide/access_policies_manage-attach-detach.html)
- [IAM ポリシーのバージョニングについて理解する](https://docs.aws.amazon.com/IAM/latest/UserGuide/access_policies_managed-versioning.html)
- [AWS 管理ポリシーの使用を開始し、最小特権のアクセス許可に移行する](https://docs.aws.amazon.com/IAM/latest/UserGuide/best-practices.html#bp-use-aws-defined-policies)

## AmazonElastiCacheFullAccess

説明: ElastiCache 経由で Amazon へのフルアクセスを提供します AWS Management Console。

AmazonElastiCacheFullAccess は [AWS マネージドポリシー で](https://docs.aws.amazon.com/IAM/latest/UserGuide/access_policies_managed-vs-inline.html#aws-managed-policies)す。

#### このポリシーを使用すると

ユーザー、グループおよびロールに AmazonElastiCacheFullAccess をアタッチできます。

### ポリシーの詳細

- タイプ: AWS 管理ポリシー
- 作成日時: 2015 年 2 月 6 日 18:40 UTC
- 編集日時: 2023 年 11 月 28 日 03:49 UTC
- ARN: arn:aws:iam::aws:policy/AmazonElastiCacheFullAccess

ポリシーのバージョン

ポリシーのバージョン: v3 (デフォルト)

ポリシーのデフォルトバージョンは、ポリシーのアクセス許可を定義するバージョンです。ポリシー を持つユーザーまたはロールが AWS リソースへのアクセスをリクエストすると、 はポリシーのデ フォルトバージョン AWS をチェックして、リクエストを許可するかどうかを判断します。

```
{ 
   "Version" : "2012-10-17", 
   "Statement" : [ 
    \mathcal{L} "Sid" : "ElastiCacheManagementActions", 
       "Effect" : "Allow", 
       "Action" : "elasticache:*", 
       "Resource" : "*" 
     }, 
     { 
       "Sid" : "CreateServiceLinkedRole", 
       "Effect" : "Allow", 
       "Action" : "iam:CreateServiceLinkedRole", 
       "Resource" : "arn:aws:iam::*:role/aws-service-role/elasticache.amazonaws.com/
AWSServiceRoleForElastiCache", 
       "Condition" : { 
          "StringLike" : { 
            "iam:AWSServiceName" : "elasticache.amazonaws.com" 
         } 
       } 
     }, 
     { 
       "Sid" : "CreateVPCEndpoints",
```

```
 "Effect" : "Allow", 
   "Action" : "ec2:CreateVpcEndpoint", 
   "Resource" : "arn:aws:ec2:*:*:vpc-endpoint/*", 
   "Condition" : { 
     "StringLike" : { 
       "ec2:VpceServiceName" : "com.amazonaws.elasticache.serverless.*" 
     } 
   } 
 }, 
 { 
   "Sid" : "AllowAccessToElastiCacheTaggedVpcEndpoints", 
   "Effect" : "Allow", 
  "Action" : [
     "ec2:CreateVpcEndpoint" 
   ], 
   "NotResource" : "arn:aws:ec2:*:*:vpc-endpoint/*" 
 }, 
 { 
   "Sid" : "TagVPCEndpointsOnCreation", 
   "Effect" : "Allow", 
   "Action" : [ 
     "ec2:CreateTags" 
   ], 
   "Resource" : "arn:aws:ec2:*:*:vpc-endpoint/*", 
   "Condition" : { 
     "StringEquals" : { 
       "ec2:CreateAction" : "CreateVpcEndpoint", 
       "aws:RequestTag/AmazonElastiCacheManaged" : "true" 
     } 
   } 
 }, 
 { 
   "Sid" : "AllowAccessToEc2", 
   "Effect" : "Allow", 
  "Action" : [
     "ec2:DescribeVpcs", 
     "ec2:DescribeSubnets", 
     "ec2:DescribeSecurityGroups" 
   ], 
   "Resource" : "*" 
 }, 
 { 
   "Sid" : "AllowAccessToKMS", 
   "Effect" : "Allow",
```

```
 "Action" : [ 
     "kms:DescribeKey", 
     "kms:ListAliases", 
     "kms:ListKeys" 
   ], 
   "Resource" : "*" 
 }, 
 { 
   "Sid" : "AllowAccessToCloudWatch", 
   "Effect" : "Allow", 
  "Action" : [
     "cloudwatch:GetMetricStatistics", 
     "cloudwatch:GetMetricData" 
   ], 
   "Resource" : "*" 
 }, 
 { 
   "Sid" : "AllowAccessToAutoScaling", 
   "Effect" : "Allow", 
  "Action" : [
     "application-autoscaling:DescribeScalableTargets", 
     "application-autoscaling:DescribeScheduledActions", 
     "application-autoscaling:DescribeScalingPolicies", 
     "application-autoscaling:DescribeScalingActivities" 
   ], 
   "Resource" : "*" 
 }, 
 { 
   "Sid" : "DescribeLogGroups", 
   "Effect" : "Allow", 
  "Action" : [
     "logs:DescribeLogGroups" 
   ], 
   "Resource" : "*" 
 }, 
 { 
   "Sid" : "ListLogDeliveryStreams", 
   "Effect" : "Allow", 
  "Action" : [
     "firehose:ListDeliveryStreams" 
   ], 
   "Resource" : "*" 
 }, 
 {
```

```
 "Sid" : "DescribeS3Buckets", 
        "Effect" : "Allow", 
       "Action" : [
         "s3:ListAllMyBuckets" 
        ], 
        "Resource" : "*" 
     }, 
     { 
        "Sid" : "AllowAccessToOutposts", 
        "Effect" : "Allow", 
       "Action" : [
          "outposts:ListOutposts" 
        ], 
        "Resource" : "*" 
     }, 
     { 
        "Sid" : "AllowAccessToSNS", 
        "Effect" : "Allow", 
       "Action" : [
          "sns:ListTopics" 
        ], 
        "Resource" : "*" 
     } 
   ]
}
```
- [IAM Identity Center で AWS マネージドポリシーを使用してアクセス許可セットを作成する](https://docs.aws.amazon.com/singlesignon/latest/userguide/howtocreatepermissionset.html)
- [IAM ID のアクセス許可の追加および削除](https://docs.aws.amazon.com/IAM/latest/UserGuide/access_policies_manage-attach-detach.html)
- [IAM ポリシーのバージョニングについて理解する](https://docs.aws.amazon.com/IAM/latest/UserGuide/access_policies_managed-versioning.html)
- [AWS 管理ポリシーの使用を開始し、最小特権のアクセス許可に移行する](https://docs.aws.amazon.com/IAM/latest/UserGuide/best-practices.html#bp-use-aws-defined-policies)

## AmazonElastiCacheReadOnlyAccess

説明: ElastiCache 経由で Amazon への読み取り専用アクセスを提供します AWS Management Console。

AmazonElastiCacheReadOnlyAccess は [AWS マネージドポリシー で](https://docs.aws.amazon.com/IAM/latest/UserGuide/access_policies_managed-vs-inline.html#aws-managed-policies)す。

## このポリシーを使用すると

ユーザー、グループおよびロールに AmazonElastiCacheReadOnlyAccess をアタッチできま す。

#### ポリシーの詳細

- タイプ: AWS 管理ポリシー
- 作成日時: 2015 年 2 月 6 日 18:40 UTC
- 編集日時: 2015 年 2 月 6 日 18:40 UTC
- ARN: arn:aws:iam::aws:policy/AmazonElastiCacheReadOnlyAccess

### ポリシーのバージョン

ポリシーのバージョン: v1 (デフォルト)

ポリシーのデフォルトバージョンは、ポリシーのアクセス許可を定義するバージョンです。ポリシー を持つユーザーまたはロールが AWS リソースへのアクセスをリクエストすると、 はポリシーのデ フォルトバージョン AWS をチェックして、リクエストを許可するかどうかを判断します。

JSON ポリシードキュメント

```
\{ "Version" : "2012-10-17", 
   "Statement" : [ 
      { 
        "Action" : [ 
           "elasticache:Describe*" 
        ], 
        "Effect" : "Allow", 
        "Resource" : "*" 
      } 
  \mathbf{I}}
```
## 詳細はこちら

• [IAM Identity Center で AWS マネージドポリシーを使用してアクセス許可セットを作成する](https://docs.aws.amazon.com/singlesignon/latest/userguide/howtocreatepermissionset.html)

- [IAM ID のアクセス許可の追加および削除](https://docs.aws.amazon.com/IAM/latest/UserGuide/access_policies_manage-attach-detach.html)
- [IAM ポリシーのバージョニングについて理解する](https://docs.aws.amazon.com/IAM/latest/UserGuide/access_policies_managed-versioning.html)
- [AWS 管理ポリシーの使用を開始し、最小特権のアクセス許可に移行する](https://docs.aws.amazon.com/IAM/latest/UserGuide/best-practices.html#bp-use-aws-defined-policies)

### AmazonElasticContainerRegistryPublicFullAccess

説明: Amazon ECR Public リソースへの管理アクセスを提供します

AmazonElasticContainerRegistryPublicFullAccess は [AWS マネージドポリシー で](https://docs.aws.amazon.com/IAM/latest/UserGuide/access_policies_managed-vs-inline.html#aws-managed-policies)す。

### このポリシーを使用すると

ユーザー、グループおよびロールに AmazonElasticContainerRegistryPublicFullAccess をアタッチできます。

#### ポリシーの詳細

- タイプ: AWS 管理ポリシー
- 作成日時: 2020 年 12 月 1 日 17:25 UTC
- 編集日時: 2020 年 12 月 1 日 17:25 UTC
- ARN: arn:aws:iam::aws:policy/ AmazonElasticContainerRegistryPublicFullAccess

ポリシーのバージョン

ポリシーのバージョン: v1 (デフォルト)

ポリシーのデフォルトバージョンは、ポリシーのアクセス許可を定義するバージョンです。ポリシー を持つユーザーまたはロールが AWS リソースへのアクセスをリクエストすると、 はポリシーのデ フォルトバージョン AWS をチェックして、リクエストを許可するかどうかを判断します。

```
{ 
   "Version" : "2012-10-17", 
   "Statement" : [
```

```
 { 
        "Effect" : "Allow", 
       "Action" : [
           "ecr-public:*", 
           "sts:GetServiceBearerToken" 
        ], 
        "Resource" : "*" 
     } 
   ]
}
```
- [IAM Identity Center で AWS マネージドポリシーを使用してアクセス許可セットを作成する](https://docs.aws.amazon.com/singlesignon/latest/userguide/howtocreatepermissionset.html)
- [IAM ID のアクセス許可の追加および削除](https://docs.aws.amazon.com/IAM/latest/UserGuide/access_policies_manage-attach-detach.html)
- [IAM ポリシーのバージョニングについて理解する](https://docs.aws.amazon.com/IAM/latest/UserGuide/access_policies_managed-versioning.html)
- [AWS 管理ポリシーの使用を開始し、最小特権のアクセス許可に移行する](https://docs.aws.amazon.com/IAM/latest/UserGuide/best-practices.html#bp-use-aws-defined-policies)

## AmazonElasticContainerRegistryPublicPowerUser

説明: Amazon ECR Public リポジトリへのフルアクセスを提供しますが、リポジトリの削除やポリ シーの変更は許可しません。

AmazonElasticContainerRegistryPublicPowerUser は [AWS マネージドポリシー で](https://docs.aws.amazon.com/IAM/latest/UserGuide/access_policies_managed-vs-inline.html#aws-managed-policies)す。

#### このポリシーを使用すると

ユーザー、グループおよびロールに AmazonElasticContainerRegistryPublicPowerUser を アタッチできます。

## ポリシーの詳細

- タイプ: AWS 管理ポリシー
- 作成日時: 2020 年 12 月 1 日 16:16 UTC
- 編集日時: 2020 年 12 月 1 日 16:16 UTC
- ARN: arn:aws:iam::aws:policy/ AmazonElasticContainerRegistryPublicPowerUser

ポリシーのバージョン

ポリシーのバージョン: v1 (デフォルト)

ポリシーのデフォルトバージョンは、ポリシーのアクセス許可を定義するバージョンです。ポリシー を持つユーザーまたはロールが AWS リソースへのアクセスをリクエストすると、 はポリシーのデ フォルトバージョン AWS をチェックして、リクエストを許可するかどうかを判断します。

JSON ポリシードキュメント

```
{ 
   "Version" : "2012-10-17", 
   "Statement" : [ 
    \mathcal{L} "Effect" : "Allow", 
       "Action" : [
          "ecr-public:GetAuthorizationToken", 
          "sts:GetServiceBearerToken", 
          "ecr-public:BatchCheckLayerAvailability", 
          "ecr-public:GetRepositoryPolicy", 
          "ecr-public:DescribeRepositories", 
          "ecr-public:DescribeRegistries", 
          "ecr-public:DescribeImages", 
          "ecr-public:DescribeImageTags", 
          "ecr-public:GetRepositoryCatalogData", 
          "ecr-public:GetRegistryCatalogData", 
          "ecr-public:InitiateLayerUpload", 
          "ecr-public:UploadLayerPart", 
          "ecr-public:CompleteLayerUpload", 
          "ecr-public:PutImage" 
        ], 
        "Resource" : "*" 
     } 
  \mathbf{I}}
```
## 詳細はこちら

- [IAM Identity Center で AWS マネージドポリシーを使用してアクセス許可セットを作成する](https://docs.aws.amazon.com/singlesignon/latest/userguide/howtocreatepermissionset.html)
- [IAM ID のアクセス許可の追加および削除](https://docs.aws.amazon.com/IAM/latest/UserGuide/access_policies_manage-attach-detach.html)
- [IAM ポリシーのバージョニングについて理解する](https://docs.aws.amazon.com/IAM/latest/UserGuide/access_policies_managed-versioning.html)

• [AWS 管理ポリシーを開始し、最小特権のアクセス許可に移行する](https://docs.aws.amazon.com/IAM/latest/UserGuide/best-practices.html#bp-use-aws-defined-policies)

## AmazonElasticContainerRegistryPublicReadOnly

説明: Amazon ECR Public リポジトリへの読み取り専用アクセスを提供します。

AmazonElasticContainerRegistryPublicReadOnly は [AWS マネージドポリシー](https://docs.aws.amazon.com/IAM/latest/UserGuide/access_policies_managed-vs-inline.html#aws-managed-policies) です。

#### このポリシーを使用すると

ユーザー、グループおよびロールに AmazonElasticContainerRegistryPublicReadOnly をア タッチできます。

## ポリシーの詳細

- タイプ: AWS 管理ポリシー
- 作成日時: 2020 年 12 月 1 日 17:27 UTC
- 編集日時: 2020 年 12 月 1 日 17:27 UTC
- ARN: arn:aws:iam::aws:policy/AmazonElasticContainerRegistryPublicReadOnly

#### ポリシーのバージョン

ポリシーのバージョン: v1 (デフォルト)

ポリシーのデフォルトバージョンは、ポリシーのアクセス許可を定義するバージョンです。ポリシー を持つユーザーまたはロールが AWS リソースへのアクセスをリクエストすると、 はポリシーのデ フォルトバージョン AWS をチェックして、リクエストを許可するかどうかを判断します。

```
{ 
   "Version" : "2012-10-17", 
   "Statement" : [ 
     { 
        "Effect" : "Allow", 
       "Action" : [ 
          "ecr-public:GetAuthorizationToken", 
          "sts:GetServiceBearerToken",
```

```
 "ecr-public:BatchCheckLayerAvailability", 
          "ecr-public:GetRepositoryPolicy", 
          "ecr-public:DescribeRepositories", 
          "ecr-public:DescribeRegistries", 
          "ecr-public:DescribeImages", 
          "ecr-public:DescribeImageTags", 
          "ecr-public:GetRepositoryCatalogData", 
          "ecr-public:GetRegistryCatalogData" 
       ], 
       "Resource" : "*" 
     } 
   ]
}
```
- [IAM Identity Center で AWS マネージドポリシーを使用してアクセス許可セットを作成する](https://docs.aws.amazon.com/singlesignon/latest/userguide/howtocreatepermissionset.html)
- [IAM ID のアクセス許可の追加および削除](https://docs.aws.amazon.com/IAM/latest/UserGuide/access_policies_manage-attach-detach.html)
- [IAM ポリシーのバージョニングについて理解する](https://docs.aws.amazon.com/IAM/latest/UserGuide/access_policies_managed-versioning.html)
- [AWS 管理ポリシーの使用を開始し、最小特権のアクセス許可に移行する](https://docs.aws.amazon.com/IAM/latest/UserGuide/best-practices.html#bp-use-aws-defined-policies)

### AmazonElasticFileSystemClientFullAccess

説明: Amazon EFS ファイルシステムへのルートクライアントアクセスを提供します

AmazonElasticFileSystemClientFullAccess は [AWS マネージドポリシー](https://docs.aws.amazon.com/IAM/latest/UserGuide/access_policies_managed-vs-inline.html#aws-managed-policies) です。

このポリシーを使用すると

ユーザー、グループおよびロールに AmazonElasticFileSystemClientFullAccess をアタッチ できます。

### ポリシーの詳細

- タイプ: AWS 管理ポリシー
- 作成日時: 2020 年 1 月 13 日 16:27 UTC
- 編集日時: 2020 年 1 月 13 日 16:27 UTC
- ARN: arn:aws:iam::aws:policy/AmazonElasticFileSystemClientFullAccess

ポリシーのバージョン

ポリシーのバージョン: v1 (デフォルト)

ポリシーのデフォルトバージョンは、ポリシーのアクセス許可を定義するバージョンです。ポリシー を持つユーザーまたはロールが AWS リソースへのアクセスをリクエストすると、 はポリシーのデ フォルトバージョン AWS をチェックして、リクエストを許可するかどうかを判断します。

JSON ポリシードキュメント

```
{ 
   "Version" : "2012-10-17", 
   "Statement" : [ 
     { 
        "Effect" : "Allow", 
        "Action" : [ 
          "elasticfilesystem:ClientMount", 
          "elasticfilesystem:ClientRootAccess", 
          "elasticfilesystem:ClientWrite", 
          "elasticfilesystem:DescribeMountTargets" 
        ], 
        "Resource" : "*" 
     } 
  \mathbf{I}}
```
## 詳細はこちら

- [IAM Identity Center で AWS マネージドポリシーを使用してアクセス許可セットを作成する](https://docs.aws.amazon.com/singlesignon/latest/userguide/howtocreatepermissionset.html)
- [IAM ID のアクセス許可の追加および削除](https://docs.aws.amazon.com/IAM/latest/UserGuide/access_policies_manage-attach-detach.html)
- [IAM ポリシーのバージョニングについて理解する](https://docs.aws.amazon.com/IAM/latest/UserGuide/access_policies_managed-versioning.html)
- [AWS 管理ポリシーの使用を開始し、最小特権のアクセス許可に移行する](https://docs.aws.amazon.com/IAM/latest/UserGuide/best-practices.html#bp-use-aws-defined-policies)

### AmazonElasticFileSystemClientReadOnlyAccess

説明: Amazon EFS ファイルシステムへの読み取り専用クライアントアクセスを提供します

AmazonElasticFileSystemClientReadOnlyAccess は [AWS マネージドポリシー](https://docs.aws.amazon.com/IAM/latest/UserGuide/access_policies_managed-vs-inline.html#aws-managed-policies) です。

## このポリシーを使用すると

ユーザー、グループおよびロールに AmazonElasticFileSystemClientReadOnlyAccess をア タッチできます。

### ポリシーの詳細

- タイプ: AWS 管理ポリシー
- 作成日時: 2020 年 1 月 13 日 16:24 UTC
- 編集日時: 2020 年 1 月 13 日 16:24 UTC
- ARN: arn:aws:iam::aws:policy/AmazonElasticFileSystemClientReadOnlyAccess

## ポリシーのバージョン

ポリシーのバージョン: v1 (デフォルト)

ポリシーのデフォルトバージョンは、ポリシーのアクセス許可を定義するバージョンです。ポリシー を持つユーザーまたはロールが AWS リソースへのアクセスをリクエストすると、 はポリシーのデ フォルトバージョン AWS をチェックして、リクエストを許可するかどうかを判断します。

JSON ポリシードキュメント

```
{ 
   "Version" : "2012-10-17", 
   "Statement" : [ 
     { 
        "Effect" : "Allow", 
        "Action" : [ 
          "elasticfilesystem:ClientMount", 
          "elasticfilesystem:DescribeMountTargets" 
        ], 
        "Resource" : "*" 
     } 
   ]
}
```
## 詳細はこちら

• [IAM Identity Center で AWS マネージドポリシーを使用してアクセス許可セットを作成する](https://docs.aws.amazon.com/singlesignon/latest/userguide/howtocreatepermissionset.html)

- [IAM ID のアクセス許可の追加および削除](https://docs.aws.amazon.com/IAM/latest/UserGuide/access_policies_manage-attach-detach.html)
- [IAM ポリシーのバージョニングについて理解する](https://docs.aws.amazon.com/IAM/latest/UserGuide/access_policies_managed-versioning.html)
- [AWS 管理ポリシーを開始し、最小特権のアクセス許可に移行する](https://docs.aws.amazon.com/IAM/latest/UserGuide/best-practices.html#bp-use-aws-defined-policies)

## AmazonElasticFileSystemClientReadWriteAccess

説明: Amazon EFS ファイルシステムへの読み取りおよび書き込みクライアントアクセスを提供し ます。

AmazonElasticFileSystemClientReadWriteAccess は [AWS マネージドポリシー](https://docs.aws.amazon.com/IAM/latest/UserGuide/access_policies_managed-vs-inline.html#aws-managed-policies) です。

#### このポリシーを使用すると

ユーザー、グループおよびロールに AmazonElasticFileSystemClientReadWriteAccess をア タッチできます。

#### ポリシーの詳細

- タイプ: AWS 管理ポリシー
- 作成日時: 2020 年 1 月 13 日 16:21 UTC
- 編集日時: 2020 年 1 月 13 日 16:21 UTC
- ARN: arn:aws:iam::aws:policy/AmazonElasticFileSystemClientReadWriteAccess

### ポリシーのバージョン

ポリシーのバージョン: v1 (デフォルト)

ポリシーのデフォルトバージョンは、ポリシーのアクセス許可を定義するバージョンです。ポリシー を持つユーザーまたはロールが AWS リソースへのアクセスをリクエストすると、 はポリシーのデ フォルトバージョン AWS をチェックして、リクエストを許可するかどうかを判断します。

```
{ 
   "Version" : "2012-10-17", 
   "Statement" : [ 
    \{ "Effect" : "Allow",
```

```
"Action" : [
          "elasticfilesystem:ClientMount", 
          "elasticfilesystem:ClientWrite", 
          "elasticfilesystem:DescribeMountTargets" 
       ], 
        "Resource" : "*" 
     } 
   ]
}
```
- [IAM Identity Center で AWS マネージドポリシーを使用してアクセス許可セットを作成する](https://docs.aws.amazon.com/singlesignon/latest/userguide/howtocreatepermissionset.html)
- [IAM ID のアクセス許可の追加および削除](https://docs.aws.amazon.com/IAM/latest/UserGuide/access_policies_manage-attach-detach.html)
- [IAM ポリシーのバージョニングについて理解する](https://docs.aws.amazon.com/IAM/latest/UserGuide/access_policies_managed-versioning.html)
- [AWS 管理ポリシーの使用を開始し、最小特権のアクセス許可に移行する](https://docs.aws.amazon.com/IAM/latest/UserGuide/best-practices.html#bp-use-aws-defined-policies)

### AmazonElasticFileSystemFullAccess

説明: 経由で Amazon EFS へのフルアクセスを提供します AWS Management Console。

AmazonElasticFileSystemFullAccess は [AWS マネージドポリシー](https://docs.aws.amazon.com/IAM/latest/UserGuide/access_policies_managed-vs-inline.html#aws-managed-policies) です。

このポリシーを使用すると

ユーザー、グループおよびロールに AmazonElasticFileSystemFullAccess をアタッチできま す。

#### ポリシーの詳細

- タイプ: AWS 管理ポリシー
- 作成日時: 2015 年 5 月 27 日 16:22 UTC
- 編集日時: 2023 年 11 月 28 日 16:53 UTC
- ARN: arn:aws:iam::aws:policy/AmazonElasticFileSystemFullAccess

ポリシーのバージョン

ポリシーのバージョン: v9 (デフォルト)

ポリシーのデフォルトバージョンは、ポリシーのアクセス許可を定義するバージョンです。ポリシー を持つユーザーまたはロールが AWS リソースへのアクセスをリクエストすると、 はポリシーのデ フォルトバージョン AWS をチェックして、リクエストを許可するかどうかを判断します。

```
{ 
   "Version" : "2012-10-17", 
   "Statement" : [ 
     { 
       "Action" : [ 
         "cloudwatch:DescribeAlarmsForMetric", 
         "cloudwatch:GetMetricData", 
         "ec2:CreateNetworkInterface", 
         "ec2:DeleteNetworkInterface", 
         "ec2:DescribeAvailabilityZones", 
         "ec2:DescribeNetworkInterfaceAttribute", 
         "ec2:DescribeNetworkInterfaces", 
         "ec2:DescribeSecurityGroups", 
         "ec2:DescribeSubnets", 
         "ec2:DescribeVpcAttribute", 
         "ec2:DescribeVpcs", 
         "ec2:ModifyNetworkInterfaceAttribute", 
         "elasticfilesystem:CreateFileSystem", 
         "elasticfilesystem:CreateMountTarget", 
         "elasticfilesystem:CreateTags", 
         "elasticfilesystem:CreateAccessPoint", 
         "elasticfilesystem:CreateReplicationConfiguration", 
         "elasticfilesystem:DeleteFileSystem", 
         "elasticfilesystem:DeleteMountTarget", 
         "elasticfilesystem:DeleteTags", 
         "elasticfilesystem:DeleteAccessPoint", 
         "elasticfilesystem:DeleteFileSystemPolicy", 
         "elasticfilesystem:DeleteReplicationConfiguration", 
         "elasticfilesystem:DescribeAccountPreferences", 
         "elasticfilesystem:DescribeBackupPolicy", 
         "elasticfilesystem:DescribeFileSystems", 
         "elasticfilesystem:DescribeFileSystemPolicy", 
         "elasticfilesystem:DescribeLifecycleConfiguration", 
         "elasticfilesystem:DescribeMountTargets", 
         "elasticfilesystem:DescribeMountTargetSecurityGroups", 
         "elasticfilesystem:DescribeTags", 
         "elasticfilesystem:DescribeAccessPoints",
```

```
 "elasticfilesystem:DescribeReplicationConfigurations", 
         "elasticfilesystem:ModifyMountTargetSecurityGroups", 
         "elasticfilesystem:PutAccountPreferences", 
         "elasticfilesystem:PutBackupPolicy", 
         "elasticfilesystem:PutLifecycleConfiguration", 
         "elasticfilesystem:PutFileSystemPolicy", 
         "elasticfilesystem:UpdateFileSystem", 
         "elasticfilesystem:UpdateFileSystemProtection", 
         "elasticfilesystem:TagResource", 
         "elasticfilesystem:UntagResource", 
         "elasticfilesystem:ListTagsForResource", 
         "elasticfilesystem:Backup", 
         "elasticfilesystem:Restore", 
         "kms:DescribeKey", 
         "kms:ListAliases" 
       ], 
       "Sid" : "ElasticFileSystemFullAccess", 
       "Effect" : "Allow", 
       "Resource" : "*" 
     }, 
     { 
       "Action" : "iam:CreateServiceLinkedRole", 
       "Sid" : "CreateServiceLinkedRoleForEFS", 
       "Effect" : "Allow", 
       "Resource" : "*", 
       "Condition" : { 
         "StringEquals" : { 
           "iam:AWSServiceName" : [ 
              "elasticfilesystem.amazonaws.com" 
 ] 
         } 
       } 
     } 
  ]
```
}

- [IAM Identity Center で AWS マネージドポリシーを使用してアクセス許可セットを作成する](https://docs.aws.amazon.com/singlesignon/latest/userguide/howtocreatepermissionset.html)
- [IAM ID のアクセス許可の追加および削除](https://docs.aws.amazon.com/IAM/latest/UserGuide/access_policies_manage-attach-detach.html)
- [IAM ポリシーのバージョニングについて理解する](https://docs.aws.amazon.com/IAM/latest/UserGuide/access_policies_managed-versioning.html)
- [AWS 管理ポリシーを開始し、最小特権のアクセス許可に移行する](https://docs.aws.amazon.com/IAM/latest/UserGuide/best-practices.html#bp-use-aws-defined-policies)

## AmazonElasticFileSystemReadOnlyAccess

説明: 経由で Amazon EFS への読み取り専用アクセスを提供します AWS Management Console。

AmazonElasticFileSystemReadOnlyAccess は [AWS マネージドポリシー で](https://docs.aws.amazon.com/IAM/latest/UserGuide/access_policies_managed-vs-inline.html#aws-managed-policies)す。

このポリシーを使用すると

ユーザー、グループおよびロールに AmazonElasticFileSystemReadOnlyAccess をアタッチで きます。

ポリシーの詳細

- タイプ: AWS 管理ポリシー
- 作成日時: 2015 年 5 月 27 日 16:25 UTC
- 編集日時: 2022 年 1 月 10 日 18:53 UTC
- ARN: arn:aws:iam::aws:policy/AmazonElasticFileSystemReadOnlyAccess

### ポリシーのバージョン

ポリシーのバージョン: v7 (デフォルト)

ポリシーのデフォルトバージョンは、ポリシーのアクセス許可を定義するバージョンです。ポリシー を持つユーザーまたはロールが AWS リソースへのアクセスをリクエストすると、 はポリシーのデ フォルトバージョン AWS をチェックして、リクエストを許可するかどうかを判断します。

```
{ 
   "Version" : "2012-10-17", 
   "Statement" : [ 
     { 
       "Effect" : "Allow", 
       "Action" : [ 
         "cloudwatch:DescribeAlarmsForMetric", 
         "cloudwatch:GetMetricData", 
         "ec2:DescribeAvailabilityZones", 
         "ec2:DescribeNetworkInterfaceAttribute", 
         "ec2:DescribeNetworkInterfaces",
```
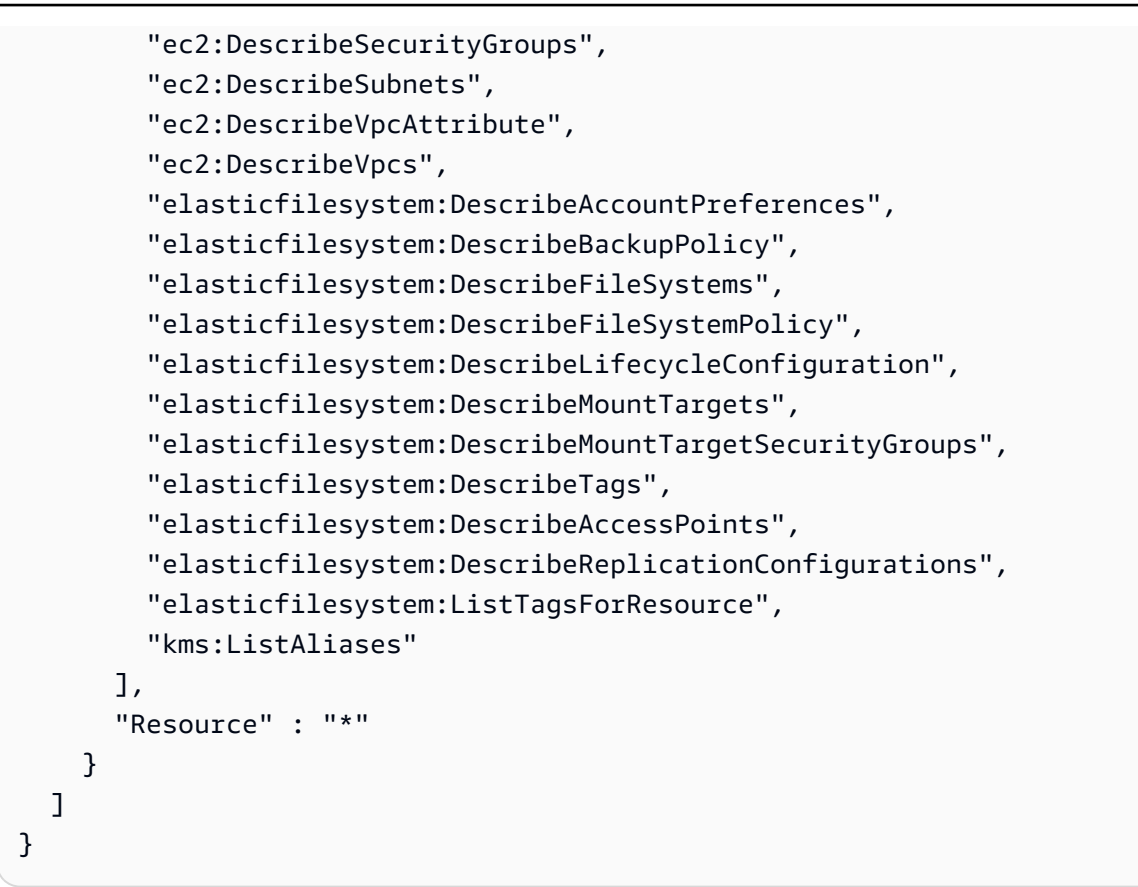

- [IAM Identity Center で AWS マネージドポリシーを使用してアクセス許可セットを作成する](https://docs.aws.amazon.com/singlesignon/latest/userguide/howtocreatepermissionset.html)
- [IAM ID のアクセス許可の追加および削除](https://docs.aws.amazon.com/IAM/latest/UserGuide/access_policies_manage-attach-detach.html)
- [IAM ポリシーのバージョニングについて理解する](https://docs.aws.amazon.com/IAM/latest/UserGuide/access_policies_managed-versioning.html)
- [AWS 管理ポリシーの使用を開始し、最小特権のアクセス許可に移行する](https://docs.aws.amazon.com/IAM/latest/UserGuide/best-practices.html#bp-use-aws-defined-policies)

### AmazonElasticFileSystemServiceRolePolicy

説明: Amazon Elastic File System がユーザーに代わって AWS リソースを管理することを許可する

AmazonElasticFileSystemServiceRolePolicy は [AWS マネージドポリシー で](https://docs.aws.amazon.com/IAM/latest/UserGuide/access_policies_managed-vs-inline.html#aws-managed-policies)す。

### このポリシーを使用すると

このポリシーは、ユーザーに代わってサービスがアクションを実行することを許可する、サービスリ ンクロールにアタッチされます。ユーザー、グループおよびロールにこのポリシーはアタッチできま せん。

## ポリシーの詳細

- タイプ: サービスリンクロールポリシー
- 作成日時: 2019 年 11 月 5 日 16:52 UTC
- 編集日時: 2022 年 1 月 10 日 19:27 UTC
- ARN: arn:aws:iam::aws:policy/aws-service-role/ AmazonElasticFileSystemServiceRolePolicy

ポリシーのバージョン

ポリシーのバージョン: v4 (デフォルト)

ポリシーのデフォルトバージョンは、ポリシーのアクセス許可を定義するバージョンです。ポリシー を持つユーザーまたはロールが AWS リソースへのアクセスをリクエストすると、 はポリシーのデ フォルトバージョン AWS をチェックして、リクエストを許可するかどうかを判断します。

```
{ 
   "Version" : "2012-10-17", 
   "Statement" : [ 
     { 
        "Effect" : "Allow", 
        "Action" : [ 
          "backup-storage:MountCapsule", 
          "ec2:CreateNetworkInterface", 
          "ec2:DeleteNetworkInterface", 
          "ec2:DescribeSecurityGroups", 
          "ec2:DescribeSubnets", 
          "ec2:DescribeNetworkInterfaceAttribute", 
          "ec2:ModifyNetworkInterfaceAttribute", 
          "tag:GetResources" 
       ], 
       "Resource" : "*" 
     }, 
     { 
        "Effect" : "Allow", 
        "Action" : [ 
          "kms:DescribeKey" 
       ],
```

```
 "Resource" : "arn:aws:kms:*:*:key/*" 
     }, 
     { 
       "Effect" : "Allow", 
      "Action" : [
          "backup:CreateBackupVault", 
          "backup:PutBackupVaultAccessPolicy" 
       ], 
       "Resource" : [ 
          "arn:aws:backup:*:*:backup-vault:aws/efs/automatic-backup-vault" 
       ] 
     }, 
     { 
       "Effect" : "Allow", 
       "Action" : [ 
          "backup:CreateBackupPlan", 
          "backup:CreateBackupSelection" 
       ], 
       "Resource" : [ 
          "arn:aws:backup:*:*:backup-plan:*" 
       ] 
     }, 
     { 
       "Effect" : "Allow", 
      "Action" : [
          "iam:CreateServiceLinkedRole" 
       ], 
       "Resource" : "*", 
        "Condition" : { 
          "StringEquals" : { 
            "iam:AWSServiceName" : [ 
               "backup.amazonaws.com" 
            ] 
          } 
       } 
     }, 
     { 
       "Effect" : "Allow", 
       "Action" : [ 
          "iam:PassRole" 
       ], 
        "Resource" : [ 
          "arn:aws:iam::*:role/aws-service-role/backup.amazonaws.com/
AWSServiceRoleForBackup"
```

```
 ], 
        "Condition" : { 
          "StringLike" : { 
            "iam:PassedToService" : "backup.amazonaws.com" 
          } 
       } 
     }, 
     { 
        "Effect" : "Allow", 
        "Action" : [ 
          "elasticfilesystem:DescribeFileSystems", 
          "elasticfilesystem:CreateReplicationConfiguration", 
          "elasticfilesystem:DescribeReplicationConfigurations", 
          "elasticfilesystem:DeleteReplicationConfiguration" 
       ], 
        "Resource" : "*" 
     } 
   ]
}
```
- [IAM ポリシーのバージョニングについて理解する](https://docs.aws.amazon.com/IAM/latest/UserGuide/access_policies_managed-versioning.html)
- [AWS 管理ポリシーを開始し、最小特権のアクセス許可に移行する](https://docs.aws.amazon.com/IAM/latest/UserGuide/best-practices.html#bp-use-aws-defined-policies)

# AmazonElasticFileSystemsUtils

説明 : AWS Systems Manager を使用して EC2 インスタンスで Amazon EFS ユーティリティ (amazon-efs-utils) パッケージを自動的に管理し、 CloudWatchLog を使用して EFS ファイルシステ ムのマウントの成功/失敗通知を取得できるようにします。

AmazonElasticFileSystemsUtils は [AWS マネージドポリシー](https://docs.aws.amazon.com/IAM/latest/UserGuide/access_policies_managed-vs-inline.html#aws-managed-policies) です。

このポリシーを使用すると

ユーザー、グループおよびロールに AmazonElasticFileSystemsUtils をアタッチできます。

#### ポリシーの詳細

• タイプ: AWS 管理ポリシー

- 作成日時: 2020 年 9 月 29 日 15:16 UTC
- 編集日時: 2020 年 9 月 29 日 15:16 UTC
- ARN: arn:aws:iam::aws:policy/AmazonElasticFileSystemsUtils

ポリシーのバージョン

ポリシーのバージョン: v1 (デフォルト)

ポリシーのデフォルトバージョンは、ポリシーのアクセス許可を定義するバージョンです。ポリシー を持つユーザーまたはロールが AWS リソースへのアクセスをリクエストすると、 はポリシーのデ フォルトバージョン AWS をチェックして、リクエストを許可するかどうかを判断します。

```
{ 
   "Version" : "2012-10-17", 
   "Statement" : [ 
     { 
       "Effect" : "Allow", 
       "Action" : [ 
          "ssm:DescribeAssociation", 
          "ssm:GetDeployablePatchSnapshotForInstance", 
          "ssm:GetDocument", 
          "ssm:DescribeDocument", 
          "ssm:GetManifest", 
          "ssm:GetParameter", 
          "ssm:GetParameters", 
          "ssm:ListAssociations", 
          "ssm:ListInstanceAssociations", 
          "ssm:PutInventory", 
          "ssm:PutComplianceItems", 
          "ssm:PutConfigurePackageResult", 
          "ssm:UpdateAssociationStatus", 
          "ssm:UpdateInstanceAssociationStatus", 
          "ssm:UpdateInstanceInformation" 
       ], 
       "Resource" : "*" 
     }, 
     { 
       "Effect" : "Allow", 
       "Action" : [
```

```
 "ssmmessages:CreateControlChannel", 
     "ssmmessages:CreateDataChannel", 
     "ssmmessages:OpenControlChannel", 
     "ssmmessages:OpenDataChannel" 
   ], 
   "Resource" : "*" 
 }, 
 { 
   "Effect" : "Allow", 
  "Action" : [
     "ec2messages:AcknowledgeMessage", 
     "ec2messages:DeleteMessage", 
     "ec2messages:FailMessage", 
     "ec2messages:GetEndpoint", 
     "ec2messages:GetMessages", 
     "ec2messages:SendReply" 
   ], 
   "Resource" : "*" 
 }, 
 { 
   "Effect" : "Allow", 
   "Action" : [ 
     "elasticfilesystem:DescribeMountTargets" 
   ], 
   "Resource" : "*" 
 }, 
\mathcal{L} "Effect" : "Allow", 
   "Action" : [ 
     "ec2:DescribeAvailabilityZones" 
   ], 
   "Resource" : "*" 
 }, 
 { 
   "Effect" : "Allow", 
  "Action" : [
     "logs:PutLogEvents", 
     "logs:DescribeLogStreams", 
     "logs:DescribeLogGroups", 
     "logs:CreateLogStream", 
     "logs:CreateLogGroup", 
     "logs:PutRetentionPolicy" 
   ], 
   "Resource" : "*"
```
}

 ] }

## 詳細はこちら

- [IAM Identity Center で AWS マネージドポリシーを使用してアクセス許可セットを作成する](https://docs.aws.amazon.com/singlesignon/latest/userguide/howtocreatepermissionset.html)
- [IAM ID のアクセス許可の追加および削除](https://docs.aws.amazon.com/IAM/latest/UserGuide/access_policies_manage-attach-detach.html)
- [IAM ポリシーのバージョニングについて理解する](https://docs.aws.amazon.com/IAM/latest/UserGuide/access_policies_managed-versioning.html)
- [AWS 管理ポリシーの使用を開始し、最小特権のアクセス許可に移行する](https://docs.aws.amazon.com/IAM/latest/UserGuide/best-practices.html#bp-use-aws-defined-policies)

## AmazonElasticMapReduceEditorsRole

説明: Amazon Elastic MapReduce Editors サービスロールのデフォルトポリシー。

AmazonElasticMapReduceEditorsRole は [AWS マネージドポリシー](https://docs.aws.amazon.com/IAM/latest/UserGuide/access_policies_managed-vs-inline.html#aws-managed-policies) です。

#### このポリシーを使用すると

ユーザー、グループおよびロールに AmazonElasticMapReduceEditorsRole をアタッチできま す。

#### ポリシーの詳細

- タイプ: サービスロールポリシー
- 作成日時: 2018 年 11 月 16 日 21:55 UTC
- 編集日時: 2023 年 2 月 9 日 22:39 UTC
- ARN: arn:aws:iam::aws:policy/service-role/ AmazonElasticMapReduceEditorsRole

ポリシーのバージョン

ポリシーのバージョン: v2 (デフォルト)

ポリシーのデフォルトバージョンは、ポリシーのアクセス許可を定義するバージョンです。ポリシー を持つユーザーまたはロールが AWS リソースへのアクセスをリクエストすると、 はポリシーのデ フォルトバージョン AWS をチェックして、リクエストを許可するかどうかを判断します。

```
{ 
   "Version" : "2012-10-17", 
   "Statement" : [ 
     { 
       "Effect" : "Allow", 
       "Action" : [ 
          "ec2:AuthorizeSecurityGroupEgress", 
          "ec2:AuthorizeSecurityGroupIngress", 
          "ec2:CreateSecurityGroup", 
          "ec2:DescribeSecurityGroups", 
          "ec2:RevokeSecurityGroupEgress", 
          "ec2:CreateNetworkInterface", 
          "ec2:CreateNetworkInterfacePermission", 
          "ec2:DeleteNetworkInterface", 
          "ec2:DeleteNetworkInterfacePermission", 
          "ec2:DescribeNetworkInterfaces", 
          "ec2:ModifyNetworkInterfaceAttribute", 
          "ec2:DescribeTags", 
          "ec2:DescribeInstances", 
          "ec2:DescribeSubnets", 
          "ec2:DescribeVpcs", 
          "elasticmapreduce:ListInstances", 
          "elasticmapreduce:DescribeCluster", 
          "elasticmapreduce:ListSteps" 
       ], 
       "Resource" : "*" 
     }, 
     { 
       "Effect" : "Allow", 
       "Action" : "ec2:CreateTags", 
       "Resource" : "arn:aws:ec2:*:*:network-interface/*", 
       "Condition" : { 
          "ForAllValues:StringEquals" : { 
            "aws:TagKeys" : [ 
              "aws:elasticmapreduce:editor-id", 
              "aws:elasticmapreduce:job-flow-id" 
            ] 
         } 
       } 
     } 
   ]
```
#### }

## 詳細はこちら

- [IAM Identity Center で AWS マネージドポリシーを使用してアクセス許可セットを作成する](https://docs.aws.amazon.com/singlesignon/latest/userguide/howtocreatepermissionset.html)
- [IAM ID のアクセス許可の追加および削除](https://docs.aws.amazon.com/IAM/latest/UserGuide/access_policies_manage-attach-detach.html)
- [IAM ポリシーのバージョニングについて理解する](https://docs.aws.amazon.com/IAM/latest/UserGuide/access_policies_managed-versioning.html)
- [AWS 管理ポリシーの使用を開始し、最小特権のアクセス許可に移行する](https://docs.aws.amazon.com/IAM/latest/UserGuide/best-practices.html#bp-use-aws-defined-policies)

## AmazonElasticMapReduceforAutoScalingRole

説明: Amazon Elastic MapReduce for Auto Scaling 。Auto Scaling が EMR クラスターにインスタ ンスを追加および削除できるようにするロールです。

AmazonElasticMapReduceforAutoScalingRole は [AWS マネージドポリシー で](https://docs.aws.amazon.com/IAM/latest/UserGuide/access_policies_managed-vs-inline.html#aws-managed-policies)す。

### このポリシーを使用すると

ユーザー、グループおよびロールに AmazonElasticMapReduceforAutoScalingRole をアタッ チできます。

### ポリシーの詳細

- タイプ: サービスロールポリシー
- 作成日時: 2016 年 11 月 18 日 01:09 UTC
- 編集日時: 2016 年 11 月 18 日 01:09 UTC
- ARN: arn:aws:iam::aws:policy/service-role/ AmazonElasticMapReduceforAutoScalingRole

## ポリシーのバージョン

ポリシーのバージョン: v1 (デフォルト)

ポリシーのデフォルトバージョンは、ポリシーのアクセス許可を定義するバージョンです。ポリシー を持つユーザーまたはロールが AWS リソースへのアクセスをリクエストすると、 はポリシーのデ フォルトバージョン AWS をチェックして、リクエストを許可するかどうかを判断します。

## JSON ポリシードキュメント

```
{ 
   "Version" : "2012-10-17", 
   "Statement" : [ 
     { 
        "Action" : [ 
          "cloudwatch:DescribeAlarms", 
          "elasticmapreduce:ListInstanceGroups", 
          "elasticmapreduce:ModifyInstanceGroups" 
        ], 
        "Effect" : "Allow", 
        "Resource" : "*" 
     } 
   ]
}
```
## 詳細はこちら

- [IAM Identity Center で AWS マネージドポリシーを使用してアクセス許可セットを作成する](https://docs.aws.amazon.com/singlesignon/latest/userguide/howtocreatepermissionset.html)
- [IAM ID のアクセス許可の追加および削除](https://docs.aws.amazon.com/IAM/latest/UserGuide/access_policies_manage-attach-detach.html)
- [IAM ポリシーのバージョニングについて理解する](https://docs.aws.amazon.com/IAM/latest/UserGuide/access_policies_managed-versioning.html)
- [AWS 管理ポリシーの使用を開始し、最小特権のアクセス許可に移行する](https://docs.aws.amazon.com/IAM/latest/UserGuide/best-practices.html#bp-use-aws-defined-policies)

## AmazonElasticMapReduceforEC2Role

説明: Amazon Elastic for EC2 サービスロール MapReduce のデフォルトポリシー。

AmazonElasticMapReduceforEC2Role は [AWS マネージドポリシー で](https://docs.aws.amazon.com/IAM/latest/UserGuide/access_policies_managed-vs-inline.html#aws-managed-policies)す。

## このポリシーを使用すると

ユーザー、グループおよびロールに AmazonElasticMapReduceforEC2Role をアタッチできま す。

### ポリシーの詳細

- タイプ: サービスロールポリシー
- 作成日時: 2015 年 2 月 6 日 18:41 UTC
- 編集日時: 2017 年 8 月 11 日 23:57 UTC
- ARN: arn:aws:iam::aws:policy/service-role/ AmazonElasticMapReduceforEC2Role

ポリシーのバージョン

ポリシーのバージョン: v3 (デフォルト)

ポリシーのデフォルトバージョンは、ポリシーのアクセス許可を定義するバージョンです。ポリシー を持つユーザーまたはロールが AWS リソースへのアクセスをリクエストすると、 はポリシーのデ フォルトバージョン AWS をチェックして、リクエストを許可するかどうかを判断します。

```
{ 
   "Version" : "2012-10-17", 
   "Statement" : [ 
     { 
       "Effect" : "Allow", 
       "Resource" : "*", 
       "Action" : [ 
          "cloudwatch:*", 
          "dynamodb:*", 
          "ec2:Describe*", 
          "elasticmapreduce:Describe*", 
          "elasticmapreduce:ListBootstrapActions", 
          "elasticmapreduce:ListClusters", 
          "elasticmapreduce:ListInstanceGroups", 
          "elasticmapreduce:ListInstances", 
          "elasticmapreduce:ListSteps", 
          "kinesis:CreateStream", 
          "kinesis:DeleteStream", 
          "kinesis:DescribeStream", 
          "kinesis:GetRecords", 
          "kinesis:GetShardIterator", 
          "kinesis:MergeShards", 
          "kinesis:PutRecord", 
          "kinesis:SplitShard", 
          "rds:Describe*", 
          "s3:*", 
          "sdb:*",
```
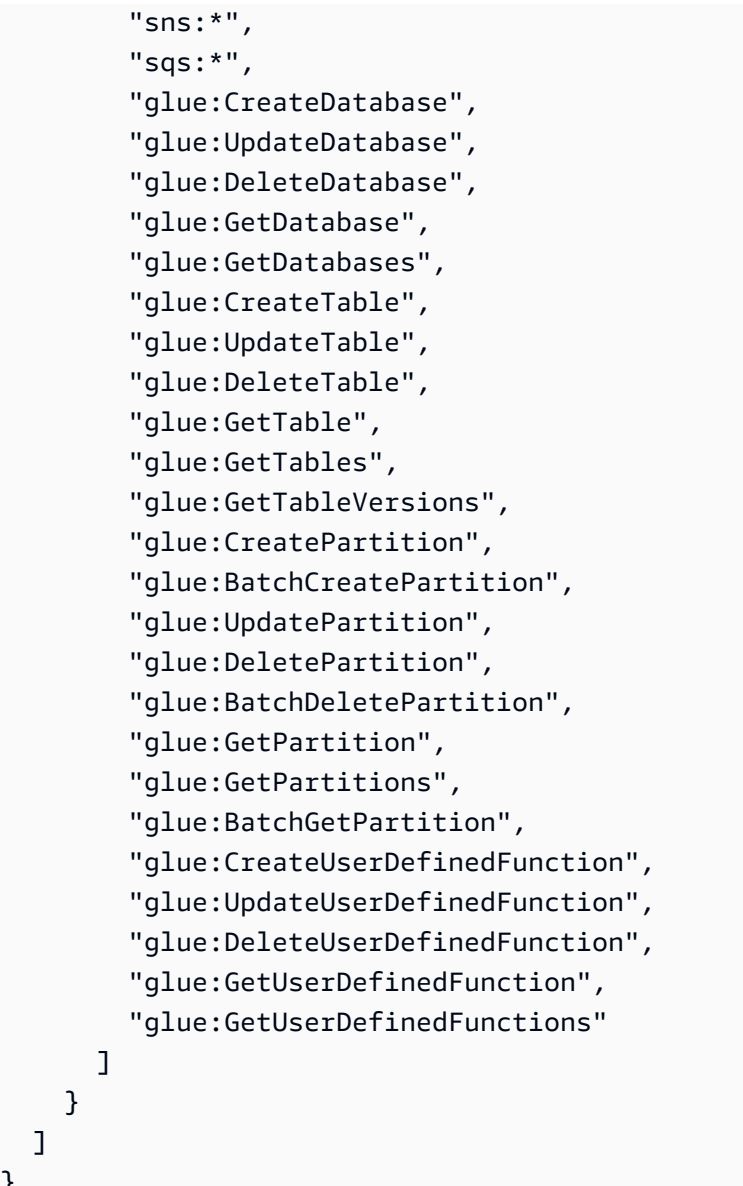

}

- [IAM Identity Center で AWS マネージドポリシーを使用してアクセス許可セットを作成する](https://docs.aws.amazon.com/singlesignon/latest/userguide/howtocreatepermissionset.html)
- [IAM ID のアクセス許可の追加および削除](https://docs.aws.amazon.com/IAM/latest/UserGuide/access_policies_manage-attach-detach.html)
- [IAM ポリシーのバージョニングについて理解する](https://docs.aws.amazon.com/IAM/latest/UserGuide/access_policies_managed-versioning.html)
- [AWS 管理ポリシーの使用を開始し、最小特権のアクセス許可に移行する](https://docs.aws.amazon.com/IAM/latest/UserGuide/best-practices.html#bp-use-aws-defined-policies)

## AmazonElasticMapReduceFullAccess

説明: このポリシーは非推奨パスにあります。ガイダンスについては、ドキュメントを参照 してください: https://docs.aws.amazon.com/emr/latest/ManagementGuide/emr-managed-iampolicies.html。EC2 MapReduce や S3 など、必要な Amazon Elastic および基盤となるサービスへの フルアクセスを提供します。

AmazonElasticMapReduceFullAccess は [AWS マネージドポリシー で](https://docs.aws.amazon.com/IAM/latest/UserGuide/access_policies_managed-vs-inline.html#aws-managed-policies)す。

### このポリシーを使用すると

ユーザー、グループおよびロールに AmazonElasticMapReduceFullAccess をアタッチできま す。

### ポリシーの詳細

- タイプ: AWS 管理ポリシー
- 作成日時: 2015 年 2 月 6 日 18:40 UTC
- 編集日時: 2019 年 10 月 11 日 15:19 UTC
- ARN: arn:aws:iam::aws:policy/AmazonElasticMapReduceFullAccess

## ポリシーのバージョン

ポリシーのバージョン: v7 (デフォルト)

ポリシーのデフォルトバージョンは、ポリシーのアクセス許可を定義するバージョンです。ポリシー を持つユーザーまたはロールが AWS リソースへのアクセスをリクエストすると、 はポリシーのデ フォルトバージョン AWS をチェックして、リクエストを許可するかどうかを判断します。

```
{ 
   "Version" : "2012-10-17", 
   "Statement" : [ 
     { 
        "Action" : [ 
          "cloudwatch:*", 
          "cloudformation:CreateStack", 
          "cloudformation:DescribeStackEvents",
```
 "ec2:AuthorizeSecurityGroupIngress", "ec2:AuthorizeSecurityGroupEgress", "ec2:CancelSpotInstanceRequests", "ec2:CreateRoute", "ec2:CreateSecurityGroup", "ec2:CreateTags", "ec2:DeleteRoute", "ec2:DeleteTags", "ec2:DeleteSecurityGroup", "ec2:DescribeAvailabilityZones", "ec2:DescribeAccountAttributes", "ec2:DescribeInstances", "ec2:DescribeKeyPairs", "ec2:DescribeRouteTables", "ec2:DescribeSecurityGroups", "ec2:DescribeSpotInstanceRequests", "ec2:DescribeSpotPriceHistory", "ec2:DescribeSubnets", "ec2:DescribeVpcAttribute", "ec2:DescribeVpcs", "ec2:DescribeRouteTables", "ec2:DescribeNetworkAcls", "ec2:CreateVpcEndpoint", "ec2:ModifyImageAttribute", "ec2:ModifyInstanceAttribute", "ec2:RequestSpotInstances", "ec2:RevokeSecurityGroupEgress", "ec2:RunInstances", "ec2:TerminateInstances", "elasticmapreduce:\*", "iam:GetPolicy", "iam:GetPolicyVersion", "iam:ListRoles", "iam:PassRole", "kms:List\*", "s3:\*", "sdb:\*" ], "Effect" : "Allow", "Resource" : "\*" }, { "Effect" : "Allow", "Action" : "iam:CreateServiceLinkedRole",

```
 "Resource" : "*", 
        "Condition" : { 
          "StringLike" : { 
            "iam:AWSServiceName" : [ 
              "elasticmapreduce.amazonaws.com", 
              "elasticmapreduce.amazonaws.com.cn" 
 ] 
         } 
       } 
     } 
   ]
}
```
- [IAM Identity Center で AWS マネージドポリシーを使用してアクセス許可セットを作成する](https://docs.aws.amazon.com/singlesignon/latest/userguide/howtocreatepermissionset.html)
- [IAM ID のアクセス許可の追加および削除](https://docs.aws.amazon.com/IAM/latest/UserGuide/access_policies_manage-attach-detach.html)
- [IAM ポリシーのバージョニングについて理解する](https://docs.aws.amazon.com/IAM/latest/UserGuide/access_policies_managed-versioning.html)
- [AWS 管理ポリシーの使用を開始し、最小特権のアクセス許可に移行する](https://docs.aws.amazon.com/IAM/latest/UserGuide/best-practices.html#bp-use-aws-defined-policies)

## AmazonElasticMapReducePlacementGroupPolicy

説明: EMR が EC2 プレイスメントグループを作成、説明、削除できるようにするポリシー。

AmazonElasticMapReducePlacementGroupPolicy は [AWS マネージドポリシー で](https://docs.aws.amazon.com/IAM/latest/UserGuide/access_policies_managed-vs-inline.html#aws-managed-policies)す。

## このポリシーを使用すると

ユーザー、グループおよびロールに AmazonElasticMapReducePlacementGroupPolicy をア タッチできます。

## ポリシーの詳細

- タイプ: AWS 管理ポリシー
- 作成日時: 2020 年 9 月 29 日 00:37 UTC
- 編集日時: 2020 年 9 月 29 日 00:37 UTC
- ARN: arn:aws:iam::aws:policy/AmazonElasticMapReducePlacementGroupPolicy

ポリシーのバージョン

ポリシーのバージョン: v1 (デフォルト)

ポリシーのデフォルトバージョンは、ポリシーのアクセス許可を定義するバージョンです。ポリシー を持つユーザーまたはロールが AWS リソースへのアクセスをリクエストすると、 はポリシーのデ フォルトバージョン AWS をチェックして、リクエストを許可するかどうかを判断します。

JSON ポリシードキュメント

```
{ 
   "Version" : "2012-10-17", 
   "Statement" : [ 
     { 
        "Resource" : "*", 
        "Effect" : "Allow", 
        "Action" : [ 
          "ec2:DeletePlacementGroup", 
          "ec2:DescribePlacementGroups" 
        ] 
     }, 
     { 
        "Resource" : "arn:aws:ec2:*:*:placement-group/EMR_*", 
        "Effect" : "Allow", 
       "Action" : \Gamma "ec2:CreatePlacementGroup" 
        ] 
     } 
   ]
}
```
## 詳細はこちら

- [IAM Identity Center で AWS マネージドポリシーを使用してアクセス許可セットを作成する](https://docs.aws.amazon.com/singlesignon/latest/userguide/howtocreatepermissionset.html)
- [IAM ID のアクセス許可の追加および削除](https://docs.aws.amazon.com/IAM/latest/UserGuide/access_policies_manage-attach-detach.html)
- [IAM ポリシーのバージョニングについて理解する](https://docs.aws.amazon.com/IAM/latest/UserGuide/access_policies_managed-versioning.html)
- [AWS 管理ポリシーの使用を開始し、最小特権のアクセス許可に移行する](https://docs.aws.amazon.com/IAM/latest/UserGuide/best-practices.html#bp-use-aws-defined-policies)

## AmazonElasticMapReduceReadOnlyAccess

説明: MapReduce 経由で Amazon Elastic への読み取り専用アクセスを提供します AWS Management Console。

AmazonElasticMapReduceReadOnlyAccess は [AWS マネージドポリシー で](https://docs.aws.amazon.com/IAM/latest/UserGuide/access_policies_managed-vs-inline.html#aws-managed-policies)す。

このポリシーを使用すると

ユーザー、グループおよびロールに AmazonElasticMapReduceReadOnlyAccess をアタッチで きます。

ポリシーの詳細

- タイプ: AWS 管理ポリシー
- 作成日時: 2015 年 2 月 6 日 18:40 UTC
- 編集日時: 2020 年 7 月 29 日 23:14 UTC
- ARN: arn:aws:iam::aws:policy/AmazonElasticMapReduceReadOnlyAccess

ポリシーのバージョン

ポリシーのバージョン: v3 (デフォルト)

ポリシーのデフォルトバージョンは、ポリシーのアクセス許可を定義するバージョンです。ポリシー を持つユーザーまたはロールが AWS リソースへのアクセスをリクエストすると、 はポリシーのデ フォルトバージョン AWS をチェックして、リクエストを許可するかどうかを判断します。

```
{ 
   "Version" : "2012-10-17", 
   "Statement" : [ 
     { 
       "Action" : [ 
          "elasticmapreduce:Describe*", 
          "elasticmapreduce:List*", 
          "elasticmapreduce:GetBlockPublicAccessConfiguration", 
          "elasticmapreduce:ViewEventsFromAllClustersInConsole",
```

```
 "s3:GetObject", 
          "s3:ListAllMyBuckets", 
          "s3:ListBucket", 
          "sdb:Select", 
          "cloudwatch:GetMetricStatistics" 
        ], 
        "Effect" : "Allow", 
        "Resource" : "*" 
     } 
   ]
}
```
- [IAM Identity Center で AWS マネージドポリシーを使用してアクセス許可セットを作成する](https://docs.aws.amazon.com/singlesignon/latest/userguide/howtocreatepermissionset.html)
- [IAM ID のアクセス許可の追加および削除](https://docs.aws.amazon.com/IAM/latest/UserGuide/access_policies_manage-attach-detach.html)
- [IAM ポリシーのバージョニングについて理解する](https://docs.aws.amazon.com/IAM/latest/UserGuide/access_policies_managed-versioning.html)
- [AWS 管理ポリシーを開始し、最小特権のアクセス許可に移行する](https://docs.aws.amazon.com/IAM/latest/UserGuide/best-practices.html#bp-use-aws-defined-policies)

# AmazonElasticMapReduceRole

説明: このポリシーは非推奨パスにあります。ガイダンスについては、ドキュメントを参照 してください: https://docs.aws.amazon.com/emr/latest/ManagementGuide/emr-managed-iampolicies.html。Amazon Elastic MapReduce サービスロールのデフォルトポリシー。

AmazonElasticMapReduceRole は [AWS マネージドポリシー で](https://docs.aws.amazon.com/IAM/latest/UserGuide/access_policies_managed-vs-inline.html#aws-managed-policies)す。

## このポリシーを使用すると

ユーザー、グループおよびロールに AmazonElasticMapReduceRole をアタッチできます。

### ポリシーの詳細

- タイプ: サービスロールポリシー
- 作成日時: 2015 年 2 月 6 日 18:41 UTC
- 編集日時: 2020 年 6 月 24 日 22:24 UTC
- ARN: arn:aws:iam::aws:policy/service-role/AmazonElasticMapReduceRole

ポリシーのバージョン

ポリシーのバージョン: v10 (デフォルト)

ポリシーのデフォルトバージョンは、ポリシーのアクセス許可を定義するバージョンです。ポリシー を持つユーザーまたはロールが AWS リソースへのアクセスをリクエストすると、 はポリシーのデ フォルトバージョン AWS をチェックして、リクエストを許可するかどうかを判断します。

```
{ 
   "Version" : "2012-10-17", 
   "Statement" : [ 
     { 
       "Effect" : "Allow", 
       "Resource" : "*", 
       "Action" : [ 
          "ec2:AuthorizeSecurityGroupEgress", 
          "ec2:AuthorizeSecurityGroupIngress", 
          "ec2:CancelSpotInstanceRequests", 
          "ec2:CreateFleet", 
          "ec2:CreateLaunchTemplate", 
          "ec2:CreateNetworkInterface", 
          "ec2:CreateSecurityGroup", 
         "ec2:CreateTags", 
          "ec2:DeleteLaunchTemplate", 
          "ec2:DeleteNetworkInterface", 
          "ec2:DeleteSecurityGroup", 
          "ec2:DeleteTags", 
          "ec2:DescribeAvailabilityZones", 
          "ec2:DescribeAccountAttributes", 
          "ec2:DescribeDhcpOptions", 
          "ec2:DescribeImages", 
          "ec2:DescribeInstanceStatus", 
          "ec2:DescribeInstances", 
          "ec2:DescribeKeyPairs", 
          "ec2:DescribeLaunchTemplates", 
          "ec2:DescribeNetworkAcls", 
          "ec2:DescribeNetworkInterfaces", 
          "ec2:DescribePrefixLists", 
          "ec2:DescribeRouteTables", 
          "ec2:DescribeSecurityGroups", 
          "ec2:DescribeSpotInstanceRequests",
```
 "ec2:DescribeSpotPriceHistory", "ec2:DescribeSubnets", "ec2:DescribeTags", "ec2:DescribeVpcAttribute", "ec2:DescribeVpcEndpoints", "ec2:DescribeVpcEndpointServices", "ec2:DescribeVpcs", "ec2:DetachNetworkInterface", "ec2:ModifyImageAttribute", "ec2:ModifyInstanceAttribute", "ec2:RequestSpotInstances", "ec2:RevokeSecurityGroupEgress", "ec2:RunInstances", "ec2:TerminateInstances", "ec2:DeleteVolume", "ec2:DescribeVolumeStatus", "ec2:DescribeVolumes", "ec2:DetachVolume", "iam:GetRole", "iam:GetRolePolicy", "iam:ListInstanceProfiles", "iam:ListRolePolicies", "iam:PassRole", "s3:CreateBucket", "s3:Get\*", "s3:List\*", "sdb:BatchPutAttributes", "sdb:Select", "sqs:CreateQueue", "sqs:Delete\*", "sqs:GetQueue\*", "sqs:PurgeQueue", "sqs:ReceiveMessage", "cloudwatch:PutMetricAlarm", "cloudwatch:DescribeAlarms", "cloudwatch:DeleteAlarms", "application-autoscaling:RegisterScalableTarget", "application-autoscaling:DeregisterScalableTarget", "application-autoscaling:PutScalingPolicy", "application-autoscaling:DeleteScalingPolicy", "application-autoscaling:Describe\*"  $\mathbf{I}$  }, {

```
 "Effect" : "Allow", 
       "Action" : "iam:CreateServiceLinkedRole", 
       "Resource" : "arn:aws:iam::*:role/aws-service-role/spot.amazonaws.com/
AWSServiceRoleForEC2Spot*", 
       "Condition" : { 
          "StringLike" : { 
            "iam:AWSServiceName" : "spot.amazonaws.com" 
         } 
       } 
     } 
   ]
}
```
- [IAM Identity Center で AWS マネージドポリシーを使用してアクセス許可セットを作成する](https://docs.aws.amazon.com/singlesignon/latest/userguide/howtocreatepermissionset.html)
- [IAM ID のアクセス許可の追加および削除](https://docs.aws.amazon.com/IAM/latest/UserGuide/access_policies_manage-attach-detach.html)
- [IAM ポリシーのバージョニングについて理解する](https://docs.aws.amazon.com/IAM/latest/UserGuide/access_policies_managed-versioning.html)
- [AWS 管理ポリシーの使用を開始し、最小特権のアクセス許可に移行する](https://docs.aws.amazon.com/IAM/latest/UserGuide/best-practices.html#bp-use-aws-defined-policies)

## AmazonElasticsearchServiceRolePolicy

説明: Amazon Elasticsearch Service がユーザーに代わって EC2 Networking APIsなどの他の AWS サービスにアクセスできるようにします。

AmazonElasticsearchServiceRolePolicy は [AWS マネージドポリシー で](https://docs.aws.amazon.com/IAM/latest/UserGuide/access_policies_managed-vs-inline.html#aws-managed-policies)す。

このポリシーを使用すると

このポリシーは、ユーザーに代わってサービスがアクションを実行することを許可する、サービスリ ンクロールにアタッチされます。ユーザー、グループおよびロールにこのポリシーはアタッチできま せん。

### ポリシーの詳細

- タイプ: サービスリンクロールポリシー
- 作成日時: 2017 年 7 月 7 日 00:15 UTC
- 編集日時: 2023 年 10 月 23 日 06:58 UTC

• ARN: arn:aws:iam::aws:policy/aws-service-role/ AmazonElasticsearchServiceRolePolicy

### ポリシーのバージョン

ポリシーのバージョン: v7 (デフォルト)

ポリシーのデフォルトバージョンは、ポリシーのアクセス許可を定義するバージョンです。ポリシー を持つユーザーまたはロールが AWS リソースへのアクセスをリクエストすると、 はポリシーのデ フォルトバージョン AWS をチェックして、リクエストを許可するかどうかを判断します。

```
{ 
   "Version" : "2012-10-17", 
   "Statement" : [ 
     { 
       "Sid" : "Stmt1480452973134", 
       "Action" : [ 
          "ec2:CreateNetworkInterface", 
         "ec2:DeleteNetworkInterface", 
          "ec2:DescribeNetworkInterfaces", 
          "ec2:ModifyNetworkInterfaceAttribute", 
         "ec2:DescribeSecurityGroups", 
          "ec2:DescribeSubnets", 
          "ec2:DescribeVpcs", 
          "elasticloadbalancing:AddListenerCertificates", 
          "elasticloadbalancing:RemoveListenerCertificates" 
       ], 
       "Effect" : "Allow", 
       "Resource" : "*" 
     }, 
     { 
       "Sid" : "Stmt1480452973135", 
       "Effect" : "Allow", 
       "Action" : [ 
          "acm:DescribeCertificate" 
       ], 
       "Resource" : "*" 
     }, 
     { 
       "Sid" : "Stmt1480452973136",
```

```
 "Effect" : "Allow", 
   "Action" : "cloudwatch:PutMetricData", 
   "Resource" : "*", 
   "Condition" : { 
     "StringEquals" : { 
       "cloudwatch:namespace" : "AWS/ES" 
     } 
   } 
 }, 
 { 
   "Sid" : "Stmt1480452973198", 
   "Effect" : "Allow", 
  "Action" : [
     "ec2:CreateVpcEndpoint", 
     "ec2:ModifyVpcEndpoint" 
   ], 
   "Resource" : [ 
     "arn:aws:ec2:*:*:vpc/*", 
     "arn:aws:ec2:*:*:security-group/*", 
     "arn:aws:ec2:*:*:subnet/*", 
     "arn:aws:ec2:*:*:route-table/*" 
   ] 
 }, 
 { 
   "Sid" : "Stmt1480452973199", 
   "Effect" : "Allow", 
   "Action" : "ec2:CreateVpcEndpoint", 
   "Resource" : "arn:aws:ec2:*:*:vpc-endpoint/*", 
   "Condition" : { 
     "StringEquals" : { 
       "aws:RequestTag/OpenSearchManaged" : "true" 
     } 
   } 
 }, 
 { 
   "Sid" : "Stmt1480452973200", 
   "Effect" : "Allow", 
  "Action" : [
     "ec2:ModifyVpcEndpoint", 
     "ec2:DeleteVpcEndpoints" 
   ], 
   "Resource" : "arn:aws:ec2:*:*:vpc-endpoint/*", 
   "Condition" : { 
     "StringEquals" : {
```

```
 "aws:ResourceTag/OpenSearchManaged" : "true" 
          } 
       } 
     }, 
     { 
        "Sid" : "Stmt1480452973201", 
        "Effect" : "Allow", 
        "Action" : [ 
          "ec2:DescribeVpcEndpoints" 
       ], 
       "Resource" : "*" 
     }, 
     { 
        "Sid" : "Stmt1480452973149", 
        "Effect" : "Allow", 
       "Action" : [
          "ec2:AssignIpv6Addresses" 
        ], 
       "Resource" : "arn:aws:ec2:*:*:network-interface/*" 
     }, 
     { 
        "Sid" : "Stmt1480452973150", 
        "Effect" : "Allow", 
       "Action" : [
         "ec2:UnAssignIpv6Addresses" 
       ], 
       "Resource" : "arn:aws:ec2:*:*:network-interface/*" 
     }, 
     { 
        "Sid" : "Stmt1480452973202", 
        "Effect" : "Allow", 
        "Action" : [ 
          "ec2:CreateTags" 
        ], 
        "Resource" : "arn:aws:ec2:*:*:vpc-endpoint/*", 
        "Condition" : { 
          "StringEquals" : { 
            "ec2:CreateAction" : "CreateVpcEndpoint" 
          } 
        } 
     } 
   ]
}
```
- [IAM ポリシーのバージョニングについて理解する](https://docs.aws.amazon.com/IAM/latest/UserGuide/access_policies_managed-versioning.html)
- [AWS 管理ポリシーを開始し、最小特権のアクセス許可に移行する](https://docs.aws.amazon.com/IAM/latest/UserGuide/best-practices.html#bp-use-aws-defined-policies)

## AmazonElasticTranscoder\_FullAccess

説明: Elastic Transcoder へのフルアクセスと、Elastic Transcoder のフル機能に必要な関連サービ スへのアクセスをユーザーに許可します。

AmazonElasticTranscoder\_FullAccess は [AWS マネージドポリシー](https://docs.aws.amazon.com/IAM/latest/UserGuide/access_policies_managed-vs-inline.html#aws-managed-policies) です。

### このポリシーを使用すると

ユーザー、グループおよびロールに AmazonElasticTranscoder\_FullAccess をアタッチできま す。

### ポリシーの詳細

- タイプ: AWS 管理ポリシー
- 作成日時: 2018 年 4 月 27 日 18:59 UTC
- 編集日時: 2019 年 6 月 10 日 22:51 UTC
- ARN: arn:aws:iam::aws:policy/AmazonElasticTranscoder FullAccess

## ポリシーのバージョン

ポリシーのバージョン: v2 (デフォルト)

ポリシーのデフォルトバージョンは、ポリシーのアクセス許可を定義するバージョンです。ポリシー を持つユーザーまたはロールが AWS リソースへのアクセスをリクエストすると、 はポリシーのデ フォルトバージョン AWS をチェックして、リクエストを許可するかどうかを判断します。

```
{ 
   "Version" : "2012-10-17", 
   "Statement" : [
```
{

```
 "Action" : [ 
          "elastictranscoder:*", 
          "s3:ListAllMyBuckets", 
          "s3:ListBucket", 
          "iam:ListRoles", 
          "sns:ListTopics" 
        ], 
        "Effect" : "Allow", 
        "Resource" : "*" 
     }, 
     { 
       "Action" : [
          "iam:PassRole" 
        ], 
        "Effect" : "Allow", 
        "Resource" : "*", 
        "Condition" : { 
          "StringLike" : { 
             "iam:PassedToService" : [ 
               "elastictranscoder.amazonaws.com" 
            ] 
          } 
        } 
     } 
   ]
}
```
## 詳細はこちら

- [IAM Identity Center で AWS マネージドポリシーを使用してアクセス許可セットを作成する](https://docs.aws.amazon.com/singlesignon/latest/userguide/howtocreatepermissionset.html)
- [IAM ID のアクセス許可の追加および削除](https://docs.aws.amazon.com/IAM/latest/UserGuide/access_policies_manage-attach-detach.html)
- [IAM ポリシーのバージョニングについて理解する](https://docs.aws.amazon.com/IAM/latest/UserGuide/access_policies_managed-versioning.html)
- [AWS 管理ポリシーの使用を開始し、最小特権のアクセス許可に移行する](https://docs.aws.amazon.com/IAM/latest/UserGuide/best-practices.html#bp-use-aws-defined-policies)

## AmazonElasticTranscoder\_JobsSubmitter

説明 : プリセットの変更、ジョブの送信、Elastic Transcoder 設定の表示を行うアクセス許可をユー ザーに付与します。このポリシーでは、S3、IAM、SNS など、Elastic Transcode コンソールの使用 に必要なその他のサービスへの読み取り専用アクセスも一部付与されます。

AmazonElasticTranscoder\_JobsSubmitter は [AWS マネージドポリシー で](https://docs.aws.amazon.com/IAM/latest/UserGuide/access_policies_managed-vs-inline.html#aws-managed-policies)す。

### このポリシーを使用すると

ユーザー、グループおよびロールに AmazonElasticTranscoder\_JobsSubmitter をアタッチで きます。

ポリシーの詳細

- タイプ: AWS 管理ポリシー
- 作成日時: 2018 年 6 月 7 日 21:12 UTC
- 編集日時: 2019 年 6 月 10 日 22:49 UTC
- ARN: arn:aws:iam::aws:policy/AmazonElasticTranscoder\_JobsSubmitter

### ポリシーのバージョン

ポリシーのバージョン: v2 (デフォルト)

ポリシーのデフォルトバージョンは、ポリシーのアクセス許可を定義するバージョンです。ポリシー を持つユーザーまたはロールが AWS リソースへのアクセスをリクエストすると、 はポリシーのデ フォルトバージョン AWS をチェックして、リクエストを許可するかどうかを判断します。

```
{ 
   "Version" : "2012-10-17", 
   "Statement" : [ 
     { 
       "Action" : [ 
          "elastictranscoder:Read*", 
          "elastictranscoder:List*", 
          "elastictranscoder:*Job", 
          "elastictranscoder:*Preset", 
          "s3:ListAllMyBuckets", 
          "s3:ListBucket", 
          "iam:ListRoles", 
          "sns:ListTopics" 
       ], 
       "Effect" : "Allow", 
       "Resource" : "*"
```
}

 ] }

### 詳細はこちら

- [IAM Identity Center で AWS マネージドポリシーを使用してアクセス許可セットを作成する](https://docs.aws.amazon.com/singlesignon/latest/userguide/howtocreatepermissionset.html)
- [IAM ID のアクセス許可の追加および削除](https://docs.aws.amazon.com/IAM/latest/UserGuide/access_policies_manage-attach-detach.html)
- [IAM ポリシーのバージョニングについて理解する](https://docs.aws.amazon.com/IAM/latest/UserGuide/access_policies_managed-versioning.html)
- [AWS 管理ポリシーを開始し、最小特権のアクセス許可に移行する](https://docs.aws.amazon.com/IAM/latest/UserGuide/best-practices.html#bp-use-aws-defined-policies)

## AmazonElasticTranscoder\_ReadOnlyAccess

説明: Elastic Transcoder への読み取り専用アクセスと、関連サービスへのリストアクセスをユー ザーに許可します。

AmazonElasticTranscoder\_ReadOnlyAccess は [AWS マネージドポリシー](https://docs.aws.amazon.com/IAM/latest/UserGuide/access_policies_managed-vs-inline.html#aws-managed-policies) です。

#### このポリシーを使用すると

ユーザー、グループおよびロールに AmazonElasticTranscoder\_ReadOnlyAccess をアタッチ できます。

### ポリシーの詳細

- タイプ: AWS 管理ポリシー
- 作成日時: 2018 年 6 月 7 日 21:09 UTC
- 編集日時: 2019 年 6 月 10 日 22:48 UTC
- ARN: arn:aws:iam::aws:policy/AmazonElasticTranscoder\_ReadOnlyAccess

### ポリシーのバージョン

ポリシーのバージョン: v2 (デフォルト)

ポリシーのデフォルトバージョンは、ポリシーのアクセス許可を定義するバージョンです。ポリシー を持つユーザーまたはロールが AWS リソースへのアクセスをリクエストすると、 はポリシーのデ フォルトバージョン AWS をチェックして、リクエストを許可するかどうかを判断します。

# JSON ポリシードキュメント

```
{ 
   "Version" : "2012-10-17", 
   "Statement" : [ 
     { 
        "Action" : [ 
          "elastictranscoder:Read*", 
          "elastictranscoder:List*", 
          "s3:ListAllMyBuckets", 
          "s3:ListBucket", 
          "iam:ListRoles", 
          "sns:ListTopics" 
        ], 
        "Effect" : "Allow", 
        "Resource" : "*" 
     } 
   ]
}
```
## 詳細はこちら

- [IAM Identity Center で AWS マネージドポリシーを使用してアクセス許可セットを作成する](https://docs.aws.amazon.com/singlesignon/latest/userguide/howtocreatepermissionset.html)
- [IAM ID のアクセス許可の追加および削除](https://docs.aws.amazon.com/IAM/latest/UserGuide/access_policies_manage-attach-detach.html)
- [IAM ポリシーのバージョニングについて理解する](https://docs.aws.amazon.com/IAM/latest/UserGuide/access_policies_managed-versioning.html)
- [AWS 管理ポリシーを開始し、最小特権のアクセス許可に移行する](https://docs.aws.amazon.com/IAM/latest/UserGuide/best-practices.html#bp-use-aws-defined-policies)

## AmazonElasticTranscoderRole

説明: Amazon Elastic Transcoder サービスロールのデフォルトポリシー。

AmazonElasticTranscoderRole は [AWS マネージドポリシー で](https://docs.aws.amazon.com/IAM/latest/UserGuide/access_policies_managed-vs-inline.html#aws-managed-policies)す。

### このポリシーを使用すると

ユーザー、グループおよびロールに AmazonElasticTranscoderRole をアタッチできます。

### ポリシーの詳細

• タイプ: サービスロールポリシー

- 作成日時: 2015 年 2 月 6 日 18:41 UTC
- 編集日時: 2019 年 6 月 13 日 22:48 UTC
- ARN: arn:aws:iam::aws:policy/service-role/AmazonElasticTranscoderRole

ポリシーのバージョン

ポリシーのバージョン: v2 (デフォルト)

ポリシーのデフォルトバージョンは、ポリシーのアクセス許可を定義するバージョンです。ポリシー を持つユーザーまたはロールが AWS リソースへのアクセスをリクエストすると、 はポリシーのデ フォルトバージョン AWS をチェックして、リクエストを許可するかどうかを判断します。

```
{ 
    "Version" : "2012-10-17", 
    "Statement" : [ 
      { 
         "Effect" : "Allow", 
         "Action" : [ 
            "s3:ListBucket", 
            "s3:Get*", 
            "s3:PutObject", 
            "s3:PutObjectAcl", 
           "s3:*MultipartUpload*" 
         ], 
         "Sid" : "1", 
         "Resource" : [ 
           \mathbf{u} \star \mathbf{u}\mathbf{I} }, 
      { 
         "Effect" : "Allow", 
         "Action" : [ 
            "sns:Publish" 
        \perp,
         "Sid" : "2", 
         "Resource" : [ 
           \mathbf{u} \star \mathbf{u}\mathbf{I} }
```
]

}

### 詳細はこちら

- [IAM Identity Center で AWS マネージドポリシーを使用してアクセス許可セットを作成する](https://docs.aws.amazon.com/singlesignon/latest/userguide/howtocreatepermissionset.html)
- [IAM ID のアクセス許可の追加および削除](https://docs.aws.amazon.com/IAM/latest/UserGuide/access_policies_manage-attach-detach.html)
- [IAM ポリシーのバージョニングについて理解する](https://docs.aws.amazon.com/IAM/latest/UserGuide/access_policies_managed-versioning.html)
- [AWS 管理ポリシーの使用を開始し、最小特権のアクセス許可に移行する](https://docs.aws.amazon.com/IAM/latest/UserGuide/best-practices.html#bp-use-aws-defined-policies)

## AmazonEMRCleanupPolicy

説明: EMR サービスロールがその機能を失った場合に、EMR が AWS EC2 リソースを終了および 削除するために必要なアクションを許可します。

AmazonEMRCleanupPolicy は [AWS マネージドポリシー で](https://docs.aws.amazon.com/IAM/latest/UserGuide/access_policies_managed-vs-inline.html#aws-managed-policies)す。

#### このポリシーを使用すると

このポリシーは、ユーザーに代わってサービスがアクションを実行することを許可する、サービスリ ンクロールにアタッチされます。ユーザー、グループおよびロールにこのポリシーはアタッチできま せん。

#### ポリシーの詳細

- タイプ: サービスリンクロールポリシー
- 作成日時: 2017 年 9 月 26 日 23:54 UTC
- 編集日時: 2020 年 9 月 29 日 21:11 UTC
- ARN: arn:aws:iam::aws:policy/aws-service-role/AmazonEMRCleanupPolicy

### ポリシーのバージョン

ポリシーのバージョン: v3 (デフォルト)

ポリシーのデフォルトバージョンは、ポリシーのアクセス許可を定義するバージョンです。ポリシー を持つユーザーまたはロールが AWS リソースへのアクセスをリクエストすると、 はポリシーのデ フォルトバージョン AWS をチェックして、リクエストを許可するかどうかを判断します。

# JSON ポリシードキュメント

```
{ 
   "Version" : "2012-10-17", 
   "Statement" : [ 
     { 
       "Effect" : "Allow", 
       "Resource" : "*", 
      "Action" : [
          "ec2:DescribeInstances", 
          "ec2:DescribeLaunchTemplates", 
          "ec2:DescribeSpotInstanceRequests", 
          "ec2:DeleteLaunchTemplate", 
          "ec2:ModifyInstanceAttribute", 
          "ec2:TerminateInstances", 
          "ec2:CancelSpotInstanceRequests", 
          "ec2:DeleteNetworkInterface", 
          "ec2:DescribeInstanceAttribute", 
          "ec2:DescribeVolumeStatus", 
          "ec2:DescribeVolumes", 
          "ec2:DetachVolume", 
          "ec2:DeleteVolume", 
          "ec2:DescribePlacementGroups", 
          "ec2:DeletePlacementGroup" 
       ] 
     } 
   ]
}
```
## 詳細はこちら

- [IAM ポリシーのバージョニングについて理解する](https://docs.aws.amazon.com/IAM/latest/UserGuide/access_policies_managed-versioning.html)
- [AWS 管理ポリシーを開始し、最小特権のアクセス許可に移行する](https://docs.aws.amazon.com/IAM/latest/UserGuide/best-practices.html#bp-use-aws-defined-policies)

# AmazonEMRContainersServiceRolePolicy

説明: Amazon EMR の実行に必要な他の AWS サービスリソースへのアクセスを許可します

AmazonEMRContainersServiceRolePolicy は [AWS マネージドポリシー で](https://docs.aws.amazon.com/IAM/latest/UserGuide/access_policies_managed-vs-inline.html#aws-managed-policies)す。

## このポリシーを使用すると

このポリシーは、ユーザーに代わってサービスがアクションを実行することを許可する、サービスリ ンクロールにアタッチされます。ユーザー、グループおよびロールにこのポリシーはアタッチできま せん。

#### ポリシーの詳細

- タイプ: サービスリンクロールポリシー
- 作成日時: 2020 年 12 月 9 日 00:38 UTC
- 編集日時: 2023 年 3 月 10 日 22:58 UTC
- ARN: arn:aws:iam::aws:policy/aws-service-role/ AmazonEMRContainersServiceRolePolicy

## ポリシーのバージョン

ポリシーのバージョン: v3 (デフォルト)

ポリシーのデフォルトバージョンは、ポリシーのアクセス許可を定義するバージョンです。ポリシー を持つユーザーまたはロールが AWS リソースへのアクセスをリクエストすると、 はポリシーのデ フォルトバージョン AWS をチェックして、リクエストを許可するかどうかを判断します。

```
{ 
   "Version" : "2012-10-17", 
   "Statement" : [ 
     { 
       "Effect" : "Allow", 
       "Action" : [ 
          "eks:DescribeCluster", 
          "eks:ListNodeGroups", 
          "eks:DescribeNodeGroup", 
          "ec2:DescribeRouteTables", 
          "ec2:DescribeSubnets", 
          "ec2:DescribeSecurityGroups", 
          "elasticloadbalancing:DescribeInstanceHealth", 
          "elasticloadbalancing:DescribeLoadBalancers", 
          "elasticloadbalancing:DescribeTargetGroups",
```

```
 "elasticloadbalancing:DescribeTargetHealth" 
        ], 
        "Resource" : "*" 
     }, 
    \mathcal{L} "Effect" : "Allow", 
        "Action" : [ 
          "acm:ImportCertificate", 
          "acm:AddTagsToCertificate" 
        ], 
        "Resource" : "*", 
        "Condition" : { 
          "StringEquals" : { 
             "aws:RequestTag/emr-container:endpoint:managed-certificate" : "true" 
          } 
        } 
     }, 
      { 
        "Effect" : "Allow", 
        "Action" : [ 
          "acm:DeleteCertificate" 
        ], 
        "Resource" : "*", 
        "Condition" : { 
          "StringEquals" : { 
             "aws:ResourceTag/emr-container:endpoint:managed-certificate" : "true" 
          } 
        } 
     } 
   ]
}
```
- [IAM ポリシーのバージョニングについて理解する](https://docs.aws.amazon.com/IAM/latest/UserGuide/access_policies_managed-versioning.html)
- [AWS 管理ポリシーの使用を開始し、最小特権のアクセス許可に移行する](https://docs.aws.amazon.com/IAM/latest/UserGuide/best-practices.html#bp-use-aws-defined-policies)

## AmazonEMRFullAccessPolicy\_v2

#### 説明: Amazon EMR へのフルアクセスを提供します

AmazonEMRFullAccessPolicy\_v2 は [AWS マネージドポリシー](https://docs.aws.amazon.com/IAM/latest/UserGuide/access_policies_managed-vs-inline.html#aws-managed-policies) です。

## このポリシーを使用すると

ユーザー、グループおよびロールに AmazonEMRFullAccessPolicy\_v2 をアタッチできます。

#### ポリシーの詳細

- タイプ: AWS 管理ポリシー
- 作成日時: 2021 年 3 月 12 日 01:50 UTC
- 編集日時: 2023 年 7 月 28 日 14:04 UTC
- ARN: arn:aws:iam::aws:policy/AmazonEMRFullAccessPolicy\_v2

#### ポリシーのバージョン

ポリシーのバージョン: v4 (デフォルト)

ポリシーのデフォルトバージョンは、ポリシーのアクセス許可を定義するバージョンです。ポリシー を持つユーザーまたはロールが AWS リソースへのアクセスをリクエストすると、 はポリシーのデ フォルトバージョン AWS をチェックして、リクエストを許可するかどうかを判断します。

```
{ 
   "Version" : "2012-10-17", 
   "Statement" : [ 
     { 
        "Sid" : "RunJobFlowExplicitlyWithEMRManagedTag", 
        "Effect" : "Allow", 
        "Action" : [ 
          "elasticmapreduce:RunJobFlow" 
       ], 
       "Resource" : "*", 
        "Condition" : { 
          "StringEquals" : { 
            "aws:RequestTag/for-use-with-amazon-emr-managed-policies" : "true" 
          } 
       } 
     }, 
    \{ "Sid" : "ElasticMapReduceActions", 
        "Effect" : "Allow",
```
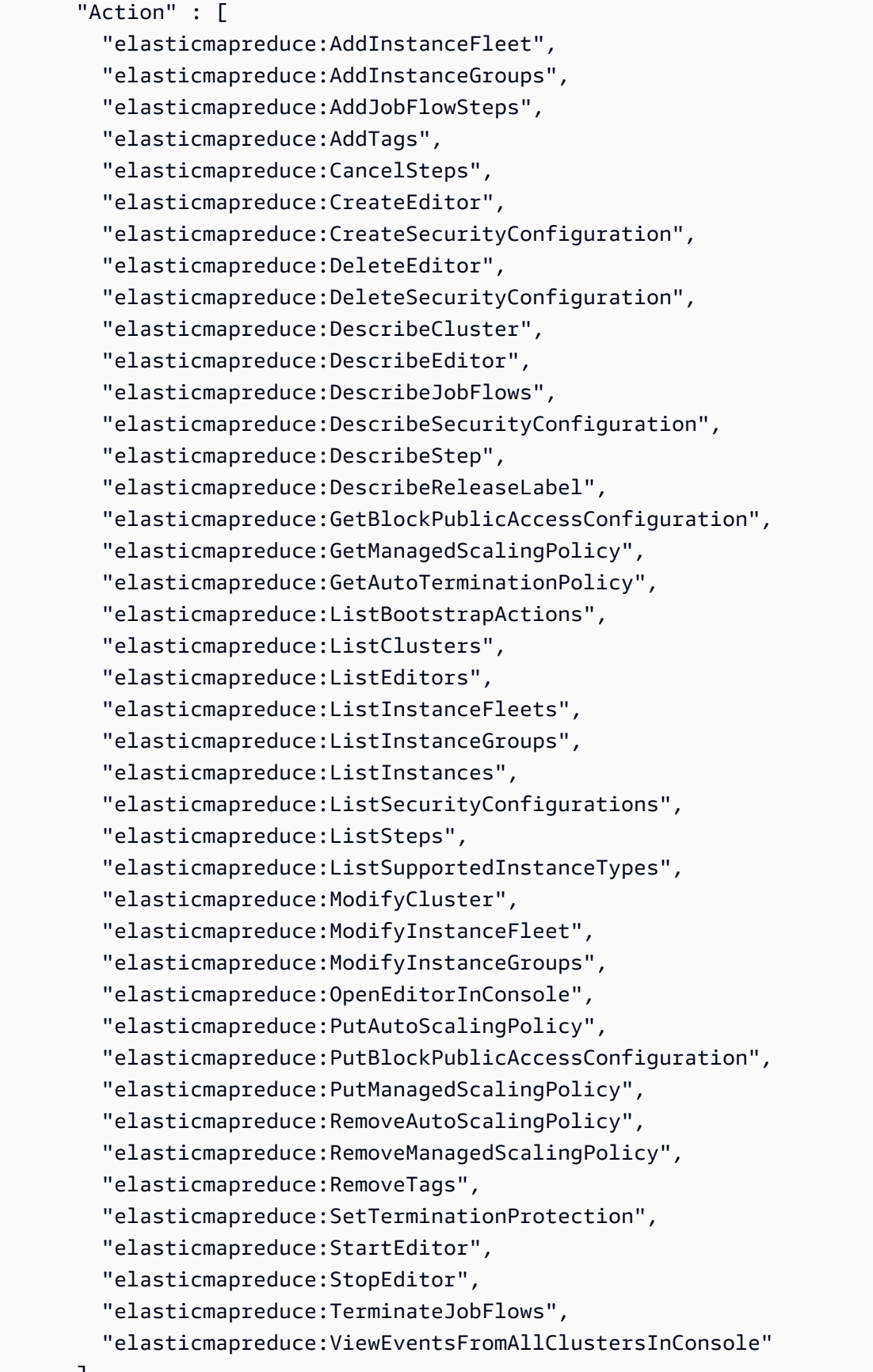

],

```
 "Resource" : "*" 
 }, 
 { 
   "Sid" : "ViewMetricsInEMRConsole", 
   "Effect" : "Allow", 
  "Action" : [
     "cloudwatch:GetMetricStatistics" 
   ], 
  "Resource" : "*" 
 }, 
 { 
   "Sid" : "PassRoleForElasticMapReduce", 
   "Effect" : "Allow", 
   "Action" : "iam:PassRole", 
   "Resource" : "arn:aws:iam::*:role/EMR_DefaultRole_V2", 
   "Condition" : { 
     "StringLike" : { 
       "iam:PassedToService" : "elasticmapreduce.amazonaws.com*" 
     } 
   } 
 }, 
 { 
   "Sid" : "PassRoleForEC2", 
   "Effect" : "Allow", 
   "Action" : "iam:PassRole", 
   "Resource" : "arn:aws:iam::*:role/EMR_EC2_DefaultRole", 
   "Condition" : { 
     "StringLike" : { 
       "iam:PassedToService" : "ec2.amazonaws.com*" 
     } 
   } 
 }, 
 { 
   "Sid" : "PassRoleForAutoScaling", 
   "Effect" : "Allow", 
   "Action" : "iam:PassRole", 
   "Resource" : "arn:aws:iam::*:role/EMR_AutoScaling_DefaultRole", 
   "Condition" : { 
     "StringLike" : { 
        "iam:PassedToService" : "application-autoscaling.amazonaws.com*" 
     } 
   } 
 }, 
 {
```

```
 "Sid" : "ElasticMapReduceServiceLinkedRole", 
       "Effect" : "Allow", 
       "Action" : "iam:CreateServiceLinkedRole", 
        "Resource" : "arn:aws:iam::*:role/aws-service-role/
elasticmapreduce.amazonaws.com*/AWSServiceRoleForEMRCleanup*", 
       "Condition" : { 
          "StringEquals" : { 
            "iam:AWSServiceName" : [ 
              "elasticmapreduce.amazonaws.com", 
              "elasticmapreduce.amazonaws.com.cn" 
 ] 
         } 
       } 
     }, 
     { 
       "Sid" : "ConsoleUIActions", 
       "Effect" : "Allow", 
      "Action" : [
          "ec2:DescribeAccountAttributes", 
          "ec2:DescribeAvailabilityZones", 
          "ec2:DescribeImages", 
          "ec2:DescribeKeyPairs", 
          "ec2:DescribeNatGateways", 
          "ec2:DescribeRouteTables", 
          "ec2:DescribeSecurityGroups", 
          "ec2:DescribeSubnets", 
          "ec2:DescribeVpcs", 
          "ec2:DescribeVpcEndpoints", 
          "s3:ListAllMyBuckets", 
          "iam:ListRoles" 
       ], 
       "Resource" : "*" 
     } 
  \mathbf{I}}
```
- [IAM Identity Center で AWS マネージドポリシーを使用してアクセス許可セットを作成する](https://docs.aws.amazon.com/singlesignon/latest/userguide/howtocreatepermissionset.html)
- [IAM ID のアクセス許可の追加および削除](https://docs.aws.amazon.com/IAM/latest/UserGuide/access_policies_manage-attach-detach.html)
- [IAM ポリシーのバージョニングについて理解する](https://docs.aws.amazon.com/IAM/latest/UserGuide/access_policies_managed-versioning.html)
- [AWS 管理ポリシーを開始し、最小特権のアクセス許可に移行する](https://docs.aws.amazon.com/IAM/latest/UserGuide/best-practices.html#bp-use-aws-defined-policies)

# AmazonEMRReadOnlyAccessPolicy\_v2

説明: Amazon EMR および関連する CloudWatch メトリクスへの読み取り専用アクセスを提供しま す。

AmazonEMRReadOnlyAccessPolicy\_v2 は [AWS マネージドポリシー で](https://docs.aws.amazon.com/IAM/latest/UserGuide/access_policies_managed-vs-inline.html#aws-managed-policies)す。

このポリシーを使用すると

ユーザー、グループおよびロールに AmazonEMRReadOnlyAccessPolicy\_v2 をアタッチできま す。

ポリシーの詳細

- タイプ: AWS 管理ポリシー
- 作成日時: 2021 年 3 月 12 日 01:39 UTC
- 編集日時: 2023 年 8 月 2 日 19:15 UTC
- ARN: arn:aws:iam::aws:policy/AmazonEMRReadOnlyAccessPolicy\_v2

### ポリシーのバージョン

ポリシーのバージョン: v3 (デフォルト)

ポリシーのデフォルトバージョンは、ポリシーのアクセス許可を定義するバージョンです。ポリシー を持つユーザーまたはロールが AWS リソースへのアクセスをリクエストすると、 はポリシーのデ フォルトバージョン AWS をチェックして、リクエストを許可するかどうかを判断します。

```
{ 
   "Version" : "2012-10-17", 
   "Statement" : [ 
    \{ "Sid" : "ElasticMapReduceActions", 
       "Effect" : "Allow", 
       "Action" : [ 
         "elasticmapreduce:DescribeCluster", 
         "elasticmapreduce:DescribeEditor", 
         "elasticmapreduce:DescribeJobFlows", 
         "elasticmapreduce:DescribeSecurityConfiguration",
```
 "elasticmapreduce:DescribeStep", "elasticmapreduce:DescribeReleaseLabel", "elasticmapreduce:GetBlockPublicAccessConfiguration", "elasticmapreduce:GetManagedScalingPolicy", "elasticmapreduce:GetAutoTerminationPolicy", "elasticmapreduce:ListBootstrapActions", "elasticmapreduce:ListClusters", "elasticmapreduce:ListEditors", "elasticmapreduce:ListInstanceFleets", "elasticmapreduce:ListInstanceGroups", "elasticmapreduce:ListInstances", "elasticmapreduce:ListSecurityConfigurations", "elasticmapreduce:ListSteps", "elasticmapreduce:ListSupportedInstanceTypes", "elasticmapreduce:ViewEventsFromAllClustersInConsole" ], "Resource" : "\*" }, { "Sid" : "ViewMetricsInEMRConsole", "Effect" : "Allow", "Action" : [ "cloudwatch:GetMetricStatistics" ], "Resource" : "\*" } ]

## 詳細はこちら

}

- [IAM Identity Center で AWS マネージドポリシーを使用してアクセス許可セットを作成する](https://docs.aws.amazon.com/singlesignon/latest/userguide/howtocreatepermissionset.html)
- [IAM ID のアクセス許可の追加および削除](https://docs.aws.amazon.com/IAM/latest/UserGuide/access_policies_manage-attach-detach.html)
- [IAM ポリシーのバージョニングについて理解する](https://docs.aws.amazon.com/IAM/latest/UserGuide/access_policies_managed-versioning.html)
- [AWS 管理ポリシーの使用を開始し、最小特権のアクセス許可に移行する](https://docs.aws.amazon.com/IAM/latest/UserGuide/best-practices.html#bp-use-aws-defined-policies)

## AmazonEMRServerlessServiceRolePolicy

説明: Amazon EMRServerless の実行に必要な他の AWS サービスリソースへのアクセスを許可し ます

AmazonEMRServerlessServiceRolePolicy は [AWS マネージドポリシー で](https://docs.aws.amazon.com/IAM/latest/UserGuide/access_policies_managed-vs-inline.html#aws-managed-policies)す。

### このポリシーを使用すると

このポリシーは、ユーザーに代わってサービスがアクションを実行することを許可する、サービスリ ンクロールにアタッチされます。ユーザー、グループおよびロールにこのポリシーはアタッチできま せん。

### ポリシーの詳細

- タイプ: サービスリンクロールポリシー
- 作成日時: 2022 年 5 月 20 日 23:15 UTC
- 編集日時: 2024 年 1 月 25 日 18:21 UTC
- ARN: arn:aws:iam::aws:policy/aws-service-role/ AmazonEMRServerlessServiceRolePolicy

ポリシーのバージョン

ポリシーのバージョン: v3 (デフォルト)

ポリシーのデフォルトバージョンは、ポリシーのアクセス許可を定義するバージョンです。ポリシー を持つユーザーまたはロールが AWS リソースへのアクセスをリクエストすると、 はポリシーのデ フォルトバージョン AWS をチェックして、リクエストを許可するかどうかを判断します。

```
{ 
   "Version" : "2012-10-17", 
   "Statement" : [ 
     { 
       "Sid" : "EC2PolicyStatement", 
       "Effect" : "Allow", 
       "Action" : [ 
          "ec2:CreateNetworkInterface", 
          "ec2:DeleteNetworkInterface", 
          "ec2:DescribeNetworkInterfaces", 
          "ec2:DescribeSecurityGroups", 
          "ec2:DescribeSubnets",
```

```
 "ec2:DescribeVpcs", 
          "ec2:DescribeDhcpOptions", 
          "ec2:DescribeRouteTables" 
       ], 
       "Resource" : "*" 
     }, 
     { 
        "Sid" : "CloudWatchPolicyStatement", 
        "Effect" : "Allow", 
        "Action" : [ 
          "cloudwatch:PutMetricData" 
       ], 
        "Resource" : [ 
         ""
       ], 
        "Condition" : { 
          "StringEquals" : { 
            "cloudwatch:namespace" : [ 
               "AWS/EMRServerless", 
               "AWS/Usage" 
 ] 
          } 
       } 
     } 
   ]
}
```
- [IAM ポリシーのバージョニングについて理解する](https://docs.aws.amazon.com/IAM/latest/UserGuide/access_policies_managed-versioning.html)
- [AWS 管理ポリシーを開始し、最小特権のアクセス許可に移行する](https://docs.aws.amazon.com/IAM/latest/UserGuide/best-practices.html#bp-use-aws-defined-policies)

## AmazonEMRServicePolicy\_v2

説明: このポリシーは Amazon EMR サービスロールに使用されるため、アカウントの他の IAM ユーザーまたはロールには使用しないでください。このポリシーは、EMR クラスターのオペレー ションに必要な EMR および関連サービスに関連するリソースを作成および管理するためのアクセス 許可を付与します。

AmazonEMRServicePolicy\_v2 は [AWS マネージドポリシー で](https://docs.aws.amazon.com/IAM/latest/UserGuide/access_policies_managed-vs-inline.html#aws-managed-policies)す。

## このポリシーを使用すると

ユーザー、グループおよびロールに AmazonEMRServicePolicy\_v2 をアタッチできます。

#### ポリシーの詳細

- タイプ: サービスロールポリシー
- 作成日時: 2021 年 3 月 12 日 01:11 UTC
- 編集日時: 2024 年 5 月 2 日 18:43 UTC
- ARN: arn:aws:iam::aws:policy/service-role/AmazonEMRServicePolicy\_v2

### ポリシーのバージョン

ポリシーのバージョン: v3 (デフォルト)

ポリシーのデフォルトバージョンは、ポリシーのアクセス許可を定義するバージョンです。ポリシー を持つユーザーまたはロールが AWS リソースへのアクセスをリクエストすると、 はポリシーのデ フォルトバージョン AWS をチェックして、リクエストを許可するかどうかを判断します。

```
{ 
   "Version" : "2012-10-17", 
   "Statement" : [ 
     { 
        "Sid" : "CreateInTaggedNetwork", 
        "Effect" : "Allow", 
        "Action" : [ 
          "ec2:CreateNetworkInterface", 
          "ec2:RunInstances", 
          "ec2:CreateFleet", 
          "ec2:CreateLaunchTemplate", 
          "ec2:CreateLaunchTemplateVersion" 
       ], 
        "Resource" : [ 
          "arn:aws:ec2:*:*:subnet/*", 
          "arn:aws:ec2:*:*:security-group/*" 
       ], 
        "Condition" : { 
          "StringEquals" : {
```

```
 "aws:ResourceTag/for-use-with-amazon-emr-managed-policies" : "true" 
     } 
   } 
 }, 
\mathcal{L} "Sid" : "CreateWithEMRTaggedLaunchTemplate", 
   "Effect" : "Allow", 
   "Action" : [ 
     "ec2:CreateFleet", 
     "ec2:RunInstances", 
     "ec2:CreateLaunchTemplateVersion" 
   ], 
   "Resource" : "arn:aws:ec2:*:*:launch-template/*", 
   "Condition" : { 
     "StringEquals" : { 
        "aws:ResourceTag/for-use-with-amazon-emr-managed-policies" : "true" 
     } 
   } 
 }, 
\mathcal{L} "Sid" : "CreateEMRTaggedLaunchTemplate", 
   "Effect" : "Allow", 
   "Action" : "ec2:CreateLaunchTemplate", 
   "Resource" : "arn:aws:ec2:*:*:launch-template/*", 
   "Condition" : { 
     "StringEquals" : { 
       "aws:RequestTag/for-use-with-amazon-emr-managed-policies" : "true" 
     } 
   } 
 }, 
\{ "Sid" : "CreateEMRTaggedInstancesAndVolumes", 
   "Effect" : "Allow", 
  "Action" : [
     "ec2:RunInstances", 
     "ec2:CreateFleet" 
   ], 
   "Resource" : [ 
     "arn:aws:ec2:*:*:instance/*", 
     "arn:aws:ec2:*:*:volume/*" 
   ], 
   "Condition" : { 
     "StringEquals" : { 
        "aws:RequestTag/for-use-with-amazon-emr-managed-policies" : "true"
```

```
 } 
   } 
 }, 
 { 
   "Sid" : "ResourcesToLaunchEC2", 
   "Effect" : "Allow", 
   "Action" : [ 
     "ec2:RunInstances", 
     "ec2:CreateFleet", 
     "ec2:CreateLaunchTemplate", 
     "ec2:CreateLaunchTemplateVersion" 
   ], 
   "Resource" : [ 
     "arn:aws:ec2:*:*:network-interface/*", 
     "arn:aws:ec2:*::image/ami-*", 
     "arn:aws:ec2:*:*:key-pair/*", 
     "arn:aws:ec2:*:*:capacity-reservation/*", 
     "arn:aws:ec2:*:*:placement-group/EMR_*", 
     "arn:aws:ec2:*:*:fleet/*", 
     "arn:aws:ec2:*:*:dedicated-host/*", 
     "arn:aws:resource-groups:*:*:group/*" 
  \mathbf{I} }, 
\mathcal{L} "Sid" : "ManageEMRTaggedResources", 
   "Effect" : "Allow", 
   "Action" : [ 
     "ec2:CreateLaunchTemplateVersion", 
     "ec2:DeleteLaunchTemplate", 
     "ec2:DeleteNetworkInterface", 
     "ec2:ModifyInstanceAttribute", 
     "ec2:TerminateInstances" 
   ], 
   "Resource" : "*", 
   "Condition" : { 
     "StringEquals" : { 
        "aws:ResourceTag/for-use-with-amazon-emr-managed-policies" : "true" 
     } 
   } 
 }, 
 { 
   "Sid" : "ManageTagsOnEMRTaggedResources", 
   "Effect" : "Allow", 
   "Action" : [
```

```
 "ec2:CreateTags", 
     "ec2:DeleteTags" 
   ], 
   "Resource" : [ 
     "arn:aws:ec2:*:*:instance/*", 
     "arn:aws:ec2:*:*:volume/*", 
     "arn:aws:ec2:*:*:network-interface/*", 
     "arn:aws:ec2:*:*:launch-template/*" 
   ], 
   "Condition" : { 
     "StringEquals" : { 
       "aws:ResourceTag/for-use-with-amazon-emr-managed-policies" : "true" 
     } 
   } 
 }, 
 { 
   "Sid" : "CreateNetworkInterfaceNeededForPrivateSubnet", 
   "Effect" : "Allow", 
  "Action" : [
     "ec2:CreateNetworkInterface" 
   ], 
   "Resource" : [ 
     "arn:aws:ec2:*:*:network-interface/*" 
   ], 
   "Condition" : { 
     "StringEquals" : { 
       "aws:RequestTag/for-use-with-amazon-emr-managed-policies" : "true" 
     } 
   } 
 }, 
 { 
   "Sid" : "TagOnCreateTaggedEMRResources", 
   "Effect" : "Allow", 
  "Action" : [
     "ec2:CreateTags" 
   ], 
   "Resource" : [ 
     "arn:aws:ec2:*:*:network-interface/*", 
     "arn:aws:ec2:*:*:instance/*", 
     "arn:aws:ec2:*:*:volume/*", 
     "arn:aws:ec2:*:*:launch-template/*" 
   ], 
   "Condition" : { 
     "StringEquals" : {
```

```
 "ec2:CreateAction" : [ 
          "RunInstances", 
          "CreateFleet", 
          "CreateLaunchTemplate", 
          "CreateNetworkInterface" 
       ] 
     } 
   } 
 }, 
 { 
   "Sid" : "TagPlacementGroups", 
   "Effect" : "Allow", 
  "Action" : [
     "ec2:CreateTags", 
     "ec2:DeleteTags" 
   ], 
   "Resource" : [ 
     "arn:aws:ec2:*:*:placement-group/EMR_*" 
   ] 
 }, 
 { 
   "Sid" : "ListActionsForEC2Resources", 
   "Effect" : "Allow", 
   "Action" : [ 
     "ec2:DescribeAccountAttributes", 
     "ec2:DescribeCapacityReservations", 
     "ec2:DescribeDhcpOptions", 
     "ec2:DescribeImages", 
     "ec2:DescribeInstances", 
     "ec2:DescribeInstanceTypeOfferings", 
     "ec2:DescribeLaunchTemplates", 
     "ec2:DescribeNetworkAcls", 
     "ec2:DescribeNetworkInterfaces", 
     "ec2:DescribePlacementGroups", 
     "ec2:DescribeRouteTables", 
     "ec2:DescribeSecurityGroups", 
     "ec2:DescribeSubnets", 
     "ec2:DescribeVolumes", 
     "ec2:DescribeVolumeStatus", 
     "ec2:DescribeVpcAttribute", 
     "ec2:DescribeVpcEndpoints", 
     "ec2:DescribeVpcs" 
   ], 
   "Resource" : "*"
```
```
 }, 
 { 
   "Sid" : "CreateDefaultSecurityGroupWithEMRTags", 
   "Effect" : "Allow", 
   "Action" : [ 
     "ec2:CreateSecurityGroup" 
   ], 
   "Resource" : [ 
     "arn:aws:ec2:*:*:security-group/*" 
   ], 
   "Condition" : { 
     "StringEquals" : { 
       "aws:RequestTag/for-use-with-amazon-emr-managed-policies" : "true" 
     } 
   } 
 }, 
 { 
   "Sid" : "CreateDefaultSecurityGroupInVPCWithEMRTags", 
   "Effect" : "Allow", 
  "Action" : [
     "ec2:CreateSecurityGroup" 
   ], 
   "Resource" : [ 
     "arn:aws:ec2:*:*:vpc/*" 
   ], 
   "Condition" : { 
     "StringEquals" : { 
        "aws:ResourceTag/for-use-with-amazon-emr-managed-policies" : "true" 
     } 
   } 
 }, 
 { 
   "Sid" : "TagOnCreateDefaultSecurityGroupWithEMRTags", 
   "Effect" : "Allow", 
   "Action" : [ 
     "ec2:CreateTags" 
   ], 
   "Resource" : "arn:aws:ec2:*:*:security-group/*", 
   "Condition" : { 
     "StringEquals" : { 
       "aws:RequestTag/for-use-with-amazon-emr-managed-policies" : "true", 
       "ec2:CreateAction" : "CreateSecurityGroup" 
     } 
   }
```

```
 }, 
 { 
   "Sid" : "ManageSecurityGroups", 
   "Effect" : "Allow", 
   "Action" : [ 
     "ec2:AuthorizeSecurityGroupEgress", 
     "ec2:AuthorizeSecurityGroupIngress", 
     "ec2:RevokeSecurityGroupEgress", 
     "ec2:RevokeSecurityGroupIngress" 
   ], 
   "Resource" : "*", 
   "Condition" : { 
     "StringEquals" : { 
        "aws:ResourceTag/for-use-with-amazon-emr-managed-policies" : "true" 
     } 
   } 
 }, 
 { 
   "Sid" : "CreateEMRPlacementGroups", 
   "Effect" : "Allow", 
   "Action" : [ 
     "ec2:CreatePlacementGroup" 
   ], 
   "Resource" : "arn:aws:ec2:*:*:placement-group/EMR_*" 
 }, 
 { 
   "Sid" : "DeletePlacementGroups", 
   "Effect" : "Allow", 
   "Action" : [ 
     "ec2:DeletePlacementGroup" 
   ], 
   "Resource" : "*" 
 }, 
\mathcal{L} "Sid" : "AutoScaling", 
   "Effect" : "Allow", 
   "Action" : [ 
     "application-autoscaling:DeleteScalingPolicy", 
     "application-autoscaling:DeregisterScalableTarget", 
     "application-autoscaling:DescribeScalableTargets", 
     "application-autoscaling:DescribeScalingPolicies", 
     "application-autoscaling:PutScalingPolicy", 
     "application-autoscaling:RegisterScalableTarget" 
   ],
```

```
 "Resource" : "*" 
   }, 
   { 
     "Sid" : "ResourceGroupsForCapacityReservations", 
     "Effect" : "Allow", 
    "Action" : \lceil "resource-groups:ListGroupResources" 
     ], 
     "Resource" : "*" 
   }, 
   { 
     "Sid" : "AutoScalingCloudWatch", 
     "Effect" : "Allow", 
    "Action" : [
       "cloudwatch:PutMetricAlarm", 
       "cloudwatch:DeleteAlarms", 
       "cloudwatch:DescribeAlarms" 
     ], 
     "Resource" : "arn:aws:cloudwatch:*:*:alarm:*_EMR_Auto_Scaling" 
   }, 
   { 
     "Sid" : "PassRoleForAutoScaling", 
     "Effect" : "Allow", 
     "Action" : "iam:PassRole", 
     "Resource" : "arn:aws:iam::*:role/EMR_AutoScaling_DefaultRole", 
     "Condition" : { 
       "StringLike" : { 
          "iam:PassedToService" : "application-autoscaling.amazonaws.com*" 
       } 
     } 
   }, 
   { 
     "Sid" : "PassRoleForEC2", 
     "Effect" : "Allow", 
     "Action" : "iam:PassRole", 
     "Resource" : "arn:aws:iam::*:role/EMR_EC2_DefaultRole", 
     "Condition" : { 
       "StringLike" : { 
          "iam:PassedToService" : "ec2.amazonaws.com*" 
       } 
     } 
   } 
 ]
```
#### }

## 詳細はこちら

- [IAM Identity Center で AWS マネージドポリシーを使用してアクセス許可セットを作成する](https://docs.aws.amazon.com/singlesignon/latest/userguide/howtocreatepermissionset.html)
- [IAM ID のアクセス許可の追加および削除](https://docs.aws.amazon.com/IAM/latest/UserGuide/access_policies_manage-attach-detach.html)
- [IAM ポリシーのバージョニングについて理解する](https://docs.aws.amazon.com/IAM/latest/UserGuide/access_policies_managed-versioning.html)
- [AWS 管理ポリシーの使用を開始し、最小特権のアクセス許可に移行する](https://docs.aws.amazon.com/IAM/latest/UserGuide/best-practices.html#bp-use-aws-defined-policies)

## AmazonESCognitoAccess

説明: Amazon Cognito 設定サービスへの制限付きアクセスを提供します。

AmazonESCognitoAccess は [AWS マネージドポリシー で](https://docs.aws.amazon.com/IAM/latest/UserGuide/access_policies_managed-vs-inline.html#aws-managed-policies)す。

このポリシーを使用すると

ユーザー、グループおよびロールに AmazonESCognitoAccess をアタッチできます。

#### ポリシーの詳細

- タイプ: AWS 管理ポリシー
- 作成日時: 2018 年 2 月 28 日 22:29 UTC
- 編集日時: 2021 年 12 月 20 日 14:04 UTC
- ARN: arn:aws:iam::aws:policy/AmazonESCognitoAccess

ポリシーのバージョン

ポリシーのバージョン: v2 (デフォルト)

ポリシーのデフォルトバージョンは、ポリシーのアクセス許可を定義するバージョンです。ポリシー を持つユーザーまたはロールが AWS リソースへのアクセスをリクエストすると、 はポリシーのデ フォルトバージョン AWS をチェックして、リクエストを許可するかどうかを判断します。

```
 "Version" : "2012-10-17", 
   "Statement" : [ 
     { 
       "Effect" : "Allow", 
       "Action" : [ 
          "cognito-idp:DescribeUserPool", 
          "cognito-idp:CreateUserPoolClient", 
          "cognito-idp:DeleteUserPoolClient", 
          "cognito-idp:UpdateUserPoolClient", 
          "cognito-idp:DescribeUserPoolClient", 
          "cognito-idp:AdminInitiateAuth", 
          "cognito-idp:AdminUserGlobalSignOut", 
          "cognito-idp:ListUserPoolClients", 
          "cognito-identity:DescribeIdentityPool", 
          "cognito-identity:UpdateIdentityPool", 
          "cognito-identity:SetIdentityPoolRoles", 
          "cognito-identity:GetIdentityPoolRoles" 
       ], 
       "Resource" : "*" 
     }, 
     { 
       "Effect" : "Allow", 
       "Action" : "iam:PassRole", 
       "Resource" : "*", 
       "Condition" : { 
          "StringLike" : { 
            "iam:PassedToService" : [ 
              "cognito-identity.amazonaws.com", 
              "cognito-identity-us-gov.amazonaws.com" 
 ] 
         } 
       } 
     } 
   ]
}
```
- [IAM Identity Center で AWS マネージドポリシーを使用してアクセス許可セットを作成する](https://docs.aws.amazon.com/singlesignon/latest/userguide/howtocreatepermissionset.html)
- [IAM ID のアクセス許可の追加および削除](https://docs.aws.amazon.com/IAM/latest/UserGuide/access_policies_manage-attach-detach.html)
- [IAM ポリシーのバージョニングについて理解する](https://docs.aws.amazon.com/IAM/latest/UserGuide/access_policies_managed-versioning.html)
- [AWS 管理ポリシーを開始し、最小特権のアクセス許可に移行する](https://docs.aws.amazon.com/IAM/latest/UserGuide/best-practices.html#bp-use-aws-defined-policies)

### AmazonESFullAccess

説明: Amazon ES 設定サービスへのフルアクセスを提供します。

AmazonESFullAccess は [AWS マネージドポリシー](https://docs.aws.amazon.com/IAM/latest/UserGuide/access_policies_managed-vs-inline.html#aws-managed-policies) です。

このポリシーを使用すると

ユーザー、グループおよびロールに AmazonESFullAccess をアタッチできます。

ポリシーの詳細

- タイプ: AWS 管理ポリシー
- 作成日時: 2015 年 10 月 1 日 19:14 UTC
- 編集日時: 2015 年 10 月 1 日 19:14 UTC
- ARN: arn:aws:iam::aws:policy/AmazonESFullAccess

ポリシーのバージョン

ポリシーのバージョン: v1 (デフォルト)

ポリシーのデフォルトバージョンは、ポリシーのアクセス許可を定義するバージョンです。ポリシー を持つユーザーまたはロールが AWS リソースへのアクセスをリクエストすると、 はポリシーのデ フォルトバージョン AWS をチェックして、リクエストを許可するかどうかを判断します。

```
{ 
   "Version" : "2012-10-17", 
   "Statement" : [ 
     { 
        "Action" : [ 
           "es:*" 
        ], 
        "Effect" : "Allow", 
        "Resource" : "*" 
     } 
   ]
}
```
- [IAM Identity Center で AWS マネージドポリシーを使用してアクセス許可セットを作成する](https://docs.aws.amazon.com/singlesignon/latest/userguide/howtocreatepermissionset.html)
- [IAM ID のアクセス許可の追加および削除](https://docs.aws.amazon.com/IAM/latest/UserGuide/access_policies_manage-attach-detach.html)
- [IAM ポリシーのバージョニングについて理解する](https://docs.aws.amazon.com/IAM/latest/UserGuide/access_policies_managed-versioning.html)
- [AWS 管理ポリシーを開始し、最小特権のアクセス許可に移行する](https://docs.aws.amazon.com/IAM/latest/UserGuide/best-practices.html#bp-use-aws-defined-policies)

### AmazonESReadOnlyAccess

説明: Amazon ES 設定サービスへの読み取り専用アクセスを提供します。

AmazonESReadOnlyAccess は [AWS マネージドポリシー で](https://docs.aws.amazon.com/IAM/latest/UserGuide/access_policies_managed-vs-inline.html#aws-managed-policies)す。

このポリシーを使用すると

ユーザー、グループおよびロールに AmazonESReadOnlyAccess をアタッチできます。

#### ポリシーの詳細

- タイプ: AWS 管理ポリシー
- 作成日時: 2015 年 10 月 1 日 19:18 UTC
- 編集日時: 2018 年 10 月 3 日 03:32 UTC
- ARN: arn:aws:iam::aws:policy/AmazonESReadOnlyAccess

ポリシーのバージョン

ポリシーのバージョン: v2 (デフォルト)

ポリシーのデフォルトバージョンは、ポリシーのアクセス許可を定義するバージョンです。ポリシー を持つユーザーまたはロールが AWS リソースへのアクセスをリクエストすると、 はポリシーのデ フォルトバージョン AWS をチェックして、リクエストを許可するかどうかを判断します。

```
{ 
   "Version" : "2012-10-17", 
   "Statement" : [
```

```
 { 
        "Action" : [ 
           "es:Describe*", 
           "es:List*", 
           "es:Get*" 
        ], 
        "Effect" : "Allow", 
        "Resource" : "*" 
      } 
   ]
}
```
- [IAM Identity Center で AWS マネージドポリシーを使用してアクセス許可セットを作成する](https://docs.aws.amazon.com/singlesignon/latest/userguide/howtocreatepermissionset.html)
- [IAM ID のアクセス許可の追加および削除](https://docs.aws.amazon.com/IAM/latest/UserGuide/access_policies_manage-attach-detach.html)
- [IAM ポリシーのバージョニングについて理解する](https://docs.aws.amazon.com/IAM/latest/UserGuide/access_policies_managed-versioning.html)
- [AWS 管理ポリシーの使用を開始し、最小特権のアクセス許可に移行する](https://docs.aws.amazon.com/IAM/latest/UserGuide/best-practices.html#bp-use-aws-defined-policies)

## AmazonEventBridgeApiDestinationsServiceRolePolicy

説明: EventBridge がユーザーに代わって Secret Manager リソースにアクセスできるようにしま す。

AmazonEventBridgeApiDestinationsServiceRolePolicy は [AWS マネージドポリシー](https://docs.aws.amazon.com/IAM/latest/UserGuide/access_policies_managed-vs-inline.html#aws-managed-policies) で す。

このポリシーを使用すると

このポリシーは、ユーザーに代わってサービスがアクションを実行することを許可する、サービスリ ンクロールにアタッチされます。ユーザー、グループおよびロールにこのポリシーはアタッチできま せん。

### ポリシーの詳細

- タイプ: サービスリンクロールポリシー
- 作成日時: 2021 年 2 月 11 日 20:52 UTC
- 編集日時: 2021 年 2 月 11 日 20:52 UTC

• ARN: arn:aws:iam::aws:policy/aws-service-role/ AmazonEventBridgeApiDestinationsServiceRolePolicy

ポリシーのバージョン

ポリシーのバージョン: v1 (デフォルト)

ポリシーのデフォルトバージョンは、ポリシーのアクセス許可を定義するバージョンです。ポリシー を持つユーザーまたはロールが AWS リソースへのアクセスをリクエストすると、 はポリシーのデ フォルトバージョン AWS をチェックして、リクエストを許可するかどうかを判断します。

### JSON ポリシードキュメント

```
{ 
   "Version" : "2012-10-17", 
   "Statement" : [ 
     { 
       "Effect" : "Allow", 
       "Action" : [ 
          "secretsmanager:CreateSecret", 
          "secretsmanager:UpdateSecret", 
          "secretsmanager:DescribeSecret", 
          "secretsmanager:DeleteSecret", 
          "secretsmanager:GetSecretValue", 
          "secretsmanager:PutSecretValue" 
       ], 
       "Resource" : "arn:aws:secretsmanager:*:*:secret:events!connection/*" 
     } 
   ]
}
```
### 詳細はこちら

- [IAM ポリシーのバージョニングについて理解する](https://docs.aws.amazon.com/IAM/latest/UserGuide/access_policies_managed-versioning.html)
- [AWS 管理ポリシーの使用を開始し、最小特権のアクセス許可に移行する](https://docs.aws.amazon.com/IAM/latest/UserGuide/best-practices.html#bp-use-aws-defined-policies)

## AmazonEventBridgeFullAccess

説明: Amazon へのフルアクセスを提供します EventBridge。

AmazonEventBridgeFullAccess は [AWS マネージドポリシー で](https://docs.aws.amazon.com/IAM/latest/UserGuide/access_policies_managed-vs-inline.html#aws-managed-policies)す。

### このポリシーを使用すると

ユーザー、グループおよびロールに AmazonEventBridgeFullAccess をアタッチできます。

#### ポリシーの詳細

- タイプ: AWS 管理ポリシー
- 作成日時: 2019 年 7 月 11 日 14:08 UTC
- 編集日時: 2022 年 12 月 1 日 17:00 UTC
- ARN: arn:aws:iam::aws:policy/AmazonEventBridgeFullAccess

### ポリシーのバージョン

ポリシーのバージョン: v4 (デフォルト)

ポリシーのデフォルトバージョンは、ポリシーのアクセス許可を定義するバージョンです。ポリシー を持つユーザーまたはロールが AWS リソースへのアクセスをリクエストすると、 はポリシーのデ フォルトバージョン AWS をチェックして、リクエストを許可するかどうかを判断します。

JSON ポリシードキュメント

```
 "Version" : "2012-10-17", 
 "Statement" : [ 
  \{ "Sid" : "EventBridgeActions", 
     "Effect" : "Allow", 
     "Action" : [ 
       "events:*", 
        "schemas:*", 
       "scheduler:*", 
       "pipes:*" 
     ], 
     "Resource" : "*" 
   }, 
   { 
     "Sid" : "IAMCreateServiceLinkedRoleForApiDestinations", 
     "Effect" : "Allow",
```
{

```
 "Action" : "iam:CreateServiceLinkedRole", 
       "Resource" : "arn:aws:iam::*:role/aws-service-role/
AmazonEventBridgeApiDestinationsServiceRolePolicy", 
       "Condition" : { 
          "StringEquals" : { 
            "iam:AWSServiceName" : "apidestinations.events.amazonaws.com" 
         } 
       } 
     }, 
     { 
       "Sid" : "IAMCreateServiceLinkedRoleForAmazonEventBridgeSchemas", 
       "Effect" : "Allow", 
       "Action" : "iam:CreateServiceLinkedRole", 
       "Resource" : "arn:aws:iam::*:role/aws-service-role/schemas.amazonaws.com/
AWSServiceRoleForSchemas", 
       "Condition" : { 
          "StringEquals" : { 
            "iam:AWSServiceName" : "schemas.amazonaws.com" 
         } 
       } 
     }, 
     { 
       "Sid" : "SecretsManagerAccessForApiDestinations", 
       "Effect" : "Allow", 
      "Action" : [
          "secretsmanager:CreateSecret", 
         "secretsmanager:UpdateSecret", 
          "secretsmanager:DeleteSecret", 
          "secretsmanager:GetSecretValue", 
          "secretsmanager:PutSecretValue" 
       ], 
       "Resource" : "arn:aws:secretsmanager:*:*:secret:events!*" 
     }, 
    \mathcal{L} "Sid" : "IAMPassRoleAccessForEventBridge", 
       "Effect" : "Allow", 
       "Action" : "iam:PassRole", 
       "Resource" : "arn:aws:iam::*:role/*", 
       "Condition" : { 
          "StringLike" : { 
            "iam:PassedToService" : "events.amazonaws.com" 
         } 
       } 
     },
```

```
 { 
        "Sid" : "IAMPassRoleAccessForScheduler", 
        "Effect" : "Allow", 
        "Action" : "iam:PassRole", 
        "Resource" : "arn:aws:iam::*:role/*", 
        "Condition" : { 
          "StringLike" : { 
            "iam:PassedToService" : "scheduler.amazonaws.com" 
          } 
       } 
     }, 
     { 
       "Sid" : "IAMPassRoleAccessForPipes", 
        "Effect" : "Allow", 
        "Action" : "iam:PassRole", 
        "Resource" : "arn:aws:iam::*:role/*", 
        "Condition" : { 
          "StringLike" : { 
            "iam:PassedToService" : "pipes.amazonaws.com" 
          } 
       } 
     } 
   ]
}
```
- [IAM Identity Center で AWS マネージドポリシーを使用してアクセス許可セットを作成する](https://docs.aws.amazon.com/singlesignon/latest/userguide/howtocreatepermissionset.html)
- [IAM ID のアクセス許可の追加および削除](https://docs.aws.amazon.com/IAM/latest/UserGuide/access_policies_manage-attach-detach.html)
- [IAM ポリシーのバージョニングについて理解する](https://docs.aws.amazon.com/IAM/latest/UserGuide/access_policies_managed-versioning.html)
- [AWS 管理ポリシーの使用を開始し、最小特権のアクセス許可に移行する](https://docs.aws.amazon.com/IAM/latest/UserGuide/best-practices.html#bp-use-aws-defined-policies)

## AmazonEventBridgePipesFullAccess

説明: Amazon EventBridge Pipes へのフルアクセスを提供します。

AmazonEventBridgePipesFullAccess は [AWS マネージドポリシー で](https://docs.aws.amazon.com/IAM/latest/UserGuide/access_policies_managed-vs-inline.html#aws-managed-policies)す。

## このポリシーを使用すると

ユーザー、グループおよびロールに AmazonEventBridgePipesFullAccess をアタッチできま す。

#### ポリシーの詳細

- タイプ: AWS 管理ポリシー
- 作成日時: 2022 年 12 月 1 日 17:03 UTC
- 編集日時: 2022 年 12 月 1 日 17:03 UTC
- ARN: arn:aws:iam::aws:policy/AmazonEventBridgePipesFullAccess

### ポリシーのバージョン

ポリシーのバージョン: v1 (デフォルト)

ポリシーのデフォルトバージョンは、ポリシーのアクセス許可を定義するバージョンです。ポリシー を持つユーザーまたはロールが AWS リソースへのアクセスをリクエストすると、 はポリシーのデ フォルトバージョン AWS をチェックして、リクエストを許可するかどうかを判断します。

JSON ポリシードキュメント

```
 "Version" : "2012-10-17", 
 "Statement" : [ 
  \{ "Sid" : "EventBridgePipesActions", 
     "Effect" : "Allow", 
     "Action" : "pipes:*", 
     "Resource" : "*" 
   }, 
   { 
     "Sid" : "IAMPassRoleAccessForPipes", 
     "Effect" : "Allow", 
     "Action" : "iam:PassRole", 
     "Resource" : "arn:aws:iam::*:role/*", 
     "Condition" : { 
       "StringLike" : { 
          "iam:PassedToService" : "pipes.amazonaws.com"
```
{

 } } } ] }

## 詳細はこちら

- [IAM Identity Center で AWS マネージドポリシーを使用してアクセス許可セットを作成する](https://docs.aws.amazon.com/singlesignon/latest/userguide/howtocreatepermissionset.html)
- [IAM ID のアクセス許可の追加および削除](https://docs.aws.amazon.com/IAM/latest/UserGuide/access_policies_manage-attach-detach.html)
- [IAM ポリシーのバージョニングについて理解する](https://docs.aws.amazon.com/IAM/latest/UserGuide/access_policies_managed-versioning.html)
- [AWS 管理ポリシーの使用を開始し、最小特権のアクセス許可に移行する](https://docs.aws.amazon.com/IAM/latest/UserGuide/best-practices.html#bp-use-aws-defined-policies)

# AmazonEventBridgePipesOperatorAccess

説明: Amazon EventBridge Pipes への読み取り専用アクセスとオペレーター (パイプの実行を停止 および開始する機能) アクセスを提供します。

AmazonEventBridgePipesOperatorAccess は [AWS マネージドポリシー で](https://docs.aws.amazon.com/IAM/latest/UserGuide/access_policies_managed-vs-inline.html#aws-managed-policies)す。

このポリシーを使用すると

ユーザー、グループおよびロールに AmazonEventBridgePipesOperatorAccess をアタッチで きます。

ポリシーの詳細

- タイプ: AWS 管理ポリシー
- 作成日時: 2022 年 12 月 1 日 17:04 UTC
- 編集日時: 2022 年 12 月 1 日 17:04 UTC
- ARN: arn:aws:iam::aws:policy/AmazonEventBridgePipesOperatorAccess

ポリシーのバージョン

ポリシーのバージョン: v1 (デフォルト)

ポリシーのデフォルトバージョンは、ポリシーのアクセス許可を定義するバージョンです。ポリシー を持つユーザーまたはロールが AWS リソースへのアクセスをリクエストすると、 はポリシーのデ フォルトバージョン AWS をチェックして、リクエストを許可するかどうかを判断します。

### JSON ポリシードキュメント

```
{ 
   "Version" : "2012-10-17", 
   "Statement" : [ 
      { 
        "Effect" : "Allow", 
        "Action" : [ 
           "pipes:DescribePipe", 
           "pipes:ListPipes", 
           "pipes:ListTagsForResource", 
           "pipes:StartPipe", 
          "pipes:StopPipe" 
        ], 
        "Resource" : "*" 
      } 
  \mathbf{I}}
```
## 詳細はこちら

- [IAM Identity Center で AWS マネージドポリシーを使用してアクセス許可セットを作成する](https://docs.aws.amazon.com/singlesignon/latest/userguide/howtocreatepermissionset.html)
- [IAM ID のアクセス許可の追加および削除](https://docs.aws.amazon.com/IAM/latest/UserGuide/access_policies_manage-attach-detach.html)
- [IAM ポリシーのバージョニングについて理解する](https://docs.aws.amazon.com/IAM/latest/UserGuide/access_policies_managed-versioning.html)
- [AWS 管理ポリシーの使用を開始し、最小特権のアクセス許可に移行する](https://docs.aws.amazon.com/IAM/latest/UserGuide/best-practices.html#bp-use-aws-defined-policies)

## AmazonEventBridgePipesReadOnlyAccess

説明: Amazon EventBridge Pipes への読み取り専用アクセスを提供します。

AmazonEventBridgePipesReadOnlyAccess は [AWS マネージドポリシー で](https://docs.aws.amazon.com/IAM/latest/UserGuide/access_policies_managed-vs-inline.html#aws-managed-policies)す。

## このポリシーを使用すると

ユーザー、グループおよびロールに AmazonEventBridgePipesReadOnlyAccess をアタッチで きます。

#### ポリシーの詳細

- タイプ: AWS 管理ポリシー
- 作成日時: 2022 年 12 月 1 日 17:04 UTC
- 編集日時: 2022 年 12 月 1 日 17:04 UTC
- ARN: arn:aws:iam::aws:policy/AmazonEventBridgePipesReadOnlyAccess

### ポリシーのバージョン

ポリシーのバージョン: v1 (デフォルト)

ポリシーのデフォルトバージョンは、ポリシーのアクセス許可を定義するバージョンです。ポリシー を持つユーザーまたはロールが AWS リソースへのアクセスをリクエストすると、 はポリシーのデ フォルトバージョン AWS をチェックして、リクエストを許可するかどうかを判断します。

```
{ 
   "Version" : "2012-10-17", 
   "Statement" : [ 
     { 
        "Effect" : "Allow", 
        "Action" : [ 
          "pipes:DescribePipe", 
          "pipes:ListPipes", 
          "pipes:ListTagsForResource" 
        ], 
        "Resource" : "*" 
     } 
   ]
}
```
- [IAM Identity Center で AWS マネージドポリシーを使用してアクセス許可セットを作成する](https://docs.aws.amazon.com/singlesignon/latest/userguide/howtocreatepermissionset.html)
- [IAM ID のアクセス許可の追加および削除](https://docs.aws.amazon.com/IAM/latest/UserGuide/access_policies_manage-attach-detach.html)
- [IAM ポリシーのバージョニングについて理解する](https://docs.aws.amazon.com/IAM/latest/UserGuide/access_policies_managed-versioning.html)
- [AWS 管理ポリシーを開始し、最小特権のアクセス許可に移行する](https://docs.aws.amazon.com/IAM/latest/UserGuide/best-practices.html#bp-use-aws-defined-policies)

## AmazonEventBridgeReadOnlyAccess

説明: Amazon への読み取り専用アクセスを提供します EventBridge。

AmazonEventBridgeReadOnlyAccess は [AWS マネージドポリシー で](https://docs.aws.amazon.com/IAM/latest/UserGuide/access_policies_managed-vs-inline.html#aws-managed-policies)す。

このポリシーを使用すると

ユーザー、グループおよびロールに AmazonEventBridgeReadOnlyAccess をアタッチできま す。

ポリシーの詳細

- タイプ: AWS 管理ポリシー
- 作成日時: 2019 年 7 月 11 日 13:59 UTC
- 編集日時: 2022 年 12 月 1 日 17:02 UTC
- ARN: arn:aws:iam::aws:policy/AmazonEventBridgeReadOnlyAccess

ポリシーのバージョン

ポリシーのバージョン: v6 (デフォルト)

ポリシーのデフォルトバージョンは、ポリシーのアクセス許可を定義するバージョンです。ポリシー を持つユーザーまたはロールが AWS リソースへのアクセスをリクエストすると、 はポリシーのデ フォルトバージョン AWS をチェックして、リクエストを許可するかどうかを判断します。

### JSON ポリシードキュメント

```
 "Version" : "2012-10-17",
```
{

```
 "Statement" : [ 
 \mathcal{L} "Effect" : "Allow", 
    "Action" : [
       "events:DescribeRule", 
       "events:DescribeEventBus", 
       "events:DescribeEventSource", 
       "events:ListEventBuses", 
       "events:ListEventSources", 
       "events:ListRuleNamesByTarget", 
       "events:ListRules", 
       "events:ListTargetsByRule", 
       "events:TestEventPattern", 
       "events:DescribeArchive", 
       "events:ListArchives", 
       "events:DescribeReplay", 
       "events:ListReplays", 
       "events:DescribeConnection", 
       "events:ListConnections", 
       "events:DescribeApiDestination", 
       "events:ListApiDestinations", 
       "events:DescribeEndpoint", 
       "events:ListEndpoints", 
       "schemas:DescribeCodeBinding", 
       "schemas:DescribeDiscoverer", 
       "schemas:DescribeRegistry", 
       "schemas:DescribeSchema", 
       "schemas:ExportSchema", 
       "schemas:GetCodeBindingSource", 
       "schemas:GetDiscoveredSchema", 
       "schemas:GetResourcePolicy", 
       "schemas:ListDiscoverers", 
       "schemas:ListRegistries", 
       "schemas:ListSchemas", 
       "schemas:ListSchemaVersions", 
       "schemas:ListTagsForResource", 
       "schemas:SearchSchemas", 
       "scheduler:GetSchedule", 
       "scheduler:GetScheduleGroup", 
       "scheduler:ListSchedules", 
       "scheduler:ListScheduleGroups", 
       "scheduler:ListTagsForResource", 
       "pipes:DescribePipe", 
       "pipes:ListPipes",
```

```
 "pipes:ListTagsForResource" 
        ], 
        "Resource" : "*" 
      } 
   ]
}
```
- [IAM Identity Center で AWS マネージドポリシーを使用してアクセス許可セットを作成する](https://docs.aws.amazon.com/singlesignon/latest/userguide/howtocreatepermissionset.html)
- [IAM ID のアクセス許可の追加および削除](https://docs.aws.amazon.com/IAM/latest/UserGuide/access_policies_manage-attach-detach.html)
- [IAM ポリシーのバージョニングについて理解する](https://docs.aws.amazon.com/IAM/latest/UserGuide/access_policies_managed-versioning.html)
- [AWS 管理ポリシーを開始し、最小特権のアクセス許可に移行する](https://docs.aws.amazon.com/IAM/latest/UserGuide/best-practices.html#bp-use-aws-defined-policies)

## AmazonEventBridgeSchedulerFullAccess

説明: AmazonEventBridgeSchedulerFullAccess マネージドポリシーは、スケジュールとスケジュー ルグループに対してすべてのス EventBridge ケジューラアクションを使用するアクセス許可を付与し ます。

AmazonEventBridgeSchedulerFullAccess は [AWS マネージドポリシー で](https://docs.aws.amazon.com/IAM/latest/UserGuide/access_policies_managed-vs-inline.html#aws-managed-policies)す。

### このポリシーを使用すると

ユーザー、グループおよびロールに AmazonEventBridgeSchedulerFullAccess をアタッチで きます。

### ポリシーの詳細

- タイプ: AWS 管理ポリシー
- 作成日時: 2022 年 11 月 10 日 18:37 UTC
- 編集日時: 2022 年 11 月 10 日 18:37 UTC
- ARN: arn:aws:iam::aws:policy/AmazonEventBridgeSchedulerFullAccess

ポリシーのバージョン

ポリシーのバージョン: v1 (デフォルト)

ポリシーのデフォルトバージョンは、ポリシーのアクセス許可を定義するバージョンです。ポリシー を持つユーザーまたはロールが AWS リソースへのアクセスをリクエストすると、 はポリシーのデ フォルトバージョン AWS をチェックして、リクエストを許可するかどうかを判断します。

## JSON ポリシードキュメント

```
{ 
   "Version" : "2012-10-17", 
   "Statement" : [ 
     { 
        "Effect" : "Allow", 
        "Action" : "scheduler:*", 
        "Resource" : "*" 
     }, 
     { 
        "Effect" : "Allow", 
        "Action" : "iam:PassRole", 
        "Resource" : "arn:aws:iam::*:role/*", 
        "Condition" : { 
          "StringLike" : { 
            "iam:PassedToService" : "scheduler.amazonaws.com" 
          } 
        } 
     } 
   ]
}
```
## 詳細はこちら

- [IAM Identity Center で AWS マネージドポリシーを使用してアクセス許可セットを作成する](https://docs.aws.amazon.com/singlesignon/latest/userguide/howtocreatepermissionset.html)
- [IAM ID のアクセス許可の追加および削除](https://docs.aws.amazon.com/IAM/latest/UserGuide/access_policies_manage-attach-detach.html)
- [IAM ポリシーのバージョニングについて理解する](https://docs.aws.amazon.com/IAM/latest/UserGuide/access_policies_managed-versioning.html)
- [AWS 管理ポリシーを開始し、最小特権のアクセス許可に移行する](https://docs.aws.amazon.com/IAM/latest/UserGuide/best-practices.html#bp-use-aws-defined-policies)

# AmazonEventBridgeSchedulerReadOnlyAccess

説明: AmazonEventBridgeSchedulerReadOnlyAccess 管理ポリシーは、スケジュールとスケジュー ルグループの詳細を表示する読み取り専用アクセス許可を付与します。

AmazonEventBridgeSchedulerReadOnlyAccess は [AWS マネージドポリシー で](https://docs.aws.amazon.com/IAM/latest/UserGuide/access_policies_managed-vs-inline.html#aws-managed-policies)す。

## このポリシーを使用すると

ユーザー、グループおよびロールに AmazonEventBridgeSchedulerReadOnlyAccess をアタッ チできます。

#### ポリシーの詳細

- タイプ: AWS 管理ポリシー
- 作成日時: 2022 年 11 月 10 日 18:50 UTC
- 編集日時: 2022 年 11 月 10 日 18:50 UTC
- ARN: arn:aws:iam::aws:policy/AmazonEventBridgeSchedulerReadOnlyAccess

### ポリシーのバージョン

ポリシーのバージョン: v1 (デフォルト)

ポリシーのデフォルトバージョンは、ポリシーのアクセス許可を定義するバージョンです。ポリシー を持つユーザーまたはロールが AWS リソースへのアクセスをリクエストすると、 はポリシーのデ フォルトバージョン AWS をチェックして、リクエストを許可するかどうかを判断します。

```
{ 
   "Version" : "2012-10-17", 
   "Statement" : [ 
     { 
        "Effect" : "Allow", 
       "Action" : [ 
          "scheduler:ListSchedules", 
          "scheduler:ListScheduleGroups", 
          "scheduler:GetSchedule", 
          "scheduler:GetScheduleGroup", 
          "scheduler:ListTagsForResource" 
       ], 
       "Resource" : "*" 
     } 
   ]
}
```
- [IAM Identity Center で AWS マネージドポリシーを使用してアクセス許可セットを作成する](https://docs.aws.amazon.com/singlesignon/latest/userguide/howtocreatepermissionset.html)
- [IAM ID のアクセス許可の追加および削除](https://docs.aws.amazon.com/IAM/latest/UserGuide/access_policies_manage-attach-detach.html)
- [IAM ポリシーのバージョニングについて理解する](https://docs.aws.amazon.com/IAM/latest/UserGuide/access_policies_managed-versioning.html)
- [AWS 管理ポリシーの使用を開始し、最小特権のアクセス許可に移行する](https://docs.aws.amazon.com/IAM/latest/UserGuide/best-practices.html#bp-use-aws-defined-policies)

## AmazonEventBridgeSchemasFullAccess

説明: Amazon EventBridge Schemas へのフルアクセスを提供します。

AmazonEventBridgeSchemasFullAccess は [AWS マネージドポリシー](https://docs.aws.amazon.com/IAM/latest/UserGuide/access_policies_managed-vs-inline.html#aws-managed-policies) です。

このポリシーを使用すると

ユーザー、グループおよびロールに AmazonEventBridgeSchemasFullAccess をアタッチできま す。

ポリシーの詳細

- タイプ: AWS 管理ポリシー
- 作成日時: 2019 年 11 月 28 日 23:12 UTC
- 編集日時: 2019 年 11 月 28 日 23:12 UTC
- ARN: arn:aws:iam::aws:policy/AmazonEventBridgeSchemasFullAccess

ポリシーのバージョン

ポリシーのバージョン: v1 (デフォルト)

ポリシーのデフォルトバージョンは、ポリシーのアクセス許可を定義するバージョンです。ポリシー を持つユーザーまたはロールが AWS リソースへのアクセスをリクエストすると、 はポリシーのデ フォルトバージョン AWS をチェックして、リクエストを許可するかどうかを判断します。

#### JSON ポリシードキュメント

{

```
 "Version" : "2012-10-17", 
   "Statement" : [ 
     { 
       "Sid" : "AmazonEventBridgeSchemasFullAccess", 
       "Effect" : "Allow", 
      "Action" : [
          "schemas:*" 
       ], 
       "Resource" : "*" 
     }, 
     { 
       "Sid" : "AmazonEventBridgeManageRule", 
       "Effect" : "Allow", 
      "Action" : [
          "events:PutRule", 
          "events:PutTargets", 
         "events:EnableRule", 
          "events:DisableRule", 
         "events:DeleteRule", 
         "events:RemoveTargets", 
          "events:ListTargetsByRule" 
       ], 
       "Resource" : "arn:aws:events:*:*:rule/*Schemas*" 
     }, 
     { 
       "Sid" : "IAMCreateServiceLinkedRoleForAmazonEventBridgeSchemas", 
       "Effect" : "Allow", 
       "Action" : "iam:CreateServiceLinkedRole", 
       "Resource" : "arn:aws:iam::*:role/aws-service-role/schemas.amazonaws.com/
AWSServiceRoleForSchemas" 
     } 
   ]
}
```
- [IAM Identity Center で AWS マネージドポリシーを使用してアクセス許可セットを作成する](https://docs.aws.amazon.com/singlesignon/latest/userguide/howtocreatepermissionset.html)
- [IAM ID のアクセス許可の追加および削除](https://docs.aws.amazon.com/IAM/latest/UserGuide/access_policies_manage-attach-detach.html)
- [IAM ポリシーのバージョニングについて理解する](https://docs.aws.amazon.com/IAM/latest/UserGuide/access_policies_managed-versioning.html)
- [AWS 管理ポリシーを開始し、最小特権のアクセス許可に移行する](https://docs.aws.amazon.com/IAM/latest/UserGuide/best-practices.html#bp-use-aws-defined-policies)

## AmazonEventBridgeSchemasReadOnlyAccess

説明: Amazon EventBridge Schemas への読み取り専用アクセスを提供します。

AmazonEventBridgeSchemasReadOnlyAccess は [AWS マネージドポリシー](https://docs.aws.amazon.com/IAM/latest/UserGuide/access_policies_managed-vs-inline.html#aws-managed-policies) です。

このポリシーを使用すると

ユーザー、グループおよびロールに AmazonEventBridgeSchemasReadOnlyAccess をアタッチ できます。

ポリシーの詳細

- タイプ: AWS 管理ポリシー
- 作成日時: 2019 年 11 月 28 日 23:05 UTC
- 編集日時: 2020 年 5 月 1 日 00:50 UTC
- ARN: arn:aws:iam::aws:policy/AmazonEventBridgeSchemasReadOnlyAccess

## ポリシーのバージョン

ポリシーのバージョン: v2 (デフォルト)

ポリシーのデフォルトバージョンは、ポリシーのアクセス許可を定義するバージョンです。ポリシー を持つユーザーまたはロールが AWS リソースへのアクセスをリクエストすると、 はポリシーのデ フォルトバージョン AWS をチェックして、リクエストを許可するかどうかを判断します。

```
{ 
   "Version" : "2012-10-17", 
   "Statement" : [ 
     { 
       "Sid" : "AmazonEventBridgeSchemasReadOnlyAccess", 
       "Effect" : "Allow", 
       "Action" : [ 
          "schemas:ListDiscoverers", 
          "schemas:DescribeDiscoverer", 
          "schemas:ListRegistries",
```
 "schemas:DescribeRegistry", "schemas:SearchSchemas", "schemas:ListSchemas", "schemas:ListSchemaVersions", "schemas:DescribeSchema", "schemas:GetDiscoveredSchema", "schemas:DescribeCodeBinding", "schemas:GetCodeBindingSource", "schemas:ListTagsForResource", "schemas:GetResourcePolicy" ], "Resource" : "\*" } ] }

## 詳細はこちら

- [IAM Identity Center で AWS マネージドポリシーを使用してアクセス許可セットを作成する](https://docs.aws.amazon.com/singlesignon/latest/userguide/howtocreatepermissionset.html)
- [IAM ID のアクセス許可の追加および削除](https://docs.aws.amazon.com/IAM/latest/UserGuide/access_policies_manage-attach-detach.html)
- [IAM ポリシーのバージョニングについて理解する](https://docs.aws.amazon.com/IAM/latest/UserGuide/access_policies_managed-versioning.html)
- [AWS 管理ポリシーの使用を開始し、最小特権のアクセス許可に移行する](https://docs.aws.amazon.com/IAM/latest/UserGuide/best-practices.html#bp-use-aws-defined-policies)

## AmazonEventBridgeSchemasServiceRolePolicy

説明: Amazon EventBridge スキーマによって作成された マネージドルールにアクセス許可を付与し ます。

AmazonEventBridgeSchemasServiceRolePolicy は [AWS マネージドポリシー で](https://docs.aws.amazon.com/IAM/latest/UserGuide/access_policies_managed-vs-inline.html#aws-managed-policies)す。

## このポリシーを使用すると

このポリシーは、ユーザーに代わってサービスがアクションを実行することを許可する、サービスリ ンクロールにアタッチされます。ユーザー、グループおよびロールにこのポリシーはアタッチできま せん。

#### ポリシーの詳細

• タイプ: サービスリンクロールポリシー

- 作成日時: 2019 年 11 月 27 日 01:10 UTC
- 編集日時: 2019 年 11 月 27 日 01:10 UTC
- ARN: arn:aws:iam::aws:policy/aws-service-role/ AmazonEventBridgeSchemasServiceRolePolicy

ポリシーのバージョン

ポリシーのバージョン: v1 (デフォルト)

ポリシーのデフォルトバージョンは、ポリシーのアクセス許可を定義するバージョンです。ポリシー を持つユーザーまたはロールが AWS リソースへのアクセスをリクエストすると、 はポリシーのデ フォルトバージョン AWS をチェックして、リクエストを許可するかどうかを判断します。

JSON ポリシードキュメント

```
{ 
   "Version" : "2012-10-17", 
   "Statement" : [ 
    \left\{ \right. "Effect" : "Allow", 
        "Action" : [ 
          "events:PutRule", 
          "events:PutTargets", 
          "events:EnableRule", 
          "events:DisableRule", 
          "events:DeleteRule", 
          "events:RemoveTargets", 
          "events:ListTargetsByRule" 
        ], 
        "Resource" : [ 
          "arn:aws:events:*:*:rule/*Schemas-*" 
        ] 
     } 
   ]
}
```
## 詳細はこちら

- [IAM ポリシーのバージョニングについて理解する](https://docs.aws.amazon.com/IAM/latest/UserGuide/access_policies_managed-versioning.html)
- [AWS 管理ポリシーの使用を開始し、最小特権のアクセス許可に移行する](https://docs.aws.amazon.com/IAM/latest/UserGuide/best-practices.html#bp-use-aws-defined-policies)

## AmazonFISServiceRolePolicy

説明: AWS FIS が実験のモニタリングとリソース選択を管理できるようにするポリシー。

AmazonFISServiceRolePolicy は [AWS マネージドポリシー で](https://docs.aws.amazon.com/IAM/latest/UserGuide/access_policies_managed-vs-inline.html#aws-managed-policies)す。

このポリシーを使用すると

このポリシーは、ユーザーに代わってサービスがアクションを実行することを許可する、サービスリ ンクロールにアタッチされます。ユーザー、グループおよびロールにこのポリシーはアタッチできま せん。

ポリシーの詳細

- タイプ: サービスリンクロールポリシー
- 作成日時: 2020 年 12 月 21 日 21:18 UTC
- 編集日時: 2022 年 10 月 25 日 09:05 UTC
- ARN: arn:aws:iam::aws:policy/aws-service-role/AmazonFISServiceRolePolicy

#### ポリシーのバージョン

ポリシーのバージョン: v7 (デフォルト)

ポリシーのデフォルトバージョンは、ポリシーのアクセス許可を定義するバージョンです。ポリシー を持つユーザーまたはロールが AWS リソースへのアクセスをリクエストすると、 はポリシーのデ フォルトバージョン AWS をチェックして、リクエストを許可するかどうかを判断します。

```
{ 
   "Version" : "2012-10-17", 
   "Statement" : [ 
    \left\{ \right. "Sid" : "EventBridge", 
        "Effect" : "Allow", 
        "Action" : [ 
          "events:PutRule", 
          "events:DeleteRule", 
          "events:PutTargets", 
          "events:RemoveTargets"
```

```
 ], 
   "Resource" : "*", 
   "Condition" : { 
     "StringEquals" : { 
        "events:ManagedBy" : "fis.amazonaws.com" 
     } 
   } 
 }, 
 { 
   "Sid" : "EventBridgeDescribe", 
   "Effect" : "Allow", 
  "Action" : [
     "events:DescribeRule" 
   ], 
  "Resource" : "*" 
 }, 
\mathcal{L} "Sid" : "Tagging", 
   "Effect" : "Allow", 
   "Action" : [ 
    "tag:GetResources" 
   ], 
   "Resource" : "*" 
 }, 
 { 
   "Sid" : "CloudWatch", 
   "Effect" : "Allow", 
  "Action" : [
     "cloudwatch:DescribeAlarms", 
     "cloudwatch:DescribeAlarmHistory" 
   ], 
   "Resource" : "*" 
 }, 
 { 
   "Sid" : "DescribeUserResources", 
   "Effect" : "Allow", 
  "Action" : [
     "ec2:DescribeInstances", 
     "ec2:DescribeSubnets", 
     "iam:GetUser", 
     "iam:GetRole", 
     "iam:ListUsers", 
     "iam:ListRoles", 
     "rds:DescribeDBClusters",
```
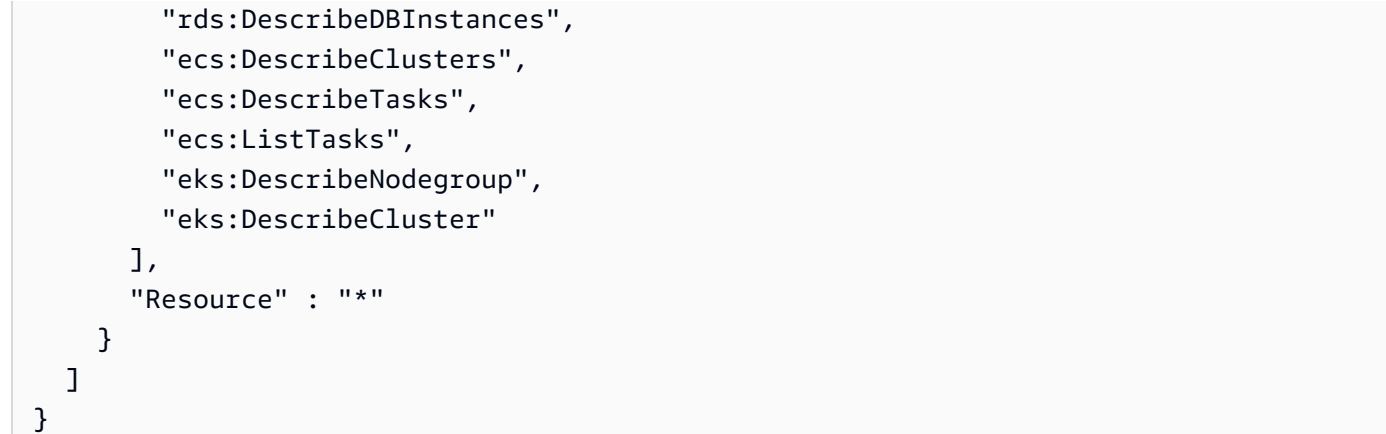

- [IAM ポリシーのバージョニングについて理解する](https://docs.aws.amazon.com/IAM/latest/UserGuide/access_policies_managed-versioning.html)
- [AWS 管理ポリシーを開始し、最小特権のアクセス許可に移行する](https://docs.aws.amazon.com/IAM/latest/UserGuide/best-practices.html#bp-use-aws-defined-policies)

## **AmazonForecastFullAccess**

説明: Amazon Forecast のすべてのアクションへのアクセスを許可します

AmazonForecastFullAccess は [AWS マネージドポリシー](https://docs.aws.amazon.com/IAM/latest/UserGuide/access_policies_managed-vs-inline.html#aws-managed-policies) です。

このポリシーを使用すると

ユーザー、グループおよびロールに AmazonForecastFullAccess をアタッチできます。

ポリシーの詳細

- タイプ: AWS 管理ポリシー
- 作成日時: 2019 年 1 月 18 日 01:52 UTC
- 編集日時: 2019 年 1 月 18 日 01:52 UTC
- ARN: arn:aws:iam::aws:policy/AmazonForecastFullAccess

ポリシーのバージョン

ポリシーのバージョン: v1 (デフォルト)

ポリシーのデフォルトバージョンは、ポリシーのアクセス許可を定義するバージョンです。ポリシー を持つユーザーまたはロールが AWS リソースへのアクセスをリクエストすると、 はポリシーのデ フォルトバージョン AWS をチェックして、リクエストを許可するかどうかを判断します。

## JSON ポリシードキュメント

```
{ 
   "Version" : "2012-10-17", 
   "Statement" : [ 
     { 
        "Effect" : "Allow", 
        "Action" : [ 
          "forecast:*" 
        ], 
        "Resource" : "*" 
     }, 
    \{ "Effect" : "Allow", 
        "Action" : [ 
          "iam:PassRole" 
        ], 
        "Resource" : "*", 
        "Condition" : { 
          "StringEquals" : { 
             "iam:PassedToService" : "forecast.amazonaws.com" 
          } 
        } 
     } 
  \mathbf{I}}
```
## 詳細はこちら

- [IAM Identity Center で AWS マネージドポリシーを使用してアクセス許可セットを作成する](https://docs.aws.amazon.com/singlesignon/latest/userguide/howtocreatepermissionset.html)
- [IAM ID のアクセス許可の追加および削除](https://docs.aws.amazon.com/IAM/latest/UserGuide/access_policies_manage-attach-detach.html)
- [IAM ポリシーのバージョニングについて理解する](https://docs.aws.amazon.com/IAM/latest/UserGuide/access_policies_managed-versioning.html)
- [AWS 管理ポリシーを開始し、最小特権のアクセス許可に移行する](https://docs.aws.amazon.com/IAM/latest/UserGuide/best-practices.html#bp-use-aws-defined-policies)

## AmazonFraudDetectorFullAccessPolicy

説明: Amazon Fraud Detector のすべてのアクションへのアクセスを許可します

AmazonFraudDetectorFullAccessPolicy は [AWS マネージドポリシー で](https://docs.aws.amazon.com/IAM/latest/UserGuide/access_policies_managed-vs-inline.html#aws-managed-policies)す。

このポリシーを使用すると

ユーザー、グループおよびロールに AmazonFraudDetectorFullAccessPolicy をアタッチでき ます。

ポリシーの詳細

- タイプ: AWS 管理ポリシー
- 作成日時: 2019 年 12 月 3 日 22:46 UTC
- 編集日時: 2019 年 12 月 3 日 22:46 UTC
- ARN: arn:aws:iam::aws:policy/AmazonFraudDetectorFullAccessPolicy

ポリシーのバージョン

ポリシーのバージョン: v1 (デフォルト)

ポリシーのデフォルトバージョンは、ポリシーのアクセス許可を定義するバージョンです。ポリシー を持つユーザーまたはロールが AWS リソースへのアクセスをリクエストすると、 はポリシーのデ フォルトバージョン AWS をチェックして、リクエストを許可するかどうかを判断します。

```
{ 
   "Version" : "2012-10-17", 
   "Statement" : [ 
     { 
        "Effect" : "Allow", 
        "Action" : [ 
          "frauddetector:*" 
        ], 
        "Resource" : "*" 
     }, 
      { 
        "Effect" : "Allow",
```

```
 "Action" : [ 
          "sagemaker:ListEndpoints", 
          "sagemaker:DescribeEndpoint" 
        ], 
        "Resource" : "*" 
     }, 
     { 
        "Effect" : "Allow", 
       "Action" : [
          "s3:ListAllMyBuckets", 
          "s3:GetBucketLocation" 
        ], 
        "Resource" : "*" 
     }, 
     { 
        "Effect" : "Allow", 
        "Action" : [ 
          "iam:ListRoles" 
        ], 
        "Resource" : "*" 
     }, 
     { 
        "Effect" : "Allow", 
        "Action" : [ 
          "iam:PassRole" 
        ], 
        "Resource" : "*", 
        "Condition" : { 
          "StringEquals" : { 
             "iam:PassedToService" : "frauddetector.amazonaws.com" 
          } 
        } 
      } 
   ]
}
```
- [IAM Identity Center で AWS マネージドポリシーを使用してアクセス許可セットを作成する](https://docs.aws.amazon.com/singlesignon/latest/userguide/howtocreatepermissionset.html)
- [IAM ID のアクセス許可の追加および削除](https://docs.aws.amazon.com/IAM/latest/UserGuide/access_policies_manage-attach-detach.html)
- [IAM ポリシーのバージョニングについて理解する](https://docs.aws.amazon.com/IAM/latest/UserGuide/access_policies_managed-versioning.html)
- [AWS 管理ポリシーの使用を開始し、最小特権のアクセス許可に移行する](https://docs.aws.amazon.com/IAM/latest/UserGuide/best-practices.html#bp-use-aws-defined-policies)

## AmazonFreeRTOSFullAccess

説明: Amazon FreeRTOS のフルアクセスポリシー

AmazonFreeRTOSFullAccess は [AWS マネージドポリシー](https://docs.aws.amazon.com/IAM/latest/UserGuide/access_policies_managed-vs-inline.html#aws-managed-policies) です。

このポリシーを使用すると

ユーザー、グループおよびロールに AmazonFreeRTOSFullAccess をアタッチできます。

ポリシーの詳細

- タイプ: AWS 管理ポリシー
- 作成日時: 2017 年 11 月 29 日 15:32 UTC
- 編集日時: 2017 年 11 月 29 日 15:32 UTC
- ARN: arn:aws:iam::aws:policy/AmazonFreeRTOSFullAccess

ポリシーのバージョン

ポリシーのバージョン: v1 (デフォルト)

ポリシーのデフォルトバージョンは、ポリシーのアクセス許可を定義するバージョンです。ポリシー を持つユーザーまたはロールが AWS リソースへのアクセスをリクエストすると、 はポリシーのデ フォルトバージョン AWS をチェックして、リクエストを許可するかどうかを判断します。

```
{ 
   "Version" : "2012-10-17", 
   "Statement" : [ 
     { 
        "Effect" : "Allow", 
        "Action" : [ 
           "freertos:*" 
        ], 
        "Resource" : "*" 
     } 
   ]
}
```
- [IAM Identity Center で AWS マネージドポリシーを使用してアクセス許可セットを作成する](https://docs.aws.amazon.com/singlesignon/latest/userguide/howtocreatepermissionset.html)
- [IAM ID のアクセス許可の追加および削除](https://docs.aws.amazon.com/IAM/latest/UserGuide/access_policies_manage-attach-detach.html)
- [IAM ポリシーのバージョニングについて理解する](https://docs.aws.amazon.com/IAM/latest/UserGuide/access_policies_managed-versioning.html)
- [AWS 管理ポリシーを開始し、最小特権のアクセス許可に移行する](https://docs.aws.amazon.com/IAM/latest/UserGuide/best-practices.html#bp-use-aws-defined-policies)

## AmazonFreeRTOSOTAUpdate

説明: ユーザーに Amazon FreeRTOS OTA 更新へのアクセスを許可する

AmazonFreeRTOSOTAUpdate は [AWS マネージドポリシー](https://docs.aws.amazon.com/IAM/latest/UserGuide/access_policies_managed-vs-inline.html#aws-managed-policies) です。

このポリシーを使用すると

ユーザー、グループおよびロールに AmazonFreeRTOSOTAUpdate をアタッチできます。

## ポリシーの詳細

- タイプ: サービスロールポリシー
- 作成日時: 2018 年 8 月 27 日 22:43 UTC
- 編集日時: 2020 年 12 月 18 日 17:47 UTC
- ARN: arn:aws:iam::aws:policy/service-role/AmazonFreeRTOSOTAUpdate

### ポリシーのバージョン

ポリシーのバージョン: v3 (デフォルト)

ポリシーのデフォルトバージョンは、ポリシーのアクセス許可を定義するバージョンです。ポリシー を持つユーザーまたはロールが AWS リソースへのアクセスをリクエストすると、 はポリシーのデ フォルトバージョン AWS をチェックして、リクエストを許可するかどうかを判断します。

```
{ 
   "Version" : "2012-10-17", 
   "Statement" : [ 
     {
```

```
 "Effect" : "Allow", 
   "Action" : [ 
     "s3:GetObjectVersion", 
     "s3:PutObject", 
     "s3:GetObject" 
   ], 
   "Resource" : "arn:aws:s3:::afr-ota*" 
 }, 
 { 
   "Effect" : "Allow", 
   "Action" : [ 
     "signer:StartSigningJob", 
     "signer:DescribeSigningJob", 
     "signer:GetSigningProfile", 
     "signer:PutSigningProfile" 
   ], 
   "Resource" : "*" 
 }, 
 { 
   "Effect" : "Allow", 
  "Action" : [
     "s3:ListBucketVersions", 
     "s3:ListBucket", 
     "s3:ListAllMyBuckets", 
     "s3:GetBucketLocation" 
   ], 
   "Resource" : "*" 
 }, 
 { 
   "Effect" : "Allow", 
  "Action" : [
     "iot:DeleteJob", 
     "iot:DescribeJob" 
   ], 
   "Resource" : "arn:aws:iot:*:*:job/AFR_OTA*" 
 }, 
 { 
   "Effect" : "Allow", 
  "Action" : \lceil "iot:DeleteStream" 
   ], 
   "Resource" : "arn:aws:iot:*:*:stream/AFR_OTA*" 
 }, 
 {
```

```
 "Effect" : "Allow", 
        "Action" : [ 
           "iot:CreateStream", 
           "iot:CreateJob" 
        ], 
        "Resource" : "*" 
      } 
   ]
}
```
- [IAM Identity Center で AWS マネージドポリシーを使用してアクセス許可セットを作成する](https://docs.aws.amazon.com/singlesignon/latest/userguide/howtocreatepermissionset.html)
- [IAM ID のアクセス許可の追加および削除](https://docs.aws.amazon.com/IAM/latest/UserGuide/access_policies_manage-attach-detach.html)
- [IAM ポリシーのバージョニングについて理解する](https://docs.aws.amazon.com/IAM/latest/UserGuide/access_policies_managed-versioning.html)
- [AWS 管理ポリシーを開始し、最小特権のアクセス許可に移行する](https://docs.aws.amazon.com/IAM/latest/UserGuide/best-practices.html#bp-use-aws-defined-policies)

## AmazonFSxConsoleFullAccess

説明: Amazon FSx へのフルアクセスと、 経由での関連 AWS サービスへのアクセスを提供します AWS Management Console。

AmazonFSxConsoleFullAccess は [AWS マネージドポリシー で](https://docs.aws.amazon.com/IAM/latest/UserGuide/access_policies_managed-vs-inline.html#aws-managed-policies)す。

このポリシーを使用すると

ユーザー、グループおよびロールに AmazonFSxConsoleFullAccess をアタッチできます。

#### ポリシーの詳細

- タイプ: AWS 管理ポリシー
- 作成日時: 2018 年 11 月 28 日 16:36 UTC
- 編集日時: 2024 年 1 月 10 日 20:07 UTC
- ARN: arn:aws:iam::aws:policy/AmazonFSxConsoleFullAccess

ポリシーのバージョン

ポリシーのバージョン: v11 (デフォルト)
ポリシーのデフォルトバージョンは、ポリシーのアクセス許可を定義するバージョンです。ポリシー を持つユーザーまたはロールが AWS リソースへのアクセスをリクエストすると、 はポリシーのデ フォルトバージョン AWS をチェックして、リクエストを許可するかどうかを判断します。

```
{ 
   "Version" : "2012-10-17", 
   "Statement" : [ 
     { 
       "Sid" : "ListResourcesAssociatedWithFSxFileSystem", 
       "Effect" : "Allow", 
       "Action" : [ 
          "cloudwatch:DescribeAlarms", 
          "cloudwatch:GetMetricData", 
          "ds:DescribeDirectories", 
          "ec2:DescribeNetworkInterfaceAttribute", 
          "ec2:DescribeRouteTables", 
          "ec2:DescribeSecurityGroups", 
          "ec2:GetSecurityGroupsForVpc", 
          "ec2:DescribeSubnets", 
          "ec2:DescribeVpcs", 
          "firehose:ListDeliveryStreams", 
          "kms:ListAliases", 
          "logs:DescribeLogGroups", 
          "s3:ListBucket" 
       ], 
       "Resource" : "*" 
     }, 
     { 
       "Sid" : "FullAccessToFSx", 
       "Effect" : "Allow", 
       "Action" : [ 
          "fsx:AssociateFileGateway", 
          "fsx:AssociateFileSystemAliases", 
          "fsx:CancelDataRepositoryTask", 
          "fsx:CopyBackup", 
          "fsx:CopySnapshotAndUpdateVolume", 
          "fsx:CreateBackup", 
          "fsx:CreateDataRepositoryAssociation", 
          "fsx:CreateDataRepositoryTask", 
          "fsx:CreateFileCache", 
          "fsx:CreateFileSystem",
```

```
 "fsx:CreateFileSystemFromBackup", 
     "fsx:CreateSnapshot", 
     "fsx:CreateStorageVirtualMachine", 
     "fsx:CreateVolume", 
     "fsx:CreateVolumeFromBackup", 
     "fsx:DeleteBackup", 
     "fsx:DeleteDataRepositoryAssociation", 
     "fsx:DeleteFileCache", 
     "fsx:DeleteFileSystem", 
     "fsx:DeleteSnapshot", 
     "fsx:DeleteStorageVirtualMachine", 
     "fsx:DeleteVolume", 
     "fsx:DescribeAssociatedFileGateways", 
     "fsx:DescribeBackups", 
     "fsx:DescribeDataRepositoryAssociations", 
     "fsx:DescribeDataRepositoryTasks", 
     "fsx:DescribeFileCaches", 
     "fsx:DescribeFileSystemAliases", 
     "fsx:DescribeFileSystems", 
     "fsx:DescribeSharedVpcConfiguration", 
     "fsx:DescribeSnapshots", 
     "fsx:DescribeStorageVirtualMachines", 
     "fsx:DescribeVolumes", 
     "fsx:DisassociateFileGateway", 
     "fsx:DisassociateFileSystemAliases", 
     "fsx:ListTagsForResource", 
     "fsx:ManageBackupPrincipalAssociations", 
     "fsx:ReleaseFileSystemNfsV3Locks", 
     "fsx:RestoreVolumeFromSnapshot", 
     "fsx:TagResource", 
     "fsx:UntagResource", 
     "fsx:UpdateDataRepositoryAssociation", 
     "fsx:UpdateFileCache", 
     "fsx:UpdateFileSystem", 
     "fsx:UpdateSharedVpcConfiguration", 
     "fsx:UpdateSnapshot", 
     "fsx:UpdateStorageVirtualMachine", 
     "fsx:UpdateVolume" 
   ], 
   "Resource" : "*" 
 }, 
   "Sid" : "CreateFSxSLR", 
   "Effect" : "Allow",
```
{

```
 "Action" : "iam:CreateServiceLinkedRole", 
   "Resource" : "*", 
   "Condition" : { 
     "StringEquals" : { 
        "iam:AWSServiceName" : [ 
          "fsx.amazonaws.com" 
        ] 
     } 
   } 
 }, 
 { 
   "Sid" : "CreateSLRForLustreS3Integration", 
   "Effect" : "Allow", 
   "Action" : "iam:CreateServiceLinkedRole", 
   "Resource" : "*", 
   "Condition" : { 
     "StringEquals" : { 
        "iam:AWSServiceName" : [ 
          "s3.data-source.lustre.fsx.amazonaws.com" 
       ] 
     } 
   } 
 }, 
 { 
   "Sid" : "CreateTags", 
   "Effect" : "Allow", 
  "Action" : [
     "ec2:CreateTags" 
   ], 
   "Resource" : [ 
     "arn:aws:ec2:*:*:route-table/*" 
   ], 
   "Condition" : { 
     "StringEquals" : { 
        "aws:RequestTag/AmazonFSx" : "ManagedByAmazonFSx" 
     }, 
     "ForAnyValue:StringEquals" : { 
        "aws:CalledVia" : [ 
          "fsx.amazonaws.com" 
        ] 
     } 
   } 
 }, 
 {
```

```
 "Sid" : "ManageCrossAccountDataReplication", 
        "Effect" : "Allow", 
        "Action" : [ 
          "fsx:PutResourcePolicy", 
          "fsx:GetResourcePolicy", 
          "fsx:DeleteResourcePolicy" 
        ], 
        "Resource" : "*", 
        "Condition" : { 
          "ForAnyValue:StringEquals" : { 
             "aws:CalledVia" : [ 
               "ram.amazonaws.com" 
            ] 
          } 
        } 
     } 
   ]
}
```
- [IAM Identity Center で AWS マネージドポリシーを使用してアクセス許可セットを作成する](https://docs.aws.amazon.com/singlesignon/latest/userguide/howtocreatepermissionset.html)
- [IAM ID のアクセス許可の追加および削除](https://docs.aws.amazon.com/IAM/latest/UserGuide/access_policies_manage-attach-detach.html)
- [IAM ポリシーのバージョニングについて理解する](https://docs.aws.amazon.com/IAM/latest/UserGuide/access_policies_managed-versioning.html)
- [AWS 管理ポリシーの使用を開始し、最小特権のアクセス許可に移行する](https://docs.aws.amazon.com/IAM/latest/UserGuide/best-practices.html#bp-use-aws-defined-policies)

# AmazonFSxConsoleReadOnlyAccess

説明: Amazon FSx への読み取り専用アクセスと、 経由での関連 AWS サービスへのアクセスを提 供します AWS Management Console。

AmazonFSxConsoleReadOnlyAccess は [AWS マネージドポリシー で](https://docs.aws.amazon.com/IAM/latest/UserGuide/access_policies_managed-vs-inline.html#aws-managed-policies)す。

このポリシーを使用すると

ユーザー、グループおよびロールに AmazonFSxConsoleReadOnlyAccess をアタッチできます。

## ポリシーの詳細

• タイプ: AWS 管理ポリシー

• 作成日時: 2018 年 11 月 28 日 16:35 UTC

- 編集日時: 2024 年 1 月 10 日 20:19 UTC
- ARN: arn:aws:iam::aws:policy/AmazonFSxConsoleReadOnlyAccess

ポリシーのバージョン

ポリシーのバージョン: v5 (デフォルト)

ポリシーのデフォルトバージョンは、ポリシーのアクセス許可を定義するバージョンです。ポリシー を持つユーザーまたはロールが AWS リソースへのアクセスをリクエストすると、 はポリシーのデ フォルトバージョン AWS をチェックして、リクエストを許可するかどうかを判断します。

```
{ 
   "Version" : "2012-10-17", 
   "Statement" : [ 
     { 
        "Sid" : "FSxReadOnlyPermissions", 
        "Effect" : "Allow", 
        "Action" : [ 
          "cloudwatch:DescribeAlarms", 
          "cloudwatch:GetMetricData", 
          "ds:DescribeDirectories", 
          "ec2:DescribeNetworkInterfaceAttribute", 
          "ec2:DescribeSecurityGroups", 
          "ec2:GetSecurityGroupsForVpc", 
          "ec2:DescribeSubnets", 
          "ec2:DescribeVpcs", 
          "firehose:ListDeliveryStreams", 
          "fsx:Describe*", 
          "fsx:ListTagsForResource", 
          "kms:DescribeKey", 
          "logs:DescribeLogGroups" 
        ], 
       "Resource" : "*" 
     } 
   ]
}
```
- [IAM Identity Center で AWS マネージドポリシーを使用してアクセス許可セットを作成する](https://docs.aws.amazon.com/singlesignon/latest/userguide/howtocreatepermissionset.html)
- [IAM ID のアクセス許可の追加および削除](https://docs.aws.amazon.com/IAM/latest/UserGuide/access_policies_manage-attach-detach.html)
- [IAM ポリシーのバージョニングについて理解する](https://docs.aws.amazon.com/IAM/latest/UserGuide/access_policies_managed-versioning.html)
- [AWS 管理ポリシーを開始し、最小特権のアクセス許可に移行する](https://docs.aws.amazon.com/IAM/latest/UserGuide/best-practices.html#bp-use-aws-defined-policies)

# **AmazonFSxFullAccess**

説明: Amazon FSx へのフルアクセスと、関連 AWS サービスへのアクセスを提供します。 AmazonFSxFullAccess は [AWS マネージドポリシー](https://docs.aws.amazon.com/IAM/latest/UserGuide/access_policies_managed-vs-inline.html#aws-managed-policies) です。

このポリシーを使用すると

ユーザー、グループおよびロールに AmazonFSxFullAccess をアタッチできます。

## ポリシーの詳細

- タイプ: AWS 管理ポリシー
- 作成日時: 2018 年 11 月 28 日 16:34 UTC
- 編集日時 · 2024 年 1 月 10 日 20·16 UTC
- ARN: arn:aws:iam::aws:policy/AmazonFSxFullAccess

ポリシーのバージョン

ポリシーのバージョン: v10 (デフォルト)

ポリシーのデフォルトバージョンは、ポリシーのアクセス許可を定義するバージョンです。ポリシー を持つユーザーまたはロールが AWS リソースへのアクセスをリクエストすると、 はポリシーのデ フォルトバージョン AWS をチェックして、リクエストを許可するかどうかを判断します。

```
{ 
   "Version" : "2012-10-17", 
   "Statement" : [ 
     {
```

```
 "Sid" : "ViewAWSDSDirectories", 
   "Effect" : "Allow", 
  "Action" : [
     "ds:DescribeDirectories" 
   ], 
   "Resource" : "*" 
 }, 
 { 
   "Sid" : "FullAccessToFSx", 
   "Effect" : "Allow", 
  "Action" : [
     "fsx:AssociateFileGateway", 
     "fsx:AssociateFileSystemAliases", 
     "fsx:CancelDataRepositoryTask", 
     "fsx:CopyBackup", 
     "fsx:CopySnapshotAndUpdateVolume", 
     "fsx:CreateBackup", 
     "fsx:CreateDataRepositoryAssociation", 
     "fsx:CreateDataRepositoryTask", 
     "fsx:CreateFileCache", 
     "fsx:CreateFileSystem", 
     "fsx:CreateFileSystemFromBackup", 
     "fsx:CreateSnapshot", 
     "fsx:CreateStorageVirtualMachine", 
     "fsx:CreateVolume", 
     "fsx:CreateVolumeFromBackup", 
     "fsx:DeleteBackup", 
     "fsx:DeleteDataRepositoryAssociation", 
     "fsx:DeleteFileCache", 
     "fsx:DeleteFileSystem", 
     "fsx:DeleteSnapshot", 
     "fsx:DeleteStorageVirtualMachine", 
     "fsx:DeleteVolume", 
     "fsx:DescribeAssociatedFileGateways", 
     "fsx:DescribeBackups", 
     "fsx:DescribeDataRepositoryAssociations", 
     "fsx:DescribeDataRepositoryTasks", 
     "fsx:DescribeFileCaches", 
     "fsx:DescribeFileSystemAliases", 
     "fsx:DescribeFileSystems", 
     "fsx:DescribeSharedVpcConfiguration", 
     "fsx:DescribeSnapshots", 
     "fsx:DescribeStorageVirtualMachines",
```

```
 "fsx:DescribeVolumes",
```

```
 "fsx:DisassociateFileGateway", 
     "fsx:DisassociateFileSystemAliases", 
     "fsx:ListTagsForResource", 
     "fsx:ManageBackupPrincipalAssociations", 
     "fsx:ReleaseFileSystemNfsV3Locks", 
     "fsx:RestoreVolumeFromSnapshot", 
     "fsx:TagResource", 
     "fsx:UntagResource", 
     "fsx:UpdateDataRepositoryAssociation", 
     "fsx:UpdateFileCache", 
     "fsx:UpdateFileSystem", 
     "fsx:UpdateSharedVpcConfiguration", 
     "fsx:UpdateSnapshot", 
     "fsx:UpdateStorageVirtualMachine", 
     "fsx:UpdateVolume" 
   ], 
   "Resource" : "*" 
 }, 
 { 
   "Sid" : "CreateSLRForFSx", 
   "Effect" : "Allow", 
   "Action" : "iam:CreateServiceLinkedRole", 
   "Resource" : "*", 
   "Condition" : { 
     "StringEquals" : { 
       "iam:AWSServiceName" : [ 
          "fsx.amazonaws.com" 
       ] 
     } 
   } 
 }, 
 { 
   "Sid" : "CreateSLRForLustreS3Integration", 
   "Effect" : "Allow", 
   "Action" : "iam:CreateServiceLinkedRole", 
   "Resource" : "*", 
   "Condition" : { 
     "StringEquals" : { 
       "iam:AWSServiceName" : [ 
          "s3.data-source.lustre.fsx.amazonaws.com" 
       ] 
     } 
   } 
 },
```

```
 { 
   "Sid" : "CreateLogsForFSxWindowsAuditLogs", 
   "Effect" : "Allow", 
   "Action" : [ 
     "logs:CreateLogGroup", 
     "logs:CreateLogStream", 
     "logs:PutLogEvents" 
   ], 
   "Resource" : [ 
     "arn:aws:logs:*:*:log-group:/aws/fsx/*" 
   ] 
 }, 
 { 
   "Sid" : "WriteToAmazonKinesisDataFirehose", 
   "Effect" : "Allow", 
  "Action" : [
     "firehose:PutRecord" 
   ], 
   "Resource" : [ 
     "arn:aws:firehose:*:*:deliverystream/aws-fsx-*" 
   ] 
 }, 
 { 
   "Sid" : "CreateTags", 
   "Effect" : "Allow", 
   "Action" : [ 
     "ec2:CreateTags" 
   ], 
   "Resource" : [ 
     "arn:aws:ec2:*:*:route-table/*" 
   ], 
   "Condition" : { 
     "StringEquals" : { 
       "aws:RequestTag/AmazonFSx" : "ManagedByAmazonFSx" 
     }, 
     "ForAnyValue:StringEquals" : { 
       "aws:CalledVia" : [ 
          "fsx.amazonaws.com" 
       ] 
     } 
   } 
 }, 
 { 
   "Sid" : "DescribeEC2VpcResources",
```

```
 "Effect" : "Allow", 
        "Action" : [ 
          "ec2:DescribeSecurityGroups", 
          "ec2:GetSecurityGroupsForVpc", 
          "ec2:DescribeSubnets", 
          "ec2:DescribeVpcs", 
          "ec2:DescribeRouteTables" 
       ], 
        "Resource" : "*", 
        "Condition" : { 
          "ForAnyValue:StringEquals" : { 
            "aws:CalledVia" : [ 
               "fsx.amazonaws.com" 
 ] 
          } 
       } 
     }, 
     { 
        "Sid" : "ManageCrossAccountDataReplication", 
        "Effect" : "Allow", 
        "Action" : [ 
          "fsx:PutResourcePolicy", 
          "fsx:GetResourcePolicy", 
          "fsx:DeleteResourcePolicy" 
       ], 
        "Resource" : "*", 
        "Condition" : { 
          "ForAnyValue:StringEquals" : { 
            "aws:CalledVia" : [ 
               "ram.amazonaws.com" 
            ] 
          } 
       } 
     } 
   ]
}
```
- [IAM Identity Center で AWS マネージドポリシーを使用してアクセス許可セットを作成する](https://docs.aws.amazon.com/singlesignon/latest/userguide/howtocreatepermissionset.html)
- [IAM ID のアクセス許可の追加および削除](https://docs.aws.amazon.com/IAM/latest/UserGuide/access_policies_manage-attach-detach.html)
- [IAM ポリシーのバージョニングについて理解する](https://docs.aws.amazon.com/IAM/latest/UserGuide/access_policies_managed-versioning.html)

• [AWS 管理ポリシーの使用を開始し、最小特権のアクセス許可に移行する](https://docs.aws.amazon.com/IAM/latest/UserGuide/best-practices.html#bp-use-aws-defined-policies)

# AmazonFSxReadOnlyAccess

説明: Amazon FSx への読み取り専用アクセスを提供します。

AmazonFSxReadOnlyAccess は [AWS マネージドポリシー](https://docs.aws.amazon.com/IAM/latest/UserGuide/access_policies_managed-vs-inline.html#aws-managed-policies) です。

#### このポリシーを使用すると

ユーザー、グループおよびロールに AmazonFSxReadOnlyAccess をアタッチできます。

#### ポリシーの詳細

- タイプ: AWS 管理ポリシー
- 作成日時: 2018 年 11 月 28 日 16:33 UTC
- 編集日時: 2018 年 11 月 28 日 16:33 UTC
- ARN: arn:aws:iam::aws:policy/AmazonFSxReadOnlyAccess

#### ポリシーのバージョン

ポリシーのバージョン: v1 (デフォルト)

ポリシーのデフォルトバージョンは、ポリシーのアクセス許可を定義するバージョンです。ポリシー を持つユーザーまたはロールが AWS リソースへのアクセスをリクエストすると、 はポリシーのデ フォルトバージョン AWS をチェックして、リクエストを許可するかどうかを判断します。

```
{ 
   "Version" : "2012-10-17", 
   "Statement" : [ 
     { 
        "Effect" : "Allow", 
        "Action" : [ 
          "fsx:Describe*", 
          "fsx:ListTagsForResource"
```

```
 ], 
          "Resource" : "*" 
       } 
    ]
}
```
- [IAM Identity Center で AWS マネージドポリシーを使用してアクセス許可セットを作成する](https://docs.aws.amazon.com/singlesignon/latest/userguide/howtocreatepermissionset.html)
- [IAM ID のアクセス許可の追加および削除](https://docs.aws.amazon.com/IAM/latest/UserGuide/access_policies_manage-attach-detach.html)
- [IAM ポリシーのバージョニングについて理解する](https://docs.aws.amazon.com/IAM/latest/UserGuide/access_policies_managed-versioning.html)
- [AWS 管理ポリシーを開始し、最小特権のアクセス許可に移行する](https://docs.aws.amazon.com/IAM/latest/UserGuide/best-practices.html#bp-use-aws-defined-policies)

# AmazonFSxServiceRolePolicy

説明: Amazon FSx がユーザーに代わって AWS リソースを管理することを許可する

AmazonFSxServiceRolePolicy は [AWS マネージドポリシー で](https://docs.aws.amazon.com/IAM/latest/UserGuide/access_policies_managed-vs-inline.html#aws-managed-policies)す。

## このポリシーを使用すると

このポリシーは、ユーザーに代わってサービスがアクションを実行することを許可する、サービスリ ンクロールにアタッチされます。ユーザー、グループおよびロールにこのポリシーはアタッチできま せん。

# ポリシーの詳細

- タイプ: サービスリンクロールポリシー
- 作成日時: 2018 年 11 月 28 日 10:38 UTC
- 編集日時: 2024 年 1 月 10 日 20:53 UTC
- ARN: arn:aws:iam::aws:policy/aws-service-role/AmazonFSxServiceRolePolicy

ポリシーのバージョン

ポリシーのバージョン: v7 (デフォルト)

ポリシーのデフォルトバージョンは、ポリシーのアクセス許可を定義するバージョンです。ポリシー を持つユーザーまたはロールが AWS リソースへのアクセスをリクエストすると、 はポリシーのデ フォルトバージョン AWS をチェックして、リクエストを許可するかどうかを判断します。

```
{ 
   "Version" : "2012-10-17", 
   "Statement" : [ 
     { 
        "Sid" : "CreateFileSystem", 
        "Effect" : "Allow", 
        "Action" : [ 
          "ds:AuthorizeApplication", 
          "ds:GetAuthorizedApplicationDetails", 
          "ds:UnauthorizeApplication", 
          "ec2:CreateNetworkInterface", 
          "ec2:CreateNetworkInterfacePermission", 
          "ec2:DeleteNetworkInterface", 
          "ec2:DescribeAddresses", 
          "ec2:DescribeDhcpOptions", 
          "ec2:DescribeNetworkInterfaces", 
          "ec2:DescribeRouteTables", 
          "ec2:DescribeSecurityGroups", 
          "ec2:DescribeSubnets", 
          "ec2:DescribeVpcs", 
          "ec2:DisassociateAddress", 
          "ec2:GetSecurityGroupsForVpc", 
          "route53:AssociateVPCWithHostedZone" 
        ], 
       "Resource" : "*" 
     }, 
     { 
        "Sid" : "PutMetrics", 
        "Effect" : "Allow", 
        "Action" : [ 
          "cloudwatch:PutMetricData" 
        ], 
        "Resource" : [ 
         \mathbf{u} \star \mathbf{u} ], 
        "Condition" : { 
          "StringEquals" : {
```

```
 "cloudwatch:namespace" : "AWS/FSx" 
     } 
   } 
 }, 
\mathcal{L} "Sid" : "TagResourceNetworkInterface", 
   "Effect" : "Allow", 
   "Action" : [ 
     "ec2:CreateTags" 
   ], 
   "Resource" : [ 
     "arn:aws:ec2:*:*:network-interface/*" 
   ], 
   "Condition" : { 
     "StringEquals" : { 
        "ec2:CreateAction" : "CreateNetworkInterface" 
     }, 
     "ForAllValues:StringEquals" : { 
        "aws:TagKeys" : "AmazonFSx.FileSystemId" 
     } 
   } 
 }, 
 { 
   "Sid" : "ManageNetworkInterface", 
   "Effect" : "Allow", 
   "Action" : [ 
     "ec2:AssignPrivateIpAddresses", 
     "ec2:ModifyNetworkInterfaceAttribute", 
     "ec2:UnassignPrivateIpAddresses" 
   ], 
   "Resource" : [ 
     "arn:aws:ec2:*:*:network-interface/*" 
   ], 
   "Condition" : { 
     "Null" : { 
        "aws:ResourceTag/AmazonFSx.FileSystemId" : "false" 
     } 
   } 
 }, 
 { 
   "Sid" : "ManageRouteTable", 
   "Effect" : "Allow", 
  "Action" : [
     "ec2:CreateRoute",
```

```
 "ec2:ReplaceRoute", 
          "ec2:DeleteRoute" 
       ], 
        "Resource" : [ 
          "arn:aws:ec2:*:*:route-table/*" 
       ], 
        "Condition" : { 
          "StringEquals" : { 
            "aws:ResourceTag/AmazonFSx" : "ManagedByAmazonFSx" 
          } 
       } 
     }, 
     { 
       "Sid" : "PutCloudWatchLogs", 
        "Effect" : "Allow", 
        "Action" : [ 
          "logs:DescribeLogGroups", 
          "logs:DescribeLogStreams", 
          "logs:PutLogEvents" 
       ], 
       "Resource" : "arn:aws:logs:*:*:log-group:/aws/fsx/*" 
     }, 
     { 
       "Sid" : "ManageAuditLogs", 
       "Effect" : "Allow", 
        "Action" : [ 
          "firehose:DescribeDeliveryStream", 
          "firehose:PutRecord", 
          "firehose:PutRecordBatch" 
       ], 
       "Resource" : "arn:aws:firehose:*:*:deliverystream/aws-fsx-*" 
     } 
   ]
}
```
- [IAM ポリシーのバージョニングについて理解する](https://docs.aws.amazon.com/IAM/latest/UserGuide/access_policies_managed-versioning.html)
- [AWS 管理ポリシーの使用を開始し、最小特権のアクセス許可に移行する](https://docs.aws.amazon.com/IAM/latest/UserGuide/best-practices.html#bp-use-aws-defined-policies)

# AmazonGlacierFullAccess

説明: 経由で Amazon Glacier へのフルアクセスを提供します AWS Management Console。

AmazonGlacierFullAccess は [AWS マネージドポリシー](https://docs.aws.amazon.com/IAM/latest/UserGuide/access_policies_managed-vs-inline.html#aws-managed-policies) です。

このポリシーを使用すると

ユーザー、グループおよびロールに AmazonGlacierFullAccess をアタッチできます。

ポリシーの詳細

- タイプ: AWS 管理ポリシー
- 作成日時: 2015 年 2 月 6 日 18:40 UTC
- 編集日時: 2015 年 2 月 6 日 18:40 UTC
- ARN: arn:aws:iam::aws:policy/AmazonGlacierFullAccess

ポリシーのバージョン

ポリシーのバージョン: v1 (デフォルト)

ポリシーのデフォルトバージョンは、ポリシーのアクセス許可を定義するバージョンです。ポリシー を持つユーザーまたはロールが AWS リソースへのアクセスをリクエストすると、 はポリシーのデ フォルトバージョン AWS をチェックして、リクエストを許可するかどうかを判断します。

```
{ 
   "Version" : "2012-10-17", 
   "Statement" : [ 
     { 
        "Action" : "glacier:*", 
        "Effect" : "Allow", 
        "Resource" : "*" 
     } 
   ]
}
```
- [IAM Identity Center で AWS マネージドポリシーを使用してアクセス許可セットを作成する](https://docs.aws.amazon.com/singlesignon/latest/userguide/howtocreatepermissionset.html)
- [IAM ID のアクセス許可の追加および削除](https://docs.aws.amazon.com/IAM/latest/UserGuide/access_policies_manage-attach-detach.html)
- [IAM ポリシーのバージョニングについて理解する](https://docs.aws.amazon.com/IAM/latest/UserGuide/access_policies_managed-versioning.html)
- [AWS 管理ポリシーの使用を開始し、最小特権のアクセス許可に移行する](https://docs.aws.amazon.com/IAM/latest/UserGuide/best-practices.html#bp-use-aws-defined-policies)

# AmazonGlacierReadOnlyAccess

説明: 経由で Amazon Glacier への読み取り専用アクセスを提供します AWS Management Console。

AmazonGlacierReadOnlyAccess は [AWS マネージドポリシー で](https://docs.aws.amazon.com/IAM/latest/UserGuide/access_policies_managed-vs-inline.html#aws-managed-policies)す。

#### このポリシーを使用すると

ユーザー、グループおよびロールに AmazonGlacierReadOnlyAccess をアタッチできます。

#### ポリシーの詳細

- タイプ: AWS 管理ポリシー
- 作成日時: 2015 年 2 月 6 日 18:40 UTC
- 編集日時: 2016 年 5 月 5 日 18:46 UTC
- ARN: arn:aws:iam::aws:policy/AmazonGlacierReadOnlyAccess

#### ポリシーのバージョン

ポリシーのバージョン: v2 (デフォルト)

ポリシーのデフォルトバージョンは、ポリシーのアクセス許可を定義するバージョンです。ポリシー を持つユーザーまたはロールが AWS リソースへのアクセスをリクエストすると、 はポリシーのデ フォルトバージョン AWS をチェックして、リクエストを許可するかどうかを判断します。

#### JSON ポリシードキュメント

{

```
 "Version" : "2012-10-17", 
   "Statement" : [ 
     { 
        "Action" : [ 
          "glacier:DescribeJob", 
          "glacier:DescribeVault", 
          "glacier:GetDataRetrievalPolicy", 
          "glacier:GetJobOutput", 
          "glacier:GetVaultAccessPolicy", 
          "glacier:GetVaultLock", 
          "glacier:GetVaultNotifications", 
          "glacier:ListJobs", 
          "glacier:ListMultipartUploads", 
          "glacier:ListParts", 
          "glacier:ListTagsForVault", 
          "glacier:ListVaults" 
        ], 
        "Effect" : "Allow", 
        "Resource" : "*" 
     } 
   ]
}
```
- [IAM Identity Center で AWS マネージドポリシーを使用してアクセス許可セットを作成する](https://docs.aws.amazon.com/singlesignon/latest/userguide/howtocreatepermissionset.html)
- [IAM ID のアクセス許可の追加および削除](https://docs.aws.amazon.com/IAM/latest/UserGuide/access_policies_manage-attach-detach.html)
- [IAM ポリシーのバージョニングについて理解する](https://docs.aws.amazon.com/IAM/latest/UserGuide/access_policies_managed-versioning.html)
- [AWS 管理ポリシーの使用を開始し、最小特権のアクセス許可に移行する](https://docs.aws.amazon.com/IAM/latest/UserGuide/best-practices.html#bp-use-aws-defined-policies)

# AmazonGrafanaAthenaAccess

説明 : このポリシーは、Amazon Grafana の Amazon Athena プラグインから s3 へのクエリと結果の 書き込みを有効にするために必要な依存関係と Amazon Athena へのアクセスを許可します。

AmazonGrafanaAthenaAccess は [AWS マネージドポリシー で](https://docs.aws.amazon.com/IAM/latest/UserGuide/access_policies_managed-vs-inline.html#aws-managed-policies)す。

### このポリシーを使用すると

ユーザー、グループおよびロールに AmazonGrafanaAthenaAccess をアタッチできます。

## ポリシーの詳細

- タイプ: サービスロールポリシー
- 作成日時: 2021 年 11 月 22 日 17:11 UTC
- 編集日時: 2021 年 11 月 22 日 17:11 UTC
- ARN: arn:aws:iam::aws:policy/service-role/AmazonGrafanaAthenaAccess

ポリシーのバージョン

ポリシーのバージョン: v1 (デフォルト)

ポリシーのデフォルトバージョンは、ポリシーのアクセス許可を定義するバージョンです。ポリシー を持つユーザーまたはロールが AWS リソースへのアクセスをリクエストすると、 はポリシーのデ フォルトバージョン AWS をチェックして、リクエストを許可するかどうかを判断します。

```
{ 
   "Version" : "2012-10-17", 
   "Statement" : [ 
     { 
        "Effect" : "Allow", 
        "Action" : [ 
          "athena:GetDatabase", 
          "athena:GetDataCatalog", 
          "athena:GetTableMetadata", 
          "athena:ListDatabases", 
          "athena:ListDataCatalogs", 
          "athena:ListTableMetadata", 
          "athena:ListWorkGroups" 
       ], 
        "Resource" : [ 
         "\mathbf{I} }, 
     { 
        "Effect" : "Allow", 
        "Action" : [ 
          "athena:GetQueryExecution", 
          "athena:GetQueryResults",
```

```
 "athena:GetWorkGroup", 
     "athena:StartQueryExecution", 
     "athena:StopQueryExecution" 
   ], 
   "Resource" : [ 
    \mathbf{u} \star \mathbf{u} ], 
   "Condition" : { 
     "Null" : { 
        "aws:ResourceTag/GrafanaDataSource" : "false" 
     } 
   } 
 }, 
 { 
   "Effect" : "Allow", 
  "Action" : [
     "glue:GetDatabase", 
     "glue:GetDatabases", 
     "glue:GetTable", 
     "glue:GetTables", 
     "glue:GetPartition", 
     "glue:GetPartitions", 
     "glue:BatchGetPartition" 
   ], 
   "Resource" : [ 
    " ] 
 }, 
 { 
   "Effect" : "Allow", 
  "Action" : [
     "s3:GetBucketLocation", 
     "s3:GetObject", 
     "s3:ListBucket", 
     "s3:ListBucketMultipartUploads", 
     "s3:ListMultipartUploadParts", 
     "s3:AbortMultipartUpload", 
     "s3:CreateBucket", 
     "s3:PutObject", 
     "s3:PutBucketPublicAccessBlock" 
   ], 
   "Resource" : [ 
     "arn:aws:s3:::grafana-athena-query-results-*" 
   ]
```
}

 ] }

#### 詳細はこちら

- [IAM Identity Center で AWS マネージドポリシーを使用してアクセス許可セットを作成する](https://docs.aws.amazon.com/singlesignon/latest/userguide/howtocreatepermissionset.html)
- [IAM ID のアクセス許可の追加および削除](https://docs.aws.amazon.com/IAM/latest/UserGuide/access_policies_manage-attach-detach.html)
- [IAM ポリシーのバージョニングについて理解する](https://docs.aws.amazon.com/IAM/latest/UserGuide/access_policies_managed-versioning.html)
- [AWS 管理ポリシーを開始し、最小特権のアクセス許可に移行する](https://docs.aws.amazon.com/IAM/latest/UserGuide/best-practices.html#bp-use-aws-defined-policies)

# AmazonGrafanaCloudWatchAccess

説明: このポリシーは、Amazon へのアクセス CloudWatch と、Amazon Managed Grafana 内の データソース CloudWatch として を使用するために必要な依存関係を付与します。

AmazonGrafanaCloudWatchAccess は [AWS マネージドポリシー](https://docs.aws.amazon.com/IAM/latest/UserGuide/access_policies_managed-vs-inline.html#aws-managed-policies) です。

#### このポリシーを使用すると

ユーザー、グループおよびロールに AmazonGrafanaCloudWatchAccess をアタッチできます。

### ポリシーの詳細

- タイプ: サービスロールポリシー
- 作成日時: 2023 年 3 月 24 日 22:41 UTC
- 編集日時: 2023 年 3 月 24 日 22:41 UTC
- ARN: arn:aws:iam::aws:policy/service-role/AmazonGrafanaCloudWatchAccess

## ポリシーのバージョン

ポリシーのバージョン: v1 (デフォルト)

ポリシーのデフォルトバージョンは、ポリシーのアクセス許可を定義するバージョンです。ポリシー を持つユーザーまたはロールが AWS リソースへのアクセスをリクエストすると、 はポリシーのデ フォルトバージョン AWS をチェックして、リクエストを許可するかどうかを判断します。

```
{ 
   "Version" : "2012-10-17", 
   "Statement" : [ 
     { 
        "Effect" : "Allow", 
        "Action" : [ 
          "cloudwatch:DescribeAlarmsForMetric", 
          "cloudwatch:DescribeAlarmHistory", 
          "cloudwatch:DescribeAlarms", 
          "cloudwatch:ListMetrics", 
          "cloudwatch:GetMetricStatistics", 
          "cloudwatch:GetMetricData", 
          "cloudwatch:GetInsightRuleReport" 
       ], 
       "Resource" : "*" 
     }, 
    \mathcal{L} "Effect" : "Allow", 
      "Action" : [
          "logs:DescribeLogGroups", 
          "logs:GetLogGroupFields", 
          "logs:StartQuery", 
          "logs:StopQuery", 
          "logs:GetQueryResults", 
          "logs:GetLogEvents" 
       ], 
       "Resource" : "*" 
     }, 
     { 
       "Effect" : "Allow", 
      "Action" : [
          "ec2:DescribeTags", 
          "ec2:DescribeInstances", 
          "ec2:DescribeRegions" 
       ], 
       "Resource" : "*" 
     }, 
     { 
       "Effect" : "Allow", 
        "Action" : "tag:GetResources", 
        "Resource" : "*"
```

```
 }, 
      { 
        "Effect" : "Allow", 
       "Action" : [
           "oam:ListSinks", 
           "oam:ListAttachedLinks" 
        ], 
        "Resource" : "*" 
      } 
   ]
}
```
- [IAM Identity Center で AWS マネージドポリシーを使用してアクセス許可セットを作成する](https://docs.aws.amazon.com/singlesignon/latest/userguide/howtocreatepermissionset.html)
- [IAM ID のアクセス許可の追加および削除](https://docs.aws.amazon.com/IAM/latest/UserGuide/access_policies_manage-attach-detach.html)
- [IAM ポリシーのバージョニングについて理解する](https://docs.aws.amazon.com/IAM/latest/UserGuide/access_policies_managed-versioning.html)
- [AWS 管理ポリシーの使用を開始し、最小特権のアクセス許可に移行する](https://docs.aws.amazon.com/IAM/latest/UserGuide/best-practices.html#bp-use-aws-defined-policies)

## AmazonGrafanaRedshiftAccess

説明: このポリシーは、Amazon Redshift へのスコープ付きアクセスと、Amazon Grafana で Amazon Redshift プラグインを使用するために必要な依存関係を付与します。

AmazonGrafanaRedshiftAccess は [AWS マネージドポリシー で](https://docs.aws.amazon.com/IAM/latest/UserGuide/access_policies_managed-vs-inline.html#aws-managed-policies)す。

#### このポリシーを使用すると

ユーザー、グループおよびロールに AmazonGrafanaRedshiftAccess をアタッチできます。

#### ポリシーの詳細

- タイプ: サービスロールポリシー
- 作成日時: 2021 年 11 月 26 日 23:15 UTC
- 編集日時: 2021 年 11 月 26 日 23:15 UTC
- ARN: arn:aws:iam::aws:policy/service-role/AmazonGrafanaRedshiftAccess

ポリシーのバージョン

ポリシーのバージョン: v1 (デフォルト)

ポリシーのデフォルトバージョンは、ポリシーのアクセス許可を定義するバージョンです。ポリシー を持つユーザーまたはロールが AWS リソースへのアクセスをリクエストすると、 はポリシーのデ フォルトバージョン AWS をチェックして、リクエストを許可するかどうかを判断します。

```
{ 
   "Version" : "2012-10-17", 
   "Statement" : [ 
     { 
        "Effect" : "Allow", 
       "Action" : [ 
          "redshift:DescribeClusters", 
          "redshift-data:GetStatementResult", 
          "redshift-data:DescribeStatement", 
         "secretsmanager:ListSecrets" 
       ], 
       "Resource" : "*" 
     }, 
    \{ "Effect" : "Allow", 
        "Action" : [ 
          "redshift-data:DescribeTable", 
          "redshift-data:ExecuteStatement", 
          "redshift-data:ListTables", 
          "redshift-data:ListSchemas" 
       ], 
       "Resource" : "*", 
        "Condition" : { 
          "Null" : { 
            "aws:ResourceTag/GrafanaDataSource" : "false" 
         } 
       } 
     }, 
     { 
        "Effect" : "Allow", 
        "Action" : "redshift:GetClusterCredentials", 
        "Resource" : [ 
          "arn:aws:redshift:*:*:dbname:*/*",
```

```
 "arn:aws:redshift:*:*:dbuser:*/redshift_data_api_user" 
        ] 
     }, 
     { 
        "Effect" : "Allow", 
       "Action" : [
          "secretsmanager:GetSecretValue" 
        ], 
        "Resource" : "*", 
        "Condition" : { 
          "Null" : { 
             "secretsmanager:ResourceTag/RedshiftQueryOwner" : "false" 
          } 
        } 
     } 
   ]
}
```
- [IAM Identity Center で AWS マネージドポリシーを使用してアクセス許可セットを作成する](https://docs.aws.amazon.com/singlesignon/latest/userguide/howtocreatepermissionset.html)
- [IAM ID のアクセス許可の追加および削除](https://docs.aws.amazon.com/IAM/latest/UserGuide/access_policies_manage-attach-detach.html)
- [IAM ポリシーのバージョニングについて理解する](https://docs.aws.amazon.com/IAM/latest/UserGuide/access_policies_managed-versioning.html)
- [AWS 管理ポリシーの使用を開始し、最小特権のアクセス許可に移行する](https://docs.aws.amazon.com/IAM/latest/UserGuide/best-practices.html#bp-use-aws-defined-policies)

# AmazonGrafanaServiceLinkedRolePolicy

説明: Amazon Grafana が管理または使用する AWS リソースへのアクセスを提供します。

AmazonGrafanaServiceLinkedRolePolicy は [AWS マネージドポリシー で](https://docs.aws.amazon.com/IAM/latest/UserGuide/access_policies_managed-vs-inline.html#aws-managed-policies)す。

## このポリシーを使用すると

このポリシーは、ユーザーに代わってサービスがアクションを実行することを許可する、サービスリ ンクロールにアタッチされます。ユーザー、グループおよびロールにこのポリシーはアタッチできま せん。

#### ポリシーの詳細

• タイプ: サービスリンクロールポリシー

- 作成日時: 2022 年 11 月 8 日 23:10 UTC
- 編集日時: 2022 年 11 月 8 日 23:10 UTC
- ARN: arn:aws:iam::aws:policy/aws-service-role/ AmazonGrafanaServiceLinkedRolePolicy

ポリシーのバージョン

ポリシーのバージョン: v1 (デフォルト)

ポリシーのデフォルトバージョンは、ポリシーのアクセス許可を定義するバージョンです。ポリシー を持つユーザーまたはロールが AWS リソースへのアクセスをリクエストすると、 はポリシーのデ フォルトバージョン AWS をチェックして、リクエストを許可するかどうかを判断します。

```
{ 
   "Version" : "2012-10-17", 
   "Statement" : [ 
     { 
       "Effect" : "Allow", 
       "Action" : [ 
          "ec2:DescribeNetworkInterfaces", 
          "ec2:DescribeVpcs", 
          "ec2:DescribeDhcpOptions", 
          "ec2:DescribeSubnets", 
          "ec2:DescribeSecurityGroups" 
       ], 
       "Resource" : "*" 
     }, 
     { 
       "Effect" : "Allow", 
       "Action" : "ec2:CreateNetworkInterface", 
       "Resource" : "*", 
       "Condition" : { 
          "ForAllValues:StringEquals" : { 
            "aws:TagKeys" : [ 
              "AmazonGrafanaManaged" 
            ] 
 } 
       }
```

```
 }, 
     { 
        "Effect" : "Allow", 
        "Action" : "ec2:CreateTags", 
        "Resource" : "arn:aws:ec2:*:*:network-interface/*", 
        "Condition" : { 
          "StringEquals" : { 
            "ec2:CreateAction" : "CreateNetworkInterface" 
          }, 
          "Null" : { 
            "aws:RequestTag/AmazonGrafanaManaged" : "false" 
          } 
        } 
     }, 
     { 
        "Effect" : "Allow", 
        "Action" : "ec2:DeleteNetworkInterface", 
        "Resource" : "*", 
        "Condition" : { 
          "Null" : { 
            "ec2:ResourceTag/AmazonGrafanaManaged" : "false" 
          } 
        } 
     } 
   ]
}
```
- [IAM ポリシーのバージョニングについて理解する](https://docs.aws.amazon.com/IAM/latest/UserGuide/access_policies_managed-versioning.html)
- [AWS 管理ポリシーの使用を開始し、最小特権のアクセス許可に移行する](https://docs.aws.amazon.com/IAM/latest/UserGuide/best-practices.html#bp-use-aws-defined-policies)

# AmazonGuardDutyFullAccess

説明: Amazon を使用するためのフルアクセスを提供します GuardDuty。

AmazonGuardDutyFullAccess は [AWS マネージドポリシー で](https://docs.aws.amazon.com/IAM/latest/UserGuide/access_policies_managed-vs-inline.html#aws-managed-policies)す。

# このポリシーを使用すると

ユーザー、グループおよびロールに AmazonGuardDutyFullAccess をアタッチできます。

## ポリシーの詳細

- タイプ: AWS 管理ポリシー
- 作成日時: 2017 年 11 月 28 日 22:31 UTC
- 編集日時: 2024 年 6 月 10 日 22:50 UTC
- ARN: arn:aws:iam::aws:policy/AmazonGuardDutyFullAccess

ポリシーのバージョン

ポリシーのバージョン: v6 (デフォルト)

ポリシーのデフォルトバージョンは、ポリシーのアクセス許可を定義するバージョンです。ポリシー を持つユーザーまたはロールが AWS リソースへのアクセスをリクエストすると、 はポリシーのデ フォルトバージョン AWS をチェックして、リクエストを許可するかどうかを判断します。

```
{ 
   "Version" : "2012-10-17", 
   "Statement" : [ 
    \{ "Sid" : "AmazonGuardDutyFullAccessSid1", 
        "Effect" : "Allow", 
        "Action" : "guardduty:*", 
       "Resource" : "*" 
     }, 
     { 
       "Sid" : "CreateServiceLinkedRoleSid1", 
       "Effect" : "Allow", 
        "Action" : "iam:CreateServiceLinkedRole", 
        "Resource" : "*", 
        "Condition" : { 
          "StringLike" : { 
            "iam:AWSServiceName" : [ 
               "guardduty.amazonaws.com", 
               "malware-protection.guardduty.amazonaws.com" 
           \mathbf{I} } 
        } 
     },
```

```
 { 
       "Sid" : "ActionsForOrganizationsSid1", 
       "Effect" : "Allow", 
       "Action" : [ 
          "organizations:EnableAWSServiceAccess", 
          "organizations:RegisterDelegatedAdministrator", 
          "organizations:ListDelegatedAdministrators", 
          "organizations:ListAWSServiceAccessForOrganization", 
          "organizations:DescribeOrganizationalUnit", 
          "organizations:DescribeAccount", 
          "organizations:DescribeOrganization", 
          "organizations:ListAccounts" 
       ], 
       "Resource" : "*" 
     }, 
     { 
       "Sid" : "IamGetRoleSid1", 
       "Effect" : "Allow", 
       "Action" : "iam:GetRole", 
       "Resource" : "arn:aws:iam::*:role/
*AWSServiceRoleForAmazonGuardDutyMalwareProtection" 
     }, 
     { 
       "Sid" : "AllowPassRoleToMalwareProtectionPlan", 
       "Effect" : "Allow", 
       "Action" : [ 
         "iam:PassRole" 
       ], 
       "Resource" : "arn:aws:iam::*:role/*", 
       "Condition" : { 
          "StringEquals" : { 
            "iam:PassedToService" : "malware-protection-plan.guardduty.amazonaws.com" 
         } 
       } 
     } 
   ]
}
```
- [IAM Identity Center で AWS マネージドポリシーを使用してアクセス許可セットを作成する](https://docs.aws.amazon.com/singlesignon/latest/userguide/howtocreatepermissionset.html)
- [IAM ID のアクセス許可の追加および削除](https://docs.aws.amazon.com/IAM/latest/UserGuide/access_policies_manage-attach-detach.html)
- [IAM ポリシーのバージョニングについて理解する](https://docs.aws.amazon.com/IAM/latest/UserGuide/access_policies_managed-versioning.html)
- [AWS 管理ポリシーの使用を開始し、最小特権のアクセス許可に移行する](https://docs.aws.amazon.com/IAM/latest/UserGuide/best-practices.html#bp-use-aws-defined-policies)

## AmazonGuardDutyMalwareProtectionServiceRolePolicy

説明: GuardDuty マルウェア保護は、 という名前のサービスにリンクされたロール (SLR) を使用し ます AWSServiceRoleForAmazonGuardDutyMalwareProtection。このサービスにリンクされたロー ルにより、 GuardDuty マルウェア保護はエージェントレススキャンを実行してマルウェアを検出で きます。これにより GuardDuty 、 アカウントでスナップショットを作成し、そのスナップショット を GuardDuty サービスアカウントと共有してマルウェアをスキャンできます。これらの共有スナッ プショットを評価し、取得した EC2 インスタンスメタデータを GuardDuty Malware Protection の検 出結果に含めます。 AWSServiceRoleForAmazonGuardDutyMalwareProtection サービスにリンクさ れたロールは、malware-protection.guardduty.amazonaws.com サービスを信頼してロールを引き受 けます。

AmazonGuardDutyMalwareProtectionServiceRolePolicy は [AWS マネージドポリシー](https://docs.aws.amazon.com/IAM/latest/UserGuide/access_policies_managed-vs-inline.html#aws-managed-policies) で す。

### このポリシーを使用すると

このポリシーは、ユーザーに代わってサービスがアクションを実行することを許可する、サービスリ ンクロールにアタッチされます。ユーザー、グループおよびロールにこのポリシーはアタッチできま せん。

ポリシーの詳細

- タイプ: サービスリンクロールポリシー
- 作成日時: 2022 年 7 月 19 日 19:06 UTC
- 編集日時: 2024 年 1 月 25 日 22:24 UTC
- ARN: arn:aws:iam::aws:policy/aws-service-role/ AmazonGuardDutyMalwareProtectionServiceRolePolicy

## ポリシーのバージョン

ポリシーのバージョン: v2 (デフォルト)

ポリシーのデフォルトバージョンは、ポリシーのアクセス許可を定義するバージョンです。ポリシー を持つユーザーまたはロールが AWS リソースへのアクセスをリクエストすると、 はポリシーのデ フォルトバージョン AWS をチェックして、リクエストを許可するかどうかを判断します。

```
{ 
   "Version" : "2012-10-17", 
   "Statement" : [ 
     { 
       "Sid" : "DescribeAndListPermissions", 
       "Effect" : "Allow", 
       "Action" : [ 
          "ec2:DescribeInstances", 
          "ec2:DescribeVolumes", 
          "ec2:DescribeSnapshots", 
          "ecs:ListClusters", 
          "ecs:ListContainerInstances", 
          "ecs:ListTasks", 
         "ecs:DescribeTasks", 
          "eks:DescribeCluster" 
       ], 
       "Resource" : "*" 
     }, 
     { 
       "Sid" : "CreateSnapshotVolumeConditionalStatement", 
       "Effect" : "Allow", 
       "Action" : "ec2:CreateSnapshot", 
       "Resource" : "arn:aws:ec2:*:*:volume/*", 
       "Condition" : { 
          "Null" : { 
            "aws:ResourceTag/GuardDutyExcluded" : "true" 
         } 
       } 
     }, 
     { 
       "Sid" : "CreateSnapshotConditionalStatement", 
       "Effect" : "Allow", 
       "Action" : "ec2:CreateSnapshot", 
       "Resource" : "arn:aws:ec2:*:*:snapshot/*", 
       "Condition" : { 
          "ForAnyValue:StringEquals" : { 
            "aws:TagKeys" : "GuardDutyScanId"
```

```
 } 
   } 
 }, 
 { 
   "Sid" : "CreateTagsPermission", 
   "Effect" : "Allow", 
   "Action" : "ec2:CreateTags", 
   "Resource" : "arn:aws:ec2:*:*:*/*", 
   "Condition" : { 
     "StringEquals" : { 
        "ec2:CreateAction" : "CreateSnapshot" 
     } 
   } 
 }, 
 { 
   "Sid" : "AddTagsToSnapshotPermission", 
   "Effect" : "Allow", 
   "Action" : "ec2:CreateTags", 
   "Resource" : "arn:aws:ec2:*:*:snapshot/*", 
   "Condition" : { 
     "StringLike" : { 
        "ec2:ResourceTag/GuardDutyScanId" : "*" 
     }, 
     "ForAllValues:StringEquals" : { 
        "aws:TagKeys" : [ 
          "GuardDutyExcluded", 
          "GuardDutyFindingDetected" 
       ] 
     } 
   } 
 }, 
 { 
   "Sid" : "DeleteAndShareSnapshotPermission", 
   "Effect" : "Allow", 
  "Action" : [
     "ec2:DeleteSnapshot", 
     "ec2:ModifySnapshotAttribute" 
   ], 
   "Resource" : "arn:aws:ec2:*:*:snapshot/*", 
   "Condition" : { 
     "StringLike" : { 
        "ec2:ResourceTag/GuardDutyScanId" : "*" 
     }, 
     "Null" : {
```

```
 "aws:ResourceTag/GuardDutyExcluded" : "true" 
     } 
   } 
 }, 
\mathcal{L} "Sid" : "PreventPublicAccessToSnapshotPermission", 
   "Effect" : "Deny", 
   "Action" : [ 
     "ec2:ModifySnapshotAttribute" 
   ], 
   "Resource" : "arn:aws:ec2:*:*:snapshot/*", 
   "Condition" : { 
     "StringEquals" : { 
        "ec2:Add/group" : "all" 
     } 
   } 
 }, 
 { 
   "Sid" : "CreateGrantPermission", 
   "Effect" : "Allow", 
   "Action" : "kms:CreateGrant", 
   "Resource" : "arn:aws:kms:*:*:key/*", 
   "Condition" : { 
     "Null" : { 
        "aws:ResourceTag/GuardDutyExcluded" : "true" 
     }, 
     "StringLike" : { 
        "kms:EncryptionContext:aws:ebs:id" : "snap-*" 
     }, 
     "ForAllValues:StringEquals" : { 
        "kms:GrantOperations" : [ 
          "Decrypt", 
          "CreateGrant", 
          "GenerateDataKeyWithoutPlaintext", 
          "ReEncryptFrom", 
          "ReEncryptTo", 
          "RetireGrant", 
          "DescribeKey" 
      \mathbf{I} }, 
     "Bool" : { 
        "kms:GrantIsForAWSResource" : "true" 
     } 
   }
```

```
 }, 
 { 
   "Sid" : "ShareSnapshotKMSPermission", 
   "Effect" : "Allow", 
   "Action" : [ 
     "kms:ReEncryptTo", 
     "kms:ReEncryptFrom" 
   ], 
   "Resource" : "arn:aws:kms:*:*:key/*", 
   "Condition" : { 
     "StringLike" : { 
       "kms:ViaService" : "ec2.*.amazonaws.com" 
     }, 
     "Null" : { 
       "aws:ResourceTag/GuardDutyExcluded" : "true" 
     } 
   } 
 }, 
 { 
   "Sid" : "DescribeKeyPermission", 
   "Effect" : "Allow", 
   "Action" : "kms:DescribeKey", 
   "Resource" : "arn:aws:kms:*:*:key/*" 
 }, 
 { 
   "Sid" : "GuardDutyLogGroupPermission", 
   "Effect" : "Allow", 
   "Action" : [ 
     "logs:DescribeLogGroups", 
     "logs:CreateLogGroup", 
     "logs:PutRetentionPolicy" 
   ], 
   "Resource" : "arn:aws:logs:*:*:log-group:/aws/guardduty/*" 
 }, 
 { 
   "Sid" : "GuardDutyLogStreamPermission", 
   "Effect" : "Allow", 
  "Action" : [
     "logs:CreateLogStream", 
     "logs:PutLogEvents", 
    "logs:DescribeLogStreams" 
   ], 
   "Resource" : "arn:aws:logs:*:*:log-group:/aws/guardduty/*:log-stream:*" 
 },
```

```
 { 
        "Sid" : "EBSDirectAPIPermissions", 
        "Effect" : "Allow", 
        "Action" : [ 
          "ebs:GetSnapshotBlock", 
          "ebs:ListSnapshotBlocks" 
        ], 
        "Resource" : "arn:aws:ec2:*:*:snapshot/*", 
        "Condition" : { 
          "StringLike" : { 
            "aws:ResourceTag/GuardDutyScanId" : "*" 
          }, 
          "Null" : { 
            "aws:ResourceTag/GuardDutyExcluded" : "true" 
          } 
        } 
     } 
   ]
}
```
- [IAM ポリシーのバージョニングについて理解する](https://docs.aws.amazon.com/IAM/latest/UserGuide/access_policies_managed-versioning.html)
- [AWS 管理ポリシーの使用を開始し、最小特権のアクセス許可に移行する](https://docs.aws.amazon.com/IAM/latest/UserGuide/best-practices.html#bp-use-aws-defined-policies)

# AmazonGuardDutyReadOnlyAccess

説明: Amazon GuardDuty リソースへの読み取り専用アクセスを提供します

AmazonGuardDutyReadOnlyAccess は [AWS マネージドポリシー](https://docs.aws.amazon.com/IAM/latest/UserGuide/access_policies_managed-vs-inline.html#aws-managed-policies) です。

このポリシーを使用すると

ユーザー、グループおよびロールに AmazonGuardDutyReadOnlyAccess をアタッチできます。

ポリシーの詳細

- タイプ: AWS 管理ポリシー
- 作成日時: 2017 年 11 月 28 日 22:29 UTC
- 編集日時: 2023 年 11 月 16 日 23:07 UTC

• ARN: arn:aws:iam::aws:policy/AmazonGuardDutyReadOnlyAccess

ポリシーのバージョン

ポリシーのバージョン: v4 (デフォルト)

ポリシーのデフォルトバージョンは、ポリシーのアクセス許可を定義するバージョンです。ポリシー を持つユーザーまたはロールが AWS リソースへのアクセスをリクエストすると、 はポリシーのデ フォルトバージョン AWS をチェックして、リクエストを許可するかどうかを判断します。

```
{ 
   "Version" : "2012-10-17", 
   "Statement" : [ 
     { 
        "Effect" : "Allow", 
        "Action" : [ 
          "guardduty:Describe*", 
          "guardduty:Get*", 
          "guardduty:List*" 
       ], 
       "Resource" : "*" 
     }, 
    \{ "Effect" : "Allow", 
        "Action" : [ 
          "organizations:ListDelegatedAdministrators", 
          "organizations:ListAWSServiceAccessForOrganization", 
          "organizations:DescribeOrganizationalUnit", 
          "organizations:DescribeAccount", 
          "organizations:DescribeOrganization", 
          "organizations:ListAccounts" 
        ], 
        "Resource" : "*" 
     } 
   ]
}
```
- [IAM Identity Center で AWS マネージドポリシーを使用してアクセス許可セットを作成する](https://docs.aws.amazon.com/singlesignon/latest/userguide/howtocreatepermissionset.html)
- [IAM ID のアクセス許可の追加および削除](https://docs.aws.amazon.com/IAM/latest/UserGuide/access_policies_manage-attach-detach.html)
- [IAM ポリシーのバージョニングについて理解する](https://docs.aws.amazon.com/IAM/latest/UserGuide/access_policies_managed-versioning.html)
- [AWS 管理ポリシーの使用を開始し、最小特権のアクセス許可に移行する](https://docs.aws.amazon.com/IAM/latest/UserGuide/best-practices.html#bp-use-aws-defined-policies)

# AmazonGuardDutyServiceRolePolicy

説明: Amazon Guard Duty が使用または管理する AWS リソースへのアクセスを有効にする

AmazonGuardDutyServiceRolePolicy は [AWS マネージドポリシー で](https://docs.aws.amazon.com/IAM/latest/UserGuide/access_policies_managed-vs-inline.html#aws-managed-policies)す。

### このポリシーを使用すると

このポリシーは、ユーザーに代わってサービスがアクションを実行することを許可する、サービスリ ンクロールにアタッチされます。ユーザー、グループおよびロールにこのポリシーはアタッチできま せん。

## ポリシーの詳細

- タイプ: サービスリンクロールポリシー
- 作成日時: 2017 年 11 月 28 日 20:12 UTC
- 編集日時: 2024 年 3 月 27 日 00:58 UTC
- ARN: arn:aws:iam::aws:policy/aws-service-role/ AmazonGuardDutyServiceRolePolicy

## ポリシーのバージョン

ポリシーのバージョン: v9 (デフォルト)

ポリシーのデフォルトバージョンは、ポリシーのアクセス許可を定義するバージョンです。ポリシー を持つユーザーまたはロールが AWS リソースへのアクセスをリクエストすると、 はポリシーのデ フォルトバージョン AWS をチェックして、リクエストを許可するかどうかを判断します。

```
{ 
   "Version" : "2012-10-17", 
   "Statement" : [ 
     { 
       "Sid" : "GuardDutyGetDescribeListPolicy", 
       "Effect" : "Allow", 
      "Action" : [
          "ec2:DescribeInstances", 
          "ec2:DescribeImages", 
          "ec2:DescribeVpcEndpoints", 
          "ec2:DescribeSubnets", 
          "ec2:DescribeVpcPeeringConnections", 
          "ec2:DescribeTransitGatewayAttachments", 
          "organizations:ListAccounts", 
          "organizations:DescribeAccount", 
          "organizations:DescribeOrganization", 
          "s3:GetBucketPublicAccessBlock", 
          "s3:GetEncryptionConfiguration", 
          "s3:GetBucketTagging", 
          "s3:GetAccountPublicAccessBlock", 
          "s3:ListAllMyBuckets", 
          "s3:GetBucketAcl", 
          "s3:GetBucketPolicy", 
          "s3:GetBucketPolicyStatus", 
          "lambda:GetFunctionConfiguration", 
         "lambda:ListTags", 
          "eks:ListClusters", 
          "eks:DescribeCluster", 
          "ec2:DescribeVpcEndpointServices", 
          "ec2:DescribeSecurityGroups", 
          "ecs:ListClusters", 
          "ecs:DescribeClusters" 
       ], 
       "Resource" : "*" 
     }, 
     { 
       "Sid" : "GuardDutyCreateSLRPolicy", 
       "Effect" : "Allow", 
       "Action" : "iam:CreateServiceLinkedRole", 
       "Resource" : "*", 
       "Condition" : {
```

```
 "StringEquals" : { 
        "iam:AWSServiceName" : "malware-protection.guardduty.amazonaws.com" 
     } 
   } 
 }, 
 { 
   "Sid" : "GuardDutyCreateVpcEndpointPolicy", 
   "Effect" : "Allow", 
   "Action" : "ec2:CreateVpcEndpoint", 
   "Resource" : "arn:aws:ec2:*:*:vpc-endpoint/*", 
   "Condition" : { 
     "ForAnyValue:StringEquals" : { 
       "aws:TagKeys" : "GuardDutyManaged" 
     }, 
     "StringLike" : { 
       "ec2:VpceServiceName" : [ 
          "com.amazonaws.*.guardduty-data", 
          "com.amazonaws.*.guardduty-data-fips" 
       ] 
     } 
   } 
 }, 
 { 
   "Sid" : "GuardDutyModifyDeleteVpcEndpointPolicy", 
   "Effect" : "Allow", 
   "Action" : [ 
     "ec2:ModifyVpcEndpoint", 
     "ec2:DeleteVpcEndpoints" 
   ], 
   "Resource" : "arn:aws:ec2:*:*:vpc-endpoint/*", 
   "Condition" : { 
     "Null" : { 
        "aws:ResourceTag/GuardDutyManaged" : false 
     } 
   } 
 }, 
 { 
   "Sid" : "GuardDutyCreateModifyVpcEndpointNetworkPolicy", 
   "Effect" : "Allow", 
   "Action" : [ 
     "ec2:CreateVpcEndpoint", 
     "ec2:ModifyVpcEndpoint" 
   ], 
   "Resource" : [
```

```
 "arn:aws:ec2:*:*:vpc/*", 
     "arn:aws:ec2:*:*:security-group/*", 
     "arn:aws:ec2:*:*:subnet/*" 
   ] 
 }, 
 { 
   "Sid" : "GuardDutyCreateTagsDuringVpcEndpointCreationPolicy", 
   "Effect" : "Allow", 
   "Action" : "ec2:CreateTags", 
   "Resource" : "arn:aws:ec2:*:*:vpc-endpoint/*", 
   "Condition" : { 
     "StringEquals" : { 
       "ec2:CreateAction" : "CreateVpcEndpoint" 
     }, 
     "ForAnyValue:StringEquals" : { 
        "aws:TagKeys" : "GuardDutyManaged" 
     } 
   } 
 }, 
 { 
   "Sid" : "GuardDutySecurityGroupManagementPolicy", 
   "Effect" : "Allow", 
   "Action" : [ 
     "ec2:AuthorizeSecurityGroupIngress", 
     "ec2:AuthorizeSecurityGroupEgress", 
     "ec2:RevokeSecurityGroupIngress", 
     "ec2:RevokeSecurityGroupEgress", 
     "ec2:DeleteSecurityGroup" 
   ], 
   "Resource" : "arn:aws:ec2:*:*:security-group/*", 
   "Condition" : { 
     "Null" : { 
        "aws:ResourceTag/GuardDutyManaged" : false 
     } 
   } 
 }, 
 { 
   "Sid" : "GuardDutyCreateSecurityGroupPolicy", 
   "Effect" : "Allow", 
   "Action" : "ec2:CreateSecurityGroup", 
   "Resource" : "arn:aws:ec2:*:*:security-group/*", 
   "Condition" : { 
     "StringLike" : { 
        "aws:RequestTag/GuardDutyManaged" : "*"
```

```
 } 
   } 
 }, 
 { 
   "Sid" : "GuardDutyCreateSecurityGroupForVpcPolicy", 
   "Effect" : "Allow", 
   "Action" : "ec2:CreateSecurityGroup", 
   "Resource" : "arn:aws:ec2:*:*:vpc/*" 
 }, 
 { 
   "Sid" : "GuardDutyCreateTagsDuringSecurityGroupCreationPolicy", 
   "Effect" : "Allow", 
   "Action" : "ec2:CreateTags", 
   "Resource" : "arn:aws:ec2:*:*:security-group/*", 
   "Condition" : { 
     "StringEquals" : { 
       "ec2:CreateAction" : "CreateSecurityGroup" 
     }, 
     "ForAnyValue:StringEquals" : { 
       "aws:TagKeys" : "GuardDutyManaged" 
     } 
   } 
 }, 
\mathcal{L} "Sid" : "GuardDutyCreateEksAddonPolicy", 
   "Effect" : "Allow", 
   "Action" : "eks:CreateAddon", 
   "Resource" : "arn:aws:eks:*:*:cluster/*", 
   "Condition" : { 
     "ForAnyValue:StringEquals" : { 
       "aws:TagKeys" : "GuardDutyManaged" 
     } 
   } 
 }, 
 { 
   "Sid" : "GuardDutyEksAddonManagementPolicy", 
   "Effect" : "Allow", 
  "Action" : [
     "eks:DeleteAddon", 
     "eks:UpdateAddon", 
     "eks:DescribeAddon" 
   ], 
   "Resource" : "arn:aws:eks:*:*:addon/*/aws-guardduty-agent/*" 
 },
```

```
 { 
       "Sid" : "GuardDutyEksClusterTagResourcePolicy", 
       "Effect" : "Allow", 
       "Action" : "eks:TagResource", 
       "Resource" : "arn:aws:eks:*:*:cluster/*", 
       "Condition" : { 
         "ForAnyValue:StringEquals" : { 
            "aws:TagKeys" : "GuardDutyManaged" 
         } 
       } 
     }, 
     { 
       "Sid" : "GuardDutyEcsPutAccountSettingsDefaultPolicy", 
       "Effect" : "Allow", 
       "Action" : "ecs:PutAccountSettingDefault", 
       "Resource" : "*", 
       "Condition" : { 
         "StringEquals" : { 
            "ecs:account-setting" : [ 
              "guardDutyActivate" 
 ] 
         } 
       } 
     }, 
     { 
       "Sid" : "SsmCreateDescribeUpdateDeleteStartAssociationPermission", 
       "Effect" : "Allow", 
       "Action" : [ 
         "ssm:DescribeAssociation", 
         "ssm:DeleteAssociation", 
         "ssm:UpdateAssociation", 
         "ssm:CreateAssociation", 
         "ssm:StartAssociationsOnce" 
       ], 
       "Resource" : "arn:aws:ssm:*:*:association/*", 
       "Condition" : { 
         "StringEquals" : { 
            "aws:ResourceTag/GuardDutyManaged" : "true" 
         } 
       } 
     }, 
     { 
       "Sid" : "SsmAddTagsToResourcePermission", 
       "Effect" : "Allow",
```

```
"Action" : [
          "ssm:AddTagsToResource" 
       ], 
        "Resource" : "arn:aws:ssm:*:*:association/*", 
        "Condition" : { 
          "ForAllValues:StringEquals" : { 
            "aws:TagKeys" : [ 
              "GuardDutyManaged" 
            ] 
          }, 
          "StringEquals" : { 
            "aws:ResourceTag/GuardDutyManaged" : "true" 
          } 
       } 
     }, 
     { 
        "Sid" : "SsmCreateUpdateAssociationInstanceDocumentPermission", 
       "Effect" : "Allow", 
       "Action" : [
          "ssm:CreateAssociation", 
          "ssm:UpdateAssociation" 
       ], 
        "Resource" : "arn:aws:ssm:*:*:document/AmazonGuardDuty-
ConfigureRuntimeMonitoringSsmPlugin" 
     }, 
     { 
        "Sid" : "SsmSendCommandPermission", 
        "Effect" : "Allow", 
        "Action" : "ssm:SendCommand", 
       "Resource" : [ 
          "arn:aws:ec2:*:*:instance/*", 
          "arn:aws:ssm:*:*:document/AmazonGuardDuty-ConfigureRuntimeMonitoringSsmPlugin" 
       ] 
     }, 
     { 
        "Sid" : "SsmGetCommandStatus", 
       "Effect" : "Allow", 
       "Action" : "ssm:GetCommandInvocation", 
        "Resource" : "*" 
     } 
   ]
}
```
- [IAM ポリシーのバージョニングについて理解する](https://docs.aws.amazon.com/IAM/latest/UserGuide/access_policies_managed-versioning.html)
- [AWS 管理ポリシーを開始し、最小特権のアクセス許可に移行する](https://docs.aws.amazon.com/IAM/latest/UserGuide/best-practices.html#bp-use-aws-defined-policies)

## AmazonHealthLakeFullAccess

説明: Amazon HealthLake サービスへのフルアクセスを提供します。

AmazonHealthLakeFullAccess は [AWS マネージドポリシー で](https://docs.aws.amazon.com/IAM/latest/UserGuide/access_policies_managed-vs-inline.html#aws-managed-policies)す。

### このポリシーを使用すると

ユーザー、グループおよびロールに AmazonHealthLakeFullAccess をアタッチできます。

### ポリシーの詳細

- タイプ: AWS 管理ポリシー
- 作成日時: 2021 年 2 月 17 日 01:07 UTC
- 編集日時: 2021 年 2 月 17 日 01:07 UTC
- ARN: arn:aws:iam::aws:policy/AmazonHealthLakeFullAccess

ポリシーのバージョン

ポリシーのバージョン: v1 (デフォルト)

ポリシーのデフォルトバージョンは、ポリシーのアクセス許可を定義するバージョンです。ポリシー を持つユーザーまたはロールが AWS リソースへのアクセスをリクエストすると、 はポリシーのデ フォルトバージョン AWS をチェックして、リクエストを許可するかどうかを判断します。

```
{ 
   "Version" : "2012-10-17", 
   "Statement" : [ 
      {
```

```
 "Action" : [ 
          "healthlake:*", 
          "s3:ListAllMyBuckets", 
          "s3:ListBucket", 
          "s3:GetBucketLocation", 
          "iam:ListRoles" 
        ], 
        "Resource" : "*", 
        "Effect" : "Allow" 
     }, 
     { 
        "Effect" : "Allow", 
        "Action" : "iam:PassRole", 
        "Resource" : "*", 
        "Condition" : { 
          "StringEquals" : { 
             "iam:PassedToService" : "healthlake.amazonaws.com" 
          } 
        } 
     } 
   ]
}
```
- [IAM Identity Center で AWS マネージドポリシーを使用してアクセス許可セットを作成する](https://docs.aws.amazon.com/singlesignon/latest/userguide/howtocreatepermissionset.html)
- [IAM ID のアクセス許可の追加および削除](https://docs.aws.amazon.com/IAM/latest/UserGuide/access_policies_manage-attach-detach.html)
- [IAM ポリシーのバージョニングについて理解する](https://docs.aws.amazon.com/IAM/latest/UserGuide/access_policies_managed-versioning.html)
- [AWS 管理ポリシーの使用を開始し、最小特権のアクセス許可に移行する](https://docs.aws.amazon.com/IAM/latest/UserGuide/best-practices.html#bp-use-aws-defined-policies)

## AmazonHealthLakeReadOnlyAccess

説明: Amazon HealthLake サービスへの読み取り専用アクセスを提供します。

AmazonHealthLakeReadOnlyAccess は [AWS マネージドポリシー で](https://docs.aws.amazon.com/IAM/latest/UserGuide/access_policies_managed-vs-inline.html#aws-managed-policies)す。

## このポリシーを使用すると

ユーザー、グループおよびロールに AmazonHealthLakeReadOnlyAccess をアタッチできます。

## ポリシーの詳細

- タイプ: AWS 管理ポリシー
- 作成日時: 2021 年 2 月 17 日 02:43 UTC
- 編集日時: 2021 年 2 月 17 日 02:43 UTC
- ARN: arn:aws:iam::aws:policy/AmazonHealthLakeReadOnlyAccess

ポリシーのバージョン

ポリシーのバージョン: v1 (デフォルト)

ポリシーのデフォルトバージョンは、ポリシーのアクセス許可を定義するバージョンです。ポリシー を持つユーザーまたはロールが AWS リソースへのアクセスをリクエストすると、 はポリシーのデ フォルトバージョン AWS をチェックして、リクエストを許可するかどうかを判断します。

JSON ポリシードキュメント

```
{ 
   "Version" : "2012-10-17", 
   "Statement" : [ 
     { 
        "Action" : [ 
          "healthlake:ListFHIRDatastores", 
          "healthlake:DescribeFHIRDatastore", 
          "healthlake:DescribeFHIRImportJob", 
          "healthlake:DescribeFHIRExportJob", 
          "healthlake:GetCapabilities", 
          "healthlake:ReadResource", 
          "healthlake:SearchWithGet", 
          "healthlake:SearchWithPost" 
       ], 
        "Effect" : "Allow", 
        "Resource" : "*" 
     } 
   ]
}
```
# 詳細はこちら

• [IAM Identity Center で AWS マネージドポリシーを使用してアクセス許可セットを作成する](https://docs.aws.amazon.com/singlesignon/latest/userguide/howtocreatepermissionset.html)

- [IAM ID のアクセス許可の追加および削除](https://docs.aws.amazon.com/IAM/latest/UserGuide/access_policies_manage-attach-detach.html)
- [IAM ポリシーのバージョニングについて理解する](https://docs.aws.amazon.com/IAM/latest/UserGuide/access_policies_managed-versioning.html)
- [AWS 管理ポリシーを開始し、最小特権のアクセス許可に移行する](https://docs.aws.amazon.com/IAM/latest/UserGuide/best-practices.html#bp-use-aws-defined-policies)

# AmazonHoneycodeFullAccess

説明: AWS Management Console および SDK 経由で Honeycode へのフルアクセスを提供しま す。

AmazonHoneycodeFullAccess は [AWS マネージドポリシー で](https://docs.aws.amazon.com/IAM/latest/UserGuide/access_policies_managed-vs-inline.html#aws-managed-policies)す。

#### このポリシーを使用すると

ユーザー、グループおよびロールに AmazonHoneycodeFullAccess をアタッチできます。

### ポリシーの詳細

- タイプ: AWS 管理ポリシー
- 作成日時: 2020 年 6 月 24 日 20:28 UTC
- 編集日時: 2020 年 6 月 24 日 20:28 UTC
- ARN: arn:aws:iam::aws:policy/AmazonHoneycodeFullAccess

ポリシーのバージョン

ポリシーのバージョン: v1 (デフォルト)

ポリシーのデフォルトバージョンは、ポリシーのアクセス許可を定義するバージョンです。ポリシー を持つユーザーまたはロールが AWS リソースへのアクセスをリクエストすると、 はポリシーのデ フォルトバージョン AWS をチェックして、リクエストを許可するかどうかを判断します。

```
{ 
   "Version" : "2012-10-17", 
   "Statement" : [ 
      { 
        "Action" : [
```

```
 "honeycode:*" 
         ], 
         "Resource" : "*", 
         "Effect" : "Allow" 
      } 
   ]
}
```
- [IAM Identity Center で AWS マネージドポリシーを使用してアクセス許可セットを作成する](https://docs.aws.amazon.com/singlesignon/latest/userguide/howtocreatepermissionset.html)
- [IAM ID のアクセス許可の追加および削除](https://docs.aws.amazon.com/IAM/latest/UserGuide/access_policies_manage-attach-detach.html)
- [IAM ポリシーのバージョニングについて理解する](https://docs.aws.amazon.com/IAM/latest/UserGuide/access_policies_managed-versioning.html)
- [AWS 管理ポリシーの使用を開始し、最小特権のアクセス許可に移行する](https://docs.aws.amazon.com/IAM/latest/UserGuide/best-practices.html#bp-use-aws-defined-policies)

## AmazonHoneycodeReadOnlyAccess

説明: AWS Management Console および SDK 経由で Honeycode への読み取り専用アクセスを提 供します。

AmazonHoneycodeReadOnlyAccess は [AWS マネージドポリシー](https://docs.aws.amazon.com/IAM/latest/UserGuide/access_policies_managed-vs-inline.html#aws-managed-policies) です。

## このポリシーを使用すると

ユーザー、グループおよびロールに AmazonHoneycodeReadOnlyAccess をアタッチできます。

### ポリシーの詳細

- タイプ: AWS 管理ポリシー
- 作成日時: 2020 年 6 月 24 日 20:28 UTC
- 編集日時: 2020 年 12 月 1 日 17:27 UTC
- ARN: arn:aws:iam::aws:policy/AmazonHoneycodeReadOnlyAccess

### ポリシーのバージョン

ポリシーのバージョン: v2 (デフォルト)

ポリシーのデフォルトバージョンは、ポリシーのアクセス許可を定義するバージョンです。ポリシー を持つユーザーまたはロールが AWS リソースへのアクセスをリクエストすると、 はポリシーのデ フォルトバージョン AWS をチェックして、リクエストを許可するかどうかを判断します。

## JSON ポリシードキュメント

```
{ 
   "Version" : "2012-10-17", 
   "Statement" : [ 
     { 
        "Action" : [ 
          "honeycode:List*", 
          "honeycode:Get*", 
          "honeycode:Describe*", 
          "honeycode:Query*" 
        ], 
        "Resource" : "*", 
        "Effect" : "Allow" 
     } 
   ]
}
```
## 詳細はこちら

- [IAM Identity Center で AWS マネージドポリシーを使用してアクセス許可セットを作成する](https://docs.aws.amazon.com/singlesignon/latest/userguide/howtocreatepermissionset.html)
- [IAM ID のアクセス許可の追加および削除](https://docs.aws.amazon.com/IAM/latest/UserGuide/access_policies_manage-attach-detach.html)
- [IAM ポリシーのバージョニングについて理解する](https://docs.aws.amazon.com/IAM/latest/UserGuide/access_policies_managed-versioning.html)
- [AWS 管理ポリシーの使用を開始し、最小特権のアクセス許可に移行する](https://docs.aws.amazon.com/IAM/latest/UserGuide/best-practices.html#bp-use-aws-defined-policies)

# AmazonHoneycodeServiceRolePolicy

説明: Amazon Honeycode がリソースにアクセスするために必要なサービスにリンクされたロー ル。

AmazonHoneycodeServiceRolePolicy は [AWS マネージドポリシー で](https://docs.aws.amazon.com/IAM/latest/UserGuide/access_policies_managed-vs-inline.html#aws-managed-policies)す。

## このポリシーを使用すると

このポリシーは、ユーザーに代わってサービスがアクションを実行することを許可する、サービスリ ンクロールにアタッチされます。ユーザー、グループおよびロールにこのポリシーはアタッチできま せん。

ポリシーの詳細

- タイプ: サービスリンクロールポリシー
- 作成日時: 2020 年 11 月 18 日 18:03 UTC
- 編集日時: 2020 年 11 月 18 日 18:03 UTC
- ARN: arn:aws:iam::aws:policy/aws-service-role/ AmazonHoneycodeServiceRolePolicy

ポリシーのバージョン

ポリシーのバージョン: v1 (デフォルト)

ポリシーのデフォルトバージョンは、ポリシーのアクセス許可を定義するバージョンです。ポリシー を持つユーザーまたはロールが AWS リソースへのアクセスをリクエストすると、 はポリシーのデ フォルトバージョン AWS をチェックして、リクエストを許可するかどうかを判断します。

```
{ 
   "Version" : "2012-10-17", 
   "Statement" : [ 
      { 
        "Action" : [ 
           "sso:GetManagedApplicationInstance" 
        ], 
        "Resource" : "*", 
        "Effect" : "Allow" 
      } 
  \mathbf{I}}
```
- [IAM ポリシーのバージョニングについて理解する](https://docs.aws.amazon.com/IAM/latest/UserGuide/access_policies_managed-versioning.html)
- [AWS 管理ポリシーの使用を開始し、最小特権のアクセス許可に移行する](https://docs.aws.amazon.com/IAM/latest/UserGuide/best-practices.html#bp-use-aws-defined-policies)

# AmazonHoneycodeTeamAssociationFullAccess

説明: AWS Management Console および SDK 経由で Honeycode Team Association へのフルアク セスを提供します。

AmazonHoneycodeTeamAssociationFullAccess は [AWS マネージドポリシー で](https://docs.aws.amazon.com/IAM/latest/UserGuide/access_policies_managed-vs-inline.html#aws-managed-policies)す。

### このポリシーを使用すると

ユーザー、グループおよびロールに AmazonHoneycodeTeamAssociationFullAccess をアタッ チできます。

#### ポリシーの詳細

- タイプ: AWS 管理ポリシー
- 作成日時: 2020 年 6 月 24 日 20:28 UTC
- 編集日時: 2020 年 6 月 24 日 20:28 UTC
- ARN: arn:aws:iam::aws:policy/AmazonHoneycodeTeamAssociationFullAccess

ポリシーのバージョン

ポリシーのバージョン: v1 (デフォルト)

ポリシーのデフォルトバージョンは、ポリシーのアクセス許可を定義するバージョンです。ポリシー を持つユーザーまたはロールが AWS リソースへのアクセスをリクエストすると、 はポリシーのデ フォルトバージョン AWS をチェックして、リクエストを許可するかどうかを判断します。

## JSON ポリシードキュメント

```
 "Version" : "2012-10-17",
```
{

```
 "Statement" : [ 
     { 
        "Action" : [ 
          "honeycode:ListTeamAssociations", 
          "honeycode:ApproveTeamAssociation", 
          "honeycode:RejectTeamAssociation" 
        ], 
        "Resource" : "*", 
        "Effect" : "Allow" 
     } 
   ]
}
```
- [IAM Identity Center で AWS マネージドポリシーを使用してアクセス許可セットを作成する](https://docs.aws.amazon.com/singlesignon/latest/userguide/howtocreatepermissionset.html)
- [IAM ID のアクセス許可の追加および削除](https://docs.aws.amazon.com/IAM/latest/UserGuide/access_policies_manage-attach-detach.html)
- [IAM ポリシーのバージョニングについて理解する](https://docs.aws.amazon.com/IAM/latest/UserGuide/access_policies_managed-versioning.html)
- [AWS 管理ポリシーの使用を開始し、最小特権のアクセス許可に移行する](https://docs.aws.amazon.com/IAM/latest/UserGuide/best-practices.html#bp-use-aws-defined-policies)

# AmazonHoneycodeTeamAssociationReadOnlyAccess

説明: AWS Management Console および SDK 経由で Honeycode Team Association への読み取り 専用アクセスを提供します。

AmazonHoneycodeTeamAssociationReadOnlyAccess は [AWS マネージドポリシー](https://docs.aws.amazon.com/IAM/latest/UserGuide/access_policies_managed-vs-inline.html#aws-managed-policies) です。

## このポリシーを使用すると

ユーザー、グループおよびロールに AmazonHoneycodeTeamAssociationReadOnlyAccess をア タッチできます。

## ポリシーの詳細

- タイプ: AWS 管理ポリシー
- 作成日時: 2020 年 6 月 24 日 20:27 UTC
- 編集日時: 2020 年 6 月 24 日 20:27 UTC

• ARN: arn:aws:iam::aws:policy/AmazonHoneycodeTeamAssociationReadOnlyAccess

ポリシーのバージョン

ポリシーのバージョン: v1 (デフォルト)

ポリシーのデフォルトバージョンは、ポリシーのアクセス許可を定義するバージョンです。ポリシー を持つユーザーまたはロールが AWS リソースへのアクセスをリクエストすると、 はポリシーのデ フォルトバージョン AWS をチェックして、リクエストを許可するかどうかを判断します。

### JSON ポリシードキュメント

```
{ 
    "Version" : "2012-10-17", 
   "Statement" : [ 
      { 
        "Action" : [ 
           "honeycode:ListTeamAssociations" 
        ], 
        "Resource" : "*", 
        "Effect" : "Allow" 
      } 
  \mathbf{I}}
```
# 詳細はこちら

- [IAM Identity Center で AWS マネージドポリシーを使用してアクセス許可セットを作成する](https://docs.aws.amazon.com/singlesignon/latest/userguide/howtocreatepermissionset.html)
- [IAM ID のアクセス許可の追加および削除](https://docs.aws.amazon.com/IAM/latest/UserGuide/access_policies_manage-attach-detach.html)
- [IAM ポリシーのバージョニングについて理解する](https://docs.aws.amazon.com/IAM/latest/UserGuide/access_policies_managed-versioning.html)
- [AWS 管理ポリシーを開始し、最小特権のアクセス許可に移行する](https://docs.aws.amazon.com/IAM/latest/UserGuide/best-practices.html#bp-use-aws-defined-policies)

## AmazonHoneycodeWorkbookFullAccess

説明: AWS Management Console および SDK 経由で Honeycode Workbook へのフルアクセスを提 供します。

AmazonHoneycodeWorkbookFullAccess は [AWS マネージドポリシー](https://docs.aws.amazon.com/IAM/latest/UserGuide/access_policies_managed-vs-inline.html#aws-managed-policies) です。

# このポリシーを使用すると

ユーザー、グループおよびロールに AmazonHoneycodeWorkbookFullAccess をアタッチできま す。

#### ポリシーの詳細

- タイプ: AWS 管理ポリシー
- 作成日時: 2020 年 6 月 24 日 20:28 UTC
- 編集日時: 2020 年 12 月 1 日 17:30 UTC
- ARN: arn:aws:iam::aws:policy/AmazonHoneycodeWorkbookFullAccess

### ポリシーのバージョン

ポリシーのバージョン: v2 (デフォルト)

ポリシーのデフォルトバージョンは、ポリシーのアクセス許可を定義するバージョンです。ポリシー を持つユーザーまたはロールが AWS リソースへのアクセスをリクエストすると、 はポリシーのデ フォルトバージョン AWS をチェックして、リクエストを許可するかどうかを判断します。

```
{ 
   "Version" : "2012-10-17", 
   "Statement" : [ 
     { 
       "Action" : [ 
          "honeycode:GetScreenData", 
          "honeycode:InvokeScreenAutomation", 
          "honeycode:BatchCreateTableRows", 
          "honeycode:BatchDeleteTableRows", 
          "honeycode:BatchUpdateTableRows", 
          "honeycode:BatchUpsertTableRows", 
          "honeycode:DescribeTableDataImportJob", 
          "honeycode:ListTableColumns", 
          "honeycode:ListTableRows", 
          "honeycode:ListTables", 
          "honeycode:QueryTableRows", 
          "honeycode:StartTableDataImportJob"
```

```
 ], 
         "Resource" : "*", 
         "Effect" : "Allow" 
      } 
   ]
}
```
- [IAM Identity Center で AWS マネージドポリシーを使用してアクセス許可セットを作成する](https://docs.aws.amazon.com/singlesignon/latest/userguide/howtocreatepermissionset.html)
- [IAM ID のアクセス許可の追加および削除](https://docs.aws.amazon.com/IAM/latest/UserGuide/access_policies_manage-attach-detach.html)
- [IAM ポリシーのバージョニングについて理解する](https://docs.aws.amazon.com/IAM/latest/UserGuide/access_policies_managed-versioning.html)
- [AWS 管理ポリシーの使用を開始し、最小特権のアクセス許可に移行する](https://docs.aws.amazon.com/IAM/latest/UserGuide/best-practices.html#bp-use-aws-defined-policies)

## AmazonHoneycodeWorkbookReadOnlyAccess

説明: AWS Management Console および SDK 経由で Honeycode Workbook への読み取り専用アク セスを提供します。

AmazonHoneycodeWorkbookReadOnlyAccess は [AWS マネージドポリシー で](https://docs.aws.amazon.com/IAM/latest/UserGuide/access_policies_managed-vs-inline.html#aws-managed-policies)す。

このポリシーを使用すると

ユーザー、グループおよびロールに AmazonHoneycodeWorkbookReadOnlyAccess をアタッチで きます。

## ポリシーの詳細

- タイプ: AWS 管理ポリシー
- 作成日時: 2020 年 6 月 24 日 20:28 UTC
- 編集日時: 2020 年 12 月 1 日 17:32 UTC
- ARN: arn:aws:iam::aws:policy/AmazonHoneycodeWorkbookReadOnlyAccess

ポリシーのバージョン

ポリシーのバージョン: v2 (デフォルト)

ポリシーのデフォルトバージョンは、ポリシーのアクセス許可を定義するバージョンです。ポリシー を持つユーザーまたはロールが AWS リソースへのアクセスをリクエストすると、 はポリシーのデ フォルトバージョン AWS をチェックして、リクエストを許可するかどうかを判断します。

## JSON ポリシードキュメント

```
{ 
   "Version" : "2012-10-17", 
   "Statement" : [ 
     { 
        "Action" : [ 
          "honeycode:GetScreenData", 
          "honeycode:DescribeTableDataImportJob", 
          "honeycode:ListTableColumns", 
          "honeycode:ListTableRows", 
          "honeycode:ListTables", 
          "honeycode:QueryTableRows" 
        ], 
        "Resource" : "*", 
        "Effect" : "Allow" 
     } 
  \mathbf{I}}
```
## 詳細はこちら

- [IAM Identity Center で AWS マネージドポリシーを使用してアクセス許可セットを作成する](https://docs.aws.amazon.com/singlesignon/latest/userguide/howtocreatepermissionset.html)
- [IAM ID のアクセス許可の追加および削除](https://docs.aws.amazon.com/IAM/latest/UserGuide/access_policies_manage-attach-detach.html)
- [IAM ポリシーのバージョニングについて理解する](https://docs.aws.amazon.com/IAM/latest/UserGuide/access_policies_managed-versioning.html)
- [AWS 管理ポリシーの使用を開始し、最小特権のアクセス許可に移行する](https://docs.aws.amazon.com/IAM/latest/UserGuide/best-practices.html#bp-use-aws-defined-policies)

## AmazonInspector2AgentlessServiceRolePolicy

説明: エージェントレスセキュリティ評価を実行する AWS のサービス ために必要な へのアクセス 権を Amazon Inspector に付与します

AmazonInspector2AgentlessServiceRolePolicy は [AWS マネージドポリシー で](https://docs.aws.amazon.com/IAM/latest/UserGuide/access_policies_managed-vs-inline.html#aws-managed-policies)す。

## このポリシーを使用すると

このポリシーは、ユーザーに代わってサービスがアクションを実行することを許可する、サービスリ ンクロールにアタッチされます。ユーザー、グループおよびロールにこのポリシーはアタッチできま せん。

#### ポリシーの詳細

- タイプ: サービスリンクロールポリシー
- 作成日時: 2023 年 11 月 20 日 15:18 UTC
- 編集日時: 2023 年 11 月 20 日 15:18 UTC
- ARN: arn:aws:iam::aws:policy/aws-service-role/ AmazonInspector2AgentlessServiceRolePolicy

### ポリシーのバージョン

ポリシーのバージョン: v1 (デフォルト)

ポリシーのデフォルトバージョンは、ポリシーのアクセス許可を定義するバージョンです。ポリシー を持つユーザーまたはロールが AWS リソースへのアクセスをリクエストすると、 はポリシーのデ フォルトバージョン AWS をチェックして、リクエストを許可するかどうかを判断します。

```
{ 
   "Version" : "2012-10-17", 
   "Statement" : [ 
     { 
        "Sid" : "InstanceIdentification", 
        "Effect" : "Allow", 
       "Action" : [ 
          "ec2:DescribeInstances", 
          "ec2:DescribeVolumes", 
          "ec2:DescribeSnapshots" 
       ], 
       "Resource" : "*" 
     }, 
     { 
        "Sid" : "GetSnapshotData", 
        "Effect" : "Allow",
```

```
"Action" : [
     "ebs:ListSnapshotBlocks", 
     "ebs:GetSnapshotBlock" 
   ], 
   "Resource" : "arn:aws:ec2:*:*:snapshot/*", 
   "Condition" : { 
     "StringLike" : { 
       "aws:ResourceTag/InspectorScan" : "*" 
     } 
   } 
 }, 
 { 
   "Sid" : "CreateSnapshotsAnyInstanceOrVolume", 
   "Effect" : "Allow", 
   "Action" : "ec2:CreateSnapshots", 
   "Resource" : [ 
     "arn:aws:ec2:*:*:instance/*", 
     "arn:aws:ec2:*:*:volume/*" 
   ] 
 }, 
 { 
   "Sid" : "DenyCreateSnapshotsOnExcludedInstances", 
   "Effect" : "Deny", 
   "Action" : "ec2:CreateSnapshots", 
   "Resource" : "arn:aws:ec2:*:*:instance/*", 
   "Condition" : { 
     "StringEquals" : { 
        "ec2:ResourceTag/InspectorEc2Exclusion" : "true" 
     } 
   } 
 }, 
 { 
   "Sid" : "CreateSnapshotsOnAnySnapshotOnlyWithTag", 
   "Effect" : "Allow", 
   "Action" : "ec2:CreateSnapshots", 
   "Resource" : "arn:aws:ec2:*:*:snapshot/*", 
   "Condition" : { 
     "Null" : { 
       "aws:TagKeys" : "false" 
     }, 
     "ForAllValues:StringEquals" : { 
        "aws:TagKeys" : "InspectorScan" 
     } 
   }
```

```
 }, 
 { 
   "Sid" : "CreateOnlyInspectorScanTagOnlyUsingCreateSnapshots", 
   "Effect" : "Allow", 
   "Action" : "ec2:CreateTags", 
   "Resource" : "arn:aws:ec2:*:*:snapshot/*", 
   "Condition" : { 
     "StringLike" : { 
       "ec2:CreateAction" : "CreateSnapshots" 
     }, 
     "Null" : { 
       "aws:TagKeys" : "false" 
     }, 
     "ForAllValues:StringEquals" : { 
       "aws:TagKeys" : "InspectorScan" 
     } 
   } 
 }, 
 { 
   "Sid" : "DeleteOnlySnapshotsTaggedForScanning", 
   "Effect" : "Allow", 
   "Action" : "ec2:DeleteSnapshot", 
   "Resource" : "arn:aws:ec2:*:*:snapshot/*", 
   "Condition" : { 
     "StringLike" : { 
       "ec2:ResourceTag/InspectorScan" : "*" 
     } 
   } 
 }, 
 { 
   "Sid" : "DenyKmsDecryptForExcludedKeys", 
   "Effect" : "Deny", 
   "Action" : "kms:Decrypt", 
   "Resource" : "arn:aws:kms:*:*:key/*", 
   "Condition" : { 
     "StringEquals" : { 
       "aws:ResourceTag/InspectorEc2Exclusion" : "true" 
     } 
   } 
 }, 
 { 
   "Sid" : "DecryptSnapshotBlocksVolContext", 
   "Effect" : "Allow", 
   "Action" : "kms:Decrypt",
```

```
 "Resource" : "arn:aws:kms:*:*:key/*", 
   "Condition" : { 
     "StringEquals" : { 
        "aws:ResourceAccount" : "${aws:PrincipalAccount}" 
     }, 
     "StringLike" : { 
       "kms:ViaService" : "ec2.*.amazonaws.com", 
       "kms:EncryptionContext:aws:ebs:id" : "vol-*" 
     } 
   } 
 }, 
 { 
   "Sid" : "DecryptSnapshotBlocksSnapContext", 
   "Effect" : "Allow", 
   "Action" : "kms:Decrypt", 
   "Resource" : "arn:aws:kms:*:*:key/*", 
   "Condition" : { 
     "StringEquals" : { 
       "aws:ResourceAccount" : "${aws:PrincipalAccount}" 
     }, 
     "StringLike" : { 
       "kms:ViaService" : "ec2.*.amazonaws.com", 
       "kms:EncryptionContext:aws:ebs:id" : "snap-*" 
     } 
   } 
 }, 
\mathcal{L} "Sid" : "DescribeKeysForEbsOperations", 
   "Effect" : "Allow", 
  "Action" : "kms:DescribeKey",
   "Resource" : "arn:aws:kms:*:*:key/*", 
   "Condition" : { 
     "StringEquals" : { 
       "aws:ResourceAccount" : "${aws:PrincipalAccount}" 
     }, 
     "StringLike" : { 
       "kms:ViaService" : "ec2.*.amazonaws.com" 
     } 
   } 
 }, 
 { 
   "Sid" : "ListKeyResourceTags", 
   "Effect" : "Allow", 
   "Action" : "kms:ListResourceTags",
```

```
 "Resource" : "arn:aws:kms:*:*:key/*" 
     } 
   ]
}
```
- [IAM ポリシーのバージョニングについて理解する](https://docs.aws.amazon.com/IAM/latest/UserGuide/access_policies_managed-versioning.html)
- [AWS 管理ポリシーの使用を開始し、最小特権のアクセス許可に移行する](https://docs.aws.amazon.com/IAM/latest/UserGuide/best-practices.html#bp-use-aws-defined-policies)

# AmazonInspector2FullAccess

説明: Amazon Inspector へのフルアクセスと、組織などの他の関連サービスへのアクセスを提供し ます。

AmazonInspector2FullAccess は [AWS マネージドポリシー で](https://docs.aws.amazon.com/IAM/latest/UserGuide/access_policies_managed-vs-inline.html#aws-managed-policies)す。

### このポリシーを使用すると

ユーザー、グループおよびロールに AmazonInspector2FullAccess をアタッチできます。

## ポリシーの詳細

- タイプ: AWS 管理ポリシー
- 作成日時: 2021 年 11 月 29 日 19:10 UTC
- 編集日時: 2024 年 4 月 25 日 13:21 UTC
- ARN: arn:aws:iam::aws:policy/AmazonInspector2FullAccess

### ポリシーのバージョン

ポリシーのバージョン: v4 (デフォルト)

ポリシーのデフォルトバージョンは、ポリシーのアクセス許可を定義するバージョンです。ポリシー を持つユーザーまたはロールが AWS リソースへのアクセスをリクエストすると、 はポリシーのデ フォルトバージョン AWS をチェックして、リクエストを許可するかどうかを判断します。

```
{ 
   "Version" : "2012-10-17", 
   "Statement" : [ 
     { 
       "Sid" : "AllowFullAccessToInspectorApis", 
       "Effect" : "Allow", 
       "Action" : "inspector2:*", 
       "Resource" : "*" 
     }, 
     { 
       "Sid" : "AllowAccessToCodeGuruApis", 
       "Effect" : "Allow", 
       "Action" : [ 
          "codeguru-security:BatchGetFindings", 
          "codeguru-security:GetAccountConfiguration" 
       ], 
       "Resource" : "*" 
     }, 
     { 
       "Sid" : "AllowAccessToCreateSlr", 
       "Effect" : "Allow", 
       "Action" : "iam:CreateServiceLinkedRole", 
       "Resource" : "*", 
       "Condition" : { 
          "StringEquals" : { 
            "iam:AWSServiceName" : [ 
              "agentless.inspector2.amazonaws.com", 
              "inspector2.amazonaws.com" 
            ] 
          } 
       } 
     }, 
     { 
       "Sid" : "AllowAccessToOrganizationApis", 
       "Effect" : "Allow", 
      "Action" : [
          "organizations:EnableAWSServiceAccess", 
          "organizations:RegisterDelegatedAdministrator", 
          "organizations:ListDelegatedAdministrators", 
          "organizations:ListAWSServiceAccessForOrganization", 
          "organizations:DescribeOrganizationalUnit",
```

```
 "organizations:DescribeAccount", 
          "organizations:DescribeOrganization" 
        ], 
        "Resource" : "*" 
     } 
   ]
}
```
- [IAM Identity Center で AWS マネージドポリシーを使用してアクセス許可セットを作成する](https://docs.aws.amazon.com/singlesignon/latest/userguide/howtocreatepermissionset.html)
- [IAM ID のアクセス許可の追加および削除](https://docs.aws.amazon.com/IAM/latest/UserGuide/access_policies_manage-attach-detach.html)
- [IAM ポリシーのバージョニングについて理解する](https://docs.aws.amazon.com/IAM/latest/UserGuide/access_policies_managed-versioning.html)
- [AWS 管理ポリシーの使用を開始し、最小特権のアクセス許可に移行する](https://docs.aws.amazon.com/IAM/latest/UserGuide/best-practices.html#bp-use-aws-defined-policies)

## AmazonInspector2ManagedCisPolicy

説明: これは、CIS スキャンのためにインスペクターサービスと通信するために顧客がロールにア タッチする必要がある マネージドポリシーです。

AmazonInspector2ManagedCisPolicy は [AWS マネージドポリシー で](https://docs.aws.amazon.com/IAM/latest/UserGuide/access_policies_managed-vs-inline.html#aws-managed-policies)す。

#### このポリシーを使用すると

ユーザー、グループおよびロールに AmazonInspector2ManagedCisPolicy をアタッチできま す。

### ポリシーの詳細

- タイプ: AWS 管理ポリシー
- 作成日時: 2024 年 1 月 24 日 16:31 UTC
- 編集日時: 2024 年 1 月 24 日 16:31 UTC
- ARN: arn:aws:iam::aws:policy/AmazonInspector2ManagedCisPolicy

ポリシーのバージョン

ポリシーのバージョン: v1 (デフォルト)

ポリシーのデフォルトバージョンは、ポリシーのアクセス許可を定義するバージョンです。ポリシー を持つユーザーまたはロールが AWS リソースへのアクセスをリクエストすると、 はポリシーのデ フォルトバージョン AWS をチェックして、リクエストを許可するかどうかを判断します。

### JSON ポリシードキュメント

```
{ 
   "Version" : "2012-10-17", 
   "Statement" : [ 
    \{ "Sid" : "PermissionsForCISScans", 
        "Effect" : "Allow", 
        "Action" : [ 
          "inspector2:StartCisSession", 
          "inspector2:StopCisSession", 
          "inspector2:SendCisSessionTelemetry", 
          "inspector2:SendCisSessionHealth" 
        ], 
        "Resource" : "*" 
     } 
  \mathbf{I}}
```
## 詳細はこちら

- [IAM Identity Center で AWS マネージドポリシーを使用してアクセス許可セットを作成する](https://docs.aws.amazon.com/singlesignon/latest/userguide/howtocreatepermissionset.html)
- [IAM ID のアクセス許可の追加および削除](https://docs.aws.amazon.com/IAM/latest/UserGuide/access_policies_manage-attach-detach.html)
- [IAM ポリシーのバージョニングについて理解する](https://docs.aws.amazon.com/IAM/latest/UserGuide/access_policies_managed-versioning.html)
- [AWS 管理ポリシーの使用を開始し、最小特権のアクセス許可に移行する](https://docs.aws.amazon.com/IAM/latest/UserGuide/best-practices.html#bp-use-aws-defined-policies)

## AmazonInspector2ReadOnlyAccess

説明: Amazon Inspector2 サービスおよび関連するサポートサービスへの読み取り専用アクセスを 提供します

AmazonInspector2ReadOnlyAccess は [AWS マネージドポリシー で](https://docs.aws.amazon.com/IAM/latest/UserGuide/access_policies_managed-vs-inline.html#aws-managed-policies)す。

## このポリシーを使用すると

ユーザー、グループおよびロールに AmazonInspector2ReadOnlyAccess をアタッチできます。

#### ポリシーの詳細

- タイプ: AWS 管理ポリシー
- 作成日時: 2022 年 1 月 21 日 14:45 UTC
- 編集日時: 2023 年 9 月 22 日 20:56 UTC
- ARN: arn:aws:iam::aws:policy/AmazonInspector2ReadOnlyAccess

## ポリシーのバージョン

ポリシーのバージョン: v5 (デフォルト)

ポリシーのデフォルトバージョンは、ポリシーのアクセス許可を定義するバージョンです。ポリシー を持つユーザーまたはロールが AWS リソースへのアクセスをリクエストすると、 はポリシーのデ フォルトバージョン AWS をチェックして、リクエストを許可するかどうかを判断します。

```
{ 
   "Version" : "2012-10-17", 
   "Statement" : [ 
     { 
       "Effect" : "Allow", 
       "Action" : [ 
          "organizations:ListDelegatedAdministrators", 
          "organizations:ListAWSServiceAccessForOrganization", 
          "organizations:DescribeOrganizationalUnit", 
          "organizations:DescribeAccount", 
          "organizations:DescribeOrganization", 
          "inspector2:BatchGet*", 
          "inspector2:List*", 
          "inspector2:Describe*", 
          "inspector2:Get*", 
          "inspector2:Search*", 
          "codeguru-security:BatchGetFindings", 
          "codeguru-security:GetAccountConfiguration" 
       ],
```

```
 "Resource" : "*" 
      } 
   ]
}
```
- [IAM Identity Center で AWS マネージドポリシーを使用してアクセス許可セットを作成する](https://docs.aws.amazon.com/singlesignon/latest/userguide/howtocreatepermissionset.html)
- [IAM ID のアクセス許可の追加および削除](https://docs.aws.amazon.com/IAM/latest/UserGuide/access_policies_manage-attach-detach.html)
- [IAM ポリシーのバージョニングについて理解する](https://docs.aws.amazon.com/IAM/latest/UserGuide/access_policies_managed-versioning.html)
- [AWS 管理ポリシーの使用を開始し、最小特権のアクセス許可に移行する](https://docs.aws.amazon.com/IAM/latest/UserGuide/best-practices.html#bp-use-aws-defined-policies)

# AmazonInspector2ServiceRolePolicy

説明: セキュリティ評価の実行 AWS のサービス に必要な へのアクセス権を Amazon Inspector に 付与します

AmazonInspector2ServiceRolePolicy は [AWS マネージドポリシー](https://docs.aws.amazon.com/IAM/latest/UserGuide/access_policies_managed-vs-inline.html#aws-managed-policies) です。

### このポリシーを使用すると

このポリシーは、ユーザーに代わってサービスがアクションを実行することを許可する、サービスリ ンクロールにアタッチされます。ユーザー、グループおよびロールにこのポリシーはアタッチできま せん。

### ポリシーの詳細

- タイプ: サービスリンクロールポリシー
- 作成日時: 2021 年 11 月 16 日 20:27 UTC
- 編集日時: 2024 年 1 月 22 日 14:06 UTC
- ARN: arn:aws:iam::aws:policy/aws-service-role/ AmazonInspector2ServiceRolePolicy

## ポリシーのバージョン

ポリシーのバージョン: v12 (デフォルト)

ポリシーのデフォルトバージョンは、ポリシーのアクセス許可を定義するバージョンです。ポリシー を持つユーザーまたはロールが AWS リソースへのアクセスをリクエストすると、 はポリシーのデ フォルトバージョン AWS をチェックして、リクエストを許可するかどうかを判断します。

```
{ 
   "Version" : "2012-10-17", 
   "Statement" : [ 
     { 
       "Sid" : "TirosPolicy", 
       "Effect" : "Allow", 
       "Action" : [ 
         "directconnect:DescribeConnections", 
         "directconnect:DescribeDirectConnectGatewayAssociations", 
         "directconnect:DescribeDirectConnectGatewayAttachments", 
         "directconnect:DescribeDirectConnectGateways", 
         "directconnect:DescribeVirtualGateways", 
         "directconnect:DescribeVirtualInterfaces", 
         "ec2:DescribeAvailabilityZones", 
         "ec2:DescribeCustomerGateways", 
         "ec2:DescribeInstances", 
         "ec2:DescribeInternetGateways", 
         "ec2:DescribeManagedPrefixLists", 
         "ec2:DescribeNatGateways", 
         "ec2:DescribeNetworkAcls", 
         "ec2:DescribeNetworkInterfaces", 
         "ec2:DescribePrefixLists", 
         "ec2:DescribeRegions", 
         "ec2:DescribeRouteTables", 
         "ec2:DescribeSecurityGroups", 
         "ec2:DescribeSubnets", 
         "ec2:DescribeTransitGatewayAttachments", 
         "ec2:DescribeTransitGatewayConnects", 
         "ec2:DescribeTransitGatewayPeeringAttachments", 
         "ec2:DescribeTransitGatewayRouteTables", 
         "ec2:DescribeTransitGatewayVpcAttachments", 
         "ec2:DescribeTransitGateways", 
         "ec2:DescribeVpcEndpointServiceConfigurations", 
         "ec2:DescribeVpcEndpoints", 
         "ec2:DescribeVpcPeeringConnections", 
         "ec2:DescribeVpcs", 
         "ec2:DescribeVpnConnections",
```
 "ec2:DescribeVpnGateways", "ec2:GetManagedPrefixListEntries", "ec2:GetTransitGatewayRouteTablePropagations", "ec2:SearchTransitGatewayRoutes", "elasticloadbalancing:DescribeListeners", "elasticloadbalancing:DescribeLoadBalancerAttributes", "elasticloadbalancing:DescribeLoadBalancers", "elasticloadbalancing:DescribeRules", "elasticloadbalancing:DescribeTags", "elasticloadbalancing:DescribeTargetGroups", "elasticloadbalancing:DescribeTargetGroupAttributes", "elasticloadbalancing:DescribeTargetHealth", "network-firewall:DescribeFirewall", "network-firewall:DescribeFirewallPolicy", "network-firewall:DescribeResourcePolicy", "network-firewall:DescribeRuleGroup", "network-firewall:ListFirewallPolicies", "network-firewall:ListFirewalls", "network-firewall:ListRuleGroups", "tiros:CreateQuery", "tiros:GetQueryAnswer" ], "Resource" : [  $"$  \*  $"$  ] }, "Sid" : "PackageVulnerabilityScanning", "Effect" : "Allow", "Action" : [ "ecr:BatchGetImage", "ecr:BatchGetRepositoryScanningConfiguration", "ecr:DescribeImages", "ecr:DescribeRegistry", "ecr:DescribeRepositories", "ecr:GetAuthorizationToken", "ecr:GetDownloadUrlForLayer", "ecr:GetRegistryScanningConfiguration", "ecr:ListImages", "ecr:PutRegistryScanningConfiguration", "organizations:DescribeAccount", "organizations:DescribeOrganization", "organizations:ListAccounts", "ssm:DescribeAssociation",

{

```
 "ssm:DescribeAssociationExecutions", 
     "ssm:DescribeInstanceInformation", 
     "ssm:ListAssociations", 
     "ssm:ListResourceDataSync" 
   ], 
   "Resource" : "*" 
 }, 
 { 
   "Sid" : "LambdaPackageVulnerabilityScanning", 
   "Effect" : "Allow", 
  "Action" : [
     "lambda:ListFunctions", 
     "lambda:GetFunction", 
     "lambda:GetLayerVersion", 
     "cloudwatch:GetMetricData" 
   ], 
  "Resource" : "*" 
 }, 
 { 
   "Sid" : "GatherInventory", 
   "Effect" : "Allow", 
   "Action" : [ 
     "ssm:CreateAssociation", 
     "ssm:StartAssociationsOnce", 
     "ssm:DeleteAssociation", 
     "ssm:UpdateAssociation" 
   ], 
   "Resource" : [ 
     "arn:aws:ec2:*:*:instance/*", 
     "arn:aws:ssm:*:*:document/AmazonInspector2-*", 
     "arn:aws:ssm:*:*:document/AWS-GatherSoftwareInventory", 
     "arn:aws:ssm:*:*:managed-instance/*", 
     "arn:aws:ssm:*:*:association/*" 
   ] 
 }, 
\mathcal{L} "Sid" : "DataSyncCleanup", 
   "Effect" : "Allow", 
  "Action" : [
     "ssm:CreateResourceDataSync", 
     "ssm:DeleteResourceDataSync" 
   ], 
   "Resource" : [ 
     "arn:aws:ssm:*:*:resource-data-sync/InspectorResourceDataSync-do-not-delete"
```

```
 ] 
 }, 
 { 
   "Sid" : "ManagedRules", 
   "Effect" : "Allow", 
  "Action" : [
     "events:PutRule", 
     "events:DeleteRule", 
     "events:DescribeRule", 
     "events:ListTargetsByRule", 
     "events:PutTargets", 
     "events:RemoveTargets" 
   ], 
   "Resource" : [ 
     "arn:aws:events:*:*:rule/DO-NOT-DELETE-AmazonInspector*ManagedRule" 
   ] 
 }, 
 { 
   "Sid" : "LambdaCodeVulnerabilityScanning", 
   "Effect" : "Allow", 
   "Action" : [ 
     "codeguru-security:CreateScan", 
     "codeguru-security:GetAccountConfiguration", 
     "codeguru-security:GetFindings", 
     "codeguru-security:GetScan", 
     "codeguru-security:ListFindings", 
     "codeguru-security:BatchGetFindings", 
     "codeguru-security:DeleteScansByCategory" 
   ], 
   "Resource" : [ 
    " * " ] 
 }, 
 { 
   "Sid" : "CodeGuruCodeVulnerabilityScanning", 
   "Effect" : "Allow", 
   "Action" : [ 
     "iam:GetRole", 
     "iam:GetRolePolicy", 
     "iam:GetPolicy", 
     "iam:GetPolicyVersion", 
     "iam:ListAttachedRolePolicies", 
     "iam:ListPolicies", 
     "iam:ListPolicyVersions",
```

```
 "iam:ListRolePolicies", 
          "lambda:ListVersionsByFunction" 
       ], 
        "Resource" : [ 
         \overline{0} with
       ], 
        "Condition" : { 
          "ForAnyValue:StringEquals" : { 
            "aws:CalledVia" : [ 
               "codeguru-security.amazonaws.com" 
            ] 
          } 
       } 
     }, 
     { 
       "Sid" : "Ec2DeepInspection", 
        "Effect" : "Allow", 
        "Action" : [ 
          "ssm:PutParameter", 
          "ssm:GetParameters", 
          "ssm:DeleteParameter" 
       ], 
        "Resource" : [ 
          "arn:aws:ssm:*:*:parameter/inspector-aws/service/inspector-linux-application-
paths" 
       ], 
        "Condition" : { 
          "StringEquals" : { 
            "aws:ResourceAccount" : "${aws:PrincipalAccount}" 
          } 
       } 
     }, 
     { 
        "Sid" : "AllowManagementOfServiceLinkedChannel", 
        "Effect" : "Allow", 
        "Action" : [ 
          "cloudtrail:CreateServiceLinkedChannel", 
          "cloudtrail:DeleteServiceLinkedChannel" 
       ], 
        "Resource" : [ 
          "arn:aws:cloudtrail:*:*:channel/aws-service-channel/inspector2/*" 
        ], 
        "Condition" : { 
          "StringEquals" : {
```

```
 "aws:ResourceAccount" : "${aws:PrincipalAccount}" 
     } 
   } 
 }, 
\mathcal{L} "Sid" : "AllowListServiceLinkedChannels", 
   "Effect" : "Allow", 
   "Action" : [ 
     "cloudtrail:ListServiceLinkedChannels" 
   ], 
   "Resource" : [ 
    " ], 
   "Condition" : { 
     "StringEquals" : { 
        "aws:ResourceAccount" : "${aws:PrincipalAccount}" 
     } 
   } 
 }, 
 { 
   "Sid" : "AllowToRunInvokeCisSpecificDocuments", 
   "Effect" : "Allow", 
  "Action" : [
     "ssm:SendCommand", 
     "ssm:GetCommandInvocation" 
   ], 
   "Resource" : [ 
     "arn:aws:ssm:*:*:document/AmazonInspector2-InvokeInspectorSsmPluginCIS" 
   ] 
 }, 
 { 
   "Sid" : "AllowToRunCisCommandsToSpecificResources", 
   "Effect" : "Allow", 
  "Action" : [
     "ssm:SendCommand" 
   ], 
   "Resource" : [ 
     "arn:aws:ec2:*:*:instance/*" 
   ], 
   "Condition" : { 
     "StringEquals" : { 
        "aws:ResourceAccount" : "${aws:PrincipalAccount}" 
     } 
   }
```
```
 }, 
      { 
         "Sid" : "AllowToPutCloudwatchMetricData", 
         "Effect" : "Allow", 
         "Action" : [ 
           "cloudwatch:PutMetricData" 
         ], 
         "Resource" : [ 
          \mathbf{u} \star \mathbf{u} ], 
         "Condition" : { 
           "StringEquals" : { 
              "cloudwatch:namespace" : "AWS/Inspector2" 
           } 
         } 
      } 
   ]
}
```
- [IAM ポリシーのバージョニングについて理解する](https://docs.aws.amazon.com/IAM/latest/UserGuide/access_policies_managed-versioning.html)
- [AWS 管理ポリシーを開始し、最小特権のアクセス許可に移行する](https://docs.aws.amazon.com/IAM/latest/UserGuide/best-practices.html#bp-use-aws-defined-policies)

# AmazonInspectorFullAccess

説明: Amazon Inspector へのフルアクセスを提供します。

AmazonInspectorFullAccess は [AWS マネージドポリシー で](https://docs.aws.amazon.com/IAM/latest/UserGuide/access_policies_managed-vs-inline.html#aws-managed-policies)す。

#### このポリシーを使用すると

ユーザー、グループおよびロールに AmazonInspectorFullAccess をアタッチできます。

### ポリシーの詳細

- タイプ: AWS 管理ポリシー
- 作成日時: 2015 年 10 月 7 日 17:08 UTC
- 編集日時: 2017 年 12 月 21 日 14:53 UTC
- ARN: arn:aws:iam::aws:policy/AmazonInspectorFullAccess

### ポリシーのバージョン

ポリシーのバージョン: v5 (デフォルト)

ポリシーのデフォルトバージョンは、ポリシーのアクセス許可を定義するバージョンです。ポリシー を持つユーザーまたはロールが AWS リソースへのアクセスをリクエストすると、 はポリシーのデ フォルトバージョン AWS をチェックして、リクエストを許可するかどうかを判断します。

```
{ 
   "Version" : "2012-10-17", 
   "Statement" : [ 
    \left\{ \right. "Effect" : "Allow", 
        "Action" : [ 
          "inspector:*", 
          "ec2:DescribeInstances", 
          "ec2:DescribeTags", 
          "sns:ListTopics", 
          "events:DescribeRule", 
          "events:ListRuleNamesByTarget" 
        ], 
        "Resource" : "*" 
     }, 
     { 
        "Effect" : "Allow", 
        "Action" : [ 
          "iam:PassRole" 
        ], 
        "Resource" : "*", 
        "Condition" : { 
          "StringEquals" : { 
             "iam:PassedToService" : [ 
               "inspector.amazonaws.com" 
            ] 
          } 
        } 
     }, 
     { 
        "Effect" : "Allow", 
        "Action" : "iam:CreateServiceLinkedRole",
```

```
 "Resource" : "arn:aws:iam::*:role/aws-service-role/inspector.amazonaws.com/
AWSServiceRoleForAmazonInspector", 
       "Condition" : { 
          "StringLike" : { 
            "iam:AWSServiceName" : "inspector.amazonaws.com" 
         } 
       } 
     } 
   ]
}
```
- [IAM Identity Center で AWS マネージドポリシーを使用してアクセス許可セットを作成する](https://docs.aws.amazon.com/singlesignon/latest/userguide/howtocreatepermissionset.html)
- [IAM ID のアクセス許可の追加および削除](https://docs.aws.amazon.com/IAM/latest/UserGuide/access_policies_manage-attach-detach.html)
- [IAM ポリシーのバージョニングについて理解する](https://docs.aws.amazon.com/IAM/latest/UserGuide/access_policies_managed-versioning.html)
- [AWS 管理ポリシーの使用を開始し、最小特権のアクセス許可に移行する](https://docs.aws.amazon.com/IAM/latest/UserGuide/best-practices.html#bp-use-aws-defined-policies)

## AmazonInspectorReadOnlyAccess

説明: Amazon Inspector への読み取り専用アクセスを提供します。

AmazonInspectorReadOnlyAccess は [AWS マネージドポリシー](https://docs.aws.amazon.com/IAM/latest/UserGuide/access_policies_managed-vs-inline.html#aws-managed-policies) です。

このポリシーを使用すると

ユーザー、グループおよびロールに AmazonInspectorReadOnlyAccess をアタッチできます。

#### ポリシーの詳細

- タイプ: AWS 管理ポリシー
- 作成日時: 2015 年 10 月 7 日 17:08 UTC
- 編集日時: 2019 年 10 月 1 日 15:17 UTC
- ARN: arn:aws:iam::aws:policy/AmazonInspectorReadOnlyAccess

ポリシーのバージョン

ポリシーのバージョン: v4 (デフォルト)

ポリシーのデフォルトバージョンは、ポリシーのアクセス許可を定義するバージョンです。ポリシー を持つユーザーまたはロールが AWS リソースへのアクセスをリクエストすると、 はポリシーのデ フォルトバージョン AWS をチェックして、リクエストを許可するかどうかを判断します。

## JSON ポリシードキュメント

```
{ 
   "Version" : "2012-10-17", 
   "Statement" : [ 
     { 
        "Effect" : "Allow", 
        "Action" : [ 
          "inspector:Describe*", 
          "inspector:Get*", 
          "inspector:List*", 
          "inspector:Preview*", 
          "ec2:DescribeInstances", 
          "ec2:DescribeTags", 
          "sns:ListTopics", 
          "events:DescribeRule", 
          "events:ListRuleNamesByTarget" 
        ], 
        "Resource" : "*" 
     } 
   ]
}
```
# 詳細はこちら

- [IAM Identity Center で AWS マネージドポリシーを使用してアクセス許可セットを作成する](https://docs.aws.amazon.com/singlesignon/latest/userguide/howtocreatepermissionset.html)
- [IAM ID のアクセス許可の追加および削除](https://docs.aws.amazon.com/IAM/latest/UserGuide/access_policies_manage-attach-detach.html)
- [IAM ポリシーのバージョニングについて理解する](https://docs.aws.amazon.com/IAM/latest/UserGuide/access_policies_managed-versioning.html)
- [AWS 管理ポリシーの使用を開始し、最小特権のアクセス許可に移行する](https://docs.aws.amazon.com/IAM/latest/UserGuide/best-practices.html#bp-use-aws-defined-policies)

## AmazonInspectorServiceRolePolicy

説明: セキュリティ評価の実行 AWS のサービス に必要な へのアクセス権を Amazon Inspector に 付与します

AmazonInspectorServiceRolePolicy は [AWS マネージドポリシー で](https://docs.aws.amazon.com/IAM/latest/UserGuide/access_policies_managed-vs-inline.html#aws-managed-policies)す。

## このポリシーを使用すると

このポリシーは、ユーザーに代わってサービスがアクションを実行することを許可する、サービスリ ンクロールにアタッチされます。ユーザー、グループおよびロールにこのポリシーはアタッチできま せん。

#### ポリシーの詳細

- タイプ: サービスリンクロールポリシー
- 作成日時: 2017 年 11 月 21 日 15:48 UTC
- 編集日時: 2020 年 9 月 11 日 17:12 UTC
- ARN: arn:aws:iam::aws:policy/aws-service-role/ AmazonInspectorServiceRolePolicy

## ポリシーのバージョン

ポリシーのバージョン: v5 (デフォルト)

ポリシーのデフォルトバージョンは、ポリシーのアクセス許可を定義するバージョンです。ポリシー を持つユーザーまたはロールが AWS リソースへのアクセスをリクエストすると、 はポリシーのデ フォルトバージョン AWS をチェックして、リクエストを許可するかどうかを判断します。

```
{ 
   "Version" : "2012-10-17", 
   "Statement" : [ 
     { 
       "Effect" : "Allow", 
       "Action" : [ 
         "directconnect:DescribeConnections", 
         "directconnect:DescribeDirectConnectGateways", 
         "directconnect:DescribeDirectConnectGatewayAssociations", 
         "directconnect:DescribeDirectConnectGatewayAttachments", 
         "directconnect:DescribeVirtualGateways", 
         "directconnect:DescribeVirtualInterfaces", 
         "directconnect:DescribeTags", 
         "ec2:DescribeAvailabilityZones", 
         "ec2:DescribeCustomerGateways",
```

```
 "ec2:DescribeInstances", 
       "ec2:DescribeTags", 
       "ec2:DescribeInternetGateways", 
       "ec2:DescribeNatGateways", 
       "ec2:DescribeNetworkAcls", 
       "ec2:DescribeNetworkInterfaces", 
       "ec2:DescribePrefixLists", 
       "ec2:DescribeRegions", 
       "ec2:DescribeRouteTables", 
       "ec2:DescribeSecurityGroups", 
       "ec2:DescribeSubnets", 
       "ec2:DescribeVpcEndpoints", 
       "ec2:DescribeVpcPeeringConnections", 
       "ec2:DescribeVpcs", 
       "ec2:DescribeVpnConnections", 
       "ec2:DescribeVpnGateways", 
       "ec2:DescribeManagedPrefixLists", 
       "ec2:GetManagedPrefixListEntries", 
       "ec2:DescribeVpcEndpointServiceConfigurations", 
       "ec2:DescribeTransitGateways", 
       "ec2:DescribeTransitGatewayAttachments", 
       "ec2:DescribeTransitGatewayVpcAttachments", 
       "ec2:DescribeTransitGatewayRouteTables", 
       "ec2:SearchTransitGatewayRoutes", 
       "ec2:DescribeTransitGatewayPeeringAttachments", 
       "ec2:GetTransitGatewayRouteTablePropagations", 
       "elasticloadbalancing:DescribeListeners", 
       "elasticloadbalancing:DescribeLoadBalancers", 
       "elasticloadbalancing:DescribeLoadBalancerAttributes", 
       "elasticloadbalancing:DescribeRules", 
       "elasticloadbalancing:DescribeTags", 
       "elasticloadbalancing:DescribeTargetGroups", 
       "elasticloadbalancing:DescribeTargetHealth" 
     ], 
     "Resource" : "*" 
   } 
 ]
```
- [IAM ポリシーのバージョニングについて理解する](https://docs.aws.amazon.com/IAM/latest/UserGuide/access_policies_managed-versioning.html)
- [AWS 管理ポリシーを開始し、最小特権のアクセス許可に移行する](https://docs.aws.amazon.com/IAM/latest/UserGuide/best-practices.html#bp-use-aws-defined-policies)

}

# AmazonKendraFullAccess

説明: 経由で Amazon Kendra へのフルアクセスを提供します AWS Management Console。

AmazonKendraFullAccess は [AWS マネージドポリシー で](https://docs.aws.amazon.com/IAM/latest/UserGuide/access_policies_managed-vs-inline.html#aws-managed-policies)す。

このポリシーを使用すると

ユーザー、グループおよびロールに AmazonKendraFullAccess をアタッチできます。

#### ポリシーの詳細

- タイプ: AWS 管理ポリシー
- 作成日時: 2019 年 12 月 3 日 16:15 UTC
- 編集日時: 2019 年 12 月 3 日 16:15 UTC
- ARN: arn:aws:iam::aws:policy/AmazonKendraFullAccess

### ポリシーのバージョン

ポリシーのバージョン: v1 (デフォルト)

ポリシーのデフォルトバージョンは、ポリシーのアクセス許可を定義するバージョンです。ポリシー を持つユーザーまたはロールが AWS リソースへのアクセスをリクエストすると、 はポリシーのデ フォルトバージョン AWS をチェックして、リクエストを許可するかどうかを判断します。

```
\{ "Version" : "2012-10-17", 
   "Statement" : [ 
     { 
        "Effect" : "Allow", 
        "Action" : "iam:PassRole", 
        "Resource" : "*", 
        "Condition" : { 
          "StringEquals" : { 
             "iam:PassedToService" : "kendra.amazonaws.com" 
          } 
        } 
     },
```
{

```
 "Effect" : "Allow", 
  "Action" : [
    "iam:ListRoles" 
   ], 
   "Resource" : "*" 
 }, 
 { 
   "Effect" : "Allow", 
  "Action" : [
     "ec2:DescribeSecurityGroups", 
     "ec2:DescribeVpcs", 
    "ec2:DescribeSubnets" 
   ], 
   "Resource" : "*" 
 }, 
\mathcal{L} "Effect" : "Allow", 
   "Action" : [ 
     "kms:ListKeys", 
     "kms:ListAliases", 
    "kms:DescribeKey" 
   ], 
   "Resource" : "*" 
 }, 
 { 
   "Effect" : "Allow", 
  "Action" : [
     "s3:ListAllMyBuckets", 
    "s3:GetBucketLocation" 
   ], 
   "Resource" : "*" 
 }, 
 { 
   "Effect" : "Allow", 
  "Action" : [
     "secretsmanager:ListSecrets" 
   ], 
   "Resource" : "*" 
 }, 
 { 
   "Effect" : "Allow", 
   "Action" : [ 
     "cloudwatch:GetMetricData"
```

```
 ], 
        "Resource" : "*" 
     }, 
     { 
        "Effect" : "Allow", 
       "Action" : [
          "secretsmanager:CreateSecret", 
          "secretsmanager:DescribeSecret" 
        ], 
        "Resource" : "arn:aws:secretsmanager:*:*:secret:AmazonKendra-*" 
     }, 
     { 
        "Effect" : "Allow", 
       "Action" : "kendra: *",
        "Resource" : "*" 
     } 
   ]
}
```
- [IAM Identity Center で AWS マネージドポリシーを使用してアクセス許可セットを作成する](https://docs.aws.amazon.com/singlesignon/latest/userguide/howtocreatepermissionset.html)
- [IAM ID のアクセス許可の追加および削除](https://docs.aws.amazon.com/IAM/latest/UserGuide/access_policies_manage-attach-detach.html)
- [IAM ポリシーのバージョニングについて理解する](https://docs.aws.amazon.com/IAM/latest/UserGuide/access_policies_managed-versioning.html)
- [AWS 管理ポリシーの使用を開始し、最小特権のアクセス許可に移行する](https://docs.aws.amazon.com/IAM/latest/UserGuide/best-practices.html#bp-use-aws-defined-policies)

# AmazonKendraReadOnlyAccess

説明: 経由で Amazon Kendra への読み取り専用アクセスを提供します AWS Management Console。

AmazonKendraReadOnlyAccess は [AWS マネージドポリシー で](https://docs.aws.amazon.com/IAM/latest/UserGuide/access_policies_managed-vs-inline.html#aws-managed-policies)す。

このポリシーを使用すると

ユーザー、グループおよびロールに AmazonKendraReadOnlyAccess をアタッチできます。

#### ポリシーの詳細

• タイプ: AWS 管理ポリシー

- 作成日時: 2019 年 12 月 3 日 16:13 UTC
- 編集日時: 2021 年 5 月 27 日 17:01 UTC
- ARN: arn:aws:iam::aws:policy/AmazonKendraReadOnlyAccess

ポリシーのバージョン

ポリシーのバージョン: v2 (デフォルト)

ポリシーのデフォルトバージョンは、ポリシーのアクセス許可を定義するバージョンです。ポリシー を持つユーザーまたはロールが AWS リソースへのアクセスをリクエストすると、 はポリシーのデ フォルトバージョン AWS をチェックして、リクエストを許可するかどうかを判断します。

JSON ポリシードキュメント

```
{ 
   "Version" : "2012-10-17", 
   "Statement" : [ 
     { 
        "Effect" : "Allow", 
        "Action" : [ 
          "kendra:Describe*", 
          "kendra:List*", 
          "kendra:Query", 
          "kendra:GetQuerySuggestions" 
        ], 
        "Resource" : "*" 
     } 
   ]
}
```
#### 詳細はこちら

- [IAM Identity Center で AWS マネージドポリシーを使用してアクセス許可セットを作成する](https://docs.aws.amazon.com/singlesignon/latest/userguide/howtocreatepermissionset.html)
- [IAM ID のアクセス許可の追加および削除](https://docs.aws.amazon.com/IAM/latest/UserGuide/access_policies_manage-attach-detach.html)
- [IAM ポリシーのバージョニングについて理解する](https://docs.aws.amazon.com/IAM/latest/UserGuide/access_policies_managed-versioning.html)
- [AWS 管理ポリシーを開始し、最小特権のアクセス許可に移行する](https://docs.aws.amazon.com/IAM/latest/UserGuide/best-practices.html#bp-use-aws-defined-policies)

# AmazonKeyspacesFullAccess

説明: Amazon Keyspaces へのフルアクセスを提供する

AmazonKeyspacesFullAccess は [AWS マネージドポリシー で](https://docs.aws.amazon.com/IAM/latest/UserGuide/access_policies_managed-vs-inline.html#aws-managed-policies)す。

このポリシーを使用すると

ユーザー、グループおよびロールに AmazonKeyspacesFullAccess をアタッチできます。

#### ポリシーの詳細

- タイプ: AWS 管理ポリシー
- 作成日時: 2020 年 4 月 23 日 17:06 UTC
- 編集日時: 2023 年 10 月 3 日 19:12 UTC
- ARN: arn:aws:iam::aws:policy/AmazonKeyspacesFullAccess

#### ポリシーのバージョン

ポリシーのバージョン: v5 (デフォルト)

ポリシーのデフォルトバージョンは、ポリシーのアクセス許可を定義するバージョンです。ポリシー を持つユーザーまたはロールが AWS リソースへのアクセスをリクエストすると、 はポリシーのデ フォルトバージョン AWS をチェックして、リクエストを許可するかどうかを判断します。

```
{ 
   "Version" : "2012-10-17", 
   "Statement" : [ 
     { 
        "Sid" : "CassandraFullAccess", 
        "Effect" : "Allow", 
        "Action" : [ 
          "cassandra:*" 
        ], 
        "Resource" : "*" 
     }, 
     { 
        "Sid" : "ApplicationAutoscalingFullAccess",
```

```
 "Effect" : "Allow", 
       "Action" : [ 
         "application-autoscaling:DeleteScalingPolicy", 
         "application-autoscaling:DeleteScheduledAction", 
         "application-autoscaling:DeregisterScalableTarget", 
         "application-autoscaling:DescribeScalableTargets", 
         "application-autoscaling:DescribeScalingActivities", 
         "application-autoscaling:DescribeScalingPolicies", 
         "application-autoscaling:DescribeScheduledActions", 
         "application-autoscaling:PutScheduledAction", 
         "application-autoscaling:PutScalingPolicy", 
         "application-autoscaling:RegisterScalableTarget", 
         "kms:DescribeKey", 
         "kms:ListAliases" 
       ], 
       "Resource" : "*" 
     }, 
     { 
       "Sid" : "CloudwatchAlarmsFullAccess", 
       "Effect" : "Allow", 
       "Action" : [ 
         "cloudwatch:DeleteAlarms", 
         "cloudwatch:DescribeAlarms", 
         "cloudwatch:GetMetricData", 
         "cloudwatch:PutMetricAlarm" 
       ], 
       "Resource" : "*" 
     }, 
     { 
       "Sid" : "ApplicationAutoscalingServiceLinkedRole", 
       "Effect" : "Allow", 
       "Action" : "iam:CreateServiceLinkedRole", 
       "Resource" : "arn:aws:iam::*:role/aws-service-role/cassandra.application-
autoscaling.amazonaws.com/AWSServiceRoleForApplicationAutoScaling_CassandraTable", 
       "Condition" : { 
         "StringLike" : { 
            "iam:AWSServiceName" : "cassandra.application-autoscaling.amazonaws.com" 
         } 
       } 
     }, 
     { 
       "Sid" : "KeyspacesReplicationServiceLinkedRole", 
       "Effect" : "Allow", 
       "Action" : "iam:CreateServiceLinkedRole",
```

```
 "Resource" : "arn:aws:iam::*:role/aws-service-role/
replication.cassandra.amazonaws.com/AWSServiceRoleForKeyspacesReplication", 
       "Condition" : { 
          "StringLike" : { 
            "iam:AWSServiceName" : "replication.cassandra.amazonaws.com" 
          } 
       } 
     }, 
     { 
       "Sid" : "Ec2VpcReadAccess", 
       "Effect" : "Allow", 
       "Action" : [ 
          "ec2:DescribeNetworkInterfaces", 
          "ec2:DescribeVpcEndpoints" 
       ], 
       "Resource" : "*" 
     } 
   ]
}
```
- [IAM Identity Center で AWS マネージドポリシーを使用してアクセス許可セットを作成する](https://docs.aws.amazon.com/singlesignon/latest/userguide/howtocreatepermissionset.html)
- [IAM ID のアクセス許可の追加および削除](https://docs.aws.amazon.com/IAM/latest/UserGuide/access_policies_manage-attach-detach.html)
- [IAM ポリシーのバージョニングについて理解する](https://docs.aws.amazon.com/IAM/latest/UserGuide/access_policies_managed-versioning.html)
- [AWS 管理ポリシーを開始し、最小特権のアクセス許可に移行する](https://docs.aws.amazon.com/IAM/latest/UserGuide/best-practices.html#bp-use-aws-defined-policies)

# AmazonKeyspacesReadOnlyAccess

説明: Amazon Keyspaces への読み取り専用アクセスを提供する

AmazonKeyspacesReadOnlyAccess は [AWS マネージドポリシー](https://docs.aws.amazon.com/IAM/latest/UserGuide/access_policies_managed-vs-inline.html#aws-managed-policies) です。

このポリシーを使用すると

ユーザー、グループおよびロールに AmazonKeyspacesReadOnlyAccess をアタッチできます。

#### ポリシーの詳細

• タイプ: AWS 管理ポリシー

- 作成日時: 2020 年 4 月 23 日 17:07 UTC
- 編集日時: 2022 年 7 月 7 日 14:54 UTC
- ARN: arn:aws:iam::aws:policy/AmazonKeyspacesReadOnlyAccess

ポリシーのバージョン

ポリシーのバージョン: v3 (デフォルト)

ポリシーのデフォルトバージョンは、ポリシーのアクセス許可を定義するバージョンです。ポリシー を持つユーザーまたはロールが AWS リソースへのアクセスをリクエストすると、 はポリシーのデ フォルトバージョン AWS をチェックして、リクエストを許可するかどうかを判断します。

```
{ 
   "Version" : "2012-10-17", 
   "Statement" : [ 
     { 
        "Effect" : "Allow", 
        "Action" : [ 
          "cassandra:Select" 
       ], 
       "Resource" : "*" 
     }, 
     { 
        "Effect" : "Allow", 
        "Action" : [ 
          "application-autoscaling:DescribeScalableTargets", 
          "application-autoscaling:DescribeScalingActivities", 
          "application-autoscaling:DescribeScalingPolicies", 
          "application-autoscaling:DescribeScheduledActions", 
          "cloudwatch:DescribeAlarms", 
          "cloudwatch:GetMetricData", 
          "kms:DescribeKey", 
          "kms:ListAliases" 
       ], 
        "Resource" : "*" 
     } 
   ]
}
```
- [IAM Identity Center で AWS マネージドポリシーを使用してアクセス許可セットを作成する](https://docs.aws.amazon.com/singlesignon/latest/userguide/howtocreatepermissionset.html)
- [IAM ID のアクセス許可の追加および削除](https://docs.aws.amazon.com/IAM/latest/UserGuide/access_policies_manage-attach-detach.html)
- [IAM ポリシーのバージョニングについて理解する](https://docs.aws.amazon.com/IAM/latest/UserGuide/access_policies_managed-versioning.html)
- [AWS 管理ポリシーを開始し、最小特権のアクセス許可に移行する](https://docs.aws.amazon.com/IAM/latest/UserGuide/best-practices.html#bp-use-aws-defined-policies)

## AmazonKeyspacesReadOnlyAccess\_v2

説明: Amazon Keyspaces および関連 AWS サービスへの読み取り専用アクセスを提供します。

AmazonKeyspacesReadOnlyAccess\_v2 は [AWS マネージドポリシー で](https://docs.aws.amazon.com/IAM/latest/UserGuide/access_policies_managed-vs-inline.html#aws-managed-policies)す。

このポリシーを使用すると

ユーザー、グループおよびロールに AmazonKeyspacesReadOnlyAccess\_v2 をアタッチできま す。

ポリシーの詳細

- タイプ: AWS 管理ポリシー
- 作成日時: 2023 年 9 月 12 日 17:01 UTC
- 編集日時: 2023 年 9 月 12 日 17:01 UTC
- ARN: arn:aws:iam::aws:policy/AmazonKeyspacesReadOnlyAccess\_v2

ポリシーのバージョン

ポリシーのバージョン: v1 (デフォルト)

ポリシーのデフォルトバージョンは、ポリシーのアクセス許可を定義するバージョンです。ポリシー を持つユーザーまたはロールが AWS リソースへのアクセスをリクエストすると、 はポリシーのデ フォルトバージョン AWS をチェックして、リクエストを許可するかどうかを判断します。

#### JSON ポリシードキュメント

{

```
 "Version" : "2012-10-17", 
   "Statement" : [ 
     { 
        "Effect" : "Allow", 
       "Action" : [ 
          "cassandra:Select" 
       ], 
       "Resource" : "*" 
     }, 
     { 
        "Effect" : "Allow", 
       "Action" : [
          "application-autoscaling:DescribeScalableTargets", 
          "application-autoscaling:DescribeScalingActivities", 
          "application-autoscaling:DescribeScalingPolicies", 
          "application-autoscaling:DescribeScheduledActions", 
          "cloudwatch:DescribeAlarms", 
          "cloudwatch:GetMetricData", 
          "kms:DescribeKey", 
          "kms:ListAliases" 
        ], 
       "Resource" : "*" 
     }, 
    \mathcal{L} "Effect" : "Allow", 
        "Action" : [ 
          "ec2:DescribeNetworkInterfaces", 
          "ec2:DescribeVpcEndpoints" 
       ], 
       "Resource" : "*" 
     } 
   ]
}
```
- [IAM Identity Center で AWS マネージドポリシーを使用してアクセス許可セットを作成する](https://docs.aws.amazon.com/singlesignon/latest/userguide/howtocreatepermissionset.html)
- [IAM ID のアクセス許可の追加および削除](https://docs.aws.amazon.com/IAM/latest/UserGuide/access_policies_manage-attach-detach.html)
- [IAM ポリシーのバージョニングについて理解する](https://docs.aws.amazon.com/IAM/latest/UserGuide/access_policies_managed-versioning.html)
- [AWS 管理ポリシーを開始し、最小特権のアクセス許可に移行する](https://docs.aws.amazon.com/IAM/latest/UserGuide/best-practices.html#bp-use-aws-defined-policies)

# AmazonKinesisAnalyticsFullAccess

説明: 経由で Amazon Kinesis Analytics へのフルアクセスを提供します AWS Management Console。

AmazonKinesisAnalyticsFullAccess は [AWS マネージドポリシー で](https://docs.aws.amazon.com/IAM/latest/UserGuide/access_policies_managed-vs-inline.html#aws-managed-policies)す。

# このポリシーを使用すると

ユーザー、グループおよびロールに AmazonKinesisAnalyticsFullAccess をアタッチできま す。

ポリシーの詳細

- タイプ: AWS 管理ポリシー
- 作成日時: 2016 年 9 月 21 日 19:01 UTC
- 編集日時: 2016 年 9 月 21 日 19:01 UTC
- ARN: arn:aws:iam::aws:policy/AmazonKinesisAnalyticsFullAccess

## ポリシーのバージョン

ポリシーのバージョン: v1 (デフォルト)

ポリシーのデフォルトバージョンは、ポリシーのアクセス許可を定義するバージョンです。ポリシー を持つユーザーまたはロールが AWS リソースへのアクセスをリクエストすると、 はポリシーのデ フォルトバージョン AWS をチェックして、リクエストを許可するかどうかを判断します。

```
{ 
   "Version" : "2012-10-17", 
   "Statement" : [ 
     { 
        "Effect" : "Allow", 
        "Action" : "kinesisanalytics:*", 
        "Resource" : "*" 
     }, 
     { 
        "Effect" : "Allow", 
        "Action" : [
```

```
 "kinesis:CreateStream", 
        "kinesis:DeleteStream", 
        "kinesis:DescribeStream", 
        "kinesis:ListStreams", 
        "kinesis:PutRecord", 
       "kinesis:PutRecords" 
     ], 
     "Resource" : "*" 
   }, 
   { 
     "Effect" : "Allow", 
    "Action" : [
       "firehose:DescribeDeliveryStream", 
        "firehose:ListDeliveryStreams" 
     ], 
     "Resource" : "*" 
   }, 
   { 
     "Effect" : "Allow", 
     "Action" : [ 
       "cloudwatch:GetMetricStatistics", 
       "cloudwatch:ListMetrics" 
     ], 
     "Resource" : "*" 
   }, 
   { 
     "Effect" : "Allow", 
     "Action" : "logs:GetLogEvents", 
     "Resource" : "*" 
   }, 
   { 
     "Effect" : "Allow", 
     "Action" : [ 
       "iam:ListPolicyVersions", 
       "iam:ListRoles" 
     ], 
     "Resource" : "*" 
   }, 
   { 
     "Effect" : "Allow", 
     "Action" : "iam:PassRole", 
     "Resource" : "arn:aws:iam::*:role/service-role/kinesis-analytics*" 
   } 
 ]
```
#### }

# 詳細はこちら

- [IAM Identity Center で AWS マネージドポリシーを使用してアクセス許可セットを作成する](https://docs.aws.amazon.com/singlesignon/latest/userguide/howtocreatepermissionset.html)
- [IAM ID のアクセス許可の追加および削除](https://docs.aws.amazon.com/IAM/latest/UserGuide/access_policies_manage-attach-detach.html)
- [IAM ポリシーのバージョニングについて理解する](https://docs.aws.amazon.com/IAM/latest/UserGuide/access_policies_managed-versioning.html)
- [AWS 管理ポリシーの使用を開始し、最小特権のアクセス許可に移行する](https://docs.aws.amazon.com/IAM/latest/UserGuide/best-practices.html#bp-use-aws-defined-policies)

# AmazonKinesisAnalyticsReadOnly

説明: 経由で Amazon Kinesis Analytics への読み取り専用アクセスを提供します AWS Management Console。

AmazonKinesisAnalyticsReadOnly は [AWS マネージドポリシー で](https://docs.aws.amazon.com/IAM/latest/UserGuide/access_policies_managed-vs-inline.html#aws-managed-policies)す。

## このポリシーを使用すると

ユーザー、グループおよびロールに AmazonKinesisAnalyticsReadOnly をアタッチできます。

### ポリシーの詳細

- タイプ: AWS 管理ポリシー
- 作成日時: 2016 年 9 月 21 日 18:16 UTC
- 編集日時: 2016 年 9 月 21 日 18:16 UTC
- ARN: arn:aws:iam::aws:policy/AmazonKinesisAnalyticsReadOnly

#### ポリシーのバージョン

ポリシーのバージョン: v1 (デフォルト)

ポリシーのデフォルトバージョンは、ポリシーのアクセス許可を定義するバージョンです。ポリシー を持つユーザーまたはロールが AWS リソースへのアクセスをリクエストすると、 はポリシーのデ フォルトバージョン AWS をチェックして、リクエストを許可するかどうかを判断します。

```
{ 
   "Version" : "2012-10-17", 
   "Statement" : [ 
     { 
       "Effect" : "Allow", 
      "Action" : [
          "kinesisanalytics:Describe*", 
          "kinesisanalytics:Get*", 
          "kinesisanalytics:List*" 
       ], 
       "Resource" : "*" 
     }, 
     { 
       "Effect" : "Allow", 
       "Action" : [ 
          "kinesis:DescribeStream", 
        "kinesis:ListStreams" 
       ], 
       "Resource" : "*" 
     }, 
     { 
       "Effect" : "Allow", 
      "Action" : [
          "firehose:DescribeDeliveryStream", 
          "firehose:ListDeliveryStreams" 
       ], 
       "Resource" : "*" 
     }, 
     { 
       "Effect" : "Allow", 
      "Action" : [
         "cloudwatch:GetMetricStatistics", 
          "cloudwatch:ListMetrics" 
       ], 
       "Resource" : "*" 
     }, 
     { 
       "Effect" : "Allow", 
       "Action" : "logs:GetLogEvents", 
       "Resource" : "*" 
     },
```

```
 { 
        "Effect" : "Allow", 
       "Action" : [
           "iam:ListPolicyVersions", 
           "iam:ListRoles" 
        ], 
        "Resource" : "*" 
      } 
   ]
}
```
- [IAM Identity Center で AWS マネージドポリシーを使用してアクセス許可セットを作成する](https://docs.aws.amazon.com/singlesignon/latest/userguide/howtocreatepermissionset.html)
- [IAM ID のアクセス許可の追加および削除](https://docs.aws.amazon.com/IAM/latest/UserGuide/access_policies_manage-attach-detach.html)
- [IAM ポリシーのバージョニングについて理解する](https://docs.aws.amazon.com/IAM/latest/UserGuide/access_policies_managed-versioning.html)
- [AWS 管理ポリシーの使用を開始し、最小特権のアクセス許可に移行する](https://docs.aws.amazon.com/IAM/latest/UserGuide/best-practices.html#bp-use-aws-defined-policies)

## AmazonKinesisFirehoseFullAccess

説明: すべての Amazon Kinesis Firehose 配信ストリームへのフルアクセスを提供します。

AmazonKinesisFirehoseFullAccess は [AWS マネージドポリシー で](https://docs.aws.amazon.com/IAM/latest/UserGuide/access_policies_managed-vs-inline.html#aws-managed-policies)す。

このポリシーを使用すると

ユーザー、グループおよびロールに AmazonKinesisFirehoseFullAccess をアタッチできま す。

## ポリシーの詳細

- タイプ: AWS 管理ポリシー
- 作成日時: 2015 年 10 月 7 日 18:45 UTC
- 編集日時: 2015 年 10 月 7 日 18:45 UTC
- ARN: arn:aws:iam::aws:policy/AmazonKinesisFirehoseFullAccess

ポリシーのバージョン

ポリシーのバージョン: v1 (デフォルト)

ポリシーのデフォルトバージョンは、ポリシーのアクセス許可を定義するバージョンです。ポリシー を持つユーザーまたはロールが AWS リソースへのアクセスをリクエストすると、 はポリシーのデ フォルトバージョン AWS をチェックして、リクエストを許可するかどうかを判断します。

JSON ポリシードキュメント

```
{ 
    "Version" : "2012-10-17", 
    "Statement" : [ 
     \left\{ \right. "Action" : [ 
            "firehose:*" 
         ], 
         "Effect" : "Allow", 
         "Resource" : "*" 
      } 
   \mathbf{I}}
```
#### 詳細はこちら

- [IAM Identity Center で AWS マネージドポリシーを使用してアクセス許可セットを作成する](https://docs.aws.amazon.com/singlesignon/latest/userguide/howtocreatepermissionset.html)
- [IAM ID のアクセス許可の追加および削除](https://docs.aws.amazon.com/IAM/latest/UserGuide/access_policies_manage-attach-detach.html)
- [IAM ポリシーのバージョニングについて理解する](https://docs.aws.amazon.com/IAM/latest/UserGuide/access_policies_managed-versioning.html)
- [AWS 管理ポリシーを開始し、最小特権のアクセス許可に移行する](https://docs.aws.amazon.com/IAM/latest/UserGuide/best-practices.html#bp-use-aws-defined-policies)

#### AmazonKinesisFirehoseReadOnlyAccess

説明: すべての Amazon Kinesis Firehose 配信ストリームへの読み取り専用アクセスを提供しま す。

AmazonKinesisFirehoseReadOnlyAccess は [AWS マネージドポリシー で](https://docs.aws.amazon.com/IAM/latest/UserGuide/access_policies_managed-vs-inline.html#aws-managed-policies)す。

# このポリシーを使用すると

ユーザー、グループおよびロールに AmazonKinesisFirehoseReadOnlyAccess をアタッチでき ます。

#### ポリシーの詳細

- タイプ: AWS 管理ポリシー
- 作成日時: 2015 年 10 月 7 日 18:43 UTC
- 編集日時: 2015 年 10 月 7 日 18:43 UTC
- ARN: arn:aws:iam::aws:policy/AmazonKinesisFirehoseReadOnlyAccess

### ポリシーのバージョン

ポリシーのバージョン: v1 (デフォルト)

ポリシーのデフォルトバージョンは、ポリシーのアクセス許可を定義するバージョンです。ポリシー を持つユーザーまたはロールが AWS リソースへのアクセスをリクエストすると、 はポリシーのデ フォルトバージョン AWS をチェックして、リクエストを許可するかどうかを判断します。

## JSON ポリシードキュメント

```
{ 
   "Version" : "2012-10-17", 
   "Statement" : [ 
     { 
        "Action" : [ 
          "firehose:Describe*", 
          "firehose:List*" 
        ], 
        "Effect" : "Allow", 
        "Resource" : "*" 
     } 
   ]
}
```
# 詳細はこちら

• [IAM Identity Center で AWS マネージドポリシーを使用してアクセス許可セットを作成する](https://docs.aws.amazon.com/singlesignon/latest/userguide/howtocreatepermissionset.html)

- [IAM ID のアクセス許可の追加および削除](https://docs.aws.amazon.com/IAM/latest/UserGuide/access_policies_manage-attach-detach.html)
- [IAM ポリシーのバージョニングについて理解する](https://docs.aws.amazon.com/IAM/latest/UserGuide/access_policies_managed-versioning.html)
- [AWS 管理ポリシーの使用を開始し、最小特権のアクセス許可に移行する](https://docs.aws.amazon.com/IAM/latest/UserGuide/best-practices.html#bp-use-aws-defined-policies)

## AmazonKinesisFullAccess

説明: 経由ですべてのストリームへのフルアクセスを提供します AWS Management Console。

AmazonKinesisFullAccess は [AWS マネージドポリシー](https://docs.aws.amazon.com/IAM/latest/UserGuide/access_policies_managed-vs-inline.html#aws-managed-policies) です。

#### このポリシーを使用すると

ユーザー、グループおよびロールに AmazonKinesisFullAccess をアタッチできます。

### ポリシーの詳細

- タイプ: AWS 管理ポリシー
- 作成日時: 2015 年 2 月 6 日 18:40 UTC
- 編集日時: 2015 年 2 月 6 日 18:40 UTC
- ARN: arn:aws:iam::aws:policy/AmazonKinesisFullAccess

#### ポリシーのバージョン

ポリシーのバージョン: v1 (デフォルト)

ポリシーのデフォルトバージョンは、ポリシーのアクセス許可を定義するバージョンです。ポリシー を持つユーザーまたはロールが AWS リソースへのアクセスをリクエストすると、 はポリシーのデ フォルトバージョン AWS をチェックして、リクエストを許可するかどうかを判断します。

```
{ 
   "Version" : "2012-10-17", 
   "Statement" : [ 
     { 
        "Effect" : "Allow", 
        "Action" : "kinesis:*",
```

```
 "Resource" : "*" 
      } 
   ]
}
```
- [IAM Identity Center で AWS マネージドポリシーを使用してアクセス許可セットを作成する](https://docs.aws.amazon.com/singlesignon/latest/userguide/howtocreatepermissionset.html)
- [IAM ID のアクセス許可の追加および削除](https://docs.aws.amazon.com/IAM/latest/UserGuide/access_policies_manage-attach-detach.html)
- [IAM ポリシーのバージョニングについて理解する](https://docs.aws.amazon.com/IAM/latest/UserGuide/access_policies_managed-versioning.html)
- [AWS 管理ポリシーを開始し、最小特権のアクセス許可に移行する](https://docs.aws.amazon.com/IAM/latest/UserGuide/best-practices.html#bp-use-aws-defined-policies)

## AmazonKinesisReadOnlyAccess

説明: 経由ですべてのストリームへの読み取り専用アクセスを提供します AWS Management Console。

AmazonKinesisReadOnlyAccess は [AWS マネージドポリシー で](https://docs.aws.amazon.com/IAM/latest/UserGuide/access_policies_managed-vs-inline.html#aws-managed-policies)す。

#### このポリシーを使用すると

ユーザー、グループおよびロールに AmazonKinesisReadOnlyAccess をアタッチできます。

#### ポリシーの詳細

- タイプ: AWS 管理ポリシー
- 作成日時: 2015 年 2 月 6 日 18:40 UTC
- 編集日時: 2015 年 2 月 6 日 18:40 UTC
- ARN: arn:aws:iam::aws:policy/AmazonKinesisReadOnlyAccess

### ポリシーのバージョン

ポリシーのバージョン: v1 (デフォルト)

ポリシーのデフォルトバージョンは、ポリシーのアクセス許可を定義するバージョンです。ポリシー を持つユーザーまたはロールが AWS リソースへのアクセスをリクエストすると、 はポリシーのデ フォルトバージョン AWS をチェックして、リクエストを許可するかどうかを判断します。

# JSON ポリシードキュメント

```
{ 
   "Version" : "2012-10-17", 
   "Statement" : [ 
      { 
        "Effect" : "Allow", 
        "Action" : [ 
           "kinesis:Get*", 
           "kinesis:List*", 
           "kinesis:Describe*" 
        ], 
        "Resource" : "*" 
      } 
  \mathbf{I}}
```
### 詳細はこちら

- [IAM Identity Center で AWS マネージドポリシーを使用してアクセス許可セットを作成する](https://docs.aws.amazon.com/singlesignon/latest/userguide/howtocreatepermissionset.html)
- [IAM ID のアクセス許可の追加および削除](https://docs.aws.amazon.com/IAM/latest/UserGuide/access_policies_manage-attach-detach.html)
- [IAM ポリシーのバージョニングについて理解する](https://docs.aws.amazon.com/IAM/latest/UserGuide/access_policies_managed-versioning.html)
- [AWS 管理ポリシーの使用を開始し、最小特権のアクセス許可に移行する](https://docs.aws.amazon.com/IAM/latest/UserGuide/best-practices.html#bp-use-aws-defined-policies)

# AmazonKinesisVideoStreamsFullAccess

説明: 経由で Amazon Kinesis Video Streams へのフルアクセスを提供します AWS Management Console。

AmazonKinesisVideoStreamsFullAccess は [AWS マネージドポリシー で](https://docs.aws.amazon.com/IAM/latest/UserGuide/access_policies_managed-vs-inline.html#aws-managed-policies)す。

このポリシーを使用すると

ユーザー、グループおよびロールに AmazonKinesisVideoStreamsFullAccess をアタッチでき ます。

#### ポリシーの詳細

• タイプ: AWS 管理ポリシー

- 作成日時: 2017 年 12 月 1 日 23:27 UTC
- 編集日時: 2017 年 12 月 1 日 23:27 UTC
- ARN: arn:aws:iam::aws:policy/AmazonKinesisVideoStreamsFullAccess

ポリシーのバージョン

ポリシーのバージョン: v1 (デフォルト)

ポリシーのデフォルトバージョンは、ポリシーのアクセス許可を定義するバージョンです。ポリシー を持つユーザーまたはロールが AWS リソースへのアクセスをリクエストすると、 はポリシーのデ フォルトバージョン AWS をチェックして、リクエストを許可するかどうかを判断します。

JSON ポリシードキュメント

```
{ 
    "Version" : "2012-10-17", 
    "Statement" : [ 
     \left\{ \right. "Effect" : "Allow", 
         "Action" : "kinesisvideo:*", 
         "Resource" : "*" 
      } 
  \mathbf{I}}
```
## 詳細はこちら

- [IAM Identity Center で AWS マネージドポリシーを使用してアクセス許可セットを作成する](https://docs.aws.amazon.com/singlesignon/latest/userguide/howtocreatepermissionset.html)
- [IAM ID のアクセス許可の追加および削除](https://docs.aws.amazon.com/IAM/latest/UserGuide/access_policies_manage-attach-detach.html)
- [IAM ポリシーのバージョニングについて理解する](https://docs.aws.amazon.com/IAM/latest/UserGuide/access_policies_managed-versioning.html)
- [AWS 管理ポリシーを開始し、最小特権のアクセス許可に移行する](https://docs.aws.amazon.com/IAM/latest/UserGuide/best-practices.html#bp-use-aws-defined-policies)

# AmazonKinesisVideoStreamsReadOnlyAccess

説明: 経由で AWS Kinesis Video Streams への読み取り専用アクセスを提供します AWS Management Console。

AmazonKinesisVideoStreamsReadOnlyAccess は [AWS マネージドポリシー](https://docs.aws.amazon.com/IAM/latest/UserGuide/access_policies_managed-vs-inline.html#aws-managed-policies) です。

### このポリシーを使用すると

ユーザー、グループおよびロールに AmazonKinesisVideoStreamsReadOnlyAccess をアタッチ できます。

ポリシーの詳細

- タイプ: AWS 管理ポリシー
- 作成日時: 2017 年 12 月 1 日 23:14 UTC
- 編集日時: 2017 年 12 月 1 日 23:14 UTC
- ARN: arn:aws:iam::aws:policy/AmazonKinesisVideoStreamsReadOnlyAccess

ポリシーのバージョン

ポリシーのバージョン: v1 (デフォルト)

ポリシーのデフォルトバージョンは、ポリシーのアクセス許可を定義するバージョンです。ポリシー を持つユーザーまたはロールが AWS リソースへのアクセスをリクエストすると、 はポリシーのデ フォルトバージョン AWS をチェックして、リクエストを許可するかどうかを判断します。

```
{ 
   "Version" : "2012-10-17", 
   "Statement" : [ 
    \{ "Effect" : "Allow", 
        "Action" : [ 
          "kinesisvideo:Describe*", 
          "kinesisvideo:Get*", 
          "kinesisvideo:List*" 
        ], 
        "Resource" : "*" 
     } 
   ]
}
```
- [IAM Identity Center で AWS マネージドポリシーを使用してアクセス許可セットを作成する](https://docs.aws.amazon.com/singlesignon/latest/userguide/howtocreatepermissionset.html)
- [IAM ID のアクセス許可の追加および削除](https://docs.aws.amazon.com/IAM/latest/UserGuide/access_policies_manage-attach-detach.html)
- [IAM ポリシーのバージョニングについて理解する](https://docs.aws.amazon.com/IAM/latest/UserGuide/access_policies_managed-versioning.html)
- [AWS 管理ポリシーの使用を開始し、最小特権のアクセス許可に移行する](https://docs.aws.amazon.com/IAM/latest/UserGuide/best-practices.html#bp-use-aws-defined-policies)

## AmazonLaunchWizard\_Fullaccess

説明: AWS 起動ウィザードおよびその他の必要なサービスへのフルアクセス。

AmazonLaunchWizard\_Fullaccess は [AWS マネージドポリシー](https://docs.aws.amazon.com/IAM/latest/UserGuide/access_policies_managed-vs-inline.html#aws-managed-policies) です。

このポリシーを使用すると

ユーザー、グループおよびロールに AmazonLaunchWizard\_Fullaccess をアタッチできます。

## ポリシーの詳細

- タイプ: AWS 管理ポリシー
- 作成日時: 2020 年 8 月 6 日 17:47 UTC
- 編集日時: 2023 年 2 月 22 日 17:25 UTC
- ARN: arn:aws:iam::aws:policy/AmazonLaunchWizard Fullaccess

ポリシーのバージョン

ポリシーのバージョン: v15 (デフォルト)

ポリシーのデフォルトバージョンは、ポリシーのアクセス許可を定義するバージョンです。ポリシー を持つユーザーまたはロールが AWS リソースへのアクセスをリクエストすると、 はポリシーのデ フォルトバージョン AWS をチェックして、リクエストを許可するかどうかを判断します。

```
{ 
   "Version" : "2012-10-17", 
   "Statement" : [ 
     {
```

```
 "Effect" : "Allow", 
   "Action" : "applicationinsights:*", 
   "Resource" : "*" 
 }, 
\mathcal{L} "Effect" : "Allow", 
  "Action" : "resource-groups:List*",
   "Resource" : "*" 
 }, 
 { 
   "Effect" : "Allow", 
  "Action" : [
     "route53:ChangeResourceRecordSets", 
     "route53:GetChange", 
     "route53:ListResourceRecordSets", 
     "route53:ListHostedZones", 
     "route53:ListHostedZonesByName" 
   ], 
   "Resource" : "*" 
 }, 
 { 
   "Effect" : "Allow", 
  "Action" : [
     "s3:ListAllMyBuckets", 
     "s3:ListBucket", 
     "s3:GetBucketLocation" 
   ], 
   "Resource" : "*" 
 }, 
 { 
   "Effect" : "Allow", 
   "Action" : [ 
     "kms:ListKeys", 
    "kms:ListAliases" 
   ], 
   "Resource" : "*" 
 }, 
 { 
   "Effect" : "Allow", 
   "Action" : [ 
     "cloudwatch:List*", 
     "cloudwatch:Get*", 
     "cloudwatch:Describe*" 
   ],
```

```
 "Resource" : "*" 
 }, 
 { 
   "Effect" : "Allow", 
   "Action" : [ 
     "ec2:CreateInternetGateway", 
     "ec2:CreateNatGateway", 
     "ec2:CreateVpc", 
     "ec2:CreateKeyPair", 
     "ec2:CreateRoute", 
     "ec2:CreateRouteTable", 
     "ec2:CreateSubnet" 
   ], 
   "Resource" : "*" 
 }, 
 { 
   "Effect" : "Allow", 
  "Action" : [
     "ec2:AllocateAddress", 
     "ec2:AllocateHosts", 
     "ec2:AssignPrivateIpAddresses", 
     "ec2:AssociateAddress", 
     "ec2:CreateDhcpOptions", 
     "ec2:CreateEgressOnlyInternetGateway", 
     "ec2:CreateNetworkInterface", 
     "ec2:CreateVolume", 
     "ec2:CreateVpcEndpoint", 
     "ec2:CreateTags", 
     "ec2:DeleteTags", 
     "ec2:RunInstances", 
     "ec2:StartInstances", 
     "ec2:ModifyInstanceAttribute", 
     "ec2:ModifySubnetAttribute", 
     "ec2:ModifyVolumeAttribute", 
     "ec2:ModifyVpcAttribute", 
     "ec2:AssociateDhcpOptions", 
     "ec2:AssociateSubnetCidrBlock", 
     "ec2:AttachInternetGateway", 
     "ec2:AttachNetworkInterface", 
     "ec2:AttachVolume", 
     "ec2:DeleteDhcpOptions", 
     "ec2:DeleteInternetGateway", 
     "ec2:DeleteKeyPair", 
     "ec2:DeleteNatGateway",
```
 "ec2:DeleteSecurityGroup", "ec2:DeleteVolume", "ec2:DeleteVpc", "ec2:DetachInternetGateway", "ec2:DetachVolume", "ec2:DeleteSnapshot", "ec2:AssociateRouteTable", "ec2:AssociateVpcCidrBlock", "ec2:DeleteNetworkAcl", "ec2:DeleteNetworkInterface", "ec2:DeleteNetworkInterfacePermission", "ec2:DeleteRoute", "ec2:DeleteRouteTable", "ec2:DeleteSubnet", "ec2:DetachNetworkInterface", "ec2:DisassociateAddress", "ec2:DisassociateVpcCidrBlock", "ec2:GetLaunchTemplateData", "ec2:ModifyNetworkInterfaceAttribute", "ec2:ModifyVolume", "ec2:AuthorizeSecurityGroupEgress", "ec2:GetConsoleOutput", "ec2:GetPasswordData", "ec2:ReleaseAddress", "ec2:ReplaceRoute", "ec2:ReplaceRouteTableAssociation", "ec2:RevokeSecurityGroupEgress", "ec2:RevokeSecurityGroupIngress", "ec2:DisassociateIamInstanceProfile", "ec2:DisassociateRouteTable", "ec2:DisassociateSubnetCidrBlock", "ec2:ModifyInstancePlacement", "ec2:DeletePlacementGroup", "ec2:CreatePlacementGroup", "elasticfilesystem:DeleteFileSystem", "elasticfilesystem:DeleteMountTarget", "ds:AddIpRoutes", "ds:CreateComputer", "ds:CreateMicrosoftAD", "ds:DeleteDirectory", "servicecatalog:AssociateProductWithPortfolio", "cloudformation:GetTemplateSummary", "sts:GetCallerIdentity"

```
 ],
```

```
 "Resource" : "*", 
       "Condition" : { 
         "ForAnyValue:StringEquals" : { 
            "aws:CalledVia" : "launchwizard.amazonaws.com" 
         } 
       } 
     }, 
     { 
       "Effect" : "Allow", 
      "Action" : [
         "cloudformation:DescribeStack*", 
         "cloudformation:Get*", 
         "cloudformation:ListStacks", 
         "cloudformation:SignalResource", 
         "cloudformation:DeleteStack" 
       ], 
       "Resource" : [ 
         "arn:aws:cloudformation:*:*:stack/LaunchWizard*/*", 
         "arn:aws:cloudformation:*:*:stack/ApplicationInsights*/*" 
      \mathbf{I} }, 
     { 
       "Effect" : "Allow", 
       "Action" : [ 
         "ec2:StopInstances", 
         "ec2:TerminateInstances" 
       ], 
       "Resource" : "*", 
       "Condition" : { 
         "StringLike" : { 
            "ec2:ResourceTag/aws:cloudformation:stack-id" : 
 "arn:aws:cloudformation:*:*:stack/LaunchWizard-*/*" 
 } 
       } 
     }, 
     { 
       "Effect" : "Allow", 
      "Action" : [
         "iam:CreateInstanceProfile", 
         "iam:DeleteInstanceProfile", 
         "iam:RemoveRoleFromInstanceProfile", 
         "iam:AddRoleToInstanceProfile" 
       ], 
       "Resource" : [
```

```
 "arn:aws:iam::*:role/service-role/AmazonEC2RoleForLaunchWizard*", 
     "arn:aws:iam::*:instance-profile/LaunchWizard*" 
   ] 
 }, 
\mathcal{L} "Effect" : "Allow", 
   "Action" : [ 
     "iam:PassRole" 
   ], 
   "Resource" : [ 
     "arn:aws:iam::*:role/service-role/AmazonEC2RoleForLaunchWizard*", 
     "arn:aws:iam::*:role/service-role/AmazonLambdaRoleForLaunchWizard*", 
     "arn:aws:iam::*:instance-profile/LaunchWizard*" 
   ], 
   "Condition" : { 
     "StringEqualsIfExists" : { 
        "iam:PassedToService" : [ 
          "lambda.amazonaws.com", 
          "ec2.amazonaws.com", 
          "ec2.amazonaws.com.cn" 
       ] 
     } 
   } 
 }, 
 { 
   "Effect" : "Allow", 
   "Action" : [ 
     "autoscaling:AttachInstances", 
     "autoscaling:CreateAutoScalingGroup", 
     "autoscaling:CreateLaunchConfiguration", 
     "autoscaling:DeleteAutoScalingGroup", 
     "autoscaling:DeleteLaunchConfiguration", 
     "autoscaling:UpdateAutoScalingGroup", 
     "autoscaling:CreateOrUpdateTags", 
     "logs:CreateLogStream", 
     "logs:DeleteLogGroup", 
     "logs:DeleteLogStream", 
     "logs:DescribeLog*", 
     "logs:PutLogEvents", 
     "resource-groups:CreateGroup", 
     "resource-groups:DeleteGroup", 
     "sns:ListSubscriptionsByTopic", 
     "sns:Publish", 
     "ssm:DeleteDocument",
```

```
 "ssm:DeleteParameter*", 
          "ssm:DescribeDocument*", 
          "ssm:GetDocument", 
          "ssm:PutParameter" 
       ], 
       "Resource" : [ 
          "arn:aws:resource-groups:*:*:group/LaunchWizard*", 
          "arn:aws:sns:*:*:*", 
          "arn:aws:autoscaling:*:*:autoScalingGroup:*:autoScalingGroupName/
LaunchWizard*", 
          "arn:aws:autoscaling:*:*:launchConfiguration:*:launchConfigurationName/
LaunchWizard*", 
          "arn:aws:ssm:*:*:parameter/LaunchWizard*", 
          "arn:aws:ssm:*:*:document/LaunchWizard*", 
          "arn:aws:logs:*:*:log-group:*:*:*", 
          "arn:aws:logs:*:*:log-group:LaunchWizard*" 
       ] 
     }, 
     { 
       "Effect" : "Allow", 
       "Action" : [ 
          "ssm:GetDocument", 
          "ssm:SendCommand" 
       ], 
       "Resource" : [ 
          "arn:aws:ssm:*::document/AWS-RunShellScript" 
       ] 
     }, 
     { 
       "Effect" : "Allow", 
      "Action" : [
          "ssm:SendCommand" 
       ], 
       "Resource" : [ 
          "arn:aws:ec2:*:*:instance/*" 
       ], 
       "Condition" : { 
          "StringLike" : { 
            "aws:ResourceTag/aws:cloudformation:stack-id" : 
  "arn:aws:cloudformation:*:*:stack/LaunchWizard-*/*" 
          } 
       } 
     }, 
     {
```

```
 "Effect" : "Allow", 
   "Action" : [ 
     "logs:DeleteLogStream", 
     "logs:GetLogEvents", 
     "logs:PutLogEvents", 
     "ssm:AddTagsToResource", 
     "ssm:DescribeDocument", 
     "ssm:GetDocument", 
     "ssm:ListTagsForResource", 
     "ssm:RemoveTagsFromResource" 
   ], 
   "Resource" : [ 
     "arn:aws:logs:*:*:log-group:*:*:*", 
     "arn:aws:logs:*:*:log-group:LaunchWizard*", 
     "arn:aws:ssm:*:*:parameter/LaunchWizard*", 
     "arn:aws:ssm:*:*:document/LaunchWizard*" 
   ] 
 }, 
 { 
   "Effect" : "Allow", 
   "Action" : [ 
     "autoscaling:Describe*", 
     "cloudformation:DescribeAccountLimits", 
     "cloudformation:DescribeStackDriftDetectionStatus", 
     "cloudformation:List*", 
     "cloudformation:ValidateTemplate", 
     "ds:Describe*", 
     "ds:ListAuthorizedApplications", 
     "ec2:Describe*", 
     "ec2:Get*", 
     "iam:GetRole", 
     "iam:GetRolePolicy", 
     "iam:GetUser", 
     "iam:GetPolicyVersion", 
     "iam:GetPolicy", 
     "iam:List*", 
     "logs:CreateLogGroup", 
     "logs:GetLogDelivery", 
     "logs:GetLogRecord", 
     "logs:ListLogDeliveries", 
     "resource-groups:Get*", 
     "resource-groups:List*", 
     "servicequotas:GetServiceQuota", 
     "servicequotas:ListServiceQuotas",
```
```
 "sns:ListSubscriptions", 
     "sns:ListTopics", 
     "ssm:CreateDocument", 
     "ssm:DescribeAutomation*", 
     "ssm:DescribeInstanceInformation", 
     "ssm:DescribeParameters", 
     "ssm:GetAutomationExecution", 
     "ssm:GetCommandInvocation", 
     "ssm:GetParameter*", 
     "ssm:GetConnectionStatus", 
     "ssm:ListCommand*", 
     "ssm:ListDocument*", 
     "ssm:ListInstanceAssociations", 
     "ssm:SendAutomationSignal", 
     "tag:Get*" 
   ], 
   "Resource" : "*" 
 }, 
 { 
   "Effect" : "Allow", 
   "Action" : [ 
     "ssm:StartAutomationExecution", 
     "ssm:StopAutomationExecution" 
   ], 
   "Resource" : "arn:aws:ssm:*:*:automation-definition/LaunchWizard-*:*", 
   "Condition" : { 
     "ForAnyValue:StringEquals" : { 
        "aws:CalledVia" : "launchwizard.amazonaws.com" 
     } 
   } 
 }, 
 { 
   "Effect" : "Allow", 
   "Action" : "logs:GetLog*", 
   "Resource" : [ 
     "arn:aws:logs:*:*:log-group:*:*:*", 
     "arn:aws:logs:*:*:log-group:LaunchWizard*" 
   ] 
 }, 
 { 
   "Effect" : "Allow", 
  "Action" : [
     "cloudformation:List*", 
     "cloudformation:Describe*"
```

```
 ], 
   "Resource" : "arn:aws:cloudformation:*:*:stack/LaunchWizard*/" 
 }, 
 { 
   "Effect" : "Allow", 
  "Action" : \lceil "iam:CreateServiceLinkedRole" 
   ], 
   "Resource" : "*", 
   "Condition" : { 
     "StringEquals" : { 
        "iam:AWSServiceName" : [ 
          "autoscaling.amazonaws.com", 
          "application-insights.amazonaws.com", 
          "events.amazonaws.com", 
          "autoscaling.amazonaws.com.cn", 
          "events.amazonaws.com.cn" 
       ] 
     } 
   } 
 }, 
 { 
   "Effect" : "Allow", 
  "Action" : "launchwizard: *",
   "Resource" : "*" 
 }, 
 { 
   "Effect" : "Allow", 
   "Action" : [ 
     "sqs:TagQueue", 
     "sqs:GetQueueUrl", 
     "sqs:AddPermission", 
     "sqs:ListQueues", 
     "sqs:DeleteQueue", 
     "sqs:GetQueueAttributes", 
     "sqs:ListQueueTags", 
     "sqs:CreateQueue", 
     "sqs:SetQueueAttributes" 
   ], 
   "Resource" : "arn:aws:sqs:*:*:LaunchWizard*" 
 }, 
 { 
   "Effect" : "Allow", 
   "Action" : [
```

```
 "cloudwatch:PutMetricAlarm", 
     "iam:GetInstanceProfile", 
     "cloudwatch:DeleteAlarms", 
     "cloudwatch:DescribeAlarms" 
   ], 
   "Resource" : [ 
     "arn:aws:cloudwatch:*:*:alarm:LaunchWizard*", 
     "arn:aws:iam::*:instance-profile/LaunchWizard*" 
   ] 
 }, 
 { 
   "Effect" : "Allow", 
  "Action" : \lceil "cloudformation:CreateStack", 
     "route53:ListHostedZones", 
     "ec2:CreateSecurityGroup", 
     "ec2:AuthorizeSecurityGroupIngress", 
     "elasticfilesystem:DescribeFileSystems", 
     "elasticfilesystem:CreateFileSystem", 
     "elasticfilesystem:CreateMountTarget", 
     "elasticfilesystem:DescribeMountTargets", 
     "elasticfilesystem:DescribeMountTargetSecurityGroups" 
   ], 
   "Resource" : "*" 
 }, 
 { 
   "Effect" : "Allow", 
   "Action" : [ 
     "s3:GetObject", 
     "s3:PutObject" 
   ], 
   "Resource" : [ 
     "arn:aws:s3:::launchwizard*", 
     "arn:aws:s3:::launchwizard*/*", 
     "arn:aws:s3:::aws-sap-data-provider/config.properties" 
   ] 
 }, 
 { 
   "Effect" : "Allow", 
   "Action" : "cloudformation:TagResource", 
   "Resource" : "*", 
   "Condition" : { 
     "ForAllValues:StringLike" : { 
       "aws:TagKeys" : "LaunchWizard*"
```

```
 } 
   } 
 }, 
 { 
   "Effect" : "Allow", 
  "Action" : [
     "s3:CreateBucket", 
     "s3:PutBucketVersioning", 
     "s3:DeleteBucket", 
     "lambda:CreateFunction", 
     "lambda:DeleteFunction", 
     "lambda:GetFunction", 
     "lambda:GetFunctionConfiguration", 
     "lambda:InvokeFunction" 
   ], 
   "Resource" : [ 
     "arn:aws:lambda:*:*:function:LaunchWizard*", 
     "arn:aws:s3:::launchwizard*" 
   ] 
 }, 
 { 
   "Effect" : "Allow", 
  "Action" : [
     "dynamodb:CreateTable", 
     "dynamodb:DescribeTable", 
     "dynamodb:DeleteTable" 
   ], 
   "Resource" : "arn:aws:dynamodb:*:*:table/LaunchWizard*" 
 }, 
 { 
   "Effect" : "Allow", 
  "Action" : [
     "secretsmanager:CreateSecret", 
     "secretsmanager:DeleteSecret", 
     "secretsmanager:TagResource", 
     "secretsmanager:UntagResource", 
     "secretsmanager:PutResourcePolicy", 
     "secretsmanager:DeleteResourcePolicy", 
     "secretsmanager:ListSecretVersionIds", 
     "secretsmanager:GetSecretValue" 
   ], 
   "Resource" : "arn:aws:secretsmanager:*:*:secret:LaunchWizard*" 
 }, 
 {
```

```
 "Effect" : "Allow", 
  "Action" : [
     "secretsmanager:GetRandomPassword", 
     "secretsmanager:ListSecrets" 
   ], 
   "Resource" : "*" 
 }, 
 { 
   "Effect" : "Allow", 
  "Action" : [
     "ssm:CreateOpsMetadata" 
   ], 
   "Resource" : "*" 
 }, 
 { 
   "Effect" : "Allow", 
   "Action" : "ssm:DeleteOpsMetadata", 
   "Resource" : "arn:aws:ssm:*:*:opsmetadata/aws/ssm/LaunchWizard*" 
 }, 
 { 
   "Effect" : "Allow", 
   "Action" : [ 
     "sns:CreateTopic", 
     "sns:DeleteTopic", 
     "sns:Subscribe", 
     "sns:Unsubscribe" 
   ], 
   "Resource" : "arn:aws:sns:*:*:LaunchWizard*" 
 }, 
 { 
   "Effect" : "Allow", 
  "Action" : [
     "fsx:UntagResource", 
     "fsx:TagResource", 
     "fsx:DeleteFileSystem", 
     "fsx:ListTagsForResource" 
   ], 
   "Resource" : "*", 
   "Condition" : { 
     "StringLike" : { 
       "aws:ResourceTag/Name" : "LaunchWizard*" 
     } 
   } 
 },
```
{

```
 "Effect" : "Allow", 
   "Action" : [ 
     "fsx:CreateFileSystem" 
   ], 
   "Resource" : "*", 
   "Condition" : { 
     "StringLike" : { 
        "aws:RequestTag/Name" : [ 
          "LaunchWizard*" 
       ] 
     } 
   } 
 }, 
 { 
   "Effect" : "Allow", 
  "Action" : [
     "fsx:DescribeFileSystems" 
   ], 
   "Resource" : "*" 
 }, 
 { 
   "Effect" : "Allow", 
   "Action" : [ 
     "servicecatalog:CreatePortfolio", 
     "servicecatalog:DescribePortfolio", 
     "servicecatalog:CreateConstraint", 
     "servicecatalog:CreateProduct", 
     "servicecatalog:AssociatePrincipalWithPortfolio", 
     "servicecatalog:CreateProvisioningArtifact", 
     "servicecatalog:TagResource", 
     "servicecatalog:UntagResource" 
   ], 
   "Resource" : [ 
     "arn:aws:servicecatalog:*:*:*/*", 
     "arn:aws:catalog:*:*:*/*" 
   ], 
   "Condition" : { 
     "ForAnyValue:StringEquals" : { 
        "aws:CalledVia" : "launchwizard.amazonaws.com" 
     } 
   } 
 }, 
 {
```

```
 "Sid" : "VisualEditor0", 
        "Effect" : "Allow", 
        "Action" : [ 
          "ssm:CreateAssociation", 
          "ssm:DeleteAssociation" 
        ], 
        "Resource" : "arn:aws:ssm:*:*:document/AWS-ConfigureAWSPackage", 
        "Condition" : { 
          "ForAnyValue:StringEquals" : { 
            "aws:CalledVia" : "launchwizard.amazonaws.com" 
          } 
        } 
     }, 
     { 
        "Effect" : "Allow", 
       "Action" : [
          "elasticfilesystem:UntagResource", 
          "elasticfilesystem:TagResource" 
        ], 
        "Resource" : "arn:aws:elasticfilesystem:*:*:file-system/*", 
        "Condition" : { 
          "ForAnyValue:StringEquals" : { 
            "aws:CalledVia" : "launchwizard.amazonaws.com" 
          } 
        } 
     }, 
    \mathcal{L} "Effect" : "Allow", 
        "Action" : [ 
          "logs:TagResource", 
          "logs:UntagResource" 
        ], 
        "Resource" : "arn:aws:logs:*:*:log-group:LaunchWizard*", 
        "Condition" : { 
          "ForAnyValue:StringEquals" : { 
            "aws:CalledVia" : "launchwizard.amazonaws.com" 
          } 
        } 
     } 
   ]
}
```
- [IAM Identity Center で AWS マネージドポリシーを使用してアクセス許可セットを作成する](https://docs.aws.amazon.com/singlesignon/latest/userguide/howtocreatepermissionset.html)
- [IAM ID のアクセス許可の追加および削除](https://docs.aws.amazon.com/IAM/latest/UserGuide/access_policies_manage-attach-detach.html)
- [IAM ポリシーのバージョニングについて理解する](https://docs.aws.amazon.com/IAM/latest/UserGuide/access_policies_managed-versioning.html)
- [AWS 管理ポリシーを開始し、最小特権のアクセス許可に移行する](https://docs.aws.amazon.com/IAM/latest/UserGuide/best-practices.html#bp-use-aws-defined-policies)

# AmazonLaunchWizardFullAccessV2

説明: AWS 起動ウィザードおよびその他の必要なサービスへのフルアクセス。

AmazonLaunchWizardFullAccessV2 は [AWS マネージドポリシー で](https://docs.aws.amazon.com/IAM/latest/UserGuide/access_policies_managed-vs-inline.html#aws-managed-policies)す。

このポリシーを使用すると

ユーザー、グループおよびロールに AmazonLaunchWizardFullAccessV2 をアタッチできます。

## ポリシーの詳細

- タイプ: AWS 管理ポリシー
- 作成日時: 2023 年 9 月 1 日 17:14 UTC
- 編集日時: 2023 年 9 月 1 日 17:14 UTC
- ARN: arn:aws:iam::aws:policy/AmazonLaunchWizardFullAccessV2

ポリシーのバージョン

ポリシーのバージョン: v1 (デフォルト)

ポリシーのデフォルトバージョンは、ポリシーのアクセス許可を定義するバージョンです。ポリシー を持つユーザーまたはロールが AWS リソースへのアクセスをリクエストすると、 はポリシーのデ フォルトバージョン AWS をチェックして、リクエストを許可するかどうかを判断します。

```
{ 
   "Version" : "2012-10-17", 
   "Statement" : [ 
     {
```

```
 "Sid" : "AppInsightsActions0", 
   "Effect" : "Allow", 
   "Action" : "applicationinsights:*", 
   "Resource" : "*" 
 }, 
 { 
   "Sid" : "ResourceGroupActions0", 
   "Effect" : "Allow", 
  "Action" : "resource-groups:List*",
   "Resource" : "*" 
 }, 
 { 
   "Sid" : "Route53Actions0", 
   "Effect" : "Allow", 
  "Action" : [
     "route53:ChangeResourceRecordSets", 
     "route53:GetChange", 
     "route53:ListResourceRecordSets", 
     "route53:ListHostedZones", 
     "route53:ListHostedZonesByName" 
   ], 
   "Resource" : "*" 
 }, 
\mathcal{L} "Sid" : "S3Actions0", 
   "Effect" : "Allow", 
   "Action" : [ 
     "s3:ListAllMyBuckets", 
     "s3:ListBucket", 
     "s3:GetBucketLocation" 
   ], 
   "Resource" : "*" 
 }, 
 { 
   "Sid" : "KmsActions0", 
   "Effect" : "Allow", 
  "Action" : [
     "kms:ListKeys", 
     "kms:ListAliases" 
   ], 
   "Resource" : "*" 
 }, 
 { 
   "Sid" : "CloudWatchActions0",
```

```
 "Effect" : "Allow", 
   "Action" : [ 
     "cloudwatch:List*", 
     "cloudwatch:Get*", 
     "cloudwatch:Describe*" 
   ], 
   "Resource" : "*" 
 }, 
 { 
   "Sid" : "Ec2Actions0", 
   "Effect" : "Allow", 
   "Action" : [ 
     "ec2:CreateInternetGateway", 
     "ec2:CreateNatGateway", 
     "ec2:CreateVpc", 
     "ec2:CreateKeyPair", 
     "ec2:CreateRoute", 
     "ec2:CreateRouteTable", 
     "ec2:CreateSubnet" 
   ], 
   "Resource" : "*" 
 }, 
 { 
   "Sid" : "Ec2Actions1", 
   "Effect" : "Allow", 
   "Action" : [ 
     "ec2:AllocateAddress", 
     "ec2:AllocateHosts", 
     "ec2:AssignPrivateIpAddresses", 
     "ec2:AssociateAddress", 
     "ec2:CreateDhcpOptions", 
     "ec2:CreateEgressOnlyInternetGateway", 
     "ec2:CreateNetworkInterface", 
     "ec2:CreateVolume", 
     "ec2:CreateVpcEndpoint", 
     "ec2:CreateTags", 
     "ec2:DeleteTags", 
     "ec2:RunInstances", 
     "ec2:StartInstances", 
     "ec2:ModifyInstanceAttribute", 
     "ec2:ModifySubnetAttribute", 
     "ec2:ModifyVolumeAttribute", 
     "ec2:ModifyVpcAttribute", 
     "ec2:AssociateDhcpOptions",
```
 "ec2:AssociateSubnetCidrBlock", "ec2:AttachInternetGateway", "ec2:AttachNetworkInterface", "ec2:AttachVolume", "ec2:DeleteDhcpOptions", "ec2:DeleteInternetGateway", "ec2:DeleteKeyPair", "ec2:DeleteNatGateway", "ec2:DeleteSecurityGroup", "ec2:DeleteVolume", "ec2:DeleteVpc", "ec2:DetachInternetGateway", "ec2:DetachVolume", "ec2:DeleteSnapshot", "ec2:AssociateRouteTable", "ec2:AssociateVpcCidrBlock", "ec2:DeleteNetworkAcl", "ec2:DeleteNetworkInterface", "ec2:DeleteNetworkInterfacePermission", "ec2:DeleteRoute", "ec2:DeleteRouteTable", "ec2:DeleteSubnet", "ec2:DetachNetworkInterface", "ec2:DisassociateAddress", "ec2:DisassociateVpcCidrBlock", "ec2:GetLaunchTemplateData", "ec2:ModifyNetworkInterfaceAttribute", "ec2:ModifyVolume", "ec2:AuthorizeSecurityGroupEgress", "ec2:GetConsoleOutput", "ec2:GetPasswordData", "ec2:ReleaseAddress", "ec2:ReplaceRoute", "ec2:ReplaceRouteTableAssociation", "ec2:RevokeSecurityGroupEgress", "ec2:RevokeSecurityGroupIngress", "ec2:DisassociateIamInstanceProfile", "ec2:DisassociateRouteTable", "ec2:DisassociateSubnetCidrBlock", "ec2:ModifyInstancePlacement", "ec2:DeletePlacementGroup", "ec2:CreatePlacementGroup", "elasticfilesystem:DeleteFileSystem", "elasticfilesystem:DeleteMountTarget",

```
 "ds:AddIpRoutes", 
        "ds:CreateComputer", 
        "ds:CreateMicrosoftAD", 
        "ds:DeleteDirectory", 
        "servicecatalog:AssociateProductWithPortfolio", 
        "cloudformation:GetTemplateSummary", 
        "sts:GetCallerIdentity" 
      ], 
      "Resource" : "*", 
      "Condition" : { 
        "ForAnyValue:StringEquals" : { 
           "aws:CalledVia" : "launchwizard.amazonaws.com" 
        } 
      } 
    }, 
    { 
      "Sid" : "CloudFormationActions0", 
      "Effect" : "Allow", 
     "Action" : [
        "cloudformation:DescribeStack*", 
        "cloudformation:Get*", 
        "cloudformation:ListStacks", 
        "cloudformation:SignalResource", 
        "cloudformation:DeleteStack" 
      ], 
      "Resource" : [ 
        "arn:aws:cloudformation:*:*:stack/LaunchWizard*/*", 
        "arn:aws:cloudformation:*:*:stack/ApplicationInsights*/*" 
      ] 
    }, 
    { 
      "Sid" : "Ec2Actions2", 
      "Effect" : "Allow", 
     "Action" : [
        "ec2:StopInstances", 
        "ec2:TerminateInstances" 
      ], 
     "Resource" : "arn:aws:ec2:*:*:instance/*",
      "Condition" : { 
        "StringLike" : { 
           "ec2:ResourceTag/aws:cloudformation:stack-id" : 
 "arn:aws:cloudformation:*:*:stack/LaunchWizard-*/*" 
        } 
      }
```

```
 }, 
     { 
       "Sid" : "IamActions0", 
       "Effect" : "Allow", 
       "Action" : [ 
         "iam:CreateInstanceProfile", 
         "iam:DeleteInstanceProfile", 
         "iam:RemoveRoleFromInstanceProfile", 
         "iam:AddRoleToInstanceProfile" 
       ], 
       "Resource" : [ 
         "arn:aws:iam::*:role/service-role/AmazonEC2RoleForLaunchWizard*", 
         "arn:aws:iam::*:instance-profile/LaunchWizard*" 
       ] 
     }, 
     { 
       "Sid" : "IamActions1", 
       "Effect" : "Allow", 
      "Action" : [
         "iam:PassRole" 
       ], 
       "Resource" : [ 
         "arn:aws:iam::*:role/service-role/AmazonEC2RoleForLaunchWizard", 
         "arn:aws:iam::*:role/service-role/AmazonLambdaRoleForLaunchWizard", 
         "arn:aws:iam::*:instance-profile/LaunchWizard*" 
       ], 
       "Condition" : { 
         "StringEqualsIfExists" : { 
            "iam:PassedToService" : [ 
              "lambda.amazonaws.com", 
              "ec2.amazonaws.com", 
              "ec2.amazonaws.com.cn" 
 ] 
         } 
       } 
     }, 
     { 
       "Sid" : "AutoScalingActions0", 
       "Effect" : "Allow", 
       "Action" : [ 
         "autoscaling:AttachInstances", 
         "autoscaling:CreateAutoScalingGroup", 
         "autoscaling:CreateLaunchConfiguration", 
         "autoscaling:DeleteAutoScalingGroup",
```

```
 "autoscaling:DeleteLaunchConfiguration", 
          "autoscaling:UpdateAutoScalingGroup", 
          "autoscaling:CreateOrUpdateTags", 
          "resource-groups:CreateGroup", 
          "resource-groups:DeleteGroup", 
          "sns:ListSubscriptionsByTopic", 
          "sns:Publish", 
          "ssm:DeleteDocument", 
          "ssm:DeleteParameter*", 
          "ssm:DescribeDocument*", 
          "ssm:GetDocument", 
          "ssm:PutParameter" 
       ], 
       "Resource" : [ 
          "arn:aws:resource-groups:*:*:group/LaunchWizard*", 
          "arn:aws:sns:*:*:*", 
          "arn:aws:autoscaling:*:*:autoScalingGroup:*:autoScalingGroupName/
LaunchWizard*", 
          "arn:aws:autoscaling:*:*:launchConfiguration:*:launchConfigurationName/
LaunchWizard*", 
          "arn:aws:ssm:*:*:parameter/LaunchWizard*", 
          "arn:aws:ssm:*:*:document/LaunchWizard*" 
       ] 
     }, 
     { 
       "Sid" : "SsmActions0", 
       "Effect" : "Allow", 
      "Action" : [
          "ssm:GetDocument", 
         "ssm:SendCommand" 
       ], 
       "Resource" : [ 
          "arn:aws:ssm:*::document/AWS-RunShellScript" 
       ] 
     }, 
     { 
       "Sid" : "SsmActions1", 
       "Effect" : "Allow", 
      "Action" : [
          "ssm:SendCommand" 
       ], 
       "Resource" : [ 
          "arn:aws:ec2:*:*:instance/*" 
       ],
```

```
 "Condition" : { 
         "StringLike" : { 
            "aws:ResourceTag/aws:cloudformation:stack-id" : 
 "arn:aws:cloudformation:*:*:stack/LaunchWizard-*/*" 
 } 
       } 
     }, 
     { 
       "Sid" : "SsmActions2", 
       "Effect" : "Allow", 
      "Action" : [
         "ssm:AddTagsToResource", 
         "ssm:DescribeDocument", 
         "ssm:GetDocument", 
         "ssm:ListTagsForResource", 
         "ssm:RemoveTagsFromResource" 
       ], 
       "Resource" : [ 
         "arn:aws:ssm:*:*:parameter/LaunchWizard*", 
         "arn:aws:ssm:*:*:document/LaunchWizard*" 
       ] 
     }, 
     { 
       "Sid" : "SsmActions3", 
       "Effect" : "Allow", 
       "Action" : [ 
         "autoscaling:Describe*", 
         "cloudformation:DescribeAccountLimits", 
         "cloudformation:DescribeStackDriftDetectionStatus", 
         "cloudformation:List*", 
         "cloudformation:ValidateTemplate", 
         "ds:Describe*", 
         "ds:ListAuthorizedApplications", 
         "ec2:Describe*", 
         "ec2:Get*", 
         "iam:GetRole", 
         "iam:GetRolePolicy", 
         "iam:GetUser", 
         "iam:GetPolicyVersion", 
         "iam:GetPolicy", 
         "iam:List*", 
         "resource-groups:Get*", 
         "resource-groups:List*", 
         "servicequotas:GetServiceQuota",
```

```
 "servicequotas:ListServiceQuotas", 
     "sns:ListSubscriptions", 
     "sns:ListTopics", 
     "ssm:CreateDocument", 
     "ssm:DescribeAutomation*", 
     "ssm:DescribeInstanceInformation", 
     "ssm:DescribeParameters", 
     "ssm:GetAutomationExecution", 
     "ssm:GetCommandInvocation", 
     "ssm:GetParameter*", 
     "ssm:GetConnectionStatus", 
     "ssm:ListCommand*", 
     "ssm:ListDocument*", 
     "ssm:ListInstanceAssociations", 
     "ssm:SendAutomationSignal", 
     "tag:Get*" 
   ], 
   "Resource" : "*" 
 }, 
\mathcal{L} "Sid" : "SsmActions4", 
   "Effect" : "Allow", 
  "Action" : [
     "ssm:StartAutomationExecution", 
     "ssm:StopAutomationExecution" 
   ], 
   "Resource" : "arn:aws:ssm:*:*:automation-definition/LaunchWizard-*:*", 
   "Condition" : { 
     "ForAnyValue:StringEquals" : { 
        "aws:CalledVia" : "launchwizard.amazonaws.com" 
     } 
   } 
 }, 
\mathcal{L} "Sid" : "CloudFormationActions1", 
   "Effect" : "Allow", 
  "Action" : [
     "cloudformation:List*", 
     "cloudformation:Describe*" 
   ], 
   "Resource" : "arn:aws:cloudformation:*:*:stack/LaunchWizard*/" 
 }, 
 { 
   "Sid" : "IamActions2",
```

```
 "Effect" : "Allow", 
   "Action" : [ 
     "iam:CreateServiceLinkedRole" 
   ], 
   "Resource" : "*", 
   "Condition" : { 
     "StringEquals" : { 
        "iam:AWSServiceName" : [ 
          "autoscaling.amazonaws.com", 
          "application-insights.amazonaws.com", 
          "events.amazonaws.com", 
          "autoscaling.amazonaws.com.cn", 
          "events.amazonaws.com.cn" 
       ] 
     } 
   } 
 }, 
 { 
   "Sid" : "LaunchWizardActions0", 
   "Effect" : "Allow", 
  "Action" : "launchwizard: *",
   "Resource" : "*" 
 }, 
\mathcal{L} "Sid" : "SqsActions0", 
   "Effect" : "Allow", 
  "Action" : [
     "sqs:TagQueue", 
     "sqs:GetQueueUrl", 
     "sqs:AddPermission", 
     "sqs:ListQueues", 
     "sqs:DeleteQueue", 
     "sqs:GetQueueAttributes", 
     "sqs:ListQueueTags", 
     "sqs:CreateQueue", 
     "sqs:SetQueueAttributes" 
   ], 
   "Resource" : "arn:aws:sqs:*:*:LaunchWizard*" 
 }, 
 { 
   "Sid" : "CloudWatchActions1", 
   "Effect" : "Allow", 
   "Action" : [ 
     "cloudwatch:PutMetricAlarm",
```

```
 "iam:GetInstanceProfile", 
     "cloudwatch:DeleteAlarms", 
     "cloudwatch:DescribeAlarms" 
   ], 
   "Resource" : [ 
     "arn:aws:cloudwatch:*:*:alarm:LaunchWizard*", 
     "arn:aws:iam::*:instance-profile/LaunchWizard*" 
   ] 
 }, 
 { 
   "Sid" : "EfsActions0", 
   "Effect" : "Allow", 
  "Action" : [
     "cloudformation:CreateStack", 
     "route53:ListHostedZones", 
     "ec2:CreateSecurityGroup", 
     "ec2:AuthorizeSecurityGroupIngress", 
     "elasticfilesystem:DescribeFileSystems", 
     "elasticfilesystem:CreateFileSystem", 
     "elasticfilesystem:CreateMountTarget", 
     "elasticfilesystem:DescribeMountTargets", 
     "elasticfilesystem:DescribeMountTargetSecurityGroups" 
   ], 
   "Resource" : "*" 
 }, 
 { 
   "Sid" : "S3Actions1", 
   "Effect" : "Allow", 
   "Action" : [ 
     "s3:GetObject", 
     "s3:PutObject" 
   ], 
   "Resource" : [ 
     "arn:aws:s3:::launchwizard*", 
     "arn:aws:s3:::launchwizard*/*", 
     "arn:aws:s3:::aws-sap-data-provider/config.properties" 
   ] 
 }, 
 { 
   "Sid" : "CloudFormationActions2", 
   "Effect" : "Allow", 
   "Action" : "cloudformation:TagResource", 
   "Resource" : "*", 
   "Condition" : {
```

```
 "ForAllValues:StringLike" : { 
        "aws:TagKeys" : "LaunchWizard*" 
     } 
   } 
 }, 
\mathcal{L} "Sid" : "LambdaActions0", 
   "Effect" : "Allow", 
   "Action" : [ 
     "s3:CreateBucket", 
     "s3:PutBucketVersioning", 
     "s3:DeleteBucket", 
     "lambda:CreateFunction", 
     "lambda:DeleteFunction", 
     "lambda:GetFunction", 
     "lambda:GetFunctionConfiguration", 
     "lambda:InvokeFunction" 
   ], 
   "Resource" : [ 
     "arn:aws:lambda:*:*:function:LaunchWizard*", 
     "arn:aws:s3:::launchwizard*" 
   ] 
 }, 
\mathcal{L} "Sid" : "DynamodbActions0", 
   "Effect" : "Allow", 
  "Action" : [
     "dynamodb:CreateTable", 
     "dynamodb:DescribeTable", 
     "dynamodb:DeleteTable" 
   ], 
   "Resource" : "arn:aws:dynamodb:*:*:table/LaunchWizard*" 
 }, 
\mathcal{L} "Sid" : "SecretsManagerActions0", 
   "Effect" : "Allow", 
  "Action" : [
     "secretsmanager:CreateSecret", 
     "secretsmanager:DeleteSecret", 
     "secretsmanager:TagResource", 
     "secretsmanager:UntagResource", 
     "secretsmanager:PutResourcePolicy", 
     "secretsmanager:DeleteResourcePolicy", 
     "secretsmanager:ListSecretVersionIds",
```

```
 "secretsmanager:GetSecretValue" 
   ], 
   "Resource" : "arn:aws:secretsmanager:*:*:secret:LaunchWizard*" 
 }, 
\mathcal{L} "Sid" : "SecretsManagerActions1", 
   "Effect" : "Allow", 
   "Action" : [ 
     "secretsmanager:GetRandomPassword", 
     "secretsmanager:ListSecrets" 
   ], 
   "Resource" : "*" 
 }, 
 { 
   "Sid" : "SsmActions5", 
   "Effect" : "Allow", 
  "Action" : [
     "ssm:CreateOpsMetadata" 
   ], 
   "Resource" : "*" 
 }, 
 { 
   "Sid" : "SsmActions6", 
   "Effect" : "Allow", 
   "Action" : "ssm:DeleteOpsMetadata", 
   "Resource" : "arn:aws:ssm:*:*:opsmetadata/aws/ssm/LaunchWizard*" 
 }, 
 { 
   "Sid" : "SnsActions0", 
   "Effect" : "Allow", 
  "Action" : [
     "sns:CreateTopic", 
     "sns:DeleteTopic", 
     "sns:Subscribe", 
     "sns:Unsubscribe" 
   ], 
   "Resource" : "arn:aws:sns:*:*:LaunchWizard*" 
 }, 
 { 
   "Sid" : "FsxActions0", 
   "Effect" : "Allow", 
  "Action" : [
     "fsx:UntagResource", 
     "fsx:TagResource",
```

```
 "fsx:DeleteFileSystem", 
     "fsx:ListTagsForResource" 
   ], 
   "Resource" : "*", 
   "Condition" : { 
     "StringLike" : { 
        "aws:ResourceTag/Name" : "LaunchWizard*" 
     } 
   } 
 }, 
 { 
   "Sid" : "FsxActions1", 
   "Effect" : "Allow", 
  "Action" : [
     "fsx:CreateFileSystem" 
   ], 
   "Resource" : "*", 
   "Condition" : { 
     "StringLike" : { 
        "aws:RequestTag/Name" : [ 
          "LaunchWizard*" 
       ] 
     } 
   } 
 }, 
 { 
   "Sid" : "FsxActions2", 
   "Effect" : "Allow", 
   "Action" : [ 
     "fsx:DescribeFileSystems" 
   ], 
   "Resource" : "*" 
 }, 
 { 
   "Sid" : "ServiceCatalogActions0", 
   "Effect" : "Allow", 
  "Action" : [
     "servicecatalog:CreatePortfolio", 
     "servicecatalog:DescribePortfolio", 
     "servicecatalog:CreateConstraint", 
     "servicecatalog:CreateProduct", 
     "servicecatalog:AssociatePrincipalWithPortfolio", 
     "servicecatalog:CreateProvisioningArtifact", 
     "servicecatalog:TagResource",
```

```
 "servicecatalog:UntagResource" 
   ], 
   "Resource" : [ 
     "arn:aws:servicecatalog:*:*:*/*", 
     "arn:aws:catalog:*:*:*/*" 
   ], 
   "Condition" : { 
     "ForAnyValue:StringEquals" : { 
        "aws:CalledVia" : "launchwizard.amazonaws.com" 
     } 
   } 
 }, 
 { 
   "Sid" : "SsmActions7", 
   "Effect" : "Allow", 
  "Action" : [
     "ssm:CreateAssociation", 
     "ssm:DeleteAssociation" 
   ], 
   "Resource" : [ 
     "arn:aws:ssm:*:*:document/AWS-ConfigureAWSPackage", 
     "arn:aws:ssm:*:*:association/*" 
   ], 
   "Condition" : { 
     "ForAnyValue:StringEquals" : { 
        "aws:CalledVia" : "launchwizard.amazonaws.com" 
     } 
   } 
 }, 
 { 
   "Sid" : "EfsActions1", 
   "Effect" : "Allow", 
   "Action" : [ 
     "elasticfilesystem:UntagResource", 
     "elasticfilesystem:TagResource" 
   ], 
   "Resource" : "arn:aws:elasticfilesystem:*:*:file-system/*", 
   "Condition" : { 
     "ForAnyValue:StringEquals" : { 
        "aws:CalledVia" : "launchwizard.amazonaws.com" 
     } 
   } 
 }, 
 {
```

```
 "Sid" : "LogsActions0", 
   "Effect" : "Allow", 
   "Action" : [ 
     "logs:CreateLogStream", 
     "logs:DeleteLogGroup", 
     "logs:DescribeLogStreams", 
     "logs:UntagResource", 
     "logs:TagResource", 
     "logs:CreateLogGroup", 
     "logs:DeleteLogStream", 
     "logs:PutLogEvents", 
     "logs:GetLogEvents", 
     "logs:GetLogDelivery", 
     "logs:GetLogGroupFields", 
     "logs:GetLogRecord", 
     "logs:ListLogDeliveries" 
   ], 
   "Resource" : [ 
     "arn:aws:logs:*:*:log-group:LaunchWizard*", 
     "arn:aws:logs:*:*:log-group:LaunchWizard*:log-stream:*" 
   ], 
   "Condition" : { 
     "ForAnyValue:StringEquals" : { 
       "aws:CalledVia" : "launchwizard.amazonaws.com" 
     } 
   } 
 }, 
 { 
   "Sid" : "LogsActions1", 
   "Effect" : "Allow", 
   "Action" : "logs:DescribeLogGroups", 
   "Resource" : "*", 
   "Condition" : { 
     "ForAnyValue:StringEquals" : { 
        "aws:CalledVia" : "launchwizard.amazonaws.com" 
     } 
   } 
 }, 
 { 
   "Sid" : "FsxActions3", 
   "Effect" : "Allow", 
  "Action" : [
     "fsx:CreateStorageVirtualMachine", 
     "fsx:CreateVolume"
```

```
 ], 
       "Resource" : "*", 
       "Condition" : { 
         "StringLike" : { 
            "aws:ResourceTag/aws:cloudformation:stack-id" : 
 "arn:aws:cloudformation:*:*:stack/LaunchWizard-*/*" 
         }, 
         "ForAnyValue:StringEquals" : { 
            "aws:CalledVia" : [ 
              "launchwizard.amazonaws.com" 
 ] 
         } 
       } 
     }, 
     { 
       "Sid" : "FsxActions4", 
       "Effect" : "Allow", 
      "Action" : [
         "fsx:DescribeStorageVirtualMachines", 
         "fsx:DescribeVolumes" 
       ], 
       "Resource" : "*", 
       "Condition" : { 
         "ForAnyValue:StringEquals" : { 
            "aws:CalledVia" : [ 
              "launchwizard.amazonaws.com" 
           ] 
         } 
       } 
     }, 
     { 
       "Sid" : "FsxActions5", 
       "Effect" : "Allow", 
      "Action" : [
         "fsx:DeleteStorageVirtualMachine", 
         "fsx:DeleteVolume" 
       ], 
       "Resource" : [ 
         "arn:aws:fsx:*:*:storage-virtual-machine/*/*", 
         "arn:aws:fsx:*:*:backup/*", 
         "arn:aws:fsx:*:*:volume/*/*" 
       ], 
       "Condition" : { 
         "StringLike" : {
```

```
 "aws:ResourceTag/aws:cloudformation:stack-id" : 
  "arn:aws:cloudformation:*:*:stack/LaunchWizard-*/*" 
         }, 
         "ForAnyValue:StringEquals" : { 
            "aws:CalledVia" : [ 
              "launchwizard.amazonaws.com" 
 ] 
         } 
       } 
     } 
   ]
}
```
- [IAM Identity Center で AWS マネージドポリシーを使用してアクセス許可セットを作成する](https://docs.aws.amazon.com/singlesignon/latest/userguide/howtocreatepermissionset.html)
- [IAM ID のアクセス許可の追加および削除](https://docs.aws.amazon.com/IAM/latest/UserGuide/access_policies_manage-attach-detach.html)
- [IAM ポリシーのバージョニングについて理解する](https://docs.aws.amazon.com/IAM/latest/UserGuide/access_policies_managed-versioning.html)
- [AWS 管理ポリシーを開始し、最小特権のアクセス許可に移行する](https://docs.aws.amazon.com/IAM/latest/UserGuide/best-practices.html#bp-use-aws-defined-policies)

## AmazonLexChannelsAccess

説明: このポリシーでは、お客様はチャネルから Lex ランタイムを呼び出すことができます。

AmazonLexChannelsAccess は [AWS マネージドポリシー](https://docs.aws.amazon.com/IAM/latest/UserGuide/access_policies_managed-vs-inline.html#aws-managed-policies) です。

## このポリシーを使用すると

このポリシーは、ユーザーに代わってサービスがアクションを実行することを許可する、サービスリ ンクロールにアタッチされます。ユーザー、グループおよびロールにこのポリシーはアタッチできま せん。

## ポリシーの詳細

- タイプ: サービスリンクロールポリシー
- 作成日時: 2021 年 1 月 13 日 20:12 UTC
- 編集日時: 2021 年 1 月 13 日 20:12 UTC
- ARN: arn:aws:iam::aws:policy/aws-service-role/AmazonLexChannelsAccess

ポリシーのバージョン

ポリシーのバージョン: v1 (デフォルト)

ポリシーのデフォルトバージョンは、ポリシーのアクセス許可を定義するバージョンです。ポリシー を持つユーザーまたはロールが AWS リソースへのアクセスをリクエストすると、 はポリシーのデ フォルトバージョン AWS をチェックして、リクエストを許可するかどうかを判断します。

JSON ポリシードキュメント

```
{ 
   "Version" : "2012-10-17", 
   "Statement" : [ 
     { 
        "Action" : [ 
          "lex:ListBots" 
        ], 
        "Effect" : "Allow", 
        "Resource" : "*" 
     } 
   ]
}
```
#### 詳細はこちら

- [IAM ポリシーのバージョニングについて理解する](https://docs.aws.amazon.com/IAM/latest/UserGuide/access_policies_managed-versioning.html)
- [AWS 管理ポリシーを開始し、最小特権のアクセス許可に移行する](https://docs.aws.amazon.com/IAM/latest/UserGuide/best-practices.html#bp-use-aws-defined-policies)

## **AmazonLexFullAccess**

説明: 経由で Amazon Lex へのフルアクセスを提供します AWS Management Console。また、Lex サービスにリンクされたロールを作成し、限定された Lambda 関数セットを呼び出すための Lex ア クセス許可を付与するためのアクセスも提供します。

AmazonLexFullAccess は [AWS マネージドポリシー](https://docs.aws.amazon.com/IAM/latest/UserGuide/access_policies_managed-vs-inline.html#aws-managed-policies) です。

#### このポリシーを使用すると

ユーザー、グループおよびロールに AmazonLexFullAccess をアタッチできます。

## ポリシーの詳細

- タイプ: AWS 管理ポリシー
- 作成日時: 2017 年 4 月 11 日 23:20 UTC
- 編集日時: 2024 年 4 月 16 日 20:06 UTC
- ARN: arn:aws:iam::aws:policy/AmazonLexFullAccess

ポリシーのバージョン

ポリシーのバージョン: v9 (デフォルト)

ポリシーのデフォルトバージョンは、ポリシーのアクセス許可を定義するバージョンです。ポリシー を持つユーザーまたはロールが AWS リソースへのアクセスをリクエストすると、 はポリシーのデ フォルトバージョン AWS をチェックして、リクエストを許可するかどうかを判断します。

```
{ 
   "Version" : "2012-10-17", 
   "Statement" : [ 
    \{ "Sid" : "AmazonLexFullAccessStatement1", 
       "Effect" : "Allow", 
       "Action" : [ 
          "cloudwatch:GetMetricStatistics", 
          "cloudwatch:DescribeAlarms", 
          "cloudwatch:DescribeAlarmsForMetric", 
          "kms:DescribeKey", 
          "kms:ListAliases", 
          "lambda:GetPolicy", 
          "lambda:ListFunctions", 
          "lex:*", 
          "polly:DescribeVoices", 
          "polly:SynthesizeSpeech", 
          "kendra:ListIndices", 
         "iam:ListRoles", 
          "s3:ListAllMyBuckets", 
          "logs:DescribeLogGroups", 
          "s3:GetBucketLocation" 
       ],
```

```
 "Resource" : [ 
        " ] 
     }, 
    \mathcal{L} "Sid" : "AmazonLexFullAccessStatement2", 
       "Effect" : "Allow", 
       "Action" : [ 
         "lambda:AddPermission", 
         "lambda:RemovePermission" 
       ], 
       "Resource" : "arn:aws:lambda:*:*:function:AmazonLex*", 
       "Condition" : { 
         "StringEquals" : { 
            "lambda:Principal" : "lex.amazonaws.com" 
         } 
       } 
     }, 
     { 
       "Sid" : "AmazonLexFullAccessStatement3", 
       "Effect" : "Allow", 
      "Action" : [
         "iam:GetRole" 
       ], 
       "Resource" : [ 
         "arn:aws:iam::*:role/aws-service-role/lex.amazonaws.com/
AWSServiceRoleForLexBots", 
         "arn:aws:iam::*:role/aws-service-role/channels.lex.amazonaws.com/
AWSServiceRoleForLexChannels", 
         "arn:aws:iam::*:role/aws-service-role/lexv2.amazonaws.com/
AWSServiceRoleForLexV2Bots*", 
         "arn:aws:iam::*:role/aws-service-role/channels.lexv2.amazonaws.com/
AWSServiceRoleForLexV2Channels*", 
         "arn:aws:iam::*:role/aws-service-role/replication.lexv2.amazonaws.com/
AWSServiceRoleForLexV2Replication*" 
       ] 
     }, 
     { 
       "Sid" : "AmazonLexFullAccessStatement4", 
       "Effect" : "Allow", 
      "Action" : [
         "iam:CreateServiceLinkedRole" 
       ], 
       "Resource" : [
```

```
 "arn:aws:iam::*:role/aws-service-role/lex.amazonaws.com/
AWSServiceRoleForLexBots" 
       ], 
       "Condition" : { 
          "StringEquals" : { 
            "iam:AWSServiceName" : "lex.amazonaws.com" 
         } 
       } 
     }, 
    \mathcal{L} "Sid" : "AmazonLexFullAccessStatement5", 
       "Effect" : "Allow", 
      "Action" : \lceil "iam:CreateServiceLinkedRole" 
       ], 
       "Resource" : [ 
          "arn:aws:iam::*:role/aws-service-role/channels.lex.amazonaws.com/
AWSServiceRoleForLexChannels" 
       ], 
       "Condition" : { 
          "StringEquals" : { 
            "iam:AWSServiceName" : "channels.lex.amazonaws.com" 
         } 
       } 
     }, 
     { 
       "Sid" : "AmazonLexFullAccessStatement6", 
       "Effect" : "Allow", 
      "Action" : [
          "iam:CreateServiceLinkedRole" 
       ], 
       "Resource" : [ 
          "arn:aws:iam::*:role/aws-service-role/lexv2.amazonaws.com/
AWSServiceRoleForLexV2Bots*" 
       ], 
       "Condition" : { 
          "StringEquals" : { 
            "iam:AWSServiceName" : "lexv2.amazonaws.com" 
         } 
       } 
     }, 
     { 
       "Sid" : "AmazonLexFullAccessStatement7", 
       "Effect" : "Allow",
```

```
"Action" : [
         "iam:CreateServiceLinkedRole" 
       ], 
       "Resource" : [ 
         "arn:aws:iam::*:role/aws-service-role/channels.lexv2.amazonaws.com/
AWSServiceRoleForLexV2Channels*" 
       ], 
       "Condition" : { 
         "StringEquals" : { 
           "iam:AWSServiceName" : "channels.lexv2.amazonaws.com" 
         } 
       } 
     }, 
     { 
       "Sid" : "AmazonLexFullAccessStatement8", 
       "Effect" : "Allow", 
       "Action" : [ 
         "iam:CreateServiceLinkedRole" 
       ], 
       "Resource" : [ 
         "arn:aws:iam::*:role/aws-service-role/replication.lexv2.amazonaws.com/
AWSServiceRoleForLexV2Replication*" 
       ], 
       "Condition" : { 
         "StringEquals" : { 
            "iam:AWSServiceName" : "replication.lexv2.amazonaws.com" 
         } 
       } 
     }, 
     { 
       "Sid" : "AmazonLexFullAccessStatement9", 
       "Effect" : "Allow", 
      "Action" : [
         "iam:DeleteServiceLinkedRole", 
         "iam:GetServiceLinkedRoleDeletionStatus" 
       ], 
       "Resource" : [ 
         "arn:aws:iam::*:role/aws-service-role/lex.amazonaws.com/
AWSServiceRoleForLexBots", 
         "arn:aws:iam::*:role/aws-service-role/channels.lex.amazonaws.com/
AWSServiceRoleForLexChannels", 
         "arn:aws:iam::*:role/aws-service-role/lexv2.amazonaws.com/
AWSServiceRoleForLexV2Bots*",
```

```
 "arn:aws:iam::*:role/aws-service-role/channels.lexv2.amazonaws.com/
AWSServiceRoleForLexV2Channels*", 
          "arn:aws:iam::*:role/aws-service-role/replication.lexv2.amazonaws.com/
AWSServiceRoleForLexV2Replication*" 
       ] 
     }, 
     { 
       "Sid" : "AmazonLexFullAccessStatement10", 
       "Effect" : "Allow", 
      "Action" : [
         "iam:PassRole" 
       ], 
       "Resource" : [ 
          "arn:aws:iam::*:role/aws-service-role/lex.amazonaws.com/
AWSServiceRoleForLexBots" 
       ], 
       "Condition" : { 
          "StringEquals" : { 
            "iam:PassedToService" : [ 
              "lex.amazonaws.com" 
 ] 
         } 
       } 
     }, 
     { 
       "Sid" : "AmazonLexFullAccessStatement11", 
       "Effect" : "Allow", 
      "Action" : [
          "iam:PassRole" 
       ], 
       "Resource" : [ 
          "arn:aws:iam::*:role/aws-service-role/lexv2.amazonaws.com/
AWSServiceRoleForLexV2Bots*" 
       ], 
       "Condition" : { 
          "StringEquals" : { 
            "iam:PassedToService" : [ 
              "lexv2.amazonaws.com" 
           ] 
         } 
       } 
     }, 
     { 
       "Sid" : "AmazonLexFullAccessStatement12",
```

```
 "Effect" : "Allow", 
       "Action" : [
          "iam:PassRole" 
        ], 
        "Resource" : [ 
          "arn:aws:iam::*:role/aws-service-role/channels.lexv2.amazonaws.com/
AWSServiceRoleForLexV2Channels*" 
        ], 
        "Condition" : { 
          "StringEquals" : { 
            "iam:PassedToService" : [ 
               "channels.lexv2.amazonaws.com" 
            ] 
          } 
        } 
     }, 
    \mathcal{L} "Sid" : "AmazonLexFullAccessStatement13", 
        "Effect" : "Allow", 
        "Action" : [ 
          "iam:PassRole" 
        ], 
        "Resource" : [ 
          "arn:aws:iam::*:role/aws-service-role/replication.lexv2.amazonaws.com/
AWSServiceRoleForLexV2Replication*" 
        ], 
        "Condition" : { 
          "StringEquals" : { 
            "iam:PassedToService" : [ 
               "lexv2.amazonaws.com" 
            ] 
          } 
        } 
     } 
   ]
}
```
- [IAM Identity Center で AWS マネージドポリシーを使用してアクセス許可セットを作成する](https://docs.aws.amazon.com/singlesignon/latest/userguide/howtocreatepermissionset.html)
- [IAM ID のアクセス許可の追加および削除](https://docs.aws.amazon.com/IAM/latest/UserGuide/access_policies_manage-attach-detach.html)
- [IAM ポリシーのバージョニングについて理解する](https://docs.aws.amazon.com/IAM/latest/UserGuide/access_policies_managed-versioning.html)

• [AWS 管理ポリシーを開始し、最小特権のアクセス許可に移行する](https://docs.aws.amazon.com/IAM/latest/UserGuide/best-practices.html#bp-use-aws-defined-policies)

## AmazonLexReadOnly

説明: Amazon Lex への読み取り専用アクセスを提供します。

AmazonLexReadOnly は [AWS マネージドポリシー で](https://docs.aws.amazon.com/IAM/latest/UserGuide/access_policies_managed-vs-inline.html#aws-managed-policies)す。

このポリシーを使用すると

ユーザー、グループおよびロールに AmazonLexReadOnly をアタッチできます。

ポリシーの詳細

- タイプ: AWS 管理ポリシー
- 作成日時: 2017 年 4 月 11 日 23:13 UTC
- 編集日時: 2024 年 5 月 13 日 16:58 UTC
- ARN: arn:aws:iam::aws:policy/AmazonLexReadOnly

ポリシーのバージョン

ポリシーのバージョン: v5 (デフォルト)

ポリシーのデフォルトバージョンは、ポリシーのアクセス許可を定義するバージョンです。ポリシー を持つユーザーまたはロールが AWS リソースへのアクセスをリクエストすると、 はポリシーのデ フォルトバージョン AWS をチェックして、リクエストを許可するかどうかを判断します。

```
{ 
   "Version" : "2012-10-17", 
   "Statement" : [ 
     { 
        "Sid" : "AmazonLexReadOnlyStatement1", 
        "Effect" : "Allow", 
        "Action" : [ 
          "lex:GetBot", 
          "lex:GetBotAlias", 
          "lex:GetBotAliases",
```
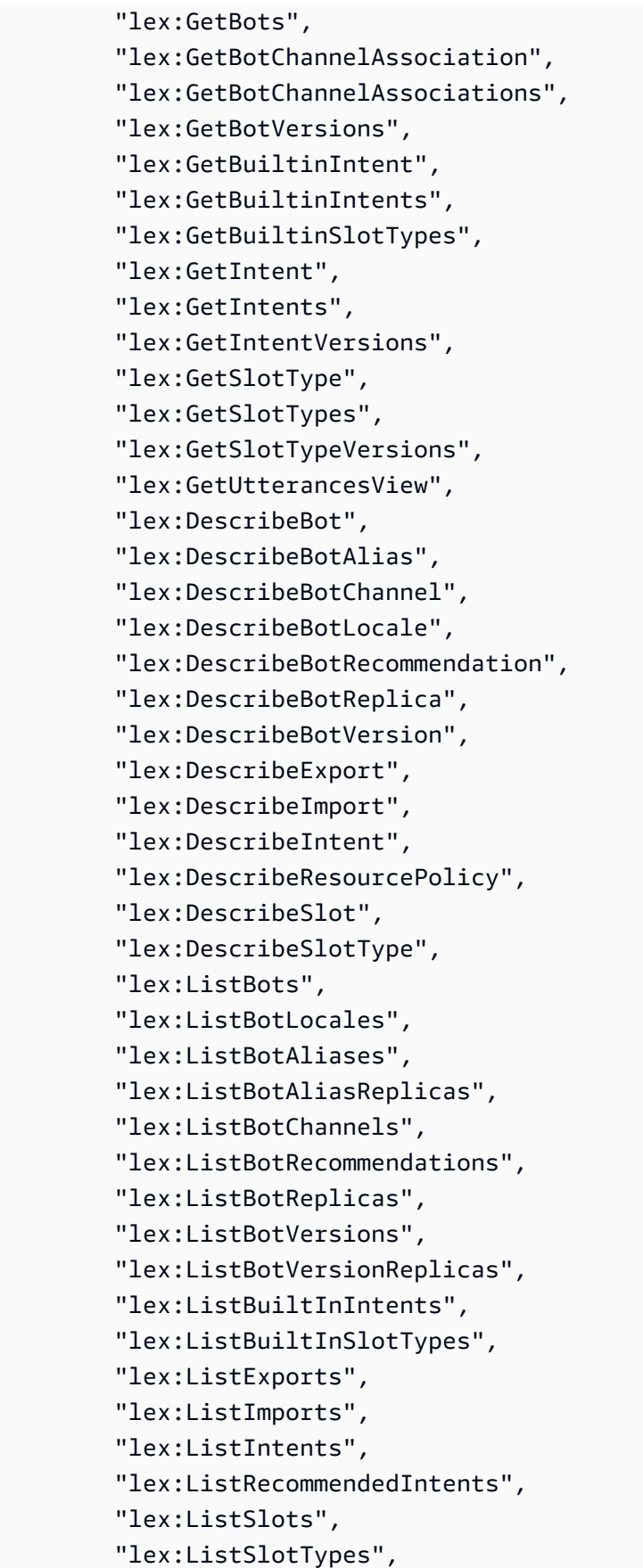

```
 "lex:ListTagsForResource", 
          "lex:SearchAssociatedTranscripts", 
          "lex:ListCustomVocabularyItems" 
        ], 
        "Resource" : "*" 
     } 
   ]
}
```
- [IAM Identity Center で AWS マネージドポリシーを使用してアクセス許可セットを作成する](https://docs.aws.amazon.com/singlesignon/latest/userguide/howtocreatepermissionset.html)
- [IAM ID のアクセス許可の追加および削除](https://docs.aws.amazon.com/IAM/latest/UserGuide/access_policies_manage-attach-detach.html)
- [IAM ポリシーのバージョニングについて理解する](https://docs.aws.amazon.com/IAM/latest/UserGuide/access_policies_managed-versioning.html)
- [AWS 管理ポリシーの使用を開始し、最小特権のアクセス許可に移行する](https://docs.aws.amazon.com/IAM/latest/UserGuide/best-practices.html#bp-use-aws-defined-policies)

## AmazonLexReplicationPolicy

説明: Amazon Lex がユーザーに代わってリージョン間で Lex リソースをレプリケートできるよう にします。

AmazonLexReplicationPolicy は [AWS マネージドポリシー で](https://docs.aws.amazon.com/IAM/latest/UserGuide/access_policies_managed-vs-inline.html#aws-managed-policies)す。

#### このポリシーを使用すると

このポリシーは、ユーザーに代わってサービスがアクションを実行することを許可する、サービスリ ンクロールにアタッチされます。ユーザー、グループおよびロールにこのポリシーはアタッチできま せん。

#### ポリシーの詳細

- タイプ: サービスリンクロールポリシー
- 作成日時: 2024 年 1 月 31 日 23:29 UTC
- 編集日時 · 2024 年 3 月 8 日 17:11 UTC
- ARN: arn:aws:iam::aws:policy/aws-service-role/AmazonLexReplicationPolicy

ポリシーのバージョン

ポリシーのバージョン: v2 (デフォルト)

ポリシーのデフォルトバージョンは、ポリシーのアクセス許可を定義するバージョンです。ポリシー を持つユーザーまたはロールが AWS リソースへのアクセスをリクエストすると、 はポリシーのデ フォルトバージョン AWS をチェックして、リクエストを許可するかどうかを判断します。

```
{ 
   "Version" : "2012-10-17", 
   "Statement" : [ 
     { 
        "Sid" : "ReplicationServicePolicyStatement1", 
        "Effect" : "Allow", 
        "Action" : [ 
          "lex:BuildBotLocale", 
          "lex:ListBotLocales", 
          "lex:CreateBotAlias", 
          "lex:UpdateBotAlias", 
          "lex:DeleteBotAlias", 
          "lex:DescribeBotAlias", 
          "lex:CreateBotVersion", 
          "lex:DeleteBotVersion", 
          "lex:DescribeBotVersion", 
          "lex:CreateExport", 
          "lex:DescribeBot", 
          "lex:UpdateExport", 
          "lex:DescribeExport", 
          "lex:DescribeBotLocale", 
          "lex:DescribeIntent", 
          "lex:ListIntents", 
          "lex:DescribeSlotType", 
          "lex:ListSlotTypes", 
          "lex:DescribeSlot", 
          "lex:ListSlots", 
          "lex:DescribeCustomVocabulary", 
          "lex:StartImport", 
          "lex:DescribeImport", 
          "lex:CreateBot", 
          "lex:UpdateBot", 
          "lex:DeleteBot",
```
```
 "lex:CreateBotLocale", 
     "lex:UpdateBotLocale", 
     "lex:DeleteBotLocale", 
     "lex:CreateIntent", 
     "lex:UpdateIntent", 
     "lex:DeleteIntent", 
     "lex:CreateSlotType", 
     "lex:UpdateSlotType", 
     "lex:DeleteSlotType", 
     "lex:CreateSlot", 
     "lex:UpdateSlot", 
     "lex:DeleteSlot", 
     "lex:CreateCustomVocabulary", 
     "lex:UpdateCustomVocabulary", 
     "lex:DeleteCustomVocabulary", 
     "lex:DeleteBotChannel", 
     "lex:DeleteResourcePolicy" 
   ], 
   "Resource" : [ 
     "arn:aws:lex:*:*:bot/*", 
     "arn:aws:lex:*:*:bot-alias/*" 
   ], 
   "Condition" : { 
     "StringEquals" : { 
        "aws:ResourceAccount" : "${aws:PrincipalAccount}" 
     } 
   } 
 }, 
 { 
   "Sid" : "ReplicationServicePolicyStatement2", 
   "Effect" : "Allow", 
  "Action" : [
     "lex:CreateUploadUrl", 
     "lex:ListBots" 
   ], 
   "Resource" : "*", 
   "Condition" : { 
     "StringEquals" : { 
        "aws:ResourceAccount" : "${aws:PrincipalAccount}" 
     } 
   } 
 }, 
 { 
   "Sid" : "ReplicationServicePolicyStatement3",
```

```
 "Effect" : "Allow", 
        "Action" : [ 
          "iam:PassRole" 
        ], 
        "Resource" : "*", 
        "Condition" : { 
          "StringEquals" : { 
             "iam:PassedToService" : "lexv2.amazonaws.com" 
          } 
        } 
     } 
   ]
}
```
- [IAM ポリシーのバージョニングについて理解する](https://docs.aws.amazon.com/IAM/latest/UserGuide/access_policies_managed-versioning.html)
- [AWS 管理ポリシーを開始し、最小特権のアクセス許可に移行する](https://docs.aws.amazon.com/IAM/latest/UserGuide/best-practices.html#bp-use-aws-defined-policies)

# AmazonLexRunBotsOnly

説明: Amazon Lex 会話 APIs。

AmazonLexRunBotsOnly は [AWS マネージドポリシー で](https://docs.aws.amazon.com/IAM/latest/UserGuide/access_policies_managed-vs-inline.html#aws-managed-policies)す。

このポリシーを使用すると

ユーザー、グループおよびロールに AmazonLexRunBotsOnly をアタッチできます。

### ポリシーの詳細

- タイプ: AWS 管理ポリシー
- 作成日時: 2017 年 4 月 11 日 23:06 UTC
- 編集日時: 2021 年 8 月 18 日 00:15 UTC
- ARN: arn:aws:iam::aws:policy/AmazonLexRunBotsOnly

ポリシーのバージョン

ポリシーのバージョン: v3 (デフォルト)

ポリシーのデフォルトバージョンは、ポリシーのアクセス許可を定義するバージョンです。ポリシー を持つユーザーまたはロールが AWS リソースへのアクセスをリクエストすると、 はポリシーのデ フォルトバージョン AWS をチェックして、リクエストを許可するかどうかを判断します。

### JSON ポリシードキュメント

```
{ 
   "Version" : "2012-10-17", 
   "Statement" : [ 
     { 
        "Effect" : "Allow", 
        "Action" : [ 
          "lex:PostContent", 
          "lex:PostText", 
          "lex:PutSession", 
          "lex:GetSession", 
          "lex:DeleteSession", 
          "lex:RecognizeText", 
          "lex:RecognizeUtterance", 
          "lex:StartConversation" 
        ], 
        "Resource" : "*" 
     } 
   ]
}
```
### 詳細はこちら

- [IAM Identity Center で AWS マネージドポリシーを使用してアクセス許可セットを作成する](https://docs.aws.amazon.com/singlesignon/latest/userguide/howtocreatepermissionset.html)
- [IAM ID のアクセス許可の追加および削除](https://docs.aws.amazon.com/IAM/latest/UserGuide/access_policies_manage-attach-detach.html)
- [IAM ポリシーのバージョニングについて理解する](https://docs.aws.amazon.com/IAM/latest/UserGuide/access_policies_managed-versioning.html)
- [AWS 管理ポリシーの使用を開始し、最小特権のアクセス許可に移行する](https://docs.aws.amazon.com/IAM/latest/UserGuide/best-practices.html#bp-use-aws-defined-policies)

## AmazonLexV2BotPolicy

説明: Lex V2 ボットがユーザーに代わって他の AWS サービスを呼び出すためのアクセスを提供し ます。

AmazonLexV2BotPolicy は [AWS マネージドポリシー で](https://docs.aws.amazon.com/IAM/latest/UserGuide/access_policies_managed-vs-inline.html#aws-managed-policies)す。

### このポリシーを使用すると

このポリシーは、ユーザーに代わってサービスがアクションを実行することを許可する、サービスリ ンクロールにアタッチされます。ユーザー、グループおよびロールにこのポリシーはアタッチできま せん。

ポリシーの詳細

- タイプ: サービスリンクロールポリシー
- 作成日時: 2021 年 1 月 13 日 20:10 UTC
- 編集日時: 2021 年 1 月 13 日 20:10 UTC
- ARN: arn:aws:iam::aws:policy/aws-service-role/AmazonLexV2BotPolicy

ポリシーのバージョン

ポリシーのバージョン: v1 (デフォルト)

ポリシーのデフォルトバージョンは、ポリシーのアクセス許可を定義するバージョンです。ポリシー を持つユーザーまたはロールが AWS リソースへのアクセスをリクエストすると、 はポリシーのデ フォルトバージョン AWS をチェックして、リクエストを許可するかどうかを判断します。

```
{ 
   "Version" : "2012-10-17", 
   "Statement" : [ 
     { 
        "Effect" : "Allow", 
        "Action" : [ 
           "polly:SynthesizeSpeech" 
        ], 
        "Resource" : [ 
          "\mathbf{I} } 
   ]
}
```
- [IAM ポリシーのバージョニングについて理解する](https://docs.aws.amazon.com/IAM/latest/UserGuide/access_policies_managed-versioning.html)
- [AWS 管理ポリシーを開始し、最小特権のアクセス許可に移行する](https://docs.aws.amazon.com/IAM/latest/UserGuide/best-practices.html#bp-use-aws-defined-policies)

# AmazonLookoutEquipmentFullAccess

説明: Amazon Lookout for Equipment オペレーションへのフルアクセスを提供します

AmazonLookoutEquipmentFullAccess は [AWS マネージドポリシー で](https://docs.aws.amazon.com/IAM/latest/UserGuide/access_policies_managed-vs-inline.html#aws-managed-policies)す。

#### このポリシーを使用すると

ユーザー、グループおよびロールに AmazonLookoutEquipmentFullAccess をアタッチできま す。

#### ポリシーの詳細

- タイプ: AWS 管理ポリシー
- 作成日時: 2021 年 4 月 8 日 15:52 UTC
- 編集日時: 2021 年 11 月 24 日 21:00 UTC
- ARN: arn:aws:iam::aws:policy/AmazonLookoutEquipmentFullAccess

## ポリシーのバージョン

ポリシーのバージョン: v3 (デフォルト)

ポリシーのデフォルトバージョンは、ポリシーのアクセス許可を定義するバージョンです。ポリシー を持つユーザーまたはロールが AWS リソースへのアクセスをリクエストすると、 はポリシーのデ フォルトバージョン AWS をチェックして、リクエストを許可するかどうかを判断します。

```
{ 
   "Version" : "2012-10-17", 
   "Statement" : [ 
    \{ "Effect" : "Allow",
```

```
 "Action" : [ 
          "lookoutequipment:*" 
        ], 
        "Resource" : "*" 
     }, 
     { 
        "Effect" : "Allow", 
        "Action" : [ 
          "iam:PassRole" 
        ], 
        "Resource" : "*", 
        "Condition" : { 
          "StringEquals" : { 
             "iam:PassedToService" : [ 
               "lookoutequipment.amazonaws.com" 
             ] 
          } 
        } 
     }, 
     { 
        "Effect" : "Allow", 
        "Action" : [ 
          "kms:CreateGrant" 
        ], 
        "Resource" : "*", 
        "Condition" : { 
          "StringLike" : { 
             "kms:ViaService" : "lookoutequipment.*.amazonaws.com" 
          } 
        } 
     }, 
     { 
        "Effect" : "Allow", 
        "Action" : [ 
          "kms:DescribeKey", 
          "kms:ListAliases" 
        ], 
        "Resource" : "*" 
     } 
   ]
}
```
- [IAM Identity Center で AWS マネージドポリシーを使用してアクセス許可セットを作成する](https://docs.aws.amazon.com/singlesignon/latest/userguide/howtocreatepermissionset.html)
- [IAM ID のアクセス許可の追加および削除](https://docs.aws.amazon.com/IAM/latest/UserGuide/access_policies_manage-attach-detach.html)
- [IAM ポリシーのバージョニングについて理解する](https://docs.aws.amazon.com/IAM/latest/UserGuide/access_policies_managed-versioning.html)
- [AWS 管理ポリシーの使用を開始し、最小特権のアクセス許可に移行する](https://docs.aws.amazon.com/IAM/latest/UserGuide/best-practices.html#bp-use-aws-defined-policies)

## AmazonLookoutEquipmentReadOnlyAccess

説明: Amazon Lookout for Equipments への読み取り専用アクセスを提供します

AmazonLookoutEquipmentReadOnlyAccess は [AWS マネージドポリシー で](https://docs.aws.amazon.com/IAM/latest/UserGuide/access_policies_managed-vs-inline.html#aws-managed-policies)す。

このポリシーを使用すると

ユーザー、グループおよびロールに AmazonLookoutEquipmentReadOnlyAccess をアタッチで きます。

ポリシーの詳細

- タイプ: AWS 管理ポリシー
- 作成日時: 2021 年 5 月 5 日 16:47 UTC
- 編集日時: 2022 年 11 月 10 日 22:04 UTC
- ARN: arn:aws:iam::aws:policy/AmazonLookoutEquipmentReadOnlyAccess

ポリシーのバージョン

ポリシーのバージョン: v3 (デフォルト)

ポリシーのデフォルトバージョンは、ポリシーのアクセス許可を定義するバージョンです。ポリシー を持つユーザーまたはロールが AWS リソースへのアクセスをリクエストすると、 はポリシーのデ フォルトバージョン AWS をチェックして、リクエストを許可するかどうかを判断します。

#### JSON ポリシードキュメント

{

```
 "Version" : "2012-10-17", 
   "Statement" : [ 
     { 
        "Effect" : "Allow", 
        "Action" : [ 
          "lookoutequipment:Describe*", 
          "lookoutequipment:List*" 
        ], 
        "Resource" : "*" 
     } 
   ]
}
```
- [IAM Identity Center で AWS マネージドポリシーを使用してアクセス許可セットを作成する](https://docs.aws.amazon.com/singlesignon/latest/userguide/howtocreatepermissionset.html)
- [IAM ID のアクセス許可の追加および削除](https://docs.aws.amazon.com/IAM/latest/UserGuide/access_policies_manage-attach-detach.html)
- [IAM ポリシーのバージョニングについて理解する](https://docs.aws.amazon.com/IAM/latest/UserGuide/access_policies_managed-versioning.html)
- [AWS 管理ポリシーの使用を開始し、最小特権のアクセス許可に移行する](https://docs.aws.amazon.com/IAM/latest/UserGuide/best-practices.html#bp-use-aws-defined-policies)

## AmazonLookoutMetricsFullAccess

説明: Amazon Lookout for Metrics のすべてのアクションへのアクセスを許可します

AmazonLookoutMetricsFullAccess は [AWS マネージドポリシー で](https://docs.aws.amazon.com/IAM/latest/UserGuide/access_policies_managed-vs-inline.html#aws-managed-policies)す。

このポリシーを使用すると

ユーザー、グループおよびロールに AmazonLookoutMetricsFullAccess をアタッチできます。

#### ポリシーの詳細

- タイプ: AWS 管理ポリシー
- 作成日時: 2021 年 5 月 7 日 00:43 UTC
- 編集日時: 2021 年 5 月 7 日 00:43 UTC
- ARN: arn:aws:iam::aws:policy/AmazonLookoutMetricsFullAccess

ポリシーのバージョン

ポリシーのバージョン: v1 (デフォルト)

ポリシーのデフォルトバージョンは、ポリシーのアクセス許可を定義するバージョンです。ポリシー を持つユーザーまたはロールが AWS リソースへのアクセスをリクエストすると、 はポリシーのデ フォルトバージョン AWS をチェックして、リクエストを許可するかどうかを判断します。

JSON ポリシードキュメント

```
{ 
   "Version" : "2012-10-17", 
   "Statement" : [ 
    \{.
        "Effect" : "Allow", 
        "Action" : [ 
         "lookoutmetrics:*" 
        ], 
       "Resource" : "*" 
     }, 
     { 
        "Effect" : "Allow", 
       "Action" : [
          "iam:PassRole" 
        ], 
        "Resource" : "arn:aws:iam::*:role/*LookoutMetrics*", 
        "Condition" : { 
          "StringEquals" : { 
             "iam:PassedToService" : "lookoutmetrics.amazonaws.com" 
          } 
        } 
     } 
   ]
}
```
## 詳細はこちら

- [IAM Identity Center で AWS マネージドポリシーを使用してアクセス許可セットを作成する](https://docs.aws.amazon.com/singlesignon/latest/userguide/howtocreatepermissionset.html)
- [IAM ID のアクセス許可の追加および削除](https://docs.aws.amazon.com/IAM/latest/UserGuide/access_policies_manage-attach-detach.html)
- [IAM ポリシーのバージョニングについて理解する](https://docs.aws.amazon.com/IAM/latest/UserGuide/access_policies_managed-versioning.html)
- [AWS 管理ポリシーを開始し、最小特権のアクセス許可に移行する](https://docs.aws.amazon.com/IAM/latest/UserGuide/best-practices.html#bp-use-aws-defined-policies)

## AmazonLookoutMetricsReadOnlyAccess

説明: Amazon Lookout for Metrics のすべての読み取り専用アクションへのアクセスを許可します

AmazonLookoutMetricsReadOnlyAccess は [AWS マネージドポリシー](https://docs.aws.amazon.com/IAM/latest/UserGuide/access_policies_managed-vs-inline.html#aws-managed-policies) です。

## このポリシーを使用すると

ユーザー、グループおよびロールに AmazonLookoutMetricsReadOnlyAccess をアタッチできま す。

ポリシーの詳細

- タイプ: AWS 管理ポリシー
- 作成日時: 2021 年 5 月 7 日 00:43 UTC
- 編集日時: 2022 年 1 月 4 日 18:19 UTC
- ARN: arn:aws:iam::aws:policy/AmazonLookoutMetricsReadOnlyAccess

#### ポリシーのバージョン

ポリシーのバージョン: v2 (デフォルト)

ポリシーのデフォルトバージョンは、ポリシーのアクセス許可を定義するバージョンです。ポリシー を持つユーザーまたはロールが AWS リソースへのアクセスをリクエストすると、 はポリシーのデ フォルトバージョン AWS をチェックして、リクエストを許可するかどうかを判断します。

```
{ 
   "Version" : "2012-10-17", 
   "Statement" : [ 
     { 
       "Effect" : "Allow", 
       "Action" : [ 
         "lookoutmetrics:DescribeMetricSet", 
         "lookoutmetrics:ListMetricSets", 
         "lookoutmetrics:DescribeAnomalyDetector", 
         "lookoutmetrics:ListAnomalyDetectors", 
         "lookoutmetrics:DescribeAnomalyDetectionExecutions", 
         "lookoutmetrics:DescribeAlert",
```
 "lookoutmetrics:ListAlerts", "lookoutmetrics:ListTagsForResource", "lookoutmetrics:ListAnomalyGroupSummaries", "lookoutmetrics:ListAnomalyGroupTimeSeries", "lookoutmetrics:ListAnomalyGroupRelatedMetrics", "lookoutmetrics:GetAnomalyGroup", "lookoutmetrics:GetDataQualityMetrics", "lookoutmetrics:GetSampleData", "lookoutmetrics:GetFeedback" ], "Resource" : "\*" } ] }

## 詳細はこちら

- [IAM Identity Center で AWS マネージドポリシーを使用してアクセス許可セットを作成する](https://docs.aws.amazon.com/singlesignon/latest/userguide/howtocreatepermissionset.html)
- [IAM ID のアクセス許可の追加および削除](https://docs.aws.amazon.com/IAM/latest/UserGuide/access_policies_manage-attach-detach.html)
- [IAM ポリシーのバージョニングについて理解する](https://docs.aws.amazon.com/IAM/latest/UserGuide/access_policies_managed-versioning.html)
- [AWS 管理ポリシーの使用を開始し、最小特権のアクセス許可に移行する](https://docs.aws.amazon.com/IAM/latest/UserGuide/best-practices.html#bp-use-aws-defined-policies)

## AmazonLookoutVisionConsoleFullAccess

説明: Amazon Lookout for Vision へのフルアクセスと、必要なサービスおよびコンソールの依存関 係へのスコープ付きアクセスを提供します。

AmazonLookoutVisionConsoleFullAccess は [AWS マネージドポリシー で](https://docs.aws.amazon.com/IAM/latest/UserGuide/access_policies_managed-vs-inline.html#aws-managed-policies)す。

## このポリシーを使用すると

ユーザー、グループおよびロールに AmazonLookoutVisionConsoleFullAccess をアタッチで きます。

#### ポリシーの詳細

- タイプ: AWS 管理ポリシー
- 作成日時: 2021 年 5 月 11 日 19:37 UTC
- 編集日時: 2021 年 5 月 11 日 19:37 UTC

• ARN: arn:aws:iam::aws:policy/AmazonLookoutVisionConsoleFullAccess

ポリシーのバージョン

ポリシーのバージョン: v1 (デフォルト)

ポリシーのデフォルトバージョンは、ポリシーのアクセス許可を定義するバージョンです。ポリシー を持つユーザーまたはロールが AWS リソースへのアクセスをリクエストすると、 はポリシーのデ フォルトバージョン AWS をチェックして、リクエストを許可するかどうかを判断します。

```
{ 
   "Version" : "2012-10-17", 
   "Statement" : [ 
     { 
       "Sid" : "LookoutVisionFullAccess", 
       "Effect" : "Allow", 
       "Action" : [ 
          "lookoutvision:*" 
       ], 
       "Resource" : "*" 
     }, 
     { 
       "Sid" : "LookoutVisionConsoleS3BucketSearchAccess", 
       "Effect" : "Allow", 
       "Action" : [ 
          "s3:ListAllMyBuckets" 
       ], 
       "Resource" : "*" 
     }, 
     { 
       "Sid" : "LookoutVisionConsoleS3BucketFirstUseSetupAccess", 
       "Effect" : "Allow", 
       "Action" : [ 
          "s3:CreateBucket", 
          "s3:PutBucketVersioning", 
         "s3:PutLifecycleConfiguration", 
          "s3:PutEncryptionConfiguration", 
         "s3:PutBucketPublicAccessBlock" 
       ], 
       "Resource" : "arn:aws:s3:::lookoutvision-*"
```

```
 }, 
 { 
   "Sid" : "LookoutVisionConsoleS3BucketAccess", 
   "Effect" : "Allow", 
  "Action" : [
     "s3:ListBucket", 
     "s3:GetBucketLocation", 
     "s3:GetBucketVersioning" 
   ], 
   "Resource" : "arn:aws:s3:::lookoutvision-*" 
 }, 
 { 
   "Sid" : "LookoutVisionConsoleS3ObjectAccess", 
   "Effect" : "Allow", 
   "Action" : [ 
     "s3:GetObject", 
     "s3:GetObjectVersion", 
     "s3:PutObject", 
     "s3:AbortMultipartUpload", 
     "s3:ListMultipartUploadParts" 
   ], 
   "Resource" : "arn:aws:s3:::lookoutvision-*/*" 
 }, 
\mathcal{L} "Sid" : "LookoutVisionConsoleDatasetLabelingToolsAccess", 
   "Effect" : "Allow", 
  "Action" : [
     "groundtruthlabeling:RunGenerateManifestByCrawlingJob", 
     "groundtruthlabeling:AssociatePatchToManifestJob", 
     "groundtruthlabeling:DescribeConsoleJob" 
   ], 
   "Resource" : "*" 
 }, 
\mathcal{L} "Sid" : "LookoutVisionConsoleDashboardAccess", 
   "Effect" : "Allow", 
  "Action" : [
     "cloudwatch:GetMetricData", 
     "cloudwatch:GetMetricStatistics" 
   ], 
   "Resource" : "*" 
 }, 
 { 
   "Sid" : "LookoutVisionConsoleTagSelectorAccess",
```

```
 "Effect" : "Allow", 
        "Action" : [ 
          "tag:GetTagKeys", 
          "tag:GetTagValues" 
        ], 
        "Resource" : "*" 
     }, 
     { 
        "Sid" : "LookoutVisionConsoleKmsKeySelectorAccess", 
        "Effect" : "Allow", 
       "Action" : [
          "kms:ListAliases" 
        ], 
        "Resource" : "*" 
     } 
   ]
}
```
- [IAM Identity Center で AWS マネージドポリシーを使用してアクセス許可セットを作成する](https://docs.aws.amazon.com/singlesignon/latest/userguide/howtocreatepermissionset.html)
- [IAM ID のアクセス許可の追加および削除](https://docs.aws.amazon.com/IAM/latest/UserGuide/access_policies_manage-attach-detach.html)
- [IAM ポリシーのバージョニングについて理解する](https://docs.aws.amazon.com/IAM/latest/UserGuide/access_policies_managed-versioning.html)
- [AWS 管理ポリシーを開始し、最小特権のアクセス許可に移行する](https://docs.aws.amazon.com/IAM/latest/UserGuide/best-practices.html#bp-use-aws-defined-policies)

## AmazonLookoutVisionConsoleReadOnlyAccess

説明: Amazon Lookout for Vision への読み取り専用アクセスと、必要なサービスおよびコンソール の依存関係へのスコープ付きアクセスを提供します。

AmazonLookoutVisionConsoleReadOnlyAccess は [AWS マネージドポリシー で](https://docs.aws.amazon.com/IAM/latest/UserGuide/access_policies_managed-vs-inline.html#aws-managed-policies)す。

### このポリシーを使用すると

ユーザー、グループおよびロールに AmazonLookoutVisionConsoleReadOnlyAccess をアタッ チできます。

#### ポリシーの詳細

• タイプ: AWS 管理ポリシー

- 作成日時: 2021 年 5 月 11 日 19:32 UTC
- 編集日時: 2021 年 12 月 9 日 02:46 UTC
- ARN: arn:aws:iam::aws:policy/AmazonLookoutVisionConsoleReadOnlyAccess

```
ポリシーのバージョン
```
ポリシーのバージョン: v2 (デフォルト)

ポリシーのデフォルトバージョンは、ポリシーのアクセス許可を定義するバージョンです。ポリシー を持つユーザーまたはロールが AWS リソースへのアクセスをリクエストすると、 はポリシーのデ フォルトバージョン AWS をチェックして、リクエストを許可するかどうかを判断します。

```
{ 
   "Version" : "2012-10-17", 
   "Statement" : [ 
    \{ "Sid" : "LookoutVisionReadOnlyAccess", 
       "Effect" : "Allow", 
       "Action" : [ 
          "lookoutvision:DescribeDataset", 
          "lookoutvision:DescribeModel", 
          "lookoutvision:DescribeProject", 
          "lookoutvision:DescribeTrialDetection", 
          "lookoutvision:DescribeModelPackagingJob", 
          "lookoutvision:ListDatasetEntries", 
          "lookoutvision:ListModels", 
          "lookoutvision:ListProjects", 
          "lookoutvision:ListTagsForResource", 
          "lookoutvision:ListTrialDetections", 
          "lookoutvision:ListModelPackagingJobs" 
       ], 
       "Resource" : "*" 
     }, 
     { 
       "Sid" : "LookoutVisionConsoleS3BucketSearchAccess", 
       "Effect" : "Allow", 
       "Action" : [ 
          "s3:ListAllMyBuckets" 
       ],
```

```
 "Resource" : "*" 
     }, 
     { 
        "Sid" : "LookoutVisionConsoleS3ObjectReadAccess", 
        "Effect" : "Allow", 
      "Action" : [
          "s3:GetObject", 
          "s3:GetObjectVersion" 
       ], 
       "Resource" : "arn:aws:s3:::lookoutvision-*/*" 
     }, 
     { 
        "Sid" : "LookoutVisionConsoleDashboardAccess", 
        "Effect" : "Allow", 
        "Action" : [ 
          "cloudwatch:GetMetricData", 
          "cloudwatch:GetMetricStatistics" 
       ], 
       "Resource" : "*" 
     } 
   ]
}
```
- [IAM Identity Center で AWS マネージドポリシーを使用してアクセス許可セットを作成する](https://docs.aws.amazon.com/singlesignon/latest/userguide/howtocreatepermissionset.html)
- [IAM ID のアクセス許可の追加および削除](https://docs.aws.amazon.com/IAM/latest/UserGuide/access_policies_manage-attach-detach.html)
- [IAM ポリシーのバージョニングについて理解する](https://docs.aws.amazon.com/IAM/latest/UserGuide/access_policies_managed-versioning.html)
- [AWS 管理ポリシーの使用を開始し、最小特権のアクセス許可に移行する](https://docs.aws.amazon.com/IAM/latest/UserGuide/best-practices.html#bp-use-aws-defined-policies)

# AmazonLookoutVisionFullAccess

説明: Amazon Lookout for Vision へのフルアクセスと、必要な依存関係へのスコープ付きアクセス を提供します。

AmazonLookoutVisionFullAccess は [AWS マネージドポリシー](https://docs.aws.amazon.com/IAM/latest/UserGuide/access_policies_managed-vs-inline.html#aws-managed-policies) です。

### このポリシーを使用すると

ユーザー、グループおよびロールに AmazonLookoutVisionFullAccess をアタッチできます。

#### ポリシーの詳細

- タイプ: AWS 管理ポリシー
- 作成日時: 2021 年 5 月 11 日 19:24 UTC
- 編集日時: 2021 年 5 月 11 日 19:24 UTC
- ARN: arn:aws:iam::aws:policy/AmazonLookoutVisionFullAccess

ポリシーのバージョン

ポリシーのバージョン: v1 (デフォルト)

ポリシーのデフォルトバージョンは、ポリシーのアクセス許可を定義するバージョンです。ポリシー を持つユーザーまたはロールが AWS リソースへのアクセスをリクエストすると、 はポリシーのデ フォルトバージョン AWS をチェックして、リクエストを許可するかどうかを判断します。

#### JSON ポリシードキュメント

```
\left\{ \right. "Version" : "2012-10-17", 
   "Statement" : [ 
      { 
         "Sid" : "LookoutVisionFullAccess", 
        "Effect" : "Allow", 
        "Action" : [ 
           "lookoutvision:*" 
        ], 
        "Resource" : "*" 
      } 
  \mathbf{I}}
```
### 詳細はこちら

- [IAM Identity Center で AWS マネージドポリシーを使用してアクセス許可セットを作成する](https://docs.aws.amazon.com/singlesignon/latest/userguide/howtocreatepermissionset.html)
- [IAM ID のアクセス許可の追加および削除](https://docs.aws.amazon.com/IAM/latest/UserGuide/access_policies_manage-attach-detach.html)
- [IAM ポリシーのバージョニングについて理解する](https://docs.aws.amazon.com/IAM/latest/UserGuide/access_policies_managed-versioning.html)
- [AWS 管理ポリシーの使用を開始し、最小特権のアクセス許可に移行する](https://docs.aws.amazon.com/IAM/latest/UserGuide/best-practices.html#bp-use-aws-defined-policies)

# AmazonLookoutVisionReadOnlyAccess

説明: Amazon Lookout for Vision への読み取り専用アクセスと、必要な依存関係へのスコープ付き アクセスを提供します。

AmazonLookoutVisionReadOnlyAccess は [AWS マネージドポリシー](https://docs.aws.amazon.com/IAM/latest/UserGuide/access_policies_managed-vs-inline.html#aws-managed-policies) です。

このポリシーを使用すると

ユーザー、グループおよびロールに AmazonLookoutVisionReadOnlyAccess をアタッチできま す。

ポリシーの詳細

- タイプ: AWS 管理ポリシー
- 作成日時: 2021 年 5 月 11 日 19:11 UTC
- 編集日時: 2021 年 12 月 9 日 03:01 UTC
- ARN: arn:aws:iam::aws:policy/AmazonLookoutVisionReadOnlyAccess

ポリシーのバージョン

ポリシーのバージョン: v2 (デフォルト)

ポリシーのデフォルトバージョンは、ポリシーのアクセス許可を定義するバージョンです。ポリシー を持つユーザーまたはロールが AWS リソースへのアクセスをリクエストすると、 はポリシーのデ フォルトバージョン AWS をチェックして、リクエストを許可するかどうかを判断します。

```
{ 
   "Version" : "2012-10-17", 
   "Statement" : [ 
     { 
       "Sid" : "LookoutVisionReadOnlyAccess", 
        "Effect" : "Allow", 
       "Action" : [ 
          "lookoutvision:DescribeDataset", 
          "lookoutvision:DescribeModel",
```

```
 "lookoutvision:DescribeProject", 
          "lookoutvision:DescribeModelPackagingJob", 
          "lookoutvision:ListDatasetEntries", 
          "lookoutvision:ListModels", 
          "lookoutvision:ListProjects", 
          "lookoutvision:ListTagsForResource", 
          "lookoutvision:ListModelPackagingJobs" 
       ], 
       "Resource" : "*" 
     } 
   ]
}
```
- [IAM Identity Center で AWS マネージドポリシーを使用してアクセス許可セットを作成する](https://docs.aws.amazon.com/singlesignon/latest/userguide/howtocreatepermissionset.html)
- [IAM ID のアクセス許可の追加および削除](https://docs.aws.amazon.com/IAM/latest/UserGuide/access_policies_manage-attach-detach.html)
- [IAM ポリシーのバージョニングについて理解する](https://docs.aws.amazon.com/IAM/latest/UserGuide/access_policies_managed-versioning.html)
- [AWS 管理ポリシーの使用を開始し、最小特権のアクセス許可に移行する](https://docs.aws.amazon.com/IAM/latest/UserGuide/best-practices.html#bp-use-aws-defined-policies)

## AmazonMachineLearningBatchPredictionsAccess

説明: Amazon Machine Learning バッチ予測をリクエストするアクセス許可をユーザーに付与しま す。

AmazonMachineLearningBatchPredictionsAccess は [AWS マネージドポリシー](https://docs.aws.amazon.com/IAM/latest/UserGuide/access_policies_managed-vs-inline.html#aws-managed-policies) です。

### このポリシーを使用すると

ユーザー、グループおよびロールに AmazonMachineLearningBatchPredictionsAccess をア タッチできます。

### ポリシーの詳細

- タイプ: AWS 管理ポリシー
- 作成日時: 2015 年 4 月 9 日 17:12 UTC
- 編集日時: 2015 年 4 月 9 日 17:12 UTC
- ARN: arn:aws:iam::aws:policy/AmazonMachineLearningBatchPredictionsAccess

ポリシーのバージョン

ポリシーのバージョン: v1 (デフォルト)

ポリシーのデフォルトバージョンは、ポリシーのアクセス許可を定義するバージョンです。ポリシー を持つユーザーまたはロールが AWS リソースへのアクセスをリクエストすると、 はポリシーのデ フォルトバージョン AWS をチェックして、リクエストを許可するかどうかを判断します。

JSON ポリシードキュメント

```
{ 
   "Version" : "2012-10-17", 
   "Statement" : [ 
     { 
       "Effect" : "Allow", 
       "Action" : [ 
          "machinelearning:CreateBatchPrediction", 
          "machinelearning:DeleteBatchPrediction", 
          "machinelearning:DescribeBatchPredictions", 
          "machinelearning:GetBatchPrediction", 
          "machinelearning:UpdateBatchPrediction" 
       ], 
       "Resource" : "*" 
     } 
   ]
}
```
## 詳細はこちら

- [IAM Identity Center で AWS マネージドポリシーを使用してアクセス許可セットを作成する](https://docs.aws.amazon.com/singlesignon/latest/userguide/howtocreatepermissionset.html)
- [IAM ID のアクセス許可の追加および削除](https://docs.aws.amazon.com/IAM/latest/UserGuide/access_policies_manage-attach-detach.html)
- [IAM ポリシーのバージョニングについて理解する](https://docs.aws.amazon.com/IAM/latest/UserGuide/access_policies_managed-versioning.html)
- [AWS 管理ポリシーを開始し、最小特権のアクセス許可に移行する](https://docs.aws.amazon.com/IAM/latest/UserGuide/best-practices.html#bp-use-aws-defined-policies)

## AmazonMachineLearningCreateOnlyAccess

説明: 予測以外の Amazon Machine Learning リソースの作成アクセスを提供します。

AmazonMachineLearningCreateOnlyAccess は [AWS マネージドポリシー で](https://docs.aws.amazon.com/IAM/latest/UserGuide/access_policies_managed-vs-inline.html#aws-managed-policies)す。

## このポリシーを使用すると

ユーザー、グループおよびロールに AmazonMachineLearningCreateOnlyAccess をアタッチで きます。

#### ポリシーの詳細

- タイプ: AWS 管理ポリシー
- 作成日時: 2015 年 4 月 9 日 17:18 UTC
- 編集日時: 2016 年 6 月 29 日 20:55 UTC
- ARN: arn:aws:iam::aws:policy/AmazonMachineLearningCreateOnlyAccess

#### ポリシーのバージョン

ポリシーのバージョン: v2 (デフォルト)

ポリシーのデフォルトバージョンは、ポリシーのアクセス許可を定義するバージョンです。ポリシー を持つユーザーまたはロールが AWS リソースへのアクセスをリクエストすると、 はポリシーのデ フォルトバージョン AWS をチェックして、リクエストを許可するかどうかを判断します。

```
{ 
   "Version" : "2012-10-17", 
   "Statement" : [ 
     { 
        "Effect" : "Allow", 
        "Action" : [ 
          "machinelearning:Add*", 
          "machinelearning:Create*", 
          "machinelearning:Delete*", 
          "machinelearning:Describe*", 
          "machinelearning:Get*" 
        ], 
        "Resource" : "*" 
     } 
   ]
}
```
- [IAM Identity Center で AWS マネージドポリシーを使用してアクセス許可セットを作成する](https://docs.aws.amazon.com/singlesignon/latest/userguide/howtocreatepermissionset.html)
- [IAM ID のアクセス許可の追加および削除](https://docs.aws.amazon.com/IAM/latest/UserGuide/access_policies_manage-attach-detach.html)
- [IAM ポリシーのバージョニングについて理解する](https://docs.aws.amazon.com/IAM/latest/UserGuide/access_policies_managed-versioning.html)
- [AWS 管理ポリシーの使用を開始し、最小特権のアクセス許可に移行する](https://docs.aws.amazon.com/IAM/latest/UserGuide/best-practices.html#bp-use-aws-defined-policies)

## AmazonMachineLearningFullAccess

説明: Amazon Machine Learning リソースへのフルアクセスを提供します。

AmazonMachineLearningFullAccess は [AWS マネージドポリシー で](https://docs.aws.amazon.com/IAM/latest/UserGuide/access_policies_managed-vs-inline.html#aws-managed-policies)す。

### このポリシーを使用すると

ユーザー、グループおよびロールに AmazonMachineLearningFullAccess をアタッチできま す。

ポリシーの詳細

- タイプ: AWS 管理ポリシー
- 作成日時: 2015 年 4 月 9 日 17:25 UTC
- 編集日時: 2015 年 4 月 9 日 17:25 UTC
- ARN: arn:aws:iam::aws:policy/AmazonMachineLearningFullAccess

### ポリシーのバージョン

ポリシーのバージョン: v1 (デフォルト)

ポリシーのデフォルトバージョンは、ポリシーのアクセス許可を定義するバージョンです。ポリシー を持つユーザーまたはロールが AWS リソースへのアクセスをリクエストすると、 はポリシーのデ フォルトバージョン AWS をチェックして、リクエストを許可するかどうかを判断します。

#### JSON ポリシードキュメント

{

```
 "Version" : "2012-10-17", 
   "Statement" : [ 
     { 
        "Effect" : "Allow", 
        "Action" : [ 
           "machinelearning:*" 
        ], 
        "Resource" : "*" 
     } 
   ]
}
```
- [IAM Identity Center で AWS マネージドポリシーを使用してアクセス許可セットを作成する](https://docs.aws.amazon.com/singlesignon/latest/userguide/howtocreatepermissionset.html)
- [IAM ID のアクセス許可の追加および削除](https://docs.aws.amazon.com/IAM/latest/UserGuide/access_policies_manage-attach-detach.html)
- [IAM ポリシーのバージョニングについて理解する](https://docs.aws.amazon.com/IAM/latest/UserGuide/access_policies_managed-versioning.html)
- [AWS 管理ポリシーの使用を開始し、最小特権のアクセス許可に移行する](https://docs.aws.amazon.com/IAM/latest/UserGuide/best-practices.html#bp-use-aws-defined-policies)

## AmazonMachineLearningManageRealTimeEndpointOnlyAccess

説明: Amazon Machine Learning モデルのリアルタイムエンドポイントを作成および削除するアク セス許可をユーザーに付与します。

AmazonMachineLearningManageRealTimeEndpointOnlyAccess は [AWS マネージドポリシー](https://docs.aws.amazon.com/IAM/latest/UserGuide/access_policies_managed-vs-inline.html#aws-managed-policies) です。

### このポリシーを使用すると

ユーザー、グループおよびロールに

AmazonMachineLearningManageRealTimeEndpointOnlyAccess をアタッチできます。

#### ポリシーの詳細

- タイプ: AWS 管理ポリシー
- 作成日時: 2015 年 4 月 9 日 17:32 UTC
- 編集日時: 2015 年 4 月 9 日 17:32 UTC

```
• ARN: arn:aws:iam::aws:policy/
 AmazonMachineLearningManageRealTimeEndpointOnlyAccess
```
### ポリシーのバージョン

ポリシーのバージョン: v1 (デフォルト)

ポリシーのデフォルトバージョンは、ポリシーのアクセス許可を定義するバージョンです。ポリシー を持つユーザーまたはロールが AWS リソースへのアクセスをリクエストすると、 はポリシーのデ フォルトバージョン AWS をチェックして、リクエストを許可するかどうかを判断します。

#### JSON ポリシードキュメント

```
{ 
   "Version" : "2012-10-17", 
   "Statement" : [ 
    \mathbf{f} "Effect" : "Allow", 
        "Action" : [ 
          "machinelearning:CreateRealtimeEndpoint", 
          "machinelearning:DeleteRealtimeEndpoint" 
        ], 
        "Resource" : "*" 
     } 
   ]
}
```
## 詳細はこちら

- [IAM Identity Center で AWS マネージドポリシーを使用してアクセス許可セットを作成する](https://docs.aws.amazon.com/singlesignon/latest/userguide/howtocreatepermissionset.html)
- [IAM ID のアクセス許可の追加および削除](https://docs.aws.amazon.com/IAM/latest/UserGuide/access_policies_manage-attach-detach.html)
- [IAM ポリシーのバージョニングについて理解する](https://docs.aws.amazon.com/IAM/latest/UserGuide/access_policies_managed-versioning.html)
- [AWS 管理ポリシーを開始し、最小特権のアクセス許可に移行する](https://docs.aws.amazon.com/IAM/latest/UserGuide/best-practices.html#bp-use-aws-defined-policies)

## AmazonMachineLearningReadOnlyAccess

説明: Amazon Machine Learning リソースへの読み取り専用アクセスを提供します。

AmazonMachineLearningReadOnlyAccess は [AWS マネージドポリシー で](https://docs.aws.amazon.com/IAM/latest/UserGuide/access_policies_managed-vs-inline.html#aws-managed-policies)す。

## このポリシーを使用すると

ユーザー、グループおよびロールに AmazonMachineLearningReadOnlyAccess をアタッチでき ます。

#### ポリシーの詳細

- タイプ: AWS 管理ポリシー
- 作成日時: 2015 年 4 月 9 日 17:40 UTC
- 編集日時: 2015 年 4 月 9 日 17:40 UTC
- ARN: arn:aws:iam::aws:policy/AmazonMachineLearningReadOnlyAccess

## ポリシーのバージョン

ポリシーのバージョン: v1 (デフォルト)

ポリシーのデフォルトバージョンは、ポリシーのアクセス許可を定義するバージョンです。ポリシー を持つユーザーまたはロールが AWS リソースへのアクセスをリクエストすると、 はポリシーのデ フォルトバージョン AWS をチェックして、リクエストを許可するかどうかを判断します。

### JSON ポリシードキュメント

```
{ 
   "Version" : "2012-10-17", 
   "Statement" : [ 
     { 
        "Effect" : "Allow", 
        "Action" : [ 
          "machinelearning:Describe*", 
          "machinelearning:Get*" 
        ], 
        "Resource" : "*" 
     } 
   ]
}
```
## 詳細はこちら

• [IAM Identity Center で AWS マネージドポリシーを使用してアクセス許可セットを作成する](https://docs.aws.amazon.com/singlesignon/latest/userguide/howtocreatepermissionset.html)

- [IAM ID のアクセス許可の追加および削除](https://docs.aws.amazon.com/IAM/latest/UserGuide/access_policies_manage-attach-detach.html)
- [IAM ポリシーのバージョニングについて理解する](https://docs.aws.amazon.com/IAM/latest/UserGuide/access_policies_managed-versioning.html)
- [AWS 管理ポリシーの使用を開始し、最小特権のアクセス許可に移行する](https://docs.aws.amazon.com/IAM/latest/UserGuide/best-practices.html#bp-use-aws-defined-policies)

## AmazonMachineLearningRealTimePredictionOnlyAccess

説明: Amazon Machine Learning のリアルタイム予測をリクエストするアクセス許可をユーザーに 付与します。

AmazonMachineLearningRealTimePredictionOnlyAccess は [AWS マネージドポリシー](https://docs.aws.amazon.com/IAM/latest/UserGuide/access_policies_managed-vs-inline.html#aws-managed-policies) で す。

#### このポリシーを使用すると

ユーザー、グループおよびロールに AmazonMachineLearningRealTimePredictionOnlyAccess をアタッチできます。

ポリシーの詳細

- タイプ: AWS 管理ポリシー
- 作成日時: 2015 年 4 月 9 日 17:44 UTC
- 編集日時: 2015 年 4 月 9 日 17:44 UTC
- ARN: arn:aws:iam::aws:policy/ AmazonMachineLearningRealTimePredictionOnlyAccess

#### ポリシーのバージョン

ポリシーのバージョン: v1 (デフォルト)

ポリシーのデフォルトバージョンは、ポリシーのアクセス許可を定義するバージョンです。ポリシー を持つユーザーまたはロールが AWS リソースへのアクセスをリクエストすると、 はポリシーのデ フォルトバージョン AWS をチェックして、リクエストを許可するかどうかを判断します。

AmazonMachineLearningRealTimePredictionOnlyAccess 721

```
 "Version" : "2012-10-17", 
   "Statement" : [ 
     { 
        "Effect" : "Allow", 
        "Action" : [ 
          "machinelearning:Predict" 
        ], 
        "Resource" : "*" 
     } 
   ]
}
```
- [IAM Identity Center で AWS マネージドポリシーを使用してアクセス許可セットを作成する](https://docs.aws.amazon.com/singlesignon/latest/userguide/howtocreatepermissionset.html)
- [IAM ID のアクセス許可の追加および削除](https://docs.aws.amazon.com/IAM/latest/UserGuide/access_policies_manage-attach-detach.html)
- [IAM ポリシーのバージョニングについて理解する](https://docs.aws.amazon.com/IAM/latest/UserGuide/access_policies_managed-versioning.html)
- [AWS 管理ポリシーの使用を開始し、最小特権のアクセス許可に移行する](https://docs.aws.amazon.com/IAM/latest/UserGuide/best-practices.html#bp-use-aws-defined-policies)

### AmazonMachineLearningRoleforRedshiftDataSourceV3

説明 : Machine Learningが Redshift データソースの Redshift クラスターと S3 ステージング場所を設 定して使用できるようにします。

AmazonMachineLearningRoleforRedshiftDataSourceV3 は [AWS マネージドポリシー](https://docs.aws.amazon.com/IAM/latest/UserGuide/access_policies_managed-vs-inline.html#aws-managed-policies) で す。

#### このポリシーを使用すると

ユーザー、グループおよびロールに AmazonMachineLearningRoleforRedshiftDataSourceV3 をアタッチできます。

### ポリシーの詳細

- タイプ: サービスロールポリシー
- 作成日時: 2020 年 6 月 24 日 18:00 UTC
- 編集日時: 2020 年 6 月 24 日 18:00 UTC

• ARN: arn:aws:iam::aws:policy/service-role/ AmazonMachineLearningRoleforRedshiftDataSourceV3

## ポリシーのバージョン

ポリシーのバージョン: v1 (デフォルト)

ポリシーのデフォルトバージョンは、ポリシーのアクセス許可を定義するバージョンです。ポリシー を持つユーザーまたはロールが AWS リソースへのアクセスをリクエストすると、 はポリシーのデ フォルトバージョン AWS をチェックして、リクエストを許可するかどうかを判断します。

```
{ 
   "Version" : "2012-10-17", 
   "Statement" : [ 
     { 
       "Effect" : "Allow", 
       "Action" : [ 
          "ec2:AuthorizeSecurityGroupIngress", 
          "ec2:CreateSecurityGroup", 
          "ec2:DescribeInternetGateways", 
          "ec2:DescribeSecurityGroups", 
          "ec2:RevokeSecurityGroupIngress", 
          "redshift:AuthorizeClusterSecurityGroupIngress", 
          "redshift:CreateClusterSecurityGroup", 
          "redshift:DescribeClusters", 
          "redshift:DescribeClusterSecurityGroups", 
          "redshift:ModifyCluster", 
          "redshift:RevokeClusterSecurityGroupIngress" 
       ], 
       "Resource" : "*" 
     }, 
     { 
       "Effect" : "Allow", 
       "Action" : [ 
          "s3:PutBucketPolicy", 
          "s3:GetBucketLocation", 
          "s3:GetBucketPolicy", 
          "s3:GetObject", 
          "s3:PutObject" 
       ],
```

```
 "Resource" : "arn:aws:s3:::amazon-machine-learning*" 
     } 
   ]
}
```
- [IAM Identity Center で AWS マネージドポリシーを使用してアクセス許可セットを作成する](https://docs.aws.amazon.com/singlesignon/latest/userguide/howtocreatepermissionset.html)
- [IAM ID のアクセス許可の追加および削除](https://docs.aws.amazon.com/IAM/latest/UserGuide/access_policies_manage-attach-detach.html)
- [IAM ポリシーのバージョニングについて理解する](https://docs.aws.amazon.com/IAM/latest/UserGuide/access_policies_managed-versioning.html)
- [AWS 管理ポリシーの使用を開始し、最小特権のアクセス許可に移行する](https://docs.aws.amazon.com/IAM/latest/UserGuide/best-practices.html#bp-use-aws-defined-policies)

## AmazonMacieFullAccess

説明: Amazon Macie へのフルアクセスを提供します。

AmazonMacieFullAccess は [AWS マネージドポリシー で](https://docs.aws.amazon.com/IAM/latest/UserGuide/access_policies_managed-vs-inline.html#aws-managed-policies)す。

#### このポリシーを使用すると

ユーザー、グループおよびロールに AmazonMacieFullAccess をアタッチできます。

#### ポリシーの詳細

- タイプ: AWS 管理ポリシー
- 作成日時: 2017 年 8 月 14 日 14:54 UTC
- 編集日時: 2022 年 7 月 1 日 00:41 UTC
- ARN: arn:aws:iam::aws:policy/AmazonMacieFullAccess

## ポリシーのバージョン

ポリシーのバージョン: v5 (デフォルト)

ポリシーのデフォルトバージョンは、ポリシーのアクセス許可を定義するバージョンです。ポリシー を持つユーザーまたはロールが AWS リソースへのアクセスをリクエストすると、 はポリシーのデ フォルトバージョン AWS をチェックして、リクエストを許可するかどうかを判断します。

## JSON ポリシードキュメント

```
{ 
   "Version" : "2012-10-17", 
   "Statement" : [ 
     { 
        "Effect" : "Allow", 
       "Action" : [
          "macie2:*" 
        ], 
       "Resource" : "*" 
     }, 
     { 
        "Effect" : "Allow", 
        "Action" : "iam:CreateServiceLinkedRole", 
        "Resource" : "arn:aws:iam::*:role/aws-service-role/macie.amazonaws.com/
AWSServiceRoleForAmazonMacie", 
        "Condition" : { 
          "StringLike" : { 
            "iam:AWSServiceName" : "macie.amazonaws.com" 
          } 
        } 
     }, 
     { 
        "Effect" : "Allow", 
        "Action" : "pricing:GetProducts", 
        "Resource" : "*" 
     } 
   ]
}
```
### 詳細はこちら

- [IAM Identity Center で AWS マネージドポリシーを使用してアクセス許可セットを作成する](https://docs.aws.amazon.com/singlesignon/latest/userguide/howtocreatepermissionset.html)
- [IAM ID のアクセス許可の追加および削除](https://docs.aws.amazon.com/IAM/latest/UserGuide/access_policies_manage-attach-detach.html)
- [IAM ポリシーのバージョニングについて理解する](https://docs.aws.amazon.com/IAM/latest/UserGuide/access_policies_managed-versioning.html)
- [AWS 管理ポリシーの使用を開始し、最小特権のアクセス許可に移行する](https://docs.aws.amazon.com/IAM/latest/UserGuide/best-practices.html#bp-use-aws-defined-policies)

## AmazonMacieHandshakeRole

説明: Amazon Macie のサービスにリンクされたロールを作成するアクセス許可を付与します。

AmazonMacieHandshakeRole は [AWS マネージドポリシー](https://docs.aws.amazon.com/IAM/latest/UserGuide/access_policies_managed-vs-inline.html#aws-managed-policies) です。

このポリシーを使用すると

ユーザー、グループおよびロールに AmazonMacieHandshakeRole をアタッチできます。

ポリシーの詳細

- タイプ: サービスロールポリシー
- 作成日時: 2018 年 6 月 28 日 15:46 UTC
- 編集日時: 2018 年 6 月 28 日 15:46 UTC
- ARN: arn:aws:iam::aws:policy/service-role/AmazonMacieHandshakeRole

## ポリシーのバージョン

ポリシーのバージョン: v1 (デフォルト)

ポリシーのデフォルトバージョンは、ポリシーのアクセス許可を定義するバージョンです。ポリシー を持つユーザーまたはロールが AWS リソースへのアクセスをリクエストすると、 はポリシーのデ フォルトバージョン AWS をチェックして、リクエストを許可するかどうかを判断します。

```
{ 
   "Version" : "2012-10-17", 
   "Statement" : [ 
     { 
       "Effect" : "Allow", 
       "Action" : "iam:CreateServiceLinkedRole", 
       "Resource" : "*", 
       "Condition" : { 
          "ForAnyValue:StringEquals" : { 
            "iam:AWSServiceName" : "macie.amazonaws.com" 
          }
```
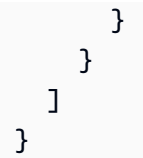

- [IAM Identity Center で AWS マネージドポリシーを使用してアクセス許可セットを作成する](https://docs.aws.amazon.com/singlesignon/latest/userguide/howtocreatepermissionset.html)
- [IAM ID のアクセス許可の追加および削除](https://docs.aws.amazon.com/IAM/latest/UserGuide/access_policies_manage-attach-detach.html)
- [IAM ポリシーのバージョニングについて理解する](https://docs.aws.amazon.com/IAM/latest/UserGuide/access_policies_managed-versioning.html)
- [AWS 管理ポリシーを開始し、最小特権のアクセス許可に移行する](https://docs.aws.amazon.com/IAM/latest/UserGuide/best-practices.html#bp-use-aws-defined-policies)

# AmazonMacieReadOnlyAccess

説明: Amazon Macie への読み取り専用アクセスを提供します。

AmazonMacieReadOnlyAccess は [AWS マネージドポリシー で](https://docs.aws.amazon.com/IAM/latest/UserGuide/access_policies_managed-vs-inline.html#aws-managed-policies)す。

### このポリシーを使用すると

ユーザー、グループおよびロールに AmazonMacieReadOnlyAccess をアタッチできます。

## ポリシーの詳細

- タイプ: AWS 管理ポリシー
- 作成日時: 2023 年 6 月 15 日 21:50 UTC
- 編集日時: 2023 年 6 月 15 日 21:50 UTC
- ARN: arn:aws:iam::aws:policy/AmazonMacieReadOnlyAccess

## ポリシーのバージョン

ポリシーのバージョン: v1 (デフォルト)

ポリシーのデフォルトバージョンは、ポリシーのアクセス許可を定義するバージョンです。ポリシー を持つユーザーまたはロールが AWS リソースへのアクセスをリクエストすると、 はポリシーのデ フォルトバージョン AWS をチェックして、リクエストを許可するかどうかを判断します。

## JSON ポリシードキュメント

```
{ 
   "Version" : "2012-10-17", 
   "Statement" : [ 
     { 
        "Effect" : "Allow", 
       "Action" : [
          "macie2:Describe*", 
          "macie2:Get*", 
          "macie2:List*", 
          "macie2:BatchGetCustomDataIdentifiers", 
          "macie2:SearchResources" 
        ], 
        "Resource" : "*" 
     } 
   ]
}
```
## 詳細はこちら

- [IAM Identity Center で AWS マネージドポリシーを使用してアクセス許可セットを作成する](https://docs.aws.amazon.com/singlesignon/latest/userguide/howtocreatepermissionset.html)
- [IAM ID のアクセス許可の追加および削除](https://docs.aws.amazon.com/IAM/latest/UserGuide/access_policies_manage-attach-detach.html)
- [IAM ポリシーのバージョニングについて理解する](https://docs.aws.amazon.com/IAM/latest/UserGuide/access_policies_managed-versioning.html)
- [AWS 管理ポリシーの使用を開始し、最小特権のアクセス許可に移行する](https://docs.aws.amazon.com/IAM/latest/UserGuide/best-practices.html#bp-use-aws-defined-policies)

## AmazonMacieServiceRole

説明: データ分析を有効にするために、アカウントのリソース依存関係への読み取り専用アクセス を Macie に付与します。

AmazonMacieServiceRole は [AWS マネージドポリシー で](https://docs.aws.amazon.com/IAM/latest/UserGuide/access_policies_managed-vs-inline.html#aws-managed-policies)す。

#### このポリシーを使用すると

ユーザー、グループおよびロールに AmazonMacieServiceRole をアタッチできます。

#### ポリシーの詳細

- タイプ: サービスロールポリシー
- 作成日時: 2017 年 8 月 14 日 14:53 UTC
- 編集日時: 2017 年 8 月 14 日 14:53 UTC
- ARN: arn:aws:iam::aws:policy/service-role/AmazonMacieServiceRole

ポリシーのバージョン

ポリシーのバージョン: v1 (デフォルト)

ポリシーのデフォルトバージョンは、ポリシーのアクセス許可を定義するバージョンです。ポリシー を持つユーザーまたはロールが AWS リソースへのアクセスをリクエストすると、 はポリシーのデ フォルトバージョン AWS をチェックして、リクエストを許可するかどうかを判断します。

#### JSON ポリシードキュメント

```
{ 
   "Version" : "2012-10-17", 
   "Statement" : [ 
      { 
        "Effect" : "Allow", 
        "Resource" : "*", 
        "Action" : [ 
           "s3:Get*", 
           "s3:List*" 
        ] 
      } 
   ]
}
```
### 詳細はこちら

- [IAM Identity Center で AWS マネージドポリシーを使用してアクセス許可セットを作成する](https://docs.aws.amazon.com/singlesignon/latest/userguide/howtocreatepermissionset.html)
- [IAM ID のアクセス許可の追加および削除](https://docs.aws.amazon.com/IAM/latest/UserGuide/access_policies_manage-attach-detach.html)
- [IAM ポリシーのバージョニングについて理解する](https://docs.aws.amazon.com/IAM/latest/UserGuide/access_policies_managed-versioning.html)
- [AWS 管理ポリシーの使用を開始し、最小特権のアクセス許可に移行する](https://docs.aws.amazon.com/IAM/latest/UserGuide/best-practices.html#bp-use-aws-defined-policies)

## AmazonMacieServiceRolePolicy

説明: Amazon Macie のサービスにリンクされたロール

AmazonMacieServiceRolePolicy は [AWS マネージドポリシー](https://docs.aws.amazon.com/IAM/latest/UserGuide/access_policies_managed-vs-inline.html#aws-managed-policies) です。

このポリシーを使用すると

このポリシーは、ユーザーに代わってサービスがアクションを実行することを許可する、サービスリ ンクロールにアタッチされます。ユーザー、グループおよびロールにこのポリシーはアタッチできま せん。

ポリシーの詳細

- タイプ: サービスリンクロールポリシー
- 作成日時: 2018 年 6 月 19 日 22:17 UTC
- 編集日時: 2022 年 5 月 19 日 19:16 UTC
- ARN: arn:aws:iam::aws:policy/aws-service-role/ AmazonMacieServiceRolePolicy

ポリシーのバージョン

ポリシーのバージョン: v6 (デフォルト)

ポリシーのデフォルトバージョンは、ポリシーのアクセス許可を定義するバージョンです。ポリシー を持つユーザーまたはロールが AWS リソースへのアクセスをリクエストすると、 はポリシーのデ フォルトバージョン AWS をチェックして、リクエストを許可するかどうかを判断します。

```
\{ "Version" : "2012-10-17", 
   "Statement" : [ 
     { 
       "Effect" : "Allow", 
       "Action" : [ 
          "iam:ListAccountAliases", 
          "organizations:DescribeAccount", 
          "organizations:ListAccounts", 
          "s3:GetAccountPublicAccessBlock",
```

```
 "s3:ListAllMyBuckets", 
          "s3:GetBucketAcl", 
          "s3:GetBucketLocation", 
          "s3:GetBucketLogging", 
          "s3:GetBucketPolicy", 
          "s3:GetBucketPolicyStatus", 
          "s3:GetBucketPublicAccessBlock", 
          "s3:GetBucketTagging", 
          "s3:GetBucketVersioning", 
          "s3:GetBucketWebsite", 
          "s3:GetEncryptionConfiguration", 
          "s3:GetLifecycleConfiguration", 
          "s3:GetReplicationConfiguration", 
          "s3:ListBucket", 
          "s3:GetObject", 
          "s3:GetObjectAcl", 
          "s3:GetObjectTagging" 
        ], 
        "Resource" : "*" 
     }, 
     { 
        "Effect" : "Allow", 
       "Action" : [
          "logs:CreateLogGroup" 
        ], 
        "Resource" : [ 
          "arn:aws:logs:*:*:log-group:/aws/macie/*" 
        ] 
     }, 
     { 
        "Effect" : "Allow", 
       "Action" : [
          "logs:CreateLogStream", 
          "logs:PutLogEvents", 
          "logs:DescribeLogStreams" 
        ], 
        "Resource" : [ 
          "arn:aws:logs:*:*:log-group:/aws/macie/*:log-stream:*" 
        ] 
     } 
   ]
}
```
- [IAM ポリシーのバージョニングについて理解する](https://docs.aws.amazon.com/IAM/latest/UserGuide/access_policies_managed-versioning.html)
- [AWS 管理ポリシーを開始し、最小特権のアクセス許可に移行する](https://docs.aws.amazon.com/IAM/latest/UserGuide/best-practices.html#bp-use-aws-defined-policies)

# AmazonManagedBlockchainConsoleFullAccess

説明: 経由で Amazon Managed Blockchain へのフルアクセスを提供します AWS Management Console

AmazonManagedBlockchainConsoleFullAccess は [AWS マネージドポリシー で](https://docs.aws.amazon.com/IAM/latest/UserGuide/access_policies_managed-vs-inline.html#aws-managed-policies)す。

#### このポリシーを使用すると

ユーザー、グループおよびロールに AmazonManagedBlockchainConsoleFullAccess をアタッ チできます。

#### ポリシーの詳細

- タイプ: AWS 管理ポリシー
- 作成日時: 2019 年 4 月 29 日 21:23 UTC
- 編集日時: 2019 年 4 月 29 日 21:23 UTC
- ARN: arn:aws:iam::aws:policy/AmazonManagedBlockchainConsoleFullAccess

### ポリシーのバージョン

ポリシーのバージョン: v1 (デフォルト)

ポリシーのデフォルトバージョンは、ポリシーのアクセス許可を定義するバージョンです。ポリシー を持つユーザーまたはロールが AWS リソースへのアクセスをリクエストすると、 はポリシーのデ フォルトバージョン AWS をチェックして、リクエストを許可するかどうかを判断します。

```
{ 
   "Version" : "2012-10-17", 
   "Statement" : [
```
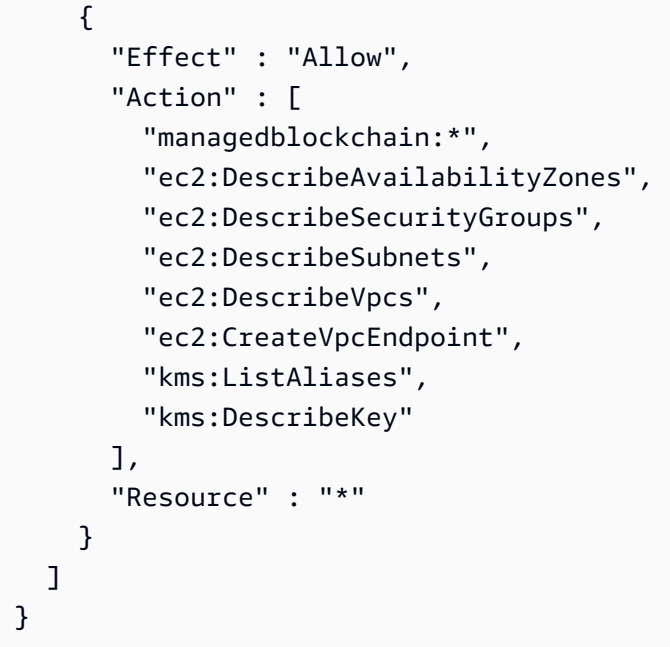

- [IAM Identity Center で AWS マネージドポリシーを使用してアクセス許可セットを作成する](https://docs.aws.amazon.com/singlesignon/latest/userguide/howtocreatepermissionset.html)
- [IAM ID のアクセス許可の追加および削除](https://docs.aws.amazon.com/IAM/latest/UserGuide/access_policies_manage-attach-detach.html)
- [IAM ポリシーのバージョニングについて理解する](https://docs.aws.amazon.com/IAM/latest/UserGuide/access_policies_managed-versioning.html)
- [AWS 管理ポリシーの使用を開始し、最小特権のアクセス許可に移行する](https://docs.aws.amazon.com/IAM/latest/UserGuide/best-practices.html#bp-use-aws-defined-policies)

### AmazonManagedBlockchainFullAccess

説明: Amazon Managed Blockchain へのフルアクセスを提供します。

AmazonManagedBlockchainFullAccess は [AWS マネージドポリシー](https://docs.aws.amazon.com/IAM/latest/UserGuide/access_policies_managed-vs-inline.html#aws-managed-policies) です。

このポリシーを使用すると

ユーザー、グループおよびロールに AmazonManagedBlockchainFullAccess をアタッチできま す。

ポリシーの詳細

- タイプ: AWS 管理ポリシー
- 作成日時: 2019 年 4 月 29 日 21:39 UTC

• 編集日時: 2019 年 4 月 29 日 21:39 UTC

• ARN: arn:aws:iam::aws:policy/AmazonManagedBlockchainFullAccess

ポリシーのバージョン

ポリシーのバージョン: v1 (デフォルト)

ポリシーのデフォルトバージョンは、ポリシーのアクセス許可を定義するバージョンです。ポリシー を持つユーザーまたはロールが AWS リソースへのアクセスをリクエストすると、 はポリシーのデ フォルトバージョン AWS をチェックして、リクエストを許可するかどうかを判断します。

#### JSON ポリシードキュメント

```
{ 
   "Version" : "2012-10-17", 
   "Statement" : [ 
      { 
         "Effect" : "Allow", 
         "Action" : [ 
            "managedblockchain:*" 
         ], 
         "Resource" : [ 
\mathbf{u} \star \mathbf{u} ] 
      } 
   ]
}
```
### 詳細はこちら

- [IAM Identity Center で AWS マネージドポリシーを使用してアクセス許可セットを作成する](https://docs.aws.amazon.com/singlesignon/latest/userguide/howtocreatepermissionset.html)
- [IAM ID のアクセス許可の追加および削除](https://docs.aws.amazon.com/IAM/latest/UserGuide/access_policies_manage-attach-detach.html)
- [IAM ポリシーのバージョニングについて理解する](https://docs.aws.amazon.com/IAM/latest/UserGuide/access_policies_managed-versioning.html)
- [AWS 管理ポリシーを開始し、最小特権のアクセス許可に移行する](https://docs.aws.amazon.com/IAM/latest/UserGuide/best-practices.html#bp-use-aws-defined-policies)

# AmazonManagedBlockchainReadOnlyAccess

説明: Amazon Managed Blockchain への読み取り専用アクセスを提供します。

AmazonManagedBlockchainReadOnlyAccess は [AWS マネージドポリシー で](https://docs.aws.amazon.com/IAM/latest/UserGuide/access_policies_managed-vs-inline.html#aws-managed-policies)す。

### このポリシーを使用すると

ユーザー、グループおよびロールに AmazonManagedBlockchainReadOnlyAccess をアタッチで きます。

ポリシーの詳細

- タイプ: AWS 管理ポリシー
- 作成日時: 2019 年 4 月 30 日 18:17 UTC
- 編集日時: 2019 年 4 月 30 日 18:17 UTC
- ARN: arn:aws:iam::aws:policy/AmazonManagedBlockchainReadOnlyAccess

ポリシーのバージョン

ポリシーのバージョン: v1 (デフォルト)

ポリシーのデフォルトバージョンは、ポリシーのアクセス許可を定義するバージョンです。ポリシー を持つユーザーまたはロールが AWS リソースへのアクセスをリクエストすると、 はポリシーのデ フォルトバージョン AWS をチェックして、リクエストを許可するかどうかを判断します。

```
{ 
   "Version" : "2012-10-17", 
   "Statement" : [ 
      { 
         "Effect" : "Allow", 
         "Action" : [ 
            "managedblockchain:Get*", 
            "managedblockchain:List*" 
         ], 
         "Resource" : [ 
           \mathbf{u} \star \mathbf{u} ] 
      } 
   ]
}
```
- [IAM Identity Center で AWS マネージドポリシーを使用してアクセス許可セットを作成する](https://docs.aws.amazon.com/singlesignon/latest/userguide/howtocreatepermissionset.html)
- [IAM ID のアクセス許可の追加および削除](https://docs.aws.amazon.com/IAM/latest/UserGuide/access_policies_manage-attach-detach.html)
- [IAM ポリシーのバージョニングについて理解する](https://docs.aws.amazon.com/IAM/latest/UserGuide/access_policies_managed-versioning.html)
- [AWS 管理ポリシーを開始し、最小特権のアクセス許可に移行する](https://docs.aws.amazon.com/IAM/latest/UserGuide/best-practices.html#bp-use-aws-defined-policies)

# AmazonManagedBlockchainServiceRolePolicy

説明: Amazon Managed Blockchain が使用または管理する AWS のサービス およびリソースへのア クセスを有効にする

AmazonManagedBlockchainServiceRolePolicy は [AWS マネージドポリシー で](https://docs.aws.amazon.com/IAM/latest/UserGuide/access_policies_managed-vs-inline.html#aws-managed-policies)す。

## このポリシーを使用すると

このポリシーは、ユーザーに代わってサービスがアクションを実行することを許可する、サービスリ ンクロールにアタッチされます。ユーザー、グループおよびロールにこのポリシーはアタッチできま せん。

### ポリシーの詳細

- タイプ: サービスリンクロールポリシー
- 作成日時: 2020 年 1 月 17 日 19:51 UTC
- 編集日時: 2020 年 1 月 17 日 19:51 UTC
- ARN: arn:aws:iam::aws:policy/aws-service-role/ AmazonManagedBlockchainServiceRolePolicy

ポリシーのバージョン

ポリシーのバージョン: v1 (デフォルト)

ポリシーのデフォルトバージョンは、ポリシーのアクセス許可を定義するバージョンです。ポリシー を持つユーザーまたはロールが AWS リソースへのアクセスをリクエストすると、 はポリシーのデ フォルトバージョン AWS をチェックして、リクエストを許可するかどうかを判断します。

# JSON ポリシードキュメント

```
{ 
   "Version" : "2012-10-17", 
   "Statement" : [ 
     { 
        "Action" : [ 
          "logs:CreateLogGroup" 
       ], 
       "Effect" : "Allow", 
        "Resource" : "arn:aws:logs:*:*:log-group:/aws/managedblockchain/*" 
     }, 
     { 
        "Effect" : "Allow", 
       "Action" : [ 
          "logs:CreateLogStream", 
          "logs:PutLogEvents", 
          "logs:DescribeLogStreams" 
       ], 
        "Resource" : [ 
          "arn:aws:logs:*:*:log-group:/aws/managedblockchain/*:log-stream:*" 
        ] 
     } 
   ]
}
```
## 詳細はこちら

- [IAM ポリシーのバージョニングについて理解する](https://docs.aws.amazon.com/IAM/latest/UserGuide/access_policies_managed-versioning.html)
- [AWS 管理ポリシーの使用を開始し、最小特権のアクセス許可に移行する](https://docs.aws.amazon.com/IAM/latest/UserGuide/best-practices.html#bp-use-aws-defined-policies)

## AmazonMCSFullAccess

説明: Amazon Managed Apache Cassandra サービスへのフルアクセスを提供する

AmazonMCSFullAccess は [AWS マネージドポリシー](https://docs.aws.amazon.com/IAM/latest/UserGuide/access_policies_managed-vs-inline.html#aws-managed-policies) です。

- このポリシーを使用すると
- ユーザー、グループおよびロールに AmazonMCSFullAccess をアタッチできます。

### ポリシーの詳細

- タイプ: AWS 管理ポリシー
- 作成日時: 2019 年 12 月 3 日 13:45 UTC
- 編集日時: 2020 年 4 月 17 日 19:19 UTC
- ARN: arn:aws:iam::aws:policy/AmazonMCSFullAccess

ポリシーのバージョン

ポリシーのバージョン: v2 (デフォルト)

ポリシーのデフォルトバージョンは、ポリシーのアクセス許可を定義するバージョンです。ポリシー を持つユーザーまたはロールが AWS リソースへのアクセスをリクエストすると、 はポリシーのデ フォルトバージョン AWS をチェックして、リクエストを許可するかどうかを判断します。

```
{ 
   "Version" : "2012-10-17", 
   "Statement" : [ 
     { 
       "Effect" : "Allow", 
       "Action" : [ 
         "application-autoscaling:DeleteScalingPolicy", 
         "application-autoscaling:DeregisterScalableTarget", 
         "application-autoscaling:DescribeScalableTargets", 
         "application-autoscaling:DescribeScalingActivities", 
         "application-autoscaling:DescribeScalingPolicies", 
         "application-autoscaling:PutScalingPolicy", 
         "application-autoscaling:RegisterScalableTarget", 
         "application-autoscaling:PutScheduledAction", 
         "application-autoscaling:DeleteScheduledAction", 
         "application-autoscaling:DescribeScheduledActions" 
       ], 
       "Resource" : "*" 
     }, 
     { 
       "Effect" : "Allow", 
       "Action" : [ 
         "cassandra:*"
```

```
 ], 
        "Resource" : "*" 
     }, 
     { 
        "Effect" : "Allow", 
      "Action" : [
          "cloudwatch:DeleteAlarms", 
          "cloudwatch:DescribeAlarms", 
          "cloudwatch:PutMetricAlarm" 
       ], 
       "Resource" : "*" 
     }, 
     { 
        "Effect" : "Allow", 
        "Action" : "iam:CreateServiceLinkedRole", 
        "Resource" : "arn:aws:iam::*:role/aws-service-role/cassandra.application-
autoscaling.amazonaws.com/AWSServiceRoleForApplicationAutoScaling CassandraTable",
        "Condition" : { 
          "StringLike" : { 
            "iam:AWSServiceName" : "cassandra.application-autoscaling.amazonaws.com" 
          } 
       } 
     } 
   ]
}
```
- [IAM Identity Center で AWS マネージドポリシーを使用してアクセス許可セットを作成する](https://docs.aws.amazon.com/singlesignon/latest/userguide/howtocreatepermissionset.html)
- [IAM ID のアクセス許可の追加および削除](https://docs.aws.amazon.com/IAM/latest/UserGuide/access_policies_manage-attach-detach.html)
- [IAM ポリシーのバージョニングについて理解する](https://docs.aws.amazon.com/IAM/latest/UserGuide/access_policies_managed-versioning.html)
- [AWS 管理ポリシーを開始し、最小特権のアクセス許可に移行する](https://docs.aws.amazon.com/IAM/latest/UserGuide/best-practices.html#bp-use-aws-defined-policies)

# AmazonMCSReadOnlyAccess

説明: Amazon Managed Apache Cassandra Service への読み取り専用アクセスを提供する

AmazonMCSReadOnlyAccess は [AWS マネージドポリシー](https://docs.aws.amazon.com/IAM/latest/UserGuide/access_policies_managed-vs-inline.html#aws-managed-policies) です。

### このポリシーを使用すると

ユーザー、グループおよびロールに AmazonMCSReadOnlyAccess をアタッチできます。

#### ポリシーの詳細

- タイプ: AWS 管理ポリシー
- 作成日時: 2019 年 12 月 3 日 13:46 UTC
- 編集日時: 2020 年 4 月 17 日 19:21 UTC
- ARN: arn:aws:iam::aws:policy/AmazonMCSReadOnlyAccess

#### ポリシーのバージョン

ポリシーのバージョン: v2 (デフォルト)

ポリシーのデフォルトバージョンは、ポリシーのアクセス許可を定義するバージョンです。ポリシー を持つユーザーまたはロールが AWS リソースへのアクセスをリクエストすると、 はポリシーのデ フォルトバージョン AWS をチェックして、リクエストを許可するかどうかを判断します。

```
{ 
   "Version" : "2012-10-17", 
   "Statement" : [ 
     { 
       "Effect" : "Allow", 
       "Action" : [ 
          "cassandra:Select" 
       ], 
       "Resource" : "*" 
     }, 
     { 
       "Effect" : "Allow", 
       "Action" : [ 
          "application-autoscaling:DescribeScalableTargets", 
          "application-autoscaling:DescribeScalingActivities", 
          "application-autoscaling:DescribeScalingPolicies", 
          "application-autoscaling:DescribeScheduledActions", 
          "cloudwatch:DescribeAlarms" 
       ],
```

```
 "Resource" : "*" 
      } 
   ]
}
```
- [IAM Identity Center で AWS マネージドポリシーを使用してアクセス許可セットを作成する](https://docs.aws.amazon.com/singlesignon/latest/userguide/howtocreatepermissionset.html)
- [IAM ID のアクセス許可の追加および削除](https://docs.aws.amazon.com/IAM/latest/UserGuide/access_policies_manage-attach-detach.html)
- [IAM ポリシーのバージョニングについて理解する](https://docs.aws.amazon.com/IAM/latest/UserGuide/access_policies_managed-versioning.html)
- [AWS 管理ポリシーの使用を開始し、最小特権のアクセス許可に移行する](https://docs.aws.amazon.com/IAM/latest/UserGuide/best-practices.html#bp-use-aws-defined-policies)

# AmazonMechanicalTurkFullAccess

説明: Amazon Mechanical Turk のすべての APIs へのフルアクセスを提供します。

AmazonMechanicalTurkFullAccess は [AWS マネージドポリシー で](https://docs.aws.amazon.com/IAM/latest/UserGuide/access_policies_managed-vs-inline.html#aws-managed-policies)す。

#### このポリシーを使用すると

ユーザー、グループおよびロールに AmazonMechanicalTurkFullAccess をアタッチできます。

### ポリシーの詳細

- タイプ: AWS 管理ポリシー
- 作成日時: 2015 年 12 月 11 日 19:08 UTC
- 編集日時: 2015 年 12 月 11 日 19:08 UTC
- ARN: arn:aws:iam::aws:policy/AmazonMechanicalTurkFullAccess

## ポリシーのバージョン

ポリシーのバージョン: v1 (デフォルト)

ポリシーのデフォルトバージョンは、ポリシーのアクセス許可を定義するバージョンです。ポリシー を持つユーザーまたはロールが AWS リソースへのアクセスをリクエストすると、 はポリシーのデ フォルトバージョン AWS をチェックして、リクエストを許可するかどうかを判断します。

# JSON ポリシードキュメント

```
{ 
    "Version" : "2012-10-17", 
    "Statement" : [ 
       { 
          "Effect" : "Allow", 
          "Action" : [ 
             "mechanicalturk:*" 
          ], 
          "Resource" : [ 
            \mathbf{u} \star \mathbf{u}\mathbf{I} } 
    ]
}
```
## 詳細はこちら

- [IAM Identity Center で AWS マネージドポリシーを使用してアクセス許可セットを作成する](https://docs.aws.amazon.com/singlesignon/latest/userguide/howtocreatepermissionset.html)
- [IAM ID のアクセス許可の追加および削除](https://docs.aws.amazon.com/IAM/latest/UserGuide/access_policies_manage-attach-detach.html)
- [IAM ポリシーのバージョニングについて理解する](https://docs.aws.amazon.com/IAM/latest/UserGuide/access_policies_managed-versioning.html)
- [AWS 管理ポリシーの使用を開始し、最小特権のアクセス許可に移行する](https://docs.aws.amazon.com/IAM/latest/UserGuide/best-practices.html#bp-use-aws-defined-policies)

# AmazonMechanicalTurkReadOnly

説明: Amazon Mechanical Turk の読み取り専用 APIs へのアクセスを提供します。

AmazonMechanicalTurkReadOnly は [AWS マネージドポリシー](https://docs.aws.amazon.com/IAM/latest/UserGuide/access_policies_managed-vs-inline.html#aws-managed-policies) です。

このポリシーを使用すると

ユーザー、グループおよびロールに AmazonMechanicalTurkReadOnly をアタッチできます。

ポリシーの詳細

- タイプ: AWS 管理ポリシー
- 作成日時: 2015 年 12 月 11 日 19:08 UTC
- 編集日時: 2019 年 9 月 25 日 21:06 UTC

• ARN: arn:aws:iam::aws:policy/AmazonMechanicalTurkReadOnly

ポリシーのバージョン

ポリシーのバージョン: v3 (デフォルト)

ポリシーのデフォルトバージョンは、ポリシーのアクセス許可を定義するバージョンです。ポリシー を持つユーザーまたはロールが AWS リソースへのアクセスをリクエストすると、 はポリシーのデ フォルトバージョン AWS をチェックして、リクエストを許可するかどうかを判断します。

#### JSON ポリシードキュメント

```
\left\{ \right. "Version" : "2012-10-17", 
    "Statement" : [ 
      \left\{ \right. "Effect" : "Allow", 
          "Action" : [ 
             "mechanicalturk:Get*", 
             "mechanicalturk:List*" 
          ], 
          "Resource" : [ 
            \mathbf{u} \star \mathbf{u} ] 
       } 
    ]
}
```
### 詳細はこちら

- [IAM Identity Center で AWS マネージドポリシーを使用してアクセス許可セットを作成する](https://docs.aws.amazon.com/singlesignon/latest/userguide/howtocreatepermissionset.html)
- [IAM ID のアクセス許可の追加および削除](https://docs.aws.amazon.com/IAM/latest/UserGuide/access_policies_manage-attach-detach.html)
- [IAM ポリシーのバージョニングについて理解する](https://docs.aws.amazon.com/IAM/latest/UserGuide/access_policies_managed-versioning.html)
- [AWS 管理ポリシーを開始し、最小特権のアクセス許可に移行する](https://docs.aws.amazon.com/IAM/latest/UserGuide/best-practices.html#bp-use-aws-defined-policies)

## AmazonMemoryDBFullAccess

説明: 経由で Amazon MemoryDB へのフルアクセスを提供します AWS Management Console。

AmazonMemoryDBFullAccess は [AWS マネージドポリシー](https://docs.aws.amazon.com/IAM/latest/UserGuide/access_policies_managed-vs-inline.html#aws-managed-policies) です。

#### このポリシーを使用すると

ユーザー、グループおよびロールに AmazonMemoryDBFullAccess をアタッチできます。

#### ポリシーの詳細

- タイプ: AWS 管理ポリシー
- 作成日時: 2021 年 10 月 8 日 19:24 UTC
- 編集日時: 2021 年 10 月 8 日 19:24 UTC
- ARN: arn:aws:iam::aws:policy/AmazonMemoryDBFullAccess

#### ポリシーのバージョン

ポリシーのバージョン: v1 (デフォルト)

ポリシーのデフォルトバージョンは、ポリシーのアクセス許可を定義するバージョンです。ポリシー を持つユーザーまたはロールが AWS リソースへのアクセスをリクエストすると、 はポリシーのデ フォルトバージョン AWS をチェックして、リクエストを許可するかどうかを判断します。

```
{ 
   "Version" : "2012-10-17", 
   "Statement" : [ 
    \{ "Effect" : "Allow", 
      "Action" : "memorydb:*",
       "Resource" : "*" 
     }, 
     { 
       "Effect" : "Allow", 
       "Action" : "iam:CreateServiceLinkedRole", 
       "Resource" : "arn:aws:iam::*:role/aws-service-role/memorydb.amazonaws.com/
AWSServiceRoleForMemoryDB", 
       "Condition" : { 
          "StringLike" : { 
            "iam:AWSServiceName" : "memorydb.amazonaws.com" 
         }
```
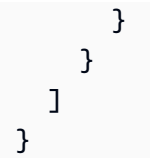

- [IAM Identity Center で AWS マネージドポリシーを使用してアクセス許可セットを作成する](https://docs.aws.amazon.com/singlesignon/latest/userguide/howtocreatepermissionset.html)
- [IAM ID のアクセス許可の追加および削除](https://docs.aws.amazon.com/IAM/latest/UserGuide/access_policies_manage-attach-detach.html)
- [IAM ポリシーのバージョニングについて理解する](https://docs.aws.amazon.com/IAM/latest/UserGuide/access_policies_managed-versioning.html)
- [AWS 管理ポリシーの使用を開始し、最小特権のアクセス許可に移行する](https://docs.aws.amazon.com/IAM/latest/UserGuide/best-practices.html#bp-use-aws-defined-policies)

# AmazonMemoryDBReadOnlyAccess

説明: 経由で Amazon MemoryDB への読み取り専用アクセスを提供します AWS Management Console。

AmazonMemoryDBReadOnlyAccess は [AWS マネージドポリシー](https://docs.aws.amazon.com/IAM/latest/UserGuide/access_policies_managed-vs-inline.html#aws-managed-policies) です。

#### このポリシーを使用すると

ユーザー、グループおよびロールに AmazonMemoryDBReadOnlyAccess をアタッチできます。

### ポリシーの詳細

- タイプ: AWS 管理ポリシー
- 作成日時: 2021 年 10 月 8 日 19:27 UTC
- 編集日時: 2021 年 10 月 8 日 19:27 UTC
- ARN: arn:aws:iam::aws:policy/AmazonMemoryDBReadOnlyAccess

### ポリシーのバージョン

ポリシーのバージョン: v1 (デフォルト)

ポリシーのデフォルトバージョンは、ポリシーのアクセス許可を定義するバージョンです。ポリシー を持つユーザーまたはロールが AWS リソースへのアクセスをリクエストすると、 はポリシーのデ フォルトバージョン AWS をチェックして、リクエストを許可するかどうかを判断します。

# JSON ポリシードキュメント

```
{ 
   "Version" : "2012-10-17", 
   "Statement" : [ 
      { 
        "Effect" : "Allow", 
        "Action" : [ 
           "memorydb:Describe*", 
           "memorydb:List*" 
        ], 
        "Resource" : "*" 
      } 
  \mathbf{I}}
```
# 詳細はこちら

- [IAM Identity Center で AWS マネージドポリシーを使用してアクセス許可セットを作成する](https://docs.aws.amazon.com/singlesignon/latest/userguide/howtocreatepermissionset.html)
- [IAM ID のアクセス許可の追加および削除](https://docs.aws.amazon.com/IAM/latest/UserGuide/access_policies_manage-attach-detach.html)
- [IAM ポリシーのバージョニングについて理解する](https://docs.aws.amazon.com/IAM/latest/UserGuide/access_policies_managed-versioning.html)
- [AWS 管理ポリシーの使用を開始し、最小特権のアクセス許可に移行する](https://docs.aws.amazon.com/IAM/latest/UserGuide/best-practices.html#bp-use-aws-defined-policies)

# AmazonMobileAnalyticsFinancialReportAccess

説明: すべてのアプリケーションリソースの財務データを含むすべてのレポートへの読み取り専用 アクセスを提供します。

AmazonMobileAnalyticsFinancialReportAccess は [AWS マネージドポリシー で](https://docs.aws.amazon.com/IAM/latest/UserGuide/access_policies_managed-vs-inline.html#aws-managed-policies)す。

このポリシーを使用すると

ユーザー、グループおよびロールに AmazonMobileAnalyticsFinancialReportAccess をア タッチできます。

#### ポリシーの詳細

• タイプ: AWS 管理ポリシー

- 作成日時: 2015 年 2 月 6 日 18:40 UTC
- 編集日時: 2015 年 2 月 6 日 18:40 UTC
- ARN: arn:aws:iam::aws:policy/AmazonMobileAnalyticsFinancialReportAccess

ポリシーのバージョン

ポリシーのバージョン: v1 (デフォルト)

ポリシーのデフォルトバージョンは、ポリシーのアクセス許可を定義するバージョンです。ポリシー を持つユーザーまたはロールが AWS リソースへのアクセスをリクエストすると、 はポリシーのデ フォルトバージョン AWS をチェックして、リクエストを許可するかどうかを判断します。

JSON ポリシードキュメント

```
{ 
   "Version" : "2012-10-17", 
   "Statement" : [ 
     { 
        "Effect" : "Allow", 
       "Action" : [
          "mobileanalytics:GetReports", 
          "mobileanalytics:GetFinancialReports" 
        ], 
        "Resource" : "*" 
     } 
   ]
}
```
### 詳細はこちら

- [IAM Identity Center で AWS マネージドポリシーを使用してアクセス許可セットを作成する](https://docs.aws.amazon.com/singlesignon/latest/userguide/howtocreatepermissionset.html)
- [IAM ID のアクセス許可の追加および削除](https://docs.aws.amazon.com/IAM/latest/UserGuide/access_policies_manage-attach-detach.html)
- [IAM ポリシーのバージョニングについて理解する](https://docs.aws.amazon.com/IAM/latest/UserGuide/access_policies_managed-versioning.html)
- [AWS 管理ポリシーの使用を開始し、最小特権のアクセス許可に移行する](https://docs.aws.amazon.com/IAM/latest/UserGuide/best-practices.html#bp-use-aws-defined-policies)

# AmazonMobileAnalyticsFullAccess

説明: すべてのアプリケーションリソースへのフルアクセスを提供します。

AmazonMobileAnalyticsFullAccess は [AWS マネージドポリシー で](https://docs.aws.amazon.com/IAM/latest/UserGuide/access_policies_managed-vs-inline.html#aws-managed-policies)す。

### このポリシーを使用すると

ユーザー、グループおよびロールに AmazonMobileAnalyticsFullAccess をアタッチできま す。

ポリシーの詳細

- タイプ: AWS 管理ポリシー
- 作成日時: 2015 年 2 月 6 日 18:40 UTC
- 編集日時: 2015 年 2 月 6 日 18:40 UTC
- ARN: arn:aws:iam::aws:policy/AmazonMobileAnalyticsFullAccess

ポリシーのバージョン

ポリシーのバージョン: v1 (デフォルト)

ポリシーのデフォルトバージョンは、ポリシーのアクセス許可を定義するバージョンです。ポリシー を持つユーザーまたはロールが AWS リソースへのアクセスをリクエストすると、 はポリシーのデ フォルトバージョン AWS をチェックして、リクエストを許可するかどうかを判断します。

JSON ポリシードキュメント

```
{ 
   "Version" : "2012-10-17", 
   "Statement" : [ 
      { 
        "Effect" : "Allow", 
        "Action" : "mobileanalytics:*", 
        "Resource" : "*" 
      } 
  \mathbf{I}}
```
## 詳細はこちら

• [IAM Identity Center で AWS マネージドポリシーを使用してアクセス許可セットを作成する](https://docs.aws.amazon.com/singlesignon/latest/userguide/howtocreatepermissionset.html)

- [IAM ID のアクセス許可の追加および削除](https://docs.aws.amazon.com/IAM/latest/UserGuide/access_policies_manage-attach-detach.html)
- [IAM ポリシーのバージョニングについて理解する](https://docs.aws.amazon.com/IAM/latest/UserGuide/access_policies_managed-versioning.html)
- [AWS 管理ポリシーの使用を開始し、最小特権のアクセス許可に移行する](https://docs.aws.amazon.com/IAM/latest/UserGuide/best-practices.html#bp-use-aws-defined-policies)

### AmazonMobileAnalyticsNon-financialReportAccess

説明: すべてのアプリケーションリソースの非財務レポートへの読み取り専用アクセスを提供しま す。

AmazonMobileAnalyticsNon-financialReportAccess は [AWS マネージドポリシー で](https://docs.aws.amazon.com/IAM/latest/UserGuide/access_policies_managed-vs-inline.html#aws-managed-policies)す。

### このポリシーを使用すると

ユーザー、グループおよびロールに AmazonMobileAnalyticsNon-financialReportAccess をアタッチできます。

#### ポリシーの詳細

- タイプ: AWS 管理ポリシー
- 作成日時: 2015 年 2 月 6 日 18:40 UTC
- 編集日時: 2015 年 2 月 6 日 18:40 UTC
- ARN: arn:aws:iam::aws:policy/AmazonMobileAnalyticsNonfinancialReportAccess

ポリシーのバージョン

ポリシーのバージョン: v1 (デフォルト)

ポリシーのデフォルトバージョンは、ポリシーのアクセス許可を定義するバージョンです。ポリシー を持つユーザーまたはロールが AWS リソースへのアクセスをリクエストすると、 はポリシーのデ フォルトバージョン AWS をチェックして、リクエストを許可するかどうかを判断します。

```
{ 
   "Version" : "2012-10-17", 
   "Statement" : [
```

```
 { 
        "Effect" : "Allow", 
        "Action" : "mobileanalytics:GetReports", 
        "Resource" : "*" 
     } 
   ]
}
```
- [IAM Identity Center で AWS マネージドポリシーを使用してアクセス許可セットを作成する](https://docs.aws.amazon.com/singlesignon/latest/userguide/howtocreatepermissionset.html)
- [IAM ID のアクセス許可の追加および削除](https://docs.aws.amazon.com/IAM/latest/UserGuide/access_policies_manage-attach-detach.html)
- [IAM ポリシーのバージョニングについて理解する](https://docs.aws.amazon.com/IAM/latest/UserGuide/access_policies_managed-versioning.html)
- [AWS 管理ポリシーの使用を開始し、最小特権のアクセス許可に移行する](https://docs.aws.amazon.com/IAM/latest/UserGuide/best-practices.html#bp-use-aws-defined-policies)

### AmazonMobileAnalyticsWriteOnlyAccess

説明: すべてのアプリケーションリソースのイベントデータを配置するための書き込み専用アクセ スを提供します。(SDK 統合に推奨)

AmazonMobileAnalyticsWriteOnlyAccess は [AWS マネージドポリシー で](https://docs.aws.amazon.com/IAM/latest/UserGuide/access_policies_managed-vs-inline.html#aws-managed-policies)す。

このポリシーを使用すると

ユーザー、グループおよびロールに AmazonMobileAnalyticsWriteOnlyAccess をアタッチで きます。

#### ポリシーの詳細

- タイプ: AWS 管理ポリシー
- 作成日時: 2015 年 2 月 6 日 18:40 UTC
- 編集日時: 2015 年 2 月 6 日 18:40 UTC
- ARN: arn:aws:iam::aws:policy/AmazonMobileAnalyticsWriteOnlyAccess

ポリシーのバージョン

ポリシーのバージョン: v1 (デフォルト)

ポリシーのデフォルトバージョンは、ポリシーのアクセス許可を定義するバージョンです。ポリシー を持つユーザーまたはロールが AWS リソースへのアクセスをリクエストすると、 はポリシーのデ フォルトバージョン AWS をチェックして、リクエストを許可するかどうかを判断します。

### JSON ポリシードキュメント

```
{ 
   "Version" : "2012-10-17", 
   "Statement" : [ 
     { 
        "Effect" : "Allow", 
        "Action" : "mobileanalytics:PutEvents", 
        "Resource" : "*" 
     } 
   ]
}
```
#### 詳細はこちら

- [IAM Identity Center で AWS マネージドポリシーを使用してアクセス許可セットを作成する](https://docs.aws.amazon.com/singlesignon/latest/userguide/howtocreatepermissionset.html)
- [IAM ID のアクセス許可の追加および削除](https://docs.aws.amazon.com/IAM/latest/UserGuide/access_policies_manage-attach-detach.html)
- [IAM ポリシーのバージョニングについて理解する](https://docs.aws.amazon.com/IAM/latest/UserGuide/access_policies_managed-versioning.html)
- [AWS 管理ポリシーを開始し、最小特権のアクセス許可に移行する](https://docs.aws.amazon.com/IAM/latest/UserGuide/best-practices.html#bp-use-aws-defined-policies)

# **AmazonMonitronFullAccess**

説明: Amazon Monitron を管理するためのフルアクセスを提供します

AmazonMonitronFullAccess は [AWS マネージドポリシー](https://docs.aws.amazon.com/IAM/latest/UserGuide/access_policies_managed-vs-inline.html#aws-managed-policies) です。

このポリシーを使用すると

ユーザー、グループおよびロールに AmazonMonitronFullAccess をアタッチできます。

ポリシーの詳細

- タイプ: AWS 管理ポリシー
- 作成日時: 2020 年 12 月 2 日 22:40 UTC
- 編集日時: 2022 年 6 月 8 日 16:27 UTC

• ARN: arn:aws:iam::aws:policy/AmazonMonitronFullAccess

ポリシーのバージョン

ポリシーのバージョン: v2 (デフォルト)

ポリシーのデフォルトバージョンは、ポリシーのアクセス許可を定義するバージョンです。ポリシー を持つユーザーまたはロールが AWS リソースへのアクセスをリクエストすると、 はポリシーのデ フォルトバージョン AWS をチェックして、リクエストを許可するかどうかを判断します。

```
{ 
   "Version" : "2012-10-17", 
   "Statement" : [ 
     { 
        "Effect" : "Allow", 
        "Action" : "iam:CreateServiceLinkedRole", 
        "Resource" : "*", 
        "Condition" : { 
          "StringEquals" : { 
             "iam:AWSServiceName" : "monitron.amazonaws.com" 
          } 
        } 
     }, 
    \{ "Effect" : "Allow", 
        "Action" : [ 
          "monitron:*" 
        ], 
        "Resource" : "*" 
     }, 
     { 
        "Effect" : "Allow", 
        "Action" : [ 
          "kms:ListKeys", 
          "kms:DescribeKey", 
          "kms:ListAliases" 
        ], 
        "Resource" : "*" 
     }, 
     {
```

```
 "Effect" : "Allow", 
     "Action" : "kms:CreateGrant", 
     "Resource" : "*", 
     "Condition" : { 
        "StringLike" : { 
          "kms:ViaService" : [ 
            "monitron.*.amazonaws.com" 
          ] 
       }, 
       "Bool" : { 
          "kms:GrantIsForAWSResource" : true 
       } 
     } 
   }, 
   { 
     "Sid" : "AWSSSOPermissions", 
     "Effect" : "Allow", 
    "Action" : [
        "organizations:DescribeAccount", 
       "organizations:DescribeOrganization", 
        "ds:DescribeDirectories", 
       "ds:DescribeTrusts" 
     ], 
     "Resource" : "*" 
   }, 
   { 
     "Effect" : "Allow", 
    "Action" : [
        "kinesis:DescribeStream", 
       "kinesis:ListStreams" 
     ], 
     "Resource" : "*" 
   }, 
   { 
     "Effect" : "Allow", 
    "Action" : [
        "logs:DescribeLogGroups", 
        "logs:DescribeLogStreams", 
       "logs:GetLogEvents", 
       "logs:CreateLogGroup" 
     ], 
     "Resource" : "arn:aws:logs:*:*:log-group:/aws/monitron/*" 
   } 
 ]
```
#### }

# 詳細はこちら

- [IAM Identity Center で AWS マネージドポリシーを使用してアクセス許可セットを作成する](https://docs.aws.amazon.com/singlesignon/latest/userguide/howtocreatepermissionset.html)
- [IAM ID のアクセス許可の追加および削除](https://docs.aws.amazon.com/IAM/latest/UserGuide/access_policies_manage-attach-detach.html)
- [IAM ポリシーのバージョニングについて理解する](https://docs.aws.amazon.com/IAM/latest/UserGuide/access_policies_managed-versioning.html)
- [AWS 管理ポリシーの使用を開始し、最小特権のアクセス許可に移行する](https://docs.aws.amazon.com/IAM/latest/UserGuide/best-practices.html#bp-use-aws-defined-policies)

## AmazonMQApiFullAccess

説明: API/SDK 経由で AmazonMQ へのフルアクセスを提供します。

AmazonMQApiFullAccess は [AWS マネージドポリシー で](https://docs.aws.amazon.com/IAM/latest/UserGuide/access_policies_managed-vs-inline.html#aws-managed-policies)す。

このポリシーを使用すると

ユーザー、グループおよびロールに AmazonMQApiFullAccess をアタッチできます。

#### ポリシーの詳細

- タイプ: AWS 管理ポリシー
- 作成日時: 2018 年 12 月 18 日 20:31 UTC
- 編集日時: 2020 年 11 月 4 日 16:45 UTC
- ARN: arn:aws:iam::aws:policy/AmazonMQApiFullAccess

ポリシーのバージョン

ポリシーのバージョン: v2 (デフォルト)

ポリシーのデフォルトバージョンは、ポリシーのアクセス許可を定義するバージョンです。ポリシー を持つユーザーまたはロールが AWS リソースへのアクセスをリクエストすると、 はポリシーのデ フォルトバージョン AWS をチェックして、リクエストを許可するかどうかを判断します。

```
 "Version" : "2012-10-17", 
   "Statement" : [ 
     { 
        "Effect" : "Allow", 
        "Action" : [ 
          "mq:*", 
          "ec2:CreateNetworkInterface", 
          "ec2:CreateNetworkInterfacePermission", 
          "ec2:DeleteNetworkInterface", 
          "ec2:DeleteNetworkInterfacePermission", 
          "ec2:DetachNetworkInterface", 
          "ec2:DescribeInternetGateways", 
          "ec2:DescribeNetworkInterfaces", 
          "ec2:DescribeNetworkInterfacePermissions", 
          "ec2:DescribeRouteTables", 
          "ec2:DescribeSecurityGroups", 
          "ec2:DescribeSubnets", 
          "ec2:DescribeVpcs" 
        ], 
       "Resource" : "*" 
     }, 
     { 
        "Effect" : "Allow", 
        "Action" : [ 
          "logs:CreateLogGroup" 
        ], 
        "Resource" : [ 
          "arn:aws:logs:*:*:log-group:/aws/amazonmq/*" 
       ] 
     }, 
     { 
        "Action" : "iam:CreateServiceLinkedRole", 
        "Effect" : "Allow", 
        "Resource" : "*", 
        "Condition" : { 
          "StringLike" : { 
            "iam:AWSServiceName" : "mq.amazonaws.com" 
          } 
        } 
     } 
   ]
}
```
- [IAM Identity Center で AWS マネージドポリシーを使用してアクセス許可セットを作成する](https://docs.aws.amazon.com/singlesignon/latest/userguide/howtocreatepermissionset.html)
- [IAM ID のアクセス許可の追加および削除](https://docs.aws.amazon.com/IAM/latest/UserGuide/access_policies_manage-attach-detach.html)
- [IAM ポリシーのバージョニングについて理解する](https://docs.aws.amazon.com/IAM/latest/UserGuide/access_policies_managed-versioning.html)
- [AWS 管理ポリシーの使用を開始し、最小特権のアクセス許可に移行する](https://docs.aws.amazon.com/IAM/latest/UserGuide/best-practices.html#bp-use-aws-defined-policies)

### AmazonMQApiReadOnlyAccess

説明: API/SDK 経由で AmazonMQ への読み取り専用アクセスを提供します。

AmazonMQApiReadOnlyAccess は [AWS マネージドポリシー で](https://docs.aws.amazon.com/IAM/latest/UserGuide/access_policies_managed-vs-inline.html#aws-managed-policies)す。

このポリシーを使用すると

ユーザー、グループおよびロールに AmazonMQApiReadOnlyAccess をアタッチできます。

ポリシーの詳細

- タイプ: AWS 管理ポリシー
- 作成日時: 2018 年 12 月 18 日 20:31 UTC
- 編集日時: 2018 年 12 月 18 日 20:31 UTC
- ARN: arn:aws:iam::aws:policy/AmazonMQApiReadOnlyAccess

ポリシーのバージョン

ポリシーのバージョン: v1 (デフォルト)

ポリシーのデフォルトバージョンは、ポリシーのアクセス許可を定義するバージョンです。ポリシー を持つユーザーまたはロールが AWS リソースへのアクセスをリクエストすると、 はポリシーのデ フォルトバージョン AWS をチェックして、リクエストを許可するかどうかを判断します。

```
{ 
   "Version" : "2012-10-17", 
   "Statement" : [
```

```
 { 
        "Action" : [ 
           "mq:Describe*", 
           "mq:List*", 
           "ec2:DescribeNetworkInterfaces", 
           "ec2:DescribeSecurityGroups", 
           "ec2:DescribeSubnets", 
           "ec2:DescribeVpcs" 
        ], 
        "Effect" : "Allow", 
        "Resource" : "*" 
     } 
  \mathbf{I}}
```
- [IAM Identity Center で AWS マネージドポリシーを使用してアクセス許可セットを作成する](https://docs.aws.amazon.com/singlesignon/latest/userguide/howtocreatepermissionset.html)
- [IAM ID のアクセス許可の追加および削除](https://docs.aws.amazon.com/IAM/latest/UserGuide/access_policies_manage-attach-detach.html)
- [IAM ポリシーのバージョニングについて理解する](https://docs.aws.amazon.com/IAM/latest/UserGuide/access_policies_managed-versioning.html)
- [AWS 管理ポリシーの使用を開始し、最小特権のアクセス許可に移行する](https://docs.aws.amazon.com/IAM/latest/UserGuide/best-practices.html#bp-use-aws-defined-policies)

## AmazonMQFullAccess

説明: 経由で AmazonMQ へのフルアクセスを提供します AWS Management Console。

AmazonMQFullAccess は [AWS マネージドポリシー](https://docs.aws.amazon.com/IAM/latest/UserGuide/access_policies_managed-vs-inline.html#aws-managed-policies) です。

#### このポリシーを使用すると

ユーザー、グループおよびロールに AmazonMQFullAccess をアタッチできます。

#### ポリシーの詳細

- タイプ: AWS 管理ポリシー
- 作成日時: 2017 年 11 月 28 日 15:28 UTC
- 編集日時: 2020 年 11 月 4 日 16:34 UTC
- ARN: arn:aws:iam::aws:policy/AmazonMQFullAccess

ポリシーのバージョン

ポリシーのバージョン: v5 (デフォルト)

ポリシーのデフォルトバージョンは、ポリシーのアクセス許可を定義するバージョンです。ポリシー を持つユーザーまたはロールが AWS リソースへのアクセスをリクエストすると、 はポリシーのデ フォルトバージョン AWS をチェックして、リクエストを許可するかどうかを判断します。

```
{ 
   "Version" : "2012-10-17", 
   "Statement" : [ 
     { 
       "Effect" : "Allow", 
       "Action" : [ 
          "mq:*", 
          "cloudformation:CreateStack", 
          "ec2:CreateNetworkInterface", 
          "ec2:CreateNetworkInterfacePermission", 
          "ec2:DeleteNetworkInterface", 
          "ec2:DeleteNetworkInterfacePermission", 
          "ec2:DetachNetworkInterface", 
          "ec2:DescribeInternetGateways", 
          "ec2:DescribeNetworkInterfaces", 
          "ec2:DescribeNetworkInterfacePermissions", 
          "ec2:DescribeRouteTables", 
          "ec2:DescribeSecurityGroups", 
          "ec2:DescribeSubnets", 
          "ec2:DescribeVpcs", 
          "ec2:CreateSecurityGroup", 
          "ec2:AuthorizeSecurityGroupIngress" 
       ], 
       "Resource" : "*" 
     }, 
     { 
       "Effect" : "Allow", 
       "Action" : [ 
          "logs:CreateLogGroup" 
       ], 
       "Resource" : [ 
          "arn:aws:logs:*:*:log-group:/aws/amazonmq/*" 
      \mathbf{I}
```

```
 }, 
      { 
        "Action" : "iam:CreateServiceLinkedRole", 
        "Effect" : "Allow", 
        "Resource" : "*", 
        "Condition" : { 
          "StringLike" : { 
             "iam:AWSServiceName" : "mq.amazonaws.com" 
          } 
        } 
      } 
   ]
}
```
- [IAM Identity Center で AWS マネージドポリシーを使用してアクセス許可セットを作成する](https://docs.aws.amazon.com/singlesignon/latest/userguide/howtocreatepermissionset.html)
- [IAM ID のアクセス許可の追加および削除](https://docs.aws.amazon.com/IAM/latest/UserGuide/access_policies_manage-attach-detach.html)
- [IAM ポリシーのバージョニングについて理解する](https://docs.aws.amazon.com/IAM/latest/UserGuide/access_policies_managed-versioning.html)
- [AWS 管理ポリシーの使用を開始し、最小特権のアクセス許可に移行する](https://docs.aws.amazon.com/IAM/latest/UserGuide/best-practices.html#bp-use-aws-defined-policies)

# AmazonMQReadOnlyAccess

説明: 経由で AmazonMQ への読み取り専用アクセスを提供します AWS Management Console。

AmazonMQReadOnlyAccess は [AWS マネージドポリシー で](https://docs.aws.amazon.com/IAM/latest/UserGuide/access_policies_managed-vs-inline.html#aws-managed-policies)す。

### このポリシーを使用すると

ユーザー、グループおよびロールに AmazonMQReadOnlyAccess をアタッチできます。

### ポリシーの詳細

- タイプ: AWS 管理ポリシー
- 作成日時: 2017 年 11 月 28 日 15:30 UTC
- 編集日時: 2017 年 11 月 28 日 19:02 UTC
- ARN: arn:aws:iam::aws:policy/AmazonMQReadOnlyAccess

ポリシーのバージョン

ポリシーのバージョン: v2 (デフォルト)

ポリシーのデフォルトバージョンは、ポリシーのアクセス許可を定義するバージョンです。ポリシー を持つユーザーまたはロールが AWS リソースへのアクセスをリクエストすると、 はポリシーのデ フォルトバージョン AWS をチェックして、リクエストを許可するかどうかを判断します。

JSON ポリシードキュメント

```
{ 
   "Version" : "2012-10-17", 
   "Statement" : [ 
     { 
        "Action" : [ 
          "mq:Describe*", 
          "mq:List*", 
          "ec2:DescribeNetworkInterfaces", 
          "ec2:DescribeSecurityGroups", 
          "ec2:DescribeSubnets", 
          "ec2:DescribeVpcs" 
        ], 
        "Effect" : "Allow", 
        "Resource" : "*" 
     } 
   ]
}
```
#### 詳細はこちら

- [IAM Identity Center で AWS マネージドポリシーを使用してアクセス許可セットを作成する](https://docs.aws.amazon.com/singlesignon/latest/userguide/howtocreatepermissionset.html)
- [IAM ID のアクセス許可の追加および削除](https://docs.aws.amazon.com/IAM/latest/UserGuide/access_policies_manage-attach-detach.html)
- [IAM ポリシーのバージョニングについて理解する](https://docs.aws.amazon.com/IAM/latest/UserGuide/access_policies_managed-versioning.html)
- [AWS 管理ポリシーの使用を開始し、最小特権のアクセス許可に移行する](https://docs.aws.amazon.com/IAM/latest/UserGuide/best-practices.html#bp-use-aws-defined-policies)

# AmazonMQServiceRolePolicy

#### 説明: AWS Amazon MQ のサービスリンクロールポリシー

AmazonMQServiceRolePolicy は [AWS マネージドポリシー で](https://docs.aws.amazon.com/IAM/latest/UserGuide/access_policies_managed-vs-inline.html#aws-managed-policies)す。

### このポリシーを使用すると

このポリシーは、ユーザーに代わってサービスがアクションを実行することを許可する、サービスリ ンクロールにアタッチされます。ユーザー、グループおよびロールにこのポリシーはアタッチできま せん。

#### ポリシーの詳細

- タイプ: サービスリンクロールポリシー
- 作成日時: 2020 年 11 月 4 日 16:07 UTC
- 編集日時: 2020 年 11 月 4 日 16:07 UTC
- ARN: arn:aws:iam::aws:policy/aws-service-role/AmazonMQServiceRolePolicy

ポリシーのバージョン

ポリシーのバージョン: v1 (デフォルト)

ポリシーのデフォルトバージョンは、ポリシーのアクセス許可を定義するバージョンです。ポリシー を持つユーザーまたはロールが AWS リソースへのアクセスをリクエストすると、 はポリシーのデ フォルトバージョン AWS をチェックして、リクエストを許可するかどうかを判断します。

```
{ 
   "Version" : "2012-10-17", 
   "Statement" : [ 
    \{ "Effect" : "Allow", 
        "Action" : [ 
          "ec2:DescribeVpcEndpoints" 
        ], 
        "Resource" : "*" 
     }, 
     { 
        "Effect" : "Allow", 
        "Action" : [ 
          "ec2:CreateVpcEndpoint" 
        ], 
        "Resource" : [ 
          "arn:aws:ec2:*:*:vpc/*",
```

```
 "arn:aws:ec2:*:*:subnet/*", 
     "arn:aws:ec2:*:*:security-group/*" 
   ] 
 }, 
 { 
   "Effect" : "Allow", 
   "Action" : [ 
     "ec2:CreateVpcEndpoint" 
   ], 
   "Resource" : [ 
     "arn:aws:ec2:*:*:vpc-endpoint/*" 
   ], 
   "Condition" : { 
     "StringEquals" : { 
        "aws:RequestTag/AMQManaged" : "true" 
     } 
   } 
 }, 
 { 
   "Effect" : "Allow", 
  "Action" : [
     "ec2:CreateTags" 
   ], 
   "Resource" : "arn:aws:ec2:*:*:vpc-endpoint/*", 
   "Condition" : { 
     "StringEquals" : { 
        "ec2:CreateAction" : "CreateVpcEndpoint" 
     } 
   } 
 }, 
 { 
   "Effect" : "Allow", 
   "Action" : [ 
     "ec2:DeleteVpcEndpoints" 
   ], 
   "Resource" : "arn:aws:ec2:*:*:vpc-endpoint/*", 
   "Condition" : { 
     "StringEquals" : { 
        "ec2:ResourceTag/AMQManaged" : "true" 
     } 
   } 
 }, 
 { 
   "Effect" : "Allow",
```

```
 "Action" : [ 
          "logs:PutLogEvents", 
          "logs:DescribeLogStreams", 
          "logs:DescribeLogGroups", 
          "logs:CreateLogStream", 
          "logs:CreateLogGroup" 
        ], 
        "Resource" : [ 
          "arn:aws:logs:*:*:log-group:/aws/amazonmq/*" 
        ] 
     } 
   ]
}
```
- [IAM ポリシーのバージョニングについて理解する](https://docs.aws.amazon.com/IAM/latest/UserGuide/access_policies_managed-versioning.html)
- [AWS 管理ポリシーを開始し、最小特権のアクセス許可に移行する](https://docs.aws.amazon.com/IAM/latest/UserGuide/best-practices.html#bp-use-aws-defined-policies)

# AmazonMSKConnectReadOnlyAccess

説明: Amazon MSK Connect への読み取り専用アクセスを提供する

AmazonMSKConnectReadOnlyAccess は [AWS マネージドポリシー で](https://docs.aws.amazon.com/IAM/latest/UserGuide/access_policies_managed-vs-inline.html#aws-managed-policies)す。

このポリシーを使用すると

ユーザー、グループおよびロールに AmazonMSKConnectReadOnlyAccess をアタッチできます。

#### ポリシーの詳細

- タイプ: AWS 管理ポリシー
- 作成日時: 2021 年 9 月 20 日 10:18 UTC
- 編集日時: 2021 年 10 月 18 日 09:16 UTC
- ARN: arn:aws:iam::aws:policy/AmazonMSKConnectReadOnlyAccess

ポリシーのバージョン

ポリシーのバージョン: v2 (デフォルト)

ポリシーのデフォルトバージョンは、ポリシーのアクセス許可を定義するバージョンです。ポリシー を持つユーザーまたはロールが AWS リソースへのアクセスをリクエストすると、 はポリシーのデ フォルトバージョン AWS をチェックして、リクエストを許可するかどうかを判断します。

```
{ 
   "Version" : "2012-10-17", 
   "Statement" : [ 
     { 
       "Effect" : "Allow", 
       "Action" : [ 
          "kafkaconnect:ListConnectors", 
          "kafkaconnect:ListCustomPlugins", 
          "kafkaconnect:ListWorkerConfigurations" 
       ], 
       "Resource" : "*" 
     }, 
     { 
       "Effect" : "Allow", 
       "Action" : [ 
          "kafkaconnect:DescribeConnector" 
       ], 
       "Resource" : [ 
          "arn:aws:kafkaconnect:*:*:connector/*" 
      \mathbf{I} }, 
     { 
        "Effect" : "Allow", 
       "Action" : [ 
          "kafkaconnect:DescribeCustomPlugin" 
       ], 
       "Resource" : [ 
         "arn:aws:kafkaconnect:*:*:custom-plugin/*" 
       ] 
     }, 
     { 
       "Effect" : "Allow", 
       "Action" : [ 
          "kafkaconnect:DescribeWorkerConfiguration" 
       ], 
        "Resource" : [ 
          "arn:aws:kafkaconnect:*:*:worker-configuration/*"
```
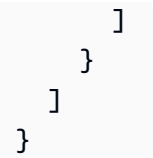

- [IAM Identity Center で AWS マネージドポリシーを使用してアクセス許可セットを作成する](https://docs.aws.amazon.com/singlesignon/latest/userguide/howtocreatepermissionset.html)
- [IAM ID のアクセス許可の追加および削除](https://docs.aws.amazon.com/IAM/latest/UserGuide/access_policies_manage-attach-detach.html)
- [IAM ポリシーのバージョニングについて理解する](https://docs.aws.amazon.com/IAM/latest/UserGuide/access_policies_managed-versioning.html)
- [AWS 管理ポリシーを開始し、最小特権のアクセス許可に移行する](https://docs.aws.amazon.com/IAM/latest/UserGuide/best-practices.html#bp-use-aws-defined-policies)

## AmazonMSKFullAccess

説明: Amazon MSK へのフルアクセスと、その依存関係に必要なその他のアクセス許可を提供しま す。

AmazonMSKFullAccess は [AWS マネージドポリシー](https://docs.aws.amazon.com/IAM/latest/UserGuide/access_policies_managed-vs-inline.html#aws-managed-policies) です。

このポリシーを使用すると

ユーザー、グループおよびロールに AmazonMSKFullAccess をアタッチできます。

#### ポリシーの詳細

- タイプ: AWS 管理ポリシー
- 作成日時: 2019 年 1 月 14 日 22:07 UTC
- 編集日時: 2023 年 10 月 18 日 11:33 UTC
- ARN: arn:aws:iam::aws:policy/AmazonMSKFullAccess

### ポリシーのバージョン

ポリシーのバージョン: v7 (デフォルト)

ポリシーのデフォルトバージョンは、ポリシーのアクセス許可を定義するバージョンです。ポリシー を持つユーザーまたはロールが AWS リソースへのアクセスをリクエストすると、 はポリシーのデ フォルトバージョン AWS をチェックして、リクエストを許可するかどうかを判断します。

```
{ 
   "Version" : "2012-10-17", 
   "Statement" : [ 
     { 
        "Effect" : "Allow", 
       "Action" : [
          "kafka:*", 
          "ec2:DescribeSubnets", 
          "ec2:DescribeVpcs", 
          "ec2:DescribeSecurityGroups", 
          "ec2:DescribeRouteTables", 
          "ec2:DescribeVpcEndpoints", 
          "ec2:DescribeVpcAttribute", 
          "kms:DescribeKey", 
          "kms:CreateGrant", 
          "logs:CreateLogDelivery", 
          "logs:GetLogDelivery", 
          "logs:UpdateLogDelivery", 
          "logs:DeleteLogDelivery", 
          "logs:ListLogDeliveries", 
          "logs:PutResourcePolicy", 
          "logs:DescribeResourcePolicies", 
          "logs:DescribeLogGroups", 
          "S3:GetBucketPolicy", 
          "firehose:TagDeliveryStream" 
       ], 
       "Resource" : "*" 
     }, 
     { 
        "Effect" : "Allow", 
       "Action" : [
          "ec2:CreateVpcEndpoint" 
       ], 
        "Resource" : [ 
          "arn:*:ec2:*:*:vpc/*", 
          "arn:*:ec2:*:*:subnet/*", 
          "arn:*:ec2:*:*:security-group/*" 
       ] 
     }, 
     { 
        "Effect" : "Allow",
```

```
 "Action" : [ 
     "ec2:CreateVpcEndpoint" 
   ], 
   "Resource" : [ 
     "arn:*:ec2:*:*:vpc-endpoint/*" 
   ], 
   "Condition" : { 
     "StringEquals" : { 
        "aws:RequestTag/AWSMSKManaged" : "true" 
     }, 
     "StringLike" : { 
        "aws:RequestTag/ClusterArn" : "*" 
     } 
   } 
 }, 
 { 
   "Effect" : "Allow", 
   "Action" : [ 
     "ec2:CreateTags" 
   ], 
   "Resource" : "arn:*:ec2:*:*:vpc-endpoint/*", 
   "Condition" : { 
     "StringEquals" : { 
        "ec2:CreateAction" : "CreateVpcEndpoint" 
     } 
   } 
 }, 
 { 
   "Effect" : "Allow", 
  "Action" : [
     "ec2:DeleteVpcEndpoints" 
   ], 
   "Resource" : "arn:*:ec2:*:*:vpc-endpoint/*", 
   "Condition" : { 
     "StringEquals" : { 
        "ec2:ResourceTag/AWSMSKManaged" : "true" 
     }, 
     "StringLike" : { 
        "ec2:ResourceTag/ClusterArn" : "*" 
     } 
   } 
 }, 
 { 
   "Effect" : "Allow",
```
```
 "Action" : "iam:PassRole", 
        "Resource" : "*", 
        "Condition" : { 
          "StringEquals" : { 
            "iam:PassedToService" : "kafka.amazonaws.com" 
         } 
       } 
     }, 
     { 
        "Effect" : "Allow", 
        "Action" : "iam:CreateServiceLinkedRole", 
        "Resource" : "arn:aws:iam::*:role/aws-service-role/kafka.amazonaws.com/
AWSServiceRoleForKafka*", 
        "Condition" : { 
          "StringEquals" : { 
            "iam:AWSServiceName" : "kafka.amazonaws.com" 
         } 
       } 
     }, 
     { 
        "Effect" : "Allow", 
        "Action" : "iam:CreateServiceLinkedRole", 
        "Resource" : "arn:aws:iam::*:role/aws-service-role/delivery.logs.amazonaws.com/
AWSServiceRoleForLogDelivery*", 
        "Condition" : { 
          "StringEquals" : { 
            "iam:AWSServiceName" : "delivery.logs.amazonaws.com" 
          } 
       } 
     } 
   ]
}
```
- [IAM Identity Center で AWS マネージドポリシーを使用してアクセス許可セットを作成する](https://docs.aws.amazon.com/singlesignon/latest/userguide/howtocreatepermissionset.html)
- [IAM ID のアクセス許可の追加および削除](https://docs.aws.amazon.com/IAM/latest/UserGuide/access_policies_manage-attach-detach.html)
- [IAM ポリシーのバージョニングについて理解する](https://docs.aws.amazon.com/IAM/latest/UserGuide/access_policies_managed-versioning.html)
- [AWS 管理ポリシーの使用を開始し、最小特権のアクセス許可に移行する](https://docs.aws.amazon.com/IAM/latest/UserGuide/best-practices.html#bp-use-aws-defined-policies)

## AmazonMSKReadOnlyAccess

説明: Amazon MSK への読み取り専用アクセスを提供する

AmazonMSKReadOnlyAccess は [AWS マネージドポリシー](https://docs.aws.amazon.com/IAM/latest/UserGuide/access_policies_managed-vs-inline.html#aws-managed-policies) です。

このポリシーを使用すると

ユーザー、グループおよびロールに AmazonMSKReadOnlyAccess をアタッチできます。

ポリシーの詳細

- タイプ: AWS 管理ポリシー
- 作成日時: 2019 年 1 月 14 日 22:28 UTC
- 編集日時: 2019 年 1 月 14 日 22:28 UTC
- ARN: arn:aws:iam::aws:policy/AmazonMSKReadOnlyAccess

#### ポリシーのバージョン

ポリシーのバージョン: v1 (デフォルト)

ポリシーのデフォルトバージョンは、ポリシーのアクセス許可を定義するバージョンです。ポリシー を持つユーザーまたはロールが AWS リソースへのアクセスをリクエストすると、 はポリシーのデ フォルトバージョン AWS をチェックして、リクエストを許可するかどうかを判断します。

```
{ 
   "Version" : "2012-10-17", 
   "Statement" : [ 
     { 
        "Action" : [ 
          "kafka:Describe*", 
          "kafka:List*", 
          "kafka:Get*", 
          "ec2:DescribeNetworkInterfaces", 
          "ec2:DescribeSecurityGroups", 
          "ec2:DescribeSubnets", 
          "ec2:DescribeVpcs",
```
}

```
 "kms:DescribeKey" 
      ], 
      "Effect" : "Allow", 
      "Resource" : "*" 
   } 
 ]
```
## 詳細はこちら

- [IAM Identity Center で AWS マネージドポリシーを使用してアクセス許可セットを作成する](https://docs.aws.amazon.com/singlesignon/latest/userguide/howtocreatepermissionset.html)
- [IAM ID のアクセス許可の追加および削除](https://docs.aws.amazon.com/IAM/latest/UserGuide/access_policies_manage-attach-detach.html)
- [IAM ポリシーのバージョニングについて理解する](https://docs.aws.amazon.com/IAM/latest/UserGuide/access_policies_managed-versioning.html)
- [AWS 管理ポリシーを開始し、最小特権のアクセス許可に移行する](https://docs.aws.amazon.com/IAM/latest/UserGuide/best-practices.html#bp-use-aws-defined-policies)

## AmazonMWAAServiceRolePolicy

説明: Amazon Managed Workflows for Apache Airflow で使用されるサービスリンクロール。

AmazonMWAAServiceRolePolicy は [AWS マネージドポリシー で](https://docs.aws.amazon.com/IAM/latest/UserGuide/access_policies_managed-vs-inline.html#aws-managed-policies)す。

### このポリシーを使用すると

このポリシーは、ユーザーに代わってサービスがアクションを実行することを許可する、サービスリ ンクロールにアタッチされます。ユーザー、グループおよびロールにこのポリシーはアタッチできま せん。

#### ポリシーの詳細

- タイプ: サービスリンクロールポリシー
- 作成日時: 2020 年 11 月 24 日 14:13 UTC
- 編集日時: 2022 年 11 月 17 日 00:56 UTC
- ARN: arn:aws:iam::aws:policy/aws-service-role/AmazonMWAAServiceRolePolicy

ポリシーのバージョン

ポリシーのバージョン: v2 (デフォルト)

ポリシーのデフォルトバージョンは、ポリシーのアクセス許可を定義するバージョンです。ポリシー を持つユーザーまたはロールが AWS リソースへのアクセスをリクエストすると、 はポリシーのデ フォルトバージョン AWS をチェックして、リクエストを許可するかどうかを判断します。

```
{ 
   "Version" : "2012-10-17", 
   "Statement" : [ 
     { 
       "Effect" : "Allow", 
       "Action" : [ 
          "logs:CreateLogStream", 
          "logs:CreateLogGroup", 
          "logs:DescribeLogGroups" 
       ], 
       "Resource" : "arn:aws:logs:*:*:log-group:airflow-*:*" 
     }, 
     { 
       "Effect" : "Allow", 
       "Action" : [ 
          "ec2:AttachNetworkInterface", 
          "ec2:CreateNetworkInterface", 
          "ec2:CreateNetworkInterfacePermission", 
          "ec2:DeleteNetworkInterface", 
          "ec2:DeleteNetworkInterfacePermission", 
          "ec2:DescribeDhcpOptions", 
          "ec2:DescribeNetworkInterfaces", 
          "ec2:DescribeSecurityGroups", 
          "ec2:DescribeSubnets", 
          "ec2:DescribeVpcEndpoints", 
          "ec2:DescribeVpcs", 
          "ec2:DetachNetworkInterface" 
       ], 
       "Resource" : "*" 
     }, 
    \{ "Effect" : "Allow", 
       "Action" : "ec2:CreateVpcEndpoint", 
        "Resource" : "arn:aws:ec2:*:*:vpc-endpoint/*", 
       "Condition" : { 
          "ForAnyValue:StringEquals" : { 
            "aws:TagKeys" : "AmazonMWAAManaged"
```

```
 } 
   } 
 }, 
 { 
   "Effect" : "Allow", 
  "Action" : [
     "ec2:ModifyVpcEndpoint", 
     "ec2:DeleteVpcEndpoints" 
   ], 
   "Resource" : "arn:aws:ec2:*:*:vpc-endpoint/*", 
   "Condition" : { 
     "Null" : { 
       "aws:ResourceTag/AmazonMWAAManaged" : false 
     } 
   } 
 }, 
 { 
   "Effect" : "Allow", 
  "Action" : [
     "ec2:CreateVpcEndpoint", 
     "ec2:ModifyVpcEndpoint" 
   ], 
   "Resource" : [ 
     "arn:aws:ec2:*:*:vpc/*", 
     "arn:aws:ec2:*:*:security-group/*", 
     "arn:aws:ec2:*:*:subnet/*" 
   ] 
 }, 
 { 
   "Effect" : "Allow", 
   "Action" : "ec2:CreateTags", 
   "Resource" : "arn:aws:ec2:*:*:vpc-endpoint/*", 
   "Condition" : { 
     "StringEquals" : { 
        "ec2:CreateAction" : "CreateVpcEndpoint" 
     }, 
     "ForAnyValue:StringEquals" : { 
        "aws:TagKeys" : "AmazonMWAAManaged" 
     } 
   } 
 }, 
 { 
   "Effect" : "Allow", 
   "Action" : "cloudwatch:PutMetricData",
```

```
 "Resource" : "*", 
        "Condition" : { 
           "StringEquals" : { 
              "cloudwatch:namespace" : [ 
                "AWS/MWAA" 
             ] 
           } 
        } 
      } 
   ]
}
```
- [IAM ポリシーのバージョニングについて理解する](https://docs.aws.amazon.com/IAM/latest/UserGuide/access_policies_managed-versioning.html)
- [AWS 管理ポリシーの使用を開始し、最小特権のアクセス許可に移行する](https://docs.aws.amazon.com/IAM/latest/UserGuide/best-practices.html#bp-use-aws-defined-policies)

# AmazonNimbleStudio-LaunchProfileWorker

説明: このポリシーは、Nimble Studio Launch Profile ワーカーが必要とするリソースへのアクセス を許可します。Nimble Studio Builder で作成された EC2 インスタンスにこのポリシーをアタッチし ます。

AmazonNimbleStudio-LaunchProfileWorker は [AWS マネージドポリシー](https://docs.aws.amazon.com/IAM/latest/UserGuide/access_policies_managed-vs-inline.html#aws-managed-policies) です。

## このポリシーを使用すると

ユーザー、グループおよびロールに AmazonNimbleStudio-LaunchProfileWorker をアタッチ できます。

### ポリシーの詳細

- タイプ: AWS 管理ポリシー
- 作成日時: 2021 年 4 月 28 日 04:47 UTC
- 編集日時: 2021 年 4 月 28 日 04:47 UTC
- ARN: arn:aws:iam::aws:policy/AmazonNimbleStudio-LaunchProfileWorker

ポリシーのバージョン

ポリシーのバージョン: v1 (デフォルト)

ポリシーのデフォルトバージョンは、ポリシーのアクセス許可を定義するバージョンです。ポリシー を持つユーザーまたはロールが AWS リソースへのアクセスをリクエストすると、 はポリシーのデ フォルトバージョン AWS をチェックして、リクエストを許可するかどうかを判断します。

JSON ポリシードキュメント

```
{ 
   "Statement" : [ 
    \mathcal{L} "Effect" : "Allow", 
       "Action" : [
          "ec2:DescribeNetworkInterfaces", 
          "ec2:DescribeSecurityGroups", 
          "fsx:DescribeFileSystems", 
          "ds:DescribeDirectories" 
        ], 
        "Resource" : [ 
         "'' ], 
        "Condition" : { 
          "StringEquals" : { 
            "aws:CalledViaLast" : "nimble.amazonaws.com" 
          } 
        }, 
        "Sid" : "GetLaunchProfileInitializationDependencies" 
     } 
   ], 
   "Version" : "2012-10-17"
}
```
### 詳細はこちら

- [IAM Identity Center で AWS マネージドポリシーを使用してアクセス許可セットを作成する](https://docs.aws.amazon.com/singlesignon/latest/userguide/howtocreatepermissionset.html)
- [IAM ID のアクセス許可の追加および削除](https://docs.aws.amazon.com/IAM/latest/UserGuide/access_policies_manage-attach-detach.html)
- [IAM ポリシーのバージョニングについて理解する](https://docs.aws.amazon.com/IAM/latest/UserGuide/access_policies_managed-versioning.html)
- [AWS 管理ポリシーの使用を開始し、最小特権のアクセス許可に移行する](https://docs.aws.amazon.com/IAM/latest/UserGuide/best-practices.html#bp-use-aws-defined-policies)

## AmazonNimbleStudio-StudioAdmin

説明: このポリシーは、スタジオ管理者に関連付けられた Amazon Nimble Studio リソースおよび他 の サービスの関連するスタジオリソースへのアクセスを許可します。このポリシーをスタジオに関 連する管理者ロールにアタッチしてください。

AmazonNimbleStudio-StudioAdmin は [AWS マネージドポリシー で](https://docs.aws.amazon.com/IAM/latest/UserGuide/access_policies_managed-vs-inline.html#aws-managed-policies)す。

#### このポリシーを使用すると

ユーザー、グループおよびロールに AmazonNimbleStudio-StudioAdmin をアタッチできます。

ポリシーの詳細

- タイプ: AWS 管理ポリシー
- 作成日時: 2021 年 4 月 28 日 04:47 UTC
- 編集日時: 2023 年 9 月 22 日 17:40 UTC
- ARN: arn:aws:iam::aws:policy/AmazonNimbleStudio-StudioAdmin

#### ポリシーのバージョン

ポリシーのバージョン: v4 (デフォルト)

ポリシーのデフォルトバージョンは、ポリシーのアクセス許可を定義するバージョンです。ポリシー を持つユーザーまたはロールが AWS リソースへのアクセスをリクエストすると、 はポリシーのデ フォルトバージョン AWS をチェックして、リクエストを許可するかどうかを判断します。

```
{ 
   "Statement" : [ 
     { 
       "Sid" : "StudioAdminFullAccess", 
       "Effect" : "Allow", 
       "Action" : [ 
          "nimble:CreateStreamingSession", 
          "nimble:GetStreamingSession", 
          "nimble:StartStreamingSession", 
          "nimble:StopStreamingSession", 
          "nimble:CreateStreamingSessionStream",
```
 "nimble:GetStreamingSessionStream", "nimble:DeleteStreamingSession", "nimble:ListStreamingSessionBackups", "nimble:GetStreamingSessionBackup", "nimble:ListEulas", "nimble:ListEulaAcceptances", "nimble:GetEula", "nimble:AcceptEulas", "nimble:ListStudioMembers", "nimble:GetStudioMember", "nimble:ListStreamingSessions", "nimble:GetStreamingImage", "nimble:ListStreamingImages", "nimble:GetLaunchProfileInitialization", "nimble:GetLaunchProfileDetails", "nimble:GetFeatureMap", "nimble:PutStudioLogEvents", "nimble:ListLaunchProfiles", "nimble:GetLaunchProfile", "nimble:GetLaunchProfileMember", "nimble:ListLaunchProfileMembers", "nimble:PutLaunchProfileMembers", "nimble:UpdateLaunchProfileMember", "nimble:DeleteLaunchProfileMember" ], "Resource" : "\*" }, { "Effect" : "Allow", "Action" : [ "sso-directory:DescribeUsers", "sso-directory:SearchUsers", "identitystore:DescribeUser", "identitystore:ListUsers" ], "Resource" : [  $"$  \* " ] }, { "Effect" : "Allow", "Action" : [ "ds:CreateComputer", "ds:DescribeDirectories",

```
 "ec2:DescribeSubnets", 
          "ec2:CreateNetworkInterface", 
          "ec2:DescribeNetworkInterfaces", 
          "ec2:DeleteNetworkInterface", 
          "ec2:CreateNetworkInterfacePermission", 
          "ec2:DeleteNetworkInterfacePermission", 
          "ec2:DescribeSecurityGroups", 
          "fsx:DescribeFileSystems" 
        ], 
        "Resource" : [ 
\mathbf{u} \star \mathbf{u} ], 
        "Condition" : { 
          "StringEquals" : { 
            "aws:CalledViaLast" : "nimble.amazonaws.com" 
          } 
        } 
     } 
   ], 
   "Version" : "2012-10-17"
}
```
- [IAM Identity Center で AWS マネージドポリシーを使用してアクセス許可セットを作成する](https://docs.aws.amazon.com/singlesignon/latest/userguide/howtocreatepermissionset.html)
- [IAM ID のアクセス許可の追加および削除](https://docs.aws.amazon.com/IAM/latest/UserGuide/access_policies_manage-attach-detach.html)
- [IAM ポリシーのバージョニングについて理解する](https://docs.aws.amazon.com/IAM/latest/UserGuide/access_policies_managed-versioning.html)
- [AWS 管理ポリシーの使用を開始し、最小特権のアクセス許可に移行する](https://docs.aws.amazon.com/IAM/latest/UserGuide/best-practices.html#bp-use-aws-defined-policies)

## AmazonNimbleStudio-StudioUser

説明: このポリシーは、スタジオユーザーに関連付けられた Amazon Nimble Studio リソースおよび 他の サービスの関連するスタジオリソースへのアクセスを許可します。このポリシーをスタジオに 関連付けられているユーザーロールにアタッチしてください。

AmazonNimbleStudio-StudioUser は [AWS マネージドポリシー](https://docs.aws.amazon.com/IAM/latest/UserGuide/access_policies_managed-vs-inline.html#aws-managed-policies) です。

#### このポリシーを使用すると

ユーザー、グループおよびロールに AmazonNimbleStudio-StudioUser をアタッチできます。

### ポリシーの詳細

- タイプ: AWS 管理ポリシー
- 作成日時: 2021 年 4 月 28 日 04:48 UTC
- 編集日時: 2023 年 9 月 22 日 17:45 UTC
- ARN: arn:aws:iam::aws:policy/AmazonNimbleStudio-StudioUser

ポリシーのバージョン

ポリシーのバージョン: v5 (デフォルト)

ポリシーのデフォルトバージョンは、ポリシーのアクセス許可を定義するバージョンです。ポリシー を持つユーザーまたはロールが AWS リソースへのアクセスをリクエストすると、 はポリシーのデ フォルトバージョン AWS をチェックして、リクエストを許可するかどうかを判断します。

```
{ 
   "Statement" : [ 
     { 
       "Effect" : "Allow", 
       "Action" : [ 
          "ds:CreateComputer", 
          "ec2:DescribeSubnets", 
          "ec2:CreateNetworkInterfacePermission", 
          "ec2:DescribeNetworkInterfaces", 
          "ec2:DeleteNetworkInterfacePermission", 
          "ec2:DeleteNetworkInterface", 
         "ec2:CreateNetworkInterface", 
          "ec2:DescribeSecurityGroups", 
          "fsx:DescribeFileSystems", 
          "ds:DescribeDirectories" 
       ], 
       "Resource" : [ 
         " ], 
       "Condition" : { 
          "StringEquals" : { 
            "aws:CalledViaLast" : "nimble.amazonaws.com" 
         }
```

```
 } 
 }, 
 { 
   "Effect" : "Allow", 
  "Action" : [
     "sso-directory:DescribeUsers", 
     "sso-directory:SearchUsers", 
     "identitystore:DescribeUser", 
     "identitystore:ListUsers" 
   ], 
   "Resource" : [ 
    " ] 
 }, 
 { 
   "Effect" : "Allow", 
  "Action" : [
     "nimble:ListLaunchProfiles" 
   ], 
   "Resource" : "*", 
   "Condition" : { 
     "StringEquals" : { 
        "nimble:requesterPrincipalId" : "${nimble:principalId}" 
     } 
   } 
 }, 
 { 
   "Effect" : "Allow", 
   "Action" : [ 
     "nimble:ListStudioMembers", 
     "nimble:GetStudioMember", 
     "nimble:ListEulas", 
     "nimble:ListEulaAcceptances", 
     "nimble:GetFeatureMap", 
     "nimble:PutStudioLogEvents" 
   ], 
   "Resource" : "*" 
 }, 
 { 
   "Effect" : "Allow", 
  "Action" : [
     "nimble:DeleteStreamingSession", 
     "nimble:GetStreamingSession", 
     "nimble:StartStreamingSession",
```

```
 "nimble:StopStreamingSession", 
          "nimble:CreateStreamingSessionStream", 
          "nimble:GetStreamingSessionStream", 
          "nimble:ListStreamingSessions", 
          "nimble:ListStreamingSessionBackups", 
          "nimble:GetStreamingSessionBackup" 
       ], 
       "Resource" : "*", 
       "Condition" : { 
          "StringEquals" : { 
            "nimble:ownedBy" : "${nimble:requesterPrincipalId}" 
         } 
       } 
     } 
   ], 
   "Version" : "2012-10-17"
}
```
- [IAM Identity Center で AWS マネージドポリシーを使用してアクセス許可セットを作成する](https://docs.aws.amazon.com/singlesignon/latest/userguide/howtocreatepermissionset.html)
- [IAM ID のアクセス許可の追加および削除](https://docs.aws.amazon.com/IAM/latest/UserGuide/access_policies_manage-attach-detach.html)
- [IAM ポリシーのバージョニングについて理解する](https://docs.aws.amazon.com/IAM/latest/UserGuide/access_policies_managed-versioning.html)
- [AWS 管理ポリシーを開始し、最小特権のアクセス許可に移行する](https://docs.aws.amazon.com/IAM/latest/UserGuide/best-practices.html#bp-use-aws-defined-policies)

## AmazonOmicsFullAccess

説明: Amazon Omics およびその他の必要な へのフルアクセスを提供します AWS のサービス。こ のポリシーにより、ユーザーは RAM 共有の招待を表示して承諾し、ユーザーの AWS アカウント以 外のリソースにアクセスすることができます。

AmazonOmicsFullAccess は [AWS マネージドポリシー で](https://docs.aws.amazon.com/IAM/latest/UserGuide/access_policies_managed-vs-inline.html#aws-managed-policies)す。

このポリシーを使用すると

ユーザー、グループおよびロールに AmazonOmicsFullAccess をアタッチできます。

### ポリシーの詳細

• タイプ: AWS 管理ポリシー

- 作成日時: 2023 年 2 月 24 日 00:59 UTC
- 編集日時: 2023 年 2 月 24 日 00:59 UTC
- ARN: arn:aws:iam::aws:policy/AmazonOmicsFullAccess

ポリシーのバージョン

ポリシーのバージョン: v1 (デフォルト)

ポリシーのデフォルトバージョンは、ポリシーのアクセス許可を定義するバージョンです。ポリシー を持つユーザーまたはロールが AWS リソースへのアクセスをリクエストすると、 はポリシーのデ フォルトバージョン AWS をチェックして、リクエストを許可するかどうかを判断します。

```
{ 
   "Version" : "2012-10-17", 
   "Statement" : [ 
    \{ "Effect" : "Allow", 
        "Action" : [ 
          "omics:*" 
        ], 
        "Resource" : "*" 
     }, 
    \{ "Effect" : "Allow", 
        "Action" : [ 
          "ram:AcceptResourceShareInvitation", 
          "ram:GetResourceShareInvitations" 
        ], 
        "Resource" : "*", 
        "Condition" : { 
          "StringEquals" : { 
            "aws:CalledViaLast" : "omics.amazonaws.com" 
          } 
        } 
     }, 
     { 
        "Effect" : "Allow", 
        "Action" : "iam:PassRole", 
        "Resource" : "*",
```

```
 "Condition" : { 
          "StringEquals" : { 
             "iam:PassedToService" : "omics.amazonaws.com" 
          } 
        } 
     } 
   ]
}
```
- [IAM Identity Center で AWS マネージドポリシーを使用してアクセス許可セットを作成する](https://docs.aws.amazon.com/singlesignon/latest/userguide/howtocreatepermissionset.html)
- [IAM ID のアクセス許可の追加および削除](https://docs.aws.amazon.com/IAM/latest/UserGuide/access_policies_manage-attach-detach.html)
- [IAM ポリシーのバージョニングについて理解する](https://docs.aws.amazon.com/IAM/latest/UserGuide/access_policies_managed-versioning.html)
- [AWS 管理ポリシーを開始し、最小特権のアクセス許可に移行する](https://docs.aws.amazon.com/IAM/latest/UserGuide/best-practices.html#bp-use-aws-defined-policies)

## AmazonOmicsReadOnlyAccess

説明: Amazon Omics への読み取り専用アクセスを提供する

AmazonOmicsReadOnlyAccess は [AWS マネージドポリシー で](https://docs.aws.amazon.com/IAM/latest/UserGuide/access_policies_managed-vs-inline.html#aws-managed-policies)す。

このポリシーを使用すると

ユーザー、グループおよびロールに AmazonOmicsReadOnlyAccess をアタッチできます。

ポリシーの詳細

- タイプ: AWS 管理ポリシー
- 作成日時: 2022 年 11 月 29 日 04:17 UTC
- 編集日時: 2022 年 11 月 29 日 04:17 UTC
- ARN: arn:aws:iam::aws:policy/AmazonOmicsReadOnlyAccess

ポリシーのバージョン

ポリシーのバージョン: v1 (デフォルト)

ポリシーのデフォルトバージョンは、ポリシーのアクセス許可を定義するバージョンです。ポリシー を持つユーザーまたはロールが AWS リソースへのアクセスをリクエストすると、 はポリシーのデ フォルトバージョン AWS をチェックして、リクエストを許可するかどうかを判断します。

JSON ポリシードキュメント

```
{ 
   "Version" : "2012-10-17", 
   "Statement" : [ 
    \{ "Effect" : "Allow", 
        "Action" : [ 
          "omics:Get*", 
           "omics:List*" 
        ], 
        "Resource" : "*" 
     } 
   ]
}
```
#### 詳細はこちら

- [IAM Identity Center で AWS マネージドポリシーを使用してアクセス許可セットを作成する](https://docs.aws.amazon.com/singlesignon/latest/userguide/howtocreatepermissionset.html)
- [IAM ID のアクセス許可の追加および削除](https://docs.aws.amazon.com/IAM/latest/UserGuide/access_policies_manage-attach-detach.html)
- [IAM ポリシーのバージョニングについて理解する](https://docs.aws.amazon.com/IAM/latest/UserGuide/access_policies_managed-versioning.html)
- [AWS 管理ポリシーの使用を開始し、最小特権のアクセス許可に移行する](https://docs.aws.amazon.com/IAM/latest/UserGuide/best-practices.html#bp-use-aws-defined-policies)

## AmazonOneEnterpriseFullAccess

説明: このポリシーは、すべての Amazon One Enterprise リソースとオペレーションへのアクセス を許可する管理アクセス許可を付与します。

AmazonOneEnterpriseFullAccess は [AWS マネージドポリシー](https://docs.aws.amazon.com/IAM/latest/UserGuide/access_policies_managed-vs-inline.html#aws-managed-policies) です。

### このポリシーを使用すると

ユーザー、グループおよびロールに AmazonOneEnterpriseFullAccess をアタッチできます。

#### ポリシーの詳細

- タイプ: AWS 管理ポリシー
- 作成日時: 2023 年 11 月 28 日 04:58 UTC
- 編集日時: 2023 年 11 月 28 日 04:58 UTC
- ARN: arn:aws:iam::aws:policy/AmazonOneEnterpriseFullAccess

ポリシーのバージョン

ポリシーのバージョン: v1 (デフォルト)

ポリシーのデフォルトバージョンは、ポリシーのアクセス許可を定義するバージョンです。ポリシー を持つユーザーまたはロールが AWS リソースへのアクセスをリクエストすると、 はポリシーのデ フォルトバージョン AWS をチェックして、リクエストを許可するかどうかを判断します。

#### JSON ポリシードキュメント

```
\{ "Version" : "2012-10-17", 
   "Statement" : [ 
      { 
        "Sid" : "FullAccessStatementID", 
        "Effect" : "Allow", 
        "Action" : [ 
           "one:*" 
        ], 
        "Resource" : "*" 
      } 
  \mathbf{I}}
```
### 詳細はこちら

- [IAM Identity Center で AWS マネージドポリシーを使用してアクセス許可セットを作成する](https://docs.aws.amazon.com/singlesignon/latest/userguide/howtocreatepermissionset.html)
- [IAM ID のアクセス許可の追加および削除](https://docs.aws.amazon.com/IAM/latest/UserGuide/access_policies_manage-attach-detach.html)
- [IAM ポリシーのバージョニングについて理解する](https://docs.aws.amazon.com/IAM/latest/UserGuide/access_policies_managed-versioning.html)
- [AWS 管理ポリシーを開始し、最小特権のアクセス許可に移行する](https://docs.aws.amazon.com/IAM/latest/UserGuide/best-practices.html#bp-use-aws-defined-policies)

## AmazonOneEnterpriseInstallerAccess

説明 : このポリシーは、デバイスのインストールとアクティベーションを許可する制限付き読み取り および書き込みアクセス許可を付与します。

AmazonOneEnterpriseInstallerAccess は [AWS マネージドポリシー](https://docs.aws.amazon.com/IAM/latest/UserGuide/access_policies_managed-vs-inline.html#aws-managed-policies) です。

このポリシーを使用すると

ユーザー、グループおよびロールに AmazonOneEnterpriseInstallerAccess をアタッチできま す。

ポリシーの詳細

- タイプ: AWS 管理ポリシー
- 作成日時: 2023 年 11 月 28 日 05:00 UTC
- 編集日時: 2023 年 11 月 28 日 05:00 UTC
- ARN: arn:aws:iam::aws:policy/AmazonOneEnterpriseInstallerAccess

## ポリシーのバージョン

ポリシーのバージョン: v1 (デフォルト)

ポリシーのデフォルトバージョンは、ポリシーのアクセス許可を定義するバージョンです。ポリシー を持つユーザーまたはロールが AWS リソースへのアクセスをリクエストすると、 はポリシーのデ フォルトバージョン AWS をチェックして、リクエストを許可するかどうかを判断します。

```
{ 
   "Version" : "2012-10-17", 
   "Statement" : [ 
     { 
       "Sid" : "InstallerAccessStatementID", 
       "Effect" : "Allow", 
       "Action" : [ 
          "one:CreateDeviceActivationQrCode", 
          "one:GetDeviceInstance", 
          "one:GetSite", 
          "one:GetSiteAddress",
```

```
 "one:ListDeviceInstances", 
           "one:ListSites" 
        ], 
        "Resource" : "*" 
      } 
   ]
}
```
- [IAM Identity Center で AWS マネージドポリシーを使用してアクセス許可セットを作成する](https://docs.aws.amazon.com/singlesignon/latest/userguide/howtocreatepermissionset.html)
- [IAM ID のアクセス許可の追加および削除](https://docs.aws.amazon.com/IAM/latest/UserGuide/access_policies_manage-attach-detach.html)
- [IAM ポリシーのバージョニングについて理解する](https://docs.aws.amazon.com/IAM/latest/UserGuide/access_policies_managed-versioning.html)
- [AWS 管理ポリシーを開始し、最小特権のアクセス許可に移行する](https://docs.aws.amazon.com/IAM/latest/UserGuide/best-practices.html#bp-use-aws-defined-policies)

## AmazonOneEnterpriseReadOnlyAccess

説明: このポリシーは、すべての Amazon One Enterprise リソースとオペレーションに読み取り専 用アクセス許可を付与します。

AmazonOneEnterpriseReadOnlyAccess は [AWS マネージドポリシー](https://docs.aws.amazon.com/IAM/latest/UserGuide/access_policies_managed-vs-inline.html#aws-managed-policies) です。

#### このポリシーを使用すると

ユーザー、グループおよびロールに AmazonOneEnterpriseReadOnlyAccess をアタッチできま す。

#### ポリシーの詳細

- タイプ: AWS 管理ポリシー
- 作成日時: 2023 年 11 月 28 日 04:59 UTC
- 編集日時: 2023 年 11 月 28 日 04:59 UTC
- ARN: arn:aws:iam::aws:policy/AmazonOneEnterpriseReadOnlyAccess

ポリシーのバージョン

ポリシーのバージョン: v1 (デフォルト)

ポリシーのデフォルトバージョンは、ポリシーのアクセス許可を定義するバージョンです。ポリシー を持つユーザーまたはロールが AWS リソースへのアクセスをリクエストすると、 はポリシーのデ フォルトバージョン AWS をチェックして、リクエストを許可するかどうかを判断します。

### JSON ポリシードキュメント

```
{ 
   "Version" : "2012-10-17", 
   "Statement" : [ 
      { 
        "Sid" : "ReadOnlyAccessStatementID", 
        "Effect" : "Allow", 
        "Action" : [ 
           "one:Get*", 
           "one:List*" 
        ], 
        "Resource" : "*" 
      } 
  \mathbf{I}}
```
## 詳細はこちら

- [IAM Identity Center で AWS マネージドポリシーを使用してアクセス許可セットを作成する](https://docs.aws.amazon.com/singlesignon/latest/userguide/howtocreatepermissionset.html)
- [IAM ID のアクセス許可の追加および削除](https://docs.aws.amazon.com/IAM/latest/UserGuide/access_policies_manage-attach-detach.html)
- [IAM ポリシーのバージョニングについて理解する](https://docs.aws.amazon.com/IAM/latest/UserGuide/access_policies_managed-versioning.html)
- [AWS 管理ポリシーを開始し、最小特権のアクセス許可に移行する](https://docs.aws.amazon.com/IAM/latest/UserGuide/best-practices.html#bp-use-aws-defined-policies)

## AmazonOpenSearchDashboardsServiceRolePolicy

説明 : Amazon OpenSearch Dashboards Service にアクセスして、 CloudWatch ユーザーに代わって などの他の AWS サービスにアクセスする

AmazonOpenSearchDashboardsServiceRolePolicy は [AWS マネージドポリシー](https://docs.aws.amazon.com/IAM/latest/UserGuide/access_policies_managed-vs-inline.html#aws-managed-policies) です。

## このポリシーを使用すると

このポリシーは、ユーザーに代わってサービスがアクションを実行することを許可する、サービスリ ンクロールにアタッチされます。ユーザー、グループおよびロールにこのポリシーはアタッチできま せん。

#### ポリシーの詳細

- タイプ: サービスリンクロールポリシー
- 作成日時: 2023 年 12 月 22 日 19:38 UTC
- 編集日時: 2023 年 12 月 22 日 19:38 UTC
- ARN: arn:aws:iam::aws:policy/aws-service-role/ AmazonOpenSearchDashboardsServiceRolePolicy

ポリシーのバージョン

ポリシーのバージョン: v1 (デフォルト)

ポリシーのデフォルトバージョンは、ポリシーのアクセス許可を定義するバージョンです。ポリシー を持つユーザーまたはロールが AWS リソースへのアクセスをリクエストすると、 はポリシーのデ フォルトバージョン AWS をチェックして、リクエストを許可するかどうかを判断します。

```
{ 
   "Version" : "2012-10-17", 
   "Statement" : [ 
     { 
        "Sid" : "AmazonOpenSearchDashboardsServiceRoleAllowedActions", 
        "Effect" : "Allow", 
        "Action" : "cloudwatch:PutMetricData", 
        "Resource" : "*", 
       "Condition" : { 
          "StringEquals" : { 
            "cloudwatch:namespace" : "AWS/AOSD" 
          } 
       } 
     } 
   ]
```
#### }

## 詳細はこちら

- [IAM ポリシーのバージョニングについて理解する](https://docs.aws.amazon.com/IAM/latest/UserGuide/access_policies_managed-versioning.html)
- [AWS 管理ポリシーを開始し、最小特権のアクセス許可に移行する](https://docs.aws.amazon.com/IAM/latest/UserGuide/best-practices.html#bp-use-aws-defined-policies)

## AmazonOpenSearchDirectQueryGlueCreateAccess

説明: OpenSearch DirectQuery サービスがユーザーに代わってリソースを作成するための AWS Glue APIsにアクセスできるようにします。

AmazonOpenSearchDirectQueryGlueCreateAccess は [AWS マネージドポリシー](https://docs.aws.amazon.com/IAM/latest/UserGuide/access_policies_managed-vs-inline.html#aws-managed-policies) です。

#### このポリシーを使用すると

ユーザー、グループおよびロールに AmazonOpenSearchDirectQueryGlueCreateAccess をア タッチできます。

#### ポリシーの詳細

- タイプ: AWS 管理ポリシー
- 作成日時: 2024 年 5 月 6 日 12:24 UTC
- 編集日時: 2024 年 5 月 6 日 12:24 UTC
- ARN: arn:aws:iam::aws:policy/AmazonOpenSearchDirectQueryGlueCreateAccess

#### ポリシーのバージョン

ポリシーのバージョン: v1 (デフォルト)

ポリシーのデフォルトバージョンは、ポリシーのアクセス許可を定義するバージョンです。ポリシー を持つユーザーまたはロールが AWS リソースへのアクセスをリクエストすると、 はポリシーのデ フォルトバージョン AWS をチェックして、リクエストを許可するかどうかを判断します。

```
 "Version" : "2012-10-17", 
   "Statement" : [ 
     { 
        "Sid" : "AmazonOpenSearchDirectQueryGlueCreateAccess", 
        "Effect" : "Allow", 
       "Action" : [
          "glue:CreateDatabase", 
          "glue:CreatePartition", 
          "glue:CreateTable", 
          "glue:BatchCreatePartition" 
        ], 
       "Resource" : "*" 
     } 
   ]
}
```
- [IAM Identity Center で AWS マネージドポリシーを使用してアクセス許可セットを作成する](https://docs.aws.amazon.com/singlesignon/latest/userguide/howtocreatepermissionset.html)
- [IAM ID のアクセス許可の追加および削除](https://docs.aws.amazon.com/IAM/latest/UserGuide/access_policies_manage-attach-detach.html)
- [IAM ポリシーのバージョニングについて理解する](https://docs.aws.amazon.com/IAM/latest/UserGuide/access_policies_managed-versioning.html)
- [AWS 管理ポリシーの使用を開始し、最小特権のアクセス許可に移行する](https://docs.aws.amazon.com/IAM/latest/UserGuide/best-practices.html#bp-use-aws-defined-policies)

### AmazonOpenSearchIngestionFullAccess

説明: Amazon OpenSearch Ingestion がユーザーに代わって他の AWS サービスにアクセスできる ようにします。

AmazonOpenSearchIngestionFullAccess は [AWS マネージドポリシー で](https://docs.aws.amazon.com/IAM/latest/UserGuide/access_policies_managed-vs-inline.html#aws-managed-policies)す。

このポリシーを使用すると

ユーザー、グループおよびロールに AmazonOpenSearchIngestionFullAccess をアタッチでき ます。

ポリシーの詳細

- タイプ: AWS 管理ポリシー
- 作成日時: 2023 年 4 月 26 日 18:11 UTC

• 編集日時: 2023 年 4 月 26 日 18:11 UTC

• ARN: arn:aws:iam::aws:policy/AmazonOpenSearchIngestionFullAccess

ポリシーのバージョン

ポリシーのバージョン: v1 (デフォルト)

ポリシーのデフォルトバージョンは、ポリシーのアクセス許可を定義するバージョンです。ポリシー を持つユーザーまたはロールが AWS リソースへのアクセスをリクエストすると、 はポリシーのデ フォルトバージョン AWS をチェックして、リクエストを許可するかどうかを判断します。

```
{ 
   "Version" : "2012-10-17", 
   "Statement" : [ 
     { 
       "Effect" : "Allow", 
       "Action" : [ 
          "osis:CreatePipeline", 
          "osis:UpdatePipeline", 
          "osis:DeletePipeline", 
          "osis:StartPipeline", 
          "osis:StopPipeline", 
          "osis:ListPipelines", 
          "osis:GetPipeline", 
          "osis:GetPipelineChangeProgress", 
          "osis:ValidatePipeline", 
          "osis:GetPipelineBlueprint", 
          "osis:ListPipelineBlueprints", 
          "osis:TagResource", 
          "osis:UntagResource", 
          "osis:ListTagsForResource" 
       ], 
       "Resource" : "*" 
     }, 
     { 
       "Effect" : "Allow", 
       "Action" : "iam:CreateServiceLinkedRole", 
        "Resource" : "arn:aws:iam::*:role/aws-service-role/osis.amazonaws.com/
AWSServiceRoleForAmazonOpenSearchIngestionService",
```

```
 "Condition" : { 
           "StringLike" : { 
             "iam:AWSServiceName" : "osis.amazonaws.com" 
          } 
        } 
     } 
   ]
}
```
- [IAM Identity Center で AWS マネージドポリシーを使用してアクセス許可セットを作成する](https://docs.aws.amazon.com/singlesignon/latest/userguide/howtocreatepermissionset.html)
- [IAM ID のアクセス許可の追加および削除](https://docs.aws.amazon.com/IAM/latest/UserGuide/access_policies_manage-attach-detach.html)
- [IAM ポリシーのバージョニングについて理解する](https://docs.aws.amazon.com/IAM/latest/UserGuide/access_policies_managed-versioning.html)
- [AWS 管理ポリシーの使用を開始し、最小特権のアクセス許可に移行する](https://docs.aws.amazon.com/IAM/latest/UserGuide/best-practices.html#bp-use-aws-defined-policies)

### AmazonOpenSearchIngestionReadOnlyAccess

説明: Amazon Ingestion Service OpenSearch への読み取り専用アクセスを提供します

AmazonOpenSearchIngestionReadOnlyAccess は [AWS マネージドポリシー](https://docs.aws.amazon.com/IAM/latest/UserGuide/access_policies_managed-vs-inline.html#aws-managed-policies) です。

このポリシーを使用すると

ユーザー、グループおよびロールに AmazonOpenSearchIngestionReadOnlyAccess をアタッチ できます。

#### ポリシーの詳細

- タイプ: AWS 管理ポリシー
- 作成日時: 2023 年 4 月 26 日 18:09 UTC
- 編集日時: 2023 年 4 月 26 日 18:09 UTC
- ARN: arn:aws:iam::aws:policy/AmazonOpenSearchIngestionReadOnlyAccess

ポリシーのバージョン

ポリシーのバージョン: v1 (デフォルト)

ポリシーのデフォルトバージョンは、ポリシーのアクセス許可を定義するバージョンです。ポリシー を持つユーザーまたはロールが AWS リソースへのアクセスをリクエストすると、 はポリシーのデ フォルトバージョン AWS をチェックして、リクエストを許可するかどうかを判断します。

### JSON ポリシードキュメント

```
{ 
   "Version" : "2012-10-17", 
   "Statement" : [ 
     { 
        "Effect" : "Allow", 
        "Action" : [ 
          "osis:GetPipeline", 
          "osis:GetPipelineChangeProgress", 
          "osis:GetPipelineBlueprint", 
          "osis:ListPipelineBlueprints", 
          "osis:ListPipelines", 
          "osis:ListTagsForResource" 
        ], 
        "Resource" : "*" 
     } 
  \mathbf{I}}
```
## 詳細はこちら

- [IAM Identity Center で AWS マネージドポリシーを使用してアクセス許可セットを作成する](https://docs.aws.amazon.com/singlesignon/latest/userguide/howtocreatepermissionset.html)
- [IAM ID のアクセス許可の追加および削除](https://docs.aws.amazon.com/IAM/latest/UserGuide/access_policies_manage-attach-detach.html)
- [IAM ポリシーのバージョニングについて理解する](https://docs.aws.amazon.com/IAM/latest/UserGuide/access_policies_managed-versioning.html)
- [AWS 管理ポリシーの使用を開始し、最小特権のアクセス許可に移行する](https://docs.aws.amazon.com/IAM/latest/UserGuide/best-practices.html#bp-use-aws-defined-policies)

## AmazonOpenSearchIngestionServiceRolePolicy

説明: Amazon OpenSearch Ingestion Service がユーザーに代わって他の AWS サービスにアクセス できるようにします。

AmazonOpenSearchIngestionServiceRolePolicy は [AWS マネージドポリシー で](https://docs.aws.amazon.com/IAM/latest/UserGuide/access_policies_managed-vs-inline.html#aws-managed-policies)す。

## このポリシーを使用すると

このポリシーは、ユーザーに代わってサービスがアクションを実行することを許可する、サービスリ ンクロールにアタッチされます。ユーザー、グループおよびロールにこのポリシーはアタッチできま せん。

#### ポリシーの詳細

- タイプ: サービスリンクロールポリシー
- 作成日時: 2022 年 11 月 18 日 16:49 UTC
- 編集日時: 2022 年 11 月 18 日 16:49 UTC
- ARN: arn:aws:iam::aws:policy/aws-service-role/ AmazonOpenSearchIngestionServiceRolePolicy

#### ポリシーのバージョン

ポリシーのバージョン: v1 (デフォルト)

ポリシーのデフォルトバージョンは、ポリシーのアクセス許可を定義するバージョンです。ポリシー を持つユーザーまたはロールが AWS リソースへのアクセスをリクエストすると、 はポリシーのデ フォルトバージョン AWS をチェックして、リクエストを許可するかどうかを判断します。

```
{ 
   "Version" : "2012-10-17", 
   "Statement" : [ 
     { 
        "Effect" : "Allow", 
       "Action" : [ 
          "ec2:DescribeSubnets", 
          "ec2:DescribeSecurityGroups", 
          "ec2:DescribeVpcEndpoints" 
       ], 
       "Resource" : "*" 
     }, 
     { 
        "Effect" : "Allow", 
        "Action" : [ 
          "ec2:CreateVpcEndpoint"
```

```
 ], 
   "Resource" : [ 
     "arn:aws:ec2:*:*:vpc/*", 
     "arn:aws:ec2:*:*:security-group/*", 
     "arn:aws:ec2:*:*:subnet/*", 
     "arn:aws:ec2:*:*:route-table/*" 
  \mathbf{I} }, 
 { 
   "Effect" : "Allow", 
   "Action" : "ec2:CreateVpcEndpoint", 
   "Resource" : [ 
     "arn:aws:ec2:*:*:vpc-endpoint/*" 
   ], 
   "Condition" : { 
     "StringEquals" : { 
        "aws:RequestTag/OSISManaged" : "true" 
     } 
   } 
 }, 
 { 
   "Effect" : "Allow", 
  "Action" : [
     "ec2:DeleteVpcEndpoints" 
   ], 
   "Resource" : [ 
     "arn:aws:ec2:*:*:vpc-endpoint/*" 
   ], 
   "Condition" : { 
     "StringEquals" : { 
        "aws:ResourceTag/OSISManaged" : "true" 
     } 
   } 
 }, 
 { 
   "Effect" : "Allow", 
  "Action" : [
     "ec2:CreateTags" 
   ], 
   "Resource" : "arn:aws:ec2:*:*:vpc-endpoint/*", 
   "Condition" : { 
     "StringEquals" : { 
        "ec2:CreateAction" : "CreateVpcEndpoint" 
     }
```

```
 } 
     }, 
      { 
        "Effect" : "Allow", 
        "Action" : "cloudwatch:PutMetricData", 
        "Resource" : "*", 
        "Condition" : { 
          "StringEquals" : { 
             "cloudwatch:namespace" : "AWS/OSIS" 
          } 
        } 
     } 
   ]
}
```
- [IAM ポリシーのバージョニングについて理解する](https://docs.aws.amazon.com/IAM/latest/UserGuide/access_policies_managed-versioning.html)
- [AWS 管理ポリシーの使用を開始し、最小特権のアクセス許可に移行する](https://docs.aws.amazon.com/IAM/latest/UserGuide/best-practices.html#bp-use-aws-defined-policies)

# AmazonOpenSearchServerlessServiceRolePolicy

説明: Amazon OpenSearch Serverless がユーザーに代わって CloudWatch APIsなどの他の AWS サービスにアクセスできるようにします。

AmazonOpenSearchServerlessServiceRolePolicy は [AWS マネージドポリシー](https://docs.aws.amazon.com/IAM/latest/UserGuide/access_policies_managed-vs-inline.html#aws-managed-policies) です。

このポリシーを使用すると

このポリシーは、ユーザーに代わってサービスがアクションを実行することを許可する、サービスリ ンクロールにアタッチされます。ユーザー、グループおよびロールにこのポリシーはアタッチできま せん。

### ポリシーの詳細

- タイプ: サービスリンクロールポリシー
- 作成日時: 2022 年 11 月 24 日 19:50 UTC
- 編集日時: 2022 年 11 月 24 日 19:50 UTC

• ARN: arn:aws:iam::aws:policy/aws-service-role/ AmazonOpenSearchServerlessServiceRolePolicy

ポリシーのバージョン

ポリシーのバージョン: v1 (デフォルト)

ポリシーのデフォルトバージョンは、ポリシーのアクセス許可を定義するバージョンです。ポリシー を持つユーザーまたはロールが AWS リソースへのアクセスをリクエストすると、 はポリシーのデ フォルトバージョン AWS をチェックして、リクエストを許可するかどうかを判断します。

### JSON ポリシードキュメント

```
{ 
   "Version" : "2012-10-17", 
   "Statement" : [ 
     { 
        "Effect" : "Allow", 
        "Action" : "cloudwatch:PutMetricData", 
        "Resource" : "*", 
        "Condition" : { 
          "StringEquals" : { 
             "cloudwatch:namespace" : "AWS/AOSS" 
          } 
        } 
     } 
   ]
}
```
## 詳細はこちら

- [IAM ポリシーのバージョニングについて理解する](https://docs.aws.amazon.com/IAM/latest/UserGuide/access_policies_managed-versioning.html)
- [AWS 管理ポリシーを開始し、最小特権のアクセス許可に移行する](https://docs.aws.amazon.com/IAM/latest/UserGuide/best-practices.html#bp-use-aws-defined-policies)

## AmazonOpenSearchServiceCognitoAccess

説明: Amazon Cognito 設定サービスへのアクセスを提供します。

AmazonOpenSearchServiceCognitoAccess は [AWS マネージドポリシー で](https://docs.aws.amazon.com/IAM/latest/UserGuide/access_policies_managed-vs-inline.html#aws-managed-policies)す。

## このポリシーを使用すると

ユーザー、グループおよびロールに AmazonOpenSearchServiceCognitoAccess をアタッチで きます。

#### ポリシーの詳細

- タイプ: AWS 管理ポリシー
- 作成日時: 2021 年 9 月 2 日 06:31 UTC
- 編集日時: 2021 年 12 月 20 日 14:04 UTC
- ARN: arn:aws:iam::aws:policy/AmazonOpenSearchServiceCognitoAccess

#### ポリシーのバージョン

ポリシーのバージョン: v2 (デフォルト)

ポリシーのデフォルトバージョンは、ポリシーのアクセス許可を定義するバージョンです。ポリシー を持つユーザーまたはロールが AWS リソースへのアクセスをリクエストすると、 はポリシーのデ フォルトバージョン AWS をチェックして、リクエストを許可するかどうかを判断します。

```
{ 
   "Version" : "2012-10-17", 
   "Statement" : [ 
     { 
       "Effect" : "Allow", 
       "Action" : [ 
         "cognito-idp:DescribeUserPool", 
         "cognito-idp:CreateUserPoolClient", 
         "cognito-idp:DeleteUserPoolClient", 
         "cognito-idp:UpdateUserPoolClient", 
         "cognito-idp:DescribeUserPoolClient", 
         "cognito-idp:AdminInitiateAuth", 
         "cognito-idp:AdminUserGlobalSignOut", 
         "cognito-idp:ListUserPoolClients", 
         "cognito-identity:DescribeIdentityPool", 
         "cognito-identity:UpdateIdentityPool", 
         "cognito-identity:GetIdentityPoolRoles"
```

```
 ], 
       "Resource" : [ 
          "arn:aws:cognito-identity:*:*:identitypool/*", 
          "arn:aws:cognito-idp:*:*:userpool/*" 
       ] 
     }, 
     { 
       "Effect" : "Allow", 
       "Action" : "iam:PassRole", 
       "Resource" : "arn:aws:iam::*:role/*", 
       "Condition" : { 
          "StringLike" : { 
            "iam:PassedToService" : [ 
              "cognito-identity.amazonaws.com", 
              "cognito-identity-us-gov.amazonaws.com" 
 ] 
         } 
       } 
     }, 
     { 
       "Effect" : "Allow", 
       "Action" : "cognito-identity:SetIdentityPoolRoles", 
       "Resource" : "*" 
     } 
   ]
}
```
- [IAM Identity Center で AWS マネージドポリシーを使用してアクセス許可セットを作成する](https://docs.aws.amazon.com/singlesignon/latest/userguide/howtocreatepermissionset.html)
- [IAM ID のアクセス許可の追加および削除](https://docs.aws.amazon.com/IAM/latest/UserGuide/access_policies_manage-attach-detach.html)
- [IAM ポリシーのバージョニングについて理解する](https://docs.aws.amazon.com/IAM/latest/UserGuide/access_policies_managed-versioning.html)
- [AWS 管理ポリシーを開始し、最小特権のアクセス許可に移行する](https://docs.aws.amazon.com/IAM/latest/UserGuide/best-practices.html#bp-use-aws-defined-policies)

## AmazonOpenSearchServiceFullAccess

説明: Amazon OpenSearch Service 設定サービスへのフルアクセスを提供します。

AmazonOpenSearchServiceFullAccess は [AWS マネージドポリシー](https://docs.aws.amazon.com/IAM/latest/UserGuide/access_policies_managed-vs-inline.html#aws-managed-policies) です。

## このポリシーを使用すると

ユーザー、グループおよびロールに AmazonOpenSearchServiceFullAccess をアタッチできま す。

#### ポリシーの詳細

- タイプ: AWS 管理ポリシー
- 作成日時: 2021 年 9 月 8 日 05:33 UTC
- 編集日時: 2021 年 9 月 8 日 05:33 UTC
- ARN: arn:aws:iam::aws:policy/AmazonOpenSearchServiceFullAccess

#### ポリシーのバージョン

ポリシーのバージョン: v1 (デフォルト)

ポリシーのデフォルトバージョンは、ポリシーのアクセス許可を定義するバージョンです。ポリシー を持つユーザーまたはロールが AWS リソースへのアクセスをリクエストすると、 はポリシーのデ フォルトバージョン AWS をチェックして、リクエストを許可するかどうかを判断します。

JSON ポリシードキュメント

```
\{ "Version" : "2012-10-17", 
   "Statement" : [ 
      { 
         "Effect" : "Allow", 
        "Action" : [ 
           "es:*" 
        ], 
        "Resource" : "*" 
      } 
  \mathbf{I}}
```
## 詳細はこちら

• [IAM Identity Center で AWS マネージドポリシーを使用してアクセス許可セットを作成する](https://docs.aws.amazon.com/singlesignon/latest/userguide/howtocreatepermissionset.html)

- [IAM ID のアクセス許可の追加および削除](https://docs.aws.amazon.com/IAM/latest/UserGuide/access_policies_manage-attach-detach.html)
- [IAM ポリシーのバージョニングについて理解する](https://docs.aws.amazon.com/IAM/latest/UserGuide/access_policies_managed-versioning.html)
- [AWS 管理ポリシーの使用を開始し、最小特権のアクセス許可に移行する](https://docs.aws.amazon.com/IAM/latest/UserGuide/best-practices.html#bp-use-aws-defined-policies)

## AmazonOpenSearchServiceReadOnlyAccess

説明: Amazon OpenSearch Service 設定サービスへの読み取り専用アクセスを提供します。

AmazonOpenSearchServiceReadOnlyAccess は [AWS マネージドポリシー で](https://docs.aws.amazon.com/IAM/latest/UserGuide/access_policies_managed-vs-inline.html#aws-managed-policies)す。

#### このポリシーを使用すると

ユーザー、グループおよびロールに AmazonOpenSearchServiceReadOnlyAccess をアタッチで きます。

#### ポリシーの詳細

- タイプ: AWS 管理ポリシー
- 作成日時: 2021 年 9 月 8 日 05:38 UTC
- 編集日時: 2021 年 9 月 8 日 05:38 UTC
- ARN: arn:aws:iam::aws:policy/AmazonOpenSearchServiceReadOnlyAccess

ポリシーのバージョン

ポリシーのバージョン: v1 (デフォルト)

ポリシーのデフォルトバージョンは、ポリシーのアクセス許可を定義するバージョンです。ポリシー を持つユーザーまたはロールが AWS リソースへのアクセスをリクエストすると、 はポリシーのデ フォルトバージョン AWS をチェックして、リクエストを許可するかどうかを判断します。

```
{ 
   "Version" : "2012-10-17", 
   "Statement" : [ 
     { 
        "Effect" : "Allow",
```

```
 "Action" : [ 
           "es:Describe*", 
           "es:List*", 
           "es:Get*" 
        ], 
        "Resource" : "*" 
      } 
   ]
}
```
- [IAM Identity Center で AWS マネージドポリシーを使用してアクセス許可セットを作成する](https://docs.aws.amazon.com/singlesignon/latest/userguide/howtocreatepermissionset.html)
- [IAM ID のアクセス許可の追加および削除](https://docs.aws.amazon.com/IAM/latest/UserGuide/access_policies_manage-attach-detach.html)
- [IAM ポリシーのバージョニングについて理解する](https://docs.aws.amazon.com/IAM/latest/UserGuide/access_policies_managed-versioning.html)
- [AWS 管理ポリシーの使用を開始し、最小特権のアクセス許可に移行する](https://docs.aws.amazon.com/IAM/latest/UserGuide/best-practices.html#bp-use-aws-defined-policies)

## AmazonOpenSearchServiceRolePolicy

説明: Amazon OpenSearch Service がユーザーに代わって EC2 Networking APIsなどの他の AWS サービスにアクセスできるようにします。

AmazonOpenSearchServiceRolePolicy は [AWS マネージドポリシー](https://docs.aws.amazon.com/IAM/latest/UserGuide/access_policies_managed-vs-inline.html#aws-managed-policies) です。

### このポリシーを使用すると

このポリシーは、ユーザーに代わってサービスがアクションを実行することを許可する、サービスリ ンクロールにアタッチされます。ユーザー、グループおよびロールにこのポリシーはアタッチできま せん。

#### ポリシーの詳細

- タイプ: サービスリンクロールポリシー
- 作成日時: 2021 年 8 月 26 日 09:27 UTC
- 編集日時: 2023 年 10 月 23 日 07:07 UTC
- ARN: arn:aws:iam::aws:policy/aws-service-role/ AmazonOpenSearchServiceRolePolicy

ポリシーのバージョン

ポリシーのバージョン: v7 (デフォルト)

ポリシーのデフォルトバージョンは、ポリシーのアクセス許可を定義するバージョンです。ポリシー を持つユーザーまたはロールが AWS リソースへのアクセスをリクエストすると、 はポリシーのデ フォルトバージョン AWS をチェックして、リクエストを許可するかどうかを判断します。

```
{ 
   "Version" : "2012-10-17", 
   "Statement" : [ 
     { 
       "Sid" : "Stmt1480452973134", 
        "Effect" : "Allow", 
       "Action" : [ 
          "ec2:CreateNetworkInterface" 
       ], 
       "Resource" : [ 
          "arn:aws:ec2:*:*:network-interface/*", 
          "arn:aws:ec2:*:*:subnet/*", 
          "arn:aws:ec2:*:*:security-group/*" 
       ] 
     }, 
     { 
       "Sid" : "Stmt1480452973145", 
       "Effect" : "Allow", 
       "Action" : [ 
          "ec2:DescribeNetworkInterfaces" 
       ], 
       "Resource" : "*" 
     }, 
     { 
       "Sid" : "Stmt1480452973144", 
       "Effect" : "Allow", 
       "Action" : [ 
          "ec2:DeleteNetworkInterface" 
       ], 
       "Resource" : [ 
          "arn:aws:ec2:*:*:network-interface/*" 
       ] 
     },
```
```
 { 
   "Sid" : "Stmt1480452973165", 
   "Effect" : "Allow", 
   "Action" : [ 
     "ec2:ModifyNetworkInterfaceAttribute" 
   ], 
   "Resource" : [ 
     "arn:aws:ec2:*:*:network-interface/*", 
     "arn:aws:ec2:*:*:security-group/*" 
   ] 
 }, 
 { 
   "Sid" : "Stmt1480452973149", 
   "Effect" : "Allow", 
   "Action" : [ 
     "ec2:AssignIpv6Addresses" 
   ], 
   "Resource" : "arn:aws:ec2:*:*:network-interface/*" 
 }, 
 { 
   "Sid" : "Stmt1480452973150", 
   "Effect" : "Allow", 
  "Action" : [
     "ec2:UnAssignIpv6Addresses" 
   ], 
   "Resource" : "arn:aws:ec2:*:*:network-interface/*" 
 }, 
 { 
   "Sid" : "Stmt1480452973154", 
   "Effect" : "Allow", 
   "Action" : [ 
     "ec2:DescribeSecurityGroups" 
   ], 
  "Resource" : "*" 
 }, 
 { 
   "Sid" : "Stmt1480452973164", 
   "Effect" : "Allow", 
  "Action" : [
     "ec2:DescribeSubnets" 
   ], 
   "Resource" : "*" 
 }, 
 {
```

```
 "Sid" : "Stmt1480452973174", 
   "Effect" : "Allow", 
  "Action" : [
     "ec2:DescribeVpcs" 
   ], 
   "Resource" : "*" 
 }, 
 { 
   "Sid" : "Stmt1480452973184", 
   "Effect" : "Allow", 
  "Action" : [
     "elasticloadbalancing:AddListenerCertificates", 
     "elasticloadbalancing:RemoveListenerCertificates" 
   ], 
   "Resource" : [ 
     "arn:aws:elasticloadbalancing:*:*:listener/*" 
   ] 
 }, 
 { 
   "Sid" : "Stmt1480452973194", 
   "Effect" : "Allow", 
   "Action" : [ 
     "ec2:CreateTags" 
   ], 
   "Resource" : [ 
     "arn:aws:ec2:*:*:network-interface/*" 
   ] 
 }, 
 { 
   "Sid" : "Stmt1480452973195", 
   "Effect" : "Allow", 
  "Action" : [
     "ec2:DescribeTags" 
   ], 
   "Resource" : "*" 
 }, 
 { 
   "Sid" : "Stmt1480452973196", 
   "Effect" : "Allow", 
  "Action" : [
     "acm:DescribeCertificate" 
   ], 
   "Resource" : "*" 
 },
```
{

```
 "Sid" : "Stmt1480452973197", 
   "Effect" : "Allow", 
   "Action" : "cloudwatch:PutMetricData", 
   "Resource" : "*", 
   "Condition" : { 
     "StringEquals" : { 
       "cloudwatch:namespace" : "AWS/ES" 
     } 
   } 
 }, 
 { 
   "Sid" : "Stmt1480452973198", 
   "Effect" : "Allow", 
  "Action" : [
     "ec2:CreateVpcEndpoint", 
     "ec2:ModifyVpcEndpoint" 
   ], 
   "Resource" : [ 
     "arn:aws:ec2:*:*:vpc/*", 
     "arn:aws:ec2:*:*:security-group/*", 
     "arn:aws:ec2:*:*:subnet/*", 
     "arn:aws:ec2:*:*:route-table/*" 
   ] 
 }, 
 { 
   "Sid" : "Stmt1480452973199", 
   "Effect" : "Allow", 
   "Action" : "ec2:CreateVpcEndpoint", 
   "Resource" : "arn:aws:ec2:*:*:vpc-endpoint/*", 
   "Condition" : { 
     "StringEquals" : { 
        "aws:RequestTag/OpenSearchManaged" : "true" 
     } 
   } 
 }, 
 { 
   "Sid" : "Stmt1480452973200", 
   "Effect" : "Allow", 
   "Action" : [ 
     "ec2:ModifyVpcEndpoint", 
     "ec2:DeleteVpcEndpoints" 
   ], 
   "Resource" : "arn:aws:ec2:*:*:vpc-endpoint/*",
```

```
 "Condition" : { 
          "StringEquals" : { 
            "aws:ResourceTag/OpenSearchManaged" : "true" 
          } 
        } 
     }, 
     { 
        "Sid" : "Stmt1480452973201", 
        "Effect" : "Allow", 
       "Action" : [
          "ec2:DescribeVpcEndpoints" 
        ], 
        "Resource" : "*" 
     }, 
     { 
        "Sid" : "Stmt1480452973202", 
        "Effect" : "Allow", 
       "Action" : [
          "ec2:CreateTags" 
        ], 
        "Resource" : "arn:aws:ec2:*:*:vpc-endpoint/*", 
        "Condition" : { 
          "StringEquals" : { 
            "ec2:CreateAction" : "CreateVpcEndpoint" 
          } 
        } 
     } 
   ]
}
```
- [IAM ポリシーのバージョニングについて理解する](https://docs.aws.amazon.com/IAM/latest/UserGuide/access_policies_managed-versioning.html)
- [AWS 管理ポリシーを開始し、最小特権のアクセス許可に移行する](https://docs.aws.amazon.com/IAM/latest/UserGuide/best-practices.html#bp-use-aws-defined-policies)

# AmazonPersonalizeFullAccess

説明: AWS Management Console および SDK 経由で Amazon Personalize へのフルアクセスを提 供します。また、関連サービス (S3 など CloudWatch) への選択アクセスも提供します。

AmazonPersonalizeFullAccess は [AWS マネージドポリシー で](https://docs.aws.amazon.com/IAM/latest/UserGuide/access_policies_managed-vs-inline.html#aws-managed-policies)す。

# このポリシーを使用すると

ユーザー、グループおよびロールに AmazonPersonalizeFullAccess をアタッチできます。

#### ポリシーの詳細

- タイプ: サービスロールポリシー
- 作成日時: 2018 年 12 月 4 日 22:24 UTC
- 編集日時: 2019 年 5 月 30 日 23:46 UTC
- ARN: arn:aws:iam::aws:policy/service-role/AmazonPersonalizeFullAccess

#### ポリシーのバージョン

ポリシーのバージョン: v2 (デフォルト)

ポリシーのデフォルトバージョンは、ポリシーのアクセス許可を定義するバージョンです。ポリシー を持つユーザーまたはロールが AWS リソースへのアクセスをリクエストすると、 はポリシーのデ フォルトバージョン AWS をチェックして、リクエストを許可するかどうかを判断します。

```
{ 
   "Version" : "2012-10-17", 
   "Statement" : [ 
     { 
        "Effect" : "Allow", 
        "Action" : [ 
          "personalize:*" 
        ], 
       "Resource" : "*" 
     }, 
     { 
        "Effect" : "Allow", 
        "Action" : [ 
          "cloudwatch:PutMetricData", 
          "cloudwatch:ListMetrics" 
        ], 
        "Resource" : "*" 
     },
```
{

```
 "Effect" : "Allow", 
       "Action" : [
          "s3:GetObject", 
          "s3:PutObject", 
          "s3:DeleteObject", 
          "s3:ListBucket" 
        ], 
        "Resource" : [ 
          "arn:aws:s3:::*Personalize*", 
          "arn:aws:s3:::*personalize*" 
        ] 
     }, 
     { 
        "Effect" : "Allow", 
       "Action" : [
          "iam:PassRole" 
        ], 
        "Resource" : "*", 
        "Condition" : { 
          "StringEquals" : { 
             "iam:PassedToService" : "personalize.amazonaws.com" 
          } 
        } 
     } 
   ]
}
```
# 詳細はこちら

- [IAM Identity Center で AWS マネージドポリシーを使用してアクセス許可セットを作成する](https://docs.aws.amazon.com/singlesignon/latest/userguide/howtocreatepermissionset.html)
- [IAM ID のアクセス許可の追加および削除](https://docs.aws.amazon.com/IAM/latest/UserGuide/access_policies_manage-attach-detach.html)
- [IAM ポリシーのバージョニングについて理解する](https://docs.aws.amazon.com/IAM/latest/UserGuide/access_policies_managed-versioning.html)
- [AWS 管理ポリシーの使用を開始し、最小特権のアクセス許可に移行する](https://docs.aws.amazon.com/IAM/latest/UserGuide/best-practices.html#bp-use-aws-defined-policies)

# AmazonPollyFullAccess

説明: Amazon Polly サービスとリソースへのフルアクセスを許可します。

AmazonPollyFullAccess は [AWS マネージドポリシー で](https://docs.aws.amazon.com/IAM/latest/UserGuide/access_policies_managed-vs-inline.html#aws-managed-policies)す。

# このポリシーを使用すると

ユーザー、グループおよびロールに AmazonPollyFullAccess をアタッチできます。

#### ポリシーの詳細

- タイプ: AWS 管理ポリシー
- 作成日時: 2016 年 11 月 30 日 18:59 UTC
- 編集日時: 2016 年 11 月 30 日 18:59 UTC
- ARN: arn:aws:iam::aws:policy/AmazonPollyFullAccess

#### ポリシーのバージョン

ポリシーのバージョン: v1 (デフォルト)

ポリシーのデフォルトバージョンは、ポリシーのアクセス許可を定義するバージョンです。ポリシー を持つユーザーまたはロールが AWS リソースへのアクセスをリクエストすると、 はポリシーのデ フォルトバージョン AWS をチェックして、リクエストを許可するかどうかを判断します。

### JSON ポリシードキュメント

```
{ 
    "Version" : "2012-10-17", 
    "Statement" : [ 
      { 
          "Effect" : "Allow", 
          "Action" : [ 
             "polly:*" 
          ], 
          "Resource" : [ 
            \mathbf{u} \star \mathbf{u} ] 
       } 
    ]
}
```
## 詳細はこちら

• [IAM Identity Center で AWS マネージドポリシーを使用してアクセス許可セットを作成する](https://docs.aws.amazon.com/singlesignon/latest/userguide/howtocreatepermissionset.html)

- [IAM ID のアクセス許可の追加および削除](https://docs.aws.amazon.com/IAM/latest/UserGuide/access_policies_manage-attach-detach.html)
- [IAM ポリシーのバージョニングについて理解する](https://docs.aws.amazon.com/IAM/latest/UserGuide/access_policies_managed-versioning.html)
- [AWS 管理ポリシーの使用を開始し、最小特権のアクセス許可に移行する](https://docs.aws.amazon.com/IAM/latest/UserGuide/best-practices.html#bp-use-aws-defined-policies)

## AmazonPollyReadOnlyAccess

説明: Amazon Polly リソースへの読み取り専用アクセスを許可します。

AmazonPollyReadOnlyAccess は [AWS マネージドポリシー で](https://docs.aws.amazon.com/IAM/latest/UserGuide/access_policies_managed-vs-inline.html#aws-managed-policies)す。

#### このポリシーを使用すると

ユーザー、グループおよびロールに AmazonPollyReadOnlyAccess をアタッチできます。

### ポリシーの詳細

- タイプ: AWS 管理ポリシー
- 作成日時: 2016 年 11 月 30 日 18:59 UTC
- 編集日時: 2018 年 7 月 17 日 16:41 UTC
- ARN: arn:aws:iam::aws:policy/AmazonPollyReadOnlyAccess

ポリシーのバージョン

ポリシーのバージョン: v2 (デフォルト)

ポリシーのデフォルトバージョンは、ポリシーのアクセス許可を定義するバージョンです。ポリシー を持つユーザーまたはロールが AWS リソースへのアクセスをリクエストすると、 はポリシーのデ フォルトバージョン AWS をチェックして、リクエストを許可するかどうかを判断します。

```
{ 
   "Version" : "2012-10-17", 
   "Statement" : [ 
     { 
        "Effect" : "Allow",
```

```
 "Action" : [ 
           "polly:DescribeVoices", 
           "polly:GetLexicon", 
           "polly:GetSpeechSynthesisTask", 
           "polly:ListLexicons", 
           "polly:ListSpeechSynthesisTasks", 
           "polly:SynthesizeSpeech" 
        ], 
        "Resource" : [ 
          \overline{0} * \overline{0} ] 
      } 
   ]
}
```
- [IAM Identity Center で AWS マネージドポリシーを使用してアクセス許可セットを作成する](https://docs.aws.amazon.com/singlesignon/latest/userguide/howtocreatepermissionset.html)
- [IAM ID のアクセス許可の追加および削除](https://docs.aws.amazon.com/IAM/latest/UserGuide/access_policies_manage-attach-detach.html)
- [IAM ポリシーのバージョニングについて理解する](https://docs.aws.amazon.com/IAM/latest/UserGuide/access_policies_managed-versioning.html)
- [AWS 管理ポリシーの使用を開始し、最小特権のアクセス許可に移行する](https://docs.aws.amazon.com/IAM/latest/UserGuide/best-practices.html#bp-use-aws-defined-policies)

# AmazonPrometheusConsoleFullAccess

説明: AWS コンソールで AWS Managed Prometheus リソースへのフルアクセスを付与します

AmazonPrometheusConsoleFullAccess は [AWS マネージドポリシー](https://docs.aws.amazon.com/IAM/latest/UserGuide/access_policies_managed-vs-inline.html#aws-managed-policies) です。

#### このポリシーを使用すると

ユーザー、グループおよびロールに AmazonPrometheusConsoleFullAccess をアタッチできま す。

#### ポリシーの詳細

- タイプ: AWS 管理ポリシー
- 作成日時: 2020 年 12 月 15 日 18:11 UTC
- 編集日時: 2022 年 10 月 24 日 22:25 UTC

• ARN: arn:aws:iam::aws:policy/AmazonPrometheusConsoleFullAccess

ポリシーのバージョン

ポリシーのバージョン: v3 (デフォルト)

ポリシーのデフォルトバージョンは、ポリシーのアクセス許可を定義するバージョンです。ポリシー を持つユーザーまたはロールが AWS リソースへのアクセスをリクエストすると、 はポリシーのデ フォルトバージョン AWS をチェックして、リクエストを許可するかどうかを判断します。

```
{ 
   "Version" : "2012-10-17", 
   "Statement" : [ 
     { 
       "Effect" : "Allow", 
       "Action" : [ 
          "tag:GetTagValues", 
          "tag:GetTagKeys" 
       ], 
       "Resource" : "*" 
     }, 
     { 
       "Effect" : "Allow", 
       "Action" : [ 
          "aps:CreateWorkspace", 
          "aps:DescribeWorkspace", 
          "aps:UpdateWorkspaceAlias", 
          "aps:DeleteWorkspace", 
          "aps:ListWorkspaces", 
          "aps:DescribeAlertManagerDefinition", 
          "aps:DescribeRuleGroupsNamespace", 
          "aps:CreateAlertManagerDefinition", 
          "aps:CreateRuleGroupsNamespace", 
          "aps:DeleteAlertManagerDefinition", 
          "aps:DeleteRuleGroupsNamespace", 
          "aps:ListRuleGroupsNamespaces", 
          "aps:PutAlertManagerDefinition", 
          "aps:PutRuleGroupsNamespace", 
          "aps:TagResource", 
          "aps:UntagResource",
```

```
 "aps:CreateLoggingConfiguration", 
          "aps:UpdateLoggingConfiguration", 
          "aps:DeleteLoggingConfiguration", 
          "aps:DescribeLoggingConfiguration" 
       ], 
        "Resource" : "*" 
     } 
   ]
}
```
- [IAM Identity Center で AWS マネージドポリシーを使用してアクセス許可セットを作成する](https://docs.aws.amazon.com/singlesignon/latest/userguide/howtocreatepermissionset.html)
- [IAM ID のアクセス許可の追加および削除](https://docs.aws.amazon.com/IAM/latest/UserGuide/access_policies_manage-attach-detach.html)
- [IAM ポリシーのバージョニングについて理解する](https://docs.aws.amazon.com/IAM/latest/UserGuide/access_policies_managed-versioning.html)
- [AWS 管理ポリシーの使用を開始し、最小特権のアクセス許可に移行する](https://docs.aws.amazon.com/IAM/latest/UserGuide/best-practices.html#bp-use-aws-defined-policies)

# AmazonPrometheusFullAccess

説明: AWS Managed Prometheus リソースへのフルアクセスを付与します

AmazonPrometheusFullAccess は [AWS マネージドポリシー で](https://docs.aws.amazon.com/IAM/latest/UserGuide/access_policies_managed-vs-inline.html#aws-managed-policies)す。

このポリシーを使用すると

ユーザー、グループおよびロールに AmazonPrometheusFullAccess をアタッチできます。

#### ポリシーの詳細

- タイプ: AWS 管理ポリシー
- 作成日時: 2020 年 12 月 15 日 18:10 UTC
- 編集日時: 2023 年 11 月 26 日 20:16 UTC
- ARN: arn:aws:iam::aws:policy/AmazonPrometheusFullAccess

ポリシーのバージョン

ポリシーのバージョン: v2 (デフォルト)

ポリシーのデフォルトバージョンは、ポリシーのアクセス許可を定義するバージョンです。ポリシー を持つユーザーまたはロールが AWS リソースへのアクセスをリクエストすると、 はポリシーのデ フォルトバージョン AWS をチェックして、リクエストを許可するかどうかを判断します。

```
{ 
   "Version" : "2012-10-17", 
   "Statement" : [ 
     { 
       "Sid" : "AllPrometheusActions", 
       "Effect" : "Allow", 
       "Action" : [ 
         "aps:*" 
       ], 
       "Resource" : "*" 
     }, 
     { 
       "Sid" : "DescribeCluster", 
       "Effect" : "Allow", 
       "Action" : [ 
          "eks:DescribeCluster", 
         "ec2:DescribeSubnets", 
         "ec2:DescribeSecurityGroups" 
       ], 
       "Condition" : { 
          "ForAnyValue:StringEquals" : { 
            "aws:CalledVia" : [ 
              "aps.amazonaws.com" 
 ] 
         } 
       }, 
       "Resource" : "*" 
     }, 
     { 
       "Sid" : "CreateServiceLinkedRole", 
       "Effect" : "Allow", 
       "Action" : "iam:CreateServiceLinkedRole", 
       "Resource" : "arn:aws:iam::*:role/aws-service-role/scraper.aps.amazonaws.com/
AWSServiceRoleForAmazonPrometheusScraper*", 
       "Condition" : { 
          "StringEquals" : { 
            "iam:AWSServiceName" : "scraper.aps.amazonaws.com"
```
 } } } ] }

# 詳細はこちら

- [IAM Identity Center で AWS マネージドポリシーを使用してアクセス許可セットを作成する](https://docs.aws.amazon.com/singlesignon/latest/userguide/howtocreatepermissionset.html)
- [IAM ID のアクセス許可の追加および削除](https://docs.aws.amazon.com/IAM/latest/UserGuide/access_policies_manage-attach-detach.html)
- [IAM ポリシーのバージョニングについて理解する](https://docs.aws.amazon.com/IAM/latest/UserGuide/access_policies_managed-versioning.html)
- [AWS 管理ポリシーの使用を開始し、最小特権のアクセス許可に移行する](https://docs.aws.amazon.com/IAM/latest/UserGuide/best-practices.html#bp-use-aws-defined-policies)

# AmazonPrometheusQueryAccess

説明 : AWS Managed Prometheus リソースに対してクエリを実行するアクセス許可を付与します

AmazonPrometheusQueryAccess は [AWS マネージドポリシー で](https://docs.aws.amazon.com/IAM/latest/UserGuide/access_policies_managed-vs-inline.html#aws-managed-policies)す。

このポリシーを使用すると

ユーザー、グループおよびロールに AmazonPrometheusQueryAccess をアタッチできます。

# ポリシーの詳細

- タイプ: AWS 管理ポリシー
- 作成日時: 2020 年 12 月 19 日 01:02 UTC
- 編集日時: 2020 年 12 月 19 日 01:02 UTC
- ARN: arn:aws:iam::aws:policy/AmazonPrometheusQueryAccess

# ポリシーのバージョン

ポリシーのバージョン: v1 (デフォルト)

ポリシーのデフォルトバージョンは、ポリシーのアクセス許可を定義するバージョンです。ポリシー を持つユーザーまたはロールが AWS リソースへのアクセスをリクエストすると、 はポリシーのデ フォルトバージョン AWS をチェックして、リクエストを許可するかどうかを判断します。

# JSON ポリシードキュメント

```
{ 
   "Version" : "2012-10-17", 
   "Statement" : [ 
     { 
        "Action" : [ 
          "aps:GetLabels", 
          "aps:GetMetricMetadata", 
          "aps:GetSeries", 
          "aps:QueryMetrics" 
        ], 
        "Effect" : "Allow", 
        "Resource" : "*" 
     } 
   ]
}
```
# 詳細はこちら

- [IAM Identity Center で AWS マネージドポリシーを使用してアクセス許可セットを作成する](https://docs.aws.amazon.com/singlesignon/latest/userguide/howtocreatepermissionset.html)
- [IAM ID のアクセス許可の追加および削除](https://docs.aws.amazon.com/IAM/latest/UserGuide/access_policies_manage-attach-detach.html)
- [IAM ポリシーのバージョニングについて理解する](https://docs.aws.amazon.com/IAM/latest/UserGuide/access_policies_managed-versioning.html)
- [AWS 管理ポリシーを開始し、最小特権のアクセス許可に移行する](https://docs.aws.amazon.com/IAM/latest/UserGuide/best-practices.html#bp-use-aws-defined-policies)

# AmazonPrometheusRemoteWriteAccess

説明: AWS Managed Prometheus ワークスペースへの書き込みのみのアクセスを付与します

AmazonPrometheusRemoteWriteAccess は [AWS マネージドポリシー](https://docs.aws.amazon.com/IAM/latest/UserGuide/access_policies_managed-vs-inline.html#aws-managed-policies) です。

このポリシーを使用すると

ユーザー、グループおよびロールに AmazonPrometheusRemoteWriteAccess をアタッチできま す。

#### ポリシーの詳細

• タイプ: AWS 管理ポリシー

- 作成日時: 2020 年 12 月 19 日 01:04 UTC
- 編集日時: 2020 年 12 月 19 日 01:04 UTC
- ARN: arn:aws:iam::aws:policy/AmazonPrometheusRemoteWriteAccess

ポリシーのバージョン

ポリシーのバージョン: v1 (デフォルト)

ポリシーのデフォルトバージョンは、ポリシーのアクセス許可を定義するバージョンです。ポリシー を持つユーザーまたはロールが AWS リソースへのアクセスをリクエストすると、 はポリシーのデ フォルトバージョン AWS をチェックして、リクエストを許可するかどうかを判断します。

JSON ポリシードキュメント

```
{ 
   "Version" : "2012-10-17", 
   "Statement" : [ 
      { 
         "Action" : [ 
           "aps:RemoteWrite" 
         ], 
         "Effect" : "Allow", 
        "Resource" : "*" 
      } 
  \mathbf{I}}
```
詳細はこちら

- [IAM Identity Center で AWS マネージドポリシーを使用してアクセス許可セットを作成する](https://docs.aws.amazon.com/singlesignon/latest/userguide/howtocreatepermissionset.html)
- [IAM ID のアクセス許可の追加および削除](https://docs.aws.amazon.com/IAM/latest/UserGuide/access_policies_manage-attach-detach.html)
- [IAM ポリシーのバージョニングについて理解する](https://docs.aws.amazon.com/IAM/latest/UserGuide/access_policies_managed-versioning.html)
- [AWS 管理ポリシーを開始し、最小特権のアクセス許可に移行する](https://docs.aws.amazon.com/IAM/latest/UserGuide/best-practices.html#bp-use-aws-defined-policies)

# AmazonPrometheusScraperServiceRolePolicy

説明: Amazon Managed Service for Prometheus Collector が管理または使用する AWS リソースへの アクセスを提供します

AmazonPrometheusScraperServiceRolePolicy は [AWS マネージドポリシー で](https://docs.aws.amazon.com/IAM/latest/UserGuide/access_policies_managed-vs-inline.html#aws-managed-policies)す。

## このポリシーを使用すると

このポリシーは、ユーザーに代わってサービスがアクションを実行することを許可する、サービスリ ンクロールにアタッチされます。ユーザー、グループおよびロールにこのポリシーはアタッチできま せん。

### ポリシーの詳細

- タイプ: サービスリンクロールポリシー
- 作成日時: 2023 年 11 月 26 日 14:19 UTC
- 編集日時: 2024 年 4 月 26 日 20:25 UTC
- ARN: arn:aws:iam::aws:policy/aws-service-role/ AmazonPrometheusScraperServiceRolePolicy

ポリシーのバージョン

ポリシーのバージョン: v2 (デフォルト)

ポリシーのデフォルトバージョンは、ポリシーのアクセス許可を定義するバージョンです。ポリシー を持つユーザーまたはロールが AWS リソースへのアクセスをリクエストすると、 はポリシーのデ フォルトバージョン AWS をチェックして、リクエストを許可するかどうかを判断します。

```
{ 
   "Version" : "2012-10-17", 
   "Statement" : [ 
     { 
       "Sid" : "DeleteSLR", 
       "Effect" : "Allow", 
       "Action" : [ 
          "iam:DeleteRole" 
       ], 
       "Resource" : "arn:aws:iam::*:role/aws-service-role/scraper.aps.amazonaws.com/
AWSServiceRoleForAmazonPrometheusScraper*" 
     }, 
     { 
       "Sid" : "NetworkDiscovery",
```

```
 "Effect" : "Allow", 
   "Action" : [ 
     "ec2:DescribeNetworkInterfaces", 
     "ec2:DescribeSubnets", 
     "ec2:DescribeSecurityGroups" 
   ], 
   "Resource" : "*" 
 }, 
 { 
   "Sid" : "ENIManagement", 
   "Effect" : "Allow", 
   "Action" : "ec2:CreateNetworkInterface", 
   "Resource" : "*", 
   "Condition" : { 
     "ForAllValues:StringEquals" : { 
        "aws:TagKeys" : [ 
          "AMPAgentlessScraper" 
       ] 
     } 
   } 
 }, 
 { 
   "Sid" : "TagManagement", 
   "Effect" : "Allow", 
   "Action" : "ec2:CreateTags", 
   "Resource" : "arn:aws:ec2:*:*:network-interface/*", 
   "Condition" : { 
     "StringEquals" : { 
        "ec2:CreateAction" : "CreateNetworkInterface" 
     }, 
     "Null" : { 
       "aws:RequestTag/AMPAgentlessScraper" : "false" 
     } 
   } 
 }, 
 { 
   "Sid" : "ENIUpdating", 
   "Effect" : "Allow", 
   "Action" : [ 
     "ec2:DeleteNetworkInterface", 
     "ec2:ModifyNetworkInterfaceAttribute" 
   ], 
   "Resource" : "*", 
   "Condition" : {
```

```
 "Null" : { 
            "ec2:ResourceTag/AMPAgentlessScraper" : "false" 
          } 
       } 
     }, 
    \mathcal{L} "Sid" : "EKSAccess", 
       "Effect" : "Allow", 
        "Action" : "eks:DescribeCluster", 
       "Resource" : "arn:aws:eks:*:*:cluster/*" 
     }, 
     { 
       "Sid" : "DeleteEKSAccessEntry", 
        "Effect" : "Allow", 
        "Action" : "eks:DeleteAccessEntry", 
        "Resource" : "arn:aws:eks:*:*:access-entry/*/role/*", 
        "Condition" : { 
          "StringEquals" : { 
            "aws:PrincipalAccount" : "${aws:ResourceAccount}" 
          }, 
          "ArnLike" : { 
            "eks:principalArn" : "arn:aws:iam::*:role/aws-service-role/
scraper.aps.amazonaws.com/AWSServiceRoleForAmazonPrometheusScraper*" 
 } 
       } 
     }, 
     { 
       "Sid" : "APSWriting", 
       "Effect" : "Allow", 
        "Action" : "aps:RemoteWrite", 
        "Resource" : "arn:aws:aps:*:*:workspace/*", 
        "Condition" : { 
          "StringEquals" : { 
            "aws:PrincipalAccount" : "${aws:ResourceAccount}" 
          } 
       } 
     } 
  \mathbf{I}}
```
• [IAM ポリシーのバージョニングについて理解する](https://docs.aws.amazon.com/IAM/latest/UserGuide/access_policies_managed-versioning.html)

• [AWS 管理ポリシーを開始し、最小特権のアクセス許可に移行する](https://docs.aws.amazon.com/IAM/latest/UserGuide/best-practices.html#bp-use-aws-defined-policies)

## AmazonQFullAccess

説明 : Amazon Q とのやり取りを有効にするためのフルアクセスを提供します

AmazonQFullAccess は [AWS マネージドポリシー で](https://docs.aws.amazon.com/IAM/latest/UserGuide/access_policies_managed-vs-inline.html#aws-managed-policies)す。

このポリシーを使用すると

ユーザー、グループおよびロールに AmazonQFullAccess をアタッチできます。

#### ポリシーの詳細

- タイプ: AWS 管理ポリシー
- 作成日時: 2023 年 11 月 28 日 16:00 UTC
- 編集日時 · 2024 年 4 月 29 日 17:02 UTC
- ARN: arn:aws:iam::aws:policy/AmazonQFullAccess

#### ポリシーのバージョン

ポリシーのバージョン: v2 (デフォルト)

ポリシーのデフォルトバージョンは、ポリシーのアクセス許可を定義するバージョンです。ポリシー を持つユーザーまたはロールが AWS リソースへのアクセスをリクエストすると、 はポリシーのデ フォルトバージョン AWS をチェックして、リクエストを許可するかどうかを判断します。

```
{ 
   "Version" : "2012-10-17", 
   "Statement" : [ 
     { 
        "Sid" : "AllowAmazonQFullAccess", 
        "Effect" : "Allow", 
        "Action" : [ 
          "q:*"
```

```
 ], 
        "Resource" : "*" 
      }, 
      { 
        "Sid" : "AllowSetTrustedIdentity", 
        "Effect" : "Allow", 
        "Action" : [ 
           "sts:SetContext" 
        ], 
        "Resource" : "arn:aws:sts::*:self" 
      } 
   ]
}
```
- [IAM Identity Center で AWS マネージドポリシーを使用してアクセス許可セットを作成する](https://docs.aws.amazon.com/singlesignon/latest/userguide/howtocreatepermissionset.html)
- [IAM ID のアクセス許可の追加および削除](https://docs.aws.amazon.com/IAM/latest/UserGuide/access_policies_manage-attach-detach.html)
- [IAM ポリシーのバージョニングについて理解する](https://docs.aws.amazon.com/IAM/latest/UserGuide/access_policies_managed-versioning.html)
- [AWS 管理ポリシーを開始し、最小特権のアクセス許可に移行する](https://docs.aws.amazon.com/IAM/latest/UserGuide/best-practices.html#bp-use-aws-defined-policies)

# AmazonQLDBConsoleFullAccess

説明: 経由で Amazon QLDB へのフルアクセスを提供します AWS Management Console。

AmazonQLDBConsoleFullAccess は [AWS マネージドポリシー で](https://docs.aws.amazon.com/IAM/latest/UserGuide/access_policies_managed-vs-inline.html#aws-managed-policies)す。

### このポリシーを使用すると

ユーザー、グループおよびロールに AmazonQLDBConsoleFullAccess をアタッチできます。

### ポリシーの詳細

- タイプ: AWS 管理ポリシー
- 作成日時: 2019 年 9 月 5 日 18:24 UTC
- 編集日時: 2022 年 11 月 4 日 17:01 UTC
- ARN: arn:aws:iam::aws:policy/AmazonQLDBConsoleFullAccess

ポリシーのバージョン

ポリシーのバージョン: v5 (デフォルト)

ポリシーのデフォルトバージョンは、ポリシーのアクセス許可を定義するバージョンです。ポリシー を持つユーザーまたはロールが AWS リソースへのアクセスをリクエストすると、 はポリシーのデ フォルトバージョン AWS をチェックして、リクエストを許可するかどうかを判断します。

```
{ 
   "Version" : "2012-10-17", 
   "Statement" : [ 
     { 
       "Effect" : "Allow", 
      "Action" : [
          "qldb:CreateLedger", 
          "qldb:UpdateLedger", 
          "qldb:UpdateLedgerPermissionsMode", 
          "qldb:DeleteLedger", 
          "qldb:ListLedgers", 
          "qldb:DescribeLedger", 
          "qldb:ExportJournalToS3", 
          "qldb:ListJournalS3Exports", 
          "qldb:ListJournalS3ExportsForLedger", 
          "qldb:DescribeJournalS3Export", 
          "qldb:CancelJournalKinesisStream", 
          "qldb:DescribeJournalKinesisStream", 
          "qldb:ListJournalKinesisStreamsForLedger", 
          "qldb:StreamJournalToKinesis", 
          "qldb:GetBlock", 
          "qldb:GetDigest", 
          "qldb:GetRevision", 
          "qldb:TagResource", 
          "qldb:UntagResource", 
          "qldb:ListTagsForResource", 
          "qldb:SendCommand", 
          "qldb:ExecuteStatement", 
          "qldb:ShowCatalog", 
          "qldb:InsertSampleData", 
          "qldb:PartiQLCreateTable", 
          "qldb:PartiQLCreateIndex", 
          "qldb:PartiQLDropTable",
```

```
 "qldb:PartiQLDropIndex", 
          "qldb:PartiQLUndropTable", 
          "qldb:PartiQLDelete", 
          "qldb:PartiQLInsert", 
          "qldb:PartiQLUpdate", 
          "qldb:PartiQLSelect", 
          "qldb:PartiQLHistoryFunction", 
          "qldb:PartiQLRedact" 
        ], 
        "Resource" : "*" 
     }, 
     { 
        "Effect" : "Allow", 
       "Action" : [
          "dbqms:*" 
        ], 
       "Resource" : "*" 
     }, 
     { 
        "Effect" : "Allow", 
       "Action" : [
          "kinesis:ListStreams", 
          "kinesis:DescribeStream" 
        ], 
        "Resource" : "*" 
     }, 
     { 
        "Effect" : "Allow", 
        "Action" : "iam:PassRole", 
        "Resource" : "*", 
        "Condition" : { 
          "StringEquals" : { 
             "iam:PassedToService" : "qldb.amazonaws.com" 
          } 
        } 
     } 
  \mathbf{I}}
```
- [IAM Identity Center で AWS マネージドポリシーを使用してアクセス許可セットを作成する](https://docs.aws.amazon.com/singlesignon/latest/userguide/howtocreatepermissionset.html)
- [IAM ID のアクセス許可の追加および削除](https://docs.aws.amazon.com/IAM/latest/UserGuide/access_policies_manage-attach-detach.html)
- [IAM ポリシーのバージョニングについて理解する](https://docs.aws.amazon.com/IAM/latest/UserGuide/access_policies_managed-versioning.html)
- [AWS 管理ポリシーの使用を開始し、最小特権のアクセス許可に移行する](https://docs.aws.amazon.com/IAM/latest/UserGuide/best-practices.html#bp-use-aws-defined-policies)

### AmazonQLDBFullAccess

説明: サービス API 経由で Amazon QLDB へのフルアクセスを提供します。

AmazonQLDBFullAccess は [AWS マネージドポリシー で](https://docs.aws.amazon.com/IAM/latest/UserGuide/access_policies_managed-vs-inline.html#aws-managed-policies)す。

#### このポリシーを使用すると

ユーザー、グループおよびロールに AmazonQLDBFullAccess をアタッチできます。

#### ポリシーの詳細

- タイプ: AWS 管理ポリシー
- 作成日時: 2019 年 9 月 5 日 18:23 UTC
- 編集日時: 2022 年 11 月 4 日 17:01 UTC
- ARN: arn:aws:iam::aws:policy/AmazonQLDBFullAccess

#### ポリシーのバージョン

ポリシーのバージョン: v5 (デフォルト)

ポリシーのデフォルトバージョンは、ポリシーのアクセス許可を定義するバージョンです。ポリシー を持つユーザーまたはロールが AWS リソースへのアクセスをリクエストすると、 はポリシーのデ フォルトバージョン AWS をチェックして、リクエストを許可するかどうかを判断します。

```
{ 
   "Version" : "2012-10-17", 
   "Statement" : [ 
     { 
        "Effect" : "Allow", 
        "Action" : [ 
          "qldb:CreateLedger", 
          "qldb:UpdateLedger", 
          "qldb:UpdateLedgerPermissionsMode",
```

```
 "qldb:DeleteLedger", 
       "qldb:ListLedgers", 
       "qldb:DescribeLedger", 
       "qldb:ExportJournalToS3", 
       "qldb:ListJournalS3Exports", 
       "qldb:ListJournalS3ExportsForLedger", 
       "qldb:DescribeJournalS3Export", 
       "qldb:CancelJournalKinesisStream", 
       "qldb:DescribeJournalKinesisStream", 
       "qldb:ListJournalKinesisStreamsForLedger", 
       "qldb:StreamJournalToKinesis", 
       "qldb:GetDigest", 
       "qldb:GetRevision", 
       "qldb:GetBlock", 
       "qldb:TagResource", 
       "qldb:UntagResource", 
       "qldb:ListTagsForResource", 
       "qldb:SendCommand", 
       "qldb:PartiQLCreateTable", 
       "qldb:PartiQLCreateIndex", 
       "qldb:PartiQLDropTable", 
       "qldb:PartiQLDropIndex", 
       "qldb:PartiQLUndropTable", 
       "qldb:PartiQLDelete", 
       "qldb:PartiQLInsert", 
       "qldb:PartiQLUpdate", 
       "qldb:PartiQLSelect", 
       "qldb:PartiQLHistoryFunction", 
       "qldb:PartiQLRedact" 
     ], 
     "Resource" : "*" 
   }, 
   { 
     "Effect" : "Allow", 
     "Action" : "iam:PassRole", 
     "Resource" : "*", 
     "Condition" : { 
       "StringEquals" : { 
          "iam:PassedToService" : "qldb.amazonaws.com" 
       } 
     } 
   } 
 ]
```
#### }

# 詳細はこちら

- [IAM Identity Center で AWS マネージドポリシーを使用してアクセス許可セットを作成する](https://docs.aws.amazon.com/singlesignon/latest/userguide/howtocreatepermissionset.html)
- [IAM ID のアクセス許可の追加および削除](https://docs.aws.amazon.com/IAM/latest/UserGuide/access_policies_manage-attach-detach.html)
- [IAM ポリシーのバージョニングについて理解する](https://docs.aws.amazon.com/IAM/latest/UserGuide/access_policies_managed-versioning.html)
- [AWS 管理ポリシーの使用を開始し、最小特権のアクセス許可に移行する](https://docs.aws.amazon.com/IAM/latest/UserGuide/best-practices.html#bp-use-aws-defined-policies)

# AmazonQLDBReadOnly

説明: Amazon QLDB への読み取り専用アクセスを提供します。

AmazonQLDBReadOnly は [AWS マネージドポリシー](https://docs.aws.amazon.com/IAM/latest/UserGuide/access_policies_managed-vs-inline.html#aws-managed-policies) です。

このポリシーを使用すると

ユーザー、グループおよびロールに AmazonQLDBReadOnly をアタッチできます。

#### ポリシーの詳細

- タイプ: AWS 管理ポリシー
- 作成日時: 2019 年 9 月 5 日 18:19 UTC
- 編集日時: 2021 年 7 月 2 日 02:17 UTC
- ARN: arn:aws:iam::aws:policy/AmazonQLDBReadOnly

ポリシーのバージョン

ポリシーのバージョン: v3 (デフォルト)

ポリシーのデフォルトバージョンは、ポリシーのアクセス許可を定義するバージョンです。ポリシー を持つユーザーまたはロールが AWS リソースへのアクセスをリクエストすると、 はポリシーのデ フォルトバージョン AWS をチェックして、リクエストを許可するかどうかを判断します。

```
 "Version" : "2012-10-17", 
   "Statement" : [ 
     { 
        "Effect" : "Allow", 
        "Action" : [ 
          "qldb:ListLedgers", 
          "qldb:DescribeLedger", 
          "qldb:ListJournalS3Exports", 
          "qldb:ListJournalS3ExportsForLedger", 
          "qldb:DescribeJournalS3Export", 
          "qldb:DescribeJournalKinesisStream", 
          "qldb:ListJournalKinesisStreamsForLedger", 
          "qldb:GetBlock", 
          "qldb:GetDigest", 
          "qldb:GetRevision", 
          "qldb:ListTagsForResource" 
        ], 
        "Resource" : "*" 
     } 
  \mathbf{I}}
```
- [IAM Identity Center で AWS マネージドポリシーを使用してアクセス許可セットを作成する](https://docs.aws.amazon.com/singlesignon/latest/userguide/howtocreatepermissionset.html)
- [IAM ID のアクセス許可の追加および削除](https://docs.aws.amazon.com/IAM/latest/UserGuide/access_policies_manage-attach-detach.html)
- [IAM ポリシーのバージョニングについて理解する](https://docs.aws.amazon.com/IAM/latest/UserGuide/access_policies_managed-versioning.html)
- [AWS 管理ポリシーを開始し、最小特権のアクセス許可に移行する](https://docs.aws.amazon.com/IAM/latest/UserGuide/best-practices.html#bp-use-aws-defined-policies)

# AmazonRDSBetaServiceRolePolicy

説明: Amazon RDS がユーザーに代わって AWS リソースを管理できるようにします。

AmazonRDSBetaServiceRolePolicy は [AWS マネージドポリシー で](https://docs.aws.amazon.com/IAM/latest/UserGuide/access_policies_managed-vs-inline.html#aws-managed-policies)す。

### このポリシーを使用すると

このポリシーは、ユーザーに代わってサービスがアクションを実行することを許可する、サービスリ ンクロールにアタッチされます。ユーザー、グループおよびロールにこのポリシーはアタッチできま せん。

# ポリシーの詳細

- タイプ: サービスリンクロールポリシー
- 作成日時: 2018 年 5 月 2 日 19:41 UTC
- 編集日時: 2022 年 12 月 14 日 18:33 UTC
- ARN: arn:aws:iam::aws:policy/aws-service-role/ AmazonRDSBetaServiceRolePolicy

ポリシーのバージョン

ポリシーのバージョン: v8 (デフォルト)

ポリシーのデフォルトバージョンは、ポリシーのアクセス許可を定義するバージョンです。ポリシー を持つユーザーまたはロールが AWS リソースへのアクセスをリクエストすると、 はポリシーのデ フォルトバージョン AWS をチェックして、リクエストを許可するかどうかを判断します。

```
{ 
   "Version" : "2012-10-17", 
   "Statement" : [ 
     { 
       "Effect" : "Allow", 
       "Action" : [ 
         "ec2:AllocateAddress", 
         "ec2:AssociateAddress", 
         "ec2:AuthorizeSecurityGroupIngress", 
         "ec2:CreateCoipPoolPermission", 
         "ec2:CreateLocalGatewayRouteTablePermission", 
         "ec2:CreateNetworkInterface", 
         "ec2:CreateSecurityGroup", 
         "ec2:DeleteCoipPoolPermission", 
         "ec2:DeleteLocalGatewayRouteTablePermission", 
         "ec2:DeleteNetworkInterface", 
         "ec2:DeleteSecurityGroup", 
         "ec2:DescribeAddresses", 
         "ec2:DescribeAvailabilityZones", 
         "ec2:DescribeCoipPools", 
         "ec2:DescribeInternetGateways", 
         "ec2:DescribeLocalGatewayRouteTablePermissions",
```

```
 "ec2:DescribeLocalGatewayRouteTables", 
     "ec2:DescribeLocalGatewayRouteTableVpcAssociations", 
     "ec2:DescribeLocalGateways", 
     "ec2:DescribeSecurityGroups", 
     "ec2:DescribeSubnets", 
     "ec2:DescribeVpcAttribute", 
     "ec2:DescribeVpcs", 
     "ec2:DisassociateAddress", 
     "ec2:ModifyNetworkInterfaceAttribute", 
     "ec2:ModifyVpcEndpoint", 
     "ec2:ReleaseAddress", 
     "ec2:RevokeSecurityGroupIngress", 
     "ec2:CreateVpcEndpoint", 
     "ec2:DescribeVpcEndpoints", 
     "ec2:DeleteVpcEndpoints" 
   ], 
   "Resource" : "*" 
 }, 
 { 
   "Effect" : "Allow", 
   "Action" : [ 
     "sns:Publish" 
   ], 
   "Resource" : "*" 
 }, 
 { 
   "Effect" : "Allow", 
   "Action" : [ 
     "logs:CreateLogGroup" 
   ], 
   "Resource" : [ 
     "arn:aws:logs:*:*:log-group:/aws/rds/*" 
   ] 
 }, 
 { 
   "Effect" : "Allow", 
  "Action" : [
     "logs:CreateLogStream", 
     "logs:PutLogEvents", 
     "logs:DescribeLogStreams" 
   ], 
   "Resource" : [ 
     "arn:aws:logs:*:*:log-group:/aws/rds/*:log-stream:*" 
   ]
```

```
 }, 
     { 
        "Effect" : "Allow", 
       "Action" : [
          "cloudwatch:PutMetricData" 
       ], 
        "Resource" : "*", 
        "Condition" : { 
          "StringEquals" : { 
            "cloudwatch:namespace" : [ 
              "AWS/DocDB", 
              "AWS/Neptune", 
              "AWS/RDS", 
              "AWS/Usage" 
            ] 
          } 
       } 
     }, 
     { 
        "Effect" : "Allow", 
       "Action" : [
          "secretsmanager:GetRandomPassword" 
       ], 
       "Resource" : "*" 
     }, 
     { 
        "Effect" : "Allow", 
        "Action" : [ 
          "secretsmanager:DeleteSecret", 
          "secretsmanager:DescribeSecret", 
          "secretsmanager:PutSecretValue", 
          "secretsmanager:RotateSecret", 
          "secretsmanager:UpdateSecret", 
          "secretsmanager:UpdateSecretVersionStage", 
          "secretsmanager:ListSecretVersionIds" 
       ], 
        "Resource" : [ 
          "arn:aws:secretsmanager:*:*:secret:rds-beta-us-east-1!*" 
       ], 
        "Condition" : { 
          "StringLike" : { 
            "secretsmanager:ResourceTag/aws:secretsmanager:owningService" : "rds-beta-us-
east-1" 
          }
```

```
 } 
     }, 
     { 
        "Effect" : "Allow", 
        "Action" : "secretsmanager:TagResource", 
        "Resource" : "arn:aws:secretsmanager:*:*:secret:rds-beta-us-east-1!*", 
        "Condition" : { 
          "ForAllValues:StringEquals" : { 
            "aws:TagKeys" : [ 
              "aws:rds:primaryDBInstanceArn", 
              "aws:rds:primaryDBClusterArn" 
            ] 
          }, 
          "StringLike" : { 
            "secretsmanager:ResourceTag/aws:secretsmanager:owningService" : "rds-beta-us-
east-1" 
          } 
       } 
     } 
   ]
}
```
- [IAM ポリシーのバージョニングについて理解する](https://docs.aws.amazon.com/IAM/latest/UserGuide/access_policies_managed-versioning.html)
- [AWS 管理ポリシーを開始し、最小特権のアクセス許可に移行する](https://docs.aws.amazon.com/IAM/latest/UserGuide/best-practices.html#bp-use-aws-defined-policies)

# AmazonRDSCustomInstanceProfileRolePolicy

説明: Amazon RDS Custom が EC2 インスタンスプロファイルを介してさまざまなオートメーショ ンアクションとデータベース管理タスクを実行できるようにします。

AmazonRDSCustomInstanceProfileRolePolicy は [AWS マネージドポリシー で](https://docs.aws.amazon.com/IAM/latest/UserGuide/access_policies_managed-vs-inline.html#aws-managed-policies)す。

このポリシーを使用すると

ユーザー、グループおよびロールに AmazonRDSCustomInstanceProfileRolePolicy をアタッ チできます。

## ポリシーの詳細

- タイプ: AWS 管理ポリシー
- 作成日時: 2024 年 2 月 27 日 17:42 UTC
- 編集日時: 2024 年 2 月 27 日 17:42 UTC
- ARN: arn:aws:iam::aws:policy/AmazonRDSCustomInstanceProfileRolePolicy

ポリシーのバージョン

ポリシーのバージョン: v1 (デフォルト)

ポリシーのデフォルトバージョンは、ポリシーのアクセス許可を定義するバージョンです。ポリシー を持つユーザーまたはロールが AWS リソースへのアクセスをリクエストすると、 はポリシーのデ フォルトバージョン AWS をチェックして、リクエストを許可するかどうかを判断します。

```
{ 
   "Version" : "2012-10-17", 
   "Statement" : [ 
    \{ "Sid" : "ssmAgentPermission1", 
        "Effect" : "Allow", 
        "Action" : [ 
          "ssm:UpdateInstanceInformation" 
        ], 
        "Resource" : "arn:aws:ec2:*:*:instance/*", 
        "Condition" : { 
          "StringLike" : { 
             "aws:ResourceTag/AWSRDSCustom" : [ 
               "custom-oracle", 
               "custom-sqlserver", 
               "custom-oracle-rac" 
           \mathbf{I} } 
        } 
     }, 
     { 
        "Sid" : "ssmAgentPermission2", 
        "Effect" : "Allow",
```

```
 "Action" : [ 
     "ssm:GetManifest", 
     "ssm:PutConfigurePackageResult" 
   ], 
   "Resource" : "*" 
 }, 
 { 
   "Sid" : "ssmAgentPermission3", 
   "Effect" : "Allow", 
  "Action" : [
     "ssm:GetDocument", 
     "ssm:DescribeDocument" 
   ], 
   "Resource" : "arn:aws:ssm:*:*:document/*" 
 }, 
 { 
   "Sid" : "ssmAgentPermission4", 
   "Effect" : "Allow", 
  "Action" : [
     "ssmmessages:CreateControlChannel", 
     "ssmmessages:OpenControlChannel" 
   ], 
   "Resource" : "*" 
 }, 
 { 
   "Sid" : "ssmAgentPermission5", 
   "Effect" : "Allow", 
  "Action" : [
     "ec2messages:AcknowledgeMessage", 
     "ec2messages:DeleteMessage", 
     "ec2messages:FailMessage", 
     "ec2messages:GetEndpoint", 
     "ec2messages:GetMessages", 
     "ec2messages:SendReply" 
   ], 
   "Resource" : "*" 
 }, 
 { 
   "Sid" : "createEc2SnapshotPermission1", 
   "Effect" : "Allow", 
  "Action" : [
     "ec2:CreateSnapshot", 
     "ec2:CreateSnapshots" 
   ],
```

```
 "Resource" : [ 
     "arn:aws:ec2:*:*:volume/*" 
   ], 
   "Condition" : { 
     "StringLike" : { 
        "aws:ResourceTag/AWSRDSCustom" : [ 
          "custom-oracle", 
          "custom-sqlserver", 
          "custom-oracle-rac" 
       ] 
     } 
   } 
 }, 
 { 
   "Sid" : "createEc2SnapshotPermission2", 
   "Effect" : "Allow", 
  "Action" : [
     "ec2:CreateSnapshot", 
     "ec2:CreateSnapshots" 
   ], 
   "Resource" : [ 
     "arn:aws:ec2:*::snapshot/*" 
   ], 
   "Condition" : { 
     "StringLike" : { 
        "aws:RequestTag/AWSRDSCustom" : [ 
          "custom-oracle", 
          "custom-sqlserver", 
          "custom-oracle-rac" 
       ] 
     } 
   } 
 }, 
 { 
   "Sid" : "createEc2SnapshotPermission3", 
   "Effect" : "Allow", 
   "Action" : "ec2:CreateSnapshots", 
   "Resource" : [ 
     "arn:aws:ec2:*:*:instance/*" 
   ], 
   "Condition" : { 
     "StringLike" : { 
        "aws:ResourceTag/AWSRDSCustom" : [ 
          "custom-oracle",
```

```
 "custom-sqlserver", 
          "custom-oracle-rac" 
       ] 
     } 
   } 
 }, 
 { 
   "Sid" : "createTagForEc2SnapshotPermission", 
   "Effect" : "Allow", 
   "Action" : "ec2:CreateTags", 
   "Resource" : "*", 
   "Condition" : { 
     "StringLike" : { 
        "aws:RequestTag/AWSRDSCustom" : [ 
          "custom-oracle", 
          "custom-sqlserver", 
          "custom-oracle-rac" 
        ], 
        "ec2:CreateAction" : [ 
          "CreateSnapshot", 
          "CreateSnapshots" 
       ] 
     } 
   } 
 }, 
 { 
   "Sid" : "rdsCustomS3ObjectPermission", 
   "Effect" : "Allow", 
   "Action" : [ 
     "s3:putObject", 
     "s3:getObject", 
     "s3:getObjectVersion", 
     "s3:AbortMultipartUpload", 
     "s3:ListMultipartUploadParts" 
   ], 
   "Resource" : [ 
     "arn:aws:s3:::do-not-delete-rds-custom-*/*" 
   ], 
   "Condition" : { 
     "StringEquals" : { 
        "aws:ResourceAccount" : "${aws:PrincipalAccount}" 
     } 
   } 
 },
```

```
 { 
       "Sid" : "rdsCustomS3BucketPermission", 
       "Effect" : "Allow", 
      "Action" : [
         "s3:ListBucketVersions", 
         "s3:ListBucketMultipartUploads" 
       ], 
       "Resource" : [ 
         "arn:aws:s3:::do-not-delete-rds-custom-*" 
       ], 
       "Condition" : { 
         "StringEquals" : { 
           "aws:ResourceAccount" : "${aws:PrincipalAccount}" 
         } 
       } 
     }, 
     { 
       "Sid" : "readSecretsFromCpPermission", 
       "Effect" : "Allow", 
       "Action" : [ 
         "secretsmanager:GetSecretValue", 
         "secretsmanager:DescribeSecret" 
       ], 
       "Resource" : [ 
         "arn:aws:secretsmanager:*:*:secret:do-not-delete-rds-custom-*" 
       ], 
       "Condition" : { 
         "StringLike" : { 
            "aws:ResourceTag/AWSRDSCustom" : [ 
              "custom-oracle", 
              "custom-sqlserver", 
              "custom-oracle-rac" 
 ] 
         } 
       } 
     }, 
     { 
       "Sid" : "createSecretsOnDpPermission", 
       "Effect" : "Allow", 
       "Action" : [ 
         "secretsmanager:CreateSecret", 
         "secretsmanager:TagResource" 
       ], 
       "Resource" : [
```

```
 "arn:aws:secretsmanager:*:*:secret:do-not-delete-rds-custom-*" 
   ], 
   "Condition" : { 
     "StringLike" : { 
       "aws:RequestTag/AWSRDSCustom" : "custom-oracle-rac" 
     } 
   } 
 }, 
 { 
   "Sid" : "publishCwMetricsPermission", 
   "Effect" : "Allow", 
   "Action" : "cloudwatch:PutMetricData", 
   "Resource" : "*", 
   "Condition" : { 
     "StringEquals" : { 
       "cloudwatch:namespace" : [ 
          "rdscustom/rds-custom-sqlserver-agent", 
          "RDSCustomForOracle/Agent" 
      \mathbf{I} } 
   } 
 }, 
 { 
   "Sid" : "putEventsToEventBusPermission", 
   "Effect" : "Allow", 
   "Action" : "events:PutEvents", 
   "Resource" : "arn:aws:events:*:*:event-bus/default" 
 }, 
 { 
   "Sid" : "cwlUploadPermission", 
   "Effect" : "Allow", 
  "Action" : [
     "logs:PutRetentionPolicy", 
     "logs:PutLogEvents", 
     "logs:DescribeLogStreams", 
     "logs:CreateLogStream", 
     "logs:CreateLogGroup" 
   ], 
   "Resource" : "arn:aws:logs:*:*:log-group:rds-custom-instance-*" 
 }, 
 { 
   "Sid" : "sendMessageToSqsQueuePermission", 
   "Effect" : "Allow", 
   "Action" : [
```
```
 "sqs:SendMessage", 
          "sqs:ReceiveMessage", 
          "sqs:DeleteMessage", 
          "sqs:GetQueueUrl" 
       ], 
       "Resource" : [ 
          "arn:aws:sqs:*:*:do-not-delete-rds-custom-*" 
       ], 
       "Condition" : { 
          "StringLike" : { 
            "aws:ResourceTag/AWSRDSCustom" : "custom-sqlserver" 
         } 
       } 
     }, 
     { 
       "Sid" : "managePrivateIpOnEniPermission", 
       "Effect" : "Allow", 
       "Action" : [ 
          "ec2:AssignPrivateIpAddresses", 
         "ec2:UnassignPrivateIpAddresses" 
       ], 
       "Resource" : "arn:aws:ec2:*:*:network-interface/*", 
       "Condition" : { 
          "StringLike" : { 
            "aws:ResourceTag/AWSRDSCustom" : "custom-oracle-rac" 
         } 
       } 
     }, 
     { 
       "Sid" : "kmsPermissionWithSecret", 
       "Effect" : "Allow", 
      "Action" : [
          "kms:Decrypt", 
         "kms:GenerateDataKey" 
       ], 
       "Resource" : "*", 
       "Condition" : { 
          "ArnLike" : { 
            "kms:EncryptionContext:SecretARN" : "arn:aws:secretsmanager:*:*:secret:do-
not-delete-rds-custom-*" 
          }, 
          "StringLike" : { 
            "kms:ViaService" : "secretsmanager.*.amazonaws.com" 
          }
```

```
 } 
     }, 
     { 
        "Sid" : "kmsPermissionWithS3", 
        "Effect" : "Allow", 
       "Action" : [
          "kms:Decrypt", 
          "kms:GenerateDataKey" 
        ], 
        "Resource" : "*", 
        "Condition" : { 
          "ArnLike" : { 
             "kms:EncryptionContext:aws:s3:arn" : "arn:aws:s3:::do-not-delete-rds-custom-
*"
          }, 
          "StringLike" : { 
            "kms:ViaService" : "s3.*.amazonaws.com" 
          } 
        } 
     } 
   ]
}
```
### 詳細はこちら

- [IAM Identity Center で AWS マネージドポリシーを使用してアクセス許可セットを作成する](https://docs.aws.amazon.com/singlesignon/latest/userguide/howtocreatepermissionset.html)
- [IAM ID のアクセス許可の追加および削除](https://docs.aws.amazon.com/IAM/latest/UserGuide/access_policies_manage-attach-detach.html)
- [IAM ポリシーのバージョニングについて理解する](https://docs.aws.amazon.com/IAM/latest/UserGuide/access_policies_managed-versioning.html)
- [AWS 管理ポリシーの使用を開始し、最小特権のアクセス許可に移行する](https://docs.aws.amazon.com/IAM/latest/UserGuide/best-practices.html#bp-use-aws-defined-policies)

# AmazonRDSCustomPreviewServiceRolePolicy

説明: Amazon RDS Custom Preview Service ロールポリシー

AmazonRDSCustomPreviewServiceRolePolicy は [AWS マネージドポリシー](https://docs.aws.amazon.com/IAM/latest/UserGuide/access_policies_managed-vs-inline.html#aws-managed-policies) です。

#### このポリシーを使用すると

このポリシーは、ユーザーに代わってサービスがアクションを実行することを許可する、サービスリ ンクロールにアタッチされます。ユーザー、グループおよびロールにこのポリシーはアタッチできま せん。

#### ポリシーの詳細

- タイプ: サービスリンクロールポリシー
- 作成日時: 2021 年 10 月 8 日 21:44 UTC
- 編集日時: 2023 年 9 月 20 日 17:48 UTC
- ARN: arn:aws:iam::aws:policy/aws-service-role/ AmazonRDSCustomPreviewServiceRolePolicy

ポリシーのバージョン

ポリシーのバージョン: v6 (デフォルト)

ポリシーのデフォルトバージョンは、ポリシーのアクセス許可を定義するバージョンです。ポリシー を持つユーザーまたはロールが AWS リソースへのアクセスをリクエストすると、 はポリシーのデ フォルトバージョン AWS をチェックして、リクエストを許可するかどうかを判断します。

JSON ポリシードキュメント

```
{ 
   "Version" : "2012-10-17", 
   "Statement" : [ 
     { 
       "Sid" : "ecc1", 
       "Effect" : "Allow", 
       "Action" : [ 
          "ec2:DescribeInstances", 
          "ec2:DescribeInstanceAttribute", 
          "ec2:DescribeRegions", 
          "ec2:DescribeSnapshots", 
          "ec2:DescribeNetworkInterfaces", 
          "ec2:DescribeVolumes", 
          "ec2:DescribeInstanceStatus", 
          "ec2:DescribeIamInstanceProfileAssociations", 
          "ec2:DescribeImages",
```

```
 "ec2:DescribeVpcs", 
     "ec2:RegisterImage", 
     "ec2:DeregisterImage", 
     "ec2:DescribeTags", 
     "ec2:DescribeSecurityGroups", 
     "ec2:DescribeVolumesModifications", 
     "ec2:DescribeSubnets", 
     "ec2:DescribeVpcAttribute", 
     "ec2:SearchTransitGatewayMulticastGroups", 
     "ec2:GetTransitGatewayMulticastDomainAssociations", 
     "ec2:DescribeTransitGatewayMulticastDomains", 
     "ec2:DescribeTransitGateways", 
     "ec2:DescribeTransitGatewayVpcAttachments", 
     "ec2:DescribePlacementGroups", 
     "ec2:DescribeRouteTables" 
   ], 
   "Resource" : [ 
    " ] 
 }, 
 { 
   "Sid" : "ecc2", 
   "Effect" : "Allow", 
   "Action" : [ 
     "ec2:DisassociateIamInstanceProfile", 
     "ec2:AssociateIamInstanceProfile", 
     "ec2:ReplaceIamInstanceProfileAssociation", 
     "ec2:TerminateInstances", 
     "ec2:StartInstances", 
     "ec2:StopInstances", 
     "ec2:RebootInstances" 
   ], 
  "Resource" : "arn:aws:ec2:*:*:instance/*",
   "Condition" : { 
     "StringLike" : { 
        "aws:ResourceTag/AWSRDSCustom" : [ 
          "custom-oracle", 
          "custom-sqlserver", 
          "custom-oracle-rac" 
       ] 
     } 
   } 
 }, 
 {
```

```
 "Sid" : "ecc1scoping", 
   "Effect" : "Allow", 
  "Action" : [
     "ec2:AllocateAddress" 
   ], 
   "Resource" : [ 
    " ], 
   "Condition" : { 
     "StringLike" : { 
        "aws:RequestTag/AWSRDSCustom" : [ 
          "custom-oracle", 
          "custom-sqlserver", 
          "custom-oracle-rac" 
       ] 
     } 
   } 
 }, 
 { 
   "Sid" : "ecc1scoping2", 
   "Effect" : "Allow", 
   "Action" : [ 
     "ec2:AssociateAddress", 
     "ec2:DisassociateAddress", 
     "ec2:ReleaseAddress" 
   ], 
   "Resource" : [ 
    ^{\rm m} \star ^{\rm m} ], 
   "Condition" : { 
     "StringLike" : { 
        "aws:ResourceTag/AWSRDSCustom" : [ 
          "custom-oracle", 
          "custom-sqlserver", 
          "custom-oracle-rac" 
        ] 
     } 
   } 
 }, 
 { 
   "Sid" : "ecc1scoping3", 
   "Effect" : "Allow", 
  "Action" : [
     "ec2:AssignPrivateIpAddresses"
```

```
 ], 
   "Resource" : "arn:aws:ec2:*:*:network-interface/*", 
   "Condition" : { 
     "StringLike" : { 
        "aws:ResourceTag/AWSRDSCustom" : [ 
          "custom-oracle-rac" 
       ] 
     } 
   } 
 }, 
 { 
   "Sid" : "eccRunInstances1", 
   "Effect" : "Allow", 
   "Action" : "ec2:RunInstances", 
   "Resource" : [ 
     "arn:aws:ec2:*:*:instance/*", 
     "arn:aws:ec2:*:*:volume/*", 
     "arn:aws:ec2:*:*:network-interface/*" 
   ], 
   "Condition" : { 
     "StringLike" : { 
        "aws:RequestTag/AWSRDSCustom" : [ 
          "custom-oracle", 
          "custom-sqlserver", 
          "custom-oracle-rac" 
       ] 
     } 
   } 
 }, 
 { 
   "Sid" : "eccRunInstances2", 
   "Effect" : "Allow", 
  "Action" : [
     "ec2:RunInstances" 
   ], 
   "Resource" : [ 
     "arn:aws:ec2:*:*:subnet/*", 
     "arn:aws:ec2:*:*:security-group/*", 
     "arn:aws:ec2:*::image/*", 
     "arn:aws:ec2:*:*:key-pair/do-not-delete-rds-custom-*", 
     "arn:aws:ec2:*:*:placement-group/*" 
   ] 
 }, 
 {
```

```
 "Sid" : "eccRunInstances3", 
   "Effect" : "Allow", 
   "Action" : [ 
     "ec2:RunInstances" 
   ], 
   "Resource" : [ 
     "arn:aws:ec2:*:*:network-interface/*", 
     "arn:aws:ec2:*::snapshot/*" 
   ], 
   "Condition" : { 
     "StringLike" : { 
        "aws:ResourceTag/AWSRDSCustom" : [ 
          "custom-oracle-rac", 
          "custom-oracle" 
       ] 
     } 
   } 
 }, 
 { 
   "Sid" : "RequireImdsV2", 
   "Effect" : "Deny", 
   "Action" : "ec2:RunInstances", 
   "Resource" : "arn:aws:ec2:*:*:instance/*", 
   "Condition" : { 
     "StringNotEquals" : { 
        "ec2:MetadataHttpTokens" : "required" 
     }, 
     "StringLike" : { 
        "aws:RequestTag/AWSRDSCustom" : [ 
          "custom-oracle-rac" 
       ] 
     } 
   } 
 }, 
 { 
   "Sid" : "eccRunInstances3keyPair1", 
   "Effect" : "Allow", 
  "Action" : [
     "ec2:RunInstances", 
     "ec2:DeleteKeyPair" 
   ], 
   "Resource" : [ 
     "arn:aws:ec2:*:*:key-pair/do-not-delete-rds-custom-*" 
   ],
```

```
 "Condition" : { 
     "StringLike" : { 
        "aws:ResourceTag/AWSRDSCustom" : [ 
          "custom-oracle", 
          "custom-sqlserver", 
          "custom-oracle-rac" 
        ] 
     } 
   } 
 }, 
 { 
   "Sid" : "eccKeyPair2", 
   "Effect" : "Allow", 
  "Action" : [
     "ec2:CreateKeyPair" 
   ], 
   "Resource" : [ 
     "arn:aws:ec2:*:*:key-pair/do-not-delete-rds-custom-*" 
   ], 
   "Condition" : { 
     "StringLike" : { 
        "aws:RequestTag/AWSRDSCustom" : [ 
          "custom-oracle", 
          "custom-sqlserver", 
          "custom-oracle-rac" 
       ] 
     } 
   } 
 }, 
 { 
   "Sid" : "eccNetworkInterface1", 
   "Effect" : "Allow", 
   "Action" : "ec2:CreateNetworkInterface", 
   "Resource" : "arn:aws:ec2:*:*:network-interface/*", 
   "Condition" : { 
     "StringLike" : { 
        "aws:RequestTag/AWSRDSCustom" : [ 
          "custom-oracle-rac" 
        ] 
     } 
   } 
 }, 
 { 
   "Sid" : "eccNetworkInterface2",
```

```
 "Effect" : "Allow", 
   "Action" : "ec2:CreateNetworkInterface", 
   "Resource" : [ 
     "arn:aws:ec2:*:*:subnet/*", 
     "arn:aws:ec2:*:*:security-group/*" 
   ] 
 }, 
 { 
   "Sid" : "eccNetworkInterface3", 
   "Effect" : "Allow", 
   "Action" : "ec2:DeleteNetworkInterface", 
   "Resource" : "arn:aws:ec2:*:*:network-interface/*", 
   "Condition" : { 
     "StringLike" : { 
        "aws:ResourceTag/AWSRDSCustom" : [ 
          "custom-oracle-rac" 
       ] 
     } 
   } 
 }, 
 { 
   "Sid" : "eccCreateTag1", 
   "Effect" : "Allow", 
  "Action" : [
     "ec2:CreateTags" 
   ], 
   "Resource" : [ 
    ^{\rm H} \star ^{\rm H} ], 
   "Condition" : { 
     "StringLike" : { 
        "aws:ResourceTag/AWSRDSCustom" : [ 
          "custom-oracle", 
          "custom-sqlserver", 
          "custom-oracle-rac" 
       ] 
     } 
   } 
 }, 
 { 
   "Sid" : "eccCreateTag2", 
   "Effect" : "Allow", 
   "Action" : "ec2:CreateTags", 
   "Resource" : "*",
```

```
 "Condition" : { 
     "StringLike" : { 
        "aws:RequestTag/AWSRDSCustom" : [ 
          "custom-oracle", 
          "custom-sqlserver", 
          "custom-oracle-rac" 
        ], 
        "ec2:CreateAction" : [ 
          "CreateKeyPair", 
          "RunInstances", 
          "CreateNetworkInterface", 
          "CreateVolume", 
          "CreateSnapshots", 
          "CopySnapshot", 
          "AllocateAddress" 
        ] 
     } 
   } 
 }, 
 { 
   "Sid" : "eccVolume1", 
   "Effect" : "Allow", 
  "Action" : [
     "ec2:DetachVolume", 
     "ec2:AttachVolume" 
   ], 
   "Resource" : [ 
     "arn:aws:ec2:*:*:instance/*", 
     "arn:aws:ec2:*:*:volume/*" 
   ], 
   "Condition" : { 
     "StringLike" : { 
        "aws:ResourceTag/AWSRDSCustom" : [ 
          "custom-oracle", 
          "custom-sqlserver", 
          "custom-oracle-rac" 
       ] 
     } 
   } 
 }, 
 { 
   "Sid" : "eccVolume2", 
   "Effect" : "Allow", 
   "Action" : "ec2:CreateVolume",
```

```
 "Resource" : "arn:aws:ec2:*:*:volume/*", 
   "Condition" : { 
     "StringLike" : { 
        "aws:RequestTag/AWSRDSCustom" : [ 
          "custom-oracle", 
          "custom-sqlserver", 
          "custom-oracle-rac" 
       ] 
     } 
   } 
 }, 
 { 
   "Sid" : "eccVolume3", 
   "Effect" : "Allow", 
   "Action" : [ 
     "ec2:ModifyVolumeAttribute", 
     "ec2:DeleteVolume", 
     "ec2:ModifyVolume" 
   ], 
   "Resource" : "arn:aws:ec2:*:*:volume/*", 
   "Condition" : { 
     "StringLike" : { 
        "aws:ResourceTag/AWSRDSCustom" : [ 
          "custom-oracle", 
          "custom-sqlserver", 
          "custom-oracle-rac" 
       ] 
     } 
   } 
 }, 
 { 
   "Sid" : "eccVolume4snapshot1", 
   "Effect" : "Allow", 
  "Action" : [
     "ec2:CreateVolume", 
     "ec2:DeleteSnapshot" 
   ], 
   "Resource" : "arn:aws:ec2:*::snapshot/*", 
   "Condition" : { 
     "StringLike" : { 
        "aws:ResourceTag/AWSRDSCustom" : [ 
          "custom-oracle", 
          "custom-sqlserver", 
          "custom-oracle-rac"
```

```
 ] 
     } 
   } 
 }, 
 { 
   "Sid" : "eccSnapshot2", 
   "Effect" : "Allow", 
   "Action" : [ 
     "ec2:CopySnapshot", 
     "ec2:CreateSnapshots" 
   ], 
   "Resource" : "arn:aws:ec2:*::snapshot/*", 
   "Condition" : { 
     "StringLike" : { 
        "aws:RequestTag/AWSRDSCustom" : [ 
          "custom-oracle", 
          "custom-sqlserver", 
          "custom-oracle-rac" 
       ] 
     } 
   } 
 }, 
 { 
   "Sid" : "eccSnapshot3", 
   "Effect" : "Allow", 
   "Action" : "ec2:CreateSnapshots", 
   "Resource" : [ 
     "arn:aws:ec2:*:*:instance/*", 
     "arn:aws:ec2:*:*:volume/*" 
   ], 
   "Condition" : { 
     "StringLike" : { 
        "aws:ResourceTag/AWSRDSCustom" : [ 
          "custom-oracle", 
          "custom-sqlserver", 
          "custom-oracle-rac" 
       ] 
     } 
   } 
 }, 
 { 
   "Sid" : "iam1", 
   "Effect" : "Allow", 
   "Action" : [
```

```
 "iam:ListInstanceProfiles", 
     "iam:GetInstanceProfile", 
     "iam:GetRole", 
     "iam:ListRolePolicies", 
     "iam:GetRolePolicy", 
     "iam:ListAttachedRolePolicies", 
     "iam:GetPolicy", 
     "iam:GetPolicyVersion" 
   ], 
  "Resource" : "*" 
 }, 
 { 
   "Sid" : "iam2", 
   "Effect" : "Allow", 
   "Action" : "iam:PassRole", 
   "Resource" : "arn:aws:iam::*:role/AWSRDSCustom*", 
   "Condition" : { 
     "StringLike" : { 
       "iam:PassedToService" : "ec2.amazonaws.com" 
     } 
   } 
 }, 
 { 
   "Sid" : "cloudtrail1", 
   "Effect" : "Allow", 
  "Action" : [
     "cloudtrail:GetTrailStatus" 
   ], 
   "Resource" : "arn:aws:cloudtrail:*:*:trail/do-not-delete-rds-custom-*" 
 }, 
 { 
   "Sid" : "cw1", 
   "Effect" : "Allow", 
  "Action" : [
     "cloudwatch:EnableAlarmActions", 
     "cloudwatch:DeleteAlarms" 
   ], 
   "Resource" : "arn:aws:cloudwatch:*:*:alarm:do-not-delete-rds-custom-*", 
   "Condition" : { 
     "StringLike" : { 
       "aws:ResourceTag/AWSRDSCustom" : [ 
          "custom-oracle", 
          "custom-sqlserver", 
          "custom-oracle-rac"
```

```
 ] 
     } 
   } 
 }, 
\mathcal{L} "Sid" : "cw2", 
   "Effect" : "Allow", 
   "Action" : [ 
     "cloudwatch:PutMetricAlarm", 
     "cloudwatch:TagResource" 
   ], 
   "Resource" : "arn:aws:cloudwatch:*:*:alarm:do-not-delete-rds-custom-*", 
   "Condition" : { 
     "StringLike" : { 
        "aws:RequestTag/AWSRDSCustom" : [ 
          "custom-oracle", 
          "custom-sqlserver", 
          "custom-oracle-rac" 
       ] 
     } 
   } 
 }, 
 { 
   "Sid" : "cw3", 
   "Effect" : "Allow", 
  "Action" : [
     "cloudwatch:DescribeAlarms" 
   ], 
   "Resource" : "arn:aws:cloudwatch:*:*:alarm:*" 
 }, 
 { 
   "Sid" : "ssm1", 
   "Effect" : "Allow", 
   "Action" : "ssm:SendCommand", 
   "Resource" : "arn:aws:ssm:*:*:document/*" 
 }, 
 { 
   "Sid" : "ssm2", 
   "Effect" : "Allow", 
   "Action" : "ssm:SendCommand", 
   "Resource" : "arn:aws:ec2:*:*:instance/*", 
   "Condition" : { 
     "StringLike" : { 
        "aws:ResourceTag/AWSRDSCustom" : [
```

```
 "custom-oracle", 
          "custom-sqlserver", 
          "custom-oracle-rac" 
       ] 
     } 
   } 
 }, 
 { 
   "Sid" : "ssm3", 
   "Effect" : "Allow", 
  "Action" : [
     "ssm:GetCommandInvocation", 
     "ssm:GetConnectionStatus", 
     "ssm:DescribeInstanceInformation" 
   ], 
   "Resource" : "*" 
 }, 
 { 
   "Sid" : "ssm4", 
   "Effect" : "Allow", 
  "Action" : [
     "ssm:PutParameter", 
     "ssm:AddTagsToResource" 
   ], 
   "Resource" : "arn:aws:ssm:*:*:parameter/rds/custom-oracle-rac/*", 
   "Condition" : { 
     "StringLike" : { 
        "aws:RequestTag/AWSRDSCustom" : [ 
          "custom-oracle-rac" 
       ] 
     } 
   } 
 }, 
 { 
   "Sid" : "ssm5", 
   "Effect" : "Allow", 
  "Action" : [
     "ssm:DeleteParameter" 
   ], 
   "Resource" : "arn:aws:ssm:*:*:parameter/rds/custom-oracle-rac/*", 
   "Condition" : { 
     "StringLike" : { 
        "aws:ResourceTag/AWSRDSCustom" : [ 
          "custom-oracle-rac"
```

```
 ] 
     } 
   } 
 }, 
\mathcal{L} "Sid" : "eb1", 
   "Effect" : "Allow", 
   "Action" : [ 
     "events:PutRule", 
     "events:TagResource" 
   ], 
   "Resource" : "arn:aws:events:*:*:rule/do-not-delete-rds-custom-*", 
   "Condition" : { 
     "StringLike" : { 
        "aws:RequestTag/AWSRDSCustom" : [ 
          "custom-oracle", 
          "custom-sqlserver", 
          "custom-oracle-rac" 
       ] 
     } 
   } 
 }, 
 { 
   "Sid" : "eb2", 
   "Effect" : "Allow", 
   "Action" : [ 
     "events:PutTargets", 
     "events:DescribeRule", 
     "events:EnableRule", 
     "events:ListTargetsByRule", 
     "events:DeleteRule", 
     "events:RemoveTargets", 
     "events:DisableRule" 
   ], 
   "Resource" : "arn:aws:events:*:*:rule/do-not-delete-rds-custom-*", 
   "Condition" : { 
     "StringLike" : { 
        "aws:ResourceTag/AWSRDSCustom" : [ 
          "custom-oracle", 
          "custom-sqlserver", 
          "custom-oracle-rac" 
        ] 
     } 
   }
```

```
 }, 
 { 
   "Sid" : "eb3", 
   "Effect" : "Allow", 
   "Action" : [ 
     "events:PutRule" 
   ], 
   "Resource" : "arn:aws:events:*:*:rule/do-not-delete-rds-custom-*", 
   "Condition" : { 
     "StringLike" : { 
        "events:ManagedBy" : [ 
          "custom.rds-preview.amazonaws.com" 
       ] 
     } 
   } 
 }, 
 { 
   "Sid" : "eb4", 
   "Effect" : "Allow", 
   "Action" : [ 
     "events:PutTargets", 
     "events:EnableRule", 
     "events:DeleteRule", 
     "events:RemoveTargets", 
     "events:DisableRule" 
   ], 
   "Resource" : "arn:aws:events:*:*:rule/do-not-delete-rds-custom-*", 
   "Condition" : { 
     "StringLike" : { 
        "events:ManagedBy" : [ 
          "custom.rds-preview.amazonaws.com" 
       ] 
     } 
   } 
 }, 
 { 
   "Sid" : "eb5", 
   "Effect" : "Allow", 
   "Action" : [ 
     "events:DescribeRule", 
     "events:ListTargetsByRule" 
   ], 
   "Resource" : "arn:aws:events:*:*:rule/do-not-delete-rds-custom-*" 
 },
```

```
 { 
   "Sid" : "secretmanager1", 
   "Effect" : "Allow", 
   "Action" : [ 
     "secretsmanager:TagResource", 
     "secretsmanager:CreateSecret" 
   ], 
   "Resource" : "arn:aws:secretsmanager:*:*:secret:do-not-delete-rds-custom-*", 
   "Condition" : { 
     "StringLike" : { 
        "aws:RequestTag/AWSRDSCustom" : [ 
          "custom-oracle", 
          "custom-sqlserver", 
          "custom-oracle-rac" 
       ] 
     } 
   } 
 }, 
 { 
   "Sid" : "secretmanager2", 
   "Effect" : "Allow", 
   "Action" : [ 
     "secretsmanager:TagResource", 
     "secretsmanager:DescribeSecret", 
     "secretsmanager:DeleteSecret", 
     "secretsmanager:PutSecretValue" 
   ], 
   "Resource" : "arn:aws:secretsmanager:*:*:secret:do-not-delete-rds-custom-*", 
   "Condition" : { 
     "StringLike" : { 
        "aws:ResourceTag/AWSRDSCustom" : [ 
          "custom-oracle", 
          "custom-sqlserver", 
          "custom-oracle-rac" 
       ] 
     } 
   } 
 }, 
 { 
   "Sid" : "servicequota1", 
   "Effect" : "Allow", 
  "Action" : [
     "servicequotas:GetServiceQuota" 
   ],
```

```
 "Resource" : "*" 
      } 
   ]
}
```
## 詳細はこちら

- [IAM ポリシーのバージョニングについて理解する](https://docs.aws.amazon.com/IAM/latest/UserGuide/access_policies_managed-versioning.html)
- [AWS 管理ポリシーを開始し、最小特権のアクセス許可に移行する](https://docs.aws.amazon.com/IAM/latest/UserGuide/best-practices.html#bp-use-aws-defined-policies)

# AmazonRDSCustomServiceRolePolicy

説明: Amazon RDS Custom がユーザーに代わって AWS リソースを管理できるようにします。

AmazonRDSCustomServiceRolePolicy は [AWS マネージドポリシー で](https://docs.aws.amazon.com/IAM/latest/UserGuide/access_policies_managed-vs-inline.html#aws-managed-policies)す。

#### このポリシーを使用すると

このポリシーは、ユーザーに代わってサービスがアクションを実行することを許可する、サービスリ ンクロールにアタッチされます。ユーザー、グループおよびロールにこのポリシーはアタッチできま せん。

#### ポリシーの詳細

- タイプ: サービスリンクロールポリシー
- 作成日時: 2021 年 10 月 8 日 21:39 UTC
- 編集日時: 2024 年 4 月 19 日 15:15 UTC
- ARN: arn:aws:iam::aws:policy/aws-service-role/ AmazonRDSCustomServiceRolePolicy

# ポリシーのバージョン

ポリシーのバージョン: v9 (デフォルト)

ポリシーのデフォルトバージョンは、ポリシーのアクセス許可を定義するバージョンです。ポリシー を持つユーザーまたはロールが AWS リソースへのアクセスをリクエストすると、 はポリシーのデ フォルトバージョン AWS をチェックして、リクエストを許可するかどうかを判断します。

# JSON ポリシードキュメント

```
{ 
   "Version" : "2012-10-17", 
   "Statement" : [ 
     { 
       "Sid" : "ecc1", 
       "Effect" : "Allow", 
      "Action" : [
          "ec2:DescribeInstances", 
          "ec2:DescribeInstanceAttribute", 
          "ec2:DescribeRegions", 
          "ec2:DescribeSnapshots", 
          "ec2:DescribeNetworkInterfaces", 
          "ec2:DescribeVolumes", 
          "ec2:DescribeInstanceStatus", 
          "ec2:DescribeInstanceTypes", 
          "ec2:DescribeIamInstanceProfileAssociations", 
          "ec2:DescribeImages", 
          "ec2:DescribeVpcs", 
          "ec2:RegisterImage", 
          "ec2:DeregisterImage", 
          "ec2:DescribeTags", 
          "ec2:DescribeSecurityGroups", 
          "ec2:DescribeVolumesModifications", 
          "ec2:DescribeSubnets", 
          "ec2:DescribeVpcAttribute", 
          "ec2:SearchTransitGatewayMulticastGroups", 
          "ec2:GetTransitGatewayMulticastDomainAssociations", 
          "ec2:DescribeTransitGatewayMulticastDomains", 
          "ec2:DescribeTransitGateways", 
          "ec2:DescribeTransitGatewayVpcAttachments", 
          "ec2:DescribePlacementGroups", 
          "ec2:DescribeRouteTables" 
       ], 
       "Resource" : [ 
         " ] 
     }, 
    \mathcal{L} "Sid" : "ecc2", 
       "Effect" : "Allow", 
       "Action" : [
```

```
 "ec2:DisassociateIamInstanceProfile", 
     "ec2:AssociateIamInstanceProfile", 
     "ec2:ReplaceIamInstanceProfileAssociation", 
     "ec2:TerminateInstances", 
     "ec2:StartInstances", 
     "ec2:StopInstances", 
     "ec2:RebootInstances" 
   ], 
   "Resource" : "arn:aws:ec2:*:*:instance/*", 
   "Condition" : { 
     "StringLike" : { 
        "aws:ResourceTag/AWSRDSCustom" : [ 
          "custom-oracle", 
          "custom-sqlserver", 
          "custom-oracle-rac" 
       ] 
     } 
   } 
 }, 
 { 
   "Sid" : "ecc1scoping", 
   "Effect" : "Allow", 
  "Action" : [
     "ec2:AllocateAddress" 
   ], 
   "Resource" : [ 
    ^{\rm m} \star ^{\rm m} ], 
   "Condition" : { 
     "StringLike" : { 
        "aws:RequestTag/AWSRDSCustom" : [ 
          "custom-oracle", 
          "custom-sqlserver", 
          "custom-oracle-rac" 
        ] 
     } 
   } 
 }, 
 { 
   "Sid" : "ecc1scoping2", 
   "Effect" : "Allow", 
  "Action" : [
     "ec2:AssociateAddress", 
     "ec2:DisassociateAddress",
```

```
 "ec2:ReleaseAddress" 
   ], 
   "Resource" : [ 
    \overline{m} \overline{m} ], 
   "Condition" : { 
     "StringLike" : { 
        "aws:ResourceTag/AWSRDSCustom" : [ 
          "custom-oracle", 
          "custom-sqlserver", 
          "custom-oracle-rac" 
       ] 
     } 
   } 
 }, 
 { 
   "Sid" : "ecc1scoping3", 
   "Effect" : "Allow", 
  "Action" : [
     "ec2:AssignPrivateIpAddresses" 
   ], 
   "Resource" : "arn:aws:ec2:*:*:network-interface/*", 
   "Condition" : { 
     "StringLike" : { 
        "aws:ResourceTag/AWSRDSCustom" : [ 
          "custom-oracle-rac" 
       ] 
     } 
   } 
 }, 
 { 
   "Sid" : "eccRunInstances1", 
   "Effect" : "Allow", 
   "Action" : "ec2:RunInstances", 
   "Resource" : [ 
     "arn:aws:ec2:*:*:instance/*", 
     "arn:aws:ec2:*:*:volume/*", 
     "arn:aws:ec2:*:*:network-interface/*" 
   ], 
   "Condition" : { 
     "StringLike" : { 
        "aws:RequestTag/AWSRDSCustom" : [ 
          "custom-oracle", 
          "custom-sqlserver",
```

```
 "custom-oracle-rac" 
 ] 
         } 
       } 
     }, 
     { 
       "Sid" : "eccRunInstances2", 
       "Effect" : "Allow", 
      "Action" : [
          "ec2:RunInstances" 
      \mathbf{1},
       "Resource" : [ 
         "arn:aws:ec2:*:*:subnet/*", 
         "arn:aws:ec2:*:*:security-group/*", 
         "arn:aws:ec2:*::image/*", 
         "arn:aws:ec2:*:*:key-pair/do-not-delete-rds-custom-*", 
         "arn:aws:ec2:*:*:placement-group/*" 
       ] 
     }, 
     { 
       "Sid" : "eccRunInstances3", 
       "Effect" : "Allow", 
      "Action" : [
         "ec2:RunInstances" 
       ], 
       "Resource" : [ 
          "arn:aws:ec2:*:*:network-interface/*", 
          "arn:aws:ec2:*::snapshot/*" 
       ], 
       "Condition" : { 
          "StringLike" : { 
            "aws:ResourceTag/AWSRDSCustom" : [ 
              "custom-oracle-rac", 
              "custom-oracle" 
            ] 
         } 
       } 
     }, 
     { 
       "Sid" : "eccModifyInstanceAttribute1", 
       "Effect" : "Allow", 
       "Action" : [ 
          "ec2:ModifyInstanceAttribute" 
       ],
```

```
 "Resource" : [ 
     "arn:aws:ec2:*:*:instance/*" 
   ], 
   "Condition" : { 
     "StringEquals" : { 
        "aws:ResourceTag/AWSRDSCustom" : [ 
          "custom-sqlserver" 
       ], 
        "ec2:Attribute" : "InstanceType" 
     } 
   } 
 }, 
 { 
   "Sid" : "RequireImdsV2", 
   "Effect" : "Deny", 
   "Action" : "ec2:RunInstances", 
   "Resource" : "arn:aws:ec2:*:*:instance/*", 
   "Condition" : { 
     "StringNotEquals" : { 
       "ec2:MetadataHttpTokens" : "required" 
     }, 
     "StringLike" : { 
        "aws:RequestTag/AWSRDSCustom" : [ 
          "custom-oracle-rac" 
       ] 
     } 
   } 
 }, 
 { 
   "Sid" : "eccRunInstances3keyPair1", 
   "Effect" : "Allow", 
  "Action" : [
     "ec2:RunInstances", 
     "ec2:DeleteKeyPair" 
   ], 
   "Resource" : [ 
     "arn:aws:ec2:*:*:key-pair/do-not-delete-rds-custom-*" 
   ], 
   "Condition" : { 
     "StringLike" : { 
        "aws:ResourceTag/AWSRDSCustom" : [ 
          "custom-oracle", 
          "custom-sqlserver", 
          "custom-oracle-rac"
```

```
 ] 
     } 
   } 
 }, 
\mathcal{L} "Sid" : "eccKeyPair2", 
   "Effect" : "Allow", 
   "Action" : [ 
     "ec2:CreateKeyPair" 
   ], 
   "Resource" : [ 
     "arn:aws:ec2:*:*:key-pair/do-not-delete-rds-custom-*" 
   ], 
   "Condition" : { 
     "StringLike" : { 
        "aws:RequestTag/AWSRDSCustom" : [ 
          "custom-oracle", 
          "custom-sqlserver", 
          "custom-oracle-rac" 
       ] 
     } 
   } 
 }, 
 { 
   "Sid" : "eccNetworkInterface1", 
   "Effect" : "Allow", 
   "Action" : "ec2:CreateNetworkInterface", 
   "Resource" : "arn:aws:ec2:*:*:network-interface/*", 
   "Condition" : { 
     "StringLike" : { 
        "aws:RequestTag/AWSRDSCustom" : [ 
          "custom-oracle-rac" 
        ] 
     } 
   } 
 }, 
 { 
   "Sid" : "eccNetworkInterface2", 
   "Effect" : "Allow", 
   "Action" : "ec2:CreateNetworkInterface", 
   "Resource" : [ 
     "arn:aws:ec2:*:*:subnet/*", 
     "arn:aws:ec2:*:*:security-group/*" 
   ]
```

```
 }, 
 { 
   "Sid" : "eccNetworkInterface3", 
   "Effect" : "Allow", 
   "Action" : "ec2:DeleteNetworkInterface", 
   "Resource" : "arn:aws:ec2:*:*:network-interface/*", 
   "Condition" : { 
     "StringLike" : { 
        "aws:ResourceTag/AWSRDSCustom" : [ 
          "custom-oracle-rac" 
       ] 
     } 
   } 
 }, 
 { 
   "Sid" : "eccCreateTag1", 
   "Effect" : "Allow", 
  "Action" : [
     "ec2:CreateTags" 
   ], 
   "Resource" : [ 
    ""
   ], 
   "Condition" : { 
     "StringLike" : { 
        "aws:ResourceTag/AWSRDSCustom" : [ 
          "custom-oracle", 
          "custom-sqlserver", 
          "custom-oracle-rac" 
       ] 
     } 
   } 
 }, 
 { 
   "Sid" : "eccCreateTag2", 
   "Effect" : "Allow", 
   "Action" : "ec2:CreateTags", 
   "Resource" : "*", 
   "Condition" : { 
     "StringLike" : { 
        "aws:RequestTag/AWSRDSCustom" : [ 
          "custom-oracle", 
          "custom-sqlserver", 
          "custom-oracle-rac"
```

```
 ], 
        "ec2:CreateAction" : [ 
          "CreateKeyPair", 
          "RunInstances", 
          "CreateNetworkInterface", 
          "CreateVolume", 
          "CreateSnapshot", 
          "CreateSnapshots", 
          "CopySnapshot", 
          "AllocateAddress" 
       ] 
     } 
   } 
 }, 
 { 
   "Sid" : "eccVolume1", 
   "Effect" : "Allow", 
  "Action" : [
     "ec2:DetachVolume", 
     "ec2:AttachVolume" 
   ], 
   "Resource" : [ 
     "arn:aws:ec2:*:*:instance/*", 
     "arn:aws:ec2:*:*:volume/*" 
   ], 
   "Condition" : { 
     "StringLike" : { 
        "aws:ResourceTag/AWSRDSCustom" : [ 
          "custom-oracle", 
          "custom-sqlserver", 
          "custom-oracle-rac" 
       ] 
     } 
   } 
 }, 
 { 
   "Sid" : "eccVolume2", 
   "Effect" : "Allow", 
   "Action" : "ec2:CreateVolume", 
   "Resource" : "arn:aws:ec2:*:*:volume/*", 
   "Condition" : { 
     "StringLike" : { 
        "aws:RequestTag/AWSRDSCustom" : [ 
          "custom-oracle",
```

```
 "custom-sqlserver", 
          "custom-oracle-rac" 
       ] 
     } 
   } 
 }, 
 { 
   "Sid" : "eccVolume3", 
   "Effect" : "Allow", 
  "Action" : [
     "ec2:ModifyVolumeAttribute", 
     "ec2:DeleteVolume", 
     "ec2:ModifyVolume" 
   ], 
   "Resource" : "arn:aws:ec2:*:*:volume/*", 
   "Condition" : { 
     "StringLike" : { 
        "aws:ResourceTag/AWSRDSCustom" : [ 
          "custom-oracle", 
          "custom-sqlserver", 
          "custom-oracle-rac" 
       ] 
     } 
   } 
 }, 
 { 
   "Sid" : "eccVolume4snapshot1", 
   "Effect" : "Allow", 
   "Action" : [ 
     "ec2:CreateVolume", 
     "ec2:DeleteSnapshot" 
   ], 
   "Resource" : "arn:aws:ec2:*::snapshot/*", 
   "Condition" : { 
     "StringLike" : { 
        "aws:ResourceTag/AWSRDSCustom" : [ 
          "custom-oracle", 
          "custom-sqlserver", 
          "custom-oracle-rac" 
        ] 
     } 
   } 
 }, 
 {
```

```
 "Sid" : "eccSnapshot2", 
       "Effect" : "Allow", 
       "Action" : [ 
          "ec2:CopySnapshot", 
          "ec2:CreateSnapshot", 
         "ec2:CreateSnapshots" 
       ], 
       "Resource" : "arn:aws:ec2:*::snapshot/*", 
       "Condition" : { 
          "StringLike" : { 
            "aws:RequestTag/AWSRDSCustom" : [ 
              "custom-oracle", 
              "custom-sqlserver", 
              "custom-oracle-rac" 
            ] 
         } 
       } 
     }, 
     { 
       "Sid" : "eccSnapshot3", 
       "Effect" : "Allow", 
       "Action" : "ec2:CreateSnapshots", 
       "Resource" : [ 
         "arn:aws:ec2:*:*:instance/*", 
          "arn:aws:ec2:*:*:volume/*" 
       ], 
       "Condition" : { 
          "StringLike" : { 
            "aws:ResourceTag/AWSRDSCustom" : [ 
              "custom-oracle", 
              "custom-sqlserver", 
              "custom-oracle-rac" 
 ] 
         } 
       } 
     }, 
     { 
       "Sid" : "eccSnapshot4", 
       "Effect" : "Allow", 
       "Action" : "ec2:CreateSnapshot", 
       "Resource" : [ 
          "arn:aws:ec2:*:*:volume/*" 
       ], 
       "Condition" : {
```

```
 "StringLike" : { 
        "aws:ResourceTag/AWSRDSCustom" : [ 
          "custom-sqlserver" 
       ] 
     } 
   } 
 }, 
 { 
   "Sid" : "iam1", 
   "Effect" : "Allow", 
  "Action" : [
     "iam:ListInstanceProfiles", 
     "iam:GetInstanceProfile", 
     "iam:GetRole", 
     "iam:ListRolePolicies", 
     "iam:GetRolePolicy", 
     "iam:ListAttachedRolePolicies", 
     "iam:GetPolicy", 
     "iam:GetPolicyVersion" 
   ], 
   "Resource" : "*" 
 }, 
 { 
   "Sid" : "iam2", 
   "Effect" : "Allow", 
   "Action" : "iam:PassRole", 
   "Resource" : [ 
     "arn:aws:iam::*:role/AWSRDSCustom*", 
     "arn:aws:iam::*:role/service-role/AWSRDSCustom*" 
   ], 
   "Condition" : { 
     "StringLike" : { 
        "iam:PassedToService" : "ec2.amazonaws.com" 
     } 
   } 
 }, 
 { 
   "Sid" : "cloudtrail1", 
   "Effect" : "Allow", 
  "Action" : [
     "cloudtrail:GetTrailStatus" 
   ], 
   "Resource" : "arn:aws:cloudtrail:*:*:trail/do-not-delete-rds-custom-*" 
 },
```

```
 { 
   "Sid" : "cw1", 
   "Effect" : "Allow", 
  "Action" : [
     "cloudwatch:EnableAlarmActions", 
     "cloudwatch:DeleteAlarms" 
   ], 
   "Resource" : "arn:aws:cloudwatch:*:*:alarm:do-not-delete-rds-custom-*", 
   "Condition" : { 
     "StringLike" : { 
        "aws:ResourceTag/AWSRDSCustom" : [ 
          "custom-oracle", 
          "custom-sqlserver", 
          "custom-oracle-rac" 
       ] 
     } 
   } 
 }, 
 { 
   "Sid" : "cw2", 
   "Effect" : "Allow", 
   "Action" : [ 
     "cloudwatch:PutMetricAlarm", 
     "cloudwatch:TagResource" 
   ], 
   "Resource" : "arn:aws:cloudwatch:*:*:alarm:do-not-delete-rds-custom-*", 
   "Condition" : { 
     "StringLike" : { 
        "aws:RequestTag/AWSRDSCustom" : [ 
          "custom-oracle", 
          "custom-sqlserver", 
          "custom-oracle-rac" 
       ] 
     } 
   } 
 }, 
 { 
   "Sid" : "cw3", 
   "Effect" : "Allow", 
  "Action" : [
     "cloudwatch:DescribeAlarms" 
   ], 
   "Resource" : "arn:aws:cloudwatch:*:*:alarm:*" 
 },
```

```
 { 
   "Sid" : "ssm1", 
   "Effect" : "Allow", 
   "Action" : "ssm:SendCommand", 
   "Resource" : "arn:aws:ssm:*:*:document/*" 
 }, 
 { 
   "Sid" : "ssm2", 
   "Effect" : "Allow", 
   "Action" : "ssm:SendCommand", 
   "Resource" : "arn:aws:ec2:*:*:instance/*", 
   "Condition" : { 
     "StringLike" : { 
        "aws:ResourceTag/AWSRDSCustom" : [ 
          "custom-oracle", 
          "custom-sqlserver", 
          "custom-oracle-rac" 
       ] 
     } 
   } 
 }, 
 { 
   "Sid" : "ssm3", 
   "Effect" : "Allow", 
  "Action" : [
     "ssm:GetCommandInvocation", 
     "ssm:GetConnectionStatus", 
     "ssm:DescribeInstanceInformation" 
   ], 
   "Resource" : "*" 
 }, 
 { 
   "Sid" : "ssm4", 
   "Effect" : "Allow", 
  "Action" : [
     "ssm:PutParameter", 
     "ssm:AddTagsToResource" 
   ], 
   "Resource" : "arn:aws:ssm:*:*:parameter/rds/custom-oracle-rac/*", 
   "Condition" : { 
     "StringLike" : { 
        "aws:RequestTag/AWSRDSCustom" : [ 
          "custom-oracle-rac" 
        ]
```

```
 } 
   } 
 }, 
 { 
   "Sid" : "ssm5", 
   "Effect" : "Allow", 
   "Action" : [ 
     "ssm:DeleteParameter" 
   ], 
   "Resource" : "arn:aws:ssm:*:*:parameter/rds/custom-oracle-rac/*", 
   "Condition" : { 
     "StringLike" : { 
        "aws:ResourceTag/AWSRDSCustom" : [ 
          "custom-oracle-rac" 
       ] 
     } 
   } 
 }, 
 { 
   "Sid" : "eb1", 
   "Effect" : "Allow", 
   "Action" : [ 
     "events:PutRule", 
     "events:TagResource" 
   ], 
   "Resource" : "arn:aws:events:*:*:rule/do-not-delete-rds-custom-*", 
   "Condition" : { 
     "StringLike" : { 
        "aws:RequestTag/AWSRDSCustom" : [ 
          "custom-oracle", 
          "custom-sqlserver", 
          "custom-oracle-rac" 
        ] 
     } 
   } 
 }, 
 { 
   "Sid" : "eb2", 
   "Effect" : "Allow", 
   "Action" : [ 
     "events:PutTargets", 
     "events:DescribeRule", 
     "events:EnableRule", 
     "events:ListTargetsByRule",
```

```
 "events:DeleteRule", 
     "events:RemoveTargets", 
     "events:DisableRule" 
   ], 
   "Resource" : "arn:aws:events:*:*:rule/do-not-delete-rds-custom-*", 
   "Condition" : { 
     "StringLike" : { 
        "aws:ResourceTag/AWSRDSCustom" : [ 
          "custom-oracle", 
          "custom-sqlserver", 
          "custom-oracle-rac" 
       ] 
     } 
   } 
 }, 
 { 
   "Sid" : "eb3", 
   "Effect" : "Allow", 
  "Action" : [
     "events:PutRule" 
   ], 
   "Resource" : "arn:aws:events:*:*:rule/do-not-delete-rds-custom-*", 
   "Condition" : { 
     "StringLike" : { 
        "events:ManagedBy" : [ 
          "custom.rds.amazonaws.com" 
       ] 
     } 
   } 
 }, 
 { 
   "Sid" : "eb4", 
   "Effect" : "Allow", 
  "Action" : [
     "events:PutTargets", 
     "events:EnableRule", 
     "events:DeleteRule", 
     "events:RemoveTargets", 
     "events:DisableRule" 
   ], 
   "Resource" : "arn:aws:events:*:*:rule/do-not-delete-rds-custom-*", 
   "Condition" : { 
     "StringLike" : { 
        "events:ManagedBy" : [
```

```
 "custom.rds.amazonaws.com" 
 ] 
         } 
       } 
     }, 
     { 
       "Sid" : "eb5", 
       "Effect" : "Allow", 
       "Action" : [ 
         "events:DescribeRule", 
         "events:ListTargetsByRule" 
       ], 
       "Resource" : "arn:aws:events:*:*:rule/do-not-delete-rds-custom-*" 
     }, 
     { 
       "Sid" : "secretmanager1", 
       "Effect" : "Allow", 
       "Action" : [ 
         "secretsmanager:TagResource", 
         "secretsmanager:CreateSecret" 
       ], 
       "Resource" : "arn:aws:secretsmanager:*:*:secret:do-not-delete-rds-custom-*", 
       "Condition" : { 
         "StringLike" : { 
            "aws:RequestTag/AWSRDSCustom" : [ 
              "custom-oracle", 
              "custom-sqlserver", 
              "custom-oracle-rac" 
           ] 
         } 
       } 
     }, 
     { 
       "Sid" : "secretmanager2", 
       "Effect" : "Allow", 
      "Action" : [
         "secretsmanager:TagResource", 
         "secretsmanager:DescribeSecret", 
         "secretsmanager:DeleteSecret", 
         "secretsmanager:PutSecretValue" 
       ], 
       "Resource" : "arn:aws:secretsmanager:*:*:secret:do-not-delete-rds-custom-*", 
       "Condition" : { 
         "StringLike" : {
```

```
 "aws:ResourceTag/AWSRDSCustom" : [ 
          "custom-oracle", 
          "custom-sqlserver", 
          "custom-oracle-rac" 
       ] 
     } 
   } 
 }, 
 { 
   "Sid" : "sqs1", 
   "Effect" : "Allow", 
  "Action" : [
     "sqs:CreateQueue", 
     "sqs:TagQueue" 
   ], 
   "Resource" : "arn:aws:sqs:*:*:do-not-delete-rds-custom-*", 
   "Condition" : { 
     "StringLike" : { 
        "aws:RequestTag/AWSRDSCustom" : [ 
          "custom-sqlserver" 
        ] 
     } 
   } 
 }, 
 { 
   "Sid" : "sqs2", 
   "Effect" : "Allow", 
  "Action" : [
     "sqs:GetQueueAttributes", 
     "sqs:SendMessage", 
     "sqs:ReceiveMessage", 
     "sqs:DeleteMessage", 
     "sqs:DeleteQueue" 
   ], 
   "Resource" : "arn:aws:sqs:*:*:do-not-delete-rds-custom-*", 
   "Condition" : { 
     "StringLike" : { 
        "aws:ResourceTag/AWSRDSCustom" : [ 
          "custom-sqlserver" 
        ] 
     } 
   } 
 }, 
 {
```
```
 "Sid" : "servicequota1", 
        "Effect" : "Allow", 
       "Action" : [
          "servicequotas:GetServiceQuota" 
        ], 
        "Resource" : "*" 
     } 
   ]
}
```
- [IAM ポリシーのバージョニングについて理解する](https://docs.aws.amazon.com/IAM/latest/UserGuide/access_policies_managed-versioning.html)
- [AWS 管理ポリシーの使用を開始し、最小特権のアクセス許可に移行する](https://docs.aws.amazon.com/IAM/latest/UserGuide/best-practices.html#bp-use-aws-defined-policies)

## AmazonRDSDataFullAccess

説明 : RDS データ APIs APIs 、DB コンソールクエリ管理 APIs を使用して、 の Aurora Serverless クラスターで SQL ステートメントを実行するためのフルアクセスを許可します AWS アカウント。

AmazonRDSDataFullAccess は [AWS マネージドポリシー](https://docs.aws.amazon.com/IAM/latest/UserGuide/access_policies_managed-vs-inline.html#aws-managed-policies) です。

このポリシーを使用すると

ユーザー、グループおよびロールに AmazonRDSDataFullAccess をアタッチできます。

ポリシーの詳細

- タイプ: AWS 管理ポリシー
- 作成日時: 2018 年 11 月 20 日 21:29 UTC
- 編集日時: 2019 年 11 月 20 日 21:58 UTC
- ARN: arn:aws:iam::aws:policy/AmazonRDSDataFullAccess

ポリシーのバージョン

ポリシーのバージョン: v3 (デフォルト)

ポリシーのデフォルトバージョンは、ポリシーのアクセス許可を定義するバージョンです。ポリシー を持つユーザーまたはロールが AWS リソースへのアクセスをリクエストすると、 はポリシーのデ フォルトバージョン AWS をチェックして、リクエストを許可するかどうかを判断します。

```
{ 
   "Version" : "2012-10-17", 
   "Statement" : [ 
     { 
       "Sid" : "SecretsManagerDbCredentialsAccess", 
       "Effect" : "Allow", 
       "Action" : [ 
          "secretsmanager:GetSecretValue", 
          "secretsmanager:PutResourcePolicy", 
          "secretsmanager:PutSecretValue", 
          "secretsmanager:DeleteSecret", 
          "secretsmanager:DescribeSecret", 
          "secretsmanager:TagResource" 
       ], 
       "Resource" : "arn:aws:secretsmanager:*:*:secret:rds-db-credentials/*" 
     }, 
    \{ "Sid" : "RDSDataServiceAccess", 
       "Effect" : "Allow", 
       "Action" : [ 
          "dbqms:CreateFavoriteQuery", 
          "dbqms:DescribeFavoriteQueries", 
          "dbqms:UpdateFavoriteQuery", 
          "dbqms:DeleteFavoriteQueries", 
          "dbqms:GetQueryString", 
          "dbqms:CreateQueryHistory", 
          "dbqms:DescribeQueryHistory", 
          "dbqms:UpdateQueryHistory", 
          "dbqms:DeleteQueryHistory", 
          "rds-data:ExecuteSql", 
          "rds-data:ExecuteStatement", 
          "rds-data:BatchExecuteStatement", 
          "rds-data:BeginTransaction", 
          "rds-data:CommitTransaction", 
          "rds-data:RollbackTransaction", 
          "secretsmanager:CreateSecret", 
          "secretsmanager:ListSecrets",
```

```
 "secretsmanager:GetRandomPassword", 
           "tag:GetResources" 
        ], 
        "Resource" : "*" 
      } 
   ]
}
```
- [IAM Identity Center で AWS マネージドポリシーを使用してアクセス許可セットを作成する](https://docs.aws.amazon.com/singlesignon/latest/userguide/howtocreatepermissionset.html)
- [IAM ID のアクセス許可の追加および削除](https://docs.aws.amazon.com/IAM/latest/UserGuide/access_policies_manage-attach-detach.html)
- [IAM ポリシーのバージョニングについて理解する](https://docs.aws.amazon.com/IAM/latest/UserGuide/access_policies_managed-versioning.html)
- [AWS 管理ポリシーを開始し、最小特権のアクセス許可に移行する](https://docs.aws.amazon.com/IAM/latest/UserGuide/best-practices.html#bp-use-aws-defined-policies)

# AmazonRDSDirectoryServiceAccess

説明: ドメインに参加している SQL Server DB インスタンスについて、RDS がお客様に代わって Directory Service Managed AD にアクセスできるようにします。

AmazonRDSDirectoryServiceAccess は [AWS マネージドポリシー で](https://docs.aws.amazon.com/IAM/latest/UserGuide/access_policies_managed-vs-inline.html#aws-managed-policies)す。

#### このポリシーを使用すると

ユーザー、グループおよびロールに AmazonRDSDirectoryServiceAccess をアタッチできま す。

## ポリシーの詳細

- タイプ: サービスロールポリシー
- 作成日時: 2016 年 2 月 26 日 02:02 UTC
- 編集日時: 2019 年 5 月 15 日 16:51 UTC
- ARN: arn:aws:iam::aws:policy/service-role/AmazonRDSDirectoryServiceAccess

ポリシーのバージョン

ポリシーのバージョン: v2 (デフォルト)

ポリシーのデフォルトバージョンは、ポリシーのアクセス許可を定義するバージョンです。ポリシー を持つユーザーまたはロールが AWS リソースへのアクセスをリクエストすると、 はポリシーのデ フォルトバージョン AWS をチェックして、リクエストを許可するかどうかを判断します。

## JSON ポリシードキュメント

```
{ 
   "Version" : "2012-10-17", 
   "Statement" : [ 
    \left\{ \right. "Action" : [ 
           "ds:DescribeDirectories", 
           "ds:AuthorizeApplication", 
           "ds:UnauthorizeApplication", 
           "ds:GetAuthorizedApplicationDetails" 
        ], 
        "Effect" : "Allow", 
        "Resource" : "*" 
      } 
   ]
}
```
## 詳細はこちら

- [IAM Identity Center で AWS マネージドポリシーを使用してアクセス許可セットを作成する](https://docs.aws.amazon.com/singlesignon/latest/userguide/howtocreatepermissionset.html)
- [IAM ID のアクセス許可の追加および削除](https://docs.aws.amazon.com/IAM/latest/UserGuide/access_policies_manage-attach-detach.html)
- [IAM ポリシーのバージョニングについて理解する](https://docs.aws.amazon.com/IAM/latest/UserGuide/access_policies_managed-versioning.html)
- [AWS 管理ポリシーを開始し、最小特権のアクセス許可に移行する](https://docs.aws.amazon.com/IAM/latest/UserGuide/best-practices.html#bp-use-aws-defined-policies)

# AmazonRDSEnhancedMonitoringRole

説明: Cloudwatch for RDS Enhanced Monitoring へのアクセスを提供します

AmazonRDSEnhancedMonitoringRole は [AWS マネージドポリシー で](https://docs.aws.amazon.com/IAM/latest/UserGuide/access_policies_managed-vs-inline.html#aws-managed-policies)す。

このポリシーを使用すると

ユーザー、グループおよびロールに AmazonRDSEnhancedMonitoringRole をアタッチできま す。

## ポリシーの詳細

- タイプ: サービスロールポリシー
- 作成日時: 2015 年 11 月 11 日 19:58 UTC
- 編集日時: 2015 年 11 月 11 日 19:58 UTC
- ARN: arn:aws:iam::aws:policy/service-role/AmazonRDSEnhancedMonitoringRole

ポリシーのバージョン

ポリシーのバージョン: v1 (デフォルト)

ポリシーのデフォルトバージョンは、ポリシーのアクセス許可を定義するバージョンです。ポリシー を持つユーザーまたはロールが AWS リソースへのアクセスをリクエストすると、 はポリシーのデ フォルトバージョン AWS をチェックして、リクエストを許可するかどうかを判断します。

```
{ 
   "Version" : "2012-10-17", 
   "Statement" : [ 
    \{ "Sid" : "EnableCreationAndManagementOfRDSCloudwatchLogGroups", 
        "Effect" : "Allow", 
       "Action" : [ 
          "logs:CreateLogGroup", 
          "logs:PutRetentionPolicy" 
       ], 
       "Resource" : [ 
          "arn:aws:logs:*:*:log-group:RDS*" 
      \mathbf{I} }, 
     { 
        "Sid" : "EnableCreationAndManagementOfRDSCloudwatchLogStreams", 
        "Effect" : "Allow", 
        "Action" : [ 
          "logs:CreateLogStream", 
          "logs:PutLogEvents", 
          "logs:DescribeLogStreams", 
          "logs:GetLogEvents" 
       ],
```

```
 "Resource" : [ 
          "arn:aws:logs:*:*:log-group:RDS*:log-stream:*" 
        ] 
     } 
   ]
}
```
- [IAM Identity Center で AWS マネージドポリシーを使用してアクセス許可セットを作成する](https://docs.aws.amazon.com/singlesignon/latest/userguide/howtocreatepermissionset.html)
- [IAM ID のアクセス許可の追加および削除](https://docs.aws.amazon.com/IAM/latest/UserGuide/access_policies_manage-attach-detach.html)
- [IAM ポリシーのバージョニングについて理解する](https://docs.aws.amazon.com/IAM/latest/UserGuide/access_policies_managed-versioning.html)
- [AWS 管理ポリシーを開始し、最小特権のアクセス許可に移行する](https://docs.aws.amazon.com/IAM/latest/UserGuide/best-practices.html#bp-use-aws-defined-policies)

# AmazonRDSFullAccess

説明: 経由で Amazon RDS へのフルアクセスを提供します AWS Management Console。

AmazonRDSFullAccess は [AWS マネージドポリシー](https://docs.aws.amazon.com/IAM/latest/UserGuide/access_policies_managed-vs-inline.html#aws-managed-policies) です。

このポリシーを使用すると

ユーザー、グループおよびロールに AmazonRDSFullAccess をアタッチできます。

#### ポリシーの詳細

- タイプ: AWS 管理ポリシー
- 作成日時: 2015 年 2 月 6 日 18:40 UTC
- 編集日時: 2023 年 8 月 17 日 23:00 UTC
- ARN: arn:aws:iam::aws:policy/AmazonRDSFullAccess

# ポリシーのバージョン

ポリシーのバージョン: v14 (デフォルト)

ポリシーのデフォルトバージョンは、ポリシーのアクセス許可を定義するバージョンです。ポリシー を持つユーザーまたはロールが AWS リソースへのアクセスをリクエストすると、 はポリシーのデ フォルトバージョン AWS をチェックして、リクエストを許可するかどうかを判断します。

```
{ 
   "Version" : "2012-10-17", 
   "Statement" : [ 
     { 
       "Effect" : "Allow", 
      "Action" : [
         "rds:*", 
         "application-autoscaling:DeleteScalingPolicy", 
         "application-autoscaling:DeregisterScalableTarget", 
         "application-autoscaling:DescribeScalableTargets", 
         "application-autoscaling:DescribeScalingActivities", 
         "application-autoscaling:DescribeScalingPolicies", 
         "application-autoscaling:PutScalingPolicy", 
         "application-autoscaling:RegisterScalableTarget", 
         "cloudwatch:DescribeAlarms", 
         "cloudwatch:GetMetricStatistics", 
         "cloudwatch:PutMetricAlarm", 
         "cloudwatch:DeleteAlarms", 
         "cloudwatch:ListMetrics", 
         "cloudwatch:GetMetricData", 
         "ec2:DescribeAccountAttributes", 
         "ec2:DescribeAvailabilityZones", 
         "ec2:DescribeCoipPools", 
         "ec2:DescribeInternetGateways", 
         "ec2:DescribeLocalGatewayRouteTablePermissions", 
         "ec2:DescribeLocalGatewayRouteTables", 
         "ec2:DescribeLocalGatewayRouteTableVpcAssociations", 
         "ec2:DescribeLocalGateways", 
         "ec2:DescribeSecurityGroups", 
         "ec2:DescribeSubnets", 
         "ec2:DescribeVpcAttribute", 
         "ec2:DescribeVpcs", 
         "ec2:GetCoipPoolUsage", 
         "sns:ListSubscriptions", 
         "sns:ListTopics", 
         "sns:Publish", 
         "logs:DescribeLogStreams", 
         "logs:GetLogEvents", 
         "outposts:GetOutpostInstanceTypes", 
         "devops-guru:GetResourceCollection" 
       ],
```

```
 "Resource" : "*" 
     }, 
     { 
        "Effect" : "Allow", 
       "Action" : "pi:*",
        "Resource" : [ 
          "arn:aws:pi:*:*:metrics/rds/*", 
          "arn:aws:pi:*:*:perf-reports/rds/*" 
        ] 
     }, 
     { 
        "Effect" : "Allow", 
        "Action" : "iam:CreateServiceLinkedRole", 
        "Resource" : "*", 
        "Condition" : { 
          "StringLike" : { 
             "iam:AWSServiceName" : [ 
               "rds.amazonaws.com", 
               "rds.application-autoscaling.amazonaws.com" 
            ] 
          } 
        } 
     }, 
    \mathcal{L}"Action" : [
          "devops-guru:SearchInsights", 
          "devops-guru:ListAnomaliesForInsight" 
        ], 
        "Effect" : "Allow", 
        "Resource" : "*", 
        "Condition" : { 
          "ForAllValues:StringEquals" : { 
             "devops-guru:ServiceNames" : [ 
               "RDS" 
            ] 
          }, 
          "Null" : { 
             "devops-guru:ServiceNames" : "false" 
          } 
        } 
     } 
   ]
}
```
- [IAM Identity Center で AWS マネージドポリシーを使用してアクセス許可セットを作成する](https://docs.aws.amazon.com/singlesignon/latest/userguide/howtocreatepermissionset.html)
- [IAM ID のアクセス許可の追加および削除](https://docs.aws.amazon.com/IAM/latest/UserGuide/access_policies_manage-attach-detach.html)
- [IAM ポリシーのバージョニングについて理解する](https://docs.aws.amazon.com/IAM/latest/UserGuide/access_policies_managed-versioning.html)
- [AWS 管理ポリシーの使用を開始し、最小特権のアクセス許可に移行する](https://docs.aws.amazon.com/IAM/latest/UserGuide/best-practices.html#bp-use-aws-defined-policies)

# AmazonRDSPerformanceInsightsFullAccess

説明: 経由で RDS Performance Insights へのフルアクセスを提供します AWS Management Console

AmazonRDSPerformanceInsightsFullAccess は [AWS マネージドポリシー](https://docs.aws.amazon.com/IAM/latest/UserGuide/access_policies_managed-vs-inline.html#aws-managed-policies) です。

## このポリシーを使用すると

ユーザー、グループおよびロールに AmazonRDSPerformanceInsightsFullAccess をアタッチ できます。

#### ポリシーの詳細

- タイプ: AWS 管理ポリシー
- 作成日時: 2023 年 8 月 15 日 23:41 UTC
- 編集日時: 2023 年 10 月 23 日 21:14 UTC
- ARN: arn:aws:iam::aws:policy/AmazonRDSPerformanceInsightsFullAccess

ポリシーのバージョン

ポリシーのバージョン: v2 (デフォルト)

ポリシーのデフォルトバージョンは、ポリシーのアクセス許可を定義するバージョンです。ポリシー を持つユーザーまたはロールが AWS リソースへのアクセスをリクエストすると、 はポリシーのデ フォルトバージョン AWS をチェックして、リクエストを許可するかどうかを判断します。

```
 "Version" : "2012-10-17", 
 "Statement" : [ 
   { 
     "Sid" : "AmazonRDSPerformanceInsightsReadAccess", 
     "Effect" : "Allow", 
    "Action" : [
       "pi:DescribeDimensionKeys", 
       "pi:GetDimensionKeyDetails", 
       "pi:GetResourceMetadata", 
       "pi:GetResourceMetrics", 
       "pi:ListAvailableResourceDimensions", 
       "pi:ListAvailableResourceMetrics" 
     ], 
     "Resource" : "arn:aws:pi:*:*:metrics/rds/*" 
   }, 
   { 
     "Sid" : "AmazonRDSPerformanceInsightsAnalisysReportFullAccess", 
     "Effect" : "Allow", 
    "Action" : [
       "pi:CreatePerformanceAnalysisReport", 
       "pi:GetPerformanceAnalysisReport", 
       "pi:ListPerformanceAnalysisReports", 
       "pi:DeletePerformanceAnalysisReport" 
     ], 
     "Resource" : "arn:aws:pi:*:*:perf-reports/rds/*/*" 
   }, 
  \mathcal{L} "Sid" : "AmazonRDSPerformanceInsightsTaggingFullAccess", 
     "Effect" : "Allow", 
    "Action" : [
       "pi:TagResource", 
       "pi:UntagResource", 
       "pi:ListTagsForResource" 
     ], 
     "Resource" : "arn:aws:pi:*:*:*/rds/*" 
   }, 
   { 
     "Sid" : "AmazonRDSDescribeInstanceAccess", 
     "Effect" : "Allow", 
    "Action" : [
       "rds:DescribeDBInstances", 
       "rds:DescribeDBClusters" 
     ], 
     "Resource" : "*"
```

```
 }, 
      { 
        "Sid" : "AmazonCloudWatchReadAccess", 
        "Effect" : "Allow", 
        "Action" : [ 
          "cloudwatch:GetMetricStatistics", 
          "cloudwatch:ListMetrics", 
          "cloudwatch:GetMetricData" 
        ], 
        "Resource" : "*" 
     } 
   ]
}
```
- [IAM Identity Center で AWS マネージドポリシーを使用してアクセス許可セットを作成する](https://docs.aws.amazon.com/singlesignon/latest/userguide/howtocreatepermissionset.html)
- [IAM ID のアクセス許可の追加および削除](https://docs.aws.amazon.com/IAM/latest/UserGuide/access_policies_manage-attach-detach.html)
- [IAM ポリシーのバージョニングについて理解する](https://docs.aws.amazon.com/IAM/latest/UserGuide/access_policies_managed-versioning.html)
- [AWS 管理ポリシーの使用を開始し、最小特権のアクセス許可に移行する](https://docs.aws.amazon.com/IAM/latest/UserGuide/best-practices.html#bp-use-aws-defined-policies)

# AmazonRDSPerformanceInsightsReadOnly

説明: RDS Performance Insights の読み取り専用ポリシー

AmazonRDSPerformanceInsightsReadOnly は [AWS マネージドポリシー で](https://docs.aws.amazon.com/IAM/latest/UserGuide/access_policies_managed-vs-inline.html#aws-managed-policies)す。

このポリシーを使用すると

ユーザー、グループおよびロールに AmazonRDSPerformanceInsightsReadOnly をアタッチで きます。

# ポリシーの詳細

- タイプ: AWS 管理ポリシー
- 作成日時: 2022 年 4 月 5 日 00:02 UTC
- 編集日時: 2023 年 10 月 23 日 21:17 UTC
- ARN: arn:aws:iam::aws:policy/AmazonRDSPerformanceInsightsReadOnly

ポリシーのバージョン

ポリシーのバージョン: v3 (デフォルト)

ポリシーのデフォルトバージョンは、ポリシーのアクセス許可を定義するバージョンです。ポリシー を持つユーザーまたはロールが AWS リソースへのアクセスをリクエストすると、 はポリシーのデ フォルトバージョン AWS をチェックして、リクエストを許可するかどうかを判断します。

```
{ 
   "Version" : "2012-10-17", 
   "Statement" : [ 
     { 
       "Sid" : "AmazonRDSDescribeDBInstances", 
       "Effect" : "Allow", 
       "Action" : "rds:DescribeDBInstances", 
       "Resource" : "*" 
     }, 
     { 
       "Sid" : "AmazonRDSDescribeDBClusters", 
       "Effect" : "Allow", 
       "Action" : "rds:DescribeDBClusters", 
       "Resource" : "*" 
     }, 
     { 
       "Sid" : "AmazonRDSPerformanceInsightsDescribeDimensionKeys", 
       "Effect" : "Allow", 
       "Action" : "pi:DescribeDimensionKeys", 
       "Resource" : "arn:aws:pi:*:*:metrics/rds/*" 
     }, 
     { 
       "Sid" : "AmazonRDSPerformanceInsightsGetDimensionKeyDetails", 
       "Effect" : "Allow", 
       "Action" : "pi:GetDimensionKeyDetails", 
       "Resource" : "arn:aws:pi:*:*:metrics/rds/*" 
     }, 
     { 
       "Sid" : "AmazonRDSPerformanceInsightsGetResourceMetadata", 
       "Effect" : "Allow", 
       "Action" : "pi:GetResourceMetadata", 
       "Resource" : "arn:aws:pi:*:*:metrics/rds/*" 
     },
```

```
 { 
       "Sid" : "AmazonRDSPerformanceInsightsGetResourceMetrics", 
       "Effect" : "Allow", 
       "Action" : "pi:GetResourceMetrics", 
       "Resource" : "arn:aws:pi:*:*:metrics/rds/*" 
     }, 
     { 
       "Sid" : "AmazonRDSPerformanceInsightsListAvailableResourceDimensions", 
       "Effect" : "Allow", 
       "Action" : "pi:ListAvailableResourceDimensions", 
       "Resource" : "arn:aws:pi:*:*:metrics/rds/*" 
     }, 
     { 
       "Sid" : "AmazonRDSPerformanceInsightsListAvailableResourceMetrics", 
       "Effect" : "Allow", 
       "Action" : "pi:ListAvailableResourceMetrics", 
       "Resource" : "arn:aws:pi:*:*:metrics/rds/*" 
     }, 
     { 
       "Sid" : "AmazonRDSPerformanceInsightsGetPerformanceAnalysisReport", 
       "Effect" : "Allow", 
       "Action" : "pi:GetPerformanceAnalysisReport", 
       "Resource" : "arn:aws:pi:*:*:perf-reports/rds/*/*" 
     }, 
     { 
       "Sid" : "AmazonRDSPerformanceInsightsListPerformanceAnalysisReports", 
       "Effect" : "Allow", 
       "Action" : "pi:ListPerformanceAnalysisReports", 
       "Resource" : "arn:aws:pi:*:*:perf-reports/rds/*/*" 
     }, 
    \mathcal{L} "Sid" : "AmazonRDSPerformanceInsightsListTagsForResource", 
       "Effect" : "Allow", 
       "Action" : "pi:ListTagsForResource", 
       "Resource" : "arn:aws:pi:*:*:*/rds/*" 
     } 
   ]
}
```
- [IAM Identity Center で AWS マネージドポリシーを使用してアクセス許可セットを作成する](https://docs.aws.amazon.com/singlesignon/latest/userguide/howtocreatepermissionset.html)
- [IAM ID のアクセス許可の追加および削除](https://docs.aws.amazon.com/IAM/latest/UserGuide/access_policies_manage-attach-detach.html)
- [IAM ポリシーのバージョニングについて理解する](https://docs.aws.amazon.com/IAM/latest/UserGuide/access_policies_managed-versioning.html)
- [AWS 管理ポリシーを開始し、最小特権のアクセス許可に移行する](https://docs.aws.amazon.com/IAM/latest/UserGuide/best-practices.html#bp-use-aws-defined-policies)

## AmazonRDSPreviewServiceRolePolicy

説明: Amazon RDS プレビューサービスロールポリシー

AmazonRDSPreviewServiceRolePolicy は [AWS マネージドポリシー](https://docs.aws.amazon.com/IAM/latest/UserGuide/access_policies_managed-vs-inline.html#aws-managed-policies) です。

#### このポリシーを使用すると

このポリシーは、ユーザーに代わってサービスがアクションを実行することを許可する、サービスリ ンクロールにアタッチされます。ユーザー、グループおよびロールにこのポリシーはアタッチできま せん。

## ポリシーの詳細

- タイプ: サービスリンクロールポリシー
- 作成日時: 2018 年 5 月 31 日 18:02 UTC
- 編集日時: 2023 年 10 月 4 日 19:01 UTC
- ARN: arn:aws:iam::aws:policy/aws-service-role/ AmazonRDSPreviewServiceRolePolicy

ポリシーのバージョン

ポリシーのバージョン: v8 (デフォルト)

ポリシーのデフォルトバージョンは、ポリシーのアクセス許可を定義するバージョンです。ポリシー を持つユーザーまたはロールが AWS リソースへのアクセスをリクエストすると、 はポリシーのデ フォルトバージョン AWS をチェックして、リクエストを許可するかどうかを判断します。

```
{ 
   "Version" : "2012-10-17", 
   "Statement" : [ 
     { 
        "Effect" : "Allow",
```

```
"Action" : [
     "rds:CrossRegionCommunication" 
   ], 
   "Resource" : "*" 
 }, 
\mathcal{L} "Effect" : "Allow", 
   "Action" : [ 
     "ec2:AllocateAddress", 
     "ec2:AssociateAddress", 
     "ec2:AuthorizeSecurityGroupIngress", 
     "ec2:CreateCoipPoolPermission", 
     "ec2:CreateLocalGatewayRouteTablePermission", 
     "ec2:CreateNetworkInterface", 
     "ec2:CreateSecurityGroup", 
     "ec2:DeleteCoipPoolPermission", 
     "ec2:DeleteLocalGatewayRouteTablePermission", 
     "ec2:DeleteNetworkInterface", 
     "ec2:DeleteSecurityGroup", 
     "ec2:DescribeAddresses", 
     "ec2:DescribeAvailabilityZones", 
     "ec2:DescribeCoipPools", 
     "ec2:DescribeInternetGateways", 
     "ec2:DescribeLocalGatewayRouteTablePermissions", 
     "ec2:DescribeLocalGatewayRouteTables", 
     "ec2:DescribeLocalGatewayRouteTableVpcAssociations", 
     "ec2:DescribeLocalGateways", 
     "ec2:DescribeSecurityGroups", 
     "ec2:DescribeSubnets", 
     "ec2:DescribeVpcAttribute", 
     "ec2:DescribeVpcs", 
     "ec2:DisassociateAddress", 
     "ec2:ModifyNetworkInterfaceAttribute", 
     "ec2:ReleaseAddress", 
     "ec2:RevokeSecurityGroupIngress" 
   ], 
   "Resource" : "*" 
 }, 
\mathcal{L} "Effect" : "Allow", 
  "Action" : [
     "sns:Publish" 
   ], 
   "Resource" : "*"
```

```
 }, 
 { 
   "Effect" : "Allow", 
   "Action" : [ 
     "logs:CreateLogGroup" 
   ], 
   "Resource" : [ 
     "arn:aws:logs:*:*:log-group:/aws/rds/*" 
   ] 
 }, 
 { 
   "Effect" : "Allow", 
   "Action" : [ 
     "logs:CreateLogStream", 
     "logs:PutLogEvents", 
     "logs:DescribeLogStreams" 
   ], 
   "Resource" : [ 
     "arn:aws:logs:*:*:log-group:/aws/rds/*:log-stream:*" 
   ] 
 }, 
 { 
   "Effect" : "Allow", 
  "Action" : [
     "cloudwatch:PutMetricData" 
   ], 
   "Resource" : "*", 
   "Condition" : { 
     "StringEquals" : { 
        "cloudwatch:namespace" : [ 
          "AWS/DocDB-Preview", 
          "AWS/Neptune-Preview", 
          "AWS/RDS-Preview", 
          "AWS/Usage" 
        ] 
     } 
   } 
 }, 
 { 
   "Effect" : "Allow", 
   "Action" : [ 
     "secretsmanager:GetRandomPassword" 
   ], 
   "Resource" : "*"
```

```
 }, 
     { 
        "Effect" : "Allow", 
        "Action" : [ 
          "secretsmanager:DeleteSecret", 
          "secretsmanager:DescribeSecret", 
          "secretsmanager:PutSecretValue", 
          "secretsmanager:RotateSecret", 
          "secretsmanager:UpdateSecret", 
          "secretsmanager:UpdateSecretVersionStage", 
          "secretsmanager:ListSecretVersionIds" 
       ], 
        "Resource" : [ 
          "arn:aws:secretsmanager:*:*:secret:rds-preview-us-east-2!*" 
       ], 
        "Condition" : { 
          "StringLike" : { 
            "secretsmanager:ResourceTag/aws:secretsmanager:owningService" : "rds-preview-
us-east-2" 
          } 
       } 
     }, 
     { 
        "Effect" : "Allow", 
        "Action" : "secretsmanager:TagResource", 
        "Resource" : "arn:aws:secretsmanager:*:*:secret:rds-preview-us-east-2!*", 
        "Condition" : { 
          "ForAllValues:StringEquals" : { 
            "aws:TagKeys" : [ 
              "aws:rds:primaryDBInstanceArn", 
              "aws:rds:primaryDBClusterArn" 
            ] 
          }, 
          "StringLike" : { 
            "secretsmanager:ResourceTag/aws:secretsmanager:owningService" : "rds-preview-
us-east-2" 
          } 
       } 
     } 
   ]
}
```
- [IAM ポリシーのバージョニングについて理解する](https://docs.aws.amazon.com/IAM/latest/UserGuide/access_policies_managed-versioning.html)
- [AWS 管理ポリシーを開始し、最小特権のアクセス許可に移行する](https://docs.aws.amazon.com/IAM/latest/UserGuide/best-practices.html#bp-use-aws-defined-policies)

# AmazonRDSReadOnlyAccess

説明: 経由で Amazon RDS への読み取り専用アクセスを提供します AWS Management Console。

AmazonRDSReadOnlyAccess は [AWS マネージドポリシー](https://docs.aws.amazon.com/IAM/latest/UserGuide/access_policies_managed-vs-inline.html#aws-managed-policies) です。

## このポリシーを使用すると

ユーザー、グループおよびロールに AmazonRDSReadOnlyAccess をアタッチできます。

## ポリシーの詳細

- タイプ: AWS 管理ポリシー
- 作成日時: 2015 年 2 月 6 日 18:40 UTC
- 編集日時: 2023 年 4 月 14 日 12:32 UTC
- ARN: arn:aws:iam::aws:policy/AmazonRDSReadOnlyAccess

# ポリシーのバージョン

ポリシーのバージョン: v7 (デフォルト)

ポリシーのデフォルトバージョンは、ポリシーのアクセス許可を定義するバージョンです。ポリシー を持つユーザーまたはロールが AWS リソースへのアクセスをリクエストすると、 はポリシーのデ フォルトバージョン AWS をチェックして、リクエストを許可するかどうかを判断します。

```
{ 
   "Version" : "2012-10-17", 
   "Statement" : [ 
     { 
        "Effect" : "Allow", 
        "Action" : [
```

```
 "rds:Describe*", 
        "rds:ListTagsForResource", 
        "ec2:DescribeAccountAttributes", 
        "ec2:DescribeAvailabilityZones", 
        "ec2:DescribeInternetGateways", 
        "ec2:DescribeSecurityGroups", 
        "ec2:DescribeSubnets", 
        "ec2:DescribeVpcAttribute", 
        "ec2:DescribeVpcs" 
     ], 
     "Resource" : "*" 
   }, 
   { 
     "Effect" : "Allow", 
     "Action" : [ 
        "cloudwatch:GetMetricStatistics", 
        "cloudwatch:ListMetrics", 
        "cloudwatch:GetMetricData", 
        "logs:DescribeLogStreams", 
       "logs:GetLogEvents", 
        "devops-guru:GetResourceCollection" 
     ], 
     "Resource" : "*" 
   }, 
   { 
     "Action" : [ 
        "devops-guru:SearchInsights", 
        "devops-guru:ListAnomaliesForInsight" 
     ], 
     "Effect" : "Allow", 
     "Resource" : "*", 
     "Condition" : { 
        "ForAllValues:StringEquals" : { 
          "devops-guru:ServiceNames" : [ 
            "RDS" 
          ] 
       }, 
        "Null" : { 
          "devops-guru:ServiceNames" : "false" 
       } 
     } 
   } 
 ]
```
}

# 詳細はこちら

- [IAM Identity Center で AWS マネージドポリシーを使用してアクセス許可セットを作成する](https://docs.aws.amazon.com/singlesignon/latest/userguide/howtocreatepermissionset.html)
- [IAM ID のアクセス許可の追加および削除](https://docs.aws.amazon.com/IAM/latest/UserGuide/access_policies_manage-attach-detach.html)
- [IAM ポリシーのバージョニングについて理解する](https://docs.aws.amazon.com/IAM/latest/UserGuide/access_policies_managed-versioning.html)
- [AWS 管理ポリシーの使用を開始し、最小特権のアクセス許可に移行する](https://docs.aws.amazon.com/IAM/latest/UserGuide/best-practices.html#bp-use-aws-defined-policies)

## AmazonRDSServiceRolePolicy

説明: Amazon RDS がユーザーに代わって AWS リソースを管理できるようにします。

AmazonRDSServiceRolePolicy は [AWS マネージドポリシー で](https://docs.aws.amazon.com/IAM/latest/UserGuide/access_policies_managed-vs-inline.html#aws-managed-policies)す。

#### このポリシーを使用すると

このポリシーは、ユーザーに代わってサービスがアクションを実行することを許可する、サービスリ ンクロールにアタッチされます。ユーザー、グループおよびロールにこのポリシーはアタッチできま せん。

#### ポリシーの詳細

- タイプ: サービスリンクロールポリシー
- 作成日時: 2018 年 1 月 8 日 18:17 UTC
- 編集日時: 2024 年 1 月 19 日 15:10 UTC
- ARN: arn:aws:iam::aws:policy/aws-service-role/AmazonRDSServiceRolePolicy

#### ポリシーのバージョン

ポリシーのバージョン: v13 (デフォルト)

ポリシーのデフォルトバージョンは、ポリシーのアクセス許可を定義するバージョンです。ポリシー を持つユーザーまたはロールが AWS リソースへのアクセスをリクエストすると、 はポリシーのデ フォルトバージョン AWS をチェックして、リクエストを許可するかどうかを判断します。

```
{ 
   "Version" : "2012-10-17", 
   "Statement" : [ 
     { 
       "Sid" : "CrossRegionCommunication", 
       "Effect" : "Allow", 
      "Action" : [
          "rds:CrossRegionCommunication" 
       ], 
       "Resource" : "*" 
     }, 
     { 
       "Sid" : "Ec2", 
       "Effect" : "Allow", 
      "Action" : [
          "ec2:AllocateAddress", 
          "ec2:AssociateAddress", 
          "ec2:AuthorizeSecurityGroupIngress", 
          "ec2:CreateCoipPoolPermission", 
          "ec2:CreateLocalGatewayRouteTablePermission", 
          "ec2:CreateNetworkInterface", 
          "ec2:CreateSecurityGroup", 
          "ec2:DeleteCoipPoolPermission", 
          "ec2:DeleteLocalGatewayRouteTablePermission", 
          "ec2:DeleteNetworkInterface", 
          "ec2:DeleteSecurityGroup", 
          "ec2:DescribeAddresses", 
          "ec2:DescribeAvailabilityZones", 
          "ec2:DescribeCoipPools", 
          "ec2:DescribeInternetGateways", 
          "ec2:DescribeLocalGatewayRouteTablePermissions", 
          "ec2:DescribeLocalGatewayRouteTables", 
          "ec2:DescribeLocalGatewayRouteTableVpcAssociations", 
          "ec2:DescribeLocalGateways", 
          "ec2:DescribeSecurityGroups", 
          "ec2:DescribeSubnets", 
          "ec2:DescribeVpcAttribute", 
          "ec2:DescribeVpcs", 
          "ec2:DisassociateAddress", 
          "ec2:ModifyNetworkInterfaceAttribute", 
          "ec2:ModifyVpcEndpoint",
```

```
 "ec2:ReleaseAddress", 
     "ec2:RevokeSecurityGroupIngress", 
     "ec2:CreateVpcEndpoint", 
     "ec2:DescribeVpcEndpoints", 
     "ec2:DeleteVpcEndpoints", 
     "ec2:AssignPrivateIpAddresses", 
     "ec2:UnassignPrivateIpAddresses" 
   ], 
   "Resource" : "*" 
 }, 
 { 
   "Sid" : "Sns", 
   "Effect" : "Allow", 
  "Action" : [
     "sns:Publish" 
   ], 
   "Resource" : "*" 
 }, 
 { 
   "Sid" : "CloudWatchLogs", 
   "Effect" : "Allow", 
   "Action" : [ 
     "logs:CreateLogGroup" 
   ], 
   "Resource" : [ 
     "arn:aws:logs:*:*:log-group:/aws/rds/*", 
     "arn:aws:logs:*:*:log-group:/aws/docdb/*", 
     "arn:aws:logs:*:*:log-group:/aws/neptune/*" 
   ] 
 }, 
 { 
   "Sid" : "CloudWatchStreams", 
   "Effect" : "Allow", 
  "Action" : [
     "logs:CreateLogStream", 
     "logs:PutLogEvents", 
     "logs:DescribeLogStreams" 
   ], 
   "Resource" : [ 
     "arn:aws:logs:*:*:log-group:/aws/rds/*:log-stream:*", 
     "arn:aws:logs:*:*:log-group:/aws/docdb/*:log-stream:*", 
     "arn:aws:logs:*:*:log-group:/aws/neptune/*:log-stream:*" 
   ] 
 },
```

```
 { 
   "Sid" : "Kinesis", 
   "Effect" : "Allow", 
   "Action" : [ 
     "kinesis:CreateStream", 
     "kinesis:PutRecord", 
     "kinesis:PutRecords", 
     "kinesis:DescribeStream", 
     "kinesis:SplitShard", 
     "kinesis:MergeShards", 
     "kinesis:DeleteStream", 
     "kinesis:UpdateShardCount" 
   ], 
   "Resource" : [ 
     "arn:aws:kinesis:*:*:stream/aws-rds-das-*" 
   ] 
 }, 
 { 
   "Sid" : "CloudWatch", 
   "Effect" : "Allow", 
   "Action" : [ 
     "cloudwatch:PutMetricData" 
   ], 
   "Resource" : "*", 
   "Condition" : { 
     "StringEquals" : { 
        "cloudwatch:namespace" : [ 
          "AWS/DocDB", 
          "AWS/Neptune", 
          "AWS/RDS", 
          "AWS/Usage" 
       ] 
     } 
   } 
 }, 
 { 
   "Sid" : "SecretsManagerPassword", 
   "Effect" : "Allow", 
  "Action" : [
     "secretsmanager:GetRandomPassword" 
   ], 
   "Resource" : "*" 
 }, 
 {
```

```
 "Sid" : "SecretsManagerSecret", 
        "Effect" : "Allow", 
        "Action" : [ 
          "secretsmanager:DeleteSecret", 
          "secretsmanager:DescribeSecret", 
          "secretsmanager:PutSecretValue", 
          "secretsmanager:RotateSecret", 
          "secretsmanager:UpdateSecret", 
          "secretsmanager:UpdateSecretVersionStage", 
          "secretsmanager:ListSecretVersionIds" 
        ], 
        "Resource" : [ 
          "arn:aws:secretsmanager:*:*:secret:rds!*" 
       ], 
        "Condition" : { 
          "StringLike" : { 
            "secretsmanager:ResourceTag/aws:secretsmanager:owningService" : "rds" 
          } 
       } 
     }, 
     { 
        "Sid" : "SecretsManagerTags", 
        "Effect" : "Allow", 
        "Action" : "secretsmanager:TagResource", 
        "Resource" : "arn:aws:secretsmanager:*:*:secret:rds!*", 
        "Condition" : { 
          "ForAllValues:StringEquals" : { 
            "aws:TagKeys" : [ 
              "aws:rds:primaryDBInstanceArn", 
              "aws:rds:primaryDBClusterArn" 
            ] 
          }, 
          "StringLike" : { 
            "secretsmanager:ResourceTag/aws:secretsmanager:owningService" : "rds" 
          } 
       } 
     } 
   ]
}
```
• [IAM ポリシーのバージョニングについて理解する](https://docs.aws.amazon.com/IAM/latest/UserGuide/access_policies_managed-versioning.html)

• [AWS 管理ポリシーを開始し、最小特権のアクセス許可に移行する](https://docs.aws.amazon.com/IAM/latest/UserGuide/best-practices.html#bp-use-aws-defined-policies)

# AmazonRedshiftAllCommandsFullAccess

説明: このポリシーには、Amazon Redshift でデータをコピー、ロード、アンロード、クエリ、 分析するための SQL コマンドを実行するアクセス許可が含まれています。また、このポリシー は、Amazon S3、Amazon ログ、Amazon 、または SageMaker AWS Glue などの関連サービスの Select ステートメントを実行するアクセス許可も付与します。 CloudWatch

AmazonRedshiftAllCommandsFullAccess は [AWS マネージドポリシー で](https://docs.aws.amazon.com/IAM/latest/UserGuide/access_policies_managed-vs-inline.html#aws-managed-policies)す。

## このポリシーを使用すると

ユーザー、グループおよびロールに AmazonRedshiftAllCommandsFullAccess をアタッチでき ます。

#### ポリシーの詳細

- タイプ: AWS 管理ポリシー
- 作成日時: 2021 年 11 月 4 日 00:48 UTC
- 編集日時: 2021 年 11 月 25 日 02:27 UTC
- ARN: arn:aws:iam::aws:policy/AmazonRedshiftAllCommandsFullAccess

ポリシーのバージョン

ポリシーのバージョン: v2 (デフォルト)

ポリシーのデフォルトバージョンは、ポリシーのアクセス許可を定義するバージョンです。ポリシー を持つユーザーまたはロールが AWS リソースへのアクセスをリクエストすると、 はポリシーのデ フォルトバージョン AWS をチェックして、リクエストを許可するかどうかを判断します。

```
\{ "Version" : "2012-10-17", 
   "Statement" : [ 
     { 
        "Effect" : "Allow", 
        "Action" : [
```

```
 "sagemaker:CreateTrainingJob", 
     "sagemaker:CreateAutoMLJob", 
     "sagemaker:CreateCompilationJob", 
     "sagemaker:CreateEndpoint", 
     "sagemaker:DescribeAutoMLJob", 
     "sagemaker:DescribeTrainingJob", 
     "sagemaker:DescribeCompilationJob", 
     "sagemaker:DescribeProcessingJob", 
     "sagemaker:DescribeTransformJob", 
     "sagemaker:ListCandidatesForAutoMLJob", 
     "sagemaker:StopAutoMLJob", 
     "sagemaker:StopCompilationJob", 
     "sagemaker:StopTrainingJob", 
     "sagemaker:DescribeEndpoint", 
     "sagemaker:InvokeEndpoint", 
     "sagemaker:StopProcessingJob", 
     "sagemaker:CreateModel", 
     "sagemaker:CreateProcessingJob" 
   ], 
   "Resource" : [ 
     "arn:aws:sagemaker:*:*:model/*redshift*", 
     "arn:aws:sagemaker:*:*:training-job/*redshift*", 
     "arn:aws:sagemaker:*:*:automl-job/*redshift*", 
     "arn:aws:sagemaker:*:*:compilation-job/*redshift*", 
     "arn:aws:sagemaker:*:*:processing-job/*redshift*", 
     "arn:aws:sagemaker:*:*:transform-job/*redshift*", 
     "arn:aws:sagemaker:*:*:endpoint/*redshift*" 
   ] 
 }, 
 { 
   "Effect" : "Allow", 
  "Action" : [
     "logs:CreateLogGroup", 
     "logs:CreateLogStream", 
     "logs:DescribeLogStreams", 
     "logs:PutLogEvents" 
   ], 
   "Resource" : [ 
     "arn:aws:logs:*:*:log-group:/aws/sagemaker/Endpoints/*redshift*", 
     "arn:aws:logs:*:*:log-group:/aws/sagemaker/ProcessingJobs/*redshift*", 
     "arn:aws:logs:*:*:log-group:/aws/sagemaker/TrainingJobs/*redshift*", 
     "arn:aws:logs:*:*:log-group:/aws/sagemaker/TransformJobs/*redshift*" 
   ] 
 },
```

```
 { 
   "Effect" : "Allow", 
   "Action" : [ 
     "cloudwatch:PutMetricData" 
   ], 
   "Resource" : "*", 
   "Condition" : { 
     "StringEquals" : { 
        "cloudwatch:namespace" : [ 
          "SageMaker", 
          "/aws/sagemaker/Endpoints", 
          "/aws/sagemaker/ProcessingJobs", 
          "/aws/sagemaker/TrainingJobs", 
          "/aws/sagemaker/TransformJobs" 
       ] 
     } 
   } 
 }, 
 { 
   "Effect" : "Allow", 
  "Action" : [
     "ecr:BatchCheckLayerAvailability", 
     "ecr:BatchGetImage", 
     "ecr:GetAuthorizationToken", 
     "ecr:GetDownloadUrlForLayer" 
   ], 
   "Resource" : "*" 
 }, 
 { 
   "Effect" : "Allow", 
  "Action" : [
     "s3:GetObject", 
     "s3:GetBucketAcl", 
     "s3:GetBucketCors", 
     "s3:GetEncryptionConfiguration", 
     "s3:GetBucketLocation", 
     "s3:ListBucket", 
     "s3:ListAllMyBuckets", 
     "s3:ListMultipartUploadParts", 
     "s3:ListBucketMultipartUploads", 
     "s3:PutObject", 
     "s3:PutBucketAcl", 
     "s3:PutBucketCors", 
     "s3:DeleteObject",
```

```
 "s3:AbortMultipartUpload", 
     "s3:CreateBucket" 
   ], 
   "Resource" : [ 
     "arn:aws:s3:::redshift-downloads", 
     "arn:aws:s3:::redshift-downloads/*", 
     "arn:aws:s3:::*redshift*", 
     "arn:aws:s3:::*redshift*/*" 
   ] 
 }, 
 { 
   "Effect" : "Allow", 
   "Action" : [ 
     "s3:GetObject" 
   ], 
   "Resource" : "*", 
   "Condition" : { 
     "StringEqualsIgnoreCase" : { 
        "s3:ExistingObjectTag/Redshift" : "true" 
     } 
   } 
 }, 
 { 
   "Effect" : "Allow", 
  "Action" : [
     "dynamodb:Scan", 
     "dynamodb:DescribeTable", 
     "dynamodb:Getitem" 
   ], 
   "Resource" : [ 
     "arn:aws:dynamodb:*:*:table/*redshift*", 
     "arn:aws:dynamodb:*:*:table/*redshift*/index/*" 
   ] 
 }, 
 { 
   "Effect" : "Allow", 
  "Action" : [
     "elasticmapreduce:ListInstances" 
   ], 
   "Resource" : [ 
     "arn:aws:elasticmapreduce:*:*:cluster/*redshift*" 
   ] 
 }, 
 {
```

```
 "Effect" : "Allow", 
  "Action" : [
     "elasticmapreduce:ListInstances" 
   ], 
   "Resource" : "*", 
   "Condition" : { 
     "StringEqualsIgnoreCase" : { 
        "elasticmapreduce:ResourceTag/Redshift" : "true" 
     } 
   } 
 }, 
 { 
   "Effect" : "Allow", 
   "Action" : [ 
     "lambda:InvokeFunction" 
   ], 
   "Resource" : "arn:aws:lambda:*:*:function:*redshift*" 
 }, 
 { 
   "Effect" : "Allow", 
   "Action" : [ 
     "glue:CreateDatabase", 
     "glue:DeleteDatabase", 
     "glue:GetDatabase", 
     "glue:GetDatabases", 
     "glue:UpdateDatabase", 
     "glue:CreateTable", 
     "glue:DeleteTable", 
     "glue:BatchDeleteTable", 
     "glue:UpdateTable", 
     "glue:GetTable", 
     "glue:GetTables", 
     "glue:BatchCreatePartition", 
     "glue:CreatePartition", 
     "glue:DeletePartition", 
     "glue:BatchDeletePartition", 
     "glue:UpdatePartition", 
     "glue:GetPartition", 
     "glue:GetPartitions", 
     "glue:BatchGetPartition" 
   ], 
   "Resource" : [ 
     "arn:aws:glue:*:*:table/*redshift*/*", 
     "arn:aws:glue:*:*:catalog",
```

```
 "arn:aws:glue:*:*:database/*redshift*" 
        ] 
     }, 
     { 
        "Effect" : "Allow", 
       "Action" : [
          "secretsmanager:GetResourcePolicy", 
          "secretsmanager:GetSecretValue", 
          "secretsmanager:DescribeSecret", 
          "secretsmanager:ListSecretVersionIds" 
        ], 
        "Resource" : [ 
          "arn:aws:secretsmanager:*:*:secret:*redshift*" 
        ] 
     }, 
     { 
        "Effect" : "Allow", 
        "Action" : [ 
          "secretsmanager:GetRandomPassword", 
          "secretsmanager:ListSecrets" 
        ], 
        "Resource" : "*" 
     }, 
     { 
        "Effect" : "Allow", 
        "Action" : [ 
          "iam:PassRole" 
        ], 
        "Resource" : "arn:aws:iam::*:role/*", 
        "Condition" : { 
          "StringEquals" : { 
            "iam:PassedToService" : [ 
               "redshift.amazonaws.com", 
               "glue.amazonaws.com", 
               "sagemaker.amazonaws.com", 
               "athena.amazonaws.com" 
            ] 
          } 
       } 
     } 
   ]
}
```
- [IAM Identity Center で AWS マネージドポリシーを使用してアクセス許可セットを作成する](https://docs.aws.amazon.com/singlesignon/latest/userguide/howtocreatepermissionset.html)
- [IAM ID のアクセス許可の追加および削除](https://docs.aws.amazon.com/IAM/latest/UserGuide/access_policies_manage-attach-detach.html)
- [IAM ポリシーのバージョニングについて理解する](https://docs.aws.amazon.com/IAM/latest/UserGuide/access_policies_managed-versioning.html)
- [AWS 管理ポリシーを開始し、最小特権のアクセス許可に移行する](https://docs.aws.amazon.com/IAM/latest/UserGuide/best-practices.html#bp-use-aws-defined-policies)

## AmazonRedshiftDataFullAccess

説明: このポリシーは、Amazon Redshift Data APIsへのフルアクセスを提供します。このポリシー は、その他の必要なサービスへのスコープ付きアクセスも付与します。

AmazonRedshiftDataFullAccess は [AWS マネージドポリシー](https://docs.aws.amazon.com/IAM/latest/UserGuide/access_policies_managed-vs-inline.html#aws-managed-policies) です。

#### このポリシーを使用すると

ユーザー、グループおよびロールに AmazonRedshiftDataFullAccess をアタッチできます。

#### ポリシーの詳細

- タイプ: AWS 管理ポリシー
- 作成日時: 2020 年 9 月 9 日 19:23 UTC
- 編集日時: 2023 年 4 月 7 日 18:18 UTC
- ARN: arn:aws:iam::aws:policy/AmazonRedshiftDataFullAccess

#### ポリシーのバージョン

ポリシーのバージョン: v5 (デフォルト)

ポリシーのデフォルトバージョンは、ポリシーのアクセス許可を定義するバージョンです。ポリシー を持つユーザーまたはロールが AWS リソースへのアクセスをリクエストすると、 はポリシーのデ フォルトバージョン AWS をチェックして、リクエストを許可するかどうかを判断します。

#### JSON ポリシードキュメント

```
 "Version" : "2012-10-17",
```
{

```
 "Statement" : [ 
 \left\{ \right. "Sid" : "DataAPIPermissions", 
     "Effect" : "Allow", 
     "Action" : [ 
       "redshift-data:BatchExecuteStatement", 
       "redshift-data:ExecuteStatement", 
       "redshift-data:CancelStatement", 
       "redshift-data:ListStatements", 
       "redshift-data:GetStatementResult", 
       "redshift-data:DescribeStatement", 
       "redshift-data:ListDatabases", 
       "redshift-data:ListSchemas", 
       "redshift-data:ListTables", 
       "redshift-data:DescribeTable" 
     ], 
     "Resource" : "*" 
   }, 
   { 
     "Sid" : "SecretsManagerPermissions", 
     "Effect" : "Allow", 
     "Action" : [ 
       "secretsmanager:GetSecretValue" 
     ], 
     "Resource" : "arn:aws:secretsmanager:*:*:secret:*", 
     "Condition" : { 
       "StringLike" : { 
          "secretsmanager:ResourceTag/RedshiftDataFullAccess" : "*" 
       } 
     } 
   }, 
   { 
     "Sid" : "GetCredentialsForAPIUser", 
     "Effect" : "Allow", 
     "Action" : "redshift:GetClusterCredentials", 
     "Resource" : [ 
       "arn:aws:redshift:*:*:dbname:*/*", 
       "arn:aws:redshift:*:*:dbuser:*/redshift_data_api_user" 
     ] 
   }, 
   { 
     "Sid" : "GetCredentialsWithFederatedIAMCredentials", 
     "Effect" : "Allow", 
     "Action" : "redshift:GetClusterCredentialsWithIAM",
```

```
 "Resource" : "arn:aws:redshift:*:*:dbname:*/*" 
     }, 
     { 
        "Sid" : "GetCredentialsForServerless", 
        "Effect" : "Allow", 
        "Action" : "redshift-serverless:GetCredentials", 
        "Resource" : "arn:aws:redshift-serverless:*:*:workgroup/*", 
        "Condition" : { 
          "StringLike" : { 
            "aws:ResourceTag/RedshiftDataFullAccess" : "*" 
          } 
       } 
     }, 
     { 
        "Sid" : "DenyCreateAPIUser", 
        "Effect" : "Deny", 
        "Action" : "redshift:CreateClusterUser", 
        "Resource" : [ 
          "arn:aws:redshift:*:*:dbuser:*/redshift_data_api_user" 
       ] 
     }, 
     { 
        "Sid" : "ServiceLinkedRole", 
        "Effect" : "Allow", 
        "Action" : "iam:CreateServiceLinkedRole", 
        "Resource" : "arn:aws:iam::*:role/aws-service-role/redshift-data.amazonaws.com/
AWSServiceRoleForRedshift", 
        "Condition" : { 
          "StringLike" : { 
            "iam:AWSServiceName" : "redshift-data.amazonaws.com" 
          } 
       } 
     } 
  \mathbf{I}}
```
- [IAM Identity Center で AWS マネージドポリシーを使用してアクセス許可セットを作成する](https://docs.aws.amazon.com/singlesignon/latest/userguide/howtocreatepermissionset.html)
- [IAM ID のアクセス許可の追加および削除](https://docs.aws.amazon.com/IAM/latest/UserGuide/access_policies_manage-attach-detach.html)
- [IAM ポリシーのバージョニングについて理解する](https://docs.aws.amazon.com/IAM/latest/UserGuide/access_policies_managed-versioning.html)
- [AWS 管理ポリシーの使用を開始し、最小特権のアクセス許可に移行する](https://docs.aws.amazon.com/IAM/latest/UserGuide/best-practices.html#bp-use-aws-defined-policies)

# **AmazonRedshiftFullAccess**

説明: 経由で Amazon Redshift へのフルアクセスを提供します AWS Management Console。

AmazonRedshiftFullAccess は [AWS マネージドポリシー](https://docs.aws.amazon.com/IAM/latest/UserGuide/access_policies_managed-vs-inline.html#aws-managed-policies) です。

このポリシーを使用すると

ユーザー、グループおよびロールに AmazonRedshiftFullAccess をアタッチできます。

#### ポリシーの詳細

- タイプ: AWS 管理ポリシー
- 作成日時: 2015 年 2 月 6 日 18:40 UTC
- 編集日時: 2022 年 7 月 7 日 23:31 UTC
- ARN: arn:aws:iam::aws:policy/AmazonRedshiftFullAccess

## ポリシーのバージョン

ポリシーのバージョン: v5 (デフォルト)

ポリシーのデフォルトバージョンは、ポリシーのアクセス許可を定義するバージョンです。ポリシー を持つユーザーまたはロールが AWS リソースへのアクセスをリクエストすると、 はポリシーのデ フォルトバージョン AWS をチェックして、リクエストを許可するかどうかを判断します。

```
{ 
   "Version" : "2012-10-17", 
   "Statement" : [ 
     { 
        "Action" : [ 
          "redshift:*", 
          "redshift-serverless:*", 
          "ec2:DescribeAccountAttributes", 
          "ec2:DescribeAddresses", 
          "ec2:DescribeAvailabilityZones", 
          "ec2:DescribeSecurityGroups", 
          "ec2:DescribeSubnets", 
          "ec2:DescribeVpcs",
```

```
 "ec2:DescribeInternetGateways", 
          "sns:CreateTopic", 
          "sns:Get*", 
          "sns:List*", 
          "cloudwatch:Describe*", 
          "cloudwatch:Get*", 
          "cloudwatch:List*", 
          "cloudwatch:PutMetricAlarm", 
          "cloudwatch:EnableAlarmActions", 
          "cloudwatch:DisableAlarmActions", 
          "tag:GetResources", 
          "tag:UntagResources", 
          "tag:GetTagValues", 
          "tag:GetTagKeys", 
          "tag:TagResources" 
       ], 
       "Effect" : "Allow", 
       "Resource" : "*" 
     }, 
    \mathcal{L} "Effect" : "Allow", 
       "Action" : "iam:CreateServiceLinkedRole", 
       "Resource" : "arn:aws:iam::*:role/aws-service-role/redshift.amazonaws.com/
AWSServiceRoleForRedshift", 
       "Condition" : { 
          "StringLike" : { 
            "iam:AWSServiceName" : "redshift.amazonaws.com" 
         } 
       } 
     }, 
     { 
       "Sid" : "DataAPIPermissions", 
       "Action" : [ 
          "redshift-data:ExecuteStatement", 
          "redshift-data:CancelStatement", 
          "redshift-data:ListStatements", 
          "redshift-data:GetStatementResult", 
          "redshift-data:DescribeStatement", 
          "redshift-data:ListDatabases", 
          "redshift-data:ListSchemas", 
          "redshift-data:ListTables", 
          "redshift-data:DescribeTable" 
       ], 
       "Effect" : "Allow",
```

```
 "Resource" : "*" 
     }, 
     { 
        "Sid" : "SecretsManagerListPermissions", 
       "Action" : [ 
          "secretsmanager:ListSecrets" 
       ], 
        "Effect" : "Allow", 
       "Resource" : "*" 
     }, 
     { 
        "Sid" : "SecretsManagerCreateGetPermissions", 
       "Action" : [
          "secretsmanager:CreateSecret", 
          "secretsmanager:GetSecretValue", 
          "secretsmanager:TagResource" 
       ], 
       "Effect" : "Allow", 
        "Resource" : "*", 
        "Condition" : { 
          "StringLike" : { 
            "secretsmanager:ResourceTag/RedshiftDataFullAccess" : "*" 
          } 
       } 
     } 
   ]
}
```
- [IAM Identity Center で AWS マネージドポリシーを使用してアクセス許可セットを作成する](https://docs.aws.amazon.com/singlesignon/latest/userguide/howtocreatepermissionset.html)
- [IAM ID のアクセス許可の追加および削除](https://docs.aws.amazon.com/IAM/latest/UserGuide/access_policies_manage-attach-detach.html)
- [IAM ポリシーのバージョニングについて理解する](https://docs.aws.amazon.com/IAM/latest/UserGuide/access_policies_managed-versioning.html)
- [AWS 管理ポリシーの使用を開始し、最小特権のアクセス許可に移行する](https://docs.aws.amazon.com/IAM/latest/UserGuide/best-practices.html#bp-use-aws-defined-policies)

# AmazonRedshiftQueryEditor

説明 : Amazon Redshift クエリエディタと、 経由で保存されたクエリへのフルアクセスを提供します AWS Management Console。
AmazonRedshiftQueryEditor は [AWS マネージドポリシー で](https://docs.aws.amazon.com/IAM/latest/UserGuide/access_policies_managed-vs-inline.html#aws-managed-policies)す。

#### このポリシーを使用すると

ユーザー、グループおよびロールに AmazonRedshiftQueryEditor をアタッチできます。

#### ポリシーの詳細

- タイプ: AWS 管理ポリシー
- 作成日時: 2018 年 10 月 4 日 22:50 UTC
- 編集日時: 2021 年 2 月 16 日 19:33 UTC
- ARN: arn:aws:iam::aws:policy/AmazonRedshiftQueryEditor

#### ポリシーのバージョン

ポリシーのバージョン: v4 (デフォルト)

ポリシーのデフォルトバージョンは、ポリシーのアクセス許可を定義するバージョンです。ポリシー を持つユーザーまたはロールが AWS リソースへのアクセスをリクエストすると、 はポリシーのデ フォルトバージョン AWS をチェックして、リクエストを許可するかどうかを判断します。

```
{ 
   "Version" : "2012-10-17", 
   "Statement" : [ 
    \{ "Effect" : "Allow", 
       "Action" : [ 
          "redshift:GetClusterCredentials", 
          "redshift:ListSchemas", 
          "redshift:ListTables", 
          "redshift:ListDatabases", 
          "redshift:ExecuteQuery", 
          "redshift:FetchResults", 
          "redshift:CancelQuery", 
          "redshift:DescribeClusters", 
          "redshift:DescribeQuery", 
          "redshift:DescribeTable", 
          "redshift:ViewQueriesFromConsole",
```

```
 "redshift:DescribeSavedQueries", 
     "redshift:CreateSavedQuery", 
     "redshift:DeleteSavedQueries", 
     "redshift:ModifySavedQuery" 
   ], 
   "Resource" : "*" 
 }, 
 { 
   "Sid" : "DataAPIPermissions", 
  "Action" : [
     "redshift-data:ExecuteStatement", 
     "redshift-data:ListDatabases", 
     "redshift-data:ListSchemas", 
     "redshift-data:ListTables", 
     "redshift-data:DescribeTable" 
   ], 
   "Effect" : "Allow", 
   "Resource" : "*" 
 }, 
\mathcal{L} "Sid" : "DataAPIIAMSessionPermissionsRestriction", 
  "Action" : [
     "redshift-data:GetStatementResult", 
     "redshift-data:CancelStatement", 
     "redshift-data:DescribeStatement", 
     "redshift-data:ListStatements" 
   ], 
   "Effect" : "Allow", 
   "Resource" : "*", 
   "Condition" : { 
     "StringEquals" : { 
       "redshift-data:statement-owner-iam-userid" : "${aws:userid}" 
     } 
   } 
 }, 
 { 
   "Sid" : "SecretsManagerListPermissions", 
   "Action" : [ 
     "secretsmanager:ListSecrets" 
   ], 
   "Effect" : "Allow", 
   "Resource" : "*" 
 }, 
 {
```

```
 "Sid" : "SecretsManagerCreateGetPermissions", 
       "Action" : [ 
          "secretsmanager:CreateSecret", 
          "secretsmanager:GetSecretValue", 
          "secretsmanager:TagResource" 
       ], 
       "Effect" : "Allow", 
       "Resource" : "arn:aws:secretsmanager:*:*:secret:*", 
       "Condition" : { 
          "StringEquals" : { 
            "secretsmanager:ResourceTag/RedshiftQueryOwner" : "${aws:userid}" 
         } 
       } 
     } 
   ]
}
```
- [IAM Identity Center で AWS マネージドポリシーを使用してアクセス許可セットを作成する](https://docs.aws.amazon.com/singlesignon/latest/userguide/howtocreatepermissionset.html)
- [IAM ID のアクセス許可の追加および削除](https://docs.aws.amazon.com/IAM/latest/UserGuide/access_policies_manage-attach-detach.html)
- [IAM ポリシーのバージョニングについて理解する](https://docs.aws.amazon.com/IAM/latest/UserGuide/access_policies_managed-versioning.html)
- [AWS 管理ポリシーを開始し、最小特権のアクセス許可に移行する](https://docs.aws.amazon.com/IAM/latest/UserGuide/best-practices.html#bp-use-aws-defined-policies)

# AmazonRedshiftQueryEditorV2FullAccess

説明: Amazon Redshift クエリエディタ V2 オペレーションとリソースへのフルアクセスを許可しま す。このポリシーは、その他の必要なサービスへのアクセス権限も付与します。これには、Amazon Redshift クラスターの一覧表示、 AWS KMS でのキーとエイリアスの読み取り、 AWS Secrets Manager でのクエリエディタ V2 シークレットの管理のためのアクセス許可が含まれます。

AmazonRedshiftQueryEditorV2FullAccess は [AWS マネージドポリシー で](https://docs.aws.amazon.com/IAM/latest/UserGuide/access_policies_managed-vs-inline.html#aws-managed-policies)す。

# このポリシーを使用すると

ユーザー、グループおよびロールに AmazonRedshiftQueryEditorV2FullAccess をアタッチで きます。

### ポリシーの詳細

- タイプ: AWS 管理ポリシー
- 作成日時: 2021 年 9 月 24 日 14:06 UTC
- 編集日時: 2024 年 2 月 21 日 17:20 UTC
- ARN: arn:aws:iam::aws:policy/AmazonRedshiftQueryEditorV2FullAccess

ポリシーのバージョン

ポリシーのバージョン: v3 (デフォルト)

ポリシーのデフォルトバージョンは、ポリシーのアクセス許可を定義するバージョンです。ポリシー を持つユーザーまたはロールが AWS リソースへのアクセスをリクエストすると、 はポリシーのデ フォルトバージョン AWS をチェックして、リクエストを許可するかどうかを判断します。

```
{ 
   "Version" : "2012-10-17", 
   "Statement" : [ 
    \mathcal{L} "Sid" : "RedshiftPermissions", 
        "Effect" : "Allow", 
        "Action" : [ 
          "redshift:DescribeClusters", 
          "redshift-serverless:ListNamespaces", 
          "redshift-serverless:ListWorkgroups" 
        ], 
        "Resource" : "*" 
     }, 
     { 
        "Sid" : "KeyManagementServicePermissions", 
        "Effect" : "Allow", 
        "Action" : [ 
          "kms:DescribeKey", 
          "kms:ListAliases" 
        ], 
        "Resource" : "*" 
     }, 
     {
```

```
 "Sid" : "SecretsManagerPermissions", 
        "Effect" : "Allow", 
        "Action" : [ 
          "secretsmanager:CreateSecret", 
          "secretsmanager:GetSecretValue", 
          "secretsmanager:DeleteSecret", 
          "secretsmanager:TagResource" 
       ], 
       "Resource" : "arn:aws:secretsmanager:*:*:sqlworkbench!*" 
     }, 
     { 
        "Sid" : "ResourceGroupsTaggingPermissions", 
       "Effect" : "Allow", 
        "Action" : [ 
          "tag:GetResources" 
       ], 
       "Resource" : "*", 
       "Condition" : { 
          "StringEquals" : { 
            "aws:CalledViaLast" : "sqlworkbench.amazonaws.com" 
          } 
       } 
     }, 
    \mathcal{L} "Sid" : "AmazonRedshiftQueryEditorV2Permissions", 
        "Effect" : "Allow", 
        "Action" : "sqlworkbench:*", 
        "Resource" : "*" 
     } 
   ]
}
```
- [IAM Identity Center で AWS マネージドポリシーを使用してアクセス許可セットを作成する](https://docs.aws.amazon.com/singlesignon/latest/userguide/howtocreatepermissionset.html)
- [IAM ID のアクセス許可の追加および削除](https://docs.aws.amazon.com/IAM/latest/UserGuide/access_policies_manage-attach-detach.html)
- [IAM ポリシーのバージョニングについて理解する](https://docs.aws.amazon.com/IAM/latest/UserGuide/access_policies_managed-versioning.html)
- [AWS 管理ポリシーの使用を開始し、最小特権のアクセス許可に移行する](https://docs.aws.amazon.com/IAM/latest/UserGuide/best-practices.html#bp-use-aws-defined-policies)

# AmazonRedshiftQueryEditorV2NoSharing

説明: リソースを共有せずに Amazon Redshift クエリエディタ V2 を操作する機能を付与します。 権限を与えられたプリンシパルは、そのリソースの読み取り、更新、削除のみが可能で、共有は できません。このポリシーは、その他の必要なサービスへのアクセス権限も付与します。これに は、Amazon Redshift クラスターを一覧表示し、Secrets Manager でプリンシパルのクエリエディタ V2 AWS シークレットを管理するアクセス許可が含まれます。

AmazonRedshiftQueryEditorV2NoSharing は [AWS マネージドポリシー で](https://docs.aws.amazon.com/IAM/latest/UserGuide/access_policies_managed-vs-inline.html#aws-managed-policies)す。

#### このポリシーを使用すると

ユーザー、グループおよびロールに AmazonRedshiftQueryEditorV2NoSharing をアタッチで きます。

#### ポリシーの詳細

- タイプ: AWS 管理ポリシー
- 作成日時: 2021 年 9 月 24 日 14:18 UTC
- 編集日時: 2024 年 2 月 21 日 17:25 UTC
- ARN: arn:aws:iam::aws:policy/AmazonRedshiftQueryEditorV2NoSharing

#### ポリシーのバージョン

ポリシーのバージョン: v9 (デフォルト)

ポリシーのデフォルトバージョンは、ポリシーのアクセス許可を定義するバージョンです。ポリシー を持つユーザーまたはロールが AWS リソースへのアクセスをリクエストすると、 はポリシーのデ フォルトバージョン AWS をチェックして、リクエストを許可するかどうかを判断します。

```
{ 
   "Version" : "2012-10-17", 
   "Statement" : [ 
     { 
        "Sid" : "RedshiftPermissions", 
        "Effect" : "Allow", 
        "Action" : [
```

```
 "redshift:DescribeClusters", 
     "redshift-serverless:ListNamespaces", 
     "redshift-serverless:ListWorkgroups" 
   ], 
   "Resource" : "*" 
 }, 
 { 
   "Sid" : "SecretsManagerPermissions", 
   "Effect" : "Allow", 
  "Action" : [
     "secretsmanager:CreateSecret", 
     "secretsmanager:GetSecretValue", 
     "secretsmanager:DeleteSecret", 
     "secretsmanager:TagResource" 
   ], 
   "Resource" : "arn:aws:secretsmanager:*:*:sqlworkbench!*", 
   "Condition" : { 
     "StringEquals" : { 
       "secretsmanager:ResourceTag/sqlworkbench-resource-owner" : "${aws:userid}" 
     } 
   } 
 }, 
 { 
   "Sid" : "ResourceGroupsTaggingPermissions", 
   "Effect" : "Allow", 
   "Action" : [ 
     "tag:GetResources" 
   ], 
   "Resource" : "*", 
   "Condition" : { 
     "StringEquals" : { 
       "aws:CalledViaLast" : "sqlworkbench.amazonaws.com" 
     } 
   } 
 }, 
\mathcal{L} "Sid" : "AmazonRedshiftQueryEditorV2NonResourceLevelPermissions", 
   "Effect" : "Allow", 
  "Action" : [
     "sqlworkbench:CreateFolder", 
     "sqlworkbench:PutTab", 
     "sqlworkbench:BatchDeleteFolder", 
     "sqlworkbench:DeleteTab", 
     "sqlworkbench:GenerateSession",
```
 "sqlworkbench:GetAccountInfo", "sqlworkbench:GetAccountSettings", "sqlworkbench:GetUserInfo", "sqlworkbench:GetUserWorkspaceSettings", "sqlworkbench:PutUserWorkspaceSettings", "sqlworkbench:ListConnections", "sqlworkbench:ListFiles", "sqlworkbench:ListTabs", "sqlworkbench:UpdateFolder", "sqlworkbench:ListRedshiftClusters", "sqlworkbench:DriverExecute", "sqlworkbench:ListTaggedResources", "sqlworkbench:ListQueryExecutionHistory", "sqlworkbench:GetQueryExecutionHistory", "sqlworkbench:ListNotebooks", "sqlworkbench:GetSchemaInference", "sqlworkbench:GetAutocompletionMetadata", "sqlworkbench:GetAutocompletionResource" ], "Resource" : "\*" }, { "Sid" : "AmazonRedshiftQueryEditorV2CreateOwnedResourcePermissions", "Effect" : "Allow", "Action" : [ "sqlworkbench:CreateConnection", "sqlworkbench:CreateSavedQuery", "sqlworkbench:CreateChart", "sqlworkbench:CreateNotebook", "sqlworkbench:DuplicateNotebook", "sqlworkbench:CreateNotebookFromVersion", "sqlworkbench:ImportNotebook" ], "Resource" : "\*", "Condition" : { "StringEquals" : { "aws:RequestTag/sqlworkbench-resource-owner" : "\${aws:userid}" } } }, { "Sid" : "AmazonRedshiftQueryEditorV2OwnerSpecificPermissions", "Effect" : "Allow", "Action" : [

 "sqlworkbench:DeleteChart", "sqlworkbench:DeleteConnection", "sqlworkbench:DeleteSavedQuery", "sqlworkbench:GetChart", "sqlworkbench:GetConnection", "sqlworkbench:GetSavedQuery", "sqlworkbench:ListSavedQueryVersions", "sqlworkbench:UpdateChart", "sqlworkbench:UpdateConnection", "sqlworkbench:UpdateSavedQuery", "sqlworkbench:AssociateConnectionWithTab", "sqlworkbench:AssociateQueryWithTab", "sqlworkbench:AssociateConnectionWithChart", "sqlworkbench:AssociateNotebookWithTab", "sqlworkbench:UpdateFileFolder", "sqlworkbench:ListTagsForResource", "sqlworkbench:GetNotebook", "sqlworkbench:UpdateNotebook", "sqlworkbench:DeleteNotebook", "sqlworkbench:DuplicateNotebook", "sqlworkbench:CreateNotebookCell", "sqlworkbench:DeleteNotebookCell", "sqlworkbench:UpdateNotebookCellContent", "sqlworkbench:UpdateNotebookCellLayout", "sqlworkbench:BatchGetNotebookCell", "sqlworkbench:ListNotebookVersions", "sqlworkbench:CreateNotebookVersion", "sqlworkbench:GetNotebookVersion", "sqlworkbench:DeleteNotebookVersion", "sqlworkbench:RestoreNotebookVersion", "sqlworkbench:CreateNotebookFromVersion", "sqlworkbench:ExportNotebook", "sqlworkbench:ImportNotebook" ], "Resource" : "\*", "Condition" : { "StringEquals" : { "aws:ResourceTag/sqlworkbench-resource-owner" : "\${aws:userid}" } } }, { "Sid" : "AmazonRedshiftQueryEditorV2TagOnlyUserIdPermissions", "Effect" : "Allow",

```
 "Action" : "sqlworkbench:TagResource", 
       "Resource" : "*", 
       "Condition" : { 
          "ForAllValues:StringEquals" : { 
            "aws:TagKeys" : "sqlworkbench-resource-owner" 
         }, 
          "StringEquals" : { 
            "aws:ResourceTag/sqlworkbench-resource-owner" : "${aws:userid}", 
            "aws:RequestTag/sqlworkbench-resource-owner" : "${aws:userid}" 
         } 
       } 
     } 
   ]
}
```
- [IAM Identity Center で AWS マネージドポリシーを使用してアクセス許可セットを作成する](https://docs.aws.amazon.com/singlesignon/latest/userguide/howtocreatepermissionset.html)
- [IAM ID のアクセス許可の追加および削除](https://docs.aws.amazon.com/IAM/latest/UserGuide/access_policies_manage-attach-detach.html)
- [IAM ポリシーのバージョニングについて理解する](https://docs.aws.amazon.com/IAM/latest/UserGuide/access_policies_managed-versioning.html)
- [AWS 管理ポリシーの使用を開始し、最小特権のアクセス許可に移行する](https://docs.aws.amazon.com/IAM/latest/UserGuide/best-practices.html#bp-use-aws-defined-policies)

### AmazonRedshiftQueryEditorV2ReadSharing

説明: リソースの共有が制限された Amazon Redshift クエリエディタ V2 を操作する機能を付与 します。付与されたプリンシパルは、そのリソースを読み取り、書き込み、共有することができま す。付与されたプリンシパルは、チームと共有されているリソースの読み取りはできますが、更新 はできません。このポリシーは、その他の必要なサービスへのアクセス権限も付与します。これに は、Amazon Redshift クラスターを一覧表示し、Secrets Manager でプリンシパルのクエリエディタ V2 AWS シークレットを管理するアクセス許可が含まれます。

AmazonRedshiftQueryEditorV2ReadSharing は [AWS マネージドポリシー](https://docs.aws.amazon.com/IAM/latest/UserGuide/access_policies_managed-vs-inline.html#aws-managed-policies) です。

### このポリシーを使用すると

ユーザー、グループおよびロールに AmazonRedshiftQueryEditorV2ReadSharing をアタッチ できます。

#### ポリシーの詳細

- タイプ: AWS 管理ポリシー
- 作成日時: 2021 年 9 月 24 日 14:22 UTC
- 編集日時: 2024 年 2 月 21 日 17:27 UTC
- ARN: arn:aws:iam::aws:policy/AmazonRedshiftQueryEditorV2ReadSharing

ポリシーのバージョン

ポリシーのバージョン: v9 (デフォルト)

ポリシーのデフォルトバージョンは、ポリシーのアクセス許可を定義するバージョンです。ポリシー を持つユーザーまたはロールが AWS リソースへのアクセスをリクエストすると、 はポリシーのデ フォルトバージョン AWS をチェックして、リクエストを許可するかどうかを判断します。

```
{ 
   "Version" : "2012-10-17", 
   "Statement" : [ 
    \{ "Sid" : "RedshiftPermissions", 
       "Effect" : "Allow", 
       "Action" : [ 
          "redshift:DescribeClusters", 
         "redshift-serverless:ListNamespaces", 
         "redshift-serverless:ListWorkgroups" 
       ], 
       "Resource" : "*" 
     }, 
    \{ "Sid" : "SecretsManagerPermissions", 
       "Effect" : "Allow", 
       "Action" : [ 
          "secretsmanager:CreateSecret", 
         "secretsmanager:GetSecretValue", 
          "secretsmanager:DeleteSecret", 
         "secretsmanager:TagResource" 
       ], 
       "Resource" : "arn:aws:secretsmanager:*:*:sqlworkbench!*",
```

```
 "Condition" : { 
     "StringEquals" : { 
       "secretsmanager:ResourceTag/sqlworkbench-resource-owner" : "${aws:userid}" 
     } 
   } 
 }, 
 { 
   "Sid" : "ResourceGroupsTaggingPermissions", 
   "Effect" : "Allow", 
  "Action" : [
     "tag:GetResources" 
   ], 
   "Resource" : "*", 
   "Condition" : { 
     "StringEquals" : { 
       "aws:CalledViaLast" : "sqlworkbench.amazonaws.com" 
     } 
   } 
 }, 
 { 
   "Sid" : "AmazonRedshiftQueryEditorV2NonResourceLevelPermissions", 
   "Effect" : "Allow", 
  "Action" : [
     "sqlworkbench:CreateFolder", 
     "sqlworkbench:PutTab", 
     "sqlworkbench:BatchDeleteFolder", 
     "sqlworkbench:DeleteTab", 
     "sqlworkbench:GenerateSession", 
     "sqlworkbench:GetAccountInfo", 
     "sqlworkbench:GetAccountSettings", 
     "sqlworkbench:GetUserInfo", 
     "sqlworkbench:GetUserWorkspaceSettings", 
     "sqlworkbench:PutUserWorkspaceSettings", 
     "sqlworkbench:ListConnections", 
     "sqlworkbench:ListFiles", 
     "sqlworkbench:ListTabs", 
     "sqlworkbench:UpdateFolder", 
     "sqlworkbench:ListRedshiftClusters", 
     "sqlworkbench:DriverExecute", 
     "sqlworkbench:ListTaggedResources", 
     "sqlworkbench:ListQueryExecutionHistory", 
     "sqlworkbench:GetQueryExecutionHistory", 
     "sqlworkbench:ListNotebooks", 
     "sqlworkbench:GetSchemaInference",
```

```
 "sqlworkbench:GetAutocompletionMetadata", 
     "sqlworkbench:GetAutocompletionResource" 
   ], 
   "Resource" : "*" 
 }, 
\mathcal{L} "Sid" : "AmazonRedshiftQueryEditorV2CreateOwnedResourcePermissions", 
   "Effect" : "Allow", 
   "Action" : [ 
     "sqlworkbench:CreateConnection", 
     "sqlworkbench:CreateSavedQuery", 
     "sqlworkbench:CreateChart", 
     "sqlworkbench:CreateNotebook", 
     "sqlworkbench:DuplicateNotebook", 
     "sqlworkbench:CreateNotebookFromVersion", 
     "sqlworkbench:ImportNotebook" 
   ], 
   "Resource" : "*", 
   "Condition" : { 
     "StringEquals" : { 
       "aws:RequestTag/sqlworkbench-resource-owner" : "${aws:userid}" 
     } 
   } 
 }, 
 { 
   "Sid" : "AmazonRedshiftQueryEditorV2OwnerSpecificPermissions", 
   "Effect" : "Allow", 
   "Action" : [ 
     "sqlworkbench:DeleteChart", 
     "sqlworkbench:DeleteConnection", 
     "sqlworkbench:DeleteSavedQuery", 
     "sqlworkbench:GetChart", 
     "sqlworkbench:GetConnection", 
     "sqlworkbench:GetSavedQuery", 
     "sqlworkbench:ListSavedQueryVersions", 
     "sqlworkbench:UpdateChart", 
     "sqlworkbench:UpdateConnection", 
     "sqlworkbench:UpdateSavedQuery", 
     "sqlworkbench:AssociateConnectionWithTab", 
     "sqlworkbench:AssociateQueryWithTab", 
     "sqlworkbench:AssociateConnectionWithChart", 
     "sqlworkbench:AssociateNotebookWithTab", 
     "sqlworkbench:UpdateFileFolder", 
     "sqlworkbench:ListTagsForResource",
```

```
 "sqlworkbench:GetNotebook", 
     "sqlworkbench:UpdateNotebook", 
     "sqlworkbench:DeleteNotebook", 
     "sqlworkbench:DuplicateNotebook", 
     "sqlworkbench:CreateNotebookCell", 
     "sqlworkbench:DeleteNotebookCell", 
     "sqlworkbench:UpdateNotebookCellContent", 
     "sqlworkbench:UpdateNotebookCellLayout", 
     "sqlworkbench:BatchGetNotebookCell", 
     "sqlworkbench:ListNotebookVersions", 
     "sqlworkbench:CreateNotebookVersion", 
     "sqlworkbench:GetNotebookVersion", 
     "sqlworkbench:DeleteNotebookVersion", 
     "sqlworkbench:RestoreNotebookVersion", 
     "sqlworkbench:CreateNotebookFromVersion", 
     "sqlworkbench:ExportNotebook", 
     "sqlworkbench:ImportNotebook" 
   ], 
   "Resource" : "*", 
   "Condition" : { 
     "StringEquals" : { 
       "aws:ResourceTag/sqlworkbench-resource-owner" : "${aws:userid}" 
     } 
   } 
 }, 
 { 
   "Sid" : "AmazonRedshiftQueryEditorV2TagOnlyUserIdPermissions", 
   "Effect" : "Allow", 
   "Action" : "sqlworkbench:TagResource", 
   "Resource" : "*", 
   "Condition" : { 
     "ForAllValues:StringEquals" : { 
       "aws:TagKeys" : "sqlworkbench-resource-owner" 
     }, 
     "StringEquals" : { 
       "aws:ResourceTag/sqlworkbench-resource-owner" : "${aws:userid}", 
       "aws:RequestTag/sqlworkbench-resource-owner" : "${aws:userid}" 
     } 
   } 
 }, 
 { 
   "Sid" : "AmazonRedshiftQueryEditorV2TeamReadAccessPermissions", 
   "Effect" : "Allow", 
   "Action" : [
```

```
 "sqlworkbench:GetChart", 
     "sqlworkbench:GetConnection", 
     "sqlworkbench:GetSavedQuery", 
     "sqlworkbench:ListSavedQueryVersions", 
     "sqlworkbench:ListTagsForResource", 
     "sqlworkbench:AssociateQueryWithTab", 
     "sqlworkbench:AssociateNotebookWithTab", 
     "sqlworkbench:GetNotebook", 
     "sqlworkbench:DuplicateNotebook", 
     "sqlworkbench:BatchGetNotebookCell", 
     "sqlworkbench:ListNotebookVersions", 
     "sqlworkbench:GetNotebookVersion", 
     "sqlworkbench:CreateNotebookFromVersion", 
     "sqlworkbench:ExportNotebook" 
   ], 
   "Resource" : "*", 
   "Condition" : { 
     "StringEquals" : { 
       "aws:ResourceTag/sqlworkbench-team" : "${aws:PrincipalTag/sqlworkbench-team}" 
     } 
   } 
 }, 
 { 
   "Sid" : "AmazonRedshiftQueryEditorV2TagOnlyTeamPermissions", 
   "Effect" : "Allow", 
   "Action" : "sqlworkbench:TagResource", 
   "Resource" : "*", 
   "Condition" : { 
     "ForAllValues:StringEquals" : { 
       "aws:TagKeys" : "sqlworkbench-team" 
     }, 
     "StringEquals" : { 
       "aws:ResourceTag/sqlworkbench-resource-owner" : "${aws:userid}", 
       "aws:RequestTag/sqlworkbench-team" : "${aws:PrincipalTag/sqlworkbench-team}" 
     } 
   } 
 }, 
 { 
   "Sid" : "AmazonRedshiftQueryEditorV2UntagOnlyTeamPermissions", 
   "Effect" : "Allow", 
   "Action" : "sqlworkbench:UntagResource", 
   "Resource" : "*", 
   "Condition" : { 
     "ForAllValues:StringEquals" : {
```

```
 "aws:TagKeys" : "sqlworkbench-team" 
          }, 
          "StringEquals" : { 
             "aws:ResourceTag/sqlworkbench-resource-owner" : "${aws:userid}" 
          } 
        } 
     } 
   ]
}
```
- [IAM Identity Center で AWS マネージドポリシーを使用してアクセス許可セットを作成する](https://docs.aws.amazon.com/singlesignon/latest/userguide/howtocreatepermissionset.html)
- [IAM ID のアクセス許可の追加および削除](https://docs.aws.amazon.com/IAM/latest/UserGuide/access_policies_manage-attach-detach.html)
- [IAM ポリシーのバージョニングについて理解する](https://docs.aws.amazon.com/IAM/latest/UserGuide/access_policies_managed-versioning.html)
- [AWS 管理ポリシーの使用を開始し、最小特権のアクセス許可に移行する](https://docs.aws.amazon.com/IAM/latest/UserGuide/best-practices.html#bp-use-aws-defined-policies)

## AmazonRedshiftQueryEditorV2ReadWriteSharing

説明: リソースの共有で Amazon Redshift クエリエディタ V2 を操作する機能を付与します。付与 されたプリンシパルは、そのリソースを読み取り、書き込み、共有することができます。付与された プリンシパルは、そのチームと共有されているリソースを読み取り、更新することができます。この ポリシーは、その他の必要なサービスへのアクセス権限も付与します。これには、Amazon Redshift クラスターを一覧表示し、Secrets Manager でプリンシパルのクエリエディタ V2 AWS シークレッ トを管理するアクセス許可が含まれます。

AmazonRedshiftQueryEditorV2ReadWriteSharing は [AWS マネージドポリシー](https://docs.aws.amazon.com/IAM/latest/UserGuide/access_policies_managed-vs-inline.html#aws-managed-policies) です。

#### このポリシーを使用すると

ユーザー、グループおよびロールに AmazonRedshiftQueryEditorV2ReadWriteSharing をア タッチできます。

#### ポリシーの詳細

- タイプ: AWS 管理ポリシー
- 作成日時: 2021 年 9 月 24 日 14:25 UTC
- 編集日時: 2024 年 2 月 21 日 17:30 UTC

• ARN: arn:aws:iam::aws:policy/AmazonRedshiftQueryEditorV2ReadWriteSharing

ポリシーのバージョン

ポリシーのバージョン: v9 (デフォルト)

ポリシーのデフォルトバージョンは、ポリシーのアクセス許可を定義するバージョンです。ポリシー を持つユーザーまたはロールが AWS リソースへのアクセスをリクエストすると、 はポリシーのデ フォルトバージョン AWS をチェックして、リクエストを許可するかどうかを判断します。

```
{ 
   "Version" : "2012-10-17", 
   "Statement" : [ 
     { 
       "Sid" : "RedshiftPermissions", 
       "Effect" : "Allow", 
       "Action" : [ 
          "redshift:DescribeClusters", 
          "redshift-serverless:ListNamespaces", 
          "redshift-serverless:ListWorkgroups" 
       ], 
       "Resource" : "*" 
     }, 
     { 
       "Sid" : "SecretsManagerPermissions", 
       "Effect" : "Allow", 
       "Action" : [ 
          "secretsmanager:CreateSecret", 
          "secretsmanager:GetSecretValue", 
          "secretsmanager:DeleteSecret", 
         "secretsmanager:TagResource" 
       ], 
       "Resource" : "arn:aws:secretsmanager:*:*:sqlworkbench!*", 
       "Condition" : { 
          "StringEquals" : { 
            "secretsmanager:ResourceTag/sqlworkbench-resource-owner" : "${aws:userid}" 
         } 
       } 
     }, 
     {
```

```
 "Sid" : "ResourceGroupsTaggingPermissions", 
   "Effect" : "Allow", 
  "Action" : [
     "tag:GetResources" 
   ], 
   "Resource" : "*", 
   "Condition" : { 
     "StringEquals" : { 
       "aws:CalledViaLast" : "sqlworkbench.amazonaws.com" 
     } 
   } 
 }, 
 { 
   "Sid" : "AmazonRedshiftQueryEditorV2NonResourceLevelPermissions", 
   "Effect" : "Allow", 
  "Action" : [
     "sqlworkbench:CreateFolder", 
     "sqlworkbench:PutTab", 
     "sqlworkbench:BatchDeleteFolder", 
     "sqlworkbench:DeleteTab", 
     "sqlworkbench:GenerateSession", 
     "sqlworkbench:GetAccountInfo", 
     "sqlworkbench:GetAccountSettings", 
     "sqlworkbench:GetUserInfo", 
     "sqlworkbench:GetUserWorkspaceSettings", 
     "sqlworkbench:PutUserWorkspaceSettings", 
     "sqlworkbench:ListConnections", 
     "sqlworkbench:ListFiles", 
     "sqlworkbench:ListTabs", 
     "sqlworkbench:UpdateFolder", 
     "sqlworkbench:ListRedshiftClusters", 
     "sqlworkbench:DriverExecute", 
     "sqlworkbench:ListTaggedResources", 
     "sqlworkbench:ListQueryExecutionHistory", 
     "sqlworkbench:GetQueryExecutionHistory", 
     "sqlworkbench:ListNotebooks", 
     "sqlworkbench:GetSchemaInference", 
     "sqlworkbench:GetAutocompletionMetadata", 
     "sqlworkbench:GetAutocompletionResource" 
   ], 
   "Resource" : "*" 
 }, 
 { 
   "Sid" : "AmazonRedshiftQueryEditorV2CreateOwnedResourcePermissions",
```

```
 "Effect" : "Allow", 
   "Action" : [ 
     "sqlworkbench:CreateConnection", 
     "sqlworkbench:CreateSavedQuery", 
     "sqlworkbench:CreateChart", 
     "sqlworkbench:CreateNotebook", 
     "sqlworkbench:DuplicateNotebook", 
     "sqlworkbench:CreateNotebookFromVersion", 
     "sqlworkbench:ImportNotebook" 
   ], 
   "Resource" : "*", 
   "Condition" : { 
     "StringEquals" : { 
       "aws:RequestTag/sqlworkbench-resource-owner" : "${aws:userid}" 
     } 
   } 
 }, 
 { 
   "Sid" : "AmazonRedshiftQueryEditorV2OwnerSpecificPermissions", 
   "Effect" : "Allow", 
   "Action" : [ 
     "sqlworkbench:DeleteChart", 
     "sqlworkbench:DeleteConnection", 
     "sqlworkbench:DeleteSavedQuery", 
     "sqlworkbench:GetChart", 
     "sqlworkbench:GetConnection", 
     "sqlworkbench:GetSavedQuery", 
     "sqlworkbench:ListSavedQueryVersions", 
     "sqlworkbench:UpdateChart", 
     "sqlworkbench:UpdateConnection", 
     "sqlworkbench:UpdateSavedQuery", 
     "sqlworkbench:AssociateConnectionWithTab", 
     "sqlworkbench:AssociateQueryWithTab", 
     "sqlworkbench:AssociateConnectionWithChart", 
     "sqlworkbench:AssociateNotebookWithTab", 
     "sqlworkbench:UpdateFileFolder", 
     "sqlworkbench:ListTagsForResource", 
     "sqlworkbench:GetNotebook", 
     "sqlworkbench:UpdateNotebook", 
     "sqlworkbench:DeleteNotebook", 
     "sqlworkbench:DuplicateNotebook", 
     "sqlworkbench:CreateNotebookCell", 
     "sqlworkbench:DeleteNotebookCell", 
     "sqlworkbench:UpdateNotebookCellContent",
```

```
 "sqlworkbench:UpdateNotebookCellLayout", 
     "sqlworkbench:BatchGetNotebookCell", 
     "sqlworkbench:ListNotebookVersions", 
     "sqlworkbench:CreateNotebookVersion", 
     "sqlworkbench:GetNotebookVersion", 
     "sqlworkbench:DeleteNotebookVersion", 
     "sqlworkbench:RestoreNotebookVersion", 
     "sqlworkbench:CreateNotebookFromVersion", 
     "sqlworkbench:ExportNotebook", 
     "sqlworkbench:ImportNotebook" 
   ], 
   "Resource" : "*", 
   "Condition" : { 
     "StringEquals" : { 
       "aws:ResourceTag/sqlworkbench-resource-owner" : "${aws:userid}" 
     } 
   } 
 }, 
 { 
   "Sid" : "AmazonRedshiftQueryEditorV2TagOnlyUserIdPermissions", 
   "Effect" : "Allow", 
   "Action" : "sqlworkbench:TagResource", 
   "Resource" : "*", 
   "Condition" : { 
     "ForAllValues:StringEquals" : { 
       "aws:TagKeys" : "sqlworkbench-resource-owner" 
     }, 
     "StringEquals" : { 
       "aws:ResourceTag/sqlworkbench-resource-owner" : "${aws:userid}", 
       "aws:RequestTag/sqlworkbench-resource-owner" : "${aws:userid}" 
     } 
   } 
 }, 
\mathcal{L} "Sid" : "AmazonRedshiftQueryEditorV2TeamReadWriteAccessPermissions", 
   "Effect" : "Allow", 
  "Action" : [
     "sqlworkbench:GetChart", 
     "sqlworkbench:GetConnection", 
     "sqlworkbench:GetSavedQuery", 
     "sqlworkbench:ListSavedQueryVersions", 
     "sqlworkbench:ListTagsForResource", 
     "sqlworkbench:UpdateChart", 
     "sqlworkbench:UpdateConnection",
```

```
 "sqlworkbench:UpdateSavedQuery", 
     "sqlworkbench:AssociateConnectionWithTab", 
     "sqlworkbench:AssociateQueryWithTab", 
     "sqlworkbench:AssociateConnectionWithChart", 
     "sqlworkbench:AssociateNotebookWithTab", 
     "sqlworkbench:GetNotebook", 
     "sqlworkbench:DuplicateNotebook", 
     "sqlworkbench:BatchGetNotebookCell", 
     "sqlworkbench:ListNotebookVersions", 
     "sqlworkbench:GetNotebookVersion", 
     "sqlworkbench:CreateNotebookFromVersion", 
     "sqlworkbench:ExportNotebook" 
   ], 
   "Resource" : "*", 
   "Condition" : { 
     "StringEquals" : { 
       "aws:ResourceTag/sqlworkbench-team" : "${aws:PrincipalTag/sqlworkbench-team}" 
     } 
   } 
 }, 
 { 
   "Sid" : "AmazonRedshiftQueryEditorV2TagOnlyTeamPermissions", 
   "Effect" : "Allow", 
   "Action" : "sqlworkbench:TagResource", 
   "Resource" : "*", 
   "Condition" : { 
     "ForAllValues:StringEquals" : { 
       "aws:TagKeys" : "sqlworkbench-team" 
     }, 
     "StringEquals" : { 
       "aws:ResourceTag/sqlworkbench-resource-owner" : "${aws:userid}", 
       "aws:RequestTag/sqlworkbench-team" : "${aws:PrincipalTag/sqlworkbench-team}" 
     } 
   } 
 }, 
\mathcal{L} "Sid" : "AmazonRedshiftQueryEditorV2UntagOnlyTeamPermissions", 
   "Effect" : "Allow", 
   "Action" : "sqlworkbench:UntagResource", 
   "Resource" : "*", 
   "Condition" : { 
     "ForAllValues:StringEquals" : { 
       "aws:TagKeys" : "sqlworkbench-team" 
     },
```

```
 "StringEquals" : { 
             "aws:ResourceTag/sqlworkbench-resource-owner" : "${aws:userid}" 
          } 
        } 
     } 
   ]
}
```
- [IAM Identity Center で AWS マネージドポリシーを使用してアクセス許可セットを作成する](https://docs.aws.amazon.com/singlesignon/latest/userguide/howtocreatepermissionset.html)
- [IAM ID のアクセス許可の追加および削除](https://docs.aws.amazon.com/IAM/latest/UserGuide/access_policies_manage-attach-detach.html)
- [IAM ポリシーのバージョニングについて理解する](https://docs.aws.amazon.com/IAM/latest/UserGuide/access_policies_managed-versioning.html)
- [AWS 管理ポリシーの使用を開始し、最小特権のアクセス許可に移行する](https://docs.aws.amazon.com/IAM/latest/UserGuide/best-practices.html#bp-use-aws-defined-policies)

### AmazonRedshiftReadOnlyAccess

説明: 経由で Amazon Redshift への読み取り専用アクセスを提供します AWS Management Console。

AmazonRedshiftReadOnlyAccess は [AWS マネージドポリシー](https://docs.aws.amazon.com/IAM/latest/UserGuide/access_policies_managed-vs-inline.html#aws-managed-policies) です。

#### このポリシーを使用すると

ユーザー、グループおよびロールに AmazonRedshiftReadOnlyAccess をアタッチできます。

#### ポリシーの詳細

- タイプ: AWS 管理ポリシー
- 作成日時: 2015 年 2 月 6 日 18:40 UTC
- 編集日時: 2024 年 2 月 8 日 00:24 UTC
- ARN: arn:aws:iam::aws:policy/AmazonRedshiftReadOnlyAccess

ポリシーのバージョン

ポリシーのバージョン: v2 (デフォルト)

ポリシーのデフォルトバージョンは、ポリシーのアクセス許可を定義するバージョンです。ポリシー を持つユーザーまたはロールが AWS リソースへのアクセスをリクエストすると、 はポリシーのデ フォルトバージョン AWS をチェックして、リクエストを許可するかどうかを判断します。

### JSON ポリシードキュメント

```
{ 
   "Version" : "2012-10-17", 
   "Statement" : [ 
     { 
        "Sid" : "AmazonRedshiftReadOnlyAccess", 
        "Action" : [ 
          "redshift:Describe*", 
          "redshift:ListRecommendations", 
          "redshift:ViewQueriesInConsole", 
          "ec2:DescribeAccountAttributes", 
          "ec2:DescribeAddresses", 
          "ec2:DescribeAvailabilityZones", 
          "ec2:DescribeSecurityGroups", 
          "ec2:DescribeSubnets", 
          "ec2:DescribeVpcs", 
          "ec2:DescribeInternetGateways", 
          "sns:Get*", 
          "sns:List*", 
          "cloudwatch:Describe*", 
          "cloudwatch:List*", 
          "cloudwatch:Get*" 
        ], 
        "Effect" : "Allow", 
        "Resource" : "*" 
     } 
   ]
}
```
### 詳細はこちら

- [IAM Identity Center で AWS マネージドポリシーを使用してアクセス許可セットを作成する](https://docs.aws.amazon.com/singlesignon/latest/userguide/howtocreatepermissionset.html)
- [IAM ID のアクセス許可の追加および削除](https://docs.aws.amazon.com/IAM/latest/UserGuide/access_policies_manage-attach-detach.html)
- [IAM ポリシーのバージョニングについて理解する](https://docs.aws.amazon.com/IAM/latest/UserGuide/access_policies_managed-versioning.html)
- [AWS 管理ポリシーの使用を開始し、最小特権のアクセス許可に移行する](https://docs.aws.amazon.com/IAM/latest/UserGuide/best-practices.html#bp-use-aws-defined-policies)

### AmazonRedshiftServiceLinkedRolePolicy

説明: Amazon Redshift がユーザーに代わって AWS サービスを呼び出すことを許可します

AmazonRedshiftServiceLinkedRolePolicy は [AWS マネージドポリシー で](https://docs.aws.amazon.com/IAM/latest/UserGuide/access_policies_managed-vs-inline.html#aws-managed-policies)す。

#### このポリシーを使用すると

このポリシーは、ユーザーに代わってサービスがアクションを実行することを許可する、サービスリ ンクロールにアタッチされます。ユーザー、グループおよびロールにこのポリシーはアタッチできま せん。

#### ポリシーの詳細

- タイプ: サービスリンクロールポリシー
- 作成日時: 2017 年 9 月 18 日 19:19 UTC
- 編集日時: 2024 年 3 月 15 日 20:00 UTC
- ARN: arn:aws:iam::aws:policy/aws-service-role/ AmazonRedshiftServiceLinkedRolePolicy

ポリシーのバージョン

ポリシーのバージョン: v13 (デフォルト)

ポリシーのデフォルトバージョンは、ポリシーのアクセス許可を定義するバージョンです。ポリシー を持つユーザーまたはロールが AWS リソースへのアクセスをリクエストすると、 はポリシーのデ フォルトバージョン AWS をチェックして、リクエストを許可するかどうかを判断します。

```
{ 
   "Version" : "2012-10-17", 
   "Statement" : [ 
     { 
       "Sid" : "Ec2VpcPermissions", 
       "Effect" : "Allow", 
       "Action" : [ 
          "ec2:DescribeVpcs", 
          "ec2:DescribeSubnets", 
          "ec2:DescribeNetworkInterfaces",
```

```
 "ec2:DescribeAddresses", 
     "ec2:AssociateAddress", 
     "ec2:DisassociateAddress", 
     "ec2:CreateNetworkInterface", 
     "ec2:DeleteNetworkInterface", 
     "ec2:ModifyNetworkInterfaceAttribute", 
     "ec2:CreateVpcEndpoint", 
     "ec2:DeleteVpcEndpoints", 
     "ec2:DescribeVpcEndpoints", 
     "ec2:ModifyVpcEndpoint" 
   ], 
   "Resource" : "*" 
 }, 
 { 
   "Sid" : "PublicAccessCreateEip", 
   "Effect" : "Allow", 
   "Action" : [ 
     "ec2:AllocateAddress" 
   ], 
   "Resource" : [ 
     "arn:aws:ec2:*:*:elastic-ip/*" 
   ], 
   "Condition" : { 
     "StringEquals" : { 
       "aws:RequestTag/Redshift" : "true" 
     } 
   } 
 }, 
 { 
   "Sid" : "PublicAccessReleaseEip", 
   "Effect" : "Allow", 
  "Action" : [
     "ec2:ReleaseAddress" 
   ], 
   "Resource" : [ 
     "arn:aws:ec2:*:*:elastic-ip/*" 
   ], 
   "Condition" : { 
     "StringEquals" : { 
        "aws:ResourceTag/Redshift" : "true" 
     } 
   } 
 }, 
 {
```

```
 "Sid" : "EnableCreationAndManagementOfRedshiftCloudwatchLogGroups", 
   "Effect" : "Allow", 
   "Action" : [ 
     "logs:CreateLogGroup", 
     "logs:PutRetentionPolicy" 
   ], 
   "Resource" : [ 
     "arn:aws:logs:*:*:log-group:/aws/redshift/*" 
   ] 
 }, 
 { 
   "Sid" : "EnableCreationAndManagementOfRedshiftCloudwatchLogStreams", 
   "Effect" : "Allow", 
   "Action" : [ 
     "logs:CreateLogStream", 
     "logs:PutLogEvents", 
     "logs:DescribeLogStreams", 
     "logs:GetLogEvents" 
   ], 
   "Resource" : [ 
     "arn:aws:logs:*:*:log-group:/aws/redshift/*:log-stream:*" 
   ] 
 }, 
\mathcal{L} "Sid" : "CreateSecurityGroupWithTags", 
   "Effect" : "Allow", 
  "Action" : [
     "ec2:CreateSecurityGroup" 
   ], 
   "Resource" : [ 
     "arn:aws:ec2:*:*:security-group/*" 
   ], 
   "Condition" : { 
     "StringEquals" : { 
        "aws:RequestTag/Redshift" : "true" 
     } 
   } 
 }, 
 { 
   "Sid" : "SecurityGroupPermissions", 
   "Effect" : "Allow", 
  "Action" : [
     "ec2:AuthorizeSecurityGroupEgress", 
     "ec2:AuthorizeSecurityGroupIngress",
```

```
 "ec2:RevokeSecurityGroupEgress", 
     "ec2:RevokeSecurityGroupIngress", 
     "ec2:ModifySecurityGroupRules", 
     "ec2:DeleteSecurityGroup" 
   ], 
   "Resource" : [ 
     "arn:aws:ec2:*:*:security-group/*" 
   ], 
   "Condition" : { 
     "StringEquals" : { 
        "aws:ResourceTag/Redshift" : "true" 
     } 
   } 
 }, 
 { 
   "Sid" : "CreateSecurityGroup", 
   "Effect" : "Allow", 
  "Action" : [
     "ec2:CreateSecurityGroup" 
   ], 
   "Resource" : [ 
     "arn:aws:ec2:*:*:vpc/*" 
   ] 
 }, 
 { 
   "Sid" : "CreateTagsOnResources", 
   "Effect" : "Allow", 
   "Action" : "ec2:CreateTags", 
   "Resource" : [ 
     "arn:aws:ec2:*:*:subnet/*", 
     "arn:aws:ec2:*:*:route-table/*", 
     "arn:aws:ec2:*:*:security-group/*", 
     "arn:aws:ec2:*:*:vpc/*", 
     "arn:aws:ec2:*:*:internet-gateway/*", 
     "arn:aws:ec2:*:*:elastic-ip/*" 
   ], 
   "Condition" : { 
     "StringEquals" : { 
        "ec2:CreateAction" : [ 
          "CreateVpc", 
          "CreateSecurityGroup", 
          "CreateSubnet", 
          "CreateInternetGateway", 
          "CreateRouteTable",
```

```
 "AllocateAddress" 
 ] 
         } 
       } 
     }, 
     { 
       "Sid" : "VPCPermissions", 
       "Effect" : "Allow", 
       "Action" : [ 
         "ec2:DescribeVpcAttribute", 
         "ec2:DescribeSecurityGroups", 
         "ec2:DescribeInternetGateways", 
         "ec2:DescribeSecurityGroupRules", 
         "ec2:DescribeAvailabilityZones", 
         "ec2:DescribeNetworkAcls", 
         "ec2:DescribeRouteTables" 
       ], 
       "Resource" : "*" 
     }, 
     { 
       "Sid" : "CloudWatch", 
       "Effect" : "Allow", 
      "Action" : [
         "cloudwatch:PutMetricData" 
       ], 
       "Resource" : "*", 
       "Condition" : { 
         "StringEquals" : { 
            "cloudwatch:namespace" : [ 
              "AWS/Redshift-Serverless", 
              "AWS/Redshift" 
           ] 
         } 
       } 
     }, 
     { 
       "Sid" : "SecretManager", 
       "Effect" : "Allow", 
      "Action" : [
         "secretsmanager:DescribeSecret", 
         "secretsmanager:DeleteSecret", 
         "secretsmanager:PutSecretValue", 
         "secretsmanager:UpdateSecret", 
         "secretsmanager:UpdateSecretVersionStage",
```

```
 "secretsmanager:RotateSecret" 
     ], 
     "Resource" : [ 
       "arn:aws:secretsmanager:*:*:secret:redshift!*" 
     ], 
     "Condition" : { 
       "StringEquals" : { 
          "secretsmanager:ResourceTag/aws:secretsmanager:owningService" : "redshift", 
          "aws:ResourceAccount" : "${aws:PrincipalAccount}" 
       } 
     } 
   }, 
   { 
     "Sid" : "SecretsManagerRandomPassword", 
     "Effect" : "Allow", 
    "Action" : [
       "secretsmanager:GetRandomPassword" 
     ], 
     "Resource" : "*" 
   }, 
   { 
     "Sid" : "IPV6Permissions", 
     "Effect" : "Allow", 
    "Action" : [
       "ec2:AssignIpv6Addresses", 
       "ec2:UnassignIpv6Addresses" 
     ], 
     "Resource" : [ 
       "arn:aws:ec2:*:*:network-interface/*" 
     ] 
   }, 
   { 
     "Sid" : "ServiceQuotasToCheckCustomerLimits", 
     "Effect" : "Allow", 
    "Action" : [
       "servicequotas:GetServiceQuota" 
     ], 
     "Resource" : [ 
       "arn:aws:servicequotas:*:*:ec2/L-0263D0A3", 
       "arn:aws:servicequotas:*:*:vpc/L-29B6F2EB" 
     ] 
   } 
 ]
```
#### }

### 詳細はこちら

- [IAM ポリシーのバージョニングについて理解する](https://docs.aws.amazon.com/IAM/latest/UserGuide/access_policies_managed-versioning.html)
- [AWS 管理ポリシーを開始し、最小特権のアクセス許可に移行する](https://docs.aws.amazon.com/IAM/latest/UserGuide/best-practices.html#bp-use-aws-defined-policies)

### AmazonRekognitionCustomLabelsFullAccess

説明 : このポリシーは、Amazon Rekognition Custom Labels 機能に必要な rekognition および s3 ア クセス許可を指定します。

AmazonRekognitionCustomLabelsFullAccess は [AWS マネージドポリシー](https://docs.aws.amazon.com/IAM/latest/UserGuide/access_policies_managed-vs-inline.html#aws-managed-policies) です。

このポリシーを使用すると

ユーザー、グループおよびロールに AmazonRekognitionCustomLabelsFullAccess をアタッチ できます。

ポリシーの詳細

- タイプ: AWS 管理ポリシー
- 作成日時: 2020 年 1 月 8 日 19:18 UTC
- 編集日時: 2022 年 8 月 16 日 20:20 UTC
- ARN: arn:aws:iam::aws:policy/AmazonRekognitionCustomLabelsFullAccess

#### ポリシーのバージョン

ポリシーのバージョン: v4 (デフォルト)

ポリシーのデフォルトバージョンは、ポリシーのアクセス許可を定義するバージョンです。ポリシー を持つユーザーまたはロールが AWS リソースへのアクセスをリクエストすると、 はポリシーのデ フォルトバージョン AWS をチェックして、リクエストを許可するかどうかを判断します。

#### JSON ポリシードキュメント

```
 "Version" : "2012-10-17",
```
{

```
 "Statement" : [ 
 \sqrt{ } "Effect" : "Allow", 
    "Action" : [
       "s3:ListBucket", 
       "s3:ListAllMyBuckets", 
       "s3:GetBucketAcl", 
       "s3:GetBucketLocation", 
       "s3:GetObject", 
       "s3:GetObjectAcl", 
       "s3:GetObjectTagging", 
       "s3:GetObjectVersion", 
       "s3:PutObject" 
     ], 
     "Resource" : "arn:aws:s3:::*custom-labels*" 
  }, 
   { 
     "Effect" : "Allow", 
    "Action" : [
       "rekognition:CreateProject", 
       "rekognition:CreateProjectVersion", 
       "rekognition:StartProjectVersion", 
       "rekognition:StopProjectVersion", 
       "rekognition:DescribeProjects", 
       "rekognition:DescribeProjectVersions", 
       "rekognition:DetectCustomLabels", 
       "rekognition:DeleteProject", 
       "rekognition:DeleteProjectVersion", 
       "rekognition:TagResource", 
       "rekognition:UntagResource", 
       "rekognition:ListTagsForResource", 
       "rekognition:CreateDataset", 
       "rekognition:ListDatasetEntries", 
       "rekognition:ListDatasetLabels", 
       "rekognition:DescribeDataset", 
       "rekognition:UpdateDatasetEntries", 
       "rekognition:DistributeDatasetEntries", 
       "rekognition:DeleteDataset", 
       "rekognition:CopyProjectVersion", 
       "rekognition:PutProjectPolicy", 
       "rekognition:ListProjectPolicies", 
       "rekognition:DeleteProjectPolicy" 
     ], 
     "Resource" : "*"
```
}

 ] }

# 詳細はこちら

- [IAM Identity Center で AWS マネージドポリシーを使用してアクセス許可セットを作成する](https://docs.aws.amazon.com/singlesignon/latest/userguide/howtocreatepermissionset.html)
- [IAM ID のアクセス許可の追加および削除](https://docs.aws.amazon.com/IAM/latest/UserGuide/access_policies_manage-attach-detach.html)
- [IAM ポリシーのバージョニングについて理解する](https://docs.aws.amazon.com/IAM/latest/UserGuide/access_policies_managed-versioning.html)
- [AWS 管理ポリシーの使用を開始し、最小特権のアクセス許可に移行する](https://docs.aws.amazon.com/IAM/latest/UserGuide/best-practices.html#bp-use-aws-defined-policies)

# AmazonRekognitionFullAccess

説明: すべての Amazon Rekognition APIsへのアクセス

AmazonRekognitionFullAccess は [AWS マネージドポリシー で](https://docs.aws.amazon.com/IAM/latest/UserGuide/access_policies_managed-vs-inline.html#aws-managed-policies)す。

#### このポリシーを使用すると

ユーザー、グループおよびロールに AmazonRekognitionFullAccess をアタッチできます。

### ポリシーの詳細

- タイプ: AWS 管理ポリシー
- 作成日時: 2016 年 11 月 30 日 14:40 UTC
- 編集日時: 2016 年 11 月 30 日 14:40 UTC
- ARN: arn:aws:iam::aws:policy/AmazonRekognitionFullAccess

### ポリシーのバージョン

ポリシーのバージョン: v1 (デフォルト)

ポリシーのデフォルトバージョンは、ポリシーのアクセス許可を定義するバージョンです。ポリシー を持つユーザーまたはロールが AWS リソースへのアクセスをリクエストすると、 はポリシーのデ フォルトバージョン AWS をチェックして、リクエストを許可するかどうかを判断します。

# JSON ポリシードキュメント

```
{ 
   "Version" : "2012-10-17", 
   "Statement" : [ 
     { 
        "Effect" : "Allow", 
        "Action" : [ 
           "rekognition:*" 
        ], 
        "Resource" : "*" 
     } 
   ]
}
```
## 詳細はこちら

- [IAM Identity Center で AWS マネージドポリシーを使用してアクセス許可セットを作成する](https://docs.aws.amazon.com/singlesignon/latest/userguide/howtocreatepermissionset.html)
- [IAM ID のアクセス許可の追加および削除](https://docs.aws.amazon.com/IAM/latest/UserGuide/access_policies_manage-attach-detach.html)
- [IAM ポリシーのバージョニングについて理解する](https://docs.aws.amazon.com/IAM/latest/UserGuide/access_policies_managed-versioning.html)
- [AWS 管理ポリシーの使用を開始し、最小特権のアクセス許可に移行する](https://docs.aws.amazon.com/IAM/latest/UserGuide/best-practices.html#bp-use-aws-defined-policies)

### AmazonRekognitionReadOnlyAccess

説明: すべての読み取り rekognition APIsへのアクセス

AmazonRekognitionReadOnlyAccess は [AWS マネージドポリシー で](https://docs.aws.amazon.com/IAM/latest/UserGuide/access_policies_managed-vs-inline.html#aws-managed-policies)す。

#### このポリシーを使用すると

ユーザー、グループおよびロールに AmazonRekognitionReadOnlyAccess をアタッチできま す。

#### ポリシーの詳細

- タイプ: AWS 管理ポリシー
- 作成日時: 2016 年 11 月 30 日 14:58 UTC
- 編集日時: 2023 年 11 月 8 日 18:30 UTC

• ARN: arn:aws:iam::aws:policy/AmazonRekognitionReadOnlyAccess

```
ポリシーのバージョン
```
ポリシーのバージョン: v10 (デフォルト)

ポリシーのデフォルトバージョンは、ポリシーのアクセス許可を定義するバージョンです。ポリシー を持つユーザーまたはロールが AWS リソースへのアクセスをリクエストすると、 はポリシーのデ フォルトバージョン AWS をチェックして、リクエストを許可するかどうかを判断します。

```
{ 
   "Version" : "2012-10-17", 
   "Statement" : [ 
     { 
       "Sid" : "AmazonRekognitionReadOnlyAccess", 
       "Effect" : "Allow", 
       "Action" : [ 
         "rekognition:CompareFaces", 
         "rekognition:DetectFaces", 
         "rekognition:DetectLabels", 
         "rekognition:ListCollections", 
         "rekognition:ListFaces", 
         "rekognition:SearchFaces", 
         "rekognition:SearchFacesByImage", 
         "rekognition:DetectText", 
         "rekognition:GetCelebrityInfo", 
         "rekognition:RecognizeCelebrities", 
         "rekognition:DetectModerationLabels", 
         "rekognition:GetLabelDetection", 
         "rekognition:GetFaceDetection", 
         "rekognition:GetContentModeration", 
         "rekognition:GetPersonTracking", 
         "rekognition:GetCelebrityRecognition", 
         "rekognition:GetFaceSearch", 
         "rekognition:GetTextDetection", 
         "rekognition:GetSegmentDetection", 
         "rekognition:DescribeStreamProcessor", 
         "rekognition:ListStreamProcessors", 
         "rekognition:DescribeProjects", 
         "rekognition:DescribeProjectVersions",
```
 "rekognition:DetectCustomLabels", "rekognition:DetectProtectiveEquipment", "rekognition:ListTagsForResource", "rekognition:ListDatasetEntries", "rekognition:ListDatasetLabels", "rekognition:DescribeDataset", "rekognition:ListProjectPolicies", "rekognition:ListUsers", "rekognition:SearchUsers", "rekognition:SearchUsersByImage", "rekognition:GetMediaAnalysisJob", "rekognition:ListMediaAnalysisJobs" ], "Resource" : "\*" } ]

## 詳細はこちら

}

- [IAM Identity Center で AWS マネージドポリシーを使用してアクセス許可セットを作成する](https://docs.aws.amazon.com/singlesignon/latest/userguide/howtocreatepermissionset.html)
- [IAM ID のアクセス許可の追加および削除](https://docs.aws.amazon.com/IAM/latest/UserGuide/access_policies_manage-attach-detach.html)
- [IAM ポリシーのバージョニングについて理解する](https://docs.aws.amazon.com/IAM/latest/UserGuide/access_policies_managed-versioning.html)
- [AWS 管理ポリシーを開始し、最小特権のアクセス許可に移行する](https://docs.aws.amazon.com/IAM/latest/UserGuide/best-practices.html#bp-use-aws-defined-policies)

# AmazonRekognitionServiceRole

説明: Rekognition がユーザーに代わって AWS サービスを呼び出すことを許可します。

AmazonRekognitionServiceRole は [AWS マネージドポリシー](https://docs.aws.amazon.com/IAM/latest/UserGuide/access_policies_managed-vs-inline.html#aws-managed-policies) です。

#### このポリシーを使用すると

ユーザー、グループおよびロールに AmazonRekognitionServiceRole をアタッチできます。

#### ポリシーの詳細

- タイプ: サービスロールポリシー
- 作成日時: 2017 年 11 月 29 日 16:52 UTC

• 編集日時: 2017 年 11 月 29 日 16:52 UTC

• ARN: arn:aws:iam::aws:policy/service-role/AmazonRekognitionServiceRole

ポリシーのバージョン

ポリシーのバージョン: v1 (デフォルト)

ポリシーのデフォルトバージョンは、ポリシーのアクセス許可を定義するバージョンです。ポリシー を持つユーザーまたはロールが AWS リソースへのアクセスをリクエストすると、 はポリシーのデ フォルトバージョン AWS をチェックして、リクエストを許可するかどうかを判断します。

```
{ 
   "Version" : "2012-10-17", 
   "Statement" : [ 
     { 
        "Effect" : "Allow", 
        "Action" : [ 
          "sns:Publish" 
        ], 
        "Resource" : "arn:aws:sns:*:*:AmazonRekognition*" 
     }, 
     { 
        "Effect" : "Allow", 
        "Action" : [ 
          "kinesis:PutRecord", 
          "kinesis:PutRecords" 
        ], 
        "Resource" : "arn:aws:kinesis:*:*:stream/AmazonRekognition*" 
     }, 
     { 
        "Effect" : "Allow", 
        "Action" : [ 
          "kinesisvideo:GetDataEndpoint", 
          "kinesisvideo:GetMedia" 
        ], 
        "Resource" : "*" 
     } 
   ]
}
```
- [IAM Identity Center で AWS マネージドポリシーを使用してアクセス許可セットを作成する](https://docs.aws.amazon.com/singlesignon/latest/userguide/howtocreatepermissionset.html)
- [IAM ID のアクセス許可の追加および削除](https://docs.aws.amazon.com/IAM/latest/UserGuide/access_policies_manage-attach-detach.html)
- [IAM ポリシーのバージョニングについて理解する](https://docs.aws.amazon.com/IAM/latest/UserGuide/access_policies_managed-versioning.html)
- [AWS 管理ポリシーの使用を開始し、最小特権のアクセス許可に移行する](https://docs.aws.amazon.com/IAM/latest/UserGuide/best-practices.html#bp-use-aws-defined-policies)

# AmazonRoute53AutoNamingFullAccess

説明: すべての Route 53 Auto Naming アクションへのフルアクセスを提供します。

AmazonRoute53AutoNamingFullAccess は [AWS マネージドポリシー](https://docs.aws.amazon.com/IAM/latest/UserGuide/access_policies_managed-vs-inline.html#aws-managed-policies) です。

このポリシーを使用すると

ユーザー、グループおよびロールに AmazonRoute53AutoNamingFullAccess をアタッチできま す。

ポリシーの詳細

- タイプ: AWS 管理ポリシー
- 作成日時: 2018 年 1 月 18 日 18:40 UTC
- 編集日時: 2018 年 1 月 18 日 18:40 UTC
- ARN: arn:aws:iam::aws:policy/AmazonRoute53AutoNamingFullAccess

ポリシーのバージョン

ポリシーのバージョン: v1 (デフォルト)

ポリシーのデフォルトバージョンは、ポリシーのアクセス許可を定義するバージョンです。ポリシー を持つユーザーまたはロールが AWS リソースへのアクセスをリクエストすると、 はポリシーのデ フォルトバージョン AWS をチェックして、リクエストを許可するかどうかを判断します。

#### JSON ポリシードキュメント

{

```
 "Version" : "2012-10-17", 
   "Statement" : [ 
     { 
        "Effect" : "Allow", 
        "Action" : [ 
          "route53:GetHostedZone", 
          "route53:ListHostedZonesByName", 
          "route53:CreateHostedZone", 
          "route53:DeleteHostedZone", 
          "route53:ChangeResourceRecordSets", 
          "route53:CreateHealthCheck", 
          "route53:GetHealthCheck", 
          "route53:DeleteHealthCheck", 
          "route53:UpdateHealthCheck", 
          "ec2:DescribeVpcs", 
          "ec2:DescribeRegions", 
          "servicediscovery:*" 
        ], 
        "Resource" : [ 
         " ] 
     } 
   ]
}
```
- [IAM Identity Center で AWS マネージドポリシーを使用してアクセス許可セットを作成する](https://docs.aws.amazon.com/singlesignon/latest/userguide/howtocreatepermissionset.html)
- [IAM ID のアクセス許可の追加および削除](https://docs.aws.amazon.com/IAM/latest/UserGuide/access_policies_manage-attach-detach.html)
- [IAM ポリシーのバージョニングについて理解する](https://docs.aws.amazon.com/IAM/latest/UserGuide/access_policies_managed-versioning.html)
- [AWS 管理ポリシーを開始し、最小特権のアクセス許可に移行する](https://docs.aws.amazon.com/IAM/latest/UserGuide/best-practices.html#bp-use-aws-defined-policies)

# AmazonRoute53AutoNamingReadOnlyAccess

説明: すべての Route 53 Auto Naming アクションへの読み取り専用アクセスを提供します。

AmazonRoute53AutoNamingReadOnlyAccess は [AWS マネージドポリシー で](https://docs.aws.amazon.com/IAM/latest/UserGuide/access_policies_managed-vs-inline.html#aws-managed-policies)す。

# このポリシーを使用すると

ユーザー、グループおよびロールに AmazonRoute53AutoNamingReadOnlyAccess をアタッチで きます。

#### ポリシーの詳細

- タイプ: AWS 管理ポリシー
- 作成日時: 2018 年 1 月 18 日 03:02 UTC
- 編集日時: 2018 年 1 月 18 日 03:02 UTC
- ARN: arn:aws:iam::aws:policy/AmazonRoute53AutoNamingReadOnlyAccess

### ポリシーのバージョン

ポリシーのバージョン: v1 (デフォルト)

ポリシーのデフォルトバージョンは、ポリシーのアクセス許可を定義するバージョンです。ポリシー を持つユーザーまたはロールが AWS リソースへのアクセスをリクエストすると、 はポリシーのデ フォルトバージョン AWS をチェックして、リクエストを許可するかどうかを判断します。

```
{ 
    "Version" : "2012-10-17", 
    "Statement" : [ 
      { 
         "Effect" : "Allow", 
         "Action" : [ 
            "servicediscovery:Get*", 
            "servicediscovery:List*" 
         ], 
         "Resource" : [ 
           \mathbf{u} \star \mathbf{u}\mathbb{I} } 
   ]
}
```
- [IAM Identity Center で AWS マネージドポリシーを使用してアクセス許可セットを作成する](https://docs.aws.amazon.com/singlesignon/latest/userguide/howtocreatepermissionset.html)
- [IAM ID のアクセス許可の追加および削除](https://docs.aws.amazon.com/IAM/latest/UserGuide/access_policies_manage-attach-detach.html)
- [IAM ポリシーのバージョニングについて理解する](https://docs.aws.amazon.com/IAM/latest/UserGuide/access_policies_managed-versioning.html)
- [AWS 管理ポリシーの使用を開始し、最小特権のアクセス許可に移行する](https://docs.aws.amazon.com/IAM/latest/UserGuide/best-practices.html#bp-use-aws-defined-policies)

# AmazonRoute53AutoNamingRegistrantAccess

説明: Route 53 Auto Naming アクションへの登録者レベルのアクセスを提供します。

AmazonRoute53AutoNamingRegistrantAccess は [AWS マネージドポリシー](https://docs.aws.amazon.com/IAM/latest/UserGuide/access_policies_managed-vs-inline.html#aws-managed-policies) です。

### このポリシーを使用すると

ユーザー、グループおよびロールに AmazonRoute53AutoNamingRegistrantAccess をアタッチ できます。

ポリシーの詳細

- タイプ: AWS 管理ポリシー
- 作成日時: 2018 年 3 月 12 日 22:33 UTC
- 編集日時: 2018 年 3 月 12 日 22:33 UTC
- ARN: arn:aws:iam::aws:policy/AmazonRoute53AutoNamingRegistrantAccess

ポリシーのバージョン

ポリシーのバージョン: v1 (デフォルト)

ポリシーのデフォルトバージョンは、ポリシーのアクセス許可を定義するバージョンです。ポリシー を持つユーザーまたはロールが AWS リソースへのアクセスをリクエストすると、 はポリシーのデ フォルトバージョン AWS をチェックして、リクエストを許可するかどうかを判断します。

### JSON ポリシードキュメント

```
 "Version" : "2012-10-17",
```
{

```
 "Statement" : [ 
     { 
        "Effect" : "Allow", 
       "Action" : [
          "route53:GetHostedZone", 
          "route53:ListHostedZonesByName", 
          "route53:ChangeResourceRecordSets", 
          "route53:CreateHealthCheck", 
          "route53:GetHealthCheck", 
          "route53:DeleteHealthCheck", 
          "route53:UpdateHealthCheck", 
          "servicediscovery:Get*", 
          "servicediscovery:List*", 
          "servicediscovery:RegisterInstance", 
          "servicediscovery:DeregisterInstance" 
        ], 
        "Resource" : [ 
\mathbf{u} \star \mathbf{u} ] 
     } 
   ]
}
```
- [IAM Identity Center で AWS マネージドポリシーを使用してアクセス許可セットを作成する](https://docs.aws.amazon.com/singlesignon/latest/userguide/howtocreatepermissionset.html)
- [IAM ID のアクセス許可の追加および削除](https://docs.aws.amazon.com/IAM/latest/UserGuide/access_policies_manage-attach-detach.html)
- [IAM ポリシーのバージョニングについて理解する](https://docs.aws.amazon.com/IAM/latest/UserGuide/access_policies_managed-versioning.html)
- [AWS 管理ポリシーを開始し、最小特権のアクセス許可に移行する](https://docs.aws.amazon.com/IAM/latest/UserGuide/best-practices.html#bp-use-aws-defined-policies)

# AmazonRoute53DomainsFullAccess

説明: すべての Route53 ドメインアクションへのフルアクセスとホストゾーンの作成を提供し、ドメ イン登録の一部としてホストゾーンを作成できるようにします。

AmazonRoute53DomainsFullAccess は [AWS マネージドポリシー で](https://docs.aws.amazon.com/IAM/latest/UserGuide/access_policies_managed-vs-inline.html#aws-managed-policies)す。

### このポリシーを使用すると

ユーザー、グループおよびロールに AmazonRoute53DomainsFullAccess をアタッチできます。

### ポリシーの詳細

- タイプ: AWS 管理ポリシー
- 作成日時: 2015 年 2 月 6 日 18:40 UTC
- 編集日時: 2015 年 2 月 6 日 18:40 UTC
- ARN: arn:aws:iam::aws:policy/AmazonRoute53DomainsFullAccess

ポリシーのバージョン

ポリシーのバージョン: v1 (デフォルト)

ポリシーのデフォルトバージョンは、ポリシーのアクセス許可を定義するバージョンです。ポリシー を持つユーザーまたはロールが AWS リソースへのアクセスをリクエストすると、 はポリシーのデ フォルトバージョン AWS をチェックして、リクエストを許可するかどうかを判断します。

JSON ポリシードキュメント

```
{ 
   "Version" : "2012-10-17", 
   "Statement" : [ 
     \{ "Effect" : "Allow", 
        "Action" : [ 
           "route53:CreateHostedZone", 
           "route53domains:*" 
        ], 
        "Resource" : [ 
          "\mathbf{I} } 
  \mathbf{I}}
```
# 詳細はこちら

- [IAM Identity Center で AWS マネージドポリシーを使用してアクセス許可セットを作成する](https://docs.aws.amazon.com/singlesignon/latest/userguide/howtocreatepermissionset.html)
- [IAM ID のアクセス許可の追加および削除](https://docs.aws.amazon.com/IAM/latest/UserGuide/access_policies_manage-attach-detach.html)
- [IAM ポリシーのバージョニングについて理解する](https://docs.aws.amazon.com/IAM/latest/UserGuide/access_policies_managed-versioning.html)

• [AWS 管理ポリシーの使用を開始し、最小特権のアクセス許可に移行する](https://docs.aws.amazon.com/IAM/latest/UserGuide/best-practices.html#bp-use-aws-defined-policies)

# AmazonRoute53DomainsReadOnlyAccess

説明: Route53 ドメインのリストとアクションへのアクセスを提供します。

AmazonRoute53DomainsReadOnlyAccess は [AWS マネージドポリシー](https://docs.aws.amazon.com/IAM/latest/UserGuide/access_policies_managed-vs-inline.html#aws-managed-policies) です。

#### このポリシーを使用すると

ユーザー、グループおよびロールに AmazonRoute53DomainsReadOnlyAccess をアタッチできま す。

# ポリシーの詳細

- タイプ: AWS 管理ポリシー
- 作成日時: 2015 年 2 月 6 日 18:40 UTC
- 編集日時: 2015 年 2 月 6 日 18:40 UTC
- ARN: arn:aws:iam::aws:policy/AmazonRoute53DomainsReadOnlyAccess

#### ポリシーのバージョン

ポリシーのバージョン: v1 (デフォルト)

ポリシーのデフォルトバージョンは、ポリシーのアクセス許可を定義するバージョンです。ポリシー を持つユーザーまたはロールが AWS リソースへのアクセスをリクエストすると、 はポリシーのデ フォルトバージョン AWS をチェックして、リクエストを許可するかどうかを判断します。

```
{ 
   "Version" : "2012-10-17", 
   "Statement" : [ 
     { 
        "Effect" : "Allow", 
        "Action" : [ 
          "route53domains:Get*", 
          "route53domains:List*"
```

```
 ], 
          "Resource" : [ 
           " ] 
      } 
    ]
}
```
- [IAM Identity Center で AWS マネージドポリシーを使用してアクセス許可セットを作成する](https://docs.aws.amazon.com/singlesignon/latest/userguide/howtocreatepermissionset.html)
- [IAM ID のアクセス許可の追加および削除](https://docs.aws.amazon.com/IAM/latest/UserGuide/access_policies_manage-attach-detach.html)
- [IAM ポリシーのバージョニングについて理解する](https://docs.aws.amazon.com/IAM/latest/UserGuide/access_policies_managed-versioning.html)
- [AWS 管理ポリシーを開始し、最小特権のアクセス許可に移行する](https://docs.aws.amazon.com/IAM/latest/UserGuide/best-practices.html#bp-use-aws-defined-policies)

### AmazonRoute53FullAccess

説明: 経由ですべての Amazon Route 53 へのフルアクセスを提供します AWS Management Console。

AmazonRoute53FullAccess は [AWS マネージドポリシー](https://docs.aws.amazon.com/IAM/latest/UserGuide/access_policies_managed-vs-inline.html#aws-managed-policies) です。

### このポリシーを使用すると

ユーザー、グループおよびロールに AmazonRoute53FullAccess をアタッチできます。

#### ポリシーの詳細

- タイプ: AWS 管理ポリシー
- 作成日時: 2015 年 2 月 6 日 18:40 UTC
- 編集日時: 2018 年 12 月 20 日 21:42 UTC
- ARN: arn:aws:iam::aws:policy/AmazonRoute53FullAccess

#### ポリシーのバージョン

ポリシーのバージョン: v4 (デフォルト)

ポリシーのデフォルトバージョンは、ポリシーのアクセス許可を定義するバージョンです。ポリシー を持つユーザーまたはロールが AWS リソースへのアクセスをリクエストすると、 はポリシーのデ フォルトバージョン AWS をチェックして、リクエストを許可するかどうかを判断します。

## JSON ポリシードキュメント

```
{ 
   "Version" : "2012-10-17", 
   "Statement" : [ 
     { 
       "Effect" : "Allow", 
       "Action" : [ 
          "route53:*", 
          "route53domains:*", 
          "cloudfront:ListDistributions", 
          "elasticloadbalancing:DescribeLoadBalancers", 
          "elasticbeanstalk:DescribeEnvironments", 
          "s3:ListBucket", 
          "s3:GetBucketLocation", 
          "s3:GetBucketWebsite", 
          "ec2:DescribeVpcs", 
          "ec2:DescribeVpcEndpoints", 
          "ec2:DescribeRegions", 
          "sns:ListTopics", 
          "sns:ListSubscriptionsByTopic", 
          "cloudwatch:DescribeAlarms", 
          "cloudwatch:GetMetricStatistics" 
       ], 
       "Resource" : "*" 
     }, 
    \{ "Effect" : "Allow", 
       "Action" : "apigateway:GET", 
       "Resource" : "arn:aws:apigateway:*::/domainnames" 
     } 
   ]
}
```
# 詳細はこちら

- [IAM Identity Center で AWS マネージドポリシーを使用してアクセス許可セットを作成する](https://docs.aws.amazon.com/singlesignon/latest/userguide/howtocreatepermissionset.html)
- [IAM ID のアクセス許可の追加および削除](https://docs.aws.amazon.com/IAM/latest/UserGuide/access_policies_manage-attach-detach.html)
- [IAM ポリシーのバージョニングについて理解する](https://docs.aws.amazon.com/IAM/latest/UserGuide/access_policies_managed-versioning.html)
- [AWS 管理ポリシーを開始し、最小特権のアクセス許可に移行する](https://docs.aws.amazon.com/IAM/latest/UserGuide/best-practices.html#bp-use-aws-defined-policies)

### AmazonRoute53ProfilesFullAccess

説明: このポリシーは、Amazon Route 53 Profile リソースへのフルアクセスを許可します。

AmazonRoute53ProfilesFullAccess は [AWS マネージドポリシー で](https://docs.aws.amazon.com/IAM/latest/UserGuide/access_policies_managed-vs-inline.html#aws-managed-policies)す。

### このポリシーを使用すると

ユーザー、グループおよびロールに AmazonRoute53ProfilesFullAccess をアタッチできま す。

#### ポリシーの詳細

- タイプ: AWS 管理ポリシー
- 作成日時: 2024 年 4 月 30 日 18:30 UTC
- 編集日時: 2024 年 4 月 30 日 18:30 UTC
- ARN: arn:aws:iam::aws:policy/AmazonRoute53ProfilesFullAccess

ポリシーのバージョン

ポリシーのバージョン: v1 (デフォルト)

ポリシーのデフォルトバージョンは、ポリシーのアクセス許可を定義するバージョンです。ポリシー を持つユーザーまたはロールが AWS リソースへのアクセスをリクエストすると、 はポリシーのデ フォルトバージョン AWS をチェックして、リクエストを許可するかどうかを判断します。

```
{ 
   "Version" : "2012-10-17", 
   "Statement" : [ 
    \{ "Sid" : "AmazonRoute53ProfilesFullAccess",
```

```
 "Effect" : "Allow", 
       "Action" : [ 
         "route53profiles:AssociateProfile", 
         "route53profiles:AssociateResourceToProfile", 
         "route53profiles:CreateProfile", 
         "route53profiles:DeleteProfile", 
         "route53profiles:DisassociateProfile", 
         "route53profiles:DisassociateResourceFromProfile", 
         "route53profiles:GetProfile", 
         "route53profiles:GetProfileAssociation", 
         "route53profiles:GetProfileResourceAssociation", 
         "route53profiles:ListProfileAssociations", 
         "route53profiles:ListProfileResourceAssociations", 
         "route53profiles:ListProfiles", 
         "route53profiles:ListTagsForResource", 
         "route53profiles:TagResource", 
         "route53profiles:UntagResource", 
         "route53profiles:UpdateProfileResourceAssociation", 
         "route53resolver:GetFirewallConfig", 
         "route53resolver:GetFirewallRuleGroup", 
         "route53resolver:GetResolverConfig", 
         "route53resolver:GetResolverDnssecConfig", 
         "route53resolver:GetResolverQueryLogConfig", 
         "route53resolver:GetResolverRule", 
         "ec2:DescribeVpcs", 
         "route53:GetHostedZone" 
       ], 
       "Resource" : [ 
\mathbf{u} \star \mathbf{u} ] 
     } 
  ]
```
}

- [IAM Identity Center で AWS マネージドポリシーを使用してアクセス許可セットを作成する](https://docs.aws.amazon.com/singlesignon/latest/userguide/howtocreatepermissionset.html)
- [IAM ID のアクセス許可の追加および削除](https://docs.aws.amazon.com/IAM/latest/UserGuide/access_policies_manage-attach-detach.html)
- [IAM ポリシーのバージョニングについて理解する](https://docs.aws.amazon.com/IAM/latest/UserGuide/access_policies_managed-versioning.html)
- [AWS 管理ポリシーを開始し、最小特権のアクセス許可に移行する](https://docs.aws.amazon.com/IAM/latest/UserGuide/best-practices.html#bp-use-aws-defined-policies)

# AmazonRoute53ProfilesReadOnlyAccess

説明: このポリシーは、Amazon Route 53 Profile リソースへの読み取り専用アクセスを許可しま す。

AmazonRoute53ProfilesReadOnlyAccess は [AWS マネージドポリシー で](https://docs.aws.amazon.com/IAM/latest/UserGuide/access_policies_managed-vs-inline.html#aws-managed-policies)す。

このポリシーを使用すると

ユーザー、グループおよびロールに AmazonRoute53ProfilesReadOnlyAccess をアタッチでき ます。

ポリシーの詳細

- タイプ: AWS 管理ポリシー
- 作成日時: 2024 年 4 月 30 日 18:29 UTC
- 編集日時: 2024 年 4 月 30 日 18:29 UTC
- ARN: arn:aws:iam::aws:policy/AmazonRoute53ProfilesReadOnlyAccess

### ポリシーのバージョン

ポリシーのバージョン: v1 (デフォルト)

ポリシーのデフォルトバージョンは、ポリシーのアクセス許可を定義するバージョンです。ポリシー を持つユーザーまたはロールが AWS リソースへのアクセスをリクエストすると、 はポリシーのデ フォルトバージョン AWS をチェックして、リクエストを許可するかどうかを判断します。

```
{ 
   "Version" : "2012-10-17", 
   "Statement" : [ 
    \{ "Sid" : "AmazonRoute53ProfilesReadOnlyAccess", 
       "Effect" : "Allow", 
       "Action" : [ 
         "route53profiles:GetProfile", 
         "route53profiles:GetProfileAssociation", 
         "route53profiles:GetProfileResourceAssociation", 
         "route53profiles:ListProfileAssociations",
```

```
 "route53profiles:ListProfileResourceAssociations", 
         "route53profiles:ListProfiles", 
         "route53profiles:ListTagsForResource", 
         "route53resolver:GetFirewallConfig", 
         "route53resolver:GetResolverConfig", 
         "route53resolver:GetResolverDnssecConfig", 
         "route53resolver:GetResolverQueryLogConfig" 
       ], 
       "Resource" : [ 
        " ] 
     } 
   ]
}
```
- [IAM Identity Center で AWS マネージドポリシーを使用してアクセス許可セットを作成する](https://docs.aws.amazon.com/singlesignon/latest/userguide/howtocreatepermissionset.html)
- [IAM ID のアクセス許可の追加および削除](https://docs.aws.amazon.com/IAM/latest/UserGuide/access_policies_manage-attach-detach.html)
- [IAM ポリシーのバージョニングについて理解する](https://docs.aws.amazon.com/IAM/latest/UserGuide/access_policies_managed-versioning.html)
- [AWS 管理ポリシーを開始し、最小特権のアクセス許可に移行する](https://docs.aws.amazon.com/IAM/latest/UserGuide/best-practices.html#bp-use-aws-defined-policies)

# AmazonRoute53ReadOnlyAccess

説明: 経由ですべての Amazon Route 53 への読み取り専用アクセスを提供します AWS Management Console。

AmazonRoute53ReadOnlyAccess は [AWS マネージドポリシー で](https://docs.aws.amazon.com/IAM/latest/UserGuide/access_policies_managed-vs-inline.html#aws-managed-policies)す。

### このポリシーを使用すると

ユーザー、グループおよびロールに AmazonRoute53ReadOnlyAccess をアタッチできます。

# ポリシーの詳細

- タイプ: AWS 管理ポリシー
- 作成日時: 2015 年 2 月 6 日 18:40 UTC
- 編集日時: 2016 年 11 月 15 日 21:15 UTC
- ARN: arn:aws:iam::aws:policy/AmazonRoute53ReadOnlyAccess

ポリシーのバージョン

ポリシーのバージョン: v2 (デフォルト)

ポリシーのデフォルトバージョンは、ポリシーのアクセス許可を定義するバージョンです。ポリシー を持つユーザーまたはロールが AWS リソースへのアクセスをリクエストすると、 はポリシーのデ フォルトバージョン AWS をチェックして、リクエストを許可するかどうかを判断します。

JSON ポリシードキュメント

```
{ 
    "Version" : "2012-10-17", 
    "Statement" : [ 
      { 
         "Effect" : "Allow", 
         "Action" : [ 
            "route53:Get*", 
            "route53:List*", 
            "route53:TestDNSAnswer" 
         ], 
         "Resource" : [ 
           \mathbf{u} \star \mathbf{u}\mathbf{I} } 
   ]
}
```
### 詳細はこちら

- [IAM Identity Center で AWS マネージドポリシーを使用してアクセス許可セットを作成する](https://docs.aws.amazon.com/singlesignon/latest/userguide/howtocreatepermissionset.html)
- [IAM ID のアクセス許可の追加および削除](https://docs.aws.amazon.com/IAM/latest/UserGuide/access_policies_manage-attach-detach.html)
- [IAM ポリシーのバージョニングについて理解する](https://docs.aws.amazon.com/IAM/latest/UserGuide/access_policies_managed-versioning.html)
- [AWS 管理ポリシーの使用を開始し、最小特権のアクセス許可に移行する](https://docs.aws.amazon.com/IAM/latest/UserGuide/best-practices.html#bp-use-aws-defined-policies)

# AmazonRoute53RecoveryClusterFullAccess

説明: Amazon Route 53 Recovery クラスターへのフルアクセスを提供します

AmazonRoute53RecoveryClusterFullAccess は [AWS マネージドポリシー](https://docs.aws.amazon.com/IAM/latest/UserGuide/access_policies_managed-vs-inline.html#aws-managed-policies) です。

# このポリシーを使用すると

ユーザー、グループおよびロールに AmazonRoute53RecoveryClusterFullAccess をアタッチ できます。

#### ポリシーの詳細

- タイプ: AWS 管理ポリシー
- 作成日時: 2021 年 8 月 18 日 18:37 UTC
- 編集日時: 2021 年 8 月 18 日 18:37 UTC
- ARN: arn:aws:iam::aws:policy/AmazonRoute53RecoveryClusterFullAccess

#### ポリシーのバージョン

ポリシーのバージョン: v1 (デフォルト)

ポリシーのデフォルトバージョンは、ポリシーのアクセス許可を定義するバージョンです。ポリシー を持つユーザーまたはロールが AWS リソースへのアクセスをリクエストすると、 はポリシーのデ フォルトバージョン AWS をチェックして、リクエストを許可するかどうかを判断します。

JSON ポリシードキュメント

```
{ 
   "Version" : "2012-10-17", 
   "Statement" : [ 
     { 
        "Effect" : "Allow", 
        "Action" : [ 
          "route53-recovery-cluster:*" 
        ], 
        "Resource" : "*" 
     } 
   ]
}
```
# 詳細はこちら

- [IAM Identity Center で AWS マネージドポリシーを使用してアクセス許可セットを作成する](https://docs.aws.amazon.com/singlesignon/latest/userguide/howtocreatepermissionset.html)
- [IAM ID のアクセス許可の追加および削除](https://docs.aws.amazon.com/IAM/latest/UserGuide/access_policies_manage-attach-detach.html)
- [IAM ポリシーのバージョニングについて理解する](https://docs.aws.amazon.com/IAM/latest/UserGuide/access_policies_managed-versioning.html)
- [AWS 管理ポリシーを開始し、最小特権のアクセス許可に移行する](https://docs.aws.amazon.com/IAM/latest/UserGuide/best-practices.html#bp-use-aws-defined-policies)

#### AmazonRoute53RecoveryClusterReadOnlyAccess

説明: Amazon Route 53 Recovery クラスターへの読み取り専用アクセスを提供します

AmazonRoute53RecoveryClusterReadOnlyAccess は [AWS マネージドポリシー で](https://docs.aws.amazon.com/IAM/latest/UserGuide/access_policies_managed-vs-inline.html#aws-managed-policies)す。

#### このポリシーを使用すると

ユーザー、グループおよびロールに AmazonRoute53RecoveryClusterReadOnlyAccess をア タッチできます。

#### ポリシーの詳細

- タイプ: AWS 管理ポリシー
- 作成日時: 2021 年 8 月 18 日 17:36 UTC
- 編集日時: 2022 年 4 月 1 日 17:37 UTC
- ARN: arn:aws:iam::aws:policy/AmazonRoute53RecoveryClusterReadOnlyAccess

#### ポリシーのバージョン

ポリシーのバージョン: v2 (デフォルト)

ポリシーのデフォルトバージョンは、ポリシーのアクセス許可を定義するバージョンです。ポリシー を持つユーザーまたはロールが AWS リソースへのアクセスをリクエストすると、 はポリシーのデ フォルトバージョン AWS をチェックして、リクエストを許可するかどうかを判断します。

```
{ 
   "Version" : "2012-10-17", 
   "Statement" : [ 
     { 
        "Effect" : "Allow", 
       "Action" : [ 
          "route53-recovery-cluster:GetRoutingControlState", 
          "route53-recovery-cluster:ListRoutingControls"
```

```
 ], 
          "Resource" : "*" 
       } 
    ]
}
```
- [IAM Identity Center で AWS マネージドポリシーを使用してアクセス許可セットを作成する](https://docs.aws.amazon.com/singlesignon/latest/userguide/howtocreatepermissionset.html)
- [IAM ID のアクセス許可の追加および削除](https://docs.aws.amazon.com/IAM/latest/UserGuide/access_policies_manage-attach-detach.html)
- [IAM ポリシーのバージョニングについて理解する](https://docs.aws.amazon.com/IAM/latest/UserGuide/access_policies_managed-versioning.html)
- [AWS 管理ポリシーを開始し、最小特権のアクセス許可に移行する](https://docs.aws.amazon.com/IAM/latest/UserGuide/best-practices.html#bp-use-aws-defined-policies)

# AmazonRoute53RecoveryControlConfigFullAccess

説明: Amazon Route 53 Recovery Control Config へのフルアクセスを提供します

AmazonRoute53RecoveryControlConfigFullAccess は [AWS マネージドポリシー](https://docs.aws.amazon.com/IAM/latest/UserGuide/access_policies_managed-vs-inline.html#aws-managed-policies) です。

## このポリシーを使用すると

ユーザー、グループおよびロールに AmazonRoute53RecoveryControlConfigFullAccess をア タッチできます。

### ポリシーの詳細

- タイプ: AWS 管理ポリシー
- 作成日時: 2021 年 8 月 18 日 17:48 UTC
- 編集日時: 2021 年 8 月 18 日 17:48 UTC
- ARN: arn:aws:iam::aws:policy/AmazonRoute53RecoveryControlConfigFullAccess

### ポリシーのバージョン

ポリシーのバージョン: v1 (デフォルト)

ポリシーのデフォルトバージョンは、ポリシーのアクセス許可を定義するバージョンです。ポリシー を持つユーザーまたはロールが AWS リソースへのアクセスをリクエストすると、 はポリシーのデ フォルトバージョン AWS をチェックして、リクエストを許可するかどうかを判断します。

# JSON ポリシードキュメント

```
{ 
   "Version" : "2012-10-17", 
   "Statement" : [ 
     \left\{ \right. "Effect" : "Allow", 
        "Action" : [ 
           "route53-recovery-control-config:*" 
        ], 
        "Resource" : "*" 
      } 
   ]
}
```
# 詳細はこちら

- [IAM Identity Center で AWS マネージドポリシーを使用してアクセス許可セットを作成する](https://docs.aws.amazon.com/singlesignon/latest/userguide/howtocreatepermissionset.html)
- [IAM ID のアクセス許可の追加および削除](https://docs.aws.amazon.com/IAM/latest/UserGuide/access_policies_manage-attach-detach.html)
- [IAM ポリシーのバージョニングについて理解する](https://docs.aws.amazon.com/IAM/latest/UserGuide/access_policies_managed-versioning.html)
- [AWS 管理ポリシーの使用を開始し、最小特権のアクセス許可に移行する](https://docs.aws.amazon.com/IAM/latest/UserGuide/best-practices.html#bp-use-aws-defined-policies)

# AmazonRoute53RecoveryControlConfigReadOnlyAccess

説明: Amazon Route 53 Recovery Control Config への読み取り専用アクセスを提供します

AmazonRoute53RecoveryControlConfigReadOnlyAccess は [AWS マネージドポリシー](https://docs.aws.amazon.com/IAM/latest/UserGuide/access_policies_managed-vs-inline.html#aws-managed-policies) で す。

このポリシーを使用すると

ユーザー、グループおよびロールに AmazonRoute53RecoveryControlConfigReadOnlyAccess をアタッチできます。

ポリシーの詳細

- タイプ: AWS 管理ポリシー
- 作成日時: 2021 年 8 月 18 日 18:01 UTC
- 編集日時: 2023 年 10 月 18 日 17:15 UTC
- ARN: arn:aws:iam::aws:policy/ AmazonRoute53RecoveryControlConfigReadOnlyAccess

# ポリシーのバージョン

ポリシーのバージョン: v3 (デフォルト)

ポリシーのデフォルトバージョンは、ポリシーのアクセス許可を定義するバージョンです。ポリシー を持つユーザーまたはロールが AWS リソースへのアクセスをリクエストすると、 はポリシーのデ フォルトバージョン AWS をチェックして、リクエストを許可するかどうかを判断します。

#### JSON ポリシードキュメント

```
{ 
   "Version" : "2012-10-17", 
   "Statement" : [ 
     { 
       "Effect" : "Allow", 
       "Action" : [ 
         "route53-recovery-control-config:DescribeCluster", 
         "route53-recovery-control-config:DescribeControlPanel", 
         "route53-recovery-control-config:DescribeRoutingControl", 
         "route53-recovery-control-config:DescribeRoutingControlByName", 
         "route53-recovery-control-config:DescribeSafetyRule", 
         "route53-recovery-control-config:GetResourcePolicy", 
         "route53-recovery-control-config:ListAssociatedRoute53HealthChecks", 
         "route53-recovery-control-config:ListClusters", 
         "route53-recovery-control-config:ListControlPanels", 
         "route53-recovery-control-config:ListRoutingControls", 
         "route53-recovery-control-config:ListSafetyRules", 
         "route53-recovery-control-config:ListTagsForResource" 
       ], 
       "Resource" : "*" 
     } 
   ]
}
```
# 詳細はこちら

• [IAM Identity Center で AWS マネージドポリシーを使用してアクセス許可セットを作成する](https://docs.aws.amazon.com/singlesignon/latest/userguide/howtocreatepermissionset.html)

- [IAM ID のアクセス許可の追加および削除](https://docs.aws.amazon.com/IAM/latest/UserGuide/access_policies_manage-attach-detach.html)
- [IAM ポリシーのバージョニングについて理解する](https://docs.aws.amazon.com/IAM/latest/UserGuide/access_policies_managed-versioning.html)
- [AWS 管理ポリシーの使用を開始し、最小特権のアクセス許可に移行する](https://docs.aws.amazon.com/IAM/latest/UserGuide/best-practices.html#bp-use-aws-defined-policies)

### AmazonRoute53RecoveryReadinessFullAccess

説明: Amazon Route 53 Recovery Readiness へのフルアクセスを提供します

AmazonRoute53RecoveryReadinessFullAccess は [AWS マネージドポリシー で](https://docs.aws.amazon.com/IAM/latest/UserGuide/access_policies_managed-vs-inline.html#aws-managed-policies)す。

### このポリシーを使用すると

ユーザー、グループおよびロールに AmazonRoute53RecoveryReadinessFullAccess をアタッ チできます。

### ポリシーの詳細

- タイプ: AWS 管理ポリシー
- 作成日時: 2021 年 8 月 18 日 16:45 UTC
- 編集日時: 2021 年 8 月 18 日 16:45 UTC
- ARN: arn:aws:iam::aws:policy/AmazonRoute53RecoveryReadinessFullAccess

ポリシーのバージョン

ポリシーのバージョン: v1 (デフォルト)

ポリシーのデフォルトバージョンは、ポリシーのアクセス許可を定義するバージョンです。ポリシー を持つユーザーまたはロールが AWS リソースへのアクセスをリクエストすると、 はポリシーのデ フォルトバージョン AWS をチェックして、リクエストを許可するかどうかを判断します。

```
{ 
   "Version" : "2012-10-17", 
   "Statement" : [ 
     { 
        "Effect" : "Allow",
```

```
"Action" : [
           "route53-recovery-readiness:*" 
        ], 
        "Resource" : "*" 
      } 
   ]
}
```
- [IAM Identity Center で AWS マネージドポリシーを使用してアクセス許可セットを作成する](https://docs.aws.amazon.com/singlesignon/latest/userguide/howtocreatepermissionset.html)
- [IAM ID のアクセス許可の追加および削除](https://docs.aws.amazon.com/IAM/latest/UserGuide/access_policies_manage-attach-detach.html)
- [IAM ポリシーのバージョニングについて理解する](https://docs.aws.amazon.com/IAM/latest/UserGuide/access_policies_managed-versioning.html)
- [AWS 管理ポリシーの使用を開始し、最小特権のアクセス許可に移行する](https://docs.aws.amazon.com/IAM/latest/UserGuide/best-practices.html#bp-use-aws-defined-policies)

#### AmazonRoute53RecoveryReadinessReadOnlyAccess

説明: Amazon Route 53 Recovery Readiness への読み取り専用アクセスを提供します

AmazonRoute53RecoveryReadinessReadOnlyAccess は [AWS マネージドポリシー](https://docs.aws.amazon.com/IAM/latest/UserGuide/access_policies_managed-vs-inline.html#aws-managed-policies) です。

## このポリシーを使用すると

ユーザー、グループおよびロールに AmazonRoute53RecoveryReadinessReadOnlyAccess をア タッチできます。

#### ポリシーの詳細

- タイプ: AWS 管理ポリシー
- 作成日時: 2021 年 8 月 18 日 18:11 UTC
- 編集日時: 2021 年 11 月 9 日 20:14 UTC
- ARN: arn:aws:iam::aws:policy/AmazonRoute53RecoveryReadinessReadOnlyAccess

#### ポリシーのバージョン

ポリシーのバージョン: v2 (デフォルト)

ポリシーのデフォルトバージョンは、ポリシーのアクセス許可を定義するバージョンです。ポリシー を持つユーザーまたはロールが AWS リソースへのアクセスをリクエストすると、 はポリシーのデ フォルトバージョン AWS をチェックして、リクエストを許可するかどうかを判断します。

```
{ 
   "Version" : "2012-10-17", 
   "Statement" : [ 
     { 
       "Effect" : "Allow", 
       "Action" : [ 
         "route53-recovery-readiness:GetCell", 
         "route53-recovery-readiness:GetReadinessCheck", 
         "route53-recovery-readiness:GetReadinessCheckResourceStatus", 
         "route53-recovery-readiness:GetReadinessCheckStatus", 
         "route53-recovery-readiness:GetRecoveryGroup", 
         "route53-recovery-readiness:GetRecoveryGroupReadinessSummary", 
         "route53-recovery-readiness:GetResourceSet", 
         "route53-recovery-readiness:ListCells", 
         "route53-recovery-readiness:ListCrossAccountAuthorizations", 
         "route53-recovery-readiness:ListReadinessChecks", 
         "route53-recovery-readiness:ListRecoveryGroups", 
         "route53-recovery-readiness:ListResourceSets", 
         "route53-recovery-readiness:ListRules", 
         "route53-recovery-readiness:ListTagsForResources" 
       ], 
       "Resource" : "*" 
     }, 
     { 
       "Effect" : "Allow", 
       "Action" : [ 
         "route53-recovery-readiness:GetArchitectureRecommendations", 
         "route53-recovery-readiness:GetCellReadinessSummary" 
       ], 
       "Resource" : "arn:aws:route53-recovery-readiness::*:*" 
     } 
  \mathbf{I}}
```
- [IAM Identity Center で AWS マネージドポリシーを使用してアクセス許可セットを作成する](https://docs.aws.amazon.com/singlesignon/latest/userguide/howtocreatepermissionset.html)
- [IAM ID のアクセス許可の追加および削除](https://docs.aws.amazon.com/IAM/latest/UserGuide/access_policies_manage-attach-detach.html)
- [IAM ポリシーのバージョニングについて理解する](https://docs.aws.amazon.com/IAM/latest/UserGuide/access_policies_managed-versioning.html)
- [AWS 管理ポリシーの使用を開始し、最小特権のアクセス許可に移行する](https://docs.aws.amazon.com/IAM/latest/UserGuide/best-practices.html#bp-use-aws-defined-policies)

# AmazonRoute53ResolverFullAccess

説明: Route 53 Resolver のフルアクセスポリシー

AmazonRoute53ResolverFullAccess は [AWS マネージドポリシー で](https://docs.aws.amazon.com/IAM/latest/UserGuide/access_policies_managed-vs-inline.html#aws-managed-policies)す。

#### このポリシーを使用すると

ユーザー、グループおよびロールに AmazonRoute53ResolverFullAccess をアタッチできま す。

ポリシーの詳細

- タイプ: AWS 管理ポリシー
- 作成日時: 2019 年 5 月 30 日 18:10 UTC
- 編集日時: 2020 年 7 月 17 日 19:03 UTC
- ARN: arn:aws:iam::aws:policy/AmazonRoute53ResolverFullAccess

### ポリシーのバージョン

ポリシーのバージョン: v2 (デフォルト)

ポリシーのデフォルトバージョンは、ポリシーのアクセス許可を定義するバージョンです。ポリシー を持つユーザーまたはロールが AWS リソースへのアクセスをリクエストすると、 はポリシーのデ フォルトバージョン AWS をチェックして、リクエストを許可するかどうかを判断します。

#### JSON ポリシードキュメント

{

```
 "Version" : "2012-10-17", 
   "Statement" : [ 
     { 
        "Effect" : "Allow", 
        "Action" : [ 
          "route53resolver:*", 
          "ec2:DescribeSubnets", 
          "ec2:CreateNetworkInterface", 
          "ec2:DeleteNetworkInterface", 
          "ec2:ModifyNetworkInterfaceAttribute", 
          "ec2:DescribeNetworkInterfaces", 
          "ec2:CreateNetworkInterfacePermission", 
          "ec2:DescribeSecurityGroups", 
          "ec2:DescribeVpcs", 
          "ec2:DescribeAvailabilityZones" 
        ], 
        "Resource" : [ 
\mathbf{u} \star \mathbf{u} ] 
     } 
   ]
}
```
- [IAM Identity Center で AWS マネージドポリシーを使用してアクセス許可セットを作成する](https://docs.aws.amazon.com/singlesignon/latest/userguide/howtocreatepermissionset.html)
- [IAM ID のアクセス許可の追加および削除](https://docs.aws.amazon.com/IAM/latest/UserGuide/access_policies_manage-attach-detach.html)
- [IAM ポリシーのバージョニングについて理解する](https://docs.aws.amazon.com/IAM/latest/UserGuide/access_policies_managed-versioning.html)
- [AWS 管理ポリシーを開始し、最小特権のアクセス許可に移行する](https://docs.aws.amazon.com/IAM/latest/UserGuide/best-practices.html#bp-use-aws-defined-policies)

# AmazonRoute53ResolverReadOnlyAccess

説明: Route 53 Resolver の読み取り専用ポリシー

AmazonRoute53ResolverReadOnlyAccess は [AWS マネージドポリシー で](https://docs.aws.amazon.com/IAM/latest/UserGuide/access_policies_managed-vs-inline.html#aws-managed-policies)す。

このポリシーを使用すると

ユーザー、グループおよびロールに AmazonRoute53ResolverReadOnlyAccess をアタッチでき ます。

# ポリシーの詳細

- タイプ: AWS 管理ポリシー
- 作成日時: 2019 年 5 月 30 日 18:11 UTC
- 編集日時: 2019 年 9 月 27 日 16:37 UTC
- ARN: arn:aws:iam::aws:policy/AmazonRoute53ResolverReadOnlyAccess

ポリシーのバージョン

ポリシーのバージョン: v2 (デフォルト)

ポリシーのデフォルトバージョンは、ポリシーのアクセス許可を定義するバージョンです。ポリシー を持つユーザーまたはロールが AWS リソースへのアクセスをリクエストすると、 はポリシーのデ フォルトバージョン AWS をチェックして、リクエストを許可するかどうかを判断します。

JSON ポリシードキュメント

```
{ 
   "Version" : "2012-10-17", 
   "Statement" : [ 
     { 
        "Effect" : "Allow", 
        "Action" : [ 
           "route53resolver:Get*", 
           "route53resolver:List*", 
           "ec2:DescribeNetworkInterfaces", 
           "ec2:DescribeSecurityGroups", 
           "ec2:DescribeVpcs", 
           "ec2:DescribeSubnets" 
        ], 
        "Resource" : [ 
          \mathbf{u} \star \mathbf{u} ] 
      } 
   ]
}
```
# 詳細はこちら

• [IAM Identity Center で AWS マネージドポリシーを使用してアクセス許可セットを作成する](https://docs.aws.amazon.com/singlesignon/latest/userguide/howtocreatepermissionset.html)

- [IAM ID のアクセス許可の追加および削除](https://docs.aws.amazon.com/IAM/latest/UserGuide/access_policies_manage-attach-detach.html)
- [IAM ポリシーのバージョニングについて理解する](https://docs.aws.amazon.com/IAM/latest/UserGuide/access_policies_managed-versioning.html)
- [AWS 管理ポリシーの使用を開始し、最小特権のアクセス許可に移行する](https://docs.aws.amazon.com/IAM/latest/UserGuide/best-practices.html#bp-use-aws-defined-policies)

### AmazonS3FullAccess

説明: 経由ですべてのバケットへのフルアクセスを提供します AWS Management Console。

AmazonS3FullAccess は [AWS マネージドポリシー](https://docs.aws.amazon.com/IAM/latest/UserGuide/access_policies_managed-vs-inline.html#aws-managed-policies) です。

#### このポリシーを使用すると

ユーザー、グループおよびロールに AmazonS3FullAccess をアタッチできます。

#### ポリシーの詳細

- タイプ: AWS 管理ポリシー
- 作成日時: 2015 年 2 月 6 日 18:40 UTC
- 編集日時: 2021 年 9 月 27 日 20:16 UTC
- ARN: arn:aws:iam::aws:policy/AmazonS3FullAccess

#### ポリシーのバージョン

ポリシーのバージョン: v2 (デフォルト)

ポリシーのデフォルトバージョンは、ポリシーのアクセス許可を定義するバージョンです。ポリシー を持つユーザーまたはロールが AWS リソースへのアクセスをリクエストすると、 はポリシーのデ フォルトバージョン AWS をチェックして、リクエストを許可するかどうかを判断します。

```
{ 
   "Version" : "2012-10-17", 
   "Statement" : [ 
     { 
        "Effect" : "Allow", 
        "Action" : [ 
          "s3:*",
```

```
 "s3-object-lambda:*" 
         ], 
         "Resource" : "*" 
      } 
   ]
}
```
- [IAM Identity Center で AWS マネージドポリシーを使用してアクセス許可セットを作成する](https://docs.aws.amazon.com/singlesignon/latest/userguide/howtocreatepermissionset.html)
- [IAM ID のアクセス許可の追加および削除](https://docs.aws.amazon.com/IAM/latest/UserGuide/access_policies_manage-attach-detach.html)
- [IAM ポリシーのバージョニングについて理解する](https://docs.aws.amazon.com/IAM/latest/UserGuide/access_policies_managed-versioning.html)
- [AWS 管理ポリシーを開始し、最小特権のアクセス許可に移行する](https://docs.aws.amazon.com/IAM/latest/UserGuide/best-practices.html#bp-use-aws-defined-policies)

# AmazonS3ObjectLambdaExecutionRolePolicy

説明: Amazon S3 Object AWS Lambda とやり取りするための Lambda 関数のアクセス許可を提供 します。また、 ログに書き込むためのアクセス許可を Lambda CloudWatch に付与します。

AmazonS3ObjectLambdaExecutionRolePolicy は [AWS マネージドポリシー](https://docs.aws.amazon.com/IAM/latest/UserGuide/access_policies_managed-vs-inline.html#aws-managed-policies) です。

このポリシーを使用すると

ユーザー、グループおよびロールに AmazonS3ObjectLambdaExecutionRolePolicy をアタッチ できます。

### ポリシーの詳細

- タイプ: サービスロールポリシー
- 作成日時: 2021 年 8 月 18 日 10:07 UTC
- 編集日時: 2021 年 8 月 18 日 10:07 UTC
- ARN: arn:aws:iam::aws:policy/service-role/ AmazonS3ObjectLambdaExecutionRolePolicy

ポリシーのバージョン

ポリシーのバージョン: v1 (デフォルト)

ポリシーのデフォルトバージョンは、ポリシーのアクセス許可を定義するバージョンです。ポリシー を持つユーザーまたはロールが AWS リソースへのアクセスをリクエストすると、 はポリシーのデ フォルトバージョン AWS をチェックして、リクエストを許可するかどうかを判断します。

### JSON ポリシードキュメント

```
{ 
   "Version" : "2012-10-17", 
   "Statement" : [ 
     { 
        "Effect" : "Allow", 
        "Action" : [ 
          "logs:CreateLogGroup", 
          "logs:CreateLogStream", 
          "logs:PutLogEvents", 
          "s3-object-lambda:WriteGetObjectResponse" 
        ], 
        "Resource" : "*" 
     } 
  \mathbf{I}}
```
## 詳細はこちら

- [IAM Identity Center で AWS マネージドポリシーを使用してアクセス許可セットを作成する](https://docs.aws.amazon.com/singlesignon/latest/userguide/howtocreatepermissionset.html)
- [IAM ID のアクセス許可の追加および削除](https://docs.aws.amazon.com/IAM/latest/UserGuide/access_policies_manage-attach-detach.html)
- [IAM ポリシーのバージョニングについて理解する](https://docs.aws.amazon.com/IAM/latest/UserGuide/access_policies_managed-versioning.html)
- [AWS 管理ポリシーを開始し、最小特権のアクセス許可に移行する](https://docs.aws.amazon.com/IAM/latest/UserGuide/best-practices.html#bp-use-aws-defined-policies)

# AmazonS3OutpostsFullAccess

説明: 経由で Amazon S3 on Outposts へのフルアクセスを提供します AWS Management Console。

AmazonS3OutpostsFullAccess は [AWS マネージドポリシー で](https://docs.aws.amazon.com/IAM/latest/UserGuide/access_policies_managed-vs-inline.html#aws-managed-policies)す。

#### このポリシーを使用すると

ユーザー、グループおよびロールに AmazonS3OutpostsFullAccess をアタッチできます。

### ポリシーの詳細

- タイプ: AWS 管理ポリシー
- 作成日時: 2020 年 10 月 2 日 17:26 UTC
- 編集日時: 2020 年 10 月 2 日 17:26 UTC
- ARN: arn:aws:iam::aws:policy/AmazonS3OutpostsFullAccess

ポリシーのバージョン

ポリシーのバージョン: v1 (デフォルト)

ポリシーのデフォルトバージョンは、ポリシーのアクセス許可を定義するバージョンです。ポリシー を持つユーザーまたはロールが AWS リソースへのアクセスをリクエストすると、 はポリシーのデ フォルトバージョン AWS をチェックして、リクエストを許可するかどうかを判断します。

```
{ 
   "Version" : "2012-10-17", 
   "Statement" : [ 
    \mathcal{L} "Effect" : "Allow", 
        "Action" : "s3-outposts:*", 
        "Resource" : "*" 
     }, 
     { 
        "Effect" : "Allow", 
        "Action" : [ 
          "datasync:ListTasks", 
          "datasync:ListLocations", 
          "datasync:DescribeTask", 
          "datasync:DescribeLocation*" 
        ], 
        "Resource" : "*" 
     }, 
     { 
        "Effect" : "Allow", 
        "Action" : [ 
          "ec2:DescribeVpcs", 
          "ec2:DescribeSubnets",
```

```
 "ec2:DescribeSecurityGroups", 
          "ec2:DescribeNetworkInterfaces" 
        ], 
        "Resource" : "*" 
     }, 
      { 
        "Effect" : "Allow", 
        "Action" : [ 
          "outposts:ListOutposts", 
          "outposts:GetOutpost" 
        ], 
        "Resource" : "*" 
     } 
   ]
}
```
- [IAM Identity Center で AWS マネージドポリシーを使用してアクセス許可セットを作成する](https://docs.aws.amazon.com/singlesignon/latest/userguide/howtocreatepermissionset.html)
- [IAM ID のアクセス許可の追加および削除](https://docs.aws.amazon.com/IAM/latest/UserGuide/access_policies_manage-attach-detach.html)
- [IAM ポリシーのバージョニングについて理解する](https://docs.aws.amazon.com/IAM/latest/UserGuide/access_policies_managed-versioning.html)
- [AWS 管理ポリシーの使用を開始し、最小特権のアクセス許可に移行する](https://docs.aws.amazon.com/IAM/latest/UserGuide/best-practices.html#bp-use-aws-defined-policies)

# AmazonS3OutpostsReadOnlyAccess

説明: 経由で Amazon S3 on Outposts への読み取り専用アクセスを提供します AWS Management Console。

AmazonS3OutpostsReadOnlyAccess は [AWS マネージドポリシー で](https://docs.aws.amazon.com/IAM/latest/UserGuide/access_policies_managed-vs-inline.html#aws-managed-policies)す。

このポリシーを使用すると

ユーザー、グループおよびロールに AmazonS3OutpostsReadOnlyAccess をアタッチできます。

#### ポリシーの詳細

- タイプ: AWS 管理ポリシー
- 作成日時: 2020 年 10 月 2 日 18:55 UTC

• 編集日時: 2020 年 10 月 2 日 18:55 UTC

• ARN: arn:aws:iam::aws:policy/AmazonS3OutpostsReadOnlyAccess

ポリシーのバージョン

ポリシーのバージョン: v1 (デフォルト)

ポリシーのデフォルトバージョンは、ポリシーのアクセス許可を定義するバージョンです。ポリシー を持つユーザーまたはロールが AWS リソースへのアクセスをリクエストすると、 はポリシーのデ フォルトバージョン AWS をチェックして、リクエストを許可するかどうかを判断します。

```
{ 
   "Version" : "2012-10-17", 
   "Statement" : [ 
     { 
        "Effect" : "Allow", 
        "Action" : [ 
          "s3-outposts:Get*", 
          "s3-outposts:List*" 
        ], 
        "Resource" : "*" 
     }, 
    \{ "Effect" : "Allow", 
        "Action" : [ 
          "datasync:ListTasks", 
          "datasync:ListLocations", 
          "datasync:DescribeTask", 
          "datasync:DescribeLocation*" 
        ], 
        "Resource" : "*" 
     }, 
     { 
        "Effect" : "Allow", 
        "Action" : [ 
          "ec2:DescribeVpcs", 
          "ec2:DescribeSubnets", 
          "ec2:DescribeSecurityGroups", 
          "ec2:DescribeNetworkInterfaces"
```

```
 ], 
        "Resource" : "*" 
      }, 
      { 
        "Effect" : "Allow", 
       "Action" : [
           "outposts:ListOutposts", 
           "outposts:GetOutpost" 
        ], 
        "Resource" : "*" 
      } 
   ]
}
```
- [IAM Identity Center で AWS マネージドポリシーを使用してアクセス許可セットを作成する](https://docs.aws.amazon.com/singlesignon/latest/userguide/howtocreatepermissionset.html)
- [IAM ID のアクセス許可の追加および削除](https://docs.aws.amazon.com/IAM/latest/UserGuide/access_policies_manage-attach-detach.html)
- [IAM ポリシーのバージョニングについて理解する](https://docs.aws.amazon.com/IAM/latest/UserGuide/access_policies_managed-versioning.html)
- [AWS 管理ポリシーの使用を開始し、最小特権のアクセス許可に移行する](https://docs.aws.amazon.com/IAM/latest/UserGuide/best-practices.html#bp-use-aws-defined-policies)

# AmazonS3ReadOnlyAccess

説明: 経由ですべてのバケットへの読み取り専用アクセスを提供します AWS Management Console。

AmazonS3ReadOnlyAccess は [AWS マネージドポリシー で](https://docs.aws.amazon.com/IAM/latest/UserGuide/access_policies_managed-vs-inline.html#aws-managed-policies)す。

#### このポリシーを使用すると

ユーザー、グループおよびロールに AmazonS3ReadOnlyAccess をアタッチできます。

# ポリシーの詳細

- タイプ: AWS 管理ポリシー
- 作成日時: 2015 年 2 月 6 日 18:40 UTC
- 編集日時: 2023 年 8 月 10 日 21:31 UTC
- ARN: arn:aws:iam::aws:policy/AmazonS3ReadOnlyAccess

ポリシーのバージョン

ポリシーのバージョン: v3 (デフォルト)

ポリシーのデフォルトバージョンは、ポリシーのアクセス許可を定義するバージョンです。ポリシー を持つユーザーまたはロールが AWS リソースへのアクセスをリクエストすると、 はポリシーのデ フォルトバージョン AWS をチェックして、リクエストを許可するかどうかを判断します。

JSON ポリシードキュメント

```
{ 
   "Version" : "2012-10-17", 
   "Statement" : [ 
    \left\{ \right. "Effect" : "Allow", 
        "Action" : [ 
          "s3:Get*", 
           "s3:List*", 
          "s3:Describe*", 
           "s3-object-lambda:Get*", 
           "s3-object-lambda:List*" 
        ], 
        "Resource" : "*" 
      } 
   ]
}
```
# 詳細はこちら

- [IAM Identity Center で AWS マネージドポリシーを使用してアクセス許可セットを作成する](https://docs.aws.amazon.com/singlesignon/latest/userguide/howtocreatepermissionset.html)
- [IAM ID のアクセス許可の追加および削除](https://docs.aws.amazon.com/IAM/latest/UserGuide/access_policies_manage-attach-detach.html)
- [IAM ポリシーのバージョニングについて理解する](https://docs.aws.amazon.com/IAM/latest/UserGuide/access_policies_managed-versioning.html)
- [AWS 管理ポリシーの使用を開始し、最小特権のアクセス許可に移行する](https://docs.aws.amazon.com/IAM/latest/UserGuide/best-practices.html#bp-use-aws-defined-policies)

# AmazonSageMakerAdmin-

# ServiceCatalogProductsServiceRolePolicy

説明: Amazon 製品 SageMaker ポートフォリオから製品をプロビジョニングするために AWS の サービス Catalog サービスで使用されるサービスロールポリシー。 CodePipeline、 CodeBuild、、 CodeCommitGlue CloudFormationなどの一連の関連サービスにアクセス許可を付与します。

AmazonSageMakerAdmin-ServiceCatalogProductsServiceRolePolicy は [AWS マネージ](https://docs.aws.amazon.com/IAM/latest/UserGuide/access_policies_managed-vs-inline.html#aws-managed-policies) [ドポリシー](https://docs.aws.amazon.com/IAM/latest/UserGuide/access_policies_managed-vs-inline.html#aws-managed-policies) です。

# このポリシーを使用すると

ユーザー、グループおよびロールに AmazonSageMakerAdmin-ServiceCatalogProductsServiceRolePolicy をアタッチできます。

### ポリシーの詳細

- タイプ: AWS 管理ポリシー
- 作成日時: 2020 年 11 月 27 日 18:48 UTC
- 編集日時: 2024 年 6 月 12 日 18:06 UTC
- ARN: arn:aws:iam::aws:policy/AmazonSageMakerAdmin-ServiceCatalogProductsServiceRolePolicy

ポリシーのバージョン

ポリシーのバージョン: v7 (デフォルト)

ポリシーのデフォルトバージョンは、ポリシーのアクセス許可を定義するバージョンです。ポリシー を持つユーザーまたはロールが AWS リソースへのアクセスをリクエストすると、 はポリシーのデ フォルトバージョン AWS をチェックして、リクエストを許可するかどうかを判断します。

```
{ 
   "Version" : "2012-10-17", 
   "Statement" : [ 
     { 
        "Effect" : "Allow",
```

```
 "Action" : [ 
     "apigateway:GET", 
      "apigateway:POST", 
      "apigateway:PUT", 
      "apigateway:PATCH", 
      "apigateway:DELETE" 
   ], 
   "Resource" : "*", 
   "Condition" : { 
      "StringLike" : { 
        "aws:ResourceTag/sagemaker:launch-source" : "*" 
     } 
   } 
 }, 
 { 
   "Effect" : "Allow", 
  "Action" : [
      "apigateway:POST" 
   ], 
   "Resource" : "*", 
   "Condition" : { 
      "ForAnyValue:StringLike" : { 
        "aws:TagKeys" : [ 
          "sagemaker:launch-source" 
        ] 
     } 
   } 
 }, 
 { 
   "Effect" : "Allow", 
  "Action" : [
      "apigateway:PATCH" 
   ], 
   "Resource" : [ 
      "arn:aws:apigateway:*::/account" 
   ] 
 }, 
 { 
   "Effect" : "Allow", 
   "Action" : [ 
      "cloudformation:CreateStack", 
      "cloudformation:UpdateStack", 
      "cloudformation:DeleteStack" 
   ],
```

```
 "Resource" : "arn:aws:cloudformation:*:*:stack/SC-*", 
   "Condition" : { 
     "ArnLikeIfExists" : { 
        "cloudformation:RoleArn" : [ 
          "arn:aws:sts::*:assumed-role/AmazonSageMakerServiceCatalog*" 
       ] 
     } 
   } 
 }, 
 { 
   "Effect" : "Allow", 
  "Action" : [
     "cloudformation:DescribeStackEvents", 
     "cloudformation:DescribeStacks" 
   ], 
   "Resource" : "arn:aws:cloudformation:*:*:stack/SC-*" 
 }, 
 { 
   "Effect" : "Allow", 
  "Action" : \lceil "cloudformation:GetTemplateSummary", 
     "cloudformation:ValidateTemplate" 
   ], 
  "Resource" : "*" 
 }, 
 { 
   "Effect" : "Allow", 
   "Action" : [ 
     "codebuild:CreateProject", 
     "codebuild:DeleteProject", 
     "codebuild:UpdateProject" 
   ], 
   "Resource" : [ 
     "arn:aws:codebuild:*:*:project/sagemaker-*" 
   ] 
 }, 
 { 
   "Effect" : "Allow", 
  "Action" : [
     "codecommit:CreateCommit", 
     "codecommit:CreateRepository", 
     "codecommit:DeleteRepository", 
     "codecommit:GetRepository", 
     "codecommit:TagResource"
```
```
 ], 
   "Resource" : [ 
     "arn:aws:codecommit:*:*:sagemaker-*" 
   ] 
 }, 
 { 
   "Effect" : "Allow", 
   "Action" : [ 
     "codecommit:ListRepositories" 
   ], 
   "Resource" : "*" 
 }, 
 { 
   "Effect" : "Allow", 
   "Action" : [ 
     "codepipeline:CreatePipeline", 
     "codepipeline:DeletePipeline", 
     "codepipeline:GetPipeline", 
     "codepipeline:GetPipelineState", 
     "codepipeline:StartPipelineExecution", 
     "codepipeline:TagResource", 
     "codepipeline:UpdatePipeline" 
   ], 
   "Resource" : [ 
     "arn:aws:codepipeline:*:*:sagemaker-*" 
   ] 
 }, 
 { 
   "Effect" : "Allow", 
  "Action" : [
     "cognito-idp:CreateUserPool", 
     "cognito-idp:TagResource" 
   ], 
   "Resource" : "*", 
   "Condition" : { 
     "ForAnyValue:StringLike" : { 
        "aws:TagKeys" : [ 
          "sagemaker:launch-source" 
        ] 
     } 
   } 
 }, 
 { 
   "Effect" : "Allow",
```

```
 "Action" : [ 
     "cognito-idp:CreateGroup", 
     "cognito-idp:CreateUserPoolDomain", 
     "cognito-idp:CreateUserPoolClient", 
     "cognito-idp:DeleteGroup", 
     "cognito-idp:DeleteUserPool", 
     "cognito-idp:DeleteUserPoolClient", 
     "cognito-idp:DeleteUserPoolDomain", 
     "cognito-idp:DescribeUserPool", 
     "cognito-idp:DescribeUserPoolClient", 
     "cognito-idp:UpdateUserPool", 
     "cognito-idp:UpdateUserPoolClient" 
   ], 
   "Resource" : "*", 
   "Condition" : { 
     "StringLike" : { 
        "aws:ResourceTag/sagemaker:launch-source" : "*" 
     } 
   } 
 }, 
 { 
   "Effect" : "Allow", 
  "Action" : [
     "ecr:CreateRepository", 
     "ecr:DeleteRepository", 
     "ecr:TagResource" 
   ], 
   "Resource" : [ 
     "arn:aws:ecr:*:*:repository/sagemaker-*" 
   ] 
 }, 
 { 
   "Effect" : "Allow", 
  "Action" : [
     "events:DescribeRule", 
     "events:DeleteRule", 
     "events:DisableRule", 
     "events:EnableRule", 
     "events:PutRule", 
     "events:PutTargets", 
     "events:RemoveTargets" 
   ], 
   "Resource" : [ 
     "arn:aws:events:*:*:rule/sagemaker-*"
```

```
 ] 
 }, 
 { 
   "Effect" : "Allow", 
   "Action" : [ 
     "firehose:CreateDeliveryStream", 
     "firehose:DeleteDeliveryStream", 
     "firehose:DescribeDeliveryStream", 
     "firehose:StartDeliveryStreamEncryption", 
     "firehose:StopDeliveryStreamEncryption", 
     "firehose:UpdateDestination" 
   ], 
   "Resource" : "arn:aws:firehose:*:*:deliverystream/sagemaker-*" 
 }, 
 { 
   "Effect" : "Allow", 
   "Action" : [ 
     "glue:CreateDatabase", 
     "glue:DeleteDatabase" 
   ], 
   "Resource" : [ 
     "arn:aws:glue:*:*:catalog", 
     "arn:aws:glue:*:*:database/sagemaker-*", 
     "arn:aws:glue:*:*:table/sagemaker-*", 
     "arn:aws:glue:*:*:userDefinedFunction/sagemaker-*" 
   ] 
 }, 
 { 
   "Effect" : "Allow", 
  "Action" : [
     "glue:CreateClassifier", 
     "glue:DeleteClassifier", 
     "glue:DeleteCrawler", 
     "glue:DeleteJob", 
     "glue:DeleteTrigger", 
     "glue:DeleteWorkflow", 
     "glue:StopCrawler" 
   ], 
   "Resource" : [ 
    " ] 
 }, 
 { 
   "Effect" : "Allow",
```

```
 "Action" : [ 
     "glue:CreateWorkflow" 
   ], 
   "Resource" : [ 
     "arn:aws:glue:*:*:workflow/sagemaker-*" 
   ] 
 }, 
 { 
   "Effect" : "Allow", 
  "Action" : [
     "glue:CreateJob" 
   ], 
   "Resource" : [ 
     "arn:aws:glue:*:*:job/sagemaker-*" 
  \mathbf{I} }, 
\mathcal{L} "Effect" : "Allow", 
   "Action" : [ 
     "glue:CreateCrawler", 
     "glue:GetCrawler" 
   ], 
   "Resource" : [ 
     "arn:aws:glue:*:*:crawler/sagemaker-*" 
   ] 
 }, 
 { 
   "Effect" : "Allow", 
   "Action" : [ 
     "glue:CreateTrigger", 
     "glue:GetTrigger" 
   ], 
   "Resource" : [ 
     "arn:aws:glue:*:*:trigger/sagemaker-*" 
   ] 
 }, 
 { 
   "Effect" : "Allow", 
   "Action" : [ 
     "iam:PassRole" 
   ], 
   "Resource" : [ 
     "arn:aws:iam::*:role/service-role/AmazonSageMakerServiceCatalog*" 
   ]
```

```
 }, 
 { 
   "Effect" : "Allow", 
   "Action" : [ 
     "lambda:AddPermission", 
     "lambda:CreateFunction", 
     "lambda:DeleteFunction", 
     "lambda:GetFunction", 
     "lambda:GetFunctionConfiguration", 
     "lambda:InvokeFunction", 
     "lambda:RemovePermission" 
   ], 
   "Resource" : [ 
     "arn:aws:lambda:*:*:function:sagemaker-*" 
   ] 
 }, 
 { 
   "Effect" : "Allow", 
   "Action" : "lambda:TagResource", 
   "Resource" : [ 
     "arn:aws:lambda:*:*:function:sagemaker-*" 
   ], 
   "Condition" : { 
     "ForAllValues:StringLike" : { 
        "aws:TagKeys" : [ 
          "sagemaker:*" 
       ] 
     } 
   } 
 }, 
 { 
   "Effect" : "Allow", 
   "Action" : [ 
     "logs:CreateLogGroup", 
     "logs:CreateLogStream", 
     "logs:DeleteLogGroup", 
     "logs:DeleteLogStream", 
     "logs:DescribeLogGroups", 
     "logs:DescribeLogStreams", 
     "logs:PutRetentionPolicy" 
   ], 
   "Resource" : [ 
     "arn:aws:logs:*:*:log-group:/aws/apigateway/AccessLogs/*", 
     "arn:aws:logs:*:*:log-group::log-stream:*"
```

```
\mathbf{I} }, 
 { 
   "Effect" : "Allow", 
   "Action" : "s3:GetObject", 
   "Resource" : "*", 
   "Condition" : { 
     "StringEquals" : { 
        "s3:ExistingObjectTag/servicecatalog:provisioning" : "true" 
     } 
   } 
 }, 
 { 
   "Effect" : "Allow", 
   "Action" : "s3:GetObject", 
   "Resource" : [ 
     "arn:aws:s3:::sagemaker-*" 
   ] 
 }, 
 { 
   "Effect" : "Allow", 
   "Action" : [ 
     "s3:CreateBucket", 
     "s3:DeleteBucket", 
     "s3:DeleteBucketPolicy", 
     "s3:GetBucketPolicy", 
     "s3:PutBucketAcl", 
     "s3:PutBucketNotification", 
     "s3:PutBucketPolicy", 
     "s3:PutBucketPublicAccessBlock", 
     "s3:PutBucketLogging", 
     "s3:PutEncryptionConfiguration", 
     "s3:PutBucketCORS", 
     "s3:PutBucketTagging", 
     "s3:PutObjectTagging" 
   ], 
   "Resource" : "arn:aws:s3:::sagemaker-*" 
 }, 
 { 
   "Effect" : "Allow", 
  "Action" : [
     "sagemaker:CreateEndpoint", 
     "sagemaker:CreateEndpointConfig", 
     "sagemaker:CreateModel",
```

```
 "sagemaker:CreateWorkteam", 
     "sagemaker:DeleteEndpoint", 
     "sagemaker:DeleteEndpointConfig", 
     "sagemaker:DeleteModel", 
     "sagemaker:DeleteWorkteam", 
     "sagemaker:DescribeModel", 
     "sagemaker:DescribeEndpointConfig", 
     "sagemaker:DescribeEndpoint", 
     "sagemaker:DescribeWorkteam", 
     "sagemaker:CreateCodeRepository", 
     "sagemaker:DescribeCodeRepository", 
     "sagemaker:UpdateCodeRepository", 
     "sagemaker:DeleteCodeRepository" 
   ], 
   "Resource" : [ 
     "arn:aws:sagemaker:*:*:*" 
   ] 
 }, 
 { 
   "Effect" : "Allow", 
   "Action" : [ 
     "sagemaker:AddTags" 
   ], 
   "Resource" : [ 
     "arn:aws:sagemaker:*:*:endpoint/*", 
     "arn:aws:sagemaker:*:*:endpoint-config/*", 
     "arn:aws:sagemaker:*:*:model/*", 
     "arn:aws:sagemaker:*:*:pipeline/*", 
     "arn:aws:sagemaker:*:*:project/*", 
     "arn:aws:sagemaker:*:*:model-package/*" 
   ], 
   "Condition" : { 
     "ForAllValues:StringLike" : { 
       "aws:TagKeys" : [ 
          "sagemaker:*" 
       ] 
     } 
   } 
 }, 
 { 
   "Effect" : "Allow", 
  "Action" : [
     "sagemaker:CreateImage", 
     "sagemaker:DeleteImage",
```

```
 "sagemaker:DescribeImage", 
          "sagemaker:UpdateImage", 
          "sagemaker:ListTags" 
        ], 
       "Resource" : [ 
          "arn:aws:sagemaker:*:*:image/*" 
       ] 
     }, 
     { 
        "Effect" : "Allow", 
       "Action" : [ 
          "states:CreateStateMachine", 
          "states:DeleteStateMachine", 
          "states:UpdateStateMachine" 
       ], 
        "Resource" : [ 
          "arn:aws:states:*:*:stateMachine:sagemaker-*" 
       ] 
     }, 
     { 
        "Effect" : "Allow", 
        "Action" : "codestar-connections:PassConnection", 
        "Resource" : "arn:aws:codestar-connections:*:*:connection/*", 
        "Condition" : { 
          "StringEquals" : { 
            "codestar-connections:PassedToService" : "codepipeline.amazonaws.com" 
          } 
       } 
     } 
   ]
}
```
- [IAM Identity Center で AWS マネージドポリシーを使用してアクセス許可セットを作成する](https://docs.aws.amazon.com/singlesignon/latest/userguide/howtocreatepermissionset.html)
- [IAM ID のアクセス許可の追加および削除](https://docs.aws.amazon.com/IAM/latest/UserGuide/access_policies_manage-attach-detach.html)
- [IAM ポリシーのバージョニングについて理解する](https://docs.aws.amazon.com/IAM/latest/UserGuide/access_policies_managed-versioning.html)
- [AWS 管理ポリシーを開始し、最小特権のアクセス許可に移行する](https://docs.aws.amazon.com/IAM/latest/UserGuide/best-practices.html#bp-use-aws-defined-policies)

### AmazonSageMakerCanvasAIServicesAccess

説明: Amazon SageMaker Canvas が AI サービスを使用して、すぐに使用できる AI ソリューショ ンをサポートするためのアクセス許可を提供します。このポリシーは、Amazon SageMaker Canvas がサポートを追加するにつれて、 サービスに対する変更許可を追加します。

AmazonSageMakerCanvasAIServicesAccess は [AWS マネージドポリシー で](https://docs.aws.amazon.com/IAM/latest/UserGuide/access_policies_managed-vs-inline.html#aws-managed-policies)す。

### このポリシーを使用すると

ユーザー、グループおよびロールに AmazonSageMakerCanvasAIServicesAccess をアタッチで きます。

#### ポリシーの詳細

- タイプ: AWS 管理ポリシー
- 作成日時: 2023 年 3 月 23 日 22:36 UTC
- 編集日時: 2023 年 11 月 29 日 14:47 UTC
- ARN: arn:aws:iam::aws:policy/AmazonSageMakerCanvasAIServicesAccess

ポリシーのバージョン

ポリシーのバージョン: v3 (デフォルト)

ポリシーのデフォルトバージョンは、ポリシーのアクセス許可を定義するバージョンです。ポリシー を持つユーザーまたはロールが AWS リソースへのアクセスをリクエストすると、 はポリシーのデ フォルトバージョン AWS をチェックして、リクエストを許可するかどうかを判断します。

```
{ 
   "Version" : "2012-10-17", 
   "Statement" : [ 
     { 
       "Sid" : "Textract", 
       "Effect" : "Allow", 
       "Action" : [ 
          "textract:AnalyzeDocument", 
          "textract:AnalyzeExpense", 
          "textract:AnalyzeID",
```

```
 "textract:StartDocumentAnalysis", 
     "textract:StartExpenseAnalysis", 
     "textract:GetDocumentAnalysis", 
     "textract:GetExpenseAnalysis" 
   ], 
   "Resource" : "*" 
 }, 
 { 
   "Sid" : "Rekognition", 
   "Effect" : "Allow", 
  "Action" : [
     "rekognition:DetectLabels", 
     "rekognition:DetectText" 
   ], 
   "Resource" : "*" 
 }, 
 { 
   "Sid" : "Comprehend", 
   "Effect" : "Allow", 
  "Action" : [
     "comprehend:BatchDetectDominantLanguage", 
     "comprehend:BatchDetectEntities", 
     "comprehend:BatchDetectSentiment", 
     "comprehend:DetectPiiEntities", 
     "comprehend:DetectEntities", 
     "comprehend:DetectSentiment", 
     "comprehend:DetectDominantLanguage" 
   ], 
   "Resource" : "*" 
 }, 
 { 
   "Sid" : "Bedrock", 
   "Effect" : "Allow", 
  "Action" : [
     "bedrock:InvokeModel", 
     "bedrock:ListFoundationModels", 
     "bedrock:InvokeModelWithResponseStream" 
   ], 
   "Resource" : "*" 
 }, 
 { 
   "Sid" : "CreateBedrockResourcesPermission", 
   "Effect" : "Allow", 
   "Action" : [
```

```
 "bedrock:CreateModelCustomizationJob", 
     "bedrock:CreateProvisionedModelThroughput", 
     "bedrock:TagResource" 
   ], 
   "Resource" : [ 
     "arn:aws:bedrock:*:*:model-customization-job/*", 
     "arn:aws:bedrock:*:*:custom-model/*", 
     "arn:aws:bedrock:*:*:provisioned-model/*" 
   ], 
   "Condition" : { 
     "ForAnyValue:StringEquals" : { 
       "aws:TagKeys" : [ 
         "SageMaker", 
          "Canvas" 
       ] 
     }, 
     "StringEquals" : { 
       "aws:RequestTag/SageMaker" : "true", 
       "aws:RequestTag/Canvas" : "true", 
       "aws:ResourceTag/SageMaker" : "true", 
       "aws:ResourceTag/Canvas" : "true" 
     } 
   } 
 }, 
 { 
   "Sid" : "GetStopAndDeleteBedrockResourcesPermission", 
   "Effect" : "Allow", 
   "Action" : [ 
     "bedrock:GetModelCustomizationJob", 
     "bedrock:GetCustomModel", 
     "bedrock:GetProvisionedModelThroughput", 
     "bedrock:StopModelCustomizationJob", 
     "bedrock:DeleteProvisionedModelThroughput" 
   ], 
   "Resource" : [ 
     "arn:aws:bedrock:*:*:model-customization-job/*", 
     "arn:aws:bedrock:*:*:custom-model/*", 
     "arn:aws:bedrock:*:*:provisioned-model/*" 
   ], 
   "Condition" : { 
     "StringEquals" : { 
       "aws:ResourceTag/SageMaker" : "true", 
       "aws:ResourceTag/Canvas" : "true" 
     }
```

```
 } 
     }, 
      { 
        "Sid" : "FoundationModelPermission", 
        "Effect" : "Allow", 
       "Action" : [
          "bedrock:CreateModelCustomizationJob" 
        ], 
        "Resource" : [ 
          "arn:aws:bedrock:*::foundation-model/*" 
        ] 
     }, 
     { 
        "Sid" : "BedrockFineTuningPassRole", 
        "Effect" : "Allow", 
       "Action" : [
          "iam:PassRole" 
        ], 
        "Resource" : [ 
          "arn:aws:iam::*:role/*" 
        ], 
        "Condition" : { 
          "StringEquals" : { 
             "iam:PassedToService" : "bedrock.amazonaws.com" 
          } 
        } 
     } 
   ]
}
```
- [IAM Identity Center で AWS マネージドポリシーを使用してアクセス許可セットを作成する](https://docs.aws.amazon.com/singlesignon/latest/userguide/howtocreatepermissionset.html)
- [IAM ID のアクセス許可の追加および削除](https://docs.aws.amazon.com/IAM/latest/UserGuide/access_policies_manage-attach-detach.html)
- [IAM ポリシーのバージョニングについて理解する](https://docs.aws.amazon.com/IAM/latest/UserGuide/access_policies_managed-versioning.html)
- [AWS 管理ポリシーの使用を開始し、最小特権のアクセス許可に移行する](https://docs.aws.amazon.com/IAM/latest/UserGuide/best-practices.html#bp-use-aws-defined-policies)

### AmazonSageMakerCanvasBedrockAccess

説明: このポリシーは、S3 SageMaker などのダウンストリームサービスへのアクセスを提供する ことで、Canvas で Amazon Bedrock を使用するアクセス許可を付与します。

AmazonSageMakerCanvasBedrockAccess は [AWS マネージドポリシー](https://docs.aws.amazon.com/IAM/latest/UserGuide/access_policies_managed-vs-inline.html#aws-managed-policies) です。

このポリシーを使用すると

ユーザー、グループおよびロールに AmazonSageMakerCanvasBedrockAccess をアタッチできま す。

ポリシーの詳細

- タイプ: AWS 管理ポリシー
- 作成日時: 2024 年 2 月 2 日 18:37 UTC
- 編集日時: 2024 年 2 月 2 日 18:37 UTC
- ARN: arn:aws:iam::aws:policy/AmazonSageMakerCanvasBedrockAccess

ポリシーのバージョン

ポリシーのバージョン: v1 (デフォルト)

ポリシーのデフォルトバージョンは、ポリシーのアクセス許可を定義するバージョンです。ポリシー を持つユーザーまたはロールが AWS リソースへのアクセスをリクエストすると、 はポリシーのデ フォルトバージョン AWS をチェックして、リクエストを許可するかどうかを判断します。

```
{ 
   "Version" : "2012-10-17", 
   "Statement" : [ 
     { 
        "Sid" : "S3CanvasAccess", 
        "Effect" : "Allow", 
        "Action" : [ 
          "s3:GetObject", 
          "s3:PutObject" 
        ],
```

```
 "Resource" : [ 
          "arn:aws:s3:::sagemaker-*/Canvas", 
          "arn:aws:s3:::sagemaker-*/Canvas/*" 
        ] 
     }, 
     { 
        "Sid" : "S3BucketAccess", 
        "Effect" : "Allow", 
       "Action" : [
          "s3:ListBucket" 
        ], 
        "Resource" : [ 
          "arn:aws:s3:::sagemaker-*" 
        ] 
     } 
   ]
}
```
- [IAM Identity Center で AWS マネージドポリシーを使用してアクセス許可セットを作成する](https://docs.aws.amazon.com/singlesignon/latest/userguide/howtocreatepermissionset.html)
- [IAM ID のアクセス許可の追加および削除](https://docs.aws.amazon.com/IAM/latest/UserGuide/access_policies_manage-attach-detach.html)
- [IAM ポリシーのバージョニングについて理解する](https://docs.aws.amazon.com/IAM/latest/UserGuide/access_policies_managed-versioning.html)
- [AWS 管理ポリシーの使用を開始し、最小特権のアクセス許可に移行する](https://docs.aws.amazon.com/IAM/latest/UserGuide/best-practices.html#bp-use-aws-defined-policies)

# AmazonSageMakerCanvasDataPrepFullAccess

説明: Canvas でのデータ準備のための Amazon SageMaker リソースとオペレーションへのフル アクセスを提供します。このポリシーは、関連サービス (S3、IAM、KMS、RDS、 CloudWatch Logs、Redshift、Athena、Glue EventBridge、Secrets Manager など) への選択アクセスも提供しま す。このポリシーは、Amazon SageMaker ドメイン/ユーザープロファイル実行ロールにアタッチす る必要があります。

AmazonSageMakerCanvasDataPrepFullAccess は [AWS マネージドポリシー](https://docs.aws.amazon.com/IAM/latest/UserGuide/access_policies_managed-vs-inline.html#aws-managed-policies) です。

### このポリシーを使用すると

ユーザー、グループおよびロールに AmazonSageMakerCanvasDataPrepFullAccess をアタッチ できます。

### ポリシーの詳細

- タイプ: AWS 管理ポリシー
- 作成日時: 2023 年 10 月 27 日 22:56 UTC
- 編集日時: 2023 年 12 月 8 日 02:53 UTC
- ARN: arn:aws:iam::aws:policy/AmazonSageMakerCanvasDataPrepFullAccess

ポリシーのバージョン

ポリシーのバージョン: v2 (デフォルト)

ポリシーのデフォルトバージョンは、ポリシーのアクセス許可を定義するバージョンです。ポリシー を持つユーザーまたはロールが AWS リソースへのアクセスをリクエストすると、 はポリシーのデ フォルトバージョン AWS をチェックして、リクエストを許可するかどうかを判断します。

```
{ 
   "Version" : "2012-10-17", 
   "Statement" : [ 
    \{ "Sid" : "SageMakerListFeatureGroupOperation", 
       "Effect" : "Allow", 
       "Action" : "sagemaker:ListFeatureGroups", 
       "Resource" : "*" 
     }, 
     { 
       "Sid" : "SageMakerFeatureGroupOperations", 
       "Effect" : "Allow", 
       "Action" : [ 
          "sagemaker:CreateFeatureGroup", 
          "sagemaker:DescribeFeatureGroup" 
       ], 
       "Resource" : "arn:aws:sagemaker:*:*:feature-group/*" 
     }, 
     { 
       "Sid" : "SageMakerProcessingJobOperations", 
       "Effect" : "Allow", 
       "Action" : [ 
          "sagemaker:CreateProcessingJob",
```

```
 "sagemaker:DescribeProcessingJob", 
     "sagemaker:AddTags" 
   ], 
   "Resource" : "arn:aws:sagemaker:*:*:processing-job/*canvas-data-prep*" 
 }, 
\mathcal{L} "Sid" : "SageMakerProcessingJobListOperation", 
   "Effect" : "Allow", 
   "Action" : "sagemaker:ListProcessingJobs", 
   "Resource" : "*" 
 }, 
 { 
   "Sid" : "SageMakerPipelineOperations", 
   "Effect" : "Allow", 
   "Action" : [ 
     "sagemaker:DescribePipeline", 
     "sagemaker:CreatePipeline", 
     "sagemaker:UpdatePipeline", 
     "sagemaker:DeletePipeline", 
     "sagemaker:StartPipelineExecution", 
     "sagemaker:ListPipelineExecutionSteps", 
     "sagemaker:DescribePipelineExecution" 
   ], 
   "Resource" : "arn:aws:sagemaker:*:*:pipeline/*canvas-data-prep*" 
 }, 
 { 
   "Sid" : "KMSListOperations", 
   "Effect" : "Allow", 
   "Action" : "kms:ListAliases", 
   "Resource" : "*" 
 }, 
 { 
   "Sid" : "KMSOperations", 
   "Effect" : "Allow", 
   "Action" : "kms:DescribeKey", 
   "Resource" : "arn:aws:kms:*:*:key/*" 
 }, 
 { 
   "Sid" : "S3Operations", 
   "Effect" : "Allow", 
  "Action" : [
     "s3:GetObject", 
     "s3:PutObject", 
     "s3:DeleteObject",
```

```
 "s3:GetBucketCors", 
     "s3:GetBucketLocation", 
     "s3:AbortMultipartUpload" 
   ], 
   "Resource" : [ 
     "arn:aws:s3:::*SageMaker*", 
     "arn:aws:s3:::*Sagemaker*", 
     "arn:aws:s3:::*sagemaker*" 
   ], 
   "Condition" : { 
     "StringEquals" : { 
        "aws:ResourceAccount" : "${aws:PrincipalAccount}" 
     } 
   } 
 }, 
 { 
   "Sid" : "S3GetObjectOperation", 
   "Effect" : "Allow", 
   "Action" : "s3:GetObject", 
   "Resource" : "arn:aws:s3:::*", 
   "Condition" : { 
     "StringEqualsIgnoreCase" : { 
        "s3:ExistingObjectTag/SageMaker" : "true" 
     }, 
     "StringEquals" : { 
        "aws:ResourceAccount" : "${aws:PrincipalAccount}" 
     } 
   } 
 }, 
 { 
   "Sid" : "S3ListOperations", 
   "Effect" : "Allow", 
  "Action" : [
     "s3:ListBucket", 
     "s3:ListAllMyBuckets" 
   ], 
   "Resource" : "*" 
 }, 
 { 
   "Sid" : "IAMListOperations", 
   "Effect" : "Allow", 
   "Action" : "iam:ListRoles", 
   "Resource" : "*" 
 },
```

```
 { 
   "Sid" : "IAMGetOperations", 
   "Effect" : "Allow", 
   "Action" : "iam:GetRole", 
   "Resource" : "arn:aws:iam::*:role/*" 
 }, 
 { 
   "Sid" : "IAMPassOperation", 
   "Effect" : "Allow", 
   "Action" : "iam:PassRole", 
   "Resource" : "arn:aws:iam::*:role/*", 
   "Condition" : { 
     "StringEquals" : { 
        "iam:PassedToService" : [ 
          "sagemaker.amazonaws.com", 
          "events.amazonaws.com" 
       ] 
     } 
   } 
 }, 
 { 
   "Sid" : "EventBridgePutOperation", 
   "Effect" : "Allow", 
   "Action" : [ 
     "events:PutRule" 
   ], 
   "Resource" : "arn:aws:events:*:*:rule/*", 
   "Condition" : { 
     "StringEquals" : { 
        "aws:RequestTag/sagemaker:is-canvas-data-prep-job" : "true" 
     } 
   } 
 }, 
\mathcal{L} "Sid" : "EventBridgeOperations", 
   "Effect" : "Allow", 
  "Action" : [
     "events:DescribeRule", 
     "events:PutTargets" 
   ], 
   "Resource" : "arn:aws:events:*:*:rule/*", 
   "Condition" : { 
     "StringEquals" : { 
        "aws:ResourceTag/sagemaker:is-canvas-data-prep-job" : "true"
```

```
 } 
   } 
 }, 
 { 
   "Sid" : "EventBridgeTagBasedOperations", 
   "Effect" : "Allow", 
   "Action" : [ 
     "events:TagResource" 
   ], 
   "Resource" : "arn:aws:events:*:*:rule/*", 
   "Condition" : { 
     "StringEquals" : { 
        "aws:RequestTag/sagemaker:is-canvas-data-prep-job" : "true", 
        "aws:ResourceTag/sagemaker:is-canvas-data-prep-job" : "true" 
     } 
   } 
 }, 
 { 
   "Sid" : "EventBridgeListTagOperation", 
   "Effect" : "Allow", 
   "Action" : "events:ListTagsForResource", 
   "Resource" : "*" 
 }, 
\mathcal{L} "Sid" : "GlueOperations", 
   "Effect" : "Allow", 
  "Action" : [
     "glue:GetDatabases", 
     "glue:GetTable", 
     "glue:GetTables", 
     "glue:SearchTables" 
   ], 
   "Resource" : [ 
     "arn:aws:glue:*:*:table/*", 
     "arn:aws:glue:*:*:catalog", 
     "arn:aws:glue:*:*:database/*" 
   ] 
 }, 
 { 
   "Sid" : "EMROperations", 
   "Effect" : "Allow", 
  "Action" : [
     "elasticmapreduce:DescribeCluster", 
     "elasticmapreduce:ListInstanceGroups"
```

```
 ], 
   "Resource" : "arn:aws:elasticmapreduce:*:*:cluster/*" 
 }, 
 { 
   "Sid" : "EMRListOperation", 
   "Effect" : "Allow", 
   "Action" : "elasticmapreduce:ListClusters", 
   "Resource" : "*" 
 }, 
 { 
   "Sid" : "AthenaListDataCatalogOperation", 
   "Effect" : "Allow", 
   "Action" : "athena:ListDataCatalogs", 
   "Resource" : "*" 
 }, 
 { 
   "Sid" : "AthenaQueryExecutionOperations", 
   "Effect" : "Allow", 
  "Action" : [
     "athena:GetQueryExecution", 
     "athena:GetQueryResults", 
     "athena:StartQueryExecution", 
     "athena:StopQueryExecution" 
   ], 
   "Resource" : "arn:aws:athena:*:*:workgroup/*" 
 }, 
 { 
   "Sid" : "AthenaDataCatalogOperations", 
   "Effect" : "Allow", 
  "Action" : [
     "athena:ListDatabases", 
     "athena:ListTableMetadata" 
   ], 
   "Resource" : "arn:aws:athena:*:*:datacatalog/*" 
 }, 
 { 
   "Sid" : "RedshiftOperations", 
   "Effect" : "Allow", 
  "Action" : [
     "redshift-data:DescribeStatement", 
     "redshift-data:CancelStatement", 
     "redshift-data:GetStatementResult" 
   ], 
   "Resource" : "*"
```

```
 }, 
\mathcal{L} "Sid" : "RedshiftArnBasedOperations", 
   "Effect" : "Allow", 
   "Action" : [ 
     "redshift-data:ExecuteStatement", 
     "redshift-data:ListSchemas", 
     "redshift-data:ListTables" 
   ], 
   "Resource" : "arn:aws:redshift:*:*:cluster:*" 
 }, 
 { 
   "Sid" : "RedshiftGetCredentialsOperation", 
   "Effect" : "Allow", 
   "Action" : "redshift:GetClusterCredentials", 
   "Resource" : [ 
     "arn:aws:redshift:*:*:dbuser:*/sagemaker_access*", 
     "arn:aws:redshift:*:*:dbname:*" 
  ] 
 }, 
 { 
   "Sid" : "SecretsManagerARNBasedOperation", 
   "Effect" : "Allow", 
   "Action" : "secretsmanager:CreateSecret", 
   "Resource" : "arn:aws:secretsmanager:*:*:secret:AmazonSageMaker-*" 
 }, 
\mathcal{L} "Sid" : "SecretManagerTagBasedOperation", 
   "Effect" : "Allow", 
   "Action" : [ 
     "secretsmanager:DescribeSecret", 
     "secretsmanager:GetSecretValue" 
   ], 
   "Resource" : "arn:aws:secretsmanager:*:*:secret:AmazonSageMaker-*", 
   "Condition" : { 
     "StringEquals" : { 
       "aws:ResourceTag/SageMaker" : "true", 
       "aws:ResourceAccount" : "${aws:PrincipalAccount}" 
     } 
   } 
 }, 
 { 
   "Sid" : "RDSOperation", 
   "Effect" : "Allow",
```

```
 "Action" : "rds:DescribeDBInstances", 
        "Resource" : "*" 
     }, 
     { 
        "Sid" : "LoggingOperation", 
        "Effect" : "Allow", 
        "Action" : [ 
          "logs:CreateLogGroup", 
          "logs:CreateLogStream", 
          "logs:PutLogEvents" 
        ], 
       "Resource" : "arn:aws:logs:*:*:log-group:/aws/sagemaker/studio:*" 
     } 
   ]
}
```
- [IAM Identity Center で AWS マネージドポリシーを使用してアクセス許可セットを作成する](https://docs.aws.amazon.com/singlesignon/latest/userguide/howtocreatepermissionset.html)
- [IAM ID のアクセス許可の追加および削除](https://docs.aws.amazon.com/IAM/latest/UserGuide/access_policies_manage-attach-detach.html)
- [IAM ポリシーのバージョニングについて理解する](https://docs.aws.amazon.com/IAM/latest/UserGuide/access_policies_managed-versioning.html)
- [AWS 管理ポリシーを開始し、最小特権のアクセス許可に移行する](https://docs.aws.amazon.com/IAM/latest/UserGuide/best-practices.html#bp-use-aws-defined-policies)

### AmazonSageMakerCanvasDirectDeployAccess

説明 : Amazon SageMaker Canvas が Canvas で作成されたエンドポイントのエンドポイント詳細を 作成、管理、表示できるようにします。Amazon SageMaker Canvas が からエンドポイント呼び出 しメトリクスを取得できるようにします CloudWatch。

AmazonSageMakerCanvasDirectDeployAccess は [AWS マネージドポリシー](https://docs.aws.amazon.com/IAM/latest/UserGuide/access_policies_managed-vs-inline.html#aws-managed-policies) です。

#### このポリシーを使用すると

ユーザー、グループおよびロールに AmazonSageMakerCanvasDirectDeployAccess をアタッチ できます。

#### ポリシーの詳細

• タイプ: サービスロールポリシー

- 作成日時: 2023 年 10 月 6 日 18:11 UTC
- 編集日時: 2023 年 10 月 6 日 18:11 UTC
- ARN: arn:aws:iam::aws:policy/service-role/ AmazonSageMakerCanvasDirectDeployAccess

ポリシーのバージョン

ポリシーのバージョン: v1 (デフォルト)

ポリシーのデフォルトバージョンは、ポリシーのアクセス許可を定義するバージョンです。ポリシー を持つユーザーまたはロールが AWS リソースへのアクセスをリクエストすると、 はポリシーのデ フォルトバージョン AWS をチェックして、リクエストを許可するかどうかを判断します。

```
{ 
   "Version" : "2012-10-17", 
   "Statement" : [ 
     { 
        "Sid" : "SageMakerEndpointPerms", 
        "Effect" : "Allow", 
        "Action" : [ 
          "sagemaker:CreateEndpoint", 
          "sagemaker:CreateEndpointConfig", 
          "sagemaker:DeleteEndpoint", 
          "sagemaker:DescribeEndpoint", 
          "sagemaker:DescribeEndpointConfig", 
          "sagemaker:InvokeEndpoint", 
          "sagemaker:UpdateEndpoint" 
       ], 
        "Resource" : [ 
          "arn:aws:sagemaker:*:*:Canvas*", 
          "arn:aws:sagemaker:*:*:canvas*" 
      \mathbf{I} }, 
     { 
        "Sid" : "ReadCWInvocationMetrics", 
        "Effect" : "Allow", 
        "Action" : "cloudwatch:GetMetricData", 
        "Resource" : "*" 
     }
```
}

]

### 詳細はこちら

- [IAM Identity Center で AWS マネージドポリシーを使用してアクセス許可セットを作成する](https://docs.aws.amazon.com/singlesignon/latest/userguide/howtocreatepermissionset.html)
- [IAM ID のアクセス許可の追加および削除](https://docs.aws.amazon.com/IAM/latest/UserGuide/access_policies_manage-attach-detach.html)
- [IAM ポリシーのバージョニングについて理解する](https://docs.aws.amazon.com/IAM/latest/UserGuide/access_policies_managed-versioning.html)
- [AWS 管理ポリシーの使用を開始し、最小特権のアクセス許可に移行する](https://docs.aws.amazon.com/IAM/latest/UserGuide/best-practices.html#bp-use-aws-defined-policies)

# AmazonSageMakerCanvasForecastAccess

説明: このポリシーは、Amazon Forecast で Canvas SageMaker を使用するために一般的に必要な アクセス許可を付与します。

AmazonSageMakerCanvasForecastAccess は [AWS マネージドポリシー で](https://docs.aws.amazon.com/IAM/latest/UserGuide/access_policies_managed-vs-inline.html#aws-managed-policies)す。

#### このポリシーを使用すると

ユーザー、グループおよびロールに AmazonSageMakerCanvasForecastAccess をアタッチでき ます。

### ポリシーの詳細

- タイプ: サービスロールポリシー
- 作成日時: 2022 年 8 月 24 日 20:04 UTC
- 編集日時: 2022 年 8 月 24 日 20:04 UTC
- ARN: arn:aws:iam::aws:policy/service-role/ AmazonSageMakerCanvasForecastAccess

ポリシーのバージョン

ポリシーのバージョン: v1 (デフォルト)

ポリシーのデフォルトバージョンは、ポリシーのアクセス許可を定義するバージョンです。ポリシー を持つユーザーまたはロールが AWS リソースへのアクセスをリクエストすると、 はポリシーのデ フォルトバージョン AWS をチェックして、リクエストを許可するかどうかを判断します。

# JSON ポリシードキュメント

```
{ 
   "Version" : "2012-10-17", 
   "Statement" : [ 
     { 
        "Effect" : "Allow", 
        "Action" : [ 
           "s3:GetObject", 
           "s3:PutObject" 
        ], 
        "Resource" : [ 
           "arn:aws:s3:::sagemaker-*/Canvas*", 
          "arn:aws:s3:::sagemaker-*/canvas*" 
       \mathbf{I} }, 
     { 
        "Effect" : "Allow", 
        "Action" : [ 
           "s3:ListBucket" 
        ], 
        "Resource" : [ 
          "arn:aws:s3:::sagemaker-*" 
        ] 
      } 
   ]
}
```
# 詳細はこちら

- [IAM Identity Center で AWS マネージドポリシーを使用してアクセス許可セットを作成する](https://docs.aws.amazon.com/singlesignon/latest/userguide/howtocreatepermissionset.html)
- [IAM ID のアクセス許可の追加および削除](https://docs.aws.amazon.com/IAM/latest/UserGuide/access_policies_manage-attach-detach.html)
- [IAM ポリシーのバージョニングについて理解する](https://docs.aws.amazon.com/IAM/latest/UserGuide/access_policies_managed-versioning.html)
- [AWS 管理ポリシーを開始し、最小特権のアクセス許可に移行する](https://docs.aws.amazon.com/IAM/latest/UserGuide/best-practices.html#bp-use-aws-defined-policies)

# AmazonSageMakerCanvasFullAccess

説明: Amazon SageMaker Canvas のリソースとオペレーションへのフルアクセスを提供します。 このポリシーは、関連サービス (S3、IAM、VPC、ECR、 CloudWatch Logs、Redshift、Secrets

Manager、Forecast など) への選択アクセスも提供します。このポリシーは、Amazon SageMaker ドメイン/ユーザープロファイル実行ロールにアタッチする必要があります。

AmazonSageMakerCanvasFullAccess は [AWS マネージドポリシー で](https://docs.aws.amazon.com/IAM/latest/UserGuide/access_policies_managed-vs-inline.html#aws-managed-policies)す。

### このポリシーを使用すると

ユーザー、グループおよびロールに AmazonSageMakerCanvasFullAccess をアタッチできま す。

#### ポリシーの詳細

- タイプ: AWS 管理ポリシー
- 作成日時: 2022 年 9 月 9 日 00:44 UTC
- 編集日時: 2024 年 1 月 24 日 22:01 UTC
- ARN: arn:aws:iam::aws:policy/AmazonSageMakerCanvasFullAccess

#### ポリシーのバージョン

ポリシーのバージョン: v9 (デフォルト)

ポリシーのデフォルトバージョンは、ポリシーのアクセス許可を定義するバージョンです。ポリシー を持つユーザーまたはロールが AWS リソースへのアクセスをリクエストすると、 はポリシーのデ フォルトバージョン AWS をチェックして、リクエストを許可するかどうかを判断します。

```
{ 
   "Version" : "2012-10-17", 
   "Statement" : [ 
     { 
       "Sid" : "SageMakerUserDetailsAndPackageOperations", 
       "Effect" : "Allow", 
       "Action" : [ 
          "sagemaker:DescribeDomain", 
          "sagemaker:DescribeUserProfile", 
          "sagemaker:ListTags", 
          "sagemaker:ListModelPackages", 
          "sagemaker:ListModelPackageGroups", 
          "sagemaker:ListEndpoints"
```

```
 ], 
   "Resource" : "*" 
 }, 
 { 
   "Sid" : "SageMakerPackageGroupOperations", 
   "Effect" : "Allow", 
   "Action" : [ 
     "sagemaker:CreateModelPackageGroup", 
     "sagemaker:CreateModelPackage", 
     "sagemaker:DescribeModelPackageGroup", 
     "sagemaker:DescribeModelPackage" 
   ], 
   "Resource" : [ 
     "arn:aws:sagemaker:*:*:model-package/*", 
     "arn:aws:sagemaker:*:*:model-package-group/*" 
   ] 
 }, 
 { 
   "Sid" : "SageMakerTrainingOperations", 
   "Effect" : "Allow", 
   "Action" : [ 
     "sagemaker:CreateCompilationJob", 
     "sagemaker:CreateEndpoint", 
     "sagemaker:CreateEndpointConfig", 
     "sagemaker:CreateModel", 
     "sagemaker:CreateProcessingJob", 
     "sagemaker:CreateAutoMLJob", 
     "sagemaker:CreateAutoMLJobV2", 
     "sagemaker:DeleteEndpoint", 
     "sagemaker:DescribeCompilationJob", 
     "sagemaker:DescribeEndpoint", 
     "sagemaker:DescribeEndpointConfig", 
     "sagemaker:DescribeModel", 
     "sagemaker:DescribeProcessingJob", 
     "sagemaker:DescribeAutoMLJob", 
     "sagemaker:DescribeAutoMLJobV2", 
     "sagemaker:ListCandidatesForAutoMLJob", 
     "sagemaker:AddTags", 
     "sagemaker:DeleteApp" 
   ], 
   "Resource" : [ 
     "arn:aws:sagemaker:*:*:*Canvas*", 
     "arn:aws:sagemaker:*:*:*canvas*", 
     "arn:aws:sagemaker:*:*:*model-compilation-*"
```

```
 ] 
 }, 
 { 
   "Sid" : "SageMakerHostingOperations", 
   "Effect" : "Allow", 
  "Action" : [
     "sagemaker:DeleteEndpointConfig", 
     "sagemaker:DeleteModel", 
     "sagemaker:InvokeEndpoint", 
     "sagemaker:UpdateEndpointWeightsAndCapacities", 
     "sagemaker:InvokeEndpointAsync" 
   ], 
   "Resource" : [ 
     "arn:aws:sagemaker:*:*:*Canvas*", 
     "arn:aws:sagemaker:*:*:*canvas*" 
   ] 
 }, 
 { 
   "Sid" : "EC2VPCOperation", 
   "Effect" : "Allow", 
   "Action" : [ 
     "ec2:CreateVpcEndpoint", 
     "ec2:DescribeSecurityGroups", 
     "ec2:DescribeSubnets", 
     "ec2:DescribeVpcs", 
     "ec2:DescribeVpcEndpoints", 
     "ec2:DescribeVpcEndpointServices" 
   ], 
   "Resource" : "*" 
 }, 
 { 
   "Sid" : "ECROperations", 
   "Effect" : "Allow", 
  "Action" : [
     "ecr:BatchGetImage", 
     "ecr:GetDownloadUrlForLayer", 
     "ecr:GetAuthorizationToken" 
   ], 
   "Resource" : "*" 
 }, 
 { 
   "Sid" : "IAMGetOperations", 
   "Effect" : "Allow", 
   "Action" : [
```

```
 "iam:GetRole" 
   ], 
   "Resource" : "arn:aws:iam::*:role/*" 
 }, 
\mathcal{L} "Sid" : "IAMPassOperation", 
   "Effect" : "Allow", 
   "Action" : [ 
     "iam:PassRole" 
   ], 
   "Resource" : "arn:aws:iam::*:role/*", 
   "Condition" : { 
     "StringEquals" : { 
        "iam:PassedToService" : "sagemaker.amazonaws.com" 
     } 
   } 
 }, 
 { 
   "Sid" : "LoggingOperation", 
   "Effect" : "Allow", 
   "Action" : [ 
     "logs:CreateLogGroup", 
     "logs:CreateLogStream", 
     "logs:PutLogEvents" 
   ], 
   "Resource" : "arn:aws:logs:*:*:log-group:/aws/sagemaker/*" 
 }, 
 { 
   "Sid" : "S3Operations", 
   "Effect" : "Allow", 
  "Action" : [
     "s3:GetObject", 
     "s3:PutObject", 
     "s3:DeleteObject", 
     "s3:CreateBucket", 
     "s3:GetBucketCors", 
     "s3:GetBucketLocation" 
   ], 
   "Resource" : [ 
     "arn:aws:s3:::*SageMaker*", 
     "arn:aws:s3:::*Sagemaker*", 
     "arn:aws:s3:::*sagemaker*" 
   ] 
 },
```

```
 { 
   "Sid" : "ReadSageMakerJumpstartArtifacts", 
   "Effect" : "Allow", 
   "Action" : "s3:GetObject", 
   "Resource" : [ 
     "arn:aws:s3:::jumpstart-cache-prod-us-west-2/*", 
     "arn:aws:s3:::jumpstart-cache-prod-us-east-1/*", 
     "arn:aws:s3:::jumpstart-cache-prod-us-east-2/*", 
     "arn:aws:s3:::jumpstart-cache-prod-eu-west-1/*", 
     "arn:aws:s3:::jumpstart-cache-prod-eu-central-1/*", 
     "arn:aws:s3:::jumpstart-cache-prod-ap-south-1/*", 
     "arn:aws:s3:::jumpstart-cache-prod-ap-northeast-2/*", 
     "arn:aws:s3:::jumpstart-cache-prod-ap-northeast-1/*", 
     "arn:aws:s3:::jumpstart-cache-prod-ap-southeast-1/*", 
     "arn:aws:s3:::jumpstart-cache-prod-ap-southeast-2/*" 
   ] 
 }, 
 { 
   "Sid" : "S3ListOperations", 
   "Effect" : "Allow", 
   "Action" : [ 
     "s3:ListBucket", 
     "s3:ListAllMyBuckets" 
   ], 
   "Resource" : "*" 
 }, 
 { 
   "Sid" : "GlueOperations", 
   "Effect" : "Allow", 
   "Action" : "glue:SearchTables", 
   "Resource" : [ 
     "arn:aws:glue:*:*:table/*/*", 
     "arn:aws:glue:*:*:database/*", 
     "arn:aws:glue:*:*:catalog" 
   ] 
 }, 
 { 
   "Sid" : "SecretsManagerARNBasedOperation", 
   "Effect" : "Allow", 
   "Action" : [ 
     "secretsmanager:DescribeSecret", 
     "secretsmanager:GetSecretValue", 
     "secretsmanager:CreateSecret", 
     "secretsmanager:PutResourcePolicy"
```

```
 ], 
   "Resource" : [ 
     "arn:aws:secretsmanager:*:*:secret:AmazonSageMaker-*" 
   ] 
 }, 
\mathcal{L} "Sid" : "SecretManagerTagBasedOperation", 
   "Effect" : "Allow", 
   "Action" : [ 
     "secretsmanager:DescribeSecret", 
     "secretsmanager:GetSecretValue" 
   ], 
   "Resource" : "*", 
   "Condition" : { 
     "StringEquals" : { 
        "secretsmanager:ResourceTag/SageMaker" : "true" 
     } 
   } 
 }, 
 { 
   "Sid" : "RedshiftOperations", 
   "Effect" : "Allow", 
   "Action" : [ 
     "redshift-data:ExecuteStatement", 
     "redshift-data:DescribeStatement", 
     "redshift-data:CancelStatement", 
     "redshift-data:GetStatementResult", 
     "redshift-data:ListSchemas", 
     "redshift-data:ListTables", 
     "redshift-data:DescribeTable" 
   ], 
   "Resource" : "*" 
 }, 
\mathcal{L} "Sid" : "RedshiftGetCredentialsOperation", 
   "Effect" : "Allow", 
  "Action" : [
     "redshift:GetClusterCredentials" 
   ], 
   "Resource" : [ 
     "arn:aws:redshift:*:*:dbuser:*/sagemaker_access*", 
     "arn:aws:redshift:*:*:dbname:*" 
   ] 
 },
```
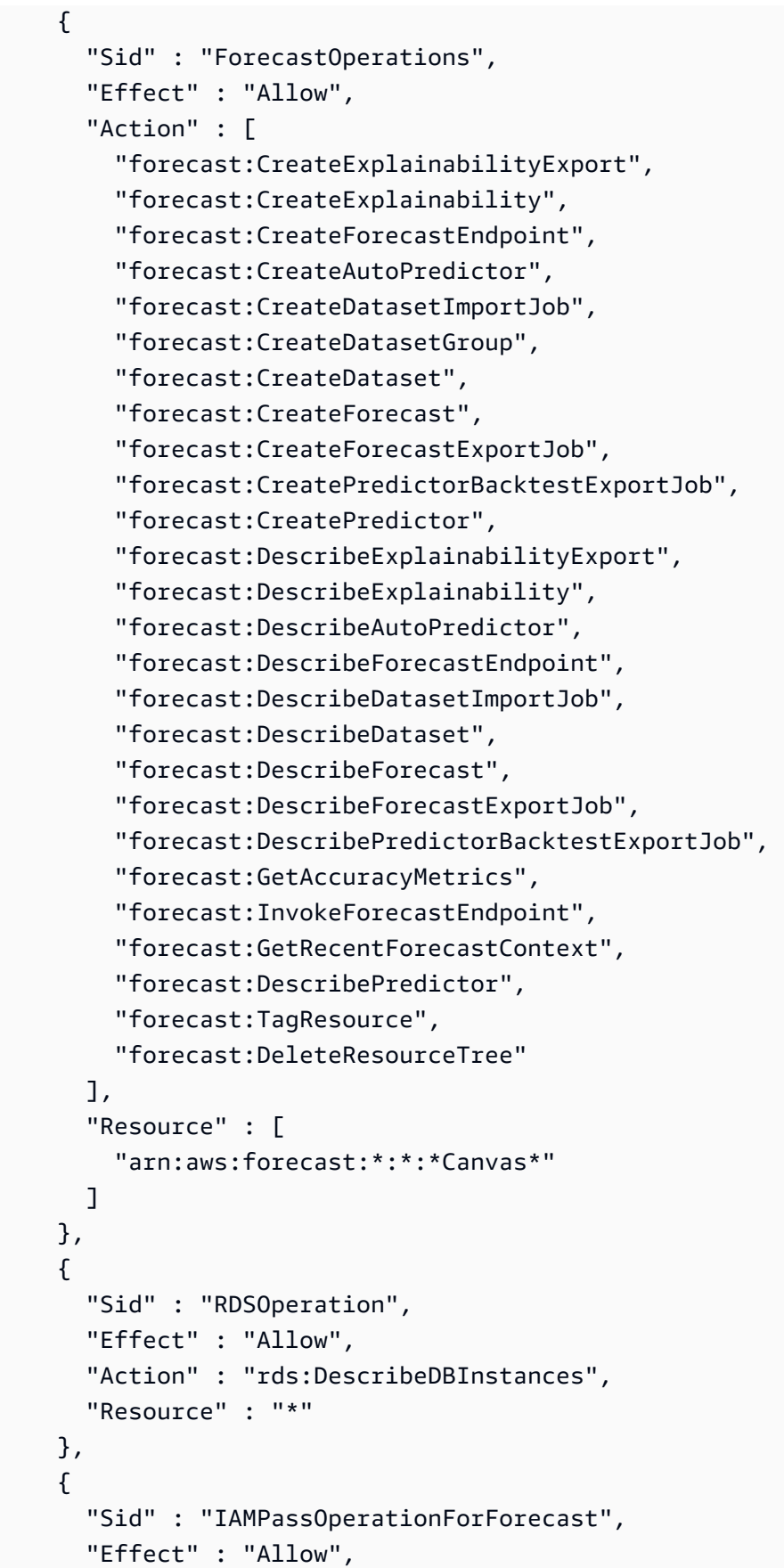

```
"Action" : [
         "iam:PassRole" 
       ], 
       "Resource" : "arn:aws:iam::*:role/*", 
       "Condition" : { 
         "StringEquals" : { 
            "iam:PassedToService" : "forecast.amazonaws.com" 
         } 
       } 
     }, 
     { 
       "Sid" : "AutoscalingOperations", 
       "Effect" : "Allow", 
       "Action" : [ 
         "application-autoscaling:PutScalingPolicy", 
         "application-autoscaling:RegisterScalableTarget" 
       ], 
       "Resource" : "arn:aws:application-autoscaling:*:*:scalable-target/*", 
       "Condition" : { 
         "StringEquals" : { 
            "application-autoscaling:service-namespace" : "sagemaker", 
            "application-autoscaling:scalable-dimension" : 
 "sagemaker:variant:DesiredInstanceCount" 
 } 
       } 
     }, 
     { 
       "Sid" : "AsyncEndpointOperations", 
       "Effect" : "Allow", 
       "Action" : [ 
         "cloudwatch:DescribeAlarms", 
         "sagemaker:DescribeEndpointConfig" 
       ], 
       "Resource" : "*" 
     }, 
     { 
       "Sid" : "SageMakerCloudWatchUpdate", 
       "Effect" : "Allow", 
      "Action" : [
         "cloudwatch:PutMetricAlarm", 
         "cloudwatch:DeleteAlarms" 
       ], 
       "Resource" : [ 
         "arn:aws:cloudwatch:*:*:alarm:TargetTracking*"
```

```
 ], 
       "Condition" : { 
          "StringEquals" : { 
            "aws:CalledViaLast" : "application-autoscaling.amazonaws.com" 
         } 
       } 
     }, 
     { 
       "Sid" : "AutoscalingSageMakerEndpointOperation", 
       "Action" : "iam:CreateServiceLinkedRole", 
       "Effect" : "Allow", 
       "Resource" : "arn:aws:iam::*:role/aws-service-role/sagemaker.application-
autoscaling.amazonaws.com/AWSServiceRoleForApplicationAutoScaling SageMakerEndpoint",
       "Condition" : { 
          "StringLike" : { 
            "iam:AWSServiceName" : "sagemaker.application-autoscaling.amazonaws.com" 
         } 
       } 
     } 
   ]
}
```
- [IAM Identity Center で AWS マネージドポリシーを使用してアクセス許可セットを作成する](https://docs.aws.amazon.com/singlesignon/latest/userguide/howtocreatepermissionset.html)
- [IAM ID のアクセス許可の追加および削除](https://docs.aws.amazon.com/IAM/latest/UserGuide/access_policies_manage-attach-detach.html)
- [IAM ポリシーのバージョニングについて理解する](https://docs.aws.amazon.com/IAM/latest/UserGuide/access_policies_managed-versioning.html)
- [AWS 管理ポリシーの使用を開始し、最小特権のアクセス許可に移行する](https://docs.aws.amazon.com/IAM/latest/UserGuide/best-practices.html#bp-use-aws-defined-policies)

# AmazonSageMakerClusterInstanceRolePolicy

説明: このポリシーは、Amazon SageMaker クラスターを使用するために一般的に必要なアクセス 許可を付与します。

AmazonSageMakerClusterInstanceRolePolicy は [AWS マネージドポリシー で](https://docs.aws.amazon.com/IAM/latest/UserGuide/access_policies_managed-vs-inline.html#aws-managed-policies)す。

#### このポリシーを使用すると

ユーザー、グループおよびロールに AmazonSageMakerClusterInstanceRolePolicy をアタッ チできます。

### ポリシーの詳細

- タイプ: AWS 管理ポリシー
- 作成日時: 2023 年 11 月 29 日 15:11 UTC
- 編集日時: 2023 年 11 月 29 日 15:11 UTC
- ARN: arn:aws:iam::aws:policy/AmazonSageMakerClusterInstanceRolePolicy

ポリシーのバージョン

ポリシーのバージョン: v1 (デフォルト)

ポリシーのデフォルトバージョンは、ポリシーのアクセス許可を定義するバージョンです。ポリシー を持つユーザーまたはロールが AWS リソースへのアクセスをリクエストすると、 はポリシーのデ フォルトバージョン AWS をチェックして、リクエストを許可するかどうかを判断します。

```
{ 
   "Version" : "2012-10-17", 
   "Statement" : [ 
    \{ "Sid" : "CloudwatchLogStreamPublishPermissions", 
       "Effect" : "Allow", 
       "Action" : [ 
          "logs:PutLogEvents", 
          "logs:CreateLogStream", 
          "logs:DescribeLogStreams" 
       ], 
       "Resource" : [ 
          "arn:aws:logs:*:*:log-group:/aws/sagemaker/Clusters/*:log-stream:*" 
      \mathbf{I} }, 
     { 
       "Sid" : "CloudwatchLogGroupCreationPermissions", 
       "Effect" : "Allow", 
       "Action" : [ 
          "logs:CreateLogGroup" 
       ], 
       "Resource" : [ 
          "arn:aws:logs:*:*:log-group:/aws/sagemaker/Clusters/*"
```

```
 ] 
 }, 
 { 
   "Sid" : "CloudwatchPutMetricDataAccess", 
   "Effect" : "Allow", 
  "Action" : [
     "cloudwatch:PutMetricData" 
   ], 
   "Resource" : [ 
    \mathbf{u} \star \mathbf{u} ], 
   "Condition" : { 
     "StringEquals" : { 
        "cloudwatch:namespace" : "/aws/sagemaker/Clusters" 
     } 
   } 
 }, 
 { 
   "Sid" : "DataRetrievalFromS3BucketPermissions", 
   "Effect" : "Allow", 
   "Action" : [ 
     "s3:ListBucket", 
     "s3:GetObject" 
   ], 
   "Resource" : [ 
     "arn:aws:s3:::sagemaker-*" 
   ], 
   "Condition" : { 
     "StringEquals" : { 
        "aws:ResourceAccount" : "${aws:PrincipalAccount}" 
     } 
   } 
 }, 
 { 
   "Sid" : "SSMConnectivityPermissions", 
   "Effect" : "Allow", 
  "Action" : [
     "ssmmessages:CreateControlChannel", 
     "ssmmessages:CreateDataChannel", 
     "ssmmessages:OpenControlChannel", 
     "ssmmessages:OpenDataChannel" 
   ], 
   "Resource" : "*" 
 }
```
}

 $\mathbf{I}$ 

### 詳細はこちら

- [IAM Identity Center で AWS マネージドポリシーを使用してアクセス許可セットを作成する](https://docs.aws.amazon.com/singlesignon/latest/userguide/howtocreatepermissionset.html)
- [IAM ID のアクセス許可の追加および削除](https://docs.aws.amazon.com/IAM/latest/UserGuide/access_policies_manage-attach-detach.html)
- [IAM ポリシーのバージョニングについて理解する](https://docs.aws.amazon.com/IAM/latest/UserGuide/access_policies_managed-versioning.html)
- [AWS 管理ポリシーの使用を開始し、最小特権のアクセス許可に移行する](https://docs.aws.amazon.com/IAM/latest/UserGuide/best-practices.html#bp-use-aws-defined-policies)

## AmazonSageMakerCoreServiceRolePolicy

説明: Amazon SageMaker Core Services のサービスにリンクされたロールの管理ポリシー

AmazonSageMakerCoreServiceRolePolicy は [AWS マネージドポリシー で](https://docs.aws.amazon.com/IAM/latest/UserGuide/access_policies_managed-vs-inline.html#aws-managed-policies)す。

### このポリシーを使用すると

このポリシーは、ユーザーに代わってサービスがアクションを実行することを許可する、サービスリ ンクロールにアタッチされます。ユーザー、グループおよびロールにこのポリシーはアタッチできま せん。

#### ポリシーの詳細

- タイプ: サービスリンクロールポリシー
- 作成日時: 2020 年 12 月 21 日 21:40 UTC
- 編集日時: 2020 年 12 月 21 日 21:40 UTC
- ARN: arn:aws:iam::aws:policy/aws-service-role/ AmazonSageMakerCoreServiceRolePolicy

### ポリシーのバージョン

ポリシーのバージョン: v1 (デフォルト)

ポリシーのデフォルトバージョンは、ポリシーのアクセス許可を定義するバージョンです。ポリシー を持つユーザーまたはロールが AWS リソースへのアクセスをリクエストすると、 はポリシーのデ フォルトバージョン AWS をチェックして、リクエストを許可するかどうかを判断します。

```
{ 
   "Version" : "2012-10-17", 
   "Statement" : [ 
     { 
        "Effect" : "Allow", 
       "Action" : [
          "ec2:CreateNetworkInterface", 
          "ec2:DeleteNetworkInterface", 
          "ec2:DeleteNetworkInterfacePermission" 
        ], 
        "Resource" : "*" 
     }, 
     { 
        "Effect" : "Allow", 
       "Action" : [
          "ec2:CreateNetworkInterfacePermission" 
        ], 
        "Resource" : "*", 
        "Condition" : { 
          "StringEquals" : { 
            "ec2:AuthorizedService" : "sagemaker.amazonaws.com" 
          } 
        } 
     }, 
     { 
        "Effect" : "Allow", 
       "Action" : [
          "ec2:DescribeDhcpOptions", 
          "ec2:DescribeNetworkInterfaces", 
          "ec2:DescribeSecurityGroups", 
          "ec2:DescribeSubnets", 
          "ec2:DescribeVpcs" 
        ], 
        "Resource" : "*" 
     } 
   ]
}
```
- [IAM ポリシーのバージョニングについて理解する](https://docs.aws.amazon.com/IAM/latest/UserGuide/access_policies_managed-versioning.html)
- [AWS 管理ポリシーを開始し、最小特権のアクセス許可に移行する](https://docs.aws.amazon.com/IAM/latest/UserGuide/best-practices.html#bp-use-aws-defined-policies)

# AmazonSageMakerEdgeDeviceFleetPolicy

説明 : SageMaker Edge がデフォルトのクラウド接続を使用してお客様のデバイスフリートを作成お よび管理するために必要なアクセス許可を提供します。

AmazonSageMakerEdgeDeviceFleetPolicy は [AWS マネージドポリシー で](https://docs.aws.amazon.com/IAM/latest/UserGuide/access_policies_managed-vs-inline.html#aws-managed-policies)す。

### このポリシーを使用すると

ユーザー、グループおよびロールに AmazonSageMakerEdgeDeviceFleetPolicy をアタッチで きます。

### ポリシーの詳細

- タイプ: サービスロールポリシー
- 作成日時: 2020 年 12 月 8 日 16:17 UTC
- 編集日時: 2020 年 12 月 8 日 16:17 UTC
- ARN: arn:aws:iam::aws:policy/service-role/ AmazonSageMakerEdgeDeviceFleetPolicy

ポリシーのバージョン

ポリシーのバージョン: v1 (デフォルト)

ポリシーのデフォルトバージョンは、ポリシーのアクセス許可を定義するバージョンです。ポリシー を持つユーザーまたはロールが AWS リソースへのアクセスをリクエストすると、 はポリシーのデ フォルトバージョン AWS をチェックして、リクエストを許可するかどうかを判断します。

```
{ 
   "Version" : "2012-10-17", 
   "Statement" : [
```

```
 { 
   "Sid" : "DeviceS3Access", 
   "Effect" : "Allow", 
   "Action" : [ 
     "s3:PutObject", 
     "s3:GetBucketLocation" 
   ], 
   "Resource" : [ 
     "arn:aws:s3:::*SageMaker*", 
     "arn:aws:s3:::*Sagemaker*", 
     "arn:aws:s3:::*sagemaker*" 
   ] 
 }, 
 { 
   "Sid" : "SageMakerEdgeApis", 
   "Effect" : "Allow", 
  "Action" : [
     "sagemaker:SendHeartbeat", 
     "sagemaker:GetDeviceRegistration" 
   ], 
   "Resource" : "*" 
 }, 
 { 
   "Sid" : "CreateIoTRoleAlias", 
   "Effect" : "Allow", 
   "Action" : [ 
     "iot:CreateRoleAlias", 
     "iot:DescribeRoleAlias", 
     "iot:UpdateRoleAlias", 
     "iot:ListTagsForResource", 
     "iot:TagResource" 
   ], 
   "Resource" : [ 
     "arn:aws:iot:*:*:rolealias/SageMakerEdge*" 
   ] 
 }, 
 { 
   "Sid" : "CreateIoTRoleAliasIamPermissionsGetRole", 
   "Effect" : "Allow", 
   "Action" : [ 
     "iam:GetRole" 
   ], 
   "Resource" : [ 
     "arn:aws:iam::*:role/*SageMaker*",
```

```
 "arn:aws:iam::*:role/*Sagemaker*", 
          "arn:aws:iam::*:role/*sagemaker*" 
       ] 
     }, 
    \mathcal{L} "Sid" : "CreateIoTRoleAliasIamPermissionsPassRole", 
        "Effect" : "Allow", 
        "Action" : [ 
          "iam:PassRole" 
       ], 
        "Resource" : [ 
          "arn:aws:iam::*:role/*SageMaker*", 
          "arn:aws:iam::*:role/*Sagemaker*", 
          "arn:aws:iam::*:role/*sagemaker*" 
       ], 
        "Condition" : { 
          "StringEqualsIfExists" : { 
            "iam:PassedToService" : [ 
              "iot.amazonaws.com", 
              "credentials.iot.amazonaws.com" 
 ] 
          } 
       } 
     } 
   ]
}
```
- [IAM Identity Center で AWS マネージドポリシーを使用してアクセス許可セットを作成する](https://docs.aws.amazon.com/singlesignon/latest/userguide/howtocreatepermissionset.html)
- [IAM ID のアクセス許可の追加および削除](https://docs.aws.amazon.com/IAM/latest/UserGuide/access_policies_manage-attach-detach.html)
- [IAM ポリシーのバージョニングについて理解する](https://docs.aws.amazon.com/IAM/latest/UserGuide/access_policies_managed-versioning.html)
- [AWS 管理ポリシーを開始し、最小特権のアクセス許可に移行する](https://docs.aws.amazon.com/IAM/latest/UserGuide/best-practices.html#bp-use-aws-defined-policies)

# AmazonSageMakerFeatureStoreAccess

説明: Amazon SageMaker FeatureStore 特徴量グループのオフラインストアを有効にするために必 要なアクセス許可を提供します。

AmazonSageMakerFeatureStoreAccess は [AWS マネージドポリシー](https://docs.aws.amazon.com/IAM/latest/UserGuide/access_policies_managed-vs-inline.html#aws-managed-policies) です。

# このポリシーを使用すると

ユーザー、グループおよびロールに AmazonSageMakerFeatureStoreAccess をアタッチできま す。

#### ポリシーの詳細

- タイプ: AWS 管理ポリシー
- 作成日時: 2020 年 12 月 1 日 16:24 UTC
- 編集日時: 2022 年 12 月 5 日 14:19 UTC
- ARN: arn:aws:iam::aws:policy/AmazonSageMakerFeatureStoreAccess

#### ポリシーのバージョン

ポリシーのバージョン: v3 (デフォルト)

ポリシーのデフォルトバージョンは、ポリシーのアクセス許可を定義するバージョンです。ポリシー を持つユーザーまたはロールが AWS リソースへのアクセスをリクエストすると、 はポリシーのデ フォルトバージョン AWS をチェックして、リクエストを許可するかどうかを判断します。

```
{ 
   "Version" : "2012-10-17", 
   "Statement" : [ 
    \{ "Effect" : "Allow", 
        "Action" : [ 
          "s3:PutObject", 
          "s3:GetBucketAcl", 
          "s3:PutObjectAcl" 
        ], 
        "Resource" : [ 
          "arn:aws:s3:::*SageMaker*", 
          "arn:aws:s3:::*Sagemaker*", 
          "arn:aws:s3:::*sagemaker*" 
       \mathbf{I} }, 
      {
```

```
 "Effect" : "Allow", 
       "Action" : [
          "s3:GetObject" 
        ], 
       "Resource" : [ 
          "arn:aws:s3:::*SageMaker*/metadata/*", 
          "arn:aws:s3:::*Sagemaker*/metadata/*", 
          "arn:aws:s3:::*sagemaker*/metadata/*" 
       ] 
     }, 
     { 
        "Effect" : "Allow", 
       "Action" : [
          "glue:GetTable", 
          "glue:UpdateTable" 
        ], 
        "Resource" : [ 
          "arn:aws:glue:*:*:catalog", 
          "arn:aws:glue:*:*:database/sagemaker_featurestore", 
          "arn:aws:glue:*:*:table/sagemaker_featurestore/*" 
        ] 
     } 
   ]
}
```
- [IAM Identity Center で AWS マネージドポリシーを使用してアクセス許可セットを作成する](https://docs.aws.amazon.com/singlesignon/latest/userguide/howtocreatepermissionset.html)
- [IAM ID のアクセス許可の追加および削除](https://docs.aws.amazon.com/IAM/latest/UserGuide/access_policies_manage-attach-detach.html)
- [IAM ポリシーのバージョニングについて理解する](https://docs.aws.amazon.com/IAM/latest/UserGuide/access_policies_managed-versioning.html)
- [AWS 管理ポリシーの使用を開始し、最小特権のアクセス許可に移行する](https://docs.aws.amazon.com/IAM/latest/UserGuide/best-practices.html#bp-use-aws-defined-policies)

# AmazonSageMakerFullAccess

説明: AWS Management Console および SDK SageMaker 経由で Amazon へのフルアクセスを提 供します。また、関連サービス (S3、ECR、 CloudWatch Logs など) への選択アクセスも提供しま す。

AmazonSageMakerFullAccess は [AWS マネージドポリシー で](https://docs.aws.amazon.com/IAM/latest/UserGuide/access_policies_managed-vs-inline.html#aws-managed-policies)す。

## このポリシーを使用すると

ユーザー、グループおよびロールに AmazonSageMakerFullAccess をアタッチできます。

#### ポリシーの詳細

- タイプ: AWS 管理ポリシー
- 作成日時: 2017 年 11 月 29 日 13:07 UTC
- 編集日時: 2024 年 3 月 29 日 17:35 UTC
- ARN: arn:aws:iam::aws:policy/AmazonSageMakerFullAccess

#### ポリシーのバージョン

ポリシーのバージョン: v26 (デフォルト)

ポリシーのデフォルトバージョンは、ポリシーのアクセス許可を定義するバージョンです。ポリシー を持つユーザーまたはロールが AWS リソースへのアクセスをリクエストすると、 はポリシーのデ フォルトバージョン AWS をチェックして、リクエストを許可するかどうかを判断します。

```
{ 
   "Version" : "2012-10-17", 
   "Statement" : [ 
     { 
        "Sid" : "AllowAllNonAdminSageMakerActions", 
        "Effect" : "Allow", 
        "Action" : [ 
          "sagemaker:*", 
          "sagemaker-geospatial:*" 
       ], 
        "NotResource" : [ 
          "arn:aws:sagemaker:*:*:domain/*", 
          "arn:aws:sagemaker:*:*:user-profile/*", 
          "arn:aws:sagemaker:*:*:app/*", 
          "arn:aws:sagemaker:*:*:space/*", 
          "arn:aws:sagemaker:*:*:flow-definition/*" 
      \mathbf{I} }, 
     {
```

```
 "Sid" : "AllowAddTagsForSpace", 
   "Effect" : "Allow", 
   "Action" : [ 
     "sagemaker:AddTags" 
   ], 
   "Resource" : [ 
     "arn:aws:sagemaker:*:*:space/*" 
   ], 
   "Condition" : { 
     "StringEquals" : { 
        "sagemaker:TaggingAction" : "CreateSpace" 
     } 
   } 
 }, 
 { 
   "Sid" : "AllowAddTagsForApp", 
   "Effect" : "Allow", 
   "Action" : [ 
     "sagemaker:AddTags" 
   ], 
   "Resource" : [ 
     "arn:aws:sagemaker:*:*:app/*" 
   ] 
 }, 
 { 
   "Sid" : "AllowStudioActions", 
   "Effect" : "Allow", 
   "Action" : [ 
     "sagemaker:CreatePresignedDomainUrl", 
     "sagemaker:DescribeDomain", 
     "sagemaker:ListDomains", 
     "sagemaker:DescribeUserProfile", 
     "sagemaker:ListUserProfiles", 
     "sagemaker:DescribeSpace", 
     "sagemaker:ListSpaces", 
     "sagemaker:DescribeApp", 
     "sagemaker:ListApps" 
   ], 
   "Resource" : "*" 
 }, 
 { 
   "Sid" : "AllowAppActionsForUserProfile", 
   "Effect" : "Allow", 
   "Action" : [
```

```
 "sagemaker:CreateApp", 
     "sagemaker:DeleteApp" 
   ], 
   "Resource" : "arn:aws:sagemaker:*:*:app/*/*/*/*", 
   "Condition" : { 
     "Null" : { 
        "sagemaker:OwnerUserProfileArn" : "true" 
     } 
   } 
 }, 
 { 
   "Sid" : "AllowAppActionsForSharedSpaces", 
   "Effect" : "Allow", 
   "Action" : [ 
     "sagemaker:CreateApp", 
     "sagemaker:DeleteApp" 
   ], 
   "Resource" : "arn:aws:sagemaker:*:*:app/${sagemaker:DomainId}/*/*/*", 
   "Condition" : { 
     "StringEquals" : { 
        "sagemaker:SpaceSharingType" : [ 
          "Shared" 
       ] 
     } 
   } 
 }, 
\mathcal{L} "Sid" : "AllowMutatingActionsOnSharedSpacesWithoutOwner", 
   "Effect" : "Allow", 
  "Action" : [
     "sagemaker:CreateSpace", 
     "sagemaker:UpdateSpace", 
     "sagemaker:DeleteSpace" 
   ], 
   "Resource" : "arn:aws:sagemaker:*:*:space/${sagemaker:DomainId}/*", 
   "Condition" : { 
     "Null" : { 
        "sagemaker:OwnerUserProfileArn" : "true" 
     } 
   } 
 }, 
 { 
   "Sid" : "RestrictMutatingActionsOnSpacesToOwnerUserProfile", 
   "Effect" : "Allow",
```

```
 "Action" : [ 
          "sagemaker:CreateSpace", 
          "sagemaker:UpdateSpace", 
          "sagemaker:DeleteSpace" 
       ], 
       "Resource" : "arn:aws:sagemaker:*:*:space/${sagemaker:DomainId}/*", 
       "Condition" : { 
         "ArnLike" : { 
            "sagemaker:OwnerUserProfileArn" : "arn:aws:sagemaker:*:*:user-profile/
${sagemaker:DomainId}/${sagemaker:UserProfileName}" 
          }, 
          "StringEquals" : { 
            "sagemaker:SpaceSharingType" : [ 
              "Private", 
              "Shared" 
            ] 
         } 
       } 
     }, 
     { 
       "Sid" : "RestrictMutatingActionsOnPrivateSpaceAppsToOwnerUserProfile", 
       "Effect" : "Allow", 
      "Action" : [
          "sagemaker:CreateApp", 
          "sagemaker:DeleteApp" 
       ], 
       "Resource" : "arn:aws:sagemaker:*:*:app/${sagemaker:DomainId}/*/*/*", 
       "Condition" : { 
          "ArnLike" : { 
            "sagemaker:OwnerUserProfileArn" : "arn:aws:sagemaker:*:*:user-profile/
${sagemaker:DomainId}/${sagemaker:UserProfileName}" 
          }, 
          "StringEquals" : { 
            "sagemaker:SpaceSharingType" : [ 
              "Private" 
            ] 
         } 
       } 
     }, 
     { 
       "Sid" : "AllowFlowDefinitionActions", 
       "Effect" : "Allow", 
       "Action" : "sagemaker:*", 
       "Resource" : [
```

```
 "arn:aws:sagemaker:*:*:flow-definition/*" 
       ], 
       "Condition" : { 
         "StringEqualsIfExists" : { 
           "sagemaker:WorkteamType" : [ 
             "private-crowd", 
             "vendor-crowd" 
 ] 
         } 
       } 
     }, 
     { 
       "Sid" : "AllowAWSServiceActions", 
       "Effect" : "Allow", 
       "Action" : [ 
         "application-autoscaling:DeleteScalingPolicy", 
         "application-autoscaling:DeleteScheduledAction", 
         "application-autoscaling:DeregisterScalableTarget", 
         "application-autoscaling:DescribeScalableTargets", 
         "application-autoscaling:DescribeScalingActivities", 
         "application-autoscaling:DescribeScalingPolicies", 
         "application-autoscaling:DescribeScheduledActions", 
         "application-autoscaling:PutScalingPolicy", 
         "application-autoscaling:PutScheduledAction", 
         "application-autoscaling:RegisterScalableTarget", 
         "aws-marketplace:ViewSubscriptions", 
         "cloudformation:GetTemplateSummary", 
         "cloudwatch:DeleteAlarms", 
         "cloudwatch:DescribeAlarms", 
         "cloudwatch:GetMetricData", 
         "cloudwatch:GetMetricStatistics", 
         "cloudwatch:ListMetrics", 
         "cloudwatch:PutMetricAlarm", 
         "cloudwatch:PutMetricData", 
         "codecommit:BatchGetRepositories", 
         "codecommit:CreateRepository", 
         "codecommit:GetRepository", 
         "codecommit:List*", 
         "cognito-idp:AdminAddUserToGroup", 
         "cognito-idp:AdminCreateUser", 
         "cognito-idp:AdminDeleteUser", 
         "cognito-idp:AdminDisableUser", 
         "cognito-idp:AdminEnableUser", 
         "cognito-idp:AdminRemoveUserFromGroup",
```
 "cognito-idp:CreateGroup", "cognito-idp:CreateUserPool", "cognito-idp:CreateUserPoolClient", "cognito-idp:CreateUserPoolDomain", "cognito-idp:DescribeUserPool", "cognito-idp:DescribeUserPoolClient", "cognito-idp:List\*", "cognito-idp:UpdateUserPool", "cognito-idp:UpdateUserPoolClient", "ec2:CreateNetworkInterface", "ec2:CreateNetworkInterfacePermission", "ec2:CreateVpcEndpoint", "ec2:DeleteNetworkInterface", "ec2:DeleteNetworkInterfacePermission", "ec2:DescribeDhcpOptions", "ec2:DescribeNetworkInterfaces", "ec2:DescribeRouteTables", "ec2:DescribeSecurityGroups", "ec2:DescribeSubnets", "ec2:DescribeVpcEndpoints", "ec2:DescribeVpcs", "ecr:BatchCheckLayerAvailability", "ecr:BatchGetImage", "ecr:CreateRepository", "ecr:Describe\*", "ecr:GetAuthorizationToken", "ecr:GetDownloadUrlForLayer", "ecr:StartImageScan", "elastic-inference:Connect", "elasticfilesystem:DescribeFileSystems", "elasticfilesystem:DescribeMountTargets", "fsx:DescribeFileSystems", "glue:CreateJob", "glue:DeleteJob", "glue:GetJob\*", "glue:GetTable\*", "glue:GetWorkflowRun", "glue:ResetJobBookmark", "glue:StartJobRun", "glue:StartWorkflowRun", "glue:UpdateJob", "groundtruthlabeling:\*", "iam:ListRoles",

```
 "kms:DescribeKey",
```

```
 "kms:ListAliases", 
     "lambda:ListFunctions", 
     "logs:CreateLogDelivery", 
     "logs:CreateLogGroup", 
     "logs:CreateLogStream", 
     "logs:DeleteLogDelivery", 
     "logs:Describe*", 
     "logs:GetLogDelivery", 
     "logs:GetLogEvents", 
     "logs:ListLogDeliveries", 
     "logs:PutLogEvents", 
     "logs:PutResourcePolicy", 
     "logs:UpdateLogDelivery", 
     "robomaker:CreateSimulationApplication", 
     "robomaker:DescribeSimulationApplication", 
     "robomaker:DeleteSimulationApplication", 
     "robomaker:CreateSimulationJob", 
     "robomaker:DescribeSimulationJob", 
     "robomaker:CancelSimulationJob", 
     "secretsmanager:ListSecrets", 
     "servicecatalog:Describe*", 
     "servicecatalog:List*", 
     "servicecatalog:ScanProvisionedProducts", 
     "servicecatalog:SearchProducts", 
     "servicecatalog:SearchProvisionedProducts", 
     "sns:ListTopics", 
     "tag:GetResources" 
   ], 
   "Resource" : "*" 
 }, 
 { 
   "Sid" : "AllowECRActions", 
   "Effect" : "Allow", 
  "Action" : [
     "ecr:SetRepositoryPolicy", 
     "ecr:CompleteLayerUpload", 
     "ecr:BatchDeleteImage", 
     "ecr:UploadLayerPart", 
     "ecr:DeleteRepositoryPolicy", 
     "ecr:InitiateLayerUpload", 
     "ecr:DeleteRepository", 
     "ecr:PutImage" 
   ], 
   "Resource" : [
```

```
 "arn:aws:ecr:*:*:repository/*sagemaker*" 
   ] 
 }, 
 { 
   "Sid" : "AllowCodeCommitActions", 
   "Effect" : "Allow", 
   "Action" : [ 
     "codecommit:GitPull", 
     "codecommit:GitPush" 
   ], 
   "Resource" : [ 
     "arn:aws:codecommit:*:*:*sagemaker*", 
     "arn:aws:codecommit:*:*:*SageMaker*", 
     "arn:aws:codecommit:*:*:*Sagemaker*" 
   ] 
 }, 
 { 
   "Sid" : "AllowCodeBuildActions", 
  "Action" : [
     "codebuild:BatchGetBuilds", 
     "codebuild:StartBuild" 
   ], 
   "Resource" : [ 
     "arn:aws:codebuild:*:*:project/sagemaker*", 
     "arn:aws:codebuild:*:*:build/*" 
   ], 
   "Effect" : "Allow" 
 }, 
 { 
   "Sid" : "AllowStepFunctionsActions", 
  "Action" : [
     "states:DescribeExecution", 
     "states:GetExecutionHistory", 
     "states:StartExecution", 
     "states:StopExecution", 
     "states:UpdateStateMachine" 
   ], 
   "Resource" : [ 
     "arn:aws:states:*:*:statemachine:*sagemaker*", 
     "arn:aws:states:*:*:execution:*sagemaker*:*" 
   ], 
   "Effect" : "Allow" 
 }, 
 {
```

```
 "Sid" : "AllowSecretManagerActions", 
   "Effect" : "Allow", 
   "Action" : [ 
     "secretsmanager:DescribeSecret", 
     "secretsmanager:GetSecretValue", 
     "secretsmanager:CreateSecret" 
   ], 
   "Resource" : [ 
     "arn:aws:secretsmanager:*:*:secret:AmazonSageMaker-*" 
   ] 
 }, 
 { 
   "Sid" : "AllowReadOnlySecretManagerActions", 
   "Effect" : "Allow", 
   "Action" : [ 
     "secretsmanager:DescribeSecret", 
     "secretsmanager:GetSecretValue" 
   ], 
   "Resource" : "*", 
   "Condition" : { 
     "StringEquals" : { 
       "secretsmanager:ResourceTag/SageMaker" : "true" 
     } 
   } 
 }, 
 { 
   "Sid" : "AllowServiceCatalogProvisionProduct", 
   "Effect" : "Allow", 
   "Action" : [ 
     "servicecatalog:ProvisionProduct" 
   ], 
   "Resource" : "*" 
 }, 
\mathcal{L} "Sid" : "AllowServiceCatalogTerminateUpdateProvisionProduct", 
   "Effect" : "Allow", 
   "Action" : [ 
     "servicecatalog:TerminateProvisionedProduct", 
     "servicecatalog:UpdateProvisionedProduct" 
   ], 
   "Resource" : "*", 
   "Condition" : { 
     "StringEquals" : { 
       "servicecatalog:userLevel" : "self"
```

```
 } 
   } 
 }, 
 { 
   "Sid" : "AllowS3ObjectActions", 
   "Effect" : "Allow", 
   "Action" : [ 
     "s3:GetObject", 
     "s3:PutObject", 
     "s3:DeleteObject", 
     "s3:AbortMultipartUpload" 
   ], 
   "Resource" : [ 
     "arn:aws:s3:::*SageMaker*", 
     "arn:aws:s3:::*Sagemaker*", 
     "arn:aws:s3:::*sagemaker*", 
     "arn:aws:s3:::*aws-glue*" 
   ] 
 }, 
 { 
   "Sid" : "AllowS3GetObjectWithSageMakerExistingObjectTag", 
   "Effect" : "Allow", 
  "Action" : [
     "s3:GetObject" 
   ], 
   "Resource" : [ 
     "arn:aws:s3:::*" 
   ], 
   "Condition" : { 
     "StringEqualsIgnoreCase" : { 
        "s3:ExistingObjectTag/SageMaker" : "true" 
     } 
   } 
 }, 
 { 
   "Sid" : "AllowS3GetObjectWithServiceCatalogProvisioningExistingObjectTag", 
   "Effect" : "Allow", 
  "Action" : [
     "s3:GetObject" 
   ], 
   "Resource" : [ 
     "arn:aws:s3:::*" 
   ], 
   "Condition" : {
```

```
 "StringEquals" : { 
        "s3:ExistingObjectTag/servicecatalog:provisioning" : "true" 
     } 
   } 
 }, 
 { 
   "Sid" : "AllowS3BucketActions", 
   "Effect" : "Allow", 
   "Action" : [ 
     "s3:CreateBucket", 
     "s3:GetBucketLocation", 
     "s3:ListBucket", 
     "s3:ListAllMyBuckets", 
     "s3:GetBucketCors", 
     "s3:PutBucketCors" 
   ], 
   "Resource" : "*" 
 }, 
 { 
   "Sid" : "AllowS3BucketACL", 
   "Effect" : "Allow", 
   "Action" : [ 
     "s3:GetBucketAcl", 
     "s3:PutObjectAcl" 
   ], 
   "Resource" : [ 
     "arn:aws:s3:::*SageMaker*", 
     "arn:aws:s3:::*Sagemaker*", 
     "arn:aws:s3:::*sagemaker*" 
   ] 
 }, 
 { 
   "Sid" : "AllowLambdaInvokeFunction", 
   "Effect" : "Allow", 
   "Action" : [ 
     "lambda:InvokeFunction" 
   ], 
   "Resource" : [ 
     "arn:aws:lambda:*:*:function:*SageMaker*", 
     "arn:aws:lambda:*:*:function:*sagemaker*", 
     "arn:aws:lambda:*:*:function:*Sagemaker*", 
     "arn:aws:lambda:*:*:function:*LabelingFunction*" 
   ] 
 },
```

```
 { 
       "Sid" : "AllowCreateServiceLinkedRoleForSageMakerApplicationAutoscaling", 
       "Action" : "iam:CreateServiceLinkedRole", 
       "Effect" : "Allow", 
       "Resource" : "arn:aws:iam::*:role/aws-service-role/sagemaker.application-
autoscaling.amazonaws.com/AWSServiceRoleForApplicationAutoScaling SageMakerEndpoint",
       "Condition" : { 
          "StringLike" : { 
            "iam:AWSServiceName" : "sagemaker.application-autoscaling.amazonaws.com" 
         } 
       } 
     }, 
     { 
       "Sid" : "AllowCreateServiceLinkedRoleForRobomaker", 
       "Effect" : "Allow", 
       "Action" : "iam:CreateServiceLinkedRole", 
       "Resource" : "*", 
       "Condition" : { 
          "StringEquals" : { 
            "iam:AWSServiceName" : "robomaker.amazonaws.com" 
         } 
       } 
     }, 
    \mathcal{L} "Sid" : "AllowSNSActions", 
       "Effect" : "Allow", 
       "Action" : [ 
          "sns:Subscribe", 
          "sns:CreateTopic", 
         "sns:Publish" 
       ], 
       "Resource" : [ 
          "arn:aws:sns:*:*:*SageMaker*", 
          "arn:aws:sns:*:*:*Sagemaker*", 
          "arn:aws:sns:*:*:*sagemaker*" 
       ] 
     }, 
     { 
       "Sid" : "AllowPassRoleForSageMakerRoles", 
       "Effect" : "Allow", 
      "Action" : [
          "iam:PassRole" 
       ], 
       "Resource" : "arn:aws:iam::*:role/*AmazonSageMaker*",
```

```
 "Condition" : { 
     "StringEquals" : { 
        "iam:PassedToService" : [ 
          "glue.amazonaws.com", 
          "robomaker.amazonaws.com", 
          "states.amazonaws.com" 
        ] 
     } 
   } 
 }, 
 { 
   "Sid" : "AllowPassRoleToSageMaker", 
   "Effect" : "Allow", 
  "Action" : [
     "iam:PassRole" 
   ], 
   "Resource" : "arn:aws:iam::*:role/*", 
   "Condition" : { 
     "StringEquals" : { 
        "iam:PassedToService" : "sagemaker.amazonaws.com" 
     } 
   } 
 }, 
\mathcal{L} "Sid" : "AllowAthenaActions", 
   "Effect" : "Allow", 
  "Action" : [
     "athena:ListDataCatalogs", 
     "athena:ListDatabases", 
     "athena:ListTableMetadata", 
     "athena:GetQueryExecution", 
     "athena:GetQueryResults", 
     "athena:StartQueryExecution", 
     "athena:StopQueryExecution" 
   ], 
   "Resource" : [ 
    \mathbf{u} \star \mathbf{u} ] 
 }, 
 { 
   "Sid" : "AllowGlueCreateTable", 
   "Effect" : "Allow", 
  "Action" : [
     "glue:CreateTable"
```

```
 ], 
   "Resource" : [ 
     "arn:aws:glue:*:*:table/*/sagemaker_tmp_*", 
     "arn:aws:glue:*:*:table/sagemaker_featurestore/*", 
     "arn:aws:glue:*:*:catalog", 
     "arn:aws:glue:*:*:database/*" 
   ] 
 }, 
 { 
   "Sid" : "AllowGlueUpdateTable", 
   "Effect" : "Allow", 
  "Action" : [
     "glue:UpdateTable" 
   ], 
   "Resource" : [ 
     "arn:aws:glue:*:*:table/sagemaker_featurestore/*", 
     "arn:aws:glue:*:*:catalog", 
     "arn:aws:glue:*:*:database/sagemaker_featurestore" 
   ] 
 }, 
 { 
   "Sid" : "AllowGlueDeleteTable", 
   "Effect" : "Allow", 
   "Action" : [ 
     "glue:DeleteTable" 
   ], 
   "Resource" : [ 
     "arn:aws:glue:*:*:table/*/sagemaker_tmp_*", 
     "arn:aws:glue:*:*:catalog", 
     "arn:aws:glue:*:*:database/*" 
   ] 
 }, 
 { 
   "Sid" : "AllowGlueGetTablesAndDatabases", 
   "Effect" : "Allow", 
  "Action" : [
     "glue:GetDatabases", 
     "glue:GetTable", 
     "glue:GetTables" 
   ], 
   "Resource" : [ 
     "arn:aws:glue:*:*:table/*", 
     "arn:aws:glue:*:*:catalog", 
     "arn:aws:glue:*:*:database/*"
```

```
 ] 
 }, 
 { 
   "Sid" : "AllowGlueGetAndCreateDatabase", 
   "Effect" : "Allow", 
  "Action" : [
     "glue:CreateDatabase", 
     "glue:GetDatabase" 
   ], 
   "Resource" : [ 
     "arn:aws:glue:*:*:catalog", 
     "arn:aws:glue:*:*:database/sagemaker_featurestore", 
     "arn:aws:glue:*:*:database/sagemaker_processing", 
     "arn:aws:glue:*:*:database/default", 
     "arn:aws:glue:*:*:database/sagemaker_data_wrangler" 
   ] 
 }, 
 { 
   "Sid" : "AllowRedshiftDataActions", 
   "Effect" : "Allow", 
   "Action" : [ 
     "redshift-data:ExecuteStatement", 
     "redshift-data:DescribeStatement", 
     "redshift-data:CancelStatement", 
     "redshift-data:GetStatementResult", 
     "redshift-data:ListSchemas", 
     "redshift-data:ListTables" 
   ], 
   "Resource" : [ 
    ""
   ] 
 }, 
 { 
   "Sid" : "AllowRedshiftGetClusterCredentials", 
   "Effect" : "Allow", 
  "Action" : [
     "redshift:GetClusterCredentials" 
   ], 
   "Resource" : [ 
     "arn:aws:redshift:*:*:dbuser:*/sagemaker_access*", 
     "arn:aws:redshift:*:*:dbname:*" 
   ] 
 }, 
 {
```

```
 "Sid" : "AllowListTagsForUserProfile", 
   "Effect" : "Allow", 
   "Action" : [ 
     "sagemaker:ListTags" 
   ], 
   "Resource" : [ 
     "arn:aws:sagemaker:*:*:user-profile/*" 
   ] 
 }, 
 { 
   "Sid" : "AllowCloudformationListStackResources", 
   "Effect" : "Allow", 
  "Action" : [
     "cloudformation:ListStackResources" 
   ], 
   "Resource" : "arn:aws:cloudformation:*:*:stack/SC-*" 
 }, 
 { 
   "Sid" : "AllowS3ExpressObjectActions", 
   "Effect" : "Allow", 
   "Action" : [ 
     "s3express:CreateSession" 
   ], 
   "Resource" : [ 
     "arn:aws:s3express:*:*:bucket/*SageMaker*", 
     "arn:aws:s3express:*:*:bucket/*Sagemaker*", 
     "arn:aws:s3express:*:*:bucket/*sagemaker*", 
     "arn:aws:s3express:*:*:bucket/*aws-glue*" 
   ], 
   "Condition" : { 
     "StringEquals" : { 
       "aws:ResourceAccount" : "${aws:PrincipalAccount}" 
     } 
   } 
 }, 
 { 
   "Sid" : "AllowS3ExpressCreateBucketActions", 
   "Effect" : "Allow", 
  "Action" : [
     "s3express:CreateBucket" 
   ], 
   "Resource" : [ 
     "arn:aws:s3express:*:*:bucket/*SageMaker*", 
     "arn:aws:s3express:*:*:bucket/*Sagemaker*",
```

```
 "arn:aws:s3express:*:*:bucket/*sagemaker*" 
        ], 
        "Condition" : { 
          "StringEquals" : { 
             "aws:ResourceAccount" : "${aws:PrincipalAccount}" 
          } 
        } 
     }, 
     { 
        "Sid" : "AllowS3ExpressListBucketActions", 
        "Effect" : "Allow", 
        "Action" : [ 
          "s3express:ListAllMyDirectoryBuckets" 
        ], 
        "Resource" : "*" 
     } 
   ]
}
```
- [IAM Identity Center で AWS マネージドポリシーを使用してアクセス許可セットを作成する](https://docs.aws.amazon.com/singlesignon/latest/userguide/howtocreatepermissionset.html)
- [IAM ID のアクセス許可の追加および削除](https://docs.aws.amazon.com/IAM/latest/UserGuide/access_policies_manage-attach-detach.html)
- [IAM ポリシーのバージョニングについて理解する](https://docs.aws.amazon.com/IAM/latest/UserGuide/access_policies_managed-versioning.html)
- [AWS 管理ポリシーの使用を開始し、最小特権のアクセス許可に移行する](https://docs.aws.amazon.com/IAM/latest/UserGuide/best-practices.html#bp-use-aws-defined-policies)

#### AmazonSageMakerGeospatialExecutionRole

説明 : このポリシーは、 SageMaker 地理空間の使用に一般的に必要なサービスへのアクセスを提供 します。

AmazonSageMakerGeospatialExecutionRole は [AWS マネージドポリシー](https://docs.aws.amazon.com/IAM/latest/UserGuide/access_policies_managed-vs-inline.html#aws-managed-policies) です。

このポリシーを使用すると

ユーザー、グループおよびロールに AmazonSageMakerGeospatialExecutionRole をアタッチ できます。

## ポリシーの詳細

- タイプ: サービスロールポリシー
- 作成日時: 2022 年 11 月 30 日 10:08 UTC
- 編集日時: 2023 年 5 月 10 日 20:28 UTC
- ARN: arn:aws:iam::aws:policy/service-role/ AmazonSageMakerGeospatialExecutionRole

ポリシーのバージョン

ポリシーのバージョン: v2 (デフォルト)

ポリシーのデフォルトバージョンは、ポリシーのアクセス許可を定義するバージョンです。ポリシー を持つユーザーまたはロールが AWS リソースへのアクセスをリクエストすると、 はポリシーのデ フォルトバージョン AWS をチェックして、リクエストを許可するかどうかを判断します。

```
{ 
   "Version" : "2012-10-17", 
   "Statement" : [ 
     { 
       "Effect" : "Allow", 
       "Action" : [ 
          "s3:AbortMultipartUpload", 
          "s3:PutObject", 
          "s3:GetObject", 
          "s3:ListBucketMultipartUploads" 
       ], 
       "Resource" : [ 
          "arn:aws:s3:::*SageMaker*", 
          "arn:aws:s3:::*Sagemaker*", 
          "arn:aws:s3:::*sagemaker*" 
      \mathbf{I} }, 
     { 
       "Effect" : "Allow", 
       "Action" : "sagemaker-geospatial:GetEarthObservationJob", 
        "Resource" : "arn:aws:sagemaker-geospatial:*:*:earth-observation-job/*" 
     },
```

```
 { 
       "Effect" : "Allow", 
       "Action" : "sagemaker-geospatial:GetRasterDataCollection", 
       "Resource" : "arn:aws:sagemaker-geospatial:*:*:raster-data-collection/*" 
     } 
   ]
}
```
- [IAM Identity Center で AWS マネージドポリシーを使用してアクセス許可セットを作成する](https://docs.aws.amazon.com/singlesignon/latest/userguide/howtocreatepermissionset.html)
- [IAM ID のアクセス許可の追加および削除](https://docs.aws.amazon.com/IAM/latest/UserGuide/access_policies_manage-attach-detach.html)
- [IAM ポリシーのバージョニングについて理解する](https://docs.aws.amazon.com/IAM/latest/UserGuide/access_policies_managed-versioning.html)
- [AWS 管理ポリシーの使用を開始し、最小特権のアクセス許可に移行する](https://docs.aws.amazon.com/IAM/latest/UserGuide/best-practices.html#bp-use-aws-defined-policies)

### AmazonSageMakerGeospatialFullAccess

説明: このポリシーは、 AWS Management Console および SDK を介して Amazon SageMaker Geospatial へのフルアクセスを許可するアクセス許可を付与します。

AmazonSageMakerGeospatialFullAccess は [AWS マネージドポリシー で](https://docs.aws.amazon.com/IAM/latest/UserGuide/access_policies_managed-vs-inline.html#aws-managed-policies)す。

このポリシーを使用すると

ユーザー、グループおよびロールに AmazonSageMakerGeospatialFullAccess をアタッチでき ます。

### ポリシーの詳細

- タイプ: サービスロールポリシー
- 作成日時: 2022 年 11 月 30 日 10:06 UTC
- 編集日時: 2022 年 11 月 30 日 10:06 UTC
- ARN: arn:aws:iam::aws:policy/service-role/ AmazonSageMakerGeospatialFullAccess

ポリシーのバージョン

ポリシーのバージョン: v1 (デフォルト)

ポリシーのデフォルトバージョンは、ポリシーのアクセス許可を定義するバージョンです。ポリシー を持つユーザーまたはロールが AWS リソースへのアクセスをリクエストすると、 はポリシーのデ フォルトバージョン AWS をチェックして、リクエストを許可するかどうかを判断します。

JSON ポリシードキュメント

```
{ 
   "Version" : "2012-10-17", 
   "Statement" : [ 
    \{.
        "Effect" : "Allow", 
        "Action" : "sagemaker-geospatial:*", 
        "Resource" : "*" 
     }, 
     { 
        "Effect" : "Allow", 
       "Action" : [
          "iam:PassRole" 
        ], 
        "Resource" : "arn:aws:iam::*:role/*", 
        "Condition" : { 
          "StringEquals" : { 
            "iam:PassedToService" : [ 
               "sagemaker-geospatial.amazonaws.com" 
 ] 
          } 
        } 
     } 
   ]
}
```
### 詳細はこちら

- [IAM Identity Center で AWS マネージドポリシーを使用してアクセス許可セットを作成する](https://docs.aws.amazon.com/singlesignon/latest/userguide/howtocreatepermissionset.html)
- [IAM ID のアクセス許可の追加および削除](https://docs.aws.amazon.com/IAM/latest/UserGuide/access_policies_manage-attach-detach.html)
- [IAM ポリシーのバージョニングについて理解する](https://docs.aws.amazon.com/IAM/latest/UserGuide/access_policies_managed-versioning.html)
- [AWS 管理ポリシーの使用を開始し、最小特権のアクセス許可に移行する](https://docs.aws.amazon.com/IAM/latest/UserGuide/best-practices.html#bp-use-aws-defined-policies)

# AmazonSageMakerGroundTruthExecution

説明: SageMaker GroundTruth ラベル付けジョブの実行に必要な AWS サービスへのアクセスを提 供します

AmazonSageMakerGroundTruthExecution は [AWS マネージドポリシー で](https://docs.aws.amazon.com/IAM/latest/UserGuide/access_policies_managed-vs-inline.html#aws-managed-policies)す。

# このポリシーを使用すると

ユーザー、グループおよびロールに AmazonSageMakerGroundTruthExecution をアタッチでき ます。

ポリシーの詳細

- タイプ: AWS 管理ポリシー
- 作成日時: 2020 年 7 月 9 日 19:30 UTC
- 編集日時: 2022 年 4 月 29 日 20:49 UTC
- ARN: arn:aws:iam::aws:policy/AmazonSageMakerGroundTruthExecution

## ポリシーのバージョン

ポリシーのバージョン: v3 (デフォルト)

ポリシーのデフォルトバージョンは、ポリシーのアクセス許可を定義するバージョンです。ポリシー を持つユーザーまたはロールが AWS リソースへのアクセスをリクエストすると、 はポリシーのデ フォルトバージョン AWS をチェックして、リクエストを許可するかどうかを判断します。

```
{ 
   "Version" : "2012-10-17", 
   "Statement" : [ 
     { 
       "Sid" : "CustomLabelingJobs", 
       "Effect" : "Allow", 
       "Action" : [ 
          "lambda:InvokeFunction" 
       ], 
       "Resource" : [ 
          "arn:aws:lambda:*:*:function:*GtRecipe*",
```

```
 "arn:aws:lambda:*:*:function:*LabelingFunction*", 
     "arn:aws:lambda:*:*:function:*SageMaker*", 
     "arn:aws:lambda:*:*:function:*sagemaker*", 
     "arn:aws:lambda:*:*:function:*Sagemaker*" 
   ] 
 }, 
 { 
   "Effect" : "Allow", 
   "Action" : [ 
     "s3:AbortMultipartUpload", 
     "s3:GetObject", 
     "s3:PutObject" 
   ], 
   "Resource" : [ 
     "arn:aws:s3:::*GroundTruth*", 
     "arn:aws:s3:::*Groundtruth*", 
     "arn:aws:s3:::*groundtruth*", 
     "arn:aws:s3:::*SageMaker*", 
     "arn:aws:s3:::*Sagemaker*", 
     "arn:aws:s3:::*sagemaker*" 
   ] 
 }, 
 { 
   "Effect" : "Allow", 
  "Action" : \lceil "s3:GetObject" 
   ], 
   "Resource" : "*", 
   "Condition" : { 
     "StringEqualsIgnoreCase" : { 
        "s3:ExistingObjectTag/SageMaker" : "true" 
     } 
   } 
 }, 
 { 
   "Effect" : "Allow", 
  "Action" : [
     "s3:GetBucketLocation", 
     "s3:ListBucket" 
   ], 
   "Resource" : "*" 
 }, 
 { 
   "Sid" : "CloudWatch",
```

```
 "Effect" : "Allow", 
   "Action" : [ 
     "cloudwatch:PutMetricData", 
     "logs:CreateLogStream", 
     "logs:CreateLogGroup", 
     "logs:DescribeLogStreams", 
     "logs:PutLogEvents" 
   ], 
   "Resource" : "*" 
 }, 
 { 
   "Sid" : "StreamingQueue", 
   "Effect" : "Allow", 
   "Action" : [ 
     "sqs:CreateQueue", 
     "sqs:DeleteMessage", 
     "sqs:GetQueueAttributes", 
     "sqs:GetQueueUrl", 
     "sqs:ReceiveMessage", 
     "sqs:SendMessage", 
     "sqs:SetQueueAttributes" 
   ], 
   "Resource" : "arn:aws:sqs:*:*:*GroundTruth*" 
 }, 
 { 
   "Sid" : "StreamingTopicSubscribe", 
   "Effect" : "Allow", 
   "Action" : "sns:Subscribe", 
   "Resource" : [ 
     "arn:aws:sns:*:*:*GroundTruth*", 
     "arn:aws:sns:*:*:*Groundtruth*", 
     "arn:aws:sns:*:*:*groundTruth*", 
     "arn:aws:sns:*:*:*groundtruth*", 
     "arn:aws:sns:*:*:*SageMaker*", 
     "arn:aws:sns:*:*:*Sagemaker*", 
     "arn:aws:sns:*:*:*sageMaker*", 
     "arn:aws:sns:*:*:*sagemaker*" 
   ], 
   "Condition" : { 
     "StringEquals" : { 
       "sns:Protocol" : "sqs" 
     }, 
     "StringLike" : { 
        "sns:Endpoint" : "arn:aws:sqs:*:*:*GroundTruth*"
```

```
 } 
   } 
 }, 
 { 
   "Sid" : "StreamingTopic", 
   "Effect" : "Allow", 
   "Action" : [ 
     "sns:Publish" 
   ], 
   "Resource" : [ 
     "arn:aws:sns:*:*:*GroundTruth*", 
     "arn:aws:sns:*:*:*Groundtruth*", 
     "arn:aws:sns:*:*:*groundTruth*", 
     "arn:aws:sns:*:*:*groundtruth*", 
     "arn:aws:sns:*:*:*SageMaker*", 
     "arn:aws:sns:*:*:*Sagemaker*", 
     "arn:aws:sns:*:*:*sageMaker*", 
     "arn:aws:sns:*:*:*sagemaker*" 
   ] 
 }, 
 { 
   "Sid" : "StreamingTopicUnsubscribe", 
   "Effect" : "Allow", 
   "Action" : [ 
     "sns:Unsubscribe" 
   ], 
   "Resource" : "*" 
 }, 
 { 
   "Sid" : "WorkforceVPC", 
   "Effect" : "Allow", 
  "Action" : [
     "ec2:CreateVpcEndpoint", 
     "ec2:DescribeVpcEndpoints", 
     "ec2:DeleteVpcEndpoints" 
   ], 
   "Resource" : "*", 
   "Condition" : { 
     "StringLikeIfExists" : { 
        "ec2:VpceServiceName" : [ 
          "*sagemaker-task-resources*", 
          "aws.sagemaker*labeling*" 
       ] 
     }
```
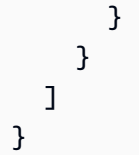

- [IAM Identity Center で AWS マネージドポリシーを使用してアクセス許可セットを作成する](https://docs.aws.amazon.com/singlesignon/latest/userguide/howtocreatepermissionset.html)
- [IAM ID のアクセス許可の追加および削除](https://docs.aws.amazon.com/IAM/latest/UserGuide/access_policies_manage-attach-detach.html)
- [IAM ポリシーのバージョニングについて理解する](https://docs.aws.amazon.com/IAM/latest/UserGuide/access_policies_managed-versioning.html)
- [AWS 管理ポリシーの使用を開始し、最小特権のアクセス許可に移行する](https://docs.aws.amazon.com/IAM/latest/UserGuide/best-practices.html#bp-use-aws-defined-policies)

# AmazonSageMakerMechanicalTurkAccess

説明: 任意の Workteam に対して Amazon Augmented AI FlowDefinition リソースを作成するための アクセスを提供します。

AmazonSageMakerMechanicalTurkAccess は [AWS マネージドポリシー で](https://docs.aws.amazon.com/IAM/latest/UserGuide/access_policies_managed-vs-inline.html#aws-managed-policies)す。

このポリシーを使用すると

ユーザー、グループおよびロールに AmazonSageMakerMechanicalTurkAccess をアタッチでき ます。

ポリシーの詳細

- タイプ: AWS 管理ポリシー
- 作成日時: 2019 年 12 月 3 日 16:19 UTC
- 編集日時: 2019 年 12 月 3 日 16:19 UTC
- ARN: arn:aws:iam::aws:policy/AmazonSageMakerMechanicalTurkAccess

ポリシーのバージョン

ポリシーのバージョン: v1 (デフォルト)

ポリシーのデフォルトバージョンは、ポリシーのアクセス許可を定義するバージョンです。ポリシー を持つユーザーまたはロールが AWS リソースへのアクセスをリクエストすると、 はポリシーのデ フォルトバージョン AWS をチェックして、リクエストを許可するかどうかを判断します。

### JSON ポリシードキュメント

```
{ 
   "Version" : "2012-10-17", 
   "Statement" : [ 
     { 
        "Effect" : "Allow", 
        "Action" : [ 
          "sagemaker:*FlowDefinition", 
          "sagemaker:*FlowDefinitions" 
        ], 
        "Resource" : "*" 
     } 
   ]
}
```
### 詳細はこちら

- [IAM Identity Center で AWS マネージドポリシーを使用してアクセス許可セットを作成する](https://docs.aws.amazon.com/singlesignon/latest/userguide/howtocreatepermissionset.html)
- [IAM ID のアクセス許可の追加および削除](https://docs.aws.amazon.com/IAM/latest/UserGuide/access_policies_manage-attach-detach.html)
- [IAM ポリシーのバージョニングについて理解する](https://docs.aws.amazon.com/IAM/latest/UserGuide/access_policies_managed-versioning.html)
- [AWS 管理ポリシーの使用を開始し、最小特権のアクセス許可に移行する](https://docs.aws.amazon.com/IAM/latest/UserGuide/best-practices.html#bp-use-aws-defined-policies)

### AmazonSageMakerModelGovernanceUseAccess

説明: この AWS 管理ポリシーは、すべての Amazon SageMaker Governance 機能を使用するため に必要なアクセス許可を付与します。このポリシーは、関連サービス (S3、KMS など) への限定アク セスも提供します。

AmazonSageMakerModelGovernanceUseAccess は [AWS マネージドポリシー](https://docs.aws.amazon.com/IAM/latest/UserGuide/access_policies_managed-vs-inline.html#aws-managed-policies) です。

#### このポリシーを使用すると

ユーザー、グループおよびロールに AmazonSageMakerModelGovernanceUseAccess をアタッチ できます。

### ポリシーの詳細

- タイプ: AWS 管理ポリシー
- 作成日時: 2022 年 11 月 30 日 08:58 UTC
- 編集日時: 2024 年 6 月 4 日 21:48 UTC
- ARN: arn:aws:iam::aws:policy/AmazonSageMakerModelGovernanceUseAccess

### ポリシーのバージョン

ポリシーのバージョン: v3 (デフォルト)

ポリシーのデフォルトバージョンは、ポリシーのアクセス許可を定義するバージョンです。ポリシー を持つユーザーまたはロールが AWS リソースへのアクセスをリクエストすると、 はポリシーのデ フォルトバージョン AWS をチェックして、リクエストを許可するかどうかを判断します。

```
{ 
   "Version" : "2012-10-17", 
   "Statement" : [ 
    \{ "Sid" : "AllowSMMonitoringModelCards", 
       "Effect" : "Allow", 
       "Action" : [ 
         "sagemaker:ListMonitoringAlerts", 
         "sagemaker:ListMonitoringExecutions", 
         "sagemaker:UpdateMonitoringAlert", 
         "sagemaker:StartMonitoringSchedule", 
         "sagemaker:StopMonitoringSchedule", 
         "sagemaker:ListMonitoringAlertHistory", 
         "sagemaker:DescribeModelPackage", 
         "sagemaker:DescribeModelPackageGroup", 
         "sagemaker:CreateModelCard", 
         "sagemaker:DescribeModelCard", 
         "sagemaker:UpdateModelCard", 
         "sagemaker:DeleteModelCard", 
         "sagemaker:ListModelCards", 
         "sagemaker:ListModelCardVersions", 
         "sagemaker:CreateModelCardExportJob", 
         "sagemaker:DescribeModelCardExportJob",
```

```
 "sagemaker:ListModelCardExportJobs" 
   ], 
   "Resource" : "*" 
 }, 
\mathcal{L} "Sid" : "AllowSMTrainingModelsSearchTags", 
   "Effect" : "Allow", 
   "Action" : [ 
     "sagemaker:ListTrainingJobs", 
     "sagemaker:DescribeTrainingJob", 
     "sagemaker:ListModels", 
     "sagemaker:DescribeModel", 
     "sagemaker:Search", 
     "sagemaker:AddTags", 
     "sagemaker:DeleteTags", 
     "sagemaker:ListTags" 
   ], 
   "Resource" : "*" 
 }, 
 { 
   "Sid" : "AllowKMSActions", 
   "Effect" : "Allow", 
  "Action" : [
     "kms:ListAliases" 
   ], 
   "Resource" : "*" 
 }, 
 { 
   "Sid" : "AllowS3Actions", 
   "Effect" : "Allow", 
  "Action" : [
     "s3:GetObject", 
     "s3:PutObject", 
     "s3:CreateBucket", 
     "s3:GetBucketLocation" 
   ], 
   "Resource" : [ 
     "arn:aws:s3:::*SageMaker*", 
     "arn:aws:s3:::*Sagemaker*", 
     "arn:aws:s3:::*sagemaker*" 
   ] 
 }, 
 { 
   "Sid" : "AllowS3ListActions",
```

```
 "Effect" : "Allow", 
        "Action" : [ 
           "s3:ListBucket", 
           "s3:ListAllMyBuckets" 
        ], 
        "Resource" : "*" 
     } 
   ]
}
```
- [IAM Identity Center で AWS マネージドポリシーを使用してアクセス許可セットを作成する](https://docs.aws.amazon.com/singlesignon/latest/userguide/howtocreatepermissionset.html)
- [IAM ID のアクセス許可の追加および削除](https://docs.aws.amazon.com/IAM/latest/UserGuide/access_policies_manage-attach-detach.html)
- [IAM ポリシーのバージョニングについて理解する](https://docs.aws.amazon.com/IAM/latest/UserGuide/access_policies_managed-versioning.html)
- [AWS 管理ポリシーを開始し、最小特権のアクセス許可に移行する](https://docs.aws.amazon.com/IAM/latest/UserGuide/best-practices.html#bp-use-aws-defined-policies)

### AmazonSageMakerModelRegistryFullAccess

説明 : これは Sagemaker の Model Registry の新しいマネージドポリシーです。このポリシーは、 ユーザーロールにアタッチして Sagemaker のモデルレジストリ関連の機能にアクセスできるスタン ドアロンポリシーです。

AmazonSageMakerModelRegistryFullAccess は [AWS マネージドポリシー](https://docs.aws.amazon.com/IAM/latest/UserGuide/access_policies_managed-vs-inline.html#aws-managed-policies) です。

#### このポリシーを使用すると

ユーザー、グループおよびロールに AmazonSageMakerModelRegistryFullAccess をアタッチ できます。

#### ポリシーの詳細

- タイプ: AWS 管理ポリシー
- 作成日時: 2023 年 4 月 13 日 05:20 UTC
- 編集日時: 2024 年 6 月 6 日 18:48 UTC
- ARN: arn:aws:iam::aws:policy/AmazonSageMakerModelRegistryFullAccess
ポリシーのバージョン

ポリシーのバージョン: v2 (デフォルト)

ポリシーのデフォルトバージョンは、ポリシーのアクセス許可を定義するバージョンです。ポリシー を持つユーザーまたはロールが AWS リソースへのアクセスをリクエストすると、 はポリシーのデ フォルトバージョン AWS をチェックして、リクエストを許可するかどうかを判断します。

```
{ 
   "Version" : "2012-10-17", 
   "Statement" : [ 
     { 
       "Sid" : "AmazonSageMakerModelRegistrySageMakerReadPermission", 
       "Effect" : "Allow", 
       "Action" : [ 
          "sagemaker:DescribeAction", 
          "sagemaker:DescribeInferenceRecommendationsJob", 
          "sagemaker:DescribeModelPackage", 
          "sagemaker:DescribeModelPackageGroup", 
          "sagemaker:DescribePipeline", 
          "sagemaker:DescribePipelineExecution", 
          "sagemaker:ListAssociations", 
          "sagemaker:ListArtifacts", 
          "sagemaker:ListModelMetadata", 
          "sagemaker:ListModelPackages", 
          "sagemaker:Search", 
          "sagemaker:GetSearchSuggestions" 
       ], 
       "Resource" : "*" 
     }, 
     { 
       "Sid" : "AmazonSageMakerModelRegistrySageMakerWritePermission", 
       "Effect" : "Allow", 
       "Action" : [ 
          "sagemaker:AddTags", 
          "sagemaker:CreateModel", 
          "sagemaker:CreateModelPackage", 
          "sagemaker:CreateModelPackageGroup", 
          "sagemaker:CreateEndpoint", 
          "sagemaker:CreateEndpointConfig", 
          "sagemaker:CreateInferenceRecommendationsJob",
```

```
 "sagemaker:DeleteModelPackage", 
     "sagemaker:DeleteModelPackageGroup", 
     "sagemaker:DeleteTags", 
     "sagemaker:UpdateModelPackage" 
   ], 
   "Resource" : "*" 
 }, 
 { 
   "Sid" : "AmazonSageMakerModelRegistryS3GetPermission", 
   "Effect" : "Allow", 
   "Action" : [ 
     "s3:GetObject" 
   ], 
   "Resource" : [ 
     "arn:aws:s3:::*SageMaker*", 
     "arn:aws:s3:::*Sagemaker*", 
     "arn:aws:s3:::*sagemaker*" 
   ] 
 }, 
 { 
   "Sid" : "AmazonSageMakerModelRegistryS3ListPermission", 
   "Effect" : "Allow", 
  "Action" : [
     "s3:ListBucket", 
     "s3:ListAllMyBuckets" 
   ], 
   "Resource" : "*" 
 }, 
 { 
   "Sid" : "AmazonSageMakerModelRegistryECRReadPermission", 
   "Effect" : "Allow", 
  "Action" : [
     "ecr:BatchGetImage", 
     "ecr:DescribeImages" 
   ], 
   "Resource" : "*" 
 }, 
 { 
   "Sid" : "AmazonSageMakerModelRegistryIAMPassRolePermission", 
   "Effect" : "Allow", 
  "Action" : [
     "iam:PassRole" 
   ], 
   "Resource" : "arn:aws:iam::*:role/*",
```

```
 "Condition" : { 
     "StringEquals" : { 
       "iam:PassedToService" : "sagemaker.amazonaws.com" 
     } 
   } 
 }, 
 { 
   "Sid" : "AmazonSageMakerModelRegistryTagReadPermission", 
   "Effect" : "Allow", 
  "Action" : [
     "tag:GetResources" 
   ], 
   "Resource" : "*" 
 }, 
 { 
   "Sid" : "AmazonSageMakerModelRegistryResourceGroupGetPermission", 
   "Effect" : "Allow", 
  "Action" : [
     "resource-groups:GetGroupQuery" 
   ], 
   "Resource" : "arn:aws:resource-groups:*:*:group/*" 
 }, 
 { 
   "Sid" : "AmazonSageMakerModelRegistryResourceGroupListPermission", 
   "Effect" : "Allow", 
   "Action" : [ 
     "resource-groups:ListGroupResources" 
   ], 
   "Resource" : "*" 
 }, 
 { 
   "Sid" : "AmazonSageMakerModelRegistryResourceGroupWritePermission", 
   "Effect" : "Allow", 
  "Action" : [
     "resource-groups:CreateGroup", 
     "resource-groups:Tag" 
   ], 
   "Resource" : "arn:aws:resource-groups:*:*:group/*", 
   "Condition" : { 
     "ForAnyValue:StringEquals" : { 
       "aws:TagKeys" : "sagemaker:collection" 
     } 
   } 
 },
```

```
 { 
        "Sid" : "AmazonSageMakerModelRegistryResourceGroupDeletePermission", 
        "Effect" : "Allow", 
        "Action" : "resource-groups:DeleteGroup", 
        "Resource" : "arn:aws:resource-groups:*:*:group/*", 
        "Condition" : { 
          "StringEquals" : { 
            "aws:ResourceTag/sagemaker:collection" : "true" 
          } 
       } 
     }, 
     { 
        "Sid" : "AmazonSageMakerModelRegistryResourceKMSPermission", 
        "Effect" : "Allow", 
        "Action" : [ 
          "kms:CreateGrant", 
          "kms:DescribeKey", 
          "kms:GenerateDataKey", 
          "kms:Decrypt" 
       ], 
        "Resource" : "arn:aws:kms:*:*:key/*", 
        "Condition" : { 
          "StringEquals" : { 
            "aws:ResourceTag/sagemaker" : "true" 
          }, 
          "StringLike" : { 
            "kms:ViaService" : "sagemaker.*.amazonaws.com" 
          } 
       } 
     } 
   ]
}
```
- [IAM Identity Center で AWS マネージドポリシーを使用してアクセス許可セットを作成する](https://docs.aws.amazon.com/singlesignon/latest/userguide/howtocreatepermissionset.html)
- [IAM ID のアクセス許可の追加および削除](https://docs.aws.amazon.com/IAM/latest/UserGuide/access_policies_manage-attach-detach.html)
- [IAM ポリシーのバージョニングについて理解する](https://docs.aws.amazon.com/IAM/latest/UserGuide/access_policies_managed-versioning.html)
- [AWS 管理ポリシーの使用を開始し、最小特権のアクセス許可に移行する](https://docs.aws.amazon.com/IAM/latest/UserGuide/best-practices.html#bp-use-aws-defined-policies)

# AmazonSageMakerNotebooksServiceRolePolicy

説明: Amazon SageMaker Notebooks のサービスにリンクされたロールの管理ポリシー

AmazonSageMakerNotebooksServiceRolePolicy は [AWS マネージドポリシー で](https://docs.aws.amazon.com/IAM/latest/UserGuide/access_policies_managed-vs-inline.html#aws-managed-policies)す。

このポリシーを使用すると

このポリシーは、ユーザーに代わってサービスがアクションを実行することを許可する、サービスリ ンクロールにアタッチされます。ユーザー、グループおよびロールにこのポリシーはアタッチできま せん。

ポリシーの詳細

- タイプ: サービスリンクロールポリシー
- 作成日時: 2019 年 10 月 18 日 20:27 UTC
- 編集日時: 2024 年 5 月 22 日 19:18 UTC
- ARN: arn:aws:iam::aws:policy/aws-service-role/ AmazonSageMakerNotebooksServiceRolePolicy

ポリシーのバージョン

ポリシーのバージョン: v8 (デフォルト)

ポリシーのデフォルトバージョンは、ポリシーのアクセス許可を定義するバージョンです。ポリシー を持つユーザーまたはロールが AWS リソースへのアクセスをリクエストすると、 はポリシーのデ フォルトバージョン AWS をチェックして、リクエストを許可するかどうかを判断します。

JSON ポリシードキュメント

```
{ 
   "Version" : "2012-10-17", 
   "Statement" : [ 
     { 
       "Sid" : "AllowEFSAccessPointCreation", 
       "Effect" : "Allow", 
       "Action" : "elasticfilesystem:CreateAccessPoint", 
       "Resource" : "arn:aws:elasticfilesystem:*:*:file-system/*", 
       "Condition" : { 
         "StringLike" : {
```
AmazonSageMakerNotebooksServiceRolePolicy 1060

```
 "aws:ResourceTag/ManagedByAmazonSageMakerResource" : "*", 
        "aws:RequestTag/ManagedByAmazonSageMakerResource" : "*" 
     } 
   } 
 }, 
\mathcal{L} "Sid" : "AllowEFSAccessPointDeletion", 
   "Effect" : "Allow", 
   "Action" : [ 
     "elasticfilesystem:DeleteAccessPoint" 
   ], 
   "Resource" : "arn:aws:elasticfilesystem:*:*:access-point/*", 
   "Condition" : { 
     "StringLike" : { 
       "aws:ResourceTag/ManagedByAmazonSageMakerResource" : "*" 
     } 
   } 
 }, 
 { 
   "Sid" : "AllowEFSCreation", 
   "Effect" : "Allow", 
   "Action" : "elasticfilesystem:CreateFileSystem", 
   "Resource" : "*", 
   "Condition" : { 
     "StringLike" : { 
        "aws:RequestTag/ManagedByAmazonSageMakerResource" : "*" 
     } 
   } 
 }, 
 { 
   "Sid" : "AllowEFSMountWithDeletion", 
   "Effect" : "Allow", 
   "Action" : [ 
     "elasticfilesystem:CreateMountTarget", 
     "elasticfilesystem:DeleteFileSystem", 
     "elasticfilesystem:DeleteMountTarget" 
   ], 
   "Resource" : "*", 
   "Condition" : { 
     "StringLike" : { 
       "aws:ResourceTag/ManagedByAmazonSageMakerResource" : "*" 
     } 
   } 
 },
```

```
 { 
   "Sid" : "AllowEFSDescribe", 
   "Effect" : "Allow", 
   "Action" : [ 
     "elasticfilesystem:DescribeAccessPoints", 
     "elasticfilesystem:DescribeFileSystems", 
     "elasticfilesystem:DescribeMountTargets" 
   ], 
   "Resource" : "*" 
 }, 
 { 
   "Sid" : "AllowEFSTagging", 
   "Effect" : "Allow", 
   "Action" : "elasticfilesystem:TagResource", 
   "Resource" : [ 
     "arn:aws:elasticfilesystem:*:*:access-point/*", 
     "arn:aws:elasticfilesystem:*:*:file-system/*" 
   ], 
   "Condition" : { 
     "StringLike" : { 
        "aws:ResourceTag/ManagedByAmazonSageMakerResource" : "*" 
     } 
   } 
 }, 
 { 
   "Sid" : "AllowEC2Tagging", 
   "Effect" : "Allow", 
   "Action" : "ec2:CreateTags", 
   "Resource" : [ 
     "arn:aws:ec2:*:*:network-interface/*", 
     "arn:aws:ec2:*:*:security-group/*" 
   ] 
 }, 
 { 
   "Sid" : "AllowEC2Operations", 
   "Effect" : "Allow", 
   "Action" : [ 
     "ec2:CreateNetworkInterface", 
     "ec2:CreateSecurityGroup", 
     "ec2:DeleteNetworkInterface", 
     "ec2:DescribeDhcpOptions", 
     "ec2:DescribeNetworkInterfaces", 
     "ec2:DescribeSecurityGroups", 
     "ec2:DescribeSubnets",
```

```
 "ec2:DescribeVpcs", 
     "ec2:ModifyNetworkInterfaceAttribute" 
   ], 
   "Resource" : "*" 
 }, 
\mathcal{L} "Sid" : "AllowEC2AuthZ", 
   "Effect" : "Allow", 
   "Action" : [ 
     "ec2:AuthorizeSecurityGroupEgress", 
     "ec2:AuthorizeSecurityGroupIngress", 
     "ec2:CreateNetworkInterfacePermission", 
     "ec2:DeleteNetworkInterfacePermission", 
     "ec2:DeleteSecurityGroup", 
     "ec2:RevokeSecurityGroupEgress", 
     "ec2:RevokeSecurityGroupIngress" 
   ], 
   "Resource" : "*", 
   "Condition" : { 
     "StringLike" : { 
        "ec2:ResourceTag/ManagedByAmazonSageMakerResource" : "*" 
     } 
   } 
 }, 
 { 
   "Sid" : "AllowIdcOperations", 
   "Effect" : "Allow", 
   "Action" : [ 
     "sso:CreateManagedApplicationInstance", 
     "sso:DeleteManagedApplicationInstance", 
     "sso:GetManagedApplicationInstance" 
   ], 
   "Resource" : "*" 
 }, 
 { 
   "Sid" : "AllowSagemakerProfileCreation", 
   "Effect" : "Allow", 
  "Action" : [
     "sagemaker:CreateUserProfile", 
     "sagemaker:DescribeUserProfile" 
   ], 
   "Resource" : "*" 
 }, 
 {
```

```
 "Sid" : "AllowSagemakerSpaceOperationsForCanvasManagedSpaces", 
       "Effect" : "Allow", 
      "Action" : [
          "sagemaker:CreateSpace", 
          "sagemaker:DescribeSpace", 
          "sagemaker:DeleteSpace", 
          "sagemaker:ListTags" 
       ], 
       "Resource" : "arn:aws:sagemaker:*:*:space/*/CanvasManagedSpace-*" 
     }, 
     { 
       "Sid" : "AllowSagemakerAddTagsForAppManagedSpaces", 
       "Effect" : "Allow", 
      "Action" : [
          "sagemaker:AddTags" 
       ], 
       "Resource" : "arn:aws:sagemaker:*:*:space/*/CanvasManagedSpace-*", 
       "Condition" : { 
          "StringEquals" : { 
            "sagemaker:TaggingAction" : "CreateSpace" 
         } 
       } 
     } 
   ]
}
```
- [IAM ポリシーのバージョニングについて理解する](https://docs.aws.amazon.com/IAM/latest/UserGuide/access_policies_managed-versioning.html)
- [AWS 管理ポリシーの使用を開始し、最小特権のアクセス許可に移行する](https://docs.aws.amazon.com/IAM/latest/UserGuide/best-practices.html#bp-use-aws-defined-policies)

# AmazonSageMakerPartnerServiceCatalogProductsApiGatewayServiceR

説明: Amazon 製品 SageMaker ポートフォリオの AWS ServiceCatalog プロビジョニング済み製品 内で AWS APIGateway によって使用されるサービスロールポリシー。Lambda などを含む一連の関 連サービスにアクセス許可を付与します。

AmazonSageMakerPartnerServiceCatalogProductsApiGatewayServiceRolePolicy は [AWS マネージドポリシー で](https://docs.aws.amazon.com/IAM/latest/UserGuide/access_policies_managed-vs-inline.html#aws-managed-policies)す。

# このポリシーを使用すると

ユーザー、グループおよびロールに AmazonSageMakerPartnerServiceCatalogProductsApiGatewayServiceRolePolicy をア タッチできます。

#### ポリシーの詳細

- タイプ: サービスロールポリシー
- 作成日時: 2023 年 8 月 1 日 15:06 UTC
- 編集日時: 2023 年 8 月 1 日 15:06 UTC
- ARN: arn:aws:iam::aws:policy/service-role/ AmazonSageMakerPartnerServiceCatalogProductsApiGatewayServiceRolePolicy

### ポリシーのバージョン

ポリシーのバージョン: v1 (デフォルト)

ポリシーのデフォルトバージョンは、ポリシーのアクセス許可を定義するバージョンです。ポリシー を持つユーザーまたはロールが AWS リソースへのアクセスをリクエストすると、 はポリシーのデ フォルトバージョン AWS をチェックして、リクエストを許可するかどうかを判断します。

```
{ 
   "Version" : "2012-10-17", 
   "Statement" : [ 
     { 
       "Effect" : "Allow", 
       "Action" : "lambda:InvokeFunction", 
       "Resource" : "arn:aws:lambda:*:*:function:sagemaker-*", 
       "Condition" : { 
         "Null" : { 
            "aws:ResourceTag/sagemaker:project-name" : "false", 
            "aws:ResourceTag/sagemaker:partner" : "false" 
         }, 
         "StringEquals" : { 
            "aws:ResourceAccount" : "${aws:PrincipalAccount}" 
         } 
       }
```

```
 }, 
     { 
        "Effect" : "Allow", 
        "Action" : "sagemaker:InvokeEndpoint", 
        "Resource" : "arn:aws:sagemaker:*:*:endpoint/*", 
        "Condition" : { 
          "Null" : { 
            "aws:ResourceTag/sagemaker:project-name" : "false", 
            "aws:ResourceTag/sagemaker:partner" : "false" 
          }, 
          "StringEquals" : { 
            "aws:ResourceAccount" : "${aws:PrincipalAccount}" 
          } 
        } 
     } 
   ]
}
```
- [IAM Identity Center で AWS マネージドポリシーを使用してアクセス許可セットを作成する](https://docs.aws.amazon.com/singlesignon/latest/userguide/howtocreatepermissionset.html)
- [IAM ID のアクセス許可の追加および削除](https://docs.aws.amazon.com/IAM/latest/UserGuide/access_policies_manage-attach-detach.html)
- [IAM ポリシーのバージョニングについて理解する](https://docs.aws.amazon.com/IAM/latest/UserGuide/access_policies_managed-versioning.html)
- [AWS 管理ポリシーの使用を開始し、最小特権のアクセス許可に移行する](https://docs.aws.amazon.com/IAM/latest/UserGuide/best-practices.html#bp-use-aws-defined-policies)

# AmazonSageMakerPartnerServiceCatalogProductsCloudFormationServ

説明: Amazon 製品 SageMaker ポートフォリオの AWS ServiceCatalog プロビジョニング済み製品 AWS CloudFormation 内で によって使用されるサービスロールポリシー。Lambda、APIGateway な どの関連サービスのサブセットにアクセス許可を付与します。

AmazonSageMakerPartnerServiceCatalogProductsCloudFormationServiceRolePolicy は [AWS マネージドポリシー](https://docs.aws.amazon.com/IAM/latest/UserGuide/access_policies_managed-vs-inline.html#aws-managed-policies) です。

# このポリシーを使用すると

#### ユーザー、グループおよびロールに

AmazonSageMakerPartnerServiceCatalogProductsCloudFormationServiceRolePolicy をアタッチできます。

# ポリシーの詳細

- タイプ: サービスロールポリシー
- 作成日時: 2023 年 8 月 1 日 15:06 UTC
- 編集日時: 2023 年 8 月 1 日 15:06 UTC
- ARN: arn:aws:iam::aws:policy/service-role/ AmazonSageMakerPartnerServiceCatalogProductsCloudFormationServiceRolePolicy

ポリシーのバージョン

ポリシーのバージョン: v1 (デフォルト)

ポリシーのデフォルトバージョンは、ポリシーのアクセス許可を定義するバージョンです。ポリシー を持つユーザーまたはロールが AWS リソースへのアクセスをリクエストすると、 はポリシーのデ フォルトバージョン AWS をチェックして、リクエストを許可するかどうかを判断します。

```
{ 
   "Version" : "2012-10-17", 
   "Statement" : [ 
     { 
        "Effect" : "Allow", 
        "Action" : [ 
          "iam:PassRole" 
        ], 
        "Resource" : [ 
          "arn:aws:iam::*:role/service-role/
AmazonSageMakerServiceCatalogProductsLambdaRole" 
        ], 
        "Condition" : { 
          "StringEquals" : { 
            "iam:PassedToService" : "lambda.amazonaws.com" 
          } 
        } 
     }, 
     { 
        "Effect" : "Allow", 
        "Action" : [ 
          "iam:PassRole"
```

```
 ], 
       "Resource" : [ 
          "arn:aws:iam::*:role/service-role/
AmazonSageMakerServiceCatalogProductsApiGatewayRole" 
       ], 
       "Condition" : { 
          "StringEquals" : { 
            "iam:PassedToService" : "apigateway.amazonaws.com" 
          } 
       } 
     }, 
     { 
       "Effect" : "Allow", 
      "Action" : [
          "lambda:DeleteFunction", 
          "lambda:UpdateFunctionCode", 
          "lambda:ListTags", 
          "lambda:InvokeFunction" 
       ], 
       "Resource" : [ 
          "arn:aws:lambda:*:*:function:sagemaker-*" 
       ], 
       "Condition" : { 
          "Null" : { 
            "aws:ResourceTag/sagemaker:project-name" : "false", 
            "aws:ResourceTag/sagemaker:partner" : "false" 
         } 
       } 
     }, 
     { 
       "Effect" : "Allow", 
      "Action" : \lceil "lambda:CreateFunction", 
          "lambda:TagResource" 
       ], 
       "Resource" : [ 
          "arn:aws:lambda:*:*:function:sagemaker-*" 
       ], 
       "Condition" : { 
          "Null" : { 
            "aws:ResourceTag/sagemaker:project-name" : "false", 
            "aws:ResourceTag/sagemaker:partner" : "false" 
          }, 
          "ForAnyValue:StringEquals" : {
```

```
 "aws:TagKeys" : [ 
          "sagemaker:project-name", 
          "sagemaker:partner" 
       ] 
     } 
   } 
 }, 
 { 
   "Effect" : "Allow", 
  "Action" : [
     "lambda:PublishLayerVersion", 
     "lambda:GetLayerVersion", 
     "lambda:DeleteLayerVersion", 
     "lambda:GetFunction" 
   ], 
   "Resource" : [ 
     "arn:aws:lambda:*:*:layer:sagemaker-*", 
     "arn:aws:lambda:*:*:function:sagemaker-*" 
   ] 
 }, 
 { 
   "Effect" : "Allow", 
  "Action" : [
     "apigateway:GET", 
     "apigateway:DELETE", 
     "apigateway:PATCH", 
     "apigateway:POST", 
     "apigateway:PUT" 
   ], 
   "Resource" : [ 
     "arn:aws:apigateway:*::/restapis/*", 
     "arn:aws:apigateway:*::/restapis" 
   ], 
   "Condition" : { 
     "Null" : { 
        "aws:ResourceTag/sagemaker:project-name" : "false", 
        "aws:ResourceTag/sagemaker:partner" : "false" 
     } 
   } 
 }, 
 { 
   "Effect" : "Allow", 
  "Action" : [
     "apigateway:POST",
```

```
 "apigateway:PUT" 
        ], 
        "Resource" : [ 
          "arn:aws:apigateway:*::/restapis", 
          "arn:aws:apigateway:*::/tags/*" 
        ], 
        "Condition" : { 
          "Null" : { 
             "aws:ResourceTag/sagemaker:project-name" : "false", 
            "aws:ResourceTag/sagemaker:partner" : "false" 
          }, 
          "ForAnyValue:StringEquals" : { 
             "aws:TagKeys" : [ 
               "sagemaker:project-name", 
               "sagemaker:partner" 
            ] 
          } 
        } 
     }, 
     { 
        "Effect" : "Allow", 
        "Action" : [ 
          "s3:GetObject" 
        ], 
        "Resource" : [ 
          "arn:aws:s3:::sagemaker-*/lambda-auth-code/layer.zip" 
        ], 
        "Condition" : { 
          "StringEquals" : { 
             "aws:ResourceAccount" : "${aws:PrincipalAccount}" 
          } 
        } 
     } 
   ]
}
```
- [IAM Identity Center で AWS マネージドポリシーを使用してアクセス許可セットを作成する](https://docs.aws.amazon.com/singlesignon/latest/userguide/howtocreatepermissionset.html)
- [IAM ID のアクセス許可の追加および削除](https://docs.aws.amazon.com/IAM/latest/UserGuide/access_policies_manage-attach-detach.html)
- [IAM ポリシーのバージョニングについて理解する](https://docs.aws.amazon.com/IAM/latest/UserGuide/access_policies_managed-versioning.html)
- [AWS 管理ポリシーの使用を開始し、最小特権のアクセス許可に移行する](https://docs.aws.amazon.com/IAM/latest/UserGuide/best-practices.html#bp-use-aws-defined-policies)

# AmazonSageMakerPartnerServiceCatalogProductsLambdaServiceRoleI

説明: Amazon 製品 SageMaker ポートフォリオの AWS ServiceCatalog プロビジョニング済み製品 内で AWS Lambda が使用するサービスロールポリシー。Secrets Manager などを含む一連の関連 サービスにアクセス許可を付与します。

AmazonSageMakerPartnerServiceCatalogProductsLambdaServiceRolePolicy は [AWS](https://docs.aws.amazon.com/IAM/latest/UserGuide/access_policies_managed-vs-inline.html#aws-managed-policies) [マネージドポリシー](https://docs.aws.amazon.com/IAM/latest/UserGuide/access_policies_managed-vs-inline.html#aws-managed-policies) です。

### このポリシーを使用すると

ユーザー、グループおよびロールに AmazonSageMakerPartnerServiceCatalogProductsLambdaServiceRolePolicy をアタッ チできます。

### ポリシーの詳細

- タイプ: サービスロールポリシー
- 作成日時: 2023 年 8 月 1 日 15:05 UTC
- 編集日時: 2023 年 8 月 1 日 15:05 UTC
- ARN: arn:aws:iam::aws:policy/service-role/ AmazonSageMakerPartnerServiceCatalogProductsLambdaServiceRolePolicy

# ポリシーのバージョン

ポリシーのバージョン: v1 (デフォルト)

ポリシーのデフォルトバージョンは、ポリシーのアクセス許可を定義するバージョンです。ポリシー を持つユーザーまたはロールが AWS リソースへのアクセスをリクエストすると、 はポリシーのデ フォルトバージョン AWS をチェックして、リクエストを許可するかどうかを判断します。

```
\{ "Version" : "2012-10-17", 
   "Statement" : [ 
     { 
       "Effect" : "Allow", 
       "Action" : "secretsmanager:GetSecretValue",
```

```
 "Resource" : "arn:aws:secretsmanager:*:*:secret:*", 
        "Condition" : { 
          "Null" : { 
            "aws:ResourceTag/sagemaker:partner" : false 
          }, 
          "StringEquals" : { 
            "aws:ResourceAccount" : "${aws:PrincipalAccount}" 
          } 
        } 
     } 
   ]
}
```
- [IAM Identity Center で AWS マネージドポリシーを使用してアクセス許可セットを作成する](https://docs.aws.amazon.com/singlesignon/latest/userguide/howtocreatepermissionset.html)
- [IAM ID のアクセス許可の追加および削除](https://docs.aws.amazon.com/IAM/latest/UserGuide/access_policies_manage-attach-detach.html)
- [IAM ポリシーのバージョニングについて理解する](https://docs.aws.amazon.com/IAM/latest/UserGuide/access_policies_managed-versioning.html)
- [AWS 管理ポリシーの使用を開始し、最小特権のアクセス許可に移行する](https://docs.aws.amazon.com/IAM/latest/UserGuide/best-practices.html#bp-use-aws-defined-policies)

# AmazonSageMakerPipelinesIntegrations

説明 : この Amazon 管理ポリシーは、 SageMaker モデル構築パイプラインのコールバックステップ と Lambda ステップで使用するために一般的に必要なアクセス許可を付与します。これは に追加さ れ、 SageMaker Studio の設定時に作成 AmazonSageMakerExecutionRole できます。パイプライン の作成または実行に使用される他のロールにアタッチすることもできます。

AmazonSageMakerPipelinesIntegrations は [AWS マネージドポリシー で](https://docs.aws.amazon.com/IAM/latest/UserGuide/access_policies_managed-vs-inline.html#aws-managed-policies)す。

### このポリシーを使用すると

ユーザー、グループおよびロールに AmazonSageMakerPipelinesIntegrations をアタッチで きます。

ポリシーの詳細

- タイプ: AWS 管理ポリシー
- 作成日時: 2021 年 7 月 30 日 16:35 UTC
- 編集日時: 2023 年 2 月 17 日 21:28 UTC

• ARN: arn:aws:iam::aws:policy/AmazonSageMakerPipelinesIntegrations

ポリシーのバージョン

ポリシーのバージョン: v3 (デフォルト)

ポリシーのデフォルトバージョンは、ポリシーのアクセス許可を定義するバージョンです。ポリシー を持つユーザーまたはロールが AWS リソースへのアクセスをリクエストすると、 はポリシーのデ フォルトバージョン AWS をチェックして、リクエストを許可するかどうかを判断します。

```
{ 
   "Version" : "2012-10-17", 
   "Statement" : [ 
     { 
        "Effect" : "Allow", 
        "Action" : [ 
          "lambda:CreateFunction", 
          "lambda:DeleteFunction", 
          "lambda:GetFunction", 
          "lambda:InvokeFunction", 
          "lambda:UpdateFunctionCode" 
        ], 
        "Resource" : [ 
          "arn:aws:lambda:*:*:function:*sagemaker*", 
          "arn:aws:lambda:*:*:function:*sageMaker*", 
          "arn:aws:lambda:*:*:function:*SageMaker*" 
        ] 
     }, 
     { 
        "Effect" : "Allow", 
        "Action" : [ 
          "sqs:CreateQueue", 
          "sqs:SendMessage" 
        ], 
        "Resource" : [ 
          "arn:aws:sqs:*:*:*sagemaker*", 
          "arn:aws:sqs:*:*:*sageMaker*", 
          "arn:aws:sqs:*:*:*SageMaker*" 
       \mathbf{I} },
```

```
 { 
     "Effect" : "Allow", 
     "Action" : [ 
        "iam:PassRole" 
     ], 
     "Resource" : "arn:aws:iam::*:role/*", 
     "Condition" : { 
        "StringEquals" : { 
          "iam:PassedToService" : [ 
            "lambda.amazonaws.com", 
            "elasticmapreduce.amazonaws.com", 
            "ec2.amazonaws.com" 
          ] 
        } 
     } 
   }, 
   { 
     "Effect" : "Allow", 
    "Action" : [
        "events:DescribeRule", 
        "events:PutRule", 
        "events:PutTargets" 
     ], 
     "Resource" : [ 
        "arn:aws:events:*:*:rule/SageMakerPipelineExecutionEMRStepStatusUpdateRule", 
        "arn:aws:events:*:*:rule/SageMakerPipelineExecutionEMRClusterStatusUpdateRule" 
     ] 
   }, 
   { 
     "Effect" : "Allow", 
     "Action" : [ 
        "elasticmapreduce:AddJobFlowSteps", 
        "elasticmapreduce:CancelSteps", 
        "elasticmapreduce:DescribeStep", 
        "elasticmapreduce:RunJobFlow", 
        "elasticmapreduce:DescribeCluster", 
        "elasticmapreduce:TerminateJobFlows", 
        "elasticmapreduce:ListSteps" 
     ], 
     "Resource" : [ 
        "arn:aws:elasticmapreduce:*:*:cluster/*" 
    \mathbf{I} } 
 ]
```
#### }

# 詳細はこちら

- [IAM Identity Center で AWS マネージドポリシーを使用してアクセス許可セットを作成する](https://docs.aws.amazon.com/singlesignon/latest/userguide/howtocreatepermissionset.html)
- [IAM ID のアクセス許可の追加および削除](https://docs.aws.amazon.com/IAM/latest/UserGuide/access_policies_manage-attach-detach.html)
- [IAM ポリシーのバージョニングについて理解する](https://docs.aws.amazon.com/IAM/latest/UserGuide/access_policies_managed-versioning.html)
- [AWS 管理ポリシーの使用を開始し、最小特権のアクセス許可に移行する](https://docs.aws.amazon.com/IAM/latest/UserGuide/best-practices.html#bp-use-aws-defined-policies)

# AmazonSageMakerReadOnly

説明: AWS Management Console および SDK SageMaker 経由で Amazon への読み取り専用アク セスを提供します。

AmazonSageMakerReadOnly は [AWS マネージドポリシー](https://docs.aws.amazon.com/IAM/latest/UserGuide/access_policies_managed-vs-inline.html#aws-managed-policies) です。

このポリシーを使用すると

ユーザー、グループおよびロールに AmazonSageMakerReadOnly をアタッチできます。

### ポリシーの詳細

- タイプ: AWS 管理ポリシー
- 作成日時: 2017 年 11 月 29 日 13:07 UTC
- 編集日時: 2021 年 12 月 1 日 16:29 UTC
- ARN: arn:aws:iam::aws:policy/AmazonSageMakerReadOnly

### ポリシーのバージョン

ポリシーのバージョン: v11 (デフォルト)

ポリシーのデフォルトバージョンは、ポリシーのアクセス許可を定義するバージョンです。ポリシー を持つユーザーまたはロールが AWS リソースへのアクセスをリクエストすると、 はポリシーのデ フォルトバージョン AWS をチェックして、リクエストを許可するかどうかを判断します。

```
{ 
   "Version" : "2012-10-17", 
   "Statement" : [ 
     { 
       "Effect" : "Allow", 
       "Action" : [ 
          "sagemaker:Describe*", 
          "sagemaker:List*", 
          "sagemaker:BatchGetMetrics", 
          "sagemaker:GetDeviceRegistration", 
          "sagemaker:GetDeviceFleetReport", 
          "sagemaker:GetSearchSuggestions", 
          "sagemaker:BatchGetRecord", 
          "sagemaker:GetRecord", 
          "sagemaker:Search", 
          "sagemaker:QueryLineage", 
          "sagemaker:GetLineageGroupPolicy", 
          "sagemaker:BatchDescribeModelPackage", 
          "sagemaker:GetModelPackageGroupPolicy" 
       ], 
       "Resource" : "*" 
     }, 
     { 
       "Effect" : "Allow", 
      "Action" : [
          "application-autoscaling:DescribeScalableTargets", 
          "application-autoscaling:DescribeScalingActivities", 
          "application-autoscaling:DescribeScalingPolicies", 
          "application-autoscaling:DescribeScheduledActions", 
          "aws-marketplace:ViewSubscriptions", 
          "cloudwatch:DescribeAlarms", 
          "cognito-idp:DescribeUserPool", 
          "cognito-idp:DescribeUserPoolClient", 
          "cognito-idp:ListGroups", 
          "cognito-idp:ListIdentityProviders", 
          "cognito-idp:ListUserPoolClients", 
          "cognito-idp:ListUserPools", 
          "cognito-idp:ListUsers", 
          "cognito-idp:ListUsersInGroup", 
          "ecr:Describe*" 
       ],
```

```
 "Resource" : "*" 
      } 
   ]
}
```
- [IAM Identity Center で AWS マネージドポリシーを使用してアクセス許可セットを作成する](https://docs.aws.amazon.com/singlesignon/latest/userguide/howtocreatepermissionset.html)
- [IAM ID のアクセス許可の追加および削除](https://docs.aws.amazon.com/IAM/latest/UserGuide/access_policies_manage-attach-detach.html)
- [IAM ポリシーのバージョニングについて理解する](https://docs.aws.amazon.com/IAM/latest/UserGuide/access_policies_managed-versioning.html)
- [AWS 管理ポリシーの使用を開始し、最小特権のアクセス許可に移行する](https://docs.aws.amazon.com/IAM/latest/UserGuide/best-practices.html#bp-use-aws-defined-policies)

# AmazonSageMakerServiceCatalogProductsApiGatewayServiceRolePolicy

説明: Amazon 製品 SageMaker ポートフォリオの AWS ServiceCatalog プロビジョニング済み製品 内で AWS APIGateway によって使用されるサービスロールポリシー。 CloudWatch ログなど、一連 の関連サービスにアクセス許可を付与します。

AmazonSageMakerServiceCatalogProductsApiGatewayServiceRolePolicy は [AWS マ](https://docs.aws.amazon.com/IAM/latest/UserGuide/access_policies_managed-vs-inline.html#aws-managed-policies) [ネージドポリシー](https://docs.aws.amazon.com/IAM/latest/UserGuide/access_policies_managed-vs-inline.html#aws-managed-policies) です。

このポリシーを使用すると

ユーザー、グループおよびロールに AmazonSageMakerServiceCatalogProductsApiGatewayServiceRolePolicy をアタッチで きます。

### ポリシーの詳細

- タイプ: サービスロールポリシー
- 作成日時: 2022 年 3 月 25 日 04:25 UTC
- 編集日時: 2022 年 3 月 25 日 04:25 UTC
- ARN: arn:aws:iam::aws:policy/service-role/ AmazonSageMakerServiceCatalogProductsApiGatewayServiceRolePolicy

### ポリシーのバージョン

ポリシーのバージョン: v1 (デフォルト)

ポリシーのデフォルトバージョンは、ポリシーのアクセス許可を定義するバージョンです。ポリシー を持つユーザーまたはロールが AWS リソースへのアクセスをリクエストすると、 はポリシーのデ フォルトバージョン AWS をチェックして、リクエストを許可するかどうかを判断します。

```
{ 
   "Version" : "2012-10-17", 
   "Statement" : [ 
    \left\{ \right. "Effect" : "Allow", 
        "Action" : [ 
          "logs:CreateLogDelivery", 
          "logs:CreateLogGroup", 
          "logs:CreateLogStream", 
          "logs:DeleteLogDelivery", 
          "logs:DescribeLogGroups", 
          "logs:DescribeLogStreams", 
          "logs:DescribeResourcePolicies", 
          "logs:DescribeDestinations", 
          "logs:DescribeExportTasks", 
          "logs:DescribeMetricFilters", 
          "logs:DescribeQueries", 
          "logs:DescribeQueryDefinitions", 
          "logs:DescribeSubscriptionFilters", 
          "logs:GetLogDelivery", 
          "logs:GetLogEvents", 
          "logs:PutLogEvents", 
          "logs:PutResourcePolicy", 
          "logs:UpdateLogDelivery" 
        ], 
        "Resource" : "arn:aws:logs:*:*:log-group:/aws/apigateway/*" 
     } 
  \mathbf{I}}
```
- [IAM Identity Center で AWS マネージドポリシーを使用してアクセス許可セットを作成する](https://docs.aws.amazon.com/singlesignon/latest/userguide/howtocreatepermissionset.html)
- [IAM ID のアクセス許可の追加および削除](https://docs.aws.amazon.com/IAM/latest/UserGuide/access_policies_manage-attach-detach.html)
- [IAM ポリシーのバージョニングについて理解する](https://docs.aws.amazon.com/IAM/latest/UserGuide/access_policies_managed-versioning.html)
- [AWS 管理ポリシーの使用を開始し、最小特権のアクセス許可に移行する](https://docs.aws.amazon.com/IAM/latest/UserGuide/best-practices.html#bp-use-aws-defined-policies)

# AmazonSageMakerServiceCatalogProductsCloudformationServiceRoleF

説明: Amazon 製品 SageMaker ポートフォリオの AWS ServiceCatalog プロビジョニング済み製品 AWS CloudFormation 内で によって使用されるサービスロールポリシー。およびその他を含む関連 サービスのサブセットにアクセス許可を付与 SageMaker します。

AmazonSageMakerServiceCatalogProductsCloudformationServiceRolePolicy は [AWS](https://docs.aws.amazon.com/IAM/latest/UserGuide/access_policies_managed-vs-inline.html#aws-managed-policies)  [マネージドポリシー](https://docs.aws.amazon.com/IAM/latest/UserGuide/access_policies_managed-vs-inline.html#aws-managed-policies) です。

### このポリシーを使用すると

ユーザー、グループおよびロールに AmazonSageMakerServiceCatalogProductsCloudformationServiceRolePolicy をア タッチできます。

### ポリシーの詳細

- タイプ: サービスロールポリシー
- 作成日時: 2022 年 3 月 25 日 04:26 UTC
- 編集日時: 2022 年 3 月 25 日 04:26 UTC
- ARN: arn:aws:iam::aws:policy/service-role/ AmazonSageMakerServiceCatalogProductsCloudformationServiceRolePolicy

# ポリシーのバージョン

ポリシーのバージョン: v1 (デフォルト)

ポリシーのデフォルトバージョンは、ポリシーのアクセス許可を定義するバージョンです。ポリシー を持つユーザーまたはロールが AWS リソースへのアクセスをリクエストすると、 はポリシーのデ フォルトバージョン AWS をチェックして、リクエストを許可するかどうかを判断します。

```
{ 
   "Version" : "2012-10-17", 
   "Statement" : [ 
     { 
       "Effect" : "Allow", 
       "Action" : [ 
         "sagemaker:AddAssociation", 
         "sagemaker:AddTags", 
         "sagemaker:AssociateTrialComponent", 
         "sagemaker:BatchDescribeModelPackage", 
         "sagemaker:BatchGetMetrics", 
         "sagemaker:BatchGetRecord", 
         "sagemaker:BatchPutMetrics", 
         "sagemaker:CreateAction", 
         "sagemaker:CreateAlgorithm", 
         "sagemaker:CreateApp", 
         "sagemaker:CreateAppImageConfig", 
         "sagemaker:CreateArtifact", 
         "sagemaker:CreateAutoMLJob", 
         "sagemaker:CreateCodeRepository", 
         "sagemaker:CreateCompilationJob", 
         "sagemaker:CreateContext", 
         "sagemaker:CreateDataQualityJobDefinition", 
         "sagemaker:CreateDeviceFleet", 
         "sagemaker:CreateDomain", 
         "sagemaker:CreateEdgePackagingJob", 
         "sagemaker:CreateEndpoint", 
         "sagemaker:CreateEndpointConfig", 
         "sagemaker:CreateExperiment", 
         "sagemaker:CreateFeatureGroup", 
         "sagemaker:CreateFlowDefinition", 
         "sagemaker:CreateHumanTaskUi", 
         "sagemaker:CreateHyperParameterTuningJob", 
         "sagemaker:CreateImage", 
         "sagemaker:CreateImageVersion", 
         "sagemaker:CreateInferenceRecommendationsJob", 
         "sagemaker:CreateLabelingJob", 
         "sagemaker:CreateLineageGroupPolicy", 
         "sagemaker:CreateModel", 
         "sagemaker:CreateModelBiasJobDefinition", 
         "sagemaker:CreateModelExplainabilityJobDefinition",
```
 "sagemaker:CreateModelPackage", "sagemaker:CreateModelPackageGroup", "sagemaker:CreateModelQualityJobDefinition", "sagemaker:CreateMonitoringSchedule", "sagemaker:CreateNotebookInstance", "sagemaker:CreateNotebookInstanceLifecycleConfig", "sagemaker:CreatePipeline", "sagemaker:CreatePresignedDomainUrl", "sagemaker:CreatePresignedNotebookInstanceUrl", "sagemaker:CreateProcessingJob", "sagemaker:CreateProject", "sagemaker:CreateTrainingJob", "sagemaker:CreateTransformJob", "sagemaker:CreateTrial", "sagemaker:CreateTrialComponent", "sagemaker:CreateUserProfile", "sagemaker:CreateWorkforce", "sagemaker:CreateWorkteam", "sagemaker:DeleteAction", "sagemaker:DeleteAlgorithm", "sagemaker:DeleteApp", "sagemaker:DeleteAppImageConfig", "sagemaker:DeleteArtifact", "sagemaker:DeleteAssociation", "sagemaker:DeleteCodeRepository", "sagemaker:DeleteContext", "sagemaker:DeleteDataQualityJobDefinition", "sagemaker:DeleteDeviceFleet", "sagemaker:DeleteDomain", "sagemaker:DeleteEndpoint", "sagemaker:DeleteEndpointConfig", "sagemaker:DeleteExperiment", "sagemaker:DeleteFeatureGroup", "sagemaker:DeleteFlowDefinition", "sagemaker:DeleteHumanLoop", "sagemaker:DeleteHumanTaskUi", "sagemaker:DeleteImage", "sagemaker:DeleteImageVersion", "sagemaker:DeleteLineageGroupPolicy", "sagemaker:DeleteModel", "sagemaker:DeleteModelBiasJobDefinition", "sagemaker:DeleteModelExplainabilityJobDefinition", "sagemaker:DeleteModelPackage",

```
 "sagemaker:DeleteModelPackageGroup",
```
 "sagemaker:DeleteModelPackageGroupPolicy", "sagemaker:DeleteModelQualityJobDefinition", "sagemaker:DeleteMonitoringSchedule", "sagemaker:DeleteNotebookInstance", "sagemaker:DeleteNotebookInstanceLifecycleConfig", "sagemaker:DeletePipeline", "sagemaker:DeleteProject", "sagemaker:DeleteRecord", "sagemaker:DeleteTags", "sagemaker:DeleteTrial", "sagemaker:DeleteTrialComponent", "sagemaker:DeleteUserProfile", "sagemaker:DeleteWorkforce", "sagemaker:DeleteWorkteam", "sagemaker:DeregisterDevices", "sagemaker:DescribeAction", "sagemaker:DescribeAlgorithm", "sagemaker:DescribeApp", "sagemaker:DescribeAppImageConfig", "sagemaker:DescribeArtifact", "sagemaker:DescribeAutoMLJob", "sagemaker:DescribeCodeRepository", "sagemaker:DescribeCompilationJob", "sagemaker:DescribeContext", "sagemaker:DescribeDataQualityJobDefinition", "sagemaker:DescribeDevice", "sagemaker:DescribeDeviceFleet", "sagemaker:DescribeDomain", "sagemaker:DescribeEdgePackagingJob", "sagemaker:DescribeEndpoint", "sagemaker:DescribeEndpointConfig", "sagemaker:DescribeExperiment", "sagemaker:DescribeFeatureGroup", "sagemaker:DescribeFlowDefinition", "sagemaker:DescribeHumanLoop", "sagemaker:DescribeHumanTaskUi", "sagemaker:DescribeHyperParameterTuningJob", "sagemaker:DescribeImage", "sagemaker:DescribeImageVersion", "sagemaker:DescribeInferenceRecommendationsJob", "sagemaker:DescribeLabelingJob", "sagemaker:DescribeLineageGroup", "sagemaker:DescribeModel",

"sagemaker:DescribeModelBiasJobDefinition",

 "sagemaker:DescribeModelExplainabilityJobDefinition", "sagemaker:DescribeModelPackage", "sagemaker:DescribeModelPackageGroup", "sagemaker:DescribeModelQualityJobDefinition", "sagemaker:DescribeMonitoringSchedule", "sagemaker:DescribeNotebookInstance", "sagemaker:DescribeNotebookInstanceLifecycleConfig", "sagemaker:DescribePipeline", "sagemaker:DescribePipelineDefinitionForExecution", "sagemaker:DescribePipelineExecution", "sagemaker:DescribeProcessingJob", "sagemaker:DescribeProject", "sagemaker:DescribeSubscribedWorkteam", "sagemaker:DescribeTrainingJob", "sagemaker:DescribeTransformJob", "sagemaker:DescribeTrial", "sagemaker:DescribeTrialComponent", "sagemaker:DescribeUserProfile", "sagemaker:DescribeWorkforce", "sagemaker:DescribeWorkteam", "sagemaker:DisableSagemakerServicecatalogPortfolio", "sagemaker:DisassociateTrialComponent", "sagemaker:EnableSagemakerServicecatalogPortfolio", "sagemaker:GetDeviceFleetReport", "sagemaker:GetDeviceRegistration", "sagemaker:GetLineageGroupPolicy", "sagemaker:GetModelPackageGroupPolicy", "sagemaker:GetRecord", "sagemaker:GetSagemakerServicecatalogPortfolioStatus", "sagemaker:GetSearchSuggestions", "sagemaker:InvokeEndpoint", "sagemaker:InvokeEndpointAsync", "sagemaker:ListActions", "sagemaker:ListAlgorithms", "sagemaker:ListAppImageConfigs", "sagemaker:ListApps", "sagemaker:ListArtifacts", "sagemaker:ListAssociations", "sagemaker:ListAutoMLJobs", "sagemaker:ListCandidatesForAutoMLJob", "sagemaker:ListCodeRepositories", "sagemaker:ListCompilationJobs", "sagemaker:ListContexts",

"sagemaker:ListDataQualityJobDefinitions",

 "sagemaker:ListDeviceFleets", "sagemaker:ListDevices", "sagemaker:ListDomains", "sagemaker:ListEdgePackagingJobs", "sagemaker:ListEndpointConfigs", "sagemaker:ListEndpoints", "sagemaker:ListExperiments", "sagemaker:ListFeatureGroups", "sagemaker:ListFlowDefinitions", "sagemaker:ListHumanLoops", "sagemaker:ListHumanTaskUis", "sagemaker:ListHyperParameterTuningJobs", "sagemaker:ListImageVersions", "sagemaker:ListImages", "sagemaker:ListInferenceRecommendationsJobs", "sagemaker:ListLabelingJobs", "sagemaker:ListLabelingJobsForWorkteam", "sagemaker:ListLineageGroups", "sagemaker:ListModelBiasJobDefinitions", "sagemaker:ListModelExplainabilityJobDefinitions", "sagemaker:ListModelMetadata", "sagemaker:ListModelPackageGroups", "sagemaker:ListModelPackages", "sagemaker:ListModelQualityJobDefinitions", "sagemaker:ListModels", "sagemaker:ListMonitoringExecutions", "sagemaker:ListMonitoringSchedules", "sagemaker:ListNotebookInstanceLifecycleConfigs", "sagemaker:ListNotebookInstances", "sagemaker:ListPipelineExecutionSteps", "sagemaker:ListPipelineExecutions", "sagemaker:ListPipelineParametersForExecution", "sagemaker:ListPipelines", "sagemaker:ListProcessingJobs", "sagemaker:ListProjects", "sagemaker:ListSubscribedWorkteams", "sagemaker:ListTags", "sagemaker:ListTrainingJobs", "sagemaker:ListTrainingJobsForHyperParameterTuningJob", "sagemaker:ListTransformJobs", "sagemaker:ListTrialComponents", "sagemaker:ListTrials", "sagemaker:ListUserProfiles",

```
 "sagemaker:ListWorkforces",
```
 "sagemaker:ListWorkteams", "sagemaker:PutLineageGroupPolicy", "sagemaker:PutModelPackageGroupPolicy", "sagemaker:PutRecord", "sagemaker:QueryLineage", "sagemaker:RegisterDevices", "sagemaker:RenderUiTemplate", "sagemaker:Search", "sagemaker:SendHeartbeat", "sagemaker:SendPipelineExecutionStepFailure", "sagemaker:SendPipelineExecutionStepSuccess", "sagemaker:StartHumanLoop", "sagemaker:StartMonitoringSchedule", "sagemaker:StartNotebookInstance", "sagemaker:StartPipelineExecution", "sagemaker:StopAutoMLJob", "sagemaker:StopCompilationJob", "sagemaker:StopEdgePackagingJob", "sagemaker:StopHumanLoop", "sagemaker:StopHyperParameterTuningJob", "sagemaker:StopInferenceRecommendationsJob", "sagemaker:StopLabelingJob", "sagemaker:StopMonitoringSchedule", "sagemaker:StopNotebookInstance", "sagemaker:StopPipelineExecution", "sagemaker:StopProcessingJob", "sagemaker:StopTrainingJob", "sagemaker:StopTransformJob", "sagemaker:UpdateAction", "sagemaker:UpdateAppImageConfig", "sagemaker:UpdateArtifact", "sagemaker:UpdateCodeRepository", "sagemaker:UpdateContext", "sagemaker:UpdateDeviceFleet", "sagemaker:UpdateDevices", "sagemaker:UpdateDomain", "sagemaker:UpdateEndpoint", "sagemaker:UpdateEndpointWeightsAndCapacities", "sagemaker:UpdateExperiment", "sagemaker:UpdateImage", "sagemaker:UpdateModelPackage", "sagemaker:UpdateMonitoringSchedule", "sagemaker:UpdateNotebookInstance",

"sagemaker:UpdateNotebookInstanceLifecycleConfig",

```
 "sagemaker:UpdatePipeline", 
          "sagemaker:UpdatePipelineExecution", 
          "sagemaker:UpdateProject", 
          "sagemaker:UpdateTrainingJob", 
          "sagemaker:UpdateTrial", 
          "sagemaker:UpdateTrialComponent", 
          "sagemaker:UpdateUserProfile", 
          "sagemaker:UpdateWorkforce", 
          "sagemaker:UpdateWorkteam" 
       ], 
       "NotResource" : [ 
          "arn:aws:sagemaker:*:*:domain/*", 
          "arn:aws:sagemaker:*:*:user-profile/*", 
          "arn:aws:sagemaker:*:*:app/*", 
          "arn:aws:sagemaker:*:*:flow-definition/*" 
       ] 
     }, 
     { 
       "Effect" : "Allow", 
      "Action" : [
          "iam:PassRole" 
       ], 
       "Resource" : [ 
          "arn:aws:iam::*:role/service-role/
AmazonSageMakerServiceCatalogProductsCodeBuildRole", 
          "arn:aws:iam::*:role/service-role/
AmazonSageMakerServiceCatalogProductsExecutionRole" 
       ] 
     } 
   ]
}
```
- [IAM Identity Center で AWS マネージドポリシーを使用してアクセス許可セットを作成する](https://docs.aws.amazon.com/singlesignon/latest/userguide/howtocreatepermissionset.html)
- [IAM ID のアクセス許可の追加および削除](https://docs.aws.amazon.com/IAM/latest/UserGuide/access_policies_manage-attach-detach.html)
- [IAM ポリシーのバージョニングについて理解する](https://docs.aws.amazon.com/IAM/latest/UserGuide/access_policies_managed-versioning.html)
- [AWS 管理ポリシーを開始し、最小特権のアクセス許可に移行する](https://docs.aws.amazon.com/IAM/latest/UserGuide/best-practices.html#bp-use-aws-defined-policies)

# AmazonSageMakerServiceCatalogProductsCodeBuildServiceRolePolicy

説明: Amazon 製品 SageMaker ポートフォリオの AWS ServiceCatalog プロビジョニング済み製品 AWS CodeBuild 内で によって使用されるサービスロールポリシー。など CodePipeline、関連サービ スのサブセットにアクセス許可を付与 CodeBuild します。

AmazonSageMakerServiceCatalogProductsCodeBuildServiceRolePolicy は [AWS マネー](https://docs.aws.amazon.com/IAM/latest/UserGuide/access_policies_managed-vs-inline.html#aws-managed-policies) [ジドポリシー](https://docs.aws.amazon.com/IAM/latest/UserGuide/access_policies_managed-vs-inline.html#aws-managed-policies) です。

### このポリシーを使用すると

ユーザー、グループおよびロールに AmazonSageMakerServiceCatalogProductsCodeBuildServiceRolePolicy をアタッチで きます。

### ポリシーの詳細

- タイプ: AWS 管理ポリシー
- 作成日時: 2022 年 3 月 25 日 04:27 UTC
- 編集日時: 2024 年 6 月 11 日 18:45 UTC
- ARN: arn:aws:iam::aws:policy/ AmazonSageMakerServiceCatalogProductsCodeBuildServiceRolePolicy

# ポリシーのバージョン

ポリシーのバージョン: v2 (デフォルト)

ポリシーのデフォルトバージョンは、ポリシーのアクセス許可を定義するバージョンです。ポリシー を持つユーザーまたはロールが AWS リソースへのアクセスをリクエストすると、 はポリシーのデ フォルトバージョン AWS をチェックして、リクエストを許可するかどうかを判断します。

```
\{ "Version" : "2012-10-17", 
   "Statement" : [ 
     { 
        "Sid" : "AmazonSageMakerCodeBuildCodeCommitPermission", 
       "Effect" : "Allow",
```

```
"Action" : [
     "codecommit:CancelUploadArchive", 
     "codecommit:GetBranch", 
     "codecommit:GetCommit", 
     "codecommit:GetUploadArchiveStatus", 
     "codecommit:UploadArchive" 
   ], 
   "Resource" : "arn:aws:codecommit:*:*:sagemaker-*" 
 }, 
 { 
   "Sid" : "AmazonSageMakerCodeBuildECRReadPermission", 
   "Effect" : "Allow", 
  "Action" : [
     "ecr:BatchCheckLayerAvailability", 
     "ecr:BatchGetImage", 
     "ecr:DescribeImageScanFindings", 
     "ecr:DescribeRegistry", 
     "ecr:DescribeImageReplicationStatus", 
     "ecr:DescribeRepositories", 
     "ecr:DescribeImageReplicationStatus", 
     "ecr:GetAuthorizationToken", 
     "ecr:GetDownloadUrlForLayer" 
   ], 
   "Resource" : [ 
    " * " ] 
 }, 
 { 
   "Sid" : "AmazonSageMakerCodeBuildECRWritePermission", 
   "Effect" : "Allow", 
  "Action" : [
     "ecr:CompleteLayerUpload", 
     "ecr:CreateRepository", 
     "ecr:InitiateLayerUpload", 
     "ecr:PutImage", 
     "ecr:UploadLayerPart" 
   ], 
   "Resource" : [ 
     "arn:aws:ecr:*:*:repository/sagemaker-*" 
   ] 
 }, 
 { 
   "Sid" : "AmazonSageMakerCodeBuildPassRoletPermission", 
   "Effect" : "Allow",
```

```
 "Action" : [ 
         "iam:PassRole" 
       ], 
       "Resource" : [ 
         "arn:aws:iam::*:role/service-role/
AmazonSageMakerServiceCatalogProductsEventsRole", 
         "arn:aws:iam::*:role/service-role/
AmazonSageMakerServiceCatalogProductsCodePipelineRole", 
         "arn:aws:iam::*:role/service-role/
AmazonSageMakerServiceCatalogProductsCloudformationRole", 
         "arn:aws:iam::*:role/service-role/
AmazonSageMakerServiceCatalogProductsCodeBuildRole", 
         "arn:aws:iam::*:role/service-role/
AmazonSageMakerServiceCatalogProductsExecutionRole" 
       ], 
       "Condition" : { 
         "StringEquals" : { 
            "iam:PassedToService" : [ 
              "events.amazonaws.com", 
              "codepipeline.amazonaws.com", 
              "cloudformation.amazonaws.com", 
              "codebuild.amazonaws.com", 
              "sagemaker.amazonaws.com" 
            ] 
         } 
       } 
     }, 
     { 
       "Sid" : "AmazonSageMakerCodeBuildLogPermission", 
       "Effect" : "Allow", 
       "Action" : [ 
         "logs:CreateLogDelivery", 
         "logs:CreateLogGroup", 
         "logs:CreateLogStream", 
         "logs:DeleteLogDelivery", 
         "logs:DescribeLogGroups", 
         "logs:DescribeLogStreams", 
         "logs:DescribeResourcePolicies", 
         "logs:DescribeDestinations", 
         "logs:DescribeExportTasks", 
         "logs:DescribeMetricFilters", 
         "logs:DescribeQueries", 
         "logs:DescribeQueryDefinitions", 
         "logs:DescribeSubscriptionFilters",
```

```
 "logs:GetLogDelivery", 
     "logs:GetLogEvents", 
     "logs:ListLogDeliveries", 
     "logs:PutLogEvents", 
     "logs:PutResourcePolicy", 
     "logs:UpdateLogDelivery" 
   ], 
   "Resource" : "arn:aws:logs:*:*:log-group:/aws/codebuild/*" 
 }, 
 { 
   "Sid" : "AmazonSageMakerCodeBuildS3Permission", 
   "Effect" : "Allow", 
  "Action" : [
     "s3:CreateBucket", 
     "s3:DeleteBucket", 
     "s3:GetBucketAcl", 
     "s3:GetBucketCors", 
     "s3:GetBucketLocation", 
     "s3:ListAllMyBuckets", 
     "s3:ListBucket", 
     "s3:ListBucketMultipartUploads", 
     "s3:PutBucketCors", 
     "s3:AbortMultipartUpload", 
     "s3:DeleteObject", 
     "s3:GetObject", 
     "s3:GetObjectVersion", 
     "s3:PutObject" 
   ], 
   "Resource" : [ 
     "arn:aws:s3:::aws-glue-*", 
     "arn:aws:s3:::sagemaker-*" 
   ] 
 }, 
 { 
   "Sid" : "AmazonSageMakerCodeBuildSageMakerPermission", 
   "Effect" : "Allow", 
  "Action" : [
     "sagemaker:AddAssociation", 
     "sagemaker:AddTags", 
     "sagemaker:AssociateTrialComponent", 
     "sagemaker:BatchDescribeModelPackage", 
     "sagemaker:BatchGetMetrics", 
     "sagemaker:BatchGetRecord", 
     "sagemaker:BatchPutMetrics",
```
 "sagemaker:CreateAction", "sagemaker:CreateAlgorithm", "sagemaker:CreateApp", "sagemaker:CreateAppImageConfig", "sagemaker:CreateArtifact", "sagemaker:CreateAutoMLJob", "sagemaker:CreateCodeRepository", "sagemaker:CreateCompilationJob", "sagemaker:CreateContext", "sagemaker:CreateDataQualityJobDefinition", "sagemaker:CreateDeviceFleet", "sagemaker:CreateDomain", "sagemaker:CreateEdgePackagingJob", "sagemaker:CreateEndpoint", "sagemaker:CreateEndpointConfig", "sagemaker:CreateExperiment", "sagemaker:CreateFeatureGroup", "sagemaker:CreateFlowDefinition", "sagemaker:CreateHumanTaskUi", "sagemaker:CreateHyperParameterTuningJob", "sagemaker:CreateImage", "sagemaker:CreateImageVersion", "sagemaker:CreateInferenceRecommendationsJob", "sagemaker:CreateLabelingJob", "sagemaker:CreateLineageGroupPolicy", "sagemaker:CreateModel", "sagemaker:CreateModelBiasJobDefinition", "sagemaker:CreateModelExplainabilityJobDefinition", "sagemaker:CreateModelPackage", "sagemaker:CreateModelPackageGroup", "sagemaker:CreateModelQualityJobDefinition", "sagemaker:CreateMonitoringSchedule", "sagemaker:CreateNotebookInstance", "sagemaker:CreateNotebookInstanceLifecycleConfig", "sagemaker:CreatePipeline", "sagemaker:CreatePresignedDomainUrl", "sagemaker:CreatePresignedNotebookInstanceUrl", "sagemaker:CreateProcessingJob", "sagemaker:CreateProject", "sagemaker:CreateTrainingJob", "sagemaker:CreateTransformJob", "sagemaker:CreateTrial", "sagemaker:CreateTrialComponent",

```
 "sagemaker:CreateUserProfile",
```
"sagemaker:CreateWorkforce", "sagemaker:CreateWorkteam", "sagemaker:DeleteAction", "sagemaker:DeleteAlgorithm", "sagemaker:DeleteApp", "sagemaker:DeleteAppImageConfig", "sagemaker:DeleteArtifact", "sagemaker:DeleteAssociation", "sagemaker:DeleteCodeRepository", "sagemaker:DeleteContext", "sagemaker:DeleteDataQualityJobDefinition", "sagemaker:DeleteDeviceFleet", "sagemaker:DeleteDomain", "sagemaker:DeleteEndpoint", "sagemaker:DeleteEndpointConfig", "sagemaker:DeleteExperiment", "sagemaker:DeleteFeatureGroup", "sagemaker:DeleteFlowDefinition", "sagemaker:DeleteHumanLoop", "sagemaker:DeleteHumanTaskUi", "sagemaker:DeleteImage", "sagemaker:DeleteImageVersion", "sagemaker:DeleteLineageGroupPolicy", "sagemaker:DeleteModel", "sagemaker:DeleteModelBiasJobDefinition", "sagemaker:DeleteModelExplainabilityJobDefinition", "sagemaker:DeleteModelPackage", "sagemaker:DeleteModelPackageGroup", "sagemaker:DeleteModelPackageGroupPolicy", "sagemaker:DeleteModelQualityJobDefinition", "sagemaker:DeleteMonitoringSchedule", "sagemaker:DeleteNotebookInstance", "sagemaker:DeleteNotebookInstanceLifecycleConfig", "sagemaker:DeletePipeline", "sagemaker:DeleteProject", "sagemaker:DeleteRecord", "sagemaker:DeleteTags", "sagemaker:DeleteTrial", "sagemaker:DeleteTrialComponent", "sagemaker:DeleteUserProfile", "sagemaker:DeleteWorkforce", "sagemaker:DeleteWorkteam", "sagemaker:DeregisterDevices", "sagemaker:DescribeAction",

 "sagemaker:DescribeAlgorithm", "sagemaker:DescribeApp", "sagemaker:DescribeAppImageConfig", "sagemaker:DescribeArtifact", "sagemaker:DescribeAutoMLJob", "sagemaker:DescribeCodeRepository", "sagemaker:DescribeCompilationJob", "sagemaker:DescribeContext", "sagemaker:DescribeDataQualityJobDefinition", "sagemaker:DescribeDevice", "sagemaker:DescribeDeviceFleet", "sagemaker:DescribeDomain", "sagemaker:DescribeEdgePackagingJob", "sagemaker:DescribeEndpoint", "sagemaker:DescribeEndpointConfig", "sagemaker:DescribeExperiment", "sagemaker:DescribeFeatureGroup", "sagemaker:DescribeFlowDefinition", "sagemaker:DescribeHumanLoop", "sagemaker:DescribeHumanTaskUi", "sagemaker:DescribeHyperParameterTuningJob", "sagemaker:DescribeImage", "sagemaker:DescribeImageVersion", "sagemaker:DescribeInferenceRecommendationsJob", "sagemaker:DescribeLabelingJob", "sagemaker:DescribeLineageGroup", "sagemaker:DescribeModel", "sagemaker:DescribeModelBiasJobDefinition", "sagemaker:DescribeModelExplainabilityJobDefinition", "sagemaker:DescribeModelPackage", "sagemaker:DescribeModelPackageGroup", "sagemaker:DescribeModelQualityJobDefinition", "sagemaker:DescribeMonitoringSchedule", "sagemaker:DescribeNotebookInstance", "sagemaker:DescribeNotebookInstanceLifecycleConfig", "sagemaker:DescribePipeline", "sagemaker:DescribePipelineDefinitionForExecution", "sagemaker:DescribePipelineExecution", "sagemaker:DescribeProcessingJob", "sagemaker:DescribeProject", "sagemaker:DescribeSubscribedWorkteam", "sagemaker:DescribeTrainingJob", "sagemaker:DescribeTransformJob",

```
 "sagemaker:DescribeTrial",
```
 "sagemaker:DescribeTrialComponent", "sagemaker:DescribeUserProfile", "sagemaker:DescribeWorkforce", "sagemaker:DescribeWorkteam", "sagemaker:DisableSagemakerServicecatalogPortfolio", "sagemaker:DisassociateTrialComponent", "sagemaker:EnableSagemakerServicecatalogPortfolio", "sagemaker:GetDeviceFleetReport", "sagemaker:GetDeviceRegistration", "sagemaker:GetLineageGroupPolicy", "sagemaker:GetModelPackageGroupPolicy", "sagemaker:GetRecord", "sagemaker:GetSagemakerServicecatalogPortfolioStatus", "sagemaker:GetSearchSuggestions", "sagemaker:InvokeEndpoint", "sagemaker:InvokeEndpointAsync", "sagemaker:ListActions", "sagemaker:ListAlgorithms", "sagemaker:ListAppImageConfigs", "sagemaker:ListApps", "sagemaker:ListArtifacts", "sagemaker:ListAssociations", "sagemaker:ListAutoMLJobs", "sagemaker:ListCandidatesForAutoMLJob", "sagemaker:ListCodeRepositories", "sagemaker:ListCompilationJobs", "sagemaker:ListContexts", "sagemaker:ListDataQualityJobDefinitions", "sagemaker:ListDeviceFleets", "sagemaker:ListDevices", "sagemaker:ListDomains", "sagemaker:ListEdgePackagingJobs", "sagemaker:ListEndpointConfigs", "sagemaker:ListEndpoints", "sagemaker:ListExperiments", "sagemaker:ListFeatureGroups", "sagemaker:ListFlowDefinitions", "sagemaker:ListHumanLoops", "sagemaker:ListHumanTaskUis", "sagemaker:ListHyperParameterTuningJobs", "sagemaker:ListImageVersions", "sagemaker:ListImages", "sagemaker:ListInferenceRecommendationsJobs",

```
 "sagemaker:ListLabelingJobs",
```
 "sagemaker:ListLabelingJobsForWorkteam", "sagemaker:ListLineageGroups", "sagemaker:ListModelBiasJobDefinitions", "sagemaker:ListModelExplainabilityJobDefinitions", "sagemaker:ListModelMetadata", "sagemaker:ListModelPackageGroups", "sagemaker:ListModelPackages", "sagemaker:ListModelQualityJobDefinitions", "sagemaker:ListModels", "sagemaker:ListMonitoringExecutions", "sagemaker:ListMonitoringSchedules", "sagemaker:ListNotebookInstanceLifecycleConfigs", "sagemaker:ListNotebookInstances", "sagemaker:ListPipelineExecutionSteps", "sagemaker:ListPipelineExecutions", "sagemaker:ListPipelineParametersForExecution", "sagemaker:ListPipelines", "sagemaker:ListProcessingJobs", "sagemaker:ListProjects", "sagemaker:ListSubscribedWorkteams", "sagemaker:ListTags", "sagemaker:ListTrainingJobs", "sagemaker:ListTrainingJobsForHyperParameterTuningJob", "sagemaker:ListTransformJobs", "sagemaker:ListTrialComponents", "sagemaker:ListTrials", "sagemaker:ListUserProfiles", "sagemaker:ListWorkforces", "sagemaker:ListWorkteams", "sagemaker:PutLineageGroupPolicy", "sagemaker:PutModelPackageGroupPolicy", "sagemaker:PutRecord", "sagemaker:QueryLineage", "sagemaker:RegisterDevices", "sagemaker:RenderUiTemplate", "sagemaker:Search", "sagemaker:SendHeartbeat", "sagemaker:SendPipelineExecutionStepFailure", "sagemaker:SendPipelineExecutionStepSuccess", "sagemaker:StartHumanLoop", "sagemaker:StartMonitoringSchedule", "sagemaker:StartNotebookInstance", "sagemaker:StartPipelineExecution",

```
 "sagemaker:StopAutoMLJob",
```
 "sagemaker:StopCompilationJob", "sagemaker:StopEdgePackagingJob", "sagemaker:StopHumanLoop", "sagemaker:StopHyperParameterTuningJob", "sagemaker:StopInferenceRecommendationsJob", "sagemaker:StopLabelingJob", "sagemaker:StopMonitoringSchedule", "sagemaker:StopNotebookInstance", "sagemaker:StopPipelineExecution", "sagemaker:StopProcessingJob", "sagemaker:StopTrainingJob", "sagemaker:StopTransformJob", "sagemaker:UpdateAction", "sagemaker:UpdateAppImageConfig", "sagemaker:UpdateArtifact", "sagemaker:UpdateCodeRepository", "sagemaker:UpdateContext", "sagemaker:UpdateDeviceFleet", "sagemaker:UpdateDevices", "sagemaker:UpdateDomain", "sagemaker:UpdateEndpoint", "sagemaker:UpdateEndpointWeightsAndCapacities", "sagemaker:UpdateExperiment", "sagemaker:UpdateImage", "sagemaker:UpdateModelPackage", "sagemaker:UpdateMonitoringSchedule", "sagemaker:UpdateNotebookInstance", "sagemaker:UpdateNotebookInstanceLifecycleConfig", "sagemaker:UpdatePipeline", "sagemaker:UpdatePipelineExecution", "sagemaker:UpdateProject", "sagemaker:UpdateTrainingJob", "sagemaker:UpdateTrial", "sagemaker:UpdateTrialComponent", "sagemaker:UpdateUserProfile", "sagemaker:UpdateWorkforce", "sagemaker:UpdateWorkteam" ], "Resource" : [ "arn:aws:sagemaker:\*:\*:endpoint/\*", "arn:aws:sagemaker:\*:\*:endpoint-config/\*", "arn:aws:sagemaker:\*:\*:model/\*", "arn:aws:sagemaker:\*:\*:pipeline/\*", "arn:aws:sagemaker:\*:\*:project/\*",

```
 "arn:aws:sagemaker:*:*:model-package/*" 
        ] 
     }, 
     { 
        "Sid" : "AmazonSageMakerCodeBuildCodeStarConnectionPermission", 
        "Effect" : "Allow", 
       "Action" : [
          "codestar-connections:UseConnection" 
        ], 
        "Resource" : [ 
          "arn:aws:codestar-connections:*:*:connection/*" 
        ], 
        "Condition" : { 
          "StringEqualsIgnoreCase" : { 
            "aws:ResourceTag/sagemaker" : "true" 
          } 
        } 
     }, 
     { 
        "Sid" : "AmazonSageMakerCodeBuildCodeConnectionPermission", 
        "Effect" : "Allow", 
        "Action" : [ 
          "codeconnections:UseConnection" 
        ], 
        "Resource" : [ 
          "arn:aws:codeconnections:*:*:connection/*" 
        ], 
        "Condition" : { 
          "StringEqualsIgnoreCase" : { 
            "aws:ResourceTag/sagemaker" : "true" 
          } 
        } 
     } 
   ]
}
```
## 詳細はこちら

- [IAM Identity Center で AWS マネージドポリシーを使用してアクセス許可セットを作成する](https://docs.aws.amazon.com/singlesignon/latest/userguide/howtocreatepermissionset.html)
- [IAM ID のアクセス許可の追加および削除](https://docs.aws.amazon.com/IAM/latest/UserGuide/access_policies_manage-attach-detach.html)
- [IAM ポリシーのバージョニングについて理解する](https://docs.aws.amazon.com/IAM/latest/UserGuide/access_policies_managed-versioning.html)
- [AWS 管理ポリシーの使用を開始し、最小特権のアクセス許可に移行する](https://docs.aws.amazon.com/IAM/latest/UserGuide/best-practices.html#bp-use-aws-defined-policies)

# AmazonSageMakerServiceCatalogProductsCodePipelineServiceRolePo

説明: Amazon 製品 SageMaker ポートフォリオの AWS ServiceCatalog プロビジョニング済み製品 AWS CodePipeline 内で によって使用されるサービスロールポリシー。など CodePipeline、関連 サービスのサブセットにアクセス許可を付与 CodeBuild します。

AmazonSageMakerServiceCatalogProductsCodePipelineServiceRolePolicy は [AWS マ](https://docs.aws.amazon.com/IAM/latest/UserGuide/access_policies_managed-vs-inline.html#aws-managed-policies) [ネージドポリシー](https://docs.aws.amazon.com/IAM/latest/UserGuide/access_policies_managed-vs-inline.html#aws-managed-policies) です。

#### このポリシーを使用すると

ユーザー、グループおよびロールに

AmazonSageMakerServiceCatalogProductsCodePipelineServiceRolePolicy をアタッチ できます。

#### ポリシーの詳細

- タイプ: サービスロールポリシー
- 作成日時: 2022 年 2 月 22 日 09:53 UTC
- 編集日時: 2024 年 6 月 11 日 18:37 UTC
- ARN: arn:aws:iam::aws:policy/service-role/ AmazonSageMakerServiceCatalogProductsCodePipelineServiceRolePolicy

# ポリシーのバージョン

ポリシーのバージョン: v2 (デフォルト)

ポリシーのデフォルトバージョンは、ポリシーのアクセス許可を定義するバージョンです。ポリシー を持つユーザーまたはロールが AWS リソースへのアクセスをリクエストすると、 はポリシーのデ フォルトバージョン AWS をチェックして、リクエストを許可するかどうかを判断します。

#### JSON ポリシードキュメント

```
\{ "Version" : "2012-10-17", 
   "Statement" : [ 
     { 
        "Sid" : "AmazonSageMakerCodePipelineCFnPermission", 
       "Effect" : "Allow",
```

```
"Action" : [
     "cloudformation:CreateChangeSet", 
     "cloudformation:CreateStack", 
     "cloudformation:DescribeChangeSet", 
     "cloudformation:DeleteChangeSet", 
     "cloudformation:DeleteStack", 
     "cloudformation:DescribeStacks", 
     "cloudformation:ExecuteChangeSet", 
     "cloudformation:SetStackPolicy", 
     "cloudformation:UpdateStack" 
   ], 
   "Resource" : "arn:aws:cloudformation:*:*:stack/sagemaker-*" 
 }, 
 { 
   "Sid" : "AmazonSageMakerCodePipelineCFnTagPermission", 
   "Effect" : "Allow", 
   "Action" : [ 
     "cloudformation:TagResource", 
     "cloudformation:UntagResource" 
   ], 
   "Resource" : "arn:aws:cloudformation:*:*:stack/sagemaker-*", 
   "Condition" : { 
     "ForAnyValue:StringEquals" : { 
       "aws:TagKeys" : [ 
          "sagemaker:project-name" 
       ] 
     } 
   } 
 }, 
 { 
   "Sid" : "AmazonSageMakerCodePipelineS3Permission", 
   "Effect" : "Allow", 
   "Action" : [ 
     "s3:AbortMultipartUpload", 
     "s3:DeleteObject", 
     "s3:GetObject", 
     "s3:GetObjectVersion", 
     "s3:PutObject" 
   ], 
   "Resource" : [ 
     "arn:aws:s3:::sagemaker-*" 
   ] 
 }, 
 {
```

```
 "Sid" : "AmazonSageMakerCodePipelinePassRolePermission", 
       "Effect" : "Allow", 
       "Action" : [ 
         "iam:PassRole" 
       ], 
       "Resource" : [ 
          "arn:aws:iam::*:role/service-role/
AmazonSageMakerServiceCatalogProductsCloudformationRole" 
       ] 
     }, 
     { 
       "Sid" : "AmazonSageMakerCodePipelineCodeBuildPermission", 
       "Effect" : "Allow", 
       "Action" : [ 
          "codebuild:BatchGetBuilds", 
          "codebuild:StartBuild" 
       ], 
       "Resource" : [ 
          "arn:aws:codebuild:*:*:project/sagemaker-*", 
         "arn:aws:codebuild:*:*:build/sagemaker-*" 
       ] 
     }, 
     { 
       "Sid" : "AmazonSageMakerCodePipelineCodeCommitPermission", 
       "Effect" : "Allow", 
      "Action" : [
          "codecommit:CancelUploadArchive", 
          "codecommit:GetBranch", 
          "codecommit:GetCommit", 
          "codecommit:GetUploadArchiveStatus", 
          "codecommit:UploadArchive" 
       ], 
       "Resource" : "arn:aws:codecommit:*:*:sagemaker-*" 
     }, 
     { 
       "Sid" : "AmazonSageMakerCodePipelineCodeStarConnectionPermission", 
       "Effect" : "Allow", 
       "Action" : [ 
          "codestar-connections:UseConnection" 
       ], 
       "Resource" : [ 
          "arn:aws:codestar-connections:*:*:connection/*" 
       ], 
       "Condition" : {
```

```
 "StringEqualsIgnoreCase" : { 
            "aws:ResourceTag/sagemaker" : "true" 
          } 
       } 
     }, 
     { 
        "Sid" : "AmazonSageMakerCodePipelineCodeConnectionPermission", 
        "Effect" : "Allow", 
       "Action" : [
          "codeconnections:UseConnection" 
        ], 
        "Resource" : [ 
          "arn:aws:codeconnections:*:*:connection/*" 
        ], 
        "Condition" : { 
          "StringEqualsIgnoreCase" : { 
            "aws:ResourceTag/sagemaker" : "true" 
          } 
       } 
     } 
   ]
}
```
## 詳細はこちら

- [IAM Identity Center で AWS マネージドポリシーを使用してアクセス許可セットを作成する](https://docs.aws.amazon.com/singlesignon/latest/userguide/howtocreatepermissionset.html)
- [IAM ID のアクセス許可の追加および削除](https://docs.aws.amazon.com/IAM/latest/UserGuide/access_policies_manage-attach-detach.html)
- [IAM ポリシーのバージョニングについて理解する](https://docs.aws.amazon.com/IAM/latest/UserGuide/access_policies_managed-versioning.html)
- [AWS 管理ポリシーの使用を開始し、最小特権のアクセス許可に移行する](https://docs.aws.amazon.com/IAM/latest/UserGuide/best-practices.html#bp-use-aws-defined-policies)

## AmazonSageMakerServiceCatalogProductsEventsServiceRolePolicy

説明: Amazon 製品 SageMaker ポートフォリオの AWS ServiceCatalog プロビジョニング済み製品 内の AWS CloudWatch イベントで使用されるサービスロールポリシー。およびその他を含む関連 サービスのサブセットにアクセス許可を付与 CodePipeline します。

AmazonSageMakerServiceCatalogProductsEventsServiceRolePolicy は [AWS マネージ](https://docs.aws.amazon.com/IAM/latest/UserGuide/access_policies_managed-vs-inline.html#aws-managed-policies) [ドポリシー](https://docs.aws.amazon.com/IAM/latest/UserGuide/access_policies_managed-vs-inline.html#aws-managed-policies) です。

## このポリシーを使用すると

ユーザー、グループおよびロールに

AmazonSageMakerServiceCatalogProductsEventsServiceRolePolicy をアタッチできま す。

#### ポリシーの詳細

- タイプ: サービスロールポリシー
- 作成日時: 2022 年 2 月 22 日 09:53 UTC
- 編集日時: 2022 年 2 月 22 日 09:53 UTC
- ARN: arn:aws:iam::aws:policy/service-role/ AmazonSageMakerServiceCatalogProductsEventsServiceRolePolicy

#### ポリシーのバージョン

ポリシーのバージョン: v1 (デフォルト)

ポリシーのデフォルトバージョンは、ポリシーのアクセス許可を定義するバージョンです。ポリシー を持つユーザーまたはロールが AWS リソースへのアクセスをリクエストすると、 はポリシーのデ フォルトバージョン AWS をチェックして、リクエストを許可するかどうかを判断します。

#### JSON ポリシードキュメント

```
{ 
   "Version" : "2012-10-17", 
   "Statement" : [ 
     { 
        "Effect" : "Allow", 
        "Action" : "codepipeline:StartPipelineExecution", 
        "Resource" : "arn:aws:codepipeline:*:*:sagemaker-*" 
     } 
   ]
}
```
## 詳細はこちら

• [IAM Identity Center で AWS マネージドポリシーを使用してアクセス許可セットを作成する](https://docs.aws.amazon.com/singlesignon/latest/userguide/howtocreatepermissionset.html)

- [IAM ID のアクセス許可の追加および削除](https://docs.aws.amazon.com/IAM/latest/UserGuide/access_policies_manage-attach-detach.html)
- [IAM ポリシーのバージョニングについて理解する](https://docs.aws.amazon.com/IAM/latest/UserGuide/access_policies_managed-versioning.html)
- [AWS 管理ポリシーを開始し、最小特権のアクセス許可に移行する](https://docs.aws.amazon.com/IAM/latest/UserGuide/best-practices.html#bp-use-aws-defined-policies)

## AmazonSageMakerServiceCatalogProductsFirehoseServiceRolePolicy

説明: Amazon 製品 SageMaker ポートフォリオの AWS ServiceCatalog プロビジョニング済み製品 内で AWS Firehose が使用するサービスロールポリシー。Firehose などを含む一連の関連サービス にアクセス許可を付与します。

AmazonSageMakerServiceCatalogProductsFirehoseServiceRolePolicy は [AWS マネー](https://docs.aws.amazon.com/IAM/latest/UserGuide/access_policies_managed-vs-inline.html#aws-managed-policies) [ジドポリシー](https://docs.aws.amazon.com/IAM/latest/UserGuide/access_policies_managed-vs-inline.html#aws-managed-policies) です。

#### このポリシーを使用すると

ユーザー、グループおよびロールに AmazonSageMakerServiceCatalogProductsFirehoseServiceRolePolicy をアタッチでき ます。

#### ポリシーの詳細

- タイプ: サービスロールポリシー
- 作成日時: 2022 年 2 月 22 日 09:54 UTC
- 編集日時: 2022 年 2 月 22 日 09:54 UTC
- ARN: arn:aws:iam::aws:policy/service-role/ AmazonSageMakerServiceCatalogProductsFirehoseServiceRolePolicy

#### ポリシーのバージョン

ポリシーのバージョン: v1 (デフォルト)

ポリシーのデフォルトバージョンは、ポリシーのアクセス許可を定義するバージョンです。ポリシー を持つユーザーまたはロールが AWS リソースへのアクセスをリクエストすると、 はポリシーのデ フォルトバージョン AWS をチェックして、リクエストを許可するかどうかを判断します。

# JSON ポリシードキュメント

```
{ 
   "Version" : "2012-10-17", 
   "Statement" : [ 
     { 
        "Effect" : "Allow", 
       "Action" : [
          "firehose:PutRecord", 
          "firehose:PutRecordBatch" 
       ], 
       "Resource" : "arn:aws:firehose:*:*:deliverystream/sagemaker-*" 
     } 
   ]
}
```
## 詳細はこちら

- [IAM Identity Center で AWS マネージドポリシーを使用してアクセス許可セットを作成する](https://docs.aws.amazon.com/singlesignon/latest/userguide/howtocreatepermissionset.html)
- [IAM ID のアクセス許可の追加および削除](https://docs.aws.amazon.com/IAM/latest/UserGuide/access_policies_manage-attach-detach.html)
- [IAM ポリシーのバージョニングについて理解する](https://docs.aws.amazon.com/IAM/latest/UserGuide/access_policies_managed-versioning.html)
- [AWS 管理ポリシーを開始し、最小特権のアクセス許可に移行する](https://docs.aws.amazon.com/IAM/latest/UserGuide/best-practices.html#bp-use-aws-defined-policies)

## AmazonSageMakerServiceCatalogProductsGlueServiceRolePolicy

説明: Amazon 製品 SageMaker ポートフォリオの AWS ServiceCatalog プロビジョニング済み製品 内で AWS Glue が使用するサービスロールポリシー。このポリシーは、Glue やその他を含めた一連 の関連サービスにアクセス許可を付与します。

AmazonSageMakerServiceCatalogProductsGlueServiceRolePolicy は [AWS マネージドポ](https://docs.aws.amazon.com/IAM/latest/UserGuide/access_policies_managed-vs-inline.html#aws-managed-policies) [リシー](https://docs.aws.amazon.com/IAM/latest/UserGuide/access_policies_managed-vs-inline.html#aws-managed-policies) です。

#### このポリシーを使用すると

#### ユーザー、グループおよびロールに

AmazonSageMakerServiceCatalogProductsGlueServiceRolePolicy をアタッチできま す。

## ポリシーの詳細

- タイプ: サービスロールポリシー
- 作成日時: 2022 年 2 月 22 日 09:51 UTC
- 編集日時: 2022 年 8 月 26 日 19:13 UTC
- ARN: arn:aws:iam::aws:policy/service-role/ AmazonSageMakerServiceCatalogProductsGlueServiceRolePolicy

## ポリシーのバージョン

ポリシーのバージョン: v2 (デフォルト)

ポリシーのデフォルトバージョンは、ポリシーのアクセス許可を定義するバージョンです。ポリシー を持つユーザーまたはロールが AWS リソースへのアクセスをリクエストすると、 はポリシーのデ フォルトバージョン AWS をチェックして、リクエストを許可するかどうかを判断します。

#### JSON ポリシードキュメント

```
{ 
   "Version" : "2012-10-17", 
   "Statement" : [ 
     { 
       "Effect" : "Allow", 
       "Action" : [ 
          "glue:BatchCreatePartition", 
          "glue:BatchDeletePartition", 
          "glue:BatchDeleteTable", 
          "glue:BatchDeleteTableVersion", 
          "glue:BatchGetPartition", 
          "glue:CreateDatabase", 
          "glue:CreatePartition", 
          "glue:CreateTable", 
          "glue:DeletePartition", 
          "glue:DeleteTable", 
          "glue:DeleteTableVersion", 
          "glue:GetDatabase", 
          "glue:GetPartition", 
          "glue:GetPartitions", 
          "glue:GetTable", 
          "glue:GetTables",
```

```
 "glue:GetTableVersion", 
     "glue:GetTableVersions", 
     "glue:SearchTables", 
     "glue:UpdatePartition", 
     "glue:UpdateTable", 
     "glue:GetUserDefinedFunctions" 
   ], 
   "Resource" : [ 
     "arn:aws:glue:*:*:catalog", 
     "arn:aws:glue:*:*:database/default", 
     "arn:aws:glue:*:*:database/global_temp", 
     "arn:aws:glue:*:*:database/sagemaker-*", 
     "arn:aws:glue:*:*:table/sagemaker-*", 
     "arn:aws:glue:*:*:tableVersion/sagemaker-*" 
   ] 
 }, 
 { 
   "Effect" : "Allow", 
  "Action" : [
     "s3:CreateBucket", 
     "s3:DeleteBucket", 
     "s3:GetBucketAcl", 
     "s3:GetBucketCors", 
     "s3:GetBucketLocation", 
     "s3:ListAllMyBuckets", 
     "s3:ListBucket", 
     "s3:ListBucketMultipartUploads", 
     "s3:PutBucketCors" 
   ], 
   "Resource" : [ 
     "arn:aws:s3:::aws-glue-*", 
     "arn:aws:s3:::sagemaker-*" 
   ] 
 }, 
 { 
   "Effect" : "Allow", 
  "Action" : [
     "s3:AbortMultipartUpload", 
     "s3:DeleteObject", 
     "s3:GetObject", 
     "s3:GetObjectVersion", 
     "s3:PutObject" 
   ], 
   "Resource" : [
```

```
 "arn:aws:s3:::aws-glue-*", 
          "arn:aws:s3:::sagemaker-*" 
        ] 
     }, 
    \mathcal{L} "Effect" : "Allow", 
        "Action" : [ 
          "logs:CreateLogDelivery", 
          "logs:CreateLogGroup", 
          "logs:CreateLogStream", 
          "logs:DeleteLogDelivery", 
          "logs:Describe*", 
          "logs:GetLogDelivery", 
          "logs:GetLogEvents", 
          "logs:ListLogDeliveries", 
          "logs:PutLogEvents", 
          "logs:PutResourcePolicy", 
          "logs:UpdateLogDelivery" 
        ], 
        "Resource" : "arn:aws:logs:*:*:log-group:/aws/glue/*" 
     } 
   ]
}
```
# 詳細はこちら

- [IAM Identity Center で AWS マネージドポリシーを使用してアクセス許可セットを作成する](https://docs.aws.amazon.com/singlesignon/latest/userguide/howtocreatepermissionset.html)
- [IAM ID のアクセス許可の追加および削除](https://docs.aws.amazon.com/IAM/latest/UserGuide/access_policies_manage-attach-detach.html)
- [IAM ポリシーのバージョニングについて理解する](https://docs.aws.amazon.com/IAM/latest/UserGuide/access_policies_managed-versioning.html)
- [AWS 管理ポリシーの使用を開始し、最小特権のアクセス許可に移行する](https://docs.aws.amazon.com/IAM/latest/UserGuide/best-practices.html#bp-use-aws-defined-policies)

## AmazonSageMakerServiceCatalogProductsLambdaServiceRolePolicy

説明: Amazon 製品 SageMaker ポートフォリオの AWS ServiceCatalog プロビジョニング済み製品 内で AWS Lambda が使用するサービスロールポリシー。ECR、S3、その他を含む一連の関連サー ビスにアクセス許可を付与します。

AmazonSageMakerServiceCatalogProductsLambdaServiceRolePolicy は [AWS マネージ](https://docs.aws.amazon.com/IAM/latest/UserGuide/access_policies_managed-vs-inline.html#aws-managed-policies) [ドポリシー](https://docs.aws.amazon.com/IAM/latest/UserGuide/access_policies_managed-vs-inline.html#aws-managed-policies) です。

## このポリシーを使用すると

ユーザー、グループおよびロールに AmazonSageMakerServiceCatalogProductsLambdaServiceRolePolicy をアタッチできま す。

#### ポリシーの詳細

- タイプ: サービスロールポリシー
- 作成日時: 2022 年 4 月 4 日 16:34 UTC
- 編集日時: 2024 年 6 月 11 日 18:57 UTC
- ARN: arn:aws:iam::aws:policy/service-role/ AmazonSageMakerServiceCatalogProductsLambdaServiceRolePolicy

#### ポリシーのバージョン

ポリシーのバージョン: v2 (デフォルト)

ポリシーのデフォルトバージョンは、ポリシーのアクセス許可を定義するバージョンです。ポリシー を持つユーザーまたはロールが AWS リソースへのアクセスをリクエストすると、 はポリシーのデ フォルトバージョン AWS をチェックして、リクエストを許可するかどうかを判断します。

JSON ポリシードキュメント

```
{ 
   "Version" : "2012-10-17", 
   "Statement" : [ 
     { 
       "Sid" : "AmazonSageMakerLambdaECRPermission", 
        "Effect" : "Allow", 
       "Action" : [ 
          "ecr:DescribeImages", 
          "ecr:BatchDeleteImage", 
          "ecr:CompleteLayerUpload", 
          "ecr:CreateRepository", 
          "ecr:DeleteRepository", 
          "ecr:InitiateLayerUpload", 
          "ecr:PutImage", 
          "ecr:UploadLayerPart" 
       ],
```

```
 "Resource" : [ 
     "arn:aws:ecr:*:*:repository/sagemaker-*" 
   ] 
 }, 
\mathcal{L} "Sid" : "AmazonSageMakerLambdaEventBridgePermission", 
   "Effect" : "Allow", 
   "Action" : [ 
     "events:DeleteRule", 
     "events:DescribeRule", 
     "events:PutRule", 
     "events:PutTargets", 
     "events:RemoveTargets" 
   ], 
   "Resource" : [ 
     "arn:aws:events:*:*:rule/sagemaker-*" 
   ] 
 }, 
 { 
   "Sid" : "AmazonSageMakerLambdaS3BucketPermission", 
   "Effect" : "Allow", 
   "Action" : [ 
     "s3:CreateBucket", 
     "s3:DeleteBucket", 
     "s3:GetBucketAcl", 
     "s3:GetBucketCors", 
     "s3:GetBucketLocation", 
     "s3:ListAllMyBuckets", 
     "s3:ListBucket", 
     "s3:ListBucketMultipartUploads", 
     "s3:PutBucketCors" 
   ], 
   "Resource" : [ 
     "arn:aws:s3:::aws-glue-*", 
     "arn:aws:s3:::sagemaker-*" 
   ] 
 }, 
 { 
   "Sid" : "AmazonSageMakerLambdaS3ObjectPermission", 
   "Effect" : "Allow", 
  "Action" : [
     "s3:AbortMultipartUpload", 
     "s3:DeleteObject", 
     "s3:GetObject",
```

```
 "s3:GetObjectVersion", 
     "s3:PutObject" 
   ], 
   "Resource" : [ 
     "arn:aws:s3:::aws-glue-*", 
     "arn:aws:s3:::sagemaker-*" 
   ] 
 }, 
 { 
   "Sid" : "AmazonSageMakerLambdaSageMakerPermission", 
   "Effect" : "Allow", 
  "Action" : [
     "sagemaker:AddAssociation", 
     "sagemaker:AddTags", 
     "sagemaker:AssociateTrialComponent", 
     "sagemaker:BatchDescribeModelPackage", 
     "sagemaker:BatchGetMetrics", 
     "sagemaker:BatchGetRecord", 
     "sagemaker:BatchPutMetrics", 
     "sagemaker:CreateAction", 
     "sagemaker:CreateAlgorithm", 
     "sagemaker:CreateApp", 
     "sagemaker:CreateAppImageConfig", 
     "sagemaker:CreateArtifact", 
     "sagemaker:CreateAutoMLJob", 
     "sagemaker:CreateCodeRepository", 
     "sagemaker:CreateCompilationJob", 
     "sagemaker:CreateContext", 
     "sagemaker:CreateDataQualityJobDefinition", 
     "sagemaker:CreateDeviceFleet", 
     "sagemaker:CreateDomain", 
     "sagemaker:CreateEdgePackagingJob", 
     "sagemaker:CreateEndpoint", 
     "sagemaker:CreateEndpointConfig", 
     "sagemaker:CreateExperiment", 
     "sagemaker:CreateFeatureGroup", 
     "sagemaker:CreateFlowDefinition", 
     "sagemaker:CreateHumanTaskUi", 
     "sagemaker:CreateHyperParameterTuningJob", 
     "sagemaker:CreateImage", 
     "sagemaker:CreateImageVersion", 
     "sagemaker:CreateInferenceRecommendationsJob", 
     "sagemaker:CreateLabelingJob", 
     "sagemaker:CreateLineageGroupPolicy",
```
 "sagemaker:CreateModel", "sagemaker:CreateModelBiasJobDefinition", "sagemaker:CreateModelExplainabilityJobDefinition", "sagemaker:CreateModelPackage", "sagemaker:CreateModelPackageGroup", "sagemaker:CreateModelQualityJobDefinition", "sagemaker:CreateMonitoringSchedule", "sagemaker:CreateNotebookInstance", "sagemaker:CreateNotebookInstanceLifecycleConfig", "sagemaker:CreatePipeline", "sagemaker:CreatePresignedDomainUrl", "sagemaker:CreatePresignedNotebookInstanceUrl", "sagemaker:CreateProcessingJob", "sagemaker:CreateProject", "sagemaker:CreateTrainingJob", "sagemaker:CreateTransformJob", "sagemaker:CreateTrial", "sagemaker:CreateTrialComponent", "sagemaker:CreateUserProfile", "sagemaker:CreateWorkforce", "sagemaker:CreateWorkteam", "sagemaker:DeleteAction", "sagemaker:DeleteAlgorithm", "sagemaker:DeleteApp", "sagemaker:DeleteAppImageConfig", "sagemaker:DeleteArtifact", "sagemaker:DeleteAssociation", "sagemaker:DeleteCodeRepository", "sagemaker:DeleteContext", "sagemaker:DeleteDataQualityJobDefinition", "sagemaker:DeleteDeviceFleet", "sagemaker:DeleteDomain", "sagemaker:DeleteEndpoint", "sagemaker:DeleteEndpointConfig", "sagemaker:DeleteExperiment", "sagemaker:DeleteFeatureGroup", "sagemaker:DeleteFlowDefinition", "sagemaker:DeleteHumanLoop", "sagemaker:DeleteHumanTaskUi", "sagemaker:DeleteImage", "sagemaker:DeleteImageVersion", "sagemaker:DeleteLineageGroupPolicy", "sagemaker:DeleteModel", "sagemaker:DeleteModelBiasJobDefinition",

 "sagemaker:DeleteModelExplainabilityJobDefinition", "sagemaker:DeleteModelPackage", "sagemaker:DeleteModelPackageGroup", "sagemaker:DeleteModelPackageGroupPolicy", "sagemaker:DeleteModelQualityJobDefinition", "sagemaker:DeleteMonitoringSchedule", "sagemaker:DeleteNotebookInstance", "sagemaker:DeleteNotebookInstanceLifecycleConfig", "sagemaker:DeletePipeline", "sagemaker:DeleteProject", "sagemaker:DeleteRecord", "sagemaker:DeleteTags", "sagemaker:DeleteTrial", "sagemaker:DeleteTrialComponent", "sagemaker:DeleteUserProfile", "sagemaker:DeleteWorkforce", "sagemaker:DeleteWorkteam", "sagemaker:DeregisterDevices", "sagemaker:DescribeAction", "sagemaker:DescribeAlgorithm", "sagemaker:DescribeApp", "sagemaker:DescribeAppImageConfig", "sagemaker:DescribeArtifact", "sagemaker:DescribeAutoMLJob", "sagemaker:DescribeCodeRepository", "sagemaker:DescribeCompilationJob", "sagemaker:DescribeContext", "sagemaker:DescribeDataQualityJobDefinition", "sagemaker:DescribeDevice", "sagemaker:DescribeDeviceFleet", "sagemaker:DescribeDomain", "sagemaker:DescribeEdgePackagingJob", "sagemaker:DescribeEndpoint", "sagemaker:DescribeEndpointConfig", "sagemaker:DescribeExperiment", "sagemaker:DescribeFeatureGroup", "sagemaker:DescribeFlowDefinition", "sagemaker:DescribeHumanLoop", "sagemaker:DescribeHumanTaskUi", "sagemaker:DescribeHyperParameterTuningJob", "sagemaker:DescribeImage", "sagemaker:DescribeImageVersion", "sagemaker:DescribeInferenceRecommendationsJob",

"sagemaker:DescribeLabelingJob",

 "sagemaker:DescribeLineageGroup", "sagemaker:DescribeModel", "sagemaker:DescribeModelBiasJobDefinition", "sagemaker:DescribeModelExplainabilityJobDefinition", "sagemaker:DescribeModelPackage", "sagemaker:DescribeModelPackageGroup", "sagemaker:DescribeModelQualityJobDefinition", "sagemaker:DescribeMonitoringSchedule", "sagemaker:DescribeNotebookInstance", "sagemaker:DescribeNotebookInstanceLifecycleConfig", "sagemaker:DescribePipeline", "sagemaker:DescribePipelineDefinitionForExecution", "sagemaker:DescribePipelineExecution", "sagemaker:DescribeProcessingJob", "sagemaker:DescribeProject", "sagemaker:DescribeSubscribedWorkteam", "sagemaker:DescribeTrainingJob", "sagemaker:DescribeTransformJob", "sagemaker:DescribeTrial", "sagemaker:DescribeTrialComponent", "sagemaker:DescribeUserProfile", "sagemaker:DescribeWorkforce", "sagemaker:DescribeWorkteam", "sagemaker:DisableSagemakerServicecatalogPortfolio", "sagemaker:DisassociateTrialComponent", "sagemaker:EnableSagemakerServicecatalogPortfolio", "sagemaker:GetDeviceFleetReport", "sagemaker:GetDeviceRegistration", "sagemaker:GetLineageGroupPolicy", "sagemaker:GetModelPackageGroupPolicy", "sagemaker:GetRecord", "sagemaker:GetSagemakerServicecatalogPortfolioStatus", "sagemaker:GetSearchSuggestions", "sagemaker:InvokeEndpoint", "sagemaker:InvokeEndpointAsync", "sagemaker:ListActions", "sagemaker:ListAlgorithms", "sagemaker:ListAppImageConfigs", "sagemaker:ListApps", "sagemaker:ListArtifacts", "sagemaker:ListAssociations", "sagemaker:ListAutoMLJobs", "sagemaker:ListCandidatesForAutoMLJob",

```
 "sagemaker:ListCodeRepositories",
```
 "sagemaker:ListCompilationJobs", "sagemaker:ListContexts", "sagemaker:ListDataQualityJobDefinitions", "sagemaker:ListDeviceFleets", "sagemaker:ListDevices", "sagemaker:ListDomains", "sagemaker:ListEdgePackagingJobs", "sagemaker:ListEndpointConfigs", "sagemaker:ListEndpoints", "sagemaker:ListExperiments", "sagemaker:ListFeatureGroups", "sagemaker:ListFlowDefinitions", "sagemaker:ListHumanLoops", "sagemaker:ListHumanTaskUis", "sagemaker:ListHyperParameterTuningJobs", "sagemaker:ListImageVersions", "sagemaker:ListImages", "sagemaker:ListInferenceRecommendationsJobs", "sagemaker:ListLabelingJobs", "sagemaker:ListLabelingJobsForWorkteam", "sagemaker:ListLineageGroups", "sagemaker:ListModelBiasJobDefinitions", "sagemaker:ListModelExplainabilityJobDefinitions", "sagemaker:ListModelMetadata", "sagemaker:ListModelPackageGroups", "sagemaker:ListModelPackages", "sagemaker:ListModelQualityJobDefinitions", "sagemaker:ListModels", "sagemaker:ListMonitoringExecutions", "sagemaker:ListMonitoringSchedules", "sagemaker:ListNotebookInstanceLifecycleConfigs", "sagemaker:ListNotebookInstances", "sagemaker:ListPipelineExecutionSteps", "sagemaker:ListPipelineExecutions", "sagemaker:ListPipelineParametersForExecution", "sagemaker:ListPipelines", "sagemaker:ListProcessingJobs", "sagemaker:ListProjects", "sagemaker:ListSubscribedWorkteams", "sagemaker:ListTags", "sagemaker:ListTrainingJobs", "sagemaker:ListTrainingJobsForHyperParameterTuningJob", "sagemaker:ListTransformJobs",

```
 "sagemaker:ListTrialComponents",
```
 "sagemaker:ListTrials", "sagemaker:ListUserProfiles", "sagemaker:ListWorkforces", "sagemaker:ListWorkteams", "sagemaker:PutLineageGroupPolicy", "sagemaker:PutModelPackageGroupPolicy", "sagemaker:PutRecord", "sagemaker:QueryLineage", "sagemaker:RegisterDevices", "sagemaker:RenderUiTemplate", "sagemaker:Search", "sagemaker:SendHeartbeat", "sagemaker:SendPipelineExecutionStepFailure", "sagemaker:SendPipelineExecutionStepSuccess", "sagemaker:StartHumanLoop", "sagemaker:StartMonitoringSchedule", "sagemaker:StartNotebookInstance", "sagemaker:StartPipelineExecution", "sagemaker:StopAutoMLJob", "sagemaker:StopCompilationJob", "sagemaker:StopEdgePackagingJob", "sagemaker:StopHumanLoop", "sagemaker:StopHyperParameterTuningJob", "sagemaker:StopInferenceRecommendationsJob", "sagemaker:StopLabelingJob", "sagemaker:StopMonitoringSchedule", "sagemaker:StopNotebookInstance", "sagemaker:StopPipelineExecution", "sagemaker:StopProcessingJob", "sagemaker:StopTrainingJob", "sagemaker:StopTransformJob", "sagemaker:UpdateAction", "sagemaker:UpdateAppImageConfig", "sagemaker:UpdateArtifact", "sagemaker:UpdateCodeRepository", "sagemaker:UpdateContext", "sagemaker:UpdateDeviceFleet", "sagemaker:UpdateDevices", "sagemaker:UpdateDomain", "sagemaker:UpdateEndpoint", "sagemaker:UpdateEndpointWeightsAndCapacities", "sagemaker:UpdateExperiment", "sagemaker:UpdateImage",

```
 "sagemaker:UpdateModelPackage",
```
 "sagemaker:UpdateMonitoringSchedule", "sagemaker:UpdateNotebookInstance", "sagemaker:UpdateNotebookInstanceLifecycleConfig", "sagemaker:UpdatePipeline", "sagemaker:UpdatePipelineExecution", "sagemaker:UpdateProject", "sagemaker:UpdateTrainingJob", "sagemaker:UpdateTrial", "sagemaker:UpdateTrialComponent", "sagemaker:UpdateUserProfile", "sagemaker:UpdateWorkforce", "sagemaker:UpdateWorkteam" ], "Resource" : [ "arn:aws:sagemaker:\*:\*:action/\*", "arn:aws:sagemaker:\*:\*:algorithm/\*", "arn:aws:sagemaker:\*:\*:app-image-config/\*", "arn:aws:sagemaker:\*:\*:artifact/\*", "arn:aws:sagemaker:\*:\*:automl-job/\*", "arn:aws:sagemaker:\*:\*:code-repository/\*", "arn:aws:sagemaker:\*:\*:compilation-job/\*", "arn:aws:sagemaker:\*:\*:context/\*", "arn:aws:sagemaker:\*:\*:data-quality-job-definition/\*", "arn:aws:sagemaker:\*:\*:device-fleet/\*/device/\*", "arn:aws:sagemaker:\*:\*:device-fleet/\*", "arn:aws:sagemaker:\*:\*:edge-packaging-job/\*", "arn:aws:sagemaker:\*:\*:endpoint/\*", "arn:aws:sagemaker:\*:\*:endpoint-config/\*", "arn:aws:sagemaker:\*:\*:experiment/\*", "arn:aws:sagemaker:\*:\*:experiment-trial/\*", "arn:aws:sagemaker:\*:\*:experiment-trial-component/\*", "arn:aws:sagemaker:\*:\*:feature-group/\*", "arn:aws:sagemaker:\*:\*:human-loop/\*", "arn:aws:sagemaker:\*:\*:human-task-ui/\*", "arn:aws:sagemaker:\*:\*:hyper-parameter-tuning-job/\*", "arn:aws:sagemaker:\*:\*:image/\*", "arn:aws:sagemaker:\*:\*:image-version/\*/\*", "arn:aws:sagemaker:\*:\*:inference-recommendations-job/\*", "arn:aws:sagemaker:\*:\*:labeling-job/\*", "arn:aws:sagemaker:\*:\*:model/\*", "arn:aws:sagemaker:\*:\*:model-bias-job-definition/\*", "arn:aws:sagemaker:\*:\*:model-explainability-job-definition/\*", "arn:aws:sagemaker:\*:\*:model-package/\*", "arn:aws:sagemaker:\*:\*:model-package-group/\*",

```
 "arn:aws:sagemaker:*:*:model-quality-job-definition/*", 
         "arn:aws:sagemaker:*:*:monitoring-schedule/*", 
         "arn:aws:sagemaker:*:*:notebook-instance/*", 
         "arn:aws:sagemaker:*:*:notebook-instance-lifecycle-config/*", 
         "arn:aws:sagemaker:*:*:pipeline/*", 
         "arn:aws:sagemaker:*:*:pipeline/*/execution/*", 
         "arn:aws:sagemaker:*:*:processing-job/*", 
         "arn:aws:sagemaker:*:*:project/*", 
         "arn:aws:sagemaker:*:*:training-job/*", 
         "arn:aws:sagemaker:*:*:transform-job/*", 
         "arn:aws:sagemaker:*:*:workforce/*", 
         "arn:aws:sagemaker:*:*:workteam/*" 
       ] 
     }, 
     { 
       "Sid" : "AmazonSageMakerLambdaPassRolePermission", 
       "Effect" : "Allow", 
      "Action" : [
         "iam:PassRole" 
       ], 
       "Resource" : [ 
         "arn:aws:iam::*:role/service-role/
AmazonSageMakerServiceCatalogProductsExecutionRole" 
       ] 
     }, 
     { 
       "Sid" : "AmazonSageMakerLambdaLogPermission", 
       "Effect" : "Allow", 
      "Action" : [
         "logs:CreateLogDelivery", 
         "logs:CreateLogGroup", 
         "logs:CreateLogStream", 
         "logs:DeleteLogDelivery", 
         "logs:DescribeLogGroups", 
         "logs:DescribeLogStreams", 
         "logs:DescribeResourcePolicies", 
         "logs:DescribeDestinations", 
         "logs:DescribeExportTasks", 
         "logs:DescribeMetricFilters", 
         "logs:DescribeQueries", 
         "logs:DescribeQueryDefinitions", 
         "logs:DescribeSubscriptionFilters", 
         "logs:GetLogDelivery", 
         "logs:GetLogEvents",
```

```
 "logs:ListLogDeliveries", 
          "logs:PutLogEvents", 
          "logs:PutResourcePolicy", 
          "logs:UpdateLogDelivery" 
       ], 
       "Resource" : "arn:aws:logs:*:*:log-group:/aws/lambda/*" 
     }, 
     { 
       "Sid" : "AmazonSageMakerLambdaCodeBuildPermission", 
       "Effect" : "Allow", 
       "Action" : [ 
          "codebuild:StartBuild", 
          "codebuild:BatchGetBuilds" 
       ], 
       "Resource" : "arn:aws:codebuild:*:*:project/sagemaker-*", 
       "Condition" : { 
          "StringLike" : { 
            "aws:ResourceTag/sagemaker:project-name" : "*" 
         } 
       } 
     } 
   ]
}
```
## 詳細はこちら

- [IAM Identity Center で AWS マネージドポリシーを使用してアクセス許可セットを作成する](https://docs.aws.amazon.com/singlesignon/latest/userguide/howtocreatepermissionset.html)
- [IAM ID のアクセス許可の追加および削除](https://docs.aws.amazon.com/IAM/latest/UserGuide/access_policies_manage-attach-detach.html)
- [IAM ポリシーのバージョニングについて理解する](https://docs.aws.amazon.com/IAM/latest/UserGuide/access_policies_managed-versioning.html)
- [AWS 管理ポリシーの使用を開始し、最小特権のアクセス許可に移行する](https://docs.aws.amazon.com/IAM/latest/UserGuide/best-practices.html#bp-use-aws-defined-policies)

#### AmazonSecurityLakeAdministrator

説明: Security Lake の管理に必要な Amazon Security Lake および関連サービスへのフルアクセス を提供します。

AmazonSecurityLakeAdministrator は [AWS マネージドポリシー で](https://docs.aws.amazon.com/IAM/latest/UserGuide/access_policies_managed-vs-inline.html#aws-managed-policies)す。

## このポリシーを使用すると

ユーザー、グループおよびロールに AmazonSecurityLakeAdministrator をアタッチできま す。

#### ポリシーの詳細

- タイプ: AWS 管理ポリシー
- 作成日時: 2023 年 5 月 30 日 22:04 UTC
- 編集日時: 2024 年 2 月 23 日 16:01 UTC
- ARN: arn:aws:iam::aws:policy/AmazonSecurityLakeAdministrator

#### ポリシーのバージョン

ポリシーのバージョン: v2 (デフォルト)

ポリシーのデフォルトバージョンは、ポリシーのアクセス許可を定義するバージョンです。ポリシー を持つユーザーまたはロールが AWS リソースへのアクセスをリクエストすると、 はポリシーのデ フォルトバージョン AWS をチェックして、リクエストを許可するかどうかを判断します。

JSON ポリシードキュメント

```
{ 
   "Version" : "2012-10-17", 
   "Statement" : [ 
     { 
       "Sid" : "AllowActionsWithAnyResource", 
       "Effect" : "Allow", 
       "Action" : [ 
          "securitylake:*", 
          "organizations:DescribeOrganization", 
          "organizations:ListDelegatedServicesForAccount", 
          "organizations:ListAccounts", 
          "iam:ListRoles", 
          "ram:GetResourceShareAssociations" 
       ], 
       "Resource" : "*" 
     }, 
     { 
       "Sid" : "AllowActionsWithAnyResourceViaSecurityLake",
```

```
 "Effect" : "Allow", 
   "Action" : [ 
     "glue:CreateCrawler", 
     "glue:StopCrawlerSchedule", 
     "lambda:CreateEventSourceMapping", 
     "lakeformation:GrantPermissions", 
     "lakeformation:ListPermissions", 
     "lakeformation:RegisterResource", 
     "lakeformation:RevokePermissions", 
     "lakeformation:GetDatalakeSettings", 
     "events:ListConnections", 
     "events:ListApiDestinations", 
     "iam:GetRole", 
     "iam:ListAttachedRolePolicies", 
     "kms:DescribeKey" 
   ], 
   "Resource" : "*", 
   "Condition" : { 
     "ForAnyValue:StringEquals" : { 
       "aws:CalledVia" : "securitylake.amazonaws.com" 
     } 
   } 
 }, 
\mathcal{L} "Sid" : "AllowManagingSecurityLakeS3Buckets", 
   "Effect" : "Allow", 
   "Action" : [ 
     "s3:CreateBucket", 
     "s3:PutBucketPolicy", 
     "s3:PutBucketPublicAccessBlock", 
     "s3:PutBucketNotification", 
     "s3:PutBucketTagging", 
     "s3:PutEncryptionConfiguration", 
     "s3:PutBucketVersioning", 
     "s3:PutReplicationConfiguration", 
     "s3:PutLifecycleConfiguration", 
     "s3:ListBucket", 
     "s3:PutObject", 
     "s3:GetBucketNotification" 
   ], 
   "Resource" : "arn:aws:s3:::aws-security-data-lake*", 
   "Condition" : { 
     "ForAnyValue:StringEquals" : { 
        "aws:CalledVia" : "securitylake.amazonaws.com"
```

```
 } 
   } 
 }, 
 { 
   "Sid" : "AllowLambdaCreateFunction", 
   "Effect" : "Allow", 
   "Action" : [ 
     "lambda:CreateFunction" 
   ], 
   "Resource" : [ 
     "arn:aws:lambda:*:*:function:SecurityLake_Glue_Partition_Updater_Lambda*", 
     "arn:aws:lambda:*:*:function:AmazonSecurityLake*" 
   ], 
   "Condition" : { 
     "ForAnyValue:StringEquals" : { 
        "aws:CalledVia" : "securitylake.amazonaws.com" 
     } 
   } 
 }, 
\mathcal{L} "Sid" : "AllowLambdaAddPermission", 
   "Effect" : "Allow", 
  "Action" : [
     "lambda:AddPermission" 
   ], 
   "Resource" : [ 
     "arn:aws:lambda:*:*:function:SecurityLake_Glue_Partition_Updater_Lambda*", 
     "arn:aws:lambda:*:*:function:AmazonSecurityLake*" 
   ], 
   "Condition" : { 
     "ForAnyValue:StringEquals" : { 
        "aws:CalledVia" : "securitylake.amazonaws.com" 
     }, 
     "StringEquals" : { 
        "lambda:Principal" : "securitylake.amazonaws.com" 
     } 
   } 
 }, 
 { 
   "Sid" : "AllowGlueActions", 
   "Effect" : "Allow", 
  "Action" : [
     "glue:CreateDatabase", 
     "glue:GetDatabase",
```

```
 "glue:CreateTable", 
     "glue:GetTable" 
   ], 
   "Resource" : [ 
     "arn:aws:glue:*:*:catalog", 
     "arn:aws:glue:*:*:database/amazon_security_lake_glue_db*", 
     "arn:aws:glue:*:*:table/amazon_security_lake_glue_db*/*" 
   ], 
   "Condition" : { 
     "ForAnyValue:StringEquals" : { 
        "aws:CalledVia" : "securitylake.amazonaws.com" 
     } 
   } 
 }, 
 { 
   "Sid" : "AllowEventBridgeActions", 
   "Effect" : "Allow", 
  "Action" : [
     "events:PutTargets", 
     "events:PutRule", 
     "events:DescribeRule", 
     "events:CreateApiDestination", 
     "events:CreateConnection", 
     "events:UpdateConnection", 
     "events:UpdateApiDestination", 
     "events:DeleteConnection", 
     "events:DeleteApiDestination", 
     "events:ListTargetsByRule", 
     "events:RemoveTargets", 
     "events:DeleteRule" 
   ], 
   "Resource" : [ 
     "arn:aws:events:*:*:rule/AmazonSecurityLake*", 
     "arn:aws:events:*:*:rule/SecurityLake*", 
     "arn:aws:events:*:*:api-destination/AmazonSecurityLake*", 
     "arn:aws:events:*:*:connection/AmazonSecurityLake*" 
   ], 
   "Condition" : { 
     "ForAnyValue:StringEquals" : { 
        "aws:CalledVia" : "securitylake.amazonaws.com" 
     } 
   } 
 }, 
 {
```

```
 "Sid" : "AllowSQSActions", 
   "Effect" : "Allow", 
   "Action" : [ 
     "sqs:CreateQueue", 
     "sqs:SetQueueAttributes", 
     "sqs:GetQueueURL", 
     "sqs:AddPermission", 
     "sqs:GetQueueAttributes", 
     "sqs:DeleteQueue" 
   ], 
   "Resource" : [ 
     "arn:aws:sqs:*:*:SecurityLake*", 
     "arn:aws:sqs:*:*:AmazonSecurityLake*" 
   ], 
   "Condition" : { 
     "ForAnyValue:StringEquals" : { 
        "aws:CalledVia" : "securitylake.amazonaws.com" 
     } 
   } 
 }, 
 { 
   "Sid" : "AllowKmsCmkGrantForSecurityLake", 
   "Effect" : "Allow", 
   "Action" : "kms:CreateGrant", 
   "Resource" : "arn:aws:kms:*:*:key/*", 
   "Condition" : { 
     "ForAnyValue:StringEquals" : { 
        "aws:CalledVia" : "securitylake.amazonaws.com" 
     }, 
     "StringLike" : { 
       "kms:EncryptionContext:aws:s3:arn" : "arn:aws:s3:::aws-security-data-lake*" 
     }, 
     "ForAllValues:StringEquals" : { 
       "kms:GrantOperations" : [ 
          "GenerateDataKey", 
          "RetireGrant", 
          "Decrypt" 
       ] 
     } 
   } 
 }, 
 { 
   "Sid" : "AllowEnablingQueryBasedSubscribers", 
   "Effect" : "Allow",
```

```
 "Action" : [ 
     "ram:CreateResourceShare", 
     "ram:AssociateResourceShare" 
   ], 
   "Resource" : "*", 
   "Condition" : { 
     "StringLikeIfExists" : { 
        "ram:ResourceArn" : [ 
          "arn:aws:glue:*:*:catalog", 
          "arn:aws:glue:*:*:database/amazon_security_lake_glue_db*", 
          "arn:aws:glue:*:*:table/amazon_security_lake_glue_db*/*" 
       ] 
     }, 
     "ForAnyValue:StringEquals" : { 
       "aws:CalledVia" : "securitylake.amazonaws.com" 
     } 
   } 
 }, 
 { 
   "Sid" : "AllowConfiguringQueryBasedSubscribers", 
   "Effect" : "Allow", 
   "Action" : [ 
     "ram:UpdateResourceShare", 
     "ram:GetResourceShares", 
     "ram:DisassociateResourceShare", 
     "ram:DeleteResourceShare" 
   ], 
   "Resource" : "*", 
   "Condition" : { 
     "StringLike" : { 
       "ram:ResourceShareName" : "LakeFormation*" 
     }, 
     "ForAnyValue:StringEquals" : { 
       "aws:CalledVia" : "securitylake.amazonaws.com" 
     } 
   } 
 }, 
 { 
   "Sid" : "AllowConfiguringCredentialsForSubscriberNotification", 
   "Effect" : "Allow", 
  "Action" : [
     "secretsmanager:CreateSecret", 
     "secretsmanager:GetSecretValue", 
     "secretsmanager:PutSecretValue"
```

```
 ], 
       "Resource" : "arn:aws:secretsmanager:*:*:secret:events!connection/
AmazonSecurityLake-*", 
       "Condition" : { 
         "ForAnyValue:StringEquals" : { 
            "aws:CalledVia" : "securitylake.amazonaws.com" 
         } 
       } 
     }, 
     { 
       "Sid" : "AllowPassRoleForUpdatingGluePartitionsSecLakeArn", 
       "Effect" : "Allow", 
       "Action" : "iam:PassRole", 
       "Resource" : [ 
         "arn:aws:iam::*:role/service-role/AmazonSecurityLakeMetaStoreManager", 
         "arn:aws:iam::*:role/service-role/AmazonSecurityLakeMetaStoreManagerV2" 
       ], 
       "Condition" : { 
         "StringEquals" : { 
            "iam:PassedToService" : "lambda.amazonaws.com" 
         }, 
         "StringLike" : { 
            "iam:AssociatedResourceARN" : "arn:aws:securitylake:*:*:data-lake/default" 
         } 
       } 
     }, 
     { 
       "Sid" : "AllowPassRoleForUpdatingGluePartitionsLambdaArn", 
       "Effect" : "Allow", 
       "Action" : "iam:PassRole", 
       "Resource" : [ 
         "arn:aws:iam::*:role/service-role/AmazonSecurityLakeMetaStoreManager", 
         "arn:aws:iam::*:role/service-role/AmazonSecurityLakeMetaStoreManagerV2" 
       ], 
       "Condition" : { 
         "StringEquals" : { 
            "iam:PassedToService" : "lambda.amazonaws.com" 
         }, 
         "StringLike" : { 
            "iam:AssociatedResourceARN" : [ 
              "arn:aws:lambda:*:*:function:SecurityLake_Glue_Partition_Updater_Lambda*", 
              "arn:aws:lambda:*:*:function:AmazonSecurityLake*" 
            ] 
         },
```

```
 "ForAnyValue:StringEquals" : { 
            "aws:CalledVia" : "securitylake.amazonaws.com" 
         } 
       } 
     }, 
    \mathcal{L} "Sid" : "AllowPassRoleForCrossRegionReplicationSecLakeArn", 
       "Effect" : "Allow", 
       "Action" : "iam:PassRole", 
       "Resource" : "arn:aws:iam::*:role/service-role/
AmazonSecurityLakeS3ReplicationRole", 
       "Condition" : { 
          "StringEquals" : { 
            "iam:PassedToService" : "s3.amazonaws.com" 
         }, 
          "StringLike" : { 
            "iam:AssociatedResourceARN" : "arn:aws:securitylake:*:*:data-lake/default" 
         } 
       } 
     }, 
     { 
       "Sid" : "AllowPassRoleForCrossRegionReplicationS3Arn", 
       "Effect" : "Allow", 
       "Action" : "iam:PassRole", 
       "Resource" : "arn:aws:iam::*:role/service-role/
AmazonSecurityLakeS3ReplicationRole", 
       "Condition" : { 
          "StringEquals" : { 
            "iam:PassedToService" : "s3.amazonaws.com" 
         }, 
          "StringLike" : { 
            "iam:AssociatedResourceARN" : "arn:aws:s3:::aws-security-data-lake*" 
         }, 
          "ForAnyValue:StringEquals" : { 
            "aws:CalledVia" : "securitylake.amazonaws.com" 
         } 
       } 
     }, 
    \mathcal{L} "Sid" : "AllowPassRoleForCustomSourceCrawlerSecLakeArn", 
       "Effect" : "Allow", 
       "Action" : "iam:PassRole", 
       "Resource" : "arn:aws:iam::*:role/service-role/
AmazonSecurityLakeCustomDataGlueCrawler*",
```

```
 "Condition" : { 
          "StringEquals" : { 
            "iam:PassedToService" : "glue.amazonaws.com" 
         }, 
          "StringLike" : { 
            "iam:AssociatedResourceARN" : "arn:aws:securitylake:*:*:data-lake/default" 
         } 
       } 
     }, 
     { 
       "Sid" : "AllowPassRoleForCustomSourceCrawlerGlueArn", 
       "Effect" : "Allow", 
       "Action" : "iam:PassRole", 
       "Resource" : "arn:aws:iam::*:role/service-role/
AmazonSecurityLakeCustomDataGlueCrawler*", 
       "Condition" : { 
          "StringEquals" : { 
            "iam:PassedToService" : "glue.amazonaws.com" 
         }, 
          "ForAnyValue:StringEquals" : { 
            "aws:CalledVia" : "securitylake.amazonaws.com" 
         } 
       } 
     }, 
     { 
       "Sid" : "AllowPassRoleForSubscriberNotificationSecLakeArn", 
       "Effect" : "Allow", 
       "Action" : "iam:PassRole", 
       "Resource" : "arn:aws:iam::*:role/service-role/
AmazonSecurityLakeSubscriberEventBridge", 
       "Condition" : { 
          "StringEquals" : { 
            "iam:PassedToService" : "events.amazonaws.com" 
         }, 
          "StringLike" : { 
            "iam:AssociatedResourceARN" : "arn:aws:securitylake:*:*:subscriber/*" 
         } 
       } 
     }, 
     { 
       "Sid" : "AllowPassRoleForSubscriberNotificationEventsArn", 
       "Effect" : "Allow", 
       "Action" : "iam:PassRole",
```
```
 "Resource" : "arn:aws:iam::*:role/service-role/
AmazonSecurityLakeSubscriberEventBridge", 
       "Condition" : { 
         "StringEquals" : { 
            "iam:PassedToService" : "events.amazonaws.com" 
         }, 
         "StringLike" : { 
            "iam:AssociatedResourceARN" : "arn:aws:events:*:*:rule/AmazonSecurityLake*" 
         }, 
         "ForAnyValue:StringEquals" : { 
            "aws:CalledVia" : "securitylake.amazonaws.com" 
         } 
       } 
     }, 
     { 
       "Sid" : "AllowOnboardingToSecurityLakeDependencies", 
       "Effect" : "Allow", 
       "Action" : "iam:CreateServiceLinkedRole", 
       "Resource" : [ 
         "arn:aws:iam::*:role/aws-service-role/securitylake.amazonaws.com/
AWSServiceRoleForSecurityLake", 
         "arn:aws:iam::*:role/aws-service-role/lakeformation.amazonaws.com/
AWSServiceRoleForLakeFormationDataAccess", 
         "arn:aws:iam::*:role/aws-service-role/apidestinations.events.amazonaws.com/
AWSServiceRoleForAmazonEventBridgeApiDestinations" 
       ], 
       "Condition" : { 
         "StringLike" : { 
            "iam:AWSServiceName" : [ 
              "securitylake.amazonaws.com", 
              "lakeformation.amazonaws.com", 
              "apidestinations.events.amazonaws.com" 
 ] 
         } 
       } 
     }, 
    \mathcal{L} "Sid" : "AllowRolePolicyActionsforSubscibersandSources", 
       "Effect" : "Allow", 
      "Action" : [
         "iam:CreateRole", 
         "iam:PutRolePolicy", 
         "iam:DeleteRolePolicy" 
       ],
```

```
 "Resource" : "arn:aws:iam::*:role/AmazonSecurityLake*", 
       "Condition" : { 
          "StringEquals" : { 
            "iam:PermissionsBoundary" : "arn:aws:iam::aws:policy/
AmazonSecurityLakePermissionsBoundary" 
          }, 
          "ForAnyValue:StringEquals" : { 
            "aws:CalledVia" : "securitylake.amazonaws.com" 
         } 
       } 
     }, 
     { 
       "Sid" : "AllowRegisterS3LocationInLakeFormation", 
       "Effect" : "Allow", 
       "Action" : [ 
          "iam:PutRolePolicy", 
         "iam:GetRolePolicy" 
       ], 
       "Resource" : "arn:aws:iam::*:role/aws-service-role/lakeformation.amazonaws.com/
AWSServiceRoleForLakeFormationDataAccess", 
       "Condition" : { 
          "ForAnyValue:StringEquals" : { 
            "aws:CalledVia" : "securitylake.amazonaws.com" 
         } 
       } 
     }, 
    \mathcal{L} "Sid" : "AllowIAMActionsByResource", 
       "Effect" : "Allow", 
      "Action" : [
          "iam:ListRolePolicies", 
         "iam:DeleteRole" 
       ], 
       "Resource" : "arn:aws:iam::*:role/AmazonSecurityLake*", 
       "Condition" : { 
          "ForAnyValue:StringEquals" : { 
            "aws:CalledVia" : "securitylake.amazonaws.com" 
         } 
       } 
     }, 
     { 
       "Sid" : "S3ReadAccessToSecurityLakes", 
       "Effect" : "Allow", 
       "Action" : [
```

```
 "s3:Get*", 
          "s3:List*" 
        ], 
        "Resource" : "arn:aws:s3:::aws-security-data-lake-*" 
     }, 
    \mathcal{L} "Sid" : "S3ReadAccessToSecurityLakeMetastoreObject", 
        "Effect" : "Allow", 
        "Action" : [ 
          "s3:GetObject", 
          "s3:GetObjectVersion" 
        ], 
        "Resource" : "arn:aws:s3:::security-lake-meta-store-manager-*" 
     }, 
     { 
        "Sid" : "S3ResourcelessReadOnly", 
        "Effect" : "Allow", 
       "Action" : [
          "s3:GetAccountPublicAccessBlock", 
          "s3:ListAccessPoints", 
          "s3:ListAllMyBuckets" 
        ], 
        "Resource" : "*" 
     } 
   ]
}
```
- [IAM Identity Center で AWS マネージドポリシーを使用してアクセス許可セットを作成する](https://docs.aws.amazon.com/singlesignon/latest/userguide/howtocreatepermissionset.html)
- [IAM ID のアクセス許可の追加および削除](https://docs.aws.amazon.com/IAM/latest/UserGuide/access_policies_manage-attach-detach.html)
- [IAM ポリシーのバージョニングについて理解する](https://docs.aws.amazon.com/IAM/latest/UserGuide/access_policies_managed-versioning.html)
- [AWS 管理ポリシーを開始し、最小特権のアクセス許可に移行する](https://docs.aws.amazon.com/IAM/latest/UserGuide/best-practices.html#bp-use-aws-defined-policies)

## AmazonSecurityLakeMetastoreManager

説明: cloudwatch、S3、Glue、SQS へのアクセスを許可する Amazon SecurityLake メタストアマ ネージャーの Lambda のポリシー。

AmazonSecurityLakeMetastoreManager は [AWS マネージドポリシー](https://docs.aws.amazon.com/IAM/latest/UserGuide/access_policies_managed-vs-inline.html#aws-managed-policies) です。

# このポリシーを使用すると

ユーザー、グループおよびロールに AmazonSecurityLakeMetastoreManager をアタッチできま す。

### ポリシーの詳細

- タイプ: サービスロールポリシー
- 作成日時: 2024 年 1 月 23 日 15:26 UTC
- 編集日時: 2024 年 4 月 1 日 20:04 UTC
- ARN: arn:aws:iam::aws:policy/service-role/ AmazonSecurityLakeMetastoreManager

ポリシーのバージョン

ポリシーのバージョン: v2 (デフォルト)

ポリシーのデフォルトバージョンは、ポリシーのアクセス許可を定義するバージョンです。ポリシー を持つユーザーまたはロールが AWS リソースへのアクセスをリクエストすると、 はポリシーのデ フォルトバージョン AWS をチェックして、リクエストを許可するかどうかを判断します。

```
{ 
   "Version" : "2012-10-17", 
   "Statement" : [ 
    \{ "Sid" : "AllowWriteLambdaLogs", 
       "Effect" : "Allow", 
       "Action" : [ 
          "logs:CreateLogStream", 
          "logs:PutLogEvents", 
          "logs:CreateLogGroup" 
       ], 
       "Resource" : [ 
          "arn:aws:logs:*:*:log-group:/aws/lambda/AmazonSecurityLake*", 
          "arn:aws:logs:*:*:/aws/lambda/AmazonSecurityLake*" 
       ], 
       "Condition" : { 
          "StringEquals" : {
```

```
 "aws:ResourceAccount" : "${aws:PrincipalAccount}" 
     } 
   } 
 }, 
\mathcal{L} "Sid" : "AllowGlueManage", 
   "Effect" : "Allow", 
   "Action" : [ 
     "glue:CreatePartition", 
     "glue:BatchCreatePartition", 
     "glue:GetTable", 
     "glue:UpdateTable" 
   ], 
   "Resource" : [ 
     "arn:aws:glue:*:*:table/amazon_security_lake_glue_db*/*", 
     "arn:aws:glue:*:*:database/amazon_security_lake_glue_db*", 
     "arn:aws:glue:*:*:catalog" 
   ], 
   "Condition" : { 
     "StringEquals" : { 
        "aws:ResourceAccount" : "${aws:PrincipalAccount}" 
     } 
   } 
 }, 
 { 
   "Sid" : "AllowToReadFromSqs", 
   "Effect" : "Allow", 
   "Action" : [ 
     "sqs:ReceiveMessage", 
     "sqs:DeleteMessage", 
     "sqs:GetQueueAttributes" 
   ], 
   "Resource" : [ 
     "arn:aws:sqs:*:*:AmazonSecurityLake*" 
   ], 
   "Condition" : { 
     "StringEquals" : { 
        "aws:ResourceAccount" : "${aws:PrincipalAccount}" 
     } 
   } 
 }, 
 { 
   "Sid" : "AllowMetaDataReadWrite", 
   "Effect" : "Allow",
```

```
 "Action" : [ 
          "s3:ListBucket", 
          "s3:PutObject", 
          "s3:GetObject" 
        ], 
        "Resource" : [ 
          "arn:aws:s3:::aws-security-data-lake*" 
        ], 
        "Condition" : { 
          "StringEquals" : { 
             "aws:ResourceAccount" : "${aws:PrincipalAccount}" 
          } 
        } 
     }, 
     { 
        "Sid" : "AllowMetaDataCleanup", 
        "Effect" : "Allow", 
        "Action" : [ 
          "s3:DeleteObject" 
        ], 
        "Resource" : [ 
          "arn:aws:s3:::aws-security-data-lake*/metadata/*.avro", 
          "arn:aws:s3:::aws-security-data-lake*/metadata/*.metadata.json" 
        ], 
        "Condition" : { 
          "StringEquals" : { 
            "aws:ResourceAccount" : "${aws:PrincipalAccount}" 
          } 
        } 
     } 
   ]
}
```
- [IAM Identity Center で AWS マネージドポリシーを使用してアクセス許可セットを作成する](https://docs.aws.amazon.com/singlesignon/latest/userguide/howtocreatepermissionset.html)
- [IAM ID のアクセス許可の追加および削除](https://docs.aws.amazon.com/IAM/latest/UserGuide/access_policies_manage-attach-detach.html)
- [IAM ポリシーのバージョニングについて理解する](https://docs.aws.amazon.com/IAM/latest/UserGuide/access_policies_managed-versioning.html)
- [AWS 管理ポリシーの使用を開始し、最小特権のアクセス許可に移行する](https://docs.aws.amazon.com/IAM/latest/UserGuide/best-practices.html#bp-use-aws-defined-policies)

## AmazonSecurityLakePermissionsBoundary

説明: Amazon Security Lake は、データレイクにデータを書き込むためのサードパーティーのカス タムソースと、データレイクからデータを使用するためのサードパーティーのサブスクライバーの IAM ロールを作成し、これらのロールを作成するときにこのポリシーを使用してアクセス許可の境 界を定義します。

AmazonSecurityLakePermissionsBoundary は [AWS マネージドポリシー で](https://docs.aws.amazon.com/IAM/latest/UserGuide/access_policies_managed-vs-inline.html#aws-managed-policies)す。

### このポリシーを使用すると

ユーザー、グループおよびロールに AmazonSecurityLakePermissionsBoundary をアタッチで きます。

#### ポリシーの詳細

- タイプ: AWS 管理ポリシー
- 作成日時: 2022 年 11 月 29 日 14:11 UTC
- 編集日時: 2024 年 5 月 14 日 20:39 UTC
- ARN: arn:aws:iam::aws:policy/AmazonSecurityLakePermissionsBoundary

### ポリシーのバージョン

ポリシーのバージョン: v2 (デフォルト)

ポリシーのデフォルトバージョンは、ポリシーのアクセス許可を定義するバージョンです。ポリシー を持つユーザーまたはロールが AWS リソースへのアクセスをリクエストすると、 はポリシーのデ フォルトバージョン AWS をチェックして、リクエストを許可するかどうかを判断します。

```
{ 
   "Version" : "2012-10-17", 
   "Statement" : [ 
     { 
        "Sid" : "AllowActionsForSecurityLake", 
        "Effect" : "Allow", 
        "Action" : [ 
          "s3:GetObject",
```

```
 "s3:GetObjectVersion", 
     "s3:ListBucket", 
     "s3:ListBucketVersions", 
     "s3:PutObject", 
     "s3:GetBucketLocation", 
     "kms:Decrypt", 
     "kms:GenerateDataKey", 
     "sqs:ReceiveMessage", 
     "sqs:ChangeMessageVisibility", 
     "sqs:DeleteMessage", 
     "sqs:GetQueueUrl", 
     "sqs:SendMessage", 
     "sqs:GetQueueAttributes", 
     "sqs:ListQueues" 
   ], 
   "Resource" : "*" 
 }, 
 { 
   "Sid" : "DenyActionsForSecurityLake", 
   "Effect" : "Deny", 
   "NotAction" : [ 
     "s3:GetObject", 
     "s3:GetObjectVersion", 
     "s3:ListBucket", 
     "s3:ListBucketVersions", 
     "s3:PutObject", 
     "s3:GetBucketLocation", 
     "kms:Decrypt", 
     "kms:GenerateDataKey", 
     "sqs:ReceiveMessage", 
     "sqs:ChangeMessageVisibility", 
     "sqs:DeleteMessage", 
     "sqs:GetQueueUrl", 
     "sqs:SendMessage", 
     "sqs:GetQueueAttributes", 
     "sqs:ListQueues" 
   ], 
   "Resource" : "*" 
 }, 
 { 
   "Sid" : "DenyActionsNotOnSecurityLakeBucket", 
   "Effect" : "Deny", 
  "Action" : [
     "s3:GetObject",
```

```
 "s3:GetObjectVersion", 
     "s3:ListBucket", 
     "s3:ListBucketVersions", 
     "s3:PutObject", 
     "s3:GetBucketLocation" 
   ], 
   "NotResource" : [ 
     "arn:aws:s3:::aws-security-data-lake*" 
   ] 
 }, 
 { 
   "Sid" : "DenyActionsNotOnSecurityLakeSQS", 
   "Effect" : "Deny", 
   "Action" : [ 
     "sqs:ReceiveMessage", 
     "sqs:ChangeMessageVisibility", 
     "sqs:DeleteMessage", 
     "sqs:GetQueueUrl", 
     "sqs:SendMessage", 
     "sqs:GetQueueAttributes", 
     "sqs:ListQueues" 
   ], 
   "NotResource" : "arn:aws:sqs:*:*:AmazonSecurityLake*" 
 }, 
 { 
   "Sid" : "DenyActionsNotOnSecurityLakeKMSS3SQS", 
   "Effect" : "Deny", 
   "Action" : [ 
     "kms:Decrypt", 
     "kms:GenerateDataKey" 
   ], 
   "Resource" : "*", 
   "Condition" : { 
     "StringNotLike" : { 
        "kms:ViaService" : [ 
          "s3.*.amazonaws.com", 
          "sqs.*.amazonaws.com" 
       ] 
     } 
   } 
 }, 
 { 
   "Sid" : "DenyActionsNotOnSecurityLakeKMSForS3", 
   "Effect" : "Deny",
```

```
 "Action" : [ 
          "kms:Decrypt", 
          "kms:GenerateDataKey" 
        ], 
        "Resource" : "*", 
        "Condition" : { 
          "Null" : { 
             "kms:EncryptionContext:aws:s3:arn" : "false" 
          }, 
          "StringNotLikeIfExists" : { 
            "kms:EncryptionContext:aws:s3:arn" : [ 
               "arn:aws:s3:::aws-security-data-lake*" 
            ] 
          } 
        } 
     }, 
     { 
        "Sid" : "DenyActionsNotOnSecurityLakeKMSForS3SQS", 
        "Effect" : "Deny", 
        "Action" : [ 
          "kms:Decrypt", 
          "kms:GenerateDataKey" 
        ], 
        "Resource" : "*", 
        "Condition" : { 
          "Null" : { 
            "kms:EncryptionContext:aws:sqs:arn" : "false" 
          }, 
          "StringNotLikeIfExists" : { 
             "kms:EncryptionContext:aws:sqs:arn" : [ 
               "arn:aws:sqs:*:*:AmazonSecurityLake*" 
            ] 
          } 
        } 
     } 
   ]
}
```
- [IAM Identity Center で AWS マネージドポリシーを使用してアクセス許可セットを作成する](https://docs.aws.amazon.com/singlesignon/latest/userguide/howtocreatepermissionset.html)
- [IAM ID のアクセス許可の追加および削除](https://docs.aws.amazon.com/IAM/latest/UserGuide/access_policies_manage-attach-detach.html)
- [IAM ポリシーのバージョニングについて理解する](https://docs.aws.amazon.com/IAM/latest/UserGuide/access_policies_managed-versioning.html)
- [AWS 管理ポリシーを開始し、最小特権のアクセス許可に移行する](https://docs.aws.amazon.com/IAM/latest/UserGuide/best-practices.html#bp-use-aws-defined-policies)

### AmazonSESFullAccess

説明: 経由で Amazon SES へのフルアクセスを提供します AWS Management Console。

AmazonSESFullAccess は [AWS マネージドポリシー](https://docs.aws.amazon.com/IAM/latest/UserGuide/access_policies_managed-vs-inline.html#aws-managed-policies) です。

このポリシーを使用すると

ユーザー、グループおよびロールに AmazonSESFullAccess をアタッチできます。

### ポリシーの詳細

- タイプ: AWS 管理ポリシー
- 作成日時: 2015 年 2 月 6 日 18:41 UTC
- 編集日時: 2015 年 2 月 6 日 18:41 UTC
- ARN: arn:aws:iam::aws:policy/AmazonSESFullAccess

ポリシーのバージョン

ポリシーのバージョン: v1 (デフォルト)

ポリシーのデフォルトバージョンは、ポリシーのアクセス許可を定義するバージョンです。ポリシー を持つユーザーまたはロールが AWS リソースへのアクセスをリクエストすると、 はポリシーのデ フォルトバージョン AWS をチェックして、リクエストを許可するかどうかを判断します。

JSON ポリシードキュメント

```
{ 
   "Version" : "2012-10-17", 
   "Statement" : [ 
     { 
        "Effect" : "Allow", 
        "Action" : [ 
           "ses:*" 
        ],
```
AmazonSESFullAccess 1138

```
 "Resource" : "*" 
      } 
   ]
}
```
- [IAM Identity Center で AWS マネージドポリシーを使用してアクセス許可セットを作成する](https://docs.aws.amazon.com/singlesignon/latest/userguide/howtocreatepermissionset.html)
- [IAM ID のアクセス許可の追加および削除](https://docs.aws.amazon.com/IAM/latest/UserGuide/access_policies_manage-attach-detach.html)
- [IAM ポリシーのバージョニングについて理解する](https://docs.aws.amazon.com/IAM/latest/UserGuide/access_policies_managed-versioning.html)
- [AWS 管理ポリシーの使用を開始し、最小特権のアクセス許可に移行する](https://docs.aws.amazon.com/IAM/latest/UserGuide/best-practices.html#bp-use-aws-defined-policies)

# AmazonSESReadOnlyAccess

説明: 経由で Amazon SES への読み取り専用アクセスを提供します AWS Management Console。

AmazonSESReadOnlyAccess は [AWS マネージドポリシー](https://docs.aws.amazon.com/IAM/latest/UserGuide/access_policies_managed-vs-inline.html#aws-managed-policies) です。

### このポリシーを使用すると

ユーザー、グループおよびロールに AmazonSESReadOnlyAccess をアタッチできます。

### ポリシーの詳細

- タイプ: AWS 管理ポリシー
- 作成日時: 2015 年 2 月 6 日 18:41 UTC
- 編集日時: 2024 年 5 月 14 日 12:03 UTC
- ARN: arn:aws:iam::aws:policy/AmazonSESReadOnlyAccess

## ポリシーのバージョン

ポリシーのバージョン: v2 (デフォルト)

ポリシーのデフォルトバージョンは、ポリシーのアクセス許可を定義するバージョンです。ポリシー を持つユーザーまたはロールが AWS リソースへのアクセスをリクエストすると、 はポリシーのデ フォルトバージョン AWS をチェックして、リクエストを許可するかどうかを判断します。

# JSON ポリシードキュメント

```
{ 
   "Version" : "2012-10-17", 
   "Statement" : [ 
     { 
        "Sid" : "SESReadOnlyAccess", 
        "Effect" : "Allow", 
       "Action" : [
          "ses:Get*", 
          "ses:List*", 
         "ses:BatchGetMetricData" 
        ], 
        "Resource" : "*" 
     } 
   ]
}
```
## 詳細はこちら

- [IAM Identity Center で AWS マネージドポリシーを使用してアクセス許可セットを作成する](https://docs.aws.amazon.com/singlesignon/latest/userguide/howtocreatepermissionset.html)
- [IAM ID のアクセス許可の追加および削除](https://docs.aws.amazon.com/IAM/latest/UserGuide/access_policies_manage-attach-detach.html)
- [IAM ポリシーのバージョニングについて理解する](https://docs.aws.amazon.com/IAM/latest/UserGuide/access_policies_managed-versioning.html)
- [AWS 管理ポリシーを開始し、最小特権のアクセス許可に移行する](https://docs.aws.amazon.com/IAM/latest/UserGuide/best-practices.html#bp-use-aws-defined-policies)

### AmazonSESServiceRolePolicy

説明 : SES が SES リソースに代わって Amazon CloudWatch 基本モニタリングメトリクスを発行す ることを許可する

AmazonSESServiceRolePolicy は [AWS マネージドポリシー で](https://docs.aws.amazon.com/IAM/latest/UserGuide/access_policies_managed-vs-inline.html#aws-managed-policies)す。

#### このポリシーを使用すると

このポリシーは、ユーザーに代わってサービスがアクションを実行することを許可する、サービスリ ンクロールにアタッチされます。ユーザー、グループおよびロールにこのポリシーはアタッチできま せん。

### ポリシーの詳細

- タイプ: サービスリンクロールポリシー
- 作成日時: 2024 年 5 月 21 日 16:02 UTC
- 編集日時: 2024 年 5 月 21 日 16:02 UTC
- ARN: arn:aws:iam::aws:policy/aws-service-role/AmazonSESServiceRolePolicy

ポリシーのバージョン

ポリシーのバージョン: v1 (デフォルト)

ポリシーのデフォルトバージョンは、ポリシーのアクセス許可を定義するバージョンです。ポリシー を持つユーザーまたはロールが AWS リソースへのアクセスをリクエストすると、 はポリシーのデ フォルトバージョン AWS をチェックして、リクエストを許可するかどうかを判断します。

```
{ 
   "Version" : "2012-10-17", 
   "Statement" : [ 
     { 
        "Sid" : "AllowPutMetricDataToSESCloudWatchNamespaces", 
        "Effect" : "Allow", 
        "Action" : "cloudwatch:PutMetricData", 
        "Resource" : "*", 
        "Condition" : { 
          "StringLike" : { 
             "cloudwatch:namespace" : [ 
               "AWS/SES", 
               "AWS/SES/MailManager", 
               "AWS/SES/Addons" 
            ] 
          } 
        } 
     } 
   ]
}
```
- [IAM ポリシーのバージョニングについて理解する](https://docs.aws.amazon.com/IAM/latest/UserGuide/access_policies_managed-versioning.html)
- [AWS 管理ポリシーを開始し、最小特権のアクセス許可に移行する](https://docs.aws.amazon.com/IAM/latest/UserGuide/best-practices.html#bp-use-aws-defined-policies)

## AmazonSNSFullAccess

説明: 経由で Amazon SNS へのフルアクセスを提供します AWS Management Console。

AmazonSNSFullAccess は [AWS マネージドポリシー](https://docs.aws.amazon.com/IAM/latest/UserGuide/access_policies_managed-vs-inline.html#aws-managed-policies) です。

#### このポリシーを使用すると

ユーザー、グループおよびロールに AmazonSNSFullAccess をアタッチできます。

#### ポリシーの詳細

- タイプ: AWS 管理ポリシー
- 作成日時: 2015 年 2 月 6 日 18:41 UTC
- 編集日時: 2015 年 2 月 6 日 18:41 UTC
- ARN: arn:aws:iam::aws:policy/AmazonSNSFullAccess

### ポリシーのバージョン

ポリシーのバージョン: v1 (デフォルト)

ポリシーのデフォルトバージョンは、ポリシーのアクセス許可を定義するバージョンです。ポリシー を持つユーザーまたはロールが AWS リソースへのアクセスをリクエストすると、 はポリシーのデ フォルトバージョン AWS をチェックして、リクエストを許可するかどうかを判断します。

```
{ 
   "Version" : "2012-10-17", 
   "Statement" : [ 
     { 
        "Action" : [ 
           "sns:*"
```

```
 ], 
         "Effect" : "Allow", 
         "Resource" : "*" 
      } 
   ]
}
```
- [IAM Identity Center で AWS マネージドポリシーを使用してアクセス許可セットを作成する](https://docs.aws.amazon.com/singlesignon/latest/userguide/howtocreatepermissionset.html)
- [IAM ID のアクセス許可の追加および削除](https://docs.aws.amazon.com/IAM/latest/UserGuide/access_policies_manage-attach-detach.html)
- [IAM ポリシーのバージョニングについて理解する](https://docs.aws.amazon.com/IAM/latest/UserGuide/access_policies_managed-versioning.html)
- [AWS 管理ポリシーの使用を開始し、最小特権のアクセス許可に移行する](https://docs.aws.amazon.com/IAM/latest/UserGuide/best-practices.html#bp-use-aws-defined-policies)

# AmazonSNSReadOnlyAccess

説明: 経由で Amazon SNS への読み取り専用アクセスを提供します AWS Management Console。

AmazonSNSReadOnlyAccess は [AWS マネージドポリシー](https://docs.aws.amazon.com/IAM/latest/UserGuide/access_policies_managed-vs-inline.html#aws-managed-policies) です。

- このポリシーを使用すると
- ユーザー、グループおよびロールに AmazonSNSReadOnlyAccess をアタッチできます。

### ポリシーの詳細

- タイプ: AWS 管理ポリシー
- 作成日時: 2015 年 2 月 6 日 18:41 UTC
- 編集日時: 2015 年 2 月 6 日 18:41 UTC
- ARN: arn:aws:iam::aws:policy/AmazonSNSReadOnlyAccess

## ポリシーのバージョン

ポリシーのバージョン: v1 (デフォルト)

ポリシーのデフォルトバージョンは、ポリシーのアクセス許可を定義するバージョンです。ポリシー を持つユーザーまたはロールが AWS リソースへのアクセスをリクエストすると、 はポリシーのデ フォルトバージョン AWS をチェックして、リクエストを許可するかどうかを判断します。

# JSON ポリシードキュメント

```
{ 
   "Version" : "2012-10-17", 
   "Statement" : [ 
     { 
        "Effect" : "Allow", 
        "Action" : [ 
           "sns:GetTopicAttributes", 
           "sns:List*" 
        ], 
        "Resource" : "*" 
      } 
  \mathbf{I}}
```
## 詳細はこちら

- [IAM Identity Center で AWS マネージドポリシーを使用してアクセス許可セットを作成する](https://docs.aws.amazon.com/singlesignon/latest/userguide/howtocreatepermissionset.html)
- [IAM ID のアクセス許可の追加および削除](https://docs.aws.amazon.com/IAM/latest/UserGuide/access_policies_manage-attach-detach.html)
- [IAM ポリシーのバージョニングについて理解する](https://docs.aws.amazon.com/IAM/latest/UserGuide/access_policies_managed-versioning.html)
- [AWS 管理ポリシーを開始し、最小特権のアクセス許可に移行する](https://docs.aws.amazon.com/IAM/latest/UserGuide/best-practices.html#bp-use-aws-defined-policies)

## AmazonSNSRole

説明: Amazon SNS サービスロールのデフォルトポリシー。

AmazonSNSRole は [AWS マネージドポリシー](https://docs.aws.amazon.com/IAM/latest/UserGuide/access_policies_managed-vs-inline.html#aws-managed-policies) です。

このポリシーを使用すると

ユーザー、グループおよびロールに AmazonSNSRole をアタッチできます。

#### ポリシーの詳細

- タイプ: サービスロールポリシー
- 作成日時: 2015 年 2 月 6 日 18:41 UTC

• 編集日時: 2015 年 2 月 6 日 18:41 UTC

• ARN: arn:aws:iam::aws:policy/service-role/AmazonSNSRole

ポリシーのバージョン

ポリシーのバージョン: v1 (デフォルト)

ポリシーのデフォルトバージョンは、ポリシーのアクセス許可を定義するバージョンです。ポリシー を持つユーザーまたはロールが AWS リソースへのアクセスをリクエストすると、 はポリシーのデ フォルトバージョン AWS をチェックして、リクエストを許可するかどうかを判断します。

#### JSON ポリシードキュメント

```
{ 
   "Version" : "2012-10-17", 
   "Statement" : [ 
     { 
        "Effect" : "Allow", 
        "Action" : [ 
          "logs:CreateLogGroup", 
          "logs:CreateLogStream", 
          "logs:PutLogEvents", 
          "logs:PutMetricFilter", 
          "logs:PutRetentionPolicy" 
        ], 
        "Resource" : [ 
         " ] 
     } 
   ]
}
```
### 詳細はこちら

- [IAM Identity Center で AWS マネージドポリシーを使用してアクセス許可セットを作成する](https://docs.aws.amazon.com/singlesignon/latest/userguide/howtocreatepermissionset.html)
- [IAM ID のアクセス許可の追加および削除](https://docs.aws.amazon.com/IAM/latest/UserGuide/access_policies_manage-attach-detach.html)
- [IAM ポリシーのバージョニングについて理解する](https://docs.aws.amazon.com/IAM/latest/UserGuide/access_policies_managed-versioning.html)
- [AWS 管理ポリシーを開始し、最小特権のアクセス許可に移行する](https://docs.aws.amazon.com/IAM/latest/UserGuide/best-practices.html#bp-use-aws-defined-policies)

## AmazonSQSFullAccess

説明: 経由で Amazon SQS へのフルアクセスを提供します AWS Management Console。

AmazonSQSFullAccess は [AWS マネージドポリシー](https://docs.aws.amazon.com/IAM/latest/UserGuide/access_policies_managed-vs-inline.html#aws-managed-policies) です。

このポリシーを使用すると

ユーザー、グループおよびロールに AmazonSQSFullAccess をアタッチできます。

ポリシーの詳細

- タイプ: AWS 管理ポリシー
- 作成日時: 2015 年 2 月 6 日 18:41 UTC
- 編集日時: 2015 年 2 月 6 日 18:41 UTC
- ARN: arn:aws:iam::aws:policy/AmazonSQSFullAccess

ポリシーのバージョン

ポリシーのバージョン: v1 (デフォルト)

ポリシーのデフォルトバージョンは、ポリシーのアクセス許可を定義するバージョンです。ポリシー を持つユーザーまたはロールが AWS リソースへのアクセスをリクエストすると、 はポリシーのデ フォルトバージョン AWS をチェックして、リクエストを許可するかどうかを判断します。

```
{ 
   "Version" : "2012-10-17", 
   "Statement" : [ 
     { 
        "Action" : [ 
           "sqs:*" 
        ], 
        "Effect" : "Allow", 
        "Resource" : "*" 
      } 
   ]
}
```
- [IAM Identity Center で AWS マネージドポリシーを使用してアクセス許可セットを作成する](https://docs.aws.amazon.com/singlesignon/latest/userguide/howtocreatepermissionset.html)
- [IAM ID のアクセス許可の追加および削除](https://docs.aws.amazon.com/IAM/latest/UserGuide/access_policies_manage-attach-detach.html)
- [IAM ポリシーのバージョニングについて理解する](https://docs.aws.amazon.com/IAM/latest/UserGuide/access_policies_managed-versioning.html)
- [AWS 管理ポリシーを開始し、最小特権のアクセス許可に移行する](https://docs.aws.amazon.com/IAM/latest/UserGuide/best-practices.html#bp-use-aws-defined-policies)

## AmazonSQSReadOnlyAccess

説明: 経由で Amazon SQS への読み取り専用アクセスを提供します AWS Management Console。 AmazonSQSReadOnlyAccess は [AWS マネージドポリシー](https://docs.aws.amazon.com/IAM/latest/UserGuide/access_policies_managed-vs-inline.html#aws-managed-policies) です。

このポリシーを使用すると

ユーザー、グループおよびロールに AmazonSQSReadOnlyAccess をアタッチできます。

## ポリシーの詳細

- タイプ: AWS 管理ポリシー
- 作成日時: 2015 年 2 月 6 日 18:41 UTC
- 編集日時 · 2024 年 5 月 24 日 18:16 UTC
- ARN: arn:aws:iam::aws:policy/AmazonSQSReadOnlyAccess

ポリシーのバージョン

ポリシーのバージョン: v4 (デフォルト)

ポリシーのデフォルトバージョンは、ポリシーのアクセス許可を定義するバージョンです。ポリシー を持つユーザーまたはロールが AWS リソースへのアクセスをリクエストすると、 はポリシーのデ フォルトバージョン AWS をチェックして、リクエストを許可するかどうかを判断します。

```
{ 
   "Version" : "2012-10-17", 
   "Statement" : [ 
     {
```

```
 "Sid" : "AmazonSQSReadOnlyAccess", 
        "Effect" : "Allow", 
       "Action" : [
          "sqs:GetQueueAttributes", 
          "sqs:GetQueueUrl", 
          "sqs:ListDeadLetterSourceQueues", 
          "sqs:ListQueues", 
          "sqs:ListMessageMoveTasks", 
          "sqs:ListQueueTags" 
        ], 
        "Resource" : "*" 
     } 
   ]
}
```
- [IAM Identity Center で AWS マネージドポリシーを使用してアクセス許可セットを作成する](https://docs.aws.amazon.com/singlesignon/latest/userguide/howtocreatepermissionset.html)
- [IAM ID のアクセス許可の追加および削除](https://docs.aws.amazon.com/IAM/latest/UserGuide/access_policies_manage-attach-detach.html)
- [IAM ポリシーのバージョニングについて理解する](https://docs.aws.amazon.com/IAM/latest/UserGuide/access_policies_managed-versioning.html)
- [AWS 管理ポリシーの使用を開始し、最小特権のアクセス許可に移行する](https://docs.aws.amazon.com/IAM/latest/UserGuide/best-practices.html#bp-use-aws-defined-policies)

### AmazonSSMAutomationApproverAccess

説明: 自動化の実行を表示し、承認待ちの自動化に承認決定を送信するアクセスを提供します

AmazonSSMAutomationApproverAccess は [AWS マネージドポリシー](https://docs.aws.amazon.com/IAM/latest/UserGuide/access_policies_managed-vs-inline.html#aws-managed-policies) です。

### このポリシーを使用すると

ユーザー、グループおよびロールに AmazonSSMAutomationApproverAccess をアタッチできま す。

### ポリシーの詳細

- タイプ: AWS 管理ポリシー
- 作成日時: 2017 年 8 月 7 日 23:07 UTC
- 編集日時: 2017 年 8 月 7 日 23:07 UTC
- ARN: arn:aws:iam::aws:policy/AmazonSSMAutomationApproverAccess

ポリシーのバージョン

ポリシーのバージョン: v1 (デフォルト)

ポリシーのデフォルトバージョンは、ポリシーのアクセス許可を定義するバージョンです。ポリシー を持つユーザーまたはロールが AWS リソースへのアクセスをリクエストすると、 はポリシーのデ フォルトバージョン AWS をチェックして、リクエストを許可するかどうかを判断します。

JSON ポリシードキュメント

```
{ 
   "Version" : "2012-10-17", 
   "Statement" : [ 
      { 
        "Effect" : "Allow", 
       "Action" : [
           "ssm:DescribeAutomationExecutions", 
           "ssm:GetAutomationExecution", 
           "ssm:SendAutomationSignal" 
        ], 
        "Resource" : [ 
          \overline{0} * \overline{0} ] 
      } 
   ]
}
```
## 詳細はこちら

- [IAM Identity Center で AWS マネージドポリシーを使用してアクセス許可セットを作成する](https://docs.aws.amazon.com/singlesignon/latest/userguide/howtocreatepermissionset.html)
- [IAM ID のアクセス許可の追加および削除](https://docs.aws.amazon.com/IAM/latest/UserGuide/access_policies_manage-attach-detach.html)
- [IAM ポリシーのバージョニングについて理解する](https://docs.aws.amazon.com/IAM/latest/UserGuide/access_policies_managed-versioning.html)
- [AWS 管理ポリシーの使用を開始し、最小特権のアクセス許可に移行する](https://docs.aws.amazon.com/IAM/latest/UserGuide/best-practices.html#bp-use-aws-defined-policies)

### AmazonSSMAutomationRole

説明: EC2 Automation サービスが Automation ドキュメント内で定義されたアクティビティを実行 するためのアクセス許可を付与します

AmazonSSMAutomationRole は [AWS マネージドポリシー](https://docs.aws.amazon.com/IAM/latest/UserGuide/access_policies_managed-vs-inline.html#aws-managed-policies) です。

### このポリシーを使用すると

ユーザー、グループおよびロールに AmazonSSMAutomationRole をアタッチできます。

#### ポリシーの詳細

- タイプ: サービスロールポリシー
- 作成日時: 2016 年 12 月 5 日 22:09 UTC
- 編集日時: 2017 年 7 月 24 日 23:29 UTC
- ARN: arn:aws:iam::aws:policy/service-role/AmazonSSMAutomationRole

### ポリシーのバージョン

ポリシーのバージョン: v5 (デフォルト)

ポリシーのデフォルトバージョンは、ポリシーのアクセス許可を定義するバージョンです。ポリシー を持つユーザーまたはロールが AWS リソースへのアクセスをリクエストすると、 はポリシーのデ フォルトバージョン AWS をチェックして、リクエストを許可するかどうかを判断します。

```
{ 
   "Version" : "2012-10-17", 
   "Statement" : [ 
    \{ "Effect" : "Allow", 
        "Action" : [ 
          "lambda:InvokeFunction" 
        ], 
        "Resource" : [ 
          "arn:aws:lambda:*:*:function:Automation*" 
       \mathbf{I} }, 
      { 
        "Effect" : "Allow", 
        "Action" : [ 
          "ec2:CreateImage", 
          "ec2:CopyImage",
```

```
 "ec2:DeregisterImage", 
        "ec2:DescribeImages", 
        "ec2:DeleteSnapshot", 
        "ec2:StartInstances", 
        "ec2:RunInstances", 
        "ec2:StopInstances", 
        "ec2:TerminateInstances", 
        "ec2:DescribeInstanceStatus", 
        "ec2:CreateTags", 
        "ec2:DeleteTags", 
        "ec2:DescribeTags", 
        "cloudformation:CreateStack", 
        "cloudformation:DescribeStackEvents", 
        "cloudformation:DescribeStacks", 
        "cloudformation:UpdateStack", 
        "cloudformation:DeleteStack" 
      ], 
      "Resource" : [ 
       \overline{0} \overline{\infty} \overline{0} ] 
   }, 
   { 
      "Effect" : "Allow", 
      "Action" : [ 
        "ssm:*" 
      ], 
      "Resource" : [ 
      ^{\rm m}\star ^{\rm m} ] 
   }, 
   { 
      "Effect" : "Allow", 
      "Action" : [ 
        "sns:Publish" 
      ], 
      "Resource" : [ 
        "arn:aws:sns:*:*:Automation*" 
      ] 
   } 
 ]
```
}

- [IAM Identity Center で AWS マネージドポリシーを使用してアクセス許可セットを作成する](https://docs.aws.amazon.com/singlesignon/latest/userguide/howtocreatepermissionset.html)
- [IAM ID のアクセス許可の追加および削除](https://docs.aws.amazon.com/IAM/latest/UserGuide/access_policies_manage-attach-detach.html)
- [IAM ポリシーのバージョニングについて理解する](https://docs.aws.amazon.com/IAM/latest/UserGuide/access_policies_managed-versioning.html)
- [AWS 管理ポリシーの使用を開始し、最小特権のアクセス許可に移行する](https://docs.aws.amazon.com/IAM/latest/UserGuide/best-practices.html#bp-use-aws-defined-policies)

### AmazonSSMDirectoryServiceAccess

説明: このポリシーは、SSM エージェントがお客様に代わって Directory Service にアクセスして、 マネージドインスタンスにドメイン参加することを許可します。

AmazonSSMDirectoryServiceAccess は [AWS マネージドポリシー で](https://docs.aws.amazon.com/IAM/latest/UserGuide/access_policies_managed-vs-inline.html#aws-managed-policies)す。

#### このポリシーを使用すると

ユーザー、グループおよびロールに AmazonSSMDirectoryServiceAccess をアタッチできま す。

#### ポリシーの詳細

- タイプ: AWS 管理ポリシー
- 作成日時: 2019 年 3 月 15 日 17:44 UTC
- 編集日時: 2019 年 3 月 15 日 17:44 UTC
- ARN: arn:aws:iam::aws:policy/AmazonSSMDirectoryServiceAccess

ポリシーのバージョン

ポリシーのバージョン: v1 (デフォルト)

ポリシーのデフォルトバージョンは、ポリシーのアクセス許可を定義するバージョンです。ポリシー を持つユーザーまたはロールが AWS リソースへのアクセスをリクエストすると、 はポリシーのデ フォルトバージョン AWS をチェックして、リクエストを許可するかどうかを判断します。

#### JSON ポリシードキュメント

{

```
 "Version" : "2012-10-17", 
   "Statement" : [ 
     { 
        "Effect" : "Allow", 
        "Action" : [ 
          "ds:CreateComputer", 
          "ds:DescribeDirectories" 
        ], 
        "Resource" : "*" 
     } 
   ]
}
```
- [IAM Identity Center で AWS マネージドポリシーを使用してアクセス許可セットを作成する](https://docs.aws.amazon.com/singlesignon/latest/userguide/howtocreatepermissionset.html)
- [IAM ID のアクセス許可の追加および削除](https://docs.aws.amazon.com/IAM/latest/UserGuide/access_policies_manage-attach-detach.html)
- [IAM ポリシーのバージョニングについて理解する](https://docs.aws.amazon.com/IAM/latest/UserGuide/access_policies_managed-versioning.html)
- [AWS 管理ポリシーの使用を開始し、最小特権のアクセス許可に移行する](https://docs.aws.amazon.com/IAM/latest/UserGuide/best-practices.html#bp-use-aws-defined-policies)

## AmazonSSMFullAccess

説明: Amazon SSM へのフルアクセスを提供します。

AmazonSSMFullAccess は [AWS マネージドポリシー](https://docs.aws.amazon.com/IAM/latest/UserGuide/access_policies_managed-vs-inline.html#aws-managed-policies) です。

### このポリシーを使用すると

ユーザー、グループおよびロールに AmazonSSMFullAccess をアタッチできます。

### ポリシーの詳細

- タイプ: AWS 管理ポリシー
- 作成日時: 2015 年 5 月 29 日 17:39 UTC
- 編集日時: 2019 年 11 月 20 日 20:08 UTC
- ARN: arn:aws:iam::aws:policy/AmazonSSMFullAccess

ポリシーのバージョン

ポリシーのバージョン: v4 (デフォルト)

ポリシーのデフォルトバージョンは、ポリシーのアクセス許可を定義するバージョンです。ポリシー を持つユーザーまたはロールが AWS リソースへのアクセスをリクエストすると、 はポリシーのデ フォルトバージョン AWS をチェックして、リクエストを許可するかどうかを判断します。

```
{ 
   "Version" : "2012-10-17", 
   "Statement" : [ 
     { 
        "Effect" : "Allow", 
        "Action" : [ 
          "cloudwatch:PutMetricData", 
          "ds:CreateComputer", 
          "ds:DescribeDirectories", 
          "ec2:DescribeInstanceStatus", 
          "logs:*", 
          "ssm:*", 
          "ec2messages:*" 
       ], 
       "Resource" : "*" 
     }, 
    \{ "Effect" : "Allow", 
        "Action" : "iam:CreateServiceLinkedRole", 
        "Resource" : "arn:aws:iam::*:role/aws-service-role/ssm.amazonaws.com/
AWSServiceRoleForAmazonSSM*", 
        "Condition" : { 
          "StringLike" : { 
            "iam:AWSServiceName" : "ssm.amazonaws.com" 
          } 
       } 
     }, 
     { 
        "Effect" : "Allow", 
        "Action" : [ 
          "iam:DeleteServiceLinkedRole", 
          "iam:GetServiceLinkedRoleDeletionStatus" 
       ],
```

```
 "Resource" : "arn:aws:iam::*:role/aws-service-role/ssm.amazonaws.com/
AWSServiceRoleForAmazonSSM*" 
     }, 
     { 
       "Effect" : "Allow", 
      "Action" : [
          "ssmmessages:CreateControlChannel", 
          "ssmmessages:CreateDataChannel", 
          "ssmmessages:OpenControlChannel", 
          "ssmmessages:OpenDataChannel" 
       ], 
       "Resource" : "*" 
     } 
   ]
}
```
- [IAM Identity Center で AWS マネージドポリシーを使用してアクセス許可セットを作成する](https://docs.aws.amazon.com/singlesignon/latest/userguide/howtocreatepermissionset.html)
- [IAM ID のアクセス許可の追加および削除](https://docs.aws.amazon.com/IAM/latest/UserGuide/access_policies_manage-attach-detach.html)
- [IAM ポリシーのバージョニングについて理解する](https://docs.aws.amazon.com/IAM/latest/UserGuide/access_policies_managed-versioning.html)
- [AWS 管理ポリシーを開始し、最小特権のアクセス許可に移行する](https://docs.aws.amazon.com/IAM/latest/UserGuide/best-practices.html#bp-use-aws-defined-policies)

## AmazonSSMMaintenanceWindowRole

説明: EC2 メンテナンスウィンドウに使用されるサービスロール

AmazonSSMMaintenanceWindowRole は [AWS マネージドポリシー で](https://docs.aws.amazon.com/IAM/latest/UserGuide/access_policies_managed-vs-inline.html#aws-managed-policies)す。

## このポリシーを使用すると

ユーザー、グループおよびロールに AmazonSSMMaintenanceWindowRole をアタッチできます。

### ポリシーの詳細

- タイプ: サービスロールポリシー
- 作成日時: 2016 年 12 月 1 日 15:57 UTC
- 編集日時: 2019 年 7 月 27 日 00:16 UTC

• ARN: arn:aws:iam::aws:policy/service-role/AmazonSSMMaintenanceWindowRole

ポリシーのバージョン

ポリシーのバージョン: v3 (デフォルト)

ポリシーのデフォルトバージョンは、ポリシーのアクセス許可を定義するバージョンです。ポリシー を持つユーザーまたはロールが AWS リソースへのアクセスをリクエストすると、 はポリシーのデ フォルトバージョン AWS をチェックして、リクエストを許可するかどうかを判断します。

```
{ 
   "Version" : "2012-10-17", 
   "Statement" : [ 
      { 
        "Effect" : "Allow", 
        "Action" : [ 
           "ssm:GetAutomationExecution", 
           "ssm:GetParameters", 
          "ssm:ListCommands", 
           "ssm:SendCommand", 
           "ssm:StartAutomationExecution" 
        ], 
        "Resource" : [ 
          \mathbf{u} \star \mathbf{u}\mathbf{I} }, 
      { 
        "Effect" : "Allow", 
        "Action" : [ 
           "lambda:InvokeFunction" 
        ], 
        "Resource" : [ 
           "arn:aws:lambda:*:*:function:SSM*", 
           "arn:aws:lambda:*:*:function:*:SSM*" 
       \mathbf{I} }, 
      { 
        "Effect" : "Allow", 
        "Action" : [ 
           "states:DescribeExecution",
```

```
 "states:StartExecution" 
        ], 
        "Resource" : [ 
           "arn:aws:states:*:*:stateMachine:SSM*", 
           "arn:aws:states:*:*:execution:SSM*" 
        ] 
      }, 
      { 
        "Effect" : "Allow", 
       "Action" : [
           "resource-groups:ListGroups", 
           "resource-groups:ListGroupResources" 
        ], 
        "Resource" : [ 
          " ] 
      }, 
      { 
        "Effect" : "Allow", 
       "Action" : [
           "tag:GetResources" 
        ], 
        "Resource" : [ 
          \mathbf{u} * \mathbf{u} ] 
      } 
   ]
}
```
- [IAM Identity Center で AWS マネージドポリシーを使用してアクセス許可セットを作成する](https://docs.aws.amazon.com/singlesignon/latest/userguide/howtocreatepermissionset.html)
- [IAM ID のアクセス許可の追加および削除](https://docs.aws.amazon.com/IAM/latest/UserGuide/access_policies_manage-attach-detach.html)
- [IAM ポリシーのバージョニングについて理解する](https://docs.aws.amazon.com/IAM/latest/UserGuide/access_policies_managed-versioning.html)
- [AWS 管理ポリシーを開始し、最小特権のアクセス許可に移行する](https://docs.aws.amazon.com/IAM/latest/UserGuide/best-practices.html#bp-use-aws-defined-policies)

# AmazonSSMManagedEC2InstanceDefaultPolicy

説明: このポリシーは、EC2 インスタンスで AWS Systems Manager 機能を有効にします。

AmazonSSMManagedEC2InstanceDefaultPolicy は [AWS マネージドポリシー で](https://docs.aws.amazon.com/IAM/latest/UserGuide/access_policies_managed-vs-inline.html#aws-managed-policies)す。

## このポリシーを使用すると

ユーザー、グループおよびロールに AmazonSSMManagedEC2InstanceDefaultPolicy をアタッ チできます。

### ポリシーの詳細

- タイプ: AWS 管理ポリシー
- 作成日時: 2022 年 8 月 30 日 20:54 UTC
- 編集日時: 2022 年 8 月 30 日 20:54 UTC
- ARN: arn:aws:iam::aws:policy/AmazonSSMManagedEC2InstanceDefaultPolicy

### ポリシーのバージョン

ポリシーのバージョン: v1 (デフォルト)

ポリシーのデフォルトバージョンは、ポリシーのアクセス許可を定義するバージョンです。ポリシー を持つユーザーまたはロールが AWS リソースへのアクセスをリクエストすると、 はポリシーのデ フォルトバージョン AWS をチェックして、リクエストを許可するかどうかを判断します。

```
{ 
   "Version" : "2012-10-17", 
   "Statement" : [ 
     { 
       "Effect" : "Allow", 
       "Action" : [ 
          "ssm:DescribeAssociation", 
          "ssm:GetDeployablePatchSnapshotForInstance", 
          "ssm:GetDocument", 
          "ssm:DescribeDocument", 
          "ssm:GetManifest", 
          "ssm:ListAssociations", 
          "ssm:ListInstanceAssociations", 
          "ssm:PutInventory", 
          "ssm:PutComplianceItems", 
          "ssm:PutConfigurePackageResult", 
          "ssm:UpdateAssociationStatus", 
          "ssm:UpdateInstanceAssociationStatus",
```

```
 "ssm:UpdateInstanceInformation" 
        ], 
        "Resource" : "*" 
     }, 
     { 
        "Effect" : "Allow", 
        "Action" : [ 
          "ssmmessages:CreateControlChannel", 
          "ssmmessages:CreateDataChannel", 
          "ssmmessages:OpenControlChannel", 
          "ssmmessages:OpenDataChannel" 
        ], 
        "Resource" : "*" 
     }, 
     { 
        "Effect" : "Allow", 
        "Action" : [ 
          "ec2messages:AcknowledgeMessage", 
          "ec2messages:DeleteMessage", 
          "ec2messages:FailMessage", 
          "ec2messages:GetEndpoint", 
          "ec2messages:GetMessages", 
          "ec2messages:SendReply" 
        ], 
        "Resource" : "*" 
     } 
   ]
}
```
- [IAM Identity Center で AWS マネージドポリシーを使用してアクセス許可セットを作成する](https://docs.aws.amazon.com/singlesignon/latest/userguide/howtocreatepermissionset.html)
- [IAM ID のアクセス許可の追加および削除](https://docs.aws.amazon.com/IAM/latest/UserGuide/access_policies_manage-attach-detach.html)
- [IAM ポリシーのバージョニングについて理解する](https://docs.aws.amazon.com/IAM/latest/UserGuide/access_policies_managed-versioning.html)
- [AWS 管理ポリシーの使用を開始し、最小特権のアクセス許可に移行する](https://docs.aws.amazon.com/IAM/latest/UserGuide/best-practices.html#bp-use-aws-defined-policies)

# AmazonSSMManagedInstanceCore

説明: AWS Systems Manager サービスコア機能を有効にする Amazon EC2 ロールのポリシー。

AmazonSSMManagedInstanceCore は [AWS マネージドポリシー](https://docs.aws.amazon.com/IAM/latest/UserGuide/access_policies_managed-vs-inline.html#aws-managed-policies) です。

## このポリシーを使用すると

ユーザー、グループおよびロールに AmazonSSMManagedInstanceCore をアタッチできます。

#### ポリシーの詳細

- タイプ: AWS 管理ポリシー
- 作成日時: 2019 年 3 月 15 日 17:22 UTC
- 編集日時: 2019 年 5 月 23 日 16:54 UTC
- ARN: arn:aws:iam::aws:policy/AmazonSSMManagedInstanceCore

#### ポリシーのバージョン

ポリシーのバージョン: v2 (デフォルト)

ポリシーのデフォルトバージョンは、ポリシーのアクセス許可を定義するバージョンです。ポリシー を持つユーザーまたはロールが AWS リソースへのアクセスをリクエストすると、 はポリシーのデ フォルトバージョン AWS をチェックして、リクエストを許可するかどうかを判断します。

```
{ 
   "Version" : "2012-10-17", 
   "Statement" : [ 
     { 
       "Effect" : "Allow", 
       "Action" : [ 
          "ssm:DescribeAssociation", 
          "ssm:GetDeployablePatchSnapshotForInstance", 
          "ssm:GetDocument", 
          "ssm:DescribeDocument", 
          "ssm:GetManifest", 
          "ssm:GetParameter", 
          "ssm:GetParameters", 
          "ssm:ListAssociations", 
          "ssm:ListInstanceAssociations", 
          "ssm:PutInventory", 
          "ssm:PutComplianceItems", 
          "ssm:PutConfigurePackageResult", 
          "ssm:UpdateAssociationStatus",
```

```
 "ssm:UpdateInstanceAssociationStatus", 
          "ssm:UpdateInstanceInformation" 
        ], 
        "Resource" : "*" 
     }, 
    \mathcal{L} "Effect" : "Allow", 
       "Action" : [
          "ssmmessages:CreateControlChannel", 
          "ssmmessages:CreateDataChannel", 
          "ssmmessages:OpenControlChannel", 
          "ssmmessages:OpenDataChannel" 
        ], 
        "Resource" : "*" 
     }, 
     { 
        "Effect" : "Allow", 
       "Action" : [
          "ec2messages:AcknowledgeMessage", 
          "ec2messages:DeleteMessage", 
          "ec2messages:FailMessage", 
          "ec2messages:GetEndpoint", 
          "ec2messages:GetMessages", 
          "ec2messages:SendReply" 
        ], 
        "Resource" : "*" 
     } 
   ]
}
```
- [IAM Identity Center で AWS マネージドポリシーを使用してアクセス許可セットを作成する](https://docs.aws.amazon.com/singlesignon/latest/userguide/howtocreatepermissionset.html)
- [IAM ID のアクセス許可の追加および削除](https://docs.aws.amazon.com/IAM/latest/UserGuide/access_policies_manage-attach-detach.html)
- [IAM ポリシーのバージョニングについて理解する](https://docs.aws.amazon.com/IAM/latest/UserGuide/access_policies_managed-versioning.html)
- [AWS 管理ポリシーの使用を開始し、最小特権のアクセス許可に移行する](https://docs.aws.amazon.com/IAM/latest/UserGuide/best-practices.html#bp-use-aws-defined-policies)

## AmazonSSMPatchAssociation

説明 : パッチの関連付け操作のために子インスタンスへのアクセスを提供します。

AmazonSSMPatchAssociation は [AWS マネージドポリシー で](https://docs.aws.amazon.com/IAM/latest/UserGuide/access_policies_managed-vs-inline.html#aws-managed-policies)す。

### このポリシーを使用すると

ユーザー、グループおよびロールに AmazonSSMPatchAssociation をアタッチできます。

#### ポリシーの詳細

- タイプ: AWS 管理ポリシー
- 作成日時: 2020 年 5 月 13 日 16:00 UTC
- 編集日時: 2020 年 5 月 13 日 16:00 UTC
- ARN: arn:aws:iam::aws:policy/AmazonSSMPatchAssociation

#### ポリシーのバージョン

ポリシーのバージョン: v1 (デフォルト)

ポリシーのデフォルトバージョンは、ポリシーのアクセス許可を定義するバージョンです。ポリシー を持つユーザーまたはロールが AWS リソースへのアクセスをリクエストすると、 はポリシーのデ フォルトバージョン AWS をチェックして、リクエストを許可するかどうかを判断します。

```
{ 
   "Version" : "2012-10-17", 
   "Statement" : [ 
     { 
       "Effect" : "Allow", 
       "Action" : "ssm:DescribeEffectivePatchesForPatchBaseline", 
       "Resource" : "arn:aws:ssm:*:*:patchbaseline/*" 
     }, 
     { 
       "Effect" : "Allow", 
       "Action" : "ssm:GetPatchBaseline", 
       "Resource" : "arn:aws:ssm:*:*:patchbaseline/*" 
     }, 
     { 
       "Effect" : "Allow", 
       "Action" : "tag:GetResources",
```

```
 "Resource" : "*" 
     }, 
      { 
        "Effect" : "Allow", 
        "Action" : "ssm:DescribePatchBaselines", 
        "Resource" : "*" 
     } 
   ]
}
```
- [IAM Identity Center で AWS マネージドポリシーを使用してアクセス許可セットを作成する](https://docs.aws.amazon.com/singlesignon/latest/userguide/howtocreatepermissionset.html)
- [IAM ID のアクセス許可の追加および削除](https://docs.aws.amazon.com/IAM/latest/UserGuide/access_policies_manage-attach-detach.html)
- [IAM ポリシーのバージョニングについて理解する](https://docs.aws.amazon.com/IAM/latest/UserGuide/access_policies_managed-versioning.html)
- [AWS 管理ポリシーの使用を開始し、最小特権のアクセス許可に移行する](https://docs.aws.amazon.com/IAM/latest/UserGuide/best-practices.html#bp-use-aws-defined-policies)

## AmazonSSMReadOnlyAccess

説明: Amazon SSM への読み取り専用アクセスを提供します。

AmazonSSMReadOnlyAccess は [AWS マネージドポリシー](https://docs.aws.amazon.com/IAM/latest/UserGuide/access_policies_managed-vs-inline.html#aws-managed-policies) です。

このポリシーを使用すると

ユーザー、グループおよびロールに AmazonSSMReadOnlyAccess をアタッチできます。

#### ポリシーの詳細

- タイプ: AWS 管理ポリシー
- 作成日時: 2015 年 5 月 29 日 17:44 UTC
- 編集日時: 2015 年 5 月 29 日 17:44 UTC
- ARN: arn:aws:iam::aws:policy/AmazonSSMReadOnlyAccess

ポリシーのバージョン

ポリシーのバージョン: v1 (デフォルト)
ポリシーのデフォルトバージョンは、ポリシーのアクセス許可を定義するバージョンです。ポリシー を持つユーザーまたはロールが AWS リソースへのアクセスをリクエストすると、 はポリシーのデ フォルトバージョン AWS をチェックして、リクエストを許可するかどうかを判断します。

## JSON ポリシードキュメント

```
{ 
   "Version" : "2012-10-17", 
   "Statement" : [ 
     { 
        "Effect" : "Allow", 
        "Action" : [ 
           "ssm:Describe*", 
           "ssm:Get*", 
           "ssm:List*" 
        ], 
        "Resource" : "*" 
     } 
   ]
}
```
### 詳細はこちら

- [IAM Identity Center で AWS マネージドポリシーを使用してアクセス許可セットを作成する](https://docs.aws.amazon.com/singlesignon/latest/userguide/howtocreatepermissionset.html)
- [IAM ID のアクセス許可の追加および削除](https://docs.aws.amazon.com/IAM/latest/UserGuide/access_policies_manage-attach-detach.html)
- [IAM ポリシーのバージョニングについて理解する](https://docs.aws.amazon.com/IAM/latest/UserGuide/access_policies_managed-versioning.html)
- [AWS 管理ポリシーの使用を開始し、最小特権のアクセス許可に移行する](https://docs.aws.amazon.com/IAM/latest/UserGuide/best-practices.html#bp-use-aws-defined-policies)

## AmazonSSMServiceRolePolicy

説明: Amazon SSM が管理または使用する AWS リソースへのアクセスを提供します

AmazonSSMServiceRolePolicy は [AWS マネージドポリシー で](https://docs.aws.amazon.com/IAM/latest/UserGuide/access_policies_managed-vs-inline.html#aws-managed-policies)す。

### このポリシーを使用すると

このポリシーは、ユーザーに代わってサービスがアクションを実行することを許可する、サービスリ ンクロールにアタッチされます。ユーザー、グループおよびロールにこのポリシーはアタッチできま せん。

## ポリシーの詳細

- タイプ: サービスリンクロールポリシー
- 作成日時: 2017 年 11 月 13 日 19:20 UTC
- 編集日時: 2022 年 9 月 14 日 19:46 UTC
- ARN: arn:aws:iam::aws:policy/aws-service-role/AmazonSSMServiceRolePolicy

ポリシーのバージョン

ポリシーのバージョン: v14 (デフォルト)

ポリシーのデフォルトバージョンは、ポリシーのアクセス許可を定義するバージョンです。ポリシー を持つユーザーまたはロールが AWS リソースへのアクセスをリクエストすると、 はポリシーのデ フォルトバージョン AWS をチェックして、リクエストを許可するかどうかを判断します。

```
{ 
   "Version" : "2012-10-17", 
   "Statement" : [ 
     { 
        "Effect" : "Allow", 
        "Action" : [ 
          "ssm:CancelCommand", 
          "ssm:GetCommandInvocation", 
          "ssm:ListCommandInvocations", 
          "ssm:ListCommands", 
          "ssm:SendCommand", 
          "ssm:GetAutomationExecution", 
          "ssm:GetParameters", 
          "ssm:StartAutomationExecution", 
          "ssm:StopAutomationExecution", 
          "ssm:ListTagsForResource", 
          "ssm:GetCalendarState" 
        ], 
        "Resource" : [ 
         "\mathbf{I} }, 
     {
```

```
 "Effect" : "Allow", 
   "Action" : [ 
     "ssm:UpdateServiceSetting", 
     "ssm:GetServiceSetting" 
   ], 
   "Resource" : [ 
     "arn:aws:ssm:*:*:servicesetting/ssm/opsitem/*", 
     "arn:aws:ssm:*:*:servicesetting/ssm/opsdata/*" 
   ] 
 }, 
 { 
   "Effect" : "Allow", 
  "Action" : \lceil "ec2:DescribeInstanceAttribute", 
     "ec2:DescribeInstanceStatus", 
     "ec2:DescribeInstances" 
   ], 
   "Resource" : [ 
    \overline{m} \overline{m} ] 
 }, 
 { 
   "Effect" : "Allow", 
   "Action" : [ 
     "lambda:InvokeFunction" 
   ], 
   "Resource" : [ 
     "arn:aws:lambda:*:*:function:SSM*", 
     "arn:aws:lambda:*:*:function:*:SSM*" 
   ] 
 }, 
 { 
   "Effect" : "Allow", 
  "Action" : [
     "states:DescribeExecution", 
     "states:StartExecution" 
   ], 
   "Resource" : [ 
     "arn:aws:states:*:*:stateMachine:SSM*", 
     "arn:aws:states:*:*:execution:SSM*" 
   ] 
 }, 
 { 
   "Effect" : "Allow",
```

```
 "Action" : [ 
      "resource-groups:ListGroups", 
      "resource-groups:ListGroupResources", 
      "resource-groups:GetGroupQuery" 
   ], 
   "Resource" : [ 
     " ] 
 }, 
 { 
   "Effect" : "Allow", 
  "Action" : [
      "cloudformation:DescribeStacks", 
      "cloudformation:ListStackResources" 
   ], 
   "Resource" : [ 
    ""
   ] 
 }, 
 { 
   "Effect" : "Allow", 
   "Action" : [ 
      "tag:GetResources" 
   ], 
   "Resource" : [ 
     \overline{m} \overline{m} ] 
 }, 
 { 
   "Effect" : "Allow", 
  "Action" : [
      "config:SelectResourceConfig" 
   ], 
   "Resource" : [ 
    0\star 0 ] 
 }, 
 { 
   "Effect" : "Allow", 
   "Action" : [ 
      "compute-optimizer:GetEC2InstanceRecommendations", 
      "compute-optimizer:GetEnrollmentStatus" 
   ], 
   "Resource" : [
```

```
" ] 
 }, 
 { 
   "Effect" : "Allow", 
  "Action" : [
      "support:DescribeTrustedAdvisorChecks", 
      "support:DescribeTrustedAdvisorCheckSummaries", 
      "support:DescribeTrustedAdvisorCheckResult", 
     "support:DescribeCases" 
   ], 
   "Resource" : [ 
    \overline{0} \overline{\infty} \overline{0} ] 
 }, 
 { 
   "Effect" : "Allow", 
   "Action" : [ 
      "config:DescribeComplianceByConfigRule", 
      "config:DescribeComplianceByResource", 
      "config:DescribeRemediationConfigurations", 
      "config:DescribeConfigurationRecorders" 
   ], 
   "Resource" : [ 
     \overline{0} with
   ] 
 }, 
 { 
   "Effect" : "Allow", 
   "Action" : "cloudwatch:DescribeAlarms", 
   "Resource" : "*" 
 }, 
 { 
   "Effect" : "Allow", 
   "Action" : "iam:PassRole", 
   "Resource" : "*", 
   "Condition" : { 
      "StringEquals" : { 
        "iam:PassedToService" : [ 
           "ssm.amazonaws.com" 
        ] 
     } 
   } 
 },
```

```
 { 
   "Effect" : "Allow", 
   "Action" : "organizations:DescribeOrganization", 
   "Resource" : "*" 
 }, 
\mathcal{L} "Effect" : "Allow", 
   "Action" : "cloudformation:ListStackSets", 
   "Resource" : "*" 
 }, 
 { 
   "Effect" : "Allow", 
  "Action" : \lceil "cloudformation:ListStackInstances", 
     "cloudformation:DescribeStackSetOperation", 
     "cloudformation:DeleteStackSet" 
   ], 
   "Resource" : "arn:aws:cloudformation:*:*:stackset/AWS-QuickSetup-SSM*:*" 
 }, 
 { 
   "Effect" : "Allow", 
   "Action" : "cloudformation:DeleteStackInstances", 
   "Resource" : [ 
     "arn:aws:cloudformation:*:*:stackset/AWS-QuickSetup-SSM*:*", 
     "arn:aws:cloudformation:*:*:stackset-target/AWS-QuickSetup-SSM*:*", 
     "arn:aws:cloudformation:*:*:type/resource/*" 
   ] 
 }, 
 { 
   "Effect" : "Allow", 
   "Action" : [ 
     "events:PutRule", 
     "events:PutTargets" 
   ], 
   "Resource" : "*", 
   "Condition" : { 
     "StringEquals" : { 
        "events:ManagedBy" : "ssm.amazonaws.com" 
     } 
   } 
 }, 
 { 
   "Effect" : "Allow", 
   "Action" : [
```

```
 "events:RemoveTargets", 
          "events:DeleteRule" 
        ], 
        "Resource" : [ 
          "arn:aws:events:*:*:rule/SSMExplorerManagedRule" 
        ] 
     }, 
     { 
        "Effect" : "Allow", 
        "Action" : "events:DescribeRule", 
        "Resource" : "*" 
     }, 
     { 
        "Effect" : "Allow", 
        "Action" : "securityhub:DescribeHub", 
        "Resource" : "*" 
     } 
  \mathbf{I}}
```
- [IAM ポリシーのバージョニングについて理解する](https://docs.aws.amazon.com/IAM/latest/UserGuide/access_policies_managed-versioning.html)
- [AWS 管理ポリシーを開始し、最小特権のアクセス許可に移行する](https://docs.aws.amazon.com/IAM/latest/UserGuide/best-practices.html#bp-use-aws-defined-policies)

# AmazonSumerianFullAccess

説明: Amazon Sumerian へのフルアクセスを提供します。

AmazonSumerianFullAccess は [AWS マネージドポリシー](https://docs.aws.amazon.com/IAM/latest/UserGuide/access_policies_managed-vs-inline.html#aws-managed-policies) です。

このポリシーを使用すると

ユーザー、グループおよびロールに AmazonSumerianFullAccess をアタッチできます。

ポリシーの詳細

- タイプ: AWS 管理ポリシー
- 作成日時: 2018 年 4 月 24 日 20:14 UTC
- 編集日時: 2018 年 4 月 24 日 20:14 UTC

• ARN: arn:aws:iam::aws:policy/AmazonSumerianFullAccess

ポリシーのバージョン

ポリシーのバージョン: v1 (デフォルト)

ポリシーのデフォルトバージョンは、ポリシーのアクセス許可を定義するバージョンです。ポリシー を持つユーザーまたはロールが AWS リソースへのアクセスをリクエストすると、 はポリシーのデ フォルトバージョン AWS をチェックして、リクエストを許可するかどうかを判断します。

## JSON ポリシードキュメント

```
{ 
   "Version" : "2012-10-17", 
   "Statement" : [ 
     { 
        "Effect" : "Allow", 
        "Action" : [ 
           "sumerian:*" 
        ], 
        "Resource" : "*" 
     } 
   ]
}
```
# 詳細はこちら

- [IAM Identity Center で AWS マネージドポリシーを使用してアクセス許可セットを作成する](https://docs.aws.amazon.com/singlesignon/latest/userguide/howtocreatepermissionset.html)
- [IAM ID のアクセス許可の追加および削除](https://docs.aws.amazon.com/IAM/latest/UserGuide/access_policies_manage-attach-detach.html)
- [IAM ポリシーのバージョニングについて理解する](https://docs.aws.amazon.com/IAM/latest/UserGuide/access_policies_managed-versioning.html)
- [AWS 管理ポリシーの使用を開始し、最小特権のアクセス許可に移行する](https://docs.aws.amazon.com/IAM/latest/UserGuide/best-practices.html#bp-use-aws-defined-policies)

# **AmazonTextractFullAccess**

#### 説明: すべての Amazon Textract APIsへのアクセス

AmazonTextractFullAccess は [AWS マネージドポリシー](https://docs.aws.amazon.com/IAM/latest/UserGuide/access_policies_managed-vs-inline.html#aws-managed-policies) です。

# このポリシーを使用すると

ユーザー、グループおよびロールに AmazonTextractFullAccess をアタッチできます。

#### ポリシーの詳細

- タイプ: AWS 管理ポリシー
- 作成日時: 2018 年 11 月 28 日 19:07 UTC
- 編集日時: 2018 年 11 月 28 日 19:07 UTC
- ARN: arn:aws:iam::aws:policy/AmazonTextractFullAccess

## ポリシーのバージョン

ポリシーのバージョン: v1 (デフォルト)

ポリシーのデフォルトバージョンは、ポリシーのアクセス許可を定義するバージョンです。ポリシー を持つユーザーまたはロールが AWS リソースへのアクセスをリクエストすると、 はポリシーのデ フォルトバージョン AWS をチェックして、リクエストを許可するかどうかを判断します。

## JSON ポリシードキュメント

```
\left\{ \right. "Version" : "2012-10-17", 
    "Statement" : [ 
      { 
         "Effect" : "Allow", 
         "Action" : [ 
            "textract:*" 
         ], 
         "Resource" : "*" 
      } 
  \mathbf{I}}
```
# 詳細はこちら

- [IAM Identity Center で AWS マネージドポリシーを使用してアクセス許可セットを作成する](https://docs.aws.amazon.com/singlesignon/latest/userguide/howtocreatepermissionset.html)
- [IAM ID のアクセス許可の追加および削除](https://docs.aws.amazon.com/IAM/latest/UserGuide/access_policies_manage-attach-detach.html)
- [IAM ポリシーのバージョニングについて理解する](https://docs.aws.amazon.com/IAM/latest/UserGuide/access_policies_managed-versioning.html)
- [AWS 管理ポリシーを開始し、最小特権のアクセス許可に移行する](https://docs.aws.amazon.com/IAM/latest/UserGuide/best-practices.html#bp-use-aws-defined-policies)

### AmazonTextractServiceRole

説明: Textract がユーザーに代わって AWS サービスを呼び出すことを許可します。

AmazonTextractServiceRole は [AWS マネージドポリシー で](https://docs.aws.amazon.com/IAM/latest/UserGuide/access_policies_managed-vs-inline.html#aws-managed-policies)す。

#### このポリシーを使用すると

ユーザー、グループおよびロールに AmazonTextractServiceRole をアタッチできます。

## ポリシーの詳細

- タイプ: サービスロールポリシー
- 作成日時: 2018 年 11 月 28 日 19:12 UTC
- 編集日時: 2018 年 11 月 28 日 19:12 UTC
- ARN: arn:aws:iam::aws:policy/service-role/AmazonTextractServiceRole

### ポリシーのバージョン

ポリシーのバージョン: v1 (デフォルト)

ポリシーのデフォルトバージョンは、ポリシーのアクセス許可を定義するバージョンです。ポリシー を持つユーザーまたはロールが AWS リソースへのアクセスをリクエストすると、 はポリシーのデ フォルトバージョン AWS をチェックして、リクエストを許可するかどうかを判断します。

```
{ 
   "Version" : "2012-10-17", 
   "Statement" : [ 
     { 
        "Effect" : "Allow", 
        "Action" : [ 
          "sns:Publish" 
        ],
```

```
 "Resource" : "arn:aws:sns:*:*:AmazonTextract*" 
     } 
   ]
}
```
- [IAM Identity Center で AWS マネージドポリシーを使用してアクセス許可セットを作成する](https://docs.aws.amazon.com/singlesignon/latest/userguide/howtocreatepermissionset.html)
- [IAM ID のアクセス許可の追加および削除](https://docs.aws.amazon.com/IAM/latest/UserGuide/access_policies_manage-attach-detach.html)
- [IAM ポリシーのバージョニングについて理解する](https://docs.aws.amazon.com/IAM/latest/UserGuide/access_policies_managed-versioning.html)
- [AWS 管理ポリシーの使用を開始し、最小特権のアクセス許可に移行する](https://docs.aws.amazon.com/IAM/latest/UserGuide/best-practices.html#bp-use-aws-defined-policies)

# AmazonTimestreamConsoleFullAccess

説明: を使用して Amazon Timestream を管理するためのフルアクセスを提供します AWS Management Console。このポリシーでは、特定の KMS オペレーションや、保存したクエリを管理 する操作に対するアクセス許可も付与されることに注意してください。カスタマー管理型 CMK を使 用している場合は、必要な追加のアクセス許可についてドキュメントを参照してください。

AmazonTimestreamConsoleFullAccess は [AWS マネージドポリシー](https://docs.aws.amazon.com/IAM/latest/UserGuide/access_policies_managed-vs-inline.html#aws-managed-policies) です。

### このポリシーを使用すると

ユーザー、グループおよびロールに AmazonTimestreamConsoleFullAccess をアタッチできま す。

ポリシーの詳細

- タイプ: AWS 管理ポリシー
- 作成日時: 2020 年 9 月 30 日 21:47 UTC
- 編集日時: 2022 年 2 月 1 日 21:37 UTC
- ARN: arn:aws:iam::aws:policy/AmazonTimestreamConsoleFullAccess

ポリシーのバージョン

ポリシーのバージョン: v4 (デフォルト)

ポリシーのデフォルトバージョンは、ポリシーのアクセス許可を定義するバージョンです。ポリシー を持つユーザーまたはロールが AWS リソースへのアクセスをリクエストすると、 はポリシーのデ フォルトバージョン AWS をチェックして、リクエストを許可するかどうかを判断します。

```
{ 
   "Version" : "2012-10-17", 
   "Statement" : [ 
     { 
        "Effect" : "Allow", 
        "Action" : [ 
          "timestream:*" 
        ], 
       "Resource" : "*" 
     }, 
     { 
        "Effect" : "Allow", 
        "Action" : [ 
          "kms:DescribeKey", 
          "kms:ListKeys", 
         "kms:ListAliases" 
        ], 
       "Resource" : "*" 
     }, 
     { 
        "Effect" : "Allow", 
        "Action" : [ 
          "kms:CreateGrant" 
        ], 
        "Resource" : "*", 
        "Condition" : { 
          "ForAnyValue:StringEquals" : { 
            "kms:EncryptionContextKeys" : "aws:timestream:database-name" 
          }, 
          "Bool" : { 
            "kms:GrantIsForAWSResource" : true 
          }, 
          "StringLike" : { 
             "kms:ViaService" : "timestream.*.amazonaws.com" 
          } 
        } 
     },
```
{

```
 "Effect" : "Allow", 
        "Action" : [ 
          "dbqms:CreateFavoriteQuery", 
          "dbqms:DescribeFavoriteQueries", 
          "dbqms:UpdateFavoriteQuery", 
          "dbqms:DeleteFavoriteQueries", 
          "dbqms:GetQueryString", 
          "dbqms:CreateQueryHistory", 
          "dbqms:DescribeQueryHistory", 
          "dbqms:UpdateQueryHistory", 
          "dbqms:DeleteQueryHistory" 
        ], 
        "Resource" : "*" 
     }, 
      { 
        "Effect" : "Allow", 
        "Action" : [ 
          "s3:ListAllMyBuckets" 
        ], 
        "Resource" : "*" 
     }, 
     { 
        "Effect" : "Allow", 
       "Action" : [
          "sns:ListTopics", 
          "iam:ListRoles" 
        ], 
        "Resource" : "*" 
     } 
  \mathbf{I}}
```
# 詳細はこちら

- [IAM Identity Center で AWS マネージドポリシーを使用してアクセス許可セットを作成する](https://docs.aws.amazon.com/singlesignon/latest/userguide/howtocreatepermissionset.html)
- [IAM ID のアクセス許可の追加および削除](https://docs.aws.amazon.com/IAM/latest/UserGuide/access_policies_manage-attach-detach.html)
- [IAM ポリシーのバージョニングについて理解する](https://docs.aws.amazon.com/IAM/latest/UserGuide/access_policies_managed-versioning.html)
- [AWS 管理ポリシーを開始し、最小特権のアクセス許可に移行する](https://docs.aws.amazon.com/IAM/latest/UserGuide/best-practices.html#bp-use-aws-defined-policies)

# AmazonTimestreamFullAccess

説明: Amazon Timestream へのフルアクセスを提供します。このポリシーでは、特定の KMS オペ レーションへのアクセス許可も付与されることに注意してください。カスタマー管理型 CMK を使用 している場合は、必要な追加のアクセス許可についてドキュメントを参照してください。

AmazonTimestreamFullAccess は [AWS マネージドポリシー で](https://docs.aws.amazon.com/IAM/latest/UserGuide/access_policies_managed-vs-inline.html#aws-managed-policies)す。

このポリシーを使用すると

ユーザー、グループおよびロールに AmazonTimestreamFullAccess をアタッチできます。

ポリシーの詳細

- タイプ: AWS 管理ポリシー
- 作成日時: 2020 年 9 月 30 日 21:47 UTC
- 編集日時: 2021 年 11 月 26 日 23:42 UTC
- ARN: arn:aws:iam::aws:policy/AmazonTimestreamFullAccess

ポリシーのバージョン

ポリシーのバージョン: v2 (デフォルト)

ポリシーのデフォルトバージョンは、ポリシーのアクセス許可を定義するバージョンです。ポリシー を持つユーザーまたはロールが AWS リソースへのアクセスをリクエストすると、 はポリシーのデ フォルトバージョン AWS をチェックして、リクエストを許可するかどうかを判断します。

```
{ 
   "Version" : "2012-10-17", 
   "Statement" : [ 
     { 
        "Effect" : "Allow", 
        "Action" : [ 
          "timestream:*" 
        ], 
        "Resource" : "*"
```

```
 }, 
      { 
        "Effect" : "Allow", 
        "Action" : [ 
           "kms:DescribeKey" 
        ], 
        "Resource" : "*" 
      }, 
      { 
        "Effect" : "Allow", 
       "Action" : [
           "kms:CreateGrant" 
        ], 
        "Resource" : "*", 
        "Condition" : { 
           "ForAnyValue:StringEquals" : { 
             "kms:EncryptionContextKeys" : "aws:timestream:database-name" 
          }, 
           "Bool" : { 
             "kms:GrantIsForAWSResource" : true 
          }, 
           "StringLike" : { 
             "kms:ViaService" : "timestream.*.amazonaws.com" 
          } 
        } 
      }, 
     \mathcal{L} "Effect" : "Allow", 
        "Action" : [ 
           "s3:ListAllMyBuckets" 
        ], 
        "Resource" : "*" 
      } 
  \mathbf{I}}
```
- [IAM Identity Center で AWS マネージドポリシーを使用してアクセス許可セットを作成する](https://docs.aws.amazon.com/singlesignon/latest/userguide/howtocreatepermissionset.html)
- [IAM ID のアクセス許可の追加および削除](https://docs.aws.amazon.com/IAM/latest/UserGuide/access_policies_manage-attach-detach.html)
- [IAM ポリシーのバージョニングについて理解する](https://docs.aws.amazon.com/IAM/latest/UserGuide/access_policies_managed-versioning.html)
- [AWS 管理ポリシーを開始し、最小特権のアクセス許可に移行する](https://docs.aws.amazon.com/IAM/latest/UserGuide/best-practices.html#bp-use-aws-defined-policies)

# AmazonTimestreamInfluxDBFullAccess

説明: Amazon Timestream InfluxDB インスタンスを作成、更新、削除、一覧表示し、パラメータグ ループを作成、一覧表示するための完全な管理アクセスを提供します。必要な追加のアクセス許可に ついては、「 ドキュメント」を参照してください。

AmazonTimestreamInfluxDBFullAccess は [AWS マネージドポリシー](https://docs.aws.amazon.com/IAM/latest/UserGuide/access_policies_managed-vs-inline.html#aws-managed-policies) です。

## このポリシーを使用すると

ユーザー、グループおよびロールに AmazonTimestreamInfluxDBFullAccess をアタッチできま す。

#### ポリシーの詳細

- タイプ: AWS 管理ポリシー
- 作成日時: 2024 年 3 月 14 日 22:53 UTC
- 編集日時: 2024 年 3 月 14 日 22:53 UTC
- ARN: arn:aws:iam::aws:policy/AmazonTimestreamInfluxDBFullAccess

ポリシーのバージョン

ポリシーのバージョン: v1 (デフォルト)

ポリシーのデフォルトバージョンは、ポリシーのアクセス許可を定義するバージョンです。ポリシー を持つユーザーまたはロールが AWS リソースへのアクセスをリクエストすると、 はポリシーのデ フォルトバージョン AWS をチェックして、リクエストを許可するかどうかを判断します。

```
{ 
   "Version" : "2012-10-17", 
   "Statement" : [ 
     { 
       "Sid" : "TimestreamInfluxDBStatement", 
       "Effect" : "Allow", 
       "Action" : [ 
         "timestream-influxdb:CreateDbParameterGroup", 
         "timestream-influxdb:GetDbParameterGroup", 
         "timestream-influxdb:ListDbParameterGroups",
```

```
 "timestream-influxdb:CreateDbInstance", 
          "timestream-influxdb:DeleteDbInstance", 
          "timestream-influxdb:GetDbInstance", 
          "timestream-influxdb:ListDbInstances", 
          "timestream-influxdb:TagResource", 
          "timestream-influxdb:UntagResource", 
          "timestream-influxdb:ListTagsForResource", 
          "timestream-influxdb:UpdateDbInstance" 
       ], 
       "Resource" : [ 
          "arn:aws:timestream-influxdb:*:*:*" 
       ] 
     }, 
     { 
       "Sid" : "ServiceLinkedRoleStatement", 
       "Effect" : "Allow", 
       "Action" : "iam:CreateServiceLinkedRole", 
       "Resource" : "arn:aws:iam::*:role/aws-service-role/timestream-
influxdb.amazonaws.com/AWSServiceRoleForTimestreamInfluxDB", 
       "Condition" : { 
          "StringLike" : { 
            "iam:AWSServiceName" : "timestream-influxdb.amazonaws.com" 
         } 
       } 
     }, 
     { 
       "Sid" : "NetworkValidationStatement", 
       "Effect" : "Allow", 
       "Action" : [ 
          "ec2:DescribeSubnets", 
          "ec2:DescribeVpcs", 
         "ec2:DescribeSecurityGroups" 
       ], 
       "Resource" : [ 
         "*" 
       ] 
     }, 
     { 
       "Sid" : "CreateEniInSubnetStatement", 
       "Effect" : "Allow", 
      "Action" : [
          "ec2:CreateNetworkInterface" 
       ], 
       "Resource" : [
```

```
 "arn:aws:ec2:*:*:network-interface/*", 
          "arn:aws:ec2:*:*:subnet/*", 
          "arn:aws:ec2:*:*:security-group/*" 
        ], 
        "Condition" : { 
          "StringEquals" : { 
             "aws:ResourceAccount" : "${aws:PrincipalAccount}" 
          } 
        } 
     }, 
     { 
        "Sid" : "BucketValidationStatement", 
        "Effect" : "Allow", 
       "Action" : [
          "s3:ListBucket", 
          "s3:GetBucketPolicy" 
        ], 
        "Resource" : [ 
          "arn:aws:s3:::*" 
        ] 
     } 
   ]
}
```
- [IAM Identity Center で AWS マネージドポリシーを使用してアクセス許可セットを作成する](https://docs.aws.amazon.com/singlesignon/latest/userguide/howtocreatepermissionset.html)
- [IAM ID のアクセス許可の追加および削除](https://docs.aws.amazon.com/IAM/latest/UserGuide/access_policies_manage-attach-detach.html)
- [IAM ポリシーのバージョニングについて理解する](https://docs.aws.amazon.com/IAM/latest/UserGuide/access_policies_managed-versioning.html)
- [AWS 管理ポリシーを開始し、最小特権のアクセス許可に移行する](https://docs.aws.amazon.com/IAM/latest/UserGuide/best-practices.html#bp-use-aws-defined-policies)

# AmazonTimestreamInfluxDBServiceRolePolicy

説明: Amazon Timestream InfluxDB インスタンスを作成、更新、削除、一覧表示し、パラメータグ ループを作成、一覧表示するための完全な管理アクセスを提供します。必要な追加のアクセス許可に ついては、「 ドキュメント」を参照してください。

AmazonTimestreamInfluxDBServiceRolePolicy は [AWS マネージドポリシー で](https://docs.aws.amazon.com/IAM/latest/UserGuide/access_policies_managed-vs-inline.html#aws-managed-policies)す。

# このポリシーを使用すると

このポリシーは、ユーザーに代わってサービスがアクションを実行することを許可する、サービスリ ンクロールにアタッチされます。ユーザー、グループおよびロールにこのポリシーはアタッチできま せん。

#### ポリシーの詳細

- タイプ: サービスリンクロールポリシー
- 作成日時: 2024 年 3 月 14 日 18:53 UTC
- 編集日時: 2024 年 3 月 14 日 18:53 UTC
- ARN: arn:aws:iam::aws:policy/aws-service-role/ AmazonTimestreamInfluxDBServiceRolePolicy

## ポリシーのバージョン

ポリシーのバージョン: v1 (デフォルト)

ポリシーのデフォルトバージョンは、ポリシーのアクセス許可を定義するバージョンです。ポリシー を持つユーザーまたはロールが AWS リソースへのアクセスをリクエストすると、 はポリシーのデ フォルトバージョン AWS をチェックして、リクエストを許可するかどうかを判断します。

```
{ 
   "Version" : "2012-10-17", 
   "Statement" : [ 
     { 
       "Sid" : "DescribeNetworkStatement", 
       "Effect" : "Allow", 
       "Action" : [ 
          "ec2:DescribeSubnets", 
          "ec2:DescribeVpcs", 
          "ec2:DescribeNetworkInterfaces" 
       ], 
       "Resource" : "*" 
     }, 
     { 
       "Sid" : "CreateEniInSubnetStatement", 
       "Effect" : "Allow",
```

```
"Action" : [
     "ec2:CreateNetworkInterface" 
   ], 
   "Resource" : [ 
     "arn:aws:ec2:*:*:subnet/*", 
     "arn:aws:ec2:*:*:security-group/*" 
  \mathbf{I} }, 
 { 
   "Sid" : "CreateEniStatement", 
   "Effect" : "Allow", 
  "Action" : [
     "ec2:CreateNetworkInterface" 
   ], 
   "Resource" : "arn:aws:ec2:*:*:network-interface/*", 
   "Condition" : { 
     "Null" : { 
        "aws:RequestTag/AmazonTimestreamInfluxDBManaged" : "false" 
     } 
   } 
 }, 
 { 
   "Sid" : "CreateTagWithEniStatement", 
   "Effect" : "Allow", 
  "Action" : [
     "ec2:CreateTags" 
   ], 
   "Resource" : "arn:aws:ec2:*:*:network-interface/*", 
   "Condition" : { 
     "Null" : { 
        "aws:RequestTag/AmazonTimestreamInfluxDBManaged" : "false" 
     }, 
     "StringEquals" : { 
       "ec2:CreateAction" : [ 
          "CreateNetworkInterface" 
       ] 
     } 
   } 
 }, 
 { 
   "Sid" : "ManageEniStatement", 
   "Effect" : "Allow", 
   "Action" : [ 
     "ec2:CreateNetworkInterfacePermission",
```

```
 "ec2:DeleteNetworkInterface" 
     ], 
     "Resource" : "arn:aws:ec2:*:*:network-interface/*", 
     "Condition" : { 
        "Null" : { 
          "aws:ResourceTag/AmazonTimestreamInfluxDBManaged" : "false" 
       } 
     } 
   }, 
   { 
     "Sid" : "PutCloudWatchMetricsStatement", 
     "Effect" : "Allow", 
    "Action" : \lceil "cloudwatch:PutMetricData" 
     ], 
     "Condition" : { 
        "StringEquals" : { 
          "cloudwatch:namespace" : [ 
             "AWS/Timestream/InfluxDB", 
            "AWS/Usage" 
          ] 
       } 
     }, 
     "Resource" : [ 
      \mathbf{u} \star \mathbf{u} ] 
   }, 
   { 
     "Sid" : "ManageSecretStatement", 
     "Effect" : "Allow", 
    "Action" : [
        "secretsmanager:CreateSecret", 
        "secretsmanager:DeleteSecret" 
     ], 
     "Resource" : [ 
        "arn:aws:secretsmanager:*:*:secret:READONLY-InfluxDB-auth-parameters-*" 
     ], 
     "Condition" : { 
        "StringEquals" : { 
          "aws:ResourceAccount" : "${aws:PrincipalAccount}" 
       } 
     } 
   } 
 ]
```
#### }

## 詳細はこちら

- [IAM ポリシーのバージョニングについて理解する](https://docs.aws.amazon.com/IAM/latest/UserGuide/access_policies_managed-versioning.html)
- [AWS 管理ポリシーの使用を開始し、最小特権のアクセス許可に移行する](https://docs.aws.amazon.com/IAM/latest/UserGuide/best-practices.html#bp-use-aws-defined-policies)

## AmazonTimestreamReadOnlyAccess

説明: Amazon Timestream への読み取り専用アクセスを提供します。ポリシーには、実行中のクエ リをキャンセルするアクセス許可も付与されます。カスタマー管理型 CMK を使用している場合は、 必要な追加のアクセス許可についてドキュメントを参照してください。

AmazonTimestreamReadOnlyAccess は [AWS マネージドポリシー で](https://docs.aws.amazon.com/IAM/latest/UserGuide/access_policies_managed-vs-inline.html#aws-managed-policies)す。

このポリシーを使用すると

ユーザー、グループおよびロールに AmazonTimestreamReadOnlyAccess をアタッチできます。

#### ポリシーの詳細

- タイプ: AWS 管理ポリシー
- 作成日時: 2020 年 9 月 30 日 21:47 UTC
- 編集日時: 2024 年 6 月 5 日 19:11 UTC
- ARN: arn:aws:iam::aws:policy/AmazonTimestreamReadOnlyAccess

#### ポリシーのバージョン

ポリシーのバージョン: v4 (デフォルト)

ポリシーのデフォルトバージョンは、ポリシーのアクセス許可を定義するバージョンです。ポリシー を持つユーザーまたはロールが AWS リソースへのアクセスをリクエストすると、 はポリシーのデ フォルトバージョン AWS をチェックして、リクエストを許可するかどうかを判断します。

#### JSON ポリシードキュメント

{

```
 "Version" : "2012-10-17", 
   "Statement" : [ 
     { 
       "Sid" : "AmazonTimestreamReadOnlyAccess", 
       "Effect" : "Allow", 
      "Action" : [
          "timestream:CancelQuery", 
          "timestream:DescribeDatabase", 
          "timestream:DescribeEndpoints", 
          "timestream:DescribeTable", 
          "timestream:ListDatabases", 
          "timestream:ListMeasures", 
          "timestream:ListTables", 
          "timestream:ListTagsForResource", 
          "timestream:Select", 
          "timestream:SelectValues", 
          "timestream:DescribeScheduledQuery", 
          "timestream:ListScheduledQueries", 
          "timestream:DescribeBatchLoadTask", 
          "timestream:ListBatchLoadTasks", 
          "timestream:DescribeAccountSettings" 
       ], 
       "Resource" : "*" 
     } 
   ]
}
```
- [IAM Identity Center で AWS マネージドポリシーを使用してアクセス許可セットを作成する](https://docs.aws.amazon.com/singlesignon/latest/userguide/howtocreatepermissionset.html)
- [IAM ID のアクセス許可の追加および削除](https://docs.aws.amazon.com/IAM/latest/UserGuide/access_policies_manage-attach-detach.html)
- [IAM ポリシーのバージョニングについて理解する](https://docs.aws.amazon.com/IAM/latest/UserGuide/access_policies_managed-versioning.html)
- [AWS 管理ポリシーを開始し、最小特権のアクセス許可に移行する](https://docs.aws.amazon.com/IAM/latest/UserGuide/best-practices.html#bp-use-aws-defined-policies)

# AmazonTranscribeFullAccess

説明: Amazon Transcribe オペレーションへのフルアクセスを提供します

AmazonTranscribeFullAccess は [AWS マネージドポリシー で](https://docs.aws.amazon.com/IAM/latest/UserGuide/access_policies_managed-vs-inline.html#aws-managed-policies)す。

# このポリシーを使用すると

ユーザー、グループおよびロールに AmazonTranscribeFullAccess をアタッチできます。

#### ポリシーの詳細

- タイプ: AWS 管理ポリシー
- 作成日時: 2018 年 4 月 4 日 16:06 UTC
- 編集日時: 2018 年 4 月 4 日 16:06 UTC
- ARN: arn:aws:iam::aws:policy/AmazonTranscribeFullAccess

### ポリシーのバージョン

ポリシーのバージョン: v1 (デフォルト)

ポリシーのデフォルトバージョンは、ポリシーのアクセス許可を定義するバージョンです。ポリシー を持つユーザーまたはロールが AWS リソースへのアクセスをリクエストすると、 はポリシーのデ フォルトバージョン AWS をチェックして、リクエストを許可するかどうかを判断します。

```
{ 
   "Version" : "2012-10-17", 
   "Statement" : [ 
     { 
        "Effect" : "Allow", 
        "Action" : [ 
          "transcribe:*" 
        ], 
        "Resource" : "*" 
      }, 
      { 
        "Effect" : "Allow", 
        "Action" : [ 
           "s3:GetObject" 
        ], 
        "Resource" : [ 
           "arn:aws:s3:::*transcribe*" 
       \mathbf{I}
```
}

 ] }

# 詳細はこちら

- [IAM Identity Center で AWS マネージドポリシーを使用してアクセス許可セットを作成する](https://docs.aws.amazon.com/singlesignon/latest/userguide/howtocreatepermissionset.html)
- [IAM ID のアクセス許可の追加および削除](https://docs.aws.amazon.com/IAM/latest/UserGuide/access_policies_manage-attach-detach.html)
- [IAM ポリシーのバージョニングについて理解する](https://docs.aws.amazon.com/IAM/latest/UserGuide/access_policies_managed-versioning.html)
- [AWS 管理ポリシーの使用を開始し、最小特権のアクセス許可に移行する](https://docs.aws.amazon.com/IAM/latest/UserGuide/best-practices.html#bp-use-aws-defined-policies)

# AmazonTranscribeReadOnlyAccess

説明: Amazon Transcribe の読み取り専用オペレーションへのアクセスを提供します

AmazonTranscribeReadOnlyAccess は [AWS マネージドポリシー で](https://docs.aws.amazon.com/IAM/latest/UserGuide/access_policies_managed-vs-inline.html#aws-managed-policies)す。

## このポリシーを使用すると

ユーザー、グループおよびロールに AmazonTranscribeReadOnlyAccess をアタッチできます。

## ポリシーの詳細

- タイプ: AWS 管理ポリシー
- 作成日時: 2018 年 4 月 4 日 16:05 UTC
- 編集日時: 2018 年 4 月 4 日 16:05 UTC
- ARN: arn:aws:iam::aws:policy/AmazonTranscribeReadOnlyAccess

# ポリシーのバージョン

ポリシーのバージョン: v1 (デフォルト)

ポリシーのデフォルトバージョンは、ポリシーのアクセス許可を定義するバージョンです。ポリシー を持つユーザーまたはロールが AWS リソースへのアクセスをリクエストすると、 はポリシーのデ フォルトバージョン AWS をチェックして、リクエストを許可するかどうかを判断します。

# JSON ポリシードキュメント

```
{ 
   "Version" : "2012-10-17", 
   "Statement" : [ 
     { 
        "Effect" : "Allow", 
        "Action" : [ 
          "transcribe:Get*", 
          "transcribe:List*" 
        ], 
        "Resource" : "*" 
     } 
   ]
}
```
## 詳細はこちら

- [IAM Identity Center で AWS マネージドポリシーを使用してアクセス許可セットを作成する](https://docs.aws.amazon.com/singlesignon/latest/userguide/howtocreatepermissionset.html)
- [IAM ID のアクセス許可の追加および削除](https://docs.aws.amazon.com/IAM/latest/UserGuide/access_policies_manage-attach-detach.html)
- [IAM ポリシーのバージョニングについて理解する](https://docs.aws.amazon.com/IAM/latest/UserGuide/access_policies_managed-versioning.html)
- [AWS 管理ポリシーの使用を開始し、最小特権のアクセス許可に移行する](https://docs.aws.amazon.com/IAM/latest/UserGuide/best-practices.html#bp-use-aws-defined-policies)

## AmazonVPCCrossAccountNetworkInterfaceOperations

説明: ネットワークインターフェイスを作成し、クロスアカウントリソースにアタッチするための アクセスを提供します

AmazonVPCCrossAccountNetworkInterfaceOperations は [AWS マネージドポリシー で](https://docs.aws.amazon.com/IAM/latest/UserGuide/access_policies_managed-vs-inline.html#aws-managed-policies)す。

## このポリシーを使用すると

ユーザー、グループおよびロールに AmazonVPCCrossAccountNetworkInterfaceOperations をアタッチできます。

### ポリシーの詳細

- タイプ: AWS 管理ポリシー
- 作成日時: 2017 年 7 月 18 日 20:47 UTC
- 編集日時: 2023 年 9 月 25 日 15:12 UTC
- ARN: arn:aws:iam::aws:policy/ AmazonVPCCrossAccountNetworkInterfaceOperations

ポリシーのバージョン

ポリシーのバージョン: v5 (デフォルト)

ポリシーのデフォルトバージョンは、ポリシーのアクセス許可を定義するバージョンです。ポリシー を持つユーザーまたはロールが AWS リソースへのアクセスをリクエストすると、 はポリシーのデ フォルトバージョン AWS をチェックして、リクエストを許可するかどうかを判断します。

```
{ 
   "Version" : "2012-10-17", 
   "Statement" : [ 
     { 
        "Effect" : "Allow", 
        "Action" : [ 
          "ec2:DescribeRouteTables", 
          "ec2:CreateRoute", 
          "ec2:DeleteRoute", 
          "ec2:ReplaceRoute" 
       ], 
        "Resource" : [ 
         " * "
      \mathbb{I} }, 
     { 
        "Effect" : "Allow", 
        "Action" : [ 
          "ec2:DescribeNetworkInterfaces", 
          "ec2:CreateNetworkInterface", 
          "ec2:DeleteNetworkInterface", 
          "ec2:CreateNetworkInterfacePermission", 
          "ec2:DeleteNetworkInterfacePermission", 
          "ec2:DescribeNetworkInterfacePermissions", 
          "ec2:ModifyNetworkInterfaceAttribute", 
          "ec2:DescribeNetworkInterfaceAttribute", 
          "ec2:DescribeAvailabilityZones",
```

```
 "ec2:DescribeRegions", 
           "ec2:DescribeVpcs", 
           "ec2:DescribeSubnets" 
        ], 
        "Resource" : [ 
          \overline{0} with
        ] 
      }, 
      { 
         "Effect" : "Allow", 
        "Action" : [ 
           "ec2:AssignPrivateIpAddresses", 
           "ec2:UnassignPrivateIpAddresses" 
        ], 
         "Resource" : [ 
          ^{\rm H} \star ^{\rm H} ] 
      }, 
      { 
         "Effect" : "Allow", 
        "Action" : [
           "ec2:AssignIpv6Addresses", 
           "ec2:UnassignIpv6Addresses" 
        ], 
         "Resource" : [ 
          "\mathbf{I} } 
   ]
}
```
- [IAM Identity Center で AWS マネージドポリシーを使用してアクセス許可セットを作成する](https://docs.aws.amazon.com/singlesignon/latest/userguide/howtocreatepermissionset.html)
- [IAM ID のアクセス許可の追加および削除](https://docs.aws.amazon.com/IAM/latest/UserGuide/access_policies_manage-attach-detach.html)
- [IAM ポリシーのバージョニングについて理解する](https://docs.aws.amazon.com/IAM/latest/UserGuide/access_policies_managed-versioning.html)
- [AWS 管理ポリシーの使用を開始し、最小特権のアクセス許可に移行する](https://docs.aws.amazon.com/IAM/latest/UserGuide/best-practices.html#bp-use-aws-defined-policies)

# AmazonVPCFullAccess

説明: 経由で Amazon VPC へのフルアクセスを提供します AWS Management Console。

AmazonVPCFullAccess は [AWS マネージドポリシー](https://docs.aws.amazon.com/IAM/latest/UserGuide/access_policies_managed-vs-inline.html#aws-managed-policies) です。

### このポリシーを使用すると

ユーザー、グループおよびロールに AmazonVPCFullAccess をアタッチできます。

### ポリシーの詳細

- タイプ: AWS 管理ポリシー
- 作成日時: 2015 年 2 月 6 日 18:41 UTC
- 編集日時: 2024 年 2 月 8 日 16:03 UTC
- ARN: arn:aws:iam::aws:policy/AmazonVPCFullAccess

### ポリシーのバージョン

ポリシーのバージョン: v10 (デフォルト)

ポリシーのデフォルトバージョンは、ポリシーのアクセス許可を定義するバージョンです。ポリシー を持つユーザーまたはロールが AWS リソースへのアクセスをリクエストすると、 はポリシーのデ フォルトバージョン AWS をチェックして、リクエストを許可するかどうかを判断します。

```
{ 
   "Version" : "2012-10-17", 
   "Statement" : [ 
    \{ "Sid" : "AmazonVPCFullAccess", 
       "Effect" : "Allow", 
       "Action" : [ 
         "ec2:AcceptVpcPeeringConnection", 
         "ec2:AcceptVpcEndpointConnections", 
         "ec2:AllocateAddress", 
         "ec2:AssignIpv6Addresses", 
         "ec2:AssignPrivateIpAddresses", 
         "ec2:AssociateAddress", 
         "ec2:AssociateDhcpOptions", 
         "ec2:AssociateRouteTable", 
         "ec2:AssociateSubnetCidrBlock", 
         "ec2:AssociateVpcCidrBlock",
```
 "ec2:AttachClassicLinkVpc", "ec2:AttachInternetGateway", "ec2:AttachNetworkInterface", "ec2:AttachVpnGateway", "ec2:AuthorizeSecurityGroupEgress", "ec2:AuthorizeSecurityGroupIngress", "ec2:CreateCarrierGateway", "ec2:CreateCustomerGateway", "ec2:CreateDefaultSubnet", "ec2:CreateDefaultVpc", "ec2:CreateDhcpOptions", "ec2:CreateEgressOnlyInternetGateway", "ec2:CreateFlowLogs", "ec2:CreateInternetGateway", "ec2:CreateLocalGatewayRouteTableVpcAssociation", "ec2:CreateNatGateway", "ec2:CreateNetworkAcl", "ec2:CreateNetworkAclEntry", "ec2:CreateNetworkInterface", "ec2:CreateNetworkInterfacePermission", "ec2:CreateRoute", "ec2:CreateRouteTable", "ec2:CreateSecurityGroup", "ec2:CreateSubnet", "ec2:CreateTags", "ec2:CreateVpc", "ec2:CreateVpcEndpoint", "ec2:CreateVpcEndpointConnectionNotification", "ec2:CreateVpcEndpointServiceConfiguration", "ec2:CreateVpcPeeringConnection", "ec2:CreateVpnConnection", "ec2:CreateVpnConnectionRoute", "ec2:CreateVpnGateway", "ec2:DeleteCarrierGateway", "ec2:DeleteCustomerGateway", "ec2:DeleteDhcpOptions", "ec2:DeleteEgressOnlyInternetGateway", "ec2:DeleteFlowLogs", "ec2:DeleteInternetGateway", "ec2:DeleteLocalGatewayRouteTableVpcAssociation", "ec2:DeleteNatGateway", "ec2:DeleteNetworkAcl", "ec2:DeleteNetworkAclEntry", "ec2:DeleteNetworkInterface",

 "ec2:DeleteNetworkInterfacePermission", "ec2:DeleteRoute", "ec2:DeleteRouteTable", "ec2:DeleteSecurityGroup", "ec2:DeleteSubnet", "ec2:DeleteTags", "ec2:DeleteVpc", "ec2:DeleteVpcEndpoints", "ec2:DeleteVpcEndpointConnectionNotifications", "ec2:DeleteVpcEndpointServiceConfigurations", "ec2:DeleteVpcPeeringConnection", "ec2:DeleteVpnConnection", "ec2:DeleteVpnConnectionRoute", "ec2:DeleteVpnGateway", "ec2:DescribeAccountAttributes", "ec2:DescribeAddresses", "ec2:DescribeAvailabilityZones", "ec2:DescribeCarrierGateways", "ec2:DescribeClassicLinkInstances", "ec2:DescribeCustomerGateways", "ec2:DescribeDhcpOptions", "ec2:DescribeEgressOnlyInternetGateways", "ec2:DescribeFlowLogs", "ec2:DescribeInstances", "ec2:DescribeInternetGateways", "ec2:DescribeIpv6Pools", "ec2:DescribeLocalGatewayRouteTables", "ec2:DescribeLocalGatewayRouteTableVpcAssociations", "ec2:DescribeKeyPairs", "ec2:DescribeMovingAddresses", "ec2:DescribeNatGateways", "ec2:DescribeNetworkAcls", "ec2:DescribeNetworkInterfaceAttribute", "ec2:DescribeNetworkInterfacePermissions", "ec2:DescribeNetworkInterfaces", "ec2:DescribePrefixLists", "ec2:DescribeRouteTables", "ec2:DescribeSecurityGroupReferences", "ec2:DescribeSecurityGroupRules", "ec2:DescribeSecurityGroups", "ec2:DescribeStaleSecurityGroups", "ec2:DescribeSubnets", "ec2:DescribeTags", "ec2:DescribeVpcAttribute",

 "ec2:DescribeVpcClassicLink", "ec2:DescribeVpcClassicLinkDnsSupport", "ec2:DescribeVpcEndpointConnectionNotifications", "ec2:DescribeVpcEndpointConnections", "ec2:DescribeVpcEndpoints", "ec2:DescribeVpcEndpointServiceConfigurations", "ec2:DescribeVpcEndpointServicePermissions", "ec2:DescribeVpcEndpointServices", "ec2:DescribeVpcPeeringConnections", "ec2:DescribeVpcs", "ec2:DescribeVpnConnections", "ec2:DescribeVpnGateways", "ec2:DetachClassicLinkVpc", "ec2:DetachInternetGateway", "ec2:DetachNetworkInterface", "ec2:DetachVpnGateway", "ec2:DisableVgwRoutePropagation", "ec2:DisableVpcClassicLink", "ec2:DisableVpcClassicLinkDnsSupport", "ec2:DisassociateAddress", "ec2:DisassociateRouteTable", "ec2:DisassociateSubnetCidrBlock", "ec2:DisassociateVpcCidrBlock", "ec2:EnableVgwRoutePropagation", "ec2:EnableVpcClassicLink", "ec2:EnableVpcClassicLinkDnsSupport", "ec2:GetSecurityGroupsForVpc", "ec2:ModifyNetworkInterfaceAttribute", "ec2:ModifySecurityGroupRules", "ec2:ModifySubnetAttribute", "ec2:ModifyVpcAttribute", "ec2:ModifyVpcEndpoint", "ec2:ModifyVpcEndpointConnectionNotification", "ec2:ModifyVpcEndpointServiceConfiguration", "ec2:ModifyVpcEndpointServicePermissions", "ec2:ModifyVpcPeeringConnectionOptions", "ec2:ModifyVpcTenancy", "ec2:MoveAddressToVpc", "ec2:RejectVpcEndpointConnections", "ec2:RejectVpcPeeringConnection", "ec2:ReleaseAddress", "ec2:ReplaceNetworkAclAssociation", "ec2:ReplaceNetworkAclEntry",

```
 "ec2:ReplaceRoute",
```
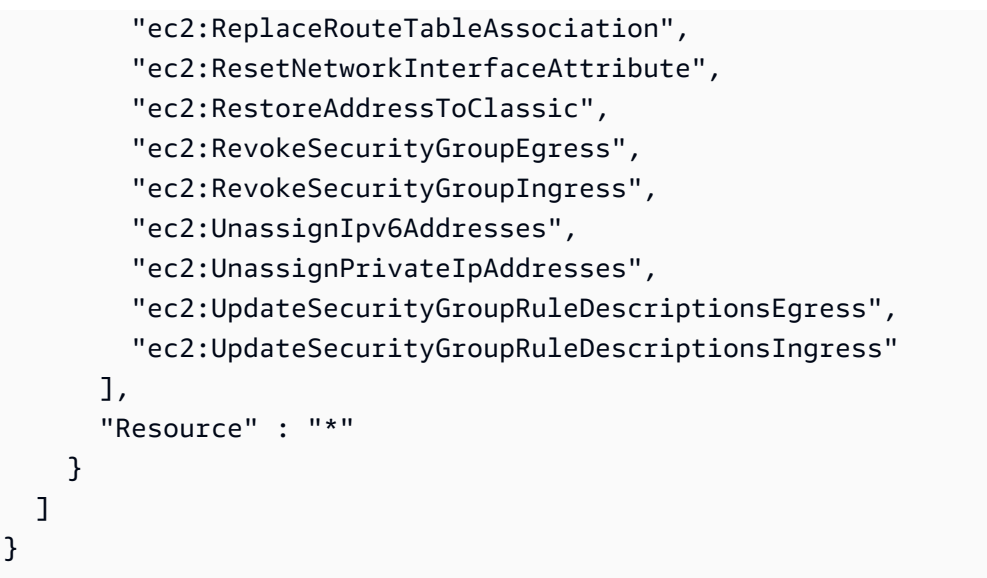

- [IAM Identity Center で AWS マネージドポリシーを使用してアクセス許可セットを作成する](https://docs.aws.amazon.com/singlesignon/latest/userguide/howtocreatepermissionset.html)
- [IAM ID のアクセス許可の追加および削除](https://docs.aws.amazon.com/IAM/latest/UserGuide/access_policies_manage-attach-detach.html)
- [IAM ポリシーのバージョニングについて理解する](https://docs.aws.amazon.com/IAM/latest/UserGuide/access_policies_managed-versioning.html)
- [AWS 管理ポリシーの使用を開始し、最小特権のアクセス許可に移行する](https://docs.aws.amazon.com/IAM/latest/UserGuide/best-practices.html#bp-use-aws-defined-policies)

# AmazonVPCNetworkAccessAnalyzerFullAccessPolicy

説明 : AWS リソースを記述し、Network Access Analyzer を実行し、Network Insights アクセスス コープと Network Insights アクセススコープ分析でタグを作成または削除するためのアクセス許可を 提供します。

AmazonVPCNetworkAccessAnalyzerFullAccessPolicy は [AWS マネージドポリシー で](https://docs.aws.amazon.com/IAM/latest/UserGuide/access_policies_managed-vs-inline.html#aws-managed-policies)す。

このポリシーを使用すると

ユーザー、グループおよびロールに AmazonVPCNetworkAccessAnalyzerFullAccessPolicy をアタッチできます。

ポリシーの詳細

- タイプ: AWS 管理ポリシー
- 作成日時: 2023 年 6 月 15 日 22:56 UTC
- 編集日時: 2024 年 5 月 15 日 21:40 UTC
- ARN: arn:aws:iam::aws:policy/ AmazonVPCNetworkAccessAnalyzerFullAccessPolicy

ポリシーのバージョン

ポリシーのバージョン: v3 (デフォルト)

ポリシーのデフォルトバージョンは、ポリシーのアクセス許可を定義するバージョンです。ポリシー を持つユーザーまたはロールが AWS リソースへのアクセスをリクエストすると、 はポリシーのデ フォルトバージョン AWS をチェックして、リクエストを許可するかどうかを判断します。

```
{ 
   "Version" : "2012-10-17", 
   "Statement" : [ 
    \{ "Sid" : "DirectconnectPermissions", 
       "Effect" : "Allow", 
       "Action" : [ 
         "directconnect:DescribeConnections", 
         "directconnect:DescribeDirectConnectGatewayAssociations", 
         "directconnect:DescribeDirectConnectGatewayAttachments", 
         "directconnect:DescribeDirectConnectGateways", 
         "directconnect:DescribeVirtualGateways", 
         "directconnect:DescribeVirtualInterfaces" 
       ], 
       "Resource" : "*" 
     }, 
     { 
       "Sid" : "EC2Permissions", 
       "Effect" : "Allow", 
       "Action" : [ 
         "ec2:CreateNetworkInsightsAccessScope", 
         "ec2:DeleteNetworkInsightsAccessScope", 
         "ec2:DeleteNetworkInsightsAccessScopeAnalysis", 
         "ec2:DescribeAvailabilityZones", 
         "ec2:DescribeCustomerGateways", 
         "ec2:DescribeInstances", 
         "ec2:DescribeInternetGateways",
```
 "ec2:DescribeManagedPrefixLists", "ec2:DescribeNatGateways", "ec2:DescribeNetworkAcls", "ec2:DescribeNetworkInsightsAccessScopeAnalyses", "ec2:DescribeNetworkInsightsAccessScopes", "ec2:DescribeNetworkInterfaces", "ec2:DescribePrefixLists", "ec2:DescribeRegions", "ec2:DescribeRouteTables", "ec2:DescribeSecurityGroups", "ec2:DescribeSubnets", "ec2:DescribeTransitGatewayAttachments", "ec2:DescribeTransitGatewayConnects", "ec2:DescribeTransitGatewayPeeringAttachments", "ec2:DescribeTransitGatewayRouteTables", "ec2:DescribeTransitGateways", "ec2:DescribeTransitGatewayVpcAttachments", "ec2:DescribeVpcEndpoints", "ec2:DescribeVpcEndpointServiceConfigurations", "ec2:DescribeVpcPeeringConnections", "ec2:DescribeVpcs", "ec2:DescribeVpnConnections", "ec2:DescribeVpnGateways", "ec2:GetManagedPrefixListEntries", "ec2:GetNetworkInsightsAccessScopeAnalysisFindings", "ec2:GetNetworkInsightsAccessScopeContent", "ec2:GetTransitGatewayRouteTablePropagations", "ec2:SearchTransitGatewayRoutes", "ec2:StartNetworkInsightsAccessScopeAnalysis" ], "Resource" : "\*" }, { "Sid" : "EC2TagsPermissions", "Effect" : "Allow", "Action" : [ "ec2:CreateTags", "ec2:DeleteTags" ], "Resource" : [ "arn:\*:ec2:\*:\*:network-insights-access-scope/\*", "arn:\*:ec2:\*:\*:network-insights-access-scope-analysis/\*" ] },

```
 { 
   "Sid" : "ElasticloadbalancingPermissions", 
   "Effect" : "Allow", 
  "Action" : [
     "elasticloadbalancing:DescribeListeners", 
     "elasticloadbalancing:DescribeLoadBalancerAttributes", 
     "elasticloadbalancing:DescribeLoadBalancers", 
     "elasticloadbalancing:DescribeRules", 
     "elasticloadbalancing:DescribeTags", 
     "elasticloadbalancing:DescribeTargetGroupAttributes", 
     "elasticloadbalancing:DescribeTargetGroups", 
     "elasticloadbalancing:DescribeTargetHealth" 
   ], 
   "Resource" : "*" 
 }, 
 { 
   "Sid" : "GlobalacceleratorPermissions", 
   "Effect" : "Allow", 
   "Action" : [ 
     "globalaccelerator:ListAccelerators", 
     "globalaccelerator:ListCustomRoutingAccelerators", 
     "globalaccelerator:ListCustomRoutingEndpointGroups", 
     "globalaccelerator:ListCustomRoutingListeners", 
     "globalaccelerator:ListCustomRoutingPortMappings", 
     "globalaccelerator:ListEndpointGroups", 
     "globalaccelerator:ListListeners" 
   ], 
   "Resource" : "*" 
 }, 
\mathcal{L} "Sid" : "NetworkFirewallPermissions", 
   "Effect" : "Allow", 
   "Action" : [ 
     "network-firewall:DescribeFirewall", 
     "network-firewall:DescribeFirewallPolicy", 
     "network-firewall:DescribeResourcePolicy", 
     "network-firewall:DescribeRuleGroup", 
     "network-firewall:ListFirewallPolicies", 
     "network-firewall:ListFirewalls", 
     "network-firewall:ListRuleGroups" 
   ], 
   "Resource" : "*" 
 }, 
 {
```
```
 "Sid" : "ResourceGroupsPermissions", 
        "Effect" : "Allow", 
       "Action" : [
          "resource-groups:ListGroupResources" 
        ], 
        "Resource" : "*" 
     }, 
     { 
        "Sid" : "TagsPermissions", 
        "Effect" : "Allow", 
        "Action" : [ 
          "tag:GetResources" 
        ], 
        "Resource" : "*" 
     }, 
     { 
        "Sid" : "TirosPermissions", 
        "Effect" : "Allow", 
       "Action" : [
          "tiros:CreateQuery", 
          "tiros:GetQueryAnswer" 
        ], 
        "Resource" : "*" 
     } 
   ]
}
```
- [IAM Identity Center で AWS マネージドポリシーを使用してアクセス許可セットを作成する](https://docs.aws.amazon.com/singlesignon/latest/userguide/howtocreatepermissionset.html)
- [IAM ID のアクセス許可の追加および削除](https://docs.aws.amazon.com/IAM/latest/UserGuide/access_policies_manage-attach-detach.html)
- [IAM ポリシーのバージョニングについて理解する](https://docs.aws.amazon.com/IAM/latest/UserGuide/access_policies_managed-versioning.html)
- [AWS 管理ポリシーを開始し、最小特権のアクセス許可に移行する](https://docs.aws.amazon.com/IAM/latest/UserGuide/best-practices.html#bp-use-aws-defined-policies)

# AmazonVPCReachabilityAnalyzerFullAccessPolicy

説明: AWS リソースを記述し、Reachability Analyzer を実行し、Network Insights パスと Network Insights Analysis でタグを作成または削除するためのアクセス許可を提供します。

AmazonVPCReachabilityAnalyzerFullAccessPolicy は [AWS マネージドポリシー で](https://docs.aws.amazon.com/IAM/latest/UserGuide/access_policies_managed-vs-inline.html#aws-managed-policies)す。

# このポリシーを使用すると

ユーザー、グループおよびロールに AmazonVPCReachabilityAnalyzerFullAccessPolicy を アタッチできます。

### ポリシーの詳細

- タイプ: AWS 管理ポリシー
- 作成日時: 2023 年 6 月 14 日 20:12 UTC
- 編集日時: 2024 年 5 月 15 日 20:47 UTC
- ARN: arn:aws:iam::aws:policy/ AmazonVPCReachabilityAnalyzerFullAccessPolicy

ポリシーのバージョン

ポリシーのバージョン: v3 (デフォルト)

ポリシーのデフォルトバージョンは、ポリシーのアクセス許可を定義するバージョンです。ポリシー を持つユーザーまたはロールが AWS リソースへのアクセスをリクエストすると、 はポリシーのデ フォルトバージョン AWS をチェックして、リクエストを許可するかどうかを判断します。

```
\{ "Version" : "2012-10-17", 
   "Statement" : [ 
    \{ "Sid" : "DirectconnectPermissions", 
       "Effect" : "Allow", 
       "Action" : [ 
         "directconnect:DescribeConnections", 
         "directconnect:DescribeDirectConnectGatewayAssociations", 
         "directconnect:DescribeDirectConnectGatewayAttachments", 
         "directconnect:DescribeDirectConnectGateways", 
         "directconnect:DescribeVirtualGateways", 
         "directconnect:DescribeVirtualInterfaces" 
       ], 
       "Resource" : "*" 
     }, 
     {
```

```
 "Sid" : "EC2Permissions", 
   "Effect" : "Allow", 
  "Action" : [
     "ec2:CreateNetworkInsightsPath", 
     "ec2:DeleteNetworkInsightsAnalysis", 
     "ec2:DeleteNetworkInsightsPath", 
     "ec2:DescribeAvailabilityZones", 
     "ec2:DescribeCustomerGateways", 
     "ec2:DescribeInstances", 
     "ec2:DescribeInternetGateways", 
     "ec2:DescribeManagedPrefixLists", 
     "ec2:DescribeNatGateways", 
     "ec2:DescribeNetworkAcls", 
     "ec2:DescribeNetworkInsightsAnalyses", 
     "ec2:DescribeNetworkInsightsPaths", 
     "ec2:DescribeNetworkInterfaces", 
     "ec2:DescribePrefixLists", 
     "ec2:DescribeRegions", 
     "ec2:DescribeRouteTables", 
     "ec2:DescribeSecurityGroups", 
     "ec2:DescribeSubnets", 
     "ec2:DescribeTransitGatewayAttachments", 
     "ec2:DescribeTransitGatewayConnects", 
     "ec2:DescribeTransitGatewayPeeringAttachments", 
     "ec2:DescribeTransitGatewayRouteTables", 
     "ec2:DescribeTransitGateways", 
     "ec2:DescribeTransitGatewayVpcAttachments", 
     "ec2:DescribeVpcEndpoints", 
     "ec2:DescribeVpcEndpointServiceConfigurations", 
     "ec2:DescribeVpcPeeringConnections", 
     "ec2:DescribeVpcs", 
     "ec2:DescribeVpnConnections", 
     "ec2:DescribeVpnGateways", 
     "ec2:GetManagedPrefixListEntries", 
     "ec2:GetTransitGatewayRouteTablePropagations", 
     "ec2:SearchTransitGatewayRoutes", 
     "ec2:StartNetworkInsightsAnalysis" 
   ], 
   "Resource" : "*" 
 }, 
 { 
   "Sid" : "EC2TagsPermissions", 
   "Effect" : "Allow", 
  "Action" : [
```

```
 "ec2:CreateTags", 
     "ec2:DeleteTags" 
   ], 
   "Resource" : [ 
     "arn:*:ec2:*:*:network-insights-path/*", 
     "arn:*:ec2:*:*:network-insights-analysis/*" 
   ] 
 }, 
 { 
   "Sid" : "ElasticloadbalancingPermissions", 
   "Effect" : "Allow", 
   "Action" : [ 
     "elasticloadbalancing:DescribeListeners", 
     "elasticloadbalancing:DescribeLoadBalancerAttributes", 
     "elasticloadbalancing:DescribeLoadBalancers", 
     "elasticloadbalancing:DescribeRules", 
     "elasticloadbalancing:DescribeTags", 
     "elasticloadbalancing:DescribeTargetGroupAttributes", 
     "elasticloadbalancing:DescribeTargetGroups", 
     "elasticloadbalancing:DescribeTargetHealth" 
   ], 
   "Resource" : "*" 
 }, 
\mathcal{L} "Sid" : "GlobalacceleratorPermissions", 
   "Effect" : "Allow", 
  "Action" : [
     "globalaccelerator:ListAccelerators", 
     "globalaccelerator:ListCustomRoutingAccelerators", 
     "globalaccelerator:ListCustomRoutingEndpointGroups", 
     "globalaccelerator:ListCustomRoutingListeners", 
     "globalaccelerator:ListCustomRoutingPortMappings", 
     "globalaccelerator:ListEndpointGroups", 
     "globalaccelerator:ListListeners" 
   ], 
   "Resource" : "*" 
 }, 
 { 
   "Sid" : "NetworkFirewallPermissions", 
   "Effect" : "Allow", 
  "Action" : [
     "network-firewall:DescribeFirewall", 
     "network-firewall:DescribeFirewallPolicy", 
     "network-firewall:DescribeResourcePolicy",
```

```
 "network-firewall:DescribeRuleGroup", 
          "network-firewall:ListFirewallPolicies", 
          "network-firewall:ListFirewalls", 
          "network-firewall:ListRuleGroups" 
       ], 
       "Resource" : "*" 
     }, 
     { 
        "Sid" : "TirosPermissions", 
        "Effect" : "Allow", 
       "Action" : [
          "tiros:CreateQuery", 
          "tiros:ExtendQuery", 
          "tiros:GetQueryAnswer", 
          "tiros:GetQueryExplanation", 
          "tiros:GetQueryExtensionAccounts" 
       ], 
        "Resource" : "*" 
     } 
  \mathbf{I}}
```
- [IAM Identity Center で AWS マネージドポリシーを使用してアクセス許可セットを作成する](https://docs.aws.amazon.com/singlesignon/latest/userguide/howtocreatepermissionset.html)
- [IAM ID のアクセス許可の追加および削除](https://docs.aws.amazon.com/IAM/latest/UserGuide/access_policies_manage-attach-detach.html)
- [IAM ポリシーのバージョニングについて理解する](https://docs.aws.amazon.com/IAM/latest/UserGuide/access_policies_managed-versioning.html)
- [AWS 管理ポリシーの使用を開始し、最小特権のアクセス許可に移行する](https://docs.aws.amazon.com/IAM/latest/UserGuide/best-practices.html#bp-use-aws-defined-policies)

# AmazonVPCReachabilityAnalyzerPathComponentReadPolicy

説明: このポリシーはロール IAM にアタッチされます

RoleForReachabilityAnalyzerCrossAccountResourceAccess。管理アカウントが Reachability Analyzer に対して信頼できるアクセスを有効にすると、このロールは組織のメンバーアカウントに 展開されます。Reachability Analyzer コンソールを使用して組織全体のリソースを表示するためのア クセス許可を付与します。

AmazonVPCReachabilityAnalyzerPathComponentReadPolicy は [AWS マネージドポリシー](https://docs.aws.amazon.com/IAM/latest/UserGuide/access_policies_managed-vs-inline.html#aws-managed-policies) です。

# このポリシーを使用すると

ユーザー、グループおよびロールに AmazonVPCReachabilityAnalyzerPathComponentReadPolicy をアタッチできます。

### ポリシーの詳細

- タイプ: AWS 管理ポリシー
- 作成日時: 2023 年 5 月 1 日 20:38 UTC
- 編集日時: 2023 年 5 月 1 日 20:38 UTC
- ARN: arn:aws:iam::aws:policy/ AmazonVPCReachabilityAnalyzerPathComponentReadPolicy

ポリシーのバージョン

ポリシーのバージョン: v1 (デフォルト)

ポリシーのデフォルトバージョンは、ポリシーのアクセス許可を定義するバージョンです。ポリシー を持つユーザーまたはロールが AWS リソースへのアクセスをリクエストすると、 はポリシーのデ フォルトバージョン AWS をチェックして、リクエストを許可するかどうかを判断します。

```
{ 
   "Version" : "2012-10-17", 
   "Statement" : [ 
     { 
        "Sid" : "NetworkFirewallPermissions", 
        "Effect" : "Allow", 
        "Action" : [ 
          "network-firewall:Describe*", 
          "network-firewall:List*" 
        ], 
        "Resource" : "*" 
     } 
   ]
}
```
- [IAM Identity Center で AWS マネージドポリシーを使用してアクセス許可セットを作成する](https://docs.aws.amazon.com/singlesignon/latest/userguide/howtocreatepermissionset.html)
- [IAM ID のアクセス許可の追加および削除](https://docs.aws.amazon.com/IAM/latest/UserGuide/access_policies_manage-attach-detach.html)
- [IAM ポリシーのバージョニングについて理解する](https://docs.aws.amazon.com/IAM/latest/UserGuide/access_policies_managed-versioning.html)
- [AWS 管理ポリシーの使用を開始し、最小特権のアクセス許可に移行する](https://docs.aws.amazon.com/IAM/latest/UserGuide/best-practices.html#bp-use-aws-defined-policies)

# AmazonVPCReadOnlyAccess

説明: 経由で Amazon VPC への読み取り専用アクセスを提供します AWS Management Console。 AmazonVPCReadOnlyAccess は [AWS マネージドポリシー](https://docs.aws.amazon.com/IAM/latest/UserGuide/access_policies_managed-vs-inline.html#aws-managed-policies) です。

このポリシーを使用すると

ユーザー、グループおよびロールに AmazonVPCReadOnlyAccess をアタッチできます。

## ポリシーの詳細

- タイプ: AWS 管理ポリシー
- 作成日時: 2015 年 2 月 6 日 18:41 UTC
- 編集日時 · 2024 年 2 月 8 日 17:08 UTC
- ARN: arn:aws:iam::aws:policy/AmazonVPCReadOnlyAccess

ポリシーのバージョン

ポリシーのバージョン: v9 (デフォルト)

ポリシーのデフォルトバージョンは、ポリシーのアクセス許可を定義するバージョンです。ポリシー を持つユーザーまたはロールが AWS リソースへのアクセスをリクエストすると、 はポリシーのデ フォルトバージョン AWS をチェックして、リクエストを許可するかどうかを判断します。

```
{ 
   "Version" : "2012-10-17", 
   "Statement" : [ 
     {
```

```
 "Sid" : "AmazonVPCReadOnlyAccess", 
 "Effect" : "Allow", 
"Action" : [
   "ec2:DescribeAccountAttributes", 
   "ec2:DescribeAddresses", 
   "ec2:DescribeCarrierGateways", 
   "ec2:DescribeClassicLinkInstances", 
   "ec2:DescribeCustomerGateways", 
   "ec2:DescribeDhcpOptions", 
   "ec2:DescribeEgressOnlyInternetGateways", 
   "ec2:DescribeFlowLogs", 
   "ec2:DescribeInternetGateways", 
   "ec2:DescribeLocalGatewayRouteTables", 
   "ec2:DescribeLocalGatewayRouteTableVpcAssociations", 
   "ec2:DescribeMovingAddresses", 
   "ec2:DescribeNatGateways", 
   "ec2:DescribeNetworkAcls", 
   "ec2:DescribeNetworkInterfaceAttribute", 
   "ec2:DescribeNetworkInterfacePermissions", 
   "ec2:DescribeNetworkInterfaces", 
   "ec2:DescribePrefixLists", 
   "ec2:DescribeRouteTables", 
   "ec2:DescribeSecurityGroupReferences", 
   "ec2:DescribeSecurityGroupRules", 
   "ec2:DescribeSecurityGroups", 
   "ec2:DescribeStaleSecurityGroups", 
   "ec2:DescribeSubnets", 
   "ec2:DescribeTags", 
   "ec2:DescribeVpcAttribute", 
   "ec2:DescribeVpcClassicLink", 
   "ec2:DescribeVpcClassicLinkDnsSupport", 
   "ec2:DescribeVpcEndpoints", 
   "ec2:DescribeVpcEndpointConnectionNotifications", 
   "ec2:DescribeVpcEndpointConnections", 
   "ec2:DescribeVpcEndpointServiceConfigurations", 
   "ec2:DescribeVpcEndpointServicePermissions", 
   "ec2:DescribeVpcEndpointServices", 
   "ec2:DescribeVpcPeeringConnections", 
   "ec2:DescribeVpcs", 
   "ec2:DescribeVpnConnections", 
   "ec2:DescribeVpnGateways", 
   "ec2:GetSecurityGroupsForVpc" 
 ], 
 "Resource" : "*"
```
}

 ] }

# 詳細はこちら

- [IAM Identity Center で AWS マネージドポリシーを使用してアクセス許可セットを作成する](https://docs.aws.amazon.com/singlesignon/latest/userguide/howtocreatepermissionset.html)
- [IAM ID のアクセス許可の追加および削除](https://docs.aws.amazon.com/IAM/latest/UserGuide/access_policies_manage-attach-detach.html)
- [IAM ポリシーのバージョニングについて理解する](https://docs.aws.amazon.com/IAM/latest/UserGuide/access_policies_managed-versioning.html)
- [AWS 管理ポリシーの使用を開始し、最小特権のアクセス許可に移行する](https://docs.aws.amazon.com/IAM/latest/UserGuide/best-practices.html#bp-use-aws-defined-policies)

# AmazonWorkDocsFullAccess

説明: WorkDocs 経由で Amazon へのフルアクセスを提供します AWS Management Console

AmazonWorkDocsFullAccess は [AWS マネージドポリシー](https://docs.aws.amazon.com/IAM/latest/UserGuide/access_policies_managed-vs-inline.html#aws-managed-policies) です。

### このポリシーを使用すると

ユーザー、グループおよびロールに AmazonWorkDocsFullAccess をアタッチできます。

## ポリシーの詳細

- タイプ: AWS 管理ポリシー
- 作成日時: 2020 年 4 月 16 日 23:05 UTC
- 編集日時: 2020 年 4 月 16 日 23:05 UTC
- ARN: arn:aws:iam::aws:policy/AmazonWorkDocsFullAccess

# ポリシーのバージョン

ポリシーのバージョン: v1 (デフォルト)

ポリシーのデフォルトバージョンは、ポリシーのアクセス許可を定義するバージョンです。ポリシー を持つユーザーまたはロールが AWS リソースへのアクセスをリクエストすると、 はポリシーのデ フォルトバージョン AWS をチェックして、リクエストを許可するかどうかを判断します。

# JSON ポリシードキュメント

```
{ 
   "Version" : "2012-10-17", 
   "Statement" : [ 
     { 
        "Effect" : "Allow", 
        "Action" : [ 
          "workdocs:*", 
          "ds:DescribeDirectories", 
          "ec2:DescribeVpcs", 
          "ec2:DescribeSubnets" 
        ], 
        "Resource" : "*" 
     } 
   ]
}
```
# 詳細はこちら

- [IAM Identity Center で AWS マネージドポリシーを使用してアクセス許可セットを作成する](https://docs.aws.amazon.com/singlesignon/latest/userguide/howtocreatepermissionset.html)
- [IAM ID のアクセス許可の追加および削除](https://docs.aws.amazon.com/IAM/latest/UserGuide/access_policies_manage-attach-detach.html)
- [IAM ポリシーのバージョニングについて理解する](https://docs.aws.amazon.com/IAM/latest/UserGuide/access_policies_managed-versioning.html)
- [AWS 管理ポリシーの使用を開始し、最小特権のアクセス許可に移行する](https://docs.aws.amazon.com/IAM/latest/UserGuide/best-practices.html#bp-use-aws-defined-policies)

## AmazonWorkDocsReadOnlyAccess

説明: WorkDocs 経由で Amazon への読み取り専用アクセスを提供します AWS Management Console

AmazonWorkDocsReadOnlyAccess は [AWS マネージドポリシー](https://docs.aws.amazon.com/IAM/latest/UserGuide/access_policies_managed-vs-inline.html#aws-managed-policies) です。

このポリシーを使用すると

ユーザー、グループおよびロールに AmazonWorkDocsReadOnlyAccess をアタッチできます。

### ポリシーの詳細

• タイプ: AWS 管理ポリシー

- 作成日時: 2020 年 1 月 8 日 23:49 UTC
- 編集日時: 2020 年 1 月 8 日 23:49 UTC
- ARN: arn:aws:iam::aws:policy/AmazonWorkDocsReadOnlyAccess

ポリシーのバージョン

ポリシーのバージョン: v1 (デフォルト)

ポリシーのデフォルトバージョンは、ポリシーのアクセス許可を定義するバージョンです。ポリシー を持つユーザーまたはロールが AWS リソースへのアクセスをリクエストすると、 はポリシーのデ フォルトバージョン AWS をチェックして、リクエストを許可するかどうかを判断します。

JSON ポリシードキュメント

```
{ 
   "Version" : "2012-10-17", 
   "Statement" : [ 
     { 
        "Effect" : "Allow", 
        "Action" : [ 
          "workdocs:Describe*", 
          "ds:DescribeDirectories", 
          "ec2:DescribeVpcs", 
          "ec2:DescribeSubnets" 
        ], 
        "Resource" : "*" 
     } 
   ]
}
```
### 詳細はこちら

- [IAM Identity Center で AWS マネージドポリシーを使用してアクセス許可セットを作成する](https://docs.aws.amazon.com/singlesignon/latest/userguide/howtocreatepermissionset.html)
- [IAM ID のアクセス許可の追加および削除](https://docs.aws.amazon.com/IAM/latest/UserGuide/access_policies_manage-attach-detach.html)
- [IAM ポリシーのバージョニングについて理解する](https://docs.aws.amazon.com/IAM/latest/UserGuide/access_policies_managed-versioning.html)
- [AWS 管理ポリシーを開始し、最小特権のアクセス許可に移行する](https://docs.aws.amazon.com/IAM/latest/UserGuide/best-practices.html#bp-use-aws-defined-policies)

## AmazonWorkMailEventsServiceRolePolicy

説明: Amazon WorkMail Events が使用または管理する AWS のサービス およびリソースへのアク セスを有効にします

AmazonWorkMailEventsServiceRolePolicy は [AWS マネージドポリシー で](https://docs.aws.amazon.com/IAM/latest/UserGuide/access_policies_managed-vs-inline.html#aws-managed-policies)す。

## このポリシーを使用すると

このポリシーは、ユーザーに代わってサービスがアクションを実行することを許可する、サービスリ ンクロールにアタッチされます。ユーザー、グループおよびロールにこのポリシーはアタッチできま せん。

### ポリシーの詳細

- タイプ: サービスリンクロールポリシー
- 作成日時: 2019 年 4 月 16 日 16:52 UTC
- 編集日時: 2019 年 4 月 16 日 16:52 UTC
- ARN: arn:aws:iam::aws:policy/aws-service-role/ AmazonWorkMailEventsServiceRolePolicy

## ポリシーのバージョン

ポリシーのバージョン: v1 (デフォルト)

ポリシーのデフォルトバージョンは、ポリシーのアクセス許可を定義するバージョンです。ポリシー を持つユーザーまたはロールが AWS リソースへのアクセスをリクエストすると、 はポリシーのデ フォルトバージョン AWS をチェックして、リクエストを許可するかどうかを判断します。

```
{ 
   "Version" : "2012-10-17", 
   "Statement" : [ 
     { 
        "Effect" : "Allow", 
        "Action" : [ 
          "logs:CreateLogGroup",
```

```
 "logs:CreateLogStream", 
           "logs:PutLogEvents" 
        ], 
        "Resource" : "*" 
      } 
   ]
}
```
- [IAM ポリシーのバージョニングについて理解する](https://docs.aws.amazon.com/IAM/latest/UserGuide/access_policies_managed-versioning.html)
- [AWS 管理ポリシーを開始し、最小特権のアクセス許可に移行する](https://docs.aws.amazon.com/IAM/latest/UserGuide/best-practices.html#bp-use-aws-defined-policies)

# AmazonWorkMailFullAccess

説明: WorkMail、 Directory Service、SES、EC2 へのフルアクセスと KMS メタデータへの読み取 りアクセスを提供します。

AmazonWorkMailFullAccess は [AWS マネージドポリシー](https://docs.aws.amazon.com/IAM/latest/UserGuide/access_policies_managed-vs-inline.html#aws-managed-policies) です。

### このポリシーを使用すると

ユーザー、グループおよびロールに AmazonWorkMailFullAccess をアタッチできます。

### ポリシーの詳細

- タイプ: AWS 管理ポリシー
- 作成日時: 2015 年 2 月 6 日 18:40 UTC
- 編集日時: 2020 年 12 月 21 日 14:13 UTC
- ARN: arn:aws:iam::aws:policy/AmazonWorkMailFullAccess

## ポリシーのバージョン

ポリシーのバージョン: v10 (デフォルト)

ポリシーのデフォルトバージョンは、ポリシーのアクセス許可を定義するバージョンです。ポリシー を持つユーザーまたはロールが AWS リソースへのアクセスをリクエストすると、 はポリシーのデ フォルトバージョン AWS をチェックして、リクエストを許可するかどうかを判断します。

```
{ 
   "Version" : "2012-10-17", 
   "Statement" : [ 
     { 
       "Effect" : "Allow", 
      "Action" : [
          "ds:AuthorizeApplication", 
          "ds:CheckAlias", 
          "ds:CreateAlias", 
          "ds:CreateDirectory", 
          "ds:CreateIdentityPoolDirectory", 
         "ds:DeleteDirectory", 
          "ds:DescribeDirectories", 
          "ds:GetDirectoryLimits", 
          "ds:ListAuthorizedApplications", 
          "ds:UnauthorizeApplication", 
          "ec2:AuthorizeSecurityGroupEgress", 
          "ec2:AuthorizeSecurityGroupIngress", 
          "ec2:CreateNetworkInterface", 
          "ec2:CreateSecurityGroup", 
          "ec2:CreateSubnet", 
          "ec2:CreateTags", 
          "ec2:CreateVpc", 
          "ec2:DeleteSecurityGroup", 
          "ec2:DeleteSubnet", 
          "ec2:DeleteVpc", 
          "ec2:DescribeAvailabilityZones", 
          "ec2:DescribeRouteTables", 
          "ec2:DescribeSubnets", 
          "ec2:DescribeVpcs", 
          "ec2:RevokeSecurityGroupEgress", 
          "ec2:RevokeSecurityGroupIngress", 
          "kms:DescribeKey", 
          "kms:ListAliases", 
          "lambda:ListFunctions", 
          "route53:ChangeResourceRecordSets", 
          "route53:ListHostedZones", 
          "route53:ListResourceRecordSets", 
          "route53:GetHostedZone", 
          "route53domains:CheckDomainAvailability", 
          "route53domains:ListDomains",
```

```
 "ses:*", 
          "workmail:*", 
          "iam:ListRoles", 
          "logs:DescribeLogGroups", 
          "logs:CreateLogGroup", 
          "logs:PutRetentionPolicy", 
          "cloudwatch:GetMetricData" 
       ], 
       "Resource" : "*" 
     }, 
     { 
       "Effect" : "Allow", 
       "Action" : "iam:CreateServiceLinkedRole", 
        "Resource" : "*", 
        "Condition" : { 
          "StringEquals" : { 
            "iam:AWSServiceName" : "events.workmail.amazonaws.com" 
         } 
       } 
     }, 
     { 
        "Effect" : "Allow", 
      "Action" : [
          "iam:DeleteServiceLinkedRole", 
          "iam:GetServiceLinkedRoleDeletionStatus" 
       ], 
        "Resource" : "arn:aws:iam::*:role/aws-service-role/events.workmail.amazonaws.com/
AWSServiceRoleForAmazonWorkMailEvents*" 
     }, 
     { 
       "Effect" : "Allow", 
       "Action" : "iam:PassRole", 
        "Resource" : "arn:aws:iam::*:role/*workmail*", 
       "Condition" : { 
          "StringLike" : { 
            "iam:PassedToService" : "events.workmail.amazonaws.com" 
          } 
       } 
     } 
   ]
}
```
- [IAM Identity Center で AWS マネージドポリシーを使用してアクセス許可セットを作成する](https://docs.aws.amazon.com/singlesignon/latest/userguide/howtocreatepermissionset.html)
- [IAM ID のアクセス許可の追加および削除](https://docs.aws.amazon.com/IAM/latest/UserGuide/access_policies_manage-attach-detach.html)
- [IAM ポリシーのバージョニングについて理解する](https://docs.aws.amazon.com/IAM/latest/UserGuide/access_policies_managed-versioning.html)
- [AWS 管理ポリシーの使用を開始し、最小特権のアクセス許可に移行する](https://docs.aws.amazon.com/IAM/latest/UserGuide/best-practices.html#bp-use-aws-defined-policies)

# AmazonWorkMailMessageFlowFullAccess

説明: WorkMail Message Flow APIsへのフルアクセス

AmazonWorkMailMessageFlowFullAccess は [AWS マネージドポリシー で](https://docs.aws.amazon.com/IAM/latest/UserGuide/access_policies_managed-vs-inline.html#aws-managed-policies)す。

このポリシーを使用すると

ユーザー、グループおよびロールに AmazonWorkMailMessageFlowFullAccess をアタッチでき ます。

ポリシーの詳細

- タイプ: AWS 管理ポリシー
- 作成日時: 2021 年 2 月 11 日 11:08 UTC
- 編集日時: 2021 年 2 月 11 日 11:08 UTC
- ARN: arn:aws:iam::aws:policy/AmazonWorkMailMessageFlowFullAccess

ポリシーのバージョン

ポリシーのバージョン: v1 (デフォルト)

ポリシーのデフォルトバージョンは、ポリシーのアクセス許可を定義するバージョンです。ポリシー を持つユーザーまたはロールが AWS リソースへのアクセスをリクエストすると、 はポリシーのデ フォルトバージョン AWS をチェックして、リクエストを許可するかどうかを判断します。

#### JSON ポリシードキュメント

{

```
 "Version" : "2012-10-17", 
   "Statement" : [ 
     { 
        "Effect" : "Allow", 
        "Action" : [ 
          "workmailmessageflow:*" 
        ], 
        "Resource" : "*" 
     } 
   ]
}
```
- [IAM Identity Center で AWS マネージドポリシーを使用してアクセス許可セットを作成する](https://docs.aws.amazon.com/singlesignon/latest/userguide/howtocreatepermissionset.html)
- [IAM ID のアクセス許可の追加および削除](https://docs.aws.amazon.com/IAM/latest/UserGuide/access_policies_manage-attach-detach.html)
- [IAM ポリシーのバージョニングについて理解する](https://docs.aws.amazon.com/IAM/latest/UserGuide/access_policies_managed-versioning.html)
- [AWS 管理ポリシーを開始し、最小特権のアクセス許可に移行する](https://docs.aws.amazon.com/IAM/latest/UserGuide/best-practices.html#bp-use-aws-defined-policies)

# AmazonWorkMailMessageFlowReadOnlyAccess

説明: GetRawMessageContent API の WorkMail メッセージへの読み取り専用アクセス

AmazonWorkMailMessageFlowReadOnlyAccess は [AWS マネージドポリシー](https://docs.aws.amazon.com/IAM/latest/UserGuide/access_policies_managed-vs-inline.html#aws-managed-policies) です。

このポリシーを使用すると

ユーザー、グループおよびロールに AmazonWorkMailMessageFlowReadOnlyAccess をアタッチ できます。

#### ポリシーの詳細

- タイプ: AWS 管理ポリシー
- 作成日時: 2021 年 1 月 28 日 12:40 UTC
- 編集日時: 2021 年 1 月 28 日 12:40 UTC
- ARN: arn:aws:iam::aws:policy/AmazonWorkMailMessageFlowReadOnlyAccess

ポリシーのバージョン

ポリシーのバージョン: v1 (デフォルト)

ポリシーのデフォルトバージョンは、ポリシーのアクセス許可を定義するバージョンです。ポリシー を持つユーザーまたはロールが AWS リソースへのアクセスをリクエストすると、 はポリシーのデ フォルトバージョン AWS をチェックして、リクエストを許可するかどうかを判断します。

JSON ポリシードキュメント

```
{ 
   "Version" : "2012-10-17", 
   "Statement" : [ 
     { 
        "Action" : [ 
           "workmailmessageflow:Get*" 
        ], 
        "Resource" : "*", 
        "Effect" : "Allow" 
      } 
  \mathbf{I}}
```
## 詳細はこちら

- [IAM Identity Center で AWS マネージドポリシーを使用してアクセス許可セットを作成する](https://docs.aws.amazon.com/singlesignon/latest/userguide/howtocreatepermissionset.html)
- [IAM ID のアクセス許可の追加および削除](https://docs.aws.amazon.com/IAM/latest/UserGuide/access_policies_manage-attach-detach.html)
- [IAM ポリシーのバージョニングについて理解する](https://docs.aws.amazon.com/IAM/latest/UserGuide/access_policies_managed-versioning.html)
- [AWS 管理ポリシーの使用を開始し、最小特権のアクセス許可に移行する](https://docs.aws.amazon.com/IAM/latest/UserGuide/best-practices.html#bp-use-aws-defined-policies)

## AmazonWorkMailReadOnlyAccess

説明: WorkMail および SES への読み取り専用アクセスを提供します。

AmazonWorkMailReadOnlyAccess は [AWS マネージドポリシー](https://docs.aws.amazon.com/IAM/latest/UserGuide/access_policies_managed-vs-inline.html#aws-managed-policies) です。

### このポリシーを使用すると

ユーザー、グループおよびロールに AmazonWorkMailReadOnlyAccess をアタッチできます。

## ポリシーの詳細

- タイプ: AWS 管理ポリシー
- 作成日時: 2015 年 2 月 6 日 18:40 UTC
- 編集日時: 2019 年 7 月 25 日 08:24 UTC
- ARN: arn:aws:iam::aws:policy/AmazonWorkMailReadOnlyAccess

ポリシーのバージョン

ポリシーのバージョン: v4 (デフォルト)

ポリシーのデフォルトバージョンは、ポリシーのアクセス許可を定義するバージョンです。ポリシー を持つユーザーまたはロールが AWS リソースへのアクセスをリクエストすると、 はポリシーのデ フォルトバージョン AWS をチェックして、リクエストを許可するかどうかを判断します。

```
{ 
   "Version" : "2012-10-17", 
   "Statement" : [ 
     { 
        "Effect" : "Allow", 
        "Action" : [ 
          "ses:Describe*", 
          "ses:Get*", 
          "workmail:Describe*", 
          "workmail:Get*", 
          "workmail:List*", 
          "workmail:Search*", 
          "lambda:ListFunctions", 
          "iam:ListRoles", 
          "logs:DescribeLogGroups", 
          "cloudwatch:GetMetricData" 
        ], 
        "Resource" : "*" 
     } 
   ]
}
```
- [IAM Identity Center で AWS マネージドポリシーを使用してアクセス許可セットを作成する](https://docs.aws.amazon.com/singlesignon/latest/userguide/howtocreatepermissionset.html)
- [IAM ID のアクセス許可の追加および削除](https://docs.aws.amazon.com/IAM/latest/UserGuide/access_policies_manage-attach-detach.html)
- [IAM ポリシーのバージョニングについて理解する](https://docs.aws.amazon.com/IAM/latest/UserGuide/access_policies_managed-versioning.html)
- [AWS 管理ポリシーを開始し、最小特権のアクセス許可に移行する](https://docs.aws.amazon.com/IAM/latest/UserGuide/best-practices.html#bp-use-aws-defined-policies)

# AmazonWorkSpacesAdmin

説明: AWS SDK および CLI 経由で Amazon WorkSpaces 管理アクションへのアクセスを提供しま す。

AmazonWorkSpacesAdmin は [AWS マネージドポリシー で](https://docs.aws.amazon.com/IAM/latest/UserGuide/access_policies_managed-vs-inline.html#aws-managed-policies)す。

このポリシーを使用すると

ユーザー、グループおよびロールに AmazonWorkSpacesAdmin をアタッチできます。

## ポリシーの詳細

- タイプ: AWS 管理ポリシー
- 作成日時: 2015 年 9 月 22 日 22:21 UTC
- 編集日時: 2023 年 8 月 3 日 23:57 UTC
- ARN: arn:aws:iam::aws:policy/AmazonWorkSpacesAdmin

## ポリシーのバージョン

ポリシーのバージョン: v5 (デフォルト)

ポリシーのデフォルトバージョンは、ポリシーのアクセス許可を定義するバージョンです。ポリシー を持つユーザーまたはロールが AWS リソースへのアクセスをリクエストすると、 はポリシーのデ フォルトバージョン AWS をチェックして、リクエストを許可するかどうかを判断します。

#### JSON ポリシードキュメント

{

```
 "Version" : "2012-10-17", 
   "Statement" : [ 
     { 
       "Effect" : "Allow", 
       "Action" : [ 
          "kms:DescribeKey", 
          "kms:ListAliases", 
          "kms:ListKeys", 
          "workspaces:CreateTags", 
          "workspaces:CreateWorkspaceImage", 
          "workspaces:CreateWorkspaces", 
          "workspaces:CreateStandbyWorkspaces", 
          "workspaces:DeleteTags", 
          "workspaces:DescribeTags", 
          "workspaces:DescribeWorkspaceBundles", 
          "workspaces:DescribeWorkspaceDirectories", 
          "workspaces:DescribeWorkspaces", 
          "workspaces:DescribeWorkspacesConnectionStatus", 
          "workspaces:ModifyCertificateBasedAuthProperties", 
          "workspaces:ModifySamlProperties", 
          "workspaces:ModifyWorkspaceProperties", 
          "workspaces:RebootWorkspaces", 
          "workspaces:RebuildWorkspaces", 
          "workspaces:RestoreWorkspace", 
          "workspaces:StartWorkspaces", 
          "workspaces:StopWorkspaces", 
          "workspaces:TerminateWorkspaces" 
       ], 
       "Resource" : "*" 
     } 
   ]
}
```
- [IAM Identity Center で AWS マネージドポリシーを使用してアクセス許可セットを作成する](https://docs.aws.amazon.com/singlesignon/latest/userguide/howtocreatepermissionset.html)
- [IAM ID のアクセス許可の追加および削除](https://docs.aws.amazon.com/IAM/latest/UserGuide/access_policies_manage-attach-detach.html)
- [IAM ポリシーのバージョニングについて理解する](https://docs.aws.amazon.com/IAM/latest/UserGuide/access_policies_managed-versioning.html)
- [AWS 管理ポリシーを開始し、最小特権のアクセス許可に移行する](https://docs.aws.amazon.com/IAM/latest/UserGuide/best-practices.html#bp-use-aws-defined-policies)

# AmazonWorkSpacesApplicationManagerAdminAccess

説明: Amazon WorkSpaces Application Manager でアプリケーションをパッケージ化するための管 理者アクセスを提供します。

AmazonWorkSpacesApplicationManagerAdminAccess は [AWS マネージドポリシー で](https://docs.aws.amazon.com/IAM/latest/UserGuide/access_policies_managed-vs-inline.html#aws-managed-policies)す。

このポリシーを使用すると

ユーザー、グループおよびロールに AmazonWorkSpacesApplicationManagerAdminAccess を アタッチできます。

ポリシーの詳細

- タイプ: AWS 管理ポリシー
- 作成日時: 2015 年 4 月 9 日 14:03 UTC
- 編集日時: 2015 年 4 月 9 日 14:03 UTC
- ARN: arn:aws:iam::aws:policy/ AmazonWorkSpacesApplicationManagerAdminAccess

ポリシーのバージョン

ポリシーのバージョン: v1 (デフォルト)

ポリシーのデフォルトバージョンは、ポリシーのアクセス許可を定義するバージョンです。ポリシー を持つユーザーまたはロールが AWS リソースへのアクセスをリクエストすると、 はポリシーのデ フォルトバージョン AWS をチェックして、リクエストを許可するかどうかを判断します。

```
{ 
   "Version" : "2012-10-17", 
   "Statement" : [ 
     { 
        "Effect" : "Allow", 
        "Action" : "wam:AuthenticatePackager", 
        "Resource" : "*" 
     }
```
}

]

# 詳細はこちら

- [IAM Identity Center で AWS マネージドポリシーを使用してアクセス許可セットを作成する](https://docs.aws.amazon.com/singlesignon/latest/userguide/howtocreatepermissionset.html)
- [IAM ID のアクセス許可の追加および削除](https://docs.aws.amazon.com/IAM/latest/UserGuide/access_policies_manage-attach-detach.html)
- [IAM ポリシーのバージョニングについて理解する](https://docs.aws.amazon.com/IAM/latest/UserGuide/access_policies_managed-versioning.html)
- [AWS 管理ポリシーを開始し、最小特権のアクセス許可に移行する](https://docs.aws.amazon.com/IAM/latest/UserGuide/best-practices.html#bp-use-aws-defined-policies)

# AmazonWorkspacesPCAAccess

説明: この管理ポリシーは、証明書ベースの認証 AWS アカウント のために、 の AWS Certificate Manager Private CA リソースへの完全な管理アクセスを提供します。

AmazonWorkspacesPCAAccess は [AWS マネージドポリシー で](https://docs.aws.amazon.com/IAM/latest/UserGuide/access_policies_managed-vs-inline.html#aws-managed-policies)す。

### このポリシーを使用すると

ユーザー、グループおよびロールに AmazonWorkspacesPCAAccess をアタッチできます。

## ポリシーの詳細

- タイプ: AWS 管理ポリシー
- 作成日時: 2022 年 11 月 8 日 00:25 UTC
- 編集日時: 2022 年 11 月 8 日 00:25 UTC
- ARN: arn:aws:iam::aws:policy/AmazonWorkspacesPCAAccess

### ポリシーのバージョン

ポリシーのバージョン: v1 (デフォルト)

ポリシーのデフォルトバージョンは、ポリシーのアクセス許可を定義するバージョンです。ポリシー を持つユーザーまたはロールが AWS リソースへのアクセスをリクエストすると、 はポリシーのデ フォルトバージョン AWS をチェックして、リクエストを許可するかどうかを判断します。

# JSON ポリシードキュメント

```
{ 
   "Version" : "2012-10-17", 
   "Statement" : [ 
     { 
        "Effect" : "Allow", 
        "Action" : [ 
          "acm-pca:IssueCertificate", 
          "acm-pca:GetCertificate", 
          "acm-pca:DescribeCertificateAuthority" 
        ], 
        "Resource" : "arn:*:acm-pca:*:*:*", 
        "Condition" : { 
          "StringLike" : { 
            "aws:ResourceTag/euc-private-ca" : "*" 
          } 
        } 
     } 
   ]
}
```
# 詳細はこちら

- [IAM Identity Center で AWS マネージドポリシーを使用してアクセス許可セットを作成する](https://docs.aws.amazon.com/singlesignon/latest/userguide/howtocreatepermissionset.html)
- [IAM ID のアクセス許可の追加および削除](https://docs.aws.amazon.com/IAM/latest/UserGuide/access_policies_manage-attach-detach.html)
- [IAM ポリシーのバージョニングについて理解する](https://docs.aws.amazon.com/IAM/latest/UserGuide/access_policies_managed-versioning.html)
- [AWS 管理ポリシーを開始し、最小特権のアクセス許可に移行する](https://docs.aws.amazon.com/IAM/latest/UserGuide/best-practices.html#bp-use-aws-defined-policies)

# AmazonWorkSpacesSelfServiceAccess

説明: Workspace Self Service アクションを実行するための Amazon WorkSpaces バックエンド サービスへのアクセスを提供します

AmazonWorkSpacesSelfServiceAccess は [AWS マネージドポリシー](https://docs.aws.amazon.com/IAM/latest/UserGuide/access_policies_managed-vs-inline.html#aws-managed-policies) です。

# このポリシーを使用すると

ユーザー、グループおよびロールに AmazonWorkSpacesSelfServiceAccess をアタッチできま す。

### ポリシーの詳細

- タイプ: AWS 管理ポリシー
- 作成日時: 2019 年 6 月 27 日 19:22 UTC
- 編集日時: 2019 年 6 月 27 日 19:22 UTC
- ARN: arn:aws:iam::aws:policy/AmazonWorkSpacesSelfServiceAccess

## ポリシーのバージョン

ポリシーのバージョン: v1 (デフォルト)

ポリシーのデフォルトバージョンは、ポリシーのアクセス許可を定義するバージョンです。ポリシー を持つユーザーまたはロールが AWS リソースへのアクセスをリクエストすると、 はポリシーのデ フォルトバージョン AWS をチェックして、リクエストを許可するかどうかを判断します。

```
{ 
   "Version" : "2012-10-17", 
   "Statement" : [ 
     { 
        "Action" : [ 
          "workspaces:RebootWorkspaces", 
          "workspaces:RebuildWorkspaces", 
          "workspaces:ModifyWorkspaceProperties" 
        ], 
        "Effect" : "Allow", 
        "Resource" : "*" 
     } 
  \mathbf{I}}
```
- [IAM Identity Center で AWS マネージドポリシーを使用してアクセス許可セットを作成する](https://docs.aws.amazon.com/singlesignon/latest/userguide/howtocreatepermissionset.html)
- [IAM ID のアクセス許可の追加および削除](https://docs.aws.amazon.com/IAM/latest/UserGuide/access_policies_manage-attach-detach.html)
- [IAM ポリシーのバージョニングについて理解する](https://docs.aws.amazon.com/IAM/latest/UserGuide/access_policies_managed-versioning.html)
- [AWS 管理ポリシーの使用を開始し、最小特権のアクセス許可に移行する](https://docs.aws.amazon.com/IAM/latest/UserGuide/best-practices.html#bp-use-aws-defined-policies)

### AmazonWorkSpacesServiceAccess

説明: Workspace を起動するための AWS WorkSpaces サービスへのお客様のアカウントアクセス を提供します。

AmazonWorkSpacesServiceAccess は [AWS マネージドポリシー](https://docs.aws.amazon.com/IAM/latest/UserGuide/access_policies_managed-vs-inline.html#aws-managed-policies) です。

このポリシーを使用すると

ユーザー、グループおよびロールに AmazonWorkSpacesServiceAccess をアタッチできます。

#### ポリシーの詳細

- タイプ: AWS 管理ポリシー
- 作成日時: 2019 年 6 月 27 日 19:19 UTC
- 編集日時: 2020 年 3 月 18 日 23:32 UTC
- ARN: arn:aws:iam::aws:policy/AmazonWorkSpacesServiceAccess

#### ポリシーのバージョン

ポリシーのバージョン: v2 (デフォルト)

ポリシーのデフォルトバージョンは、ポリシーのアクセス許可を定義するバージョンです。ポリシー を持つユーザーまたはロールが AWS リソースへのアクセスをリクエストすると、 はポリシーのデ フォルトバージョン AWS をチェックして、リクエストを許可するかどうかを判断します。

#### JSON ポリシードキュメント

{

```
 "Version" : "2012-10-17", 
   "Statement" : [ 
     { 
       "Action" : [
          "ec2:CreateNetworkInterface", 
          "ec2:DeleteNetworkInterface", 
          "ec2:DescribeNetworkInterfaces" 
        ], 
        "Effect" : "Allow", 
        "Resource" : "*" 
     } 
   ]
}
```
- [IAM Identity Center で AWS マネージドポリシーを使用してアクセス許可セットを作成する](https://docs.aws.amazon.com/singlesignon/latest/userguide/howtocreatepermissionset.html)
- [IAM ID のアクセス許可の追加および削除](https://docs.aws.amazon.com/IAM/latest/UserGuide/access_policies_manage-attach-detach.html)
- [IAM ポリシーのバージョニングについて理解する](https://docs.aws.amazon.com/IAM/latest/UserGuide/access_policies_managed-versioning.html)
- [AWS 管理ポリシーの使用を開始し、最小特権のアクセス許可に移行する](https://docs.aws.amazon.com/IAM/latest/UserGuide/best-practices.html#bp-use-aws-defined-policies)

# AmazonWorkSpacesWebReadOnly

説明: 、 SDK AWS Management Console、および CLI を介して Amazon WorkSpaces Web とその 依存関係への読み取り専用アクセスを提供します。

AmazonWorkSpacesWebReadOnly は [AWS マネージドポリシー で](https://docs.aws.amazon.com/IAM/latest/UserGuide/access_policies_managed-vs-inline.html#aws-managed-policies)す。

### このポリシーを使用すると

ユーザー、グループおよびロールに AmazonWorkSpacesWebReadOnly をアタッチできます。

## ポリシーの詳細

- タイプ: AWS 管理ポリシー
- 作成日時: 2021 年 11 月 30 日 14:20 UTC
- 編集日時: 2022 年 11 月 2 日 20:20 UTC
- ARN: arn:aws:iam::aws:policy/AmazonWorkSpacesWebReadOnly

ポリシーのバージョン

ポリシーのバージョン: v2 (デフォルト)

ポリシーのデフォルトバージョンは、ポリシーのアクセス許可を定義するバージョンです。ポリシー を持つユーザーまたはロールが AWS リソースへのアクセスをリクエストすると、 はポリシーのデ フォルトバージョン AWS をチェックして、リクエストを許可するかどうかを判断します。

```
{ 
   "Version" : "2012-10-17", 
   "Statement" : [ 
     { 
       "Effect" : "Allow", 
       "Action" : [ 
         "workspaces-web:GetBrowserSettings", 
         "workspaces-web:GetIdentityProvider", 
         "workspaces-web:GetNetworkSettings", 
         "workspaces-web:GetPortal", 
         "workspaces-web:GetPortalServiceProviderMetadata", 
         "workspaces-web:GetTrustStore", 
         "workspaces-web:GetTrustStoreCertificate", 
         "workspaces-web:GetUserSettings", 
         "workspaces-web:GetUserAccessLoggingSettings", 
         "workspaces-web:ListBrowserSettings", 
         "workspaces-web:ListIdentityProviders", 
         "workspaces-web:ListNetworkSettings", 
         "workspaces-web:ListPortals", 
         "workspaces-web:ListTagsForResource", 
         "workspaces-web:ListTrustStoreCertificates", 
         "workspaces-web:ListTrustStores", 
         "workspaces-web:ListUserSettings", 
         "workspaces-web:ListUserAccessLoggingSettings" 
       ], 
       "Resource" : "arn:aws:workspaces-web:*:*:*" 
     }, 
     { 
       "Effect" : "Allow", 
       "Action" : [ 
         "ec2:DescribeVpcs", 
         "ec2:DescribeSubnets", 
         "ec2:DescribeSecurityGroups",
```

```
 "kinesis:ListStreams" 
         ], 
         "Resource" : "*" 
      } 
   ]
}
```
- [IAM Identity Center で AWS マネージドポリシーを使用してアクセス許可セットを作成する](https://docs.aws.amazon.com/singlesignon/latest/userguide/howtocreatepermissionset.html)
- [IAM ID のアクセス許可の追加および削除](https://docs.aws.amazon.com/IAM/latest/UserGuide/access_policies_manage-attach-detach.html)
- [IAM ポリシーのバージョニングについて理解する](https://docs.aws.amazon.com/IAM/latest/UserGuide/access_policies_managed-versioning.html)
- [AWS 管理ポリシーを開始し、最小特権のアクセス許可に移行する](https://docs.aws.amazon.com/IAM/latest/UserGuide/best-practices.html#bp-use-aws-defined-policies)

# AmazonWorkSpacesWebServiceRolePolicy

説明: Amazon WorkSpaces Web が使用または管理する AWS のサービス およびリソースへのアク セスを有効にします

AmazonWorkSpacesWebServiceRolePolicy は [AWS マネージドポリシー で](https://docs.aws.amazon.com/IAM/latest/UserGuide/access_policies_managed-vs-inline.html#aws-managed-policies)す。

このポリシーを使用すると

このポリシーは、ユーザーに代わってサービスがアクションを実行することを許可する、サービスリ ンクロールにアタッチされます。ユーザー、グループおよびロールにこのポリシーはアタッチできま せん。

## ポリシーの詳細

- タイプ: サービスリンクロールポリシー
- 作成日時: 2021 年 11 月 30 日 13:15 UTC
- 編集日時: 2022 年 12 月 15 日 22:46 UTC
- ARN: arn:aws:iam::aws:policy/aws-service-role/ AmazonWorkSpacesWebServiceRolePolicy

ポリシーのバージョン

ポリシーのバージョン: v5 (デフォルト)

ポリシーのデフォルトバージョンは、ポリシーのアクセス許可を定義するバージョンです。ポリシー を持つユーザーまたはロールが AWS リソースへのアクセスをリクエストすると、 はポリシーのデ フォルトバージョン AWS をチェックして、リクエストを許可するかどうかを判断します。

```
{ 
   "Version" : "2012-10-17", 
   "Statement" : [ 
     { 
        "Effect" : "Allow", 
        "Action" : [ 
          "ec2:DescribeVpcs", 
          "ec2:DescribeSubnets", 
          "ec2:DescribeAvailabilityZones", 
          "ec2:DescribeNetworkInterfaces", 
          "ec2:AssociateAddress", 
          "ec2:DisassociateAddress", 
          "ec2:DescribeRouteTables", 
          "ec2:DescribeSecurityGroups", 
          "ec2:DescribeVpcEndpoints" 
        ], 
       "Resource" : "*" 
     }, 
     { 
        "Effect" : "Allow", 
        "Action" : [ 
          "ec2:CreateNetworkInterface" 
        ], 
        "Resource" : [ 
          "arn:aws:ec2:*:*:subnet/*", 
          "arn:aws:ec2:*:*:security-group/*" 
       \mathbf{I} }, 
     { 
        "Effect" : "Allow", 
        "Action" : [ 
          "ec2:CreateNetworkInterface" 
        ],
```

```
 "Resource" : "arn:aws:ec2:*:*:network-interface/*", 
   "Condition" : { 
     "StringEquals" : { 
        "aws:RequestTag/WorkSpacesWebManaged" : "true" 
     } 
   } 
 }, 
 { 
   "Effect" : "Allow", 
  "Action" : [
     "ec2:CreateTags" 
   ], 
   "Resource" : "arn:aws:ec2:*:*:network-interface/*", 
   "Condition" : { 
     "StringEquals" : { 
        "ec2:CreateAction" : "CreateNetworkInterface" 
     }, 
     "ForAllValues:StringEquals" : { 
        "aws:TagKeys" : [ 
          "WorkSpacesWebManaged" 
       ] 
     } 
   } 
 }, 
 { 
   "Effect" : "Allow", 
  "Action" : [
     "ec2:DeleteNetworkInterface" 
   ], 
   "Resource" : "arn:aws:ec2:*:*:network-interface/*", 
   "Condition" : { 
     "StringEquals" : { 
        "aws:ResourceTag/WorkSpacesWebManaged" : "true" 
     } 
   } 
 }, 
 { 
   "Effect" : "Allow", 
   "Action" : [ 
     "cloudwatch:PutMetricData" 
   ], 
   "Resource" : "*", 
   "Condition" : { 
     "StringEquals" : {
```

```
 "cloudwatch:namespace" : [ 
              "AWS/WorkSpacesWeb", 
              "AWS/Usage" 
 ] 
          } 
       } 
     }, 
     { 
        "Effect" : "Allow", 
       "Action" : [
          "kinesis:PutRecord", 
          "kinesis:PutRecords", 
          "kinesis:DescribeStreamSummary" 
       ], 
        "Resource" : "arn:aws:kinesis:*:*:stream/amazon-workspaces-web-*" 
     } 
   ]
}
```
- [IAM ポリシーのバージョニングについて理解する](https://docs.aws.amazon.com/IAM/latest/UserGuide/access_policies_managed-versioning.html)
- [AWS 管理ポリシーの使用を開始し、最小特権のアクセス許可に移行する](https://docs.aws.amazon.com/IAM/latest/UserGuide/best-practices.html#bp-use-aws-defined-policies)

# AmazonZocaloFullAccess

説明: Amazon Zocalo へのフルアクセスを提供します。

AmazonZocaloFullAccess は [AWS マネージドポリシー で](https://docs.aws.amazon.com/IAM/latest/UserGuide/access_policies_managed-vs-inline.html#aws-managed-policies)す。

#### このポリシーを使用すると

ユーザー、グループおよびロールに AmazonZocaloFullAccess をアタッチできます。

### ポリシーの詳細

- タイプ: AWS 管理ポリシー
- 作成日時: 2015 年 2 月 6 日 18:41 UTC
- 編集日時: 2015 年 2 月 6 日 18:41 UTC
- ARN: arn:aws:iam::aws:policy/AmazonZocaloFullAccess

ポリシーのバージョン

ポリシーのバージョン: v1 (デフォルト)

ポリシーのデフォルトバージョンは、ポリシーのアクセス許可を定義するバージョンです。ポリシー を持つユーザーまたはロールが AWS リソースへのアクセスをリクエストすると、 はポリシーのデ フォルトバージョン AWS をチェックして、リクエストを許可するかどうかを判断します。

JSON ポリシードキュメント

```
{ 
   "Version" : "2012-10-17", 
   "Statement" : [ 
     { 
       "Effect" : "Allow", 
      "Action" : [
          "zocalo:*", 
          "ds:*", 
          "ec2:AuthorizeSecurityGroupEgress", 
          "ec2:AuthorizeSecurityGroupIngress", 
          "ec2:CreateNetworkInterface", 
          "ec2:CreateSecurityGroup", 
          "ec2:CreateSubnet", 
          "ec2:CreateTags", 
          "ec2:CreateVpc", 
          "ec2:DescribeAvailabilityZones", 
          "ec2:DescribeNetworkInterfaces", 
          "ec2:DescribeSubnets", 
          "ec2:DescribeVpcs", 
          "ec2:DeleteNetworkInterface", 
          "ec2:DeleteSecurityGroup", 
          "ec2:RevokeSecurityGroupEgress", 
          "ec2:RevokeSecurityGroupIngress" 
       ], 
       "Resource" : "*" 
     } 
   ]
}
```
# 詳細はこちら

• [IAM Identity Center で AWS マネージドポリシーを使用してアクセス許可セットを作成する](https://docs.aws.amazon.com/singlesignon/latest/userguide/howtocreatepermissionset.html)

- [IAM ID のアクセス許可の追加および削除](https://docs.aws.amazon.com/IAM/latest/UserGuide/access_policies_manage-attach-detach.html)
- [IAM ポリシーのバージョニングについて理解する](https://docs.aws.amazon.com/IAM/latest/UserGuide/access_policies_managed-versioning.html)
- [AWS 管理ポリシーの使用を開始し、最小特権のアクセス許可に移行する](https://docs.aws.amazon.com/IAM/latest/UserGuide/best-practices.html#bp-use-aws-defined-policies)

# AmazonZocaloReadOnlyAccess

説明: Amazon Zocalo への読み取り専用アクセスを提供します

AmazonZocaloReadOnlyAccess は [AWS マネージドポリシー で](https://docs.aws.amazon.com/IAM/latest/UserGuide/access_policies_managed-vs-inline.html#aws-managed-policies)す。

#### このポリシーを使用すると

ユーザー、グループおよびロールに AmazonZocaloReadOnlyAccess をアタッチできます。

### ポリシーの詳細

- タイプ: AWS 管理ポリシー
- 作成日時: 2015 年 2 月 6 日 18:41 UTC
- 編集日時: 2015 年 2 月 6 日 18:41 UTC
- ARN: arn:aws:iam::aws:policy/AmazonZocaloReadOnlyAccess

### ポリシーのバージョン

ポリシーのバージョン: v1 (デフォルト)

ポリシーのデフォルトバージョンは、ポリシーのアクセス許可を定義するバージョンです。ポリシー を持つユーザーまたはロールが AWS リソースへのアクセスをリクエストすると、 はポリシーのデ フォルトバージョン AWS をチェックして、リクエストを許可するかどうかを判断します。

```
{ 
   "Version" : "2012-10-17", 
   "Statement" : [ 
     { 
        "Effect" : "Allow", 
        "Action" : [ 
          "zocalo:Describe*",
```

```
 "ds:DescribeDirectories", 
          "ec2:DescribeVpcs", 
          "ec2:DescribeSubnets" 
        ], 
        "Resource" : "*" 
     } 
   ]
}
```
- [IAM Identity Center で AWS マネージドポリシーを使用してアクセス許可セットを作成する](https://docs.aws.amazon.com/singlesignon/latest/userguide/howtocreatepermissionset.html)
- [IAM ID のアクセス許可の追加および削除](https://docs.aws.amazon.com/IAM/latest/UserGuide/access_policies_manage-attach-detach.html)
- [IAM ポリシーのバージョニングについて理解する](https://docs.aws.amazon.com/IAM/latest/UserGuide/access_policies_managed-versioning.html)
- [AWS 管理ポリシーの使用を開始し、最小特権のアクセス許可に移行する](https://docs.aws.amazon.com/IAM/latest/UserGuide/best-practices.html#bp-use-aws-defined-policies)

# AmplifyBackendDeployFullAccess

説明: AWS クラウド Development Kit (AWS CDK) を介して Amplify バックエンドリソース (AWS AppSync、Amazon Cognito、Amazon S3、およびその他の関連サービス) をデプロイするためのフ ルアクセス許可を Amplify に提供します

AmplifyBackendDeployFullAccess は [AWS マネージドポリシー で](https://docs.aws.amazon.com/IAM/latest/UserGuide/access_policies_managed-vs-inline.html#aws-managed-policies)す。

このポリシーを使用すると

ユーザー、グループおよびロールに AmplifyBackendDeployFullAccess をアタッチできます。

#### ポリシーの詳細

- タイプ: サービスロールポリシー
- 作成日時: 2023 年 10 月 6 日 21:32 UTC
- 編集日時: 2024 年 5 月 31 日 15:53 UTC
- ARN: arn:aws:iam::aws:policy/service-role/AmplifyBackendDeployFullAccess

ポリシーのバージョン

ポリシーのバージョン: v7 (デフォルト)

ポリシーのデフォルトバージョンは、ポリシーのアクセス許可を定義するバージョンです。ポリシー を持つユーザーまたはロールが AWS リソースへのアクセスをリクエストすると、 はポリシーのデ フォルトバージョン AWS をチェックして、リクエストを許可するかどうかを判断します。

```
{ 
   "Version" : "2012-10-17", 
   "Statement" : [ 
     { 
       "Sid" : "CDKPreDeploy", 
       "Effect" : "Allow", 
       "Action" : [ 
          "cloudformation:DescribeStacks", 
          "cloudformation:DescribeStackEvents", 
          "cloudformation:GetTemplate", 
          "cloudformation:ListStackResources", 
          "cloudformation:GetTemplateSummary", 
          "cloudformation:DeleteStack" 
       ], 
       "Resource" : [ 
          "arn:aws:cloudformation:*:*:stack/amplify-*", 
          "arn:aws:cloudformation:*:*:stack/CDKToolkit/*" 
       ], 
       "Condition" : { 
          "StringEquals" : { 
            "aws:ResourceAccount" : "${aws:PrincipalAccount}" 
         } 
       } 
     }, 
     { 
       "Sid" : "AmplifyMetadata", 
       "Effect" : "Allow", 
       "Action" : [ 
          "amplify:ListApps", 
          "cloudformation:ListStacks", 
          "ssm:DescribeParameters", 
          "appsync:GetIntrospectionSchema", 
          "amplify:GetBackendEnvironment" 
       ], 
        "Resource" : [ 
         "\mathbf 1
```
```
 }, 
 { 
   "Sid" : "AmplifyHotSwappableResources", 
   "Effect" : "Allow", 
   "Action" : [ 
     "appsync:GetSchemaCreationStatus", 
     "appsync:StartSchemaCreation", 
     "appsync:UpdateResolver", 
     "appsync:ListFunctions", 
     "appsync:UpdateFunction", 
     "appsync:UpdateApiKey" 
   ], 
   "Resource" : [ 
    " ] 
 }, 
 { 
   "Sid" : "AmplifyHotSwappableFunctionResource", 
   "Effect" : "Allow", 
  "Action" : [
     "lambda:InvokeFunction", 
     "lambda:UpdateFunctionCode", 
     "lambda:GetFunction", 
     "lambda:UpdateFunctionConfiguration" 
   ], 
   "Resource" : [ 
     "arn:aws:lambda:*:*:function:amplify-*" 
   ], 
   "Condition" : { 
     "StringEquals" : { 
        "aws:ResourceAccount" : "${aws:PrincipalAccount}" 
     } 
   } 
 }, 
 { 
   "Sid" : "AmplifySchema", 
   "Effect" : "Allow", 
  "Action" : [
     "s3:GetObject" 
   ], 
   "Resource" : [ 
     "arn:aws:s3:::*amplify*", 
     "arn:aws:s3:::cdk-*-assets-*-*" 
   ],
```

```
 "Condition" : { 
     "StringEquals" : { 
       "aws:ResourceAccount" : "${aws:PrincipalAccount}" 
     } 
   } 
 }, 
 { 
   "Sid" : "CDKDeploy", 
   "Effect" : "Allow", 
   "Action" : [ 
     "sts:AssumeRole" 
   ], 
   "Resource" : [ 
     "arn:aws:iam::*:role/cdk-*-deploy-role-*-*", 
     "arn:aws:iam::*:role/cdk-*-file-publishing-role-*-*", 
     "arn:aws:iam::*:role/cdk-*-image-publishing-role-*-*", 
     "arn:aws:iam::*:role/cdk-*-lookup-role-*-*" 
   ], 
   "Condition" : { 
     "StringEquals" : { 
        "aws:ResourceAccount" : "${aws:PrincipalAccount}" 
     } 
   } 
 }, 
 { 
   "Sid" : "AmplifySSM", 
   "Effect" : "Allow", 
  "Action" : [
     "ssm:GetParametersByPath", 
     "ssm:GetParameters", 
     "ssm:GetParameter" 
   ], 
   "Resource" : [ 
     "arn:aws:ssm:*:*:parameter/amplify/*", 
     "arn:aws:ssm:*:*:parameter/cdk-bootstrap/*" 
   ], 
   "Condition" : { 
     "StringEquals" : { 
       "aws:ResourceAccount" : "${aws:PrincipalAccount}" 
     } 
   } 
 }, 
 { 
   "Sid" : "AmplifyModifySSMParam",
```

```
 "Effect" : "Allow", 
        "Action" : [ 
          "ssm:PutParameter", 
          "ssm:DeleteParameter", 
          "ssm:DeleteParameters" 
        ], 
        "Resource" : "arn:aws:ssm:*:*:parameter/amplify/*", 
        "Condition" : { 
          "StringEquals" : { 
            "aws:ResourceAccount" : "${aws:PrincipalAccount}" 
          } 
        } 
     }, 
     { 
        "Sid" : "AmplifyDiscoverRDSVpcConfig", 
        "Effect" : "Allow", 
        "Action" : [ 
          "rds:DescribeDBProxies", 
          "rds:DescribeDBInstances", 
          "rds:DescribeDBClusters", 
          "ec2:DescribeSubnets", 
          "rds:DescribeDBSubnetGroups" 
        ], 
        "Resource" : [ 
          "arn:aws:rds:*:*:db:*", 
          "arn:aws:rds:*:*:cluster:*", 
          "arn:aws:rds:*:*:db-proxy:*", 
          "arn:aws:rds:*:*:subgrp:*", 
          "arn:aws:ec2:*:*:subnet/*" 
        ], 
        "Condition" : { 
          "StringEquals" : { 
            "aws:ResourceAccount" : "${aws:PrincipalAccount}" 
          } 
        } 
     } 
   ]
}
```
- [IAM Identity Center で AWS マネージドポリシーを使用してアクセス許可セットを作成する](https://docs.aws.amazon.com/singlesignon/latest/userguide/howtocreatepermissionset.html)
- [IAM ID のアクセス許可の追加および削除](https://docs.aws.amazon.com/IAM/latest/UserGuide/access_policies_manage-attach-detach.html)
- [IAM ポリシーのバージョニングについて理解する](https://docs.aws.amazon.com/IAM/latest/UserGuide/access_policies_managed-versioning.html)
- [AWS 管理ポリシーの使用を開始し、最小特権のアクセス許可に移行する](https://docs.aws.amazon.com/IAM/latest/UserGuide/best-practices.html#bp-use-aws-defined-policies)

#### APIGatewayServiceRolePolicy

説明: API Gateway が顧客に代わって関連する AWS リソースを管理できるようにします。

APIGatewayServiceRolePolicy は [AWS マネージドポリシー で](https://docs.aws.amazon.com/IAM/latest/UserGuide/access_policies_managed-vs-inline.html#aws-managed-policies)す。

#### このポリシーを使用すると

このポリシーは、ユーザーに代わってサービスがアクションを実行することを許可する、サービスリ ンクロールにアタッチされます。ユーザー、グループおよびロールにこのポリシーはアタッチできま せん。

## ポリシーの詳細

- タイプ: サービスリンクロールポリシー
- 作成日時: 2017 年 10 月 20 日 17:23 UTC
- 編集日時: 2021 年 7 月 12 日 22:24 UTC
- ARN: arn:aws:iam::aws:policy/aws-service-role/APIGatewayServiceRolePolicy

#### ポリシーのバージョン

ポリシーのバージョン: v9 (デフォルト)

ポリシーのデフォルトバージョンは、ポリシーのアクセス許可を定義するバージョンです。ポリシー を持つユーザーまたはロールが AWS リソースへのアクセスをリクエストすると、 はポリシーのデ フォルトバージョン AWS をチェックして、リクエストを許可するかどうかを判断します。

```
{ 
   "Version" : "2012-10-17", 
   "Statement" : [ 
     { 
        "Effect" : "Allow", 
        "Action" : [
```

```
 "elasticloadbalancing:AddListenerCertificates", 
     "elasticloadbalancing:RemoveListenerCertificates", 
     "elasticloadbalancing:ModifyListener", 
     "elasticloadbalancing:DescribeListeners", 
     "elasticloadbalancing:DescribeLoadBalancers", 
     "xray:PutTraceSegments", 
     "xray:PutTelemetryRecords", 
     "xray:GetSamplingTargets", 
     "xray:GetSamplingRules", 
     "logs:CreateLogDelivery", 
     "logs:GetLogDelivery", 
     "logs:UpdateLogDelivery", 
     "logs:DeleteLogDelivery", 
     "logs:ListLogDeliveries", 
     "servicediscovery:DiscoverInstances" 
   ], 
   "Resource" : [ 
    " * " ] 
 }, 
\mathcal{L} "Effect" : "Allow", 
  "Action" : [
     "firehose:DescribeDeliveryStream", 
     "firehose:PutRecord", 
     "firehose:PutRecordBatch" 
   ], 
   "Resource" : "arn:aws:firehose:*:*:deliverystream/amazon-apigateway-*" 
 }, 
\mathcal{L} "Effect" : "Allow", 
  "Action" : \lceil "acm:DescribeCertificate", 
     "acm:GetCertificate" 
   ], 
   "Resource" : "arn:aws:acm:*:*:certificate/*" 
 }, 
 { 
   "Effect" : "Allow", 
   "Action" : "ec2:CreateNetworkInterfacePermission", 
   "Resource" : "arn:aws:ec2:*:*:network-interface/*" 
 }, 
 { 
   "Effect" : "Allow",
```

```
 "Action" : "ec2:CreateTags", 
       "Resource" : "arn:aws:ec2:*:*:network-interface/*", 
       "Condition" : { 
          "ForAllValues:StringEquals" : { 
            "aws:TagKeys" : [ 
              "Owner", 
              "VpcLinkId" 
            ] 
          } 
       } 
     }, 
     { 
       "Effect" : "Allow", 
      "Action" : [
          "ec2:ModifyNetworkInterfaceAttribute", 
          "ec2:DeleteNetworkInterface", 
          "ec2:AssignPrivateIpAddresses", 
          "ec2:CreateNetworkInterface", 
          "ec2:DeleteNetworkInterfacePermission", 
          "ec2:DescribeNetworkInterfaces", 
          "ec2:DescribeAvailabilityZones", 
          "ec2:DescribeNetworkInterfaceAttribute", 
          "ec2:DescribeVpcs", 
          "ec2:DescribeNetworkInterfacePermissions", 
          "ec2:UnassignPrivateIpAddresses", 
          "ec2:DescribeSubnets", 
          "ec2:DescribeRouteTables", 
          "ec2:DescribeSecurityGroups" 
       ], 
       "Resource" : "*" 
     }, 
     { 
       "Effect" : "Allow", 
       "Action" : "servicediscovery:GetNamespace", 
       "Resource" : "arn:aws:servicediscovery:*:*:namespace/*" 
     }, 
     { 
       "Effect" : "Allow", 
       "Action" : "servicediscovery:GetService", 
       "Resource" : "arn:aws:servicediscovery:*:*:service/*" 
     } 
  \mathbf{I}}
```
- [IAM ポリシーのバージョニングについて理解する](https://docs.aws.amazon.com/IAM/latest/UserGuide/access_policies_managed-versioning.html)
- [AWS 管理ポリシーを開始し、最小特権のアクセス許可に移行する](https://docs.aws.amazon.com/IAM/latest/UserGuide/best-practices.html#bp-use-aws-defined-policies)

# AppIntegrationsServiceLinkedRolePolicy

説明: AppIntegrations がユーザーに代わって AppFlow リソースを管理し、 CloudWatch メトリクス データを公開できるようにします。

AppIntegrationsServiceLinkedRolePolicy は [AWS マネージドポリシー](https://docs.aws.amazon.com/IAM/latest/UserGuide/access_policies_managed-vs-inline.html#aws-managed-policies) です。

## このポリシーを使用すると

このポリシーは、ユーザーに代わってサービスがアクションを実行することを許可する、サービスリ ンクロールにアタッチされます。ユーザー、グループおよびロールにこのポリシーはアタッチできま せん。

#### ポリシーの詳細

- タイプ: サービスリンクロールポリシー
- 作成日時: 2022 年 9 月 30 日 19:42 UTC
- 編集日時: 2022 年 9 月 30 日 19:42 UTC
- ARN: arn:aws:iam::aws:policy/aws-service-role/ AppIntegrationsServiceLinkedRolePolicy

## ポリシーのバージョン

ポリシーのバージョン: v1 (デフォルト)

ポリシーのデフォルトバージョンは、ポリシーのアクセス許可を定義するバージョンです。ポリシー を持つユーザーまたはロールが AWS リソースへのアクセスをリクエストすると、 はポリシーのデ フォルトバージョン AWS をチェックして、リクエストを許可するかどうかを判断します。

#### JSON ポリシードキュメント

```
 "Version" : "2012-10-17",
```
{

```
 "Statement" : [ 
   { 
     "Effect" : "Allow", 
    "Action" : [
       "cloudwatch:PutMetricData" 
     ], 
     "Resource" : "*", 
     "Condition" : { 
       "StringEquals" : { 
          "cloudwatch:namespace" : "AWS/AppIntegrations" 
       } 
     } 
   }, 
   { 
     "Effect" : "Allow", 
    "Action" : [
       "appflow:DescribeConnectorEntity", 
       "appflow:ListConnectorEntities" 
     ], 
     "Resource" : "*" 
   }, 
   { 
     "Effect" : "Allow", 
    "Action" : [
       "appflow:DescribeConnectorProfiles", 
       "appflow:UseConnectorProfile" 
     ], 
     "Resource" : "arn:aws:appflow:*:*:connector-profile/*" 
   }, 
   { 
     "Effect" : "Allow", 
    "Action" : [
       "appflow:DeleteFlow", 
       "appflow:DescribeFlow", 
       "appflow:DescribeFlowExecutionRecords", 
       "appflow:StartFlow", 
       "appflow:StopFlow", 
       "appflow:UpdateFlow" 
     ], 
     "Condition" : { 
       "StringEquals" : { 
          "aws:ResourceTag/AppIntegrationsManaged" : "true" 
       } 
     },
```

```
 "Resource" : "arn:aws:appflow:*:*:flow/FlowCreatedByAppIntegrations-*" 
     }, 
     { 
        "Effect" : "Allow", 
        "Action" : [ 
          "appflow:TagResource" 
        ], 
        "Condition" : { 
          "ForAllValues:StringEquals" : { 
             "aws:TagKeys" : [ 
               "AppIntegrationsManaged" 
            ] 
          } 
        }, 
        "Resource" : "arn:aws:appflow:*:*:flow/FlowCreatedByAppIntegrations-*" 
     } 
   ]
}
```
- [IAM ポリシーのバージョニングについて理解する](https://docs.aws.amazon.com/IAM/latest/UserGuide/access_policies_managed-versioning.html)
- [AWS 管理ポリシーの使用を開始し、最小特権のアクセス許可に移行する](https://docs.aws.amazon.com/IAM/latest/UserGuide/best-practices.html#bp-use-aws-defined-policies)

# ApplicationAutoScalingForAmazonAppStreamAccess

説明: Amazon のアプリケーション自動スケーリングを有効にするポリシー AppStream

ApplicationAutoScalingForAmazonAppStreamAccess は [AWS マネージドポリシー で](https://docs.aws.amazon.com/IAM/latest/UserGuide/access_policies_managed-vs-inline.html#aws-managed-policies)す。

## このポリシーを使用すると

ユーザー、グループおよびロールに ApplicationAutoScalingForAmazonAppStreamAccess をアタッチできます。

#### ポリシーの詳細

- タイプ: サービスロールポリシー
- 作成日時: 2017 年 2 月 6 日 21:39 UTC
- 編集日時: 2017 年 2 月 6 日 21:39 UTC

• ARN: arn:aws:iam::aws:policy/service-role/ ApplicationAutoScalingForAmazonAppStreamAccess

ポリシーのバージョン

ポリシーのバージョン: v1 (デフォルト)

ポリシーのデフォルトバージョンは、ポリシーのアクセス許可を定義するバージョンです。ポリシー を持つユーザーまたはロールが AWS リソースへのアクセスをリクエストすると、 はポリシーのデ フォルトバージョン AWS をチェックして、リクエストを許可するかどうかを判断します。

## JSON ポリシードキュメント

```
{ 
   "Version" : "2012-10-17", 
   "Statement" : [ 
     { 
        "Effect" : "Allow", 
       "Action" : [
           "appstream:UpdateFleet", 
           "appstream:DescribeFleets" 
        ], 
        "Resource" : [ 
          " * " ] 
     }, 
    \sqrt{ } "Effect" : "Allow", 
       "Action" : [
           "cloudwatch:DescribeAlarms" 
        ], 
        "Resource" : [ 
          " * " ] 
     } 
   ]
}
```
# 詳細はこちら

• [IAM Identity Center で AWS マネージドポリシーを使用してアクセス許可セットを作成する](https://docs.aws.amazon.com/singlesignon/latest/userguide/howtocreatepermissionset.html)

- [IAM ID のアクセス許可の追加および削除](https://docs.aws.amazon.com/IAM/latest/UserGuide/access_policies_manage-attach-detach.html)
- [IAM ポリシーのバージョニングについて理解する](https://docs.aws.amazon.com/IAM/latest/UserGuide/access_policies_managed-versioning.html)
- [AWS 管理ポリシーの使用を開始し、最小特権のアクセス許可に移行する](https://docs.aws.amazon.com/IAM/latest/UserGuide/best-practices.html#bp-use-aws-defined-policies)

## ApplicationDiscoveryServiceContinuousExportServiceRolePolicy

説明: Application Discovery Service の継続的エクスポート機能によって使用または管理される AWS のサービス およびリソースへのアクセスを有効にします

ApplicationDiscoveryServiceContinuousExportServiceRolePolicy は [AWS マネージ](https://docs.aws.amazon.com/IAM/latest/UserGuide/access_policies_managed-vs-inline.html#aws-managed-policies) [ドポリシー](https://docs.aws.amazon.com/IAM/latest/UserGuide/access_policies_managed-vs-inline.html#aws-managed-policies) です。

このポリシーを使用すると

このポリシーは、ユーザーに代わってサービスがアクションを実行することを許可する、サービスリ ンクロールにアタッチされます。ユーザー、グループおよびロールにこのポリシーはアタッチできま せん。

#### ポリシーの詳細

- タイプ: サービスリンクロールポリシー
- 作成日時: 2018 年 8 月 9 日 20:22 UTC
- 編集日時: 2018 年 8 月 13 日 22:31 UTC
- ARN: arn:aws:iam::aws:policy/aws-service-role/ ApplicationDiscoveryServiceContinuousExportServiceRolePolicy

#### ポリシーのバージョン

ポリシーのバージョン: v2 (デフォルト)

ポリシーのデフォルトバージョンは、ポリシーのアクセス許可を定義するバージョンです。ポリシー を持つユーザーまたはロールが AWS リソースへのアクセスをリクエストすると、 はポリシーのデ フォルトバージョン AWS をチェックして、リクエストを許可するかどうかを判断します。

ApplicationDiscoveryServiceContinuousExportServiceRolePolicy 1246

```
 "Version" : "2012-10-17", 
   "Statement" : [ 
     { 
        "Action" : [ 
          "glue:CreateDatabase", 
          "glue:UpdateDatabase", 
          "glue:CreateTable", 
          "glue:UpdateTable", 
          "firehose:CreateDeliveryStream", 
          "firehose:DescribeDeliveryStream", 
          "logs:CreateLogGroup" 
       ], 
       "Effect" : "Allow", 
       "Resource" : "*" 
     }, 
     { 
       "Action" : [ 
          "firehose:DeleteDeliveryStream", 
          "firehose:PutRecord", 
          "firehose:PutRecordBatch", 
          "firehose:UpdateDestination" 
       ], 
        "Effect" : "Allow", 
       "Resource" : "arn:aws:firehose:*:*:deliverystream/aws-application-discovery-
service*" 
     }, 
    \mathcal{L} "Action" : [ 
          "s3:CreateBucket", 
          "s3:ListBucket", 
          "s3:PutBucketLogging", 
          "s3:PutEncryptionConfiguration" 
       ], 
        "Effect" : "Allow", 
       "Resource" : "arn:aws:s3:::aws-application-discovery-service*" 
     }, 
     { 
      "Action" : [
          "s3:GetObject" 
        ], 
        "Effect" : "Allow", 
        "Resource" : "arn:aws:s3:::aws-application-discovery-service*/*" 
     }, 
     {
```

```
 "Action" : [ 
          "logs:CreateLogStream", 
          "logs:PutRetentionPolicy" 
        ], 
        "Effect" : "Allow", 
        "Resource" : "arn:aws:logs:*:*:log-group:/aws/application-discovery-service/
firehose*" 
     }, 
     { 
        "Action" : [ 
          "iam:PassRole" 
        ], 
        "Effect" : "Allow", 
        "Resource" : "arn:aws:iam::*:role/AWSApplicationDiscoveryServiceFirehose", 
        "Condition" : { 
          "StringLike" : { 
            "iam:PassedToService" : "firehose.amazonaws.com" 
          } 
        } 
     }, 
    \sqrt{ } "Action" : [ 
          "iam:PassRole" 
        ], 
        "Effect" : "Allow", 
        "Resource" : "arn:aws:iam::*:role/service-role/
AWSApplicationDiscoveryServiceFirehose", 
        "Condition" : { 
          "StringLike" : { 
            "iam:PassedToService" : "firehose.amazonaws.com" 
          } 
        } 
     } 
   ]
}
```
- [IAM ポリシーのバージョニングについて理解する](https://docs.aws.amazon.com/IAM/latest/UserGuide/access_policies_managed-versioning.html)
- [AWS 管理ポリシーの使用を開始し、最小特権のアクセス許可に移行する](https://docs.aws.amazon.com/IAM/latest/UserGuide/best-practices.html#bp-use-aws-defined-policies)

# AppRunnerNetworkingServiceRolePolicy

説明: AWS AppRunner ネットワークがユーザーに代わって関連 AWS リソースを管理できるように します。

AppRunnerNetworkingServiceRolePolicy は [AWS マネージドポリシー で](https://docs.aws.amazon.com/IAM/latest/UserGuide/access_policies_managed-vs-inline.html#aws-managed-policies)す。

## このポリシーを使用すると

このポリシーは、ユーザーに代わってサービスがアクションを実行することを許可する、サービスリ ンクロールにアタッチされます。ユーザー、グループおよびロールにこのポリシーはアタッチできま せん。

## ポリシーの詳細

- タイプ: サービスリンクロールポリシー
- 作成日時: 2022 年 1 月 12 日 21:02 UTC
- 編集日時: 2022 年 1 月 12 日 21:02 UTC
- ARN: arn:aws:iam::aws:policy/aws-service-role/ AppRunnerNetworkingServiceRolePolicy

#### ポリシーのバージョン

ポリシーのバージョン: v1 (デフォルト)

ポリシーのデフォルトバージョンは、ポリシーのアクセス許可を定義するバージョンです。ポリシー を持つユーザーまたはロールが AWS リソースへのアクセスをリクエストすると、 はポリシーのデ フォルトバージョン AWS をチェックして、リクエストを許可するかどうかを判断します。

```
{ 
   "Version" : "2012-10-17", 
   "Statement" : [ 
     { 
        "Effect" : "Allow", 
        "Action" : [ 
          "ec2:DescribeNetworkInterfaces", 
          "ec2:DescribeVpcs",
```

```
 "ec2:DescribeDhcpOptions", 
          "ec2:DescribeSubnets", 
          "ec2:DescribeSecurityGroups" 
        ], 
       "Resource" : "*" 
     }, 
     { 
        "Effect" : "Allow", 
        "Action" : "ec2:CreateNetworkInterface", 
        "Resource" : "*", 
        "Condition" : { 
          "ForAllValues:StringEquals" : { 
            "aws:TagKeys" : [ 
               "AWSAppRunnerManaged" 
            ] 
          } 
        } 
     }, 
     { 
        "Effect" : "Allow", 
        "Action" : "ec2:CreateTags", 
        "Resource" : "arn:aws:ec2:*:*:network-interface/*", 
        "Condition" : { 
          "StringEquals" : { 
            "ec2:CreateAction" : "CreateNetworkInterface" 
          }, 
          "StringLike" : { 
            "aws:RequestTag/AWSAppRunnerManaged" : "*" 
          } 
        } 
     }, 
     { 
        "Effect" : "Allow", 
        "Action" : "ec2:DeleteNetworkInterface", 
        "Resource" : "*", 
        "Condition" : { 
          "Null" : { 
            "ec2:ResourceTag/AWSAppRunnerManaged" : "false" 
          } 
        } 
     } 
   ]
}
```
- [IAM ポリシーのバージョニングについて理解する](https://docs.aws.amazon.com/IAM/latest/UserGuide/access_policies_managed-versioning.html)
- [AWS 管理ポリシーの使用を開始し、最小特権のアクセス許可に移行する](https://docs.aws.amazon.com/IAM/latest/UserGuide/best-practices.html#bp-use-aws-defined-policies)

# AppRunnerServiceRolePolicy

説明: AWS AppRunner がユーザーに代わって関連 AWS リソースを管理できるようにします。

AppRunnerServiceRolePolicy は [AWS マネージドポリシー で](https://docs.aws.amazon.com/IAM/latest/UserGuide/access_policies_managed-vs-inline.html#aws-managed-policies)す。

#### このポリシーを使用すると

このポリシーは、ユーザーに代わってサービスがアクションを実行することを許可する、サービスリ ンクロールにアタッチされます。ユーザー、グループおよびロールにこのポリシーはアタッチできま せん。

#### ポリシーの詳細

- タイプ: サービスリンクロールポリシー
- 作成日時: 2021 年 5 月 14 日 19:15 UTC
- 編集日時: 2021 年 5 月 14 日 19:15 UTC
- ARN: arn:aws:iam::aws:policy/aws-service-role/AppRunnerServiceRolePolicy

ポリシーのバージョン

ポリシーのバージョン: v1 (デフォルト)

ポリシーのデフォルトバージョンは、ポリシーのアクセス許可を定義するバージョンです。ポリシー を持つユーザーまたはロールが AWS リソースへのアクセスをリクエストすると、 はポリシーのデ フォルトバージョン AWS をチェックして、リクエストを許可するかどうかを判断します。

## JSON ポリシードキュメント

```
 "Version" : "2012-10-17",
```
{

```
 "Statement" : [ 
     { 
        "Action" : [ 
          "logs:CreateLogGroup", 
          "logs:PutRetentionPolicy" 
        ], 
        "Effect" : "Allow", 
        "Resource" : "arn:aws:logs:*:*:log-group:/aws/apprunner/*" 
     }, 
     { 
        "Effect" : "Allow", 
       "Action" : [
          "logs:CreateLogStream", 
          "logs:PutLogEvents", 
          "logs:DescribeLogStreams" 
        ], 
        "Resource" : [ 
          "arn:aws:logs:*:*:log-group:/aws/apprunner/*:log-stream:*" 
        ] 
     }, 
     { 
        "Effect" : "Allow", 
       "Action" : [
          "events:PutRule", 
          "events:PutTargets", 
          "events:DeleteRule", 
          "events:RemoveTargets", 
          "events:DescribeRule", 
          "events:EnableRule", 
          "events:DisableRule" 
        ], 
        "Resource" : "arn:aws:events:*:*:rule/AWSAppRunnerManagedRule*" 
     } 
   ]
}
```
- [IAM ポリシーのバージョニングについて理解する](https://docs.aws.amazon.com/IAM/latest/UserGuide/access_policies_managed-versioning.html)
- [AWS 管理ポリシーを開始し、最小特権のアクセス許可に移行する](https://docs.aws.amazon.com/IAM/latest/UserGuide/best-practices.html#bp-use-aws-defined-policies)

# AutoScalingConsoleFullAccess

説明: 経由で Auto Scaling へのフルアクセスを提供します AWS Management Console。

AutoScalingConsoleFullAccess は [AWS マネージドポリシー](https://docs.aws.amazon.com/IAM/latest/UserGuide/access_policies_managed-vs-inline.html#aws-managed-policies) です。

このポリシーを使用すると

ユーザー、グループおよびロールに AutoScalingConsoleFullAccess をアタッチできます。

#### ポリシーの詳細

- タイプ: AWS 管理ポリシー
- 作成日時: 2017 年 1 月 12 日 19:43 UTC
- 編集日時: 2018 年 2 月 6 日 23:15 UTC
- ARN: arn:aws:iam::aws:policy/AutoScalingConsoleFullAccess

## ポリシーのバージョン

ポリシーのバージョン: v2 (デフォルト)

ポリシーのデフォルトバージョンは、ポリシーのアクセス許可を定義するバージョンです。ポリシー を持つユーザーまたはロールが AWS リソースへのアクセスをリクエストすると、 はポリシーのデ フォルトバージョン AWS をチェックして、リクエストを許可するかどうかを判断します。

```
{ 
   "Version" : "2012-10-17", 
   "Statement" : [ 
     { 
       "Effect" : "Allow", 
       "Action" : [ 
          "ec2:AuthorizeSecurityGroupIngress", 
          "ec2:CreateKeyPair", 
          "ec2:CreateSecurityGroup", 
          "ec2:DescribeAccountAttributes", 
          "ec2:DescribeAvailabilityZones", 
          "ec2:DescribeImages", 
          "ec2:DescribeInstanceAttribute",
```

```
 "ec2:DescribeInstances", 
     "ec2:DescribeKeyPairs", 
     "ec2:DescribeLaunchTemplateVersions", 
     "ec2:DescribePlacementGroups", 
     "ec2:DescribeSecurityGroups", 
     "ec2:DescribeSpotInstanceRequests", 
     "ec2:DescribeSubnets", 
     "ec2:DescribeVpcs", 
     "ec2:DescribeVpcClassicLink", 
     "ec2:ImportKeyPair" 
   ], 
   "Resource" : "*" 
 }, 
 { 
   "Effect" : "Allow", 
   "Action" : "elasticloadbalancing:Describe*", 
   "Resource" : "*" 
 }, 
 { 
   "Effect" : "Allow", 
   "Action" : [ 
     "cloudwatch:ListMetrics", 
     "cloudwatch:GetMetricStatistics", 
     "cloudwatch:PutMetricAlarm", 
     "cloudwatch:Describe*" 
   ], 
  "Resource" : "*" 
 }, 
 { 
   "Effect" : "Allow", 
   "Action" : "autoscaling:*", 
   "Resource" : "*" 
 }, 
 { 
   "Effect" : "Allow", 
  "Action" : [
     "sns:ListSubscriptions", 
     "sns:ListTopics" 
   ], 
   "Resource" : "*" 
 }, 
 { 
   "Effect" : "Allow", 
   "Action" : "iam:ListRoles",
```

```
 "Resource" : "*" 
     }, 
     { 
        "Effect" : "Allow", 
        "Action" : "iam:CreateServiceLinkedRole", 
        "Resource" : "*", 
        "Condition" : { 
          "StringEquals" : { 
             "iam:AWSServiceName" : "autoscaling.amazonaws.com" 
          } 
        } 
     } 
   ]
}
```
- [IAM Identity Center で AWS マネージドポリシーを使用してアクセス許可セットを作成する](https://docs.aws.amazon.com/singlesignon/latest/userguide/howtocreatepermissionset.html)
- [IAM ID のアクセス許可の追加および削除](https://docs.aws.amazon.com/IAM/latest/UserGuide/access_policies_manage-attach-detach.html)
- [IAM ポリシーのバージョニングについて理解する](https://docs.aws.amazon.com/IAM/latest/UserGuide/access_policies_managed-versioning.html)
- [AWS 管理ポリシーの使用を開始し、最小特権のアクセス許可に移行する](https://docs.aws.amazon.com/IAM/latest/UserGuide/best-practices.html#bp-use-aws-defined-policies)

# AutoScalingConsoleReadOnlyAccess

説明: 経由で Auto Scaling への読み取り専用アクセスを提供します AWS Management Console。

AutoScalingConsoleReadOnlyAccess は [AWS マネージドポリシー で](https://docs.aws.amazon.com/IAM/latest/UserGuide/access_policies_managed-vs-inline.html#aws-managed-policies)す。

# このポリシーを使用すると

ユーザー、グループおよびロールに AutoScalingConsoleReadOnlyAccess をアタッチできま す。

# ポリシーの詳細

- タイプ: AWS 管理ポリシー
- 作成日時: 2017 年 1 月 12 日 19:48 UTC
- 編集日時: 2017 年 1 月 12 日 19:48 UTC
- ARN: arn:aws:iam::aws:policy/AutoScalingConsoleReadOnlyAccess

ポリシーのバージョン

ポリシーのバージョン: v1 (デフォルト)

ポリシーのデフォルトバージョンは、ポリシーのアクセス許可を定義するバージョンです。ポリシー を持つユーザーまたはロールが AWS リソースへのアクセスをリクエストすると、 はポリシーのデ フォルトバージョン AWS をチェックして、リクエストを許可するかどうかを判断します。

```
{ 
   "Version" : "2012-10-17", 
   "Statement" : [ 
     { 
       "Effect" : "Allow", 
       "Action" : [ 
          "ec2:DescribeVpcs", 
          "ec2:DescribeVpcClassicLink", 
          "ec2:DescribeAvailabilityZones", 
          "ec2:DescribeSubnets" 
       ], 
       "Resource" : "*" 
     }, 
    \{ "Effect" : "Allow", 
        "Action" : "elasticloadbalancing:Describe*", 
       "Resource" : "*" 
     }, 
     { 
       "Effect" : "Allow", 
       "Action" : [ 
          "cloudwatch:ListMetrics", 
          "cloudwatch:GetMetricStatistics", 
         "cloudwatch:Describe*" 
       ], 
       "Resource" : "*" 
     }, 
     { 
        "Effect" : "Allow", 
        "Action" : "autoscaling:Describe*", 
       "Resource" : "*" 
     }, 
     {
```

```
 "Effect" : "Allow", 
        "Action" : [ 
           "sns:ListSubscriptions", 
           "sns:ListTopics" 
        ], 
        "Resource" : "*" 
     } 
   ]
}
```
- [IAM Identity Center で AWS マネージドポリシーを使用してアクセス許可セットを作成する](https://docs.aws.amazon.com/singlesignon/latest/userguide/howtocreatepermissionset.html)
- [IAM ID のアクセス許可の追加および削除](https://docs.aws.amazon.com/IAM/latest/UserGuide/access_policies_manage-attach-detach.html)
- [IAM ポリシーのバージョニングについて理解する](https://docs.aws.amazon.com/IAM/latest/UserGuide/access_policies_managed-versioning.html)
- [AWS 管理ポリシーの使用を開始し、最小特権のアクセス許可に移行する](https://docs.aws.amazon.com/IAM/latest/UserGuide/best-practices.html#bp-use-aws-defined-policies)

# AutoScalingFullAccess

説明: Auto Scaling へのフルアクセスを提供します。

AutoScalingFullAccess は [AWS マネージドポリシー で](https://docs.aws.amazon.com/IAM/latest/UserGuide/access_policies_managed-vs-inline.html#aws-managed-policies)す。

このポリシーを使用すると

ユーザー、グループおよびロールに AutoScalingFullAccess をアタッチできます。

#### ポリシーの詳細

- タイプ: AWS 管理ポリシー
- 作成日時: 2017 年 1 月 12 日 19:31 UTC
- 編集日時: 2018 年 2 月 6 日 21:59 UTC
- ARN: arn:aws:iam::aws:policy/AutoScalingFullAccess

ポリシーのバージョン

ポリシーのバージョン: v2 (デフォルト)

ポリシーのデフォルトバージョンは、ポリシーのアクセス許可を定義するバージョンです。ポリシー を持つユーザーまたはロールが AWS リソースへのアクセスをリクエストすると、 はポリシーのデ フォルトバージョン AWS をチェックして、リクエストを許可するかどうかを判断します。

```
{ 
   "Version" : "2012-10-17", 
   "Statement" : [ 
     { 
       "Effect" : "Allow", 
       "Action" : "autoscaling:*", 
       "Resource" : "*" 
     }, 
     { 
       "Effect" : "Allow", 
       "Action" : "cloudwatch:PutMetricAlarm", 
       "Resource" : "*" 
     }, 
     { 
       "Effect" : "Allow", 
       "Action" : [ 
          "ec2:DescribeAccountAttributes", 
          "ec2:DescribeAvailabilityZones", 
          "ec2:DescribeImages", 
          "ec2:DescribeInstanceAttribute", 
          "ec2:DescribeInstances", 
          "ec2:DescribeKeyPairs", 
          "ec2:DescribeLaunchTemplateVersions", 
          "ec2:DescribePlacementGroups", 
          "ec2:DescribeSecurityGroups", 
          "ec2:DescribeSpotInstanceRequests", 
          "ec2:DescribeSubnets", 
          "ec2:DescribeVpcClassicLink" 
       ], 
       "Resource" : "*" 
     }, 
     { 
       "Effect" : "Allow", 
       "Action" : [ 
          "elasticloadbalancing:DescribeLoadBalancers", 
          "elasticloadbalancing:DescribeTargetGroups" 
       ],
```

```
 "Resource" : "*" 
     }, 
      { 
        "Effect" : "Allow", 
        "Action" : "iam:CreateServiceLinkedRole", 
        "Resource" : "*", 
        "Condition" : { 
          "StringEquals" : { 
             "iam:AWSServiceName" : "autoscaling.amazonaws.com" 
          } 
        } 
     } 
  \mathbf{I}}
```
- [IAM Identity Center で AWS マネージドポリシーを使用してアクセス許可セットを作成する](https://docs.aws.amazon.com/singlesignon/latest/userguide/howtocreatepermissionset.html)
- [IAM ID のアクセス許可の追加および削除](https://docs.aws.amazon.com/IAM/latest/UserGuide/access_policies_manage-attach-detach.html)
- [IAM ポリシーのバージョニングについて理解する](https://docs.aws.amazon.com/IAM/latest/UserGuide/access_policies_managed-versioning.html)
- [AWS 管理ポリシーの使用を開始し、最小特権のアクセス許可に移行する](https://docs.aws.amazon.com/IAM/latest/UserGuide/best-practices.html#bp-use-aws-defined-policies)

# AutoScalingNotificationAccessRole

説明: AutoScaling Notification Access サービスロールのデフォルトポリシー。

AutoScalingNotificationAccessRole は [AWS マネージドポリシー](https://docs.aws.amazon.com/IAM/latest/UserGuide/access_policies_managed-vs-inline.html#aws-managed-policies) です。

#### このポリシーを使用すると

ユーザー、グループおよびロールに AutoScalingNotificationAccessRole をアタッチできま す。

## ポリシーの詳細

- タイプ: サービスロールポリシー
- 作成日時: 2015 年 2 月 6 日 18:41 UTC
- 編集日時: 2015 年 2 月 6 日 18:41 UTC

• ARN: arn:aws:iam::aws:policy/service-role/ AutoScalingNotificationAccessRole

ポリシーのバージョン

ポリシーのバージョン: v1 (デフォルト)

ポリシーのデフォルトバージョンは、ポリシーのアクセス許可を定義するバージョンです。ポリシー を持つユーザーまたはロールが AWS リソースへのアクセスをリクエストすると、 はポリシーのデ フォルトバージョン AWS をチェックして、リクエストを許可するかどうかを判断します。

## JSON ポリシードキュメント

```
{ 
   "Version" : "2012-10-17", 
   "Statement" : [ 
     { 
        "Effect" : "Allow", 
        "Resource" : "*", 
        "Action" : [ 
           "sqs:SendMessage", 
           "sqs:GetQueueUrl", 
           "sns:Publish" 
       \mathbf{I} } 
   ]
}
```
## 詳細はこちら

- [IAM Identity Center で AWS マネージドポリシーを使用してアクセス許可セットを作成する](https://docs.aws.amazon.com/singlesignon/latest/userguide/howtocreatepermissionset.html)
- [IAM ID のアクセス許可の追加および削除](https://docs.aws.amazon.com/IAM/latest/UserGuide/access_policies_manage-attach-detach.html)
- [IAM ポリシーのバージョニングについて理解する](https://docs.aws.amazon.com/IAM/latest/UserGuide/access_policies_managed-versioning.html)
- [AWS 管理ポリシーの使用を開始し、最小特権のアクセス許可に移行する](https://docs.aws.amazon.com/IAM/latest/UserGuide/best-practices.html#bp-use-aws-defined-policies)

# AutoScalingReadOnlyAccess

説明: Auto Scaling への読み取り専用アクセスを提供します。

AutoScalingReadOnlyAccess は [AWS マネージドポリシー で](https://docs.aws.amazon.com/IAM/latest/UserGuide/access_policies_managed-vs-inline.html#aws-managed-policies)す。

### このポリシーを使用すると

ユーザー、グループおよびロールに AutoScalingReadOnlyAccess をアタッチできます。

#### ポリシーの詳細

- タイプ: AWS 管理ポリシー
- 作成日時: 2017 年 1 月 12 日 19:39 UTC
- 編集日時: 2017 年 1 月 12 日 19:39 UTC
- ARN: arn:aws:iam::aws:policy/AutoScalingReadOnlyAccess

#### ポリシーのバージョン

ポリシーのバージョン: v1 (デフォルト)

ポリシーのデフォルトバージョンは、ポリシーのアクセス許可を定義するバージョンです。ポリシー を持つユーザーまたはロールが AWS リソースへのアクセスをリクエストすると、 はポリシーのデ フォルトバージョン AWS をチェックして、リクエストを許可するかどうかを判断します。

# JSON ポリシードキュメント

```
{ 
   "Version" : "2012-10-17", 
   "Statement" : [ 
    \{ "Effect" : "Allow", 
        "Action" : "autoscaling:Describe*", 
        "Resource" : "*" 
     } 
   ]
}
```
## 詳細はこちら

- [IAM Identity Center で AWS マネージドポリシーを使用してアクセス許可セットを作成する](https://docs.aws.amazon.com/singlesignon/latest/userguide/howtocreatepermissionset.html)
- [IAM ID のアクセス許可の追加および削除](https://docs.aws.amazon.com/IAM/latest/UserGuide/access_policies_manage-attach-detach.html)
- [IAM ポリシーのバージョニングについて理解する](https://docs.aws.amazon.com/IAM/latest/UserGuide/access_policies_managed-versioning.html)

• [AWS 管理ポリシーを開始し、最小特権のアクセス許可に移行する](https://docs.aws.amazon.com/IAM/latest/UserGuide/best-practices.html#bp-use-aws-defined-policies)

# AutoScalingServiceRolePolicy

説明: Auto Scaling が使用または管理する AWS のサービス およびリソースへのアクセスを有効に する

AutoScalingServiceRolePolicy は [AWS マネージドポリシー](https://docs.aws.amazon.com/IAM/latest/UserGuide/access_policies_managed-vs-inline.html#aws-managed-policies) です。

#### このポリシーを使用すると

このポリシーは、ユーザーに代わってサービスがアクションを実行することを許可する、サービスリ ンクロールにアタッチされます。ユーザー、グループおよびロールにこのポリシーはアタッチできま せん。

#### ポリシーの詳細

- タイプ: サービスリンクロールポリシー
- 作成日時: 2018 年 1 月 8 日 23:10 UTC
- 編集日時: 2024 年 2 月 29 日 17:48 UTC
- ARN: arn:aws:iam::aws:policy/aws-service-role/ AutoScalingServiceRolePolicy

ポリシーのバージョン

ポリシーのバージョン: v8 (デフォルト)

ポリシーのデフォルトバージョンは、ポリシーのアクセス許可を定義するバージョンです。ポリシー を持つユーザーまたはロールが AWS リソースへのアクセスをリクエストすると、 はポリシーのデ フォルトバージョン AWS をチェックして、リクエストを許可するかどうかを判断します。

```
{ 
   "Version" : "2012-10-17", 
   "Statement" : [ 
     { 
        "Sid" : "EC2InstanceManagement", 
        "Effect" : "Allow",
```

```
 "Action" : [ 
     "ec2:AttachClassicLinkVpc", 
     "ec2:CancelSpotInstanceRequests", 
     "ec2:CreateFleet", 
     "ec2:CreateTags", 
     "ec2:DeleteTags", 
     "ec2:Describe*", 
     "ec2:DetachClassicLinkVpc", 
     "ec2:GetInstanceTypesFromInstanceRequirements", 
     "ec2:GetSecurityGroupsForVpc", 
     "ec2:ModifyInstanceAttribute", 
     "ec2:RequestSpotInstances", 
     "ec2:RunInstances", 
     "ec2:StartInstances", 
     "ec2:StopInstances", 
     "ec2:TerminateInstances" 
   ], 
   "Resource" : "*" 
 }, 
 { 
   "Sid" : "EC2InstanceProfileManagement", 
   "Effect" : "Allow", 
  "Action" : [
     "iam:PassRole" 
   ], 
   "Resource" : "*", 
   "Condition" : { 
     "StringLike" : { 
       "iam:PassedToService" : "ec2.amazonaws.com*" 
     } 
   } 
 }, 
 { 
   "Sid" : "EC2SpotManagement", 
   "Effect" : "Allow", 
  "Action" : [
     "iam:CreateServiceLinkedRole" 
   ], 
   "Resource" : "*", 
   "Condition" : { 
     "StringEquals" : { 
        "iam:AWSServiceName" : "spot.amazonaws.com" 
     } 
   }
```

```
 }, 
 { 
   "Sid" : "ELBManagement", 
   "Effect" : "Allow", 
   "Action" : [ 
     "elasticloadbalancing:Register*", 
     "elasticloadbalancing:Deregister*", 
     "elasticloadbalancing:Describe*" 
   ], 
   "Resource" : "*" 
 }, 
 { 
   "Sid" : "CWManagement", 
   "Effect" : "Allow", 
  "Action" : [
     "cloudwatch:DeleteAlarms", 
     "cloudwatch:DescribeAlarms", 
     "cloudwatch:GetMetricData", 
     "cloudwatch:PutMetricAlarm" 
   ], 
   "Resource" : "*" 
 }, 
 { 
   "Sid" : "SNSManagement", 
   "Effect" : "Allow", 
   "Action" : [ 
     "sns:Publish" 
  \mathbf{1},
   "Resource" : "*" 
 }, 
 { 
   "Sid" : "EventBridgeRuleManagement", 
   "Effect" : "Allow", 
  "Action" : [
     "events:PutRule", 
     "events:PutTargets", 
     "events:RemoveTargets", 
     "events:DeleteRule", 
     "events:DescribeRule" 
   ], 
   "Resource" : "*", 
   "Condition" : { 
     "StringEquals" : { 
        "events:ManagedBy" : "autoscaling.amazonaws.com"
```

```
 } 
        } 
     }, 
      { 
        "Sid" : "SystemsManagerParameterManagement", 
        "Effect" : "Allow", 
        "Action" : [ 
          "ssm:GetParameters" 
        ], 
        "Resource" : "*" 
     }, 
     { 
        "Sid" : "VpcLatticeManagement", 
        "Effect" : "Allow", 
       "Action" : [
          "vpc-lattice:DeregisterTargets", 
          "vpc-lattice:GetTargetGroup", 
          "vpc-lattice:ListTargets", 
          "vpc-lattice:ListTargetGroups", 
          "vpc-lattice:RegisterTargets" 
        ], 
        "Resource" : "*" 
     } 
   ]
}
```
- [IAM ポリシーのバージョニングについて理解する](https://docs.aws.amazon.com/IAM/latest/UserGuide/access_policies_managed-versioning.html)
- [AWS 管理ポリシーの使用を開始し、最小特権のアクセス許可に移行する](https://docs.aws.amazon.com/IAM/latest/UserGuide/best-practices.html#bp-use-aws-defined-policies)

# AWS\_ConfigRole

説明: AWS Config サービスロールのデフォルトポリシー。 AWS Config が AWS リソースの変更を 追跡するために必要なアクセス許可を提供します。

AWS\_ConfigRole は [AWS マネージドポリシー](https://docs.aws.amazon.com/IAM/latest/UserGuide/access_policies_managed-vs-inline.html#aws-managed-policies) です。

### このポリシーを使用すると

ユーザー、グループおよびロールに AWS\_ConfigRole をアタッチできます。

## ポリシーの詳細

- タイプ: サービスロールポリシー
- 作成日時: 2020 年 9 月 15 日 20:30 UTC
- 編集日時: 2024 年 2 月 22 日 21:19 UTC
- ARN: arn:aws:iam::aws:policy/service-role/AWS\_ConfigRole

ポリシーのバージョン

ポリシーのバージョン: v30 (デフォルト)

ポリシーのデフォルトバージョンは、ポリシーのアクセス許可を定義するバージョンです。ポリシー を持つユーザーまたはロールが AWS リソースへのアクセスをリクエストすると、 はポリシーのデ フォルトバージョン AWS をチェックして、リクエストを許可するかどうかを判断します。

```
{ 
   "Version" : "2012-10-17", 
   "Statement" : [ 
    \{ "Sid" : "AWSConfigRoleStatementID", 
       "Effect" : "Allow", 
       "Action" : [ 
         "access-analyzer:GetAnalyzer", 
         "access-analyzer:GetArchiveRule", 
         "access-analyzer:ListAnalyzers", 
         "access-analyzer:ListArchiveRules", 
         "access-analyzer:ListTagsForResource", 
         "account:GetAlternateContact", 
         "acm-pca:DescribeCertificateAuthority", 
         "acm-pca:GetCertificateAuthorityCertificate", 
         "acm-pca:GetCertificateAuthorityCsr", 
         "acm-pca:ListCertificateAuthorities", 
         "acm-pca:ListTags", 
         "acm:DescribeCertificate", 
         "acm:ListCertificates", 
         "acm:ListTagsForCertificate", 
         "airflow:GetEnvironment", 
         "airflow:ListEnvironments",
```
 "airflow:ListTagsForResource", "amplify:GetApp", "amplify:GetBranch", "amplify:ListApps", "amplify:ListBranches", "amplifyuibuilder:ExportThemes", "amplifyuibuilder:GetTheme", "amplifyuibuilder:ListThemes", "apigateway:GET", "app-integrations:GetEventIntegration", "app-integrations:ListEventIntegrationAssociations", "app-integrations:ListEventIntegrations", "appconfig:GetApplication", "appconfig:GetConfigurationProfile", "appconfig:GetDeployment", "appconfig:GetDeploymentStrategy", "appconfig:GetEnvironment", "appconfig:GetExtensionAssociation", "appconfig:GetHostedConfigurationVersion", "appconfig:ListApplications", "appconfig:ListConfigurationProfiles", "appconfig:ListDeployments", "appconfig:ListDeploymentStrategies", "appconfig:ListEnvironments", "appconfig:ListExtensionAssociations", "appconfig:ListHostedConfigurationVersions", "appconfig:ListTagsForResource", "appflow:DescribeConnectorProfiles", "appflow:DescribeFlow", "appflow:ListFlows", "appflow:ListTagsForResource", "application-autoscaling:DescribeScalableTargets", "application-autoscaling:DescribeScalingPolicies", "appmesh:DescribeGatewayRoute", "appmesh:DescribeMesh", "appmesh:DescribeRoute", "appmesh:DescribeVirtualGateway", "appmesh:DescribeVirtualNode", "appmesh:DescribeVirtualRouter", "appmesh:DescribeVirtualService", "appmesh:ListGatewayRoutes", "appmesh:ListMeshes", "appmesh:ListRoutes",

```
 "appmesh:ListTagsForResource",
```
 "appmesh:ListVirtualGateways", "appmesh:ListVirtualNodes", "appmesh:ListVirtualRouters", "appmesh:ListVirtualServices", "apprunner:DescribeService", "apprunner:DescribeVpcConnector", "apprunner:ListServices", "apprunner:ListTagsForResource", "apprunner:ListVpcConnectors", "appstream:DescribeApplications", "appstream:DescribeDirectoryConfigs", "appstream:DescribeFleets", "appstream:DescribeStacks", "appstream:ListTagsForResource", "appsync:GetApiCache", "appsync:GetGraphqlApi", "appsync:ListGraphqlApis", "aps:DescribeAlertManagerDefinition", "aps:DescribeLoggingConfiguration", "APS:DescribeRuleGroupsNamespace", "APS:DescribeWorkspace", "aps:ListRuleGroupsNamespaces", "aps:ListTagsForResource", "APS:ListWorkspaces", "athena:GetDataCatalog", "athena:GetPreparedStatement", "athena:GetWorkGroup", "athena:ListDataCatalogs", "athena:ListPreparedStatements", "athena:ListTagsForResource", "athena:ListWorkGroups", "auditmanager:GetAccountStatus", "auditmanager:GetAssessment", "auditmanager:ListAssessments", "autoscaling-plans:DescribeScalingPlanResources", "autoscaling-plans:DescribeScalingPlans", "autoscaling-plans:GetScalingPlanResourceForecastData", "autoscaling:DescribeAutoScalingGroups", "autoscaling:DescribeLaunchConfigurations", "autoscaling:DescribeLifecycleHooks", "autoscaling:DescribePolicies", "autoscaling:DescribeScheduledActions", "autoscaling:DescribeTags", "autoscaling:DescribeWarmPool",

 "backup-gateway:ListTagsForResource", "backup-gateway:ListVirtualMachines", "backup:DescribeBackupVault", "backup:DescribeFramework", "backup:DescribeProtectedResource", "backup:DescribeRecoveryPoint", "backup:DescribeReportPlan", "backup:GetBackupPlan", "backup:GetBackupSelection", "backup:GetBackupVaultAccessPolicy", "backup:GetBackupVaultNotifications", "backup:ListBackupPlans", "backup:ListBackupSelections", "backup:ListBackupVaults", "backup:ListFrameworks", "backup:ListRecoveryPointsByBackupVault", "backup:ListReportPlans", "backup:ListTags", "batch:DescribeComputeEnvironments", "batch:DescribeJobQueues", "batch:DescribeSchedulingPolicies", "batch:ListSchedulingPolicies", "batch:ListTagsForResource", "billingconductor:ListAccountAssociations", "billingconductor:ListBillingGroups", "billingconductor:ListCustomLineItems", "billingconductor:ListPricingPlans", "billingconductor:ListPricingRules", "billingconductor:ListPricingRulesAssociatedToPricingPlan", "billingconductor:ListTagsForResource", "budgets:DescribeBudgetAction", "budgets:DescribeBudgetActionsForAccount", "budgets:DescribeBudgetActionsForBudget", "budgets:ViewBudget", "cassandra:Select", "ce:GetAnomalyMonitors", "ce:GetAnomalySubscriptions", "cloud9:DescribeEnvironmentMemberships", "cloud9:DescribeEnvironments", "cloud9:ListEnvironments", "cloud9:ListTagsForResource", "cloudformation:DescribeType", "cloudformation:GetResource",

"cloudformation:ListResources",

 "cloudformation:ListStackResources", "cloudformation:ListStacks", "cloudformation:ListTypes", "cloudfront:GetFunction", "cloudfront:GetOriginAccessControl", "cloudfront:GetResponseHeadersPolicy", "cloudfront:ListDistributions", "cloudfront:ListFunctions", "cloudfront:ListOriginAccessControls", "cloudfront:ListResponseHeadersPolicies", "cloudfront:ListTagsForResource", "cloudtrail:DescribeTrails", "cloudtrail:GetEventDataStore", "cloudtrail:GetEventSelectors", "cloudtrail:GetTrailStatus", "cloudtrail:ListEventDataStores", "cloudtrail:ListTags", "cloudtrail:ListTrails", "cloudwatch:DescribeAlarms", "cloudwatch:DescribeAlarmsForMetric", "cloudwatch:DescribeAnomalyDetectors", "cloudwatch:GetDashboard", "cloudwatch:GetMetricStream", "cloudwatch:ListDashboards", "cloudwatch:ListMetricStreams", "cloudwatch:ListTagsForResource", "codeartifact:DescribeRepository", "codeartifact:GetRepositoryPermissionsPolicy", "codeartifact:ListDomains", "codeartifact:ListPackages", "codeartifact:ListPackageVersions", "codeartifact:ListRepositories", "codeartifact:ListTagsForResource", "codebuild:BatchGetReportGroups", "codebuild:ListReportGroups", "codecommit:GetRepository", "codecommit:GetRepositoryTriggers", "codecommit:ListRepositories", "codecommit:ListTagsForResource", "codedeploy:GetDeploymentConfig", "codeguru-profiler:DescribeProfilingGroup", "codeguru-profiler:GetNotificationConfiguration", "codeguru-profiler:GetPolicy", "codeguru-profiler:ListProfilingGroups",

 "codeguru-reviewer:DescribeRepositoryAssociation", "codeguru-reviewer:ListRepositoryAssociations", "codepipeline:GetPipeline", "codepipeline:GetPipelineState", "codepipeline:ListPipelines", "cognito-identity:DescribeIdentityPool", "cognito-identity:GetIdentityPoolRoles", "cognito-identity:GetPrincipalTagAttributeMap", "cognito-identity:ListIdentityPools", "cognito-identity:ListTagsForResource", "cognito-idp:DescribeIdentityProvider", "cognito-idp:DescribeResourceServer", "cognito-idp:DescribeUserPool", "cognito-idp:DescribeUserPoolClient", "cognito-idp:DescribeUserPoolDomain", "cognito-idp:GetGroup", "cognito-idp:GetUserPoolMfaConfig", "cognito-idp:ListGroups", "cognito-idp:ListIdentityProviders", "cognito-idp:ListResourceServers", "cognito-idp:ListTagsForResource", "cognito-idp:ListUserPoolClients", "cognito-idp:ListUserPools", "config:BatchGet\*", "config:Describe\*", "config:Get\*", "config:List\*", "config:Put\*", "config:Select\*", "connect:DescribeEvaluationForm", "connect:DescribeInstance", "connect:DescribeInstanceStorageConfig", "connect:DescribePhoneNumber", "connect:DescribePrompt", "connect:DescribeQuickConnect", "connect:DescribeRule", "connect:DescribeUser", "connect:GetTaskTemplate", "connect:ListApprovedOrigins", "connect:ListEvaluationForms", "connect:ListInstanceAttributes", "connect:ListInstances", "connect:ListInstanceStorageConfigs", "connect:ListIntegrationAssociations",
"connect:ListPhoneNumbers", "connect:ListPhoneNumbersV2", "connect:ListPrompts", "connect:ListQuickConnects", "connect:ListRules", "connect:ListSecurityKeys", "connect:ListTagsForResource", "connect:ListTaskTemplates", "connect:ListUsers", "connect:SearchAvailablePhoneNumbers", "databrew:DescribeDataset", "databrew:DescribeJob", "databrew:DescribeProject", "databrew:DescribeRecipe", "databrew:DescribeRuleset", "databrew:DescribeSchedule", "databrew:ListDatasets", "databrew:ListJobs", "databrew:ListProjects", "databrew:ListRecipes", "databrew:ListRecipeVersions", "databrew:ListRulesets", "databrew:ListSchedules", "datasync:DescribeAgent", "datasync:DescribeLocationEfs", "datasync:DescribeLocationFsxLustre", "datasync:DescribeLocationFsxWindows", "datasync:DescribeLocationHdfs", "datasync:DescribeLocationNfs", "datasync:DescribeLocationObjectStorage", "datasync:DescribeLocationS3", "datasync:DescribeLocationSmb", "datasync:DescribeTask", "datasync:ListAgents", "datasync:ListLocations", "datasync:ListTagsForResource", "datasync:ListTasks", "dax:DescribeClusters", "dax:DescribeParameterGroups", "dax:DescribeParameters", "dax:DescribeSubnetGroups", "dax:ListTags", "detective:ListGraphs", "detective:ListTagsForResource",

 "devicefarm:GetInstanceProfile", "devicefarm:GetNetworkProfile", "devicefarm:GetProject", "devicefarm:GetTestGridProject", "devicefarm:ListInstanceProfiles", "devicefarm:ListNetworkProfiles", "devicefarm:ListProjects", "devicefarm:ListTagsForResource", "devicefarm:ListTestGridProjects", "devops-guru:GetResourceCollection", "dms:DescribeCertificates", "dms:DescribeEndpoints", "dms:DescribeEventSubscriptions", "dms:DescribeReplicationInstances", "dms:DescribeReplicationSubnetGroups", "dms:DescribeReplicationTaskAssessmentRuns", "dms:DescribeReplicationTasks", "dms:ListTagsForResource", "ds:DescribeDirectories", "ds:DescribeDomainControllers", "ds:DescribeEventTopics", "ds:ListLogSubscriptions", "ds:ListTagsForResource", "dynamodb:DescribeContinuousBackups", "dynamodb:DescribeGlobalTable", "dynamodb:DescribeGlobalTableSettings", "dynamodb:DescribeLimits", "dynamodb:DescribeTable", "dynamodb:DescribeTableReplicaAutoScaling", "dynamodb:DescribeTimeToLive", "dynamodb:ListTables", "dynamodb:ListTagsOfResource", "ec2:Describe\*", "ec2:DescribeClientVpnAuthorizationRules", "ec2:DescribeClientVpnEndpoints", "ec2:DescribeDhcpOptions", "ec2:DescribeFleets", "ec2:DescribeNetworkAcls", "ec2:DescribePlacementGroups", "ec2:DescribeRouteTables", "ec2:DescribeSpotFleetRequests", "ec2:DescribeTags", "ec2:DescribeTrafficMirrorFilters", "ec2:DescribeTrafficMirrorSessions",

 "ec2:DescribeTrafficMirrorTargets", "ec2:DescribeVolumeAttribute", "ec2:DescribeVolumes", "ec2:GetEbsEncryptionByDefault", "ec2:GetInstanceTypesFromInstanceRequirements", "ec2:GetIpamPoolAllocations", "ec2:GetIpamPoolCidrs", "ec2:GetManagedPrefixListEntries", "ec2:GetNetworkInsightsAccessScopeAnalysisFindings", "ec2:GetNetworkInsightsAccessScopeContent", "ecr-public:DescribeRepositories", "ecr-public:GetRepositoryCatalogData", "ecr-public:GetRepositoryPolicy", "ecr-public:ListTagsForResource", "ecr:BatchGetRepositoryScanningConfiguration", "ecr:DescribePullThroughCacheRules", "ecr:DescribeRegistry", "ecr:DescribeRepositories", "ecr:GetLifecyclePolicy", "ecr:GetRegistryPolicy", "ecr:GetRepositoryPolicy", "ecr:ListTagsForResource", "ecs:DescribeCapacityProviders", "ecs:DescribeClusters", "ecs:DescribeServices", "ecs:DescribeTaskDefinition", "ecs:DescribeTaskSets", "ecs:ListClusters", "ecs:ListServices", "ecs:ListTagsForResource", "ecs:ListTaskDefinitionFamilies", "ecs:ListTaskDefinitions", "eks:DescribeAddon", "eks:DescribeCluster", "eks:DescribeFargateProfile", "eks:DescribeIdentityProviderConfig", "eks:DescribeNodegroup", "eks:ListAddons", "eks:ListClusters", "eks:ListFargateProfiles", "eks:ListIdentityProviderConfigs", "eks:ListNodegroups", "eks:ListTagsForResource", "elasticache:DescribeCacheClusters",

 "elasticache:DescribeCacheParameterGroups", "elasticache:DescribeCacheParameters", "elasticache:DescribeCacheSecurityGroups", "elasticache:DescribeCacheSubnetGroups", "elasticache:DescribeGlobalReplicationGroups", "elasticache:DescribeReplicationGroups", "elasticache:DescribeSnapshots", "elasticache:DescribeUserGroups", "elasticache:DescribeUsers", "elasticache:ListTagsForResource", "elasticbeanstalk:DescribeConfigurationSettings", "elasticbeanstalk:DescribeEnvironments", "elasticfilesystem:DescribeAccessPoints", "elasticfilesystem:DescribeBackupPolicy", "elasticfilesystem:DescribeFileSystemPolicy", "elasticfilesystem:DescribeFileSystems", "elasticfilesystem:DescribeLifecycleConfiguration", "elasticfilesystem:DescribeMountTargets", "elasticfilesystem:DescribeMountTargetSecurityGroups", "elasticloadbalancing:DescribeListenerCertificates", "elasticloadbalancing:DescribeListeners", "elasticloadbalancing:DescribeLoadBalancerAttributes", "elasticloadbalancing:DescribeLoadBalancerPolicies", "elasticloadbalancing:DescribeLoadBalancers", "elasticloadbalancing:DescribeRules", "elasticloadbalancing:DescribeTags", "elasticloadbalancing:DescribeTargetGroupAttributes", "elasticloadbalancing:DescribeTargetGroups", "elasticloadbalancing:DescribeTargetHealth", "elasticmapreduce:DescribeCluster", "elasticmapreduce:DescribeSecurityConfiguration", "elasticmapreduce:DescribeStep", "elasticmapreduce:DescribeStudio", "elasticmapreduce:GetBlockPublicAccessConfiguration", "elasticmapreduce:GetManagedScalingPolicy", "elasticmapreduce:GetStudioSessionMapping", "elasticmapreduce:ListClusters", "elasticmapreduce:ListInstanceFleets", "elasticmapreduce:ListInstanceGroups", "elasticmapreduce:ListInstances", "elasticmapreduce:ListSecurityConfigurations", "elasticmapreduce:ListSteps", "elasticmapreduce:ListStudios", "elasticmapreduce:ListStudioSessionMappings",

 "emr-containers:DescribeVirtualCluster", "emr-containers:ListVirtualClusters", "emr-serverless:GetApplication", "emr-serverless:ListApplications", "es:DescribeDomain", "es:DescribeDomains", "es:DescribeElasticsearchDomain", "es:DescribeElasticsearchDomains", "es:GetCompatibleElasticsearchVersions", "es:GetCompatibleVersions", "es:ListDomainNames", "es:ListTags", "events:DescribeApiDestination", "events:DescribeArchive", "events:DescribeConnection", "events:DescribeEndpoint", "events:DescribeEventBus", "events:DescribeRule", "events:ListApiDestinations", "events:ListArchives", "events:ListConnections", "events:ListEndpoints", "events:ListEventBuses", "events:ListRules", "events:ListTagsForResource", "events:ListTargetsByRule", "evidently:GetLaunch", "evidently:GetProject", "evidently:GetSegment", "evidently:ListLaunches", "evidently:ListProjects", "evidently:ListSegments", "evidently:ListTagsForResource", "finspace:GetEnvironment", "finspace:ListEnvironments", "firehose:DescribeDeliveryStream", "firehose:ListDeliveryStreams", "firehose:ListTagsForDeliveryStream", "fis:GetExperimentTemplate", "fis:ListExperimentTemplates", "fms:GetNotificationChannel", "fms:GetPolicy", "fms:ListPolicies", "fms:ListTagsForResource",

 "forecast:DescribeDataset", "forecast:DescribeDatasetGroup", "forecast:ListDatasetGroups", "forecast:ListDatasets", "forecast:ListTagsForResource", "frauddetector:GetDetectors", "frauddetector:GetDetectorVersion", "frauddetector:GetEntityTypes", "frauddetector:GetEventTypes", "frauddetector:GetExternalModels", "frauddetector:GetLabels", "frauddetector:GetModels", "frauddetector:GetOutcomes", "frauddetector:GetRules", "frauddetector:GetVariables", "frauddetector:ListTagsForResource", "fsx:DescribeBackups", "fsx:DescribeDataRepositoryAssociations", "fsx:DescribeFileSystems", "fsx:DescribeSnapshots", "fsx:DescribeStorageVirtualMachines", "fsx:DescribeVolumes", "fsx:ListTagsForResource", "gamelift:DescribeAlias", "gamelift:DescribeBuild", "gamelift:DescribeFleetAttributes", "gamelift:DescribeFleetCapacity", "gamelift:DescribeFleetLocationAttributes", "gamelift:DescribeFleetLocationCapacity", "gamelift:DescribeFleetPortSettings", "gamelift:DescribeGameServerGroup", "gamelift:DescribeGameSessionQueues", "gamelift:DescribeMatchmakingConfigurations", "gamelift:DescribeMatchmakingRuleSets", "gamelift:DescribeRuntimeConfiguration", "gamelift:DescribeScript", "gamelift:DescribeVpcPeeringAuthorizations", "gamelift:DescribeVpcPeeringConnections", "gamelift:ListAliases", "gamelift:ListBuilds", "gamelift:ListFleets", "gamelift:ListGameServerGroups", "gamelift:ListScripts",

```
 "gamelift:ListTagsForResource",
```
 "geo:DescribeGeofenceCollection", "geo:DescribeMap", "geo:DescribePlaceIndex", "geo:DescribeRouteCalculator", "geo:DescribeTracker", "geo:ListGeofenceCollections", "geo:ListMaps", "geo:ListPlaceIndexes", "geo:ListRouteCalculators", "geo:ListTrackerConsumers", "geo:ListTrackers", "globalaccelerator:DescribeAccelerator", "globalaccelerator:DescribeEndpointGroup", "globalaccelerator:DescribeListener", "globalaccelerator:ListAccelerators", "globalaccelerator:ListEndpointGroups", "globalaccelerator:ListListeners", "globalaccelerator:ListTagsForResource", "glue:BatchGetDevEndpoints", "glue:BatchGetJobs", "glue:BatchGetWorkflows", "glue:GetClassifier", "glue:GetClassifiers", "glue:GetCrawler", "glue:GetCrawlers", "glue:GetDatabase", "glue:GetDatabases", "glue:GetDevEndpoint", "glue:GetDevEndpoints", "glue:GetJob", "glue:GetJobs", "glue:GetMLTransform", "glue:GetMLTransforms", "glue:GetPartition", "glue:GetPartitions", "glue:GetSecurityConfiguration", "glue:GetSecurityConfigurations", "glue:GetTable", "glue:GetTags", "glue:GetWorkflow", "glue:ListCrawlers", "glue:ListDevEndpoints", "glue:ListJobs", "glue:ListMLTransforms",

 "glue:ListWorkflows", "grafana:DescribeWorkspace", "grafana:DescribeWorkspaceAuthentication", "grafana:DescribeWorkspaceConfiguration", "grafana:ListWorkspaces", "greengrass:DescribeComponent", "greengrass:GetComponent", "greengrass:ListComponents", "greengrass:ListComponentVersions", "groundstation:GetConfig", "groundstation:GetDataflowEndpointGroup", "groundstation:GetMissionProfile", "groundstation:ListConfigs", "groundstation:ListDataflowEndpointGroups", "groundstation:ListMissionProfiles", "groundstation:ListTagsForResource", "guardduty:DescribePublishingDestination", "guardduty:GetAdministratorAccount", "guardduty:GetDetector", "guardduty:GetFilter", "guardduty:GetFindings", "guardduty:GetIPSet", "guardduty:GetMasterAccount", "guardduty:GetMemberDetectors", "guardduty:GetMembers", "guardduty:GetThreatIntelSet", "guardduty:ListDetectors", "guardduty:ListFilters", "guardduty:ListFindings", "guardduty:ListIPSets", "guardduty:ListMembers", "guardduty:ListOrganizationAdminAccounts", "guardduty:ListPublishingDestinations", "guardduty:ListTagsForResource", "guardduty:ListThreatIntelSets", "healthlake:DescribeFHIRDatastore", "healthlake:ListFHIRDatastores", "healthlake:ListTagsForResource", "iam:GenerateCredentialReport", "iam:GetAccountAuthorizationDetails", "iam:GetAccountPasswordPolicy", "iam:GetAccountSummary", "iam:GetCredentialReport", "iam:GetGroup",

 "iam:GetGroupPolicy", "iam:GetInstanceProfile", "iam:GetOpenIDConnectProvider", "iam:GetPolicy", "iam:GetPolicyVersion", "iam:GetRole", "iam:GetRolePolicy", "iam:GetSAMLProvider", "iam:GetServerCertificate", "iam:GetUser", "iam:GetUserPolicy", "iam:ListAccessKeys", "iam:ListAttachedGroupPolicies", "iam:ListAttachedRolePolicies", "iam:ListAttachedUserPolicies", "iam:ListEntitiesForPolicy", "iam:ListGroupPolicies", "iam:ListGroups", "iam:ListGroupsForUser", "iam:ListInstanceProfiles", "iam:ListInstanceProfilesForRole", "iam:ListInstanceProfileTags", "iam:ListMFADevices", "iam:ListMFADeviceTags", "iam:ListOpenIDConnectProviders", "iam:ListPolicyVersions", "iam:ListRolePolicies", "iam:ListRoles", "iam:ListSAMLProviders", "iam:ListServerCertificates", "iam:ListUserPolicies", "iam:ListUsers", "iam:ListVirtualMFADevices", "imagebuilder:GetComponent", "imagebuilder:GetContainerRecipe", "imagebuilder:GetDistributionConfiguration", "imagebuilder:GetImage", "imagebuilder:GetImagePipeline", "imagebuilder:GetImageRecipe", "imagebuilder:GetInfrastructureConfiguration", "imagebuilder:ListComponentBuildVersions", "imagebuilder:ListComponents", "imagebuilder:ListContainerRecipes",

 "imagebuilder:ListImageBuildVersions", "imagebuilder:ListImagePipelines", "imagebuilder:ListImageRecipes", "imagebuilder:ListImages", "imagebuilder:ListInfrastructureConfigurations", "inspector2:BatchGetAccountStatus", "inspector2:GetDelegatedAdminAccount", "inspector2:ListFilters", "inspector2:ListMembers", "iot:DescribeAccountAuditConfiguration", "iot:DescribeAuthorizer", "iot:DescribeCACertificate", "iot:DescribeCertificate", "iot:DescribeCustomMetric", "iot:DescribeDimension", "iot:DescribeDomainConfiguration", "iot:DescribeFleetMetric", "iot:DescribeJobTemplate", "iot:DescribeMitigationAction", "iot:DescribeProvisioningTemplate", "iot:DescribeRoleAlias", "iot:DescribeScheduledAudit", "iot:DescribeSecurityProfile", "iot:GetPolicy", "iot:GetTopicRule", "iot:GetTopicRuleDestination", "iot:ListAuthorizers", "iot:ListCACertificates", "iot:ListCertificates", "iot:ListCustomMetrics", "iot:ListDimensions", "iot:ListDomainConfigurations", "iot:ListFleetMetrics", "iot:ListJobTemplates", "iot:ListMitigationActions", "iot:ListPolicies", "iot:ListProvisioningTemplates", "iot:ListRoleAliases", "iot:ListScheduledAudits", "iot:ListSecurityProfiles", "iot:ListSecurityProfilesForTarget", "iot:ListTagsForResource", "iot:ListTargetsForSecurityProfile", "iot:ListTopicRuleDestinations",

 "iot:ListTopicRules", "iot:ListV2LoggingLevels", "iot:ValidateSecurityProfileBehaviors", "iotanalytics:DescribeChannel", "iotanalytics:DescribeDataset", "iotanalytics:DescribeDatastore", "iotanalytics:DescribePipeline", "iotanalytics:ListChannels", "iotanalytics:ListDatasets", "iotanalytics:ListDatastores", "iotanalytics:ListPipelines", "iotanalytics:ListTagsForResource", "iotevents:DescribeAlarmModel", "iotevents:DescribeDetectorModel", "iotevents:DescribeInput", "iotevents:ListAlarmModels", "iotevents:ListDetectorModels", "iotevents:ListInputs", "iotevents:ListTagsForResource", "iotsitewise:DescribeAccessPolicy", "iotsitewise:DescribeAsset", "iotsitewise:DescribeAssetModel", "iotsitewise:DescribeDashboard", "iotsitewise:DescribeGateway", "iotsitewise:DescribePortal", "iotsitewise:DescribeProject", "iotsitewise:ListAccessPolicies", "iotsitewise:ListAssetModels", "iotsitewise:ListAssets", "iotsitewise:ListDashboards", "iotsitewise:ListGateways", "iotsitewise:ListPortals", "iotsitewise:ListProjectAssets", "iotsitewise:ListProjects", "iotsitewise:ListTagsForResource", "iottwinmaker:GetComponentType", "iottwinmaker:GetEntity", "iottwinmaker:GetScene", "iottwinmaker:GetSyncJob", "iottwinmaker:GetWorkspace", "iottwinmaker:ListComponentTypes", "iottwinmaker:ListEntities", "iottwinmaker:ListScenes", "iottwinmaker:ListSyncJobs",

 "iottwinmaker:ListTagsForResource", "iottwinmaker:ListWorkspaces", "iotwireless:GetFuotaTask", "iotwireless:GetMulticastGroup", "iotwireless:GetServiceProfile", "iotwireless:GetWirelessDevice", "iotwireless:GetWirelessGatewayTaskDefinition", "iotwireless:ListFuotaTasks", "iotwireless:ListMulticastGroups", "iotwireless:ListServiceProfiles", "iotwireless:ListTagsForResource", "iotwireless:ListWirelessDevices", "iotwireless:ListWirelessGatewayTaskDefinitions", "ivs:GetChannel", "ivs:GetPlaybackKeyPair", "ivs:GetRecordingConfiguration", "ivs:GetStreamKey", "ivs:ListChannels", "ivs:ListPlaybackKeyPairs", "ivs:ListRecordingConfigurations", "ivs:ListStreamKeys", "ivs:ListTagsForResource", "kafka:DescribeCluster", "kafka:DescribeClusterV2", "kafka:DescribeConfiguration", "kafka:DescribeConfigurationRevision", "kafka:DescribeVpcConnection", "kafka:GetClusterPolicy", "kafka:ListClusters", "kafka:ListClustersV2", "kafka:ListConfigurations", "kafka:ListScramSecrets", "kafka:ListTagsForResource", "kafka:ListVpcConnections", "kafkaconnect:DescribeConnector", "kafkaconnect:ListConnectors", "kendra:DescribeIndex", "kendra:ListIndices", "kendra:ListTagsForResource", "kinesis:DescribeStreamConsumer", "kinesis:DescribeStreamSummary", "kinesis:ListStreamConsumers", "kinesis:ListStreams", "kinesis:ListTagsForStream",

 "kinesisanalytics:DescribeApplication", "kinesisanalytics:ListApplications", "kinesisanalytics:ListTagsForResource", "kinesisvideo:DescribeSignalingChannel", "kinesisvideo:DescribeStream", "kinesisvideo:ListSignalingChannels", "kinesisvideo:ListStreams", "kinesisvideo:ListTagsForResource", "kinesisvideo:ListTagsForStream", "kms:DescribeKey", "kms:GetKeyPolicy", "kms:GetKeyRotationStatus", "kms:ListAliases", "kms:ListKeys", "kms:ListResourceTags", "lakeformation:DescribeResource", "lakeformation:GetDataLakeSettings", "lakeformation:ListPermissions", "lakeformation:ListResources", "lambda:GetAlias", "lambda:GetCodeSigningConfig", "lambda:GetFunction", "lambda:GetFunctionCodeSigningConfig", "lambda:GetLayerVersion", "lambda:GetPolicy", "lambda:ListAliases", "lambda:ListCodeSigningConfigs", "lambda:ListFunctions", "lambda:ListLayers", "lambda:ListLayerVersions", "lambda:ListTags", "lambda:ListVersionsByFunction", "lex:DescribeBot", "lex:DescribeBotAlias", "lex:DescribeBotVersion", "lex:DescribeResourcePolicy", "lex:ListBotAliases", "lex:ListBotLocales", "lex:ListBots", "lex:ListBotVersions", "lex:ListTagsForResource", "license-manager:GetGrant", "license-manager:GetLicense", "license-manager:ListDistributedGrants",  "license-manager:ListLicenses", "license-manager:ListReceivedGrants", "lightsail:GetAlarms", "lightsail:GetBuckets", "lightsail:GetCertificates", "lightsail:GetContainerServices", "lightsail:GetDisk", "lightsail:GetDisks", "lightsail:GetDistributions", "lightsail:GetInstance", "lightsail:GetInstances", "lightsail:GetKeyPair", "lightsail:GetLoadBalancer", "lightsail:GetLoadBalancers", "lightsail:GetLoadBalancerTlsCertificates", "lightsail:GetRelationalDatabase", "lightsail:GetRelationalDatabaseParameters", "lightsail:GetRelationalDatabases", "lightsail:GetStaticIp", "lightsail:GetStaticIps", "logs:DescribeDestinations", "logs:DescribeLogGroups", "logs:DescribeMetricFilters", "logs:GetDataProtectionPolicy", "logs:GetLogDelivery", "logs:ListLogDeliveries", "logs:ListTagsLogGroup", "lookoutequipment:DescribeInferenceScheduler", "lookoutequipment:ListTagsForResource", "lookoutmetrics:DescribeAlert", "lookoutmetrics:DescribeAnomalyDetector", "lookoutmetrics:ListAlerts", "lookoutmetrics:ListAnomalyDetectors", "lookoutmetrics:ListMetricSets", "lookoutmetrics:ListTagsForResource", "lookoutvision:DescribeProject", "lookoutvision:ListProjects", "m2:GetEnvironment", "m2:ListEnvironments", "m2:ListTagsForResource", "macie2:DescribeOrganizationConfiguration", "macie2:GetAutomatedDiscoveryConfiguration", "macie2:GetClassificationExportConfiguration", "macie2:GetCustomDataIdentifier",

 "macie2:GetFindingsPublicationConfiguration", "macie2:GetMacieSession", "macie2:ListCustomDataIdentifiers", "macie2:ListTagsForResource", "managedblockchain:GetMember", "managedblockchain:GetNetwork", "managedblockchain:GetNode", "managedblockchain:ListInvitations", "managedblockchain:ListMembers", "managedblockchain:ListNodes", "mediaconnect:DescribeFlow", "mediaconnect:ListFlows", "mediaconnect:ListTagsForResource", "mediapackage-vod:DescribePackagingConfiguration", "mediapackage-vod:DescribePackagingGroup", "mediapackage-vod:ListPackagingConfigurations", "mediapackage-vod:ListPackagingGroups", "mediapackage-vod:ListTagsForResource", "mediatailor:GetPlaybackConfiguration", "mediatailor:ListPlaybackConfigurations", "memorydb:DescribeAcls", "memorydb:DescribeClusters", "memorydb:DescribeParameterGroups", "memorydb:DescribeParameters", "memorydb:DescribeSubnetGroups", "memorydb:DescribeUsers", "memorydb:ListTags", "mobiletargeting:GetApp", "mobiletargeting:GetApplicationSettings", "mobiletargeting:GetApps", "mobiletargeting:GetCampaign", "mobiletargeting:GetCampaigns", "mobiletargeting:GetEmailChannel", "mobiletargeting:GetEmailTemplate", "mobiletargeting:GetEventStream", "mobiletargeting:GetInAppTemplate", "mobiletargeting:GetSegment", "mobiletargeting:GetSegments", "mobiletargeting:ListTagsForResource", "mobiletargeting:ListTemplates", "mq:DescribeBroker", "mq:ListBrokers", "network-firewall:DescribeLoggingConfiguration", "network-firewall:ListFirewalls",

 "networkmanager:DescribeGlobalNetworks", "networkmanager:GetConnectPeer", "networkmanager:GetCustomerGatewayAssociations", "networkmanager:GetDevices", "networkmanager:GetLinkAssociations", "networkmanager:GetLinks", "networkmanager:GetSites", "networkmanager:GetTransitGatewayRegistrations", "networkmanager:ListConnectPeers", "networkmanager:ListTagsForResource", "nimble:GetLaunchProfile", "nimble:GetLaunchProfileDetails", "nimble:GetStreamingImage", "nimble:GetStudio", "nimble:GetStudioComponent", "nimble:ListLaunchProfiles", "nimble:ListStreamingImages", "nimble:ListStudioComponents", "nimble:ListStudios", "opsworks:DescribeInstances", "opsworks:DescribeLayers", "opsworks:DescribeTimeBasedAutoScaling", "opsworks:DescribeVolumes", "opsworks:ListTags", "organizations:DescribeAccount", "organizations:DescribeEffectivePolicy", "organizations:DescribeOrganization", "organizations:DescribeOrganizationalUnit", "organizations:DescribePolicy", "organizations:DescribeResourcePolicy", "organizations:ListAccounts", "organizations:ListAccountsForParent", "organizations:ListDelegatedAdministrators", "organizations:ListOrganizationalUnitsForParent", "organizations:ListParents", "organizations:ListPolicies", "organizations:ListPoliciesForTarget", "organizations:ListRoots", "organizations:ListTagsForResource", "organizations:ListTargetsForPolicy", "panorama:DescribeApplicationInstance", "panorama:DescribeApplicationInstanceDetails", "panorama:DescribePackage", "panorama:DescribePackageVersion",

 "panorama:ListApplicationInstances", "panorama:ListNodes", "panorama:ListPackages", "personalize:DescribeDataset", "personalize:DescribeDatasetGroup", "personalize:DescribeSchema", "personalize:DescribeSolution", "personalize:ListDatasetGroups", "personalize:ListDatasetImportJobs", "personalize:ListDatasets", "personalize:ListSchemas", "personalize:ListSolutions", "personalize:ListTagsForResource", "profile:GetDomain", "profile:GetIntegration", "profile:GetProfileObjectType", "profile:ListDomains", "profile:ListIntegrations", "profile:ListProfileObjectTypes", "profile:ListTagsForResource", "quicksight:DescribeAccountSubscription", "quicksight:DescribeAnalysis", "quicksight:DescribeAnalysisPermissions", "quicksight:DescribeDashboard", "quicksight:DescribeDashboardPermissions", "quicksight:DescribeDataSet", "quicksight:DescribeDataSetPermissions", "quicksight:DescribeDataSetRefreshProperties", "quicksight:DescribeDataSource", "quicksight:DescribeDataSourcePermissions", "quicksight:DescribeTemplate", "quicksight:DescribeTemplatePermissions", "quicksight:DescribeTheme", "quicksight:DescribeThemePermissions", "quicksight:ListAnalyses", "quicksight:ListDashboards", "quicksight:ListDataSets", "quicksight:ListDataSources", "quicksight:ListTagsForResource", "quicksight:ListTemplates", "quicksight:ListThemes", "ram:GetPermission", "ram:GetResourceShareAssociations", "ram:GetResourceShares",

 "ram:ListPermissionAssociations", "ram:ListPermissions", "ram:ListPermissionVersions", "ram:ListResources", "ram:ListResourceSharePermissions", "rds:DescribeDBClusterParameterGroups", "rds:DescribeDBClusterParameters", "rds:DescribeDBClusters", "rds:DescribeDBClusterSnapshotAttributes", "rds:DescribeDBClusterSnapshots", "rds:DescribeDBEngineVersions", "rds:DescribeDBInstances", "rds:DescribeDBParameterGroups", "rds:DescribeDBParameters", "rds:DescribeDBProxies", "rds:DescribeDBProxyEndpoints", "rds:DescribeDBSecurityGroups", "rds:DescribeDBSnapshotAttributes", "rds:DescribeDBSnapshots", "rds:DescribeDBSubnetGroups", "rds:DescribeEngineDefaultClusterParameters", "rds:DescribeEventSubscriptions", "rds:DescribeGlobalClusters", "rds:DescribeOptionGroups", "rds:ListTagsForResource", "redshift-serverless:GetNamespace", "redshift-serverless:GetWorkgroup", "redshift-serverless:ListNamespaces", "redshift-serverless:ListTagsForResource", "redshift-serverless:ListWorkgroups", "redshift:DescribeClusterParameterGroups", "redshift:DescribeClusterParameters", "redshift:DescribeClusters", "redshift:DescribeClusterSecurityGroups", "redshift:DescribeClusterSnapshots", "redshift:DescribeClusterSubnetGroups", "redshift:DescribeEndpointAccess", "redshift:DescribeEndpointAuthorization", "redshift:DescribeEventSubscriptions", "redshift:DescribeLoggingStatus", "redshift:DescribeScheduledActions", "refactor-spaces:GetEnvironment", "refactor-spaces:GetService", "refactor-spaces:ListApplications",

 "refactor-spaces:ListEnvironments", "refactor-spaces:ListServices", "rekognition:DescribeStreamProcessor", "rekognition:ListStreamProcessors", "rekognition:ListTagsForResource", "resiliencehub:DescribeApp", "resiliencehub:DescribeAppVersionTemplate", "resiliencehub:DescribeResiliencyPolicy", "resiliencehub:ListApps", "resiliencehub:ListAppVersionResourceMappings", "resiliencehub:ListResiliencyPolicies", "resiliencehub:ListTagsForResource", "resource-explorer-2:GetIndex", "resource-explorer-2:ListIndexes", "resource-explorer-2:ListTagsForResource", "resource-groups:GetGroup", "resource-groups:GetGroupConfiguration", "resource-groups:GetGroupQuery", "resource-groups:GetTags", "resource-groups:ListGroupResources", "resource-groups:ListGroups", "robomaker:DescribeRobotApplication", "robomaker:DescribeSimulationApplication", "robomaker:ListRobotApplications", "robomaker:ListSimulationApplications", "route53-recovery-control-config:DescribeCluster", "route53-recovery-control-config:DescribeControlPanel", "route53-recovery-control-config:DescribeRoutingControl", "route53-recovery-control-config:DescribeSafetyRule", "route53-recovery-control-config:ListClusters", "route53-recovery-control-config:ListControlPanels", "route53-recovery-control-config:ListRoutingControls", "route53-recovery-control-config:ListSafetyRules", "route53-recovery-control-config:ListTagsForResource", "route53-recovery-readiness:GetCell", "route53-recovery-readiness:GetReadinessCheck", "route53-recovery-readiness:GetRecoveryGroup", "route53-recovery-readiness:GetResourceSet", "route53-recovery-readiness:ListCells", "route53-recovery-readiness:ListReadinessChecks", "route53-recovery-readiness:ListRecoveryGroups", "route53-recovery-readiness:ListResourceSets", "route53:GetChange", "route53:GetDNSSEC",

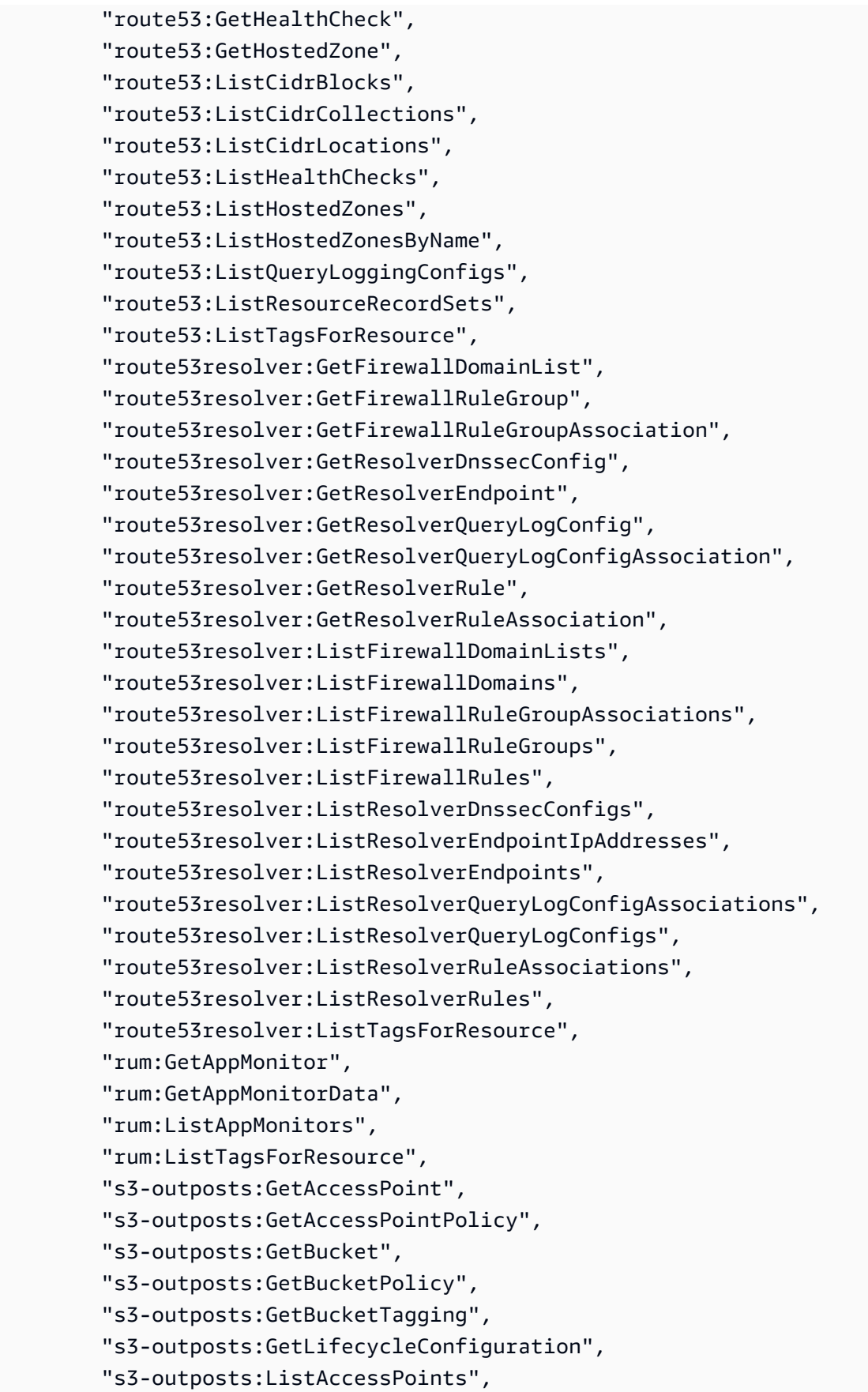

 "s3-outposts:ListEndpoints", "s3-outposts:ListRegionalBuckets", "s3:GetAccelerateConfiguration", "s3:GetAccessPoint", "s3:GetAccessPointForObjectLambda", "s3:GetAccessPointPolicy", "s3:GetAccessPointPolicyForObjectLambda", "s3:GetAccessPointPolicyStatus", "s3:GetAccessPointPolicyStatusForObjectLambda", "s3:GetAccountPublicAccessBlock", "s3:GetBucketAcl", "s3:GetBucketCORS", "s3:GetBucketLocation", "s3:GetBucketLogging", "s3:GetBucketNotification", "s3:GetBucketObjectLockConfiguration", "s3:GetBucketPolicy", "s3:GetBucketPolicyStatus", "s3:GetBucketPublicAccessBlock", "s3:GetBucketRequestPayment", "s3:GetBucketTagging", "s3:GetBucketVersioning", "s3:GetBucketWebsite", "s3:GetEncryptionConfiguration", "s3:GetLifecycleConfiguration", "s3:GetMultiRegionAccessPoint", "s3:GetMultiRegionAccessPointPolicy", "s3:GetMultiRegionAccessPointPolicyStatus", "s3:GetReplicationConfiguration", "s3:GetStorageLensConfiguration", "s3:GetStorageLensConfigurationTagging", "s3:ListAccessPoints", "s3:ListAccessPointsForObjectLambda", "s3:ListAllMyBuckets", "s3:ListBucket", "s3:ListMultiRegionAccessPoints", "s3:ListStorageLensConfigurations", "s3express:GetBucketPolicy", "s3express:ListAllMyDirectoryBuckets", "sagemaker:DescribeAppImageConfig", "sagemaker:DescribeCodeRepository", "sagemaker:DescribeDataQualityJobDefinition", "sagemaker:DescribeDeviceFleet", "sagemaker:DescribeDomain",

 "sagemaker:DescribeEndpoint", "sagemaker:DescribeEndpointConfig", "sagemaker:DescribeFeatureGroup", "sagemaker:DescribeImage", "sagemaker:DescribeImageVersion", "sagemaker:DescribeInferenceExperiment", "sagemaker:DescribeModel", "sagemaker:DescribeModelBiasJobDefinition", "sagemaker:DescribeModelExplainabilityJobDefinition", "sagemaker:DescribeModelQualityJobDefinition", "sagemaker:DescribeMonitoringSchedule", "sagemaker:DescribeNotebookInstance", "sagemaker:DescribeNotebookInstanceLifecycleConfig", "sagemaker:DescribePipeline", "sagemaker:DescribeProject", "sagemaker:DescribeWorkteam", "sagemaker:ListAppImageConfigs", "sagemaker:ListCodeRepositories", "sagemaker:ListDataQualityJobDefinitions", "sagemaker:ListDeviceFleets", "sagemaker:ListDomains", "sagemaker:ListEndpointConfigs", "sagemaker:ListEndpoints", "sagemaker:ListFeatureGroups", "sagemaker:ListImages", "sagemaker:ListImageVersions", "sagemaker:ListInferenceExperiments", "sagemaker:ListModelBiasJobDefinitions", "sagemaker:ListModelExplainabilityJobDefinitions", "sagemaker:ListModelQualityJobDefinitions", "sagemaker:ListModels", "sagemaker:ListMonitoringSchedules", "sagemaker:ListNotebookInstanceLifecycleConfigs", "sagemaker:ListNotebookInstances", "sagemaker:ListPipelines", "sagemaker:ListProjects", "sagemaker:ListTags", "sagemaker:ListWorkteams", "schemas:DescribeDiscoverer", "schemas:DescribeRegistry", "schemas:DescribeSchema", "schemas:GetResourcePolicy", "schemas:ListDiscoverers",

```
 "schemas:ListRegistries",
```
 "schemas:ListSchemas", "sdb:GetAttributes", "sdb:ListDomains", "secretsmanager:ListSecrets", "secretsmanager:ListSecretVersionIds", "securityhub:DescribeHub", "serviceCatalog:DescribePortfolioShares", "servicediscovery:GetInstance", "servicediscovery:GetNamespace", "servicediscovery:GetService", "servicediscovery:ListInstances", "servicediscovery:ListNamespaces", "servicediscovery:ListServices", "servicediscovery:ListTagsForResource", "ses:DescribeReceiptRule", "ses:DescribeReceiptRuleSet", "ses:GetConfigurationSet", "ses:GetConfigurationSetEventDestinations", "ses:GetContactList", "ses:GetEmailTemplate", "ses:GetTemplate", "ses:ListConfigurationSets", "ses:ListContactLists", "ses:ListEmailTemplates", "ses:ListReceiptFilters", "ses:ListReceiptRuleSets", "ses:ListTemplates", "shield:DescribeDRTAccess", "shield:DescribeProtection", "shield:DescribeSubscription", "signer:GetSigningProfile", "signer:ListProfilePermissions", "signer:ListSigningProfiles", "sns:GetDataProtectionPolicy", "sns:GetSMSSandboxAccountStatus", "sns:GetSubscriptionAttributes", "sns:GetTopicAttributes", "sns:ListSubscriptions", "sns:ListSubscriptionsByTopic", "sns:ListTagsForResource", "sns:ListTopics", "sqs:GetQueueAttributes", "sqs:ListQueues", "sqs:ListQueueTags",

 "ssm:DescribeAutomationExecutions", "ssm:DescribeDocument", "ssm:DescribeDocumentPermission", "ssm:DescribeParameters", "ssm:GetAutomationExecution", "ssm:GetDocument", "ssm:ListDocuments", "ssm:ListTagsForResource", "sso:DescribeInstanceAccessControlAttributeConfiguration", "sso:DescribePermissionSet", "sso:GetInlinePolicyForPermissionSet", "sso:ListManagedPoliciesInPermissionSet", "sso:ListPermissionSets", "sso:ListTagsForResource", "states:DescribeActivity", "states:DescribeStateMachine", "states:ListActivities", "states:ListStateMachines", "states:ListTagsForResource", "storagegateway:ListGateways", "storagegateway:ListTagsForResource", "storagegateway:ListVolumes", "sts:GetCallerIdentity", "support:DescribeCases", "synthetics:DescribeCanaries", "synthetics:DescribeCanariesLastRun", "synthetics:DescribeRuntimeVersions", "synthetics:GetCanary", "synthetics:GetCanaryRuns", "synthetics:GetGroup", "synthetics:ListAssociatedGroups", "synthetics:ListGroupResources", "synthetics:ListGroups", "synthetics:ListTagsForResource", "tag:GetResources", "timestream:DescribeDatabase", "timestream:DescribeEndpoints", "timestream:DescribeTable", "timestream:ListDatabases", "timestream:ListTables", "timestream:ListTagsForResource", "transfer:DescribeAgreement", "transfer:DescribeCertificate", "transfer:DescribeConnector",

```
 "transfer:DescribeProfile", 
     "transfer:DescribeServer", 
     "transfer:DescribeUser", 
     "transfer:DescribeWorkflow", 
     "transfer:ListAgreements", 
     "transfer:ListCertificates", 
     "transfer:ListConnectors", 
     "transfer:ListProfiles", 
     "transfer:ListServers", 
     "transfer:ListTagsForResource", 
     "transfer:ListUsers", 
     "transfer:ListWorkflows", 
     "voiceid:DescribeDomain", 
     "voiceid:ListTagsForResource", 
     "waf-regional:GetLoggingConfiguration", 
     "waf-regional:GetWebACL", 
     "waf-regional:GetWebACLForResource", 
     "waf-regional:ListLoggingConfigurations", 
     "waf:GetLoggingConfiguration", 
     "waf:GetWebACL", 
     "wafv2:GetLoggingConfiguration", 
     "wafv2:GetRuleGroup", 
     "wafv2:ListRuleGroups", 
     "wafv2:ListTagsForResource", 
     "workspaces:DescribeConnectionAliases", 
     "workspaces:DescribeTags", 
     "workspaces:DescribeWorkspaces" 
   ], 
   "Resource" : "*" 
 }, 
\mathcal{L} "Sid" : "ConfigLogStreamStatementID", 
   "Effect" : "Allow", 
  "Action" : [
     "logs:CreateLogStream", 
     "logs:CreateLogGroup" 
   ], 
   "Resource" : "arn:aws:logs:*:*:log-group:/aws/config/*" 
 }, 
 { 
   "Sid" : "ConfigLogEventsStatementID", 
   "Effect" : "Allow", 
   "Action" : "logs:PutLogEvents",
```

```
 "Resource" : "arn:aws:logs:*:*:log-group:/aws/config/*:log-stream:config-rule-
evaluation/*" 
     } 
   ]
}
```
### 詳細はこちら

- [IAM Identity Center で AWS マネージドポリシーを使用してアクセス許可セットを作成する](https://docs.aws.amazon.com/singlesignon/latest/userguide/howtocreatepermissionset.html)
- [IAM ID のアクセス許可の追加および削除](https://docs.aws.amazon.com/IAM/latest/UserGuide/access_policies_manage-attach-detach.html)
- [IAM ポリシーのバージョニングについて理解する](https://docs.aws.amazon.com/IAM/latest/UserGuide/access_policies_managed-versioning.html)
- [AWS 管理ポリシーの使用を開始し、最小特権のアクセス許可に移行する](https://docs.aws.amazon.com/IAM/latest/UserGuide/best-practices.html#bp-use-aws-defined-policies)

# AWSAccountActivityAccess

説明: ユーザーがアカウントアクティビティページにアクセスできるようにします。

AWSAccountActivityAccess は [AWS マネージドポリシー](https://docs.aws.amazon.com/IAM/latest/UserGuide/access_policies_managed-vs-inline.html#aws-managed-policies) です。

### このポリシーを使用すると

ユーザー、グループおよびロールに AWSAccountActivityAccess をアタッチできます。

### ポリシーの詳細

- タイプ: AWS 管理ポリシー
- 作成日時: 2015 年 2 月 6 日 18:41 UTC
- 編集日時: 2023 年 3 月 7 日 17:02 UTC
- ARN: arn:aws:iam::aws:policy/AWSAccountActivityAccess

### ポリシーのバージョン

ポリシーのバージョン: v2 (デフォルト)

ポリシーのデフォルトバージョンは、ポリシーのアクセス許可を定義するバージョンです。ポリシー を持つユーザーまたはロールが AWS リソースへのアクセスをリクエストすると、 はポリシーのデ フォルトバージョン AWS をチェックして、リクエストを許可するかどうかを判断します。

# JSON ポリシードキュメント

```
{ 
   "Version" : "2012-10-17", 
   "Statement" : [ 
     { 
        "Effect" : "Allow", 
       "Action" : [ 
          "account:GetAccountInformation", 
          "account:GetAlternateContact", 
          "account:GetChallengeQuestions", 
          "account:GetContactInformation", 
          "account:GetRegionOptStatus", 
          "account:ListRegions", 
          "billing:GetIAMAccessPreference", 
          "billing:GetSellerOfRecord", 
          "payments:ListPaymentPreferences" 
       ], 
       "Resource" : "*" 
     }, 
     { 
        "Effect" : "Allow", 
        "Action" : [ 
          "aws-portal:ViewBilling" 
       ], 
       "Resource" : "*" 
     } 
   ]
}
```
# 詳細はこちら

- [IAM Identity Center で AWS マネージドポリシーを使用してアクセス許可セットを作成する](https://docs.aws.amazon.com/singlesignon/latest/userguide/howtocreatepermissionset.html)
- [IAM ID のアクセス許可の追加および削除](https://docs.aws.amazon.com/IAM/latest/UserGuide/access_policies_manage-attach-detach.html)
- [IAM ポリシーのバージョニングについて理解する](https://docs.aws.amazon.com/IAM/latest/UserGuide/access_policies_managed-versioning.html)
- [AWS 管理ポリシーの使用を開始し、最小特権のアクセス許可に移行する](https://docs.aws.amazon.com/IAM/latest/UserGuide/best-practices.html#bp-use-aws-defined-policies)

# AWSAccountManagementFullAccess

説明: AWS アカウント管理へのフルアクセスを提供します。

AWSAccountManagementFullAccess は [AWS マネージドポリシー で](https://docs.aws.amazon.com/IAM/latest/UserGuide/access_policies_managed-vs-inline.html#aws-managed-policies)す。

#### このポリシーを使用すると

ユーザー、グループおよびロールに AWSAccountManagementFullAccess をアタッチできます。

#### ポリシーの詳細

- タイプ: AWS 管理ポリシー
- 作成日時: 2021 年 9 月 30 日 23:20 UTC
- 編集日時: 2021 年 9 月 30 日 23:20 UTC
- ARN: arn:aws:iam::aws:policy/AWSAccountManagementFullAccess

#### ポリシーのバージョン

ポリシーのバージョン: v1 (デフォルト)

ポリシーのデフォルトバージョンは、ポリシーのアクセス許可を定義するバージョンです。ポリシー を持つユーザーまたはロールが AWS リソースへのアクセスをリクエストすると、 はポリシーのデ フォルトバージョン AWS をチェックして、リクエストを許可するかどうかを判断します。

### JSON ポリシードキュメント

```
{ 
   "Version" : "2012-10-17", 
   "Statement" : [ 
    \{ "Effect" : "Allow", 
        "Action" : "account:*", 
        "Resource" : "*" 
     } 
   ]
}
```
### 詳細はこちら

- [IAM Identity Center で AWS マネージドポリシーを使用してアクセス許可セットを作成する](https://docs.aws.amazon.com/singlesignon/latest/userguide/howtocreatepermissionset.html)
- [IAM ID のアクセス許可の追加および削除](https://docs.aws.amazon.com/IAM/latest/UserGuide/access_policies_manage-attach-detach.html)
- [IAM ポリシーのバージョニングについて理解する](https://docs.aws.amazon.com/IAM/latest/UserGuide/access_policies_managed-versioning.html)

• [AWS 管理ポリシーの使用を開始し、最小特権のアクセス許可に移行する](https://docs.aws.amazon.com/IAM/latest/UserGuide/best-practices.html#bp-use-aws-defined-policies)

### AWSAccountManagementReadOnlyAccess

説明: AWS アカウント管理への読み取り専用アクセスを提供します

AWSAccountManagementReadOnlyAccess は [AWS マネージドポリシー](https://docs.aws.amazon.com/IAM/latest/UserGuide/access_policies_managed-vs-inline.html#aws-managed-policies) です。

### このポリシーを使用すると

ユーザー、グループおよびロールに AWSAccountManagementReadOnlyAccess をアタッチできま す。

## ポリシーの詳細

- タイプ: AWS 管理ポリシー
- 作成日時: 2021 年 9 月 30 日 23:29 UTC
- 編集日時: 2021 年 9 月 30 日 23:29 UTC
- ARN: arn:aws:iam::aws:policy/AWSAccountManagementReadOnlyAccess

### ポリシーのバージョン

ポリシーのバージョン: v1 (デフォルト)

ポリシーのデフォルトバージョンは、ポリシーのアクセス許可を定義するバージョンです。ポリシー を持つユーザーまたはロールが AWS リソースへのアクセスをリクエストすると、 はポリシーのデ フォルトバージョン AWS をチェックして、リクエストを許可するかどうかを判断します。

### JSON ポリシードキュメント

```
{ 
   "Version" : "2012-10-17", 
   "Statement" : [ 
     { 
        "Effect" : "Allow", 
        "Action" : [ 
          "account:Get*", 
          "account:List*"
```

```
 ], 
          "Resource" : "*" 
      } 
   ]
}
```
### 詳細はこちら

- [IAM Identity Center で AWS マネージドポリシーを使用してアクセス許可セットを作成する](https://docs.aws.amazon.com/singlesignon/latest/userguide/howtocreatepermissionset.html)
- [IAM ID のアクセス許可の追加および削除](https://docs.aws.amazon.com/IAM/latest/UserGuide/access_policies_manage-attach-detach.html)
- [IAM ポリシーのバージョニングについて理解する](https://docs.aws.amazon.com/IAM/latest/UserGuide/access_policies_managed-versioning.html)
- [AWS 管理ポリシーを開始し、最小特権のアクセス許可に移行する](https://docs.aws.amazon.com/IAM/latest/UserGuide/best-practices.html#bp-use-aws-defined-policies)

# AWSAccountUsageReportAccess

説明: ユーザーがアカウント使用状況レポートページにアクセスできるようにします。

AWSAccountUsageReportAccess は [AWS マネージドポリシー で](https://docs.aws.amazon.com/IAM/latest/UserGuide/access_policies_managed-vs-inline.html#aws-managed-policies)す。

### このポリシーを使用すると

ユーザー、グループおよびロールに AWSAccountUsageReportAccess をアタッチできます。

### ポリシーの詳細

- タイプ: AWS 管理ポリシー
- 作成日時: 2015 年 2 月 6 日 18:41 UTC
- 編集日時: 2015 年 2 月 6 日 18:41 UTC
- ARN: arn:aws:iam::aws:policy/AWSAccountUsageReportAccess

# ポリシーのバージョン

ポリシーのバージョン: v1 (デフォルト)

ポリシーのデフォルトバージョンは、ポリシーのアクセス許可を定義するバージョンです。ポリシー を持つユーザーまたはロールが AWS リソースへのアクセスをリクエストすると、 はポリシーのデ フォルトバージョン AWS をチェックして、リクエストを許可するかどうかを判断します。

# JSON ポリシードキュメント

```
{ 
   "Version" : "2012-10-17", 
   "Statement" : [ 
     { 
        "Effect" : "Allow", 
        "Action" : [ 
           "aws-portal:ViewUsage" 
        ], 
        "Resource" : "*" 
     } 
   ]
}
```
# 詳細はこちら

- [IAM Identity Center で AWS マネージドポリシーを使用してアクセス許可セットを作成する](https://docs.aws.amazon.com/singlesignon/latest/userguide/howtocreatepermissionset.html)
- [IAM ID のアクセス許可の追加および削除](https://docs.aws.amazon.com/IAM/latest/UserGuide/access_policies_manage-attach-detach.html)
- [IAM ポリシーのバージョニングについて理解する](https://docs.aws.amazon.com/IAM/latest/UserGuide/access_policies_managed-versioning.html)
- [AWS 管理ポリシーの使用を開始し、最小特権のアクセス許可に移行する](https://docs.aws.amazon.com/IAM/latest/UserGuide/best-practices.html#bp-use-aws-defined-policies)

# AWSAgentlessDiscoveryService

説明: Discovery Agentless Connector が AWS Application Discovery Service に登録するためのアク セスを提供します。

AWSAgentlessDiscoveryService は [AWS マネージドポリシー](https://docs.aws.amazon.com/IAM/latest/UserGuide/access_policies_managed-vs-inline.html#aws-managed-policies) です。

このポリシーを使用すると

ユーザー、グループおよびロールに AWSAgentlessDiscoveryService をアタッチできます。

ポリシーの詳細

- タイプ: AWS 管理ポリシー
- 作成日時: 2016 年 8 月 2 日 01:35 UTC
- 編集日時: 2020 年 2 月 24 日 23:08 UTC

• ARN: arn:aws:iam::aws:policy/AWSAgentlessDiscoveryService

ポリシーのバージョン

ポリシーのバージョン: v2 (デフォルト)

ポリシーのデフォルトバージョンは、ポリシーのアクセス許可を定義するバージョンです。ポリシー を持つユーザーまたはロールが AWS リソースへのアクセスをリクエストすると、 はポリシーのデ フォルトバージョン AWS をチェックして、リクエストを許可するかどうかを判断します。

JSON ポリシードキュメント

```
{ 
   "Version" : "2012-10-17", 
   "Statement" : [ 
     { 
       "Effect" : "Allow", 
       "Action" : [ 
          "awsconnector:RegisterConnector", 
          "awsconnector:GetConnectorHealth" 
       ], 
       "Resource" : "*" 
     }, 
     { 
       "Effect" : "Allow", 
       "Action" : "iam:GetUser", 
       "Resource" : "*" 
     }, 
     { 
       "Effect" : "Allow", 
       "Action" : [ 
          "s3:GetObject", 
         "s3:ListBucket" 
       ], 
       "Resource" : [ 
          "arn:aws:s3:::connector-platform-upgrade-info/*", 
          "arn:aws:s3:::connector-platform-upgrade-info", 
          "arn:aws:s3:::connector-platform-upgrade-bundles/*", 
          "arn:aws:s3:::connector-platform-upgrade-bundles", 
          "arn:aws:s3:::connector-platform-release-notes/*", 
          "arn:aws:s3:::connector-platform-release-notes", 
          "arn:aws:s3:::prod.agentless.discovery.connector.upgrade/*",
```

```
 "arn:aws:s3:::prod.agentless.discovery.connector.upgrade" 
     ] 
   }, 
   { 
     "Effect" : "Allow", 
    "Action" : [
        "s3:PutObject", 
       "s3:PutObjectAcl" 
     ], 
     "Resource" : [ 
        "arn:aws:s3:::import-to-ec2-connector-debug-logs/*" 
    \mathbf{I} }, 
   { 
     "Effect" : "Allow", 
    "Action" : [
       "SNS:Publish" 
     ], 
     "Resource" : "arn:aws:sns:*:*:metrics-sns-topic-for-*" 
   }, 
   { 
     "Sid" : "Discovery", 
     "Effect" : "Allow", 
    "Action" : [
       "Discovery:*" 
     ], 
     "Resource" : "*" 
   }, 
   { 
     "Sid" : "arsenal", 
     "Effect" : "Allow", 
    "Action" : [
        "arsenal:RegisterOnPremisesAgent" 
     ], 
     "Resource" : "*" 
   }, 
   { 
     "Effect" : "Allow", 
     "Action" : [ 
        "mgh:GetHomeRegion" 
     ], 
     "Resource" : "*" 
   } 
 ]
```
#### }

# 詳細はこちら

- [IAM Identity Center で AWS マネージドポリシーを使用してアクセス許可セットを作成する](https://docs.aws.amazon.com/singlesignon/latest/userguide/howtocreatepermissionset.html)
- [IAM ID のアクセス許可の追加および削除](https://docs.aws.amazon.com/IAM/latest/UserGuide/access_policies_manage-attach-detach.html)
- [IAM ポリシーのバージョニングについて理解する](https://docs.aws.amazon.com/IAM/latest/UserGuide/access_policies_managed-versioning.html)
- [AWS 管理ポリシーの使用を開始し、最小特権のアクセス許可に移行する](https://docs.aws.amazon.com/IAM/latest/UserGuide/best-practices.html#bp-use-aws-defined-policies)

# AWSAppFabricFullAccess

説明: AWS AppFabric サービスへのフルアクセスと、S3、Kinesis、KMS などの依存サービスへの読 み取り専用アクセスを提供します。

AWSAppFabricFullAccess は [AWS マネージドポリシー で](https://docs.aws.amazon.com/IAM/latest/UserGuide/access_policies_managed-vs-inline.html#aws-managed-policies)す。

このポリシーを使用すると

ユーザー、グループおよびロールに AWSAppFabricFullAccess をアタッチできます。

### ポリシーの詳細

- タイプ: AWS 管理ポリシー
- 作成日時: 2023 年 6 月 27 日 19:51 UTC
- 編集日時: 2023 年 6 月 27 日 19:51 UTC
- ARN: arn:aws:iam::aws:policy/AWSAppFabricFullAccess

### ポリシーのバージョン

ポリシーのバージョン: v1 (デフォルト)

ポリシーのデフォルトバージョンは、ポリシーのアクセス許可を定義するバージョンです。ポリシー を持つユーザーまたはロールが AWS リソースへのアクセスをリクエストすると、 はポリシーのデ フォルトバージョン AWS をチェックして、リクエストを許可するかどうかを判断します。

{

# JSON ポリシードキュメント

```
 "Version" : "2012-10-17", 
 "Statement" : [ 
   { 
     "Effect" : "Allow", 
    "Action" : [
       "appfabric:*" 
     ], 
     "Resource" : "*" 
   }, 
   { 
     "Sid" : "KMSListAccess", 
     "Effect" : "Allow", 
    "Action" : [
       "kms:ListAliases" 
     ], 
    "Resource" : "*" 
   }, 
   { 
     "Sid" : "S3ReadAccess", 
     "Effect" : "Allow", 
     "Action" : [ 
       "s3:GetBucketLocation", 
      "s3:ListAllMyBuckets" 
     ], 
     "Resource" : "*" 
   }, 
   { 
     "Sid" : "FirehoseReadAccess", 
     "Effect" : "Allow", 
    "Action" : [
       "firehose:DescribeDeliveryStream", 
       "firehose:ListDeliveryStreams" 
     ], 
     "Resource" : "*" 
   }, 
   { 
     "Sid" : "AllowUseOfServiceLinkedRole", 
     "Effect" : "Allow", 
    "Action" : [
        "iam:CreateServiceLinkedRole"
```

```
 ], 
       "Condition" : { 
          "StringEquals" : { 
            "iam:AWSServiceName" : "appfabric.amazonaws.com" 
         } 
       }, 
       "Resource" : "arn:aws:iam::*:role/aws-service-role/appfabric.amazonaws.com/
AWSServiceRoleForAppFabric" 
     } 
   ]
}
```
## 詳細はこちら

- [IAM Identity Center で AWS マネージドポリシーを使用してアクセス許可セットを作成する](https://docs.aws.amazon.com/singlesignon/latest/userguide/howtocreatepermissionset.html)
- [IAM ID のアクセス許可の追加および削除](https://docs.aws.amazon.com/IAM/latest/UserGuide/access_policies_manage-attach-detach.html)
- [IAM ポリシーのバージョニングについて理解する](https://docs.aws.amazon.com/IAM/latest/UserGuide/access_policies_managed-versioning.html)
- [AWS 管理ポリシーを開始し、最小特権のアクセス許可に移行する](https://docs.aws.amazon.com/IAM/latest/UserGuide/best-practices.html#bp-use-aws-defined-policies)

# AWSAppFabricReadOnlyAccess

説明: への読み取り専用アクセスを提供します AWS AppFabric

AWSAppFabricReadOnlyAccess は [AWS マネージドポリシー で](https://docs.aws.amazon.com/IAM/latest/UserGuide/access_policies_managed-vs-inline.html#aws-managed-policies)す。

このポリシーを使用すると

ユーザー、グループおよびロールに AWSAppFabricReadOnlyAccess をアタッチできます。

### ポリシーの詳細

- タイプ: AWS 管理ポリシー
- 作成日時: 2023 年 6 月 27 日 19:52 UTC
- 編集日時: 2023 年 6 月 27 日 19:52 UTC
- ARN: arn:aws:iam::aws:policy/AWSAppFabricReadOnlyAccess
#### ポリシーのバージョン

ポリシーのバージョン: v1 (デフォルト)

ポリシーのデフォルトバージョンは、ポリシーのアクセス許可を定義するバージョンです。ポリシー を持つユーザーまたはロールが AWS リソースへのアクセスをリクエストすると、 はポリシーのデ フォルトバージョン AWS をチェックして、リクエストを許可するかどうかを判断します。

JSON ポリシードキュメント

```
{ 
   "Version" : "2012-10-17", 
   "Statement" : [ 
    \left\{ \right. "Effect" : "Allow", 
        "Action" : [ 
          "appfabric:GetAppAuthorization", 
          "appfabric:GetAppBundle", 
          "appfabric:GetIngestion", 
          "appfabric:GetIngestionDestination", 
          "appfabric:ListAppAuthorizations", 
          "appfabric:ListAppBundles", 
          "appfabric:ListIngestionDestinations", 
          "appfabric:ListIngestions", 
          "appfabric:ListTagsForResource" 
        ], 
        "Resource" : "*" 
     } 
   ]
}
```
### 詳細はこちら

- [IAM Identity Center で AWS マネージドポリシーを使用してアクセス許可セットを作成する](https://docs.aws.amazon.com/singlesignon/latest/userguide/howtocreatepermissionset.html)
- [IAM ID のアクセス許可の追加および削除](https://docs.aws.amazon.com/IAM/latest/UserGuide/access_policies_manage-attach-detach.html)
- [IAM ポリシーのバージョニングについて理解する](https://docs.aws.amazon.com/IAM/latest/UserGuide/access_policies_managed-versioning.html)
- [AWS 管理ポリシーの使用を開始し、最小特権のアクセス許可に移行する](https://docs.aws.amazon.com/IAM/latest/UserGuide/best-practices.html#bp-use-aws-defined-policies)

## AWSAppFabricServiceRolePolicy

説明 : ユーザーに代わって AWS リソース AppFabric へのアクセスを提供します

AWSAppFabricServiceRolePolicy は [AWS マネージドポリシー](https://docs.aws.amazon.com/IAM/latest/UserGuide/access_policies_managed-vs-inline.html#aws-managed-policies) です。

#### このポリシーを使用すると

このポリシーは、ユーザーに代わってサービスがアクションを実行することを許可する、サービスリ ンクロールにアタッチされます。ユーザー、グループおよびロールにこのポリシーはアタッチできま せん。

### ポリシーの詳細

- タイプ: サービスリンクロールポリシー
- 作成日時: 2023 年 6 月 26 日 21:07 UTC
- 編集日時: 2023 年 6 月 26 日 21:07 UTC
- ARN: arn:aws:iam::aws:policy/aws-service-role/ AWSAppFabricServiceRolePolicy

#### ポリシーのバージョン

ポリシーのバージョン: v1 (デフォルト)

ポリシーのデフォルトバージョンは、ポリシーのアクセス許可を定義するバージョンです。ポリシー を持つユーザーまたはロールが AWS リソースへのアクセスをリクエストすると、 はポリシーのデ フォルトバージョン AWS をチェックして、リクエストを許可するかどうかを判断します。

```
{ 
   "Version" : "2012-10-17", 
   "Statement" : [ 
     { 
        "Sid" : "CloudWatchEmitMetric", 
        "Effect" : "Allow", 
        "Action" : [
```

```
 "cloudwatch:PutMetricData" 
        ], 
        "Resource" : "*", 
        "Condition" : { 
          "StringEquals" : { 
            "cloudwatch:namespace" : "AWS/AppFabric" 
          } 
        } 
     }, 
     { 
        "Sid" : "S3PutObject", 
        "Effect" : "Allow", 
       "Action" : [
          "s3:PutObject" 
        ], 
        "Resource" : "arn:aws:s3:::*/AWSAppFabric/*", 
        "Condition" : { 
          "StringEquals" : { 
            "s3:ResourceAccount" : "${aws:PrincipalAccount}" 
          } 
        } 
     }, 
     { 
        "Sid" : "FirehosePutRecord", 
        "Effect" : "Allow", 
        "Action" : [ 
          "firehose:PutRecordBatch" 
        ], 
        "Resource" : "arn:aws:firehose:*:*:deliverystream/*", 
        "Condition" : { 
          "StringEqualsIgnoreCase" : { 
            "aws:ResourceTag/AWSAppFabricManaged" : "true" 
          } 
        } 
     } 
   ]
}
```
- [IAM ポリシーのバージョニングについて理解する](https://docs.aws.amazon.com/IAM/latest/UserGuide/access_policies_managed-versioning.html)
- [AWS 管理ポリシーの使用を開始し、最小特権のアクセス許可に移行する](https://docs.aws.amazon.com/IAM/latest/UserGuide/best-practices.html#bp-use-aws-defined-policies)

## AWSApplicationAutoscalingAppStreamFleetPolicy

説明: Application Auto Scaling に AppStream および へのアクセス許可を付与するポリシー CloudWatch。

AWSApplicationAutoscalingAppStreamFleetPolicy は [AWS マネージドポリシー で](https://docs.aws.amazon.com/IAM/latest/UserGuide/access_policies_managed-vs-inline.html#aws-managed-policies)す。

### このポリシーを使用すると

このポリシーは、ユーザーに代わってサービスがアクションを実行することを許可する、サービスリ ンクロールにアタッチされます。ユーザー、グループおよびロールにこのポリシーはアタッチできま せん。

### ポリシーの詳細

- タイプ: サービスリンクロールポリシー
- 作成日時: 2017 年 10 月 20 日 19:04 UTC
- 編集日時: 2017 年 10 月 20 日 19:04 UTC
- ARN: arn:aws:iam::aws:policy/aws-service-role/ AWSApplicationAutoscalingAppStreamFleetPolicy

### ポリシーのバージョン

ポリシーのバージョン: v1 (デフォルト)

ポリシーのデフォルトバージョンは、ポリシーのアクセス許可を定義するバージョンです。ポリシー を持つユーザーまたはロールが AWS リソースへのアクセスをリクエストすると、 はポリシーのデ フォルトバージョン AWS をチェックして、リクエストを許可するかどうかを判断します。

```
{ 
   "Version" : "2012-10-17", 
   "Statement" : [ 
     { 
        "Effect" : "Allow", 
        "Action" : [
```
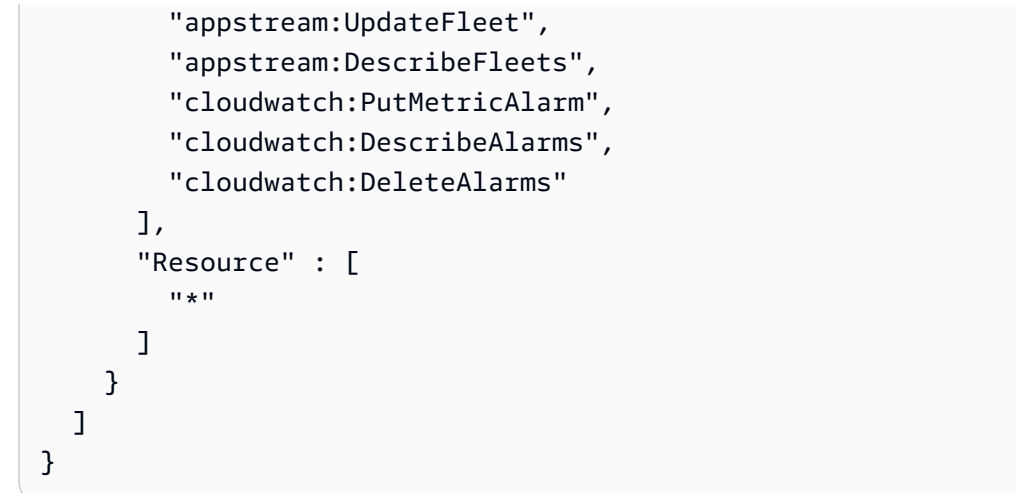

- [IAM ポリシーのバージョニングについて理解する](https://docs.aws.amazon.com/IAM/latest/UserGuide/access_policies_managed-versioning.html)
- [AWS 管理ポリシーを開始し、最小特権のアクセス許可に移行する](https://docs.aws.amazon.com/IAM/latest/UserGuide/best-practices.html#bp-use-aws-defined-policies)

## AWSApplicationAutoscalingCassandraTablePolicy

説明 : Application Auto Scaling に Cassandra と へのアクセス許可を付与するポリシー CloudWatch。

AWSApplicationAutoscalingCassandraTablePolicy は [AWS マネージドポリシー で](https://docs.aws.amazon.com/IAM/latest/UserGuide/access_policies_managed-vs-inline.html#aws-managed-policies)す。

### このポリシーを使用すると

このポリシーは、ユーザーに代わってサービスがアクションを実行することを許可する、サービスリ ンクロールにアタッチされます。ユーザー、グループおよびロールにこのポリシーはアタッチできま せん。

### ポリシーの詳細

- タイプ: サービスリンクロールポリシー
- 作成日時: 2020 年 3 月 18 日 22:49 UTC
- 編集日時: 2020 年 3 月 18 日 22:49 UTC
- ARN: arn:aws:iam::aws:policy/aws-service-role/ AWSApplicationAutoscalingCassandraTablePolicy

ポリシーのバージョン

ポリシーのバージョン: v1 (デフォルト)

ポリシーのデフォルトバージョンは、ポリシーのアクセス許可を定義するバージョンです。ポリシー を持つユーザーまたはロールが AWS リソースへのアクセスをリクエストすると、 はポリシーのデ フォルトバージョン AWS をチェックして、リクエストを許可するかどうかを判断します。

JSON ポリシードキュメント

```
{ 
   "Version" : "2012-10-17", 
   "Statement" : [ 
    \left\{ \right. "Effect" : "Allow", 
        "Action" : "cassandra:Select", 
        "Resource" : [ 
          "arn:*:cassandra:*:*:/keyspace/system/table/*", 
          "arn:*:cassandra:*:*:/keyspace/system_schema/table/*", 
          "arn:*:cassandra:*:*:/keyspace/system_schema_mcs/table/*" 
        ] 
     }, 
     { 
        "Effect" : "Allow", 
        "Action" : [ 
          "cassandra:Alter", 
          "cloudwatch:PutMetricAlarm", 
          "cloudwatch:DescribeAlarms", 
          "cloudwatch:DeleteAlarms" 
        ], 
        "Resource" : "*" 
     } 
   ]
}
```
### 詳細はこちら

- [IAM ポリシーのバージョニングについて理解する](https://docs.aws.amazon.com/IAM/latest/UserGuide/access_policies_managed-versioning.html)
- [AWS 管理ポリシーを開始し、最小特権のアクセス許可に移行する](https://docs.aws.amazon.com/IAM/latest/UserGuide/best-practices.html#bp-use-aws-defined-policies)

# AWSApplicationAutoscalingComprehendEndpointPolicy

説明: Comprehend と にアクセスするためのアクセス許可を Application Auto Scaling に付与するポ リシー CloudWatch。

AWSApplicationAutoscalingComprehendEndpointPolicy は [AWS マネージドポリシー](https://docs.aws.amazon.com/IAM/latest/UserGuide/access_policies_managed-vs-inline.html#aws-managed-policies) で す。

#### このポリシーを使用すると

このポリシーは、ユーザーに代わってサービスがアクションを実行することを許可する、サービスリ ンクロールにアタッチされます。ユーザー、グループおよびロールにこのポリシーはアタッチできま せん。

ポリシーの詳細

- タイプ: サービスリンクロールポリシー
- 作成日時: 2019 年 11 月 14 日 18:39 UTC
- 編集日時: 2019 年 11 月 14 日 18:39 UTC
- ARN: arn:aws:iam::aws:policy/aws-service-role/ AWSApplicationAutoscalingComprehendEndpointPolicy

ポリシーのバージョン

ポリシーのバージョン: v1 (デフォルト)

ポリシーのデフォルトバージョンは、ポリシーのアクセス許可を定義するバージョンです。ポリシー を持つユーザーまたはロールが AWS リソースへのアクセスをリクエストすると、 はポリシーのデ フォルトバージョン AWS をチェックして、リクエストを許可するかどうかを判断します。

```
{ 
   "Version" : "2012-10-17", 
   "Statement" : [ 
     { 
        "Effect" : "Allow", 
        "Action" : [
```
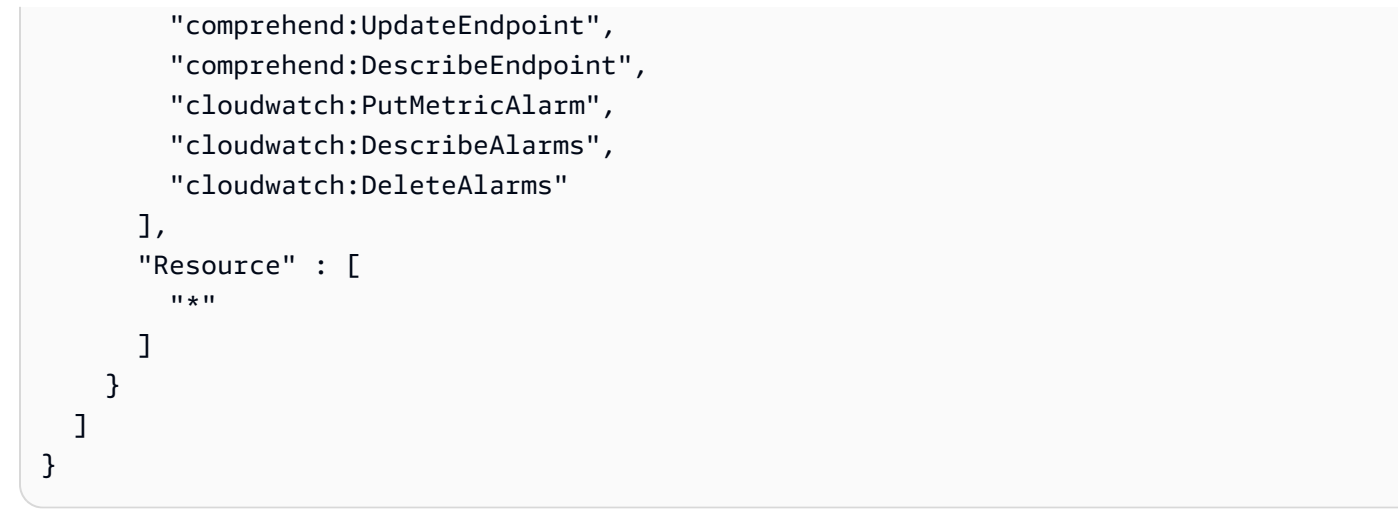

- [IAM ポリシーのバージョニングについて理解する](https://docs.aws.amazon.com/IAM/latest/UserGuide/access_policies_managed-versioning.html)
- [AWS 管理ポリシーを開始し、最小特権のアクセス許可に移行する](https://docs.aws.amazon.com/IAM/latest/UserGuide/best-practices.html#bp-use-aws-defined-policies)

## AWSApplicationAutoScalingCustomResourcePolicy

説明: APIGateway にアクセスするためのアクセス許可とカスタムリソーススケーリング CloudWatch のためのアクセス許可を Application Auto Scaling に付与するポリシー

AWSApplicationAutoScalingCustomResourcePolicy は [AWS マネージドポリシー で](https://docs.aws.amazon.com/IAM/latest/UserGuide/access_policies_managed-vs-inline.html#aws-managed-policies)す。

このポリシーを使用すると

このポリシーは、ユーザーに代わってサービスがアクションを実行することを許可する、サービスリ ンクロールにアタッチされます。ユーザー、グループおよびロールにこのポリシーはアタッチできま せん。

#### ポリシーの詳細

- タイプ: サービスリンクロールポリシー
- 作成日時: 2018 年 6 月 4 日 23:22 UTC
- 編集日時: 2018 年 6 月 4 日 23:22 UTC
- ARN: arn:aws:iam::aws:policy/aws-service-role/ AWSApplicationAutoScalingCustomResourcePolicy

ポリシーのバージョン

ポリシーのバージョン: v1 (デフォルト)

ポリシーのデフォルトバージョンは、ポリシーのアクセス許可を定義するバージョンです。ポリシー を持つユーザーまたはロールが AWS リソースへのアクセスをリクエストすると、 はポリシーのデ フォルトバージョン AWS をチェックして、リクエストを許可するかどうかを判断します。

JSON ポリシードキュメント

```
{ 
   "Version" : "2012-10-17", 
   "Statement" : [ 
     \{ "Effect" : "Allow", 
        "Action" : [ 
           "execute-api:Invoke", 
           "cloudwatch:PutMetricAlarm", 
           "cloudwatch:DescribeAlarms", 
           "cloudwatch:DeleteAlarms" 
        ], 
        "Resource" : [ 
          \mathbf{u} \star \mathbf{u} ] 
      } 
   ]
}
```
### 詳細はこちら

- [IAM ポリシーのバージョニングについて理解する](https://docs.aws.amazon.com/IAM/latest/UserGuide/access_policies_managed-versioning.html)
- [AWS 管理ポリシーを開始し、最小特権のアクセス許可に移行する](https://docs.aws.amazon.com/IAM/latest/UserGuide/best-practices.html#bp-use-aws-defined-policies)

## AWSApplicationAutoscalingDynamoDBTablePolicy

説明: Application Auto Scaling に DynamoDB と へのアクセス許可を付与するポリシー CloudWatch。

AWSApplicationAutoscalingDynamoDBTablePolicy は [AWS マネージドポリシー](https://docs.aws.amazon.com/IAM/latest/UserGuide/access_policies_managed-vs-inline.html#aws-managed-policies) です。

### このポリシーを使用すると

このポリシーは、ユーザーに代わってサービスがアクションを実行することを許可する、サービスリ ンクロールにアタッチされます。ユーザー、グループおよびロールにこのポリシーはアタッチできま せん。

#### ポリシーの詳細

- タイプ: サービスリンクロールポリシー
- 作成日時: 2017 年 10 月 20 日 21:34 UTC
- 編集日時: 2017 年 10 月 20 日 21:34 UTC
- ARN: arn:aws:iam::aws:policy/aws-service-role/ AWSApplicationAutoscalingDynamoDBTablePolicy

### ポリシーのバージョン

ポリシーのバージョン: v1 (デフォルト)

ポリシーのデフォルトバージョンは、ポリシーのアクセス許可を定義するバージョンです。ポリシー を持つユーザーまたはロールが AWS リソースへのアクセスをリクエストすると、 はポリシーのデ フォルトバージョン AWS をチェックして、リクエストを許可するかどうかを判断します。

```
{ 
   "Version" : "2012-10-17", 
   "Statement" : [ 
     { 
        "Effect" : "Allow", 
        "Action" : [ 
          "dynamodb:DescribeTable", 
          "dynamodb:UpdateTable", 
          "cloudwatch:PutMetricAlarm", 
          "cloudwatch:DescribeAlarms", 
          "cloudwatch:DeleteAlarms" 
        ], 
        "Resource" : "*" 
     } 
  \mathbf{I}
```
#### }

## 詳細はこちら

- [IAM ポリシーのバージョニングについて理解する](https://docs.aws.amazon.com/IAM/latest/UserGuide/access_policies_managed-versioning.html)
- [AWS 管理ポリシーの使用を開始し、最小特権のアクセス許可に移行する](https://docs.aws.amazon.com/IAM/latest/UserGuide/best-practices.html#bp-use-aws-defined-policies)

## AWSApplicationAutoscalingEC2SpotFleetRequestPolicy

説明: EC2 スポットフリート および にアクセスするためのアクセス許可を Application Auto Scaling に付与するポリシー CloudWatch。

AWSApplicationAutoscalingEC2SpotFleetRequestPolicy は [AWS マネージドポリシー で](https://docs.aws.amazon.com/IAM/latest/UserGuide/access_policies_managed-vs-inline.html#aws-managed-policies) す。

### このポリシーを使用すると

このポリシーは、ユーザーに代わってサービスがアクションを実行することを許可する、サービスリ ンクロールにアタッチされます。ユーザー、グループおよびロールにこのポリシーはアタッチできま せん。

### ポリシーの詳細

- タイプ: サービスリンクロールポリシー
- 作成日時: 2017 年 10 月 25 日 18:23 UTC
- 編集日時: 2017 年 10 月 25 日 18:23 UTC
- ARN: arn:aws:iam::aws:policy/aws-service-role/ AWSApplicationAutoscalingEC2SpotFleetRequestPolicy

## ポリシーのバージョン

ポリシーのバージョン: v1 (デフォルト)

ポリシーのデフォルトバージョンは、ポリシーのアクセス許可を定義するバージョンです。ポリシー を持つユーザーまたはロールが AWS リソースへのアクセスをリクエストすると、 はポリシーのデ フォルトバージョン AWS をチェックして、リクエストを許可するかどうかを判断します。

## JSON ポリシードキュメント

```
{ 
   "Version" : "2012-10-17", 
   "Statement" : [ 
     { 
        "Effect" : "Allow", 
        "Action" : [ 
          "ec2:DescribeSpotFleetRequests", 
          "ec2:ModifySpotFleetRequest", 
          "cloudwatch:PutMetricAlarm", 
          "cloudwatch:DescribeAlarms", 
          "cloudwatch:DeleteAlarms" 
        ], 
        "Resource" : [ 
         " ] 
     } 
   ]
}
```
### 詳細はこちら

- [IAM ポリシーのバージョニングについて理解する](https://docs.aws.amazon.com/IAM/latest/UserGuide/access_policies_managed-versioning.html)
- [AWS 管理ポリシーの使用を開始し、最小特権のアクセス許可に移行する](https://docs.aws.amazon.com/IAM/latest/UserGuide/best-practices.html#bp-use-aws-defined-policies)

## AWSApplicationAutoscalingECSServicePolicy

説明: EC2 Container Service および にアクセスするためのアクセス許可を Application Auto Scaling に付与するポリシー CloudWatch。

AWSApplicationAutoscalingECSServicePolicy は [AWS マネージドポリシー で](https://docs.aws.amazon.com/IAM/latest/UserGuide/access_policies_managed-vs-inline.html#aws-managed-policies)す。

このポリシーを使用すると

このポリシーは、ユーザーに代わってサービスがアクションを実行することを許可する、サービスリ ンクロールにアタッチされます。ユーザー、グループおよびロールにこのポリシーはアタッチできま せん。

### ポリシーの詳細

- タイプ: サービスリンクロールポリシー
- 作成日時: 2017 年 10 月 25 日 23:53 UTC
- 編集日時: 2017 年 10 月 25 日 23:53 UTC
- ARN: arn:aws:iam::aws:policy/aws-service-role/ AWSApplicationAutoscalingECSServicePolicy

ポリシーのバージョン

ポリシーのバージョン: v1 (デフォルト)

ポリシーのデフォルトバージョンは、ポリシーのアクセス許可を定義するバージョンです。ポリシー を持つユーザーまたはロールが AWS リソースへのアクセスをリクエストすると、 はポリシーのデ フォルトバージョン AWS をチェックして、リクエストを許可するかどうかを判断します。

```
{ 
   "Version" : "2012-10-17", 
   "Statement" : [ 
     { 
        "Effect" : "Allow", 
        "Action" : [ 
          "ecs:DescribeServices", 
          "ecs:UpdateService", 
          "cloudwatch:PutMetricAlarm", 
          "cloudwatch:DescribeAlarms", 
          "cloudwatch:DeleteAlarms" 
        ], 
        "Resource" : [ 
         " ] 
     } 
   ]
}
```
- [IAM ポリシーのバージョニングについて理解する](https://docs.aws.amazon.com/IAM/latest/UserGuide/access_policies_managed-versioning.html)
- [AWS 管理ポリシーの使用を開始し、最小特権のアクセス許可に移行する](https://docs.aws.amazon.com/IAM/latest/UserGuide/best-practices.html#bp-use-aws-defined-policies)

## AWSApplicationAutoscalingElastiCacheRGPolicy

説明: Amazon ElastiCache および Amazon にアクセスするためのアクセス許可を Application Auto Scaling に付与するポリシー CloudWatch。

AWSApplicationAutoscalingElastiCacheRGPolicy は [AWS マネージドポリシー](https://docs.aws.amazon.com/IAM/latest/UserGuide/access_policies_managed-vs-inline.html#aws-managed-policies) です。

#### このポリシーを使用すると

このポリシーは、ユーザーに代わってサービスがアクションを実行することを許可する、サービスリ ンクロールにアタッチされます。ユーザー、グループおよびロールにこのポリシーはアタッチできま せん。

#### ポリシーの詳細

- タイプ: サービスリンクロールポリシー
- 作成日時: 2021 年 8 月 17 日 23:41 UTC
- 編集日時: 2021 年 8 月 17 日 23:41 UTC
- ARN: arn:aws:iam::aws:policy/aws-service-role/ AWSApplicationAutoscalingElastiCacheRGPolicy

#### ポリシーのバージョン

ポリシーのバージョン: v1 (デフォルト)

ポリシーのデフォルトバージョンは、ポリシーのアクセス許可を定義するバージョンです。ポリシー を持つユーザーまたはロールが AWS リソースへのアクセスをリクエストすると、 はポリシーのデ フォルトバージョン AWS をチェックして、リクエストを許可するかどうかを判断します。

```
 "Version" : "2012-10-17", 
   "Statement" : [ 
     { 
        "Effect" : "Allow", 
        "Action" : [ 
          "elasticache:DescribeReplicationGroups", 
          "elasticache:ModifyReplicationGroupShardConfiguration", 
          "elasticache:IncreaseReplicaCount", 
          "elasticache:DecreaseReplicaCount", 
          "elasticache:DescribeCacheClusters", 
          "elasticache:DescribeCacheParameters", 
          "cloudwatch:DescribeAlarms" 
       ], 
        "Resource" : [ 
         " * "
       ] 
     }, 
     { 
        "Effect" : "Allow", 
       "Action" : [
          "cloudwatch:PutMetricAlarm", 
          "cloudwatch:DeleteAlarms" 
       ], 
        "Resource" : [ 
          "arn:aws:cloudwatch:*:*:alarm:TargetTracking*" 
       ] 
     } 
   ]
}
```
- [IAM ポリシーのバージョニングについて理解する](https://docs.aws.amazon.com/IAM/latest/UserGuide/access_policies_managed-versioning.html)
- [AWS 管理ポリシーを開始し、最小特権のアクセス許可に移行する](https://docs.aws.amazon.com/IAM/latest/UserGuide/best-practices.html#bp-use-aws-defined-policies)

## AWSApplicationAutoscalingEMRInstanceGroupPolicy

説明: Application Auto Scaling に Elastic Map Reduce と にアクセスするためのアクセス許可を付 与するポリシー CloudWatch。

AWSApplicationAutoscalingEMRInstanceGroupPolicy は [AWS マネージドポリシー で](https://docs.aws.amazon.com/IAM/latest/UserGuide/access_policies_managed-vs-inline.html#aws-managed-policies)す。

### このポリシーを使用すると

このポリシーは、ユーザーに代わってサービスがアクションを実行することを許可する、サービスリ ンクロールにアタッチされます。ユーザー、グループおよびロールにこのポリシーはアタッチできま せん。

#### ポリシーの詳細

- タイプ: サービスリンクロールポリシー
- 作成日時: 2017 年 10 月 26 日 00:57 UTC
- 編集日時: 2017 年 10 月 26 日 00:57 UTC
- ARN: arn:aws:iam::aws:policy/aws-service-role/ AWSApplicationAutoscalingEMRInstanceGroupPolicy

ポリシーのバージョン

ポリシーのバージョン: v1 (デフォルト)

ポリシーのデフォルトバージョンは、ポリシーのアクセス許可を定義するバージョンです。ポリシー を持つユーザーまたはロールが AWS リソースへのアクセスをリクエストすると、 はポリシーのデ フォルトバージョン AWS をチェックして、リクエストを許可するかどうかを判断します。

```
{ 
   "Version" : "2012-10-17", 
   "Statement" : [ 
    \left\{ \right."Action" : [
          "elasticmapreduce:ListInstanceGroups", 
          "elasticmapreduce:ModifyInstanceGroups", 
          "cloudwatch:PutMetricAlarm", 
          "cloudwatch:DescribeAlarms", 
          "cloudwatch:DeleteAlarms" 
        ], 
        "Effect" : "Allow", 
        "Resource" : "*" 
     }
```
}

]

## 詳細はこちら

- [IAM ポリシーのバージョニングについて理解する](https://docs.aws.amazon.com/IAM/latest/UserGuide/access_policies_managed-versioning.html)
- [AWS 管理ポリシーを開始し、最小特権のアクセス許可に移行する](https://docs.aws.amazon.com/IAM/latest/UserGuide/best-practices.html#bp-use-aws-defined-policies)

## AWSApplicationAutoscalingKafkaClusterPolicy

説明: Apache Kafka および の Managed Streaming にアクセスするためのアクセス許可を Application Auto Scaling に付与するポリシー CloudWatch。

AWSApplicationAutoscalingKafkaClusterPolicy は [AWS マネージドポリシー](https://docs.aws.amazon.com/IAM/latest/UserGuide/access_policies_managed-vs-inline.html#aws-managed-policies) です。

### このポリシーを使用すると

このポリシーは、ユーザーに代わってサービスがアクションを実行することを許可する、サービスリ ンクロールにアタッチされます。ユーザー、グループおよびロールにこのポリシーはアタッチできま せん。

#### ポリシーの詳細

- タイプ: サービスリンクロールポリシー
- 作成日時: 2020 年 8 月 24 日 18:36 UTC
- 編集日時: 2020 年 8 月 24 日 18:36 UTC
- ARN: arn:aws:iam::aws:policy/aws-service-role/ AWSApplicationAutoscalingKafkaClusterPolicy

## ポリシーのバージョン

ポリシーのバージョン: v1 (デフォルト)

ポリシーのデフォルトバージョンは、ポリシーのアクセス許可を定義するバージョンです。ポリシー を持つユーザーまたはロールが AWS リソースへのアクセスをリクエストすると、 はポリシーのデ フォルトバージョン AWS をチェックして、リクエストを許可するかどうかを判断します。

## JSON ポリシードキュメント

```
{ 
   "Version" : "2012-10-17", 
   "Statement" : [ 
     { 
        "Effect" : "Allow", 
        "Action" : [ 
           "kafka:DescribeCluster", 
           "kafka:DescribeClusterOperation", 
           "kafka:UpdateBrokerStorage", 
           "cloudwatch:PutMetricAlarm", 
           "cloudwatch:DescribeAlarms", 
           "cloudwatch:DeleteAlarms" 
        ], 
        "Resource" : [ 
\mathbf{u} \star \mathbf{u} ] 
     } 
  \mathbf{I}}
```
### 詳細はこちら

- [IAM ポリシーのバージョニングについて理解する](https://docs.aws.amazon.com/IAM/latest/UserGuide/access_policies_managed-versioning.html)
- [AWS 管理ポリシーの使用を開始し、最小特権のアクセス許可に移行する](https://docs.aws.amazon.com/IAM/latest/UserGuide/best-practices.html#bp-use-aws-defined-policies)

## AWSApplicationAutoscalingLambdaConcurrencyPolicy

説明: Lambda と にアクセスするためのアクセス許可を Application Auto Scaling に付与するポリ シー CloudWatch。

AWSApplicationAutoscalingLambdaConcurrencyPolicy は [AWS マネージドポリシー](https://docs.aws.amazon.com/IAM/latest/UserGuide/access_policies_managed-vs-inline.html#aws-managed-policies) で す。

このポリシーを使用すると

このポリシーは、ユーザーに代わってサービスがアクションを実行することを許可する、サービスリ ンクロールにアタッチされます。ユーザー、グループおよびロールにこのポリシーはアタッチできま せん。

### ポリシーの詳細

- タイプ: サービスリンクロールポリシー
- 作成日時: 2019 年 10 月 21 日 20:04 UTC
- 編集日時: 2019 年 10 月 21 日 20:04 UTC
- ARN: arn:aws:iam::aws:policy/aws-service-role/ AWSApplicationAutoscalingLambdaConcurrencyPolicy

ポリシーのバージョン

ポリシーのバージョン: v1 (デフォルト)

ポリシーのデフォルトバージョンは、ポリシーのアクセス許可を定義するバージョンです。ポリシー を持つユーザーまたはロールが AWS リソースへのアクセスをリクエストすると、 はポリシーのデ フォルトバージョン AWS をチェックして、リクエストを許可するかどうかを判断します。

```
{ 
   "Version" : "2012-10-17", 
   "Statement" : [ 
     { 
        "Effect" : "Allow", 
        "Action" : [ 
          "lambda:PutProvisionedConcurrencyConfig", 
          "lambda:GetProvisionedConcurrencyConfig", 
          "lambda:DeleteProvisionedConcurrencyConfig", 
          "cloudwatch:PutMetricAlarm", 
          "cloudwatch:DescribeAlarms", 
          "cloudwatch:DeleteAlarms" 
        ], 
        "Resource" : [ 
         " * "
        ] 
     } 
   ]
}
```
- [IAM ポリシーのバージョニングについて理解する](https://docs.aws.amazon.com/IAM/latest/UserGuide/access_policies_managed-versioning.html)
- [AWS 管理ポリシーを開始し、最小特権のアクセス許可に移行する](https://docs.aws.amazon.com/IAM/latest/UserGuide/best-practices.html#bp-use-aws-defined-policies)

## AWSApplicationAutoscalingNeptuneClusterPolicy

説明: Amazon Neptune と Amazon にアクセスするためのアクセス許可を Application Auto Scaling に付与するポリシー CloudWatch。

AWSApplicationAutoscalingNeptuneClusterPolicy は [AWS マネージドポリシー で](https://docs.aws.amazon.com/IAM/latest/UserGuide/access_policies_managed-vs-inline.html#aws-managed-policies)す。

#### このポリシーを使用すると

このポリシーは、ユーザーに代わってサービスがアクションを実行することを許可する、サービスリ ンクロールにアタッチされます。ユーザー、グループおよびロールにこのポリシーはアタッチできま せん。

#### ポリシーの詳細

- タイプ: サービスリンクロールポリシー
- 作成日時: 2021 年 9 月 2 日 21:14 UTC
- 編集日時: 2021 年 9 月 2 日 21:14 UTC
- ARN: arn:aws:iam::aws:policy/aws-service-role/ AWSApplicationAutoscalingNeptuneClusterPolicy

### ポリシーのバージョン

ポリシーのバージョン: v1 (デフォルト)

ポリシーのデフォルトバージョンは、ポリシーのアクセス許可を定義するバージョンです。ポリシー を持つユーザーまたはロールが AWS リソースへのアクセスをリクエストすると、 はポリシーのデ フォルトバージョン AWS をチェックして、リクエストを許可するかどうかを判断します。

#### JSON ポリシードキュメント

```
 "Version" : "2012-10-17",
```
{

```
 "Statement" : [ 
   { 
     "Effect" : "Allow", 
     "Action" : [ 
        "rds:ListTagsForResource", 
       "rds:DescribeDBInstances", 
       "rds:DescribeDBClusters", 
       "rds:DescribeDBClusterParameters", 
        "cloudwatch:DescribeAlarms" 
     ], 
     "Resource" : [ 
      \mathbf{u} \star \mathbf{u} ] 
   }, 
   { 
     "Effect" : "Allow", 
     "Action" : "rds:AddTagsToResource", 
     "Resource" : [ 
        "arn:aws:rds:*:*:db:autoscaled-reader*" 
     ], 
     "Condition" : { 
       "StringEquals" : { 
          "rds:DatabaseEngine" : "neptune" 
       } 
     } 
   }, 
   { 
     "Effect" : "Allow", 
     "Action" : "rds:CreateDBInstance", 
     "Resource" : [ 
        "arn:aws:rds:*:*:db:autoscaled-reader*", 
       "arn:aws:rds:*:*:cluster:*" 
     ], 
     "Condition" : { 
        "StringEquals" : { 
          "rds:DatabaseEngine" : "neptune" 
       } 
     } 
   }, 
   { 
     "Effect" : "Allow", 
    "Action" : \lceil "rds:DeleteDBInstance" 
     ],
```

```
 "Resource" : [ 
          "arn:aws:rds:*:*:db:autoscaled-reader*" 
        ] 
     }, 
     \mathcal{L} "Effect" : "Allow", 
        "Action" : [ 
          "cloudwatch:PutMetricAlarm", 
          "cloudwatch:DeleteAlarms" 
        ], 
        "Resource" : [ 
          "arn:aws:cloudwatch:*:*:alarm:TargetTracking*" 
        ] 
      } 
   ]
}
```
- [IAM ポリシーのバージョニングについて理解する](https://docs.aws.amazon.com/IAM/latest/UserGuide/access_policies_managed-versioning.html)
- [AWS 管理ポリシーを開始し、最小特権のアクセス許可に移行する](https://docs.aws.amazon.com/IAM/latest/UserGuide/best-practices.html#bp-use-aws-defined-policies)

## AWSApplicationAutoscalingRDSClusterPolicy

説明: RDS と にアクセスするためのアクセス許可を Application Auto Scaling に付与するポリシー CloudWatch。

AWSApplicationAutoscalingRDSClusterPolicy は [AWS マネージドポリシー で](https://docs.aws.amazon.com/IAM/latest/UserGuide/access_policies_managed-vs-inline.html#aws-managed-policies)す。

#### このポリシーを使用すると

このポリシーは、ユーザーに代わってサービスがアクションを実行することを許可する、サービスリ ンクロールにアタッチされます。ユーザー、グループおよびロールにこのポリシーはアタッチできま せん。

#### ポリシーの詳細

- タイプ: サービスリンクロールポリシー
- 作成日時: 2017 年 10 月 17 日 17:46 UTC
- 編集日時: 2018 年 8 月 7 日 19:14 UTC
- ARN: arn:aws:iam::aws:policy/aws-service-role/ AWSApplicationAutoscalingRDSClusterPolicy

ポリシーのバージョン

ポリシーのバージョン: v3 (デフォルト)

ポリシーのデフォルトバージョンは、ポリシーのアクセス許可を定義するバージョンです。ポリシー を持つユーザーまたはロールが AWS リソースへのアクセスをリクエストすると、 はポリシーのデ フォルトバージョン AWS をチェックして、リクエストを許可するかどうかを判断します。

```
{ 
   "Version" : "2012-10-17", 
   "Statement" : [ 
     { 
        "Effect" : "Allow", 
        "Action" : [ 
          "rds:AddTagsToResource", 
          "rds:CreateDBInstance", 
          "rds:DeleteDBInstance", 
          "rds:DescribeDBClusters", 
          "rds:DescribeDBInstances", 
          "rds:ModifyDBCluster", 
          "cloudwatch:PutMetricAlarm", 
          "cloudwatch:DescribeAlarms", 
          "cloudwatch:DeleteAlarms" 
       ], 
       "Resource" : "*" 
     }, 
     { 
        "Effect" : "Allow", 
       "Action" : [ 
          "iam:PassRole" 
       ], 
        "Resource" : "*", 
        "Condition" : { 
          "StringLike" : { 
            "iam:PassedToService" : "rds.amazonaws.com"
```
 } } } ] }

### 詳細はこちら

- [IAM ポリシーのバージョニングについて理解する](https://docs.aws.amazon.com/IAM/latest/UserGuide/access_policies_managed-versioning.html)
- [AWS 管理ポリシーの使用を開始し、最小特権のアクセス許可に移行する](https://docs.aws.amazon.com/IAM/latest/UserGuide/best-practices.html#bp-use-aws-defined-policies)

## AWSApplicationAutoscalingSageMakerEndpointPolicy

説明: Application Auto Scaling に SageMaker および へのアクセス許可を付与するポリシー CloudWatch。

AWSApplicationAutoscalingSageMakerEndpointPolicy は [AWS マネージドポリシー](https://docs.aws.amazon.com/IAM/latest/UserGuide/access_policies_managed-vs-inline.html#aws-managed-policies) で す。

### このポリシーを使用すると

このポリシーは、ユーザーに代わってサービスがアクションを実行することを許可する、サービスリ ンクロールにアタッチされます。ユーザー、グループおよびロールにこのポリシーはアタッチできま せん。

### ポリシーの詳細

- タイプ: サービスリンクロールポリシー
- 作成日時: 2018 年 2 月 6 日 19:58 UTC
- 編集日時: 2023 年 11 月 13 日 18:52 UTC
- ARN: arn:aws:iam::aws:policy/aws-service-role/ AWSApplicationAutoscalingSageMakerEndpointPolicy

### ポリシーのバージョン

ポリシーのバージョン: v2 (デフォルト)

ポリシーのデフォルトバージョンは、ポリシーのアクセス許可を定義するバージョンです。ポリシー を持つユーザーまたはロールが AWS リソースへのアクセスをリクエストすると、 はポリシーのデ フォルトバージョン AWS をチェックして、リクエストを許可するかどうかを判断します。

### JSON ポリシードキュメント

```
{ 
   "Version" : "2012-10-17", 
   "Statement" : [ 
     { 
        "Sid" : "SageMaker", 
        "Effect" : "Allow", 
        "Action" : [ 
          "sagemaker:DescribeEndpoint", 
          "sagemaker:DescribeEndpointConfig", 
          "sagemaker:DescribeInferenceComponent", 
          "sagemaker:UpdateEndpointWeightsAndCapacities", 
          "sagemaker:UpdateInferenceComponentRuntimeConfig", 
          "cloudwatch:DescribeAlarms", 
          "cloudwatch:GetMetricData" 
        ], 
        "Resource" : [ 
         \mathbf{u} \star \mathbf{u} ] 
     }, 
     { 
        "Sid" : "SageMakerCloudWatchUpdate", 
        "Effect" : "Allow", 
        "Action" : [ 
          "cloudwatch:PutMetricAlarm", 
          "cloudwatch:DeleteAlarms" 
        ], 
        "Resource" : [ 
          "arn:aws:cloudwatch:*:*:alarm:TargetTracking*" 
       \mathbf 1 } 
  \mathbf{I}}
```
## 詳細はこちら

• [IAM ポリシーのバージョニングについて理解する](https://docs.aws.amazon.com/IAM/latest/UserGuide/access_policies_managed-versioning.html)

• [AWS 管理ポリシーを開始し、最小特権のアクセス許可に移行する](https://docs.aws.amazon.com/IAM/latest/UserGuide/best-practices.html#bp-use-aws-defined-policies)

## AWSApplicationDiscoveryAgentAccess

説明: Discovery Agent が AWS Application Discovery Service に登録するためのアクセスを提供し ます。

AWSApplicationDiscoveryAgentAccess は [AWS マネージドポリシー](https://docs.aws.amazon.com/IAM/latest/UserGuide/access_policies_managed-vs-inline.html#aws-managed-policies) です。

#### このポリシーを使用すると

ユーザー、グループおよびロールに AWSApplicationDiscoveryAgentAccess をアタッチできま す。

ポリシーの詳細

- タイプ: AWS 管理ポリシー
- 作成日時: 2016 年 5 月 11 日 21:38 UTC
- 編集日時: 2020 年 2 月 24 日 22:26 UTC
- ARN: arn:aws:iam::aws:policy/AWSApplicationDiscoveryAgentAccess

ポリシーのバージョン

ポリシーのバージョン: v2 (デフォルト)

ポリシーのデフォルトバージョンは、ポリシーのアクセス許可を定義するバージョンです。ポリシー を持つユーザーまたはロールが AWS リソースへのアクセスをリクエストすると、 はポリシーのデ フォルトバージョン AWS をチェックして、リクエストを許可するかどうかを判断します。

```
{ 
   "Version" : "2012-10-17", 
   "Statement" : [ 
     { 
        "Effect" : "Allow", 
        "Action" : [
```

```
 "arsenal:RegisterOnPremisesAgent" 
         ], 
         "Resource" : "*" 
      }, 
     \mathcal{L} "Effect" : "Allow", 
         "Action" : [ 
           "mgh:GetHomeRegion" 
         ], 
         "Resource" : "*" 
      } 
   ]
}
```
- [IAM Identity Center で AWS マネージドポリシーを使用してアクセス許可セットを作成する](https://docs.aws.amazon.com/singlesignon/latest/userguide/howtocreatepermissionset.html)
- [IAM ID のアクセス許可の追加および削除](https://docs.aws.amazon.com/IAM/latest/UserGuide/access_policies_manage-attach-detach.html)
- [IAM ポリシーのバージョニングについて理解する](https://docs.aws.amazon.com/IAM/latest/UserGuide/access_policies_managed-versioning.html)
- [AWS 管理ポリシーを開始し、最小特権のアクセス許可に移行する](https://docs.aws.amazon.com/IAM/latest/UserGuide/best-practices.html#bp-use-aws-defined-policies)

## AWSApplicationDiscoveryAgentlessCollectorAccess

説明 : Application Discovery Service エージェントレスコレクターが Application Discovery Service を 自動的に更新、登録、および通信することを許可する

AWSApplicationDiscoveryAgentlessCollectorAccess は [AWS マネージドポリシー で](https://docs.aws.amazon.com/IAM/latest/UserGuide/access_policies_managed-vs-inline.html#aws-managed-policies)す。

#### このポリシーを使用すると

ユーザー、グループおよびロールに AWSApplicationDiscoveryAgentlessCollectorAccess をアタッチできます。

#### ポリシーの詳細

- タイプ: AWS 管理ポリシー
- 作成日時: 2022 年 8 月 16 日 21:00 UTC
- 編集日時: 2022 年 8 月 16 日 21:00 UTC

• ARN: arn:aws:iam::aws:policy/ AWSApplicationDiscoveryAgentlessCollectorAccess

ポリシーのバージョン

ポリシーのバージョン: v1 (デフォルト)

ポリシーのデフォルトバージョンは、ポリシーのアクセス許可を定義するバージョンです。ポリシー を持つユーザーまたはロールが AWS リソースへのアクセスをリクエストすると、 はポリシーのデ フォルトバージョン AWS をチェックして、リクエストを許可するかどうかを判断します。

```
{ 
   "Version" : "2012-10-17", 
   "Statement" : [ 
     { 
       "Effect" : "Allow", 
       "Action" : [ 
          "arsenal:RegisterOnPremisesAgent" 
       ], 
       "Resource" : "*" 
     }, 
     { 
        "Effect" : "Allow", 
       "Action" : [ 
          "ecr-public:DescribeImages" 
       ], 
        "Resource" : "arn:aws:ecr-
public::446372222237:repository/6e5498e4-8c31-4f57-9991-13b4b992ff7b" 
     }, 
     { 
       "Effect" : "Allow", 
        "Action" : [ 
          "ecr-public:GetAuthorizationToken" 
       ], 
       "Resource" : "*" 
     }, 
     { 
        "Effect" : "Allow", 
        "Action" : [ 
          "mgh:GetHomeRegion"
```

```
 ], 
        "Resource" : "*" 
      }, 
      { 
        "Effect" : "Allow", 
        "Action" : [ 
           "sts:GetServiceBearerToken" 
        ], 
        "Resource" : "*" 
      } 
   ]
}
```
- [IAM Identity Center で AWS マネージドポリシーを使用してアクセス許可セットを作成する](https://docs.aws.amazon.com/singlesignon/latest/userguide/howtocreatepermissionset.html)
- [IAM ID のアクセス許可の追加および削除](https://docs.aws.amazon.com/IAM/latest/UserGuide/access_policies_manage-attach-detach.html)
- [IAM ポリシーのバージョニングについて理解する](https://docs.aws.amazon.com/IAM/latest/UserGuide/access_policies_managed-versioning.html)
- [AWS 管理ポリシーを開始し、最小特権のアクセス許可に移行する](https://docs.aws.amazon.com/IAM/latest/UserGuide/best-practices.html#bp-use-aws-defined-policies)

## AWSApplicationDiscoveryServiceFullAccess

説明: AWS Application Discovery Service によって管理される設定項目を表示およびタグ付けする ためのフルアクセスを提供します

AWSApplicationDiscoveryServiceFullAccess は [AWS マネージドポリシー で](https://docs.aws.amazon.com/IAM/latest/UserGuide/access_policies_managed-vs-inline.html#aws-managed-policies)す。

### このポリシーを使用すると

ユーザー、グループおよびロールに AWSApplicationDiscoveryServiceFullAccess をアタッ チできます。

#### ポリシーの詳細

- タイプ: AWS 管理ポリシー
- 作成日時: 2016 年 5 月 11 日 21:30 UTC
- 編集日時: 2019 年 6 月 19 日 21:21 UTC

• ARN: arn:aws:iam::aws:policy/AWSApplicationDiscoveryServiceFullAccess

ポリシーのバージョン

ポリシーのバージョン: v4 (デフォルト)

ポリシーのデフォルトバージョンは、ポリシーのアクセス許可を定義するバージョンです。ポリシー を持つユーザーまたはロールが AWS リソースへのアクセスをリクエストすると、 はポリシーのデ フォルトバージョン AWS をチェックして、リクエストを許可するかどうかを判断します。

```
{ 
   "Version" : "2012-10-17", 
   "Statement" : [ 
     { 
        "Action" : [ 
          "mgh:*", 
          "discovery:*" 
        ], 
        "Effect" : "Allow", 
       "Resource" : "*" 
     }, 
     { 
        "Action" : [ 
         "iam:GetRole" 
        ], 
        "Effect" : "Allow", 
       "Resource" : "*" 
     }, 
     { 
        "Effect" : "Allow", 
        "Action" : "iam:CreateServiceLinkedRole", 
        "Resource" : "arn:aws:iam::*:role/aws-service-role/
continuousexport.discovery.amazonaws.com/
AWSServiceRoleForApplicationDiscoveryServiceContinuousExport*", 
        "Condition" : { 
          "StringEquals" : { 
            "iam:AWSServiceName" : "continuousexport.discovery.amazonaws.com" 
          } 
       } 
     },
```

```
 { 
       "Effect" : "Allow", 
      "Action" : [
         "iam:DeleteServiceLinkedRole", 
         "iam:GetServiceLinkedRoleDeletionStatus" 
       ], 
       "Resource" : "arn:aws:iam::*:role/aws-service-role/
continuousexport.discovery.amazonaws.com/
AWSServiceRoleForApplicationDiscoveryServiceContinuousExport*" 
     }, 
     { 
       "Effect" : "Allow", 
       "Action" : "iam:CreateServiceLinkedRole", 
       "Resource" : "*", 
       "Condition" : { 
         "StringEquals" : { 
            "iam:AWSServiceName" : [ 
              "migrationhub.amazonaws.com", 
              "dmsintegration.migrationhub.amazonaws.com", 
              "smsintegration.migrationhub.amazonaws.com" 
 ] 
         } 
       } 
     } 
   ]
}
```
- [IAM Identity Center で AWS マネージドポリシーを使用してアクセス許可セットを作成する](https://docs.aws.amazon.com/singlesignon/latest/userguide/howtocreatepermissionset.html)
- [IAM ID のアクセス許可の追加および削除](https://docs.aws.amazon.com/IAM/latest/UserGuide/access_policies_manage-attach-detach.html)
- [IAM ポリシーのバージョニングについて理解する](https://docs.aws.amazon.com/IAM/latest/UserGuide/access_policies_managed-versioning.html)
- [AWS 管理ポリシーを開始し、最小特権のアクセス許可に移行する](https://docs.aws.amazon.com/IAM/latest/UserGuide/best-practices.html#bp-use-aws-defined-policies)

## AWSApplicationMigrationAgentInstallationPolicy

説明: このポリシーでは、 AWS アプリケーション移行サービス (MGN) AWS で外部サーバーを に 移行するために使用するレプリケーションエージェントをインストールできます AWS。このポリ シーを、レプリケーションエージェントのインストール時に指定した認証情報を持つ AWS IAM ユー ザーまたはロールにアタッチします。

AWSApplicationMigrationAgentInstallationPolicy は [AWS マネージドポリシー で](https://docs.aws.amazon.com/IAM/latest/UserGuide/access_policies_managed-vs-inline.html#aws-managed-policies)す。

### このポリシーを使用すると

ユーザー、グループおよびロールに AWSApplicationMigrationAgentInstallationPolicy をアタッチできます。

ポリシーの詳細

- タイプ: AWS 管理ポリシー
- 作成日時: 2022 年 6 月 19 日 07:51 UTC
- 編集日時: 2022 年 9 月 20 日 11:21 UTC
- ARN: arn:aws:iam::aws:policy/ AWSApplicationMigrationAgentInstallationPolicy

ポリシーのバージョン

ポリシーのバージョン: v2 (デフォルト)

ポリシーのデフォルトバージョンは、ポリシーのアクセス許可を定義するバージョンです。ポリシー を持つユーザーまたはロールが AWS リソースへのアクセスをリクエストすると、 はポリシーのデ フォルトバージョン AWS をチェックして、リクエストを許可するかどうかを判断します。

```
{ 
   "Version" : "2012-10-17", 
   "Statement" : [ 
     { 
        "Effect" : "Allow", 
        "Action" : [ 
          "mgn:GetAgentInstallationAssetsForMgn", 
          "mgn:SendClientMetricsForMgn", 
          "mgn:SendClientLogsForMgn", 
          "mgn:RegisterAgentForMgn", 
          "mgn:VerifyClientRoleForMgn" 
        ], 
       "Resource" : "*" 
     }, 
     {
```

```
 "Effect" : "Allow", 
        "Action" : [ 
          "mgn:IssueClientCertificateForMgn" 
       ], 
       "Resource" : "arn:aws:mgn:*:*:source-server/*" 
     }, 
     { 
        "Effect" : "Allow", 
        "Action" : "mgn:TagResource", 
        "Resource" : "arn:aws:mgn:*:*:source-server/*", 
        "Condition" : { 
          "StringEquals" : { 
            "mgn:CreateAction" : "RegisterAgentForMgn" 
          } 
       } 
     } 
   ]
}
```
- [IAM Identity Center で AWS マネージドポリシーを使用してアクセス許可セットを作成する](https://docs.aws.amazon.com/singlesignon/latest/userguide/howtocreatepermissionset.html)
- [IAM ID のアクセス許可の追加および削除](https://docs.aws.amazon.com/IAM/latest/UserGuide/access_policies_manage-attach-detach.html)
- [IAM ポリシーのバージョニングについて理解する](https://docs.aws.amazon.com/IAM/latest/UserGuide/access_policies_managed-versioning.html)
- [AWS 管理ポリシーを開始し、最小特権のアクセス許可に移行する](https://docs.aws.amazon.com/IAM/latest/UserGuide/best-practices.html#bp-use-aws-defined-policies)

## AWSApplicationMigrationAgentPolicy

説明: このポリシーでは、 AWS アプリケーション移行サービス (MGN) AWS で外部サーバーを に 移行するために使用するレプリケーションエージェントをインストールして使用できます AWS。こ のポリシーを、レプリケーションエージェントのインストール時に指定した認証情報を持つ AWS IAM ユーザーまたはロールにアタッチします。

AWSApplicationMigrationAgentPolicy は [AWS マネージドポリシー](https://docs.aws.amazon.com/IAM/latest/UserGuide/access_policies_managed-vs-inline.html#aws-managed-policies) です。

## このポリシーを使用すると

ユーザー、グループおよびロールに AWSApplicationMigrationAgentPolicy をアタッチできま す。

### ポリシーの詳細

- タイプ: AWS 管理ポリシー
- 作成日時: 2021 年 4 月 7 日 07:00 UTC
- 編集日時: 2022 年 9 月 20 日 11:13 UTC
- ARN: arn:aws:iam::aws:policy/AWSApplicationMigrationAgentPolicy

ポリシーのバージョン

ポリシーのバージョン: v2 (デフォルト)

ポリシーのデフォルトバージョンは、ポリシーのアクセス許可を定義するバージョンです。ポリシー を持つユーザーまたはロールが AWS リソースへのアクセスをリクエストすると、 はポリシーのデ フォルトバージョン AWS をチェックして、リクエストを許可するかどうかを判断します。

```
{ 
   "Version" : "2012-10-17", 
   "Statement" : [ 
     { 
       "Effect" : "Allow", 
       "Action" : [ 
          "mgn:SendAgentMetricsForMgn", 
          "mgn:SendAgentLogsForMgn", 
          "mgn:SendClientMetricsForMgn", 
          "mgn:SendClientLogsForMgn" 
       ], 
       "Resource" : "*" 
     }, 
     { 
       "Effect" : "Allow", 
       "Action" : [ 
          "mgn:RegisterAgentForMgn", 
          "mgn:UpdateAgentSourcePropertiesForMgn", 
          "mgn:UpdateAgentReplicationInfoForMgn", 
          "mgn:UpdateAgentConversionInfoForMgn", 
          "mgn:GetAgentInstallationAssetsForMgn", 
          "mgn:GetAgentCommandForMgn", 
          "mgn:GetAgentConfirmedResumeInfoForMgn",
```

```
 "mgn:GetAgentRuntimeConfigurationForMgn", 
          "mgn:UpdateAgentBacklogForMgn", 
          "mgn:GetAgentReplicationInfoForMgn" 
        ], 
        "Resource" : "*" 
     }, 
     { 
        "Effect" : "Allow", 
        "Action" : "mgn:TagResource", 
        "Resource" : "arn:aws:mgn:*:*:source-server/*" 
     } 
   ]
}
```
- [IAM Identity Center で AWS マネージドポリシーを使用してアクセス許可セットを作成する](https://docs.aws.amazon.com/singlesignon/latest/userguide/howtocreatepermissionset.html)
- [IAM ID のアクセス許可の追加および削除](https://docs.aws.amazon.com/IAM/latest/UserGuide/access_policies_manage-attach-detach.html)
- [IAM ポリシーのバージョニングについて理解する](https://docs.aws.amazon.com/IAM/latest/UserGuide/access_policies_managed-versioning.html)
- [AWS 管理ポリシーの使用を開始し、最小特権のアクセス許可に移行する](https://docs.aws.amazon.com/IAM/latest/UserGuide/best-practices.html#bp-use-aws-defined-policies)

### AWSApplicationMigrationAgentPolicy\_v2

説明: このポリシーでは、 AWS アプリケーション移行サービス (MGN) で使用される AWS レプリ ケーションエージェントを使用して、外部サーバーを に移行できます AWS。IAM ユーザーまたは ロールにこのポリシーをアタッチすることはおすすめしません。

AWSApplicationMigrationAgentPolicy\_v2 は [AWS マネージドポリシー で](https://docs.aws.amazon.com/IAM/latest/UserGuide/access_policies_managed-vs-inline.html#aws-managed-policies)す。

#### このポリシーを使用すると

ユーザー、グループおよびロールに AWSApplicationMigrationAgentPolicy\_v2 をアタッチで きます。

ポリシーの詳細

- タイプ: サービスロールポリシー
- 作成日時: 2022 年 6 月 6 日 14:14 UTC
- 編集日時: 2022 年 6 月 6 日 14:14 UTC
- ARN: arn:aws:iam::aws:policy/service-role/ AWSApplicationMigrationAgentPolicy\_v2

ポリシーのバージョン

ポリシーのバージョン: v1 (デフォルト)

ポリシーのデフォルトバージョンは、ポリシーのアクセス許可を定義するバージョンです。ポリシー を持つユーザーまたはロールが AWS リソースへのアクセスをリクエストすると、 はポリシーのデ フォルトバージョン AWS をチェックして、リクエストを許可するかどうかを判断します。

JSON ポリシードキュメント

```
{ 
   "Version" : "2012-10-17", 
   "Statement" : [ 
     { 
       "Effect" : "Allow", 
       "Action" : [ 
          "mgn:SendAgentMetricsForMgn", 
          "mgn:SendAgentLogsForMgn", 
          "mgn:UpdateAgentSourcePropertiesForMgn", 
          "mgn:UpdateAgentReplicationInfoForMgn", 
          "mgn:UpdateAgentConversionInfoForMgn", 
          "mgn:GetAgentCommandForMgn", 
          "mgn:GetAgentConfirmedResumeInfoForMgn", 
          "mgn:GetAgentRuntimeConfigurationForMgn", 
          "mgn:UpdateAgentBacklogForMgn", 
          "mgn:GetAgentReplicationInfoForMgn", 
          "mgn:IssueClientCertificateForMgn" 
       ], 
       "Resource" : "arn:aws:mgn:*:*:source-server/${aws:SourceIdentity}" 
     } 
  \mathbf{I}}
```
## 詳細はこちら

• [IAM Identity Center で AWS マネージドポリシーを使用してアクセス許可セットを作成する](https://docs.aws.amazon.com/singlesignon/latest/userguide/howtocreatepermissionset.html)
- [IAM ID のアクセス許可の追加および削除](https://docs.aws.amazon.com/IAM/latest/UserGuide/access_policies_manage-attach-detach.html)
- [IAM ポリシーのバージョニングについて理解する](https://docs.aws.amazon.com/IAM/latest/UserGuide/access_policies_managed-versioning.html)
- [AWS 管理ポリシーの使用を開始し、最小特権のアクセス許可に移行する](https://docs.aws.amazon.com/IAM/latest/UserGuide/best-practices.html#bp-use-aws-defined-policies)

### AWSApplicationMigrationConversionServerPolicy

説明: このポリシーは、Application Migration Service によって起動される EC2 インスタンスであ る Application Migration Service (MGN) Conversion Server が MGN サービスと通信することを許可 します。このポリシーの付いた IAM ロールは MGN によって (EC2 インスタンスプロファイルとし て) MGN 変換サーバーにアタッチされ、MGN は必要に応じて自動的に起動および終了します。IAM ユーザーまたはロールにこのポリシーをアタッチすることはおすすめしません。MGN 変換サーバー は、ユーザーが MGN コンソール、CLI、または API を使用してテストインスタンスまたはカット オーバーインスタンスを起動することを選択したときに、アプリケーション移行サービスによって使 用されます。

AWSApplicationMigrationConversionServerPolicy は [AWS マネージドポリシー で](https://docs.aws.amazon.com/IAM/latest/UserGuide/access_policies_managed-vs-inline.html#aws-managed-policies)す。

#### このポリシーを使用すると

ユーザー、グループおよびロールに AWSApplicationMigrationConversionServerPolicy を アタッチできます。

#### ポリシーの詳細

- タイプ: サービスロールポリシー
- 作成日時: 2021 年 4 月 7 日 06:48 UTC
- 編集日時: 2021 年 4 月 7 日 06:48 UTC
- ARN: arn:aws:iam::aws:policy/service-role/ AWSApplicationMigrationConversionServerPolicy

ポリシーのバージョン

ポリシーのバージョン: v1 (デフォルト)

ポリシーのデフォルトバージョンは、ポリシーのアクセス許可を定義するバージョンです。ポリシー を持つユーザーまたはロールが AWS リソースへのアクセスをリクエストすると、 はポリシーのデ フォルトバージョン AWS をチェックして、リクエストを許可するかどうかを判断します。

# JSON ポリシードキュメント

```
{ 
   "Version" : "2012-10-17", 
   "Statement" : [ 
     { 
        "Effect" : "Allow", 
       "Action" : [
          "mgn:SendClientMetricsForMgn", 
          "mgn:SendClientLogsForMgn", 
          "mgn:GetChannelCommandsForMgn", 
          "mgn:SendChannelCommandResultForMgn" 
        ], 
        "Resource" : "*" 
     } 
   ]
}
```
# 詳細はこちら

- [IAM Identity Center で AWS マネージドポリシーを使用してアクセス許可セットを作成する](https://docs.aws.amazon.com/singlesignon/latest/userguide/howtocreatepermissionset.html)
- [IAM ID のアクセス許可の追加および削除](https://docs.aws.amazon.com/IAM/latest/UserGuide/access_policies_manage-attach-detach.html)
- [IAM ポリシーのバージョニングについて理解する](https://docs.aws.amazon.com/IAM/latest/UserGuide/access_policies_managed-versioning.html)
- [AWS 管理ポリシーの使用を開始し、最小特権のアクセス許可に移行する](https://docs.aws.amazon.com/IAM/latest/UserGuide/best-practices.html#bp-use-aws-defined-policies)

### AWSApplicationMigrationEC2Access

説明: このポリシーは、Application Migration Service (MGN) を使用して移行されたサーバーを Amazon EC2 EC2 オペレーションを提供します。このポリシーを IAM ユーザーまたはロールにア タッチします。

AWSApplicationMigrationEC2Access は [AWS マネージドポリシー で](https://docs.aws.amazon.com/IAM/latest/UserGuide/access_policies_managed-vs-inline.html#aws-managed-policies)す。

### このポリシーを使用すると

ユーザー、グループおよびロールに AWSApplicationMigrationEC2Access をアタッチできま す。

### ポリシーの詳細

- タイプ: AWS 管理ポリシー
- 作成日時: 2021 年 4 月 7 日 07:05 UTC
- 編集日時: 2023 年 2 月 6 日 16:07 UTC
- ARN: arn:aws:iam::aws:policy/AWSApplicationMigrationEC2Access

ポリシーのバージョン

ポリシーのバージョン: v4 (デフォルト)

ポリシーのデフォルトバージョンは、ポリシーのアクセス許可を定義するバージョンです。ポリシー を持つユーザーまたはロールが AWS リソースへのアクセスをリクエストすると、 はポリシーのデ フォルトバージョン AWS をチェックして、リクエストを許可するかどうかを判断します。

```
{ 
   "Version" : "2012-10-17", 
   "Statement" : [ 
    \mathcal{L} "Effect" : "Allow", 
        "Action" : "iam:PassRole", 
        "Resource" : [ 
          "arn:aws:iam::*:role/service-role/AWSApplicationMigrationConversionServerRole" 
        ], 
        "Condition" : { 
          "StringEquals" : { 
            "iam:PassedToService" : "ec2.amazonaws.com" 
          } 
       } 
     }, 
     { 
        "Effect" : "Allow", 
        "Action" : [ 
          "ec2:DeleteSnapshot" 
        ], 
        "Resource" : "arn:aws:ec2:*:*:snapshot/*", 
        "Condition" : { 
          "Null" : {
```

```
 "aws:ResourceTag/AWSApplicationMigrationServiceManaged" : "false" 
     }, 
     "Bool" : { 
        "aws:ViaAWSService" : "true" 
     } 
   } 
 }, 
 { 
   "Effect" : "Allow", 
  "Action" : [
     "ec2:DescribeSnapshots", 
     "ec2:DescribeImages", 
     "ec2:DescribeVolumes" 
   ], 
   "Resource" : "*", 
   "Condition" : { 
     "ForAnyValue:StringEquals" : { 
        "aws:CalledVia" : [ 
          "mgn.amazonaws.com" 
       ] 
     } 
   } 
 }, 
 { 
   "Effect" : "Allow", 
   "Action" : [ 
     "ec2:CreateLaunchTemplateVersion", 
     "ec2:ModifyLaunchTemplate", 
     "ec2:DeleteLaunchTemplateVersions" 
   ], 
   "Resource" : "arn:aws:ec2:*:*:launch-template/*", 
   "Condition" : { 
     "Null" : { 
        "aws:ResourceTag/AWSApplicationMigrationServiceManaged" : "false" 
     } 
   } 
 }, 
 { 
   "Effect" : "Allow", 
   "Action" : [ 
     "ec2:CreateLaunchTemplate" 
   ], 
   "Resource" : "arn:aws:ec2:*:*:launch-template/*", 
   "Condition" : {
```

```
 "Null" : { 
        "aws:RequestTag/AWSApplicationMigrationServiceManaged" : "false" 
     }, 
     "ForAnyValue:StringEquals" : { 
        "aws:CalledVia" : [ 
          "mgn.amazonaws.com" 
       ] 
     } 
   } 
 }, 
 { 
   "Effect" : "Allow", 
  "Action" : [
     "ec2:DeleteLaunchTemplate" 
   ], 
   "Resource" : "arn:aws:ec2:*:*:launch-template/*", 
   "Condition" : { 
     "Null" : { 
        "aws:ResourceTag/AWSApplicationMigrationServiceManaged" : "false" 
     }, 
     "ForAnyValue:StringEquals" : { 
       "aws:CalledVia" : [ 
          "mgn.amazonaws.com" 
       ] 
     } 
   } 
 }, 
 { 
   "Effect" : "Allow", 
  "Action" : [
     "ec2:DeleteVolume" 
   ], 
   "Resource" : "arn:aws:ec2:*:*:volume/*", 
   "Condition" : { 
     "Null" : { 
        "aws:ResourceTag/AWSApplicationMigrationServiceManaged" : "false" 
     }, 
     "Bool" : { 
       "aws:ViaAWSService" : "true" 
     } 
   } 
 }, 
 { 
   "Effect" : "Allow",
```

```
"Action" : [
     "ec2:StartInstances", 
     "ec2:StopInstances", 
     "ec2:TerminateInstances", 
     "ec2:ModifyInstanceAttribute", 
     "ec2:GetConsoleOutput", 
     "ec2:GetConsoleScreenshot" 
   ], 
   "Resource" : "arn:aws:ec2:*:*:instance/*", 
   "Condition" : { 
     "Null" : { 
       "aws:ResourceTag/AWSApplicationMigrationServiceManaged" : "false" 
     }, 
     "Bool" : { 
       "aws:ViaAWSService" : "true" 
     } 
   } 
 }, 
 { 
   "Effect" : "Allow", 
   "Action" : [ 
     "ec2:RevokeSecurityGroupEgress", 
     "ec2:AuthorizeSecurityGroupIngress", 
     "ec2:AuthorizeSecurityGroupEgress" 
   ], 
   "Resource" : "arn:aws:ec2:*:*:security-group/*", 
   "Condition" : { 
     "Null" : { 
       "aws:ResourceTag/AWSApplicationMigrationServiceManaged" : "false" 
     }, 
     "Bool" : { 
       "aws:ViaAWSService" : "true" 
     } 
   } 
 }, 
 { 
   "Effect" : "Allow", 
  "Action" : [
     "ec2:CreateVolume" 
   ], 
   "Resource" : "arn:aws:ec2:*:*:volume/*", 
   "Condition" : { 
     "Null" : { 
        "aws:RequestTag/AWSApplicationMigrationServiceManaged" : "false"
```

```
 }, 
     "Bool" : { 
       "aws:ViaAWSService" : "true" 
     } 
   } 
 }, 
 { 
   "Effect" : "Allow", 
   "Action" : "ec2:CreateSecurityGroup", 
   "Resource" : "arn:aws:ec2:*:*:vpc/*" 
 }, 
 { 
   "Effect" : "Allow", 
  "Action" : [
     "ec2:CreateSecurityGroup" 
   ], 
   "Resource" : "arn:aws:ec2:*:*:security-group/*", 
   "Condition" : { 
     "Null" : { 
       "aws:RequestTag/AWSApplicationMigrationServiceManaged" : "false" 
     }, 
     "Bool" : { 
       "aws:ViaAWSService" : "true" 
     } 
   } 
 }, 
 { 
   "Effect" : "Allow", 
   "Action" : [ 
     "ec2:CreateSnapshot" 
   ], 
   "Resource" : "arn:aws:ec2:*:*:volume/*", 
   "Condition" : { 
     "Null" : { 
        "ec2:ResourceTag/AWSApplicationMigrationServiceManaged" : "false" 
     }, 
     "Bool" : { 
       "aws:ViaAWSService" : "true" 
     } 
   } 
 }, 
 { 
   "Effect" : "Allow", 
   "Action" : [
```

```
 "ec2:CreateSnapshot" 
   ], 
   "Resource" : "arn:aws:ec2:*:*:snapshot/*", 
   "Condition" : { 
     "Null" : { 
       "aws:RequestTag/AWSApplicationMigrationServiceManaged" : "false" 
     }, 
     "Bool" : { 
        "aws:ViaAWSService" : "true" 
     } 
   } 
 }, 
 { 
   "Effect" : "Allow", 
   "Action" : [ 
     "ec2:DetachVolume", 
     "ec2:AttachVolume" 
   ], 
  "Resource" : "arn:aws:ec2:*:*:instance/*",
   "Condition" : { 
     "Null" : { 
       "ec2:ResourceTag/AWSApplicationMigrationServiceManaged" : "false" 
     }, 
     "Bool" : { 
       "aws:ViaAWSService" : "true" 
     } 
   } 
 }, 
 { 
   "Effect" : "Allow", 
  "Action" : [
     "ec2:AttachVolume" 
   ], 
   "Resource" : "arn:aws:ec2:*:*:volume/*", 
   "Condition" : { 
     "Null" : { 
        "ec2:ResourceTag/AWSApplicationMigrationServiceManaged" : "false" 
     }, 
     "Bool" : { 
        "aws:ViaAWSService" : "true" 
     } 
   } 
 }, 
 {
```

```
 "Effect" : "Allow", 
  "Action" : [
     "ec2:DetachVolume" 
   ], 
   "Resource" : "arn:aws:ec2:*:*:volume/*", 
   "Condition" : { 
     "Bool" : { 
       "aws:ViaAWSService" : "true" 
     } 
   } 
 }, 
 { 
   "Effect" : "Allow", 
  "Action" : [
     "ec2:RunInstances" 
   ], 
   "Resource" : "arn:aws:ec2:*:*:instance/*", 
   "Condition" : { 
     "Null" : { 
       "aws:RequestTag/AWSApplicationMigrationServiceManaged" : "false" 
     }, 
     "Bool" : { 
        "aws:ViaAWSService" : "true" 
     } 
   } 
 }, 
 { 
   "Effect" : "Allow", 
   "Action" : [ 
     "ec2:RunInstances" 
   ], 
   "Resource" : [ 
     "arn:aws:ec2:*:*:security-group/*", 
     "arn:aws:ec2:*:*:volume/*", 
     "arn:aws:ec2:*:*:subnet/*", 
     "arn:aws:ec2:*:*:image/*", 
     "arn:aws:ec2:*:*:network-interface/*", 
     "arn:aws:ec2:*:*:launch-template/*" 
   ], 
   "Condition" : { 
     "Bool" : { 
        "aws:ViaAWSService" : "true" 
     } 
   }
```

```
 }, 
 { 
   "Effect" : "Allow", 
   "Action" : "ec2:CreateTags", 
   "Resource" : [ 
     "arn:aws:ec2:*:*:security-group/*", 
     "arn:aws:ec2:*:*:volume/*", 
     "arn:aws:ec2:*:*:snapshot/*", 
     "arn:aws:ec2:*:*:instance/*", 
     "arn:aws:ec2:*:*:launch-template/*" 
   ], 
   "Condition" : { 
     "StringEquals" : { 
        "ec2:CreateAction" : [ 
          "CreateSecurityGroup", 
          "CreateVolume", 
          "CreateSnapshot", 
          "RunInstances", 
          "CreateLaunchTemplate" 
       ] 
     }, 
     "Bool" : { 
        "aws:ViaAWSService" : "true" 
     } 
   } 
 }, 
 { 
   "Effect" : "Allow", 
   "Action" : [ 
     "ec2:CreateTags", 
     "ec2:ModifyVolume" 
   ], 
   "Resource" : [ 
     "arn:aws:ec2:*:*:volume/*" 
   ], 
   "Condition" : { 
     "Null" : { 
        "ec2:ResourceTag/AWSApplicationMigrationServiceManaged" : "false" 
     }, 
     "Bool" : { 
       "aws:ViaAWSService" : "true" 
     } 
   } 
 }
```
}

]

### 詳細はこちら

- [IAM Identity Center で AWS マネージドポリシーを使用してアクセス許可セットを作成する](https://docs.aws.amazon.com/singlesignon/latest/userguide/howtocreatepermissionset.html)
- [IAM ID のアクセス許可の追加および削除](https://docs.aws.amazon.com/IAM/latest/UserGuide/access_policies_manage-attach-detach.html)
- [IAM ポリシーのバージョニングについて理解する](https://docs.aws.amazon.com/IAM/latest/UserGuide/access_policies_managed-versioning.html)
- [AWS 管理ポリシーの使用を開始し、最小特権のアクセス許可に移行する](https://docs.aws.amazon.com/IAM/latest/UserGuide/best-practices.html#bp-use-aws-defined-policies)

## AWSApplicationMigrationFullAccess

説明: このポリシーは、 AWS Application Migration Service (MGN) のすべてのパブリック APIs に 対するアクセス許可と、KMS キー情報を読み取るアクセス許可を提供します。このポリシーを IAM ユーザーまたはロールにアタッチします。

AWSApplicationMigrationFullAccess は [AWS マネージドポリシー](https://docs.aws.amazon.com/IAM/latest/UserGuide/access_policies_managed-vs-inline.html#aws-managed-policies) です。

#### このポリシーを使用すると

ユーザー、グループおよびロールに AWSApplicationMigrationFullAccess をアタッチできま す。

#### ポリシーの詳細

- タイプ: AWS 管理ポリシー
- 作成日時: 2021 年 4 月 7 日 06:56 UTC
- 編集日時: 2024 年 5 月 19 日 08:30 UTC
- ARN: arn:aws:iam::aws:policy/AWSApplicationMigrationFullAccess

### ポリシーのバージョン

ポリシーのバージョン: v8 (デフォルト)

ポリシーのデフォルトバージョンは、ポリシーのアクセス許可を定義するバージョンです。ポリシー を持つユーザーまたはロールが AWS リソースへのアクセスをリクエストすると、 はポリシーのデ フォルトバージョン AWS をチェックして、リクエストを許可するかどうかを判断します。

```
{ 
   "Version" : "2012-10-17", 
   "Statement" : [ 
     { 
       "Sid" : "VisualEditor0", 
       "Effect" : "Allow", 
      "Action" : [
          "mgn:*" 
       ], 
       "Resource" : "*" 
     }, 
     { 
       "Sid" : "VisualEditor1", 
       "Effect" : "Allow", 
      "Action" : [
          "kms:ListAliases", 
         "kms:DescribeKey" 
       ], 
       "Resource" : "*" 
     }, 
     { 
       "Sid" : "VisualEditor2", 
       "Effect" : "Allow", 
      "Action" : [
          "ec2:DescribeKeyPairs", 
          "ec2:DescribeTags", 
          "ec2:DescribeNetworkInterfaces", 
          "ec2:DescribePlacementGroups", 
          "ec2:DescribeAccountAttributes", 
          "ec2:DescribeAvailabilityZones", 
          "ec2:DescribeImages", 
          "ec2:DescribeInstances", 
          "ec2:DescribeInstanceTypes", 
          "ec2:DescribeInstanceAttribute", 
          "ec2:DescribeInstanceStatus", 
          "ec2:DescribeInstanceTypeOfferings", 
          "ec2:DescribeLaunchTemplateVersions", 
          "ec2:DescribeLaunchTemplates", 
          "ec2:DescribeSecurityGroups", 
          "ec2:DescribeSnapshots", 
          "ec2:DescribeSubnets",
```

```
 "ec2:DescribeVolumes", 
          "ec2:GetEbsEncryptionByDefault", 
          "ec2:GetEbsDefaultKmsKeyId" 
       ], 
       "Resource" : "*" 
     }, 
     { 
       "Sid" : "VisualEditor3", 
       "Effect" : "Allow", 
       "Action" : "license-manager:ListLicenseConfigurations", 
       "Resource" : "*" 
     }, 
     { 
       "Sid" : "VisualEditor4", 
       "Effect" : "Allow", 
       "Action" : "elasticloadbalancing:DescribeLoadBalancers", 
       "Resource" : "*" 
     }, 
     { 
       "Sid" : "VisualEditor5", 
       "Effect" : "Allow", 
       "Action" : "iam:ListInstanceProfiles", 
       "Resource" : "*" 
     }, 
     { 
       "Sid" : "VisualEditor6", 
       "Effect" : "Allow", 
       "Action" : "iam:PassRole", 
       "Resource" : [ 
          "arn:aws:iam::*:role/service-role/
AWSApplicationMigrationLaunchInstanceWithSsmRole", 
          "arn:aws:iam::*:role/service-role/
AWSApplicationMigrationLaunchInstanceWithDrsRole" 
       ], 
       "Condition" : { 
          "StringEquals" : { 
            "iam:PassedToService" : "ec2.amazonaws.com" 
         }, 
          "Bool" : { 
            "aws:ViaAWSService" : "true" 
         } 
       } 
     }, 
     {
```

```
 "Sid" : "VisualEditor7", 
   "Effect" : "Allow", 
  "Action" : [
     "drs:DescribeSourceServers" 
   ], 
   "Resource" : "*" 
 }, 
 { 
   "Sid" : "VisualEditor8", 
   "Effect" : "Allow", 
  "Action" : [
     "ssm:SendCommand" 
   ], 
   "Resource" : [ 
     "arn:aws:ec2:*:*:instance/*" 
   ], 
   "Condition" : { 
     "Bool" : { 
       "aws:ViaAWSService" : "true" 
     }, 
     "Null" : { 
       "aws:ResourceTag/AWSApplicationMigrationServiceManaged" : "false" 
     } 
   } 
 }, 
 { 
   "Sid" : "VisualEditor9", 
   "Effect" : "Allow", 
   "Action" : [ 
     "ssm:ListCommandInvocations" 
   ], 
   "Resource" : "*" 
 }, 
 { 
   "Sid" : "VisualEditor10", 
   "Effect" : "Allow", 
  "Action" : [
     "ssm:DescribeInstanceInformation", 
     "ssm:GetCommandInvocation" 
   ], 
   "Resource" : "*", 
   "Condition" : { 
     "Bool" : { 
        "aws:ViaAWSService" : "true"
```

```
 } 
   } 
 }, 
 { 
   "Sid" : "VisualEditor11", 
   "Effect" : "Allow", 
   "Action" : [ 
     "ssm:DescribeDocument", 
     "ssm:SendCommand" 
   ], 
   "Resource" : [ 
     "arn:aws:ssm:*:*:document/AWSDisasterRecovery-InstallDRAgentOnInstance", 
     "arn:aws:ssm:*:*:document/AWSMigration-*" 
   ], 
   "Condition" : { 
     "Bool" : { 
       "aws:ViaAWSService" : "true" 
     } 
   } 
 }, 
 { 
   "Sid" : "VisualEditor12", 
   "Effect" : "Allow", 
   "Action" : [ 
     "drs:DisconnectSourceServer" 
   ], 
   "Resource" : "arn:aws:drs:*:*:source-server/*", 
   "Condition" : { 
     "Bool" : { 
       "aws:ViaAWSService" : "true" 
     }, 
     "Null" : { 
        "aws:ResourceTag/AWSApplicationMigrationServiceConfiguredDR" : "false" 
     } 
   } 
 }, 
 { 
   "Sid" : "VisualEditor13", 
   "Effect" : "Allow", 
  "Action" : [
     "ssm:GetParameter", 
     "ssm:PutParameter" 
   ],
```

```
 "Resource" : "arn:aws:ssm:*:*:parameter/ManagedByAWSApplicationMigrationService-
\star"
     }, 
     { 
       "Sid" : "VisualEditor14", 
       "Effect" : "Allow", 
       "Action" : [ 
         "servicequotas:GetServiceQuota" 
       ], 
       "Resource" : "*" 
     }, 
     { 
       "Sid" : "VisualEditor15", 
       "Effect" : "Allow", 
      "Action" : [
          "ssm:GetAutomationExecution" 
       ], 
       "Resource" : "arn:aws:ssm:*:*:automation-execution/*" 
     }, 
     { 
       "Sid" : "VisualEditor16", 
       "Effect" : "Allow", 
      "Action" : [
          "ssm:GetDocument" 
       ], 
       "Resource" : [ 
          "arn:aws:ssm:*:*:document/AWSDisasterRecovery-InstallDRAgentOnInstance", 
          "arn:aws:ssm:*:*:document/AWSMigration-*" 
       ] 
     }, 
     { 
       "Sid" : "VisualEditor17", 
       "Effect" : "Allow", 
      "Action" : [
          "ssm:GetParameters" 
       ], 
       "Resource" : "arn:aws:ssm:*:*:parameter/ManagedByAWSApplicationMigrationService-
*", 
       "Condition" : { 
          "ForAnyValue:StringEquals" : { 
            "aws:CalledVia" : "ssm.amazonaws.com" 
         } 
       } 
     },
```

```
 { 
        "Sid" : "VisualEditor18", 
        "Effect" : "Allow", 
       "Action" : [
          "ssm:StartAutomationExecution" 
        ], 
        "Resource" : "arn:aws:ssm:*:*:automation-definition/AWSMigration-*:$DEFAULT", 
        "Condition" : { 
          "ForAnyValue:StringEquals" : { 
            "aws:CalledVia" : "mgn.amazonaws.com" 
          } 
        } 
     }, 
     { 
        "Sid" : "VisualEditor19", 
        "Effect" : "Allow", 
        "Action" : "ssm:ListCommands", 
        "Resource" : "*", 
        "Condition" : { 
          "ForAnyValue:StringEquals" : { 
            "aws:CalledVia" : "ssm.amazonaws.com" 
          } 
        } 
     }, 
     { 
        "Sid" : "VisualEditor20", 
        "Effect" : "Allow", 
       "Action" : [
          "ssm:DescribeParameters" 
        ], 
        "Resource" : "*", 
        "Condition" : { 
          "ForAnyValue:StringEquals" : { 
            "aws:CalledVia" : [ 
               "mgn.amazonaws.com" 
            ] 
          } 
        } 
     } 
   ]
}
```
- [IAM Identity Center で AWS マネージドポリシーを使用してアクセス許可セットを作成する](https://docs.aws.amazon.com/singlesignon/latest/userguide/howtocreatepermissionset.html)
- [IAM ID のアクセス許可の追加および削除](https://docs.aws.amazon.com/IAM/latest/UserGuide/access_policies_manage-attach-detach.html)
- [IAM ポリシーのバージョニングについて理解する](https://docs.aws.amazon.com/IAM/latest/UserGuide/access_policies_managed-versioning.html)
- [AWS 管理ポリシーを開始し、最小特権のアクセス許可に移行する](https://docs.aws.amazon.com/IAM/latest/UserGuide/best-practices.html#bp-use-aws-defined-policies)

## AWSApplicationMigrationMGHAccess

説明: このポリシーにより、 AWS Application Migration Service (MGN) は、MGN を使用して Migration AWS Hub (MGH) に移行されるサーバーの進行状況に関するメタデータを送信できま す。MGN は、このポリシーがアタッチされた IAM ロールを自動的に作成し、このロールを引き受け ます。IAM ユーザーまたはロールにこのポリシーをアタッチすることはおすすめしません。

AWSApplicationMigrationMGHAccess は [AWS マネージドポリシー で](https://docs.aws.amazon.com/IAM/latest/UserGuide/access_policies_managed-vs-inline.html#aws-managed-policies)す。

#### このポリシーを使用すると

ユーザー、グループおよびロールに AWSApplicationMigrationMGHAccess をアタッチできま す。

#### ポリシーの詳細

- タイプ: サービスロールポリシー
- 作成日時: 2021 年 4 月 7 日 07:10 UTC
- 編集日時: 2021 年 4 月 7 日 07:10 UTC
- ARN: arn:aws:iam::aws:policy/service-role/ AWSApplicationMigrationMGHAccess

## ポリシーのバージョン

ポリシーのバージョン: v1 (デフォルト)

ポリシーのデフォルトバージョンは、ポリシーのアクセス許可を定義するバージョンです。ポリシー を持つユーザーまたはロールが AWS リソースへのアクセスをリクエストすると、 はポリシーのデ フォルトバージョン AWS をチェックして、リクエストを許可するかどうかを判断します。

# JSON ポリシードキュメント

```
{ 
   "Version" : "2012-10-17", 
   "Statement" : [ 
     { 
        "Effect" : "Allow", 
       "Action" : [
          "mgh:AssociateCreatedArtifact", 
          "mgh:CreateProgressUpdateStream", 
          "mgh:DisassociateCreatedArtifact", 
          "mgh:GetHomeRegion", 
          "mgh:ImportMigrationTask", 
          "mgh:NotifyMigrationTaskState", 
          "mgh:PutResourceAttributes" 
        ], 
        "Resource" : "*" 
     } 
   ]
}
```
### 詳細はこちら

- [IAM Identity Center で AWS マネージドポリシーを使用してアクセス許可セットを作成する](https://docs.aws.amazon.com/singlesignon/latest/userguide/howtocreatepermissionset.html)
- [IAM ID のアクセス許可の追加および削除](https://docs.aws.amazon.com/IAM/latest/UserGuide/access_policies_manage-attach-detach.html)
- [IAM ポリシーのバージョニングについて理解する](https://docs.aws.amazon.com/IAM/latest/UserGuide/access_policies_managed-versioning.html)
- [AWS 管理ポリシーの使用を開始し、最小特権のアクセス許可に移行する](https://docs.aws.amazon.com/IAM/latest/UserGuide/best-practices.html#bp-use-aws-defined-policies)

## AWSApplicationMigrationReadOnlyAccess

説明 : このポリシーは、Application Migration Service (MGN) のすべての読み取り専用パブリック APIs と、MGN コンソールの読み取り専用使用を完全にするために必要な他の AWS サービスの一部 の読み取り専用 APIs へのアクセス許可を提供します。このポリシーを IAM ユーザーまたはロールに アタッチします。

AWSApplicationMigrationReadOnlyAccess は [AWS マネージドポリシー で](https://docs.aws.amazon.com/IAM/latest/UserGuide/access_policies_managed-vs-inline.html#aws-managed-policies)す。

## このポリシーを使用すると

ユーザー、グループおよびロールに AWSApplicationMigrationReadOnlyAccess をアタッチで きます。

#### ポリシーの詳細

- タイプ: AWS 管理ポリシー
- 作成日時: 2021 年 4 月 7 日 07:15 UTC
- 編集日時: 2023 年 3 月 20 日 08:58 UTC
- ARN: arn:aws:iam::aws:policy/AWSApplicationMigrationReadOnlyAccess

#### ポリシーのバージョン

ポリシーのバージョン: v5 (デフォルト)

ポリシーのデフォルトバージョンは、ポリシーのアクセス許可を定義するバージョンです。ポリシー を持つユーザーまたはロールが AWS リソースへのアクセスをリクエストすると、 はポリシーのデ フォルトバージョン AWS をチェックして、リクエストを許可するかどうかを判断します。

```
{ 
   "Version" : "2012-10-17", 
   "Statement" : [ 
     { 
       "Effect" : "Allow", 
       "Action" : [ 
          "mgn:DescribeJobLogItems", 
          "mgn:DescribeJobs", 
          "mgn:DescribeSourceServers", 
          "mgn:DescribeReplicationConfigurationTemplates", 
          "mgn:GetLaunchConfiguration", 
          "mgn:DescribeVcenterClients", 
          "mgn:GetReplicationConfiguration", 
          "mgn:DescribeLaunchConfigurationTemplates", 
          "mgn:ListSourceServerActions", 
          "mgn:ListTemplateActions", 
          "mgn:ListApplications", 
          "mgn:ListWaves",
```

```
 "mgn:ListExports", 
          "mgn:ListImports", 
          "mgn:ListImportErrors", 
          "mgn:ListExportErrors" 
        ], 
        "Resource" : "*" 
     }, 
     { 
        "Effect" : "Allow", 
       "Action" : [
          "ec2:DescribeInstances", 
          "ec2:DescribeLaunchTemplateVersions", 
          "ec2:DescribeSecurityGroups", 
          "ec2:DescribeSubnets" 
        ], 
        "Resource" : "*" 
     }, 
     { 
        "Effect" : "Allow", 
        "Action" : [ 
          "servicequotas:GetServiceQuota" 
        ], 
        "Resource" : "*" 
     } 
   ]
}
```
- [IAM Identity Center で AWS マネージドポリシーを使用してアクセス許可セットを作成する](https://docs.aws.amazon.com/singlesignon/latest/userguide/howtocreatepermissionset.html)
- [IAM ID のアクセス許可の追加および削除](https://docs.aws.amazon.com/IAM/latest/UserGuide/access_policies_manage-attach-detach.html)
- [IAM ポリシーのバージョニングについて理解する](https://docs.aws.amazon.com/IAM/latest/UserGuide/access_policies_managed-versioning.html)
- [AWS 管理ポリシーの使用を開始し、最小特権のアクセス許可に移行する](https://docs.aws.amazon.com/IAM/latest/UserGuide/best-practices.html#bp-use-aws-defined-policies)

# AWSApplicationMigrationReplicationServerPolicy

説明 : このポリシーは、Application Migration Service (MGN) レプリケーションサーバーを許可し ます。これは、Application Migration Service によって起動される EC2 インスタンスであり、MGN サービスと通信し、 で EBS スナップショットを作成します AWS アカウント。このポリシーを含む IAM ロールは、アプリケーション移行サービスによって MGN レプリケーションサーバーに (EC2 イ ンスタンスプロファイルとして) アタッチされます。MGN レプリケーションサーバーは、必要に応 じて MGN によって自動的に起動および終了されます。MGN レプリケーションサーバーは、MGN を使用して管理される移行プロセスの一環として AWS、外部サーバーから へのデータレプリケー ションを容易にするために使用されます。IAM ユーザーまたはロールにこのポリシーをアタッチす ることはおすすめしません。

AWSApplicationMigrationReplicationServerPolicy は [AWS マネージドポリシー で](https://docs.aws.amazon.com/IAM/latest/UserGuide/access_policies_managed-vs-inline.html#aws-managed-policies)す。

## このポリシーを使用すると

ユーザー、グループおよびロールに AWSApplicationMigrationReplicationServerPolicy をアタッチできます。

#### ポリシーの詳細

- タイプ: サービスロールポリシー
- 作成日時: 2021 年 4 月 7 日 07:21 UTC
- 編集日時: 2021 年 4 月 7 日 07:21 UTC
- ARN: arn:aws:iam::aws:policy/service-role/ AWSApplicationMigrationReplicationServerPolicy

#### ポリシーのバージョン

ポリシーのバージョン: v1 (デフォルト)

ポリシーのデフォルトバージョンは、ポリシーのアクセス許可を定義するバージョンです。ポリシー を持つユーザーまたはロールが AWS リソースへのアクセスをリクエストすると、 はポリシーのデ フォルトバージョン AWS をチェックして、リクエストを許可するかどうかを判断します。

```
{ 
   "Version" : "2012-10-17", 
   "Statement" : [ 
     { 
        "Effect" : "Allow", 
        "Action" : [ 
          "mgn:SendClientMetricsForMgn", 
          "mgn:SendClientLogsForMgn",
```
 "mgn:GetChannelCommandsForMgn", "mgn:SendChannelCommandResultForMgn", "mgn:GetAgentSnapshotCreditsForMgn", "mgn:DescribeReplicationServerAssociationsForMgn", "mgn:DescribeSnapshotRequestsForMgn", "mgn:BatchDeleteSnapshotRequestForMgn", "mgn:NotifyAgentAuthenticationForMgn", "mgn:BatchCreateVolumeSnapshotGroupForMgn", "mgn:UpdateAgentReplicationProcessStateForMgn", "mgn:NotifyAgentReplicationProgressForMgn", "mgn:NotifyAgentConnectedForMgn", "mgn:NotifyAgentDisconnectedForMgn" ], "Resource" : "\*" }, { "Effect" : "Allow", "Action" : [ "ec2:DescribeInstances", "ec2:DescribeSnapshots" ], "Resource" : "\*" },  $\mathcal{L}$  "Effect" : "Allow", "Action" : [ "ec2:CreateSnapshot" ], "Resource" : "arn:aws:ec2:\*:\*:volume/\*", "Condition" : { "Null" : { "aws:ResourceTag/AWSApplicationMigrationServiceManaged" : "false" } } }, { "Effect" : "Allow", "Action" : [ "ec2:CreateSnapshot" ], "Resource" : "arn:aws:ec2:\*:\*:snapshot/\*", "Condition" : { "Null" : { "aws:RequestTag/AWSApplicationMigrationServiceManaged" : "false"

```
 } 
        } 
      }, 
      { 
        "Effect" : "Allow", 
        "Action" : "ec2:CreateTags", 
        "Resource" : "*", 
        "Condition" : { 
           "StringEquals" : { 
             "ec2:CreateAction" : "CreateSnapshot" 
          } 
        } 
      } 
   ]
}
```
- [IAM Identity Center で AWS マネージドポリシーを使用してアクセス許可セットを作成する](https://docs.aws.amazon.com/singlesignon/latest/userguide/howtocreatepermissionset.html)
- [IAM ID のアクセス許可の追加および削除](https://docs.aws.amazon.com/IAM/latest/UserGuide/access_policies_manage-attach-detach.html)
- [IAM ポリシーのバージョニングについて理解する](https://docs.aws.amazon.com/IAM/latest/UserGuide/access_policies_managed-versioning.html)
- [AWS 管理ポリシーの使用を開始し、最小特権のアクセス許可に移行する](https://docs.aws.amazon.com/IAM/latest/UserGuide/best-practices.html#bp-use-aws-defined-policies)

## AWSApplicationMigrationServiceEc2InstancePolicy

説明 : このポリシーでは、 AWS アプリケーション移行サービス (AWS MGN) AWS が EC2 (クロス リージョンまたはクロス AZ) で実行されるソースサーバーを移行するために使用するレプリケー ションエージェントをインストールして使用できます。このポリシーを含む IAM ロールは、EC2 イ ンスタンスに (EC2 インスタンスプロファイルとして) アタッチする必要があります。

AWSApplicationMigrationServiceEc2InstancePolicy は [AWS マネージドポリシー で](https://docs.aws.amazon.com/IAM/latest/UserGuide/access_policies_managed-vs-inline.html#aws-managed-policies)す。

### このポリシーを使用すると

ユーザー、グループおよびロールに AWSApplicationMigrationServiceEc2InstancePolicy をアタッチできます。

#### ポリシーの詳細

• タイプ: AWS 管理ポリシー

- 作成日時: 2023 年 8 月 22 日 13:19 UTC
- 編集日時: 2024 年 1 月 3 日 14:19 UTC
- ARN: arn:aws:iam::aws:policy/ AWSApplicationMigrationServiceEc2InstancePolicy

ポリシーのバージョン

ポリシーのバージョン: v2 (デフォルト)

ポリシーのデフォルトバージョンは、ポリシーのアクセス許可を定義するバージョンです。ポリシー を持つユーザーまたはロールが AWS リソースへのアクセスをリクエストすると、 はポリシーのデ フォルトバージョン AWS をチェックして、リクエストを許可するかどうかを判断します。

```
{ 
   "Version" : "2012-10-17", 
   "Statement" : [ 
     { 
       "Sid" : "MgnAgentInstallation", 
       "Effect" : "Allow", 
       "Action" : [ 
          "mgn:SendClientLogsForMgn", 
          "mgn:RegisterAgentForMgn", 
          "mgn:GetAgentInstallationAssetsForMgn" 
       ], 
       "Resource" : "*" 
     }, 
     { 
       "Sid" : "MgnAgentReplication", 
       "Effect" : "Allow", 
       "Action" : [ 
          "mgn:SendAgentMetricsForMgn", 
          "mgn:SendAgentLogsForMgn", 
          "mgn:UpdateAgentSourcePropertiesForMgn", 
          "mgn:UpdateAgentReplicationInfoForMgn", 
          "mgn:UpdateAgentConversionInfoForMgn", 
          "mgn:GetAgentCommandForMgn", 
          "mgn:GetAgentConfirmedResumeInfoForMgn", 
          "mgn:GetAgentRuntimeConfigurationForMgn",
```

```
 "mgn:UpdateAgentBacklogForMgn", 
          "mgn:GetAgentReplicationInfoForMgn" 
        ], 
        "Resource" : "arn:aws:mgn:*:*:source-server/*" 
     }, 
     { 
        "Sid" : "MgnSourceServerTagResource", 
        "Effect" : "Allow", 
        "Action" : "mgn:TagResource", 
        "Resource" : "arn:aws:mgn:*:*:source-server/*", 
        "Condition" : { 
          "StringEquals" : { 
            "mgn:CreateAction" : "RegisterAgentForMgn" 
          } 
        } 
     } 
   ]
}
```
- [IAM Identity Center で AWS マネージドポリシーを使用してアクセス許可セットを作成する](https://docs.aws.amazon.com/singlesignon/latest/userguide/howtocreatepermissionset.html)
- [IAM ID のアクセス許可の追加および削除](https://docs.aws.amazon.com/IAM/latest/UserGuide/access_policies_manage-attach-detach.html)
- [IAM ポリシーのバージョニングについて理解する](https://docs.aws.amazon.com/IAM/latest/UserGuide/access_policies_managed-versioning.html)
- [AWS 管理ポリシーの使用を開始し、最小特権のアクセス許可に移行する](https://docs.aws.amazon.com/IAM/latest/UserGuide/best-practices.html#bp-use-aws-defined-policies)

### AWSApplicationMigrationServiceRolePolicy

説明: AWS アプリケーション移行サービスがユーザーに代わって AWS リソースを作成および管理 できるようにします。

AWSApplicationMigrationServiceRolePolicy は [AWS マネージドポリシー で](https://docs.aws.amazon.com/IAM/latest/UserGuide/access_policies_managed-vs-inline.html#aws-managed-policies)す。

このポリシーを使用すると

このポリシーは、ユーザーに代わってサービスがアクションを実行することを許可する、サービスリ ンクロールにアタッチされます。ユーザー、グループおよびロールにこのポリシーはアタッチできま せん。

## ポリシーの詳細

- タイプ: サービスリンクロールポリシー
- 作成日時: 2021 年 4 月 7 日 06:43 UTC
- 編集日時: 2023 年 6 月 20 日 09:12 UTC
- ARN: arn:aws:iam::aws:policy/aws-service-role/ AWSApplicationMigrationServiceRolePolicy

ポリシーのバージョン

ポリシーのバージョン: v2 (デフォルト)

ポリシーのデフォルトバージョンは、ポリシーのアクセス許可を定義するバージョンです。ポリシー を持つユーザーまたはロールが AWS リソースへのアクセスをリクエストすると、 はポリシーのデ フォルトバージョン AWS をチェックして、リクエストを許可するかどうかを判断します。

```
{ 
   "Version" : "2012-10-17", 
   "Statement" : [ 
     { 
        "Effect" : "Allow", 
        "Action" : "mgn:ListTagsForResource", 
        "Resource" : "*" 
     }, 
     { 
        "Effect" : "Allow", 
       "Action" : "kms:ListRetirableGrants", 
       "Resource" : "*" 
     }, 
     { 
        "Effect" : "Allow", 
        "Action" : [ 
          "mgh:AssociateCreatedArtifact", 
          "mgh:CreateProgressUpdateStream", 
          "mgh:DisassociateCreatedArtifact", 
          "mgh:GetHomeRegion", 
          "mgh:ImportMigrationTask", 
          "mgh:NotifyMigrationTaskState",
```

```
 "mgh:PutResourceAttributes" 
   ], 
   "Resource" : "*" 
 }, 
\mathcal{L} "Effect" : "Allow", 
   "Action" : [ 
     "ec2:DescribeAccountAttributes", 
     "ec2:DescribeAvailabilityZones", 
     "ec2:DescribeImages", 
     "ec2:DescribeInstances", 
     "ec2:DescribeInstanceTypes", 
     "ec2:DescribeInstanceAttribute", 
     "ec2:DescribeInstanceStatus", 
     "ec2:DescribeLaunchTemplateVersions", 
     "ec2:DescribeLaunchTemplates", 
     "ec2:DescribeSecurityGroups", 
     "ec2:DescribeSnapshots", 
     "ec2:DescribeSubnets", 
     "ec2:DescribeVolumes", 
     "ec2:GetEbsDefaultKmsKeyId", 
     "ec2:GetEbsEncryptionByDefault" 
   ], 
   "Resource" : "*" 
 }, 
 { 
   "Effect" : "Allow", 
   "Action" : [ 
     "organizations:DescribeAccount" 
   ], 
   "Resource" : "arn:aws:organizations::*:account/*" 
 }, 
 { 
   "Effect" : "Allow", 
  "Action" : [
     "organizations:DescribeOrganization", 
     "organizations:ListAWSServiceAccessForOrganization", 
     "organizations:ListDelegatedAdministrators", 
     "organizations:ListAccounts" 
   ], 
   "Resource" : "*" 
 }, 
 { 
   "Effect" : "Allow",
```

```
 "Action" : [ 
     "ec2:RegisterImage", 
     "ec2:DeregisterImage" 
   ], 
   "Resource" : "*" 
 }, 
 { 
   "Effect" : "Allow", 
   "Action" : [ 
     "ec2:DeleteSnapshot" 
   ], 
   "Resource" : "arn:aws:ec2:*:*:snapshot/*", 
   "Condition" : { 
     "Null" : { 
        "aws:ResourceTag/AWSApplicationMigrationServiceManaged" : "false" 
     } 
   } 
 }, 
 { 
   "Effect" : "Allow", 
  "Action" : [
     "ec2:CreateLaunchTemplateVersion", 
     "ec2:ModifyLaunchTemplate", 
     "ec2:DeleteLaunchTemplate", 
     "ec2:DeleteLaunchTemplateVersions" 
   ], 
   "Resource" : "arn:aws:ec2:*:*:launch-template/*", 
   "Condition" : { 
     "Null" : { 
        "aws:ResourceTag/AWSApplicationMigrationServiceManaged" : "false" 
     } 
   } 
 }, 
 { 
   "Effect" : "Allow", 
  "Action" : [
     "ec2:DeleteVolume" 
   ], 
   "Resource" : "arn:aws:ec2:*:*:volume/*", 
   "Condition" : { 
     "Null" : { 
        "aws:ResourceTag/AWSApplicationMigrationServiceManaged" : "false" 
     } 
   }
```

```
 }, 
 { 
   "Effect" : "Allow", 
  "Action" : [
     "ec2:StartInstances", 
     "ec2:StopInstances", 
     "ec2:TerminateInstances", 
     "ec2:ModifyInstanceAttribute", 
     "ec2:GetConsoleOutput", 
     "ec2:GetConsoleScreenshot" 
   ], 
   "Resource" : "arn:aws:ec2:*:*:instance/*", 
   "Condition" : { 
     "Null" : { 
       "aws:ResourceTag/AWSApplicationMigrationServiceManaged" : "false" 
     } 
   } 
 }, 
 { 
   "Effect" : "Allow", 
  "Action" : [
     "ec2:RevokeSecurityGroupEgress", 
     "ec2:AuthorizeSecurityGroupIngress", 
     "ec2:AuthorizeSecurityGroupEgress" 
   ], 
   "Resource" : "arn:aws:ec2:*:*:security-group/*", 
   "Condition" : { 
     "Null" : { 
       "aws:ResourceTag/AWSApplicationMigrationServiceManaged" : "false" 
     } 
   } 
 }, 
 { 
   "Effect" : "Allow", 
  "Action" : [
     "ec2:CreateVolume" 
   ], 
   "Resource" : "arn:aws:ec2:*:*:volume/*", 
   "Condition" : { 
     "Null" : { 
       "aws:RequestTag/AWSApplicationMigrationServiceManaged" : "false" 
     } 
   } 
 },
```

```
 { 
   "Effect" : "Allow", 
  "Action" : [
     "ec2:CreateSecurityGroup" 
   ], 
   "Resource" : "arn:aws:ec2:*:*:security-group/*", 
   "Condition" : { 
     "Null" : { 
        "aws:RequestTag/AWSApplicationMigrationServiceManaged" : "false" 
     } 
   } 
 }, 
 { 
   "Effect" : "Allow", 
   "Action" : [ 
     "ec2:CreateSecurityGroup" 
   ], 
   "Resource" : "arn:aws:ec2:*:*:vpc/*" 
 }, 
 { 
   "Effect" : "Allow", 
   "Action" : [ 
     "ec2:CreateLaunchTemplate" 
   ], 
   "Resource" : "arn:aws:ec2:*:*:launch-template/*", 
   "Condition" : { 
     "Null" : { 
        "aws:RequestTag/AWSApplicationMigrationServiceManaged" : "false" 
     } 
   } 
 }, 
 { 
   "Effect" : "Allow", 
  "Action" : [
     "ec2:CreateSnapshot" 
   ], 
   "Resource" : "arn:aws:ec2:*:*:volume/*", 
   "Condition" : { 
     "Null" : { 
        "ec2:ResourceTag/AWSApplicationMigrationServiceManaged" : "false" 
     } 
   } 
 }, 
 {
```

```
 "Effect" : "Allow", 
  "Action" : [
     "ec2:CreateSnapshot" 
   ], 
   "Resource" : "arn:aws:ec2:*:*:snapshot/*", 
   "Condition" : { 
     "Null" : { 
        "aws:RequestTag/AWSApplicationMigrationServiceManaged" : "false" 
     } 
   } 
 }, 
 { 
   "Effect" : "Allow", 
   "Action" : [ 
     "ec2:DetachVolume", 
     "ec2:AttachVolume" 
   ], 
   "Resource" : "arn:aws:ec2:*:*:instance/*", 
   "Condition" : { 
     "Null" : { 
        "ec2:ResourceTag/AWSApplicationMigrationServiceManaged" : "false" 
     } 
   } 
 }, 
 { 
   "Effect" : "Allow", 
  "Action" : \lceil "ec2:AttachVolume" 
   ], 
   "Resource" : "arn:aws:ec2:*:*:volume/*", 
   "Condition" : { 
     "Null" : { 
        "ec2:ResourceTag/AWSApplicationMigrationServiceManaged" : "false" 
     } 
   } 
 }, 
 { 
   "Effect" : "Allow", 
   "Action" : [ 
     "ec2:DetachVolume" 
   ], 
   "Resource" : "arn:aws:ec2:*:*:volume/*" 
 }, 
 {
```

```
 "Effect" : "Allow", 
       "Action" : [ 
          "ec2:RunInstances" 
       ], 
      "Resource" : "arn:aws:ec2:*:*:instance/*",
       "Condition" : { 
          "Null" : { 
            "aws:RequestTag/AWSApplicationMigrationServiceManaged" : "false" 
         } 
       } 
     }, 
     { 
       "Effect" : "Allow", 
      "Action" : [
          "ec2:RunInstances" 
       ], 
       "Resource" : [ 
          "arn:aws:ec2:*:*:security-group/*", 
         "arn:aws:ec2:*:*:volume/*", 
         "arn:aws:ec2:*:*:subnet/*", 
         "arn:aws:ec2:***:image/*",
          "arn:aws:ec2:*:*:network-interface/*", 
          "arn:aws:ec2:*:*:launch-template/*" 
       ] 
     }, 
     { 
       "Effect" : "Allow", 
       "Action" : "iam:PassRole", 
       "Resource" : [ 
          "arn:aws:iam::*:role/service-role/
AWSApplicationMigrationReplicationServerRole", 
          "arn:aws:iam::*:role/service-role/AWSApplicationMigrationConversionServerRole" 
       ], 
       "Condition" : { 
          "StringEquals" : { 
            "iam:PassedToService" : "ec2.amazonaws.com" 
         } 
       } 
     }, 
     { 
       "Effect" : "Allow", 
       "Action" : "ec2:CreateTags", 
       "Resource" : [ 
          "arn:aws:ec2:*:*:launch-template/*",
```

```
 "arn:aws:ec2:*:*:security-group/*", 
          "arn:aws:ec2:*:*:volume/*", 
          "arn:aws:ec2:*:*:snapshot/*", 
          "arn:aws:ec2:*:*:instance/*" 
       ], 
       "Condition" : { 
          "StringEquals" : { 
            "ec2:CreateAction" : [ 
              "CreateLaunchTemplate", 
              "CreateSecurityGroup", 
              "CreateVolume", 
              "CreateSnapshot", 
              "RunInstances" 
 ] 
         } 
       } 
     } 
   ]
}
```
- [IAM ポリシーのバージョニングについて理解する](https://docs.aws.amazon.com/IAM/latest/UserGuide/access_policies_managed-versioning.html)
- [AWS 管理ポリシーを開始し、最小特権のアクセス許可に移行する](https://docs.aws.amazon.com/IAM/latest/UserGuide/best-practices.html#bp-use-aws-defined-policies)

# AWSApplicationMigrationSSMAccess

説明: このポリシーは、Application Migration Service (MGN) を使用して移行後のカスタムコマンド SSM ドキュメントを実行するために必要な Amazon SSM オペレーションへのアクセスを提供しま す。このポリシーを IAM ユーザーまたはロールにアタッチします。

AWSApplicationMigrationSSMAccess は [AWS マネージドポリシー で](https://docs.aws.amazon.com/IAM/latest/UserGuide/access_policies_managed-vs-inline.html#aws-managed-policies)す。

### このポリシーを使用すると

ユーザー、グループおよびロールに AWSApplicationMigrationSSMAccess をアタッチできま す。

### ポリシーの詳細

• タイプ: AWS 管理ポリシー

- 作成日時: 2022 年 11 月 27 日 9:29 UTC
- 編集日時: 2023 年 3 月 20 日 10:57 UTC
- ARN: arn:aws:iam::aws:policy/AWSApplicationMigrationSSMAccess

ポリシーのバージョン

ポリシーのバージョン: v2 (デフォルト)

ポリシーのデフォルトバージョンは、ポリシーのアクセス許可を定義するバージョンです。ポリシー を持つユーザーまたはロールが AWS リソースへのアクセスをリクエストすると、 はポリシーのデ フォルトバージョン AWS をチェックして、リクエストを許可するかどうかを判断します。

```
{ 
   "Version" : "2012-10-17", 
   "Statement" : [ 
      { 
        "Effect" : "Allow", 
        "Action" : [ 
           "ssm:GetCommandInvocation", 
           "ssm:DescribeInstanceInformation" 
        ], 
        "Resource" : [ 
         \mathbf{u} \star \mathbf{u} ], 
        "Condition" : { 
           "ForAnyValue:StringEquals" : { 
             "aws:CalledVia" : [ 
                "mgn.amazonaws.com" 
            \mathbf{I} } 
        } 
      }, 
      { 
        "Effect" : "Allow", 
        "Action" : [ 
           "ssm:SendCommand", 
           "ssm:DescribeDocument", 
           "ssm:StartAutomationExecution" 
        ],
```

```
 "Resource" : [ 
     "arn:aws:ssm:*:*:document/*", 
     "arn:aws:ssm:*:*:automation-definition/*:*" 
   ], 
   "Condition" : { 
     "ForAnyValue:StringEquals" : { 
        "aws:CalledVia" : [ 
          "mgn.amazonaws.com" 
       \mathbf{I} } 
   } 
 }, 
 { 
   "Effect" : "Allow", 
   "Action" : [ 
     "ssm:SendCommand" 
   ], 
   "Resource" : [ 
     "arn:aws:ec2:*:*:instance/*" 
   ], 
   "Condition" : { 
     "ForAnyValue:StringEquals" : { 
        "aws:CalledVia" : [ 
          "mgn.amazonaws.com" 
        ] 
     }, 
     "Null" : { 
        "aws:ResourceTag/AWSApplicationMigrationServiceManaged" : "false" 
     } 
   } 
 }, 
 { 
   "Effect" : "Allow", 
  "Action" : [
     "ssm:ListDocuments" 
   ], 
   "Resource" : "*" 
 }, 
 { 
   "Effect" : "Allow", 
  "Action" : \lceil "ssm:ListDocumentVersions", 
     "ssm:GetDocument" 
   ],
```
```
 "Resource" : "arn:aws:ssm:*:*:document/*" 
     } 
   ]
}
```
- [IAM Identity Center で AWS マネージドポリシーを使用してアクセス許可セットを作成する](https://docs.aws.amazon.com/singlesignon/latest/userguide/howtocreatepermissionset.html)
- [IAM ID のアクセス許可の追加および削除](https://docs.aws.amazon.com/IAM/latest/UserGuide/access_policies_manage-attach-detach.html)
- [IAM ポリシーのバージョニングについて理解する](https://docs.aws.amazon.com/IAM/latest/UserGuide/access_policies_managed-versioning.html)
- [AWS 管理ポリシーの使用を開始し、最小特権のアクセス許可に移行する](https://docs.aws.amazon.com/IAM/latest/UserGuide/best-practices.html#bp-use-aws-defined-policies)

# AWSApplicationMigrationVCenterClientPolicy

説明: このポリシーでは、外部サーバーを に移行するために AWS Application Migration Service (MGN) で使用される AWS VCenter Client をインストールして使用することを許可します AWS。こ のポリシーを AWS VCenter Client のインストール時に認証情報を提供する IAM ユーザーまたはロー ルにアタッチします。

AWSApplicationMigrationVCenterClientPolicy は [AWS マネージドポリシー で](https://docs.aws.amazon.com/IAM/latest/UserGuide/access_policies_managed-vs-inline.html#aws-managed-policies)す。

このポリシーを使用すると

ユーザー、グループおよびロールに AWSApplicationMigrationVCenterClientPolicy をア タッチできます。

ポリシーの詳細

- タイプ: AWS 管理ポリシー
- 作成日時: 2021 年 11 月 8 日 12:53 UTC
- 編集日時: 2021 年 11 月 8 日 12:53 UTC
- ARN: arn:aws:iam::aws:policy/AWSApplicationMigrationVCenterClientPolicy

ポリシーのバージョン

ポリシーのバージョン: v1 (デフォルト)

ポリシーのデフォルトバージョンは、ポリシーのアクセス許可を定義するバージョンです。ポリシー を持つユーザーまたはロールが AWS リソースへのアクセスをリクエストすると、 はポリシーのデ フォルトバージョン AWS をチェックして、リクエストを許可するかどうかを判断します。

## JSON ポリシードキュメント

```
{ 
   "Version" : "2012-10-17", 
   "Statement" : [ 
     { 
        "Effect" : "Allow", 
        "Action" : [ 
          "mgn:CreateVcenterClientForMgn", 
          "mgn:DescribeVcenterClients" 
       ], 
       "Resource" : "*" 
     }, 
     { 
        "Effect" : "Allow", 
        "Action" : [ 
          "mgn:GetVcenterClientCommandsForMgn", 
          "mgn:SendVcenterClientCommandResultForMgn", 
          "mgn:SendVcenterClientLogsForMgn", 
          "mgn:SendVcenterClientMetricsForMgn", 
          "mgn:DeleteVcenterClient", 
          "mgn:TagResource", 
          "mgn:NotifyVcenterClientStartedForMgn" 
       ], 
        "Resource" : "arn:aws:mgn:*:*:vcenter-client/*" 
     } 
   ]
}
```
### 詳細はこちら

- [IAM Identity Center で AWS マネージドポリシーを使用してアクセス許可セットを作成する](https://docs.aws.amazon.com/singlesignon/latest/userguide/howtocreatepermissionset.html)
- [IAM ID のアクセス許可の追加および削除](https://docs.aws.amazon.com/IAM/latest/UserGuide/access_policies_manage-attach-detach.html)
- [IAM ポリシーのバージョニングについて理解する](https://docs.aws.amazon.com/IAM/latest/UserGuide/access_policies_managed-versioning.html)
- [AWS 管理ポリシーの使用を開始し、最小特権のアクセス許可に移行する](https://docs.aws.amazon.com/IAM/latest/UserGuide/best-practices.html#bp-use-aws-defined-policies)

# AWSAppMeshEnvoyAccess

説明: 仮想ノード設定にアクセスするための App Mesh Envoy ポリシー。

AWSAppMeshEnvoyAccess は [AWS マネージドポリシー で](https://docs.aws.amazon.com/IAM/latest/UserGuide/access_policies_managed-vs-inline.html#aws-managed-policies)す。

このポリシーを使用すると

ユーザー、グループおよびロールに AWSAppMeshEnvoyAccess をアタッチできます。

ポリシーの詳細

- タイプ: AWS 管理ポリシー
- 作成日時: 2019 年 7 月 3 日 21:29 UTC
- 編集日時: 2019 年 7 月 3 日 21:29 UTC
- ARN: arn:aws:iam::aws:policy/AWSAppMeshEnvoyAccess

ポリシーのバージョン

ポリシーのバージョン: v1 (デフォルト)

ポリシーのデフォルトバージョンは、ポリシーのアクセス許可を定義するバージョンです。ポリシー を持つユーザーまたはロールが AWS リソースへのアクセスをリクエストすると、 はポリシーのデ フォルトバージョン AWS をチェックして、リクエストを許可するかどうかを判断します。

```
{ 
   "Version" : "2012-10-17", 
   "Statement" : [ 
     { 
        "Effect" : "Allow", 
        "Action" : [ 
          "appmesh:StreamAggregatedResources" 
        ], 
        "Resource" : "*" 
     } 
   ]
}
```
- [IAM Identity Center で AWS マネージドポリシーを使用してアクセス許可セットを作成する](https://docs.aws.amazon.com/singlesignon/latest/userguide/howtocreatepermissionset.html)
- [IAM ID のアクセス許可の追加および削除](https://docs.aws.amazon.com/IAM/latest/UserGuide/access_policies_manage-attach-detach.html)
- [IAM ポリシーのバージョニングについて理解する](https://docs.aws.amazon.com/IAM/latest/UserGuide/access_policies_managed-versioning.html)
- [AWS 管理ポリシーの使用を開始し、最小特権のアクセス許可に移行する](https://docs.aws.amazon.com/IAM/latest/UserGuide/best-practices.html#bp-use-aws-defined-policies)

# AWSAppMeshFullAccess

説明: AWS App Mesh APIsとマネジメントコンソールへのフルアクセスを提供します。

AWSAppMeshFullAccess は [AWS マネージドポリシー で](https://docs.aws.amazon.com/IAM/latest/UserGuide/access_policies_managed-vs-inline.html#aws-managed-policies)す。

このポリシーを使用すると

ユーザー、グループおよびロールに AWSAppMeshFullAccess をアタッチできます。

## ポリシーの詳細

- タイプ: AWS 管理ポリシー
- 作成日時: 2019 年 4 月 16 日 17:50 UTC
- 編集日時: 2021 年 1 月 7 日 19:54 UTC
- ARN: arn:aws:iam::aws:policy/AWSAppMeshFullAccess

ポリシーのバージョン

ポリシーのバージョン: v6 (デフォルト)

ポリシーのデフォルトバージョンは、ポリシーのアクセス許可を定義するバージョンです。ポリシー を持つユーザーまたはロールが AWS リソースへのアクセスをリクエストすると、 はポリシーのデ フォルトバージョン AWS をチェックして、リクエストを許可するかどうかを判断します。

```
{ 
   "Version" : "2012-10-17", 
   "Statement" : [ 
     {
```

```
 "Effect" : "Allow", 
       "Action" : [
          "appmesh:*" 
       ], 
       "Resource" : "*" 
     }, 
     { 
        "Effect" : "Allow", 
        "Action" : [ 
          "iam:CreateServiceLinkedRole" 
       ], 
        "Resource" : "arn:aws:iam::*:role/aws-service-role/appmesh.amazonaws.com/
AWSServiceRoleForAppMesh", 
        "Condition" : { 
          "StringLike" : { 
            "iam:AWSServiceName" : [ 
              "appmesh.amazonaws.com" 
            ] 
          } 
       } 
     }, 
     { 
       "Effect" : "Allow", 
       "Action" : [ 
          "cloudformation:CreateStack", 
          "cloudformation:DeleteStack", 
          "cloudformation:DescribeStack*", 
          "cloudformation:UpdateStack" 
       ], 
       "Resource" : "arn:aws:cloudformation:*:*:stack/AWSAppMesh-GettingStarted-*" 
     }, 
     { 
        "Effect" : "Allow", 
      "Action" : [
          "acm:ListCertificates", 
          "acm:DescribeCertificate", 
          "acm-pca:DescribeCertificateAuthority", 
          "acm-pca:ListCertificateAuthorities" 
       ], 
       "Resource" : "*" 
     }, 
     { 
        "Effect" : "Allow", 
       "Action" : [
```

```
 "servicediscovery:ListNamespaces", 
          "servicediscovery:ListServices", 
          "servicediscovery:ListInstances" 
        ], 
       "Resource" : "*" 
     } 
   ]
}
```
- [IAM Identity Center で AWS マネージドポリシーを使用してアクセス許可セットを作成する](https://docs.aws.amazon.com/singlesignon/latest/userguide/howtocreatepermissionset.html)
- [IAM ID のアクセス許可の追加および削除](https://docs.aws.amazon.com/IAM/latest/UserGuide/access_policies_manage-attach-detach.html)
- [IAM ポリシーのバージョニングについて理解する](https://docs.aws.amazon.com/IAM/latest/UserGuide/access_policies_managed-versioning.html)
- [AWS 管理ポリシーの使用を開始し、最小特権のアクセス許可に移行する](https://docs.aws.amazon.com/IAM/latest/UserGuide/best-practices.html#bp-use-aws-defined-policies)

# AWSAppMeshPreviewEnvoyAccess

説明: 仮想ノード設定にアクセスするための App Mesh Preview Envoy ポリシー。

AWSAppMeshPreviewEnvoyAccess は [AWS マネージドポリシー](https://docs.aws.amazon.com/IAM/latest/UserGuide/access_policies_managed-vs-inline.html#aws-managed-policies) です。

## このポリシーを使用すると

ユーザー、グループおよびロールに AWSAppMeshPreviewEnvoyAccess をアタッチできます。

### ポリシーの詳細

- タイプ: AWS 管理ポリシー
- 作成日時: 2019 年 8 月 5 日 23:32 UTC
- 編集日時: 2019 年 8 月 5 日 23:32 UTC
- ARN: arn:aws:iam::aws:policy/AWSAppMeshPreviewEnvoyAccess

#### ポリシーのバージョン

ポリシーのバージョン: v1 (デフォルト)

ポリシーのデフォルトバージョンは、ポリシーのアクセス許可を定義するバージョンです。ポリシー を持つユーザーまたはロールが AWS リソースへのアクセスをリクエストすると、 はポリシーのデ フォルトバージョン AWS をチェックして、リクエストを許可するかどうかを判断します。

## JSON ポリシードキュメント

```
{ 
   "Version" : "2012-10-17", 
   "Statement" : [ 
     { 
        "Effect" : "Allow", 
        "Action" : [ 
          "appmesh-preview:StreamAggregatedResources" 
        ], 
        "Resource" : "*" 
     } 
   ]
}
```
# 詳細はこちら

- [IAM Identity Center で AWS マネージドポリシーを使用してアクセス許可セットを作成する](https://docs.aws.amazon.com/singlesignon/latest/userguide/howtocreatepermissionset.html)
- [IAM ID のアクセス許可の追加および削除](https://docs.aws.amazon.com/IAM/latest/UserGuide/access_policies_manage-attach-detach.html)
- [IAM ポリシーのバージョニングについて理解する](https://docs.aws.amazon.com/IAM/latest/UserGuide/access_policies_managed-versioning.html)
- [AWS 管理ポリシーを開始し、最小特権のアクセス許可に移行する](https://docs.aws.amazon.com/IAM/latest/UserGuide/best-practices.html#bp-use-aws-defined-policies)

AWSAppMeshPreviewServiceRolePolicy

説明: AWS App Mesh が使用または管理する AWS のサービス およびリソースへのアクセスを有効 にします

AWSAppMeshPreviewServiceRolePolicy は [AWS マネージドポリシー](https://docs.aws.amazon.com/IAM/latest/UserGuide/access_policies_managed-vs-inline.html#aws-managed-policies) です。

このポリシーを使用すると

このポリシーは、ユーザーに代わってサービスがアクションを実行することを許可する、サービスリ ンクロールにアタッチされます。ユーザー、グループおよびロールにこのポリシーはアタッチできま せん。

## ポリシーの詳細

- タイプ: サービスリンクロールポリシー
- 作成日時: 2019 年 6 月 19 日 19:07 UTC
- 編集日時: 2019 年 8 月 21 日 21:06 UTC
- ARN: arn:aws:iam::aws:policy/aws-service-role/ AWSAppMeshPreviewServiceRolePolicy

ポリシーのバージョン

ポリシーのバージョン: v3 (デフォルト)

ポリシーのデフォルトバージョンは、ポリシーのアクセス許可を定義するバージョンです。ポリシー を持つユーザーまたはロールが AWS リソースへのアクセスをリクエストすると、 はポリシーのデ フォルトバージョン AWS をチェックして、リクエストを許可するかどうかを判断します。

```
{ 
   "Version" : "2012-10-17", 
   "Statement" : [ 
     { 
        "Sid" : "CloudMapServiceDiscovery", 
        "Effect" : "Allow", 
        "Action" : [ 
          "servicediscovery:DiscoverInstances" 
        ], 
       "Resource" : "*" 
     }, 
     { 
        "Sid" : "ACMCertificateVerification", 
        "Effect" : "Allow", 
        "Action" : [ 
          "acm:DescribeCertificate" 
        ], 
        "Resource" : "*" 
     } 
   ]
}
```
- [IAM ポリシーのバージョニングについて理解する](https://docs.aws.amazon.com/IAM/latest/UserGuide/access_policies_managed-versioning.html)
- [AWS 管理ポリシーを開始し、最小特権のアクセス許可に移行する](https://docs.aws.amazon.com/IAM/latest/UserGuide/best-practices.html#bp-use-aws-defined-policies)

# AWSAppMeshReadOnly

説明: AWS App Mesh APIsとマネジメントコンソールへの読み取り専用アクセスを提供します。

AWSAppMeshReadOnly は [AWS マネージドポリシー](https://docs.aws.amazon.com/IAM/latest/UserGuide/access_policies_managed-vs-inline.html#aws-managed-policies) です。

### このポリシーを使用すると

ユーザー、グループおよびロールに AWSAppMeshReadOnly をアタッチできます。

## ポリシーの詳細

- タイプ: AWS 管理ポリシー
- 作成日時: 2019 年 4 月 16 日 17:51 UTC
- 編集日時: 2021 年 1 月 7 日 19:53 UTC
- ARN: arn:aws:iam::aws:policy/AWSAppMeshReadOnly

ポリシーのバージョン

ポリシーのバージョン: v5 (デフォルト)

ポリシーのデフォルトバージョンは、ポリシーのアクセス許可を定義するバージョンです。ポリシー を持つユーザーまたはロールが AWS リソースへのアクセスをリクエストすると、 はポリシーのデ フォルトバージョン AWS をチェックして、リクエストを許可するかどうかを判断します。

```
{ 
   "Version" : "2012-10-17", 
   "Statement" : [ 
      {
```

```
 "Effect" : "Allow", 
        "Action" : [ 
          "appmesh:Describe*", 
          "appmesh:List*" 
        ], 
        "Resource" : "*" 
     }, 
     { 
        "Effect" : "Allow", 
       "Action" : [
          "cloudformation:DescribeStack*" 
        ], 
        "Resource" : "arn:aws:cloudformation:*:*:stack/AWSAppMesh-GettingStarted-*" 
     }, 
     { 
        "Effect" : "Allow", 
        "Action" : [ 
          "acm:ListCertificates", 
          "acm:DescribeCertificate", 
          "acm-pca:DescribeCertificateAuthority", 
          "acm-pca:ListCertificateAuthorities" 
        ], 
        "Resource" : "*" 
     }, 
     { 
        "Effect" : "Allow", 
        "Action" : [ 
          "servicediscovery:ListNamespaces", 
          "servicediscovery:ListServices", 
          "servicediscovery:ListInstances" 
        ], 
        "Resource" : "*" 
     } 
  \mathbf{I}}
```
- [IAM Identity Center で AWS マネージドポリシーを使用してアクセス許可セットを作成する](https://docs.aws.amazon.com/singlesignon/latest/userguide/howtocreatepermissionset.html)
- [IAM ID のアクセス許可の追加および削除](https://docs.aws.amazon.com/IAM/latest/UserGuide/access_policies_manage-attach-detach.html)
- [IAM ポリシーのバージョニングについて理解する](https://docs.aws.amazon.com/IAM/latest/UserGuide/access_policies_managed-versioning.html)
- [AWS 管理ポリシーを開始し、最小特権のアクセス許可に移行する](https://docs.aws.amazon.com/IAM/latest/UserGuide/best-practices.html#bp-use-aws-defined-policies)

# AWSAppMeshServiceRolePolicy

説明 : が使用または管理する AWS のサービス およびリソースへのアクセスを有効にする AWS AppMesh

AWSAppMeshServiceRolePolicy は [AWS マネージドポリシー で](https://docs.aws.amazon.com/IAM/latest/UserGuide/access_policies_managed-vs-inline.html#aws-managed-policies)す。

### このポリシーを使用すると

このポリシーは、ユーザーに代わってサービスがアクションを実行することを許可する、サービスリ ンクロールにアタッチされます。ユーザー、グループおよびロールにこのポリシーはアタッチできま せん。

#### ポリシーの詳細

- タイプ: サービスリンクロールポリシー
- 作成日時: 2019 年 6 月 3 日 18:30 UTC
- 編集日時: 2023 年 10 月 10 日 16:46 UTC
- ARN: arn:aws:iam::aws:policy/aws-service-role/AWSAppMeshServiceRolePolicy

### ポリシーのバージョン

ポリシーのバージョン: v3 (デフォルト)

ポリシーのデフォルトバージョンは、ポリシーのアクセス許可を定義するバージョンです。ポリシー を持つユーザーまたはロールが AWS リソースへのアクセスをリクエストすると、 はポリシーのデ フォルトバージョン AWS をチェックして、リクエストを許可するかどうかを判断します。

```
{ 
   "Version" : "2012-10-17", 
   "Statement" : [ 
     { 
       "Sid" : "CloudMapServiceDiscovery", 
       "Effect" : "Allow", 
       "Action" : [ 
          "servicediscovery:DiscoverInstances", 
          "servicediscovery:DiscoverInstancesRevision"
```

```
 ], 
        "Resource" : "*" 
      }, 
      { 
        "Sid" : "ACMCertificateVerification", 
        "Effect" : "Allow", 
        "Action" : [ 
           "acm:DescribeCertificate" 
        ], 
        "Resource" : "*" 
      } 
   ]
}
```
- [IAM ポリシーのバージョニングについて理解する](https://docs.aws.amazon.com/IAM/latest/UserGuide/access_policies_managed-versioning.html)
- [AWS 管理ポリシーの使用を開始し、最小特権のアクセス許可に移行する](https://docs.aws.amazon.com/IAM/latest/UserGuide/best-practices.html#bp-use-aws-defined-policies)

# AWSAppRunnerFullAccess

説明: すべての App Runner アクションにアクセス許可を付与します。

AWSAppRunnerFullAccess は [AWS マネージドポリシー で](https://docs.aws.amazon.com/IAM/latest/UserGuide/access_policies_managed-vs-inline.html#aws-managed-policies)す。

このポリシーを使用すると

ユーザー、グループおよびロールに AWSAppRunnerFullAccess をアタッチできます。

#### ポリシーの詳細

- タイプ: AWS 管理ポリシー
- 作成日時: 2022 年 1 月 11 日 04:02 UTC
- 編集日時: 2022 年 1 月 11 日 04:02 UTC
- ARN: arn:aws:iam::aws:policy/AWSAppRunnerFullAccess

ポリシーのバージョン

ポリシーのバージョン: v1 (デフォルト)

ポリシーのデフォルトバージョンは、ポリシーのアクセス許可を定義するバージョンです。ポリシー を持つユーザーまたはロールが AWS リソースへのアクセスをリクエストすると、 はポリシーのデ フォルトバージョン AWS をチェックして、リクエストを許可するかどうかを判断します。

# JSON ポリシードキュメント

```
{ 
   "Version" : "2012-10-17", 
   "Statement" : [ 
    \left\{ \right. "Effect" : "Allow", 
        "Action" : "iam:CreateServiceLinkedRole", 
        "Resource" : "arn:aws:iam::*:role/aws-service-role/apprunner.amazonaws.com/
AWSServiceRoleForAppRunner", 
        "Condition" : { 
          "StringLike" : { 
            "iam:AWSServiceName" : "apprunner.amazonaws.com" 
          } 
        } 
     }, 
     { 
        "Effect" : "Allow", 
        "Action" : "iam:PassRole", 
        "Resource" : "*", 
        "Condition" : { 
          "StringLike" : { 
            "iam:PassedToService" : "apprunner.amazonaws.com" 
          } 
        } 
     }, 
     { 
        "Sid" : "AppRunnerAdminAccess", 
        "Effect" : "Allow", 
        "Action" : "apprunner:*", 
        "Resource" : "*" 
     } 
  \mathbf{I}}
```
# 詳細はこちら

• [IAM Identity Center で AWS マネージドポリシーを使用してアクセス許可セットを作成する](https://docs.aws.amazon.com/singlesignon/latest/userguide/howtocreatepermissionset.html)

- [IAM ID のアクセス許可の追加および削除](https://docs.aws.amazon.com/IAM/latest/UserGuide/access_policies_manage-attach-detach.html)
- [IAM ポリシーのバージョニングについて理解する](https://docs.aws.amazon.com/IAM/latest/UserGuide/access_policies_managed-versioning.html)
- [AWS 管理ポリシーの使用を開始し、最小特権のアクセス許可に移行する](https://docs.aws.amazon.com/IAM/latest/UserGuide/best-practices.html#bp-use-aws-defined-policies)

## AWSAppRunnerReadOnlyAccess

説明 : App Runner リソースの詳細を一覧表示および表示するアクセス許可を付与します。

AWSAppRunnerReadOnlyAccess は [AWS マネージドポリシー で](https://docs.aws.amazon.com/IAM/latest/UserGuide/access_policies_managed-vs-inline.html#aws-managed-policies)す。

#### このポリシーを使用すると

ユーザー、グループおよびロールに AWSAppRunnerReadOnlyAccess をアタッチできます。

#### ポリシーの詳細

- タイプ: AWS 管理ポリシー
- 作成日時: 2022 年 2 月 24 日 21:24 UTC
- 編集日時: 2022 年 2 月 24 日 21:24 UTC
- ARN: arn:aws:iam::aws:policy/AWSAppRunnerReadOnlyAccess

ポリシーのバージョン

ポリシーのバージョン: v1 (デフォルト)

ポリシーのデフォルトバージョンは、ポリシーのアクセス許可を定義するバージョンです。ポリシー を持つユーザーまたはロールが AWS リソースへのアクセスをリクエストすると、 はポリシーのデ フォルトバージョン AWS をチェックして、リクエストを許可するかどうかを判断します。

```
{ 
   "Version" : "2012-10-17", 
   "Statement" : [ 
     { 
        "Effect" : "Allow",
```

```
 "Action" : [ 
           "apprunner:List*", 
           "apprunner:Describe*" 
        ], 
        "Resource" : "*" 
      } 
   ]
}
```
- [IAM Identity Center で AWS マネージドポリシーを使用してアクセス許可セットを作成する](https://docs.aws.amazon.com/singlesignon/latest/userguide/howtocreatepermissionset.html)
- [IAM ID のアクセス許可の追加および削除](https://docs.aws.amazon.com/IAM/latest/UserGuide/access_policies_manage-attach-detach.html)
- [IAM ポリシーのバージョニングについて理解する](https://docs.aws.amazon.com/IAM/latest/UserGuide/access_policies_managed-versioning.html)
- [AWS 管理ポリシーの使用を開始し、最小特権のアクセス許可に移行する](https://docs.aws.amazon.com/IAM/latest/UserGuide/best-practices.html#bp-use-aws-defined-policies)

# AWSAppRunnerServicePolicyForECRAccess

説明: お客様のアカウントの Amazon ECR リソースに読み取りアクセス許可を付与する AWS App Runner サービスポリシー。App Runner サービスを作成または更新するときに App Runner に渡さ れるロールで使用してください。

AWSAppRunnerServicePolicyForECRAccess は [AWS マネージドポリシー で](https://docs.aws.amazon.com/IAM/latest/UserGuide/access_policies_managed-vs-inline.html#aws-managed-policies)す。

このポリシーを使用すると

ユーザー、グループおよびロールに AWSAppRunnerServicePolicyForECRAccess をアタッチで きます。

#### ポリシーの詳細

- タイプ: サービスロールポリシー
- 作成日時: 2021 年 5 月 14 日 19:17 UTC
- 編集日時: 2021 年 5 月 14 日 19:17 UTC
- ARN: arn:aws:iam::aws:policy/service-role/ AWSAppRunnerServicePolicyForECRAccess

ポリシーのバージョン

ポリシーのバージョン: v1 (デフォルト)

ポリシーのデフォルトバージョンは、ポリシーのアクセス許可を定義するバージョンです。ポリシー を持つユーザーまたはロールが AWS リソースへのアクセスをリクエストすると、 はポリシーのデ フォルトバージョン AWS をチェックして、リクエストを許可するかどうかを判断します。

JSON ポリシードキュメント

```
{ 
   "Version" : "2012-10-17", 
   "Statement" : [ 
     { 
        "Effect" : "Allow", 
      "Action" : [
          "ecr:GetDownloadUrlForLayer", 
          "ecr:BatchGetImage", 
          "ecr:DescribeImages", 
          "ecr:GetAuthorizationToken", 
          "ecr:BatchCheckLayerAvailability" 
       ], 
       "Resource" : "*" 
     } 
   ]
}
```
# 詳細はこちら

- [IAM Identity Center で AWS マネージドポリシーを使用してアクセス許可セットを作成する](https://docs.aws.amazon.com/singlesignon/latest/userguide/howtocreatepermissionset.html)
- [IAM ID のアクセス許可の追加および削除](https://docs.aws.amazon.com/IAM/latest/UserGuide/access_policies_manage-attach-detach.html)
- [IAM ポリシーのバージョニングについて理解する](https://docs.aws.amazon.com/IAM/latest/UserGuide/access_policies_managed-versioning.html)
- [AWS 管理ポリシーの使用を開始し、最小特権のアクセス許可に移行する](https://docs.aws.amazon.com/IAM/latest/UserGuide/best-practices.html#bp-use-aws-defined-policies)

## AWSAppSyncAdministrator

説明: AppSync サービスへの管理アクセスを提供しますが、コンソール経由で にアクセスするのに 十分ではありません。

AWSAppSyncAdministrator は [AWS マネージドポリシー](https://docs.aws.amazon.com/IAM/latest/UserGuide/access_policies_managed-vs-inline.html#aws-managed-policies) です。

#### このポリシーを使用すると

ユーザー、グループおよびロールに AWSAppSyncAdministrator をアタッチできます。

#### ポリシーの詳細

- タイプ: AWS 管理ポリシー
- 作成日時: 2018 年 3 月 20 日 21:20 UTC
- 編集日時: 2019 年 11 月 4 日 19:23 UTC
- ARN: arn:aws:iam::aws:policy/AWSAppSyncAdministrator

ポリシーのバージョン

ポリシーのバージョン: v2 (デフォルト)

ポリシーのデフォルトバージョンは、ポリシーのアクセス許可を定義するバージョンです。ポリシー を持つユーザーまたはロールが AWS リソースへのアクセスをリクエストすると、 はポリシーのデ フォルトバージョン AWS をチェックして、リクエストを許可するかどうかを判断します。

```
{ 
   "Version" : "2012-10-17", 
   "Statement" : [ 
     { 
        "Effect" : "Allow", 
        "Action" : [ 
          "appsync:*" 
        ], 
        "Resource" : "*" 
     }, 
     { 
        "Effect" : "Allow", 
        "Action" : [ 
          "iam:PassRole" 
        ], 
        "Resource" : "*",
```

```
 "Condition" : { 
          "StringEquals" : { 
            "iam:PassedToService" : [ 
               "appsync.amazonaws.com" 
            ] 
          } 
        } 
     }, 
     { 
        "Effect" : "Allow", 
        "Action" : "iam:CreateServiceLinkedRole", 
        "Resource" : "*", 
        "Condition" : { 
          "StringEquals" : { 
            "iam:AWSServiceName" : "appsync.amazonaws.com" 
          } 
        } 
     }, 
     { 
        "Effect" : "Allow", 
        "Action" : [ 
          "iam:DeleteServiceLinkedRole", 
          "iam:GetServiceLinkedRoleDeletionStatus" 
        ], 
        "Resource" : "arn:aws:iam::*:role/aws-service-role/appsync.amazonaws.com/
AWSServiceRoleForAppSync*" 
     } 
   ]
}
```
- [IAM Identity Center で AWS マネージドポリシーを使用してアクセス許可セットを作成する](https://docs.aws.amazon.com/singlesignon/latest/userguide/howtocreatepermissionset.html)
- [IAM ID のアクセス許可の追加および削除](https://docs.aws.amazon.com/IAM/latest/UserGuide/access_policies_manage-attach-detach.html)
- [IAM ポリシーのバージョニングについて理解する](https://docs.aws.amazon.com/IAM/latest/UserGuide/access_policies_managed-versioning.html)
- [AWS 管理ポリシーを開始し、最小特権のアクセス許可に移行する](https://docs.aws.amazon.com/IAM/latest/UserGuide/best-practices.html#bp-use-aws-defined-policies)

# AWSAppSyncInvokeFullAccess

説明 : コンソール経由および個別に、 AppSync サービスへの完全な呼び出しアクセスを提供します

AWSAppSyncInvokeFullAccess は [AWS マネージドポリシー で](https://docs.aws.amazon.com/IAM/latest/UserGuide/access_policies_managed-vs-inline.html#aws-managed-policies)す。

### このポリシーを使用すると

ユーザー、グループおよびロールに AWSAppSyncInvokeFullAccess をアタッチできます。

#### ポリシーの詳細

- タイプ: AWS 管理ポリシー
- 作成日時: 2018 年 3 月 20 日 21:21 UTC
- 編集日時: 2018 年 3 月 20 日 21:21 UTC
- ARN: arn:aws:iam::aws:policy/AWSAppSyncInvokeFullAccess

ポリシーのバージョン

ポリシーのバージョン: v1 (デフォルト)

ポリシーのデフォルトバージョンは、ポリシーのアクセス許可を定義するバージョンです。ポリシー を持つユーザーまたはロールが AWS リソースへのアクセスをリクエストすると、 はポリシーのデ フォルトバージョン AWS をチェックして、リクエストを許可するかどうかを判断します。

```
{ 
   "Version" : "2012-10-17", 
   "Statement" : [ 
     { 
        "Effect" : "Allow", 
        "Action" : [ 
          "appsync:GraphQL", 
          "appsync:GetGraphqlApi", 
          "appsync:ListGraphqlApis", 
          "appsync:ListApiKeys" 
        ], 
        "Resource" : "*" 
     } 
   ]
}
```
- [IAM Identity Center で AWS マネージドポリシーを使用してアクセス許可セットを作成する](https://docs.aws.amazon.com/singlesignon/latest/userguide/howtocreatepermissionset.html)
- [IAM ID のアクセス許可の追加および削除](https://docs.aws.amazon.com/IAM/latest/UserGuide/access_policies_manage-attach-detach.html)
- [IAM ポリシーのバージョニングについて理解する](https://docs.aws.amazon.com/IAM/latest/UserGuide/access_policies_managed-versioning.html)
- [AWS 管理ポリシーを開始し、最小特権のアクセス許可に移行する](https://docs.aws.amazon.com/IAM/latest/UserGuide/best-practices.html#bp-use-aws-defined-policies)

## AWSAppSyncPushToCloudWatchLogs

説明 : AppSync がユーザーの CloudWatch アカウントにログをプッシュできるようにします。

AWSAppSyncPushToCloudWatchLogs は [AWS マネージドポリシー で](https://docs.aws.amazon.com/IAM/latest/UserGuide/access_policies_managed-vs-inline.html#aws-managed-policies)す。

このポリシーを使用すると

ユーザー、グループおよびロールに AWSAppSyncPushToCloudWatchLogs をアタッチできます。

ポリシーの詳細

- タイプ: サービスロールポリシー
- 作成日時: 2018 年 4 月 9 日 19:38 UTC
- 編集日時: 2018 年 4 月 9 日 19:38 UTC
- ARN: arn:aws:iam::aws:policy/service-role/AWSAppSyncPushToCloudWatchLogs

ポリシーのバージョン

ポリシーのバージョン: v1 (デフォルト)

ポリシーのデフォルトバージョンは、ポリシーのアクセス許可を定義するバージョンです。ポリシー を持つユーザーまたはロールが AWS リソースへのアクセスをリクエストすると、 はポリシーのデ フォルトバージョン AWS をチェックして、リクエストを許可するかどうかを判断します。

JSON ポリシードキュメント

{

```
 "Version" : "2012-10-17", 
   "Statement" : [ 
     { 
        "Effect" : "Allow", 
        "Action" : [ 
          "logs:CreateLogGroup", 
          "logs:CreateLogStream", 
          "logs:PutLogEvents" 
        ], 
        "Resource" : "*" 
     } 
   ]
}
```
- [IAM Identity Center で AWS マネージドポリシーを使用してアクセス許可セットを作成する](https://docs.aws.amazon.com/singlesignon/latest/userguide/howtocreatepermissionset.html)
- [IAM ID のアクセス許可の追加および削除](https://docs.aws.amazon.com/IAM/latest/UserGuide/access_policies_manage-attach-detach.html)
- [IAM ポリシーのバージョニングについて理解する](https://docs.aws.amazon.com/IAM/latest/UserGuide/access_policies_managed-versioning.html)
- [AWS 管理ポリシーの使用を開始し、最小特権のアクセス許可に移行する](https://docs.aws.amazon.com/IAM/latest/UserGuide/best-practices.html#bp-use-aws-defined-policies)

# AWSAppSyncSchemaAuthor

説明: スキーマを作成、更新、クエリするためのアクセスを提供します。

AWSAppSyncSchemaAuthor は [AWS マネージドポリシー で](https://docs.aws.amazon.com/IAM/latest/UserGuide/access_policies_managed-vs-inline.html#aws-managed-policies)す。

### このポリシーを使用すると

ユーザー、グループおよびロールに AWSAppSyncSchemaAuthor をアタッチできます。

### ポリシーの詳細

- タイプ: AWS 管理ポリシー
- 作成日時: 2018 年 3 月 20 日 21:21 UTC
- 編集日時: 2023 年 2 月 1 日 18:36 UTC
- ARN: arn:aws:iam::aws:policy/AWSAppSyncSchemaAuthor

ポリシーのバージョン

ポリシーのバージョン: v3 (デフォルト)

ポリシーのデフォルトバージョンは、ポリシーのアクセス許可を定義するバージョンです。ポリシー を持つユーザーまたはロールが AWS リソースへのアクセスをリクエストすると、 はポリシーのデ フォルトバージョン AWS をチェックして、リクエストを許可するかどうかを判断します。

```
{ 
   "Version" : "2012-10-17", 
   "Statement" : [ 
     { 
       "Effect" : "Allow", 
       "Action" : [ 
          "appsync:GraphQL", 
          "appsync:CreateResolver", 
          "appsync:CreateType", 
          "appsync:DeleteResolver", 
          "appsync:DeleteType", 
          "appsync:GetResolver", 
          "appsync:GetType", 
          "appsync:GetDataSource", 
          "appsync:GetSchemaCreationStatus", 
          "appsync:GetIntrospectionSchema", 
          "appsync:GetGraphqlApi", 
          "appsync:ListTypes", 
          "appsync:ListApiKeys", 
          "appsync:ListResolvers", 
          "appsync:ListDataSources", 
          "appsync:ListGraphqlApis", 
          "appsync:StartSchemaCreation", 
          "appsync:UpdateResolver", 
          "appsync:UpdateType", 
          "appsync:TagResource", 
          "appsync:UntagResource", 
          "appsync:ListTagsForResource", 
          "appsync:CreateFunction", 
          "appsync:UpdateFunction", 
          "appsync:GetFunction", 
          "appsync:DeleteFunction", 
          "appsync:ListFunctions",
```

```
 "appsync:ListResolversByFunction", 
          "appsync:EvaluateMappingTemplate", 
          "appsync:EvaluateCode" 
        ], 
        "Resource" : "*" 
     } 
   ]
}
```
- [IAM Identity Center で AWS マネージドポリシーを使用してアクセス許可セットを作成する](https://docs.aws.amazon.com/singlesignon/latest/userguide/howtocreatepermissionset.html)
- [IAM ID のアクセス許可の追加および削除](https://docs.aws.amazon.com/IAM/latest/UserGuide/access_policies_manage-attach-detach.html)
- [IAM ポリシーのバージョニングについて理解する](https://docs.aws.amazon.com/IAM/latest/UserGuide/access_policies_managed-versioning.html)
- [AWS 管理ポリシーの使用を開始し、最小特権のアクセス許可に移行する](https://docs.aws.amazon.com/IAM/latest/UserGuide/best-practices.html#bp-use-aws-defined-policies)

## AWSAppSyncServiceRolePolicy

説明 : が使用または管理する AWS サービスとリソースへのアクセスを有効にする AppSync

AWSAppSyncServiceRolePolicy は [AWS マネージドポリシー で](https://docs.aws.amazon.com/IAM/latest/UserGuide/access_policies_managed-vs-inline.html#aws-managed-policies)す。

このポリシーを使用すると

このポリシーは、ユーザーに代わってサービスがアクションを実行することを許可する、サービスリ ンクロールにアタッチされます。ユーザー、グループおよびロールにこのポリシーはアタッチできま せん。

#### ポリシーの詳細

- タイプ: サービスリンクロールポリシー
- 作成日時: 2020 年 1 月 21 日 19:56 UTC
- 編集日時: 2020 年 1 月 21 日 19:56 UTC
- ARN: arn:aws:iam::aws:policy/aws-service-role/AWSAppSyncServiceRolePolicy

ポリシーのバージョン

ポリシーのバージョン: v1 (デフォルト)

ポリシーのデフォルトバージョンは、ポリシーのアクセス許可を定義するバージョンです。ポリシー を持つユーザーまたはロールが AWS リソースへのアクセスをリクエストすると、 はポリシーのデ フォルトバージョン AWS をチェックして、リクエストを許可するかどうかを判断します。

### JSON ポリシードキュメント

```
{ 
   "Version" : "2012-10-17", 
   "Statement" : [ 
     { 
        "Effect" : "Allow", 
       "Action" : [
          "xray:PutTraceSegments", 
          "xray:PutTelemetryRecords", 
          "xray:GetSamplingTargets", 
          "xray:GetSamplingRules", 
          "xray:GetSamplingStatisticSummaries" 
        ], 
        "Resource" : [ 
         " ] 
     } 
   ]
}
```
## 詳細はこちら

- [IAM ポリシーのバージョニングについて理解する](https://docs.aws.amazon.com/IAM/latest/UserGuide/access_policies_managed-versioning.html)
- [AWS 管理ポリシーを開始し、最小特権のアクセス許可に移行する](https://docs.aws.amazon.com/IAM/latest/UserGuide/best-practices.html#bp-use-aws-defined-policies)

# AWSArtifactAccountSync

説明: AWS アーティファクトに AWS Organizations のオペレーションへの読み取り専用アクセス を許可します。

AWSArtifactAccountSync は [AWS マネージドポリシー で](https://docs.aws.amazon.com/IAM/latest/UserGuide/access_policies_managed-vs-inline.html#aws-managed-policies)す。

#### このポリシーを使用すると

ユーザー、グループおよびロールに AWSArtifactAccountSync をアタッチできます。

### ポリシーの詳細

- タイプ: サービスロールポリシー
- 作成日時: 2018 年 4 月 10 日 23:04 UTC
- 編集日時: 2018 年 4 月 10 日 23:04 UTC
- ARN: arn:aws:iam::aws:policy/service-role/AWSArtifactAccountSync

ポリシーのバージョン

ポリシーのバージョン: v1 (デフォルト)

ポリシーのデフォルトバージョンは、ポリシーのアクセス許可を定義するバージョンです。ポリシー を持つユーザーまたはロールが AWS リソースへのアクセスをリクエストすると、 はポリシーのデ フォルトバージョン AWS をチェックして、リクエストを許可するかどうかを判断します。

#### JSON ポリシードキュメント

```
{ 
   "Version" : "2012-10-17", 
   "Statement" : [ 
     { 
        "Effect" : "Allow", 
        "Action" : [ 
          "organizations:ListAccounts", 
          "organizations:DescribeOrganization" 
        ], 
        "Resource" : "*" 
     } 
   ]
}
```
## 詳細はこちら

- [IAM Identity Center で AWS マネージドポリシーを使用してアクセス許可セットを作成する](https://docs.aws.amazon.com/singlesignon/latest/userguide/howtocreatepermissionset.html)
- [IAM ID のアクセス許可の追加および削除](https://docs.aws.amazon.com/IAM/latest/UserGuide/access_policies_manage-attach-detach.html)
- [IAM ポリシーのバージョニングについて理解する](https://docs.aws.amazon.com/IAM/latest/UserGuide/access_policies_managed-versioning.html)
- [AWS 管理ポリシーを開始し、最小特権のアクセス許可に移行する](https://docs.aws.amazon.com/IAM/latest/UserGuide/best-practices.html#bp-use-aws-defined-policies)

# AWSArtifactReportsReadOnlyAccess

説明: AWS Artifact サービスレポートへの読み取り専用アクセスを提供します。

AWSArtifactReportsReadOnlyAccess は [AWS マネージドポリシー で](https://docs.aws.amazon.com/IAM/latest/UserGuide/access_policies_managed-vs-inline.html#aws-managed-policies)す。

このポリシーを使用すると

ユーザー、グループおよびロールに AWSArtifactReportsReadOnlyAccess をアタッチできま す。

ポリシーの詳細

- タイプ: AWS 管理ポリシー
- 作成日時: 2024 年 1 月 2 日 22:42 UTC
- 編集日時: 2024 年 1 月 2 日 22:42 UTC
- ARN: arn:aws:iam::aws:policy/AWSArtifactReportsReadOnlyAccess

## ポリシーのバージョン

ポリシーのバージョン: v1 (デフォルト)

ポリシーのデフォルトバージョンは、ポリシーのアクセス許可を定義するバージョンです。ポリシー を持つユーザーまたはロールが AWS リソースへのアクセスをリクエストすると、 はポリシーのデ フォルトバージョン AWS をチェックして、リクエストを許可するかどうかを判断します。

```
{ 
   "Version" : "2012-10-17", 
   "Statement" : [ 
     { 
        "Sid" : "ArtifactReportActions", 
        "Effect" : "Allow", 
        "Action" : [ 
          "artifact:Get", 
          "artifact:GetReport", 
          "artifact:GetReportMetadata", 
          "artifact:GetTermForReport", 
          "artifact:ListReports"
```

```
 ], 
          "Resource" : "*" 
       } 
    ]
}
```
- [IAM Identity Center で AWS マネージドポリシーを使用してアクセス許可セットを作成する](https://docs.aws.amazon.com/singlesignon/latest/userguide/howtocreatepermissionset.html)
- [IAM ID のアクセス許可の追加および削除](https://docs.aws.amazon.com/IAM/latest/UserGuide/access_policies_manage-attach-detach.html)
- [IAM ポリシーのバージョニングについて理解する](https://docs.aws.amazon.com/IAM/latest/UserGuide/access_policies_managed-versioning.html)
- [AWS 管理ポリシーの使用を開始し、最小特権のアクセス許可に移行する](https://docs.aws.amazon.com/IAM/latest/UserGuide/best-practices.html#bp-use-aws-defined-policies)

# AWSArtifactServiceRolePolicy

説明: AWS Artifact が AWS Organizations サービスを介して組織に関する情報を収集できるように します。

AWSArtifactServiceRolePolicy は [AWS マネージドポリシー](https://docs.aws.amazon.com/IAM/latest/UserGuide/access_policies_managed-vs-inline.html#aws-managed-policies) です。

## このポリシーを使用すると

このポリシーは、ユーザーに代わってサービスがアクションを実行することを許可する、サービスリ ンクロールにアタッチされます。ユーザー、グループおよびロールにこのポリシーはアタッチできま せん。

## ポリシーの詳細

- タイプ: サービスリンクロールポリシー
- 作成日時: 2023 年 8 月 21 日 20:27 UTC
- 編集日時: 2023 年 8 月 21 日 20:27 UTC
- ARN: arn:aws:iam::aws:policy/aws-service-role/ AWSArtifactServiceRolePolicy

ポリシーのバージョン

ポリシーのバージョン: v1 (デフォルト)

ポリシーのデフォルトバージョンは、ポリシーのアクセス許可を定義するバージョンです。ポリシー を持つユーザーまたはロールが AWS リソースへのアクセスをリクエストすると、 はポリシーのデ フォルトバージョン AWS をチェックして、リクエストを許可するかどうかを判断します。

## JSON ポリシードキュメント

```
{ 
   "Version" : "2012-10-17", 
   "Statement" : [ 
     { 
        "Effect" : "Allow", 
        "Action" : [ 
          "organizations:ListAccounts", 
          "organizations:DescribeOrganization", 
          "organizations:DescribeAccount", 
          "organizations:ListAWSServiceAccessForOrganization" 
       ], 
        "Resource" : "*" 
     } 
   ]
}
```
## 詳細はこちら

- [IAM ポリシーのバージョニングについて理解する](https://docs.aws.amazon.com/IAM/latest/UserGuide/access_policies_managed-versioning.html)
- [AWS 管理ポリシーを開始し、最小特権のアクセス許可に移行する](https://docs.aws.amazon.com/IAM/latest/UserGuide/best-practices.html#bp-use-aws-defined-policies)

# AWSAuditManagerAdministratorAccess

説明: AWS Audit Manager の有効化または無効化、設定の更新、評価、コントロール、フレーム ワークの管理を行うための管理アクセスを提供します

AWSAuditManagerAdministratorAccess は [AWS マネージドポリシー](https://docs.aws.amazon.com/IAM/latest/UserGuide/access_policies_managed-vs-inline.html#aws-managed-policies) です。

# このポリシーを使用すると

ユーザー、グループおよびロールに AWSAuditManagerAdministratorAccess をアタッチできま す。

## ポリシーの詳細

- タイプ: AWS 管理ポリシー
- 作成日時: 2020 年 12 月 11 日 20:02 UTC
- 編集日時: 2024 年 5 月 15 日 23:46 UTC
- ARN: arn:aws:iam::aws:policy/AWSAuditManagerAdministratorAccess

ポリシーのバージョン

ポリシーのバージョン: v3 (デフォルト)

ポリシーのデフォルトバージョンは、ポリシーのアクセス許可を定義するバージョンです。ポリシー を持つユーザーまたはロールが AWS リソースへのアクセスをリクエストすると、 はポリシーのデ フォルトバージョン AWS をチェックして、リクエストを許可するかどうかを判断します。

```
{ 
   "Version" : "2012-10-17", 
   "Statement" : [ 
    \{ "Sid" : "AuditManagerAccess", 
       "Effect" : "Allow", 
       "Action" : [ 
          "auditmanager:*" 
       ], 
       "Resource" : "*" 
     }, 
     { 
       "Sid" : "OrganizationsAccess", 
       "Effect" : "Allow", 
       "Action" : [ 
          "organizations:ListAccountsForParent", 
          "organizations:ListAccounts", 
          "organizations:DescribeOrganization", 
          "organizations:DescribeOrganizationalUnit", 
          "organizations:DescribeAccount", 
          "organizations:ListParents", 
          "organizations:ListChildren" 
       ],
```

```
 "Resource" : "*" 
     }, 
     { 
       "Sid" : "AllowOnlyAuditManagerIntegration", 
       "Effect" : "Allow", 
      "Action" : [
          "organizations:RegisterDelegatedAdministrator", 
          "organizations:DeregisterDelegatedAdministrator", 
          "organizations:EnableAWSServiceAccess" 
       ], 
       "Resource" : "*", 
       "Condition" : { 
          "StringLikeIfExists" : { 
            "organizations:ServicePrincipal" : [ 
              "auditmanager.amazonaws.com" 
            ] 
         } 
       } 
     }, 
     { 
       "Sid" : "IAMAccess", 
       "Effect" : "Allow", 
      "Action" : [
          "iam:GetUser", 
         "iam:ListUsers", 
          "iam:ListRoles" 
       ], 
       "Resource" : "*" 
     }, 
     { 
       "Sid" : "IAMAccessCreateSLR", 
       "Effect" : "Allow", 
       "Action" : "iam:CreateServiceLinkedRole", 
       "Resource" : "arn:aws:iam::*:role/aws-service-role/auditmanager.amazonaws.com/
AWSServiceRoleForAuditManager*", 
       "Condition" : { 
          "StringLike" : { 
            "iam:AWSServiceName" : "auditmanager.amazonaws.com" 
         } 
       } 
     }, 
     { 
       "Sid" : "IAMAccessManageSLR", 
       "Effect" : "Allow",
```

```
"Action" : [
          "iam:DeleteServiceLinkedRole", 
          "iam:UpdateRoleDescription", 
          "iam:GetServiceLinkedRoleDeletionStatus" 
       ], 
       "Resource" : "arn:aws:iam::*:role/aws-service-role/auditmanager.amazonaws.com/
AWSServiceRoleForAuditManager*" 
     }, 
     { 
       "Sid" : "S3Access", 
       "Effect" : "Allow", 
       "Action" : [ 
          "s3:ListAllMyBuckets" 
       ], 
       "Resource" : "*" 
     }, 
    \mathcal{L} "Sid" : "KmsAccess", 
       "Effect" : "Allow", 
       "Action" : [ 
          "kms:DescribeKey", 
          "kms:ListKeys", 
         "kms:ListAliases" 
       ], 
       "Resource" : "*" 
     }, 
     { 
       "Sid" : "KmsCreateGrantAccess", 
       "Effect" : "Allow", 
      "Action" : [
          "kms:CreateGrant" 
       ], 
        "Resource" : "*", 
       "Condition" : { 
          "Bool" : { 
            "kms:GrantIsForAWSResource" : "true" 
          }, 
          "StringLike" : { 
            "kms:ViaService" : "auditmanager.*.amazonaws.com" 
          } 
       } 
     }, 
     { 
       "Sid" : "SNSAccess",
```

```
 "Effect" : "Allow", 
   "Action" : [ 
     "sns:ListTopics" 
   ], 
   "Resource" : "*" 
 }, 
 { 
   "Sid" : "CreateEventsAccess", 
   "Effect" : "Allow", 
  "Action" : [
     "events:PutRule" 
   ], 
   "Resource" : "*", 
   "Condition" : { 
     "StringEquals" : { 
        "events:detail-type" : "Security Hub Findings - Imported" 
     }, 
     "ForAllValues:StringEquals" : { 
       "events:source" : [ 
          "aws.securityhub" 
       ] 
     } 
   } 
 }, 
 { 
   "Sid" : "EventsAccess", 
   "Effect" : "Allow", 
  "Action" : [
     "events:DeleteRule", 
     "events:DescribeRule", 
     "events:EnableRule", 
     "events:DisableRule", 
     "events:ListTargetsByRule", 
     "events:PutTargets", 
     "events:RemoveTargets" 
   ], 
   "Resource" : "arn:aws:events:*:*:rule/AuditManagerSecurityHubFindingsReceiver" 
 }, 
 { 
   "Sid" : "TagAccess", 
   "Effect" : "Allow", 
   "Action" : [ 
     "tag:GetResources" 
   ],
```

```
 "Resource" : "*" 
     }, 
     { 
        "Sid" : "ControlCatalogAccess", 
        "Effect" : "Allow", 
        "Action" : [ 
          "controlcatalog:ListCommonControls", 
          "controlcatalog:ListDomains", 
          "controlcatalog:ListObjectives" 
        ], 
        "Resource" : "*" 
     } 
   ]
}
```
- [IAM Identity Center で AWS マネージドポリシーを使用してアクセス許可セットを作成する](https://docs.aws.amazon.com/singlesignon/latest/userguide/howtocreatepermissionset.html)
- [IAM ID のアクセス許可の追加および削除](https://docs.aws.amazon.com/IAM/latest/UserGuide/access_policies_manage-attach-detach.html)
- [IAM ポリシーのバージョニングについて理解する](https://docs.aws.amazon.com/IAM/latest/UserGuide/access_policies_managed-versioning.html)
- [AWS 管理ポリシーの使用を開始し、最小特権のアクセス許可に移行する](https://docs.aws.amazon.com/IAM/latest/UserGuide/best-practices.html#bp-use-aws-defined-policies)

# AWSAuditManagerServiceRolePolicy

説明: AWS Audit Manager が使用または管理する AWS のサービス およびリソースへのアクセスを 有効にします

AWSAuditManagerServiceRolePolicy は [AWS マネージドポリシー で](https://docs.aws.amazon.com/IAM/latest/UserGuide/access_policies_managed-vs-inline.html#aws-managed-policies)す。

## このポリシーを使用すると

このポリシーは、ユーザーに代わってサービスがアクションを実行することを許可する、サービスリ ンクロールにアタッチされます。ユーザー、グループおよびロールにこのポリシーはアタッチできま せん。

### ポリシーの詳細

- タイプ: サービスリンクロールポリシー
- 作成日時: 2020 年 12 月 8 日 15:12 UTC
- 編集日時: 2024 年 6 月 10 日 20:28 UTC
- ARN: arn:aws:iam::aws:policy/aws-service-role/ AWSAuditManagerServiceRolePolicy

ポリシーのバージョン

ポリシーのバージョン: v9 (デフォルト)

ポリシーのデフォルトバージョンは、ポリシーのアクセス許可を定義するバージョンです。ポリシー を持つユーザーまたはロールが AWS リソースへのアクセスをリクエストすると、 はポリシーのデ フォルトバージョン AWS をチェックして、リクエストを許可するかどうかを判断します。

```
{ 
   "Version" : "2012-10-17", 
   "Statement" : [ 
     { 
       "Effect" : "Allow", 
       "Action" : [ 
         "acm:GetAccountConfiguration", 
         "acm:ListCertificates", 
         "autoscaling:DescribeAutoScalingGroups", 
         "backup:ListBackupPlans", 
         "backup:ListRecoveryPointsByResource", 
         "bedrock:GetCustomModel", 
         "bedrock:GetFoundationModel", 
         "bedrock:GetModelCustomizationJob", 
         "bedrock:GetModelInvocationLoggingConfiguration", 
         "bedrock:ListCustomModels", 
         "bedrock:ListFoundationModels", 
         "bedrock:ListModelCustomizationJobs", 
         "cloudfront:GetDistribution", 
         "cloudfront:GetDistributionConfig", 
         "cloudfront:ListDistributions", 
         "cloudtrail:GetTrail", 
         "cloudtrail:ListTrails", 
         "cloudtrail:DescribeTrails", 
         "cloudtrail:LookupEvents", 
         "cloudwatch:DescribeAlarms", 
         "cloudwatch:DescribeAlarmsForMetric",
```
 "cloudwatch:GetMetricStatistics", "cloudwatch:ListMetrics", "cognito-idp:DescribeUserPool", "config:DescribeConfigRules", "config:DescribeDeliveryChannels", "config:ListDiscoveredResources", "directconnect:DescribeDirectConnectGateways", "directconnect:DescribeVirtualGateways", "dynamodb:DescribeContinuousBackups", "dynamodb:DescribeBackup", "dynamodb:DescribeTableReplicaAutoScaling", "dynamodb:DescribeTable", "dynamodb:ListBackups", "dynamodb:ListGlobalTables", "dynamodb:ListTables", "ec2:DescribeInstanceCreditSpecifications", "ec2:DescribeInstanceAttribute", "ec2:DescribeSecurityGroupRules", "ec2:DescribeVpcEndpointConnections", "ec2:DescribeVpcEndpointServiceConfigurations", "ec2:GetLaunchTemplateData", "ec2:DescribeAddresses", "ec2:DescribeCustomerGateways", "ec2:DescribeEgressOnlyInternetGateways", "ec2:DescribeFlowLogs", "ec2:DescribeInstances", "ec2:DescribeInternetGateways", "ec2:DescribeLocalGatewayRouteTableVirtualInterfaceGroupAssociations", "ec2:DescribeLocalGateways", "ec2:DescribeLocalGatewayVirtualInterfaces", "ec2:DescribeNatGateways", "ec2:DescribeNetworkAcls", "ec2:DescribeRouteTables", "ec2:DescribeSecurityGroups", "ec2:DescribeSnapshots", "ec2:DescribeTransitGateways", "ec2:DescribeVolumes", "ec2:DescribeVpcEndpoints", "ec2:DescribeVpcPeeringConnections", "ec2:DescribeVpcs", "ec2:DescribeVpnConnections", "ec2:DescribeVpnGateways", "ec2:GetEbsDefaultKmsKeyId", "ec2:GetEbsEncryptionByDefault",

 "ecs:DescribeClusters", "eks:DescribeAddonVersions", "elasticache:DescribeCacheClusters", "elasticache:DescribeServiceUpdates", "elasticfilesystem:DescribeAccessPoints", "elasticfilesystem:DescribeFileSystems", "elasticloadbalancing:DescribeLoadBalancers", "elasticloadbalancing:DescribeSslPolicies", "elasticloadbalancing:DescribeTargetGroups", "elasticmapreduce:ListClusters", "elasticmapreduce:ListSecurityConfigurations", "events:DescribeRule", "events:ListConnections", "events:ListEventBuses", "events:ListEventSources", "events:ListRules", "firehose:ListDeliveryStreams", "fsx:DescribeFileSystems", "guardduty:ListDetectors", "iam:GenerateCredentialReport", "iam:GetAccountAuthorizationDetails", "iam:GetAccessKeyLastUsed", "iam:GetCredentialReport", "iam:GetGroupPolicy", "iam:GetPolicy", "iam:GetPolicyVersion", "iam:GetRolePolicy", "iam:GetUser", "iam:GetUserPolicy", "iam:GetAccountPasswordPolicy", "iam:GetAccountSummary", "iam:ListAttachedGroupPolicies", "iam:ListAttachedUserPolicies", "iam:ListEntitiesForPolicy", "iam:ListGroupsForUser", "iam:ListGroupPolicies", "iam:ListGroups", "iam:ListOpenIdConnectProviders", "iam:ListPolicies", "iam:ListRolePolicies", "iam:ListRoles", "iam:ListSamlProviders", "iam:ListUserPolicies", "iam:ListUsers",
```
 "iam:ListVirtualMFADevices", 
 "iam:ListPolicyVersions", 
 "iam:ListAccessKeys", 
 "iam:ListAttachedRolePolicies", 
 "iam:ListMfaDeviceTags", 
 "iam:ListMfaDevices", 
 "kafka:ListClusters", 
 "kafka:ListKafkaVersions", 
 "kinesis:ListStreams", 
 "kms:DescribeKey", 
 "kms:GetKeyPolicy", 
 "kms:GetKeyRotationStatus", 
 "kms:ListGrants", 
 "kms:ListKeyPolicies", 
 "kms:ListKeys", 
 "lambda:ListFunctions", 
 "license-manager:ListAssociationsForLicenseConfiguration", 
 "license-manager:ListLicenseConfigurations", 
 "license-manager:ListUsageForLicenseConfiguration", 
 "logs:DescribeDestinations", 
 "logs:DescribeExportTasks", 
 "logs:DescribeLogGroups", 
 "logs:DescribeMetricFilters", 
 "logs:DescribeResourcePolicies", 
 "logs:FilterLogEvents", 
 "logs:GetDataProtectionPolicy", 
 "es:DescribeDomains", 
 "es:DescribeDomain", 
 "es:DescribeDomainConfig", 
 "es:ListDomainNames", 
 "organizations:DescribeOrganization", 
 "organizations:DescribePolicy", 
 "rds:DescribeCertificates", 
 "rds:DescribeDBClusterEndpoints", 
 "rds:DescribeDBClusterParameterGroups", 
 "rds:DescribeDBInstances", 
 "rds:DescribeDBSecurityGroups", 
 "rds:DescribeDBClusters", 
 "rds:DescribeDBInstanceAutomatedBackups", 
 "redshift:DescribeClusters", 
 "redshift:DescribeClusterSnapshots", 
 "redshift:DescribeLoggingStatus", 
 "route53:GetQueryLoggingConfig", 
 "sagemaker:DescribeAlgorithm",
```
 "sagemaker:DescribeFlowDefinition", "sagemaker:DescribeHumanTaskUi", "sagemaker:DescribeModelBiasJobDefinition", "sagemaker:DescribeModelCard", "sagemaker:DescribeModelQualityJobDefinition", "sagemaker:DescribeDomain", "sagemaker:DescribeEndpoint", "sagemaker:DescribeEndpointConfig", "sagemaker:DescribeLabelingJob", "sagemaker:DescribeModel", "sagemaker:DescribeTrainingJob", "sagemaker:DescribeUserProfile", "sagemaker:ListAlgorithms", "sagemaker:ListDomains", "sagemaker:ListEndpoints", "sagemaker:ListEndpointConfigs", "sagemaker:ListFlowDefinitions", "sagemaker:ListHumanTaskUis", "sagemaker:ListLabelingJobs", "sagemaker:ListModels", "sagemaker:ListModelBiasJobDefinitions", "sagemaker:ListModelCards", "sagemaker:ListModelQualityJobDefinitions", "sagemaker:ListMonitoringAlerts", "sagemaker:ListMonitoringSchedules", "sagemaker:ListTrainingJobs", "sagemaker:ListUserProfiles", "s3:GetBucketPublicAccessBlock", "s3:GetBucketVersioning", "s3:GetEncryptionConfiguration", "s3:GetLifecycleConfiguration", "s3:ListAllMyBuckets", "secretsmanager:DescribeSecret", "secretsmanager:ListSecrets", "securityhub:DescribeStandards", "sns:ListTagsForResource", "sns:ListTopics", "sqs:ListQueues", "waf-regional:GetRule", "waf-regional:GetWebAcl", "waf:GetRule", "waf:GetRuleGroup", "waf:ListActivatedRulesInRuleGroup", "waf:ListWebAcls",

```
 "wafv2:ListWebAcls", 
     "waf-regional:GetLoggingConfiguration", 
     "waf-regional:ListRuleGroups", 
     "waf-regional:ListSubscribedRuleGroups", 
     "waf-regional:ListWebACLs", 
     "waf-regional:ListRules", 
     "waf:ListRuleGroups", 
     "waf:ListRules" 
   ], 
   "Resource" : "*", 
   "Sid" : "APIsAccess" 
 }, 
 { 
   "Sid" : "S3Access", 
   "Effect" : "Allow", 
  "Action" : [
     "s3:GetBucketAcl", 
     "s3:GetBucketLogging", 
     "s3:GetBucketOwnershipControls", 
     "s3:GetBucketPolicy", 
     "s3:GetBucketTagging" 
   ], 
   "Resource" : "*", 
   "Condition" : { 
     "StringEquals" : { 
        "aws:ResourceAccount" : [ 
          "${aws:PrincipalAccount}" 
       ] 
     } 
   } 
 }, 
 { 
   "Sid" : "APIGatewayAccess", 
   "Effect" : "Allow", 
  "Action" : [
     "apigateway:GET" 
   ], 
   "Resource" : [ 
     "arn:aws:apigateway:*::/restapis", 
     "arn:aws:apigateway:*::/restapis/*/stages/*", 
     "arn:aws:apigateway:*::/restapis/*/stages" 
   ], 
   "Condition" : { 
     "StringEquals" : {
```

```
 "aws:ResourceAccount" : [ 
               "${aws:PrincipalAccount}" 
            ] 
          } 
        } 
     }, 
     { 
        "Sid" : "CreateEventsAccess", 
        "Effect" : "Allow", 
       "Action" : [
          "events:PutRule" 
        ], 
        "Resource" : "arn:aws:events:*:*:rule/AuditManagerSecurityHubFindingsReceiver", 
        "Condition" : { 
          "StringEquals" : { 
            "events:detail-type" : "Security Hub Findings - Imported" 
          }, 
          "Null" : { 
            "events:source" : "false" 
          }, 
          "ForAllValues:StringEquals" : { 
            "events:source" : [ 
               "aws.securityhub" 
            ] 
          } 
        } 
     }, 
     { 
        "Sid" : "EventsAccess", 
        "Effect" : "Allow", 
       "Action" : [
          "events:DeleteRule", 
          "events:DescribeRule", 
          "events:EnableRule", 
          "events:DisableRule", 
          "events:ListTargetsByRule", 
          "events:PutTargets", 
          "events:RemoveTargets" 
        ], 
        "Resource" : "arn:aws:events:*:*:rule/AuditManagerSecurityHubFindingsReceiver" 
     } 
  \mathbf{I}}
```
- [IAM ポリシーのバージョニングについて理解する](https://docs.aws.amazon.com/IAM/latest/UserGuide/access_policies_managed-versioning.html)
- [AWS 管理ポリシーを開始し、最小特権のアクセス許可に移行する](https://docs.aws.amazon.com/IAM/latest/UserGuide/best-practices.html#bp-use-aws-defined-policies)

### AWSAutoScalingPlansEC2AutoScalingPolicy

説明: AWS Auto Scaling に、定期的にキャパシティを予測し、スケーリングプラン内の Auto Scaling グループのスケジュールされたスケーリングアクションを生成するアクセス許可を付与する ポリシー

AWSAutoScalingPlansEC2AutoScalingPolicy は [AWS マネージドポリシー](https://docs.aws.amazon.com/IAM/latest/UserGuide/access_policies_managed-vs-inline.html#aws-managed-policies) です。

### このポリシーを使用すると

このポリシーは、ユーザーに代わってサービスがアクションを実行することを許可する、サービスリ ンクロールにアタッチされます。ユーザー、グループおよびロールにこのポリシーはアタッチできま せん。

#### ポリシーの詳細

- タイプ: サービスリンクロールポリシー
- 作成日時: 2018 年 8 月 23 日 22:46 UTC
- 編集日時: 2018 年 8 月 23 日 22:46 UTC
- ARN: arn:aws:iam::aws:policy/aws-service-role/ AWSAutoScalingPlansEC2AutoScalingPolicy

### ポリシーのバージョン

ポリシーのバージョン: v1 (デフォルト)

ポリシーのデフォルトバージョンは、ポリシーのアクセス許可を定義するバージョンです。ポリシー を持つユーザーまたはロールが AWS リソースへのアクセスをリクエストすると、 はポリシーのデ フォルトバージョン AWS をチェックして、リクエストを許可するかどうかを判断します。

# JSON ポリシードキュメント

```
{ 
   "Version" : "2012-10-17", 
   "Statement" : [ 
     { 
        "Effect" : "Allow", 
        "Action" : [ 
          "cloudwatch:GetMetricData", 
          "autoscaling:DescribeAutoScalingGroups", 
          "autoscaling:DescribeScheduledActions", 
          "autoscaling:BatchPutScheduledUpdateGroupAction", 
          "autoscaling:BatchDeleteScheduledAction" 
       ], 
       "Resource" : "*" 
     } 
  \mathbf{I}}
```
### 詳細はこちら

- [IAM ポリシーのバージョニングについて理解する](https://docs.aws.amazon.com/IAM/latest/UserGuide/access_policies_managed-versioning.html)
- [AWS 管理ポリシーの使用を開始し、最小特権のアクセス許可に移行する](https://docs.aws.amazon.com/IAM/latest/UserGuide/best-practices.html#bp-use-aws-defined-policies)

# AWSBackupAuditAccess

説明: このポリシーは、 AWS バックアップリソースとアクティビティに対する期待を定義するコン トロールとフレームワークを作成し、定義されたコントロールとフレームワークに対して AWS バッ クアップリソースとアクティビティを監査するアクセス許可をユーザーに付与します。このポリシー は、 AWS Config および同様のサービスにアクセス許可を付与して、監査を実行するユーザーの期待 を記述します。このポリシーは、S3 および同様のサービスに監査レポートを配信するアクセス権限 も付与し、ユーザーは監査レポートを見つけて開くことができます。

AWSBackupAuditAccess は [AWS マネージドポリシー で](https://docs.aws.amazon.com/IAM/latest/UserGuide/access_policies_managed-vs-inline.html#aws-managed-policies)す。

### このポリシーを使用すると

ユーザー、グループおよびロールに AWSBackupAuditAccess をアタッチできます。

### ポリシーの詳細

- タイプ: AWS 管理ポリシー
- 作成日時: 2021 年 8 月 24 日 01:02 UTC
- 編集日時: 2023 年 4 月 10 日 21:23 UTC
- ARN: arn:aws:iam::aws:policy/AWSBackupAuditAccess

ポリシーのバージョン

ポリシーのバージョン: v2 (デフォルト)

ポリシーのデフォルトバージョンは、ポリシーのアクセス許可を定義するバージョンです。ポリシー を持つユーザーまたはロールが AWS リソースへのアクセスをリクエストすると、 はポリシーのデ フォルトバージョン AWS をチェックして、リクエストを許可するかどうかを判断します。

```
{ 
   "Version" : "2012-10-17", 
   "Statement" : [ 
     { 
       "Effect" : "Allow", 
       "Action" : [ 
          "backup:CreateFramework", 
          "backup:UpdateFramework", 
          "backup:ListFrameworks", 
          "backup:DescribeFramework", 
          "backup:DeleteFramework", 
          "backup:ListBackupPlans", 
          "backup:ListBackupVaults", 
          "backup:CreateReportPlan", 
          "backup:UpdateReportPlan", 
          "backup:ListReportPlans", 
          "backup:DescribeReportPlan", 
          "backup:DeleteReportPlan", 
          "backup:StartReportJob", 
          "backup:ListReportJobs", 
          "backup:DescribeReportJob" 
       ], 
       "Resource" : "*"
```

```
 }, 
     { 
        "Effect" : "Allow", 
       "Action" : [
          "config:DescribeConfigurationRecorders", 
          "config:DescribeConfigurationRecorderStatus", 
          "config:DescribeComplianceByConfigRule" 
       ], 
       "Resource" : "*" 
     }, 
     { 
        "Effect" : "Allow", 
      "Action" : [
          "config:GetComplianceDetailsByConfigRule" 
       ], 
        "Resource" : "arn:aws:config:*:*:config-rule/*" 
     }, 
     { 
        "Effect" : "Allow", 
        "Action" : [ 
          "s3:ListAllMyBuckets", 
          "s3:GetBucketLocation" 
       ], 
       "Resource" : "arn:aws:s3:::*" 
     } 
   ]
}
```
- [IAM Identity Center で AWS マネージドポリシーを使用してアクセス許可セットを作成する](https://docs.aws.amazon.com/singlesignon/latest/userguide/howtocreatepermissionset.html)
- [IAM ID のアクセス許可の追加および削除](https://docs.aws.amazon.com/IAM/latest/UserGuide/access_policies_manage-attach-detach.html)
- [IAM ポリシーのバージョニングについて理解する](https://docs.aws.amazon.com/IAM/latest/UserGuide/access_policies_managed-versioning.html)
- [AWS 管理ポリシーの使用を開始し、最小特権のアクセス許可に移行する](https://docs.aws.amazon.com/IAM/latest/UserGuide/best-practices.html#bp-use-aws-defined-policies)

### AWSBackupDataTransferAccess

説明: このポリシーでは、 AWS Backint エージェントは AWS Backup Storage プレーンを使用して バックアップデータ転送を完了できます。このポリシーを Backint エージェントで SAP HANA を実 行している EC2 インスタンスが引き受けるロールにアタッチします。

AWSBackupDataTransferAccess は [AWS マネージドポリシー で](https://docs.aws.amazon.com/IAM/latest/UserGuide/access_policies_managed-vs-inline.html#aws-managed-policies)す。

### このポリシーを使用すると

ユーザー、グループおよびロールに AWSBackupDataTransferAccess をアタッチできます。

#### ポリシーの詳細

- タイプ: AWS 管理ポリシー
- 作成日時: 2022 年 11 月 10 日 22:48 UTC
- 編集日時: 2022 年 11 月 10 日 22:48 UTC
- ARN: arn:aws:iam::aws:policy/AWSBackupDataTransferAccess

ポリシーのバージョン

ポリシーのバージョン: v1 (デフォルト)

ポリシーのデフォルトバージョンは、ポリシーのアクセス許可を定義するバージョンです。ポリシー を持つユーザーまたはロールが AWS リソースへのアクセスをリクエストすると、 はポリシーのデ フォルトバージョン AWS をチェックして、リクエストを許可するかどうかを判断します。

```
{ 
   "Version" : "2012-10-17", 
   "Statement" : [ 
     { 
       "Effect" : "Allow", 
       "Action" : [ 
          "backup-storage:StartObject", 
          "backup-storage:PutChunk", 
          "backup-storage:GetChunk", 
          "backup-storage:ListChunks", 
          "backup-storage:ListObjects", 
          "backup-storage:GetObjectMetadata", 
          "backup-storage:NotifyObjectComplete" 
       ], 
       "Resource" : "*" 
     }
```
}

]

### 詳細はこちら

- [IAM Identity Center で AWS マネージドポリシーを使用してアクセス許可セットを作成する](https://docs.aws.amazon.com/singlesignon/latest/userguide/howtocreatepermissionset.html)
- [IAM ID のアクセス許可の追加および削除](https://docs.aws.amazon.com/IAM/latest/UserGuide/access_policies_manage-attach-detach.html)
- [IAM ポリシーのバージョニングについて理解する](https://docs.aws.amazon.com/IAM/latest/UserGuide/access_policies_managed-versioning.html)
- [AWS 管理ポリシーの使用を開始し、最小特権のアクセス許可に移行する](https://docs.aws.amazon.com/IAM/latest/UserGuide/best-practices.html#bp-use-aws-defined-policies)

### AWSBackupFullAccess

説明: このポリシーはバックアップ管理者を対象としており、 AWS バックアッププランの作成また は編集、バックアッププランへの AWS リソースの割り当て、バックアップの削除、バックアップの 復元など、バックアップオペレーションへのフルアクセスを許可します。

AWSBackupFullAccess は [AWS マネージドポリシー](https://docs.aws.amazon.com/IAM/latest/UserGuide/access_policies_managed-vs-inline.html#aws-managed-policies) です。

このポリシーを使用すると

ユーザー、グループおよびロールに AWSBackupFullAccess をアタッチできます。

#### ポリシーの詳細

- タイプ: AWS 管理ポリシー
- 作成日時: 2019 年 11 月 18 日 22:21 UTC
- 編集日時: 2023 年 11 月 27 日 17:33 UTC
- ARN: arn:aws:iam::aws:policy/AWSBackupFullAccess

#### ポリシーのバージョン

ポリシーのバージョン: v17 (デフォルト)

ポリシーのデフォルトバージョンは、ポリシーのアクセス許可を定義するバージョンです。ポリシー を持つユーザーまたはロールが AWS リソースへのアクセスをリクエストすると、 はポリシーのデ フォルトバージョン AWS をチェックして、リクエストを許可するかどうかを判断します。

```
{ 
   "Version" : "2012-10-17", 
   "Statement" : [ 
     { 
       "Sid" : "AwsBackupAllAccessPermissions", 
       "Effect" : "Allow", 
       "Action" : "backup:*", 
       "Resource" : "*" 
     }, 
     { 
       "Sid" : "AwsBackupStorageAllAccessPermissions", 
       "Effect" : "Allow", 
       "Action" : "backup-storage:*", 
       "Resource" : "*" 
     }, 
     { 
       "Sid" : "RdsPermissions", 
       "Effect" : "Allow", 
      "Action" : [
          "rds:DescribeDBSnapshots", 
          "rds:ListTagsForResource", 
          "rds:DescribeDBInstances", 
          "rds:describeDBEngineVersions", 
          "rds:describeOptionGroups", 
          "rds:describeOrderableDBInstanceOptions", 
          "rds:describeDBSubnetGroups", 
          "rds:describeDBClusterSnapshots", 
          "rds:describeDBClusters", 
          "rds:describeDBParameterGroups", 
          "rds:DescribeDBClusterParameterGroups", 
          "rds:DescribeDBInstanceAutomatedBackups", 
          "rds:DescribeDBClusterAutomatedBackups" 
       ], 
       "Resource" : "*" 
     }, 
     { 
       "Sid" : "RdsDeletePermissions", 
       "Effect" : "Allow", 
       "Action" : [ 
          "rds:DeleteDBSnapshot", 
          "rds:DeleteDBClusterSnapshot"
```
],

```
 "Resource" : "*", 
   "Condition" : { 
     "ForAnyValue:StringEquals" : { 
        "aws:CalledVia" : [ 
          "backup.amazonaws.com" 
        ] 
     } 
   } 
 }, 
 { 
   "Sid" : "DynamoDbPermissions", 
   "Effect" : "Allow", 
   "Action" : [ 
     "dynamodb:ListBackups", 
     "dynamodb:ListTables" 
   ], 
   "Resource" : "*" 
 }, 
 { 
   "Sid" : "DynamoDbDeleteBackupPermissions", 
   "Effect" : "Allow", 
  "Action" : [
     "dynamodb:DeleteBackup" 
   ], 
   "Resource" : "*", 
   "Condition" : { 
     "ForAnyValue:StringEquals" : { 
        "aws:CalledVia" : [ 
          "backup.amazonaws.com" 
        ] 
     } 
   } 
 }, 
 { 
   "Sid" : "EfsFileSystemPermissions", 
   "Effect" : "Allow", 
  "Action" : [
     "elasticfilesystem:DescribeFilesystems" 
   ], 
   "Resource" : "arn:aws:elasticfilesystem:*:*:file-system/*" 
 }, 
 { 
   "Sid" : "Ec2Permissions",
```

```
 "Effect" : "Allow", 
   "Action" : [ 
     "ec2:DescribeSnapshots", 
     "ec2:DescribeVolumes", 
     "ec2:describeAvailabilityZones", 
     "ec2:DescribeVpcs", 
     "ec2:DescribeAccountAttributes", 
     "ec2:DescribeSecurityGroups", 
     "ec2:DescribeImages", 
     "ec2:DescribeSubnets", 
     "ec2:DescribePlacementGroups", 
     "ec2:DescribeInstances", 
     "ec2:DescribeInstanceTypes", 
     "ec2:DescribeVpcEndpoints", 
     "ec2:DescribeAddresses" 
   ], 
   "Resource" : "*" 
 }, 
 { 
   "Sid" : "Ec2DeletePermissions", 
   "Effect" : "Allow", 
   "Action" : [ 
     "ec2:DeleteSnapshot", 
     "ec2:DeregisterImage" 
   ], 
   "Resource" : "*", 
   "Condition" : { 
     "ForAnyValue:StringEquals" : { 
        "aws:CalledVia" : [ 
          "backup.amazonaws.com" 
       ] 
     } 
   } 
 }, 
 { 
   "Sid" : "ResourceGroupTaggingPermissions", 
   "Effect" : "Allow", 
  "Action" : [
     "tag:GetTagKeys", 
     "tag:GetTagValues", 
     "tag:GetResources" 
   ], 
   "Resource" : "*" 
 },
```

```
 { 
   "Sid" : "StorageGatewayVolumePermissions", 
   "Effect" : "Allow", 
   "Action" : [ 
     "storagegateway:DescribeCachediSCSIVolumes", 
     "storagegateway:DescribeStorediSCSIVolumes" 
   ], 
   "Resource" : "arn:aws:storagegateway:*:*:gateway/*/volume/*" 
 }, 
 { 
   "Sid" : "StorageGatewayPermissions", 
   "Effect" : "Allow", 
  "Action" : [
     "storagegateway:ListGateways" 
   ], 
   "Resource" : "arn:aws:storagegateway:*:*:*" 
 }, 
 { 
   "Sid" : "StorageGatewayGatewayPermissions", 
   "Effect" : "Allow", 
   "Action" : [ 
     "storagegateway:DescribeGatewayInformation", 
     "storagegateway:ListVolumes", 
     "storagegateway:ListLocalDisks" 
   ], 
   "Resource" : "arn:aws:storagegateway:*:*:gateway/*" 
 }, 
 { 
   "Sid" : "IamRolePermissions", 
   "Effect" : "Allow", 
  "Action" : [
     "iam:ListRoles", 
     "iam:GetRole" 
   ], 
   "Resource" : "*" 
 }, 
 { 
   "Sid" : "IamPassRolePermissions", 
   "Effect" : "Allow", 
   "Action" : "iam:PassRole", 
   "Resource" : [ 
     "arn:aws:iam::*:role/*AwsBackup*", 
     "arn:aws:iam::*:role/*AWSBackup*" 
   ],
```

```
 "Condition" : { 
     "StringEquals" : { 
        "iam:PassedToService" : [ 
          "backup.amazonaws.com", 
          "restore-testing.backup.amazonaws.com" 
       ] 
     } 
   } 
 }, 
 { 
   "Sid" : "AwsOrganizationsPermissions", 
   "Effect" : "Allow", 
   "Action" : "organizations:DescribeOrganization", 
   "Resource" : "*" 
 }, 
 { 
   "Sid" : "KmsPermissions", 
   "Effect" : "Allow", 
  "Action" : [
     "kms:ListKeys", 
     "kms:DescribeKey", 
     "kms:GenerateDataKey", 
     "kms:ListAliases" 
   ], 
   "Resource" : "*" 
 }, 
 { 
   "Sid" : "KmsCreateGrantPermissions", 
   "Effect" : "Allow", 
  "Action" : [
     "kms:CreateGrant" 
   ], 
   "Resource" : "*", 
   "Condition" : { 
     "ForAnyValue:StringEquals" : { 
        "kms:EncryptionContextKeys" : "aws:backup:backup-vault" 
     }, 
     "Bool" : { 
       "kms:GrantIsForAWSResource" : true 
     }, 
     "StringLike" : { 
        "kms:ViaService" : "backup.*.amazonaws.com" 
     } 
   }
```

```
 }, 
 { 
   "Sid" : "SystemManagerCommandPermissions", 
   "Effect" : "Allow", 
   "Action" : [ 
     "ssm:CancelCommand", 
     "ssm:GetCommandInvocation" 
   ], 
   "Resource" : "*" 
 }, 
 { 
   "Sid" : "SystemManagerSendCommandPermissions", 
   "Effect" : "Allow", 
   "Action" : "ssm:SendCommand", 
   "Resource" : [ 
     "arn:aws:ssm:*:*:document/AWSEC2-CreateVssSnapshot", 
     "arn:aws:ec2:*:*:instance/*" 
   ] 
 }, 
 { 
   "Sid" : "FsxPermissions", 
   "Effect" : "Allow", 
  "Action" : [
     "fsx:DescribeFileSystems", 
     "fsx:DescribeBackups", 
     "fsx:DescribeVolumes", 
     "fsx:DescribeStorageVirtualMachines" 
   ], 
   "Resource" : "*" 
 }, 
 { 
   "Sid" : "FsxDeletePermissions", 
   "Effect" : "Allow", 
   "Action" : "fsx:DeleteBackup", 
   "Resource" : "arn:aws:fsx:*:*:backup/*", 
   "Condition" : { 
     "ForAnyValue:StringEquals" : { 
       "aws:CalledVia" : [ 
          "backup.amazonaws.com" 
       ] 
     } 
   } 
 }, 
 {
```

```
 "Sid" : "DirectoryServicePermissions", 
   "Effect" : "Allow", 
   "Action" : "ds:DescribeDirectories", 
   "Resource" : "*" 
 }, 
\mathcal{L} "Sid" : "IamCreateServiceLinkedRolePermissions", 
   "Effect" : "Allow", 
   "Action" : "iam:CreateServiceLinkedRole", 
   "Resource" : "*", 
   "Condition" : { 
     "StringEquals" : { 
       "iam:AWSServiceName" : [ 
          "backup.amazonaws.com", 
          "restore-testing.backup.amazonaws.com" 
       ] 
     } 
   } 
 }, 
 { 
   "Sid" : "BackupGatewayPermissions", 
   "Effect" : "Allow", 
   "Action" : [ 
     "backup-gateway:AssociateGatewayToServer", 
     "backup-gateway:CreateGateway", 
     "backup-gateway:DeleteGateway", 
     "backup-gateway:DeleteHypervisor", 
     "backup-gateway:DisassociateGatewayFromServer", 
     "backup-gateway:ImportHypervisorConfiguration", 
     "backup-gateway:ListGateways", 
     "backup-gateway:ListHypervisors", 
     "backup-gateway:ListTagsForResource", 
     "backup-gateway:ListVirtualMachines", 
     "backup-gateway:PutMaintenanceStartTime", 
     "backup-gateway:TagResource", 
     "backup-gateway:TestHypervisorConfiguration", 
     "backup-gateway:UntagResource", 
     "backup-gateway:UpdateGatewayInformation", 
     "backup-gateway:UpdateHypervisor" 
   ], 
   "Resource" : "*" 
 }, 
 { 
   "Sid" : "BackupGatewayHypervisorPermissions",
```

```
 "Effect" : "Allow", 
   "Action" : [ 
     "backup-gateway:GetHypervisor", 
     "backup-gateway:GetHypervisorPropertyMappings", 
     "backup-gateway:PutHypervisorPropertyMappings", 
     "backup-gateway:StartVirtualMachinesMetadataSync" 
   ], 
   "Resource" : "arn:aws:backup-gateway:*:*:hypervisor/*" 
 }, 
 { 
   "Sid" : "BackupGatewayVirtualMachinePermissions", 
   "Effect" : "Allow", 
  "Action" : [
     "backup-gateway:GetVirtualMachine" 
   ], 
   "Resource" : "arn:aws:backup-gateway:*:*:vm/*" 
 }, 
 { 
   "Sid" : "BackupGatewayGatewayPermissions", 
   "Effect" : "Allow", 
   "Action" : [ 
     "backup-gateway:GetBandwidthRateLimitSchedule", 
     "backup-gateway:GetGateway", 
     "backup-gateway:PutBandwidthRateLimitSchedule" 
   ], 
   "Resource" : "arn:aws:backup-gateway:*:*:gateway/*" 
 }, 
 { 
   "Sid" : "CloudWatchPermissions", 
   "Effect" : "Allow", 
   "Action" : "cloudwatch:GetMetricData", 
   "Resource" : "*" 
 }, 
\mathcal{L} "Sid" : "TimestreamDatabasePermissions", 
   "Effect" : "Allow", 
  "Action" : [
     "timestream:ListTables", 
     "timestream:ListDatabases" 
   ], 
   "Resource" : [ 
     "arn:aws:timestream:*:*:database/*" 
   ] 
 },
```
{

```
 "Sid" : "TimestreamPermissions", 
   "Effect" : "Allow", 
  "Action" : [
     "timestream:DescribeEndpoints" 
   ], 
   "Resource" : "*" 
 }, 
 { 
   "Sid" : "S3BucketPermissions", 
   "Effect" : "Allow", 
   "Action" : [ 
     "s3:ListAllMyBuckets" 
   ], 
   "Resource" : "arn:aws:s3:::*" 
 }, 
\mathcal{L} "Sid" : "RedshiftResourcesPermissions", 
   "Effect" : "Allow", 
  "Action" : [
     "redshift:DescribeClusters", 
     "redshift:DescribeClusterSubnetGroups", 
     "redshift:DescribeClusterSnapshots", 
     "redshift:DescribeSnapshotSchedules" 
   ], 
   "Resource" : [ 
     "arn:aws:redshift:*:*:cluster:*", 
     "arn:aws:redshift:*:*:subnetgroup:*", 
     "arn:aws:redshift:*:*:snapshot:*/*", 
     "arn:aws:redshift:*:*:snapshotschedule:*" 
   ] 
 }, 
 { 
   "Sid" : "RedshiftPermissions", 
   "Effect" : "Allow", 
  "Action" : [
     "redshift:DescribeNodeConfigurationOptions", 
     "redshift:DescribeOrderableClusterOptions", 
     "redshift:DescribeClusterParameterGroups", 
     "redshift:DescribeClusterTracks" 
   ], 
   "Resource" : "*" 
 }, 
 {
```

```
 "Sid" : "CloudFormationStackPermissions", 
        "Effect" : "Allow", 
        "Action" : [ 
          "cloudformation:ListStacks" 
       ], 
       "Resource" : [ 
          "arn:aws:cloudformation:*:*:stack/*" 
       ] 
     }, 
     { 
       "Sid" : "SystemsManagerForSapPermissions", 
        "Effect" : "Allow", 
      "Action" : [
          "ssm-sap:GetOperation", 
          "ssm-sap:ListDatabases", 
          "ssm-sap:GetDatabase", 
         "ssm-sap:ListTagsForResource" 
       ], 
       "Resource" : "*" 
     }, 
     { 
        "Sid" : "ResourceAccessManagerPermissions", 
        "Effect" : "Allow", 
       "Action" : [ 
          "ram:GetResourceShareAssociations" 
       ], 
       "Resource" : "*" 
     } 
   ]
}
```
- [IAM Identity Center で AWS マネージドポリシーを使用してアクセス許可セットを作成する](https://docs.aws.amazon.com/singlesignon/latest/userguide/howtocreatepermissionset.html)
- [IAM ID のアクセス許可の追加および削除](https://docs.aws.amazon.com/IAM/latest/UserGuide/access_policies_manage-attach-detach.html)
- [IAM ポリシーのバージョニングについて理解する](https://docs.aws.amazon.com/IAM/latest/UserGuide/access_policies_managed-versioning.html)
- [AWS 管理ポリシーを開始し、最小特権のアクセス許可に移行する](https://docs.aws.amazon.com/IAM/latest/UserGuide/best-practices.html#bp-use-aws-defined-policies)

# AWSBackupGatewayServiceRolePolicyForVirtualMachineMetadataSync

説明 : ユーザーに代わって仮想マシンのメタデータを同期する AWS BackupGateway アクセス許可 を付与します

AWSBackupGatewayServiceRolePolicyForVirtualMachineMetadataSync は [AWS マネー](https://docs.aws.amazon.com/IAM/latest/UserGuide/access_policies_managed-vs-inline.html#aws-managed-policies) [ジドポリシー](https://docs.aws.amazon.com/IAM/latest/UserGuide/access_policies_managed-vs-inline.html#aws-managed-policies) です。

このポリシーを使用すると

ユーザー、グループおよびロールに AWSBackupGatewayServiceRolePolicyForVirtualMachineMetadataSync をアタッチでき ます。

#### ポリシーの詳細

- タイプ: サービスロールポリシー
- 作成日時: 2022 年 12 月 15 日 19:43 UTC
- 編集日時: 2022 年 12 月 15 日 19:43 UTC
- ARN: arn:aws:iam::aws:policy/service-role/ AWSBackupGatewayServiceRolePolicyForVirtualMachineMetadataSync

### ポリシーのバージョン

ポリシーのバージョン: v1 (デフォルト)

ポリシーのデフォルトバージョンは、ポリシーのアクセス許可を定義するバージョンです。ポリシー を持つユーザーまたはロールが AWS リソースへのアクセスをリクエストすると、 はポリシーのデ フォルトバージョン AWS をチェックして、リクエストを許可するかどうかを判断します。

```
{ 
   "Version" : "2012-10-17", 
   "Statement" : [ 
     { 
        "Sid" : "ListVmTags", 
        "Effect" : "Allow", 
        "Action" : [
```

```
 "backup-gateway:ListTagsForResource" 
        ], 
        "Resource" : "arn:aws:backup-gateway:*:*:vm/*" 
     }, 
    \mathcal{L} "Sid" : "VMTagPermissions", 
        "Effect" : "Allow", 
        "Action" : [ 
          "backup-gateway:TagResource", 
          "backup-gateway:UntagResource" 
        ], 
        "Resource" : "arn:aws:backup-gateway:*:*:vm/*" 
     } 
   ]
}
```
- [IAM Identity Center で AWS マネージドポリシーを使用してアクセス許可セットを作成する](https://docs.aws.amazon.com/singlesignon/latest/userguide/howtocreatepermissionset.html)
- [IAM ID のアクセス許可の追加および削除](https://docs.aws.amazon.com/IAM/latest/UserGuide/access_policies_manage-attach-detach.html)
- [IAM ポリシーのバージョニングについて理解する](https://docs.aws.amazon.com/IAM/latest/UserGuide/access_policies_managed-versioning.html)
- [AWS 管理ポリシーを開始し、最小特権のアクセス許可に移行する](https://docs.aws.amazon.com/IAM/latest/UserGuide/best-practices.html#bp-use-aws-defined-policies)

### AWSBackupOperatorAccess

説明: このポリシーは、バックアッププランへの AWS リソースの割り当て、オンデマンドバック アップの作成、バックアップの復元を行うアクセス許可をユーザーに付与します。このポリシーは、 ユーザーがバックアッププランを作成、または編集したり、スケジュールされたバックアップを作成 後に削除したりするためのアクセス許可は持っていません。

AWSBackupOperatorAccess は [AWS マネージドポリシー](https://docs.aws.amazon.com/IAM/latest/UserGuide/access_policies_managed-vs-inline.html#aws-managed-policies) です。

#### このポリシーを使用すると

ユーザー、グループおよびロールに AWSBackupOperatorAccess をアタッチできます。

#### ポリシーの詳細

• タイプ: AWS 管理ポリシー

- 作成日時: 2019 年 11 月 18 日 22:23 UTC
- 編集日時: 2023 年 9 月 6 日 20:45 UTC
- ARN: arn:aws:iam::aws:policy/AWSBackupOperatorAccess

ポリシーのバージョン

ポリシーのバージョン: v15 (デフォルト)

ポリシーのデフォルトバージョンは、ポリシーのアクセス許可を定義するバージョンです。ポリシー を持つユーザーまたはロールが AWS リソースへのアクセスをリクエストすると、 はポリシーのデ フォルトバージョン AWS をチェックして、リクエストを許可するかどうかを判断します。

```
{ 
   "Version" : "2012-10-17", 
   "Statement" : [ 
     { 
        "Effect" : "Allow", 
        "Action" : [ 
          "backup:Get*", 
          "backup:List*", 
          "backup:Describe*", 
          "backup:CreateBackupSelection", 
          "backup:DeleteBackupSelection", 
          "backup:StartBackupJob", 
          "backup:StartRestoreJob", 
          "backup:StartCopyJob" 
       ], 
       "Resource" : "*" 
     }, 
     { 
        "Effect" : "Allow", 
        "Action" : [ 
          "rds:DescribeDBSnapshots", 
          "rds:ListTagsForResource", 
          "rds:DescribeDBInstances", 
          "rds:describeDBEngineVersions", 
          "rds:describeOptionGroups", 
          "rds:describeOrderableDBInstanceOptions", 
          "rds:describeDBSubnetGroups",
```

```
 "rds:DescribeDBClusterSnapshots", 
     "rds:DescribeDBClusters", 
     "rds:DescribeDBParameterGroups", 
     "rds:DescribeDBClusterParameterGroups", 
     "rds:DescribeDBInstanceAutomatedBackups", 
     "rds:DescribeDBClusterAutomatedBackups" 
   ], 
   "Resource" : "*" 
 }, 
 { 
   "Effect" : "Allow", 
  "Action" : [
     "dynamodb:ListBackups", 
     "dynamodb:ListTables" 
   ], 
   "Resource" : "*" 
 }, 
 { 
   "Effect" : "Allow", 
  "Action" : [
     "elasticfilesystem:DescribeFilesystems" 
   ], 
   "Resource" : "arn:aws:elasticfilesystem:*:*:file-system/*" 
 }, 
 { 
   "Effect" : "Allow", 
  "Action" : [
     "ec2:DescribeSnapshots", 
     "ec2:DescribeVolumes", 
     "ec2:describeAvailabilityZones", 
     "ec2:DescribeVpcs", 
     "ec2:DescribeAccountAttributes", 
     "ec2:DescribeSecurityGroups", 
     "ec2:DescribeImages", 
     "ec2:DescribeSubnets", 
     "ec2:DescribePlacementGroups", 
     "ec2:DescribeInstances", 
     "ec2:DescribeInstanceTypes", 
     "ec2:DescribeVpcEndpoints", 
     "ec2:DescribeAddresses" 
   ], 
   "Resource" : "*" 
 }, 
 {
```

```
 "Effect" : "Allow", 
   "Action" : [ 
     "tag:GetTagKeys", 
     "tag:GetTagValues", 
     "tag:GetResources" 
   ], 
   "Resource" : "*" 
 }, 
 { 
   "Effect" : "Allow", 
   "Action" : [ 
     "storagegateway:DescribeCachediSCSIVolumes", 
     "storagegateway:DescribeStorediSCSIVolumes" 
   ], 
   "Resource" : "arn:aws:storagegateway:*:*:gateway/*/volume/*" 
 }, 
\mathcal{L} "Effect" : "Allow", 
  "Action" : [
     "storagegateway:ListGateways" 
   ], 
   "Resource" : "arn:aws:storagegateway:*:*:*" 
 }, 
\mathcal{L} "Effect" : "Allow", 
   "Action" : [ 
     "storagegateway:DescribeGatewayInformation", 
     "storagegateway:ListVolumes", 
     "storagegateway:ListLocalDisks" 
   ], 
   "Resource" : "arn:aws:storagegateway:*:*:gateway/*" 
 }, 
 { 
   "Effect" : "Allow", 
   "Action" : [ 
     "iam:ListRoles", 
     "iam:GetRole" 
   ], 
   "Resource" : "*" 
 }, 
 { 
   "Effect" : "Allow", 
   "Action" : "iam:PassRole", 
   "Resource" : [
```

```
 "arn:aws:iam::*:role/*AwsBackup*", 
     "arn:aws:iam::*:role/*AWSBackup*" 
   ], 
   "Condition" : { 
     "StringLike" : { 
       "iam:PassedToService" : "backup.amazonaws.com" 
     } 
   } 
 }, 
 { 
   "Effect" : "Allow", 
   "Action" : "organizations:DescribeOrganization", 
   "Resource" : "*" 
 }, 
 { 
   "Effect" : "Allow", 
  "Action" : [
     "ssm:CancelCommand", 
     "ssm:GetCommandInvocation" 
   ], 
   "Resource" : "*" 
 }, 
 { 
   "Effect" : "Allow", 
   "Action" : "ssm:SendCommand", 
   "Resource" : [ 
     "arn:aws:ssm:*:*:document/AWSEC2-CreateVssSnapshot", 
     "arn:aws:ec2:*:*:instance/*" 
   ] 
 }, 
 { 
   "Effect" : "Allow", 
   "Action" : "fsx:DescribeBackups", 
   "Resource" : "arn:aws:fsx:*:*:backup/*" 
 }, 
\mathcal{L} "Effect" : "Allow", 
   "Action" : "fsx:DescribeFileSystems", 
   "Resource" : "arn:aws:fsx:*:*:file-system/*" 
 }, 
 { 
   "Effect" : "Allow", 
   "Action" : "fsx:DescribeVolumes", 
   "Resource" : "arn:aws:fsx:*:*:volume/*/*"
```

```
 }, 
 { 
   "Effect" : "Allow", 
   "Action" : "fsx:DescribeStorageVirtualMachines", 
   "Resource" : "arn:aws:fsx:*:*:storage-virtual-machine/*/*" 
 }, 
 { 
   "Effect" : "Allow", 
   "Action" : "ds:DescribeDirectories", 
   "Resource" : "*" 
 }, 
 { 
   "Effect" : "Allow", 
  "Action" : [
     "backup-gateway:ListGateways", 
     "backup-gateway:ListHypervisors", 
     "backup-gateway:ListTagsForResource", 
     "backup-gateway:ListVirtualMachines" 
   ], 
   "Resource" : "*" 
 }, 
 { 
   "Effect" : "Allow", 
   "Action" : [ 
     "backup-gateway:GetHypervisor", 
     "backup-gateway:GetHypervisorPropertyMappings" 
   ], 
   "Resource" : "arn:aws:backup-gateway:*:*:hypervisor/*" 
 }, 
 { 
   "Effect" : "Allow", 
  "Action" : [
     "backup-gateway:GetVirtualMachine" 
   ], 
   "Resource" : "arn:aws:backup-gateway:*:*:vm/*" 
 }, 
 { 
   "Effect" : "Allow", 
  "Action" : [
     "backup-gateway:GetBandwidthRateLimitSchedule", 
     "backup-gateway:GetGateway" 
   ], 
   "Resource" : "arn:aws:backup-gateway:*:*:gateway/*" 
 },
```
{

```
 "Effect" : "Allow", 
   "Action" : "cloudwatch:GetMetricData", 
   "Resource" : "*" 
 }, 
 { 
   "Effect" : "Allow", 
   "Action" : [ 
     "timestream:ListDatabases", 
     "timestream:ListTables" 
  \mathbf{1},
   "Resource" : [ 
     "arn:aws:timestream:*:*:database/*" 
   ] 
 }, 
 { 
   "Effect" : "Allow", 
  "Action" : [
     "timestream:DescribeEndpoints" 
   ], 
   "Resource" : "*" 
 }, 
 { 
   "Effect" : "Allow", 
  "Action" : [
     "s3:ListAllMyBuckets" 
   ], 
   "Resource" : "arn:aws:s3:::*" 
 }, 
 { 
   "Effect" : "Allow", 
  "Action" : [
     "redshift:DescribeClusters", 
     "redshift:DescribeClusterSubnetGroups", 
     "redshift:DescribeClusterSnapshots", 
     "redshift:DescribeSnapshotSchedules" 
   ], 
   "Resource" : [ 
     "arn:aws:redshift:*:*:cluster:*", 
     "arn:aws:redshift:*:*:subnetgroup:*", 
     "arn:aws:redshift:*:*:snapshot:*/*", 
     "arn:aws:redshift:*:*:snapshotschedule:*" 
   ] 
 },
```

```
 { 
     "Effect" : "Allow", 
    "Action" : [
        "redshift:DescribeNodeConfigurationOptions", 
       "redshift:DescribeOrderableClusterOptions", 
       "redshift:DescribeClusterParameterGroups", 
       "redshift:DescribeClusterTracks" 
     ], 
     "Resource" : "*" 
   }, 
   { 
     "Effect" : "Allow", 
    "Action" : \lceil "cloudformation:ListStacks" 
     ], 
     "Resource" : [ 
       "arn:aws:cloudformation:*:*:stack/*" 
     ] 
   }, 
   { 
     "Effect" : "Allow", 
     "Action" : [ 
        "ssm-sap:GetOperation", 
       "ssm-sap:ListDatabases" 
     ], 
     "Resource" : "*" 
   }, 
   { 
     "Effect" : "Allow", 
    "Action" : [
        "ssm-sap:GetDatabase", 
       "ssm-sap:ListTagsForResource" 
     ], 
     "Resource" : "arn:aws:ssm-sap:*:*:*" 
   }, 
   { 
     "Effect" : "Allow", 
    "Action" : [
       "ram:GetResourceShareAssociations" 
     ], 
     "Resource" : "*" 
   } 
 ]
```
#### }

## 詳細はこちら

- [IAM Identity Center で AWS マネージドポリシーを使用してアクセス許可セットを作成する](https://docs.aws.amazon.com/singlesignon/latest/userguide/howtocreatepermissionset.html)
- [IAM ID のアクセス許可の追加および削除](https://docs.aws.amazon.com/IAM/latest/UserGuide/access_policies_manage-attach-detach.html)
- [IAM ポリシーのバージョニングについて理解する](https://docs.aws.amazon.com/IAM/latest/UserGuide/access_policies_managed-versioning.html)
- [AWS 管理ポリシーを開始し、最小特権のアクセス許可に移行する](https://docs.aws.amazon.com/IAM/latest/UserGuide/best-practices.html#bp-use-aws-defined-policies)

# AWSBackupOrganizationAdminAccess

説明: このポリシーは、クロスアカウントバックアップ管理を使用して組織のバックアップを管理 するバックアップ管理者を対象としています。

AWSBackupOrganizationAdminAccess は [AWS マネージドポリシー で](https://docs.aws.amazon.com/IAM/latest/UserGuide/access_policies_managed-vs-inline.html#aws-managed-policies)す。

### このポリシーを使用すると

ユーザー、グループおよびロールに AWSBackupOrganizationAdminAccess をアタッチできま す。

### ポリシーの詳細

- タイプ: AWS 管理ポリシー
- 作成日時: 2020 年 6 月 24 日 16:23 UTC
- 編集日時: 2022 年 11 月 18 日 18:26 UTC
- ARN: arn:aws:iam::aws:policy/AWSBackupOrganizationAdminAccess

### ポリシーのバージョン

ポリシーのバージョン: v3 (デフォルト)

ポリシーのデフォルトバージョンは、ポリシーのアクセス許可を定義するバージョンです。ポリシー を持つユーザーまたはロールが AWS リソースへのアクセスをリクエストすると、 はポリシーのデ フォルトバージョン AWS をチェックして、リクエストを許可するかどうかを判断します。

```
{ 
   "Version" : "2012-10-17", 
   "Statement" : [ 
     { 
        "Effect" : "Allow", 
        "Action" : [ 
          "organizations:DisableAWSServiceAccess", 
          "organizations:EnableAWSServiceAccess", 
          "organizations:ListDelegatedAdministrators" 
       ], 
        "Resource" : "*", 
        "Condition" : { 
          "StringEquals" : { 
            "organizations:ServicePrincipal" : [ 
              "backup.amazonaws.com" 
           \mathbf{I} } 
       } 
     }, 
     { 
       "Effect" : "Allow", 
       "Action" : [ 
          "organizations:RegisterDelegatedAdministrator", 
          "organizations:DeregisterDelegatedAdministrator" 
       ], 
        "Resource" : "arn:aws:organizations::*:account/*", 
        "Condition" : { 
          "StringEquals" : { 
            "organizations:ServicePrincipal" : [ 
              "backup.amazonaws.com" 
            ] 
          } 
       } 
     }, 
     { 
        "Effect" : "Allow", 
        "Action" : [ 
          "organizations:AttachPolicy", 
          "organizations:ListPoliciesForTarget", 
          "organizations:ListTargetsForPolicy", 
          "organizations:DetachPolicy",
```

```
 "organizations:DisablePolicyType", 
          "organizations:DescribePolicy", 
          "organizations:DescribeEffectivePolicy", 
          "organizations:ListPolicies", 
          "organizations:EnablePolicyType", 
          "organizations:CreatePolicy", 
          "organizations:UpdatePolicy", 
          "organizations:DeletePolicy" 
       ], 
       "Resource" : "*", 
       "Condition" : { 
          "StringLikeIfExists" : { 
            "organizations:PolicyType" : [ 
              "BACKUP_POLICY" 
            ] 
         } 
       } 
     }, 
     { 
       "Effect" : "Allow", 
      "Action" : [
          "organizations:ListRoots", 
          "organizations:ListParents", 
          "organizations:ListAWSServiceAccessForOrganization", 
          "organizations:ListAccountsForParent", 
          "organizations:ListAccounts", 
          "organizations:DescribeOrganization", 
          "organizations:ListOrganizationalUnitsForParent", 
          "organizations:ListChildren", 
          "organizations:DescribeAccount", 
          "organizations:DescribeOrganizationalUnit" 
       ], 
       "Resource" : "*" 
     } 
   ]
}
```
- [IAM Identity Center で AWS マネージドポリシーを使用してアクセス許可セットを作成する](https://docs.aws.amazon.com/singlesignon/latest/userguide/howtocreatepermissionset.html)
- [IAM ID のアクセス許可の追加および削除](https://docs.aws.amazon.com/IAM/latest/UserGuide/access_policies_manage-attach-detach.html)
- [IAM ポリシーのバージョニングについて理解する](https://docs.aws.amazon.com/IAM/latest/UserGuide/access_policies_managed-versioning.html)

• [AWS 管理ポリシーの使用を開始し、最小特権のアクセス許可に移行する](https://docs.aws.amazon.com/IAM/latest/UserGuide/best-practices.html#bp-use-aws-defined-policies)

### AWSBackupRestoreAccessForSAPHANA

説明: Amazon EC2 で SAP HANA のバックアップを復元する Backup アクセス AWS 許可を付与し ます

AWSBackupRestoreAccessForSAPHANA は [AWS マネージドポリシー で](https://docs.aws.amazon.com/IAM/latest/UserGuide/access_policies_managed-vs-inline.html#aws-managed-policies)す。

#### このポリシーを使用すると

ユーザー、グループおよびロールに AWSBackupRestoreAccessForSAPHANA をアタッチできま す。

### ポリシーの詳細

- タイプ: AWS 管理ポリシー
- 作成日時: 2022 年 11 月 10 日 22:43 UTC
- 編集日時: 2022 年 11 月 10 日 22:43 UTC
- ARN: arn:aws:iam::aws:policy/AWSBackupRestoreAccessForSAPHANA

### ポリシーのバージョン

ポリシーのバージョン: v1 (デフォルト)

ポリシーのデフォルトバージョンは、ポリシーのアクセス許可を定義するバージョンです。ポリシー を持つユーザーまたはロールが AWS リソースへのアクセスをリクエストすると、 はポリシーのデ フォルトバージョン AWS をチェックして、リクエストを許可するかどうかを判断します。

```
{ 
   "Version" : "2012-10-17", 
   "Statement" : [ 
     { 
        "Effect" : "Allow", 
        "Action" : [ 
          "backup:Get*",
```

```
 "backup:List*", 
          "backup:Describe*", 
          "backup:StartBackupJob", 
          "backup:StartRestoreJob" 
        ], 
        "Resource" : "*" 
     }, 
     { 
        "Effect" : "Allow", 
       "Action" : [
          "ssm-sap:GetOperation", 
          "ssm-sap:ListDatabases" 
        ], 
        "Resource" : "*" 
     }, 
     { 
        "Effect" : "Allow", 
       "Action" : [
          "ssm-sap:BackupDatabase", 
          "ssm-sap:RestoreDatabase", 
          "ssm-sap:UpdateHanaBackupSettings", 
          "ssm-sap:GetDatabase", 
          "ssm-sap:ListTagsForResource" 
        ], 
        "Resource" : "arn:aws:ssm-sap:*:*:*" 
     } 
  \mathbf{I}}
```
- [IAM Identity Center で AWS マネージドポリシーを使用してアクセス許可セットを作成する](https://docs.aws.amazon.com/singlesignon/latest/userguide/howtocreatepermissionset.html)
- [IAM ID のアクセス許可の追加および削除](https://docs.aws.amazon.com/IAM/latest/UserGuide/access_policies_manage-attach-detach.html)
- [IAM ポリシーのバージョニングについて理解する](https://docs.aws.amazon.com/IAM/latest/UserGuide/access_policies_managed-versioning.html)
- [AWS 管理ポリシーを開始し、最小特権のアクセス許可に移行する](https://docs.aws.amazon.com/IAM/latest/UserGuide/best-practices.html#bp-use-aws-defined-policies)

# AWSBackupServiceLinkedRolePolicyForBackup

説明: AWS サービス間でユーザーに代わってバックアップを作成する AWS Backup アクセス許可 を付与します

AWSBackupServiceLinkedRolePolicyForBackup は [AWS マネージドポリシー で](https://docs.aws.amazon.com/IAM/latest/UserGuide/access_policies_managed-vs-inline.html#aws-managed-policies)す。

### このポリシーを使用すると

このポリシーは、ユーザーに代わってサービスがアクションを実行することを許可する、サービスリ ンクロールにアタッチされます。ユーザー、グループおよびロールにこのポリシーはアタッチできま せん。

### ポリシーの詳細

- タイプ: サービスリンクロールポリシー
- 作成日時: 2020 年 6 月 2 日 23:08 UTC
- 編集日時: 2024 年 5 月 17 日 17:12 UTC
- ARN: arn:aws:iam::aws:policy/aws-service-role/ AWSBackupServiceLinkedRolePolicyForBackup

### ポリシーのバージョン

ポリシーのバージョン: v16 (デフォルト)

ポリシーのデフォルトバージョンは、ポリシーのアクセス許可を定義するバージョンです。ポリシー を持つユーザーまたはロールが AWS リソースへのアクセスをリクエストすると、 はポリシーのデ フォルトバージョン AWS をチェックして、リクエストを許可するかどうかを判断します。

```
{ 
   "Version" : "2012-10-17", 
   "Statement" : [ 
     { 
       "Sid" : "EFSResourcePermissions", 
       "Effect" : "Allow", 
       "Action" : [ 
          "elasticfilesystem:Backup", 
          "elasticfilesystem:DescribeTags" 
       ], 
       "Resource" : "arn:aws:elasticfilesystem:*:*:file-system/*", 
       "Condition" : { 
          "StringLike" : { 
            "aws:ResourceTag/aws:elasticfilesystem:default-backup" : "enabled"
```

```
 } 
   } 
 }, 
 { 
   "Sid" : "DescribePermissions", 
   "Effect" : "Allow", 
   "Action" : [ 
     "tag:GetResources", 
     "elasticfilesystem:DescribeFileSystems", 
     "dynamodb:ListTables", 
     "storagegateway:ListVolumes", 
     "ec2:DescribeVolumes", 
     "ec2:DescribeInstances", 
     "rds:DescribeDBInstances", 
     "rds:DescribeDBClusters", 
     "fsx:DescribeFileSystems", 
     "fsx:DescribeVolumes", 
     "s3:ListAllMyBuckets", 
     "s3:GetBucketTagging" 
   ], 
   "Resource" : "*" 
 }, 
 { 
   "Sid" : "SnapshotCopyTagPermissions", 
   "Effect" : "Allow", 
   "Action" : "ec2:CreateTags", 
   "Resource" : "arn:aws:ec2:*::snapshot/*", 
   "Condition" : { 
     "StringEquals" : { 
        "ec2:CreateAction" : "CopySnapshot" 
     } 
   } 
 }, 
 { 
   "Sid" : "EC2CreateBackupTagPermissions", 
   "Effect" : "Allow", 
   "Action" : "ec2:CreateTags", 
   "Resource" : [ 
     "arn:aws:ec2:*::image/*", 
     "arn:aws:ec2:*::snapshot/*" 
   ], 
   "Condition" : { 
     "ForAllValues:StringEquals" : { 
        "aws:TagKeys" : [
```
```
 "AWSBackupManagedResource" 
 ] 
         } 
       } 
     }, 
     { 
       "Sid" : "EC2CreateTagsPermissions", 
       "Effect" : "Allow", 
       "Action" : "ec2:CreateTags", 
       "Resource" : [ 
         "arn:aws:ec2:*::image/*", 
         "arn:aws:ec2:*::snapshot/*" 
       ], 
       "Condition" : { 
         "Null" : { 
            "ec2:ResourceTag/AWSBackupManagedResource" : "false" 
         } 
       } 
     }, 
     { 
       "Sid" : "EC2RDSDescribePermissions", 
       "Effect" : "Allow", 
      "Action" : [
         "ec2:DescribeSnapshots", 
         "ec2:DescribeSnapshotTierStatus", 
         "ec2:DescribeImages", 
         "rds:DescribeDBSnapshots", 
         "rds:DescribeDBClusterSnapshots" 
       ], 
       "Resource" : "*" 
     }, 
     { 
       "Sid" : "EBSCopyPermissions", 
       "Effect" : "Allow", 
       "Action" : "ec2:CopySnapshot", 
       "Resource" : "arn:aws:ec2:*::snapshot/*" 
     }, 
     { 
       "Sid" : "EC2CopyPermissions", 
       "Effect" : "Allow", 
       "Action" : "ec2:CopyImage", 
       "Resource" : "*" 
     }, 
     {
```

```
 "Sid" : "EC2ModifyPermissions", 
   "Effect" : "Allow", 
   "Action" : [ 
     "ec2:DeregisterImage", 
     "ec2:DeleteSnapshot", 
     "ec2:ModifySnapshotTier" 
   ], 
   "Resource" : "*", 
   "Condition" : { 
     "Null" : { 
       "ec2:ResourceTag/AWSBackupManagedResource" : "false" 
     } 
   } 
 }, 
 { 
   "Sid" : "RDSInstanceAndSnashotPermissions", 
   "Effect" : "Allow", 
  "Action" : [
     "rds:AddTagsToResource", 
     "rds:CopyDBSnapshot", 
     "rds:DeleteDBSnapshot", 
     "rds:DeleteDBInstanceAutomatedBackup" 
   ], 
   "Resource" : "arn:aws:rds:*:*:snapshot:awsbackup:*" 
 }, 
 { 
   "Sid" : "RDSClusterPermissions", 
   "Effect" : "Allow", 
   "Action" : [ 
     "rds:AddTagsToResource", 
     "rds:CopyDBClusterSnapshot", 
     "rds:DeleteDBClusterSnapshot" 
   ], 
   "Resource" : "arn:aws:rds:*:*:cluster-snapshot:awsbackup:*" 
 }, 
 { 
   "Sid" : "KMSDescribePermissions", 
   "Effect" : "Allow", 
   "Action" : "kms:DescribeKey", 
   "Resource" : "*" 
 }, 
 { 
   "Sid" : "KMSGrantPermissions", 
   "Effect" : "Allow",
```

```
 "Action" : [ 
     "kms:ListGrants", 
     "kms:ReEncryptFrom", 
     "kms:GenerateDataKeyWithoutPlaintext" 
   ], 
   "Resource" : "*", 
   "Condition" : { 
     "StringLike" : { 
        "kms:ViaService" : [ 
          "ec2.*.amazonaws.com", 
          "rds.*.amazonaws.com", 
          "fsx.*.amazonaws.com" 
       ] 
     } 
   } 
 }, 
 { 
   "Sid" : "KMSCreateGrantPermissions", 
   "Effect" : "Allow", 
   "Action" : "kms:CreateGrant", 
   "Resource" : "*", 
   "Condition" : { 
     "Bool" : { 
        "kms:GrantIsForAWSResource" : "true" 
     }, 
     "StringLike" : { 
        "kms:ViaService" : [ 
          "ec2.*.amazonaws.com", 
          "rds.*.amazonaws.com", 
          "fsx.*.amazonaws.com" 
       ] 
     } 
   } 
 }, 
 { 
   "Sid" : "FsxPermissions", 
   "Effect" : "Allow", 
  "Action" : [
     "fsx:CopyBackup", 
     "fsx:TagResource", 
     "fsx:DescribeBackups", 
     "fsx:DeleteBackup" 
   ], 
   "Resource" : "arn:aws:fsx:*:*:backup/*"
```

```
 }, 
 { 
   "Sid" : "DynamoDBDeletePermissions", 
   "Effect" : "Allow", 
   "Action" : "dynamodb:DeleteBackup", 
   "Resource" : "arn:aws:dynamodb:*:*:table/*/backup/*" 
 }, 
 { 
   "Sid" : "BackupGateway", 
   "Effect" : "Allow", 
   "Action" : [ 
     "backup-gateway:ListVirtualMachines" 
   ], 
   "Resource" : "*" 
 }, 
 { 
   "Sid" : "ListTagsForBackupGateway", 
   "Effect" : "Allow", 
  "Action" : [
     "backup-gateway:ListTagsForResource" 
   ], 
   "Resource" : "arn:aws:backup-gateway:*:*:vm/*" 
 }, 
\mathcal{L} "Sid" : "DynamoDBPermissions", 
   "Effect" : "Allow", 
  "Action" : [
     "dynamodb:ListTagsOfResource", 
     "dynamodb:DescribeTable" 
   ], 
   "Resource" : "arn:aws:dynamodb:*:*:table/*" 
 }, 
 { 
   "Sid" : "StorageGatewayPermissions", 
   "Effect" : "Allow", 
  "Action" : [
     "storagegateway:DescribeCachediSCSIVolumes", 
     "storagegateway:DescribeStorediSCSIVolumes" 
   ], 
   "Resource" : "arn:aws:storagegateway:*:*:gateway/*/volume/*" 
 }, 
 { 
   "Sid" : "EventBridgePermissions", 
   "Effect" : "Allow",
```

```
"Action" : [
     "events:DeleteRule", 
     "events:PutTargets", 
     "events:DescribeRule", 
     "events:EnableRule", 
     "events:PutRule", 
     "events:RemoveTargets", 
     "events:ListTargetsByRule", 
     "events:DisableRule" 
   ], 
   "Resource" : [ 
     "arn:aws:events:*:*:rule/AwsBackupManagedRule*" 
   ] 
 }, 
 { 
   "Sid" : "EventBridgeRulesPermissions", 
   "Effect" : "Allow", 
   "Action" : "events:ListRules", 
   "Resource" : "*" 
 }, 
 { 
   "Sid" : "SSMSAPPermissions", 
   "Effect" : "Allow", 
   "Action" : [ 
     "ssm-sap:GetOperation", 
     "ssm-sap:UpdateHANABackupSettings" 
   ], 
   "Resource" : "*" 
 }, 
 { 
   "Sid" : "TimestreamResourcePermissions", 
   "Effect" : "Allow", 
   "Action" : [ 
     "timestream:ListDatabases", 
     "timestream:ListTables", 
     "timestream:ListTagsForResource", 
     "timestream:DescribeDatabase", 
     "timestream:DescribeTable", 
     "timestream:GetAwsBackupStatus", 
     "timestream:GetAwsRestoreStatus" 
   ], 
   "Resource" : [ 
     "arn:aws:timestream:*:*:database/*" 
   ]
```

```
 }, 
 { 
   "Sid" : "TimestreamPermissions", 
   "Effect" : "Allow", 
   "Action" : [ 
     "timestream:DescribeEndpoints" 
   ], 
   "Resource" : "*" 
 }, 
\mathcal{L} "Sid" : "RedshiftDescribePermissions", 
   "Effect" : "Allow", 
  "Action" : \lceil "redshift:DescribeClusterSnapshots", 
     "redshift:DescribeTags" 
   ], 
   "Resource" : [ 
     "arn:aws:redshift:*:*:snapshot:*/*", 
     "arn:aws:redshift:*:*:cluster:*" 
  \mathbf{I} }, 
 { 
   "Sid" : "RedshiftClusterSnapshotPermissions", 
   "Effect" : "Allow", 
  "Action" : [
     "redshift:DeleteClusterSnapshot" 
   ], 
   "Resource" : [ 
     "arn:aws:redshift:*:*:snapshot:*/*" 
   ] 
 }, 
 { 
   "Sid" : "RedshiftClusterPermissions", 
   "Effect" : "Allow", 
   "Action" : [ 
     "redshift:DescribeClusters" 
   ], 
   "Resource" : [ 
     "arn:aws:redshift:*:*:cluster:*" 
   ] 
 }, 
 { 
   "Sid" : "CloudformationStackPermissions", 
   "Effect" : "Allow",
```

```
"Action" : [
          "cloudformation:ListStacks" 
        ], 
        "Resource" : [ 
          "arn:aws:cloudformation:*:*:stack/*" 
        ] 
     }, 
     { 
        "Sid" : "RecoveryPointTaggingPermissions", 
        "Effect" : "Allow", 
        "Action" : [ 
          "backup:TagResource" 
        ], 
        "Resource" : "arn:aws:backup:*:*:recovery-point:*", 
        "Condition" : { 
          "StringEquals" : { 
            "aws:PrincipalAccount" : "${aws:ResourceAccount}" 
          } 
        } 
     } 
   ]
}
```
- [IAM ポリシーのバージョニングについて理解する](https://docs.aws.amazon.com/IAM/latest/UserGuide/access_policies_managed-versioning.html)
- [AWS 管理ポリシーの使用を開始し、最小特権のアクセス許可に移行する](https://docs.aws.amazon.com/IAM/latest/UserGuide/best-practices.html#bp-use-aws-defined-policies)

## AWSBackupServiceLinkedRolePolicyForBackupTest

説明: AWS サービス間でユーザーに代わってバックアップを作成する AWS Backup アクセス許可 を付与します

AWSBackupServiceLinkedRolePolicyForBackupTest は [AWS マネージドポリシー で](https://docs.aws.amazon.com/IAM/latest/UserGuide/access_policies_managed-vs-inline.html#aws-managed-policies)す。

#### このポリシーを使用すると

このポリシーは、ユーザーに代わってサービスがアクションを実行することを許可する、サービスリ ンクロールにアタッチされます。ユーザー、グループおよびロールにこのポリシーはアタッチできま せん。

### ポリシーの詳細

- タイプ: サービスリンクロールポリシー
- 作成日時: 2020 年 5 月 12 日 17:37 UTC
- 編集日時: 2020 年 5 月 12 日 17:37 UTC
- ARN: arn:aws:iam::aws:policy/aws-service-role/ AWSBackupServiceLinkedRolePolicyForBackupTest

ポリシーのバージョン

ポリシーのバージョン: v1 (デフォルト)

ポリシーのデフォルトバージョンは、ポリシーのアクセス許可を定義するバージョンです。ポリシー を持つユーザーまたはロールが AWS リソースへのアクセスをリクエストすると、 はポリシーのデ フォルトバージョン AWS をチェックして、リクエストを許可するかどうかを判断します。

```
{ 
   "Version" : "2012-10-17", 
   "Statement" : [ 
     { 
        "Action" : [ 
          "elasticfilesystem:Backup", 
          "elasticfilesystem:DescribeTags" 
       ], 
        "Resource" : "arn:aws:elasticfilesystem:*:*:file-system/*", 
        "Effect" : "Allow", 
        "Condition" : { 
          "StringLike" : { 
            "aws:ResourceTag/aws:elasticfilesystem:default-backup" : "enabled" 
          } 
       } 
     }, 
     { 
        "Action" : [ 
          "tag:GetResources" 
        ], 
        "Resource" : "*", 
        "Effect" : "Allow"
```
}

 ] }

### 詳細はこちら

- [IAM ポリシーのバージョニングについて理解する](https://docs.aws.amazon.com/IAM/latest/UserGuide/access_policies_managed-versioning.html)
- [AWS 管理ポリシーを開始し、最小特権のアクセス許可に移行する](https://docs.aws.amazon.com/IAM/latest/UserGuide/best-practices.html#bp-use-aws-defined-policies)

## AWSBackupServiceRolePolicyForBackup

説明: AWS サービス間でユーザーに代わってバックアップを作成する AWS Backup アクセス許可 を付与します

AWSBackupServiceRolePolicyForBackup は [AWS マネージドポリシー で](https://docs.aws.amazon.com/IAM/latest/UserGuide/access_policies_managed-vs-inline.html#aws-managed-policies)す。

### このポリシーを使用すると

ユーザー、グループおよびロールに AWSBackupServiceRolePolicyForBackup をアタッチでき ます。

### ポリシーの詳細

- タイプ: サービスロールポリシー
- 作成日時: 2019 年 1 月 10 日 21:01 UTC
- 編集日時: 2024 年 5 月 17 日 17:12 UTC
- ARN: arn:aws:iam::aws:policy/service-role/ AWSBackupServiceRolePolicyForBackup

ポリシーのバージョン

ポリシーのバージョン: v19 (デフォルト)

ポリシーのデフォルトバージョンは、ポリシーのアクセス許可を定義するバージョンです。ポリシー を持つユーザーまたはロールが AWS リソースへのアクセスをリクエストすると、 はポリシーのデ フォルトバージョン AWS をチェックして、リクエストを許可するかどうかを判断します。

```
{ 
   "Version" : "2012-10-17", 
   "Statement" : [ 
     { 
       "Sid" : "DynamoDBPermissions", 
       "Effect" : "Allow", 
       "Action" : [ 
          "dynamodb:DescribeTable", 
          "dynamodb:CreateBackup" 
       ], 
       "Resource" : "arn:aws:dynamodb:*:*:table/*" 
     }, 
     { 
       "Sid" : "DynamoDBBackupResourcePermissions", 
       "Effect" : "Allow", 
      "Action" : [
          "dynamodb:DescribeBackup", 
          "dynamodb:DeleteBackup" 
       ], 
       "Resource" : "arn:aws:dynamodb:*:*:table/*/backup/*" 
     }, 
     { 
       "Sid" : "DynamoDBBackupPermissions", 
       "Effect" : "Allow", 
       "Action" : [ 
          "rds:AddTagsToResource", 
          "rds:ListTagsForResource", 
          "rds:DescribeDBSnapshots", 
          "rds:CreateDBSnapshot", 
          "rds:CopyDBSnapshot", 
          "rds:DescribeDBInstances", 
          "rds:CreateDBClusterSnapshot", 
          "rds:DescribeDBClusters", 
          "rds:DescribeDBClusterSnapshots", 
          "rds:CopyDBClusterSnapshot", 
          "rds:DescribeDBClusterAutomatedBackups" 
       ], 
       "Resource" : "*" 
     }, 
     { 
       "Sid" : "RDSModifyPermissions",
```

```
 "Effect" : "Allow", 
  "Action" : [
     "rds:ModifyDBInstance" 
   ], 
   "Resource" : [ 
     "arn:aws:rds:*:*:db:*" 
   ] 
 }, 
 { 
   "Sid" : "RDSClusterPermissions", 
   "Effect" : "Allow", 
  "Action" : [
     "rds:ModifyDBCluster" 
   ], 
   "Resource" : [ 
     "arn:aws:rds:*:*:cluster:*" 
   ] 
 }, 
 { 
   "Sid" : "RDSClusterBackupPermissions", 
   "Effect" : "Allow", 
   "Action" : [ 
     "rds:DeleteDBClusterAutomatedBackup" 
   ], 
   "Resource" : "arn:aws:rds:*:*:cluster-auto-backup:*" 
 }, 
 { 
   "Sid" : "RDSBackupPermissions", 
   "Effect" : "Allow", 
  "Action" : [
     "rds:DeleteDBSnapshot", 
     "rds:ModifyDBSnapshotAttribute" 
   ], 
   "Resource" : [ 
     "arn:aws:rds:*:*:snapshot:awsbackup:*" 
   ] 
 }, 
 { 
   "Sid" : "RDSClusterModifyPermissions", 
   "Effect" : "Allow", 
  "Action" : [
     "rds:DeleteDBClusterSnapshot", 
     "rds:ModifyDBClusterSnapshotAttribute" 
   ],
```

```
 "Resource" : [ 
     "arn:aws:rds:*:*:cluster-snapshot:awsbackup:*" 
   ] 
 }, 
\mathcal{L} "Sid" : "StorageGatewayPermissions", 
   "Effect" : "Allow", 
   "Action" : [ 
     "storagegateway:CreateSnapshot", 
     "storagegateway:ListTagsForResource" 
   ], 
   "Resource" : "arn:aws:storagegateway:*:*:gateway/*/volume/*" 
 }, 
 { 
   "Sid" : "EBSCopyPermissions", 
   "Effect" : "Allow", 
  "Action" : [
     "ec2:CopySnapshot" 
   ], 
   "Resource" : "arn:aws:ec2:*::snapshot/*" 
 }, 
 { 
   "Sid" : "EC2CopyPermissions", 
   "Effect" : "Allow", 
  "Action" : [
     "ec2:CopyImage" 
   ], 
   "Resource" : "*" 
 }, 
 { 
   "Sid" : "EBSTagAndDeletePermissions", 
   "Effect" : "Allow", 
  "Action" : [
     "ec2:CreateTags", 
     "ec2:DeleteSnapshot" 
   ], 
   "Resource" : "arn:aws:ec2:*::snapshot/*" 
 }, 
 { 
   "Sid" : "EC2Permissions", 
   "Effect" : "Allow", 
  "Action" : [
     "ec2:CreateImage", 
     "ec2:DeregisterImage",
```

```
 "ec2:DescribeSnapshots", 
     "ec2:DescribeTags", 
     "ec2:DescribeImages", 
     "ec2:DescribeInstances", 
     "ec2:DescribeInstanceAttribute", 
     "ec2:DescribeInstanceCreditSpecifications", 
     "ec2:DescribeNetworkInterfaces", 
     "ec2:DescribeElasticGpus", 
     "ec2:DescribeSpotInstanceRequests", 
     "ec2:DescribeSnapshotTierStatus" 
   ], 
   "Resource" : "*" 
 }, 
 { 
   "Sid" : "EC2TagPermissions", 
   "Effect" : "Allow", 
  "Action" : [
     "ec2:CreateTags" 
   ], 
   "Resource" : "arn:aws:ec2:*:*:image/*" 
 }, 
 { 
   "Sid" : "EC2ModifyPermissions", 
   "Effect" : "Allow", 
   "Action" : [ 
     "ec2:ModifySnapshotAttribute", 
     "ec2:ModifyImageAttribute" 
   ], 
   "Resource" : "*", 
   "Condition" : { 
     "Null" : { 
       "aws:ResourceTag/aws:backup:source-resource" : "false" 
     } 
   } 
 }, 
 { 
   "Sid" : "EBSSnapshotTierPermissions", 
   "Effect" : "Allow", 
  "Action" : [
     "ec2:ModifySnapshotTier" 
   ], 
   "Resource" : "arn:aws:ec2:*::snapshot/*", 
   "Condition" : { 
     "Null" : {
```

```
 "aws:ResourceTag/aws:backup:source-resource" : "false" 
     } 
   } 
 }, 
\mathcal{L} "Sid" : "BackupVaultPermissions", 
   "Effect" : "Allow", 
   "Action" : [ 
     "backup:DescribeBackupVault", 
     "backup:CopyIntoBackupVault" 
   ], 
   "Resource" : "arn:aws:backup:*:*:backup-vault:*" 
 }, 
 { 
   "Sid" : "BackupVaultCopyPermissions", 
   "Effect" : "Allow", 
  "Action" : [
     "backup:CopyFromBackupVault" 
   ], 
   "Resource" : "*" 
 }, 
 { 
   "Sid" : "EFSPermissions", 
   "Effect" : "Allow", 
  "Action" : [
     "elasticfilesystem:Backup", 
     "elasticfilesystem:DescribeTags" 
   ], 
   "Resource" : "arn:aws:elasticfilesystem:*:*:file-system/*" 
 }, 
 { 
   "Sid" : "EBSResourcePermissions", 
   "Effect" : "Allow", 
  "Action" : [
     "ec2:CreateSnapshot", 
     "ec2:DeleteSnapshot", 
     "ec2:DescribeVolumes", 
     "ec2:DescribeSnapshots" 
   ], 
   "Resource" : [ 
     "arn:aws:ec2:*::snapshot/*", 
     "arn:aws:ec2:*:*:volume/*" 
   ] 
 },
```
{

```
 "Sid" : "KMSDynamoDBPermissions", 
   "Effect" : "Allow", 
   "Action" : [ 
     "kms:Decrypt", 
     "kms:GenerateDataKey" 
   ], 
   "Resource" : "*", 
   "Condition" : { 
     "StringLike" : { 
        "kms:ViaService" : [ 
          "dynamodb.*.amazonaws.com" 
       ] 
     } 
   } 
 }, 
 { 
   "Sid" : "KMSPermissions", 
   "Effect" : "Allow", 
   "Action" : "kms:DescribeKey", 
   "Resource" : "*" 
 }, 
 { 
   "Sid" : "KMSCreateGrantPermissions", 
   "Effect" : "Allow", 
   "Action" : "kms:CreateGrant", 
   "Resource" : "*", 
   "Condition" : { 
     "Bool" : { 
       "kms:GrantIsForAWSResource" : "true" 
     } 
   } 
 }, 
 { 
   "Sid" : "KMSDataKeyEC2Permissions", 
   "Effect" : "Allow", 
  "Action" : [
     "kms:GenerateDataKeyWithoutPlaintext" 
   ], 
   "Resource" : "arn:aws:kms:*:*:key/*", 
   "Condition" : { 
     "StringLike" : { 
       "kms:ViaService" : [ 
          "ec2.*.amazonaws.com"
```

```
 ] 
     } 
   } 
 }, 
\mathcal{L} "Sid" : "GetResourcesPermissions", 
   "Effect" : "Allow", 
   "Action" : [ 
     "tag:GetResources" 
   ], 
   "Resource" : "*" 
 }, 
 { 
   "Sid" : "SSMPermissions", 
   "Effect" : "Allow", 
  "Action" : [
     "ssm:CancelCommand", 
     "ssm:GetCommandInvocation" 
   ], 
   "Resource" : "*" 
 }, 
 { 
   "Sid" : "SSMSendPermissions", 
   "Effect" : "Allow", 
   "Action" : "ssm:SendCommand", 
   "Resource" : [ 
     "arn:aws:ssm:*:*:document/AWSEC2-CreateVssSnapshot", 
     "arn:aws:ec2:*:*:instance/*" 
   ] 
 }, 
 { 
   "Sid" : "FsxBackupPermissions", 
   "Effect" : "Allow", 
   "Action" : "fsx:DescribeBackups", 
   "Resource" : "arn:aws:fsx:*:*:backup/*" 
 }, 
 { 
   "Sid" : "FsxCreateBackupPermissions", 
   "Effect" : "Allow", 
   "Action" : "fsx:CreateBackup", 
   "Resource" : [ 
     "arn:aws:fsx:*:*:file-system/*", 
     "arn:aws:fsx:*:*:backup/*", 
     "arn:aws:fsx:*:*:volume/*"
```

```
 ] 
 }, 
 { 
   "Sid" : "FsxPermissions", 
   "Effect" : "Allow", 
   "Action" : "fsx:DescribeFileSystems", 
   "Resource" : "arn:aws:fsx:*:*:file-system/*" 
 }, 
 { 
   "Sid" : "FsxVolumePermissions", 
   "Effect" : "Allow", 
   "Action" : "fsx:DescribeVolumes", 
   "Resource" : "arn:aws:fsx:*:*:volume/*" 
 }, 
 { 
   "Sid" : "FsxListTagsPermissions", 
   "Effect" : "Allow", 
   "Action" : "fsx:ListTagsForResource", 
   "Resource" : [ 
     "arn:aws:fsx:*:*:file-system/*", 
     "arn:aws:fsx:*:*:volume/*" 
   ] 
 }, 
 { 
   "Sid" : "FsxDeletePermissions", 
   "Effect" : "Allow", 
   "Action" : "fsx:DeleteBackup", 
   "Resource" : "arn:aws:fsx:*:*:backup/*" 
 }, 
 { 
   "Sid" : "FsxResourcePermissions", 
   "Effect" : "Allow", 
   "Action" : [ 
     "fsx:ListTagsForResource", 
     "fsx:ManageBackupPrincipalAssociations", 
     "fsx:CopyBackup", 
     "fsx:TagResource" 
   ], 
   "Resource" : "arn:aws:fsx:*:*:backup/*" 
 }, 
 { 
   "Sid" : "DynamodbBackupPermissions", 
   "Effect" : "Allow", 
   "Action" : [
```

```
 "dynamodb:StartAwsBackupJob", 
     "dynamodb:ListTagsOfResource" 
   ], 
   "Resource" : "arn:aws:dynamodb:*:*:table/*" 
 }, 
\mathcal{L} "Sid" : "BackupGatewayBackupPermissions", 
   "Effect" : "Allow", 
   "Action" : [ 
     "backup-gateway:Backup", 
     "backup-gateway:ListTagsForResource" 
   ], 
   "Resource" : "arn:aws:backup-gateway:*:*:vm/*" 
 }, 
 { 
   "Sid" : "CloudformationStackPermissions", 
   "Effect" : "Allow", 
  "Action" : [
     "cloudformation:ListStacks", 
     "cloudformation:GetTemplate", 
     "cloudformation:DescribeStacks", 
     "cloudformation:ListStackResources" 
   ], 
   "Resource" : "arn:aws:cloudformation:*:*:stack/*/*" 
 }, 
 { 
   "Sid" : "RedshiftCreatePermissions", 
   "Effect" : "Allow", 
   "Action" : [ 
     "redshift:CreateClusterSnapshot", 
     "redshift:DescribeClusterSnapshots", 
     "redshift:DescribeTags" 
   ], 
   "Resource" : [ 
     "arn:aws:redshift:*:*:snapshot:*/*", 
     "arn:aws:redshift:*:*:cluster:*" 
   ] 
 }, 
 { 
   "Sid" : "RedshiftSnapshotPermissions", 
   "Effect" : "Allow", 
  "Action" : [
     "redshift:DeleteClusterSnapshot" 
   ],
```

```
 "Resource" : [ 
     "arn:aws:redshift:*:*:snapshot:*/*" 
   ] 
 }, 
\mathcal{L} "Sid" : "RedshiftPermissions", 
   "Effect" : "Allow", 
   "Action" : [ 
     "redshift:DescribeClusters" 
   ], 
   "Resource" : [ 
     "arn:aws:redshift:*:*:cluster:*" 
   ] 
 }, 
 { 
   "Sid" : "RedshiftResourcePermissions", 
   "Effect" : "Allow", 
  "Action" : [
     "redshift:CreateTags" 
   ], 
   "Resource" : [ 
    "arn:aws:redshift:*:*:snapshot:*/*" 
   ] 
 }, 
 { 
   "Sid" : "TimestreamResourcePermissions", 
   "Effect" : "Allow", 
  "Action" : [
     "timestream:StartAwsBackupJob", 
     "timestream:GetAwsBackupStatus", 
     "timestream:ListTables", 
     "timestream:ListDatabases", 
     "timestream:ListTagsForResource", 
     "timestream:DescribeTable", 
     "timestream:DescribeDatabase" 
   ], 
   "Resource" : [ 
     "arn:aws:timestream:*:*:database/*" 
   ] 
 }, 
 { 
   "Sid" : "TimestreamEndpointPermissions", 
   "Effect" : "Allow", 
   "Action" : [
```

```
 "timestream:DescribeEndpoints" 
        ], 
        "Resource" : "*" 
     }, 
    \mathcal{L} "Sid" : "SSMSAPPermissions", 
        "Effect" : "Allow", 
        "Action" : [ 
          "ssm-sap:GetOperation", 
          "ssm-sap:ListDatabases" 
        ], 
        "Resource" : "*" 
     }, 
     { 
        "Sid" : "SSMSAPResourcePermissions", 
        "Effect" : "Allow", 
       "Action" : [
          "ssm-sap:BackupDatabase", 
          "ssm-sap:UpdateHanaBackupSettings", 
          "ssm-sap:GetDatabase", 
          "ssm-sap:ListTagsForResource" 
        ], 
        "Resource" : "arn:aws:ssm-sap:*:*:*" 
     }, 
     { 
        "Sid" : "RecoveryPointTaggingPermissions", 
        "Effect" : "Allow", 
        "Action" : [ 
          "backup:TagResource" 
        ], 
        "Resource" : "arn:aws:backup:*:*:recovery-point:*", 
        "Condition" : { 
          "StringEquals" : { 
             "aws:PrincipalAccount" : "${aws:ResourceAccount}" 
          } 
        } 
     } 
  \mathbf{I}}
```
• [IAM Identity Center で AWS マネージドポリシーを使用してアクセス許可セットを作成する](https://docs.aws.amazon.com/singlesignon/latest/userguide/howtocreatepermissionset.html)

- [IAM ID のアクセス許可の追加および削除](https://docs.aws.amazon.com/IAM/latest/UserGuide/access_policies_manage-attach-detach.html)
- [IAM ポリシーのバージョニングについて理解する](https://docs.aws.amazon.com/IAM/latest/UserGuide/access_policies_managed-versioning.html)
- [AWS 管理ポリシーの使用を開始し、最小特権のアクセス許可に移行する](https://docs.aws.amazon.com/IAM/latest/UserGuide/best-practices.html#bp-use-aws-defined-policies)

### AWSBackupServiceRolePolicyForRestores

説明: AWS サービス間でユーザーに代わって復元を実行するための AWS Backup アクセス許可を 提供します。このポリシーには、復元プロセスの一部である EBS ボリューム、RDS EFS インスタ ンス、EFS ファイルシステムなどの AWS リソースを作成および削除するアクセス許可が含まれて います。

AWSBackupServiceRolePolicyForRestores は [AWS マネージドポリシー で](https://docs.aws.amazon.com/IAM/latest/UserGuide/access_policies_managed-vs-inline.html#aws-managed-policies)す。

#### このポリシーを使用すると

ユーザー、グループおよびロールに AWSBackupServiceRolePolicyForRestores をアタッチで きます。

ポリシーの詳細

- タイプ: サービスロールポリシー
- 作成日時: 2019 年 1 月 12 日 00:23 UTC
- 編集日時: 2023 年 12 月 15 日 22:05 UTC
- ARN: arn:aws:iam::aws:policy/service-role/ AWSBackupServiceRolePolicyForRestores

ポリシーのバージョン

ポリシーのバージョン: v20 (デフォルト)

ポリシーのデフォルトバージョンは、ポリシーのアクセス許可を定義するバージョンです。ポリシー を持つユーザーまたはロールが AWS リソースへのアクセスをリクエストすると、 はポリシーのデ フォルトバージョン AWS をチェックして、リクエストを許可するかどうかを判断します。

{

AWSBackupServiceRolePolicyForRestores 1472

```
 "Version" : "2012-10-17", 
 "Statement" : [ 
   { 
     "Sid" : "DynamoDBPermissions", 
     "Effect" : "Allow", 
    "Action" : [
       "dynamodb:Scan", 
       "dynamodb:Query", 
       "dynamodb:UpdateItem", 
       "dynamodb:PutItem", 
       "dynamodb:GetItem", 
       "dynamodb:DeleteItem", 
       "dynamodb:BatchWriteItem", 
       "dynamodb:DescribeTable" 
     ], 
     "Resource" : "arn:aws:dynamodb:*:*:table/*" 
   }, 
   { 
     "Sid" : "DynamoDBBackupResourcePermissions", 
     "Effect" : "Allow", 
     "Action" : [ 
       "dynamodb:RestoreTableFromBackup" 
     ], 
     "Resource" : "arn:aws:dynamodb:*:*:table/*/backup/*" 
   }, 
   { 
     "Sid" : "EBSPermissions", 
     "Effect" : "Allow", 
     "Action" : [ 
       "ec2:CreateVolume", 
       "ec2:DeleteVolume" 
     ], 
     "Resource" : [ 
       "arn:aws:ec2:*::snapshot/*", 
       "arn:aws:ec2:*:*:volume/*" 
     ] 
   }, 
   { 
     "Sid" : "EC2DescribePermissions", 
     "Effect" : "Allow", 
     "Action" : [ 
       "ec2:DescribeImages", 
       "ec2:DescribeInstances", 
       "ec2:DescribeSnapshots",
```

```
 "ec2:DescribeVolumes", 
     "ec2:DescribeAccountAttributes", 
     "ec2:DescribeAddresses", 
     "ec2:DescribeAvailabilityZones", 
     "ec2:DescribeSecurityGroups", 
     "ec2:DescribeSubnets", 
     "ec2:DescribeVpcs", 
     "ec2:DescribeInternetGateways", 
     "ec2:DescribeSnapshotTierStatus" 
   ], 
   "Resource" : "*" 
 }, 
 { 
   "Sid" : "StorageGatewayVolumePermissions", 
   "Effect" : "Allow", 
  "Action" : [
     "storagegateway:DeleteVolume", 
     "storagegateway:DescribeCachediSCSIVolumes", 
     "storagegateway:DescribeStorediSCSIVolumes", 
     "storagegateway:AddTagsToResource" 
   ], 
   "Resource" : "arn:aws:storagegateway:*:*:gateway/*/volume/*" 
 }, 
\mathcal{L} "Sid" : "StorageGatewayGatewayPermissions", 
   "Effect" : "Allow", 
  "Action" : [
     "storagegateway:DescribeGatewayInformation", 
     "storagegateway:CreateStorediSCSIVolume", 
     "storagegateway:CreateCachediSCSIVolume" 
   ], 
   "Resource" : "arn:aws:storagegateway:*:*:gateway/*" 
 }, 
\mathcal{L} "Sid" : "StorageGatewayListPermissions", 
   "Effect" : "Allow", 
  "Action" : [
     "storagegateway:ListVolumes" 
   ], 
   "Resource" : "arn:aws:storagegateway:*:*:*" 
 }, 
 { 
   "Sid" : "RDSPermissions", 
   "Effect" : "Allow",
```

```
"Action" : [
     "rds:DescribeDBInstances", 
     "rds:DescribeDBSnapshots", 
     "rds:ListTagsForResource", 
     "rds:RestoreDBInstanceFromDBSnapshot", 
     "rds:DeleteDBInstance", 
     "rds:AddTagsToResource", 
     "rds:DescribeDBClusters", 
     "rds:RestoreDBClusterFromSnapshot", 
     "rds:DeleteDBCluster", 
     "rds:RestoreDBInstanceToPointInTime", 
     "rds:DescribeDBClusterSnapshots", 
     "rds:RestoreDBClusterToPointInTime" 
   ], 
   "Resource" : "*" 
 }, 
\mathcal{L} "Sid" : "EFSPermissions", 
   "Effect" : "Allow", 
  "Action" : [
     "elasticfilesystem:Restore", 
     "elasticfilesystem:CreateFilesystem", 
     "elasticfilesystem:DescribeFilesystems", 
     "elasticfilesystem:DeleteFilesystem", 
     "elasticfilesystem:TagResource" 
   ], 
   "Resource" : "arn:aws:elasticfilesystem:*:*:file-system/*" 
 }, 
 { 
   "Sid" : "KMSDescribePermissions", 
   "Effect" : "Allow", 
   "Action" : "kms:DescribeKey", 
   "Resource" : "*" 
 }, 
 { 
   "Sid" : "KMSPermissions", 
   "Effect" : "Allow", 
  "Action" : [
     "kms:Decrypt", 
     "kms:Encrypt", 
     "kms:GenerateDataKey", 
     "kms:ReEncryptTo", 
     "kms:ReEncryptFrom", 
     "kms:GenerateDataKeyWithoutPlaintext"
```

```
 ], 
   "Resource" : "*", 
   "Condition" : { 
     "StringLike" : { 
        "kms:ViaService" : [ 
          "dynamodb.*.amazonaws.com", 
          "ec2.*.amazonaws.com", 
          "elasticfilesystem.*.amazonaws.com", 
          "rds.*.amazonaws.com", 
         "redshift.*.amazonaws.com" 
       ] 
     } 
   } 
 }, 
 { 
   "Sid" : "KMSCreateGrantPermissions", 
   "Effect" : "Allow", 
   "Action" : "kms:CreateGrant", 
   "Resource" : "*", 
   "Condition" : { 
     "Bool" : { 
       "kms:GrantIsForAWSResource" : "true" 
     } 
   } 
 }, 
 { 
   "Sid" : "EBSSnapshotBlockPermissions", 
   "Effect" : "Allow", 
  "Action" : [
     "ebs:CompleteSnapshot", 
     "ebs:StartSnapshot", 
     "ebs:PutSnapshotBlock" 
   ], 
   "Resource" : "arn:aws:ec2:*::snapshot/*" 
 }, 
 { 
   "Sid" : "RDSResourcePermissions", 
   "Effect" : "Allow", 
  "Action" : [
     "rds:CreateDBInstance" 
   ], 
   "Resource" : "arn:aws:rds:*:*:db:*" 
 }, 
 {
```

```
 "Sid" : "EC2DeleteAndRestorePermissions", 
   "Effect" : "Allow", 
   "Action" : [ 
     "ec2:DeleteSnapshot", 
     "ec2:DeleteTags", 
     "ec2:RestoreSnapshotTier" 
   ], 
   "Resource" : "arn:aws:ec2:*::snapshot/*", 
   "Condition" : { 
     "Null" : { 
        "aws:ResourceTag/aws:backup:source-resource" : "false" 
     } 
   } 
 }, 
 { 
   "Sid" : "EC2CreateTagsScopedPermissions", 
   "Effect" : "Allow", 
   "Action" : "ec2:CreateTags", 
   "Resource" : [ 
     "arn:aws:ec2:*::snapshot/*", 
     "arn:aws:ec2:*:*:instance/*" 
   ], 
   "Condition" : { 
     "ForAllValues:StringEquals" : { 
        "aws:TagKeys" : [ 
          "aws:backup:source-resource" 
       ] 
     } 
   } 
 }, 
 { 
   "Sid" : "EC2RunInstancesPermissions", 
   "Effect" : "Allow", 
  "Action" : [
     "ec2:RunInstances" 
   ], 
   "Resource" : "*" 
 }, 
\mathcal{L} "Sid" : "EC2TerminateInstancesPermissions", 
   "Effect" : "Allow", 
  "Action" : [
     "ec2:TerminateInstances" 
   ],
```

```
 }, 
 { 
   "Sid" : "EC2CreateTagsPermissions", 
   "Effect" : "Allow", 
  "Action" : [
     "ec2:CreateTags" 
   ], 
   "Resource" : [ 
     "arn:aws:ec2:*:*:instance/*", 
     "arn:aws:ec2:*:*:volume/*" 
   ], 
   "Condition" : { 
     "ForAnyValue:StringLike" : { 
        "ec2:CreateAction" : [ 
          "RunInstances", 
          "CreateVolume" 
       ] 
     } 
   } 
 }, 
 { 
   "Sid" : "FsxPermissions", 
   "Effect" : "Allow", 
  "Action" : [
     "fsx:CreateFileSystemFromBackup" 
   ], 
   "Resource" : [ 
     "arn:aws:fsx:*:*:file-system/*", 
     "arn:aws:fsx:*:*:backup/*" 
   ] 
 }, 
 { 
   "Sid" : "FsxTagPermissions", 
   "Effect" : "Allow", 
  "Action" : [
     "fsx:DescribeFileSystems", 
     "fsx:TagResource" 
   ], 
   "Resource" : "arn:aws:fsx:*:*:file-system/*" 
 }, 
 { 
   "Sid" : "FsxBackupPermissions", 
   "Effect" : "Allow",
```
"Resource" : "arn:aws:ec2:\*:\*:instance/\*"

```
 "Action" : "fsx:DescribeBackups", 
   "Resource" : "arn:aws:fsx:*:*:backup/*" 
 }, 
 { 
   "Sid" : "FsxDeletePermissions", 
   "Effect" : "Allow", 
   "Action" : [ 
     "fsx:DeleteFileSystem", 
     "fsx:UntagResource" 
   ], 
   "Resource" : "arn:aws:fsx:*:*:file-system/*", 
   "Condition" : { 
     "Null" : { 
        "aws:ResourceTag/aws:backup:source-resource" : "false" 
     } 
   } 
 }, 
 { 
   "Sid" : "FsxDescribePermissions", 
   "Effect" : "Allow", 
   "Action" : [ 
     "fsx:DescribeVolumes" 
   ], 
   "Resource" : "arn:aws:fsx:*:*:volume/*" 
 }, 
 { 
   "Sid" : "FsxVolumeTagPermissions", 
   "Effect" : "Allow", 
   "Action" : [ 
     "fsx:CreateVolumeFromBackup", 
     "fsx:TagResource" 
   ], 
   "Resource" : [ 
     "arn:aws:fsx:*:*:volume/*" 
   ], 
   "Condition" : { 
     "ForAllValues:StringEquals" : { 
        "aws:TagKeys" : [ 
          "aws:backup:source-resource" 
       ] 
     } 
   } 
 }, 
 {
```

```
 "Sid" : "FsxBackupTagPermissions", 
   "Effect" : "Allow", 
   "Action" : [ 
     "fsx:CreateVolumeFromBackup", 
     "fsx:TagResource" 
   ], 
   "Resource" : [ 
     "arn:aws:fsx:*:*:storage-virtual-machine/*", 
     "arn:aws:fsx:*:*:backup/*", 
     "arn:aws:fsx:*:*:volume/*" 
   ] 
 }, 
 { 
   "Sid" : "FsxVolumePermissions", 
   "Effect" : "Allow", 
  "Action" : [
     "fsx:DeleteVolume", 
     "fsx:UntagResource" 
   ], 
   "Resource" : "arn:aws:fsx:*:*:volume/*", 
   "Condition" : { 
     "Null" : { 
        "aws:ResourceTag/aws:backup:source-resource" : "false" 
     } 
   } 
 }, 
 { 
   "Sid" : "DSPermissions", 
   "Effect" : "Allow", 
   "Action" : "ds:DescribeDirectories", 
   "Resource" : "*" 
 }, 
 { 
   "Sid" : "DynamoDBRestorePermissions", 
   "Effect" : "Allow", 
  "Action" : [
     "dynamodb:RestoreTableFromAwsBackup" 
   ], 
   "Resource" : "arn:aws:dynamodb:*:*:table/*" 
 }, 
 { 
   "Sid" : "GatewayRestorePermissions", 
   "Effect" : "Allow", 
   "Action" : [
```

```
 "backup-gateway:Restore" 
   ], 
   "Resource" : "arn:aws:backup-gateway:*:*:hypervisor/*" 
 }, 
\mathcal{L} "Sid" : "CloudformationChangeSetPermissions", 
   "Effect" : "Allow", 
  "Action" : [
     "cloudformation:CreateChangeSet", 
     "cloudformation:DescribeChangeSet", 
     "cloudformation:TagResource" 
   ], 
   "Resource" : "arn:aws:cloudformation:*:*:*/*/*" 
 }, 
 { 
   "Sid" : "RedshiftClusterSnapshotPermissions", 
   "Effect" : "Allow", 
  "Action" : [
     "redshift:RestoreFromClusterSnapshot", 
     "redshift:RestoreTableFromClusterSnapshot" 
   ], 
   "Resource" : [ 
     "arn:aws:redshift:*:*:snapshot:*/*", 
     "arn:aws:redshift:*:*:cluster:*" 
   ] 
 }, 
\mathcal{L} "Sid" : "RedshiftClusterPermissions", 
   "Effect" : "Allow", 
  "Action" : [
     "redshift:DescribeClusters" 
   ], 
   "Resource" : [ 
     "arn:aws:redshift:*:*:cluster:*" 
   ] 
 }, 
 { 
   "Sid" : "RedshiftTablePermissions", 
   "Effect" : "Allow", 
   "Action" : [ 
     "redshift:DescribeTableRestoreStatus" 
   ], 
   "Resource" : "*" 
 },
```

```
 { 
        "Sid" : "TimestreamResourcePermissions", 
        "Effect" : "Allow", 
       "Action" : [
          "timestream:StartAwsRestoreJob", 
          "timestream:GetAwsRestoreStatus", 
          "timestream:ListTables", 
          "timestream:ListTagsForResource", 
          "timestream:ListDatabases", 
          "timestream:DescribeTable", 
          "timestream:DescribeDatabase" 
        ], 
        "Resource" : [ 
          "arn:aws:timestream:*:*:database/*" 
        ] 
     }, 
     { 
        "Sid" : "TimestreamEndpointPermissions", 
        "Effect" : "Allow", 
       "Action" : [
          "timestream:DescribeEndpoints" 
        ], 
        "Resource" : [ 
         \overline{0} * \overline{0} ] 
     } 
   ]
}
```
- [IAM Identity Center で AWS マネージドポリシーを使用してアクセス許可セットを作成する](https://docs.aws.amazon.com/singlesignon/latest/userguide/howtocreatepermissionset.html)
- [IAM ID のアクセス許可の追加および削除](https://docs.aws.amazon.com/IAM/latest/UserGuide/access_policies_manage-attach-detach.html)
- [IAM ポリシーのバージョニングについて理解する](https://docs.aws.amazon.com/IAM/latest/UserGuide/access_policies_managed-versioning.html)
- [AWS 管理ポリシーを開始し、最小特権のアクセス許可に移行する](https://docs.aws.amazon.com/IAM/latest/UserGuide/best-practices.html#bp-use-aws-defined-policies)

## AWSBackupServiceRolePolicyForS3Backup

説明: Backup が任意の S3 バケット内のデータをバックアップするために必要なアクセス許可を含 むポリシー。 AWS これには、すべての S3 オブジェクトへの読み取りアクセスと、すべての KMS キーに対する復号化アクセスが含まれます。

AWSBackupServiceRolePolicyForS3Backup は [AWS マネージドポリシー で](https://docs.aws.amazon.com/IAM/latest/UserGuide/access_policies_managed-vs-inline.html#aws-managed-policies)す。

### このポリシーを使用すると

ユーザー、グループおよびロールに AWSBackupServiceRolePolicyForS3Backup をアタッチで きます。

#### ポリシーの詳細

- タイプ: AWS 管理ポリシー
- 作成日時: 2022 年 2 月 18 日 17:40 UTC
- 編集日時: 2024 年 5 月 17 日 17:12 UTC
- ARN: arn:aws:iam::aws:policy/AWSBackupServiceRolePolicyForS3Backup

ポリシーのバージョン

ポリシーのバージョン: v4 (デフォルト)

ポリシーのデフォルトバージョンは、ポリシーのアクセス許可を定義するバージョンです。ポリシー を持つユーザーまたはロールが AWS リソースへのアクセスをリクエストすると、 はポリシーのデ フォルトバージョン AWS をチェックして、リクエストを許可するかどうかを判断します。

```
{ 
   "Version" : "2012-10-17", 
   "Statement" : [ 
     { 
       "Sid" : "CloudWatchGetMetricDataPermissions", 
       "Effect" : "Allow", 
       "Action" : "cloudwatch:GetMetricData", 
       "Resource" : "*" 
     }, 
     {
```

```
 "Sid" : "EventBridgePermissionsForAwsBackupManagedRule", 
   "Effect" : "Allow", 
   "Action" : [ 
     "events:DeleteRule", 
     "events:PutTargets", 
     "events:DescribeRule", 
     "events:EnableRule", 
     "events:PutRule", 
     "events:RemoveTargets", 
     "events:ListTargetsByRule", 
     "events:DisableRule" 
   ], 
   "Resource" : [ 
     "arn:aws:events:*:*:rule/AwsBackupManagedRule*" 
   ] 
 }, 
 { 
   "Sid" : "EventBridgeListRulesPermissions", 
   "Effect" : "Allow", 
   "Action" : "events:ListRules", 
   "Resource" : "*" 
 }, 
 { 
   "Sid" : "KmsPermissions", 
   "Effect" : "Allow", 
   "Action" : [ 
     "kms:Decrypt", 
     "kms:DescribeKey" 
   ], 
   "Resource" : "*", 
   "Condition" : { 
     "StringLike" : { 
        "kms:ViaService" : "s3.*.amazonaws.com" 
     } 
   } 
 }, 
 { 
   "Sid" : "S3BucketPermissions", 
   "Effect" : "Allow", 
   "Action" : [ 
     "s3:GetBucketTagging", 
     "s3:GetInventoryConfiguration", 
     "s3:ListBucketVersions", 
     "s3:ListBucket",
```

```
 "s3:GetBucketVersioning", 
          "s3:GetBucketLocation", 
          "s3:GetBucketAcl", 
          "s3:PutInventoryConfiguration", 
          "s3:GetBucketNotification", 
          "s3:PutBucketNotification" 
        ], 
        "Resource" : "arn:aws:s3:::*" 
     }, 
     { 
        "Sid" : "S3ObjectPermissions", 
        "Effect" : "Allow", 
       "Action" : [
          "s3:GetObjectAcl", 
          "s3:GetObject", 
          "s3:GetObjectVersionTagging", 
          "s3:GetObjectVersionAcl", 
          "s3:GetObjectTagging", 
          "s3:GetObjectVersion" 
        ], 
        "Resource" : "arn:aws:s3:::*/*" 
     }, 
     { 
        "Sid" : "S3ListBucketPermissions", 
        "Effect" : "Allow", 
        "Action" : "s3:ListAllMyBuckets", 
        "Resource" : "*" 
     }, 
     { 
        "Sid" : "RecoveryPointTaggingPermissions", 
        "Effect" : "Allow", 
       "Action" : [
          "backup:TagResource" 
        ], 
        "Resource" : "arn:aws:backup:*:*:recovery-point:*", 
        "Condition" : { 
          "StringEquals" : { 
            "aws:PrincipalAccount" : "${aws:ResourceAccount}" 
          } 
        } 
     } 
  \mathbf{I}}
```
- [IAM Identity Center で AWS マネージドポリシーを使用してアクセス許可セットを作成する](https://docs.aws.amazon.com/singlesignon/latest/userguide/howtocreatepermissionset.html)
- [IAM ID のアクセス許可の追加および削除](https://docs.aws.amazon.com/IAM/latest/UserGuide/access_policies_manage-attach-detach.html)
- [IAM ポリシーのバージョニングについて理解する](https://docs.aws.amazon.com/IAM/latest/UserGuide/access_policies_managed-versioning.html)
- [AWS 管理ポリシーの使用を開始し、最小特権のアクセス許可に移行する](https://docs.aws.amazon.com/IAM/latest/UserGuide/best-practices.html#bp-use-aws-defined-policies)

## AWSBackupServiceRolePolicyForS3Restore

説明: Backup が S3 バックアップをバケットに復元するために必要なアクセス許可を含むポリシー。 AWS これには、すべての S3 バケットに対する読み取り/書き込みアクセス許可と、すべての KMS キーに対する GenerateDataKey および DescribeKey に対するアクセス許可が含まれます。

AWSBackupServiceRolePolicyForS3Restore は [AWS マネージドポリシー](https://docs.aws.amazon.com/IAM/latest/UserGuide/access_policies_managed-vs-inline.html#aws-managed-policies) です。

### このポリシーを使用すると

ユーザー、グループおよびロールに AWSBackupServiceRolePolicyForS3Restore をアタッチ できます。

#### ポリシーの詳細

- タイプ: AWS 管理ポリシー
- 作成日時: 2022 年 2 月 18 日 17:39 UTC
- 編集日時: 2023 年 2 月 7 日 00:06 UTC
- ARN: arn:aws:iam::aws:policy/AWSBackupServiceRolePolicyForS3Restore

#### ポリシーのバージョン

ポリシーのバージョン: v2 (デフォルト)

ポリシーのデフォルトバージョンは、ポリシーのアクセス許可を定義するバージョンです。ポリシー を持つユーザーまたはロールが AWS リソースへのアクセスをリクエストすると、 はポリシーのデ フォルトバージョン AWS をチェックして、リクエストを許可するかどうかを判断します。

```
{ 
   "Version" : "2012-10-17", 
   "Statement" : [ 
     { 
        "Effect" : "Allow", 
      "Action" : [
          "s3:CreateBucket", 
          "s3:ListBucketVersions", 
          "s3:ListBucket", 
          "s3:GetBucketVersioning", 
          "s3:GetBucketLocation", 
          "s3:PutBucketVersioning", 
          "s3:PutBucketOwnershipControls", 
          "s3:GetBucketOwnershipControls" 
       ], 
       "Resource" : [ 
         "arn:aws:s3:::*" 
       ] 
     }, 
     { 
       "Effect" : "Allow", 
       "Action" : [ 
          "s3:GetObject", 
          "s3:GetObjectVersion", 
          "s3:DeleteObject", 
          "s3:PutObjectVersionAcl", 
          "s3:GetObjectVersionAcl", 
          "s3:GetObjectTagging", 
          "s3:PutObjectTagging", 
          "s3:GetObjectAcl", 
          "s3:PutObjectAcl", 
          "s3:ListMultipartUploadParts", 
          "s3:PutObject" 
       ], 
       "Resource" : [ 
          "arn:aws:s3:::*/*" 
       ] 
     }, 
     { 
        "Effect" : "Allow", 
       "Action" : [
```
```
 "kms:DescribeKey", 
           "kms:GenerateDataKey", 
           "kms:Decrypt" 
        ], 
        "Resource" : "*", 
        "Condition" : { 
           "StringLike" : { 
             "kms:ViaService" : "s3.*.amazonaws.com" 
          } 
        } 
      } 
   ]
}
```
- [IAM Identity Center で AWS マネージドポリシーを使用してアクセス許可セットを作成する](https://docs.aws.amazon.com/singlesignon/latest/userguide/howtocreatepermissionset.html)
- [IAM ID のアクセス許可の追加および削除](https://docs.aws.amazon.com/IAM/latest/UserGuide/access_policies_manage-attach-detach.html)
- [IAM ポリシーのバージョニングについて理解する](https://docs.aws.amazon.com/IAM/latest/UserGuide/access_policies_managed-versioning.html)
- [AWS 管理ポリシーの使用を開始し、最小特権のアクセス許可に移行する](https://docs.aws.amazon.com/IAM/latest/UserGuide/best-practices.html#bp-use-aws-defined-policies)

# **AWSBatchFullAccess**

説明: Batch AWS リソースへのフルアクセスを提供します。

AWSBatchFullAccess は [AWS マネージドポリシー](https://docs.aws.amazon.com/IAM/latest/UserGuide/access_policies_managed-vs-inline.html#aws-managed-policies) です。

#### このポリシーを使用すると

ユーザー、グループおよびロールに AWSBatchFullAccess をアタッチできます。

### ポリシーの詳細

- タイプ: AWS 管理ポリシー
- 作成日時: 2016 年 12 月 6 日 19:35 UTC
- 編集日時: 2022 年 10 月 24 日 16:09 UTC
- ARN: arn:aws:iam::aws:policy/AWSBatchFullAccess

ポリシーのバージョン

ポリシーのバージョン: v7 (デフォルト)

ポリシーのデフォルトバージョンは、ポリシーのアクセス許可を定義するバージョンです。ポリシー を持つユーザーまたはロールが AWS リソースへのアクセスをリクエストすると、 はポリシーのデ フォルトバージョン AWS をチェックして、リクエストを許可するかどうかを判断します。

```
{ 
   "Version" : "2012-10-17", 
   "Statement" : [ 
     { 
        "Effect" : "Allow", 
        "Action" : [ 
          "batch:*", 
          "cloudwatch:GetMetricStatistics", 
          "ec2:DescribeSubnets", 
          "ec2:DescribeSecurityGroups", 
          "ec2:DescribeKeyPairs", 
          "ec2:DescribeVpcs", 
          "ec2:DescribeImages", 
          "ec2:DescribeLaunchTemplates", 
          "ec2:DescribeLaunchTemplateVersions", 
          "ecs:DescribeClusters", 
          "ecs:Describe*", 
          "ecs:List*", 
          "eks:DescribeCluster", 
          "eks:ListClusters", 
          "logs:Describe*", 
          "logs:Get*", 
          "logs:TestMetricFilter", 
          "logs:FilterLogEvents", 
          "iam:ListInstanceProfiles", 
          "iam:ListRoles" 
       ], 
       "Resource" : "*" 
     }, 
     { 
        "Effect" : "Allow", 
        "Action" : [ 
          "iam:PassRole"
```

```
 ], 
        "Resource" : [ 
          "arn:aws:iam::*:role/AWSBatchServiceRole", 
          "arn:aws:iam::*:role/service-role/AWSBatchServiceRole", 
          "arn:aws:iam::*:role/ecsInstanceRole", 
          "arn:aws:iam::*:instance-profile/ecsInstanceRole", 
          "arn:aws:iam::*:role/iaws-ec2-spot-fleet-role", 
          "arn:aws:iam::*:role/aws-ec2-spot-fleet-role", 
          "arn:aws:iam::*:role/AWSBatchJobRole*" 
       ] 
     }, 
     { 
       "Effect" : "Allow", 
        "Action" : [ 
          "iam:CreateServiceLinkedRole" 
        ], 
        "Resource" : "arn:aws:iam::*:role/*Batch*", 
        "Condition" : { 
          "StringEquals" : { 
            "iam:AWSServiceName" : "batch.amazonaws.com" 
          } 
       } 
     } 
   ]
}
```
- [IAM Identity Center で AWS マネージドポリシーを使用してアクセス許可セットを作成する](https://docs.aws.amazon.com/singlesignon/latest/userguide/howtocreatepermissionset.html)
- [IAM ID のアクセス許可の追加および削除](https://docs.aws.amazon.com/IAM/latest/UserGuide/access_policies_manage-attach-detach.html)
- [IAM ポリシーのバージョニングについて理解する](https://docs.aws.amazon.com/IAM/latest/UserGuide/access_policies_managed-versioning.html)
- [AWS 管理ポリシーを開始し、最小特権のアクセス許可に移行する](https://docs.aws.amazon.com/IAM/latest/UserGuide/best-practices.html#bp-use-aws-defined-policies)

# AWSBatchServiceEventTargetRole

説明 : AWS バッチジョブ送信の CloudWatch イベントターゲットを有効にするポリシー

AWSBatchServiceEventTargetRole は [AWS マネージドポリシー で](https://docs.aws.amazon.com/IAM/latest/UserGuide/access_policies_managed-vs-inline.html#aws-managed-policies)す。

# このポリシーを使用すると

ユーザー、グループおよびロールに AWSBatchServiceEventTargetRole をアタッチできます。

#### ポリシーの詳細

- タイプ: サービスロールポリシー
- 作成日時: 2018 年 2 月 28 日 22:31 UTC
- 編集日時: 2018 年 2 月 28 日 22:31 UTC
- ARN: arn:aws:iam::aws:policy/service-role/AWSBatchServiceEventTargetRole

## ポリシーのバージョン

ポリシーのバージョン: v1 (デフォルト)

ポリシーのデフォルトバージョンは、ポリシーのアクセス許可を定義するバージョンです。ポリシー を持つユーザーまたはロールが AWS リソースへのアクセスをリクエストすると、 はポリシーのデ フォルトバージョン AWS をチェックして、リクエストを許可するかどうかを判断します。

#### JSON ポリシードキュメント

```
{ 
   "Version" : "2012-10-17", 
   "Statement" : [ 
     \mathcal{L} "Effect" : "Allow", 
        "Action" : [ 
           "batch:SubmitJob" 
        ], 
        "Resource" : "*" 
      } 
   ]
}
```
## 詳細はこちら

- [IAM Identity Center で AWS マネージドポリシーを使用してアクセス許可セットを作成する](https://docs.aws.amazon.com/singlesignon/latest/userguide/howtocreatepermissionset.html)
- [IAM ID のアクセス許可の追加および削除](https://docs.aws.amazon.com/IAM/latest/UserGuide/access_policies_manage-attach-detach.html)
- [IAM ポリシーのバージョニングについて理解する](https://docs.aws.amazon.com/IAM/latest/UserGuide/access_policies_managed-versioning.html)

• [AWS 管理ポリシーを開始し、最小特権のアクセス許可に移行する](https://docs.aws.amazon.com/IAM/latest/UserGuide/best-practices.html#bp-use-aws-defined-policies)

## AWSBatchServiceRole

説明: EC2、Autoscaling、EC2 Container Service、Cloudwatch Logs などの関連サービスへのアク セスを許可する AWS Batch サービスロールのポリシー。

AWSBatchServiceRole は [AWS マネージドポリシー](https://docs.aws.amazon.com/IAM/latest/UserGuide/access_policies_managed-vs-inline.html#aws-managed-policies) です。

#### このポリシーを使用すると

ユーザー、グループおよびロールに AWSBatchServiceRole をアタッチできます。

#### ポリシーの詳細

- タイプ: サービスロールポリシー
- 作成日時: 2016 年 12 月 6 日 19:36 UTC
- 編集日時: 2023 年 12 月 5 日 18:49 UTC
- ARN: arn:aws:iam::aws:policy/service-role/AWSBatchServiceRole

#### ポリシーのバージョン

ポリシーのバージョン: v13 (デフォルト)

ポリシーのデフォルトバージョンは、ポリシーのアクセス許可を定義するバージョンです。ポリシー を持つユーザーまたはロールが AWS リソースへのアクセスをリクエストすると、 はポリシーのデ フォルトバージョン AWS をチェックして、リクエストを許可するかどうかを判断します。

```
{ 
   "Version" : "2012-10-17", 
   "Statement" : [ 
     { 
       "Sid" : "AWSBatchPolicyStatement1", 
       "Effect" : "Allow", 
       "Action" : [ 
          "ec2:DescribeAccountAttributes", 
          "ec2:DescribeInstances",
```
 "ec2:DescribeInstanceStatus", "ec2:DescribeInstanceAttribute", "ec2:DescribeSubnets", "ec2:DescribeSecurityGroups", "ec2:DescribeKeyPairs", "ec2:DescribeImages", "ec2:DescribeImageAttribute", "ec2:DescribeSpotInstanceRequests", "ec2:DescribeSpotFleetInstances", "ec2:DescribeSpotFleetRequests", "ec2:DescribeSpotPriceHistory", "ec2:DescribeSpotFleetRequestHistory", "ec2:DescribeVpcClassicLink", "ec2:DescribeLaunchTemplateVersions", "ec2:CreateLaunchTemplate", "ec2:DeleteLaunchTemplate", "ec2:RequestSpotFleet", "ec2:CancelSpotFleetRequests", "ec2:ModifySpotFleetRequest", "ec2:TerminateInstances", "ec2:RunInstances", "autoscaling:DescribeAccountLimits", "autoscaling:DescribeAutoScalingGroups", "autoscaling:DescribeLaunchConfigurations", "autoscaling:DescribeAutoScalingInstances", "autoscaling:DescribeScalingActivities", "autoscaling:CreateLaunchConfiguration", "autoscaling:CreateAutoScalingGroup", "autoscaling:UpdateAutoScalingGroup", "autoscaling:SetDesiredCapacity", "autoscaling:DeleteLaunchConfiguration", "autoscaling:DeleteAutoScalingGroup", "autoscaling:CreateOrUpdateTags", "autoscaling:SuspendProcesses", "autoscaling:PutNotificationConfiguration", "autoscaling:TerminateInstanceInAutoScalingGroup", "ecs:DescribeClusters", "ecs:DescribeContainerInstances", "ecs:DescribeTaskDefinition", "ecs:DescribeTasks", "ecs:ListAccountSettings", "ecs:ListClusters", "ecs:ListContainerInstances",

```
 "ecs:ListTaskDefinitionFamilies",
```

```
 "ecs:ListTaskDefinitions", 
     "ecs:ListTasks", 
     "ecs:CreateCluster", 
     "ecs:DeleteCluster", 
     "ecs:RegisterTaskDefinition", 
     "ecs:DeregisterTaskDefinition", 
     "ecs:RunTask", 
     "ecs:StartTask", 
     "ecs:StopTask", 
     "ecs:UpdateContainerAgent", 
     "ecs:DeregisterContainerInstance", 
     "logs:CreateLogGroup", 
     "logs:CreateLogStream", 
     "logs:PutLogEvents", 
     "logs:DescribeLogGroups", 
     "iam:GetInstanceProfile", 
     "iam:GetRole" 
   ], 
   "Resource" : "*" 
 }, 
 { 
   "Sid" : "AWSBatchPolicyStatement2", 
   "Effect" : "Allow", 
   "Action" : "ecs:TagResource", 
   "Resource" : [ 
     "arn:aws:ecs:*:*:task/*_Batch_*" 
   ] 
 }, 
 { 
   "Sid" : "AWSBatchPolicyStatement3", 
   "Effect" : "Allow", 
   "Action" : "iam:PassRole", 
   "Resource" : [ 
    \mathbf{u} \star \mathbf{u} ], 
   "Condition" : { 
     "StringEquals" : { 
        "iam:PassedToService" : [ 
          "ec2.amazonaws.com", 
          "ec2.amazonaws.com.cn", 
          "ecs-tasks.amazonaws.com" 
       \mathbf{I} } 
   }
```

```
 }, 
     { 
        "Sid" : "AWSBatchPolicyStatement4", 
        "Effect" : "Allow", 
        "Action" : "iam:CreateServiceLinkedRole", 
        "Resource" : "*", 
        "Condition" : { 
          "StringEquals" : { 
             "iam:AWSServiceName" : [ 
               "spot.amazonaws.com", 
               "spotfleet.amazonaws.com", 
               "autoscaling.amazonaws.com", 
               "ecs.amazonaws.com" 
 ] 
          } 
        } 
     }, 
     { 
        "Sid" : "AWSBatchPolicyStatement5", 
        "Effect" : "Allow", 
        "Action" : [ 
          "ec2:CreateTags" 
        ], 
        "Resource" : [ 
         \overline{m} \overline{m} ], 
        "Condition" : { 
          "StringEquals" : { 
             "ec2:CreateAction" : "RunInstances" 
          } 
        } 
     } 
   ]
}
```
- [IAM Identity Center で AWS マネージドポリシーを使用してアクセス許可セットを作成する](https://docs.aws.amazon.com/singlesignon/latest/userguide/howtocreatepermissionset.html)
- [IAM ID のアクセス許可の追加および削除](https://docs.aws.amazon.com/IAM/latest/UserGuide/access_policies_manage-attach-detach.html)
- [IAM ポリシーのバージョニングについて理解する](https://docs.aws.amazon.com/IAM/latest/UserGuide/access_policies_managed-versioning.html)
- [AWS 管理ポリシーの使用を開始し、最小特権のアクセス許可に移行する](https://docs.aws.amazon.com/IAM/latest/UserGuide/best-practices.html#bp-use-aws-defined-policies)

### AWSBCMDataExportsServiceRolePolicy

説明 : 請求情報とコスト管理データエクスポートに、顧客に代わって Amazon S3 などのターゲット ロケーションにデータをエクスポートするための AWS サービスデータへのアクセスを提供するサー ビスにリンクされたロール。

AWSBCMDataExportsServiceRolePolicy は [AWS マネージドポリシー](https://docs.aws.amazon.com/IAM/latest/UserGuide/access_policies_managed-vs-inline.html#aws-managed-policies) です。

#### このポリシーを使用すると

このポリシーは、ユーザーに代わってサービスがアクションを実行することを許可する、サービスリ ンクロールにアタッチされます。ユーザー、グループおよびロールにこのポリシーはアタッチできま せん。

#### ポリシーの詳細

- タイプ: サービスリンクロールポリシー
- 作成日時: 2024 年 6 月 10 日 17:40 UTC
- 編集日時: 2024 年 6 月 10 日 17:40 UTC
- ARN: arn:aws:iam::aws:policy/aws-service-role/ AWSBCMDataExportsServiceRolePolicy

ポリシーのバージョン

ポリシーのバージョン: v1 (デフォルト)

ポリシーのデフォルトバージョンは、ポリシーのアクセス許可を定義するバージョンです。ポリシー を持つユーザーまたはロールが AWS リソースへのアクセスをリクエストすると、 はポリシーのデ フォルトバージョン AWS をチェックして、リクエストを許可するかどうかを判断します。

```
{ 
   "Version" : "2012-10-17", 
   "Statement" : [ 
     { 
       "Sid" : "CostOptimizationRecommendationAccess",
```

```
 "Effect" : "Allow", 
        "Action" : [ 
          "cost-optimization-hub:ListEnrollmentStatuses", 
          "cost-optimization-hub:ListRecommendations" 
       ], 
        "Resource" : "*" 
     } 
   ]
}
```
- [IAM ポリシーのバージョニングについて理解する](https://docs.aws.amazon.com/IAM/latest/UserGuide/access_policies_managed-versioning.html)
- [AWS 管理ポリシーを開始し、最小特権のアクセス許可に移行する](https://docs.aws.amazon.com/IAM/latest/UserGuide/best-practices.html#bp-use-aws-defined-policies)

## AWSBillingConductorFullAccess

説明 : AWSBillingConductorFullAccess 管理ポリシーを使用して、 AWS Billing Conductor (ABC) コ ンソールと APIsへの完全なアクセスを許可します。このポリシーにより、ユーザーは ABC リソース を一覧表示、作成、削除できます。

AWSBillingConductorFullAccess は [AWS マネージドポリシー](https://docs.aws.amazon.com/IAM/latest/UserGuide/access_policies_managed-vs-inline.html#aws-managed-policies) です。

このポリシーを使用すると

ユーザー、グループおよびロールに AWSBillingConductorFullAccess をアタッチできます。

ポリシーの詳細

- タイプ: AWS 管理ポリシー
- 作成日時: 2022 年 4 月 13 日 18:02 UTC
- 編集日時: 2022 年 4 月 13 日 18:02 UTC
- ARN: arn:aws:iam::aws:policy/AWSBillingConductorFullAccess

ポリシーのバージョン

ポリシーのバージョン: v1 (デフォルト)

ポリシーのデフォルトバージョンは、ポリシーのアクセス許可を定義するバージョンです。ポリシー を持つユーザーまたはロールが AWS リソースへのアクセスをリクエストすると、 はポリシーのデ フォルトバージョン AWS をチェックして、リクエストを許可するかどうかを判断します。

## JSON ポリシードキュメント

```
{ 
   "Version" : "2012-10-17", 
   "Statement" : [ 
     { 
        "Effect" : "Allow", 
        "Action" : [ 
           "billingconductor:*", 
           "organizations:ListAccounts", 
          "pricing:DescribeServices" 
        ], 
        "Resource" : "*" 
     } 
  \mathbf{I}}
```
## 詳細はこちら

- [IAM Identity Center で AWS マネージドポリシーを使用してアクセス許可セットを作成する](https://docs.aws.amazon.com/singlesignon/latest/userguide/howtocreatepermissionset.html)
- [IAM ID のアクセス許可の追加および削除](https://docs.aws.amazon.com/IAM/latest/UserGuide/access_policies_manage-attach-detach.html)
- [IAM ポリシーのバージョニングについて理解する](https://docs.aws.amazon.com/IAM/latest/UserGuide/access_policies_managed-versioning.html)
- [AWS 管理ポリシーの使用を開始し、最小特権のアクセス許可に移行する](https://docs.aws.amazon.com/IAM/latest/UserGuide/best-practices.html#bp-use-aws-defined-policies)

# AWSBillingConductorReadOnlyAccess

説明: AWSBillingConductorReadOnlyAccess 管理ポリシーを使用して、 AWS Billing Conductor (ABC) コンソールと APIsへの読み取り専用アクセスを許可します。このポリシーは、すべての ABC リソースを取得して一覧表示するアクセス許可を付与します。リソースを作成または削除したりする 機能は含まれません。

AWSBillingConductorReadOnlyAccess は [AWS マネージドポリシー](https://docs.aws.amazon.com/IAM/latest/UserGuide/access_policies_managed-vs-inline.html#aws-managed-policies) です。

# このポリシーを使用すると

ユーザー、グループおよびロールに AWSBillingConductorReadOnlyAccess をアタッチできま す。

#### ポリシーの詳細

- タイプ: AWS 管理ポリシー
- 作成日時: 2022 年 4 月 13 日 18:02 UTC
- 編集日時: 2022 年 4 月 13 日 18:02 UTC
- ARN: arn:aws:iam::aws:policy/AWSBillingConductorReadOnlyAccess

## ポリシーのバージョン

ポリシーのバージョン: v1 (デフォルト)

ポリシーのデフォルトバージョンは、ポリシーのアクセス許可を定義するバージョンです。ポリシー を持つユーザーまたはロールが AWS リソースへのアクセスをリクエストすると、 はポリシーのデ フォルトバージョン AWS をチェックして、リクエストを許可するかどうかを判断します。

```
{ 
   "Version" : "2012-10-17", 
   "Statement" : [ 
     { 
        "Effect" : "Allow", 
        "Action" : [ 
          "billingconductor:List*", 
          "organizations:ListAccounts", 
          "pricing:DescribeServices" 
        ], 
        "Resource" : "*" 
     } 
   ]
}
```
- [IAM Identity Center で AWS マネージドポリシーを使用してアクセス許可セットを作成する](https://docs.aws.amazon.com/singlesignon/latest/userguide/howtocreatepermissionset.html)
- [IAM ID のアクセス許可の追加および削除](https://docs.aws.amazon.com/IAM/latest/UserGuide/access_policies_manage-attach-detach.html)
- [IAM ポリシーのバージョニングについて理解する](https://docs.aws.amazon.com/IAM/latest/UserGuide/access_policies_managed-versioning.html)
- [AWS 管理ポリシーの使用を開始し、最小特権のアクセス許可に移行する](https://docs.aws.amazon.com/IAM/latest/UserGuide/best-practices.html#bp-use-aws-defined-policies)

## AWSBillingReadOnlyAccess

説明 : 請求コンソールで請求を表示できるようにします。

AWSBillingReadOnlyAccess は [AWS マネージドポリシー](https://docs.aws.amazon.com/IAM/latest/UserGuide/access_policies_managed-vs-inline.html#aws-managed-policies) です。

このポリシーを使用すると

ユーザー、グループおよびロールに AWSBillingReadOnlyAccess をアタッチできます。

### ポリシーの詳細

- タイプ: AWS 管理ポリシー
- 作成日時: 2020 年 8 月 27 日 20:08 UTC
- 編集日時 · 2024 年 5 月 23 日 23:23 UTC
- ARN: arn:aws:iam::aws:policy/AWSBillingReadOnlyAccess

ポリシーのバージョン

ポリシーのバージョン: v7 (デフォルト)

ポリシーのデフォルトバージョンは、ポリシーのアクセス許可を定義するバージョンです。ポリシー を持つユーザーまたはロールが AWS リソースへのアクセスをリクエストすると、 はポリシーのデ フォルトバージョン AWS をチェックして、リクエストを許可するかどうかを判断します。

```
{ 
   "Version" : "2012-10-17", 
   "Statement" : [ 
     {
```

```
 "Sid" : "VisualEditor0", 
 "Effect" : "Allow", 
"Action" : [
   "account:GetAccountInformation", 
   "aws-portal:ViewBilling", 
   "billing:GetBillingData", 
   "billing:GetBillingDetails", 
   "billing:GetBillingNotifications", 
   "billing:GetBillingPreferences", 
   "billing:GetCredits", 
   "billing:GetContractInformation", 
   "billing:GetIAMAccessPreference", 
   "billing:GetSellerOfRecord", 
   "billing:ListBillingViews", 
   "budgets:ViewBudget", 
   "budgets:DescribeBudgetActionsForBudget", 
   "budgets:DescribeBudgetAction", 
   "budgets:DescribeBudgetActionsForAccount", 
   "budgets:DescribeBudgetActionHistories", 
   "ce:DescribeCostCategoryDefinition", 
   "ce:GetCostAndUsage", 
   "ce:ListCostCategoryDefinitions", 
   "ce:ListTagsForResource", 
   "ce:ListCostAllocationTags", 
   "ce:ListCostAllocationTagBackfillHistory", 
   "ce:GetTags", 
   "ce:GetDimensionValues", 
   "consolidatedbilling:ListLinkedAccounts", 
   "consolidatedbilling:GetAccountBillingRole", 
   "cur:GetClassicReport", 
   "cur:GetClassicReportPreferences", 
   "cur:GetUsageReport", 
   "cur:DescribeReportDefinitions", 
   "freetier:GetFreeTierAlertPreference", 
   "freetier:GetFreeTierUsage", 
   "invoicing:GetInvoiceEmailDeliveryPreferences", 
   "invoicing:GetInvoicePDF", 
   "invoicing:ListInvoiceSummaries", 
   "payments:GetPaymentInstrument", 
   "payments:GetPaymentStatus", 
   "payments:ListPaymentPreferences", 
   "payments:ListTagsForResource", 
   "payments:ListPaymentInstruments", 
   "purchase-orders:GetPurchaseOrder",
```
 "purchase-orders:ViewPurchaseOrders", "purchase-orders:ListPurchaseOrderInvoices", "purchase-orders:ListPurchaseOrders", "purchase-orders:ListTagsForResource", "sustainability:GetCarbonFootprintSummary", "tax:GetTaxRegistrationDocument", "tax:GetTaxInheritance", "tax:ListTaxRegistrations" ], "Resource" : "\*" } ] }

# 詳細はこちら

- [IAM Identity Center で AWS マネージドポリシーを使用してアクセス許可セットを作成する](https://docs.aws.amazon.com/singlesignon/latest/userguide/howtocreatepermissionset.html)
- [IAM ID のアクセス許可の追加および削除](https://docs.aws.amazon.com/IAM/latest/UserGuide/access_policies_manage-attach-detach.html)
- [IAM ポリシーのバージョニングについて理解する](https://docs.aws.amazon.com/IAM/latest/UserGuide/access_policies_managed-versioning.html)
- [AWS 管理ポリシーを開始し、最小特権のアクセス許可に移行する](https://docs.aws.amazon.com/IAM/latest/UserGuide/best-practices.html#bp-use-aws-defined-policies)

# AWSBudgetsActions\_RolePolicyForResourceAdministrationWithSSM

説明: このポリシーは、 AWS リソースを制御するアクセス許可を付与します。例えば、 AWS Systems Manager (SSM) スクリプトを実行して EC2 インスタンスまたは RDS インスタンスを起動 および停止するには、次のようにします。

AWSBudgetsActions RolePolicyForResourceAdministrationWithSSM は [AWS マネージ](https://docs.aws.amazon.com/IAM/latest/UserGuide/access_policies_managed-vs-inline.html#aws-managed-policies) [ドポリシー](https://docs.aws.amazon.com/IAM/latest/UserGuide/access_policies_managed-vs-inline.html#aws-managed-policies) です。

## このポリシーを使用すると

ユーザー、グループおよびロールに AWSBudgetsActions\_RolePolicyForResourceAdministrationWithSSM をアタッチできま す。

## ポリシーの詳細

• タイプ: AWS 管理ポリシー

- 作成日時: 2022 年 5 月 25 日 19:03 UTC
- 編集日時: 2022 年 5 月 25 日 19:03 UTC
- ARN: arn:aws:iam::aws:policy/ AWSBudgetsActions\_RolePolicyForResourceAdministrationWithSSM

ポリシーのバージョン

ポリシーのバージョン: v1 (デフォルト)

ポリシーのデフォルトバージョンは、ポリシーのアクセス許可を定義するバージョンです。ポリシー を持つユーザーまたはロールが AWS リソースへのアクセスをリクエストすると、 はポリシーのデ フォルトバージョン AWS をチェックして、リクエストを許可するかどうかを判断します。

```
{ 
   "Version" : "2012-10-17", 
   "Statement" : [ 
     { 
        "Effect" : "Allow", 
        "Action" : [ 
          "ec2:DescribeInstanceStatus", 
          "ec2:StartInstances", 
          "ec2:StopInstances", 
          "rds:DescribeDBInstances", 
          "rds:StartDBInstance", 
          "rds:StopDBInstance" 
        ], 
        "Resource" : "*", 
        "Condition" : { 
          "ForAnyValue:StringEquals" : { 
            "aws:CalledVia" : [ 
               "ssm.amazonaws.com" 
            ] 
          } 
        } 
     }, 
     { 
        "Effect" : "Allow", 
        "Action" : [ 
          "ssm:StartAutomationExecution"
```

```
 ], 
       "Resource" : [ 
         "arn:aws:ssm:*:*:automation-definition/AWS-StartEC2Instance:*", 
         "arn:aws:ssm:*:*:automation-definition/AWS-StopEC2Instance:*", 
         "arn:aws:ssm:*:*:automation-definition/AWS-StartRdsInstance:*", 
         "arn:aws:ssm:*:*:automation-definition/AWS-StopRdsInstance:*" 
       ] 
     } 
   ]
}
```
- [IAM Identity Center で AWS マネージドポリシーを使用してアクセス許可セットを作成する](https://docs.aws.amazon.com/singlesignon/latest/userguide/howtocreatepermissionset.html)
- [IAM ID のアクセス許可の追加および削除](https://docs.aws.amazon.com/IAM/latest/UserGuide/access_policies_manage-attach-detach.html)
- [IAM ポリシーのバージョニングについて理解する](https://docs.aws.amazon.com/IAM/latest/UserGuide/access_policies_managed-versioning.html)
- [AWS 管理ポリシーを開始し、最小特権のアクセス許可に移行する](https://docs.aws.amazon.com/IAM/latest/UserGuide/best-practices.html#bp-use-aws-defined-policies)

## AWSBudgetsActionsWithAWSResourceControlAccess

説明: AWS Budgets Actions を使用して実行中の AWS リソースの状態を制御するなど、 Budgets Actions へのフルアクセスを 経由で提供します。 AWS Management Console

AWSBudgetsActionsWithAWSResourceControlAccess は [AWS マネージドポリシー で](https://docs.aws.amazon.com/IAM/latest/UserGuide/access_policies_managed-vs-inline.html#aws-managed-policies)す。

### このポリシーを使用すると

ユーザー、グループおよびロールに AWSBudgetsActionsWithAWSResourceControlAccess を アタッチできます。

### ポリシーの詳細

- タイプ: AWS 管理ポリシー
- 作成日時: 2020 年 10 月 15 日 17:19 UTC
- 編集日時: 2020 年 10 月 15 日 17:19 UTC
- ARN: arn:aws:iam::aws:policy/ AWSBudgetsActionsWithAWSResourceControlAccess

ポリシーのバージョン

ポリシーのバージョン: v1 (デフォルト)

ポリシーのデフォルトバージョンは、ポリシーのアクセス許可を定義するバージョンです。ポリシー を持つユーザーまたはロールが AWS リソースへのアクセスをリクエストすると、 はポリシーのデ フォルトバージョン AWS をチェックして、リクエストを許可するかどうかを判断します。

```
{ 
   "Version" : "2012-10-17", 
   "Statement" : [ 
     { 
        "Effect" : "Allow", 
        "Action" : [ 
          "budgets:*" 
        ], 
       "Resource" : "*" 
     }, 
     { 
        "Effect" : "Allow", 
        "Action" : [ 
          "aws-portal:ViewBilling" 
        ], 
       "Resource" : "*" 
     }, 
     { 
        "Effect" : "Allow", 
        "Action" : [ 
          "iam:PassRole" 
        ], 
        "Resource" : "*", 
        "Condition" : { 
          "StringEquals" : { 
             "iam:PassedToService" : "budgets.amazonaws.com" 
          } 
        } 
     }, 
     { 
        "Effect" : "Allow", 
        "Action" : [ 
          "aws-portal:ModifyBilling",
```

```
 "ec2:DescribeInstances", 
          "iam:ListGroups", 
          "iam:ListPolicies", 
          "iam:ListRoles", 
          "iam:ListUsers", 
          "organizations:ListAccounts", 
          "organizations:ListOrganizationalUnitsForParent", 
          "organizations:ListPolicies", 
          "organizations:ListRoots", 
          "rds:DescribeDBInstances", 
          "sns:ListTopics" 
       ], 
        "Resource" : "*" 
     } 
   ]
}
```
- [IAM Identity Center で AWS マネージドポリシーを使用してアクセス許可セットを作成する](https://docs.aws.amazon.com/singlesignon/latest/userguide/howtocreatepermissionset.html)
- [IAM ID のアクセス許可の追加および削除](https://docs.aws.amazon.com/IAM/latest/UserGuide/access_policies_manage-attach-detach.html)
- [IAM ポリシーのバージョニングについて理解する](https://docs.aws.amazon.com/IAM/latest/UserGuide/access_policies_managed-versioning.html)
- [AWS 管理ポリシーの使用を開始し、最小特権のアクセス許可に移行する](https://docs.aws.amazon.com/IAM/latest/UserGuide/best-practices.html#bp-use-aws-defined-policies)

# AWSBudgetsReadOnlyAccess

説明: 経由で AWS Budgets コンソールへの読み取り専用アクセスを提供します AWS Management Console。

AWSBudgetsReadOnlyAccess は [AWS マネージドポリシー](https://docs.aws.amazon.com/IAM/latest/UserGuide/access_policies_managed-vs-inline.html#aws-managed-policies) です。

このポリシーを使用すると

ユーザー、グループおよびロールに AWSBudgetsReadOnlyAccess をアタッチできます。

### ポリシーの詳細

- タイプ: AWS 管理ポリシー
- 作成日時: 2020 年 10 月 15 日 17:18 UTC

• 編集日時: 2020 年 10 月 15 日 17:18 UTC

• ARN: arn:aws:iam::aws:policy/AWSBudgetsReadOnlyAccess

ポリシーのバージョン

ポリシーのバージョン: v1 (デフォルト)

ポリシーのデフォルトバージョンは、ポリシーのアクセス許可を定義するバージョンです。ポリシー を持つユーザーまたはロールが AWS リソースへのアクセスをリクエストすると、 はポリシーのデ フォルトバージョン AWS をチェックして、リクエストを許可するかどうかを判断します。

### JSON ポリシードキュメント

```
{ 
   "Version" : "2012-10-17", 
   "Statement" : [ 
     { 
        "Effect" : "Allow", 
        "Action" : [ 
          "aws-portal:ViewBilling", 
          "budgets:ViewBudget", 
          "budgets:Describe*" 
        ], 
        "Resource" : "*" 
     } 
   ]
}
```
#### 詳細はこちら

- [IAM Identity Center で AWS マネージドポリシーを使用してアクセス許可セットを作成する](https://docs.aws.amazon.com/singlesignon/latest/userguide/howtocreatepermissionset.html)
- [IAM ID のアクセス許可の追加および削除](https://docs.aws.amazon.com/IAM/latest/UserGuide/access_policies_manage-attach-detach.html)
- [IAM ポリシーのバージョニングについて理解する](https://docs.aws.amazon.com/IAM/latest/UserGuide/access_policies_managed-versioning.html)
- [AWS 管理ポリシーを開始し、最小特権のアクセス許可に移行する](https://docs.aws.amazon.com/IAM/latest/UserGuide/best-practices.html#bp-use-aws-defined-policies)

# AWSBugBustFullAccess

説明: この IAM ポリシーは、ユーザーに AWS BugBust コンソールへのフルアクセスを付与しま す。

AWSBugBustFullAccess は [AWS マネージドポリシー で](https://docs.aws.amazon.com/IAM/latest/UserGuide/access_policies_managed-vs-inline.html#aws-managed-policies)す。

このポリシーを使用すると

ユーザー、グループおよびロールに AWSBugBustFullAccess をアタッチできます。

ポリシーの詳細

- タイプ: AWS 管理ポリシー
- 作成日時: 2021 年 6 月 24 日 07:03 UTC
- 編集日時: 2021 年 7 月 22 日 20:04 UTC
- ARN: arn:aws:iam::aws:policy/AWSBugBustFullAccess

ポリシーのバージョン

ポリシーのバージョン: v2 (デフォルト)

ポリシーのデフォルトバージョンは、ポリシーのアクセス許可を定義するバージョンです。ポリシー を持つユーザーまたはロールが AWS リソースへのアクセスをリクエストすると、 はポリシーのデ フォルトバージョン AWS をチェックして、リクエストを許可するかどうかを判断します。

```
{ 
   "Version" : "2012-10-17", 
   "Statement" : [ 
     { 
       "Sid" : "CodeGuruReviewerPermission", 
       "Effect" : "Allow", 
       "Action" : [ 
         "codeguru-reviewer:DescribeCodeReview", 
         "codeguru-reviewer:ListRecommendations", 
         "codeguru-reviewer:ListCodeReviews"
```

```
 ], 
       "Resource" : "*" 
     }, 
     { 
       "Sid" : "CodeGuruProfilerPermission", 
       "Effect" : "Allow", 
        "Action" : [ 
          "codeguru-profiler:ListProfilingGroups", 
          "codeguru-profiler:DescribeProfilingGroup" 
       ], 
       "Resource" : "*" 
     }, 
     { 
        "Sid" : "AWSBugBustFullAccess", 
       "Effect" : "Allow", 
        "Action" : [ 
          "bugbust:*" 
       ], 
       "Resource" : "*" 
     }, 
     { 
        "Sid" : "AWSBugBustSLRCreation", 
        "Effect" : "Allow", 
        "Action" : "iam:CreateServiceLinkedRole", 
        "Resource" : "arn:aws:iam::*:role/aws-service-role/bugbust.amazonaws.com/
AWSServiceRoleForBugBust", 
        "Condition" : { 
          "StringLike" : { 
            "iam:AWSServiceName" : "bugbust.amazonaws.com" 
          } 
       } 
     } 
   ]
}
```
- [IAM Identity Center で AWS マネージドポリシーを使用してアクセス許可セットを作成する](https://docs.aws.amazon.com/singlesignon/latest/userguide/howtocreatepermissionset.html)
- [IAM ID のアクセス許可の追加および削除](https://docs.aws.amazon.com/IAM/latest/UserGuide/access_policies_manage-attach-detach.html)
- [IAM ポリシーのバージョニングについて理解する](https://docs.aws.amazon.com/IAM/latest/UserGuide/access_policies_managed-versioning.html)
- [AWS 管理ポリシーの使用を開始し、最小特権のアクセス許可に移行する](https://docs.aws.amazon.com/IAM/latest/UserGuide/best-practices.html#bp-use-aws-defined-policies)

## AWSBugBustPlayerAccess

説明: この IAM ポリシーは、 AWS BugBust イベントに参加するアクセスをユーザーに許可します

AWSBugBustPlayerAccess は [AWS マネージドポリシー で](https://docs.aws.amazon.com/IAM/latest/UserGuide/access_policies_managed-vs-inline.html#aws-managed-policies)す。

このポリシーを使用すると

ユーザー、グループおよびロールに AWSBugBustPlayerAccess をアタッチできます。

ポリシーの詳細

- タイプ: AWS 管理ポリシー
- 作成日時: 2021 年 6 月 24 日 07:15 UTC
- 編集日時: 2021 年 6 月 24 日 07:15 UTC
- ARN: arn:aws:iam::aws:policy/AWSBugBustPlayerAccess

## ポリシーのバージョン

ポリシーのバージョン: v1 (デフォルト)

ポリシーのデフォルトバージョンは、ポリシーのアクセス許可を定義するバージョンです。ポリシー を持つユーザーまたはロールが AWS リソースへのアクセスをリクエストすると、 はポリシーのデ フォルトバージョン AWS をチェックして、リクエストを許可するかどうかを判断します。

```
{ 
   "Version" : "2012-10-17", 
   "Statement" : [ 
    \left\{ \right. "Sid" : "CodeGuruReviewerPermission", 
        "Effect" : "Allow", 
        "Action" : [ 
          "codeguru-reviewer:DescribeCodeReview", 
          "codeguru-reviewer:ListRecommendations" 
        ], 
        "Resource" : "*"
```

```
 }, 
     { 
        "Sid" : "CodeGuruProfilerPermission", 
        "Effect" : "Allow", 
        "Action" : [ 
          "codeguru-profiler:DescribeProfilingGroup" 
       ], 
       "Resource" : "*" 
     }, 
     { 
        "Sid" : "AWSBugBustPlayerAccess", 
        "Effect" : "Allow", 
       "Action" : [
          "bugbust:ListBugs", 
          "bugbust:ListProfilingGroups", 
          "bugbust:JoinEvent", 
          "bugbust:GetEvent", 
          "bugbust:ListEvents", 
          "bugbust:GetJoinEventStatus", 
          "bugbust:ListEventScores", 
          "bugbust:ListEventParticipants", 
          "bugbust:UpdateWorkItem", 
          "bugbust:ListPullRequests" 
        ], 
        "Resource" : "*" 
     } 
   ]
}
```
- [IAM Identity Center で AWS マネージドポリシーを使用してアクセス許可セットを作成する](https://docs.aws.amazon.com/singlesignon/latest/userguide/howtocreatepermissionset.html)
- [IAM ID のアクセス許可の追加および削除](https://docs.aws.amazon.com/IAM/latest/UserGuide/access_policies_manage-attach-detach.html)
- [IAM ポリシーのバージョニングについて理解する](https://docs.aws.amazon.com/IAM/latest/UserGuide/access_policies_managed-versioning.html)
- [AWS 管理ポリシーの使用を開始し、最小特権のアクセス許可に移行する](https://docs.aws.amazon.com/IAM/latest/UserGuide/best-practices.html#bp-use-aws-defined-policies)

## AWSBugBustServiceRolePolicy

説明: ユーザーに代わって リソースにアクセス AWS BugBust するためのアクセス許可を に付与し ます

AWSBugBustServiceRolePolicy は [AWS マネージドポリシー で](https://docs.aws.amazon.com/IAM/latest/UserGuide/access_policies_managed-vs-inline.html#aws-managed-policies)す。

### このポリシーを使用すると

このポリシーは、ユーザーに代わってサービスがアクションを実行することを許可する、サービスリ ンクロールにアタッチされます。ユーザー、グループおよびロールにこのポリシーはアタッチできま せん。

## ポリシーの詳細

- タイプ: サービスリンクロールポリシー
- 作成日時: 2021 年 6 月 24 日 06:59 UTC
- 編集日時: 2021 年 6 月 24 日 06:59 UTC
- ARN: arn:aws:iam::aws:policy/aws-service-role/AWSBugBustServiceRolePolicy

ポリシーのバージョン

ポリシーのバージョン: v1 (デフォルト)

ポリシーのデフォルトバージョンは、ポリシーのアクセス許可を定義するバージョンです。ポリシー を持つユーザーまたはロールが AWS リソースへのアクセスをリクエストすると、 はポリシーのデ フォルトバージョン AWS をチェックして、リクエストを許可するかどうかを判断します。

```
{ 
   "Version" : "2012-10-17", 
   "Statement" : [ 
     { 
       "Effect" : "Allow", 
       "Action" : [ 
          "codeguru-reviewer:ListRecommendations", 
          "codeguru-reviewer:UntagResource", 
          "codeguru-reviewer:DescribeCodeReview" 
       ], 
       "Resource" : "*", 
       "Condition" : { 
          "StringLike" : { 
            "aws:ResourceTag/bugbust" : "enabled"
```
 } } } ] }

## 詳細はこちら

- [IAM ポリシーのバージョニングについて理解する](https://docs.aws.amazon.com/IAM/latest/UserGuide/access_policies_managed-versioning.html)
- [AWS 管理ポリシーを開始し、最小特権のアクセス許可に移行する](https://docs.aws.amazon.com/IAM/latest/UserGuide/best-practices.html#bp-use-aws-defined-policies)

# AWSCertificateManagerFullAccess

説明: AWS Certificate Manager (ACM) へのフルアクセスを提供します

AWSCertificateManagerFullAccess は [AWS マネージドポリシー で](https://docs.aws.amazon.com/IAM/latest/UserGuide/access_policies_managed-vs-inline.html#aws-managed-policies)す。

## このポリシーを使用すると

ユーザー、グループおよびロールに AWSCertificateManagerFullAccess をアタッチできま す。

# ポリシーの詳細

- タイプ: AWS 管理ポリシー
- 作成日時: 2016 年 1 月 21 日 17:02 UTC
- 編集日時: 2020 年 8 月 17 日 22:18 UTC
- ARN: arn:aws:iam::aws:policy/AWSCertificateManagerFullAccess

# ポリシーのバージョン

ポリシーのバージョン: v2 (デフォルト)

ポリシーのデフォルトバージョンは、ポリシーのアクセス許可を定義するバージョンです。ポリシー を持つユーザーまたはロールが AWS リソースへのアクセスをリクエストすると、 はポリシーのデ フォルトバージョン AWS をチェックして、リクエストを許可するかどうかを判断します。

# JSON ポリシードキュメント

```
{ 
   "Version" : "2012-10-17", 
   "Statement" : [ 
     { 
       "Effect" : "Allow", 
      "Action" : [
          "acm:*" 
       ], 
       "Resource" : "*" 
     }, 
     { 
        "Effect" : "Allow", 
        "Action" : "iam:CreateServiceLinkedRole", 
        "Resource" : "arn:aws:iam::*:role/aws-service-role/acm.amazonaws.com/
AWSServiceRoleForCertificateManager*", 
        "Condition" : { 
          "StringEquals" : { 
            "iam:AWSServiceName" : "acm.amazonaws.com" 
         } 
       } 
     }, 
     { 
       "Effect" : "Allow", 
      "Action" : [
          "iam:DeleteServiceLinkedRole", 
          "iam:GetServiceLinkedRoleDeletionStatus", 
         "iam:GetRole" 
       ], 
        "Resource" : "arn:aws:iam::*:role/aws-service-role/acm.amazonaws.com/
AWSServiceRoleForCertificateManager*" 
     } 
   ]
}
```
# 詳細はこちら

- [IAM Identity Center で AWS マネージドポリシーを使用してアクセス許可セットを作成する](https://docs.aws.amazon.com/singlesignon/latest/userguide/howtocreatepermissionset.html)
- [IAM ID のアクセス許可の追加および削除](https://docs.aws.amazon.com/IAM/latest/UserGuide/access_policies_manage-attach-detach.html)
- [IAM ポリシーのバージョニングについて理解する](https://docs.aws.amazon.com/IAM/latest/UserGuide/access_policies_managed-versioning.html)

• [AWS 管理ポリシーを開始し、最小特権のアクセス許可に移行する](https://docs.aws.amazon.com/IAM/latest/UserGuide/best-practices.html#bp-use-aws-defined-policies)

## AWSCertificateManagerPrivateCAAuditor

説明: AWS Certificate Manager プライベート認証機関への監査アクセスを提供する

AWSCertificateManagerPrivateCAAuditor は [AWS マネージドポリシー で](https://docs.aws.amazon.com/IAM/latest/UserGuide/access_policies_managed-vs-inline.html#aws-managed-policies)す。

このポリシーを使用すると

ユーザー、グループおよびロールに AWSCertificateManagerPrivateCAAuditor をアタッチで きます。

ポリシーの詳細

- タイプ: AWS 管理ポリシー
- 作成日時: 2018 年 10 月 23 日 16:51 UTC
- 編集日時: 2020 年 8 月 17 日 22:54 UTC
- ARN: arn:aws:iam::aws:policy/AWSCertificateManagerPrivateCAAuditor

ポリシーのバージョン

ポリシーのバージョン: v4 (デフォルト)

ポリシーのデフォルトバージョンは、ポリシーのアクセス許可を定義するバージョンです。ポリシー を持つユーザーまたはロールが AWS リソースへのアクセスをリクエストすると、 はポリシーのデ フォルトバージョン AWS をチェックして、リクエストを許可するかどうかを判断します。

```
{ 
   "Version" : "2012-10-17", 
   "Statement" : [ 
     { 
       "Effect" : "Allow", 
       "Action" : [ 
          "acm-pca:CreateCertificateAuthorityAuditReport", 
          "acm-pca:DescribeCertificateAuthority", 
          "acm-pca:DescribeCertificateAuthorityAuditReport",
```

```
 "acm-pca:GetCertificateAuthorityCsr", 
          "acm-pca:GetCertificateAuthorityCertificate", 
          "acm-pca:GetCertificate", 
          "acm-pca:GetPolicy", 
          "acm-pca:ListPermissions", 
          "acm-pca:ListTags" 
        ], 
        "Resource" : "arn:aws:acm-pca:*:*:certificate-authority/*" 
     }, 
     { 
        "Effect" : "Allow", 
        "Action" : [ 
          "acm-pca:ListCertificateAuthorities" 
        ], 
        "Resource" : "*" 
     } 
   ]
}
```
- [IAM Identity Center で AWS マネージドポリシーを使用してアクセス許可セットを作成する](https://docs.aws.amazon.com/singlesignon/latest/userguide/howtocreatepermissionset.html)
- [IAM ID のアクセス許可の追加および削除](https://docs.aws.amazon.com/IAM/latest/UserGuide/access_policies_manage-attach-detach.html)
- [IAM ポリシーのバージョニングについて理解する](https://docs.aws.amazon.com/IAM/latest/UserGuide/access_policies_managed-versioning.html)
- [AWS 管理ポリシーを開始し、最小特権のアクセス許可に移行する](https://docs.aws.amazon.com/IAM/latest/UserGuide/best-practices.html#bp-use-aws-defined-policies)

# AWSCertificateManagerPrivateCAFullAccess

説明: AWS Certificate Manager プライベート認証機関へのフルアクセスを提供します

AWSCertificateManagerPrivateCAFullAccess は [AWS マネージドポリシー で](https://docs.aws.amazon.com/IAM/latest/UserGuide/access_policies_managed-vs-inline.html#aws-managed-policies)す。

このポリシーを使用すると

ユーザー、グループおよびロールに AWSCertificateManagerPrivateCAFullAccess をアタッ チできます。

### ポリシーの詳細

• タイプ: AWS 管理ポリシー

- 作成日時: 2018 年 10 月 23 日 16:54 UTC
- 編集日時: 2018 年 10 月 23 日 16:54 UTC
- ARN: arn:aws:iam::aws:policy/AWSCertificateManagerPrivateCAFullAccess

### ポリシーのバージョン

ポリシーのバージョン: v1 (デフォルト)

ポリシーのデフォルトバージョンは、ポリシーのアクセス許可を定義するバージョンです。ポリシー を持つユーザーまたはロールが AWS リソースへのアクセスをリクエストすると、 はポリシーのデ フォルトバージョン AWS をチェックして、リクエストを許可するかどうかを判断します。

JSON ポリシードキュメント

```
\{ "Version" : "2012-10-17", 
   "Statement" : [ 
     \{ "Effect" : "Allow", 
        "Action" : [ 
           "acm-pca:*" 
        ], 
        "Resource" : "*" 
      } 
   ]
}
```
## 詳細はこちら

- [IAM Identity Center で AWS マネージドポリシーを使用してアクセス許可セットを作成する](https://docs.aws.amazon.com/singlesignon/latest/userguide/howtocreatepermissionset.html)
- [IAM ID のアクセス許可の追加および削除](https://docs.aws.amazon.com/IAM/latest/UserGuide/access_policies_manage-attach-detach.html)
- [IAM ポリシーのバージョニングについて理解する](https://docs.aws.amazon.com/IAM/latest/UserGuide/access_policies_managed-versioning.html)
- [AWS 管理ポリシーの使用を開始し、最小特権のアクセス許可に移行する](https://docs.aws.amazon.com/IAM/latest/UserGuide/best-practices.html#bp-use-aws-defined-policies)

## AWSCertificateManagerPrivateCAPrivilegedUser

説明: Certificate AWS Manager プライベート認証機関への特権証明書ユーザーアクセスを提供する

AWSCertificateManagerPrivateCAPrivilegedUser は [AWS マネージドポリシー](https://docs.aws.amazon.com/IAM/latest/UserGuide/access_policies_managed-vs-inline.html#aws-managed-policies) です。

## このポリシーを使用すると

ユーザー、グループおよびロールに AWSCertificateManagerPrivateCAPrivilegedUser をア タッチできます。

ポリシーの詳細

- タイプ: AWS 管理ポリシー
- 作成日時: 2019 年 6 月 20 日 17:43 UTC
- 編集日時: 2019 年 6 月 20 日 17:43 UTC
- ARN: arn:aws:iam::aws:policy/AWSCertificateManagerPrivateCAPrivilegedUser

ポリシーのバージョン

ポリシーのバージョン: v1 (デフォルト)

ポリシーのデフォルトバージョンは、ポリシーのアクセス許可を定義するバージョンです。ポリシー を持つユーザーまたはロールが AWS リソースへのアクセスをリクエストすると、 はポリシーのデ フォルトバージョン AWS をチェックして、リクエストを許可するかどうかを判断します。

```
{ 
   "Version" : "2012-10-17", 
   "Statement" : [ 
     { 
       "Effect" : "Allow", 
       "Action" : [ 
         "acm-pca:IssueCertificate" 
       ], 
       "Resource" : "arn:aws:acm-pca:*:*:certificate-authority/*", 
       "Condition" : { 
         "StringLike" : { 
            "acm-pca:TemplateArn" : [ 
              "arn:aws:acm-pca:::template/*CACertificate*/V*" 
 ] 
         }
```

```
 } 
     }, 
     { 
        "Effect" : "Deny", 
        "Action" : [ 
          "acm-pca:IssueCertificate" 
        ], 
        "Resource" : "arn:aws:acm-pca:*:*:certificate-authority/*", 
        "Condition" : { 
          "StringNotLike" : { 
             "acm-pca:TemplateArn" : [ 
               "arn:aws:acm-pca:::template/*CACertificate*/V*" 
            ] 
          } 
        } 
     }, 
     { 
        "Effect" : "Allow", 
       "Action" : [
          "acm-pca:RevokeCertificate", 
          "acm-pca:GetCertificate", 
          "acm-pca:ListPermissions" 
        ], 
        "Resource" : "arn:aws:acm-pca:*:*:certificate-authority/*" 
     }, 
     { 
        "Effect" : "Allow", 
        "Action" : [ 
          "acm-pca:ListCertificateAuthorities" 
        ], 
        "Resource" : "*" 
     } 
   ]
}
```
- [IAM Identity Center で AWS マネージドポリシーを使用してアクセス許可セットを作成する](https://docs.aws.amazon.com/singlesignon/latest/userguide/howtocreatepermissionset.html)
- [IAM ID のアクセス許可の追加および削除](https://docs.aws.amazon.com/IAM/latest/UserGuide/access_policies_manage-attach-detach.html)
- [IAM ポリシーのバージョニングについて理解する](https://docs.aws.amazon.com/IAM/latest/UserGuide/access_policies_managed-versioning.html)
- [AWS 管理ポリシーの使用を開始し、最小特権のアクセス許可に移行する](https://docs.aws.amazon.com/IAM/latest/UserGuide/best-practices.html#bp-use-aws-defined-policies)

## AWSCertificateManagerPrivateCAReadOnly

説明: AWS Certificate Manager プライベート認証機関への読み取り専用アクセスを提供します

AWSCertificateManagerPrivateCAReadOnly は [AWS マネージドポリシー](https://docs.aws.amazon.com/IAM/latest/UserGuide/access_policies_managed-vs-inline.html#aws-managed-policies) です。

このポリシーを使用すると

ユーザー、グループおよびロールに AWSCertificateManagerPrivateCAReadOnly をアタッチ できます。

ポリシーの詳細

- タイプ: AWS 管理ポリシー
- 作成日時: 2018 年 10 月 23 日 16:57 UTC
- 編集日時: 2020 年 8 月 17 日 22:54 UTC
- ARN: arn:aws:iam::aws:policy/AWSCertificateManagerPrivateCAReadOnly

### ポリシーのバージョン

ポリシーのバージョン: v3 (デフォルト)

ポリシーのデフォルトバージョンは、ポリシーのアクセス許可を定義するバージョンです。ポリシー を持つユーザーまたはロールが AWS リソースへのアクセスをリクエストすると、 はポリシーのデ フォルトバージョン AWS をチェックして、リクエストを許可するかどうかを判断します。

```
{ 
   "Version" : "2012-10-17", 
   "Statement" : { 
     "Effect" : "Allow", 
     "Action" : [ 
       "acm-pca:DescribeCertificateAuthority", 
       "acm-pca:DescribeCertificateAuthorityAuditReport", 
       "acm-pca:ListCertificateAuthorities", 
       "acm-pca:GetCertificateAuthorityCsr", 
       "acm-pca:GetCertificateAuthorityCertificate",
```

```
 "acm-pca:GetCertificate", 
        "acm-pca:GetPolicy", 
        "acm-pca:ListPermissions", 
        "acm-pca:ListTags" 
     ], 
     "Resource" : "*" 
   }
}
```
- [IAM Identity Center で AWS マネージドポリシーを使用してアクセス許可セットを作成する](https://docs.aws.amazon.com/singlesignon/latest/userguide/howtocreatepermissionset.html)
- [IAM ID のアクセス許可の追加および削除](https://docs.aws.amazon.com/IAM/latest/UserGuide/access_policies_manage-attach-detach.html)
- [IAM ポリシーのバージョニングについて理解する](https://docs.aws.amazon.com/IAM/latest/UserGuide/access_policies_managed-versioning.html)
- [AWS 管理ポリシーの使用を開始し、最小特権のアクセス許可に移行する](https://docs.aws.amazon.com/IAM/latest/UserGuide/best-practices.html#bp-use-aws-defined-policies)

## AWSCertificateManagerPrivateCAUser

説明: Certificate Manager プライベート認証機関への AWS 証明書ユーザーアクセスを提供します

AWSCertificateManagerPrivateCAUser は [AWS マネージドポリシー](https://docs.aws.amazon.com/IAM/latest/UserGuide/access_policies_managed-vs-inline.html#aws-managed-policies) です。

このポリシーを使用すると

ユーザー、グループおよびロールに AWSCertificateManagerPrivateCAUser をアタッチできま す。

#### ポリシーの詳細

- タイプ: AWS 管理ポリシー
- 作成日時: 2018 年 10 月 23 日 16:53 UTC
- 編集日時: 2019 年 6 月 20 日 17:42 UTC
- ARN: arn:aws:iam::aws:policy/AWSCertificateManagerPrivateCAUser

ポリシーのバージョン

ポリシーのバージョン: v4 (デフォルト)

ポリシーのデフォルトバージョンは、ポリシーのアクセス許可を定義するバージョンです。ポリシー を持つユーザーまたはロールが AWS リソースへのアクセスをリクエストすると、 はポリシーのデ フォルトバージョン AWS をチェックして、リクエストを許可するかどうかを判断します。

```
{ 
   "Version" : "2012-10-17", 
   "Statement" : [ 
     { 
        "Effect" : "Allow", 
        "Action" : [ 
          "acm-pca:IssueCertificate" 
        ], 
        "Resource" : "arn:aws:acm-pca:*:*:certificate-authority/*", 
        "Condition" : { 
          "StringLike" : { 
            "acm-pca:TemplateArn" : [ 
               "arn:aws:acm-pca:::template/EndEntityCertificate/V*" 
           \mathbf{I} } 
        } 
     }, 
    \{ "Effect" : "Deny", 
        "Action" : [ 
          "acm-pca:IssueCertificate" 
        ], 
        "Resource" : "arn:aws:acm-pca:*:*:certificate-authority/*", 
        "Condition" : { 
          "StringNotLike" : { 
            "acm-pca:TemplateArn" : [ 
               "arn:aws:acm-pca:::template/EndEntityCertificate/V*" 
           \mathbf{I} } 
        } 
     }, 
     { 
        "Effect" : "Allow", 
        "Action" : [ 
          "acm-pca:RevokeCertificate", 
          "acm-pca:GetCertificate", 
          "acm-pca:ListPermissions"
```

```
 ], 
        "Resource" : "arn:aws:acm-pca:*:*:certificate-authority/*" 
     }, 
     { 
        "Effect" : "Allow", 
       "Action" : [
          "acm-pca:ListCertificateAuthorities" 
        ], 
        "Resource" : "*" 
     } 
   ]
}
```
- [IAM Identity Center で AWS マネージドポリシーを使用してアクセス許可セットを作成する](https://docs.aws.amazon.com/singlesignon/latest/userguide/howtocreatepermissionset.html)
- [IAM ID のアクセス許可の追加および削除](https://docs.aws.amazon.com/IAM/latest/UserGuide/access_policies_manage-attach-detach.html)
- [IAM ポリシーのバージョニングについて理解する](https://docs.aws.amazon.com/IAM/latest/UserGuide/access_policies_managed-versioning.html)
- [AWS 管理ポリシーの使用を開始し、最小特権のアクセス許可に移行する](https://docs.aws.amazon.com/IAM/latest/UserGuide/best-practices.html#bp-use-aws-defined-policies)

# AWSCertificateManagerReadOnly

説明: AWS Certificate Manager (ACM) への読み取り専用アクセスを提供します。

AWSCertificateManagerReadOnly は [AWS マネージドポリシー](https://docs.aws.amazon.com/IAM/latest/UserGuide/access_policies_managed-vs-inline.html#aws-managed-policies) です。

このポリシーを使用すると

ユーザー、グループおよびロールに AWSCertificateManagerReadOnly をアタッチできます。

### ポリシーの詳細

- タイプ: AWS 管理ポリシー
- 作成日時: 2016 年 1 月 21 日 17:07 UTC
- 編集日時: 2021 年 3 月 15 日 16:25 UTC
- ARN: arn:aws:iam::aws:policy/AWSCertificateManagerReadOnly
ポリシーのバージョン

ポリシーのバージョン: v4 (デフォルト)

ポリシーのデフォルトバージョンは、ポリシーのアクセス許可を定義するバージョンです。ポリシー を持つユーザーまたはロールが AWS リソースへのアクセスをリクエストすると、 はポリシーのデ フォルトバージョン AWS をチェックして、リクエストを許可するかどうかを判断します。

JSON ポリシードキュメント

```
{ 
   "Version" : "2012-10-17", 
   "Statement" : { 
     "Effect" : "Allow", 
     "Action" : [ 
        "acm:DescribeCertificate", 
       "acm:ListCertificates", 
        "acm:GetCertificate", 
       "acm:ListTagsForCertificate", 
       "acm:GetAccountConfiguration" 
     ], 
     "Resource" : "*" 
   }
}
```
# 詳細はこちら

- [IAM Identity Center で AWS マネージドポリシーを使用してアクセス許可セットを作成する](https://docs.aws.amazon.com/singlesignon/latest/userguide/howtocreatepermissionset.html)
- [IAM ID のアクセス許可の追加および削除](https://docs.aws.amazon.com/IAM/latest/UserGuide/access_policies_manage-attach-detach.html)
- [IAM ポリシーのバージョニングについて理解する](https://docs.aws.amazon.com/IAM/latest/UserGuide/access_policies_managed-versioning.html)
- [AWS 管理ポリシーを開始し、最小特権のアクセス許可に移行する](https://docs.aws.amazon.com/IAM/latest/UserGuide/best-practices.html#bp-use-aws-defined-policies)

## AWSChatbotServiceLinkedRolePolicy

説明: AWS Chatbot で使用されるサービスにリンクされたロール。

AWSChatbotServiceLinkedRolePolicy は [AWS マネージドポリシー](https://docs.aws.amazon.com/IAM/latest/UserGuide/access_policies_managed-vs-inline.html#aws-managed-policies) です。

## このポリシーを使用すると

このポリシーは、ユーザーに代わってサービスがアクションを実行することを許可する、サービスリ ンクロールにアタッチされます。ユーザー、グループおよびロールにこのポリシーはアタッチできま せん。

#### ポリシーの詳細

- タイプ: サービスリンクロールポリシー
- 作成日時: 2019 年 11 月 18 日 16:39 UTC
- 編集日時: 2019 年 11 月 18 日 16:39 UTC
- ARN: arn:aws:iam::aws:policy/aws-service-role/ AWSChatbotServiceLinkedRolePolicy

ポリシーのバージョン

ポリシーのバージョン: v1 (デフォルト)

ポリシーのデフォルトバージョンは、ポリシーのアクセス許可を定義するバージョンです。ポリシー を持つユーザーまたはロールが AWS リソースへのアクセスをリクエストすると、 はポリシーのデ フォルトバージョン AWS をチェックして、リクエストを許可するかどうかを判断します。

```
{ 
   "Version" : "2012-10-17", 
   "Statement" : [ 
     { 
        "Action" : [ 
          "sns:ListSubscriptionsByTopic", 
          "sns:ListTopics", 
          "sns:Unsubscribe", 
          "sns:Subscribe", 
          "sns:ListSubscriptions" 
       \perp,
        "Effect" : "Allow", 
        "Resource" : "*" 
     }, 
     { 
        "Effect" : "Allow",
```

```
"Action" : [
          "logs:PutLogEvents", 
          "logs:CreateLogStream", 
          "logs:DescribeLogStreams", 
          "logs:CreateLogGroup", 
          "logs:DescribeLogGroups" 
       ], 
       "Resource" : "arn:aws:logs:*:*:log-group:/aws/chatbot/*" 
     } 
   ]
}
```
- [IAM ポリシーのバージョニングについて理解する](https://docs.aws.amazon.com/IAM/latest/UserGuide/access_policies_managed-versioning.html)
- [AWS 管理ポリシーを開始し、最小特権のアクセス許可に移行する](https://docs.aws.amazon.com/IAM/latest/UserGuide/best-practices.html#bp-use-aws-defined-policies)

# AWSCleanRoomsFullAccess

説明: AWS Clean Rooms リソースへのフルアクセスと、関連する へのアクセスを許可します AWS のサービス。

AWSCleanRoomsFullAccess は [AWS マネージドポリシー](https://docs.aws.amazon.com/IAM/latest/UserGuide/access_policies_managed-vs-inline.html#aws-managed-policies) です。

このポリシーを使用すると

ユーザー、グループおよびロールに AWSCleanRoomsFullAccess をアタッチできます。

#### ポリシーの詳細

- タイプ: AWS 管理ポリシー
- 作成日時: 2023 年 1 月 12 日 16:10 UTC
- 編集日時: 2024 年 3 月 21 日 15:35 UTC
- ARN: arn:aws:iam::aws:policy/AWSCleanRoomsFullAccess

ポリシーのバージョン

ポリシーのバージョン: v2 (デフォルト)

ポリシーのデフォルトバージョンは、ポリシーのアクセス許可を定義するバージョンです。ポリシー を持つユーザーまたはロールが AWS リソースへのアクセスをリクエストすると、 はポリシーのデ フォルトバージョン AWS をチェックして、リクエストを許可するかどうかを判断します。

```
{ 
   "Version" : "2012-10-17", 
   "Statement" : [ 
     { 
       "Sid" : "CleanRoomsAccess", 
       "Effect" : "Allow", 
       "Action" : [ 
         "cleanrooms:*" 
       ], 
       "Resource" : "*" 
     }, 
     { 
       "Sid" : "PassServiceRole", 
       "Effect" : "Allow", 
       "Action" : [ 
         "iam:PassRole" 
       ], 
       "Resource" : "arn:aws:iam::*:role/service-role/*cleanrooms*", 
       "Condition" : { 
          "StringEquals" : { 
            "iam:PassedToService" : "cleanrooms.amazonaws.com" 
         } 
       } 
     }, 
     { 
       "Sid" : "ListRolesToPickServiceRole", 
        "Effect" : "Allow", 
       "Action" : [ 
         "iam:ListRoles" 
       ], 
       "Resource" : "*" 
     }, 
     { 
        "Sid" : "GetRoleAndListRolePoliciesToInspectServiceRole", 
       "Effect" : "Allow", 
        "Action" : [ 
          "iam:GetRole",
```

```
 "iam:ListRolePolicies", 
     "iam:ListAttachedRolePolicies" 
   ], 
   "Resource" : "arn:aws:iam::*:role/service-role/*cleanrooms*" 
 }, 
\mathcal{L} "Sid" : "ListPoliciesToInspectServiceRolePolicy", 
   "Effect" : "Allow", 
  "Action" : [
     "iam:ListPolicies" 
  \mathbf{1},
   "Resource" : "*" 
 }, 
 { 
   "Sid" : "GetPolicyToInspectServiceRolePolicy", 
   "Effect" : "Allow", 
  "Action" : [
     "iam:GetPolicy", 
     "iam:GetPolicyVersion" 
   ], 
   "Resource" : "arn:aws:iam::*:policy/*cleanrooms*" 
 }, 
 { 
   "Sid" : "ConsoleDisplayTables", 
   "Effect" : "Allow", 
   "Action" : [ 
     "glue:GetDatabase", 
     "glue:GetDatabases", 
     "glue:GetTable", 
     "glue:GetTables", 
     "glue:GetPartition", 
     "glue:GetPartitions", 
     "glue:GetSchema", 
     "glue:GetSchemaVersion", 
     "glue:BatchGetPartition" 
   ], 
   "Resource" : "*" 
 }, 
\mathcal{L} "Sid" : "ConsolePickQueryResultsBucketListAll", 
   "Effect" : "Allow", 
   "Action" : [ 
     "s3:ListAllMyBuckets" 
   ],
```

```
 "Resource" : "*" 
 }, 
 { 
   "Sid" : "SetQueryResultsBucket", 
   "Effect" : "Allow", 
  "Action" : [
     "s3:GetBucketLocation", 
     "s3:ListBucketVersions" 
   ], 
   "Resource" : "arn:aws:s3:::cleanrooms-queryresults*" 
 }, 
 { 
   "Sid" : "WriteQueryResults", 
   "Effect" : "Allow", 
  "Action" : [
     "s3:ListBucket", 
     "s3:PutObject" 
   ], 
   "Resource" : "arn:aws:s3:::cleanrooms-queryresults*", 
   "Condition" : { 
     "ForAnyValue:StringEquals" : { 
       "aws:CalledVia" : "cleanrooms.amazonaws.com" 
     } 
   } 
 }, 
 { 
   "Sid" : "ConsoleDisplayQueryResults", 
   "Effect" : "Allow", 
  "Action" : [
     "s3:GetObject" 
   ], 
   "Resource" : "arn:aws:s3:::cleanrooms-queryresults*" 
 }, 
 { 
   "Sid" : "EstablishLogDeliveries", 
   "Effect" : "Allow", 
  "Action" : [
     "logs:CreateLogDelivery", 
     "logs:GetLogDelivery", 
     "logs:UpdateLogDelivery", 
     "logs:DeleteLogDelivery", 
     "logs:ListLogDeliveries" 
   ], 
   "Resource" : "*",
```

```
 "Condition" : { 
     "ForAnyValue:StringEquals" : { 
        "aws:CalledVia" : "cleanrooms.amazonaws.com" 
     } 
   } 
 }, 
 { 
   "Sid" : "SetupLogGroupsDescribe", 
   "Effect" : "Allow", 
   "Action" : [ 
     "logs:DescribeLogGroups" 
   ], 
   "Resource" : "*", 
   "Condition" : { 
     "ForAnyValue:StringEquals" : { 
        "aws:CalledVia" : "cleanrooms.amazonaws.com" 
     } 
   } 
 }, 
 { 
   "Sid" : "SetupLogGroupsCreate", 
   "Effect" : "Allow", 
  "Action" : [
     "logs:CreateLogGroup" 
   ], 
   "Resource" : "arn:aws:logs:*:*:log-group:/aws/cleanrooms*", 
   "Condition" : { 
     "ForAnyValue:StringEquals" : { 
        "aws:CalledVia" : "cleanrooms.amazonaws.com" 
     } 
   } 
 }, 
 { 
   "Sid" : "SetupLogGroupsResourcePolicy", 
   "Effect" : "Allow", 
  "Action" : [
     "logs:DescribeResourcePolicies", 
     "logs:PutResourcePolicy" 
   ], 
   "Resource" : "*", 
   "Condition" : { 
     "ForAnyValue:StringEquals" : { 
        "aws:CalledVia" : "cleanrooms.amazonaws.com" 
     }
```

```
 } 
     }, 
     { 
        "Sid" : "ConsoleLogSummaryQueryLogs", 
        "Effect" : "Allow", 
       "Action" : [
          "logs:StartQuery" 
        ], 
        "Resource" : "arn:aws:logs:*:*:log-group:/aws/cleanrooms*" 
     }, 
     { 
        "Sid" : "ConsoleLogSummaryObtainLogs", 
        "Effect" : "Allow", 
       "Action" : [
          "logs:GetQueryResults" 
        ], 
        "Resource" : "*" 
     } 
  \mathbf{I}}
```
- [IAM Identity Center で AWS マネージドポリシーを使用してアクセス許可セットを作成する](https://docs.aws.amazon.com/singlesignon/latest/userguide/howtocreatepermissionset.html)
- [IAM ID のアクセス許可の追加および削除](https://docs.aws.amazon.com/IAM/latest/UserGuide/access_policies_manage-attach-detach.html)
- [IAM ポリシーのバージョニングについて理解する](https://docs.aws.amazon.com/IAM/latest/UserGuide/access_policies_managed-versioning.html)
- [AWS 管理ポリシーを開始し、最小特権のアクセス許可に移行する](https://docs.aws.amazon.com/IAM/latest/UserGuide/best-practices.html#bp-use-aws-defined-policies)

# AWSCleanRoomsFullAccessNoQuerying

説明: コラボレーションでのクエリと、関連する へのアクセスを除き、 AWS クリーンルームリ ソースへのフルアクセスを許可します AWS のサービス。

AWSCleanRoomsFullAccessNoQuerying は [AWS マネージドポリシー](https://docs.aws.amazon.com/IAM/latest/UserGuide/access_policies_managed-vs-inline.html#aws-managed-policies) です。

### このポリシーを使用すると

ユーザー、グループおよびロールに AWSCleanRoomsFullAccessNoQuerying をアタッチできま す。

### ポリシーの詳細

- タイプ: AWS 管理ポリシー
- 作成日時: 2023 年 1 月 12 日 16:12 UTC
- 編集日時: 2024 年 5 月 14 日 18:31 UTC
- ARN: arn:aws:iam::aws:policy/AWSCleanRoomsFullAccessNoQuerying

ポリシーのバージョン

ポリシーのバージョン: v4 (デフォルト)

ポリシーのデフォルトバージョンは、ポリシーのアクセス許可を定義するバージョンです。ポリシー を持つユーザーまたはロールが AWS リソースへのアクセスをリクエストすると、 はポリシーのデ フォルトバージョン AWS をチェックして、リクエストを許可するかどうかを判断します。

```
{ 
   "Version" : "2012-10-17", 
   "Statement" : [ 
    \{ "Sid" : "CleanRoomsAccess", 
       "Effect" : "Allow", 
       "Action" : [ 
         "cleanrooms:BatchGetCollaborationAnalysisTemplate", 
         "cleanrooms:BatchGetSchema", 
         "cleanrooms:BatchGetSchemaAnalysisRule", 
         "cleanrooms:CreateAnalysisTemplate", 
         "cleanrooms:CreateCollaboration", 
         "cleanrooms:CreateConfiguredTable", 
         "cleanrooms:CreateConfiguredTableAnalysisRule", 
         "cleanrooms:CreateConfiguredTableAssociation", 
         "cleanrooms:CreateMembership", 
         "cleanrooms:DeleteAnalysisTemplate", 
         "cleanrooms:DeleteCollaboration", 
         "cleanrooms:DeleteConfiguredTable", 
         "cleanrooms:DeleteConfiguredTableAnalysisRule", 
         "cleanrooms:DeleteConfiguredTableAssociation", 
         "cleanrooms:DeleteMember", 
         "cleanrooms:DeleteMembership",
```
 "cleanrooms:GetAnalysisTemplate", "cleanrooms:GetCollaborationAnalysisTemplate", "cleanrooms:GetCollaboration", "cleanrooms:GetConfiguredTable", "cleanrooms:GetConfiguredTableAnalysisRule", "cleanrooms:GetConfiguredTableAssociation", "cleanrooms:GetMembership", "cleanrooms:GetProtectedQuery", "cleanrooms:GetSchema", "cleanrooms:GetSchemaAnalysisRule", "cleanrooms:ListAnalysisTemplates", "cleanrooms:ListCollaborationAnalysisTemplates", "cleanrooms:ListCollaborations", "cleanrooms:ListConfiguredTableAssociations", "cleanrooms:ListConfiguredTables", "cleanrooms:ListMembers", "cleanrooms:ListMemberships", "cleanrooms:ListProtectedQueries", "cleanrooms:ListSchemas", "cleanrooms:UpdateAnalysisTemplate", "cleanrooms:UpdateCollaboration", "cleanrooms:UpdateConfiguredTable", "cleanrooms:UpdateConfiguredTableAnalysisRule", "cleanrooms:UpdateConfiguredTableAssociation", "cleanrooms:UpdateMembership", "cleanrooms:ListTagsForResource", "cleanrooms:UntagResource", "cleanrooms:TagResource" ], "Resource" : "\*" }, { "Sid" : "CleanRoomsNoQuerying", "Effect" : "Deny", "Action" : [ "cleanrooms:StartProtectedQuery", "cleanrooms:UpdateProtectedQuery" ], "Resource" : "\*" }, { "Sid" : "PassServiceRole", "Effect" : "Allow", "Action" : [

```
 "iam:PassRole" 
   ], 
   "Resource" : "arn:aws:iam::*:role/service-role/*cleanrooms*", 
   "Condition" : { 
     "StringEquals" : { 
       "iam:PassedToService" : "cleanrooms.amazonaws.com" 
     } 
   } 
 }, 
 { 
   "Sid" : "ListRolesToPickServiceRole", 
   "Effect" : "Allow", 
  "Action" : \lceil "iam:ListRoles" 
   ], 
   "Resource" : "*" 
 }, 
 { 
   "Sid" : "GetRoleAndListRolePoliciesToInspectServiceRole", 
   "Effect" : "Allow", 
  "Action" : [
     "iam:GetRole", 
     "iam:ListRolePolicies", 
    "iam:ListAttachedRolePolicies" 
   ], 
   "Resource" : "arn:aws:iam::*:role/service-role/*cleanrooms*" 
 }, 
 { 
   "Sid" : "ListPoliciesToInspectServiceRolePolicy", 
   "Effect" : "Allow", 
   "Action" : [ 
     "iam:ListPolicies" 
   ], 
  "Resource" : "*" 
 }, 
 { 
   "Sid" : "GetPolicyToInspectServiceRolePolicy", 
   "Effect" : "Allow", 
   "Action" : [ 
     "iam:GetPolicy", 
    "iam:GetPolicyVersion" 
   ], 
   "Resource" : "arn:aws:iam::*:policy/*cleanrooms*" 
 },
```
{

```
 "Sid" : "ConsoleDisplayTables", 
   "Effect" : "Allow", 
   "Action" : [ 
     "glue:GetDatabase", 
     "glue:GetDatabases", 
     "glue:GetTable", 
     "glue:GetTables", 
     "glue:GetPartition", 
     "glue:GetPartitions", 
     "glue:GetSchema", 
     "glue:GetSchemaVersion", 
     "glue:BatchGetPartition" 
   ], 
   "Resource" : "*" 
 }, 
 { 
   "Sid" : "EstablishLogDeliveries", 
   "Effect" : "Allow", 
  "Action" : [
     "logs:CreateLogDelivery", 
     "logs:GetLogDelivery", 
     "logs:UpdateLogDelivery", 
     "logs:DeleteLogDelivery", 
     "logs:ListLogDeliveries" 
   ], 
   "Resource" : "*", 
   "Condition" : { 
     "ForAnyValue:StringEquals" : { 
        "aws:CalledVia" : "cleanrooms.amazonaws.com" 
     } 
   } 
 }, 
 { 
   "Sid" : "SetupLogGroupsDescribe", 
   "Effect" : "Allow", 
   "Action" : [ 
     "logs:DescribeLogGroups" 
   ], 
   "Resource" : "*", 
   "Condition" : { 
     "ForAnyValue:StringEquals" : { 
        "aws:CalledVia" : "cleanrooms.amazonaws.com" 
     }
```

```
 } 
 }, 
 { 
   "Sid" : "SetupLogGroupsCreate", 
   "Effect" : "Allow", 
  "Action" : [
     "logs:CreateLogGroup" 
   ], 
   "Resource" : "arn:aws:logs:*:*:log-group:/aws/cleanrooms*", 
   "Condition" : { 
     "ForAnyValue:StringEquals" : { 
        "aws:CalledVia" : "cleanrooms.amazonaws.com" 
     } 
   } 
 }, 
 { 
   "Sid" : "SetupLogGroupsResourcePolicy", 
   "Effect" : "Allow", 
  "Action" : [
     "logs:DescribeResourcePolicies", 
     "logs:PutResourcePolicy" 
   ], 
   "Resource" : "*", 
   "Condition" : { 
     "ForAnyValue:StringEquals" : { 
        "aws:CalledVia" : "cleanrooms.amazonaws.com" 
     } 
   } 
 }, 
 { 
   "Sid" : "ConsoleLogSummaryQueryLogs", 
   "Effect" : "Allow", 
  "Action" : [
     "logs:StartQuery" 
   ], 
   "Resource" : "arn:aws:logs:*:*:log-group:/aws/cleanrooms*" 
 }, 
 { 
   "Sid" : "ConsoleLogSummaryObtainLogs", 
   "Effect" : "Allow", 
  "Action" : [
     "logs:GetQueryResults" 
   ], 
   "Resource" : "*"
```
}

 ] }

#### 詳細はこちら

- [IAM Identity Center で AWS マネージドポリシーを使用してアクセス許可セットを作成する](https://docs.aws.amazon.com/singlesignon/latest/userguide/howtocreatepermissionset.html)
- [IAM ID のアクセス許可の追加および削除](https://docs.aws.amazon.com/IAM/latest/UserGuide/access_policies_manage-attach-detach.html)
- [IAM ポリシーのバージョニングについて理解する](https://docs.aws.amazon.com/IAM/latest/UserGuide/access_policies_managed-versioning.html)
- [AWS 管理ポリシーの使用を開始し、最小特権のアクセス許可に移行する](https://docs.aws.amazon.com/IAM/latest/UserGuide/best-practices.html#bp-use-aws-defined-policies)

### AWSCleanRoomsMLFullAccess

説明 : AWS Clean Rooms ML リソースへのフルアクセスと、関連する へのアクセスを許可します AWS のサービス。

AWSCleanRoomsMLFullAccess は [AWS マネージドポリシー で](https://docs.aws.amazon.com/IAM/latest/UserGuide/access_policies_managed-vs-inline.html#aws-managed-policies)す。

このポリシーを使用すると

ユーザー、グループおよびロールに AWSCleanRoomsMLFullAccess をアタッチできます。

#### ポリシーの詳細

- タイプ: AWS 管理ポリシー
- 作成日時: 2023 年 11 月 29 日 21:02 UTC
- 編集日時: 2023 年 11 月 29 日 21:02 UTC
- ARN: arn:aws:iam::aws:policy/AWSCleanRoomsMLFullAccess

### ポリシーのバージョン

ポリシーのバージョン: v1 (デフォルト)

ポリシーのデフォルトバージョンは、ポリシーのアクセス許可を定義するバージョンです。ポリシー を持つユーザーまたはロールが AWS リソースへのアクセスをリクエストすると、 はポリシーのデ フォルトバージョン AWS をチェックして、リクエストを許可するかどうかを判断します。

```
{ 
   "Version" : "2012-10-17", 
   "Statement" : [ 
     { 
       "Sid" : "CleanRoomsMLFullAccess", 
       "Effect" : "Allow", 
      "Action" : [
         "cleanrooms-ml:*" 
       ], 
       "Resource" : "*" 
     }, 
     { 
       "Sid" : "PassServiceRole", 
       "Effect" : "Allow", 
      "Action" : [
          "iam:PassRole" 
       ], 
       "Resource" : [ 
          "arn:aws:iam::*:role/cleanrooms-ml*" 
       ], 
       "Condition" : { 
          "StringEquals" : { 
            "iam:PassedToService" : "cleanrooms-ml.amazonaws.com" 
         } 
       } 
     }, 
     { 
       "Sid" : "CleanRoomsConsoleNavigation", 
       "Effect" : "Allow", 
      "Action" : [
          "cleanrooms:GetCollaboration", 
          "cleanrooms:GetConfiguredAudienceModelAssociation", 
         "cleanrooms:GetMembership", 
          "cleanrooms:ListAnalysisTemplates", 
          "cleanrooms:ListCollaborationAnalysisTemplates", 
          "cleanrooms:ListCollaborationConfiguredAudienceModelAssociations", 
          "cleanrooms:ListCollaborations", 
          "cleanrooms:ListConfiguredTableAssociations", 
          "cleanrooms:ListConfiguredTables", 
          "cleanrooms:ListMembers", 
          "cleanrooms:ListMemberships",
```

```
 "cleanrooms:ListProtectedQueries", 
          "cleanrooms:ListSchemas", 
          "cleanrooms:ListTagsForResource" 
       ], 
       "Resource" : "*" 
     }, 
     { 
       "Sid" : "CollaborationMembershipCheck", 
       "Effect" : "Allow", 
      "Action" : [
          "cleanrooms:ListMembers" 
       ], 
       "Resource" : "*", 
       "Condition" : { 
          "ForAnyValue:StringEquals" : { 
            "aws:CalledVia" : [ 
              "cleanrooms-ml.amazonaws.com" 
            ] 
         } 
       } 
     }, 
     { 
       "Sid" : "AssociateModels", 
       "Effect" : "Allow", 
      "Action" : \lceil "cleanrooms:CreateConfiguredAudienceModelAssociation" 
       ], 
       "Resource" : "*" 
     }, 
     { 
       "Sid" : "TagAssociations", 
       "Effect" : "Allow", 
       "Action" : [ 
          "cleanrooms:TagResource" 
       ], 
       "Resource" : "arn:aws:cleanrooms:*:*:membership/*/
configuredaudiencemodelassociation/*" 
     }, 
     { 
       "Sid" : "ListRolesToPickServiceRole", 
       "Effect" : "Allow", 
      "Action" : [
          "iam:ListRoles" 
       ],
```

```
 "Resource" : "*" 
 }, 
 { 
   "Sid" : "GetRoleAndListRolePoliciesToInspectServiceRole", 
   "Effect" : "Allow", 
  "Action" : [
     "iam:GetRole", 
     "iam:ListRolePolicies", 
     "iam:ListAttachedRolePolicies" 
   ], 
   "Resource" : [ 
     "arn:aws:iam::*:role/service-role/cleanrooms-ml*", 
     "arn:aws:iam::*:role/role/cleanrooms-ml*" 
   ] 
 }, 
 { 
   "Sid" : "ListPoliciesToInspectServiceRolePolicy", 
   "Effect" : "Allow", 
  "Action" : [
     "iam:ListPolicies" 
   ], 
   "Resource" : "*" 
 }, 
\mathcal{L} "Sid" : "GetPolicyToInspectServiceRolePolicy", 
   "Effect" : "Allow", 
  "Action" : [
     "iam:GetPolicy", 
     "iam:GetPolicyVersion" 
   ], 
   "Resource" : "arn:aws:iam::*:policy/*cleanroomsml*" 
 }, 
 { 
   "Sid" : "ConsoleDisplayTables", 
   "Effect" : "Allow", 
   "Action" : [ 
     "glue:GetDatabase", 
     "glue:GetDatabases", 
     "glue:GetTable", 
     "glue:GetTables", 
     "glue:GetPartition", 
     "glue:GetPartitions", 
     "glue:GetSchema", 
     "glue:GetSchemaVersion",
```

```
 "glue:BatchGetPartition" 
        ], 
        "Resource" : "*" 
     }, 
    \mathcal{L} "Sid" : "ConsolePickOutputBucket", 
        "Effect" : "Allow", 
        "Action" : [ 
          "s3:ListAllMyBuckets" 
        ], 
        "Resource" : "*" 
     }, 
     { 
        "Sid" : "ConsolePickS3Location", 
        "Effect" : "Allow", 
       "Action" : [
          "s3:ListBucket", 
          "s3:GetBucketLocation" 
        ], 
        "Resource" : "arn:aws:s3:::*cleanrooms-ml*" 
     } 
   ]
}
```
- [IAM Identity Center で AWS マネージドポリシーを使用してアクセス許可セットを作成する](https://docs.aws.amazon.com/singlesignon/latest/userguide/howtocreatepermissionset.html)
- [IAM ID のアクセス許可の追加および削除](https://docs.aws.amazon.com/IAM/latest/UserGuide/access_policies_manage-attach-detach.html)
- [IAM ポリシーのバージョニングについて理解する](https://docs.aws.amazon.com/IAM/latest/UserGuide/access_policies_managed-versioning.html)
- [AWS 管理ポリシーの使用を開始し、最小特権のアクセス許可に移行する](https://docs.aws.amazon.com/IAM/latest/UserGuide/best-practices.html#bp-use-aws-defined-policies)

# AWSCleanRoomsMLReadOnlyAccess

説明: AWS Clean Rooms ML リソースへの読み取り専用アクセスと、関連する AWS Clean Rooms リソースへの読み取り専用アクセスを許可する

AWSCleanRoomsMLReadOnlyAccess は [AWS マネージドポリシー](https://docs.aws.amazon.com/IAM/latest/UserGuide/access_policies_managed-vs-inline.html#aws-managed-policies) です。

# このポリシーを使用すると

ユーザー、グループおよびロールに AWSCleanRoomsMLReadOnlyAccess をアタッチできます。

#### ポリシーの詳細

- タイプ: AWS 管理ポリシー
- 作成日時: 2023 年 11 月 29 日 20:55 UTC
- 編集日時: 2023 年 11 月 29 日 20:55 UTC
- ARN: arn:aws:iam::aws:policy/AWSCleanRoomsMLReadOnlyAccess

#### ポリシーのバージョン

ポリシーのバージョン: v1 (デフォルト)

ポリシーのデフォルトバージョンは、ポリシーのアクセス許可を定義するバージョンです。ポリシー を持つユーザーまたはロールが AWS リソースへのアクセスをリクエストすると、 はポリシーのデ フォルトバージョン AWS をチェックして、リクエストを許可するかどうかを判断します。

```
{ 
   "Version" : "2012-10-17", 
   "Statement" : [ 
     { 
       "Sid" : "CleanRoomsConsoleNavigation", 
       "Effect" : "Allow", 
       "Action" : [ 
         "cleanrooms:GetCollaboration", 
         "cleanrooms:GetConfiguredAudienceModelAssociation", 
         "cleanrooms:GetMembership", 
         "cleanrooms:ListAnalysisTemplates", 
         "cleanrooms:ListCollaborationAnalysisTemplates", 
         "cleanrooms:ListCollaborationConfiguredAudienceModelAssociations", 
         "cleanrooms:ListCollaborations", 
         "cleanrooms:ListConfiguredTableAssociations", 
         "cleanrooms:ListConfiguredTables", 
         "cleanrooms:ListMembers", 
         "cleanrooms:ListMemberships", 
         "cleanrooms:ListProtectedQueries",
```

```
 "cleanrooms:ListSchemas", 
           "cleanrooms:ListTagsForResource" 
        ], 
        "Resource" : "*" 
     }, 
    \mathcal{L} "Sid" : "CleanRoomsMLRead", 
        "Effect" : "Allow", 
        "Action" : [ 
          "cleanrooms-ml:Get*", 
           "cleanrooms-ml:List*" 
        ], 
        "Resource" : "*" 
      } 
   ]
}
```
- [IAM Identity Center で AWS マネージドポリシーを使用してアクセス許可セットを作成する](https://docs.aws.amazon.com/singlesignon/latest/userguide/howtocreatepermissionset.html)
- [IAM ID のアクセス許可の追加および削除](https://docs.aws.amazon.com/IAM/latest/UserGuide/access_policies_manage-attach-detach.html)
- [IAM ポリシーのバージョニングについて理解する](https://docs.aws.amazon.com/IAM/latest/UserGuide/access_policies_managed-versioning.html)
- [AWS 管理ポリシーの使用を開始し、最小特権のアクセス許可に移行する](https://docs.aws.amazon.com/IAM/latest/UserGuide/best-practices.html#bp-use-aws-defined-policies)

# AWSCleanRoomsReadOnlyAccess

説明: AWS Clean Rooms リソースへの読み取り専用アクセスと、関連する AWS Glue および Amazon CloudWatch Logs リソースへの読み取り専用アクセスを許可します。

AWSCleanRoomsReadOnlyAccess は [AWS マネージドポリシー で](https://docs.aws.amazon.com/IAM/latest/UserGuide/access_policies_managed-vs-inline.html#aws-managed-policies)す。

## このポリシーを使用すると

ユーザー、グループおよびロールに AWSCleanRoomsReadOnlyAccess をアタッチできます。

#### ポリシーの詳細

- タイプ: AWS 管理ポリシー
- 作成日時: 2023 年 1 月 12 日 16:10 UTC

• 編集日時: 2023 年 1 月 12 日 16:10 UTC

• ARN: arn:aws:iam::aws:policy/AWSCleanRoomsReadOnlyAccess

ポリシーのバージョン

ポリシーのバージョン: v1 (デフォルト)

ポリシーのデフォルトバージョンは、ポリシーのアクセス許可を定義するバージョンです。ポリシー を持つユーザーまたはロールが AWS リソースへのアクセスをリクエストすると、 はポリシーのデ フォルトバージョン AWS をチェックして、リクエストを許可するかどうかを判断します。

```
{ 
   "Version" : "2012-10-17", 
   "Statement" : [ 
     { 
        "Sid" : "CleanRoomsRead", 
        "Effect" : "Allow", 
        "Action" : [ 
          "cleanrooms:BatchGet*", 
          "cleanrooms:Get*", 
          "cleanrooms:List*" 
        ], 
       "Resource" : "*" 
     }, 
     { 
        "Sid" : "ConsoleDisplayTables", 
        "Effect" : "Allow", 
        "Action" : [ 
          "glue:GetDatabase", 
          "glue:GetDatabases", 
          "glue:GetTable", 
          "glue:GetTables", 
          "glue:GetPartition", 
          "glue:GetPartitions", 
          "glue:GetSchema", 
          "glue:GetSchemaVersion", 
          "glue:BatchGetPartition" 
        ], 
        "Resource" : "*"
```

```
 }, 
     { 
        "Sid" : "ConsoleLogSummaryQueryLogs", 
        "Effect" : "Allow", 
        "Action" : [ 
          "logs:StartQuery" 
        ], 
        "Resource" : "arn:aws:logs:*:*:log-group:/aws/cleanrooms*" 
     }, 
     { 
        "Sid" : "ConsoleLogSummaryObtainLogs", 
        "Effect" : "Allow", 
       "Action" : [
          "logs:GetQueryResults" 
        ], 
        "Resource" : "*" 
     } 
   ]
}
```
- [IAM Identity Center で AWS マネージドポリシーを使用してアクセス許可セットを作成する](https://docs.aws.amazon.com/singlesignon/latest/userguide/howtocreatepermissionset.html)
- [IAM ID のアクセス許可の追加および削除](https://docs.aws.amazon.com/IAM/latest/UserGuide/access_policies_manage-attach-detach.html)
- [IAM ポリシーのバージョニングについて理解する](https://docs.aws.amazon.com/IAM/latest/UserGuide/access_policies_managed-versioning.html)
- [AWS 管理ポリシーを開始し、最小特権のアクセス許可に移行する](https://docs.aws.amazon.com/IAM/latest/UserGuide/best-practices.html#bp-use-aws-defined-policies)

# AWSCloud9Administrator

説明: AWS Cloud9 への管理者アクセスを提供します。

AWSCloud9Administrator は [AWS マネージドポリシー で](https://docs.aws.amazon.com/IAM/latest/UserGuide/access_policies_managed-vs-inline.html#aws-managed-policies)す。

このポリシーを使用すると

ユーザー、グループおよびロールに AWSCloud9Administrator をアタッチできます。

## ポリシーの詳細

• タイプ: AWS 管理ポリシー

- 作成日時: 2017 年 11 月 30 日 16:17 UTC
- 編集日時: 2023 年 10 月 11 日 12:59 UTC
- ARN: arn:aws:iam::aws:policy/AWSCloud9Administrator

ポリシーのバージョン

ポリシーのバージョン: v4 (デフォルト)

ポリシーのデフォルトバージョンは、ポリシーのアクセス許可を定義するバージョンです。ポリシー を持つユーザーまたはロールが AWS リソースへのアクセスをリクエストすると、 はポリシーのデ フォルトバージョン AWS をチェックして、リクエストを許可するかどうかを判断します。

```
{ 
   "Version" : "2012-10-17", 
   "Statement" : [ 
    \{ "Effect" : "Allow", 
       "Action" : [ 
          "cloud9:*", 
          "iam:GetUser", 
          "iam:ListUsers", 
          "ec2:DescribeVpcs", 
          "ec2:DescribeSubnets", 
          "ec2:DescribeInstanceTypeOfferings", 
          "ec2:DescribeRouteTables" 
       ], 
       "Resource" : "*" 
     }, 
     { 
       "Effect" : "Allow", 
       "Action" : [
          "iam:CreateServiceLinkedRole" 
       ], 
        "Resource" : "*", 
        "Condition" : { 
          "StringLike" : { 
            "iam:AWSServiceName" : "cloud9.amazonaws.com" 
          } 
       }
```

```
 }, 
     { 
        "Effect" : "Allow", 
        "Action" : [ 
          "ssm:StartSession", 
          "ssm:GetConnectionStatus" 
        ], 
        "Resource" : "arn:aws:ec2:*:*:instance/*", 
        "Condition" : { 
          "StringLike" : { 
             "ssm:resourceTag/aws:cloud9:environment" : "*" 
          }, 
          "StringEquals" : { 
             "aws:CalledViaFirst" : "cloud9.amazonaws.com" 
          } 
        } 
     }, 
     { 
        "Effect" : "Allow", 
       "Action" : [
          "ssm:StartSession" 
        ], 
        "Resource" : [ 
          "arn:aws:ssm:*:*:document/*" 
        ] 
     } 
   ]
}
```
- [IAM Identity Center で AWS マネージドポリシーを使用してアクセス許可セットを作成する](https://docs.aws.amazon.com/singlesignon/latest/userguide/howtocreatepermissionset.html)
- [IAM ID のアクセス許可の追加および削除](https://docs.aws.amazon.com/IAM/latest/UserGuide/access_policies_manage-attach-detach.html)
- [IAM ポリシーのバージョニングについて理解する](https://docs.aws.amazon.com/IAM/latest/UserGuide/access_policies_managed-versioning.html)
- [AWS 管理ポリシーの使用を開始し、最小特権のアクセス許可に移行する](https://docs.aws.amazon.com/IAM/latest/UserGuide/best-practices.html#bp-use-aws-defined-policies)

# AWSCloud9EnvironmentMember

#### 説明: AWS Cloud9 共有開発環境に招待する機能を提供します。

AWSCloud9EnvironmentMember は [AWS マネージドポリシー で](https://docs.aws.amazon.com/IAM/latest/UserGuide/access_policies_managed-vs-inline.html#aws-managed-policies)す。

# このポリシーを使用すると

ユーザー、グループおよびロールに AWSCloud9EnvironmentMember をアタッチできます。

#### ポリシーの詳細

- タイプ: AWS 管理ポリシー
- 作成日時: 2017 年 11 月 30 日 16:18 UTC
- 編集日時: 2023 年 10 月 11 日 12:13 UTC
- ARN: arn:aws:iam::aws:policy/AWSCloud9EnvironmentMember

#### ポリシーのバージョン

ポリシーのバージョン: v3 (デフォルト)

ポリシーのデフォルトバージョンは、ポリシーのアクセス許可を定義するバージョンです。ポリシー を持つユーザーまたはロールが AWS リソースへのアクセスをリクエストすると、 はポリシーのデ フォルトバージョン AWS をチェックして、リクエストを許可するかどうかを判断します。

```
{ 
   "Version" : "2012-10-17", 
   "Statement" : [ 
     { 
        "Effect" : "Allow", 
        "Action" : [ 
          "cloud9:GetUserSettings", 
          "cloud9:UpdateUserSettings", 
          "iam:GetUser", 
          "iam:ListUsers" 
        ], 
       "Resource" : "*" 
     }, 
     { 
        "Effect" : "Allow", 
        "Action" : [ 
          "cloud9:DescribeEnvironmentMemberships" 
        ], 
        "Resource" : [
```

```
" ], 
        "Condition" : { 
          "Null" : { 
            "cloud9:UserArn" : "true", 
            "cloud9:EnvironmentId" : "true" 
          } 
        } 
     }, 
     { 
        "Effect" : "Allow", 
       "Action" : [
          "ssm:StartSession", 
          "ssm:GetConnectionStatus" 
        ], 
        "Resource" : "arn:aws:ec2:*:*:instance/*", 
        "Condition" : { 
          "StringLike" : { 
             "ssm:resourceTag/aws:cloud9:environment" : "*" 
          }, 
          "StringEquals" : { 
            "aws:CalledViaFirst" : "cloud9.amazonaws.com" 
          } 
        } 
     }, 
     { 
        "Effect" : "Allow", 
       "Action" : [
          "ssm:StartSession" 
        ], 
        "Resource" : [ 
          "arn:aws:ssm:*:*:document/*" 
        ] 
     } 
   ]
}
```
- [IAM Identity Center で AWS マネージドポリシーを使用してアクセス許可セットを作成する](https://docs.aws.amazon.com/singlesignon/latest/userguide/howtocreatepermissionset.html)
- [IAM ID のアクセス許可の追加および削除](https://docs.aws.amazon.com/IAM/latest/UserGuide/access_policies_manage-attach-detach.html)
- [IAM ポリシーのバージョニングについて理解する](https://docs.aws.amazon.com/IAM/latest/UserGuide/access_policies_managed-versioning.html)

• [AWS 管理ポリシーを開始し、最小特権のアクセス許可に移行する](https://docs.aws.amazon.com/IAM/latest/UserGuide/best-practices.html#bp-use-aws-defined-policies)

## AWSCloud9ServiceRolePolicy

説明: AWS Cloud9 のサービスにリンクされたロールポリシー

AWSCloud9ServiceRolePolicy は [AWS マネージドポリシー で](https://docs.aws.amazon.com/IAM/latest/UserGuide/access_policies_managed-vs-inline.html#aws-managed-policies)す。

#### このポリシーを使用すると

このポリシーは、ユーザーに代わってサービスがアクションを実行することを許可する、サービスリ ンクロールにアタッチされます。ユーザー、グループおよびロールにこのポリシーはアタッチできま せん。

### ポリシーの詳細

- タイプ: サービスリンクロールポリシー
- 作成日時: 2017 年 11 月 30 日 13:44 UTC
- 編集日時: 2022 年 1 月 17 日 14:06 UTC
- ARN: arn:aws:iam::aws:policy/aws-service-role/AWSCloud9ServiceRolePolicy

#### ポリシーのバージョン

ポリシーのバージョン: v8 (デフォルト)

ポリシーのデフォルトバージョンは、ポリシーのアクセス許可を定義するバージョンです。ポリシー を持つユーザーまたはロールが AWS リソースへのアクセスをリクエストすると、 はポリシーのデ フォルトバージョン AWS をチェックして、リクエストを許可するかどうかを判断します。

```
{ 
   "Version" : "2012-10-17", 
   "Statement" : [ 
     { 
        "Effect" : "Allow", 
        "Action" : [ 
          "ec2:RunInstances", 
          "ec2:CreateSecurityGroup",
```

```
 "ec2:DescribeVpcs", 
     "ec2:DescribeSubnets", 
     "ec2:DescribeSecurityGroups", 
     "ec2:DescribeInstances", 
     "ec2:DescribeInstanceStatus", 
     "cloudformation:CreateStack", 
     "cloudformation:DescribeStacks", 
     "cloudformation:DescribeStackEvents", 
     "cloudformation:DescribeStackResources" 
   ], 
   "Resource" : "*" 
 }, 
 { 
   "Effect" : "Allow", 
  "Action" : [
     "ec2:TerminateInstances", 
     "ec2:DeleteSecurityGroup", 
     "ec2:AuthorizeSecurityGroupIngress" 
   ], 
   "Resource" : "*" 
 }, 
 { 
   "Effect" : "Allow", 
   "Action" : [ 
     "cloudformation:DeleteStack" 
   ], 
   "Resource" : "arn:aws:cloudformation:*:*:stack/aws-cloud9-*" 
 }, 
 { 
   "Effect" : "Allow", 
  "Action" : [
     "ec2:CreateTags" 
   ], 
   "Resource" : [ 
     "arn:aws:ec2:*:*:instance/*", 
     "arn:aws:ec2:*:*:security-group/*" 
   ], 
   "Condition" : { 
     "StringLike" : { 
        "aws:RequestTag/Name" : "aws-cloud9-*" 
     } 
   } 
 }, 
 {
```

```
 "Effect" : "Allow", 
  "Action" : [
     "ec2:StartInstances", 
     "ec2:StopInstances" 
   ], 
   "Resource" : "*", 
   "Condition" : { 
     "StringLike" : { 
        "ec2:ResourceTag/aws:cloudformation:stack-name" : "aws-cloud9-*" 
     } 
   } 
 }, 
 { 
   "Effect" : "Allow", 
   "Action" : [ 
     "ec2:StartInstances", 
     "ec2:StopInstances" 
   ], 
   "Resource" : [ 
     "arn:aws:license-manager:*:*:license-configuration:*" 
   ] 
 }, 
 { 
   "Effect" : "Allow", 
  "Action" : \lceil "iam:ListInstanceProfiles", 
    "iam:GetInstanceProfile" 
   ], 
   "Resource" : [ 
     "arn:aws:iam::*:instance-profile/cloud9/*" 
   ] 
 }, 
 { 
   "Effect" : "Allow", 
  "Action" : [
     "iam:PassRole" 
   ], 
   "Resource" : [ 
     "arn:aws:iam::*:role/service-role/AWSCloud9SSMAccessRole" 
   ], 
   "Condition" : { 
     "StringLike" : { 
       "iam:PassedToService" : "ec2.amazonaws.com" 
     }
```
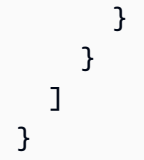

- [IAM ポリシーのバージョニングについて理解する](https://docs.aws.amazon.com/IAM/latest/UserGuide/access_policies_managed-versioning.html)
- [AWS 管理ポリシーの使用を開始し、最小特権のアクセス許可に移行する](https://docs.aws.amazon.com/IAM/latest/UserGuide/best-practices.html#bp-use-aws-defined-policies)

# AWSCloud9SSMInstanceProfile

説明: このポリシーは、Cloud9 InstanceProfile が SSM セッションマネージャーを使用してインス タンスに接続できるようにするロールを にアタッチするために使用されます。

AWSCloud9SSMInstanceProfile は [AWS マネージドポリシー で](https://docs.aws.amazon.com/IAM/latest/UserGuide/access_policies_managed-vs-inline.html#aws-managed-policies)す。

#### このポリシーを使用すると

ユーザー、グループおよびロールに AWSCloud9SSMInstanceProfile をアタッチできます。

### ポリシーの詳細

- タイプ: AWS 管理ポリシー
- 作成日時: 2020 年 5 月 14 日 11:40 UTC
- 編集日時: 2020 年 5 月 14 日 11:40 UTC
- ARN: arn:aws:iam::aws:policy/AWSCloud9SSMInstanceProfile

### ポリシーのバージョン

ポリシーのバージョン: v1 (デフォルト)

ポリシーのデフォルトバージョンは、ポリシーのアクセス許可を定義するバージョンです。ポリシー を持つユーザーまたはロールが AWS リソースへのアクセスをリクエストすると、 はポリシーのデ フォルトバージョン AWS をチェックして、リクエストを許可するかどうかを判断します。

# JSON ポリシードキュメント

```
{ 
   "Version" : "2012-10-17", 
   "Statement" : [ 
     { 
        "Effect" : "Allow", 
        "Action" : [ 
          "ssmmessages:CreateControlChannel", 
          "ssmmessages:CreateDataChannel", 
          "ssmmessages:OpenControlChannel", 
          "ssmmessages:OpenDataChannel", 
          "ssm:UpdateInstanceInformation" 
        ], 
        "Resource" : "*" 
     } 
  \mathbf{I}}
```
## 詳細はこちら

- [IAM Identity Center で AWS マネージドポリシーを使用してアクセス許可セットを作成する](https://docs.aws.amazon.com/singlesignon/latest/userguide/howtocreatepermissionset.html)
- [IAM ID のアクセス許可の追加および削除](https://docs.aws.amazon.com/IAM/latest/UserGuide/access_policies_manage-attach-detach.html)
- [IAM ポリシーのバージョニングについて理解する](https://docs.aws.amazon.com/IAM/latest/UserGuide/access_policies_managed-versioning.html)
- [AWS 管理ポリシーを開始し、最小特権のアクセス許可に移行する](https://docs.aws.amazon.com/IAM/latest/UserGuide/best-practices.html#bp-use-aws-defined-policies)

## AWSCloud9User

説明: AWS Cloud9 開発環境を作成し、 所有環境を管理するアクセス許可を提供します。

AWSCloud9User は [AWS マネージドポリシー](https://docs.aws.amazon.com/IAM/latest/UserGuide/access_policies_managed-vs-inline.html#aws-managed-policies) です。

このポリシーを使用すると

ユーザー、グループおよびロールに AWSCloud9User をアタッチできます。

#### ポリシーの詳細

#### • タイプ: AWS 管理ポリシー

- 作成日時: 2017 年 11 月 30 日 16:16 UTC
- 編集日時: 2023 年 10 月 11 日 13:24 UTC
- ARN: arn:aws:iam::aws:policy/AWSCloud9User

ポリシーのバージョン

ポリシーのバージョン: v6 (デフォルト)

ポリシーのデフォルトバージョンは、ポリシーのアクセス許可を定義するバージョンです。ポリシー を持つユーザーまたはロールが AWS リソースへのアクセスをリクエストすると、 はポリシーのデ フォルトバージョン AWS をチェックして、リクエストを許可するかどうかを判断します。

```
{ 
   "Version" : "2012-10-17", 
   "Statement" : [ 
    \{ "Effect" : "Allow", 
        "Action" : [ 
          "cloud9:UpdateUserSettings", 
          "cloud9:GetUserSettings", 
          "iam:GetUser", 
          "iam:ListUsers", 
          "ec2:DescribeVpcs", 
          "ec2:DescribeSubnets", 
          "ec2:DescribeInstanceTypeOfferings", 
          "ec2:DescribeRouteTables" 
       ], 
       "Resource" : "*" 
     }, 
     { 
       "Effect" : "Allow", 
       "Action" : [ 
          "cloud9:CreateEnvironmentEC2", 
          "cloud9:CreateEnvironmentSSH" 
       ], 
        "Resource" : "*", 
        "Condition" : { 
          "Null" : { 
            "cloud9:OwnerArn" : "true"
```

```
 } 
   } 
 }, 
 { 
   "Effect" : "Allow", 
  "Action" : [
     "cloud9:GetUserPublicKey" 
   ], 
   "Resource" : "*", 
   "Condition" : { 
     "Null" : { 
        "cloud9:UserArn" : "true" 
     } 
   } 
 }, 
 { 
   "Effect" : "Allow", 
   "Action" : [ 
     "cloud9:DescribeEnvironmentMemberships" 
   ], 
   "Resource" : [ 
    ^{\rm m} \star ^{\rm m} ], 
   "Condition" : { 
     "Null" : { 
        "cloud9:UserArn" : "true", 
       "cloud9:EnvironmentId" : "true" 
     } 
   } 
 }, 
 { 
   "Effect" : "Allow", 
  "Action" : [
     "iam:CreateServiceLinkedRole" 
   ], 
   "Resource" : "*", 
   "Condition" : { 
     "StringLike" : { 
        "iam:AWSServiceName" : "cloud9.amazonaws.com" 
     } 
   } 
 }, 
 { 
   "Effect" : "Allow",
```

```
"Action" : [
          "ssm:StartSession", 
          "ssm:GetConnectionStatus" 
        ], 
        "Resource" : "arn:aws:ec2:*:*:instance/*", 
        "Condition" : { 
          "StringLike" : { 
             "ssm:resourceTag/aws:cloud9:environment" : "*" 
          }, 
          "StringEquals" : { 
             "aws:CalledViaFirst" : "cloud9.amazonaws.com" 
          } 
        } 
     }, 
     { 
        "Effect" : "Allow", 
        "Action" : [ 
          "ssm:StartSession" 
        ], 
        "Resource" : [ 
          "arn:aws:ssm:*:*:document/*" 
        ] 
     } 
   ]
}
```
- [IAM Identity Center で AWS マネージドポリシーを使用してアクセス許可セットを作成する](https://docs.aws.amazon.com/singlesignon/latest/userguide/howtocreatepermissionset.html)
- [IAM ID のアクセス許可の追加および削除](https://docs.aws.amazon.com/IAM/latest/UserGuide/access_policies_manage-attach-detach.html)
- [IAM ポリシーのバージョニングについて理解する](https://docs.aws.amazon.com/IAM/latest/UserGuide/access_policies_managed-versioning.html)
- [AWS 管理ポリシーの使用を開始し、最小特権のアクセス許可に移行する](https://docs.aws.amazon.com/IAM/latest/UserGuide/best-practices.html#bp-use-aws-defined-policies)

# AWSCloudFormationFullAccess

説明: へのフルアクセスを提供します AWS CloudFormation。

AWSCloudFormationFullAccess は [AWS マネージドポリシー で](https://docs.aws.amazon.com/IAM/latest/UserGuide/access_policies_managed-vs-inline.html#aws-managed-policies)す。

## このポリシーを使用すると

ユーザー、グループおよびロールに AWSCloudFormationFullAccess をアタッチできます。

#### ポリシーの詳細

- タイプ: AWS 管理ポリシー
- 作成日時: 2019 年 7 月 26 日 21:50 UTC
- 編集日時: 2019 年 7 月 26 日 21:50 UTC
- ARN: arn:aws:iam::aws:policy/AWSCloudFormationFullAccess

#### ポリシーのバージョン

ポリシーのバージョン: v1 (デフォルト)

ポリシーのデフォルトバージョンは、ポリシーのアクセス許可を定義するバージョンです。ポリシー を持つユーザーまたはロールが AWS リソースへのアクセスをリクエストすると、 はポリシーのデ フォルトバージョン AWS をチェックして、リクエストを許可するかどうかを判断します。

#### JSON ポリシードキュメント

```
{ 
   "Version" : "2012-10-17", 
   "Statement" : [ 
     \mathcal{L} "Effect" : "Allow", 
        "Action" : [ 
           "cloudformation:*" 
        ], 
        "Resource" : "*" 
      } 
   ]
}
```
#### 詳細はこちら

- [IAM Identity Center で AWS マネージドポリシーを使用してアクセス許可セットを作成する](https://docs.aws.amazon.com/singlesignon/latest/userguide/howtocreatepermissionset.html)
- [IAM ID のアクセス許可の追加および削除](https://docs.aws.amazon.com/IAM/latest/UserGuide/access_policies_manage-attach-detach.html)
- [IAM ポリシーのバージョニングについて理解する](https://docs.aws.amazon.com/IAM/latest/UserGuide/access_policies_managed-versioning.html)

• [AWS 管理ポリシーの使用を開始し、最小特権のアクセス許可に移行する](https://docs.aws.amazon.com/IAM/latest/UserGuide/best-practices.html#bp-use-aws-defined-policies)

# AWSCloudFormationReadOnlyAccess

説明: AWS CloudFormation 経由で へのアクセスを提供します AWS Management Console。

AWSCloudFormationReadOnlyAccess は [AWS マネージドポリシー で](https://docs.aws.amazon.com/IAM/latest/UserGuide/access_policies_managed-vs-inline.html#aws-managed-policies)す。

このポリシーを使用すると

ユーザー、グループおよびロールに AWSCloudFormationReadOnlyAccess をアタッチできま す。

ポリシーの詳細

- タイプ: AWS 管理ポリシー
- 作成日時: 2015 年 2 月 6 日 18:39 UTC
- 編集日時: 2019 年 11 月 13 日 17:40 UTC
- ARN: arn:aws:iam::aws:policy/AWSCloudFormationReadOnlyAccess

ポリシーのバージョン

ポリシーのバージョン: v4 (デフォルト)

ポリシーのデフォルトバージョンは、ポリシーのアクセス許可を定義するバージョンです。ポリシー を持つユーザーまたはロールが AWS リソースへのアクセスをリクエストすると、 はポリシーのデ フォルトバージョン AWS をチェックして、リクエストを許可するかどうかを判断します。

```
{ 
   "Version" : "2012-10-17", 
   "Statement" : [ 
     { 
        "Effect" : "Allow", 
        "Action" : [ 
          "cloudformation:Describe*", 
          "cloudformation:EstimateTemplateCost", 
          "cloudformation:Get*",
```
```
 "cloudformation:List*", 
          "cloudformation:ValidateTemplate", 
          "cloudformation:Detect*" 
        ], 
        "Resource" : "*" 
     } 
   ]
}
```
- [IAM Identity Center で AWS マネージドポリシーを使用してアクセス許可セットを作成する](https://docs.aws.amazon.com/singlesignon/latest/userguide/howtocreatepermissionset.html)
- [IAM ID のアクセス許可の追加および削除](https://docs.aws.amazon.com/IAM/latest/UserGuide/access_policies_manage-attach-detach.html)
- [IAM ポリシーのバージョニングについて理解する](https://docs.aws.amazon.com/IAM/latest/UserGuide/access_policies_managed-versioning.html)
- [AWS 管理ポリシーの使用を開始し、最小特権のアクセス許可に移行する](https://docs.aws.amazon.com/IAM/latest/UserGuide/best-practices.html#bp-use-aws-defined-policies)

## AWSCloudFrontLogger

説明: Logs CloudFront への書き込みアクセス許可を Logger CloudWatch に付与します。

AWSCloudFrontLogger は [AWS マネージドポリシー](https://docs.aws.amazon.com/IAM/latest/UserGuide/access_policies_managed-vs-inline.html#aws-managed-policies) です。

このポリシーを使用すると

このポリシーは、ユーザーに代わってサービスがアクションを実行することを許可する、サービスリ ンクロールにアタッチされます。ユーザー、グループおよびロールにこのポリシーはアタッチできま せん。

#### ポリシーの詳細

- タイプ: サービスリンクロールポリシー
- 作成日時: 2018 年 6 月 12 日 20:15 UTC
- 編集日時: 2019 年 11 月 22 日 19:33 UTC
- ARN: arn:aws:iam::aws:policy/aws-service-role/AWSCloudFrontLogger

ポリシーのバージョン

ポリシーのバージョン: v2 (デフォルト)

ポリシーのデフォルトバージョンは、ポリシーのアクセス許可を定義するバージョンです。ポリシー を持つユーザーまたはロールが AWS リソースへのアクセスをリクエストすると、 はポリシーのデ フォルトバージョン AWS をチェックして、リクエストを許可するかどうかを判断します。

## JSON ポリシードキュメント

```
{ 
   "Version" : "2012-10-17", 
   "Statement" : [ 
    \left\{ \right. "Effect" : "Allow", 
        "Action" : [ 
          "logs:CreateLogGroup", 
          "logs:CreateLogStream", 
          "logs:PutLogEvents" 
        ], 
        "Resource" : "arn:aws:logs:*:*:log-group:/aws/cloudfront/*" 
     } 
   ]
}
```
## 詳細はこちら

- [IAM ポリシーのバージョニングについて理解する](https://docs.aws.amazon.com/IAM/latest/UserGuide/access_policies_managed-versioning.html)
- [AWS 管理ポリシーの使用を開始し、最小特権のアクセス許可に移行する](https://docs.aws.amazon.com/IAM/latest/UserGuide/best-practices.html#bp-use-aws-defined-policies)

## AWSCloudHSMFullAccess

説明: すべての CloudHSM リソースへのフルアクセスを提供します。

AWSCloudHSMFullAccess は [AWS マネージドポリシー で](https://docs.aws.amazon.com/IAM/latest/UserGuide/access_policies_managed-vs-inline.html#aws-managed-policies)す。

このポリシーを使用すると

ユーザー、グループおよびロールに AWSCloudHSMFullAccess をアタッチできます。

#### ポリシーの詳細

#### • タイプ: AWS 管理ポリシー

- 作成日時: 2015 年 2 月 6 日 18:39 UTC
- 編集日時: 2015 年 2 月 6 日 18:39 UTC
- ARN: arn:aws:iam::aws:policy/AWSCloudHSMFullAccess

ポリシーのバージョン

ポリシーのバージョン: v1 (デフォルト)

ポリシーのデフォルトバージョンは、ポリシーのアクセス許可を定義するバージョンです。ポリシー を持つユーザーまたはロールが AWS リソースへのアクセスをリクエストすると、 はポリシーのデ フォルトバージョン AWS をチェックして、リクエストを許可するかどうかを判断します。

JSON ポリシードキュメント

```
{ 
   "Version" : "2012-10-17", 
   "Statement" : [ 
     \left\{ \right. "Effect" : "Allow", 
        "Action" : "cloudhsm:*", 
         "Resource" : "*" 
      } 
   ]
}
```
## 詳細はこちら

- [IAM Identity Center で AWS マネージドポリシーを使用してアクセス許可セットを作成する](https://docs.aws.amazon.com/singlesignon/latest/userguide/howtocreatepermissionset.html)
- [IAM ID のアクセス許可の追加および削除](https://docs.aws.amazon.com/IAM/latest/UserGuide/access_policies_manage-attach-detach.html)
- [IAM ポリシーのバージョニングについて理解する](https://docs.aws.amazon.com/IAM/latest/UserGuide/access_policies_managed-versioning.html)
- [AWS 管理ポリシーを開始し、最小特権のアクセス許可に移行する](https://docs.aws.amazon.com/IAM/latest/UserGuide/best-practices.html#bp-use-aws-defined-policies)

# AWSCloudHSMReadOnlyAccess

説明: すべての CloudHSM リソースへの読み取り専用アクセスを提供します。

AWSCloudHSMReadOnlyAccess は [AWS マネージドポリシー で](https://docs.aws.amazon.com/IAM/latest/UserGuide/access_policies_managed-vs-inline.html#aws-managed-policies)す。

## このポリシーを使用すると

ユーザー、グループおよびロールに AWSCloudHSMReadOnlyAccess をアタッチできます。

#### ポリシーの詳細

- タイプ: AWS 管理ポリシー
- 作成日時: 2015 年 2 月 6 日 18:39 UTC
- 編集日時: 2015 年 2 月 6 日 18:39 UTC
- ARN: arn:aws:iam::aws:policy/AWSCloudHSMReadOnlyAccess

#### ポリシーのバージョン

ポリシーのバージョン: v1 (デフォルト)

ポリシーのデフォルトバージョンは、ポリシーのアクセス許可を定義するバージョンです。ポリシー を持つユーザーまたはロールが AWS リソースへのアクセスをリクエストすると、 はポリシーのデ フォルトバージョン AWS をチェックして、リクエストを許可するかどうかを判断します。

#### JSON ポリシードキュメント

```
{ 
   "Version" : "2012-10-17", 
   "Statement" : [ 
     { 
        "Effect" : "Allow", 
        "Action" : [ 
           "cloudhsm:Get*", 
          "cloudhsm:List*", 
           "cloudhsm:Describe*" 
        ], 
        "Resource" : "*" 
      } 
   ]
}
```
## 詳細はこちら

• [IAM Identity Center で AWS マネージドポリシーを使用してアクセス許可セットを作成する](https://docs.aws.amazon.com/singlesignon/latest/userguide/howtocreatepermissionset.html)

- [IAM ID のアクセス許可の追加および削除](https://docs.aws.amazon.com/IAM/latest/UserGuide/access_policies_manage-attach-detach.html)
- [IAM ポリシーのバージョニングについて理解する](https://docs.aws.amazon.com/IAM/latest/UserGuide/access_policies_managed-versioning.html)
- [AWS 管理ポリシーの使用を開始し、最小特権のアクセス許可に移行する](https://docs.aws.amazon.com/IAM/latest/UserGuide/best-practices.html#bp-use-aws-defined-policies)

# AWSCloudHSMRole

説明: AWS CloudHSM サービスロールのデフォルトポリシー。

AWSCloudHSMRole は [AWS マネージドポリシー で](https://docs.aws.amazon.com/IAM/latest/UserGuide/access_policies_managed-vs-inline.html#aws-managed-policies)す。

#### このポリシーを使用すると

ユーザー、グループおよびロールに AWSCloudHSMRole をアタッチできます。

### ポリシーの詳細

- タイプ: サービスロールポリシー
- 作成日時: 2015 年 2 月 6 日 18:41 UTC
- 編集日時: 2015 年 2 月 6 日 18:41 UTC
- ARN: arn:aws:iam::aws:policy/service-role/AWSCloudHSMRole

#### ポリシーのバージョン

ポリシーのバージョン: v1 (デフォルト)

ポリシーのデフォルトバージョンは、ポリシーのアクセス許可を定義するバージョンです。ポリシー を持つユーザーまたはロールが AWS リソースへのアクセスをリクエストすると、 はポリシーのデ フォルトバージョン AWS をチェックして、リクエストを許可するかどうかを判断します。

```
{ 
   "Version" : "2012-10-17", 
   "Statement" : [ 
     { 
        "Effect" : "Allow", 
        "Action" : [
```

```
 "ec2:CreateNetworkInterface", 
          "ec2:CreateTags", 
          "ec2:DeleteNetworkInterface", 
          "ec2:DescribeNetworkInterfaceAttribute", 
          "ec2:DescribeNetworkInterfaces", 
          "ec2:DescribeSubnets", 
          "ec2:DescribeVpcs", 
          "ec2:DetachNetworkInterface" 
        ], 
        "Resource" : [ 
         " * "
        ] 
     } 
   ]
}
```
- [IAM Identity Center で AWS マネージドポリシーを使用してアクセス許可セットを作成する](https://docs.aws.amazon.com/singlesignon/latest/userguide/howtocreatepermissionset.html)
- [IAM ID のアクセス許可の追加および削除](https://docs.aws.amazon.com/IAM/latest/UserGuide/access_policies_manage-attach-detach.html)
- [IAM ポリシーのバージョニングについて理解する](https://docs.aws.amazon.com/IAM/latest/UserGuide/access_policies_managed-versioning.html)
- [AWS 管理ポリシーの使用を開始し、最小特権のアクセス許可に移行する](https://docs.aws.amazon.com/IAM/latest/UserGuide/best-practices.html#bp-use-aws-defined-policies)

## AWSCloudMapDiscoverInstanceAccess

説明: Map Discovery API AWS クラウド へのアクセスを提供します。

AWSCloudMapDiscoverInstanceAccess は [AWS マネージドポリシー](https://docs.aws.amazon.com/IAM/latest/UserGuide/access_policies_managed-vs-inline.html#aws-managed-policies) です。

#### このポリシーを使用すると

ユーザー、グループおよびロールに AWSCloudMapDiscoverInstanceAccess をアタッチできま す。

### ポリシーの詳細

- タイプ: AWS 管理ポリシー
- 作成日時: 2018 年 11 月 29 日 00:02 UTC
- 編集日時: 2023 年 9 月 20 日 21:48 UTC

• ARN: arn:aws:iam::aws:policy/AWSCloudMapDiscoverInstanceAccess

ポリシーのバージョン

ポリシーのバージョン: v2 (デフォルト)

ポリシーのデフォルトバージョンは、ポリシーのアクセス許可を定義するバージョンです。ポリシー を持つユーザーまたはロールが AWS リソースへのアクセスをリクエストすると、 はポリシーのデ フォルトバージョン AWS をチェックして、リクエストを許可するかどうかを判断します。

JSON ポリシードキュメント

```
\{ "Version" : "2012-10-17", 
   "Statement" : [ 
     \{ "Effect" : "Allow", 
         "Action" : [ 
           "servicediscovery:DiscoverInstances", 
           "servicediscovery:DiscoverInstancesRevision" 
        ], 
         "Resource" : [ 
          \mathbf{u} \star \mathbf{u} ] 
      } 
   ]
}
```
## 詳細はこちら

- [IAM Identity Center で AWS マネージドポリシーを使用してアクセス許可セットを作成する](https://docs.aws.amazon.com/singlesignon/latest/userguide/howtocreatepermissionset.html)
- [IAM ID のアクセス許可の追加および削除](https://docs.aws.amazon.com/IAM/latest/UserGuide/access_policies_manage-attach-detach.html)
- [IAM ポリシーのバージョニングについて理解する](https://docs.aws.amazon.com/IAM/latest/UserGuide/access_policies_managed-versioning.html)
- [AWS 管理ポリシーの使用を開始し、最小特権のアクセス許可に移行する](https://docs.aws.amazon.com/IAM/latest/UserGuide/best-practices.html#bp-use-aws-defined-policies)

## AWSCloudMapFullAccess

説明: すべての AWS クラウド マップアクションへのフルアクセスを提供します。

AWSCloudMapFullAccess は [AWS マネージドポリシー で](https://docs.aws.amazon.com/IAM/latest/UserGuide/access_policies_managed-vs-inline.html#aws-managed-policies)す。

### このポリシーを使用すると

ユーザー、グループおよびロールに AWSCloudMapFullAccess をアタッチできます。

#### ポリシーの詳細

- タイプ: AWS 管理ポリシー
- 作成日時: 2018 年 11 月 28 日 23:57 UTC
- 編集日時: 2020 年 7 月 29 日 19:15 UTC
- ARN: arn:aws:iam::aws:policy/AWSCloudMapFullAccess

#### ポリシーのバージョン

ポリシーのバージョン: v2 (デフォルト)

ポリシーのデフォルトバージョンは、ポリシーのアクセス許可を定義するバージョンです。ポリシー を持つユーザーまたはロールが AWS リソースへのアクセスをリクエストすると、 はポリシーのデ フォルトバージョン AWS をチェックして、リクエストを許可するかどうかを判断します。

```
{ 
   "Version" : "2012-10-17", 
   "Statement" : [ 
    \{ "Effect" : "Allow", 
       "Action" : [ 
         "route53:GetHostedZone", 
         "route53:ListHostedZonesByName", 
         "route53:CreateHostedZone", 
         "route53:DeleteHostedZone", 
         "route53:ChangeResourceRecordSets", 
         "route53:CreateHealthCheck", 
         "route53:GetHealthCheck", 
         "route53:DeleteHealthCheck", 
         "route53:UpdateHealthCheck", 
         "ec2:DescribeVpcs", 
         "ec2:DescribeRegions",
```

```
 "ec2:DescribeInstances", 
            "servicediscovery:*" 
         ], 
         "Resource" : [ 
\mathbf{u} \star \mathbf{u} ] 
      } 
   ]
}
```
- [IAM Identity Center で AWS マネージドポリシーを使用してアクセス許可セットを作成する](https://docs.aws.amazon.com/singlesignon/latest/userguide/howtocreatepermissionset.html)
- [IAM ID のアクセス許可の追加および削除](https://docs.aws.amazon.com/IAM/latest/UserGuide/access_policies_manage-attach-detach.html)
- [IAM ポリシーのバージョニングについて理解する](https://docs.aws.amazon.com/IAM/latest/UserGuide/access_policies_managed-versioning.html)
- [AWS 管理ポリシーの使用を開始し、最小特権のアクセス許可に移行する](https://docs.aws.amazon.com/IAM/latest/UserGuide/best-practices.html#bp-use-aws-defined-policies)

## AWSCloudMapReadOnlyAccess

説明: すべての AWS クラウド マップアクションへの読み取り専用アクセスを提供します。

AWSCloudMapReadOnlyAccess は [AWS マネージドポリシー で](https://docs.aws.amazon.com/IAM/latest/UserGuide/access_policies_managed-vs-inline.html#aws-managed-policies)す。

このポリシーを使用すると

ユーザー、グループおよびロールに AWSCloudMapReadOnlyAccess をアタッチできます。

#### ポリシーの詳細

- タイプ: AWS 管理ポリシー
- 作成日時: 2018 年 11 月 28 日 23:45 UTC
- 編集日時: 2023 年 9 月 20 日 21:47 UTC
- ARN: arn:aws:iam::aws:policy/AWSCloudMapReadOnlyAccess

ポリシーのバージョン

ポリシーのバージョン: v2 (デフォルト)

ポリシーのデフォルトバージョンは、ポリシーのアクセス許可を定義するバージョンです。ポリシー を持つユーザーまたはロールが AWS リソースへのアクセスをリクエストすると、 はポリシーのデ フォルトバージョン AWS をチェックして、リクエストを許可するかどうかを判断します。

## JSON ポリシードキュメント

```
{ 
   "Version" : "2012-10-17", 
   "Statement" : [ 
     { 
        "Effect" : "Allow", 
        "Action" : [ 
           "servicediscovery:Get*", 
           "servicediscovery:List*", 
          "servicediscovery:DiscoverInstances", 
           "servicediscovery:DiscoverInstancesRevision" 
        ], 
        "Resource" : [ 
          " * "
       \mathbf{I} } 
  \mathbf{I}}
```
## 詳細はこちら

- [IAM Identity Center で AWS マネージドポリシーを使用してアクセス許可セットを作成する](https://docs.aws.amazon.com/singlesignon/latest/userguide/howtocreatepermissionset.html)
- [IAM ID のアクセス許可の追加および削除](https://docs.aws.amazon.com/IAM/latest/UserGuide/access_policies_manage-attach-detach.html)
- [IAM ポリシーのバージョニングについて理解する](https://docs.aws.amazon.com/IAM/latest/UserGuide/access_policies_managed-versioning.html)
- [AWS 管理ポリシーの使用を開始し、最小特権のアクセス許可に移行する](https://docs.aws.amazon.com/IAM/latest/UserGuide/best-practices.html#bp-use-aws-defined-policies)

# AWSCloudMapRegisterInstanceAccess

説明: AWS クラウド マップアクションへの登録者レベルのアクセスを提供します。

AWSCloudMapRegisterInstanceAccess は [AWS マネージドポリシー](https://docs.aws.amazon.com/IAM/latest/UserGuide/access_policies_managed-vs-inline.html#aws-managed-policies) です。

# このポリシーを使用すると

ユーザー、グループおよびロールに AWSCloudMapRegisterInstanceAccess をアタッチできま す。

### ポリシーの詳細

- タイプ: AWS 管理ポリシー
- 作成日時: 2018 年 11 月 29 日 00:04 UTC
- 編集日時: 2023 年 9 月 20 日 21:47 UTC
- ARN: arn:aws:iam::aws:policy/AWSCloudMapRegisterInstanceAccess

### ポリシーのバージョン

ポリシーのバージョン: v3 (デフォルト)

ポリシーのデフォルトバージョンは、ポリシーのアクセス許可を定義するバージョンです。ポリシー を持つユーザーまたはロールが AWS リソースへのアクセスをリクエストすると、 はポリシーのデ フォルトバージョン AWS をチェックして、リクエストを許可するかどうかを判断します。

```
{ 
   "Version" : "2012-10-17", 
   "Statement" : [ 
     { 
       "Effect" : "Allow", 
       "Action" : [ 
          "route53:GetHostedZone", 
          "route53:ListHostedZonesByName", 
          "route53:ChangeResourceRecordSets", 
          "route53:CreateHealthCheck", 
          "route53:GetHealthCheck", 
          "route53:DeleteHealthCheck", 
          "route53:UpdateHealthCheck", 
          "servicediscovery:Get*", 
          "servicediscovery:List*", 
          "servicediscovery:RegisterInstance", 
          "servicediscovery:DeregisterInstance", 
          "servicediscovery:DiscoverInstances",
```

```
 "servicediscovery:DiscoverInstancesRevision", 
            "ec2:DescribeInstances" 
         ], 
         "Resource" : [ 
\mathbf{u} \star \mathbf{u}\mathbb{I} } 
   ]
}
```
- [IAM Identity Center で AWS マネージドポリシーを使用してアクセス許可セットを作成する](https://docs.aws.amazon.com/singlesignon/latest/userguide/howtocreatepermissionset.html)
- [IAM ID のアクセス許可の追加および削除](https://docs.aws.amazon.com/IAM/latest/UserGuide/access_policies_manage-attach-detach.html)
- [IAM ポリシーのバージョニングについて理解する](https://docs.aws.amazon.com/IAM/latest/UserGuide/access_policies_managed-versioning.html)
- [AWS 管理ポリシーを開始し、最小特権のアクセス許可に移行する](https://docs.aws.amazon.com/IAM/latest/UserGuide/best-practices.html#bp-use-aws-defined-policies)

## AWSCloudShellFullAccess

説明: すべての機能 AWS CloudShell で を使用する許可

AWSCloudShellFullAccess は [AWS マネージドポリシー](https://docs.aws.amazon.com/IAM/latest/UserGuide/access_policies_managed-vs-inline.html#aws-managed-policies) です。

このポリシーを使用すると

ユーザー、グループおよびロールに AWSCloudShellFullAccess をアタッチできます。

#### ポリシーの詳細

- タイプ: AWS 管理ポリシー
- 作成日時: 2020 年 12 月 15 日 18:07 UTC
- 編集日時: 2020 年 12 月 15 日 18:07 UTC
- ARN: arn:aws:iam::aws:policy/AWSCloudShellFullAccess

ポリシーのバージョン

ポリシーのバージョン: v1 (デフォルト)

ポリシーのデフォルトバージョンは、ポリシーのアクセス許可を定義するバージョンです。ポリシー を持つユーザーまたはロールが AWS リソースへのアクセスをリクエストすると、 はポリシーのデ フォルトバージョン AWS をチェックして、リクエストを許可するかどうかを判断します。

### JSON ポリシードキュメント

```
{ 
   "Version" : "2012-10-17", 
   "Statement" : [ 
     { 
        "Action" : [ 
          "cloudshell:*" 
        ], 
        "Effect" : "Allow", 
        "Resource" : "*" 
      } 
   ]
}
```
### 詳細はこちら

- [IAM Identity Center で AWS マネージドポリシーを使用してアクセス許可セットを作成する](https://docs.aws.amazon.com/singlesignon/latest/userguide/howtocreatepermissionset.html)
- [IAM ID のアクセス許可の追加および削除](https://docs.aws.amazon.com/IAM/latest/UserGuide/access_policies_manage-attach-detach.html)
- [IAM ポリシーのバージョニングについて理解する](https://docs.aws.amazon.com/IAM/latest/UserGuide/access_policies_managed-versioning.html)
- [AWS 管理ポリシーの使用を開始し、最小特権のアクセス許可に移行する](https://docs.aws.amazon.com/IAM/latest/UserGuide/best-practices.html#bp-use-aws-defined-policies)

## AWSCloudTrail\_FullAccess

説明: へのフルアクセスを提供します AWS CloudTrail。

AWSCloudTrail\_FullAccess は [AWS マネージドポリシー](https://docs.aws.amazon.com/IAM/latest/UserGuide/access_policies_managed-vs-inline.html#aws-managed-policies) です。

このポリシーを使用すると

ユーザー、グループおよびロールに AWSCloudTrail\_FullAccess をアタッチできます。

#### ポリシーの詳細

#### • タイプ: AWS 管理ポリシー

- 作成日時: 2020 年 10 月 8 日 23:41 UTC
- 編集日時: 2021 年 2 月 22 日 19:01 UTC
- ARN: arn:aws:iam::aws:policy/AWSCloudTrail\_FullAccess

ポリシーのバージョン

ポリシーのバージョン: v3 (デフォルト)

ポリシーのデフォルトバージョンは、ポリシーのアクセス許可を定義するバージョンです。ポリシー を持つユーザーまたはロールが AWS リソースへのアクセスをリクエストすると、 はポリシーのデ フォルトバージョン AWS をチェックして、リクエストを許可するかどうかを判断します。

```
{ 
   "Version" : "2012-10-17", 
   "Statement" : [ 
     { 
        "Effect" : "Allow", 
        "Action" : [ 
          "sns:AddPermission", 
          "sns:CreateTopic", 
          "sns:SetTopicAttributes", 
          "sns:GetTopicAttributes" 
        ], 
        "Resource" : [ 
          "arn:aws:sns:*:*:aws-cloudtrail-logs*" 
        ] 
     }, 
     { 
        "Effect" : "Allow", 
        "Action" : [ 
          "sns:ListTopics" 
        ], 
        "Resource" : "*" 
     }, 
     { 
        "Effect" : "Allow", 
        "Action" : [ 
          "s3:CreateBucket", 
          "s3:PutBucketPolicy",
```

```
 "s3:PutBucketPublicAccessBlock" 
   ], 
   "Resource" : [ 
     "arn:aws:s3:::aws-cloudtrail-logs*" 
   ] 
 }, 
 { 
   "Effect" : "Allow", 
  "Action" : [
     "s3:ListAllMyBuckets", 
     "s3:GetBucketLocation", 
     "s3:GetBucketPolicy" 
   ], 
   "Resource" : "*" 
 }, 
 { 
   "Effect" : "Allow", 
   "Action" : "cloudtrail:*", 
   "Resource" : "*" 
 }, 
 { 
   "Effect" : "Allow", 
   "Action" : [ 
     "logs:CreateLogGroup" 
   ], 
   "Resource" : [ 
     "arn:aws:logs:*:*:log-group:aws-cloudtrail-logs*" 
   ] 
 }, 
 { 
   "Effect" : "Allow", 
   "Action" : [ 
     "iam:ListRoles", 
     "iam:GetRolePolicy", 
     "iam:GetUser" 
   ], 
   "Resource" : "*" 
 }, 
 { 
   "Effect" : "Allow", 
  "Action" : [
     "iam:PassRole" 
   ], 
   "Resource" : "*",
```

```
 "Condition" : { 
          "StringEquals" : { 
             "iam:PassedToService" : "cloudtrail.amazonaws.com" 
          } 
        } 
     }, 
     { 
        "Effect" : "Allow", 
        "Action" : [ 
          "kms:CreateKey", 
          "kms:CreateAlias", 
          "kms:ListKeys", 
          "kms:ListAliases" 
        ], 
        "Resource" : "*" 
     }, 
     { 
        "Effect" : "Allow", 
       "Action" : [
          "lambda:ListFunctions" 
        ], 
        "Resource" : "*" 
     }, 
     { 
        "Effect" : "Allow", 
        "Action" : [ 
          "dynamodb:ListGlobalTables", 
          "dynamodb:ListTables" 
        ], 
        "Resource" : "*" 
     } 
   ]
}
```
- [IAM Identity Center で AWS マネージドポリシーを使用してアクセス許可セットを作成する](https://docs.aws.amazon.com/singlesignon/latest/userguide/howtocreatepermissionset.html)
- [IAM ID のアクセス許可の追加および削除](https://docs.aws.amazon.com/IAM/latest/UserGuide/access_policies_manage-attach-detach.html)
- [IAM ポリシーのバージョニングについて理解する](https://docs.aws.amazon.com/IAM/latest/UserGuide/access_policies_managed-versioning.html)
- [AWS 管理ポリシーを開始し、最小特権のアクセス許可に移行する](https://docs.aws.amazon.com/IAM/latest/UserGuide/best-practices.html#bp-use-aws-defined-policies)

# AWSCloudTrail\_ReadOnlyAccess

説明: への読み取り専用アクセスを提供します AWS CloudTrail。

AWSCloudTrail\_ReadOnlyAccess は [AWS マネージドポリシー](https://docs.aws.amazon.com/IAM/latest/UserGuide/access_policies_managed-vs-inline.html#aws-managed-policies) です。

このポリシーを使用すると

ユーザー、グループおよびロールに AWSCloudTrail\_ReadOnlyAccess をアタッチできます。

ポリシーの詳細

- タイプ: AWS 管理ポリシー
- 作成日時: 2022 年 6 月 14 日 17:19 UTC
- 編集日時: 2022 年 6 月 14 日 17:19 UTC
- ARN: arn:aws:iam::aws:policy/AWSCloudTrail\_ReadOnlyAccess

## ポリシーのバージョン

ポリシーのバージョン: v1 (デフォルト)

ポリシーのデフォルトバージョンは、ポリシーのアクセス許可を定義するバージョンです。ポリシー を持つユーザーまたはロールが AWS リソースへのアクセスをリクエストすると、 はポリシーのデ フォルトバージョン AWS をチェックして、リクエストを許可するかどうかを判断します。

```
{ 
   "Version" : "2012-10-17", 
   "Statement" : [ 
    \left\{ \right. "Effect" : "Allow", 
        "Action" : [ 
           "cloudtrail:Get*", 
           "cloudtrail:Describe*", 
           "cloudtrail:List*", 
           "cloudtrail:LookupEvents" 
        ],
```

```
 "Resource" : "*" 
      } 
   ]
}
```
- [IAM Identity Center で AWS マネージドポリシーを使用してアクセス許可セットを作成する](https://docs.aws.amazon.com/singlesignon/latest/userguide/howtocreatepermissionset.html)
- [IAM ID のアクセス許可の追加および削除](https://docs.aws.amazon.com/IAM/latest/UserGuide/access_policies_manage-attach-detach.html)
- [IAM ポリシーのバージョニングについて理解する](https://docs.aws.amazon.com/IAM/latest/UserGuide/access_policies_managed-versioning.html)
- [AWS 管理ポリシーを開始し、最小特権のアクセス許可に移行する](https://docs.aws.amazon.com/IAM/latest/UserGuide/best-practices.html#bp-use-aws-defined-policies)

# AWSCloudWatchAlarms\_ActionSSMIncidentsServiceRolePolicy

説明: このポリシーは、 という名前のサービスにリンクされたロールによって使用されます AWSServiceRoleForCloudWatchAlarms\_ActionSSMIncidents。 は CloudWatch 、アラームが ALARM 状態になったときに、 CloudWatch このサービスにリンクされたロールを使用して AWS System Manager Incident Manager アクションを実行します。このポリシーは、ユーザーに代わって インシデントを開始するアクセス許可を付与します。

AWSCloudWatchAlarms\_ActionSSMIncidentsServiceRolePolicy は [AWS マネージドポリ](https://docs.aws.amazon.com/IAM/latest/UserGuide/access_policies_managed-vs-inline.html#aws-managed-policies) [シー](https://docs.aws.amazon.com/IAM/latest/UserGuide/access_policies_managed-vs-inline.html#aws-managed-policies) です。

## このポリシーを使用すると

このポリシーは、ユーザーに代わってサービスがアクションを実行することを許可する、サービスリ ンクロールにアタッチされます。ユーザー、グループおよびロールにこのポリシーはアタッチできま せん。

### ポリシーの詳細

- タイプ: サービスリンクロールポリシー
- 作成日時: 2021 年 4 月 27 日 13:30 UTC
- 編集日時: 2021 年 4 月 27 日 13:30 UTC
- ARN: arn:aws:iam::aws:policy/aws-service-role/ AWSCloudWatchAlarms\_ActionSSMIncidentsServiceRolePolicy

ポリシーのバージョン

ポリシーのバージョン: v1 (デフォルト)

ポリシーのデフォルトバージョンは、ポリシーのアクセス許可を定義するバージョンです。ポリシー を持つユーザーまたはロールが AWS リソースへのアクセスをリクエストすると、 はポリシーのデ フォルトバージョン AWS をチェックして、リクエストを許可するかどうかを判断します。

JSON ポリシードキュメント

```
{ 
   "Version" : "2012-10-17", 
   "Statement" : [ 
     { 
        "Sid" : "StartIncidentPermissions", 
        "Effect" : "Allow", 
        "Action" : "ssm-incidents:StartIncident", 
        "Resource" : "*" 
     } 
   ]
}
```
### 詳細はこちら

- [IAM ポリシーのバージョニングについて理解する](https://docs.aws.amazon.com/IAM/latest/UserGuide/access_policies_managed-versioning.html)
- [AWS 管理ポリシーの使用を開始し、最小特権のアクセス許可に移行する](https://docs.aws.amazon.com/IAM/latest/UserGuide/best-practices.html#bp-use-aws-defined-policies)

AWSCodeArtifactAdminAccess

説明: AWS CodeArtifact 経由で へのフルアクセスを提供します AWS Management Console。

AWSCodeArtifactAdminAccess は [AWS マネージドポリシー で](https://docs.aws.amazon.com/IAM/latest/UserGuide/access_policies_managed-vs-inline.html#aws-managed-policies)す。

このポリシーを使用すると

ユーザー、グループおよびロールに AWSCodeArtifactAdminAccess をアタッチできます。

#### ポリシーの詳細

• タイプ: AWS 管理ポリシー

- 作成日時: 2020 年 6 月 16 日 23:53 UTC
- 編集日時: 2020 年 6 月 16 日 23:53 UTC
- ARN: arn:aws:iam::aws:policy/AWSCodeArtifactAdminAccess

ポリシーのバージョン

ポリシーのバージョン: v1 (デフォルト)

ポリシーのデフォルトバージョンは、ポリシーのアクセス許可を定義するバージョンです。ポリシー を持つユーザーまたはロールが AWS リソースへのアクセスをリクエストすると、 はポリシーのデ フォルトバージョン AWS をチェックして、リクエストを許可するかどうかを判断します。

JSON ポリシードキュメント

```
{ 
   "Version" : "2012-10-17", 
   "Statement" : [ 
     \mathcal{L} "Action" : [ 
           "codeartifact:*" 
        ], 
        "Effect" : "Allow", 
        "Resource" : "*" 
     }, 
     \mathcal{L} "Effect" : "Allow", 
        "Action" : "sts:GetServiceBearerToken", 
        "Resource" : "*", 
        "Condition" : { 
           "StringEquals" : { 
             "sts:AWSServiceName" : "codeartifact.amazonaws.com" 
          } 
        } 
      } 
   ]
}
```
## 詳細はこちら

• [IAM Identity Center で AWS マネージドポリシーを使用してアクセス許可セットを作成する](https://docs.aws.amazon.com/singlesignon/latest/userguide/howtocreatepermissionset.html)

- [IAM ID のアクセス許可の追加および削除](https://docs.aws.amazon.com/IAM/latest/UserGuide/access_policies_manage-attach-detach.html)
- [IAM ポリシーのバージョニングについて理解する](https://docs.aws.amazon.com/IAM/latest/UserGuide/access_policies_managed-versioning.html)
- [AWS 管理ポリシーの使用を開始し、最小特権のアクセス許可に移行する](https://docs.aws.amazon.com/IAM/latest/UserGuide/best-practices.html#bp-use-aws-defined-policies)

## AWSCodeArtifactReadOnlyAccess

説明: AWS CodeArtifact 経由で への読み取り専用アクセスを提供します AWS Management Console。

AWSCodeArtifactReadOnlyAccess は [AWS マネージドポリシー](https://docs.aws.amazon.com/IAM/latest/UserGuide/access_policies_managed-vs-inline.html#aws-managed-policies) です。

### このポリシーを使用すると

ユーザー、グループおよびロールに AWSCodeArtifactReadOnlyAccess をアタッチできます。

#### ポリシーの詳細

- タイプ: AWS 管理ポリシー
- 作成日時: 2020 年 6 月 25 日 21:23 UTC
- 編集日時: 2020 年 6 月 25 日 21:23 UTC
- ARN: arn:aws:iam::aws:policy/AWSCodeArtifactReadOnlyAccess

ポリシーのバージョン

ポリシーのバージョン: v1 (デフォルト)

ポリシーのデフォルトバージョンは、ポリシーのアクセス許可を定義するバージョンです。ポリシー を持つユーザーまたはロールが AWS リソースへのアクセスをリクエストすると、 はポリシーのデ フォルトバージョン AWS をチェックして、リクエストを許可するかどうかを判断します。

```
{ 
   "Version" : "2012-10-17", 
   "Statement" : [ 
     {
```

```
"Action" : [
          "codeartifact:Describe*", 
          "codeartifact:Get*", 
          "codeartifact:List*", 
          "codeartifact:ReadFromRepository" 
        ], 
        "Effect" : "Allow", 
        "Resource" : "*" 
     }, 
     { 
        "Effect" : "Allow", 
        "Action" : "sts:GetServiceBearerToken", 
        "Resource" : "*", 
        "Condition" : { 
          "StringEquals" : { 
             "sts:AWSServiceName" : "codeartifact.amazonaws.com" 
          } 
        } 
     } 
  \mathbf{I}}
```
- [IAM Identity Center で AWS マネージドポリシーを使用してアクセス許可セットを作成する](https://docs.aws.amazon.com/singlesignon/latest/userguide/howtocreatepermissionset.html)
- [IAM ID のアクセス許可の追加および削除](https://docs.aws.amazon.com/IAM/latest/UserGuide/access_policies_manage-attach-detach.html)
- [IAM ポリシーのバージョニングについて理解する](https://docs.aws.amazon.com/IAM/latest/UserGuide/access_policies_managed-versioning.html)
- [AWS 管理ポリシーを開始し、最小特権のアクセス許可に移行する](https://docs.aws.amazon.com/IAM/latest/UserGuide/best-practices.html#bp-use-aws-defined-policies)

## AWSCodeBuildAdminAccess

説明: AWS CodeBuild 経由で へのフルアクセスを提供します AWS Management Console。ま た、AmazonS3ReadOnlyAccess をアタッチしてビルドアーティファクトをダウンロードし、IAM を アタッチFullAccess して のサービスロールを作成および管理します CodeBuild。

AWSCodeBuildAdminAccess は [AWS マネージドポリシー](https://docs.aws.amazon.com/IAM/latest/UserGuide/access_policies_managed-vs-inline.html#aws-managed-policies) です。

### このポリシーを使用すると

ユーザー、グループおよびロールに AWSCodeBuildAdminAccess をアタッチできます。

### ポリシーの詳細

- タイプ: AWS 管理ポリシー
- 作成日時: 2016 年 12 月 1 日 19:04 UTC
- 編集日時: 2024 年 5 月 2 日 01:45 UTC
- ARN: arn:aws:iam::aws:policy/AWSCodeBuildAdminAccess

ポリシーのバージョン

ポリシーのバージョン: v14 (デフォルト)

ポリシーのデフォルトバージョンは、ポリシーのアクセス許可を定義するバージョンです。ポリシー を持つユーザーまたはロールが AWS リソースへのアクセスをリクエストすると、 はポリシーのデ フォルトバージョン AWS をチェックして、リクエストを許可するかどうかを判断します。

```
{ 
   "Version" : "2012-10-17", 
   "Statement" : [ 
    \{ "Sid" : "AWSServicesAccess", 
       "Action" : [ 
          "codebuild:*", 
          "codecommit:GetBranch", 
          "codecommit:GetCommit", 
          "codecommit:GetRepository", 
          "codecommit:ListBranches", 
          "codecommit:ListRepositories", 
          "cloudwatch:GetMetricStatistics", 
          "ec2:DescribeVpcs", 
          "ec2:DescribeSecurityGroups", 
          "ec2:DescribeSubnets", 
          "ecr:DescribeRepositories", 
          "ecr:ListImages", 
          "elasticfilesystem:DescribeFileSystems", 
          "events:DeleteRule", 
          "events:DescribeRule", 
          "events:DisableRule", 
          "events:EnableRule",
```

```
 "events:ListTargetsByRule", 
     "events:ListRuleNamesByTarget", 
     "events:PutRule", 
     "events:PutTargets", 
     "events:RemoveTargets", 
     "logs:GetLogEvents", 
     "s3:GetBucketLocation", 
     "s3:ListAllMyBuckets" 
   ], 
   "Effect" : "Allow", 
   "Resource" : "*" 
 }, 
 { 
   "Sid" : "CWLDeleteLogGroupAccess", 
   "Action" : [ 
     "logs:DeleteLogGroup" 
   ], 
   "Effect" : "Allow", 
   "Resource" : "arn:aws:logs:*:*:log-group:/aws/codebuild/*:log-stream:*" 
 }, 
 { 
   "Sid" : "SSMParameterWriteAccess", 
   "Effect" : "Allow", 
   "Action" : [ 
     "ssm:PutParameter" 
   ], 
   "Resource" : "arn:aws:ssm:*:*:parameter/CodeBuild/*" 
 }, 
 { 
   "Sid" : "SSMStartSessionAccess", 
   "Effect" : "Allow", 
  "Action" : [
     "ssm:StartSession" 
   ], 
   "Resource" : "arn:aws:ecs:*:*:task/*/*" 
 }, 
 { 
   "Sid" : "CodeStarConnectionsReadWriteAccess", 
   "Effect" : "Allow", 
   "Action" : [ 
     "codestar-connections:CreateConnection", 
     "codestar-connections:DeleteConnection", 
     "codestar-connections:UpdateConnectionInstallation", 
     "codestar-connections:TagResource",
```

```
 "codestar-connections:UntagResource", 
     "codestar-connections:ListConnections", 
     "codestar-connections:ListInstallationTargets", 
     "codestar-connections:ListTagsForResource", 
     "codestar-connections:GetConnection", 
     "codestar-connections:GetIndividualAccessToken", 
     "codestar-connections:GetInstallationUrl", 
     "codestar-connections:PassConnection", 
     "codestar-connections:StartOAuthHandshake", 
     "codestar-connections:UseConnection" 
   ], 
   "Resource" : [ 
     "arn:aws:codestar-connections:*:*:connection/*", 
     "arn:aws:codeconnections:*:*:connection/*" 
   ] 
 }, 
\mathcal{L} "Sid" : "CodeStarNotificationsReadWriteAccess", 
   "Effect" : "Allow", 
  "Action" : [
     "codestar-notifications:CreateNotificationRule", 
     "codestar-notifications:DescribeNotificationRule", 
     "codestar-notifications:UpdateNotificationRule", 
     "codestar-notifications:DeleteNotificationRule", 
     "codestar-notifications:Subscribe", 
     "codestar-notifications:Unsubscribe" 
   ], 
   "Resource" : "*", 
   "Condition" : { 
     "StringLike" : { 
       "codestar-notifications:NotificationsForResource" : "arn:aws:codebuild:*" 
     } 
   } 
 }, 
 { 
   "Sid" : "CodeStarNotificationsListAccess", 
   "Effect" : "Allow", 
   "Action" : [ 
     "codestar-notifications:ListNotificationRules", 
     "codestar-notifications:ListEventTypes", 
     "codestar-notifications:ListTargets", 
     "codestar-notifications:ListTagsforResource" 
   ], 
   "Resource" : "*"
```

```
 }, 
     { 
        "Sid" : "CodeStarNotificationsSNSTopicCreateAccess", 
        "Effect" : "Allow", 
       "Action" : [ 
          "sns:CreateTopic", 
          "sns:SetTopicAttributes" 
       ], 
       "Resource" : "arn:aws:sns:*:*:codestar-notifications*" 
     }, 
     { 
        "Sid" : "SNSTopicListAccess", 
       "Effect" : "Allow", 
        "Action" : [ 
          "sns:ListTopics", 
          "sns:GetTopicAttributes" 
       ], 
       "Resource" : "*" 
     }, 
    \mathcal{L} "Sid" : "CodeStarNotificationsChatbotAccess", 
       "Effect" : "Allow", 
       "Action" : [
          "chatbot:DescribeSlackChannelConfigurations", 
          "chatbot:ListMicrosoftTeamsChannelConfigurations" 
       ], 
       "Resource" : "*" 
     } 
   ]
}
```
- [IAM Identity Center で AWS マネージドポリシーを使用してアクセス許可セットを作成する](https://docs.aws.amazon.com/singlesignon/latest/userguide/howtocreatepermissionset.html)
- [IAM ID のアクセス許可の追加および削除](https://docs.aws.amazon.com/IAM/latest/UserGuide/access_policies_manage-attach-detach.html)
- [IAM ポリシーのバージョニングについて理解する](https://docs.aws.amazon.com/IAM/latest/UserGuide/access_policies_managed-versioning.html)
- [AWS 管理ポリシーの使用を開始し、最小特権のアクセス許可に移行する](https://docs.aws.amazon.com/IAM/latest/UserGuide/best-practices.html#bp-use-aws-defined-policies)

# AWSCodeBuildDeveloperAccess

説明: AWS CodeBuild 経由で へのアクセスを許可しますが AWS Management Console、 CodeBuild プロジェクト管理は許可しません。またAmazonS3ReadOnlyAccess をアタッチして、ビ ルドアーティファクトをダウンロードできるようにします。

AWSCodeBuildDeveloperAccess は [AWS マネージドポリシー で](https://docs.aws.amazon.com/IAM/latest/UserGuide/access_policies_managed-vs-inline.html#aws-managed-policies)す。

## このポリシーを使用すると

ユーザー、グループおよびロールに AWSCodeBuildDeveloperAccess をアタッチできます。

ポリシーの詳細

- タイプ: AWS 管理ポリシー
- 作成日時: 2016 年 12 月 1 日 19:02 UTC
- 編集日時: 2024 年 5 月 2 日 01:36 UTC
- ARN: arn:aws:iam::aws:policy/AWSCodeBuildDeveloperAccess

## ポリシーのバージョン

ポリシーのバージョン: v15 (デフォルト)

ポリシーのデフォルトバージョンは、ポリシーのアクセス許可を定義するバージョンです。ポリシー を持つユーザーまたはロールが AWS リソースへのアクセスをリクエストすると、 はポリシーのデ フォルトバージョン AWS をチェックして、リクエストを許可するかどうかを判断します。

```
{ 
   "Statement" : [ 
     { 
       "Sid" : "AWSServicesAccess", 
       "Action" : [ 
          "codebuild:StartBuild", 
          "codebuild:StopBuild", 
          "codebuild:StartBuildBatch", 
          "codebuild:StopBuildBatch", 
          "codebuild:RetryBuild", 
          "codebuild:RetryBuildBatch",
```

```
 "codebuild:BatchGet*", 
     "codebuild:GetResourcePolicy", 
     "codebuild:DescribeTestCases", 
     "codebuild:DescribeCodeCoverages", 
     "codebuild:List*", 
     "codecommit:GetBranch", 
     "codecommit:GetCommit", 
     "codecommit:GetRepository", 
     "codecommit:ListBranches", 
     "cloudwatch:GetMetricStatistics", 
     "events:DescribeRule", 
     "events:ListTargetsByRule", 
     "events:ListRuleNamesByTarget", 
     "logs:GetLogEvents", 
     "s3:GetBucketLocation", 
     "s3:ListAllMyBuckets" 
   ], 
   "Effect" : "Allow", 
   "Resource" : "*" 
 }, 
 { 
   "Sid" : "SSMParameterWriteAccess", 
   "Effect" : "Allow", 
   "Action" : [ 
     "ssm:PutParameter" 
   ], 
   "Resource" : "arn:aws:ssm:*:*:parameter/CodeBuild/*" 
 }, 
 { 
   "Sid" : "SSMStartSessionAccess", 
   "Effect" : "Allow", 
  "Action" : \lceil "ssm:StartSession" 
   ], 
   "Resource" : "arn:aws:ecs:*:*:task/*/*" 
 }, 
 { 
   "Sid" : "CodeStarConnectionsUserAccess", 
   "Effect" : "Allow", 
   "Action" : [ 
     "codestar-connections:ListConnections", 
     "codestar-connections:GetConnection" 
   ], 
   "Resource" : [
```

```
 "arn:aws:codestar-connections:*:*:connection/*", 
     "arn:aws:codeconnections:*:*:connection/*" 
   ] 
 }, 
\mathcal{L} "Sid" : "CodeStarNotificationsReadWriteAccess", 
   "Effect" : "Allow", 
  "Action" : [
     "codestar-notifications:CreateNotificationRule", 
     "codestar-notifications:DescribeNotificationRule", 
     "codestar-notifications:UpdateNotificationRule", 
     "codestar-notifications:Subscribe", 
     "codestar-notifications:Unsubscribe" 
   ], 
   "Resource" : "*", 
   "Condition" : { 
     "StringLike" : { 
       "codestar-notifications:NotificationsForResource" : "arn:aws:codebuild:*" 
     } 
   } 
 }, 
 { 
   "Sid" : "CodeStarNotificationsListAccess", 
   "Effect" : "Allow", 
  "Action" : [
     "codestar-notifications:ListNotificationRules", 
     "codestar-notifications:ListEventTypes", 
     "codestar-notifications:ListTargets", 
     "codestar-notifications:ListTagsforResource" 
   ], 
   "Resource" : "*" 
 }, 
 { 
   "Sid" : "SNSTopicListAccess", 
   "Effect" : "Allow", 
   "Action" : [ 
     "sns:ListTopics", 
     "sns:GetTopicAttributes" 
   ], 
   "Resource" : "*" 
 }, 
 { 
   "Sid" : "CodeStarNotificationsChatbotAccess", 
   "Effect" : "Allow",
```

```
 "Action" : [ 
          "chatbot:DescribeSlackChannelConfigurations", 
          "chatbot:ListMicrosoftTeamsChannelConfigurations" 
        ], 
       "Resource" : "*" 
     } 
   ], 
   "Version" : "2012-10-17"
}
```
- [IAM Identity Center で AWS マネージドポリシーを使用してアクセス許可セットを作成する](https://docs.aws.amazon.com/singlesignon/latest/userguide/howtocreatepermissionset.html)
- [IAM ID のアクセス許可の追加および削除](https://docs.aws.amazon.com/IAM/latest/UserGuide/access_policies_manage-attach-detach.html)
- [IAM ポリシーのバージョニングについて理解する](https://docs.aws.amazon.com/IAM/latest/UserGuide/access_policies_managed-versioning.html)
- [AWS 管理ポリシーを開始し、最小特権のアクセス許可に移行する](https://docs.aws.amazon.com/IAM/latest/UserGuide/best-practices.html#bp-use-aws-defined-policies)

## AWSCodeBuildReadOnlyAccess

説明: AWS CodeBuild 経由で への読み取り専用アクセスを提供します AWS Management Console。またAmazonS3ReadOnlyAccess をアタッチして、ビルドアーティファクトをダウンロー ドできるようにします。

AWSCodeBuildReadOnlyAccess は [AWS マネージドポリシー で](https://docs.aws.amazon.com/IAM/latest/UserGuide/access_policies_managed-vs-inline.html#aws-managed-policies)す。

#### このポリシーを使用すると

ユーザー、グループおよびロールに AWSCodeBuildReadOnlyAccess をアタッチできます。

#### ポリシーの詳細

- タイプ: AWS 管理ポリシー
- 作成日時: 2016 年 12 月 1 日 19:03 UTC
- 編集日時: 2024 年 5 月 2 日 01:23 UTC
- ARN: arn:aws:iam::aws:policy/AWSCodeBuildReadOnlyAccess

ポリシーのバージョン

ポリシーのバージョン: v12 (デフォルト)

ポリシーのデフォルトバージョンは、ポリシーのアクセス許可を定義するバージョンです。ポリシー を持つユーザーまたはロールが AWS リソースへのアクセスをリクエストすると、 はポリシーのデ フォルトバージョン AWS をチェックして、リクエストを許可するかどうかを判断します。

```
{ 
   "Statement" : [ 
     { 
       "Sid" : "AWSServicesAccess", 
       "Action" : [ 
          "codebuild:BatchGet*", 
          "codebuild:GetResourcePolicy", 
          "codebuild:List*", 
          "codebuild:DescribeTestCases", 
          "codebuild:DescribeCodeCoverages", 
          "codecommit:GetBranch", 
          "codecommit:GetCommit", 
          "codecommit:GetRepository", 
          "cloudwatch:GetMetricStatistics", 
          "events:DescribeRule", 
          "events:ListTargetsByRule", 
          "events:ListRuleNamesByTarget", 
          "logs:GetLogEvents" 
       ], 
       "Effect" : "Allow", 
       "Resource" : "*" 
     }, 
     { 
       "Sid" : "CodeStarConnectionsUserAccess", 
       "Effect" : "Allow", 
       "Action" : [ 
          "codestar-connections:ListConnections", 
          "codestar-connections:GetConnection" 
       ], 
       "Resource" : [ 
          "arn:aws:codestar-connections:*:*:connection/*", 
          "arn:aws:codeconnections:*:*:connection/*" 
      \mathbb{I}
```

```
 }, 
     { 
       "Sid" : "CodeStarNotificationsPowerUserAccess", 
       "Effect" : "Allow", 
       "Action" : [ 
          "codestar-notifications:DescribeNotificationRule" 
       ], 
       "Resource" : "*", 
       "Condition" : { 
          "StringLike" : { 
            "codestar-notifications:NotificationsForResource" : "arn:aws:codebuild:*" 
         } 
       } 
     }, 
     { 
       "Sid" : "CodeStarNotificationsListAccess", 
       "Effect" : "Allow", 
      "Action" : [
          "codestar-notifications:ListNotificationRules", 
          "codestar-notifications:ListEventTypes", 
          "codestar-notifications:ListTargets" 
       ], 
       "Resource" : "*" 
     } 
   ], 
   "Version" : "2012-10-17"
}
```
- [IAM Identity Center で AWS マネージドポリシーを使用してアクセス許可セットを作成する](https://docs.aws.amazon.com/singlesignon/latest/userguide/howtocreatepermissionset.html)
- [IAM ID のアクセス許可の追加および削除](https://docs.aws.amazon.com/IAM/latest/UserGuide/access_policies_manage-attach-detach.html)
- [IAM ポリシーのバージョニングについて理解する](https://docs.aws.amazon.com/IAM/latest/UserGuide/access_policies_managed-versioning.html)
- [AWS 管理ポリシーを開始し、最小特権のアクセス許可に移行する](https://docs.aws.amazon.com/IAM/latest/UserGuide/best-practices.html#bp-use-aws-defined-policies)

# AWSCodeCommitFullAccess

説明: AWS CodeCommit 経由で へのフルアクセスを提供します AWS Management Console。

AWSCodeCommitFullAccess は [AWS マネージドポリシー](https://docs.aws.amazon.com/IAM/latest/UserGuide/access_policies_managed-vs-inline.html#aws-managed-policies) です。

## このポリシーを使用すると

ユーザー、グループおよびロールに AWSCodeCommitFullAccess をアタッチできます。

#### ポリシーの詳細

- タイプ: AWS 管理ポリシー
- 作成日時: 2015 年 7 月 9 日 17:02 UTC
- 編集日時: 2023 年 7 月 17 日 21:50 UTC
- ARN: arn:aws:iam::aws:policy/AWSCodeCommitFullAccess

### ポリシーのバージョン

ポリシーのバージョン: v10 (デフォルト)

ポリシーのデフォルトバージョンは、ポリシーのアクセス許可を定義するバージョンです。ポリシー を持つユーザーまたはロールが AWS リソースへのアクセスをリクエストすると、 はポリシーのデ フォルトバージョン AWS をチェックして、リクエストを許可するかどうかを判断します。

```
{ 
   "Version" : "2012-10-17", 
   "Statement" : [ 
     { 
        "Effect" : "Allow", 
       "Action" : [ 
          "codecommit:*" 
        ], 
       "Resource" : "*" 
     }, 
     { 
        "Sid" : "CloudWatchEventsCodeCommitRulesAccess", 
        "Effect" : "Allow", 
        "Action" : [ 
          "events:DeleteRule", 
          "events:DescribeRule", 
          "events:DisableRule", 
          "events:EnableRule", 
          "events:PutRule",
```

```
 "events:PutTargets", 
     "events:RemoveTargets", 
     "events:ListTargetsByRule" 
   ], 
   "Resource" : "arn:aws:events:*:*:rule/codecommit*" 
 }, 
 { 
   "Sid" : "SNSTopicAndSubscriptionAccess", 
   "Effect" : "Allow", 
  "Action" : [
     "sns:CreateTopic", 
     "sns:DeleteTopic", 
     "sns:Subscribe", 
     "sns:Unsubscribe", 
     "sns:SetTopicAttributes" 
   ], 
   "Resource" : "arn:aws:sns:*:*:codecommit*" 
 }, 
 { 
   "Sid" : "SNSTopicAndSubscriptionReadAccess", 
   "Effect" : "Allow", 
   "Action" : [ 
     "sns:ListTopics", 
     "sns:ListSubscriptionsByTopic", 
     "sns:GetTopicAttributes" 
   ], 
   "Resource" : "*" 
 }, 
 { 
   "Sid" : "LambdaReadOnlyListAccess", 
   "Effect" : "Allow", 
  "Action" : [
     "lambda:ListFunctions" 
   ], 
   "Resource" : "*" 
 }, 
 { 
   "Sid" : "IAMReadOnlyListAccess", 
   "Effect" : "Allow", 
  "Action" : [
     "iam:ListUsers" 
   ], 
   "Resource" : "*" 
 },
```

```
 { 
   "Sid" : "IAMReadOnlyConsoleAccess", 
   "Effect" : "Allow", 
   "Action" : [ 
     "iam:ListAccessKeys", 
     "iam:ListSSHPublicKeys", 
     "iam:ListServiceSpecificCredentials" 
   ], 
   "Resource" : "arn:aws:iam::*:user/${aws:username}" 
 }, 
 { 
   "Sid" : "IAMUserSSHKeys", 
   "Effect" : "Allow", 
  "Action" : [
     "iam:DeleteSSHPublicKey", 
     "iam:GetSSHPublicKey", 
     "iam:ListSSHPublicKeys", 
     "iam:UpdateSSHPublicKey", 
     "iam:UploadSSHPublicKey" 
   ], 
   "Resource" : "arn:aws:iam::*:user/${aws:username}" 
 }, 
 { 
   "Sid" : "IAMSelfManageServiceSpecificCredentials", 
   "Effect" : "Allow", 
   "Action" : [ 
     "iam:CreateServiceSpecificCredential", 
     "iam:UpdateServiceSpecificCredential", 
     "iam:DeleteServiceSpecificCredential", 
     "iam:ResetServiceSpecificCredential" 
   ], 
   "Resource" : "arn:aws:iam::*:user/${aws:username}" 
 }, 
\mathcal{L} "Sid" : "CodeStarNotificationsReadWriteAccess", 
   "Effect" : "Allow", 
  "Action" : [
     "codestar-notifications:CreateNotificationRule", 
     "codestar-notifications:DescribeNotificationRule", 
     "codestar-notifications:UpdateNotificationRule", 
     "codestar-notifications:DeleteNotificationRule", 
     "codestar-notifications:Subscribe", 
     "codestar-notifications:Unsubscribe" 
   ],
```

```
 "Resource" : "*", 
   "Condition" : { 
     "StringLike" : { 
       "codestar-notifications:NotificationsForResource" : "arn:aws:codecommit:*" 
     } 
   } 
 }, 
\mathcal{L} "Sid" : "CodeStarNotificationsListAccess", 
   "Effect" : "Allow", 
  "Action" : [
     "codestar-notifications:ListNotificationRules", 
     "codestar-notifications:ListTargets", 
     "codestar-notifications:ListTagsforResource", 
     "codestar-notifications:ListEventTypes" 
   ], 
   "Resource" : "*" 
 }, 
 { 
   "Sid" : "CodeStarNotificationsSNSTopicCreateAccess", 
   "Effect" : "Allow", 
   "Action" : [ 
     "sns:CreateTopic", 
     "sns:SetTopicAttributes" 
   ], 
   "Resource" : "arn:aws:sns:*:*:codestar-notifications*" 
 }, 
 { 
   "Sid" : "AmazonCodeGuruReviewerFullAccess", 
   "Effect" : "Allow", 
   "Action" : [ 
     "codeguru-reviewer:AssociateRepository", 
     "codeguru-reviewer:DescribeRepositoryAssociation", 
     "codeguru-reviewer:ListRepositoryAssociations", 
     "codeguru-reviewer:DisassociateRepository", 
     "codeguru-reviewer:DescribeCodeReview", 
     "codeguru-reviewer:ListCodeReviews" 
   ], 
   "Resource" : "*" 
 }, 
 { 
   "Sid" : "AmazonCodeGuruReviewerSLRCreation", 
   "Action" : "iam:CreateServiceLinkedRole", 
   "Effect" : "Allow",
```
```
 "Resource" : "arn:aws:iam::*:role/aws-service-role/codeguru-
reviewer.amazonaws.com/AWSServiceRoleForAmazonCodeGuruReviewer", 
       "Condition" : { 
          "StringLike" : { 
            "iam:AWSServiceName" : "codeguru-reviewer.amazonaws.com" 
         } 
       } 
     }, 
     { 
       "Sid" : "CloudWatchEventsManagedRules", 
       "Effect" : "Allow", 
      "Action" : [
          "events:PutRule", 
          "events:PutTargets", 
          "events:DeleteRule", 
          "events:RemoveTargets" 
       ], 
       "Resource" : "*", 
       "Condition" : { 
          "StringEquals" : { 
            "events:ManagedBy" : "codeguru-reviewer.amazonaws.com" 
         } 
       } 
     }, 
     { 
       "Sid" : "CodeStarNotificationsChatbotAccess", 
       "Effect" : "Allow", 
       "Action" : [ 
          "chatbot:DescribeSlackChannelConfigurations", 
          "chatbot:ListMicrosoftTeamsChannelConfigurations" 
       ], 
       "Resource" : "*" 
     }, 
    \mathcal{L} "Sid" : "CodeStarConnectionsReadOnlyAccess", 
       "Effect" : "Allow", 
      "Action" : [
          "codestar-connections:ListConnections", 
          "codestar-connections:GetConnection" 
       ], 
       "Resource" : "arn:aws:codestar-connections:*:*:connection/*" 
     } 
   ]
```
#### }

## 詳細はこちら

- [IAM Identity Center で AWS マネージドポリシーを使用してアクセス許可セットを作成する](https://docs.aws.amazon.com/singlesignon/latest/userguide/howtocreatepermissionset.html)
- [IAM ID のアクセス許可の追加および削除](https://docs.aws.amazon.com/IAM/latest/UserGuide/access_policies_manage-attach-detach.html)
- [IAM ポリシーのバージョニングについて理解する](https://docs.aws.amazon.com/IAM/latest/UserGuide/access_policies_managed-versioning.html)
- [AWS 管理ポリシーの使用を開始し、最小特権のアクセス許可に移行する](https://docs.aws.amazon.com/IAM/latest/UserGuide/best-practices.html#bp-use-aws-defined-policies)

## AWSCodeCommitPowerUser

説明: AWS CodeCommit リポジトリへのフルアクセスを提供しますが、リポジトリの削除は許可し ません。

AWSCodeCommitPowerUser は [AWS マネージドポリシー で](https://docs.aws.amazon.com/IAM/latest/UserGuide/access_policies_managed-vs-inline.html#aws-managed-policies)す。

#### このポリシーを使用すると

ユーザー、グループおよびロールに AWSCodeCommitPowerUser をアタッチできます。

#### ポリシーの詳細

- タイプ: AWS 管理ポリシー
- 作成日時: 2015 年 7 月 9 日 17:06 UTC
- 編集日時: 2023 年 7 月 17 日 21:49 UTC
- ARN: arn:aws:iam::aws:policy/AWSCodeCommitPowerUser

#### ポリシーのバージョン

ポリシーのバージョン: v15 (デフォルト)

ポリシーのデフォルトバージョンは、ポリシーのアクセス許可を定義するバージョンです。ポリシー を持つユーザーまたはロールが AWS リソースへのアクセスをリクエストすると、 はポリシーのデ フォルトバージョン AWS をチェックして、リクエストを許可するかどうかを判断します。

```
{ 
   "Version" : "2012-10-17", 
   "Statement" : [ 
     { 
       "Effect" : "Allow", 
       "Action" : [ 
          "codecommit:AssociateApprovalRuleTemplateWithRepository", 
          "codecommit:BatchAssociateApprovalRuleTemplateWithRepositories", 
          "codecommit:BatchDisassociateApprovalRuleTemplateFromRepositories", 
          "codecommit:BatchGet*", 
          "codecommit:BatchDescribe*", 
          "codecommit:Create*", 
          "codecommit:DeleteBranch", 
          "codecommit:DeleteFile", 
          "codecommit:Describe*", 
          "codecommit:DisassociateApprovalRuleTemplateFromRepository", 
          "codecommit:EvaluatePullRequestApprovalRules", 
          "codecommit:Get*", 
          "codecommit:List*", 
          "codecommit:Merge*", 
          "codecommit:OverridePullRequestApprovalRules", 
          "codecommit:Put*", 
          "codecommit:Post*", 
          "codecommit:TagResource", 
          "codecommit:Test*", 
          "codecommit:UntagResource", 
          "codecommit:Update*", 
          "codecommit:GitPull", 
          "codecommit:GitPush" 
       ], 
       "Resource" : "*" 
     }, 
     { 
       "Sid" : "CloudWatchEventsCodeCommitRulesAccess", 
       "Effect" : "Allow", 
      "Action" : [
          "events:DeleteRule", 
          "events:DescribeRule", 
          "events:DisableRule", 
          "events:EnableRule", 
          "events:PutRule",
```

```
 "events:PutTargets", 
     "events:RemoveTargets", 
     "events:ListTargetsByRule" 
   ], 
   "Resource" : "arn:aws:events:*:*:rule/codecommit*" 
 }, 
 { 
   "Sid" : "SNSTopicAndSubscriptionAccess", 
   "Effect" : "Allow", 
  "Action" : [
     "sns:Subscribe", 
     "sns:Unsubscribe" 
   ], 
   "Resource" : "arn:aws:sns:*:*:codecommit*" 
 }, 
 { 
   "Sid" : "SNSTopicAndSubscriptionReadAccess", 
   "Effect" : "Allow", 
  "Action" : [
     "sns:ListTopics", 
     "sns:ListSubscriptionsByTopic", 
     "sns:GetTopicAttributes" 
   ], 
   "Resource" : "*" 
 }, 
 { 
   "Sid" : "LambdaReadOnlyListAccess", 
   "Effect" : "Allow", 
  "Action" : [
     "lambda:ListFunctions" 
   ], 
   "Resource" : "*" 
 }, 
 { 
   "Sid" : "IAMReadOnlyListAccess", 
   "Effect" : "Allow", 
  "Action" : [
     "iam:ListUsers" 
   ], 
   "Resource" : "*" 
 }, 
 { 
   "Sid" : "IAMReadOnlyConsoleAccess", 
   "Effect" : "Allow",
```

```
"Action" : [
     "iam:ListAccessKeys", 
     "iam:ListSSHPublicKeys", 
     "iam:ListServiceSpecificCredentials" 
   ], 
   "Resource" : "arn:aws:iam::*:user/${aws:username}" 
 }, 
 { 
   "Sid" : "IAMUserSSHKeys", 
   "Effect" : "Allow", 
  "Action" : [
     "iam:DeleteSSHPublicKey", 
     "iam:GetSSHPublicKey", 
     "iam:ListSSHPublicKeys", 
     "iam:UpdateSSHPublicKey", 
     "iam:UploadSSHPublicKey" 
   ], 
   "Resource" : "arn:aws:iam::*:user/${aws:username}" 
 }, 
\mathcal{L} "Sid" : "IAMSelfManageServiceSpecificCredentials", 
   "Effect" : "Allow", 
  "Action" : [
     "iam:CreateServiceSpecificCredential", 
     "iam:UpdateServiceSpecificCredential", 
     "iam:DeleteServiceSpecificCredential", 
     "iam:ResetServiceSpecificCredential" 
   ], 
   "Resource" : "arn:aws:iam::*:user/${aws:username}" 
 }, 
\mathcal{L} "Sid" : "CodeStarNotificationsReadWriteAccess", 
   "Effect" : "Allow", 
  "Action" : [
     "codestar-notifications:CreateNotificationRule", 
     "codestar-notifications:DescribeNotificationRule", 
     "codestar-notifications:UpdateNotificationRule", 
     "codestar-notifications:Subscribe", 
     "codestar-notifications:Unsubscribe" 
   ], 
   "Resource" : "*", 
   "Condition" : { 
     "StringLike" : { 
       "codestar-notifications:NotificationsForResource" : "arn:aws:codecommit:*"
```

```
 } 
       } 
     }, 
     { 
       "Sid" : "CodeStarNotificationsListAccess", 
       "Effect" : "Allow", 
      "Action" : [
          "codestar-notifications:ListNotificationRules", 
          "codestar-notifications:ListTargets", 
          "codestar-notifications:ListTagsforResource", 
          "codestar-notifications:ListEventTypes" 
       ], 
       "Resource" : "*" 
     }, 
     { 
       "Sid" : "AmazonCodeGuruReviewerFullAccess", 
       "Effect" : "Allow", 
      "Action" : [
          "codeguru-reviewer:AssociateRepository", 
          "codeguru-reviewer:DescribeRepositoryAssociation", 
          "codeguru-reviewer:ListRepositoryAssociations", 
          "codeguru-reviewer:DisassociateRepository", 
          "codeguru-reviewer:DescribeCodeReview", 
          "codeguru-reviewer:ListCodeReviews" 
       ], 
       "Resource" : "*" 
     }, 
     { 
       "Sid" : "AmazonCodeGuruReviewerSLRCreation", 
       "Action" : "iam:CreateServiceLinkedRole", 
       "Effect" : "Allow", 
       "Resource" : "arn:aws:iam::*:role/aws-service-role/codeguru-
reviewer.amazonaws.com/AWSServiceRoleForAmazonCodeGuruReviewer", 
       "Condition" : { 
          "StringLike" : { 
            "iam:AWSServiceName" : "codeguru-reviewer.amazonaws.com" 
         } 
       } 
     }, 
     { 
       "Sid" : "CloudWatchEventsManagedRules", 
       "Effect" : "Allow", 
       "Action" : [ 
          "events:PutRule",
```

```
 "events:PutTargets", 
          "events:DeleteRule", 
          "events:RemoveTargets" 
       ], 
       "Resource" : "*", 
       "Condition" : { 
          "StringEquals" : { 
            "events:ManagedBy" : "codeguru-reviewer.amazonaws.com" 
         } 
       } 
     }, 
     { 
       "Sid" : "CodeStarNotificationsChatbotAccess", 
       "Effect" : "Allow", 
       "Action" : [ 
          "chatbot:DescribeSlackChannelConfigurations", 
          "chatbot:ListMicrosoftTeamsChannelConfigurations" 
       ], 
       "Resource" : "*" 
     }, 
     { 
       "Sid" : "CodeStarConnectionsReadOnlyAccess", 
       "Effect" : "Allow", 
       "Action" : [ 
          "codestar-connections:ListConnections", 
          "codestar-connections:GetConnection" 
       ], 
       "Resource" : "arn:aws:codestar-connections:*:*:connection/*" 
     } 
   ]
}
```
- [IAM Identity Center で AWS マネージドポリシーを使用してアクセス許可セットを作成する](https://docs.aws.amazon.com/singlesignon/latest/userguide/howtocreatepermissionset.html)
- [IAM ID のアクセス許可の追加および削除](https://docs.aws.amazon.com/IAM/latest/UserGuide/access_policies_manage-attach-detach.html)
- [IAM ポリシーのバージョニングについて理解する](https://docs.aws.amazon.com/IAM/latest/UserGuide/access_policies_managed-versioning.html)
- [AWS 管理ポリシーの使用を開始し、最小特権のアクセス許可に移行する](https://docs.aws.amazon.com/IAM/latest/UserGuide/best-practices.html#bp-use-aws-defined-policies)

# AWSCodeCommitReadOnly

説明: AWS CodeCommit 経由で への読み取り専用アクセスを提供します AWS Management Console。

AWSCodeCommitReadOnly は [AWS マネージドポリシー で](https://docs.aws.amazon.com/IAM/latest/UserGuide/access_policies_managed-vs-inline.html#aws-managed-policies)す。

このポリシーを使用すると

ユーザー、グループおよびロールに AWSCodeCommitReadOnly をアタッチできます。

ポリシーの詳細

- タイプ: AWS 管理ポリシー
- 作成日時: 2015 年 7 月 9 日 17:05 UTC
- 編集日時: 2021 年 8 月 18 日 18:18 UTC
- ARN: arn:aws:iam::aws:policy/AWSCodeCommitReadOnly

ポリシーのバージョン

ポリシーのバージョン: v11 (デフォルト)

ポリシーのデフォルトバージョンは、ポリシーのアクセス許可を定義するバージョンです。ポリシー を持つユーザーまたはロールが AWS リソースへのアクセスをリクエストすると、 はポリシーのデ フォルトバージョン AWS をチェックして、リクエストを許可するかどうかを判断します。

```
{ 
   "Version" : "2012-10-17", 
   "Statement" : [ 
     { 
       "Effect" : "Allow", 
       "Action" : [ 
          "codecommit:BatchGet*", 
          "codecommit:BatchDescribe*", 
          "codecommit:Describe*", 
          "codecommit:EvaluatePullRequestApprovalRules", 
          "codecommit:Get*", 
          "codecommit:List*",
```

```
 "codecommit:GitPull" 
   ], 
  "Resource" : "*" 
 }, 
\mathcal{L} "Sid" : "CloudWatchEventsCodeCommitRulesReadOnlyAccess", 
   "Effect" : "Allow", 
   "Action" : [ 
     "events:DescribeRule", 
    "events:ListTargetsByRule" 
   ], 
   "Resource" : "arn:aws:events:*:*:rule/codecommit*" 
 }, 
 { 
   "Sid" : "SNSSubscriptionAccess", 
   "Effect" : "Allow", 
  "Action" : [
     "sns:ListTopics", 
     "sns:ListSubscriptionsByTopic", 
     "sns:GetTopicAttributes" 
   ], 
   "Resource" : "*" 
 }, 
\mathcal{L} "Sid" : "LambdaReadOnlyListAccess", 
   "Effect" : "Allow", 
  "Action" : [
     "lambda:ListFunctions" 
   ], 
   "Resource" : "*" 
 }, 
 { 
   "Sid" : "IAMReadOnlyListAccess", 
   "Effect" : "Allow", 
  "Action" : [
     "iam:ListUsers" 
   ], 
   "Resource" : "*" 
 }, 
 { 
   "Sid" : "IAMReadOnlyConsoleAccess", 
   "Effect" : "Allow", 
  "Action" : [
     "iam:ListSSHPublicKeys",
```

```
 "iam:ListServiceSpecificCredentials", 
     "iam:ListAccessKeys", 
     "iam:GetSSHPublicKey" 
   ], 
   "Resource" : "arn:aws:iam::*:user/${aws:username}" 
 }, 
 { 
   "Sid" : "CodeStarConnectionsReadOnlyAccess", 
   "Effect" : "Allow", 
  "Action" : [
     "codestar-connections:ListConnections", 
     "codestar-connections:GetConnection" 
   ], 
   "Resource" : "arn:aws:codestar-connections:*:*:connection/*" 
 }, 
 { 
   "Sid" : "CodeStarNotificationsReadOnlyAccess", 
   "Effect" : "Allow", 
  "Action" : [
     "codestar-notifications:DescribeNotificationRule" 
   ], 
   "Resource" : "*", 
   "Condition" : { 
     "StringLike" : { 
       "codestar-notifications:NotificationsForResource" : "arn:aws:codecommit:*" 
     } 
   } 
 }, 
 { 
   "Sid" : "CodeStarNotificationsListAccess", 
   "Effect" : "Allow", 
  "Action" : [
     "codestar-notifications:ListNotificationRules", 
     "codestar-notifications:ListEventTypes", 
     "codestar-notifications:ListTargets" 
   ], 
   "Resource" : "*" 
 }, 
\mathcal{L} "Sid" : "AmazonCodeGuruReviewerReadOnlyAccess", 
   "Effect" : "Allow", 
  "Action" : [
     "codeguru-reviewer:DescribeRepositoryAssociation", 
     "codeguru-reviewer:ListRepositoryAssociations",
```

```
 "codeguru-reviewer:DescribeCodeReview", 
          "codeguru-reviewer:ListCodeReviews" 
        ], 
        "Resource" : "*" 
     } 
   ]
}
```
- [IAM Identity Center で AWS マネージドポリシーを使用してアクセス許可セットを作成する](https://docs.aws.amazon.com/singlesignon/latest/userguide/howtocreatepermissionset.html)
- [IAM ID のアクセス許可の追加および削除](https://docs.aws.amazon.com/IAM/latest/UserGuide/access_policies_manage-attach-detach.html)
- [IAM ポリシーのバージョニングについて理解する](https://docs.aws.amazon.com/IAM/latest/UserGuide/access_policies_managed-versioning.html)
- [AWS 管理ポリシーを開始し、最小特権のアクセス許可に移行する](https://docs.aws.amazon.com/IAM/latest/UserGuide/best-practices.html#bp-use-aws-defined-policies)

#### AWSCodeDeployDeployerAccess

説明: リビジョンを登録してデプロイするためのアクセスを提供します。

AWSCodeDeployDeployerAccess は [AWS マネージドポリシー で](https://docs.aws.amazon.com/IAM/latest/UserGuide/access_policies_managed-vs-inline.html#aws-managed-policies)す。

このポリシーを使用すると

ユーザー、グループおよびロールに AWSCodeDeployDeployerAccess をアタッチできます。

ポリシーの詳細

- タイプ: AWS 管理ポリシー
- 作成日時: 2015 年 5 月 19 日 18:18 UTC
- 編集日時: 2020 年 4 月 2 日 16:16 UTC
- ARN: arn:aws:iam::aws:policy/AWSCodeDeployDeployerAccess

ポリシーのバージョン

ポリシーのバージョン: v3 (デフォルト)

ポリシーのデフォルトバージョンは、ポリシーのアクセス許可を定義するバージョンです。ポリシー を持つユーザーまたはロールが AWS リソースへのアクセスをリクエストすると、 はポリシーのデ フォルトバージョン AWS をチェックして、リクエストを許可するかどうかを判断します。

```
{ 
   "Version" : "2012-10-17", 
   "Statement" : [ 
     { 
       "Action" : [ 
          "codedeploy:Batch*", 
          "codedeploy:CreateDeployment", 
          "codedeploy:Get*", 
          "codedeploy:List*", 
          "codedeploy:RegisterApplicationRevision" 
       ], 
       "Effect" : "Allow", 
       "Resource" : "*" 
     }, 
     { 
       "Sid" : "CodeStarNotificationsReadWriteAccess", 
       "Effect" : "Allow", 
       "Action" : [ 
          "codestar-notifications:CreateNotificationRule", 
          "codestar-notifications:DescribeNotificationRule", 
          "codestar-notifications:UpdateNotificationRule", 
          "codestar-notifications:Subscribe", 
          "codestar-notifications:Unsubscribe" 
       ], 
       "Resource" : "*", 
       "Condition" : { 
          "StringLike" : { 
            "codestar-notifications:NotificationsForResource" : "arn:aws:codedeploy:*" 
         } 
       } 
     }, 
     { 
       "Sid" : "CodeStarNotificationsListAccess", 
       "Effect" : "Allow", 
       "Action" : [ 
          "codestar-notifications:ListNotificationRules", 
          "codestar-notifications:ListTargets",
```

```
 "codestar-notifications:ListTagsforResource", 
          "codestar-notifications:ListEventTypes" 
        ], 
        "Resource" : "*" 
     }, 
    \mathcal{L} "Sid" : "CodeStarNotificationsChatbotAccess", 
        "Effect" : "Allow", 
        "Action" : [ 
          "chatbot:DescribeSlackChannelConfigurations" 
        ], 
        "Resource" : "*" 
     }, 
     { 
        "Sid" : "SNSTopicListAccess", 
        "Effect" : "Allow", 
       "Action" : [
          "sns:ListTopics" 
        ], 
        "Resource" : "*" 
     } 
   ]
}
```
- [IAM Identity Center で AWS マネージドポリシーを使用してアクセス許可セットを作成する](https://docs.aws.amazon.com/singlesignon/latest/userguide/howtocreatepermissionset.html)
- [IAM ID のアクセス許可の追加および削除](https://docs.aws.amazon.com/IAM/latest/UserGuide/access_policies_manage-attach-detach.html)
- [IAM ポリシーのバージョニングについて理解する](https://docs.aws.amazon.com/IAM/latest/UserGuide/access_policies_managed-versioning.html)
- [AWS 管理ポリシーの使用を開始し、最小特権のアクセス許可に移行する](https://docs.aws.amazon.com/IAM/latest/UserGuide/best-practices.html#bp-use-aws-defined-policies)

## AWSCodeDeployFullAccess

説明: CodeDeploy リソースへのフルアクセスを提供します。

AWSCodeDeployFullAccess は [AWS マネージドポリシー](https://docs.aws.amazon.com/IAM/latest/UserGuide/access_policies_managed-vs-inline.html#aws-managed-policies) です。

## このポリシーを使用すると

ユーザー、グループおよびロールに AWSCodeDeployFullAccess をアタッチできます。

### ポリシーの詳細

- タイプ: AWS 管理ポリシー
- 作成日時: 2015 年 5 月 19 日 18:13 UTC
- 編集日時: 2020 年 4 月 2 日 16:14 UTC
- ARN: arn:aws:iam::aws:policy/AWSCodeDeployFullAccess

ポリシーのバージョン

ポリシーのバージョン: v3 (デフォルト)

ポリシーのデフォルトバージョンは、ポリシーのアクセス許可を定義するバージョンです。ポリシー を持つユーザーまたはロールが AWS リソースへのアクセスをリクエストすると、 はポリシーのデ フォルトバージョン AWS をチェックして、リクエストを許可するかどうかを判断します。

```
{ 
   "Version" : "2012-10-17", 
   "Statement" : [ 
    \{ "Action" : "codedeploy:*", 
       "Effect" : "Allow", 
       "Resource" : "*" 
     }, 
     { 
       "Sid" : "CodeStarNotificationsReadWriteAccess", 
       "Effect" : "Allow", 
       "Action" : [ 
         "codestar-notifications:CreateNotificationRule", 
         "codestar-notifications:DescribeNotificationRule", 
         "codestar-notifications:UpdateNotificationRule", 
         "codestar-notifications:DeleteNotificationRule", 
         "codestar-notifications:Subscribe", 
         "codestar-notifications:Unsubscribe" 
       ], 
       "Resource" : "*", 
       "Condition" : { 
         "StringLike" : { 
            "codestar-notifications:NotificationsForResource" : "arn:aws:codedeploy:*"
```

```
 } 
        } 
     }, 
     { 
        "Sid" : "CodeStarNotificationsListAccess", 
        "Effect" : "Allow", 
        "Action" : [ 
          "codestar-notifications:ListNotificationRules", 
          "codestar-notifications:ListTargets", 
          "codestar-notifications:ListTagsforResource", 
          "codestar-notifications:ListEventTypes" 
       ], 
       "Resource" : "*" 
     }, 
     { 
        "Sid" : "CodeStarNotificationsSNSTopicCreateAccess", 
        "Effect" : "Allow", 
       "Action" : [
          "sns:CreateTopic", 
          "sns:SetTopicAttributes" 
        ], 
        "Resource" : "arn:aws:sns:*:*:codestar-notifications*" 
     }, 
    \mathcal{L} "Sid" : "CodeStarNotificationsChatbotAccess", 
        "Effect" : "Allow", 
       "Action" : [
          "chatbot:DescribeSlackChannelConfigurations" 
        ], 
       "Resource" : "*" 
     }, 
     { 
        "Sid" : "SNSTopicListAccess", 
        "Effect" : "Allow", 
       "Action" : [
          "sns:ListTopics" 
        ], 
       "Resource" : "*" 
     } 
   ]
}
```
- [IAM Identity Center で AWS マネージドポリシーを使用してアクセス許可セットを作成する](https://docs.aws.amazon.com/singlesignon/latest/userguide/howtocreatepermissionset.html)
- [IAM ID のアクセス許可の追加および削除](https://docs.aws.amazon.com/IAM/latest/UserGuide/access_policies_manage-attach-detach.html)
- [IAM ポリシーのバージョニングについて理解する](https://docs.aws.amazon.com/IAM/latest/UserGuide/access_policies_managed-versioning.html)
- [AWS 管理ポリシーを開始し、最小特権のアクセス許可に移行する](https://docs.aws.amazon.com/IAM/latest/UserGuide/best-practices.html#bp-use-aws-defined-policies)

## AWSCodeDeployReadOnlyAccess

説明: CodeDeploy リソースへの読み取り専用アクセスを提供します。

AWSCodeDeployReadOnlyAccess は [AWS マネージドポリシー で](https://docs.aws.amazon.com/IAM/latest/UserGuide/access_policies_managed-vs-inline.html#aws-managed-policies)す。

このポリシーを使用すると

ユーザー、グループおよびロールに AWSCodeDeployReadOnlyAccess をアタッチできます。

#### ポリシーの詳細

- タイプ: AWS 管理ポリシー
- 作成日時: 2015 年 5 月 19 日 18:21 UTC
- 編集日時: 2020 年 4 月 2 日 16:20 UTC
- ARN: arn:aws:iam::aws:policy/AWSCodeDeployReadOnlyAccess

### ポリシーのバージョン

ポリシーのバージョン: v3 (デフォルト)

ポリシーのデフォルトバージョンは、ポリシーのアクセス許可を定義するバージョンです。ポリシー を持つユーザーまたはロールが AWS リソースへのアクセスをリクエストすると、 はポリシーのデ フォルトバージョン AWS をチェックして、リクエストを許可するかどうかを判断します。

## JSON ポリシードキュメント

```
 "Version" : "2012-10-17",
```
{

```
 "Statement" : [ 
     { 
        "Action" : [ 
          "codedeploy:Batch*", 
          "codedeploy:Get*", 
          "codedeploy:List*" 
        ], 
        "Effect" : "Allow", 
        "Resource" : "*" 
     }, 
     { 
        "Sid" : "CodeStarNotificationsPowerUserAccess", 
        "Effect" : "Allow", 
       "Action" : [
          "codestar-notifications:DescribeNotificationRule" 
        ], 
        "Resource" : "*", 
        "Condition" : { 
          "StringLike" : { 
            "codestar-notifications:NotificationsForResource" : "arn:aws:codedeploy:*" 
          } 
        } 
     }, 
    \mathcal{L} "Sid" : "CodeStarNotificationsListAccess", 
        "Effect" : "Allow", 
        "Action" : [ 
          "codestar-notifications:ListNotificationRules", 
          "codestar-notifications:ListEventTypes", 
          "codestar-notifications:ListTargets" 
        ], 
        "Resource" : "*" 
     } 
  \mathbf{I}}
```
- [IAM Identity Center で AWS マネージドポリシーを使用してアクセス許可セットを作成する](https://docs.aws.amazon.com/singlesignon/latest/userguide/howtocreatepermissionset.html)
- [IAM ID のアクセス許可の追加および削除](https://docs.aws.amazon.com/IAM/latest/UserGuide/access_policies_manage-attach-detach.html)
- [IAM ポリシーのバージョニングについて理解する](https://docs.aws.amazon.com/IAM/latest/UserGuide/access_policies_managed-versioning.html)
- [AWS 管理ポリシーの使用を開始し、最小特権のアクセス許可に移行する](https://docs.aws.amazon.com/IAM/latest/UserGuide/best-practices.html#bp-use-aws-defined-policies)

### AWSCodeDeployRole

説明: タグを拡張し、ユーザーに代わって Auto Scaling とやり取りするための CodeDeploy サービ スアクセスを提供します。

AWSCodeDeployRole は [AWS マネージドポリシー で](https://docs.aws.amazon.com/IAM/latest/UserGuide/access_policies_managed-vs-inline.html#aws-managed-policies)す。

このポリシーを使用すると

ユーザー、グループおよびロールに AWSCodeDeployRole をアタッチできます。

ポリシーの詳細

- タイプ: サービスロールポリシー
- 作成日時: 2015 年 5 月 4 日 18:05 UTC
- 編集日時: 2023 年 8 月 16 日 20:38 UTC
- ARN: arn:aws:iam::aws:policy/service-role/AWSCodeDeployRole

#### ポリシーのバージョン

ポリシーのバージョン: v11 (デフォルト)

ポリシーのデフォルトバージョンは、ポリシーのアクセス許可を定義するバージョンです。ポリシー を持つユーザーまたはロールが AWS リソースへのアクセスをリクエストすると、 はポリシーのデ フォルトバージョン AWS をチェックして、リクエストを許可するかどうかを判断します。

```
{ 
   "Version" : "2012-10-17", 
   "Statement" : [ 
     { 
       "Effect" : "Allow", 
       "Action" : [ 
          "autoscaling:CompleteLifecycleAction", 
          "autoscaling:DeleteLifecycleHook", 
          "autoscaling:DescribeAutoScalingGroups", 
          "autoscaling:DescribeLifecycleHooks", 
          "autoscaling:PutLifecycleHook", 
          "autoscaling:RecordLifecycleActionHeartbeat",
```
 "autoscaling:CreateAutoScalingGroup", "autoscaling:CreateOrUpdateTags", "autoscaling:UpdateAutoScalingGroup", "autoscaling:EnableMetricsCollection", "autoscaling:DescribePolicies", "autoscaling:DescribeScheduledActions", "autoscaling:DescribeNotificationConfigurations", "autoscaling:SuspendProcesses", "autoscaling:ResumeProcesses", "autoscaling:AttachLoadBalancers", "autoscaling:AttachLoadBalancerTargetGroups", "autoscaling:PutScalingPolicy", "autoscaling:PutScheduledUpdateGroupAction", "autoscaling:PutNotificationConfiguration", "autoscaling:PutWarmPool", "autoscaling:DescribeScalingActivities", "autoscaling:DeleteAutoScalingGroup", "ec2:DescribeInstances", "ec2:DescribeInstanceStatus", "ec2:TerminateInstances", "tag:GetResources", "sns:Publish", "cloudwatch:DescribeAlarms", "cloudwatch:PutMetricAlarm", "elasticloadbalancing:DescribeLoadBalancerAttributes", "elasticloadbalancing:DescribeTargetGroupAttributes", "elasticloadbalancing:DescribeLoadBalancers", "elasticloadbalancing:DescribeInstanceHealth", "elasticloadbalancing:RegisterInstancesWithLoadBalancer", "elasticloadbalancing:DeregisterInstancesFromLoadBalancer", "elasticloadbalancing:DescribeTargetGroups", "elasticloadbalancing:DescribeTargetHealth", "elasticloadbalancing:RegisterTargets", "elasticloadbalancing:DeregisterTargets" ], "Resource" : "\*" } ] }

### 詳細はこちら

• [IAM Identity Center で AWS マネージドポリシーを使用してアクセス許可セットを作成する](https://docs.aws.amazon.com/singlesignon/latest/userguide/howtocreatepermissionset.html)

- [IAM ID のアクセス許可の追加および削除](https://docs.aws.amazon.com/IAM/latest/UserGuide/access_policies_manage-attach-detach.html)
- [IAM ポリシーのバージョニングについて理解する](https://docs.aws.amazon.com/IAM/latest/UserGuide/access_policies_managed-versioning.html)
- [AWS 管理ポリシーを開始し、最小特権のアクセス許可に移行する](https://docs.aws.amazon.com/IAM/latest/UserGuide/best-practices.html#bp-use-aws-defined-policies)

## AWSCodeDeployRoleForCloudFormation

説明: を通じてブルー/グリーンデプロイを実行するために、ユーザーに代わって Lambda 関数を呼 び出すための CodeDeploy サービスアクセスを提供します CloudFormation。

AWSCodeDeployRoleForCloudFormation は [AWS マネージドポリシー](https://docs.aws.amazon.com/IAM/latest/UserGuide/access_policies_managed-vs-inline.html#aws-managed-policies) です。

#### このポリシーを使用すると

ユーザー、グループおよびロールに AWSCodeDeployRoleForCloudFormation をアタッチできま す。

#### ポリシーの詳細

- タイプ: サービスロールポリシー
- 作成日時: 2020 年 5 月 19 日 17:12 UTC
- 編集日時: 2020 年 5 月 19 日 17:12 UTC
- ARN: arn:aws:iam::aws:policy/service-role/ AWSCodeDeployRoleForCloudFormation

### ポリシーのバージョン

ポリシーのバージョン: v1 (デフォルト)

ポリシーのデフォルトバージョンは、ポリシーのアクセス許可を定義するバージョンです。ポリシー を持つユーザーまたはロールが AWS リソースへのアクセスをリクエストすると、 はポリシーのデ フォルトバージョン AWS をチェックして、リクエストを許可するかどうかを判断します。

AWSCodeDeployRoleForCloudFormation 1615

```
 "Version" : "2012-10-17", 
   "Statement" : [ 
     { 
        "Action" : [ 
          "lambda:InvokeFunction" 
       ], 
        "Resource" : "arn:aws:lambda:*:*:function:CodeDeployHook_*", 
       "Effect" : "Allow" 
     } 
   ]
}
```
- [IAM Identity Center で AWS マネージドポリシーを使用してアクセス許可セットを作成する](https://docs.aws.amazon.com/singlesignon/latest/userguide/howtocreatepermissionset.html)
- [IAM ID のアクセス許可の追加および削除](https://docs.aws.amazon.com/IAM/latest/UserGuide/access_policies_manage-attach-detach.html)
- [IAM ポリシーのバージョニングについて理解する](https://docs.aws.amazon.com/IAM/latest/UserGuide/access_policies_managed-versioning.html)
- [AWS 管理ポリシーを開始し、最小特権のアクセス許可に移行する](https://docs.aws.amazon.com/IAM/latest/UserGuide/best-practices.html#bp-use-aws-defined-policies)

## AWSCodeDeployRoleForECS

説明: ユーザーに代わって ECS ブルー/グリーンデプロイを実行するための CodeDeploy サービス 全体のアクセスを提供します。すべての S3 オブジェクトの読み取り、すべての Lambda 関数の呼 び出し、アカウント内のすべての SNS トピックへの公開、すべての ECS サービスの更新など、サ ポートサービスへのフルアクセスを許可します。

AWSCodeDeployRoleForECS は [AWS マネージドポリシー](https://docs.aws.amazon.com/IAM/latest/UserGuide/access_policies_managed-vs-inline.html#aws-managed-policies) です。

#### このポリシーを使用すると

ユーザー、グループおよびロールに AWSCodeDeployRoleForECS をアタッチできます。

ポリシーの詳細

- タイプ: AWS 管理ポリシー
- 作成日時: 2018 年 11 月 27 日 20:40 UTC
- 編集日時: 2019 年 9 月 23 日 22:37 UTC

• ARN: arn:aws:iam::aws:policy/AWSCodeDeployRoleForECS

```
ポリシーのバージョン
```
ポリシーのバージョン: v3 (デフォルト)

ポリシーのデフォルトバージョンは、ポリシーのアクセス許可を定義するバージョンです。ポリシー を持つユーザーまたはロールが AWS リソースへのアクセスをリクエストすると、 はポリシーのデ フォルトバージョン AWS をチェックして、リクエストを許可するかどうかを判断します。

```
{ 
   "Version" : "2012-10-17", 
   "Statement" : [ 
     { 
       "Action" : [ 
          "ecs:DescribeServices", 
          "ecs:CreateTaskSet", 
          "ecs:UpdateServicePrimaryTaskSet", 
          "ecs:DeleteTaskSet", 
          "elasticloadbalancing:DescribeTargetGroups", 
          "elasticloadbalancing:DescribeListeners", 
          "elasticloadbalancing:ModifyListener", 
          "elasticloadbalancing:DescribeRules", 
          "elasticloadbalancing:ModifyRule", 
          "lambda:InvokeFunction", 
          "cloudwatch:DescribeAlarms", 
          "sns:Publish", 
          "s3:GetObject", 
          "s3:GetObjectVersion" 
       ], 
       "Resource" : "*", 
       "Effect" : "Allow" 
     }, 
     { 
       "Action" : [ 
          "iam:PassRole" 
       ], 
       "Effect" : "Allow", 
       "Resource" : "*", 
       "Condition" : {
```

```
 "StringLike" : { 
            "iam:PassedToService" : [ 
              "ecs-tasks.amazonaws.com" 
 ] 
          } 
       } 
     } 
   ]
}
```
- [IAM Identity Center で AWS マネージドポリシーを使用してアクセス許可セットを作成する](https://docs.aws.amazon.com/singlesignon/latest/userguide/howtocreatepermissionset.html)
- [IAM ID のアクセス許可の追加および削除](https://docs.aws.amazon.com/IAM/latest/UserGuide/access_policies_manage-attach-detach.html)
- [IAM ポリシーのバージョニングについて理解する](https://docs.aws.amazon.com/IAM/latest/UserGuide/access_policies_managed-versioning.html)
- [AWS 管理ポリシーの使用を開始し、最小特権のアクセス許可に移行する](https://docs.aws.amazon.com/IAM/latest/UserGuide/best-practices.html#bp-use-aws-defined-policies)

### AWSCodeDeployRoleForECSLimited

説明 : ユーザーに代わって ECS ブルー/グリーンデプロイを実行するための CodeDeploy サービス制 限付きアクセスを提供します。

AWSCodeDeployRoleForECSLimited は [AWS マネージドポリシー で](https://docs.aws.amazon.com/IAM/latest/UserGuide/access_policies_managed-vs-inline.html#aws-managed-policies)す。

このポリシーを使用すると

ユーザー、グループおよびロールに AWSCodeDeployRoleForECSLimited をアタッチできます。

ポリシーの詳細

- タイプ: AWS 管理ポリシー
- 作成日時: 2018 年 11 月 27 日 20:42 UTC
- 編集日時: 2019 年 9 月 23 日 22:10 UTC
- ARN: arn:aws:iam::aws:policy/AWSCodeDeployRoleForECSLimited

ポリシーのバージョン

ポリシーのバージョン: v3 (デフォルト)

ポリシーのデフォルトバージョンは、ポリシーのアクセス許可を定義するバージョンです。ポリシー を持つユーザーまたはロールが AWS リソースへのアクセスをリクエストすると、 はポリシーのデ フォルトバージョン AWS をチェックして、リクエストを許可するかどうかを判断します。

```
{ 
   "Version" : "2012-10-17", 
   "Statement" : [ 
     { 
       "Action" : [ 
          "ecs:DescribeServices", 
          "ecs:CreateTaskSet", 
          "ecs:UpdateServicePrimaryTaskSet", 
          "ecs:DeleteTaskSet", 
          "cloudwatch:DescribeAlarms" 
       ], 
       "Resource" : "*", 
       "Effect" : "Allow" 
     }, 
     { 
        "Action" : [ 
          "sns:Publish" 
       ], 
       "Resource" : "arn:aws:sns:*:*:CodeDeployTopic_*", 
       "Effect" : "Allow" 
     }, 
     { 
        "Action" : [ 
          "elasticloadbalancing:DescribeTargetGroups", 
          "elasticloadbalancing:DescribeListeners", 
          "elasticloadbalancing:ModifyListener", 
          "elasticloadbalancing:DescribeRules", 
          "elasticloadbalancing:ModifyRule" 
       ], 
       "Resource" : "*", 
       "Effect" : "Allow" 
     }, 
     { 
        "Action" : [ 
          "lambda:InvokeFunction" 
        ], 
        "Resource" : "arn:aws:lambda:*:*:function:CodeDeployHook_*",
```

```
 "Effect" : "Allow" 
     }, 
     { 
        "Action" : [ 
          "s3:GetObject", 
          "s3:GetObjectVersion" 
        ], 
        "Resource" : "*", 
        "Condition" : { 
          "StringEquals" : { 
             "s3:ExistingObjectTag/UseWithCodeDeploy" : "true" 
          } 
        }, 
        "Effect" : "Allow" 
     }, 
     { 
        "Action" : [ 
          "iam:PassRole" 
        ], 
        "Effect" : "Allow", 
        "Resource" : [ 
          "arn:aws:iam::*:role/ecsTaskExecutionRole", 
          "arn:aws:iam::*:role/ECSTaskExecution*" 
        ], 
        "Condition" : { 
          "StringLike" : { 
            "iam:PassedToService" : [ 
               "ecs-tasks.amazonaws.com" 
            ] 
          } 
        } 
     } 
   ]
}
```
- [IAM Identity Center で AWS マネージドポリシーを使用してアクセス許可セットを作成する](https://docs.aws.amazon.com/singlesignon/latest/userguide/howtocreatepermissionset.html)
- [IAM ID のアクセス許可の追加および削除](https://docs.aws.amazon.com/IAM/latest/UserGuide/access_policies_manage-attach-detach.html)
- [IAM ポリシーのバージョニングについて理解する](https://docs.aws.amazon.com/IAM/latest/UserGuide/access_policies_managed-versioning.html)
- [AWS 管理ポリシーの使用を開始し、最小特権のアクセス許可に移行する](https://docs.aws.amazon.com/IAM/latest/UserGuide/best-practices.html#bp-use-aws-defined-policies)

## AWSCodeDeployRoleForLambda

説明 : ユーザーに代わって Lambda デプロイを実行するための CodeDeploy サービスアクセスを提 供します。

AWSCodeDeployRoleForLambda は [AWS マネージドポリシー で](https://docs.aws.amazon.com/IAM/latest/UserGuide/access_policies_managed-vs-inline.html#aws-managed-policies)す。

このポリシーを使用すると

ユーザー、グループおよびロールに AWSCodeDeployRoleForLambda をアタッチできます。

ポリシーの詳細

- タイプ: サービスロールポリシー
- 作成日時: 2017 年 11 月 28 日 14:05 UTC
- 編集日時: 2019 年 12 月 3 日 19:53 UTC
- ARN: arn:aws:iam::aws:policy/service-role/AWSCodeDeployRoleForLambda

#### ポリシーのバージョン

ポリシーのバージョン: v3 (デフォルト)

ポリシーのデフォルトバージョンは、ポリシーのアクセス許可を定義するバージョンです。ポリシー を持つユーザーまたはロールが AWS リソースへのアクセスをリクエストすると、 はポリシーのデ フォルトバージョン AWS をチェックして、リクエストを許可するかどうかを判断します。

```
{ 
   "Version" : "2012-10-17", 
   "Statement" : [ 
     { 
       "Action" : [ 
          "cloudwatch:DescribeAlarms", 
          "lambda:UpdateAlias", 
          "lambda:GetAlias", 
          "lambda:GetProvisionedConcurrencyConfig", 
          "sns:Publish"
```

```
 ], 
        "Resource" : "*", 
        "Effect" : "Allow" 
     }, 
    \mathcal{L} "Action" : [ 
          "s3:GetObject", 
          "s3:GetObjectVersion" 
        ], 
        "Resource" : "arn:aws:s3:::*/CodeDeploy/*", 
        "Effect" : "Allow" 
     }, 
     { 
        "Action" : [ 
         "s3:GetObject", 
          "s3:GetObjectVersion" 
        ], 
        "Resource" : "*", 
        "Condition" : { 
          "StringEquals" : { 
             "s3:ExistingObjectTag/UseWithCodeDeploy" : "true" 
          } 
        }, 
        "Effect" : "Allow" 
     }, 
     { 
       "Action" : [
          "lambda:InvokeFunction" 
        ], 
        "Resource" : "arn:aws:lambda:*:*:function:CodeDeployHook_*", 
        "Effect" : "Allow" 
     } 
   ]
}
```
- [IAM Identity Center で AWS マネージドポリシーを使用してアクセス許可セットを作成する](https://docs.aws.amazon.com/singlesignon/latest/userguide/howtocreatepermissionset.html)
- [IAM ID のアクセス許可の追加および削除](https://docs.aws.amazon.com/IAM/latest/UserGuide/access_policies_manage-attach-detach.html)
- [IAM ポリシーのバージョニングについて理解する](https://docs.aws.amazon.com/IAM/latest/UserGuide/access_policies_managed-versioning.html)
- [AWS 管理ポリシーの使用を開始し、最小特権のアクセス許可に移行する](https://docs.aws.amazon.com/IAM/latest/UserGuide/best-practices.html#bp-use-aws-defined-policies)

## AWSCodeDeployRoleForLambdaLimited

説明 : ユーザーに代わって Lambda デプロイを実行するための CodeDeploy サービス制限付きアク セスを提供します。

AWSCodeDeployRoleForLambdaLimited は [AWS マネージドポリシー](https://docs.aws.amazon.com/IAM/latest/UserGuide/access_policies_managed-vs-inline.html#aws-managed-policies) です。

このポリシーを使用すると

ユーザー、グループおよびロールに AWSCodeDeployRoleForLambdaLimited をアタッチできま す。

ポリシーの詳細

- タイプ: サービスロールポリシー
- 作成日時: 2020 年 8 月 17 日 17:14 UTC
- 編集日時: 2020 年 8 月 17 日 17:14 UTC
- ARN: arn:aws:iam::aws:policy/service-role/ AWSCodeDeployRoleForLambdaLimited

ポリシーのバージョン

ポリシーのバージョン: v1 (デフォルト)

ポリシーのデフォルトバージョンは、ポリシーのアクセス許可を定義するバージョンです。ポリシー を持つユーザーまたはロールが AWS リソースへのアクセスをリクエストすると、 はポリシーのデ フォルトバージョン AWS をチェックして、リクエストを許可するかどうかを判断します。

```
{ 
   "Version" : "2012-10-17", 
   "Statement" : [ 
    \{ "Action" : [ 
          "cloudwatch:DescribeAlarms", 
          "lambda:UpdateAlias", 
          "lambda:GetAlias",
```

```
 "lambda:GetProvisionedConcurrencyConfig" 
        ], 
        "Resource" : "*", 
        "Effect" : "Allow" 
     }, 
     { 
        "Action" : [ 
          "s3:GetObject", 
          "s3:GetObjectVersion" 
        ], 
        "Resource" : "arn:aws:s3:::*/CodeDeploy/*", 
        "Effect" : "Allow" 
     }, 
     { 
        "Action" : [ 
          "s3:GetObject", 
          "s3:GetObjectVersion" 
        ], 
        "Resource" : "*", 
        "Condition" : { 
          "StringEquals" : { 
             "s3:ExistingObjectTag/UseWithCodeDeploy" : "true" 
          } 
        }, 
        "Effect" : "Allow" 
     }, 
     \mathcal{L} "Action" : [ 
          "lambda:InvokeFunction" 
        ], 
        "Resource" : "arn:aws:lambda:*:*:function:CodeDeployHook_*", 
        "Effect" : "Allow" 
     } 
   ]
}
```
- [IAM Identity Center で AWS マネージドポリシーを使用してアクセス許可セットを作成する](https://docs.aws.amazon.com/singlesignon/latest/userguide/howtocreatepermissionset.html)
- [IAM ID のアクセス許可の追加および削除](https://docs.aws.amazon.com/IAM/latest/UserGuide/access_policies_manage-attach-detach.html)
- [IAM ポリシーのバージョニングについて理解する](https://docs.aws.amazon.com/IAM/latest/UserGuide/access_policies_managed-versioning.html)
- [AWS 管理ポリシーの使用を開始し、最小特権のアクセス許可に移行する](https://docs.aws.amazon.com/IAM/latest/UserGuide/best-practices.html#bp-use-aws-defined-policies)

## AWSCodePipeline\_FullAccess

説明: AWS CodePipeline 経由で へのフルアクセスを提供します AWS Management Console。

AWSCodePipeline\_FullAccess は [AWS マネージドポリシー で](https://docs.aws.amazon.com/IAM/latest/UserGuide/access_policies_managed-vs-inline.html#aws-managed-policies)す。

このポリシーを使用すると

ユーザー、グループおよびロールに AWSCodePipeline\_FullAccess をアタッチできます。

#### ポリシーの詳細

- タイプ: AWS 管理ポリシー
- 作成日時: 2020 年 8 月 3 日 22:38 UTC
- 編集日時: 2024 年 3 月 14 日 17:06 UTC
- ARN: arn:aws:iam::aws:policy/AWSCodePipeline FullAccess

### ポリシーのバージョン

ポリシーのバージョン: v3 (デフォルト)

ポリシーのデフォルトバージョンは、ポリシーのアクセス許可を定義するバージョンです。ポリシー を持つユーザーまたはロールが AWS リソースへのアクセスをリクエストすると、 はポリシーのデ フォルトバージョン AWS をチェックして、リクエストを許可するかどうかを判断します。

```
{ 
   "Statement" : [ 
     { 
       "Action" : [ 
          "codepipeline:*", 
          "cloudformation:DescribeStacks", 
          "cloudformation:ListStacks", 
          "cloudformation:ListChangeSets", 
          "cloudtrail:DescribeTrails", 
          "codebuild:BatchGetProjects", 
          "codebuild:CreateProject", 
          "codebuild:ListCuratedEnvironmentImages", 
          "codebuild:ListProjects",
```
 "codecommit:ListBranches", "codecommit:GetReferences", "codecommit:ListRepositories", "codedeploy:BatchGetDeploymentGroups", "codedeploy:ListApplications", "codedeploy:ListDeploymentGroups", "ec2:DescribeSecurityGroups", "ec2:DescribeSubnets", "ec2:DescribeVpcs", "ecr:DescribeRepositories", "ecr:ListImages", "ecs:ListClusters", "ecs:ListServices", "elasticbeanstalk:DescribeApplications", "elasticbeanstalk:DescribeEnvironments", "iam:ListRoles", "iam:GetRole", "lambda:ListFunctions", "events:ListRules", "events:ListTargetsByRule", "events:DescribeRule", "opsworks:DescribeApps", "opsworks:DescribeLayers", "opsworks:DescribeStacks", "s3:ListAllMyBuckets", "sns:ListTopics", "codestar-notifications:ListNotificationRules", "codestar-notifications:ListTargets", "codestar-notifications:ListTagsforResource", "codestar-notifications:ListEventTypes", "states:ListStateMachines" ], "Effect" : "Allow", "Resource" : "\*", "Sid" : "CodePipelineAuthoringAccess" }, { "Action" : [ "s3:GetObject", "s3:ListBucket", "s3:GetBucketPolicy", "s3:GetBucketVersioning", "s3:GetObjectVersion", "s3:CreateBucket",

```
 "s3:PutBucketPolicy" 
   ], 
   "Effect" : "Allow", 
   "Resource" : "arn:aws:s3::*:codepipeline-*", 
   "Sid" : "CodePipelineArtifactsReadWriteAccess" 
 }, 
 { 
  "Action" : [
     "cloudtrail:PutEventSelectors", 
     "cloudtrail:CreateTrail", 
     "cloudtrail:GetEventSelectors", 
     "cloudtrail:StartLogging" 
   ], 
   "Effect" : "Allow", 
   "Resource" : "arn:aws:cloudtrail:*:*:trail/codepipeline-source-trail", 
   "Sid" : "CodePipelineSourceTrailReadWriteAccess" 
 }, 
 { 
  "Action" : [
     "iam:PassRole" 
   ], 
   "Effect" : "Allow", 
   "Resource" : [ 
     "arn:aws:iam::*:role/service-role/cwe-role-*" 
   ], 
   "Condition" : { 
     "StringEquals" : { 
       "iam:PassedToService" : [ 
          "events.amazonaws.com" 
       ] 
     } 
   }, 
   "Sid" : "EventsIAMPassRole" 
 }, 
 { 
  "Action" : [
     "iam:PassRole" 
   ], 
   "Effect" : "Allow", 
   "Resource" : "*", 
   "Condition" : { 
     "StringEquals" : { 
       "iam:PassedToService" : [ 
          "codepipeline.amazonaws.com"
```

```
 ] 
     } 
   }, 
   "Sid" : "CodePipelineIAMPassRole" 
 }, 
 { 
   "Action" : [ 
     "events:PutRule", 
     "events:PutTargets", 
     "events:DeleteRule", 
     "events:DisableRule", 
     "events:RemoveTargets" 
   ], 
   "Effect" : "Allow", 
   "Resource" : [ 
     "arn:aws:events:*:*:rule/codepipeline-*" 
   ], 
   "Sid" : "CodePipelineEventsReadWriteAccess" 
 }, 
 { 
   "Sid" : "CodeStarNotificationsReadWriteAccess", 
   "Effect" : "Allow", 
  "Action" : [
     "codestar-notifications:CreateNotificationRule", 
     "codestar-notifications:DescribeNotificationRule", 
     "codestar-notifications:UpdateNotificationRule", 
     "codestar-notifications:DeleteNotificationRule", 
     "codestar-notifications:Subscribe", 
     "codestar-notifications:Unsubscribe" 
   ], 
   "Resource" : "*", 
   "Condition" : { 
     "StringLike" : { 
       "codestar-notifications:NotificationsForResource" : "arn:aws:codepipeline:*" 
     } 
   } 
 }, 
 { 
   "Sid" : "CodeStarNotificationsSNSTopicCreateAccess", 
   "Effect" : "Allow", 
  "Action" : [
     "sns:CreateTopic", 
     "sns:SetTopicAttributes" 
   ],
```

```
 "Resource" : "arn:aws:sns:*:*:codestar-notifications*" 
     }, 
     { 
       "Sid" : "CodeStarNotificationsChatbotAccess", 
       "Effect" : "Allow", 
      "Action" : [
          "chatbot:DescribeSlackChannelConfigurations", 
          "chatbot:ListMicrosoftTeamsChannelConfigurations" 
       ], 
       "Resource" : "*" 
     } 
   ], 
   "Version" : "2012-10-17"
}
```
- [IAM Identity Center で AWS マネージドポリシーを使用してアクセス許可セットを作成する](https://docs.aws.amazon.com/singlesignon/latest/userguide/howtocreatepermissionset.html)
- [IAM ID のアクセス許可の追加および削除](https://docs.aws.amazon.com/IAM/latest/UserGuide/access_policies_manage-attach-detach.html)
- [IAM ポリシーのバージョニングについて理解する](https://docs.aws.amazon.com/IAM/latest/UserGuide/access_policies_managed-versioning.html)
- [AWS 管理ポリシーを開始し、最小特権のアクセス許可に移行する](https://docs.aws.amazon.com/IAM/latest/UserGuide/best-practices.html#bp-use-aws-defined-policies)

## AWSCodePipeline\_ReadOnlyAccess

説明: AWS CodePipeline 経由で への読み取り専用アクセスを提供します AWS Management Console。

AWSCodePipeline\_ReadOnlyAccess は [AWS マネージドポリシー で](https://docs.aws.amazon.com/IAM/latest/UserGuide/access_policies_managed-vs-inline.html#aws-managed-policies)す。

### このポリシーを使用すると

ユーザー、グループおよびロールに AWSCodePipeline\_ReadOnlyAccess をアタッチできます。

#### ポリシーの詳細

- タイプ: AWS 管理ポリシー
- 作成日時: 2020 年 8 月 3 日 22:25 UTC
- 編集日時: 2020 年 8 月 3 日 22:25 UTC

• ARN: arn:aws:iam::aws:policy/AWSCodePipeline ReadOnlyAccess

```
ポリシーのバージョン
```
ポリシーのバージョン: v1 (デフォルト)

ポリシーのデフォルトバージョンは、ポリシーのアクセス許可を定義するバージョンです。ポリシー を持つユーザーまたはロールが AWS リソースへのアクセスをリクエストすると、 はポリシーのデ フォルトバージョン AWS をチェックして、リクエストを許可するかどうかを判断します。

```
{ 
   "Statement" : [ 
     { 
       "Action" : [ 
          "codepipeline:GetPipeline", 
          "codepipeline:GetPipelineState", 
          "codepipeline:GetPipelineExecution", 
          "codepipeline:ListPipelineExecutions", 
          "codepipeline:ListActionExecutions", 
          "codepipeline:ListActionTypes", 
          "codepipeline:ListPipelines", 
          "codepipeline:ListTagsForResource", 
          "s3:ListAllMyBuckets", 
          "codestar-notifications:ListNotificationRules", 
          "codestar-notifications:ListEventTypes", 
          "codestar-notifications:ListTargets" 
       ], 
       "Effect" : "Allow", 
       "Resource" : "*" 
     }, 
     { 
       "Action" : [ 
          "s3:GetObject", 
          "s3:ListBucket", 
          "s3:GetBucketPolicy" 
       ], 
       "Effect" : "Allow", 
       "Resource" : "arn:aws:s3::*:codepipeline-*" 
     }, 
     {
```

```
 "Sid" : "CodeStarNotificationsReadOnlyAccess", 
       "Effect" : "Allow", 
       "Action" : [ 
          "codestar-notifications:DescribeNotificationRule" 
       ], 
       "Resource" : "*", 
       "Condition" : { 
          "StringLike" : { 
            "codestar-notifications:NotificationsForResource" : "arn:aws:codepipeline:*" 
         } 
       } 
     } 
   ], 
   "Version" : "2012-10-17"
}
```
- [IAM Identity Center で AWS マネージドポリシーを使用してアクセス許可セットを作成する](https://docs.aws.amazon.com/singlesignon/latest/userguide/howtocreatepermissionset.html)
- [IAM ID のアクセス許可の追加および削除](https://docs.aws.amazon.com/IAM/latest/UserGuide/access_policies_manage-attach-detach.html)
- [IAM ポリシーのバージョニングについて理解する](https://docs.aws.amazon.com/IAM/latest/UserGuide/access_policies_managed-versioning.html)
- [AWS 管理ポリシーの使用を開始し、最小特権のアクセス許可に移行する](https://docs.aws.amazon.com/IAM/latest/UserGuide/best-practices.html#bp-use-aws-defined-policies)

## AWSCodePipelineApproverAccess

説明: すべてのパイプラインの手動変更を表示および承認するためのアクセスを提供します

AWSCodePipelineApproverAccess は [AWS マネージドポリシー](https://docs.aws.amazon.com/IAM/latest/UserGuide/access_policies_managed-vs-inline.html#aws-managed-policies) です。

#### このポリシーを使用すると

ユーザー、グループおよびロールに AWSCodePipelineApproverAccess をアタッチできます。

#### ポリシーの詳細

- タイプ: AWS 管理ポリシー
- 作成日時: 2016 年 7 月 28 日 18:59 UTC
- 編集日時: 2017 年 8 月 2 日 17:24 UTC
- ARN: arn:aws:iam::aws:policy/AWSCodePipelineApproverAccess
ポリシーのバージョン

ポリシーのバージョン: v3 (デフォルト)

ポリシーのデフォルトバージョンは、ポリシーのアクセス許可を定義するバージョンです。ポリシー を持つユーザーまたはロールが AWS リソースへのアクセスをリクエストすると、 はポリシーのデ フォルトバージョン AWS をチェックして、リクエストを許可するかどうかを判断します。

JSON ポリシードキュメント

```
{ 
   "Version" : "2012-10-17", 
   "Statement" : [ 
    \left\{ \right. "Action" : [ 
          "codepipeline:GetPipeline", 
          "codepipeline:GetPipelineState", 
          "codepipeline:GetPipelineExecution", 
          "codepipeline:ListPipelineExecutions", 
          "codepipeline:ListPipelines", 
          "codepipeline:PutApprovalResult" 
        ], 
        "Effect" : "Allow", 
        "Resource" : "*" 
     } 
   ]
}
```
### 詳細はこちら

- [IAM Identity Center で AWS マネージドポリシーを使用してアクセス許可セットを作成する](https://docs.aws.amazon.com/singlesignon/latest/userguide/howtocreatepermissionset.html)
- [IAM ID のアクセス許可の追加および削除](https://docs.aws.amazon.com/IAM/latest/UserGuide/access_policies_manage-attach-detach.html)
- [IAM ポリシーのバージョニングについて理解する](https://docs.aws.amazon.com/IAM/latest/UserGuide/access_policies_managed-versioning.html)
- [AWS 管理ポリシーの使用を開始し、最小特権のアクセス許可に移行する](https://docs.aws.amazon.com/IAM/latest/UserGuide/best-practices.html#bp-use-aws-defined-policies)

### AWSCodePipelineCustomActionAccess

説明: ジョブの詳細 (一時的な認証情報を含む) をポーリングし、ステータスの更新を にレポートす るカスタムアクションへのアクセスを提供します AWS CodePipeline。

AWSCodePipelineCustomActionAccess は [AWS マネージドポリシー](https://docs.aws.amazon.com/IAM/latest/UserGuide/access_policies_managed-vs-inline.html#aws-managed-policies) です。

### このポリシーを使用すると

ユーザー、グループおよびロールに AWSCodePipelineCustomActionAccess をアタッチできま す。

ポリシーの詳細

- タイプ: AWS 管理ポリシー
- 作成日時: 2015 年 7 月 9 日 17:02 UTC
- 編集日時: 2015 年 7 月 9 日 17:02 UTC
- ARN: arn:aws:iam::aws:policy/AWSCodePipelineCustomActionAccess

ポリシーのバージョン

ポリシーのバージョン: v1 (デフォルト)

ポリシーのデフォルトバージョンは、ポリシーのアクセス許可を定義するバージョンです。ポリシー を持つユーザーまたはロールが AWS リソースへのアクセスをリクエストすると、 はポリシーのデ フォルトバージョン AWS をチェックして、リクエストを許可するかどうかを判断します。

```
{ 
   "Statement" : [ 
     { 
        "Action" : [ 
          "codepipeline:AcknowledgeJob", 
          "codepipeline:GetJobDetails", 
          "codepipeline:PollForJobs", 
          "codepipeline:PutJobFailureResult", 
          "codepipeline:PutJobSuccessResult" 
        ], 
        "Effect" : "Allow", 
        "Resource" : "*" 
     } 
   ], 
   "Version" : "2012-10-17"
}
```
- [IAM Identity Center で AWS マネージドポリシーを使用してアクセス許可セットを作成する](https://docs.aws.amazon.com/singlesignon/latest/userguide/howtocreatepermissionset.html)
- [IAM ID のアクセス許可の追加および削除](https://docs.aws.amazon.com/IAM/latest/UserGuide/access_policies_manage-attach-detach.html)
- [IAM ポリシーのバージョニングについて理解する](https://docs.aws.amazon.com/IAM/latest/UserGuide/access_policies_managed-versioning.html)
- [AWS 管理ポリシーの使用を開始し、最小特権のアクセス許可に移行する](https://docs.aws.amazon.com/IAM/latest/UserGuide/best-practices.html#bp-use-aws-defined-policies)

### AWSCodeStarFullAccess

説明: AWS CodeStar 経由で へのフルアクセスを提供します AWS Management Console。 AWSCodeStarFullAccess は [AWS マネージドポリシー で](https://docs.aws.amazon.com/IAM/latest/UserGuide/access_policies_managed-vs-inline.html#aws-managed-policies)す。

このポリシーを使用すると

ユーザー、グループおよびロールに AWSCodeStarFullAccess をアタッチできます。

### ポリシーの詳細

- タイプ: AWS 管理ポリシー
- 作成日時: 2017 年 4 月 19 日 16:23 UTC
- 編集日時: 2023 年 3 月 28 日 00:06 UTC
- ARN: arn:aws:iam::aws:policy/AWSCodeStarFullAccess

ポリシーのバージョン

ポリシーのバージョン: v3 (デフォルト)

ポリシーのデフォルトバージョンは、ポリシーのアクセス許可を定義するバージョンです。ポリシー を持つユーザーまたはロールが AWS リソースへのアクセスをリクエストすると、 はポリシーのデ フォルトバージョン AWS をチェックして、リクエストを許可するかどうかを判断します。

```
{ 
   "Version" : "2012-10-17", 
   "Statement" : [ 
     {
```

```
 "Sid" : "CodeStarEC2", 
        "Effect" : "Allow", 
        "Action" : [ 
          "codestar:*", 
          "ec2:DescribeKeyPairs", 
          "ec2:DescribeVpcs", 
          "ec2:DescribeSubnets", 
          "cloud9:DescribeEnvironment*", 
          "cloud9:ValidateEnvironmentName" 
       ], 
       "Resource" : "*" 
     }, 
     { 
        "Sid" : "CodeStarCF", 
        "Effect" : "Allow", 
       "Action" : [
          "cloudformation:DescribeStack*", 
          "cloudformation:ListStacks*", 
          "cloudformation:GetTemplateSummary" 
       ], 
        "Resource" : [ 
          "arn:aws:cloudformation:*:*:stack/awscodestar-*" 
       ] 
     } 
   ]
}
```
- [IAM Identity Center で AWS マネージドポリシーを使用してアクセス許可セットを作成する](https://docs.aws.amazon.com/singlesignon/latest/userguide/howtocreatepermissionset.html)
- [IAM ID のアクセス許可の追加および削除](https://docs.aws.amazon.com/IAM/latest/UserGuide/access_policies_manage-attach-detach.html)
- [IAM ポリシーのバージョニングについて理解する](https://docs.aws.amazon.com/IAM/latest/UserGuide/access_policies_managed-versioning.html)
- [AWS 管理ポリシーを開始し、最小特権のアクセス許可に移行する](https://docs.aws.amazon.com/IAM/latest/UserGuide/best-practices.html#bp-use-aws-defined-policies)

# AWSCodeStarNotificationsServiceRolePolicy

説明: AWS CodeStar 通知がユーザーに代わって Amazon CloudWatch Events にアクセスすること を許可する

AWSCodeStarNotificationsServiceRolePolicy は [AWS マネージドポリシー で](https://docs.aws.amazon.com/IAM/latest/UserGuide/access_policies_managed-vs-inline.html#aws-managed-policies)す。

### このポリシーを使用すると

このポリシーは、ユーザーに代わってサービスがアクションを実行することを許可する、サービスリ ンクロールにアタッチされます。ユーザー、グループおよびロールにこのポリシーはアタッチできま せん。

#### ポリシーの詳細

- タイプ: サービスリンクロールポリシー
- 作成日時: 2019 年 11 月 5 日 16:10 UTC
- 編集日時: 2020 年 3 月 19 日 16:01 UTC
- ARN: arn:aws:iam::aws:policy/aws-service-role/ AWSCodeStarNotificationsServiceRolePolicy

ポリシーのバージョン

ポリシーのバージョン: v4 (デフォルト)

ポリシーのデフォルトバージョンは、ポリシーのアクセス許可を定義するバージョンです。ポリシー を持つユーザーまたはロールが AWS リソースへのアクセスをリクエストすると、 はポリシーのデ フォルトバージョン AWS をチェックして、リクエストを許可するかどうかを判断します。

```
{ 
   "Version" : "2012-10-17", 
   "Statement" : [ 
     { 
        "Action" : [ 
          "events:PutTargets", 
          "events:PutRule", 
          "events:DescribeRule" 
       ], 
        "Resource" : "arn:aws:events:*:*:rule/awscodestarnotifications-*", 
       "Effect" : "Allow" 
     }, 
     { 
        "Action" : [ 
          "sns:CreateTopic" 
       ],
```

```
 "Resource" : "arn:aws:sns:*:*:CodeStarNotifications-*", 
        "Effect" : "Allow" 
     }, 
     { 
       "Action" : [ 
          "codecommit:GetCommentsForPullRequest", 
          "codecommit:GetCommentsForComparedCommit", 
          "chatbot:DescribeSlackChannelConfigurations", 
          "chatbot:UpdateSlackChannelConfiguration", 
          "codecommit:GetDifferences", 
          "codepipeline:ListActionExecutions" 
       ], 
       "Resource" : "*", 
       "Effect" : "Allow" 
     }, 
     { 
        "Action" : [ 
          "codecommit:GetFile" 
       ], 
        "Resource" : "*", 
        "Condition" : { 
          "StringNotEquals" : { 
            "aws:ResourceTag/ExcludeFileContentFromNotifications" : "true" 
          } 
       }, 
        "Effect" : "Allow" 
     } 
   ]
}
```
- [IAM ポリシーのバージョニングについて理解する](https://docs.aws.amazon.com/IAM/latest/UserGuide/access_policies_managed-versioning.html)
- [AWS 管理ポリシーの使用を開始し、最小特権のアクセス許可に移行する](https://docs.aws.amazon.com/IAM/latest/UserGuide/best-practices.html#bp-use-aws-defined-policies)

# AWSCodeStarServiceRole

説明 : 使用禁止 - お客様に代わって が IAM およびその他の AWS CodeStar サービスリソースを管理 する CodeStar ための管理権限を付与するサービスロールポリシー。

AWSCodeStarServiceRole は [AWS マネージドポリシー で](https://docs.aws.amazon.com/IAM/latest/UserGuide/access_policies_managed-vs-inline.html#aws-managed-policies)す。

### このポリシーを使用すると

ユーザー、グループおよびロールに AWSCodeStarServiceRole をアタッチできます。

#### ポリシーの詳細

- タイプ: サービスロールポリシー
- 作成日時: 2017 年 4 月 19 日 15:20 UTC
- 編集日時: 2021 年 9 月 20 日 19:11 UTC
- ARN: arn:aws:iam::aws:policy/service-role/AWSCodeStarServiceRole

#### ポリシーのバージョン

ポリシーのバージョン: v11 (デフォルト)

ポリシーのデフォルトバージョンは、ポリシーのアクセス許可を定義するバージョンです。ポリシー を持つユーザーまたはロールが AWS リソースへのアクセスをリクエストすると、 はポリシーのデ フォルトバージョン AWS をチェックして、リクエストを許可するかどうかを判断します。

```
{ 
   "Version" : "2012-10-17", 
   "Statement" : [ 
     { 
        "Sid" : "ProjectEventRules", 
        "Effect" : "Allow", 
        "Action" : [ 
          "events:PutTargets", 
          "events:RemoveTargets", 
          "events:PutRule", 
          "events:DeleteRule", 
          "events:DescribeRule" 
        ], 
        "Resource" : [ 
          "arn:aws:events:*:*:rule/awscodestar-*" 
       \mathbf{I} }, 
     { 
        "Sid" : "ProjectStack",
```

```
 "Effect" : "Allow", 
   "Action" : [ 
     "cloudformation:*Stack*", 
     "cloudformation:CreateChangeSet", 
     "cloudformation:ExecuteChangeSet", 
     "cloudformation:DeleteChangeSet", 
     "cloudformation:GetTemplate" 
   ], 
   "Resource" : [ 
     "arn:aws:cloudformation:*:*:stack/awscodestar-*", 
     "arn:aws:cloudformation:*:*:stack/awseb-*", 
     "arn:aws:cloudformation:*:*:stack/aws-cloud9-*", 
     "arn:aws:cloudformation:*:aws:transform/CodeStar*" 
   ] 
 }, 
 { 
   "Sid" : "ProjectStackTemplate", 
   "Effect" : "Allow", 
  "Action" : [
     "cloudformation:GetTemplateSummary", 
     "cloudformation:DescribeChangeSet" 
   ], 
   "Resource" : "*" 
 }, 
 { 
   "Sid" : "ProjectQuickstarts", 
   "Effect" : "Allow", 
   "Action" : [ 
     "s3:GetObject" 
   ], 
   "Resource" : [ 
     "arn:aws:s3:::awscodestar-*/*" 
   ] 
 }, 
 { 
   "Sid" : "ProjectS3Buckets", 
   "Effect" : "Allow", 
  "Action" : [
     "s3:*" 
   ], 
   "Resource" : [ 
     "arn:aws:s3:::aws-codestar-*", 
     "arn:aws:s3:::elasticbeanstalk-*" 
   ]
```

```
 }, 
 { 
   "Sid" : "ProjectServices", 
   "Effect" : "Allow", 
   "Action" : [ 
     "codestar:*", 
     "codecommit:*", 
     "codepipeline:*", 
     "codedeploy:*", 
     "codebuild:*", 
     "autoscaling:*", 
     "cloudwatch:Put*", 
     "ec2:*", 
     "elasticbeanstalk:*", 
     "elasticloadbalancing:*", 
     "iam:ListRoles", 
     "logs:*", 
     "sns:*", 
     "cloud9:CreateEnvironmentEC2", 
     "cloud9:DeleteEnvironment", 
     "cloud9:DescribeEnvironment*", 
     "cloud9:ListEnvironments" 
   ], 
   "Resource" : "*" 
 }, 
 { 
   "Sid" : "ProjectWorkerRoles", 
   "Effect" : "Allow", 
   "Action" : [ 
     "iam:AttachRolePolicy", 
     "iam:CreateRole", 
     "iam:DeleteRole", 
     "iam:DeleteRolePolicy", 
     "iam:DetachRolePolicy", 
     "iam:GetRole", 
     "iam:PassRole", 
     "iam:GetRolePolicy", 
     "iam:PutRolePolicy", 
     "iam:SetDefaultPolicyVersion", 
     "iam:CreatePolicy", 
     "iam:DeletePolicy", 
     "iam:AddRoleToInstanceProfile", 
     "iam:CreateInstanceProfile", 
     "iam:DeleteInstanceProfile",
```

```
 "iam:RemoveRoleFromInstanceProfile" 
   ], 
   "Resource" : [ 
     "arn:aws:iam::*:role/CodeStarWorker*", 
     "arn:aws:iam::*:policy/CodeStarWorker*", 
     "arn:aws:iam::*:instance-profile/awscodestar-*" 
   ] 
 }, 
 { 
   "Sid" : "ProjectTeamMembers", 
   "Effect" : "Allow", 
  "Action" : [
     "iam:AttachUserPolicy", 
     "iam:DetachUserPolicy" 
   ], 
   "Resource" : "*", 
   "Condition" : { 
     "ArnEquals" : { 
        "iam:PolicyArn" : [ 
          "arn:aws:iam::*:policy/CodeStar_*" 
       ] 
     } 
   } 
 }, 
 { 
   "Sid" : "ProjectRoles", 
   "Effect" : "Allow", 
   "Action" : [ 
     "iam:CreatePolicy", 
     "iam:DeletePolicy", 
     "iam:CreatePolicyVersion", 
     "iam:DeletePolicyVersion", 
     "iam:ListEntitiesForPolicy", 
     "iam:ListPolicyVersions", 
     "iam:GetPolicy", 
     "iam:GetPolicyVersion" 
   ], 
   "Resource" : [ 
     "arn:aws:iam::*:policy/CodeStar_*" 
   ] 
 }, 
 { 
   "Sid" : "InspectServiceRole", 
   "Effect" : "Allow",
```

```
"Action" : [
     "iam:ListAttachedRolePolicies" 
   ], 
   "Resource" : [ 
     "arn:aws:iam::*:role/aws-codestar-service-role", 
     "arn:aws:iam::*:role/service-role/aws-codestar-service-role" 
  \mathbf{I} }, 
 { 
   "Sid" : "IAMLinkRole", 
   "Effect" : "Allow", 
  "Action" : [
     "iam:CreateServiceLinkedRole" 
   ], 
   "Resource" : "*", 
   "Condition" : { 
     "StringEquals" : { 
       "iam:AWSServiceName" : "cloud9.amazonaws.com" 
     } 
   } 
 }, 
 { 
   "Sid" : "DescribeConfigRuleForARN", 
   "Effect" : "Allow", 
  "Action" : [
     "config:DescribeConfigRules" 
   ], 
   "Resource" : [ 
    ""
   ] 
 }, 
 { 
   "Sid" : "ProjectCodeStarConnections", 
   "Effect" : "Allow", 
  "Action" : [
     "codestar-connections:UseConnection", 
     "codestar-connections:GetConnection" 
   ], 
   "Resource" : "*" 
 }, 
 { 
   "Sid" : "ProjectCodeStarConnectionsPassConnections", 
   "Effect" : "Allow", 
   "Action" : "codestar-connections:PassConnection",
```

```
 "Resource" : "*", 
        "Condition" : { 
          "StringEqualsIfExists" : { 
            "codestar-connections:PassedToService" : "codepipeline.amazonaws.com" 
          } 
       } 
     } 
   ]
}
```
- [IAM Identity Center で AWS マネージドポリシーを使用してアクセス許可セットを作成する](https://docs.aws.amazon.com/singlesignon/latest/userguide/howtocreatepermissionset.html)
- [IAM ID のアクセス許可の追加および削除](https://docs.aws.amazon.com/IAM/latest/UserGuide/access_policies_manage-attach-detach.html)
- [IAM ポリシーのバージョニングについて理解する](https://docs.aws.amazon.com/IAM/latest/UserGuide/access_policies_managed-versioning.html)
- [AWS 管理ポリシーの使用を開始し、最小特権のアクセス許可に移行する](https://docs.aws.amazon.com/IAM/latest/UserGuide/best-practices.html#bp-use-aws-defined-policies)

# AWSCompromisedKeyQuarantine

説明: IAM ユーザーの認証情報が侵害されたり、公開されたりした場合に AWS 、チームによって適 用される特定のアクションへのアクセスを拒否します。このポリシーは削除しないでください。代わ りに、このイベントに関して送信されたメールで指示されている手順に従ってください。

AWSCompromisedKeyQuarantine は [AWS マネージドポリシー で](https://docs.aws.amazon.com/IAM/latest/UserGuide/access_policies_managed-vs-inline.html#aws-managed-policies)す。

#### このポリシーを使用すると

ユーザー、グループおよびロールに AWSCompromisedKeyQuarantine をアタッチできます。

#### ポリシーの詳細

- タイプ: AWS 管理ポリシー
- 作成日時: 2020 年 8 月 11 日 18:04 UTC
- 編集日時: 2020 年 8 月 11 日 18:04 UTC
- ARN: arn:aws:iam::aws:policy/AWSCompromisedKeyQuarantine

ポリシーのバージョン

ポリシーのバージョン: v1 (デフォルト)

ポリシーのデフォルトバージョンは、ポリシーのアクセス許可を定義するバージョンです。ポリシー を持つユーザーまたはロールが AWS リソースへのアクセスをリクエストすると、 はポリシーのデ フォルトバージョン AWS をチェックして、リクエストを許可するかどうかを判断します。

```
{ 
   "Version" : "2012-10-17", 
   "Statement" : [ 
     { 
       "Effect" : "Deny", 
       "Action" : [ 
          "iam:AttachGroupPolicy", 
          "iam:AttachRolePolicy", 
          "iam:AttachUserPolicy", 
          "iam:ChangePassword", 
          "iam:CreateAccessKey", 
          "iam:CreateInstanceProfile", 
          "iam:CreateLoginProfile", 
          "iam:CreateRole", 
          "iam:CreateUser", 
          "iam:DetachUserPolicy", 
          "iam:PutUserPermissionsBoundary", 
          "iam:PutUserPolicy", 
          "iam:UpdateAccessKey", 
          "iam:UpdateAccountPasswordPolicy", 
          "iam:UpdateUser", 
          "ec2:RequestSpotInstances", 
          "ec2:RunInstances", 
          "ec2:StartInstances", 
          "organizations:CreateAccount", 
          "organizations:CreateOrganization", 
          "organizations:InviteAccountToOrganization", 
          "lambda:CreateFunction", 
          "lightsail:Create*", 
          "lightsail:Start*", 
          "lightsail:Delete*", 
          "lightsail:Update*", 
          "lightsail:GetInstanceAccessDetails",
```

```
 "lightsail:DownloadDefaultKeyPair" 
         ], 
         "Resource" : [ 
          " * "
         ] 
      } 
   ]
}
```
- [IAM Identity Center で AWS マネージドポリシーを使用してアクセス許可セットを作成する](https://docs.aws.amazon.com/singlesignon/latest/userguide/howtocreatepermissionset.html)
- [IAM ID のアクセス許可の追加および削除](https://docs.aws.amazon.com/IAM/latest/UserGuide/access_policies_manage-attach-detach.html)
- [IAM ポリシーのバージョニングについて理解する](https://docs.aws.amazon.com/IAM/latest/UserGuide/access_policies_managed-versioning.html)
- [AWS 管理ポリシーの使用を開始し、最小特権のアクセス許可に移行する](https://docs.aws.amazon.com/IAM/latest/UserGuide/best-practices.html#bp-use-aws-defined-policies)

## AWSCompromisedKeyQuarantineV2

説明: IAM ユーザーの認証情報が侵害されたり、公開されたりした場合に AWS 、チームによって適 用される特定のアクションへのアクセスを拒否します。このポリシーは削除しないでください。代わ りに、このイベントに関して作成したサポートケースに明記されている指示に従ってください。

AWSCompromisedKeyQuarantineV2 は [AWS マネージドポリシー](https://docs.aws.amazon.com/IAM/latest/UserGuide/access_policies_managed-vs-inline.html#aws-managed-policies) です。

このポリシーを使用すると

ユーザー、グループおよびロールに AWSCompromisedKeyQuarantineV2 をアタッチできます。

ポリシーの詳細

- タイプ: AWS 管理ポリシー
- 作成日時: 2021 年 4 月 21 日 22:30 UTC
- 編集日時: 2023 年 3 月 16 日 00:20 UTC
- ARN: arn:aws:iam::aws:policy/AWSCompromisedKeyQuarantineV2

ポリシーのバージョン

ポリシーのバージョン: v4 (デフォルト)

ポリシーのデフォルトバージョンは、ポリシーのアクセス許可を定義するバージョンです。ポリシー を持つユーザーまたはロールが AWS リソースへのアクセスをリクエストすると、 はポリシーのデ フォルトバージョン AWS をチェックして、リクエストを許可するかどうかを判断します。

```
{ 
   "Version" : "2012-10-17", 
   "Statement" : [ 
     { 
       "Effect" : "Deny", 
       "Action" : [ 
          "cloudtrail:LookupEvents", 
          "ec2:RequestSpotInstances", 
          "ec2:RunInstances", 
          "ec2:StartInstances", 
          "iam:AddUserToGroup", 
          "iam:AttachGroupPolicy", 
          "iam:AttachRolePolicy", 
          "iam:AttachUserPolicy", 
          "iam:ChangePassword", 
          "iam:CreateAccessKey", 
          "iam:CreateInstanceProfile", 
          "iam:CreateLoginProfile", 
          "iam:CreatePolicyVersion", 
          "iam:CreateRole", 
          "iam:CreateUser", 
          "iam:DetachUserPolicy", 
          "iam:PassRole", 
          "iam:PutGroupPolicy", 
          "iam:PutRolePolicy", 
          "iam:PutUserPermissionsBoundary", 
          "iam:PutUserPolicy", 
          "iam:SetDefaultPolicyVersion", 
          "iam:UpdateAccessKey", 
          "iam:UpdateAccountPasswordPolicy", 
          "iam:UpdateAssumeRolePolicy", 
          "iam:UpdateLoginProfile", 
          "iam:UpdateUser", 
          "lambda:AddLayerVersionPermission", 
          "lambda:AddPermission", 
          "lambda:CreateFunction", 
          "lambda:GetPolicy",
```

```
 "lambda:ListTags", 
         "lambda:PutProvisionedConcurrencyConfig", 
         "lambda:TagResource", 
         "lambda:UntagResource", 
         "lambda:UpdateFunctionCode", 
         "lightsail:Create*", 
         "lightsail:Delete*", 
         "lightsail:DownloadDefaultKeyPair", 
         "lightsail:GetInstanceAccessDetails", 
         "lightsail:Start*", 
         "lightsail:Update*", 
         "organizations:CreateAccount", 
         "organizations:CreateOrganization", 
         "organizations:InviteAccountToOrganization", 
         "s3:DeleteBucket", 
         "s3:DeleteObject", 
         "s3:DeleteObjectVersion", 
         "s3:PutLifecycleConfiguration", 
         "s3:PutBucketAcl", 
         "s3:PutBucketOwnershipControls", 
         "s3:DeleteBucketPolicy", 
         "s3:ObjectOwnerOverrideToBucketOwner", 
         "s3:PutAccountPublicAccessBlock", 
         "s3:PutBucketPolicy", 
         "s3:ListAllMyBuckets", 
         "ec2:PurchaseReservedInstancesOffering", 
         "ec2:AcceptReservedInstancesExchangeQuote", 
         "ec2:CreateReservedInstancesListing", 
         "savingsplans:CreateSavingsPlan" 
       ], 
       "Resource" : [ 
\mathbf{u} \star \mathbf{u} ] 
     } 
  ]
```
}

- [IAM Identity Center で AWS マネージドポリシーを使用してアクセス許可セットを作成する](https://docs.aws.amazon.com/singlesignon/latest/userguide/howtocreatepermissionset.html)
- [IAM ID のアクセス許可の追加および削除](https://docs.aws.amazon.com/IAM/latest/UserGuide/access_policies_manage-attach-detach.html)
- [IAM ポリシーのバージョニングについて理解する](https://docs.aws.amazon.com/IAM/latest/UserGuide/access_policies_managed-versioning.html)

• [AWS 管理ポリシーの使用を開始し、最小特権のアクセス許可に移行する](https://docs.aws.amazon.com/IAM/latest/UserGuide/best-practices.html#bp-use-aws-defined-policies)

## AWSConfigMultiAccountSetupPolicy

説明: Config が AWS サービスを呼び出し、組織全体に Config リソースをデプロイすることを許可 する

AWSConfigMultiAccountSetupPolicy は [AWS マネージドポリシー で](https://docs.aws.amazon.com/IAM/latest/UserGuide/access_policies_managed-vs-inline.html#aws-managed-policies)す。

#### このポリシーを使用すると

このポリシーは、ユーザーに代わってサービスがアクションを実行することを許可する、サービスリ ンクロールにアタッチされます。ユーザー、グループおよびロールにこのポリシーはアタッチできま せん。

#### ポリシーの詳細

- タイプ: サービスリンクロールポリシー
- 作成日時: 2019 年 6 月 17 日 18:03 UTC
- 編集日時: 2023 年 2 月 24 日 01:39 UTC
- ARN: arn:aws:iam::aws:policy/aws-service-role/ AWSConfigMultiAccountSetupPolicy

ポリシーのバージョン

ポリシーのバージョン: v5 (デフォルト)

ポリシーのデフォルトバージョンは、ポリシーのアクセス許可を定義するバージョンです。ポリシー を持つユーザーまたはロールが AWS リソースへのアクセスをリクエストすると、 はポリシーのデ フォルトバージョン AWS をチェックして、リクエストを許可するかどうかを判断します。

```
{ 
   "Version" : "2012-10-17", 
   "Statement" : [ 
     { 
        "Effect" : "Allow", 
        "Action" : [
```

```
 "config:PutConfigRule", 
          "config:DeleteConfigRule" 
       ], 
       "Resource" : "arn:aws:config:*:*:config-rule/aws-service-rule/config-
multiaccountsetup.amazonaws.com/*" 
     }, 
     { 
       "Effect" : "Allow", 
       "Action" : [ 
          "config:DescribeConfigurationRecorders" 
       ], 
       "Resource" : "*" 
     }, 
     { 
       "Effect" : "Allow", 
      "Action" : [
          "organizations:ListAccounts", 
          "organizations:DescribeOrganization", 
          "organizations:ListAWSServiceAccessForOrganization", 
          "organizations:DescribeAccount" 
       ], 
       "Resource" : "*" 
     }, 
    \mathcal{L} "Effect" : "Allow", 
       "Action" : [ 
          "config:PutConformancePack", 
          "config:DeleteConformancePack" 
       ], 
       "Resource" : "arn:aws:config:*:*:conformance-pack/aws-service-conformance-pack/
config-multiaccountsetup.amazonaws.com/*" 
     }, 
     { 
       "Effect" : "Allow", 
      "Action" : [
          "config:DescribeConformancePackStatus" 
       ], 
       "Resource" : "*" 
     }, 
     { 
       "Effect" : "Allow", 
      "Action" : [
          "iam:GetRole" 
       ],
```

```
 "Resource" : "arn:aws:iam::*:role/aws-service-role/config-conforms.amazonaws.com/
AWSServiceRoleForConfigConforms" 
     }, 
     { 
       "Effect" : "Allow", 
      "Action" : [
          "iam:CreateServiceLinkedRole" 
       ], 
       "Resource" : "arn:aws:iam::*:role/aws-service-role/config-conforms.amazonaws.com/
AWSServiceRoleForConfigConforms", 
       "Condition" : { 
          "StringLike" : { 
            "iam:AWSServiceName" : "config-conforms.amazonaws.com" 
          } 
       } 
     }, 
     { 
       "Action" : "iam:PassRole", 
       "Resource" : "*", 
       "Effect" : "Allow", 
       "Condition" : { 
          "StringEquals" : { 
            "iam:PassedToService" : "ssm.amazonaws.com" 
         } 
       } 
     } 
   ]
}
```
- [IAM ポリシーのバージョニングについて理解する](https://docs.aws.amazon.com/IAM/latest/UserGuide/access_policies_managed-versioning.html)
- [AWS 管理ポリシーを開始し、最小特権のアクセス許可に移行する](https://docs.aws.amazon.com/IAM/latest/UserGuide/best-practices.html#bp-use-aws-defined-policies)

# AWSConfigRemediationServiceRolePolicy

説明: AWS Config がユーザーに代わって非準拠のリソースを修復できるようにします。

AWSConfigRemediationServiceRolePolicy は [AWS マネージドポリシー で](https://docs.aws.amazon.com/IAM/latest/UserGuide/access_policies_managed-vs-inline.html#aws-managed-policies)す。

### このポリシーを使用すると

このポリシーは、ユーザーに代わってサービスがアクションを実行することを許可する、サービスリ ンクロールにアタッチされます。ユーザー、グループおよびロールにこのポリシーはアタッチできま せん。

#### ポリシーの詳細

- タイプ: サービスリンクロールポリシー
- 作成日時: 2019 年 6 月 18 日 21:21 UTC
- 編集日時: 2019 年 6 月 18 日 21:21 UTC
- ARN: arn:aws:iam::aws:policy/aws-service-role/ AWSConfigRemediationServiceRolePolicy

ポリシーのバージョン

ポリシーのバージョン: v1 (デフォルト)

ポリシーのデフォルトバージョンは、ポリシーのアクセス許可を定義するバージョンです。ポリシー を持つユーザーまたはロールが AWS リソースへのアクセスをリクエストすると、 はポリシーのデ フォルトバージョン AWS をチェックして、リクエストを許可するかどうかを判断します。

```
{ 
   "Version" : "2012-10-17", 
   "Statement" : [ 
     { 
        "Action" : [ 
          "ssm:GetDocument", 
          "ssm:DescribeDocument", 
          "ssm:StartAutomationExecution" 
       ], 
       "Resource" : "*", 
       "Effect" : "Allow" 
     }, 
     { 
        "Condition" : { 
          "StringEquals" : { 
            "iam:PassedToService" : "ssm.amazonaws.com"
```

```
 } 
        }, 
        "Action" : "iam:PassRole", 
        "Resource" : "*", 
        "Effect" : "Allow" 
      } 
   ]
}
```
- [IAM ポリシーのバージョニングについて理解する](https://docs.aws.amazon.com/IAM/latest/UserGuide/access_policies_managed-versioning.html)
- [AWS 管理ポリシーを開始し、最小特権のアクセス許可に移行する](https://docs.aws.amazon.com/IAM/latest/UserGuide/best-practices.html#bp-use-aws-defined-policies)

# AWSConfigRoleForOrganizations

説明: AWS Config が読み取り専用の AWS Organizations APIs を呼び出すことを許可します

AWSConfigRoleForOrganizations は [AWS マネージドポリシー](https://docs.aws.amazon.com/IAM/latest/UserGuide/access_policies_managed-vs-inline.html#aws-managed-policies) です。

### このポリシーを使用すると

ユーザー、グループおよびロールに AWSConfigRoleForOrganizations をアタッチできます。

#### ポリシーの詳細

- タイプ: サービスロールポリシー
- 作成日時: 2018 年 3 月 19 日 22:53 UTC
- 編集日時: 2020 年 11 月 24 日 20:19 UTC
- ARN: arn:aws:iam::aws:policy/service-role/AWSConfigRoleForOrganizations

### ポリシーのバージョン

ポリシーのバージョン: v2 (デフォルト)

ポリシーのデフォルトバージョンは、ポリシーのアクセス許可を定義するバージョンです。ポリシー を持つユーザーまたはロールが AWS リソースへのアクセスをリクエストすると、 はポリシーのデ フォルトバージョン AWS をチェックして、リクエストを許可するかどうかを判断します。

# JSON ポリシードキュメント

```
{ 
   "Version" : "2012-10-17", 
   "Statement" : [ 
     { 
        "Effect" : "Allow", 
       "Action" : [
          "organizations:ListAccounts", 
          "organizations:DescribeOrganization", 
          "organizations:ListAWSServiceAccessForOrganization", 
          "organizations:ListDelegatedAdministrators" 
        ], 
        "Resource" : "*" 
     } 
   ]
}
```
# 詳細はこちら

- [IAM Identity Center で AWS マネージドポリシーを使用してアクセス許可セットを作成する](https://docs.aws.amazon.com/singlesignon/latest/userguide/howtocreatepermissionset.html)
- [IAM ID のアクセス許可の追加および削除](https://docs.aws.amazon.com/IAM/latest/UserGuide/access_policies_manage-attach-detach.html)
- [IAM ポリシーのバージョニングについて理解する](https://docs.aws.amazon.com/IAM/latest/UserGuide/access_policies_managed-versioning.html)
- [AWS 管理ポリシーの使用を開始し、最小特権のアクセス許可に移行する](https://docs.aws.amazon.com/IAM/latest/UserGuide/best-practices.html#bp-use-aws-defined-policies)

### AWSConfigRulesExecutionRole

説明 : AWS Lambda 関数が AWS Config API および Config が Amazon S3 に定期的に AWS 配信す る設定スナップショットにアクセスできるようにします。このアクセスは、カスタム Config ルール の設定変更を評価する関数に必要です。

AWSConfigRulesExecutionRole は [AWS マネージドポリシー で](https://docs.aws.amazon.com/IAM/latest/UserGuide/access_policies_managed-vs-inline.html#aws-managed-policies)す。

### このポリシーを使用すると

ユーザー、グループおよびロールに AWSConfigRulesExecutionRole をアタッチできます。

### ポリシーの詳細

- タイプ: サービスロールポリシー
- 作成日時: 2016 年 3 月 25 日 17:59 UTC
- 編集日時: 2019 年 5 月 13 日 21:33 UTC
- ARN: arn:aws:iam::aws:policy/service-role/AWSConfigRulesExecutionRole

ポリシーのバージョン

ポリシーのバージョン: v3 (デフォルト)

ポリシーのデフォルトバージョンは、ポリシーのアクセス許可を定義するバージョンです。ポリシー を持つユーザーまたはロールが AWS リソースへのアクセスをリクエストすると、 はポリシーのデ フォルトバージョン AWS をチェックして、リクエストを許可するかどうかを判断します。

```
{ 
   "Version" : "2012-10-17", 
   "Statement" : [ 
    \mathcal{L} "Effect" : "Allow", 
        "Action" : [ 
          "s3:GetObject" 
        ], 
        "Resource" : "arn:aws:s3:::*/AWSLogs/*/Config/*" 
     }, 
     { 
        "Effect" : "Allow", 
        "Action" : [ 
           "config:Put*", 
           "config:Get*", 
          "config:List*", 
          "config:Describe*", 
           "config:BatchGet*", 
           "config:Select*" 
        ], 
        "Resource" : "*" 
      } 
  \mathbf{I}
```
#### }

### 詳細はこちら

- [IAM Identity Center で AWS マネージドポリシーを使用してアクセス許可セットを作成する](https://docs.aws.amazon.com/singlesignon/latest/userguide/howtocreatepermissionset.html)
- [IAM ID のアクセス許可の追加および削除](https://docs.aws.amazon.com/IAM/latest/UserGuide/access_policies_manage-attach-detach.html)
- [IAM ポリシーのバージョニングについて理解する](https://docs.aws.amazon.com/IAM/latest/UserGuide/access_policies_managed-versioning.html)
- [AWS 管理ポリシーの使用を開始し、最小特権のアクセス許可に移行する](https://docs.aws.amazon.com/IAM/latest/UserGuide/best-practices.html#bp-use-aws-defined-policies)

# AWSConfigServiceRolePolicy

説明: Config がユーザーに代わって AWS サービスを呼び出し、リソース設定を収集できるように します。

AWSConfigServiceRolePolicy は [AWS マネージドポリシー で](https://docs.aws.amazon.com/IAM/latest/UserGuide/access_policies_managed-vs-inline.html#aws-managed-policies)す。

#### このポリシーを使用すると

このポリシーは、ユーザーに代わってサービスがアクションを実行することを許可する、サービスリ ンクロールにアタッチされます。ユーザー、グループおよびロールにこのポリシーはアタッチできま せん。

#### ポリシーの詳細

- タイプ: サービスリンクロールポリシー
- 作成日時: 2018 年 5 月 30 日 23:31 UTC
- 編集日時: 2024 年 2 月 22 日 17:20 UTC
- ARN: arn:aws:iam::aws:policy/aws-service-role/AWSConfigServiceRolePolicy

### ポリシーのバージョン

ポリシーのバージョン: v50 (デフォルト)

ポリシーのデフォルトバージョンは、ポリシーのアクセス許可を定義するバージョンです。ポリシー を持つユーザーまたはロールが AWS リソースへのアクセスをリクエストすると、 はポリシーのデ フォルトバージョン AWS をチェックして、リクエストを許可するかどうかを判断します。

```
{ 
   "Version" : "2012-10-17", 
   "Statement" : [ 
     { 
       "Sid" : "AWSConfigServiceRolePolicyStatementID", 
       "Effect" : "Allow", 
      "Action" : [
         "access-analyzer:GetAnalyzer", 
         "access-analyzer:GetArchiveRule", 
         "access-analyzer:ListAnalyzers", 
         "access-analyzer:ListArchiveRules", 
         "access-analyzer:ListTagsForResource", 
         "account:GetAlternateContact", 
         "acm-pca:DescribeCertificateAuthority", 
         "acm-pca:GetCertificateAuthorityCertificate", 
         "acm-pca:GetCertificateAuthorityCsr", 
         "acm-pca:ListCertificateAuthorities", 
         "acm-pca:ListTags", 
         "acm:DescribeCertificate", 
         "acm:ListCertificates", 
         "acm:ListTagsForCertificate", 
         "airflow:GetEnvironment", 
         "airflow:ListEnvironments", 
         "airflow:ListTagsForResource", 
         "amplify:GetApp", 
         "amplify:GetBranch", 
         "amplify:ListApps", 
         "amplify:ListBranches", 
         "amplifyuibuilder:ExportThemes", 
         "amplifyuibuilder:GetTheme", 
         "amplifyuibuilder:ListThemes", 
         "app-integrations:GetEventIntegration", 
         "app-integrations:ListEventIntegrationAssociations", 
         "app-integrations:ListEventIntegrations", 
         "appconfig:GetApplication", 
         "appconfig:GetConfigurationProfile", 
         "appconfig:GetDeployment", 
         "appconfig:GetDeploymentStrategy", 
         "appconfig:GetEnvironment", 
         "appconfig:GetExtensionAssociation", 
         "appconfig:GetHostedConfigurationVersion",
```
 "appconfig:ListApplications", "appconfig:ListConfigurationProfiles", "appconfig:ListDeployments", "appconfig:ListDeploymentStrategies", "appconfig:ListEnvironments", "appconfig:ListExtensionAssociations", "appconfig:ListHostedConfigurationVersions", "appconfig:ListTagsForResource", "appflow:DescribeConnectorProfiles", "appflow:DescribeFlow", "appflow:ListFlows", "appflow:ListTagsForResource", "application-autoscaling:DescribeScalableTargets", "application-autoscaling:DescribeScalingPolicies", "appmesh:DescribeGatewayRoute", "appmesh:DescribeMesh", "appmesh:DescribeRoute", "appmesh:DescribeVirtualGateway", "appmesh:DescribeVirtualNode", "appmesh:DescribeVirtualRouter", "appmesh:DescribeVirtualService", "appmesh:ListGatewayRoutes", "appmesh:ListMeshes", "appmesh:ListRoutes", "appmesh:ListTagsForResource", "appmesh:ListVirtualGateways", "appmesh:ListVirtualNodes", "appmesh:ListVirtualRouters", "appmesh:ListVirtualServices", "apprunner:DescribeService", "apprunner:DescribeVpcConnector", "apprunner:ListServices", "apprunner:ListTagsForResource", "apprunner:ListVpcConnectors", "appstream:DescribeApplications", "appstream:DescribeDirectoryConfigs", "appstream:DescribeFleets", "appstream:DescribeStacks", "appstream:ListTagsForResource", "appsync:GetApiCache", "appsync:GetGraphqlApi", "appsync:ListGraphqlApis", "aps:DescribeAlertManagerDefinition", "aps:DescribeLoggingConfiguration",

 "APS:DescribeRuleGroupsNamespace", "APS:DescribeWorkspace", "aps:ListRuleGroupsNamespaces", "aps:ListTagsForResource", "APS:ListWorkspaces", "athena:GetDataCatalog", "athena:GetPreparedStatement", "athena:GetWorkGroup", "athena:ListDataCatalogs", "athena:ListPreparedStatements", "athena:ListTagsForResource", "athena:ListWorkGroups", "auditmanager:GetAccountStatus", "auditmanager:GetAssessment", "auditmanager:ListAssessments", "autoscaling-plans:DescribeScalingPlanResources", "autoscaling-plans:DescribeScalingPlans", "autoscaling-plans:GetScalingPlanResourceForecastData", "autoscaling:DescribeAutoScalingGroups", "autoscaling:DescribeLaunchConfigurations", "autoscaling:DescribeLifecycleHooks", "autoscaling:DescribePolicies", "autoscaling:DescribeScheduledActions", "autoscaling:DescribeTags", "autoscaling:DescribeWarmPool", "backup-gateway:ListTagsForResource", "backup-gateway:ListVirtualMachines", "backup:DescribeBackupVault", "backup:DescribeFramework", "backup:DescribeProtectedResource", "backup:DescribeRecoveryPoint", "backup:DescribeReportPlan", "backup:GetBackupPlan", "backup:GetBackupSelection", "backup:GetBackupVaultAccessPolicy", "backup:GetBackupVaultNotifications", "backup:ListBackupPlans", "backup:ListBackupSelections", "backup:ListBackupVaults", "backup:ListFrameworks", "backup:ListRecoveryPointsByBackupVault", "backup:ListReportPlans", "backup:ListTags", "batch:DescribeComputeEnvironments",

 "batch:DescribeJobQueues", "batch:DescribeSchedulingPolicies", "batch:ListSchedulingPolicies", "batch:ListTagsForResource", "billingconductor:ListAccountAssociations", "billingconductor:ListBillingGroups", "billingconductor:ListCustomLineItems", "billingconductor:ListPricingPlans", "billingconductor:ListPricingRules", "billingconductor:ListPricingRulesAssociatedToPricingPlan", "billingconductor:ListTagsForResource", "budgets:DescribeBudgetAction", "budgets:DescribeBudgetActionsForAccount", "budgets:DescribeBudgetActionsForBudget", "budgets:ViewBudget", "cassandra:Select", "ce:GetAnomalyMonitors", "ce:GetAnomalySubscriptions", "cloud9:DescribeEnvironmentMemberships", "cloud9:DescribeEnvironments", "cloud9:ListEnvironments", "cloud9:ListTagsForResource", "cloudformation:DescribeType", "cloudformation:GetResource", "cloudformation:ListResources", "cloudformation:ListStackResources", "cloudformation:ListStacks", "cloudformation:ListTypes", "cloudfront:GetFunction", "cloudfront:GetOriginAccessControl", "cloudfront:GetResponseHeadersPolicy", "cloudfront:ListDistributions", "cloudfront:ListFunctions", "cloudfront:ListOriginAccessControls", "cloudfront:ListResponseHeadersPolicies", "cloudfront:ListTagsForResource", "cloudtrail:DescribeTrails", "cloudtrail:GetEventDataStore", "cloudtrail:GetEventSelectors", "cloudtrail:GetTrailStatus", "cloudtrail:ListEventDataStores", "cloudtrail:ListTags", "cloudtrail:ListTrails", "cloudwatch:DescribeAlarms",

 "cloudwatch:DescribeAlarmsForMetric", "cloudwatch:DescribeAnomalyDetectors", "cloudwatch:GetDashboard", "cloudwatch:GetMetricStream", "cloudwatch:ListDashboards", "cloudwatch:ListMetricStreams", "cloudwatch:ListTagsForResource", "codeartifact:DescribeRepository", "codeartifact:GetRepositoryPermissionsPolicy", "codeartifact:ListDomains", "codeartifact:ListPackages", "codeartifact:ListPackageVersions", "codeartifact:ListRepositories", "codeartifact:ListTagsForResource", "codebuild:BatchGetReportGroups", "codebuild:ListReportGroups", "codecommit:GetRepository", "codecommit:GetRepositoryTriggers", "codecommit:ListRepositories", "codecommit:ListTagsForResource", "codedeploy:GetDeploymentConfig", "codeguru-profiler:DescribeProfilingGroup", "codeguru-profiler:GetNotificationConfiguration", "codeguru-profiler:GetPolicy", "codeguru-profiler:ListProfilingGroups", "codeguru-reviewer:DescribeRepositoryAssociation", "codeguru-reviewer:ListRepositoryAssociations", "codepipeline:GetPipeline", "codepipeline:GetPipelineState", "codepipeline:ListPipelines", "cognito-identity:DescribeIdentityPool", "cognito-identity:GetIdentityPoolRoles", "cognito-identity:GetPrincipalTagAttributeMap", "cognito-identity:ListIdentityPools", "cognito-identity:ListTagsForResource", "cognito-idp:DescribeIdentityProvider", "cognito-idp:DescribeResourceServer", "cognito-idp:DescribeUserPool", "cognito-idp:DescribeUserPoolClient", "cognito-idp:DescribeUserPoolDomain", "cognito-idp:GetGroup", "cognito-idp:GetUserPoolMfaConfig", "cognito-idp:ListGroups", "cognito-idp:ListIdentityProviders",

 "cognito-idp:ListResourceServers", "cognito-idp:ListTagsForResource", "cognito-idp:ListUserPoolClients", "cognito-idp:ListUserPools", "config:BatchGet\*", "config:Describe\*", "config:Get\*", "config:List\*", "config:Put\*", "config:Select\*", "connect:DescribeEvaluationForm", "connect:DescribeInstance", "connect:DescribeInstanceStorageConfig", "connect:DescribePhoneNumber", "connect:DescribePrompt", "connect:DescribeQuickConnect", "connect:DescribeRule", "connect:DescribeUser", "connect:GetTaskTemplate", "connect:ListApprovedOrigins", "connect:ListEvaluationForms", "connect:ListInstanceAttributes", "connect:ListInstances", "connect:ListInstanceStorageConfigs", "connect:ListIntegrationAssociations", "connect:ListPhoneNumbers", "connect:ListPhoneNumbersV2", "connect:ListPrompts", "connect:ListQuickConnects", "connect:ListRules", "connect:ListSecurityKeys", "connect:ListTagsForResource", "connect:ListTaskTemplates", "connect:ListUsers", "connect:SearchAvailablePhoneNumbers", "databrew:DescribeDataset", "databrew:DescribeJob", "databrew:DescribeProject", "databrew:DescribeRecipe", "databrew:DescribeRuleset", "databrew:DescribeSchedule", "databrew:ListDatasets", "databrew:ListJobs", "databrew:ListProjects",

 "databrew:ListRecipes", "databrew:ListRecipeVersions", "databrew:ListRulesets", "databrew:ListSchedules", "datasync:DescribeAgent", "datasync:DescribeLocationEfs", "datasync:DescribeLocationFsxLustre", "datasync:DescribeLocationFsxWindows", "datasync:DescribeLocationHdfs", "datasync:DescribeLocationNfs", "datasync:DescribeLocationObjectStorage", "datasync:DescribeLocationS3", "datasync:DescribeLocationSmb", "datasync:DescribeTask", "datasync:ListAgents", "datasync:ListLocations", "datasync:ListTagsForResource", "datasync:ListTasks", "dax:DescribeClusters", "dax:DescribeParameterGroups", "dax:DescribeParameters", "dax:DescribeSubnetGroups", "dax:ListTags", "detective:ListGraphs", "detective:ListTagsForResource", "devicefarm:GetInstanceProfile", "devicefarm:GetNetworkProfile", "devicefarm:GetProject", "devicefarm:GetTestGridProject", "devicefarm:ListInstanceProfiles", "devicefarm:ListNetworkProfiles", "devicefarm:ListProjects", "devicefarm:ListTagsForResource", "devicefarm:ListTestGridProjects", "devops-guru:GetResourceCollection", "dms:DescribeCertificates", "dms:DescribeEndpoints", "dms:DescribeEventSubscriptions", "dms:DescribeReplicationInstances", "dms:DescribeReplicationSubnetGroups", "dms:DescribeReplicationTaskAssessmentRuns", "dms:DescribeReplicationTasks", "dms:ListTagsForResource", "ds:DescribeDirectories",

 "ds:DescribeDomainControllers", "ds:DescribeEventTopics", "ds:ListLogSubscriptions", "ds:ListTagsForResource", "dynamodb:DescribeContinuousBackups", "dynamodb:DescribeGlobalTable", "dynamodb:DescribeGlobalTableSettings", "dynamodb:DescribeLimits", "dynamodb:DescribeTable", "dynamodb:DescribeTableReplicaAutoScaling", "dynamodb:DescribeTimeToLive", "dynamodb:ListTables", "dynamodb:ListTagsOfResource", "ec2:Describe\*", "ec2:DescribeClientVpnAuthorizationRules", "ec2:DescribeClientVpnEndpoints", "ec2:DescribeDhcpOptions", "ec2:DescribeFleets", "ec2:DescribeNetworkAcls", "ec2:DescribePlacementGroups", "ec2:DescribeRouteTables", "ec2:DescribeSpotFleetRequests", "ec2:DescribeTags", "ec2:DescribeTrafficMirrorFilters", "ec2:DescribeTrafficMirrorSessions", "ec2:DescribeTrafficMirrorTargets", "ec2:DescribeVolumeAttribute", "ec2:DescribeVolumes", "ec2:GetEbsEncryptionByDefault", "ec2:GetInstanceTypesFromInstanceRequirements", "ec2:GetIpamPoolAllocations", "ec2:GetIpamPoolCidrs", "ec2:GetManagedPrefixListEntries", "ec2:GetNetworkInsightsAccessScopeAnalysisFindings", "ec2:GetNetworkInsightsAccessScopeContent", "ecr-public:DescribeRepositories", "ecr-public:GetRepositoryCatalogData", "ecr-public:GetRepositoryPolicy", "ecr-public:ListTagsForResource", "ecr:BatchGetRepositoryScanningConfiguration", "ecr:DescribePullThroughCacheRules", "ecr:DescribeRegistry", "ecr:DescribeRepositories", "ecr:GetLifecyclePolicy",

```
JSON ポリシードキュメント 1663
```
 "ecr:GetRegistryPolicy", "ecr:GetRepositoryPolicy", "ecr:ListTagsForResource", "ecs:DescribeCapacityProviders", "ecs:DescribeClusters", "ecs:DescribeServices", "ecs:DescribeTaskDefinition", "ecs:DescribeTaskSets", "ecs:ListClusters", "ecs:ListServices", "ecs:ListTagsForResource", "ecs:ListTaskDefinitionFamilies", "ecs:ListTaskDefinitions", "eks:DescribeAddon", "eks:DescribeCluster", "eks:DescribeFargateProfile", "eks:DescribeIdentityProviderConfig", "eks:DescribeNodegroup", "eks:ListAddons", "eks:ListClusters", "eks:ListFargateProfiles", "eks:ListIdentityProviderConfigs", "eks:ListNodegroups", "eks:ListTagsForResource", "elasticache:DescribeCacheClusters", "elasticache:DescribeCacheParameterGroups", "elasticache:DescribeCacheParameters", "elasticache:DescribeCacheSecurityGroups", "elasticache:DescribeCacheSubnetGroups", "elasticache:DescribeGlobalReplicationGroups", "elasticache:DescribeReplicationGroups", "elasticache:DescribeSnapshots", "elasticache:DescribeUserGroups", "elasticache:DescribeUsers", "elasticache:ListTagsForResource", "elasticbeanstalk:DescribeConfigurationSettings", "elasticbeanstalk:DescribeEnvironments", "elasticfilesystem:DescribeAccessPoints", "elasticfilesystem:DescribeBackupPolicy", "elasticfilesystem:DescribeFileSystemPolicy", "elasticfilesystem:DescribeFileSystems", "elasticfilesystem:DescribeLifecycleConfiguration", "elasticfilesystem:DescribeMountTargets", "elasticfilesystem:DescribeMountTargetSecurityGroups",  "elasticloadbalancing:DescribeListenerCertificates", "elasticloadbalancing:DescribeListeners", "elasticloadbalancing:DescribeLoadBalancerAttributes", "elasticloadbalancing:DescribeLoadBalancerPolicies", "elasticloadbalancing:DescribeLoadBalancers", "elasticloadbalancing:DescribeRules", "elasticloadbalancing:DescribeTags", "elasticloadbalancing:DescribeTargetGroupAttributes", "elasticloadbalancing:DescribeTargetGroups", "elasticloadbalancing:DescribeTargetHealth", "elasticmapreduce:DescribeCluster", "elasticmapreduce:DescribeSecurityConfiguration", "elasticmapreduce:DescribeStep", "elasticmapreduce:DescribeStudio", "elasticmapreduce:GetBlockPublicAccessConfiguration", "elasticmapreduce:GetManagedScalingPolicy", "elasticmapreduce:GetStudioSessionMapping", "elasticmapreduce:ListClusters", "elasticmapreduce:ListInstanceFleets", "elasticmapreduce:ListInstanceGroups", "elasticmapreduce:ListInstances", "elasticmapreduce:ListSecurityConfigurations", "elasticmapreduce:ListSteps", "elasticmapreduce:ListStudios", "elasticmapreduce:ListStudioSessionMappings", "emr-containers:DescribeVirtualCluster", "emr-containers:ListVirtualClusters", "emr-serverless:GetApplication", "emr-serverless:ListApplications", "es:DescribeDomain", "es:DescribeDomains", "es:DescribeElasticsearchDomain", "es:DescribeElasticsearchDomains", "es:GetCompatibleElasticsearchVersions", "es:GetCompatibleVersions", "es:ListDomainNames", "es:ListTags", "events:DescribeApiDestination", "events:DescribeArchive", "events:DescribeConnection", "events:DescribeEndpoint", "events:DescribeEventBus", "events:DescribeRule",

```
 "events:ListApiDestinations",
```
 "events:ListArchives", "events:ListConnections", "events:ListEndpoints", "events:ListEventBuses", "events:ListRules", "events:ListTagsForResource", "events:ListTargetsByRule", "evidently:GetLaunch", "evidently:GetProject", "evidently:GetSegment", "evidently:ListLaunches", "evidently:ListProjects", "evidently:ListSegments", "evidently:ListTagsForResource", "finspace:GetEnvironment", "finspace:ListEnvironments", "firehose:DescribeDeliveryStream", "firehose:ListDeliveryStreams", "firehose:ListTagsForDeliveryStream", "fis:GetExperimentTemplate", "fis:ListExperimentTemplates", "fms:GetNotificationChannel", "fms:GetPolicy", "fms:ListPolicies", "fms:ListTagsForResource", "forecast:DescribeDataset", "forecast:DescribeDatasetGroup", "forecast:ListDatasetGroups", "forecast:ListDatasets", "forecast:ListTagsForResource", "frauddetector:GetDetectors", "frauddetector:GetDetectorVersion", "frauddetector:GetEntityTypes", "frauddetector:GetEventTypes", "frauddetector:GetExternalModels", "frauddetector:GetLabels", "frauddetector:GetModels", "frauddetector:GetOutcomes", "frauddetector:GetRules", "frauddetector:GetVariables", "frauddetector:ListTagsForResource", "fsx:DescribeBackups", "fsx:DescribeDataRepositoryAssociations", "fsx:DescribeFileSystems",

 "fsx:DescribeSnapshots", "fsx:DescribeStorageVirtualMachines", "fsx:DescribeVolumes", "fsx:ListTagsForResource", "gamelift:DescribeAlias", "gamelift:DescribeBuild", "gamelift:DescribeFleetAttributes", "gamelift:DescribeFleetCapacity", "gamelift:DescribeFleetLocationAttributes", "gamelift:DescribeFleetLocationCapacity", "gamelift:DescribeFleetPortSettings", "gamelift:DescribeGameServerGroup", "gamelift:DescribeGameSessionQueues", "gamelift:DescribeMatchmakingConfigurations", "gamelift:DescribeMatchmakingRuleSets", "gamelift:DescribeRuntimeConfiguration", "gamelift:DescribeScript", "gamelift:DescribeVpcPeeringAuthorizations", "gamelift:DescribeVpcPeeringConnections", "gamelift:ListAliases", "gamelift:ListBuilds", "gamelift:ListFleets", "gamelift:ListGameServerGroups", "gamelift:ListScripts", "gamelift:ListTagsForResource", "geo:DescribeGeofenceCollection", "geo:DescribeMap", "geo:DescribePlaceIndex", "geo:DescribeRouteCalculator", "geo:DescribeTracker", "geo:ListGeofenceCollections", "geo:ListMaps", "geo:ListPlaceIndexes", "geo:ListRouteCalculators", "geo:ListTrackerConsumers", "geo:ListTrackers", "globalaccelerator:DescribeAccelerator", "globalaccelerator:DescribeEndpointGroup", "globalaccelerator:DescribeListener", "globalaccelerator:ListAccelerators", "globalaccelerator:ListEndpointGroups", "globalaccelerator:ListListeners", "globalaccelerator:ListTagsForResource", "glue:BatchGetDevEndpoints",
"glue:BatchGetJobs", "glue:BatchGetWorkflows", "glue:GetClassifier", "glue:GetClassifiers", "glue:GetCrawler", "glue:GetCrawlers", "glue:GetDatabase", "glue:GetDatabases", "glue:GetDevEndpoint", "glue:GetDevEndpoints", "glue:GetJob", "glue:GetJobs", "glue:GetMLTransform", "glue:GetMLTransforms", "glue:GetPartition", "glue:GetPartitions", "glue:GetSecurityConfiguration", "glue:GetSecurityConfigurations", "glue:GetTable", "glue:GetTags", "glue:GetWorkflow", "glue:ListCrawlers", "glue:ListDevEndpoints", "glue:ListJobs", "glue:ListMLTransforms", "glue:ListWorkflows", "grafana:DescribeWorkspace", "grafana:DescribeWorkspaceAuthentication", "grafana:DescribeWorkspaceConfiguration", "grafana:ListWorkspaces", "greengrass:DescribeComponent", "greengrass:GetComponent", "greengrass:ListComponents", "greengrass:ListComponentVersions", "groundstation:GetConfig", "groundstation:GetDataflowEndpointGroup", "groundstation:GetMissionProfile", "groundstation:ListConfigs", "groundstation:ListDataflowEndpointGroups", "groundstation:ListMissionProfiles", "groundstation:ListTagsForResource", "guardduty:DescribePublishingDestination", "guardduty:GetAdministratorAccount", "guardduty:GetDetector",

 "guardduty:GetFilter", "guardduty:GetFindings", "guardduty:GetIPSet", "guardduty:GetMasterAccount", "guardduty:GetMemberDetectors", "guardduty:GetMembers", "guardduty:GetThreatIntelSet", "guardduty:ListDetectors", "guardduty:ListFilters", "guardduty:ListFindings", "guardduty:ListIPSets", "guardduty:ListMembers", "guardduty:ListOrganizationAdminAccounts", "guardduty:ListPublishingDestinations", "guardduty:ListTagsForResource", "guardduty:ListThreatIntelSets", "healthlake:DescribeFHIRDatastore", "healthlake:ListFHIRDatastores", "healthlake:ListTagsForResource", "iam:GenerateCredentialReport", "iam:GetAccountAuthorizationDetails", "iam:GetAccountPasswordPolicy", "iam:GetAccountSummary", "iam:GetCredentialReport", "iam:GetGroup", "iam:GetGroupPolicy", "iam:GetInstanceProfile", "iam:GetOpenIDConnectProvider", "iam:GetPolicy", "iam:GetPolicyVersion", "iam:GetRole", "iam:GetRolePolicy", "iam:GetSAMLProvider", "iam:GetServerCertificate", "iam:GetUser", "iam:GetUserPolicy", "iam:ListAccessKeys", "iam:ListAttachedGroupPolicies", "iam:ListAttachedRolePolicies", "iam:ListAttachedUserPolicies", "iam:ListEntitiesForPolicy", "iam:ListGroupPolicies", "iam:ListGroups", "iam:ListGroupsForUser",

 "iam:ListInstanceProfiles", "iam:ListInstanceProfilesForRole", "iam:ListInstanceProfileTags", "iam:ListMFADevices", "iam:ListMFADeviceTags", "iam:ListOpenIDConnectProviders", "iam:ListPolicyVersions", "iam:ListRolePolicies", "iam:ListRoles", "iam:ListSAMLProviders", "iam:ListServerCertificates", "iam:ListUserPolicies", "iam:ListUsers", "iam:ListVirtualMFADevices", "imagebuilder:GetComponent", "imagebuilder:GetContainerRecipe", "imagebuilder:GetDistributionConfiguration", "imagebuilder:GetImage", "imagebuilder:GetImagePipeline", "imagebuilder:GetImageRecipe", "imagebuilder:GetInfrastructureConfiguration", "imagebuilder:ListComponentBuildVersions", "imagebuilder:ListComponents", "imagebuilder:ListContainerRecipes", "imagebuilder:ListDistributionConfigurations", "imagebuilder:ListImageBuildVersions", "imagebuilder:ListImagePipelines", "imagebuilder:ListImageRecipes", "imagebuilder:ListImages", "imagebuilder:ListInfrastructureConfigurations", "inspector2:BatchGetAccountStatus", "inspector2:GetDelegatedAdminAccount", "inspector2:ListFilters", "inspector2:ListMembers", "iot:DescribeAccountAuditConfiguration", "iot:DescribeAuthorizer", "iot:DescribeCACertificate", "iot:DescribeCertificate", "iot:DescribeCustomMetric", "iot:DescribeDimension", "iot:DescribeDomainConfiguration", "iot:DescribeFleetMetric", "iot:DescribeJobTemplate", "iot:DescribeMitigationAction",

 "iot:DescribeProvisioningTemplate", "iot:DescribeRoleAlias", "iot:DescribeScheduledAudit", "iot:DescribeSecurityProfile", "iot:GetPolicy", "iot:GetTopicRule", "iot:GetTopicRuleDestination", "iot:ListAuthorizers", "iot:ListCACertificates", "iot:ListCertificates", "iot:ListCustomMetrics", "iot:ListDimensions", "iot:ListDomainConfigurations", "iot:ListFleetMetrics", "iot:ListJobTemplates", "iot:ListMitigationActions", "iot:ListPolicies", "iot:ListProvisioningTemplates", "iot:ListRoleAliases", "iot:ListScheduledAudits", "iot:ListSecurityProfiles", "iot:ListSecurityProfilesForTarget", "iot:ListTagsForResource", "iot:ListTargetsForSecurityProfile", "iot:ListTopicRuleDestinations", "iot:ListTopicRules", "iot:ListV2LoggingLevels", "iot:ValidateSecurityProfileBehaviors", "iotanalytics:DescribeChannel", "iotanalytics:DescribeDataset", "iotanalytics:DescribeDatastore", "iotanalytics:DescribePipeline", "iotanalytics:ListChannels", "iotanalytics:ListDatasets", "iotanalytics:ListDatastores", "iotanalytics:ListPipelines", "iotanalytics:ListTagsForResource", "iotevents:DescribeAlarmModel", "iotevents:DescribeDetectorModel", "iotevents:DescribeInput", "iotevents:ListAlarmModels", "iotevents:ListDetectorModels", "iotevents:ListInputs", "iotevents:ListTagsForResource",

 "iotsitewise:DescribeAccessPolicy", "iotsitewise:DescribeAsset", "iotsitewise:DescribeAssetModel", "iotsitewise:DescribeDashboard", "iotsitewise:DescribeGateway", "iotsitewise:DescribePortal", "iotsitewise:DescribeProject", "iotsitewise:ListAccessPolicies", "iotsitewise:ListAssetModels", "iotsitewise:ListAssets", "iotsitewise:ListDashboards", "iotsitewise:ListGateways", "iotsitewise:ListPortals", "iotsitewise:ListProjectAssets", "iotsitewise:ListProjects", "iotsitewise:ListTagsForResource", "iottwinmaker:GetComponentType", "iottwinmaker:GetEntity", "iottwinmaker:GetScene", "iottwinmaker:GetSyncJob", "iottwinmaker:GetWorkspace", "iottwinmaker:ListComponentTypes", "iottwinmaker:ListEntities", "iottwinmaker:ListScenes", "iottwinmaker:ListSyncJobs", "iottwinmaker:ListTagsForResource", "iottwinmaker:ListWorkspaces", "iotwireless:GetFuotaTask", "iotwireless:GetMulticastGroup", "iotwireless:GetServiceProfile", "iotwireless:GetWirelessDevice", "iotwireless:GetWirelessGatewayTaskDefinition", "iotwireless:ListFuotaTasks", "iotwireless:ListMulticastGroups", "iotwireless:ListServiceProfiles", "iotwireless:ListTagsForResource", "iotwireless:ListWirelessDevices", "iotwireless:ListWirelessGatewayTaskDefinitions", "ivs:GetChannel", "ivs:GetPlaybackKeyPair", "ivs:GetRecordingConfiguration", "ivs:GetStreamKey", "ivs:ListChannels", "ivs:ListPlaybackKeyPairs",

 "ivs:ListRecordingConfigurations", "ivs:ListStreamKeys", "ivs:ListTagsForResource", "kafka:DescribeCluster", "kafka:DescribeClusterV2", "kafka:DescribeConfiguration", "kafka:DescribeConfigurationRevision", "kafka:DescribeVpcConnection", "kafka:GetClusterPolicy", "kafka:ListClusters", "kafka:ListClustersV2", "kafka:ListConfigurations", "kafka:ListScramSecrets", "kafka:ListTagsForResource", "kafka:ListVpcConnections", "kafkaconnect:DescribeConnector", "kafkaconnect:ListConnectors", "kendra:DescribeIndex", "kendra:ListIndices", "kendra:ListTagsForResource", "kinesis:DescribeStreamConsumer", "kinesis:DescribeStreamSummary", "kinesis:ListStreamConsumers", "kinesis:ListStreams", "kinesis:ListTagsForStream", "kinesisanalytics:DescribeApplication", "kinesisanalytics:ListApplications", "kinesisanalytics:ListTagsForResource", "kinesisvideo:DescribeSignalingChannel", "kinesisvideo:DescribeStream", "kinesisvideo:ListSignalingChannels", "kinesisvideo:ListStreams", "kinesisvideo:ListTagsForResource", "kinesisvideo:ListTagsForStream", "kms:DescribeKey", "kms:GetKeyPolicy", "kms:GetKeyRotationStatus", "kms:ListAliases", "kms:ListKeys", "kms:ListResourceTags", "lakeformation:DescribeResource", "lakeformation:GetDataLakeSettings", "lakeformation:ListPermissions", "lakeformation:ListResources",

```
 "lambda:GetAlias", 
 "lambda:GetCodeSigningConfig", 
 "lambda:GetFunction", 
 "lambda:GetFunctionCodeSigningConfig", 
 "lambda:GetLayerVersion", 
 "lambda:GetPolicy", 
 "lambda:ListAliases", 
 "lambda:ListCodeSigningConfigs", 
 "lambda:ListFunctions", 
 "lambda:ListLayers", 
 "lambda:ListLayerVersions", 
 "lambda:ListTags", 
 "lambda:ListVersionsByFunction", 
 "lex:DescribeBot", 
 "lex:DescribeBotAlias", 
 "lex:DescribeBotVersion", 
 "lex:DescribeResourcePolicy", 
 "lex:ListBotAliases", 
 "lex:ListBotLocales", 
 "lex:ListBots", 
 "lex:ListBotVersions", 
 "lex:ListTagsForResource", 
 "license-manager:GetGrant", 
 "license-manager:GetLicense", 
 "license-manager:ListDistributedGrants", 
 "license-manager:ListLicenses", 
 "license-manager:ListReceivedGrants", 
 "lightsail:GetAlarms", 
 "lightsail:GetBuckets", 
 "lightsail:GetCertificates", 
 "lightsail:GetContainerServices", 
 "lightsail:GetDisk", 
 "lightsail:GetDisks", 
 "lightsail:GetDistributions", 
 "lightsail:GetInstance", 
 "lightsail:GetInstances", 
 "lightsail:GetKeyPair", 
 "lightsail:GetLoadBalancer", 
 "lightsail:GetLoadBalancers", 
 "lightsail:GetLoadBalancerTlsCertificates", 
 "lightsail:GetRelationalDatabase", 
 "lightsail:GetRelationalDatabaseParameters", 
 "lightsail:GetRelationalDatabases", 
 "lightsail:GetStaticIp",
```
 "lightsail:GetStaticIps", "logs:DescribeDestinations", "logs:DescribeLogGroups", "logs:DescribeMetricFilters", "logs:GetDataProtectionPolicy", "logs:GetLogDelivery", "logs:ListLogDeliveries", "logs:ListTagsLogGroup", "lookoutequipment:DescribeInferenceScheduler", "lookoutequipment:ListTagsForResource", "lookoutmetrics:DescribeAlert", "lookoutmetrics:DescribeAnomalyDetector", "lookoutmetrics:ListAlerts", "lookoutmetrics:ListAnomalyDetectors", "lookoutmetrics:ListMetricSets", "lookoutmetrics:ListTagsForResource", "lookoutvision:DescribeProject", "lookoutvision:ListProjects", "m2:GetEnvironment", "m2:ListEnvironments", "m2:ListTagsForResource", "macie2:DescribeOrganizationConfiguration", "macie2:GetAutomatedDiscoveryConfiguration", "macie2:GetClassificationExportConfiguration", "macie2:GetCustomDataIdentifier", "macie2:GetFindingsPublicationConfiguration", "macie2:GetMacieSession", "macie2:ListCustomDataIdentifiers", "macie2:ListTagsForResource", "managedblockchain:GetMember", "managedblockchain:GetNetwork", "managedblockchain:GetNode", "managedblockchain:ListInvitations", "managedblockchain:ListMembers", "managedblockchain:ListNodes", "mediaconnect:DescribeFlow", "mediaconnect:ListFlows", "mediaconnect:ListTagsForResource", "mediapackage-vod:DescribePackagingConfiguration", "mediapackage-vod:DescribePackagingGroup", "mediapackage-vod:ListPackagingConfigurations", "mediapackage-vod:ListPackagingGroups", "mediapackage-vod:ListTagsForResource", "mediatailor:GetPlaybackConfiguration",

 "mediatailor:ListPlaybackConfigurations", "memorydb:DescribeAcls", "memorydb:DescribeClusters", "memorydb:DescribeParameterGroups", "memorydb:DescribeParameters", "memorydb:DescribeSubnetGroups", "memorydb:DescribeUsers", "memorydb:ListTags", "mobiletargeting:GetApp", "mobiletargeting:GetApplicationSettings", "mobiletargeting:GetApps", "mobiletargeting:GetCampaign", "mobiletargeting:GetCampaigns", "mobiletargeting:GetEmailChannel", "mobiletargeting:GetEmailTemplate", "mobiletargeting:GetEventStream", "mobiletargeting:GetInAppTemplate", "mobiletargeting:GetSegment", "mobiletargeting:GetSegments", "mobiletargeting:ListTagsForResource", "mobiletargeting:ListTemplates", "mq:DescribeBroker", "mq:ListBrokers", "network-firewall:DescribeLoggingConfiguration", "network-firewall:ListFirewalls", "networkmanager:DescribeGlobalNetworks", "networkmanager:GetConnectPeer", "networkmanager:GetCustomerGatewayAssociations", "networkmanager:GetDevices", "networkmanager:GetLinkAssociations", "networkmanager:GetLinks", "networkmanager:GetSites", "networkmanager:GetTransitGatewayRegistrations", "networkmanager:ListConnectPeers", "networkmanager:ListTagsForResource", "nimble:GetLaunchProfile", "nimble:GetLaunchProfileDetails", "nimble:GetStreamingImage", "nimble:GetStudio", "nimble:GetStudioComponent", "nimble:ListLaunchProfiles", "nimble:ListStreamingImages", "nimble:ListStudioComponents",

```
 "nimble:ListStudios",
```
 "opsworks:DescribeInstances", "opsworks:DescribeLayers", "opsworks:DescribeTimeBasedAutoScaling", "opsworks:DescribeVolumes", "opsworks:ListTags", "organizations:DescribeAccount", "organizations:DescribeEffectivePolicy", "organizations:DescribeOrganization", "organizations:DescribeOrganizationalUnit", "organizations:DescribePolicy", "organizations:DescribeResourcePolicy", "organizations:ListAccounts", "organizations:ListAccountsForParent", "organizations:ListDelegatedAdministrators", "organizations:ListOrganizationalUnitsForParent", "organizations:ListParents", "organizations:ListPolicies", "organizations:ListPoliciesForTarget", "organizations:ListRoots", "organizations:ListTagsForResource", "organizations:ListTargetsForPolicy", "panorama:DescribeApplicationInstance", "panorama:DescribeApplicationInstanceDetails", "panorama:DescribePackage", "panorama:DescribePackageVersion", "panorama:ListApplicationInstances", "panorama:ListNodes", "panorama:ListPackages", "personalize:DescribeDataset", "personalize:DescribeDatasetGroup", "personalize:DescribeSchema", "personalize:DescribeSolution", "personalize:ListDatasetGroups", "personalize:ListDatasetImportJobs", "personalize:ListDatasets", "personalize:ListSchemas", "personalize:ListSolutions", "personalize:ListTagsForResource", "profile:GetDomain", "profile:GetIntegration", "profile:GetProfileObjectType", "profile:ListDomains", "profile:ListIntegrations", "profile:ListProfileObjectTypes",

 "profile:ListTagsForResource", "quicksight:DescribeAccountSubscription", "quicksight:DescribeAnalysis", "quicksight:DescribeAnalysisPermissions", "quicksight:DescribeDashboard", "quicksight:DescribeDashboardPermissions", "quicksight:DescribeDataSet", "quicksight:DescribeDataSetPermissions", "quicksight:DescribeDataSetRefreshProperties", "quicksight:DescribeDataSource", "quicksight:DescribeDataSourcePermissions", "quicksight:DescribeTemplate", "quicksight:DescribeTemplatePermissions", "quicksight:DescribeTheme", "quicksight:DescribeThemePermissions", "quicksight:ListAnalyses", "quicksight:ListDashboards", "quicksight:ListDataSets", "quicksight:ListDataSources", "quicksight:ListTagsForResource", "quicksight:ListTemplates", "quicksight:ListThemes", "ram:GetPermission", "ram:GetResourceShareAssociations", "ram:GetResourceShares", "ram:ListPermissionAssociations", "ram:ListPermissions", "ram:ListPermissionVersions", "ram:ListResources", "ram:ListResourceSharePermissions", "rds:DescribeDBClusterParameterGroups", "rds:DescribeDBClusterParameters", "rds:DescribeDBClusters", "rds:DescribeDBClusterSnapshotAttributes", "rds:DescribeDBClusterSnapshots", "rds:DescribeDBEngineVersions", "rds:DescribeDBInstances", "rds:DescribeDBParameterGroups", "rds:DescribeDBParameters", "rds:DescribeDBProxies", "rds:DescribeDBProxyEndpoints", "rds:DescribeDBSecurityGroups", "rds:DescribeDBSnapshotAttributes", "rds:DescribeDBSnapshots",

 "rds:DescribeDBSubnetGroups", "rds:DescribeEngineDefaultClusterParameters", "rds:DescribeEventSubscriptions", "rds:DescribeGlobalClusters", "rds:DescribeOptionGroups", "rds:ListTagsForResource", "redshift-serverless:GetNamespace", "redshift-serverless:GetWorkgroup", "redshift-serverless:ListNamespaces", "redshift-serverless:ListTagsForResource", "redshift-serverless:ListWorkgroups", "redshift:DescribeClusterParameterGroups", "redshift:DescribeClusterParameters", "redshift:DescribeClusters", "redshift:DescribeClusterSecurityGroups", "redshift:DescribeClusterSnapshots", "redshift:DescribeClusterSubnetGroups", "redshift:DescribeEndpointAccess", "redshift:DescribeEndpointAuthorization", "redshift:DescribeEventSubscriptions", "redshift:DescribeLoggingStatus", "redshift:DescribeScheduledActions", "refactor-spaces:GetEnvironment", "refactor-spaces:GetService", "refactor-spaces:ListApplications", "refactor-spaces:ListEnvironments", "refactor-spaces:ListServices", "rekognition:DescribeStreamProcessor", "rekognition:ListStreamProcessors", "rekognition:ListTagsForResource", "resiliencehub:DescribeApp", "resiliencehub:DescribeAppVersionTemplate", "resiliencehub:DescribeResiliencyPolicy", "resiliencehub:ListApps", "resiliencehub:ListAppVersionResourceMappings", "resiliencehub:ListResiliencyPolicies", "resiliencehub:ListTagsForResource", "resource-explorer-2:GetIndex", "resource-explorer-2:ListIndexes", "resource-explorer-2:ListTagsForResource", "resource-groups:GetGroup", "resource-groups:GetGroupConfiguration", "resource-groups:GetGroupQuery", "resource-groups:GetTags",

 "resource-groups:ListGroupResources", "resource-groups:ListGroups", "robomaker:DescribeRobotApplication", "robomaker:DescribeSimulationApplication", "robomaker:ListRobotApplications", "robomaker:ListSimulationApplications", "route53-recovery-control-config:DescribeCluster", "route53-recovery-control-config:DescribeControlPanel", "route53-recovery-control-config:DescribeRoutingControl", "route53-recovery-control-config:DescribeSafetyRule", "route53-recovery-control-config:ListClusters", "route53-recovery-control-config:ListControlPanels", "route53-recovery-control-config:ListRoutingControls", "route53-recovery-control-config:ListSafetyRules", "route53-recovery-control-config:ListTagsForResource", "route53-recovery-readiness:GetCell", "route53-recovery-readiness:GetReadinessCheck", "route53-recovery-readiness:GetRecoveryGroup", "route53-recovery-readiness:GetResourceSet", "route53-recovery-readiness:ListCells", "route53-recovery-readiness:ListReadinessChecks", "route53-recovery-readiness:ListRecoveryGroups", "route53-recovery-readiness:ListResourceSets", "route53:GetChange", "route53:GetDNSSEC", "route53:GetHealthCheck", "route53:GetHostedZone", "route53:ListCidrBlocks", "route53:ListCidrCollections", "route53:ListCidrLocations", "route53:ListHealthChecks", "route53:ListHostedZones", "route53:ListHostedZonesByName", "route53:ListQueryLoggingConfigs", "route53:ListResourceRecordSets", "route53:ListTagsForResource", "route53resolver:GetFirewallDomainList", "route53resolver:GetFirewallRuleGroup", "route53resolver:GetFirewallRuleGroupAssociation", "route53resolver:GetResolverDnssecConfig", "route53resolver:GetResolverEndpoint", "route53resolver:GetResolverQueryLogConfig", "route53resolver:GetResolverQueryLogConfigAssociation", "route53resolver:GetResolverRule",

 "route53resolver:GetResolverRuleAssociation", "route53resolver:ListFirewallDomainLists", "route53resolver:ListFirewallDomains", "route53resolver:ListFirewallRuleGroupAssociations", "route53resolver:ListFirewallRuleGroups", "route53resolver:ListFirewallRules", "route53resolver:ListResolverDnssecConfigs", "route53resolver:ListResolverEndpointIpAddresses", "route53resolver:ListResolverEndpoints", "route53resolver:ListResolverQueryLogConfigAssociations", "route53resolver:ListResolverQueryLogConfigs", "route53resolver:ListResolverRuleAssociations", "route53resolver:ListResolverRules", "route53resolver:ListTagsForResource", "rum:GetAppMonitor", "rum:GetAppMonitorData", "rum:ListAppMonitors", "rum:ListTagsForResource", "s3-outposts:GetAccessPoint", "s3-outposts:GetAccessPointPolicy", "s3-outposts:GetBucket", "s3-outposts:GetBucketPolicy", "s3-outposts:GetBucketTagging", "s3-outposts:GetLifecycleConfiguration", "s3-outposts:ListAccessPoints", "s3-outposts:ListEndpoints", "s3-outposts:ListRegionalBuckets", "s3:GetAccelerateConfiguration", "s3:GetAccessPoint", "s3:GetAccessPointForObjectLambda", "s3:GetAccessPointPolicy", "s3:GetAccessPointPolicyForObjectLambda", "s3:GetAccessPointPolicyStatus", "s3:GetAccessPointPolicyStatusForObjectLambda", "s3:GetAccountPublicAccessBlock", "s3:GetBucketAcl", "s3:GetBucketCORS", "s3:GetBucketLocation", "s3:GetBucketLogging", "s3:GetBucketNotification", "s3:GetBucketObjectLockConfiguration", "s3:GetBucketPolicy", "s3:GetBucketPolicyStatus", "s3:GetBucketPublicAccessBlock",

 "s3:GetBucketRequestPayment", "s3:GetBucketTagging", "s3:GetBucketVersioning", "s3:GetBucketWebsite", "s3:GetEncryptionConfiguration", "s3:GetLifecycleConfiguration", "s3:GetMultiRegionAccessPoint", "s3:GetMultiRegionAccessPointPolicy", "s3:GetMultiRegionAccessPointPolicyStatus", "s3:GetReplicationConfiguration", "s3:GetStorageLensConfiguration", "s3:GetStorageLensConfigurationTagging", "s3:ListAccessPoints", "s3:ListAccessPointsForObjectLambda", "s3:ListAllMyBuckets", "s3:ListBucket", "s3:ListMultiRegionAccessPoints", "s3:ListStorageLensConfigurations", "s3express:GetBucketPolicy", "s3express:ListAllMyDirectoryBuckets", "sagemaker:DescribeAppImageConfig", "sagemaker:DescribeCodeRepository", "sagemaker:DescribeDataQualityJobDefinition", "sagemaker:DescribeDeviceFleet", "sagemaker:DescribeDomain", "sagemaker:DescribeEndpoint", "sagemaker:DescribeEndpointConfig", "sagemaker:DescribeFeatureGroup", "sagemaker:DescribeImage", "sagemaker:DescribeImageVersion", "sagemaker:DescribeInferenceExperiment", "sagemaker:DescribeModel", "sagemaker:DescribeModelBiasJobDefinition", "sagemaker:DescribeModelExplainabilityJobDefinition", "sagemaker:DescribeModelQualityJobDefinition", "sagemaker:DescribeMonitoringSchedule", "sagemaker:DescribeNotebookInstance", "sagemaker:DescribeNotebookInstanceLifecycleConfig", "sagemaker:DescribePipeline", "sagemaker:DescribeProject", "sagemaker:DescribeWorkteam", "sagemaker:ListAppImageConfigs", "sagemaker:ListCodeRepositories", "sagemaker:ListDataQualityJobDefinitions",

 "sagemaker:ListDeviceFleets", "sagemaker:ListDomains", "sagemaker:ListEndpointConfigs", "sagemaker:ListEndpoints", "sagemaker:ListFeatureGroups", "sagemaker:ListImages", "sagemaker:ListImageVersions", "sagemaker:ListInferenceExperiments", "sagemaker:ListModelBiasJobDefinitions", "sagemaker:ListModelExplainabilityJobDefinitions", "sagemaker:ListModelQualityJobDefinitions", "sagemaker:ListModels", "sagemaker:ListMonitoringSchedules", "sagemaker:ListNotebookInstanceLifecycleConfigs", "sagemaker:ListNotebookInstances", "sagemaker:ListPipelines", "sagemaker:ListProjects", "sagemaker:ListTags", "sagemaker:ListWorkteams", "schemas:DescribeDiscoverer", "schemas:DescribeRegistry", "schemas:DescribeSchema", "schemas:GetResourcePolicy", "schemas:ListDiscoverers", "schemas:ListRegistries", "schemas:ListSchemas", "sdb:GetAttributes", "sdb:ListDomains", "secretsmanager:ListSecrets", "secretsmanager:ListSecretVersionIds", "securityhub:DescribeHub", "serviceCatalog:DescribePortfolioShares", "servicediscovery:GetInstance", "servicediscovery:GetNamespace", "servicediscovery:GetService", "servicediscovery:ListInstances", "servicediscovery:ListNamespaces", "servicediscovery:ListServices", "servicediscovery:ListTagsForResource", "ses:DescribeReceiptRule", "ses:DescribeReceiptRuleSet", "ses:GetConfigurationSet", "ses:GetConfigurationSetEventDestinations",

```
 "ses:GetContactList",
```
 "ses:GetEmailTemplate", "ses:GetTemplate", "ses:ListConfigurationSets", "ses:ListContactLists", "ses:ListEmailTemplates", "ses:ListReceiptFilters", "ses:ListReceiptRuleSets", "ses:ListTemplates", "shield:DescribeDRTAccess", "shield:DescribeProtection", "shield:DescribeSubscription", "signer:GetSigningProfile", "signer:ListProfilePermissions", "signer:ListSigningProfiles", "sns:GetDataProtectionPolicy", "sns:GetSMSSandboxAccountStatus", "sns:GetSubscriptionAttributes", "sns:GetTopicAttributes", "sns:ListSubscriptions", "sns:ListSubscriptionsByTopic", "sns:ListTagsForResource", "sns:ListTopics", "sqs:GetQueueAttributes", "sqs:ListQueues", "sqs:ListQueueTags", "ssm:DescribeAutomationExecutions", "ssm:DescribeDocument", "ssm:DescribeDocumentPermission", "ssm:DescribeParameters", "ssm:GetAutomationExecution", "ssm:GetDocument", "ssm:ListDocuments", "ssm:ListTagsForResource", "sso:DescribeInstanceAccessControlAttributeConfiguration", "sso:DescribePermissionSet", "sso:GetInlinePolicyForPermissionSet", "sso:ListManagedPoliciesInPermissionSet", "sso:ListPermissionSets", "sso:ListTagsForResource", "states:DescribeActivity", "states:DescribeStateMachine", "states:ListActivities", "states:ListStateMachines", "states:ListTagsForResource",

 "storagegateway:ListGateways", "storagegateway:ListTagsForResource", "storagegateway:ListVolumes", "sts:GetCallerIdentity", "support:DescribeCases", "synthetics:DescribeCanaries", "synthetics:DescribeCanariesLastRun", "synthetics:DescribeRuntimeVersions", "synthetics:GetCanary", "synthetics:GetCanaryRuns", "synthetics:GetGroup", "synthetics:ListAssociatedGroups", "synthetics:ListGroupResources", "synthetics:ListGroups", "synthetics:ListTagsForResource", "tag:GetResources", "timestream:DescribeDatabase", "timestream:DescribeEndpoints", "timestream:DescribeTable", "timestream:ListDatabases", "timestream:ListTables", "timestream:ListTagsForResource", "transfer:DescribeAgreement", "transfer:DescribeCertificate", "transfer:DescribeConnector", "transfer:DescribeProfile", "transfer:DescribeServer", "transfer:DescribeUser", "transfer:DescribeWorkflow", "transfer:ListAgreements", "transfer:ListCertificates", "transfer:ListConnectors", "transfer:ListProfiles", "transfer:ListServers", "transfer:ListTagsForResource", "transfer:ListUsers", "transfer:ListWorkflows", "voiceid:DescribeDomain", "voiceid:ListTagsForResource", "waf-regional:GetLoggingConfiguration", "waf-regional:GetWebACL", "waf-regional:GetWebACLForResource", "waf-regional:ListLoggingConfigurations", "waf:GetLoggingConfiguration",

```
 "waf:GetWebACL", 
          "wafv2:GetLoggingConfiguration", 
          "wafv2:GetRuleGroup", 
          "wafv2:ListRuleGroups", 
          "wafv2:ListTagsForResource", 
          "workspaces:DescribeConnectionAliases", 
          "workspaces:DescribeTags", 
          "workspaces:DescribeWorkspaces" 
       ], 
       "Resource" : "*" 
     }, 
    \mathcal{L} "Sid" : "AWSConfigSLRLogStatementID", 
       "Effect" : "Allow", 
       "Action" : [ 
          "logs:CreateLogStream", 
         "logs:CreateLogGroup" 
       ], 
       "Resource" : "arn:aws:logs:*:*:log-group:/aws/config/*" 
     }, 
     { 
       "Sid" : "AWSConfigSLRLogEventStatementID", 
       "Effect" : "Allow", 
       "Action" : "logs:PutLogEvents", 
       "Resource" : "arn:aws:logs:*:*:log-group:/aws/config/*:log-stream:config-rule-
evaluation/*" 
     }, 
     { 
       "Sid" : "AWSConfigSLRApiGatewayStatementID", 
       "Effect" : "Allow", 
      "Action" : [
          "apigateway:GET" 
       ], 
       "Resource" : [ 
          "arn:aws:apigateway:*::/apis", 
          "arn:aws:apigateway:*::/apis/*", 
          "arn:aws:apigateway:*::/apis/*/integrations", 
          "arn:aws:apigateway:*::/apis/*/integrations/*", 
          "arn:aws:apigateway:*::/domainnames", 
          "arn:aws:apigateway:*::/clientcertificates", 
          "arn:aws:apigateway:*::/clientcertificates/*", 
          "arn:aws:apigateway:*::/restapis", 
          "arn:aws:apigateway:*::/restapis/*/resources/*/methods/*", 
          "arn:aws:apigateway:*::/restapis/*",
```
 "arn:aws:apigateway:\*::/restapis/\*/stages/\*", "arn:aws:apigateway:\*::/restapis/\*/stages", "arn:aws:apigateway:\*::/restapis/\*/resources", "arn:aws:apigateway:\*::/restapis/\*/resources/\*/methods/\*/integration", "arn:aws:apigateway:\*::/restapis/\*/resources/\*", "arn:aws:apigateway:\*::/apis/\*/routes/\*", "arn:aws:apigateway:\*::/apis/\*/routes", "arn:aws:apigateway:\*::/v2/apis/\*/routes", "arn:aws:apigateway:\*::/v2/apis/\*/routes/\*", "arn:aws:apigateway:\*::/v2/apis", "arn:aws:apigateway:\*::/v2/apis/\*", "arn:aws:apigateway:\*::/v2/apis/\*/integrations", "arn:aws:apigateway:\*::/v2/apis/\*/integrations/\*" ] } ] }

### 詳細はこちら

- [IAM ポリシーのバージョニングについて理解する](https://docs.aws.amazon.com/IAM/latest/UserGuide/access_policies_managed-versioning.html)
- [AWS 管理ポリシーを開始し、最小特権のアクセス許可に移行する](https://docs.aws.amazon.com/IAM/latest/UserGuide/best-practices.html#bp-use-aws-defined-policies)

## AWSConfigUserAccess

説明: リソースのタグによる検索やすべてのタグの読み取りなど、 AWS Config を使用するための アクセスを提供します。これは、管理者権限を必要とする AWS Config を設定するアクセス許可を提 供しません。

AWSConfigUserAccess は [AWS マネージドポリシー](https://docs.aws.amazon.com/IAM/latest/UserGuide/access_policies_managed-vs-inline.html#aws-managed-policies) です。

このポリシーを使用すると

ユーザー、グループおよびロールに AWSConfigUserAccess をアタッチできます。

ポリシーの詳細

- タイプ: AWS 管理ポリシー
- 作成日時: 2015 年 2 月 18 日 19:38 UTC
- 編集日時: 2019 年 3 月 18 日 20:27 UTC

• ARN: arn:aws:iam::aws:policy/AWSConfigUserAccess

#### ポリシーのバージョン

ポリシーのバージョン: v4 (デフォルト)

ポリシーのデフォルトバージョンは、ポリシーのアクセス許可を定義するバージョンです。ポリシー を持つユーザーまたはロールが AWS リソースへのアクセスをリクエストすると、 はポリシーのデ フォルトバージョン AWS をチェックして、リクエストを許可するかどうかを判断します。

#### JSON ポリシードキュメント

```
{ 
   "Version" : "2012-10-17", 
   "Statement" : [ 
     { 
        "Effect" : "Allow", 
        "Action" : [ 
          "config:Get*", 
          "config:Describe*", 
          "config:Deliver*", 
          "config:List*", 
          "config:Select*", 
          "tag:GetResources", 
          "tag:GetTagKeys", 
          "cloudtrail:DescribeTrails", 
          "cloudtrail:GetTrailStatus", 
          "cloudtrail:LookupEvents" 
        ], 
        "Resource" : "*" 
     } 
   ]
}
```
### 詳細はこちら

- [IAM Identity Center で AWS マネージドポリシーを使用してアクセス許可セットを作成する](https://docs.aws.amazon.com/singlesignon/latest/userguide/howtocreatepermissionset.html)
- [IAM ID のアクセス許可の追加および削除](https://docs.aws.amazon.com/IAM/latest/UserGuide/access_policies_manage-attach-detach.html)
- [IAM ポリシーのバージョニングについて理解する](https://docs.aws.amazon.com/IAM/latest/UserGuide/access_policies_managed-versioning.html)
- [AWS 管理ポリシーの使用を開始し、最小特権のアクセス許可に移行する](https://docs.aws.amazon.com/IAM/latest/UserGuide/best-practices.html#bp-use-aws-defined-policies)

## **AWSConnector**

説明: AWS Connector がユーザーに代わって VMs をインポートできるように、すべての EC2 オブ ジェクトへの広範な読み取り/書き込みアクセス、'import-to-ec2-' でS3始まる S3 バケットへの読み 取り/書き込みアクセス、およびすべての S3 バケットを一覧表示する機能を有効にします。

AWSConnector は [AWS マネージドポリシー で](https://docs.aws.amazon.com/IAM/latest/UserGuide/access_policies_managed-vs-inline.html#aws-managed-policies)す。

このポリシーを使用すると

ユーザー、グループおよびロールに AWSConnector をアタッチできます。

ポリシーの詳細

- タイプ: AWS 管理ポリシー
- 作成日時: 2015 年 2 月 11 日 17:14 UTC
- 編集日時: 2015 年 9 月 28 日 19:50 UTC
- ARN: arn:aws:iam::aws:policy/AWSConnector

ポリシーのバージョン

ポリシーのバージョン: v3 (デフォルト)

ポリシーのデフォルトバージョンは、ポリシーのアクセス許可を定義するバージョンです。ポリシー を持つユーザーまたはロールが AWS リソースへのアクセスをリクエストすると、 はポリシーのデ フォルトバージョン AWS をチェックして、リクエストを許可するかどうかを判断します。

### JSON ポリシードキュメント

```
{ 
   "Version" : "2012-10-17", 
   "Statement" : [ 
     { 
        "Effect" : "Allow", 
        "Action" : "iam:GetUser", 
        "Resource" : "*" 
     }, 
     { 
        "Effect" : "Allow", 
        "Action" : [
```

```
 "s3:ListAllMyBuckets" 
   ], 
   "Resource" : "*" 
 }, 
\mathcal{L} "Effect" : "Allow", 
   "Action" : [ 
     "s3:CreateBucket", 
     "s3:DeleteBucket", 
     "s3:DeleteObject", 
     "s3:GetBucketLocation", 
     "s3:GetObject", 
     "s3:ListBucket", 
     "s3:PutObject", 
     "s3:PutObjectAcl", 
     "s3:AbortMultipartUpload", 
     "s3:ListBucketMultipartUploads", 
     "s3:ListMultipartUploadParts" 
   ], 
   "Resource" : "arn:aws:s3:::import-to-ec2-*" 
 }, 
 { 
   "Effect" : "Allow", 
   "Action" : [ 
     "ec2:CancelConversionTask", 
     "ec2:CancelExportTask", 
     "ec2:CreateImage", 
     "ec2:CreateInstanceExportTask", 
     "ec2:CreateTags", 
     "ec2:CreateVolume", 
     "ec2:DeleteTags", 
     "ec2:DeleteVolume", 
     "ec2:DescribeConversionTasks", 
     "ec2:DescribeExportTasks", 
     "ec2:DescribeImages", 
     "ec2:DescribeInstanceAttribute", 
     "ec2:DescribeInstanceStatus", 
     "ec2:DescribeInstances", 
     "ec2:DescribeRegions", 
     "ec2:DescribeTags", 
     "ec2:DetachVolume", 
     "ec2:ImportInstance", 
     "ec2:ImportVolume", 
     "ec2:ModifyInstanceAttribute",
```

```
 "ec2:RunInstances", 
          "ec2:StartInstances", 
          "ec2:StopInstances", 
          "ec2:TerminateInstances", 
          "ec2:ImportImage", 
          "ec2:DescribeImportImageTasks", 
          "ec2:DeregisterImage", 
          "ec2:DescribeSnapshots", 
          "ec2:DeleteSnapshot", 
          "ec2:CancelImportTask", 
          "ec2:ImportSnapshot", 
          "ec2:DescribeImportSnapshotTasks" 
       ], 
       "Resource" : "*" 
     }, 
     { 
        "Effect" : "Allow", 
       "Action" : [
          "SNS:Publish" 
       ], 
        "Resource" : "arn:aws:sns:*:*:metrics-sns-topic-for-*" 
     } 
   ]
}
```
# 詳細はこちら

- [IAM Identity Center で AWS マネージドポリシーを使用してアクセス許可セットを作成する](https://docs.aws.amazon.com/singlesignon/latest/userguide/howtocreatepermissionset.html)
- [IAM ID のアクセス許可の追加および削除](https://docs.aws.amazon.com/IAM/latest/UserGuide/access_policies_manage-attach-detach.html)
- [IAM ポリシーのバージョニングについて理解する](https://docs.aws.amazon.com/IAM/latest/UserGuide/access_policies_managed-versioning.html)
- [AWS 管理ポリシーの使用を開始し、最小特権のアクセス許可に移行する](https://docs.aws.amazon.com/IAM/latest/UserGuide/best-practices.html#bp-use-aws-defined-policies)

# AWSControlTowerAccountServiceRolePolicy

説明: AWS Control Tower がユーザーに代わって自動アカウント設定と一元化されたガバナンスを 提供する AWS サービスを呼び出すことを許可します。

AWSControlTowerAccountServiceRolePolicy は [AWS マネージドポリシー](https://docs.aws.amazon.com/IAM/latest/UserGuide/access_policies_managed-vs-inline.html#aws-managed-policies) です。

## このポリシーを使用すると

このポリシーは、ユーザーに代わってサービスがアクションを実行することを許可する、サービスリ ンクロールにアタッチされます。ユーザー、グループおよびロールにこのポリシーはアタッチできま せん。

#### ポリシーの詳細

- タイプ: サービスリンクロールポリシー
- 作成日時: 2023 年 6 月 5 日 22:04 UTC
- 編集日時: 2023 年 6 月 5 日 22:04 UTC
- ARN: arn:aws:iam::aws:policy/aws-service-role/ AWSControlTowerAccountServiceRolePolicy

ポリシーのバージョン

ポリシーのバージョン: v1 (デフォルト)

ポリシーのデフォルトバージョンは、ポリシーのアクセス許可を定義するバージョンです。ポリシー を持つユーザーまたはロールが AWS リソースへのアクセスをリクエストすると、 はポリシーのデ フォルトバージョン AWS をチェックして、リクエストを許可するかどうかを判断します。

JSON ポリシードキュメント

```
{ 
   "Version" : "2012-10-17", 
   "Statement" : [ 
     { 
       "Sid" : "AllowPutRuleOnSpecificSourcesAndDetailTypes", 
       "Effect" : "Allow", 
       "Action" : "events:PutRule", 
       "Resource" : "arn:aws:events:*:*:rule/*ControlTower*", 
       "Condition" : { 
         "ForAnyValue:StringEquals" : { 
            "events:source" : "aws.securityhub" 
         }, 
         "Null" : { 
           "events:detail-type" : "false" 
         }, 
         "StringEquals" : {
```

```
 "events:ManagedBy" : "controltower.amazonaws.com", 
        "events:detail-type" : "Security Hub Findings - Imported" 
     } 
   } 
 }, 
\mathcal{L} "Sid" : "AllowOtherOperationsOnRulesManagedByControlTower", 
   "Effect" : "Allow", 
   "Action" : [ 
     "events:DeleteRule", 
     "events:EnableRule", 
     "events:DisableRule", 
     "events:PutTargets", 
     "events:RemoveTargets" 
   ], 
   "Resource" : "arn:aws:events:*:*:rule/*ControlTower*", 
   "Condition" : { 
     "StringEquals" : { 
       "events:ManagedBy" : "controltower.amazonaws.com" 
     } 
   } 
 }, 
 { 
   "Sid" : "AllowDescribeOperationsOnRulesManagedByControlTower", 
   "Effect" : "Allow", 
   "Action" : [ 
     "events:DescribeRule", 
     "events:ListTargetsByRule" 
   ], 
   "Resource" : "arn:aws:events:*:*:rule/*ControlTower*" 
 }, 
 { 
   "Sid" : "AllowControlTowerToPublishSecurityNotifications", 
   "Effect" : "Allow", 
   "Action" : "sns:publish", 
   "Resource" : "arn:aws:sns:*:*:aws-controltower-AggregateSecurityNotifications", 
   "Condition" : { 
     "StringEquals" : { 
       "aws:PrincipalAccount" : "${aws:ResourceAccount}" 
     } 
   } 
 }, 
 { 
   "Sid" : "AllowActionsForSecurityHubIntegration",
```

```
 "Effect" : "Allow", 
       "Action" : [ 
          "securityhub:DescribeStandardsControls", 
          "securityhub:GetEnabledStandards" 
       ], 
       "Resource" : "arn:aws:securityhub:*:*:hub/default" 
     } 
   ]
}
```
## 詳細はこちら

- [IAM ポリシーのバージョニングについて理解する](https://docs.aws.amazon.com/IAM/latest/UserGuide/access_policies_managed-versioning.html)
- [AWS 管理ポリシーを開始し、最小特権のアクセス許可に移行する](https://docs.aws.amazon.com/IAM/latest/UserGuide/best-practices.html#bp-use-aws-defined-policies)

# AWSControlTowerServiceRolePolicy

説明: AWS Control Tower が管理または使用する AWS リソースへのアクセスを提供します

AWSControlTowerServiceRolePolicy は [AWS マネージドポリシー で](https://docs.aws.amazon.com/IAM/latest/UserGuide/access_policies_managed-vs-inline.html#aws-managed-policies)す。

## このポリシーを使用すると

ユーザー、グループおよびロールに AWSControlTowerServiceRolePolicy をアタッチできま す。

#### ポリシーの詳細

- タイプ: サービスロールポリシー
- 作成日時: 2019 年 5 月 3 日 18:19 UTC
- 編集日時: 2023 年 4 月 12 日 19:15 UTC
- ARN: arn:aws:iam::aws:policy/service-role/ AWSControlTowerServiceRolePolicy

ポリシーのバージョン

ポリシーのバージョン: v10 (デフォルト)

ポリシーのデフォルトバージョンは、ポリシーのアクセス許可を定義するバージョンです。ポリシー を持つユーザーまたはロールが AWS リソースへのアクセスをリクエストすると、 はポリシーのデ フォルトバージョン AWS をチェックして、リクエストを許可するかどうかを判断します。

## JSON ポリシードキュメント

```
{ 
   "Version" : "2012-10-17", 
   "Statement" : [ 
     { 
       "Effect" : "Allow", 
       "Action" : [ 
         "cloudformation:CreateStack", 
         "cloudformation:CreateStackInstances", 
         "cloudformation:CreateStackSet", 
         "cloudformation:DeleteStack", 
         "cloudformation:DeleteStackInstances", 
         "cloudformation:DeleteStackSet", 
         "cloudformation:DescribeStackInstance", 
         "cloudformation:DescribeStacks", 
         "cloudformation:DescribeStackSet", 
         "cloudformation:DescribeStackSetOperation", 
         "cloudformation:ListStackInstances", 
         "cloudformation:UpdateStack", 
         "cloudformation:UpdateStackInstances", 
         "cloudformation:UpdateStackSet" 
       ], 
       "Resource" : [ 
         "arn:aws:cloudformation:*:*:type/resource/AWS-IAM-Role" 
       ] 
     }, 
     { 
       "Effect" : "Allow", 
       "Action" : [ 
         "cloudformation:CreateStack", 
         "cloudformation:CreateStackInstances", 
         "cloudformation:CreateStackSet", 
         "cloudformation:DeleteStack", 
         "cloudformation:DeleteStackInstances", 
         "cloudformation:DeleteStackSet", 
         "cloudformation:DescribeStackInstance", 
         "cloudformation:DescribeStacks", 
         "cloudformation:DescribeStackSet",
```

```
 "cloudformation:DescribeStackSetOperation", 
     "cloudformation:GetTemplate", 
     "cloudformation:ListStackInstances", 
     "cloudformation:UpdateStack", 
     "cloudformation:UpdateStackInstances", 
     "cloudformation:UpdateStackSet" 
   ], 
   "Resource" : [ 
     "arn:aws:cloudformation:*:*:stack/AWSControlTower*/*", 
     "arn:aws:cloudformation:*:*:stack/StackSet-AWSControlTower*/*", 
     "arn:aws:cloudformation:*:*:stackset/AWSControlTower*:*", 
     "arn:aws:cloudformation:*:*:stackset-target/AWSControlTower*/*" 
   ] 
 }, 
 { 
   "Effect" : "Allow", 
   "Action" : [ 
     "cloudtrail:CreateTrail", 
     "cloudtrail:DeleteTrail", 
     "cloudtrail:GetTrailStatus", 
     "cloudtrail:StartLogging", 
     "cloudtrail:StopLogging", 
     "cloudtrail:UpdateTrail", 
     "cloudtrail:PutEventSelectors", 
     "logs:CreateLogStream", 
     "logs:PutLogEvents", 
     "logs:PutRetentionPolicy" 
   ], 
   "Resource" : [ 
     "arn:aws:logs:*:*:log-group:aws-controltower/CloudTrailLogs:*", 
     "arn:aws:cloudtrail:*:*:trail/aws-controltower*" 
   ] 
 }, 
 { 
   "Effect" : "Allow", 
  "Action" : [
     "s3:GetObject" 
   ], 
   "Resource" : [ 
     "arn:aws:s3:::aws-controltower*/*" 
   ] 
 }, 
\mathcal{L} "Effect" : "Allow",
```

```
"Action" : [
     "sts:AssumeRole" 
   ], 
   "Resource" : [ 
     "arn:aws:iam::*:role/AWSControlTowerExecution", 
     "arn:aws:iam::*:role/AWSControlTowerBlueprintAccess" 
   ] 
 }, 
 { 
   "Effect" : "Allow", 
  "Action" : [
     "cloudtrail:DescribeTrails", 
     "ec2:DescribeAvailabilityZones", 
     "iam:ListRoles", 
     "logs:CreateLogGroup", 
     "logs:DescribeLogGroups", 
     "organizations:CreateAccount", 
     "organizations:DescribeAccount", 
     "organizations:DescribeCreateAccountStatus", 
     "organizations:DescribeOrganization", 
     "organizations:DescribeOrganizationalUnit", 
     "organizations:DescribePolicy", 
     "organizations:ListAccounts", 
     "organizations:ListAccountsForParent", 
     "organizations:ListAWSServiceAccessForOrganization", 
     "organizations:ListChildren", 
     "organizations:ListOrganizationalUnitsForParent", 
     "organizations:ListParents", 
     "organizations:ListPoliciesForTarget", 
     "organizations:ListTargetsForPolicy", 
     "organizations:ListRoots", 
     "organizations:MoveAccount", 
     "servicecatalog:AssociatePrincipalWithPortfolio" 
   ], 
   "Resource" : "*" 
 }, 
 { 
   "Effect" : "Allow", 
  "Action" : [
     "iam:GetRole", 
     "iam:GetUser", 
     "iam:ListAttachedRolePolicies", 
     "iam:GetRolePolicy" 
   ],
```

```
 "Resource" : "*" 
     }, 
     { 
       "Effect" : "Allow", 
       "Action" : [ 
          "iam:PassRole" 
       ], 
       "Resource" : [ 
          "arn:aws:iam::*:role/service-role/AWSControlTowerStackSetRole", 
          "arn:aws:iam::*:role/service-role/AWSControlTowerCloudTrailRole", 
          "arn:aws:iam::*:role/service-role/
AWSControlTowerConfigAggregatorRoleForOrganizations" 
       ] 
     }, 
     { 
       "Effect" : "Allow", 
      "Action" : [
          "config:DeleteConfigurationAggregator", 
          "config:PutConfigurationAggregator", 
          "config:TagResource" 
       ], 
       "Resource" : "*", 
       "Condition" : { 
          "StringEquals" : { 
            "aws:ResourceTag/aws-control-tower" : "managed-by-control-tower" 
         } 
       } 
     }, 
     { 
       "Effect" : "Allow", 
      "Action" : [
          "organizations:EnableAWSServiceAccess", 
          "organizations:DisableAWSServiceAccess" 
       ], 
       "Resource" : "*", 
       "Condition" : { 
          "StringLike" : { 
            "organizations:ServicePrincipal" : [ 
              "config.amazonaws.com", 
              "cloudtrail.amazonaws.com" 
            ] 
          } 
       } 
     },
```

```
 { 
        "Effect" : "Allow", 
        "Action" : "iam:CreateServiceLinkedRole", 
        "Resource" : "*", 
        "Condition" : { 
          "StringEquals" : { 
             "iam:AWSServiceName" : "cloudtrail.amazonaws.com" 
          } 
        } 
     }, 
     { 
        "Effect" : "Allow", 
       "Action" : [
          "account:EnableRegion", 
          "account:ListRegions", 
          "account:GetRegionOptStatus" 
        ], 
        "Resource" : "*" 
     } 
  \mathbf{I}}
```
## 詳細はこちら

- [IAM Identity Center で AWS マネージドポリシーを使用してアクセス許可セットを作成する](https://docs.aws.amazon.com/singlesignon/latest/userguide/howtocreatepermissionset.html)
- [IAM ID のアクセス許可の追加および削除](https://docs.aws.amazon.com/IAM/latest/UserGuide/access_policies_manage-attach-detach.html)
- [IAM ポリシーのバージョニングについて理解する](https://docs.aws.amazon.com/IAM/latest/UserGuide/access_policies_managed-versioning.html)
- [AWS 管理ポリシーを開始し、最小特権のアクセス許可に移行する](https://docs.aws.amazon.com/IAM/latest/UserGuide/best-practices.html#bp-use-aws-defined-policies)

# AWSCostAndUsageReportAutomationPolicy

説明 : アカウントの組織を記述し、MAP プログラムの S3 バケットを作成してタグを適用し、コス トと使用状況レポートを作成し、コストと使用状況レポートの定義を記述するアクセス許可を に付 与します。

AWSCostAndUsageReportAutomationPolicy は [AWS マネージドポリシー で](https://docs.aws.amazon.com/IAM/latest/UserGuide/access_policies_managed-vs-inline.html#aws-managed-policies)す。

# このポリシーを使用すると

ユーザー、グループおよびロールに AWSCostAndUsageReportAutomationPolicy をアタッチで きます。

#### ポリシーの詳細

- タイプ: サービスロールポリシー
- 作成日時: 2021 年 11 月 1 日 21:27 UTC
- 編集日時: 2021 年 11 月 1 日 21:27 UTC
- ARN: arn:aws:iam::aws:policy/service-role/ AWSCostAndUsageReportAutomationPolicy

ポリシーのバージョン

ポリシーのバージョン: v1 (デフォルト)

ポリシーのデフォルトバージョンは、ポリシーのアクセス許可を定義するバージョンです。ポリシー を持つユーザーまたはロールが AWS リソースへのアクセスをリクエストすると、 はポリシーのデ フォルトバージョン AWS をチェックして、リクエストを許可するかどうかを判断します。

JSON ポリシードキュメント

```
{ 
   "Version" : "2012-10-17", 
   "Statement" : [ 
    \{ "Effect" : "Allow", 
        "Action" : [ 
          "organizations:DescribeOrganization" 
        ], 
        "Resource" : "*" 
     }, 
     { 
        "Effect" : "Allow", 
        "Action" : [ 
          "s3:GetBucketTagging", 
          "s3:PutBucketTagging", 
          "s3:GetBucketPolicy", 
          "s3:PutBucketPolicy",
```

```
 "s3:ListBucket", 
          "s3:CreateBucket" 
        ], 
        "Resource" : "arn:aws:s3:::aws-map-cur-bucket-*" 
     }, 
    \mathcal{L} "Effect" : "Allow", 
        "Action" : [ 
          "cur:PutReportDefinition", 
          "cur:DeleteReportDefinition", 
          "cur:DescribeReportDefinitions" 
        ], 
        "Resource" : "arn:aws:cur:*:*:definition/map-migrated-report" 
     }, 
     { 
        "Effect" : "Allow", 
        "Action" : "cur:DescribeReportDefinitions", 
        "Resource" : "*" 
     } 
  \mathbf{I}}
```
## 詳細はこちら

- [IAM Identity Center で AWS マネージドポリシーを使用してアクセス許可セットを作成する](https://docs.aws.amazon.com/singlesignon/latest/userguide/howtocreatepermissionset.html)
- [IAM ID のアクセス許可の追加および削除](https://docs.aws.amazon.com/IAM/latest/UserGuide/access_policies_manage-attach-detach.html)
- [IAM ポリシーのバージョニングについて理解する](https://docs.aws.amazon.com/IAM/latest/UserGuide/access_policies_managed-versioning.html)
- [AWS 管理ポリシーを開始し、最小特権のアクセス許可に移行する](https://docs.aws.amazon.com/IAM/latest/UserGuide/best-practices.html#bp-use-aws-defined-policies)

# AWSDataExchangeFullAccess

説明: AWS Management Console および SDK を使用して AWS Data Exchange および AWS Marketplace アクションへのフルアクセスを許可します。また、 AWS Data Exchange を最大限に活 用するために必要な関連サービスへの選択アクセスも提供します。

AWSDataExchangeFullAccess は [AWS マネージドポリシー で](https://docs.aws.amazon.com/IAM/latest/UserGuide/access_policies_managed-vs-inline.html#aws-managed-policies)す。

### このポリシーを使用すると

ユーザー、グループおよびロールに AWSDataExchangeFullAccess をアタッチできます。

## ポリシーの詳細

- タイプ: AWS 管理ポリシー
- 作成日時: 2019 年 11 月 13 日 19:27 UTC
- 編集日時: 2024 年 5 月 7 日 17:04 UTC
- ARN: arn:aws:iam::aws:policy/AWSDataExchangeFullAccess

ポリシーのバージョン

ポリシーのバージョン: v7 (デフォルト)

ポリシーのデフォルトバージョンは、ポリシーのアクセス許可を定義するバージョンです。ポリシー を持つユーザーまたはロールが AWS リソースへのアクセスをリクエストすると、 はポリシーのデ フォルトバージョン AWS をチェックして、リクエストを許可するかどうかを判断します。

JSON ポリシードキュメント

```
{ 
   "Version" : "2012-10-17", 
   "Statement" : [ 
    \mathcal{L} "Sid" : "DataExchangeActions", 
        "Effect" : "Allow", 
       "Action" : [ 
          "dataexchange:*" 
       ], 
       "Resource" : "*" 
     }, 
     { 
        "Sid" : "S3GetActionConditionalResourceAndADX", 
        "Effect" : "Allow", 
        "Action" : "s3:GetObject", 
        "Resource" : "arn:aws:s3:::*aws-data-exchange*", 
        "Condition" : { 
          "ForAnyValue:StringEquals" : { 
            "aws:CalledVia" : [ 
              "dataexchange.amazonaws.com" 
            ] 
 } 
       }
```

```
 }, 
     { 
       "Sid" : "S3GetActionConditionalTagAndADX", 
       "Effect" : "Allow", 
       "Action" : "s3:GetObject", 
       "Resource" : "*", 
       "Condition" : { 
          "StringEqualsIgnoreCase" : { 
            "s3:ExistingObjectTag/AWSDataExchange" : "true" 
         }, 
          "ForAnyValue:StringEquals" : { 
            "aws:CalledVia" : [ 
              "dataexchange.amazonaws.com" 
 ] 
         } 
       } 
     }, 
     { 
       "Sid" : "S3WriteActions", 
       "Effect" : "Allow", 
       "Action" : [ 
          "s3:PutObject", 
          "s3:PutObjectAcl" 
       ], 
       "Resource" : "arn:aws:s3:::*aws-data-exchange*", 
       "Condition" : { 
          "ForAnyValue:StringEquals" : { 
            "aws:CalledVia" : [ 
              "dataexchange.amazonaws.com" 
            ] 
         } 
       } 
     }, 
     { 
       "Sid" : "S3ReadActions", 
       "Effect" : "Allow", 
      "Action" : [
          "s3:GetBucketLocation", 
         "s3:ListBucket", 
          "s3:ListAllMyBuckets" 
       ], 
       "Resource" : "*" 
     }, 
     {
```
```
 "Sid" : "AWSMarketplaceProviderActions", 
   "Effect" : "Allow", 
  "Action" : [
     "aws-marketplace:DescribeEntity", 
     "aws-marketplace:ListEntities", 
     "aws-marketplace:StartChangeSet", 
     "aws-marketplace:ListChangeSets", 
     "aws-marketplace:DescribeChangeSet", 
     "aws-marketplace:CancelChangeSet", 
     "aws-marketplace:GetAgreementApprovalRequest", 
     "aws-marketplace:ListAgreementApprovalRequests", 
     "aws-marketplace:AcceptAgreementApprovalRequest", 
     "aws-marketplace:RejectAgreementApprovalRequest", 
     "aws-marketplace:UpdateAgreementApprovalRequest", 
     "aws-marketplace:SearchAgreements", 
     "aws-marketplace:GetAgreementTerms", 
     "aws-marketplace:TagResource", 
     "aws-marketplace:UntagResource", 
     "aws-marketplace:ListTagsForResource" 
   ], 
   "Resource" : "*" 
 }, 
 { 
   "Sid" : "AWSMarketplaceSubscriberActions", 
   "Effect" : "Allow", 
   "Action" : [ 
     "aws-marketplace:Subscribe", 
     "aws-marketplace:Unsubscribe", 
     "aws-marketplace:ViewSubscriptions", 
     "aws-marketplace:GetAgreementRequest", 
     "aws-marketplace:ListAgreementRequests", 
     "aws-marketplace:CancelAgreementRequest", 
     "aws-marketplace:ListPrivateListings", 
     "aws-marketplace:GetPrivateListing", 
     "aws-marketplace:DescribeAgreement" 
   ], 
   "Resource" : "*" 
 }, 
 { 
   "Sid" : "KMSActions", 
   "Effect" : "Allow", 
  "Action" : [
     "kms:DescribeKey", 
     "kms:ListAliases",
```

```
 "kms:ListKeys" 
        ], 
       "Resource" : "*" 
     }, 
    \mathcal{L} "Sid" : "RedshiftConditionalActions", 
        "Effect" : "Allow", 
       "Action" : [
          "redshift:AuthorizeDataShare" 
        ], 
        "Resource" : "*", 
        "Condition" : { 
          "StringEqualsIgnoreCase" : { 
             "redshift:ConsumerIdentifier" : "ADX" 
          } 
        } 
     }, 
     { 
        "Sid" : "RedshiftActions", 
        "Effect" : "Allow", 
        "Action" : [ 
          "redshift:DescribeDataSharesForProducer", 
          "redshift:DescribeDataShares" 
        ], 
        "Resource" : "*" 
     }, 
     { 
        "Sid" : "APIGatewayActions", 
        "Effect" : "Allow", 
       "Action" : [
          "apigateway:GET" 
        ], 
        "Resource" : "*" 
     } 
   ]
}
```
- [IAM Identity Center で AWS マネージドポリシーを使用してアクセス許可セットを作成する](https://docs.aws.amazon.com/singlesignon/latest/userguide/howtocreatepermissionset.html)
- [IAM ID のアクセス許可の追加および削除](https://docs.aws.amazon.com/IAM/latest/UserGuide/access_policies_manage-attach-detach.html)
- [IAM ポリシーのバージョニングについて理解する](https://docs.aws.amazon.com/IAM/latest/UserGuide/access_policies_managed-versioning.html)

• [AWS 管理ポリシーの使用を開始し、最小特権のアクセス許可に移行する](https://docs.aws.amazon.com/IAM/latest/UserGuide/best-practices.html#bp-use-aws-defined-policies)

#### AWSDataExchangeProviderFullAccess

説明: AWS Management Console および SDK を使用して、データプロバイダーに AWS Data Exchange および AWS Marketplace アクションへのアクセスを許可します。また、 AWS Data Exchange を最大限に活用するために必要な関連サービスへの選択アクセスも提供します。

AWSDataExchangeProviderFullAccess は [AWS マネージドポリシー](https://docs.aws.amazon.com/IAM/latest/UserGuide/access_policies_managed-vs-inline.html#aws-managed-policies) です。

#### このポリシーを使用すると

ユーザー、グループおよびロールに AWSDataExchangeProviderFullAccess をアタッチできま す。

#### ポリシーの詳細

- タイプ: AWS 管理ポリシー
- 作成日時: 2019 年 11 月 13 日 19:27 UTC
- 編集日時: 2022 年 3 月 15 日 16:16 UTC
- ARN: arn:aws:iam::aws:policy/AWSDataExchangeProviderFullAccess

#### ポリシーのバージョン

ポリシーのバージョン: v11 (デフォルト)

ポリシーのデフォルトバージョンは、ポリシーのアクセス許可を定義するバージョンです。ポリシー を持つユーザーまたはロールが AWS リソースへのアクセスをリクエストすると、 はポリシーのデ フォルトバージョン AWS をチェックして、リクエストを許可するかどうかを判断します。

```
{ 
   "Version" : "2012-10-17", 
   "Statement" : [ 
     { 
        "Effect" : "Allow", 
        "Action" : [ 
          "dataexchange:CreateDataSet",
```

```
 "dataexchange:CreateRevision", 
     "dataexchange:CreateAsset", 
     "dataexchange:Get*", 
     "dataexchange:Update*", 
     "dataexchange:List*", 
     "dataexchange:Delete*", 
     "dataexchange:TagResource", 
     "dataexchange:UntagResource", 
     "dataexchange:PublishDataSet", 
     "dataexchange:SendApiAsset", 
     "dataexchange:RevokeRevision", 
     "tag:GetTagKeys", 
     "tag:GetTagValues" 
   ], 
   "Resource" : "*" 
 }, 
 { 
   "Effect" : "Allow", 
  "Action" : [
     "dataexchange:CreateJob", 
     "dataexchange:StartJob", 
     "dataexchange:CancelJob" 
   ], 
   "Resource" : "*", 
   "Condition" : { 
     "StringEquals" : { 
        "dataexchange:JobType" : [ 
          "IMPORT_ASSETS_FROM_S3", 
          "IMPORT_ASSET_FROM_SIGNED_URL", 
          "EXPORT_ASSETS_TO_S3", 
          "EXPORT_ASSET_TO_SIGNED_URL", 
          "IMPORT_ASSET_FROM_API_GATEWAY_API", 
          "IMPORT_ASSETS_FROM_REDSHIFT_DATA_SHARES" 
      \mathbf{1} } 
   } 
 }, 
 { 
   "Effect" : "Allow", 
   "Action" : "s3:GetObject", 
   "Resource" : "arn:aws:s3:::*aws-data-exchange*", 
   "Condition" : { 
     "ForAnyValue:StringEquals" : { 
        "aws:CalledVia" : [
```

```
 "dataexchange.amazonaws.com" 
 ] 
         } 
       } 
     }, 
     { 
       "Effect" : "Allow", 
       "Action" : "s3:GetObject", 
       "Resource" : "*", 
       "Condition" : { 
          "StringEqualsIgnoreCase" : { 
            "s3:ExistingObjectTag/AWSDataExchange" : "true" 
         }, 
          "ForAnyValue:StringEquals" : { 
            "aws:CalledVia" : [ 
              "dataexchange.amazonaws.com" 
            ] 
         } 
       } 
     }, 
     { 
       "Effect" : "Allow", 
       "Action" : [ 
          "s3:PutObject", 
          "s3:PutObjectAcl" 
       ], 
       "Resource" : "arn:aws:s3:::*aws-data-exchange*", 
       "Condition" : { 
          "ForAnyValue:StringEquals" : { 
            "aws:CalledVia" : [ 
              "dataexchange.amazonaws.com" 
            ] 
          } 
       } 
     }, 
     { 
       "Effect" : "Allow", 
      "Action" : [
          "s3:GetBucketLocation", 
          "s3:ListBucket", 
         "s3:ListAllMyBuckets" 
       ], 
       "Resource" : "*" 
     },
```

```
 { 
   "Effect" : "Allow", 
   "Action" : [ 
     "aws-marketplace:DescribeEntity", 
     "aws-marketplace:ListEntities", 
     "aws-marketplace:DescribeChangeSet", 
     "aws-marketplace:ListChangeSets", 
     "aws-marketplace:StartChangeSet", 
     "aws-marketplace:CancelChangeSet", 
     "aws-marketplace:GetAgreementApprovalRequest", 
     "aws-marketplace:ListAgreementApprovalRequests", 
     "aws-marketplace:AcceptAgreementApprovalRequest", 
     "aws-marketplace:RejectAgreementApprovalRequest", 
     "aws-marketplace:UpdateAgreementApprovalRequest", 
     "aws-marketplace:SearchAgreements", 
     "aws-marketplace:GetAgreementTerms" 
   ], 
   "Resource" : "*" 
 }, 
 { 
   "Effect" : "Allow", 
   "Action" : [ 
     "kms:DescribeKey", 
     "kms:ListAliases", 
     "kms:ListKeys" 
   ], 
   "Resource" : "*" 
 }, 
 { 
   "Effect" : "Allow", 
  "Action" : [
     "redshift:AuthorizeDataShare" 
   ], 
   "Resource" : "*", 
   "Condition" : { 
     "StringEqualsIgnoreCase" : { 
       "redshift:ConsumerIdentifier" : "ADX" 
     } 
   } 
 }, 
 { 
   "Effect" : "Allow", 
   "Action" : [ 
     "redshift:DescribeDataSharesForProducer",
```

```
 "redshift:DescribeDataShares" 
         ], 
         "Resource" : "*" 
      }, 
     \mathcal{L} "Effect" : "Allow", 
         "Action" : [ 
           "apigateway:GET" 
         ], 
         "Resource" : "*" 
      } 
   ]
}
```
- [IAM Identity Center で AWS マネージドポリシーを使用してアクセス許可セットを作成する](https://docs.aws.amazon.com/singlesignon/latest/userguide/howtocreatepermissionset.html)
- [IAM ID のアクセス許可の追加および削除](https://docs.aws.amazon.com/IAM/latest/UserGuide/access_policies_manage-attach-detach.html)
- [IAM ポリシーのバージョニングについて理解する](https://docs.aws.amazon.com/IAM/latest/UserGuide/access_policies_managed-versioning.html)
- [AWS 管理ポリシーを開始し、最小特権のアクセス許可に移行する](https://docs.aws.amazon.com/IAM/latest/UserGuide/best-practices.html#bp-use-aws-defined-policies)

### AWSDataExchangeReadOnly

説明: AWS Management Console および SDK を使用して AWS Data Exchange および AWS Marketplace アクションへの読み取り専用アクセスを許可します。

AWSDataExchangeReadOnly は [AWS マネージドポリシー](https://docs.aws.amazon.com/IAM/latest/UserGuide/access_policies_managed-vs-inline.html#aws-managed-policies) です。

#### このポリシーを使用すると

ユーザー、グループおよびロールに AWSDataExchangeReadOnly をアタッチできます。

### ポリシーの詳細

- タイプ: AWS 管理ポリシー
- 作成日時: 2019 年 11 月 13 日 19:27 UTC
- 編集日時: 2021 年 5 月 10 日 21:15 UTC
- ARN: arn:aws:iam::aws:policy/AWSDataExchangeReadOnly

ポリシーのバージョン: v2 (デフォルト)

ポリシーのデフォルトバージョンは、ポリシーのアクセス許可を定義するバージョンです。ポリシー を持つユーザーまたはロールが AWS リソースへのアクセスをリクエストすると、 はポリシーのデ フォルトバージョン AWS をチェックして、リクエストを許可するかどうかを判断します。

```
{ 
   "Version" : "2012-10-17", 
   "Statement" : [ 
    \left\{ \right. "Effect" : "Allow", 
        "Action" : [ 
          "dataexchange:Get*", 
          "dataexchange:List*" 
        ], 
        "Resource" : "*" 
     }, 
     { 
        "Effect" : "Allow", 
        "Action" : [ 
          "aws-marketplace:ViewSubscriptions", 
          "aws-marketplace:GetAgreementRequest", 
          "aws-marketplace:ListAgreementRequests", 
          "aws-marketplace:GetAgreementApprovalRequest", 
          "aws-marketplace:ListAgreementApprovalRequests", 
          "aws-marketplace:DescribeEntity", 
          "aws-marketplace:ListEntities", 
          "aws-marketplace:DescribeChangeSet", 
          "aws-marketplace:ListChangeSets", 
          "aws-marketplace:SearchAgreements", 
          "aws-marketplace:GetAgreementTerms" 
        ], 
        "Resource" : "*" 
     } 
   ]
}
```
- [IAM Identity Center で AWS マネージドポリシーを使用してアクセス許可セットを作成する](https://docs.aws.amazon.com/singlesignon/latest/userguide/howtocreatepermissionset.html)
- [IAM ID のアクセス許可の追加および削除](https://docs.aws.amazon.com/IAM/latest/UserGuide/access_policies_manage-attach-detach.html)
- [IAM ポリシーのバージョニングについて理解する](https://docs.aws.amazon.com/IAM/latest/UserGuide/access_policies_managed-versioning.html)
- [AWS 管理ポリシーの使用を開始し、最小特権のアクセス許可に移行する](https://docs.aws.amazon.com/IAM/latest/UserGuide/best-practices.html#bp-use-aws-defined-policies)

### AWSDataExchangeSubscriberFullAccess

説明: AWS Management Console および SDK を使用して、データサブスクライバーに AWS Data Exchange および AWS Marketplace アクションへのアクセスを許可します。また、 AWS Data Exchange を最大限に活用するために必要な関連サービスへの選択アクセスも提供します。

AWSDataExchangeSubscriberFullAccess は [AWS マネージドポリシー で](https://docs.aws.amazon.com/IAM/latest/UserGuide/access_policies_managed-vs-inline.html#aws-managed-policies)す。

### このポリシーを使用すると

ユーザー、グループおよびロールに AWSDataExchangeSubscriberFullAccess をアタッチでき ます。

#### ポリシーの詳細

- タイプ: AWS 管理ポリシー
- 作成日時: 2019 年 11 月 13 日 19:27 UTC
- 編集日時 · 2024 年 5 月 21 日 17:36 UTC
- ARN: arn:aws:iam::aws:policy/AWSDataExchangeSubscriberFullAccess

#### ポリシーのバージョン

ポリシーのバージョン: v7 (デフォルト)

ポリシーのデフォルトバージョンは、ポリシーのアクセス許可を定義するバージョンです。ポリシー を持つユーザーまたはロールが AWS リソースへのアクセスをリクエストすると、 はポリシーのデ フォルトバージョン AWS をチェックして、リクエストを許可するかどうかを判断します。

```
{ 
   "Version" : "2012-10-17", 
   "Statement" : [ 
     { 
        "Sid" : "DataExchangeReadOnlyActions", 
        "Effect" : "Allow", 
       "Action" : [
          "dataexchange:Get*", 
          "dataexchange:List*" 
       ], 
       "Resource" : "*" 
     }, 
     { 
       "Sid" : "DataExchangeExportActions", 
       "Effect" : "Allow", 
        "Action" : [ 
          "dataexchange:CreateJob", 
          "dataexchange:StartJob", 
          "dataexchange:CancelJob" 
       ], 
        "Resource" : "*", 
        "Condition" : { 
          "StringEquals" : { 
            "dataexchange:JobType" : [ 
               "EXPORT_ASSETS_TO_S3", 
               "EXPORT_ASSET_TO_SIGNED_URL", 
              "EXPORT_REVISIONS_TO_S3" 
            ] 
          } 
       } 
     }, 
     { 
        "Sid" : "DataExchangeEventActionActions", 
        "Effect" : "Allow", 
        "Action" : [ 
          "dataexchange:CreateEventAction", 
          "dataexchange:UpdateEventAction", 
          "dataexchange:DeleteEventAction", 
          "dataexchange:SendApiAsset" 
       ], 
        "Resource" : "*"
```

```
 }, 
     { 
       "Sid" : "S3GetActionConditionalResourceAndADX", 
       "Effect" : "Allow", 
       "Action" : "s3:GetObject", 
       "Resource" : "arn:aws:s3:::*aws-data-exchange*", 
       "Condition" : { 
         "ForAnyValue:StringEquals" : { 
            "aws:CalledVia" : [ 
              "dataexchange.amazonaws.com" 
 ] 
         } 
       } 
     }, 
     { 
       "Sid" : "S3ReadActions", 
       "Effect" : "Allow", 
      "Action" : [
         "s3:GetBucketLocation", 
         "s3:ListBucket", 
         "s3:ListAllMyBuckets" 
       ], 
       "Resource" : "*" 
     }, 
     { 
       "Sid" : "AWSMarketplaceSubscriberActions", 
       "Effect" : "Allow", 
       "Action" : [ 
         "aws-marketplace:Subscribe", 
         "aws-marketplace:Unsubscribe", 
         "aws-marketplace:ViewSubscriptions", 
         "aws-marketplace:GetAgreementRequest", 
         "aws-marketplace:ListAgreementRequests", 
         "aws-marketplace:CancelAgreementRequest", 
         "aws-marketplace:ListPrivateListings" 
       ], 
       "Resource" : "*" 
     }, 
     { 
       "Sid" : "KMSActions", 
       "Effect" : "Allow", 
      "Action" : [
         "kms:DescribeKey", 
         "kms:ListAliases",
```

```
 "kms:ListKeys" 
         ], 
         "Resource" : "*" 
      } 
   ]
}
```
- [IAM Identity Center で AWS マネージドポリシーを使用してアクセス許可セットを作成する](https://docs.aws.amazon.com/singlesignon/latest/userguide/howtocreatepermissionset.html)
- [IAM ID のアクセス許可の追加および削除](https://docs.aws.amazon.com/IAM/latest/UserGuide/access_policies_manage-attach-detach.html)
- [IAM ポリシーのバージョニングについて理解する](https://docs.aws.amazon.com/IAM/latest/UserGuide/access_policies_managed-versioning.html)
- [AWS 管理ポリシーを開始し、最小特権のアクセス許可に移行する](https://docs.aws.amazon.com/IAM/latest/UserGuide/best-practices.html#bp-use-aws-defined-policies)

# AWSDataLifecycleManagerServiceRole

説明: AWS リソースに対してアクションを実行するための適切なアクセス許可を AWS Data Lifecycle Manager に提供します

AWSDataLifecycleManagerServiceRole は [AWS マネージドポリシー](https://docs.aws.amazon.com/IAM/latest/UserGuide/access_policies_managed-vs-inline.html#aws-managed-policies) です。

このポリシーを使用すると

ユーザー、グループおよびロールに AWSDataLifecycleManagerServiceRole をアタッチできま す。

ポリシーの詳細

- タイプ: サービスロールポリシー
- 作成日時: 2018 年 7 月 6 日 19:34 UTC
- 編集日時: 2022 年 9 月 19 日 17:34 UTC
- ARN: arn:aws:iam::aws:policy/service-role/ AWSDataLifecycleManagerServiceRole

ポリシーのバージョン

ポリシーのバージョン: v7 (デフォルト)

ポリシーのデフォルトバージョンは、ポリシーのアクセス許可を定義するバージョンです。ポリシー を持つユーザーまたはロールが AWS リソースへのアクセスをリクエストすると、 はポリシーのデ フォルトバージョン AWS をチェックして、リクエストを許可するかどうかを判断します。

```
{ 
   "Version" : "2012-10-17", 
   "Statement" : [ 
     { 
        "Effect" : "Allow", 
        "Action" : [ 
          "ec2:CreateSnapshot", 
          "ec2:CreateSnapshots", 
          "ec2:DeleteSnapshot", 
          "ec2:DescribeInstances", 
          "ec2:DescribeVolumes", 
          "ec2:DescribeSnapshots", 
          "ec2:EnableFastSnapshotRestores", 
          "ec2:DescribeFastSnapshotRestores", 
          "ec2:DisableFastSnapshotRestores", 
          "ec2:CopySnapshot", 
          "ec2:ModifySnapshotAttribute", 
          "ec2:DescribeSnapshotAttribute", 
          "ec2:DescribeSnapshotTierStatus", 
          "ec2:ModifySnapshotTier" 
       ], 
       "Resource" : "*" 
     }, 
    \{ "Effect" : "Allow", 
       "Action" : [ 
          "ec2:CreateTags" 
       ], 
       "Resource" : "arn:aws:ec2:*::snapshot/*" 
     }, 
     { 
        "Effect" : "Allow", 
        "Action" : [ 
          "events:PutRule", 
          "events:DeleteRule", 
          "events:DescribeRule", 
          "events:EnableRule",
```

```
 "events:DisableRule", 
          "events:ListTargetsByRule", 
          "events:PutTargets", 
          "events:RemoveTargets" 
       ], 
       "Resource" : "arn:aws:events:*:*:rule/AwsDataLifecycleRule.managed-cwe.*" 
     } 
   ]
}
```
- [IAM Identity Center で AWS マネージドポリシーを使用してアクセス許可セットを作成する](https://docs.aws.amazon.com/singlesignon/latest/userguide/howtocreatepermissionset.html)
- [IAM ID のアクセス許可の追加および削除](https://docs.aws.amazon.com/IAM/latest/UserGuide/access_policies_manage-attach-detach.html)
- [IAM ポリシーのバージョニングについて理解する](https://docs.aws.amazon.com/IAM/latest/UserGuide/access_policies_managed-versioning.html)
- [AWS 管理ポリシーの使用を開始し、最小特権のアクセス許可に移行する](https://docs.aws.amazon.com/IAM/latest/UserGuide/best-practices.html#bp-use-aws-defined-policies)

# AWSDataLifecycleManagerServiceRoleForAMIManagement

説明: AMI 管理の AWS リソースに対してアクションを実行するための適切なアクセス許可を AWS Data Lifecycle Manager に提供します

AWSDataLifecycleManagerServiceRoleForAMIManagement は [AWS マネージドポリシー で](https://docs.aws.amazon.com/IAM/latest/UserGuide/access_policies_managed-vs-inline.html#aws-managed-policies) す。

このポリシーを使用すると

ユーザー、グループおよびロールに AWSDataLifecycleManagerServiceRoleForAMIManagement をアタッチできます。

#### ポリシーの詳細

- タイプ: サービスロールポリシー
- 作成日時: 2020 年 10 月 21 日 19:39 UTC
- 編集日時: 2021 年 8 月 19 日 17:03 UTC
- ARN: arn:aws:iam::aws:policy/service-role/ AWSDataLifecycleManagerServiceRoleForAMIManagement

ポリシーのバージョン: v2 (デフォルト)

ポリシーのデフォルトバージョンは、ポリシーのアクセス許可を定義するバージョンです。ポリシー を持つユーザーまたはロールが AWS リソースへのアクセスをリクエストすると、 はポリシーのデ フォルトバージョン AWS をチェックして、リクエストを許可するかどうかを判断します。

```
{ 
   "Version" : "2012-10-17", 
   "Statement" : [ 
     { 
        "Effect" : "Allow", 
        "Action" : "ec2:CreateTags", 
        "Resource" : [ 
          "arn:aws:ec2:*::snapshot/*", 
          "arn:aws:ec2:*::image/*" 
      \mathbf{1} }, 
     { 
        "Effect" : "Allow", 
        "Action" : [ 
          "ec2:DescribeImages", 
          "ec2:DescribeInstances", 
          "ec2:DescribeImageAttribute", 
          "ec2:DescribeVolumes", 
          "ec2:DescribeSnapshots" 
        ], 
       "Resource" : "*" 
     }, 
     { 
        "Effect" : "Allow", 
        "Action" : "ec2:DeleteSnapshot", 
        "Resource" : "arn:aws:ec2:*::snapshot/*" 
     }, 
     { 
        "Effect" : "Allow", 
        "Action" : [ 
          "ec2:ResetImageAttribute", 
          "ec2:DeregisterImage", 
          "ec2:CreateImage",
```

```
 "ec2:CopyImage", 
          "ec2:ModifyImageAttribute" 
        ], 
        "Resource" : "*" 
     }, 
     { 
        "Effect" : "Allow", 
        "Action" : [ 
          "ec2:EnableImageDeprecation", 
          "ec2:DisableImageDeprecation" 
        ], 
        "Resource" : "arn:aws:ec2:*::image/*" 
     } 
   ]
}
```
- [IAM Identity Center で AWS マネージドポリシーを使用してアクセス許可セットを作成する](https://docs.aws.amazon.com/singlesignon/latest/userguide/howtocreatepermissionset.html)
- [IAM ID のアクセス許可の追加および削除](https://docs.aws.amazon.com/IAM/latest/UserGuide/access_policies_manage-attach-detach.html)
- [IAM ポリシーのバージョニングについて理解する](https://docs.aws.amazon.com/IAM/latest/UserGuide/access_policies_managed-versioning.html)
- [AWS 管理ポリシーの使用を開始し、最小特権のアクセス許可に移行する](https://docs.aws.amazon.com/IAM/latest/UserGuide/best-practices.html#bp-use-aws-defined-policies)

### AWSDataLifecycleManagerSSMFullAccess

説明 : すべての Amazon EC2 インスタンスで事前スクリプトと事後スクリプトを実行するために必 要な Systems Manager アクションを実行するアクセス許可を Amazon Data Lifecycle Manager に付 与します。

AWSDataLifecycleManagerSSMFullAccess は [AWS マネージドポリシー で](https://docs.aws.amazon.com/IAM/latest/UserGuide/access_policies_managed-vs-inline.html#aws-managed-policies)す。

### このポリシーを使用すると

ユーザー、グループおよびロールに AWSDataLifecycleManagerSSMFullAccess をアタッチで きます。

#### ポリシーの詳細

• タイプ: サービスロールポリシー

- 作成日時: 2023 年 10 月 31 日 20:29 UTC
- 編集日時: 2023 年 11 月 16 日 22:31 UTC
- ARN: arn:aws:iam::aws:policy/service-role/ AWSDataLifecycleManagerSSMFullAccess

ポリシーのバージョン: v2 (デフォルト)

ポリシーのデフォルトバージョンは、ポリシーのアクセス許可を定義するバージョンです。ポリシー を持つユーザーまたはロールが AWS リソースへのアクセスをリクエストすると、 はポリシーのデ フォルトバージョン AWS をチェックして、リクエストを許可するかどうかを判断します。

```
{ 
   "Version" : "2012-10-17", 
   "Statement" : [ 
     { 
        "Sid" : "AllowSSMReadOnlyAccess", 
        "Effect" : "Allow", 
        "Action" : [ 
          "ssm:GetCommandInvocation", 
          "ssm:ListCommands", 
          "ssm:DescribeInstanceInformation" 
       ], 
       "Resource" : "*" 
     }, 
     { 
        "Sid" : "AllowTaggedSSMDocumentsOnly", 
        "Effect" : "Allow", 
        "Action" : [ 
          "ssm:SendCommand", 
          "ssm:DescribeDocument", 
          "ssm:GetDocument" 
       ], 
        "Resource" : [ 
          "arn:aws:ssm:*:*:document/*" 
        ], 
        "Condition" : {
```

```
 "StringEquals" : { 
             "aws:ResourceTag/DLMScriptsAccess" : "true" 
          } 
        } 
     }, 
    \mathcal{L} "Sid" : "AllowSpecificAWSOwnedSSMDocuments", 
        "Effect" : "Allow", 
        "Action" : [ 
          "ssm:SendCommand", 
          "ssm:DescribeDocument", 
          "ssm:GetDocument" 
        ], 
        "Resource" : [ 
          "arn:aws:ssm:*:*:document/AWSEC2-CreateVssSnapshot", 
          "arn:aws:ssm:*:*:document/AWSSystemsManagerSAP-CreateDLMSnapshotForSAPHANA" 
        ] 
     }, 
     { 
        "Sid" : "AllowAllEC2Instances", 
        "Effect" : "Allow", 
        "Action" : [ 
          "ssm:SendCommand" 
        ], 
        "Resource" : [ 
          "arn:aws:ec2:*:*:instance/*" 
        ] 
     } 
   ]
}
```
- [IAM Identity Center で AWS マネージドポリシーを使用してアクセス許可セットを作成する](https://docs.aws.amazon.com/singlesignon/latest/userguide/howtocreatepermissionset.html)
- [IAM ID のアクセス許可の追加および削除](https://docs.aws.amazon.com/IAM/latest/UserGuide/access_policies_manage-attach-detach.html)
- [IAM ポリシーのバージョニングについて理解する](https://docs.aws.amazon.com/IAM/latest/UserGuide/access_policies_managed-versioning.html)
- [AWS 管理ポリシーの使用を開始し、最小特権のアクセス許可に移行する](https://docs.aws.amazon.com/IAM/latest/UserGuide/best-practices.html#bp-use-aws-defined-policies)

### AWSDataPipeline\_FullAccess

説明: Data Pipeline へのフルアクセス、S3、DynamoDB 、Redshift、RDS、SNS、IAM ロールの一 覧表示、デフォルトのロールの passRole アクセスを提供します。

AWSDataPipeline\_FullAccess は [AWS マネージドポリシー で](https://docs.aws.amazon.com/IAM/latest/UserGuide/access_policies_managed-vs-inline.html#aws-managed-policies)す。

このポリシーを使用すると

ユーザー、グループおよびロールに AWSDataPipeline\_FullAccess をアタッチできます。

ポリシーの詳細

- タイプ: AWS 管理ポリシー
- 作成日時: 2017 年 1 月 19 日 23:14 UTC
- 編集日時: 2017 年 8 月 17 日 18:48 UTC
- ARN: arn:aws:iam::aws:policy/AWSDataPipeline\_FullAccess

#### ポリシーのバージョン

ポリシーのバージョン: v2 (デフォルト)

ポリシーのデフォルトバージョンは、ポリシーのアクセス許可を定義するバージョンです。ポリシー を持つユーザーまたはロールが AWS リソースへのアクセスをリクエストすると、 はポリシーのデ フォルトバージョン AWS をチェックして、リクエストを許可するかどうかを判断します。

```
{ 
   "Version" : "2012-10-17", 
   "Statement" : [ 
     { 
       "Action" : [ 
          "s3:List*", 
          "dynamodb:DescribeTable", 
          "rds:DescribeDBInstances", 
          "rds:DescribeDBSecurityGroups", 
          "redshift:DescribeClusters", 
          "redshift:DescribeClusterSecurityGroups", 
          "sns:ListTopics",
```

```
 "sns:Subscribe", 
          "iam:ListRoles", 
          "iam:GetRolePolicy", 
          "iam:GetInstanceProfile", 
          "iam:ListInstanceProfiles", 
          "datapipeline:*" 
        ], 
        "Effect" : "Allow", 
        "Resource" : [ 
\mathbf{u} \star \mathbf{u} ] 
     }, 
     { 
        "Action" : "iam:PassRole", 
        "Effect" : "Allow", 
        "Resource" : [ 
          "arn:aws:iam::*:role/DataPipelineDefaultResourceRole", 
          "arn:aws:iam::*:role/DataPipelineDefaultRole" 
        ] 
     } 
   ]
}
```
- [IAM Identity Center で AWS マネージドポリシーを使用してアクセス許可セットを作成する](https://docs.aws.amazon.com/singlesignon/latest/userguide/howtocreatepermissionset.html)
- [IAM ID のアクセス許可の追加および削除](https://docs.aws.amazon.com/IAM/latest/UserGuide/access_policies_manage-attach-detach.html)
- [IAM ポリシーのバージョニングについて理解する](https://docs.aws.amazon.com/IAM/latest/UserGuide/access_policies_managed-versioning.html)
- [AWS 管理ポリシーを開始し、最小特権のアクセス許可に移行する](https://docs.aws.amazon.com/IAM/latest/UserGuide/best-practices.html#bp-use-aws-defined-policies)

### AWSDataPipeline\_PowerUser

説明: Data Pipeline へのフルアクセス、S3、DynamoDB 、Redshift、RDS、SNS、IAM ロールの一 覧表示、デフォルトのロールの passRole アクセスを提供します。

AWSDataPipeline\_PowerUser は [AWS マネージドポリシー で](https://docs.aws.amazon.com/IAM/latest/UserGuide/access_policies_managed-vs-inline.html#aws-managed-policies)す。

#### このポリシーを使用すると

ユーザー、グループおよびロールに AWSDataPipeline\_PowerUser をアタッチできます。

### ポリシーの詳細

- タイプ: AWS 管理ポリシー
- 作成日時: 2017 年 1 月 19 日 23:16 UTC
- 編集日時: 2017 年 8 月 17 日 18:49 UTC
- ARN: arn:aws:iam::aws:policy/AWSDataPipeline\_PowerUser

ポリシーのバージョン

ポリシーのバージョン: v2 (デフォルト)

ポリシーのデフォルトバージョンは、ポリシーのアクセス許可を定義するバージョンです。ポリシー を持つユーザーまたはロールが AWS リソースへのアクセスをリクエストすると、 はポリシーのデ フォルトバージョン AWS をチェックして、リクエストを許可するかどうかを判断します。

```
{ 
   "Version" : "2012-10-17", 
   "Statement" : [ 
     { 
        "Action" : [ 
          "s3:List*", 
           "dynamodb:DescribeTable", 
           "rds:DescribeDBInstances", 
           "rds:DescribeDBSecurityGroups", 
           "redshift:DescribeClusters", 
           "redshift:DescribeClusterSecurityGroups", 
          "sns:ListTopics", 
           "iam:ListRoles", 
           "iam:GetRolePolicy", 
           "iam:GetInstanceProfile", 
          "iam:ListInstanceProfiles", 
           "datapipeline:*" 
       \perp,
        "Effect" : "Allow", 
        "Resource" : [ 
          \mathbf{u} \star \mathbf{u}\mathbf{I} },
```

```
 { 
        "Action" : "iam:PassRole", 
        "Effect" : "Allow", 
        "Resource" : [ 
          "arn:aws:iam::*:role/DataPipelineDefaultResourceRole", 
          "arn:aws:iam::*:role/DataPipelineDefaultRole" 
       ] 
     } 
   ]
}
```
- [IAM Identity Center で AWS マネージドポリシーを使用してアクセス許可セットを作成する](https://docs.aws.amazon.com/singlesignon/latest/userguide/howtocreatepermissionset.html)
- [IAM ID のアクセス許可の追加および削除](https://docs.aws.amazon.com/IAM/latest/UserGuide/access_policies_manage-attach-detach.html)
- [IAM ポリシーのバージョニングについて理解する](https://docs.aws.amazon.com/IAM/latest/UserGuide/access_policies_managed-versioning.html)
- [AWS 管理ポリシーを開始し、最小特権のアクセス許可に移行する](https://docs.aws.amazon.com/IAM/latest/UserGuide/best-practices.html#bp-use-aws-defined-policies)

# AWSDataSyncDiscoveryServiceRolePolicy

説明: DataSync Discovery がユーザーに代わって他の AWS サービスと統合できるようにします。

AWSDataSyncDiscoveryServiceRolePolicy は [AWS マネージドポリシー で](https://docs.aws.amazon.com/IAM/latest/UserGuide/access_policies_managed-vs-inline.html#aws-managed-policies)す。

#### このポリシーを使用すると

このポリシーは、ユーザーに代わってサービスがアクションを実行することを許可する、サービスリ ンクロールにアタッチされます。ユーザー、グループおよびロールにこのポリシーはアタッチできま せん。

#### ポリシーの詳細

- タイプ: サービスリンクロールポリシー
- 作成日時: 2023 年 3 月 20 日 22:19 UTC
- 編集日時: 2023 年 3 月 20 日 22:19 UTC
- ARN: arn:aws:iam::aws:policy/aws-service-role/ AWSDataSyncDiscoveryServiceRolePolicy

ポリシーのバージョン: v1 (デフォルト)

ポリシーのデフォルトバージョンは、ポリシーのアクセス許可を定義するバージョンです。ポリシー を持つユーザーまたはロールが AWS リソースへのアクセスをリクエストすると、 はポリシーのデ フォルトバージョン AWS をチェックして、リクエストを許可するかどうかを判断します。

```
{ 
   "Version" : "2012-10-17", 
   "Statement" : [ 
     { 
        "Effect" : "Allow", 
        "Action" : [ 
          "secretsmanager:GetSecretValue" 
        ], 
        "Resource" : [ 
          "arn:*:secretsmanager:*:*:secret:datasync!*" 
        ], 
        "Condition" : { 
          "StringEquals" : { 
            "secretsmanager:ResourceTag/aws:secretsmanager:owningService" : "datasync", 
            "aws:ResourceAccount" : "${aws:PrincipalAccount}" 
          } 
        } 
     }, 
     { 
        "Effect" : "Allow", 
        "Action" : [ 
          "logs:CreateLogGroup", 
          "logs:CreateLogStream" 
        ], 
        "Resource" : [ 
          "arn:*:logs:*:*:log-group:/aws/datasync*" 
       \mathbf{I} }, 
     { 
        "Effect" : "Allow", 
        "Action" : [ 
          "logs:PutLogEvents" 
        ],
```

```
 "Resource" : [ 
          "arn:*:logs:*:*:log-group:/aws/datasync:log-stream:*" 
        ] 
     } 
   ]
}
```
- [IAM ポリシーのバージョニングについて理解する](https://docs.aws.amazon.com/IAM/latest/UserGuide/access_policies_managed-versioning.html)
- [AWS 管理ポリシーを開始し、最小特権のアクセス許可に移行する](https://docs.aws.amazon.com/IAM/latest/UserGuide/best-practices.html#bp-use-aws-defined-policies)

### AWSDataSyncFullAccess

説明: へのフルアクセス AWS DataSync と依存関係への最小限のアクセスを提供します

AWSDataSyncFullAccess は [AWS マネージドポリシー で](https://docs.aws.amazon.com/IAM/latest/UserGuide/access_policies_managed-vs-inline.html#aws-managed-policies)す。

#### このポリシーを使用すると

ユーザー、グループおよびロールに AWSDataSyncFullAccess をアタッチできます。

#### ポリシーの詳細

- タイプ: AWS 管理ポリシー
- 作成日時: 2019 年 1 月 18 日 19:40 UTC
- 編集日時: 2024 年 2 月 16 日 17:19 UTC
- ARN: arn:aws:iam::aws:policy/AWSDataSyncFullAccess

### ポリシーのバージョン

ポリシーのバージョン: v5 (デフォルト)

ポリシーのデフォルトバージョンは、ポリシーのアクセス許可を定義するバージョンです。ポリシー を持つユーザーまたはロールが AWS リソースへのアクセスをリクエストすると、 はポリシーのデ フォルトバージョン AWS をチェックして、リクエストを許可するかどうかを判断します。

```
{ 
   "Version" : "2012-10-17", 
   "Statement" : [ 
     { 
       "Sid" : "DataSyncFullAccessPermissions", 
       "Effect" : "Allow", 
      "Action" : [
          "datasync:*", 
          "ec2:CreateNetworkInterface", 
          "ec2:CreateNetworkInterfacePermission", 
          "ec2:DeleteNetworkInterface", 
          "ec2:DescribeNetworkInterfaces", 
          "ec2:DescribeSecurityGroups", 
         "ec2:DescribeSubnets", 
          "ec2:DescribeVpcEndpoints", 
          "ec2:ModifyNetworkInterfaceAttribute", 
          "fsx:DescribeFileSystems", 
          "fsx:DescribeStorageVirtualMachines", 
          "elasticfilesystem:DescribeAccessPoints", 
          "elasticfilesystem:DescribeFileSystems", 
          "elasticfilesystem:DescribeMountTargets", 
          "iam:GetRole", 
          "iam:ListRoles", 
          "logs:CreateLogGroup", 
          "logs:DescribeLogGroups", 
          "logs:DescribeResourcePolicies", 
          "outposts:ListOutposts", 
          "s3:GetBucketLocation", 
          "s3:ListAllMyBuckets", 
          "s3:ListBucket", 
          "s3:ListBucketVersions", 
          "s3-outposts:ListAccessPoints", 
          "s3-outposts:ListRegionalBuckets" 
       ], 
       "Resource" : "*" 
     }, 
     { 
       "Sid" : "DataSyncPassRolePermissions", 
       "Effect" : "Allow", 
      "Action" : [
          "iam:PassRole"
```

```
 ], 
         "Resource" : "*", 
         "Condition" : { 
           "StringEquals" : { 
              "iam:PassedToService" : [ 
                 "datasync.amazonaws.com" 
             \mathbf{I} } 
        } 
      } 
   ]
}
```
- [IAM Identity Center で AWS マネージドポリシーを使用してアクセス許可セットを作成する](https://docs.aws.amazon.com/singlesignon/latest/userguide/howtocreatepermissionset.html)
- [IAM ID のアクセス許可の追加および削除](https://docs.aws.amazon.com/IAM/latest/UserGuide/access_policies_manage-attach-detach.html)
- [IAM ポリシーのバージョニングについて理解する](https://docs.aws.amazon.com/IAM/latest/UserGuide/access_policies_managed-versioning.html)
- [AWS 管理ポリシーの使用を開始し、最小特権のアクセス許可に移行する](https://docs.aws.amazon.com/IAM/latest/UserGuide/best-practices.html#bp-use-aws-defined-policies)

### AWSDataSyncReadOnlyAccess

説明: への読み取り専用アクセスを提供します AWS DataSync

AWSDataSyncReadOnlyAccess は [AWS マネージドポリシー で](https://docs.aws.amazon.com/IAM/latest/UserGuide/access_policies_managed-vs-inline.html#aws-managed-policies)す。

#### このポリシーを使用すると

ユーザー、グループおよびロールに AWSDataSyncReadOnlyAccess をアタッチできます。

#### ポリシーの詳細

- タイプ: AWS 管理ポリシー
- 作成日時: 2019 年 1 月 18 日 19:18 UTC
- 編集日時: 2020 年 6 月 30 日 17:59 UTC
- ARN: arn:aws:iam::aws:policy/AWSDataSyncReadOnlyAccess

ポリシーのバージョン: v3 (デフォルト)

ポリシーのデフォルトバージョンは、ポリシーのアクセス許可を定義するバージョンです。ポリシー を持つユーザーまたはロールが AWS リソースへのアクセスをリクエストすると、 はポリシーのデ フォルトバージョン AWS をチェックして、リクエストを許可するかどうかを判断します。

JSON ポリシードキュメント

```
{ 
   "Version" : "2012-10-17", 
   "Statement" : [ 
    \{ "Effect" : "Allow", 
       "Action" : [
          "datasync:Describe*", 
          "datasync:List*", 
          "ec2:DescribeSecurityGroups", 
          "ec2:DescribeSubnets", 
          "elasticfilesystem:DescribeFileSystems", 
          "elasticfilesystem:DescribeMountTargets", 
          "fsx:DescribeFileSystems", 
          "iam:GetRole", 
          "iam:ListRoles", 
          "logs:DescribeLogGroups", 
          "logs:DescribeResourcePolicies", 
          "s3:ListAllMyBuckets", 
          "s3:ListBucket" 
        ], 
        "Resource" : "*" 
     } 
   ]
}
```
#### 詳細はこちら

- [IAM Identity Center で AWS マネージドポリシーを使用してアクセス許可セットを作成する](https://docs.aws.amazon.com/singlesignon/latest/userguide/howtocreatepermissionset.html)
- [IAM ID のアクセス許可の追加および削除](https://docs.aws.amazon.com/IAM/latest/UserGuide/access_policies_manage-attach-detach.html)
- [IAM ポリシーのバージョニングについて理解する](https://docs.aws.amazon.com/IAM/latest/UserGuide/access_policies_managed-versioning.html)
- [AWS 管理ポリシーを開始し、最小特権のアクセス許可に移行する](https://docs.aws.amazon.com/IAM/latest/UserGuide/best-practices.html#bp-use-aws-defined-policies)

# AWSDeadlineCloud-FleetWorker

説明: Deadline Cloud AWS ワーカーにファームでタスクを実行するためのアクセスを提供します。

AWSDeadlineCloud-FleetWorker は [AWS マネージドポリシー](https://docs.aws.amazon.com/IAM/latest/UserGuide/access_policies_managed-vs-inline.html#aws-managed-policies) です。

このポリシーを使用すると

ユーザー、グループおよびロールに AWSDeadlineCloud-FleetWorker をアタッチできます。

ポリシーの詳細

- タイプ: AWS 管理ポリシー
- 作成日時: 2024 年 4 月 1 日 17:21 UTC
- 編集日時: 2024 年 4 月 1 日 17:21 UTC
- ARN: arn:aws:iam::aws:policy/AWSDeadlineCloud-FleetWorker

#### ポリシーのバージョン

ポリシーのバージョン: v1 (デフォルト)

ポリシーのデフォルトバージョンは、ポリシーのアクセス許可を定義するバージョンです。ポリシー を持つユーザーまたはロールが AWS リソースへのアクセスをリクエストすると、 はポリシーのデ フォルトバージョン AWS をチェックして、リクエストを許可するかどうかを判断します。

```
{ 
   "Version" : "2012-10-17", 
   "Statement" : [ 
     { 
       "Sid" : "RunTasksPermissions", 
       "Effect" : "Allow", 
       "Action" : [ 
          "deadline:AssumeFleetRoleForWorker", 
          "deadline:UpdateWorker", 
          "deadline:UpdateWorkerSchedule", 
          "deadline:BatchGetJobEntity", 
          "deadline:AssumeQueueRoleForWorker"
```

```
 ], 
        "Resource" : "*", 
        "Condition" : { 
          "StringEquals" : { 
             "aws:PrincipalAccount" : "${aws:ResourceAccount}" 
          } 
        } 
     } 
   ]
}
```
- [IAM Identity Center で AWS マネージドポリシーを使用してアクセス許可セットを作成する](https://docs.aws.amazon.com/singlesignon/latest/userguide/howtocreatepermissionset.html)
- [IAM ID のアクセス許可の追加および削除](https://docs.aws.amazon.com/IAM/latest/UserGuide/access_policies_manage-attach-detach.html)
- [IAM ポリシーのバージョニングについて理解する](https://docs.aws.amazon.com/IAM/latest/UserGuide/access_policies_managed-versioning.html)
- [AWS 管理ポリシーの使用を開始し、最小特権のアクセス許可に移行する](https://docs.aws.amazon.com/IAM/latest/UserGuide/best-practices.html#bp-use-aws-defined-policies)

# AWSDeadlineCloud-UserAccessFarms

説明 : Deadline Cloud AWS ファームへのユーザーワークステーションアクセスに、他の必要なサー ビスを呼び出すための読み取り専用アクセス許可を制限します。このポリシーをスタジオに関連付け られたユーザーロールにアタッチします。

AWSDeadlineCloud-UserAccessFarms は [AWS マネージドポリシー で](https://docs.aws.amazon.com/IAM/latest/UserGuide/access_policies_managed-vs-inline.html#aws-managed-policies)す。

### このポリシーを使用すると

ユーザー、グループおよびロールに AWSDeadlineCloud-UserAccessFarms をアタッチできま す。

#### ポリシーの詳細

- タイプ: AWS 管理ポリシー
- 作成日時: 2024 年 4 月 1 日 16:54 UTC
- 編集日時: 2024 年 4 月 1 日 16:54 UTC
- ARN: arn:aws:iam::aws:policy/AWSDeadlineCloud-UserAccessFarms

ポリシーのバージョン: v1 (デフォルト)

ポリシーのデフォルトバージョンは、ポリシーのアクセス許可を定義するバージョンです。ポリシー を持つユーザーまたはロールが AWS リソースへのアクセスをリクエストすると、 はポリシーのデ フォルトバージョン AWS をチェックして、リクエストを許可するかどうかを判断します。

```
{ 
   "Version" : "2012-10-17", 
   "Statement" : [ 
     { 
       "Sid" : "AdditionalPermissions", 
       "Effect" : "Allow", 
       "Action" : [ 
          "identitystore:DescribeGroup", 
          "identitystore:DescribeUser", 
          "identitystore:ListGroupMembershipsForMember", 
          "deadline:GetApplicationVersion", 
          "ec2:DescribeInstanceTypes", 
          "identitystore:ListUsers" 
       ], 
       "Resource" : [ 
         " ] 
     }, 
     { 
       "Sid" : "OwnerLevelPermissions", 
       "Effect" : "Allow", 
       "Action" : [ 
          "deadline:AssociateMemberToFarm", 
          "deadline:AssociateMemberToFleet", 
          "deadline:AssociateMemberToJob", 
          "deadline:AssociateMemberToQueue", 
          "deadline:CreateBudget", 
          "deadline:DeleteBudget", 
          "deadline:DisassociateMemberFromFarm", 
          "deadline:DisassociateMemberFromFleet", 
          "deadline:DisassociateMemberFromJob", 
          "deadline:DisassociateMemberFromQueue", 
          "deadline:GetBudget",
```

```
 "deadline:GetSessionsStatisticsAggregation", 
          "deadline:ListBudgets", 
          "deadline:StartSessionsStatisticsAggregation", 
          "deadline:UpdateBudget" 
       ], 
        "Resource" : [ 
\mathbf{u} \star \mathbf{u} ], 
        "Condition" : { 
          "ForAnyValue:StringEquals" : { 
             "deadline:FarmMembershipLevels" : [ 
               "OWNER" 
            ] 
          } 
       } 
     }, 
     { 
        "Sid" : "ManagerLevelMemberAssociation", 
        "Effect" : "Allow", 
       "Action" : [
          "deadline:AssociateMemberToFarm", 
          "deadline:AssociateMemberToFleet", 
          "deadline:AssociateMemberToJob", 
          "deadline:AssociateMemberToQueue" 
       ], 
        "Resource" : [ 
         \overline{0} \overline{\infty} \overline{0} ], 
        "Condition" : { 
          "ForAnyValue:StringEquals" : { 
            "deadline:FarmMembershipLevels" : [ 
               "MANAGER" 
            ] 
          }, 
          "StringEquals" : { 
             "deadline:AssociatedMembershipLevel" : [ 
               "MANAGER", 
               "CONTRIBUTOR", 
               "VIEWER", 
 "" 
            ], 
             "deadline:MembershipLevel" : [ 
               "MANAGER", 
               "CONTRIBUTOR",
```

```
 "VIEWER" 
 ] 
         } 
       } 
     }, 
     { 
       "Sid" : "ManagerLevelMemberDisassociation", 
       "Effect" : "Allow", 
       "Action" : [ 
         "deadline:DisassociateMemberFromFarm", 
         "deadline:DisassociateMemberFromFleet", 
         "deadline:DisassociateMemberFromJob", 
         "deadline:DisassociateMemberFromQueue" 
       ], 
       "Resource" : [ 
        0\star 0 ], 
       "Condition" : { 
         "ForAnyValue:StringEquals" : { 
            "deadline:FarmMembershipLevels" : [ 
              "MANAGER" 
           ] 
         }, 
         "StringEquals" : { 
            "deadline:AssociatedMembershipLevel" : [ 
              "MANAGER", 
              "CONTRIBUTOR", 
              "VIEWER", 
 "" 
           ] 
         } 
       } 
     }, 
     { 
       "Sid" : "OwnerManagerPermissions", 
       "Effect" : "Allow", 
       "Action" : [ 
         "deadline:ListFarmMembers", 
         "deadline:ListFleetMembers", 
         "deadline:ListJobMembers", 
         "deadline:ListQueueMembers", 
         "deadline:UpdateJob", 
         "deadline:UpdateSession", 
         "deadline:UpdateStep",
```

```
 "deadline:UpdateTask" 
   ], 
   "Resource" : [ 
    ""
   ], 
   "Condition" : { 
     "ForAnyValue:StringEquals" : { 
        "deadline:FarmMembershipLevels" : [ 
          "OWNER", 
          "MANAGER" 
        ] 
     } 
   } 
 }, 
 { 
   "Sid" : "OwnerManagerContributorPermissions", 
   "Effect" : "Allow", 
   "Action" : [ 
     "deadline:AssumeQueueRoleForUser", 
     "deadline:CreateJob" 
   ], 
   "Resource" : [ 
    \mathbf{u} \star \mathbf{u} ], 
   "Condition" : { 
     "ForAnyValue:StringEquals" : { 
        "deadline:FarmMembershipLevels" : [ 
          "OWNER", 
          "MANAGER", 
          "CONTRIBUTOR" 
        ] 
     } 
   } 
 }, 
 { 
   "Sid" : "AllLevelsPermissions", 
   "Effect" : "Allow", 
  "Action" : [
     "deadline:AssumeFleetRoleForRead", 
     "deadline:AssumeQueueRoleForRead", 
     "deadline:GetFarm", 
     "deadline:GetFleet", 
     "deadline:GetJob", 
     "deadline:GetQueue",
```
 "deadline:GetQueueEnvironment", "deadline:GetQueueFleetAssociation", "deadline:GetSession", "deadline:GetSessionAction", "deadline:GetStep", "deadline:GetStorageProfile", "deadline:GetStorageProfileForQueue", "deadline:GetTask", "deadline:GetWorker", "deadline:ListQueueEnvironments", "deadline:ListQueueFleetAssociations", "deadline:ListSessionActions", "deadline:ListSessions", "deadline:ListSessionsForWorker", "deadline:ListStepConsumers", "deadline:ListStepDependencies", "deadline:ListSteps", "deadline:ListStorageProfiles", "deadline:ListStorageProfilesForQueue", "deadline:ListTasks", "deadline:ListWorkers", "deadline:SearchJobs", "deadline:SearchSteps", "deadline:SearchTasks", "deadline:SearchWorkers" ], "Resource" : [  $\mathbf{u} \star \mathbf{u}$  ], "Condition" : { "ForAnyValue:StringEquals" : { "deadline:FarmMembershipLevels" : [ "OWNER", "MANAGER", "CONTRIBUTOR", "VIEWER" ] } } }, { "Sid" : "ListBasedOnMembership", "Effect" : "Allow", "Action" : [

```
 "deadline:ListFarms", 
           "deadline:ListFleets", 
           "deadline:ListJobs", 
           "deadline:ListQueues" 
        ], 
        "Resource" : [ 
\mathbf{u} \star \mathbf{u} ], 
        "Condition" : { 
           "StringEquals" : { 
             "deadline:RequesterPrincipalId" : "${deadline:PrincipalId}" 
          } 
        } 
      } 
   ]
}
```
- [IAM Identity Center で AWS マネージドポリシーを使用してアクセス許可セットを作成する](https://docs.aws.amazon.com/singlesignon/latest/userguide/howtocreatepermissionset.html)
- [IAM ID のアクセス許可の追加および削除](https://docs.aws.amazon.com/IAM/latest/UserGuide/access_policies_manage-attach-detach.html)
- [IAM ポリシーのバージョニングについて理解する](https://docs.aws.amazon.com/IAM/latest/UserGuide/access_policies_managed-versioning.html)
- [AWS 管理ポリシーの使用を開始し、最小特権のアクセス許可に移行する](https://docs.aws.amazon.com/IAM/latest/UserGuide/best-practices.html#bp-use-aws-defined-policies)

# AWSDeadlineCloud-UserAccessFleets

説明: Deadline Cloud AWS フリートへのユーザーワークステーションアクセスに、他の必要なサー ビスを呼び出すための読み取り専用アクセス許可が制限されています。このポリシーをスタジオに関 連付けられたユーザーロールにアタッチします。

AWSDeadlineCloud-UserAccessFleets は [AWS マネージドポリシー](https://docs.aws.amazon.com/IAM/latest/UserGuide/access_policies_managed-vs-inline.html#aws-managed-policies) です。

### このポリシーを使用すると

ユーザー、グループおよびロールに AWSDeadlineCloud-UserAccessFleets をアタッチできま す。

### ポリシーの詳細

• タイプ: AWS 管理ポリシー

- 作成日時: 2024 年 4 月 1 日 17:01 UTC
- 編集日時: 2024 年 4 月 1 日 17:01 UTC
- ARN: arn:aws:iam::aws:policy/AWSDeadlineCloud-UserAccessFleets

ポリシーのバージョン: v1 (デフォルト)

ポリシーのデフォルトバージョンは、ポリシーのアクセス許可を定義するバージョンです。ポリシー を持つユーザーまたはロールが AWS リソースへのアクセスをリクエストすると、 はポリシーのデ フォルトバージョン AWS をチェックして、リクエストを許可するかどうかを判断します。

```
{ 
   "Version" : "2012-10-17", 
   "Statement" : [ 
    \{ "Sid" : "AdditionalPermissions", 
       "Effect" : "Allow", 
       "Action" : [ 
          "identitystore:DescribeGroup", 
          "identitystore:DescribeUser", 
          "identitystore:ListGroupMembershipsForMember", 
          "deadline:GetApplicationVersion", 
          "ec2:DescribeInstanceTypes", 
          "identitystore:ListUsers" 
       ], 
       "Resource" : [ 
         " ] 
     }, 
     { 
       "Sid" : "OwnerLevelPermissions", 
       "Effect" : "Allow", 
       "Action" : [ 
          "deadline:AssociateMemberToFleet", 
          "deadline:DisassociateMemberFromFleet" 
       ], 
       "Resource" : [ 
         " * "
```
```
 ], 
        "Condition" : { 
          "ForAnyValue:StringEquals" : { 
            "deadline:FleetMembershipLevels" : [ 
               "OWNER" 
            ] 
          } 
       } 
     }, 
     { 
       "Sid" : "ManagerLevelMemberAssociation", 
       "Effect" : "Allow", 
      "Action" : [
          "deadline:AssociateMemberToFleet" 
       ], 
       "Resource" : [ 
         \overline{m} \overline{m} ], 
        "Condition" : { 
          "ForAnyValue:StringEquals" : { 
            "deadline:FleetMembershipLevels" : [ 
               "MANAGER" 
            ] 
          }, 
          "StringEquals" : { 
            "deadline:AssociatedMembershipLevel" : [ 
               "MANAGER", 
               "CONTRIBUTOR", 
              "VIEWER", 
 "" 
            ], 
            "deadline:MembershipLevel" : [ 
               "MANAGER", 
               "CONTRIBUTOR", 
               "VIEWER" 
            ] 
          } 
       } 
     }, 
     { 
        "Sid" : "ManagerLevelMemberDisassociation", 
       "Effect" : "Allow", 
       "Action" : [ 
          "deadline:DisassociateMemberFromFleet"
```

```
 ], 
        "Resource" : [ 
         \mathbf{u} \star \mathbf{u} ], 
        "Condition" : { 
          "ForAnyValue:StringEquals" : { 
             "deadline:FleetMembershipLevels" : [ 
               "MANAGER" 
            ] 
          }, 
          "StringEquals" : { 
             "deadline:AssociatedMembershipLevel" : [ 
               "MANAGER", 
               "CONTRIBUTOR", 
               "VIEWER", 
 "" 
            ] 
          } 
        } 
     }, 
     { 
        "Sid" : "OwnerManagerPermissions", 
        "Effect" : "Allow", 
        "Action" : [ 
          "deadline:ListFleetMembers" 
        ], 
        "Resource" : [ 
        ^{\rm m} \star ^{\rm m} ], 
        "Condition" : { 
          "ForAnyValue:StringEquals" : { 
             "deadline:FleetMembershipLevels" : [ 
               "OWNER", 
               "MANAGER" 
             ] 
          } 
        } 
     }, 
     { 
        "Sid" : "AllLevelsPermissions", 
        "Effect" : "Allow", 
       "Action" : [
          "deadline:AssumeFleetRoleForRead", 
          "deadline:GetFleet",
```

```
 "deadline:GetQueueFleetAssociation", 
           "deadline:GetWorker", 
           "deadline:ListQueueFleetAssociations", 
           "deadline:ListSessionsForWorker", 
           "deadline:ListWorkers", 
           "deadline:SearchWorkers" 
        ], 
        "Resource" : [ 
         \mathbf{u} \star \mathbf{u} ], 
        "Condition" : { 
           "ForAnyValue:StringEquals" : { 
             "deadline:FleetMembershipLevels" : [ 
               "OWNER", 
               "MANAGER", 
               "CONTRIBUTOR", 
               "VIEWER" 
             ] 
          } 
        } 
      }, 
      { 
        "Sid" : "ListBasedOnMembership", 
        "Effect" : "Allow", 
       "Action" : [
           "deadline:ListFleets" 
        ], 
        "Resource" : [ 
          " ], 
        "Condition" : { 
           "StringEquals" : { 
             "deadline:RequesterPrincipalId" : "${deadline:PrincipalId}" 
          } 
        } 
      } 
  \mathbf{I}}
```
- [IAM Identity Center で AWS マネージドポリシーを使用してアクセス許可セットを作成する](https://docs.aws.amazon.com/singlesignon/latest/userguide/howtocreatepermissionset.html)
- [IAM ID のアクセス許可の追加および削除](https://docs.aws.amazon.com/IAM/latest/UserGuide/access_policies_manage-attach-detach.html)
- [IAM ポリシーのバージョニングについて理解する](https://docs.aws.amazon.com/IAM/latest/UserGuide/access_policies_managed-versioning.html)
- [AWS 管理ポリシーの使用を開始し、最小特権のアクセス許可に移行する](https://docs.aws.amazon.com/IAM/latest/UserGuide/best-practices.html#bp-use-aws-defined-policies)

### AWSDeadlineCloud-UserAccessJobs

説明: Deadline Cloud AWS ジョブへのユーザーワークステーションアクセスに、他の必要なサービ スを呼び出すための読み取り専用アクセス許可が制限されています。このポリシーをスタジオに関連 付けられたユーザーロールにアタッチします。

AWSDeadlineCloud-UserAccessJobs は [AWS マネージドポリシー で](https://docs.aws.amazon.com/IAM/latest/UserGuide/access_policies_managed-vs-inline.html#aws-managed-policies)す。

#### このポリシーを使用すると

ユーザー、グループおよびロールに AWSDeadlineCloud-UserAccessJobs をアタッチできま す。

#### ポリシーの詳細

- タイプ: AWS 管理ポリシー
- 作成日時: 2024 年 4 月 1 日 17:05 UTC
- 編集日時: 2024 年 4 月 1 日 17:05 UTC
- ARN: arn:aws:iam::aws:policy/AWSDeadlineCloud-UserAccessJobs

ポリシーのバージョン

ポリシーのバージョン: v1 (デフォルト)

ポリシーのデフォルトバージョンは、ポリシーのアクセス許可を定義するバージョンです。ポリシー を持つユーザーまたはロールが AWS リソースへのアクセスをリクエストすると、 はポリシーのデ フォルトバージョン AWS をチェックして、リクエストを許可するかどうかを判断します。

```
{ 
   "Version" : "2012-10-17", 
   "Statement" : [ 
     { 
        "Sid" : "AdditionalPermissions",
```

```
 "Effect" : "Allow", 
   "Action" : [ 
      "identitystore:DescribeGroup", 
      "identitystore:DescribeUser", 
      "identitystore:ListGroupMembershipsForMember", 
      "deadline:GetApplicationVersion", 
      "ec2:DescribeInstanceTypes", 
      "identitystore:ListUsers" 
   ], 
   "Resource" : [ 
    ""
   ] 
 }, 
 { 
   "Sid" : "OwnerLevelPermissions", 
   "Effect" : "Allow", 
   "Action" : [ 
      "deadline:AssociateMemberToJob", 
      "deadline:DisassociateMemberFromJob" 
   ], 
   "Resource" : [ 
     \mathbf{u} \star \mathbf{u} ], 
   "Condition" : { 
      "ForAnyValue:StringEquals" : { 
        "deadline:JobMembershipLevels" : [ 
          "OWNER" 
        ] 
     } 
   } 
 }, 
 { 
   "Sid" : "ManagerLevelMemberAssociation", 
   "Effect" : "Allow", 
  "Action" : [
      "deadline:AssociateMemberToJob" 
   ], 
   "Resource" : [ 
     " ], 
   "Condition" : { 
      "ForAnyValue:StringEquals" : { 
        "deadline:JobMembershipLevels" : [ 
          "MANAGER"
```

```
 ] 
          }, 
          "StringEquals" : { 
            "deadline:AssociatedMembershipLevel" : [ 
               "MANAGER", 
               "CONTRIBUTOR", 
               "VIEWER", 
 "" 
            ], 
            "deadline:MembershipLevel" : [ 
               "MANAGER", 
               "CONTRIBUTOR", 
              "VIEWER" 
            ] 
          } 
       } 
     }, 
     { 
       "Sid" : "ManagerLevelMemberDisassociation", 
       "Effect" : "Allow", 
       "Action" : [ 
          "deadline:DisassociateMemberFromJob" 
       ], 
       "Resource" : [ 
         \mathbf{u} \star \mathbf{u} ], 
       "Condition" : { 
          "ForAnyValue:StringEquals" : { 
            "deadline:JobMembershipLevels" : [ 
               "MANAGER" 
            ] 
          }, 
          "StringEquals" : { 
            "deadline:AssociatedMembershipLevel" : [ 
               "MANAGER", 
               "CONTRIBUTOR", 
              "VIEWER", 
 "" 
            ] 
          } 
       } 
     }, 
     { 
       "Sid" : "OwnerManagerPermissions",
```

```
 "Effect" : "Allow", 
   "Action" : [ 
     "deadline:ListJobMembers", 
     "deadline:UpdateJob", 
     "deadline:UpdateSession", 
     "deadline:UpdateStep", 
     "deadline:UpdateTask" 
   ], 
   "Resource" : [ 
    ""
   ], 
   "Condition" : { 
     "ForAnyValue:StringEquals" : { 
        "deadline:JobMembershipLevels" : [ 
          "OWNER", 
          "MANAGER" 
       ] 
     } 
   } 
 }, 
 { 
   "Sid" : "AllLevelsPermissions", 
   "Effect" : "Allow", 
   "Action" : [ 
     "deadline:GetJob", 
     "deadline:GetSession", 
     "deadline:GetSessionAction", 
     "deadline:GetStep", 
     "deadline:GetTask", 
     "deadline:ListSessionActions", 
     "deadline:ListSessions", 
     "deadline:ListStepConsumers", 
     "deadline:ListStepDependencies", 
     "deadline:ListSteps", 
     "deadline:ListTasks", 
     "deadline:SearchSteps", 
     "deadline:SearchTasks" 
   ], 
   "Resource" : [ 
    " ], 
   "Condition" : { 
     "ForAnyValue:StringEquals" : { 
        "deadline:JobMembershipLevels" : [
```

```
 "OWNER", 
                 "MANAGER", 
                 "CONTRIBUTOR", 
                 "VIEWER" 
              ] 
           } 
         } 
      }, 
      { 
         "Sid" : "ListBasedOnMembership", 
         "Effect" : "Allow", 
        "Action" : [
           "deadline:ListJobs" 
         ], 
         "Resource" : [ 
          \mathbf{u} \star \mathbf{u} ], 
         "Condition" : { 
           "StringEquals" : { 
              "deadline:RequesterPrincipalId" : "${deadline:PrincipalId}" 
           } 
         } 
      } 
   ]
}
```
- [IAM Identity Center で AWS マネージドポリシーを使用してアクセス許可セットを作成する](https://docs.aws.amazon.com/singlesignon/latest/userguide/howtocreatepermissionset.html)
- [IAM ID のアクセス許可の追加および削除](https://docs.aws.amazon.com/IAM/latest/UserGuide/access_policies_manage-attach-detach.html)
- [IAM ポリシーのバージョニングについて理解する](https://docs.aws.amazon.com/IAM/latest/UserGuide/access_policies_managed-versioning.html)
- [AWS 管理ポリシーを開始し、最小特権のアクセス許可に移行する](https://docs.aws.amazon.com/IAM/latest/UserGuide/best-practices.html#bp-use-aws-defined-policies)

## AWSDeadlineCloud-UserAccessQueues

説明 : Deadline Cloud AWS キューへのユーザーワークステーションアクセスに、他の必要なサービ スを呼び出すための読み取り専用アクセス許可を制限します。このポリシーをスタジオに関連付けら れたユーザーロールにアタッチします。

AWSDeadlineCloud-UserAccessQueues は [AWS マネージドポリシー](https://docs.aws.amazon.com/IAM/latest/UserGuide/access_policies_managed-vs-inline.html#aws-managed-policies) です。

## このポリシーを使用すると

ユーザー、グループおよびロールに AWSDeadlineCloud-UserAccessQueues をアタッチできま す。

### ポリシーの詳細

- タイプ: AWS 管理ポリシー
- 作成日時: 2024 年 4 月 1 日 17:10 UTC
- 編集日時: 2024 年 4 月 1 日 17:10 UTC
- ARN: arn:aws:iam::aws:policy/AWSDeadlineCloud-UserAccessQueues

### ポリシーのバージョン

ポリシーのバージョン: v1 (デフォルト)

ポリシーのデフォルトバージョンは、ポリシーのアクセス許可を定義するバージョンです。ポリシー を持つユーザーまたはロールが AWS リソースへのアクセスをリクエストすると、 はポリシーのデ フォルトバージョン AWS をチェックして、リクエストを許可するかどうかを判断します。

```
{ 
   "Version" : "2012-10-17", 
   "Statement" : [ 
     { 
        "Sid" : "AdditionalPermissions", 
        "Effect" : "Allow", 
        "Action" : [ 
          "identitystore:DescribeGroup", 
          "identitystore:DescribeUser", 
          "identitystore:ListGroupMembershipsForMember", 
          "deadline:GetApplicationVersion", 
          "ec2:DescribeInstanceTypes", 
          "identitystore:ListUsers" 
        ], 
        "Resource" : [ 
         \mathbf{u} \star \mathbf{u} ] 
     },
```

```
 { 
       "Sid" : "OwnerLevelPermissions", 
       "Effect" : "Allow", 
      "Action" : [
         "deadline:AssociateMemberToJob", 
         "deadline:AssociateMemberToQueue", 
         "deadline:DisassociateMemberFromJob", 
         "deadline:DisassociateMemberFromQueue" 
       ], 
       "Resource" : [ 
        ""
       ], 
       "Condition" : { 
         "ForAnyValue:StringEquals" : { 
            "deadline:QueueMembershipLevels" : [ 
              "OWNER" 
           ] 
         } 
       } 
     }, 
     { 
       "Sid" : "ManagerLevelMemberAssociation", 
       "Effect" : "Allow", 
       "Action" : [ 
         "deadline:AssociateMemberToJob", 
         "deadline:AssociateMemberToQueue" 
       ], 
       "Resource" : [ 
        " ], 
       "Condition" : { 
         "ForAnyValue:StringEquals" : { 
            "deadline:QueueMembershipLevels" : [ 
              "MANAGER" 
           ] 
         }, 
         "StringEquals" : { 
            "deadline:AssociatedMembershipLevel" : [ 
              "MANAGER", 
              "CONTRIBUTOR", 
              "VIEWER", 
 "" 
            ], 
            "deadline:MembershipLevel" : [
```

```
 "MANAGER", 
              "CONTRIBUTOR", 
              "VIEWER" 
            ] 
         } 
       } 
     }, 
     { 
       "Sid" : "ManagerLevelMemberDisassociation", 
       "Effect" : "Allow", 
       "Action" : [ 
          "deadline:DisassociateMemberFromJob", 
          "deadline:DisassociateMemberFromQueue" 
       ], 
       "Resource" : [ 
        0\star 0 ], 
       "Condition" : { 
          "ForAnyValue:StringEquals" : { 
            "deadline:QueueMembershipLevels" : [ 
              "MANAGER" 
            ] 
          }, 
          "StringEquals" : { 
            "deadline:AssociatedMembershipLevel" : [ 
              "MANAGER", 
              "CONTRIBUTOR", 
              "VIEWER", 
 "" 
            ] 
         } 
       } 
     }, 
     { 
       "Sid" : "OwnerManagerPermissions", 
       "Effect" : "Allow", 
       "Action" : [ 
          "deadline:ListJobMembers", 
          "deadline:ListQueueMembers", 
          "deadline:UpdateJob", 
          "deadline:UpdateSession", 
          "deadline:UpdateStep", 
          "deadline:UpdateTask" 
       ],
```

```
 "Resource" : [ 
     \overline{0} with
   ], 
   "Condition" : { 
      "ForAnyValue:StringEquals" : { 
       "deadline: OueueMembershipLevels" : [
          "OWNER", 
          "MANAGER" 
        ] 
     } 
   } 
 }, 
 { 
   "Sid" : "OwnerManagerContributorPermissions", 
   "Effect" : "Allow", 
   "Action" : [ 
      "deadline:AssumeQueueRoleForUser", 
      "deadline:CreateJob" 
   ], 
   "Resource" : [ 
    \overline{0} * \overline{0} ], 
   "Condition" : { 
      "ForAnyValue:StringEquals" : { 
        "deadline:QueueMembershipLevels" : [ 
          "OWNER", 
          "MANAGER", 
          "CONTRIBUTOR" 
        ] 
     } 
   } 
 }, 
 { 
   "Sid" : "AllLevelsPermissions", 
   "Effect" : "Allow", 
  "Action" : [
      "deadline:AssumeQueueRoleForRead", 
      "deadline:GetJob", 
      "deadline:GetQueue", 
      "deadline:GetQueueEnvironment", 
      "deadline:GetQueueFleetAssociation", 
      "deadline:GetSession", 
      "deadline:GetSessionAction", 
      "deadline:GetStep",
```

```
 "deadline:GetStorageProfileForQueue", 
     "deadline:GetTask", 
     "deadline:ListQueueEnvironments", 
     "deadline:ListQueueFleetAssociations", 
     "deadline:ListSessionActions", 
     "deadline:ListSessions", 
     "deadline:ListStepConsumers", 
     "deadline:ListStepDependencies", 
     "deadline:ListSteps", 
     "deadline:ListStorageProfilesForQueue", 
     "deadline:ListTasks", 
     "deadline:SearchJobs", 
     "deadline:SearchSteps", 
     "deadline:SearchTasks" 
   ], 
   "Resource" : [ 
    ""
   ], 
   "Condition" : { 
     "ForAnyValue:StringEquals" : { 
        "deadline:QueueMembershipLevels" : [ 
          "OWNER", 
          "MANAGER", 
          "CONTRIBUTOR", 
          "VIEWER" 
       ] 
     } 
   } 
 }, 
 { 
   "Sid" : "ListBasedOnMembership", 
   "Effect" : "Allow", 
   "Action" : [ 
     "deadline:ListJobs", 
     "deadline:ListQueues" 
   ], 
   "Resource" : [ 
    " ], 
   "Condition" : { 
     "StringEquals" : { 
        "deadline:RequesterPrincipalId" : "${deadline:PrincipalId}" 
     } 
   }
```
}

 ] }

#### 詳細はこちら

- [IAM Identity Center で AWS マネージドポリシーを使用してアクセス許可セットを作成する](https://docs.aws.amazon.com/singlesignon/latest/userguide/howtocreatepermissionset.html)
- [IAM ID のアクセス許可の追加および削除](https://docs.aws.amazon.com/IAM/latest/UserGuide/access_policies_manage-attach-detach.html)
- [IAM ポリシーのバージョニングについて理解する](https://docs.aws.amazon.com/IAM/latest/UserGuide/access_policies_managed-versioning.html)
- [AWS 管理ポリシーの使用を開始し、最小特権のアクセス許可に移行する](https://docs.aws.amazon.com/IAM/latest/UserGuide/best-practices.html#bp-use-aws-defined-policies)

## AWSDeadlineCloud-WorkerHost

説明: AWS Deadline Cloud ワーカーホストがファーム内のフリートに参加するためのアクセスを提 供します。

AWSDeadlineCloud-WorkerHost は [AWS マネージドポリシー で](https://docs.aws.amazon.com/IAM/latest/UserGuide/access_policies_managed-vs-inline.html#aws-managed-policies)す。

#### このポリシーを使用すると

ユーザー、グループおよびロールに AWSDeadlineCloud-WorkerHost をアタッチできます。

#### ポリシーの詳細

- タイプ: AWS 管理ポリシー
- 作成日時: 2024 年 4 月 1 日 17:28 UTC
- 編集日時: 2024 年 4 月 1 日 17:28 UTC
- ARN: arn:aws:iam::aws:policy/AWSDeadlineCloud-WorkerHost

#### ポリシーのバージョン

ポリシーのバージョン: v1 (デフォルト)

ポリシーのデフォルトバージョンは、ポリシーのアクセス許可を定義するバージョンです。ポリシー を持つユーザーまたはロールが AWS リソースへのアクセスをリクエストすると、 はポリシーのデ フォルトバージョン AWS をチェックして、リクエストを許可するかどうかを判断します。

# JSON ポリシードキュメント

```
{ 
   "Version" : "2012-10-17", 
   "Statement" : [ 
     { 
        "Sid" : "JoinFleetPermissions", 
        "Effect" : "Allow", 
       "Action" : [
          "deadline:CreateWorker", 
          "deadline:AssumeFleetRoleForWorker" 
       ], 
       "Resource" : "*", 
        "Condition" : { 
          "StringEquals" : { 
            "aws:PrincipalAccount" : "${aws:ResourceAccount}" 
          } 
        } 
     } 
   ]
}
```
## 詳細はこちら

- [IAM Identity Center で AWS マネージドポリシーを使用してアクセス許可セットを作成する](https://docs.aws.amazon.com/singlesignon/latest/userguide/howtocreatepermissionset.html)
- [IAM ID のアクセス許可の追加および削除](https://docs.aws.amazon.com/IAM/latest/UserGuide/access_policies_manage-attach-detach.html)
- [IAM ポリシーのバージョニングについて理解する](https://docs.aws.amazon.com/IAM/latest/UserGuide/access_policies_managed-versioning.html)
- [AWS 管理ポリシーの使用を開始し、最小特権のアクセス許可に移行する](https://docs.aws.amazon.com/IAM/latest/UserGuide/best-practices.html#bp-use-aws-defined-policies)

# AWSDeepLensLambdaFunctionAccessPolicy

説明: このポリシーは、 DeepLens デバイスで実行される DeepLens 管理 Lambda 関数に必要なア クセス許可を指定します。

AWSDeepLensLambdaFunctionAccessPolicy は [AWS マネージドポリシー で](https://docs.aws.amazon.com/IAM/latest/UserGuide/access_policies_managed-vs-inline.html#aws-managed-policies)す。

## このポリシーを使用すると

ユーザー、グループおよびロールに AWSDeepLensLambdaFunctionAccessPolicy をアタッチで きます。

#### ポリシーの詳細

- タイプ: AWS 管理ポリシー
- 作成日時: 2017 年 11 月 29 日 15:47 UTC
- 編集日時: 2019 年 6 月 11 日 23:11 UTC
- ARN: arn:aws:iam::aws:policy/AWSDeepLensLambdaFunctionAccessPolicy

#### ポリシーのバージョン

ポリシーのバージョン: v4 (デフォルト)

ポリシーのデフォルトバージョンは、ポリシーのアクセス許可を定義するバージョンです。ポリシー を持つユーザーまたはロールが AWS リソースへのアクセスをリクエストすると、 はポリシーのデ フォルトバージョン AWS をチェックして、リクエストを許可するかどうかを判断します。

```
{ 
   "Version" : "2012-10-17", 
   "Statement" : [ 
    \{ "Sid" : "DeepLensS3ObjectAccess", 
        "Effect" : "Allow", 
        "Action" : [ 
          "s3:ListBucket", 
          "s3:GetObject" 
        ], 
        "Resource" : [ 
          "arn:aws:s3:::deeplens*/*", 
          "arn:aws:s3:::deeplens*" 
       \mathbf{I} }, 
     { 
        "Sid" : "DeepLensGreenGrassCloudWatchAccess",
```

```
 "Effect" : "Allow", 
        "Action" : [ 
          "logs:CreateLogStream", 
          "logs:DescribeLogStreams", 
          "logs:PutLogEvents", 
          "logs:CreateLogGroup" 
        ], 
        "Resource" : "arn:aws:logs:*:*:log-group:/aws/greengrass/*" 
     }, 
     { 
        "Sid" : "DeepLensAccess", 
        "Effect" : "Allow", 
       "Action" : [
          "deeplens:*" 
        ], 
        "Resource" : [ 
         " ] 
     }, 
     { 
        "Sid" : "DeepLensKinesisVideoAccess", 
        "Effect" : "Allow", 
        "Action" : [ 
          "kinesisvideo:DescribeStream", 
          "kinesisvideo:CreateStream", 
          "kinesisvideo:GetDataEndpoint", 
          "kinesisvideo:PutMedia" 
        ], 
        "Resource" : [ 
         " * "
        ] 
     } 
   ]
}
```
- [IAM Identity Center で AWS マネージドポリシーを使用してアクセス許可セットを作成する](https://docs.aws.amazon.com/singlesignon/latest/userguide/howtocreatepermissionset.html)
- [IAM ID のアクセス許可の追加および削除](https://docs.aws.amazon.com/IAM/latest/UserGuide/access_policies_manage-attach-detach.html)
- [IAM ポリシーのバージョニングについて理解する](https://docs.aws.amazon.com/IAM/latest/UserGuide/access_policies_managed-versioning.html)
- [AWS 管理ポリシーの使用を開始し、最小特権のアクセス許可に移行する](https://docs.aws.amazon.com/IAM/latest/UserGuide/best-practices.html#bp-use-aws-defined-policies)

## AWSDeepLensServiceRolePolicy

説明: IoT AWS のサービス、S3、 AWS Lambda など、 DeepLens に必要な 、リソース、ロール、 GreenGrass およびその依存関係 AWS DeepLens へのアクセスを許可します。 IoT

AWSDeepLensServiceRolePolicy は [AWS マネージドポリシー](https://docs.aws.amazon.com/IAM/latest/UserGuide/access_policies_managed-vs-inline.html#aws-managed-policies) です。

このポリシーを使用すると

ユーザー、グループおよびロールに AWSDeepLensServiceRolePolicy をアタッチできます。

ポリシーの詳細

- タイプ: サービスロールポリシー
- 作成日時: 2017 年 11 月 29 日 15:46 UTC
- 編集日時: 2019 年 9 月 25 日 19:25 UTC
- ARN: arn:aws:iam::aws:policy/service-role/AWSDeepLensServiceRolePolicy

#### ポリシーのバージョン

ポリシーのバージョン: v6 (デフォルト)

ポリシーのデフォルトバージョンは、ポリシーのアクセス許可を定義するバージョンです。ポリシー を持つユーザーまたはロールが AWS リソースへのアクセスをリクエストすると、 はポリシーのデ フォルトバージョン AWS をチェックして、リクエストを許可するかどうかを判断します。

```
{ 
   "Version" : "2012-10-17", 
   "Statement" : [ 
     { 
        "Sid" : "DeepLensIoTThingAccess", 
        "Effect" : "Allow", 
        "Action" : [ 
          "iot:CreateThing", 
          "iot:DeleteThing", 
          "iot:DeleteThingShadow", 
          "iot:DescribeThing", 
          "iot:GetThingShadow",
```

```
 "iot:UpdateThing", 
     "iot:UpdateThingShadow" 
   ], 
   "Resource" : [ 
     "arn:aws:iot:*:*:thing/deeplens*" 
   ] 
 }, 
 { 
   "Sid" : "DeepLensIoTCertificateAccess", 
   "Effect" : "Allow", 
   "Action" : [ 
     "iot:AttachThingPrincipal", 
     "iot:DetachThingPrincipal", 
     "iot:UpdateCertificate", 
     "iot:DeleteCertificate", 
     "iot:DetachPrincipalPolicy" 
   ], 
   "Resource" : [ 
     "arn:aws:iot:*:*:thing/deeplens*", 
     "arn:aws:iot:*:*:cert/*" 
   ] 
 }, 
 { 
   "Sid" : "DeepLensIoTCreateCertificateAndPolicyAccess", 
   "Effect" : "Allow", 
   "Action" : [ 
     "iot:CreateKeysAndCertificate", 
     "iot:CreatePolicy", 
     "iot:CreatePolicyVersion" 
   ], 
   "Resource" : [ 
    \overline{0} \overline{\infty} \overline{0} ] 
 }, 
 { 
   "Sid" : "DeepLensIoTAttachCertificatePolicyAccess", 
   "Effect" : "Allow", 
  "Action" : [
     "iot:AttachPrincipalPolicy" 
   ], 
   "Resource" : [ 
     "arn:aws:iot:*:*:policy/deeplens*", 
     "arn:aws:iot:*:*:cert/*" 
   ]
```

```
 }, 
 { 
   "Sid" : "DeepLensIoTDataAccess", 
   "Effect" : "Allow", 
  "Action" : [
      "iot:GetThingShadow", 
     "iot:UpdateThingShadow" 
   ], 
   "Resource" : [ 
     "arn:aws:iot:*:*:thing/deeplens*" 
   ] 
 }, 
 { 
   "Sid" : "DeepLensIoTEndpointAccess", 
   "Effect" : "Allow", 
  "Action" : [
     "iot:DescribeEndpoint" 
   ], 
   "Resource" : [ 
    \mathbf{u} \star \mathbf{u} ] 
 }, 
 { 
   "Sid" : "DeepLensAccess", 
   "Effect" : "Allow", 
   "Action" : [ 
     "deeplens:*" 
   ], 
   "Resource" : [ 
    "'' ] 
 }, 
 { 
   "Sid" : "DeepLensS3ObjectAccess", 
   "Effect" : "Allow", 
  "Action" : [
      "s3:GetObject" 
   ], 
   "Resource" : [ 
     "arn:aws:s3:::deeplens*" 
  \mathbf{I} }, 
 { 
   "Sid" : "DeepLensS3Buckets",
```

```
 "Effect" : "Allow", 
  "Action" : [
      "s3:DeleteBucket", 
      "s3:ListBucket" 
   ], 
   "Resource" : [ 
     "arn:aws:s3:::deeplens*" 
   ] 
 }, 
 { 
   "Sid" : "DeepLensCreateS3Buckets", 
   "Effect" : "Allow", 
   "Action" : [ 
      "s3:CreateBucket" 
   ], 
   "Resource" : [ 
    \mathbf{u} * \mathbf{u} ] 
 }, 
 { 
   "Sid" : "DeepLensIAMPassRoleAccess", 
   "Effect" : "Allow", 
  "Action" : [
     "iam:PassRole" 
   ], 
   "Resource" : [ 
    ^{\rm m} \star ^{\rm m} ], 
   "Condition" : { 
      "StringEquals" : { 
        "iam:PassedToService" : [ 
          "greengrass.amazonaws.com", 
          "sagemaker.amazonaws.com" 
        ] 
     } 
   } 
 }, 
 { 
   "Sid" : "DeepLensIAMLambdaPassRoleAccess", 
   "Effect" : "Allow", 
  "Action" : [
      "iam:PassRole" 
   ], 
   "Resource" : [
```

```
 "arn:aws:iam::*:role/AWSDeepLens*", 
     "arn:aws:iam::*:role/service-role/AWSDeepLens*" 
   ], 
   "Condition" : { 
     "StringEqualsIfExists" : { 
       "iam:PassedToService" : "lambda.amazonaws.com" 
     } 
   } 
 }, 
 { 
   "Sid" : "DeepLensGreenGrassAccess", 
   "Effect" : "Allow", 
  "Action" : [
     "greengrass:AssociateRoleToGroup", 
     "greengrass:AssociateServiceRoleToAccount", 
     "greengrass:CreateResourceDefinition", 
     "greengrass:CreateResourceDefinitionVersion", 
     "greengrass:CreateCoreDefinition", 
     "greengrass:CreateCoreDefinitionVersion", 
     "greengrass:CreateDeployment", 
     "greengrass:CreateFunctionDefinition", 
     "greengrass:CreateFunctionDefinitionVersion", 
     "greengrass:CreateGroup", 
     "greengrass:CreateGroupCertificateAuthority", 
     "greengrass:CreateGroupVersion", 
     "greengrass:CreateLoggerDefinition", 
     "greengrass:CreateLoggerDefinitionVersion", 
     "greengrass:CreateSubscriptionDefinition", 
     "greengrass:CreateSubscriptionDefinitionVersion", 
     "greengrass:DeleteCoreDefinition", 
     "greengrass:DeleteFunctionDefinition", 
     "greengrass:DeleteGroup", 
     "greengrass:DeleteLoggerDefinition", 
     "greengrass:DeleteSubscriptionDefinition", 
     "greengrass:DisassociateRoleFromGroup", 
     "greengrass:DisassociateServiceRoleFromAccount", 
     "greengrass:GetAssociatedRole", 
     "greengrass:GetConnectivityInfo", 
     "greengrass:GetCoreDefinition", 
     "greengrass:GetCoreDefinitionVersion", 
     "greengrass:GetDeploymentStatus", 
     "greengrass:GetDeviceDefinition", 
     "greengrass:GetDeviceDefinitionVersion", 
     "greengrass:GetFunctionDefinition",
```
 "greengrass:GetFunctionDefinitionVersion", "greengrass:GetGroup", "greengrass:GetGroupCertificateAuthority", "greengrass:GetGroupCertificateConfiguration", "greengrass:GetGroupVersion", "greengrass:GetLoggerDefinition", "greengrass:GetLoggerDefinitionVersion", "greengrass:GetResourceDefinition", "greengrass:GetServiceRoleForAccount", "greengrass:GetSubscriptionDefinition", "greengrass:GetSubscriptionDefinitionVersion", "greengrass:ListCoreDefinitionVersions", "greengrass:ListCoreDefinitions", "greengrass:ListDeployments", "greengrass:ListDeviceDefinitionVersions", "greengrass:ListDeviceDefinitions", "greengrass:ListFunctionDefinitionVersions", "greengrass:ListFunctionDefinitions", "greengrass:ListGroupCertificateAuthorities", "greengrass:ListGroupVersions", "greengrass:ListGroups", "greengrass:ListLoggerDefinitionVersions", "greengrass:ListLoggerDefinitions", "greengrass:ListSubscriptionDefinitionVersions", "greengrass:ListSubscriptionDefinitions", "greengrass:ResetDeployments", "greengrass:UpdateConnectivityInfo", "greengrass:UpdateCoreDefinition", "greengrass:UpdateDeviceDefinition", "greengrass:UpdateFunctionDefinition", "greengrass:UpdateGroup", "greengrass:UpdateGroupCertificateConfiguration", "greengrass:UpdateLoggerDefinition", "greengrass:UpdateSubscriptionDefinition", "greengrass:UpdateResourceDefinition" ], "Resource" : [  $"$  ] }, { "Sid" : "DeepLensLambdaAdminFunctionAccess", "Effect" : "Allow", "Action" : [

```
 "lambda:CreateFunction", 
     "lambda:DeleteFunction", 
     "lambda:GetFunction", 
     "lambda:GetFunctionConfiguration", 
     "lambda:ListFunctions", 
     "lambda:ListVersionsByFunction", 
     "lambda:PublishVersion", 
     "lambda:UpdateFunctionCode", 
     "lambda:UpdateFunctionConfiguration" 
   ], 
   "Resource" : [ 
     "arn:aws:lambda:*:*:function:deeplens*" 
   ] 
 }, 
 { 
   "Sid" : "DeepLensLambdaUsersFunctionAccess", 
   "Effect" : "Allow", 
  "Action" : [
     "lambda:GetFunction", 
     "lambda:GetFunctionConfiguration", 
     "lambda:ListFunctions", 
     "lambda:ListVersionsByFunction" 
   ], 
   "Resource" : [ 
     "arn:aws:lambda:*:*:function:*" 
   ] 
 }, 
 { 
   "Sid" : "DeepLensSageMakerWriteAccess", 
   "Effect" : "Allow", 
  "Action" : [
     "sagemaker:CreateTrainingJob", 
     "sagemaker:DescribeTrainingJob", 
     "sagemaker:StopTrainingJob" 
   ], 
   "Resource" : [ 
     "arn:aws:sagemaker:*:*:training-job/deeplens*" 
   ] 
 }, 
 { 
   "Sid" : "DeepLensSageMakerReadAccess", 
   "Effect" : "Allow", 
   "Action" : [ 
     "sagemaker:DescribeTrainingJob"
```

```
 ], 
        "Resource" : [ 
           "arn:aws:sagemaker:*:*:training-job/*" 
        ] 
      }, 
      { 
        "Sid" : "DeepLensKinesisVideoStreamAccess", 
        "Effect" : "Allow", 
       "Action" : [
           "kinesisvideo:CreateStream", 
           "kinesisvideo:DescribeStream", 
          "kinesisvideo:DeleteStream" 
        ], 
        "Resource" : [ 
           "arn:aws:kinesisvideo:*:*:stream/deeplens*/*" 
        ] 
      }, 
      { 
        "Sid" : "DeepLensKinesisVideoEndpointAccess", 
        "Effect" : "Allow", 
        "Action" : [ 
           "kinesisvideo:GetDataEndpoint" 
        ], 
        "Resource" : [ 
         \overline{0} \star \overline{0} ] 
      } 
   ]
}
```
- [IAM Identity Center で AWS マネージドポリシーを使用してアクセス許可セットを作成する](https://docs.aws.amazon.com/singlesignon/latest/userguide/howtocreatepermissionset.html)
- [IAM ID のアクセス許可の追加および削除](https://docs.aws.amazon.com/IAM/latest/UserGuide/access_policies_manage-attach-detach.html)
- [IAM ポリシーのバージョニングについて理解する](https://docs.aws.amazon.com/IAM/latest/UserGuide/access_policies_managed-versioning.html)
- [AWS 管理ポリシーの使用を開始し、最小特権のアクセス許可に移行する](https://docs.aws.amazon.com/IAM/latest/UserGuide/best-practices.html#bp-use-aws-defined-policies)

# AWSDeepRacerAccountAdminAccess

説明: マルチユーザーモードとシングルユーザーモードの切り替えを含む、すべてのアクションへの DeepRacer 管理者アクセス。

AWSDeepRacerAccountAdminAccess は [AWS マネージドポリシー で](https://docs.aws.amazon.com/IAM/latest/UserGuide/access_policies_managed-vs-inline.html#aws-managed-policies)す。

このポリシーを使用すると

ユーザー、グループおよびロールに AWSDeepRacerAccountAdminAccess をアタッチできます。

ポリシーの詳細

- タイプ: AWS 管理ポリシー
- 作成日時: 2021 年 10 月 28 日 01:27 UTC
- 編集日時: 2021 年 10 月 28 日 01:27 UTC
- ARN: arn:aws:iam::aws:policy/AWSDeepRacerAccountAdminAccess

### ポリシーのバージョン

ポリシーのバージョン: v1 (デフォルト)

ポリシーのデフォルトバージョンは、ポリシーのアクセス許可を定義するバージョンです。ポリシー を持つユーザーまたはロールが AWS リソースへのアクセスをリクエストすると、 はポリシーのデ フォルトバージョン AWS をチェックして、リクエストを許可するかどうかを判断します。

```
{ 
   "Version" : "2012-10-17", 
   "Statement" : [ 
     { 
        "Sid" : "DeepRacerAdminAccessStatement", 
        "Effect" : "Allow", 
        "Action" : [ 
          "deepracer:*" 
        ], 
        "Resource" : [ 
         " ],
```

```
 "Condition" : { 
           "Null" : { 
              "deepracer:UserToken" : "true" 
           } 
        } 
      } 
   ]
}
```
- [IAM Identity Center で AWS マネージドポリシーを使用してアクセス許可セットを作成する](https://docs.aws.amazon.com/singlesignon/latest/userguide/howtocreatepermissionset.html)
- [IAM ID のアクセス許可の追加および削除](https://docs.aws.amazon.com/IAM/latest/UserGuide/access_policies_manage-attach-detach.html)
- [IAM ポリシーのバージョニングについて理解する](https://docs.aws.amazon.com/IAM/latest/UserGuide/access_policies_managed-versioning.html)
- [AWS 管理ポリシーを開始し、最小特権のアクセス許可に移行する](https://docs.aws.amazon.com/IAM/latest/UserGuide/best-practices.html#bp-use-aws-defined-policies)

## AWSDeepRacerCloudFormationAccessPolicy

説明: CloudFormation がユーザーに代わって AWS スタックとリソースを作成および管理できるよ うにします。

AWSDeepRacerCloudFormationAccessPolicy は [AWS マネージドポリシー](https://docs.aws.amazon.com/IAM/latest/UserGuide/access_policies_managed-vs-inline.html#aws-managed-policies) です。

### このポリシーを使用すると

ユーザー、グループおよびロールに AWSDeepRacerCloudFormationAccessPolicy をアタッチ できます。

#### ポリシーの詳細

- タイプ: AWS 管理ポリシー
- 作成日時: 2019 年 2 月 28 日 21:59 UTC
- 編集日時: 2019 年 6 月 14 日 17:02 UTC
- ARN: arn:aws:iam::aws:policy/AWSDeepRacerCloudFormationAccessPolicy

ポリシーのバージョン

ポリシーのバージョン: v2 (デフォルト)

ポリシーのデフォルトバージョンは、ポリシーのアクセス許可を定義するバージョンです。ポリシー を持つユーザーまたはロールが AWS リソースへのアクセスをリクエストすると、 はポリシーのデ フォルトバージョン AWS をチェックして、リクエストを許可するかどうかを判断します。

```
{ 
   "Version" : "2012-10-17", 
   "Statement" : [ 
     { 
       "Effect" : "Allow", 
       "Action" : [ 
          "cloudformation:*" 
       ], 
       "Resource" : "*" 
     }, 
    \{ "Effect" : "Allow", 
       "Action" : [ 
          "ec2:AllocateAddress", 
          "ec2:AttachInternetGateway", 
          "ec2:AssociateRouteTable", 
          "ec2:AuthorizeSecurityGroupEgress", 
          "ec2:AuthorizeSecurityGroupIngress", 
          "ec2:CreateInternetGateway", 
          "ec2:CreateNatGateway", 
          "ec2:CreateNetworkAcl", 
          "ec2:CreateNetworkAclEntry", 
          "ec2:CreateRoute", 
          "ec2:CreateRouteTable", 
          "ec2:CreateSecurityGroup", 
          "ec2:CreateSubnet", 
          "ec2:CreateTags", 
          "ec2:CreateVpc", 
          "ec2:CreateVpcEndpoint", 
          "ec2:DeleteInternetGateway", 
          "ec2:DeleteNatGateway", 
          "ec2:DeleteNetworkAcl", 
          "ec2:DeleteNetworkAclEntry", 
          "ec2:DeleteRoute", 
          "ec2:DeleteRouteTable", 
          "ec2:DeleteSecurityGroup", 
          "ec2:DeleteSubnet",
```

```
 "ec2:DeleteTags", 
     "ec2:DeleteVpc", 
     "ec2:DeleteVpcEndpoints", 
     "ec2:DescribeAddresses", 
     "ec2:DescribeInternetGateways", 
     "ec2:DescribeNatGateways", 
     "ec2:DescribeNetworkAcls", 
     "ec2:DescribeRouteTables", 
     "ec2:DescribeSecurityGroups", 
     "ec2:DescribeSubnets", 
     "ec2:DescribeTags", 
     "ec2:DescribeVpcEndpoints", 
     "ec2:DescribeVpcs", 
     "ec2:DetachInternetGateway", 
     "ec2:DisassociateRouteTable", 
     "ec2:ModifySubnetAttribute", 
     "ec2:ModifyVpcAttribute", 
     "ec2:ReleaseAddress", 
     "ec2:ReplaceNetworkAclAssociation", 
     "ec2:RevokeSecurityGroupEgress", 
     "ec2:RevokeSecurityGroupIngress" 
   ], 
   "Resource" : "*" 
 }, 
 { 
   "Effect" : "Allow", 
  "Action" : [
     "iam:PassRole" 
   ], 
   "Resource" : "arn:aws:iam::*:role/service-role/AWSDeepRacerLambdaAccessRole", 
   "Condition" : { 
     "StringLikeIfExists" : { 
        "iam:PassedToService" : "lambda.amazonaws.com" 
     } 
   } 
 }, 
 { 
   "Effect" : "Allow", 
  "Action" : [
     "lambda:CreateFunction", 
     "lambda:GetFunction", 
     "lambda:DeleteFunction", 
     "lambda:TagResource", 
     "lambda:UpdateFunctionCode"
```

```
 ], 
       "Resource" : [ 
          "arn:aws:lambda:*:*:function:*DeepRacer*", 
          "arn:aws:lambda:*:*:function:*Deepracer*", 
          "arn:aws:lambda:*:*:function:*deepracer*" 
       ] 
     }, 
     { 
       "Effect" : "Allow", 
      "Action" : [
          "s3:PutBucketPolicy", 
          "s3:CreateBucket", 
         "s3:ListBucket", 
          "s3:GetBucketAcl", 
         "s3:DeleteBucket" 
       ], 
       "Resource" : [ 
         "arn:aws:s3:::*DeepRacer*", 
          "arn:aws:s3:::*Deepracer*", 
         "arn:aws:s3:::*deepracer*" 
       ] 
     }, 
     { 
       "Effect" : "Allow", 
      "Action" : [
          "robomaker:CreateSimulationApplication", 
          "robomaker:CreateSimulationApplicationVersion", 
          "robomaker:DeleteSimulationApplication", 
          "robomaker:DescribeSimulationApplication", 
          "robomaker:ListSimulationApplications", 
          "robomaker:TagResource", 
          "robomaker:UpdateSimulationApplication" 
       ], 
       "Resource" : [ 
          "arn:aws:robomaker:*:*:/createSimulationApplication", 
          "arn:aws:robomaker:*:*:simulation-application/deepracer*" 
       ] 
     } 
   ]
}
```
- [IAM Identity Center で AWS マネージドポリシーを使用してアクセス許可セットを作成する](https://docs.aws.amazon.com/singlesignon/latest/userguide/howtocreatepermissionset.html)
- [IAM ID のアクセス許可の追加および削除](https://docs.aws.amazon.com/IAM/latest/UserGuide/access_policies_manage-attach-detach.html)
- [IAM ポリシーのバージョニングについて理解する](https://docs.aws.amazon.com/IAM/latest/UserGuide/access_policies_managed-versioning.html)
- [AWS 管理ポリシーの使用を開始し、最小特権のアクセス許可に移行する](https://docs.aws.amazon.com/IAM/latest/UserGuide/best-practices.html#bp-use-aws-defined-policies)

## AWSDeepRacerDefaultMultiUserAccess

説明: マルチユーザーモードで Deepracer を使用するための DeepRacer MultiUser デフォルトの ユーザーアクセス

AWSDeepRacerDefaultMultiUserAccess は [AWS マネージドポリシー](https://docs.aws.amazon.com/IAM/latest/UserGuide/access_policies_managed-vs-inline.html#aws-managed-policies) です。

このポリシーを使用すると

ユーザー、グループおよびロールに AWSDeepRacerDefaultMultiUserAccess をアタッチできま す。

#### ポリシーの詳細

- タイプ: AWS 管理ポリシー
- 作成日時: 2021 年 10 月 28 日 01:27 UTC
- 編集日時: 2021 年 10 月 28 日 01:27 UTC
- ARN: arn:aws:iam::aws:policy/AWSDeepRacerDefaultMultiUserAccess

ポリシーのバージョン

ポリシーのバージョン: v1 (デフォルト)

ポリシーのデフォルトバージョンは、ポリシーのアクセス許可を定義するバージョンです。ポリシー を持つユーザーまたはロールが AWS リソースへのアクセスをリクエストすると、 はポリシーのデ フォルトバージョン AWS をチェックして、リクエストを許可するかどうかを判断します。

```
 "Version" : "2012-10-17", 
 "Statement" : [ 
   { 
     "Effect" : "Allow", 
    "Action" : [
        "deepracer:Add*", 
        "deepracer:Remove*", 
        "deepracer:Create*", 
        "deepracer:Perform*", 
        "deepracer:Clone*", 
        "deepracer:Get*", 
        "deepracer:List*", 
        "deepracer:Edit*", 
        "deepracer:Start*", 
        "deepracer:Set*", 
        "deepracer:Update*", 
        "deepracer:Delete*", 
        "deepracer:Stop*", 
        "deepracer:Import*", 
        "deepracer:Tag*", 
        "deepracer:Untag*" 
     ], 
     "Resource" : [ 
       \overline{0} with
     ], 
     "Condition" : { 
        "Null" : { 
          "deepracer:UserToken" : "false" 
        }, 
        "Bool" : { 
          "deepracer:MultiUser" : "true" 
        } 
     } 
   }, 
   { 
     "Effect" : "Allow", 
    "Action" : [
        "deepracer:GetAccountConfig", 
        "deepracer:GetTrack", 
        "deepracer:ListTracks", 
        "deepracer:TestRewardFunction" 
     ], 
     "Resource" : [ 
       \mathbf{u} \star \mathbf{u}
```

```
 ] 
      }, 
      { 
         "Effect" : "Deny", 
         "Action" : [ 
            "deepracer:Admin*" 
         ], 
         "Resource" : [ 
           " ] 
      } 
   ]
}
```
- [IAM Identity Center で AWS マネージドポリシーを使用してアクセス許可セットを作成する](https://docs.aws.amazon.com/singlesignon/latest/userguide/howtocreatepermissionset.html)
- [IAM ID のアクセス許可の追加および削除](https://docs.aws.amazon.com/IAM/latest/UserGuide/access_policies_manage-attach-detach.html)
- [IAM ポリシーのバージョニングについて理解する](https://docs.aws.amazon.com/IAM/latest/UserGuide/access_policies_managed-versioning.html)
- [AWS 管理ポリシーの使用を開始し、最小特権のアクセス許可に移行する](https://docs.aws.amazon.com/IAM/latest/UserGuide/best-practices.html#bp-use-aws-defined-policies)

### AWSDeepRacerFullAccess

説明: へのフルアクセスを提供します AWS DeepRacer。また、関連サービス (S3 など) への限定ア クセスも提供します。

AWSDeepRacerFullAccess は [AWS マネージドポリシー で](https://docs.aws.amazon.com/IAM/latest/UserGuide/access_policies_managed-vs-inline.html#aws-managed-policies)す。

#### このポリシーを使用すると

ユーザー、グループおよびロールに AWSDeepRacerFullAccess をアタッチできます。

#### ポリシーの詳細

- タイプ: AWS 管理ポリシー
- 作成日時: 2020 年 10 月 5 日 22:03 UTC
- 編集日時: 2020 年 10 月 5 日 22:03 UTC
- ARN: arn:aws:iam::aws:policy/AWSDeepRacerFullAccess

ポリシーのバージョン

ポリシーのバージョン: v1 (デフォルト)

ポリシーのデフォルトバージョンは、ポリシーのアクセス許可を定義するバージョンです。ポリシー を持つユーザーまたはロールが AWS リソースへのアクセスをリクエストすると、 はポリシーのデ フォルトバージョン AWS をチェックして、リクエストを許可するかどうかを判断します。

```
{ 
   "Version" : "2012-10-17", 
   "Statement" : [ 
     { 
        "Effect" : "Allow", 
       "Action" : [ 
          "s3:ListAllMyBuckets" 
       ], 
       "Resource" : "*" 
     }, 
     { 
        "Effect" : "Allow", 
        "Action" : [ 
          "s3:DeleteObject", 
          "s3:DeleteObjectVersion", 
          "s3:GetBucketPolicy", 
          "s3:PutBucketPolicy", 
          "s3:ListBucket", 
          "s3:GetBucketAcl", 
          "s3:GetObject", 
          "s3:GetObjectVersion", 
          "s3:GetObjectAcl", 
          "s3:GetBucketLocation" 
       ], 
        "Resource" : [ 
          "arn:aws:s3:::*DeepRacer*", 
          "arn:aws:s3:::*Deepracer*", 
          "arn:aws:s3:::*deepracer*", 
          "arn:aws:s3:::dr-*", 
          "arn:aws:s3:::*DeepRacer*/*", 
          "arn:aws:s3:::*Deepracer*/*", 
          "arn:aws:s3:::*deepracer*/*", 
          "arn:aws:s3:::dr-*/*"
```
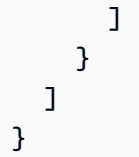

- [IAM Identity Center で AWS マネージドポリシーを使用してアクセス許可セットを作成する](https://docs.aws.amazon.com/singlesignon/latest/userguide/howtocreatepermissionset.html)
- [IAM ID のアクセス許可の追加および削除](https://docs.aws.amazon.com/IAM/latest/UserGuide/access_policies_manage-attach-detach.html)
- [IAM ポリシーのバージョニングについて理解する](https://docs.aws.amazon.com/IAM/latest/UserGuide/access_policies_managed-versioning.html)
- [AWS 管理ポリシーの使用を開始し、最小特権のアクセス許可に移行する](https://docs.aws.amazon.com/IAM/latest/UserGuide/best-practices.html#bp-use-aws-defined-policies)

## AWSDeepRacerRoboMakerAccessPolicy

説明: RoboMaker がユーザーに代わって必要なリソースを作成し、 AWS サービスを呼び出すこと を許可します。

AWSDeepRacerRoboMakerAccessPolicy は [AWS マネージドポリシー](https://docs.aws.amazon.com/IAM/latest/UserGuide/access_policies_managed-vs-inline.html#aws-managed-policies) です。

このポリシーを使用すると

ユーザー、グループおよびロールに AWSDeepRacerRoboMakerAccessPolicy をアタッチできま す。

ポリシーの詳細

- タイプ: AWS 管理ポリシー
- 作成日時: 2019 年 2 月 28 日 21:59 UTC
- 編集日時: 2019 年 2 月 28 日 21:59 UTC
- ARN: arn:aws:iam::aws:policy/AWSDeepRacerRoboMakerAccessPolicy

ポリシーのバージョン

ポリシーのバージョン: v1 (デフォルト)

ポリシーのデフォルトバージョンは、ポリシーのアクセス許可を定義するバージョンです。ポリシー を持つユーザーまたはロールが AWS リソースへのアクセスをリクエストすると、 はポリシーのデ フォルトバージョン AWS をチェックして、リクエストを許可するかどうかを判断します。

```
{ 
   "Version" : "2012-10-17", 
   "Statement" : [ 
     { 
       "Effect" : "Allow", 
       "Action" : [ 
          "robomaker:*" 
       ], 
       "Resource" : "*" 
     }, 
     { 
        "Effect" : "Allow", 
        "Action" : [ 
          "cloudwatch:PutMetricData", 
          "ec2:CreateNetworkInterfacePermission", 
          "ec2:DeleteNetworkInterface", 
          "ec2:DescribeNetworkInterfaces", 
          "ec2:DescribeSubnets", 
          "ec2:DescribeSecurityGroups", 
          "ec2:DescribeVpcs" 
       ], 
       "Resource" : "*" 
     }, 
    \{ "Effect" : "Allow", 
       "Action" : [ 
          "logs:CreateLogGroup", 
          "logs:CreateLogStream", 
          "logs:DescribeLogStreams", 
          "logs:PutLogEvents" 
       ], 
        "Resource" : [ 
          "arn:aws:logs:*:*:log-group:/aws/robomaker/SimulationJobs", 
          "arn:aws:logs:*:*:log-group:/aws/robomaker/SimulationJobs:log-stream:*" 
       ] 
     }, 
     {
```
```
 "Effect" : "Allow", 
       "Action" : [
          "s3:GetObject", 
          "s3:GetBucketLocation", 
          "s3:ListBucket", 
          "s3:ListAllMyBuckets", 
          "s3:PutObject" 
        ], 
        "Resource" : [ 
          "arn:aws:s3:::*DeepRacer*", 
          "arn:aws:s3:::*Deepracer*", 
          "arn:aws:s3:::*deepracer*", 
          "arn:aws:s3:::dr-*" 
        ] 
     }, 
     { 
        "Effect" : "Allow", 
        "Action" : [ 
          "s3:GetObject" 
        ], 
        "Resource" : "*", 
        "Condition" : { 
          "StringEqualsIgnoreCase" : { 
            "s3:ExistingObjectTag/DeepRacer" : "true" 
          } 
        } 
     }, 
     { 
        "Effect" : "Allow", 
       "Action" : [
          "kinesisvideo:CreateStream", 
          "kinesisvideo:DescribeStream", 
          "kinesisvideo:GetDataEndpoint", 
          "kinesisvideo:PutMedia", 
          "kinesisvideo:TagStream" 
        ], 
        "Resource" : [ 
          "arn:aws:kinesisvideo:*:*:stream/dr-*" 
        ] 
     } 
   ]
}
```
- [IAM Identity Center で AWS マネージドポリシーを使用してアクセス許可セットを作成する](https://docs.aws.amazon.com/singlesignon/latest/userguide/howtocreatepermissionset.html)
- [IAM ID のアクセス許可の追加および削除](https://docs.aws.amazon.com/IAM/latest/UserGuide/access_policies_manage-attach-detach.html)
- [IAM ポリシーのバージョニングについて理解する](https://docs.aws.amazon.com/IAM/latest/UserGuide/access_policies_managed-versioning.html)
- [AWS 管理ポリシーを開始し、最小特権のアクセス許可に移行する](https://docs.aws.amazon.com/IAM/latest/UserGuide/best-practices.html#bp-use-aws-defined-policies)

#### AWSDeepRacerServiceRolePolicy

説明: DeepRacer がユーザーに代わって必要なリソースを作成し、 AWS サービスを呼び出すこと を許可します。

AWSDeepRacerServiceRolePolicy は [AWS マネージドポリシー](https://docs.aws.amazon.com/IAM/latest/UserGuide/access_policies_managed-vs-inline.html#aws-managed-policies) です。

このポリシーを使用すると

ユーザー、グループおよびロールに AWSDeepRacerServiceRolePolicy をアタッチできます。

ポリシーの詳細

- タイプ: サービスロールポリシー
- 作成日時: 2019 年 2 月 28 日 21:58 UTC
- 編集日時: 2019 年 6 月 12 日 20:55 UTC
- ARN: arn:aws:iam::aws:policy/service-role/AWSDeepRacerServiceRolePolicy

ポリシーのバージョン

ポリシーのバージョン: v3 (デフォルト)

ポリシーのデフォルトバージョンは、ポリシーのアクセス許可を定義するバージョンです。ポリシー を持つユーザーまたはロールが AWS リソースへのアクセスをリクエストすると、 はポリシーのデ フォルトバージョン AWS をチェックして、リクエストを許可するかどうかを判断します。

#### JSON ポリシードキュメント

```
 "Version" : "2012-10-17",
```
{

```
 "Statement" : [ 
  { 
     "Effect" : "Allow", 
     "Action" : [ 
       "deepracer:*" 
     ], 
     "Resource" : "*" 
  }, 
   { 
     "Effect" : "Allow", 
    "Action" : [
       "robomaker:*", 
       "sagemaker:*", 
       "s3:ListAllMyBuckets" 
     ], 
     "Resource" : "*" 
   }, 
   { 
     "Effect" : "Allow", 
    "Action" : \lceil "cloudformation:ListStackResources", 
       "cloudformation:DescribeStacks", 
       "cloudformation:CreateStack", 
       "cloudformation:DeleteStack", 
       "cloudformation:DescribeStackResource", 
       "cloudformation:DescribeStackResources", 
       "cloudformation:DescribeStackEvents", 
       "cloudformation:DetectStackDrift", 
       "cloudformation:DescribeStackDriftDetectionStatus", 
       "cloudformation:DescribeStackResourceDrifts" 
     ], 
     "Resource" : "*" 
   }, 
  \mathcal{L} "Effect" : "Allow", 
     "Action" : "iam:CreateServiceLinkedRole", 
     "Condition" : { 
       "StringEquals" : { 
         "iam:AWSServiceName" : "robomaker.amazonaws.com" 
       } 
     }, 
     "Resource" : "*" 
   }, 
   {
```

```
 "Effect" : "Allow", 
  "Action" : [
     "iam:PassRole" 
   ], 
   "Resource" : [ 
     "arn:aws:iam::*:role/AWSDeepRacer*", 
     "arn:aws:iam::*:role/service-role/AWSDeepRacer*" 
   ] 
 }, 
 { 
   "Effect" : "Allow", 
  "Action" : [
     "cloudwatch:GetMetricData", 
     "logs:CreateLogGroup", 
     "logs:CreateLogStream", 
     "logs:DescribeLogStreams", 
     "logs:GetLogEvents", 
     "logs:PutLogEvents" 
   ], 
   "Resource" : "*" 
 }, 
 { 
   "Effect" : "Allow", 
   "Action" : [ 
     "lambda:CreateFunction", 
     "lambda:DeleteFunction", 
     "lambda:GetFunction", 
     "lambda:InvokeFunction", 
     "lambda:UpdateFunctionCode" 
   ], 
   "Resource" : [ 
     "arn:aws:lambda:*:*:function:*DeepRacer*", 
     "arn:aws:lambda:*:*:function:*Deepracer*", 
     "arn:aws:lambda:*:*:function:*deepracer*", 
     "arn:aws:lambda:*:*:function:*dr-*" 
   ] 
 }, 
 { 
   "Effect" : "Allow", 
   "Action" : [ 
     "s3:GetObject", 
     "s3:GetBucketLocation", 
     "s3:DeleteObject", 
     "s3:ListBucket",
```

```
 "s3:PutObject", 
          "s3:PutBucketPolicy", 
          "s3:GetBucketAcl" 
        ], 
        "Resource" : [ 
          "arn:aws:s3:::*DeepRacer*", 
          "arn:aws:s3:::*Deepracer*", 
          "arn:aws:s3:::*deepracer*", 
          "arn:aws:s3:::dr-*" 
       ] 
     }, 
     { 
        "Effect" : "Allow", 
       "Action" : [
          "s3:GetObject" 
        ], 
        "Resource" : "*", 
        "Condition" : { 
          "StringEqualsIgnoreCase" : { 
            "s3:ExistingObjectTag/DeepRacer" : "true" 
          } 
        } 
     }, 
     { 
        "Effect" : "Allow", 
        "Action" : [ 
          "kinesisvideo:CreateStream", 
          "kinesisvideo:DeleteStream", 
          "kinesisvideo:DescribeStream", 
          "kinesisvideo:GetDataEndpoint", 
          "kinesisvideo:GetHLSStreamingSessionURL", 
          "kinesisvideo:GetMedia", 
          "kinesisvideo:PutMedia", 
          "kinesisvideo:TagStream" 
        ], 
        "Resource" : [ 
          "arn:aws:kinesisvideo:*:*:stream/dr-*" 
        ] 
     } 
   ]
}
```
- [IAM Identity Center で AWS マネージドポリシーを使用してアクセス許可セットを作成する](https://docs.aws.amazon.com/singlesignon/latest/userguide/howtocreatepermissionset.html)
- [IAM ID のアクセス許可の追加および削除](https://docs.aws.amazon.com/IAM/latest/UserGuide/access_policies_manage-attach-detach.html)
- [IAM ポリシーのバージョニングについて理解する](https://docs.aws.amazon.com/IAM/latest/UserGuide/access_policies_managed-versioning.html)
- [AWS 管理ポリシーを開始し、最小特権のアクセス許可に移行する](https://docs.aws.amazon.com/IAM/latest/UserGuide/best-practices.html#bp-use-aws-defined-policies)

#### AWSDenyAll

説明: すべてのアクセスを拒否します。

AWSDenyAll は [AWS マネージドポリシー で](https://docs.aws.amazon.com/IAM/latest/UserGuide/access_policies_managed-vs-inline.html#aws-managed-policies)す。

このポリシーを使用すると

ユーザー、グループおよびロールに AWSDenyAll をアタッチできます。

ポリシーの詳細

- タイプ: AWS 管理ポリシー
- 作成日時: 2019 年 5 月 1 日 22:36 UTC
- 編集日時: 2023 年 12 月 18 日 16:42 UTC
- ARN: arn:aws:iam::aws:policy/AWSDenyAll

ポリシーのバージョン

ポリシーのバージョン: v2 (デフォルト)

ポリシーのデフォルトバージョンは、ポリシーのアクセス許可を定義するバージョンです。ポリシー を持つユーザーまたはロールが AWS リソースへのアクセスをリクエストすると、 はポリシーのデ フォルトバージョン AWS をチェックして、リクエストを許可するかどうかを判断します。

```
{ 
   "Version" : "2012-10-17", 
   "Statement" : [
```

```
 { 
        "Sid" : "DenyAll", 
        "Effect" : "Deny", 
        "Action" : [ 
          " ], 
        "Resource" : "*" 
      } 
   ]
}
```
- [IAM Identity Center で AWS マネージドポリシーを使用してアクセス許可セットを作成する](https://docs.aws.amazon.com/singlesignon/latest/userguide/howtocreatepermissionset.html)
- [IAM ID のアクセス許可の追加および削除](https://docs.aws.amazon.com/IAM/latest/UserGuide/access_policies_manage-attach-detach.html)
- [IAM ポリシーのバージョニングについて理解する](https://docs.aws.amazon.com/IAM/latest/UserGuide/access_policies_managed-versioning.html)
- [AWS 管理ポリシーを開始し、最小特権のアクセス許可に移行する](https://docs.aws.amazon.com/IAM/latest/UserGuide/best-practices.html#bp-use-aws-defined-policies)

# AWSDeviceFarmFullAccess

説明: すべての AWS Device Farm オペレーションへのフルアクセスを提供します。

AWSDeviceFarmFullAccess は [AWS マネージドポリシー](https://docs.aws.amazon.com/IAM/latest/UserGuide/access_policies_managed-vs-inline.html#aws-managed-policies) です。

このポリシーを使用すると

ユーザー、グループおよびロールに AWSDeviceFarmFullAccess をアタッチできます。

#### ポリシーの詳細

- タイプ: AWS 管理ポリシー
- 作成日時: 2015 年 7 月 13 日 16:37 UTC
- 編集日時: 2015 年 7 月 13 日 16:37 UTC
- ARN: arn:aws:iam::aws:policy/AWSDeviceFarmFullAccess

ポリシーのバージョン

ポリシーのバージョン: v1 (デフォルト)

ポリシーのデフォルトバージョンは、ポリシーのアクセス許可を定義するバージョンです。ポリシー を持つユーザーまたはロールが AWS リソースへのアクセスをリクエストすると、 はポリシーのデ フォルトバージョン AWS をチェックして、リクエストを許可するかどうかを判断します。

## JSON ポリシードキュメント

```
{ 
   "Version" : "2012-10-17", 
   "Statement" : [ 
      { 
        "Action" : [
           "devicefarm:*" 
        ], 
        "Effect" : "Allow", 
        "Resource" : "*" 
      } 
  \mathbf{I}}
```
### 詳細はこちら

- [IAM Identity Center で AWS マネージドポリシーを使用してアクセス許可セットを作成する](https://docs.aws.amazon.com/singlesignon/latest/userguide/howtocreatepermissionset.html)
- [IAM ID のアクセス許可の追加および削除](https://docs.aws.amazon.com/IAM/latest/UserGuide/access_policies_manage-attach-detach.html)
- [IAM ポリシーのバージョニングについて理解する](https://docs.aws.amazon.com/IAM/latest/UserGuide/access_policies_managed-versioning.html)
- [AWS 管理ポリシーを開始し、最小特権のアクセス許可に移行する](https://docs.aws.amazon.com/IAM/latest/UserGuide/best-practices.html#bp-use-aws-defined-policies)

# AWSDeviceFarmServiceRolePolicy

説明: ユーザーに代わって EC2 Network API を呼び出すアクセス許可を AWS Device Farm に付与 します。 APIs

AWSDeviceFarmServiceRolePolicy は [AWS マネージドポリシー で](https://docs.aws.amazon.com/IAM/latest/UserGuide/access_policies_managed-vs-inline.html#aws-managed-policies)す。

#### このポリシーを使用すると

このポリシーは、ユーザーに代わってサービスがアクションを実行することを許可する、サービスリ ンクロールにアタッチされます。ユーザー、グループおよびロールにこのポリシーはアタッチできま せん。

# ポリシーの詳細

- タイプ: サービスリンクロールポリシー
- 作成日時: 2022 年 9 月 20 日 21:02 UTC
- 編集日時: 2022 年 9 月 20 日 21:02 UTC
- ARN: arn:aws:iam::aws:policy/aws-service-role/ AWSDeviceFarmServiceRolePolicy

ポリシーのバージョン

ポリシーのバージョン: v1 (デフォルト)

ポリシーのデフォルトバージョンは、ポリシーのアクセス許可を定義するバージョンです。ポリシー を持つユーザーまたはロールが AWS リソースへのアクセスをリクエストすると、 はポリシーのデ フォルトバージョン AWS をチェックして、リクエストを許可するかどうかを判断します。

```
{ 
   "Version" : "2012-10-17", 
   "Statement" : [ 
     { 
        "Effect" : "Allow", 
        "Action" : [ 
          "ec2:DescribeNetworkInterfaces", 
          "ec2:DescribeVpcs", 
          "ec2:DescribeSubnets", 
          "ec2:DescribeSecurityGroups" 
        ], 
       "Resource" : "*" 
     }, 
     { 
        "Effect" : "Allow", 
        "Action" : [ 
          "ec2:CreateNetworkInterface" 
        ], 
        "Resource" : [ 
          "arn:aws:ec2:*:*:subnet/*", 
          "arn:aws:ec2:*:*:security-group/*" 
       \mathbf{I}
```

```
 }, 
 { 
   "Effect" : "Allow", 
  "Action" : [
     "ec2:CreateNetworkInterface" 
   ], 
   "Resource" : [ 
     "arn:aws:ec2:*:*:network-interface/*" 
   ], 
   "Condition" : { 
     "StringEquals" : { 
        "aws:RequestTag/AWSDeviceFarmManaged" : "true" 
     } 
   } 
 }, 
 { 
   "Effect" : "Allow", 
   "Action" : [ 
     "ec2:CreateTags" 
   ], 
   "Resource" : "arn:aws:ec2:*:*:network-interface/*", 
   "Condition" : { 
     "StringEquals" : { 
       "ec2:CreateAction" : "CreateNetworkInterface" 
     } 
   } 
 }, 
 { 
   "Effect" : "Allow", 
  "Action" : \lceil "ec2:CreateNetworkInterfacePermission", 
     "ec2:DeleteNetworkInterface" 
   ], 
   "Resource" : "arn:aws:ec2:*:*:network-interface/*", 
   "Condition" : { 
     "StringEquals" : { 
        "aws:ResourceTag/AWSDeviceFarmManaged" : "true" 
     } 
   } 
 }, 
 { 
   "Effect" : "Allow", 
  "Action" : [
     "ec2:ModifyNetworkInterfaceAttribute"
```

```
 ], 
        "Resource" : [ 
          "arn:aws:ec2:*:*:security-group/*", 
          "arn:aws:ec2:*:*:instance/*" 
        ] 
     }, 
     { 
        "Effect" : "Allow", 
        "Action" : [ 
          "ec2:ModifyNetworkInterfaceAttribute" 
        ], 
        "Resource" : "arn:aws:ec2:*:*:network-interface/*", 
        "Condition" : { 
          "StringEquals" : { 
            "aws:ResourceTag/AWSDeviceFarmManaged" : "true" 
          } 
        } 
     } 
   ]
}
```
- [IAM ポリシーのバージョニングについて理解する](https://docs.aws.amazon.com/IAM/latest/UserGuide/access_policies_managed-versioning.html)
- [AWS 管理ポリシーの使用を開始し、最小特権のアクセス許可に移行する](https://docs.aws.amazon.com/IAM/latest/UserGuide/best-practices.html#bp-use-aws-defined-policies)

# AWSDeviceFarmTestGridServiceRolePolicy

説明: ユーザーに代わって EC2 API を呼び出すアクセス許可を AWS Device Farm に付与します。 APIs

AWSDeviceFarmTestGridServiceRolePolicy は [AWS マネージドポリシー](https://docs.aws.amazon.com/IAM/latest/UserGuide/access_policies_managed-vs-inline.html#aws-managed-policies) です。

# このポリシーを使用すると

このポリシーは、ユーザーに代わってサービスがアクションを実行することを許可する、サービスリ ンクロールにアタッチされます。ユーザー、グループおよびロールにこのポリシーはアタッチできま せん。

# ポリシーの詳細

- タイプ: サービスリンクロールポリシー
- 作成日時: 2021 年 5 月 26 日 22:01 UTC
- 編集日時: 2021 年 5 月 26 日 22:01 UTC
- ARN: arn:aws:iam::aws:policy/aws-service-role/ AWSDeviceFarmTestGridServiceRolePolicy

ポリシーのバージョン

ポリシーのバージョン: v1 (デフォルト)

ポリシーのデフォルトバージョンは、ポリシーのアクセス許可を定義するバージョンです。ポリシー を持つユーザーまたはロールが AWS リソースへのアクセスをリクエストすると、 はポリシーのデ フォルトバージョン AWS をチェックして、リクエストを許可するかどうかを判断します。

```
{ 
   "Version" : "2012-10-17", 
   "Statement" : [ 
     { 
        "Effect" : "Allow", 
        "Action" : [ 
          "ec2:DescribeNetworkInterfaces", 
          "ec2:DescribeVpcs", 
          "ec2:DescribeSubnets", 
          "ec2:DescribeSecurityGroups" 
        ], 
       "Resource" : "*" 
     }, 
     { 
        "Effect" : "Allow", 
        "Action" : [ 
          "ec2:CreateNetworkInterface" 
        ], 
        "Resource" : [ 
          "arn:aws:ec2:*:*:subnet/*", 
          "arn:aws:ec2:*:*:security-group/*" 
       \mathbf{I}
```

```
 }, 
 { 
   "Effect" : "Allow", 
  "Action" : [
     "ec2:CreateNetworkInterface" 
   ], 
   "Resource" : [ 
     "arn:aws:ec2:*:*:network-interface/*" 
   ], 
   "Condition" : { 
     "StringEquals" : { 
        "aws:RequestTag/AWSDeviceFarmManaged" : "true" 
     } 
   } 
 }, 
 { 
   "Effect" : "Allow", 
   "Action" : [ 
     "ec2:CreateTags" 
   ], 
   "Resource" : "arn:aws:ec2:*:*:network-interface/*", 
   "Condition" : { 
     "StringEquals" : { 
       "ec2:CreateAction" : "CreateNetworkInterface" 
     } 
   } 
 }, 
 { 
   "Effect" : "Allow", 
  "Action" : \lceil "ec2:CreateNetworkInterfacePermission", 
     "ec2:DeleteNetworkInterface" 
   ], 
   "Resource" : "arn:aws:ec2:*:*:network-interface/*", 
   "Condition" : { 
     "StringEquals" : { 
        "aws:ResourceTag/AWSDeviceFarmManaged" : "true" 
     } 
   } 
 }, 
 { 
   "Effect" : "Allow", 
  "Action" : [
     "ec2:ModifyNetworkInterfaceAttribute"
```

```
 ], 
        "Resource" : [ 
          "arn:aws:ec2:*:*:security-group/*", 
          "arn:aws:ec2:*:*:instance/*" 
        ] 
     }, 
     { 
        "Effect" : "Allow", 
        "Action" : [ 
          "ec2:ModifyNetworkInterfaceAttribute" 
        ], 
        "Resource" : "arn:aws:ec2:*:*:network-interface/*", 
        "Condition" : { 
          "StringEquals" : { 
            "aws:ResourceTag/AWSDeviceFarmManaged" : "true" 
          } 
        } 
     } 
   ]
}
```
- [IAM ポリシーのバージョニングについて理解する](https://docs.aws.amazon.com/IAM/latest/UserGuide/access_policies_managed-versioning.html)
- [AWS 管理ポリシーの使用を開始し、最小特権のアクセス許可に移行する](https://docs.aws.amazon.com/IAM/latest/UserGuide/best-practices.html#bp-use-aws-defined-policies)

# AWSDirectConnectFullAccess

説明: 経由で AWS Direct Connect へのフルアクセスを提供します AWS Management Console。

AWSDirectConnectFullAccess は [AWS マネージドポリシー で](https://docs.aws.amazon.com/IAM/latest/UserGuide/access_policies_managed-vs-inline.html#aws-managed-policies)す。

このポリシーを使用すると

ユーザー、グループおよびロールに AWSDirectConnectFullAccess をアタッチできます。

## ポリシーの詳細

- タイプ: AWS 管理ポリシー
- 作成日時: 2015 年 2 月 6 日 18:40 UTC

• 編集日時: 2019 年 4 月 30 日 15:29 UTC

• ARN: arn:aws:iam::aws:policy/AWSDirectConnectFullAccess

ポリシーのバージョン

ポリシーのバージョン: v3 (デフォルト)

ポリシーのデフォルトバージョンは、ポリシーのアクセス許可を定義するバージョンです。ポリシー を持つユーザーまたはロールが AWS リソースへのアクセスをリクエストすると、 はポリシーのデ フォルトバージョン AWS をチェックして、リクエストを許可するかどうかを判断します。

## JSON ポリシードキュメント

```
{ 
   "Version" : "2012-10-17", 
   "Statement" : [ 
     { 
        "Effect" : "Allow", 
        "Action" : [ 
           "directconnect:*", 
          "ec2:DescribeVpnGateways", 
          "ec2:DescribeTransitGateways" 
        ], 
        "Resource" : "*" 
      } 
  \mathbf{I}}
```
### 詳細はこちら

- [IAM Identity Center で AWS マネージドポリシーを使用してアクセス許可セットを作成する](https://docs.aws.amazon.com/singlesignon/latest/userguide/howtocreatepermissionset.html)
- [IAM ID のアクセス許可の追加および削除](https://docs.aws.amazon.com/IAM/latest/UserGuide/access_policies_manage-attach-detach.html)
- [IAM ポリシーのバージョニングについて理解する](https://docs.aws.amazon.com/IAM/latest/UserGuide/access_policies_managed-versioning.html)
- [AWS 管理ポリシーの使用を開始し、最小特権のアクセス許可に移行する](https://docs.aws.amazon.com/IAM/latest/UserGuide/best-practices.html#bp-use-aws-defined-policies)

# AWSDirectConnectReadOnlyAccess

説明: 経由で AWS Direct Connect への読み取り専用アクセスを提供します AWS Management Console。

AWSDirectConnectReadOnlyAccess は [AWS マネージドポリシー で](https://docs.aws.amazon.com/IAM/latest/UserGuide/access_policies_managed-vs-inline.html#aws-managed-policies)す。

このポリシーを使用すると

ユーザー、グループおよびロールに AWSDirectConnectReadOnlyAccess をアタッチできます。

ポリシーの詳細

- タイプ: AWS 管理ポリシー
- 作成日時: 2015 年 2 月 6 日 18:40 UTC
- 編集日時: 2020 年 5 月 18 日 18:48 UTC
- ARN: arn:aws:iam::aws:policy/AWSDirectConnectReadOnlyAccess

# ポリシーのバージョン

ポリシーのバージョン: v4 (デフォルト)

ポリシーのデフォルトバージョンは、ポリシーのアクセス許可を定義するバージョンです。ポリシー を持つユーザーまたはロールが AWS リソースへのアクセスをリクエストすると、 はポリシーのデ フォルトバージョン AWS をチェックして、リクエストを許可するかどうかを判断します。

```
{ 
   "Version" : "2012-10-17", 
   "Statement" : [ 
     { 
       "Effect" : "Allow", 
       "Action" : [ 
          "directconnect:Describe*", 
          "directconnect:List*", 
          "ec2:DescribeVpnGateways", 
          "ec2:DescribeTransitGateways" 
       ],
```

```
 "Resource" : "*" 
      } 
   ]
}
```
- [IAM Identity Center で AWS マネージドポリシーを使用してアクセス許可セットを作成する](https://docs.aws.amazon.com/singlesignon/latest/userguide/howtocreatepermissionset.html)
- [IAM ID のアクセス許可の追加および削除](https://docs.aws.amazon.com/IAM/latest/UserGuide/access_policies_manage-attach-detach.html)
- [IAM ポリシーのバージョニングについて理解する](https://docs.aws.amazon.com/IAM/latest/UserGuide/access_policies_managed-versioning.html)
- [AWS 管理ポリシーを開始し、最小特権のアクセス許可に移行する](https://docs.aws.amazon.com/IAM/latest/UserGuide/best-practices.html#bp-use-aws-defined-policies)

# AWSDirectConnectServiceRolePolicy

説明: ユーザーに代わってリソースを作成および管理するための AWS Direct Connect アクセス許可 AWS を提供します。

AWSDirectConnectServiceRolePolicy は [AWS マネージドポリシー](https://docs.aws.amazon.com/IAM/latest/UserGuide/access_policies_managed-vs-inline.html#aws-managed-policies) です。

#### このポリシーを使用すると

このポリシーは、ユーザーに代わってサービスがアクションを実行することを許可する、サービスリ ンクロールにアタッチされます。ユーザー、グループおよびロールにこのポリシーはアタッチできま せん。

#### ポリシーの詳細

- タイプ: サービスリンクロールポリシー
- 作成日時: 2021 年 1 月 14 日 18:35 UTC
- 編集日時: 2021 年 1 月 14 日 18:35 UTC
- ARN: arn:aws:iam::aws:policy/aws-service-role/ AWSDirectConnectServiceRolePolicy

ポリシーのバージョン

ポリシーのバージョン: v1 (デフォルト)

ポリシーのデフォルトバージョンは、ポリシーのアクセス許可を定義するバージョンです。ポリシー を持つユーザーまたはロールが AWS リソースへのアクセスをリクエストすると、 はポリシーのデ フォルトバージョン AWS をチェックして、リクエストを許可するかどうかを判断します。

## JSON ポリシードキュメント

```
{ 
   "Version" : "2012-10-17", 
   "Statement" : [ 
     { 
        "Effect" : "Allow", 
        "Action" : [ 
          "secretsmanager:DescribeSecret", 
          "secretsmanager:ListSecretVersionIds", 
          "secretsmanager:GetSecretValue" 
        ], 
        "Resource" : [ 
          "arn:aws:secretsmanager:*:*:secret:*directconnect*" 
       \mathbf{I} } 
  \mathbf{I}}
```
# 詳細はこちら

- [IAM ポリシーのバージョニングについて理解する](https://docs.aws.amazon.com/IAM/latest/UserGuide/access_policies_managed-versioning.html)
- [AWS 管理ポリシーを開始し、最小特権のアクセス許可に移行する](https://docs.aws.amazon.com/IAM/latest/UserGuide/best-practices.html#bp-use-aws-defined-policies)

# AWSDirectoryServiceFullAccess

説明: AWS Directory Service へのフルアクセスを提供します。

AWSDirectoryServiceFullAccess は [AWS マネージドポリシー](https://docs.aws.amazon.com/IAM/latest/UserGuide/access_policies_managed-vs-inline.html#aws-managed-policies) です。

## このポリシーを使用すると

ユーザー、グループおよびロールに AWSDirectoryServiceFullAccess をアタッチできます。

## ポリシーの詳細

- タイプ: AWS 管理ポリシー
- 作成日時: 2015 年 2 月 6 日 18:41 UTC
- 編集日時: 2024 年 4 月 2 日 20:38 UTC
- ARN: arn:aws:iam::aws:policy/AWSDirectoryServiceFullAccess

ポリシーのバージョン

ポリシーのバージョン: v6 (デフォルト)

ポリシーのデフォルトバージョンは、ポリシーのアクセス許可を定義するバージョンです。ポリシー を持つユーザーまたはロールが AWS リソースへのアクセスをリクエストすると、 はポリシーのデ フォルトバージョン AWS をチェックして、リクエストを許可するかどうかを判断します。

```
{ 
   "Version" : "2012-10-17", 
   "Statement" : [ 
    \{ "Sid" : "DirectoryServiceFullAccess", 
       "Effect" : "Allow", 
       "Action" : [ 
          "ds:*", 
          "ec2:AuthorizeSecurityGroupEgress", 
          "ec2:AuthorizeSecurityGroupIngress", 
          "ec2:CreateNetworkInterface", 
          "ec2:CreateSecurityGroup", 
          "ec2:DeleteNetworkInterface", 
          "ec2:DeleteSecurityGroup", 
          "ec2:DescribeNetworkInterfaces", 
          "ec2:DescribeSubnets", 
          "ec2:DescribeVpcs", 
          "ec2:RevokeSecurityGroupEgress", 
          "ec2:RevokeSecurityGroupIngress", 
          "ec2:DescribeSecurityGroups", 
          "sns:GetTopicAttributes", 
          "sns:ListSubscriptions", 
          "sns:ListSubscriptionsByTopic",
```

```
 "sns:ListTopics", 
     "iam:ListRoles", 
     "organizations:ListAccountsForParent", 
     "organizations:ListRoots", 
     "organizations:ListAccounts", 
     "organizations:DescribeOrganization", 
     "organizations:DescribeAccount", 
     "organizations:ListOrganizationalUnitsForParent", 
     "organizations:ListAWSServiceAccessForOrganization" 
   ], 
   "Resource" : "*" 
 }, 
 { 
   "Sid" : "DirectoryServiceEventTopic", 
   "Effect" : "Allow", 
  "Action" : [
     "sns:CreateTopic", 
     "sns:DeleteTopic", 
     "sns:SetTopicAttributes", 
     "sns:Subscribe", 
     "sns:Unsubscribe" 
   ], 
   "Resource" : "arn:aws:sns:*:*:DirectoryMonitoring*" 
 }, 
 { 
   "Sid" : "DirectoryServiceOrganizations", 
   "Effect" : "Allow", 
   "Action" : [ 
     "organizations:EnableAWSServiceAccess", 
     "organizations:DisableAWSServiceAccess" 
   ], 
   "Resource" : "*", 
   "Condition" : { 
     "StringEquals" : { 
        "organizations:ServicePrincipal" : "ds.amazonaws.com" 
     } 
   } 
 }, 
 { 
   "Sid" : "DirectoryServiceTags", 
   "Effect" : "Allow", 
  "Action" : [
     "ec2:CreateTags", 
     "ec2:DeleteTags"
```

```
 ], 
        "Resource" : [ 
          "arn:aws:ec2:*:*:network-interface/*", 
          "arn:aws:ec2:*:*:security-group/*" 
        ] 
     } 
   ]
}
```
- [IAM Identity Center で AWS マネージドポリシーを使用してアクセス許可セットを作成する](https://docs.aws.amazon.com/singlesignon/latest/userguide/howtocreatepermissionset.html)
- [IAM ID のアクセス許可の追加および削除](https://docs.aws.amazon.com/IAM/latest/UserGuide/access_policies_manage-attach-detach.html)
- [IAM ポリシーのバージョニングについて理解する](https://docs.aws.amazon.com/IAM/latest/UserGuide/access_policies_managed-versioning.html)
- [AWS 管理ポリシーの使用を開始し、最小特権のアクセス許可に移行する](https://docs.aws.amazon.com/IAM/latest/UserGuide/best-practices.html#bp-use-aws-defined-policies)

# AWSDirectoryServiceReadOnlyAccess

- 説明: AWS Directory Service への読み取り専用アクセスを提供します。
- AWSDirectoryServiceReadOnlyAccess は [AWS マネージドポリシー](https://docs.aws.amazon.com/IAM/latest/UserGuide/access_policies_managed-vs-inline.html#aws-managed-policies) です。

このポリシーを使用すると

ユーザー、グループおよびロールに AWSDirectoryServiceReadOnlyAccess をアタッチできま す。

#### ポリシーの詳細

- タイプ: AWS 管理ポリシー
- 作成日時: 2015 年 2 月 6 日 18:41 UTC
- 編集日時: 2018 年 9 月 25 日 21:54 UTC
- ARN: arn:aws:iam::aws:policy/AWSDirectoryServiceReadOnlyAccess

ポリシーのバージョン

ポリシーのバージョン: v4 (デフォルト)

ポリシーのデフォルトバージョンは、ポリシーのアクセス許可を定義するバージョンです。ポリシー を持つユーザーまたはロールが AWS リソースへのアクセスをリクエストすると、 はポリシーのデ フォルトバージョン AWS をチェックして、リクエストを許可するかどうかを判断します。

## JSON ポリシードキュメント

```
{ 
   "Version" : "2012-10-17", 
   "Statement" : [ 
     { 
        "Action" : [ 
          "ds:Check*", 
          "ds:Describe*", 
          "ds:Get*", 
          "ds:List*", 
          "ds:Verify*", 
          "ec2:DescribeNetworkInterfaces", 
          "ec2:DescribeSubnets", 
          "ec2:DescribeVpcs", 
          "sns:ListTopics", 
          "sns:GetTopicAttributes", 
          "sns:ListSubscriptions", 
          "sns:ListSubscriptionsByTopic", 
          "organizations:DescribeAccount", 
          "organizations:DescribeOrganization", 
          "organizations:ListAWSServiceAccessForOrganization" 
        ], 
        "Effect" : "Allow", 
        "Resource" : "*" 
     } 
  \mathbf{I}}
```
### 詳細はこちら

- [IAM Identity Center で AWS マネージドポリシーを使用してアクセス許可セットを作成する](https://docs.aws.amazon.com/singlesignon/latest/userguide/howtocreatepermissionset.html)
- [IAM ID のアクセス許可の追加および削除](https://docs.aws.amazon.com/IAM/latest/UserGuide/access_policies_manage-attach-detach.html)
- [IAM ポリシーのバージョニングについて理解する](https://docs.aws.amazon.com/IAM/latest/UserGuide/access_policies_managed-versioning.html)
- [AWS 管理ポリシーの使用を開始し、最小特権のアクセス許可に移行する](https://docs.aws.amazon.com/IAM/latest/UserGuide/best-practices.html#bp-use-aws-defined-policies)

# AWSDiscoveryContinuousExportFirehosePolicy

説明: AWS Discovery Continuous Export に必要な AWS リソースへの書き込みアクセスを提供しま す

AWSDiscoveryContinuousExportFirehosePolicy は [AWS マネージドポリシー で](https://docs.aws.amazon.com/IAM/latest/UserGuide/access_policies_managed-vs-inline.html#aws-managed-policies)す。

### このポリシーを使用すると

ユーザー、グループおよびロールに AWSDiscoveryContinuousExportFirehosePolicy をア タッチできます。

### ポリシーの詳細

- タイプ: AWS 管理ポリシー
- 作成日時: 2018 年 8 月 9 日 18:29 UTC
- 編集日時: 2021 年 6 月 8 日 17:32 UTC
- ARN: arn:aws:iam::aws:policy/AWSDiscoveryContinuousExportFirehosePolicy

#### ポリシーのバージョン

ポリシーのバージョン: v2 (デフォルト)

ポリシーのデフォルトバージョンは、ポリシーのアクセス許可を定義するバージョンです。ポリシー を持つユーザーまたはロールが AWS リソースへのアクセスをリクエストすると、 はポリシーのデ フォルトバージョン AWS をチェックして、リクエストを許可するかどうかを判断します。

```
{ 
   "Version" : "2012-10-17", 
   "Statement" : [ 
     { 
        "Effect" : "Allow", 
        "Action" : [ 
          "glue:GetTableVersions" 
        ],
```

```
 "Resource" : "*" 
     }, 
     { 
        "Effect" : "Allow", 
        "Action" : [ 
          "s3:AbortMultipartUpload", 
          "s3:GetBucketLocation", 
          "s3:GetObject", 
          "s3:ListBucket", 
          "s3:ListBucketMultipartUploads", 
          "s3:PutObject" 
        ], 
        "Resource" : [ 
          "arn:aws:s3:::aws-application-discovery-service-*" 
        ] 
     }, 
     { 
        "Effect" : "Allow", 
       "Action" : [
          "logs:PutLogEvents" 
        ], 
        "Resource" : [ 
          "arn:aws:logs:*:*:log-group:/aws/application-discovery-service/firehose:log-
stream:*" 
        ] 
     } 
   ]
}
```
- [IAM Identity Center で AWS マネージドポリシーを使用してアクセス許可セットを作成する](https://docs.aws.amazon.com/singlesignon/latest/userguide/howtocreatepermissionset.html)
- [IAM ID のアクセス許可の追加および削除](https://docs.aws.amazon.com/IAM/latest/UserGuide/access_policies_manage-attach-detach.html)
- [IAM ポリシーのバージョニングについて理解する](https://docs.aws.amazon.com/IAM/latest/UserGuide/access_policies_managed-versioning.html)
- [AWS 管理ポリシーの使用を開始し、最小特権のアクセス許可に移行する](https://docs.aws.amazon.com/IAM/latest/UserGuide/best-practices.html#bp-use-aws-defined-policies)

# AWSDMSFleetAdvisorServiceRolePolicy

説明: DMS Fleet Advisor がユーザーに代わって CloudWatch メトリクスを管理できるようにしま す。

AWSDMSFleetAdvisorServiceRolePolicy は [AWS マネージドポリシー で](https://docs.aws.amazon.com/IAM/latest/UserGuide/access_policies_managed-vs-inline.html#aws-managed-policies)す。

### このポリシーを使用すると

このポリシーは、ユーザーに代わってサービスがアクションを実行することを許可する、サービスリ ンクロールにアタッチされます。ユーザー、グループおよびロールにこのポリシーはアタッチできま せん。

#### ポリシーの詳細

- タイプ: サービスリンクロールポリシー
- 作成日時: 2023 年 3 月 6 日 09:10 UTC
- 編集日時: 2023 年 3 月 6 日 09:10 UTC
- ARN: arn:aws:iam::aws:policy/aws-service-role/ AWSDMSFleetAdvisorServiceRolePolicy

ポリシーのバージョン

ポリシーのバージョン: v1 (デフォルト)

ポリシーのデフォルトバージョンは、ポリシーのアクセス許可を定義するバージョンです。ポリシー を持つユーザーまたはロールが AWS リソースへのアクセスをリクエストすると、 はポリシーのデ フォルトバージョン AWS をチェックして、リクエストを許可するかどうかを判断します。

```
{ 
   "Version" : "2012-10-17", 
   "Statement" : { 
     "Effect" : "Allow", 
     "Action" : "cloudwatch:PutMetricData", 
     "Resource" : "*", 
     "Condition" : { 
        "StringEquals" : { 
          "cloudwatch:namespace" : "AWS/DMS/FleetAdvisor" 
       } 
     } 
   }
}
```
- [IAM ポリシーのバージョニングについて理解する](https://docs.aws.amazon.com/IAM/latest/UserGuide/access_policies_managed-versioning.html)
- [AWS 管理ポリシーを開始し、最小特権のアクセス許可に移行する](https://docs.aws.amazon.com/IAM/latest/UserGuide/best-practices.html#bp-use-aws-defined-policies)

## AWSDMSServerlessServiceRolePolicy

説明: ユーザーに代わってアカウントで AWS DMS リソースを作成および管理するための DMS Serverless アクセス許可を付与します

AWSDMSServerlessServiceRolePolicy は [AWS マネージドポリシー](https://docs.aws.amazon.com/IAM/latest/UserGuide/access_policies_managed-vs-inline.html#aws-managed-policies) です。

#### このポリシーを使用すると

このポリシーは、ユーザーに代わってサービスがアクションを実行することを許可する、サービスリ ンクロールにアタッチされます。ユーザー、グループおよびロールにこのポリシーはアタッチできま せん。

#### ポリシーの詳細

- タイプ: サービスリンクロールポリシー
- 作成日時: 2023 年 5 月 18 日 20:28 UTC
- 編集日時: 2023 年 5 月 18 日 20:28 UTC
- ARN: arn:aws:iam::aws:policy/aws-service-role/ AWSDMSServerlessServiceRolePolicy

#### ポリシーのバージョン

ポリシーのバージョン: v1 (デフォルト)

ポリシーのデフォルトバージョンは、ポリシーのアクセス許可を定義するバージョンです。ポリシー を持つユーザーまたはロールが AWS リソースへのアクセスをリクエストすると、 はポリシーのデ フォルトバージョン AWS をチェックして、リクエストを許可するかどうかを判断します。

#### JSON ポリシードキュメント

```
 "Version" : "2012-10-17",
```
{

```
 "Statement" : [ 
   { 
     "Sid" : "id0", 
     "Effect" : "Allow", 
    "Action" : [
       "dms:CreateReplicationInstance", 
       "dms:CreateReplicationTask" 
     ], 
     "Resource" : "*", 
     "Condition" : { 
       "StringEquals" : { 
          "dms:req-tag/ResourceCreatedBy" : "DMSServerless" 
       } 
     } 
   }, 
   { 
     "Sid" : "id1", 
     "Effect" : "Allow", 
    "Action" : [
       "dms:DescribeReplicationInstances", 
       "dms:DescribeReplicationTasks" 
     ], 
     "Resource" : "*" 
   }, 
   { 
     "Sid" : "id2", 
     "Effect" : "Allow", 
     "Action" : [ 
       "dms:StartReplicationTask", 
       "dms:StopReplicationTask", 
       "dms:DeleteReplicationTask", 
       "dms:DeleteReplicationInstance" 
     ], 
     "Resource" : [ 
       "arn:aws:dms:*:*:rep:*", 
       "arn:aws:dms:*:*:task:*" 
     ], 
     "Condition" : { 
       "StringEqualsIgnoreCase" : { 
          "aws:ResourceTag/ResourceCreatedBy" : "DMSServerless" 
       } 
     } 
   }, 
   {
```

```
 "Sid" : "id3", 
        "Effect" : "Allow", 
        "Action" : [ 
          "dms:TestConnection", 
          "dms:DeleteConnection" 
        ], 
        "Resource" : [ 
          "arn:aws:dms:*:*:rep:*", 
          "arn:aws:dms:*:*:endpoint:*" 
        ] 
     } 
   ]
}
```
- [IAM ポリシーのバージョニングについて理解する](https://docs.aws.amazon.com/IAM/latest/UserGuide/access_policies_managed-versioning.html)
- [AWS 管理ポリシーの使用を開始し、最小特権のアクセス許可に移行する](https://docs.aws.amazon.com/IAM/latest/UserGuide/best-practices.html#bp-use-aws-defined-policies)

# AWSEC2CapacityReservationFleetRolePolicy

説明: EC2 CapacityReservation Fleet サービスがキャパシティ予約を管理できるようにします

AWSEC2CapacityReservationFleetRolePolicy は [AWS マネージドポリシー で](https://docs.aws.amazon.com/IAM/latest/UserGuide/access_policies_managed-vs-inline.html#aws-managed-policies)す。

#### このポリシーを使用すると

このポリシーは、ユーザーに代わってサービスがアクションを実行することを許可する、サービスリ ンクロールにアタッチされます。ユーザー、グループおよびロールにこのポリシーはアタッチできま せん。

### ポリシーの詳細

- タイプ: サービスリンクロールポリシー
- 作成日時: 2021 年 9 月 29 日 14:43 UTC
- 編集日時: 2021 年 9 月 29 日 14:43 UTC
- ARN: arn:aws:iam::aws:policy/aws-service-role/ AWSEC2CapacityReservationFleetRolePolicy

ポリシーのバージョン

ポリシーのバージョン: v1 (デフォルト)

ポリシーのデフォルトバージョンは、ポリシーのアクセス許可を定義するバージョンです。ポリシー を持つユーザーまたはロールが AWS リソースへのアクセスをリクエストすると、 はポリシーのデ フォルトバージョン AWS をチェックして、リクエストを許可するかどうかを判断します。

```
{ 
   "Version" : "2012-10-17", 
   "Statement" : [ 
     { 
        "Effect" : "Allow", 
       "Action" : [ 
          "ec2:DescribeCapacityReservations", 
          "ec2:DescribeInstances" 
       ], 
       "Resource" : "*" 
     }, 
     { 
       "Effect" : "Allow", 
       "Action" : [ 
          "ec2:CreateCapacityReservation", 
          "ec2:CancelCapacityReservation", 
          "ec2:ModifyCapacityReservation" 
       ], 
       "Resource" : [ 
          "arn:aws:ec2:*:*:capacity-reservation/*" 
       ], 
        "Condition" : { 
          "StringLike" : { 
            "ec2:CapacityReservationFleet" : "arn:aws:ec2:*:*:capacity-reservation-fleet/
crf-*" 
          } 
       } 
     }, 
     { 
        "Effect" : "Allow", 
        "Action" : [ 
          "ec2:CreateTags" 
       ],
```

```
 "Resource" : [ 
          "arn:aws:ec2:*:*:capacity-reservation/*" 
        ], 
        "Condition" : { 
          "StringEquals" : { 
             "ec2:CreateAction" : "CreateCapacityReservation" 
          } 
        } 
     } 
   ]
}
```
- [IAM ポリシーのバージョニングについて理解する](https://docs.aws.amazon.com/IAM/latest/UserGuide/access_policies_managed-versioning.html)
- [AWS 管理ポリシーを開始し、最小特権のアクセス許可に移行する](https://docs.aws.amazon.com/IAM/latest/UserGuide/best-practices.html#bp-use-aws-defined-policies)

# AWSEC2FleetServiceRolePolicy

説明: EC2 フリート がインスタンスを起動および管理できるようにします。

AWSEC2FleetServiceRolePolicy は [AWS マネージドポリシー](https://docs.aws.amazon.com/IAM/latest/UserGuide/access_policies_managed-vs-inline.html#aws-managed-policies) です。

#### このポリシーを使用すると

このポリシーは、ユーザーに代わってサービスがアクションを実行することを許可する、サービスリ ンクロールにアタッチされます。ユーザー、グループおよびロールにこのポリシーはアタッチできま せん。

#### ポリシーの詳細

- タイプ: サービスリンクロールポリシー
- 作成日時: 2018 年 3 月 21 日 00:08 UTC
- 編集日時: 2020 年 5 月 4 日 20:10 UTC
- ARN: arn:aws:iam::aws:policy/aws-service-role/ AWSEC2FleetServiceRolePolicy

ポリシーのバージョン

ポリシーのバージョン: v3 (デフォルト)

ポリシーのデフォルトバージョンは、ポリシーのアクセス許可を定義するバージョンです。ポリシー を持つユーザーまたはロールが AWS リソースへのアクセスをリクエストすると、 はポリシーのデ フォルトバージョン AWS をチェックして、リクエストを許可するかどうかを判断します。

```
{ 
   "Version" : "2012-10-17", 
   "Statement" : [ 
     { 
        "Effect" : "Allow", 
        "Action" : [ 
           "ec2:DescribeImages", 
           "ec2:DescribeSubnets", 
          "ec2:RequestSpotInstances", 
          "ec2:DescribeInstanceStatus", 
          "ec2:RunInstances" 
        ], 
        "Resource" : [ 
         \mathbf{u} \star \mathbf{u}\mathbf{I} }, 
     \{ "Sid" : "EC2SpotManagement", 
        "Effect" : "Allow", 
        "Action" : [ 
           "iam:CreateServiceLinkedRole" 
        ], 
        "Resource" : "*", 
        "Condition" : { 
           "StringEquals" : { 
             "iam:AWSServiceName" : "spot.amazonaws.com" 
          } 
        } 
     }, 
      { 
        "Effect" : "Allow", 
        "Action" : [ 
           "iam:PassRole"
```

```
 ], 
   "Resource" : [ 
    ^{\rm m} \star ^{\rm m} ], 
   "Condition" : { 
      "StringEquals" : { 
        "iam:PassedToService" : [ 
          "ec2.amazonaws.com", 
          "ec2.amazonaws.com.cn" 
        ] 
     } 
   } 
 }, 
 { 
   "Effect" : "Allow", 
   "Action" : [ 
      "ec2:CreateTags" 
   ], 
   "Resource" : [ 
     "arn:aws:ec2:*:*:instance/*", 
     "arn:aws:ec2:*:*:spot-instances-request/*" 
   ] 
 }, 
 { 
   "Effect" : "Allow", 
   "Action" : [ 
     "ec2:CreateTags" 
   ], 
   "Resource" : [ 
     "arn:aws:ec2:*:*:volume/*" 
   ], 
   "Condition" : { 
     "StringEquals" : { 
        "ec2:CreateAction" : "RunInstances" 
     } 
   } 
 }, 
 { 
   "Effect" : "Allow", 
   "Action" : [ 
     "ec2:TerminateInstances" 
   ], 
   "Resource" : "*", 
   "Condition" : {
```

```
 "StringLike" : { 
              "ec2:ResourceTag/aws:ec2:fleet-id" : "*" 
           } 
        } 
      } 
   ]
}
```
- [IAM ポリシーのバージョニングについて理解する](https://docs.aws.amazon.com/IAM/latest/UserGuide/access_policies_managed-versioning.html)
- [AWS 管理ポリシーを開始し、最小特権のアクセス許可に移行する](https://docs.aws.amazon.com/IAM/latest/UserGuide/best-practices.html#bp-use-aws-defined-policies)

# AWSEC2SpotFleetServiceRolePolicy

説明: EC2 スポットフリートがスポットフリートインスタンスを起動および管理することを許可す る

AWSEC2SpotFleetServiceRolePolicy は [AWS マネージドポリシー で](https://docs.aws.amazon.com/IAM/latest/UserGuide/access_policies_managed-vs-inline.html#aws-managed-policies)す。

#### このポリシーを使用すると

このポリシーは、ユーザーに代わってサービスがアクションを実行することを許可する、サービスリ ンクロールにアタッチされます。ユーザー、グループおよびロールにこのポリシーはアタッチできま せん。

#### ポリシーの詳細

- タイプ: サービスリンクロールポリシー
- 作成日時: 2017 年 10 月 23 日 19:13 UTC
- 編集日時: 2020 年 3 月 16 日 19:16 UTC
- ARN: arn:aws:iam::aws:policy/aws-service-role/ AWSEC2SpotFleetServiceRolePolicy

ポリシーのバージョン

ポリシーのバージョン: v4 (デフォルト)

ポリシーのデフォルトバージョンは、ポリシーのアクセス許可を定義するバージョンです。ポリシー を持つユーザーまたはロールが AWS リソースへのアクセスをリクエストすると、 はポリシーのデ フォルトバージョン AWS をチェックして、リクエストを許可するかどうかを判断します。

```
{ 
   "Version" : "2012-10-17", 
   "Statement" : [ 
      { 
        "Effect" : "Allow", 
        "Action" : [ 
           "ec2:DescribeImages", 
           "ec2:DescribeSubnets", 
           "ec2:RequestSpotInstances", 
           "ec2:DescribeInstanceStatus", 
           "ec2:RunInstances" 
        ], 
        "Resource" : [ 
          \mathbf{u} \star \mathbf{u}\mathbf{I} }, 
      { 
        "Effect" : "Allow", 
        "Action" : [ 
           "iam:PassRole" 
        ], 
         "Resource" : [ 
          \mathbf{u} \star \mathbf{u} ], 
        "Condition" : { 
           "StringEquals" : { 
              "iam:PassedToService" : [ 
                "ec2.amazonaws.com", 
                "ec2.amazonaws.com.cn" 
             ] 
           } 
        } 
      }, 
      { 
         "Effect" : "Allow", 
         "Action" : [ 
           "ec2:CreateTags"
```

```
 ], 
        "Resource" : [ 
          "arn:aws:ec2:*:*:instance/*", 
          "arn:aws:ec2:*:*:spot-instances-request/*", 
          "arn:aws:ec2:*:*:spot-fleet-request/*", 
          "arn:aws:ec2:*:*:volume/*" 
      \mathbf{I} }, 
     { 
        "Effect" : "Allow", 
       "Action" : [
          "ec2:TerminateInstances" 
        ], 
        "Resource" : "*", 
        "Condition" : { 
          "StringLike" : { 
            "ec2:ResourceTag/aws:ec2spot:fleet-request-id" : "*" 
          } 
        } 
     }, 
     { 
        "Effect" : "Allow", 
        "Action" : [ 
          "elasticloadbalancing:RegisterInstancesWithLoadBalancer" 
        ], 
        "Resource" : [ 
          "arn:aws:elasticloadbalancing:*:*:loadbalancer/*" 
        ] 
     }, 
     { 
        "Effect" : "Allow", 
       "Action" : [
          "elasticloadbalancing:RegisterTargets" 
        ], 
        "Resource" : [ 
          "arn:aws:elasticloadbalancing:*:*:*/*" 
        ] 
     } 
   ]
}
```
- [IAM ポリシーのバージョニングについて理解する](https://docs.aws.amazon.com/IAM/latest/UserGuide/access_policies_managed-versioning.html)
- [AWS 管理ポリシーを開始し、最小特権のアクセス許可に移行する](https://docs.aws.amazon.com/IAM/latest/UserGuide/best-practices.html#bp-use-aws-defined-policies)

# AWSEC2SpotServiceRolePolicy

説明: EC2 スポットがスポットインスタンスを起動および管理することを許可する

AWSEC2SpotServiceRolePolicy は [AWS マネージドポリシー で](https://docs.aws.amazon.com/IAM/latest/UserGuide/access_policies_managed-vs-inline.html#aws-managed-policies)す。

#### このポリシーを使用すると

このポリシーは、ユーザーに代わってサービスがアクションを実行することを許可する、サービスリ ンクロールにアタッチされます。ユーザー、グループおよびロールにこのポリシーはアタッチできま せん。

#### ポリシーの詳細

- タイプ: サービスリンクロールポリシー
- 作成日時: 2017 年 9 月 18 日 18:51 UTC
- 編集日時: 2018 年 12 月 12 日 00:13 UTC
- ARN: arn:aws:iam::aws:policy/aws-service-role/AWSEC2SpotServiceRolePolicy

#### ポリシーのバージョン

ポリシーのバージョン: v4 (デフォルト)

ポリシーのデフォルトバージョンは、ポリシーのアクセス許可を定義するバージョンです。ポリシー を持つユーザーまたはロールが AWS リソースへのアクセスをリクエストすると、 はポリシーのデ フォルトバージョン AWS をチェックして、リクエストを許可するかどうかを判断します。

```
{ 
   "Version" : "2012-10-17", 
   "Statement" : [ 
     {
```
```
 "Effect" : "Allow", 
  "Action" : [
      "ec2:DescribeInstances", 
     "ec2:StartInstances", 
     "ec2:StopInstances", 
     "ec2:RunInstances" 
   ], 
   "Resource" : [ 
    ^{\rm m}\star ^{\rm m} ] 
 }, 
 { 
   "Effect" : "Deny", 
   "Action" : [ 
     "ec2:RunInstances" 
   ], 
   "Resource" : [ 
     "arn:aws:ec2:*:*:instance/*" 
   ], 
   "Condition" : { 
      "StringNotEquals" : { 
        "ec2:InstanceMarketType" : "spot" 
     } 
   } 
 }, 
 { 
   "Effect" : "Allow", 
  "Action" : [
     "iam:PassRole" 
   ], 
   "Resource" : [ 
    ""
   ], 
   "Condition" : { 
      "StringEquals" : { 
        "iam:PassedToService" : [ 
          "ec2.amazonaws.com", 
          "ec2.amazonaws.com.cn" 
        ] 
     } 
   } 
 }, 
 { 
   "Effect" : "Allow",
```

```
 "Action" : [ 
           "ec2:CreateTags" 
        ], 
        "Resource" : "*", 
        "Condition" : { 
           "StringEquals" : { 
             "ec2:CreateAction" : "RunInstances" 
          } 
        } 
     } 
   ]
}
```
- [IAM ポリシーのバージョニングについて理解する](https://docs.aws.amazon.com/IAM/latest/UserGuide/access_policies_managed-versioning.html)
- [AWS 管理ポリシーの使用を開始し、最小特権のアクセス許可に移行する](https://docs.aws.amazon.com/IAM/latest/UserGuide/best-practices.html#bp-use-aws-defined-policies)

## AWSEC2VssSnapshotPolicy

説明: このポリシーは、Amazon EC2 Windows インスタンスにアタッチされている IAM ロールにア タッチされ、Amazon EC2 VSS ソリューションが Amazon マシンイメージ (AMI) と EBS スナップ ショットにタグを作成して追加できるようにします。

AWSEC2VssSnapshotPolicy は [AWS マネージドポリシー](https://docs.aws.amazon.com/IAM/latest/UserGuide/access_policies_managed-vs-inline.html#aws-managed-policies) です。

#### このポリシーを使用すると

ユーザー、グループおよびロールに AWSEC2VssSnapshotPolicy をアタッチできます。

#### ポリシーの詳細

- タイプ: AWS 管理ポリシー
- 作成日時: 2024 年 3 月 27 日 16:32 UTC
- 編集日時: 2024 年 3 月 27 日 16:32 UTC
- ARN: arn:aws:iam::aws:policy/AWSEC2VssSnapshotPolicy

ポリシーのバージョン

ポリシーのバージョン: v1 (デフォルト)

ポリシーのデフォルトバージョンは、ポリシーのアクセス許可を定義するバージョンです。ポリシー を持つユーザーまたはロールが AWS リソースへのアクセスをリクエストすると、 はポリシーのデ フォルトバージョン AWS をチェックして、リクエストを許可するかどうかを判断します。

```
{ 
   "Version" : "2012-10-17", 
   "Statement" : [ 
     { 
        "Sid" : "DescribeInstanceInfo", 
        "Effect" : "Allow", 
        "Action" : [ 
          "ec2:DescribeInstanceAttribute" 
        ], 
        "Resource" : [ 
          "arn:aws:ec2:*:*:instance/*" 
        ], 
        "Condition" : { 
          "StringLike" : { 
            "ec2:SourceInstanceARN" : "*${ec2:InstanceId}" 
          } 
        } 
     }, 
     { 
        "Sid" : "CreateSnapshotsWithTag", 
        "Effect" : "Allow", 
        "Action" : [ 
          "ec2:CreateSnapshots" 
        ], 
        "Resource" : [ 
          "arn:aws:ec2:*:*:snapshot/*" 
        ], 
        "Condition" : { 
          "StringLike" : { 
             "aws:RequestTag/AwsVssConfig" : "*" 
          } 
        } 
     },
```
{

```
 "Sid" : "CreateSnapshotsAccessInstance", 
   "Effect" : "Allow", 
   "Action" : [ 
     "ec2:CreateSnapshots" 
   ], 
   "Resource" : [ 
    "arn:aws:ec2:*:*:instance/*" 
   ], 
   "Condition" : { 
     "StringLike" : { 
        "ec2:SourceInstanceARN" : "*${ec2:InstanceId}" 
     } 
   } 
 }, 
 { 
   "Sid" : "CreateSnapshotsAccessVolume", 
   "Effect" : "Allow", 
   "Action" : [ 
     "ec2:CreateSnapshots" 
   ], 
   "Resource" : [ 
     "arn:aws:ec2:*:*:volume/*" 
   ] 
 }, 
 { 
   "Sid" : "CreateImageWithTag", 
   "Effect" : "Allow", 
   "Action" : [ 
     "ec2:CreateImage" 
   ], 
   "Resource" : [ 
     "arn:aws:ec2:*:*:snapshot/*", 
     "arn:aws:ec2:*:*:image/*" 
   ], 
   "Condition" : { 
     "StringLike" : { 
        "aws:RequestTag/AwsVssConfig" : "*" 
     } 
   } 
 }, 
 { 
   "Sid" : "CreateImageAccessInstance", 
   "Effect" : "Allow",
```

```
 "Action" : [ 
     "ec2:CreateImage" 
   ], 
   "Resource" : [ 
     "arn:aws:ec2:*:*:instance/*" 
   ], 
   "Condition" : { 
     "StringLike" : { 
        "ec2:SourceInstanceARN" : "*${ec2:InstanceId}" 
     } 
   } 
 }, 
 { 
   "Sid" : "CreateTagsOnResourceCreation", 
   "Effect" : "Allow", 
   "Action" : "ec2:CreateTags", 
   "Resource" : [ 
     "arn:aws:ec2:*:*:snapshot/*", 
     "arn:aws:ec2:*:*:image/*" 
   ], 
   "Condition" : { 
     "StringEquals" : { 
        "ec2:CreateAction" : [ 
          "CreateImage", 
          "CreateSnapshots" 
       ] 
     } 
   } 
 }, 
 { 
   "Sid" : "CreateTagsAfterResourceCreation", 
   "Effect" : "Allow", 
   "Action" : "ec2:CreateTags", 
   "Resource" : [ 
     "arn:aws:ec2:*:*:snapshot/*", 
     "arn:aws:ec2:*:*:image/*" 
   ], 
   "Condition" : { 
     "StringLike" : { 
        "ec2:ResourceTag/AwsVssConfig" : "*" 
     }, 
     "ForAllValues:StringEquals" : { 
        "aws:TagKeys" : [ 
          "AppConsistent",
```

```
 "Device" 
 ] 
          } 
        } 
     }, 
     { 
        "Sid" : "DescribeImagesAndSnapshots", 
        "Effect" : "Allow", 
       "Action" : [
          "ec2:DescribeImages", 
          "ec2:DescribeSnapshots" 
        ], 
        "Resource" : "*" 
     } 
   ]
}
```
- [IAM Identity Center で AWS マネージドポリシーを使用してアクセス許可セットを作成する](https://docs.aws.amazon.com/singlesignon/latest/userguide/howtocreatepermissionset.html)
- [IAM ID のアクセス許可の追加および削除](https://docs.aws.amazon.com/IAM/latest/UserGuide/access_policies_manage-attach-detach.html)
- [IAM ポリシーのバージョニングについて理解する](https://docs.aws.amazon.com/IAM/latest/UserGuide/access_policies_managed-versioning.html)
- [AWS 管理ポリシーの使用を開始し、最小特権のアクセス許可に移行する](https://docs.aws.amazon.com/IAM/latest/UserGuide/best-practices.html#bp-use-aws-defined-policies)

## AWSECRPullThroughCache\_ServiceRolePolicy

説明: AWS ECR プルスルーキャッシュによって使用または管理される AWS サービスとリソース へのアクセスを有効にする

AWSECRPullThroughCache\_ServiceRolePolicy は [AWS マネージドポリシー で](https://docs.aws.amazon.com/IAM/latest/UserGuide/access_policies_managed-vs-inline.html#aws-managed-policies)す。

### このポリシーを使用すると

このポリシーは、ユーザーに代わってサービスがアクションを実行することを許可する、サービスリ ンクロールにアタッチされます。ユーザー、グループおよびロールにこのポリシーはアタッチできま せん。

#### ポリシーの詳細

• タイプ: サービスリンクロールポリシー

- 作成日時: 2021 年 11 月 26 日 21:51 UTC
- 編集日時: 2023 年 11 月 13 日 15:23 UTC
- ARN: arn:aws:iam::aws:policy/aws-service-role/ AWSECRPullThroughCache\_ServiceRolePolicy

ポリシーのバージョン

ポリシーのバージョン: v2 (デフォルト)

ポリシーのデフォルトバージョンは、ポリシーのアクセス許可を定義するバージョンです。ポリシー を持つユーザーまたはロールが AWS リソースへのアクセスをリクエストすると、 はポリシーのデ フォルトバージョン AWS をチェックして、リクエストを許可するかどうかを判断します。

```
{ 
   "Version" : "2012-10-17", 
   "Statement" : [ 
     { 
       "Sid" : "ECR", 
       "Effect" : "Allow", 
       "Action" : [ 
          "ecr:GetAuthorizationToken", 
          "ecr:BatchCheckLayerAvailability", 
          "ecr:InitiateLayerUpload", 
          "ecr:UploadLayerPart", 
          "ecr:CompleteLayerUpload", 
          "ecr:PutImage" 
       ], 
       "Resource" : "*" 
     }, 
     { 
       "Sid" : "SecretsManager", 
       "Effect" : "Allow", 
       "Action" : [ 
          "secretsmanager:GetSecretValue" 
       ], 
       "Resource" : "arn:aws:secretsmanager:*:*:secret:ecr-pullthroughcache/*", 
       "Condition" : { 
          "StringEquals" : { 
            "aws:ResourceAccount" : "${aws:PrincipalAccount}"
```
 } } } ] }

## 詳細はこちら

- [IAM ポリシーのバージョニングについて理解する](https://docs.aws.amazon.com/IAM/latest/UserGuide/access_policies_managed-versioning.html)
- [AWS 管理ポリシーの使用を開始し、最小特権のアクセス許可に移行する](https://docs.aws.amazon.com/IAM/latest/UserGuide/best-practices.html#bp-use-aws-defined-policies)

## AWSElasticBeanstalkCustomPlatformforEC2Role

説明: EC2 インスタンスの起動、EBS スナップショットと AMI の作成、Amazon CloudWatch Logs へのログのストリーミング、Amazon S3 へのアーティファクトの保存を行うアクセス許可をカスタ ムプラットフォームビルダー環境のインスタンスに付与します。

AWSElasticBeanstalkCustomPlatformforEC2Role は [AWS マネージドポリシー](https://docs.aws.amazon.com/IAM/latest/UserGuide/access_policies_managed-vs-inline.html#aws-managed-policies) です。

## このポリシーを使用すると

ユーザー、グループおよびロールに AWSElasticBeanstalkCustomPlatformforEC2Role をア タッチできます。

## ポリシーの詳細

- タイプ: AWS 管理ポリシー
- 作成日時: 2017 年 2 月 21 日 22:50 UTC
- 編集日時: 2017 年 2 月 21 日 22:50 UTC
- ARN: arn:aws:iam::aws:policy/AWSElasticBeanstalkCustomPlatformforEC2Role

## ポリシーのバージョン

ポリシーのバージョン: v1 (デフォルト)

ポリシーのデフォルトバージョンは、ポリシーのアクセス許可を定義するバージョンです。ポリシー を持つユーザーまたはロールが AWS リソースへのアクセスをリクエストすると、 はポリシーのデ フォルトバージョン AWS をチェックして、リクエストを許可するかどうかを判断します。

```
{ 
   "Version" : "2012-10-17", 
   "Statement" : [ 
     { 
       "Sid" : "EC2Access", 
      "Action" : [
          "ec2:AttachVolume", 
          "ec2:AuthorizeSecurityGroupIngress", 
          "ec2:CopyImage", 
          "ec2:CreateImage", 
          "ec2:CreateKeypair", 
          "ec2:CreateSecurityGroup", 
          "ec2:CreateSnapshot", 
          "ec2:CreateTags", 
          "ec2:CreateVolume", 
          "ec2:DeleteKeypair", 
          "ec2:DeleteSecurityGroup", 
          "ec2:DeleteSnapshot", 
          "ec2:DeleteVolume", 
          "ec2:DeregisterImage", 
          "ec2:DescribeImageAttribute", 
          "ec2:DescribeImages", 
          "ec2:DescribeInstances", 
          "ec2:DescribeRegions", 
          "ec2:DescribeSecurityGroups", 
          "ec2:DescribeSnapshots", 
          "ec2:DescribeSubnets", 
          "ec2:DescribeTags", 
          "ec2:DescribeVolumes", 
          "ec2:DetachVolume", 
          "ec2:GetPasswordData", 
          "ec2:ModifyImageAttribute", 
          "ec2:ModifyInstanceAttribute", 
          "ec2:ModifySnapshotAttribute", 
          "ec2:RegisterImage", 
          "ec2:RunInstances", 
          "ec2:StopInstances", 
          "ec2:TerminateInstances" 
       ], 
       "Effect" : "Allow", 
       "Resource" : "*"
```

```
 }, 
     { 
        "Sid" : "BucketAccess", 
        "Action" : [ 
          "s3:Get*", 
          "s3:List*", 
          "s3:PutObject" 
        ], 
        "Effect" : "Allow", 
        "Resource" : [ 
          "arn:aws:s3:::elasticbeanstalk-*", 
          "arn:aws:s3:::elasticbeanstalk-*/*" 
        ] 
     }, 
     { 
        "Sid" : "CloudWatchLogsAccess", 
        "Action" : [ 
          "logs:CreateLogGroup", 
          "logs:CreateLogStream", 
          "logs:PutLogEvents", 
          "logs:DescribeLogStreams" 
        ], 
        "Effect" : "Allow", 
        "Resource" : "arn:aws:logs:*:*:log-group:/aws/elasticbeanstalk/platform/*" 
     } 
   ]
}
```
- [IAM Identity Center で AWS マネージドポリシーを使用してアクセス許可セットを作成する](https://docs.aws.amazon.com/singlesignon/latest/userguide/howtocreatepermissionset.html)
- [IAM ID のアクセス許可の追加および削除](https://docs.aws.amazon.com/IAM/latest/UserGuide/access_policies_manage-attach-detach.html)
- [IAM ポリシーのバージョニングについて理解する](https://docs.aws.amazon.com/IAM/latest/UserGuide/access_policies_managed-versioning.html)
- [AWS 管理ポリシーを開始し、最小特権のアクセス許可に移行する](https://docs.aws.amazon.com/IAM/latest/UserGuide/best-practices.html#bp-use-aws-defined-policies)

## AWSElasticBeanstalkEnhancedHealth

説明: Health Monitoring システムの AWS Elastic Beanstalk サービスポリシー

AWSElasticBeanstalkEnhancedHealth は [AWS マネージドポリシー](https://docs.aws.amazon.com/IAM/latest/UserGuide/access_policies_managed-vs-inline.html#aws-managed-policies) です。

## このポリシーを使用すると

ユーザー、グループおよびロールに AWSElasticBeanstalkEnhancedHealth をアタッチできま す。

#### ポリシーの詳細

- タイプ: サービスロールポリシー
- 作成日時: 2016 年 2 月 8 日 23:17 UTC
- 編集日時: 2018 年 4 月 9 日 22:12 UTC
- ARN: arn:aws:iam::aws:policy/service-role/ AWSElasticBeanstalkEnhancedHealth

ポリシーのバージョン

ポリシーのバージョン: v4 (デフォルト)

ポリシーのデフォルトバージョンは、ポリシーのアクセス許可を定義するバージョンです。ポリシー を持つユーザーまたはロールが AWS リソースへのアクセスをリクエストすると、 はポリシーのデ フォルトバージョン AWS をチェックして、リクエストを許可するかどうかを判断します。

```
{ 
   "Version" : "2012-10-17", 
   "Statement" : [ 
     { 
       "Effect" : "Allow", 
       "Action" : [ 
          "elasticloadbalancing:DescribeInstanceHealth", 
          "elasticloadbalancing:DescribeLoadBalancers", 
          "elasticloadbalancing:DescribeTargetHealth", 
          "ec2:DescribeInstances", 
          "ec2:DescribeInstanceStatus", 
          "ec2:GetConsoleOutput", 
          "ec2:AssociateAddress", 
          "ec2:DescribeAddresses", 
          "ec2:DescribeSecurityGroups",
```

```
 "sqs:GetQueueAttributes", 
          "sqs:GetQueueUrl", 
          "autoscaling:DescribeAutoScalingGroups", 
          "autoscaling:DescribeAutoScalingInstances", 
          "autoscaling:DescribeScalingActivities", 
          "autoscaling:DescribeNotificationConfigurations", 
          "sns:Publish" 
       ], 
       "Resource" : [ 
         " ] 
     }, 
     { 
       "Effect" : "Allow", 
       "Action" : [ 
          "logs:DescribeLogStreams", 
          "logs:CreateLogStream", 
          "logs:PutLogEvents" 
       ], 
       "Resource" : "arn:aws:logs:*:*:log-group:/aws/elasticbeanstalk/*:log-stream:*" 
     } 
   ]
}
```
- [IAM Identity Center で AWS マネージドポリシーを使用してアクセス許可セットを作成する](https://docs.aws.amazon.com/singlesignon/latest/userguide/howtocreatepermissionset.html)
- [IAM ID のアクセス許可の追加および削除](https://docs.aws.amazon.com/IAM/latest/UserGuide/access_policies_manage-attach-detach.html)
- [IAM ポリシーのバージョニングについて理解する](https://docs.aws.amazon.com/IAM/latest/UserGuide/access_policies_managed-versioning.html)
- [AWS 管理ポリシーを開始し、最小特権のアクセス許可に移行する](https://docs.aws.amazon.com/IAM/latest/UserGuide/best-practices.html#bp-use-aws-defined-policies)

## AWSElasticBeanstalkMaintenance

説明: メンテナンス目的でユーザーに代わって リソースを更新するための制限付きアクセス許可を付 与する AWS Elastic Beanstalk サービスロールポリシー。

AWSElasticBeanstalkMaintenance は [AWS マネージドポリシー で](https://docs.aws.amazon.com/IAM/latest/UserGuide/access_policies_managed-vs-inline.html#aws-managed-policies)す。

## このポリシーを使用すると

このポリシーは、ユーザーに代わってサービスがアクションを実行することを許可する、サービスリ ンクロールにアタッチされます。ユーザー、グループおよびロールにこのポリシーはアタッチできま せん。

#### ポリシーの詳細

- タイプ: サービスリンクロールポリシー
- 作成日時: 2019 年 1 月 11 日 23:22 UTC
- 編集日時: 2024 年 4 月 29 日 21:48 UTC
- ARN: arn:aws:iam::aws:policy/aws-service-role/ AWSElasticBeanstalkMaintenance

ポリシーのバージョン

ポリシーのバージョン: v3 (デフォルト)

ポリシーのデフォルトバージョンは、ポリシーのアクセス許可を定義するバージョンです。ポリシー を持つユーザーまたはロールが AWS リソースへのアクセスをリクエストすると、 はポリシーのデ フォルトバージョン AWS をチェックして、リクエストを許可するかどうかを判断します。

```
{ 
   "Version" : "2012-10-17", 
   "Statement" : [ 
     { 
       "Sid" : "AllowCloudformationChangeSetOperationsOnElasticBeanstalkStacks", 
       "Effect" : "Allow", 
       "Action" : [ 
         "cloudformation:CreateChangeSet", 
         "cloudformation:DescribeChangeSet", 
         "cloudformation:ExecuteChangeSet", 
         "cloudformation:DeleteChangeSet", 
         "cloudformation:ListChangeSets", 
         "cloudformation:DescribeStacks", 
         "cloudformation:TagResource", 
         "cloudformation:UntagResource"
```

```
 ], 
       "Resource" : [ 
          "arn:aws:cloudformation:*:*:stack/awseb-*", 
          "arn:aws:cloudformation:*:*:stack/eb-*" 
       ] 
     }, 
     { 
       "Sid" : "AllowElasticBeanstalkStacksUpdateExecuteSuccessfully", 
       "Effect" : "Allow", 
       "Action" : "elasticloadbalancing:DescribeLoadBalancers", 
       "Resource" : "*" 
     } 
   ]
}
```
- [IAM ポリシーのバージョニングについて理解する](https://docs.aws.amazon.com/IAM/latest/UserGuide/access_policies_managed-versioning.html)
- [AWS 管理ポリシーを開始し、最小特権のアクセス許可に移行する](https://docs.aws.amazon.com/IAM/latest/UserGuide/best-practices.html#bp-use-aws-defined-policies)

## AWSElasticBeanstalkManagedUpdatesCustomerRolePolicy

説明: このポリシーは、 AWS Elastic Beanstalk 環境のマネージド更新を実行するために使用され る Elastic Beanstalk サービスロール用です。このポリシーは他のユーザーやロールには適用しな いでください。このポリシーは、、EC2、ECS AutoScaling、Elastic Load Balancing、 など、さま ざまな AWS のサービスでリソースを作成および管理するための幅広いアクセス許可を付与します CloudFormation。このポリシーでは、それらのサービスで使用可能なすべての IAM ロールを渡すこ とも許可されます。

AWSElasticBeanstalkManagedUpdatesCustomerRolePolicy は [AWS マネージドポリシー で](https://docs.aws.amazon.com/IAM/latest/UserGuide/access_policies_managed-vs-inline.html#aws-managed-policies) す。

このポリシーを使用すると

ユーザー、グループおよびロールに AWSElasticBeanstalkManagedUpdatesCustomerRolePolicy をアタッチできます。

#### ポリシーの詳細

• タイプ: AWS 管理ポリシー

- 作成日時: 2021 年 3 月 3 日 22:18 UTC
- 編集日時: 2023 年 3 月 23 日 23:15 UTC
- ARN: arn:aws:iam::aws:policy/ AWSElasticBeanstalkManagedUpdatesCustomerRolePolicy

ポリシーのバージョン

ポリシーのバージョン: v6 (デフォルト)

ポリシーのデフォルトバージョンは、ポリシーのアクセス許可を定義するバージョンです。ポリシー を持つユーザーまたはロールが AWS リソースへのアクセスをリクエストすると、 はポリシーのデ フォルトバージョン AWS をチェックして、リクエストを許可するかどうかを判断します。

```
{ 
   "Version" : "2012-10-17", 
   "Statement" : [ 
     { 
       "Sid" : "ElasticBeanstalkPermissions", 
       "Effect" : "Allow", 
       "Action" : [ 
          "elasticbeanstalk:*" 
       ], 
       "Resource" : "*" 
     }, 
     { 
       "Sid" : "AllowPassRoleToElasticBeanstalkAndDownstreamServices", 
       "Effect" : "Allow", 
       "Action" : "iam:PassRole", 
       "Resource" : "arn:aws:iam::*:role/*", 
       "Condition" : { 
          "StringEquals" : { 
            "iam:PassedToService" : [ 
              "elasticbeanstalk.amazonaws.com", 
              "ec2.amazonaws.com", 
              "ec2.amazonaws.com.cn", 
              "autoscaling.amazonaws.com", 
              "elasticloadbalancing.amazonaws.com", 
              "ecs.amazonaws.com", 
              "cloudformation.amazonaws.com"
```

```
\mathbf{I} } 
       } 
     }, 
    \mathcal{L} "Sid" : "ReadOnlyPermissions", 
       "Effect" : "Allow", 
      "Action" : [
         "autoscaling:DescribeAccountLimits", 
         "autoscaling:DescribeAutoScalingGroups", 
         "autoscaling:DescribeAutoScalingInstances", 
         "autoscaling:DescribeLaunchConfigurations", 
         "autoscaling:DescribeLoadBalancers", 
         "autoscaling:DescribeNotificationConfigurations", 
         "autoscaling:DescribeScalingActivities", 
         "autoscaling:DescribeScheduledActions", 
         "ec2:DescribeAccountAttributes", 
         "ec2:DescribeAddresses", 
         "ec2:DescribeAvailabilityZones", 
         "ec2:DescribeImages", 
         "ec2:DescribeInstanceAttribute", 
         "ec2:DescribeInstances", 
         "ec2:DescribeKeyPairs", 
         "ec2:DescribeLaunchTemplates", 
         "ec2:DescribeLaunchTemplateVersions", 
         "ec2:DescribeSecurityGroups", 
         "ec2:DescribeSnapshots", 
         "ec2:DescribeSpotInstanceRequests", 
         "ec2:DescribeSubnets", 
         "ec2:DescribeVpcClassicLink", 
         "ec2:DescribeVpcs", 
         "elasticloadbalancing:DescribeInstanceHealth", 
         "elasticloadbalancing:DescribeLoadBalancers", 
         "elasticloadbalancing:DescribeTargetGroups", 
         "elasticloadbalancing:DescribeTargetHealth", 
         "logs:DescribeLogGroups", 
         "rds:DescribeDBEngineVersions", 
         "rds:DescribeDBInstances", 
         "rds:DescribeOrderableDBInstanceOptions", 
         "sns:ListSubscriptionsByTopic" 
       ], 
       "Resource" : [ 
\mathbf{u} \star \mathbf{u} ]
```

```
 }, 
 { 
   "Sid" : "EC2BroadOperationPermissions", 
   "Effect" : "Allow", 
   "Action" : [ 
     "ec2:AllocateAddress", 
     "ec2:AssociateAddress", 
     "ec2:AuthorizeSecurityGroupEgress", 
     "ec2:AuthorizeSecurityGroupIngress", 
     "ec2:CreateLaunchTemplate", 
     "ec2:CreateLaunchTemplateVersion", 
     "ec2:CreateSecurityGroup", 
     "ec2:DeleteLaunchTemplate", 
     "ec2:DeleteLaunchTemplateVersions", 
     "ec2:DeleteSecurityGroup", 
     "ec2:DisassociateAddress", 
     "ec2:ReleaseAddress", 
     "ec2:RevokeSecurityGroupEgress", 
     "ec2:RevokeSecurityGroupIngress" 
   ], 
   "Resource" : "*" 
 }, 
 { 
   "Sid" : "EC2RunInstancesOperationPermissions", 
   "Effect" : "Allow", 
   "Action" : "ec2:RunInstances", 
   "Resource" : "*", 
   "Condition" : { 
     "ArnLike" : { 
        "ec2:LaunchTemplate" : "arn:aws:ec2:*:*:launch-template/*" 
     } 
   } 
 }, 
\mathcal{L} "Sid" : "EC2TerminateInstancesOperationPermissions", 
   "Effect" : "Allow", 
  "Action" : [
     "ec2:TerminateInstances" 
   ], 
   "Resource" : "arn:aws:ec2:*:*:instance/*", 
   "Condition" : { 
     "StringLike" : { 
        "ec2:ResourceTag/aws:cloudformation:stack-id" : [ 
          "arn:aws:cloudformation:*:*:stack/awseb-e-*",
```

```
 "arn:aws:cloudformation:*:*:stack/eb-*" 
 ] 
         } 
       } 
     }, 
    \mathcal{L} "Sid" : "ECSBroadOperationPermissions", 
       "Effect" : "Allow", 
       "Action" : [ 
         "ecs:CreateCluster", 
         "ecs:DescribeClusters", 
         "ecs:RegisterTaskDefinition" 
       ], 
       "Resource" : "*" 
     }, 
     { 
       "Sid" : "ECSDeleteClusterOperationPermissions", 
       "Effect" : "Allow", 
       "Action" : "ecs:DeleteCluster", 
       "Resource" : "arn:aws:ecs:*:*:cluster/awseb-*" 
     }, 
     { 
       "Sid" : "ASGOperationPermissions", 
       "Effect" : "Allow", 
       "Action" : [ 
         "autoscaling:AttachInstances", 
         "autoscaling:CreateAutoScalingGroup", 
         "autoscaling:CreateLaunchConfiguration", 
         "autoscaling:CreateOrUpdateTags", 
         "autoscaling:DeleteLaunchConfiguration", 
         "autoscaling:DeleteAutoScalingGroup", 
         "autoscaling:DeleteScheduledAction", 
         "autoscaling:DetachInstances", 
         "autoscaling:DeletePolicy", 
         "autoscaling:PutScalingPolicy", 
         "autoscaling:PutScheduledUpdateGroupAction", 
         "autoscaling:PutNotificationConfiguration", 
         "autoscaling:ResumeProcesses", 
         "autoscaling:SetDesiredCapacity", 
         "autoscaling:SuspendProcesses", 
         "autoscaling:TerminateInstanceInAutoScalingGroup", 
         "autoscaling:UpdateAutoScalingGroup" 
       ], 
       "Resource" : [
```

```
 "arn:aws:autoscaling:*:*:launchConfiguration:*:launchConfigurationName/awseb-e-
*", 
         "arn:aws:autoscaling:*:*:launchConfiguration:*:launchConfigurationName/eb-*", 
         "arn:aws:autoscaling:*:*:autoScalingGroup:*:autoScalingGroupName/awseb-e-*", 
         "arn:aws:autoscaling:*:*:autoScalingGroup:*:autoScalingGroupName/eb-*" 
       ] 
     }, 
    \mathcal{L} "Sid" : "CFNOperationPermissions", 
       "Effect" : "Allow", 
      "Action" : [
         "cloudformation:*" 
       ], 
       "Resource" : [ 
         "arn:aws:cloudformation:*:*:stack/awseb-*", 
         "arn:aws:cloudformation:*:*:stack/eb-*" 
       ] 
     }, 
     { 
       "Sid" : "ELBOperationPermissions", 
       "Effect" : "Allow", 
       "Action" : [ 
         "elasticloadbalancing:AddTags", 
         "elasticloadbalancing:ApplySecurityGroupsToLoadBalancer", 
         "elasticloadbalancing:ConfigureHealthCheck", 
         "elasticloadbalancing:CreateLoadBalancer", 
         "elasticloadbalancing:DeleteLoadBalancer", 
         "elasticloadbalancing:DeregisterInstancesFromLoadBalancer", 
         "elasticloadbalancing:DeregisterTargets", 
         "elasticloadbalancing:RegisterInstancesWithLoadBalancer", 
         "elasticloadbalancing:RegisterTargets" 
       ], 
       "Resource" : [ 
         "arn:aws:elasticloadbalancing:*:*:targetgroup/awseb-*", 
         "arn:aws:elasticloadbalancing:*:*:targetgroup/eb-*", 
         "arn:aws:elasticloadbalancing:*:*:loadbalancer/awseb-*", 
         "arn:aws:elasticloadbalancing:*:*:loadbalancer/eb-*", 
         "arn:aws:elasticloadbalancing:*:*:loadbalancer/*/awseb-*/*", 
         "arn:aws:elasticloadbalancing:*:*:loadbalancer/*/eb-*/*" 
       ] 
     }, 
     { 
       "Sid" : "CWLogsOperationPermissions", 
       "Effect" : "Allow",
```

```
 "Action" : [ 
     "logs:CreateLogGroup", 
     "logs:DeleteLogGroup", 
     "logs:PutRetentionPolicy" 
   ], 
   "Resource" : "arn:aws:logs:*:*:log-group:/aws/elasticbeanstalk/*" 
 }, 
 { 
   "Sid" : "S3ObjectOperationPermissions", 
   "Effect" : "Allow", 
   "Action" : [ 
     "s3:DeleteObject", 
     "s3:GetObject", 
     "s3:GetObjectAcl", 
     "s3:GetObjectVersion", 
     "s3:GetObjectVersionAcl", 
     "s3:PutObject", 
     "s3:PutObjectAcl", 
     "s3:PutObjectVersionAcl" 
   ], 
   "Resource" : "arn:aws:s3:::elasticbeanstalk-*/*" 
 }, 
 { 
   "Sid" : "S3BucketOperationPermissions", 
   "Effect" : "Allow", 
   "Action" : [ 
     "s3:GetBucketLocation", 
     "s3:GetBucketPolicy", 
     "s3:ListBucket", 
     "s3:PutBucketPolicy" 
   ], 
   "Resource" : "arn:aws:s3:::elasticbeanstalk-*" 
 }, 
 { 
   "Sid" : "SNSOperationPermissions", 
   "Effect" : "Allow", 
   "Action" : [ 
     "sns:CreateTopic", 
     "sns:GetTopicAttributes", 
     "sns:SetTopicAttributes", 
     "sns:Subscribe" 
   ], 
   "Resource" : "arn:aws:sns:*:*:ElasticBeanstalkNotifications-*" 
 },
```

```
 { 
        "Sid" : "SQSOperationPermissions", 
        "Effect" : "Allow", 
        "Action" : [ 
          "sqs:GetQueueAttributes", 
          "sqs:GetQueueUrl" 
        ], 
        "Resource" : [ 
          "arn:aws:sqs:*:*:awseb-e-*", 
          "arn:aws:sqs:*:*:eb-*" 
        ] 
     }, 
     { 
        "Sid" : "CWPutMetricAlarmOperationPermissions", 
        "Effect" : "Allow", 
       "Action" : [
          "cloudwatch:PutMetricAlarm" 
        ], 
        "Resource" : [ 
          "arn:aws:cloudwatch:*:*:alarm:awseb-*", 
          "arn:aws:cloudwatch:*:*:alarm:eb-*" 
       ] 
     }, 
     { 
        "Sid" : "AllowECSTagResource", 
        "Effect" : "Allow", 
       "Action" : [
          "ecs:TagResource" 
        ], 
        "Resource" : "*", 
        "Condition" : { 
          "StringEquals" : { 
            "ecs:CreateAction" : [ 
               "CreateCluster", 
               "RegisterTaskDefinition" 
            ] 
          } 
        } 
     } 
   ]
}
```
- [IAM Identity Center で AWS マネージドポリシーを使用してアクセス許可セットを作成する](https://docs.aws.amazon.com/singlesignon/latest/userguide/howtocreatepermissionset.html)
- [IAM ID のアクセス許可の追加および削除](https://docs.aws.amazon.com/IAM/latest/UserGuide/access_policies_manage-attach-detach.html)
- [IAM ポリシーのバージョニングについて理解する](https://docs.aws.amazon.com/IAM/latest/UserGuide/access_policies_managed-versioning.html)
- [AWS 管理ポリシーの使用を開始し、最小特権のアクセス許可に移行する](https://docs.aws.amazon.com/IAM/latest/UserGuide/best-practices.html#bp-use-aws-defined-policies)

## AWSElasticBeanstalkManagedUpdatesServiceRolePolicy

説明: マネージド更新に制限されたアクセス許可を付与する AWS Elastic Beanstalk サービスロール ポリシー。

AWSElasticBeanstalkManagedUpdatesServiceRolePolicy は [AWS マネージドポリシー で](https://docs.aws.amazon.com/IAM/latest/UserGuide/access_policies_managed-vs-inline.html#aws-managed-policies) す。

#### このポリシーを使用すると

このポリシーは、ユーザーに代わってサービスがアクションを実行することを許可する、サービスリ ンクロールにアタッチされます。ユーザー、グループおよびロールにこのポリシーはアタッチできま せん。

#### ポリシーの詳細

- タイプ: サービスリンクロールポリシー
- 作成日時: 2019 年 11 月 21 日 22:35 UTC
- 編集日時: 2024 年 4 月 29 日 23:11 UTC
- ARN: arn:aws:iam::aws:policy/aws-service-role/ AWSElasticBeanstalkManagedUpdatesServiceRolePolicy

## ポリシーのバージョン

ポリシーのバージョン: v9 (デフォルト)

ポリシーのデフォルトバージョンは、ポリシーのアクセス許可を定義するバージョンです。ポリシー を持つユーザーまたはロールが AWS リソースへのアクセスをリクエストすると、 はポリシーのデ フォルトバージョン AWS をチェックして、リクエストを許可するかどうかを判断します。

```
{ 
   "Version" : "2012-10-17", 
   "Statement" : [ 
     { 
        "Sid" : "AllowPassRoleToElasticBeanstalkAndDownstreamServices", 
        "Effect" : "Allow", 
        "Action" : "iam:PassRole", 
        "Resource" : "*", 
        "Condition" : { 
          "StringLikeIfExists" : { 
            "iam:PassedToService" : [ 
              "elasticbeanstalk.amazonaws.com", 
              "ec2.amazonaws.com", 
              "autoscaling.amazonaws.com", 
              "elasticloadbalancing.amazonaws.com", 
              "ecs.amazonaws.com", 
              "cloudformation.amazonaws.com" 
            ] 
          } 
       } 
     }, 
     { 
       "Sid" : "SingleInstanceAPIs", 
       "Effect" : "Allow", 
        "Action" : [ 
          "ec2:releaseAddress", 
          "ec2:allocateAddress", 
          "ec2:DisassociateAddress", 
          "ec2:AssociateAddress" 
       ], 
       "Resource" : "*" 
     }, 
     { 
       "Sid" : "ECS", 
        "Effect" : "Allow", 
      "Action" : [
          "ecs:RegisterTaskDefinition", 
          "ecs:DeRegisterTaskDefinition", 
          "ecs:List*", 
          "ecs:Describe*" 
       ],
```

```
 "Resource" : "*" 
 }, 
 { 
   "Sid" : "ElasticBeanstalkAPIs", 
   "Effect" : "Allow", 
  "Action" : [
     "elasticbeanstalk:*" 
   ], 
   "Resource" : "*" 
 }, 
 { 
   "Sid" : "ReadOnlyAPIs", 
   "Effect" : "Allow", 
   "Action" : [ 
     "cloudformation:Describe*", 
     "cloudformation:List*", 
     "ec2:Describe*", 
     "autoscaling:Describe*", 
     "elasticloadbalancing:Describe*", 
     "logs:DescribeLogGroups", 
     "sns:GetTopicAttributes", 
     "sns:ListSubscriptionsByTopic", 
     "rds:DescribeDBEngineVersions", 
     "rds:DescribeDBInstances" 
   ], 
   "Resource" : "*" 
 }, 
 { 
   "Sid" : "ASG", 
   "Effect" : "Allow", 
   "Action" : [ 
     "autoscaling:AttachInstances", 
     "autoscaling:CreateAutoScalingGroup", 
     "autoscaling:CreateLaunchConfiguration", 
     "autoscaling:CreateOrUpdateTags", 
     "autoscaling:DeleteAutoScalingGroup", 
     "autoscaling:DeleteLaunchConfiguration", 
     "autoscaling:DeleteScheduledAction", 
     "autoscaling:DetachInstances", 
     "autoscaling:PutNotificationConfiguration", 
     "autoscaling:PutScalingPolicy", 
     "autoscaling:PutScheduledUpdateGroupAction", 
     "autoscaling:ResumeProcesses", 
     "autoscaling:SuspendProcesses",
```

```
 "autoscaling:TerminateInstanceInAutoScalingGroup", 
         "autoscaling:UpdateAutoScalingGroup" 
       ], 
       "Resource" : [ 
         "arn:aws:autoscaling:*:*:launchConfiguration:*:launchConfigurationName/awseb-e-
*", 
         "arn:aws:autoscaling:*:*:autoScalingGroup:*:autoScalingGroupName/awseb-e-*", 
         "arn:aws:autoscaling:*:*:launchConfiguration:*:launchConfigurationName/eb-*", 
         "arn:aws:autoscaling:*:*:autoScalingGroup:*:autoScalingGroupName/eb-*" 
       ] 
     }, 
     { 
       "Sid" : "CFN", 
       "Effect" : "Allow", 
       "Action" : [ 
         "cloudformation:CreateStack", 
         "cloudformation:CancelUpdateStack", 
         "cloudformation:DeleteStack", 
         "cloudformation:GetTemplate", 
         "cloudformation:UpdateStack", 
         "cloudformation:TagResource", 
         "cloudformation:UntagResource" 
       ], 
       "Resource" : [ 
         "arn:aws:cloudformation:*:*:stack/awseb-e-*", 
         "arn:aws:cloudformation:*:*:stack/eb-*" 
       ] 
     }, 
     { 
       "Sid" : "EC2", 
       "Effect" : "Allow", 
      "Action" : [
         "ec2:TerminateInstances" 
       ], 
       "Resource" : "arn:aws:ec2:*:*:instance/*", 
       "Condition" : { 
         "StringLike" : { 
            "ec2:ResourceTag/aws:cloudformation:stack-id" : [ 
              "arn:aws:cloudformation:*:*:stack/awseb-e-*", 
              "arn:aws:cloudformation:*:*:stack/eb-*" 
           ] 
         } 
       } 
     },
```

```
 { 
   "Sid" : "S3Obj", 
   "Effect" : "Allow", 
   "Action" : [ 
     "s3:DeleteObject", 
     "s3:GetObject", 
     "s3:GetObjectAcl", 
     "s3:GetObjectVersion", 
     "s3:GetObjectVersionAcl", 
     "s3:PutObject", 
     "s3:PutObjectAcl", 
     "s3:PutObjectVersionAcl" 
   ], 
   "Resource" : "arn:aws:s3:::elasticbeanstalk-*/*" 
 }, 
 { 
   "Sid" : "S3Bucket", 
   "Effect" : "Allow", 
  "Action" : [
     "s3:GetBucketLocation", 
     "s3:GetBucketPolicy", 
     "s3:ListBucket", 
     "s3:PutBucketPolicy" 
   ], 
   "Resource" : "arn:aws:s3:::elasticbeanstalk-*" 
 }, 
\mathcal{L} "Sid" : "CWL", 
   "Effect" : "Allow", 
  "Action" : [
     "logs:CreateLogGroup", 
     "logs:DeleteLogGroup", 
     "logs:PutRetentionPolicy" 
   ], 
   "Resource" : "arn:aws:logs:*:*:log-group:/aws/elasticbeanstalk/*" 
 }, 
 { 
   "Sid" : "ELB", 
   "Effect" : "Allow", 
   "Action" : [ 
     "elasticloadbalancing:RegisterTargets", 
     "elasticloadbalancing:DeRegisterTargets", 
     "elasticloadbalancing:DeregisterInstancesFromLoadBalancer", 
     "elasticloadbalancing:RegisterInstancesWithLoadBalancer"
```

```
 ], 
   "Resource" : [ 
     "arn:aws:elasticloadbalancing:*:*:targetgroup/awseb-*", 
     "arn:aws:elasticloadbalancing:*:*:loadbalancer/awseb-e-*", 
     "arn:aws:elasticloadbalancing:*:*:targetgroup/eb-*", 
     "arn:aws:elasticloadbalancing:*:*:loadbalancer/eb-*" 
  \mathbf{I} }, 
 { 
   "Sid" : "SNS", 
   "Effect" : "Allow", 
   "Action" : [ 
     "sns:CreateTopic" 
   ], 
   "Resource" : "arn:aws:sns:*:*:ElasticBeanstalkNotifications-Environment-*" 
 }, 
\mathcal{L} "Sid" : "EC2LaunchTemplate", 
   "Effect" : "Allow", 
  "Action" : [
     "ec2:CreateLaunchTemplate", 
     "ec2:DeleteLaunchTemplate", 
     "ec2:CreateLaunchTemplateVersion", 
     "ec2:DeleteLaunchTemplateVersions" 
   ], 
   "Resource" : "arn:aws:ec2:*:*:launch-template/*" 
 }, 
 { 
   "Sid" : "AllowLaunchTemplateRunInstances", 
   "Effect" : "Allow", 
   "Action" : "ec2:RunInstances", 
   "Resource" : "*", 
   "Condition" : { 
     "ArnLike" : { 
        "ec2:LaunchTemplate" : "arn:aws:ec2:*:*:launch-template/*" 
     } 
   } 
 }, 
 { 
   "Sid" : "AllowECSTagResource", 
   "Effect" : "Allow", 
   "Action" : [ 
     "ecs:TagResource" 
   ],
```

```
 "Resource" : "*", 
        "Condition" : { 
           "StringEquals" : { 
             "ecs:CreateAction" : [ 
                "RegisterTaskDefinition" 
             ] 
           } 
        } 
      } 
   ]
}
```
- [IAM ポリシーのバージョニングについて理解する](https://docs.aws.amazon.com/IAM/latest/UserGuide/access_policies_managed-versioning.html)
- [AWS 管理ポリシーを開始し、最小特権のアクセス許可に移行する](https://docs.aws.amazon.com/IAM/latest/UserGuide/best-practices.html#bp-use-aws-defined-policies)

## AWSElasticBeanstalkMulticontainerDocker

説明: Amazon EC2 Container Service を使用してコンテナデプロイタスクを管理するためのアクセス 許可をマルチコンテナ Docker 環境のインスタンスに提供します。

AWSElasticBeanstalkMulticontainerDocker は [AWS マネージドポリシー](https://docs.aws.amazon.com/IAM/latest/UserGuide/access_policies_managed-vs-inline.html#aws-managed-policies) です。

このポリシーを使用すると

ユーザー、グループおよびロールに AWSElasticBeanstalkMulticontainerDocker をアタッチ できます。

## ポリシーの詳細

- タイプ: AWS 管理ポリシー
- 作成日時: 2016 年 2 月 8 日 23:15 UTC
- 編集日時: 2023 年 3 月 23 日 22:04 UTC
- ARN: arn:aws:iam::aws:policy/AWSElasticBeanstalkMulticontainerDocker

ポリシーのバージョン

ポリシーのバージョン: v3 (デフォルト)

ポリシーのデフォルトバージョンは、ポリシーのアクセス許可を定義するバージョンです。ポリシー を持つユーザーまたはロールが AWS リソースへのアクセスをリクエストすると、 はポリシーのデ フォルトバージョン AWS をチェックして、リクエストを許可するかどうかを判断します。

```
{ 
   "Version" : "2012-10-17", 
   "Statement" : [ 
     { 
        "Sid" : "ECSAccess", 
        "Effect" : "Allow", 
        "Action" : [ 
          "ecs:Poll", 
          "ecs:StartTask", 
          "ecs:StopTask", 
          "ecs:DiscoverPollEndpoint", 
          "ecs:StartTelemetrySession", 
          "ecs:RegisterContainerInstance", 
          "ecs:DeregisterContainerInstance", 
          "ecs:DescribeContainerInstances", 
          "ecs:Submit*", 
          "ecs:DescribeTasks" 
        ], 
       "Resource" : "*" 
     }, 
     { 
        "Sid" : "AllowECSTagResource", 
        "Effect" : "Allow", 
        "Action" : [ 
          "ecs:TagResource" 
        ], 
        "Resource" : "*", 
        "Condition" : { 
          "StringEquals" : { 
            "ecs:CreateAction" : [ 
               "RegisterContainerInstance", 
               "StartTask" 
           \mathbf{I}
```
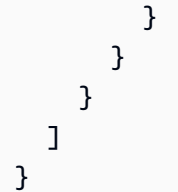

- [IAM Identity Center で AWS マネージドポリシーを使用してアクセス許可セットを作成する](https://docs.aws.amazon.com/singlesignon/latest/userguide/howtocreatepermissionset.html)
- [IAM ID のアクセス許可の追加および削除](https://docs.aws.amazon.com/IAM/latest/UserGuide/access_policies_manage-attach-detach.html)
- [IAM ポリシーのバージョニングについて理解する](https://docs.aws.amazon.com/IAM/latest/UserGuide/access_policies_managed-versioning.html)
- [AWS 管理ポリシーの使用を開始し、最小特権のアクセス許可に移行する](https://docs.aws.amazon.com/IAM/latest/UserGuide/best-practices.html#bp-use-aws-defined-policies)

## AWSElasticBeanstalkReadOnly

説明: 読み取り専用アクセス許可を付与します。 AWS Elastic Beanstalk アプリケーションに関連す るリソースに関する情報を取得するための直接アクセスをオペレーターに明示的に許可します。

AWSElasticBeanstalkReadOnly は [AWS マネージドポリシー で](https://docs.aws.amazon.com/IAM/latest/UserGuide/access_policies_managed-vs-inline.html#aws-managed-policies)す。

#### このポリシーを使用すると

ユーザー、グループおよびロールに AWSElasticBeanstalkReadOnly をアタッチできます。

#### ポリシーの詳細

- タイプ: AWS 管理ポリシー
- 作成日時: 2021 年 1 月 22 日 19:02 UTC
- 編集日時: 2021 年 1 月 22 日 19:02 UTC
- ARN: arn:aws:iam::aws:policy/AWSElasticBeanstalkReadOnly

## ポリシーのバージョン

ポリシーのバージョン: v1 (デフォルト)

ポリシーのデフォルトバージョンは、ポリシーのアクセス許可を定義するバージョンです。ポリシー を持つユーザーまたはロールが AWS リソースへのアクセスをリクエストすると、 はポリシーのデ フォルトバージョン AWS をチェックして、リクエストを許可するかどうかを判断します。

```
{ 
   "Version" : "2012-10-17", 
   "Statement" : [ 
     { 
       "Sid" : "AllowAPIs", 
       "Effect" : "Allow", 
       "Action" : [ 
         "acm:ListCertificates", 
         "autoscaling:DescribeAccountLimits", 
         "autoscaling:DescribeAutoScalingGroups", 
         "autoscaling:DescribeAutoScalingInstances", 
         "autoscaling:DescribeLaunchConfigurations", 
         "autoscaling:DescribePolicies", 
         "autoscaling:DescribeLoadBalancers", 
         "autoscaling:DescribeNotificationConfigurations", 
         "autoscaling:DescribeScalingActivities", 
         "autoscaling:DescribeScheduledActions", 
         "cloudformation:DescribeStackResource", 
         "cloudformation:DescribeStackResources", 
         "cloudformation:DescribeStacks", 
         "cloudformation:GetTemplate", 
         "cloudformation:ListStackResources", 
         "cloudformation:ListStacks", 
         "cloudformation:ValidateTemplate", 
         "cloudtrail:LookupEvents", 
         "cloudwatch:DescribeAlarms", 
         "cloudwatch:GetMetricStatistics", 
         "cloudwatch:ListMetrics", 
         "ec2:DescribeAccountAttributes", 
         "ec2:DescribeAddresses", 
         "ec2:DescribeImages", 
         "ec2:DescribeInstanceAttribute", 
         "ec2:DescribeInstances", 
         "ec2:DescribeInstanceStatus", 
         "ec2:DescribeKeyPairs", 
         "ec2:DescribeLaunchTemplateVersions", 
         "ec2:DescribeLaunchTemplates", 
         "ec2:DescribeSecurityGroups", 
         "ec2:DescribeSnapshots", 
         "ec2:DescribeSpotInstanceRequests", 
         "ec2:DescribeAvailabilityZones",
```

```
 "ec2:DescribeSubnets", 
       "ec2:DescribeVpcs", 
       "elasticbeanstalk:Check*", 
       "elasticbeanstalk:Describe*", 
       "elasticbeanstalk:List*", 
       "elasticbeanstalk:RequestEnvironmentInfo", 
       "elasticbeanstalk:RetrieveEnvironmentInfo", 
       "elasticloadbalancing:DescribeInstanceHealth", 
       "elasticloadbalancing:DescribeLoadBalancers", 
       "elasticloadbalancing:DescribeSSLPolicies", 
       "elasticloadbalancing:DescribeTargetGroups", 
       "elasticloadbalancing:DescribeTargetHealth", 
       "iam:GetRole", 
       "iam:ListAttachedRolePolicies", 
       "iam:ListInstanceProfiles", 
       "iam:ListRolePolicies", 
       "iam:ListRoles", 
       "iam:ListServerCertificates", 
       "rds:DescribeDBEngineVersions", 
       "rds:DescribeDBInstances", 
       "rds:DescribeOrderableDBInstanceOptions", 
       "rds:DescribeDBSnapshots", 
       "s3:ListAllMyBuckets", 
       "sns:ListSubscriptionsByTopic", 
       "sns:ListTopics", 
       "sqs:ListQueues" 
     ], 
     "Resource" : "*" 
   }, 
   { 
     "Sid" : "AllowS3", 
     "Effect" : "Allow", 
     "Action" : [ 
       "s3:GetObject", 
       "s3:GetObjectAcl", 
       "s3:GetObjectVersion", 
       "s3:GetObjectVersionAcl", 
       "s3:GetBucketLocation", 
       "s3:GetBucketPolicy", 
       "s3:ListBucket" 
     ], 
     "Resource" : "arn:aws:s3:::elasticbeanstalk-*" 
   } 
 ]
```
#### }

## 詳細はこちら

- [IAM Identity Center で AWS マネージドポリシーを使用してアクセス許可セットを作成する](https://docs.aws.amazon.com/singlesignon/latest/userguide/howtocreatepermissionset.html)
- [IAM ID のアクセス許可の追加および削除](https://docs.aws.amazon.com/IAM/latest/UserGuide/access_policies_manage-attach-detach.html)
- [IAM ポリシーのバージョニングについて理解する](https://docs.aws.amazon.com/IAM/latest/UserGuide/access_policies_managed-versioning.html)
- [AWS 管理ポリシーの使用を開始し、最小特権のアクセス許可に移行する](https://docs.aws.amazon.com/IAM/latest/UserGuide/best-practices.html#bp-use-aws-defined-policies)

## AWSElasticBeanstalkRoleCore

説明 : AWSElasticBeanstalkRoleCore (Elastic Beanstalk オペレーションロール) ウェブサービス環境 のコアオペレーションを許可します。

AWSElasticBeanstalkRoleCore は [AWS マネージドポリシー で](https://docs.aws.amazon.com/IAM/latest/UserGuide/access_policies_managed-vs-inline.html#aws-managed-policies)す。

このポリシーを使用すると

ユーザー、グループおよびロールに AWSElasticBeanstalkRoleCore をアタッチできます。

## ポリシーの詳細

- タイプ: サービスロールポリシー
- 作成日時: 2020 年 6 月 5 日 21:48 UTC
- 編集日時: 2024 年 4 月 30 日 00:01 UTC
- ARN: arn:aws:iam::aws:policy/service-role/AWSElasticBeanstalkRoleCore

## ポリシーのバージョン

ポリシーのバージョン: v3 (デフォルト)

ポリシーのデフォルトバージョンは、ポリシーのアクセス許可を定義するバージョンです。ポリシー を持つユーザーまたはロールが AWS リソースへのアクセスをリクエストすると、 はポリシーのデ フォルトバージョン AWS をチェックして、リクエストを許可するかどうかを判断します。

{

```
 "Version" : "2012-10-17", 
  "Statement" : [ 
    { 
      "Sid" : "TerminateInstances", 
      "Effect" : "Allow", 
     "Action" : [
        "ec2:TerminateInstances" 
      ], 
      "Resource" : "arn:aws:ec2:*:*:instance/*", 
      "Condition" : { 
        "StringLike" : { 
           "ec2:ResourceTag/aws:cloudformation:stack-id" : 
 "arn:aws:cloudformation:*:*:stack/awseb-e-*" 
        } 
      } 
    }, 
    { 
      "Sid" : "EC2", 
      "Effect" : "Allow", 
     "Action" : [
        "ec2:ReleaseAddress", 
        "ec2:AllocateAddress", 
        "ec2:DisassociateAddress", 
        "ec2:AssociateAddress", 
        "ec2:CreateTags", 
        "ec2:DeleteTags", 
        "ec2:CreateSecurityGroup", 
        "ec2:DeleteSecurityGroup", 
        "ec2:AuthorizeSecurityGroup*", 
        "ec2:RevokeSecurityGroup*", 
        "ec2:CreateLaunchTemplate*", 
        "ec2:DeleteLaunchTemplate*" 
      ], 
      "Resource" : "*" 
    }, 
    { 
      "Sid" : "LTRunInstances", 
      "Effect" : "Allow", 
      "Action" : "ec2:RunInstances", 
      "Resource" : "*",
```

```
 "Condition" : { 
          "ArnLike" : { 
            "ec2:LaunchTemplate" : "arn:aws:ec2:*:*:launch-template/*" 
         } 
       } 
     }, 
     { 
       "Sid" : "ASG", 
       "Effect" : "Allow", 
      "Action" : [
          "autoscaling:AttachInstances", 
          "autoscaling:*LoadBalancer*", 
          "autoscaling:*AutoScalingGroup", 
          "autoscaling:*LaunchConfiguration", 
          "autoscaling:DeleteScheduledAction", 
          "autoscaling:DetachInstances", 
          "autoscaling:PutNotificationConfiguration", 
          "autoscaling:PutScalingPolicy", 
          "autoscaling:PutScheduledUpdateGroupAction", 
          "autoscaling:ResumeProcesses", 
          "autoscaling:SuspendProcesses", 
          "autoscaling:*Tags" 
       ], 
       "Resource" : [ 
          "arn:aws:autoscaling:*:*:launchConfiguration:*:launchConfigurationName/awseb-e-
*", 
          "arn:aws:autoscaling:*:*:autoScalingGroup:*:autoScalingGroupName/awseb-e-*" 
       ] 
     }, 
     { 
       "Sid" : "ASGPolicy", 
       "Effect" : "Allow", 
       "Action" : [ 
          "autoscaling:DeletePolicy" 
       ], 
       "Resource" : [ 
         " * "
       ] 
     }, 
     { 
       "Sid" : "EBSLR", 
       "Effect" : "Allow", 
       "Action" : [ 
          "iam:CreateServiceLinkedRole"
```

```
 ], 
       "Resource" : [ 
          "arn:aws:iam::*:role/aws-service-role/elasticbeanstalk.amazonaws.com/
AWSServiceRoleForElasticBeanstalk*" 
       ], 
       "Condition" : { 
          "StringLike" : { 
            "iam:AWSServiceName" : "elasticbeanstalk.amazonaws.com" 
         } 
       } 
     }, 
     { 
       "Sid" : "S3Obj", 
       "Effect" : "Allow", 
      "Action" : [
          "s3:Delete*", 
         "s3:Get*", 
         "s3:Put*" 
       ], 
       "Resource" : [ 
          "arn:aws:s3:::elasticbeanstalk-*/*", 
         "arn:aws:s3:::elasticbeanstalk-env-resources-*/*" 
       ] 
     }, 
     { 
       "Sid" : "S3Bucket", 
       "Effect" : "Allow", 
       "Action" : [ 
         "s3:GetBucket*", 
         "s3:ListBucket", 
         "s3:PutBucketPolicy" 
       ], 
       "Resource" : "arn:aws:s3:::elasticbeanstalk-*" 
     }, 
     { 
       "Sid" : "CFN", 
       "Effect" : "Allow", 
      "Action" : [
          "cloudformation:CreateStack", 
          "cloudformation:DeleteStack", 
          "cloudformation:GetTemplate", 
          "cloudformation:ListStackResources", 
          "cloudformation:UpdateStack", 
          "cloudformation:ContinueUpdateRollback",
```
```
 "cloudformation:CancelUpdateStack", 
     "cloudformation:TagResource", 
     "cloudformation:UntagResource" 
   ], 
   "Resource" : "arn:aws:cloudformation:*:*:stack/awseb-e-*" 
 }, 
 { 
   "Sid" : "CloudWatch", 
   "Effect" : "Allow", 
  "Action" : [
     "cloudwatch:PutMetricAlarm", 
     "cloudwatch:DeleteAlarms" 
   ], 
   "Resource" : "arn:aws:cloudwatch:*:*:alarm:awseb-*" 
 }, 
 { 
   "Sid" : "ELB", 
   "Effect" : "Allow", 
  "Action" : [
     "elasticloadbalancing:Create*", 
     "elasticloadbalancing:Delete*", 
     "elasticloadbalancing:Modify*", 
     "elasticloadbalancing:RegisterTargets", 
     "elasticloadbalancing:DeRegisterTargets", 
     "elasticloadbalancing:DeregisterInstancesFromLoadBalancer", 
     "elasticloadbalancing:RegisterInstancesWithLoadBalancer", 
     "elasticloadbalancing:*Tags", 
     "elasticloadbalancing:ConfigureHealthCheck", 
     "elasticloadbalancing:SetRulePriorities", 
     "elasticloadbalancing:SetLoadBalancerPoliciesOfListener" 
   ], 
   "Resource" : [ 
     "arn:aws:elasticloadbalancing:*:*:targetgroup/awseb-*", 
     "arn:aws:elasticloadbalancing:*:*:loadbalancer/awseb-*", 
     "arn:aws:elasticloadbalancing:*:*:loadbalancer/app/awseb-*/*", 
     "arn:aws:elasticloadbalancing:*:*:loadbalancer/net/awseb-*/*", 
     "arn:aws:elasticloadbalancing:*:*:listener/awseb-*", 
     "arn:aws:elasticloadbalancing:*:*:listener/app/awseb-*", 
     "arn:aws:elasticloadbalancing:*:*:listener/net/awseb-*", 
     "arn:aws:elasticloadbalancing:*:*:listener-rule/app/awseb-*/*/*/*" 
   ] 
 }, 
 { 
   "Sid" : "ListAPIs",
```

```
 "Effect" : "Allow", 
        "Action" : [ 
          "autoscaling:Describe*", 
          "cloudformation:Describe*", 
          "logs:Describe*", 
          "ec2:Describe*", 
          "ecs:Describe*", 
          "ecs:List*", 
          "elasticloadbalancing:Describe*", 
          "rds:Describe*", 
          "sns:List*", 
          "iam:List*", 
          "acm:Describe*", 
          "acm:List*" 
        ], 
        "Resource" : "*" 
     }, 
     { 
        "Sid" : "AllowPassRole", 
        "Effect" : "Allow", 
        "Action" : "iam:PassRole", 
        "Resource" : "arn:aws:iam::*:role/aws-elasticbeanstalk-*", 
        "Condition" : { 
          "StringEquals" : { 
            "iam:PassedToService" : [ 
               "elasticbeanstalk.amazonaws.com", 
               "ec2.amazonaws.com", 
               "autoscaling.amazonaws.com", 
               "elasticloadbalancing.amazonaws.com", 
               "ecs.amazonaws.com", 
               "cloudformation.amazonaws.com" 
            ] 
          } 
        } 
     } 
   ]
}
```
- [IAM Identity Center で AWS マネージドポリシーを使用してアクセス許可セットを作成する](https://docs.aws.amazon.com/singlesignon/latest/userguide/howtocreatepermissionset.html)
- [IAM ID のアクセス許可の追加および削除](https://docs.aws.amazon.com/IAM/latest/UserGuide/access_policies_manage-attach-detach.html)
- [IAM ポリシーのバージョニングについて理解する](https://docs.aws.amazon.com/IAM/latest/UserGuide/access_policies_managed-versioning.html)
- [AWS 管理ポリシーを開始し、最小特権のアクセス許可に移行する](https://docs.aws.amazon.com/IAM/latest/UserGuide/best-practices.html#bp-use-aws-defined-policies)

#### AWSElasticBeanstalkRoleCWL

説明 : (Elastic Beanstalk オペレーションロール) 環境が Amazon CloudWatch Logs ロググループを 管理できるようにします。

AWSElasticBeanstalkRoleCWL は [AWS マネージドポリシー で](https://docs.aws.amazon.com/IAM/latest/UserGuide/access_policies_managed-vs-inline.html#aws-managed-policies)す。

#### このポリシーを使用すると

ユーザー、グループおよびロールに AWSElasticBeanstalkRoleCWL をアタッチできます。

#### ポリシーの詳細

- タイプ: サービスロールポリシー
- 作成日時: 2020 年 6 月 5 日 21:49 UTC
- 編集日時: 2020 年 6 月 5 日 21:49 UTC
- ARN: arn:aws:iam::aws:policy/service-role/AWSElasticBeanstalkRoleCWL

#### ポリシーのバージョン

ポリシーのバージョン: v1 (デフォルト)

ポリシーのデフォルトバージョンは、ポリシーのアクセス許可を定義するバージョンです。ポリシー を持つユーザーまたはロールが AWS リソースへのアクセスをリクエストすると、 はポリシーのデ フォルトバージョン AWS をチェックして、リクエストを許可するかどうかを判断します。

```
{ 
   "Version" : "2012-10-17", 
   "Statement" : [ 
     { 
        "Sid" : "AllowCWL", 
        "Effect" : "Allow", 
        "Action" : [
```

```
 "logs:CreateLogGroup", 
          "logs:DeleteLogGroup", 
          "logs:PutRetentionPolicy" 
       ], 
       "Resource" : "arn:aws:logs:*:*:log-group:/aws/elasticbeanstalk/*" 
     } 
   ]
}
```
- [IAM Identity Center で AWS マネージドポリシーを使用してアクセス許可セットを作成する](https://docs.aws.amazon.com/singlesignon/latest/userguide/howtocreatepermissionset.html)
- [IAM ID のアクセス許可の追加および削除](https://docs.aws.amazon.com/IAM/latest/UserGuide/access_policies_manage-attach-detach.html)
- [IAM ポリシーのバージョニングについて理解する](https://docs.aws.amazon.com/IAM/latest/UserGuide/access_policies_managed-versioning.html)
- [AWS 管理ポリシーの使用を開始し、最小特権のアクセス許可に移行する](https://docs.aws.amazon.com/IAM/latest/UserGuide/best-practices.html#bp-use-aws-defined-policies)

## AWSElasticBeanstalkRoleECS

説明 : (Elastic Beanstalk オペレーションロール) マルチコンテナ Docker 環境が Amazon ECS クラス ターを管理できるようにします。

AWSElasticBeanstalkRoleECS は [AWS マネージドポリシー で](https://docs.aws.amazon.com/IAM/latest/UserGuide/access_policies_managed-vs-inline.html#aws-managed-policies)す。

このポリシーを使用すると

ユーザー、グループおよびロールに AWSElasticBeanstalkRoleECS をアタッチできます。

#### ポリシーの詳細

- タイプ: サービスロールポリシー
- 作成日時: 2020 年 6 月 5 日 21:47 UTC
- 編集日時: 2023 年 3 月 23 日 22:43 UTC
- ARN: arn:aws:iam::aws:policy/service-role/AWSElasticBeanstalkRoleECS

ポリシーのバージョン

ポリシーのバージョン: v2 (デフォルト)

ポリシーのデフォルトバージョンは、ポリシーのアクセス許可を定義するバージョンです。ポリシー を持つユーザーまたはロールが AWS リソースへのアクセスをリクエストすると、 はポリシーのデ フォルトバージョン AWS をチェックして、リクエストを許可するかどうかを判断します。

```
{ 
   "Version" : "2012-10-17", 
   "Statement" : [ 
      { 
        "Sid" : "AllowECS", 
        "Effect" : "Allow", 
        "Action" : [ 
           "ecs:CreateCluster", 
           "ecs:DeleteCluster", 
           "ecs:RegisterTaskDefinition", 
          "ecs:DeRegisterTaskDefinition" 
        ], 
        "Resource" : [ 
          \mathbf{u} \star \mathbf{u}\mathbf{I} }, 
      { 
        "Sid" : "AllowECSTagResource", 
        "Effect" : "Allow", 
        "Action" : [ 
           "ecs:TagResource" 
        ], 
        "Resource" : "*", 
        "Condition" : { 
           "StringEquals" : { 
              "ecs:CreateAction" : [ 
                "CreateCluster", 
                "RegisterTaskDefinition" 
             ] 
           } 
        } 
      } 
  \mathbf{I}}
```
- [IAM Identity Center で AWS マネージドポリシーを使用してアクセス許可セットを作成する](https://docs.aws.amazon.com/singlesignon/latest/userguide/howtocreatepermissionset.html)
- [IAM ID のアクセス許可の追加および削除](https://docs.aws.amazon.com/IAM/latest/UserGuide/access_policies_manage-attach-detach.html)
- [IAM ポリシーのバージョニングについて理解する](https://docs.aws.amazon.com/IAM/latest/UserGuide/access_policies_managed-versioning.html)
- [AWS 管理ポリシーの使用を開始し、最小特権のアクセス許可に移行する](https://docs.aws.amazon.com/IAM/latest/UserGuide/best-practices.html#bp-use-aws-defined-policies)

## AWSElasticBeanstalkRoleRDS

説明 : (Elastic Beanstalk オペレーションロール) 環境が Amazon RDS インスタンスを統合できるよ うにします。

AWSElasticBeanstalkRoleRDS は [AWS マネージドポリシー で](https://docs.aws.amazon.com/IAM/latest/UserGuide/access_policies_managed-vs-inline.html#aws-managed-policies)す。

### このポリシーを使用すると

ユーザー、グループおよびロールに AWSElasticBeanstalkRoleRDS をアタッチできます。

#### ポリシーの詳細

- タイプ: サービスロールポリシー
- 作成日時: 2020 年 6 月 5 日 21:46 UTC
- 編集日時: 2020 年 6 月 5 日 21:46 UTC
- ARN: arn:aws:iam::aws:policy/service-role/AWSElasticBeanstalkRoleRDS

#### ポリシーのバージョン

ポリシーのバージョン: v1 (デフォルト)

ポリシーのデフォルトバージョンは、ポリシーのアクセス許可を定義するバージョンです。ポリシー を持つユーザーまたはロールが AWS リソースへのアクセスをリクエストすると、 はポリシーのデ フォルトバージョン AWS をチェックして、リクエストを許可するかどうかを判断します。

#### JSON ポリシードキュメント

{

```
 "Version" : "2012-10-17", 
   "Statement" : [ 
     { 
        "Sid" : "AllowRDS", 
        "Effect" : "Allow", 
        "Action" : [ 
          "rds:CreateDBSecurityGroup", 
          "rds:DeleteDBSecurityGroup", 
          "rds:AuthorizeDBSecurityGroupIngress", 
          "rds:CreateDBInstance", 
          "rds:ModifyDBInstance", 
          "rds:DeleteDBInstance" 
       ], 
        "Resource" : [ 
          "arn:aws:rds:*:*:secgrp:awseb-e-*", 
          "arn:aws:rds:*:*:db:*" 
        ] 
     } 
   ]
}
```
- [IAM Identity Center で AWS マネージドポリシーを使用してアクセス許可セットを作成する](https://docs.aws.amazon.com/singlesignon/latest/userguide/howtocreatepermissionset.html)
- [IAM ID のアクセス許可の追加および削除](https://docs.aws.amazon.com/IAM/latest/UserGuide/access_policies_manage-attach-detach.html)
- [IAM ポリシーのバージョニングについて理解する](https://docs.aws.amazon.com/IAM/latest/UserGuide/access_policies_managed-versioning.html)
- [AWS 管理ポリシーの使用を開始し、最小特権のアクセス許可に移行する](https://docs.aws.amazon.com/IAM/latest/UserGuide/best-practices.html#bp-use-aws-defined-policies)

## AWSElasticBeanstalkRoleSNS

説明 : (Elastic Beanstalk オペレーションロール) 環境が Amazon SNS トピック統合を有効にするこ とを許可します。

AWSElasticBeanstalkRoleSNS は [AWS マネージドポリシー で](https://docs.aws.amazon.com/IAM/latest/UserGuide/access_policies_managed-vs-inline.html#aws-managed-policies)す。

### このポリシーを使用すると

ユーザー、グループおよびロールに AWSElasticBeanstalkRoleSNS をアタッチできます。

### ポリシーの詳細

- タイプ: サービスロールポリシー
- 作成日時: 2020 年 6 月 5 日 21:46 UTC
- 編集日時: 2020 年 6 月 5 日 21:46 UTC
- ARN: arn:aws:iam::aws:policy/service-role/AWSElasticBeanstalkRoleSNS

ポリシーのバージョン

ポリシーのバージョン: v1 (デフォルト)

ポリシーのデフォルトバージョンは、ポリシーのアクセス許可を定義するバージョンです。ポリシー を持つユーザーまたはロールが AWS リソースへのアクセスをリクエストすると、 はポリシーのデ フォルトバージョン AWS をチェックして、リクエストを許可するかどうかを判断します。

```
{ 
   "Version" : "2012-10-17", 
   "Statement" : [ 
    \mathcal{L} "Sid" : "AllowBeanstalkManageSNS", 
        "Effect" : "Allow", 
        "Action" : [ 
          "sns:CreateTopic", 
          "sns:SetTopicAttributes", 
          "sns:DeleteTopic" 
        ], 
        "Resource" : [ 
          "arn:aws:sns:*:*:ElasticBeanstalkNotifications-*" 
        ] 
     }, 
    \{ "Sid" : "AllowSNSPublish", 
        "Effect" : "Allow", 
        "Action" : [ 
          "sns:GetTopicAttributes", 
          "sns:Subscribe", 
          "sns:Unsubscribe", 
          "sns:Publish"
```

```
 ], 
          "Resource" : "*" 
       } 
    ]
}
```
- [IAM Identity Center で AWS マネージドポリシーを使用してアクセス許可セットを作成する](https://docs.aws.amazon.com/singlesignon/latest/userguide/howtocreatepermissionset.html)
- [IAM ID のアクセス許可の追加および削除](https://docs.aws.amazon.com/IAM/latest/UserGuide/access_policies_manage-attach-detach.html)
- [IAM ポリシーのバージョニングについて理解する](https://docs.aws.amazon.com/IAM/latest/UserGuide/access_policies_managed-versioning.html)
- [AWS 管理ポリシーの使用を開始し、最小特権のアクセス許可に移行する](https://docs.aws.amazon.com/IAM/latest/UserGuide/best-practices.html#bp-use-aws-defined-policies)

## AWSElasticBeanstalkRoleWorkerTier

説明 : (Elastic Beanstalk オペレーションロール) ワーカー環境階層が Amazon DynamoDB テーブル と Amazon SQS キューを作成できるようにします。

AWSElasticBeanstalkRoleWorkerTier は [AWS マネージドポリシー](https://docs.aws.amazon.com/IAM/latest/UserGuide/access_policies_managed-vs-inline.html#aws-managed-policies) です。

## このポリシーを使用すると

ユーザー、グループおよびロールに AWSElasticBeanstalkRoleWorkerTier をアタッチできま す。

#### ポリシーの詳細

- タイプ: サービスロールポリシー
- 作成日時: 2020 年 6 月 5 日 21:43 UTC
- 編集日時: 2020 年 6 月 5 日 21:43 UTC
- ARN: arn:aws:iam::aws:policy/service-role/ AWSElasticBeanstalkRoleWorkerTier

### ポリシーのバージョン

ポリシーのバージョン: v1 (デフォルト)

ポリシーのデフォルトバージョンは、ポリシーのアクセス許可を定義するバージョンです。ポリシー を持つユーザーまたはロールが AWS リソースへのアクセスをリクエストすると、 はポリシーのデ フォルトバージョン AWS をチェックして、リクエストを許可するかどうかを判断します。

### JSON ポリシードキュメント

```
{ 
   "Version" : "2012-10-17", 
   "Statement" : [ 
    \left\{ \right. "Sid" : "AllowSQS", 
        "Effect" : "Allow", 
        "Action" : [ 
          "sqs:TagQueue", 
          "sqs:DeleteQueue", 
          "sqs:GetQueueAttributes", 
          "sqs:CreateQueue" 
        ], 
        "Resource" : "arn:aws:sqs:*:*:awseb-e-*" 
     }, 
     { 
        "Sid" : "AllowDDB", 
        "Effect" : "Allow", 
        "Action" : [ 
          "dynamodb:CreateTable", 
          "dynamodb:TagResource", 
          "dynamodb:DescribeTable", 
          "dynamodb:DeleteTable" 
        ], 
        "Resource" : "arn:aws:dynamodb:*:*:table/awseb-e-*" 
     } 
   ]
}
```
## 詳細はこちら

- [IAM Identity Center で AWS マネージドポリシーを使用してアクセス許可セットを作成する](https://docs.aws.amazon.com/singlesignon/latest/userguide/howtocreatepermissionset.html)
- [IAM ID のアクセス許可の追加および削除](https://docs.aws.amazon.com/IAM/latest/UserGuide/access_policies_manage-attach-detach.html)
- [IAM ポリシーのバージョニングについて理解する](https://docs.aws.amazon.com/IAM/latest/UserGuide/access_policies_managed-versioning.html)
- [AWS 管理ポリシーの使用を開始し、最小特権のアクセス許可に移行する](https://docs.aws.amazon.com/IAM/latest/UserGuide/best-practices.html#bp-use-aws-defined-policies)

## AWSElasticBeanstalkService

説明: このポリシーは非推奨パスにあります。ガイダンスについては、ドキュメントを参照し てください。https://docs.aws.amazon.com/elasticbeanstalk/latest/dg/iam-servicerole.html. AWS Elastic Beanstalk Service ロールポリシーは、ユーザーに代わって リソース (EC2 AutoScaling、S3 CloudFormation、ELB など) を作成および管理するためのアクセス許可を付与します。 EC2, S3

AWSElasticBeanstalkService は [AWS マネージドポリシー で](https://docs.aws.amazon.com/IAM/latest/UserGuide/access_policies_managed-vs-inline.html#aws-managed-policies)す。

このポリシーを使用すると

ユーザー、グループおよびロールに AWSElasticBeanstalkService をアタッチできます。

#### ポリシーの詳細

- タイプ: サービスロールポリシー
- 作成日時: 2016 年 4 月 11 日 20:27 UTC
- 編集日時: 2023 年 5 月 10 日 19:29 UTC
- ARN: arn:aws:iam::aws:policy/service-role/AWSElasticBeanstalkService

ポリシーのバージョン

ポリシーのバージョン: v17 (デフォルト)

ポリシーのデフォルトバージョンは、ポリシーのアクセス許可を定義するバージョンです。ポリシー を持つユーザーまたはロールが AWS リソースへのアクセスをリクエストすると、 はポリシーのデ フォルトバージョン AWS をチェックして、リクエストを許可するかどうかを判断します。

```
{ 
   "Version" : "2012-10-17", 
   "Statement" : [ 
     { 
       "Sid" : "AllowCloudformationOperationsOnElasticBeanstalkStacks", 
       "Effect" : "Allow", 
       "Action" : [ 
          "cloudformation:*" 
       ], 
       "Resource" : [
```

```
 "arn:aws:cloudformation:*:*:stack/awseb-*", 
     "arn:aws:cloudformation:*:*:stack/eb-*" 
   ] 
 }, 
\mathcal{L} "Sid" : "AllowDeleteCloudwatchLogGroups", 
   "Effect" : "Allow", 
   "Action" : [ 
     "logs:DeleteLogGroup" 
   ], 
   "Resource" : [ 
     "arn:aws:logs:*:*:log-group:/aws/elasticbeanstalk*" 
   ] 
 }, 
 { 
   "Sid" : "AllowECSTagResource", 
   "Effect" : "Allow", 
   "Action" : [ 
     "ecs:TagResource" 
   ], 
   "Resource" : "*", 
   "Condition" : { 
     "StringEquals" : { 
        "ecs:CreateAction" : [ 
          "CreateCluster", 
          "RegisterTaskDefinition" 
       ] 
     } 
   } 
 }, 
 { 
   "Sid" : "AllowS3OperationsOnElasticBeanstalkBuckets", 
   "Effect" : "Allow", 
   "Action" : [ 
     "s3:*" 
   ], 
   "Resource" : [ 
     "arn:aws:s3:::elasticbeanstalk-*", 
     "arn:aws:s3:::elasticbeanstalk-*/*" 
   ] 
 }, 
 { 
   "Sid" : "AllowLaunchTemplateRunInstances", 
   "Effect" : "Allow",
```

```
 "Action" : "ec2:RunInstances", 
   "Resource" : "*", 
   "Condition" : { 
     "ArnLike" : { 
       "ec2:LaunchTemplate" : "arn:aws:ec2:*:*:launch-template/*" 
     } 
   } 
 }, 
 { 
   "Sid" : "AllowELBAddTags", 
   "Effect" : "Allow", 
   "Action" : [ 
     "elasticloadbalancing:AddTags" 
   ], 
   "Resource" : "*", 
   "Condition" : { 
     "StringEquals" : { 
        "elasticloadbalancing:CreateAction" : [ 
          "CreateLoadBalancer" 
       ] 
     } 
   } 
 }, 
\mathcal{L} "Sid" : "AllowOperations", 
   "Effect" : "Allow", 
   "Action" : [ 
     "autoscaling:AttachInstances", 
     "autoscaling:CreateAutoScalingGroup", 
     "autoscaling:CreateLaunchConfiguration", 
     "autoscaling:CreateOrUpdateTags", 
     "autoscaling:DeleteLaunchConfiguration", 
     "autoscaling:DeleteAutoScalingGroup", 
     "autoscaling:DeleteScheduledAction", 
     "autoscaling:DescribeAccountLimits", 
     "autoscaling:DescribeAutoScalingGroups", 
     "autoscaling:DescribeAutoScalingInstances", 
     "autoscaling:DescribeLaunchConfigurations", 
     "autoscaling:DescribeLoadBalancers", 
     "autoscaling:DescribeNotificationConfigurations", 
     "autoscaling:DescribeScalingActivities", 
     "autoscaling:DescribeScheduledActions", 
     "autoscaling:DetachInstances", 
     "autoscaling:DeletePolicy",
```
 "autoscaling:PutScalingPolicy", "autoscaling:PutScheduledUpdateGroupAction", "autoscaling:PutNotificationConfiguration", "autoscaling:ResumeProcesses", "autoscaling:SetDesiredCapacity", "autoscaling:SuspendProcesses", "autoscaling:TerminateInstanceInAutoScalingGroup", "autoscaling:UpdateAutoScalingGroup", "cloudwatch:PutMetricAlarm", "ec2:AssociateAddress", "ec2:AllocateAddress", "ec2:AuthorizeSecurityGroupEgress", "ec2:AuthorizeSecurityGroupIngress", "ec2:CreateLaunchTemplate", "ec2:CreateLaunchTemplateVersion", "ec2:DescribeLaunchTemplates", "ec2:DescribeLaunchTemplateVersions", "ec2:DeleteLaunchTemplate", "ec2:DeleteLaunchTemplateVersions", "ec2:CreateSecurityGroup", "ec2:DeleteSecurityGroup", "ec2:DescribeAccountAttributes", "ec2:DescribeAddresses", "ec2:DescribeImages", "ec2:DescribeInstances", "ec2:DescribeKeyPairs", "ec2:DescribeSecurityGroups", "ec2:DescribeSnapshots", "ec2:DescribeSubnets", "ec2:DescribeVpcs", "ec2:DescribeInstanceAttribute", "ec2:DescribeSpotInstanceRequests", "ec2:DescribeVpcClassicLink", "ec2:DisassociateAddress", "ec2:ReleaseAddress", "ec2:RevokeSecurityGroupEgress", "ec2:RevokeSecurityGroupIngress", "ec2:TerminateInstances", "ecs:CreateCluster", "ecs:DeleteCluster", "ecs:DescribeClusters", "ecs:RegisterTaskDefinition", "elasticbeanstalk:\*",

 "elasticloadbalancing:ConfigureHealthCheck", "elasticloadbalancing:CreateLoadBalancer", "elasticloadbalancing:DeleteLoadBalancer", "elasticloadbalancing:DeregisterInstancesFromLoadBalancer", "elasticloadbalancing:DescribeInstanceHealth", "elasticloadbalancing:DescribeLoadBalancers", "elasticloadbalancing:DescribeTargetHealth", "elasticloadbalancing:RegisterInstancesWithLoadBalancer", "elasticloadbalancing:DescribeTargetGroups", "elasticloadbalancing:RegisterTargets", "elasticloadbalancing:DeregisterTargets", "iam:ListRoles", "iam:PassRole", "logs:CreateLogGroup", "logs:PutRetentionPolicy", "logs:DescribeLogGroups", "rds:DescribeDBEngineVersions", "rds:DescribeDBInstances", "rds:DescribeOrderableDBInstanceOptions", "s3:GetObject", "s3:GetObjectAcl", "s3:ListBucket", "sns:CreateTopic", "sns:GetTopicAttributes", "sns:ListSubscriptionsByTopic", "sns:Subscribe", "sns:SetTopicAttributes", "sqs:GetQueueAttributes", "sqs:GetQueueUrl", "codebuild:CreateProject", "codebuild:DeleteProject", "codebuild:BatchGetBuilds", "codebuild:StartBuild" ], "Resource" : [  $"$  ] }

 ] }

- [IAM Identity Center で AWS マネージドポリシーを使用してアクセス許可セットを作成する](https://docs.aws.amazon.com/singlesignon/latest/userguide/howtocreatepermissionset.html)
- [IAM ID のアクセス許可の追加および削除](https://docs.aws.amazon.com/IAM/latest/UserGuide/access_policies_manage-attach-detach.html)
- [IAM ポリシーのバージョニングについて理解する](https://docs.aws.amazon.com/IAM/latest/UserGuide/access_policies_managed-versioning.html)
- [AWS 管理ポリシーの使用を開始し、最小特権のアクセス許可に移行する](https://docs.aws.amazon.com/IAM/latest/UserGuide/best-practices.html#bp-use-aws-defined-policies)

### AWSElasticBeanstalkServiceRolePolicy

説明:ユーザーに代わってリソース (EC2 AutoScaling、S3、ELB など) を作成および管理するた めのアクセス許可を付与する CloudFormation AWS Elastic Beanstalk サービスリンクロールポリ シー。 EC2, S3

AWSElasticBeanstalkServiceRolePolicy は [AWS マネージドポリシー で](https://docs.aws.amazon.com/IAM/latest/UserGuide/access_policies_managed-vs-inline.html#aws-managed-policies)す。

#### このポリシーを使用すると

このポリシーは、ユーザーに代わってサービスがアクションを実行することを許可する、サービスリ ンクロールにアタッチされます。ユーザー、グループおよびロールにこのポリシーはアタッチできま せん。

#### ポリシーの詳細

- タイプ: サービスリンクロールポリシー
- 作成日時: 2017 年 9 月 13 日 23:46 UTC
- 編集日時: 2019 年 6 月 6 日 21:59 UTC
- ARN: arn:aws:iam::aws:policy/aws-service-role/ AWSElasticBeanstalkServiceRolePolicy

### ポリシーのバージョン

ポリシーのバージョン: v6 (デフォルト)

ポリシーのデフォルトバージョンは、ポリシーのアクセス許可を定義するバージョンです。ポリシー を持つユーザーまたはロールが AWS リソースへのアクセスをリクエストすると、 はポリシーのデ フォルトバージョン AWS をチェックして、リクエストを許可するかどうかを判断します。

```
{ 
   "Version" : "2012-10-17", 
   "Statement" : [ 
     { 
       "Sid" : "AllowCloudformationReadOperationsOnElasticBeanstalkStacks", 
       "Effect" : "Allow", 
       "Action" : [ 
          "cloudformation:DescribeStackResource", 
          "cloudformation:DescribeStackResources", 
          "cloudformation:DescribeStacks" 
       ], 
       "Resource" : [ 
          "arn:aws:cloudformation:*:*:stack/awseb-*", 
          "arn:aws:cloudformation:*:*:stack/eb-*" 
       ] 
     }, 
     { 
       "Sid" : "AllowOperations", 
       "Effect" : "Allow", 
       "Action" : [ 
          "autoscaling:DescribeAutoScalingGroups", 
          "autoscaling:DescribeAutoScalingInstances", 
          "autoscaling:DescribeNotificationConfigurations", 
          "autoscaling:DescribeScalingActivities", 
          "autoscaling:PutNotificationConfiguration", 
          "ec2:DescribeInstanceStatus", 
          "ec2:AssociateAddress", 
          "ec2:DescribeAddresses", 
          "ec2:DescribeInstances", 
          "ec2:DescribeSecurityGroups", 
          "elasticloadbalancing:DescribeInstanceHealth", 
          "elasticloadbalancing:DescribeLoadBalancers", 
          "elasticloadbalancing:DescribeTargetHealth", 
          "elasticloadbalancing:DescribeTargetGroups", 
          "lambda:GetFunction", 
          "sqs:GetQueueAttributes", 
          "sqs:GetQueueUrl", 
          "sns:Publish" 
       ], 
       "Resource" : [ 
         " * "
```

```
 ] 
     }, 
     { 
        "Sid" : "AllowOperationsOnHealthStreamingLogs", 
        "Effect" : "Allow", 
       "Action" : [
          "logs:CreateLogStream", 
          "logs:DescribeLogGroups", 
          "logs:DescribeLogStreams", 
          "logs:DeleteLogGroup", 
          "logs:PutLogEvents" 
       ], 
       "Resource" : "arn:aws:logs:*:*:log-group:/aws/elasticbeanstalk/*" 
     } 
   ]
}
```
- [IAM ポリシーのバージョニングについて理解する](https://docs.aws.amazon.com/IAM/latest/UserGuide/access_policies_managed-versioning.html)
- [AWS 管理ポリシーを開始し、最小特権のアクセス許可に移行する](https://docs.aws.amazon.com/IAM/latest/UserGuide/best-practices.html#bp-use-aws-defined-policies)

## AWSElasticBeanstalkWebTier

説明 : ウェブサーバー環境のインスタンスに、ログファイルを Amazon S3 にアップロードするため のアクセス権を付与します。

AWSElasticBeanstalkWebTier は [AWS マネージドポリシー で](https://docs.aws.amazon.com/IAM/latest/UserGuide/access_policies_managed-vs-inline.html#aws-managed-policies)す。

### このポリシーを使用すると

ユーザー、グループおよびロールに AWSElasticBeanstalkWebTier をアタッチできます。

## ポリシーの詳細

- タイプ: AWS 管理ポリシー
- 作成日時: 2016 年 2 月 8 日 23:08 UTC
- 編集日時: 2020 年 9 月 9 日 19:38 UTC
- ARN: arn:aws:iam::aws:policy/AWSElasticBeanstalkWebTier

ポリシーのバージョン

ポリシーのバージョン: v7 (デフォルト)

ポリシーのデフォルトバージョンは、ポリシーのアクセス許可を定義するバージョンです。ポリシー を持つユーザーまたはロールが AWS リソースへのアクセスをリクエストすると、 はポリシーのデ フォルトバージョン AWS をチェックして、リクエストを許可するかどうかを判断します。

```
{ 
   "Version" : "2012-10-17", 
   "Statement" : [ 
     { 
        "Sid" : "BucketAccess", 
        "Action" : [ 
          "s3:Get*", 
          "s3:List*", 
          "s3:PutObject" 
        ], 
        "Effect" : "Allow", 
        "Resource" : [ 
          "arn:aws:s3:::elasticbeanstalk-*", 
          "arn:aws:s3:::elasticbeanstalk-*/*" 
      \mathbf{1} }, 
     { 
        "Sid" : "XRayAccess", 
        "Action" : [ 
          "xray:PutTraceSegments", 
          "xray:PutTelemetryRecords", 
          "xray:GetSamplingRules", 
          "xray:GetSamplingTargets", 
          "xray:GetSamplingStatisticSummaries" 
        ], 
        "Effect" : "Allow", 
        "Resource" : "*" 
     }, 
     { 
        "Sid" : "CloudWatchLogsAccess", 
        "Action" : [ 
          "logs:PutLogEvents", 
          "logs:CreateLogStream",
```

```
 "logs:DescribeLogStreams", 
          "logs:DescribeLogGroups" 
        ], 
        "Effect" : "Allow", 
        "Resource" : [ 
          "arn:aws:logs:*:*:log-group:/aws/elasticbeanstalk*" 
        ] 
     }, 
     { 
        "Sid" : "ElasticBeanstalkHealthAccess", 
        "Action" : [ 
          "elasticbeanstalk:PutInstanceStatistics" 
        ], 
        "Effect" : "Allow", 
        "Resource" : [ 
          "arn:aws:elasticbeanstalk:*:*:application/*", 
          "arn:aws:elasticbeanstalk:*:*:environment/*" 
        ] 
     } 
  \mathbf{I}}
```
- [IAM Identity Center で AWS マネージドポリシーを使用してアクセス許可セットを作成する](https://docs.aws.amazon.com/singlesignon/latest/userguide/howtocreatepermissionset.html)
- [IAM ID のアクセス許可の追加および削除](https://docs.aws.amazon.com/IAM/latest/UserGuide/access_policies_manage-attach-detach.html)
- [IAM ポリシーのバージョニングについて理解する](https://docs.aws.amazon.com/IAM/latest/UserGuide/access_policies_managed-versioning.html)
- [AWS 管理ポリシーの使用を開始し、最小特権のアクセス許可に移行する](https://docs.aws.amazon.com/IAM/latest/UserGuide/best-practices.html#bp-use-aws-defined-policies)

## AWSElasticBeanstalkWorkerTier

説明: ワーカー環境のインスタンスに、ログファイルを Amazon S3 にアップロードするアク セス、Amazon SQS を使用してアプリケーションのジョブキューをモニタリングするアクセ ス、Amazon DynamoDB を使用してリーダー選択を実行するアクセス、Amazon CloudWatch を使用 してヘルスモニタリングのメトリクスを発行するアクセスを提供します。

AWSElasticBeanstalkWorkerTier は [AWS マネージドポリシー](https://docs.aws.amazon.com/IAM/latest/UserGuide/access_policies_managed-vs-inline.html#aws-managed-policies) です。

## このポリシーを使用すると

ユーザー、グループおよびロールに AWSElasticBeanstalkWorkerTier をアタッチできます。

#### ポリシーの詳細

- タイプ: AWS 管理ポリシー
- 作成日時: 2016 年 2 月 8 日 23:12 UTC
- 編集日時: 2020 年 9 月 9 日 19:53 UTC
- ARN: arn:aws:iam::aws:policy/AWSElasticBeanstalkWorkerTier

#### ポリシーのバージョン

ポリシーのバージョン: v6 (デフォルト)

ポリシーのデフォルトバージョンは、ポリシーのアクセス許可を定義するバージョンです。ポリシー を持つユーザーまたはロールが AWS リソースへのアクセスをリクエストすると、 はポリシーのデ フォルトバージョン AWS をチェックして、リクエストを許可するかどうかを判断します。

```
{ 
   "Version" : "2012-10-17", 
   "Statement" : [ 
     { 
        "Sid" : "MetricsAccess", 
       "Action" : [ 
          "cloudwatch:PutMetricData" 
       ], 
        "Effect" : "Allow", 
       "Resource" : "*" 
     }, 
     { 
        "Sid" : "XRayAccess", 
        "Action" : [ 
          "xray:PutTraceSegments", 
          "xray:PutTelemetryRecords", 
          "xray:GetSamplingRules", 
          "xray:GetSamplingTargets", 
          "xray:GetSamplingStatisticSummaries"
```
],

```
 "Effect" : "Allow", 
   "Resource" : "*" 
 }, 
\mathcal{L} "Sid" : "QueueAccess", 
   "Action" : [ 
     "sqs:ChangeMessageVisibility", 
     "sqs:DeleteMessage", 
     "sqs:ReceiveMessage", 
     "sqs:SendMessage" 
   ], 
   "Effect" : "Allow", 
   "Resource" : "*" 
 }, 
 { 
   "Sid" : "BucketAccess", 
  "Action" : [
     "s3:Get*", 
     "s3:List*", 
     "s3:PutObject" 
   ], 
   "Effect" : "Allow", 
   "Resource" : [ 
     "arn:aws:s3:::elasticbeanstalk-*", 
     "arn:aws:s3:::elasticbeanstalk-*/*" 
   ] 
 }, 
 { 
   "Sid" : "DynamoPeriodicTasks", 
  "Action" : [
     "dynamodb:BatchGetItem", 
     "dynamodb:BatchWriteItem", 
     "dynamodb:DeleteItem", 
     "dynamodb:GetItem", 
     "dynamodb:PutItem", 
     "dynamodb:Query", 
     "dynamodb:Scan", 
     "dynamodb:UpdateItem" 
   ], 
   "Effect" : "Allow", 
   "Resource" : [ 
     "arn:aws:dynamodb:*:*:table/*-stack-AWSEBWorkerCronLeaderRegistry*" 
   ]
```

```
 }, 
     { 
        "Sid" : "CloudWatchLogsAccess", 
        "Action" : [ 
          "logs:PutLogEvents", 
          "logs:CreateLogStream" 
        ], 
        "Effect" : "Allow", 
        "Resource" : [ 
          "arn:aws:logs:*:*:log-group:/aws/elasticbeanstalk*" 
        ] 
     }, 
     { 
        "Sid" : "ElasticBeanstalkHealthAccess", 
       "Action" : [
          "elasticbeanstalk:PutInstanceStatistics" 
        ], 
        "Effect" : "Allow", 
        "Resource" : [ 
          "arn:aws:elasticbeanstalk:*:*:application/*", 
          "arn:aws:elasticbeanstalk:*:*:environment/*" 
        ] 
     } 
   ]
}
```
- [IAM Identity Center で AWS マネージドポリシーを使用してアクセス許可セットを作成する](https://docs.aws.amazon.com/singlesignon/latest/userguide/howtocreatepermissionset.html)
- [IAM ID のアクセス許可の追加および削除](https://docs.aws.amazon.com/IAM/latest/UserGuide/access_policies_manage-attach-detach.html)
- [IAM ポリシーのバージョニングについて理解する](https://docs.aws.amazon.com/IAM/latest/UserGuide/access_policies_managed-versioning.html)
- [AWS 管理ポリシーの使用を開始し、最小特権のアクセス許可に移行する](https://docs.aws.amazon.com/IAM/latest/UserGuide/best-practices.html#bp-use-aws-defined-policies)

## AWSElasticDisasterRecoveryAgentInstallationPolicy

説明 : このポリシーでは、外部サーバーを AWS に復旧するために AWS Elastic Disaster Recovery (DRS) で使用されるレプリケーションエージェントをインストールできます AWS。このポリシー を、レプリケーションエージェントのインストールステップで認証情報を提供する AWS IAM ユー ザーまたはロールにアタッチします。

AWSElasticDisasterRecoveryAgentInstallationPolicy は [AWS マネージドポリシー](https://docs.aws.amazon.com/IAM/latest/UserGuide/access_policies_managed-vs-inline.html#aws-managed-policies) で す。

### このポリシーを使用すると

ユーザー、グループおよびロールに

AWSElasticDisasterRecoveryAgentInstallationPolicy をアタッチできます。

#### ポリシーの詳細

- タイプ: AWS 管理ポリシー
- 作成日時: 2021 年 11 月 17 日 10:37 UTC
- 編集日時: 2023 年 11 月 27 日 12:38 UTC
- ARN: arn:aws:iam::aws:policy/ AWSElasticDisasterRecoveryAgentInstallationPolicy

ポリシーのバージョン

ポリシーのバージョン: v6 (デフォルト)

ポリシーのデフォルトバージョンは、ポリシーのアクセス許可を定義するバージョンです。ポリシー を持つユーザーまたはロールが AWS リソースへのアクセスをリクエストすると、 はポリシーのデ フォルトバージョン AWS をチェックして、リクエストを許可するかどうかを判断します。

```
{ 
   "Version" : "2012-10-17", 
   "Statement" : [ 
     { 
       "Sid" : "DRSAgentInstallationPolicy1", 
       "Effect" : "Allow", 
       "Action" : [ 
          "drs:GetAgentInstallationAssetsForDrs", 
          "drs:SendClientLogsForDrs", 
          "drs:SendClientMetricsForDrs", 
          "drs:CreateSourceServerForDrs", 
          "drs:CreateRecoveryInstanceForDrs", 
          "drs:DescribeRecoveryInstances", 
          "drs:CreateSourceNetwork"
```

```
 ], 
     "Resource" : "*" 
   }, 
   { 
     "Sid" : "DRSAgentInstallationPolicy2", 
     "Effect" : "Allow", 
    "Action" : "drs:TagResource",
     "Resource" : "arn:aws:drs:*:*:source-server/*", 
     "Condition" : { 
       "StringEquals" : { 
          "drs:CreateAction" : "CreateSourceServerForDrs" 
       } 
     } 
   }, 
   { 
     "Sid" : "DRSAgentInstallationPolicy3", 
     "Effect" : "Allow", 
     "Action" : "drs:TagResource", 
     "Resource" : "arn:aws:drs:*:*:source-server/*", 
     "Condition" : { 
       "StringEquals" : { 
          "drs:CreateAction" : "CreateRecoveryInstanceForDrs" 
       } 
     } 
   }, 
   { 
     "Sid" : "DRSAgentInstallationPolicy4", 
     "Effect" : "Allow", 
     "Action" : "drs:TagResource", 
     "Resource" : "arn:aws:drs:*:*:source-network/*", 
     "Condition" : { 
       "StringEquals" : { 
          "drs:CreateAction" : "CreateSourceNetwork" 
       } 
     } 
   }, 
   { 
     "Sid" : "DRSAgentInstallationPolicy5", 
     "Effect" : "Allow", 
     "Action" : "drs:IssueAgentCertificateForDrs", 
     "Resource" : "arn:aws:drs:*:*:source-server/*" 
   } 
 ]
```
#### }

## 詳細はこちら

- [IAM Identity Center で AWS マネージドポリシーを使用してアクセス許可セットを作成する](https://docs.aws.amazon.com/singlesignon/latest/userguide/howtocreatepermissionset.html)
- [IAM ID のアクセス許可の追加および削除](https://docs.aws.amazon.com/IAM/latest/UserGuide/access_policies_manage-attach-detach.html)
- [IAM ポリシーのバージョニングについて理解する](https://docs.aws.amazon.com/IAM/latest/UserGuide/access_policies_managed-versioning.html)
- [AWS 管理ポリシーの使用を開始し、最小特権のアクセス許可に移行する](https://docs.aws.amazon.com/IAM/latest/UserGuide/best-practices.html#bp-use-aws-defined-policies)

## AWSElasticDisasterRecoveryAgentPolicy

説明 : このポリシーでは、 AWS Elastic Disaster Recovery (DRS) で使用される AWS レプリケー ションエージェントを使用して、ソースサーバーを に復旧できます AWS。IAM ユーザーまたはロー ルにこのポリシーをアタッチすることはおすすめしません。

AWSElasticDisasterRecoveryAgentPolicy は [AWS マネージドポリシー で](https://docs.aws.amazon.com/IAM/latest/UserGuide/access_policies_managed-vs-inline.html#aws-managed-policies)す。

#### このポリシーを使用すると

ユーザー、グループおよびロールに AWSElasticDisasterRecoveryAgentPolicy をアタッチで きます。

### ポリシーの詳細

- タイプ: サービスロールポリシー
- 作成日時: 2021 年 11 月 17 日 10:32 UTC
- 編集日時: 2023 年 11 月 27 日 13:44 UTC
- ARN: arn:aws:iam::aws:policy/service-role/ AWSElasticDisasterRecoveryAgentPolicy

## ポリシーのバージョン

ポリシーのバージョン: v3 (デフォルト)

ポリシーのデフォルトバージョンは、ポリシーのアクセス許可を定義するバージョンです。ポリシー を持つユーザーまたはロールが AWS リソースへのアクセスをリクエストすると、 はポリシーのデ フォルトバージョン AWS をチェックして、リクエストを許可するかどうかを判断します。

## JSON ポリシードキュメント

```
{ 
   "Version" : "2012-10-17", 
   "Statement" : [ 
     { 
       "Sid" : "DRSAgentPolicy1", 
       "Effect" : "Allow", 
      "Action" : [
          "drs:SendAgentMetricsForDrs", 
          "drs:SendAgentLogsForDrs", 
          "drs:UpdateAgentSourcePropertiesForDrs", 
          "drs:UpdateAgentReplicationInfoForDrs", 
          "drs:UpdateAgentConversionInfoForDrs", 
          "drs:GetAgentCommandForDrs", 
          "drs:GetAgentConfirmedResumeInfoForDrs", 
          "drs:GetAgentRuntimeConfigurationForDrs", 
          "drs:UpdateAgentBacklogForDrs", 
          "drs:GetAgentReplicationInfoForDrs", 
          "drs:IssueAgentCertificateForDrs" 
       ], 
       "Resource" : "arn:aws:drs:*:*:source-server/${aws:SourceIdentity}" 
     }, 
     { 
       "Sid" : "DRSAgentPolicy2", 
       "Effect" : "Allow", 
      "Action" : [
          "drs:GetAgentInstallationAssetsForDrs" 
       ], 
       "Resource" : "*" 
     } 
   ]
}
```
#### 詳細はこちら

- [IAM Identity Center で AWS マネージドポリシーを使用してアクセス許可セットを作成する](https://docs.aws.amazon.com/singlesignon/latest/userguide/howtocreatepermissionset.html)
- [IAM ID のアクセス許可の追加および削除](https://docs.aws.amazon.com/IAM/latest/UserGuide/access_policies_manage-attach-detach.html)
- [IAM ポリシーのバージョニングについて理解する](https://docs.aws.amazon.com/IAM/latest/UserGuide/access_policies_managed-versioning.html)
- [AWS 管理ポリシーを開始し、最小特権のアクセス許可に移行する](https://docs.aws.amazon.com/IAM/latest/UserGuide/best-practices.html#bp-use-aws-defined-policies)

## AWSElasticDisasterRecoveryConsoleFullAccess

説明 : このポリシーは、 AWS Elastic Disaster Recovery (DRS) のすべてのパブリック APIs へのフ ルアクセスと、KMS キー、License Manager、Resource Groups、Elastic Load Balancing 、IAM、 および EC2 情報を読み取るアクセス許可を提供します。このポリシーを IAM ユーザーまたはロール にアタッチします。

AWSElasticDisasterRecoveryConsoleFullAccess は [AWS マネージドポリシー](https://docs.aws.amazon.com/IAM/latest/UserGuide/access_policies_managed-vs-inline.html#aws-managed-policies) です。

このポリシーを使用すると

ユーザー、グループおよびロールに AWSElasticDisasterRecoveryConsoleFullAccess をア タッチできます。

ポリシーの詳細

- タイプ: AWS 管理ポリシー
- 作成日時: 2021 年 11 月 17 日 10:46 UTC
- 編集日時: 2023 年 10 月 16 日 12:24 UTC
- ARN: arn:aws:iam::aws:policy/AWSElasticDisasterRecoveryConsoleFullAccess

ポリシーのバージョン

ポリシーのバージョン: v5 (デフォルト)

ポリシーのデフォルトバージョンは、ポリシーのアクセス許可を定義するバージョンです。ポリシー を持つユーザーまたはロールが AWS リソースへのアクセスをリクエストすると、 はポリシーのデ フォルトバージョン AWS をチェックして、リクエストを許可するかどうかを判断します。

```
{ 
   "Version" : "2012-10-17", 
   "Statement" : [ 
     { 
        "Sid" : "ConsoleFullAccess1", 
        "Effect" : "Allow", 
        "Action" : [ 
          "drs:*"
```
],

```
 "Resource" : "*" 
 }, 
 { 
   "Sid" : "ConsoleFullAccess2", 
   "Effect" : "Allow", 
   "Action" : [ 
     "kms:ListAliases", 
     "kms:DescribeKey" 
   ], 
   "Resource" : "*" 
 }, 
 { 
   "Sid" : "ConsoleFullAccess3", 
   "Effect" : "Allow", 
  "Action" : [
     "ec2:DescribeAccountAttributes", 
     "ec2:DescribeAvailabilityZones", 
     "ec2:DescribeImages", 
     "ec2:DescribeInstances", 
     "ec2:DescribeInstanceTypes", 
     "ec2:DescribeInstanceAttribute", 
     "ec2:DescribeInstanceStatus", 
     "ec2:DescribeInstanceTypeOfferings", 
     "ec2:DescribeLaunchTemplateVersions", 
     "ec2:DescribeLaunchTemplates", 
     "ec2:DescribeSecurityGroups", 
     "ec2:DescribeSnapshots", 
     "ec2:DescribeSubnets", 
     "ec2:DescribeVolumes", 
     "ec2:GetEbsEncryptionByDefault", 
     "ec2:GetEbsDefaultKmsKeyId", 
     "ec2:DescribeKeyPairs", 
     "ec2:DescribeCapacityReservations", 
     "ec2:DescribeHosts" 
   ], 
   "Resource" : "*" 
 }, 
 { 
   "Sid" : "ConsoleFullAccess4", 
   "Effect" : "Allow", 
   "Action" : "license-manager:ListLicenseConfigurations", 
   "Resource" : "*" 
 },
```

```
 { 
       "Sid" : "ConsoleFullAccess5", 
       "Effect" : "Allow", 
       "Action" : "resource-groups:ListGroups", 
       "Resource" : "*" 
     }, 
     { 
       "Sid" : "ConsoleFullAccess6", 
       "Effect" : "Allow", 
       "Action" : "elasticloadbalancing:DescribeLoadBalancers", 
       "Resource" : "*" 
     }, 
     { 
       "Sid" : "ConsoleFullAccess7", 
       "Effect" : "Allow", 
      "Action" : [
          "iam:ListInstanceProfiles", 
         "iam:ListRoles" 
       ], 
       "Resource" : "*" 
     }, 
     { 
       "Sid" : "ConsoleFullAccess8", 
       "Effect" : "Allow", 
       "Action" : "iam:PassRole", 
       "Resource" : [ 
          "arn:aws:iam::*:role/service-role/
AWSElasticDisasterRecoveryConversionServerRole", 
          "arn:aws:iam::*:role/service-role/
AWSElasticDisasterRecoveryRecoveryInstanceRole" 
       ], 
       "Condition" : { 
          "StringEquals" : { 
            "iam:PassedToService" : "ec2.amazonaws.com" 
         } 
       } 
     }, 
     { 
       "Sid" : "ConsoleFullAccess9", 
       "Effect" : "Allow", 
      "Action" : [
         "ec2:DeleteSnapshot" 
       ], 
       "Resource" : "arn:aws:ec2:*:*:snapshot/*",
```

```
 "Condition" : { 
     "Null" : { 
       "aws:ResourceTag/AWSElasticDisasterRecoveryManaged" : "false" 
     }, 
     "Bool" : { 
       "aws:ViaAWSService" : "true" 
     } 
   } 
 }, 
 { 
   "Sid" : "ConsoleFullAccess10", 
   "Effect" : "Allow", 
  "Action" : \lceil "ec2:CreateLaunchTemplateVersion", 
     "ec2:ModifyLaunchTemplate", 
     "ec2:DeleteLaunchTemplateVersions", 
     "ec2:CreateTags", 
     "ec2:DeleteTags" 
   ], 
   "Resource" : "arn:aws:ec2:*:*:launch-template/*", 
   "Condition" : { 
     "Null" : { 
        "aws:ResourceTag/AWSElasticDisasterRecoveryManaged" : "false" 
     } 
   } 
 }, 
 { 
   "Sid" : "ConsoleFullAccess11", 
   "Effect" : "Allow", 
   "Action" : [ 
     "ec2:CreateLaunchTemplate" 
   ], 
   "Resource" : "arn:aws:ec2:*:*:launch-template/*", 
   "Condition" : { 
     "Null" : { 
        "aws:RequestTag/AWSElasticDisasterRecoveryManaged" : "false" 
     } 
   } 
 }, 
 { 
   "Sid" : "ConsoleFullAccess12", 
   "Effect" : "Allow", 
   "Action" : [ 
     "ec2:DeleteVolume"
```

```
 ], 
   "Resource" : "arn:aws:ec2:*:*:volume/*", 
   "Condition" : { 
     "Null" : { 
       "aws:ResourceTag/AWSElasticDisasterRecoveryManaged" : "false" 
     }, 
     "Bool" : { 
       "aws:ViaAWSService" : "true" 
     } 
   } 
 }, 
 { 
   "Sid" : "ConsoleFullAccess13", 
   "Effect" : "Allow", 
   "Action" : [ 
     "ec2:StartInstances", 
     "ec2:StopInstances", 
     "ec2:TerminateInstances", 
     "ec2:ModifyInstanceAttribute", 
     "ec2:GetConsoleOutput", 
     "ec2:GetConsoleScreenshot" 
   ], 
   "Resource" : "arn:aws:ec2:*:*:instance/*", 
   "Condition" : { 
     "Null" : { 
       "aws:ResourceTag/AWSElasticDisasterRecoveryManaged" : "false" 
     }, 
     "Bool" : { 
       "aws:ViaAWSService" : "true" 
     } 
   } 
 }, 
 { 
   "Sid" : "ConsoleFullAccess14", 
   "Effect" : "Allow", 
   "Action" : [ 
     "ec2:RevokeSecurityGroupEgress", 
     "ec2:AuthorizeSecurityGroupIngress", 
     "ec2:AuthorizeSecurityGroupEgress" 
   ], 
   "Resource" : "arn:aws:ec2:*:*:security-group/*", 
   "Condition" : { 
     "Null" : { 
        "aws:ResourceTag/AWSElasticDisasterRecoveryManaged" : "false"
```

```
 }, 
     "Bool" : { 
       "aws:ViaAWSService" : "true" 
     } 
   } 
 }, 
 { 
   "Sid" : "ConsoleFullAccess15", 
   "Effect" : "Allow", 
  "Action" : [
     "ec2:CreateVolume" 
   ], 
   "Resource" : "arn:aws:ec2:*:*:volume/*", 
   "Condition" : { 
     "Null" : { 
        "aws:RequestTag/AWSElasticDisasterRecoveryManaged" : "false" 
     }, 
     "Bool" : { 
       "aws:ViaAWSService" : "true" 
     } 
   } 
 }, 
 { 
   "Sid" : "ConsoleFullAccess16", 
   "Effect" : "Allow", 
   "Action" : "ec2:CreateSecurityGroup", 
   "Resource" : "arn:aws:ec2:*:*:vpc/*" 
 }, 
 { 
   "Sid" : "ConsoleFullAccess17", 
   "Effect" : "Allow", 
  "Action" : [
     "ec2:CreateSecurityGroup" 
   ], 
   "Resource" : "arn:aws:ec2:*:*:security-group/*", 
   "Condition" : { 
     "Null" : { 
       "aws:RequestTag/AWSElasticDisasterRecoveryManaged" : "false" 
     }, 
     "Bool" : { 
       "aws:ViaAWSService" : "true" 
     } 
   } 
 },
```

```
 { 
   "Sid" : "ConsoleFullAccess18", 
   "Effect" : "Allow", 
  "Action" : [
     "ec2:CreateSnapshot" 
   ], 
   "Resource" : "arn:aws:ec2:*:*:volume/*", 
   "Condition" : { 
     "Null" : { 
       "ec2:ResourceTag/AWSElasticDisasterRecoveryManaged" : "false" 
     }, 
     "Bool" : { 
       "aws:ViaAWSService" : "true" 
     } 
   } 
 }, 
 { 
   "Sid" : "ConsoleFullAccess19", 
   "Effect" : "Allow", 
   "Action" : [ 
     "ec2:CreateSnapshot" 
   ], 
   "Resource" : "arn:aws:ec2:*:*:snapshot/*", 
   "Condition" : { 
     "Null" : { 
       "aws:RequestTag/AWSElasticDisasterRecoveryManaged" : "false" 
     }, 
     "Bool" : { 
       "aws:ViaAWSService" : "true" 
     } 
   } 
 }, 
 { 
   "Sid" : "ConsoleFullAccess20", 
   "Effect" : "Allow", 
  "Action" : [
     "ec2:DetachVolume", 
     "ec2:AttachVolume" 
   ], 
   "Resource" : "arn:aws:ec2:*:*:instance/*", 
   "Condition" : { 
     "Null" : { 
       "ec2:ResourceTag/AWSElasticDisasterRecoveryManaged" : "false" 
     },
```

```
 "Bool" : { 
        "aws:ViaAWSService" : "true" 
     } 
   } 
 }, 
 { 
   "Sid" : "ConsoleFullAccess21", 
   "Effect" : "Allow", 
  "Action" : [
     "ec2:DetachVolume", 
     "ec2:AttachVolume", 
     "ec2:StartInstances", 
     "ec2:GetConsoleOutput", 
     "ec2:GetConsoleScreenshot" 
   ], 
   "Resource" : "arn:aws:ec2:*:*:instance/*", 
   "Condition" : { 
     "StringEquals" : { 
        "ec2:ResourceTag/AWSDRS" : "AllowLaunchingIntoThisInstance" 
     }, 
     "ForAnyValue:StringEquals" : { 
       "aws:CalledVia" : [ 
          "drs.amazonaws.com" 
       ] 
     } 
   } 
 }, 
 { 
   "Sid" : "ConsoleFullAccess22", 
   "Effect" : "Allow", 
  "Action" : [
     "ec2:AttachVolume" 
   ], 
   "Resource" : "arn:aws:ec2:*:*:volume/*", 
   "Condition" : { 
     "Null" : { 
       "ec2:ResourceTag/AWSElasticDisasterRecoveryManaged" : "false" 
     }, 
     "Bool" : { 
        "aws:ViaAWSService" : "true" 
     } 
   } 
 }, 
 {
```

```
 "Sid" : "ConsoleFullAccess23", 
   "Effect" : "Allow", 
  "Action" : [
     "ec2:DetachVolume" 
   ], 
   "Resource" : "arn:aws:ec2:*:*:volume/*", 
   "Condition" : { 
    "Bool" : { 
       "aws:ViaAWSService" : "true" 
     } 
   } 
 }, 
 { 
   "Sid" : "ConsoleFullAccess24", 
   "Effect" : "Allow", 
  "Action" : [
     "ec2:RunInstances" 
   ], 
   "Resource" : "arn:aws:ec2:*:*:instance/*", 
   "Condition" : { 
     "Null" : { 
       "aws:RequestTag/AWSElasticDisasterRecoveryManaged" : "false" 
     }, 
     "Bool" : { 
       "aws:ViaAWSService" : "true" 
     } 
   } 
 }, 
 { 
   "Sid" : "ConsoleFullAccess25", 
   "Effect" : "Allow", 
  "Action" : [
     "ec2:RunInstances" 
   ], 
   "Resource" : [ 
     "arn:aws:ec2:*:*:security-group/*", 
     "arn:aws:ec2:*:*:volume/*", 
     "arn:aws:ec2:*:*:subnet/*", 
     "arn:aws:ec2:*:*:image/*", 
     "arn:aws:ec2:*:*:network-interface/*", 
     "arn:aws:ec2:*:*:launch-template/*" 
   ], 
   "Condition" : { 
     "Bool" : {
```
```
 "aws:ViaAWSService" : "true" 
     } 
   } 
 }, 
 { 
   "Sid" : "ConsoleFullAccess26", 
   "Effect" : "Allow", 
   "Action" : "ec2:CreateTags", 
   "Resource" : [ 
     "arn:aws:ec2:*:*:security-group/*", 
     "arn:aws:ec2:*:*:volume/*", 
     "arn:aws:ec2:*:*:snapshot/*", 
     "arn:aws:ec2:*:*:instance/*" 
   ], 
   "Condition" : { 
     "StringEquals" : { 
        "ec2:CreateAction" : [ 
          "CreateSecurityGroup", 
          "CreateVolume", 
          "CreateSnapshot", 
          "RunInstances" 
       ] 
     }, 
     "Bool" : { 
       "aws:ViaAWSService" : "true" 
     } 
   } 
 }, 
 { 
   "Sid" : "ConsoleFullAccess27", 
   "Effect" : "Allow", 
   "Action" : "ec2:CreateTags", 
   "Resource" : "arn:aws:ec2:*:*:launch-template/*", 
   "Condition" : { 
     "StringEquals" : { 
       "ec2:CreateAction" : [ 
          "CreateLaunchTemplate" 
       ] 
     } 
   } 
 }, 
 { 
   "Sid" : "ConsoleFullAccess28", 
   "Effect" : "Allow",
```

```
"Action" : [
          "cloudformation:DescribeStacks", 
          "cloudformation:ListStacks" 
        ], 
        "Resource" : "*" 
     }, 
     { 
        "Sid" : "ConsoleFullAccess29", 
        "Effect" : "Allow", 
       "Action" : [
          "s3:GetBucketLocation", 
          "s3:ListAllMyBuckets" 
        ], 
        "Resource" : "*" 
     } 
   ]
}
```
- [IAM Identity Center で AWS マネージドポリシーを使用してアクセス許可セットを作成する](https://docs.aws.amazon.com/singlesignon/latest/userguide/howtocreatepermissionset.html)
- [IAM ID のアクセス許可の追加および削除](https://docs.aws.amazon.com/IAM/latest/UserGuide/access_policies_manage-attach-detach.html)
- [IAM ポリシーのバージョニングについて理解する](https://docs.aws.amazon.com/IAM/latest/UserGuide/access_policies_managed-versioning.html)
- [AWS 管理ポリシーを開始し、最小特権のアクセス許可に移行する](https://docs.aws.amazon.com/IAM/latest/UserGuide/best-practices.html#bp-use-aws-defined-policies)

# AWSElasticDisasterRecoveryConsoleFullAccess\_v2

説明 : このポリシーは、 AWS Elastic Disaster Recovery (AWS DRS) のすべてのパブリック APIs と、 AWS DRS コンソールで使用される他の AWS サービスのすべてのパブリック APIs へのフルア クセスを提供します。このポリシーをユーザーまたはロールにアタッチします。

AWSElasticDisasterRecoveryConsoleFullAccess\_v2 は [AWS マネージドポリシー で](https://docs.aws.amazon.com/IAM/latest/UserGuide/access_policies_managed-vs-inline.html#aws-managed-policies)す。

## このポリシーを使用すると

ユーザー、グループおよびロールに AWSElasticDisasterRecoveryConsoleFullAccess\_v2 をアタッチできます。

#### ポリシーの詳細

- タイプ: AWS 管理ポリシー
- 作成日時: 2023 年 11 月 27 日 13:35 UTC
- 編集日時: 2024 年 5 月 19 日 07:38 UTC
- ARN: arn:aws:iam::aws:policy/ AWSElasticDisasterRecoveryConsoleFullAccess\_v2

ポリシーのバージョン

ポリシーのバージョン: v2 (デフォルト)

ポリシーのデフォルトバージョンは、ポリシーのアクセス許可を定義するバージョンです。ポリシー を持つユーザーまたはロールが AWS リソースへのアクセスをリクエストすると、 はポリシーのデ フォルトバージョン AWS をチェックして、リクエストを許可するかどうかを判断します。

```
{ 
   "Version" : "2012-10-17", 
   "Statement" : [ 
    \{ "Sid" : "ConsoleFullAccess1", 
        "Effect" : "Allow", 
        "Action" : [ 
          "drs:*" 
        ], 
       "Resource" : "*" 
     }, 
     { 
        "Sid" : "ConsoleFullAccess2", 
        "Effect" : "Allow", 
        "Action" : [ 
          "kms:ListAliases", 
          "kms:DescribeKey" 
        ], 
        "Resource" : "*" 
     }, 
     { 
        "Sid" : "ConsoleFullAccess3",
```

```
 "Effect" : "Allow", 
   "Action" : [ 
     "ec2:DescribeAccountAttributes", 
     "ec2:DescribeAvailabilityZones", 
     "ec2:DescribeImages", 
     "ec2:DescribeInstances", 
     "ec2:DescribeInstanceTypes", 
     "ec2:DescribeInstanceAttribute", 
     "ec2:DescribeInstanceStatus", 
     "ec2:DescribeInstanceTypeOfferings", 
     "ec2:DescribeLaunchTemplateVersions", 
     "ec2:DescribeLaunchTemplates", 
     "ec2:DescribeSecurityGroups", 
     "ec2:DescribeSnapshots", 
     "ec2:DescribeSubnets", 
     "ec2:DescribeVolumes", 
     "ec2:GetEbsEncryptionByDefault", 
     "ec2:GetEbsDefaultKmsKeyId", 
     "ec2:DescribeKeyPairs", 
     "ec2:DescribeCapacityReservations", 
     "ec2:DescribeHosts" 
   ], 
   "Resource" : "*" 
 }, 
 { 
   "Sid" : "ConsoleFullAccess4", 
   "Effect" : "Allow", 
   "Action" : "license-manager:ListLicenseConfigurations", 
   "Resource" : "*" 
 }, 
 { 
   "Sid" : "ConsoleFullAccess5", 
   "Effect" : "Allow", 
   "Action" : "resource-groups:ListGroups", 
   "Resource" : "*" 
 }, 
 { 
   "Sid" : "ConsoleFullAccess6", 
   "Effect" : "Allow", 
   "Action" : "elasticloadbalancing:DescribeLoadBalancers", 
   "Resource" : "*" 
 }, 
 { 
   "Sid" : "ConsoleFullAccess7",
```

```
 "Effect" : "Allow", 
       "Action" : [ 
          "iam:ListInstanceProfiles", 
          "iam:ListRoles" 
       ], 
       "Resource" : "*" 
     }, 
     { 
       "Sid" : "ConsoleFullAccess8", 
       "Effect" : "Allow", 
       "Action" : "iam:PassRole", 
       "Resource" : [ 
          "arn:aws:iam::*:role/service-role/
AWSElasticDisasterRecoveryConversionServerRole", 
          "arn:aws:iam::*:role/service-role/
AWSElasticDisasterRecoveryRecoveryInstanceRole", 
          "arn:aws:iam::*:role/service-role/
AWSElasticDisasterRecoveryRecoveryInstanceWithLaunchActionsRole" 
       ], 
       "Condition" : { 
          "StringEquals" : { 
            "iam:PassedToService" : "ec2.amazonaws.com" 
         } 
       } 
     }, 
     { 
       "Sid" : "ConsoleFullAccess9", 
       "Effect" : "Allow", 
       "Action" : [ 
          "ec2:DeleteSnapshot" 
       ], 
       "Resource" : "arn:aws:ec2:*:*:snapshot/*", 
       "Condition" : { 
          "Null" : { 
            "aws:ResourceTag/AWSElasticDisasterRecoveryManaged" : "false" 
         }, 
          "Bool" : { 
            "aws:ViaAWSService" : "true" 
         } 
       } 
     }, 
     { 
       "Sid" : "ConsoleFullAccess10", 
       "Effect" : "Allow",
```

```
"Action" : [
     "ec2:CreateLaunchTemplateVersion", 
     "ec2:ModifyLaunchTemplate", 
     "ec2:DeleteLaunchTemplateVersions", 
     "ec2:CreateTags", 
     "ec2:DeleteTags" 
   ], 
   "Resource" : "arn:aws:ec2:*:*:launch-template/*", 
   "Condition" : { 
     "Null" : { 
       "aws:ResourceTag/AWSElasticDisasterRecoveryManaged" : "false" 
     } 
   } 
 }, 
 { 
   "Sid" : "ConsoleFullAccess11", 
   "Effect" : "Allow", 
  "Action" : [
     "ec2:CreateLaunchTemplate" 
   ], 
   "Resource" : "arn:aws:ec2:*:*:launch-template/*", 
   "Condition" : { 
     "Null" : { 
       "aws:RequestTag/AWSElasticDisasterRecoveryManaged" : "false" 
     } 
   } 
 }, 
 { 
   "Sid" : "ConsoleFullAccess12", 
   "Effect" : "Allow", 
  "Action" : [
     "ec2:DeleteVolume" 
   ], 
   "Resource" : "arn:aws:ec2:*:*:volume/*", 
   "Condition" : { 
     "Null" : { 
       "aws:ResourceTag/AWSElasticDisasterRecoveryManaged" : "false" 
     }, 
     "Bool" : { 
       "aws:ViaAWSService" : "true" 
     } 
   } 
 }, 
 {
```

```
 "Sid" : "ConsoleFullAccess13", 
   "Effect" : "Allow", 
   "Action" : [ 
     "ec2:StartInstances", 
     "ec2:StopInstances", 
     "ec2:TerminateInstances", 
     "ec2:ModifyInstanceAttribute", 
     "ec2:GetConsoleOutput", 
     "ec2:GetConsoleScreenshot" 
   ], 
   "Resource" : "arn:aws:ec2:*:*:instance/*", 
   "Condition" : { 
     "Null" : { 
       "aws:ResourceTag/AWSElasticDisasterRecoveryManaged" : "false" 
     }, 
     "Bool" : { 
       "aws:ViaAWSService" : "true" 
     } 
   } 
 }, 
 { 
   "Sid" : "ConsoleFullAccess14", 
   "Effect" : "Allow", 
   "Action" : [ 
     "ec2:RevokeSecurityGroupEgress", 
     "ec2:AuthorizeSecurityGroupIngress", 
     "ec2:AuthorizeSecurityGroupEgress" 
   ], 
   "Resource" : "arn:aws:ec2:*:*:security-group/*", 
   "Condition" : { 
     "Null" : { 
       "aws:ResourceTag/AWSElasticDisasterRecoveryManaged" : "false" 
     }, 
     "Bool" : { 
       "aws:ViaAWSService" : "true" 
     } 
   } 
 }, 
 { 
   "Sid" : "ConsoleFullAccess15", 
   "Effect" : "Allow", 
  "Action" : [
     "ec2:CreateVolume" 
   ],
```

```
 "Resource" : "arn:aws:ec2:*:*:volume/*", 
   "Condition" : { 
     "Null" : { 
        "aws:RequestTag/AWSElasticDisasterRecoveryManaged" : "false" 
     }, 
     "Bool" : { 
        "aws:ViaAWSService" : "true" 
     } 
   } 
 }, 
 { 
   "Sid" : "ConsoleFullAccess16", 
   "Effect" : "Allow", 
   "Action" : "ec2:CreateSecurityGroup", 
   "Resource" : "arn:aws:ec2:*:*:vpc/*" 
 }, 
\mathcal{L} "Sid" : "ConsoleFullAccess17", 
   "Effect" : "Allow", 
   "Action" : [ 
     "ec2:CreateSecurityGroup" 
   ], 
   "Resource" : "arn:aws:ec2:*:*:security-group/*", 
   "Condition" : { 
     "Null" : { 
        "aws:RequestTag/AWSElasticDisasterRecoveryManaged" : "false" 
     }, 
     "Bool" : { 
       "aws:ViaAWSService" : "true" 
     } 
   } 
 }, 
 { 
   "Sid" : "ConsoleFullAccess18", 
   "Effect" : "Allow", 
  "Action" : [
     "ec2:CreateSnapshot" 
   ], 
   "Resource" : "arn:aws:ec2:*:*:volume/*", 
   "Condition" : { 
     "Null" : { 
        "ec2:ResourceTag/AWSElasticDisasterRecoveryManaged" : "false" 
     }, 
     "Bool" : {
```

```
 "aws:ViaAWSService" : "true" 
     } 
   } 
 }, 
\mathcal{L} "Sid" : "ConsoleFullAccess19", 
   "Effect" : "Allow", 
   "Action" : [ 
     "ec2:CreateSnapshot" 
   ], 
   "Resource" : "arn:aws:ec2:*:*:snapshot/*", 
   "Condition" : { 
     "Null" : { 
        "aws:RequestTag/AWSElasticDisasterRecoveryManaged" : "false" 
     }, 
     "Bool" : { 
       "aws:ViaAWSService" : "true" 
     } 
   } 
 }, 
 { 
   "Sid" : "ConsoleFullAccess20", 
   "Effect" : "Allow", 
  "Action" : [
     "ec2:DetachVolume", 
     "ec2:AttachVolume" 
   ], 
  "Resource" : "arn:aws:ec2:*:*:instance/*",
   "Condition" : { 
     "Null" : { 
        "ec2:ResourceTag/AWSElasticDisasterRecoveryManaged" : "false" 
     }, 
     "Bool" : { 
       "aws:ViaAWSService" : "true" 
     } 
   } 
 }, 
 { 
   "Sid" : "ConsoleFullAccess21", 
   "Effect" : "Allow", 
  "Action" : [
     "ec2:DetachVolume", 
     "ec2:AttachVolume", 
     "ec2:StartInstances",
```

```
 "ec2:GetConsoleOutput", 
     "ec2:GetConsoleScreenshot" 
   ], 
   "Resource" : "arn:aws:ec2:*:*:instance/*", 
   "Condition" : { 
     "StringEquals" : { 
        "ec2:ResourceTag/AWSDRS" : "AllowLaunchingIntoThisInstance" 
     }, 
     "ForAnyValue:StringEquals" : { 
       "aws:CalledVia" : [ 
          "drs.amazonaws.com" 
       ] 
     } 
   } 
 }, 
 { 
   "Sid" : "ConsoleFullAccess22", 
   "Effect" : "Allow", 
  "Action" : [
     "ec2:AttachVolume" 
   ], 
   "Resource" : "arn:aws:ec2:*:*:volume/*", 
   "Condition" : { 
     "Null" : { 
       "ec2:ResourceTag/AWSElasticDisasterRecoveryManaged" : "false" 
     }, 
     "Bool" : { 
        "aws:ViaAWSService" : "true" 
     } 
   } 
 }, 
 { 
   "Sid" : "ConsoleFullAccess23", 
   "Effect" : "Allow", 
  "Action" : [
     "ec2:DetachVolume" 
   ], 
   "Resource" : "arn:aws:ec2:*:*:volume/*", 
   "Condition" : { 
     "Bool" : { 
       "aws:ViaAWSService" : "true" 
     } 
   } 
 },
```

```
 { 
   "Sid" : "ConsoleFullAccess24", 
   "Effect" : "Allow", 
  "Action" : [
     "ec2:RunInstances" 
   ], 
   "Resource" : "arn:aws:ec2:*:*:instance/*", 
   "Condition" : { 
     "Null" : { 
       "aws:RequestTag/AWSElasticDisasterRecoveryManaged" : "false" 
     }, 
     "Bool" : { 
       "aws:ViaAWSService" : "true" 
     } 
   } 
 }, 
 { 
   "Sid" : "ConsoleFullAccess25", 
   "Effect" : "Allow", 
  "Action" : [
     "ec2:RunInstances" 
   ], 
   "Resource" : [ 
     "arn:aws:ec2:*:*:security-group/*", 
     "arn:aws:ec2:*:*:volume/*", 
     "arn:aws:ec2:*:*:subnet/*", 
     "arn:aws:ec2:*:*:image/*", 
     "arn:aws:ec2:*:*:network-interface/*", 
     "arn:aws:ec2:*:*:launch-template/*" 
   ], 
   "Condition" : { 
     "Bool" : { 
       "aws:ViaAWSService" : "true" 
     } 
   } 
 }, 
 { 
   "Sid" : "ConsoleFullAccess26", 
   "Effect" : "Allow", 
   "Action" : "ec2:CreateTags", 
   "Resource" : [ 
     "arn:aws:ec2:*:*:security-group/*", 
     "arn:aws:ec2:*:*:volume/*", 
     "arn:aws:ec2:*:*:snapshot/*",
```

```
 "arn:aws:ec2:*:*:instance/*" 
   ], 
   "Condition" : { 
     "StringEquals" : { 
        "ec2:CreateAction" : [ 
          "CreateSecurityGroup", 
          "CreateVolume", 
          "CreateSnapshot", 
          "RunInstances" 
       ] 
     }, 
     "Bool" : { 
       "aws:ViaAWSService" : "true" 
     } 
   } 
 }, 
 { 
   "Sid" : "ConsoleFullAccess27", 
   "Effect" : "Allow", 
   "Action" : "ec2:CreateTags", 
   "Resource" : "arn:aws:ec2:*:*:launch-template/*", 
   "Condition" : { 
     "StringEquals" : { 
        "ec2:CreateAction" : [ 
          "CreateLaunchTemplate" 
       ] 
     } 
   } 
 }, 
 { 
   "Sid" : "ConsoleFullAccess28", 
   "Effect" : "Allow", 
  "Action" : [
     "cloudformation:DescribeStacks", 
     "cloudformation:ListStacks" 
   ], 
   "Resource" : "*" 
 }, 
 { 
   "Sid" : "ConsoleFullAccess29", 
   "Effect" : "Allow", 
  "Action" : [
     "s3:GetBucketLocation", 
     "s3:ListAllMyBuckets"
```

```
 ], 
       "Resource" : "*" 
     }, 
     { 
       "Sid" : "ConsoleFullAccess30", 
       "Effect" : "Allow", 
      "Action" : [
         "ssm:DescribeInstanceInformation", 
         "ssm:DescribeParameters" 
       ], 
       "Resource" : [ 
        " ], 
       "Condition" : { 
         "ForAnyValue:StringEquals" : { 
            "aws:CalledVia" : [ 
              "drs.amazonaws.com" 
            ] 
         } 
       } 
     }, 
     { 
       "Sid" : "ConsoleFullAccess31", 
       "Effect" : "Allow", 
       "Action" : [ 
         "ssm:SendCommand", 
         "ssm:StartAutomationExecution" 
       ], 
       "Resource" : [ 
         "arn:aws:ssm:*:*:automation-definition/AWS-CreateImage:$DEFAULT", 
         "arn:aws:ssm:*:*:document/AWSMigration-ValidateNetworkConnectivity", 
         "arn:aws:ssm:*:*:document/AWSMigration-VerifyMountedVolumes", 
         "arn:aws:ssm:*:*:document/AWSMigration-ValidateHttpResponse", 
         "arn:aws:ssm:*:*:document/AWSMigration-ValidateDiskSpace", 
         "arn:aws:ssm:*:*:document/AWSMigration-VerifyProcessIsRunning", 
         "arn:aws:ssm:*:*:document/AWSMigration-LinuxTimeSyncSetting", 
         "arn:aws:ssm:*:*:document/AWSEC2-
ApplicationInsightsCloudwatchAgentInstallAndConfigure" 
       ], 
       "Condition" : { 
         "ForAnyValue:StringEquals" : { 
            "aws:CalledVia" : [ 
              "drs.amazonaws.com" 
 ]
```

```
 } 
       } 
     }, 
     { 
       "Sid" : "ConsoleFullAccess32", 
       "Effect" : "Allow", 
        "Action" : [ 
          "ssm:SendCommand" 
       ], 
       "Resource" : [ 
          "arn:aws:ec2:*:*:instance/*" 
       ], 
        "Condition" : { 
          "ForAnyValue:StringEquals" : { 
            "aws:CalledVia" : [ 
              "drs.amazonaws.com" 
            ] 
          }, 
          "Null" : { 
            "aws:ResourceTag/AWSElasticDisasterRecoveryManaged" : "false" 
          } 
       } 
     }, 
    \mathcal{L} "Sid" : "ConsoleFullAccess33", 
        "Effect" : "Allow", 
      "Action" : [
          "ssm:ListDocuments", 
          "ssm:ListCommandInvocations" 
       ], 
       "Resource" : "*" 
     }, 
     { 
        "Sid" : "ConsoleFullAccess34", 
       "Effect" : "Allow", 
      "Action" : [
          "ssm:GetParameter", 
          "ssm:PutParameter" 
       ], 
        "Resource" : "arn:aws:ssm:*:*:parameter/
ManagedByAWSElasticDisasterRecoveryService-*", 
        "Condition" : { 
          "StringEquals" : { 
            "aws:ResourceAccount" : "${aws:PrincipalAccount}"
```

```
 } 
        } 
     }, 
     { 
        "Sid" : "ConsoleFullAccess35", 
        "Effect" : "Allow", 
        "Action" : [ 
          "ssm:DescribeDocument", 
         "ssm:GetDocument" 
        ], 
        "Resource" : "arn:aws:ssm:*:*:document/*" 
     }, 
     { 
        "Sid" : "ConsoleFullAccess36", 
        "Effect" : "Allow", 
       "Action" : [
          "ssm:GetParameters" 
        ], 
        "Resource" : [ 
          "arn:aws:ssm:*:*:parameter/ManagedByAWSElasticDisasterRecovery-*" 
        ], 
        "Condition" : { 
          "ForAnyValue:StringEquals" : { 
            "aws:CalledVia" : "ssm.amazonaws.com" 
          } 
        } 
     }, 
     { 
        "Sid" : "ConsoleFullAccess37", 
        "Effect" : "Allow", 
       "Action" : [
          "ssm:GetAutomationExecution" 
        ], 
        "Resource" : "arn:aws:ssm:*:*:automation-execution/*", 
        "Condition" : { 
          "Null" : { 
            "aws:ResourceTag/AWSElasticDisasterRecoveryManaged" : "false" 
          } 
        } 
     } 
   ]
}
```
- [IAM Identity Center で AWS マネージドポリシーを使用してアクセス許可セットを作成する](https://docs.aws.amazon.com/singlesignon/latest/userguide/howtocreatepermissionset.html)
- [IAM ID のアクセス許可の追加および削除](https://docs.aws.amazon.com/IAM/latest/UserGuide/access_policies_manage-attach-detach.html)
- [IAM ポリシーのバージョニングについて理解する](https://docs.aws.amazon.com/IAM/latest/UserGuide/access_policies_managed-versioning.html)
- [AWS 管理ポリシーの使用を開始し、最小特権のアクセス許可に移行する](https://docs.aws.amazon.com/IAM/latest/UserGuide/best-practices.html#bp-use-aws-defined-policies)

# AWSElasticDisasterRecoveryConversionServerPolicy

説明: このポリシーは、 AWS Elastic Disaster Recovery Conversion サーバーのインスタンスロー ルにアタッチされます。このポリシーにより、Elastic Disaster Recovery (DRS) コンバージョンサー バー (Elastic Disaster Recovery によって起動される EC2 インスタンス) が DRS サービスと通信で きるようになります。このポリシーが適用された IAM ロールは DRS によって DRS 変換サーバー に (EC2 インスタンスプロファイルとして) アタッチされます。DRS 変換サーバーは、必要に応じ て DRS によって自動的に起動および終了されます。IAM ユーザーまたはロールにこのポリシーをア タッチすることはおすすめしません。DRS 変換サーバーは、ユーザーが DRS コンソール、CLI、ま たは API を使用してソースサーバーを復元することを選択したときに、Elastic Disaster Recovery に よって使用されます。

AWSElasticDisasterRecoveryConversionServerPolicy は [AWS マネージドポリシー](https://docs.aws.amazon.com/IAM/latest/UserGuide/access_policies_managed-vs-inline.html#aws-managed-policies) で す。

#### このポリシーを使用すると

ユーザー、グループおよびロールに AWSElasticDisasterRecoveryConversionServerPolicy をアタッチできます。

#### ポリシーの詳細

- タイプ: サービスロールポリシー
- 作成日時: 2021 年 11 月 17 日 13:42 UTC
- 編集日時: 2023 年 11 月 27 日 13:13 UTC
- ARN: arn:aws:iam::aws:policy/service-role/ AWSElasticDisasterRecoveryConversionServerPolicy

ポリシーのバージョン

ポリシーのバージョン: v2 (デフォルト)

ポリシーのデフォルトバージョンは、ポリシーのアクセス許可を定義するバージョンです。ポリシー を持つユーザーまたはロールが AWS リソースへのアクセスをリクエストすると、 はポリシーのデ フォルトバージョン AWS をチェックして、リクエストを許可するかどうかを判断します。

JSON ポリシードキュメント

```
{ 
   "Version" : "2012-10-17", 
   "Statement" : [ 
     { 
        "Sid" : "DRSConversionServerPolicy1", 
        "Effect" : "Allow", 
        "Action" : [ 
          "drs:SendClientMetricsForDrs", 
          "drs:SendClientLogsForDrs" 
       ], 
       "Resource" : "*" 
     }, 
     { 
        "Sid" : "DRSConversionServerPolicy2", 
        "Effect" : "Allow", 
       "Action" : [
          "drs:GetChannelCommandsForDrs", 
          "drs:SendChannelCommandResultForDrs" 
        ], 
        "Resource" : "*" 
     } 
   ]
}
```
#### 詳細はこちら

- [IAM Identity Center で AWS マネージドポリシーを使用してアクセス許可セットを作成する](https://docs.aws.amazon.com/singlesignon/latest/userguide/howtocreatepermissionset.html)
- [IAM ID のアクセス許可の追加および削除](https://docs.aws.amazon.com/IAM/latest/UserGuide/access_policies_manage-attach-detach.html)
- [IAM ポリシーのバージョニングについて理解する](https://docs.aws.amazon.com/IAM/latest/UserGuide/access_policies_managed-versioning.html)
- [AWS 管理ポリシーの使用を開始し、最小特権のアクセス許可に移行する](https://docs.aws.amazon.com/IAM/latest/UserGuide/best-practices.html#bp-use-aws-defined-policies)

# AWSElasticDisasterRecoveryCrossAccountReplicationPolicy

説明: このポリシーは、 AWS Elastic Disaster Recovery (DRS) がクロスアカウントレプリケーショ ンとクロスアカウントフェイルバックをサポートすることを許可します。

AWSElasticDisasterRecoveryCrossAccountReplicationPolicy は [AWS マネージドポリ](https://docs.aws.amazon.com/IAM/latest/UserGuide/access_policies_managed-vs-inline.html#aws-managed-policies) [シー](https://docs.aws.amazon.com/IAM/latest/UserGuide/access_policies_managed-vs-inline.html#aws-managed-policies) です。

このポリシーを使用すると

ユーザー、グループおよびロールに AWSElasticDisasterRecoveryCrossAccountReplicationPolicy をアタッチできます。

#### ポリシーの詳細

- タイプ: サービスロールポリシー
- 作成日時: 2023 年 5 月 14 日 07:16 UTC
- 編集日時: 2024 年 1 月 17 日 13:19 UTC
- ARN: arn:aws:iam::aws:policy/service-role/ AWSElasticDisasterRecoveryCrossAccountReplicationPolicy

#### ポリシーのバージョン

ポリシーのバージョン: v2 (デフォルト)

ポリシーのデフォルトバージョンは、ポリシーのアクセス許可を定義するバージョンです。ポリシー を持つユーザーまたはロールが AWS リソースへのアクセスをリクエストすると、 はポリシーのデ フォルトバージョン AWS をチェックして、リクエストを許可するかどうかを判断します。

```
{ 
   "Version" : "2012-10-17", 
   "Statement" : [ 
     { 
        "Sid" : "CrossAccountPolicy1", 
        "Effect" : "Allow", 
        "Action" : [ 
          "ec2:DescribeVolumes",
```

```
 "ec2:DescribeVolumeAttribute", 
          "ec2:DescribeInstances", 
          "drs:DescribeSourceServers", 
          "drs:DescribeReplicationConfigurationTemplates", 
          "drs:CreateSourceServerForDrs" 
       ], 
       "Resource" : "*" 
     }, 
     { 
        "Sid" : "CrossAccountPolicy2", 
        "Effect" : "Allow", 
        "Action" : [ 
          "drs:TagResource" 
       ], 
        "Resource" : "arn:aws:drs:*:*:source-server/*", 
        "Condition" : { 
          "StringEquals" : { 
            "drs:CreateAction" : "CreateSourceServerForDrs" 
          } 
       } 
     } 
   ]
}
```
- [IAM Identity Center で AWS マネージドポリシーを使用してアクセス許可セットを作成する](https://docs.aws.amazon.com/singlesignon/latest/userguide/howtocreatepermissionset.html)
- [IAM ID のアクセス許可の追加および削除](https://docs.aws.amazon.com/IAM/latest/UserGuide/access_policies_manage-attach-detach.html)
- [IAM ポリシーのバージョニングについて理解する](https://docs.aws.amazon.com/IAM/latest/UserGuide/access_policies_managed-versioning.html)
- [AWS 管理ポリシーを開始し、最小特権のアクセス許可に移行する](https://docs.aws.amazon.com/IAM/latest/UserGuide/best-practices.html#bp-use-aws-defined-policies)

## AWSElasticDisasterRecoveryEc2InstancePolicy

説明: このポリシーでは、レプリケーションエージェントをインストールして使用することを許可し ます。 AWS レプリケーションエージェントは、 AWS Elastic Disaster Recovery (DRS) によって使 用され、EC2 (クロスリージョンまたはクロス AZ) で実行されるソースサーバーを復旧します。この ポリシーを含む IAM ロールは、EC2 インスタンスに (EC2 インスタンスプロファイルとして) アタッ チする必要があります。

AWSElasticDisasterRecoveryEc2InstancePolicy は [AWS マネージドポリシー](https://docs.aws.amazon.com/IAM/latest/UserGuide/access_policies_managed-vs-inline.html#aws-managed-policies) です。

# このポリシーを使用すると

ユーザー、グループおよびロールに AWSElasticDisasterRecoveryEc2InstancePolicy をア タッチできます。

#### ポリシーの詳細

- タイプ: サービスロールポリシー
- 作成日時: 2022 年 5 月 26 日 12:30 UTC
- 編集日時: 2023 年 11 月 27 日 13:39 UTC
- ARN: arn:aws:iam::aws:policy/service-role/ AWSElasticDisasterRecoveryEc2InstancePolicy

ポリシーのバージョン

ポリシーのバージョン: v5 (デフォルト)

ポリシーのデフォルトバージョンは、ポリシーのアクセス許可を定義するバージョンです。ポリシー を持つユーザーまたはロールが AWS リソースへのアクセスをリクエストすると、 はポリシーのデ フォルトバージョン AWS をチェックして、リクエストを許可するかどうかを判断します。

JSON ポリシードキュメント

```
 "Version" : "2012-10-17", 
 "Statement" : [ 
  \{ "Sid" : "DRSEc2InstancePolicy1", 
     "Effect" : "Allow", 
     "Action" : [ 
       "drs:GetAgentInstallationAssetsForDrs", 
       "drs:SendClientLogsForDrs", 
       "drs:SendClientMetricsForDrs", 
       "drs:CreateSourceServerForDrs", 
       "drs:CreateSourceNetwork" 
     ], 
     "Resource" : "*" 
   }, 
   { 
     "Sid" : "DRSEc2InstancePolicy2",
```
 $\{$ 

```
 "Effect" : "Allow", 
  "Action" : [
     "drs:TagResource" 
   ], 
   "Resource" : "arn:aws:drs:*:*:source-server/*", 
   "Condition" : { 
     "StringEquals" : { 
        "drs:CreateAction" : "CreateSourceServerForDrs" 
     } 
   } 
 }, 
 { 
   "Sid" : "DRSEc2InstancePolicy3", 
   "Effect" : "Allow", 
   "Action" : [ 
     "drs:TagResource" 
   ], 
   "Resource" : "arn:aws:drs:*:*:source-network/*", 
   "Condition" : { 
     "StringEquals" : { 
        "drs:CreateAction" : "CreateSourceNetwork" 
     } 
   } 
 }, 
 { 
   "Sid" : "DRSEc2InstancePolicy4", 
   "Effect" : "Allow", 
   "Action" : [ 
     "drs:SendAgentMetricsForDrs", 
     "drs:SendAgentLogsForDrs", 
     "drs:UpdateAgentSourcePropertiesForDrs", 
     "drs:UpdateAgentReplicationInfoForDrs", 
     "drs:UpdateAgentConversionInfoForDrs", 
     "drs:GetAgentCommandForDrs", 
     "drs:GetAgentConfirmedResumeInfoForDrs", 
     "drs:GetAgentRuntimeConfigurationForDrs", 
     "drs:UpdateAgentBacklogForDrs", 
     "drs:GetAgentReplicationInfoForDrs" 
   ], 
   "Resource" : "arn:aws:drs:*:*:source-server/*" 
 }, 
 { 
   "Sid" : "DRSEc2InstancePolicy5", 
   "Effect" : "Allow",
```

```
 "Action" : [ 
          "sts:AssumeRole", 
          "sts:TagSession" 
        ], 
        "Resource" : [ 
          "arn:aws:iam::*:role/service-role/DRSCrossAccountAgentAuthorizedRole_*" 
       ], 
        "Condition" : { 
          "StringLike" : { 
            "aws:RequestTag/SourceInstanceARN" : "${ec2:SourceInstanceARN}" 
          }, 
          "ForAnyValue:StringEquals" : { 
            "sts:TransitiveTagKeys" : "SourceInstanceARN" 
          } 
       } 
     } 
   ]
}
```
- [IAM Identity Center で AWS マネージドポリシーを使用してアクセス許可セットを作成する](https://docs.aws.amazon.com/singlesignon/latest/userguide/howtocreatepermissionset.html)
- [IAM ID のアクセス許可の追加および削除](https://docs.aws.amazon.com/IAM/latest/UserGuide/access_policies_manage-attach-detach.html)
- [IAM ポリシーのバージョニングについて理解する](https://docs.aws.amazon.com/IAM/latest/UserGuide/access_policies_managed-versioning.html)
- [AWS 管理ポリシーの使用を開始し、最小特権のアクセス許可に移行する](https://docs.aws.amazon.com/IAM/latest/UserGuide/best-practices.html#bp-use-aws-defined-policies)

# AWSElasticDisasterRecoveryFailbackInstallationPolicy

説明: AWSElasticDisasterRecoveryFailbackInstallationPolicy ポリシーを IAM ID にアタッチできま す。このポリシーにより、リカバリーインスタンスを元のソースインフラストラクチャにフェール バックするために使用される Elastic Disaster Recovery Failback Client のインストールが可能になり ます。このポリシーを、Elastic Disaster Recovery Failback Client の実行時に提供した認証情報を持 つ IAM ユーザーまたはロールにアタッチしてください。

AWSElasticDisasterRecoveryFailbackInstallationPolicy は [AWS マネージドポリシー](https://docs.aws.amazon.com/IAM/latest/UserGuide/access_policies_managed-vs-inline.html#aws-managed-policies) です。

## このポリシーを使用すると

ユーザー、グループおよびロールに AWSElasticDisasterRecoveryFailbackInstallationPolicy をアタッチできます。

#### ポリシーの詳細

- タイプ: AWS 管理ポリシー
- 作成日時: 2021 年 11 月 17 日 11:02 UTC
- 編集日時: 2023 年 11 月 27 日 13:43 UTC
- ARN: arn:aws:iam::aws:policy/ AWSElasticDisasterRecoveryFailbackInstallationPolicy

ポリシーのバージョン

ポリシーのバージョン: v3 (デフォルト)

ポリシーのデフォルトバージョンは、ポリシーのアクセス許可を定義するバージョンです。ポリシー を持つユーザーまたはロールが AWS リソースへのアクセスをリクエストすると、 はポリシーのデ フォルトバージョン AWS をチェックして、リクエストを許可するかどうかを判断します。

```
\{ "Version" : "2012-10-17", 
   "Statement" : [ 
    \{ "Sid" : "DRSFailbackInstallationPolicy1", 
       "Effect" : "Allow", 
       "Action" : [ 
          "drs:SendClientLogsForDrs", 
          "drs:SendClientMetricsForDrs", 
          "drs:DescribeRecoveryInstances", 
         "drs:DescribeSourceServers" 
       ], 
       "Resource" : "*" 
     }, 
     { 
       "Sid" : "DRSFailbackInstallationPolicy2", 
       "Effect" : "Allow",
```

```
 "Action" : [ 
         "drs:TagResource", 
         "drs:IssueAgentCertificateForDrs", 
         "drs:AssociateFailbackClientToRecoveryInstanceForDrs", 
         "drs:GetSuggestedFailbackClientDeviceMappingForDrs", 
         "drs:UpdateAgentReplicationInfoForDrs", 
         "drs:UpdateFailbackClientDeviceMappingForDrs" 
       ], 
       "Resource" : "arn:aws:drs:*:*:recovery-instance/*" 
     } 
   ]
}
```
- [IAM Identity Center で AWS マネージドポリシーを使用してアクセス許可セットを作成する](https://docs.aws.amazon.com/singlesignon/latest/userguide/howtocreatepermissionset.html)
- [IAM ID のアクセス許可の追加および削除](https://docs.aws.amazon.com/IAM/latest/UserGuide/access_policies_manage-attach-detach.html)
- [IAM ポリシーのバージョニングについて理解する](https://docs.aws.amazon.com/IAM/latest/UserGuide/access_policies_managed-versioning.html)
- [AWS 管理ポリシーの使用を開始し、最小特権のアクセス許可に移行する](https://docs.aws.amazon.com/IAM/latest/UserGuide/best-practices.html#bp-use-aws-defined-policies)

## AWSElasticDisasterRecoveryFailbackPolicy

説明: このポリシーでは、Elastic Disaster Recovery フェイルバッククライアントの使用を許可しま す。このクライアントは、リカバリインスタンスを元のソースインフラストラクチャにフェイルバッ クするために使用されます。IAM ユーザーまたはロールにこのポリシーをアタッチすることはおす すめしません。

AWSElasticDisasterRecoveryFailbackPolicy は [AWS マネージドポリシー で](https://docs.aws.amazon.com/IAM/latest/UserGuide/access_policies_managed-vs-inline.html#aws-managed-policies)す。

#### このポリシーを使用すると

ユーザー、グループおよびロールに AWSElasticDisasterRecoveryFailbackPolicy をアタッ チできます。

ポリシーの詳細

- タイプ: サービスロールポリシー
- 作成日時: 2021 年 11 月 17 日 10:41 UTC
- 編集日時: 2023 年 11 月 27 日 12:56 UTC

• ARN: arn:aws:iam::aws:policy/service-role/ AWSElasticDisasterRecoveryFailbackPolicy

ポリシーのバージョン

ポリシーのバージョン: v2 (デフォルト)

ポリシーのデフォルトバージョンは、ポリシーのアクセス許可を定義するバージョンです。ポリシー を持つユーザーまたはロールが AWS リソースへのアクセスをリクエストすると、 はポリシーのデ フォルトバージョン AWS をチェックして、リクエストを許可するかどうかを判断します。

```
{ 
   "Version" : "2012-10-17", 
   "Statement" : [ 
     { 
       "Sid" : "DRSFailbackPolicy1", 
       "Effect" : "Allow", 
       "Action" : [ 
          "drs:SendClientMetricsForDrs", 
          "drs:SendClientLogsForDrs" 
       ], 
       "Resource" : "*" 
     }, 
    \{ "Sid" : "DRSFailbackPolicy2", 
       "Effect" : "Allow", 
       "Action" : [ 
          "drs:GetChannelCommandsForDrs", 
          "drs:SendChannelCommandResultForDrs" 
       ], 
       "Resource" : "*" 
     }, 
     { 
       "Sid" : "DRSFailbackPolicy3", 
       "Effect" : "Allow", 
       "Action" : [ 
          "drs:DescribeReplicationServerAssociationsForDrs", 
         "drs:DescribeRecoveryInstances" 
       ], 
       "Resource" : "*"
```

```
 }, 
     { 
       "Sid" : "DRSFailbackPolicy4", 
       "Effect" : "Allow", 
       "Action" : [ 
         "drs:GetFailbackCommandForDrs", 
         "drs:UpdateFailbackClientLastSeenForDrs", 
         "drs:NotifyAgentAuthenticationForDrs", 
         "drs:UpdateAgentReplicationProcessStateForDrs", 
         "drs:NotifyAgentReplicationProgressForDrs", 
         "drs:NotifyAgentConnectedForDrs", 
         "drs:NotifyAgentDisconnectedForDrs", 
         "drs:NotifyConsistencyAttainedForDrs", 
         "drs:GetFailbackLaunchRequestedForDrs", 
         "drs:IssueAgentCertificateForDrs" 
       ], 
       "Resource" : "arn:aws:drs:*:*:recovery-instance/${aws:SourceIdentity}" 
     } 
   ]
}
```
- [IAM Identity Center で AWS マネージドポリシーを使用してアクセス許可セットを作成する](https://docs.aws.amazon.com/singlesignon/latest/userguide/howtocreatepermissionset.html)
- [IAM ID のアクセス許可の追加および削除](https://docs.aws.amazon.com/IAM/latest/UserGuide/access_policies_manage-attach-detach.html)
- [IAM ポリシーのバージョニングについて理解する](https://docs.aws.amazon.com/IAM/latest/UserGuide/access_policies_managed-versioning.html)
- [AWS 管理ポリシーの使用を開始し、最小特権のアクセス許可に移行する](https://docs.aws.amazon.com/IAM/latest/UserGuide/best-practices.html#bp-use-aws-defined-policies)

## AWSElasticDisasterRecoveryLaunchActionsPolicy

説明 : このポリシーでは、Amazon SSM および追加のサービスに必要なアクセス許可を使用して、 AWS Elastic Disaster Recovery (AWS DRS) で起動後のアクションを実行できます。このポリシーを IAM ロールまたはユーザーにアタッチします。

AWSElasticDisasterRecoveryLaunchActionsPolicy は [AWS マネージドポリシー で](https://docs.aws.amazon.com/IAM/latest/UserGuide/access_policies_managed-vs-inline.html#aws-managed-policies)す。

#### このポリシーを使用すると

ユーザー、グループおよびロールに AWSElasticDisasterRecoveryLaunchActionsPolicy を アタッチできます。

# ポリシーの詳細

- タイプ: AWS 管理ポリシー
- 作成日時: 2023 年 9 月 13 日 07:38 UTC
- 編集日時: 2024 年 5 月 19 日 07:29 UTC
- ARN: arn:aws:iam::aws:policy/ AWSElasticDisasterRecoveryLaunchActionsPolicy

# ポリシーのバージョン

ポリシーのバージョン: v3 (デフォルト)

ポリシーのデフォルトバージョンは、ポリシーのアクセス許可を定義するバージョンです。ポリシー を持つユーザーまたはロールが AWS リソースへのアクセスをリクエストすると、 はポリシーのデ フォルトバージョン AWS をチェックして、リクエストを許可するかどうかを判断します。

```
{ 
   "Version" : "2012-10-17", 
   "Statement" : [ 
     { 
        "Sid" : "LaunchActionsPolicy1", 
        "Effect" : "Allow", 
        "Action" : [ 
          "ssm:DescribeInstanceInformation", 
          "ssm:DescribeParameters" 
        ], 
        "Resource" : [ 
         " ], 
        "Condition" : { 
          "ForAnyValue:StringEquals" : { 
             "aws:CalledVia" : [ 
               "drs.amazonaws.com" 
           \mathbf{1} } 
        } 
     }, 
     {
```

```
 "Sid" : "LaunchActionsPolicy2", 
   "Effect" : "Allow", 
  "Action" : [
     "ssm:SendCommand", 
     "ssm:StartAutomationExecution" 
   ], 
   "Resource" : [ 
     "arn:aws:ssm:*:*:document/*", 
     "arn:aws:ssm:*:*:automation-definition/*:*" 
   ], 
   "Condition" : { 
     "ForAnyValue:StringEquals" : { 
       "aws:CalledVia" : [ 
         "drs.amazonaws.com" 
       ] 
     }, 
     "StringEquals" : { 
       "aws:ResourceAccount" : "${aws:PrincipalAccount}" 
     } 
   } 
 }, 
 { 
   "Sid" : "LaunchActionsPolicy3", 
   "Effect" : "Allow", 
  "Action" : [
     "ssm:SendCommand", 
     "ssm:StartAutomationExecution" 
   ], 
   "Resource" : [ 
     "arn:aws:ssm:*::document/AWS-*", 
     "arn:aws:ssm:*::document/AWSCodeDeployAgent-*", 
     "arn:aws:ssm:*::document/AWSConfigRemediation-*", 
     "arn:aws:ssm:*::document/AWSConformancePacks-*", 
     "arn:aws:ssm:*::document/AWSDisasterRecovery-*", 
     "arn:aws:ssm:*::document/AWSDistroOTel-*", 
     "arn:aws:ssm:*::document/AWSDocs-*", 
     "arn:aws:ssm:*::document/AWSEC2-*", 
     "arn:aws:ssm:*::document/AWSEC2Launch-*", 
     "arn:aws:ssm:*::document/AWSFIS-*", 
     "arn:aws:ssm:*::document/AWSFleetManager-*", 
     "arn:aws:ssm:*::document/AWSIncidents-*", 
     "arn:aws:ssm:*::document/AWSKinesisTap-*", 
     "arn:aws:ssm:*::document/AWSMigration-*", 
     "arn:aws:ssm:*::document/AWSNVMe-*",
```
 "arn:aws:ssm:\*::document/AWSNitroEnclavesWindows-\*", "arn:aws:ssm:\*::document/AWSObservabilityExporter-\*", "arn:aws:ssm:\*::document/AWSPVDriver-\*", "arn:aws:ssm:\*::document/AWSQuickSetupType-\*", "arn:aws:ssm:\*::document/AWSQuickStarts-\*", "arn:aws:ssm:\*::document/AWSRefactorSpaces-\*", "arn:aws:ssm:\*::document/AWSResilienceHub-\*", "arn:aws:ssm:\*::document/AWSSAP-\*", "arn:aws:ssm:\*::document/AWSSAPTools-\*", "arn:aws:ssm:\*::document/AWSSQLServer-\*", "arn:aws:ssm:\*::document/AWSSSO-\*", "arn:aws:ssm:\*::document/AWSSupport-\*", "arn:aws:ssm:\*::document/AWSSystemsManagerSAP-\*", "arn:aws:ssm:\*::document/AmazonCloudWatch-\*", "arn:aws:ssm:\*::document/AmazonCloudWatchAgent-\*", "arn:aws:ssm:\*::document/AmazonECS-\*", "arn:aws:ssm:\*::document/AmazonEFSUtils-\*", "arn:aws:ssm:\*::document/AmazonEKS-\*", "arn:aws:ssm:\*::document/AmazonInspector-\*", "arn:aws:ssm:\*::document/AmazonInspector2-\*", "arn:aws:ssm:\*::document/AmazonInternal-\*", "arn:aws:ssm:\*::document/AwsEnaNetworkDriver-\*", "arn:aws:ssm:\*::document/AwsVssComponents-\*", "arn:aws:ssm:\*::automation-definition/AWS-\*:\*", "arn:aws:ssm:\*::automation-definition/AWSCodeDeployAgent-\*:\*", "arn:aws:ssm:\*::automation-definition/AWSConfigRemediation-\*:\*", "arn:aws:ssm:\*::automation-definition/AWSConformancePacks-\*:\*", "arn:aws:ssm:\*::automation-definition/AWSDisasterRecovery-\*:\*", "arn:aws:ssm:\*::automation-definition/AWSDistroOTel-\*:\*", "arn:aws:ssm:\*::automation-definition/AWSDocs-\*:\*", "arn:aws:ssm:\*::automation-definition/AWSEC2-\*:\*", "arn:aws:ssm:\*::automation-definition/AWSEC2Launch-\*:\*", "arn:aws:ssm:\*::automation-definition/AWSFIS-\*:\*", "arn:aws:ssm:\*::automation-definition/AWSFleetManager-\*:\*", "arn:aws:ssm:\*::automation-definition/AWSIncidents-\*:\*", "arn:aws:ssm:\*::automation-definition/AWSKinesisTap-\*:\*", "arn:aws:ssm:\*::automation-definition/AWSMigration-\*:\*", "arn:aws:ssm:\*::automation-definition/AWSNVMe-\*:\*", "arn:aws:ssm:\*::automation-definition/AWSNitroEnclavesWindows-\*:\*", "arn:aws:ssm:\*::automation-definition/AWSObservabilityExporter-\*:\*", "arn:aws:ssm:\*::automation-definition/AWSPVDriver-\*:\*", "arn:aws:ssm:\*::automation-definition/AWSQuickSetupType-\*:\*", "arn:aws:ssm:\*::automation-definition/AWSQuickStarts-\*:\*", "arn:aws:ssm:\*::automation-definition/AWSRefactorSpaces-\*:\*",

```
 "arn:aws:ssm:*::automation-definition/AWSResilienceHub-*:*", 
         "arn:aws:ssm:*::automation-definition/AWSSAP-*:*", 
         "arn:aws:ssm:*::automation-definition/AWSSAPTools-*:*", 
         "arn:aws:ssm:*::automation-definition/AWSSQLServer-*:*", 
         "arn:aws:ssm:*::automation-definition/AWSSSO-*:*", 
         "arn:aws:ssm:*::automation-definition/AWSSupport-*:*", 
         "arn:aws:ssm:*::automation-definition/AWSSystemsManagerSAP-*:*", 
         "arn:aws:ssm:*::automation-definition/AmazonCloudWatch-*:*", 
         "arn:aws:ssm:*::automation-definition/AmazonCloudWatchAgent-*:*", 
         "arn:aws:ssm:*::automation-definition/AmazonECS-*:*", 
         "arn:aws:ssm:*::automation-definition/AmazonEFSUtils-*:*", 
         "arn:aws:ssm:*::automation-definition/AmazonEKS-*:*", 
         "arn:aws:ssm:*::automation-definition/AmazonInspector-*:*", 
         "arn:aws:ssm:*::automation-definition/AmazonInspector2-*:*", 
         "arn:aws:ssm:*::automation-definition/AmazonInternal-*:*", 
         "arn:aws:ssm:*::automation-definition/AwsEnaNetworkDriver-*:*", 
         "arn:aws:ssm:*::automation-definition/AwsVssComponents-*:*" 
       ], 
       "Condition" : { 
         "ForAnyValue:StringEquals" : { 
           "aws:CalledVia" : [ 
             "drs.amazonaws.com" 
 ] 
         } 
       } 
     }, 
     { 
       "Sid" : "LaunchActionsPolicy4", 
       "Effect" : "Allow", 
       "Action" : [ 
         "ssm:SendCommand" 
       ], 
       "Resource" : [ 
         "arn:aws:ec2:*:*:instance/*" 
       ], 
       "Condition" : { 
         "ForAnyValue:StringEquals" : { 
           "aws:CalledVia" : [ 
             "drs.amazonaws.com" 
           ] 
         }, 
         "Null" : { 
           "aws:ResourceTag/AWSElasticDisasterRecoveryManaged" : "false" 
         }
```

```
 } 
 }, 
 { 
   "Sid" : "LaunchActionsPolicy5", 
   "Effect" : "Allow", 
  "Action" : [
     "ssm:SendCommand" 
   ], 
   "Resource" : [ 
     "arn:aws:ec2:*:*:instance/*" 
   ], 
   "Condition" : { 
     "StringEquals" : { 
        "aws:ResourceTag/AWSDRS" : "AllowLaunchingIntoThisInstance" 
     }, 
     "ForAnyValue:StringEquals" : { 
        "aws:CalledVia" : [ 
          "drs.amazonaws.com" 
       ] 
     } 
   } 
 }, 
 { 
   "Sid" : "LaunchActionsPolicy6", 
   "Effect" : "Allow", 
   "Action" : [ 
     "ssm:ListDocuments", 
     "ssm:ListCommandInvocations" 
   ], 
   "Resource" : "*" 
 }, 
 { 
   "Sid" : "LaunchActionsPolicy7", 
   "Effect" : "Allow", 
  "Action" : [
     "ssm:ListDocumentVersions", 
     "ssm:GetDocument", 
     "ssm:DescribeDocument" 
   ], 
   "Resource" : "arn:aws:ssm:*:*:document/*" 
 }, 
 { 
   "Sid" : "LaunchActionsPolicy8", 
   "Effect" : "Allow",
```

```
"Action" : [
          "ssm:GetAutomationExecution" 
       ], 
       "Resource" : "arn:aws:ssm:*:*:automation-execution/*", 
       "Condition" : { 
          "Null" : { 
            "aws:ResourceTag/AWSElasticDisasterRecoveryManaged" : "false" 
         } 
       } 
     }, 
     { 
       "Sid" : "LaunchActionsPolicy9", 
       "Effect" : "Allow", 
      "Action" : [
          "ssm:GetParameters" 
       ], 
       "Resource" : "arn:aws:ssm:*:*:parameter/
ManagedByAWSElasticDisasterRecoveryService-*", 
       "Condition" : { 
          "ForAnyValue:StringEquals" : { 
            "aws:CalledVia" : "ssm.amazonaws.com" 
         } 
       } 
     }, 
     { 
       "Sid" : "LaunchActionsPolicy10", 
       "Effect" : "Allow", 
      "Action" : [
          "ssm:GetParameter", 
         "ssm:PutParameter" 
       ], 
       "Resource" : "arn:aws:ssm:*:*:parameter/
ManagedByAWSElasticDisasterRecoveryService-*", 
       "Condition" : { 
          "StringEquals" : { 
            "aws:ResourceAccount" : "${aws:PrincipalAccount}" 
         } 
       } 
     }, 
     { 
       "Sid" : "LaunchActionsPolicy11", 
       "Effect" : "Allow", 
       "Action" : "iam:PassRole", 
       "Resource" : [
```

```
 "arn:aws:iam::*:role/service-role/
AWSElasticDisasterRecoveryRecoveryInstanceWithLaunchActionsRole" 
       ], 
       "Condition" : { 
          "StringEquals" : { 
            "iam:PassedToService" : "ec2.amazonaws.com" 
          }, 
          "ForAnyValue:StringEquals" : { 
            "aws:CalledVia" : "drs.amazonaws.com" 
         } 
       } 
     } 
   ]
}
```
- [IAM Identity Center で AWS マネージドポリシーを使用してアクセス許可セットを作成する](https://docs.aws.amazon.com/singlesignon/latest/userguide/howtocreatepermissionset.html)
- [IAM ID のアクセス許可の追加および削除](https://docs.aws.amazon.com/IAM/latest/UserGuide/access_policies_manage-attach-detach.html)
- [IAM ポリシーのバージョニングについて理解する](https://docs.aws.amazon.com/IAM/latest/UserGuide/access_policies_managed-versioning.html)
- [AWS 管理ポリシーを開始し、最小特権のアクセス許可に移行する](https://docs.aws.amazon.com/IAM/latest/UserGuide/best-practices.html#bp-use-aws-defined-policies)

# AWSElasticDisasterRecoveryNetworkReplicationPolicy

説明: このポリシーは、 AWS Elastic Disaster Recovery (DRS) がネットワークレプリケーションを サポートすることを許可します。

AWSElasticDisasterRecoveryNetworkReplicationPolicy は [AWS マネージドポリシー で](https://docs.aws.amazon.com/IAM/latest/UserGuide/access_policies_managed-vs-inline.html#aws-managed-policies) す。

このポリシーを使用すると

ユーザー、グループおよびロールに AWSElasticDisasterRecoveryNetworkReplicationPolicy をアタッチできます。

#### ポリシーの詳細

• タイプ: サービスロールポリシー

- 作成日時: 2023 年 6 月 11 日 12:36 UTC
- 編集日時: 2024 年 1 月 2 日 13:25 UTC
- ARN: arn:aws:iam::aws:policy/service-role/ AWSElasticDisasterRecoveryNetworkReplicationPolicy

ポリシーのバージョン

ポリシーのバージョン: v4 (デフォルト)

ポリシーのデフォルトバージョンは、ポリシーのアクセス許可を定義するバージョンです。ポリシー を持つユーザーまたはロールが AWS リソースへのアクセスをリクエストすると、 はポリシーのデ フォルトバージョン AWS をチェックして、リクエストを許可するかどうかを判断します。

```
{ 
   "Version" : "2012-10-17", 
   "Statement" : [ 
     { 
       "Sid" : "DRSNetworkReplicationPolicy1", 
       "Effect" : "Allow", 
       "Action" : [ 
          "ec2:DescribeVpcAttribute", 
          "ec2:DescribeInternetGateways", 
          "ec2:DescribeVpcs", 
          "ec2:DescribeSubnets", 
          "ec2:DescribeNetworkAcls", 
          "ec2:DescribeSecurityGroups", 
          "ec2:DescribeRouteTables", 
          "ec2:DescribeAvailabilityZones", 
          "ec2:DescribeDhcpOptions", 
          "ec2:DescribeInstances", 
          "ec2:DescribeManagedPrefixLists", 
          "ec2:GetManagedPrefixListEntries", 
          "ec2:GetManagedPrefixListAssociations" 
       ], 
       "Resource" : "*" 
     } 
   ]
}
```
- [IAM Identity Center で AWS マネージドポリシーを使用してアクセス許可セットを作成する](https://docs.aws.amazon.com/singlesignon/latest/userguide/howtocreatepermissionset.html)
- [IAM ID のアクセス許可の追加および削除](https://docs.aws.amazon.com/IAM/latest/UserGuide/access_policies_manage-attach-detach.html)
- [IAM ポリシーのバージョニングについて理解する](https://docs.aws.amazon.com/IAM/latest/UserGuide/access_policies_managed-versioning.html)
- [AWS 管理ポリシーの使用を開始し、最小特権のアクセス許可に移行する](https://docs.aws.amazon.com/IAM/latest/UserGuide/best-practices.html#bp-use-aws-defined-policies)

# AWSElasticDisasterRecoveryReadOnlyAccess

説明: AWSElasticDisasterRecoveryReadOnlyAccess ポリシーを IAM ID にアタッチできます。こ のポリシーは、Elastic Disaster Recovery (DRS) のすべての読み取り専用パブリック APIs と、DRS コンソールを完全に読み取り専用に使用するために必要な他の AWS サービスの一部の読み取り専 用 APIs へのアクセス許可を提供します。このポリシーを IAM ユーザーまたはロールにアタッチしま す。

AWSElasticDisasterRecoveryReadOnlyAccess は [AWS マネージドポリシー で](https://docs.aws.amazon.com/IAM/latest/UserGuide/access_policies_managed-vs-inline.html#aws-managed-policies)す。

#### このポリシーを使用すると

ユーザー、グループおよびロールに AWSElasticDisasterRecoveryReadOnlyAccess をアタッ チできます。

#### ポリシーの詳細

- タイプ: AWS 管理ポリシー
- 作成日時: 2021 年 11 月 17 日 10:50 UTC
- 編集日時: 2023 年 11 月 27 日 13:03 UTC
- ARN: arn:aws:iam::aws:policy/AWSElasticDisasterRecoveryReadOnlyAccess

## ポリシーのバージョン

ポリシーのバージョン: v4 (デフォルト)

ポリシーのデフォルトバージョンは、ポリシーのアクセス許可を定義するバージョンです。ポリシー を持つユーザーまたはロールが AWS リソースへのアクセスをリクエストすると、 はポリシーのデ フォルトバージョン AWS をチェックして、リクエストを許可するかどうかを判断します。

```
{ 
   "Version" : "2012-10-17", 
   "Statement" : [ 
     { 
       "Sid" : "DRSReadOnlyAccess1", 
       "Effect" : "Allow", 
      "Action" : [
          "drs:DescribeJobLogItems", 
          "drs:DescribeJobs", 
          "drs:DescribeRecoveryInstances", 
          "drs:DescribeRecoverySnapshots", 
          "drs:DescribeReplicationConfigurationTemplates", 
          "drs:DescribeSourceServers", 
          "drs:GetFailbackReplicationConfiguration", 
          "drs:GetLaunchConfiguration", 
          "drs:GetReplicationConfiguration", 
          "drs:ListExtensibleSourceServers", 
          "drs:ListStagingAccounts", 
          "drs:ListTagsForResource", 
          "drs:ListLaunchActions" 
       ], 
       "Resource" : "*" 
     }, 
     { 
       "Sid" : "DRSReadOnlyAccess2", 
       "Effect" : "Allow", 
      "Action" : [
          "ec2:DescribeInstances", 
          "ec2:DescribeLaunchTemplateVersions", 
          "ec2:DescribeSecurityGroups", 
         "ec2:DescribeSubnets" 
       ], 
       "Resource" : "*" 
     }, 
     { 
       "Sid" : "DRSReadOnlyAccess4", 
       "Effect" : "Allow", 
       "Action" : "iam:ListRoles", 
       "Resource" : "*" 
     }, 
     {
```
```
 "Sid" : "DRSReadOnlyAccess5", 
       "Effect" : "Allow", 
       "Action" : "ssm:ListCommandInvocations", 
       "Resource" : "*" 
     }, 
    \mathcal{L} "Sid" : "DRSReadOnlyAccess6", 
       "Effect" : "Allow", 
       "Action" : "ssm:GetParameter", 
       "Resource" : "arn:aws:ssm:*:*:parameter/ManagedByAWSElasticDisasterRecovery-*" 
     }, 
    \mathcal{L} "Sid" : "DRSReadOnlyAccess7", 
       "Effect" : "Allow", 
       "Action" : [ 
          "ssm:DescribeDocument", 
         "ssm:GetDocument" 
       ], 
       "Resource" : [ 
          "arn:aws:ssm:*:*:document/AWS-CreateImage", 
          "arn:aws:ssm:*:*:document/AWSMigration-ValidateNetworkConnectivity", 
          "arn:aws:ssm:*:*:document/AWSMigration-VerifyMountedVolumes", 
          "arn:aws:ssm:*:*:document/AWSMigration-ValidateHttpResponse", 
          "arn:aws:ssm:*:*:document/AWSMigration-ValidateDiskSpace", 
          "arn:aws:ssm:*:*:document/AWSMigration-VerifyProcessIsRunning", 
          "arn:aws:ssm:*:*:document/AWSMigration-LinuxTimeSyncSetting", 
          "arn:aws:ssm:*:*:document/AWSEC2-
ApplicationInsightsCloudwatchAgentInstallAndConfigure" 
       ] 
     }, 
     { 
       "Sid" : "DRSReadOnlyAccess8", 
       "Effect" : "Allow", 
      "Action" : [
          "ssm:GetAutomationExecution" 
       ], 
       "Resource" : "arn:aws:ssm:*:*:automation-execution/*", 
       "Condition" : { 
          "Null" : { 
            "aws:ResourceTag/AWSElasticDisasterRecoveryManaged" : "false" 
         } 
       } 
     } 
   ]
```
## }

## 詳細はこちら

- [IAM Identity Center で AWS マネージドポリシーを使用してアクセス許可セットを作成する](https://docs.aws.amazon.com/singlesignon/latest/userguide/howtocreatepermissionset.html)
- [IAM ID のアクセス許可の追加および削除](https://docs.aws.amazon.com/IAM/latest/UserGuide/access_policies_manage-attach-detach.html)
- [IAM ポリシーのバージョニングについて理解する](https://docs.aws.amazon.com/IAM/latest/UserGuide/access_policies_managed-versioning.html)
- [AWS 管理ポリシーを開始し、最小特権のアクセス許可に移行する](https://docs.aws.amazon.com/IAM/latest/UserGuide/best-practices.html#bp-use-aws-defined-policies)

## AWSElasticDisasterRecoveryRecoveryInstancePolicy

説明: このポリシーは、Elastic Disaster Recovery のリカバリインスタンスのインスタンスロール にアタッチされます。このポリシーにより、Elastic Disaster Recovery によって起動された EC2 イ ンスタンスである Elastic Disaster Recovery(DRS)Recovery インスタンスが DRS サービスと通信 し、元のソースインフラストラクチャにフェイルバックできるようになります。このポリシーが適 用された IAM ロールは、Elastic Disaster Recovery によって DRS Recovery インスタンスに (EC2 イ ンスタンスプロファイルとして) アタッチされます。IAM ユーザーまたはロールにこのポリシーをア タッチすることはおすすめしません。

AWSElasticDisasterRecoveryRecoveryInstancePolicy は [AWS マネージドポリシー](https://docs.aws.amazon.com/IAM/latest/UserGuide/access_policies_managed-vs-inline.html#aws-managed-policies) で す。

### このポリシーを使用すると

ユーザー、グループおよびロールに AWSElasticDisasterRecoveryRecoveryInstancePolicy をアタッチできます。

### ポリシーの詳細

- タイプ: サービスロールポリシー
- 作成日時: 2021 年 11 月 17 日 10:20 UTC
- 編集日時: 2023 年 11 月 27 日 13:11 UTC
- ARN: arn:aws:iam::aws:policy/service-role/ AWSElasticDisasterRecoveryRecoveryInstancePolicy

ポリシーのバージョン

ポリシーのバージョン: v4 (デフォルト)

ポリシーのデフォルトバージョンは、ポリシーのアクセス許可を定義するバージョンです。ポリシー を持つユーザーまたはロールが AWS リソースへのアクセスをリクエストすると、 はポリシーのデ フォルトバージョン AWS をチェックして、リクエストを許可するかどうかを判断します。

```
{ 
   "Version" : "2012-10-17", 
   "Statement" : [ 
     { 
       "Sid" : "DRSRecoveryInstancePolicy1", 
       "Effect" : "Allow", 
       "Action" : [ 
          "drs:SendAgentMetricsForDrs", 
          "drs:SendAgentLogsForDrs", 
          "drs:UpdateAgentSourcePropertiesForDrs", 
          "drs:UpdateAgentReplicationInfoForDrs", 
          "drs:UpdateAgentConversionInfoForDrs", 
          "drs:GetAgentCommandForDrs", 
          "drs:GetAgentConfirmedResumeInfoForDrs", 
          "drs:GetAgentRuntimeConfigurationForDrs", 
          "drs:UpdateAgentBacklogForDrs", 
          "drs:GetAgentReplicationInfoForDrs", 
          "drs:UpdateReplicationCertificateForDrs", 
          "drs:NotifyReplicationServerAuthenticationForDrs" 
       ], 
       "Resource" : "arn:aws:drs:*:*:recovery-instance/*", 
       "Condition" : { 
          "StringEquals" : { 
            "drs:EC2InstanceARN" : "${ec2:SourceInstanceARN}" 
         } 
       } 
     }, 
     { 
       "Sid" : "DRSRecoveryInstancePolicy2", 
       "Effect" : "Allow", 
       "Action" : [ 
          "drs:DescribeRecoveryInstances" 
       ],
```

```
 "Resource" : "*" 
 }, 
 { 
   "Sid" : "DRSRecoveryInstancePolicy3", 
   "Effect" : "Allow", 
  "Action" : [
     "ec2:DescribeInstanceTypes" 
   ], 
   "Resource" : "*" 
 }, 
 { 
   "Sid" : "DRSRecoveryInstancePolicy4", 
   "Effect" : "Allow", 
  "Action" : [
     "drs:GetAgentInstallationAssetsForDrs", 
     "drs:SendClientLogsForDrs", 
     "drs:CreateSourceServerForDrs" 
   ], 
   "Resource" : "*" 
 }, 
 { 
   "Sid" : "DRSRecoveryInstancePolicy5", 
   "Effect" : "Allow", 
  "Action" : [
     "drs:TagResource" 
   ], 
   "Resource" : "arn:aws:drs:*:*:source-server/*", 
   "Condition" : { 
     "StringEquals" : { 
       "drs:CreateAction" : "CreateSourceServerForDrs" 
     } 
   } 
 }, 
 { 
   "Sid" : "DRSRecoveryInstancePolicy6", 
   "Effect" : "Allow", 
  "Action" : [
     "drs:SendAgentMetricsForDrs", 
     "drs:SendAgentLogsForDrs", 
     "drs:UpdateAgentSourcePropertiesForDrs", 
     "drs:UpdateAgentReplicationInfoForDrs", 
     "drs:UpdateAgentConversionInfoForDrs", 
     "drs:GetAgentCommandForDrs", 
     "drs:GetAgentConfirmedResumeInfoForDrs",
```

```
 "drs:GetAgentRuntimeConfigurationForDrs", 
          "drs:UpdateAgentBacklogForDrs", 
          "drs:GetAgentReplicationInfoForDrs" 
       ], 
       "Resource" : "arn:aws:drs:*:*:source-server/*" 
     }, 
     { 
       "Sid" : "DRSRecoveryInstancePolicy7", 
       "Effect" : "Allow", 
       "Action" : [ 
          "sts:AssumeRole", 
          "sts:TagSession" 
       ], 
       "Resource" : [ 
          "arn:aws:iam::*:role/service-role/DRSCrossAccountAgentAuthorizedRole_*" 
       ], 
       "Condition" : { 
          "StringLike" : { 
            "aws:RequestTag/SourceInstanceARN" : "${ec2:SourceInstanceARN}" 
          }, 
          "ForAnyValue:StringEquals" : { 
            "sts:TransitiveTagKeys" : "SourceInstanceARN" 
          } 
       } 
     } 
   ]
}
```
- [IAM Identity Center で AWS マネージドポリシーを使用してアクセス許可セットを作成する](https://docs.aws.amazon.com/singlesignon/latest/userguide/howtocreatepermissionset.html)
- [IAM ID のアクセス許可の追加および削除](https://docs.aws.amazon.com/IAM/latest/UserGuide/access_policies_manage-attach-detach.html)
- [IAM ポリシーのバージョニングについて理解する](https://docs.aws.amazon.com/IAM/latest/UserGuide/access_policies_managed-versioning.html)
- [AWS 管理ポリシーの使用を開始し、最小特権のアクセス許可に移行する](https://docs.aws.amazon.com/IAM/latest/UserGuide/best-practices.html#bp-use-aws-defined-policies)

### AWSElasticDisasterRecoveryReplicationServerPolicy

説明: このポリシーは、Elastic Disaster Recovery レプリケーションサーバーのインスタンスロー ルにアタッチされます。このポリシーは、Elastic Disaster Recovery によって起動された EC2 イン スタンスである Elastic Disaster Recovery (DRS) レプリケーションサーバーが DRS サービスと通

信し、 AWS アカウントに EBS スナップショットを作成することを許可します。このポリシーが適 用された IAM ロールは Elastic Disaster Recovery によって DRS レプリケーションサーバーに (EC2 インスタンスプロファイルとして) アタッチされます。必要に応じて DRS によって自動的に起動お よび終了されます。DRS レプリケーションサーバーは、DRS によって管理される復旧プロセスの 一環として AWS、外部サーバーから へのデータレプリケーションを容易にするために使用されま す。IAM ユーザーまたはロールにこのポリシーをアタッチすることはおすすめしません。

AWSElasticDisasterRecoveryReplicationServerPolicy は [AWS マネージドポリシー](https://docs.aws.amazon.com/IAM/latest/UserGuide/access_policies_managed-vs-inline.html#aws-managed-policies) で す。

#### このポリシーを使用すると

ユーザー、グループおよびロールに AWSElasticDisasterRecoveryReplicationServerPolicy をアタッチできます。

#### ポリシーの詳細

- タイプ: サービスロールポリシー
- 作成日時: 2021 年 11 月 17 日 13:34 UTC
- 編集日時: 2023 年 11 月 27 日 13:28 UTC
- ARN: arn:aws:iam::aws:policy/service-role/ AWSElasticDisasterRecoveryReplicationServerPolicy

ポリシーのバージョン

ポリシーのバージョン: v3 (デフォルト)

ポリシーのデフォルトバージョンは、ポリシーのアクセス許可を定義するバージョンです。ポリシー を持つユーザーまたはロールが AWS リソースへのアクセスをリクエストすると、 はポリシーのデ フォルトバージョン AWS をチェックして、リクエストを許可するかどうかを判断します。

```
\{ "Version" : "2012-10-17", 
   "Statement" : [ 
    \{ "Sid" : "DRSReplicationServerPolicy1", 
       "Effect" : "Allow",
```

```
"Action" : [
     "drs:SendClientMetricsForDrs", 
     "drs:SendClientLogsForDrs" 
   ], 
   "Resource" : "*" 
 }, 
 { 
   "Sid" : "DRSReplicationServerPolicy2", 
   "Effect" : "Allow", 
  "Action" : [
     "drs:GetChannelCommandsForDrs", 
     "drs:SendChannelCommandResultForDrs" 
   ], 
   "Resource" : "*" 
 }, 
 { 
   "Sid" : "DRSReplicationServerPolicy3", 
   "Effect" : "Allow", 
  "Action" : [
     "drs:GetAgentSnapshotCreditsForDrs", 
     "drs:DescribeReplicationServerAssociationsForDrs", 
     "drs:DescribeSnapshotRequestsForDrs", 
     "drs:BatchDeleteSnapshotRequestForDrs", 
     "drs:NotifyAgentAuthenticationForDrs", 
     "drs:BatchCreateVolumeSnapshotGroupForDrs", 
     "drs:UpdateAgentReplicationProcessStateForDrs", 
     "drs:NotifyAgentReplicationProgressForDrs", 
     "drs:NotifyAgentConnectedForDrs", 
     "drs:NotifyAgentDisconnectedForDrs", 
     "drs:NotifyVolumeEventForDrs", 
     "drs:SendVolumeStatsForDrs" 
   ], 
   "Resource" : "*" 
 }, 
 { 
   "Sid" : "DRSReplicationServerPolicy4", 
   "Effect" : "Allow", 
  "Action" : [
     "ec2:DescribeInstances", 
     "ec2:DescribeSnapshots" 
   ], 
   "Resource" : "*" 
 }, 
 {
```

```
 "Sid" : "DRSReplicationServerPolicy5", 
        "Effect" : "Allow", 
        "Action" : [ 
          "ec2:CreateSnapshot" 
        ], 
        "Resource" : "arn:aws:ec2:*:*:volume/*", 
        "Condition" : { 
          "Null" : { 
             "aws:ResourceTag/AWSElasticDisasterRecoveryManaged" : "false" 
          } 
        } 
     }, 
     { 
        "Sid" : "DRSReplicationServerPolicy6", 
        "Effect" : "Allow", 
       "Action" : [
          "ec2:CreateSnapshot" 
        ], 
        "Resource" : "arn:aws:ec2:*:*:snapshot/*", 
        "Condition" : { 
          "Null" : { 
            "aws:RequestTag/AWSElasticDisasterRecoveryManaged" : "false" 
          } 
        } 
     }, 
     { 
        "Sid" : "DRSReplicationServerPolicy7", 
        "Effect" : "Allow", 
        "Action" : "ec2:CreateTags", 
        "Resource" : "*", 
        "Condition" : { 
          "StringEquals" : { 
             "ec2:CreateAction" : "CreateSnapshot" 
          } 
        } 
     } 
  \mathbf{I}}
```
- [IAM Identity Center で AWS マネージドポリシーを使用してアクセス許可セットを作成する](https://docs.aws.amazon.com/singlesignon/latest/userguide/howtocreatepermissionset.html)
- [IAM ID のアクセス許可の追加および削除](https://docs.aws.amazon.com/IAM/latest/UserGuide/access_policies_manage-attach-detach.html)

• [IAM ポリシーのバージョニングについて理解する](https://docs.aws.amazon.com/IAM/latest/UserGuide/access_policies_managed-versioning.html)

• [AWS 管理ポリシーを開始し、最小特権のアクセス許可に移行する](https://docs.aws.amazon.com/IAM/latest/UserGuide/best-practices.html#bp-use-aws-defined-policies)

#### AWSElasticDisasterRecoveryServiceRolePolicy

説明: このポリシーは、Elastic Disaster Recovery がユーザーに代わって AWS リソースを管理する ことを許可します。

AWSElasticDisasterRecoveryServiceRolePolicy は [AWS マネージドポリシー](https://docs.aws.amazon.com/IAM/latest/UserGuide/access_policies_managed-vs-inline.html#aws-managed-policies) です。

#### このポリシーを使用すると

このポリシーは、ユーザーに代わってサービスがアクションを実行することを許可する、サービスリ ンクロールにアタッチされます。ユーザー、グループおよびロールにこのポリシーはアタッチできま せん。

ポリシーの詳細

- タイプ: サービスリンクロールポリシー
- 作成日時: 2021 年 11 月 17 日 10:56 UTC
- 編集日時: 2024 年 1 月 17 日 13:49 UTC
- ARN: arn:aws:iam::aws:policy/aws-service-role/ AWSElasticDisasterRecoveryServiceRolePolicy

ポリシーのバージョン

ポリシーのバージョン: v7 (デフォルト)

ポリシーのデフォルトバージョンは、ポリシーのアクセス許可を定義するバージョンです。ポリシー を持つユーザーまたはロールが AWS リソースへのアクセスをリクエストすると、 はポリシーのデ フォルトバージョン AWS をチェックして、リクエストを許可するかどうかを判断します。

```
{ 
   "Version" : "2012-10-17", 
   "Statement" : [ 
     {
```

```
 "Sid" : "DRSServiceRolePolicy1", 
   "Effect" : "Allow", 
  "Action" : [
     "drs:ListTagsForResource" 
   ], 
   "Resource" : "*" 
 }, 
 { 
   "Sid" : "DRSServiceRolePolicy2", 
   "Effect" : "Allow", 
  "Action" : [
     "drs:TagResource" 
   ], 
   "Resource" : "arn:aws:drs:*:*:recovery-instance/*" 
 }, 
 { 
   "Sid" : "DRSServiceRolePolicy3", 
   "Effect" : "Allow", 
  "Action" : [
     "drs:CreateRecoveryInstanceForDrs", 
     "drs:TagResource" 
   ], 
   "Resource" : "arn:aws:drs:*:*:source-server/*" 
 }, 
 { 
   "Sid" : "DRSServiceRolePolicy4", 
   "Effect" : "Allow", 
   "Action" : "iam:GetInstanceProfile", 
   "Resource" : "*" 
 }, 
 { 
   "Sid" : "DRSServiceRolePolicy5", 
   "Effect" : "Allow", 
   "Action" : "kms:ListRetirableGrants", 
   "Resource" : "*" 
 }, 
 { 
   "Sid" : "DRSServiceRolePolicy6", 
   "Effect" : "Allow", 
   "Action" : [ 
     "ec2:DescribeAccountAttributes", 
     "ec2:DescribeAvailabilityZones", 
     "ec2:DescribeImages", 
     "ec2:DescribeInstances",
```

```
 "ec2:DescribeInstanceTypes", 
     "ec2:DescribeInstanceAttribute", 
     "ec2:DescribeInstanceStatus", 
     "ec2:DescribeLaunchTemplateVersions", 
     "ec2:DescribeLaunchTemplates", 
     "ec2:DescribeSecurityGroups", 
     "ec2:DescribeSnapshots", 
     "ec2:DescribeSubnets", 
     "ec2:DescribeVolumes", 
     "ec2:DescribeVolumeAttribute", 
     "ec2:GetEbsDefaultKmsKeyId", 
     "ec2:GetEbsEncryptionByDefault", 
     "ec2:DescribeVpcAttribute", 
     "ec2:DescribeInternetGateways", 
     "ec2:DescribeVpcs", 
     "ec2:DescribeNetworkAcls", 
     "ec2:DescribeRouteTables", 
     "ec2:DescribeDhcpOptions", 
     "ec2:DescribeManagedPrefixLists", 
     "ec2:GetManagedPrefixListEntries", 
     "ec2:GetManagedPrefixListAssociations" 
   ], 
   "Resource" : "*" 
 }, 
 { 
   "Sid" : "DRSServiceRolePolicy7", 
   "Effect" : "Allow", 
   "Action" : [ 
     "ec2:RegisterImage" 
   ], 
   "Resource" : "*" 
 }, 
 { 
   "Sid" : "DRSServiceRolePolicy8", 
   "Effect" : "Allow", 
  "Action" : [
     "ec2:DeregisterImage" 
   ], 
   "Resource" : "*", 
   "Condition" : { 
     "Null" : { 
        "aws:ResourceTag/AWSElasticDisasterRecoveryManaged" : "false" 
     } 
   }
```

```
 }, 
 { 
   "Sid" : "DRSServiceRolePolicy9", 
   "Effect" : "Allow", 
   "Action" : [ 
     "ec2:DeleteSnapshot" 
   ], 
   "Resource" : "arn:aws:ec2:*:*:snapshot/*", 
   "Condition" : { 
     "Null" : { 
       "aws:ResourceTag/AWSElasticDisasterRecoveryManaged" : "false" 
     } 
   } 
 }, 
 { 
   "Sid" : "DRSServiceRolePolicy10", 
   "Effect" : "Allow", 
  "Action" : [
     "ec2:CreateLaunchTemplateVersion", 
     "ec2:ModifyLaunchTemplate", 
     "ec2:DeleteLaunchTemplate", 
     "ec2:DeleteLaunchTemplateVersions" 
   ], 
   "Resource" : "arn:aws:ec2:*:*:launch-template/*", 
   "Condition" : { 
     "Null" : { 
       "aws:ResourceTag/AWSElasticDisasterRecoveryManaged" : "false" 
     } 
   } 
 }, 
 { 
   "Sid" : "DRSServiceRolePolicy11", 
   "Effect" : "Allow", 
  "Action" : [
     "ec2:DeleteVolume", 
     "ec2:ModifyVolume" 
   ], 
   "Resource" : "arn:aws:ec2:*:*:volume/*", 
   "Condition" : { 
     "Null" : { 
       "aws:ResourceTag/AWSElasticDisasterRecoveryManaged" : "false" 
     } 
   } 
 },
```

```
 { 
   "Sid" : "DRSServiceRolePolicy12", 
   "Effect" : "Allow", 
   "Action" : [ 
     "ec2:StartInstances", 
     "ec2:StopInstances", 
     "ec2:TerminateInstances", 
     "ec2:ModifyInstanceAttribute", 
     "ec2:GetConsoleOutput", 
     "ec2:GetConsoleScreenshot" 
  \mathbf{1},
   "Resource" : "arn:aws:ec2:*:*:instance/*", 
   "Condition" : { 
     "Null" : { 
        "aws:ResourceTag/AWSElasticDisasterRecoveryManaged" : "false" 
     } 
   } 
 }, 
 { 
   "Sid" : "DRSServiceRolePolicy13", 
   "Effect" : "Allow", 
   "Action" : [ 
     "ec2:RevokeSecurityGroupEgress", 
     "ec2:AuthorizeSecurityGroupIngress", 
     "ec2:AuthorizeSecurityGroupEgress" 
   ], 
   "Resource" : "arn:aws:ec2:*:*:security-group/*", 
   "Condition" : { 
     "Null" : { 
        "aws:ResourceTag/AWSElasticDisasterRecoveryManaged" : "false" 
     } 
   } 
 }, 
\mathcal{L} "Sid" : "DRSServiceRolePolicy14", 
   "Effect" : "Allow", 
  "Action" : [
     "ec2:CreateVolume" 
   ], 
   "Resource" : "arn:aws:ec2:*:*:volume/*", 
   "Condition" : { 
     "Null" : { 
        "aws:RequestTag/AWSElasticDisasterRecoveryManaged" : "false" 
     }
```

```
 } 
 }, 
 { 
   "Sid" : "DRSServiceRolePolicy15", 
   "Effect" : "Allow", 
  "Action" : [
     "ec2:CreateSecurityGroup" 
   ], 
   "Resource" : "arn:aws:ec2:*:*:security-group/*", 
   "Condition" : { 
     "Null" : { 
        "aws:RequestTag/AWSElasticDisasterRecoveryManaged" : "false" 
     } 
   } 
 }, 
 { 
   "Sid" : "DRSServiceRolePolicy16", 
   "Effect" : "Allow", 
  "Action" : [
     "ec2:CreateSecurityGroup" 
   ], 
   "Resource" : "arn:aws:ec2:*:*:vpc/*" 
 }, 
\mathcal{L} "Sid" : "DRSServiceRolePolicy17", 
   "Effect" : "Allow", 
  "Action" : [
     "ec2:CreateLaunchTemplate" 
   ], 
   "Resource" : "arn:aws:ec2:*:*:launch-template/*", 
   "Condition" : { 
     "Null" : { 
        "aws:RequestTag/AWSElasticDisasterRecoveryManaged" : "false" 
     } 
   } 
 }, 
 { 
   "Sid" : "DRSServiceRolePolicy18", 
   "Effect" : "Allow", 
   "Action" : [ 
     "ec2:CreateSnapshot" 
   ], 
   "Resource" : "arn:aws:ec2:*:*:volume/*", 
   "Condition" : {
```

```
 "Null" : { 
        "aws:ResourceTag/AWSElasticDisasterRecoveryManaged" : "false" 
     } 
   } 
 }, 
 { 
   "Sid" : "DRSServiceRolePolicy19", 
   "Effect" : "Allow", 
   "Action" : [ 
     "ec2:CreateSnapshot" 
   ], 
   "Resource" : "arn:aws:ec2:*:*:snapshot/*", 
   "Condition" : { 
     "Null" : { 
       "aws:RequestTag/AWSElasticDisasterRecoveryManaged" : "false" 
     } 
   } 
 }, 
 { 
   "Sid" : "DRSServiceRolePolicy20", 
   "Effect" : "Allow", 
   "Action" : [ 
     "ec2:DetachVolume", 
     "ec2:AttachVolume" 
   ], 
   "Resource" : "arn:aws:ec2:*:*:instance/*", 
   "Condition" : { 
     "Null" : { 
       "aws:ResourceTag/AWSElasticDisasterRecoveryManaged" : "false" 
     } 
   } 
 }, 
 { 
   "Sid" : "DRSServiceRolePolicy21", 
   "Effect" : "Allow", 
  "Action" : [
     "ec2:AttachVolume" 
   ], 
   "Resource" : "arn:aws:ec2:*:*:volume/*", 
   "Condition" : { 
     "Null" : { 
        "aws:ResourceTag/AWSElasticDisasterRecoveryManaged" : "false" 
     } 
   }
```

```
 }, 
     { 
       "Sid" : "DRSServiceRolePolicy22", 
       "Effect" : "Allow", 
       "Action" : [ 
         "ec2:DetachVolume" 
       ], 
       "Resource" : "arn:aws:ec2:*:*:volume/*" 
     }, 
     { 
       "Sid" : "DRSServiceRolePolicy23", 
       "Effect" : "Allow", 
      "Action" : \lceil "ec2:RunInstances" 
       ], 
       "Resource" : "arn:aws:ec2:*:*:instance/*", 
       "Condition" : { 
         "Null" : { 
            "aws:RequestTag/AWSElasticDisasterRecoveryManaged" : "false" 
         } 
       } 
     }, 
     { 
       "Sid" : "DRSServiceRolePolicy24", 
       "Effect" : "Allow", 
      "Action" : [
         "ec2:RunInstances" 
       ], 
       "Resource" : [ 
          "arn:aws:ec2:*:*:security-group/*", 
          "arn:aws:ec2:*:*:volume/*", 
         "arn:aws:ec2:*:*:subnet/*", 
          "arn:aws:ec2:*:*:image/*", 
          "arn:aws:ec2:*:*:network-interface/*", 
          "arn:aws:ec2:*:*:launch-template/*" 
       ] 
     }, 
     { 
       "Sid" : "DRSServiceRolePolicy25", 
       "Effect" : "Allow", 
       "Action" : "iam:PassRole", 
       "Resource" : [ 
          "arn:aws:iam::*:role/service-role/
AWSElasticDisasterRecoveryReplicationServerRole",
```

```
 "arn:aws:iam::*:role/service-role/
AWSElasticDisasterRecoveryConversionServerRole", 
          "arn:aws:iam::*:role/service-role/
AWSElasticDisasterRecoveryRecoveryInstanceRole" 
       ], 
       "Condition" : { 
          "StringEquals" : { 
            "iam:PassedToService" : "ec2.amazonaws.com" 
         } 
       } 
     }, 
     { 
       "Sid" : "DRSServiceRolePolicy26", 
       "Effect" : "Allow", 
       "Action" : "ec2:CreateTags", 
       "Resource" : [ 
          "arn:aws:ec2:*:*:launch-template/*", 
          "arn:aws:ec2:*:*:security-group/*", 
          "arn:aws:ec2:*:*:volume/*", 
          "arn:aws:ec2:*:*:snapshot/*", 
          "arn:aws:ec2:*:*:instance/*" 
       ], 
       "Condition" : { 
          "StringEquals" : { 
            "ec2:CreateAction" : [ 
              "CreateLaunchTemplate", 
              "CreateSecurityGroup", 
              "CreateVolume", 
              "CreateSnapshot", 
              "RunInstances" 
            ] 
         } 
       } 
     }, 
     { 
       "Sid" : "DRSServiceRolePolicy27", 
       "Effect" : "Allow", 
       "Action" : "ec2:CreateTags", 
       "Resource" : [ 
          "arn:aws:ec2:*:*:image/*" 
       ], 
       "Condition" : { 
          "Null" : { 
            "aws:RequestTag/AWSElasticDisasterRecoveryManaged" : "false"
```

```
 } 
        } 
     }, 
      { 
        "Sid" : "DRSServiceRolePolicy28", 
        "Effect" : "Allow", 
        "Action" : "cloudwatch:GetMetricData", 
        "Resource" : "*" 
     } 
   ]
}
```
- [IAM ポリシーのバージョニングについて理解する](https://docs.aws.amazon.com/IAM/latest/UserGuide/access_policies_managed-versioning.html)
- [AWS 管理ポリシーを開始し、最小特権のアクセス許可に移行する](https://docs.aws.amazon.com/IAM/latest/UserGuide/best-practices.html#bp-use-aws-defined-policies)

# AWSElasticDisasterRecoveryStagingAccountPolicy

説明: このポリシーは、ソースサーバーやジョブなどの AWS Elastic Disaster Recovery (DRS) リ ソースへの読み取り専用アクセスを許可します。また、変換されたスナップショットを作成し、その EBS スナップショットを特定のアカウントと共有することもできます。

AWSElasticDisasterRecoveryStagingAccountPolicy は [AWS マネージドポリシー で](https://docs.aws.amazon.com/IAM/latest/UserGuide/access_policies_managed-vs-inline.html#aws-managed-policies)す。

### このポリシーを使用すると

ユーザー、グループおよびロールに AWSElasticDisasterRecoveryStagingAccountPolicy をアタッチできます。

### ポリシーの詳細

- タイプ: サービスロールポリシー
- 作成日時: 2022 年 5 月 26 日 09:49 UTC
- 編集日時: 2023 年 11 月 27 日 13:07 UTC
- ARN: arn:aws:iam::aws:policy/service-role/ AWSElasticDisasterRecoveryStagingAccountPolicy

ポリシーのバージョン

ポリシーのバージョン: v2 (デフォルト)

ポリシーのデフォルトバージョンは、ポリシーのアクセス許可を定義するバージョンです。ポリシー を持つユーザーまたはロールが AWS リソースへのアクセスをリクエストすると、 はポリシーのデ フォルトバージョン AWS をチェックして、リクエストを許可するかどうかを判断します。

```
{ 
   "Version" : "2012-10-17", 
   "Statement" : [ 
     { 
        "Sid" : "DRSStagingAccountPolicy1", 
        "Effect" : "Allow", 
        "Action" : [ 
          "drs:DescribeSourceServers", 
          "drs:DescribeRecoverySnapshots", 
          "drs:CreateConvertedSnapshotForDrs", 
          "drs:GetReplicationConfiguration", 
          "drs:DescribeJobs", 
          "drs:DescribeJobLogItems" 
       ], 
       "Resource" : "*" 
     }, 
    \{ "Sid" : "DRSStagingAccountPolicy2", 
        "Effect" : "Allow", 
       "Action" : [ 
          "ec2:ModifySnapshotAttribute" 
       ], 
        "Resource" : "arn:aws:ec2:*:*:snapshot/*", 
        "Condition" : { 
          "StringEquals" : { 
            "ec2:Add/userId" : "${aws:SourceIdentity}" 
          }, 
          "Null" : { 
            "aws:ResourceTag/AWSElasticDisasterRecoveryManaged" : "false" 
          } 
       } 
     } 
  \mathbf{I}
```
#### }

## 詳細はこちら

- [IAM Identity Center で AWS マネージドポリシーを使用してアクセス許可セットを作成する](https://docs.aws.amazon.com/singlesignon/latest/userguide/howtocreatepermissionset.html)
- [IAM ID のアクセス許可の追加および削除](https://docs.aws.amazon.com/IAM/latest/UserGuide/access_policies_manage-attach-detach.html)
- [IAM ポリシーのバージョニングについて理解する](https://docs.aws.amazon.com/IAM/latest/UserGuide/access_policies_managed-versioning.html)
- [AWS 管理ポリシーの使用を開始し、最小特権のアクセス許可に移行する](https://docs.aws.amazon.com/IAM/latest/UserGuide/best-practices.html#bp-use-aws-defined-policies)

# AWSElasticDisasterRecoveryStagingAccountPolicy\_v2

説明: このポリシーは、 AWS Elastic Disaster Recovery (DRS) によってソースサーバーを別のター ゲットアカウントに復旧し、フェイルバックを許可するために使用されます。IAM ユーザーまたは ロールにこのポリシーをアタッチすることはおすすめしません。

AWSElasticDisasterRecoveryStagingAccountPolicy\_v2 は [AWS マネージドポリシー](https://docs.aws.amazon.com/IAM/latest/UserGuide/access_policies_managed-vs-inline.html#aws-managed-policies) で す。

このポリシーを使用すると

ユーザー、グループおよびロールに AWSElasticDisasterRecoveryStagingAccountPolicy\_v2 をアタッチできます。

### ポリシーの詳細

- タイプ: サービスロールポリシー
- 作成日時: 2023 年 1 月 5 日 12:11 UTC
- 編集日時: 2023 年 11 月 27 日 13:32 UTC
- ARN: arn:aws:iam::aws:policy/service-role/ AWSElasticDisasterRecoveryStagingAccountPolicy\_v2

### ポリシーのバージョン

ポリシーのバージョン: v2 (デフォルト)

ポリシーのデフォルトバージョンは、ポリシーのアクセス許可を定義するバージョンです。ポリシー を持つユーザーまたはロールが AWS リソースへのアクセスをリクエストすると、 はポリシーのデ フォルトバージョン AWS をチェックして、リクエストを許可するかどうかを判断します。

```
{ 
   "Version" : "2012-10-17", 
   "Statement" : [ 
     { 
       "Sid" : "DRSStagingAccountPolicyv21", 
       "Effect" : "Allow", 
       "Action" : [ 
          "drs:DescribeSourceServers", 
          "drs:DescribeRecoverySnapshots", 
          "drs:CreateConvertedSnapshotForDrs", 
          "drs:GetReplicationConfiguration", 
          "drs:DescribeJobs", 
          "drs:DescribeJobLogItems" 
       ], 
       "Resource" : "*" 
     }, 
    \{ "Sid" : "DRSStagingAccountPolicyv22", 
       "Effect" : "Allow", 
       "Action" : [ 
          "ec2:ModifySnapshotAttribute" 
       ], 
       "Resource" : "arn:aws:ec2:*:*:snapshot/*", 
       "Condition" : { 
          "StringEquals" : { 
            "ec2:Add/userId" : "${aws:SourceIdentity}" 
         }, 
          "Null" : { 
            "aws:ResourceTag/AWSElasticDisasterRecoveryManaged" : "false" 
         } 
       } 
     }, 
     { 
       "Sid" : "DRSStagingAccountPolicyv23", 
       "Effect" : "Allow", 
       "Action" : "drs:IssueAgentCertificateForDrs", 
       "Resource" : [
```

```
 "arn:aws:drs:*:*:source-server/*" 
        ] 
      } 
   ]
}
```
- [IAM Identity Center で AWS マネージドポリシーを使用してアクセス許可セットを作成する](https://docs.aws.amazon.com/singlesignon/latest/userguide/howtocreatepermissionset.html)
- [IAM ID のアクセス許可の追加および削除](https://docs.aws.amazon.com/IAM/latest/UserGuide/access_policies_manage-attach-detach.html)
- [IAM ポリシーのバージョニングについて理解する](https://docs.aws.amazon.com/IAM/latest/UserGuide/access_policies_managed-versioning.html)
- [AWS 管理ポリシーの使用を開始し、最小特権のアクセス許可に移行する](https://docs.aws.amazon.com/IAM/latest/UserGuide/best-practices.html#bp-use-aws-defined-policies)

## AWSElasticLoadBalancingClassicServiceRolePolicy

説明 : AWS Elastic Load Balancing コントロールプレーンのサービスリンクロールポリシー - Classic

AWSElasticLoadBalancingClassicServiceRolePolicy は [AWS マネージドポリシー で](https://docs.aws.amazon.com/IAM/latest/UserGuide/access_policies_managed-vs-inline.html#aws-managed-policies)す。

#### このポリシーを使用すると

このポリシーは、ユーザーに代わってサービスがアクションを実行することを許可する、サービスリ ンクロールにアタッチされます。ユーザー、グループおよびロールにこのポリシーはアタッチできま せん。

### ポリシーの詳細

- タイプ: サービスリンクロールポリシー
- 作成日時: 2017 年 9 月 19 日 22:36 UTC
- 編集日時: 2019 年 10 月 7 日 23:04 UTC
- ARN: arn:aws:iam::aws:policy/aws-service-role/ AWSElasticLoadBalancingClassicServiceRolePolicy

### ポリシーのバージョン

ポリシーのバージョン: v2 (デフォルト)

ポリシーのデフォルトバージョンは、ポリシーのアクセス許可を定義するバージョンです。ポリシー を持つユーザーまたはロールが AWS リソースへのアクセスをリクエストすると、 はポリシーのデ フォルトバージョン AWS をチェックして、リクエストを許可するかどうかを判断します。

### JSON ポリシードキュメント

```
{ 
   "Version" : "2012-10-17", 
   "Statement" : [ 
     { 
       "Effect" : "Allow", 
       "Action" : [ 
          "ec2:DescribeAddresses", 
          "ec2:DescribeInstances", 
          "ec2:DescribeSubnets", 
          "ec2:DescribeSecurityGroups", 
          "ec2:DescribeVpcs", 
          "ec2:DescribeInternetGateways", 
          "ec2:DescribeAccountAttributes", 
          "ec2:DescribeClassicLinkInstances", 
          "ec2:DescribeVpcClassicLink", 
          "ec2:CreateSecurityGroup", 
          "ec2:CreateNetworkInterface", 
          "ec2:DeleteNetworkInterface", 
          "ec2:ModifyNetworkInterfaceAttribute", 
          "ec2:AuthorizeSecurityGroupIngress", 
          "ec2:AssociateAddress", 
          "ec2:DisassociateAddress", 
          "ec2:AttachNetworkInterface", 
          "ec2:DetachNetworkInterface", 
          "ec2:AssignPrivateIpAddresses", 
          "ec2:AssignIpv6Addresses", 
          "ec2:UnassignIpv6Addresses" 
       ], 
       "Resource" : "*" 
     } 
  \mathbf{I}}
```
## 詳細はこちら

• [IAM ポリシーのバージョニングについて理解する](https://docs.aws.amazon.com/IAM/latest/UserGuide/access_policies_managed-versioning.html)

• [AWS 管理ポリシーを開始し、最小特権のアクセス許可に移行する](https://docs.aws.amazon.com/IAM/latest/UserGuide/best-practices.html#bp-use-aws-defined-policies)

### AWSElasticLoadBalancingServiceRolePolicy

説明: AWS Elastic Load Balancing コントロールプレーンのサービスリンクロールポリシー

AWSElasticLoadBalancingServiceRolePolicy は [AWS マネージドポリシー で](https://docs.aws.amazon.com/IAM/latest/UserGuide/access_policies_managed-vs-inline.html#aws-managed-policies)す。

#### このポリシーを使用すると

このポリシーは、ユーザーに代わってサービスがアクションを実行することを許可する、サービスリ ンクロールにアタッチされます。ユーザー、グループおよびロールにこのポリシーはアタッチできま せん。

#### ポリシーの詳細

- タイプ: サービスリンクロールポリシー
- 作成日時: 2017 年 9 月 19 日 22:19 UTC
- 編集日時: 2021 年 8 月 26 日 19:01 UTC
- ARN: arn:aws:iam::aws:policy/aws-service-role/ AWSElasticLoadBalancingServiceRolePolicy

#### ポリシーのバージョン

ポリシーのバージョン: v7 (デフォルト)

ポリシーのデフォルトバージョンは、ポリシーのアクセス許可を定義するバージョンです。ポリシー を持つユーザーまたはロールが AWS リソースへのアクセスをリクエストすると、 はポリシーのデ フォルトバージョン AWS をチェックして、リクエストを許可するかどうかを判断します。

```
{ 
   "Version" : "2012-10-17", 
   "Statement" : [ 
     { 
        "Effect" : "Allow", 
        "Action" : [
```
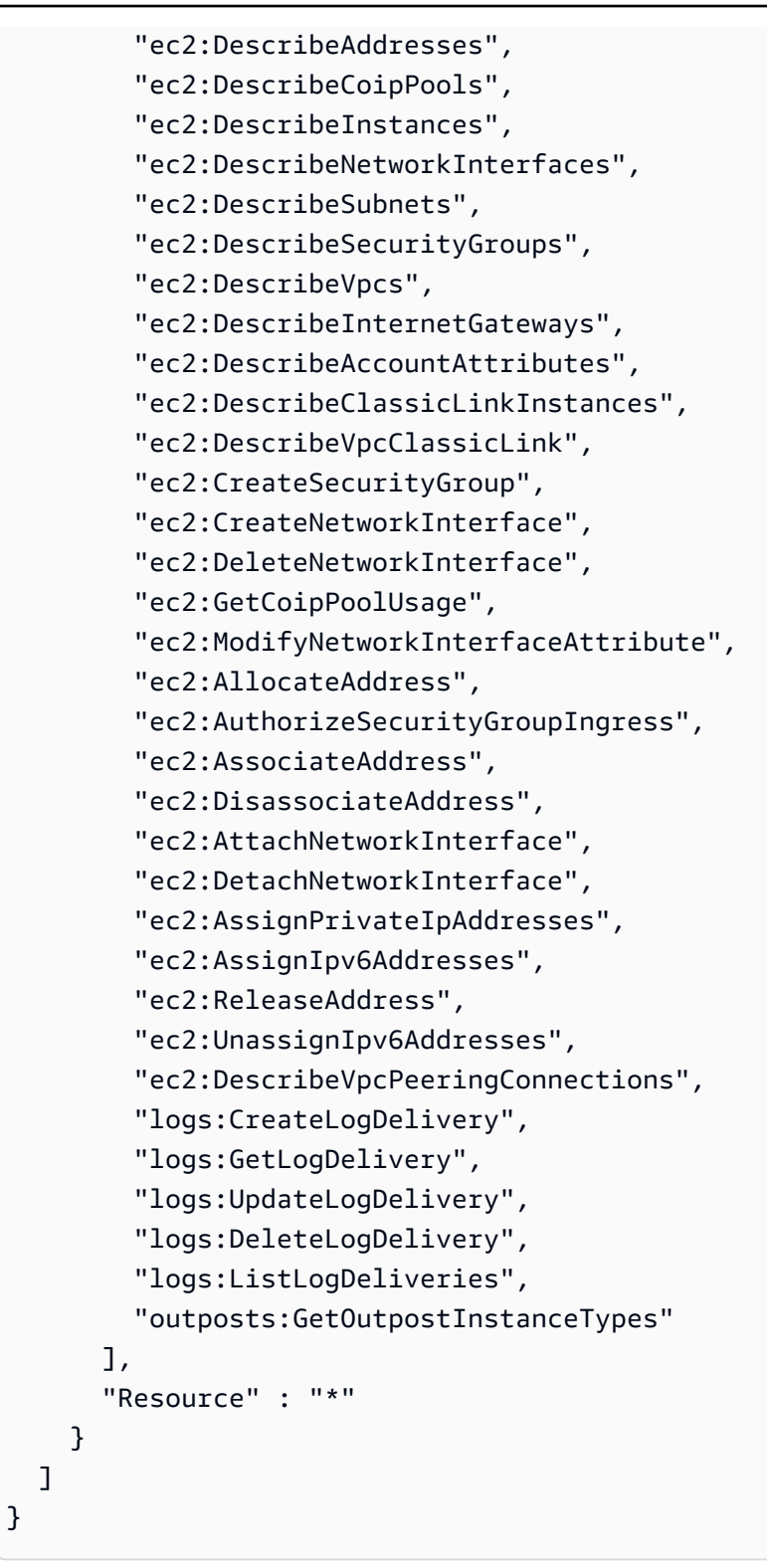

- [IAM ポリシーのバージョニングについて理解する](https://docs.aws.amazon.com/IAM/latest/UserGuide/access_policies_managed-versioning.html)
- [AWS 管理ポリシーを開始し、最小特権のアクセス許可に移行する](https://docs.aws.amazon.com/IAM/latest/UserGuide/best-practices.html#bp-use-aws-defined-policies)

## AWSElementalMediaConvertFullAccess

説明: AWS Management Console および SDK MediaConvert 経由で AWS Elemental へのフルアク セスを提供します。

AWSElementalMediaConvertFullAccess は [AWS マネージドポリシー](https://docs.aws.amazon.com/IAM/latest/UserGuide/access_policies_managed-vs-inline.html#aws-managed-policies) です。

このポリシーを使用すると

ユーザー、グループおよびロールに AWSElementalMediaConvertFullAccess をアタッチできま す。

ポリシーの詳細

- タイプ: AWS 管理ポリシー
- 作成日時: 2018 年 6 月 25 日 19:25 UTC
- 編集日時: 2019 年 6 月 10 日 22:52 UTC
- ARN: arn:aws:iam::aws:policy/AWSElementalMediaConvertFullAccess

ポリシーのバージョン

ポリシーのバージョン: v2 (デフォルト)

ポリシーのデフォルトバージョンは、ポリシーのアクセス許可を定義するバージョンです。ポリシー を持つユーザーまたはロールが AWS リソースへのアクセスをリクエストすると、 はポリシーのデ フォルトバージョン AWS をチェックして、リクエストを許可するかどうかを判断します。

```
{ 
   "Version" : "2012-10-17", 
   "Statement" : [ 
     { 
        "Effect" : "Allow", 
        "Action" : [ 
          "mediaconvert:*", 
          "s3:ListAllMyBuckets",
```

```
 "s3:ListBucket" 
        ], 
        "Resource" : "*" 
      }, 
     \mathcal{L} "Effect" : "Allow", 
        "Action" : [ 
           "iam:PassRole" 
        ], 
        "Resource" : "*", 
        "Condition" : { 
           "StringLike" : { 
              "iam:PassedToService" : [ 
                "mediaconvert.amazonaws.com" 
             ] 
           } 
        } 
      } 
   ]
}
```
- [IAM Identity Center で AWS マネージドポリシーを使用してアクセス許可セットを作成する](https://docs.aws.amazon.com/singlesignon/latest/userguide/howtocreatepermissionset.html)
- [IAM ID のアクセス許可の追加および削除](https://docs.aws.amazon.com/IAM/latest/UserGuide/access_policies_manage-attach-detach.html)
- [IAM ポリシーのバージョニングについて理解する](https://docs.aws.amazon.com/IAM/latest/UserGuide/access_policies_managed-versioning.html)
- [AWS 管理ポリシーの使用を開始し、最小特権のアクセス許可に移行する](https://docs.aws.amazon.com/IAM/latest/UserGuide/best-practices.html#bp-use-aws-defined-policies)

### AWSElementalMediaConvertReadOnly

説明: AWS Management Console および SDK MediaConvert 経由で AWS Elemental への読み取り 専用アクセスを提供します。

AWSElementalMediaConvertReadOnly は [AWS マネージドポリシー で](https://docs.aws.amazon.com/IAM/latest/UserGuide/access_policies_managed-vs-inline.html#aws-managed-policies)す。

### このポリシーを使用すると

ユーザー、グループおよびロールに AWSElementalMediaConvertReadOnly をアタッチできま す。

#### ポリシーの詳細

- タイプ: AWS 管理ポリシー
- 作成日時: 2018 年 6 月 25 日 19:25 UTC
- 編集日時: 2019 年 6 月 10 日 22:52 UTC
- ARN: arn:aws:iam::aws:policy/AWSElementalMediaConvertReadOnly

ポリシーのバージョン

ポリシーのバージョン: v2 (デフォルト)

ポリシーのデフォルトバージョンは、ポリシーのアクセス許可を定義するバージョンです。ポリシー を持つユーザーまたはロールが AWS リソースへのアクセスをリクエストすると、 はポリシーのデ フォルトバージョン AWS をチェックして、リクエストを許可するかどうかを判断します。

JSON ポリシードキュメント

```
{ 
   "Version" : "2012-10-17", 
   "Statement" : [ 
    \{ "Effect" : "Allow", 
        "Action" : [ 
          "mediaconvert:Get*", 
          "mediaconvert:List*", 
          "mediaconvert:DescribeEndpoints", 
          "s3:ListAllMyBuckets", 
          "s3:ListBucket" 
        ], 
        "Resource" : "*" 
     } 
   ]
}
```
### 詳細はこちら

- [IAM Identity Center で AWS マネージドポリシーを使用してアクセス許可セットを作成する](https://docs.aws.amazon.com/singlesignon/latest/userguide/howtocreatepermissionset.html)
- [IAM ID のアクセス許可の追加および削除](https://docs.aws.amazon.com/IAM/latest/UserGuide/access_policies_manage-attach-detach.html)
- [IAM ポリシーのバージョニングについて理解する](https://docs.aws.amazon.com/IAM/latest/UserGuide/access_policies_managed-versioning.html)

• [AWS 管理ポリシーの使用を開始し、最小特権のアクセス許可に移行する](https://docs.aws.amazon.com/IAM/latest/UserGuide/best-practices.html#bp-use-aws-defined-policies)

#### AWSElementalMediaLiveFullAccess

説明: AWS Elemental MediaLive リソースへのフルアクセスを提供します

AWSElementalMediaLiveFullAccess は [AWS マネージドポリシー で](https://docs.aws.amazon.com/IAM/latest/UserGuide/access_policies_managed-vs-inline.html#aws-managed-policies)す。

このポリシーを使用すると

ユーザー、グループおよびロールに AWSElementalMediaLiveFullAccess をアタッチできま す。

ポリシーの詳細

- タイプ: AWS 管理ポリシー
- 作成日時: 2020 年 7 月 8 日 17:07 UTC
- 編集日時: 2020 年 7 月 8 日 17:07 UTC
- ARN: arn:aws:iam::aws:policy/AWSElementalMediaLiveFullAccess

ポリシーのバージョン

ポリシーのバージョン: v1 (デフォルト)

ポリシーのデフォルトバージョンは、ポリシーのアクセス許可を定義するバージョンです。ポリシー を持つユーザーまたはロールが AWS リソースへのアクセスをリクエストすると、 はポリシーのデ フォルトバージョン AWS をチェックして、リクエストを許可するかどうかを判断します。

```
{ 
   "Version" : "2012-10-17", 
   "Statement" : { 
     "Effect" : "Allow", 
     "Action" : "medialive:*", 
     "Resource" : "*" 
   }
}
```
- [IAM Identity Center で AWS マネージドポリシーを使用してアクセス許可セットを作成する](https://docs.aws.amazon.com/singlesignon/latest/userguide/howtocreatepermissionset.html)
- [IAM ID のアクセス許可の追加および削除](https://docs.aws.amazon.com/IAM/latest/UserGuide/access_policies_manage-attach-detach.html)
- [IAM ポリシーのバージョニングについて理解する](https://docs.aws.amazon.com/IAM/latest/UserGuide/access_policies_managed-versioning.html)
- [AWS 管理ポリシーの使用を開始し、最小特権のアクセス許可に移行する](https://docs.aws.amazon.com/IAM/latest/UserGuide/best-practices.html#bp-use-aws-defined-policies)

### AWSElementalMediaLiveReadOnly

説明: AWS Elemental MediaLive リソースへの読み取り専用アクセスを提供します

AWSElementalMediaLiveReadOnly は [AWS マネージドポリシー](https://docs.aws.amazon.com/IAM/latest/UserGuide/access_policies_managed-vs-inline.html#aws-managed-policies) です。

このポリシーを使用すると

ユーザー、グループおよびロールに AWSElementalMediaLiveReadOnly をアタッチできます。

ポリシーの詳細

- タイプ: AWS 管理ポリシー
- 作成日時: 2020 年 7 月 8 日 16:38 UTC
- 編集日時: 2020 年 7 月 8 日 16:38 UTC
- ARN: arn:aws:iam::aws:policy/AWSElementalMediaLiveReadOnly

ポリシーのバージョン

ポリシーのバージョン: v1 (デフォルト)

ポリシーのデフォルトバージョンは、ポリシーのアクセス許可を定義するバージョンです。ポリシー を持つユーザーまたはロールが AWS リソースへのアクセスをリクエストすると、 はポリシーのデ フォルトバージョン AWS をチェックして、リクエストを許可するかどうかを判断します。

```
{ 
   "Version" : "2012-10-17", 
   "Statement" : {
```

```
 "Effect" : "Allow", 
      "Action" : [ 
        "medialive:List*", 
        "medialive:Describe*" 
     ], 
      "Resource" : "*" 
   }
}
```
- [IAM Identity Center で AWS マネージドポリシーを使用してアクセス許可セットを作成する](https://docs.aws.amazon.com/singlesignon/latest/userguide/howtocreatepermissionset.html)
- [IAM ID のアクセス許可の追加および削除](https://docs.aws.amazon.com/IAM/latest/UserGuide/access_policies_manage-attach-detach.html)
- [IAM ポリシーのバージョニングについて理解する](https://docs.aws.amazon.com/IAM/latest/UserGuide/access_policies_managed-versioning.html)
- [AWS 管理ポリシーの使用を開始し、最小特権のアクセス許可に移行する](https://docs.aws.amazon.com/IAM/latest/UserGuide/best-practices.html#bp-use-aws-defined-policies)

### AWSElementalMediaPackageFullAccess

説明: AWS Elemental MediaPackage リソースへのフルアクセスを提供します

AWSElementalMediaPackageFullAccess は [AWS マネージドポリシー](https://docs.aws.amazon.com/IAM/latest/UserGuide/access_policies_managed-vs-inline.html#aws-managed-policies) です。

このポリシーを使用すると

ユーザー、グループおよびロールに AWSElementalMediaPackageFullAccess をアタッチできま す。

#### ポリシーの詳細

- タイプ: AWS 管理ポリシー
- 作成日時: 2017 年 12 月 29 日 23:39 UTC
- 編集日時: 2017 年 12 月 29 日 23:39 UTC
- ARN: arn:aws:iam::aws:policy/AWSElementalMediaPackageFullAccess

ポリシーのバージョン

ポリシーのバージョン: v1 (デフォルト)

ポリシーのデフォルトバージョンは、ポリシーのアクセス許可を定義するバージョンです。ポリシー を持つユーザーまたはロールが AWS リソースへのアクセスをリクエストすると、 はポリシーのデ フォルトバージョン AWS をチェックして、リクエストを許可するかどうかを判断します。

#### JSON ポリシードキュメント

```
{ 
   "Version" : "2012-10-17", 
   "Statement" : { 
     "Effect" : "Allow", 
     "Action" : "mediapackage:*", 
     "Resource" : "*" 
   }
}
```
#### 詳細はこちら

- [IAM Identity Center で AWS マネージドポリシーを使用してアクセス許可セットを作成する](https://docs.aws.amazon.com/singlesignon/latest/userguide/howtocreatepermissionset.html)
- [IAM ID のアクセス許可の追加および削除](https://docs.aws.amazon.com/IAM/latest/UserGuide/access_policies_manage-attach-detach.html)
- [IAM ポリシーのバージョニングについて理解する](https://docs.aws.amazon.com/IAM/latest/UserGuide/access_policies_managed-versioning.html)
- [AWS 管理ポリシーの使用を開始し、最小特権のアクセス許可に移行する](https://docs.aws.amazon.com/IAM/latest/UserGuide/best-practices.html#bp-use-aws-defined-policies)

#### AWSElementalMediaPackageReadOnly

説明: AWS Elemental MediaPackage リソースへの読み取り専用アクセスを提供します

AWSElementalMediaPackageReadOnly は [AWS マネージドポリシー で](https://docs.aws.amazon.com/IAM/latest/UserGuide/access_policies_managed-vs-inline.html#aws-managed-policies)す。

#### このポリシーを使用すると

ユーザー、グループおよびロールに AWSElementalMediaPackageReadOnly をアタッチできま す。

#### ポリシーの詳細

- タイプ: AWS 管理ポリシー
- 作成日時: 2017 年 12 月 30 日 00:04 UTC

• 編集日時: 2017 年 12 月 30 日 00:04 UTC

• ARN: arn:aws:iam::aws:policy/AWSElementalMediaPackageReadOnly

#### ポリシーのバージョン

ポリシーのバージョン: v1 (デフォルト)

ポリシーのデフォルトバージョンは、ポリシーのアクセス許可を定義するバージョンです。ポリシー を持つユーザーまたはロールが AWS リソースへのアクセスをリクエストすると、 はポリシーのデ フォルトバージョン AWS をチェックして、リクエストを許可するかどうかを判断します。

#### JSON ポリシードキュメント

```
{ 
   "Version" : "2012-10-17", 
   "Statement" : { 
     "Effect" : "Allow", 
     "Action" : [ 
        "mediapackage:List*", 
        "mediapackage:Describe*" 
     ], 
     "Resource" : "*" 
   }
}
```
### 詳細はこちら

- [IAM Identity Center で AWS マネージドポリシーを使用してアクセス許可セットを作成する](https://docs.aws.amazon.com/singlesignon/latest/userguide/howtocreatepermissionset.html)
- [IAM ID のアクセス許可の追加および削除](https://docs.aws.amazon.com/IAM/latest/UserGuide/access_policies_manage-attach-detach.html)
- [IAM ポリシーのバージョニングについて理解する](https://docs.aws.amazon.com/IAM/latest/UserGuide/access_policies_managed-versioning.html)
- [AWS 管理ポリシーの使用を開始し、最小特権のアクセス許可に移行する](https://docs.aws.amazon.com/IAM/latest/UserGuide/best-practices.html#bp-use-aws-defined-policies)

### AWSElementalMediaPackageV2FullAccess

説明: AWS Elemental MediaPackageV2 リソースへのフルアクセスを提供します。

AWSElementalMediaPackageV2FullAccess は [AWS マネージドポリシー で](https://docs.aws.amazon.com/IAM/latest/UserGuide/access_policies_managed-vs-inline.html#aws-managed-policies)す。

### このポリシーを使用すると

ユーザー、グループおよびロールに AWSElementalMediaPackageV2FullAccess をアタッチで きます。

#### ポリシーの詳細

- タイプ: AWS 管理ポリシー
- 作成日時: 2023 年 7 月 25 日 20:29 UTC
- 編集日時: 2023 年 7 月 25 日 20:29 UTC
- ARN: arn:aws:iam::aws:policy/AWSElementalMediaPackageV2FullAccess

#### ポリシーのバージョン

ポリシーのバージョン: v1 (デフォルト)

ポリシーのデフォルトバージョンは、ポリシーのアクセス許可を定義するバージョンです。ポリシー を持つユーザーまたはロールが AWS リソースへのアクセスをリクエストすると、 はポリシーのデ フォルトバージョン AWS をチェックして、リクエストを許可するかどうかを判断します。

#### JSON ポリシードキュメント

```
{ 
   "Version" : "2012-10-17", 
   "Statement" : { 
     "Effect" : "Allow", 
     "Action" : "mediapackagev2:*", 
     "Resource" : "*" 
   }
}
```
### 詳細はこちら

- [IAM Identity Center で AWS マネージドポリシーを使用してアクセス許可セットを作成する](https://docs.aws.amazon.com/singlesignon/latest/userguide/howtocreatepermissionset.html)
- [IAM ID のアクセス許可の追加および削除](https://docs.aws.amazon.com/IAM/latest/UserGuide/access_policies_manage-attach-detach.html)
- [IAM ポリシーのバージョニングについて理解する](https://docs.aws.amazon.com/IAM/latest/UserGuide/access_policies_managed-versioning.html)
- [AWS 管理ポリシーの使用を開始し、最小特権のアクセス許可に移行する](https://docs.aws.amazon.com/IAM/latest/UserGuide/best-practices.html#bp-use-aws-defined-policies)

### AWSElementalMediaPackageV2ReadOnly

説明: AWS Elemental MediaPackageV2 リソースへの読み取り専用アクセスを提供します。

AWSElementalMediaPackageV2ReadOnly は [AWS マネージドポリシー](https://docs.aws.amazon.com/IAM/latest/UserGuide/access_policies_managed-vs-inline.html#aws-managed-policies) です。

このポリシーを使用すると

ユーザー、グループおよびロールに AWSElementalMediaPackageV2ReadOnly をアタッチできま す。

ポリシーの詳細

- タイプ: AWS 管理ポリシー
- 作成日時: 2023 年 7 月 25 日 20:31 UTC
- 編集日時: 2023 年 7 月 25 日 20:31 UTC
- ARN: arn:aws:iam::aws:policy/AWSElementalMediaPackageV2ReadOnly

#### ポリシーのバージョン

ポリシーのバージョン: v1 (デフォルト)

ポリシーのデフォルトバージョンは、ポリシーのアクセス許可を定義するバージョンです。ポリシー を持つユーザーまたはロールが AWS リソースへのアクセスをリクエストすると、 はポリシーのデ フォルトバージョン AWS をチェックして、リクエストを許可するかどうかを判断します。

```
\{ "Version" : "2012-10-17", 
   "Statement" : { 
     "Effect" : "Allow", 
     "Action" : [ 
        "mediapackagev2:List*", 
        "mediapackagev2:Get*" 
     ], 
     "Resource" : "*" 
   }
}
```
- [IAM Identity Center で AWS マネージドポリシーを使用してアクセス許可セットを作成する](https://docs.aws.amazon.com/singlesignon/latest/userguide/howtocreatepermissionset.html)
- [IAM ID のアクセス許可の追加および削除](https://docs.aws.amazon.com/IAM/latest/UserGuide/access_policies_manage-attach-detach.html)
- [IAM ポリシーのバージョニングについて理解する](https://docs.aws.amazon.com/IAM/latest/UserGuide/access_policies_managed-versioning.html)
- [AWS 管理ポリシーを開始し、最小特権のアクセス許可に移行する](https://docs.aws.amazon.com/IAM/latest/UserGuide/best-practices.html#bp-use-aws-defined-policies)

### AWSElementalMediaStoreFullAccess

説明: MediaStore APIs

AWSElementalMediaStoreFullAccess は [AWS マネージドポリシー で](https://docs.aws.amazon.com/IAM/latest/UserGuide/access_policies_managed-vs-inline.html#aws-managed-policies)す。

このポリシーを使用すると

ユーザー、グループおよびロールに AWSElementalMediaStoreFullAccess をアタッチできま す。

ポリシーの詳細

- タイプ: AWS 管理ポリシー
- 作成日時: 2018 年 3 月 5 日 23:15 UTC
- 編集日時: 2018 年 3 月 5 日 23:15 UTC
- ARN: arn:aws:iam::aws:policy/AWSElementalMediaStoreFullAccess

ポリシーのバージョン

ポリシーのバージョン: v1 (デフォルト)

ポリシーのデフォルトバージョンは、ポリシーのアクセス許可を定義するバージョンです。ポリシー を持つユーザーまたはロールが AWS リソースへのアクセスをリクエストすると、 はポリシーのデ フォルトバージョン AWS をチェックして、リクエストを許可するかどうかを判断します。

#### JSON ポリシードキュメント

```
 "Version" : "2012-10-17",
```
{
```
 "Statement" : [ 
      { 
        "Action" : [ 
           "mediastore:*" 
        ], 
        "Effect" : "Allow", 
        "Resource" : "*", 
        "Condition" : { 
           "Bool" : { 
             "aws:SecureTransport" : "true" 
          } 
        } 
      } 
   ]
}
```
- [IAM Identity Center で AWS マネージドポリシーを使用してアクセス許可セットを作成する](https://docs.aws.amazon.com/singlesignon/latest/userguide/howtocreatepermissionset.html)
- [IAM ID のアクセス許可の追加および削除](https://docs.aws.amazon.com/IAM/latest/UserGuide/access_policies_manage-attach-detach.html)
- [IAM ポリシーのバージョニングについて理解する](https://docs.aws.amazon.com/IAM/latest/UserGuide/access_policies_managed-versioning.html)
- [AWS 管理ポリシーの使用を開始し、最小特権のアクセス許可に移行する](https://docs.aws.amazon.com/IAM/latest/UserGuide/best-practices.html#bp-use-aws-defined-policies)

# AWSElementalMediaStoreReadOnly

説明: MediaStore APIs

AWSElementalMediaStoreReadOnly は [AWS マネージドポリシー で](https://docs.aws.amazon.com/IAM/latest/UserGuide/access_policies_managed-vs-inline.html#aws-managed-policies)す。

#### このポリシーを使用すると

ユーザー、グループおよびロールに AWSElementalMediaStoreReadOnly をアタッチできます。

- タイプ: AWS 管理ポリシー
- 作成日時: 2018 年 3 月 8 日 19:48 UTC
- 編集日時: 2018 年 3 月 8 日 19:48 UTC
- ARN: arn:aws:iam::aws:policy/AWSElementalMediaStoreReadOnly

ポリシーのバージョン

ポリシーのバージョン: v1 (デフォルト)

ポリシーのデフォルトバージョンは、ポリシーのアクセス許可を定義するバージョンです。ポリシー を持つユーザーまたはロールが AWS リソースへのアクセスをリクエストすると、 はポリシーのデ フォルトバージョン AWS をチェックして、リクエストを許可するかどうかを判断します。

JSON ポリシードキュメント

```
{ 
   "Version" : "2012-10-17", 
   "Statement" : [ 
     { 
        "Action" : [ 
           "mediastore:Get*", 
           "mediastore:List*", 
           "mediastore:Describe*" 
        ], 
        "Effect" : "Allow", 
        "Resource" : "*", 
        "Condition" : { 
           "Bool" : { 
             "aws:SecureTransport" : "true" 
          } 
        } 
      } 
  \mathbf{I}}
```
## 詳細はこちら

- [IAM Identity Center で AWS マネージドポリシーを使用してアクセス許可セットを作成する](https://docs.aws.amazon.com/singlesignon/latest/userguide/howtocreatepermissionset.html)
- [IAM ID のアクセス許可の追加および削除](https://docs.aws.amazon.com/IAM/latest/UserGuide/access_policies_manage-attach-detach.html)
- [IAM ポリシーのバージョニングについて理解する](https://docs.aws.amazon.com/IAM/latest/UserGuide/access_policies_managed-versioning.html)
- [AWS 管理ポリシーを開始し、最小特権のアクセス許可に移行する](https://docs.aws.amazon.com/IAM/latest/UserGuide/best-practices.html#bp-use-aws-defined-policies)

## AWSElementalMediaTailorFullAccess

説明: AWS Elemental MediaTailor リソースへのフルアクセスを提供します

AWSElementalMediaTailorFullAccess は [AWS マネージドポリシー](https://docs.aws.amazon.com/IAM/latest/UserGuide/access_policies_managed-vs-inline.html#aws-managed-policies) です。

### このポリシーを使用すると

ユーザー、グループおよびロールに AWSElementalMediaTailorFullAccess をアタッチできま す。

### ポリシーの詳細

- タイプ: AWS 管理ポリシー
- 作成日時: 2021 年 11 月 23 日 00:04 UTC
- 編集日時: 2021 年 11 月 23 日 00:04 UTC
- ARN: arn:aws:iam::aws:policy/AWSElementalMediaTailorFullAccess

### ポリシーのバージョン

ポリシーのバージョン: v1 (デフォルト)

ポリシーのデフォルトバージョンは、ポリシーのアクセス許可を定義するバージョンです。ポリシー を持つユーザーまたはロールが AWS リソースへのアクセスをリクエストすると、 はポリシーのデ フォルトバージョン AWS をチェックして、リクエストを許可するかどうかを判断します。

JSON ポリシードキュメント

```
{ 
   "Version" : "2012-10-17", 
   "Statement" : { 
     "Effect" : "Allow", 
     "Action" : "mediatailor:*", 
     "Resource" : "*" 
   }
}
```
## 詳細はこちら

- [IAM Identity Center で AWS マネージドポリシーを使用してアクセス許可セットを作成する](https://docs.aws.amazon.com/singlesignon/latest/userguide/howtocreatepermissionset.html)
- [IAM ID のアクセス許可の追加および削除](https://docs.aws.amazon.com/IAM/latest/UserGuide/access_policies_manage-attach-detach.html)
- [IAM ポリシーのバージョニングについて理解する](https://docs.aws.amazon.com/IAM/latest/UserGuide/access_policies_managed-versioning.html)

• [AWS 管理ポリシーの使用を開始し、最小特権のアクセス許可に移行する](https://docs.aws.amazon.com/IAM/latest/UserGuide/best-practices.html#bp-use-aws-defined-policies)

# AWSElementalMediaTailorReadOnly

説明: AWS Elemental MediaTailor リソースへの読み取り専用アクセスを提供します

AWSElementalMediaTailorReadOnly は [AWS マネージドポリシー で](https://docs.aws.amazon.com/IAM/latest/UserGuide/access_policies_managed-vs-inline.html#aws-managed-policies)す。

## このポリシーを使用すると

ユーザー、グループおよびロールに AWSElementalMediaTailorReadOnly をアタッチできま す。

### ポリシーの詳細

- タイプ: AWS 管理ポリシー
- 作成日時: 2021 年 11 月 23 日 00:05 UTC
- 編集日時: 2021 年 11 月 23 日 00:05 UTC
- ARN: arn:aws:iam::aws:policy/AWSElementalMediaTailorReadOnly

### ポリシーのバージョン

ポリシーのバージョン: v1 (デフォルト)

ポリシーのデフォルトバージョンは、ポリシーのアクセス許可を定義するバージョンです。ポリシー を持つユーザーまたはロールが AWS リソースへのアクセスをリクエストすると、 はポリシーのデ フォルトバージョン AWS をチェックして、リクエストを許可するかどうかを判断します。

```
{ 
   "Version" : "2012-10-17", 
   "Statement" : { 
     "Effect" : "Allow", 
     "Action" : [ 
        "mediatailor:List*", 
        "mediatailor:Describe*",
```

```
 "mediatailor:Get*" 
      ], 
      "Resource" : "*" 
   }
}
```
- [IAM Identity Center で AWS マネージドポリシーを使用してアクセス許可セットを作成する](https://docs.aws.amazon.com/singlesignon/latest/userguide/howtocreatepermissionset.html)
- [IAM ID のアクセス許可の追加および削除](https://docs.aws.amazon.com/IAM/latest/UserGuide/access_policies_manage-attach-detach.html)
- [IAM ポリシーのバージョニングについて理解する](https://docs.aws.amazon.com/IAM/latest/UserGuide/access_policies_managed-versioning.html)
- [AWS 管理ポリシーの使用を開始し、最小特権のアクセス許可に移行する](https://docs.aws.amazon.com/IAM/latest/UserGuide/best-practices.html#bp-use-aws-defined-policies)

# AWSEnhancedClassicNetworkingMangementPolicy

説明: 拡張クラシックネットワーク管理機能を有効にするポリシー。

AWSEnhancedClassicNetworkingMangementPolicy は [AWS マネージドポリシー](https://docs.aws.amazon.com/IAM/latest/UserGuide/access_policies_managed-vs-inline.html#aws-managed-policies) です。

### このポリシーを使用すると

このポリシーは、ユーザーに代わってサービスがアクションを実行することを許可する、サービスリ ンクロールにアタッチされます。ユーザー、グループおよびロールにこのポリシーはアタッチできま せん。

#### ポリシーの詳細

- タイプ: サービスリンクロールポリシー
- 作成日時: 2017 年 9 月 20 日 17:29 UTC
- 編集日時: 2017 年 9 月 20 日 17:29 UTC
- ARN: arn:aws:iam::aws:policy/aws-service-role/ AWSEnhancedClassicNetworkingMangementPolicy

### ポリシーのバージョン

ポリシーのバージョン: v1 (デフォルト)

ポリシーのデフォルトバージョンは、ポリシーのアクセス許可を定義するバージョンです。ポリシー を持つユーザーまたはロールが AWS リソースへのアクセスをリクエストすると、 はポリシーのデ フォルトバージョン AWS をチェックして、リクエストを許可するかどうかを判断します。

## JSON ポリシードキュメント

```
{ 
   "Version" : "2012-10-17", 
   "Statement" : [ 
     { 
        "Action" : [ 
          "ec2:DescribeInstances", 
           "ec2:DescribeSecurityGroups" 
        ], 
        "Effect" : "Allow", 
        "Resource" : "*" 
     } 
  \mathbf{I}}
```
## 詳細はこちら

- [IAM ポリシーのバージョニングについて理解する](https://docs.aws.amazon.com/IAM/latest/UserGuide/access_policies_managed-versioning.html)
- [AWS 管理ポリシーの使用を開始し、最小特権のアクセス許可に移行する](https://docs.aws.amazon.com/IAM/latest/UserGuide/best-practices.html#bp-use-aws-defined-policies)

# AWSEntityResolutionConsoleFullAccess

説明: AWS エンティティ解決および関連サービスへのフルアクセスをコンソールに提供します。

AWSEntityResolutionConsoleFullAccess は [AWS マネージドポリシー で](https://docs.aws.amazon.com/IAM/latest/UserGuide/access_policies_managed-vs-inline.html#aws-managed-policies)す。

このポリシーを使用すると

ユーザー、グループおよびロールに AWSEntityResolutionConsoleFullAccess をアタッチで きます。

- タイプ: AWS 管理ポリシー
- 作成日時: 2023 年 8 月 17 日 17:54 UTC

• 編集日時: 2023 年 10 月 16 日 18:46 UTC

• ARN: arn:aws:iam::aws:policy/AWSEntityResolutionConsoleFullAccess

### ポリシーのバージョン

ポリシーのバージョン: v2 (デフォルト)

ポリシーのデフォルトバージョンは、ポリシーのアクセス許可を定義するバージョンです。ポリシー を持つユーザーまたはロールが AWS リソースへのアクセスをリクエストすると、 はポリシーのデ フォルトバージョン AWS をチェックして、リクエストを許可するかどうかを判断します。

```
{ 
   "Version" : "2012-10-17", 
   "Statement" : [ 
     { 
       "Sid" : "EntityResolutionAccess", 
       "Effect" : "Allow", 
       "Action" : [ 
          "entityresolution:*" 
       ], 
       "Resource" : "*" 
     }, 
     { 
       "Sid" : "GlueSourcesConsoleDisplay", 
       "Effect" : "Allow", 
       "Action" : [ 
          "glue:GetSchema", 
          "glue:SearchTables", 
          "glue:GetSchemaByDefinition", 
          "glue:GetSchemaVersion", 
          "glue:GetSchemaVersionsDiff", 
          "glue:GetDatabase", 
          "glue:GetDatabases", 
          "glue:GetTable", 
          "glue:GetTables", 
          "glue:GetTableVersion", 
          "glue:GetTableVersions" 
       ], 
       "Resource" : "*" 
     },
```
{

```
 "Sid" : "S3BucketsConsoleDisplay", 
   "Effect" : "Allow", 
   "Action" : [ 
     "s3:ListAllMyBuckets" 
   ], 
   "Resource" : "*" 
 }, 
 { 
   "Sid" : "S3SourcesConsoleDisplay", 
   "Effect" : "Allow", 
  "Action" : [
     "s3:ListBucket", 
     "s3:GetBucketLocation", 
     "s3:ListBucketVersions", 
     "s3:GetBucketVersioning" 
   ], 
   "Resource" : "*" 
 }, 
 { 
   "Sid" : "TaggingConsoleDisplay", 
   "Effect" : "Allow", 
  "Action" : [
     "tag:GetTagKeys", 
     "tag:GetTagValues" 
   ], 
   "Resource" : "*" 
 }, 
 { 
   "Sid" : "KMSConsoleDisplay", 
   "Effect" : "Allow", 
  "Action" : [
     "kms:DescribeKey", 
    "kms:ListAliases" 
   ], 
   "Resource" : "*" 
 }, 
 { 
   "Sid" : "ListRolesToPickRoleForPassing", 
   "Effect" : "Allow", 
  "Action" : [
     "iam:ListRoles" 
   ], 
   "Resource" : "*"
```

```
 }, 
     { 
        "Sid" : "PassRoleToEntityResolutionService", 
        "Effect" : "Allow", 
        "Action" : [ 
          "iam:PassRole" 
        ], 
        "Resource" : "arn:aws:iam::*:role/*entityresolution*", 
        "Condition" : { 
          "StringEquals" : { 
             "iam:PassedToService" : [ 
               "entityresolution.amazonaws.com" 
            ] 
          } 
        } 
     }, 
      { 
        "Sid" : "ManageEventBridgeRules", 
        "Effect" : "Allow", 
        "Action" : [ 
          "events:DeleteRule", 
          "events:PutTargets", 
          "events:PutRule" 
        ], 
        "Resource" : [ 
          "arn:aws:events:*:*:rule/entity-resolution-automatic*" 
        ] 
     }, 
     { 
        "Sid" : "ADXReadAccess", 
        "Effect" : "Allow", 
       "Action" : [
          "dataexchange:GetDataSet" 
        ], 
        "Resource" : "*" 
     } 
  \mathbf{I}}
```
- [IAM Identity Center で AWS マネージドポリシーを使用してアクセス許可セットを作成する](https://docs.aws.amazon.com/singlesignon/latest/userguide/howtocreatepermissionset.html)
- [IAM ID のアクセス許可の追加および削除](https://docs.aws.amazon.com/IAM/latest/UserGuide/access_policies_manage-attach-detach.html)
- [IAM ポリシーのバージョニングについて理解する](https://docs.aws.amazon.com/IAM/latest/UserGuide/access_policies_managed-versioning.html)
- [AWS 管理ポリシーを開始し、最小特権のアクセス許可に移行する](https://docs.aws.amazon.com/IAM/latest/UserGuide/best-practices.html#bp-use-aws-defined-policies)

# AWSEntityResolutionConsoleReadOnlyAccess

説明: 経由で AWS Entity Resolution への読み取り専用アクセスを提供します AWS Management Console。

AWSEntityResolutionConsoleReadOnlyAccess は [AWS マネージドポリシー で](https://docs.aws.amazon.com/IAM/latest/UserGuide/access_policies_managed-vs-inline.html#aws-managed-policies)す。

### このポリシーを使用すると

ユーザー、グループおよびロールに AWSEntityResolutionConsoleReadOnlyAccess をアタッ チできます。

### ポリシーの詳細

- タイプ: AWS 管理ポリシー
- 作成日時: 2023 年 8 月 17 日 18:18 UTC
- 編集日時: 2023 年 8 月 17 日 18:18 UTC
- ARN: arn:aws:iam::aws:policy/AWSEntityResolutionConsoleReadOnlyAccess

ポリシーのバージョン

ポリシーのバージョン: v1 (デフォルト)

ポリシーのデフォルトバージョンは、ポリシーのアクセス許可を定義するバージョンです。ポリシー を持つユーザーまたはロールが AWS リソースへのアクセスをリクエストすると、 はポリシーのデ フォルトバージョン AWS をチェックして、リクエストを許可するかどうかを判断します。

```
{ 
   "Version" : "2012-10-17", 
   "Statement" : [ 
     {
```

```
 "Sid" : "EntityResolutionRead", 
        "Effect" : "Allow", 
       "Action" : [
          "entityresolution:Get*", 
          "entityresolution:List*" 
        ], 
        "Resource" : "*" 
     } 
   ]
}
```
- [IAM Identity Center で AWS マネージドポリシーを使用してアクセス許可セットを作成する](https://docs.aws.amazon.com/singlesignon/latest/userguide/howtocreatepermissionset.html)
- [IAM ID のアクセス許可の追加および削除](https://docs.aws.amazon.com/IAM/latest/UserGuide/access_policies_manage-attach-detach.html)
- [IAM ポリシーのバージョニングについて理解する](https://docs.aws.amazon.com/IAM/latest/UserGuide/access_policies_managed-versioning.html)
- [AWS 管理ポリシーの使用を開始し、最小特権のアクセス許可に移行する](https://docs.aws.amazon.com/IAM/latest/UserGuide/best-practices.html#bp-use-aws-defined-policies)

# AWSFaultInjectionSimulatorEC2Access

説明 : このポリシーは、EC2 およびその他の必要なサービスで FIS アクションを実行するためのア クセス許可を Fault Injection Simulator Service に付与します。

AWSFaultInjectionSimulatorEC2Access は [AWS マネージドポリシー で](https://docs.aws.amazon.com/IAM/latest/UserGuide/access_policies_managed-vs-inline.html#aws-managed-policies)す。

### このポリシーを使用すると

ユーザー、グループおよびロールに AWSFaultInjectionSimulatorEC2Access をアタッチでき ます。

- タイプ: サービスロールポリシー
- 作成日時: 2022 年 10 月 26 日 20:39 UTC
- 編集日時: 2023 年 11 月 27 日 15:08 UTC
- ARN: arn:aws:iam::aws:policy/service-role/ AWSFaultInjectionSimulatorEC2Access

ポリシーのバージョン

ポリシーのバージョン: v4 (デフォルト)

ポリシーのデフォルトバージョンは、ポリシーのアクセス許可を定義するバージョンです。ポリシー を持つユーザーまたはロールが AWS リソースへのアクセスをリクエストすると、 はポリシーのデ フォルトバージョン AWS をチェックして、リクエストを許可するかどうかを判断します。

```
{ 
   "Version" : "2012-10-17", 
   "Statement" : [ 
     { 
        "Sid" : "AllowEc2Actions", 
        "Effect" : "Allow", 
       "Action" : [ 
          "ec2:RebootInstances", 
          "ec2:SendSpotInstanceInterruptions", 
          "ec2:StartInstances", 
          "ec2:StopInstances", 
         "ec2:TerminateInstances" 
       ], 
       "Resource" : "arn:aws:ec2:*:*:instance/*" 
     }, 
     { 
        "Sid" : "AllowEc2InstancesWithEncryptedEbsVolumes", 
        "Effect" : "Allow", 
      "Action" : [
          "kms:CreateGrant" 
       ], 
        "Resource" : [ 
          "arn:aws:kms:*:*:key/*" 
       ], 
        "Condition" : { 
          "StringLike" : { 
            "kms:ViaService" : "ec2.*.amazonaws.com" 
          }, 
          "Bool" : { 
            "kms:GrantIsForAWSResource" : "true" 
          } 
       } 
     },
```

```
 { 
        "Sid" : "AllowSSMSendOnEc2", 
        "Effect" : "Allow", 
       "Action" : [
          "ssm:SendCommand" 
        ], 
        "Resource" : [ 
          "arn:aws:ec2:*:*:instance/*", 
          "arn:aws:ssm:*:*:document/*" 
       ] 
     }, 
     { 
        "Sid" : "AllowSSMStopOnEc2", 
        "Effect" : "Allow", 
       "Action" : [
          "ssm:CancelCommand", 
          "ssm:ListCommands" 
        ], 
       "Resource" : "*" 
     }, 
     { 
        "Sid" : "DescribeInstances", 
        "Effect" : "Allow", 
        "Action" : "ec2:DescribeInstances", 
        "Resource" : "*" 
     } 
   ]
}
```
- [IAM Identity Center で AWS マネージドポリシーを使用してアクセス許可セットを作成する](https://docs.aws.amazon.com/singlesignon/latest/userguide/howtocreatepermissionset.html)
- [IAM ID のアクセス許可の追加および削除](https://docs.aws.amazon.com/IAM/latest/UserGuide/access_policies_manage-attach-detach.html)
- [IAM ポリシーのバージョニングについて理解する](https://docs.aws.amazon.com/IAM/latest/UserGuide/access_policies_managed-versioning.html)
- [AWS 管理ポリシーの使用を開始し、最小特権のアクセス許可に移行する](https://docs.aws.amazon.com/IAM/latest/UserGuide/best-practices.html#bp-use-aws-defined-policies)

# AWSFaultInjectionSimulatorECSAccess

説明 : このポリシーは、ECS およびその他の必要なサービスで FIS アクションを実行するためのア クセス許可を Fault Injection Simulator Service に付与します。

AWSFaultInjectionSimulatorECSAccess は [AWS マネージドポリシー で](https://docs.aws.amazon.com/IAM/latest/UserGuide/access_policies_managed-vs-inline.html#aws-managed-policies)す。

### このポリシーを使用すると

ユーザー、グループおよびロールに AWSFaultInjectionSimulatorECSAccess をアタッチでき ます。

### ポリシーの詳細

- タイプ: サービスロールポリシー
- 作成日時: 2022 年 10 月 26 日 20:37 UTC
- 編集日時: 2024 年 1 月 25 日 16:16 UTC
- ARN: arn:aws:iam::aws:policy/service-role/ AWSFaultInjectionSimulatorECSAccess

ポリシーのバージョン

ポリシーのバージョン: v3 (デフォルト)

ポリシーのデフォルトバージョンは、ポリシーのアクセス許可を定義するバージョンです。ポリシー を持つユーザーまたはロールが AWS リソースへのアクセスをリクエストすると、 はポリシーのデ フォルトバージョン AWS をチェックして、リクエストを許可するかどうかを判断します。

```
{ 
   "Version" : "2012-10-17", 
   "Statement" : [ 
     { 
        "Sid" : "Clusters", 
        "Effect" : "Allow", 
        "Action" : [ 
           "ecs:DescribeClusters", 
           "ecs:ListContainerInstances" 
        ], 
        "Resource" : [ 
           "arn:aws:ecs:*:*:cluster/*" 
       \mathbf{I} }, 
      {
```

```
 "Sid" : "Tasks", 
   "Effect" : "Allow", 
  "Action" : [
     "ecs:DescribeTasks", 
     "ecs:StopTask" 
   ], 
   "Resource" : [ 
    "arn:aws:ecs:*:*:task/*/*" 
   ] 
 }, 
 { 
   "Sid" : "ContainerInstances", 
   "Effect" : "Allow", 
  "Action" : [
     "ecs:UpdateContainerInstancesState" 
   ], 
   "Resource" : [ 
     "arn:aws:ecs:*:*:container-instance/*/*" 
   ] 
 }, 
 { 
   "Sid" : "ListTasks", 
   "Effect" : "Allow", 
   "Action" : [ 
     "ecs:ListTasks" 
   ], 
  "Resource" : "*" 
 }, 
 { 
   "Sid" : "SSMSend", 
   "Effect" : "Allow", 
   "Action" : "ssm:SendCommand", 
   "Resource" : [ 
     "arn:aws:ssm:*:*:managed-instance/*", 
     "arn:aws:ssm:*:*:document/*" 
   ] 
 }, 
 { 
   "Sid" : "SSMList", 
   "Effect" : "Allow", 
   "Action" : [ 
     "ssm:ListCommands", 
     "ssm:CancelCommand" 
   ],
```

```
 "Resource" : "*" 
     }, 
      { 
        "Sid" : "TargetResolutionByTags", 
        "Effect" : "Allow", 
       "Action" : [
          "tag:GetResources" 
        ], 
        "Resource" : "*" 
     } 
   ]
}
```
- [IAM Identity Center で AWS マネージドポリシーを使用してアクセス許可セットを作成する](https://docs.aws.amazon.com/singlesignon/latest/userguide/howtocreatepermissionset.html)
- [IAM ID のアクセス許可の追加および削除](https://docs.aws.amazon.com/IAM/latest/UserGuide/access_policies_manage-attach-detach.html)
- [IAM ポリシーのバージョニングについて理解する](https://docs.aws.amazon.com/IAM/latest/UserGuide/access_policies_managed-versioning.html)
- [AWS 管理ポリシーを開始し、最小特権のアクセス許可に移行する](https://docs.aws.amazon.com/IAM/latest/UserGuide/best-practices.html#bp-use-aws-defined-policies)

# AWSFaultInjectionSimulatorEKSAccess

説明: このポリシーは、EKS およびその他の必要な のサービスで FIS アクションを実行するための アクセス許可を Fault Injection Simulator Service に付与します。

AWSFaultInjectionSimulatorEKSAccess は [AWS マネージドポリシー で](https://docs.aws.amazon.com/IAM/latest/UserGuide/access_policies_managed-vs-inline.html#aws-managed-policies)す。

## このポリシーを使用すると

ユーザー、グループおよびロールに AWSFaultInjectionSimulatorEKSAccess をアタッチでき ます。

- タイプ: サービスロールポリシー
- 作成日時: 2022 年 10 月 26 日 20:34 UTC
- 編集日時: 2023 年 11 月 13 日 16:44 UTC

• ARN: arn:aws:iam::aws:policy/service-role/ AWSFaultInjectionSimulatorEKSAccess

## ポリシーのバージョン

ポリシーのバージョン: v3 (デフォルト)

ポリシーのデフォルトバージョンは、ポリシーのアクセス許可を定義するバージョンです。ポリシー を持つユーザーまたはロールが AWS リソースへのアクセスをリクエストすると、 はポリシーのデ フォルトバージョン AWS をチェックして、リクエストを許可するかどうかを判断します。

```
{ 
   "Version" : "2012-10-17", 
   "Statement" : [ 
     { 
       "Sid" : "DescribeInstances", 
       "Effect" : "Allow", 
       "Action" : "ec2:DescribeInstances", 
       "Resource" : "*" 
     }, 
    \{ "Sid" : "TerminateInstances", 
       "Effect" : "Allow", 
       "Action" : "ec2:TerminateInstances", 
      "Resource" : "arn:aws:ec2:*:*:instance/*"
     }, 
    \{ "Sid" : "DescribeSubnets", 
       "Effect" : "Allow", 
       "Action" : "ec2:DescribeSubnets", 
       "Resource" : "*" 
     }, 
     { 
       "Sid" : "DescribeCluster", 
       "Effect" : "Allow", 
       "Action" : "eks:DescribeCluster", 
       "Resource" : "arn:aws:eks:*:*:cluster/*" 
     }, 
     { 
       "Sid" : "DescribeNodeGroup",
```

```
 "Effect" : "Allow", 
        "Action" : "eks:DescribeNodegroup", 
        "Resource" : "arn:aws:eks:*:*:nodegroup/*" 
     }, 
    \mathcal{L} "Sid" : "TargetResolutionByTags", 
        "Effect" : "Allow", 
        "Action" : [ 
          "tag:GetResources" 
        ], 
        "Resource" : "*" 
     } 
   ]
}
```
- [IAM Identity Center で AWS マネージドポリシーを使用してアクセス許可セットを作成する](https://docs.aws.amazon.com/singlesignon/latest/userguide/howtocreatepermissionset.html)
- [IAM ID のアクセス許可の追加および削除](https://docs.aws.amazon.com/IAM/latest/UserGuide/access_policies_manage-attach-detach.html)
- [IAM ポリシーのバージョニングについて理解する](https://docs.aws.amazon.com/IAM/latest/UserGuide/access_policies_managed-versioning.html)
- [AWS 管理ポリシーの使用を開始し、最小特権のアクセス許可に移行する](https://docs.aws.amazon.com/IAM/latest/UserGuide/best-practices.html#bp-use-aws-defined-policies)

# AWSFaultInjectionSimulatorNetworkAccess

説明 : このポリシーは、EC2 ネットワークおよびその他の必要なサービスで FIS アクションを実行 するためのアクセス許可を Fault Injection Simulator Service に付与します。

AWSFaultInjectionSimulatorNetworkAccess は [AWS マネージドポリシー](https://docs.aws.amazon.com/IAM/latest/UserGuide/access_policies_managed-vs-inline.html#aws-managed-policies) です。

### このポリシーを使用すると

ユーザー、グループおよびロールに AWSFaultInjectionSimulatorNetworkAccess をアタッチ できます。

- タイプ: サービスロールポリシー
- 作成日時: 2022 年 10 月 26 日 20:32 UTC
- 編集日時: 2024 年 1 月 25 日 16:07 UTC

• ARN: arn:aws:iam::aws:policy/service-role/ AWSFaultInjectionSimulatorNetworkAccess

ポリシーのバージョン

ポリシーのバージョン: v2 (デフォルト)

ポリシーのデフォルトバージョンは、ポリシーのアクセス許可を定義するバージョンです。ポリシー を持つユーザーまたはロールが AWS リソースへのアクセスをリクエストすると、 はポリシーのデ フォルトバージョン AWS をチェックして、リクエストを許可するかどうかを判断します。

```
{ 
   "Version" : "2012-10-17", 
   "Statement" : [ 
     { 
       "Sid" : "CreateTagsOnNetworkAcl", 
       "Effect" : "Allow", 
       "Action" : "ec2:CreateTags", 
       "Resource" : "arn:aws:ec2:*:*:network-acl/*", 
       "Condition" : { 
          "StringEquals" : { 
            "ec2:CreateAction" : "CreateNetworkAcl", 
            "aws:RequestTag/managedByFIS" : "true" 
         } 
       } 
     }, 
    \{ "Sid" : "CreateNetworkAcl", 
       "Effect" : "Allow", 
       "Action" : "ec2:CreateNetworkAcl", 
       "Resource" : "arn:aws:ec2:*:*:network-acl/*", 
       "Condition" : { 
          "StringEquals" : { 
            "aws:RequestTag/managedByFIS" : "true" 
         } 
       } 
     }, 
     { 
       "Sid" : "DeleteNetworkAcl", 
       "Effect" : "Allow",
```

```
 "Action" : [ 
     "ec2:CreateNetworkAclEntry", 
     "ec2:DeleteNetworkAcl" 
   ], 
   "Resource" : [ 
     "arn:aws:ec2:*:*:network-acl/*", 
     "arn:aws:ec2:*:*:vpc/*" 
   ], 
   "Condition" : { 
     "StringEquals" : { 
       "ec2:ResourceTag/managedByFIS" : "true" 
     } 
   } 
 }, 
 { 
   "Sid" : "CreateNetworkAclOnVpc", 
   "Effect" : "Allow", 
   "Action" : "ec2:CreateNetworkAcl", 
   "Resource" : "arn:aws:ec2:*:*:vpc/*" 
 }, 
 { 
   "Sid" : "VpcActions", 
   "Effect" : "Allow", 
   "Action" : [ 
     "ec2:DescribeVpcs", 
     "ec2:DescribeManagedPrefixLists", 
     "ec2:DescribeSubnets", 
     "ec2:DescribeNetworkAcls", 
     "ec2:DescribeVpcEndpoints", 
     "ec2:DescribeNetworkInterfaces", 
     "ec2:DescribeVpcPeeringConnections", 
     "ec2:DescribeRouteTables", 
     "ec2:DescribeTransitGatewayPeeringAttachments", 
     "ec2:DescribeTransitGatewayAttachments", 
     "ec2:DescribeTransitGateways" 
   ], 
   "Resource" : "*" 
 }, 
 { 
   "Sid" : "ReplaceNetworkAclAssociation", 
   "Effect" : "Allow", 
   "Action" : "ec2:ReplaceNetworkAclAssociation", 
   "Resource" : [ 
     "arn:aws:ec2:*:*:subnet/*",
```

```
 "arn:aws:ec2:*:*:network-acl/*" 
   ] 
 }, 
 { 
   "Sid" : "GetManagedPrefixListEntries", 
   "Effect" : "Allow", 
   "Action" : "ec2:GetManagedPrefixListEntries", 
   "Resource" : "arn:aws:ec2:*:*:prefix-list/*" 
 }, 
 { 
   "Sid" : "CreateRouteTable", 
   "Effect" : "Allow", 
   "Action" : "ec2:CreateRouteTable", 
   "Resource" : "arn:aws:ec2:*:*:route-table/*", 
   "Condition" : { 
     "StringEquals" : { 
       "aws:RequestTag/managedByFIS" : "true" 
     } 
   } 
 }, 
 { 
   "Sid" : "CreateRouteTableOnVpc", 
   "Effect" : "Allow", 
   "Action" : "ec2:CreateRouteTable", 
   "Resource" : "arn:aws:ec2:*:*:vpc/*" 
 }, 
\mathcal{L} "Sid" : "CreateTagsOnRouteTable", 
   "Effect" : "Allow", 
   "Action" : "ec2:CreateTags", 
   "Resource" : "arn:aws:ec2:*:*:route-table/*", 
   "Condition" : { 
     "StringEquals" : { 
       "ec2:CreateAction" : "CreateRouteTable", 
       "aws:RequestTag/managedByFIS" : "true" 
     } 
   } 
 }, 
 { 
   "Sid" : "CreateTagsOnNetworkInterface", 
   "Effect" : "Allow", 
   "Action" : "ec2:CreateTags", 
   "Resource" : "arn:aws:ec2:*:*:network-interface/*", 
   "Condition" : {
```

```
 "StringEquals" : { 
        "ec2:CreateAction" : "CreateNetworkInterface", 
       "aws:RequestTag/managedByFIS" : "true" 
     } 
   } 
 }, 
 { 
   "Sid" : "CreateTagsOnPrefixList", 
   "Effect" : "Allow", 
   "Action" : "ec2:CreateTags", 
   "Resource" : "arn:aws:ec2:*:*:prefix-list/*", 
   "Condition" : { 
     "StringEquals" : { 
        "ec2:CreateAction" : "CreateManagedPrefixList", 
       "aws:RequestTag/managedByFIS" : "true" 
     } 
   } 
 }, 
 { 
   "Sid" : "DeleteRouteTable", 
   "Effect" : "Allow", 
   "Action" : "ec2:DeleteRouteTable", 
   "Resource" : [ 
     "arn:aws:ec2:*:*:route-table/*", 
     "arn:aws:ec2:*:*:vpc/*" 
   ], 
   "Condition" : { 
     "StringEquals" : { 
       "ec2:ResourceTag/managedByFIS" : "true" 
     } 
   } 
 }, 
 { 
   "Sid" : "CreateRoute", 
   "Effect" : "Allow", 
   "Action" : "ec2:CreateRoute", 
   "Resource" : "arn:aws:ec2:*:*:route-table/*", 
   "Condition" : { 
     "StringEquals" : { 
        "ec2:ResourceTag/managedByFIS" : "true" 
     } 
   } 
 }, 
 {
```

```
 "Sid" : "CreateNetworkInterface", 
   "Effect" : "Allow", 
   "Action" : "ec2:CreateNetworkInterface", 
   "Resource" : "arn:aws:ec2:*:*:network-interface/*", 
   "Condition" : { 
     "StringEquals" : { 
       "aws:RequestTag/managedByFIS" : "true" 
     } 
   } 
 }, 
 { 
   "Sid" : "CreateNetworkInterfaceOnSubnet", 
   "Effect" : "Allow", 
   "Action" : "ec2:CreateNetworkInterface", 
   "Resource" : [ 
     "arn:aws:ec2:*:*:subnet/*", 
     "arn:aws:ec2:*:*:security-group/*" 
   ] 
 }, 
 { 
   "Sid" : "DeleteNetworkInterface", 
   "Effect" : "Allow", 
   "Action" : "ec2:DeleteNetworkInterface", 
   "Resource" : "arn:aws:ec2:*:*:network-interface/*", 
   "Condition" : { 
     "StringEquals" : { 
       "ec2:ResourceTag/managedByFIS" : "true" 
     } 
   } 
 }, 
 { 
   "Sid" : "CreateManagedPrefixList", 
   "Effect" : "Allow", 
   "Action" : "ec2:CreateManagedPrefixList", 
   "Resource" : "arn:aws:ec2:*:*:prefix-list/*", 
   "Condition" : { 
     "StringEquals" : { 
       "aws:RequestTag/managedByFIS" : "true" 
     } 
   } 
 }, 
 { 
   "Sid" : "DeleteManagedPrefixList", 
   "Effect" : "Allow",
```

```
 "Action" : "ec2:DeleteManagedPrefixList", 
   "Resource" : "arn:aws:ec2:*:*:prefix-list/*", 
   "Condition" : { 
     "StringEquals" : { 
       "ec2:ResourceTag/managedByFIS" : "true" 
     } 
   } 
 }, 
 { 
   "Sid" : "ModifyManagedPrefixList", 
   "Effect" : "Allow", 
   "Action" : "ec2:ModifyManagedPrefixList", 
   "Resource" : "arn:aws:ec2:*:*:prefix-list/*", 
   "Condition" : { 
     "StringEquals" : { 
       "ec2:ResourceTag/managedByFIS" : "true" 
     } 
   } 
 }, 
 { 
   "Sid" : "ReplaceRouteTableAssociation", 
   "Effect" : "Allow", 
   "Action" : "ec2:ReplaceRouteTableAssociation", 
   "Resource" : [ 
     "arn:aws:ec2:*:*:subnet/*", 
     "arn:aws:ec2:*:*:route-table/*" 
   ] 
 }, 
 { 
   "Sid" : "AssociateRouteTable", 
   "Effect" : "Allow", 
   "Action" : "ec2:AssociateRouteTable", 
   "Resource" : [ 
     "arn:aws:ec2:*:*:subnet/*", 
     "arn:aws:ec2:*:*:route-table/*" 
   ] 
 }, 
 { 
   "Sid" : "DisassociateRouteTable", 
   "Effect" : "Allow", 
   "Action" : "ec2:DisassociateRouteTable", 
   "Resource" : [ 
     "arn:aws:ec2:*:*:route-table/*" 
   ],
```

```
 "Condition" : { 
     "StringEquals" : { 
       "ec2:ResourceTag/managedByFIS" : "true" 
     } 
   } 
 }, 
 { 
   "Sid" : "DisassociateRouteTableOnSubnet", 
   "Effect" : "Allow", 
   "Action" : "ec2:DisassociateRouteTable", 
   "Resource" : [ 
     "arn:aws:ec2:*:*:subnet/*" 
   ] 
 }, 
 { 
   "Sid" : "ModifyVpcEndpointOnRouteTable", 
   "Effect" : "Allow", 
  "Action" : "ec2:ModifyVpcEndpoint",
   "Resource" : [ 
     "arn:aws:ec2:*:*:route-table/*" 
   ], 
   "Condition" : { 
     "StringEquals" : { 
       "ec2:ResourceTag/managedByFIS" : "true" 
     } 
   } 
 }, 
 { 
   "Sid" : "ModifyVpcEndpoint", 
   "Effect" : "Allow", 
  "Action" : "ec2:ModifyVpcEndpoint",
   "Resource" : [ 
     "arn:aws:ec2:*:*:vpc-endpoint/*" 
   ] 
 }, 
 { 
   "Sid" : "TransitGatewayRouteTableAssociation", 
   "Effect" : "Allow", 
  "Action" : [
     "ec2:DisassociateTransitGatewayRouteTable", 
     "ec2:AssociateTransitGatewayRouteTable" 
   ], 
   "Resource" : [ 
     "arn:aws:ec2:*:*:transit-gateway-route-table/*",
```

```
 "arn:aws:ec2:*:*:transit-gateway-attachment/*" 
        ] 
     } 
   ]
}
```
- [IAM Identity Center で AWS マネージドポリシーを使用してアクセス許可セットを作成する](https://docs.aws.amazon.com/singlesignon/latest/userguide/howtocreatepermissionset.html)
- [IAM ID のアクセス許可の追加および削除](https://docs.aws.amazon.com/IAM/latest/UserGuide/access_policies_manage-attach-detach.html)
- [IAM ポリシーのバージョニングについて理解する](https://docs.aws.amazon.com/IAM/latest/UserGuide/access_policies_managed-versioning.html)
- [AWS 管理ポリシーの使用を開始し、最小特権のアクセス許可に移行する](https://docs.aws.amazon.com/IAM/latest/UserGuide/best-practices.html#bp-use-aws-defined-policies)

# AWSFaultInjectionSimulatorRDSAccess

説明: このポリシーは、RDS およびその他の必要な のサービスで FIS アクションを実行するため のアクセス許可を Fault Injection Simulator Service に付与します。

AWSFaultInjectionSimulatorRDSAccess は [AWS マネージドポリシー で](https://docs.aws.amazon.com/IAM/latest/UserGuide/access_policies_managed-vs-inline.html#aws-managed-policies)す。

## このポリシーを使用すると

ユーザー、グループおよびロールに AWSFaultInjectionSimulatorRDSAccess をアタッチでき ます。

### ポリシーの詳細

- タイプ: サービスロールポリシー
- 作成日時: 2022 年 10 月 26 日 20:30 UTC
- 編集日時: 2023 年 11 月 13 日 16:23 UTC
- ARN: arn:aws:iam::aws:policy/service-role/ AWSFaultInjectionSimulatorRDSAccess

## ポリシーのバージョン

ポリシーのバージョン: v2 (デフォルト)

ポリシーのデフォルトバージョンは、ポリシーのアクセス許可を定義するバージョンです。ポリシー を持つユーザーまたはロールが AWS リソースへのアクセスをリクエストすると、 はポリシーのデ フォルトバージョン AWS をチェックして、リクエストを許可するかどうかを判断します。

```
{ 
   "Version" : "2012-10-17", 
   "Statement" : [ 
     { 
        "Sid" : "AllowFailover", 
        "Effect" : "Allow", 
        "Action" : [ 
          "rds:FailoverDBCluster" 
       ], 
        "Resource" : [ 
         "arn:aws:rds:*:*:cluster:*" 
       ] 
     }, 
     { 
        "Sid" : "AllowReboot", 
        "Effect" : "Allow", 
        "Action" : [ 
          "rds:RebootDBInstance" 
        ], 
        "Resource" : [ 
         "arn:aws:rds:*:*:db:*" 
        ] 
     }, 
    \{ "Sid" : "DescribeResources", 
        "Effect" : "Allow", 
        "Action" : [ 
         "rds:DescribeDBClusters", 
         "rds:DescribeDBInstances" 
       ], 
       "Resource" : "*" 
     }, 
     { 
        "Sid" : "TargetResolutionByTags", 
        "Effect" : "Allow", 
        "Action" : [ 
          "tag:GetResources"
```

```
 ], 
          "Resource" : "*" 
       } 
    ]
}
```
- [IAM Identity Center で AWS マネージドポリシーを使用してアクセス許可セットを作成する](https://docs.aws.amazon.com/singlesignon/latest/userguide/howtocreatepermissionset.html)
- [IAM ID のアクセス許可の追加および削除](https://docs.aws.amazon.com/IAM/latest/UserGuide/access_policies_manage-attach-detach.html)
- [IAM ポリシーのバージョニングについて理解する](https://docs.aws.amazon.com/IAM/latest/UserGuide/access_policies_managed-versioning.html)
- [AWS 管理ポリシーを開始し、最小特権のアクセス許可に移行する](https://docs.aws.amazon.com/IAM/latest/UserGuide/best-practices.html#bp-use-aws-defined-policies)

# AWSFaultInjectionSimulatorSSMAccess

説明: このポリシーは、SSM およびその他の必要な のサービスで FIS アクションを実行するため のアクセス許可を Fault Injection Simulator Service に付与します。

AWSFaultInjectionSimulatorSSMAccess は [AWS マネージドポリシー で](https://docs.aws.amazon.com/IAM/latest/UserGuide/access_policies_managed-vs-inline.html#aws-managed-policies)す。

# このポリシーを使用すると

ユーザー、グループおよびロールに AWSFaultInjectionSimulatorSSMAccess をアタッチでき ます。

### ポリシーの詳細

- タイプ: サービスロールポリシー
- 作成日時: 2022 年 10 月 26 日 15:33 UTC
- 編集日時: 2023 年 6 月 2 日 22:55 UTC
- ARN: arn:aws:iam::aws:policy/service-role/ AWSFaultInjectionSimulatorSSMAccess

ポリシーのバージョン

ポリシーのバージョン: v2 (デフォルト)

ポリシーのデフォルトバージョンは、ポリシーのアクセス許可を定義するバージョンです。ポリシー を持つユーザーまたはロールが AWS リソースへのアクセスをリクエストすると、 はポリシーのデ フォルトバージョン AWS をチェックして、リクエストを許可するかどうかを判断します。

```
{ 
   "Version" : "2012-10-17", 
   "Statement" : [ 
     { 
        "Effect" : "Allow", 
        "Action" : "iam:PassRole", 
        "Resource" : "arn:aws:iam::*:role/*", 
        "Condition" : { 
         "StringEquals" : { 
            "iam:PassedToService" : "ssm.amazonaws.com" 
          } 
       } 
     }, 
     { 
        "Effect" : "Allow", 
        "Action" : [ 
          "ssm:StartAutomationExecution" 
        ], 
        "Resource" : [ 
          "arn:aws:ssm:*:*:automation-definition/*:*" 
        ] 
     }, 
     { 
        "Effect" : "Allow", 
        "Action" : [ 
          "ssm:GetAutomationExecution", 
          "ssm:StopAutomationExecution" 
        ], 
        "Resource" : [ 
          "arn:aws:ssm:*:*:automation-execution/*" 
       \mathbf{I} }, 
     { 
        "Effect" : "Allow", 
        "Action" : "ssm:SendCommand", 
        "Resource" : [ 
          "arn:aws:ec2:*:*:instance/*",
```

```
 "arn:aws:ssm:*:*:document/*" 
        ] 
      }, 
      { 
        "Effect" : "Allow", 
        "Action" : [ 
           "ssm:ListCommands", 
           "ssm:CancelCommand" 
        ], 
        "Resource" : "*" 
      } 
   ]
}
```
- [IAM Identity Center で AWS マネージドポリシーを使用してアクセス許可セットを作成する](https://docs.aws.amazon.com/singlesignon/latest/userguide/howtocreatepermissionset.html)
- [IAM ID のアクセス許可の追加および削除](https://docs.aws.amazon.com/IAM/latest/UserGuide/access_policies_manage-attach-detach.html)
- [IAM ポリシーのバージョニングについて理解する](https://docs.aws.amazon.com/IAM/latest/UserGuide/access_policies_managed-versioning.html)
- [AWS 管理ポリシーを開始し、最小特権のアクセス許可に移行する](https://docs.aws.amazon.com/IAM/latest/UserGuide/best-practices.html#bp-use-aws-defined-policies)

# AWSFinSpaceServiceRolePolicy

説明: Amazon が使用または管理する AWS のサービス およびリソースへのアクセスを有効にするポ リシー FinSpace

AWSFinSpaceServiceRolePolicy は [AWS マネージドポリシー](https://docs.aws.amazon.com/IAM/latest/UserGuide/access_policies_managed-vs-inline.html#aws-managed-policies) です。

### このポリシーを使用すると

このポリシーは、ユーザーに代わってサービスがアクションを実行することを許可する、サービスリ ンクロールにアタッチされます。ユーザー、グループおよびロールにこのポリシーはアタッチできま せん。

- タイプ: サービスリンクロールポリシー
- 作成日時: 2023 年 5 月 12 日 16:42 UTC
- 編集日時: 2023 年 12 月 1 日 21:05 UTC
- ARN: arn:aws:iam::aws:policy/aws-service-role/ AWSFinSpaceServiceRolePolicy

ポリシーのバージョン

ポリシーのバージョン: v2 (デフォルト)

ポリシーのデフォルトバージョンは、ポリシーのアクセス許可を定義するバージョンです。ポリシー を持つユーザーまたはロールが AWS リソースへのアクセスをリクエストすると、 はポリシーのデ フォルトバージョン AWS をチェックして、リクエストを許可するかどうかを判断します。

JSON ポリシードキュメント

```
{ 
   "Version" : "2012-10-17", 
   "Statement" : [ 
     { 
        "Sid" : "AWSFinSpaceServiceRolePolicy", 
        "Effect" : "Allow", 
        "Action" : "cloudwatch:PutMetricData", 
        "Condition" : { 
          "StringEquals" : { 
             "cloudwatch:namespace" : [ 
               "AWS/FinSpace", 
               "AWS/Usage" 
             ] 
          } 
        }, 
        "Resource" : "*" 
     } 
   ]
}
```
### 詳細はこちら

- [IAM ポリシーのバージョニングについて理解する](https://docs.aws.amazon.com/IAM/latest/UserGuide/access_policies_managed-versioning.html)
- [AWS 管理ポリシーを開始し、最小特権のアクセス許可に移行する](https://docs.aws.amazon.com/IAM/latest/UserGuide/best-practices.html#bp-use-aws-defined-policies)

## AWSFMAdminFullAccess

説明: AWS FM 管理者のフルアクセス

AWSFMAdminFullAccess は [AWS マネージドポリシー で](https://docs.aws.amazon.com/IAM/latest/UserGuide/access_policies_managed-vs-inline.html#aws-managed-policies)す。

このポリシーを使用すると

ユーザー、グループおよびロールに AWSFMAdminFullAccess をアタッチできます。

ポリシーの詳細

- タイプ: AWS 管理ポリシー
- 作成日時: 2018 年 5 月 9 日 18:06 UTC
- 編集日時: 2022 年 10 月 20 日 23:39 UTC
- ARN: arn:aws:iam::aws:policy/AWSFMAdminFullAccess

ポリシーのバージョン

ポリシーのバージョン: v2 (デフォルト)

ポリシーのデフォルトバージョンは、ポリシーのアクセス許可を定義するバージョンです。ポリシー を持つユーザーまたはロールが AWS リソースへのアクセスをリクエストすると、 はポリシーのデ フォルトバージョン AWS をチェックして、リクエストを許可するかどうかを判断します。

```
{ 
   "Version" : "2012-10-17", 
   "Statement" : [ 
     { 
        "Effect" : "Allow", 
        "Action" : [ 
          "fms:*", 
          "waf:*", 
          "waf-regional:*", 
          "elasticloadbalancing:SetWebACL", 
          "firehose:ListDeliveryStreams", 
          "organizations:DescribeAccount", 
          "organizations:DescribeOrganization",
```
 "organizations:ListRoots", "organizations:ListChildren", "organizations:ListAccounts", "organizations:ListAccountsForParent", "organizations:ListOrganizationalUnitsForParent", "shield:GetSubscriptionState", "route53resolver:ListFirewallRuleGroups", "route53resolver:GetFirewallRuleGroup", "wafv2:ListRuleGroups", "wafv2:ListAvailableManagedRuleGroups", "wafv2:CheckCapacity", "wafv2:PutLoggingConfiguration", "wafv2:ListAvailableManagedRuleGroupVersions", "network-firewall:DescribeRuleGroup", "network-firewall:DescribeRuleGroupMetadata", "network-firewall:ListRuleGroups", "ec2:DescribeAvailabilityZones", "ec2:DescribeRegions" ], "Resource" : "\*" }, { "Effect" : "Allow", "Action" : [ "s3:PutBucketPolicy", "s3:GetBucketPolicy" ], "Resource" : [ "arn:aws:s3:::aws-waf-logs-\*" ] }, { "Effect" : "Allow", "Action" : "iam:CreateServiceLinkedRole", "Resource" : "\*", "Condition" : { "StringEquals" : { "iam:AWSServiceName" : [ "fms.amazonaws.com" ] } } }, {

```
 "Effect" : "Allow", 
        "Action" : [ 
          "organizations:EnableAWSServiceAccess", 
          "organizations:ListDelegatedAdministrators", 
          "organizations:RegisterDelegatedAdministrator", 
          "organizations:DeregisterDelegatedAdministrator" 
        ], 
        "Resource" : "*", 
        "Condition" : { 
          "StringEquals" : { 
            "organizations:ServicePrincipal" : [ 
               "fms.amazonaws.com" 
            ] 
          } 
        } 
     } 
   ]
}
```
- [IAM Identity Center で AWS マネージドポリシーを使用してアクセス許可セットを作成する](https://docs.aws.amazon.com/singlesignon/latest/userguide/howtocreatepermissionset.html)
- [IAM ID のアクセス許可の追加および削除](https://docs.aws.amazon.com/IAM/latest/UserGuide/access_policies_manage-attach-detach.html)
- [IAM ポリシーのバージョニングについて理解する](https://docs.aws.amazon.com/IAM/latest/UserGuide/access_policies_managed-versioning.html)
- [AWS 管理ポリシーの使用を開始し、最小特権のアクセス許可に移行する](https://docs.aws.amazon.com/IAM/latest/UserGuide/best-practices.html#bp-use-aws-defined-policies)

# AWSFMAdminReadOnlyAccess

説明 : AWS FM オペレーションのモニタリングを許可する AWS FM 管理者の読み取り専用アクセス

AWSFMAdminReadOnlyAccess は [AWS マネージドポリシー](https://docs.aws.amazon.com/IAM/latest/UserGuide/access_policies_managed-vs-inline.html#aws-managed-policies) です。

このポリシーを使用すると

ユーザー、グループおよびロールに AWSFMAdminReadOnlyAccess をアタッチできます。

#### ポリシーの詳細

• タイプ: AWS 管理ポリシー

- 作成日時: 2018 年 5 月 9 日 20:07 UTC
- 編集日時: 2022 年 10 月 31 日 22:42 UTC
- ARN: arn:aws:iam::aws:policy/AWSFMAdminReadOnlyAccess

ポリシーのバージョン

ポリシーのバージョン: v2 (デフォルト)

ポリシーのデフォルトバージョンは、ポリシーのアクセス許可を定義するバージョンです。ポリシー を持つユーザーまたはロールが AWS リソースへのアクセスをリクエストすると、 はポリシーのデ フォルトバージョン AWS をチェックして、リクエストを許可するかどうかを判断します。

```
{ 
   "Version" : "2012-10-17", 
   "Statement" : [ 
    \{ "Effect" : "Allow", 
       "Action" : [ 
          "fms:Get*", 
          "fms:List*", 
          "waf:Get*", 
          "waf:List*", 
         "waf-regional:Get*", 
          "waf-regional:List*", 
          "firehose:ListDeliveryStreams", 
          "organizations:DescribeOrganization", 
          "organizations:DescribeAccount", 
          "organizations:ListRoots", 
          "organizations:ListChildren", 
          "organizations:ListAccounts", 
          "organizations:ListAccountsForParent", 
          "organizations:ListOrganizationalUnitsForParent", 
          "shield:GetSubscriptionState", 
          "route53resolver:ListFirewallRuleGroups", 
          "route53resolver:GetFirewallRuleGroup", 
          "wafv2:ListRuleGroups", 
          "wafv2:ListAvailableManagedRuleGroups", 
          "wafv2:CheckCapacity", 
          "wafv2:ListAvailableManagedRuleGroupVersions",
```

```
 "network-firewall:DescribeRuleGroup", 
          "network-firewall:DescribeRuleGroupMetadata", 
          "network-firewall:ListRuleGroups", 
          "ec2:DescribeAvailabilityZones", 
          "ec2:DescribeRegions" 
       ], 
       "Resource" : "*" 
     }, 
     { 
        "Effect" : "Allow", 
      "Action" : [
          "s3:GetBucketPolicy" 
       ], 
       "Resource" : [ 
          "arn:aws:s3:::aws-waf-logs-*" 
       ] 
     }, 
     { 
        "Effect" : "Allow", 
       "Action" : [
          "organizations:ListDelegatedAdministrators" 
       ], 
       "Resource" : "*", 
        "Condition" : { 
          "StringEquals" : { 
            "organizations:ServicePrincipal" : [ 
              "fms.amazonaws.com" 
 ] 
          } 
       } 
     } 
   ]
}
```
- [IAM Identity Center で AWS マネージドポリシーを使用してアクセス許可セットを作成する](https://docs.aws.amazon.com/singlesignon/latest/userguide/howtocreatepermissionset.html)
- [IAM ID のアクセス許可の追加および削除](https://docs.aws.amazon.com/IAM/latest/UserGuide/access_policies_manage-attach-detach.html)
- [IAM ポリシーのバージョニングについて理解する](https://docs.aws.amazon.com/IAM/latest/UserGuide/access_policies_managed-versioning.html)
- [AWS 管理ポリシーの使用を開始し、最小特権のアクセス許可に移行する](https://docs.aws.amazon.com/IAM/latest/UserGuide/best-practices.html#bp-use-aws-defined-policies)
## AWSFMMemberReadOnlyAccess

説明: AWS Firewall Manager メンバーアカウントの AWS WAF アクションへの読み取り専用アク セスを提供します

AWSFMMemberReadOnlyAccess は [AWS マネージドポリシー で](https://docs.aws.amazon.com/IAM/latest/UserGuide/access_policies_managed-vs-inline.html#aws-managed-policies)す。

このポリシーを使用すると

ユーザー、グループおよびロールに AWSFMMemberReadOnlyAccess をアタッチできます。

ポリシーの詳細

- タイプ: AWS 管理ポリシー
- 作成日時: 2018 年 5 月 9 日 21:05 UTC
- 編集日時: 2018 年 5 月 9 日 21:05 UTC
- ARN: arn:aws:iam::aws:policy/AWSFMMemberReadOnlyAccess

#### ポリシーのバージョン

ポリシーのバージョン: v1 (デフォルト)

ポリシーのデフォルトバージョンは、ポリシーのアクセス許可を定義するバージョンです。ポリシー を持つユーザーまたはロールが AWS リソースへのアクセスをリクエストすると、 はポリシーのデ フォルトバージョン AWS をチェックして、リクエストを許可するかどうかを判断します。

```
{ 
   "Version" : "2012-10-17", 
   "Statement" : [ 
     { 
        "Action" : [ 
          "fms:GetAdminAccount", 
          "waf:Get*", 
          "waf:List*", 
          "waf-regional:Get*", 
          "waf-regional:List*", 
          "organizations:DescribeOrganization" 
        ],
```

```
 "Effect" : "Allow", 
        "Resource" : "*" 
      } 
   ]
}
```
- [IAM Identity Center で AWS マネージドポリシーを使用してアクセス許可セットを作成する](https://docs.aws.amazon.com/singlesignon/latest/userguide/howtocreatepermissionset.html)
- [IAM ID のアクセス許可の追加および削除](https://docs.aws.amazon.com/IAM/latest/UserGuide/access_policies_manage-attach-detach.html)
- [IAM ポリシーのバージョニングについて理解する](https://docs.aws.amazon.com/IAM/latest/UserGuide/access_policies_managed-versioning.html)
- [AWS 管理ポリシーの使用を開始し、最小特権のアクセス許可に移行する](https://docs.aws.amazon.com/IAM/latest/UserGuide/best-practices.html#bp-use-aws-defined-policies)

# AWSForWordPressPluginPolicy

説明: AWS For Wordpress プラグインの マネージドポリシー

AWSForWordPressPluginPolicy は [AWS マネージドポリシー で](https://docs.aws.amazon.com/IAM/latest/UserGuide/access_policies_managed-vs-inline.html#aws-managed-policies)す。

このポリシーを使用すると

ユーザー、グループおよびロールに AWSForWordPressPluginPolicy をアタッチできます。

### ポリシーの詳細

- タイプ: AWS 管理ポリシー
- 作成日時: 2019 年 10 月 30 日 00:27 UTC
- 編集日時: 2020 年 1 月 20 日 23:20 UTC
- ARN: arn:aws:iam::aws:policy/AWSForWordPressPluginPolicy

## ポリシーのバージョン

ポリシーのバージョン: v2 (デフォルト)

ポリシーのデフォルトバージョンは、ポリシーのアクセス許可を定義するバージョンです。ポリシー を持つユーザーまたはロールが AWS リソースへのアクセスをリクエストすると、 はポリシーのデ フォルトバージョン AWS をチェックして、リクエストを許可するかどうかを判断します。

```
{ 
   "Version" : "2012-10-17", 
   "Statement" : [ 
     { 
       "Sid" : "Permissions1", 
        "Effect" : "Allow", 
      "Action" : [
          "polly:SynthesizeSpeech", 
          "polly:DescribeVoices", 
          "translate:TranslateText" 
       ], 
       "Resource" : "*" 
     }, 
     { 
       "Sid" : "Permissions2", 
        "Effect" : "Allow", 
      "Action" : [
          "s3:ListBucket", 
          "s3:GetBucketAcl", 
          "s3:GetBucketPolicy", 
          "s3:PutObject", 
          "s3:DeleteObject", 
          "s3:CreateBucket", 
         "s3:PutObjectAcl" 
       ], 
       "Resource" : [ 
          "arn:aws:s3:::audio_for_wordpress*", 
          "arn:aws:s3:::audio-for-wordpress*" 
       ] 
     }, 
     { 
       "Sid" : "Permissions3", 
        "Effect" : "Allow", 
       "Action" : [
          "acm:AddTagsToCertificate", 
          "acm:DescribeCertificate", 
          "acm:RequestCertificate", 
          "cloudformation:CreateStack", 
          "cloudfront:ListDistributions" 
       ], 
        "Resource" : "*",
```

```
 "Condition" : { 
          "StringEquals" : { 
            "aws:RequestedRegion" : "us-east-1" 
          } 
       } 
     }, 
     { 
        "Sid" : "Permissions4", 
        "Effect" : "Allow", 
        "Action" : [ 
          "acm:DeleteCertificate", 
          "cloudformation:DeleteStack", 
          "cloudformation:DescribeStackEvents", 
          "cloudformation:DescribeStackResources", 
          "cloudformation:UpdateStack", 
          "cloudfront:CreateDistribution", 
          "cloudfront:CreateInvalidation", 
          "cloudfront:DeleteDistribution", 
          "cloudfront:GetDistribution", 
          "cloudfront:GetInvalidation", 
          "cloudfront:TagResource", 
          "cloudfront:UpdateDistribution" 
       ], 
        "Resource" : "*", 
        "Condition" : { 
          "StringEquals" : { 
            "aws:ResourceTag/createdBy" : "AWSForWordPressPlugin" 
          } 
       } 
     } 
   ]
}
```
- [IAM Identity Center で AWS マネージドポリシーを使用してアクセス許可セットを作成する](https://docs.aws.amazon.com/singlesignon/latest/userguide/howtocreatepermissionset.html)
- [IAM ID のアクセス許可の追加および削除](https://docs.aws.amazon.com/IAM/latest/UserGuide/access_policies_manage-attach-detach.html)
- [IAM ポリシーのバージョニングについて理解する](https://docs.aws.amazon.com/IAM/latest/UserGuide/access_policies_managed-versioning.html)
- [AWS 管理ポリシーの使用を開始し、最小特権のアクセス許可に移行する](https://docs.aws.amazon.com/IAM/latest/UserGuide/best-practices.html#bp-use-aws-defined-policies)

### AWSGitSyncServiceRolePolicy

説明: AWS コード接続が git リポジトリからコンテンツを同期できるようにするポリシー

AWSGitSyncServiceRolePolicy は [AWS マネージドポリシー で](https://docs.aws.amazon.com/IAM/latest/UserGuide/access_policies_managed-vs-inline.html#aws-managed-policies)す。

このポリシーを使用すると

このポリシーは、ユーザーに代わってサービスがアクションを実行することを許可する、サービスリ ンクロールにアタッチされます。ユーザー、グループおよびロールにこのポリシーはアタッチできま せん。

ポリシーの詳細

- タイプ: サービスリンクロールポリシー
- 作成日時: 2023 年 11 月 16 日 17:05 UTC
- 編集日時: 2024 年 4 月 26 日 18:12 UTC
- ARN: arn:aws:iam::aws:policy/aws-service-role/AWSGitSyncServiceRolePolicy

ポリシーのバージョン

ポリシーのバージョン: v2 (デフォルト)

ポリシーのデフォルトバージョンは、ポリシーのアクセス許可を定義するバージョンです。ポリシー を持つユーザーまたはロールが AWS リソースへのアクセスをリクエストすると、 はポリシーのデ フォルトバージョン AWS をチェックして、リクエストを許可するかどうかを判断します。

```
{ 
   "Version" : "2012-10-17", 
   "Statement" : [ 
     { 
       "Sid" : "AccessGitRepos", 
       "Effect" : "Allow", 
       "Action" : [ 
          "codestar-connections:UseConnection", 
          "codeconnections:UseConnection" 
       ],
```

```
 "Resource" : [ 
          "arn:aws:codestar-connections:*:*:connection/*", 
          "arn:aws:codeconnections:*:*:connection/*" 
        ], 
        "Condition" : { 
          "StringEquals" : { 
            "aws:ResourceAccount" : "${aws:PrincipalAccount}" 
          } 
        } 
     } 
   ]
}
```
- [IAM ポリシーのバージョニングについて理解する](https://docs.aws.amazon.com/IAM/latest/UserGuide/access_policies_managed-versioning.html)
- [AWS 管理ポリシーを開始し、最小特権のアクセス許可に移行する](https://docs.aws.amazon.com/IAM/latest/UserGuide/best-practices.html#bp-use-aws-defined-policies)

# AWSGlobalAcceleratorSLRPolicy

説明: EC2 Elastic Network Interface とセキュリティグループを管理するためのアクセス許可を AWS Global Accelerator に付与するポリシー。

AWSGlobalAcceleratorSLRPolicy は [AWS マネージドポリシー](https://docs.aws.amazon.com/IAM/latest/UserGuide/access_policies_managed-vs-inline.html#aws-managed-policies) です。

#### このポリシーを使用すると

このポリシーは、ユーザーに代わってサービスがアクションを実行することを許可する、サービスリ ンクロールにアタッチされます。ユーザー、グループおよびロールにこのポリシーはアタッチできま せん。

#### ポリシーの詳細

- タイプ: サービスリンクロールポリシー
- 作成日時: 2019 年 4 月 5 日 19:39 UTC
- 編集日時: 2023 年 9 月 12 日 16:45 UTC
- ARN: arn:aws:iam::aws:policy/aws-service-role/ AWSGlobalAcceleratorSLRPolicy

ポリシーのバージョン

ポリシーのバージョン: v8 (デフォルト)

ポリシーのデフォルトバージョンは、ポリシーのアクセス許可を定義するバージョンです。ポリシー を持つユーザーまたはロールが AWS リソースへのアクセスをリクエストすると、 はポリシーのデ フォルトバージョン AWS をチェックして、リクエストを許可するかどうかを判断します。

```
{ 
   "Version" : "2012-10-17", 
   "Statement" : [ 
     { 
        "Sid" : "EC2Action1", 
        "Effect" : "Allow", 
        "Action" : [ 
          "ec2:CreateNetworkInterface", 
          "ec2:DescribeNetworkInterfaces", 
          "ec2:DescribeInstances", 
          "ec2:DescribeInternetGateways", 
          "ec2:DescribeSubnets", 
          "ec2:DescribeRegions", 
          "ec2:ModifyNetworkInterfaceAttribute", 
          "ec2:DeleteNetworkInterface", 
          "ec2:DescribeAddresses" 
       ], 
       "Resource" : "*" 
     }, 
     { 
       "Sid" : "EC2Action2", 
        "Effect" : "Allow", 
        "Action" : [ 
          "ec2:DeleteSecurityGroup", 
          "ec2:AssignIpv6Addresses", 
          "ec2:UnassignIpv6Addresses" 
       ], 
        "Resource" : "*", 
        "Condition" : { 
          "StringEquals" : { 
            "ec2:ResourceTag/AWSServiceName" : "GlobalAccelerator" 
          } 
       }
```

```
 }, 
     { 
        "Sid" : "EC2Action3", 
        "Effect" : "Allow", 
        "Action" : [ 
          "ec2:CreateSecurityGroup", 
          "ec2:DescribeSecurityGroups" 
        ], 
        "Resource" : "*" 
     }, 
     { 
        "Sid" : "ElbAction1", 
        "Effect" : "Allow", 
        "Action" : [ 
          "elasticloadbalancing:DescribeLoadBalancers", 
          "elasticloadbalancing:DescribeListeners", 
          "elasticloadbalancing:DescribeTargetGroups" 
        ], 
        "Resource" : "*" 
     }, 
     { 
        "Sid" : "EC2Action4", 
        "Effect" : "Allow", 
        "Action" : "ec2:CreateTags", 
        "Resource" : [ 
          "arn:aws:ec2:*:*:security-group/*", 
          "arn:aws:ec2:*:*:network-interface/*" 
        ] 
     } 
   ]
}
```
- [IAM ポリシーのバージョニングについて理解する](https://docs.aws.amazon.com/IAM/latest/UserGuide/access_policies_managed-versioning.html)
- [AWS 管理ポリシーを開始し、最小特権のアクセス許可に移行する](https://docs.aws.amazon.com/IAM/latest/UserGuide/best-practices.html#bp-use-aws-defined-policies)

# AWSGlueConsoleFullAccess

説明: 経由で AWS Glue へのフルアクセスを提供します AWS Management Console

AWSGlueConsoleFullAccess は [AWS マネージドポリシー](https://docs.aws.amazon.com/IAM/latest/UserGuide/access_policies_managed-vs-inline.html#aws-managed-policies) です。

### このポリシーを使用すると

ユーザー、グループおよびロールに AWSGlueConsoleFullAccess をアタッチできます。

#### ポリシーの詳細

- タイプ: AWS 管理ポリシー
- 作成日時: 2017 年 8 月 14 日 13:37 UTC
- 編集日時: 2023 年 7 月 14 日 14:37 UTC
- ARN: arn:aws:iam::aws:policy/AWSGlueConsoleFullAccess

#### ポリシーのバージョン

ポリシーのバージョン: v14 (デフォルト)

ポリシーのデフォルトバージョンは、ポリシーのアクセス許可を定義するバージョンです。ポリシー を持つユーザーまたはロールが AWS リソースへのアクセスをリクエストすると、 はポリシーのデ フォルトバージョン AWS をチェックして、リクエストを許可するかどうかを判断します。

```
{ 
   "Version" : "2012-10-17", 
   "Statement" : [ 
     { 
        "Sid" : "BaseAppPermissions", 
        "Effect" : "Allow", 
        "Action" : [ 
          "glue:*", 
          "redshift:DescribeClusters", 
          "redshift:DescribeClusterSubnetGroups", 
          "iam:ListRoles", 
          "iam:ListUsers", 
          "iam:ListGroups", 
          "iam:ListRolePolicies", 
          "iam:GetRole", 
          "iam:GetRolePolicy", 
          "iam:ListAttachedRolePolicies", 
          "ec2:DescribeSecurityGroups", 
          "ec2:DescribeSubnets",
```
 "ec2:DescribeVpcs", "ec2:DescribeVpcEndpoints", "ec2:DescribeRouteTables", "ec2:DescribeVpcAttribute", "ec2:DescribeKeyPairs", "ec2:DescribeInstances", "ec2:DescribeImages", "rds:DescribeDBInstances", "rds:DescribeDBClusters", "rds:DescribeDBSubnetGroups", "s3:ListAllMyBuckets", "s3:ListBucket", "s3:GetBucketAcl", "s3:GetBucketLocation", "cloudformation:ListStacks", "cloudformation:DescribeStacks", "cloudformation:GetTemplateSummary", "dynamodb:ListTables", "kms:ListAliases", "kms:DescribeKey", "cloudwatch:GetMetricData", "cloudwatch:ListDashboards", "databrew:ListRecipes", "databrew:ListRecipeVersions", "databrew:DescribeRecipe" ], "Resource" : [  $\mathbf{u} \star \mathbf{u}$  ] }, { "Effect" : "Allow", "Action" : [ "s3:GetObject", "s3:PutObject" ], "Resource" : [ "arn:aws:s3:::aws-glue-\*/\*", "arn:aws:s3:::\*/\*aws-glue-\*/\*", "arn:aws:s3:::aws-glue-\*" ] }, { "Effect" : "Allow",

```
 "Action" : [ 
     "tag:GetResources" 
   ], 
   "Resource" : [ 
    \overline{0} \star \overline{0} ] 
 }, 
 { 
   "Effect" : "Allow", 
  "Action" : [
     "s3:CreateBucket" 
   ], 
   "Resource" : [ 
     "arn:aws:s3:::aws-glue-*" 
   ] 
 }, 
 { 
   "Effect" : "Allow", 
   "Action" : [ 
     "logs:GetLogEvents" 
   ], 
   "Resource" : [ 
     "arn:aws:logs:*:*:/aws-glue/*" 
   ] 
 }, 
 { 
   "Effect" : "Allow", 
  "Action" : [
     "cloudformation:CreateStack", 
     "cloudformation:DeleteStack" 
   ], 
   "Resource" : "arn:aws:cloudformation:*:*:stack/aws-glue*/*" 
 }, 
 { 
   "Effect" : "Allow", 
  "Action" : [
     "ec2:RunInstances" 
   ], 
   "Resource" : [ 
     "arn:aws:ec2:*:*:instance/*", 
     "arn:aws:ec2:*:*:key-pair/*", 
     "arn:aws:ec2:*:*:image/*", 
     "arn:aws:ec2:*:*:security-group/*", 
     "arn:aws:ec2:*:*:network-interface/*",
```

```
 "arn:aws:ec2:*:*:subnet/*", 
         "arn:aws:ec2:*:*:volume/*" 
      ] 
    }, 
   \mathcal{L} "Effect" : "Allow", 
      "Action" : [ 
         "ec2:TerminateInstances", 
         "ec2:CreateTags", 
        "ec2:DeleteTags" 
      ], 
      "Resource" : [ 
         "arn:aws:ec2:*:*:instance/*" 
      ], 
      "Condition" : { 
         "StringLike" : { 
           "ec2:ResourceTag/aws:cloudformation:stack-id" : 
 "arn:aws:cloudformation:*:*:stack/aws-glue-*/*" 
         }, 
         "StringEquals" : { 
           "ec2:ResourceTag/aws:cloudformation:logical-id" : "ZeppelinInstance" 
        } 
      } 
    }, 
    { 
      "Action" : [ 
        "iam:PassRole" 
      ], 
      "Effect" : "Allow", 
      "Resource" : "arn:aws:iam::*:role/AWSGlueServiceRole*", 
      "Condition" : { 
         "StringLike" : { 
           "iam:PassedToService" : [ 
             "glue.amazonaws.com" 
           ] 
        } 
      } 
    }, 
    { 
      "Action" : [ 
        "iam:PassRole" 
      ], 
      "Effect" : "Allow", 
      "Resource" : "arn:aws:iam::*:role/AWSGlueServiceNotebookRole*",
```

```
 "Condition" : { 
          "StringLike" : { 
             "iam:PassedToService" : [ 
               "ec2.amazonaws.com" 
            ] 
          } 
        } 
     }, 
     { 
        "Action" : [ 
          "iam:PassRole" 
        ], 
        "Effect" : "Allow", 
        "Resource" : [ 
          "arn:aws:iam::*:role/service-role/AWSGlueServiceRole*" 
        ], 
        "Condition" : { 
          "StringLike" : { 
             "iam:PassedToService" : [ 
               "glue.amazonaws.com" 
 ] 
          } 
        } 
     } 
   ]
}
```
- [IAM Identity Center で AWS マネージドポリシーを使用してアクセス許可セットを作成する](https://docs.aws.amazon.com/singlesignon/latest/userguide/howtocreatepermissionset.html)
- [IAM ID のアクセス許可の追加および削除](https://docs.aws.amazon.com/IAM/latest/UserGuide/access_policies_manage-attach-detach.html)
- [IAM ポリシーのバージョニングについて理解する](https://docs.aws.amazon.com/IAM/latest/UserGuide/access_policies_managed-versioning.html)
- [AWS 管理ポリシーの使用を開始し、最小特権のアクセス許可に移行する](https://docs.aws.amazon.com/IAM/latest/UserGuide/best-practices.html#bp-use-aws-defined-policies)

## AWSGlueConsoleSageMakerNotebookFullAccess

説明: 経由で AWS Glue へのフルアクセス AWS Management Console と sagemaker ノートブック インスタンスへのアクセスを提供します。

AWSGlueConsoleSageMakerNotebookFullAccess は [AWS マネージドポリシー で](https://docs.aws.amazon.com/IAM/latest/UserGuide/access_policies_managed-vs-inline.html#aws-managed-policies)す。

## このポリシーを使用すると

ユーザー、グループおよびロールに AWSGlueConsoleSageMakerNotebookFullAccess をア タッチできます。

#### ポリシーの詳細

- タイプ: AWS 管理ポリシー
- 作成日時: 2018 年 10 月 5 日 17:52 UTC
- 編集日時: 2021 年 7 月 15 日 15:24 UTC
- ARN: arn:aws:iam::aws:policy/AWSGlueConsoleSageMakerNotebookFullAccess

#### ポリシーのバージョン

ポリシーのバージョン: v3 (デフォルト)

ポリシーのデフォルトバージョンは、ポリシーのアクセス許可を定義するバージョンです。ポリシー を持つユーザーまたはロールが AWS リソースへのアクセスをリクエストすると、 はポリシーのデ フォルトバージョン AWS をチェックして、リクエストを許可するかどうかを判断します。

```
{ 
   "Version" : "2012-10-17", 
   "Statement" : [ 
     { 
       "Effect" : "Allow", 
       "Action" : [ 
          "glue:*", 
          "redshift:DescribeClusters", 
          "redshift:DescribeClusterSubnetGroups", 
          "iam:ListRoles", 
          "iam:ListRolePolicies", 
          "iam:GetRole", 
          "iam:GetRolePolicy", 
          "iam:ListAttachedRolePolicies", 
          "ec2:DescribeSecurityGroups", 
          "ec2:DescribeSubnets", 
          "ec2:DescribeVpcs", 
          "ec2:DescribeVpcEndpoints",
```

```
 "ec2:DescribeRouteTables", 
     "ec2:DescribeVpcAttribute", 
     "ec2:DescribeKeyPairs", 
     "ec2:DescribeInstances", 
     "ec2:DescribeImages", 
     "ec2:CreateNetworkInterface", 
     "ec2:AttachNetworkInterface", 
     "ec2:ModifyNetworkInterfaceAttribute", 
     "ec2:DeleteNetworkInterface", 
     "ec2:DescribeAvailabilityZones", 
     "ec2:DescribeInternetGateways", 
     "ec2:DescribeNetworkInterfaces", 
     "rds:DescribeDBInstances", 
     "s3:ListAllMyBuckets", 
     "s3:ListBucket", 
     "s3:GetBucketAcl", 
     "s3:GetBucketLocation", 
     "cloudformation:DescribeStacks", 
     "cloudformation:GetTemplateSummary", 
     "dynamodb:ListTables", 
     "kms:ListAliases", 
     "kms:DescribeKey", 
     "sagemaker:ListNotebookInstances", 
     "cloudformation:ListStacks", 
     "cloudwatch:GetMetricData", 
     "cloudwatch:ListDashboards" 
   ], 
   "Resource" : [ 
    " ] 
 }, 
 { 
   "Effect" : "Allow", 
  "Action" : [
     "s3:GetObject", 
     "s3:PutObject" 
   ], 
   "Resource" : [ 
     "arn:aws:s3:::*/*aws-glue-*/*", 
     "arn:aws:s3:::aws-glue-*" 
   ] 
 }, 
 { 
   "Effect" : "Allow",
```

```
"Action" : [
     "s3:CreateBucket" 
   ], 
   "Resource" : [ 
     "arn:aws:s3:::aws-glue-*" 
   ] 
 }, 
\mathcal{L} "Effect" : "Allow", 
  "Action" : [
     "logs:GetLogEvents" 
   ], 
   "Resource" : [ 
     "arn:aws:logs:*:*:/aws-glue/*" 
   ] 
 }, 
 { 
   "Effect" : "Allow", 
  "Action" : [
     "cloudformation:CreateStack", 
     "cloudformation:DeleteStack" 
   ], 
   "Resource" : "arn:aws:cloudformation:*:*:stack/aws-glue*/*" 
 }, 
 { 
   "Effect" : "Allow", 
  "Action" : [
     "sagemaker:CreatePresignedNotebookInstanceUrl", 
     "sagemaker:CreateNotebookInstance", 
     "sagemaker:DeleteNotebookInstance", 
     "sagemaker:DescribeNotebookInstance", 
     "sagemaker:StartNotebookInstance", 
     "sagemaker:StopNotebookInstance", 
     "sagemaker:UpdateNotebookInstance", 
     "sagemaker:ListTags" 
   ], 
   "Resource" : "arn:aws:sagemaker:*:*:notebook-instance/aws-glue-*" 
 }, 
 { 
   "Effect" : "Allow", 
  "Action" : [
     "sagemaker:DescribeNotebookInstanceLifecycleConfig", 
     "sagemaker:CreateNotebookInstanceLifecycleConfig", 
     "sagemaker:DeleteNotebookInstanceLifecycleConfig",
```

```
 "sagemaker:ListNotebookInstanceLifecycleConfigs" 
       ], 
       "Resource" : "arn:aws:sagemaker:*:*:notebook-instance-lifecycle-config/aws-glue-
\star"
     }, 
    \mathcal{L} "Effect" : "Allow", 
       "Action" : [ 
          "ec2:RunInstances" 
       ], 
       "Resource" : [ 
          "arn:aws:ec2:*:*:instance/*", 
          "arn:aws:ec2:*:*:key-pair/*", 
          "arn:aws:ec2:*:*:image/*", 
          "arn:aws:ec2:*:*:security-group/*", 
          "arn:aws:ec2:*:*:network-interface/*", 
          "arn:aws:ec2:*:*:subnet/*", 
          "arn:aws:ec2:*:*:volume/*" 
       ] 
     }, 
     { 
        "Effect" : "Allow", 
       "Action" : [
          "ec2:TerminateInstances", 
          "ec2:CreateTags", 
          "ec2:DeleteTags" 
       ], 
        "Resource" : [ 
          "arn:aws:ec2:*:*:instance/*" 
        ], 
        "Condition" : { 
          "StringLike" : { 
            "ec2:ResourceTag/aws:cloudformation:stack-id" : 
  "arn:aws:cloudformation:*:*:stack/aws-glue-*/*" 
          }, 
          "StringEquals" : { 
            "ec2:ResourceTag/aws:cloudformation:logical-id" : "ZeppelinInstance" 
          } 
       } 
     }, 
     { 
        "Effect" : "Allow", 
        "Action" : [ 
          "tag:GetResources"
```

```
 ], 
   "Resource" : [ 
    ^{\rm m} \star ^{\rm m} ], 
   "Condition" : { 
      "ForAllValues:StringLike" : { 
        "aws:TagKeys" : [ 
          "aws-glue-*" 
       \mathbf{I} } 
   } 
 }, 
 { 
   "Action" : [ 
     "iam:PassRole" 
   ], 
   "Effect" : "Allow", 
   "Resource" : "arn:aws:iam::*:role/AWSGlueServiceRole*", 
   "Condition" : { 
      "StringLike" : { 
        "iam:PassedToService" : [ 
           "glue.amazonaws.com" 
        ] 
     } 
   } 
 }, 
\mathcal{L}"Action" : [
     "iam:PassRole" 
   ], 
   "Effect" : "Allow", 
   "Resource" : "arn:aws:iam::*:role/AWSGlueServiceNotebookRole*", 
   "Condition" : { 
      "StringLike" : { 
        "iam:PassedToService" : [ 
           "ec2.amazonaws.com" 
        ] 
     } 
   } 
 }, 
 { 
   "Action" : [ 
      "iam:PassRole" 
   ],
```

```
 "Effect" : "Allow", 
        "Resource" : "arn:aws:iam::*:role/AWSGlueServiceSageMakerNotebookRole*", 
        "Condition" : { 
          "StringLike" : { 
             "iam:PassedToService" : [ 
               "sagemaker.amazonaws.com" 
            \mathbf{I} } 
        } 
     }, 
     { 
        "Action" : [ 
          "iam:PassRole" 
        ], 
        "Effect" : "Allow", 
        "Resource" : [ 
          "arn:aws:iam::*:role/service-role/AWSGlueServiceRole*" 
        ], 
        "Condition" : { 
          "StringLike" : { 
             "iam:PassedToService" : [ 
               "glue.amazonaws.com" 
             ] 
          } 
        } 
     } 
   ]
}
```
- [IAM Identity Center で AWS マネージドポリシーを使用してアクセス許可セットを作成する](https://docs.aws.amazon.com/singlesignon/latest/userguide/howtocreatepermissionset.html)
- [IAM ID のアクセス許可の追加および削除](https://docs.aws.amazon.com/IAM/latest/UserGuide/access_policies_manage-attach-detach.html)
- [IAM ポリシーのバージョニングについて理解する](https://docs.aws.amazon.com/IAM/latest/UserGuide/access_policies_managed-versioning.html)
- [AWS 管理ポリシーを開始し、最小特権のアクセス許可に移行する](https://docs.aws.amazon.com/IAM/latest/UserGuide/best-practices.html#bp-use-aws-defined-policies)

## AwsGlueDataBrewFullAccessPolicy

説明: DataBrew 経由で AWS Glue へのフルアクセスを提供します AWS Management Console。ま た、関連サービス (S3、KMS、Glue など) への特定のアクセスも提供します。

AwsGlueDataBrewFullAccessPolicy は [AWS マネージドポリシー で](https://docs.aws.amazon.com/IAM/latest/UserGuide/access_policies_managed-vs-inline.html#aws-managed-policies)す。

### このポリシーを使用すると

ユーザー、グループおよびロールに AwsGlueDataBrewFullAccessPolicy をアタッチできま す。

#### ポリシーの詳細

- タイプ: AWS 管理ポリシー
- 作成日時: 2020 年 11 月 11 日 16:51 UTC
- 編集日時: 2022 年 2 月 4 日 18:28 UTC
- ARN: arn:aws:iam::aws:policy/AwsGlueDataBrewFullAccessPolicy

### ポリシーのバージョン

ポリシーのバージョン: v8 (デフォルト)

ポリシーのデフォルトバージョンは、ポリシーのアクセス許可を定義するバージョンです。ポリシー を持つユーザーまたはロールが AWS リソースへのアクセスをリクエストすると、 はポリシーのデ フォルトバージョン AWS をチェックして、リクエストを許可するかどうかを判断します。

```
{ 
   "Version" : "2012-10-17", 
   "Statement" : [ 
     { 
       "Effect" : "Allow", 
       "Action" : [ 
          "databrew:CreateDataset", 
          "databrew:DescribeDataset", 
          "databrew:ListDatasets", 
          "databrew:UpdateDataset", 
          "databrew:DeleteDataset", 
          "databrew:CreateProject", 
          "databrew:DescribeProject", 
          "databrew:ListProjects", 
          "databrew:StartProjectSession", 
          "databrew:SendProjectSessionAction",
```
 "databrew:UpdateProject", "databrew:DeleteProject", "databrew:CreateRecipe", "databrew:DescribeRecipe", "databrew:ListRecipes", "databrew:ListRecipeVersions", "databrew:PublishRecipe", "databrew:UpdateRecipe", "databrew:BatchDeleteRecipeVersion", "databrew:DeleteRecipeVersion", "databrew:CreateRecipeJob", "databrew:CreateProfileJob", "databrew:DescribeJob", "databrew:DescribeJobRun", "databrew:ListJobRuns", "databrew:ListJobs", "databrew:StartJobRun", "databrew:StopJobRun", "databrew:UpdateProfileJob", "databrew:UpdateRecipeJob", "databrew:DeleteJob", "databrew:CreateSchedule", "databrew:DescribeSchedule", "databrew:ListSchedules", "databrew:UpdateSchedule", "databrew:DeleteSchedule", "databrew:CreateRuleset", "databrew:DeleteRuleset", "databrew:DescribeRuleset", "databrew:ListRulesets", "databrew:UpdateRuleset", "databrew:ListTagsForResource", "databrew:TagResource", "databrew:UntagResource" ], "Resource" : [  $"$  \* " ] }, { "Effect" : "Allow", "Action" : [ "appflow:DescribeFlow", "appflow:DescribeFlowExecutionRecords",

```
 "appflow:ListFlows", 
     "glue:GetConnection", 
     "glue:GetConnections", 
     "glue:GetDatabases", 
     "glue:GetPartitions", 
     "glue:GetTable", 
     "glue:GetTables", 
     "glue:GetDataCatalogEncryptionSettings", 
     "dataexchange:ListDataSets", 
     "dataexchange:ListDataSetRevisions", 
     "dataexchange:ListRevisionAssets", 
     "dataexchange:CreateJob", 
     "dataexchange:StartJob", 
     "dataexchange:GetJob", 
     "ec2:DescribeSecurityGroups", 
     "ec2:DescribeVpcs", 
     "ec2:DescribeSubnets", 
     "kms:DescribeKey", 
     "kms:ListKeys", 
     "kms:ListAliases", 
     "redshift:DescribeClusters", 
     "redshift:DescribeClusterSubnetGroups", 
     "redshift-data:DescribeStatement", 
     "redshift-data:ListDatabases", 
     "redshift-data:ListSchemas", 
     "redshift-data:ListTables", 
     "s3:ListAllMyBuckets", 
     "s3:GetBucketCORS", 
     "s3:GetBucketLocation", 
     "s3:GetEncryptionConfiguration", 
     "s3:GetLifecycleConfiguration", 
     "secretsmanager:ListSecrets", 
     "secretsmanager:DescribeSecret", 
     "sts:GetCallerIdentity", 
     "cloudtrail:LookupEvents", 
     "iam:ListRoles", 
     "iam:GetRole" 
   ], 
   "Resource" : [ 
    " * "
   ] 
 }, 
   "Effect" : "Allow",
```
 $\mathcal{L}$ 

```
 "Action" : [ 
     "glue:CreateConnection" 
   ], 
   "Resource" : [ 
     "arn:aws:glue:*:*:catalog", 
     "arn:aws:glue:*:*:connection/AwsGlueDataBrew-*" 
   ] 
 }, 
 { 
   "Effect" : "Allow", 
   "Action" : [ 
     "glue:GetDatabases" 
   ], 
   "Resource" : [ 
     "arn:aws:glue:*:*:catalog", 
     "arn:aws:glue:*:*:database/*" 
   ] 
 }, 
 { 
   "Effect" : "Allow", 
  "Action" : [
     "glue:CreateTable" 
   ], 
   "Resource" : [ 
     "arn:aws:glue:*:*:catalog", 
     "arn:aws:glue:*:*:database/*", 
     "arn:aws:glue:*:*:table/*/awsgluedatabrew*" 
   ] 
 }, 
 { 
   "Effect" : "Allow", 
   "Action" : [ 
     "s3:ListBucket", 
     "s3:GetObject" 
   ], 
   "Resource" : [ 
     "arn:aws:s3:::databrew-public-datasets-*" 
   ] 
 }, 
 { 
   "Effect" : "Allow", 
   "Action" : [ 
     "kms:GenerateDataKey" 
   ],
```

```
 "Resource" : [ 
    \overline{0} with
   ], 
   "Condition" : { 
     "StringLike" : { 
        "kms:ViaService" : "s3.*.amazonaws.com" 
     } 
   } 
 }, 
 { 
   "Effect" : "Allow", 
  "Action" : [
     "secretsmanager:CreateSecret" 
   ], 
   "Resource" : "arn:aws:secretsmanager:*:*:secret:AwsGlueDataBrew-*" 
 }, 
\mathcal{L} "Effect" : "Allow", 
  "Action" : [
     "kms:GenerateRandom" 
   ], 
   "Resource" : "*" 
 }, 
\mathcal{L} "Effect" : "Allow", 
   "Action" : [ 
     "secretsmanager:GetSecretValue" 
   ], 
   "Resource" : "arn:aws:secretsmanager:*:*:secret:databrew!default-*", 
   "Condition" : { 
     "ForAnyValue:StringEquals" : { 
        "aws:CalledVia" : [ 
          "databrew.amazonaws.com" 
        ] 
     } 
   } 
 }, 
 { 
   "Effect" : "Allow", 
   "Action" : [ 
     "secretsmanager:CreateSecret" 
   ], 
   "Resource" : "arn:aws:secretsmanager:*:*:secret:databrew!default-*", 
   "Condition" : {
```

```
 "StringLike" : { 
            "secretsmanager:Name" : "databrew!default" 
          }, 
          "ForAnyValue:StringEquals" : { 
            "aws:CalledVia" : [ 
              "databrew.amazonaws.com" 
 ] 
         } 
       } 
     }, 
     { 
       "Effect" : "Allow", 
      "Action" : [
          "iam:PassRole" 
       ], 
       "Resource" : "arn:aws:iam::*:role/*", 
       "Condition" : { 
          "StringEquals" : { 
            "iam:PassedToService" : [ 
              "databrew.amazonaws.com" 
 ] 
         } 
       } 
     } 
   ]
}
```
- [IAM Identity Center で AWS マネージドポリシーを使用してアクセス許可セットを作成する](https://docs.aws.amazon.com/singlesignon/latest/userguide/howtocreatepermissionset.html)
- [IAM ID のアクセス許可の追加および削除](https://docs.aws.amazon.com/IAM/latest/UserGuide/access_policies_manage-attach-detach.html)
- [IAM ポリシーのバージョニングについて理解する](https://docs.aws.amazon.com/IAM/latest/UserGuide/access_policies_managed-versioning.html)
- [AWS 管理ポリシーの使用を開始し、最小特権のアクセス許可に移行する](https://docs.aws.amazon.com/IAM/latest/UserGuide/best-practices.html#bp-use-aws-defined-policies)

## AWSGlueDataBrewServiceRole

説明: このポリシーは、ユーザーの Glue データカタログに対してアクションを実行するためのアク セス許可を Glue に付与します。また、このポリシーは、Glue が VPC 内のリソースに接続するため の ENI を作成できるようにする ec2 アクション、および Glue がレイクフォーメーション内の登録

済みデータにアクセスできるようにするアクセス許可、およびユーザーの cloudwatch にアクセスす るアクセス許可も付与します。

AWSGlueDataBrewServiceRole は [AWS マネージドポリシー で](https://docs.aws.amazon.com/IAM/latest/UserGuide/access_policies_managed-vs-inline.html#aws-managed-policies)す。

このポリシーを使用すると

ユーザー、グループおよびロールに AWSGlueDataBrewServiceRole をアタッチできます。

ポリシーの詳細

- タイプ: サービスロールポリシー
- 作成日時: 2020 年 12 月 4 日 21:26 UTC
- 編集日時: 2024 年 3 月 20 日 23:28 UTC
- ARN: arn:aws:iam::aws:policy/service-role/AWSGlueDataBrewServiceRole

ポリシーのバージョン

ポリシーのバージョン: v4 (デフォルト)

ポリシーのデフォルトバージョンは、ポリシーのアクセス許可を定義するバージョンです。ポリシー を持つユーザーまたはロールが AWS リソースへのアクセスをリクエストすると、 はポリシーのデ フォルトバージョン AWS をチェックして、リクエストを許可するかどうかを判断します。

```
{ 
   "Version" : "2012-10-17", 
   "Statement" : [ 
     { 
        "Sid" : "GlueDataPermissions", 
        "Effect" : "Allow", 
        "Action" : [ 
          "glue:GetDatabases", 
          "glue:GetPartitions", 
          "glue:GetTable", 
          "glue:GetTables", 
          "glue:GetConnection" 
        ], 
        "Resource" : [
```

```
" ] 
 }, 
 { 
   "Sid" : "GluePIIPermissions", 
   "Effect" : "Allow", 
   "Action" : [ 
      "glue:BatchGetCustomEntityTypes", 
      "glue:GetCustomEntityType" 
   ], 
   "Resource" : [ 
    \mathbf{u} \star \mathbf{u} ] 
 }, 
 { 
   "Sid" : "S3PublicDatasetAccess", 
   "Effect" : "Allow", 
  "Action" : [
      "s3:ListBucket", 
     "s3:GetObject" 
   ], 
   "Resource" : [ 
      "arn:aws:s3:::databrew-public-datasets-*" 
   ] 
 }, 
 { 
   "Sid" : "EC2NetworkingPermissions", 
   "Effect" : "Allow", 
   "Action" : [ 
      "ec2:DescribeVpcEndpoints", 
     "ec2:DescribeRouteTables", 
     "ec2:DescribeNetworkInterfaces", 
      "ec2:DescribeSecurityGroups", 
     "ec2:DescribeSubnets", 
      "ec2:DescribeVpcAttribute", 
     "ec2:CreateNetworkInterface" 
   ], 
   "Resource" : [ 
    \overline{0} \star \overline{0} ] 
 }, 
 { 
   "Sid" : "EC2DeleteGlueNetworkInterfacePermissions", 
   "Effect" : "Allow",
```

```
 "Action" : "ec2:DeleteNetworkInterface", 
   "Condition" : { 
     "StringLike" : { 
        "aws:ResourceTag/aws-glue-service-resource" : "*" 
     } 
   }, 
   "Resource" : [ 
    ""
   ] 
 }, 
 { 
   "Sid" : "EC2GlueTaggingPermissions", 
   "Effect" : "Allow", 
   "Action" : [ 
     "ec2:CreateTags", 
     "ec2:DeleteTags" 
   ], 
   "Condition" : { 
     "ForAllValues:StringEquals" : { 
        "aws:TagKeys" : [ 
          "aws-glue-service-resource" 
       ] 
     } 
   }, 
   "Resource" : [ 
     "arn:aws:ec2:*:*:network-interface/*", 
     "arn:aws:ec2:*:*:security-group/*" 
   ] 
 }, 
 { 
   "Sid" : "GlueDatabrewLogGroupPermissions", 
   "Effect" : "Allow", 
   "Action" : [ 
     "logs:CreateLogGroup", 
     "logs:CreateLogStream", 
     "logs:PutLogEvents" 
   ], 
   "Resource" : [ 
     "arn:aws:logs:*:*:log-group:/aws-glue-databrew/*" 
   ] 
 }, 
 { 
   "Sid" : "LakeFormationPermissions", 
   "Effect" : "Allow",
```

```
 "Action" : [ 
          "lakeformation:GetDataAccess" 
        ], 
        "Resource" : "*" 
     }, 
     { 
        "Sid" : "SecretsManagerPermissions", 
        "Effect" : "Allow", 
        "Action" : [ 
          "secretsmanager:GetSecretValue" 
        ], 
        "Resource" : "arn:aws:secretsmanager:*:*:secret:databrew!default-*" 
     } 
   ]
}
```
- [IAM Identity Center で AWS マネージドポリシーを使用してアクセス許可セットを作成する](https://docs.aws.amazon.com/singlesignon/latest/userguide/howtocreatepermissionset.html)
- [IAM ID のアクセス許可の追加および削除](https://docs.aws.amazon.com/IAM/latest/UserGuide/access_policies_manage-attach-detach.html)
- [IAM ポリシーのバージョニングについて理解する](https://docs.aws.amazon.com/IAM/latest/UserGuide/access_policies_managed-versioning.html)
- [AWS 管理ポリシーの使用を開始し、最小特権のアクセス許可に移行する](https://docs.aws.amazon.com/IAM/latest/UserGuide/best-practices.html#bp-use-aws-defined-policies)

## AWSGlueSchemaRegistryFullAccess

説明: AWS Glue Schema Registry Service へのフルアクセスを提供します

AWSGlueSchemaRegistryFullAccess は [AWS マネージドポリシー で](https://docs.aws.amazon.com/IAM/latest/UserGuide/access_policies_managed-vs-inline.html#aws-managed-policies)す。

#### このポリシーを使用すると

ユーザー、グループおよびロールに AWSGlueSchemaRegistryFullAccess をアタッチできま す。

#### ポリシーの詳細

- タイプ: AWS 管理ポリシー
- 作成日時: 2020 年 11 月 20 日 00:19 UTC
- 編集日時: 2020 年 11 月 20 日 00:19 UTC

• ARN: arn:aws:iam::aws:policy/AWSGlueSchemaRegistryFullAccess

#### ポリシーのバージョン

ポリシーのバージョン: v1 (デフォルト)

ポリシーのデフォルトバージョンは、ポリシーのアクセス許可を定義するバージョンです。ポリシー を持つユーザーまたはロールが AWS リソースへのアクセスをリクエストすると、 はポリシーのデ フォルトバージョン AWS をチェックして、リクエストを許可するかどうかを判断します。

```
{ 
   "Version" : "2012-10-17", 
   "Statement" : [ 
     { 
       "Sid" : "AWSGlueSchemaRegistryFullAccess", 
       "Effect" : "Allow", 
       "Action" : [ 
          "glue:CreateRegistry", 
          "glue:UpdateRegistry", 
          "glue:DeleteRegistry", 
          "glue:GetRegistry", 
          "glue:ListRegistries", 
          "glue:CreateSchema", 
          "glue:UpdateSchema", 
          "glue:DeleteSchema", 
          "glue:GetSchema", 
          "glue:ListSchemas", 
          "glue:RegisterSchemaVersion", 
          "glue:DeleteSchemaVersions", 
          "glue:GetSchemaByDefinition", 
          "glue:GetSchemaVersion", 
          "glue:GetSchemaVersionsDiff", 
          "glue:ListSchemaVersions", 
          "glue:CheckSchemaVersionValidity", 
          "glue:PutSchemaVersionMetadata", 
          "glue:RemoveSchemaVersionMetadata", 
          "glue:QuerySchemaVersionMetadata" 
       ], 
       "Resource" : [ 
         " * "
```

```
 ] 
     }, 
     { 
        "Sid" : "AWSGlueSchemaRegistryTagsFullAccess", 
        "Effect" : "Allow", 
       "Action" : [
          "glue:GetTags", 
          "glue:TagResource", 
          "glue:UnTagResource" 
        ], 
        "Resource" : [ 
          "arn:aws:glue:*:*:schema/*", 
          "arn:aws:glue:*:*:registry/*" 
        ] 
     } 
   ]
}
```
- [IAM Identity Center で AWS マネージドポリシーを使用してアクセス許可セットを作成する](https://docs.aws.amazon.com/singlesignon/latest/userguide/howtocreatepermissionset.html)
- [IAM ID のアクセス許可の追加および削除](https://docs.aws.amazon.com/IAM/latest/UserGuide/access_policies_manage-attach-detach.html)
- [IAM ポリシーのバージョニングについて理解する](https://docs.aws.amazon.com/IAM/latest/UserGuide/access_policies_managed-versioning.html)
- [AWS 管理ポリシーを開始し、最小特権のアクセス許可に移行する](https://docs.aws.amazon.com/IAM/latest/UserGuide/best-practices.html#bp-use-aws-defined-policies)

## AWSGlueSchemaRegistryReadonlyAccess

説明: AWS Glue Schema Registry Service への読み取り専用アクセスを提供します。

AWSGlueSchemaRegistryReadonlyAccess は [AWS マネージドポリシー で](https://docs.aws.amazon.com/IAM/latest/UserGuide/access_policies_managed-vs-inline.html#aws-managed-policies)す。

このポリシーを使用すると

ユーザー、グループおよびロールに AWSGlueSchemaRegistryReadonlyAccess をアタッチでき ます。

#### ポリシーの詳細

• タイプ: AWS 管理ポリシー

• 作成日時: 2020 年 11 月 20 日 00:20 UTC

- 編集日時: 2020 年 11 月 20 日 00:20 UTC
- ARN: arn:aws:iam::aws:policy/AWSGlueSchemaRegistryReadonlyAccess

ポリシーのバージョン

ポリシーのバージョン: v1 (デフォルト)

ポリシーのデフォルトバージョンは、ポリシーのアクセス許可を定義するバージョンです。ポリシー を持つユーザーまたはロールが AWS リソースへのアクセスをリクエストすると、 はポリシーのデ フォルトバージョン AWS をチェックして、リクエストを許可するかどうかを判断します。

```
{ 
   "Version" : "2012-10-17", 
   "Statement" : [ 
     { 
        "Sid" : "AWSGlueSchemaRegistryReadonlyAccess", 
        "Effect" : "Allow", 
        "Action" : [ 
          "glue:GetRegistry", 
          "glue:ListRegistries", 
          "glue:GetSchema", 
          "glue:ListSchemas", 
          "glue:GetSchemaByDefinition", 
          "glue:GetSchemaVersion", 
          "glue:ListSchemaVersions", 
          "glue:GetSchemaVersionsDiff", 
          "glue:CheckSchemaVersionValidity", 
          "glue:QuerySchemaVersionMetadata", 
          "glue:GetTags" 
        ], 
        "Resource" : [ 
\mathbf{u} \star \mathbf{u} ] 
     } 
   ]
}
```
- [IAM Identity Center で AWS マネージドポリシーを使用してアクセス許可セットを作成する](https://docs.aws.amazon.com/singlesignon/latest/userguide/howtocreatepermissionset.html)
- [IAM ID のアクセス許可の追加および削除](https://docs.aws.amazon.com/IAM/latest/UserGuide/access_policies_manage-attach-detach.html)
- [IAM ポリシーのバージョニングについて理解する](https://docs.aws.amazon.com/IAM/latest/UserGuide/access_policies_managed-versioning.html)
- [AWS 管理ポリシーを開始し、最小特権のアクセス許可に移行する](https://docs.aws.amazon.com/IAM/latest/UserGuide/best-practices.html#bp-use-aws-defined-policies)

#### AWSGlueServiceNotebookRole

説明: お客様がノートブックサーバーを管理できるようにする AWS Glue サービスロールのポリ シー

AWSGlueServiceNotebookRole は [AWS マネージドポリシー で](https://docs.aws.amazon.com/IAM/latest/UserGuide/access_policies_managed-vs-inline.html#aws-managed-policies)す。

このポリシーを使用すると

ユーザー、グループおよびロールに AWSGlueServiceNotebookRole をアタッチできます。

ポリシーの詳細

- タイプ: サービスロールポリシー
- 作成日時: 2017 年 8 月 14 日 13:37 UTC
- 編集日時: 2023 年 10 月 9 日 15:59 UTC
- ARN: arn:aws:iam::aws:policy/service-role/AWSGlueServiceNotebookRole

ポリシーのバージョン

ポリシーのバージョン: v4 (デフォルト)

ポリシーのデフォルトバージョンは、ポリシーのアクセス許可を定義するバージョンです。ポリシー を持つユーザーまたはロールが AWS リソースへのアクセスをリクエストすると、 はポリシーのデ フォルトバージョン AWS をチェックして、リクエストを許可するかどうかを判断します。

#### JSON ポリシードキュメント

```
 "Version" : "2012-10-17",
```
{

```
 "Statement" : [ 
 \mathcal{L} "Effect" : "Allow", 
     "Action" : [ 
       "glue:CreateDatabase", 
       "glue:CreatePartition", 
       "glue:CreateTable", 
       "glue:DeleteDatabase", 
       "glue:DeletePartition", 
       "glue:DeleteTable", 
       "glue:GetDatabase", 
       "glue:GetDatabases", 
       "glue:GetPartition", 
       "glue:GetPartitions", 
       "glue:GetTable", 
       "glue:GetTableVersions", 
       "glue:GetTables", 
       "glue:UpdateDatabase", 
       "glue:UpdatePartition", 
       "glue:UpdateTable", 
       "glue:CreateConnection", 
       "glue:CreateJob", 
       "glue:DeleteConnection", 
       "glue:DeleteJob", 
       "glue:GetConnection", 
       "glue:GetConnections", 
       "glue:GetDevEndpoint", 
       "glue:GetDevEndpoints", 
       "glue:GetJob", 
       "glue:GetJobs", 
       "glue:UpdateJob", 
       "glue:BatchDeleteConnection", 
       "glue:UpdateConnection", 
       "glue:GetUserDefinedFunction", 
       "glue:UpdateUserDefinedFunction", 
       "glue:GetUserDefinedFunctions", 
       "glue:DeleteUserDefinedFunction", 
       "glue:CreateUserDefinedFunction", 
       "glue:BatchGetPartition", 
       "glue:BatchDeletePartition", 
       "glue:BatchCreatePartition", 
       "glue:BatchDeleteTable", 
       "glue:UpdateDevEndpoint", 
       "s3:GetBucketLocation",
```

```
 "s3:ListBucket", 
      "s3:ListAllMyBuckets", 
      "s3:GetBucketAcl", 
      "codewhisperer:GenerateRecommendations" 
   ], 
   "Resource" : [ 
    \overline{m} \overline{m} ] 
 }, 
 { 
   "Effect" : "Allow", 
  "Action" : [
     "s3:GetObject" 
   ], 
   "Resource" : [ 
      "arn:aws:s3:::crawler-public*", 
     "arn:aws:s3:::aws-glue*" 
   ] 
 }, 
 { 
   "Effect" : "Allow", 
   "Action" : [ 
      "s3:PutObject", 
     "s3:DeleteObject" 
   ], 
   "Resource" : [ 
     "arn:aws:s3:::aws-glue*" 
   ] 
 }, 
 { 
   "Effect" : "Allow", 
   "Action" : [ 
     "ec2:CreateTags", 
     "ec2:DeleteTags" 
   ], 
   "Condition" : { 
      "ForAllValues:StringEquals" : { 
        "aws:TagKeys" : [ 
          "aws-glue-service-resource" 
        ] 
     } 
   }, 
   "Resource" : [ 
      "arn:aws:ec2:*:*:network-interface/*",
```

```
 "arn:aws:ec2:*:*:security-group/*", 
          "arn:aws:ec2:*:*:instance/*" 
        ] 
     } 
   ]
}
```
- [IAM Identity Center で AWS マネージドポリシーを使用してアクセス許可セットを作成する](https://docs.aws.amazon.com/singlesignon/latest/userguide/howtocreatepermissionset.html)
- [IAM ID のアクセス許可の追加および削除](https://docs.aws.amazon.com/IAM/latest/UserGuide/access_policies_manage-attach-detach.html)
- [IAM ポリシーのバージョニングについて理解する](https://docs.aws.amazon.com/IAM/latest/UserGuide/access_policies_managed-versioning.html)
- [AWS 管理ポリシーの使用を開始し、最小特権のアクセス許可に移行する](https://docs.aws.amazon.com/IAM/latest/UserGuide/best-practices.html#bp-use-aws-defined-policies)

## AWSGlueServiceRole

説明: EC2、S3、Cloudwatch Logs などの関連サービスへのアクセスを許可する AWS Glue サービ スロールのポリシー EC2, S3

AWSGlueServiceRole は [AWS マネージドポリシー](https://docs.aws.amazon.com/IAM/latest/UserGuide/access_policies_managed-vs-inline.html#aws-managed-policies) です。

このポリシーを使用すると

ユーザー、グループおよびロールに AWSGlueServiceRole をアタッチできます。

ポリシーの詳細

- タイプ: サービスロールポリシー
- 作成日時: 2017 年 8 月 14 日 13:37 UTC
- 編集日時: 2023 年 9 月 11 日 16:39 UTC
- ARN: arn:aws:iam::aws:policy/service-role/AWSGlueServiceRole

ポリシーのバージョン

ポリシーのバージョン: v5 (デフォルト)
ポリシーのデフォルトバージョンは、ポリシーのアクセス許可を定義するバージョンです。ポリシー を持つユーザーまたはロールが AWS リソースへのアクセスをリクエストすると、 はポリシーのデ フォルトバージョン AWS をチェックして、リクエストを許可するかどうかを判断します。

```
{ 
   "Version" : "2012-10-17", 
   "Statement" : [ 
     { 
        "Effect" : "Allow", 
        "Action" : [ 
          "glue:*", 
          "s3:GetBucketLocation", 
          "s3:ListBucket", 
          "s3:ListAllMyBuckets", 
          "s3:GetBucketAcl", 
          "ec2:DescribeVpcEndpoints", 
          "ec2:DescribeRouteTables", 
          "ec2:CreateNetworkInterface", 
          "ec2:DeleteNetworkInterface", 
          "ec2:DescribeNetworkInterfaces", 
          "ec2:DescribeSecurityGroups", 
          "ec2:DescribeSubnets", 
          "ec2:DescribeVpcAttribute", 
          "iam:ListRolePolicies", 
          "iam:GetRole", 
          "iam:GetRolePolicy", 
          "cloudwatch:PutMetricData" 
        ], 
        "Resource" : [ 
         "\mathbf{I} }, 
     { 
        "Effect" : "Allow", 
        "Action" : [ 
          "s3:CreateBucket" 
        ], 
        "Resource" : [ 
          "arn:aws:s3:::aws-glue-*" 
       \mathbf{I} },
```
{

```
 "Effect" : "Allow", 
  "Action" : [
     "s3:GetObject", 
     "s3:PutObject", 
     "s3:DeleteObject" 
   ], 
   "Resource" : [ 
     "arn:aws:s3:::aws-glue-*/*", 
     "arn:aws:s3:::*/*aws-glue-*/*" 
   ] 
 }, 
 { 
   "Effect" : "Allow", 
   "Action" : [ 
     "s3:GetObject" 
   ], 
   "Resource" : [ 
     "arn:aws:s3:::crawler-public*", 
     "arn:aws:s3:::aws-glue-*" 
   ] 
 }, 
 { 
   "Effect" : "Allow", 
  "Action" : [
     "logs:CreateLogGroup", 
     "logs:CreateLogStream", 
     "logs:PutLogEvents" 
   ], 
   "Resource" : [ 
     "arn:aws:logs:*:*:*:/aws-glue/*" 
   ] 
 }, 
 { 
   "Effect" : "Allow", 
  "Action" : [
     "ec2:CreateTags", 
     "ec2:DeleteTags" 
   ], 
   "Condition" : { 
     "ForAllValues:StringEquals" : { 
        "aws:TagKeys" : [ 
          "aws-glue-service-resource" 
        ]
```

```
 } 
        }, 
        "Resource" : [ 
          "arn:aws:ec2:*:*:network-interface/*", 
          "arn:aws:ec2:*:*:security-group/*", 
          "arn:aws:ec2:*:*:instance/*" 
        ] 
     } 
   ]
}
```
- [IAM Identity Center で AWS マネージドポリシーを使用してアクセス許可セットを作成する](https://docs.aws.amazon.com/singlesignon/latest/userguide/howtocreatepermissionset.html)
- [IAM ID のアクセス許可の追加および削除](https://docs.aws.amazon.com/IAM/latest/UserGuide/access_policies_manage-attach-detach.html)
- [IAM ポリシーのバージョニングについて理解する](https://docs.aws.amazon.com/IAM/latest/UserGuide/access_policies_managed-versioning.html)
- [AWS 管理ポリシーの使用を開始し、最小特権のアクセス許可に移行する](https://docs.aws.amazon.com/IAM/latest/UserGuide/best-practices.html#bp-use-aws-defined-policies)

### AwsGlueSessionUserRestrictedNotebookPolicy

説明 : ユーザーに関連付けられているノートブックセッションのみを作成および使用できるようにす るアクセス許可を提供します。このポリシーには、ユーザーが制限付き Glue セッションロールを渡 すことを明示的に許可するアクセス許可も含まれます。

AwsGlueSessionUserRestrictedNotebookPolicy は [AWS マネージドポリシー で](https://docs.aws.amazon.com/IAM/latest/UserGuide/access_policies_managed-vs-inline.html#aws-managed-policies)す。

#### このポリシーを使用すると

ユーザー、グループおよびロールに AwsGlueSessionUserRestrictedNotebookPolicy をア タッチできます。

#### ポリシーの詳細

- タイプ: AWS 管理ポリシー
- 作成日時: 2022 年 4 月 18 日 15:24 UTC
- 編集日時: 2023 年 11 月 22 日 01:32 UTC
- ARN: arn:aws:iam::aws:policy/AwsGlueSessionUserRestrictedNotebookPolicy

ポリシーのバージョン

ポリシーのバージョン: v2 (デフォルト)

ポリシーのデフォルトバージョンは、ポリシーのアクセス許可を定義するバージョンです。ポリシー を持つユーザーまたはロールが AWS リソースへのアクセスをリクエストすると、 はポリシーのデ フォルトバージョン AWS をチェックして、リクエストを許可するかどうかを判断します。

```
{ 
   "Version" : "2012-10-17", 
   "Statement" : [ 
     { 
       "Sid" : "NotebokAllowActions0", 
        "Effect" : "Allow", 
       "Action" : [ 
          "glue:CreateSession" 
       ], 
       "Resource" : [ 
          "arn:aws:glue:*:*:session/*" 
       ], 
       "Condition" : { 
          "StringEquals" : { 
            "aws:RequestTag/owner" : "${aws:PrincipalTag/owner}" 
          }, 
          "ForAnyValue:StringEquals" : { 
            "aws:TagKeys" : [ 
              "owner" 
 ] 
          } 
       } 
     }, 
     { 
        "Sid" : "NotebookAllowActions1", 
        "Effect" : "Allow", 
        "Action" : [ 
          "glue:StartCompletion", 
          "glue:GetCompletion" 
        ], 
        "Resource" : [ 
          "arn:aws:glue:*:*:completion/*" 
       \mathbf{I}
```

```
 }, 
 { 
   "Sid" : "NotebookAllowActions2", 
   "Effect" : "Allow", 
   "Action" : [ 
     "glue:RunStatement", 
     "glue:GetStatement", 
     "glue:ListStatements", 
     "glue:CancelStatement", 
     "glue:StopSession", 
     "glue:DeleteSession", 
     "glue:GetSession" 
   ], 
   "Resource" : [ 
     "arn:aws:glue:*:*:session/*" 
   ], 
   "Condition" : { 
     "StringEquals" : { 
        "aws:ResourceTag/owner" : "${aws:PrincipalTag/owner}" 
     } 
   } 
 }, 
 { 
   "Sid" : "NotebookAllowActions3", 
   "Effect" : "Allow", 
   "Action" : [ 
     "glue:ListSessions" 
   ], 
   "Resource" : [ 
    \overline{m} \overline{m} ] 
 }, 
 { 
   "Sid" : "NotebookDenyActions", 
   "Effect" : "Deny", 
  "Action" : [
     "glue:TagResource", 
     "glue:UntagResource", 
     "tag:TagResources", 
     "tag:UntagResources" 
   ], 
   "Resource" : [ 
     "arn:aws:glue:*:*:session/*" 
   ],
```

```
 "Condition" : { 
          "ForAnyValue:StringEquals" : { 
             "aws:TagKeys" : [ 
               "owner" 
            ] 
          } 
        } 
     }, 
     { 
        "Sid" : "NotebookPassRole", 
        "Effect" : "Allow", 
       "Action" : [
          "iam:PassRole" 
        ], 
        "Resource" : [ 
          "arn:aws:iam::*:role/service-role/
AwsGlueSessionServiceRoleUserRestrictedForNotebook*" 
        ], 
        "Condition" : { 
          "StringLike" : { 
             "iam:PassedToService" : [ 
               "glue.amazonaws.com" 
             ] 
          } 
        } 
     } 
   ]
}
```
- [IAM Identity Center で AWS マネージドポリシーを使用してアクセス許可セットを作成する](https://docs.aws.amazon.com/singlesignon/latest/userguide/howtocreatepermissionset.html)
- [IAM ID のアクセス許可の追加および削除](https://docs.aws.amazon.com/IAM/latest/UserGuide/access_policies_manage-attach-detach.html)
- [IAM ポリシーのバージョニングについて理解する](https://docs.aws.amazon.com/IAM/latest/UserGuide/access_policies_managed-versioning.html)
- [AWS 管理ポリシーの使用を開始し、最小特権のアクセス許可に移行する](https://docs.aws.amazon.com/IAM/latest/UserGuide/best-practices.html#bp-use-aws-defined-policies)

## AwsGlueSessionUserRestrictedNotebookServiceRole

説明: セッションを除くすべての AWS Glue リソースへのフルアクセスを提供します。ユーザー が、ユーザーに関連付けられているノートブックセッションのみを作成して使用できるようにしま す。このポリシーには、他の AWS サービスの AWS Glue リソースを管理するために Glue が必要と する他のアクセス許可も含まれています。

AwsGlueSessionUserRestrictedNotebookServiceRole は [AWS マネージドポリシー で](https://docs.aws.amazon.com/IAM/latest/UserGuide/access_policies_managed-vs-inline.html#aws-managed-policies)す。

このポリシーを使用すると

ユーザー、グループおよびロールに AwsGlueSessionUserRestrictedNotebookServiceRole をアタッチできます。

ポリシーの詳細

- タイプ: サービスロールポリシー
- 作成日時: 2022 年 4 月 18 日 15:27 UTC
- 編集日時: 2022 年 4 月 18 日 15:27 UTC
- ARN: arn:aws:iam::aws:policy/service-role/ AwsGlueSessionUserRestrictedNotebookServiceRole

ポリシーのバージョン

ポリシーのバージョン: v1 (デフォルト)

ポリシーのデフォルトバージョンは、ポリシーのアクセス許可を定義するバージョンです。ポリシー を持つユーザーまたはロールが AWS リソースへのアクセスをリクエストすると、 はポリシーのデ フォルトバージョン AWS をチェックして、リクエストを許可するかどうかを判断します。

```
{ 
   "Version" : "2012-10-17", 
   "Statement" : [ 
     { 
       "Effect" : "Allow", 
       "Action" : "glue:*", 
       "Resource" : [ 
          "arn:aws:glue:*:*:catalog/*", 
          "arn:aws:glue:*:*:database/*", 
          "arn:aws:glue:*:*:table/*", 
          "arn:aws:glue:*:*:tableVersion/*", 
          "arn:aws:glue:*:*:connection/*",
```

```
 "arn:aws:glue:*:*:userDefinedFunction/*", 
     "arn:aws:glue:*:*:devEndpoint/*", 
     "arn:aws:glue:*:*:job/*", 
     "arn:aws:glue:*:*:trigger/*", 
     "arn:aws:glue:*:*:crawler/*", 
     "arn:aws:glue:*:*:workflow/*", 
     "arn:aws:glue:*:*:mlTransform/*", 
     "arn:aws:glue:*:*:registry/*", 
     "arn:aws:glue:*:*:schema/*" 
   ] 
 }, 
 { 
   "Effect" : "Allow", 
   "Action" : [ 
     "glue:CreateSession" 
   ], 
   "Resource" : [ 
     "arn:aws:glue:*:*:session/*" 
   ], 
   "Condition" : { 
     "StringEquals" : { 
        "aws:RequestTag/owner" : "${aws:PrincipalTag/owner}" 
     }, 
     "ForAnyValue:StringEquals" : { 
        "aws:TagKeys" : [ 
          "owner" 
       ] 
     } 
   } 
 }, 
 { 
   "Effect" : "Allow", 
   "Action" : [ 
     "glue:RunStatement", 
     "glue:GetStatement", 
     "glue:ListStatements", 
     "glue:CancelStatement", 
     "glue:StopSession", 
     "glue:DeleteSession", 
     "glue:GetSession" 
   ], 
   "Resource" : [ 
     "arn:aws:glue:*:*:session/*" 
   ],
```

```
 "Condition" : { 
      "StringEquals" : { 
        "aws:ResourceTag/owner" : "${aws:PrincipalTag/owner}" 
     } 
   } 
 }, 
 { 
   "Effect" : "Allow", 
  "Action" : [
      "glue:ListSessions" 
   ], 
   "Resource" : [ 
     \mathbf{u} \star \mathbf{u} ] 
 }, 
 { 
   "Effect" : "Deny", 
   "Action" : [ 
      "glue:TagResource", 
      "glue:UntagResource", 
      "tag:TagResources", 
     "tag:UntagResources" 
   ], 
   "Resource" : [ 
      "arn:aws:glue:*:*:session/*" 
   ], 
   "Condition" : { 
      "ForAnyValue:StringEquals" : { 
        "aws:TagKeys" : [ 
           "owner" 
        ] 
     } 
   } 
 }, 
 { 
   "Effect" : "Allow", 
  "Action" : [
      "s3:CreateBucket" 
   ], 
   "Resource" : [ 
     "arn:aws:s3:::aws-glue-*" 
   ] 
 }, 
 {
```

```
 "Effect" : "Allow", 
   "Action" : [ 
      "s3:GetObject", 
      "s3:PutObject", 
     "s3:DeleteObject" 
   ], 
   "Resource" : [ 
      "arn:aws:s3:::aws-glue-*/*", 
     "arn:aws:s3:::*/*aws-glue-*/*" 
   ] 
 }, 
 { 
   "Effect" : "Allow", 
  "Action" : [
     "s3:GetObject" 
   ], 
   "Resource" : [ 
     "arn:aws:s3:::crawler-public*" 
   ] 
 }, 
 { 
   "Effect" : "Allow", 
   "Action" : [ 
      "logs:CreateLogGroup", 
     "logs:CreateLogStream", 
     "logs:PutLogEvents" 
   ], 
   "Resource" : [ 
      "arn:aws:logs:*:*:/aws-glue/*" 
   ] 
 }, 
 { 
   "Effect" : "Allow", 
  "Action" : [
      "ec2:CreateTags", 
     "ec2:DeleteTags" 
   ], 
   "Condition" : { 
      "ForAllValues:StringEquals" : { 
        "aws:TagKeys" : [ 
          "aws-glue-service-resource" 
       \mathbf{I} } 
   },
```

```
 "Resource" : [ 
          "arn:aws:ec2:*:*:network-interface/*", 
          "arn:aws:ec2:*:*:security-group/*", 
          "arn:aws:ec2:*:*:instance/*" 
       ] 
     } 
   ]
}
```
- [IAM Identity Center で AWS マネージドポリシーを使用してアクセス許可セットを作成する](https://docs.aws.amazon.com/singlesignon/latest/userguide/howtocreatepermissionset.html)
- [IAM ID のアクセス許可の追加および削除](https://docs.aws.amazon.com/IAM/latest/UserGuide/access_policies_manage-attach-detach.html)
- [IAM ポリシーのバージョニングについて理解する](https://docs.aws.amazon.com/IAM/latest/UserGuide/access_policies_managed-versioning.html)
- [AWS 管理ポリシーを開始し、最小特権のアクセス許可に移行する](https://docs.aws.amazon.com/IAM/latest/UserGuide/best-practices.html#bp-use-aws-defined-policies)

## AwsGlueSessionUserRestrictedPolicy

説明 : ユーザーに関連付けられたインタラクティブセッションのみを作成および使用できるようにす るアクセス許可を提供します。このポリシーには、ユーザーが制限付き Glue セッションロールを渡 すことを明示的に許可するアクセス許可も含まれます。

AwsGlueSessionUserRestrictedPolicy は [AWS マネージドポリシー](https://docs.aws.amazon.com/IAM/latest/UserGuide/access_policies_managed-vs-inline.html#aws-managed-policies) です。

#### このポリシーを使用すると

ユーザー、グループおよびロールに AwsGlueSessionUserRestrictedPolicy をアタッチできま す。

#### ポリシーの詳細

- タイプ: AWS 管理ポリシー
- 作成日時: 2022 年 4 月 14 日 21:31 UTC
- 編集日時: 2024 年 4 月 29 日 22:45 UTC
- ARN: arn:aws:iam::aws:policy/AwsGlueSessionUserRestrictedPolicy

ポリシーのバージョン

ポリシーのバージョン: v2 (デフォルト)

ポリシーのデフォルトバージョンは、ポリシーのアクセス許可を定義するバージョンです。ポリシー を持つユーザーまたはロールが AWS リソースへのアクセスをリクエストすると、 はポリシーのデ フォルトバージョン AWS をチェックして、リクエストを許可するかどうかを判断します。

```
{ 
   "Version" : "2012-10-17", 
   "Statement" : [ 
     { 
        "Sid" : "AllowSessionActions", 
        "Effect" : "Allow", 
        "Action" : [ 
          "glue:CreateSession" 
        ], 
        "Resource" : [ 
          "arn:aws:glue:*:*:session/*" 
        ], 
        "Condition" : { 
          "StringEquals" : { 
            "aws:RequestTag/owner" : "${aws:userid}" 
          }, 
          "ForAnyValue:StringEquals" : { 
            "aws:TagKeys" : [ 
               "owner" 
 ] 
          } 
        } 
     }, 
     { 
        "Sid" : "AllowCompletionActions", 
        "Effect" : "Allow", 
        "Action" : [ 
          "glue:StartCompletion", 
          "glue:GetCompletion" 
        ], 
        "Resource" : [ 
          "arn:aws:glue:*:*:completion/*" 
       \mathbf{I}
```

```
 }, 
 { 
   "Sid" : "AllowGlueActions", 
   "Effect" : "Allow", 
  "Action" : [
     "glue:RunStatement", 
     "glue:GetStatement", 
     "glue:ListStatements", 
     "glue:CancelStatement", 
     "glue:StopSession", 
     "glue:DeleteSession", 
     "glue:GetSession" 
   ], 
   "Resource" : [ 
     "arn:aws:glue:*:*:session/*" 
   ], 
   "Condition" : { 
     "StringEquals" : { 
        "aws:ResourceTag/owner" : "${aws:userid}" 
     } 
   } 
 }, 
 { 
   "Sid" : "AllowListSessions", 
   "Effect" : "Allow", 
   "Action" : [ 
     "glue:ListSessions" 
   ], 
   "Resource" : [ 
    \overline{m} \overline{m} ] 
 }, 
 { 
   "Sid" : "DenyTagActions", 
   "Effect" : "Deny", 
  "Action" : [
     "glue:TagResource", 
     "glue:UntagResource", 
     "tag:TagResources", 
     "tag:UntagResources" 
   ], 
   "Resource" : [ 
     "arn:aws:glue:*:*:session/*" 
   ],
```

```
 "Condition" : { 
          "ForAnyValue:StringEquals" : { 
             "aws:TagKeys" : [ 
               "owner" 
            ] 
          } 
        } 
     }, 
     { 
        "Sid" : "AllowPassRoleActions", 
        "Effect" : "Allow", 
       "Action" : [
          "iam:PassRole" 
        ], 
        "Resource" : [ 
          "arn:aws:iam::*:role/service-role/AwsGlueSessionServiceRoleUserRestricted*" 
        ], 
        "Condition" : { 
          "StringLike" : { 
             "iam:PassedToService" : [ 
               "glue.amazonaws.com" 
             ] 
          } 
        } 
     } 
   ]
}
```
- [IAM Identity Center で AWS マネージドポリシーを使用してアクセス許可セットを作成する](https://docs.aws.amazon.com/singlesignon/latest/userguide/howtocreatepermissionset.html)
- [IAM ID のアクセス許可の追加および削除](https://docs.aws.amazon.com/IAM/latest/UserGuide/access_policies_manage-attach-detach.html)
- [IAM ポリシーのバージョニングについて理解する](https://docs.aws.amazon.com/IAM/latest/UserGuide/access_policies_managed-versioning.html)
- [AWS 管理ポリシーの使用を開始し、最小特権のアクセス許可に移行する](https://docs.aws.amazon.com/IAM/latest/UserGuide/best-practices.html#bp-use-aws-defined-policies)

## AwsGlueSessionUserRestrictedServiceRole

説明: セッションを除くすべての AWS Glue リソースへのフルアクセスを提供します。ユーザー は、そのユーザーに関連付けられている対話型セッションのみを作成して使用できるようにします。 このポリシーには、他の AWS サービスの AWS Glue リソースを管理するために Glue が必要とする 他のアクセス許可も含まれています。

AwsGlueSessionUserRestrictedServiceRole は [AWS マネージドポリシー](https://docs.aws.amazon.com/IAM/latest/UserGuide/access_policies_managed-vs-inline.html#aws-managed-policies) です。

#### このポリシーを使用すると

ユーザー、グループおよびロールに AwsGlueSessionUserRestrictedServiceRole をアタッチ できます。

#### ポリシーの詳細

- タイプ: サービスロールポリシー
- 作成日時: 2022 年 4 月 14 日 21:30 UTC
- 編集日時: 2024 年 4 月 29 日 22:51 UTC
- ARN: arn:aws:iam::aws:policy/service-role/ AwsGlueSessionUserRestrictedServiceRole

ポリシーのバージョン

ポリシーのバージョン: v2 (デフォルト)

ポリシーのデフォルトバージョンは、ポリシーのアクセス許可を定義するバージョンです。ポリシー を持つユーザーまたはロールが AWS リソースへのアクセスをリクエストすると、 はポリシーのデ フォルトバージョン AWS をチェックして、リクエストを許可するかどうかを判断します。

```
{ 
   "Version" : "2012-10-17", 
   "Statement" : [ 
     { 
       "Sid" : "AllowGlueActions", 
       "Effect" : "Allow", 
       "Action" : "glue:*", 
       "Resource" : [ 
          "arn:aws:glue:*:*:catalog/*", 
          "arn:aws:glue:*:*:database/*", 
          "arn:aws:glue:*:*:table/*", 
          "arn:aws:glue:*:*:tableVersion/*",
```

```
 "arn:aws:glue:*:*:connection/*", 
     "arn:aws:glue:*:*:userDefinedFunction/*", 
     "arn:aws:glue:*:*:devEndpoint/*", 
     "arn:aws:glue:*:*:job/*", 
     "arn:aws:glue:*:*:trigger/*", 
     "arn:aws:glue:*:*:crawler/*", 
     "arn:aws:glue:*:*:workflow/*", 
     "arn:aws:glue:*:*:mlTransform/*", 
     "arn:aws:glue:*:*:registry/*", 
     "arn:aws:glue:*:*:schema/*" 
   ] 
 }, 
 { 
   "Sid" : "AllowCompletionActions", 
   "Effect" : "Allow", 
   "Action" : [ 
     "glue:StartCompletion", 
     "glue:GetCompletion" 
   ], 
   "Resource" : [ 
     "arn:aws:glue:*:*:completion/*" 
   ] 
 }, 
\mathcal{L} "Sid" : "AllowSessionActions", 
   "Effect" : "Allow", 
  "Action" : [
     "glue:CreateSession" 
   ], 
   "Resource" : [ 
     "arn:aws:glue:*:*:session/*" 
   ], 
   "Condition" : { 
     "StringEquals" : { 
        "aws:RequestTag/owner" : "${aws:userid}" 
     }, 
     "ForAnyValue:StringEquals" : { 
        "aws:TagKeys" : [ 
          "owner" 
        ] 
     } 
   } 
 }, 
 {
```

```
 "Sid" : "AllowStatementActions", 
   "Effect" : "Allow", 
   "Action" : [ 
     "glue:RunStatement", 
     "glue:GetStatement", 
     "glue:ListStatements", 
     "glue:CancelStatement", 
     "glue:StopSession", 
     "glue:DeleteSession", 
     "glue:GetSession" 
   ], 
   "Resource" : [ 
     "arn:aws:glue:*:*:session/*" 
   ], 
   "Condition" : { 
     "StringEquals" : { 
        "aws:ResourceTag/owner" : "${aws:userid}" 
     } 
   } 
 }, 
 { 
   "Sid" : "AllowListSessionsAction", 
   "Effect" : "Allow", 
   "Action" : [ 
     "glue:ListSessions" 
   ], 
   "Resource" : [ 
    \mathbf{u} \star \mathbf{u} ] 
 }, 
 { 
   "Sid" : "DenyTagActions", 
   "Effect" : "Deny", 
  "Action" : [
     "glue:TagResource", 
     "glue:UntagResource", 
     "tag:TagResources", 
     "tag:UntagResources" 
   ], 
   "Resource" : [ 
     "arn:aws:glue:*:*:session/*" 
   ], 
   "Condition" : { 
     "ForAnyValue:StringEquals" : {
```

```
 "aws:TagKeys" : [ 
          "owner" 
        ] 
     } 
   } 
 }, 
 { 
   "Sid" : "AllowS3BucketActions", 
   "Effect" : "Allow", 
  "Action" : [
     "s3:CreateBucket" 
   ], 
   "Resource" : [ 
     "arn:aws:s3:::aws-glue-*" 
   ] 
 }, 
\mathcal{L} "Sid" : "AllowS3ObjectActions", 
   "Effect" : "Allow", 
   "Action" : [ 
     "s3:GetObject", 
     "s3:PutObject", 
     "s3:DeleteObject" 
   ], 
   "Resource" : [ 
     "arn:aws:s3:::aws-glue-*/*", 
     "arn:aws:s3:::*/*aws-glue-*/*" 
   ] 
 }, 
 { 
   "Sid" : "AllowS3ObjectCrawlerActions", 
   "Effect" : "Allow", 
   "Action" : [ 
     "s3:GetObject" 
   ], 
   "Resource" : [ 
     "arn:aws:s3:::crawler-public*" 
  \mathbf{1} }, 
 { 
   "Sid" : "AllowLogsActions", 
   "Effect" : "Allow", 
  "Action" : [
     "logs:CreateLogGroup",
```

```
 "logs:CreateLogStream", 
          "logs:PutLogEvents" 
        ], 
        "Resource" : [ 
          "arn:aws:logs:*:*:/aws-glue/*" 
        ] 
     }, 
     { 
        "Sid" : "AllowTagsActions", 
        "Effect" : "Allow", 
        "Action" : [ 
          "ec2:CreateTags", 
          "ec2:DeleteTags" 
        ], 
        "Condition" : { 
          "ForAllValues:StringEquals" : { 
             "aws:TagKeys" : [ 
               "aws-glue-service-resource" 
            ] 
          } 
        }, 
        "Resource" : [ 
          "arn:aws:ec2:*:*:network-interface/*", 
          "arn:aws:ec2:*:*:security-group/*", 
          "arn:aws:ec2:*:*:instance/*" 
        ] 
     } 
   ]
}
```
- [IAM Identity Center で AWS マネージドポリシーを使用してアクセス許可セットを作成する](https://docs.aws.amazon.com/singlesignon/latest/userguide/howtocreatepermissionset.html)
- [IAM ID のアクセス許可の追加および削除](https://docs.aws.amazon.com/IAM/latest/UserGuide/access_policies_manage-attach-detach.html)
- [IAM ポリシーのバージョニングについて理解する](https://docs.aws.amazon.com/IAM/latest/UserGuide/access_policies_managed-versioning.html)
- [AWS 管理ポリシーの使用を開始し、最小特権のアクセス許可に移行する](https://docs.aws.amazon.com/IAM/latest/UserGuide/best-practices.html#bp-use-aws-defined-policies)

## AWSGrafanaAccountAdministrator

説明 : Amazon Grafana 内で、組織全体のワークスペースを作成および管理するためのアクセスを提 供します。

AWSGrafanaAccountAdministrator は [AWS マネージドポリシー で](https://docs.aws.amazon.com/IAM/latest/UserGuide/access_policies_managed-vs-inline.html#aws-managed-policies)す。

このポリシーを使用すると

ユーザー、グループおよびロールに AWSGrafanaAccountAdministrator をアタッチできます。

ポリシーの詳細

- タイプ: AWS 管理ポリシー
- 作成日時: 2021 年 2 月 23 日 00:20 UTC
- 編集日時: 2022 年 2 月 15 日 22:36 UTC
- ARN: arn:aws:iam::aws:policy/AWSGrafanaAccountAdministrator

#### ポリシーのバージョン

ポリシーのバージョン: v3 (デフォルト)

ポリシーのデフォルトバージョンは、ポリシーのアクセス許可を定義するバージョンです。ポリシー を持つユーザーまたはロールが AWS リソースへのアクセスをリクエストすると、 はポリシーのデ フォルトバージョン AWS をチェックして、リクエストを許可するかどうかを判断します。

```
{ 
   "Version" : "2012-10-17", 
   "Statement" : [ 
     { 
        "Sid" : "AWSGrafanaOrganizationAdmin", 
        "Effect" : "Allow", 
        "Action" : [ 
          "iam:ListRoles" 
        ], 
        "Resource" : "*" 
     }, 
     {
```

```
 "Sid" : "GrafanaIAMGetRolePermission", 
        "Effect" : "Allow", 
        "Action" : "iam:GetRole", 
        "Resource" : "arn:aws:iam::*:role/*" 
     }, 
    \mathcal{L} "Sid" : "AWSGrafanaPermissions", 
        "Effect" : "Allow", 
       "Action" : [
          "grafana:*" 
        ], 
       "Resource" : "*" 
     }, 
     { 
        "Sid" : "GrafanaIAMPassRolePermission", 
        "Effect" : "Allow", 
        "Action" : "iam:PassRole", 
        "Resource" : "arn:aws:iam::*:role/*", 
        "Condition" : { 
          "StringLike" : { 
             "iam:PassedToService" : "grafana.amazonaws.com" 
          } 
        } 
     } 
   ]
}
```
- [IAM Identity Center で AWS マネージドポリシーを使用してアクセス許可セットを作成する](https://docs.aws.amazon.com/singlesignon/latest/userguide/howtocreatepermissionset.html)
- [IAM ID のアクセス許可の追加および削除](https://docs.aws.amazon.com/IAM/latest/UserGuide/access_policies_manage-attach-detach.html)
- [IAM ポリシーのバージョニングについて理解する](https://docs.aws.amazon.com/IAM/latest/UserGuide/access_policies_managed-versioning.html)
- [AWS 管理ポリシーの使用を開始し、最小特権のアクセス許可に移行する](https://docs.aws.amazon.com/IAM/latest/UserGuide/best-practices.html#bp-use-aws-defined-policies)

# AWSGrafanaConsoleReadOnlyAccess

説明: Amazon Grafana での読み取り専用オペレーションへのアクセス。

AWSGrafanaConsoleReadOnlyAccess は [AWS マネージドポリシー で](https://docs.aws.amazon.com/IAM/latest/UserGuide/access_policies_managed-vs-inline.html#aws-managed-policies)す。

## このポリシーを使用すると

ユーザー、グループおよびロールに AWSGrafanaConsoleReadOnlyAccess をアタッチできま す。

#### ポリシーの詳細

- タイプ: AWS 管理ポリシー
- 作成日時: 2021 年 2 月 23 日 00:10 UTC
- 編集日時: 2022 年 2 月 15 日 22:30 UTC
- ARN: arn:aws:iam::aws:policy/AWSGrafanaConsoleReadOnlyAccess

#### ポリシーのバージョン

ポリシーのバージョン: v3 (デフォルト)

ポリシーのデフォルトバージョンは、ポリシーのアクセス許可を定義するバージョンです。ポリシー を持つユーザーまたはロールが AWS リソースへのアクセスをリクエストすると、 はポリシーのデ フォルトバージョン AWS をチェックして、リクエストを許可するかどうかを判断します。

```
{ 
   "Version" : "2012-10-17", 
   "Statement" : [ 
     { 
        "Sid" : "AWSGrafanaConsoleReadOnlyAccess", 
        "Effect" : "Allow", 
        "Action" : [ 
           "grafana:Describe*", 
           "grafana:List*" 
        ], 
        "Resource" : "*" 
      } 
  \mathbf{I}}
```
- [IAM Identity Center で AWS マネージドポリシーを使用してアクセス許可セットを作成する](https://docs.aws.amazon.com/singlesignon/latest/userguide/howtocreatepermissionset.html)
- [IAM ID のアクセス許可の追加および削除](https://docs.aws.amazon.com/IAM/latest/UserGuide/access_policies_manage-attach-detach.html)
- [IAM ポリシーのバージョニングについて理解する](https://docs.aws.amazon.com/IAM/latest/UserGuide/access_policies_managed-versioning.html)
- [AWS 管理ポリシーの使用を開始し、最小特権のアクセス許可に移行する](https://docs.aws.amazon.com/IAM/latest/UserGuide/best-practices.html#bp-use-aws-defined-policies)

### AWSGrafanaWorkspacePermissionManagement

説明: AWS Grafana ワークスペースのユーザーおよびグループのアクセス許可を更新する機能のみ を提供します。

AWSGrafanaWorkspacePermissionManagement は [AWS マネージドポリシー](https://docs.aws.amazon.com/IAM/latest/UserGuide/access_policies_managed-vs-inline.html#aws-managed-policies) です。

#### このポリシーを使用すると

ユーザー、グループおよびロールに AWSGrafanaWorkspacePermissionManagement をアタッチ できます。

#### ポリシーの詳細

- タイプ: AWS 管理ポリシー
- 作成日時: 2021 年 2 月 23 日 00:15 UTC
- 編集日時: 2023 年 3 月 15 日 22:17 UTC
- ARN: arn:aws:iam::aws:policy/AWSGrafanaWorkspacePermissionManagement

ポリシーのバージョン

ポリシーのバージョン: v4 (デフォルト)

ポリシーのデフォルトバージョンは、ポリシーのアクセス許可を定義するバージョンです。ポリシー を持つユーザーまたはロールが AWS リソースへのアクセスをリクエストすると、 はポリシーのデ フォルトバージョン AWS をチェックして、リクエストを許可するかどうかを判断します。

```
 "Version" : "2012-10-17", 
   "Statement" : [ 
     { 
       "Sid" : "AWSGrafanaPermissions", 
       "Effect" : "Allow", 
      "Action" : [
          "grafana:DescribeWorkspace", 
          "grafana:DescribeWorkspaceAuthentication", 
          "grafana:UpdatePermissions", 
          "grafana:ListPermissions", 
          "grafana:ListWorkspaces" 
       ], 
       "Resource" : "arn:aws:grafana:*:*:/workspaces*" 
     }, 
     { 
       "Sid" : "IAMIdentityCenterPermissions", 
       "Effect" : "Allow", 
       "Action" : [ 
          "sso:DescribeRegisteredRegions", 
          "sso:GetSharedSsoConfiguration", 
          "sso:ListDirectoryAssociations", 
          "sso:GetManagedApplicationInstance", 
          "sso:ListProfiles", 
          "sso:AssociateProfile", 
          "sso:DisassociateProfile", 
          "sso:GetProfile", 
          "sso:ListProfileAssociations", 
          "sso-directory:DescribeUser", 
          "sso-directory:DescribeGroup" 
       ], 
       "Resource" : "*" 
     } 
   ]
}
```
- [IAM Identity Center で AWS マネージドポリシーを使用してアクセス許可セットを作成する](https://docs.aws.amazon.com/singlesignon/latest/userguide/howtocreatepermissionset.html)
- [IAM ID のアクセス許可の追加および削除](https://docs.aws.amazon.com/IAM/latest/UserGuide/access_policies_manage-attach-detach.html)
- [IAM ポリシーのバージョニングについて理解する](https://docs.aws.amazon.com/IAM/latest/UserGuide/access_policies_managed-versioning.html)
- [AWS 管理ポリシーの使用を開始し、最小特権のアクセス許可に移行する](https://docs.aws.amazon.com/IAM/latest/UserGuide/best-practices.html#bp-use-aws-defined-policies)

## AWSGrafanaWorkspacePermissionManagementV2

説明: Amazon Managed Grafana ワークスペースの IAM Identity Center (IdC) ユーザーおよびグ ループのアクセス許可を更新する機能を提供します。

AWSGrafanaWorkspacePermissionManagementV2 は [AWS マネージドポリシー で](https://docs.aws.amazon.com/IAM/latest/UserGuide/access_policies_managed-vs-inline.html#aws-managed-policies)す。

### このポリシーを使用すると

ユーザー、グループおよびロールに AWSGrafanaWorkspacePermissionManagementV2 をア タッチできます。

ポリシーの詳細

- タイプ: AWS 管理ポリシー
- 作成日時: 2024 年 1 月 5 日 18:39 UTC
- 編集日時: 2024 年 1 月 5 日 18:39 UTC
- ARN: arn:aws:iam::aws:policy/AWSGrafanaWorkspacePermissionManagementV2

### ポリシーのバージョン

ポリシーのバージョン: v1 (デフォルト)

ポリシーのデフォルトバージョンは、ポリシーのアクセス許可を定義するバージョンです。ポリシー を持つユーザーまたはロールが AWS リソースへのアクセスをリクエストすると、 はポリシーのデ フォルトバージョン AWS をチェックして、リクエストを許可するかどうかを判断します。

```
{ 
   "Version" : "2012-10-17", 
   "Statement" : [ 
     { 
       "Sid" : "AWSGrafanaPermissions", 
       "Effect" : "Allow", 
       "Action" : [ 
          "grafana:DescribeWorkspace", 
          "grafana:DescribeWorkspaceAuthentication", 
          "grafana:UpdatePermissions", 
          "grafana:ListPermissions",
```

```
 "grafana:ListWorkspaces" 
       ], 
       "Resource" : "arn:aws:grafana:*:*:/workspaces*" 
     }, 
     { 
       "Sid" : "IAMIdentityCenterPermissions", 
       "Effect" : "Allow", 
       "Action" : [ 
          "sso:DescribeRegisteredRegions", 
          "sso:GetSharedSsoConfiguration", 
          "sso:ListDirectoryAssociations", 
          "sso:GetManagedApplicationInstance", 
          "sso:ListProfiles", 
          "sso:GetProfile", 
          "sso:ListProfileAssociations", 
          "sso-directory:DescribeUser", 
          "sso-directory:DescribeGroup" 
       ], 
       "Resource" : "*" 
     } 
   ]
}
```
- [IAM Identity Center で AWS マネージドポリシーを使用してアクセス許可セットを作成する](https://docs.aws.amazon.com/singlesignon/latest/userguide/howtocreatepermissionset.html)
- [IAM ID のアクセス許可の追加および削除](https://docs.aws.amazon.com/IAM/latest/UserGuide/access_policies_manage-attach-detach.html)
- [IAM ポリシーのバージョニングについて理解する](https://docs.aws.amazon.com/IAM/latest/UserGuide/access_policies_managed-versioning.html)
- [AWS 管理ポリシーの使用を開始し、最小特権のアクセス許可に移行する](https://docs.aws.amazon.com/IAM/latest/UserGuide/best-practices.html#bp-use-aws-defined-policies)

### AWSGreengrassFullAccess

説明: このポリシーは、 AWS Greengrass の設定、管理、デプロイアクションへのフルアクセスを 許可します。

AWSGreengrassFullAccess は [AWS マネージドポリシー](https://docs.aws.amazon.com/IAM/latest/UserGuide/access_policies_managed-vs-inline.html#aws-managed-policies) です。

#### このポリシーを使用すると

ユーザー、グループおよびロールに AWSGreengrassFullAccess をアタッチできます。

#### ポリシーの詳細

- タイプ: AWS 管理ポリシー
- 作成日時: 2017 年 5 月 3 日 00:47 UTC
- 編集日時: 2017 年 5 月 3 日 00:47 UTC
- ARN: arn:aws:iam::aws:policy/AWSGreengrassFullAccess

ポリシーのバージョン

ポリシーのバージョン: v1 (デフォルト)

ポリシーのデフォルトバージョンは、ポリシーのアクセス許可を定義するバージョンです。ポリシー を持つユーザーまたはロールが AWS リソースへのアクセスをリクエストすると、 はポリシーのデ フォルトバージョン AWS をチェックして、リクエストを許可するかどうかを判断します。

#### JSON ポリシードキュメント

```
{ 
   "Version" : "2012-10-17", 
   "Statement" : [ 
      { 
        "Effect" : "Allow", 
        "Action" : [ 
           "greengrass:*" 
        ], 
        "Resource" : "*" 
      } 
  \mathbf{I}}
```
#### 詳細はこちら

- [IAM Identity Center で AWS マネージドポリシーを使用してアクセス許可セットを作成する](https://docs.aws.amazon.com/singlesignon/latest/userguide/howtocreatepermissionset.html)
- [IAM ID のアクセス許可の追加および削除](https://docs.aws.amazon.com/IAM/latest/UserGuide/access_policies_manage-attach-detach.html)
- [IAM ポリシーのバージョニングについて理解する](https://docs.aws.amazon.com/IAM/latest/UserGuide/access_policies_managed-versioning.html)
- [AWS 管理ポリシーを開始し、最小特権のアクセス許可に移行する](https://docs.aws.amazon.com/IAM/latest/UserGuide/best-practices.html#bp-use-aws-defined-policies)

### AWSGreengrassReadOnlyAccess

説明: このポリシーは、 AWS Greengrass の設定、管理、デプロイアクションへの読み取り専用ア クセスを許可します。

AWSGreengrassReadOnlyAccess は [AWS マネージドポリシー で](https://docs.aws.amazon.com/IAM/latest/UserGuide/access_policies_managed-vs-inline.html#aws-managed-policies)す。

このポリシーを使用すると

ユーザー、グループおよびロールに AWSGreengrassReadOnlyAccess をアタッチできます。

ポリシーの詳細

- タイプ: AWS 管理ポリシー
- 作成日時: 2018 年 10 月 30 日 16:01 UTC
- 編集日時: 2018 年 10 月 30 日 16:01 UTC
- ARN: arn:aws:iam::aws:policy/AWSGreengrassReadOnlyAccess

### ポリシーのバージョン

ポリシーのバージョン: v1 (デフォルト)

ポリシーのデフォルトバージョンは、ポリシーのアクセス許可を定義するバージョンです。ポリシー を持つユーザーまたはロールが AWS リソースへのアクセスをリクエストすると、 はポリシーのデ フォルトバージョン AWS をチェックして、リクエストを許可するかどうかを判断します。

```
{ 
   "Version" : "2012-10-17", 
   "Statement" : [ 
     { 
        "Effect" : "Allow", 
        "Action" : [ 
          "greengrass:List*", 
          "greengrass:Get*" 
        ], 
        "Resource" : "*" 
      }
```
}

]

## 詳細はこちら

- [IAM Identity Center で AWS マネージドポリシーを使用してアクセス許可セットを作成する](https://docs.aws.amazon.com/singlesignon/latest/userguide/howtocreatepermissionset.html)
- [IAM ID のアクセス許可の追加および削除](https://docs.aws.amazon.com/IAM/latest/UserGuide/access_policies_manage-attach-detach.html)
- [IAM ポリシーのバージョニングについて理解する](https://docs.aws.amazon.com/IAM/latest/UserGuide/access_policies_managed-versioning.html)
- [AWS 管理ポリシーの使用を開始し、最小特権のアクセス許可に移行する](https://docs.aws.amazon.com/IAM/latest/UserGuide/best-practices.html#bp-use-aws-defined-policies)

## AWSGreengrassResourceAccessRolePolicy

説明: Lambda や AWS IoT AWS モノのシャドウなどの関連サービスへのアクセスを許可する AWS Greengrass サービスロールのポリシー。

AWSGreengrassResourceAccessRolePolicy は [AWS マネージドポリシー で](https://docs.aws.amazon.com/IAM/latest/UserGuide/access_policies_managed-vs-inline.html#aws-managed-policies)す。

#### このポリシーを使用すると

ユーザー、グループおよびロールに AWSGreengrassResourceAccessRolePolicy をアタッチで きます。

#### ポリシーの詳細

- タイプ: サービスロールポリシー
- 作成日時: 2017 年 2 月 14 日 21:17 UTC
- 編集日時: 2018 年 11 月 14 日 00:35 UTC
- ARN: arn:aws:iam::aws:policy/service-role/ AWSGreengrassResourceAccessRolePolicy

## ポリシーのバージョン

ポリシーのバージョン: v5 (デフォルト)

ポリシーのデフォルトバージョンは、ポリシーのアクセス許可を定義するバージョンです。ポリシー を持つユーザーまたはロールが AWS リソースへのアクセスをリクエストすると、 はポリシーのデ フォルトバージョン AWS をチェックして、リクエストを許可するかどうかを判断します。

```
{ 
   "Version" : "2012-10-17", 
   "Statement" : [ 
     { 
       "Sid" : "AllowGreengrassAccessToShadows", 
      "Action" : [
          "iot:DeleteThingShadow", 
          "iot:GetThingShadow", 
          "iot:UpdateThingShadow" 
       ], 
       "Effect" : "Allow", 
       "Resource" : [ 
          "arn:aws:iot:*:*:thing/GG_*", 
          "arn:aws:iot:*:*:thing/*-gcm", 
         "arn:aws:iot:*:*:thing/*-gda", 
         "arn:aws:iot:*:*:thing/*-gci" 
       ] 
     }, 
     { 
       "Sid" : "AllowGreengrassToDescribeThings", 
      "Action" : [
          "iot:DescribeThing" 
       ], 
       "Effect" : "Allow", 
       "Resource" : "arn:aws:iot:*:*:thing/*" 
     }, 
     { 
       "Sid" : "AllowGreengrassToDescribeCertificates", 
      "Action" : [
          "iot:DescribeCertificate" 
       ], 
       "Effect" : "Allow", 
       "Resource" : "arn:aws:iot:*:*:cert/*" 
     }, 
     { 
       "Sid" : "AllowGreengrassToCallGreengrassServices", 
       "Action" : [ 
          "greengrass:*" 
       ], 
       "Effect" : "Allow", 
       "Resource" : "*"
```

```
 }, 
 { 
   "Sid" : "AllowGreengrassToGetLambdaFunctions", 
   "Action" : [ 
     "lambda:GetFunction", 
     "lambda:GetFunctionConfiguration" 
   ], 
   "Effect" : "Allow", 
   "Resource" : "*" 
 }, 
 { 
   "Sid" : "AllowGreengrassToGetGreengrassSecrets", 
  "Action" : [
     "secretsmanager:GetSecretValue" 
   ], 
   "Effect" : "Allow", 
   "Resource" : "arn:aws:secretsmanager:*:*:secret:greengrass-*" 
 }, 
 { 
   "Sid" : "AllowGreengrassAccessToS3Objects", 
   "Action" : [ 
     "s3:GetObject" 
   ], 
   "Effect" : "Allow", 
   "Resource" : [ 
     "arn:aws:s3:::*Greengrass*", 
     "arn:aws:s3:::*GreenGrass*", 
     "arn:aws:s3:::*greengrass*", 
     "arn:aws:s3:::*Sagemaker*", 
     "arn:aws:s3:::*SageMaker*", 
     "arn:aws:s3:::*sagemaker*" 
   ] 
 }, 
 { 
   "Sid" : "AllowGreengrassAccessToS3BucketLocation", 
  "Action" : [
     "s3:GetBucketLocation" 
   ], 
   "Effect" : "Allow", 
   "Resource" : "*" 
 }, 
 { 
   "Sid" : "AllowGreengrassAccessToSageMakerTrainingJobs", 
   "Action" : [
```

```
 "sagemaker:DescribeTrainingJob" 
        ], 
        "Effect" : "Allow", 
        "Resource" : [ 
          "arn:aws:sagemaker:*:*:training-job/*" 
        ] 
     } 
   ]
}
```
- [IAM Identity Center で AWS マネージドポリシーを使用してアクセス許可セットを作成する](https://docs.aws.amazon.com/singlesignon/latest/userguide/howtocreatepermissionset.html)
- [IAM ID のアクセス許可の追加および削除](https://docs.aws.amazon.com/IAM/latest/UserGuide/access_policies_manage-attach-detach.html)
- [IAM ポリシーのバージョニングについて理解する](https://docs.aws.amazon.com/IAM/latest/UserGuide/access_policies_managed-versioning.html)
- [AWS 管理ポリシーの使用を開始し、最小特権のアクセス許可に移行する](https://docs.aws.amazon.com/IAM/latest/UserGuide/best-practices.html#bp-use-aws-defined-policies)

## AWSGroundStationAgentInstancePolicy

説明: AWS Ground Station エージェントを使用するための Dataflow エンドポイントインスタンス のアクセス許可を提供します

AWSGroundStationAgentInstancePolicy は [AWS マネージドポリシー で](https://docs.aws.amazon.com/IAM/latest/UserGuide/access_policies_managed-vs-inline.html#aws-managed-policies)す。

このポリシーを使用すると

ユーザー、グループおよびロールに AWSGroundStationAgentInstancePolicy をアタッチでき ます。

#### ポリシーの詳細

- タイプ: AWS 管理ポリシー
- 作成日時: 2023 年 3 月 29 日 15:23 UTC
- 編集日時: 2023 年 3 月 29 日 15:23 UTC
- ARN: arn:aws:iam::aws:policy/AWSGroundStationAgentInstancePolicy

ポリシーのバージョン

ポリシーのバージョン: v1 (デフォルト)

ポリシーのデフォルトバージョンは、ポリシーのアクセス許可を定義するバージョンです。ポリシー を持つユーザーまたはロールが AWS リソースへのアクセスをリクエストすると、 はポリシーのデ フォルトバージョン AWS をチェックして、リクエストを許可するかどうかを判断します。

JSON ポリシードキュメント

```
{ 
   "Version" : "2012-10-17", 
   "Statement" : [ 
    \left\{ \right. "Effect" : "Allow", 
        "Action" : [ 
          "groundstation:RegisterAgent", 
          "groundstation:UpdateAgentStatus", 
          "groundstation:GetAgentConfiguration" 
        ], 
        "Resource" : "*" 
     } 
   ]
}
```
### 詳細はこちら

- [IAM Identity Center で AWS マネージドポリシーを使用してアクセス許可セットを作成する](https://docs.aws.amazon.com/singlesignon/latest/userguide/howtocreatepermissionset.html)
- [IAM ID のアクセス許可の追加および削除](https://docs.aws.amazon.com/IAM/latest/UserGuide/access_policies_manage-attach-detach.html)
- [IAM ポリシーのバージョニングについて理解する](https://docs.aws.amazon.com/IAM/latest/UserGuide/access_policies_managed-versioning.html)
- [AWS 管理ポリシーの使用を開始し、最小特権のアクセス許可に移行する](https://docs.aws.amazon.com/IAM/latest/UserGuide/best-practices.html#bp-use-aws-defined-policies)

## AWSHealth\_EventProcessorServiceRolePolicy

説明 : AWS Health が Health イベントプロセッサ機能を有効にできるようにします。

AWSHealth\_EventProcessorServiceRolePolicy は [AWS マネージドポリシー で](https://docs.aws.amazon.com/IAM/latest/UserGuide/access_policies_managed-vs-inline.html#aws-managed-policies)す。

### このポリシーを使用すると

このポリシーは、ユーザーに代わってサービスがアクションを実行することを許可する、サービスリ ンクロールにアタッチされます。ユーザー、グループおよびロールにこのポリシーはアタッチできま せん。

#### ポリシーの詳細

- タイプ: サービスリンクロールポリシー
- 作成日時: 2023 年 1 月 13 日 19:24 UTC
- 編集日時: 2023 年 1 月 13 日 19:24 UTC
- ARN: arn:aws:iam::aws:policy/aws-service-role/ AWSHealth\_EventProcessorServiceRolePolicy

ポリシーのバージョン

ポリシーのバージョン: v1 (デフォルト)

ポリシーのデフォルトバージョンは、ポリシーのアクセス許可を定義するバージョンです。ポリシー を持つユーザーまたはロールが AWS リソースへのアクセスをリクエストすると、 はポリシーのデ フォルトバージョン AWS をチェックして、リクエストを許可するかどうかを判断します。

```
{ 
   "Version" : "2012-10-17", 
   "Statement" : [ 
     { 
       "Effect" : "Allow", 
       "Action" : [ 
          "events:DeleteRule", 
          "events:PutTargets", 
          "events:PutRule", 
          "events:RemoveTargets" 
       ], 
       "Resource" : "*", 
       "Condition" : { 
          "StringEquals" : { 
            "events:ManagedBy" : "event-processor.health.amazonaws.com" 
          }
```

```
 } 
      }, 
      { 
        "Effect" : "Allow", 
        "Action" : [ 
           "events:DescribeRule", 
           "events:ListTargetsByRule" 
        ], 
        "Resource" : "*" 
      } 
   ]
}
```
- [IAM ポリシーのバージョニングについて理解する](https://docs.aws.amazon.com/IAM/latest/UserGuide/access_policies_managed-versioning.html)
- [AWS 管理ポリシーを開始し、最小特権のアクセス許可に移行する](https://docs.aws.amazon.com/IAM/latest/UserGuide/best-practices.html#bp-use-aws-defined-policies)

## AWSHealthFullAccess

説明 : AWS Health Apis and Notifications と Personal Health Dashboard へのフルアクセスを許可す る

AWSHealthFullAccess は [AWS マネージドポリシー](https://docs.aws.amazon.com/IAM/latest/UserGuide/access_policies_managed-vs-inline.html#aws-managed-policies) です。

このポリシーを使用すると

ユーザー、グループおよびロールに AWSHealthFullAccess をアタッチできます。

#### ポリシーの詳細

- タイプ: AWS 管理ポリシー
- 作成日時: 2016 年 12 月 6 日 12:30 UTC
- 編集日時: 2020 年 11 月 16 日 18:11 UTC
- ARN: arn:aws:iam::aws:policy/AWSHealthFullAccess

ポリシーのバージョン

ポリシーのバージョン: v3 (デフォルト)

ポリシーのデフォルトバージョンは、ポリシーのアクセス許可を定義するバージョンです。ポリシー を持つユーザーまたはロールが AWS リソースへのアクセスをリクエストすると、 はポリシーのデ フォルトバージョン AWS をチェックして、リクエストを許可するかどうかを判断します。

```
{ 
   "Version" : "2012-10-17", 
   "Statement" : [ 
     { 
       "Effect" : "Allow", 
       "Action" : [ 
          "organizations:EnableAWSServiceAccess", 
          "organizations:DisableAWSServiceAccess" 
       ], 
        "Resource" : "*", 
        "Condition" : { 
          "StringEquals" : { 
            "organizations:ServicePrincipal" : "health.amazonaws.com" 
          } 
       } 
     }, 
    \{ "Effect" : "Allow", 
       "Action" : [ 
          "health:*", 
          "organizations:ListAccounts", 
          "organizations:ListParents", 
          "organizations:DescribeAccount", 
          "organizations:ListDelegatedAdministrators" 
       ], 
       "Resource" : "*" 
     }, 
     { 
        "Effect" : "Allow", 
        "Action" : "iam:CreateServiceLinkedRole", 
        "Resource" : "*", 
        "Condition" : { 
          "StringEquals" : { 
            "iam:AWSServiceName" : "health.amazonaws.com" 
          } 
       } 
     }
```
# }

]

### 詳細はこちら

- [IAM Identity Center で AWS マネージドポリシーを使用してアクセス許可セットを作成する](https://docs.aws.amazon.com/singlesignon/latest/userguide/howtocreatepermissionset.html)
- [IAM ID のアクセス許可の追加および削除](https://docs.aws.amazon.com/IAM/latest/UserGuide/access_policies_manage-attach-detach.html)
- [IAM ポリシーのバージョニングについて理解する](https://docs.aws.amazon.com/IAM/latest/UserGuide/access_policies_managed-versioning.html)
- [AWS 管理ポリシーの使用を開始し、最小特権のアクセス許可に移行する](https://docs.aws.amazon.com/IAM/latest/UserGuide/best-practices.html#bp-use-aws-defined-policies)

## AWSHealthImagingFullAccess

説明: AWS Health Imaging サービスへのフルアクセスを提供します。

AWSHealthImagingFullAccess は [AWS マネージドポリシー で](https://docs.aws.amazon.com/IAM/latest/UserGuide/access_policies_managed-vs-inline.html#aws-managed-policies)す。

### このポリシーを使用すると

ユーザー、グループおよびロールに AWSHealthImagingFullAccess をアタッチできます。

#### ポリシーの詳細

- タイプ: AWS 管理ポリシー
- 作成日時: 2023 年 7 月 25 日 23:39 UTC
- 編集日時: 2023 年 7 月 25 日 23:39 UTC
- ARN: arn:aws:iam::aws:policy/AWSHealthImagingFullAccess

#### ポリシーのバージョン

ポリシーのバージョン: v1 (デフォルト)

ポリシーのデフォルトバージョンは、ポリシーのアクセス許可を定義するバージョンです。ポリシー を持つユーザーまたはロールが AWS リソースへのアクセスをリクエストすると、 はポリシーのデ フォルトバージョン AWS をチェックして、リクエストを許可するかどうかを判断します。

## JSON ポリシードキュメント

```
{ 
   "Version" : "2012-10-17", 
   "Statement" : [ 
     { 
        "Effect" : "Allow", 
       "Action" : [
          "medical-imaging:*" 
        ], 
        "Resource" : "*" 
     }, 
     { 
        "Effect" : "Allow", 
        "Action" : "iam:PassRole", 
        "Resource" : "*", 
        "Condition" : { 
          "StringEquals" : { 
             "iam:PassedToService" : "medical-imaging.amazonaws.com" 
          } 
        } 
     } 
   ]
}
```
### 詳細はこちら

- [IAM Identity Center で AWS マネージドポリシーを使用してアクセス許可セットを作成する](https://docs.aws.amazon.com/singlesignon/latest/userguide/howtocreatepermissionset.html)
- [IAM ID のアクセス許可の追加および削除](https://docs.aws.amazon.com/IAM/latest/UserGuide/access_policies_manage-attach-detach.html)
- [IAM ポリシーのバージョニングについて理解する](https://docs.aws.amazon.com/IAM/latest/UserGuide/access_policies_managed-versioning.html)
- [AWS 管理ポリシーの使用を開始し、最小特権のアクセス許可に移行する](https://docs.aws.amazon.com/IAM/latest/UserGuide/best-practices.html#bp-use-aws-defined-policies)

## AWSHealthImagingReadOnlyAccess

説明: AWS Health Imaging サービスへの読み取り専用アクセスを提供します。

AWSHealthImagingReadOnlyAccess は [AWS マネージドポリシー で](https://docs.aws.amazon.com/IAM/latest/UserGuide/access_policies_managed-vs-inline.html#aws-managed-policies)す。

### このポリシーを使用すると

ユーザー、グループおよびロールに AWSHealthImagingReadOnlyAccess をアタッチできます。

#### ポリシーの詳細

- タイプ: AWS 管理ポリシー
- 作成日時: 2023 年 7 月 25 日 23:40 UTC
- 編集日時: 2023 年 8 月 1 日 15:18 UTC
- ARN: arn:aws:iam::aws:policy/AWSHealthImagingReadOnlyAccess

#### ポリシーのバージョン

ポリシーのバージョン: v2 (デフォルト)

ポリシーのデフォルトバージョンは、ポリシーのアクセス許可を定義するバージョンです。ポリシー を持つユーザーまたはロールが AWS リソースへのアクセスをリクエストすると、 はポリシーのデ フォルトバージョン AWS をチェックして、リクエストを許可するかどうかを判断します。

```
{ 
   "Version" : "2012-10-17", 
   "Statement" : [ 
     { 
       "Effect" : "Allow", 
       "Action" : [ 
          "medical-imaging:GetDICOMImportJob", 
          "medical-imaging:GetDatastore", 
          "medical-imaging:GetImageFrame", 
          "medical-imaging:GetImageSet", 
          "medical-imaging:GetImageSetMetadata", 
          "medical-imaging:ListDICOMImportJobs", 
          "medical-imaging:ListDatastores", 
          "medical-imaging:ListImageSetVersions", 
          "medical-imaging:ListTagsForResource", 
          "medical-imaging:SearchImageSets" 
       ], 
       "Resource" : "*"
```
}

 ] }

#### 詳細はこちら

- [IAM Identity Center で AWS マネージドポリシーを使用してアクセス許可セットを作成する](https://docs.aws.amazon.com/singlesignon/latest/userguide/howtocreatepermissionset.html)
- [IAM ID のアクセス許可の追加および削除](https://docs.aws.amazon.com/IAM/latest/UserGuide/access_policies_manage-attach-detach.html)
- [IAM ポリシーのバージョニングについて理解する](https://docs.aws.amazon.com/IAM/latest/UserGuide/access_policies_managed-versioning.html)
- [AWS 管理ポリシーを開始し、最小特権のアクセス許可に移行する](https://docs.aws.amazon.com/IAM/latest/UserGuide/best-practices.html#bp-use-aws-defined-policies)

### AWSIAMIdentityCenterAllowListForIdentityContext

説明: IAM Identity Center アイデンティティコンテキストで引き受けられたロールに許可されるアク ションのリストを提供します。 AWS Security Token Service (AWS STS) は、このポリシーを引き 受けられたロールに自動的にアタッチします。ID コンテキストは ProvidedContext として渡されま す。

AWSIAMIdentityCenterAllowListForIdentityContext は [AWS マネージドポリシー で](https://docs.aws.amazon.com/IAM/latest/UserGuide/access_policies_managed-vs-inline.html#aws-managed-policies)す。

#### このポリシーを使用すると

ユーザー、グループおよびロールに AWSIAMIdentityCenterAllowListForIdentityContext をアタッチできます。

#### ポリシーの詳細

- タイプ: AWS 管理ポリシー
- 作成日時: 2023 年 11 月 8 日 15:21 UTC
- 編集日時: 2024 年 5 月 16 日 22:01 UTC
- ARN: arn:aws:iam::aws:policy/ AWSIAMIdentityCenterAllowListForIdentityContext

### ポリシーのバージョン

ポリシーのバージョン: v8 (デフォルト)

ポリシーのデフォルトバージョンは、ポリシーのアクセス許可を定義するバージョンです。ポリシー を持つユーザーまたはロールが AWS リソースへのアクセスをリクエストすると、 はポリシーのデ フォルトバージョン AWS をチェックして、リクエストを許可するかどうかを判断します。

```
{ 
   "Version" : "2012-10-17", 
   "Statement" : [ 
     { 
       "Sid" : "TrustedIdentityPropagation", 
       "Effect" : "Deny", 
       "NotAction" : [ 
         "athena:BatchGetNamedQuery", 
         "athena:BatchGetPreparedStatement", 
         "athena:BatchGetQueryExecution", 
         "athena:CreateNamedQuery", 
         "athena:CreatePreparedStatement", 
         "athena:DeleteNamedQuery", 
         "athena:DeletePreparedStatement", 
         "athena:GetNamedQuery", 
         "athena:GetPreparedStatement", 
         "athena:GetQueryExecution", 
         "athena:GetQueryResults", 
         "athena:GetQueryResultsStream", 
         "athena:GetQueryRuntimeStatistics", 
         "athena:GetWorkGroup", 
         "athena:ListNamedQueries", 
         "athena:ListPreparedStatements", 
         "athena:ListQueryExecutions", 
         "athena:StartQueryExecution", 
         "athena:StopQueryExecution", 
         "athena:UpdateNamedQuery", 
         "athena:UpdatePreparedStatement", 
         "athena:GetDatabase", 
         "athena:GetDataCatalog", 
         "athena:GetTableMetadata", 
         "athena:ListDatabases", 
         "athena:ListDataCatalogs", 
         "athena:ListTableMetadata", 
         "athena:ListWorkGroups", 
         "elasticmapreduce:GetClusterSessionCredentials", 
         "elasticmapreduce:AddJobFlowSteps",
```
 "elasticmapreduce:DescribeCluster", "elasticmapreduce:CancelSteps", "elasticmapreduce:DescribeStep", "elasticmapreduce:ListSteps", "glue:GetDatabase", "glue:GetDatabases", "glue:GetTable", "glue:GetTables", "glue:GetTableVersions", "glue:GetPartition", "glue:GetPartitions", "glue:BatchGetPartition", "glue:GetColumnStatisticsForPartition", "glue:GetColumnStatisticsForTable", "glue:SearchTables", "glue:CreateDatabase", "glue:UpdateDatabase", "glue:DeleteDatabase", "glue:CreateTable", "glue:DeleteTable", "glue:BatchDeleteTable", "glue:UpdateTable", "glue:BatchCreatePartition", "glue:CreatePartition", "glue:DeletePartition", "glue:BatchDeletePartition", "glue:UpdatePartition", "glue:BatchUpdatePartition", "glue:DeleteColumnStatisticsForPartition", "glue:DeleteColumnStatisticsForTable", "glue:UpdateColumnStatisticsForPartition", "glue:UpdateColumnStatisticsForTable", "lakeformation:GetDataAccess", "s3:GetAccessGrantsInstanceForPrefix", "s3:GetDataAccess", "q:StartConversation", "q:SendMessage", "q:ListConversations", "q:GetConversation", "q:StartTroubleshootingAnalysis", "q:GetTroubleshootingResults", "q:StartTroubleshootingResolutionExplanation", "q:UpdateTroubleshootingCommandResult", "qapps:CreateQApp",

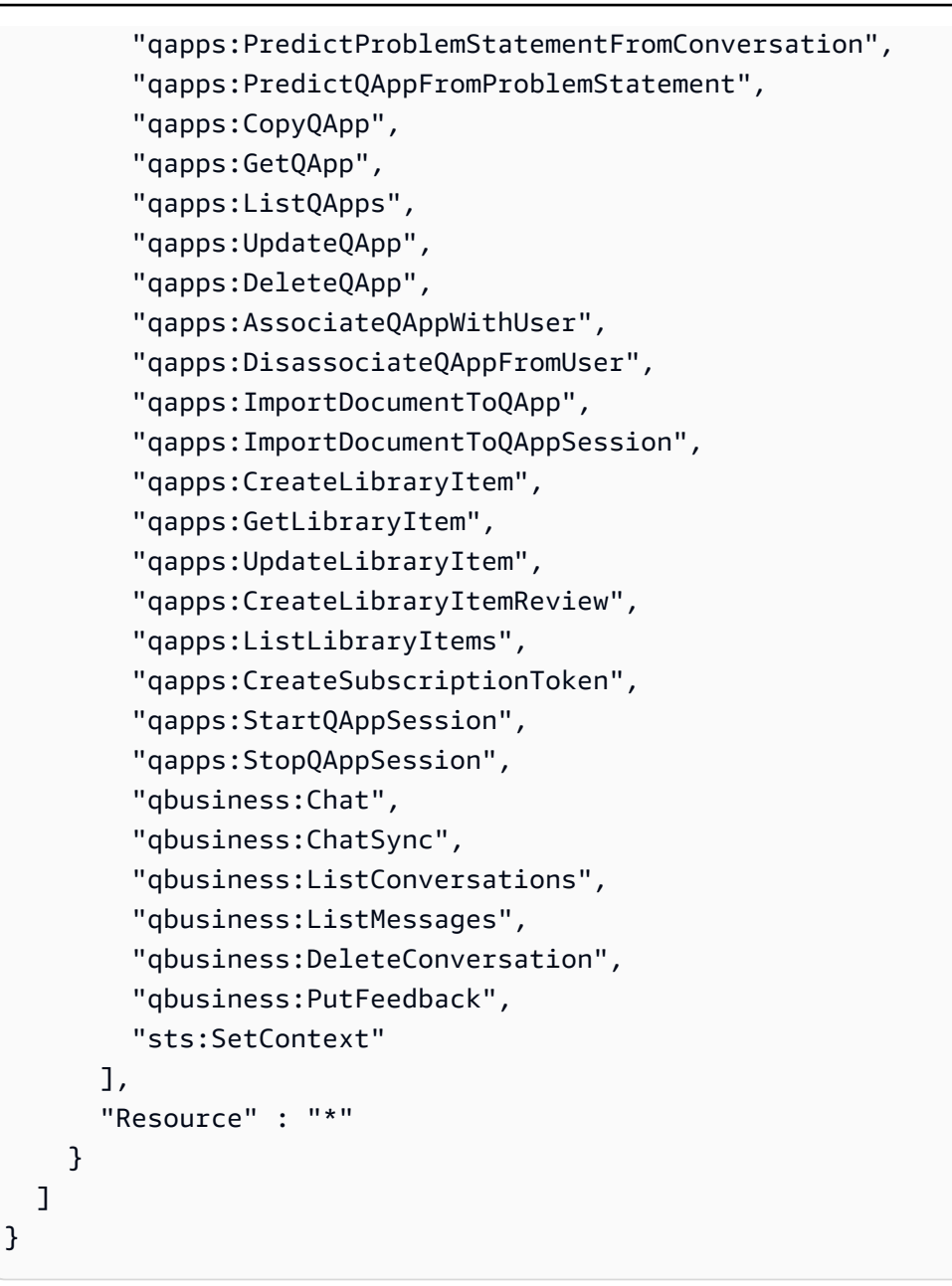

- [IAM Identity Center で AWS マネージドポリシーを使用してアクセス許可セットを作成する](https://docs.aws.amazon.com/singlesignon/latest/userguide/howtocreatepermissionset.html)
- [IAM ID のアクセス許可の追加および削除](https://docs.aws.amazon.com/IAM/latest/UserGuide/access_policies_manage-attach-detach.html)
- [IAM ポリシーのバージョニングについて理解する](https://docs.aws.amazon.com/IAM/latest/UserGuide/access_policies_managed-versioning.html)
- [AWS 管理ポリシーを開始し、最小特権のアクセス許可に移行する](https://docs.aws.amazon.com/IAM/latest/UserGuide/best-practices.html#bp-use-aws-defined-policies)

## AWSIdentitySyncFullAccess

説明: Identity Sync サービスへのフルアクセスを付与します

AWSIdentitySyncFullAccess は [AWS マネージドポリシー で](https://docs.aws.amazon.com/IAM/latest/UserGuide/access_policies_managed-vs-inline.html#aws-managed-policies)す。

このポリシーを使用すると

ユーザー、グループおよびロールに AWSIdentitySyncFullAccess をアタッチできます。

ポリシーの詳細

- タイプ: AWS 管理ポリシー
- 作成日時: 2022 年 3 月 23 日 23:29 UTC
- 編集日時: 2022 年 3 月 23 日 23:29 UTC
- ARN: arn:aws:iam::aws:policy/AWSIdentitySyncFullAccess

#### ポリシーのバージョン

ポリシーのバージョン: v1 (デフォルト)

ポリシーのデフォルトバージョンは、ポリシーのアクセス許可を定義するバージョンです。ポリシー を持つユーザーまたはロールが AWS リソースへのアクセスをリクエストすると、 はポリシーのデ フォルトバージョン AWS をチェックして、リクエストを許可するかどうかを判断します。

```
{ 
   "Version" : "2012-10-17", 
   "Statement" : [ 
     { 
        "Effect" : "Allow", 
        "Action" : [ 
          "ds:AuthorizeApplication", 
          "ds:UnauthorizeApplication" 
        ], 
        "Resource" : "arn:*:ds:*:*:*/*" 
     }, 
     {
```

```
 "Effect" : "Allow", 
       "Action" : [ 
          "identity-sync:DeleteSyncProfile", 
          "identity-sync:CreateSyncProfile", 
          "identity-sync:GetSyncProfile", 
          "identity-sync:StartSync", 
          "identity-sync:StopSync", 
          "identity-sync:CreateSyncFilter", 
          "identity-sync:DeleteSyncFilter", 
          "identity-sync:ListSyncFilters", 
          "identity-sync:CreateSyncTarget", 
          "identity-sync:DeleteSyncTarget", 
          "identity-sync:GetSyncTarget", 
          "identity-sync:UpdateSyncTarget" 
       ], 
       "Resource" : "arn:*:identity-sync:*:*:*/*" 
     } 
   ]
}
```
- [IAM Identity Center で AWS マネージドポリシーを使用してアクセス許可セットを作成する](https://docs.aws.amazon.com/singlesignon/latest/userguide/howtocreatepermissionset.html)
- [IAM ID のアクセス許可の追加および削除](https://docs.aws.amazon.com/IAM/latest/UserGuide/access_policies_manage-attach-detach.html)
- [IAM ポリシーのバージョニングについて理解する](https://docs.aws.amazon.com/IAM/latest/UserGuide/access_policies_managed-versioning.html)
- [AWS 管理ポリシーの使用を開始し、最小特権のアクセス許可に移行する](https://docs.aws.amazon.com/IAM/latest/UserGuide/best-practices.html#bp-use-aws-defined-policies)

### AWSIdentitySyncReadOnlyAccess

説明: Identity Sync サービスへの読み取り専用アクセス

AWSIdentitySyncReadOnlyAccess は [AWS マネージドポリシー](https://docs.aws.amazon.com/IAM/latest/UserGuide/access_policies_managed-vs-inline.html#aws-managed-policies) です。

#### このポリシーを使用すると

ユーザー、グループおよびロールに AWSIdentitySyncReadOnlyAccess をアタッチできます。

#### ポリシーの詳細

• タイプ: AWS 管理ポリシー

• 作成日時: 2022 年 3 月 23 日 23:29 UTC

• 編集日時: 2022 年 3 月 23 日 23:29 UTC

• ARN: arn:aws:iam::aws:policy/AWSIdentitySyncReadOnlyAccess

ポリシーのバージョン

ポリシーのバージョン: v1 (デフォルト)

ポリシーのデフォルトバージョンは、ポリシーのアクセス許可を定義するバージョンです。ポリシー を持つユーザーまたはロールが AWS リソースへのアクセスをリクエストすると、 はポリシーのデ フォルトバージョン AWS をチェックして、リクエストを許可するかどうかを判断します。

JSON ポリシードキュメント

```
{ 
   "Version" : "2012-10-17", 
   "Statement" : [ 
    \left\{ \right. "Effect" : "Allow", 
        "Action" : [ 
          "identity-sync:GetSyncProfile", 
          "identity-sync:ListSyncFilters", 
          "identity-sync:GetSyncTarget" 
        ], 
        "Resource" : "arn:*:identity-sync:*:*:*/*" 
     } 
   ]
}
```
- [IAM Identity Center で AWS マネージドポリシーを使用してアクセス許可セットを作成する](https://docs.aws.amazon.com/singlesignon/latest/userguide/howtocreatepermissionset.html)
- [IAM ID のアクセス許可の追加および削除](https://docs.aws.amazon.com/IAM/latest/UserGuide/access_policies_manage-attach-detach.html)
- [IAM ポリシーのバージョニングについて理解する](https://docs.aws.amazon.com/IAM/latest/UserGuide/access_policies_managed-versioning.html)
- [AWS 管理ポリシーの使用を開始し、最小特権のアクセス許可に移行する](https://docs.aws.amazon.com/IAM/latest/UserGuide/best-practices.html#bp-use-aws-defined-policies)

### AWSImageBuilderFullAccess

説明: すべての AWS Image Builder アクションへのフルアクセスと、関連 AWS サービスへのリ ソーススコープアクセスを提供します。

AWSImageBuilderFullAccess は [AWS マネージドポリシー で](https://docs.aws.amazon.com/IAM/latest/UserGuide/access_policies_managed-vs-inline.html#aws-managed-policies)す。

このポリシーを使用すると

ユーザー、グループおよびロールに AWSImageBuilderFullAccess をアタッチできます。

ポリシーの詳細

- タイプ: AWS 管理ポリシー
- 作成日時: 2019 年 12 月 20 日 18:25 UTC
- 編集日時: 2021 年 4 月 13 日 17:33 UTC
- ARN: arn:aws:iam::aws:policy/AWSImageBuilderFullAccess

ポリシーのバージョン

ポリシーのバージョン: v2 (デフォルト)

ポリシーのデフォルトバージョンは、ポリシーのアクセス許可を定義するバージョンです。ポリシー を持つユーザーまたはロールが AWS リソースへのアクセスをリクエストすると、 はポリシーのデ フォルトバージョン AWS をチェックして、リクエストを許可するかどうかを判断します。

```
{ 
   "Version" : "2012-10-17", 
   "Statement" : [ 
     { 
        "Effect" : "Allow", 
        "Action" : [ 
           "imagebuilder:*" 
        ], 
        "Resource" : "*" 
     }, 
      { 
        "Effect" : "Allow",
```

```
 "Action" : [ 
          "sns:ListTopics" 
       ], 
       "Resource" : "*" 
     }, 
     { 
       "Effect" : "Allow", 
       "Action" : [ 
         "sns:Publish" 
       ], 
       "Resource" : "arn:aws:sns:*:*:*imagebuilder*" 
     }, 
     { 
       "Effect" : "Allow", 
       "Action" : [ 
          "license-manager:ListLicenseConfigurations", 
          "license-manager:ListLicenseSpecificationsForResource" 
       ], 
       "Resource" : "*" 
     }, 
     { 
       "Effect" : "Allow", 
      "Action" : [
          "iam:GetRole" 
       ], 
        "Resource" : "arn:aws:iam::*:role/aws-service-role/imagebuilder.amazonaws.com/
AWSServiceRoleForImageBuilder" 
     }, 
     { 
       "Effect" : "Allow", 
      "Action" : [
          "iam:GetInstanceProfile" 
       ], 
       "Resource" : "arn:aws:iam::*:instance-profile/*imagebuilder*" 
     }, 
     { 
       "Effect" : "Allow", 
       "Action" : [ 
         "iam:ListInstanceProfiles", 
         "iam:ListRoles" 
       ], 
       "Resource" : "*" 
     }, 
     {
```

```
 "Effect" : "Allow", 
       "Action" : "iam:PassRole", 
       "Resource" : [ 
          "arn:aws:iam::*:instance-profile/*imagebuilder*", 
          "arn:aws:iam::*:role/*imagebuilder*" 
       ], 
       "Condition" : { 
          "StringEquals" : { 
            "iam:PassedToService" : "ec2.amazonaws.com" 
         } 
       } 
     }, 
     { 
       "Effect" : "Allow", 
       "Action" : [ 
          "s3:ListAllMyBuckets", 
         "s3:GetBucketLocation" 
       ], 
       "Resource" : "*" 
     }, 
     { 
       "Effect" : "Allow", 
      "Action" : [
         "s3:ListBucket" 
       ], 
       "Resource" : "arn:aws:s3::*:*imagebuilder*" 
     }, 
     { 
       "Effect" : "Allow", 
       "Action" : "iam:CreateServiceLinkedRole", 
       "Resource" : "arn:aws:iam::*:role/aws-service-role/imagebuilder.amazonaws.com/
AWSServiceRoleForImageBuilder", 
       "Condition" : { 
          "StringLike" : { 
            "iam:AWSServiceName" : "imagebuilder.amazonaws.com" 
         } 
       } 
     }, 
     { 
       "Effect" : "Allow", 
      "Action" : [
          "ec2:DescribeImages", 
          "ec2:DescribeSnapshots", 
          "ec2:DescribeVpcs",
```

```
 "ec2:DescribeRegions", 
          "ec2:DescribeVolumes", 
          "ec2:DescribeSubnets", 
          "ec2:DescribeKeyPairs", 
          "ec2:DescribeSecurityGroups", 
          "ec2:DescribeInstanceTypeOfferings", 
          "ec2:DescribeLaunchTemplates" 
       ], 
        "Resource" : "*" 
     } 
   ]
}
```
- [IAM Identity Center で AWS マネージドポリシーを使用してアクセス許可セットを作成する](https://docs.aws.amazon.com/singlesignon/latest/userguide/howtocreatepermissionset.html)
- [IAM ID のアクセス許可の追加および削除](https://docs.aws.amazon.com/IAM/latest/UserGuide/access_policies_manage-attach-detach.html)
- [IAM ポリシーのバージョニングについて理解する](https://docs.aws.amazon.com/IAM/latest/UserGuide/access_policies_managed-versioning.html)
- [AWS 管理ポリシーの使用を開始し、最小特権のアクセス許可に移行する](https://docs.aws.amazon.com/IAM/latest/UserGuide/best-practices.html#bp-use-aws-defined-policies)

### AWSImageBuilderReadOnlyAccess

説明: すべての AWS Image Builder アクションへの読み取り専用アクセスを提供します。

AWSImageBuilderReadOnlyAccess は [AWS マネージドポリシー](https://docs.aws.amazon.com/IAM/latest/UserGuide/access_policies_managed-vs-inline.html#aws-managed-policies) です。

#### このポリシーを使用すると

ユーザー、グループおよびロールに AWSImageBuilderReadOnlyAccess をアタッチできます。

#### ポリシーの詳細

- タイプ: AWS 管理ポリシー
- 作成日時: 2019 年 12 月 19 日 22:29 UTC
- 編集日時: 2019 年 12 月 19 日 22:29 UTC
- ARN: arn:aws:iam::aws:policy/AWSImageBuilderReadOnlyAccess

ポリシーのバージョン

ポリシーのバージョン: v1 (デフォルト)

ポリシーのデフォルトバージョンは、ポリシーのアクセス許可を定義するバージョンです。ポリシー を持つユーザーまたはロールが AWS リソースへのアクセスをリクエストすると、 はポリシーのデ フォルトバージョン AWS をチェックして、リクエストを許可するかどうかを判断します。

JSON ポリシードキュメント

```
{ 
   "Version" : "2012-10-17", 
   "Statement" : [ 
    \left\{ \right. "Effect" : "Allow", 
        "Action" : [ 
          "imagebuilder:Get*", 
          "imagebuilder:List*" 
        ], 
        "Resource" : "*" 
     }, 
     { 
        "Effect" : "Allow", 
        "Action" : [ 
          "iam:GetRole" 
        ], 
        "Resource" : "arn:aws:iam::*:role/aws-service-role/imagebuilder.amazonaws.com/
AWSServiceRoleForImageBuilder" 
     } 
   ]
}
```
- [IAM Identity Center で AWS マネージドポリシーを使用してアクセス許可セットを作成する](https://docs.aws.amazon.com/singlesignon/latest/userguide/howtocreatepermissionset.html)
- [IAM ID のアクセス許可の追加および削除](https://docs.aws.amazon.com/IAM/latest/UserGuide/access_policies_manage-attach-detach.html)
- [IAM ポリシーのバージョニングについて理解する](https://docs.aws.amazon.com/IAM/latest/UserGuide/access_policies_managed-versioning.html)
- [AWS 管理ポリシーの使用を開始し、最小特権のアクセス許可に移行する](https://docs.aws.amazon.com/IAM/latest/UserGuide/best-practices.html#bp-use-aws-defined-policies)

### AWSImportExportFullAccess

説明: で作成されたジョブへの読み取りおよび書き込みアクセスを提供します AWS アカウント。

AWSImportExportFullAccess は [AWS マネージドポリシー で](https://docs.aws.amazon.com/IAM/latest/UserGuide/access_policies_managed-vs-inline.html#aws-managed-policies)す。

このポリシーを使用すると

ユーザー、グループおよびロールに AWSImportExportFullAccess をアタッチできます。

ポリシーの詳細

- タイプ: AWS 管理ポリシー
- 作成日時: 2015 年 2 月 6 日 18:40 UTC
- 編集日時: 2015 年 2 月 6 日 18:40 UTC
- ARN: arn:aws:iam::aws:policy/AWSImportExportFullAccess

### ポリシーのバージョン

ポリシーのバージョン: v1 (デフォルト)

ポリシーのデフォルトバージョンは、ポリシーのアクセス許可を定義するバージョンです。ポリシー を持つユーザーまたはロールが AWS リソースへのアクセスをリクエストすると、 はポリシーのデ フォルトバージョン AWS をチェックして、リクエストを許可するかどうかを判断します。

```
{ 
   "Version" : "2012-10-17", 
   "Statement" : [ 
     \left\{ \right. "Effect" : "Allow", 
         "Action" : [ 
           "importexport:*" 
         ], 
         "Resource" : "*" 
      } 
   ]
```
#### }

### 詳細はこちら

- [IAM Identity Center で AWS マネージドポリシーを使用してアクセス許可セットを作成する](https://docs.aws.amazon.com/singlesignon/latest/userguide/howtocreatepermissionset.html)
- [IAM ID のアクセス許可の追加および削除](https://docs.aws.amazon.com/IAM/latest/UserGuide/access_policies_manage-attach-detach.html)
- [IAM ポリシーのバージョニングについて理解する](https://docs.aws.amazon.com/IAM/latest/UserGuide/access_policies_managed-versioning.html)
- [AWS 管理ポリシーの使用を開始し、最小特権のアクセス許可に移行する](https://docs.aws.amazon.com/IAM/latest/UserGuide/best-practices.html#bp-use-aws-defined-policies)

### AWSImportExportReadOnlyAccess

説明: で作成されたジョブへの読み取り専用アクセスを提供します AWS アカウント。

AWSImportExportReadOnlyAccess は [AWS マネージドポリシー](https://docs.aws.amazon.com/IAM/latest/UserGuide/access_policies_managed-vs-inline.html#aws-managed-policies) です。

#### このポリシーを使用すると

ユーザー、グループおよびロールに AWSImportExportReadOnlyAccess をアタッチできます。

#### ポリシーの詳細

- タイプ: AWS 管理ポリシー
- 作成日時: 2015 年 2 月 6 日 18:40 UTC
- 編集日時: 2015 年 2 月 6 日 18:40 UTC
- ARN: arn:aws:iam::aws:policy/AWSImportExportReadOnlyAccess

ポリシーのバージョン

ポリシーのバージョン: v1 (デフォルト)

ポリシーのデフォルトバージョンは、ポリシーのアクセス許可を定義するバージョンです。ポリシー を持つユーザーまたはロールが AWS リソースへのアクセスをリクエストすると、 はポリシーのデ フォルトバージョン AWS をチェックして、リクエストを許可するかどうかを判断します。

```
 "Version" : "2012-10-17", 
   "Statement" : [ 
     { 
        "Effect" : "Allow", 
        "Action" : [ 
          "importexport:ListJobs", 
          "importexport:GetStatus" 
        ], 
        "Resource" : "*" 
     } 
   ]
}
```
- [IAM Identity Center で AWS マネージドポリシーを使用してアクセス許可セットを作成する](https://docs.aws.amazon.com/singlesignon/latest/userguide/howtocreatepermissionset.html)
- [IAM ID のアクセス許可の追加および削除](https://docs.aws.amazon.com/IAM/latest/UserGuide/access_policies_manage-attach-detach.html)
- [IAM ポリシーのバージョニングについて理解する](https://docs.aws.amazon.com/IAM/latest/UserGuide/access_policies_managed-versioning.html)
- [AWS 管理ポリシーを開始し、最小特権のアクセス許可に移行する](https://docs.aws.amazon.com/IAM/latest/UserGuide/best-practices.html#bp-use-aws-defined-policies)

### AWSIncidentManagerIncidentAccessServiceRolePolicy

説明: インシデントの管理の一環として他の AWS サービスを呼び出すアクセス許可を Incident Manager に付与します。

AWSIncidentManagerIncidentAccessServiceRolePolicy は [AWS マネージドポリシー](https://docs.aws.amazon.com/IAM/latest/UserGuide/access_policies_managed-vs-inline.html#aws-managed-policies) で す。

### このポリシーを使用すると

ユーザー、グループおよびロールに AWSIncidentManagerIncidentAccessServiceRolePolicy をアタッチできます。

### ポリシーの詳細

- タイプ: AWS 管理ポリシー
- 作成日時: 2023 年 11 月 13 日 00:01 UTC
- 編集日時: 2024 年 2 月 20 日 23:02 UTC

• ARN: arn:aws:iam::aws:policy/ AWSIncidentManagerIncidentAccessServiceRolePolicy

ポリシーのバージョン

ポリシーのバージョン: v2 (デフォルト)

ポリシーのデフォルトバージョンは、ポリシーのアクセス許可を定義するバージョンです。ポリシー を持つユーザーまたはロールが AWS リソースへのアクセスをリクエストすると、 はポリシーのデ フォルトバージョン AWS をチェックして、リクエストを許可するかどうかを判断します。

### JSON ポリシードキュメント

```
{ 
   "Version" : "2012-10-17", 
   "Statement" : [ 
     { 
       "Sid" : "IncidentAccessPermissions", 
       "Effect" : "Allow", 
       "Action" : [ 
          "cloudformation:DescribeStackEvents", 
          "cloudformation:DescribeStackResources", 
          "codedeploy:BatchGetDeployments", 
          "codedeploy:ListDeployments", 
          "codedeploy:ListDeploymentTargets", 
          "autoscaling:DescribeAutoScalingInstances" 
       ], 
       "Resource" : "*" 
     } 
   ]
}
```
- [IAM Identity Center で AWS マネージドポリシーを使用してアクセス許可セットを作成する](https://docs.aws.amazon.com/singlesignon/latest/userguide/howtocreatepermissionset.html)
- [IAM ID のアクセス許可の追加および削除](https://docs.aws.amazon.com/IAM/latest/UserGuide/access_policies_manage-attach-detach.html)
- [IAM ポリシーのバージョニングについて理解する](https://docs.aws.amazon.com/IAM/latest/UserGuide/access_policies_managed-versioning.html)
- [AWS 管理ポリシーの使用を開始し、最小特権のアクセス許可に移行する](https://docs.aws.amazon.com/IAM/latest/UserGuide/best-practices.html#bp-use-aws-defined-policies)

## AWSIncidentManagerResolverAccess

説明 : このポリシーは、カスタムタイムラインイベントおよび関連項目へのフルアクセスでインシデ ントを開始、表示、更新するアクセス許可を付与します。インシデントを作成および解決するユー ザーにこのポリシー割り当ててください。

AWSIncidentManagerResolverAccess は [AWS マネージドポリシー で](https://docs.aws.amazon.com/IAM/latest/UserGuide/access_policies_managed-vs-inline.html#aws-managed-policies)す。

#### このポリシーを使用すると

ユーザー、グループおよびロールに AWSIncidentManagerResolverAccess をアタッチできま す。

#### ポリシーの詳細

- タイプ: AWS 管理ポリシー
- 作成日時: 2021 年 5 月 10 日 06:12 UTC
- 編集日時: 2021 年 5 月 10 日 06:12 UTC
- ARN: arn:aws:iam::aws:policy/AWSIncidentManagerResolverAccess

ポリシーのバージョン

ポリシーのバージョン: v1 (デフォルト)

ポリシーのデフォルトバージョンは、ポリシーのアクセス許可を定義するバージョンです。ポリシー を持つユーザーまたはロールが AWS リソースへのアクセスをリクエストすると、 はポリシーのデ フォルトバージョン AWS をチェックして、リクエストを許可するかどうかを判断します。

```
{ 
   "Version" : "2012-10-17", 
   "Statement" : [ 
     { 
        "Sid" : "StartIncidentPermissions", 
        "Effect" : "Allow", 
        "Action" : [
```

```
 "ssm-incidents:StartIncident" 
       ], 
       "Resource" : "*" 
     }, 
    \mathcal{L} "Sid" : "ResponsePlanReadOnlyPermissions", 
        "Effect" : "Allow", 
       "Action" : [
          "ssm-incidents:ListResponsePlans", 
          "ssm-incidents:GetResponsePlan" 
       ], 
       "Resource" : "*" 
     }, 
     { 
        "Sid" : "IncidentRecordResolverPermissions", 
        "Effect" : "Allow", 
        "Action" : [ 
          "ssm-incidents:ListIncidentRecords", 
          "ssm-incidents:GetIncidentRecord", 
          "ssm-incidents:UpdateIncidentRecord", 
          "ssm-incidents:ListTimelineEvents", 
          "ssm-incidents:CreateTimelineEvent", 
          "ssm-incidents:GetTimelineEvent", 
          "ssm-incidents:UpdateTimelineEvent", 
          "ssm-incidents:DeleteTimelineEvent", 
          "ssm-incidents:ListRelatedItems", 
          "ssm-incidents:UpdateRelatedItems" 
        ], 
       "Resource" : "*" 
     } 
   ]
}
```
- [IAM Identity Center で AWS マネージドポリシーを使用してアクセス許可セットを作成する](https://docs.aws.amazon.com/singlesignon/latest/userguide/howtocreatepermissionset.html)
- [IAM ID のアクセス許可の追加および削除](https://docs.aws.amazon.com/IAM/latest/UserGuide/access_policies_manage-attach-detach.html)
- [IAM ポリシーのバージョニングについて理解する](https://docs.aws.amazon.com/IAM/latest/UserGuide/access_policies_managed-versioning.html)
- [AWS 管理ポリシーの使用を開始し、最小特権のアクセス許可に移行する](https://docs.aws.amazon.com/IAM/latest/UserGuide/best-practices.html#bp-use-aws-defined-policies)

### AWSIncidentManagerServiceRolePolicy

説明: このポリシーは、ユーザーに代わってインシデントレコードと関連リソースを管理するアク セス許可を Incident Manager に付与します。

AWSIncidentManagerServiceRolePolicy は [AWS マネージドポリシー で](https://docs.aws.amazon.com/IAM/latest/UserGuide/access_policies_managed-vs-inline.html#aws-managed-policies)す。

#### このポリシーを使用すると

このポリシーは、ユーザーに代わってサービスがアクションを実行することを許可する、サービスリ ンクロールにアタッチされます。ユーザー、グループおよびロールにこのポリシーはアタッチできま せん。

#### ポリシーの詳細

- タイプ: サービスリンクロールポリシー
- 作成日時: 2021 年 5 月 10 日 03:34 UTC
- 編集日時: 2022 年 12 月 5 日 02:11 UTC
- ARN: arn:aws:iam::aws:policy/aws-service-role/ AWSIncidentManagerServiceRolePolicy

#### ポリシーのバージョン

ポリシーのバージョン: v2 (デフォルト)

ポリシーのデフォルトバージョンは、ポリシーのアクセス許可を定義するバージョンです。ポリシー を持つユーザーまたはロールが AWS リソースへのアクセスをリクエストすると、 はポリシーのデ フォルトバージョン AWS をチェックして、リクエストを許可するかどうかを判断します。

```
{ 
   "Version" : "2012-10-17", 
   "Statement" : [ 
     { 
        "Sid" : "UpdateIncidentRecordPermissions", 
        "Effect" : "Allow",
```

```
"Action" : [
          "ssm-incidents:ListIncidentRecords", 
          "ssm-incidents:CreateTimelineEvent" 
       ], 
       "Resource" : "*" 
     }, 
     { 
        "Sid" : "RelatedOpsItemPermissions", 
        "Effect" : "Allow", 
      "Action" : [
          "ssm:CreateOpsItem", 
          "ssm:AssociateOpsItemRelatedItem" 
       ], 
       "Resource" : "*" 
     }, 
     { 
       "Sid" : "IncidentEngagementPermissions", 
       "Effect" : "Allow", 
       "Action" : "ssm-contacts:StartEngagement", 
       "Resource" : "*" 
     }, 
     { 
       "Sid" : "PutMetricDataPermission", 
       "Effect" : "Allow", 
      "Action" : [
          "cloudwatch:PutMetricData" 
       ], 
       "Resource" : "*", 
        "Condition" : { 
          "StringEquals" : { 
            "cloudwatch:namespace" : "AWS/IncidentManager" 
          } 
       } 
     } 
   ]
}
```
- [IAM ポリシーのバージョニングについて理解する](https://docs.aws.amazon.com/IAM/latest/UserGuide/access_policies_managed-versioning.html)
- [AWS 管理ポリシーを開始し、最小特権のアクセス許可に移行する](https://docs.aws.amazon.com/IAM/latest/UserGuide/best-practices.html#bp-use-aws-defined-policies)

### AWSIoT1ClickFullAccess

説明: AWS IoT 1-Click へのフルアクセスを提供します。

AWSIoT1ClickFullAccess は [AWS マネージドポリシー で](https://docs.aws.amazon.com/IAM/latest/UserGuide/access_policies_managed-vs-inline.html#aws-managed-policies)す。

このポリシーを使用すると

ユーザー、グループおよびロールに AWSIoT1ClickFullAccess をアタッチできます。

ポリシーの詳細

- タイプ: AWS 管理ポリシー
- 作成日時: 2018 年 5 月 11 日 22:10 UTC
- 編集日時: 2018 年 5 月 11 日 22:10 UTC
- ARN: arn:aws:iam::aws:policy/AWSIoT1ClickFullAccess

### ポリシーのバージョン

ポリシーのバージョン: v1 (デフォルト)

ポリシーのデフォルトバージョンは、ポリシーのアクセス許可を定義するバージョンです。ポリシー を持つユーザーまたはロールが AWS リソースへのアクセスをリクエストすると、 はポリシーのデ フォルトバージョン AWS をチェックして、リクエストを許可するかどうかを判断します。

```
{ 
   "Version" : "2012-10-17", 
   "Statement" : [ 
     \left\{ \right. "Action" : [ 
           "iot1click:*" 
         ], 
         "Effect" : "Allow", 
         "Resource" : "*" 
      } 
   ]
```
#### }

### 詳細はこちら

- [IAM Identity Center で AWS マネージドポリシーを使用してアクセス許可セットを作成する](https://docs.aws.amazon.com/singlesignon/latest/userguide/howtocreatepermissionset.html)
- [IAM ID のアクセス許可の追加および削除](https://docs.aws.amazon.com/IAM/latest/UserGuide/access_policies_manage-attach-detach.html)
- [IAM ポリシーのバージョニングについて理解する](https://docs.aws.amazon.com/IAM/latest/UserGuide/access_policies_managed-versioning.html)
- [AWS 管理ポリシーの使用を開始し、最小特権のアクセス許可に移行する](https://docs.aws.amazon.com/IAM/latest/UserGuide/best-practices.html#bp-use-aws-defined-policies)

## AWSIoT1ClickReadOnlyAccess

説明: AWS IoT 1-Click への読み取り専用アクセスを提供します。

AWSIoT1ClickReadOnlyAccess は [AWS マネージドポリシー で](https://docs.aws.amazon.com/IAM/latest/UserGuide/access_policies_managed-vs-inline.html#aws-managed-policies)す。

#### このポリシーを使用すると

ユーザー、グループおよびロールに AWSIoT1ClickReadOnlyAccess をアタッチできます。

#### ポリシーの詳細

- タイプ: AWS 管理ポリシー
- 作成日時: 2018 年 5 月 11 日 21:49 UTC
- 編集日時: 2018 年 5 月 11 日 21:49 UTC
- ARN: arn:aws:iam::aws:policy/AWSIoT1ClickReadOnlyAccess

ポリシーのバージョン

ポリシーのバージョン: v1 (デフォルト)

ポリシーのデフォルトバージョンは、ポリシーのアクセス許可を定義するバージョンです。ポリシー を持つユーザーまたはロールが AWS リソースへのアクセスをリクエストすると、 はポリシーのデ フォルトバージョン AWS をチェックして、リクエストを許可するかどうかを判断します。

```
 "Version" : "2012-10-17", 
   "Statement" : [ 
      { 
        "Action" : [ 
           "iot1click:Describe*", 
           "iot1click:Get*", 
           "iot1click:List*" 
        ], 
        "Effect" : "Allow", 
        "Resource" : "*" 
      } 
   ]
}
```
- [IAM Identity Center で AWS マネージドポリシーを使用してアクセス許可セットを作成する](https://docs.aws.amazon.com/singlesignon/latest/userguide/howtocreatepermissionset.html)
- [IAM ID のアクセス許可の追加および削除](https://docs.aws.amazon.com/IAM/latest/UserGuide/access_policies_manage-attach-detach.html)
- [IAM ポリシーのバージョニングについて理解する](https://docs.aws.amazon.com/IAM/latest/UserGuide/access_policies_managed-versioning.html)
- [AWS 管理ポリシーの使用を開始し、最小特権のアクセス許可に移行する](https://docs.aws.amazon.com/IAM/latest/UserGuide/best-practices.html#bp-use-aws-defined-policies)

### AWSIoTAnalyticsFullAccess

説明: IoT Analytics へのフルアクセスを提供します。

AWSIoTAnalyticsFullAccess は [AWS マネージドポリシー で](https://docs.aws.amazon.com/IAM/latest/UserGuide/access_policies_managed-vs-inline.html#aws-managed-policies)す。

#### このポリシーを使用すると

ユーザー、グループおよびロールに AWSIoTAnalyticsFullAccess をアタッチできます。

#### ポリシーの詳細

- タイプ: AWS 管理ポリシー
- 作成日時: 2018 年 6 月 18 日 23:02 UTC
- 編集日時: 2018 年 6 月 18 日 23:02 UTC
- ARN: arn:aws:iam::aws:policy/AWSIoTAnalyticsFullAccess

ポリシーのバージョン

ポリシーのバージョン: v1 (デフォルト)

ポリシーのデフォルトバージョンは、ポリシーのアクセス許可を定義するバージョンです。ポリシー を持つユーザーまたはロールが AWS リソースへのアクセスをリクエストすると、 はポリシーのデ フォルトバージョン AWS をチェックして、リクエストを許可するかどうかを判断します。

JSON ポリシードキュメント

```
{ 
   "Version" : "2012-10-17", 
   "Statement" : [ 
      { 
        "Effect" : "Allow", 
        "Action" : [ 
           "iotanalytics:*" 
        ], 
        "Resource" : "*" 
      } 
  \mathbf{I}}
```
#### 詳細はこちら

- [IAM Identity Center で AWS マネージドポリシーを使用してアクセス許可セットを作成する](https://docs.aws.amazon.com/singlesignon/latest/userguide/howtocreatepermissionset.html)
- [IAM ID のアクセス許可の追加および削除](https://docs.aws.amazon.com/IAM/latest/UserGuide/access_policies_manage-attach-detach.html)
- [IAM ポリシーのバージョニングについて理解する](https://docs.aws.amazon.com/IAM/latest/UserGuide/access_policies_managed-versioning.html)
- [AWS 管理ポリシーを開始し、最小特権のアクセス許可に移行する](https://docs.aws.amazon.com/IAM/latest/UserGuide/best-practices.html#bp-use-aws-defined-policies)

### AWSIoTAnalyticsReadOnlyAccess

説明: IoT Analytics への読み取り専用アクセスを提供します。

AWSIoTAnalyticsReadOnlyAccess は [AWS マネージドポリシー](https://docs.aws.amazon.com/IAM/latest/UserGuide/access_policies_managed-vs-inline.html#aws-managed-policies) です。

#### このポリシーを使用すると

ユーザー、グループおよびロールに AWSIoTAnalyticsReadOnlyAccess をアタッチできます。

#### ポリシーの詳細

- タイプ: AWS 管理ポリシー
- 作成日時: 2018 年 6 月 18 日 21:37 UTC
- 編集日時: 2018 年 6 月 18 日 21:37 UTC
- ARN: arn:aws:iam::aws:policy/AWSIoTAnalyticsReadOnlyAccess

ポリシーのバージョン

ポリシーのバージョン: v1 (デフォルト)

ポリシーのデフォルトバージョンは、ポリシーのアクセス許可を定義するバージョンです。ポリシー を持つユーザーまたはロールが AWS リソースへのアクセスをリクエストすると、 はポリシーのデ フォルトバージョン AWS をチェックして、リクエストを許可するかどうかを判断します。

JSON ポリシードキュメント

```
{ 
   "Version" : "2012-10-17", 
   "Statement" : [ 
    \{ "Effect" : "Allow", 
        "Action" : [ 
          "iotanalytics:Describe*", 
          "iotanalytics:List*", 
          "iotanalytics:Get*", 
          "iotanalytics:SampleChannelData" 
        ], 
        "Resource" : "*" 
     } 
   ]
}
```
- [IAM Identity Center で AWS マネージドポリシーを使用してアクセス許可セットを作成する](https://docs.aws.amazon.com/singlesignon/latest/userguide/howtocreatepermissionset.html)
- [IAM ID のアクセス許可の追加および削除](https://docs.aws.amazon.com/IAM/latest/UserGuide/access_policies_manage-attach-detach.html)
- [IAM ポリシーのバージョニングについて理解する](https://docs.aws.amazon.com/IAM/latest/UserGuide/access_policies_managed-versioning.html)

• [AWS 管理ポリシーの使用を開始し、最小特権のアクセス許可に移行する](https://docs.aws.amazon.com/IAM/latest/UserGuide/best-practices.html#bp-use-aws-defined-policies)

### AWSIoTConfigAccess

説明: このポリシーは、 AWS IoT 設定アクションへのフルアクセスを許可します。

AWSIoTConfigAccess は [AWS マネージドポリシー](https://docs.aws.amazon.com/IAM/latest/UserGuide/access_policies_managed-vs-inline.html#aws-managed-policies) です。

このポリシーを使用すると

ユーザー、グループおよびロールに AWSIoTConfigAccess をアタッチできます。

#### ポリシーの詳細

- タイプ: AWS 管理ポリシー
- 作成日時: 2015 年 10 月 27 日 21:52 UTC
- 編集日時: 2019 年 9 月 27 日 20:48 UTC
- ARN: arn:aws:iam::aws:policy/AWSIoTConfigAccess

#### ポリシーのバージョン

ポリシーのバージョン: v9 (デフォルト)

ポリシーのデフォルトバージョンは、ポリシーのアクセス許可を定義するバージョンです。ポリシー を持つユーザーまたはロールが AWS リソースへのアクセスをリクエストすると、 はポリシーのデ フォルトバージョン AWS をチェックして、リクエストを許可するかどうかを判断します。

```
{ 
   "Version" : "2012-10-17", 
   "Statement" : [ 
     { 
       "Effect" : "Allow", 
       "Action" : [ 
          "iot:AcceptCertificateTransfer", 
          "iot:AddThingToThingGroup", 
          "iot:AssociateTargetsWithJob", 
          "iot:AttachPolicy",
```
 "iot:AttachPrincipalPolicy", "iot:AttachThingPrincipal", "iot:CancelCertificateTransfer", "iot:CancelJob", "iot:CancelJobExecution", "iot:ClearDefaultAuthorizer", "iot:CreateAuthorizer", "iot:CreateCertificateFromCsr", "iot:CreateJob", "iot:CreateKeysAndCertificate", "iot:CreateOTAUpdate", "iot:CreatePolicy", "iot:CreatePolicyVersion", "iot:CreateRoleAlias", "iot:CreateStream", "iot:CreateThing", "iot:CreateThingGroup", "iot:CreateThingType", "iot:CreateTopicRule", "iot:DeleteAuthorizer", "iot:DeleteCACertificate", "iot:DeleteCertificate", "iot:DeleteJob", "iot:DeleteJobExecution", "iot:DeleteOTAUpdate", "iot:DeletePolicy", "iot:DeletePolicyVersion", "iot:DeleteRegistrationCode", "iot:DeleteRoleAlias", "iot:DeleteStream", "iot:DeleteThing", "iot:DeleteThingGroup", "iot:DeleteThingType", "iot:DeleteTopicRule", "iot:DeleteV2LoggingLevel", "iot:DeprecateThingType", "iot:DescribeAuthorizer", "iot:DescribeCACertificate", "iot:DescribeCertificate", "iot:DescribeDefaultAuthorizer", "iot:DescribeEndpoint", "iot:DescribeEventConfigurations", "iot:DescribeIndex", "iot:DescribeJob",

 "iot:DescribeJobExecution", "iot:DescribeRoleAlias", "iot:DescribeStream", "iot:DescribeThing", "iot:DescribeThingGroup", "iot:DescribeThingRegistrationTask", "iot:DescribeThingType", "iot:DetachPolicy", "iot:DetachPrincipalPolicy", "iot:DetachThingPrincipal", "iot:DisableTopicRule", "iot:EnableTopicRule", "iot:GetEffectivePolicies", "iot:GetIndexingConfiguration", "iot:GetJobDocument", "iot:GetLoggingOptions", "iot:GetOTAUpdate", "iot:GetPolicy", "iot:GetPolicyVersion", "iot:GetRegistrationCode", "iot:GetTopicRule", "iot:GetV2LoggingOptions", "iot:ListAttachedPolicies", "iot:ListAuthorizers", "iot:ListCACertificates", "iot:ListCertificates", "iot:ListCertificatesByCA", "iot:ListIndices", "iot:ListJobExecutionsForJob", "iot:ListJobExecutionsForThing", "iot:ListJobs", "iot:ListOTAUpdates", "iot:ListOutgoingCertificates", "iot:ListPolicies", "iot:ListPolicyPrincipals", "iot:ListPolicyVersions", "iot:ListPrincipalPolicies", "iot:ListPrincipalThings", "iot:ListRoleAliases", "iot:ListStreams", "iot:ListTargetsForPolicy", "iot:ListThingGroups", "iot:ListThingGroupsForThing", "iot:ListThingPrincipals",

 "iot:ListThingRegistrationTaskReports", "iot:ListThingRegistrationTasks", "iot:ListThings", "iot:ListThingsInThingGroup", "iot:ListThingTypes", "iot:ListTopicRules", "iot:ListV2LoggingLevels", "iot:RegisterCACertificate", "iot:RegisterCertificate", "iot:RegisterThing", "iot:RejectCertificateTransfer", "iot:RemoveThingFromThingGroup", "iot:ReplaceTopicRule", "iot:SearchIndex", "iot:SetDefaultAuthorizer", "iot:SetDefaultPolicyVersion", "iot:SetLoggingOptions", "iot:SetV2LoggingLevel", "iot:SetV2LoggingOptions", "iot:StartThingRegistrationTask", "iot:StopThingRegistrationTask", "iot:TestAuthorization", "iot:TestInvokeAuthorizer", "iot:TransferCertificate", "iot:UpdateAuthorizer", "iot:UpdateCACertificate", "iot:UpdateCertificate", "iot:UpdateEventConfigurations", "iot:UpdateIndexingConfiguration", "iot:UpdateRoleAlias", "iot:UpdateStream", "iot:UpdateThing", "iot:UpdateThingGroup", "iot:UpdateThingGroupsForThing", "iot:UpdateAccountAuditConfiguration", "iot:DescribeAccountAuditConfiguration", "iot:DeleteAccountAuditConfiguration", "iot:StartOnDemandAuditTask", "iot:CancelAuditTask", "iot:DescribeAuditTask", "iot:ListAuditTasks", "iot:CreateScheduledAudit", "iot:UpdateScheduledAudit", "iot:DeleteScheduledAudit",

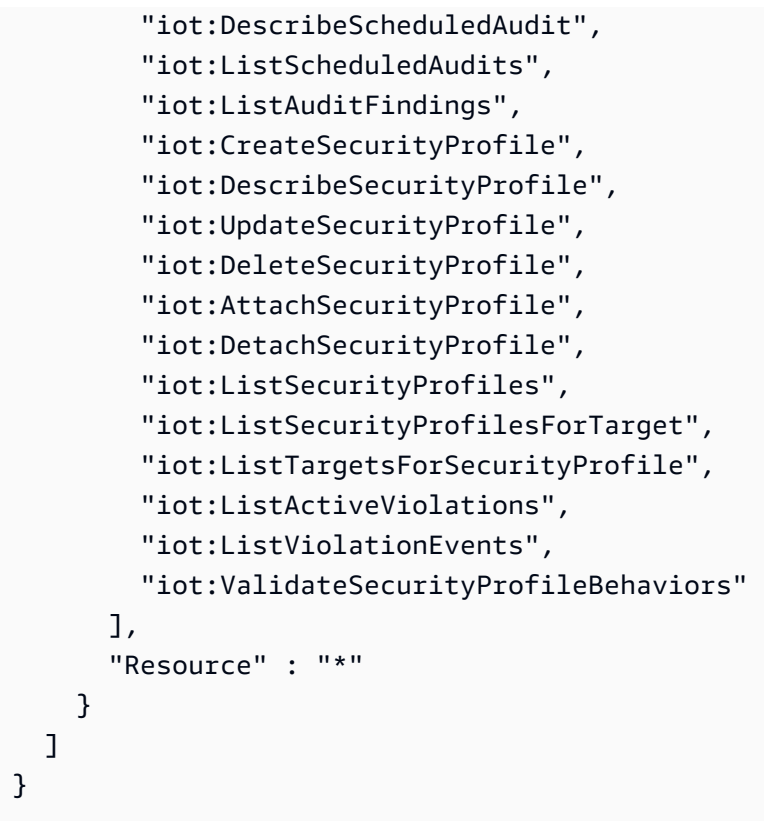

- [IAM Identity Center で AWS マネージドポリシーを使用してアクセス許可セットを作成する](https://docs.aws.amazon.com/singlesignon/latest/userguide/howtocreatepermissionset.html)
- [IAM ID のアクセス許可の追加および削除](https://docs.aws.amazon.com/IAM/latest/UserGuide/access_policies_manage-attach-detach.html)
- [IAM ポリシーのバージョニングについて理解する](https://docs.aws.amazon.com/IAM/latest/UserGuide/access_policies_managed-versioning.html)
- [AWS 管理ポリシーの使用を開始し、最小特権のアクセス許可に移行する](https://docs.aws.amazon.com/IAM/latest/UserGuide/best-practices.html#bp-use-aws-defined-policies)

## AWSIoTConfigReadOnlyAccess

説明: このポリシーは、 AWS IoT 設定アクションへの読み取り専用アクセスを許可します。

AWSIoTConfigReadOnlyAccess は [AWS マネージドポリシー で](https://docs.aws.amazon.com/IAM/latest/UserGuide/access_policies_managed-vs-inline.html#aws-managed-policies)す。

### このポリシーを使用すると

ユーザー、グループおよびロールに AWSIoTConfigReadOnlyAccess をアタッチできます。

### ポリシーの詳細

- タイプ: AWS 管理ポリシー
- 作成日時: 2015 年 10 月 27 日 21:52 UTC
- 編集日時: 2019 年 9 月 27 日 20:52 UTC
- ARN: arn:aws:iam::aws:policy/AWSIoTConfigReadOnlyAccess

ポリシーのバージョン

ポリシーのバージョン: v8 (デフォルト)

ポリシーのデフォルトバージョンは、ポリシーのアクセス許可を定義するバージョンです。ポリシー を持つユーザーまたはロールが AWS リソースへのアクセスをリクエストすると、 はポリシーのデ フォルトバージョン AWS をチェックして、リクエストを許可するかどうかを判断します。

```
{ 
   "Version" : "2012-10-17", 
   "Statement" : [ 
    \{ "Effect" : "Allow", 
       "Action" : [ 
          "iot:DescribeAuthorizer", 
          "iot:DescribeCACertificate", 
          "iot:DescribeCertificate", 
          "iot:DescribeDefaultAuthorizer", 
          "iot:DescribeEndpoint", 
          "iot:DescribeEventConfigurations", 
          "iot:DescribeIndex", 
          "iot:DescribeJob", 
          "iot:DescribeJobExecution", 
          "iot:DescribeRoleAlias", 
          "iot:DescribeStream", 
          "iot:DescribeThing", 
          "iot:DescribeThingGroup", 
          "iot:DescribeThingRegistrationTask", 
          "iot:DescribeThingType", 
          "iot:GetEffectivePolicies", 
          "iot:GetIndexingConfiguration",
```
 "iot:GetJobDocument", "iot:GetLoggingOptions", "iot:GetOTAUpdate", "iot:GetPolicy", "iot:GetPolicyVersion", "iot:GetRegistrationCode", "iot:GetTopicRule", "iot:GetV2LoggingOptions", "iot:ListAttachedPolicies", "iot:ListAuthorizers", "iot:ListCACertificates", "iot:ListCertificates", "iot:ListCertificatesByCA", "iot:ListIndices", "iot:ListJobExecutionsForJob", "iot:ListJobExecutionsForThing", "iot:ListJobs", "iot:ListOTAUpdates", "iot:ListOutgoingCertificates", "iot:ListPolicies", "iot:ListPolicyPrincipals", "iot:ListPolicyVersions", "iot:ListPrincipalPolicies", "iot:ListPrincipalThings", "iot:ListRoleAliases", "iot:ListStreams", "iot:ListTargetsForPolicy", "iot:ListThingGroups", "iot:ListThingGroupsForThing", "iot:ListThingPrincipals", "iot:ListThingRegistrationTaskReports", "iot:ListThingRegistrationTasks", "iot:ListThings", "iot:ListThingsInThingGroup", "iot:ListThingTypes", "iot:ListTopicRules", "iot:ListV2LoggingLevels", "iot:SearchIndex", "iot:TestAuthorization", "iot:TestInvokeAuthorizer", "iot:DescribeAccountAuditConfiguration", "iot:DescribeAuditTask", "iot:ListAuditTasks", "iot:DescribeScheduledAudit",

```
 "iot:ListScheduledAudits", 
          "iot:ListAuditFindings", 
          "iot:DescribeSecurityProfile", 
          "iot:ListSecurityProfiles", 
          "iot:ListSecurityProfilesForTarget", 
          "iot:ListTargetsForSecurityProfile", 
          "iot:ListActiveViolations", 
          "iot:ListViolationEvents", 
          "iot:ValidateSecurityProfileBehaviors" 
       ], 
       "Resource" : "*" 
     } 
   ]
}
```
- [IAM Identity Center で AWS マネージドポリシーを使用してアクセス許可セットを作成する](https://docs.aws.amazon.com/singlesignon/latest/userguide/howtocreatepermissionset.html)
- [IAM ID のアクセス許可の追加および削除](https://docs.aws.amazon.com/IAM/latest/UserGuide/access_policies_manage-attach-detach.html)
- [IAM ポリシーのバージョニングについて理解する](https://docs.aws.amazon.com/IAM/latest/UserGuide/access_policies_managed-versioning.html)
- [AWS 管理ポリシーの使用を開始し、最小特権のアクセス許可に移行する](https://docs.aws.amazon.com/IAM/latest/UserGuide/best-practices.html#bp-use-aws-defined-policies)

## AWSIoTDataAccess

説明: このポリシーは、 AWS IoT メッセージングアクションへのフルアクセスを許可します。

AWSIoTDataAccess は [AWS マネージドポリシー で](https://docs.aws.amazon.com/IAM/latest/UserGuide/access_policies_managed-vs-inline.html#aws-managed-policies)す。

このポリシーを使用すると

ユーザー、グループおよびロールに AWSIoTDataAccess をアタッチできます。

### ポリシーの詳細

- タイプ: AWS 管理ポリシー
- 作成日時: 2015 年 10 月 27 日 21:51 UTC
- 編集日時: 2021 年 6 月 23 日 21:34 UTC
- ARN: arn:aws:iam::aws:policy/AWSIoTDataAccess
ポリシーのバージョン

ポリシーのバージョン: v3 (デフォルト)

ポリシーのデフォルトバージョンは、ポリシーのアクセス許可を定義するバージョンです。ポリシー を持つユーザーまたはロールが AWS リソースへのアクセスをリクエストすると、 はポリシーのデ フォルトバージョン AWS をチェックして、リクエストを許可するかどうかを判断します。

JSON ポリシードキュメント

```
{ 
   "Version" : "2012-10-17", 
   "Statement" : [ 
    \left\{ \right. "Effect" : "Allow", 
        "Action" : [ 
          "iot:Connect", 
           "iot:Publish", 
          "iot:Subscribe", 
           "iot:Receive", 
          "iot:GetThingShadow", 
          "iot:UpdateThingShadow", 
           "iot:DeleteThingShadow", 
           "iot:ListNamedShadowsForThing" 
        ], 
        "Resource" : "*" 
     } 
   ]
}
```
# 詳細はこちら

- [IAM Identity Center で AWS マネージドポリシーを使用してアクセス許可セットを作成する](https://docs.aws.amazon.com/singlesignon/latest/userguide/howtocreatepermissionset.html)
- [IAM ID のアクセス許可の追加および削除](https://docs.aws.amazon.com/IAM/latest/UserGuide/access_policies_manage-attach-detach.html)
- [IAM ポリシーのバージョニングについて理解する](https://docs.aws.amazon.com/IAM/latest/UserGuide/access_policies_managed-versioning.html)
- [AWS 管理ポリシーを開始し、最小特権のアクセス許可に移行する](https://docs.aws.amazon.com/IAM/latest/UserGuide/best-practices.html#bp-use-aws-defined-policies)

# AWSIoTDeviceDefenderAddThingsToThingGroupMitigationAction

説明: IoT\_THINGS\_TO\_THING\_GROUP 緩和アクションを実行するための IoT モノグループへの書 き込みアクセスと IoT 証明書への読み取りアクセスを提供します

AWSIoTDeviceDefenderAddThingsToThingGroupMitigationAction は [AWS マネージドポ](https://docs.aws.amazon.com/IAM/latest/UserGuide/access_policies_managed-vs-inline.html#aws-managed-policies) [リシー](https://docs.aws.amazon.com/IAM/latest/UserGuide/access_policies_managed-vs-inline.html#aws-managed-policies) です。

このポリシーを使用すると

ユーザー、グループおよびロールに AWSIoTDeviceDefenderAddThingsToThingGroupMitigationAction をアタッチできます。

# ポリシーの詳細

- タイプ: サービスロールポリシー
- 作成日時: 2019 年 8 月 7 日 17:55 UTC
- 編集日時: 2019 年 8 月 7 日 17:55 UTC
- ARN: arn:aws:iam::aws:policy/service-role/ AWSIoTDeviceDefenderAddThingsToThingGroupMitigationAction

## ポリシーのバージョン

ポリシーのバージョン: v1 (デフォルト)

ポリシーのデフォルトバージョンは、ポリシーのアクセス許可を定義するバージョンです。ポリシー を持つユーザーまたはロールが AWS リソースへのアクセスをリクエストすると、 はポリシーのデ フォルトバージョン AWS をチェックして、リクエストを許可するかどうかを判断します。

```
{ 
   "Version" : "2012-10-17", 
   "Statement" : [ 
     { 
        "Effect" : "Allow", 
        "Action" : [ 
          "iot:ListPrincipalThings",
```

```
 "iot:AddThingToThingGroup" 
          ], 
          "Resource" : [ 
\mathbf{u} \star \mathbf{u} ] 
       } 
    ]
}
```
- [IAM Identity Center で AWS マネージドポリシーを使用してアクセス許可セットを作成する](https://docs.aws.amazon.com/singlesignon/latest/userguide/howtocreatepermissionset.html)
- [IAM ID のアクセス許可の追加および削除](https://docs.aws.amazon.com/IAM/latest/UserGuide/access_policies_manage-attach-detach.html)
- [IAM ポリシーのバージョニングについて理解する](https://docs.aws.amazon.com/IAM/latest/UserGuide/access_policies_managed-versioning.html)
- [AWS 管理ポリシーの使用を開始し、最小特権のアクセス許可に移行する](https://docs.aws.amazon.com/IAM/latest/UserGuide/best-practices.html#bp-use-aws-defined-policies)

## AWSIoTDeviceDefenderAudit

説明: IoT および関連リソースへの読み取りアクセスを提供します

AWSIoTDeviceDefenderAudit は [AWS マネージドポリシー で](https://docs.aws.amazon.com/IAM/latest/UserGuide/access_policies_managed-vs-inline.html#aws-managed-policies)す。

このポリシーを使用すると

ユーザー、グループおよびロールに AWSIoTDeviceDefenderAudit をアタッチできます。

ポリシーの詳細

- タイプ: サービスロールポリシー
- 作成日時: 2018 年 7 月 18 日 21:17 UTC
- 編集日時: 2019 年 11 月 25 日 23:52 UTC
- ARN: arn:aws:iam::aws:policy/service-role/AWSIoTDeviceDefenderAudit

ポリシーのバージョン

ポリシーのバージョン: v3 (デフォルト)

ポリシーのデフォルトバージョンは、ポリシーのアクセス許可を定義するバージョンです。ポリシー を持つユーザーまたはロールが AWS リソースへのアクセスをリクエストすると、 はポリシーのデ フォルトバージョン AWS をチェックして、リクエストを許可するかどうかを判断します。

```
{ 
   "Version" : "2012-10-17", 
   "Statement" : [ 
     { 
        "Effect" : "Allow", 
        "Action" : [ 
          "iot:GetLoggingOptions", 
          "iot:GetV2LoggingOptions", 
          "iot:ListCACertificates", 
          "iot:ListCertificates", 
          "iot:DescribeCACertificate", 
          "iot:DescribeCertificate", 
          "iot:ListPolicies", 
          "iot:GetPolicy", 
          "iot:GetEffectivePolicies", 
          "iot:ListRoleAliases", 
          "iot:DescribeRoleAlias", 
          "cognito-identity:GetIdentityPoolRoles", 
          "iam:ListRolePolicies", 
          "iam:ListAttachedRolePolicies", 
          "iam:GetRole", 
          "iam:GetPolicy", 
          "iam:GetPolicyVersion", 
          "iam:GetRolePolicy", 
          "iam:GenerateServiceLastAccessedDetails", 
          "iam:GetServiceLastAccessedDetails" 
        ], 
        "Resource" : [ 
         "\mathbf{I} } 
  \mathbf{I}}
```
- [IAM Identity Center で AWS マネージドポリシーを使用してアクセス許可セットを作成する](https://docs.aws.amazon.com/singlesignon/latest/userguide/howtocreatepermissionset.html)
- [IAM ID のアクセス許可の追加および削除](https://docs.aws.amazon.com/IAM/latest/UserGuide/access_policies_manage-attach-detach.html)
- [IAM ポリシーのバージョニングについて理解する](https://docs.aws.amazon.com/IAM/latest/UserGuide/access_policies_managed-versioning.html)
- [AWS 管理ポリシーの使用を開始し、最小特権のアクセス許可に移行する](https://docs.aws.amazon.com/IAM/latest/UserGuide/best-practices.html#bp-use-aws-defined-policies)

# AWSIoTDeviceDefenderEnableIoTLoggingMitigationAction

説明 : ENABLE\_IOT\_LOGGING 緩和アクションを実行するための IoT ログ記録を有効にするための アクセスを提供します

AWSIoTDeviceDefenderEnableIoTLoggingMitigationAction は [AWS マネージドポリシー](https://docs.aws.amazon.com/IAM/latest/UserGuide/access_policies_managed-vs-inline.html#aws-managed-policies) です。

## このポリシーを使用すると

ユーザー、グループおよびロールに AWSIoTDeviceDefenderEnableIoTLoggingMitigationAction をアタッチできます。

#### ポリシーの詳細

- タイプ: サービスロールポリシー
- 作成日時: 2019 年 8 月 7 日 17:04 UTC
- 編集日時: 2019 年 8 月 7 日 17:04 UTC
- ARN: arn:aws:iam::aws:policy/service-role/ AWSIoTDeviceDefenderEnableIoTLoggingMitigationAction

## ポリシーのバージョン

ポリシーのバージョン: v1 (デフォルト)

ポリシーのデフォルトバージョンは、ポリシーのアクセス許可を定義するバージョンです。ポリシー を持つユーザーまたはロールが AWS リソースへのアクセスをリクエストすると、 はポリシーのデ フォルトバージョン AWS をチェックして、リクエストを許可するかどうかを判断します。

# JSON ポリシードキュメント

```
{ 
   "Version" : "2012-10-17", 
   "Statement" : [ 
      { 
        "Effect" : "Allow", 
       "Action" : [
           "iot:SetV2LoggingOptions" 
        ], 
        "Resource" : [ 
          ""
        ] 
      }, 
      { 
        "Effect" : "Allow", 
        "Action" : [ 
           "iam:PassRole" 
        ], 
        "Resource" : [ 
          \mathbf{u} * \mathbf{u} ], 
        "Condition" : { 
           "StringEquals" : { 
              "iam:PassedToService" : [ 
                "iot.amazonaws.com" 
             ] 
           } 
        } 
      } 
   ]
}
```
## 詳細はこちら

- [IAM Identity Center で AWS マネージドポリシーを使用してアクセス許可セットを作成する](https://docs.aws.amazon.com/singlesignon/latest/userguide/howtocreatepermissionset.html)
- [IAM ID のアクセス許可の追加および削除](https://docs.aws.amazon.com/IAM/latest/UserGuide/access_policies_manage-attach-detach.html)
- [IAM ポリシーのバージョニングについて理解する](https://docs.aws.amazon.com/IAM/latest/UserGuide/access_policies_managed-versioning.html)
- [AWS 管理ポリシーを開始し、最小特権のアクセス許可に移行する](https://docs.aws.amazon.com/IAM/latest/UserGuide/best-practices.html#bp-use-aws-defined-policies)

# AWSIoTDeviceDefenderPublishFindingsToSNSMitigationAction

説明: PUBLISH\_FINDING\_TO\_SNS 緩和アクションを実行するための SNS トピックへのメッセー ジ発行アクセスを提供します

AWSIoTDeviceDefenderPublishFindingsToSNSMitigationAction は [AWS マネージドポリ](https://docs.aws.amazon.com/IAM/latest/UserGuide/access_policies_managed-vs-inline.html#aws-managed-policies) [シー](https://docs.aws.amazon.com/IAM/latest/UserGuide/access_policies_managed-vs-inline.html#aws-managed-policies) です。

このポリシーを使用すると

ユーザー、グループおよびロールに AWSIoTDeviceDefenderPublishFindingsToSNSMitigationAction をアタッチできます。

## ポリシーの詳細

- タイプ: サービスロールポリシー
- 作成日時: 2019 年 8 月 7 日 17:04 UTC
- 編集日時: 2019 年 8 月 7 日 17:04 UTC
- ARN: arn:aws:iam::aws:policy/service-role/ AWSIoTDeviceDefenderPublishFindingsToSNSMitigationAction

# ポリシーのバージョン

ポリシーのバージョン: v1 (デフォルト)

ポリシーのデフォルトバージョンは、ポリシーのアクセス許可を定義するバージョンです。ポリシー を持つユーザーまたはロールが AWS リソースへのアクセスをリクエストすると、 はポリシーのデ フォルトバージョン AWS をチェックして、リクエストを許可するかどうかを判断します。

```
{ 
   "Version" : "2012-10-17", 
   "Statement" : [ 
     { 
        "Effect" : "Allow", 
        "Action" : [
```

```
 "sns:Publish" 
           ], 
           "Resource" : [ 
\mathbf{u} \star \mathbf{u} ] 
       } 
    ]
}
```
- [IAM Identity Center で AWS マネージドポリシーを使用してアクセス許可セットを作成する](https://docs.aws.amazon.com/singlesignon/latest/userguide/howtocreatepermissionset.html)
- [IAM ID のアクセス許可の追加および削除](https://docs.aws.amazon.com/IAM/latest/UserGuide/access_policies_manage-attach-detach.html)
- [IAM ポリシーのバージョニングについて理解する](https://docs.aws.amazon.com/IAM/latest/UserGuide/access_policies_managed-versioning.html)
- [AWS 管理ポリシーの使用を開始し、最小特権のアクセス許可に移行する](https://docs.aws.amazon.com/IAM/latest/UserGuide/best-practices.html#bp-use-aws-defined-policies)

# AWSIoTDeviceDefenderReplaceDefaultPolicyMitigationAction

説明: REPLACE\_DEFAULT\_POLICY\_VERSION 緩和アクションを実行するための IoT ポリシーへの 書き込みアクセスを提供します

AWSIoTDeviceDefenderReplaceDefaultPolicyMitigationAction は [AWS マネージドポリ](https://docs.aws.amazon.com/IAM/latest/UserGuide/access_policies_managed-vs-inline.html#aws-managed-policies) [シー](https://docs.aws.amazon.com/IAM/latest/UserGuide/access_policies_managed-vs-inline.html#aws-managed-policies) です。

#### このポリシーを使用すると

ユーザー、グループおよびロールに AWSIoTDeviceDefenderReplaceDefaultPolicyMitigationAction をアタッチできます。

#### ポリシーの詳細

- タイプ: サービスロールポリシー
- 作成日時: 2019 年 8 月 7 日 17:04 UTC
- 編集日時: 2019 年 8 月 7 日 17:04 UTC
- ARN: arn:aws:iam::aws:policy/service-role/ AWSIoTDeviceDefenderReplaceDefaultPolicyMitigationAction

ポリシーのバージョン

ポリシーのバージョン: v1 (デフォルト)

ポリシーのデフォルトバージョンは、ポリシーのアクセス許可を定義するバージョンです。ポリシー を持つユーザーまたはロールが AWS リソースへのアクセスをリクエストすると、 はポリシーのデ フォルトバージョン AWS をチェックして、リクエストを許可するかどうかを判断します。

JSON ポリシードキュメント

```
{ 
   "Version" : "2012-10-17", 
   "Statement" : [ 
     { 
        "Effect" : "Allow", 
        "Action" : [ 
          "iot:CreatePolicyVersion" 
        ], 
        "Resource" : [ 
         " ] 
     } 
   ]
}
```
#### 詳細はこちら

- [IAM Identity Center で AWS マネージドポリシーを使用してアクセス許可セットを作成する](https://docs.aws.amazon.com/singlesignon/latest/userguide/howtocreatepermissionset.html)
- [IAM ID のアクセス許可の追加および削除](https://docs.aws.amazon.com/IAM/latest/UserGuide/access_policies_manage-attach-detach.html)
- [IAM ポリシーのバージョニングについて理解する](https://docs.aws.amazon.com/IAM/latest/UserGuide/access_policies_managed-versioning.html)
- [AWS 管理ポリシーを開始し、最小特権のアクセス許可に移行する](https://docs.aws.amazon.com/IAM/latest/UserGuide/best-practices.html#bp-use-aws-defined-policies)

## AWSIoTDeviceDefenderUpdateCACertMitigationAction

説明: UPDATE\_CA\_CERTIFICATE 緩和アクションを実行するための IoT CA 証明書への書き込み アクセスを提供します

AWSIoTDeviceDefenderUpdateCACertMitigationAction は [AWS マネージドポリシー](https://docs.aws.amazon.com/IAM/latest/UserGuide/access_policies_managed-vs-inline.html#aws-managed-policies) で す。

# このポリシーを使用すると

ユーザー、グループおよびロールに AWSIoTDeviceDefenderUpdateCACertMitigationAction をアタッチできます。

#### ポリシーの詳細

- タイプ: サービスロールポリシー
- 作成日時: 2019 年 8 月 7 日 17:05 UTC
- 編集日時: 2019 年 8 月 7 日 17:05 UTC
- ARN: arn:aws:iam::aws:policy/service-role/ AWSIoTDeviceDefenderUpdateCACertMitigationAction

ポリシーのバージョン

ポリシーのバージョン: v1 (デフォルト)

ポリシーのデフォルトバージョンは、ポリシーのアクセス許可を定義するバージョンです。ポリシー を持つユーザーまたはロールが AWS リソースへのアクセスをリクエストすると、 はポリシーのデ フォルトバージョン AWS をチェックして、リクエストを許可するかどうかを判断します。

```
{ 
   "Version" : "2012-10-17", 
   "Statement" : [ 
     { 
        "Effect" : "Allow", 
        "Action" : [ 
           "iot:UpdateCACertificate" 
        ], 
        "Resource" : [ 
          " ] 
      } 
  \mathbf{I}}
```
- [IAM Identity Center で AWS マネージドポリシーを使用してアクセス許可セットを作成する](https://docs.aws.amazon.com/singlesignon/latest/userguide/howtocreatepermissionset.html)
- [IAM ID のアクセス許可の追加および削除](https://docs.aws.amazon.com/IAM/latest/UserGuide/access_policies_manage-attach-detach.html)
- [IAM ポリシーのバージョニングについて理解する](https://docs.aws.amazon.com/IAM/latest/UserGuide/access_policies_managed-versioning.html)
- [AWS 管理ポリシーを開始し、最小特権のアクセス許可に移行する](https://docs.aws.amazon.com/IAM/latest/UserGuide/best-practices.html#bp-use-aws-defined-policies)

# AWSIoTDeviceDefenderUpdateDeviceCertMitigationAction

説明: UPDATE\_DEVICE\_CERTIFICATE 緩和アクションを実行するための IoT 証明書への書き込み アクセスを提供します

AWSIoTDeviceDefenderUpdateDeviceCertMitigationAction は [AWS マネージドポリシー](https://docs.aws.amazon.com/IAM/latest/UserGuide/access_policies_managed-vs-inline.html#aws-managed-policies) です。

## このポリシーを使用すると

ユーザー、グループおよびロールに AWSIoTDeviceDefenderUpdateDeviceCertMitigationAction をアタッチできます。

#### ポリシーの詳細

- タイプ: サービスロールポリシー
- 作成日時: 2019 年 8 月 7 日 17:06 UTC
- 編集日時: 2019 年 8 月 7 日 17:06 UTC
- ARN: arn:aws:iam::aws:policy/service-role/ AWSIoTDeviceDefenderUpdateDeviceCertMitigationAction

## ポリシーのバージョン

ポリシーのバージョン: v1 (デフォルト)

ポリシーのデフォルトバージョンは、ポリシーのアクセス許可を定義するバージョンです。ポリシー を持つユーザーまたはロールが AWS リソースへのアクセスをリクエストすると、 はポリシーのデ フォルトバージョン AWS をチェックして、リクエストを許可するかどうかを判断します。

# JSON ポリシードキュメント

```
{ 
   "Version" : "2012-10-17", 
   "Statement" : [ 
     \left\{ \right. "Effect" : "Allow", 
         "Action" : [ 
            "iot:UpdateCertificate" 
         ], 
         "Resource" : [ 
           " ] 
      } 
  \mathbf{I}}
```
#### 詳細はこちら

- [IAM Identity Center で AWS マネージドポリシーを使用してアクセス許可セットを作成する](https://docs.aws.amazon.com/singlesignon/latest/userguide/howtocreatepermissionset.html)
- [IAM ID のアクセス許可の追加および削除](https://docs.aws.amazon.com/IAM/latest/UserGuide/access_policies_manage-attach-detach.html)
- [IAM ポリシーのバージョニングについて理解する](https://docs.aws.amazon.com/IAM/latest/UserGuide/access_policies_managed-versioning.html)
- [AWS 管理ポリシーの使用を開始し、最小特権のアクセス許可に移行する](https://docs.aws.amazon.com/IAM/latest/UserGuide/best-practices.html#bp-use-aws-defined-policies)

# AWSIoTDeviceTesterForFreeRTOSFullAccess

説明: AWS IoT Device Tester が IoT 、S3、IAM IoT などのサービスへのアクセスを許可して FreeRTOS 認定スイートを実行できるようにします

AWSIoTDeviceTesterForFreeRTOSFullAccess は [AWS マネージドポリシー](https://docs.aws.amazon.com/IAM/latest/UserGuide/access_policies_managed-vs-inline.html#aws-managed-policies) です。

## このポリシーを使用すると

ユーザー、グループおよびロールに AWSIoTDeviceTesterForFreeRTOSFullAccess をアタッチ できます。

#### ポリシーの詳細

• タイプ: AWS 管理ポリシー

- 作成日時: 2020 年 2 月 12 日 20:33 UTC
- 編集日時: 2023 年 8 月 10 日 20:30 UTC
- ARN: arn:aws:iam::aws:policy/AWSIoTDeviceTesterForFreeRTOSFullAccess

ポリシーのバージョン

ポリシーのバージョン: v7 (デフォルト)

ポリシーのデフォルトバージョンは、ポリシーのアクセス許可を定義するバージョンです。ポリシー を持つユーザーまたはロールが AWS リソースへのアクセスをリクエストすると、 はポリシーのデ フォルトバージョン AWS をチェックして、リクエストを許可するかどうかを判断します。

```
{ 
   "Version" : "2012-10-17", 
   "Statement" : [ 
    \{ "Sid" : "VisualEditor0", 
       "Effect" : "Allow", 
        "Action" : "iam:PassRole", 
        "Resource" : "arn:aws:iam::*:role/idt-*", 
        "Condition" : { 
          "StringEquals" : { 
            "iam:PassedToService" : "iot.amazonaws.com" 
          } 
       } 
     }, 
     { 
        "Sid" : "VisualEditor1", 
        "Effect" : "Allow", 
        "Action" : [ 
          "iot:DeleteThing", 
          "iot:AttachThingPrincipal", 
          "iot:DeleteCertificate", 
          "iot:GetRegistrationCode", 
          "iot:CreatePolicy", 
          "iot:UpdateCACertificate", 
          "s3:ListBucket", 
          "iot:DescribeEndpoint", 
          "iot:CreateOTAUpdate",
```

```
 "iot:CreateStream", 
     "signer:ListSigningJobs", 
     "acm:ListCertificates", 
     "iot:CreateKeysAndCertificate", 
     "iot:UpdateCertificate", 
     "iot:CreateCertificateFromCsr", 
     "iot:DetachThingPrincipal", 
     "iot:RegisterCACertificate", 
     "iot:CreateThing", 
     "iam:ListRoles", 
     "iot:RegisterCertificate", 
     "iot:DeleteCACertificate", 
     "signer:PutSigningProfile", 
     "s3:ListAllMyBuckets", 
     "signer:ListSigningPlatforms", 
     "iot-device-tester:SendMetrics", 
     "iot-device-tester:SupportedVersion", 
     "iot-device-tester:LatestIdt", 
     "iot-device-tester:CheckVersion", 
     "iot-device-tester:DownloadTestSuite" 
   ], 
   "Resource" : "*" 
 }, 
\mathcal{L} "Sid" : "VisualEditor2", 
   "Effect" : "Allow", 
   "Action" : [ 
     "iam:GetRole", 
     "signer:StartSigningJob", 
     "acm:GetCertificate", 
     "signer:DescribeSigningJob", 
     "s3:CreateBucket", 
     "execute-api:Invoke", 
     "s3:DeleteBucket", 
     "s3:PutBucketVersioning", 
     "signer:CancelSigningProfile" 
   ], 
   "Resource" : [ 
     "arn:aws:execute-api:us-east-1:098862408343:9xpmnvs5h4/prod/POST/metrics", 
     "arn:aws:signer:*:*:/signing-profiles/*", 
     "arn:aws:signer:*:*:/signing-jobs/*", 
     "arn:aws:iam::*:role/idt-*", 
     "arn:aws:acm:*:*:certificate/*", 
     "arn:aws:s3:::idt-*",
```

```
 "arn:aws:s3:::afr-ota*" 
   ] 
 }, 
 { 
   "Sid" : "VisualEditor3", 
   "Effect" : "Allow", 
   "Action" : [ 
     "iot:DeleteStream", 
     "iot:DeleteCertificate", 
     "iot:AttachPolicy", 
     "iot:DetachPolicy", 
     "iot:DeletePolicy", 
     "s3:ListBucketVersions", 
     "iot:UpdateCertificate", 
     "iot:GetOTAUpdate", 
     "iot:DeleteOTAUpdate", 
     "iot:DescribeJobExecution" 
   ], 
   "Resource" : [ 
     "arn:aws:s3:::afr-ota*", 
     "arn:aws:iot:*:*:thinggroup/idt*", 
     "arn:aws:iam::*:role/idt-*" 
   ] 
 }, 
 { 
   "Sid" : "VisualEditor4", 
   "Effect" : "Allow", 
  "Action" : [
     "iot:DeleteCertificate", 
     "iot:AttachPolicy", 
     "iot:DetachPolicy", 
     "s3:DeleteObjectVersion", 
     "iot:DeleteOTAUpdate", 
     "s3:PutObject", 
     "s3:GetObject", 
     "iot:DeleteStream", 
     "iot:DeletePolicy", 
     "s3:DeleteObject", 
     "iot:UpdateCertificate", 
     "iot:GetOTAUpdate", 
     "s3:GetObjectVersion", 
     "iot:DescribeJobExecution" 
   ], 
   "Resource" : [
```

```
 "arn:aws:s3:::afr-ota*/*", 
     "arn:aws:s3:::idt-*/*", 
     "arn:aws:iot:*:*:policy/idt*", 
     "arn:aws:iam::*:role/idt-*", 
     "arn:aws:iot:*:*:otaupdate/idt*", 
     "arn:aws:iot:*:*:thing/idt*", 
     "arn:aws:iot:*:*:cert/*", 
     "arn:aws:iot:*:*:job/*", 
     "arn:aws:iot:*:*:stream/*" 
   ] 
 }, 
 { 
   "Sid" : "VisualEditor5", 
   "Effect" : "Allow", 
   "Action" : [ 
     "s3:PutObject", 
     "s3:GetObject" 
   ], 
   "Resource" : [ 
     "arn:aws:s3:::afr-ota*/*", 
     "arn:aws:s3:::idt-*/*" 
   ] 
 }, 
 { 
   "Sid" : "VisualEditor6", 
   "Effect" : "Allow", 
  "Action" : [
     "iot:CancelJobExecution" 
   ], 
   "Resource" : [ 
     "arn:aws:iot:*:*:job/*", 
     "arn:aws:iot:*:*:thing/idt*" 
   ] 
 }, 
 { 
   "Sid" : "VisualEditor7", 
   "Effect" : "Allow", 
  "Action" : [
     "ec2:TerminateInstances" 
  \mathbf{1},
   "Resource" : [ 
     "arn:aws:ec2:*:*:instance/*" 
   ], 
   "Condition" : {
```

```
 "StringEquals" : { 
        "ec2:ResourceTag/Owner" : "IoTDeviceTester" 
     } 
   } 
 }, 
 { 
   "Sid" : "VisualEditor8", 
   "Effect" : "Allow", 
  "Action" : [
     "ec2:AuthorizeSecurityGroupIngress", 
     "ec2:DeleteSecurityGroup" 
   ], 
   "Resource" : [ 
     "arn:aws:ec2:*:*:security-group/*" 
   ], 
   "Condition" : { 
     "StringEquals" : { 
       "ec2:ResourceTag/Owner" : "IoTDeviceTester" 
     } 
   } 
 }, 
 { 
   "Sid" : "VisualEditor9", 
   "Effect" : "Allow", 
  "Action" : [
     "ec2:RunInstances" 
   ], 
   "Resource" : [ 
     "arn:aws:ec2:*:*:instance/*" 
   ], 
   "Condition" : { 
     "StringEquals" : { 
        "aws:RequestTag/Owner" : "IoTDeviceTester" 
     } 
   } 
 }, 
 { 
   "Sid" : "VisualEditor10", 
   "Effect" : "Allow", 
   "Action" : [ 
     "ec2:RunInstances" 
   ], 
   "Resource" : [ 
     "arn:aws:ec2:*:*:image/*",
```

```
 "arn:aws:ec2:*:*:security-group/*", 
     "arn:aws:ec2:*:*:volume/*", 
     "arn:aws:ec2:*:*:key-pair/*", 
     "arn:aws:ec2:*:*:placement-group/*", 
     "arn:aws:ec2:*:*:snapshot/*", 
     "arn:aws:ec2:*:*:network-interface/*", 
     "arn:aws:ec2:*:*:subnet/*" 
   ] 
 }, 
 { 
   "Sid" : "VisualEditor11", 
   "Effect" : "Allow", 
  "Action" : \lceil "ec2:CreateSecurityGroup" 
   ], 
   "Resource" : [ 
     "arn:aws:ec2:*:*:security-group/*" 
   ], 
   "Condition" : { 
     "StringEquals" : { 
        "aws:RequestTag/Owner" : "IoTDeviceTester" 
     } 
   } 
 }, 
 { 
   "Sid" : "VisualEditor12", 
   "Effect" : "Allow", 
  "Action" : [
     "ec2:DescribeInstances", 
     "ec2:DescribeSecurityGroups", 
     "ssm:DescribeParameters", 
     "ssm:GetParameters" 
   ], 
   "Resource" : "*" 
 }, 
\mathcal{L} "Sid" : "VisualEditor13", 
   "Effect" : "Allow", 
   "Action" : [ 
     "ec2:CreateTags" 
   ], 
   "Resource" : [ 
     "arn:aws:ec2:*:*:security-group/*", 
     "arn:aws:ec2:*:*:instance/*"
```

```
 ], 
        "Condition" : { 
           "ForAnyValue:StringEquals" : { 
             "aws:TagKeys" : [ 
               "Owner" 
 ] 
          }, 
           "StringEquals" : { 
             "ec2:CreateAction" : [ 
               "RunInstances", 
               "CreateSecurityGroup" 
            \mathbf{I} } 
        } 
     } 
   ]
}
```
- [IAM Identity Center で AWS マネージドポリシーを使用してアクセス許可セットを作成する](https://docs.aws.amazon.com/singlesignon/latest/userguide/howtocreatepermissionset.html)
- [IAM ID のアクセス許可の追加および削除](https://docs.aws.amazon.com/IAM/latest/UserGuide/access_policies_manage-attach-detach.html)
- [IAM ポリシーのバージョニングについて理解する](https://docs.aws.amazon.com/IAM/latest/UserGuide/access_policies_managed-versioning.html)
- [AWS 管理ポリシーの使用を開始し、最小特権のアクセス許可に移行する](https://docs.aws.amazon.com/IAM/latest/UserGuide/best-practices.html#bp-use-aws-defined-policies)

# AWSIoTDeviceTesterForGreengrassFullAccess

説明: Lambda、 AWS IoT、API Gateway、IAM などの関連サービスへのアクセスを許可すること で、IoT Device Tester が AWS Greengrass 認定スイートを実行できるようにします

AWSIoTDeviceTesterForGreengrassFullAccess は [AWS マネージドポリシー で](https://docs.aws.amazon.com/IAM/latest/UserGuide/access_policies_managed-vs-inline.html#aws-managed-policies)す。

このポリシーを使用すると

ユーザー、グループおよびロールに AWSIoTDeviceTesterForGreengrassFullAccess をア タッチできます。

#### ポリシーの詳細

• タイプ: AWS 管理ポリシー

- 作成日時: 2020 年 2 月 20 日 21:21 UTC
- 編集日時: 2020 年 6 月 25 日 17:01 UTC
- ARN: arn:aws:iam::aws:policy/AWSIoTDeviceTesterForGreengrassFullAccess

ポリシーのバージョン

ポリシーのバージョン: v4 (デフォルト)

ポリシーのデフォルトバージョンは、ポリシーのアクセス許可を定義するバージョンです。ポリシー を持つユーザーまたはロールが AWS リソースへのアクセスをリクエストすると、 はポリシーのデ フォルトバージョン AWS をチェックして、リクエストを許可するかどうかを判断します。

```
{ 
   "Version" : "2012-10-17", 
   "Statement" : [ 
    \{ "Sid" : "VisualEditor1", 
        "Effect" : "Allow", 
        "Action" : "iam:PassRole", 
        "Resource" : "arn:aws:iam::*:role/idt-*", 
        "Condition" : { 
          "StringEquals" : { 
            "iam:PassedToService" : [ 
               "iot.amazonaws.com", 
               "lambda.amazonaws.com", 
               "greengrass.amazonaws.com" 
           \mathbf{I} } 
        } 
     }, 
     { 
        "Sid" : "VisualEditor2", 
        "Effect" : "Allow", 
        "Action" : [ 
          "lambda:CreateFunction", 
          "iot:DeleteCertificate", 
          "lambda:DeleteFunction", 
          "execute-api:Invoke", 
          "iot:UpdateCertificate"
```

```
 ], 
   "Resource" : [ 
     "arn:aws:execute-api:us-east-1:098862408343:9xpmnvs5h4/prod/POST/metrics", 
     "arn:aws:lambda:*:*:function:idt-*", 
     "arn:aws:iot:*:*:cert/*" 
   ] 
 }, 
 { 
   "Sid" : "VisualEditor3", 
   "Effect" : "Allow", 
  "Action" : [
     "iot:CreateThing", 
     "iot:DeleteThing" 
   ], 
   "Resource" : [ 
     "arn:aws:iot:*:*:thing/idt-*", 
     "arn:aws:iot:*:*:cert/*" 
   ] 
 }, 
 { 
   "Sid" : "VisualEditor4", 
   "Effect" : "Allow", 
  "Action" : [
     "iot:AttachPolicy", 
     "iot:DetachPolicy", 
     "iot:DeletePolicy" 
   ], 
   "Resource" : [ 
     "arn:aws:iot:*:*:policy/idt-*", 
     "arn:aws:iot:*:*:cert/*" 
   ] 
 }, 
 { 
   "Sid" : "VisualEditor5", 
   "Effect" : "Allow", 
  "Action" : [
     "iot:CreateJob", 
     "iot:DescribeJob", 
     "iot:DescribeJobExecution", 
     "iot:DeleteJob" 
   ], 
   "Resource" : [ 
     "arn:aws:iot:*:*:thing/idt-*", 
     "arn:aws:iot:*:*:job/*"
```

```
 ] 
 }, 
 { 
   "Sid" : "VisualEditor6", 
   "Effect" : "Allow", 
  "Action" : [
     "iot:DescribeEndpoint", 
     "greengrass:*", 
     "iam:ListAttachedRolePolicies", 
     "iot:CreatePolicy", 
     "iot:GetThingShadow", 
     "iot:CreateKeysAndCertificate", 
     "iot:ListThings", 
     "iot:UpdateThingShadow", 
     "iot:CreateCertificateFromCsr", 
     "iot-device-tester:SendMetrics", 
     "iot-device-tester:SupportedVersion", 
     "iot-device-tester:LatestIdt", 
     "iot-device-tester:CheckVersion", 
     "iot-device-tester:DownloadTestSuite" 
   ], 
   "Resource" : "*" 
 }, 
\mathcal{L} "Sid" : "VisualEditor7", 
   "Effect" : "Allow", 
  "Action" : [
     "iot:DetachThingPrincipal", 
     "iot:AttachThingPrincipal" 
   ], 
   "Resource" : [ 
     "arn:aws:iot:*:*:thing/idt-*", 
     "arn:aws:iot:*:*:cert/*" 
   ] 
 }, 
 { 
   "Sid" : "VisualEditor8", 
   "Effect" : "Allow", 
  "Action" : [
     "s3:PutObject", 
     "s3:DeleteObjectVersion", 
     "s3:ListBucketVersions", 
     "s3:CreateBucket", 
     "s3:DeleteObject",
```

```
 "s3:DeleteBucket" 
        ], 
        "Resource" : "arn:aws:s3:::idt*" 
     } 
   ]
}
```
- [IAM Identity Center で AWS マネージドポリシーを使用してアクセス許可セットを作成する](https://docs.aws.amazon.com/singlesignon/latest/userguide/howtocreatepermissionset.html)
- [IAM ID のアクセス許可の追加および削除](https://docs.aws.amazon.com/IAM/latest/UserGuide/access_policies_manage-attach-detach.html)
- [IAM ポリシーのバージョニングについて理解する](https://docs.aws.amazon.com/IAM/latest/UserGuide/access_policies_managed-versioning.html)
- [AWS 管理ポリシーの使用を開始し、最小特権のアクセス許可に移行する](https://docs.aws.amazon.com/IAM/latest/UserGuide/best-practices.html#bp-use-aws-defined-policies)

## AWSIoTEventsFullAccess

説明: IoT イベントへのフルアクセスを提供します。

AWSIoTEventsFullAccess は [AWS マネージドポリシー で](https://docs.aws.amazon.com/IAM/latest/UserGuide/access_policies_managed-vs-inline.html#aws-managed-policies)す。

#### このポリシーを使用すると

ユーザー、グループおよびロールに AWSIoTEventsFullAccess をアタッチできます。

#### ポリシーの詳細

- タイプ: AWS 管理ポリシー
- 作成日時: 2019 年 1 月 10 日 22:51 UTC
- 編集日時: 2019 年 1 月 10 日 22:51 UTC
- ARN: arn:aws:iam::aws:policy/AWSIoTEventsFullAccess

#### ポリシーのバージョン

ポリシーのバージョン: v1 (デフォルト)

ポリシーのデフォルトバージョンは、ポリシーのアクセス許可を定義するバージョンです。ポリシー を持つユーザーまたはロールが AWS リソースへのアクセスをリクエストすると、 はポリシーのデ フォルトバージョン AWS をチェックして、リクエストを許可するかどうかを判断します。

# JSON ポリシードキュメント

```
{ 
   "Version" : "2012-10-17", 
   "Statement" : [ 
     \left\{ \right. "Effect" : "Allow", 
         "Action" : [ 
           "iotevents:*" 
         ], 
         "Resource" : "*" 
      } 
   ]
}
```
## 詳細はこちら

- [IAM Identity Center で AWS マネージドポリシーを使用してアクセス許可セットを作成する](https://docs.aws.amazon.com/singlesignon/latest/userguide/howtocreatepermissionset.html)
- [IAM ID のアクセス許可の追加および削除](https://docs.aws.amazon.com/IAM/latest/UserGuide/access_policies_manage-attach-detach.html)
- [IAM ポリシーのバージョニングについて理解する](https://docs.aws.amazon.com/IAM/latest/UserGuide/access_policies_managed-versioning.html)
- [AWS 管理ポリシーの使用を開始し、最小特権のアクセス許可に移行する](https://docs.aws.amazon.com/IAM/latest/UserGuide/best-practices.html#bp-use-aws-defined-policies)

# AWSIoTEventsReadOnlyAccess

説明: IoT イベントへの読み取り専用アクセスを提供します。

AWSIoTEventsReadOnlyAccess は [AWS マネージドポリシー で](https://docs.aws.amazon.com/IAM/latest/UserGuide/access_policies_managed-vs-inline.html#aws-managed-policies)す。

## このポリシーを使用すると

ユーザー、グループおよびロールに AWSIoTEventsReadOnlyAccess をアタッチできます。

## ポリシーの詳細

- タイプ: AWS 管理ポリシー
- 作成日時: 2019 年 1 月 10 日 22:50 UTC
- 編集日時: 2019 年 9 月 23 日 17:22 UTC
- ARN: arn:aws:iam::aws:policy/AWSIoTEventsReadOnlyAccess

ポリシーのバージョン

ポリシーのバージョン: v2 (デフォルト)

ポリシーのデフォルトバージョンは、ポリシーのアクセス許可を定義するバージョンです。ポリシー を持つユーザーまたはロールが AWS リソースへのアクセスをリクエストすると、 はポリシーのデ フォルトバージョン AWS をチェックして、リクエストを許可するかどうかを判断します。

JSON ポリシードキュメント

```
{ 
   "Version" : "2012-10-17", 
   "Statement" : [ 
     { 
        "Effect" : "Allow", 
        "Action" : [ 
          "iotevents:Describe*", 
          "iotevents:List*" 
        ], 
        "Resource" : "*" 
     } 
   ]
}
```
#### 詳細はこちら

- [IAM Identity Center で AWS マネージドポリシーを使用してアクセス許可セットを作成する](https://docs.aws.amazon.com/singlesignon/latest/userguide/howtocreatepermissionset.html)
- [IAM ID のアクセス許可の追加および削除](https://docs.aws.amazon.com/IAM/latest/UserGuide/access_policies_manage-attach-detach.html)
- [IAM ポリシーのバージョニングについて理解する](https://docs.aws.amazon.com/IAM/latest/UserGuide/access_policies_managed-versioning.html)
- [AWS 管理ポリシーの使用を開始し、最小特権のアクセス許可に移行する](https://docs.aws.amazon.com/IAM/latest/UserGuide/best-practices.html#bp-use-aws-defined-policies)

# AWSIoTFleetHubFederationAccess

説明: IoT Fleet Hub アプリケーションのフェデレーションアクセス

AWSIoTFleetHubFederationAccess は [AWS マネージドポリシー で](https://docs.aws.amazon.com/IAM/latest/UserGuide/access_policies_managed-vs-inline.html#aws-managed-policies)す。

#### このポリシーを使用すると

ユーザー、グループおよびロールに AWSIoTFleetHubFederationAccess をアタッチできます。

#### ポリシーの詳細

- タイプ: サービスロールポリシー
- 作成日時: 2020 年 12 月 15 日 08:08 UTC
- 編集日時: 2022 年 4 月 4 日 18:03 UTC
- ARN: arn:aws:iam::aws:policy/service-role/AWSIoTFleetHubFederationAccess

ポリシーのバージョン

ポリシーのバージョン: v5 (デフォルト)

ポリシーのデフォルトバージョンは、ポリシーのアクセス許可を定義するバージョンです。ポリシー を持つユーザーまたはロールが AWS リソースへのアクセスをリクエストすると、 はポリシーのデ フォルトバージョン AWS をチェックして、リクエストを許可するかどうかを判断します。

```
{ 
   "Version" : "2012-10-17", 
   "Statement" : [ 
    \{ "Effect" : "Allow", 
       "Action" : [ 
          "iot:DescribeIndex", 
          "iot:DescribeThingGroup", 
          "iot:GetBucketsAggregation", 
          "iot:GetCardinality", 
          "iot:GetIndexingConfiguration", 
          "iot:GetPercentiles", 
          "iot:GetStatistics", 
          "iot:SearchIndex", 
          "iot:CreateFleetMetric", 
          "iot:ListFleetMetrics", 
          "iot:DeleteFleetMetric", 
          "iot:DescribeFleetMetric", 
          "iot:UpdateFleetMetric", 
          "iot:DescribeCustomMetric", 
          "iot:ListCustomMetrics", 
          "iot:ListDimensions", 
          "iot:ListMetricValues",
```

```
 "iot:ListThingGroups", 
     "iot:ListThingsInThingGroup", 
     "iot:ListJobTemplates", 
     "iot:DescribeJobTemplate", 
     "iot:ListJobs", 
     "iot:CreateJob", 
     "iot:CancelJob", 
     "iot:DescribeJob", 
     "iot:ListJobExecutionsForJob", 
     "iot:ListJobExecutionsForThing", 
     "iot:DescribeJobExecution", 
     "iot:ListSecurityProfiles", 
     "iot:DescribeSecurityProfile", 
     "iot:ListActiveViolations", 
     "iot:GetThingShadow", 
     "iot:ListNamedShadowsForThing", 
     "iot:CancelJobExecution", 
     "iot:DescribeEndpoint", 
     "iotfleethub:DescribeApplication", 
     "cloudwatch:DescribeAlarms", 
     "cloudwatch:GetMetricData", 
     "cloudwatch:ListMetrics", 
     "sns:ListTopics" 
   ], 
   "Resource" : "*" 
 }, 
\mathcal{L} "Effect" : "Allow", 
   "Action" : [ 
     "sns:CreateTopic", 
     "sns:DeleteTopic", 
     "sns:ListSubscriptionsByTopic", 
     "sns:Subscribe", 
     "sns:Unsubscribe" 
   ], 
   "Resource" : "arn:aws:sns:*:*:iotfleethub*" 
 }, 
 { 
   "Effect" : "Allow", 
   "Action" : [ 
     "cloudwatch:PutMetricAlarm", 
     "cloudwatch:DeleteAlarms", 
     "cloudwatch:DescribeAlarmHistory" 
   ],
```

```
 "Resource" : "arn:aws:cloudwatch:*:*:iotfleethub*" 
     } 
   ]
}
```
- [IAM Identity Center で AWS マネージドポリシーを使用してアクセス許可セットを作成する](https://docs.aws.amazon.com/singlesignon/latest/userguide/howtocreatepermissionset.html)
- [IAM ID のアクセス許可の追加および削除](https://docs.aws.amazon.com/IAM/latest/UserGuide/access_policies_manage-attach-detach.html)
- [IAM ポリシーのバージョニングについて理解する](https://docs.aws.amazon.com/IAM/latest/UserGuide/access_policies_managed-versioning.html)
- [AWS 管理ポリシーを開始し、最小特権のアクセス許可に移行する](https://docs.aws.amazon.com/IAM/latest/UserGuide/best-practices.html#bp-use-aws-defined-policies)

# AWSIoTFleetwiseServiceRolePolicy

説明: 補助機能のために が使用または管理する AWS リソースとmetaData AWSIoTFleetwise にアク セス許可を付与します

AWSIoTFleetwiseServiceRolePolicy は [AWS マネージドポリシー で](https://docs.aws.amazon.com/IAM/latest/UserGuide/access_policies_managed-vs-inline.html#aws-managed-policies)す。

#### このポリシーを使用すると

このポリシーは、ユーザーに代わってサービスがアクションを実行することを許可する、サービスリ ンクロールにアタッチされます。ユーザー、グループおよびロールにこのポリシーはアタッチできま せん。

#### ポリシーの詳細

- タイプ: サービスリンクロールポリシー
- 作成日時: 2022 年 9 月 21 日 23:27 UTC
- 編集日時: 2022 年 9 月 21 日 23:27 UTC
- ARN: arn:aws:iam::aws:policy/aws-service-role/ AWSIoTFleetwiseServiceRolePolicy

ポリシーのバージョン

ポリシーのバージョン: v1 (デフォルト)

ポリシーのデフォルトバージョンは、ポリシーのアクセス許可を定義するバージョンです。ポリシー を持つユーザーまたはロールが AWS リソースへのアクセスをリクエストすると、 はポリシーのデ フォルトバージョン AWS をチェックして、リクエストを許可するかどうかを判断します。

#### JSON ポリシードキュメント

```
{ 
   "Version" : "2012-10-17", 
   "Statement" : [ 
      { 
        "Effect" : "Allow", 
        "Action" : [ 
           "cloudwatch:PutMetricData" 
        ], 
        "Resource" : "*", 
        "Condition" : { 
           "StringEquals" : { 
             "cloudwatch:namespace" : [ 
                "AWS/IoTFleetWise" 
            \mathbf{I} } 
        } 
      } 
   ]
}
```
#### 詳細はこちら

- [IAM ポリシーのバージョニングについて理解する](https://docs.aws.amazon.com/IAM/latest/UserGuide/access_policies_managed-versioning.html)
- [AWS 管理ポリシーを開始し、最小特権のアクセス許可に移行する](https://docs.aws.amazon.com/IAM/latest/UserGuide/best-practices.html#bp-use-aws-defined-policies)

# AWSIoTFullAccess

説明: このポリシーは、 AWS IoT 設定およびメッセージングアクションへのフルアクセスを許可し ます。

AWSIoTFullAccess は [AWS マネージドポリシー で](https://docs.aws.amazon.com/IAM/latest/UserGuide/access_policies_managed-vs-inline.html#aws-managed-policies)す。

## このポリシーを使用すると

ユーザー、グループおよびロールに AWSIoTFullAccess をアタッチできます。

#### ポリシーの詳細

- タイプ: AWS 管理ポリシー
- 作成日時: 2015 年 10 月 8 日 15:19 UTC
- 編集日時: 2022 年 5 月 19 日 21:39 UTC
- ARN: arn:aws:iam::aws:policy/AWSIoTFullAccess

#### ポリシーのバージョン

ポリシーのバージョン: v2 (デフォルト)

ポリシーのデフォルトバージョンは、ポリシーのアクセス許可を定義するバージョンです。ポリシー を持つユーザーまたはロールが AWS リソースへのアクセスをリクエストすると、 はポリシーのデ フォルトバージョン AWS をチェックして、リクエストを許可するかどうかを判断します。

#### JSON ポリシードキュメント

```
{ 
   "Version" : "2012-10-17", 
   "Statement" : [ 
     \left\{ \right. "Effect" : "Allow", 
         "Action" : [ 
           "iot:*", 
           "iotjobsdata:*" 
         ], 
         "Resource" : "*" 
      } 
   ]
}
```
#### 詳細はこちら

• [IAM Identity Center で AWS マネージドポリシーを使用してアクセス許可セットを作成する](https://docs.aws.amazon.com/singlesignon/latest/userguide/howtocreatepermissionset.html)

- [IAM ID のアクセス許可の追加および削除](https://docs.aws.amazon.com/IAM/latest/UserGuide/access_policies_manage-attach-detach.html)
- [IAM ポリシーのバージョニングについて理解する](https://docs.aws.amazon.com/IAM/latest/UserGuide/access_policies_managed-versioning.html)
- [AWS 管理ポリシーの使用を開始し、最小特権のアクセス許可に移行する](https://docs.aws.amazon.com/IAM/latest/UserGuide/best-practices.html#bp-use-aws-defined-policies)

# AWSIoTLogging

説明: Amazon CloudWatch Log グループの作成とグループへのログのストリーミングを許可します

AWSIoTLogging は [AWS マネージドポリシー](https://docs.aws.amazon.com/IAM/latest/UserGuide/access_policies_managed-vs-inline.html#aws-managed-policies) です。

#### このポリシーを使用すると

ユーザー、グループおよびロールに AWSIoTLogging をアタッチできます。

#### ポリシーの詳細

- タイプ: サービスロールポリシー
- 作成日時: 2015 年 10 月 8 日 15:17 UTC
- 編集日時: 2015 年 10 月 8 日 15:17 UTC
- ARN: arn:aws:iam::aws:policy/service-role/AWSIoTLogging

ポリシーのバージョン

ポリシーのバージョン: v1 (デフォルト)

ポリシーのデフォルトバージョンは、ポリシーのアクセス許可を定義するバージョンです。ポリシー を持つユーザーまたはロールが AWS リソースへのアクセスをリクエストすると、 はポリシーのデ フォルトバージョン AWS をチェックして、リクエストを許可するかどうかを判断します。

```
{ 
   "Version" : "2012-10-17", 
   "Statement" : [ 
    \{ "Effect" : "Allow",
```
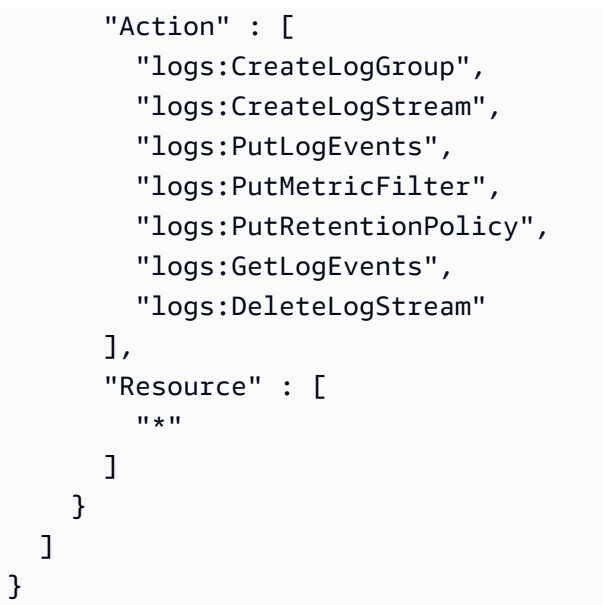

- [IAM Identity Center で AWS マネージドポリシーを使用してアクセス許可セットを作成する](https://docs.aws.amazon.com/singlesignon/latest/userguide/howtocreatepermissionset.html)
- [IAM ID のアクセス許可の追加および削除](https://docs.aws.amazon.com/IAM/latest/UserGuide/access_policies_manage-attach-detach.html)
- [IAM ポリシーのバージョニングについて理解する](https://docs.aws.amazon.com/IAM/latest/UserGuide/access_policies_managed-versioning.html)
- [AWS 管理ポリシーの使用を開始し、最小特権のアクセス許可に移行する](https://docs.aws.amazon.com/IAM/latest/UserGuide/best-practices.html#bp-use-aws-defined-policies)

## AWSIoTOTAUpdate

説明 : AWS IoT ジョブを作成し、 AWS コード署名者ジョブを記述するためのアクセスを許可します

AWSIoTOTAUpdate は [AWS マネージドポリシー で](https://docs.aws.amazon.com/IAM/latest/UserGuide/access_policies_managed-vs-inline.html#aws-managed-policies)す。

## このポリシーを使用すると

ユーザー、グループおよびロールに AWSIoTOTAUpdate をアタッチできます。

#### ポリシーの詳細

- タイプ: サービスロールポリシー
- 作成日時: 2017 年 12 月 20 日 20:36 UTC
- 編集日時: 2017 年 12 月 20 日 20:36 UTC

• ARN: arn:aws:iam::aws:policy/service-role/AWSIoTOTAUpdate

ポリシーのバージョン

ポリシーのバージョン: v1 (デフォルト)

ポリシーのデフォルトバージョンは、ポリシーのアクセス許可を定義するバージョンです。ポリシー を持つユーザーまたはロールが AWS リソースへのアクセスをリクエストすると、 はポリシーのデ フォルトバージョン AWS をチェックして、リクエストを許可するかどうかを判断します。

#### JSON ポリシードキュメント

```
{ 
   "Version" : "2012-10-17", 
   "Statement" : { 
     "Effect" : "Allow", 
     "Action" : [ 
        "iot:CreateJob", 
        "signer:DescribeSigningJob" 
     ], 
     "Resource" : "*" 
   }
}
```
## 詳細はこちら

- [IAM Identity Center で AWS マネージドポリシーを使用してアクセス許可セットを作成する](https://docs.aws.amazon.com/singlesignon/latest/userguide/howtocreatepermissionset.html)
- [IAM ID のアクセス許可の追加および削除](https://docs.aws.amazon.com/IAM/latest/UserGuide/access_policies_manage-attach-detach.html)
- [IAM ポリシーのバージョニングについて理解する](https://docs.aws.amazon.com/IAM/latest/UserGuide/access_policies_managed-versioning.html)
- [AWS 管理ポリシーを開始し、最小特権のアクセス許可に移行する](https://docs.aws.amazon.com/IAM/latest/UserGuide/best-practices.html#bp-use-aws-defined-policies)

## AWSIotRoboRunnerFullAccess

説明: このポリシーは、Iot AWS へのフルアクセスを許可するアクセス許可を付与します RoboRunner。

AWSIotRoboRunnerFullAccess は [AWS マネージドポリシー で](https://docs.aws.amazon.com/IAM/latest/UserGuide/access_policies_managed-vs-inline.html#aws-managed-policies)す。

## このポリシーを使用すると

ユーザー、グループおよびロールに AWSIotRoboRunnerFullAccess をアタッチできます。

#### ポリシーの詳細

- タイプ: AWS 管理ポリシー
- 作成日時: 2021 年 11 月 29 日 03:54 UTC
- 編集日時: 2023 年 2 月 23 日 18:34 UTC
- ARN: arn:aws:iam::aws:policy/AWSIotRoboRunnerFullAccess

#### ポリシーのバージョン

ポリシーのバージョン: v2 (デフォルト)

ポリシーのデフォルトバージョンは、ポリシーのアクセス許可を定義するバージョンです。ポリシー を持つユーザーまたはロールが AWS リソースへのアクセスをリクエストすると、 はポリシーのデ フォルトバージョン AWS をチェックして、リクエストを許可するかどうかを判断します。

```
{ 
   "Version" : "2012-10-17", 
   "Statement" : [ 
     { 
       "Effect" : "Allow", 
       "Action" : "iotroborunner:*", 
       "Resource" : "*" 
     }, 
     { 
       "Effect" : "Allow", 
       "Action" : "iam:CreateServiceLinkedRole", 
       "Resource" : "arn:aws:iam::*:role/aws-service-role/iotroborunner.amazonaws.com/
AWSServiceRoleForIoTRoboRunner", 
       "Condition" : { 
          "StringEquals" : { 
            "iam:AWSServiceName" : "iotroborunner.amazonaws.com" 
          } 
       }
```
}

 ] }

#### 詳細はこちら

- [IAM Identity Center で AWS マネージドポリシーを使用してアクセス許可セットを作成する](https://docs.aws.amazon.com/singlesignon/latest/userguide/howtocreatepermissionset.html)
- [IAM ID のアクセス許可の追加および削除](https://docs.aws.amazon.com/IAM/latest/UserGuide/access_policies_manage-attach-detach.html)
- [IAM ポリシーのバージョニングについて理解する](https://docs.aws.amazon.com/IAM/latest/UserGuide/access_policies_managed-versioning.html)
- [AWS 管理ポリシーの使用を開始し、最小特権のアクセス許可に移行する](https://docs.aws.amazon.com/IAM/latest/UserGuide/best-practices.html#bp-use-aws-defined-policies)

## AWSIotRoboRunnerReadOnly

説明: このポリシーは、 AWS Iot への読み取り専用アクセスを許可するアクセス許可を付与します RoboRunner。

AWSIotRoboRunnerReadOnly は [AWS マネージドポリシー](https://docs.aws.amazon.com/IAM/latest/UserGuide/access_policies_managed-vs-inline.html#aws-managed-policies) です。

#### このポリシーを使用すると

ユーザー、グループおよびロールに AWSIotRoboRunnerReadOnly をアタッチできます。

#### ポリシーの詳細

- タイプ: AWS 管理ポリシー
- 作成日時: 2021 年 11 月 29 日 03:43 UTC
- 編集日時: 2022 年 11 月 16 日 20:51 UTC
- ARN: arn:aws:iam::aws:policy/AWSIotRoboRunnerReadOnly

#### ポリシーのバージョン

ポリシーのバージョン: v2 (デフォルト)

ポリシーのデフォルトバージョンは、ポリシーのアクセス許可を定義するバージョンです。ポリシー を持つユーザーまたはロールが AWS リソースへのアクセスをリクエストすると、 はポリシーのデ フォルトバージョン AWS をチェックして、リクエストを許可するかどうかを判断します。

# JSON ポリシードキュメント

```
{ 
   "Version" : "2012-10-17", 
   "Statement" : [ 
     { 
       "Effect" : "Allow", 
      "Action" : [
          "iotroborunner:GetSite", 
          "iotroborunner:GetWorker", 
          "iotroborunner:ListWorkerFleets", 
          "iotroborunner:ListSites", 
          "iotroborunner:ListWorkers", 
          "iotroborunner:GetDestination", 
          "iotroborunner:GetWorkerFleet", 
          "iotroborunner:ListDestinations" 
       ], 
       "Resource" : "*" 
     } 
   ]
}
```
# 詳細はこちら

- [IAM Identity Center で AWS マネージドポリシーを使用してアクセス許可セットを作成する](https://docs.aws.amazon.com/singlesignon/latest/userguide/howtocreatepermissionset.html)
- [IAM ID のアクセス許可の追加および削除](https://docs.aws.amazon.com/IAM/latest/UserGuide/access_policies_manage-attach-detach.html)
- [IAM ポリシーのバージョニングについて理解する](https://docs.aws.amazon.com/IAM/latest/UserGuide/access_policies_managed-versioning.html)
- [AWS 管理ポリシーの使用を開始し、最小特権のアクセス許可に移行する](https://docs.aws.amazon.com/IAM/latest/UserGuide/best-practices.html#bp-use-aws-defined-policies)

# AWSIotRoboRunnerServiceRolePolicy

説明: お客様に代わって関連する AWS リソースを管理 AWS IoT RoboRunner できるようにしま す。

AWSIotRoboRunnerServiceRolePolicy は [AWS マネージドポリシー](https://docs.aws.amazon.com/IAM/latest/UserGuide/access_policies_managed-vs-inline.html#aws-managed-policies) です。
# このポリシーを使用すると

このポリシーは、ユーザーに代わってサービスがアクションを実行することを許可する、サービスリ ンクロールにアタッチされます。ユーザー、グループおよびロールにこのポリシーはアタッチできま せん。

#### ポリシーの詳細

- タイプ: サービスリンクロールポリシー
- 作成日時: 2023 年 2 月 21 日 16:56 UTC
- 編集日時: 2023 年 2 月 21 日 16:56 UTC
- ARN: arn:aws:iam::aws:policy/aws-service-role/ AWSIotRoboRunnerServiceRolePolicy

ポリシーのバージョン

ポリシーのバージョン: v1 (デフォルト)

ポリシーのデフォルトバージョンは、ポリシーのアクセス許可を定義するバージョンです。ポリシー を持つユーザーまたはロールが AWS リソースへのアクセスをリクエストすると、 はポリシーのデ フォルトバージョン AWS をチェックして、リクエストを許可するかどうかを判断します。

```
{ 
   "Version" : "2012-10-17", 
   "Statement" : { 
     "Effect" : "Allow", 
     "Action" : [ 
        "cloudwatch:PutMetricData" 
     ], 
     "Resource" : "*", 
     "Condition" : { 
        "StringEquals" : { 
          "cloudwatch:namespace" : [ 
             "AWS/Usage" 
          ] 
        } 
     } 
   }
```
#### }

### 詳細はこちら

- [IAM ポリシーのバージョニングについて理解する](https://docs.aws.amazon.com/IAM/latest/UserGuide/access_policies_managed-versioning.html)
- [AWS 管理ポリシーを開始し、最小特権のアクセス許可に移行する](https://docs.aws.amazon.com/IAM/latest/UserGuide/best-practices.html#bp-use-aws-defined-policies)

# AWSIoTRuleActions

説明: AWS IoT ルールアクションでサポートされているすべての AWS サービスへのアクセスを許 可します

AWSIoTRuleActions は [AWS マネージドポリシー で](https://docs.aws.amazon.com/IAM/latest/UserGuide/access_policies_managed-vs-inline.html#aws-managed-policies)す。

このポリシーを使用すると

ユーザー、グループおよびロールに AWSIoTRuleActions をアタッチできます。

ポリシーの詳細

- タイプ: サービスロールポリシー
- 作成日時: 2015 年 10 月 8 日 15:14 UTC
- 編集日時: 2018 年 1 月 16 日 19:28 UTC
- ARN: arn:aws:iam::aws:policy/service-role/AWSIoTRuleActions

#### ポリシーのバージョン

ポリシーのバージョン: v2 (デフォルト)

ポリシーのデフォルトバージョンは、ポリシーのアクセス許可を定義するバージョンです。ポリシー を持つユーザーまたはロールが AWS リソースへのアクセスをリクエストすると、 はポリシーのデ フォルトバージョン AWS をチェックして、リクエストを許可するかどうかを判断します。

```
{ 
   "Version" : "2012-10-17", 
   "Statement" : {
```

```
 "Effect" : "Allow", 
     "Action" : [ 
        "dynamodb:PutItem", 
        "kinesis:PutRecord", 
        "iot:Publish", 
        "s3:PutObject", 
        "sns:Publish", 
        "sqs:SendMessage*", 
        "cloudwatch:SetAlarmState", 
        "cloudwatch:PutMetricData", 
        "es:ESHttpPut", 
        "firehose:PutRecord" 
     ], 
     "Resource" : "*" 
   }
}
```
- [IAM Identity Center で AWS マネージドポリシーを使用してアクセス許可セットを作成する](https://docs.aws.amazon.com/singlesignon/latest/userguide/howtocreatepermissionset.html)
- [IAM ID のアクセス許可の追加および削除](https://docs.aws.amazon.com/IAM/latest/UserGuide/access_policies_manage-attach-detach.html)
- [IAM ポリシーのバージョニングについて理解する](https://docs.aws.amazon.com/IAM/latest/UserGuide/access_policies_managed-versioning.html)
- [AWS 管理ポリシーの使用を開始し、最小特権のアクセス許可に移行する](https://docs.aws.amazon.com/IAM/latest/UserGuide/best-practices.html#bp-use-aws-defined-policies)

# AWSIoTSiteWiseConsoleFullAccess

説明: を使用して manage AWS IoT SiteWise へのフルアクセスを提供します AWS Management Console。このポリシーは、 AWS IoT SiteWise ( AWS IoT Analytics など) で使用されるデータスト アの作成と一覧表示、 AWS IoT Greengrass リソースの一覧表示と表示、 AWS Secrets Manager シークレットの一覧表示と変更、 AWS IoT モノのシャドウの取得、特定のタグを持つリソースの一 覧表示、 AWS IoT SiteWise のサービスにリンクされたロールの作成と使用のためのアクセスも許可 することに注意してください。

AWSIoTSiteWiseConsoleFullAccess は [AWS マネージドポリシー で](https://docs.aws.amazon.com/IAM/latest/UserGuide/access_policies_managed-vs-inline.html#aws-managed-policies)す。

## このポリシーを使用すると

ユーザー、グループおよびロールに AWSIoTSiteWiseConsoleFullAccess をアタッチできま す。

## ポリシーの詳細

- タイプ: AWS 管理ポリシー
- 作成日時: 2019 年 5 月 31 日 21:37 UTC
- 編集日時: 2019 年 5 月 31 日 21:37 UTC
- ARN: arn:aws:iam::aws:policy/AWSIoTSiteWiseConsoleFullAccess

ポリシーのバージョン

ポリシーのバージョン: v1 (デフォルト)

ポリシーのデフォルトバージョンは、ポリシーのアクセス許可を定義するバージョンです。ポリシー を持つユーザーまたはロールが AWS リソースへのアクセスをリクエストすると、 はポリシーのデ フォルトバージョン AWS をチェックして、リクエストを許可するかどうかを判断します。

```
{ 
   "Version" : "2012-10-17", 
   "Statement" : [ 
    \left\{ \right. "Action" : "iotsitewise:*", 
        "Effect" : "Allow", 
        "Resource" : "*" 
     }, 
     { 
        "Action" : [ 
          "iotanalytics:List*", 
          "iotanalytics:Describe*", 
          "iotanalytics:Create*" 
        ], 
        "Effect" : "Allow", 
        "Resource" : "*" 
     }, 
     { 
        "Action" : [ 
          "iot:DescribeEndpoint", 
          "iot:GetThingShadow" 
        ], 
        "Effect" : "Allow",
```

```
 "Resource" : "*" 
     }, 
     { 
       "Action" : [ 
          "greengrass:GetGroup", 
          "greengrass:GetGroupVersion", 
          "greengrass:GetCoreDefinitionVersion", 
          "greengrass:ListGroups" 
        ], 
       "Effect" : "Allow", 
       "Resource" : "*" 
     }, 
     { 
       "Action" : [ 
          "secretsmanager:ListSecrets", 
          "secretsmanager:CreateSecret" 
       ], 
       "Effect" : "Allow", 
       "Resource" : "*" 
     }, 
     { 
        "Action" : [ 
          "secretsmanager:UpdateSecret" 
       ], 
       "Effect" : "Allow", 
       "Resource" : "arn:aws:secretsmanager:*:*:secret:greengrass-*" 
     }, 
     { 
        "Action" : [ 
          "tag:GetResources" 
       ], 
       "Effect" : "Allow", 
       "Resource" : "*" 
     }, 
     { 
        "Action" : [ 
          "iam:CreateServiceLinkedRole" 
       ], 
        "Effect" : "Allow", 
        "Resource" : "arn:aws:iam::*:role/aws-service-role/iotsitewise.amazonaws.com/
AWSServiceRoleForIoTSiteWise*", 
        "Condition" : { 
          "StringEquals" : { 
            "iam:AWSServiceName" : "iotsitewise.amazonaws.com"
```

```
 } 
        } 
     }, 
     { 
        "Action" : [ 
          "iam:PassRole" 
        ], 
        "Effect" : "Allow", 
        "Resource" : "arn:aws:iam::*:role/aws-service-role/iotsitewise.amazonaws.com/
AWSServiceRoleForIoTSiteWise*", 
        "Condition" : { 
          "StringEquals" : { 
             "iam:PassedToService" : "iotsitewise.amazonaws.com" 
          } 
        } 
     } 
   ]
}
```
- [IAM Identity Center で AWS マネージドポリシーを使用してアクセス許可セットを作成する](https://docs.aws.amazon.com/singlesignon/latest/userguide/howtocreatepermissionset.html)
- [IAM ID のアクセス許可の追加および削除](https://docs.aws.amazon.com/IAM/latest/UserGuide/access_policies_manage-attach-detach.html)
- [IAM ポリシーのバージョニングについて理解する](https://docs.aws.amazon.com/IAM/latest/UserGuide/access_policies_managed-versioning.html)
- [AWS 管理ポリシーの使用を開始し、最小特権のアクセス許可に移行する](https://docs.aws.amazon.com/IAM/latest/UserGuide/best-practices.html#bp-use-aws-defined-policies)

# AWSIoTSiteWiseFullAccess

説明: IoT へのフルアクセスを提供します SiteWise。

AWSIoTSiteWiseFullAccess は [AWS マネージドポリシー](https://docs.aws.amazon.com/IAM/latest/UserGuide/access_policies_managed-vs-inline.html#aws-managed-policies) です。

### このポリシーを使用すると

ユーザー、グループおよびロールに AWSIoTSiteWiseFullAccess をアタッチできます。

## ポリシーの詳細

- タイプ: AWS 管理ポリシー
- 作成日時: 2018 年 12 月 4 日 20:53 UTC

• 編集日時: 2018 年 12 月 4 日 20:53 UTC

• ARN: arn:aws:iam::aws:policy/AWSIoTSiteWiseFullAccess

ポリシーのバージョン

ポリシーのバージョン: v1 (デフォルト)

ポリシーのデフォルトバージョンは、ポリシーのアクセス許可を定義するバージョンです。ポリシー を持つユーザーまたはロールが AWS リソースへのアクセスをリクエストすると、 はポリシーのデ フォルトバージョン AWS をチェックして、リクエストを許可するかどうかを判断します。

#### JSON ポリシードキュメント

```
{ 
   "Version" : "2012-10-17", 
   "Statement" : [ 
      { 
        "Effect" : "Allow", 
        "Action" : [ 
           "iotsitewise:*" 
        ], 
        "Resource" : "*" 
      } 
   ]
}
```
## 詳細はこちら

- [IAM Identity Center で AWS マネージドポリシーを使用してアクセス許可セットを作成する](https://docs.aws.amazon.com/singlesignon/latest/userguide/howtocreatepermissionset.html)
- [IAM ID のアクセス許可の追加および削除](https://docs.aws.amazon.com/IAM/latest/UserGuide/access_policies_manage-attach-detach.html)
- [IAM ポリシーのバージョニングについて理解する](https://docs.aws.amazon.com/IAM/latest/UserGuide/access_policies_managed-versioning.html)
- [AWS 管理ポリシーの使用を開始し、最小特権のアクセス許可に移行する](https://docs.aws.amazon.com/IAM/latest/UserGuide/best-practices.html#bp-use-aws-defined-policies)

# AWSIoTSiteWiseMonitorPortalAccess

説明 : このポリシーは、 AWS IoT SiteWise アセットとアセットデータへのアクセス、 AWS IoT SiteWise Monitor リソースの作成、および AWS SSO ユーザーのリストを取得するアクセス許可を 付与します。

AWSIoTSiteWiseMonitorPortalAccess は [AWS マネージドポリシー](https://docs.aws.amazon.com/IAM/latest/UserGuide/access_policies_managed-vs-inline.html#aws-managed-policies) です。

# このポリシーを使用すると

ユーザー、グループおよびロールに AWSIoTSiteWiseMonitorPortalAccess をアタッチできま す。

#### ポリシーの詳細

- タイプ: サービスロールポリシー
- 作成日時: 2020 年 5 月 19 日 20:01 UTC
- 編集日時: 2020 年 5 月 19 日 20:01 UTC
- ARN: arn:aws:iam::aws:policy/service-role/ AWSIoTSiteWiseMonitorPortalAccess

ポリシーのバージョン

ポリシーのバージョン: v1 (デフォルト)

ポリシーのデフォルトバージョンは、ポリシーのアクセス許可を定義するバージョンです。ポリシー を持つユーザーまたはロールが AWS リソースへのアクセスをリクエストすると、 はポリシーのデ フォルトバージョン AWS をチェックして、リクエストを許可するかどうかを判断します。

```
{ 
   "Version" : "2012-10-17", 
   "Statement" : [ 
     { 
       "Effect" : "Allow", 
       "Action" : [ 
          "iotsitewise:CreateProject", 
          "iotsitewise:DescribeProject", 
          "iotsitewise:UpdateProject", 
          "iotsitewise:DeleteProject", 
          "iotsitewise:ListProjects", 
          "iotsitewise:BatchAssociateProjectAssets", 
          "iotsitewise:BatchDisassociateProjectAssets",
```
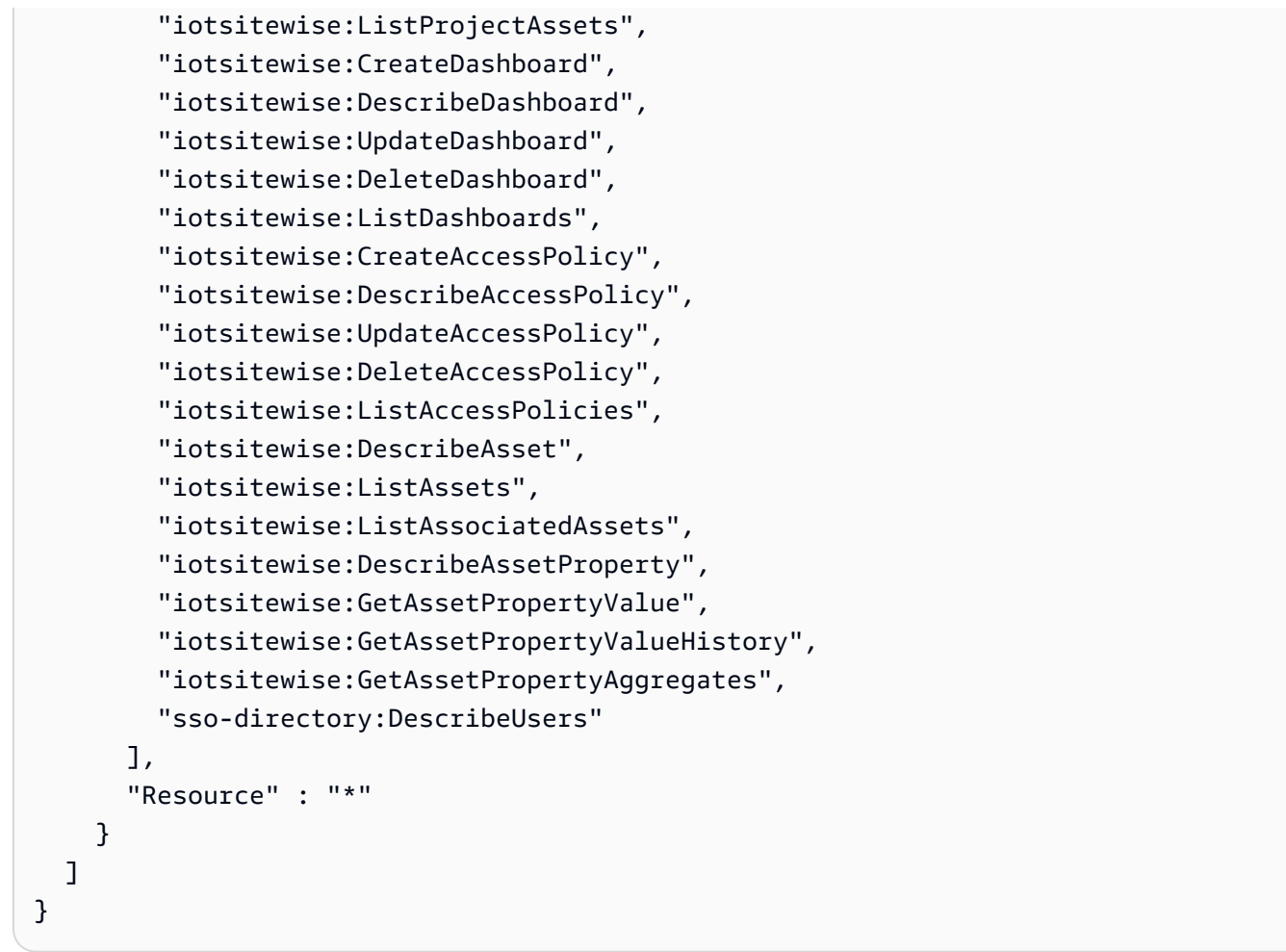

- [IAM Identity Center で AWS マネージドポリシーを使用してアクセス許可セットを作成する](https://docs.aws.amazon.com/singlesignon/latest/userguide/howtocreatepermissionset.html)
- [IAM ID のアクセス許可の追加および削除](https://docs.aws.amazon.com/IAM/latest/UserGuide/access_policies_manage-attach-detach.html)
- [IAM ポリシーのバージョニングについて理解する](https://docs.aws.amazon.com/IAM/latest/UserGuide/access_policies_managed-versioning.html)
- [AWS 管理ポリシーの使用を開始し、最小特権のアクセス許可に移行する](https://docs.aws.amazon.com/IAM/latest/UserGuide/best-practices.html#bp-use-aws-defined-policies)

# AWSIoTSiteWiseMonitorServiceRolePolicy

説明: このロールは AWS IoT SiteWise アセットとアセットプロパティにアクセスするためのアク セス許可を AWS IoT SiteWise モニターに付与し、 AWS IoT SiteWise ポータルを通じて AWS IoT Sitewise プロジェクト、ダッシュボード、アクセスポリシーを作成します。

AWSIoTSiteWiseMonitorServiceRolePolicy は [AWS マネージドポリシー](https://docs.aws.amazon.com/IAM/latest/UserGuide/access_policies_managed-vs-inline.html#aws-managed-policies) です。

# このポリシーを使用すると

このポリシーは、ユーザーに代わってサービスがアクションを実行することを許可する、サービスリ ンクロールにアタッチされます。ユーザー、グループおよびロールにこのポリシーはアタッチできま せん。

#### ポリシーの詳細

- タイプ: サービスリンクロールポリシー
- 作成日時: 2019 年 11 月 14 日 00:59 UTC
- 編集日時: 2019 年 12 月 13 日 22:19 UTC
- ARN: arn:aws:iam::aws:policy/aws-service-role/ AWSIoTSiteWiseMonitorServiceRolePolicy

# ポリシーのバージョン

ポリシーのバージョン: v2 (デフォルト)

ポリシーのデフォルトバージョンは、ポリシーのアクセス許可を定義するバージョンです。ポリシー を持つユーザーまたはロールが AWS リソースへのアクセスをリクエストすると、 はポリシーのデ フォルトバージョン AWS をチェックして、リクエストを許可するかどうかを判断します。

```
{ 
   "Version" : "2012-10-17", 
   "Statement" : [ 
     { 
       "Effect" : "Allow", 
       "Action" : [ 
          "iotsitewise:CreateProject", 
          "iotsitewise:DescribeProject", 
          "iotsitewise:UpdateProject", 
          "iotsitewise:DeleteProject", 
          "iotsitewise:ListProjects", 
          "iotsitewise:BatchAssociateProjectAssets", 
          "iotsitewise:BatchDisassociateProjectAssets", 
          "iotsitewise:ListProjectAssets", 
          "iotsitewise:CreateDashboard",
```
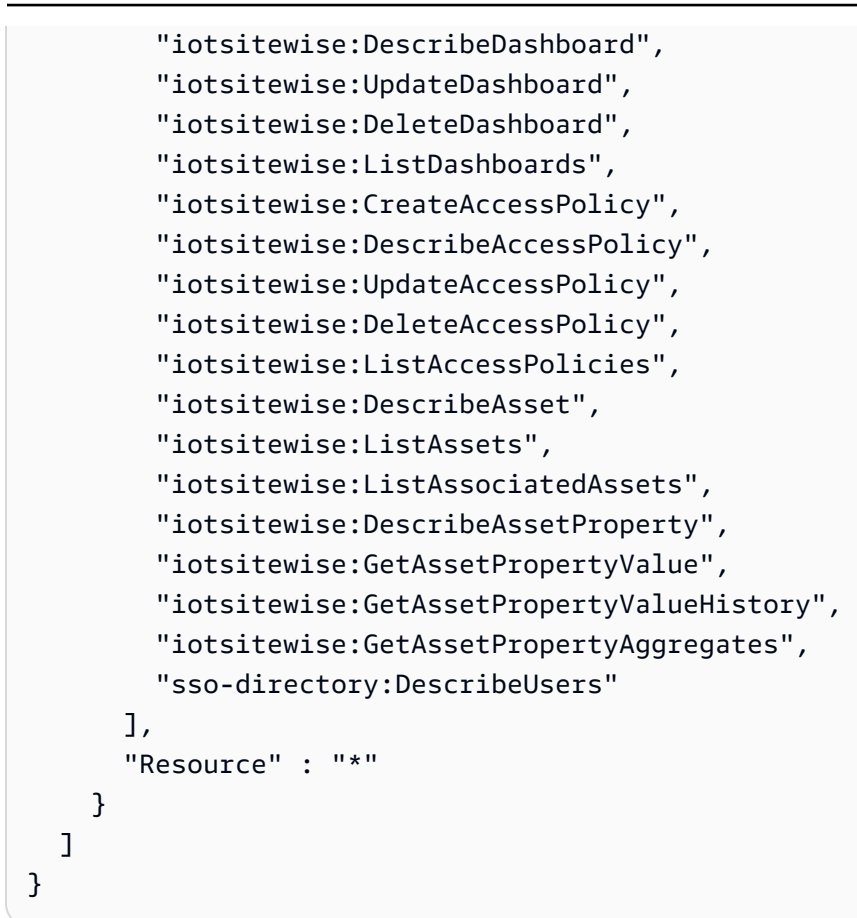

- [IAM ポリシーのバージョニングについて理解する](https://docs.aws.amazon.com/IAM/latest/UserGuide/access_policies_managed-versioning.html)
- [AWS 管理ポリシーを開始し、最小特権のアクセス許可に移行する](https://docs.aws.amazon.com/IAM/latest/UserGuide/best-practices.html#bp-use-aws-defined-policies)

# AWSIoTSiteWiseReadOnlyAccess

説明: IoT への読み取り専用アクセスを提供します SiteWise。

AWSIoTSiteWiseReadOnlyAccess は [AWS マネージドポリシー](https://docs.aws.amazon.com/IAM/latest/UserGuide/access_policies_managed-vs-inline.html#aws-managed-policies) です。

## このポリシーを使用すると

ユーザー、グループおよびロールに AWSIoTSiteWiseReadOnlyAccess をアタッチできます。

#### ポリシーの詳細

• タイプ: AWS 管理ポリシー

- 作成日時: 2018 年 12 月 4 日 20:55 UTC
- 編集日時: 2022 年 9 月 16 日 19:05 UTC
- ARN: arn:aws:iam::aws:policy/AWSIoTSiteWiseReadOnlyAccess

ポリシーのバージョン

ポリシーのバージョン: v2 (デフォルト)

ポリシーのデフォルトバージョンは、ポリシーのアクセス許可を定義するバージョンです。ポリシー を持つユーザーまたはロールが AWS リソースへのアクセスをリクエストすると、 はポリシーのデ フォルトバージョン AWS をチェックして、リクエストを許可するかどうかを判断します。

JSON ポリシードキュメント

```
{ 
   "Version" : "2012-10-17", 
   "Statement" : [ 
     \left\{ \right. "Effect" : "Allow", 
        "Action" : [ 
           "iotsitewise:Describe*", 
           "iotsitewise:List*", 
           "iotsitewise:Get*", 
          "iotsitewise:BatchGet*" 
        ], 
        "Resource" : "*" 
      } 
   ]
}
```
#### 詳細はこちら

- [IAM Identity Center で AWS マネージドポリシーを使用してアクセス許可セットを作成する](https://docs.aws.amazon.com/singlesignon/latest/userguide/howtocreatepermissionset.html)
- [IAM ID のアクセス許可の追加および削除](https://docs.aws.amazon.com/IAM/latest/UserGuide/access_policies_manage-attach-detach.html)
- [IAM ポリシーのバージョニングについて理解する](https://docs.aws.amazon.com/IAM/latest/UserGuide/access_policies_managed-versioning.html)
- [AWS 管理ポリシーの使用を開始し、最小特権のアクセス許可に移行する](https://docs.aws.amazon.com/IAM/latest/UserGuide/best-practices.html#bp-use-aws-defined-policies)

# AWSIoTThingsRegistration

説明: このポリシーでは、ユーザーは AWS IoT StartThingRegistrationTask API を使用してモノを 一括登録できます。

AWSIoTThingsRegistration は [AWS マネージドポリシー](https://docs.aws.amazon.com/IAM/latest/UserGuide/access_policies_managed-vs-inline.html#aws-managed-policies) です。

このポリシーを使用すると

ユーザー、グループおよびロールに AWSIoTThingsRegistration をアタッチできます。

ポリシーの詳細

- タイプ: サービスロールポリシー
- 作成日時: 2017 年 12 月 1 日 20:21 UTC
- 編集日時: 2020 年 10 月 5 日 19:20 UTC
- ARN: arn:aws:iam::aws:policy/service-role/AWSIoTThingsRegistration

### ポリシーのバージョン

ポリシーのバージョン: v3 (デフォルト)

ポリシーのデフォルトバージョンは、ポリシーのアクセス許可を定義するバージョンです。ポリシー を持つユーザーまたはロールが AWS リソースへのアクセスをリクエストすると、 はポリシーのデ フォルトバージョン AWS をチェックして、リクエストを許可するかどうかを判断します。

```
{ 
   "Version" : "2012-10-17", 
   "Statement" : [ 
     { 
       "Effect" : "Allow", 
       "Action" : [ 
          "iot:AddThingToThingGroup", 
          "iot:AttachPolicy", 
          "iot:AttachPrincipalPolicy", 
          "iot:AttachThingPrincipal",
```

```
 "iot:CreateCertificateFromCsr", 
       "iot:CreatePolicy", 
       "iot:CreateThing", 
       "iot:DescribeCertificate", 
       "iot:DescribeThing", 
       "iot:DescribeThingGroup", 
       "iot:DescribeThingType", 
       "iot:DetachPolicy", 
       "iot:DetachThingPrincipal", 
       "iot:GetPolicy", 
       "iot:ListAttachedPolicies", 
       "iot:ListPolicyPrincipals", 
       "iot:ListPrincipalPolicies", 
       "iot:ListPrincipalThings", 
       "iot:ListTargetsForPolicy", 
       "iot:ListThingGroupsForThing", 
       "iot:ListThingPrincipals", 
       "iot:RegisterCertificate", 
       "iot:RegisterThing", 
       "iot:RemoveThingFromThingGroup", 
       "iot:UpdateCertificate", 
       "iot:UpdateThing", 
       "iot:UpdateThingGroupsForThing", 
       "iot:AddThingToBillingGroup", 
       "iot:DescribeBillingGroup", 
       "iot:RemoveThingFromBillingGroup" 
     ], 
     "Resource" : [ 
      " * "
     ] 
   } 
 ]
```
}

- [IAM Identity Center で AWS マネージドポリシーを使用してアクセス許可セットを作成する](https://docs.aws.amazon.com/singlesignon/latest/userguide/howtocreatepermissionset.html)
- [IAM ID のアクセス許可の追加および削除](https://docs.aws.amazon.com/IAM/latest/UserGuide/access_policies_manage-attach-detach.html)
- [IAM ポリシーのバージョニングについて理解する](https://docs.aws.amazon.com/IAM/latest/UserGuide/access_policies_managed-versioning.html)
- [AWS 管理ポリシーを開始し、最小特権のアクセス許可に移行する](https://docs.aws.amazon.com/IAM/latest/UserGuide/best-practices.html#bp-use-aws-defined-policies)

# AWSIoTTwinMakerServiceRolePolicy

説明: 他の AWS サービスを呼び出し、ユーザーに代わってリソースを同期することを AWS IoT TwinMaker に許可します。

AWSIoTTwinMakerServiceRolePolicy は [AWS マネージドポリシー で](https://docs.aws.amazon.com/IAM/latest/UserGuide/access_policies_managed-vs-inline.html#aws-managed-policies)す。

## このポリシーを使用すると

このポリシーは、ユーザーに代わってサービスがアクションを実行することを許可する、サービスリ ンクロールにアタッチされます。ユーザー、グループおよびロールにこのポリシーはアタッチできま せん。

#### ポリシーの詳細

- タイプ: サービスリンクロールポリシー
- 作成日時: 2023 年 11 月 13 日 18:59 UTC
- 編集日時: 2023 年 11 月 13 日 18:59 UTC
- ARN: arn:aws:iam::aws:policy/aws-service-role/ AWSIoTTwinMakerServiceRolePolicy

### ポリシーのバージョン

ポリシーのバージョン: v1 (デフォルト)

ポリシーのデフォルトバージョンは、ポリシーのアクセス許可を定義するバージョンです。ポリシー を持つユーザーまたはロールが AWS リソースへのアクセスをリクエストすると、 はポリシーのデ フォルトバージョン AWS をチェックして、リクエストを許可するかどうかを判断します。

```
{ 
   "Version" : "2012-10-17", 
   "Statement" : [ 
     { 
        "Sid" : "SiteWiseAssetReadAccess", 
        "Effect" : "Allow", 
        "Action" : [ 
          "iotsitewise:DescribeAsset"
```

```
 ], 
   "Resource" : [ 
     "arn:aws:iotsitewise:*:*:asset/*" 
   ] 
 }, 
\mathcal{L} "Sid" : "SiteWiseAssetModelReadAccess", 
   "Effect" : "Allow", 
   "Action" : [ 
     "iotsitewise:DescribeAssetModel" 
   ], 
   "Resource" : [ 
     "arn:aws:iotsitewise:*:*:asset-model/*" 
   ] 
 }, 
 { 
   "Sid" : "SiteWiseAssetModelAndAssetListAccess", 
   "Effect" : "Allow", 
  "Action" : [
     "iotsitewise:ListAssets", 
     "iotsitewise:ListAssetModels" 
   ], 
   "Resource" : [ 
    \overline{0} \star \overline{0} ] 
 }, 
\mathcal{L} "Sid" : "TwinMakerAccess", 
   "Effect" : "Allow", 
  "Action" : [
     "iottwinmaker:GetEntity", 
     "iottwinmaker:CreateEntity", 
     "iottwinmaker:UpdateEntity", 
     "iottwinmaker:DeleteEntity", 
     "iottwinmaker:ListEntities", 
     "iottwinmaker:GetComponentType", 
     "iottwinmaker:CreateComponentType", 
     "iottwinmaker:UpdateComponentType", 
     "iottwinmaker:DeleteComponentType", 
     "iottwinmaker:ListComponentTypes" 
   ], 
   "Resource" : [ 
     "arn:aws:iottwinmaker:*:*:workspace/*" 
   ],
```

```
 "Condition" : { 
          "ForAnyValue:StringEquals" : { 
            "iottwinmaker:linkedServices" : [ 
              "IOTSITEWISE" 
 ] 
          } 
       } 
     } 
   ]
}
```
- [IAM ポリシーのバージョニングについて理解する](https://docs.aws.amazon.com/IAM/latest/UserGuide/access_policies_managed-versioning.html)
- [AWS 管理ポリシーを開始し、最小特権のアクセス許可に移行する](https://docs.aws.amazon.com/IAM/latest/UserGuide/best-practices.html#bp-use-aws-defined-policies)

# AWSIoTWirelessDataAccess

説明 : 関連付けられた ID データの AWS IoT Wireless デバイスへのアクセスを許可します。

AWSIoTWirelessDataAccess は [AWS マネージドポリシー](https://docs.aws.amazon.com/IAM/latest/UserGuide/access_policies_managed-vs-inline.html#aws-managed-policies) です。

このポリシーを使用すると

ユーザー、グループおよびロールに AWSIoTWirelessDataAccess をアタッチできます。

#### ポリシーの詳細

- タイプ: AWS 管理ポリシー
- 作成日時: 2020 年 12 月 15 日 15:31 UTC
- 編集日時: 2020 年 12 月 15 日 15:31 UTC
- ARN: arn:aws:iam::aws:policy/AWSIoTWirelessDataAccess

# ポリシーのバージョン

ポリシーのバージョン: v1 (デフォルト)

ポリシーのデフォルトバージョンは、ポリシーのアクセス許可を定義するバージョンです。ポリシー を持つユーザーまたはロールが AWS リソースへのアクセスをリクエストすると、 はポリシーのデ フォルトバージョン AWS をチェックして、リクエストを許可するかどうかを判断します。

## JSON ポリシードキュメント

```
{ 
   "Version" : "2012-10-17", 
   "Statement" : [ 
     \left\{ \right. "Effect" : "Allow", 
        "Action" : [ 
           "iotwireless:SendDataToWirelessDevice" 
        ], 
        "Resource" : "*" 
      } 
   ]
}
```
## 詳細はこちら

- [IAM Identity Center で AWS マネージドポリシーを使用してアクセス許可セットを作成する](https://docs.aws.amazon.com/singlesignon/latest/userguide/howtocreatepermissionset.html)
- [IAM ID のアクセス許可の追加および削除](https://docs.aws.amazon.com/IAM/latest/UserGuide/access_policies_manage-attach-detach.html)
- [IAM ポリシーのバージョニングについて理解する](https://docs.aws.amazon.com/IAM/latest/UserGuide/access_policies_managed-versioning.html)
- [AWS 管理ポリシーの使用を開始し、最小特権のアクセス許可に移行する](https://docs.aws.amazon.com/IAM/latest/UserGuide/best-practices.html#bp-use-aws-defined-policies)

# AWSIoTWirelessFullAccess

説明: 関連付けられた ID に、すべての AWS IoT Wireless オペレーションへのフルアクセスを許可 します。

AWSIoTWirelessFullAccess は [AWS マネージドポリシー](https://docs.aws.amazon.com/IAM/latest/UserGuide/access_policies_managed-vs-inline.html#aws-managed-policies) です。

## このポリシーを使用すると

ユーザー、グループおよびロールに AWSIoTWirelessFullAccess をアタッチできます。

### ポリシーの詳細

- タイプ: AWS 管理ポリシー
- 作成日時: 2020 年 12 月 15 日 15:27 UTC
- 編集日時: 2020 年 12 月 15 日 15:27 UTC
- ARN: arn:aws:iam::aws:policy/AWSIoTWirelessFullAccess

ポリシーのバージョン

ポリシーのバージョン: v1 (デフォルト)

ポリシーのデフォルトバージョンは、ポリシーのアクセス許可を定義するバージョンです。ポリシー を持つユーザーまたはロールが AWS リソースへのアクセスをリクエストすると、 はポリシーのデ フォルトバージョン AWS をチェックして、リクエストを許可するかどうかを判断します。

## JSON ポリシードキュメント

```
{ 
   "Version" : "2012-10-17", 
   "Statement" : [ 
     \left\{ \right. "Effect" : "Allow", 
         "Action" : [ 
           "iotwireless:*" 
         ], 
         "Resource" : "*" 
      } 
  \mathbf{I}}
```
#### 詳細はこちら

- [IAM Identity Center で AWS マネージドポリシーを使用してアクセス許可セットを作成する](https://docs.aws.amazon.com/singlesignon/latest/userguide/howtocreatepermissionset.html)
- [IAM ID のアクセス許可の追加および削除](https://docs.aws.amazon.com/IAM/latest/UserGuide/access_policies_manage-attach-detach.html)
- [IAM ポリシーのバージョニングについて理解する](https://docs.aws.amazon.com/IAM/latest/UserGuide/access_policies_managed-versioning.html)
- [AWS 管理ポリシーの使用を開始し、最小特権のアクセス許可に移行する](https://docs.aws.amazon.com/IAM/latest/UserGuide/best-practices.html#bp-use-aws-defined-policies)

# AWSIoTWirelessFullPublishAccess

説明: IoT Wireless に、ユーザーに代わって IoT ルールエンジンに発行するためのフルアクセスを 提供します。

AWSIoTWirelessFullPublishAccess は [AWS マネージドポリシー で](https://docs.aws.amazon.com/IAM/latest/UserGuide/access_policies_managed-vs-inline.html#aws-managed-policies)す。

このポリシーを使用すると

ユーザー、グループおよびロールに AWSIoTWirelessFullPublishAccess をアタッチできま す。

#### ポリシーの詳細

- タイプ: AWS 管理ポリシー
- 作成日時: 2020 年 12 月 15 日 15:29 UTC
- 編集日時: 2020 年 12 月 15 日 15:29 UTC
- ARN: arn:aws:iam::aws:policy/AWSIoTWirelessFullPublishAccess

### ポリシーのバージョン

ポリシーのバージョン: v1 (デフォルト)

ポリシーのデフォルトバージョンは、ポリシーのアクセス許可を定義するバージョンです。ポリシー を持つユーザーまたはロールが AWS リソースへのアクセスをリクエストすると、 はポリシーのデ フォルトバージョン AWS をチェックして、リクエストを許可するかどうかを判断します。

```
{ 
   "Version" : "2012-10-17", 
   "Statement" : [ 
     { 
        "Effect" : "Allow", 
        "Action" : [ 
          "iot:DescribeEndpoint", 
          "iot:Publish"
```

```
 ], 
          "Resource" : "*" 
       } 
    ]
}
```
- [IAM Identity Center で AWS マネージドポリシーを使用してアクセス許可セットを作成する](https://docs.aws.amazon.com/singlesignon/latest/userguide/howtocreatepermissionset.html)
- [IAM ID のアクセス許可の追加および削除](https://docs.aws.amazon.com/IAM/latest/UserGuide/access_policies_manage-attach-detach.html)
- [IAM ポリシーのバージョニングについて理解する](https://docs.aws.amazon.com/IAM/latest/UserGuide/access_policies_managed-versioning.html)
- [AWS 管理ポリシーの使用を開始し、最小特権のアクセス許可に移行する](https://docs.aws.amazon.com/IAM/latest/UserGuide/best-practices.html#bp-use-aws-defined-policies)

AWSIoTWirelessGatewayCertManager

説明 : 関連付けられた ID アクセスが IoT 証明書を作成、一覧表示、および記述できるようにしま す。

AWSIoTWirelessGatewayCertManager は [AWS マネージドポリシー で](https://docs.aws.amazon.com/IAM/latest/UserGuide/access_policies_managed-vs-inline.html#aws-managed-policies)す。

このポリシーを使用すると

ユーザー、グループおよびロールに AWSIoTWirelessGatewayCertManager をアタッチできま す。

ポリシーの詳細

- タイプ: AWS 管理ポリシー
- 作成日時: 2020 年 12 月 15 日 15:30 UTC
- 編集日時: 2020 年 12 月 15 日 15:30 UTC
- ARN: arn:aws:iam::aws:policy/AWSIoTWirelessGatewayCertManager

ポリシーのバージョン

ポリシーのバージョン: v1 (デフォルト)

ポリシーのデフォルトバージョンは、ポリシーのアクセス許可を定義するバージョンです。ポリシー を持つユーザーまたはロールが AWS リソースへのアクセスをリクエストすると、 はポリシーのデ フォルトバージョン AWS をチェックして、リクエストを許可するかどうかを判断します。

### JSON ポリシードキュメント

```
{ 
   "Version" : "2012-10-17", 
   "Statement" : [ 
     { 
        "Sid" : "IoTWirelessGatewayCertManager", 
        "Effect" : "Allow", 
        "Action" : [ 
          "iot:CreateKeysAndCertificate", 
          "iot:DescribeCertificate", 
          "iot:ListCertificates" 
        ], 
        "Resource" : "*" 
     } 
   ]
}
```
### 詳細はこちら

- [IAM Identity Center で AWS マネージドポリシーを使用してアクセス許可セットを作成する](https://docs.aws.amazon.com/singlesignon/latest/userguide/howtocreatepermissionset.html)
- [IAM ID のアクセス許可の追加および削除](https://docs.aws.amazon.com/IAM/latest/UserGuide/access_policies_manage-attach-detach.html)
- [IAM ポリシーのバージョニングについて理解する](https://docs.aws.amazon.com/IAM/latest/UserGuide/access_policies_managed-versioning.html)
- [AWS 管理ポリシーの使用を開始し、最小特権のアクセス許可に移行する](https://docs.aws.amazon.com/IAM/latest/UserGuide/best-practices.html#bp-use-aws-defined-policies)

# AWSIoTWirelessLogging

説明: 関連付けられた ID が Amazon CloudWatch Logs グループを作成し、グループにログをスト リーミングできるようにします。

AWSIoTWirelessLogging は [AWS マネージドポリシー で](https://docs.aws.amazon.com/IAM/latest/UserGuide/access_policies_managed-vs-inline.html#aws-managed-policies)す。

### このポリシーを使用すると

ユーザー、グループおよびロールに AWSIoTWirelessLogging をアタッチできます。

### ポリシーの詳細

- タイプ: AWS 管理ポリシー
- 作成日時: 2020 年 12 月 15 日 15:32 UTC
- 編集日時: 2020 年 12 月 15 日 15:32 UTC
- ARN: arn:aws:iam::aws:policy/AWSIoTWirelessLogging

ポリシーのバージョン

ポリシーのバージョン: v1 (デフォルト)

ポリシーのデフォルトバージョンは、ポリシーのアクセス許可を定義するバージョンです。ポリシー を持つユーザーまたはロールが AWS リソースへのアクセスをリクエストすると、 はポリシーのデ フォルトバージョン AWS をチェックして、リクエストを許可するかどうかを判断します。

#### JSON ポリシードキュメント

```
{ 
   "Version" : "2012-10-17", 
   "Statement" : [ 
     { 
        "Effect" : "Allow", 
        "Action" : [ 
          "logs:CreateLogGroup", 
          "logs:CreateLogStream", 
          "logs:DescribeLogGroups", 
          "logs:DescribeLogStreams", 
          "logs:PutLogEvents" 
        ], 
        "Resource" : "arn:aws:logs:*:*:log-group:/aws/iotwireless*" 
     } 
   ]
}
```
# 詳細はこちら

- [IAM Identity Center で AWS マネージドポリシーを使用してアクセス許可セットを作成する](https://docs.aws.amazon.com/singlesignon/latest/userguide/howtocreatepermissionset.html)
- [IAM ID のアクセス許可の追加および削除](https://docs.aws.amazon.com/IAM/latest/UserGuide/access_policies_manage-attach-detach.html)
- [IAM ポリシーのバージョニングについて理解する](https://docs.aws.amazon.com/IAM/latest/UserGuide/access_policies_managed-versioning.html)
- [AWS 管理ポリシーの使用を開始し、最小特権のアクセス許可に移行する](https://docs.aws.amazon.com/IAM/latest/UserGuide/best-practices.html#bp-use-aws-defined-policies)

### AWSIoTWirelessReadOnlyAccess

説明: 関連付けられた ID に AWS IoT ワイヤレスへの読み取り専用アクセスを許可します。

AWSIoTWirelessReadOnlyAccess は [AWS マネージドポリシー](https://docs.aws.amazon.com/IAM/latest/UserGuide/access_policies_managed-vs-inline.html#aws-managed-policies) です。

### このポリシーを使用すると

ユーザー、グループおよびロールに AWSIoTWirelessReadOnlyAccess をアタッチできます。

### ポリシーの詳細

- タイプ: AWS 管理ポリシー
- 作成日時: 2020 年 12 月 15 日 15:28 UTC
- 編集日時: 2020 年 12 月 15 日 15:28 UTC
- ARN: arn:aws:iam::aws:policy/AWSIoTWirelessReadOnlyAccess

#### ポリシーのバージョン

ポリシーのバージョン: v1 (デフォルト)

ポリシーのデフォルトバージョンは、ポリシーのアクセス許可を定義するバージョンです。ポリシー を持つユーザーまたはロールが AWS リソースへのアクセスをリクエストすると、 はポリシーのデ フォルトバージョン AWS をチェックして、リクエストを許可するかどうかを判断します。

```
{ 
   "Version" : "2012-10-17", 
   "Statement" : [ 
     { 
        "Effect" : "Allow", 
        "Action" : [ 
          "iotwireless:List*", 
          "iotwireless:Get*"
```

```
 ], 
          "Resource" : "*" 
       } 
    ]
}
```
- [IAM Identity Center で AWS マネージドポリシーを使用してアクセス許可セットを作成する](https://docs.aws.amazon.com/singlesignon/latest/userguide/howtocreatepermissionset.html)
- [IAM ID のアクセス許可の追加および削除](https://docs.aws.amazon.com/IAM/latest/UserGuide/access_policies_manage-attach-detach.html)
- [IAM ポリシーのバージョニングについて理解する](https://docs.aws.amazon.com/IAM/latest/UserGuide/access_policies_managed-versioning.html)
- [AWS 管理ポリシーの使用を開始し、最小特権のアクセス許可に移行する](https://docs.aws.amazon.com/IAM/latest/UserGuide/best-practices.html#bp-use-aws-defined-policies)

# AWSIPAMServiceRolePolicy

説明: VPC IP Address Manager が VPC リソースにアクセスし、ユーザーに代わって AWS Organizations と統合できるようにします。

AWSIPAMServiceRolePolicy は [AWS マネージドポリシー](https://docs.aws.amazon.com/IAM/latest/UserGuide/access_policies_managed-vs-inline.html#aws-managed-policies) です。

#### このポリシーを使用すると

このポリシーは、ユーザーに代わってサービスがアクションを実行することを許可する、サービスリ ンクロールにアタッチされます。ユーザー、グループおよびロールにこのポリシーはアタッチできま せん。

#### ポリシーの詳細

- タイプ: サービスリンクロールポリシー
- 作成日時: 2021 年 11 月 30 日 19:08 UTC
- 編集日時: 2023 年 11 月 8 日 19:05 UTC
- ARN: arn:aws:iam::aws:policy/aws-service-role/AWSIPAMServiceRolePolicy

ポリシーのバージョン

ポリシーのバージョン: v4 (デフォルト)

ポリシーのデフォルトバージョンは、ポリシーのアクセス許可を定義するバージョンです。ポリシー を持つユーザーまたはロールが AWS リソースへのアクセスをリクエストすると、 はポリシーのデ フォルトバージョン AWS をチェックして、リクエストを許可するかどうかを判断します。

```
{ 
   "Version" : "2012-10-17", 
   "Statement" : [ 
     { 
       "Sid" : "IPAMDiscoveryDescribeActions", 
       "Effect" : "Allow", 
       "Action" : [ 
          "ec2:DescribeAccountAttributes", 
          "ec2:DescribeAddresses", 
          "ec2:DescribeByoipCidrs", 
          "ec2:DescribeIpv6Pools", 
          "ec2:DescribeNetworkInterfaces", 
          "ec2:DescribePublicIpv4Pools", 
          "ec2:DescribeSecurityGroups", 
          "ec2:DescribeSecurityGroupRules", 
          "ec2:DescribeSubnets", 
          "ec2:DescribeVpcs", 
          "ec2:DescribeVpnConnections", 
          "ec2:GetIpamDiscoveredAccounts", 
          "ec2:GetIpamDiscoveredPublicAddresses", 
          "ec2:GetIpamDiscoveredResourceCidrs", 
          "globalaccelerator:ListAccelerators", 
          "globalaccelerator:ListByoipCidrs", 
          "organizations:DescribeAccount", 
          "organizations:DescribeOrganization", 
          "organizations:ListAccounts", 
          "organizations:ListDelegatedAdministrators" 
       ], 
       "Resource" : "*" 
     }, 
     { 
       "Sid" : "CloudWatchMetricsPublishActions", 
       "Effect" : "Allow", 
       "Action" : "cloudwatch:PutMetricData", 
       "Resource" : "*", 
       "Condition" : { 
          "StringEquals" : {
```
 "cloudwatch:namespace" : "AWS/IPAM" } } } ] }

- [IAM ポリシーのバージョニングについて理解する](https://docs.aws.amazon.com/IAM/latest/UserGuide/access_policies_managed-versioning.html)
- [AWS 管理ポリシーの使用を開始し、最小特権のアクセス許可に移行する](https://docs.aws.amazon.com/IAM/latest/UserGuide/best-practices.html#bp-use-aws-defined-policies)

# AWSIQContractServiceRolePolicy

説明: AWS IQ が顧客に代わって支払いリクエストを実行するために使用されます

AWSIQContractServiceRolePolicy は [AWS マネージドポリシー で](https://docs.aws.amazon.com/IAM/latest/UserGuide/access_policies_managed-vs-inline.html#aws-managed-policies)す。

### このポリシーを使用すると

このポリシーは、ユーザーに代わってサービスがアクションを実行することを許可する、サービスリ ンクロールにアタッチされます。ユーザー、グループおよびロールにこのポリシーはアタッチできま せん。

ポリシーの詳細

- タイプ: サービスリンクロールポリシー
- 作成日時: 2019 年 8 月 22 日 19:28 UTC
- 編集日時: 2019 年 8 月 22 日 19:28 UTC
- ARN: arn:aws:iam::aws:policy/aws-service-role/ AWSIQContractServiceRolePolicy

ポリシーのバージョン

ポリシーのバージョン: v1 (デフォルト)

ポリシーのデフォルトバージョンは、ポリシーのアクセス許可を定義するバージョンです。ポリシー を持つユーザーまたはロールが AWS リソースへのアクセスをリクエストすると、 はポリシーのデ フォルトバージョン AWS をチェックして、リクエストを許可するかどうかを判断します。

# JSON ポリシードキュメント

```
{ 
    "Version" : "2012-10-17", 
   "Statement" : [ 
      { 
        "Action" : [ 
           "aws-marketplace:Subscribe" 
        ], 
        "Effect" : "Allow", 
        "Resource" : "*" 
      } 
  \mathbf{I}}
```
## 詳細はこちら

- [IAM ポリシーのバージョニングについて理解する](https://docs.aws.amazon.com/IAM/latest/UserGuide/access_policies_managed-versioning.html)
- [AWS 管理ポリシーを開始し、最小特権のアクセス許可に移行する](https://docs.aws.amazon.com/IAM/latest/UserGuide/best-practices.html#bp-use-aws-defined-policies)

# AWSIQFullAccess

説明: AWS IQ へのフルアクセスを提供します

AWSIQFullAccess は [AWS マネージドポリシー で](https://docs.aws.amazon.com/IAM/latest/UserGuide/access_policies_managed-vs-inline.html#aws-managed-policies)す。

このポリシーを使用すると

ユーザー、グループおよびロールに AWSIQFullAccess をアタッチできます。

### ポリシーの詳細

- タイプ: AWS 管理ポリシー
- 作成日時: 2019 年 4 月 4 日 23:13 UTC

• 編集日時: 2019 年 9 月 25 日 20:22 UTC

• ARN: arn:aws:iam::aws:policy/AWSIQFullAccess

ポリシーのバージョン

ポリシーのバージョン: v2 (デフォルト)

ポリシーのデフォルトバージョンは、ポリシーのアクセス許可を定義するバージョンです。ポリシー を持つユーザーまたはロールが AWS リソースへのアクセスをリクエストすると、 はポリシーのデ フォルトバージョン AWS をチェックして、リクエストを許可するかどうかを判断します。

```
{ 
   "Version" : "2012-10-17", 
   "Statement" : [ 
     { 
        "Action" : [ 
           "iq:*", 
           "iq-permission:*" 
        ], 
        "Effect" : "Allow", 
        "Resource" : "*" 
      }, 
      { 
        "Effect" : "Allow", 
        "Action" : "iam:CreateServiceLinkedRole", 
        "Resource" : "*", 
        "Condition" : { 
           "StringEquals" : { 
             "iam:AWSServiceName" : [ 
                "permission.iq.amazonaws.com", 
                "contract.iq.amazonaws.com" 
            \mathbf{I} } 
        } 
      } 
  \mathbf{I}}
```
- [IAM Identity Center で AWS マネージドポリシーを使用してアクセス許可セットを作成する](https://docs.aws.amazon.com/singlesignon/latest/userguide/howtocreatepermissionset.html)
- [IAM ID のアクセス許可の追加および削除](https://docs.aws.amazon.com/IAM/latest/UserGuide/access_policies_manage-attach-detach.html)
- [IAM ポリシーのバージョニングについて理解する](https://docs.aws.amazon.com/IAM/latest/UserGuide/access_policies_managed-versioning.html)
- [AWS 管理ポリシーの使用を開始し、最小特権のアクセス許可に移行する](https://docs.aws.amazon.com/IAM/latest/UserGuide/best-practices.html#bp-use-aws-defined-policies)

# AWSIQPermissionServiceRolePolicy

説明 : AWS IQ が AWS IQ の専門家が引き受けるロールを管理できるようにします。

AWSIQPermissionServiceRolePolicy は [AWS マネージドポリシー で](https://docs.aws.amazon.com/IAM/latest/UserGuide/access_policies_managed-vs-inline.html#aws-managed-policies)す。

このポリシーを使用すると

このポリシーは、ユーザーに代わってサービスがアクションを実行することを許可する、サービスリ ンクロールにアタッチされます。ユーザー、グループおよびロールにこのポリシーはアタッチできま せん。

### ポリシーの詳細

- タイプ: サービスリンクロールポリシー
- 作成日時: 2019 年 8 月 22 日 19:36 UTC
- 編集日時: 2019 年 8 月 22 日 19:36 UTC
- ARN: arn:aws:iam::aws:policy/aws-service-role/ AWSIQPermissionServiceRolePolicy

ポリシーのバージョン

ポリシーのバージョン: v1 (デフォルト)

ポリシーのデフォルトバージョンは、ポリシーのアクセス許可を定義するバージョンです。ポリシー を持つユーザーまたはロールが AWS リソースへのアクセスをリクエストすると、 はポリシーのデ フォルトバージョン AWS をチェックして、リクエストを許可するかどうかを判断します。

# JSON ポリシードキュメント

```
{ 
   "Version" : "2012-10-17", 
   "Statement" : [ 
     { 
        "Effect" : "Allow", 
       "Action" : [
          "iam:DeleteRole", 
          "iam:ListAttachedRolePolicies" 
       ], 
       "Resource" : "arn:aws:iam::*:role/AWSIQPermission-*" 
     }, 
     { 
        "Effect" : "Allow", 
       "Action" : [
          "iam:AttachRolePolicy" 
        ], 
        "Resource" : "arn:aws:iam::*:role/AWSIQPermission-*", 
        "Condition" : { 
          "ArnEquals" : { 
            "iam:PolicyARN" : "arn:aws:iam::aws:policy/AWSDenyAll" 
          } 
       } 
     }, 
     { 
        "Effect" : "Allow", 
       "Action" : [
          "iam:DetachRolePolicy" 
        ], 
        "Resource" : "arn:aws:iam::*:role/AWSIQPermission-*" 
     } 
   ]
}
```
# 詳細はこちら

- [IAM ポリシーのバージョニングについて理解する](https://docs.aws.amazon.com/IAM/latest/UserGuide/access_policies_managed-versioning.html)
- [AWS 管理ポリシーを開始し、最小特権のアクセス許可に移行する](https://docs.aws.amazon.com/IAM/latest/UserGuide/best-practices.html#bp-use-aws-defined-policies)

# AWSKeyManagementServiceCustomKeyStoresServiceRolePolicy

説明 : AWS KMS カスタムキーストアに必要な AWS サービスとリソースへのアクセスを有効にする

AWSKeyManagementServiceCustomKeyStoresServiceRolePolicy は [AWS マネージドポリ](https://docs.aws.amazon.com/IAM/latest/UserGuide/access_policies_managed-vs-inline.html#aws-managed-policies) [シー](https://docs.aws.amazon.com/IAM/latest/UserGuide/access_policies_managed-vs-inline.html#aws-managed-policies) です。

#### このポリシーを使用すると

このポリシーは、ユーザーに代わってサービスがアクションを実行することを許可する、サービスリ ンクロールにアタッチされます。ユーザー、グループおよびロールにこのポリシーはアタッチできま せん。

#### ポリシーの詳細

- タイプ: サービスリンクロールポリシー
- 作成日時: 2018 年 11 月 14 日 20:10 UTC
- 編集日時: 2023 年 11 月 10 日 19:03 UTC
- ARN: arn:aws:iam::aws:policy/aws-service-role/ AWSKeyManagementServiceCustomKeyStoresServiceRolePolicy

### ポリシーのバージョン

ポリシーのバージョン: v2 (デフォルト)

ポリシーのデフォルトバージョンは、ポリシーのアクセス許可を定義するバージョンです。ポリシー を持つユーザーまたはロールが AWS リソースへのアクセスをリクエストすると、 はポリシーのデ フォルトバージョン AWS をチェックして、リクエストを許可するかどうかを判断します。

```
{ 
   "Version" : "2012-10-17", 
   "Statement" : [ 
     { 
        "Effect" : "Allow", 
        "Action" : [ 
          "cloudhsm:Describe*", 
          "ec2:CreateNetworkInterface",
```

```
 "ec2:AuthorizeSecurityGroupIngress", 
          "ec2:CreateSecurityGroup", 
          "ec2:DescribeSecurityGroups", 
          "ec2:RevokeSecurityGroupEgress", 
          "ec2:DeleteSecurityGroup", 
          "ec2:DescribeVpcs", 
          "ec2:DescribeNetworkAcls", 
          "ec2:DescribeNetworkInterfaces" 
        ], 
        "Resource" : "*" 
     } 
   ]
}
```
- [IAM ポリシーのバージョニングについて理解する](https://docs.aws.amazon.com/IAM/latest/UserGuide/access_policies_managed-versioning.html)
- [AWS 管理ポリシーを開始し、最小特権のアクセス許可に移行する](https://docs.aws.amazon.com/IAM/latest/UserGuide/best-practices.html#bp-use-aws-defined-policies)

# AWSKeyManagementServiceMultiRegionKeysServiceRolePolicy

説明 : AWS KMS がマルチリージョンキーの共有プロパティを同期できるようにします。

AWSKeyManagementServiceMultiRegionKeysServiceRolePolicy は [AWS マネージドポリ](https://docs.aws.amazon.com/IAM/latest/UserGuide/access_policies_managed-vs-inline.html#aws-managed-policies) [シー](https://docs.aws.amazon.com/IAM/latest/UserGuide/access_policies_managed-vs-inline.html#aws-managed-policies) です。

## このポリシーを使用すると

このポリシーは、ユーザーに代わってサービスがアクションを実行することを許可する、サービスリ ンクロールにアタッチされます。ユーザー、グループおよびロールにこのポリシーはアタッチできま せん。

# ポリシーの詳細

- タイプ: サービスリンクロールポリシー
- 作成日時: 2021 年 6 月 16 日 15:37 UTC
- 編集日時: 2021 年 6 月 16 日 15:37 UTC
- ARN: arn:aws:iam::aws:policy/aws-service-role/ AWSKeyManagementServiceMultiRegionKeysServiceRolePolicy

ポリシーのバージョン

ポリシーのバージョン: v1 (デフォルト)

ポリシーのデフォルトバージョンは、ポリシーのアクセス許可を定義するバージョンです。ポリシー を持つユーザーまたはロールが AWS リソースへのアクセスをリクエストすると、 はポリシーのデ フォルトバージョン AWS をチェックして、リクエストを許可するかどうかを判断します。

JSON ポリシードキュメント

```
{ 
   "Version" : "2012-10-17", 
   "Statement" : [ 
     { 
        "Effect" : "Allow", 
        "Action" : [ 
          "kms:SynchronizeMultiRegionKey" 
        ], 
        "Resource" : "*" 
     } 
   ]
}
```
#### 詳細はこちら

- [IAM ポリシーのバージョニングについて理解する](https://docs.aws.amazon.com/IAM/latest/UserGuide/access_policies_managed-versioning.html)
- [AWS 管理ポリシーの使用を開始し、最小特権のアクセス許可に移行する](https://docs.aws.amazon.com/IAM/latest/UserGuide/best-practices.html#bp-use-aws-defined-policies)

### AWSKeyManagementServicePowerUser

説明: AWS Key Management Service (KMS) へのアクセスを提供します。

AWSKeyManagementServicePowerUser は [AWS マネージドポリシー で](https://docs.aws.amazon.com/IAM/latest/UserGuide/access_policies_managed-vs-inline.html#aws-managed-policies)す。

このポリシーを使用すると

ユーザー、グループおよびロールに AWSKeyManagementServicePowerUser をアタッチできま す。

## ポリシーの詳細

- タイプ: AWS 管理ポリシー
- 作成日時: 2015 年 2 月 6 日 18:40 UTC
- 編集日時: 2017 年 3 月 7 日 00:55 UTC
- ARN: arn:aws:iam::aws:policy/AWSKeyManagementServicePowerUser

ポリシーのバージョン

ポリシーのバージョン: v2 (デフォルト)

ポリシーのデフォルトバージョンは、ポリシーのアクセス許可を定義するバージョンです。ポリシー を持つユーザーまたはロールが AWS リソースへのアクセスをリクエストすると、 はポリシーのデ フォルトバージョン AWS をチェックして、リクエストを許可するかどうかを判断します。

```
{ 
   "Version" : "2012-10-17", 
   "Statement" : [ 
     { 
        "Effect" : "Allow", 
        "Action" : [ 
          "kms:CreateAlias", 
          "kms:CreateKey", 
          "kms:DeleteAlias", 
          "kms:Describe*", 
          "kms:GenerateRandom", 
          "kms:Get*", 
          "kms:List*", 
          "kms:TagResource", 
          "kms:UntagResource", 
          "iam:ListGroups", 
          "iam:ListRoles", 
          "iam:ListUsers" 
        ], 
        "Resource" : "*" 
     } 
   ]
}
```
- [IAM Identity Center で AWS マネージドポリシーを使用してアクセス許可セットを作成する](https://docs.aws.amazon.com/singlesignon/latest/userguide/howtocreatepermissionset.html)
- [IAM ID のアクセス許可の追加および削除](https://docs.aws.amazon.com/IAM/latest/UserGuide/access_policies_manage-attach-detach.html)
- [IAM ポリシーのバージョニングについて理解する](https://docs.aws.amazon.com/IAM/latest/UserGuide/access_policies_managed-versioning.html)
- [AWS 管理ポリシーの使用を開始し、最小特権のアクセス許可に移行する](https://docs.aws.amazon.com/IAM/latest/UserGuide/best-practices.html#bp-use-aws-defined-policies)

# AWSLakeFormationCrossAccountManager

説明: Lake Formation 経由で Glue リソースへのクロスアカウントアクセスを提供します。組織や リソースアクセスマネージャーなど、他の必要なサービスへの読み取りアクセスも付与します

AWSLakeFormationCrossAccountManager は [AWS マネージドポリシー で](https://docs.aws.amazon.com/IAM/latest/UserGuide/access_policies_managed-vs-inline.html#aws-managed-policies)す。

#### このポリシーを使用すると

ユーザー、グループおよびロールに AWSLakeFormationCrossAccountManager をアタッチでき ます。

#### ポリシーの詳細

- タイプ: AWS 管理ポリシー
- 作成日時: 2020 年 8 月 4 日 20:59 UTC
- 編集日時: 2024 年 3 月 22 日 18:51 UTC
- ARN: arn:aws:iam::aws:policy/AWSLakeFormationCrossAccountManager

ポリシーのバージョン

ポリシーのバージョン: v6 (デフォルト)

ポリシーのデフォルトバージョンは、ポリシーのアクセス許可を定義するバージョンです。ポリシー を持つユーザーまたはロールが AWS リソースへのアクセスをリクエストすると、 はポリシーのデ フォルトバージョン AWS をチェックして、リクエストを許可するかどうかを判断します。
```
 "Version" : "2012-10-17", 
 "Statement" : [ 
   { 
     "Sid" : "AllowCreateResourceShare", 
     "Effect" : "Allow", 
    "Action" : [
       "ram:CreateResourceShare" 
     ], 
     "Resource" : "*", 
     "Condition" : { 
       "StringLikeIfExists" : { 
          "ram:RequestedResourceType" : [ 
            "glue:Table", 
            "glue:Database", 
            "glue:Catalog" 
         \mathbf{I} } 
     } 
   }, 
   { 
     "Sid" : "AllowManageResourceShare", 
     "Effect" : "Allow", 
    "Action" : [
       "ram:UpdateResourceShare", 
       "ram:DeleteResourceShare", 
       "ram:AssociateResourceShare", 
       "ram:DisassociateResourceShare", 
       "ram:GetResourceShares" 
     ], 
     "Resource" : "*", 
     "Condition" : { 
       "StringLike" : { 
          "ram:ResourceShareName" : [ 
            "LakeFormation*" 
          ] 
       } 
     } 
   }, 
   { 
     "Sid" : "AllowManageResourceSharePermissions", 
     "Effect" : "Allow", 
    "Action" : [
       "ram:AssociateResourceSharePermission" 
     ],
```

```
 "Resource" : "*", 
        "Condition" : { 
          "StringLike" : { 
            "ram:PermissionArn" : [ 
               "arn:aws:ram::aws:permission/AWSRAMLFEnabled*" 
            ] 
          } 
       } 
     }, 
     { 
        "Sid" : "AllowXAcctManagerPermissions", 
        "Effect" : "Allow", 
       "Action" : [
          "glue:PutResourcePolicy", 
          "glue:DeleteResourcePolicy", 
          "organizations:DescribeOrganization", 
          "organizations:DescribeAccount", 
          "ram:Get*", 
          "ram:List*" 
       ], 
       "Resource" : "*" 
     }, 
     { 
        "Sid" : "AllowOrganizationsPermissions", 
       "Effect" : "Allow", 
        "Action" : [ 
          "organizations:ListRoots", 
          "organizations:ListAccountsForParent", 
          "organizations:ListOrganizationalUnitsForParent" 
        ], 
       "Resource" : "*" 
     } 
   ]
}
```
- [IAM Identity Center で AWS マネージドポリシーを使用してアクセス許可セットを作成する](https://docs.aws.amazon.com/singlesignon/latest/userguide/howtocreatepermissionset.html)
- [IAM ID のアクセス許可の追加および削除](https://docs.aws.amazon.com/IAM/latest/UserGuide/access_policies_manage-attach-detach.html)
- [IAM ポリシーのバージョニングについて理解する](https://docs.aws.amazon.com/IAM/latest/UserGuide/access_policies_managed-versioning.html)
- [AWS 管理ポリシーの使用を開始し、最小特権のアクセス許可に移行する](https://docs.aws.amazon.com/IAM/latest/UserGuide/best-practices.html#bp-use-aws-defined-policies)

# AWSLakeFormationDataAdmin

説明: データレイクを管理するための AWS Lake Formation および AWS Glue などの関連サービス への管理アクセスを付与します

AWSLakeFormationDataAdmin は [AWS マネージドポリシー で](https://docs.aws.amazon.com/IAM/latest/UserGuide/access_policies_managed-vs-inline.html#aws-managed-policies)す。

このポリシーを使用すると

ユーザー、グループおよびロールに AWSLakeFormationDataAdmin をアタッチできます。

ポリシーの詳細

- タイプ: AWS 管理ポリシー
- 作成日時: 2019 年 8 月 8 日 17:33 UTC
- 編集日時: 2024 年 3 月 22 日 18:27 UTC
- ARN: arn:aws:iam::aws:policy/AWSLakeFormationDataAdmin

### ポリシーのバージョン

ポリシーのバージョン: v3 (デフォルト)

ポリシーのデフォルトバージョンは、ポリシーのアクセス許可を定義するバージョンです。ポリシー を持つユーザーまたはロールが AWS リソースへのアクセスをリクエストすると、 はポリシーのデ フォルトバージョン AWS をチェックして、リクエストを許可するかどうかを判断します。

```
{ 
   "Version" : "2012-10-17", 
   "Statement" : [ 
     { 
        "Sid" : "AWSLakeFormationDataAdminAllow", 
        "Effect" : "Allow", 
        "Action" : [ 
          "lakeformation:*", 
          "cloudtrail:DescribeTrails", 
          "cloudtrail:LookupEvents", 
          "glue:GetDatabase", 
          "glue:GetDatabases",
```

```
 "glue:CreateDatabase", 
          "glue:UpdateDatabase", 
          "glue:DeleteDatabase", 
          "glue:GetConnections", 
          "glue:SearchTables", 
          "glue:GetTable", 
          "glue:CreateTable", 
          "glue:UpdateTable", 
          "glue:DeleteTable", 
          "glue:GetTableVersions", 
          "glue:GetPartitions", 
          "glue:GetTables", 
          "glue:ListWorkflows", 
          "glue:BatchGetWorkflows", 
          "glue:DeleteWorkflow", 
          "glue:GetWorkflowRuns", 
          "glue:StartWorkflowRun", 
          "glue:GetWorkflow", 
          "s3:ListBucket", 
          "s3:GetBucketLocation", 
          "s3:ListAllMyBuckets", 
          "s3:GetBucketAcl", 
          "iam:ListUsers", 
          "iam:ListRoles", 
          "iam:GetRole", 
          "iam:GetRolePolicy" 
        ], 
        "Resource" : "*" 
     }, 
     { 
        "Sid" : "AWSLakeFormationDataAdminDeny", 
        "Effect" : "Deny", 
        "Action" : [ 
          "lakeformation:PutDataLakeSettings" 
        ], 
        "Resource" : "*" 
     } 
  \mathbf{I}}
```
• [IAM Identity Center で AWS マネージドポリシーを使用してアクセス許可セットを作成する](https://docs.aws.amazon.com/singlesignon/latest/userguide/howtocreatepermissionset.html)

- [IAM ID のアクセス許可の追加および削除](https://docs.aws.amazon.com/IAM/latest/UserGuide/access_policies_manage-attach-detach.html)
- [IAM ポリシーのバージョニングについて理解する](https://docs.aws.amazon.com/IAM/latest/UserGuide/access_policies_managed-versioning.html)
- [AWS 管理ポリシーの使用を開始し、最小特権のアクセス許可に移行する](https://docs.aws.amazon.com/IAM/latest/UserGuide/best-practices.html#bp-use-aws-defined-policies)

# AWSLambda\_FullAccess

説明: AWS Lambda サービス、 AWS Lambda コンソール機能、およびその他の関連 AWS サービ スへのフルアクセスを許可します。

AWSLambda\_FullAccess は [AWS マネージドポリシー で](https://docs.aws.amazon.com/IAM/latest/UserGuide/access_policies_managed-vs-inline.html#aws-managed-policies)す。

#### このポリシーを使用すると

ユーザー、グループおよびロールに AWSLambda\_FullAccess をアタッチできます。

#### ポリシーの詳細

- タイプ: AWS 管理ポリシー
- 作成日時: 2020 年 11 月 17 日 21:14 UTC
- 編集日時: 2020 年 11 月 17 日 21:14 UTC
- ARN: arn:aws:iam::aws:policy/AWSLambda FullAccess

ポリシーのバージョン

ポリシーのバージョン: v1 (デフォルト)

ポリシーのデフォルトバージョンは、ポリシーのアクセス許可を定義するバージョンです。ポリシー を持つユーザーまたはロールが AWS リソースへのアクセスをリクエストすると、 はポリシーのデ フォルトバージョン AWS をチェックして、リクエストを許可するかどうかを判断します。

```
{ 
   "Version" : "2012-10-17", 
   "Statement" : [ 
     { 
        "Effect" : "Allow", 
        "Action" : [
```

```
 "cloudformation:DescribeStacks", 
     "cloudformation:ListStackResources", 
     "cloudwatch:ListMetrics", 
     "cloudwatch:GetMetricData", 
     "ec2:DescribeSecurityGroups", 
     "ec2:DescribeSubnets", 
     "ec2:DescribeVpcs", 
     "kms:ListAliases", 
     "iam:GetPolicy", 
     "iam:GetPolicyVersion", 
     "iam:GetRole", 
     "iam:GetRolePolicy", 
     "iam:ListAttachedRolePolicies", 
     "iam:ListRolePolicies", 
     "iam:ListRoles", 
     "lambda:*", 
     "logs:DescribeLogGroups", 
     "states:DescribeStateMachine", 
     "states:ListStateMachines", 
     "tag:GetResources", 
     "xray:GetTraceSummaries", 
     "xray:BatchGetTraces" 
   ], 
   "Resource" : "*" 
 }, 
 { 
   "Effect" : "Allow", 
   "Action" : "iam:PassRole", 
   "Resource" : "*", 
   "Condition" : { 
     "StringEquals" : { 
       "iam:PassedToService" : "lambda.amazonaws.com" 
     } 
   } 
 }, 
 { 
   "Effect" : "Allow", 
  "Action" : [
     "logs:DescribeLogStreams", 
     "logs:GetLogEvents", 
     "logs:FilterLogEvents" 
   ], 
   "Resource" : "arn:aws:logs:*:*:log-group:/aws/lambda/*" 
 }
```
}

]

# 詳細はこちら

- [IAM Identity Center で AWS マネージドポリシーを使用してアクセス許可セットを作成する](https://docs.aws.amazon.com/singlesignon/latest/userguide/howtocreatepermissionset.html)
- [IAM ID のアクセス許可の追加および削除](https://docs.aws.amazon.com/IAM/latest/UserGuide/access_policies_manage-attach-detach.html)
- [IAM ポリシーのバージョニングについて理解する](https://docs.aws.amazon.com/IAM/latest/UserGuide/access_policies_managed-versioning.html)
- [AWS 管理ポリシーの使用を開始し、最小特権のアクセス許可に移行する](https://docs.aws.amazon.com/IAM/latest/UserGuide/best-practices.html#bp-use-aws-defined-policies)

# AWSLambda\_ReadOnlyAccess

説明: AWS Lambda サービス、 AWS Lambda コンソール機能、およびその他の関連 AWS サービ スへの読み取り専用アクセスを許可します。

AWSLambda\_ReadOnlyAccess は [AWS マネージドポリシー](https://docs.aws.amazon.com/IAM/latest/UserGuide/access_policies_managed-vs-inline.html#aws-managed-policies) です。

#### このポリシーを使用すると

ユーザー、グループおよびロールに AWSLambda\_ReadOnlyAccess をアタッチできます。

### ポリシーの詳細

- タイプ: AWS 管理ポリシー
- 作成日時: 2020 年 11 月 17 日 21:10 UTC
- 編集日時: 2023 年 7 月 27 日 17:32 UTC
- ARN: arn:aws:iam::aws:policy/AWSLambda\_ReadOnlyAccess

### ポリシーのバージョン

ポリシーのバージョン: v2 (デフォルト)

ポリシーのデフォルトバージョンは、ポリシーのアクセス許可を定義するバージョンです。ポリシー を持つユーザーまたはロールが AWS リソースへのアクセスをリクエストすると、 はポリシーのデ フォルトバージョン AWS をチェックして、リクエストを許可するかどうかを判断します。

```
{ 
   "Version" : "2012-10-17", 
   "Statement" : [ 
     { 
       "Effect" : "Allow", 
      "Action" : [
          "cloudformation:DescribeStacks", 
          "cloudformation:ListStacks", 
          "cloudformation:ListStackResources", 
          "cloudwatch:GetMetricData", 
          "cloudwatch:ListMetrics", 
          "ec2:DescribeSecurityGroups", 
          "ec2:DescribeSubnets", 
          "ec2:DescribeVpcs", 
          "kms:ListAliases", 
          "iam:GetPolicy", 
          "iam:GetPolicyVersion", 
          "iam:GetRole", 
          "iam:GetRolePolicy", 
          "iam:ListAttachedRolePolicies", 
          "iam:ListRolePolicies", 
          "iam:ListRoles", 
          "logs:DescribeLogGroups", 
          "lambda:Get*", 
          "lambda:List*", 
          "states:DescribeStateMachine", 
          "states:ListStateMachines", 
          "tag:GetResources", 
          "xray:GetTraceSummaries", 
          "xray:BatchGetTraces" 
       ], 
       "Resource" : "*" 
     }, 
     { 
       "Effect" : "Allow", 
      "Action" : [
          "logs:DescribeLogStreams", 
          "logs:GetLogEvents", 
          "logs:FilterLogEvents", 
          "logs:StartQuery", 
          "logs:StopQuery",
```

```
 "logs:DescribeQueries", 
          "logs:GetLogGroupFields", 
          "logs:GetLogRecord", 
          "logs:GetQueryResults" 
       ], 
        "Resource" : "arn:aws:logs:*:*:log-group:/aws/lambda/*" 
     } 
   ]
}
```
- [IAM Identity Center で AWS マネージドポリシーを使用してアクセス許可セットを作成する](https://docs.aws.amazon.com/singlesignon/latest/userguide/howtocreatepermissionset.html)
- [IAM ID のアクセス許可の追加および削除](https://docs.aws.amazon.com/IAM/latest/UserGuide/access_policies_manage-attach-detach.html)
- [IAM ポリシーのバージョニングについて理解する](https://docs.aws.amazon.com/IAM/latest/UserGuide/access_policies_managed-versioning.html)
- [AWS 管理ポリシーを開始し、最小特権のアクセス許可に移行する](https://docs.aws.amazon.com/IAM/latest/UserGuide/best-practices.html#bp-use-aws-defined-policies)

# AWSLambdaBasicExecutionRole

説明: CloudWatch ログへの書き込みアクセス許可を提供します。

AWSLambdaBasicExecutionRole は [AWS マネージドポリシー で](https://docs.aws.amazon.com/IAM/latest/UserGuide/access_policies_managed-vs-inline.html#aws-managed-policies)す。

このポリシーを使用すると

ユーザー、グループおよびロールに AWSLambdaBasicExecutionRole をアタッチできます。

#### ポリシーの詳細

- タイプ: サービスロールポリシー
- 作成日時: 2015 年 4 月 9 日 15:03 UTC
- 編集日時: 2015 年 4 月 9 日 15:03 UTC
- ARN: arn:aws:iam::aws:policy/service-role/AWSLambdaBasicExecutionRole

ポリシーのバージョン

ポリシーのバージョン: v1 (デフォルト)

ポリシーのデフォルトバージョンは、ポリシーのアクセス許可を定義するバージョンです。ポリシー を持つユーザーまたはロールが AWS リソースへのアクセスをリクエストすると、 はポリシーのデ フォルトバージョン AWS をチェックして、リクエストを許可するかどうかを判断します。

### JSON ポリシードキュメント

```
{ 
   "Version" : "2012-10-17", 
   "Statement" : [ 
     { 
        "Effect" : "Allow", 
        "Action" : [ 
          "logs:CreateLogGroup", 
          "logs:CreateLogStream", 
          "logs:PutLogEvents" 
        ], 
        "Resource" : "*" 
     } 
   ]
}
```
### 詳細はこちら

- [IAM Identity Center で AWS マネージドポリシーを使用してアクセス許可セットを作成する](https://docs.aws.amazon.com/singlesignon/latest/userguide/howtocreatepermissionset.html)
- [IAM ID のアクセス許可の追加および削除](https://docs.aws.amazon.com/IAM/latest/UserGuide/access_policies_manage-attach-detach.html)
- [IAM ポリシーのバージョニングについて理解する](https://docs.aws.amazon.com/IAM/latest/UserGuide/access_policies_managed-versioning.html)
- [AWS 管理ポリシーの使用を開始し、最小特権のアクセス許可に移行する](https://docs.aws.amazon.com/IAM/latest/UserGuide/best-practices.html#bp-use-aws-defined-policies)

# AWSLambdaDynamoDBExecutionRole

説明 : DynamoDB ストリームへのリストと読み取りアクセス、および CloudWatch ログへの書き込 みアクセス許可を提供します。

AWSLambdaDynamoDBExecutionRole は [AWS マネージドポリシー で](https://docs.aws.amazon.com/IAM/latest/UserGuide/access_policies_managed-vs-inline.html#aws-managed-policies)す。

#### このポリシーを使用すると

ユーザー、グループおよびロールに AWSLambdaDynamoDBExecutionRole をアタッチできます。

# ポリシーの詳細

- タイプ: サービスロールポリシー
- 作成日時: 2015 年 4 月 9 日 15:09 UTC
- 編集日時: 2015 年 4 月 9 日 15:09 UTC
- ARN: arn:aws:iam::aws:policy/service-role/AWSLambdaDynamoDBExecutionRole

ポリシーのバージョン

ポリシーのバージョン: v1 (デフォルト)

ポリシーのデフォルトバージョンは、ポリシーのアクセス許可を定義するバージョンです。ポリシー を持つユーザーまたはロールが AWS リソースへのアクセスをリクエストすると、 はポリシーのデ フォルトバージョン AWS をチェックして、リクエストを許可するかどうかを判断します。

JSON ポリシードキュメント

```
{ 
   "Version" : "2012-10-17", 
   "Statement" : [ 
    \mathcal{L} "Effect" : "Allow", 
        "Action" : [ 
          "dynamodb:DescribeStream", 
          "dynamodb:GetRecords", 
          "dynamodb:GetShardIterator", 
          "dynamodb:ListStreams", 
          "logs:CreateLogGroup", 
          "logs:CreateLogStream", 
          "logs:PutLogEvents" 
        ], 
        "Resource" : "*" 
     } 
   ]
}
```
# 詳細はこちら

• [IAM Identity Center で AWS マネージドポリシーを使用してアクセス許可セットを作成する](https://docs.aws.amazon.com/singlesignon/latest/userguide/howtocreatepermissionset.html)

- [IAM ID のアクセス許可の追加および削除](https://docs.aws.amazon.com/IAM/latest/UserGuide/access_policies_manage-attach-detach.html)
- [IAM ポリシーのバージョニングについて理解する](https://docs.aws.amazon.com/IAM/latest/UserGuide/access_policies_managed-versioning.html)
- [AWS 管理ポリシーを開始し、最小特権のアクセス許可に移行する](https://docs.aws.amazon.com/IAM/latest/UserGuide/best-practices.html#bp-use-aws-defined-policies)

### AWSLambdaENIManagementAccess

説明 : VPC 対応 Lambda 関数で使用される ENIs (作成、説明、削除) を管理するための Lambda 関 数の最小限のアクセス許可を提供します。

AWSLambdaENIManagementAccess は [AWS マネージドポリシー](https://docs.aws.amazon.com/IAM/latest/UserGuide/access_policies_managed-vs-inline.html#aws-managed-policies) です。

#### このポリシーを使用すると

ユーザー、グループおよびロールに AWSLambdaENIManagementAccess をアタッチできます。

#### ポリシーの詳細

- タイプ: サービスロールポリシー
- 作成日時: 2016 年 12 月 6 日 00:37 UTC
- 編集日時: 2020 年 10 月 1 日 20:07 UTC
- ARN: arn:aws:iam::aws:policy/service-role/AWSLambdaENIManagementAccess

ポリシーのバージョン

ポリシーのバージョン: v2 (デフォルト)

ポリシーのデフォルトバージョンは、ポリシーのアクセス許可を定義するバージョンです。ポリシー を持つユーザーまたはロールが AWS リソースへのアクセスをリクエストすると、 はポリシーのデ フォルトバージョン AWS をチェックして、リクエストを許可するかどうかを判断します。

```
{ 
   "Version" : "2012-10-17", 
   "Statement" : [ 
     { 
        "Effect" : "Allow", 
        "Action" : [
```
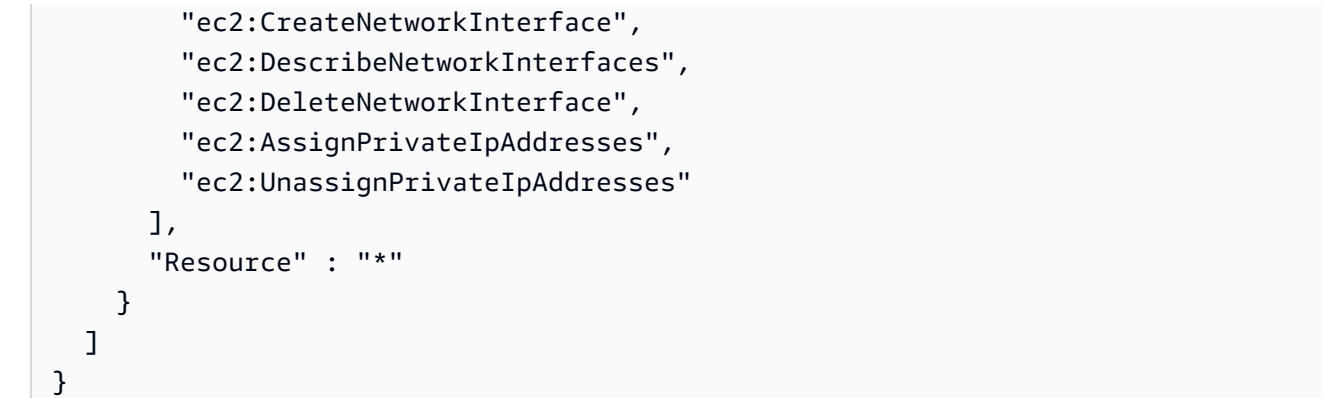

- [IAM Identity Center で AWS マネージドポリシーを使用してアクセス許可セットを作成する](https://docs.aws.amazon.com/singlesignon/latest/userguide/howtocreatepermissionset.html)
- [IAM ID のアクセス許可の追加および削除](https://docs.aws.amazon.com/IAM/latest/UserGuide/access_policies_manage-attach-detach.html)
- [IAM ポリシーのバージョニングについて理解する](https://docs.aws.amazon.com/IAM/latest/UserGuide/access_policies_managed-versioning.html)
- [AWS 管理ポリシーの使用を開始し、最小特権のアクセス許可に移行する](https://docs.aws.amazon.com/IAM/latest/UserGuide/best-practices.html#bp-use-aws-defined-policies)

# AWSLambdaExecute

説明: S3 への Put、Get アクセス、および CloudWatch Logs へのフルアクセスを提供します。

AWSLambdaExecute は [AWS マネージドポリシー で](https://docs.aws.amazon.com/IAM/latest/UserGuide/access_policies_managed-vs-inline.html#aws-managed-policies)す。

このポリシーを使用すると

ユーザー、グループおよびロールに AWSLambdaExecute をアタッチできます。

#### ポリシーの詳細

- タイプ: AWS 管理ポリシー
- 作成日時: 2015 年 2 月 6 日 18:40 UTC
- 編集日時: 2015 年 2 月 6 日 18:40 UTC
- ARN: arn:aws:iam::aws:policy/AWSLambdaExecute

ポリシーのバージョン

ポリシーのバージョン: v1 (デフォルト)

ポリシーのデフォルトバージョンは、ポリシーのアクセス許可を定義するバージョンです。ポリシー を持つユーザーまたはロールが AWS リソースへのアクセスをリクエストすると、 はポリシーのデ フォルトバージョン AWS をチェックして、リクエストを許可するかどうかを判断します。

### JSON ポリシードキュメント

```
{ 
   "Version" : "2012-10-17", 
   "Statement" : [ 
    \left\{ \right. "Effect" : "Allow", 
        "Action" : [ 
           "logs:*" 
        ], 
        "Resource" : "arn:aws:logs:*:*:*" 
     }, 
      { 
        "Effect" : "Allow", 
        "Action" : [ 
           "s3:GetObject", 
           "s3:PutObject" 
        ], 
        "Resource" : "arn:aws:s3:::*" 
      } 
   ]
}
```
### 詳細はこちら

- [IAM Identity Center で AWS マネージドポリシーを使用してアクセス許可セットを作成する](https://docs.aws.amazon.com/singlesignon/latest/userguide/howtocreatepermissionset.html)
- [IAM ID のアクセス許可の追加および削除](https://docs.aws.amazon.com/IAM/latest/UserGuide/access_policies_manage-attach-detach.html)
- [IAM ポリシーのバージョニングについて理解する](https://docs.aws.amazon.com/IAM/latest/UserGuide/access_policies_managed-versioning.html)
- [AWS 管理ポリシーの使用を開始し、最小特権のアクセス許可に移行する](https://docs.aws.amazon.com/IAM/latest/UserGuide/best-practices.html#bp-use-aws-defined-policies)

# AWSLambdaFullAccess

説明: このポリシーは非推奨パスにあります。ガイダンスについては、https:// docs.aws.amazon.com/lambda/latest/dg/access-control-identity-based.html」を参照してくださ い。Lambda、S3、DynamoDB、 CloudWatch メトリクス、ログへのフルアクセスを提供します。 AWSLambdaFullAccess は [AWS マネージドポリシー](https://docs.aws.amazon.com/IAM/latest/UserGuide/access_policies_managed-vs-inline.html#aws-managed-policies) です。

#### このポリシーを使用すると

ユーザー、グループおよびロールに AWSLambdaFullAccess をアタッチできます。

#### ポリシーの詳細

- タイプ: AWS 管理ポリシー
- 作成日時: 2015 年 2 月 6 日 18:40 UTC
- 編集日時: 2017 年 11 月 27 日 23:22 UTC
- ARN: arn:aws:iam::aws:policy/AWSLambdaFullAccess

#### ポリシーのバージョン

ポリシーのバージョン: v8 (デフォルト)

ポリシーのデフォルトバージョンは、ポリシーのアクセス許可を定義するバージョンです。ポリシー を持つユーザーまたはロールが AWS リソースへのアクセスをリクエストすると、 はポリシーのデ フォルトバージョン AWS をチェックして、リクエストを許可するかどうかを判断します。

```
{ 
   "Version" : "2012-10-17", 
   "Statement" : [ 
     { 
       "Effect" : "Allow", 
       "Action" : [ 
          "cloudformation:DescribeChangeSet", 
          "cloudformation:DescribeStackResources", 
          "cloudformation:DescribeStacks", 
         "cloudformation:GetTemplate", 
          "cloudformation:ListStackResources", 
          "cloudwatch:*", 
          "cognito-identity:ListIdentityPools", 
          "cognito-sync:GetCognitoEvents", 
          "cognito-sync:SetCognitoEvents", 
          "dynamodb:*", 
          "ec2:DescribeSecurityGroups",
```
 "ec2:DescribeSubnets", "ec2:DescribeVpcs", "events:\*", "iam:GetPolicy", "iam:GetPolicyVersion", "iam:GetRole", "iam:GetRolePolicy", "iam:ListAttachedRolePolicies", "iam:ListRolePolicies", "iam:ListRoles", "iam:PassRole", "iot:AttachPrincipalPolicy", "iot:AttachThingPrincipal", "iot:CreateKeysAndCertificate", "iot:CreatePolicy", "iot:CreateThing", "iot:CreateTopicRule", "iot:DescribeEndpoint", "iot:GetTopicRule", "iot:ListPolicies", "iot:ListThings", "iot:ListTopicRules", "iot:ReplaceTopicRule", "kinesis:DescribeStream", "kinesis:ListStreams", "kinesis:PutRecord", "kms:ListAliases", "lambda:\*", "logs:\*", "s3:\*", "sns:ListSubscriptions", "sns:ListSubscriptionsByTopic", "sns:ListTopics", "sns:Publish", "sns:Subscribe", "sns:Unsubscribe", "sqs:ListQueues", "sqs:SendMessage", "tag:GetResources", "xray:PutTelemetryRecords", "xray:PutTraceSegments" ], "Resource" : "\*"

}

# }

]

# 詳細はこちら

- [IAM Identity Center で AWS マネージドポリシーを使用してアクセス許可セットを作成する](https://docs.aws.amazon.com/singlesignon/latest/userguide/howtocreatepermissionset.html)
- [IAM ID のアクセス許可の追加および削除](https://docs.aws.amazon.com/IAM/latest/UserGuide/access_policies_manage-attach-detach.html)
- [IAM ポリシーのバージョニングについて理解する](https://docs.aws.amazon.com/IAM/latest/UserGuide/access_policies_managed-versioning.html)
- [AWS 管理ポリシーを開始し、最小特権のアクセス許可に移行する](https://docs.aws.amazon.com/IAM/latest/UserGuide/best-practices.html#bp-use-aws-defined-policies)

# AWSLambdaInvocation-DynamoDB

説明: DynamoDB Streams への読み取りアクセスを提供します。

AWSLambdaInvocation-DynamoDB は [AWS マネージドポリシー](https://docs.aws.amazon.com/IAM/latest/UserGuide/access_policies_managed-vs-inline.html#aws-managed-policies) です。

### このポリシーを使用すると

ユーザー、グループおよびロールに AWSLambdaInvocation-DynamoDB をアタッチできます。

### ポリシーの詳細

- タイプ: AWS 管理ポリシー
- 作成日時: 2015 年 2 月 6 日 18:40 UTC
- 編集日時: 2015 年 2 月 6 日 18:40 UTC
- ARN: arn:aws:iam::aws:policy/AWSLambdaInvocation-DynamoDB

#### ポリシーのバージョン

ポリシーのバージョン: v1 (デフォルト)

ポリシーのデフォルトバージョンは、ポリシーのアクセス許可を定義するバージョンです。ポリシー を持つユーザーまたはロールが AWS リソースへのアクセスをリクエストすると、 はポリシーのデ フォルトバージョン AWS をチェックして、リクエストを許可するかどうかを判断します。

# JSON ポリシードキュメント

```
{ 
   "Version" : "2012-10-17", 
   "Statement" : [ 
     { 
        "Effect" : "Allow", 
       "Action" : [
          "lambda:InvokeFunction" 
        ], 
        "Resource" : "*" 
     }, 
     { 
        "Effect" : "Allow", 
        "Action" : [ 
          "dynamodb:DescribeStream", 
          "dynamodb:GetRecords", 
          "dynamodb:GetShardIterator", 
          "dynamodb:ListStreams" 
        ], 
        "Resource" : "*" 
     } 
   ]
}
```
# 詳細はこちら

- [IAM Identity Center で AWS マネージドポリシーを使用してアクセス許可セットを作成する](https://docs.aws.amazon.com/singlesignon/latest/userguide/howtocreatepermissionset.html)
- [IAM ID のアクセス許可の追加および削除](https://docs.aws.amazon.com/IAM/latest/UserGuide/access_policies_manage-attach-detach.html)
- [IAM ポリシーのバージョニングについて理解する](https://docs.aws.amazon.com/IAM/latest/UserGuide/access_policies_managed-versioning.html)
- [AWS 管理ポリシーを開始し、最小特権のアクセス許可に移行する](https://docs.aws.amazon.com/IAM/latest/UserGuide/best-practices.html#bp-use-aws-defined-policies)

# AWSLambdaKinesisExecutionRole

説明: Kinesis ストリームへのリストと読み取りアクセスと、 CloudWatch ログへの書き込みアクセ ス許可を提供します。

AWSLambdaKinesisExecutionRole は [AWS マネージドポリシー](https://docs.aws.amazon.com/IAM/latest/UserGuide/access_policies_managed-vs-inline.html#aws-managed-policies) です。

# このポリシーを使用すると

ユーザー、グループおよびロールに AWSLambdaKinesisExecutionRole をアタッチできます。

#### ポリシーの詳細

- タイプ: サービスロールポリシー
- 作成日時: 2015 年 4 月 9 日 15:14 UTC
- 編集日時: 2018 年 11 月 19 日 20:09 UTC
- ARN: arn:aws:iam::aws:policy/service-role/AWSLambdaKinesisExecutionRole

#### ポリシーのバージョン

ポリシーのバージョン: v2 (デフォルト)

ポリシーのデフォルトバージョンは、ポリシーのアクセス許可を定義するバージョンです。ポリシー を持つユーザーまたはロールが AWS リソースへのアクセスをリクエストすると、 はポリシーのデ フォルトバージョン AWS をチェックして、リクエストを許可するかどうかを判断します。

```
{ 
   "Version" : "2012-10-17", 
   "Statement" : [ 
     { 
        "Effect" : "Allow", 
        "Action" : [ 
          "kinesis:DescribeStream", 
          "kinesis:DescribeStreamSummary", 
          "kinesis:GetRecords", 
          "kinesis:GetShardIterator", 
          "kinesis:ListShards", 
          "kinesis:ListStreams", 
          "kinesis:SubscribeToShard", 
          "logs:CreateLogGroup", 
          "logs:CreateLogStream", 
          "logs:PutLogEvents" 
        ], 
        "Resource" : "*"
```
}

 ] }

#### 詳細はこちら

- [IAM Identity Center で AWS マネージドポリシーを使用してアクセス許可セットを作成する](https://docs.aws.amazon.com/singlesignon/latest/userguide/howtocreatepermissionset.html)
- [IAM ID のアクセス許可の追加および削除](https://docs.aws.amazon.com/IAM/latest/UserGuide/access_policies_manage-attach-detach.html)
- [IAM ポリシーのバージョニングについて理解する](https://docs.aws.amazon.com/IAM/latest/UserGuide/access_policies_managed-versioning.html)
- [AWS 管理ポリシーを開始し、最小特権のアクセス許可に移行する](https://docs.aws.amazon.com/IAM/latest/UserGuide/best-practices.html#bp-use-aws-defined-policies)

# AWSLambdaMSKExecutionRole

説明: VPC 内の MSK クラスターにアクセスし、VPC 内の ENIs (作成、説明、削除) を管理し、 CloudWatch ログに許可を書き込むために必要な許可を提供します。

AWSLambdaMSKExecutionRole は [AWS マネージドポリシー で](https://docs.aws.amazon.com/IAM/latest/UserGuide/access_policies_managed-vs-inline.html#aws-managed-policies)す。

#### このポリシーを使用すると

ユーザー、グループおよびロールに AWSLambdaMSKExecutionRole をアタッチできます。

### ポリシーの詳細

- タイプ: サービスロールポリシー
- 作成日時: 2020 年 8 月 11 日 17:35 UTC
- 編集日時: 2022 年 8 月 2 日 20:08 UTC
- ARN: arn:aws:iam::aws:policy/service-role/AWSLambdaMSKExecutionRole

#### ポリシーのバージョン

ポリシーのバージョン: v2 (デフォルト)

ポリシーのデフォルトバージョンは、ポリシーのアクセス許可を定義するバージョンです。ポリシー を持つユーザーまたはロールが AWS リソースへのアクセスをリクエストすると、 はポリシーのデ フォルトバージョン AWS をチェックして、リクエストを許可するかどうかを判断します。

# JSON ポリシードキュメント

```
{ 
   "Version" : "2012-10-17", 
   "Statement" : [ 
     { 
        "Effect" : "Allow", 
        "Action" : [ 
          "kafka:DescribeCluster", 
          "kafka:DescribeClusterV2", 
          "kafka:GetBootstrapBrokers", 
          "ec2:CreateNetworkInterface", 
          "ec2:DescribeNetworkInterfaces", 
          "ec2:DescribeVpcs", 
          "ec2:DeleteNetworkInterface", 
          "ec2:DescribeSubnets", 
          "ec2:DescribeSecurityGroups", 
          "logs:CreateLogGroup", 
          "logs:CreateLogStream", 
          "logs:PutLogEvents" 
       ], 
        "Resource" : "*" 
     } 
   ]
}
```
# 詳細はこちら

- [IAM Identity Center で AWS マネージドポリシーを使用してアクセス許可セットを作成する](https://docs.aws.amazon.com/singlesignon/latest/userguide/howtocreatepermissionset.html)
- [IAM ID のアクセス許可の追加および削除](https://docs.aws.amazon.com/IAM/latest/UserGuide/access_policies_manage-attach-detach.html)
- [IAM ポリシーのバージョニングについて理解する](https://docs.aws.amazon.com/IAM/latest/UserGuide/access_policies_managed-versioning.html)
- [AWS 管理ポリシーを開始し、最小特権のアクセス許可に移行する](https://docs.aws.amazon.com/IAM/latest/UserGuide/best-practices.html#bp-use-aws-defined-policies)

# AWSLambdaReplicator

説明: リージョン間で関数をレプリケートするために必要なアクセス許可を Lambda レプリケー ターに付与します

AWSLambdaReplicator は [AWS マネージドポリシー](https://docs.aws.amazon.com/IAM/latest/UserGuide/access_policies_managed-vs-inline.html#aws-managed-policies) です。

# このポリシーを使用すると

このポリシーは、ユーザーに代わってサービスがアクションを実行することを許可する、サービスリ ンクロールにアタッチされます。ユーザー、グループおよびロールにこのポリシーはアタッチできま せん。

#### ポリシーの詳細

- タイプ: サービスリンクロールポリシー
- 作成日時: 2017 年 5 月 23 日 17:53 UTC
- 編集日時: 2017 年 12 月 8 日 00:17 UTC
- ARN: arn:aws:iam::aws:policy/aws-service-role/AWSLambdaReplicator

#### ポリシーのバージョン

ポリシーのバージョン: v3 (デフォルト)

ポリシーのデフォルトバージョンは、ポリシーのアクセス許可を定義するバージョンです。ポリシー を持つユーザーまたはロールが AWS リソースへのアクセスをリクエストすると、 はポリシーのデ フォルトバージョン AWS をチェックして、リクエストを許可するかどうかを判断します。

```
{ 
   "Version" : "2012-10-17", 
   "Statement" : [ 
     { 
        "Sid" : "LambdaCreateDeletePermission", 
        "Effect" : "Allow", 
        "Action" : [ 
          "lambda:CreateFunction", 
          "lambda:DeleteFunction", 
          "lambda:DisableReplication" 
        ], 
        "Resource" : [ 
          "arn:aws:lambda:*:*:function:*" 
       \mathbf{I} }, 
     {
```

```
 "Sid" : "IamPassRolePermission", 
        "Effect" : "Allow", 
        "Action" : [ 
           "iam:PassRole" 
        ], 
        "Resource" : [ 
\mathbf{u} \star \mathbf{u} ], 
        "Condition" : { 
          "StringLikeIfExists" : { 
             "iam:PassedToService" : "lambda.amazonaws.com" 
          } 
        } 
      }, 
      { 
        "Sid" : "CloudFrontListDistributions", 
        "Effect" : "Allow", 
       "Action" : [
           "cloudfront:ListDistributionsByLambdaFunction" 
        ], 
        "Resource" : [ 
          "\mathbf{I} } 
   ]
}
```
- [IAM ポリシーのバージョニングについて理解する](https://docs.aws.amazon.com/IAM/latest/UserGuide/access_policies_managed-versioning.html)
- [AWS 管理ポリシーを開始し、最小特権のアクセス許可に移行する](https://docs.aws.amazon.com/IAM/latest/UserGuide/best-practices.html#bp-use-aws-defined-policies)

# AWSLambdaRole

説明: AWS Lambda サービスロールのデフォルトポリシー。

AWSLambdaRole は [AWS マネージドポリシー](https://docs.aws.amazon.com/IAM/latest/UserGuide/access_policies_managed-vs-inline.html#aws-managed-policies) です。

# このポリシーを使用すると

ユーザー、グループおよびロールに AWSLambdaRole をアタッチできます。

### ポリシーの詳細

- タイプ: サービスロールポリシー
- 作成日時: 2015 年 2 月 6 日 18:41 UTC
- 編集日時: 2015 年 2 月 6 日 18:41 UTC
- ARN: arn:aws:iam::aws:policy/service-role/AWSLambdaRole

ポリシーのバージョン

ポリシーのバージョン: v1 (デフォルト)

ポリシーのデフォルトバージョンは、ポリシーのアクセス許可を定義するバージョンです。ポリシー を持つユーザーまたはロールが AWS リソースへのアクセスをリクエストすると、 はポリシーのデ フォルトバージョン AWS をチェックして、リクエストを許可するかどうかを判断します。

### JSON ポリシードキュメント

```
{ 
   "Version" : "2012-10-17", 
   "Statement" : [ 
     \mathcal{L} "Effect" : "Allow", 
        "Action" : [
            "lambda:InvokeFunction" 
         ], 
         "Resource" : [ 
           "\mathbb{I} } 
  \mathbf{I}}
```
#### 詳細はこちら

- [IAM Identity Center で AWS マネージドポリシーを使用してアクセス許可セットを作成する](https://docs.aws.amazon.com/singlesignon/latest/userguide/howtocreatepermissionset.html)
- [IAM ID のアクセス許可の追加および削除](https://docs.aws.amazon.com/IAM/latest/UserGuide/access_policies_manage-attach-detach.html)
- [IAM ポリシーのバージョニングについて理解する](https://docs.aws.amazon.com/IAM/latest/UserGuide/access_policies_managed-versioning.html)
- [AWS 管理ポリシーの使用を開始し、最小特権のアクセス許可に移行する](https://docs.aws.amazon.com/IAM/latest/UserGuide/best-practices.html#bp-use-aws-defined-policies)

# AWSLambdaSQSQueueExecutionRole

説明: 受信メッセージ、削除メッセージ、SQS キューへの読み取り属性アクセス、 CloudWatch ロ グへの書き込みアクセス許可を提供します。

AWSLambdaSQSQueueExecutionRole は [AWS マネージドポリシー で](https://docs.aws.amazon.com/IAM/latest/UserGuide/access_policies_managed-vs-inline.html#aws-managed-policies)す。

このポリシーを使用すると

ユーザー、グループおよびロールに AWSLambdaSQSQueueExecutionRole をアタッチできます。

ポリシーの詳細

- タイプ: サービスロールポリシー
- 作成日時: 2018 年 6 月 14 日 21:50 UTC
- 編集日時: 2018 年 6 月 14 日 21:50 UTC
- ARN: arn:aws:iam::aws:policy/service-role/AWSLambdaSQSQueueExecutionRole

#### ポリシーのバージョン

ポリシーのバージョン: v1 (デフォルト)

ポリシーのデフォルトバージョンは、ポリシーのアクセス許可を定義するバージョンです。ポリシー を持つユーザーまたはロールが AWS リソースへのアクセスをリクエストすると、 はポリシーのデ フォルトバージョン AWS をチェックして、リクエストを許可するかどうかを判断します。

```
{ 
   "Version" : "2012-10-17", 
   "Statement" : [ 
     { 
       "Effect" : "Allow", 
       "Action" : [ 
          "sqs:ReceiveMessage", 
          "sqs:DeleteMessage", 
          "sqs:GetQueueAttributes", 
          "logs:CreateLogGroup", 
          "logs:CreateLogStream",
```

```
 "logs:PutLogEvents" 
        ], 
        "Resource" : "*" 
      } 
   ]
}
```
- [IAM Identity Center で AWS マネージドポリシーを使用してアクセス許可セットを作成する](https://docs.aws.amazon.com/singlesignon/latest/userguide/howtocreatepermissionset.html)
- [IAM ID のアクセス許可の追加および削除](https://docs.aws.amazon.com/IAM/latest/UserGuide/access_policies_manage-attach-detach.html)
- [IAM ポリシーのバージョニングについて理解する](https://docs.aws.amazon.com/IAM/latest/UserGuide/access_policies_managed-versioning.html)
- [AWS 管理ポリシーを開始し、最小特権のアクセス許可に移行する](https://docs.aws.amazon.com/IAM/latest/UserGuide/best-practices.html#bp-use-aws-defined-policies)

# AWSLambdaVPCAccessExecutionRole

説明 : VPC 内のリソースへのアクセス中に Lambda 関数が実行する最小限のアクセス許可を提供し ます。ネットワークインターフェイスの作成、説明、削除、および CloudWatch Logs への書き込み アクセス許可。

AWSLambdaVPCAccessExecutionRole は [AWS マネージドポリシー で](https://docs.aws.amazon.com/IAM/latest/UserGuide/access_policies_managed-vs-inline.html#aws-managed-policies)す。

#### このポリシーを使用すると

ユーザー、グループおよびロールに AWSLambdaVPCAccessExecutionRole をアタッチできま す。

#### ポリシーの詳細

- タイプ: サービスロールポリシー
- 作成日時: 2016 年 2 月 11 日 23:15 UTC
- 編集日時: 2024 年 1 月 5 日 22:38 UTC
- ARN: arn:aws:iam::aws:policy/service-role/AWSLambdaVPCAccessExecutionRole

ポリシーのバージョン

ポリシーのバージョン: v3 (デフォルト)

ポリシーのデフォルトバージョンは、ポリシーのアクセス許可を定義するバージョンです。ポリシー を持つユーザーまたはロールが AWS リソースへのアクセスをリクエストすると、 はポリシーのデ フォルトバージョン AWS をチェックして、リクエストを許可するかどうかを判断します。

# JSON ポリシードキュメント

```
{ 
   "Version" : "2012-10-17", 
   "Statement" : [ 
    \mathcal{L} "Sid" : "AWSLambdaVPCAccessExecutionPermissions", 
        "Effect" : "Allow", 
        "Action" : [ 
          "logs:CreateLogGroup", 
          "logs:CreateLogStream", 
          "logs:PutLogEvents", 
          "ec2:CreateNetworkInterface", 
          "ec2:DescribeNetworkInterfaces", 
          "ec2:DescribeSubnets", 
          "ec2:DeleteNetworkInterface", 
          "ec2:AssignPrivateIpAddresses", 
          "ec2:UnassignPrivateIpAddresses" 
       ], 
        "Resource" : "*" 
     } 
   ]
}
```
# 詳細はこちら

- [IAM Identity Center で AWS マネージドポリシーを使用してアクセス許可セットを作成する](https://docs.aws.amazon.com/singlesignon/latest/userguide/howtocreatepermissionset.html)
- [IAM ID のアクセス許可の追加および削除](https://docs.aws.amazon.com/IAM/latest/UserGuide/access_policies_manage-attach-detach.html)
- [IAM ポリシーのバージョニングについて理解する](https://docs.aws.amazon.com/IAM/latest/UserGuide/access_policies_managed-versioning.html)
- [AWS 管理ポリシーの使用を開始し、最小特権のアクセス許可に移行する](https://docs.aws.amazon.com/IAM/latest/UserGuide/best-practices.html#bp-use-aws-defined-policies)

# AWSLicenseManagerConsumptionPolicy

説明: ユーザーが使用権限を持っているライセンスで消費するために必要な AWS License Manager API アクションへのアクセスを許可するアクセス許可を提供します。

AWSLicenseManagerConsumptionPolicy は [AWS マネージドポリシー](https://docs.aws.amazon.com/IAM/latest/UserGuide/access_policies_managed-vs-inline.html#aws-managed-policies) です。

### このポリシーを使用すると

ユーザー、グループおよびロールに AWSLicenseManagerConsumptionPolicy をアタッチできま す。

#### ポリシーの詳細

- タイプ: サービスロールポリシー
- 作成日時: 2021 年 8 月 11 日 23:18 UTC
- 編集日時: 2021 年 8 月 11 日 23:18 UTC
- ARN: arn:aws:iam::aws:policy/service-role/ AWSLicenseManagerConsumptionPolicy

ポリシーのバージョン

ポリシーのバージョン: v1 (デフォルト)

ポリシーのデフォルトバージョンは、ポリシーのアクセス許可を定義するバージョンです。ポリシー を持つユーザーまたはロールが AWS リソースへのアクセスをリクエストすると、 はポリシーのデ フォルトバージョン AWS をチェックして、リクエストを許可するかどうかを判断します。

```
{ 
   "Version" : "2012-10-17", 
   "Statement" : { 
     "Effect" : "Allow", 
     "Action" : [ 
       "license-manager:CheckoutLicense", 
       "license-manager:CheckInLicense", 
       "license-manager:ExtendLicenseConsumption", 
       "license-manager:GetLicense" 
     ], 
     "Resource" : "*" 
   }
}
```
- [IAM Identity Center で AWS マネージドポリシーを使用してアクセス許可セットを作成する](https://docs.aws.amazon.com/singlesignon/latest/userguide/howtocreatepermissionset.html)
- [IAM ID のアクセス許可の追加および削除](https://docs.aws.amazon.com/IAM/latest/UserGuide/access_policies_manage-attach-detach.html)
- [IAM ポリシーのバージョニングについて理解する](https://docs.aws.amazon.com/IAM/latest/UserGuide/access_policies_managed-versioning.html)
- [AWS 管理ポリシーの使用を開始し、最小特権のアクセス許可に移行する](https://docs.aws.amazon.com/IAM/latest/UserGuide/best-practices.html#bp-use-aws-defined-policies)

### AWSLicenseManagerLinuxSubscriptionsServiceRolePolicy

説明: AWS License Manager Linux Subscriptions Service がユーザーに代わってリソースを管理で きるようにします。

AWSLicenseManagerLinuxSubscriptionsServiceRolePolicy は [AWS マネージドポリシー](https://docs.aws.amazon.com/IAM/latest/UserGuide/access_policies_managed-vs-inline.html#aws-managed-policies) です。

#### このポリシーを使用すると

このポリシーは、ユーザーに代わってサービスがアクションを実行することを許可する、サービスリ ンクロールにアタッチされます。ユーザー、グループおよびロールにこのポリシーはアタッチできま せん。

#### ポリシーの詳細

- タイプ: サービスリンクロールポリシー
- 作成日時: 2022 年 12 月 20 日 18:54 UTC
- 編集日時: 2022 年 12 月 20 日 18:54 UTC
- ARN: arn:aws:iam::aws:policy/aws-service-role/ AWSLicenseManagerLinuxSubscriptionsServiceRolePolicy

# ポリシーのバージョン

ポリシーのバージョン: v1 (デフォルト)

ポリシーのデフォルトバージョンは、ポリシーのアクセス許可を定義するバージョンです。ポリシー を持つユーザーまたはロールが AWS リソースへのアクセスをリクエストすると、 はポリシーのデ フォルトバージョン AWS をチェックして、リクエストを許可するかどうかを判断します。

# JSON ポリシードキュメント

```
{ 
   "Version" : "2012-10-17", 
   "Statement" : [ 
     { 
        "Sid" : "EC2Permissions", 
        "Effect" : "Allow", 
        "Action" : [ 
          "ec2:DescribeInstances", 
          "ec2:DescribeRegions" 
        ], 
        "Resource" : [ 
         \mathbf{u} \star \mathbf{u} ] 
     }, 
     { 
        "Sid" : "OrganizationPermissions", 
        "Effect" : "Allow", 
        "Action" : [ 
          "organizations:DescribeOrganization", 
          "organizations:ListAccounts", 
          "organizations:DescribeAccount", 
          "organizations:ListChildren", 
          "organizations:ListParents", 
          "organizations:ListAccountsForParent", 
          "organizations:ListRoots", 
          "organizations:ListAWSServiceAccessForOrganization", 
          "organizations:ListDelegatedAdministrators" 
        ], 
        "Resource" : [ 
         " * "
        ] 
     } 
   ]
}
```
#### 詳細はこちら

- [IAM ポリシーのバージョニングについて理解する](https://docs.aws.amazon.com/IAM/latest/UserGuide/access_policies_managed-versioning.html)
- [AWS 管理ポリシーの使用を開始し、最小特権のアクセス許可に移行する](https://docs.aws.amazon.com/IAM/latest/UserGuide/best-practices.html#bp-use-aws-defined-policies)

# AWSLicenseManagerMasterAccountRolePolicy

説明: AWS License Manager サービスマスターアカウントロールポリシー

AWSLicenseManagerMasterAccountRolePolicy は [AWS マネージドポリシー で](https://docs.aws.amazon.com/IAM/latest/UserGuide/access_policies_managed-vs-inline.html#aws-managed-policies)す。

このポリシーを使用すると

このポリシーは、ユーザーに代わってサービスがアクションを実行することを許可する、サービスリ ンクロールにアタッチされます。ユーザー、グループおよびロールにこのポリシーはアタッチできま せん。

ポリシーの詳細

- タイプ: サービスリンクロールポリシー
- 作成日時: 2018 年 11 月 26 日 19:03 UTC
- 編集日時: 2022 年 5 月 31 日 20:50 UTC
- ARN: arn:aws:iam::aws:policy/aws-service-role/ AWSLicenseManagerMasterAccountRolePolicy

ポリシーのバージョン

ポリシーのバージョン: v5 (デフォルト)

ポリシーのデフォルトバージョンは、ポリシーのアクセス許可を定義するバージョンです。ポリシー を持つユーザーまたはロールが AWS リソースへのアクセスをリクエストすると、 はポリシーのデ フォルトバージョン AWS をチェックして、リクエストを許可するかどうかを判断します。

```
{ 
   "Version" : "2012-10-17", 
   "Statement" : [ 
     { 
       "Sid" : "S3BucketPermissions", 
       "Effect" : "Allow", 
       "Action" : [ 
          "s3:GetBucketLocation", 
          "s3:ListBucket", 
          "s3:GetLifecycleConfiguration",
```

```
 "s3:PutLifecycleConfiguration", 
     "s3:GetBucketPolicy", 
     "s3:PutBucketPolicy" 
   ], 
   "Resource" : [ 
     "arn:aws:s3:::aws-license-manager-service-*" 
   ] 
 }, 
 { 
   "Sid" : "S3ObjectPermissions1", 
   "Effect" : "Allow", 
  "Action" : [
     "s3:AbortMultipartUpload", 
     "s3:PutObject", 
     "s3:GetObject", 
     "s3:ListBucketMultipartUploads", 
     "s3:ListMultipartUploadParts" 
   ], 
   "Resource" : [ 
     "arn:aws:s3:::aws-license-manager-service-*" 
   ] 
 }, 
 { 
   "Sid" : "S3ObjectPermissions2", 
   "Effect" : "Allow", 
   "Action" : [ 
     "s3:DeleteObject" 
   ], 
   "Resource" : [ 
     "arn:aws:s3:::aws-license-manager-service-*/resource_sync/*" 
   ] 
 }, 
 { 
   "Sid" : "AthenaPermissions", 
   "Effect" : "Allow", 
  "Action" : [
     "athena:GetQueryExecution", 
     "athena:GetQueryResults", 
     "athena:StartQueryExecution" 
   ], 
   "Resource" : [ 
    \mathbf{u} \star \mathbf{u} ] 
 },
```

```
 { 
   "Sid" : "GluePermissions", 
   "Effect" : "Allow", 
   "Action" : [ 
      "glue:GetTable", 
      "glue:GetPartition", 
      "glue:GetPartitions" 
   ], 
   "Resource" : [ 
     \overline{0} \overline{\star} \overline{0} ] 
 }, 
 { 
   "Sid" : "OrganizationPermissions", 
   "Effect" : "Allow", 
  "Action" : [
      "organizations:DescribeOrganization", 
      "organizations:ListAccounts", 
      "organizations:DescribeAccount", 
      "organizations:ListChildren", 
      "organizations:ListParents", 
      "organizations:ListAccountsForParent", 
      "organizations:ListRoots", 
      "organizations:ListAWSServiceAccessForOrganization" 
   ], 
   "Resource" : [ 
     \overline{0} with
   ] 
 }, 
 { 
   "Sid" : "RAMPermissions1", 
   "Effect" : "Allow", 
   "Action" : [ 
      "ram:GetResourceShares", 
      "ram:GetResourceShareAssociations", 
      "ram:TagResource" 
   ], 
   "Resource" : [ 
     \overline{0} \overline{\star} \overline{0} ] 
 }, 
 { 
   "Sid" : "RAMPermissions2", 
   "Effect" : "Allow",
```

```
 "Action" : [ 
      "ram:CreateResourceShare" 
   ], 
   "Resource" : [ 
     \overline{0} \overline{\star} \overline{0} ], 
   "Condition" : { 
     "StringEquals" : { 
        "aws:RequestTag/Service" : "LicenseManager" 
     } 
   } 
 }, 
 { 
   "Sid" : "RAMPermissions3", 
   "Effect" : "Allow", 
  "Action" : [
      "ram:AssociateResourceShare", 
     "ram:DisassociateResourceShare", 
     "ram:UpdateResourceShare", 
     "ram:DeleteResourceShare" 
   ], 
   "Resource" : [ 
    \overline{0} \overline{0} ], 
   "Condition" : { 
      "StringEquals" : { 
        "aws:ResourceTag/Service" : "LicenseManager" 
      } 
   } 
 }, 
 { 
   "Sid" : "IAMGetRoles", 
   "Effect" : "Allow", 
  "Action" : [
     "iam:GetRole" 
   ], 
   "Resource" : [ 
     \overline{0} \star \overline{0}\mathbf{I} }, 
 { 
   "Sid" : "IAMPassRoles", 
   "Effect" : "Allow", 
   "Action" : [
```

```
 "iam:PassRole" 
       ], 
       "Resource" : [ 
          "arn:aws:iam::*:role/LicenseManagerServiceResourceDataSyncRole*" 
       ], 
       "Condition" : { 
          "StringEquals" : { 
            "iam:PassedToService" : [ 
              "cloudformation.amazonaws.com", 
              "glue.amazonaws.com" 
            ] 
         } 
       } 
     }, 
     { 
       "Sid" : "CloudformationPermission", 
       "Effect" : "Allow", 
       "Action" : [ 
          "cloudformation:UpdateStack", 
          "cloudformation:CreateStack", 
          "cloudformation:DeleteStack", 
          "cloudformation:DescribeStacks" 
       ], 
       "Resource" : [ 
          "arn:aws:cloudformation:*:*:stack/
LicenseManagerCrossAccountCloudDiscoveryStack/*" 
       ] 
     }, 
     { 
       "Sid" : "GlueUpdatePermissions", 
       "Effect" : "Allow", 
      "Action" : [
          "glue:CreateTable", 
          "glue:UpdateTable", 
          "glue:DeleteTable", 
          "glue:UpdateJob", 
          "glue:UpdateCrawler" 
       ], 
       "Resource" : [ 
          "arn:aws:glue:*:*:catalog", 
          "arn:aws:glue:*:*:crawler/LicenseManagerResourceSynDataCrawler", 
          "arn:aws:glue:*:*:job/LicenseManagerResourceSynDataProcessJob", 
          "arn:aws:glue:*:*:table/license_manager_resource_inventory_db/*", 
          "arn:aws:glue:*:*:table/license_manager_resource_sync/*",
```

```
 "arn:aws:glue:*:*:database/license_manager_resource_inventory_db", 
          "arn:aws:glue:*:*:database/license_manager_resource_sync" 
        ] 
     }, 
    \mathcal{L} "Sid" : "RGPermissions", 
        "Effect" : "Allow", 
        "Action" : [ 
          "resource-groups:PutGroupPolicy" 
        ], 
        "Resource" : "*", 
        "Condition" : { 
          "ForAnyValue:StringEquals" : { 
             "aws:CalledVia" : [ 
               "ram.amazonaws.com" 
            ] 
          } 
        } 
     } 
   ]
}
```
- [IAM ポリシーのバージョニングについて理解する](https://docs.aws.amazon.com/IAM/latest/UserGuide/access_policies_managed-versioning.html)
- [AWS 管理ポリシーの使用を開始し、最小特権のアクセス許可に移行する](https://docs.aws.amazon.com/IAM/latest/UserGuide/best-practices.html#bp-use-aws-defined-policies)

# AWSLicenseManagerMemberAccountRolePolicy

説明: AWS License Manager サービスメンバーアカウントロールポリシー

AWSLicenseManagerMemberAccountRolePolicy は [AWS マネージドポリシー で](https://docs.aws.amazon.com/IAM/latest/UserGuide/access_policies_managed-vs-inline.html#aws-managed-policies)す。

このポリシーを使用すると

このポリシーは、ユーザーに代わってサービスがアクションを実行することを許可する、サービスリ ンクロールにアタッチされます。ユーザー、グループおよびロールにこのポリシーはアタッチできま せん。
## ポリシーの詳細

- タイプ: サービスリンクロールポリシー
- 作成日時: 2018 年 11 月 26 日 19:04 UTC
- 編集日時: 2019 年 11 月 15 日 22:09 UTC
- ARN: arn:aws:iam::aws:policy/aws-service-role/ AWSLicenseManagerMemberAccountRolePolicy

ポリシーのバージョン

ポリシーのバージョン: v2 (デフォルト)

ポリシーのデフォルトバージョンは、ポリシーのアクセス許可を定義するバージョンです。ポリシー を持つユーザーまたはロールが AWS リソースへのアクセスをリクエストすると、 はポリシーのデ フォルトバージョン AWS をチェックして、リクエストを許可するかどうかを判断します。

```
{ 
   "Version" : "2012-10-17", 
   "Statement" : [ 
     { 
        "Sid" : "LicenseManagerPermissions", 
        "Effect" : "Allow", 
        "Action" : [ 
          "license-manager:UpdateLicenseSpecificationsForResource", 
          "license-manager:GetLicenseConfiguration" 
       ], 
        "Resource" : [ 
         "\mathbf{I} }, 
     { 
        "Sid" : "SSMPermissions", 
        "Effect" : "Allow", 
        "Action" : [ 
          "ssm:ListInventoryEntries", 
          "ssm:GetInventory", 
          "ssm:CreateAssociation", 
          "ssm:CreateResourceDataSync",
```

```
 "ssm:DeleteResourceDataSync", 
           "ssm:ListResourceDataSync", 
           "ssm:ListAssociations" 
        ], 
        "Resource" : [ 
          " ] 
      }, 
      { 
        "Sid" : "RAMPermissions", 
        "Effect" : "Allow", 
       "Action" : [
           "ram:AcceptResourceShareInvitation", 
           "ram:GetResourceShareInvitations" 
        ], 
        "Resource" : [ 
          \overline{0} * \overline{0} ] 
      } 
  \mathbf{I}}
```
- [IAM ポリシーのバージョニングについて理解する](https://docs.aws.amazon.com/IAM/latest/UserGuide/access_policies_managed-versioning.html)
- [AWS 管理ポリシーを開始し、最小特権のアクセス許可に移行する](https://docs.aws.amazon.com/IAM/latest/UserGuide/best-practices.html#bp-use-aws-defined-policies)

# AWSLicenseManagerServiceRolePolicy

説明: AWS License Manager サービスのデフォルトロールポリシー

AWSLicenseManagerServiceRolePolicy は [AWS マネージドポリシー](https://docs.aws.amazon.com/IAM/latest/UserGuide/access_policies_managed-vs-inline.html#aws-managed-policies) です。

# このポリシーを使用すると

このポリシーは、ユーザーに代わってサービスがアクションを実行することを許可する、サービスリ ンクロールにアタッチされます。ユーザー、グループおよびロールにこのポリシーはアタッチできま せん。

### ポリシーの詳細

- タイプ: サービスリンクロールポリシー
- 作成日時: 2018 年 11 月 26 日 19:02 UTC
- 編集日時: 2021 年 7 月 30 日 01:43 UTC
- ARN: arn:aws:iam::aws:policy/aws-service-role/ AWSLicenseManagerServiceRolePolicy

ポリシーのバージョン

ポリシーのバージョン: v7 (デフォルト)

ポリシーのデフォルトバージョンは、ポリシーのアクセス許可を定義するバージョンです。ポリシー を持つユーザーまたはロールが AWS リソースへのアクセスをリクエストすると、 はポリシーのデ フォルトバージョン AWS をチェックして、リクエストを許可するかどうかを判断します。

```
{ 
   "Version" : "2012-10-17", 
   "Statement" : [ 
     { 
       "Sid" : "IAMPermissions", 
       "Effect" : "Allow", 
       "Action" : [ 
          "iam:CreateServiceLinkedRole" 
       ], 
       "Resource" : [ 
          "arn:aws:iam::*:role/aws-service-role/license-
management.marketplace.amazonaws.com/AWSServiceRoleForMarketplaceLicenseManagement" 
       ], 
       "Condition" : { 
          "StringEquals" : { 
            "iam:AWSServiceName" : "license-management.marketplace.amazonaws.com" 
         } 
       } 
     }, 
    \{ "Sid" : "IAMPermissionsForCreatingMemberSLR", 
       "Effect" : "Allow",
```

```
"Action" : [
          "iam:CreateServiceLinkedRole" 
        ], 
        "Resource" : [ 
          "arn:*:iam::*:role/aws-service-role/license-manager.member-
account.amazonaws.com/AWSServiceRoleForAWSLicenseManagerMemberAccountRole" 
        ], 
        "Condition" : { 
          "StringEquals" : { 
            "iam:AWSServiceName" : "license-manager.member-account.amazonaws.com" 
          } 
        } 
     }, 
     { 
        "Sid" : "S3BucketPermissions1", 
        "Effect" : "Allow", 
       "Action" : [
          "s3:GetBucketLocation", 
          "s3:ListBucket" 
        ], 
        "Resource" : [ 
          "arn:aws:s3:::aws-license-manager-service-*" 
        ] 
     }, 
     { 
        "Sid" : "S3BucketPermissions2", 
        "Effect" : "Allow", 
        "Action" : [ 
          "s3:ListAllMyBuckets" 
        ], 
        "Resource" : [ 
        \mathbf{u} \star \mathbf{u} ] 
     }, 
     { 
        "Sid" : "S3ObjectPermissions", 
        "Effect" : "Allow", 
       "Action" : [
          "s3:PutObject" 
        ], 
        "Resource" : [ 
          "arn:aws:s3:::aws-license-manager-service-*" 
        ] 
     },
```
{

```
 "Sid" : "SNSAccountPermissions", 
   "Effect" : "Allow", 
   "Action" : [ 
      "sns:Publish" 
   ], 
   "Resource" : [ 
     "arn:aws:sns:*:*:aws-license-manager-service-*" 
   ] 
 }, 
 { 
   "Sid" : "SNSTopicPermissions", 
   "Effect" : "Allow", 
  "Action" : [
     "sns:ListTopics" 
   ], 
   "Resource" : [ 
    ^{\rm H} \star ^{\rm H}\mathbf{1} }, 
 { 
   "Sid" : "EC2Permissions", 
   "Effect" : "Allow", 
   "Action" : [ 
     "ec2:DescribeInstances", 
     "ec2:DescribeImages", 
     "ec2:DescribeHosts" 
   ], 
   "Resource" : [ 
    "'' ] 
 }, 
 { 
   "Sid" : "SSMPermissions", 
   "Effect" : "Allow", 
  "Action" : [
     "ssm:ListInventoryEntries", 
     "ssm:GetInventory", 
     "ssm:CreateAssociation" 
   ], 
   "Resource" : [ 
    ^{\rm m} \star ^{\rm m} ] 
 },
```

```
 { 
        "Sid" : "OrganizationPermissions", 
        "Effect" : "Allow", 
        "Action" : [ 
          "organizations:ListAWSServiceAccessForOrganization", 
          "organizations:DescribeOrganization", 
          "organizations:ListDelegatedAdministrators" 
        ], 
        "Resource" : [ 
         " ] 
     }, 
     { 
        "Sid" : "LicenseManagerPermissions", 
        "Effect" : "Allow", 
        "Action" : [ 
          "license-manager:GetServiceSettings", 
          "license-manager:GetLicense*", 
          "license-manager:UpdateLicenseSpecificationsForResource", 
          "license-manager:List*" 
        ], 
        "Resource" : [ 
\mathbf{u} \star \mathbf{u} ] 
     } 
   ]
}
```
- [IAM ポリシーのバージョニングについて理解する](https://docs.aws.amazon.com/IAM/latest/UserGuide/access_policies_managed-versioning.html)
- [AWS 管理ポリシーを開始し、最小特権のアクセス許可に移行する](https://docs.aws.amazon.com/IAM/latest/UserGuide/best-practices.html#bp-use-aws-defined-policies)

# AWSLicenseManagerUserSubscriptionsServiceRolePolicy

説明: AWS License Manager User Subscriptions Service がユーザーに代わってリソースを管理で きるようにします。

```
AWSLicenseManagerUserSubscriptionsServiceRolePolicy は AWS マネージドポリシー で
す。
```
### このポリシーを使用すると

このポリシーは、ユーザーに代わってサービスがアクションを実行することを許可する、サービスリ ンクロールにアタッチされます。ユーザー、グループおよびロールにこのポリシーはアタッチできま せん。

#### ポリシーの詳細

- タイプ: サービスリンクロールポリシー
- 作成日時: 2022 年 7 月 30 日 01:17 UTC
- 編集日時: 2022 年 11 月 21 日 19:51 UTC
- ARN: arn:aws:iam::aws:policy/aws-service-role/ AWSLicenseManagerUserSubscriptionsServiceRolePolicy

#### ポリシーのバージョン

ポリシーのバージョン: v3 (デフォルト)

ポリシーのデフォルトバージョンは、ポリシーのアクセス許可を定義するバージョンです。ポリシー を持つユーザーまたはロールが AWS リソースへのアクセスをリクエストすると、 はポリシーのデ フォルトバージョン AWS をチェックして、リクエストを許可するかどうかを判断します。

```
{ 
   "Version" : "2012-10-17", 
   "Statement" : [ 
     { 
        "Sid" : "DSReadPermissions", 
        "Effect" : "Allow", 
       "Action" : [ 
          "ds:DescribeDirectories", 
          "ds:GetAuthorizedApplicationDetails" 
       ], 
       "Resource" : "*" 
     }, 
     { 
        "Sid" : "SSMReadPermissions", 
        "Effect" : "Allow", 
        "Action" : [
```

```
 "ssm:GetInventory", 
     "ssm:GetCommandInvocation", 
     "ssm:ListCommandInvocations", 
     "ssm:DescribeInstanceInformation" 
   ], 
   "Resource" : "*" 
 }, 
 { 
   "Sid" : "EC2ReadPermissions", 
   "Effect" : "Allow", 
  "Action" : [
     "ec2:DescribeInstances", 
     "ec2:DescribeVpcPeeringConnections" 
   ], 
   "Resource" : "*" 
 }, 
\mathcal{L} "Sid" : "EC2WritePermissions", 
   "Effect" : "Allow", 
   "Action" : [ 
     "ec2:TerminateInstances", 
     "ec2:CreateTags" 
   ], 
   "Condition" : { 
     "StringEquals" : { 
        "ec2:productCode" : [ 
          "bz0vcy31ooqlzk5tsash4r1ik", 
          "d44g89hc0gp9jdzm99rznthpw", 
          "77yzkpa7kvee1y1tt7wnsdwoc" 
       ] 
     } 
   }, 
   "Resource" : [ 
     "arn:aws:ec2:*:*:instance/*" 
   ] 
 }, 
 { 
   "Sid" : "SSMDocumentExecutionPermissions", 
   "Effect" : "Allow", 
  "Action" : [
     "ssm:SendCommand" 
   ], 
   "Resource" : [ 
     "arn:aws:ssm:*::document/AWS-RunPowerShellScript"
```

```
 ] 
     }, 
      { 
        "Sid" : "SSMInstanceExecutionPermissions", 
        "Effect" : "Allow", 
       "Action" : [
          "ssm:SendCommand" 
        ], 
        "Resource" : [ 
          "arn:aws:ec2:*:*:instance/*" 
        ], 
        "Condition" : { 
          "StringEquals" : { 
             "aws:ResourceTag/AWSLicenseManager" : "UserSubscriptions" 
          } 
        } 
     } 
   ]
}
```
- [IAM ポリシーのバージョニングについて理解する](https://docs.aws.amazon.com/IAM/latest/UserGuide/access_policies_managed-versioning.html)
- [AWS 管理ポリシーを開始し、最小特権のアクセス許可に移行する](https://docs.aws.amazon.com/IAM/latest/UserGuide/best-practices.html#bp-use-aws-defined-policies)

# AWSM2ServicePolicy

説明: AWS M2 がユーザーに代わって AWS リソースを管理できるようにします。

AWSM2ServicePolicy は [AWS マネージドポリシー](https://docs.aws.amazon.com/IAM/latest/UserGuide/access_policies_managed-vs-inline.html#aws-managed-policies) です。

このポリシーを使用すると

このポリシーは、ユーザーに代わってサービスがアクションを実行することを許可する、サービスリ ンクロールにアタッチされます。ユーザー、グループおよびロールにこのポリシーはアタッチできま せん。

#### ポリシーの詳細

• タイプ: サービスリンクロールポリシー

- 作成日時: 2022 年 6 月 7 日 20:26 UTC
- 編集日時: 2022 年 6 月 7 日 20:26 UTC
- ARN: arn:aws:iam::aws:policy/aws-service-role/AWSM2ServicePolicy

ポリシーのバージョン

ポリシーのバージョン: v1 (デフォルト)

ポリシーのデフォルトバージョンは、ポリシーのアクセス許可を定義するバージョンです。ポリシー を持つユーザーまたはロールが AWS リソースへのアクセスをリクエストすると、 はポリシーのデ フォルトバージョン AWS をチェックして、リクエストを許可するかどうかを判断します。

```
{ 
   "Version" : "2012-10-17", 
   "Statement" : [ 
    \{ "Effect" : "Allow", 
        "Action" : [ 
          "ec2:DescribeSubnets", 
          "ec2:CreateNetworkInterface", 
          "ec2:DeleteNetworkInterface", 
          "ec2:DescribeNetworkInterfaces", 
          "ec2:CreateNetworkInterfacePermission", 
          "ec2:ModifyNetworkInterfaceAttribute" 
       ], 
       "Resource" : "*" 
     }, 
     { 
        "Effect" : "Allow", 
       "Action" : [ 
          "elasticfilesystem:DescribeMountTargets" 
       ], 
       "Resource" : "*" 
     }, 
     { 
        "Effect" : "Allow", 
        "Action" : [ 
          "elasticloadbalancing:RegisterTargets", 
          "elasticloadbalancing:DeregisterTargets"
```

```
 ], 
        "Resource" : "*" 
     }, 
     { 
        "Effect" : "Allow", 
       "Action" : [
          "fsx:DescribeFileSystems" 
        ], 
        "Resource" : "*" 
     }, 
     { 
        "Effect" : "Allow", 
        "Action" : [ 
          "cloudwatch:PutMetricData" 
        ], 
        "Resource" : "*", 
        "Condition" : { 
          "StringEquals" : { 
             "cloudwatch:namespace" : [ 
               "AWS/M2" 
 ] 
          } 
        } 
     } 
   ]
}
```
- [IAM ポリシーのバージョニングについて理解する](https://docs.aws.amazon.com/IAM/latest/UserGuide/access_policies_managed-versioning.html)
- [AWS 管理ポリシーの使用を開始し、最小特権のアクセス許可に移行する](https://docs.aws.amazon.com/IAM/latest/UserGuide/best-practices.html#bp-use-aws-defined-policies)

# AWSManagedServices\_ContactsServiceRolePolicy

説明: AWS Managed Services が AWS リソースのタグの値を読み取ることを許可する

AWSManagedServices\_ContactsServiceRolePolicy は [AWS マネージドポリシー](https://docs.aws.amazon.com/IAM/latest/UserGuide/access_policies_managed-vs-inline.html#aws-managed-policies) です。

### このポリシーを使用すると

このポリシーは、ユーザーに代わってサービスがアクションを実行することを許可する、サービスリ ンクロールにアタッチされます。ユーザー、グループおよびロールにこのポリシーはアタッチできま せん。

#### ポリシーの詳細

- タイプ: サービスリンクロールポリシー
- 作成日時: 2023 年 3 月 23 日 17:07 UTC
- 編集日時: 2023 年 3 月 23 日 17:07 UTC
- ARN: arn:aws:iam::aws:policy/aws-service-role/ AWSManagedServices\_ContactsServiceRolePolicy

ポリシーのバージョン

ポリシーのバージョン: v1 (デフォルト)

ポリシーのデフォルトバージョンは、ポリシーのアクセス許可を定義するバージョンです。ポリシー を持つユーザーまたはロールが AWS リソースへのアクセスをリクエストすると、 はポリシーのデ フォルトバージョン AWS をチェックして、リクエストを許可するかどうかを判断します。

```
{ 
   "Version" : "2012-10-17", 
   "Statement" : [ 
     { 
        "Effect" : "Allow", 
        "Action" : [ 
          "iam:ListRoleTags", 
          "iam:ListUserTags", 
          "tag:GetResources", 
          "ec2:DescribeTags" 
        ], 
        "Resource" : "*" 
     }, 
     { 
        "Effect" : "Allow",
```

```
 "Action" : "s3:GetBucketTagging", 
        "Resource" : "*", 
        "Condition" : { 
          "StringEquals" : { 
            "s3:authType" : "REST-HEADER", 
            "s3:signatureversion" : "AWS4-HMAC-SHA256" 
          }, 
          "NumericGreaterThanEquals" : { 
            "s3:TlsVersion" : "1.2" 
          } 
       } 
     } 
   ]
}
```
- [IAM ポリシーのバージョニングについて理解する](https://docs.aws.amazon.com/IAM/latest/UserGuide/access_policies_managed-versioning.html)
- [AWS 管理ポリシーの使用を開始し、最小特権のアクセス許可に移行する](https://docs.aws.amazon.com/IAM/latest/UserGuide/best-practices.html#bp-use-aws-defined-policies)

AWSManagedServices\_DetectiveControlsConfig\_ServiceRolePolicy

説明 : AWS マネージドサービス - 検出コントロールインフラストラクチャを管理するためのポリ シー

AWSManagedServices\_DetectiveControlsConfig\_ServiceRolePolicy は [AWS マネージ](https://docs.aws.amazon.com/IAM/latest/UserGuide/access_policies_managed-vs-inline.html#aws-managed-policies) [ドポリシー](https://docs.aws.amazon.com/IAM/latest/UserGuide/access_policies_managed-vs-inline.html#aws-managed-policies) です。

# このポリシーを使用すると

このポリシーは、ユーザーに代わってサービスがアクションを実行することを許可する、サービスリ ンクロールにアタッチされます。ユーザー、グループおよびロールにこのポリシーはアタッチできま せん。

#### ポリシーの詳細

- タイプ: サービスリンクロールポリシー
- 作成日時: 2022 年 12 月 19 日 23:11 UTC
- 編集日時: 2022 年 12 月 19 日 23:11 UTC

• ARN: arn:aws:iam::aws:policy/aws-service-role/ AWSManagedServices\_DetectiveControlsConfig\_ServiceRolePolicy

### ポリシーのバージョン

ポリシーのバージョン: v1 (デフォルト)

ポリシーのデフォルトバージョンは、ポリシーのアクセス許可を定義するバージョンです。ポリシー を持つユーザーまたはロールが AWS リソースへのアクセスをリクエストすると、 はポリシーのデ フォルトバージョン AWS をチェックして、リクエストを許可するかどうかを判断します。

```
{ 
   "Version" : "2012-10-17", 
   "Statement" : [ 
     { 
       "Effect" : "Allow", 
       "Action" : [ 
         "cloudformation:UpdateTermination*", 
         "cloudformation:CreateStack", 
         "cloudformation:DeleteStack", 
         "cloudformation:DescribeStackResources", 
         "cloudformation:CreateChangeSet", 
         "cloudformation:DescribeChangeSet", 
         "cloudformation:ExecuteChangeSet", 
         "cloudformation:GetTemplateSummary", 
         "cloudformation:DescribeStacks" 
       ], 
       "Resource" : [ 
         "arn:aws:cloudformation:*:*:stack/ams-detective-controls-config-recorder", 
         "arn:aws:cloudformation:*:*:stack/ams-detective-controls-config-rules-cdk", 
         "arn:aws:cloudformation:*:*:stack/ams-detective-controls-infrastructure-cdk" 
       ] 
     }, 
     { 
       "Effect" : "Allow", 
       "Action" : [ 
         "config:DescribeAggregationAuthorizations", 
         "config:PutAggregationAuthorization", 
         "config:TagResource", 
         "config:PutConfigRule"
```

```
 ], 
        "Resource" : [ 
          "arn:aws:config:*:*:aggregation-authorization/540708452589/*", 
          "arn:aws:config:*:*::config-rule/*" 
       ] 
     }, 
     { 
        "Effect" : "Allow", 
        "Action" : [ 
          "s3:GetBucketPolicy", 
          "s3:CreateBucket", 
          "s3:DeleteBucket", 
          "s3:DeleteBucketPolicy", 
          "s3:DeleteObject", 
          "s3:ListBucket", 
          "s3:ListBucketVersions", 
          "s3:GetBucketAcl", 
          "s3:PutObject", 
          "s3:PutBucketAcl", 
          "s3:PutBucketLogging", 
          "s3:PutBucketObjectLockConfiguration", 
          "s3:PutBucketPolicy", 
          "s3:PutBucketPublicAccessBlock", 
          "s3:PutBucketTagging", 
          "s3:PutBucketVersioning", 
          "s3:PutEncryptionConfiguration" 
        ], 
        "Resource" : "arn:aws:s3:::ams-config-record-bucket-*" 
     } 
   ]
}
```
- [IAM ポリシーのバージョニングについて理解する](https://docs.aws.amazon.com/IAM/latest/UserGuide/access_policies_managed-versioning.html)
- [AWS 管理ポリシーの使用を開始し、最小特権のアクセス許可に移行する](https://docs.aws.amazon.com/IAM/latest/UserGuide/best-practices.html#bp-use-aws-defined-policies)

# AWSManagedServices\_EventsServiceRolePolicy

説明:AMS イベントプロセッサ機能を有効にするマネージド AWS サービスポリシー。

AWSManagedServices\_EventsServiceRolePolicy は [AWS マネージドポリシー で](https://docs.aws.amazon.com/IAM/latest/UserGuide/access_policies_managed-vs-inline.html#aws-managed-policies)す。

### このポリシーを使用すると

このポリシーは、ユーザーに代わってサービスがアクションを実行することを許可する、サービスリ ンクロールにアタッチされます。ユーザー、グループおよびロールにこのポリシーはアタッチできま せん。

#### ポリシーの詳細

- タイプ: サービスリンクロールポリシー
- 作成日時: 2023 年 2 月 7 日 18:41 UTC
- 編集日時: 2023 年 2 月 7 日 18:41 UTC
- ARN: arn:aws:iam::aws:policy/aws-service-role/ AWSManagedServices\_EventsServiceRolePolicy

ポリシーのバージョン

ポリシーのバージョン: v1 (デフォルト)

ポリシーのデフォルトバージョンは、ポリシーのアクセス許可を定義するバージョンです。ポリシー を持つユーザーまたはロールが AWS リソースへのアクセスをリクエストすると、 はポリシーのデ フォルトバージョン AWS をチェックして、リクエストを許可するかどうかを判断します。

```
{ 
   "Version" : "2012-10-17", 
   "Statement" : [ 
     { 
        "Effect" : "Allow", 
        "Action" : [ 
          "events:DeleteRule", 
          "events:PutTargets", 
          "events:PutRule", 
          "events:RemoveTargets" 
       ], 
        "Resource" : "*", 
        "Condition" : { 
          "StringEquals" : { 
            "events:ManagedBy" : "events.managedservices.amazonaws.com"
```

```
 } 
        } 
      }, 
      { 
        "Effect" : "Allow", 
       "Action" : [
           "events:DescribeRule", 
           "events:ListTargetsByRule" 
        ], 
        "Resource" : "*" 
      } 
   ]
}
```
- [IAM ポリシーのバージョニングについて理解する](https://docs.aws.amazon.com/IAM/latest/UserGuide/access_policies_managed-versioning.html)
- [AWS 管理ポリシーを開始し、最小特権のアクセス許可に移行する](https://docs.aws.amazon.com/IAM/latest/UserGuide/best-practices.html#bp-use-aws-defined-policies)

# AWSManagedServicesDeploymentToolkitPolicy

説明: AWS Managed Services がユーザーに代わってデプロイツールキットを管理できるようにし ます。

AWSManagedServicesDeploymentToolkitPolicy は [AWS マネージドポリシー で](https://docs.aws.amazon.com/IAM/latest/UserGuide/access_policies_managed-vs-inline.html#aws-managed-policies)す。

### このポリシーを使用すると

このポリシーは、ユーザーに代わってサービスがアクションを実行することを許可する、サービスリ ンクロールにアタッチされます。ユーザー、グループおよびロールにこのポリシーはアタッチできま せん。

### ポリシーの詳細

- タイプ: サービスリンクロールポリシー
- 作成日時: 2022 年 6 月 9 日 18:33 UTC
- 編集日時: 2024 年 4 月 4 日 20:41 UTC
- ARN: arn:aws:iam::aws:policy/aws-service-role/ AWSManagedServicesDeploymentToolkitPolicy

ポリシーのバージョン

ポリシーのバージョン: v4 (デフォルト)

ポリシーのデフォルトバージョンは、ポリシーのアクセス許可を定義するバージョンです。ポリシー を持つユーザーまたはロールが AWS リソースへのアクセスをリクエストすると、 はポリシーのデ フォルトバージョン AWS をチェックして、リクエストを許可するかどうかを判断します。

```
{ 
   "Version" : "2012-10-17", 
   "Statement" : [ 
     { 
       "Sid" : "AMSCDKToolkitS3Permissions", 
       "Effect" : "Allow", 
       "Action" : [ 
          "s3:CreateBucket", 
          "s3:DeleteBucket", 
          "s3:DeleteBucketPolicy", 
          "s3:DeleteObject", 
          "s3:DeleteObjectTagging", 
          "s3:DeleteObjectVersion", 
          "s3:DeleteObjectVersionTagging", 
          "s3:GetBucketLocation", 
          "s3:GetBucketLogging", 
          "s3:GetBucketPolicy", 
          "s3:GetBucketVersioning", 
          "s3:GetLifecycleConfiguration", 
          "s3:GetObject", 
          "s3:GetObjectAcl", 
          "s3:GetObjectAttributes", 
          "s3:GetObjectLegalHold", 
          "s3:GetObjectRetention", 
          "s3:GetObjectTagging", 
          "s3:GetObjectVersion", 
          "s3:GetObjectVersionAcl", 
          "s3:GetObjectVersionAttributes", 
          "s3:GetObjectVersionForReplication", 
          "s3:GetObjectVersionTagging", 
          "s3:GetObjectVersionTorrent", 
          "s3:ListBucket", 
          "s3:ListBucketVersions",
```

```
 "s3:PutBucketAcl", 
     "s3:PutBucketLogging", 
     "s3:PutBucketObjectLockConfiguration", 
     "s3:PutBucketPolicy", 
     "s3:PutBucketPublicAccessBlock", 
     "s3:PutBucketTagging", 
     "s3:PutBucketVersioning", 
     "s3:PutEncryptionConfiguration", 
     "s3:PutLifecycleConfiguration" 
   ], 
   "Resource" : "arn:aws:s3:::ams-cdktoolkit*" 
 }, 
 { 
   "Sid" : "AMSCDKToolkitCloudFormationPermissions", 
   "Effect" : "Allow", 
  "Action" : [
     "cloudformation:CreateChangeSet", 
     "cloudformation:DeleteChangeSet", 
     "cloudformation:DeleteStack", 
     "cloudformation:DescribeChangeSet", 
     "cloudformation:DescribeStackEvents", 
     "cloudformation:DescribeStackResources", 
     "cloudformation:DescribeStacks", 
     "cloudformation:ExecuteChangeSet", 
     "cloudformation:GetTemplate", 
     "cloudformation:GetTemplateSummary", 
     "cloudformation:TagResource", 
     "cloudformation:UntagResource", 
     "cloudformation:UpdateTerminationProtection" 
   ], 
   "Resource" : "arn:aws:cloudformation:*:*:stack/ams-cdk-toolkit*" 
 }, 
 { 
   "Sid" : "AMSCDKToolkitECRPermissions", 
   "Effect" : "Allow", 
  "Action" : [
     "ecr:BatchGetRepositoryScanningConfiguration", 
     "ecr:CreateRepository", 
     "ecr:DeleteLifecyclePolicy", 
     "ecr:DeleteRepository", 
     "ecr:DeleteRepositoryPolicy", 
     "ecr:DescribeRepositories", 
     "ecr:GetLifecyclePolicy", 
     "ecr:ListTagsForResource",
```

```
 "ecr:PutImageScanningConfiguration", 
          "ecr:PutImageTagMutability", 
          "ecr:PutLifecyclePolicy", 
          "ecr:SetRepositoryPolicy", 
          "ecr:TagResource", 
          "ecr:UntagResource" 
       ], 
       "Resource" : "arn:aws:ecr:*:*:repository/ams-cdktoolkit*" 
     } 
   ]
}
```
- [IAM ポリシーのバージョニングについて理解する](https://docs.aws.amazon.com/IAM/latest/UserGuide/access_policies_managed-versioning.html)
- [AWS 管理ポリシーの使用を開始し、最小特権のアクセス許可に移行する](https://docs.aws.amazon.com/IAM/latest/UserGuide/best-practices.html#bp-use-aws-defined-policies)

# AWSMarketplaceAmiIngestion

説明 : AWS Marketplace が Amazon マシンイメージ (AMIsをコピーして に一覧表示することを許可 する AWS Marketplace

AWSMarketplaceAmiIngestion は [AWS マネージドポリシー で](https://docs.aws.amazon.com/IAM/latest/UserGuide/access_policies_managed-vs-inline.html#aws-managed-policies)す。

このポリシーを使用すると

ユーザー、グループおよびロールに AWSMarketplaceAmiIngestion をアタッチできます。

ポリシーの詳細

- タイプ: AWS 管理ポリシー
- 作成日時: 2020 年 9 月 25 日 20:55 UTC
- 編集日時: 2020 年 9 月 25 日 20:55 UTC
- ARN: arn:aws:iam::aws:policy/AWSMarketplaceAmiIngestion

ポリシーのバージョン

ポリシーのバージョン: v1 (デフォルト)

ポリシーのデフォルトバージョンは、ポリシーのアクセス許可を定義するバージョンです。ポリシー を持つユーザーまたはロールが AWS リソースへのアクセスをリクエストすると、 はポリシーのデ フォルトバージョン AWS をチェックして、リクエストを許可するかどうかを判断します。

### JSON ポリシードキュメント

```
{ 
   "Version" : "2012-10-17", 
   "Statement" : [ 
    \{ "Action" : [ 
          "ec2:ModifySnapshotAttribute" 
        ], 
        "Effect" : "Allow", 
        "Resource" : "arn:aws:ec2:us-east-1::snapshot/snap-*" 
     }, 
    \{ "Action" : [ 
          "ec2:DescribeImageAttribute", 
          "ec2:DescribeImages", 
          "ec2:DescribeSnapshotAttribute", 
          "ec2:ModifyImageAttribute" 
        ], 
        "Effect" : "Allow", 
        "Resource" : "*" 
     } 
  \mathbf{I}}
```
### 詳細はこちら

- [IAM Identity Center で AWS マネージドポリシーを使用してアクセス許可セットを作成する](https://docs.aws.amazon.com/singlesignon/latest/userguide/howtocreatepermissionset.html)
- [IAM ID のアクセス許可の追加および削除](https://docs.aws.amazon.com/IAM/latest/UserGuide/access_policies_manage-attach-detach.html)
- [IAM ポリシーのバージョニングについて理解する](https://docs.aws.amazon.com/IAM/latest/UserGuide/access_policies_managed-versioning.html)
- [AWS 管理ポリシーの使用を開始し、最小特権のアクセス許可に移行する](https://docs.aws.amazon.com/IAM/latest/UserGuide/best-practices.html#bp-use-aws-defined-policies)

# AWSMarketplaceDeploymentServiceRolePolicy

説明: AWS Marketplace でサブスクライブする製品の販売者デプロイパラメータの作成と管理を に 許可します AWS Marketplace。

AWSMarketplaceDeploymentServiceRolePolicy は [AWS マネージドポリシー で](https://docs.aws.amazon.com/IAM/latest/UserGuide/access_policies_managed-vs-inline.html#aws-managed-policies)す。

### このポリシーを使用すると

このポリシーは、ユーザーに代わってサービスがアクションを実行することを許可する、サービスリ ンクロールにアタッチされます。ユーザー、グループおよびロールにこのポリシーはアタッチできま せん。

#### ポリシーの詳細

- タイプ: サービスリンクロールポリシー
- 作成日時: 2023 年 11 月 15 日 23:34 UTC
- 編集日時: 2023 年 11 月 15 日 23:34 UTC
- ARN: arn:aws:iam::aws:policy/aws-service-role/ AWSMarketplaceDeploymentServiceRolePolicy

ポリシーのバージョン

ポリシーのバージョン: v1 (デフォルト)

ポリシーのデフォルトバージョンは、ポリシーのアクセス許可を定義するバージョンです。ポリシー を持つユーザーまたはロールが AWS リソースへのアクセスをリクエストすると、 はポリシーのデ フォルトバージョン AWS をチェックして、リクエストを許可するかどうかを判断します。

```
{ 
   "Version" : "2012-10-17", 
   "Statement" : [ 
     { 
        "Sid" : "ManageMarketplaceDeploymentSecrets", 
       "Effect" : "Allow", 
        "Action" : [ 
          "secretsmanager:CreateSecret",
```

```
 "secretsmanager:PutSecretValue", 
     "secretsmanager:DescribeSecret", 
     "secretsmanager:DeleteSecret", 
     "secretsmanager:RemoveRegionsFromReplication" 
   ], 
   "Resource" : [ 
     "arn:aws:secretsmanager:*:*:secret:marketplace-deployment*!*" 
   ], 
   "Condition" : { 
     "StringEquals" : { 
        "aws:ResourceAccount" : "${aws:PrincipalAccount}" 
     } 
   } 
 }, 
 { 
   "Sid" : "ListSecrets", 
   "Effect" : "Allow", 
   "Action" : [ 
     "secretsmanager:ListSecrets" 
   ], 
   "Resource" : [ 
    ^{\rm H} \star ^{\rm H} ] 
 }, 
 { 
   "Sid" : "TagMarketplaceDeploymentSecrets", 
   "Effect" : "Allow", 
   "Action" : [ 
     "secretsmanager:TagResource" 
   ], 
   "Resource" : "arn:aws:secretsmanager:*:*:secret:marketplace-deployment!*", 
   "Condition" : { 
     "Null" : { 
       "aws:RequestTag/expirationDate" : "false" 
     }, 
     "ForAllValues:StringEquals" : { 
       "aws:TagKeys" : [ 
          "expirationDate" 
       ] 
     }, 
     "StringEquals" : { 
        "aws:ResourceAccount" : "${aws:PrincipalAccount}" 
     } 
   }
```
}

 ] }

### 詳細はこちら

- [IAM ポリシーのバージョニングについて理解する](https://docs.aws.amazon.com/IAM/latest/UserGuide/access_policies_managed-versioning.html)
- [AWS 管理ポリシーを開始し、最小特権のアクセス許可に移行する](https://docs.aws.amazon.com/IAM/latest/UserGuide/best-practices.html#bp-use-aws-defined-policies)

# AWSMarketplaceFullAccess

説明: AWS Marketplace ソフトウェアのサブスクライブとサブスクライブ解除を行う機能を提供し、 ユーザーが Marketplace の「ソフトウェア」ページから Marketplace ソフトウェアインスタンスを管 理できるようにし、EC2 への管理アクセスを提供します。

AWSMarketplaceFullAccess は [AWS マネージドポリシー](https://docs.aws.amazon.com/IAM/latest/UserGuide/access_policies_managed-vs-inline.html#aws-managed-policies) です。

#### このポリシーを使用すると

ユーザー、グループおよびロールに AWSMarketplaceFullAccess をアタッチできます。

#### ポリシーの詳細

- タイプ: AWS 管理ポリシー
- 作成日時: 2015 年 2 月 11 日 17:21 UTC
- 編集日時: 2022 年 3 月 4 日 17:04 UTC
- ARN: arn:aws:iam::aws:policy/AWSMarketplaceFullAccess

#### ポリシーのバージョン

ポリシーのバージョン: v4 (デフォルト)

ポリシーのデフォルトバージョンは、ポリシーのアクセス許可を定義するバージョンです。ポリシー を持つユーザーまたはロールが AWS リソースへのアクセスをリクエストすると、 はポリシーのデ フォルトバージョン AWS をチェックして、リクエストを許可するかどうかを判断します。

```
{ 
   "Version" : "2012-10-17", 
   "Statement" : [ 
     { 
       "Effect" : "Allow", 
       "Action" : [ 
          "aws-marketplace:*", 
          "cloudformation:CreateStack", 
          "cloudformation:DescribeStackResource", 
          "cloudformation:DescribeStackResources", 
          "cloudformation:DescribeStacks", 
          "cloudformation:List*", 
          "ec2:AuthorizeSecurityGroupEgress", 
          "ec2:AuthorizeSecurityGroupIngress", 
          "ec2:CreateSecurityGroup", 
          "ec2:CreateTags", 
          "ec2:DescribeAccountAttributes", 
          "ec2:DescribeAddresses", 
          "ec2:DeleteSecurityGroup", 
          "ec2:DescribeAccountAttributes", 
          "ec2:DescribeImages", 
          "ec2:DescribeInstances", 
          "ec2:DescribeKeyPairs", 
          "ec2:DescribeSecurityGroups", 
          "ec2:DescribeSubnets", 
          "ec2:DescribeTags", 
          "ec2:DescribeVpcs", 
          "ec2:RunInstances", 
          "ec2:StartInstances", 
          "ec2:StopInstances", 
          "ec2:TerminateInstances" 
       ], 
       "Resource" : "*" 
     }, 
     { 
       "Effect" : "Allow", 
       "Action" : [ 
          "ec2:CopyImage", 
          "ec2:DeregisterImage", 
          "ec2:DescribeSnapshots", 
          "ec2:DeleteSnapshot",
```

```
 "ec2:CreateImage", 
     "ec2:DescribeInstanceStatus", 
     "ssm:GetAutomationExecution", 
     "ssm:ListDocuments", 
     "ssm:DescribeDocument", 
     "sns:ListTopics", 
     "sns:GetTopicAttributes", 
     "sns:CreateTopic", 
     "iam:GetRole", 
     "iam:GetInstanceProfile", 
     "iam:ListRoles", 
     "iam:ListInstanceProfiles" 
   ], 
   "Resource" : "*" 
 }, 
 { 
   "Effect" : "Allow", 
   "Action" : [ 
     "s3:ListBucket", 
     "s3:GetObject" 
   ], 
   "Resource" : [ 
     "arn:aws:s3:::*image-build*" 
   ] 
 }, 
 { 
   "Effect" : "Allow", 
  "Action" : [
     "sns:Publish", 
     "sns:setTopicAttributes" 
   ], 
   "Resource" : "arn:aws:sns:*:*:*image-build*" 
 }, 
 { 
   "Effect" : "Allow", 
  "Action" : [
     "iam:PassRole" 
   ], 
   "Resource" : [ 
    ^{\rm H} \star ^{\rm H} ], 
   "Condition" : { 
     "StringLike" : { 
        "iam:PassedToService" : [
```

```
 "ec2.amazonaws.com" 
 ] 
         } 
       } 
     }, 
     { 
       "Effect" : "Allow", 
      "Action" : [
         "ssm:StartAutomationExecution" 
       ], 
       "Resource" : [ 
         "arn:aws:ssm:eu-central-1:906690553262:automation-definition/*", 
         "arn:aws:ssm:us-east-1:058657716661:automation-definition/*", 
         "arn:aws:ssm:ap-northeast-1:340648487307:automation-definition/*", 
         "arn:aws:ssm:eu-west-1:564714592864:automation-definition/*", 
         "arn:aws:ssm:us-west-2:243045473901:automation-definition/*", 
         "arn:aws:ssm:ap-southeast-2:362149219987:automation-definition/*", 
         "arn:aws:ssm:eu-west-2:587945719687:automation-definition/*", 
         "arn:aws:ssm:us-east-2:134937423163:automation-definition/*" 
       ] 
     }, 
     { 
       "Effect" : "Allow", 
       "Action" : [ 
         "iam:PassRole" 
       ], 
       "Resource" : [ 
       "'' ], 
       "Condition" : { 
         "StringLike" : { 
           "iam:PassedToService" : [ 
             "ssm.amazonaws.com" 
           ], 
           "iam:AssociatedResourceARN" : [ 
             "arn:aws:ssm:eu-central-1:906690553262:automation-definition/*", 
             "arn:aws:ssm:us-east-1:058657716661:automation-definition/*", 
             "arn:aws:ssm:ap-northeast-1:340648487307:automation-definition/*", 
             "arn:aws:ssm:eu-west-1:564714592864:automation-definition/*", 
             "arn:aws:ssm:us-west-2:243045473901:automation-definition/*", 
             "arn:aws:ssm:ap-southeast-2:362149219987:automation-definition/*", 
             "arn:aws:ssm:eu-west-2:587945719687:automation-definition/*", 
             "arn:aws:ssm:us-east-2:134937423163:automation-definition/*" 
 ]
```
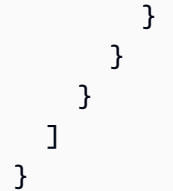

- [IAM Identity Center で AWS マネージドポリシーを使用してアクセス許可セットを作成する](https://docs.aws.amazon.com/singlesignon/latest/userguide/howtocreatepermissionset.html)
- [IAM ID のアクセス許可の追加および削除](https://docs.aws.amazon.com/IAM/latest/UserGuide/access_policies_manage-attach-detach.html)
- [IAM ポリシーのバージョニングについて理解する](https://docs.aws.amazon.com/IAM/latest/UserGuide/access_policies_managed-versioning.html)
- [AWS 管理ポリシーを開始し、最小特権のアクセス許可に移行する](https://docs.aws.amazon.com/IAM/latest/UserGuide/best-practices.html#bp-use-aws-defined-policies)

# AWSMarketplaceGetEntitlements

説明: AWS Marketplace エンタイトルメントへの読み取りアクセスを提供します

AWSMarketplaceGetEntitlements は [AWS マネージドポリシー](https://docs.aws.amazon.com/IAM/latest/UserGuide/access_policies_managed-vs-inline.html#aws-managed-policies) です。

#### このポリシーを使用すると

ユーザー、グループおよびロールに AWSMarketplaceGetEntitlements をアタッチできます。

#### ポリシーの詳細

- タイプ: AWS 管理ポリシー
- 作成日時: 2017 年 3 月 27 日 19:37 UTC
- 編集日時: 2024 年 4 月 5 日 01:27 UTC
- ARN: arn:aws:iam::aws:policy/AWSMarketplaceGetEntitlements

### ポリシーのバージョン

ポリシーのバージョン: v2 (デフォルト)

ポリシーのデフォルトバージョンは、ポリシーのアクセス許可を定義するバージョンです。ポリシー を持つユーザーまたはロールが AWS リソースへのアクセスをリクエストすると、 はポリシーのデ フォルトバージョン AWS をチェックして、リクエストを許可するかどうかを判断します。

# JSON ポリシードキュメント

```
{ 
   "Version" : "2012-10-17", 
   "Statement" : [ 
    \{ "Sid" : "AWSMarketplaceGetEntitlements", 
        "Effect" : "Allow", 
        "Action" : [ 
          "aws-marketplace:GetEntitlements" 
        ], 
        "Resource" : "*" 
     } 
   ]
}
```
### 詳細はこちら

- [IAM Identity Center で AWS マネージドポリシーを使用してアクセス許可セットを作成する](https://docs.aws.amazon.com/singlesignon/latest/userguide/howtocreatepermissionset.html)
- [IAM ID のアクセス許可の追加および削除](https://docs.aws.amazon.com/IAM/latest/UserGuide/access_policies_manage-attach-detach.html)
- [IAM ポリシーのバージョニングについて理解する](https://docs.aws.amazon.com/IAM/latest/UserGuide/access_policies_managed-versioning.html)
- [AWS 管理ポリシーを開始し、最小特権のアクセス許可に移行する](https://docs.aws.amazon.com/IAM/latest/UserGuide/best-practices.html#bp-use-aws-defined-policies)

### AWSMarketplaceImageBuildFullAccess

説明: AWS Marketplace プライベートイメージ構築機能へのフルアクセスを提供します。プライ ベートイメージを作成することに加えて、イメージにタグを追加したり、EC2 インスタンスを起動 および終了したりする許可も付与されます。

AWSMarketplaceImageBuildFullAccess は [AWS マネージドポリシー](https://docs.aws.amazon.com/IAM/latest/UserGuide/access_policies_managed-vs-inline.html#aws-managed-policies) です。

#### このポリシーを使用すると

ユーザー、グループおよびロールに AWSMarketplaceImageBuildFullAccess をアタッチできま す。

#### ポリシーの詳細

• タイプ: AWS 管理ポリシー

- 作成日時: 2018 年 7 月 31 日 23:29 UTC
- 編集日時: 2022 年 3 月 4 日 17:05 UTC
- ARN: arn:aws:iam::aws:policy/AWSMarketplaceImageBuildFullAccess

ポリシーのバージョン

ポリシーのバージョン: v3 (デフォルト)

ポリシーのデフォルトバージョンは、ポリシーのアクセス許可を定義するバージョンです。ポリシー を持つユーザーまたはロールが AWS リソースへのアクセスをリクエストすると、 はポリシーのデ フォルトバージョン AWS をチェックして、リクエストを許可するかどうかを判断します。

```
{ 
   "Version" : "2012-10-17", 
   "Statement" : [ 
    \{ "Effect" : "Allow", 
        "Action" : [ 
          "aws-marketplace:ListBuilds", 
          "aws-marketplace:StartBuild", 
          "aws-marketplace:DescribeBuilds" 
       ], 
       "Resource" : "*" 
     }, 
     { 
       "Effect" : "Allow", 
        "Action" : "ec2:TerminateInstances", 
        "Resource" : "*", 
        "Condition" : { 
          "StringLike" : { 
            "ec2:ResourceTag/marketplace-image-build:build-id" : "*" 
          } 
       } 
     }, 
     { 
        "Effect" : "Allow", 
        "Action" : "iam:PassRole", 
        "Resource" : [ 
          "arn:aws:iam::*:role/*Automation*",
```

```
 "arn:aws:iam::*:role/*Instance*" 
   ], 
   "Condition" : { 
     "StringEquals" : { 
        "iam:PassedToService" : [ 
          "ec2.amazonaws.com" 
        ] 
     } 
   } 
 }, 
 { 
   "Effect" : "Allow", 
  "Action" : \lceil "ssm:GetAutomationExecution", 
     "ssm:ListDocuments", 
     "ssm:DescribeDocument", 
     "ec2:DeregisterImage", 
     "ec2:CopyImage", 
     "ec2:DescribeSnapshots", 
     "ec2:DescribeSecurityGroups", 
     "ec2:DescribeImages", 
     "ec2:DescribeSubnets", 
     "ec2:DeleteSnapshot", 
     "ec2:CreateImage", 
     "ec2:RunInstances", 
     "ec2:DescribeInstanceStatus", 
     "sns:GetTopicAttributes", 
     "iam:GetRole", 
     "iam:GetInstanceProfile" 
   ], 
   "Resource" : "*" 
 }, 
 { 
   "Effect" : "Allow", 
  "Action" : [
     "s3:GetObject", 
     "s3:ListBucket" 
   ], 
   "Resource" : [ 
     "arn:aws:s3:::*image-build*" 
   ] 
 }, 
 { 
   "Effect" : "Allow",
```

```
 "Action" : [ 
     "ec2:CreateTags" 
   ], 
   "Resource" : [ 
     "arn:aws:ec2:*::image/*", 
     "arn:aws:ec2:*:*:instance/*" 
  \mathbf{I} }, 
 { 
   "Effect" : "Allow", 
  "Action" : [
     "sns:Publish" 
   ], 
   "Resource" : [ 
    "arn:aws:sns:*:*:*image-build*" 
   ] 
 }, 
 { 
   "Effect" : "Allow", 
  "Action" : [
     "ssm:StartAutomationExecution" 
   ], 
   "Resource" : [ 
     "arn:aws:ssm:eu-central-1:906690553262:automation-definition/*", 
     "arn:aws:ssm:us-east-1:058657716661:automation-definition/*", 
     "arn:aws:ssm:ap-northeast-1:340648487307:automation-definition/*", 
     "arn:aws:ssm:eu-west-1:564714592864:automation-definition/*", 
     "arn:aws:ssm:us-west-2:243045473901:automation-definition/*", 
     "arn:aws:ssm:ap-southeast-2:362149219987:automation-definition/*", 
     "arn:aws:ssm:eu-west-2:587945719687:automation-definition/*", 
     "arn:aws:ssm:us-east-2:134937423163:automation-definition/*" 
   ] 
 }, 
 { 
   "Effect" : "Allow", 
   "Action" : [ 
     "iam:PassRole" 
   ], 
   "Resource" : [ 
    ""
   ], 
   "Condition" : { 
     "StringLike" : { 
       "iam:PassedToService" : [
```

```
 "ssm.amazonaws.com" 
           ], 
           "iam:AssociatedResourceARN" : [ 
              "arn:aws:ssm:eu-central-1:906690553262:automation-definition/*", 
              "arn:aws:ssm:us-east-1:058657716661:automation-definition/*", 
              "arn:aws:ssm:ap-northeast-1:340648487307:automation-definition/*", 
              "arn:aws:ssm:eu-west-1:564714592864:automation-definition/*", 
              "arn:aws:ssm:us-west-2:243045473901:automation-definition/*", 
              "arn:aws:ssm:ap-southeast-2:362149219987:automation-definition/*", 
              "arn:aws:ssm:eu-west-2:587945719687:automation-definition/*", 
              "arn:aws:ssm:us-east-2:134937423163:automation-definition/*" 
 ] 
         } 
       } 
     }, 
     { 
       "Effect" : "Deny", 
      "Action" : [
         "ec2:CreateTags" 
       ], 
       "Resource" : [ 
         "arn:aws:ec2:*:*:instance/*" 
       ], 
       "Condition" : { 
         "StringLike" : { 
           "aws:RequestTag/marketplace-image-build:build-id" : "*" 
         }, 
         "StringNotEquals" : { 
           "ec2:CreateAction" : "RunInstances" 
         } 
       } 
     } 
  ]
```
}

- [IAM Identity Center で AWS マネージドポリシーを使用してアクセス許可セットを作成する](https://docs.aws.amazon.com/singlesignon/latest/userguide/howtocreatepermissionset.html)
- [IAM ID のアクセス許可の追加および削除](https://docs.aws.amazon.com/IAM/latest/UserGuide/access_policies_manage-attach-detach.html)
- [IAM ポリシーのバージョニングについて理解する](https://docs.aws.amazon.com/IAM/latest/UserGuide/access_policies_managed-versioning.html)
- [AWS 管理ポリシーを開始し、最小特権のアクセス許可に移行する](https://docs.aws.amazon.com/IAM/latest/UserGuide/best-practices.html#bp-use-aws-defined-policies)

## AWSMarketplaceLicenseManagementServiceRolePolicy

説明: ライセンス管理 AWS Marketplace のために が使用または管理する AWS のサービス および リソースへのアクセスを有効にします。

AWSMarketplaceLicenseManagementServiceRolePolicy は [AWS マネージドポリシー](https://docs.aws.amazon.com/IAM/latest/UserGuide/access_policies_managed-vs-inline.html#aws-managed-policies) で す。

#### このポリシーを使用すると

このポリシーは、ユーザーに代わってサービスがアクションを実行することを許可する、サービスリ ンクロールにアタッチされます。ユーザー、グループおよびロールにこのポリシーはアタッチできま せん。

### ポリシーの詳細

- タイプ: サービスリンクロールポリシー
- 作成日時: 2020 年 12 月 3 日 08:33 UTC
- 編集日時: 2020 年 12 月 3 日 08:33 UTC
- ARN: arn:aws:iam::aws:policy/aws-service-role/ AWSMarketplaceLicenseManagementServiceRolePolicy

ポリシーのバージョン

ポリシーのバージョン: v1 (デフォルト)

ポリシーのデフォルトバージョンは、ポリシーのアクセス許可を定義するバージョンです。ポリシー を持つユーザーまたはロールが AWS リソースへのアクセスをリクエストすると、 はポリシーのデ フォルトバージョン AWS をチェックして、リクエストを許可するかどうかを判断します。

```
{ 
   "Version" : "2012-10-17", 
   "Statement" : [ 
     { 
        "Sid" : "AllowLicenseManagerActions",
```

```
 "Effect" : "Allow", 
        "Action" : [ 
          "organizations:DescribeOrganization", 
          "license-manager:ListReceivedGrants", 
          "license-manager:ListDistributedGrants", 
          "license-manager:GetGrant", 
          "license-manager:CreateGrant", 
          "license-manager:CreateGrantVersion", 
          "license-manager:DeleteGrant", 
          "license-manager:AcceptGrant" 
        ], 
        "Resource" : [ 
         \overline{0} * \overline{0} ] 
     } 
   ]
}
```
- [IAM ポリシーのバージョニングについて理解する](https://docs.aws.amazon.com/IAM/latest/UserGuide/access_policies_managed-versioning.html)
- [AWS 管理ポリシーを開始し、最小特権のアクセス許可に移行する](https://docs.aws.amazon.com/IAM/latest/UserGuide/best-practices.html#bp-use-aws-defined-policies)

# AWSMarketplaceManageSubscriptions

説明: AWS Marketplace ソフトウェアのサブスクライブとサブスクライブ解除の機能を提供しま す。

AWSMarketplaceManageSubscriptions は [AWS マネージドポリシー](https://docs.aws.amazon.com/IAM/latest/UserGuide/access_policies_managed-vs-inline.html#aws-managed-policies) です。

このポリシーを使用すると

ユーザー、グループおよびロールに AWSMarketplaceManageSubscriptions をアタッチできま す。

ポリシーの詳細

- タイプ: AWS 管理ポリシー
- 作成日時: 2015 年 2 月 6 日 18:40 UTC

• 編集日時: 2023 年 1 月 19 日 23:45 UTC

• ARN: arn:aws:iam::aws:policy/AWSMarketplaceManageSubscriptions

ポリシーのバージョン

ポリシーのバージョン: v3 (デフォルト)

ポリシーのデフォルトバージョンは、ポリシーのアクセス許可を定義するバージョンです。ポリシー を持つユーザーまたはロールが AWS リソースへのアクセスをリクエストすると、 はポリシーのデ フォルトバージョン AWS をチェックして、リクエストを許可するかどうかを判断します。

```
{ 
   "Version" : "2012-10-17", 
   "Statement" : [ 
     { 
        "Action" : [ 
          "aws-marketplace:ViewSubscriptions", 
          "aws-marketplace:Subscribe", 
          "aws-marketplace:Unsubscribe" 
       ], 
       "Effect" : "Allow", 
       "Resource" : "*" 
     }, 
     { 
        "Action" : [ 
          "aws-marketplace:CreatePrivateMarketplaceRequests", 
          "aws-marketplace:ListPrivateMarketplaceRequests", 
          "aws-marketplace:DescribePrivateMarketplaceRequests" 
       ], 
        "Effect" : "Allow", 
       "Resource" : "*" 
     }, 
     { 
        "Effect" : "Allow", 
        "Action" : [ 
          "aws-marketplace:ListPrivateListings" 
       ], 
        "Resource" : "*" 
     }
```
}

]

## 詳細はこちら

- [IAM Identity Center で AWS マネージドポリシーを使用してアクセス許可セットを作成する](https://docs.aws.amazon.com/singlesignon/latest/userguide/howtocreatepermissionset.html)
- [IAM ID のアクセス許可の追加および削除](https://docs.aws.amazon.com/IAM/latest/UserGuide/access_policies_manage-attach-detach.html)
- [IAM ポリシーのバージョニングについて理解する](https://docs.aws.amazon.com/IAM/latest/UserGuide/access_policies_managed-versioning.html)
- [AWS 管理ポリシーの使用を開始し、最小特権のアクセス許可に移行する](https://docs.aws.amazon.com/IAM/latest/UserGuide/best-practices.html#bp-use-aws-defined-policies)

## AWSMarketplaceMeteringFullAccess

説明: Metering AWS Marketplace へのフルアクセスを提供します。

AWSMarketplaceMeteringFullAccess は [AWS マネージドポリシー で](https://docs.aws.amazon.com/IAM/latest/UserGuide/access_policies_managed-vs-inline.html#aws-managed-policies)す。

### このポリシーを使用すると

ユーザー、グループおよびロールに AWSMarketplaceMeteringFullAccess をアタッチできま す。

### ポリシーの詳細

- タイプ: AWS 管理ポリシー
- 作成日時: 2016 年 3 月 17 日 22:39 UTC
- 編集日時: 2016 年 3 月 17 日 22:39 UTC
- ARN: arn:aws:iam::aws:policy/AWSMarketplaceMeteringFullAccess

### ポリシーのバージョン

ポリシーのバージョン: v1 (デフォルト)

ポリシーのデフォルトバージョンは、ポリシーのアクセス許可を定義するバージョンです。ポリシー を持つユーザーまたはロールが AWS リソースへのアクセスをリクエストすると、 はポリシーのデ フォルトバージョン AWS をチェックして、リクエストを許可するかどうかを判断します。

# JSON ポリシードキュメント

```
{ 
   "Version" : "2012-10-17", 
   "Statement" : [ 
    \{ "Action" : [ 
          "aws-marketplace:MeterUsage" 
        ], 
        "Effect" : "Allow", 
        "Resource" : "*" 
     } 
   ]
}
```
## 詳細はこちら

- [IAM Identity Center で AWS マネージドポリシーを使用してアクセス許可セットを作成する](https://docs.aws.amazon.com/singlesignon/latest/userguide/howtocreatepermissionset.html)
- [IAM ID のアクセス許可の追加および削除](https://docs.aws.amazon.com/IAM/latest/UserGuide/access_policies_manage-attach-detach.html)
- [IAM ポリシーのバージョニングについて理解する](https://docs.aws.amazon.com/IAM/latest/UserGuide/access_policies_managed-versioning.html)
- [AWS 管理ポリシーの使用を開始し、最小特権のアクセス許可に移行する](https://docs.aws.amazon.com/IAM/latest/UserGuide/best-practices.html#bp-use-aws-defined-policies)

## AWSMarketplaceMeteringRegisterUsage

説明: AWS Marketplace Metering Service を通じてリソースを登録し、使用状況を追跡するアクセ ス許可を提供します。

AWSMarketplaceMeteringRegisterUsage は [AWS マネージドポリシー で](https://docs.aws.amazon.com/IAM/latest/UserGuide/access_policies_managed-vs-inline.html#aws-managed-policies)す。

このポリシーを使用すると

ユーザー、グループおよびロールに AWSMarketplaceMeteringRegisterUsage をアタッチでき ます。

ポリシーの詳細

- タイプ: AWS 管理ポリシー
- 作成日時: 2019 年 11 月 21 日 01:17 UTC

• 編集日時: 2019 年 11 月 21 日 01:17 UTC

• ARN: arn:aws:iam::aws:policy/AWSMarketplaceMeteringRegisterUsage

ポリシーのバージョン

ポリシーのバージョン: v1 (デフォルト)

ポリシーのデフォルトバージョンは、ポリシーのアクセス許可を定義するバージョンです。ポリシー を持つユーザーまたはロールが AWS リソースへのアクセスをリクエストすると、 はポリシーのデ フォルトバージョン AWS をチェックして、リクエストを許可するかどうかを判断します。

#### JSON ポリシードキュメント

```
{ 
   "Version" : "2012-10-17", 
   "Statement" : [ 
     { 
        "Action" : [ 
           "aws-marketplace:RegisterUsage" 
       \perp,
        "Effect" : "Allow", 
        "Resource" : "*" 
     } 
   ]
}
```
### 詳細はこちら

- [IAM Identity Center で AWS マネージドポリシーを使用してアクセス許可セットを作成する](https://docs.aws.amazon.com/singlesignon/latest/userguide/howtocreatepermissionset.html)
- [IAM ID のアクセス許可の追加および削除](https://docs.aws.amazon.com/IAM/latest/UserGuide/access_policies_manage-attach-detach.html)
- [IAM ポリシーのバージョニングについて理解する](https://docs.aws.amazon.com/IAM/latest/UserGuide/access_policies_managed-versioning.html)
- [AWS 管理ポリシーの使用を開始し、最小特権のアクセス許可に移行する](https://docs.aws.amazon.com/IAM/latest/UserGuide/best-practices.html#bp-use-aws-defined-policies)

## AWSMarketplaceProcurementSystemAdminFullAccess

説明: AWS Marketplace eProcurement 統合のすべての管理アクションへのフルアクセスを提供し ます。

AWSMarketplaceProcurementSystemAdminFullAccess は [AWS マネージドポリシー で](https://docs.aws.amazon.com/IAM/latest/UserGuide/access_policies_managed-vs-inline.html#aws-managed-policies)す。

### このポリシーを使用すると

ユーザー、グループおよびロールに AWSMarketplaceProcurementSystemAdminFullAccess をアタッチできます。

ポリシーの詳細

- タイプ: AWS 管理ポリシー
- 作成日時: 2019 年 6 月 25 日 13:07 UTC
- 編集日時: 2019 年 6 月 25 日 13:07 UTC
- ARN: arn:aws:iam::aws:policy/ AWSMarketplaceProcurementSystemAdminFullAccess

ポリシーのバージョン

ポリシーのバージョン: v1 (デフォルト)

ポリシーのデフォルトバージョンは、ポリシーのアクセス許可を定義するバージョンです。ポリシー を持つユーザーまたはロールが AWS リソースへのアクセスをリクエストすると、 はポリシーのデ フォルトバージョン AWS をチェックして、リクエストを許可するかどうかを判断します。

```
{ 
   "Version" : "2012-10-17", 
   "Statement" : [ 
     { 
        "Effect" : "Allow", 
        "Action" : [ 
          "aws-marketplace:PutProcurementSystemConfiguration", 
          "aws-marketplace:DescribeProcurementSystemConfiguration", 
          "organizations:Describe*", 
          "organizations:List*" 
       ], 
        "Resource" : [ 
         "\mathbf{I} }
```
}

 $\mathbf{I}$ 

### 詳細はこちら

- [IAM Identity Center で AWS マネージドポリシーを使用してアクセス許可セットを作成する](https://docs.aws.amazon.com/singlesignon/latest/userguide/howtocreatepermissionset.html)
- [IAM ID のアクセス許可の追加および削除](https://docs.aws.amazon.com/IAM/latest/UserGuide/access_policies_manage-attach-detach.html)
- [IAM ポリシーのバージョニングについて理解する](https://docs.aws.amazon.com/IAM/latest/UserGuide/access_policies_managed-versioning.html)
- [AWS 管理ポリシーの使用を開始し、最小特権のアクセス許可に移行する](https://docs.aws.amazon.com/IAM/latest/UserGuide/best-practices.html#bp-use-aws-defined-policies)

### AWSMarketplacePurchaseOrdersServiceRolePolicy

説明 : AWS Marketplace サービスから発注書管理へのアクセスを有効にします。

AWSMarketplacePurchaseOrdersServiceRolePolicy は [AWS マネージドポリシー で](https://docs.aws.amazon.com/IAM/latest/UserGuide/access_policies_managed-vs-inline.html#aws-managed-policies)す。

#### このポリシーを使用すると

このポリシーは、ユーザーに代わってサービスがアクションを実行することを許可する、サービスリ ンクロールにアタッチされます。ユーザー、グループおよびロールにこのポリシーはアタッチできま せん。

#### ポリシーの詳細

- タイプ: サービスリンクロールポリシー
- 作成日時: 2021 年 10 月 27 日 15:12 UTC
- 編集日時: 2021 年 10 月 27 日 15:12 UTC
- ARN: arn:aws:iam::aws:policy/aws-service-role/ AWSMarketplacePurchaseOrdersServiceRolePolicy

## ポリシーのバージョン

ポリシーのバージョン: v1 (デフォルト)

ポリシーのデフォルトバージョンは、ポリシーのアクセス許可を定義するバージョンです。ポリシー を持つユーザーまたはロールが AWS リソースへのアクセスをリクエストすると、 はポリシーのデ フォルトバージョン AWS をチェックして、リクエストを許可するかどうかを判断します。

# JSON ポリシードキュメント

```
{ 
   "Version" : "2012-10-17", 
   "Statement" : [ 
      { 
        "Sid" : "AllowPurchaseOrderActions", 
        "Effect" : "Allow", 
        "Action" : [ 
           "purchase-orders:ViewPurchaseOrders", 
           "purchase-orders:ModifyPurchaseOrders" 
        ], 
        "Resource" : [ 
          \mathbf{u} * \mathbf{u} ] 
      } 
   ]
}
```
## 詳細はこちら

- [IAM ポリシーのバージョニングについて理解する](https://docs.aws.amazon.com/IAM/latest/UserGuide/access_policies_managed-versioning.html)
- [AWS 管理ポリシーを開始し、最小特権のアクセス許可に移行する](https://docs.aws.amazon.com/IAM/latest/UserGuide/best-practices.html#bp-use-aws-defined-policies)

## AWSMarketplaceRead-only

説明: AWS Marketplace サブスクリプションを確認する機能を提供します

AWSMarketplaceRead-only は [AWS マネージドポリシー](https://docs.aws.amazon.com/IAM/latest/UserGuide/access_policies_managed-vs-inline.html#aws-managed-policies) です。

このポリシーを使用すると

ユーザー、グループおよびロールに AWSMarketplaceRead-only をアタッチできます。

#### ポリシーの詳細

- タイプ: AWS 管理ポリシー
- 作成日時: 2015 年 2 月 6 日 18:40 UTC
- 編集日時: 2023 年 1 月 19 日 23:30 UTC

• ARN: arn:aws:iam::aws:policy/AWSMarketplaceRead-only

```
ポリシーのバージョン
```
ポリシーのバージョン: v4 (デフォルト)

ポリシーのデフォルトバージョンは、ポリシーのアクセス許可を定義するバージョンです。ポリシー を持つユーザーまたはロールが AWS リソースへのアクセスをリクエストすると、 はポリシーのデ フォルトバージョン AWS をチェックして、リクエストを許可するかどうかを判断します。

```
{ 
   "Version" : "2012-10-17", 
   "Statement" : [ 
     { 
        "Resource" : "*", 
        "Action" : [ 
          "aws-marketplace:ViewSubscriptions", 
          "ec2:DescribeAccountAttributes", 
          "ec2:DescribeAddresses", 
          "ec2:DescribeImages", 
          "ec2:DescribeInstances", 
          "ec2:DescribeKeyPairs", 
          "ec2:DescribeSecurityGroups", 
          "ec2:DescribeSubnets", 
          "ec2:DescribeVpcs" 
       ], 
       "Effect" : "Allow" 
     }, 
     { 
        "Resource" : "*", 
        "Effect" : "Allow", 
        "Action" : [ 
          "aws-marketplace:ListBuilds", 
          "aws-marketplace:DescribeBuilds", 
          "iam:ListRoles", 
          "iam:ListInstanceProfiles", 
          "sns:GetTopicAttributes", 
          "sns:ListTopics" 
       ] 
     },
```

```
 { 
        "Resource" : "*", 
        "Effect" : "Allow", 
       "Action" : [
          "aws-marketplace:ListPrivateMarketplaceRequests", 
          "aws-marketplace:DescribePrivateMarketplaceRequests" 
       ] 
     }, 
     { 
        "Effect" : "Allow", 
       "Action" : [
          "aws-marketplace:ListPrivateListings" 
       ], 
        "Resource" : "*" 
     } 
   ]
}
```
- [IAM Identity Center で AWS マネージドポリシーを使用してアクセス許可セットを作成する](https://docs.aws.amazon.com/singlesignon/latest/userguide/howtocreatepermissionset.html)
- [IAM ID のアクセス許可の追加および削除](https://docs.aws.amazon.com/IAM/latest/UserGuide/access_policies_manage-attach-detach.html)
- [IAM ポリシーのバージョニングについて理解する](https://docs.aws.amazon.com/IAM/latest/UserGuide/access_policies_managed-versioning.html)
- [AWS 管理ポリシーを開始し、最小特権のアクセス許可に移行する](https://docs.aws.amazon.com/IAM/latest/UserGuide/best-practices.html#bp-use-aws-defined-policies)

## AWSMarketplaceResaleAuthorizationServiceRolePolicy

説明 : 再販売承認 AWS Marketplace のために が使用または管理する AWS のサービス および リ ソースへのアクセスを有効にします。

AWSMarketplaceResaleAuthorizationServiceRolePolicy は [AWS マネージドポリシー で](https://docs.aws.amazon.com/IAM/latest/UserGuide/access_policies_managed-vs-inline.html#aws-managed-policies) す。

このポリシーを使用すると

このポリシーは、ユーザーに代わってサービスがアクションを実行することを許可する、サービスリ ンクロールにアタッチされます。ユーザー、グループおよびロールにこのポリシーはアタッチできま せん。

### ポリシーの詳細

- タイプ: サービスリンクロールポリシー
- 作成日時: 2024 年 3 月 5 日 18:47 UTC
- 編集日時: 2024 年 3 月 5 日 18:47 UTC
- ARN: arn:aws:iam::aws:policy/aws-service-role/ AWSMarketplaceResaleAuthorizationServiceRolePolicy

### ポリシーのバージョン

ポリシーのバージョン: v1 (デフォルト)

ポリシーのデフォルトバージョンは、ポリシーのアクセス許可を定義するバージョンです。ポリシー を持つユーザーまたはロールが AWS リソースへのアクセスをリクエストすると、 はポリシーのデ フォルトバージョン AWS をチェックして、リクエストを許可するかどうかを判断します。

```
{ 
   "Version" : "2012-10-17", 
   "Statement" : [ 
     { 
       "Sid" : "AllowResaleAuthorizationShareActionsRAMCreate", 
       "Effect" : "Allow", 
       "Action" : [ 
          "ram:CreateResourceShare" 
       ], 
       "Resource" : [ 
          "arn:aws:ram:*:*:*" 
       ], 
       "Condition" : { 
          "StringEquals" : { 
            "ram:RequestedResourceType" : "aws-marketplace:Entity" 
         }, 
          "ArnLike" : { 
            "ram:ResourceArn" : "arn:aws:aws-marketplace:*:*:AWSMarketplace/
ResaleAuthorization/*" 
          }, 
          "Null" : { 
            "ram:Principal" : "true"
```

```
 } 
   } 
 }, 
 { 
   "Sid" : "AllowResaleAuthorizationShareActionsRAMAssociate", 
   "Effect" : "Allow", 
   "Action" : [ 
     "ram:AssociateResourceShare" 
   ], 
   "Resource" : [ 
     "arn:aws:ram:*:*:*" 
   ], 
   "Condition" : { 
     "Null" : { 
       "ram:Principal" : "false" 
     }, 
     "StringEquals" : { 
       "ram:ResourceShareName" : "AWSMarketplaceResaleAuthorization" 
     } 
   } 
 }, 
 { 
   "Sid" : "AllowResaleAuthorizationShareActionsRAMAccept", 
   "Effect" : "Allow", 
  "Action" : [
     "ram:AcceptResourceShareInvitation" 
   ], 
   "Resource" : [ 
     "arn:aws:ram:*:*:*" 
   ], 
   "Condition" : { 
     "StringEquals" : { 
        "ram:ResourceShareName" : "AWSMarketplaceResaleAuthorization" 
     } 
   } 
 }, 
 { 
   "Sid" : "AllowResaleAuthorizationShareActionsRAMGet", 
   "Effect" : "Allow", 
   "Action" : [ 
     "ram:GetResourceShareInvitations", 
     "ram:GetResourceShareAssociations" 
   ], 
   "Resource" : [
```

```
 "arn:aws:ram:*:*:*" 
       ] 
     }, 
     { 
       "Sid" : "AllowResaleAuthorizationShareActionsMarketplace", 
       "Effect" : "Allow", 
       "Action" : [ 
          "aws-marketplace:PutResourcePolicy", 
          "aws-marketplace:GetResourcePolicy" 
       ], 
       "Resource" : "arn:aws:aws-marketplace:*:*:AWSMarketplace/ResaleAuthorization/*", 
       "Condition" : { 
          "ForAnyValue:StringEquals" : { 
            "aws:CalledVia" : [ 
              "ram.amazonaws.com" 
 ] 
         } 
       } 
     }, 
     { 
       "Sid" : "AllowResaleAuthorizationShareActionsMarketplaceDescribe", 
       "Effect" : "Allow", 
       "Action" : [ 
          "aws-marketplace:DescribeEntity" 
       ], 
       "Resource" : "arn:aws:aws-marketplace:*:*:AWSMarketplace/ResaleAuthorization/*" 
     } 
   ]
}
```
- [IAM ポリシーのバージョニングについて理解する](https://docs.aws.amazon.com/IAM/latest/UserGuide/access_policies_managed-versioning.html)
- [AWS 管理ポリシーを開始し、最小特権のアクセス許可に移行する](https://docs.aws.amazon.com/IAM/latest/UserGuide/best-practices.html#bp-use-aws-defined-policies)

## AWSMarketplaceSellerFullAccess

説明 : AWS Marketplace および AMI 管理などの他の AWS サービスに対するすべての販売者オペ レーションへのフルアクセスを提供します。

AWSMarketplaceSellerFullAccess は [AWS マネージドポリシー で](https://docs.aws.amazon.com/IAM/latest/UserGuide/access_policies_managed-vs-inline.html#aws-managed-policies)す。

## このポリシーを使用すると

ユーザー、グループおよびロールに AWSMarketplaceSellerFullAccess をアタッチできます。

#### ポリシーの詳細

- タイプ: AWS 管理ポリシー
- 作成日時: 2019 年 7 月 2 日 20:40 UTC
- 編集日時: 2024 年 3 月 15 日 16:09 UTC
- ARN: arn:aws:iam::aws:policy/AWSMarketplaceSellerFullAccess

#### ポリシーのバージョン

ポリシーのバージョン: v11 (デフォルト)

ポリシーのデフォルトバージョンは、ポリシーのアクセス許可を定義するバージョンです。ポリシー を持つユーザーまたはロールが AWS リソースへのアクセスをリクエストすると、 はポリシーのデ フォルトバージョン AWS をチェックして、リクエストを許可するかどうかを判断します。

```
{ 
   "Version" : "2012-10-17", 
   "Statement" : [ 
     { 
       "Sid" : "MarketplaceManagement", 
       "Effect" : "Allow", 
       "Action" : [ 
         "aws-marketplace-management:uploadFiles", 
         "aws-marketplace-management:viewMarketing", 
         "aws-marketplace-management:viewReports", 
         "aws-marketplace-management:viewSupport", 
         "aws-marketplace-management:viewSettings", 
         "aws-marketplace:ListChangeSets", 
         "aws-marketplace:DescribeChangeSet", 
         "aws-marketplace:StartChangeSet", 
         "aws-marketplace:CancelChangeSet", 
         "aws-marketplace:ListEntities", 
         "aws-marketplace:DescribeEntity", 
         "aws-marketplace:ListTasks",
```

```
 "aws-marketplace:DescribeTask", 
         "aws-marketplace:UpdateTask", 
         "aws-marketplace:CompleteTask", 
         "aws-marketplace:GetSellerDashboard", 
         "ec2:DescribeImages", 
         "ec2:DescribeSnapshots", 
         "ec2:ModifyImageAttribute", 
         "ec2:ModifySnapshotAttribute" 
       ], 
       "Resource" : "*" 
     }, 
     { 
       "Sid" : "AgreementAccess", 
       "Effect" : "Allow", 
       "Action" : [ 
         "aws-marketplace:SearchAgreements", 
         "aws-marketplace:DescribeAgreement", 
         "aws-marketplace:GetAgreementTerms" 
       ], 
       "Resource" : "*", 
       "Condition" : { 
         "StringEquals" : { 
            "aws-marketplace:PartyType" : "Proposer" 
         }, 
         "ForAllValues:StringEquals" : { 
            "aws-marketplace:AgreementType" : [ 
              "PurchaseAgreement" 
 ] 
         } 
       } 
     }, 
     { 
       "Sid" : "IAMGetRole", 
       "Effect" : "Allow", 
       "Action" : [ 
         "iam:GetRole" 
       ], 
       "Resource" : "arn:aws:iam::*:role/*" 
     }, 
     { 
       "Sid" : "AssetScanning", 
       "Effect" : "Allow", 
       "Action" : [ 
         "iam:PassRole"
```

```
 ], 
   "Resource" : "arn:aws:iam::*:role/*", 
   "Condition" : { 
     "StringEquals" : { 
       "iam:PassedToService" : "assets.marketplace.amazonaws.com" 
     } 
   } 
 }, 
 { 
   "Sid" : "VendorInsights", 
   "Effect" : "Allow", 
  "Action" : [
     "vendor-insights:GetDataSource", 
     "vendor-insights:ListDataSources", 
     "vendor-insights:ListSecurityProfiles", 
     "vendor-insights:GetSecurityProfile", 
     "vendor-insights:GetSecurityProfileSnapshot", 
     "vendor-insights:ListSecurityProfileSnapshots" 
   ], 
   "Resource" : "*" 
 }, 
 { 
   "Sid" : "TagManagement", 
   "Effect" : "Allow", 
  "Action" : [
     "aws-marketplace:TagResource", 
     "aws-marketplace:UntagResource", 
     "aws-marketplace:ListTagsForResource" 
   ], 
   "Resource" : "arn:aws:aws-marketplace:*:*:AWSMarketplace/*" 
 }, 
 { 
   "Sid" : "SellerSettings", 
   "Effect" : "Allow", 
   "Action" : [ 
     "aws-marketplace-management:GetSellerVerificationDetails", 
     "aws-marketplace-management:PutSellerVerificationDetails", 
     "aws-marketplace-management:GetBankAccountVerificationDetails", 
     "aws-marketplace-management:PutBankAccountVerificationDetails", 
     "aws-marketplace-management:GetSecondaryUserVerificationDetails", 
     "aws-marketplace-management:PutSecondaryUserVerificationDetails", 
     "aws-marketplace-management:GetAdditionalSellerNotificationRecipients", 
     "aws-marketplace-management:PutAdditionalSellerNotificationRecipients", 
     "payments:GetPaymentInstrument",
```

```
 "payments:CreatePaymentInstrument", 
          "tax:GetTaxInterview", 
          "tax:PutTaxInterview", 
          "tax:GetTaxInfoReportingDocument" 
       ], 
       "Resource" : "*" 
     }, 
     { 
       "Sid" : "Support", 
       "Effect" : "Allow", 
       "Action" : [ 
          "support:CreateCase" 
       ], 
       "Resource" : "*" 
     }, 
     { 
        "Sid" : "ResourcePolicyManagement", 
       "Effect" : "Allow", 
       "Action" : [
          "aws-marketplace:GetResourcePolicy", 
          "aws-marketplace:PutResourcePolicy", 
          "aws-marketplace:DeleteResourcePolicy" 
       ], 
       "Resource" : "arn:aws:aws-marketplace:*:*:AWSMarketplace/*" 
     }, 
     { 
        "Sid" : "CreateServiceLinkedRole", 
        "Effect" : "Allow", 
        "Action" : "iam:CreateServiceLinkedRole", 
        "Resource" : "*", 
        "Condition" : { 
          "StringEquals" : { 
            "iam:AWSServiceName" : "resale-authorization.marketplace.amazonaws.com" 
          } 
       } 
     } 
   ]
}
```
- [IAM Identity Center で AWS マネージドポリシーを使用してアクセス許可セットを作成する](https://docs.aws.amazon.com/singlesignon/latest/userguide/howtocreatepermissionset.html)
- [IAM ID のアクセス許可の追加および削除](https://docs.aws.amazon.com/IAM/latest/UserGuide/access_policies_manage-attach-detach.html)
- [IAM ポリシーのバージョニングについて理解する](https://docs.aws.amazon.com/IAM/latest/UserGuide/access_policies_managed-versioning.html)
- [AWS 管理ポリシーの使用を開始し、最小特権のアクセス許可に移行する](https://docs.aws.amazon.com/IAM/latest/UserGuide/best-practices.html#bp-use-aws-defined-policies)

### AWSMarketplaceSellerProductsFullAccess

説明: 販売者に AWS Marketplace Management Products ページや AMI 管理などのその他の AWS サービスへのフルアクセスを提供します。

AWSMarketplaceSellerProductsFullAccess は [AWS マネージドポリシー](https://docs.aws.amazon.com/IAM/latest/UserGuide/access_policies_managed-vs-inline.html#aws-managed-policies) です。

### このポリシーを使用すると

ユーザー、グループおよびロールに AWSMarketplaceSellerProductsFullAccess をアタッチ できます。

### ポリシーの詳細

- タイプ: AWS 管理ポリシー
- 作成日時: 2019 年 7 月 2 日 21:06 UTC
- 編集日時: 2023 年 7 月 18 日 22:19 UTC
- ARN: arn:aws:iam::aws:policy/AWSMarketplaceSellerProductsFullAccess

### ポリシーのバージョン

ポリシーのバージョン: v7 (デフォルト)

ポリシーのデフォルトバージョンは、ポリシーのアクセス許可を定義するバージョンです。ポリシー を持つユーザーまたはロールが AWS リソースへのアクセスをリクエストすると、 はポリシーのデ フォルトバージョン AWS をチェックして、リクエストを許可するかどうかを判断します。

```
{ 
   "Version" : "2012-10-17", 
   "Statement" : [ 
     { 
        "Effect" : "Allow", 
        "Action" : [
```

```
 "aws-marketplace:ListChangeSets", 
     "aws-marketplace:DescribeChangeSet", 
     "aws-marketplace:StartChangeSet", 
     "aws-marketplace:CancelChangeSet", 
     "aws-marketplace:ListEntities", 
     "aws-marketplace:DescribeEntity", 
     "aws-marketplace:ListTasks", 
     "aws-marketplace:DescribeTask", 
     "aws-marketplace:UpdateTask", 
     "aws-marketplace:CompleteTask", 
     "ec2:DescribeImages", 
     "ec2:DescribeSnapshots", 
     "ec2:ModifyImageAttribute", 
     "ec2:ModifySnapshotAttribute" 
   ], 
   "Resource" : "*" 
 }, 
 { 
   "Effect" : "Allow", 
  "Action" : [
     "iam:GetRole" 
   ], 
   "Resource" : "arn:aws:iam::*:role/*" 
 }, 
 { 
   "Effect" : "Allow", 
  "Action" : [
     "iam:PassRole" 
   ], 
   "Resource" : "arn:aws:iam::*:role/*", 
   "Condition" : { 
     "StringEquals" : { 
        "iam:PassedToService" : "assets.marketplace.amazonaws.com" 
     } 
   } 
 }, 
 { 
   "Effect" : "Allow", 
  "Action" : [
     "vendor-insights:GetDataSource", 
     "vendor-insights:ListDataSources", 
     "vendor-insights:ListSecurityProfiles", 
     "vendor-insights:GetSecurityProfile", 
     "vendor-insights:GetSecurityProfileSnapshot",
```

```
 "vendor-insights:ListSecurityProfileSnapshots" 
       ], 
       "Resource" : "*" 
     }, 
     { 
       "Effect" : "Allow", 
       "Action" : [ 
          "aws-marketplace:TagResource", 
          "aws-marketplace:UntagResource", 
          "aws-marketplace:ListTagsForResource" 
       ], 
       "Resource" : "arn:aws:aws-marketplace:*:*:AWSMarketplace/*" 
     }, 
     { 
       "Effect" : "Allow", 
       "Action" : [ 
          "aws-marketplace:GetResourcePolicy", 
          "aws-marketplace:PutResourcePolicy", 
          "aws-marketplace:DeleteResourcePolicy" 
       ], 
       "Resource" : "arn:aws:aws-marketplace:*:*:AWSMarketplace/*" 
     } 
   ]
}
```
- [IAM Identity Center で AWS マネージドポリシーを使用してアクセス許可セットを作成する](https://docs.aws.amazon.com/singlesignon/latest/userguide/howtocreatepermissionset.html)
- [IAM ID のアクセス許可の追加および削除](https://docs.aws.amazon.com/IAM/latest/UserGuide/access_policies_manage-attach-detach.html)
- [IAM ポリシーのバージョニングについて理解する](https://docs.aws.amazon.com/IAM/latest/UserGuide/access_policies_managed-versioning.html)
- [AWS 管理ポリシーの使用を開始し、最小特権のアクセス許可に移行する](https://docs.aws.amazon.com/IAM/latest/UserGuide/best-practices.html#bp-use-aws-defined-policies)

## AWSMarketplaceSellerProductsReadOnly

説明: 販売者に AWS Marketplace Management Products ページへの読み取り専用アクセスを提供 します。

AWSMarketplaceSellerProductsReadOnly は [AWS マネージドポリシー で](https://docs.aws.amazon.com/IAM/latest/UserGuide/access_policies_managed-vs-inline.html#aws-managed-policies)す。

## このポリシーを使用すると

ユーザー、グループおよびロールに AWSMarketplaceSellerProductsReadOnly をアタッチで きます。

#### ポリシーの詳細

- タイプ: AWS 管理ポリシー
- 作成日時: 2019 年 7 月 2 日 21:40 UTC
- 編集日時: 2022 年 11 月 19 日 00:08 UTC
- ARN: arn:aws:iam::aws:policy/AWSMarketplaceSellerProductsReadOnly

#### ポリシーのバージョン

ポリシーのバージョン: v3 (デフォルト)

ポリシーのデフォルトバージョンは、ポリシーのアクセス許可を定義するバージョンです。ポリシー を持つユーザーまたはロールが AWS リソースへのアクセスをリクエストすると、 はポリシーのデ フォルトバージョン AWS をチェックして、リクエストを許可するかどうかを判断します。

```
{ 
   "Version" : "2012-10-17", 
   "Statement" : [ 
    \{ "Effect" : "Allow", 
       "Action" : [ 
          "aws-marketplace:ListChangeSets", 
          "aws-marketplace:DescribeChangeSet", 
          "aws-marketplace:ListEntities", 
          "aws-marketplace:DescribeEntity", 
          "aws-marketplace:ListTasks", 
          "aws-marketplace:DescribeTask", 
          "ec2:DescribeImages", 
          "ec2:DescribeSnapshots" 
       ], 
       "Resource" : "*" 
     },
```

```
 { 
        "Effect" : "Allow", 
        "Action" : [ 
          "aws-marketplace:ListTagsForResource" 
       ], 
       "Resource" : "arn:aws:aws-marketplace:*:*:AWSMarketplace/*" 
     } 
   ]
}
```
- [IAM Identity Center で AWS マネージドポリシーを使用してアクセス許可セットを作成する](https://docs.aws.amazon.com/singlesignon/latest/userguide/howtocreatepermissionset.html)
- [IAM ID のアクセス許可の追加および削除](https://docs.aws.amazon.com/IAM/latest/UserGuide/access_policies_manage-attach-detach.html)
- [IAM ポリシーのバージョニングについて理解する](https://docs.aws.amazon.com/IAM/latest/UserGuide/access_policies_managed-versioning.html)
- [AWS 管理ポリシーを開始し、最小特権のアクセス許可に移行する](https://docs.aws.amazon.com/IAM/latest/UserGuide/best-practices.html#bp-use-aws-defined-policies)

# AWSMediaConnectServicePolicy

説明 : が使用または管理する AWS のサービス およびリソースへのアクセスを有効にするデフォルト のポリシー MediaConnect。

AWSMediaConnectServicePolicy は [AWS マネージドポリシー](https://docs.aws.amazon.com/IAM/latest/UserGuide/access_policies_managed-vs-inline.html#aws-managed-policies) です。

このポリシーを使用すると

このポリシーは、ユーザーに代わってサービスがアクションを実行することを許可する、サービスリ ンクロールにアタッチされます。ユーザー、グループおよびロールにこのポリシーはアタッチできま せん。

#### ポリシーの詳細

- タイプ: サービスリンクロールポリシー
- 作成日時: 2023 年 4 月 3 日 22:11 UTC
- 編集日時: 2023 年 4 月 3 日 22:11 UTC
- ARN: arn:aws:iam::aws:policy/aws-service-role/ AWSMediaConnectServicePolicy

ポリシーのバージョン

ポリシーのバージョン: v1 (デフォルト)

ポリシーのデフォルトバージョンは、ポリシーのアクセス許可を定義するバージョンです。ポリシー を持つユーザーまたはロールが AWS リソースへのアクセスをリクエストすると、 はポリシーのデ フォルトバージョン AWS をチェックして、リクエストを許可するかどうかを判断します。

```
{ 
   "Version" : "2012-10-17", 
   "Statement" : [ 
     { 
        "Effect" : "Allow", 
        "Action" : [ 
          "ecs:UpdateService", 
          "ecs:DeleteService", 
          "ecs:CreateService", 
          "ecs:DescribeServices", 
          "ecs:PutAttributes", 
          "ecs:DeleteAttributes", 
          "ecs:RunTask", 
          "ecs:ListTasks", 
          "ecs:StartTask", 
          "ecs:StopTask", 
          "ecs:DescribeTasks", 
          "ecs:DescribeContainerInstances", 
          "ecs:UpdateContainerInstancesState" 
       ], 
        "Resource" : "*", 
        "Condition" : { 
          "ArnLike" : { 
            "ecs:cluster" : "arn:aws:ecs:*:*:cluster/MediaConnectGateway" 
          } 
       } 
     }, 
     { 
        "Effect" : "Allow", 
        "Action" : [ 
          "ecs:CreateCluster", 
          "ecs:RegisterTaskDefinition" 
       ],
```

```
 "Resource" : "*" 
     }, 
     { 
        "Effect" : "Allow", 
       "Action" : [ 
          "ecs:UpdateCluster", 
          "ecs:UpdateClusterSettings", 
          "ecs:ListAttributes", 
          "ecs:DescribeClusters", 
          "ecs:DeregisterContainerInstance", 
          "ecs:ListContainerInstances" 
       ], 
       "Resource" : "arn:aws:ecs:*:*:cluster/MediaConnectGateway" 
     } 
   ]
}
```
- [IAM ポリシーのバージョニングについて理解する](https://docs.aws.amazon.com/IAM/latest/UserGuide/access_policies_managed-versioning.html)
- [AWS 管理ポリシーを開始し、最小特権のアクセス許可に移行する](https://docs.aws.amazon.com/IAM/latest/UserGuide/best-practices.html#bp-use-aws-defined-policies)

## AWSMediaTailorServiceRolePolicy

説明: が使用または管理する AWS リソースへのアクセスを有効にする MediaTailor

AWSMediaTailorServiceRolePolicy は [AWS マネージドポリシー で](https://docs.aws.amazon.com/IAM/latest/UserGuide/access_policies_managed-vs-inline.html#aws-managed-policies)す。

このポリシーを使用すると

このポリシーは、ユーザーに代わってサービスがアクションを実行することを許可する、サービスリ ンクロールにアタッチされます。ユーザー、グループおよびロールにこのポリシーはアタッチできま せん。

#### ポリシーの詳細

- タイプ: サービスリンクロールポリシー
- 作成日時: 2021 年 9 月 17 日 22:27 UTC
- 編集日時: 2021 年 9 月 17 日 22:27 UTC

• ARN: arn:aws:iam::aws:policy/aws-service-role/ AWSMediaTailorServiceRolePolicy

ポリシーのバージョン

ポリシーのバージョン: v1 (デフォルト)

ポリシーのデフォルトバージョンは、ポリシーのアクセス許可を定義するバージョンです。ポリシー を持つユーザーまたはロールが AWS リソースへのアクセスをリクエストすると、 はポリシーのデ フォルトバージョン AWS をチェックして、リクエストを許可するかどうかを判断します。

### JSON ポリシードキュメント

```
{ 
   "Version" : "2012-10-17", 
   "Statement" : [ 
     { 
        "Effect" : "Allow", 
        "Action" : "logs:PutLogEvents", 
       "Resource" : "arn:aws:logs:*:*:log-group:MediaTailor/*:log-stream:*" 
     }, 
     { 
        "Effect" : "Allow", 
        "Action" : [ 
          "logs:CreateLogStream", 
          "logs:CreateLogGroup", 
          "logs:DescribeLogGroups", 
          "logs:DescribeLogStreams" 
        ], 
        "Resource" : "arn:aws:logs:*:*:log-group:MediaTailor/*" 
     } 
   ]
}
```
### 詳細はこちら

- [IAM ポリシーのバージョニングについて理解する](https://docs.aws.amazon.com/IAM/latest/UserGuide/access_policies_managed-versioning.html)
- [AWS 管理ポリシーを開始し、最小特権のアクセス許可に移行する](https://docs.aws.amazon.com/IAM/latest/UserGuide/best-practices.html#bp-use-aws-defined-policies)

# AWSMigrationHubDiscoveryAccess

説明: ポリシーでは AWSMigrationHubService 、 が顧客 AWSApplicationDiscoveryService に代 わって を呼び出すことができます。

AWSMigrationHubDiscoveryAccess は [AWS マネージドポリシー で](https://docs.aws.amazon.com/IAM/latest/UserGuide/access_policies_managed-vs-inline.html#aws-managed-policies)す。

このポリシーを使用すると

ユーザー、グループおよびロールに AWSMigrationHubDiscoveryAccess をアタッチできます。

ポリシーの詳細

- タイプ: サービスロールポリシー
- 作成日時: 2017 年 8 月 14 日 13:30 UTC
- 編集日時: 2020 年 8 月 6 日 17:34 UTC
- ARN: arn:aws:iam::aws:policy/service-role/AWSMigrationHubDiscoveryAccess

#### ポリシーのバージョン

ポリシーのバージョン: v3 (デフォルト)

ポリシーのデフォルトバージョンは、ポリシーのアクセス許可を定義するバージョンです。ポリシー を持つユーザーまたはロールが AWS リソースへのアクセスをリクエストすると、 はポリシーのデ フォルトバージョン AWS をチェックして、リクエストを許可するかどうかを判断します。

```
{ 
   "Version" : "2012-10-17", 
   "Statement" : [ 
     { 
        "Effect" : "Allow", 
        "Action" : [ 
          "discovery:ListConfigurations", 
          "discovery:DescribeConfigurations" 
        ], 
        "Resource" : [ 
         " * "
       \mathbf 1
```

```
 }, 
      { 
        "Effect" : "Allow", 
        "Action" : "ec2:CreateTags", 
        "Resource" : [ 
           "arn:aws:ec2:*:*:instance/*", 
           "arn:aws:ec2:*:*:image/*", 
           "arn:aws:ec2:*:*:volume/*" 
        ], 
        "Condition" : { 
           "ForAllValues:StringEquals" : { 
             "aws:TagKeys" : "aws:migrationhub:source-id" 
          } 
        } 
      }, 
      { 
        "Effect" : "Allow", 
        "Action" : "dms:AddTagsToResource", 
        "Resource" : [ 
           "arn:aws:dms:*:*:endpoint:*" 
        ], 
        "Condition" : { 
           "ForAllValues:StringEquals" : { 
             "aws:TagKeys" : "aws:migrationhub:source-id" 
          } 
        } 
      }, 
      { 
        "Effect" : "Allow", 
       "Action" : [
           "ec2:DescribeInstanceAttribute" 
        ], 
        "Resource" : [ 
         \mathbf{u} \star \mathbf{u} ] 
      } 
  \mathbf{I}}
```
- [IAM Identity Center で AWS マネージドポリシーを使用してアクセス許可セットを作成する](https://docs.aws.amazon.com/singlesignon/latest/userguide/howtocreatepermissionset.html)
- [IAM ID のアクセス許可の追加および削除](https://docs.aws.amazon.com/IAM/latest/UserGuide/access_policies_manage-attach-detach.html)
- [IAM ポリシーのバージョニングについて理解する](https://docs.aws.amazon.com/IAM/latest/UserGuide/access_policies_managed-versioning.html)
- [AWS 管理ポリシーの使用を開始し、最小特権のアクセス許可に移行する](https://docs.aws.amazon.com/IAM/latest/UserGuide/best-practices.html#bp-use-aws-defined-policies)

## AWSMigrationHubDMSAccess

説明: Database Migration Service が Migration Hub を呼び出すためにお客様のアカウントでロールを 引き受けるためのポリシー

AWSMigrationHubDMSAccess は [AWS マネージドポリシー](https://docs.aws.amazon.com/IAM/latest/UserGuide/access_policies_managed-vs-inline.html#aws-managed-policies) です。

#### このポリシーを使用すると

ユーザー、グループおよびロールに AWSMigrationHubDMSAccess をアタッチできます。

#### ポリシーの詳細

- タイプ: サービスロールポリシー
- 作成日時: 2017 年 8 月 14 日 14:00 UTC
- 編集日時: 2019 年 10 月 7 日 17:51 UTC
- ARN: arn:aws:iam::aws:policy/service-role/AWSMigrationHubDMSAccess

#### ポリシーのバージョン

ポリシーのバージョン: v2 (デフォルト)

ポリシーのデフォルトバージョンは、ポリシーのアクセス許可を定義するバージョンです。ポリシー を持つユーザーまたはロールが AWS リソースへのアクセスをリクエストすると、 はポリシーのデ フォルトバージョン AWS をチェックして、リクエストを許可するかどうかを判断します。

```
{ 
   "Version" : "2012-10-17", 
   "Statement" : [ 
     { 
        "Action" : [ 
          "mgh:CreateProgressUpdateStream" 
        ], 
        "Effect" : "Allow",
```

```
 "Resource" : "arn:aws:mgh:*:*:progressUpdateStream/DMS" 
     }, 
     { 
      "Action" : [
          "mgh:AssociateCreatedArtifact", 
          "mgh:DescribeMigrationTask", 
          "mgh:DisassociateCreatedArtifact", 
          "mgh:ImportMigrationTask", 
          "mgh:ListCreatedArtifacts", 
          "mgh:NotifyMigrationTaskState", 
          "mgh:PutResourceAttributes", 
          "mgh:NotifyApplicationState", 
          "mgh:DescribeApplicationState", 
          "mgh:AssociateDiscoveredResource", 
          "mgh:DisassociateDiscoveredResource", 
          "mgh:ListDiscoveredResources" 
       ], 
       "Effect" : "Allow", 
       "Resource" : "arn:aws:mgh:*:*:progressUpdateStream/DMS/*" 
     }, 
     { 
       "Action" : [
          "mgh:ListMigrationTasks", 
          "mgh:GetHomeRegion" 
       ], 
       "Effect" : "Allow", 
       "Resource" : "*" 
     } 
   ]
}
```
- [IAM Identity Center で AWS マネージドポリシーを使用してアクセス許可セットを作成する](https://docs.aws.amazon.com/singlesignon/latest/userguide/howtocreatepermissionset.html)
- [IAM ID のアクセス許可の追加および削除](https://docs.aws.amazon.com/IAM/latest/UserGuide/access_policies_manage-attach-detach.html)
- [IAM ポリシーのバージョニングについて理解する](https://docs.aws.amazon.com/IAM/latest/UserGuide/access_policies_managed-versioning.html)
- [AWS 管理ポリシーの使用を開始し、最小特権のアクセス許可に移行する](https://docs.aws.amazon.com/IAM/latest/UserGuide/best-practices.html#bp-use-aws-defined-policies)

## AWSMigrationHubFullAccess

説明: Migration Hub Service への顧客アクセスを提供する管理ポリシー

AWSMigrationHubFullAccess は [AWS マネージドポリシー で](https://docs.aws.amazon.com/IAM/latest/UserGuide/access_policies_managed-vs-inline.html#aws-managed-policies)す。

#### このポリシーを使用すると

ユーザー、グループおよびロールに AWSMigrationHubFullAccess をアタッチできます。

#### ポリシーの詳細

- タイプ: AWS 管理ポリシー
- 作成日時: 2017 年 8 月 14 日 14:02 UTC
- 編集日時: 2019 年 6 月 19 日 21:14 UTC
- ARN: arn:aws:iam::aws:policy/AWSMigrationHubFullAccess

### ポリシーのバージョン

ポリシーのバージョン: v4 (デフォルト)

ポリシーのデフォルトバージョンは、ポリシーのアクセス許可を定義するバージョンです。ポリシー を持つユーザーまたはロールが AWS リソースへのアクセスをリクエストすると、 はポリシーのデ フォルトバージョン AWS をチェックして、リクエストを許可するかどうかを判断します。

```
{ 
   "Version" : "2012-10-17", 
   "Statement" : [ 
    \{ "Action" : [ 
           "mgh:*", 
           "discovery:*" 
        ], 
        "Effect" : "Allow", 
        "Resource" : "*" 
     }, 
     { 
        "Action" : [ 
           "iam:GetRole" 
        ], 
        "Effect" : "Allow", 
        "Resource" : "*"
```

```
 }, 
     { 
       "Effect" : "Allow", 
       "Action" : "iam:CreateServiceLinkedRole", 
       "Resource" : "arn:aws:iam::*:role/aws-service-role/
continuousexport.discovery.amazonaws.com/
AWSServiceRoleForApplicationDiscoveryServiceContinuousExport*", 
       "Condition" : { 
          "StringEquals" : { 
            "iam:AWSServiceName" : "continuousexport.discovery.amazonaws.com" 
         } 
       } 
     }, 
     { 
       "Effect" : "Allow", 
      "Action" : [
          "iam:DeleteServiceLinkedRole", 
          "iam:GetServiceLinkedRoleDeletionStatus" 
       ], 
       "Resource" : "arn:aws:iam::*:role/aws-service-role/
continuousexport.discovery.amazonaws.com/
AWSServiceRoleForApplicationDiscoveryServiceContinuousExport*" 
     }, 
    \mathcal{L} "Effect" : "Allow", 
       "Action" : "iam:CreateServiceLinkedRole", 
       "Resource" : "*", 
       "Condition" : { 
          "StringEquals" : { 
            "iam:AWSServiceName" : [ 
              "migrationhub.amazonaws.com", 
              "dmsintegration.migrationhub.amazonaws.com", 
              "smsintegration.migrationhub.amazonaws.com" 
            ] 
         } 
       } 
     } 
   ]
}
```
• [IAM Identity Center で AWS マネージドポリシーを使用してアクセス許可セットを作成する](https://docs.aws.amazon.com/singlesignon/latest/userguide/howtocreatepermissionset.html)

- [IAM ID のアクセス許可の追加および削除](https://docs.aws.amazon.com/IAM/latest/UserGuide/access_policies_manage-attach-detach.html)
- [IAM ポリシーのバージョニングについて理解する](https://docs.aws.amazon.com/IAM/latest/UserGuide/access_policies_managed-versioning.html)
- [AWS 管理ポリシーの使用を開始し、最小特権のアクセス許可に移行する](https://docs.aws.amazon.com/IAM/latest/UserGuide/best-practices.html#bp-use-aws-defined-policies)

### AWSMigrationHubOrchestratorConsoleFullAccess

説明: AWS Migration Hub、 AWS Application Discovery Service、Amazon Simple Storage Service、 AWS Secrets Manager への制限付きアクセスを提供します。このポリシーは、 AWS Migration Hub Orchestrator サービスへのフルアクセスも付与します。

AWSMigrationHubOrchestratorConsoleFullAccess は [AWS マネージドポリシー](https://docs.aws.amazon.com/IAM/latest/UserGuide/access_policies_managed-vs-inline.html#aws-managed-policies) です。

#### このポリシーを使用すると

ユーザー、グループおよびロールに AWSMigrationHubOrchestratorConsoleFullAccess をア タッチできます。

#### ポリシーの詳細

- タイプ: AWS 管理ポリシー
- 作成日時: 2022 年 4 月 20 日 02:26 UTC
- 編集日時: 2023 年 12 月 5 日 17:34 UTC
- ARN: arn:aws:iam::aws:policy/AWSMigrationHubOrchestratorConsoleFullAccess

#### ポリシーのバージョン

ポリシーのバージョン: v2 (デフォルト)

ポリシーのデフォルトバージョンは、ポリシーのアクセス許可を定義するバージョンです。ポリシー を持つユーザーまたはロールが AWS リソースへのアクセスをリクエストすると、 はポリシーのデ フォルトバージョン AWS をチェックして、リクエストを許可するかどうかを判断します。

```
{ 
   "Version" : "2012-10-17", 
   "Statement" : [ 
     {
```

```
 "Sid" : "MHO", 
   "Effect" : "Allow", 
  "Action" : [
     "migrationhub-orchestrator:*" 
   ], 
   "Resource" : "*" 
 }, 
 { 
   "Sid" : "ListAllMyBuckets", 
   "Effect" : "Allow", 
  "Action" : [
     "s3:ListAllMyBuckets" 
   ], 
   "Resource" : "arn:aws:s3:::*" 
 }, 
 { 
   "Sid" : "S3MHO", 
   "Effect" : "Allow", 
  "Action" : [
     "s3:GetObject", 
     "s3:GetBucketAcl", 
     "s3:GetBucketLocation", 
     "s3:ListBucket", 
     "s3:ListBucketVersions", 
     "s3:PutObject" 
   ], 
   "Resource" : [ 
     "arn:aws:s3:::migrationhub-orchestrator-*", 
     "arn:aws:s3:::migrationhub-orchestrator-*/*" 
   ] 
 }, 
 { 
   "Sid" : "ListSecrets", 
   "Effect" : "Allow", 
  "Action" : [
     "secretsmanager:ListSecrets" 
   ], 
   "Resource" : "*" 
 }, 
 { 
   "Sid" : "Configuration", 
   "Effect" : "Allow", 
   "Action" : [ 
     "discovery:DescribeConfigurations",
```

```
 "discovery:ListConfigurations", 
     "discovery:GetDiscoverySummary" 
   ], 
   "Resource" : "*" 
 }, 
 { 
   "Sid" : "GetHomeRegion", 
   "Effect" : "Allow", 
  "Action" : [
     "mgh:GetHomeRegion" 
   ], 
   "Resource" : "*" 
 }, 
 { 
   "Sid" : "EC2Describe", 
   "Effect" : "Allow", 
  "Action" : [
     "ec2:DescribeInstances", 
     "ec2:DescribeVpcs" 
   ], 
   "Resource" : "*" 
 }, 
 { 
   "Sid" : "KMS", 
   "Effect" : "Allow", 
   "Action" : [ 
     "kms:ListKeys", 
     "kms:ListAliases" 
   ], 
   "Resource" : "*" 
 }, 
 { 
   "Sid" : "IAMListProfileRole", 
   "Effect" : "Allow", 
  "Action" : [
     "iam:ListInstanceProfiles", 
     "iam:ListRoles" 
   ], 
   "Resource" : "*" 
 }, 
 { 
   "Sid" : "ECS", 
   "Effect" : "Allow", 
   "Action" : [
```

```
 "ecs:ListClusters" 
        ], 
       "Resource" : "*" 
     }, 
    \mathcal{L} "Sid" : "Account", 
        "Effect" : "Allow", 
        "Action" : [ 
          "account:ListRegions" 
        ], 
        "Resource" : "*" 
     }, 
     { 
        "Sid" : "CreateServiceRole", 
        "Effect" : "Allow", 
       "Action" : [
          "iam:CreateServiceLinkedRole" 
        ], 
        "Resource" : "*", 
        "Condition" : { 
          "StringEquals" : { 
            "iam:AWSServiceName" : "migrationhub-orchestrator.amazonaws.com" 
          } 
        } 
     }, 
     { 
        "Sid" : "GetRole", 
        "Effect" : "Allow", 
        "Action" : [ 
          "iam:GetRole" 
        ], 
        "Resource" : "arn:aws:iam::*:role/aws-service-role/migrationhub-
orchestrator.amazonaws.com/AWSServiceRoleForMigrationHubOrchestrator*" 
     } 
   ]
}
```
- [IAM Identity Center で AWS マネージドポリシーを使用してアクセス許可セットを作成する](https://docs.aws.amazon.com/singlesignon/latest/userguide/howtocreatepermissionset.html)
- [IAM ID のアクセス許可の追加および削除](https://docs.aws.amazon.com/IAM/latest/UserGuide/access_policies_manage-attach-detach.html)
- [IAM ポリシーのバージョニングについて理解する](https://docs.aws.amazon.com/IAM/latest/UserGuide/access_policies_managed-versioning.html)

• [AWS 管理ポリシーの使用を開始し、最小特権のアクセス許可に移行する](https://docs.aws.amazon.com/IAM/latest/UserGuide/best-practices.html#bp-use-aws-defined-policies)

## AWSMigrationHubOrchestratorInstanceRolePolicy

説明: このポリシーは、S3 からスクリプトをダウンロードしてインスタンスをオーケストレーショ ンし、EC2 インスタンス内でシークレット値を取得するために、SAP および MGN に移行した サー ビスのインスタンスにアタッチする必要があります。

AWSMigrationHubOrchestratorInstanceRolePolicy は [AWS マネージドポリシー で](https://docs.aws.amazon.com/IAM/latest/UserGuide/access_policies_managed-vs-inline.html#aws-managed-policies)す。

#### このポリシーを使用すると

ユーザー、グループおよびロールに AWSMigrationHubOrchestratorInstanceRolePolicy を アタッチできます。

#### ポリシーの詳細

- タイプ: AWS 管理ポリシー
- 作成日時: 2022 年 4 月 20 日 02:43 UTC
- 編集日時: 2022 年 4 月 20 日 02:43 UTC
- ARN: arn:aws:iam::aws:policy/ AWSMigrationHubOrchestratorInstanceRolePolicy

ポリシーのバージョン

ポリシーのバージョン: v1 (デフォルト)

ポリシーのデフォルトバージョンは、ポリシーのアクセス許可を定義するバージョンです。ポリシー を持つユーザーまたはロールが AWS リソースへのアクセスをリクエストすると、 はポリシーのデ フォルトバージョン AWS をチェックして、リクエストを許可するかどうかを判断します。

```
{ 
   "Version" : "2012-10-17", 
   "Statement" : [ 
    \{ "Effect" : "Allow",
```

```
 "Action" : [ 
          "secretsmanager:GetSecretValue" 
        ], 
        "Resource" : "arn:aws:secretsmanager:*:*:secret:migrationhub-orchestrator-*" 
     }, 
     { 
        "Effect" : "Allow", 
        "Action" : [ 
          "s3:GetObject" 
       ], 
        "Resource" : [ 
          "arn:aws:s3:::migrationhub-orchestrator-*", 
          "arn:aws:s3:::aws-migrationhub-orchestrator-*/*" 
        ] 
     } 
   ]
}
```
- [IAM Identity Center で AWS マネージドポリシーを使用してアクセス許可セットを作成する](https://docs.aws.amazon.com/singlesignon/latest/userguide/howtocreatepermissionset.html)
- [IAM ID のアクセス許可の追加および削除](https://docs.aws.amazon.com/IAM/latest/UserGuide/access_policies_manage-attach-detach.html)
- [IAM ポリシーのバージョニングについて理解する](https://docs.aws.amazon.com/IAM/latest/UserGuide/access_policies_managed-versioning.html)
- [AWS 管理ポリシーの使用を開始し、最小特権のアクセス許可に移行する](https://docs.aws.amazon.com/IAM/latest/UserGuide/best-practices.html#bp-use-aws-defined-policies)

# AWSMigrationHubOrchestratorPlugin

説明: AWS Migration Hub Orchestrator の Amazon Simple Storage Service、 AWS Secrets Manager、プラグイン関連のアクションへの制限付きアクセスを提供します。

AWSMigrationHubOrchestratorPlugin は [AWS マネージドポリシー](https://docs.aws.amazon.com/IAM/latest/UserGuide/access_policies_managed-vs-inline.html#aws-managed-policies) です。

このポリシーを使用すると

ユーザー、グループおよびロールに AWSMigrationHubOrchestratorPlugin をアタッチできま す。

#### ポリシーの詳細

• タイプ: AWS 管理ポリシー

- 作成日時: 2022 年 4 月 20 日 02:25 UTC
- 編集日時: 2022 年 4 月 20 日 02:25 UTC
- ARN: arn:aws:iam::aws:policy/AWSMigrationHubOrchestratorPlugin

ポリシーのバージョン

ポリシーのバージョン: v1 (デフォルト)

ポリシーのデフォルトバージョンは、ポリシーのアクセス許可を定義するバージョンです。ポリシー を持つユーザーまたはロールが AWS リソースへのアクセスをリクエストすると、 はポリシーのデ フォルトバージョン AWS をチェックして、リクエストを許可するかどうかを判断します。

```
{ 
   "Version" : "2012-10-17", 
   "Statement" : [ 
    \{ "Effect" : "Allow", 
       "Action" : [ 
          "s3:CreateBucket", 
          "s3:PutObject", 
          "s3:GetObject", 
          "s3:GetBucketAcl" 
       ], 
       "Resource" : "arn:aws:s3:::migrationhub-orchestrator-*" 
     }, 
    \{ "Effect" : "Allow", 
       "Action" : [ 
          "s3:ListAllMyBuckets" 
       ], 
       "Resource" : "arn:aws:s3:::*" 
     }, 
     { 
       "Effect" : "Allow", 
        "Action" : [ 
          "execute-api:Invoke", 
         "execute-api:ManageConnections" 
       ], 
       "Resource" : [
```
```
 "arn:aws:execute-api:*:*:*/prod/*/put-log-data", 
          "arn:aws:execute-api:*:*:*/prod/*/put-metric-data" 
       ] 
     }, 
    \mathcal{L} "Effect" : "Allow", 
       "Action" : [ 
          "migrationhub-orchestrator:RegisterPlugin", 
          "migrationhub-orchestrator:GetMessage", 
          "migrationhub-orchestrator:SendMessage" 
       ], 
       "Resource" : "arn:aws:migrationhub-orchestrator:*:*:*" 
     }, 
     { 
       "Effect" : "Allow", 
      "Action" : [
          "secretsmanager:GetSecretValue" 
       ], 
       "Resource" : "arn:aws:secretsmanager:*:*:secret:migrationhub-orchestrator-*" 
     } 
   ]
}
```
- [IAM Identity Center で AWS マネージドポリシーを使用してアクセス許可セットを作成する](https://docs.aws.amazon.com/singlesignon/latest/userguide/howtocreatepermissionset.html)
- [IAM ID のアクセス許可の追加および削除](https://docs.aws.amazon.com/IAM/latest/UserGuide/access_policies_manage-attach-detach.html)
- [IAM ポリシーのバージョニングについて理解する](https://docs.aws.amazon.com/IAM/latest/UserGuide/access_policies_managed-versioning.html)
- [AWS 管理ポリシーを開始し、最小特権のアクセス許可に移行する](https://docs.aws.amazon.com/IAM/latest/UserGuide/best-practices.html#bp-use-aws-defined-policies)

# AWSMigrationHubOrchestratorServiceRolePolicy

説明: Migration Hub Orchestrator がオンプレミスワークロードを移行してモダナイズするために必 要なアクセス許可を付与します

AWSMigrationHubOrchestratorServiceRolePolicy は [AWS マネージドポリシー](https://docs.aws.amazon.com/IAM/latest/UserGuide/access_policies_managed-vs-inline.html#aws-managed-policies) です。

# このポリシーを使用すると

このポリシーは、ユーザーに代わってサービスがアクションを実行することを許可する、サービスリ ンクロールにアタッチされます。ユーザー、グループおよびロールにこのポリシーはアタッチできま せん。

#### ポリシーの詳細

- タイプ: サービスリンクロールポリシー
- 作成日時: 2022 年 4 月 20 日 02:24 UTC
- 編集日時: 2024 年 3 月 4 日 18:25 UTC
- ARN: arn:aws:iam::aws:policy/aws-service-role/ AWSMigrationHubOrchestratorServiceRolePolicy

#### ポリシーのバージョン

ポリシーのバージョン: v4 (デフォルト)

ポリシーのデフォルトバージョンは、ポリシーのアクセス許可を定義するバージョンです。ポリシー を持つユーザーまたはロールが AWS リソースへのアクセスをリクエストすると、 はポリシーのデ フォルトバージョン AWS をチェックして、リクエストを許可するかどうかを判断します。

```
{ 
   "Version" : "2012-10-17", 
   "Statement" : [ 
     { 
       "Sid" : "ApplicationDiscoveryService", 
       "Effect" : "Allow", 
       "Action" : [ 
          "discovery:DescribeConfigurations", 
          "discovery:ListConfigurations" 
       ], 
       "Resource" : "*" 
     }, 
     { 
       "Sid" : "LaunchWizard", 
       "Effect" : "Allow", 
       "Action" : [
```

```
 "launchwizard:ListProvisionedApps", 
     "launchwizard:DescribeProvisionedApp", 
     "launchwizard:ListDeployments", 
     "launchwizard:GetDeployment" 
   ], 
   "Resource" : "*" 
 }, 
 { 
   "Sid" : "EC2instances", 
   "Effect" : "Allow", 
  "Action" : [
     "ec2:DescribeInstances" 
   ], 
   "Resource" : "*" 
 }, 
 { 
   "Sid" : "ec2MGNLaunchTemplate", 
   "Effect" : "Allow", 
  "Action" : [
     "ec2:CreateLaunchTemplateVersion", 
     "ec2:ModifyLaunchTemplate" 
   ], 
   "Resource" : "*", 
   "Condition" : { 
     "StringEquals" : { 
        "aws:ResourceTag/AWSApplicationMigrationServiceManaged" : "mgn.amazonaws.com" 
     } 
   } 
 }, 
 { 
   "Sid" : "ec2LaunchTemplates", 
   "Effect" : "Allow", 
   "Action" : [ 
     "ec2:DescribeLaunchTemplates" 
   ], 
   "Resource" : "*" 
 }, 
 { 
   "Sid" : "getHomeRegion", 
   "Action" : [ 
     "mgh:GetHomeRegion" 
   ], 
   "Effect" : "Allow", 
   "Resource" : "*"
```

```
 }, 
 { 
   "Sid" : "SSMcommand", 
   "Effect" : "Allow", 
   "Action" : [ 
     "ssm:SendCommand", 
     "ssm:GetCommandInvocation", 
     "ssm:CancelCommand" 
   ], 
   "Resource" : [ 
     "arn:aws:ssm:*::document/AWS-RunRemoteScript", 
     "arn:aws:ec2:*:*:instance/*", 
     "arn:aws:s3:::aws-migrationhub-orchestrator-*", 
     "arn:aws:s3:::migrationhub-orchestrator-*" 
   ] 
 }, 
\mathcal{L} "Sid" : "SSM", 
   "Effect" : "Allow", 
  "Action" : [
     "ssm:DescribeInstanceInformation", 
     "ssm:GetCommandInvocation" 
   ], 
   "Resource" : [ 
    ^{\rm H} \star ^{\rm H} ] 
 }, 
 { 
   "Sid" : "s3GetObject", 
   "Effect" : "Allow", 
  "Action" : [
     "s3:GetObject" 
   ], 
   "Resource" : [ 
     "arn:aws:s3:::migrationhub-orchestrator-*", 
     "arn:aws:s3:::migrationhub-orchestrator-*/*" 
   ] 
 }, 
 { 
   "Sid" : "EventBridge", 
   "Effect" : "Allow", 
  "Action" : [
     "events:PutTargets", 
     "events:DescribeRule",
```

```
 "events:DeleteRule", 
          "events:PutRule", 
          "events:RemoveTargets" 
        ], 
        "Resource" : "arn:aws:events:*:*:rule/MigrationHubOrchestratorManagedRule*" 
     }, 
     { 
        "Sid" : "MGN", 
        "Effect" : "Allow", 
       "Action" : [
          "mgn:GetReplicationConfiguration", 
          "mgn:GetLaunchConfiguration", 
          "mgn:StartCutover", 
          "mgn:FinalizeCutover", 
          "mgn:StartTest", 
          "mgn:UpdateReplicationConfiguration", 
          "mgn:DescribeSourceServers", 
          "mgn:MarkAsArchived", 
          "mgn:ChangeServerLifeCycleState" 
        ], 
        "Resource" : "*" 
     }, 
     { 
        "Sid" : "ec2DescribeImportImage", 
        "Effect" : "Allow", 
        "Action" : [ 
          "ec2:DescribeImportImageTasks" 
        ], 
        "Resource" : "*" 
     }, 
     { 
        "Sid" : "s3ListBucket", 
        "Effect" : "Allow", 
        "Action" : "s3:ListBucket", 
        "Resource" : "arn:aws:s3:::*", 
        "Condition" : { 
          "StringLike" : { 
            "s3:prefix" : "migrationhub-orchestrator-vmie-*" 
          } 
        } 
     } 
   ]
}
```
- [IAM ポリシーのバージョニングについて理解する](https://docs.aws.amazon.com/IAM/latest/UserGuide/access_policies_managed-versioning.html)
- [AWS 管理ポリシーの使用を開始し、最小特権のアクセス許可に移行する](https://docs.aws.amazon.com/IAM/latest/UserGuide/best-practices.html#bp-use-aws-defined-policies)

## AWSMigrationHubRefactorSpaces-

## EnvironmentsWithoutBridgesFullAccess

説明: ネットワークブリッジのない環境を使用する場合に必要のない AWS Transit Gateway およ び EC2 セキュリティグループを除く AWS Migration Hub リファクタリングスペースおよびその他の AWS 関連サービスへのフルアクセスを許可します。このポリシーでは、タグに基づいてスコープダ ウンできるため、 AWS Lambda と AWS Resource Access Manager に必要なアクセス許可も除外さ れます。

AWSMigrationHubRefactorSpaces-EnvironmentsWithoutBridgesFullAccess は [AWS マ](https://docs.aws.amazon.com/IAM/latest/UserGuide/access_policies_managed-vs-inline.html#aws-managed-policies) [ネージドポリシー](https://docs.aws.amazon.com/IAM/latest/UserGuide/access_policies_managed-vs-inline.html#aws-managed-policies) です。

### このポリシーを使用すると

ユーザー、グループおよびロールに AWSMigrationHubRefactorSpaces-EnvironmentsWithoutBridgesFullAccess をアタッチできます。

#### ポリシーの詳細

- タイプ: AWS 管理ポリシー
- 作成日時: 2023 年 4 月 3 日 20:09 UTC
- 編集日時: 2024 年 4 月 11 日 18:16 UTC
- ARN: arn:aws:iam::aws:policy/AWSMigrationHubRefactorSpaces-EnvironmentsWithoutBridgesFullAccess

# ポリシーのバージョン

ポリシーのバージョン: v3 (デフォルト)

ポリシーのデフォルトバージョンは、ポリシーのアクセス許可を定義するバージョンです。ポリシー を持つユーザーまたはロールが AWS リソースへのアクセスをリクエストすると、 はポリシーのデ フォルトバージョン AWS をチェックして、リクエストを許可するかどうかを判断します。

```
{ 
   "Version" : "2012-10-17", 
   "Statement" : [ 
     { 
       "Sid" : "RefactorSpaces", 
       "Effect" : "Allow", 
      "Action" : [
          "refactor-spaces:*" 
       ], 
       "Resource" : "*" 
     }, 
     { 
       "Sid" : "EC2Describe", 
       "Effect" : "Allow", 
       "Action" : [ 
          "ec2:DescribeSubnets", 
          "ec2:DescribeVpcEndpointServiceConfigurations", 
          "ec2:DescribeVpcs", 
          "ec2:DescribeTags", 
          "ec2:DescribeAccountAttributes", 
          "ec2:DescribeInternetGateways" 
       ], 
       "Resource" : "*" 
     }, 
     { 
       "Sid" : "VpcEndpointServiceConfigurationCreate", 
       "Effect" : "Allow", 
      "Action" : [
          "ec2:CreateVpcEndpointServiceConfiguration" 
       ], 
       "Resource" : "*" 
     }, 
     { 
       "Sid" : "EC2TagsDelete", 
        "Effect" : "Allow", 
      "Action" : [
          "ec2:DeleteTags" 
       ], 
       "Resource" : "*", 
       "Condition" : { 
          "Null" : {
```

```
 "aws:ResourceTag/refactor-spaces:environment-id" : "false" 
          } 
       } 
     }, 
    \mathcal{L} "Sid" : "VpcEndpointServiceConfigurationDelete", 
       "Effect" : "Allow", 
       "Action" : "ec2:DeleteVpcEndpointServiceConfigurations", 
       "Resource" : "*", 
       "Condition" : { 
          "Null" : { 
            "aws:ResourceTag/refactor-spaces:application-id" : "false" 
         } 
       } 
     }, 
     { 
       "Sid" : "ELBLoadBalancerCreate", 
       "Effect" : "Allow", 
      "Action" : [
          "elasticloadbalancing:AddTags", 
          "elasticloadbalancing:CreateLoadBalancer" 
       ], 
       "Resource" : "arn:*:elasticloadbalancing:*:*:loadbalancer/net/refactor-spaces-
nlb-*", 
       "Condition" : { 
          "Null" : { 
            "aws:RequestTag/refactor-spaces:application-id" : "false" 
          } 
       } 
     }, 
     { 
       "Sid" : "ELBDescribe", 
       "Effect" : "Allow", 
      "Action" : [
          "elasticloadbalancing:DescribeLoadBalancers", 
          "elasticloadbalancing:DescribeTags", 
          "elasticloadbalancing:DescribeTargetHealth", 
          "elasticloadbalancing:DescribeTargetGroups", 
          "elasticloadbalancing:DescribeListeners" 
       ], 
       "Resource" : "*" 
     }, 
     { 
       "Sid" : "ELBModify",
```

```
 "Effect" : "Allow", 
       "Action" : [ 
         "elasticloadbalancing:RegisterTargets", 
         "elasticloadbalancing:CreateLoadBalancerListeners", 
         "elasticloadbalancing:CreateListener", 
         "elasticloadbalancing:DeleteListener", 
         "elasticloadbalancing:DeleteTargetGroup" 
       ], 
       "Resource" : "*", 
       "Condition" : { 
         "StringLike" : { 
            "aws:ResourceTag/refactor-spaces:route-id" : [ 
             " ] 
         } 
       } 
     }, 
     { 
       "Sid" : "ELBLoadBalancerDelete", 
       "Effect" : "Allow", 
       "Action" : "elasticloadbalancing:DeleteLoadBalancer", 
       "Resource" : "arn:*:elasticloadbalancing:*:*:loadbalancer/net/refactor-spaces-
nlb-*" }, 
     { 
       "Sid" : "ELBListenerCreate", 
       "Effect" : "Allow", 
       "Action" : [ 
         "elasticloadbalancing:AddTags", 
         "elasticloadbalancing:CreateListener" 
       ], 
       "Resource" : [ 
         "arn:*:elasticloadbalancing:*:*:loadbalancer/net/refactor-spaces-nlb-*", 
         "arn:*:elasticloadbalancing:*:*:listener/net/refactor-spaces-nlb-*" 
       ], 
       "Condition" : { 
         "Null" : { 
            "aws:RequestTag/refactor-spaces:route-id" : "false" 
         } 
       } 
     }, 
     { 
       "Sid" : "ELBListenerDelete", 
       "Effect" : "Allow",
```

```
 "Action" : "elasticloadbalancing:DeleteListener", 
   "Resource" : "arn:*:elasticloadbalancing:*:*:listener/net/refactor-spaces-nlb-*" 
 }, 
 { 
   "Sid" : "ELBTargetGroupModify", 
   "Effect" : "Allow", 
   "Action" : [ 
     "elasticloadbalancing:DeleteTargetGroup", 
     "elasticloadbalancing:RegisterTargets" 
   ], 
   "Resource" : "arn:*:elasticloadbalancing:*:*:targetgroup/refactor-spaces-tg-*" 
 }, 
 { 
   "Sid" : "ELBTargetGroupCreate", 
   "Effect" : "Allow", 
  "Action" : [
     "elasticloadbalancing:AddTags", 
     "elasticloadbalancing:CreateTargetGroup" 
   ], 
   "Resource" : "arn:*:elasticloadbalancing:*:*:targetgroup/refactor-spaces-tg-*", 
   "Condition" : { 
     "Null" : { 
       "aws:RequestTag/refactor-spaces:route-id" : "false" 
     } 
   } 
 }, 
\mathcal{L} "Sid" : "APIGatewayModify", 
   "Effect" : "Allow", 
   "Action" : [ 
     "apigateway:GET", 
     "apigateway:DELETE", 
     "apigateway:PATCH", 
     "apigateway:POST", 
     "apigateway:PUT", 
     "apigateway:UpdateRestApiPolicy" 
   ], 
   "Resource" : [ 
     "arn:aws:apigateway:*::/restapis", 
     "arn:aws:apigateway:*::/restapis/*", 
     "arn:aws:apigateway:*::/vpclinks", 
     "arn:aws:apigateway:*::/vpclinks/*", 
     "arn:aws:apigateway:*::/tags", 
     "arn:aws:apigateway:*::/tags/*"
```

```
 ], 
   "Condition" : { 
     "Null" : { 
        "aws:ResourceTag/refactor-spaces:application-id" : "false" 
     } 
   } 
 }, 
 { 
   "Sid" : "APIGatewayVpcLinksGet", 
   "Effect" : "Allow", 
   "Action" : "apigateway:GET", 
   "Resource" : [ 
     "arn:aws:apigateway:*::/vpclinks", 
     "arn:aws:apigateway:*::/vpclinks/*" 
  ] 
 }, 
 { 
   "Sid" : "OrganizationDescribe", 
   "Effect" : "Allow", 
  "Action" : [
     "organizations:DescribeOrganization" 
   ], 
   "Resource" : "*" 
 }, 
 { 
   "Sid" : "CloudformationStackCreate", 
   "Effect" : "Allow", 
  "Action" : [
     "cloudformation:CreateStack" 
   ], 
  "Resource" : "*" 
 }, 
 { 
   "Sid" : "CloudformationStackTag", 
   "Effect" : "Allow", 
  "Action" : [
     "cloudformation:TagResource" 
   ], 
   "Resource" : "arn:aws:cloudformation:*:*:stack/*" 
 }, 
 { 
   "Sid" : "CreateRefactorSpacesSLR", 
   "Effect" : "Allow", 
   "Action" : "iam:CreateServiceLinkedRole",
```

```
 "Resource" : "*", 
        "Condition" : { 
          "StringEquals" : { 
            "iam:AWSServiceName" : "refactor-spaces.amazonaws.com" 
          } 
        } 
     }, 
     { 
        "Sid" : "CreateELBSLR", 
        "Effect" : "Allow", 
        "Action" : "iam:CreateServiceLinkedRole", 
        "Resource" : "*", 
        "Condition" : { 
          "StringEquals" : { 
            "iam:AWSServiceName" : "elasticloadbalancing.amazonaws.com" 
          } 
        } 
     } 
   ]
}
```
- [IAM Identity Center で AWS マネージドポリシーを使用してアクセス許可セットを作成する](https://docs.aws.amazon.com/singlesignon/latest/userguide/howtocreatepermissionset.html)
- [IAM ID のアクセス許可の追加および削除](https://docs.aws.amazon.com/IAM/latest/UserGuide/access_policies_manage-attach-detach.html)
- [IAM ポリシーのバージョニングについて理解する](https://docs.aws.amazon.com/IAM/latest/UserGuide/access_policies_managed-versioning.html)
- [AWS 管理ポリシーの使用を開始し、最小特権のアクセス許可に移行する](https://docs.aws.amazon.com/IAM/latest/UserGuide/best-practices.html#bp-use-aws-defined-policies)

## AWSMigrationHubRefactorSpaces-SSMAutomationPolicy

説明 : SSM Automation ドキュメントに渡された IAM サービスロールで

AWSRefactorSpacesCreateResources を使用して、オートメーションの実行に必要なアクセス許可 を付与します。このポリシーは、自動化の進行状況を追跡するために EC2 タグへの読み取り/書き込 みアクセスを許可します。Refactor Spaces 環境のネットワークブリッジが有効になっている場合、 環境内の他の Refactor Spaces サービスによるトラフィックを許可するため、オートメーションは 環境のセキュリティグループを EC2 インスタンスにも追加します。このポリシーでは、Application Migration Service の起動後アクション SSM パラメータへのアクセスも付与されます。

AWSMigrationHubRefactorSpaces-SSMAutomationPolicy は [AWS マネージドポリシー](https://docs.aws.amazon.com/IAM/latest/UserGuide/access_policies_managed-vs-inline.html#aws-managed-policies) で す。

#### このポリシーを使用すると

ユーザー、グループおよびロールに AWSMigrationHubRefactorSpaces-SSMAutomationPolicy をアタッチできます。

### ポリシーの詳細

- タイプ: サービスロールポリシー
- 作成日時: 2023 年 8 月 10 日 15:08 UTC
- 編集日時: 2023 年 8 月 10 日 15:08 UTC
- ARN: arn:aws:iam::aws:policy/service-role/AWSMigrationHubRefactorSpaces-SSMAutomationPolicy

## ポリシーのバージョン

ポリシーのバージョン: v1 (デフォルト)

ポリシーのデフォルトバージョンは、ポリシーのアクセス許可を定義するバージョンです。ポリシー を持つユーザーまたはロールが AWS リソースへのアクセスをリクエストすると、 はポリシーのデ フォルトバージョン AWS をチェックして、リクエストを許可するかどうかを判断します。

```
{ 
   "Version" : "2012-10-17", 
   "Statement" : [ 
     { 
        "Effect" : "Allow", 
        "Action" : [ 
          "ec2:DescribeInstanceStatus", 
          "ec2:DescribeInstances" 
       \perp,
        "Resource" : "*" 
     }, 
      { 
        "Effect" : "Allow", 
        "Action" : [
```

```
 "ec2:ModifyInstanceAttribute" 
        ], 
        "Resource" : "arn:aws:ec2:*:*:instance/*", 
        "Condition" : { 
          "StringEquals" : { 
            "aws:ResourceTag/refactor-spaces:ssm:optin" : "true" 
          } 
        } 
     }, 
     { 
        "Effect" : "Allow", 
       "Action" : [
          "ec2:ModifyInstanceAttribute" 
        ], 
        "Resource" : "arn:aws:ec2:*:*:security-group/*" 
     }, 
    \mathcal{L} "Effect" : "Allow", 
       "Action" : [
          "ec2:CreateTags", 
          "ec2:DeleteTags" 
        ], 
       "Resource" : "arn:aws:ec2:*:*:instance/*",
        "Condition" : { 
          "StringEquals" : { 
            "aws:ResourceTag/refactor-spaces:ssm:optin" : "true" 
          }, 
          "ForAllValues:StringEquals" : { 
            "aws:TagKeys" : "refactor-spaces:ssm:environment-id" 
          } 
        } 
     }, 
     { 
        "Effect" : "Allow", 
        "Action" : "ssm:GetParameters", 
        "Resource" : "arn:aws:ssm:*:*:parameter/ManagedByAWSApplicationMigrationService-
\star"
     } 
   ]
}
```
- [IAM Identity Center で AWS マネージドポリシーを使用してアクセス許可セットを作成する](https://docs.aws.amazon.com/singlesignon/latest/userguide/howtocreatepermissionset.html)
- [IAM ID のアクセス許可の追加および削除](https://docs.aws.amazon.com/IAM/latest/UserGuide/access_policies_manage-attach-detach.html)
- [IAM ポリシーのバージョニングについて理解する](https://docs.aws.amazon.com/IAM/latest/UserGuide/access_policies_managed-versioning.html)
- [AWS 管理ポリシーの使用を開始し、最小特権のアクセス許可に移行する](https://docs.aws.amazon.com/IAM/latest/UserGuide/best-practices.html#bp-use-aws-defined-policies)

# AWSMigrationHubRefactorSpacesFullAccess

説明: タグに基づいてスコープダウンできるため、 AWS Lambda AWS MigrationHub と AWS Resource Access Manager に必要なアクセス許可を除き、リファクタリングスペース、 AWS MigrationHub リファクタリングスペースコンソール機能、およびその他の関連 AWS サービスへの フルアクセスを許可します。

AWSMigrationHubRefactorSpacesFullAccess は [AWS マネージドポリシー](https://docs.aws.amazon.com/IAM/latest/UserGuide/access_policies_managed-vs-inline.html#aws-managed-policies) です。

#### このポリシーを使用すると

ユーザー、グループおよびロールに AWSMigrationHubRefactorSpacesFullAccess をアタッチ できます。

#### ポリシーの詳細

- タイプ: AWS 管理ポリシー
- 作成日時: 2021 年 11 月 29 日 07:12 UTC
- 編集日時: 2024 年 4 月 11 日 17:45 UTC
- ARN: arn:aws:iam::aws:policy/AWSMigrationHubRefactorSpacesFullAccess

#### ポリシーのバージョン

ポリシーのバージョン: v6 (デフォルト)

ポリシーのデフォルトバージョンは、ポリシーのアクセス許可を定義するバージョンです。ポリシー を持つユーザーまたはロールが AWS リソースへのアクセスをリクエストすると、 はポリシーのデ フォルトバージョン AWS をチェックして、リクエストを許可するかどうかを判断します。

{

```
 "Version" : "2012-10-17", 
 "Statement" : [ 
   { 
     "Sid" : "RefactorSpaces", 
     "Effect" : "Allow", 
    "Action" : [
       "refactor-spaces:*" 
     ], 
     "Resource" : "*" 
   }, 
   { 
     "Sid" : "EC2Describe", 
     "Effect" : "Allow", 
    "Action" : [
       "ec2:DescribeNetworkInterfaces", 
       "ec2:DescribeRouteTables", 
       "ec2:DescribeSecurityGroups", 
       "ec2:DescribeSubnets", 
       "ec2:DescribeVpcEndpointServiceConfigurations", 
       "ec2:DescribeVpcs", 
       "ec2:DescribeTransitGatewayVpcAttachments", 
       "ec2:DescribeTransitGateways", 
       "ec2:DescribeTags", 
       "ec2:DescribeAccountAttributes", 
       "ec2:DescribeInternetGateways" 
     ], 
     "Resource" : "*" 
   }, 
   { 
     "Sid" : "RequestTagTransitGatewayCreate", 
     "Effect" : "Allow", 
     "Action" : [ 
       "ec2:CreateTransitGateway", 
       "ec2:CreateSecurityGroup", 
       "ec2:CreateTransitGatewayVpcAttachment" 
     ], 
     "Resource" : "*", 
     "Condition" : { 
       "Null" : { 
          "aws:RequestTag/refactor-spaces:environment-id" : "false"
```

```
 } 
   } 
 }, 
 { 
   "Sid" : "ResourceTagTransitGatewayCreate", 
   "Effect" : "Allow", 
   "Action" : [ 
     "ec2:CreateTransitGateway", 
     "ec2:CreateSecurityGroup", 
     "ec2:CreateTransitGatewayVpcAttachment" 
   ], 
   "Resource" : "*", 
   "Condition" : { 
     "Null" : { 
        "aws:ResourceTag/refactor-spaces:environment-id" : "false" 
     } 
   } 
 }, 
 { 
   "Sid" : "VpcEndpointServiceConfigurationCreate", 
   "Effect" : "Allow", 
   "Action" : [ 
     "ec2:CreateVpcEndpointServiceConfiguration" 
   ], 
   "Resource" : "*" 
 }, 
\mathcal{L} "Sid" : "EC2NetworkingModify", 
   "Effect" : "Allow", 
   "Action" : [ 
     "ec2:DeleteTransitGateway", 
     "ec2:AuthorizeSecurityGroupIngress", 
     "ec2:RevokeSecurityGroupIngress", 
     "ec2:DeleteSecurityGroup", 
     "ec2:DeleteTransitGatewayVpcAttachment", 
     "ec2:CreateRoute", 
     "ec2:DeleteRoute", 
     "ec2:DeleteTags" 
   ], 
   "Resource" : "*", 
   "Condition" : { 
     "Null" : { 
        "aws:ResourceTag/refactor-spaces:environment-id" : "false" 
     }
```

```
 } 
     }, 
     { 
       "Sid" : "VpcEndpointServiceConfigurationDelete", 
       "Effect" : "Allow", 
       "Action" : "ec2:DeleteVpcEndpointServiceConfigurations", 
       "Resource" : "*", 
       "Condition" : { 
          "Null" : { 
            "aws:ResourceTag/refactor-spaces:application-id" : "false" 
         } 
       } 
     }, 
     { 
       "Sid" : "ELBLoadBalancerCreate", 
       "Effect" : "Allow", 
       "Action" : [ 
          "elasticloadbalancing:AddTags", 
          "elasticloadbalancing:CreateLoadBalancer" 
       ], 
       "Resource" : "arn:*:elasticloadbalancing:*:*:loadbalancer/net/refactor-spaces-
nlb-*", 
       "Condition" : { 
          "Null" : { 
            "aws:RequestTag/refactor-spaces:application-id" : "false" 
         } 
       } 
     }, 
     { 
       "Sid" : "ELBDescribe", 
       "Effect" : "Allow", 
      "Action" : [
          "elasticloadbalancing:DescribeLoadBalancers", 
          "elasticloadbalancing:DescribeTags", 
          "elasticloadbalancing:DescribeTargetHealth", 
          "elasticloadbalancing:DescribeTargetGroups", 
          "elasticloadbalancing:DescribeListeners" 
       ], 
       "Resource" : "*" 
     }, 
     { 
       "Sid" : "ELBModify", 
       "Effect" : "Allow", 
       "Action" : [
```

```
 "elasticloadbalancing:RegisterTargets", 
          "elasticloadbalancing:CreateLoadBalancerListeners", 
          "elasticloadbalancing:CreateListener", 
          "elasticloadbalancing:DeleteListener", 
          "elasticloadbalancing:DeleteTargetGroup" 
       ], 
       "Resource" : "*", 
       "Condition" : { 
          "StringLike" : { 
            "aws:ResourceTag/refactor-spaces:route-id" : [ 
\mathbf{u} \star \mathbf{u} ] 
         } 
       } 
     }, 
     { 
       "Sid" : "ELBLoadBalancerDelete", 
       "Effect" : "Allow", 
       "Action" : "elasticloadbalancing:DeleteLoadBalancer", 
       "Resource" : "arn:*:elasticloadbalancing:*:*:loadbalancer/net/refactor-spaces-
nlb-*" 
     }, 
     { 
       "Sid" : "ELBListenerCreate", 
       "Effect" : "Allow", 
       "Action" : [ 
          "elasticloadbalancing:AddTags", 
          "elasticloadbalancing:CreateListener" 
       ], 
       "Resource" : [ 
          "arn:*:elasticloadbalancing:*:*:loadbalancer/net/refactor-spaces-nlb-*", 
          "arn:*:elasticloadbalancing:*:*:listener/net/refactor-spaces-nlb-*" 
       ], 
       "Condition" : { 
          "Null" : { 
            "aws:RequestTag/refactor-spaces:route-id" : "false" 
         } 
       } 
     }, 
     { 
       "Sid" : "ELBListenerDelete", 
       "Effect" : "Allow", 
       "Action" : "elasticloadbalancing:DeleteListener", 
       "Resource" : "arn:*:elasticloadbalancing:*:*:listener/net/refactor-spaces-nlb-*"
```

```
 }, 
 { 
   "Sid" : "ELBTargetGroupModify", 
   "Effect" : "Allow", 
   "Action" : [ 
     "elasticloadbalancing:DeleteTargetGroup", 
     "elasticloadbalancing:RegisterTargets" 
   ], 
   "Resource" : "arn:*:elasticloadbalancing:*:*:targetgroup/refactor-spaces-tg-*" 
 }, 
 { 
   "Sid" : "ELBTargetGroupCreate", 
   "Effect" : "Allow", 
  "Action" : [
     "elasticloadbalancing:AddTags", 
     "elasticloadbalancing:CreateTargetGroup" 
   ], 
   "Resource" : "arn:*:elasticloadbalancing:*:*:targetgroup/refactor-spaces-tg-*", 
   "Condition" : { 
     "Null" : { 
        "aws:RequestTag/refactor-spaces:route-id" : "false" 
     } 
   } 
 }, 
 { 
   "Sid" : "APIGatewayModify", 
   "Effect" : "Allow", 
   "Action" : [ 
     "apigateway:GET", 
     "apigateway:DELETE", 
     "apigateway:PATCH", 
     "apigateway:POST", 
     "apigateway:PUT", 
     "apigateway:UpdateRestApiPolicy" 
   ], 
   "Resource" : [ 
     "arn:aws:apigateway:*::/restapis", 
     "arn:aws:apigateway:*::/restapis/*", 
     "arn:aws:apigateway:*::/vpclinks", 
     "arn:aws:apigateway:*::/vpclinks/*", 
     "arn:aws:apigateway:*::/tags", 
     "arn:aws:apigateway:*::/tags/*" 
   ], 
   "Condition" : {
```

```
 "Null" : { 
        "aws:ResourceTag/refactor-spaces:application-id" : "false" 
     } 
   } 
 }, 
 { 
   "Sid" : "APIGatewayVpcLinksGet", 
   "Effect" : "Allow", 
   "Action" : "apigateway:GET", 
   "Resource" : [ 
     "arn:aws:apigateway:*::/vpclinks", 
     "arn:aws:apigateway:*::/vpclinks/*" 
   ] 
 }, 
 { 
   "Sid" : "OrganizationDescribe", 
   "Effect" : "Allow", 
   "Action" : [ 
     "organizations:DescribeOrganization" 
   ], 
   "Resource" : "*" 
 }, 
 { 
   "Sid" : "CloudformationStackCreate", 
   "Effect" : "Allow", 
  "Action" : [
     "cloudformation:CreateStack" 
   ], 
   "Resource" : "*" 
 }, 
 { 
   "Sid" : "CloudformationStackTag", 
   "Effect" : "Allow", 
  "Action" : [
     "cloudformation:TagResource" 
   ], 
   "Resource" : "arn:aws:cloudformation:*:*:stack/*" 
 }, 
 { 
   "Sid" : "CreateRefactorSpacesSLR", 
   "Effect" : "Allow", 
   "Action" : "iam:CreateServiceLinkedRole", 
   "Resource" : "*", 
   "Condition" : {
```

```
 "StringEquals" : { 
             "iam:AWSServiceName" : "refactor-spaces.amazonaws.com" 
          } 
        } 
     }, 
     { 
        "Sid" : "CreateELBSLR", 
        "Effect" : "Allow", 
        "Action" : "iam:CreateServiceLinkedRole", 
        "Resource" : "*", 
        "Condition" : { 
          "StringEquals" : { 
            "iam:AWSServiceName" : "elasticloadbalancing.amazonaws.com" 
          } 
        } 
     } 
   ]
}
```
- [IAM Identity Center で AWS マネージドポリシーを使用してアクセス許可セットを作成する](https://docs.aws.amazon.com/singlesignon/latest/userguide/howtocreatepermissionset.html)
- [IAM ID のアクセス許可の追加および削除](https://docs.aws.amazon.com/IAM/latest/UserGuide/access_policies_manage-attach-detach.html)
- [IAM ポリシーのバージョニングについて理解する](https://docs.aws.amazon.com/IAM/latest/UserGuide/access_policies_managed-versioning.html)
- [AWS 管理ポリシーを開始し、最小特権のアクセス許可に移行する](https://docs.aws.amazon.com/IAM/latest/UserGuide/best-practices.html#bp-use-aws-defined-policies)

# AWSMigrationHubRefactorSpacesServiceRolePolicy

説明: AWS Migration Hub リファクタリングスペースによって管理または使用される AWS リソー スへのアクセスを提供します。

AWSMigrationHubRefactorSpacesServiceRolePolicy は [AWS マネージドポリシー で](https://docs.aws.amazon.com/IAM/latest/UserGuide/access_policies_managed-vs-inline.html#aws-managed-policies)す。

このポリシーを使用すると

このポリシーは、ユーザーに代わってサービスがアクションを実行することを許可する、サービスリ ンクロールにアタッチされます。ユーザー、グループおよびロールにこのポリシーはアタッチできま せん。

## ポリシーの詳細

- タイプ: サービスリンクロールポリシー
- 作成日時: 2021 年 11 月 29 日 06:50 UTC
- 編集日時: 2023 年 7 月 20 日 15:57 UTC
- ARN: arn:aws:iam::aws:policy/aws-service-role/ AWSMigrationHubRefactorSpacesServiceRolePolicy

## ポリシーのバージョン

ポリシーのバージョン: v3 (デフォルト)

ポリシーのデフォルトバージョンは、ポリシーのアクセス許可を定義するバージョンです。ポリシー を持つユーザーまたはロールが AWS リソースへのアクセスをリクエストすると、 はポリシーのデ フォルトバージョン AWS をチェックして、リクエストを許可するかどうかを判断します。

```
{ 
   "Version" : "2012-10-17", 
   "Statement" : [ 
     { 
       "Effect" : "Allow", 
       "Action" : [ 
         "ec2:DescribeNetworkInterfaces", 
         "ec2:DescribeRouteTables", 
         "ec2:DescribeSubnets", 
         "ec2:DescribeSecurityGroups", 
         "ec2:DescribeVpcEndpointServiceConfigurations", 
         "ec2:DescribeTransitGatewayVpcAttachments", 
         "elasticloadbalancing:DescribeTargetHealth", 
         "elasticloadbalancing:DescribeListeners", 
         "elasticloadbalancing:DescribeTargetGroups", 
         "ram:GetResourceShareAssociations" 
       ], 
       "Resource" : "*" 
     }, 
     { 
       "Effect" : "Allow", 
       "Action" : [
```

```
 "ec2:AuthorizeSecurityGroupIngress", 
     "ec2:RevokeSecurityGroupIngress", 
     "ec2:DeleteSecurityGroup", 
     "ec2:DeleteTransitGatewayVpcAttachment", 
     "ec2:CreateRoute", 
     "ec2:DeleteRoute", 
     "ec2:DeleteTags", 
     "ram:DeleteResourceShare", 
     "ram:AssociateResourceShare", 
     "ram:DisassociateResourceShare" 
   ], 
   "Resource" : "*", 
   "Condition" : { 
     "Null" : { 
       "aws:ResourceTag/refactor-spaces:environment-id" : "false" 
     } 
   } 
 }, 
 { 
   "Effect" : "Allow", 
   "Action" : "ec2:DeleteVpcEndpointServiceConfigurations", 
   "Resource" : "*", 
   "Condition" : { 
     "Null" : { 
       "aws:ResourceTag/refactor-spaces:application-id" : "false" 
     } 
   } 
 }, 
 { 
   "Effect" : "Allow", 
   "Action" : [ 
     "elasticloadbalancing:RegisterTargets", 
     "elasticloadbalancing:CreateLoadBalancerListeners", 
     "elasticloadbalancing:CreateListener", 
     "elasticloadbalancing:DeleteListener", 
     "elasticloadbalancing:DeleteTargetGroup" 
   ], 
   "Resource" : "*", 
   "Condition" : { 
     "StringLike" : { 
        "aws:ResourceTag/refactor-spaces:route-id" : [ 
         " ] 
     }
```

```
 } 
     }, 
     { 
       "Effect" : "Allow", 
       "Action" : [ 
          "apigateway:PUT", 
          "apigateway:POST", 
          "apigateway:GET", 
          "apigateway:PATCH", 
          "apigateway:DELETE" 
       ], 
       "Resource" : [ 
          "arn:aws:apigateway:*::/restapis", 
          "arn:aws:apigateway:*::/restapis/*", 
          "arn:aws:apigateway:*::/vpclinks/*", 
          "arn:aws:apigateway:*::/tags", 
          "arn:aws:apigateway:*::/tags/*" 
       ], 
       "Condition" : { 
          "Null" : { 
            "aws:ResourceTag/refactor-spaces:application-id" : "false" 
         } 
       } 
     }, 
     { 
       "Effect" : "Allow", 
       "Action" : "apigateway:GET", 
       "Resource" : "arn:aws:apigateway:*::/vpclinks/*" 
     }, 
     { 
       "Effect" : "Allow", 
       "Action" : "elasticloadbalancing:DeleteLoadBalancer", 
       "Resource" : "arn:*:elasticloadbalancing:*:*:loadbalancer/net/refactor-spaces-
nlb-*" 
     }, 
    \mathcal{L} "Effect" : "Allow", 
      "Action" : [
          "elasticloadbalancing:AddTags", 
          "elasticloadbalancing:CreateListener" 
       ], 
       "Resource" : [ 
          "arn:*:elasticloadbalancing:*:*:loadbalancer/net/refactor-spaces-nlb-*", 
          "arn:*:elasticloadbalancing:*:*:listener/net/refactor-spaces-nlb-*"
```

```
 ], 
   "Condition" : { 
     "Null" : { 
       "aws:RequestTag/refactor-spaces:route-id" : "false" 
     } 
   } 
 }, 
 { 
   "Effect" : "Allow", 
   "Action" : "elasticloadbalancing:DeleteListener", 
   "Resource" : "arn:*:elasticloadbalancing:*:*:listener/net/refactor-spaces-nlb-*" 
 }, 
 { 
   "Effect" : "Allow", 
  "Action" : [
     "elasticloadbalancing:DeleteTargetGroup", 
     "elasticloadbalancing:RegisterTargets" 
   ], 
   "Resource" : "arn:*:elasticloadbalancing:*:*:targetgroup/refactor-spaces-tg-*" 
 }, 
 { 
   "Effect" : "Allow", 
  "Action" : [
     "elasticloadbalancing:DeregisterTargets" 
   ], 
   "Resource" : "arn:*:elasticloadbalancing:*:*:targetgroup/refactor-spaces-tg-*", 
   "Condition" : { 
     "Null" : { 
       "aws:ResourceTag/refactor-spaces:route-id" : "false" 
     } 
   } 
 }, 
 { 
   "Effect" : "Allow", 
  "Action" : [
     "elasticloadbalancing:AddTags", 
     "elasticloadbalancing:CreateTargetGroup" 
   ], 
   "Resource" : "arn:*:elasticloadbalancing:*:*:targetgroup/refactor-spaces-tg-*", 
   "Condition" : { 
     "Null" : { 
       "aws:RequestTag/refactor-spaces:route-id" : "false" 
     } 
   }
```
}

 ] }

## 詳細はこちら

- [IAM ポリシーのバージョニングについて理解する](https://docs.aws.amazon.com/IAM/latest/UserGuide/access_policies_managed-versioning.html)
- [AWS 管理ポリシーの使用を開始し、最小特権のアクセス許可に移行する](https://docs.aws.amazon.com/IAM/latest/UserGuide/best-practices.html#bp-use-aws-defined-policies)

# AWSMigrationHubSMSAccess

説明: お客様のアカウントで Migration Hub を呼び出すためのロールを引き受けるための Server Migration Service のポリシー

AWSMigrationHubSMSAccess は [AWS マネージドポリシー](https://docs.aws.amazon.com/IAM/latest/UserGuide/access_policies_managed-vs-inline.html#aws-managed-policies) です。

## このポリシーを使用すると

ユーザー、グループおよびロールに AWSMigrationHubSMSAccess をアタッチできます。

#### ポリシーの詳細

- タイプ: サービスロールポリシー
- 作成日時: 2017 年 8 月 14 日 13:57 UTC
- 編集日時: 2019 年 10 月 7 日 18:01 UTC
- ARN: arn:aws:iam::aws:policy/service-role/AWSMigrationHubSMSAccess

ポリシーのバージョン

ポリシーのバージョン: v2 (デフォルト)

ポリシーのデフォルトバージョンは、ポリシーのアクセス許可を定義するバージョンです。ポリシー を持つユーザーまたはロールが AWS リソースへのアクセスをリクエストすると、 はポリシーのデ フォルトバージョン AWS をチェックして、リクエストを許可するかどうかを判断します。

#### JSON ポリシードキュメント

{

```
 "Version" : "2012-10-17", 
   "Statement" : [ 
     { 
       "Action" : [ 
          "mgh:CreateProgressUpdateStream" 
       ], 
       "Effect" : "Allow", 
       "Resource" : "arn:aws:mgh:*:*:progressUpdateStream/SMS" 
     }, 
     { 
       "Action" : [ 
          "mgh:AssociateCreatedArtifact", 
          "mgh:DescribeMigrationTask", 
          "mgh:DisassociateCreatedArtifact", 
          "mgh:ImportMigrationTask", 
          "mgh:ListCreatedArtifacts", 
          "mgh:NotifyMigrationTaskState", 
          "mgh:PutResourceAttributes", 
          "mgh:NotifyApplicationState", 
          "mgh:DescribeApplicationState", 
          "mgh:AssociateDiscoveredResource", 
          "mgh:DisassociateDiscoveredResource", 
          "mgh:ListDiscoveredResources" 
       ], 
       "Effect" : "Allow", 
       "Resource" : "arn:aws:mgh:*:*:progressUpdateStream/SMS/*" 
     }, 
     { 
       "Action" : [ 
          "mgh:ListMigrationTasks", 
          "mgh:GetHomeRegion" 
       ], 
       "Effect" : "Allow", 
       "Resource" : "*" 
     } 
   ]
}
```
- [IAM Identity Center で AWS マネージドポリシーを使用してアクセス許可セットを作成する](https://docs.aws.amazon.com/singlesignon/latest/userguide/howtocreatepermissionset.html)
- [IAM ID のアクセス許可の追加および削除](https://docs.aws.amazon.com/IAM/latest/UserGuide/access_policies_manage-attach-detach.html)
- [IAM ポリシーのバージョニングについて理解する](https://docs.aws.amazon.com/IAM/latest/UserGuide/access_policies_managed-versioning.html)
- [AWS 管理ポリシーの使用を開始し、最小特権のアクセス許可に移行する](https://docs.aws.amazon.com/IAM/latest/UserGuide/best-practices.html#bp-use-aws-defined-policies)

## AWSMigrationHubStrategyCollector

説明: AWS Migration Hub Strategy Recommendations サービスとの通信、サービスに関連する S3 バケットへの読み取り/書き込みアクセス、ログとメトリクスを にアップロードするための Amazon API Gateway アクセス AWS、認証情報を取得するための AWS Secrets Manager アクセス、および 関連する サービスを許可するアクセス許可を付与します。

AWSMigrationHubStrategyCollector は [AWS マネージドポリシー で](https://docs.aws.amazon.com/IAM/latest/UserGuide/access_policies_managed-vs-inline.html#aws-managed-policies)す。

#### このポリシーを使用すると

ユーザー、グループおよびロールに AWSMigrationHubStrategyCollector をアタッチできま す。

### ポリシーの詳細

- タイプ: AWS 管理ポリシー
- 作成日時: 2021 年 10 月 19 日 20:15 UTC
- 編集日時: 2024 年 4 月 1 日 16:21 UTC
- ARN: arn:aws:iam::aws:policy/AWSMigrationHubStrategyCollector

#### ポリシーのバージョン

ポリシーのバージョン: v6 (デフォルト)

ポリシーのデフォルトバージョンは、ポリシーのアクセス許可を定義するバージョンです。ポリシー を持つユーザーまたはロールが AWS リソースへのアクセスをリクエストすると、 はポリシーのデ フォルトバージョン AWS をチェックして、リクエストを許可するかどうかを判断します。

```
{ 
   "Version" : "2012-10-17", 
   "Statement" : [ 
     {
```

```
 "Sid" : "MHSRAllowS3Resources", 
   "Effect" : "Allow", 
  "Action" : [
     "s3:GetObject", 
     "s3:PutObject", 
     "s3:GetBucketAcl", 
     "s3:CreateBucket", 
     "s3:PutEncryptionConfiguration", 
     "s3:PutBucketPublicAccessBlock", 
     "s3:PutBucketVersioning", 
     "s3:PutLifecycleConfiguration", 
     "s3:ListBucket", 
     "s3:GetBucketLocation" 
   ], 
   "Resource" : "arn:aws:s3:::migrationhub-strategy-*", 
   "Condition" : { 
     "StringEquals" : { 
       "aws:ResourceAccount" : "${aws:PrincipalAccount}" 
     } 
   } 
 }, 
 { 
   "Sid" : "MHSRAllowS3ListBucket", 
   "Effect" : "Allow", 
  "Action" : [
     "s3:ListAllMyBuckets" 
   ], 
   "Resource" : "arn:aws:s3:::*", 
   "Condition" : { 
     "StringEquals" : { 
       "aws:ResourceAccount" : "${aws:PrincipalAccount}" 
     } 
   } 
 }, 
 { 
   "Sid" : "MHSRAllowMetricsAndLogs", 
   "Effect" : "Allow", 
  "Action" : [
     "application-transformation:PutMetricData", 
     "application-transformation:PutLogData", 
     "application-transformation:StartPortingCompatibilityAssessment", 
     "application-transformation:GetPortingCompatibilityAssessment", 
     "application-transformation:StartPortingRecommendationAssessment", 
     "application-transformation:GetPortingRecommendationAssessment"
```

```
 ], 
   "Resource" : "*" 
 }, 
 { 
   "Sid" : "MHSRAllowExecuteAPI", 
   "Effect" : "Allow", 
   "Action" : [ 
     "execute-api:Invoke", 
     "execute-api:ManageConnections" 
   ], 
   "Resource" : [ 
     "arn:aws:execute-api:*:*:*/prod/*/put-log-data", 
     "arn:aws:execute-api:*:*:*/prod/*/put-metric-data" 
   ] 
 }, 
 { 
   "Sid" : "MHSRAllowCollectorAPI", 
   "Effect" : "Allow", 
  "Action" : [
     "migrationhub-strategy:RegisterCollector", 
     "migrationhub-strategy:GetAntiPattern", 
     "migrationhub-strategy:GetMessage", 
     "migrationhub-strategy:SendMessage", 
     "migrationhub-strategy:ListAntiPatterns", 
     "migrationhub-strategy:ListJarArtifacts", 
     "migrationhub-strategy:UpdateCollectorConfiguration", 
     "migrationhub-strategy:PutLogData", 
     "migrationhub-strategy:PutMetricData" 
   ], 
   "Resource" : "arn:aws:migrationhub-strategy:*:*:*" 
 }, 
 { 
   "Sid" : "MHSRAllowSecretsManager", 
   "Effect" : "Allow", 
  "Action" : [
     "secretsmanager:GetSecretValue" 
   ], 
   "Resource" : "arn:aws:secretsmanager:*:*:secret:migrationhub-strategy-*", 
   "Condition" : { 
     "StringEquals" : { 
       "aws:ResourceAccount" : "${aws:PrincipalAccount}" 
     } 
   } 
 }
```
}

]

# 詳細はこちら

- [IAM Identity Center で AWS マネージドポリシーを使用してアクセス許可セットを作成する](https://docs.aws.amazon.com/singlesignon/latest/userguide/howtocreatepermissionset.html)
- [IAM ID のアクセス許可の追加および削除](https://docs.aws.amazon.com/IAM/latest/UserGuide/access_policies_manage-attach-detach.html)
- [IAM ポリシーのバージョニングについて理解する](https://docs.aws.amazon.com/IAM/latest/UserGuide/access_policies_managed-versioning.html)
- [AWS 管理ポリシーの使用を開始し、最小特権のアクセス許可に移行する](https://docs.aws.amazon.com/IAM/latest/UserGuide/best-practices.html#bp-use-aws-defined-policies)

# AWSMigrationHubStrategyConsoleFullAccess

説明: AWS Migration Hub Strategy Recommendations サービスへのフルアクセスと、 を介した関連 AWS サービスへのアクセスを許可します AWS Management Console。

AWSMigrationHubStrategyConsoleFullAccess は [AWS マネージドポリシー で](https://docs.aws.amazon.com/IAM/latest/UserGuide/access_policies_managed-vs-inline.html#aws-managed-policies)す。

### このポリシーを使用すると

ユーザー、グループおよびロールに AWSMigrationHubStrategyConsoleFullAccess をアタッ チできます。

#### ポリシーの詳細

- タイプ: AWS 管理ポリシー
- 作成日時: 2021 年 10 月 19 日 20:13 UTC
- 編集日時: 2022 年 11 月 9 日 00:00 UTC
- ARN: arn:aws:iam::aws:policy/AWSMigrationHubStrategyConsoleFullAccess

# ポリシーのバージョン

ポリシーのバージョン: v2 (デフォルト)

ポリシーのデフォルトバージョンは、ポリシーのアクセス許可を定義するバージョンです。ポリシー を持つユーザーまたはロールが AWS リソースへのアクセスをリクエストすると、 はポリシーのデ フォルトバージョン AWS をチェックして、リクエストを許可するかどうかを判断します。

{

```
 "Version" : "2012-10-17", 
 "Statement" : [ 
   { 
     "Effect" : "Allow", 
    "Action" : [
       "migrationhub-strategy:*" 
     ], 
     "Resource" : "*" 
   }, 
   { 
     "Effect" : "Allow", 
    "Action" : [
       "s3:ListAllMyBuckets" 
     ], 
     "Resource" : "arn:aws:s3:::*" 
   }, 
   { 
     "Effect" : "Allow", 
    "Action" : [
       "s3:GetObject", 
       "s3:CreateBucket", 
       "s3:PutEncryptionConfiguration", 
       "s3:PutBucketPublicAccessBlock", 
       "s3:PutBucketPolicy", 
       "s3:PutBucketVersioning", 
       "s3:PutLifecycleConfiguration" 
     ], 
     "Resource" : "arn:aws:s3:::migrationhub-strategy-*" 
   }, 
   { 
     "Effect" : "Allow", 
     "Action" : [ 
        "secretsmanager:ListSecrets" 
     ], 
     "Resource" : "*" 
   }, 
   { 
     "Effect" : "Allow", 
    "Action" : [
        "discovery:GetDiscoverySummary",
```

```
 "discovery:DescribeTags", 
          "discovery:DescribeConfigurations", 
          "discovery:ListConfigurations" 
        ], 
       "Resource" : "*" 
     }, 
     { 
        "Effect" : "Allow", 
        "Action" : [ 
          "iam:CreateServiceLinkedRole" 
        ], 
       "Resource" : "*", 
       "Condition" : { 
          "StringEquals" : { 
            "iam:AWSServiceName" : "migrationhub-strategy.amazonaws.com" 
          } 
       } 
     }, 
     { 
        "Effect" : "Allow", 
        "Action" : [ 
          "iam:GetRole" 
       ], 
        "Resource" : "arn:aws:iam::*:role/aws-service-role/migrationhub-
strategy.amazonaws.com/AWSMigrationHubStrategyServiceRolePolicy*" 
     } 
   ]
}
```
- [IAM Identity Center で AWS マネージドポリシーを使用してアクセス許可セットを作成する](https://docs.aws.amazon.com/singlesignon/latest/userguide/howtocreatepermissionset.html)
- [IAM ID のアクセス許可の追加および削除](https://docs.aws.amazon.com/IAM/latest/UserGuide/access_policies_manage-attach-detach.html)
- [IAM ポリシーのバージョニングについて理解する](https://docs.aws.amazon.com/IAM/latest/UserGuide/access_policies_managed-versioning.html)
- [AWS 管理ポリシーを開始し、最小特権のアクセス許可に移行する](https://docs.aws.amazon.com/IAM/latest/UserGuide/best-practices.html#bp-use-aws-defined-policies)

# AWSMigrationHubStrategyServiceRolePolicy

説明: AWS Migration Hub Strategy Recommendations サービスによって使用または管理される AWS リソースへのアクセスを有効にします。

AWSMigrationHubStrategyServiceRolePolicy は [AWS マネージドポリシー で](https://docs.aws.amazon.com/IAM/latest/UserGuide/access_policies_managed-vs-inline.html#aws-managed-policies)す。

## このポリシーを使用すると

このポリシーは、ユーザーに代わってサービスがアクションを実行することを許可する、サービスリ ンクロールにアタッチされます。ユーザー、グループおよびロールにこのポリシーはアタッチできま せん。

### ポリシーの詳細

- タイプ: サービスリンクロールポリシー
- 作成日時: 2021 年 10 月 19 日 20:02 UTC
- 編集日時: 2021 年 10 月 19 日 20:02 UTC
- ARN: arn:aws:iam::aws:policy/aws-service-role/ AWSMigrationHubStrategyServiceRolePolicy

ポリシーのバージョン

ポリシーのバージョン: v1 (デフォルト)

ポリシーのデフォルトバージョンは、ポリシーのアクセス許可を定義するバージョンです。ポリシー を持つユーザーまたはロールが AWS リソースへのアクセスをリクエストすると、 はポリシーのデ フォルトバージョン AWS をチェックして、リクエストを許可するかどうかを判断します。

```
{ 
   "Version" : "2012-10-17", 
   "Statement" : [ 
     { 
        "Sid" : "permissionsForAds", 
        "Effect" : "Allow", 
       "Action" : [ 
          "discovery:ListConfigurations", 
          "discovery:DescribeConfigurations", 
          "mgh:GetHomeRegion" 
       ], 
        "Resource" : "*" 
     },
```

```
 { 
        "Effect" : "Allow", 
       "Action" : [
          "s3:ListAllMyBuckets" 
        ], 
        "Resource" : "arn:aws:s3:::*" 
     }, 
     { 
        "Sid" : "permissionsForS3", 
        "Effect" : "Allow", 
       "Action" : [
          "s3:GetBucketAcl", 
          "s3:GetBucketLocation", 
          "s3:GetObject", 
          "s3:ListBucket", 
          "s3:PutObject", 
          "s3:PutObjectAcl" 
        ], 
        "Resource" : "arn:aws:s3:::migrationhub-strategy-*" 
     } 
   ]
}
```
- [IAM ポリシーのバージョニングについて理解する](https://docs.aws.amazon.com/IAM/latest/UserGuide/access_policies_managed-versioning.html)
- [AWS 管理ポリシーの使用を開始し、最小特権のアクセス許可に移行する](https://docs.aws.amazon.com/IAM/latest/UserGuide/best-practices.html#bp-use-aws-defined-policies)

# AWSMobileHub\_FullAccess

説明: このポリシーは、 AWS Mobile Hub でプロジェクト (および関連する AWS リソース) を作成、 削除、変更するアクセス許可をユーザーに付与するために、任意のユーザー、ロール、またはグルー プにアタッチできます。これには、各 Mobile Hub プロジェクトのサンプルモバイルアプリのソース コードを生成およびダウンロードする許可も含まれます。

AWSMobileHub\_FullAccess は [AWS マネージドポリシー](https://docs.aws.amazon.com/IAM/latest/UserGuide/access_policies_managed-vs-inline.html#aws-managed-policies) です。

#### このポリシーを使用すると

ユーザー、グループおよびロールに AWSMobileHub\_FullAccess をアタッチできます。
## ポリシーの詳細

- タイプ: AWS 管理ポリシー
- 作成日時: 2016 年 1 月 5 日 19:56 UTC
- 編集日時: 2019 年 12 月 19 日 23:15 UTC
- ARN: arn:aws:iam::aws:policy/AWSMobileHub FullAccess

ポリシーのバージョン

ポリシーのバージョン: v14 (デフォルト)

ポリシーのデフォルトバージョンは、ポリシーのアクセス許可を定義するバージョンです。ポリシー を持つユーザーまたはロールが AWS リソースへのアクセスをリクエストすると、 はポリシーのデ フォルトバージョン AWS をチェックして、リクエストを許可するかどうかを判断します。

```
{ 
   "Version" : "2012-10-17", 
   "Statement" : [ 
     { 
       "Effect" : "Allow", 
       "Action" : [ 
          "apigateway:GET", 
          "apigateway:POST", 
          "cloudfront:GetDistribution", 
          "devicefarm:CreateProject", 
          "devicefarm:ListJobs", 
          "devicefarm:ListRuns", 
          "devicefarm:GetProject", 
          "devicefarm:GetRun", 
          "devicefarm:ListArtifacts", 
          "devicefarm:ListProjects", 
          "devicefarm:ScheduleRun", 
          "dynamodb:DescribeTable", 
          "ec2:DescribeSecurityGroups", 
          "ec2:DescribeSubnets", 
          "ec2:DescribeVpcs", 
          "iam:ListSAMLProviders", 
          "lambda:ListFunctions",
```

```
 "sns:ListTopics", 
          "lex:GetIntent", 
          "lex:GetIntents", 
          "lex:GetSlotType", 
          "lex:GetSlotTypes", 
          "lex:GetBot", 
          "lex:GetBots", 
          "lex:GetBotAlias", 
          "lex:GetBotAliases", 
          "mobilehub:*" 
        ], 
       "Resource" : "*" 
     }, 
     { 
        "Effect" : "Allow", 
       "Action" : [
          "s3:GetObject" 
        ], 
        "Resource" : "arn:aws:s3:::*/aws-my-sample-app*.zip" 
     }, 
     { 
        "Effect" : "Allow", 
        "Action" : [ 
          "s3:PutObject" 
        ], 
        "Resource" : "arn:aws:s3:::*-mobilehub-*/*" 
     }, 
     { 
        "Effect" : "Allow", 
       "Action" : [
          "s3:ListBucket" 
        ], 
        "Resource" : "arn:aws:s3:::*-mobilehub-*" 
     } 
   ]
}
```
- [IAM Identity Center で AWS マネージドポリシーを使用してアクセス許可セットを作成する](https://docs.aws.amazon.com/singlesignon/latest/userguide/howtocreatepermissionset.html)
- [IAM ID のアクセス許可の追加および削除](https://docs.aws.amazon.com/IAM/latest/UserGuide/access_policies_manage-attach-detach.html)
- [IAM ポリシーのバージョニングについて理解する](https://docs.aws.amazon.com/IAM/latest/UserGuide/access_policies_managed-versioning.html)

• [AWS 管理ポリシーの使用を開始し、最小特権のアクセス許可に移行する](https://docs.aws.amazon.com/IAM/latest/UserGuide/best-practices.html#bp-use-aws-defined-policies)

## AWSMobileHub\_ReadOnly

説明: このポリシーは、 AWS Mobile Hub でプロジェクトを一覧表示および表示するアクセス許可 をユーザーに付与するために、任意のユーザー、ロール、またはグループにアタッチできます。こ れには、各 Mobile Hub プロジェクトのサンプルモバイルアプリのソースコードを生成およびダウン ロードする許可も含まれます。ユーザーは Mobile Hub プロジェクトの設定を変更することはできま せん。

AWSMobileHub\_ReadOnly は [AWS マネージドポリシー で](https://docs.aws.amazon.com/IAM/latest/UserGuide/access_policies_managed-vs-inline.html#aws-managed-policies)す。

#### このポリシーを使用すると

ユーザー、グループおよびロールに AWSMobileHub\_ReadOnly をアタッチできます。

#### ポリシーの詳細

- タイプ: AWS 管理ポリシー
- 作成日時: 2016 年 1 月 5 日 19:55 UTC
- 編集日時: 2018 年 7 月 23 日 21:59 UTC
- ARN: arn:aws:iam::aws:policy/AWSMobileHub\_ReadOnly

ポリシーのバージョン

ポリシーのバージョン: v10 (デフォルト)

ポリシーのデフォルトバージョンは、ポリシーのアクセス許可を定義するバージョンです。ポリシー を持つユーザーまたはロールが AWS リソースへのアクセスをリクエストすると、 はポリシーのデ フォルトバージョン AWS をチェックして、リクエストを許可するかどうかを判断します。

```
{ 
   "Version" : "2012-10-17", 
   "Statement" : [ 
     { 
        "Effect" : "Allow", 
        "Action" : [
```

```
 "dynamodb:DescribeTable", 
          "iam:ListSAMLProviders", 
          "lambda:ListFunctions", 
          "sns:ListTopics", 
          "lex:GetIntent", 
          "lex:GetIntents", 
          "lex:GetSlotType", 
          "lex:GetSlotTypes", 
          "lex:GetBot", 
          "lex:GetBots", 
          "lex:GetBotAlias", 
          "lex:GetBotAliases", 
          "mobilehub:ExportProject", 
          "mobilehub:GenerateProjectParameters", 
          "mobilehub:GetProject", 
          "mobilehub:SynchronizeProject", 
          "mobilehub:GetProjectSnapshot", 
          "mobilehub:ListProjectSnapshots", 
          "mobilehub:ListAvailableConnectors", 
          "mobilehub:ListAvailableFeatures", 
          "mobilehub:ListAvailableRegions", 
          "mobilehub:ListProjects", 
          "mobilehub:ValidateProject", 
          "mobilehub:VerifyServiceRole", 
          "mobilehub:DescribeBundle", 
          "mobilehub:ExportBundle", 
          "mobilehub:ListBundles" 
        ], 
       "Resource" : "*" 
     }, 
     { 
        "Effect" : "Allow", 
        "Action" : [ 
          "s3:GetObject" 
        ], 
       "Resource" : "arn:aws:s3:::*/aws-my-sample-app*.zip" 
     } 
  \mathbf{I}}
```
• [IAM Identity Center で AWS マネージドポリシーを使用してアクセス許可セットを作成する](https://docs.aws.amazon.com/singlesignon/latest/userguide/howtocreatepermissionset.html)

- [IAM ID のアクセス許可の追加および削除](https://docs.aws.amazon.com/IAM/latest/UserGuide/access_policies_manage-attach-detach.html)
- [IAM ポリシーのバージョニングについて理解する](https://docs.aws.amazon.com/IAM/latest/UserGuide/access_policies_managed-versioning.html)
- [AWS 管理ポリシーを開始し、最小特権のアクセス許可に移行する](https://docs.aws.amazon.com/IAM/latest/UserGuide/best-practices.html#bp-use-aws-defined-policies)

## AWSMSKReplicatorExecutionRole

説明: MSK クラスター間でデータをレプリケートするアクセス許可を Amazon MSK レプリケー ターに付与します。

AWSMSKReplicatorExecutionRole は [AWS マネージドポリシー](https://docs.aws.amazon.com/IAM/latest/UserGuide/access_policies_managed-vs-inline.html#aws-managed-policies) です。

#### このポリシーを使用すると

ユーザー、グループおよびロールに AWSMSKReplicatorExecutionRole をアタッチできます。

### ポリシーの詳細

- タイプ: サービスロールポリシー
- 作成日時: 2023 年 12 月 6 日 00:07 UTC
- 編集日時: 2024 年 3 月 25 日 21:36 UTC
- ARN: arn:aws:iam::aws:policy/service-role/AWSMSKReplicatorExecutionRole

### ポリシーのバージョン

ポリシーのバージョン: v2 (デフォルト)

ポリシーのデフォルトバージョンは、ポリシーのアクセス許可を定義するバージョンです。ポリシー を持つユーザーまたはロールが AWS リソースへのアクセスをリクエストすると、 はポリシーのデ フォルトバージョン AWS をチェックして、リクエストを許可するかどうかを判断します。

```
{ 
   "Version" : "2012-10-17", 
   "Statement" : [ 
     { 
        "Sid" : "ClusterPermissions", 
        "Effect" : "Allow",
```

```
 "Action" : [ 
     "kafka-cluster:Connect", 
     "kafka-cluster:DescribeCluster", 
     "kafka-cluster:AlterCluster", 
     "kafka-cluster:DescribeTopic", 
     "kafka-cluster:CreateTopic", 
     "kafka-cluster:AlterTopic", 
     "kafka-cluster:WriteData", 
     "kafka-cluster:ReadData", 
     "kafka-cluster:AlterGroup", 
     "kafka-cluster:DescribeGroup", 
     "kafka-cluster:DescribeTopicDynamicConfiguration", 
     "kafka-cluster:AlterTopicDynamicConfiguration", 
     "kafka-cluster:WriteDataIdempotently" 
   ], 
   "Resource" : [ 
     "arn:aws:kafka:*:*:cluster/*" 
   ] 
 }, 
 { 
   "Sid" : "TopicPermissions", 
   "Effect" : "Allow", 
   "Action" : [ 
     "kafka-cluster:DescribeTopic", 
     "kafka-cluster:CreateTopic", 
     "kafka-cluster:AlterTopic", 
     "kafka-cluster:WriteData", 
     "kafka-cluster:ReadData", 
     "kafka-cluster:DescribeTopicDynamicConfiguration", 
     "kafka-cluster:AlterTopicDynamicConfiguration", 
     "kafka-cluster:AlterCluster" 
   ], 
   "Resource" : [ 
     "arn:aws:kafka:*:*:topic/*/*" 
   ] 
 }, 
 { 
   "Sid" : "GroupPermissions", 
   "Effect" : "Allow", 
   "Action" : [ 
     "kafka-cluster:AlterGroup", 
     "kafka-cluster:DescribeGroup" 
   ], 
   "Resource" : [
```

```
 "arn:aws:kafka:*:*:group/*/*" 
         ] 
      } 
   ]
}
```
- [IAM Identity Center で AWS マネージドポリシーを使用してアクセス許可セットを作成する](https://docs.aws.amazon.com/singlesignon/latest/userguide/howtocreatepermissionset.html)
- [IAM ID のアクセス許可の追加および削除](https://docs.aws.amazon.com/IAM/latest/UserGuide/access_policies_manage-attach-detach.html)
- [IAM ポリシーのバージョニングについて理解する](https://docs.aws.amazon.com/IAM/latest/UserGuide/access_policies_managed-versioning.html)
- [AWS 管理ポリシーの使用を開始し、最小特権のアクセス許可に移行する](https://docs.aws.amazon.com/IAM/latest/UserGuide/best-practices.html#bp-use-aws-defined-policies)

# AWSNetworkFirewallServiceRolePolicy

説明: AWSNetworkFirewall がファイアウォールに必要なリソースを作成および管理できるようにし ます。

AWSNetworkFirewallServiceRolePolicy は [AWS マネージドポリシー で](https://docs.aws.amazon.com/IAM/latest/UserGuide/access_policies_managed-vs-inline.html#aws-managed-policies)す。

#### このポリシーを使用すると

このポリシーは、ユーザーに代わってサービスがアクションを実行することを許可する、サービスリ ンクロールにアタッチされます。ユーザー、グループおよびロールにこのポリシーはアタッチできま せん。

### ポリシーの詳細

- タイプ: サービスリンクロールポリシー
- 作成日時: 2020 年 11 月 17 日 17:17 UTC
- 編集日時: 2023 年 3 月 30 日 17:19 UTC
- ARN: arn:aws:iam::aws:policy/aws-service-role/ AWSNetworkFirewallServiceRolePolicy

ポリシーのバージョン

ポリシーのバージョン: v3 (デフォルト)

ポリシーのデフォルトバージョンは、ポリシーのアクセス許可を定義するバージョンです。ポリシー を持つユーザーまたはロールが AWS リソースへのアクセスをリクエストすると、 はポリシーのデ フォルトバージョン AWS をチェックして、リクエストを許可するかどうかを判断します。

```
{ 
   "Version" : "2012-10-17", 
   "Statement" : [ 
     { 
       "Action" : [ 
          "ec2:DescribeSubnets", 
          "ec2:DescribeVpcs", 
          "ec2:CreateVpcEndpoint", 
          "ec2:DescribeVpcEndpoints", 
          "ec2:DescribeInstances", 
          "ec2:DescribeNetworkInterfaces" 
       ], 
       "Effect" : "Allow", 
       "Resource" : "*" 
     }, 
     { 
       "Effect" : "Allow", 
       "Action" : "acm:DescribeCertificate", 
       "Resource" : "*" 
     }, 
     { 
        "Effect" : "Allow", 
       "Action" : "resource-groups:ListGroupResources", 
       "Resource" : "*" 
     }, 
     { 
        "Effect" : "Allow", 
        "Action" : "tag:GetResources", 
        "Resource" : "*", 
       "Condition" : { 
          "StringEquals" : { 
            "aws:CalledViaLast" : "resource-groups.amazonaws.com" 
          } 
       } 
     }, 
     { 
       "Effect" : "Allow",
```

```
 "Action" : [ 
          "ec2:CreateTags" 
        ], 
        "Resource" : "arn:aws:ec2:*:*:vpc-endpoint/*", 
        "Condition" : { 
          "StringEquals" : { 
             "ec2:CreateAction" : "CreateVpcEndpoint", 
            "aws:RequestTag/AWSNetworkFirewallManaged" : "true" 
          } 
        } 
     }, 
     { 
        "Effect" : "Allow", 
       "Action" : [
          "ec2:DeleteVpcEndpoints" 
        ], 
        "Resource" : "*", 
        "Condition" : { 
          "StringEquals" : { 
            "aws:ResourceTag/AWSNetworkFirewallManaged" : "true" 
          } 
        } 
     } 
   ]
}
```
- [IAM ポリシーのバージョニングについて理解する](https://docs.aws.amazon.com/IAM/latest/UserGuide/access_policies_managed-versioning.html)
- [AWS 管理ポリシーを開始し、最小特権のアクセス許可に移行する](https://docs.aws.amazon.com/IAM/latest/UserGuide/best-practices.html#bp-use-aws-defined-policies)

# AWSNetworkManagerCloudWANServiceRolePolicy

説明 : Core Network に関連付けられたリソース NetworkManager へのアクセスを に許可する

AWSNetworkManagerCloudWANServiceRolePolicy は [AWS マネージドポリシー で](https://docs.aws.amazon.com/IAM/latest/UserGuide/access_policies_managed-vs-inline.html#aws-managed-policies)す。

## このポリシーを使用すると

このポリシーは、ユーザーに代わってサービスがアクションを実行することを許可する、サービスリ ンクロールにアタッチされます。ユーザー、グループおよびロールにこのポリシーはアタッチできま せん。

#### ポリシーの詳細

- タイプ: サービスリンクロールポリシー
- 作成日時: 2022 年 7 月 12 日 12:17 UTC
- 編集日時: 2022 年 7 月 12 日 12:17 UTC
- ARN: arn:aws:iam::aws:policy/aws-service-role/ AWSNetworkManagerCloudWANServiceRolePolicy

ポリシーのバージョン

ポリシーのバージョン: v1 (デフォルト)

ポリシーのデフォルトバージョンは、ポリシーのアクセス許可を定義するバージョンです。ポリシー を持つユーザーまたはロールが AWS リソースへのアクセスをリクエストすると、 はポリシーのデ フォルトバージョン AWS をチェックして、リクエストを許可するかどうかを判断します。

```
{ 
   "Version" : "2012-10-17", 
   "Statement" : [ 
     { 
        "Effect" : "Allow", 
        "Action" : [ 
          "ec2:CreateTransitGatewayRouteTableAnnouncement", 
          "ec2:DeleteTransitGatewayRouteTableAnnouncement", 
          "ec2:EnableTransitGatewayRouteTablePropagation", 
          "ec2:DisableTransitGatewayRouteTablePropagation" 
        ], 
       "Resource" : "*" 
     } 
  \mathbf{I}
```
#### }

# 詳細はこちら

- [IAM ポリシーのバージョニングについて理解する](https://docs.aws.amazon.com/IAM/latest/UserGuide/access_policies_managed-versioning.html)
- [AWS 管理ポリシーを開始し、最小特権のアクセス許可に移行する](https://docs.aws.amazon.com/IAM/latest/UserGuide/best-practices.html#bp-use-aws-defined-policies)

# AWSNetworkManagerFullAccess

説明: NetworkManager 経由で Amazon へのフルアクセスを提供します AWS Management Console。

AWSNetworkManagerFullAccess は [AWS マネージドポリシー で](https://docs.aws.amazon.com/IAM/latest/UserGuide/access_policies_managed-vs-inline.html#aws-managed-policies)す。

## このポリシーを使用すると

ユーザー、グループおよびロールに AWSNetworkManagerFullAccess をアタッチできます。

### ポリシーの詳細

- タイプ: AWS 管理ポリシー
- 作成日時: 2019 年 12 月 3 日 17:37 UTC
- 編集日時: 2019 年 12 月 3 日 17:37 UTC
- ARN: arn:aws:iam::aws:policy/AWSNetworkManagerFullAccess

#### ポリシーのバージョン

ポリシーのバージョン: v1 (デフォルト)

ポリシーのデフォルトバージョンは、ポリシーのアクセス許可を定義するバージョンです。ポリシー を持つユーザーまたはロールが AWS リソースへのアクセスをリクエストすると、 はポリシーのデ フォルトバージョン AWS をチェックして、リクエストを許可するかどうかを判断します。

#### JSON ポリシードキュメント

{

```
 "Version" : "2012-10-17", 
   "Statement" : [ 
     { 
        "Effect" : "Allow", 
        "Action" : "networkmanager:*", 
        "Resource" : "*" 
     }, 
     { 
        "Effect" : "Allow", 
        "Action" : "iam:CreateServiceLinkedRole", 
        "Resource" : "*", 
        "Condition" : { 
          "StringEquals" : { 
             "iam:AWSServiceName" : [ 
               "networkmanager.amazonaws.com" 
            \mathbf{I} } 
        } 
     } 
   ]
}
```
- [IAM Identity Center で AWS マネージドポリシーを使用してアクセス許可セットを作成する](https://docs.aws.amazon.com/singlesignon/latest/userguide/howtocreatepermissionset.html)
- [IAM ID のアクセス許可の追加および削除](https://docs.aws.amazon.com/IAM/latest/UserGuide/access_policies_manage-attach-detach.html)
- [IAM ポリシーのバージョニングについて理解する](https://docs.aws.amazon.com/IAM/latest/UserGuide/access_policies_managed-versioning.html)
- [AWS 管理ポリシーの使用を開始し、最小特権のアクセス許可に移行する](https://docs.aws.amazon.com/IAM/latest/UserGuide/best-practices.html#bp-use-aws-defined-policies)

# AWSNetworkManagerReadOnlyAccess

説明: NetworkManager 経由で Amazon への読み取り専用アクセスを提供します AWS Management Console。

AWSNetworkManagerReadOnlyAccess は [AWS マネージドポリシー で](https://docs.aws.amazon.com/IAM/latest/UserGuide/access_policies_managed-vs-inline.html#aws-managed-policies)す。

# このポリシーを使用すると

ユーザー、グループおよびロールに AWSNetworkManagerReadOnlyAccess をアタッチできま す。

## ポリシーの詳細

- タイプ: AWS 管理ポリシー
- 作成日時: 2019 年 12 月 3 日 17:35 UTC
- 編集日時: 2019 年 12 月 3 日 17:35 UTC
- ARN: arn:aws:iam::aws:policy/AWSNetworkManagerReadOnlyAccess

ポリシーのバージョン

ポリシーのバージョン: v1 (デフォルト)

ポリシーのデフォルトバージョンは、ポリシーのアクセス許可を定義するバージョンです。ポリシー を持つユーザーまたはロールが AWS リソースへのアクセスをリクエストすると、 はポリシーのデ フォルトバージョン AWS をチェックして、リクエストを許可するかどうかを判断します。

#### JSON ポリシードキュメント

```
{ 
   "Version" : "2012-10-17", 
   "Statement" : [ 
     { 
        "Effect" : "Allow", 
       "Action" : [
          "networkmanager:Describe*", 
          "networkmanager:Get*", 
          "networkmanager:List*" 
        ], 
        "Resource" : "*" 
     } 
  \mathbf{I}}
```
## 詳細はこちら

- [IAM Identity Center で AWS マネージドポリシーを使用してアクセス許可セットを作成する](https://docs.aws.amazon.com/singlesignon/latest/userguide/howtocreatepermissionset.html)
- [IAM ID のアクセス許可の追加および削除](https://docs.aws.amazon.com/IAM/latest/UserGuide/access_policies_manage-attach-detach.html)
- [IAM ポリシーのバージョニングについて理解する](https://docs.aws.amazon.com/IAM/latest/UserGuide/access_policies_managed-versioning.html)
- [AWS 管理ポリシーの使用を開始し、最小特権のアクセス許可に移行する](https://docs.aws.amazon.com/IAM/latest/UserGuide/best-practices.html#bp-use-aws-defined-policies)

# AWSNetworkManagerServiceRolePolicy

説明: グローバルネットワークに関連付けられたリソース NetworkManager へのアクセスを に許可 する

AWSNetworkManagerServiceRolePolicy は [AWS マネージドポリシー](https://docs.aws.amazon.com/IAM/latest/UserGuide/access_policies_managed-vs-inline.html#aws-managed-policies) です。

## このポリシーを使用すると

このポリシーは、ユーザーに代わってサービスがアクションを実行することを許可する、サービスリ ンクロールにアタッチされます。ユーザー、グループおよびロールにこのポリシーはアタッチできま せん。

### ポリシーの詳細

- タイプ: サービスリンクロールポリシー
- 作成日時: 2019 年 12 月 3 日 14:03 UTC
- 編集日時: 2022 年 7 月 27 日 19:41 UTC
- ARN: arn:aws:iam::aws:policy/aws-service-role/ AWSNetworkManagerServiceRolePolicy

## ポリシーのバージョン

ポリシーのバージョン: v8 (デフォルト)

ポリシーのデフォルトバージョンは、ポリシーのアクセス許可を定義するバージョンです。ポリシー を持つユーザーまたはロールが AWS リソースへのアクセスをリクエストすると、 はポリシーのデ フォルトバージョン AWS をチェックして、リクエストを許可するかどうかを判断します。

```
{ 
   "Version" : "2012-10-17", 
   "Statement" : [ 
     { 
       "Effect" : "Allow", 
       "Action" : [ 
          "directconnect:DescribeDirectConnectGateways", 
          "directconnect:DescribeConnections",
```
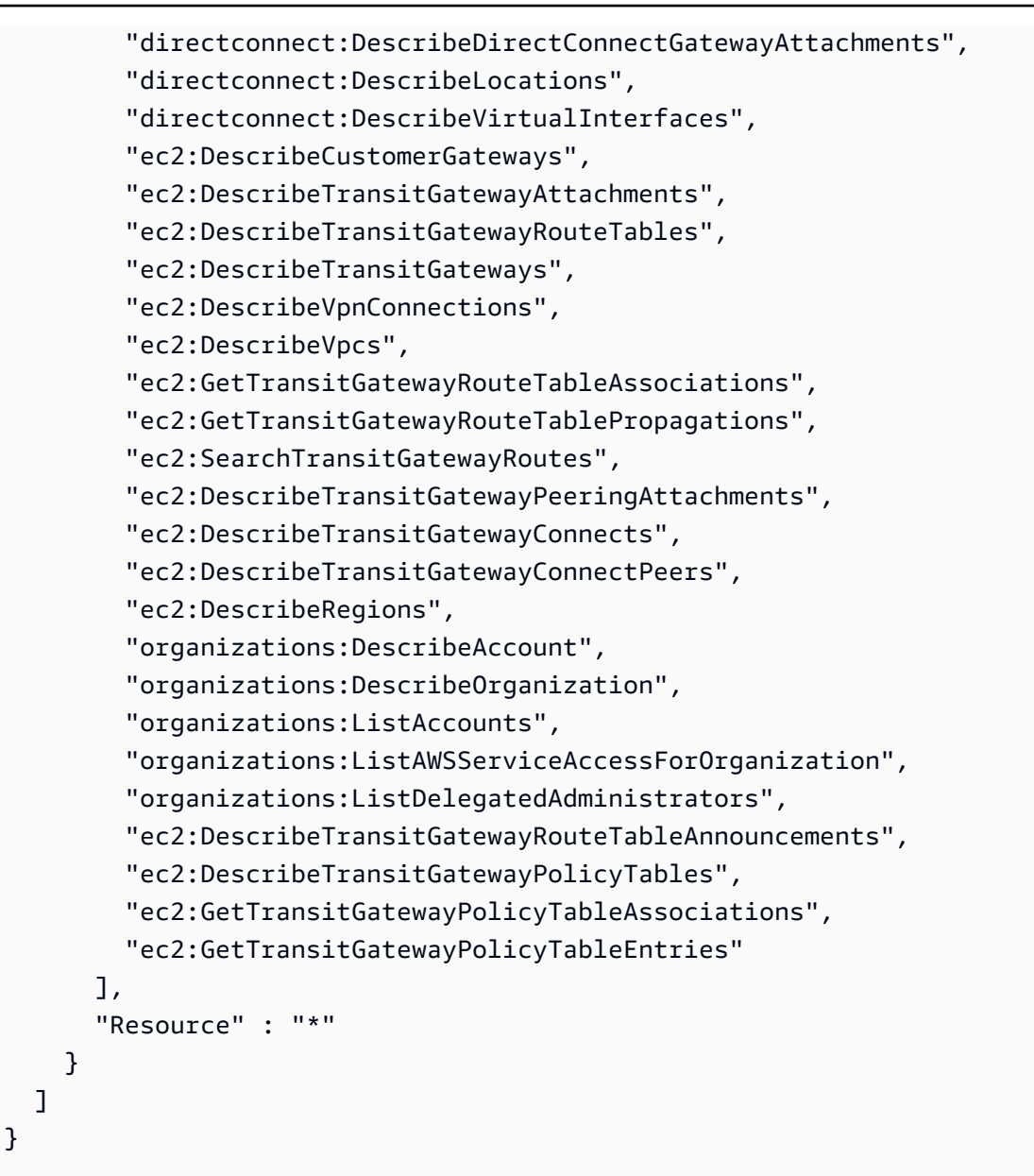

- [IAM ポリシーのバージョニングについて理解する](https://docs.aws.amazon.com/IAM/latest/UserGuide/access_policies_managed-versioning.html)
- [AWS 管理ポリシーの使用を開始し、最小特権のアクセス許可に移行する](https://docs.aws.amazon.com/IAM/latest/UserGuide/best-practices.html#bp-use-aws-defined-policies)

# AWSOpsWorks\_FullAccess

説明: へのフルアクセスを提供します AWS OpsWorks。

AWSOpsWorks\_FullAccess は [AWS マネージドポリシー で](https://docs.aws.amazon.com/IAM/latest/UserGuide/access_policies_managed-vs-inline.html#aws-managed-policies)す。

## このポリシーを使用すると

ユーザー、グループおよびロールに AWSOpsWorks\_FullAccess をアタッチできます。

#### ポリシーの詳細

- タイプ: AWS 管理ポリシー
- 作成日時: 2021 年 1 月 22 日 16:29 UTC
- 編集日時: 2021 年 1 月 22 日 16:29 UTC
- ARN: arn:aws:iam::aws:policy/AWSOpsWorks\_FullAccess

#### ポリシーのバージョン

ポリシーのバージョン: v1 (デフォルト)

ポリシーのデフォルトバージョンは、ポリシーのアクセス許可を定義するバージョンです。ポリシー を持つユーザーまたはロールが AWS リソースへのアクセスをリクエストすると、 はポリシーのデ フォルトバージョン AWS をチェックして、リクエストを許可するかどうかを判断します。

```
{ 
   "Version" : "2012-10-17", 
   "Statement" : [ 
     { 
       "Effect" : "Allow", 
       "Action" : [ 
          "cloudwatch:GetMetricStatistics", 
          "ec2:DescribeAccountAttributes", 
          "ec2:DescribeAvailabilityZones", 
          "ec2:DescribeInstances", 
          "ec2:DescribeKeyPairs", 
          "ec2:DescribeSecurityGroups", 
          "ec2:DescribeSubnets", 
          "ec2:DescribeVpcs", 
          "elasticloadbalancing:DescribeInstanceHealth", 
          "elasticloadbalancing:DescribeLoadBalancers", 
          "iam:GetRolePolicy", 
          "iam:ListInstanceProfiles",
```

```
 "iam:ListRoles", 
          "iam:ListUsers", 
          "opsworks:*" 
        ], 
        "Resource" : [ 
         " ] 
     }, 
      { 
        "Effect" : "Allow", 
       "Action" : [
          "iam:PassRole" 
        ], 
        "Resource" : "*", 
        "Condition" : { 
          "StringEquals" : { 
             "iam:PassedToService" : "opsworks.amazonaws.com" 
          } 
        } 
     } 
   ]
}
```
- [IAM Identity Center で AWS マネージドポリシーを使用してアクセス許可セットを作成する](https://docs.aws.amazon.com/singlesignon/latest/userguide/howtocreatepermissionset.html)
- [IAM ID のアクセス許可の追加および削除](https://docs.aws.amazon.com/IAM/latest/UserGuide/access_policies_manage-attach-detach.html)
- [IAM ポリシーのバージョニングについて理解する](https://docs.aws.amazon.com/IAM/latest/UserGuide/access_policies_managed-versioning.html)
- [AWS 管理ポリシーの使用を開始し、最小特権のアクセス許可に移行する](https://docs.aws.amazon.com/IAM/latest/UserGuide/best-practices.html#bp-use-aws-defined-policies)

# AWSOpsWorksCloudWatchLogs

説明: CWLogs 統合が有効になっている OpsWorks インスタンスがログを出荷し、必要なロググ ループを作成できるようにします

AWSOpsWorksCloudWatchLogs は [AWS マネージドポリシー で](https://docs.aws.amazon.com/IAM/latest/UserGuide/access_policies_managed-vs-inline.html#aws-managed-policies)す。

### このポリシーを使用すると

ユーザー、グループおよびロールに AWSOpsWorksCloudWatchLogs をアタッチできます。

## ポリシーの詳細

- タイプ: AWS 管理ポリシー
- 作成日時: 2017 年 3 月 30 日 17:47 UTC
- 編集日時: 2017 年 3 月 30 日 17:47 UTC
- ARN: arn:aws:iam::aws:policy/AWSOpsWorksCloudWatchLogs

ポリシーのバージョン

ポリシーのバージョン: v1 (デフォルト)

ポリシーのデフォルトバージョンは、ポリシーのアクセス許可を定義するバージョンです。ポリシー を持つユーザーまたはロールが AWS リソースへのアクセスをリクエストすると、 はポリシーのデ フォルトバージョン AWS をチェックして、リクエストを許可するかどうかを判断します。

JSON ポリシードキュメント

```
{ 
   "Version" : "2012-10-17", 
   "Statement" : [ 
     { 
        "Effect" : "Allow", 
        "Action" : [ 
          "logs:CreateLogGroup", 
          "logs:CreateLogStream", 
          "logs:PutLogEvents", 
          "logs:DescribeLogStreams" 
        ], 
        "Resource" : [ 
          "arn:aws:logs:*:*:*" 
        ] 
     } 
   ]
}
```
# 詳細はこちら

- [IAM Identity Center で AWS マネージドポリシーを使用してアクセス許可セットを作成する](https://docs.aws.amazon.com/singlesignon/latest/userguide/howtocreatepermissionset.html)
- [IAM ID のアクセス許可の追加および削除](https://docs.aws.amazon.com/IAM/latest/UserGuide/access_policies_manage-attach-detach.html)
- [IAM ポリシーのバージョニングについて理解する](https://docs.aws.amazon.com/IAM/latest/UserGuide/access_policies_managed-versioning.html)
- [AWS 管理ポリシーの使用を開始し、最小特権のアクセス許可に移行する](https://docs.aws.amazon.com/IAM/latest/UserGuide/best-practices.html#bp-use-aws-defined-policies)

## AWSOpsWorksCMInstanceProfileRole

説明: OpsWorks CM によって起動されたインスタンスの S3 アクセスを提供します。

AWSOpsWorksCMInstanceProfileRole は [AWS マネージドポリシー で](https://docs.aws.amazon.com/IAM/latest/UserGuide/access_policies_managed-vs-inline.html#aws-managed-policies)す。

#### このポリシーを使用すると

ユーザー、グループおよびロールに AWSOpsWorksCMInstanceProfileRole をアタッチできま す。

#### ポリシーの詳細

- タイプ: AWS 管理ポリシー
- 作成日時: 2016 年 11 月 24 日 09:48 UTC
- 編集日時: 2021 年 4 月 23 日 17:34 UTC
- ARN: arn:aws:iam::aws:policy/AWSOpsWorksCMInstanceProfileRole

#### ポリシーのバージョン

ポリシーのバージョン: v5 (デフォルト)

ポリシーのデフォルトバージョンは、ポリシーのアクセス許可を定義するバージョンです。ポリシー を持つユーザーまたはロールが AWS リソースへのアクセスをリクエストすると、 はポリシーのデ フォルトバージョン AWS をチェックして、リクエストを許可するかどうかを判断します。

```
{ 
   "Version" : "2012-10-17", 
   "Statement" : [ 
     { 
        "Action" : [ 
          "cloudformation:DescribeStackResource", 
          "cloudformation:SignalResource" 
       ],
```

```
 "Effect" : "Allow", 
        "Resource" : [ 
         " ] 
     }, 
     { 
        "Action" : [ 
          "s3:AbortMultipartUpload", 
          "s3:DeleteObject", 
          "s3:GetObject", 
          "s3:ListAllMyBuckets", 
          "s3:ListBucket", 
          "s3:ListMultipartUploadParts", 
          "s3:PutObject" 
        ], 
        "Resource" : "arn:aws:s3:::aws-opsworks-cm-*", 
        "Effect" : "Allow" 
     }, 
     { 
        "Action" : "acm:GetCertificate", 
        "Resource" : "*", 
        "Effect" : "Allow" 
     }, 
    \mathcal{L} "Action" : "secretsmanager:GetSecretValue", 
        "Resource" : "arn:aws:secretsmanager:*:*:opsworks-cm!aws-opsworks-cm-secrets-*", 
        "Effect" : "Allow" 
     } 
   ]
}
```
- [IAM Identity Center で AWS マネージドポリシーを使用してアクセス許可セットを作成する](https://docs.aws.amazon.com/singlesignon/latest/userguide/howtocreatepermissionset.html)
- [IAM ID のアクセス許可の追加および削除](https://docs.aws.amazon.com/IAM/latest/UserGuide/access_policies_manage-attach-detach.html)
- [IAM ポリシーのバージョニングについて理解する](https://docs.aws.amazon.com/IAM/latest/UserGuide/access_policies_managed-versioning.html)
- [AWS 管理ポリシーを開始し、最小特権のアクセス許可に移行する](https://docs.aws.amazon.com/IAM/latest/UserGuide/best-practices.html#bp-use-aws-defined-policies)

# AWSOpsWorksCMServiceRole

説明: OpsWorks CM サーバーの作成に使用されるサービスロールポリシー。

AWSOpsWorksCMServiceRole は [AWS マネージドポリシー](https://docs.aws.amazon.com/IAM/latest/UserGuide/access_policies_managed-vs-inline.html#aws-managed-policies) です。

### このポリシーを使用すると

ユーザー、グループおよびロールに AWSOpsWorksCMServiceRole をアタッチできます。

#### ポリシーの詳細

- タイプ: サービスロールポリシー
- 作成日時: 2016 年 11 月 24 日 09:49 UTC
- 編集日時: 2021 年 4 月 23 日 17:32 UTC
- ARN: arn:aws:iam::aws:policy/service-role/AWSOpsWorksCMServiceRole

#### ポリシーのバージョン

ポリシーのバージョン: v14 (デフォルト)

ポリシーのデフォルトバージョンは、ポリシーのアクセス許可を定義するバージョンです。ポリシー を持つユーザーまたはロールが AWS リソースへのアクセスをリクエストすると、 はポリシーのデ フォルトバージョン AWS をチェックして、リクエストを許可するかどうかを判断します。

```
{ 
   "Version" : "2012-10-17", 
   "Statement" : [ 
    \{ "Effect" : "Allow", 
        "Resource" : [ 
          "arn:aws:s3:::aws-opsworks-cm-*" 
       ], 
        "Action" : [ 
          "s3:CreateBucket", 
          "s3:DeleteObject", 
          "s3:DeleteBucket", 
          "s3:GetObject", 
          "s3:ListBucket", 
          "s3:PutBucketPolicy", 
          "s3:PutObject", 
          "s3:GetBucketTagging",
```

```
 "s3:PutBucketTagging" 
   ] 
 }, 
 { 
   "Effect" : "Allow", 
   "Resource" : [ 
     \overline{m} \overline{m} ], 
   "Action" : [ 
      "tag:UntagResources", 
      "tag:TagResources" 
   ] 
 }, 
 { 
   "Effect" : "Allow", 
   "Resource" : [ 
     \overline{m} \overline{m} ], 
   "Action" : [ 
      "ssm:DescribeInstanceInformation", 
      "ssm:GetCommandInvocation", 
      "ssm:ListCommandInvocations", 
      "ssm:ListCommands" 
   ] 
 }, 
 { 
   "Effect" : "Allow", 
   "Resource" : [ 
     \mathbf{u} \star \mathbf{u} ], 
   "Condition" : { 
      "StringLike" : { 
         "ssm:resourceTag/aws:cloudformation:stack-name" : "aws-opsworks-cm-*" 
      } 
   }, 
  "Action" : [
      "ssm:SendCommand" 
   ] 
 }, 
 { 
   "Effect" : "Allow", 
   "Resource" : [ 
      "arn:aws:ssm:*::document/*", 
      "arn:aws:s3:::aws-opsworks-cm-*"
```
],

```
"Action" : [
     "ssm:SendCommand" 
   ] 
 }, 
 { 
   "Effect" : "Allow", 
   "Resource" : [ 
    \mathbf{u} \star \mathbf{u} ], 
   "Action" : [ 
     "ec2:AllocateAddress", 
     "ec2:AssociateAddress", 
     "ec2:AuthorizeSecurityGroupIngress", 
     "ec2:CreateImage", 
     "ec2:CreateSecurityGroup", 
     "ec2:CreateSnapshot", 
     "ec2:CreateTags", 
     "ec2:DeleteSecurityGroup", 
     "ec2:DeleteSnapshot", 
     "ec2:DeregisterImage", 
     "ec2:DescribeAccountAttributes", 
     "ec2:DescribeAddresses", 
     "ec2:DescribeImages", 
     "ec2:DescribeInstanceStatus", 
     "ec2:DescribeInstances", 
     "ec2:DescribeSecurityGroups", 
     "ec2:DescribeSnapshots", 
     "ec2:DescribeSubnets", 
     "ec2:DisassociateAddress", 
     "ec2:ReleaseAddress", 
     "ec2:RunInstances", 
     "ec2:StopInstances" 
   ] 
 }, 
 { 
   "Effect" : "Allow", 
   "Resource" : [ 
    " ], 
   "Condition" : { 
     "StringLike" : { 
        "ec2:ResourceTag/aws:cloudformation:stack-name" : "aws-opsworks-cm-*" 
     }
```

```
 }, 
   "Action" : [ 
     "ec2:TerminateInstances", 
     "ec2:RebootInstances" 
   ] 
 }, 
 { 
   "Effect" : "Allow", 
   "Resource" : [ 
     "arn:aws:opsworks-cm:*:*:server/*" 
   ], 
   "Action" : [ 
     "opsworks-cm:DeleteServer", 
     "opsworks-cm:StartMaintenance" 
   ] 
 }, 
 { 
   "Effect" : "Allow", 
   "Resource" : [ 
     "arn:aws:cloudformation:*:*:stack/aws-opsworks-cm-*" 
   ], 
   "Action" : [ 
     "cloudformation:CreateStack", 
     "cloudformation:DeleteStack", 
     "cloudformation:DescribeStackEvents", 
     "cloudformation:DescribeStackResources", 
     "cloudformation:DescribeStacks", 
     "cloudformation:UpdateStack" 
   ] 
 }, 
 { 
   "Effect" : "Allow", 
   "Resource" : [ 
     "arn:aws:iam::*:role/aws-opsworks-cm-*", 
     "arn:aws:iam::*:role/service-role/aws-opsworks-cm-*" 
   ], 
  "Action" : [
     "iam:PassRole" 
   ] 
 }, 
 { 
   "Effect" : "Allow", 
   "Resource" : "*", 
   "Action" : [
```

```
 "acm:DeleteCertificate", 
          "acm:ImportCertificate" 
       ] 
     }, 
    \mathcal{L} "Effect" : "Allow", 
        "Resource" : "arn:aws:secretsmanager:*:*:opsworks-cm!aws-opsworks-cm-secrets-*", 
       "Action" : [
          "secretsmanager:CreateSecret", 
          "secretsmanager:GetSecretValue", 
          "secretsmanager:UpdateSecret", 
          "secretsmanager:DeleteSecret", 
          "secretsmanager:TagResource", 
          "secretsmanager:UntagResource" 
       ] 
     }, 
     { 
        "Effect" : "Allow", 
        "Action" : "ec2:DeleteTags", 
        "Resource" : [ 
          "arn:aws:ec2:*:*:instance/*", 
          "arn:aws:ec2:*:*:elastic-ip/*", 
          "arn:aws:ec2:*:*:security-group/*" 
        ] 
     } 
   ]
}
```
- [IAM Identity Center で AWS マネージドポリシーを使用してアクセス許可セットを作成する](https://docs.aws.amazon.com/singlesignon/latest/userguide/howtocreatepermissionset.html)
- [IAM ID のアクセス許可の追加および削除](https://docs.aws.amazon.com/IAM/latest/UserGuide/access_policies_manage-attach-detach.html)
- [IAM ポリシーのバージョニングについて理解する](https://docs.aws.amazon.com/IAM/latest/UserGuide/access_policies_managed-versioning.html)
- [AWS 管理ポリシーを開始し、最小特権のアクセス許可に移行する](https://docs.aws.amazon.com/IAM/latest/UserGuide/best-practices.html#bp-use-aws-defined-policies)

# AWSOpsWorksInstanceRegistration

説明: AWS OpsWorks スタックに登録する Amazon EC2 インスタンスへのアクセスを提供しま す。

AWSOpsWorksInstanceRegistration は [AWS マネージドポリシー で](https://docs.aws.amazon.com/IAM/latest/UserGuide/access_policies_managed-vs-inline.html#aws-managed-policies)す。

## このポリシーを使用すると

ユーザー、グループおよびロールに AWSOpsWorksInstanceRegistration をアタッチできま す。

ポリシーの詳細

- タイプ: AWS 管理ポリシー
- 作成日時: 2016 年 6 月 3 日 14:23 UTC
- 編集日時: 2016 年 6 月 3 日 14:23 UTC
- ARN: arn:aws:iam::aws:policy/AWSOpsWorksInstanceRegistration

ポリシーのバージョン

ポリシーのバージョン: v1 (デフォルト)

ポリシーのデフォルトバージョンは、ポリシーのアクセス許可を定義するバージョンです。ポリシー を持つユーザーまたはロールが AWS リソースへのアクセスをリクエストすると、 はポリシーのデ フォルトバージョン AWS をチェックして、リクエストを許可するかどうかを判断します。

```
{ 
   "Version" : "2012-10-17", 
   "Statement" : [ 
     { 
        "Effect" : "Allow", 
        "Action" : [ 
          "opsworks:DescribeStackProvisioningParameters", 
          "opsworks:DescribeStacks", 
          "opsworks:RegisterInstance" 
        ], 
        "Resource" : [ 
         " ] 
     } 
   ]
```
#### }

## 詳細はこちら

- [IAM Identity Center で AWS マネージドポリシーを使用してアクセス許可セットを作成する](https://docs.aws.amazon.com/singlesignon/latest/userguide/howtocreatepermissionset.html)
- [IAM ID のアクセス許可の追加および削除](https://docs.aws.amazon.com/IAM/latest/UserGuide/access_policies_manage-attach-detach.html)
- [IAM ポリシーのバージョニングについて理解する](https://docs.aws.amazon.com/IAM/latest/UserGuide/access_policies_managed-versioning.html)
- [AWS 管理ポリシーを開始し、最小特権のアクセス許可に移行する](https://docs.aws.amazon.com/IAM/latest/UserGuide/best-practices.html#bp-use-aws-defined-policies)

# AWSOpsWorksRegisterCLI\_EC2

説明: OpsWorks CLI 経由で EC2 インスタンスを登録できるようにするポリシー

AWSOpsWorksRegisterCLI\_EC2 は [AWS マネージドポリシー で](https://docs.aws.amazon.com/IAM/latest/UserGuide/access_policies_managed-vs-inline.html#aws-managed-policies)す。

このポリシーを使用すると

ユーザー、グループおよびロールに AWSOpsWorksRegisterCLI\_EC2 をアタッチできます。

#### ポリシーの詳細

- タイプ: AWS 管理ポリシー
- 作成日時: 2019 年 6 月 18 日 15:56 UTC
- 編集日時: 2019 年 6 月 18 日 15:56 UTC
- ARN: arn:aws:iam::aws:policy/AWSOpsWorksRegisterCLI\_EC2

ポリシーのバージョン

ポリシーのバージョン: v1 (デフォルト)

ポリシーのデフォルトバージョンは、ポリシーのアクセス許可を定義するバージョンです。ポリシー を持つユーザーまたはロールが AWS リソースへのアクセスをリクエストすると、 はポリシーのデ フォルトバージョン AWS をチェックして、リクエストを許可するかどうかを判断します。

```
 "Version" : "2012-10-17", 
   "Statement" : [ 
     { 
        "Effect" : "Allow", 
        "Action" : [ 
           "opsworks:AssignInstance", 
           "opsworks:CreateLayer", 
           "opsworks:DeregisterInstance", 
           "opsworks:DescribeInstances", 
           "opsworks:DescribeStackProvisioningParameters", 
           "opsworks:DescribeStacks", 
           "opsworks:UnassignInstance" 
        ], 
        "Resource" : [ 
          " * "
        ] 
     }, 
      { 
        "Effect" : "Allow", 
       "Action" : [
           "ec2:DescribeInstances" 
        ], 
        "Resource" : [ 
          \mathbf{u} * \mathbf{u} ] 
      } 
   ]
}
```
- [IAM Identity Center で AWS マネージドポリシーを使用してアクセス許可セットを作成する](https://docs.aws.amazon.com/singlesignon/latest/userguide/howtocreatepermissionset.html)
- [IAM ID のアクセス許可の追加および削除](https://docs.aws.amazon.com/IAM/latest/UserGuide/access_policies_manage-attach-detach.html)
- [IAM ポリシーのバージョニングについて理解する](https://docs.aws.amazon.com/IAM/latest/UserGuide/access_policies_managed-versioning.html)
- [AWS 管理ポリシーの使用を開始し、最小特権のアクセス許可に移行する](https://docs.aws.amazon.com/IAM/latest/UserGuide/best-practices.html#bp-use-aws-defined-policies)

# AWSOpsWorksRegisterCLI\_OnPremises

説明: OpsWorks CLI 経由でオンプレミスインスタンスを登録できるようにするポリシー

AWSOpsWorksRegisterCLI\_OnPremises は [AWS マネージドポリシー](https://docs.aws.amazon.com/IAM/latest/UserGuide/access_policies_managed-vs-inline.html#aws-managed-policies) です。

# このポリシーを使用すると

ユーザー、グループおよびロールに AWSOpsWorksRegisterCLI\_OnPremises をアタッチできま す。

## ポリシーの詳細

- タイプ: AWS 管理ポリシー
- 作成日時: 2019 年 6 月 18 日 15:33 UTC
- 編集日時: 2019 年 6 月 18 日 15:33 UTC
- ARN: arn:aws:iam::aws:policy/AWSOpsWorksRegisterCLI\_OnPremises

## ポリシーのバージョン

ポリシーのバージョン: v1 (デフォルト)

ポリシーのデフォルトバージョンは、ポリシーのアクセス許可を定義するバージョンです。ポリシー を持つユーザーまたはロールが AWS リソースへのアクセスをリクエストすると、 はポリシーのデ フォルトバージョン AWS をチェックして、リクエストを許可するかどうかを判断します。

```
{ 
   "Version" : "2012-10-17", 
   "Statement" : [ 
     { 
        "Effect" : "Allow", 
        "Action" : [ 
          "opsworks:AssignInstance", 
          "opsworks:CreateLayer", 
          "opsworks:DeregisterInstance", 
          "opsworks:DescribeInstances", 
          "opsworks:DescribeStackProvisioningParameters", 
          "opsworks:DescribeStacks", 
          "opsworks:UnassignInstance" 
        ], 
        "Resource" : [ 
         " ] 
     },
```
{

```
 "Effect" : "Allow", 
    "Action" : [
        "ec2:DescribeInstances" 
     ], 
     "Resource" : [ 
       \overline{m} \overline{m} ] 
   }, 
   { 
     "Effect" : "Allow", 
    "Action" : [
        "iam:CreateGroup", 
        "iam:AddUserToGroup" 
     ], 
     "Resource" : [ 
        "arn:aws:iam::*:group/AWS/OpsWorks/OpsWorks-*" 
     ] 
   }, 
   { 
     "Effect" : "Allow", 
     "Action" : [ 
        "iam:CreateUser", 
        "iam:CreateAccessKey" 
     ], 
     "Resource" : [ 
       "arn:aws:iam::*:user/AWS/OpsWorks/OpsWorks-*" 
     ] 
   }, 
   { 
     "Effect" : "Allow", 
    "Action" : [
        "iam:AttachUserPolicy" 
     ], 
     "Resource" : [ 
        "arn:aws:iam::*:user/AWS/OpsWorks/OpsWorks-*" 
     ], 
     "Condition" : { 
        "ArnEquals" : { 
          "iam:PolicyARN" : "arn:aws:iam::aws:policy/AWSOpsWorksInstanceRegistration" 
        } 
     } 
   } 
 ]
```
#### }

# 詳細はこちら

- [IAM Identity Center で AWS マネージドポリシーを使用してアクセス許可セットを作成する](https://docs.aws.amazon.com/singlesignon/latest/userguide/howtocreatepermissionset.html)
- [IAM ID のアクセス許可の追加および削除](https://docs.aws.amazon.com/IAM/latest/UserGuide/access_policies_manage-attach-detach.html)
- [IAM ポリシーのバージョニングについて理解する](https://docs.aws.amazon.com/IAM/latest/UserGuide/access_policies_managed-versioning.html)
- [AWS 管理ポリシーの使用を開始し、最小特権のアクセス許可に移行する](https://docs.aws.amazon.com/IAM/latest/UserGuide/best-practices.html#bp-use-aws-defined-policies)

# AWSOrganizationsFullAccess

説明: AWS Organizations へのフルアクセスを提供します。

AWSOrganizationsFullAccess は [AWS マネージドポリシー で](https://docs.aws.amazon.com/IAM/latest/UserGuide/access_policies_managed-vs-inline.html#aws-managed-policies)す。

このポリシーを使用すると

ユーザー、グループおよびロールに AWSOrganizationsFullAccess をアタッチできます。

#### ポリシーの詳細

- タイプ: AWS 管理ポリシー
- 作成日時: 2018 年 11 月 6 日 20:31 UTC
- 編集日時: 2024 年 2 月 6 日 17:49 UTC
- ARN: arn:aws:iam::aws:policy/AWSOrganizationsFullAccess

ポリシーのバージョン

ポリシーのバージョン: v6 (デフォルト)

ポリシーのデフォルトバージョンは、ポリシーのアクセス許可を定義するバージョンです。ポリシー を持つユーザーまたはロールが AWS リソースへのアクセスをリクエストすると、 はポリシーのデ フォルトバージョン AWS をチェックして、リクエストを許可するかどうかを判断します。

```
 "Version" : "2012-10-17", 
   "Statement" : [ 
     { 
        "Sid" : "AWSOrganizationsFullAccess", 
        "Effect" : "Allow", 
       "Action" : "organizations:*", 
       "Resource" : "*" 
     }, 
     { 
        "Sid" : "AWSOrganizationsFullAccessAccount", 
        "Effect" : "Allow", 
       "Action" : [
          "account:PutAlternateContact", 
          "account:DeleteAlternateContact", 
          "account:GetAlternateContact", 
          "account:GetContactInformation", 
          "account:PutContactInformation", 
          "account:ListRegions", 
          "account:EnableRegion", 
          "account:DisableRegion" 
       ], 
       "Resource" : "*" 
     }, 
    \mathcal{L} "Sid" : "AWSOrganizationsFullAccessCreateSLR", 
        "Effect" : "Allow", 
        "Action" : "iam:CreateServiceLinkedRole", 
        "Resource" : "*", 
        "Condition" : { 
          "StringEquals" : { 
            "iam:AWSServiceName" : "organizations.amazonaws.com" 
          } 
        } 
     } 
   ]
}
```
- [IAM Identity Center で AWS マネージドポリシーを使用してアクセス許可セットを作成する](https://docs.aws.amazon.com/singlesignon/latest/userguide/howtocreatepermissionset.html)
- [IAM ID のアクセス許可の追加および削除](https://docs.aws.amazon.com/IAM/latest/UserGuide/access_policies_manage-attach-detach.html)
- [IAM ポリシーのバージョニングについて理解する](https://docs.aws.amazon.com/IAM/latest/UserGuide/access_policies_managed-versioning.html)

• [AWS 管理ポリシーを開始し、最小特権のアクセス許可に移行する](https://docs.aws.amazon.com/IAM/latest/UserGuide/best-practices.html#bp-use-aws-defined-policies)

# AWSOrganizationsReadOnlyAccess

説明: AWS Organizations への読み取り専用アクセスを提供します。

AWSOrganizationsReadOnlyAccess は [AWS マネージドポリシー で](https://docs.aws.amazon.com/IAM/latest/UserGuide/access_policies_managed-vs-inline.html#aws-managed-policies)す。

このポリシーを使用すると

ユーザー、グループおよびロールに AWSOrganizationsReadOnlyAccess をアタッチできます。

#### ポリシーの詳細

- タイプ: AWS 管理ポリシー
- 作成日時: 2018 年 11 月 6 日 20:32 UTC
- 編集日時: 2024 年 6 月 7 日 21:32 UTC
- ARN: arn:aws:iam::aws:policy/AWSOrganizationsReadOnlyAccess

#### ポリシーのバージョン

ポリシーのバージョン: v6 (デフォルト)

ポリシーのデフォルトバージョンは、ポリシーのアクセス許可を定義するバージョンです。ポリシー を持つユーザーまたはロールが AWS リソースへのアクセスをリクエストすると、 はポリシーのデ フォルトバージョン AWS をチェックして、リクエストを許可するかどうかを判断します。

```
{ 
   "Version" : "2012-10-17", 
   "Statement" : [ 
     { 
        "Sid" : "AWSOrganizationsReadOnly", 
        "Effect" : "Allow", 
        "Action" : [ 
          "organizations:Describe*", 
          "organizations:List*" 
       ],
```

```
 "Resource" : "*" 
     }, 
     { 
        "Sid" : "AWSOrganizationsReadOnlyAccount", 
        "Effect" : "Allow", 
        "Action" : [ 
          "account:GetAlternateContact", 
          "account:GetContactInformation", 
          "account:ListRegions", 
          "account:GetRegionOptStatus", 
          "account:GetPrimaryEmail" 
       ], 
       "Resource" : "*" 
     } 
   ]
}
```
- [IAM Identity Center で AWS マネージドポリシーを使用してアクセス許可セットを作成する](https://docs.aws.amazon.com/singlesignon/latest/userguide/howtocreatepermissionset.html)
- [IAM ID のアクセス許可の追加および削除](https://docs.aws.amazon.com/IAM/latest/UserGuide/access_policies_manage-attach-detach.html)
- [IAM ポリシーのバージョニングについて理解する](https://docs.aws.amazon.com/IAM/latest/UserGuide/access_policies_managed-versioning.html)
- [AWS 管理ポリシーの使用を開始し、最小特権のアクセス許可に移行する](https://docs.aws.amazon.com/IAM/latest/UserGuide/best-practices.html#bp-use-aws-defined-policies)

# AWSOrganizationsServiceTrustPolicy

説明 : 顧客設定 AWS のサービス を簡素化するために AWS 承認された他の と信頼を共有すること を許可するポリシー。

AWSOrganizationsServiceTrustPolicy は [AWS マネージドポリシー](https://docs.aws.amazon.com/IAM/latest/UserGuide/access_policies_managed-vs-inline.html#aws-managed-policies) です。

## このポリシーを使用すると

このポリシーは、ユーザーに代わってサービスがアクションを実行することを許可する、サービスリ ンクロールにアタッチされます。ユーザー、グループおよびロールにこのポリシーはアタッチできま せん。

### ポリシーの詳細

• タイプ: サービスリンクロールポリシー

- 作成日時: 2017 年 10 月 10 日 23:04 UTC
- 編集日時: 2017 年 11 月 1 日 06:01 UTC
- ARN: arn:aws:iam::aws:policy/aws-service-role/ AWSOrganizationsServiceTrustPolicy

ポリシーのバージョン

ポリシーのバージョン: v2 (デフォルト)

ポリシーのデフォルトバージョンは、ポリシーのアクセス許可を定義するバージョンです。ポリシー を持つユーザーまたはロールが AWS リソースへのアクセスをリクエストすると、 はポリシーのデ フォルトバージョン AWS をチェックして、リクエストを許可するかどうかを判断します。

```
{ 
   "Version" : "2012-10-17", 
   "Statement" : [ 
     { 
        "Sid" : "AllowDeletionOfServiceLinkedRoleForOrganizations", 
       "Effect" : "Allow", 
      "Action" : [
          "iam:DeleteRole" 
       ], 
       "Resource" : [ 
          "arn:aws:iam::*:role/aws-service-role/organizations.amazonaws.com/*" 
       ] 
     }, 
     { 
        "Sid" : "AllowCreationOfServiceLinkedRoles", 
       "Effect" : "Allow", 
        "Action" : [ 
          "iam:CreateServiceLinkedRole" 
       ], 
       "Resource" : "*" 
     } 
   ]
}
```
- [IAM ポリシーのバージョニングについて理解する](https://docs.aws.amazon.com/IAM/latest/UserGuide/access_policies_managed-versioning.html)
- [AWS 管理ポリシーを開始し、最小特権のアクセス許可に移行する](https://docs.aws.amazon.com/IAM/latest/UserGuide/best-practices.html#bp-use-aws-defined-policies)

# AWSOutpostsAuthorizeServerPolicy

説明: このポリシーは、オンプレミスネットワークに Outpost サーバーをインストールするための アクセス許可を付与します。

AWSOutpostsAuthorizeServerPolicy は [AWS マネージドポリシー で](https://docs.aws.amazon.com/IAM/latest/UserGuide/access_policies_managed-vs-inline.html#aws-managed-policies)す。

### このポリシーを使用すると

ユーザー、グループおよびロールに AWSOutpostsAuthorizeServerPolicy をアタッチできま す。

#### ポリシーの詳細

- タイプ: AWS 管理ポリシー
- 作成日時: 2023 年 1 月 4 日 19:23 UTC
- 編集日時: 2023 年 1 月 4 日 19:23 UTC
- ARN: arn:aws:iam::aws:policy/AWSOutpostsAuthorizeServerPolicy

ポリシーのバージョン

ポリシーのバージョン: v1 (デフォルト)

ポリシーのデフォルトバージョンは、ポリシーのアクセス許可を定義するバージョンです。ポリシー を持つユーザーまたはロールが AWS リソースへのアクセスをリクエストすると、 はポリシーのデ フォルトバージョン AWS をチェックして、リクエストを許可するかどうかを判断します。

### JSON ポリシードキュメント

```
 "Version" : "2012-10-17",
```
{
```
 "Statement" : [ 
     { 
        "Effect" : "Allow", 
       "Action" : [
          "outposts:StartConnection", 
          "outposts:GetConnection" 
        ], 
        "Resource" : "*" 
     } 
   ]
}
```
- [IAM Identity Center で AWS マネージドポリシーを使用してアクセス許可セットを作成する](https://docs.aws.amazon.com/singlesignon/latest/userguide/howtocreatepermissionset.html)
- [IAM ID のアクセス許可の追加および削除](https://docs.aws.amazon.com/IAM/latest/UserGuide/access_policies_manage-attach-detach.html)
- [IAM ポリシーのバージョニングについて理解する](https://docs.aws.amazon.com/IAM/latest/UserGuide/access_policies_managed-versioning.html)
- [AWS 管理ポリシーの使用を開始し、最小特権のアクセス許可に移行する](https://docs.aws.amazon.com/IAM/latest/UserGuide/best-practices.html#bp-use-aws-defined-policies)

# AWSOutpostsServiceRolePolicy

説明: AWS Outposts によって管理される AWS リソースへのアクセスを有効にするサービスリンク ロールポリシー

AWSOutpostsServiceRolePolicy は [AWS マネージドポリシー](https://docs.aws.amazon.com/IAM/latest/UserGuide/access_policies_managed-vs-inline.html#aws-managed-policies) です。

#### このポリシーを使用すると

このポリシーは、ユーザーに代わってサービスがアクションを実行することを許可する、サービスリ ンクロールにアタッチされます。ユーザー、グループおよびロールにこのポリシーはアタッチできま せん。

#### ポリシーの詳細

- タイプ: サービスリンクロールポリシー
- 作成日時: 2020 年 11 月 9 日 22:55 UTC
- 編集日時: 2020 年 11 月 9 日 22:55 UTC

```
• ARN: arn:aws:iam::aws:policy/aws-service-role/
 AWSOutpostsServiceRolePolicy
```
ポリシーのバージョン

ポリシーのバージョン: v1 (デフォルト)

ポリシーのデフォルトバージョンは、ポリシーのアクセス許可を定義するバージョンです。ポリシー を持つユーザーまたはロールが AWS リソースへのアクセスをリクエストすると、 はポリシーのデ フォルトバージョン AWS をチェックして、リクエストを許可するかどうかを判断します。

#### JSON ポリシードキュメント

```
{ 
   "Version" : "2012-10-17", 
   "Statement" : [ 
     { 
        "Effect" : "Allow", 
        "Action" : [ 
          "ec2:DescribeNetworkInterfaces", 
          "ec2:DescribeSecurityGroups", 
          "ec2:CreateNetworkInterface", 
          "ec2:CreateSecurityGroup" 
        ], 
        "Resource" : "*" 
     } 
   ]
}
```
### 詳細はこちら

- [IAM ポリシーのバージョニングについて理解する](https://docs.aws.amazon.com/IAM/latest/UserGuide/access_policies_managed-versioning.html)
- [AWS 管理ポリシーを開始し、最小特権のアクセス許可に移行する](https://docs.aws.amazon.com/IAM/latest/UserGuide/best-practices.html#bp-use-aws-defined-policies)

# AWSPanoramaApplianceRolePolicy

説明: AWS Panorama アプライアンスの AWS IoT ソフトウェアが Amazon にログをアップロード できるようにします CloudWatch。

AWSPanoramaApplianceRolePolicy は [AWS マネージドポリシー で](https://docs.aws.amazon.com/IAM/latest/UserGuide/access_policies_managed-vs-inline.html#aws-managed-policies)す。

#### このポリシーを使用すると

ユーザー、グループおよびロールに AWSPanoramaApplianceRolePolicy をアタッチできます。

#### ポリシーの詳細

- タイプ: サービスロールポリシー
- 作成日時: 2020 年 12 月 1 日 13:13 UTC
- 編集日時: 2020 年 12 月 1 日 13:13 UTC
- ARN: arn:aws:iam::aws:policy/service-role/AWSPanoramaApplianceRolePolicy

#### ポリシーのバージョン

ポリシーのバージョン: v1 (デフォルト)

ポリシーのデフォルトバージョンは、ポリシーのアクセス許可を定義するバージョンです。ポリシー を持つユーザーまたはロールが AWS リソースへのアクセスをリクエストすると、 はポリシーのデ フォルトバージョン AWS をチェックして、リクエストを許可するかどうかを判断します。

```
{ 
   "Version" : "2012-10-17", 
   "Statement" : [ 
    \{ "Sid" : "PanoramaDeviceCreateLogStream", 
       "Effect" : "Allow", 
       "Action" : [ 
          "logs:CreateLogStream", 
          "logs:DescribeLogStreams", 
         "logs:PutLogEvents" 
       ], 
       "Resource" : "arn:aws:logs:*:*:log-group:/aws/panorama_device*:log-stream:*" 
     }, 
     { 
       "Sid" : "PanoramaDeviceCreateLogGroup", 
       "Effect" : "Allow", 
       "Action" : "logs:CreateLogGroup",
```

```
 "Resource" : "arn:aws:logs:*:*:log-group:/aws/panorama_device*" 
     } 
   ]
}
```
- [IAM Identity Center で AWS マネージドポリシーを使用してアクセス許可セットを作成する](https://docs.aws.amazon.com/singlesignon/latest/userguide/howtocreatepermissionset.html)
- [IAM ID のアクセス許可の追加および削除](https://docs.aws.amazon.com/IAM/latest/UserGuide/access_policies_manage-attach-detach.html)
- [IAM ポリシーのバージョニングについて理解する](https://docs.aws.amazon.com/IAM/latest/UserGuide/access_policies_managed-versioning.html)
- [AWS 管理ポリシーの使用を開始し、最小特権のアクセス許可に移行する](https://docs.aws.amazon.com/IAM/latest/UserGuide/best-practices.html#bp-use-aws-defined-policies)

## AWSPanoramaApplianceServiceRolePolicy

説明 : AWS Panorama アプライアンスが Amazon にログをアップロードし CloudWatch、 AWS Panorama で使用するために作成された Amazon S3 アクセスポイントからオブジェクトを取得でき るようにします。

AWSPanoramaApplianceServiceRolePolicy は [AWS マネージドポリシー で](https://docs.aws.amazon.com/IAM/latest/UserGuide/access_policies_managed-vs-inline.html#aws-managed-policies)す。

#### このポリシーを使用すると

ユーザー、グループおよびロールに AWSPanoramaApplianceServiceRolePolicy をアタッチで きます。

#### ポリシーの詳細

- タイプ: サービスロールポリシー
- 作成日時: 2021 年 10 月 20 日 12:14 UTC
- 編集日時: 2023 年 1 月 17 日 21:32 UTC
- ARN: arn:aws:iam::aws:policy/service-role/ AWSPanoramaApplianceServiceRolePolicy

### ポリシーのバージョン

ポリシーのバージョン: v2 (デフォルト)

ポリシーのデフォルトバージョンは、ポリシーのアクセス許可を定義するバージョンです。ポリシー を持つユーザーまたはロールが AWS リソースへのアクセスをリクエストすると、 はポリシーのデ フォルトバージョン AWS をチェックして、リクエストを許可するかどうかを判断します。

```
{ 
   "Version" : "2012-10-17", 
   "Statement" : [ 
     { 
       "Sid" : "PanoramaDeviceCreateLogStream", 
       "Effect" : "Allow", 
       "Action" : [ 
          "logs:CreateLogStream", 
          "logs:DescribeLogStreams", 
          "logs:PutLogEvents" 
       ], 
       "Resource" : [ 
          "arn:aws:logs:*:*:log-group:/aws/panorama_device*:log-stream:*", 
          "arn:aws:logs:*:*:log-group:/aws/panorama/devices/*" 
      \mathbf{I} }, 
    \{ "Sid" : "PanoramaDeviceCreateLogGroup", 
       "Effect" : "Allow", 
       "Action" : "logs:CreateLogGroup", 
       "Resource" : [ 
          "arn:aws:logs:*:*:log-group:/aws/panorama_device*", 
         "arn:aws:logs:*:*:log-group:/aws/panorama/devices/*" 
       ] 
     }, 
     { 
       "Sid" : "PanoramaDevicePutMetric", 
       "Effect" : "Allow", 
       "Action" : "cloudwatch:PutMetricData", 
       "Resource" : "*", 
       "Condition" : { 
          "StringEquals" : { 
            "cloudwatch:namespace" : "PanoramaDeviceMetrics" 
         } 
       } 
     }, 
     {
```

```
 "Sid" : "PanoramaDeviceS3Access", 
       "Effect" : "Allow", 
      "Action" : [
          "s3:GetObject", 
          "s3:ListBucket", 
          "s3:GetObjectVersion" 
       ], 
       "Resource" : [ 
          "arn:aws:s3:::*-nodepackage-store-*", 
          "arn:aws:s3:::*-application-payload-store-*", 
          "arn:aws:s3:*:*:accesspoint/panorama*" 
       ], 
       "Condition" : { 
          "StringLike" : { 
            "s3:DataAccessPointArn" : "arn:aws:s3:*:*:accesspoint/panorama*" 
         } 
       } 
     } 
   ]
}
```
- [IAM Identity Center で AWS マネージドポリシーを使用してアクセス許可セットを作成する](https://docs.aws.amazon.com/singlesignon/latest/userguide/howtocreatepermissionset.html)
- [IAM ID のアクセス許可の追加および削除](https://docs.aws.amazon.com/IAM/latest/UserGuide/access_policies_manage-attach-detach.html)
- [IAM ポリシーのバージョニングについて理解する](https://docs.aws.amazon.com/IAM/latest/UserGuide/access_policies_managed-versioning.html)
- [AWS 管理ポリシーの使用を開始し、最小特権のアクセス許可に移行する](https://docs.aws.amazon.com/IAM/latest/UserGuide/best-practices.html#bp-use-aws-defined-policies)

# AWSPanoramaFullAccess

説明: AWS Panorama へのフルアクセスを提供します

AWSPanoramaFullAccess は [AWS マネージドポリシー で](https://docs.aws.amazon.com/IAM/latest/UserGuide/access_policies_managed-vs-inline.html#aws-managed-policies)す。

# このポリシーを使用すると

ユーザー、グループおよびロールに AWSPanoramaFullAccess をアタッチできます。

#### ポリシーの詳細

- タイプ: AWS 管理ポリシー
- 作成日時: 2020 年 12 月 1 日 13:12 UTC
- 編集日時: 2022 年 1 月 12 日 21:21 UTC
- ARN: arn:aws:iam::aws:policy/AWSPanoramaFullAccess

ポリシーのバージョン

ポリシーのバージョン: v4 (デフォルト)

ポリシーのデフォルトバージョンは、ポリシーのアクセス許可を定義するバージョンです。ポリシー を持つユーザーまたはロールが AWS リソースへのアクセスをリクエストすると、 はポリシーのデ フォルトバージョン AWS をチェックして、リクエストを許可するかどうかを判断します。

```
{ 
   "Version" : "2012-10-17", 
   "Statement" : [ 
    \{ "Effect" : "Allow", 
        "Action" : [ 
          "panorama:*" 
        ], 
       "Resource" : "*" 
     }, 
     { 
        "Effect" : "Allow", 
        "Action" : [ 
          "s3:PutObject", 
          "s3:PutObjectAcl", 
          "s3:DeleteObject", 
          "s3:GetObject", 
          "s3:ListBucket" 
        ], 
        "Resource" : "*", 
        "Condition" : { 
          "StringLike" : { 
            "s3:DataAccessPointArn" : "arn:aws:s3:*:*:accesspoint/panorama*"
```

```
 } 
   } 
 }, 
 { 
   "Effect" : "Allow", 
  "Action" : [
     "secretsmanager:GetSecretValue", 
     "secretsmanager:DescribeSecret", 
     "secretsmanager:ListSecretVersionIds", 
     "secretsmanager:PutSecretValue", 
     "secretsmanager:UpdateSecret" 
   ], 
   "Resource" : [ 
     "arn:aws:secretsmanager:*:*:secret:panorama*", 
     "arn:aws:secretsmanager:*:*:secret:Panorama*" 
   ] 
 }, 
 { 
   "Effect" : "Allow", 
   "Action" : [ 
     "iam:PassRole" 
   ], 
   "Resource" : "*", 
   "Condition" : { 
     "StringEquals" : { 
        "iam:PassedToService" : "panorama.amazonaws.com" 
     } 
   } 
 }, 
 { 
   "Effect" : "Allow", 
   "Action" : [ 
     "logs:Describe*", 
     "logs:Get*", 
     "logs:List*", 
     "logs:StartQuery", 
     "logs:StopQuery", 
     "logs:TestMetricFilter", 
     "logs:FilterLogEvents" 
   ], 
   "Resource" : [ 
     "arn:aws:logs:*:*:log-group:/aws/panorama_device*:log-stream:*", 
     "arn:aws:logs:*:*:log-group:/aws/panorama/devices/*" 
   ]
```

```
 }, 
     { 
        "Effect" : "Allow", 
        "Action" : [ 
          "logs:DescribeLogGroups" 
        ], 
        "Resource" : [ 
          "arn:aws:logs:*:*:log-group:*" 
        ] 
     }, 
     { 
        "Effect" : "Allow", 
       "Action" : [
          "cloudwatch:ListMetrics", 
          "cloudwatch:GetMetricData", 
          "cloudwatch:GetMetricStatistics" 
        ], 
        "Resource" : "*" 
     }, 
     { 
        "Effect" : "Allow", 
        "Action" : "iam:ListRoles", 
        "Resource" : "*" 
     }, 
     { 
        "Effect" : "Allow", 
        "Action" : "iam:CreateServiceLinkedRole", 
        "Resource" : "*", 
        "Condition" : { 
          "StringEquals" : { 
             "iam:AWSServiceName" : "panorama.amazonaws.com" 
          } 
        } 
     } 
   ]
}
```
- [IAM Identity Center で AWS マネージドポリシーを使用してアクセス許可セットを作成する](https://docs.aws.amazon.com/singlesignon/latest/userguide/howtocreatepermissionset.html)
- [IAM ID のアクセス許可の追加および削除](https://docs.aws.amazon.com/IAM/latest/UserGuide/access_policies_manage-attach-detach.html)
- [IAM ポリシーのバージョニングについて理解する](https://docs.aws.amazon.com/IAM/latest/UserGuide/access_policies_managed-versioning.html)

• [AWS 管理ポリシーを開始し、最小特権のアクセス許可に移行する](https://docs.aws.amazon.com/IAM/latest/UserGuide/best-practices.html#bp-use-aws-defined-policies)

# AWSPanoramaGreengrassGroupRolePolicy

説明 : AWS Panorama アプライアンスの AWS Lambda 関数が Panorama のリソースを管理 し、Amazon にログとメトリクスをアップロードし CloudWatch、Panorama で使用するために作成 されたバケット内のオブジェクトを管理できるようにします。

AWSPanoramaGreengrassGroupRolePolicy は [AWS マネージドポリシー で](https://docs.aws.amazon.com/IAM/latest/UserGuide/access_policies_managed-vs-inline.html#aws-managed-policies)す。

#### このポリシーを使用すると

ユーザー、グループおよびロールに AWSPanoramaGreengrassGroupRolePolicy をアタッチで きます。

#### ポリシーの詳細

- タイプ: サービスロールポリシー
- 作成日時: 2020 年 12 月 1 日 13:10 UTC
- 編集日時: 2021 年 1 月 6 日 19:30 UTC
- ARN: arn:aws:iam::aws:policy/service-role/ AWSPanoramaGreengrassGroupRolePolicy

ポリシーのバージョン

ポリシーのバージョン: v2 (デフォルト)

ポリシーのデフォルトバージョンは、ポリシーのアクセス許可を定義するバージョンです。ポリシー を持つユーザーまたはロールが AWS リソースへのアクセスをリクエストすると、 はポリシーのデ フォルトバージョン AWS をチェックして、リクエストを許可するかどうかを判断します。

```
{ 
   "Version" : "2012-10-17", 
   "Statement" : [ 
     { 
        "Sid" : "PanoramaS3Access",
```

```
 "Effect" : "Allow", 
  "Action" : [
     "s3:ListBucket", 
     "s3:GetBucket*", 
     "s3:GetObject", 
     "s3:PutObject" 
   ], 
   "Resource" : [ 
      "arn:aws:s3:::*aws-panorama*" 
   ] 
 }, 
 { 
   "Sid" : "PanoramaCLoudWatchPutDashboard", 
   "Effect" : "Allow", 
   "Action" : "cloudwatch:PutDashboard", 
   "Resource" : [ 
     "arn:aws:cloudwatch::*:dashboard/panorama*" 
   ] 
 }, 
 { 
   "Sid" : "PanoramaCloudWatchPutMetricData", 
   "Effect" : "Allow", 
   "Action" : "cloudwatch:PutMetricData", 
   "Resource" : "*" 
 }, 
 { 
   "Sid" : "PanoramaGreenGrassCloudWatchAccess", 
   "Effect" : "Allow", 
   "Action" : [ 
      "logs:CreateLogStream", 
     "logs:DescribeLogStreams", 
     "logs:PutLogEvents", 
     "logs:CreateLogGroup" 
   ], 
   "Resource" : "arn:aws:logs:*:*:log-group:/aws/greengrass/*" 
 }, 
 { 
   "Sid" : "PanoramaAccess", 
   "Effect" : "Allow", 
   "Action" : [ 
      "panorama:*" 
   ], 
   "Resource" : [ 
     \mathbf{u} \star \mathbf{u}
```
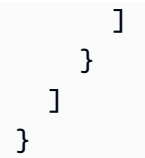

- [IAM Identity Center で AWS マネージドポリシーを使用してアクセス許可セットを作成する](https://docs.aws.amazon.com/singlesignon/latest/userguide/howtocreatepermissionset.html)
- [IAM ID のアクセス許可の追加および削除](https://docs.aws.amazon.com/IAM/latest/UserGuide/access_policies_manage-attach-detach.html)
- [IAM ポリシーのバージョニングについて理解する](https://docs.aws.amazon.com/IAM/latest/UserGuide/access_policies_managed-versioning.html)
- [AWS 管理ポリシーの使用を開始し、最小特権のアクセス許可に移行する](https://docs.aws.amazon.com/IAM/latest/UserGuide/best-practices.html#bp-use-aws-defined-policies)

# AWSPanoramaSageMakerRolePolicy

説明: Amazon SageMaker が AWS Panorama で使用するように作成されたバケット内のオブジェ クトを管理できるようにします。

AWSPanoramaSageMakerRolePolicy は [AWS マネージドポリシー で](https://docs.aws.amazon.com/IAM/latest/UserGuide/access_policies_managed-vs-inline.html#aws-managed-policies)す。

このポリシーを使用すると

ユーザー、グループおよびロールに AWSPanoramaSageMakerRolePolicy をアタッチできます。

#### ポリシーの詳細

- タイプ: サービスロールポリシー
- 作成日時: 2020 年 12 月 1 日 13:13 UTC
- 編集日時: 2020 年 12 月 1 日 13:13 UTC
- ARN: arn:aws:iam::aws:policy/service-role/AWSPanoramaSageMakerRolePolicy

### ポリシーのバージョン

ポリシーのバージョン: v1 (デフォルト)

ポリシーのデフォルトバージョンは、ポリシーのアクセス許可を定義するバージョンです。ポリシー を持つユーザーまたはロールが AWS リソースへのアクセスをリクエストすると、 はポリシーのデ フォルトバージョン AWS をチェックして、リクエストを許可するかどうかを判断します。

# JSON ポリシードキュメント

```
{ 
   "Version" : "2012-10-17", 
   "Statement" : [ 
     { 
        "Sid" : "PanoramaSageMakerS3Access", 
        "Effect" : "Allow", 
        "Action" : [ 
          "s3:GetObject", 
          "s3:PutObject", 
          "s3:GetBucket*" 
        ], 
        "Resource" : [ 
          "arn:aws:s3:::*aws-panorama*" 
        ] 
     } 
   ]
}
```
## 詳細はこちら

- [IAM Identity Center で AWS マネージドポリシーを使用してアクセス許可セットを作成する](https://docs.aws.amazon.com/singlesignon/latest/userguide/howtocreatepermissionset.html)
- [IAM ID のアクセス許可の追加および削除](https://docs.aws.amazon.com/IAM/latest/UserGuide/access_policies_manage-attach-detach.html)
- [IAM ポリシーのバージョニングについて理解する](https://docs.aws.amazon.com/IAM/latest/UserGuide/access_policies_managed-versioning.html)
- [AWS 管理ポリシーの使用を開始し、最小特権のアクセス許可に移行する](https://docs.aws.amazon.com/IAM/latest/UserGuide/best-practices.html#bp-use-aws-defined-policies)

### AWSPanoramaServiceLinkedRolePolicy

説明: AWS Panorama が AWS IoT 、Secrets Manager、および AWS Panorama でリソースを管理 できるようにします。 AWS

AWSPanoramaServiceLinkedRolePolicy は [AWS マネージドポリシー](https://docs.aws.amazon.com/IAM/latest/UserGuide/access_policies_managed-vs-inline.html#aws-managed-policies) です。

このポリシーを使用すると

このポリシーは、ユーザーに代わってサービスがアクションを実行することを許可する、サービスリ ンクロールにアタッチされます。ユーザー、グループおよびロールにこのポリシーはアタッチできま せん。

### ポリシーの詳細

- タイプ: サービスリンクロールポリシー
- 作成日時: 2021 年 10 月 20 日 12:12 UTC
- 編集日時: 2021 年 10 月 20 日 12:12 UTC
- ARN: arn:aws:iam::aws:policy/aws-service-role/ AWSPanoramaServiceLinkedRolePolicy

ポリシーのバージョン

ポリシーのバージョン: v1 (デフォルト)

ポリシーのデフォルトバージョンは、ポリシーのアクセス許可を定義するバージョンです。ポリシー を持つユーザーまたはロールが AWS リソースへのアクセスをリクエストすると、 はポリシーのデ フォルトバージョン AWS をチェックして、リクエストを許可するかどうかを判断します。

```
{ 
   "Version" : "2012-10-17", 
   "Statement" : [ 
     { 
        "Sid" : "PanoramaIoTThingAccess", 
        "Effect" : "Allow", 
        "Action" : [ 
          "iot:CreateThing", 
          "iot:DeleteThing", 
          "iot:DeleteThingShadow", 
          "iot:DescribeThing", 
          "iot:GetThingShadow", 
          "iot:UpdateThing", 
          "iot:UpdateThingShadow" 
        ], 
        "Resource" : [ 
          "arn:aws:iot:*:*:thing/panorama*" 
       \mathbf{I} }, 
     { 
        "Sid" : "PanoramaIoTCertificateAccess", 
        "Effect" : "Allow",
```

```
 "Action" : [ 
      "iot:AttachThingPrincipal", 
      "iot:DetachThingPrincipal", 
      "iot:UpdateCertificate", 
      "iot:DeleteCertificate", 
     "iot:AttachPrincipalPolicy", 
      "iot:DetachPrincipalPolicy" 
   ], 
   "Resource" : [ 
      "arn:aws:iot:*:*:thing/panorama*", 
      "arn:aws:iot:*:*:cert/*" 
   ] 
 }, 
 { 
   "Sid" : "PanoramaIoTCreateCertificateAccess", 
   "Effect" : "Allow", 
   "Action" : [ 
      "iot:CreateKeysAndCertificate" 
   ], 
   "Resource" : [ 
    \mathbf{u} \star \mathbf{u} ] 
 }, 
\mathcal{L} "Sid" : "PanoramaIoTCreatePolicyAndVersionAccess", 
   "Effect" : "Allow", 
  "Action" : [
      "iot:CreatePolicy", 
     "iot:CreatePolicyVersion", 
     "iot:AttachPolicy" 
   ], 
   "Resource" : [ 
      "arn:aws:iot:*:*:policy/panorama*" 
   ] 
 }, 
 { 
   "Sid" : "PanoramaIoTJobAccess", 
   "Effect" : "Allow", 
  "Action" : [
      "iot:DescribeJobExecution", 
     "iot:CreateJob", 
     "iot:DeleteJob" 
   ], 
   "Resource" : [
```

```
 "arn:aws:iot:*:*:job/panorama*", 
           "arn:aws:iot:*:*:thing/panorama*" 
        ] 
      }, 
     \mathcal{L} "Sid" : "PanoramaIoTEndpointAccess", 
        "Effect" : "Allow", 
        "Action" : [ 
           "iot:DescribeEndpoint" 
        ], 
        "Resource" : [ 
          \mathbf{u} \star \mathbf{u} ] 
      }, 
      { 
        "Sid" : "PanoramaReadOnlyAccess", 
        "Effect" : "Allow", 
        "Action" : [ 
           "panorama:Describe*", 
          "panorama:List*" 
        ], 
        "Resource" : [ 
         \overline{0} \overline{0} ] 
      }, 
      { 
        "Sid" : "SecretsManagerPermissions", 
        "Effect" : "Allow", 
        "Action" : [ 
           "secretsmanager:GetSecretValue", 
           "secretsmanager:DescribeSecret", 
          "secretsmanager:CreateSecret", 
           "secretsmanager:ListSecretVersionIds", 
          "secretsmanager:DeleteSecret" 
        ], 
        "Resource" : [ 
           "arn:aws:secretsmanager:*:*:secret:panorama*", 
           "arn:aws:secretsmanager:*:*:secret:Panorama*" 
        ] 
      } 
   ]
}
```
- [IAM ポリシーのバージョニングについて理解する](https://docs.aws.amazon.com/IAM/latest/UserGuide/access_policies_managed-versioning.html)
- [AWS 管理ポリシーを開始し、最小特権のアクセス許可に移行する](https://docs.aws.amazon.com/IAM/latest/UserGuide/best-practices.html#bp-use-aws-defined-policies)

# AWSPanoramaServiceRolePolicy

説明 : AWS Panorama が Amazon S3、 AWS IoT 、 AWS IoT GreenGrass、 AWS Lambda、Amazon SageMaker、Amazon CloudWatch Logs のリソースを管理し、サービスロールを AWS IoT 、IoT 、および Amazon に渡すことを許可します SageMaker。 AWS IoT GreenGrass

AWSPanoramaServiceRolePolicy は [AWS マネージドポリシー](https://docs.aws.amazon.com/IAM/latest/UserGuide/access_policies_managed-vs-inline.html#aws-managed-policies) です。

#### このポリシーを使用すると

ユーザー、グループおよびロールに AWSPanoramaServiceRolePolicy をアタッチできます。

### ポリシーの詳細

- タイプ: サービスロールポリシー
- 作成日時: 2020 年 12 月 1 日 13:14 UTC
- 編集日時: 2020 年 12 月 1 日 13:14 UTC
- ARN: arn:aws:iam::aws:policy/service-role/AWSPanoramaServiceRolePolicy

### ポリシーのバージョン

ポリシーのバージョン: v1 (デフォルト)

ポリシーのデフォルトバージョンは、ポリシーのアクセス許可を定義するバージョンです。ポリシー を持つユーザーまたはロールが AWS リソースへのアクセスをリクエストすると、 はポリシーのデ フォルトバージョン AWS をチェックして、リクエストを許可するかどうかを判断します。

```
{ 
   "Version" : "2012-10-17", 
   "Statement" : [ 
     {
```

```
 "Sid" : "PanoramaIoTThingAccess", 
   "Effect" : "Allow", 
   "Action" : [ 
     "iot:CreateThing", 
     "iot:DeleteThing", 
     "iot:DeleteThingShadow", 
     "iot:DescribeThing", 
     "iot:GetThingShadow", 
     "iot:UpdateThing", 
     "iot:UpdateThingShadow" 
   ], 
   "Resource" : [ 
     "arn:aws:iot:*:*:thing/panorama*" 
   ] 
 }, 
 { 
   "Sid" : "PanoramaIoTCertificateAccess", 
   "Effect" : "Allow", 
  "Action" : [
     "iot:AttachThingPrincipal", 
     "iot:DetachThingPrincipal", 
     "iot:UpdateCertificate", 
     "iot:DeleteCertificate", 
     "iot:AttachPrincipalPolicy", 
     "iot:DetachPrincipalPolicy" 
   ], 
   "Resource" : [ 
     "arn:aws:iot:*:*:thing/panorama*", 
     "arn:aws:iot:*:*:cert/*" 
   ] 
 }, 
 { 
   "Sid" : "PanoramaIoTCreateCertificateAndPolicyAccess", 
   "Effect" : "Allow", 
  "Action" : [
     "iot:CreateKeysAndCertificate", 
     "iot:CreatePolicy" 
   ], 
   "Resource" : [ 
    ^{\rm H} \star ^{\rm H} ] 
 }, 
 { 
   "Sid" : "PanoramaIoTCreatePolicyVersionAccess",
```

```
 "Effect" : "Allow", 
  "Action" : [
      "iot:CreatePolicyVersion" 
   ], 
   "Resource" : [ 
      "arn:aws:iot:*:*:policy/panorama*" 
   ] 
 }, 
 { 
   "Sid" : "PanoramaIoTJobAccess", 
   "Effect" : "Allow", 
  "Action" : [
     "iot:DescribeJobExecution", 
      "iot:CreateJob", 
    "iot:DeleteJob" 
   ], 
   "Resource" : [ 
     "arn:aws:iot:*:*:job/panorama*", 
     "arn:aws:iot:*:*:thing/panorama*" 
  \mathbf{I} }, 
 { 
   "Sid" : "PanoramaIoTEndpointAccess", 
   "Effect" : "Allow", 
  "Action" : [
      "iot:DescribeEndpoint" 
   ], 
   "Resource" : [ 
    \mathbf{u} \star \mathbf{u} ] 
 }, 
 { 
   "Sid" : "PanoramaAccess", 
   "Effect" : "Allow", 
  "Action" : [
      "panorama:Describe*", 
      "panorama:List*", 
     "panorama:Get*" 
   ], 
   "Resource" : [ 
    \mathbf{u} \star \mathbf{u} ] 
 }, 
 {
```

```
 "Sid" : "PanoramaS3Access", 
   "Effect" : "Allow", 
  "Action" : [
     "s3:GetObject", 
     "s3:PutObject", 
     "s3:DeleteObject", 
     "s3:DeleteBucket", 
     "s3:ListBucket", 
     "s3:GetBucket*", 
     "s3:CreateBucket" 
   ], 
   "Resource" : [ 
     "arn:aws:s3:::*aws-panorama*" 
   ] 
 }, 
 { 
   "Sid" : "PanoramaIAMPassSageMakerRoleAccess", 
   "Effect" : "Allow", 
  "Action" : [
     "iam:PassRole" 
   ], 
   "Resource" : [ 
     "arn:aws:iam::*:role/AWSPanoramaSageMakerRole", 
     "arn:aws:iam::*:role/service-role/AWSPanoramaSageMakerRole" 
   ], 
   "Condition" : { 
     "StringEquals" : { 
       "iam:PassedToService" : [ 
          "sagemaker.amazonaws.com" 
       ] 
     } 
   } 
 }, 
\mathcal{L} "Sid" : "PanoramaIAMPassGreengrassRoleAccess", 
   "Effect" : "Allow", 
   "Action" : [ 
     "iam:PassRole" 
   ], 
   "Resource" : [ 
     "arn:aws:iam::*:role/AWSPanoramaGreengrassGroupRole", 
     "arn:aws:iam::*:role/service-role/AWSPanoramaGreengrassGroupRole", 
     "arn:aws:iam::*:role/AWSPanoramaGreengrassRole", 
     "arn:aws:iam::*:role/service-role/AWSPanoramaGreengrassRole"
```

```
 ], 
       "Condition" : { 
         "StringEquals" : { 
            "iam:PassedToService" : [ 
              "greengrass.amazonaws.com" 
 ] 
         } 
       } 
     }, 
     { 
       "Sid" : "PanoramaIAMPassIoTRoleAccess", 
       "Effect" : "Allow", 
      "Action" : [
         "iam:PassRole" 
       ], 
       "Resource" : [ 
         "arn:aws:iam::*:role/AWSPanoramaApplianceRole", 
         "arn:aws:iam::*:role/service-role/AWSPanoramaApplianceRole" 
       ], 
       "Condition" : { 
         "StringEqualsIfExists" : { 
           "iam:PassedToService" : "iot.amazonaws.com" 
         } 
       } 
     }, 
     { 
       "Sid" : "PanoramaGreenGrassAccess", 
       "Effect" : "Allow", 
       "Action" : [ 
         "greengrass:AssociateRoleToGroup", 
         "greengrass:AssociateServiceRoleToAccount", 
         "greengrass:CreateResourceDefinition", 
         "greengrass:CreateResourceDefinitionVersion", 
         "greengrass:CreateCoreDefinition", 
         "greengrass:CreateCoreDefinitionVersion", 
         "greengrass:CreateDeployment", 
         "greengrass:CreateFunctionDefinition", 
         "greengrass:CreateFunctionDefinitionVersion", 
         "greengrass:CreateGroup", 
         "greengrass:CreateGroupCertificateAuthority", 
         "greengrass:CreateGroupVersion", 
         "greengrass:CreateLoggerDefinition", 
         "greengrass:CreateLoggerDefinitionVersion", 
         "greengrass:CreateSubscriptionDefinition",
```
 "greengrass:CreateSubscriptionDefinitionVersion", "greengrass:DeleteCoreDefinition", "greengrass:DeleteFunctionDefinition", "greengrass:DeleteResourceDefinition", "greengrass:DeleteGroup", "greengrass:DeleteLoggerDefinition", "greengrass:DeleteSubscriptionDefinition", "greengrass:DisassociateRoleFromGroup", "greengrass:DisassociateServiceRoleFromAccount", "greengrass:GetAssociatedRole", "greengrass:GetConnectivityInfo", "greengrass:GetCoreDefinition", "greengrass:GetCoreDefinitionVersion", "greengrass:GetDeploymentStatus", "greengrass:GetDeviceDefinition", "greengrass:GetDeviceDefinitionVersion", "greengrass:GetFunctionDefinition", "greengrass:GetFunctionDefinitionVersion", "greengrass:GetGroup", "greengrass:GetGroupCertificateAuthority", "greengrass:GetGroupCertificateConfiguration", "greengrass:GetGroupVersion", "greengrass:GetLoggerDefinition", "greengrass:GetLoggerDefinitionVersion", "greengrass:GetResourceDefinition", "greengrass:GetServiceRoleForAccount", "greengrass:GetSubscriptionDefinition", "greengrass:GetSubscriptionDefinitionVersion", "greengrass:ListCoreDefinitionVersions", "greengrass:ListCoreDefinitions", "greengrass:ListDeployments", "greengrass:ListDeviceDefinitionVersions", "greengrass:ListDeviceDefinitions", "greengrass:ListFunctionDefinitionVersions", "greengrass:ListFunctionDefinitions", "greengrass:ListGroupCertificateAuthorities", "greengrass:ListGroupVersions", "greengrass:ListGroups", "greengrass:ListLoggerDefinitionVersions", "greengrass:ListLoggerDefinitions", "greengrass:ListSubscriptionDefinitionVersions", "greengrass:ListSubscriptionDefinitions", "greengrass:ResetDeployments", "greengrass:UpdateConnectivityInfo",

```
 "greengrass:UpdateCoreDefinition", 
     "greengrass:UpdateDeviceDefinition", 
     "greengrass:UpdateFunctionDefinition", 
     "greengrass:UpdateGroup", 
     "greengrass:UpdateGroupCertificateConfiguration", 
     "greengrass:UpdateLoggerDefinition", 
     "greengrass:UpdateSubscriptionDefinition", 
     "greengrass:UpdateResourceDefinition" 
   ], 
   "Resource" : [ 
    ""
   ] 
 }, 
 { 
   "Sid" : "PanoramaLambdaUsersFunctionAccess", 
   "Effect" : "Allow", 
   "Action" : [ 
     "lambda:GetFunction", 
     "lambda:GetFunctionConfiguration", 
     "lambda:ListFunctions", 
     "lambda:ListVersionsByFunction" 
   ], 
   "Resource" : [ 
     "arn:aws:lambda:*:*:function:*" 
   ] 
 }, 
\mathcal{L} "Sid" : "PanoramaSageMakerWriteAccess", 
   "Effect" : "Allow", 
   "Action" : [ 
     "sagemaker:CreateTrainingJob", 
     "sagemaker:StopTrainingJob", 
     "sagemaker:CreateCompilationJob", 
     "sagemaker:DescribeCompilationJob", 
     "sagemaker:StopCompilationJob" 
   ], 
   "Resource" : [ 
     "arn:aws:sagemaker:*:*:training-job/panorama*", 
     "arn:aws:sagemaker:*:*:compilation-job/panorama*" 
   ] 
 }, 
 { 
   "Sid" : "PanoramaSageMakerListAccess", 
   "Effect" : "Allow",
```

```
 "Action" : [ 
           "sagemaker:ListCompilationJobs" 
        ], 
        "Resource" : [ 
          \mathbf{u} * \mathbf{u} ] 
      }, 
      { 
        "Sid" : "PanoramaSageMakerReadAccess", 
        "Effect" : "Allow", 
       "Action" : [
           "sagemaker:DescribeTrainingJob" 
        ], 
        "Resource" : [ 
           "arn:aws:sagemaker:*:*:training-job/*" 
        ] 
      }, 
      { 
        "Sid" : "PanoramaCWLogsAccess", 
        "Effect" : "Allow", 
        "Action" : [ 
           "iot:AttachPolicy", 
           "iot:CreateRoleAlias" 
        ], 
        "Resource" : [ 
           "arn:aws:iot:*:*:policy/panorama*", 
          "arn:aws:iot:*:*:rolealias/panorama*" 
        ] 
      } 
   ]
}
```
- [IAM Identity Center で AWS マネージドポリシーを使用してアクセス許可セットを作成する](https://docs.aws.amazon.com/singlesignon/latest/userguide/howtocreatepermissionset.html)
- [IAM ID のアクセス許可の追加および削除](https://docs.aws.amazon.com/IAM/latest/UserGuide/access_policies_manage-attach-detach.html)
- [IAM ポリシーのバージョニングについて理解する](https://docs.aws.amazon.com/IAM/latest/UserGuide/access_policies_managed-versioning.html)
- [AWS 管理ポリシーを開始し、最小特権のアクセス許可に移行する](https://docs.aws.amazon.com/IAM/latest/UserGuide/best-practices.html#bp-use-aws-defined-policies)

### AWSPriceListServiceFullAccess

説明: AWS Price List Service へのフルアクセスを提供します。

AWSPriceListServiceFullAccess は [AWS マネージドポリシー](https://docs.aws.amazon.com/IAM/latest/UserGuide/access_policies_managed-vs-inline.html#aws-managed-policies) です。

このポリシーを使用すると

ユーザー、グループおよびロールに AWSPriceListServiceFullAccess をアタッチできます。

ポリシーの詳細

- タイプ: AWS 管理ポリシー
- 作成日時: 2017 年 11 月 22 日 00:36 UTC
- 編集日時: 2017 年 11 月 22 日 00:36 UTC
- ARN: arn:aws:iam::aws:policy/AWSPriceListServiceFullAccess

ポリシーのバージョン

ポリシーのバージョン: v1 (デフォルト)

ポリシーのデフォルトバージョンは、ポリシーのアクセス許可を定義するバージョンです。ポリシー を持つユーザーまたはロールが AWS リソースへのアクセスをリクエストすると、 はポリシーのデ フォルトバージョン AWS をチェックして、リクエストを許可するかどうかを判断します。

```
{ 
   "Version" : "2012-10-17", 
   "Statement" : [ 
     { 
        "Action" : [ 
           "pricing:*" 
        ], 
        "Effect" : "Allow", 
        "Resource" : "*" 
      } 
   ]
}
```
- [IAM Identity Center で AWS マネージドポリシーを使用してアクセス許可セットを作成する](https://docs.aws.amazon.com/singlesignon/latest/userguide/howtocreatepermissionset.html)
- [IAM ID のアクセス許可の追加および削除](https://docs.aws.amazon.com/IAM/latest/UserGuide/access_policies_manage-attach-detach.html)
- [IAM ポリシーのバージョニングについて理解する](https://docs.aws.amazon.com/IAM/latest/UserGuide/access_policies_managed-versioning.html)
- [AWS 管理ポリシーを開始し、最小特権のアクセス許可に移行する](https://docs.aws.amazon.com/IAM/latest/UserGuide/best-practices.html#bp-use-aws-defined-policies)

#### AWSPrivateCAAuditor

説明: 監査者に AWS プライベート認証機関へのアクセスを提供する

AWSPrivateCAAuditor は [AWS マネージドポリシー](https://docs.aws.amazon.com/IAM/latest/UserGuide/access_policies_managed-vs-inline.html#aws-managed-policies) です。

このポリシーを使用すると

ユーザー、グループおよびロールに AWSPrivateCAAuditor をアタッチできます。

ポリシーの詳細

- タイプ: AWS 管理ポリシー
- 作成日時: 2023 年 2 月 14 日 18:33 UTC
- 編集日時: 2023 年 2 月 14 日 18:33 UTC
- ARN: arn:aws:iam::aws:policy/AWSPrivateCAAuditor

ポリシーのバージョン

ポリシーのバージョン: v1 (デフォルト)

ポリシーのデフォルトバージョンは、ポリシーのアクセス許可を定義するバージョンです。ポリシー を持つユーザーまたはロールが AWS リソースへのアクセスをリクエストすると、 はポリシーのデ フォルトバージョン AWS をチェックして、リクエストを許可するかどうかを判断します。

```
{ 
   "Version" : "2012-10-17", 
   "Statement" : [
```

```
 { 
       "Effect" : "Allow", 
      "Action" : [
          "acm-pca:CreateCertificateAuthorityAuditReport", 
          "acm-pca:DescribeCertificateAuthority", 
          "acm-pca:DescribeCertificateAuthorityAuditReport", 
          "acm-pca:GetCertificateAuthorityCsr", 
          "acm-pca:GetCertificateAuthorityCertificate", 
          "acm-pca:GetCertificate", 
          "acm-pca:GetPolicy", 
          "acm-pca:ListPermissions", 
          "acm-pca:ListTags" 
       ], 
       "Resource" : "arn:aws:acm-pca:*:*:certificate-authority/*" 
     }, 
     { 
       "Effect" : "Allow", 
       "Action" : [ 
          "acm-pca:ListCertificateAuthorities" 
       ], 
       "Resource" : "*" 
     } 
   ]
}
```
- [IAM Identity Center で AWS マネージドポリシーを使用してアクセス許可セットを作成する](https://docs.aws.amazon.com/singlesignon/latest/userguide/howtocreatepermissionset.html)
- [IAM ID のアクセス許可の追加および削除](https://docs.aws.amazon.com/IAM/latest/UserGuide/access_policies_manage-attach-detach.html)
- [IAM ポリシーのバージョニングについて理解する](https://docs.aws.amazon.com/IAM/latest/UserGuide/access_policies_managed-versioning.html)
- [AWS 管理ポリシーの使用を開始し、最小特権のアクセス許可に移行する](https://docs.aws.amazon.com/IAM/latest/UserGuide/best-practices.html#bp-use-aws-defined-policies)

# AWSPrivateCAFullAccess

説明: AWS プライベート認証機関へのフルアクセスを提供します

AWSPrivateCAFullAccess は [AWS マネージドポリシー で](https://docs.aws.amazon.com/IAM/latest/UserGuide/access_policies_managed-vs-inline.html#aws-managed-policies)す。

#### このポリシーを使用すると

#### ユーザー、グループおよびロールに AWSPrivateCAFullAccess をアタッチできます。

#### ポリシーの詳細

- タイプ: AWS 管理ポリシー
- 作成日時: 2023 年 2 月 14 日 18:20 UTC
- 編集日時: 2023 年 2 月 14 日 18:20 UTC
- ARN: arn:aws:iam::aws:policy/AWSPrivateCAFullAccess

ポリシーのバージョン

ポリシーのバージョン: v1 (デフォルト)

ポリシーのデフォルトバージョンは、ポリシーのアクセス許可を定義するバージョンです。ポリシー を持つユーザーまたはロールが AWS リソースへのアクセスをリクエストすると、 はポリシーのデ フォルトバージョン AWS をチェックして、リクエストを許可するかどうかを判断します。

### JSON ポリシードキュメント

```
{ 
   "Version" : "2012-10-17", 
   "Statement" : [ 
     { 
        "Effect" : "Allow", 
        "Action" : [ 
          "acm-pca:*" 
        ], 
        "Resource" : "*" 
     } 
   ]
}
```
#### 詳細はこちら

- [IAM Identity Center で AWS マネージドポリシーを使用してアクセス許可セットを作成する](https://docs.aws.amazon.com/singlesignon/latest/userguide/howtocreatepermissionset.html)
- [IAM ID のアクセス許可の追加および削除](https://docs.aws.amazon.com/IAM/latest/UserGuide/access_policies_manage-attach-detach.html)
- [IAM ポリシーのバージョニングについて理解する](https://docs.aws.amazon.com/IAM/latest/UserGuide/access_policies_managed-versioning.html)
- [AWS 管理ポリシーを開始し、最小特権のアクセス許可に移行する](https://docs.aws.amazon.com/IAM/latest/UserGuide/best-practices.html#bp-use-aws-defined-policies)

# AWSPrivateCAPrivilegedUser

説明: プライベート認証機関への特権 AWS 証明書ユーザーアクセスを提供する

AWSPrivateCAPrivilegedUser は [AWS マネージドポリシー で](https://docs.aws.amazon.com/IAM/latest/UserGuide/access_policies_managed-vs-inline.html#aws-managed-policies)す。

このポリシーを使用すると

ユーザー、グループおよびロールに AWSPrivateCAPrivilegedUser をアタッチできます。

ポリシーの詳細

- タイプ: AWS 管理ポリシー
- 作成日時: 2023 年 2 月 14 日 18:26 UTC
- 編集日時: 2023 年 2 月 14 日 18:26 UTC
- ARN: arn:aws:iam::aws:policy/AWSPrivateCAPrivilegedUser

### ポリシーのバージョン

ポリシーのバージョン: v1 (デフォルト)

ポリシーのデフォルトバージョンは、ポリシーのアクセス許可を定義するバージョンです。ポリシー を持つユーザーまたはロールが AWS リソースへのアクセスをリクエストすると、 はポリシーのデ フォルトバージョン AWS をチェックして、リクエストを許可するかどうかを判断します。

```
{ 
   "Version" : "2012-10-17", 
   "Statement" : [ 
     { 
        "Effect" : "Allow", 
       "Action" : [ 
          "acm-pca:IssueCertificate" 
        ], 
        "Resource" : "arn:aws:acm-pca:*:*:certificate-authority/*", 
        "Condition" : { 
          "StringLike" : {
```

```
 "acm-pca:TemplateArn" : [ 
               "arn:aws:acm-pca:::template/*CACertificate*/V*" 
            ] 
          } 
        } 
     }, 
     { 
        "Effect" : "Deny", 
        "Action" : [ 
          "acm-pca:IssueCertificate" 
        ], 
        "Resource" : "arn:aws:acm-pca:*:*:certificate-authority/*", 
        "Condition" : { 
          "StringNotLike" : { 
            "acm-pca:TemplateArn" : [ 
               "arn:aws:acm-pca:::template/*CACertificate*/V*" 
            ] 
          } 
        } 
     }, 
     { 
        "Effect" : "Allow", 
       "Action" : [
          "acm-pca:RevokeCertificate", 
          "acm-pca:GetCertificate", 
          "acm-pca:ListPermissions" 
        ], 
        "Resource" : "arn:aws:acm-pca:*:*:certificate-authority/*" 
     }, 
     { 
        "Effect" : "Allow", 
       "Action" : [
          "acm-pca:ListCertificateAuthorities" 
        ], 
        "Resource" : "*" 
     } 
   ]
}
```
- [IAM Identity Center で AWS マネージドポリシーを使用してアクセス許可セットを作成する](https://docs.aws.amazon.com/singlesignon/latest/userguide/howtocreatepermissionset.html)
- [IAM ID のアクセス許可の追加および削除](https://docs.aws.amazon.com/IAM/latest/UserGuide/access_policies_manage-attach-detach.html)
- [IAM ポリシーのバージョニングについて理解する](https://docs.aws.amazon.com/IAM/latest/UserGuide/access_policies_managed-versioning.html)
- [AWS 管理ポリシーを開始し、最小特権のアクセス許可に移行する](https://docs.aws.amazon.com/IAM/latest/UserGuide/best-practices.html#bp-use-aws-defined-policies)

#### AWSPrivateCAReadOnly

説明: AWS プライベート認証機関への読み取り専用アクセスを提供する

AWSPrivateCAReadOnly は [AWS マネージドポリシー で](https://docs.aws.amazon.com/IAM/latest/UserGuide/access_policies_managed-vs-inline.html#aws-managed-policies)す。

#### このポリシーを使用すると

ユーザー、グループおよびロールに AWSPrivateCAReadOnly をアタッチできます。

#### ポリシーの詳細

- タイプ: AWS 管理ポリシー
- 作成日時: 2023 年 2 月 14 日 18:30 UTC
- 編集日時: 2023 年 2 月 14 日 18:30 UTC
- ARN: arn:aws:iam::aws:policy/AWSPrivateCAReadOnly

### ポリシーのバージョン

ポリシーのバージョン: v1 (デフォルト)

ポリシーのデフォルトバージョンは、ポリシーのアクセス許可を定義するバージョンです。ポリシー を持つユーザーまたはロールが AWS リソースへのアクセスをリクエストすると、 はポリシーのデ フォルトバージョン AWS をチェックして、リクエストを許可するかどうかを判断します。

```
{ 
   "Version" : "2012-10-17", 
   "Statement" : { 
     "Effect" : "Allow", 
     "Action" : [ 
       "acm-pca:DescribeCertificateAuthority", 
       "acm-pca:DescribeCertificateAuthorityAuditReport", 
       "acm-pca:ListCertificateAuthorities",
```

```
 "acm-pca:GetCertificateAuthorityCsr", 
        "acm-pca:GetCertificateAuthorityCertificate", 
        "acm-pca:GetCertificate", 
        "acm-pca:GetPolicy", 
        "acm-pca:ListPermissions", 
        "acm-pca:ListTags" 
     ], 
     "Resource" : "*" 
   }
}
```
- [IAM Identity Center で AWS マネージドポリシーを使用してアクセス許可セットを作成する](https://docs.aws.amazon.com/singlesignon/latest/userguide/howtocreatepermissionset.html)
- [IAM ID のアクセス許可の追加および削除](https://docs.aws.amazon.com/IAM/latest/UserGuide/access_policies_manage-attach-detach.html)
- [IAM ポリシーのバージョニングについて理解する](https://docs.aws.amazon.com/IAM/latest/UserGuide/access_policies_managed-versioning.html)
- [AWS 管理ポリシーを開始し、最小特権のアクセス許可に移行する](https://docs.aws.amazon.com/IAM/latest/UserGuide/best-practices.html#bp-use-aws-defined-policies)

## AWSPrivateCAUser

説明: 証明書ユーザーに AWS プライベート認証機関へのアクセスを提供します

AWSPrivateCAUser は [AWS マネージドポリシー で](https://docs.aws.amazon.com/IAM/latest/UserGuide/access_policies_managed-vs-inline.html#aws-managed-policies)す。

このポリシーを使用すると

ユーザー、グループおよびロールに AWSPrivateCAUser をアタッチできます。

#### ポリシーの詳細

- タイプ: AWS 管理ポリシー
- 作成日時: 2023 年 2 月 14 日 18:16 UTC
- 編集日時: 2023 年 2 月 14 日 18:16 UTC
- ARN: arn:aws:iam::aws:policy/AWSPrivateCAUser

ポリシーのバージョン

ポリシーのバージョン: v1 (デフォルト)

ポリシーのデフォルトバージョンは、ポリシーのアクセス許可を定義するバージョンです。ポリシー を持つユーザーまたはロールが AWS リソースへのアクセスをリクエストすると、 はポリシーのデ フォルトバージョン AWS をチェックして、リクエストを許可するかどうかを判断します。

```
{ 
   "Version" : "2012-10-17", 
   "Statement" : [ 
     { 
        "Effect" : "Allow", 
        "Action" : [ 
          "acm-pca:IssueCertificate" 
        ], 
        "Resource" : "arn:aws:acm-pca:*:*:certificate-authority/*", 
        "Condition" : { 
          "StringLike" : { 
            "acm-pca:TemplateArn" : [ 
               "arn:aws:acm-pca:::template/EndEntityCertificate/V*" 
           \mathbf{I} } 
        } 
     }, 
    \{ "Effect" : "Deny", 
        "Action" : [ 
          "acm-pca:IssueCertificate" 
        ], 
        "Resource" : "arn:aws:acm-pca:*:*:certificate-authority/*", 
        "Condition" : { 
          "StringNotLike" : { 
            "acm-pca:TemplateArn" : [ 
               "arn:aws:acm-pca:::template/EndEntityCertificate/V*" 
           \mathbf{I} } 
        } 
     }, 
     { 
        "Effect" : "Allow", 
        "Action" : [ 
          "acm-pca:RevokeCertificate", 
          "acm-pca:GetCertificate", 
          "acm-pca:ListPermissions"
```

```
 ], 
        "Resource" : "arn:aws:acm-pca:*:*:certificate-authority/*" 
     }, 
     { 
        "Effect" : "Allow", 
       "Action" : [
          "acm-pca:ListCertificateAuthorities" 
        ], 
        "Resource" : "*" 
     } 
   ]
}
```
- [IAM Identity Center で AWS マネージドポリシーを使用してアクセス許可セットを作成する](https://docs.aws.amazon.com/singlesignon/latest/userguide/howtocreatepermissionset.html)
- [IAM ID のアクセス許可の追加および削除](https://docs.aws.amazon.com/IAM/latest/UserGuide/access_policies_manage-attach-detach.html)
- [IAM ポリシーのバージョニングについて理解する](https://docs.aws.amazon.com/IAM/latest/UserGuide/access_policies_managed-versioning.html)
- [AWS 管理ポリシーの使用を開始し、最小特権のアクセス許可に移行する](https://docs.aws.amazon.com/IAM/latest/UserGuide/best-practices.html#bp-use-aws-defined-policies)

# AWSPrivateMarketplaceAdminFullAccess

説明: AWS Private Marketplace のすべての管理アクションへのフルアクセスを提供します。

AWSPrivateMarketplaceAdminFullAccess は [AWS マネージドポリシー で](https://docs.aws.amazon.com/IAM/latest/UserGuide/access_policies_managed-vs-inline.html#aws-managed-policies)す。

### このポリシーを使用すると

ユーザー、グループおよびロールに AWSPrivateMarketplaceAdminFullAccess をアタッチで きます。

### ポリシーの詳細

- タイプ: AWS 管理ポリシー
- 作成日時: 2018 年 11 月 27 日 16:32 UTC
- 編集日時: 2024 年 2 月 14 日 22:05 UTC
- ARN: arn:aws:iam::aws:policy/AWSPrivateMarketplaceAdminFullAccess

ポリシーのバージョン

ポリシーのバージョン: v6 (デフォルト)

ポリシーのデフォルトバージョンは、ポリシーのアクセス許可を定義するバージョンです。ポリシー を持つユーザーまたはロールが AWS リソースへのアクセスをリクエストすると、 はポリシーのデ フォルトバージョン AWS をチェックして、リクエストを許可するかどうかを判断します。

```
{ 
   "Version" : "2012-10-17", 
   "Statement" : [ 
     { 
       "Sid" : "PrivateMarketplaceRequestPermissions", 
       "Effect" : "Allow", 
       "Action" : [ 
          "aws-marketplace:AssociateProductsWithPrivateMarketplace", 
          "aws-marketplace:DisassociateProductsFromPrivateMarketplace", 
          "aws-marketplace:ListPrivateMarketplaceRequests", 
          "aws-marketplace:DescribePrivateMarketplaceRequests" 
       ], 
       "Resource" : [ 
         "\mathbf{I} }, 
    \{ "Sid" : "PrivateMarketplaceCatalogAPIPermissions", 
       "Effect" : "Allow", 
       "Action" : [ 
          "aws-marketplace:ListEntities", 
          "aws-marketplace:DescribeEntity", 
          "aws-marketplace:StartChangeSet", 
          "aws-marketplace:ListChangeSets", 
          "aws-marketplace:DescribeChangeSet", 
          "aws-marketplace:CancelChangeSet" 
       ], 
       "Resource" : "*" 
     }, 
     { 
       "Sid" : "PrivateMarketplaceCatalogTaggingPermissions", 
       "Effect" : "Allow", 
       "Action" : [
```

```
 "aws-marketplace:TagResource", 
         "aws-marketplace:UntagResource", 
         "aws-marketplace:ListTagsForResource" 
       ], 
       "Resource" : "arn:aws:aws-marketplace:*:*:AWSMarketplace/*" 
     }, 
     { 
       "Sid" : "PrivateMarketplaceOrganizationPermissions", 
       "Effect" : "Allow", 
       "Action" : [ 
         "organizations:DescribeOrganization", 
         "organizations:DescribeOrganizationalUnit", 
         "organizations:DescribeAccount", 
         "organizations:ListRoots", 
         "organizations:ListParents", 
         "organizations:ListOrganizationalUnitsForParent", 
         "organizations:ListAccountsForParent", 
         "organizations:ListAccounts", 
         "organizations:ListAWSServiceAccessForOrganization", 
         "organizations:ListDelegatedAdministrators" 
       ], 
       "Resource" : "*" 
     } 
   ]
}
```
- [IAM Identity Center で AWS マネージドポリシーを使用してアクセス許可セットを作成する](https://docs.aws.amazon.com/singlesignon/latest/userguide/howtocreatepermissionset.html)
- [IAM ID のアクセス許可の追加および削除](https://docs.aws.amazon.com/IAM/latest/UserGuide/access_policies_manage-attach-detach.html)
- [IAM ポリシーのバージョニングについて理解する](https://docs.aws.amazon.com/IAM/latest/UserGuide/access_policies_managed-versioning.html)
- [AWS 管理ポリシーを開始し、最小特権のアクセス許可に移行する](https://docs.aws.amazon.com/IAM/latest/UserGuide/best-practices.html#bp-use-aws-defined-policies)

### AWSPrivateMarketplaceRequests

説明: AWS Private Marketplace でリクエストを作成するアクセスを提供します。

AWSPrivateMarketplaceRequests は [AWS マネージドポリシー](https://docs.aws.amazon.com/IAM/latest/UserGuide/access_policies_managed-vs-inline.html#aws-managed-policies) です。
# このポリシーを使用すると

ユーザー、グループおよびロールに AWSPrivateMarketplaceRequests をアタッチできます。

#### ポリシーの詳細

- タイプ: AWS 管理ポリシー
- 作成日時: 2019 年 10 月 28 日 21:44 UTC
- 編集日時: 2019 年 10 月 28 日 21:44 UTC
- ARN: arn:aws:iam::aws:policy/AWSPrivateMarketplaceRequests

#### ポリシーのバージョン

ポリシーのバージョン: v1 (デフォルト)

ポリシーのデフォルトバージョンは、ポリシーのアクセス許可を定義するバージョンです。ポリシー を持つユーザーまたはロールが AWS リソースへのアクセスをリクエストすると、 はポリシーのデ フォルトバージョン AWS をチェックして、リクエストを許可するかどうかを判断します。

#### JSON ポリシードキュメント

```
{ 
   "Version" : "2012-10-17", 
   "Statement" : [ 
    \left\{ \right. "Effect" : "Allow", 
        "Action" : [ 
          "aws-marketplace:CreatePrivateMarketplaceRequests", 
          "aws-marketplace:ListPrivateMarketplaceRequests", 
          "aws-marketplace:DescribePrivateMarketplaceRequests" 
        ], 
        "Resource" : "*" 
     } 
   ]
}
```
# 詳細はこちら

• [IAM Identity Center で AWS マネージドポリシーを使用してアクセス許可セットを作成する](https://docs.aws.amazon.com/singlesignon/latest/userguide/howtocreatepermissionset.html)

- [IAM ID のアクセス許可の追加および削除](https://docs.aws.amazon.com/IAM/latest/UserGuide/access_policies_manage-attach-detach.html)
- [IAM ポリシーのバージョニングについて理解する](https://docs.aws.amazon.com/IAM/latest/UserGuide/access_policies_managed-versioning.html)
- [AWS 管理ポリシーの使用を開始し、最小特権のアクセス許可に移行する](https://docs.aws.amazon.com/IAM/latest/UserGuide/best-practices.html#bp-use-aws-defined-policies)

## AWSPrivateNetworksServiceRolePolicy

説明: AWS Private Networks Service がお客様に代わってリソースを管理できるようにします。

AWSPrivateNetworksServiceRolePolicy は [AWS マネージドポリシー で](https://docs.aws.amazon.com/IAM/latest/UserGuide/access_policies_managed-vs-inline.html#aws-managed-policies)す。

#### このポリシーを使用すると

このポリシーは、ユーザーに代わってサービスがアクションを実行することを許可する、サービスリ ンクロールにアタッチされます。ユーザー、グループおよびロールにこのポリシーはアタッチできま せん。

#### ポリシーの詳細

- タイプ: サービスリンクロールポリシー
- 作成日時: 2021 年 12 月 16 日 23:17 UTC
- 編集日時: 2021 年 12 月 16 日 23:17 UTC
- ARN: arn:aws:iam::aws:policy/aws-service-role/ AWSPrivateNetworksServiceRolePolicy

## ポリシーのバージョン

ポリシーのバージョン: v1 (デフォルト)

ポリシーのデフォルトバージョンは、ポリシーのアクセス許可を定義するバージョンです。ポリシー を持つユーザーまたはロールが AWS リソースへのアクセスをリクエストすると、 はポリシーのデ フォルトバージョン AWS をチェックして、リクエストを許可するかどうかを判断します。

AWSPrivateNetworksServiceRolePolicy 2389

```
 "Version" : "2012-10-17", 
   "Statement" : [ 
     { 
        "Effect" : "Allow", 
        "Action" : [ 
          "cloudwatch:PutMetricData" 
        ], 
        "Resource" : "*", 
        "Condition" : { 
          "StringEquals" : { 
             "cloudwatch:namespace" : "AWS/Private5G" 
          } 
        } 
     } 
   ]
}
```
- [IAM ポリシーのバージョニングについて理解する](https://docs.aws.amazon.com/IAM/latest/UserGuide/access_policies_managed-versioning.html)
- [AWS 管理ポリシーを開始し、最小特権のアクセス許可に移行する](https://docs.aws.amazon.com/IAM/latest/UserGuide/best-practices.html#bp-use-aws-defined-policies)

# AWSProtonCodeBuildProvisioningBasicAccess

説明: AWS プロトン CodeBuild プロビジョニングのビルドを実行するには、アクセス許可 CodeBuild が必要です。

AWSProtonCodeBuildProvisioningBasicAccess は [AWS マネージドポリシー で](https://docs.aws.amazon.com/IAM/latest/UserGuide/access_policies_managed-vs-inline.html#aws-managed-policies)す。

## このポリシーを使用すると

ユーザー、グループおよびロールに AWSProtonCodeBuildProvisioningBasicAccess をア タッチできます。

#### ポリシーの詳細

- タイプ: AWS 管理ポリシー
- 作成日時: 2022 年 11 月 9 日 21:04 UTC
- 編集日時: 2022 年 11 月 9 日 21:04 UTC

• ARN: arn:aws:iam::aws:policy/AWSProtonCodeBuildProvisioningBasicAccess

ポリシーのバージョン

ポリシーのバージョン: v1 (デフォルト)

ポリシーのデフォルトバージョンは、ポリシーのアクセス許可を定義するバージョンです。ポリシー を持つユーザーまたはロールが AWS リソースへのアクセスをリクエストすると、 はポリシーのデ フォルトバージョン AWS をチェックして、リクエストを許可するかどうかを判断します。

JSON ポリシードキュメント

```
{ 
   "Version" : "2012-10-17", 
   "Statement" : [ 
     { 
        "Effect" : "Allow", 
        "Action" : [ 
          "logs:CreateLogStream", 
          "logs:CreateLogGroup", 
          "logs:PutLogEvents" 
       ], 
        "Resource" : [ 
          "arn:aws:logs:*:*:log-group:/aws/codebuild/AWSProton-*" 
       ] 
     }, 
     { 
        "Effect" : "Allow", 
        "Action" : "proton:NotifyResourceDeploymentStatusChange", 
        "Resource" : "arn:aws:proton:*:*:*" 
     } 
   ]
}
```
#### 詳細はこちら

- [IAM Identity Center で AWS マネージドポリシーを使用してアクセス許可セットを作成する](https://docs.aws.amazon.com/singlesignon/latest/userguide/howtocreatepermissionset.html)
- [IAM ID のアクセス許可の追加および削除](https://docs.aws.amazon.com/IAM/latest/UserGuide/access_policies_manage-attach-detach.html)
- [IAM ポリシーのバージョニングについて理解する](https://docs.aws.amazon.com/IAM/latest/UserGuide/access_policies_managed-versioning.html)
- [AWS 管理ポリシーの使用を開始し、最小特権のアクセス許可に移行する](https://docs.aws.amazon.com/IAM/latest/UserGuide/best-practices.html#bp-use-aws-defined-policies)

# AWSProtonCodeBuildProvisioningServiceRolePolicy

説明: AWS Proton がユーザーに代わって CodeBuild およびその他の AWS サービスを使用して Proton リソースプロビジョニングを管理できるようにします。

AWSProtonCodeBuildProvisioningServiceRolePolicy は [AWS マネージドポリシー で](https://docs.aws.amazon.com/IAM/latest/UserGuide/access_policies_managed-vs-inline.html#aws-managed-policies)す。

# このポリシーを使用すると

このポリシーは、ユーザーに代わってサービスがアクションを実行することを許可する、サービスリ ンクロールにアタッチされます。ユーザー、グループおよびロールにこのポリシーはアタッチできま せん。

## ポリシーの詳細

- タイプ: サービスリンクロールポリシー
- 作成日時: 2022 年 11 月 9 日 21:32 UTC
- 編集日時: 2023 年 5 月 17 日 16:11 UTC
- ARN: arn:aws:iam::aws:policy/aws-service-role/ AWSProtonCodeBuildProvisioningServiceRolePolicy

## ポリシーのバージョン

ポリシーのバージョン: v2 (デフォルト)

ポリシーのデフォルトバージョンは、ポリシーのアクセス許可を定義するバージョンです。ポリシー を持つユーザーまたはロールが AWS リソースへのアクセスをリクエストすると、 はポリシーのデ フォルトバージョン AWS をチェックして、リクエストを許可するかどうかを判断します。

```
{ 
   "Version" : "2012-10-17", 
   "Statement" : [ 
     { 
        "Effect" : "Allow", 
        "Action" : [ 
          "cloudformation:CreateStack", 
          "cloudformation:CreateChangeSet",
```

```
 "cloudformation:DeleteChangeSet", 
       "cloudformation:DeleteStack", 
       "cloudformation:UpdateStack", 
       "cloudformation:DescribeStacks", 
       "cloudformation:DescribeStackEvents", 
       "cloudformation:ListStackResources" 
     ], 
     "Resource" : [ 
       "arn:aws:cloudformation:*:*:stack/AWSProton-CodeBuild-*" 
     ] 
   }, 
   { 
     "Effect" : "Allow", 
    "Action" : [
       "codebuild:CreateProject", 
       "codebuild:DeleteProject", 
       "codebuild:UpdateProject", 
       "codebuild:StartBuild", 
       "codebuild:StopBuild", 
       "codebuild:RetryBuild", 
       "codebuild:BatchGetBuilds", 
       "codebuild:BatchGetProjects" 
     ], 
     "Resource" : "arn:aws:codebuild:*:*:project/AWSProton*" 
   }, 
   { 
     "Effect" : "Allow", 
     "Action" : "iam:PassRole", 
     "Resource" : "*", 
     "Condition" : { 
       "StringEqualsIfExists" : { 
          "iam:PassedToService" : "codebuild.amazonaws.com" 
       } 
     } 
   }, 
   { 
     "Effect" : "Allow", 
     "Action" : [ 
       "servicequotas:GetServiceQuota" 
     ], 
     "Resource" : "*" 
   } 
 ]
```
#### }

#### 詳細はこちら

- [IAM ポリシーのバージョニングについて理解する](https://docs.aws.amazon.com/IAM/latest/UserGuide/access_policies_managed-versioning.html)
- [AWS 管理ポリシーを開始し、最小特権のアクセス許可に移行する](https://docs.aws.amazon.com/IAM/latest/UserGuide/best-practices.html#bp-use-aws-defined-policies)

## AWSProtonDeveloperAccess

説明: AWS Proton APIs とマネジメントコンソールへのアクセスを提供しますが、Proton テンプレー トまたは環境の管理は許可しません。

AWSProtonDeveloperAccess は [AWS マネージドポリシー](https://docs.aws.amazon.com/IAM/latest/UserGuide/access_policies_managed-vs-inline.html#aws-managed-policies) です。

このポリシーを使用すると

ユーザー、グループおよびロールに AWSProtonDeveloperAccess をアタッチできます。

ポリシーの詳細

- タイプ: AWS 管理ポリシー
- 作成日時: 2021 年 2 月 17 日 19:02 UTC
- 編集日時: 2024 年 6 月 6 日 18:26 UTC
- ARN: arn:aws:iam::aws:policy/AWSProtonDeveloperAccess

#### ポリシーのバージョン

ポリシーのバージョン: v4 (デフォルト)

ポリシーのデフォルトバージョンは、ポリシーのアクセス許可を定義するバージョンです。ポリシー を持つユーザーまたはロールが AWS リソースへのアクセスをリクエストすると、 はポリシーのデ フォルトバージョン AWS をチェックして、リクエストを許可するかどうかを判断します。

```
{ 
   "Version" : "2012-10-17", 
   "Statement" : [
```
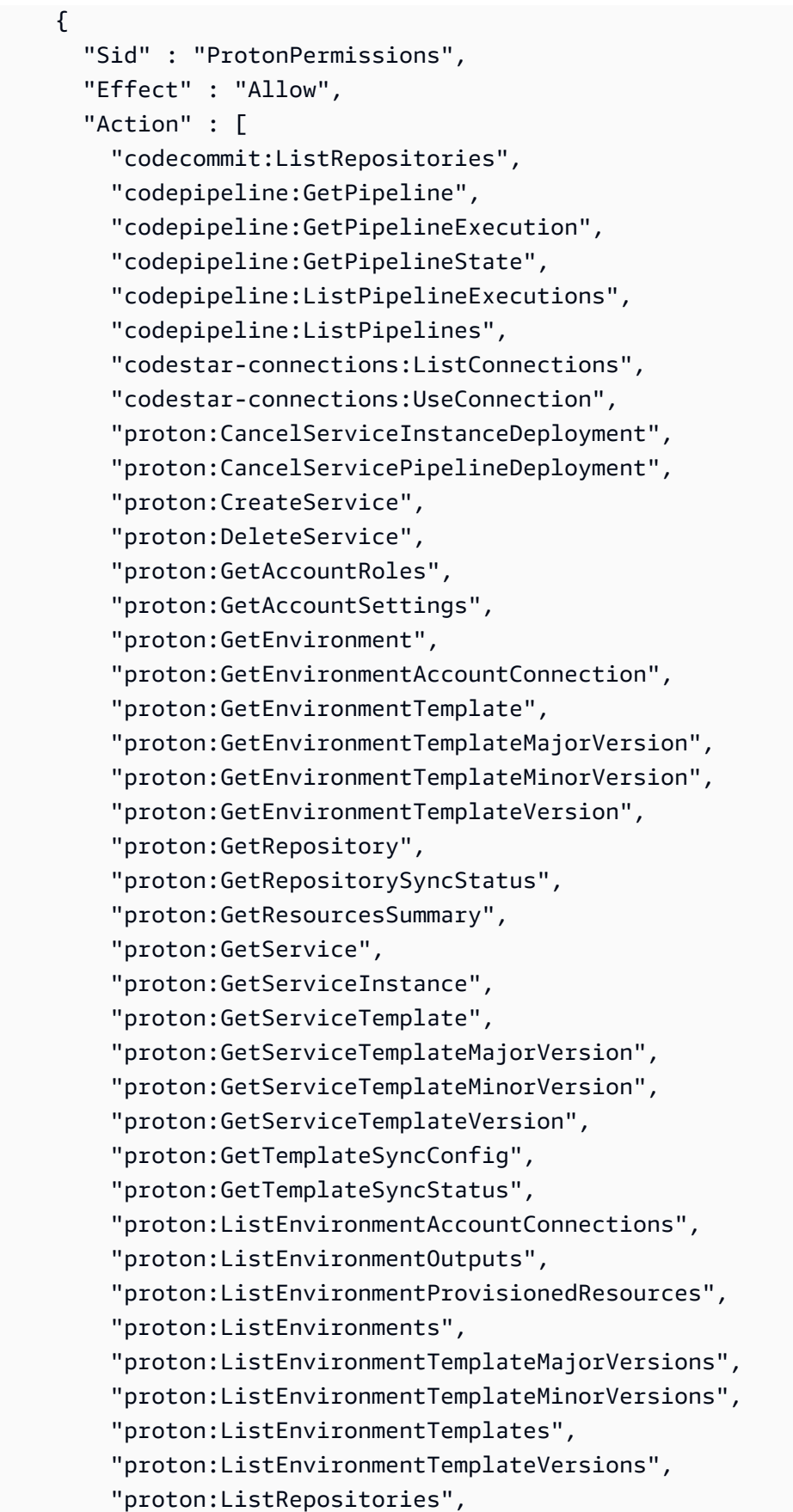

 "proton:ListRepositorySyncDefinitions", "proton:ListServiceInstanceOutputs", "proton:ListServiceInstanceProvisionedResources", "proton:ListServiceInstances", "proton:ListServicePipelineOutputs", "proton:ListServicePipelineProvisionedResources", "proton:ListServices", "proton:ListServiceTemplateMajorVersions", "proton:ListServiceTemplateMinorVersions", "proton:ListServiceTemplates", "proton:ListServiceTemplateVersions", "proton:ListTagsForResource", "proton:UpdateService", "proton:UpdateServiceInstance", "proton:UpdateServicePipeline", "s3:ListAllMyBuckets", "s3:ListBucket" ], "Resource" : "\*" }, { "Sid" : "CodeStarConnectionsPermissions", "Effect" : "Allow", "Action" : "codestar-connections:PassConnection", "Resource" : [ "arn:aws:codestar-connections:\*:\*:connection/\*", "arn:aws:codeconnections:\*:\*:connection/\*" ], "Condition" : { "StringEquals" : { "codestar-connections:PassedToService" : "proton.amazonaws.com" } } }, { "Sid" : "CodeConnectionsPermissions", "Effect" : "Allow", "Action" : "codeconnections:PassConnection", "Resource" : [ "arn:aws:codestar-connections:\*:\*:connection/\*", "arn:aws:codeconnections:\*:\*:connection/\*" ], "Condition" : { "StringEquals" : {

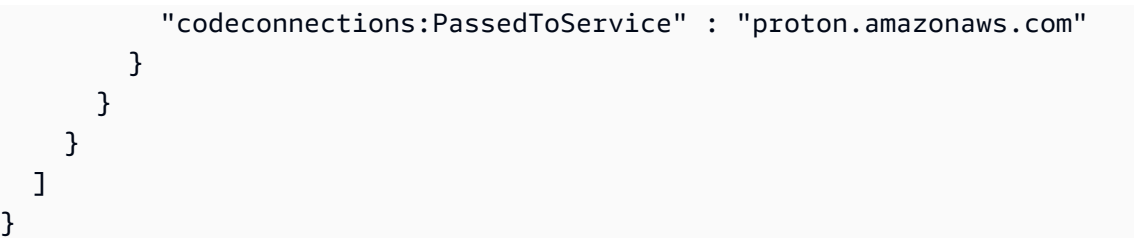

- [IAM Identity Center で AWS マネージドポリシーを使用してアクセス許可セットを作成する](https://docs.aws.amazon.com/singlesignon/latest/userguide/howtocreatepermissionset.html)
- [IAM ID のアクセス許可の追加および削除](https://docs.aws.amazon.com/IAM/latest/UserGuide/access_policies_manage-attach-detach.html)
- [IAM ポリシーのバージョニングについて理解する](https://docs.aws.amazon.com/IAM/latest/UserGuide/access_policies_managed-versioning.html)
- [AWS 管理ポリシーの使用を開始し、最小特権のアクセス許可に移行する](https://docs.aws.amazon.com/IAM/latest/UserGuide/best-practices.html#bp-use-aws-defined-policies)

## AWSProtonFullAccess

説明: AWS Proton APIs とマネジメントコンソールへのフルアクセスを提供します。これらの許可 に加えて、S3 バケットからテンプレートバンドルを登録するには Amazon S3 へのアクセスも必要 です。また、Proton のサービスロールを作成および管理するための Amazon IAM へのアクセスも必 要です。

AWSProtonFullAccess は [AWS マネージドポリシー](https://docs.aws.amazon.com/IAM/latest/UserGuide/access_policies_managed-vs-inline.html#aws-managed-policies) です。

このポリシーを使用すると

ユーザー、グループおよびロールに AWSProtonFullAccess をアタッチできます。

ポリシーの詳細

- タイプ: AWS 管理ポリシー
- 作成日時: 2021 年 2 月 17 日 19:07 UTC
- 編集日時: 2024 年 6 月 6 日 18:29 UTC
- ARN: arn:aws:iam::aws:policy/AWSProtonFullAccess

ポリシーのバージョン

ポリシーのバージョン: v3 (デフォルト)

ポリシーのデフォルトバージョンは、ポリシーのアクセス許可を定義するバージョンです。ポリシー を持つユーザーまたはロールが AWS リソースへのアクセスをリクエストすると、 はポリシーのデ フォルトバージョン AWS をチェックして、リクエストを許可するかどうかを判断します。

```
{ 
   "Version" : "2012-10-17", 
   "Statement" : [ 
     { 
       "Sid" : "ProtonPermissions", 
       "Effect" : "Allow", 
       "Action" : [ 
          "proton:*", 
          "codestar-connections:ListConnections", 
          "kms:ListAliases", 
         "kms:DescribeKey" 
       ], 
       "Resource" : "*" 
     }, 
     { 
        "Sid" : "CreateGrantPermissions", 
        "Effect" : "Allow", 
       "Action" : [ 
          "kms:CreateGrant" 
       ], 
       "Resource" : "*", 
       "Condition" : { 
          "StringLike" : { 
            "kms:ViaService" : "proton.*.amazonaws.com" 
          } 
       } 
     }, 
     { 
       "Sid" : "PassRolePermissions", 
       "Effect" : "Allow", 
       "Action" : [ 
          "iam:PassRole" 
       ], 
        "Resource" : "*", 
       "Condition" : { 
          "StringEquals" : { 
            "iam:PassedToService" : "proton.amazonaws.com"
```

```
 } 
       } 
     }, 
     { 
       "Sid" : "CreateServiceLinkedRolePermissions", 
       "Effect" : "Allow", 
       "Action" : "iam:CreateServiceLinkedRole", 
       "Resource" : "arn:aws:iam::*:role/aws-service-role/sync.proton.amazonaws.com/
AWSServiceRoleForProtonSync", 
       "Condition" : { 
          "StringEquals" : { 
            "iam:AWSServiceName" : "sync.proton.amazonaws.com" 
         } 
       } 
     }, 
     { 
       "Sid" : "CodeStarConnectionsPermissions", 
       "Effect" : "Allow", 
      "Action" : [
          "codestar-connections:PassConnection" 
       ], 
       "Resource" : [ 
          "arn:aws:codestar-connections:*:*:connection/*", 
         "arn:aws:codeconnections:*:*:connection/*" 
       ], 
       "Condition" : { 
          "StringEquals" : { 
            "codestar-connections:PassedToService" : "proton.amazonaws.com" 
         } 
       } 
     }, 
     { 
       "Sid" : "CodeConnectionsPermissions", 
       "Effect" : "Allow", 
       "Action" : [ 
          "codeconnections:PassConnection" 
       ], 
       "Resource" : [ 
          "arn:aws:codestar-connections:*:*:connection/*", 
          "arn:aws:codeconnections:*:*:connection/*" 
       ], 
       "Condition" : { 
          "StringEquals" : { 
            "codeconnections:PassedToService" : "proton.amazonaws.com"
```
 } } } ] }

## 詳細はこちら

- [IAM Identity Center で AWS マネージドポリシーを使用してアクセス許可セットを作成する](https://docs.aws.amazon.com/singlesignon/latest/userguide/howtocreatepermissionset.html)
- [IAM ID のアクセス許可の追加および削除](https://docs.aws.amazon.com/IAM/latest/UserGuide/access_policies_manage-attach-detach.html)
- [IAM ポリシーのバージョニングについて理解する](https://docs.aws.amazon.com/IAM/latest/UserGuide/access_policies_managed-versioning.html)
- [AWS 管理ポリシーの使用を開始し、最小特権のアクセス許可に移行する](https://docs.aws.amazon.com/IAM/latest/UserGuide/best-practices.html#bp-use-aws-defined-policies)

# AWSProtonReadOnlyAccess

説明: AWS Proton APIsとマネジメントコンソールへの読み取り専用アクセスを提供します。

AWSProtonReadOnlyAccess は [AWS マネージドポリシー](https://docs.aws.amazon.com/IAM/latest/UserGuide/access_policies_managed-vs-inline.html#aws-managed-policies) です。

このポリシーを使用すると

ユーザー、グループおよびロールに AWSProtonReadOnlyAccess をアタッチできます。

## ポリシーの詳細

- タイプ: AWS 管理ポリシー
- 作成日時: 2021 年 2 月 17 日 19:09 UTC
- 編集日時: 2022 年 11 月 18 日 18:28 UTC
- ARN: arn:aws:iam::aws:policy/AWSProtonReadOnlyAccess

# ポリシーのバージョン

ポリシーのバージョン: v3 (デフォルト)

ポリシーのデフォルトバージョンは、ポリシーのアクセス許可を定義するバージョンです。ポリシー を持つユーザーまたはロールが AWS リソースへのアクセスをリクエストすると、 はポリシーのデ フォルトバージョン AWS をチェックして、リクエストを許可するかどうかを判断します。

```
{ 
   "Version" : "2012-10-17", 
   "Statement" : [ 
    \mathcal{L} "Effect" : "Allow", 
      "Action" : [
         "codepipeline:ListPipelineExecutions", 
         "codepipeline:ListPipelines", 
         "codepipeline:GetPipeline", 
         "codepipeline:GetPipelineState", 
         "codepipeline:GetPipelineExecution", 
         "proton:GetAccountRoles", 
         "proton:GetAccountSettings", 
         "proton:GetEnvironment", 
         "proton:GetEnvironmentAccountConnection", 
         "proton:GetEnvironmentTemplate", 
         "proton:GetEnvironmentTemplateMajorVersion", 
         "proton:GetEnvironmentTemplateMinorVersion", 
         "proton:GetEnvironmentTemplateVersion", 
         "proton:GetRepository", 
         "proton:GetRepositorySyncStatus", 
         "proton:GetResourcesSummary", 
         "proton:GetService", 
         "proton:GetServiceInstance", 
         "proton:GetServiceTemplate", 
         "proton:GetServiceTemplateMajorVersion", 
         "proton:GetServiceTemplateMinorVersion", 
         "proton:GetServiceTemplateVersion", 
         "proton:GetTemplateSyncConfig", 
         "proton:GetTemplateSyncStatus", 
         "proton:ListEnvironmentAccountConnections", 
         "proton:ListEnvironmentOutputs", 
         "proton:ListEnvironmentProvisionedResources", 
         "proton:ListEnvironments", 
         "proton:ListEnvironmentTemplateMajorVersions", 
         "proton:ListEnvironmentTemplateMinorVersions", 
         "proton:ListEnvironmentTemplates", 
         "proton:ListEnvironmentTemplateVersions", 
         "proton:ListRepositories", 
         "proton:ListRepositorySyncDefinitions", 
          "proton:ListServiceInstanceOutputs",
```
 "proton:ListServiceInstanceProvisionedResources", "proton:ListServiceInstances", "proton:ListServicePipelineOutputs", "proton:ListServicePipelineProvisionedResources", "proton:ListServices", "proton:ListServiceTemplateMajorVersions", "proton:ListServiceTemplateMinorVersions", "proton:ListServiceTemplates", "proton:ListServiceTemplateVersions", "proton:ListTagsForResource" ], "Resource" : "\*" } ] }

## 詳細はこちら

- [IAM Identity Center で AWS マネージドポリシーを使用してアクセス許可セットを作成する](https://docs.aws.amazon.com/singlesignon/latest/userguide/howtocreatepermissionset.html)
- [IAM ID のアクセス許可の追加および削除](https://docs.aws.amazon.com/IAM/latest/UserGuide/access_policies_manage-attach-detach.html)
- [IAM ポリシーのバージョニングについて理解する](https://docs.aws.amazon.com/IAM/latest/UserGuide/access_policies_managed-versioning.html)
- [AWS 管理ポリシーの使用を開始し、最小特権のアクセス許可に移行する](https://docs.aws.amazon.com/IAM/latest/UserGuide/best-practices.html#bp-use-aws-defined-policies)

## AWSProtonServiceGitSyncServiceRolePolicy

説明: AWS Proton が git リポジトリから AWS Proton にサービス、環境、コンポーネント定義を同 期できるようにするポリシー。

AWSProtonServiceGitSyncServiceRolePolicy は [AWS マネージドポリシー で](https://docs.aws.amazon.com/IAM/latest/UserGuide/access_policies_managed-vs-inline.html#aws-managed-policies)す。

## このポリシーを使用すると

このポリシーは、ユーザーに代わってサービスがアクションを実行することを許可する、サービスリ ンクロールにアタッチされます。ユーザー、グループおよびロールにこのポリシーはアタッチできま せん。

#### ポリシーの詳細

• タイプ: サービスリンクロールポリシー

- 作成日時: 2023 年 4 月 4 日 15:55 UTC
- 編集日時: 2023 年 4 月 4 日 15:55 UTC
- ARN: arn:aws:iam::aws:policy/aws-service-role/ AWSProtonServiceGitSyncServiceRolePolicy

ポリシーのバージョン

ポリシーのバージョン: v1 (デフォルト)

ポリシーのデフォルトバージョンは、ポリシーのアクセス許可を定義するバージョンです。ポリシー を持つユーザーまたはロールが AWS リソースへのアクセスをリクエストすると、 はポリシーのデ フォルトバージョン AWS をチェックして、リクエストを許可するかどうかを判断します。

```
{ 
   "Version" : "2012-10-17", 
   "Statement" : [ 
     { 
       "Sid" : "ProtonServiceSync", 
       "Effect" : "Allow", 
       "Action" : [ 
          "proton:GetService", 
          "proton:UpdateService", 
          "proton:UpdateServicePipeline", 
          "proton:GetServiceInstance", 
          "proton:CreateServiceInstance", 
          "proton:UpdateServiceInstance", 
          "proton:ListServiceInstances", 
          "proton:GetComponent", 
          "proton:CreateComponent", 
          "proton:ListComponents", 
          "proton:UpdateComponent", 
          "proton:GetEnvironment", 
          "proton:CreateEnvironment", 
          "proton:ListEnvironments", 
          "proton:UpdateEnvironment" 
       ], 
       "Resource" : "*" 
     }
```
}

]

## 詳細はこちら

- [IAM ポリシーのバージョニングについて理解する](https://docs.aws.amazon.com/IAM/latest/UserGuide/access_policies_managed-versioning.html)
- [AWS 管理ポリシーを開始し、最小特権のアクセス許可に移行する](https://docs.aws.amazon.com/IAM/latest/UserGuide/best-practices.html#bp-use-aws-defined-policies)

# AWSProtonSyncServiceRolePolicy

説明: AWS Proton が git リポジトリのコンテンツを Proton に同期したり、 Proton のコンテンツを git リポジトリに同期したりできるようにするポリシー。

AWSProtonSyncServiceRolePolicy は [AWS マネージドポリシー で](https://docs.aws.amazon.com/IAM/latest/UserGuide/access_policies_managed-vs-inline.html#aws-managed-policies)す。

#### このポリシーを使用すると

このポリシーは、ユーザーに代わってサービスがアクションを実行することを許可する、サービスリ ンクロールにアタッチされます。ユーザー、グループおよびロールにこのポリシーはアタッチできま せん。

#### ポリシーの詳細

- タイプ: サービスリンクロールポリシー
- 作成日時: 2021 年 11 月 23 日 21:14 UTC
- 編集日時: 2024 年 5 月 5 日 01:49 UTC
- ARN: arn:aws:iam::aws:policy/aws-service-role/ AWSProtonSyncServiceRolePolicy

## ポリシーのバージョン

ポリシーのバージョン: v2 (デフォルト)

ポリシーのデフォルトバージョンは、ポリシーのアクセス許可を定義するバージョンです。ポリシー を持つユーザーまたはロールが AWS リソースへのアクセスをリクエストすると、 はポリシーのデ フォルトバージョン AWS をチェックして、リクエストを許可するかどうかを判断します。

```
{ 
   "Version" : "2012-10-17", 
   "Statement" : [ 
     { 
       "Sid" : "SyncToProton", 
       "Effect" : "Allow", 
      "Action" : [
         "proton:UpdateServiceTemplateVersion", 
         "proton:UpdateServiceTemplate", 
         "proton:UpdateEnvironmentTemplateVersion", 
         "proton:UpdateEnvironmentTemplate", 
         "proton:GetServiceTemplateVersion", 
         "proton:GetServiceTemplate", 
         "proton:GetEnvironmentTemplateVersion", 
         "proton:GetEnvironmentTemplate", 
         "proton:DeleteServiceTemplateVersion", 
         "proton:DeleteEnvironmentTemplateVersion", 
         "proton:CreateServiceTemplateVersion", 
         "proton:CreateServiceTemplate", 
         "proton:CreateEnvironmentTemplateVersion", 
         "proton:CreateEnvironmentTemplate", 
         "proton:ListEnvironmentTemplateVersions", 
         "proton:ListServiceTemplateVersions", 
         "proton:CreateEnvironmentTemplateMajorVersion", 
         "proton:CreateServiceTemplateMajorVersion" 
       ], 
       "Resource" : "*" 
     }, 
     { 
       "Sid" : "AccessGitRepos", 
       "Effect" : "Allow", 
       "Action" : [ 
         "codestar-connections:UseConnection", 
         "codeconnections:UseConnection" 
       ], 
       "Resource" : [ 
         "arn:aws:codestar-connections:*:*:connection/*", 
         "arn:aws:codeconnections:*:*:connection/*" 
       ] 
     } 
   ]
```
#### }

## 詳細はこちら

- [IAM ポリシーのバージョニングについて理解する](https://docs.aws.amazon.com/IAM/latest/UserGuide/access_policies_managed-versioning.html)
- [AWS 管理ポリシーを開始し、最小特権のアクセス許可に移行する](https://docs.aws.amazon.com/IAM/latest/UserGuide/best-practices.html#bp-use-aws-defined-policies)

## AWSPurchaseOrdersServiceRolePolicy

説明: 請求コンソールで発注書を表示および変更するアクセス許可を付与します

AWSPurchaseOrdersServiceRolePolicy は [AWS マネージドポリシー](https://docs.aws.amazon.com/IAM/latest/UserGuide/access_policies_managed-vs-inline.html#aws-managed-policies) です。

このポリシーを使用すると

ユーザー、グループおよびロールに AWSPurchaseOrdersServiceRolePolicy をアタッチできま す。

ポリシーの詳細

- タイプ: AWS 管理ポリシー
- 作成日時: 2020 年 5 月 6 日 18:15 UTC
- 編集日時: 2023 年 7 月 17 日 18:59 UTC
- ARN: arn:aws:iam::aws:policy/AWSPurchaseOrdersServiceRolePolicy

## ポリシーのバージョン

ポリシーのバージョン: v5 (デフォルト)

ポリシーのデフォルトバージョンは、ポリシーのアクセス許可を定義するバージョンです。ポリシー を持つユーザーまたはロールが AWS リソースへのアクセスをリクエストすると、 はポリシーのデ フォルトバージョン AWS をチェックして、リクエストを許可するかどうかを判断します。

```
{ 
   "Version" : "2012-10-17", 
   "Statement" : [
```
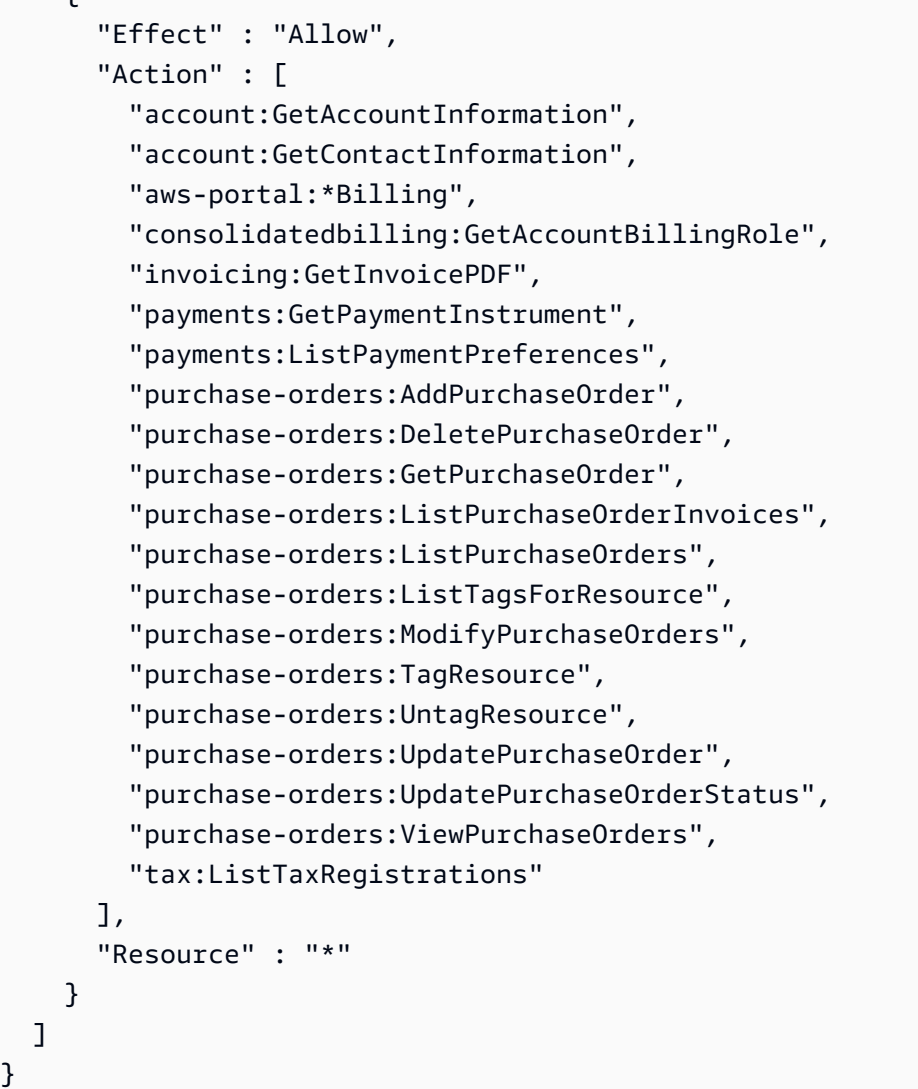

- [IAM Identity Center で AWS マネージドポリシーを使用してアクセス許可セットを作成する](https://docs.aws.amazon.com/singlesignon/latest/userguide/howtocreatepermissionset.html)
- [IAM ID のアクセス許可の追加および削除](https://docs.aws.amazon.com/IAM/latest/UserGuide/access_policies_manage-attach-detach.html)
- [IAM ポリシーのバージョニングについて理解する](https://docs.aws.amazon.com/IAM/latest/UserGuide/access_policies_managed-versioning.html)
- [AWS 管理ポリシーの使用を開始し、最小特権のアクセス許可に移行する](https://docs.aws.amazon.com/IAM/latest/UserGuide/best-practices.html#bp-use-aws-defined-policies)

# AWSQuickSightAssetBundleExportPolicy

説明: QuickSight アセットバンドルエクスポートオペレーションの実行に必要な一連のアクセス許 可を提供します。

AWSQuickSightAssetBundleExportPolicy は [AWS マネージドポリシー で](https://docs.aws.amazon.com/IAM/latest/UserGuide/access_policies_managed-vs-inline.html#aws-managed-policies)す。

## このポリシーを使用すると

ユーザー、グループおよびロールに AWSQuickSightAssetBundleExportPolicy をアタッチで きます。

#### ポリシーの詳細

- タイプ: AWS 管理ポリシー
- 作成日時: 2024 年 3 月 27 日 21:31 UTC
- 編集日時: 2024 年 3 月 27 日 21:31 UTC
- ARN: arn:aws:iam::aws:policy/AWSQuickSightAssetBundleExportPolicy

## ポリシーのバージョン

ポリシーのバージョン: v1 (デフォルト)

ポリシーのデフォルトバージョンは、ポリシーのアクセス許可を定義するバージョンです。ポリシー を持つユーザーまたはロールが AWS リソースへのアクセスをリクエストすると、 はポリシーのデ フォルトバージョン AWS をチェックして、リクエストを許可するかどうかを判断します。

```
{ 
   "Version" : "2012-10-17", 
   "Statement" : [ 
     { 
       "Sid" : "TagReadAccess", 
       "Effect" : "Allow", 
       "Action" : [ 
          "quicksight:ListTagsForResource" 
       ], 
       "Resource" : "arn:aws:quicksight:*:*:*/*" 
     }, 
     { 
       "Sid" : "DashboardReadAccess", 
       "Effect" : "Allow", 
       "Action" : [ 
          "quicksight:DescribeDashboard",
```

```
 "quicksight:DescribeDashboardPermissions" 
   ], 
   "Resource" : "arn:aws:quicksight:*:*:dashboard/*" 
 }, 
\mathcal{L} "Sid" : "AnalysisReadAccess", 
   "Effect" : "Allow", 
  "Action" : [
     "quicksight:DescribeAnalysis", 
     "quicksight:DescribeAnalysisPermissions" 
   ], 
   "Resource" : "arn:aws:quicksight:*:*:analysis/*" 
 }, 
 { 
   "Sid" : "DataSetReadAccess", 
   "Effect" : "Allow", 
  "Action" : [
     "quicksight:DescribeDataSet", 
     "quicksight:DescribeDataSetRefreshProperties", 
     "quicksight:ListRefreshSchedules", 
     "quicksight:DescribeDataSetPermissions" 
   ], 
   "Resource" : "arn:aws:quicksight:*:*:dataset/*" 
 }, 
 { 
   "Sid" : "DataSourceReadAccess", 
   "Effect" : "Allow", 
   "Action" : [ 
     "quicksight:DescribeDataSource", 
     "quicksight:DescribeDataSourcePermissions" 
   ], 
   "Resource" : "arn:aws:quicksight:*:*:datasource/*" 
 }, 
\mathcal{L} "Sid" : "ThemeReadAccess", 
   "Effect" : "Allow", 
  "Action" : [
     "quicksight:DescribeTheme", 
     "quicksight:DescribeThemePermissions" 
   ], 
   "Resource" : "arn:aws:quicksight:*:*:theme/*" 
 }, 
 { 
   "Sid" : "VPCConnectionReadAccess",
```

```
 "Effect" : "Allow", 
       "Action" : [ 
          "quicksight:DescribeVPCConnection", 
          "quicksight:ListVPCConnections" 
       ], 
       "Resource" : "arn:aws:quicksight:*:*:vpcConnection/*" 
     }, 
     { 
       "Sid" : "RefreshScheduleReadAccess", 
       "Effect" : "Allow", 
       "Action" : [ 
          "quicksight:DescribeRefreshSchedule" 
       ], 
       "Resource" : "arn:aws:quicksight:*:*:dataset/*/refresh-schedule/*" 
     }, 
     { 
       "Sid" : "AssetBundleExportOperations", 
       "Effect" : "Allow", 
       "Action" : [ 
          "quicksight:DescribeAssetBundleExportJob", 
          "quicksight:ListAssetBundleExportJobs", 
          "quicksight:StartAssetBundleExportJob" 
       ], 
       "Resource" : "arn:aws:quicksight:*:*:asset-bundle-export-job/*" 
     } 
   ]
}
```
- [IAM Identity Center で AWS マネージドポリシーを使用してアクセス許可セットを作成する](https://docs.aws.amazon.com/singlesignon/latest/userguide/howtocreatepermissionset.html)
- [IAM ID のアクセス許可の追加および削除](https://docs.aws.amazon.com/IAM/latest/UserGuide/access_policies_manage-attach-detach.html)
- [IAM ポリシーのバージョニングについて理解する](https://docs.aws.amazon.com/IAM/latest/UserGuide/access_policies_managed-versioning.html)
- [AWS 管理ポリシーを開始し、最小特権のアクセス許可に移行する](https://docs.aws.amazon.com/IAM/latest/UserGuide/best-practices.html#bp-use-aws-defined-policies)

# AWSQuickSightAssetBundleImportPolicy

説明: QuickSight アセットバンドルのインポートオペレーションを実行するために必要な一連のア クセス許可を提供します。

AWSQuickSightAssetBundleImportPolicy は [AWS マネージドポリシー で](https://docs.aws.amazon.com/IAM/latest/UserGuide/access_policies_managed-vs-inline.html#aws-managed-policies)す。

### このポリシーを使用すると

ユーザー、グループおよびロールに AWSQuickSightAssetBundleImportPolicy をアタッチで きます。

ポリシーの詳細

- タイプ: AWS 管理ポリシー
- 作成日時: 2024 年 3 月 27 日 21:40 UTC
- 編集日時: 2024 年 3 月 27 日 21:40 UTC
- ARN: arn:aws:iam::aws:policy/AWSQuickSightAssetBundleImportPolicy

ポリシーのバージョン

ポリシーのバージョン: v1 (デフォルト)

ポリシーのデフォルトバージョンは、ポリシーのアクセス許可を定義するバージョンです。ポリシー を持つユーザーまたはロールが AWS リソースへのアクセスをリクエストすると、 はポリシーのデ フォルトバージョン AWS をチェックして、リクエストを許可するかどうかを判断します。

```
{ 
   "Version" : "2012-10-17", 
   "Statement" : [ 
     { 
        "Sid" : "TagWriteAccess", 
        "Effect" : "Allow", 
        "Action" : [ 
          "quicksight:ListTagsForResource", 
          "quicksight:TagResource", 
          "quicksight:UntagResource" 
       ], 
       "Resource" : "arn:aws:quicksight:*:*:*/*" 
     }, 
     { 
        "Sid" : "DashboardWriteAccess", 
        "Effect" : "Allow",
```

```
 "Action" : [ 
     "quicksight:CreateDashboard", 
     "quicksight:DeleteDashboard", 
     "quicksight:DescribeDashboard", 
     "quicksight:UpdateDashboard", 
     "quicksight:UpdateDashboardPublishedVersion", 
     "quicksight:DescribeDashboardPermissions", 
     "quicksight:UpdateDashboardPermissions", 
     "quicksight:UpdateDashboardLinks" 
   ], 
   "Resource" : "arn:aws:quicksight:*:*:dashboard/*" 
 }, 
 { 
   "Sid" : "AnalysisWriteAccess", 
   "Effect" : "Allow", 
  "Action" : \Gamma "quicksight:CreateAnalysis", 
     "quicksight:DeleteAnalysis", 
     "quicksight:DescribeAnalysis", 
     "quicksight:UpdateAnalysis", 
     "quicksight:DescribeAnalysisPermissions", 
     "quicksight:UpdateAnalysisPermissions" 
   ], 
   "Resource" : "arn:aws:quicksight:*:*:analysis/*" 
 }, 
 { 
   "Sid" : "DataSetWriteAccess", 
   "Effect" : "Allow", 
   "Action" : [ 
     "quicksight:CreateDataSet", 
     "quicksight:DeleteDataSet", 
     "quicksight:DescribeDataSet", 
     "quicksight:PassDataSet", 
     "quicksight:UpdateDataSet", 
     "quicksight:DeleteDataSetRefreshProperties", 
     "quicksight:DescribeDataSetRefreshProperties", 
     "quicksight:PutDataSetRefreshProperties", 
     "quicksight:UpdateDataSetPermissions", 
     "quicksight:DescribeDataSetPermissions", 
     "quicksight:ListRefreshSchedules" 
   ], 
   "Resource" : "arn:aws:quicksight:*:*:dataset/*" 
 }, 
 {
```

```
 "Sid" : "DataSourceWriteAccess", 
   "Effect" : "Allow", 
   "Action" : [ 
     "quicksight:CreateDataSource", 
     "quicksight:DescribeDataSource", 
     "quicksight:DeleteDataSource", 
     "quicksight:PassDataSource", 
     "quicksight:UpdateDataSource", 
     "quicksight:UpdateDataSourcePermissions", 
     "quicksight:DescribeDataSourcePermissions" 
   ], 
   "Resource" : "arn:aws:quicksight:*:*:datasource/*" 
 }, 
 { 
   "Sid" : "ThemeWriteAccess", 
   "Effect" : "Allow", 
   "Action" : [ 
     "quicksight:CreateTheme", 
     "quicksight:DeleteTheme", 
     "quicksight:DescribeTheme", 
     "quicksight:UpdateTheme", 
     "quicksight:DescribeThemePermissions", 
     "quicksight:UpdateThemePermissions" 
   ], 
   "Resource" : "arn:aws:quicksight:*:*:theme/*" 
 }, 
\mathcal{L} "Sid" : "RefreshScheduleWriteAccess", 
   "Effect" : "Allow", 
   "Action" : [ 
     "quicksight:CreateRefreshSchedule", 
     "quicksight:DescribeRefreshSchedule", 
     "quicksight:DeleteRefreshSchedule", 
     "quicksight:UpdateRefreshSchedule" 
   ], 
   "Resource" : "arn:aws:quicksight:*:*:dataset/*/refresh-schedule/*" 
 }, 
 { 
   "Sid" : "VPCConnectionWriteAccess", 
   "Effect" : "Allow", 
  "Action" : [
     "quicksight:ListVPCConnections", 
     "quicksight:CreateVPCConnection", 
     "quicksight:DescribeVPCConnection",
```

```
 "quicksight:DeleteVPCConnection", 
          "quicksight:UpdateVPCConnection" 
       ], 
       "Resource" : "arn:aws:quicksight:*:*:vpcConnection/*" 
     }, 
     { 
       "Sid" : "AssetBundleImportOperations", 
       "Effect" : "Allow", 
       "Action" : [ 
          "quicksight:DescribeAssetBundleImportJob", 
          "quicksight:ListAssetBundleImportJobs", 
          "quicksight:StartAssetBundleImportJob" 
       ], 
       "Resource" : "arn:aws:quicksight:*:*:asset-bundle-import-job/*" 
     } 
   ]
}
```
- [IAM Identity Center で AWS マネージドポリシーを使用してアクセス許可セットを作成する](https://docs.aws.amazon.com/singlesignon/latest/userguide/howtocreatepermissionset.html)
- [IAM ID のアクセス許可の追加および削除](https://docs.aws.amazon.com/IAM/latest/UserGuide/access_policies_manage-attach-detach.html)
- [IAM ポリシーのバージョニングについて理解する](https://docs.aws.amazon.com/IAM/latest/UserGuide/access_policies_managed-versioning.html)
- [AWS 管理ポリシーの使用を開始し、最小特権のアクセス許可に移行する](https://docs.aws.amazon.com/IAM/latest/UserGuide/best-practices.html#bp-use-aws-defined-policies)

# AWSQuicksightAthenaAccess

説明: Athena クエリ結果に使用される Athena API および S3 バケットへの Quicksight アクセス

AWSQuicksightAthenaAccess は [AWS マネージドポリシー で](https://docs.aws.amazon.com/IAM/latest/UserGuide/access_policies_managed-vs-inline.html#aws-managed-policies)す。

このポリシーを使用すると

ユーザー、グループおよびロールに AWSQuicksightAthenaAccess をアタッチできます。

## ポリシーの詳細

- タイプ: サービスロールポリシー
- 作成日時: 2016 年 12 月 9 日 02:31 UTC

• 編集日時: 2021 年 7 月 7 日 20:09 UTC

• ARN: arn:aws:iam::aws:policy/service-role/AWSQuicksightAthenaAccess

#### ポリシーのバージョン

ポリシーのバージョン: v10 (デフォルト)

ポリシーのデフォルトバージョンは、ポリシーのアクセス許可を定義するバージョンです。ポリシー を持つユーザーまたはロールが AWS リソースへのアクセスをリクエストすると、 はポリシーのデ フォルトバージョン AWS をチェックして、リクエストを許可するかどうかを判断します。

```
{ 
   "Version" : "2012-10-17", 
   "Statement" : [ 
     { 
       "Effect" : "Allow", 
       "Action" : [ 
         "athena:BatchGetQueryExecution", 
         "athena:CancelQueryExecution", 
         "athena:GetCatalogs", 
         "athena:GetExecutionEngine", 
         "athena:GetExecutionEngines", 
         "athena:GetNamespace", 
         "athena:GetNamespaces", 
         "athena:GetQueryExecution", 
         "athena:GetQueryExecutions", 
         "athena:GetQueryResults", 
         "athena:GetQueryResultsStream", 
         "athena:GetTable", 
         "athena:GetTables", 
         "athena:ListQueryExecutions", 
         "athena:RunQuery", 
         "athena:StartQueryExecution", 
         "athena:StopQueryExecution", 
         "athena:ListWorkGroups", 
         "athena:ListEngineVersions", 
         "athena:GetWorkGroup", 
         "athena:GetDataCatalog", 
         "athena:GetDatabase", 
         "athena:GetTableMetadata",
```

```
 "athena:ListDataCatalogs", 
     "athena:ListDatabases", 
     "athena:ListTableMetadata" 
   ], 
   "Resource" : [ 
    \overline{0} with
   ] 
 }, 
 { 
   "Effect" : "Allow", 
  "Action" : [
     "glue:CreateDatabase", 
     "glue:DeleteDatabase", 
     "glue:GetDatabase", 
     "glue:GetDatabases", 
     "glue:UpdateDatabase", 
     "glue:CreateTable", 
     "glue:DeleteTable", 
     "glue:BatchDeleteTable", 
     "glue:UpdateTable", 
     "glue:GetTable", 
     "glue:GetTables", 
     "glue:BatchCreatePartition", 
     "glue:CreatePartition", 
     "glue:DeletePartition", 
     "glue:BatchDeletePartition", 
     "glue:UpdatePartition", 
     "glue:GetPartition", 
     "glue:GetPartitions", 
     "glue:BatchGetPartition" 
   ], 
   "Resource" : [ 
    " * "
   ] 
 }, 
 { 
   "Effect" : "Allow", 
  "Action" : [
     "s3:GetBucketLocation", 
     "s3:GetObject", 
     "s3:ListBucket", 
     "s3:ListBucketMultipartUploads", 
     "s3:ListMultipartUploadParts", 
     "s3:AbortMultipartUpload",
```

```
 "s3:CreateBucket", 
           "s3:PutObject", 
           "s3:PutBucketPublicAccessBlock" 
        ], 
        "Resource" : [ 
           "arn:aws:s3:::aws-athena-query-results-*" 
        ] 
     }, 
      { 
        "Effect" : "Allow", 
        "Action" : [ 
           "lakeformation:GetDataAccess" 
        ], 
        "Resource" : [ 
          " * "
        ] 
     } 
   ]
}
```
- [IAM Identity Center で AWS マネージドポリシーを使用してアクセス許可セットを作成する](https://docs.aws.amazon.com/singlesignon/latest/userguide/howtocreatepermissionset.html)
- [IAM ID のアクセス許可の追加および削除](https://docs.aws.amazon.com/IAM/latest/UserGuide/access_policies_manage-attach-detach.html)
- [IAM ポリシーのバージョニングについて理解する](https://docs.aws.amazon.com/IAM/latest/UserGuide/access_policies_managed-versioning.html)
- [AWS 管理ポリシーの使用を開始し、最小特権のアクセス許可に移行する](https://docs.aws.amazon.com/IAM/latest/UserGuide/best-practices.html#bp-use-aws-defined-policies)

## AWSQuickSightDescribeRDS

説明: QuickSight が RDS リソースを記述することを許可する

AWSQuickSightDescribeRDS は [AWS マネージドポリシー](https://docs.aws.amazon.com/IAM/latest/UserGuide/access_policies_managed-vs-inline.html#aws-managed-policies) です。

#### このポリシーを使用すると

ユーザー、グループおよびロールに AWSQuickSightDescribeRDS をアタッチできます。

#### ポリシーの詳細

• タイプ: サービスロールポリシー

- 作成日時: 2015 年 11 月 10 日 23:24 UTC
- 編集日時: 2015 年 11 月 10 日 23:24 UTC
- ARN: arn:aws:iam::aws:policy/service-role/AWSQuickSightDescribeRDS

ポリシーのバージョン

ポリシーのバージョン: v1 (デフォルト)

ポリシーのデフォルトバージョンは、ポリシーのアクセス許可を定義するバージョンです。ポリシー を持つユーザーまたはロールが AWS リソースへのアクセスをリクエストすると、 はポリシーのデ フォルトバージョン AWS をチェックして、リクエストを許可するかどうかを判断します。

JSON ポリシードキュメント

```
\{ "Version" : "2012-10-17", 
   "Statement" : [ 
     \{ "Action" : [ 
          "rds:Describe*" 
        ], 
        "Effect" : "Allow", 
        "Resource" : "*" 
      } 
   ]
}
```
## 詳細はこちら

- [IAM Identity Center で AWS マネージドポリシーを使用してアクセス許可セットを作成する](https://docs.aws.amazon.com/singlesignon/latest/userguide/howtocreatepermissionset.html)
- [IAM ID のアクセス許可の追加および削除](https://docs.aws.amazon.com/IAM/latest/UserGuide/access_policies_manage-attach-detach.html)
- [IAM ポリシーのバージョニングについて理解する](https://docs.aws.amazon.com/IAM/latest/UserGuide/access_policies_managed-versioning.html)
- [AWS 管理ポリシーの使用を開始し、最小特権のアクセス許可に移行する](https://docs.aws.amazon.com/IAM/latest/UserGuide/best-practices.html#bp-use-aws-defined-policies)

## AWSQuickSightDescribeRedshift

説明 : QuickSight が Redshift リソースを記述することを許可する

AWSQuickSightDescribeRedshift は [AWS マネージドポリシー](https://docs.aws.amazon.com/IAM/latest/UserGuide/access_policies_managed-vs-inline.html#aws-managed-policies) です。

## このポリシーを使用すると

ユーザー、グループおよびロールに AWSQuickSightDescribeRedshift をアタッチできます。

#### ポリシーの詳細

- タイプ: サービスロールポリシー
- 作成日時: 2015 年 11 月 10 日 23:25 UTC
- 編集日時: 2015 年 11 月 10 日 23:25 UTC
- ARN: arn:aws:iam::aws:policy/service-role/AWSQuickSightDescribeRedshift

#### ポリシーのバージョン

ポリシーのバージョン: v1 (デフォルト)

ポリシーのデフォルトバージョンは、ポリシーのアクセス許可を定義するバージョンです。ポリシー を持つユーザーまたはロールが AWS リソースへのアクセスをリクエストすると、 はポリシーのデ フォルトバージョン AWS をチェックして、リクエストを許可するかどうかを判断します。

JSON ポリシードキュメント

```
{ 
   "Version" : "2012-10-17", 
   "Statement" : [ 
     { 
        "Action" : [ 
           "redshift:Describe*" 
        ], 
        "Effect" : "Allow", 
        "Resource" : "*" 
     } 
   ]
}
```
## 詳細はこちら

• [IAM Identity Center で AWS マネージドポリシーを使用してアクセス許可セットを作成する](https://docs.aws.amazon.com/singlesignon/latest/userguide/howtocreatepermissionset.html)

- [IAM ID のアクセス許可の追加および削除](https://docs.aws.amazon.com/IAM/latest/UserGuide/access_policies_manage-attach-detach.html)
- [IAM ポリシーのバージョニングについて理解する](https://docs.aws.amazon.com/IAM/latest/UserGuide/access_policies_managed-versioning.html)
- [AWS 管理ポリシーを開始し、最小特権のアクセス許可に移行する](https://docs.aws.amazon.com/IAM/latest/UserGuide/best-practices.html#bp-use-aws-defined-policies)

## AWSQuickSightElasticsearchPolicy

説明: Amazon から Amazon Elasticsearch リソースへのアクセスを提供します QuickSight

AWSQuickSightElasticsearchPolicy は [AWS マネージドポリシー で](https://docs.aws.amazon.com/IAM/latest/UserGuide/access_policies_managed-vs-inline.html#aws-managed-policies)す。

#### このポリシーを使用すると

ユーザー、グループおよびロールに AWSQuickSightElasticsearchPolicy をアタッチできま す。

#### ポリシーの詳細

- タイプ: サービスロールポリシー
- 作成日時: 2020 年 9 月 9 日 17:27 UTC
- 編集日時: 2021 年 9 月 7 日 23:25 UTC
- ARN: arn:aws:iam::aws:policy/service-role/ AWSQuickSightElasticsearchPolicy

ポリシーのバージョン

ポリシーのバージョン: v3 (デフォルト)

ポリシーのデフォルトバージョンは、ポリシーのアクセス許可を定義するバージョンです。ポリシー を持つユーザーまたはロールが AWS リソースへのアクセスをリクエストすると、 はポリシーのデ フォルトバージョン AWS をチェックして、リクエストを許可するかどうかを判断します。

```
{ 
   "Version" : "2012-10-17", 
   "Statement" : [ 
     {
```

```
 "Effect" : "Allow", 
       "Action" : [
          "es:ESHttpGet" 
        ], 
        "Resource" : [ 
          "arn:aws:es:*:*:domain/*/", 
          "arn:aws:es:*:*:domain/*/_cluster/settings", 
          "arn:aws:es:*:*:domain/*/_cat/indices" 
        ] 
     }, 
     { 
        "Effect" : "Allow", 
        "Action" : "es:ListDomainNames", 
        "Resource" : "*" 
     }, 
      { 
        "Effect" : "Allow", 
       "Action" : [
          "es:DescribeElasticsearchDomain", 
          "es:DescribeDomain" 
        ], 
        "Resource" : [ 
          "arn:aws:es:*:*:domain/*" 
        ] 
     }, 
     { 
        "Effect" : "Allow", 
        "Action" : [ 
          "es:ESHttpPost", 
          "es:ESHttpGet" 
        ], 
        "Resource" : [ 
          "arn:aws:es:*:*:domain/*/_opendistro/_sql", 
          "arn:aws:es:*:*:domain/*/_plugin/_sql" 
        ] 
     } 
  \mathbf{I}}
```
- [IAM Identity Center で AWS マネージドポリシーを使用してアクセス許可セットを作成する](https://docs.aws.amazon.com/singlesignon/latest/userguide/howtocreatepermissionset.html)
- [IAM ID のアクセス許可の追加および削除](https://docs.aws.amazon.com/IAM/latest/UserGuide/access_policies_manage-attach-detach.html)
- [IAM ポリシーのバージョニングについて理解する](https://docs.aws.amazon.com/IAM/latest/UserGuide/access_policies_managed-versioning.html)
- [AWS 管理ポリシーを開始し、最小特権のアクセス許可に移行する](https://docs.aws.amazon.com/IAM/latest/UserGuide/best-practices.html#bp-use-aws-defined-policies)

## AWSQuickSightIoTAnalyticsAccess

説明: IoT Analytics データセットへの QuickSight 読み取り専用アクセスを許可する

AWSQuickSightIoTAnalyticsAccess は [AWS マネージドポリシー で](https://docs.aws.amazon.com/IAM/latest/UserGuide/access_policies_managed-vs-inline.html#aws-managed-policies)す。

#### このポリシーを使用すると

ユーザー、グループおよびロールに AWSQuickSightIoTAnalyticsAccess をアタッチできま す。

ポリシーの詳細

- タイプ: AWS 管理ポリシー
- 作成日時: 2017 年 11 月 29 日 17:00 UTC
- 編集日時: 2017 年 11 月 29 日 17:00 UTC
- ARN: arn:aws:iam::aws:policy/AWSQuickSightIoTAnalyticsAccess

ポリシーのバージョン

ポリシーのバージョン: v1 (デフォルト)

ポリシーのデフォルトバージョンは、ポリシーのアクセス許可を定義するバージョンです。ポリシー を持つユーザーまたはロールが AWS リソースへのアクセスをリクエストすると、 はポリシーのデ フォルトバージョン AWS をチェックして、リクエストを許可するかどうかを判断します。

```
{ 
   "Version" : "2012-10-17", 
   "Statement" : [ 
     { 
        "Action" : [ 
          "iotanalytics:ListDatasets",
```

```
 "iotanalytics:DescribeDataset", 
          "iotanalytics:GetDatasetContent" 
        ], 
        "Effect" : "Allow", 
        "Resource" : "*" 
     } 
   ]
}
```
- [IAM Identity Center で AWS マネージドポリシーを使用してアクセス許可セットを作成する](https://docs.aws.amazon.com/singlesignon/latest/userguide/howtocreatepermissionset.html)
- [IAM ID のアクセス許可の追加および削除](https://docs.aws.amazon.com/IAM/latest/UserGuide/access_policies_manage-attach-detach.html)
- [IAM ポリシーのバージョニングについて理解する](https://docs.aws.amazon.com/IAM/latest/UserGuide/access_policies_managed-versioning.html)
- [AWS 管理ポリシーの使用を開始し、最小特権のアクセス許可に移行する](https://docs.aws.amazon.com/IAM/latest/UserGuide/best-practices.html#bp-use-aws-defined-policies)

## AWSQuickSightListIAM

説明: QuickSight IAM エンティティの一覧表示を許可する

AWSQuickSightListIAM は [AWS マネージドポリシー で](https://docs.aws.amazon.com/IAM/latest/UserGuide/access_policies_managed-vs-inline.html#aws-managed-policies)す。

このポリシーを使用すると

ユーザー、グループおよびロールに AWSQuickSightListIAM をアタッチできます。

ポリシーの詳細

- タイプ: サービスロールポリシー
- 作成日時: 2015 年 11 月 10 日 23:25 UTC
- 編集日時: 2015 年 11 月 10 日 23:25 UTC
- ARN: arn:aws:iam::aws:policy/service-role/AWSQuickSightListIAM

ポリシーのバージョン

ポリシーのバージョン: v1 (デフォルト)
ポリシーのデフォルトバージョンは、ポリシーのアクセス許可を定義するバージョンです。ポリシー を持つユーザーまたはロールが AWS リソースへのアクセスをリクエストすると、 はポリシーのデ フォルトバージョン AWS をチェックして、リクエストを許可するかどうかを判断します。

## JSON ポリシードキュメント

```
{ 
   "Version" : "2012-10-17", 
   "Statement" : [ 
     { 
        "Effect" : "Allow", 
        "Action" : [ 
           "iam:List*" 
        ], 
        "Resource" : "*" 
      } 
   ]
}
```
## 詳細はこちら

- [IAM Identity Center で AWS マネージドポリシーを使用してアクセス許可セットを作成する](https://docs.aws.amazon.com/singlesignon/latest/userguide/howtocreatepermissionset.html)
- [IAM ID のアクセス許可の追加および削除](https://docs.aws.amazon.com/IAM/latest/UserGuide/access_policies_manage-attach-detach.html)
- [IAM ポリシーのバージョニングについて理解する](https://docs.aws.amazon.com/IAM/latest/UserGuide/access_policies_managed-versioning.html)
- [AWS 管理ポリシーの使用を開始し、最小特権のアクセス許可に移行する](https://docs.aws.amazon.com/IAM/latest/UserGuide/best-practices.html#bp-use-aws-defined-policies)

# AWSQuicksightOpenSearchPolicy

説明: Amazon から Amazon OpenSearch リソースへのアクセスを提供します QuickSight

AWSQuicksightOpenSearchPolicy は [AWS マネージドポリシー](https://docs.aws.amazon.com/IAM/latest/UserGuide/access_policies_managed-vs-inline.html#aws-managed-policies) です。

このポリシーを使用すると

ユーザー、グループおよびロールに AWSQuicksightOpenSearchPolicy をアタッチできます。

#### ポリシーの詳細

• タイプ: サービスロールポリシー

- 作成日時: 2021 年 9 月 7 日 23:26 UTC
- 編集日時: 2021 年 9 月 7 日 23:26 UTC
- ARN: arn:aws:iam::aws:policy/service-role/AWSQuicksightOpenSearchPolicy

ポリシーのバージョン

ポリシーのバージョン: v1 (デフォルト)

ポリシーのデフォルトバージョンは、ポリシーのアクセス許可を定義するバージョンです。ポリシー を持つユーザーまたはロールが AWS リソースへのアクセスをリクエストすると、 はポリシーのデ フォルトバージョン AWS をチェックして、リクエストを許可するかどうかを判断します。

```
{ 
   "Version" : "2012-10-17", 
   "Statement" : [ 
     { 
        "Effect" : "Allow", 
        "Action" : [ 
          "es:ESHttpGet" 
        ], 
        "Resource" : [ 
          "arn:aws:es:*:*:domain/*/", 
          "arn:aws:es:*:*:domain/*/_cluster/settings", 
          "arn:aws:es:*:*:domain/*/_cat/indices" 
      \mathbf{I} }, 
     { 
        "Effect" : "Allow", 
        "Action" : "es:ListDomainNames", 
        "Resource" : "*" 
     }, 
     { 
        "Effect" : "Allow", 
        "Action" : [ 
          "es:DescribeDomain" 
        ], 
        "Resource" : [ 
          "arn:aws:es:*:*:domain/*" 
       \mathbf{I}
```

```
 }, 
      { 
        "Effect" : "Allow", 
        "Action" : [ 
          "es:ESHttpPost", 
          "es:ESHttpGet" 
        ], 
        "Resource" : [ 
          "arn:aws:es:*:*:domain/*/_opendistro/_sql", 
          "arn:aws:es:*:*:domain/*/_plugin/_sql" 
        ] 
     } 
   ]
}
```
- [IAM Identity Center で AWS マネージドポリシーを使用してアクセス許可セットを作成する](https://docs.aws.amazon.com/singlesignon/latest/userguide/howtocreatepermissionset.html)
- [IAM ID のアクセス許可の追加および削除](https://docs.aws.amazon.com/IAM/latest/UserGuide/access_policies_manage-attach-detach.html)
- [IAM ポリシーのバージョニングについて理解する](https://docs.aws.amazon.com/IAM/latest/UserGuide/access_policies_managed-versioning.html)
- [AWS 管理ポリシーの使用を開始し、最小特権のアクセス許可に移行する](https://docs.aws.amazon.com/IAM/latest/UserGuide/best-practices.html#bp-use-aws-defined-policies)

# AWSQuickSightSageMakerPolicy

説明: Amazon から Amazon SageMaker リソースへのアクセスを提供します QuickSight

AWSQuickSightSageMakerPolicy は [AWS マネージドポリシー](https://docs.aws.amazon.com/IAM/latest/UserGuide/access_policies_managed-vs-inline.html#aws-managed-policies) です。

## このポリシーを使用すると

ユーザー、グループおよびロールに AWSQuickSightSageMakerPolicy をアタッチできます。

# ポリシーの詳細

- タイプ: サービスロールポリシー
- 作成日時: 2020 年 1 月 17 日 17:18 UTC
- 編集日時: 2023 年 10 月 30 日 17:57 UTC
- ARN: arn:aws:iam::aws:policy/service-role/AWSQuickSightSageMakerPolicy

ポリシーのバージョン

ポリシーのバージョン: v3 (デフォルト)

ポリシーのデフォルトバージョンは、ポリシーのアクセス許可を定義するバージョンです。ポリシー を持つユーザーまたはロールが AWS リソースへのアクセスをリクエストすると、 はポリシーのデ フォルトバージョン AWS をチェックして、リクエストを許可するかどうかを判断します。

```
{ 
   "Version" : "2012-10-17", 
   "Statement" : [ 
     { 
        "Sid" : "SageMakerTransformJobAccess", 
        "Effect" : "Allow", 
        "Action" : [ 
          "sagemaker:DescribeTransformJob", 
          "sagemaker:StopTransformJob", 
          "sagemaker:CreateTransformJob" 
       ], 
       "Resource" : "arn:aws:sagemaker:*:*:transform-job/quicksight-auto-generated-*" 
     }, 
    \{ "Sid" : "SageMakerModelReadAccess", 
        "Effect" : "Allow", 
       "Action" : [ 
          "sagemaker:ListModels", 
          "sagemaker:DescribeModel" 
       ], 
       "Resource" : "*" 
     }, 
     { 
        "Sid" : "S3ObjectReadAccess", 
        "Effect" : "Allow", 
        "Action" : "s3:GetObject", 
        "Resource" : [ 
          "arn:aws:s3:::quicksight-ml.*", 
          "arn:aws:s3:::sagemaker*" 
      \mathbf{I} }, 
     { 
       "Sid" : "S3ObjectUpdateAccess",
```

```
 "Effect" : "Allow", 
        "Action" : "s3:PutObject", 
        "Resource" : "arn:aws:s3:::sagemaker*", 
        "Condition" : { 
          "StringEquals" : { 
            "aws:ResourceAccount" : "${aws:PrincipalAccount}" 
          } 
       } 
     }, 
     { 
        "Sid" : "S3BucketReadAccess", 
        "Effect" : "Allow", 
        "Action" : "s3:ListBucket", 
        "Resource" : "arn:aws:s3:::sagemaker*" 
     } 
   ]
}
```
- [IAM Identity Center で AWS マネージドポリシーを使用してアクセス許可セットを作成する](https://docs.aws.amazon.com/singlesignon/latest/userguide/howtocreatepermissionset.html)
- [IAM ID のアクセス許可の追加および削除](https://docs.aws.amazon.com/IAM/latest/UserGuide/access_policies_manage-attach-detach.html)
- [IAM ポリシーのバージョニングについて理解する](https://docs.aws.amazon.com/IAM/latest/UserGuide/access_policies_managed-versioning.html)
- [AWS 管理ポリシーの使用を開始し、最小特権のアクセス許可に移行する](https://docs.aws.amazon.com/IAM/latest/UserGuide/best-practices.html#bp-use-aws-defined-policies)

# AWSQuickSightTimestreamPolicy

説明: AWS Timestream APIs AWS QuickSight へのアクセス。お客様は、このポリシーを AWS QuickSight ロールにアタッチして、データとメタデータの取得を許可できます。

AWSQuickSightTimestreamPolicy は [AWS マネージドポリシー](https://docs.aws.amazon.com/IAM/latest/UserGuide/access_policies_managed-vs-inline.html#aws-managed-policies) です。

## このポリシーを使用すると

ユーザー、グループおよびロールに AWSQuickSightTimestreamPolicy をアタッチできます。

## ポリシーの詳細

- タイプ: サービスロールポリシー
- 作成日時: 2020 年 9 月 30 日 21:47 UTC

• 編集日時: 2020 年 9 月 30 日 21:47 UTC

• ARN: arn:aws:iam::aws:policy/service-role/AWSQuickSightTimestreamPolicy

ポリシーのバージョン

ポリシーのバージョン: v1 (デフォルト)

ポリシーのデフォルトバージョンは、ポリシーのアクセス許可を定義するバージョンです。ポリシー を持つユーザーまたはロールが AWS リソースへのアクセスをリクエストすると、 はポリシーのデ フォルトバージョン AWS をチェックして、リクエストを許可するかどうかを判断します。

#### JSON ポリシードキュメント

```
{ 
   "Version" : "2012-10-17", 
   "Statement" : [ 
    \{ "Effect" : "Allow", 
        "Action" : [ 
          "timestream:Select", 
          "timestream:CancelQuery", 
          "timestream:ListTables", 
          "timestream:ListDatabases", 
          "timestream:ListMeasures", 
          "timestream:DescribeTable", 
          "timestream:DescribeDatabase", 
          "timestream:SelectValues", 
          "timestream:DescribeEndpoints" 
        ], 
        "Resource" : "*" 
     } 
  \mathbf{I}}
```
## 詳細はこちら

- [IAM Identity Center で AWS マネージドポリシーを使用してアクセス許可セットを作成する](https://docs.aws.amazon.com/singlesignon/latest/userguide/howtocreatepermissionset.html)
- [IAM ID のアクセス許可の追加および削除](https://docs.aws.amazon.com/IAM/latest/UserGuide/access_policies_manage-attach-detach.html)
- [IAM ポリシーのバージョニングについて理解する](https://docs.aws.amazon.com/IAM/latest/UserGuide/access_policies_managed-versioning.html)

• [AWS 管理ポリシーの使用を開始し、最小特権のアクセス許可に移行する](https://docs.aws.amazon.com/IAM/latest/UserGuide/best-practices.html#bp-use-aws-defined-policies)

## AWSReachabilityAnalyzerServiceRolePolicy

説明: VPC Reachability Analyzer がユーザーに代わって AWS リソースにアクセスし、 AWS Organizations と統合できるようにします。

AWSReachabilityAnalyzerServiceRolePolicy は [AWS マネージドポリシー で](https://docs.aws.amazon.com/IAM/latest/UserGuide/access_policies_managed-vs-inline.html#aws-managed-policies)す。

#### このポリシーを使用すると

このポリシーは、ユーザーに代わってサービスがアクションを実行することを許可する、サービスリ ンクロールにアタッチされます。ユーザー、グループおよびロールにこのポリシーはアタッチできま せん。

#### ポリシーの詳細

- タイプ: サービスリンクロールポリシー
- 作成日時: 2022 年 11 月 23 日 17:12 UTC
- 編集日時: 2024 年 5 月 15 日 20:49 UTC
- ARN: arn:aws:iam::aws:policy/aws-service-role/ AWSReachabilityAnalyzerServiceRolePolicy

ポリシーのバージョン

ポリシーのバージョン: v3 (デフォルト)

ポリシーのデフォルトバージョンは、ポリシーのアクセス許可を定義するバージョンです。ポリシー を持つユーザーまたはロールが AWS リソースへのアクセスをリクエストすると、 はポリシーのデ フォルトバージョン AWS をチェックして、リクエストを許可するかどうかを判断します。

```
{ 
   "Version" : "2012-10-17", 
   "Statement" : [ 
     { 
        "Sid" : "ReachabilityAnalyzerPermissions", 
        "Effect" : "Allow",
```
"Action" : [ "cloudformation:DescribeStacks", "cloudformation:ListStackResources", "directconnect:DescribeConnections", "directconnect:DescribeDirectConnectGatewayAssociations", "directconnect:DescribeDirectConnectGatewayAttachments", "directconnect:DescribeDirectConnectGateways", "directconnect:DescribeVirtualGateways", "directconnect:DescribeVirtualInterfaces", "ec2:DescribeAvailabilityZones", "ec2:DescribeCustomerGateways", "ec2:DescribeInstances", "ec2:DescribeInternetGateways", "ec2:DescribeManagedPrefixLists", "ec2:DescribeNatGateways", "ec2:DescribeNetworkAcls", "ec2:DescribeNetworkInterfaces", "ec2:DescribePrefixLists", "ec2:DescribeRegions", "ec2:DescribeRouteTables", "ec2:DescribeSecurityGroups", "ec2:DescribeSubnets", "ec2:DescribeTransitGatewayAttachments", "ec2:DescribeTransitGatewayConnects", "ec2:DescribeTransitGatewayPeeringAttachments", "ec2:DescribeTransitGatewayRouteTables", "ec2:DescribeTransitGatewayVpcAttachments", "ec2:DescribeTransitGateways", "ec2:DescribeVpcEndpointServiceConfigurations", "ec2:DescribeVpcEndpoints", "ec2:DescribeVpcPeeringConnections", "ec2:DescribeVpcs", "ec2:DescribeVpnConnections", "ec2:DescribeVpnGateways", "ec2:GetManagedPrefixListEntries", "ec2:GetTransitGatewayRouteTablePropagations", "ec2:SearchTransitGatewayRoutes", "elasticloadbalancing:DescribeListeners", "elasticloadbalancing:DescribeLoadBalancerAttributes", "elasticloadbalancing:DescribeLoadBalancers", "elasticloadbalancing:DescribeRules", "elasticloadbalancing:DescribeTags", "elasticloadbalancing:DescribeTargetGroupAttributes", "elasticloadbalancing:DescribeTargetGroups",

```
 "elasticloadbalancing:DescribeTargetHealth", 
     "globalaccelerator:ListAccelerators", 
     "globalaccelerator:ListCustomRoutingAccelerators", 
     "globalaccelerator:ListCustomRoutingEndpointGroups", 
     "globalaccelerator:ListCustomRoutingListeners", 
     "globalaccelerator:ListCustomRoutingPortMappings", 
     "globalaccelerator:ListEndpointGroups", 
     "globalaccelerator:ListListeners", 
     "network-firewall:DescribeFirewall", 
     "network-firewall:DescribeFirewallPolicy", 
     "network-firewall:DescribeResourcePolicy", 
     "network-firewall:DescribeRuleGroup", 
     "network-firewall:ListFirewallPolicies", 
     "network-firewall:ListFirewalls", 
     "network-firewall:ListRuleGroups", 
     "organizations:DescribeAccount", 
     "organizations:DescribeOrganization", 
     "organizations:ListAWSServiceAccessForOrganization", 
     "organizations:ListAccounts", 
     "organizations:ListDelegatedAdministrators", 
     "resource-groups:ListGroups", 
     "resource-groups:ListGroupResources", 
     "tag:GetResources", 
     "tiros:CreateQuery", 
     "tiros:ExtendQuery", 
     "tiros:GetQueryAnswer", 
     "tiros:GetQueryExplanation", 
     "tiros:GetQueryExtensionAccounts" 
   ], 
   "Resource" : "*" 
 }, 
 { 
   "Sid" : "ApigatewayPermissions", 
   "Effect" : "Allow", 
  "Action" : [
     "apigateway:GET" 
   ], 
   "Resource" : [ 
     "arn:aws:apigateway:*::/restapis", 
     "arn:aws:apigateway:*::/restapis/*/stages", 
     "arn:aws:apigateway:*::/restapis/*/stages/*", 
     "arn:aws:apigateway:*::/vpclinks" 
   ] 
 }
```
}

]

## 詳細はこちら

- [IAM ポリシーのバージョニングについて理解する](https://docs.aws.amazon.com/IAM/latest/UserGuide/access_policies_managed-versioning.html)
- [AWS 管理ポリシーを開始し、最小特権のアクセス許可に移行する](https://docs.aws.amazon.com/IAM/latest/UserGuide/best-practices.html#bp-use-aws-defined-policies)

# AWSRefactoringToolkitFullAccess

説明: このポリシーは、Microsoft Visual Studio の AWS Toolkit for .NET リファクタリング拡張機 能で AWS サービスを使用するアクセス許可を付与します。ローカル AWS プロファイルにアタッチ することを目的としています。このポリシーにより、アプリケーションアーティファクトのアップ ロードし、Amazon S3 からの結果のアーティファクトをダウンロードできます。これにより、 を使 用してアプリケーションをコンテナイメージに構築 AWS CodeBuild し、Amazon Elastic Container Registry (Amazon ECR) からイメージを保存および取得できます。また、Amazon Elastic Container Service (Amazon ECS) AWS などの のコンテナサービスへのアプリケーションのデプロイ、VPC リ ソースのオプションの作成、 AWS ディレクトリサービスなどの既存のインフラストラクチャへのオ プション接続、およびその他の関連サービスが可能になります。

AWSRefactoringToolkitFullAccess は [AWS マネージドポリシー で](https://docs.aws.amazon.com/IAM/latest/UserGuide/access_policies_managed-vs-inline.html#aws-managed-policies)す。

#### このポリシーを使用すると

ユーザー、グループおよびロールに AWSRefactoringToolkitFullAccess をアタッチできま す。

#### ポリシーの詳細

- タイプ: AWS 管理ポリシー
- 作成日時: 2022 年 10 月 25 日 16:41 UTC
- 編集日時: 2024 年 3 月 25 日 18:43 UTC
- ARN: arn:aws:iam::aws:policy/AWSRefactoringToolkitFullAccess

ポリシーのバージョン

ポリシーのバージョン: v5 (デフォルト)

ポリシーのデフォルトバージョンは、ポリシーのアクセス許可を定義するバージョンです。ポリシー を持つユーザーまたはロールが AWS リソースへのアクセスをリクエストすると、 はポリシーのデ フォルトバージョン AWS をチェックして、リクエストを許可するかどうかを判断します。

```
{ 
   "Version" : "2012-10-17", 
   "Statement" : [ 
     { 
       "Sid" : "App2ContainerAccess", 
       "Effect" : "Allow", 
       "Action" : [ 
          "a2c:GetContainerizationJobDetails", 
          "a2c:GetDeploymentJobDetails", 
          "a2c:StartContainerizationJob", 
         "a2c:StartDeploymentJob" 
       ], 
       "Resource" : "*" 
     }, 
     { 
       "Sid" : "CloudformationExecutionAccess", 
       "Effect" : "Allow", 
       "Action" : [ 
          "cloudformation:CreateChangeSet", 
          "cloudformation:CreateStack", 
          "cloudformation:DescribeChangeSet", 
          "cloudformation:DescribeStackEvents", 
          "cloudformation:ExecuteChangeSet", 
          "cloudformation:UpdateStack", 
          "cloudformation:TagResource", 
          "cloudformation:UntagResource" 
       ], 
       "Resource" : [ 
          "arn:*:cloudformation:*:*:stack/a2c-app-*", 
          "arn:*:cloudformation:*:*:stack/a2c-build-*", 
          "arn:*:cloudformation:*:*:stack/application-transformation-app-*" 
      \mathbf{I} }, 
     { 
       "Sid" : "CodeBuildCreateAccess", 
       "Effect" : "Allow", 
       "Action" : [
```

```
 "codebuild:CreateProject", 
     "codebuild:UpdateProject" 
   ], 
   "Resource" : "arn:aws:codebuild:*:*:project/*", 
   "Condition" : { 
     "Null" : { 
        "aws:RequestTag/a2c-generated" : "false" 
     } 
   } 
 }, 
 { 
   "Sid" : "CodeBuildExecutionAccess", 
   "Effect" : "Allow", 
  "Action" : [
     "codebuild:StartBuild" 
   ], 
   "Resource" : "arn:aws:codebuild:*:*:project/*" 
 }, 
 { 
   "Sid" : "CreateSecurityGroupAccess", 
   "Effect" : "Allow", 
   "Action" : [ 
     "ec2:CreateSecurityGroup" 
   ], 
   "Resource" : "*" 
 }, 
 { 
   "Sid" : "Ec2CreateAccess", 
   "Effect" : "Allow", 
  "Action" : [
     "ec2:CreateInternetGateway", 
     "ec2:CreateKeyPair", 
     "ec2:CreateRoute", 
     "ec2:CreateRouteTable", 
     "ec2:CreateSubnet", 
     "ec2:CreateTags", 
     "ec2:CreateVpc", 
     "ec2:AuthorizeSecurityGroupIngress" 
   ], 
   "Resource" : "*", 
   "Condition" : { 
     "Null" : { 
        "aws:RequestTag/a2c-generated" : "false" 
     }
```

```
 } 
 }, 
 { 
   "Sid" : "Ec2CreateAccessATS", 
   "Effect" : "Allow", 
  "Action" : [
     "ec2:CreateInternetGateway", 
     "ec2:CreateKeyPair", 
     "ec2:CreateRoute", 
     "ec2:CreateRouteTable", 
     "ec2:CreateSubnet", 
     "ec2:CreateTags", 
     "ec2:CreateVpc", 
     "ec2:AuthorizeSecurityGroupIngress" 
   ], 
   "Resource" : "*", 
   "Condition" : { 
     "Null" : { 
        "aws:RequestTag/application-transformation" : "false" 
     } 
   } 
 }, 
 { 
   "Sid" : "Ec2ModifyAccess", 
   "Effect" : "Allow", 
   "Action" : [ 
     "ec2:AssociateRouteTable", 
     "ec2:AttachInternetGateway", 
     "ec2:AuthorizeSecurityGroupIngress", 
     "ec2:DeleteTags", 
     "ec2:ModifySubnetAttribute", 
     "ec2:ModifyVpcAttribute", 
     "ec2:RevokeSecurityGroupIngress", 
     "ec2:CreateSubnet", 
     "ec2:CreateRoute", 
     "ec2:CreateRouteTable" 
   ], 
   "Resource" : "*", 
   "Condition" : { 
     "Null" : { 
       "aws:ResourceTag/a2c-generated" : "false" 
     } 
   } 
 },
```

```
 { 
   "Sid" : "Ec2ModifyAccessATS", 
   "Effect" : "Allow", 
  "Action" : [
     "ec2:AssociateRouteTable", 
     "ec2:AttachInternetGateway", 
     "ec2:AuthorizeSecurityGroupIngress", 
     "ec2:DeleteTags", 
     "ec2:ModifySubnetAttribute", 
     "ec2:ModifyVpcAttribute", 
     "ec2:RevokeSecurityGroupIngress", 
     "ec2:CreateSubnet", 
     "ec2:CreateRoute", 
     "ec2:CreateRouteTable" 
   ], 
   "Resource" : "*", 
   "Condition" : { 
     "Null" : { 
        "aws:ResourceTag/application-transformation" : "false" 
     } 
   } 
 }, 
 { 
   "Sid" : "EcrCreateAccess", 
   "Effect" : "Allow", 
   "Action" : [ 
     "ecr:CreateRepository", 
     "ecr:TagResource" 
   ], 
   "Resource" : "arn:*:ecr:*:*:repository/*", 
   "Condition" : { 
     "Null" : { 
        "aws:RequestTag/a2c-generated" : "false" 
     } 
   } 
 }, 
 { 
   "Sid" : "EcrCreateAccessATS", 
   "Effect" : "Allow", 
   "Action" : [ 
     "ecr:CreateRepository", 
     "ecr:TagResource" 
   ], 
   "Resource" : "arn:*:ecr:*:*:repository/*",
```

```
 "Condition" : { 
     "Null" : { 
        "aws:RequestTag/application-transformation" : "false" 
     } 
   } 
 }, 
 { 
   "Sid" : "EcrModifyAccess", 
   "Effect" : "Allow", 
  "Action" : [
     "ecr:GetLifecyclePolicy", 
     "ecr:GetRepositoryPolicy", 
     "ecr:ListImages", 
     "ecr:ListTagsForResource", 
     "ecr:TagResource", 
     "ecr:UntagResource" 
   ], 
   "Resource" : "arn:*:ecr:*:*:repository/*", 
   "Condition" : { 
     "Null" : { 
        "aws:ResourceTag/a2c-generated" : "false" 
     } 
   } 
 }, 
 { 
   "Sid" : "EcrModifyAccessATS", 
   "Effect" : "Allow", 
  "Action" : [
     "ecr:GetLifecyclePolicy", 
     "ecr:GetRepositoryPolicy", 
     "ecr:ListImages", 
     "ecr:ListTagsForResource", 
     "ecr:TagResource", 
     "ecr:UntagResource" 
   ], 
   "Resource" : "arn:*:ecr:*:*:repository/*", 
   "Condition" : { 
     "Null" : { 
        "aws:ResourceTag/application-transformation" : "false" 
     } 
   } 
 }, 
 { 
   "Sid" : "EcsCreateAccess",
```

```
 "Effect" : "Allow", 
  "Action" : [
     "ecs:CreateCluster", 
     "ecs:CreateService", 
     "ecs:RegisterTaskDefinition", 
     "ecs:TagResource" 
   ], 
   "Resource" : "*", 
   "Condition" : { 
     "Null" : { 
        "aws:RequestTag/a2c-generated" : "false" 
     } 
   } 
 }, 
 { 
   "Sid" : "EcsCreateAccessATS", 
   "Effect" : "Allow", 
  "Action" : [
     "ecs:CreateCluster", 
     "ecs:CreateService", 
     "ecs:RegisterTaskDefinition", 
     "ecs:TagResource" 
   ], 
   "Resource" : "*", 
   "Condition" : { 
     "Null" : { 
       "aws:RequestTag/application-transformation" : "false" 
     } 
   } 
 }, 
 { 
   "Sid" : "EcsModifyAccess", 
   "Effect" : "Allow", 
  "Action" : [
     "ecs:UpdateService", 
     "ecs:TagResource", 
     "ecs:UntagResource" 
   ], 
   "Resource" : "*", 
   "Condition" : { 
     "Null" : { 
        "aws:ResourceTag/a2c-generated" : "false" 
     } 
   }
```

```
 }, 
 { 
   "Sid" : "EcsModifyAccessATS", 
   "Effect" : "Allow", 
   "Action" : [ 
     "ecs:UpdateService", 
     "ecs:TagResource", 
     "ecs:UntagResource" 
   ], 
   "Resource" : "*", 
   "Condition" : { 
     "Null" : { 
       "aws:ResourceTag/application-transformation" : "false" 
     } 
   } 
 }, 
 { 
   "Sid" : "EcsReadTaskDefinitionAccess", 
   "Effect" : "Allow", 
   "Action" : [ 
     "ecs:DescribeTaskDefinition" 
   ], 
   "Resource" : "*", 
   "Condition" : { 
     "ForAnyValue:StringEquals" : { 
        "aws:CalledVia" : "cloudformation.amazonaws.com" 
     } 
   } 
 }, 
 { 
   "Sid" : "EcsExecuteCommandInSidecar", 
   "Effect" : "Allow", 
   "Action" : [ 
     "ecs:ExecuteCommand" 
   ], 
   "Resource" : "*", 
   "Condition" : { 
     "StringLike" : { 
       "ecs:container-name" : "a2c-sidecar" 
     } 
   } 
 }, 
 { 
   "Sid" : "EcsExecuteCommandInSidecarATS",
```

```
 "Effect" : "Allow", 
       "Action" : [ 
          "ecs:ExecuteCommand" 
       ], 
       "Resource" : "*", 
       "Condition" : { 
          "StringLike" : { 
            "ecs:container-name" : "application-transformation-sidecar" 
         } 
       } 
     }, 
     { 
       "Sid" : "CreateEcsServiceLinkedRoleAccess", 
       "Effect" : "Allow", 
       "Action" : "iam:CreateServiceLinkedRole", 
       "Resource" : "arn:aws:iam::*:role/aws-service-role/ecs.amazonaws.com/
AWSServiceRoleForECS", 
       "Condition" : { 
          "StringLike" : { 
            "iam:AWSServiceName" : "ecs.amazonaws.com" 
         } 
       } 
     }, 
    \mathcal{L} "Sid" : "CloudwatchCreateAccess", 
       "Effect" : "Allow", 
      "Action" : [
          "logs:CreateLogGroup", 
          "logs:TagResource" 
       ], 
       "Resource" : [ 
          "arn:aws:logs:*:*:log-group:/aws/codebuild/*:*", 
          "arn:aws:logs:*:*:log-group:/aws/ecs/containerinsights/*:*", 
          "arn:aws:logs:*:*:log-group:/aws/ecs/container-logs/*:*" 
       ], 
       "Condition" : { 
          "Null" : { 
            "aws:RequestTag/a2c-generated" : "false" 
          }, 
          "ForAllValues:StringEquals" : { 
            "aws:TagKeys" : [ 
              "a2c-generated" 
            ] 
          }
```

```
 } 
     }, 
     { 
       "Sid" : "CloudwatchCreateAccessATS", 
       "Effect" : "Allow", 
      "Action" : [
         "logs:CreateLogGroup", 
         "logs:TagResource" 
       ], 
       "Resource" : [ 
         "arn:aws:logs:*:*:log-group:/aws/ecs/containerinsights/*:*", 
         "arn:aws:logs:*:*:log-group:/aws/ecs/container-logs/*:*" 
       ], 
       "Condition" : { 
         "Null" : { 
            "aws:RequestTag/application-transformation" : "false" 
         }, 
         "ForAllValues:StringEquals" : { 
            "aws:TagKeys" : [ 
              "application-transformation" 
 ] 
         } 
       } 
     }, 
     { 
       "Sid" : "CloudwatchGetAccess", 
       "Effect" : "Allow", 
       "Action" : [ 
         "logs:GetLogEvents" 
       ], 
       "Resource" : [ 
         "arn:aws:logs:*:*:log-group:/aws/codebuild/*:*", 
         "arn:aws:logs:*:*:log-group:/aws/ecs/containerinsights/*:*", 
         "arn:aws:logs:*:*:log-group:/aws/ecs/container-logs/*:*" 
       ], 
       "Condition" : { 
         "Null" : { 
            "aws:ResourceTag/a2c-generated" : "false" 
         } 
       } 
     }, 
     { 
       "Sid" : "CloudwatchGetAccessATS", 
       "Effect" : "Allow",
```

```
 "Action" : [ 
     "logs:GetLogEvents" 
   ], 
   "Resource" : [ 
     "arn:aws:logs:*:*:log-group:/aws/ecs/containerinsights/*:*", 
     "arn:aws:logs:*:*:log-group:/aws/ecs/container-logs/*:*" 
   ], 
   "Condition" : { 
     "Null" : { 
       "aws:ResourceTag/application-transformation" : "false" 
     } 
   } 
 }, 
 { 
   "Sid" : "SsmParameterAccess", 
   "Effect" : "Allow", 
  "Action" : [
     "ssm:AddTagsToResource", 
     "ssm:GetParameters", 
     "ssm:PutParameter", 
     "ssm:RemoveTagsFromResource" 
   ], 
   "Resource" : "arn:aws:ssm:*:*:parameter/a2c-generated-check-ecs-slr-*" 
 }, 
 { 
   "Sid" : "SsmMessagesAccess", 
   "Effect" : "Allow", 
   "Action" : [ 
     "ssm:DescribeSessions", 
     "ssmmessages:CreateControlChannel", 
     "ssmmessages:CreateDataChannel", 
     "ssmmessages:OpenControlChannel", 
     "ssmmessages:OpenDataChannel" 
   ], 
   "Resource" : "*" 
 }, 
 { 
   "Sid" : "S3ObjectAccess", 
   "Effect" : "Allow", 
   "Action" : [ 
     "s3:DeleteObject", 
     "s3:GetObject", 
     "s3:PutObject" 
   ],
```

```
 "Resource" : [ 
     "arn:aws:s3:::*/refactoringtoolkit*", 
     "arn:aws:s3:::*/a2c-generated*", 
     "arn:aws:s3:::*/application-transformation*" 
   ] 
 }, 
 { 
   "Sid" : "S3ListAccess", 
   "Effect" : "Allow", 
  "Action" : [
     "s3:ListBucket" 
   ], 
   "Resource" : "arn:aws:s3:::*", 
   "Condition" : { 
     "StringLike" : { 
        "s3:prefix" : [ 
          "application-transformation", 
          "refactoringtoolkit" 
       ] 
     } 
   } 
 }, 
 { 
   "Sid" : "ReadOnlyAccess", 
   "Effect" : "Allow", 
   "Action" : [ 
     "cloudformation:DescribeStacks", 
     "cloudformation:ListStacks", 
     "clouddirectory:ListDirectories", 
     "codebuild:BatchGetProjects", 
     "codebuild:BatchGetBuilds", 
     "ds:DescribeDirectories", 
     "ec2:DescribeAccountAttributes", 
     "ec2:DescribeAvailabilityZones", 
     "ec2:DescribeImages", 
     "ec2:DescribeInternetGateways", 
     "ec2:DescribeKeyPairs", 
     "ec2:DescribeNetworkInterfaces", 
     "ec2:DescribeRouteTables", 
     "ec2:DescribeSecurityGroups", 
     "ec2:DescribeSubnets", 
     "ec2:DescribeVpcs", 
     "ec2:DescribeRegions", 
     "ecr:DescribeImages",
```

```
 "ecr:DescribeRepositories", 
         "ecs:DescribeClusters", 
         "ecs:DescribeServices", 
         "ecs:DescribeTasks", 
         "ecs:ListTagsForResource", 
         "ecs:ListTasks", 
         "iam:ListRoles", 
         "s3:GetBucketLocation", 
         "s3:GetBucketVersioning", 
         "s3:ListAllMyBuckets", 
         "secretsmanager:ListSecrets" 
       ], 
       "Resource" : "*" 
     }, 
     { 
       "Sid" : "GetECSSLR", 
       "Effect" : "Allow", 
       "Action" : "iam:GetRole", 
       "Resource" : "arn:aws:iam::*:role/aws-service-role/ecs.amazonaws.com/
AWSServiceRoleForECS" 
     }, 
     { 
       "Sid" : "PortingAssistantFullAccess", 
       "Effect" : "Allow", 
      "Action" : [
         "s3:GetObject" 
       ], 
       "Resource" : [ 
         "arn:aws:s3:::aws.portingassistant.dotnet.datastore", 
         "arn:aws:s3:::aws.portingassistant.dotnet.datastore/*" 
       ] 
     }, 
     { 
       "Sid" : "ApplicationTransformationAccess", 
       "Effect" : "Allow", 
       "Action" : [ 
         "application-transformation:StartPortingCompatibilityAssessment", 
         "application-transformation:GetPortingCompatibilityAssessment", 
         "application-transformation:StartPortingRecommendationAssessment", 
         "application-transformation:GetPortingRecommendationAssessment", 
         "application-transformation:PutLogData", 
         "application-transformation:PutMetricData", 
         "application-transformation:StartContainerization", 
         "application-transformation:GetContainerization",
```

```
 "application-transformation:StartDeployment", 
     "application-transformation:GetDeployment" 
   ], 
   "Resource" : "*" 
 }, 
 { 
   "Sid" : "KmsAccess", 
   "Effect" : "Allow", 
   "Action" : [ 
     "kms:Decrypt", 
     "kms:Encrypt", 
     "kms:DescribeKey", 
     "kms:GenerateDataKey" 
   ], 
   "Resource" : "arn:aws:kms:*::*", 
   "Condition" : { 
     "ForAnyValue:StringLike" : { 
        "kms:ResourceAliases" : "alias/application-transformation*" 
     } 
   } 
 }, 
 { 
   "Sid" : "EcrPushAccess", 
   "Effect" : "Allow", 
  "Action" : [
     "ecr:InitiateLayerUpload", 
     "ecr:PutImage", 
     "ecr:UploadLayerPart", 
     "ecr:CompleteLayerUpload", 
     "ecr:BatchCheckLayerAvailability", 
     "ecr:GetDownloadUrlForLayer" 
   ], 
   "Resource" : "arn:*:ecr:*:*:repository/*", 
   "Condition" : { 
     "Null" : { 
        "ecr:ResourceTag/application-transformation" : "false" 
     } 
   } 
 }, 
 { 
   "Sid" : "EcrAuthAccess", 
   "Effect" : "Allow", 
   "Action" : [ 
     "ecr:GetAuthorizationToken"
```

```
 ], 
        "Resource" : "*" 
     }, 
     { 
        "Sid" : "KmsCreateGrantAccess", 
        "Effect" : "Allow", 
       "Action" : [
          "kms:CreateGrant" 
        ], 
        "Resource" : "arn:aws:kms:*::*", 
        "Condition" : { 
          "Bool" : { 
             "kms:GrantIsForAWSResource" : true 
          }, 
          "ForAnyValue:StringLike" : { 
             "kms:ResourceAliases" : "alias/application-transformation*" 
          } 
        } 
     } 
  \mathbf{I}}
```
- [IAM Identity Center で AWS マネージドポリシーを使用してアクセス許可セットを作成する](https://docs.aws.amazon.com/singlesignon/latest/userguide/howtocreatepermissionset.html)
- [IAM ID のアクセス許可の追加および削除](https://docs.aws.amazon.com/IAM/latest/UserGuide/access_policies_manage-attach-detach.html)
- [IAM ポリシーのバージョニングについて理解する](https://docs.aws.amazon.com/IAM/latest/UserGuide/access_policies_managed-versioning.html)
- [AWS 管理ポリシーの使用を開始し、最小特権のアクセス許可に移行する](https://docs.aws.amazon.com/IAM/latest/UserGuide/best-practices.html#bp-use-aws-defined-policies)

# AWSRefactoringToolkitSidecarPolicy

説明: このポリシーは、Microsoft Visual Studio の AWS Toolkit for .NET リファクタリング拡張機能 AWS を使用して でアプリケーションをテストするために作成された Amazon ECS タスクによって 使用されることを目的としています。このポリシーは、Amazon S3 からのアプリケーションアー ティファクトのダウンロード、Systems Manager を使用したタスクのステータスの伝達、およびそ の他の必要なサービスへのアクセスを許可します。 AWS

AWSRefactoringToolkitSidecarPolicy は [AWS マネージドポリシー](https://docs.aws.amazon.com/IAM/latest/UserGuide/access_policies_managed-vs-inline.html#aws-managed-policies) です。

# このポリシーを使用すると

ユーザー、グループおよびロールに AWSRefactoringToolkitSidecarPolicy をアタッチできま す。

#### ポリシーの詳細

- タイプ: AWS 管理ポリシー
- 作成日時: 2022 年 10 月 25 日 16:41 UTC
- 編集日時: 2022 年 10 月 29 日 22:15 UTC
- ARN: arn:aws:iam::aws:policy/AWSRefactoringToolkitSidecarPolicy

#### ポリシーのバージョン

ポリシーのバージョン: v2 (デフォルト)

ポリシーのデフォルトバージョンは、ポリシーのアクセス許可を定義するバージョンです。ポリシー を持つユーザーまたはロールが AWS リソースへのアクセスをリクエストすると、 はポリシーのデ フォルトバージョン AWS をチェックして、リクエストを許可するかどうかを判断します。

```
{ 
   "Version" : "2012-10-17", 
   "Statement" : [ 
    \{ "Sid" : "SsmMessagesAccess", 
       "Effect" : "Allow", 
       "Action" : [ 
          "ssmmessages:OpenControlChannel", 
          "ssmmessages:CreateControlChannel", 
          "ssmmessages:OpenDataChannel", 
          "ssmmessages:CreateDataChannel" 
       ], 
       "Resource" : "*" 
     }, 
     { 
       "Sid" : "S3GetObjectAccess", 
       "Effect" : "Allow",
```

```
"Action" : [
          "s3:GetObject" 
        ], 
        "Resource" : "arn:aws:s3:::*/refactoringtoolkit*" 
     }, 
    \mathcal{L} "Sid" : "S3ListBucketAccess", 
        "Effect" : "Allow", 
        "Action" : [ 
          "s3:ListBucket" 
        ], 
        "Resource" : "arn:aws:s3:::*", 
        "Condition" : { 
          "StringLike" : { 
             "s3:prefix" : "refactoringtoolkit*" 
          } 
        } 
     } 
   ]
}
```
- [IAM Identity Center で AWS マネージドポリシーを使用してアクセス許可セットを作成する](https://docs.aws.amazon.com/singlesignon/latest/userguide/howtocreatepermissionset.html)
- [IAM ID のアクセス許可の追加および削除](https://docs.aws.amazon.com/IAM/latest/UserGuide/access_policies_manage-attach-detach.html)
- [IAM ポリシーのバージョニングについて理解する](https://docs.aws.amazon.com/IAM/latest/UserGuide/access_policies_managed-versioning.html)
- [AWS 管理ポリシーの使用を開始し、最小特権のアクセス許可に移行する](https://docs.aws.amazon.com/IAM/latest/UserGuide/best-practices.html#bp-use-aws-defined-policies)

## AWSrePostPrivateCloudWatchAccess

説明: re:Post プライベートアクセスを提供して CloudWatch メトリクスデータを公開する

AWSrePostPrivateCloudWatchAccess は [AWS マネージドポリシー で](https://docs.aws.amazon.com/IAM/latest/UserGuide/access_policies_managed-vs-inline.html#aws-managed-policies)す。

#### このポリシーを使用すると

このポリシーは、ユーザーに代わってサービスがアクションを実行することを許可する、サービスリ ンクロールにアタッチされます。ユーザー、グループおよびロールにこのポリシーはアタッチできま せん。

## ポリシーの詳細

- タイプ: サービスリンクロールポリシー
- 作成日時: 2023 年 11 月 15 日 16:37 UTC
- 編集日時: 2023 年 11 月 15 日 16:37 UTC
- ARN: arn:aws:iam::aws:policy/aws-service-role/ AWSrePostPrivateCloudWatchAccess

ポリシーのバージョン

ポリシーのバージョン: v1 (デフォルト)

ポリシーのデフォルトバージョンは、ポリシーのアクセス許可を定義するバージョンです。ポリシー を持つユーザーまたはロールが AWS リソースへのアクセスをリクエストすると、 はポリシーのデ フォルトバージョン AWS をチェックして、リクエストを許可するかどうかを判断します。

```
{ 
   "Version" : "2012-10-17", 
   "Statement" : [ 
     { 
        "Sid" : "CloudWatchPublishMetrics", 
        "Effect" : "Allow", 
        "Action" : [ 
          "cloudwatch:PutMetricData" 
        ], 
        "Resource" : "*", 
        "Condition" : { 
          "StringEquals" : { 
             "cloudwatch:namespace" : [ 
               "AWS/rePostPrivate", 
               "AWS/Usage" 
            ] 
          } 
        } 
     } 
   ]
}
```
- [IAM ポリシーのバージョニングについて理解する](https://docs.aws.amazon.com/IAM/latest/UserGuide/access_policies_managed-versioning.html)
- [AWS 管理ポリシーを開始し、最小特権のアクセス許可に移行する](https://docs.aws.amazon.com/IAM/latest/UserGuide/best-practices.html#bp-use-aws-defined-policies)

## AWSRepostSpaceSupportOperationsPolicy

説明 : このポリシーにより、re:Post Space サービスは、Space アプリケーションを通じて作成され るサポートケースを作成、管理、解決できます。

AWSRepostSpaceSupportOperationsPolicy は [AWS マネージドポリシー で](https://docs.aws.amazon.com/IAM/latest/UserGuide/access_policies_managed-vs-inline.html#aws-managed-policies)す。

#### このポリシーを使用すると

ユーザー、グループおよびロールに AWSRepostSpaceSupportOperationsPolicy をアタッチで きます。

### ポリシーの詳細

- タイプ: AWS 管理ポリシー
- 作成日時: 2023 年 11 月 26 日 21:52 UTC
- 編集日時: 2023 年 11 月 26 日 21:52 UTC
- ARN: arn:aws:iam::aws:policy/AWSRepostSpaceSupportOperationsPolicy

#### ポリシーのバージョン

ポリシーのバージョン: v1 (デフォルト)

ポリシーのデフォルトバージョンは、ポリシーのアクセス許可を定義するバージョンです。ポリシー を持つユーザーまたはロールが AWS リソースへのアクセスをリクエストすると、 はポリシーのデ フォルトバージョン AWS をチェックして、リクエストを許可するかどうかを判断します。

```
{ 
   "Version" : "2012-10-17", 
   "Statement" : [ 
     {
```

```
 "Sid" : "RepostSpaceSupportOperations", 
       "Effect" : "Allow", 
      "Action" : [
          "support:AddAttachmentsToSet", 
          "support:AddCommunicationToCase", 
          "support:CreateCase", 
          "support:DescribeCases", 
          "support:DescribeCommunications", 
          "support:ResolveCase" 
       ], 
       "Resource" : "*" 
     } 
   ]
}
```
- [IAM Identity Center で AWS マネージドポリシーを使用してアクセス許可セットを作成する](https://docs.aws.amazon.com/singlesignon/latest/userguide/howtocreatepermissionset.html)
- [IAM ID のアクセス許可の追加および削除](https://docs.aws.amazon.com/IAM/latest/UserGuide/access_policies_manage-attach-detach.html)
- [IAM ポリシーのバージョニングについて理解する](https://docs.aws.amazon.com/IAM/latest/UserGuide/access_policies_managed-versioning.html)
- [AWS 管理ポリシーの使用を開始し、最小特権のアクセス許可に移行する](https://docs.aws.amazon.com/IAM/latest/UserGuide/best-practices.html#bp-use-aws-defined-policies)

# AWSResilienceHubAsssessmentExecutionPolicy

説明: 評価を実行するために他の サービスへのアクセスを許可する AWS Resilience Hub AWS サー ビスロールのポリシー。

AWSResilienceHubAsssessmentExecutionPolicy は [AWS マネージドポリシー で](https://docs.aws.amazon.com/IAM/latest/UserGuide/access_policies_managed-vs-inline.html#aws-managed-policies)す。

### このポリシーを使用すると

ユーザー、グループおよびロールに AWSResilienceHubAsssessmentExecutionPolicy をア タッチできます。

#### ポリシーの詳細

- タイプ: AWS 管理ポリシー
- 作成日時: 2023 年 6 月 27 日 12:32 UTC
- 編集日時: 2024 年 3 月 24 日 18:05 UTC

• ARN: arn:aws:iam::aws:policy/AWSResilienceHubAsssessmentExecutionPolicy

```
ポリシーのバージョン
```
ポリシーのバージョン: v4 (デフォルト)

ポリシーのデフォルトバージョンは、ポリシーのアクセス許可を定義するバージョンです。ポリシー を持つユーザーまたはロールが AWS リソースへのアクセスをリクエストすると、 はポリシーのデ フォルトバージョン AWS をチェックして、リクエストを許可するかどうかを判断します。

```
{ 
   "Version" : "2012-10-17", 
   "Statement" : [ 
     { 
       "Sid" : "AWSResilienceHubFullResourceStatement", 
       "Effect" : "Allow", 
       "Action" : [ 
         "application-autoscaling:DescribeScalableTargets", 
         "autoscaling:DescribeAutoScalingGroups", 
         "backup:DescribeBackupVault", 
         "backup:GetBackupPlan", 
         "backup:GetBackupSelection", 
         "backup:ListBackupPlans", 
         "backup:ListBackupSelections", 
         "cloudformation:DescribeStacks", 
         "cloudformation:ListStackResources", 
         "cloudformation:ValidateTemplate", 
         "cloudwatch:DescribeAlarms", 
         "cloudwatch:GetMetricData", 
         "cloudwatch:GetMetricStatistics", 
         "datasync:DescribeTask", 
         "datasync:ListLocations", 
         "datasync:ListTasks", 
         "devops-guru:ListMonitoredResources", 
         "dlm:GetLifecyclePolicies", 
         "dlm:GetLifecyclePolicy", 
         "drs:DescribeJobs", 
         "drs:DescribeSourceServers", 
         "drs:GetReplicationConfiguration", 
         "ds:DescribeDirectories",
```
 "dynamodb:DescribeContinuousBackups", "dynamodb:DescribeGlobalTable", "dynamodb:DescribeLimits", "dynamodb:DescribeTable", "dynamodb:ListGlobalTables", "dynamodb:ListTagsOfResource", "ec2:DescribeAvailabilityZones", "ec2:DescribeFastSnapshotRestores", "ec2:DescribeFleets", "ec2:DescribeHosts", "ec2:DescribeInstances", "ec2:DescribeNatGateways", "ec2:DescribePlacementGroups", "ec2:DescribeRegions", "ec2:DescribeSnapshots", "ec2:DescribeSubnets", "ec2:DescribeTags", "ec2:DescribeVolumes", "ec2:DescribeVpcEndpoints", "ecr:DescribeRegistry", "ecs:DescribeCapacityProviders", "ecs:DescribeClusters", "ecs:DescribeContainerInstances", "ecs:DescribeServices", "ecs:DescribeTaskDefinition", "ecs:ListContainerInstances", "ecs:ListServices", "eks:DescribeCluster", "eks:DescribeFargateProfile", "eks:DescribeNodegroup", "eks:ListFargateProfiles", "eks:ListNodegroups", "elasticache:DescribeCacheClusters", "elasticache:DescribeGlobalReplicationGroups", "elasticache:DescribeReplicationGroups", "elasticache:DescribeSnapshots", "elasticfilesystem:DescribeFileSystems", "elasticfilesystem:DescribeLifecycleConfiguration", "elasticfilesystem:DescribeMountTargets", "elasticfilesystem:DescribeReplicationConfigurations", "elasticloadbalancing:DescribeLoadBalancers", "elasticloadbalancing:DescribeTargetGroups", "elasticloadbalancing:DescribeTargetHealth", "fis:GetExperimentTemplate",

 "fis:ListExperimentTemplates", "fis:ListExperiments", "fsx:DescribeFileSystems", "lambda:GetFunctionConcurrency", "lambda:GetFunctionConfiguration", "lambda:ListAliases", "lambda:ListVersionsByFunction", "rds:DescribeDBClusterSnapshots", "rds:DescribeDBClusters", "rds:DescribeDBInstanceAutomatedBackups", "rds:DescribeDBInstances", "rds:DescribeDBProxies", "rds:DescribeDBProxyTargets", "rds:DescribeDBSnapshots", "rds:DescribeGlobalClusters", "resource-groups:GetGroup", "resource-groups:ListGroupResources", "route53-recovery-control-config:ListClusters", "route53-recovery-control-config:ListControlPanels", "route53-recovery-control-config:ListRoutingControls", "route53-recovery-readiness:GetReadinessCheckStatus", "route53-recovery-readiness:GetResourceSet", "route53-recovery-readiness:ListReadinessChecks", "route53:GetHealthCheck", "route53:ListHealthChecks", "route53:ListHostedZones", "route53:ListResourceRecordSets", "route53resolver:ListResolverEndpoints", "route53resolver:ListResolverEndpointIpAddresses", "s3:GetBucketLocation", "s3:GetBucketLogging", "s3:GetBucketObjectLockConfiguration", "s3:GetBucketPolicyStatus", "s3:GetBucketTagging", "s3:GetBucketVersioning", "s3:GetMultiRegionAccessPointRoutes", "s3:GetReplicationConfiguration", "s3:ListAllMyBuckets", "s3:ListBucket", "s3:ListMultiRegionAccessPoints", "servicecatalog:GetApplication", "servicecatalog:ListAssociatedResources", "sns:GetSubscriptionAttributes", "sns:GetTopicAttributes",

```
 "sns:ListSubscriptionsByTopic", 
     "sqs:GetQueueAttributes", 
     "sqs:GetQueueUrl", 
     "ssm:DescribeAutomationExecutions", 
     "states:DescribeStateMachine", 
     "states:ListStateMachineVersions", 
     "states:ListStateMachineAliases", 
     "tag:GetResources" 
   ], 
   "Resource" : "*" 
 }, 
 { 
   "Sid" : "AWSResilienceHubApiGatewayStatement", 
   "Effect" : "Allow", 
   "Action" : [ 
     "apigateway:GET" 
   ], 
   "Resource" : [ 
     "arn:aws:apigateway:*::/apis/*", 
     "arn:aws:apigateway:*::/restapis/*", 
     "arn:aws:apigateway:*::/usageplans" 
   ] 
 }, 
\mathcal{L} "Sid" : "AWSResilienceHubS3Statement", 
   "Effect" : "Allow", 
   "Action" : [ 
     "s3:CreateBucket", 
     "s3:PutObject", 
     "s3:GetObject" 
   ], 
   "Resource" : "arn:aws:s3:::aws-resilience-hub-artifacts-*" 
 }, 
\mathcal{L} "Sid" : "AWSResilienceHubCloudWatchStatement", 
   "Effect" : "Allow", 
  "Action" : [
     "cloudwatch:PutMetricData" 
   ], 
   "Resource" : "*", 
   "Condition" : { 
     "StringEquals" : { 
        "cloudwatch:namespace" : "ResilienceHub" 
     }
```

```
 } 
     }, 
     { 
        "Sid" : "AWSResilienceHubSSMStatement", 
        "Effect" : "Allow", 
        "Action" : [ 
          "ssm:GetParametersByPath" 
        ], 
        "Resource" : "arn:aws:ssm:*:*:parameter/ResilienceHub/*" 
     } 
   ]
}
```
- [IAM Identity Center で AWS マネージドポリシーを使用してアクセス許可セットを作成する](https://docs.aws.amazon.com/singlesignon/latest/userguide/howtocreatepermissionset.html)
- [IAM ID のアクセス許可の追加および削除](https://docs.aws.amazon.com/IAM/latest/UserGuide/access_policies_manage-attach-detach.html)
- [IAM ポリシーのバージョニングについて理解する](https://docs.aws.amazon.com/IAM/latest/UserGuide/access_policies_managed-versioning.html)
- [AWS 管理ポリシーの使用を開始し、最小特権のアクセス許可に移行する](https://docs.aws.amazon.com/IAM/latest/UserGuide/best-practices.html#bp-use-aws-defined-policies)

# AWSResourceAccessManagerFullAccess

説明: AWS Resource Access Manager へのフルアクセスを提供します

AWSResourceAccessManagerFullAccess は [AWS マネージドポリシー](https://docs.aws.amazon.com/IAM/latest/UserGuide/access_policies_managed-vs-inline.html#aws-managed-policies) です。

# このポリシーを使用すると

ユーザー、グループおよびロールに AWSResourceAccessManagerFullAccess をアタッチできま す。

## ポリシーの詳細

- タイプ: AWS 管理ポリシー
- 作成日時: 2019 年 6 月 4 日 17:28 UTC
- 編集日時: 2019 年 6 月 4 日 17:28 UTC
- ARN: arn:aws:iam::aws:policy/AWSResourceAccessManagerFullAccess

ポリシーのバージョン

ポリシーのバージョン: v1 (デフォルト)

ポリシーのデフォルトバージョンは、ポリシーのアクセス許可を定義するバージョンです。ポリシー を持つユーザーまたはロールが AWS リソースへのアクセスをリクエストすると、 はポリシーのデ フォルトバージョン AWS をチェックして、リクエストを許可するかどうかを判断します。

JSON ポリシードキュメント

```
{ 
    "Version" : "2012-10-17", 
    "Statement" : [ 
     \left\{ \right. "Action" : [ 
            "ram:*" 
         ], 
         "Effect" : "Allow", 
         "Resource" : "*" 
      } 
   \mathbf{I}}
```
#### 詳細はこちら

- [IAM Identity Center で AWS マネージドポリシーを使用してアクセス許可セットを作成する](https://docs.aws.amazon.com/singlesignon/latest/userguide/howtocreatepermissionset.html)
- [IAM ID のアクセス許可の追加および削除](https://docs.aws.amazon.com/IAM/latest/UserGuide/access_policies_manage-attach-detach.html)
- [IAM ポリシーのバージョニングについて理解する](https://docs.aws.amazon.com/IAM/latest/UserGuide/access_policies_managed-versioning.html)
- [AWS 管理ポリシーの使用を開始し、最小特権のアクセス許可に移行する](https://docs.aws.amazon.com/IAM/latest/UserGuide/best-practices.html#bp-use-aws-defined-policies)

#### AWSResourceAccessManagerReadOnlyAccess

説明: AWS Resource Access Manager への読み取り専用アクセスを提供します。

AWSResourceAccessManagerReadOnlyAccess は [AWS マネージドポリシー](https://docs.aws.amazon.com/IAM/latest/UserGuide/access_policies_managed-vs-inline.html#aws-managed-policies) です。

## このポリシーを使用すると

ユーザー、グループおよびロールに AWSResourceAccessManagerReadOnlyAccess をアタッチ できます。

#### ポリシーの詳細

- タイプ: AWS 管理ポリシー
- 作成日時: 2019 年 12 月 9 日 20:58 UTC
- 編集日時: 2019 年 12 月 9 日 20:58 UTC
- ARN: arn:aws:iam::aws:policy/AWSResourceAccessManagerReadOnlyAccess

### ポリシーのバージョン

ポリシーのバージョン: v1 (デフォルト)

ポリシーのデフォルトバージョンは、ポリシーのアクセス許可を定義するバージョンです。ポリシー を持つユーザーまたはロールが AWS リソースへのアクセスをリクエストすると、 はポリシーのデ フォルトバージョン AWS をチェックして、リクエストを許可するかどうかを判断します。

## JSON ポリシードキュメント

```
{ 
   "Version" : "2012-10-17", 
   "Statement" : [ 
      { 
        "Action" : [ 
           "ram:Get*", 
           "ram:List*" 
        ], 
        "Effect" : "Allow", 
        "Resource" : "*" 
      } 
   ]
}
```
# 詳細はこちら

• [IAM Identity Center で AWS マネージドポリシーを使用してアクセス許可セットを作成する](https://docs.aws.amazon.com/singlesignon/latest/userguide/howtocreatepermissionset.html)
- [IAM ID のアクセス許可の追加および削除](https://docs.aws.amazon.com/IAM/latest/UserGuide/access_policies_manage-attach-detach.html)
- [IAM ポリシーのバージョニングについて理解する](https://docs.aws.amazon.com/IAM/latest/UserGuide/access_policies_managed-versioning.html)
- [AWS 管理ポリシーを開始し、最小特権のアクセス許可に移行する](https://docs.aws.amazon.com/IAM/latest/UserGuide/best-practices.html#bp-use-aws-defined-policies)

## AWSResourceAccessManagerResourceShareParticipantAccess

説明: AWS リソース共有参加者が必要とする Resource Access Manager APIs へのアクセスを提供 します。

AWSResourceAccessManagerResourceShareParticipantAccess は [AWS マネージドポリ](https://docs.aws.amazon.com/IAM/latest/UserGuide/access_policies_managed-vs-inline.html#aws-managed-policies) [シー](https://docs.aws.amazon.com/IAM/latest/UserGuide/access_policies_managed-vs-inline.html#aws-managed-policies) です。

#### このポリシーを使用すると

ユーザー、グループおよびロールに AWSResourceAccessManagerResourceShareParticipantAccess をアタッチできます。

### ポリシーの詳細

- タイプ: AWS 管理ポリシー
- 作成日時: 2019 年 12 月 9 日 20:41 UTC
- 編集日時: 2019 年 12 月 9 日 20:41 UTC
- ARN: arn:aws:iam::aws:policy/ AWSResourceAccessManagerResourceShareParticipantAccess

## ポリシーのバージョン

ポリシーのバージョン: v1 (デフォルト)

ポリシーのデフォルトバージョンは、ポリシーのアクセス許可を定義するバージョンです。ポリシー を持つユーザーまたはロールが AWS リソースへのアクセスをリクエストすると、 はポリシーのデ フォルトバージョン AWS をチェックして、リクエストを許可するかどうかを判断します。

```
{ 
   "Version" : "2012-10-17", 
   "Statement" : [
```

```
 { 
        "Action" : [ 
          "ram:AcceptResourceShareInvitation", 
          "ram:GetResourcePolicies", 
          "ram:GetResourceShareInvitations", 
          "ram:GetResourceShares", 
          "ram:ListPendingInvitationResources", 
          "ram:ListPrincipals", 
          "ram:ListResources", 
          "ram:RejectResourceShareInvitation" 
        ], 
        "Effect" : "Allow", 
        "Resource" : "*" 
     } 
   ]
}
```
- [IAM Identity Center で AWS マネージドポリシーを使用してアクセス許可セットを作成する](https://docs.aws.amazon.com/singlesignon/latest/userguide/howtocreatepermissionset.html)
- [IAM ID のアクセス許可の追加および削除](https://docs.aws.amazon.com/IAM/latest/UserGuide/access_policies_manage-attach-detach.html)
- [IAM ポリシーのバージョニングについて理解する](https://docs.aws.amazon.com/IAM/latest/UserGuide/access_policies_managed-versioning.html)
- [AWS 管理ポリシーの使用を開始し、最小特権のアクセス許可に移行する](https://docs.aws.amazon.com/IAM/latest/UserGuide/best-practices.html#bp-use-aws-defined-policies)

## AWSResourceAccessManagerServiceRolePolicy

説明: 顧客の Organizations 構造への読み取り専用 AWS Resource Access Manager アクセスを含 むポリシー。ロールを自己削除するための IAM アクセス許可も含まれます。

AWSResourceAccessManagerServiceRolePolicy は [AWS マネージドポリシー で](https://docs.aws.amazon.com/IAM/latest/UserGuide/access_policies_managed-vs-inline.html#aws-managed-policies)す。

#### このポリシーを使用すると

このポリシーは、ユーザーに代わってサービスがアクションを実行することを許可する、サービスリ ンクロールにアタッチされます。ユーザー、グループおよびロールにこのポリシーはアタッチできま せん。

#### ポリシーの詳細

• タイプ: サービスリンクロールポリシー

- 作成日時: 2018 年 11 月 14 日 19:28 UTC
- 編集日時: 2018 年 11 月 14 日 19:28 UTC
- ARN: arn:aws:iam::aws:policy/aws-service-role/ AWSResourceAccessManagerServiceRolePolicy

ポリシーのバージョン

ポリシーのバージョン: v1 (デフォルト)

ポリシーのデフォルトバージョンは、ポリシーのアクセス許可を定義するバージョンです。ポリシー を持つユーザーまたはロールが AWS リソースへのアクセスをリクエストすると、 はポリシーのデ フォルトバージョン AWS をチェックして、リクエストを許可するかどうかを判断します。

```
{ 
   "Version" : "2012-10-17", 
   "Statement" : [ 
     { 
       "Effect" : "Allow", 
       "Action" : [ 
          "organizations:DescribeAccount", 
          "organizations:DescribeOrganization", 
          "organizations:DescribeOrganizationalUnit", 
          "organizations:ListAccounts", 
          "organizations:ListAccountsForParent", 
          "organizations:ListChildren", 
          "organizations:ListOrganizationalUnitsForParent", 
          "organizations:ListParents", 
          "organizations:ListRoots" 
       ], 
       "Resource" : "*" 
     }, 
     { 
       "Sid" : "AllowDeletionOfServiceLinkedRoleForResourceAccessManager", 
       "Effect" : "Allow", 
       "Action" : [ 
          "iam:DeleteRole" 
       ], 
       "Resource" : [ 
          "arn:aws:iam::*:role/aws-service-role/ram.amazonaws.com/*"
```
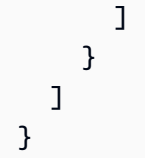

- [IAM ポリシーのバージョニングについて理解する](https://docs.aws.amazon.com/IAM/latest/UserGuide/access_policies_managed-versioning.html)
- [AWS 管理ポリシーを開始し、最小特権のアクセス許可に移行する](https://docs.aws.amazon.com/IAM/latest/UserGuide/best-practices.html#bp-use-aws-defined-policies)

# AWSResourceExplorerFullAccess

説明 : このポリシーは、Resource Explorer リソースにアクセスするための管理アクセス許可を付与 し、このアクセスをサポートするために他の AWS のサービスに読み取り専用アクセス許可を付与し ます。

AWSResourceExplorerFullAccess は [AWS マネージドポリシー](https://docs.aws.amazon.com/IAM/latest/UserGuide/access_policies_managed-vs-inline.html#aws-managed-policies) です。

### このポリシーを使用すると

ユーザー、グループおよびロールに AWSResourceExplorerFullAccess をアタッチできます。

## ポリシーの詳細

- タイプ: AWS 管理ポリシー
- 作成日時: 2022 年 11 月 7 日 20:01 UTC
- 編集日時: 2023 年 11 月 14 日 16:53 UTC
- ARN: arn:aws:iam::aws:policy/AWSResourceExplorerFullAccess

## ポリシーのバージョン

ポリシーのバージョン: v2 (デフォルト)

ポリシーのデフォルトバージョンは、ポリシーのアクセス許可を定義するバージョンです。ポリシー を持つユーザーまたはロールが AWS リソースへのアクセスをリクエストすると、 はポリシーのデ フォルトバージョン AWS をチェックして、リクエストを許可するかどうかを判断します。

# JSON ポリシードキュメント

```
{ 
   "Version" : "2012-10-17", 
   "Statement" : [ 
     { 
        "Sid" : "ResourceExplorerConsoleFullAccess", 
        "Effect" : "Allow", 
        "Action" : [ 
          "resource-explorer-2:*", 
          "ec2:DescribeRegions", 
          "ram:ListResources", 
          "ram:GetResourceShares", 
          "organizations:DescribeOrganization" 
        ], 
        "Resource" : "*" 
     }, 
     { 
        "Sid" : "ResourceExplorerSLRAccess", 
        "Effect" : "Allow", 
        "Action" : [ 
          "iam:CreateServiceLinkedRole" 
        ], 
        "Resource" : "*", 
        "Condition" : { 
          "StringEquals" : { 
            "iam:AWSServiceName" : [ 
               "resource-explorer-2.amazonaws.com" 
            ] 
          } 
        } 
     } 
   ]
}
```
## 詳細はこちら

- [IAM Identity Center で AWS マネージドポリシーを使用してアクセス許可セットを作成する](https://docs.aws.amazon.com/singlesignon/latest/userguide/howtocreatepermissionset.html)
- [IAM ID のアクセス許可の追加および削除](https://docs.aws.amazon.com/IAM/latest/UserGuide/access_policies_manage-attach-detach.html)
- [IAM ポリシーのバージョニングについて理解する](https://docs.aws.amazon.com/IAM/latest/UserGuide/access_policies_managed-versioning.html)
- [AWS 管理ポリシーの使用を開始し、最小特権のアクセス許可に移行する](https://docs.aws.amazon.com/IAM/latest/UserGuide/best-practices.html#bp-use-aws-defined-policies)

### AWSResourceExplorerOrganizationsAccess

説明 : このポリシーは、Resource Explorer に管理アクセス許可を付与し、このアクセスをサポート するために他の AWS のサービスに読み取り専用アクセス許可を付与します。 AWS Organizations 管理者は、コンソールでマルチアカウント検索を設定および管理するために、これらのアクセス許可 が必要です。

AWSResourceExplorerOrganizationsAccess は [AWS マネージドポリシー](https://docs.aws.amazon.com/IAM/latest/UserGuide/access_policies_managed-vs-inline.html#aws-managed-policies) です。

#### このポリシーを使用すると

ユーザー、グループおよびロールに AWSResourceExplorerOrganizationsAccess をアタッチ できます。

#### ポリシーの詳細

- タイプ: AWS 管理ポリシー
- 作成日時: 2023 年 11 月 14 日 17:01 UTC
- 編集日時: 2023 年 11 月 14 日 17:01 UTC
- ARN: arn:aws:iam::aws:policy/AWSResourceExplorerOrganizationsAccess

#### ポリシーのバージョン

ポリシーのバージョン: v1 (デフォルト)

ポリシーのデフォルトバージョンは、ポリシーのアクセス許可を定義するバージョンです。ポリシー を持つユーザーまたはロールが AWS リソースへのアクセスをリクエストすると、 はポリシーのデ フォルトバージョン AWS をチェックして、リクエストを許可するかどうかを判断します。

```
{ 
   "Version" : "2012-10-17", 
   "Statement" : [ 
     { 
        "Sid" : "ReadOnlyAccess", 
        "Effect" : "Allow", 
        "Action" : [ 
          "resource-explorer-2:*",
```

```
 "ec2:DescribeRegions", 
         "ram:ListResources", 
         "ram:GetResourceShares", 
         "organizations:ListAccounts", 
         "organizations:ListRoots", 
         "organizations:ListOrganizationalUnitsForParent", 
         "organizations:ListAccountsForParent", 
         "organizations:ListDelegatedAdministrators", 
         "organizations:ListAWSServiceAccessForOrganization", 
         "organizations:DescribeOrganization" 
       ], 
       "Resource" : "*" 
     }, 
     { 
       "Sid" : "ResourceExplorerGetSLRAccess", 
       "Effect" : "Allow", 
       "Action" : [ 
         "iam:GetRole" 
       ], 
       "Resource" : "arn:aws:iam::*:role/aws-service-role/resource-
explorer-2.amazonaws.com/AWSServiceRoleForResourceExplorer" 
     }, 
    \mathcal{L} "Sid" : "ResourceExplorerCreateSLRAccess", 
       "Effect" : "Allow", 
       "Action" : [ 
         "iam:CreateServiceLinkedRole" 
       ], 
       "Resource" : "*", 
       "Condition" : { 
         "StringEquals" : { 
            "iam:AWSServiceName" : [ 
              "resource-explorer-2.amazonaws.com" 
            ] 
         } 
       } 
     }, 
     { 
       "Sid" : "OrganizationsAdministratorAccess", 
       "Effect" : "Allow", 
      "Action" : [
         "organizations:EnableAWSServiceAccess", 
         "organizations:DisableAWSServiceAccess", 
         "organizations:RegisterDelegatedAdministrator",
```

```
 "organizations:DeregisterDelegatedAdministrator" 
        ], 
        "Resource" : "*", 
        "Condition" : { 
          "StringEquals" : { 
             "organizations:ServicePrincipal" : [ 
               "resource-explorer-2.amazonaws.com" 
            ] 
          } 
        } 
     } 
   ]
}
```
- [IAM Identity Center で AWS マネージドポリシーを使用してアクセス許可セットを作成する](https://docs.aws.amazon.com/singlesignon/latest/userguide/howtocreatepermissionset.html)
- [IAM ID のアクセス許可の追加および削除](https://docs.aws.amazon.com/IAM/latest/UserGuide/access_policies_manage-attach-detach.html)
- [IAM ポリシーのバージョニングについて理解する](https://docs.aws.amazon.com/IAM/latest/UserGuide/access_policies_managed-versioning.html)
- [AWS 管理ポリシーの使用を開始し、最小特権のアクセス許可に移行する](https://docs.aws.amazon.com/IAM/latest/UserGuide/best-practices.html#bp-use-aws-defined-policies)

# AWSResourceExplorerReadOnlyAccess

説明 : このポリシーは、Resource Explorer リソースを検索して表示するための読み取り専用アクセ ス許可を付与し、このアクセスをサポートするために他の AWS のサービスに読み取り専用アクセス 許可を付与します。

AWSResourceExplorerReadOnlyAccess は [AWS マネージドポリシー](https://docs.aws.amazon.com/IAM/latest/UserGuide/access_policies_managed-vs-inline.html#aws-managed-policies) です。

### このポリシーを使用すると

ユーザー、グループおよびロールに AWSResourceExplorerReadOnlyAccess をアタッチできま す。

ポリシーの詳細

- タイプ: AWS 管理ポリシー
- 作成日時: 2022 年 11 月 7 日 19:56 UTC
- 編集日時: 2023 年 11 月 14 日 16:43 UTC

• ARN: arn:aws:iam::aws:policy/AWSResourceExplorerReadOnlyAccess

ポリシーのバージョン

ポリシーのバージョン: v2 (デフォルト)

ポリシーのデフォルトバージョンは、ポリシーのアクセス許可を定義するバージョンです。ポリシー を持つユーザーまたはロールが AWS リソースへのアクセスをリクエストすると、 はポリシーのデ フォルトバージョン AWS をチェックして、リクエストを許可するかどうかを判断します。

JSON ポリシードキュメント

```
{ 
   "Version" : "2012-10-17", 
   "Statement" : [ 
     { 
       "Sid" : "ResourceExplorerReadOnlyAccess", 
       "Effect" : "Allow", 
       "Action" : [ 
          "resource-explorer-2:Get*", 
          "resource-explorer-2:List*", 
          "resource-explorer-2:Search", 
          "resource-explorer-2:BatchGetView", 
          "ec2:DescribeRegions", 
          "ram:ListResources", 
          "ram:GetResourceShares", 
          "organizations:DescribeOrganization" 
       ], 
       "Resource" : "*" 
     } 
   ]
}
```
## 詳細はこちら

- [IAM Identity Center で AWS マネージドポリシーを使用してアクセス許可セットを作成する](https://docs.aws.amazon.com/singlesignon/latest/userguide/howtocreatepermissionset.html)
- [IAM ID のアクセス許可の追加および削除](https://docs.aws.amazon.com/IAM/latest/UserGuide/access_policies_manage-attach-detach.html)
- [IAM ポリシーのバージョニングについて理解する](https://docs.aws.amazon.com/IAM/latest/UserGuide/access_policies_managed-versioning.html)
- [AWS 管理ポリシーの使用を開始し、最小特権のアクセス許可に移行する](https://docs.aws.amazon.com/IAM/latest/UserGuide/best-practices.html#bp-use-aws-defined-policies)

## AWSResourceExplorerServiceRolePolicy

説明: Resource Explorer がユーザーに代わってリソースと CloudTrail イベントを表示して、検索す るリソースのインデックスを作成できます。

AWSResourceExplorerServiceRolePolicy は [AWS マネージドポリシー で](https://docs.aws.amazon.com/IAM/latest/UserGuide/access_policies_managed-vs-inline.html#aws-managed-policies)す。

## このポリシーを使用すると

このポリシーは、ユーザーに代わってサービスがアクションを実行することを許可する、サービスリ ンクロールにアタッチされます。ユーザー、グループおよびロールにこのポリシーはアタッチできま せん。

### ポリシーの詳細

- タイプ: サービスリンクロールポリシー
- 作成日時: 2022 年 10 月 25 日 20:35 UTC
- 編集日時: 2023 年 12 月 20 日 13:58 UTC
- ARN: arn:aws:iam::aws:policy/aws-service-role/ AWSResourceExplorerServiceRolePolicy

#### ポリシーのバージョン

ポリシーのバージョン: v7 (デフォルト)

ポリシーのデフォルトバージョンは、ポリシーのアクセス許可を定義するバージョンです。ポリシー を持つユーザーまたはロールが AWS リソースへのアクセスをリクエストすると、 はポリシーのデ フォルトバージョン AWS をチェックして、リクエストを許可するかどうかを判断します。

```
{ 
   "Version" : "2012-10-17", 
   "Statement" : [ 
     { 
       "Sid" : "CloudTrailEventsAccess", 
       "Effect" : "Allow", 
       "Action" : [ 
          "cloudtrail:CreateServiceLinkedChannel"
```

```
 ], 
   "Resource" : [ 
     "arn:aws:cloudtrail:*:*:channel/aws-service-channel/resource-explorer-2/*" 
   ] 
 }, 
 { 
   "Sid" : "ApiGatewayAccess", 
   "Effect" : "Allow", 
   "Action" : [ 
     "apigateway:GET" 
   ], 
   "Resource" : [ 
     "arn:aws:apigateway:*::/restapis", 
     "arn:aws:apigateway:*::/restapis/*/deployments" 
   ] 
 }, 
 { 
   "Sid" : "ResourceInventoryAccess", 
   "Effect" : "Allow", 
  "Action" : [
     "access-analyzer:ListAnalyzers", 
     "acm-pca:ListCertificateAuthorities", 
     "amplify:ListApps", 
     "amplify:ListBackendEnvironments", 
     "amplify:ListBranches", 
     "amplify:ListDomainAssociations", 
     "amplifyuibuilder:ListComponents", 
     "amplifyuibuilder:ListThemes", 
     "app-integrations:ListEventIntegrations", 
     "apprunner:ListServices", 
     "apprunner:ListVpcConnectors", 
     "appstream:DescribeAppBlocks", 
     "appstream:DescribeApplications", 
     "appstream:DescribeFleets", 
     "appstream:DescribeImageBuilders", 
     "appstream:DescribeStacks", 
     "appsync:ListGraphqlApis", 
     "aps:ListRuleGroupsNamespaces", 
     "aps:ListWorkspaces", 
     "athena:ListDataCatalogs", 
     "athena:ListWorkGroups", 
     "autoscaling:DescribeAutoScalingGroups", 
     "backup:ListBackupPlans", 
     "backup:ListReportPlans",
```
 "batch:DescribeComputeEnvironments", "batch:DescribeJobQueues", "batch:ListSchedulingPolicies", "cloudformation:ListStacks", "cloudformation:ListStackSets", "cloudfront:ListCachePolicies", "cloudfront:ListCloudFrontOriginAccessIdentities", "cloudfront:ListDistributions", "cloudfront:ListFieldLevelEncryptionConfigs", "cloudfront:ListFieldLevelEncryptionProfiles", "cloudfront:ListFunctions", "cloudfront:ListOriginAccessControls", "cloudfront:ListOriginRequestPolicies", "cloudfront:ListRealtimeLogConfigs", "cloudfront:ListResponseHeadersPolicies", "cloudtrail:ListTrails", "cloudwatch:DescribeAlarms", "cloudwatch:DescribeInsightRules", "cloudwatch:ListDashboards", "cloudwatch:ListMetricStreams", "codeartifact:ListDomains", "codeartifact:ListRepositories", "codebuild:ListProjects", "codecommit:ListRepositories", "codeguru-profiler:ListProfilingGroups", "codepipeline:ListPipelines", "codestar-connections:ListConnections", "cognito-identity:ListIdentityPools", "cognito-idp:ListUserPools", "databrew:ListDatasets", "databrew:ListRecipes", "databrew:ListRulesets", "detective:ListGraphs", "ds:DescribeDirectories", "dynamodb:ListStreams", "dynamodb:ListTables", "ec2:DescribeAddresses", "ec2:DescribeCapacityReservationFleets", "ec2:DescribeCapacityReservations", "ec2:DescribeCarrierGateways", "ec2:DescribeClientVpnEndpoints", "ec2:DescribeCustomerGateways", "ec2:DescribeDhcpOptions", "ec2:DescribeEgressOnlyInternetGateways",

 "ec2:DescribeElasticGpus", "ec2:DescribeExportImageTasks", "ec2:DescribeExportTasks", "ec2:DescribeFleets", "ec2:DescribeFlowLogs", "ec2:DescribeFpgaImages", "ec2:DescribeHostReservations", "ec2:DescribeHosts", "ec2:DescribeImages", "ec2:DescribeImportImageTasks", "ec2:DescribeImportSnapshotTasks", "ec2:DescribeInstanceEventWindows", "ec2:DescribeInstances", "ec2:DescribeInternetGateways", "ec2:DescribeIpamPools", "ec2:DescribeIpams", "ec2:DescribeIpamScopes", "ec2:DescribeKeyPairs", "ec2:DescribeLaunchTemplates", "ec2:DescribeManagedPrefixLists", "ec2:DescribeNatGateways", "ec2:DescribeNetworkAcls", "ec2:DescribeNetworkInsightsAccessScopeAnalyses", "ec2:DescribeNetworkInsightsAccessScopes", "ec2:DescribeNetworkInsightsAnalyses", "ec2:DescribeNetworkInsightsPaths", "ec2:DescribeNetworkInterfaces", "ec2:DescribePlacementGroups", "ec2:DescribePublicIpv4Pools", "ec2:DescribeReservedInstances", "ec2:DescribeRouteTables", "ec2:DescribeSecurityGroupRules", "ec2:DescribeSecurityGroups", "ec2:DescribeSnapshots", "ec2:DescribeSpotFleetRequests", "ec2:DescribeSpotInstanceRequests", "ec2:DescribeSubnets", "ec2:DescribeTrafficMirrorFilters", "ec2:DescribeTrafficMirrorSessions", "ec2:DescribeTrafficMirrorTargets", "ec2:DescribeTransitGatewayAttachments", "ec2:DescribeTransitGatewayConnectPeers", "ec2:DescribeTransitGatewayMulticastDomains", "ec2:DescribeTransitGatewayPolicyTables",

 "ec2:DescribeTransitGatewayRouteTableAnnouncements", "ec2:DescribeTransitGatewayRouteTables", "ec2:DescribeTransitGateways", "ec2:DescribeVerifiedAccessEndpoints", "ec2:DescribeVerifiedAccessGroups", "ec2:DescribeVerifiedAccessInstances", "ec2:DescribeVerifiedAccessTrustProviders", "ec2:DescribeVolumes", "ec2:DescribeVpcEndpoints", "ec2:DescribeVpcEndpointServices", "ec2:DescribeVpcPeeringConnections", "ec2:DescribeVpcs", "ec2:DescribeVpnConnections", "ec2:DescribeVpnGateways", "ec2:GetSubnetCidrReservations", "ecr:DescribeRepositories", "ecr-public:DescribeRepositories", "ecs:DescribeCapacityProviders", "ecs:DescribeServices", "ecs:ListClusters", "ecs:ListContainerInstances", "ecs:ListServices", "ecs:ListTaskDefinitions", "ecs:ListTasks", "elasticache:DescribeCacheClusters", "elasticache:DescribeCacheParameterGroups", "elasticache:DescribeCacheSecurityGroups", "elasticache:DescribeCacheSubnetGroups", "elasticache:DescribeGlobalReplicationGroups", "elasticache:DescribeReplicationGroups", "elasticache:DescribeReservedCacheNodes", "elasticache:DescribeSnapshots", "elasticache:DescribeUserGroups", "elasticache:DescribeUsers", "elasticbeanstalk:DescribeApplications", "elasticbeanstalk:DescribeApplicationVersions", "elasticbeanstalk:DescribeEnvironments", "elasticfilesystem:DescribeAccessPoints", "elasticfilesystem:DescribeFileSystems", "elasticloadbalancing:DescribeListeners", "elasticloadbalancing:DescribeLoadBalancers", "elasticloadbalancing:DescribeRules", "elasticloadbalancing:DescribeTargetGroups", "emr-serverless:ListApplications",

 "es:ListDomainNames", "events:ListEventBuses", "events:ListRules", "evidently:ListExperiments", "evidently:ListFeatures", "evidently:ListLaunches", "evidently:ListProjects", "finspace:ListEnvironments", "firehose:ListDeliveryStreams", "fis:ListExperimentTemplates", "forecast:ListDatasetGroups", "forecast:ListDatasets", "frauddetector:GetDetectors", "frauddetector:GetEntityTypes", "frauddetector:GetEventTypes", "frauddetector:GetLabels", "frauddetector:GetOutcomes", "frauddetector:GetVariables", "gamelift:ListAliases", "geo:ListPlaceIndexes", "geo:ListTrackers", "greengrass:ListComponents", "globalaccelerator:ListAccelerators", "globalaccelerator:ListEndpointGroups", "globalaccelerator:ListListeners", "glue:GetDatabases", "glue:GetJobs", "glue:GetTables", "glue:GetTriggers", "greengrass:ListComponentVersions", "greengrass:ListGroups", "healthlake:ListFHIRDatastores", "iam:ListGroups", "iam:ListInstanceProfiles", "iam:ListOpenIDConnectProviders", "iam:ListPolicies", "iam:ListRoles", "iam:ListSAMLProviders", "iam:ListServerCertificates", "iam:ListUsers", "iam:ListVirtualMFADevices", "imagebuilder:ListComponentBuildVersions", "imagebuilder:ListComponents", "imagebuilder:ListContainerRecipes",

 "imagebuilder:ListDistributionConfigurations", "imagebuilder:ListImageBuildVersions", "imagebuilder:ListImagePipelines", "imagebuilder:ListImageRecipes", "imagebuilder:ListImages", "imagebuilder:ListInfrastructureConfigurations", "iotanalytics:ListChannels", "iotanalytics:ListDatasets", "iotanalytics:ListDatastores", "iotanalytics:ListPipelines", "iotevents:ListAlarmModels", "iotevents:ListDetectorModels", "iotevents:ListInputs", "iot:ListJobTemplates", "iot:ListAuthorizers", "iot:ListMitigationActions", "iot:ListPolicies", "iot:ListProvisioningTemplates", "iot:ListRoleAliases", "iot:ListSecurityProfiles", "iot:ListThings", "iot:ListTopicRuleDestinations", "iot:ListTopicRules", "iotsitewise:ListAssetModels", "iotsitewise:ListAssets", "iotsitewise:ListGateways", "iottwinmaker:ListComponentTypes", "iottwinmaker:ListEntities", "iottwinmaker:ListScenes", "iottwinmaker:ListWorkspaces", "kafka:ListConfigurations", "kms:ListKeys", "ivs:ListChannels", "ivs:ListStreamKeys", "kafka:ListClusters", "kinesis:ListStreamConsumers", "kinesis:ListStreams", "kinesisanalytics:ListApplications", "kinesisvideo:ListStreams", "lambda:ListAliases", "lambda:ListCodeSigningConfigs", "lambda:ListEventSourceMappings", "lambda:ListFunctions", "lambda:ListLayers",

 "lambda:ListLayerVersions", "lex:ListBots", "lex:ListBotAliases", "logs:DescribeDestinations", "logs:DescribeLogGroups", "logs:DescribeLogStreams", "lookoutmetrics:ListAlerts", "lookoutvision:ListProjects", "mediapackage:ListChannels", "mediapackage:ListOriginEndpoints", "mediapackage-vod:ListPackagingConfigurations", "mediapackage-vod:ListPackagingGroups", "mq:ListBrokers", "mediatailor:ListPlaybackConfigurations", "memorydb:DescribeACLs", "memorydb:DescribeClusters", "memorydb:DescribeParameterGroups", "memorydb:DescribeUsers", "mobiletargeting:GetApps", "mobiletargeting:GetSegments", "mobiletargeting:ListTemplates", "network-firewall:ListFirewallPolicies", "network-firewall:ListFirewalls", "networkmanager:DescribeGlobalNetworks", "networkmanager:GetDevices", "networkmanager:GetLinks", "networkmanager:ListAttachments", "networkmanager:ListCoreNetworks", "organizations:DescribeAccount", "organizations:DescribeOrganization", "organizations:ListAccounts", "organizations:ListAWSServiceAccessForOrganization", "organizations:ListDelegatedAdministrators", "panorama:ListPackages", "personalize:ListDatasetGroups", "personalize:ListDatasets", "personalize:ListSchemas", "qldb:ListJournalKinesisStreamsForLedger", "qldb:ListLedgers", "rds:DescribeBlueGreenDeployments", "rds:DescribeDBClusterEndpoints", "rds:DescribeDBClusterParameterGroups", "rds:DescribeDBClusters", "rds:DescribeDBClusterSnapshots",

 "rds:DescribeDBEngineVersions", "rds:DescribeDBInstanceAutomatedBackups", "rds:DescribeDBInstances", "rds:DescribeDBParameterGroups", "rds:DescribeDBProxies", "rds:DescribeDBProxyEndpoints", "rds:DescribeDBSecurityGroups", "rds:DescribeDBSnapshots", "rds:DescribeDBSubnetGroups", "rds:DescribeEventSubscriptions", "rds:DescribeGlobalClusters", "rds:DescribeOptionGroups", "rds:DescribeReservedDBInstances", "redshift:DescribeClusterParameterGroups", "redshift:DescribeClusters", "redshift:DescribeClusterSnapshots", "redshift:DescribeClusterSubnetGroups", "redshift:DescribeEventSubscriptions", "redshift:DescribeSnapshotCopyGrants", "redshift:DescribeSnapshotSchedules", "redshift:DescribeUsageLimits", "refactor-spaces:ListApplications", "refactor-spaces:ListEnvironments", "refactor-spaces:ListRoutes", "refactor-spaces:ListServices", "rekognition:DescribeProjects", "resiliencehub:ListApps", "resiliencehub:ListResiliencyPolicies", "resource-explorer-2:GetIndex", "resource-explorer-2:ListIndexes", "resource-explorer-2:ListViews", "resource-groups:ListGroups", "route53:ListHealthChecks", "route53:ListHostedZones", "route53-recovery-readiness:ListRecoveryGroups", "route53-recovery-readiness:ListResourceSets", "route53resolver:ListFirewallDomainLists", "route53resolver:ListFirewallRuleGroups", "route53resolver:ListResolverEndpoints", "route53resolver:ListResolverRules", "s3:GetBucketLocation", "s3:ListAccessPoints", "s3:ListAllMyBuckets", "s3:ListBucket",

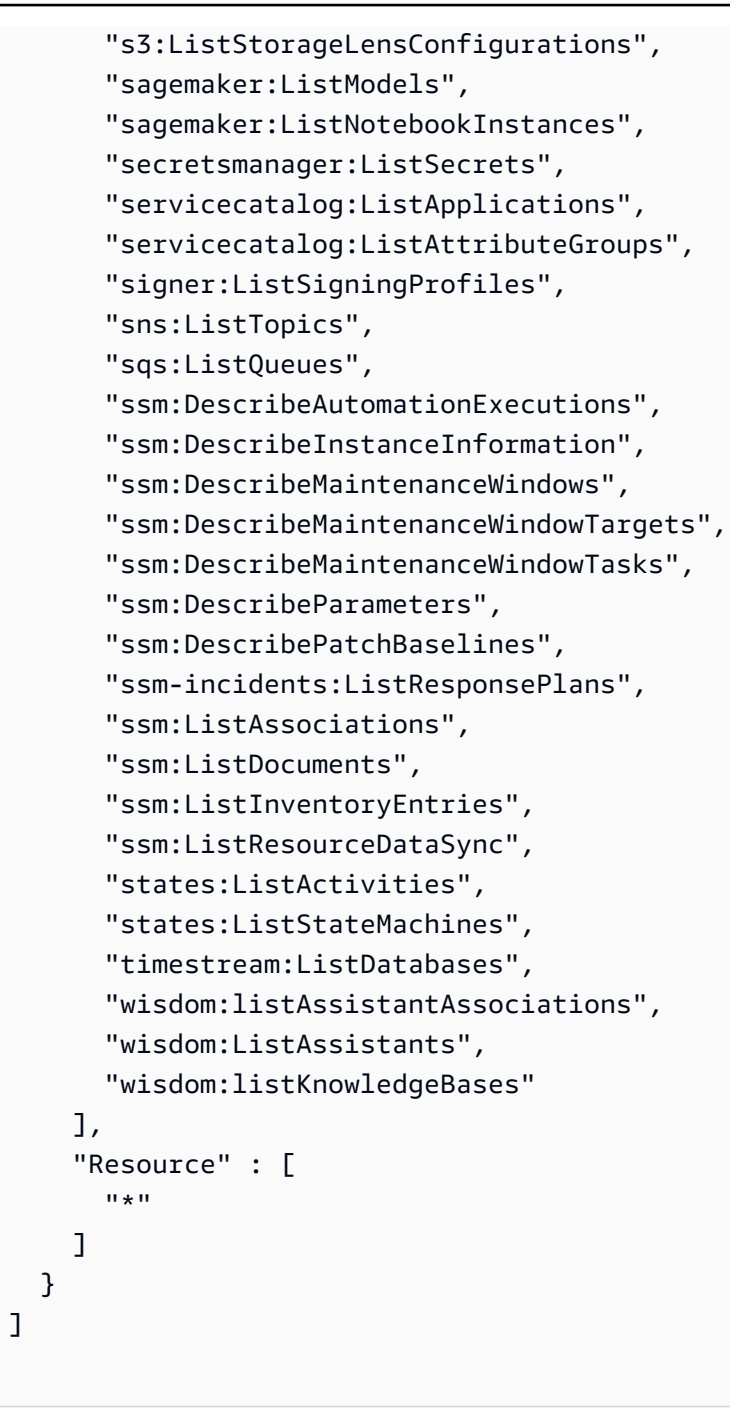

}

- [IAM ポリシーのバージョニングについて理解する](https://docs.aws.amazon.com/IAM/latest/UserGuide/access_policies_managed-versioning.html)
- [AWS 管理ポリシーの使用を開始し、最小特権のアクセス許可に移行する](https://docs.aws.amazon.com/IAM/latest/UserGuide/best-practices.html#bp-use-aws-defined-policies)

# AWSResourceGroupsReadOnlyAccess

説明: これは AWS Resource Groups の読み取り専用ポリシーです

AWSResourceGroupsReadOnlyAccess は [AWS マネージドポリシー で](https://docs.aws.amazon.com/IAM/latest/UserGuide/access_policies_managed-vs-inline.html#aws-managed-policies)す。

このポリシーを使用すると

ユーザー、グループおよびロールに AWSResourceGroupsReadOnlyAccess をアタッチできま す。

ポリシーの詳細

- タイプ: AWS 管理ポリシー
- 作成日時: 2018 年 3 月 7 日 10:27 UTC
- 編集日時: 2019 年 2 月 5 日 17:56 UTC
- ARN: arn:aws:iam::aws:policy/AWSResourceGroupsReadOnlyAccess

### ポリシーのバージョン

ポリシーのバージョン: v2 (デフォルト)

ポリシーのデフォルトバージョンは、ポリシーのアクセス許可を定義するバージョンです。ポリシー を持つユーザーまたはロールが AWS リソースへのアクセスをリクエストすると、 はポリシーのデ フォルトバージョン AWS をチェックして、リクエストを許可するかどうかを判断します。

```
{ 
   "Version" : "2012-10-17", 
   "Statement" : [ 
     { 
       "Action" : [ 
          "resource-groups:Get*", 
          "resource-groups:List*", 
          "resource-groups:Search*", 
          "tag:Get*", 
          "cloudformation:DescribeStacks", 
          "cloudformation:ListStackResources", 
          "ec2:DescribeInstances",
```

```
 "ec2:DescribeSecurityGroups", 
       "ec2:DescribeSnapshots", 
       "ec2:DescribeVolumes", 
       "ec2:DescribeVpcs", 
       "elasticache:DescribeCacheClusters", 
       "elasticache:DescribeSnapshots", 
       "elasticache:ListTagsForResource", 
       "elasticbeanstalk:DescribeEnvironments", 
       "elasticmapreduce:DescribeCluster", 
       "elasticmapreduce:ListClusters", 
       "glacier:ListVaults", 
       "glacier:DescribeVault", 
       "glacier:ListTagsForVault", 
       "kinesis:ListStreams", 
       "kinesis:DescribeStream", 
       "kinesis:ListTagsForStream", 
       "opsworks:DescribeStacks", 
       "opsworks:ListTags", 
       "rds:DescribeDBInstances", 
       "rds:DescribeDBSnapshots", 
       "rds:ListTagsForResource", 
       "redshift:DescribeClusters", 
       "redshift:DescribeTags", 
       "route53domains:ListDomains", 
       "route53:ListHealthChecks", 
       "route53:GetHealthCheck", 
       "route53:ListHostedZones", 
       "route53:GetHostedZone", 
       "route53:ListTagsForResource", 
       "storagegateway:ListGateways", 
       "storagegateway:DescribeGatewayInformation", 
       "storagegateway:ListTagsForResource", 
       "s3:ListAllMyBuckets", 
       "s3:GetBucketTagging", 
       "elasticloadbalancing:DescribeLoadBalancers", 
       "elasticloadbalancing:DescribeTags", 
       "ssm:ListDocuments" 
     ], 
     "Effect" : "Allow", 
     "Resource" : "*" 
   } 
 ]
```
}

- [IAM Identity Center で AWS マネージドポリシーを使用してアクセス許可セットを作成する](https://docs.aws.amazon.com/singlesignon/latest/userguide/howtocreatepermissionset.html)
- [IAM ID のアクセス許可の追加および削除](https://docs.aws.amazon.com/IAM/latest/UserGuide/access_policies_manage-attach-detach.html)
- [IAM ポリシーのバージョニングについて理解する](https://docs.aws.amazon.com/IAM/latest/UserGuide/access_policies_managed-versioning.html)
- [AWS 管理ポリシーを開始し、最小特権のアクセス許可に移行する](https://docs.aws.amazon.com/IAM/latest/UserGuide/best-practices.html#bp-use-aws-defined-policies)

## AWSRoboMaker\_FullAccess

説明: AWS Management Console および SDK AWS RoboMaker 経由で へのフルアクセスを提供し ます。関連サービス (S3 や IAM など) への限定アクセスも提供します。

AWSRoboMaker\_FullAccess は [AWS マネージドポリシー](https://docs.aws.amazon.com/IAM/latest/UserGuide/access_policies_managed-vs-inline.html#aws-managed-policies) です。

このポリシーを使用すると

ユーザー、グループおよびロールに AWSRoboMaker\_FullAccess をアタッチできます。

ポリシーの詳細

- タイプ: AWS 管理ポリシー
- 作成日時: 2020 年 9 月 10 日 18:34 UTC
- 編集日時: 2021 年 9 月 16 日 21:06 UTC
- ARN: arn:aws:iam::aws:policy/AWSRoboMaker\_FullAccess

ポリシーのバージョン

ポリシーのバージョン: v2 (デフォルト)

ポリシーのデフォルトバージョンは、ポリシーのアクセス許可を定義するバージョンです。ポリシー を持つユーザーまたはロールが AWS リソースへのアクセスをリクエストすると、 はポリシーのデ フォルトバージョン AWS をチェックして、リクエストを許可するかどうかを判断します。

#### JSON ポリシードキュメント

```
 "Version" : "2012-10-17",
```
{

```
 "Statement" : [ 
   { 
     "Effect" : "Allow", 
     "Action" : "robomaker:*", 
     "Resource" : "*" 
   }, 
   { 
     "Effect" : "Allow", 
     "Action" : "s3:GetObject", 
     "Resource" : "*", 
     "Condition" : { 
       "StringEquals" : { 
         "aws:CalledViaFirst" : "robomaker.amazonaws.com" 
       } 
     } 
   }, 
   { 
     "Effect" : "Allow", 
     "Action" : "ecr:BatchGetImage", 
     "Resource" : "*", 
     "Condition" : { 
       "StringEquals" : { 
          "aws:CalledViaFirst" : "robomaker.amazonaws.com" 
       } 
     } 
   }, 
   { 
     "Effect" : "Allow", 
     "Action" : "ecr-public:DescribeImages", 
     "Resource" : "*", 
     "Condition" : { 
       "StringEquals" : { 
          "aws:CalledViaFirst" : "robomaker.amazonaws.com" 
       } 
     } 
   }, 
   { 
     "Effect" : "Allow", 
     "Action" : "iam:CreateServiceLinkedRole", 
     "Resource" : "*", 
     "Condition" : { 
       "StringEquals" : { 
          "iam:AWSServiceName" : "robomaker.amazonaws.com" 
       }
```
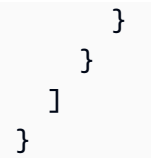

- [IAM Identity Center で AWS マネージドポリシーを使用してアクセス許可セットを作成する](https://docs.aws.amazon.com/singlesignon/latest/userguide/howtocreatepermissionset.html)
- [IAM ID のアクセス許可の追加および削除](https://docs.aws.amazon.com/IAM/latest/UserGuide/access_policies_manage-attach-detach.html)
- [IAM ポリシーのバージョニングについて理解する](https://docs.aws.amazon.com/IAM/latest/UserGuide/access_policies_managed-versioning.html)
- [AWS 管理ポリシーを開始し、最小特権のアクセス許可に移行する](https://docs.aws.amazon.com/IAM/latest/UserGuide/best-practices.html#bp-use-aws-defined-policies)

# AWSRoboMakerReadOnlyAccess

説明: AWS Management Console および SDK AWS RoboMaker 経由で への読み取り専用アクセス を提供します

AWSRoboMakerReadOnlyAccess は [AWS マネージドポリシー で](https://docs.aws.amazon.com/IAM/latest/UserGuide/access_policies_managed-vs-inline.html#aws-managed-policies)す。

## このポリシーを使用すると

ユーザー、グループおよびロールに AWSRoboMakerReadOnlyAccess をアタッチできます。

## ポリシーの詳細

- タイプ: AWS 管理ポリシー
- 作成日時: 2018 年 11 月 26 日 05:30 UTC
- 編集日時: 2020 年 8 月 28 日 23:10 UTC
- ARN: arn:aws:iam::aws:policy/AWSRoboMakerReadOnlyAccess

# ポリシーのバージョン

ポリシーのバージョン: v2 (デフォルト)

ポリシーのデフォルトバージョンは、ポリシーのアクセス許可を定義するバージョンです。ポリシー を持つユーザーまたはロールが AWS リソースへのアクセスをリクエストすると、 はポリシーのデ フォルトバージョン AWS をチェックして、リクエストを許可するかどうかを判断します。

# JSON ポリシードキュメント

```
{ 
   "Version" : "2012-10-17", 
   "Statement" : [ 
     { 
        "Sid" : "VisualEditor0", 
        "Effect" : "Allow", 
       "Action" : [
          "robomaker:List*", 
          "robomaker:BatchDescribe*", 
          "robomaker:Describe*", 
          "robomaker:Get*" 
        ], 
        "Resource" : "*" 
     } 
   ]
}
```
## 詳細はこちら

- [IAM Identity Center で AWS マネージドポリシーを使用してアクセス許可セットを作成する](https://docs.aws.amazon.com/singlesignon/latest/userguide/howtocreatepermissionset.html)
- [IAM ID のアクセス許可の追加および削除](https://docs.aws.amazon.com/IAM/latest/UserGuide/access_policies_manage-attach-detach.html)
- [IAM ポリシーのバージョニングについて理解する](https://docs.aws.amazon.com/IAM/latest/UserGuide/access_policies_managed-versioning.html)
- [AWS 管理ポリシーを開始し、最小特権のアクセス許可に移行する](https://docs.aws.amazon.com/IAM/latest/UserGuide/best-practices.html#bp-use-aws-defined-policies)

AWSRoboMakerServicePolicy

説明: RoboMaker サービスポリシー

AWSRoboMakerServicePolicy は [AWS マネージドポリシー で](https://docs.aws.amazon.com/IAM/latest/UserGuide/access_policies_managed-vs-inline.html#aws-managed-policies)す。

このポリシーを使用すると

このポリシーは、ユーザーに代わってサービスがアクションを実行することを許可する、サービスリ ンクロールにアタッチされます。ユーザー、グループおよびロールにこのポリシーはアタッチできま せん。

## ポリシーの詳細

- タイプ: サービスリンクロールポリシー
- 作成日時: 2018 年 11 月 26 日 06:30 UTC
- 編集日時: 2021 年 11 月 11 日 22:23 UTC
- ARN: arn:aws:iam::aws:policy/aws-service-role/AWSRoboMakerServicePolicy

### ポリシーのバージョン

ポリシーのバージョン: v6 (デフォルト)

ポリシーのデフォルトバージョンは、ポリシーのアクセス許可を定義するバージョンです。ポリシー を持つユーザーまたはロールが AWS リソースへのアクセスをリクエストすると、 はポリシーのデ フォルトバージョン AWS をチェックして、リクエストを許可するかどうかを判断します。

```
{ 
   "Version" : "2012-10-17", 
   "Statement" : [ 
     { 
       "Action" : [ 
         "ec2:CreateNetworkInterfacePermission", 
         "ec2:DescribeNetworkInterfaces", 
         "ec2:DeleteNetworkInterface", 
         "ec2:DescribeSubnets", 
         "ec2:DescribeVpcs", 
         "ec2:DescribeSecurityGroups", 
         "greengrass:CreateDeployment", 
         "greengrass:CreateGroupVersion", 
         "greengrass:CreateFunctionDefinition", 
         "greengrass:CreateFunctionDefinitionVersion", 
         "greengrass:GetDeploymentStatus", 
         "greengrass:GetGroup", 
         "greengrass:GetGroupVersion", 
         "greengrass:GetCoreDefinitionVersion", 
         "greengrass:GetFunctionDefinitionVersion", 
         "greengrass:GetAssociatedRole", 
         "lambda:CreateFunction", 
         "robomaker:CreateSimulationJob",
```

```
 "robomaker:CancelSimulationJob" 
        ], 
        "Effect" : "Allow", 
        "Resource" : "*" 
     }, 
     { 
        "Action" : [ 
          "robomaker:TagResource" 
        ], 
        "Effect" : "Allow", 
        "Resource" : "arn:aws:robomaker:*:*:simulation-job/*" 
     }, 
     { 
        "Action" : [ 
          "lambda:UpdateFunctionCode", 
          "lambda:GetFunction", 
          "lambda:UpdateFunctionConfiguration", 
          "lambda:DeleteFunction", 
          "lambda:ListVersionsByFunction", 
          "lambda:GetAlias", 
          "lambda:UpdateAlias", 
          "lambda:CreateAlias", 
          "lambda:DeleteAlias" 
        ], 
        "Effect" : "Allow", 
        "Resource" : "arn:aws:lambda:*:*:function:aws-robomaker-*" 
     }, 
     { 
        "Effect" : "Allow", 
        "Action" : "iam:PassRole", 
        "Resource" : "*", 
        "Condition" : { 
          "StringEquals" : { 
            "iam:PassedToService" : [ 
               "lambda.amazonaws.com", 
               "robomaker.amazonaws.com" 
            ] 
          } 
       } 
     } 
   ]
}
```
- [IAM ポリシーのバージョニングについて理解する](https://docs.aws.amazon.com/IAM/latest/UserGuide/access_policies_managed-versioning.html)
- [AWS 管理ポリシーを開始し、最小特権のアクセス許可に移行する](https://docs.aws.amazon.com/IAM/latest/UserGuide/best-practices.html#bp-use-aws-defined-policies)

## AWSRoboMakerServiceRolePolicy

説明: RoboMaker サービスポリシー

AWSRoboMakerServiceRolePolicy は [AWS マネージドポリシー](https://docs.aws.amazon.com/IAM/latest/UserGuide/access_policies_managed-vs-inline.html#aws-managed-policies) です。

#### このポリシーを使用すると

ユーザー、グループおよびロールに AWSRoboMakerServiceRolePolicy をアタッチできます。

#### ポリシーの詳細

- タイプ: AWS 管理ポリシー
- 作成日時: 2018 年 11 月 26 日 05:33 UTC
- 編集日時: 2018 年 11 月 26 日 05:33 UTC
- ARN: arn:aws:iam::aws:policy/AWSRoboMakerServiceRolePolicy

## ポリシーのバージョン

ポリシーのバージョン: v1 (デフォルト)

ポリシーのデフォルトバージョンは、ポリシーのアクセス許可を定義するバージョンです。ポリシー を持つユーザーまたはロールが AWS リソースへのアクセスをリクエストすると、 はポリシーのデ フォルトバージョン AWS をチェックして、リクエストを許可するかどうかを判断します。

```
{ 
   "Version" : "2012-10-17", 
   "Statement" : [ 
     { 
        "Action" : [ 
          "ec2:CreateNetworkInterfacePermission",
```

```
 "ec2:DescribeNetworkInterfaces", 
          "ec2:DeleteNetworkInterface", 
          "ec2:DescribeSubnets", 
          "ec2:DescribeVpcs", 
          "ec2:DescribeSecurityGroups", 
          "greengrass:CreateDeployment", 
          "greengrass:CreateGroupVersion", 
          "greengrass:CreateFunctionDefinition", 
          "greengrass:CreateFunctionDefinitionVersion", 
          "greengrass:GetDeploymentStatus", 
          "greengrass:GetGroup", 
          "greengrass:GetGroupVersion", 
          "greengrass:GetCoreDefinitionVersion", 
          "greengrass:GetFunctionDefinitionVersion", 
          "greengrass:GetAssociatedRole", 
          "lambda:CreateFunction" 
       ], 
       "Effect" : "Allow", 
       "Resource" : "*" 
     }, 
     { 
       "Action" : [ 
          "lambda:UpdateFunctionCode", 
          "lambda:GetFunction", 
          "lambda:UpdateFunctionConfiguration" 
       ], 
       "Effect" : "Allow", 
       "Resource" : "arn:aws:lambda:*:*:function:aws-robomaker-*" 
     }, 
    \mathcal{L} "Effect" : "Allow", 
       "Action" : "iam:PassRole", 
       "Resource" : "*", 
       "Condition" : { 
          "StringEqualsIfExists" : { 
            "iam:PassedToService" : "lambda.amazonaws.com" 
          } 
       } 
     } 
   ]
}
```
- [IAM Identity Center で AWS マネージドポリシーを使用してアクセス許可セットを作成する](https://docs.aws.amazon.com/singlesignon/latest/userguide/howtocreatepermissionset.html)
- [IAM ID のアクセス許可の追加および削除](https://docs.aws.amazon.com/IAM/latest/UserGuide/access_policies_manage-attach-detach.html)
- [IAM ポリシーのバージョニングについて理解する](https://docs.aws.amazon.com/IAM/latest/UserGuide/access_policies_managed-versioning.html)
- [AWS 管理ポリシーの使用を開始し、最小特権のアクセス許可に移行する](https://docs.aws.amazon.com/IAM/latest/UserGuide/best-practices.html#bp-use-aws-defined-policies)

# AWSRolesAnywhereServicePolicy

説明 : IAM Roles Anywhere がサービス/使用状況メトリクスを に発行 CloudWatch し、ユーザーに代 わってプライベート認証機関のステータスを確認できるようにします。

AWSRolesAnywhereServicePolicy は [AWS マネージドポリシー](https://docs.aws.amazon.com/IAM/latest/UserGuide/access_policies_managed-vs-inline.html#aws-managed-policies) です。

## このポリシーを使用すると

このポリシーは、ユーザーに代わってサービスがアクションを実行することを許可する、サービスリ ンクロールにアタッチされます。ユーザー、グループおよびロールにこのポリシーはアタッチできま せん。

#### ポリシーの詳細

- タイプ: サービスリンクロールポリシー
- 作成日時: 2022 年 7 月 5 日 15:26 UTC
- 編集日時: 2022 年 7 月 5 日 15:26 UTC
- ARN: arn:aws:iam::aws:policy/aws-service-role/ AWSRolesAnywhereServicePolicy

ポリシーのバージョン

ポリシーのバージョン: v1 (デフォルト)

ポリシーのデフォルトバージョンは、ポリシーのアクセス許可を定義するバージョンです。ポリシー を持つユーザーまたはロールが AWS リソースへのアクセスをリクエストすると、 はポリシーのデ フォルトバージョン AWS をチェックして、リクエストを許可するかどうかを判断します。

# JSON ポリシードキュメント

```
{ 
   "Version" : "2012-10-17", 
   "Statement" : [ 
     { 
        "Effect" : "Allow", 
        "Action" : [ 
          "cloudwatch:PutMetricData" 
        ], 
        "Resource" : "*", 
        "Condition" : { 
          "StringEquals" : { 
             "cloudwatch:namespace" : [ 
               "AWS/RolesAnywhere", 
               "AWS/Usage" 
             ] 
          } 
        } 
     }, 
     { 
        "Effect" : "Allow", 
        "Action" : [ 
          "acm-pca:GetCertificateAuthorityCertificate", 
          "acm-pca:DescribeCertificateAuthority" 
        ], 
        "Resource" : "arn:aws:acm-pca:*:*:*" 
     } 
   ]
}
```
## 詳細はこちら

- [IAM ポリシーのバージョニングについて理解する](https://docs.aws.amazon.com/IAM/latest/UserGuide/access_policies_managed-versioning.html)
- [AWS 管理ポリシーを開始し、最小特権のアクセス許可に移行する](https://docs.aws.amazon.com/IAM/latest/UserGuide/best-practices.html#bp-use-aws-defined-policies)

# AWSS3OnOutpostsServiceRolePolicy

説明: Amazon S3 on Outposts サービスがユーザーに代わって EC2 ネットワークリソースを管理で きるようにします。

AWSS3OnOutpostsServiceRolePolicy は [AWS マネージドポリシー で](https://docs.aws.amazon.com/IAM/latest/UserGuide/access_policies_managed-vs-inline.html#aws-managed-policies)す。

#### このポリシーを使用すると

このポリシーは、ユーザーに代わってサービスがアクションを実行することを許可する、サービスリ ンクロールにアタッチされます。ユーザー、グループおよびロールにこのポリシーはアタッチできま せん。

#### ポリシーの詳細

- タイプ: サービスリンクロールポリシー
- 作成日時: 2023 年 10 月 3 日 20:32 UTC
- 編集日時: 2023 年 10 月 3 日 20:32 UTC
- ARN: arn:aws:iam::aws:policy/aws-service-role/ AWSS3OnOutpostsServiceRolePolicy

ポリシーのバージョン

ポリシーのバージョン: v1 (デフォルト)

ポリシーのデフォルトバージョンは、ポリシーのアクセス許可を定義するバージョンです。ポリシー を持つユーザーまたはロールが AWS リソースへのアクセスをリクエストすると、 はポリシーのデ フォルトバージョン AWS をチェックして、リクエストを許可するかどうかを判断します。

```
{ 
   "Version" : "2012-10-17", 
   "Statement" : [ 
     { 
       "Effect" : "Allow", 
       "Action" : [ 
          "ec2:DescribeSubnets", 
          "ec2:DescribeSecurityGroups", 
          "ec2:DescribeNetworkInterfaces", 
          "ec2:DescribeVpcs", 
          "ec2:DescribeCoipPools", 
          "ec2:GetCoipPoolUsage", 
          "ec2:DescribeAddresses", 
          "ec2:DescribeLocalGatewayRouteTableVpcAssociations"
```

```
 ], 
   "Resource" : "*", 
   "Sid" : "DescribeVpcResources" 
 }, 
\mathcal{L} "Effect" : "Allow", 
   "Action" : [ 
    "ec2:CreateNetworkInterface" 
   ], 
   "Resource" : [ 
     "arn:aws:ec2:*:*:subnet/*", 
     "arn:aws:ec2:*:*:security-group/*" 
   ], 
   "Sid" : "CreateNetworkInterface" 
 }, 
 { 
   "Effect" : "Allow", 
  "Action" : [
     "ec2:CreateNetworkInterface" 
   ], 
   "Resource" : [ 
     "arn:aws:ec2:*:*:network-interface/*" 
   ], 
   "Condition" : { 
     "StringEquals" : { 
        "aws:RequestTag/CreatedBy" : "S3 On Outposts" 
     } 
   }, 
   "Sid" : "CreateTagsForCreateNetworkInterface" 
 }, 
 { 
   "Effect" : "Allow", 
  "Action" : [
     "ec2:AllocateAddress" 
   ], 
   "Resource" : [ 
     "arn:aws:ec2:*:*:ipv4pool-ec2/*" 
   ], 
   "Sid" : "AllocateIpAddress" 
 }, 
 { 
   "Effect" : "Allow", 
   "Action" : [ 
     "ec2:AllocateAddress"
```

```
 ], 
   "Resource" : [ 
     "arn:aws:ec2:*:*:elastic-ip/*" 
   ], 
   "Condition" : { 
     "StringEquals" : { 
        "aws:RequestTag/CreatedBy" : "S3 On Outposts" 
     } 
   }, 
   "Sid" : "CreateTagsForAllocateIpAddress" 
 }, 
 { 
   "Effect" : "Allow", 
  "Action" : [
     "ec2:ModifyNetworkInterfaceAttribute", 
     "ec2:CreateNetworkInterfacePermission", 
     "ec2:DeleteNetworkInterface", 
     "ec2:DeleteNetworkInterfacePermission", 
     "ec2:DisassociateAddress", 
     "ec2:ReleaseAddress", 
     "ec2:AssociateAddress" 
   ], 
   "Resource" : "*", 
   "Condition" : { 
     "StringEquals" : { 
        "aws:ResourceTag/CreatedBy" : "S3 On Outposts" 
     } 
   }, 
   "Sid" : "ReleaseVpcResources" 
 }, 
 { 
   "Effect" : "Allow", 
   "Action" : [ 
     "ec2:CreateTags" 
   ], 
   "Resource" : "*", 
   "Condition" : { 
     "StringEquals" : { 
        "ec2:CreateAction" : [ 
          "CreateNetworkInterface", 
         "AllocateAddress" 
        ], 
        "aws:RequestTag/CreatedBy" : [ 
          "S3 On Outposts"
```
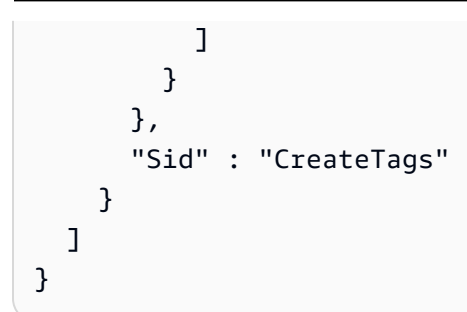

- [IAM ポリシーのバージョニングについて理解する](https://docs.aws.amazon.com/IAM/latest/UserGuide/access_policies_managed-versioning.html)
- [AWS 管理ポリシーを開始し、最小特権のアクセス許可に移行する](https://docs.aws.amazon.com/IAM/latest/UserGuide/best-practices.html#bp-use-aws-defined-policies)

## AWSSavingsPlansFullAccess

説明: Savings Plans サービスへのフルアクセスを提供します

AWSSavingsPlansFullAccess は [AWS マネージドポリシー で](https://docs.aws.amazon.com/IAM/latest/UserGuide/access_policies_managed-vs-inline.html#aws-managed-policies)す。

#### このポリシーを使用すると

ユーザー、グループおよびロールに AWSSavingsPlansFullAccess をアタッチできます。

### ポリシーの詳細

- タイプ: AWS 管理ポリシー
- 作成日時: 2019 年 11 月 6 日 22:45 UTC
- 編集日時: 2019 年 11 月 6 日 22:45 UTC
- ARN: arn:aws:iam::aws:policy/AWSSavingsPlansFullAccess

## ポリシーのバージョン

ポリシーのバージョン: v1 (デフォルト)

ポリシーのデフォルトバージョンは、ポリシーのアクセス許可を定義するバージョンです。ポリシー を持つユーザーまたはロールが AWS リソースへのアクセスをリクエストすると、 はポリシーのデ フォルトバージョン AWS をチェックして、リクエストを許可するかどうかを判断します。

# JSON ポリシードキュメント

```
{ 
   "Version" : "2012-10-17", 
   "Statement" : [ 
     { 
        "Effect" : "Allow", 
        "Action" : "savingsplans:*", 
        "Resource" : "*" 
     } 
   ]
}
```
# 詳細はこちら

- [IAM Identity Center で AWS マネージドポリシーを使用してアクセス許可セットを作成する](https://docs.aws.amazon.com/singlesignon/latest/userguide/howtocreatepermissionset.html)
- [IAM ID のアクセス許可の追加および削除](https://docs.aws.amazon.com/IAM/latest/UserGuide/access_policies_manage-attach-detach.html)
- [IAM ポリシーのバージョニングについて理解する](https://docs.aws.amazon.com/IAM/latest/UserGuide/access_policies_managed-versioning.html)
- [AWS 管理ポリシーを開始し、最小特権のアクセス許可に移行する](https://docs.aws.amazon.com/IAM/latest/UserGuide/best-practices.html#bp-use-aws-defined-policies)

# AWSSavingsPlansReadOnlyAccess

説明: Savings Plans サービスへの読み取り専用アクセスを提供します

AWSSavingsPlansReadOnlyAccess は [AWS マネージドポリシー](https://docs.aws.amazon.com/IAM/latest/UserGuide/access_policies_managed-vs-inline.html#aws-managed-policies) です。

### このポリシーを使用すると

ユーザー、グループおよびロールに AWSSavingsPlansReadOnlyAccess をアタッチできます。

#### ポリシーの詳細

- タイプ: AWS 管理ポリシー
- 作成日時: 2019 年 11 月 6 日 22:45 UTC
- 編集日時: 2019 年 11 月 6 日 22:45 UTC
- ARN: arn:aws:iam::aws:policy/AWSSavingsPlansReadOnlyAccess
ポリシーのバージョン

ポリシーのバージョン: v1 (デフォルト)

ポリシーのデフォルトバージョンは、ポリシーのアクセス許可を定義するバージョンです。ポリシー を持つユーザーまたはロールが AWS リソースへのアクセスをリクエストすると、 はポリシーのデ フォルトバージョン AWS をチェックして、リクエストを許可するかどうかを判断します。

JSON ポリシードキュメント

```
{ 
   "Version" : "2012-10-17", 
   "Statement" : [ 
     { 
        "Effect" : "Allow", 
        "Action" : [ 
          "savingsplans:Describe*", 
          "savingsplans:List*" 
        ], 
        "Resource" : "*" 
     } 
   ]
}
```
#### 詳細はこちら

- [IAM Identity Center で AWS マネージドポリシーを使用してアクセス許可セットを作成する](https://docs.aws.amazon.com/singlesignon/latest/userguide/howtocreatepermissionset.html)
- [IAM ID のアクセス許可の追加および削除](https://docs.aws.amazon.com/IAM/latest/UserGuide/access_policies_manage-attach-detach.html)
- [IAM ポリシーのバージョニングについて理解する](https://docs.aws.amazon.com/IAM/latest/UserGuide/access_policies_managed-versioning.html)
- [AWS 管理ポリシーの使用を開始し、最小特権のアクセス許可に移行する](https://docs.aws.amazon.com/IAM/latest/UserGuide/best-practices.html#bp-use-aws-defined-policies)

### AWSSecurityHubFullAccess

説明: AWS Security Hub を使用するためのフルアクセスを提供します。

AWSSecurityHubFullAccess は [AWS マネージドポリシー](https://docs.aws.amazon.com/IAM/latest/UserGuide/access_policies_managed-vs-inline.html#aws-managed-policies) です。

#### このポリシーを使用すると

ユーザー、グループおよびロールに AWSSecurityHubFullAccess をアタッチできます。

### ポリシーの詳細

- タイプ: AWS 管理ポリシー
- 作成日時: 2018 年 11 月 27 日 23:54 UTC
- 編集日時: 2024 年 4 月 23 日 18:35 UTC
- ARN: arn:aws:iam::aws:policy/AWSSecurityHubFullAccess

ポリシーのバージョン

ポリシーのバージョン: v3 (デフォルト)

ポリシーのデフォルトバージョンは、ポリシーのアクセス許可を定義するバージョンです。ポリシー を持つユーザーまたはロールが AWS リソースへのアクセスをリクエストすると、 はポリシーのデ フォルトバージョン AWS をチェックして、リクエストを許可するかどうかを判断します。

```
{ 
   "Version" : "2012-10-17", 
   "Statement" : [ 
    \mathcal{L} "Sid" : "SecurityHubAllowAll", 
        "Effect" : "Allow", 
        "Action" : "securityhub:*", 
        "Resource" : "*" 
     }, 
     { 
        "Sid" : "SecurityHubServiceLinkedRole", 
        "Effect" : "Allow", 
        "Action" : "iam:CreateServiceLinkedRole", 
        "Resource" : "*", 
        "Condition" : { 
          "StringLike" : { 
            "iam:AWSServiceName" : "securityhub.amazonaws.com" 
          } 
        } 
     }, 
     { 
        "Sid" : "OtherServicePermission", 
        "Effect" : "Allow",
```

```
 "Action" : [ 
          "guardduty:GetDetector", 
          "guardduty:ListDetectors", 
          "inspector2:BatchGetAccountStatus", 
          "pricing:GetProducts" 
        ], 
        "Resource" : "*" 
     } 
   ]
}
```
- [IAM Identity Center で AWS マネージドポリシーを使用してアクセス許可セットを作成する](https://docs.aws.amazon.com/singlesignon/latest/userguide/howtocreatepermissionset.html)
- [IAM ID のアクセス許可の追加および削除](https://docs.aws.amazon.com/IAM/latest/UserGuide/access_policies_manage-attach-detach.html)
- [IAM ポリシーのバージョニングについて理解する](https://docs.aws.amazon.com/IAM/latest/UserGuide/access_policies_managed-versioning.html)
- [AWS 管理ポリシーを開始し、最小特権のアクセス許可に移行する](https://docs.aws.amazon.com/IAM/latest/UserGuide/best-practices.html#bp-use-aws-defined-policies)

# AWSSecurityHubOrganizationsAccess

説明: 組織内の AWS Security Hub を有効化および管理するためのアクセス許可を付与します。組織 全体でサービスの有効化およびサービスの委任管理者アカウントの決定が含まれます。

AWSSecurityHubOrganizationsAccess は [AWS マネージドポリシー](https://docs.aws.amazon.com/IAM/latest/UserGuide/access_policies_managed-vs-inline.html#aws-managed-policies) です。

#### このポリシーを使用すると

ユーザー、グループおよびロールに AWSSecurityHubOrganizationsAccess をアタッチできま す。

#### ポリシーの詳細

- タイプ: AWS 管理ポリシー
- 作成日時: 2021 年 3 月 15 日 20:53 UTC
- 編集日時: 2023 年 11 月 16 日 21:13 UTC
- ARN: arn:aws:iam::aws:policy/AWSSecurityHubOrganizationsAccess

ポリシーのバージョン

ポリシーのバージョン: v2 (デフォルト)

ポリシーのデフォルトバージョンは、ポリシーのアクセス許可を定義するバージョンです。ポリシー を持つユーザーまたはロールが AWS リソースへのアクセスをリクエストすると、 はポリシーのデ フォルトバージョン AWS をチェックして、リクエストを許可するかどうかを判断します。

```
{ 
   "Version" : "2012-10-17", 
   "Statement" : [ 
     { 
       "Sid" : "OrganizationPermissions", 
       "Effect" : "Allow", 
       "Action" : [ 
          "organizations:ListAccounts", 
          "organizations:DescribeOrganization", 
          "organizations:ListRoots", 
          "organizations:ListDelegatedAdministrators", 
          "organizations:ListAWSServiceAccessForOrganization", 
          "organizations:ListOrganizationalUnitsForParent", 
          "organizations:ListAccountsForParent", 
          "organizations:DescribeAccount", 
          "organizations:DescribeOrganizationalUnit" 
       ], 
       "Resource" : "*" 
     }, 
     { 
       "Sid" : "OrganizationPermissionsEnable", 
       "Effect" : "Allow", 
       "Action" : "organizations:EnableAWSServiceAccess", 
       "Resource" : "*", 
       "Condition" : { 
          "StringEquals" : { 
            "organizations:ServicePrincipal" : "securityhub.amazonaws.com" 
         } 
       } 
     }, 
     { 
       "Sid" : "OrganizationPermissionsDelegatedAdmin", 
       "Effect" : "Allow",
```

```
 "Action" : [ 
          "organizations:RegisterDelegatedAdministrator", 
          "organizations:DeregisterDelegatedAdministrator" 
        ], 
        "Resource" : "arn:aws:organizations::*:account/o-*/*", 
        "Condition" : { 
          "StringEquals" : { 
            "organizations:ServicePrincipal" : "securityhub.amazonaws.com" 
          } 
       } 
     } 
   ]
}
```
- [IAM Identity Center で AWS マネージドポリシーを使用してアクセス許可セットを作成する](https://docs.aws.amazon.com/singlesignon/latest/userguide/howtocreatepermissionset.html)
- [IAM ID のアクセス許可の追加および削除](https://docs.aws.amazon.com/IAM/latest/UserGuide/access_policies_manage-attach-detach.html)
- [IAM ポリシーのバージョニングについて理解する](https://docs.aws.amazon.com/IAM/latest/UserGuide/access_policies_managed-versioning.html)
- [AWS 管理ポリシーの使用を開始し、最小特権のアクセス許可に移行する](https://docs.aws.amazon.com/IAM/latest/UserGuide/best-practices.html#bp-use-aws-defined-policies)

# AWSSecurityHubReadOnlyAccess

説明: AWS Security Hub リソースへの読み取り専用アクセスを提供します

AWSSecurityHubReadOnlyAccess は [AWS マネージドポリシー](https://docs.aws.amazon.com/IAM/latest/UserGuide/access_policies_managed-vs-inline.html#aws-managed-policies) です。

#### このポリシーを使用すると

ユーザー、グループおよびロールに AWSSecurityHubReadOnlyAccess をアタッチできます。

### ポリシーの詳細

- タイプ: AWS 管理ポリシー
- 作成日時: 2018 年 11 月 28 日 01:34 UTC
- 編集日時: 2024 年 2 月 22 日 23:45 UTC
- ARN: arn:aws:iam::aws:policy/AWSSecurityHubReadOnlyAccess

ポリシーのバージョン

ポリシーのバージョン: v4 (デフォルト)

ポリシーのデフォルトバージョンは、ポリシーのアクセス許可を定義するバージョンです。ポリシー を持つユーザーまたはロールが AWS リソースへのアクセスをリクエストすると、 はポリシーのデ フォルトバージョン AWS をチェックして、リクエストを許可するかどうかを判断します。

JSON ポリシードキュメント

```
{ 
   "Version" : "2012-10-17", 
   "Statement" : [ 
     { 
        "Sid" : "AWSSecurityHubReadOnlyAccess", 
        "Effect" : "Allow", 
        "Action" : [ 
          "securityhub:Get*", 
          "securityhub:List*", 
          "securityhub:BatchGet*", 
          "securityhub:Describe*" 
        ], 
        "Resource" : "*" 
     } 
   ]
}
```
## 詳細はこちら

- [IAM Identity Center で AWS マネージドポリシーを使用してアクセス許可セットを作成する](https://docs.aws.amazon.com/singlesignon/latest/userguide/howtocreatepermissionset.html)
- [IAM ID のアクセス許可の追加および削除](https://docs.aws.amazon.com/IAM/latest/UserGuide/access_policies_manage-attach-detach.html)
- [IAM ポリシーのバージョニングについて理解する](https://docs.aws.amazon.com/IAM/latest/UserGuide/access_policies_managed-versioning.html)
- [AWS 管理ポリシーを開始し、最小特権のアクセス許可に移行する](https://docs.aws.amazon.com/IAM/latest/UserGuide/best-practices.html#bp-use-aws-defined-policies)

## AWSSecurityHubServiceRolePolicy

説明: AWS Security Hub がリソースにアクセスするために必要なサービスにリンクされたロール。

AWSSecurityHubServiceRolePolicy は [AWS マネージドポリシー で](https://docs.aws.amazon.com/IAM/latest/UserGuide/access_policies_managed-vs-inline.html#aws-managed-policies)す。

## このポリシーを使用すると

このポリシーは、ユーザーに代わってサービスがアクションを実行することを許可する、サービスリ ンクロールにアタッチされます。ユーザー、グループおよびロールにこのポリシーはアタッチできま せん。

### ポリシーの詳細

- タイプ: サービスリンクロールポリシー
- 作成日時: 2018 年 11 月 27 日 23:47 UTC
- 編集日時: 2023 年 11 月 27 日 03:46 UTC
- ARN: arn:aws:iam::aws:policy/aws-service-role/ AWSSecurityHubServiceRolePolicy

ポリシーのバージョン

ポリシーのバージョン: v14 (デフォルト)

ポリシーのデフォルトバージョンは、ポリシーのアクセス許可を定義するバージョンです。ポリシー を持つユーザーまたはロールが AWS リソースへのアクセスをリクエストすると、 はポリシーのデ フォルトバージョン AWS をチェックして、リクエストを許可するかどうかを判断します。

```
{ 
   "Version" : "2012-10-17", 
   "Statement" : [ 
     { 
       "Sid" : "SecurityHubServiceRolePermissions", 
       "Effect" : "Allow", 
       "Action" : [ 
         "cloudtrail:DescribeTrails", 
         "cloudtrail:GetTrailStatus", 
         "cloudtrail:GetEventSelectors", 
         "cloudwatch:DescribeAlarms", 
         "cloudwatch:DescribeAlarmsForMetric", 
         "logs:DescribeMetricFilters", 
         "sns:ListSubscriptionsByTopic", 
         "config:DescribeConfigurationRecorders", 
         "config:DescribeConfigurationRecorderStatus",
```
 "config:DescribeConfigRules", "config:DescribeConfigRuleEvaluationStatus", "config:BatchGetResourceConfig", "config:SelectResourceConfig", "iam:GenerateCredentialReport", "organizations:ListAccounts", "config:PutEvaluations", "tag:GetResources", "iam:GetCredentialReport", "organizations:DescribeAccount", "organizations:DescribeOrganization", "organizations:ListChildren", "organizations:ListAWSServiceAccessForOrganization", "organizations:DescribeOrganizationalUnit", "securityhub:BatchDisableStandards", "securityhub:BatchEnableStandards", "securityhub:BatchUpdateStandardsControlAssociations", "securityhub:BatchGetSecurityControls", "securityhub:BatchGetStandardsControlAssociations", "securityhub:CreateMembers", "securityhub:DeleteMembers", "securityhub:DescribeHub", "securityhub:DescribeOrganizationConfiguration", "securityhub:DescribeStandards", "securityhub:DescribeStandardsControls", "securityhub:DisassociateFromAdministratorAccount", "securityhub:DisassociateMembers", "securityhub:DisableSecurityHub", "securityhub:EnableSecurityHub", "securityhub:GetEnabledStandards", "securityhub:ListStandardsControlAssociations", "securityhub:ListSecurityControlDefinitions", "securityhub:UpdateOrganizationConfiguration", "securityhub:UpdateSecurityControl", "securityhub:UpdateSecurityHubConfiguration", "securityhub:UpdateStandardsControl" ], "Resource" : "\*" }, { "Sid" : "SecurityHubServiceRoleConfigPermissions", "Effect" : "Allow", "Action" : [ "config:PutConfigRule",

```
 "config:DeleteConfigRule", 
          "config:GetComplianceDetailsByConfigRule" 
       ], 
       "Resource" : "arn:aws:config:*:*:config-rule/aws-service-rule/*securityhub*" 
     }, 
     { 
       "Sid" : "SecurityHubServiceRoleOrganizationsPermissions", 
       "Effect" : "Allow", 
      "Action" : [
          "organizations:ListDelegatedAdministrators" 
       ], 
       "Resource" : "*", 
       "Condition" : { 
          "StringEquals" : { 
            "organizations:ServicePrincipal" : [ 
              "securityhub.amazonaws.com" 
 ] 
         } 
       } 
     } 
   ]
}
```
- [IAM ポリシーのバージョニングについて理解する](https://docs.aws.amazon.com/IAM/latest/UserGuide/access_policies_managed-versioning.html)
- [AWS 管理ポリシーを開始し、最小特権のアクセス許可に移行する](https://docs.aws.amazon.com/IAM/latest/UserGuide/best-practices.html#bp-use-aws-defined-policies)

AWSServiceCatalogAdminFullAccess

説明: サービスカタログ管理機能へのフルアクセスを提供します

AWSServiceCatalogAdminFullAccess は [AWS マネージドポリシー で](https://docs.aws.amazon.com/IAM/latest/UserGuide/access_policies_managed-vs-inline.html#aws-managed-policies)す。

このポリシーを使用すると

ユーザー、グループおよびロールに AWSServiceCatalogAdminFullAccess をアタッチできま す。

### ポリシーの詳細

- タイプ: AWS 管理ポリシー
- 作成日時: 2018 年 2 月 15 日 17:19 UTC
- 編集日時: 2023 年 4 月 13 日 18:43 UTC
- ARN: arn:aws:iam::aws:policy/AWSServiceCatalogAdminFullAccess

ポリシーのバージョン

ポリシーのバージョン: v8 (デフォルト)

ポリシーのデフォルトバージョンは、ポリシーのアクセス許可を定義するバージョンです。ポリシー を持つユーザーまたはロールが AWS リソースへのアクセスをリクエストすると、 はポリシーのデ フォルトバージョン AWS をチェックして、リクエストを許可するかどうかを判断します。

```
{ 
   "Version" : "2012-10-17", 
   "Statement" : [ 
    \{ "Effect" : "Allow", 
       "Action" : [ 
         "cloudformation:CreateStack", 
         "cloudformation:DeleteStack", 
         "cloudformation:DescribeStackEvents", 
         "cloudformation:DescribeStacks", 
         "cloudformation:SetStackPolicy", 
         "cloudformation:UpdateStack", 
         "cloudformation:CreateChangeSet", 
         "cloudformation:DescribeChangeSet", 
         "cloudformation:ExecuteChangeSet", 
         "cloudformation:ListChangeSets", 
         "cloudformation:DeleteChangeSet", 
         "cloudformation:ListStackResources", 
         "cloudformation:TagResource", 
         "cloudformation:CreateStackSet", 
         "cloudformation:CreateStackInstances", 
         "cloudformation:UpdateStackSet", 
         "cloudformation:UpdateStackInstances",
```

```
 "cloudformation:DeleteStackSet", 
     "cloudformation:DeleteStackInstances", 
     "cloudformation:DescribeStackSet", 
     "cloudformation:DescribeStackInstance", 
     "cloudformation:DescribeStackSetOperation", 
     "cloudformation:ListStackInstances", 
     "cloudformation:ListStackSetOperations", 
     "cloudformation:ListStackSetOperationResults" 
   ], 
   "Resource" : [ 
     "arn:aws:cloudformation:*:*:stack/SC-*", 
     "arn:aws:cloudformation:*:*:stack/StackSet-SC-*", 
     "arn:aws:cloudformation:*:*:changeSet/SC-*", 
     "arn:aws:cloudformation:*:*:stackset/SC-*" 
   ] 
 }, 
 { 
   "Effect" : "Allow", 
  "Action" : [
     "cloudformation:CreateUploadBucket", 
     "cloudformation:GetTemplateSummary", 
     "cloudformation:ValidateTemplate", 
     "iam:GetGroup", 
     "iam:GetRole", 
     "iam:GetUser", 
     "iam:ListGroups", 
     "iam:ListRoles", 
     "iam:ListUsers", 
     "servicecatalog:Get*", 
     "servicecatalog:Scan*", 
     "servicecatalog:Search*", 
     "servicecatalog:List*", 
     "servicecatalog:TagResource", 
     "servicecatalog:UntagResource", 
     "servicecatalog:SyncResource", 
     "ssm:DescribeDocument", 
     "ssm:GetAutomationExecution", 
     "ssm:ListDocuments", 
     "ssm:ListDocumentVersions", 
     "config:DescribeConfigurationRecorders", 
     "config:DescribeConfigurationRecorderStatus" 
   ], 
   "Resource" : "*" 
 },
```

```
 { 
       "Effect" : "Allow", 
      "Action" : [
          "servicecatalog:Accept*", 
          "servicecatalog:Associate*", 
          "servicecatalog:Batch*", 
          "servicecatalog:Copy*", 
          "servicecatalog:Create*", 
          "servicecatalog:Delete*", 
          "servicecatalog:Describe*", 
          "servicecatalog:Disable*", 
          "servicecatalog:Disassociate*", 
          "servicecatalog:Enable*", 
          "servicecatalog:Execute*", 
          "servicecatalog:Import*", 
          "servicecatalog:Provision*", 
          "servicecatalog:Put*", 
          "servicecatalog:Reject*", 
          "servicecatalog:Terminate*", 
          "servicecatalog:Update*" 
       ], 
       "Resource" : "*" 
     }, 
    \mathcal{L} "Effect" : "Allow", 
       "Action" : "iam:PassRole", 
       "Resource" : "*", 
       "Condition" : { 
          "StringEquals" : { 
            "iam:PassedToService" : "servicecatalog.amazonaws.com" 
         } 
       } 
     }, 
     { 
       "Effect" : "Allow", 
       "Action" : "iam:CreateServiceLinkedRole", 
       "Resource" : "arn:aws:iam::*:role/aws-service-role/
orgsdatasync.servicecatalog.amazonaws.com/AWSServiceRoleForServiceCatalogOrgsDataSync", 
       "Condition" : { 
          "StringEquals" : { 
            "iam:AWSServiceName" : "orgsdatasync.servicecatalog.amazonaws.com" 
          } 
       } 
     }
```
}

]

## 詳細はこちら

- [IAM Identity Center で AWS マネージドポリシーを使用してアクセス許可セットを作成する](https://docs.aws.amazon.com/singlesignon/latest/userguide/howtocreatepermissionset.html)
- [IAM ID のアクセス許可の追加および削除](https://docs.aws.amazon.com/IAM/latest/UserGuide/access_policies_manage-attach-detach.html)
- [IAM ポリシーのバージョニングについて理解する](https://docs.aws.amazon.com/IAM/latest/UserGuide/access_policies_managed-versioning.html)
- [AWS 管理ポリシーの使用を開始し、最小特権のアクセス許可に移行する](https://docs.aws.amazon.com/IAM/latest/UserGuide/best-practices.html#bp-use-aws-defined-policies)

# AWSServiceCatalogAdminReadOnlyAccess

説明: Service Catalog 管理者機能への読み取り専用アクセスを提供します

AWSServiceCatalogAdminReadOnlyAccess は [AWS マネージドポリシー で](https://docs.aws.amazon.com/IAM/latest/UserGuide/access_policies_managed-vs-inline.html#aws-managed-policies)す。

### このポリシーを使用すると

ユーザー、グループおよびロールに AWSServiceCatalogAdminReadOnlyAccess をアタッチで きます。

## ポリシーの詳細

- タイプ: AWS 管理ポリシー
- 作成日時: 2019 年 10 月 25 日 18:53 UTC
- 編集日時: 2019 年 10 月 25 日 18:53 UTC
- ARN: arn:aws:iam::aws:policy/AWSServiceCatalogAdminReadOnlyAccess

## ポリシーのバージョン

ポリシーのバージョン: v1 (デフォルト)

ポリシーのデフォルトバージョンは、ポリシーのアクセス許可を定義するバージョンです。ポリシー を持つユーザーまたはロールが AWS リソースへのアクセスをリクエストすると、 はポリシーのデ フォルトバージョン AWS をチェックして、リクエストを許可するかどうかを判断します。

```
{ 
   "Version" : "2012-10-17", 
   "Statement" : [ 
     { 
       "Effect" : "Allow", 
       "Action" : [ 
          "cloudformation:DescribeStackEvents", 
          "cloudformation:DescribeStacks", 
          "cloudformation:DescribeChangeSet", 
          "cloudformation:ListChangeSets", 
          "cloudformation:ListStackResources", 
          "cloudformation:DescribeStackSet", 
          "cloudformation:DescribeStackInstance", 
          "cloudformation:DescribeStackSetOperation", 
          "cloudformation:ListStackInstances", 
          "cloudformation:ListStackSetOperations", 
          "cloudformation:ListStackSetOperationResults" 
       ], 
       "Resource" : [ 
          "arn:aws:cloudformation:*:*:stack/SC-*", 
          "arn:aws:cloudformation:*:*:stack/StackSet-SC-*", 
         "arn:aws:cloudformation:*:*:changeSet/SC-*", 
          "arn:aws:cloudformation:*:*:stackset/SC-*" 
       ] 
     }, 
     { 
       "Effect" : "Allow", 
       "Action" : [ 
          "cloudformation:GetTemplateSummary", 
          "iam:GetGroup", 
          "iam:GetRole", 
          "iam:GetUser", 
          "iam:ListGroups", 
          "iam:ListRoles", 
          "iam:ListUsers", 
          "servicecatalog:Get*", 
          "servicecatalog:List*", 
          "servicecatalog:Describe*", 
          "servicecatalog:ScanProvisionedProducts", 
          "servicecatalog:Search*", 
          "ssm:DescribeDocument",
```

```
 "ssm:GetAutomationExecution", 
          "ssm:ListDocuments", 
          "ssm:ListDocumentVersions", 
          "config:DescribeConfigurationRecorders", 
          "config:DescribeConfigurationRecorderStatus" 
       ], 
       "Resource" : "*" 
     } 
   ]
}
```
- [IAM Identity Center で AWS マネージドポリシーを使用してアクセス許可セットを作成する](https://docs.aws.amazon.com/singlesignon/latest/userguide/howtocreatepermissionset.html)
- [IAM ID のアクセス許可の追加および削除](https://docs.aws.amazon.com/IAM/latest/UserGuide/access_policies_manage-attach-detach.html)
- [IAM ポリシーのバージョニングについて理解する](https://docs.aws.amazon.com/IAM/latest/UserGuide/access_policies_managed-versioning.html)
- [AWS 管理ポリシーの使用を開始し、最小特権のアクセス許可に移行する](https://docs.aws.amazon.com/IAM/latest/UserGuide/best-practices.html#bp-use-aws-defined-policies)

# AWSServiceCatalogAppRegistryFullAccess

説明: Service Catalog App Registry 機能へのフルアクセスを提供します

AWSServiceCatalogAppRegistryFullAccess は [AWS マネージドポリシー](https://docs.aws.amazon.com/IAM/latest/UserGuide/access_policies_managed-vs-inline.html#aws-managed-policies) です。

#### このポリシーを使用すると

ユーザー、グループおよびロールに AWSServiceCatalogAppRegistryFullAccess をアタッチ できます。

## ポリシーの詳細

- タイプ: AWS 管理ポリシー
- 作成日時: 2020 年 11 月 12 日 22:25 UTC
- 編集日時: 2023 年 12 月 7 日 21:50 UTC
- ARN: arn:aws:iam::aws:policy/AWSServiceCatalogAppRegistryFullAccess

ポリシーのバージョン

ポリシーのバージョン: v6 (デフォルト)

ポリシーのデフォルトバージョンは、ポリシーのアクセス許可を定義するバージョンです。ポリシー を持つユーザーまたはロールが AWS リソースへのアクセスをリクエストすると、 はポリシーのデ フォルトバージョン AWS をチェックして、リクエストを許可するかどうかを判断します。

```
{ 
   "Version" : "2012-10-17", 
   "Statement" : [ 
     { 
       "Sid" : "AppRegistryUpdateStackAndResourceGroupTagging", 
       "Effect" : "Allow", 
       "Action" : [ 
         "cloudformation:UpdateStack", 
          "tag:GetResources" 
       ], 
       "Resource" : "*", 
       "Condition" : { 
          "ForAnyValue:StringEquals" : { 
            "aws:CalledVia" : "servicecatalog-appregistry.amazonaws.com" 
         } 
       } 
     }, 
     { 
       "Sid" : "AppRegistryResourceGroupsIntegration", 
       "Effect" : "Allow", 
       "Action" : [ 
          "resource-groups:CreateGroup", 
          "resource-groups:DeleteGroup", 
          "resource-groups:GetGroup", 
          "resource-groups:GetTags", 
          "resource-groups:Tag", 
          "resource-groups:Untag", 
          "resource-groups:GetGroupConfiguration", 
         "resource-groups:AssociateResource", 
          "resource-groups:DisassociateResource" 
       ], 
       "Resource" : "arn:aws:resource-groups:*:*:group/AWS_*", 
       "Condition" : {
```

```
 "ForAnyValue:StringEquals" : { 
            "aws:CalledVia" : "servicecatalog-appregistry.amazonaws.com" 
         } 
       } 
     }, 
     { 
       "Sid" : "AppRegistryServiceLinkedRole", 
       "Effect" : "Allow", 
       "Action" : "iam:CreateServiceLinkedRole", 
       "Resource" : "arn:aws:iam::*:role/aws-service-role/servicecatalog-
appregistry.amazonaws.com/AWSServiceRoleForAWSServiceCatalogAppRegistry*", 
       "Condition" : { 
         "StringEquals" : { 
            "iam:AWSServiceName" : "servicecatalog-appregistry.amazonaws.com" 
         } 
       } 
     }, 
     { 
       "Sid" : "AppRegistryOperations", 
       "Effect" : "Allow", 
       "Action" : [ 
         "cloudformation:DescribeStacks", 
         "servicecatalog:CreateApplication", 
         "servicecatalog:GetApplication", 
         "servicecatalog:UpdateApplication", 
         "servicecatalog:DeleteApplication", 
         "servicecatalog:ListApplications", 
         "servicecatalog:AssociateResource", 
         "servicecatalog:DisassociateResource", 
         "servicecatalog:GetAssociatedResource", 
         "servicecatalog:ListAssociatedResources", 
         "servicecatalog:AssociateAttributeGroup", 
         "servicecatalog:DisassociateAttributeGroup", 
         "servicecatalog:ListAssociatedAttributeGroups", 
         "servicecatalog:CreateAttributeGroup", 
         "servicecatalog:UpdateAttributeGroup", 
         "servicecatalog:DeleteAttributeGroup", 
         "servicecatalog:GetAttributeGroup", 
         "servicecatalog:ListAttributeGroups", 
         "servicecatalog:SyncResource", 
         "servicecatalog:ListAttributeGroupsForApplication", 
         "servicecatalog:GetConfiguration", 
         "servicecatalog:PutConfiguration" 
       ],
```

```
 "Resource" : "*" 
     }, 
     { 
        "Sid" : "AppRegistryResourceTagging", 
        "Effect" : "Allow", 
       "Action" : [
          "servicecatalog:ListTagsForResource", 
          "servicecatalog:UntagResource", 
          "servicecatalog:TagResource" 
       ], 
        "Resource" : "arn:aws:servicecatalog:*:*:*" 
     } 
   ]
}
```
- [IAM Identity Center で AWS マネージドポリシーを使用してアクセス許可セットを作成する](https://docs.aws.amazon.com/singlesignon/latest/userguide/howtocreatepermissionset.html)
- [IAM ID のアクセス許可の追加および削除](https://docs.aws.amazon.com/IAM/latest/UserGuide/access_policies_manage-attach-detach.html)
- [IAM ポリシーのバージョニングについて理解する](https://docs.aws.amazon.com/IAM/latest/UserGuide/access_policies_managed-versioning.html)
- [AWS 管理ポリシーの使用を開始し、最小特権のアクセス許可に移行する](https://docs.aws.amazon.com/IAM/latest/UserGuide/best-practices.html#bp-use-aws-defined-policies)

# AWSServiceCatalogAppRegistryReadOnlyAccess

説明: Service Catalog アプリケーションレジストリ機能への読み取り専用アクセスを提供します

AWSServiceCatalogAppRegistryReadOnlyAccess は [AWS マネージドポリシー で](https://docs.aws.amazon.com/IAM/latest/UserGuide/access_policies_managed-vs-inline.html#aws-managed-policies)す。

#### このポリシーを使用すると

ユーザー、グループおよびロールに AWSServiceCatalogAppRegistryReadOnlyAccess をア タッチできます。

#### ポリシーの詳細

- タイプ: AWS 管理ポリシー
- 作成日時: 2020 年 11 月 12 日 22:34 UTC
- 編集日時: 2022 年 11 月 17 日 18:16 UTC

• ARN: arn:aws:iam::aws:policy/AWSServiceCatalogAppRegistryReadOnlyAccess

ポリシーのバージョン

ポリシーのバージョン: v4 (デフォルト)

ポリシーのデフォルトバージョンは、ポリシーのアクセス許可を定義するバージョンです。ポリシー を持つユーザーまたはロールが AWS リソースへのアクセスをリクエストすると、 はポリシーのデ フォルトバージョン AWS をチェックして、リクエストを許可するかどうかを判断します。

JSON ポリシードキュメント

```
{ 
   "Version" : "2012-10-17", 
   "Statement" : [ 
     { 
       "Effect" : "Allow", 
       "Action" : [ 
          "servicecatalog:GetApplication", 
          "servicecatalog:ListApplications", 
          "servicecatalog:GetAssociatedResource", 
          "servicecatalog:ListAssociatedResources", 
          "servicecatalog:ListAssociatedAttributeGroups", 
          "servicecatalog:GetAttributeGroup", 
          "servicecatalog:ListAttributeGroups", 
          "servicecatalog:ListTagsForResource", 
          "servicecatalog:ListAttributeGroupsForApplication", 
          "servicecatalog:GetConfiguration" 
       ], 
       "Resource" : "*" 
     } 
   ]
}
```
## 詳細はこちら

- [IAM Identity Center で AWS マネージドポリシーを使用してアクセス許可セットを作成する](https://docs.aws.amazon.com/singlesignon/latest/userguide/howtocreatepermissionset.html)
- [IAM ID のアクセス許可の追加および削除](https://docs.aws.amazon.com/IAM/latest/UserGuide/access_policies_manage-attach-detach.html)
- [IAM ポリシーのバージョニングについて理解する](https://docs.aws.amazon.com/IAM/latest/UserGuide/access_policies_managed-versioning.html)
- [AWS 管理ポリシーの使用を開始し、最小特権のアクセス許可に移行する](https://docs.aws.amazon.com/IAM/latest/UserGuide/best-practices.html#bp-use-aws-defined-policies)

# AWSServiceCatalogAppRegistryServiceRolePolicy

説明: Service Catalog AppRegistry がユーザーに代わって Resource Groups を管理できるようにし ます

AWSServiceCatalogAppRegistryServiceRolePolicy は [AWS マネージドポリシー で](https://docs.aws.amazon.com/IAM/latest/UserGuide/access_policies_managed-vs-inline.html#aws-managed-policies)す。

## このポリシーを使用すると

このポリシーは、ユーザーに代わってサービスがアクションを実行することを許可する、サービスリ ンクロールにアタッチされます。ユーザー、グループおよびロールにこのポリシーはアタッチできま せん。

#### ポリシーの詳細

- タイプ: サービスリンクロールポリシー
- 作成日時: 2021 年 5 月 18 日 22:18 UTC
- 編集日時: 2022 年 10 月 26 日 16:05 UTC
- ARN: arn:aws:iam::aws:policy/aws-service-role/ AWSServiceCatalogAppRegistryServiceRolePolicy

ポリシーのバージョン

ポリシーのバージョン: v4 (デフォルト)

ポリシーのデフォルトバージョンは、ポリシーのアクセス許可を定義するバージョンです。ポリシー を持つユーザーまたはロールが AWS リソースへのアクセスをリクエストすると、 はポリシーのデ フォルトバージョン AWS をチェックして、リクエストを許可するかどうかを判断します。

JSON ポリシードキュメント

```
{ 
   "Version" : "2012-10-17", 
   "Statement" : [ 
     { 
        "Effect" : "Allow", 
        "Action" : "cloudformation:DescribeStacks", 
        "Resource" : "*" 
     },
```
AWSServiceCatalogAppRegistryServiceRolePolicy 2515

```
 { 
        "Effect" : "Allow", 
        "Action" : [ 
          "resource-groups:CreateGroup", 
          "resource-groups:Tag" 
        ], 
        "Resource" : "*", 
        "Condition" : { 
          "StringEquals" : { 
            "aws:RequestTag/EnableAWSServiceCatalogAppRegistry" : "true" 
          } 
        } 
     }, 
     { 
        "Effect" : "Allow", 
       "Action" : [
          "resource-groups:DeleteGroup", 
          "resource-groups:UpdateGroup", 
          "resource-groups:GetTags", 
          "resource-groups:Tag", 
          "resource-groups:Untag" 
        ], 
        "Resource" : "*", 
        "Condition" : { 
          "StringEquals" : { 
             "aws:ResourceTag/EnableAWSServiceCatalogAppRegistry" : "true" 
          } 
        } 
     }, 
     { 
        "Effect" : "Allow", 
       "Action" : \lceil "resource-groups:GetGroup", 
          "resource-groups:GetGroupConfiguration" 
        ], 
        "Resource" : [ 
          "arn:*:resource-groups:*:*:group/AWS_AppRegistry*", 
          "arn:*:resource-groups:*:*:group/AWS_CloudFormation_Stack*" 
       \mathbf{I} } 
   ]
}
```
- [IAM ポリシーのバージョニングについて理解する](https://docs.aws.amazon.com/IAM/latest/UserGuide/access_policies_managed-versioning.html)
- [AWS 管理ポリシーを開始し、最小特権のアクセス許可に移行する](https://docs.aws.amazon.com/IAM/latest/UserGuide/best-practices.html#bp-use-aws-defined-policies)

## AWSServiceCatalogEndUserFullAccess

説明: サービスカタログのエンドユーザー機能へのフルアクセスを提供します

AWSServiceCatalogEndUserFullAccess は [AWS マネージドポリシー](https://docs.aws.amazon.com/IAM/latest/UserGuide/access_policies_managed-vs-inline.html#aws-managed-policies) です。

#### このポリシーを使用すると

ユーザー、グループおよびロールに AWSServiceCatalogEndUserFullAccess をアタッチできま す。

#### ポリシーの詳細

- タイプ: AWS 管理ポリシー
- 作成日時: 2018 年 2 月 15 日 17:22 UTC
- 編集日時: 2019 年 7 月 10 日 20:30 UTC
- ARN: arn:aws:iam::aws:policy/AWSServiceCatalogEndUserFullAccess

ポリシーのバージョン

ポリシーのバージョン: v7 (デフォルト)

ポリシーのデフォルトバージョンは、ポリシーのアクセス許可を定義するバージョンです。ポリシー を持つユーザーまたはロールが AWS リソースへのアクセスをリクエストすると、 はポリシーのデ フォルトバージョン AWS をチェックして、リクエストを許可するかどうかを判断します。

```
{ 
   "Version" : "2012-10-17", 
   "Statement" : [ 
    \{ "Effect" : "Allow",
```

```
"Action" : [
     "cloudformation:CreateStack", 
     "cloudformation:DeleteStack", 
     "cloudformation:DescribeStackEvents", 
     "cloudformation:DescribeStacks", 
     "cloudformation:SetStackPolicy", 
     "cloudformation:ValidateTemplate", 
     "cloudformation:UpdateStack", 
     "cloudformation:CreateChangeSet", 
     "cloudformation:DescribeChangeSet", 
     "cloudformation:ExecuteChangeSet", 
     "cloudformation:ListChangeSets", 
     "cloudformation:DeleteChangeSet", 
     "cloudformation:TagResource", 
     "cloudformation:CreateStackSet", 
     "cloudformation:CreateStackInstances", 
     "cloudformation:UpdateStackSet", 
     "cloudformation:UpdateStackInstances", 
     "cloudformation:DeleteStackSet", 
     "cloudformation:DeleteStackInstances", 
     "cloudformation:DescribeStackSet", 
     "cloudformation:DescribeStackInstance", 
     "cloudformation:DescribeStackSetOperation", 
     "cloudformation:ListStackInstances", 
     "cloudformation:ListStackResources", 
     "cloudformation:ListStackSetOperations", 
     "cloudformation:ListStackSetOperationResults" 
   ], 
   "Resource" : [ 
     "arn:aws:cloudformation:*:*:stack/SC-*", 
     "arn:aws:cloudformation:*:*:stack/StackSet-SC-*", 
     "arn:aws:cloudformation:*:*:changeSet/SC-*", 
     "arn:aws:cloudformation:*:*:stackset/SC-*" 
   ] 
 }, 
 { 
   "Effect" : "Allow", 
   "Action" : [ 
     "cloudformation:GetTemplateSummary", 
     "servicecatalog:DescribeProduct", 
     "servicecatalog:DescribeProductView", 
     "servicecatalog:DescribeProvisioningParameters", 
     "servicecatalog:ListLaunchPaths", 
     "servicecatalog:ProvisionProduct",
```

```
 "servicecatalog:SearchProducts", 
       "ssm:DescribeDocument", 
       "ssm:GetAutomationExecution", 
       "config:DescribeConfigurationRecorders", 
       "config:DescribeConfigurationRecorderStatus" 
     ], 
     "Resource" : "*" 
   }, 
   { 
     "Effect" : "Allow", 
    "Action" : [
       "servicecatalog:DescribeProvisionedProduct", 
       "servicecatalog:DescribeRecord", 
       "servicecatalog:ListRecordHistory", 
       "servicecatalog:ListStackInstancesForProvisionedProduct", 
       "servicecatalog:ScanProvisionedProducts", 
       "servicecatalog:TerminateProvisionedProduct", 
       "servicecatalog:UpdateProvisionedProduct", 
       "servicecatalog:SearchProvisionedProducts", 
       "servicecatalog:CreateProvisionedProductPlan", 
       "servicecatalog:DescribeProvisionedProductPlan", 
       "servicecatalog:ExecuteProvisionedProductPlan", 
       "servicecatalog:DeleteProvisionedProductPlan", 
       "servicecatalog:ListProvisionedProductPlans", 
       "servicecatalog:ListServiceActionsForProvisioningArtifact", 
       "servicecatalog:ExecuteProvisionedProductServiceAction", 
       "servicecatalog:DescribeServiceActionExecutionParameters" 
     ], 
     "Resource" : "*", 
     "Condition" : { 
       "StringEquals" : { 
         "servicecatalog:userLevel" : "self" 
       } 
     } 
   } 
 ]
```
- [IAM Identity Center で AWS マネージドポリシーを使用してアクセス許可セットを作成する](https://docs.aws.amazon.com/singlesignon/latest/userguide/howtocreatepermissionset.html)
- [IAM ID のアクセス許可の追加および削除](https://docs.aws.amazon.com/IAM/latest/UserGuide/access_policies_manage-attach-detach.html)

}

- [IAM ポリシーのバージョニングについて理解する](https://docs.aws.amazon.com/IAM/latest/UserGuide/access_policies_managed-versioning.html)
- [AWS 管理ポリシーの使用を開始し、最小特権のアクセス許可に移行する](https://docs.aws.amazon.com/IAM/latest/UserGuide/best-practices.html#bp-use-aws-defined-policies)

#### AWSServiceCatalogEndUserReadOnlyAccess

説明: Service Catalog エンドユーザー機能への読み取り専用アクセスを提供します

AWSServiceCatalogEndUserReadOnlyAccess は [AWS マネージドポリシー](https://docs.aws.amazon.com/IAM/latest/UserGuide/access_policies_managed-vs-inline.html#aws-managed-policies) です。

#### このポリシーを使用すると

ユーザー、グループおよびロールに AWSServiceCatalogEndUserReadOnlyAccess をアタッチ できます。

ポリシーの詳細

- タイプ: AWS 管理ポリシー
- 作成日時: 2019 年 10 月 25 日 18:49 UTC
- 編集日時: 2019 年 10 月 25 日 18:49 UTC
- ARN: arn:aws:iam::aws:policy/AWSServiceCatalogEndUserReadOnlyAccess

ポリシーのバージョン

ポリシーのバージョン: v1 (デフォルト)

ポリシーのデフォルトバージョンは、ポリシーのアクセス許可を定義するバージョンです。ポリシー を持つユーザーまたはロールが AWS リソースへのアクセスをリクエストすると、 はポリシーのデ フォルトバージョン AWS をチェックして、リクエストを許可するかどうかを判断します。

```
{ 
   "Version" : "2012-10-17", 
   "Statement" : [ 
     { 
        "Effect" : "Allow", 
       "Action" : [ 
          "cloudformation:DescribeStackEvents", 
          "cloudformation:DescribeStacks",
```

```
 "cloudformation:DescribeChangeSet", 
     "cloudformation:ListChangeSets", 
     "cloudformation:DescribeStackSet", 
     "cloudformation:DescribeStackInstance", 
     "cloudformation:DescribeStackSetOperation", 
     "cloudformation:ListStackInstances", 
     "cloudformation:ListStackResources", 
     "cloudformation:ListStackSetOperations", 
     "cloudformation:ListStackSetOperationResults" 
   ], 
   "Resource" : [ 
     "arn:aws:cloudformation:*:*:stack/SC-*", 
     "arn:aws:cloudformation:*:*:stack/StackSet-SC-*", 
     "arn:aws:cloudformation:*:*:changeSet/SC-*", 
     "arn:aws:cloudformation:*:*:stackset/SC-*" 
   ] 
 }, 
 { 
   "Effect" : "Allow", 
  "Action" : [
     "cloudformation:GetTemplateSummary", 
     "servicecatalog:DescribeProduct", 
     "servicecatalog:DescribeProductView", 
     "servicecatalog:DescribeProvisioningParameters", 
     "servicecatalog:ListLaunchPaths", 
     "servicecatalog:SearchProducts", 
     "ssm:DescribeDocument", 
     "ssm:GetAutomationExecution", 
     "config:DescribeConfigurationRecorders", 
     "config:DescribeConfigurationRecorderStatus" 
   ], 
   "Resource" : "*" 
 }, 
\mathcal{L} "Effect" : "Allow", 
  "Action" : [
     "servicecatalog:DescribeProvisionedProduct", 
     "servicecatalog:DescribeRecord", 
     "servicecatalog:ListRecordHistory", 
     "servicecatalog:ListStackInstancesForProvisionedProduct", 
     "servicecatalog:ScanProvisionedProducts", 
     "servicecatalog:SearchProvisionedProducts", 
     "servicecatalog:DescribeProvisionedProductPlan", 
     "servicecatalog:ListProvisionedProductPlans",
```

```
 "servicecatalog:ListServiceActionsForProvisioningArtifact", 
          "servicecatalog:DescribeServiceActionExecutionParameters" 
        ], 
        "Resource" : "*", 
        "Condition" : { 
          "StringEquals" : { 
            "servicecatalog:userLevel" : "self" 
          } 
        } 
     } 
   ]
}
```
- [IAM Identity Center で AWS マネージドポリシーを使用してアクセス許可セットを作成する](https://docs.aws.amazon.com/singlesignon/latest/userguide/howtocreatepermissionset.html)
- [IAM ID のアクセス許可の追加および削除](https://docs.aws.amazon.com/IAM/latest/UserGuide/access_policies_manage-attach-detach.html)
- [IAM ポリシーのバージョニングについて理解する](https://docs.aws.amazon.com/IAM/latest/UserGuide/access_policies_managed-versioning.html)
- [AWS 管理ポリシーを開始し、最小特権のアクセス許可に移行する](https://docs.aws.amazon.com/IAM/latest/UserGuide/best-practices.html#bp-use-aws-defined-policies)

# AWSServiceCatalogOrgsDataSyncServiceRolePolicy

説明: AWS Organizations 組織構造と同期 AWS ServiceCatalog するための のサービスリンクロー ルポリシー

AWSServiceCatalogOrgsDataSyncServiceRolePolicy は [AWS マネージドポリシー で](https://docs.aws.amazon.com/IAM/latest/UserGuide/access_policies_managed-vs-inline.html#aws-managed-policies)す。

このポリシーを使用すると

このポリシーは、ユーザーに代わってサービスがアクションを実行することを許可する、サービスリ ンクロールにアタッチされます。ユーザー、グループおよびロールにこのポリシーはアタッチできま せん。

#### ポリシーの詳細

- タイプ: サービスリンクロールポリシー
- 作成日時: 2023 年 4 月 10 日 20:48 UTC
- 編集日時: 2023 年 4 月 10 日 20:48 UTC

• ARN: arn:aws:iam::aws:policy/aws-service-role/ AWSServiceCatalogOrgsDataSyncServiceRolePolicy

ポリシーのバージョン

ポリシーのバージョン: v1 (デフォルト)

ポリシーのデフォルトバージョンは、ポリシーのアクセス許可を定義するバージョンです。ポリシー を持つユーザーまたはロールが AWS リソースへのアクセスをリクエストすると、 はポリシーのデ フォルトバージョン AWS をチェックして、リクエストを許可するかどうかを判断します。

### JSON ポリシードキュメント

```
{ 
   "Version" : "2012-10-17", 
   "Statement" : [ 
     { 
       "Sid" : "OrganizationsDataSyncToServiceCatalog", 
       "Effect" : "Allow", 
       "Action" : [ 
          "organizations:DescribeAccount", 
          "organizations:DescribeOrganization", 
          "organizations:ListAccounts", 
          "organizations:ListChildren", 
          "organizations:ListParents", 
          "organizations:ListAWSServiceAccessForOrganization" 
       ], 
       "Resource" : "*" 
     } 
   ]
}
```
#### 詳細はこちら

- [IAM ポリシーのバージョニングについて理解する](https://docs.aws.amazon.com/IAM/latest/UserGuide/access_policies_managed-versioning.html)
- [AWS 管理ポリシーを開始し、最小特権のアクセス許可に移行する](https://docs.aws.amazon.com/IAM/latest/UserGuide/best-practices.html#bp-use-aws-defined-policies)

# AWSServiceCatalogSyncServiceRolePolicy

説明: ソースリポジトリからプロビジョニングアーティファクトを同期 AWS ServiceCatalog する ための のサービスリンクロール

AWSServiceCatalogSyncServiceRolePolicy は [AWS マネージドポリシー](https://docs.aws.amazon.com/IAM/latest/UserGuide/access_policies_managed-vs-inline.html#aws-managed-policies) です。

### このポリシーを使用すると

このポリシーは、ユーザーに代わってサービスがアクションを実行することを許可する、サービスリ ンクロールにアタッチされます。ユーザー、グループおよびロールにこのポリシーはアタッチできま せん。

### ポリシーの詳細

- タイプ: サービスリンクロールポリシー
- 作成日時: 2022 年 11 月 15 日 21:20 UTC
- 編集日時: 2024 年 5 月 3 日 17:12 UTC
- ARN: arn:aws:iam::aws:policy/aws-service-role/ AWSServiceCatalogSyncServiceRolePolicy

## ポリシーのバージョン

ポリシーのバージョン: v2 (デフォルト)

ポリシーのデフォルトバージョンは、ポリシーのアクセス許可を定義するバージョンです。ポリシー を持つユーザーまたはロールが AWS リソースへのアクセスをリクエストすると、 はポリシーのデ フォルトバージョン AWS をチェックして、リクエストを許可するかどうかを判断します。

```
{ 
   "Version" : "2012-10-17", 
   "Statement" : [ 
    \{ "Sid" : "ArtifactSyncToServiceCatalog", 
       "Effect" : "Allow",
```

```
 "Action" : [ 
       "servicecatalog:ListProvisioningArtifacts", 
       "servicecatalog:DescribeProductAsAdmin", 
       "servicecatalog:DeleteProvisioningArtifact", 
       "servicecatalog:ListServiceActionsForProvisioningArtifact", 
       "servicecatalog:DescribeProvisioningArtifact", 
       "servicecatalog:CreateProvisioningArtifact", 
       "servicecatalog:UpdateProvisioningArtifact" 
     ], 
     "Resource" : "*" 
   }, 
   { 
     "Sid" : "AccessArtifactRepositories", 
     "Effect" : "Allow", 
     "Action" : [ 
       "codestar-connections:UseConnection", 
       "codeconnections:UseConnection" 
     ], 
     "Resource" : [ 
       "arn:aws:codestar-connections:*:*:connection/*", 
       "arn:aws:codeconnections:*:*:connection/*" 
     ] 
   }, 
  \mathcal{L} "Sid" : "ValidateTemplate", 
     "Effect" : "Allow", 
    "Action" : [
       "cloudformation:ValidateTemplate" 
     ], 
     "Resource" : "*" 
   } 
 ]
```
}

- [IAM ポリシーのバージョニングについて理解する](https://docs.aws.amazon.com/IAM/latest/UserGuide/access_policies_managed-versioning.html)
- [AWS 管理ポリシーの使用を開始し、最小特権のアクセス許可に移行する](https://docs.aws.amazon.com/IAM/latest/UserGuide/best-practices.html#bp-use-aws-defined-policies)

## AWSServiceRoleForAmazonEKSNodegroup

説明 : 顧客のアカウントでノードグループを管理するために必要なアクセス許可。これらのポリシー は、、 AutoscalingGroups SecurityGroups、 LaunchTemplates および リソースの管理に関連してい ます InstanceProfiles。

AWSServiceRoleForAmazonEKSNodegroup は [AWS マネージドポリシー で](https://docs.aws.amazon.com/IAM/latest/UserGuide/access_policies_managed-vs-inline.html#aws-managed-policies)す。

### このポリシーを使用すると

このポリシーは、ユーザーに代わってサービスがアクションを実行することを許可する、サービスリ ンクロールにアタッチされます。ユーザー、グループおよびロールにこのポリシーはアタッチできま せん。

### ポリシーの詳細

- タイプ: サービスリンクロールポリシー
- 作成日時: 2019 年 11 月 7 日 01:34 UTC
- 編集日時: 2024 年 1 月 4 日 20:37 UTC
- ARN: arn:aws:iam::aws:policy/aws-service-role/ AWSServiceRoleForAmazonEKSNodegroup

## ポリシーのバージョン

ポリシーのバージョン: v7 (デフォルト)

ポリシーのデフォルトバージョンは、ポリシーのアクセス許可を定義するバージョンです。ポリシー を持つユーザーまたはロールが AWS リソースへのアクセスをリクエストすると、 はポリシーのデ フォルトバージョン AWS をチェックして、リクエストを許可するかどうかを判断します。

```
{ 
   "Version" : "2012-10-17", 
   "Statement" : [ 
     { 
        "Sid" : "SharedSecurityGroupRelatedPermissions", 
        "Effect" : "Allow", 
        "Action" : [
```

```
 "ec2:RevokeSecurityGroupIngress", 
     "ec2:AuthorizeSecurityGroupEgress", 
     "ec2:AuthorizeSecurityGroupIngress", 
     "ec2:DescribeInstances", 
     "ec2:RevokeSecurityGroupEgress", 
     "ec2:DeleteSecurityGroup" 
   ], 
   "Resource" : "*", 
   "Condition" : { 
     "StringLike" : { 
       "ec2:ResourceTag/eks" : "*" 
     } 
   } 
 }, 
 { 
   "Sid" : "EKSCreatedSecurityGroupRelatedPermissions", 
   "Effect" : "Allow", 
   "Action" : [ 
     "ec2:RevokeSecurityGroupIngress", 
     "ec2:AuthorizeSecurityGroupEgress", 
     "ec2:AuthorizeSecurityGroupIngress", 
     "ec2:DescribeInstances", 
     "ec2:RevokeSecurityGroupEgress", 
     "ec2:DeleteSecurityGroup" 
   ], 
   "Resource" : "*", 
   "Condition" : { 
     "StringLike" : { 
       "ec2:ResourceTag/eks:nodegroup-name" : "*" 
     } 
   } 
 }, 
 { 
   "Sid" : "LaunchTemplateRelatedPermissions", 
   "Effect" : "Allow", 
  "Action" : [
     "ec2:DeleteLaunchTemplate", 
     "ec2:CreateLaunchTemplateVersion" 
   ], 
   "Resource" : "*", 
   "Condition" : { 
     "StringLike" : { 
       "ec2:ResourceTag/eks:nodegroup-name" : "*" 
     }
```

```
 } 
 }, 
 { 
   "Sid" : "AutoscalingRelatedPermissions", 
   "Effect" : "Allow", 
   "Action" : [ 
     "autoscaling:UpdateAutoScalingGroup", 
     "autoscaling:DeleteAutoScalingGroup", 
     "autoscaling:TerminateInstanceInAutoScalingGroup", 
     "autoscaling:CompleteLifecycleAction", 
     "autoscaling:PutLifecycleHook", 
     "autoscaling:PutNotificationConfiguration", 
     "autoscaling:EnableMetricsCollection" 
   ], 
   "Resource" : "arn:aws:autoscaling:*:*:*:autoScalingGroupName/eks-*" 
 }, 
 { 
   "Sid" : "AllowAutoscalingToCreateSLR", 
   "Effect" : "Allow", 
   "Condition" : { 
     "StringEquals" : { 
       "iam:AWSServiceName" : "autoscaling.amazonaws.com" 
     } 
   }, 
   "Action" : "iam:CreateServiceLinkedRole", 
   "Resource" : "*" 
 }, 
 { 
   "Sid" : "AllowASGCreationByEKS", 
   "Effect" : "Allow", 
  "Action" : [
     "autoscaling:CreateOrUpdateTags", 
     "autoscaling:CreateAutoScalingGroup" 
   ], 
   "Resource" : "*", 
   "Condition" : { 
     "ForAnyValue:StringEquals" : { 
       "aws:TagKeys" : [ 
          "eks", 
          "eks:cluster-name", 
          "eks:nodegroup-name" 
      \mathbf{I} } 
   }
```

```
 }, 
 { 
   "Sid" : "AllowPassRoleToAutoscaling", 
   "Effect" : "Allow", 
   "Action" : "iam:PassRole", 
   "Resource" : "*", 
   "Condition" : { 
     "StringEquals" : { 
        "iam:PassedToService" : "autoscaling.amazonaws.com" 
     } 
   } 
 }, 
 { 
   "Sid" : "AllowPassRoleToEC2", 
   "Effect" : "Allow", 
   "Action" : "iam:PassRole", 
   "Resource" : "*", 
   "Condition" : { 
     "StringEqualsIfExists" : { 
        "iam:PassedToService" : [ 
          "ec2.amazonaws.com" 
       ] 
     } 
   } 
 }, 
 { 
   "Sid" : "PermissionsToManageResourcesForNodegroups", 
   "Effect" : "Allow", 
   "Action" : [ 
     "iam:GetRole", 
     "ec2:CreateLaunchTemplate", 
     "ec2:DescribeInstances", 
     "iam:GetInstanceProfile", 
     "ec2:DescribeLaunchTemplates", 
     "autoscaling:DescribeAutoScalingGroups", 
     "ec2:CreateSecurityGroup", 
     "ec2:DescribeLaunchTemplateVersions", 
     "ec2:RunInstances", 
     "ec2:DescribeSecurityGroups", 
     "ec2:GetConsoleOutput", 
     "ec2:DescribeRouteTables", 
     "ec2:DescribeSubnets" 
   ], 
   "Resource" : "*"
```

```
 }, 
     { 
        "Sid" : "PermissionsToCreateAndManageInstanceProfiles", 
        "Effect" : "Allow", 
       "Action" : [ 
          "iam:CreateInstanceProfile", 
          "iam:DeleteInstanceProfile", 
          "iam:RemoveRoleFromInstanceProfile", 
          "iam:AddRoleToInstanceProfile" 
       ], 
       "Resource" : "arn:aws:iam::*:instance-profile/eks-*" 
     }, 
     { 
        "Sid" : "PermissionsToManageEKSAndKubernetesTags", 
        "Effect" : "Allow", 
        "Action" : [ 
          "ec2:CreateTags", 
          "ec2:DeleteTags" 
       ], 
       "Resource" : "*", 
        "Condition" : { 
          "ForAnyValue:StringLike" : { 
            "aws:TagKeys" : [ 
               "eks", 
              "eks:cluster-name", 
               "eks:nodegroup-name", 
              "kubernetes.io/cluster/*" 
            ] 
          } 
       } 
     } 
   ]
}
```
- [IAM ポリシーのバージョニングについて理解する](https://docs.aws.amazon.com/IAM/latest/UserGuide/access_policies_managed-versioning.html)
- [AWS 管理ポリシーの使用を開始し、最小特権のアクセス許可に移行する](https://docs.aws.amazon.com/IAM/latest/UserGuide/best-practices.html#bp-use-aws-defined-policies)

# AWSServiceRoleForAmazonQDeveloper

説明: このサービスにリンクされたロールは、Amazon Q デベロッパーが使用状況情報を提供でき るようにします。

AWSServiceRoleForAmazonQDeveloper は [AWS マネージドポリシー](https://docs.aws.amazon.com/IAM/latest/UserGuide/access_policies_managed-vs-inline.html#aws-managed-policies) です。

このポリシーを使用すると

このポリシーは、ユーザーに代わってサービスがアクションを実行することを許可する、サービスリ ンクロールにアタッチされます。ユーザー、グループおよびロールにこのポリシーはアタッチできま せん。

### ポリシーの詳細

- タイプ: サービスリンクロールポリシー
- 作成日時: 2024 年 4 月 25 日 07:40 UTC
- 編集日時: 2024 年 4 月 25 日 07:40 UTC
- ARN: arn:aws:iam::aws:policy/aws-service-role/ AWSServiceRoleForAmazonQDeveloper

ポリシーのバージョン

ポリシーのバージョン: v1 (デフォルト)

ポリシーのデフォルトバージョンは、ポリシーのアクセス許可を定義するバージョンです。ポリシー を持つユーザーまたはロールが AWS リソースへのアクセスをリクエストすると、 はポリシーのデ フォルトバージョン AWS をチェックして、リクエストを許可するかどうかを判断します。

```
{ 
   "Version" : "2012-10-17", 
   "Statement" : [ 
     { 
        "Sid" : "sid1", 
        "Effect" : "Allow",
```
```
"Action" : [
          "cloudwatch:PutMetricData" 
        ], 
        "Resource" : "*", 
        "Condition" : { 
          "StringEquals" : { 
            "cloudwatch:namespace" : [ 
               "AWS/Q" 
 ] 
          } 
       } 
     } 
   ]
}
```
- [IAM ポリシーのバージョニングについて理解する](https://docs.aws.amazon.com/IAM/latest/UserGuide/access_policies_managed-versioning.html)
- [AWS 管理ポリシーの使用を開始し、最小特権のアクセス許可に移行する](https://docs.aws.amazon.com/IAM/latest/UserGuide/best-practices.html#bp-use-aws-defined-policies)

## AWSServiceRoleForCloudWatchAlarmsActionSSMServiceRolePolicy

説明: CloudWatch アラームで使用される Systems Manager リソースへのアクセスを提供します

AWSServiceRoleForCloudWatchAlarmsActionSSMServiceRolePolicy は [AWS マネージド](https://docs.aws.amazon.com/IAM/latest/UserGuide/access_policies_managed-vs-inline.html#aws-managed-policies) [ポリシー](https://docs.aws.amazon.com/IAM/latest/UserGuide/access_policies_managed-vs-inline.html#aws-managed-policies) です。

### このポリシーを使用すると

このポリシーは、ユーザーに代わってサービスがアクションを実行することを許可する、サービスリ ンクロールにアタッチされます。ユーザー、グループおよびロールにこのポリシーはアタッチできま せん。

#### ポリシーの詳細

- タイプ: サービスリンクロールポリシー
- 作成日時: 2020 年 10 月 1 日 09:49 UTC
- 編集日時: 2020 年 10 月 1 日 09:49 UTC

• ARN: arn:aws:iam::aws:policy/aws-service-role/ AWSServiceRoleForCloudWatchAlarmsActionSSMServiceRolePolicy

ポリシーのバージョン

ポリシーのバージョン: v1 (デフォルト)

ポリシーのデフォルトバージョンは、ポリシーのアクセス許可を定義するバージョンです。ポリシー を持つユーザーまたはロールが AWS リソースへのアクセスをリクエストすると、 はポリシーのデ フォルトバージョン AWS をチェックして、リクエストを許可するかどうかを判断します。

#### JSON ポリシードキュメント

```
{ 
    "Version" : "2012-10-17", 
   "Statement" : [ 
     \mathcal{L} "Action" : [ 
            "ssm:CreateOpsItem" 
         ], 
         "Resource" : "*", 
         "Effect" : "Allow" 
      } 
  \mathbf{I}}
```
### 詳細はこちら

- [IAM ポリシーのバージョニングについて理解する](https://docs.aws.amazon.com/IAM/latest/UserGuide/access_policies_managed-versioning.html)
- [AWS 管理ポリシーの使用を開始し、最小特権のアクセス許可に移行する](https://docs.aws.amazon.com/IAM/latest/UserGuide/best-practices.html#bp-use-aws-defined-policies)

### AWSServiceRoleForCloudWatchMetrics\_DbPerfInsightsServiceRolePoli

説明: CloudWatch がユーザーに代わって RDS Performance Insights メトリクスにアクセスするこ とを許可する

AWSServiceRoleForCloudWatchMetrics\_DbPerfInsightsServiceRolePolicy は [AWS マ](https://docs.aws.amazon.com/IAM/latest/UserGuide/access_policies_managed-vs-inline.html#aws-managed-policies) [ネージドポリシー](https://docs.aws.amazon.com/IAM/latest/UserGuide/access_policies_managed-vs-inline.html#aws-managed-policies) です。

### このポリシーを使用すると

このポリシーは、ユーザーに代わってサービスがアクションを実行することを許可する、サービスリ ンクロールにアタッチされます。ユーザー、グループおよびロールにこのポリシーはアタッチできま せん。

#### ポリシーの詳細

- タイプ: サービスリンクロールポリシー
- 作成日時: 2023 年 9 月 7 日 09:32 UTC
- 編集日時: 2023 年 9 月 7 日 09:32 UTC
- ARN: arn:aws:iam::aws:policy/aws-service-role/ AWSServiceRoleForCloudWatchMetrics\_DbPerfInsightsServiceRolePolicy

### ポリシーのバージョン

ポリシーのバージョン: v1 (デフォルト)

ポリシーのデフォルトバージョンは、ポリシーのアクセス許可を定義するバージョンです。ポリシー を持つユーザーまたはロールが AWS リソースへのアクセスをリクエストすると、 はポリシーのデ フォルトバージョン AWS をチェックして、リクエストを許可するかどうかを判断します。

```
{ 
   "Version" : "2012-10-17", 
   "Statement" : [ 
     { 
        "Effect" : "Allow", 
        "Action" : [ 
          "pi:GetResourceMetrics" 
        ], 
        "Resource" : "*", 
        "Condition" : { 
          "StringEquals" : { 
             "aws:ResourceAccount" : "${aws:PrincipalAccount}" 
          } 
        } 
     }
```
}

 $\mathbf{I}$ 

## 詳細はこちら

- [IAM ポリシーのバージョニングについて理解する](https://docs.aws.amazon.com/IAM/latest/UserGuide/access_policies_managed-versioning.html)
- [AWS 管理ポリシーを開始し、最小特権のアクセス許可に移行する](https://docs.aws.amazon.com/IAM/latest/UserGuide/best-practices.html#bp-use-aws-defined-policies)

## AWSServiceRoleForCodeGuru-Profiler

説明: Amazon CodeGuru Profiler がユーザーに代わって通知を送信するために必要なサービスにリ ンクされたロール。

AWSServiceRoleForCodeGuru-Profiler は [AWS マネージドポリシー](https://docs.aws.amazon.com/IAM/latest/UserGuide/access_policies_managed-vs-inline.html#aws-managed-policies) です。

### このポリシーを使用すると

このポリシーは、ユーザーに代わってサービスがアクションを実行することを許可する、サービスリ ンクロールにアタッチされます。ユーザー、グループおよびロールにこのポリシーはアタッチできま せん。

### ポリシーの詳細

- タイプ: サービスリンクロールポリシー
- 作成日時: 2020 年 6 月 26 日 22:04 UTC
- 編集日時: 2020 年 6 月 26 日 22:04 UTC
- ARN: arn:aws:iam::aws:policy/aws-service-role/AWSServiceRoleForCodeGuru-Profiler

### ポリシーのバージョン

ポリシーのバージョン: v1 (デフォルト)

ポリシーのデフォルトバージョンは、ポリシーのアクセス許可を定義するバージョンです。ポリシー を持つユーザーまたはロールが AWS リソースへのアクセスをリクエストすると、 はポリシーのデ フォルトバージョン AWS をチェックして、リクエストを許可するかどうかを判断します。

## JSON ポリシードキュメント

```
{ 
   "Version" : "2012-10-17", 
   "Statement" : [ 
     { 
        "Sid" : "AllowSNSPublishToSendNotifications", 
        "Effect" : "Allow", 
        "Action" : [ 
          "sns:Publish" 
        ], 
        "Resource" : "*" 
     } 
   ]
}
```
### 詳細はこちら

- [IAM ポリシーのバージョニングについて理解する](https://docs.aws.amazon.com/IAM/latest/UserGuide/access_policies_managed-versioning.html)
- [AWS 管理ポリシーを開始し、最小特権のアクセス許可に移行する](https://docs.aws.amazon.com/IAM/latest/UserGuide/best-practices.html#bp-use-aws-defined-policies)

### AWSServiceRoleForCodeWhispererPolicy

説明 : このロールは CodeWhisperer 、 アカウント内のデータにアクセスして請求を計算するアクセ ス許可を に付与し、Amazon でセキュリティレポートを作成およびアクセスし CodeGuru、 にデー タを発行するアクセス許可を付与します CloudWatch。

AWSServiceRoleForCodeWhispererPolicy は [AWS マネージドポリシー で](https://docs.aws.amazon.com/IAM/latest/UserGuide/access_policies_managed-vs-inline.html#aws-managed-policies)す。

#### このポリシーを使用すると

このポリシーは、ユーザーに代わってサービスがアクションを実行することを許可する、サービスリ ンクロールにアタッチされます。ユーザー、グループおよびロールにこのポリシーはアタッチできま せん。

#### ポリシーの詳細

- タイプ: サービスリンクロールポリシー
- 作成日時: 2023 年 3 月 24 日 19:39 UTC
- 編集日時: 2024 年 3 月 29 日 22:13 UTC
- ARN: arn:aws:iam::aws:policy/aws-service-role/ AWSServiceRoleForCodeWhispererPolicy

ポリシーのバージョン

ポリシーのバージョン: v5 (デフォルト)

ポリシーのデフォルトバージョンは、ポリシーのアクセス許可を定義するバージョンです。ポリシー を持つユーザーまたはロールが AWS リソースへのアクセスをリクエストすると、 はポリシーのデ フォルトバージョン AWS をチェックして、リクエストを許可するかどうかを判断します。

```
{ 
   "Version" : "2012-10-17", 
   "Statement" : [ 
     { 
        "Sid" : "sid1", 
        "Effect" : "Allow", 
        "Action" : [ 
          "sso-directory:ListMembersInGroup" 
        ], 
        "Resource" : [ 
         \mathbf{u} \star \mathbf{u} ] 
     }, 
     { 
        "Sid" : "sid2", 
        "Effect" : "Allow", 
        "Action" : [ 
          "sso:ListProfileAssociations", 
          "sso:ListProfiles", 
          "sso:ListDirectoryAssociations", 
          "sso:DescribeRegisteredRegions", 
          "sso:GetProfile", 
          "sso:GetManagedApplicationInstance", 
          "sso:ListApplicationAssignments", 
          "sso:DescribeInstance", 
          "sso:DescribeApplication" 
        ],
```

```
 "Resource" : [ 
       \overline{0} with
      ] 
   }, 
  \mathcal{L} "Sid" : "sid3", 
      "Effect" : "Allow", 
      "Action" : [ 
        "codeguru-security:CreateUploadUrl" 
      ], 
      "Resource" : [ 
       \mathbf{u} \star \mathbf{u} ] 
   }, 
   { 
      "Sid" : "sid4", 
      "Effect" : "Allow", 
      "Action" : [ 
        "codeguru-security:CreateScan", 
        "codeguru-security:GetScan", 
        "codeguru-security:ListFindings", 
        "codeguru-security:GetFindings" 
      ], 
      "Resource" : [ 
        "arn:aws:codeguru-security:*:*:scans/CodeWhisperer-*" 
     ] 
   }, 
   { 
      "Sid" : "sid5", 
      "Effect" : "Allow", 
     "Action" : [
        "cloudwatch:PutMetricData" 
      ], 
      "Resource" : "*", 
      "Condition" : { 
        "StringEquals" : { 
           "cloudwatch:namespace" : [ 
             "AWS/CodeWhisperer" 
          ] 
        } 
     } 
   } 
 ]
```
#### }

### 詳細はこちら

- [IAM ポリシーのバージョニングについて理解する](https://docs.aws.amazon.com/IAM/latest/UserGuide/access_policies_managed-versioning.html)
- [AWS 管理ポリシーを開始し、最小特権のアクセス許可に移行する](https://docs.aws.amazon.com/IAM/latest/UserGuide/best-practices.html#bp-use-aws-defined-policies)

### AWSServiceRoleForEC2ScheduledInstances

説明: EC2 スケジュールされたインスタンスがスポットインスタンスを起動および管理できるよう にします。

AWSServiceRoleForEC2ScheduledInstances は [AWS マネージドポリシー](https://docs.aws.amazon.com/IAM/latest/UserGuide/access_policies_managed-vs-inline.html#aws-managed-policies) です。

#### このポリシーを使用すると

このポリシーは、ユーザーに代わってサービスがアクションを実行することを許可する、サービスリ ンクロールにアタッチされます。ユーザー、グループおよびロールにこのポリシーはアタッチできま せん。

#### ポリシーの詳細

- タイプ: サービスリンクロールポリシー
- 作成日時· 2017 年 10 月 12 日 18:31 UTC
- 編集日時: 2017 年 10 月 12 日 18:31 UTC
- ARN: arn:aws:iam::aws:policy/aws-service-role/ AWSServiceRoleForEC2ScheduledInstances

### ポリシーのバージョン

ポリシーのバージョン: v1 (デフォルト)

ポリシーのデフォルトバージョンは、ポリシーのアクセス許可を定義するバージョンです。ポリシー を持つユーザーまたはロールが AWS リソースへのアクセスをリクエストすると、 はポリシーのデ フォルトバージョン AWS をチェックして、リクエストを許可するかどうかを判断します。

## JSON ポリシードキュメント

```
{ 
   "Version" : "2012-10-17", 
   "Statement" : [ 
     { 
        "Effect" : "Allow", 
       "Action" : [
          "ec2:CreateTags" 
        ], 
        "Resource" : [ 
          "arn:aws:ec2:*:*:instance/*" 
        ], 
        "Condition" : { 
          "ForAllValues:StringEquals" : { 
             "aws:TagKeys" : [ 
               "aws:ec2sri:scheduledInstanceId" 
            ] 
          } 
        } 
     }, 
      { 
        "Effect" : "Allow", 
        "Action" : [ 
          "ec2:TerminateInstances" 
        ], 
        "Resource" : "*", 
        "Condition" : { 
          "StringLike" : { 
             "ec2:ResourceTag/aws:ec2sri:scheduledInstanceId" : "*" 
          } 
        } 
     } 
   ]
}
```
## 詳細はこちら

- [IAM ポリシーのバージョニングについて理解する](https://docs.aws.amazon.com/IAM/latest/UserGuide/access_policies_managed-versioning.html)
- [AWS 管理ポリシーを開始し、最小特権のアクセス許可に移行する](https://docs.aws.amazon.com/IAM/latest/UserGuide/best-practices.html#bp-use-aws-defined-policies)

## AWSServiceRoleForGroundStationDataflowEndpointGroupPolicy

説明:このサービスにリンクされたロール AWS GroundStation を使用して EC2 を呼び出し、パブ リック IPv4 アドレスを検索します

AWSServiceRoleForGroundStationDataflowEndpointGroupPolicy は [AWS マネージドポ](https://docs.aws.amazon.com/IAM/latest/UserGuide/access_policies_managed-vs-inline.html#aws-managed-policies) [リシー](https://docs.aws.amazon.com/IAM/latest/UserGuide/access_policies_managed-vs-inline.html#aws-managed-policies) です。

### このポリシーを使用すると

このポリシーは、ユーザーに代わってサービスがアクションを実行することを許可する、サービスリ ンクロールにアタッチされます。ユーザー、グループおよびロールにこのポリシーはアタッチできま せん。

### ポリシーの詳細

- タイプ: サービスリンクロールポリシー
- 作成日時: 2022 年 12 月 13 日 23:52 UTC
- 編集日時: 2022 年 12 月 13 日 23:52 UTC
- ARN: arn:aws:iam::aws:policy/aws-service-role/ AWSServiceRoleForGroundStationDataflowEndpointGroupPolicy

ポリシーのバージョン

ポリシーのバージョン: v1 (デフォルト)

ポリシーのデフォルトバージョンは、ポリシーのアクセス許可を定義するバージョンです。ポリシー を持つユーザーまたはロールが AWS リソースへのアクセスをリクエストすると、 はポリシーのデ フォルトバージョン AWS をチェックして、リクエストを許可するかどうかを判断します。

```
{ 
   "Version" : "2012-10-17", 
   "Statement" : [ 
     { 
        "Effect" : "Allow",
```

```
 "Action" : [ 
          "ec2:DescribeAddresses", 
          "ec2:DescribeNetworkInterfaces" 
        ], 
        "Resource" : "*" 
     } 
   ]
}
```
- [IAM ポリシーのバージョニングについて理解する](https://docs.aws.amazon.com/IAM/latest/UserGuide/access_policies_managed-versioning.html)
- [AWS 管理ポリシーを開始し、最小特権のアクセス許可に移行する](https://docs.aws.amazon.com/IAM/latest/UserGuide/best-practices.html#bp-use-aws-defined-policies)

## AWSServiceRoleForImageBuilder

説明: EC2ImageBuilder がユーザーに代わって AWS サービスを呼び出すことを許可します。

AWSServiceRoleForImageBuilder は [AWS マネージドポリシー](https://docs.aws.amazon.com/IAM/latest/UserGuide/access_policies_managed-vs-inline.html#aws-managed-policies) です。

### このポリシーを使用すると

このポリシーは、ユーザーに代わってサービスがアクションを実行することを許可する、サービスリ ンクロールにアタッチされます。ユーザー、グループおよびロールにこのポリシーはアタッチできま せん。

### ポリシーの詳細

- タイプ: サービスリンクロールポリシー
- 作成日時: 2019 年 11 月 29 日 22:02 UTC
- 編集日時: 2023 年 10 月 19 日 21:30 UTC
- ARN: arn:aws:iam::aws:policy/aws-service-role/ AWSServiceRoleForImageBuilder

ポリシーのバージョン

ポリシーのバージョン: v19 (デフォルト)

ポリシーのデフォルトバージョンは、ポリシーのアクセス許可を定義するバージョンです。ポリシー を持つユーザーまたはロールが AWS リソースへのアクセスをリクエストすると、 はポリシーのデ フォルトバージョン AWS をチェックして、リクエストを許可するかどうかを判断します。

```
{ 
   "Version" : "2012-10-17", 
   "Statement" : [ 
     { 
        "Effect" : "Allow", 
        "Action" : [ 
          "ec2:RunInstances" 
        ], 
        "Resource" : [ 
          "arn:aws:ec2:*::image/*", 
          "arn:aws:ec2:*::snapshot/*", 
          "arn:aws:ec2:*:*:subnet/*", 
          "arn:aws:ec2:*:*:network-interface/*", 
          "arn:aws:ec2:*:*:security-group/*", 
          "arn:aws:ec2:*:*:key-pair/*", 
          "arn:aws:ec2:*:*:launch-template/*", 
          "arn:aws:license-manager:*:*:license-configuration:*" 
        ] 
     }, 
     { 
        "Effect" : "Allow", 
        "Action" : [ 
          "ec2:RunInstances" 
        ], 
        "Resource" : [ 
          "arn:aws:ec2:*:*:volume/*", 
          "arn:aws:ec2:*:*:instance/*" 
        ], 
        "Condition" : { 
          "StringEquals" : { 
            "aws:RequestTag/CreatedBy" : [ 
               "EC2 Image Builder", 
               "EC2 Fast Launch" 
           \mathbf{I} } 
        } 
     },
```
{

```
 "Effect" : "Allow", 
   "Action" : "iam:PassRole", 
   "Resource" : "*", 
   "Condition" : { 
     "StringEquals" : { 
        "iam:PassedToService" : [ 
          "ec2.amazonaws.com", 
          "ec2.amazonaws.com.cn", 
          "vmie.amazonaws.com" 
       ] 
     } 
   } 
 }, 
 { 
   "Effect" : "Allow", 
  "Action" : [
     "ec2:StopInstances", 
     "ec2:StartInstances", 
     "ec2:TerminateInstances" 
   ], 
   "Resource" : "*", 
   "Condition" : { 
     "StringEquals" : { 
        "ec2:ResourceTag/CreatedBy" : "EC2 Image Builder" 
     } 
   } 
 }, 
 { 
   "Effect" : "Allow", 
  "Action" : [
     "ec2:CopyImage", 
     "ec2:CreateImage", 
     "ec2:CreateLaunchTemplate", 
     "ec2:DeregisterImage", 
     "ec2:DescribeImages", 
     "ec2:DescribeInstanceAttribute", 
     "ec2:DescribeInstanceStatus", 
     "ec2:DescribeInstances", 
     "ec2:DescribeInstanceTypeOfferings", 
     "ec2:DescribeInstanceTypes", 
     "ec2:DescribeSubnets", 
     "ec2:DescribeTags", 
     "ec2:ModifyImageAttribute",
```

```
 "ec2:DescribeImportImageTasks", 
     "ec2:DescribeExportImageTasks", 
     "ec2:DescribeSnapshots", 
     "ec2:DescribeHosts" 
   ], 
   "Resource" : "*" 
 }, 
 { 
   "Effect" : "Allow", 
  "Action" : [
     "ec2:ModifySnapshotAttribute" 
   ], 
   "Resource" : "arn:aws:ec2:*::snapshot/*", 
   "Condition" : { 
     "StringEquals" : { 
        "ec2:ResourceTag/CreatedBy" : "EC2 Image Builder" 
     } 
   } 
 }, 
 { 
   "Effect" : "Allow", 
   "Action" : [ 
     "ec2:CreateTags" 
   ], 
   "Resource" : "*", 
   "Condition" : { 
     "StringEquals" : { 
        "ec2:CreateAction" : [ 
          "RunInstances", 
          "CreateImage" 
        ], 
        "aws:RequestTag/CreatedBy" : [ 
          "EC2 Image Builder", 
          "EC2 Fast Launch" 
        ] 
     } 
   } 
 }, 
 { 
   "Effect" : "Allow", 
   "Action" : [ 
     "ec2:CreateTags" 
   ], 
   "Resource" : [
```

```
 "arn:aws:ec2:*::image/*", 
     "arn:aws:ec2:*:*:export-image-task/*" 
   ] 
 }, 
 { 
   "Effect" : "Allow", 
   "Action" : [ 
     "ec2:CreateTags" 
   ], 
   "Resource" : [ 
     "arn:aws:ec2:*::snapshot/*", 
     "arn:aws:ec2:*:*:launch-template/*" 
   ], 
   "Condition" : { 
     "StringEquals" : { 
        "aws:RequestTag/CreatedBy" : [ 
          "EC2 Image Builder", 
          "EC2 Fast Launch" 
       ] 
     } 
   } 
 }, 
 { 
   "Effect" : "Allow", 
  "Action" : [
     "license-manager:UpdateLicenseSpecificationsForResource" 
   ], 
   "Resource" : "*" 
 }, 
 { 
   "Effect" : "Allow", 
  "Action" : [
     "sns:Publish" 
   ], 
   "Resource" : "*" 
 }, 
 { 
   "Effect" : "Allow", 
   "Action" : [ 
     "ssm:ListCommands", 
     "ssm:ListCommandInvocations", 
     "ssm:AddTagsToResource", 
     "ssm:DescribeInstanceInformation", 
     "ssm:GetAutomationExecution",
```

```
 "ssm:StopAutomationExecution", 
     "ssm:ListInventoryEntries", 
     "ssm:SendAutomationSignal", 
     "ssm:DescribeInstanceAssociationsStatus", 
     "ssm:DescribeAssociationExecutions", 
     "ssm:GetCommandInvocation" 
   ], 
   "Resource" : "*" 
 }, 
 { 
   "Effect" : "Allow", 
   "Action" : "ssm:SendCommand", 
   "Resource" : [ 
     "arn:aws:ssm:*:*:document/AWS-RunPowerShellScript", 
     "arn:aws:ssm:*:*:document/AWS-RunShellScript", 
     "arn:aws:ssm:*:*:document/AWSEC2-RunSysprep", 
     "arn:aws:s3:::*" 
   ] 
 }, 
 { 
   "Effect" : "Allow", 
  "Action" : [
     "ssm:SendCommand" 
   ], 
   "Resource" : [ 
     "arn:aws:ec2:*:*:instance/*" 
   ], 
   "Condition" : { 
     "StringEquals" : { 
       "ssm:resourceTag/CreatedBy" : [ 
          "EC2 Image Builder" 
       ] 
     } 
   } 
 }, 
 { 
   "Effect" : "Allow", 
   "Action" : "ssm:StartAutomationExecution", 
   "Resource" : "arn:aws:ssm:*:*:automation-definition/ImageBuilder*" 
 }, 
 { 
   "Effect" : "Allow", 
  "Action" : [
     "ssm:CreateAssociation",
```

```
 "ssm:DeleteAssociation" 
   ], 
   "Resource" : [ 
     "arn:aws:ssm:*:*:document/AWS-GatherSoftwareInventory", 
     "arn:aws:ssm:*:*:association/*", 
     "arn:aws:ec2:*:*:instance/*" 
  \mathbf{I} }, 
 { 
   "Effect" : "Allow", 
   "Action" : [ 
     "kms:Encrypt", 
     "kms:Decrypt", 
     "kms:ReEncryptFrom", 
     "kms:ReEncryptTo", 
     "kms:GenerateDataKeyWithoutPlaintext" 
   ], 
   "Resource" : "*", 
   "Condition" : { 
     "ForAllValues:StringEquals" : { 
        "kms:EncryptionContextKeys" : [ 
          "aws:ebs:id" 
       ] 
     }, 
     "StringLike" : { 
        "kms:ViaService" : [ 
          "ec2.*.amazonaws.com" 
        ] 
     } 
   } 
 }, 
 { 
   "Effect" : "Allow", 
  "Action" : [
     "kms:DescribeKey" 
   ], 
   "Resource" : "*", 
   "Condition" : { 
     "StringLike" : { 
        "kms:ViaService" : [ 
          "ec2.*.amazonaws.com" 
        ] 
     } 
   }
```

```
 }, 
 { 
   "Effect" : "Allow", 
   "Action" : "kms:CreateGrant", 
   "Resource" : "*", 
   "Condition" : { 
     "Bool" : { 
        "kms:GrantIsForAWSResource" : true 
     }, 
     "StringLike" : { 
        "kms:ViaService" : [ 
          "ec2.*.amazonaws.com" 
       ] 
     } 
   } 
 }, 
 { 
   "Effect" : "Allow", 
   "Action" : "sts:AssumeRole", 
   "Resource" : "arn:aws:iam::*:role/EC2ImageBuilderDistributionCrossAccountRole" 
 }, 
 { 
   "Effect" : "Allow", 
  "Action" : [
     "logs:CreateLogStream", 
     "logs:CreateLogGroup", 
     "logs:PutLogEvents" 
   ], 
   "Resource" : "arn:aws:logs:*:*:log-group:/aws/imagebuilder/*" 
 }, 
 { 
   "Effect" : "Allow", 
  "Action" : [
     "ec2:CreateLaunchTemplateVersion", 
     "ec2:DescribeLaunchTemplates", 
     "ec2:ModifyLaunchTemplate", 
     "ec2:DescribeLaunchTemplateVersions" 
   ], 
   "Resource" : "*" 
 }, 
 { 
   "Effect" : "Allow", 
  "Action" : [
     "ec2:ExportImage"
```

```
 ], 
   "Resource" : "arn:aws:ec2:*::image/*", 
   "Condition" : { 
     "StringEquals" : { 
        "ec2:ResourceTag/CreatedBy" : "EC2 Image Builder" 
     } 
   } 
 }, 
 { 
   "Effect" : "Allow", 
   "Action" : [ 
     "ec2:ExportImage" 
   ], 
   "Resource" : "arn:aws:ec2:*:*:export-image-task/*" 
 }, 
 { 
   "Effect" : "Allow", 
   "Action" : [ 
     "ec2:CancelExportTask" 
   ], 
   "Resource" : "arn:aws:ec2:*:*:export-image-task/*", 
   "Condition" : { 
     "StringEquals" : { 
       "ec2:ResourceTag/CreatedBy" : "EC2 Image Builder" 
     } 
   } 
 }, 
 { 
   "Effect" : "Allow", 
   "Action" : "iam:CreateServiceLinkedRole", 
   "Resource" : "*", 
   "Condition" : { 
     "StringEquals" : { 
       "iam:AWSServiceName" : [ 
          "ssm.amazonaws.com", 
          "ec2fastlaunch.amazonaws.com" 
       ] 
     } 
   } 
 }, 
 { 
   "Effect" : "Allow", 
   "Action" : [ 
     "ec2:EnableFastLaunch"
```

```
 ], 
   "Resource" : [ 
     "arn:aws:ec2:*::image/*", 
     "arn:aws:ec2:*:*:launch-template/*" 
   ], 
   "Condition" : { 
     "StringEquals" : { 
        "ec2:ResourceTag/CreatedBy" : "EC2 Image Builder" 
     } 
   } 
 }, 
 { 
   "Effect" : "Allow", 
  "Action" : [
     "inspector2:ListCoverage", 
     "inspector2:ListFindings" 
   ], 
   "Resource" : "*" 
 }, 
 { 
   "Effect" : "Allow", 
   "Action" : [ 
     "ecr:CreateRepository" 
   ], 
   "Resource" : "*", 
   "Condition" : { 
     "StringEquals" : { 
        "aws:RequestTag/CreatedBy" : "EC2 Image Builder" 
     } 
   } 
 }, 
 { 
   "Effect" : "Allow", 
  "Action" : [
     "ecr:TagResource" 
   ], 
   "Resource" : "arn:aws:ecr:*:*:repository/image-builder-*", 
   "Condition" : { 
     "StringEquals" : { 
        "aws:RequestTag/CreatedBy" : "EC2 Image Builder" 
     } 
   } 
 }, 
 {
```

```
 "Effect" : "Allow", 
        "Action" : [ 
          "ecr:BatchDeleteImage" 
        ], 
        "Resource" : "arn:aws:ecr:*:*:repository/image-builder-*", 
        "Condition" : { 
          "StringEquals" : { 
            "ecr:ResourceTag/CreatedBy" : "EC2 Image Builder" 
          } 
       } 
     }, 
     { 
        "Effect" : "Allow", 
       "Action" : [
          "events:DeleteRule", 
          "events:DescribeRule", 
          "events:PutRule", 
          "events:PutTargets", 
          "events:RemoveTargets" 
        ], 
        "Resource" : [ 
          "arn:aws:events:*:*:rule/ImageBuilder-*" 
        ] 
     } 
   ]
}
```
- [IAM ポリシーのバージョニングについて理解する](https://docs.aws.amazon.com/IAM/latest/UserGuide/access_policies_managed-versioning.html)
- [AWS 管理ポリシーの使用を開始し、最小特権のアクセス許可に移行する](https://docs.aws.amazon.com/IAM/latest/UserGuide/best-practices.html#bp-use-aws-defined-policies)

## AWSServiceRoleForIoTSiteWise

説明: ゲートウェイのプロビジョニングと管理、およびデータのクエリを AWS IoT SiteWise に許可 します。このポリシーには、 グループにデプロイするために必要な AWS Greengrass アクセス許 可、サービスプレフィックス付き関数を作成および更新するための AWS Lambda アクセス許可、お よびデータストアからデータをクエリするための AWS IoT Analytics アクセス許可が含まれます。

AWSServiceRoleForIoTSiteWise は [AWS マネージドポリシー](https://docs.aws.amazon.com/IAM/latest/UserGuide/access_policies_managed-vs-inline.html#aws-managed-policies) です。

### このポリシーを使用すると

このポリシーは、ユーザーに代わってサービスがアクションを実行することを許可する、サービスリ ンクロールにアタッチされます。ユーザー、グループおよびロールにこのポリシーはアタッチできま せん。

#### ポリシーの詳細

- タイプ: サービスリンクロールポリシー
- 作成日時: 2018 年 11 月 14 日 19:19 UTC
- 編集日時: 2023 年 11 月 13 日 18:27 UTC
- ARN: arn:aws:iam::aws:policy/aws-service-role/ AWSServiceRoleForIoTSiteWise

ポリシーのバージョン

ポリシーのバージョン: v8 (デフォルト)

ポリシーのデフォルトバージョンは、ポリシーのアクセス許可を定義するバージョンです。ポリシー を持つユーザーまたはロールが AWS リソースへのアクセスをリクエストすると、 はポリシーのデ フォルトバージョン AWS をチェックして、リクエストを許可するかどうかを判断します。

```
{ 
   "Version" : "2012-10-17", 
   "Statement" : [ 
     { 
       "Sid" : "AllowSiteWiseReadGreenGrass", 
       "Effect" : "Allow", 
       "Action" : [ 
          "greengrass:GetAssociatedRole", 
          "greengrass:GetCoreDefinition", 
          "greengrass:GetCoreDefinitionVersion", 
          "greengrass:GetGroup", 
          "greengrass:GetGroupVersion" 
       ], 
       "Resource" : "*"
```

```
 }, 
     { 
        "Sid" : "AllowSiteWiseAccessLogGroup", 
        "Effect" : "Allow", 
       "Action" : [ 
          "logs:CreateLogGroup", 
          "logs:DescribeLogGroups" 
       ], 
       "Resource" : "arn:aws:logs:*:*:log-group:/aws/iotsitewise*" 
     }, 
     { 
        "Sid" : "AllowSiteWiseAccessLog", 
       "Effect" : "Allow", 
        "Action" : [ 
          "logs:CreateLogStream", 
          "logs:DescribeLogStreams", 
          "logs:PutLogEvents" 
       ], 
       "Resource" : "arn:aws:logs:*:*:log-group:/aws/iotsitewise*:log-stream:*" 
     }, 
     { 
        "Sid" : "AllowSiteWiseAccessSiteWiseManagedWorkspaceInTwinMaker", 
        "Effect" : "Allow", 
        "Action" : [ 
          "iottwinmaker:GetWorkspace", 
          "iottwinmaker:ExecuteQuery" 
       ], 
        "Resource" : "arn:aws:iottwinmaker:*:*:workspace/*", 
        "Condition" : { 
          "ForAnyValue:StringEquals" : { 
            "iottwinmaker:linkedServices" : [ 
              "IOTSITEWISE" 
 ] 
          } 
       } 
     } 
   ]
}
```
- [IAM ポリシーのバージョニングについて理解する](https://docs.aws.amazon.com/IAM/latest/UserGuide/access_policies_managed-versioning.html)
- [AWS 管理ポリシーを開始し、最小特権のアクセス許可に移行する](https://docs.aws.amazon.com/IAM/latest/UserGuide/best-practices.html#bp-use-aws-defined-policies)

## AWSServiceRoleForLogDeliveryPolicy

説明: ログ配信サービスがユーザーに代わってログの送信先を呼び出してログを配信できるように します。

AWSServiceRoleForLogDeliveryPolicy は [AWS マネージドポリシー](https://docs.aws.amazon.com/IAM/latest/UserGuide/access_policies_managed-vs-inline.html#aws-managed-policies) です。

### このポリシーを使用すると

このポリシーは、ユーザーに代わってサービスがアクションを実行することを許可する、サービスリ ンクロールにアタッチされます。ユーザー、グループおよびロールにこのポリシーはアタッチできま せん。

#### ポリシーの詳細

- タイプ: サービスリンクロールポリシー
- 作成日時: 2019 年 10 月 4 日 17:31 UTC
- 編集日時: 2021 年 7 月 15 日 20:07 UTC
- ARN: arn:aws:iam::aws:policy/aws-service-role/ AWSServiceRoleForLogDeliveryPolicy

### ポリシーのバージョン

ポリシーのバージョン: v3 (デフォルト)

ポリシーのデフォルトバージョンは、ポリシーのアクセス許可を定義するバージョンです。ポリシー を持つユーザーまたはロールが AWS リソースへのアクセスをリクエストすると、 はポリシーのデ フォルトバージョン AWS をチェックして、リクエストを許可するかどうかを判断します。

```
{ 
   "Version" : "2012-10-17", 
   "Statement" : [ 
     { 
        "Effect" : "Allow", 
        "Action" : [ 
          "firehose:PutRecord",
```

```
 "firehose:PutRecordBatch", 
          "firehose:ListTagsForDeliveryStream" 
        ], 
        "Resource" : "*", 
        "Condition" : { 
          "StringEquals" : { 
             "aws:ResourceTag/LogDeliveryEnabled" : "true" 
          } 
        } 
     } 
   ]
}
```
- [IAM ポリシーのバージョニングについて理解する](https://docs.aws.amazon.com/IAM/latest/UserGuide/access_policies_managed-versioning.html)
- [AWS 管理ポリシーを開始し、最小特権のアクセス許可に移行する](https://docs.aws.amazon.com/IAM/latest/UserGuide/best-practices.html#bp-use-aws-defined-policies)

# AWSServiceRoleForMonitronPolicy

説明 : ユーザーに代わって AWS SSO ユーザー割り当てを含む AWS リソースを管理するためのアク セス許可を Amazon Monitron に付与します。

AWSServiceRoleForMonitronPolicy は [AWS マネージドポリシー で](https://docs.aws.amazon.com/IAM/latest/UserGuide/access_policies_managed-vs-inline.html#aws-managed-policies)す。

### このポリシーを使用すると

このポリシーは、ユーザーに代わってサービスがアクションを実行することを許可する、サービスリ ンクロールにアタッチされます。ユーザー、グループおよびロールにこのポリシーはアタッチできま せん。

### ポリシーの詳細

- タイプ: サービスリンクロールポリシー
- 作成日時: 2020 年 12 月 2 日 19:06 UTC
- 編集日時: 2022 年 9 月 29 日 20:38 UTC
- ARN: arn:aws:iam::aws:policy/aws-service-role/ AWSServiceRoleForMonitronPolicy

ポリシーのバージョン

ポリシーのバージョン: v2 (デフォルト)

ポリシーのデフォルトバージョンは、ポリシーのアクセス許可を定義するバージョンです。ポリシー を持つユーザーまたはロールが AWS リソースへのアクセスをリクエストすると、 はポリシーのデ フォルトバージョン AWS をチェックして、リクエストを許可するかどうかを判断します。

JSON ポリシードキュメント

```
{ 
   "Version" : "2012-10-17", 
   "Statement" : [ 
     { 
        "Effect" : "Allow", 
        "Action" : [ 
          "sso:GetManagedApplicationInstance", 
          "sso:GetProfile", 
          "sso:ListProfiles", 
          "sso:ListProfileAssociations", 
          "sso:AssociateProfile", 
          "sso:ListDirectoryAssociations", 
          "sso-directory:DescribeUsers", 
          "sso-directory:SearchUsers" 
       ], 
        "Resource" : "*" 
     } 
   ]
}
```
### 詳細はこちら

- [IAM ポリシーのバージョニングについて理解する](https://docs.aws.amazon.com/IAM/latest/UserGuide/access_policies_managed-versioning.html)
- [AWS 管理ポリシーを開始し、最小特権のアクセス許可に移行する](https://docs.aws.amazon.com/IAM/latest/UserGuide/best-practices.html#bp-use-aws-defined-policies)

## AWSServiceRoleForNeptuneGraphPolicy

説明: Amazon Neptune の運用および使用状況のメトリクスとログを公開するための Cloudwatch アクセスを提供します

AWSServiceRoleForNeptuneGraphPolicy は [AWS マネージドポリシー で](https://docs.aws.amazon.com/IAM/latest/UserGuide/access_policies_managed-vs-inline.html#aws-managed-policies)す。

#### このポリシーを使用すると

このポリシーは、ユーザーに代わってサービスがアクションを実行することを許可する、サービスリ ンクロールにアタッチされます。ユーザー、グループおよびロールにこのポリシーはアタッチできま せん。

### ポリシーの詳細

- タイプ: サービスリンクロールポリシー
- 作成日時: 2023 年 11 月 29 日 14:03 UTC
- 編集日時: 2023 年 11 月 29 日 14:03 UTC
- ARN: arn:aws:iam::aws:policy/aws-service-role/ AWSServiceRoleForNeptuneGraphPolicy

ポリシーのバージョン

ポリシーのバージョン: v1 (デフォルト)

ポリシーのデフォルトバージョンは、ポリシーのアクセス許可を定義するバージョンです。ポリシー を持つユーザーまたはロールが AWS リソースへのアクセスをリクエストすると、 はポリシーのデ フォルトバージョン AWS をチェックして、リクエストを許可するかどうかを判断します。

```
{ 
   "Version" : "2012-10-17", 
   "Statement" : [ 
     { 
        "Sid" : "GraphMetrics", 
        "Effect" : "Allow", 
        "Action" : [ 
          "cloudwatch:PutMetricData" 
       \perp,
        "Resource" : "*", 
        "Condition" : { 
          "StringEquals" : { 
            "cloudwatch:namespace" : [ 
               "AWS/Neptune",
```

```
 "AWS/Usage" 
 ] 
          } 
        } 
     }, 
     { 
        "Sid" : "GraphLogGroup", 
        "Effect" : "Allow", 
        "Action" : [ 
          "logs:CreateLogGroup" 
        ], 
        "Resource" : [ 
          "arn:aws:logs:*:*:log-group:/aws/neptune/*" 
        ], 
        "Condition" : { 
          "StringEquals" : { 
            "aws:ResourceAccount" : "${aws:PrincipalAccount}" 
          } 
        } 
     }, 
     { 
        "Sid" : "GraphLogEvents", 
        "Effect" : "Allow", 
        "Action" : [ 
          "logs:CreateLogStream", 
          "logs:PutLogEvents", 
          "logs:DescribeLogStreams" 
        ], 
        "Resource" : [ 
          "arn:aws:logs:*:*:log-group:/aws/neptune/*:log-stream:*" 
        ], 
        "Condition" : { 
          "StringEquals" : { 
            "aws:ResourceAccount" : "${aws:PrincipalAccount}" 
          } 
        } 
     } 
   ]
}
```
• [IAM ポリシーのバージョニングについて理解する](https://docs.aws.amazon.com/IAM/latest/UserGuide/access_policies_managed-versioning.html)

• [AWS 管理ポリシーの使用を開始し、最小特権のアクセス許可に移行する](https://docs.aws.amazon.com/IAM/latest/UserGuide/best-practices.html#bp-use-aws-defined-policies)

### AWSServiceRoleForPrivateMarketplaceAdminPolicy

説明 : Private Marketplace リソースを記述および更新し、 AWS Organizations を記述するアクセス 許可を付与します

AWSServiceRoleForPrivateMarketplaceAdminPolicy は [AWS マネージドポリシー で](https://docs.aws.amazon.com/IAM/latest/UserGuide/access_policies_managed-vs-inline.html#aws-managed-policies)す。

### このポリシーを使用すると

このポリシーは、ユーザーに代わってサービスがアクションを実行することを許可する、サービスリ ンクロールにアタッチされます。ユーザー、グループおよびロールにこのポリシーはアタッチできま せん。

### ポリシーの詳細

- タイプ: サービスリンクロールポリシー
- 作成日時: 2024 年 2 月 14 日 22:28 UTC
- 編集日時: 2024 年 2 月 14 日 22:28 UTC
- ARN: arn:aws:iam::aws:policy/aws-service-role/ AWSServiceRoleForPrivateMarketplaceAdminPolicy

### ポリシーのバージョン

ポリシーのバージョン: v1 (デフォルト)

ポリシーのデフォルトバージョンは、ポリシーのアクセス許可を定義するバージョンです。ポリシー を持つユーザーまたはロールが AWS リソースへのアクセスをリクエストすると、 はポリシーのデ フォルトバージョン AWS をチェックして、リクエストを許可するかどうかを判断します。

```
{ 
   "Version" : "2012-10-17", 
   "Statement" : [ 
    \{ "Sid" : "PrivateMarketplaceCatalogDescribePermissions", 
       "Effect" : "Allow",
```

```
"Action" : [
     "aws-marketplace:DescribeEntity" 
   ], 
   "Resource" : [ 
     "arn:aws:aws-marketplace:*:*:AWSMarketplace/Experience/*", 
     "arn:aws:aws-marketplace:*:*:AWSMarketplace/Audience/*", 
     "arn:aws:aws-marketplace:*:*:AWSMarketplace/ProcurementPolicy/*", 
     "arn:aws:aws-marketplace:*:*:AWSMarketplace/BrandingSettings/*" 
   ] 
 }, 
 { 
   "Sid" : "PrivateMarketplaceCatalogDescribeChangeSetPermissions", 
   "Effect" : "Allow", 
   "Action" : [ 
     "aws-marketplace:DescribeChangeSet" 
   ], 
   "Resource" : "*" 
 }, 
 { 
   "Sid" : "PrivateMarketplaceCatalogListPermissions", 
   "Effect" : "Allow", 
   "Action" : [ 
     "aws-marketplace:ListEntities", 
     "aws-marketplace:ListChangeSets" 
   ], 
   "Resource" : "*" 
 }, 
 { 
   "Sid" : "PrivateMarketplaceStartChangeSetPermissions", 
   "Effect" : "Allow", 
  "Action" : [
     "aws-marketplace:StartChangeSet" 
   ], 
   "Condition" : { 
     "StringEquals" : { 
       "catalog:ChangeType" : [ 
         "AssociateAudience", 
         "DisassociateAudience" 
       ] 
     } 
   }, 
   "Resource" : [ 
     "arn:aws:aws-marketplace:*:*:AWSMarketplace/Experience/*", 
     "arn:aws:aws-marketplace:*:*:AWSMarketplace/ChangeSet/*"
```

```
 ] 
      }, 
      { 
        "Sid" : "PrivateMarketplaceOrganizationPermissions", 
        "Effect" : "Allow", 
       "Action" : [
           "organizations:DescribeAccount", 
           "organizations:DescribeOrganizationalUnit", 
           "organizations:ListDelegatedAdministrators", 
           "organizations:ListChildren" 
        ], 
        "Resource" : [ 
          \overline{0} * \overline{0} ] 
     } 
   ]
}
```
- [IAM ポリシーのバージョニングについて理解する](https://docs.aws.amazon.com/IAM/latest/UserGuide/access_policies_managed-versioning.html)
- [AWS 管理ポリシーを開始し、最小特権のアクセス許可に移行する](https://docs.aws.amazon.com/IAM/latest/UserGuide/best-practices.html#bp-use-aws-defined-policies)

## AWSServiceRoleForSMS

説明: EC2 AWS 、S3、Cloudformation AWS を含む へのサービスインスタンスの移行に必要な サービスとリソースへのアクセスを提供します。 EC2, S3

AWSServiceRoleForSMS は [AWS マネージドポリシー で](https://docs.aws.amazon.com/IAM/latest/UserGuide/access_policies_managed-vs-inline.html#aws-managed-policies)す。

### このポリシーを使用すると

このポリシーは、ユーザーに代わってサービスがアクションを実行することを許可する、サービスリ ンクロールにアタッチされます。ユーザー、グループおよびロールにこのポリシーはアタッチできま せん。

### ポリシーの詳細

- タイプ: サービスリンクロールポリシー
- 作成日時: 2019 年 8 月 6 日 18:39 UTC

• 編集日時: 2020 年 10 月 15 日 17:28 UTC

• ARN: arn:aws:iam::aws:policy/aws-service-role/AWSServiceRoleForSMS

### ポリシーのバージョン

ポリシーのバージョン: v10 (デフォルト)

ポリシーのデフォルトバージョンは、ポリシーのアクセス許可を定義するバージョンです。ポリシー を持つユーザーまたはロールが AWS リソースへのアクセスをリクエストすると、 はポリシーのデ フォルトバージョン AWS をチェックして、リクエストを許可するかどうかを判断します。

```
{ 
   "Version" : "2012-10-17", 
   "Statement" : [ 
     { 
       "Effect" : "Allow", 
       "Action" : [ 
          "cloudformation:CreateChangeSet", 
          "cloudformation:CreateStack" 
       ], 
       "Resource" : "arn:aws:cloudformation:*:*:stack/sms-app-*/*", 
       "Condition" : { 
          "Null" : { 
            "cloudformation:ResourceTypes" : "false" 
          }, 
          "ForAllValues:StringEquals" : { 
            "cloudformation:ResourceTypes" : [ 
              "AWS::EC2::Instance", 
              "AWS::ApplicationInsights::Application", 
              "AWS::ResourceGroups::Group" 
           \mathbf{I} } 
       } 
     }, 
     { 
       "Effect" : "Allow", 
       "Action" : [ 
          "cloudformation:DeleteStack", 
          "cloudformation:ExecuteChangeSet", 
          "cloudformation:DeleteChangeSet",
```

```
 "cloudformation:DescribeChangeSet", 
     "cloudformation:DescribeStacks", 
     "cloudformation:DescribeStackEvents", 
     "cloudformation:DescribeStackResource", 
     "cloudformation:DescribeStackResources", 
     "cloudformation:GetTemplate" 
   ], 
   "Resource" : "arn:aws:cloudformation:*:*:stack/sms-app-*/*" 
 }, 
 { 
   "Effect" : "Allow", 
  "Action" : [
     "cloudformation:ValidateTemplate", 
     "s3:ListAllMyBuckets" 
   ], 
   "Resource" : "*" 
 }, 
 { 
   "Effect" : "Allow", 
  "Action" : [
     "s3:CreateBucket", 
     "s3:DeleteBucket", 
     "s3:DeleteObject", 
     "s3:GetBucketAcl", 
     "s3:GetBucketLocation", 
     "s3:GetObject", 
     "s3:ListBucket", 
     "s3:PutObject", 
     "s3:PutObjectAcl", 
     "s3:PutLifecycleConfiguration" 
   ], 
   "Resource" : "arn:aws:s3:::sms-app-*" 
 }, 
 { 
   "Effect" : "Allow", 
  "Action" : [
     "sms:CreateReplicationJob", 
     "sms:DeleteReplicationJob", 
     "sms:GetReplicationJobs", 
     "sms:GetReplicationRuns", 
     "sms:GetServers", 
     "sms:ImportServerCatalog", 
     "sms:StartOnDemandReplicationRun", 
     "sms:UpdateReplicationJob"
```

```
 ], 
   "Resource" : "*" 
 }, 
 { 
   "Effect" : "Allow", 
   "Action" : "ssm:SendCommand", 
   "Resource" : [ 
     "arn:aws:ssm:*::document/AWS-RunRemoteScript", 
     "arn:aws:s3:::sms-app-*" 
   ] 
 }, 
 { 
   "Effect" : "Allow", 
   "Action" : "ssm:SendCommand", 
   "Resource" : "arn:aws:ec2:*:*:instance/*", 
   "Condition" : { 
     "StringEquals" : { 
        "ssm:resourceTag/UseForSMSApplicationValidation" : [ 
          "true" 
       ] 
     } 
   } 
 }, 
 { 
   "Effect" : "Allow", 
   "Action" : [ 
     "ssm:CancelCommand", 
     "ssm:GetCommandInvocation" 
   ], 
   "Resource" : "*" 
 }, 
 { 
   "Effect" : "Allow", 
   "Action" : "ec2:CreateTags", 
   "Resource" : "arn:aws:ec2:*:*:snapshot/*", 
   "Condition" : { 
     "StringEquals" : { 
       "ec2:CreateAction" : "CopySnapshot" 
     } 
   } 
 }, 
 { 
   "Effect" : "Allow", 
   "Action" : "ec2:CopySnapshot",
```

```
 "Resource" : "arn:aws:ec2:*:*:snapshot/*", 
       "Condition" : { 
         "StringLike" : { 
            "aws:RequestTag/SMSJobId" : [ 
              "sms-*" 
            ] 
         } 
       } 
     }, 
     { 
       "Effect" : "Allow", 
      "Action" : [
          "ec2:ModifySnapshotAttribute", 
          "ec2:DeleteSnapshot" 
       ], 
       "Resource" : "arn:aws:ec2:*:*:snapshot/*", 
       "Condition" : { 
          "StringLike" : { 
            "ec2:ResourceTag/SMSJobId" : [ 
              "sms-*" 
 ] 
         } 
       } 
     }, 
     { 
       "Effect" : "Allow", 
      "Action" : [
          "ec2:CopyImage", 
          "ec2:DescribeImages", 
          "ec2:DescribeInstances", 
         "ec2:DescribeSnapshots", 
         "ec2:DescribeSnapshotAttribute", 
         "ec2:DeregisterImage", 
         "ec2:ImportImage", 
          "ec2:DescribeImportImageTasks", 
         "ec2:GetEbsEncryptionByDefault" 
       ], 
       "Resource" : "*" 
     }, 
     { 
       "Effect" : "Allow", 
      "Action" : [
          "iam:GetRole", 
          "iam:GetInstanceProfile"
```

```
 ], 
      "Resource" : "*" 
    }, 
    { 
      "Effect" : "Allow", 
     "Action" : \lceil "ec2:DisassociateIamInstanceProfile", 
        "ec2:AssociateIamInstanceProfile", 
         "ec2:ReplaceIamInstanceProfileAssociation" 
      ], 
      "Resource" : "arn:aws:ec2:*:*:instance/*", 
      "Condition" : { 
         "StringLike" : { 
           "ec2:ResourceTag/aws:cloudformation:stack-id" : 
 "arn:aws:cloudformation:*:*:stack/sms-app-*/*" 
        } 
      } 
    }, 
    { 
      "Effect" : "Allow", 
      "Action" : "iam:PassRole", 
      "Resource" : "*", 
      "Condition" : { 
         "StringEquals" : { 
           "iam:PassedToService" : "ec2.amazonaws.com" 
        } 
      } 
    }, 
    { 
      "Effect" : "Allow", 
      "Action" : "iam:PassRole", 
      "Resource" : "*", 
      "Condition" : { 
         "StringEqualsIfExists" : { 
           "iam:PassedToService" : "cloudformation.amazonaws.com" 
        }, 
         "StringLike" : { 
           "iam:AssociatedResourceArn" : "arn:aws:cloudformation:*:*:stack/sms-app-*/*" 
        } 
      } 
    }, 
    { 
      "Effect" : "Allow", 
      "Action" : [
```
```
 "ec2:RunInstances" 
       ], 
       "Resource" : "*" 
     }, 
    \mathcal{L} "Effect" : "Allow", 
       "Action" : [ 
          "ec2:CreateTags", 
          "ec2:DeleteTags" 
       ], 
       "Resource" : "arn:aws:ec2:*:*:instance/*" 
     }, 
     { 
       "Effect" : "Allow", 
       "Action" : [ 
          "ec2:ModifyInstanceAttribute", 
          "ec2:StopInstances", 
         "ec2:StartInstances", 
          "ec2:TerminateInstances" 
       ], 
       "Resource" : "*", 
       "Condition" : { 
          "StringLike" : { 
            "ec2:ResourceTag/aws:cloudformation:stack-id" : 
  "arn:aws:cloudformation:*:*:stack/sms-app-*/*" 
 } 
       } 
     }, 
     { 
       "Effect" : "Allow", 
      "Action" : [
          "applicationinsights:Describe*", 
          "applicationinsights:List*", 
         "cloudformation:ListStackResources" 
       ], 
       "Resource" : "*" 
     }, 
     { 
       "Effect" : "Allow", 
       "Action" : [ 
          "applicationinsights:CreateApplication", 
          "applicationinsights:CreateComponent", 
          "applicationinsights:UpdateApplication", 
          "applicationinsights:DeleteApplication",
```

```
 "applicationinsights:UpdateComponentConfiguration", 
          "applicationinsights:DeleteComponent" 
       ], 
       "Resource" : "arn:aws:applicationinsights:*:*:application/resource-group/sms-app-
\star"
     }, 
     { 
       "Effect" : "Allow", 
       "Action" : [ 
          "resource-groups:CreateGroup", 
          "resource-groups:GetGroup", 
          "resource-groups:UpdateGroup", 
         "resource-groups:DeleteGroup" 
       ], 
       "Resource" : "arn:aws:resource-groups:*:*:group/sms-app-*", 
       "Condition" : { 
          "StringLike" : { 
            "aws:ResourceTag/aws:cloudformation:stack-id" : 
  "arn:aws:cloudformation:*:*:stack/sms-app-*/*" 
          } 
       } 
     }, 
     { 
       "Effect" : "Allow", 
      "Action" : [
          "iam:CreateServiceLinkedRole" 
       ], 
       "Resource" : [ 
          "arn:aws:iam::*:role/aws-service-role/application-insights.amazonaws.com/
AWSServiceRoleForApplicationInsights" 
       ], 
       "Condition" : { 
          "StringEquals" : { 
            "iam:AWSServiceName" : "application-insights.amazonaws.com" 
         } 
       } 
     } 
   ]
}
```
• [IAM ポリシーのバージョニングについて理解する](https://docs.aws.amazon.com/IAM/latest/UserGuide/access_policies_managed-versioning.html)

• [AWS 管理ポリシーの使用を開始し、最小特権のアクセス許可に移行する](https://docs.aws.amazon.com/IAM/latest/UserGuide/best-practices.html#bp-use-aws-defined-policies)

## AWSServiceRoleForUserSubscriptions

説明: サブスクリプションを自動的に更新するために、Identity Center リソースへのユーザーサブ スクリプションサービスへのアクセスを提供します。

AWSServiceRoleForUserSubscriptions は [AWS マネージドポリシー](https://docs.aws.amazon.com/IAM/latest/UserGuide/access_policies_managed-vs-inline.html#aws-managed-policies) です。

#### このポリシーを使用すると

このポリシーは、ユーザーに代わってサービスがアクションを実行することを許可する、サービスリ ンクロールにアタッチされます。ユーザー、グループおよびロールにこのポリシーはアタッチできま せん。

## ポリシーの詳細

- タイプ: サービスリンクロールポリシー
- 作成日時: 2024 年 4 月 25 日 16:14 UTC
- 編集日時: 2024 年 4 月 25 日 16:14 UTC
- ARN: arn:aws:iam::aws:policy/aws-service-role/ AWSServiceRoleForUserSubscriptions

ポリシーのバージョン

ポリシーのバージョン: v1 (デフォルト)

ポリシーのデフォルトバージョンは、ポリシーのアクセス許可を定義するバージョンです。ポリシー を持つユーザーまたはロールが AWS リソースへのアクセスをリクエストすると、 はポリシーのデ フォルトバージョン AWS をチェックして、リクエストを許可するかどうかを判断します。

```
{ 
   "Version" : "2012-10-17", 
   "Statement" : [ 
     {
```

```
 "Sid" : "SubscriptionManagementPolicy", 
        "Effect" : "Allow", 
        "Action" : [ 
          "identitystore:DescribeGroup", 
          "identitystore:DescribeUser", 
          "identitystore:IsMemberInGroups", 
          "identitystore:ListGroupMemberships", 
          "organizations:DescribeOrganization", 
          "sso:DescribeApplication", 
          "sso:DescribeInstance", 
          "sso:ListInstances" 
       ], 
        "Resource" : [ 
         " ] 
     } 
   ]
}
```
- [IAM ポリシーのバージョニングについて理解する](https://docs.aws.amazon.com/IAM/latest/UserGuide/access_policies_managed-versioning.html)
- [AWS 管理ポリシーを開始し、最小特権のアクセス許可に移行する](https://docs.aws.amazon.com/IAM/latest/UserGuide/best-practices.html#bp-use-aws-defined-policies)

# AWSServiceRolePolicyForBackupReports

説明: ユーザーに代わってコンプライアンスレポートを作成するための AWS Backup アクセス許可 を付与します

AWSServiceRolePolicyForBackupReports は [AWS マネージドポリシー で](https://docs.aws.amazon.com/IAM/latest/UserGuide/access_policies_managed-vs-inline.html#aws-managed-policies)す。

## このポリシーを使用すると

このポリシーは、ユーザーに代わってサービスがアクションを実行することを許可する、サービスリ ンクロールにアタッチされます。ユーザー、グループおよびロールにこのポリシーはアタッチできま せん。

### ポリシーの詳細

• タイプ: サービスリンクロールポリシー

- 作成日時: 2021 年 8 月 19 日 21:16 UTC
- 編集日時: 2023 年 3 月 10 日 00:51 UTC
- ARN: arn:aws:iam::aws:policy/aws-service-role/ AWSServiceRolePolicyForBackupReports

ポリシーのバージョン

ポリシーのバージョン: v2 (デフォルト)

ポリシーのデフォルトバージョンは、ポリシーのアクセス許可を定義するバージョンです。ポリシー を持つユーザーまたはロールが AWS リソースへのアクセスをリクエストすると、 はポリシーのデ フォルトバージョン AWS をチェックして、リクエストを許可するかどうかを判断します。

```
{ 
   "Version" : "2012-10-17", 
   "Statement" : [ 
     { 
       "Effect" : "Allow", 
       "Action" : [ 
          "backup:DescribeFramework", 
          "backup:ListBackupJobs", 
          "backup:ListRestoreJobs", 
          "backup:ListCopyJobs" 
       ], 
       "Resource" : "*" 
     }, 
     { 
       "Effect" : "Allow", 
       "Action" : [ 
          "config:DescribeConfigurationRecorders", 
          "config:DescribeConfigurationRecorderStatus", 
          "config:BatchGetResourceConfig", 
          "config:SelectResourceConfig", 
          "config:DescribeConfigurationAggregators", 
          "config:SelectAggregateResourceConfig", 
          "config:DescribeConfigRuleEvaluationStatus", 
          "config:DescribeConfigRules", 
          "s3:GetBucketLocation" 
       ],
```

```
 "Resource" : "*" 
     }, 
     { 
       "Effect" : "Allow", 
       "Action" : [ 
          "config:GetComplianceDetailsByConfigRule", 
          "config:PutConfigRule", 
          "config:DeleteConfigRule" 
       ], 
       "Resource" : "arn:aws:config:*:*:config-rule/aws-service-rule/
backup.amazonaws.com*" 
     }, 
     { 
       "Effect" : "Allow", 
       "Action" : [ 
          "config:DeleteConfigurationAggregator", 
          "config:PutConfigurationAggregator" 
       ], 
       "Resource" : "arn:aws:config:*:*:config-aggregator/aws-service-config-aggregator/
backup.amazonaws.com*" 
     } 
   ]
}
```
- [IAM ポリシーのバージョニングについて理解する](https://docs.aws.amazon.com/IAM/latest/UserGuide/access_policies_managed-versioning.html)
- [AWS 管理ポリシーを開始し、最小特権のアクセス許可に移行する](https://docs.aws.amazon.com/IAM/latest/UserGuide/best-practices.html#bp-use-aws-defined-policies)

# AWSServiceRolePolicyForBackupRestoreTesting

説明: このポリシーには、復元をテストするためのアクセス許可と、テスト中に作成されたリソー スをクリーンアップするためのアクセス許可が含まれています。

AWSServiceRolePolicyForBackupRestoreTesting は [AWS マネージドポリシー](https://docs.aws.amazon.com/IAM/latest/UserGuide/access_policies_managed-vs-inline.html#aws-managed-policies) です。

このポリシーを使用すると

このポリシーは、ユーザーに代わってサービスがアクションを実行することを許可する、サービスリ ンクロールにアタッチされます。ユーザー、グループおよびロールにこのポリシーはアタッチできま せん。

# ポリシーの詳細

- タイプ: サービスリンクロールポリシー
- 作成日時: 2023 年 11 月 10 日 23:37 UTC
- 編集日時: 2024 年 2 月 14 日 22:42 UTC
- ARN: arn:aws:iam::aws:policy/aws-service-role/ AWSServiceRolePolicyForBackupRestoreTesting

ポリシーのバージョン

ポリシーのバージョン: v2 (デフォルト)

ポリシーのデフォルトバージョンは、ポリシーのアクセス許可を定義するバージョンです。ポリシー を持つユーザーまたはロールが AWS リソースへのアクセスをリクエストすると、 はポリシーのデ フォルトバージョン AWS をチェックして、リクエストを許可するかどうかを判断します。

```
{ 
   "Version" : "2012-10-17", 
   "Statement" : [ 
     { 
       "Sid" : "BackupActions", 
       "Effect" : "Allow", 
       "Action" : [ 
          "backup:DescribeRecoveryPoint", 
          "backup:DescribeRestoreJob", 
          "backup:DescribeProtectedResource", 
          "backup:GetRecoveryPointRestoreMetadata", 
          "backup:ListBackupVaults", 
          "backup:ListProtectedResources", 
          "backup:ListProtectedResourcesByBackupVault", 
          "backup:ListRecoveryPointsByBackupVault", 
          "backup:ListRecoveryPointsByResource", 
          "backup:ListTags", 
          "backup:StartRestoreJob" 
       ], 
       "Resource" : "*" 
     }, 
     {
```

```
 "Sid" : "IamPassRole", 
   "Effect" : "Allow", 
   "Action" : "iam:PassRole", 
   "Resource" : "*", 
   "Condition" : { 
     "StringEquals" : { 
        "iam:PassedToService" : "backup.amazonaws.com" 
     } 
   } 
 }, 
 { 
   "Sid" : "DescribeActions", 
   "Effect" : "Allow", 
  "Action" : [
     "ec2:DescribeInstances", 
     "ec2:DescribeSnapshotTierStatus", 
     "ec2:DescribeTags", 
     "ec2:DescribeVolumes", 
     "elasticfilesystem:DescribeFileSystems", 
     "elasticfilesystem:DescribeMountTargets", 
     "fsx:DescribeFileSystems", 
     "fsx:DescribeVolumes", 
     "fsx:ListTagsForResource", 
     "rds:DescribeDBInstances", 
     "rds:DescribeDBClusters", 
     "rds:DescribeDBInstanceAutomatedBackups", 
     "rds:DescribeDBClusterAutomatedBackups", 
     "rds:ListTagsForResource", 
     "redshift:DescribeClusters" 
   ], 
   "Resource" : "*" 
 }, 
 { 
   "Sid" : "DeleteActions", 
   "Effect" : "Allow", 
   "Action" : [ 
     "ec2:DeleteVolume", 
     "ec2:TerminateInstances", 
     "elasticfilesystem:DeleteFilesystem", 
     "elasticfilesystem:DeleteMountTarget", 
     "rds:DeleteDBCluster", 
     "rds:DeleteDBInstance", 
     "fsx:DeleteFileSystem", 
     "fsx:DeleteVolume"
```

```
 ], 
   "Resource" : "*", 
   "Condition" : { 
     "Null" : { 
       "aws:ResourceTag/awsbackup-restore-test" : "false" 
     } 
   } 
 }, 
 { 
   "Sid" : "DdbDeleteActions", 
   "Effect" : "Allow", 
  "Action" : [
     "dynamodb:DeleteTable", 
     "dynamodb:DescribeTable" 
   ], 
   "Resource" : "arn:aws:dynamodb:*:*:table/awsbackup-restore-test-*", 
   "Condition" : { 
     "StringEquals" : { 
       "aws:ResourceAccount" : "${aws:PrincipalAccount}" 
     } 
   } 
 }, 
 { 
   "Sid" : "RedshiftDeleteActions", 
   "Effect" : "Allow", 
   "Action" : "redshift:DeleteCluster", 
   "Resource" : "arn:aws:redshift:*:*:cluster:awsbackup-restore-test-*" 
 }, 
 { 
   "Sid" : "S3DeleteActions", 
   "Effect" : "Allow", 
  "Action" : [
     "s3:DeleteBucket", 
     "s3:GetLifecycleConfiguration", 
     "s3:PutLifecycleConfiguration" 
   ], 
   "Resource" : "arn:aws:s3:::awsbackup-restore-test-*", 
   "Condition" : { 
     "StringEquals" : { 
        "aws:ResourceAccount" : "${aws:PrincipalAccount}" 
     } 
   } 
 }, 
 {
```

```
 "Sid" : "TimestreamDeleteActions", 
       "Effect" : "Allow", 
       "Action" : "timestream:DeleteTable", 
       "Resource" : "arn:aws:timestream:*:*:database/*/table/awsbackup-restore-test-*" 
     } 
   ]
}
```
- [IAM ポリシーのバージョニングについて理解する](https://docs.aws.amazon.com/IAM/latest/UserGuide/access_policies_managed-versioning.html)
- [AWS 管理ポリシーの使用を開始し、最小特権のアクセス許可に移行する](https://docs.aws.amazon.com/IAM/latest/UserGuide/best-practices.html#bp-use-aws-defined-policies)

## AWSShieldDRTAccessPolicy

説明: 重要度の高いイベント中の AWS DDoS 攻撃の軽減を支援する AWS アカウント ため に、DDoS レスポンスチームに への制限付きアクセスを提供します。

AWSShieldDRTAccessPolicy は [AWS マネージドポリシー](https://docs.aws.amazon.com/IAM/latest/UserGuide/access_policies_managed-vs-inline.html#aws-managed-policies) です。

### このポリシーを使用すると

ユーザー、グループおよびロールに AWSShieldDRTAccessPolicy をアタッチできます。

### ポリシーの詳細

- タイプ: サービスロールポリシー
- 作成日時: 2018 年 6 月 5 日 22:29 UTC
- 編集日時: 2020 年 12 月 15 日 17:28 UTC
- ARN: arn:aws:iam::aws:policy/service-role/AWSShieldDRTAccessPolicy

#### ポリシーのバージョン

ポリシーのバージョン: v6 (デフォルト)

ポリシーのデフォルトバージョンは、ポリシーのアクセス許可を定義するバージョンです。ポリシー を持つユーザーまたはロールが AWS リソースへのアクセスをリクエストすると、 はポリシーのデ フォルトバージョン AWS をチェックして、リクエストを許可するかどうかを判断します。

```
{ 
   "Version" : "2012-10-17", 
   "Statement" : [ 
     { 
        "Sid" : "SRTAccessProtectedResources", 
        "Effect" : "Allow", 
       "Action" : [
          "cloudfront:List*", 
          "route53:List*", 
          "elasticloadbalancing:Describe*", 
          "cloudwatch:Describe*", 
          "cloudwatch:Get*", 
          "cloudwatch:List*", 
          "cloudfront:GetDistribution*", 
          "globalaccelerator:ListAccelerators", 
          "globalaccelerator:DescribeAccelerator", 
          "ec2:DescribeRegions", 
          "ec2:DescribeAddresses" 
        ], 
        "Resource" : "*" 
     }, 
     { 
        "Sid" : "SRTManageProtections", 
        "Effect" : "Allow", 
        "Action" : [ 
          "shield:*", 
          "waf:*", 
          "wafv2:*", 
          "waf-regional:*", 
          "elasticloadbalancing:SetWebACL", 
          "cloudfront:UpdateDistribution", 
          "apigateway:SetWebACL" 
        ], 
        "Resource" : "*" 
     } 
   ]
}
```
- [IAM Identity Center で AWS マネージドポリシーを使用してアクセス許可セットを作成する](https://docs.aws.amazon.com/singlesignon/latest/userguide/howtocreatepermissionset.html)
- [IAM ID のアクセス許可の追加および削除](https://docs.aws.amazon.com/IAM/latest/UserGuide/access_policies_manage-attach-detach.html)
- [IAM ポリシーのバージョニングについて理解する](https://docs.aws.amazon.com/IAM/latest/UserGuide/access_policies_managed-versioning.html)
- [AWS 管理ポリシーを開始し、最小特権のアクセス許可に移行する](https://docs.aws.amazon.com/IAM/latest/UserGuide/best-practices.html#bp-use-aws-defined-policies)

# AWSShieldServiceRolePolicy

説明: AWS Shield がユーザーに代わって AWS リソースにアクセスして DDoS 保護を提供できるよ うにします。

AWSShieldServiceRolePolicy は [AWS マネージドポリシー で](https://docs.aws.amazon.com/IAM/latest/UserGuide/access_policies_managed-vs-inline.html#aws-managed-policies)す。

### このポリシーを使用すると

このポリシーは、ユーザーに代わってサービスがアクションを実行することを許可する、サービスリ ンクロールにアタッチされます。ユーザー、グループおよびロールにこのポリシーはアタッチできま せん。

### ポリシーの詳細

- タイプ: サービスリンクロールポリシー
- 作成日時: 2021 年 11 月 17 日 19:17 UTC
- 編集日時: 2021 年 11 月 17 日 19:17 UTC
- ARN: arn:aws:iam::aws:policy/aws-service-role/AWSShieldServiceRolePolicy

## ポリシーのバージョン

ポリシーのバージョン: v1 (デフォルト)

ポリシーのデフォルトバージョンは、ポリシーのアクセス許可を定義するバージョンです。ポリシー を持つユーザーまたはロールが AWS リソースへのアクセスをリクエストすると、 はポリシーのデ フォルトバージョン AWS をチェックして、リクエストを許可するかどうかを判断します。

# JSON ポリシードキュメント

```
{ 
   "Version" : "2012-10-17", 
   "Statement" : [ 
     { 
        "Sid" : "AWSShield", 
        "Effect" : "Allow", 
        "Action" : [ 
          "wafv2:GetWebACL", 
          "wafv2:UpdateWebACL", 
          "wafv2:GetWebACLForResource", 
          "wafv2:ListResourcesForWebACL", 
          "cloudfront:ListDistributions", 
          "cloudfront:GetDistribution" 
        ], 
        "Resource" : "*" 
     } 
   ]
}
```
# 詳細はこちら

- [IAM ポリシーのバージョニングについて理解する](https://docs.aws.amazon.com/IAM/latest/UserGuide/access_policies_managed-versioning.html)
- [AWS 管理ポリシーを開始し、最小特権のアクセス許可に移行する](https://docs.aws.amazon.com/IAM/latest/UserGuide/best-practices.html#bp-use-aws-defined-policies)

# AWSSSMForSAPServiceLinkedRolePolicy

説明: SAP ソフトウェアを管理および統合するために必要なアクセス許可を AWS Systems Manager for SAP に提供します AWS。

AWSSSMForSAPServiceLinkedRolePolicy は [AWS マネージドポリシー で](https://docs.aws.amazon.com/IAM/latest/UserGuide/access_policies_managed-vs-inline.html#aws-managed-policies)す。

このポリシーを使用すると

このポリシーは、ユーザーに代わってサービスがアクションを実行することを許可する、サービスリ ンクロールにアタッチされます。ユーザー、グループおよびロールにこのポリシーはアタッチできま せん。

## ポリシーの詳細

- タイプ: サービスリンクロールポリシー
- 作成日時: 2022 年 11 月 16 日 01:18 UTC
- 編集日時: 2024 年 4 月 11 日 18:31 UTC
- ARN: arn:aws:iam::aws:policy/aws-service-role/ AWSSSMForSAPServiceLinkedRolePolicy

ポリシーのバージョン

ポリシーのバージョン: v7 (デフォルト)

ポリシーのデフォルトバージョンは、ポリシーのアクセス許可を定義するバージョンです。ポリシー を持つユーザーまたはロールが AWS リソースへのアクセスをリクエストすると、 はポリシーのデ フォルトバージョン AWS をチェックして、リクエストを許可するかどうかを判断します。

```
{ 
   "Version" : "2012-10-17", 
   "Statement" : [ 
    \mathcal{L} "Sid" : "DescribeInstanceActions", 
        "Effect" : "Allow", 
        "Action" : [ 
          "ec2:DescribeInstances", 
          "ssm:GetCommandInvocation", 
          "ssm:DescribeInstanceInformation" 
       ], 
       "Resource" : "*" 
     }, 
     { 
        "Sid" : "DescribeInstanceStatus", 
        "Effect" : "Allow", 
        "Action" : "ec2:DescribeInstanceStatus", 
        "Resource" : "*" 
     }, 
     { 
        "Sid" : "TargetRuleActions", 
        "Effect" : "Allow",
```

```
 "Action" : [ 
     "events:DeleteRule", 
     "events:PutTargets", 
     "events:DescribeRule", 
     "events:PutRule", 
     "events:RemoveTargets" 
   ], 
   "Resource" : [ 
     "arn:*:events:*:*:rule/SSMSAPManagedRule*", 
     "arn:*:events:*:*:event-bus/default" 
   ] 
 }, 
 { 
   "Sid" : "DocumentActions", 
   "Effect" : "Allow", 
  "Action" : [
     "ssm:DescribeDocument", 
     "ssm:SendCommand" 
   ], 
   "Resource" : [ 
     "arn:*:ssm:*:*:document/AWSSystemsManagerSAP-*", 
     "arn:*:ssm:*:*:document/AWSSSMSAP*", 
     "arn:*:ssm:*:*:document/AWSSAP*" 
   ] 
 }, 
 { 
   "Sid" : "CustomerSendCommand", 
   "Effect" : "Allow", 
   "Action" : "ssm:SendCommand", 
   "Resource" : "arn:*:ec2:*:*:instance/*", 
   "Condition" : { 
     "StringEqualsIgnoreCase" : { 
        "ssm:resourceTag/SSMForSAPManaged" : "True" 
     } 
   } 
 }, 
 { 
   "Sid" : "InstanceTagActions", 
   "Effect" : "Allow", 
   "Action" : [ 
     "ec2:CreateTags", 
     "ec2:DeleteTags" 
   ], 
   "Resource" : "arn:*:ec2:*:*:instance/*",
```

```
 "Condition" : { 
     "Null" : { 
       "aws:RequestTag/awsApplication" : "false" 
     }, 
     "StringEqualsIgnoreCase" : { 
       "ec2:ResourceTag/SSMForSAPManaged" : "True" 
     } 
   } 
 }, 
 { 
   "Sid" : "DescribeTag", 
   "Effect" : "Allow", 
   "Action" : "ec2:DescribeTags", 
   "Resource" : "*" 
 }, 
 { 
   "Sid" : "GetApplication", 
   "Effect" : "Allow", 
   "Action" : "servicecatalog:GetApplication", 
   "Resource" : "arn:*:servicecatalog:*:*:*" 
 }, 
 { 
   "Sid" : "UpdateOrDeleteApplication", 
   "Effect" : "Allow", 
   "Action" : [ 
     "servicecatalog:DeleteApplication", 
     "servicecatalog:UpdateApplication" 
   ], 
   "Resource" : "arn:*:servicecatalog:*:*:*", 
   "Condition" : { 
     "StringEquals" : { 
       "aws:ResourceTag/SSMForSAPCreated" : "True" 
     } 
   } 
 }, 
 { 
   "Sid" : "CreateApplication", 
   "Effect" : "Allow", 
  "Action" : [
     "servicecatalog:TagResource", 
    "servicecatalog:CreateApplication" 
   ], 
   "Resource" : "arn:*:servicecatalog:*:*:*", 
   "Condition" : {
```

```
 "StringEquals" : { 
            "aws:RequestTag/SSMForSAPCreated" : "True" 
         } 
       } 
     }, 
    \mathcal{L} "Sid" : "CreateServiceLinkedRole", 
       "Effect" : "Allow", 
       "Action" : "iam:CreateServiceLinkedRole", 
       "Resource" : "arn:*:iam::*:role/aws-service-role/servicecatalog-
appregistry.amazonaws.com/AWSServiceRoleForAWSServiceCatalogAppRegistry", 
       "Condition" : { 
          "StringEquals" : { 
            "iam:AWSServiceName" : "servicecatalog-appregistry.amazonaws.com" 
         } 
       } 
     }, 
     { 
       "Sid" : "PutMetricData", 
       "Effect" : "Allow", 
       "Action" : "cloudwatch:PutMetricData", 
       "Resource" : "*", 
       "Condition" : { 
          "StringEquals" : { 
            "cloudwatch:namespace" : [ 
              "AWS/Usage", 
              "AWS/SSMForSAP" 
            ] 
         } 
       } 
     }, 
     { 
       "Sid" : "CreateAttributeGroup", 
       "Effect" : "Allow", 
       "Action" : "servicecatalog:CreateAttributeGroup", 
       "Resource" : "arn:*:servicecatalog:*:*:/attribute-groups/*", 
       "Condition" : { 
          "StringEquals" : { 
            "aws:RequestTag/SSMForSAPCreated" : "True" 
         } 
       } 
     }, 
     { 
       "Sid" : "GetAttributeGroup",
```

```
 "Effect" : "Allow", 
   "Action" : "servicecatalog:GetAttributeGroup", 
   "Resource" : "arn:*:servicecatalog:*:*:/attribute-groups/*" 
 }, 
\mathcal{L} "Sid" : "DeleteAttributeGroup", 
   "Effect" : "Allow", 
   "Action" : "servicecatalog:DeleteAttributeGroup", 
   "Resource" : "arn:*:servicecatalog:*:*:/attribute-groups/*", 
   "Condition" : { 
     "StringEquals" : { 
       "aws:ResourceTag/SSMForSAPCreated" : "True" 
     } 
   } 
 }, 
 { 
   "Sid" : "AttributeGroupActions", 
   "Effect" : "Allow", 
  "Action" : [
     "servicecatalog:AssociateAttributeGroup", 
     "servicecatalog:DisassociateAttributeGroup" 
   ], 
   "Resource" : "arn:*:servicecatalog:*:*:*", 
   "Condition" : { 
     "StringEquals" : { 
        "aws:ResourceTag/SSMForSAPCreated" : "True" 
     } 
   } 
 }, 
\mathcal{L} "Sid" : "ListAssociatedAttributeGroups", 
   "Effect" : "Allow", 
   "Action" : "servicecatalog:ListAssociatedAttributeGroups", 
   "Resource" : "arn:*:servicecatalog:*:*:*" 
 }, 
 { 
   "Sid" : "CreateGroup", 
   "Effect" : "Allow", 
  "Action" : [
     "resource-groups:CreateGroup", 
     "resource-groups:Tag" 
   ], 
   "Resource" : "arn:*:resource-groups:*:*:group/SystemsManagerForSAP-*", 
   "Condition" : {
```

```
 "StringEquals" : { 
       "aws:ResourceTag/SSMForSAPCreated" : "True" 
     }, 
     "ForAllValues:StringEquals" : { 
       "aws:TagKeys" : [ 
          "SSMForSAPCreated" 
       ] 
     } 
   } 
 }, 
 { 
   "Sid" : "GetGroup", 
   "Effect" : "Allow", 
  "Action" : "resource-groups: GetGroup",
   "Resource" : "arn:*:resource-groups:*:*:group/SystemsManagerForSAP-*" 
 }, 
 { 
   "Sid" : "DeleteGroup", 
   "Effect" : "Allow", 
   "Action" : "resource-groups:DeleteGroup", 
   "Resource" : "arn:*:resource-groups:*:*:group/SystemsManagerForSAP-*", 
   "Condition" : { 
     "StringEquals" : { 
       "aws:ResourceTag/SSMForSAPCreated" : "True" 
     } 
   } 
 }, 
 { 
   "Sid" : "CreateAppTagResourceGroup", 
   "Effect" : "Allow", 
   "Action" : [ 
     "resource-groups:CreateGroup" 
   ], 
   "Resource" : "arn:*:resource-groups:*:*:group/AWS_AppRegistry_AppTag_*", 
   "Condition" : { 
     "StringEquals" : { 
        "aws:RequestTag/EnableAWSServiceCatalogAppRegistry" : "true" 
     } 
   } 
 }, 
 { 
   "Sid" : "TagAppTagResourceGroup", 
   "Effect" : "Allow", 
   "Action" : [
```

```
 "resource-groups:Tag" 
       ], 
        "Resource" : "arn:*:resource-groups:*:*:group/AWS_AppRegistry_AppTag_*", 
        "Condition" : { 
          "StringEquals" : { 
            "aws:ResourceTag/EnableAWSServiceCatalogAppRegistry" : "true" 
          } 
       } 
     }, 
     { 
       "Sid" : "GetAppTagResourceGroupConfig", 
        "Effect" : "Allow", 
       "Action" : [
          "resource-groups:GetGroupConfiguration" 
       ], 
        "Resource" : [ 
          "arn:*:resource-groups:*:*:group/AWS_AppRegistry_AppTag_*" 
       ] 
     }, 
     { 
       "Sid" : "StartStopInstances", 
       "Effect" : "Allow", 
       "Action" : [
          "ec2:StartInstances", 
          "ec2:StopInstances" 
       ], 
       "Resource" : "arn:*:ec2:*:*:instance/*",
        "Condition" : { 
          "StringEqualsIgnoreCase" : { 
            "ec2:resourceTag/SSMForSAPManaged" : "True" 
          } 
       } 
     } 
   ]
}
```
- [IAM ポリシーのバージョニングについて理解する](https://docs.aws.amazon.com/IAM/latest/UserGuide/access_policies_managed-versioning.html)
- [AWS 管理ポリシーの使用を開始し、最小特権のアクセス許可に移行する](https://docs.aws.amazon.com/IAM/latest/UserGuide/best-practices.html#bp-use-aws-defined-policies)

# AWSSSMOpsInsightsServiceRolePolicy

説明: サービスにリンクされたロールのポリシー AWSServiceRoleForAmazonSSM\_OpsInsights

AWSSSMOpsInsightsServiceRolePolicy は [AWS マネージドポリシー](https://docs.aws.amazon.com/IAM/latest/UserGuide/access_policies_managed-vs-inline.html#aws-managed-policies) です。

このポリシーを使用すると

このポリシーは、ユーザーに代わってサービスがアクションを実行することを許可する、サービスリ ンクロールにアタッチされます。ユーザー、グループおよびロールにこのポリシーはアタッチできま せん。

ポリシーの詳細

- タイプ: サービスリンクロールポリシー
- 作成日時: 2021 年 6 月 16 日 20:12 UTC
- 編集日時: 2021 年 6 月 16 日 20:12 UTC
- ARN: arn:aws:iam::aws:policy/aws-service-role/ AWSSSMOpsInsightsServiceRolePolicy

ポリシーのバージョン

ポリシーのバージョン: v1 (デフォルト)

ポリシーのデフォルトバージョンは、ポリシーのアクセス許可を定義するバージョンです。ポリシー を持つユーザーまたはロールが AWS リソースへのアクセスをリクエストすると、 はポリシーのデ フォルトバージョン AWS をチェックして、リクエストを許可するかどうかを判断します。

```
{ 
   "Version" : "2012-10-17", 
   "Statement" : [ 
     { 
        "Sid" : "AllowCreateOpsItem", 
        "Effect" : "Allow", 
        "Action" : [ 
          "ssm:CreateOpsItem", 
          "ssm:AddTagsToResource"
```

```
 ], 
        "Resource" : "*" 
     }, 
     { 
        "Sid" : "AllowAccessOpsItem", 
        "Effect" : "Allow", 
        "Action" : [ 
          "ssm:UpdateOpsItem", 
          "ssm:GetOpsItem" 
        ], 
        "Resource" : "*", 
        "Condition" : { 
          "StringEquals" : { 
             "aws:ResourceTag/SsmOperationalInsight" : "true" 
          } 
        } 
     } 
   ]
}
```
- [IAM ポリシーのバージョニングについて理解する](https://docs.aws.amazon.com/IAM/latest/UserGuide/access_policies_managed-versioning.html)
- [AWS 管理ポリシーを開始し、最小特権のアクセス許可に移行する](https://docs.aws.amazon.com/IAM/latest/UserGuide/best-practices.html#bp-use-aws-defined-policies)

# AWSSSODirectoryAdministrator

説明: SSO ディレクトリの管理者アクセス

AWSSSODirectoryAdministrator は [AWS マネージドポリシー](https://docs.aws.amazon.com/IAM/latest/UserGuide/access_policies_managed-vs-inline.html#aws-managed-policies) です。

このポリシーを使用すると

ユーザー、グループおよびロールに AWSSSODirectoryAdministrator をアタッチできます。

ポリシーの詳細

- タイプ: AWS 管理ポリシー
- 作成日時: 2018 年 10 月 31 日 23:54 UTC
- 編集日時: 2022 年 10 月 20 日 20:34 UTC

• ARN: arn:aws:iam::aws:policy/AWSSSODirectoryAdministrator

ポリシーのバージョン

ポリシーのバージョン: v4 (デフォルト)

ポリシーのデフォルトバージョンは、ポリシーのアクセス許可を定義するバージョンです。ポリシー を持つユーザーまたはロールが AWS リソースへのアクセスをリクエストすると、 はポリシーのデ フォルトバージョン AWS をチェックして、リクエストを許可するかどうかを判断します。

JSON ポリシードキュメント

```
{ 
   "Version" : "2012-10-17", 
   "Statement" : [ 
     { 
        "Sid" : "AWSSSODirectoryAdministrator", 
        "Effect" : "Allow", 
        "Action" : [ 
          "sso-directory:*", 
          "identitystore:*", 
          "identitystore-auth:*", 
          "sso:ListDirectoryAssociations" 
        ], 
        "Resource" : "*" 
     } 
  \mathbf{I}}
```
# 詳細はこちら

- [IAM Identity Center で AWS マネージドポリシーを使用してアクセス許可セットを作成する](https://docs.aws.amazon.com/singlesignon/latest/userguide/howtocreatepermissionset.html)
- [IAM ID のアクセス許可の追加および削除](https://docs.aws.amazon.com/IAM/latest/UserGuide/access_policies_manage-attach-detach.html)
- [IAM ポリシーのバージョニングについて理解する](https://docs.aws.amazon.com/IAM/latest/UserGuide/access_policies_managed-versioning.html)
- [AWS 管理ポリシーを開始し、最小特権のアクセス許可に移行する](https://docs.aws.amazon.com/IAM/latest/UserGuide/best-practices.html#bp-use-aws-defined-policies)

# AWSSSODirectoryReadOnly

説明: SSO ディレクトリの ReadOnly アクセス

AWSSSODirectoryReadOnly は [AWS マネージドポリシー](https://docs.aws.amazon.com/IAM/latest/UserGuide/access_policies_managed-vs-inline.html#aws-managed-policies) です。

### このポリシーを使用すると

ユーザー、グループおよびロールに AWSSSODirectoryReadOnly をアタッチできます。

### ポリシーの詳細

- タイプ: AWS 管理ポリシー
- 作成日時: 2018 年 10 月 31 日 23:49 UTC
- 編集日時: 2022 年 11 月 16 日 18:17 UTC
- ARN: arn:aws:iam::aws:policy/AWSSSODirectoryReadOnly

### ポリシーのバージョン

ポリシーのバージョン: v4 (デフォルト)

ポリシーのデフォルトバージョンは、ポリシーのアクセス許可を定義するバージョンです。ポリシー を持つユーザーまたはロールが AWS リソースへのアクセスをリクエストすると、 はポリシーのデ フォルトバージョン AWS をチェックして、リクエストを許可するかどうかを判断します。

```
{ 
   "Version" : "2012-10-17", 
   "Statement" : [ 
    \{ "Sid" : "AWSSSODirectoryReadOnly", 
       "Effect" : "Allow", 
       "Action" : [ 
          "sso-directory:Search*", 
          "sso-directory:Describe*", 
          "sso-directory:List*", 
          "sso-directory:Get*", 
          "identitystore:Describe*", 
          "identitystore:List*", 
          "identitystore-auth:ListSessions", 
          "identitystore-auth:BatchGetSession" 
       ], 
       "Resource" : "*"
```
}

 ] }

## 詳細はこちら

- [IAM Identity Center で AWS マネージドポリシーを使用してアクセス許可セットを作成する](https://docs.aws.amazon.com/singlesignon/latest/userguide/howtocreatepermissionset.html)
- [IAM ID のアクセス許可の追加および削除](https://docs.aws.amazon.com/IAM/latest/UserGuide/access_policies_manage-attach-detach.html)
- [IAM ポリシーのバージョニングについて理解する](https://docs.aws.amazon.com/IAM/latest/UserGuide/access_policies_managed-versioning.html)
- [AWS 管理ポリシーの使用を開始し、最小特権のアクセス許可に移行する](https://docs.aws.amazon.com/IAM/latest/UserGuide/best-practices.html#bp-use-aws-defined-policies)

## AWSSSOMasterAccountAdministrator

説明: Organizations のマスターアカウントとメンバーアカウント、およびクラウドアプリケーショ ンを管理するための AWS SSO AWS 内のアクセスを提供します

AWSSSOMasterAccountAdministrator は [AWS マネージドポリシー で](https://docs.aws.amazon.com/IAM/latest/UserGuide/access_policies_managed-vs-inline.html#aws-managed-policies)す。

### このポリシーを使用すると

ユーザー、グループおよびロールに AWSSSOMasterAccountAdministrator をアタッチできま す。

### ポリシーの詳細

- タイプ: AWS 管理ポリシー
- 作成日時: 2018 年 6 月 27 日 20:36 UTC
- 編集日時: 2024 年 4 月 26 日 00:38 UTC
- ARN: arn:aws:iam::aws:policy/AWSSSOMasterAccountAdministrator

### ポリシーのバージョン

ポリシーのバージョン: v9 (デフォルト)

ポリシーのデフォルトバージョンは、ポリシーのアクセス許可を定義するバージョンです。ポリシー を持つユーザーまたはロールが AWS リソースへのアクセスをリクエストすると、 はポリシーのデ フォルトバージョン AWS をチェックして、リクエストを許可するかどうかを判断します。

```
{ 
   "Version" : "2012-10-17", 
   "Statement" : [ 
     { 
       "Sid" : "AWSSSOCreateSLR", 
       "Effect" : "Allow", 
       "Action" : "iam:CreateServiceLinkedRole", 
       "Resource" : "arn:aws:iam::*:role/aws-service-role/sso.amazonaws.com/
AWSServiceRoleForSSO", 
       "Condition" : { 
          "StringLike" : { 
            "iam:AWSServiceName" : "sso.amazonaws.com" 
         } 
       } 
     }, 
     { 
       "Sid" : "AWSSSOMasterAccountAdministrator", 
       "Effect" : "Allow", 
       "Action" : "iam:PassRole", 
       "Resource" : "arn:aws:iam::*:role/aws-service-role/sso.amazonaws.com/
AWSServiceRoleForSSO", 
       "Condition" : { 
          "StringLike" : { 
            "iam:PassedToService" : "sso.amazonaws.com" 
         } 
       } 
     }, 
     { 
       "Sid" : "AWSSSOMemberAccountAdministrator", 
       "Effect" : "Allow", 
      "Action" : [
          "ds:DescribeTrusts", 
          "ds:UnauthorizeApplication", 
          "ds:DescribeDirectories", 
          "ds:AuthorizeApplication", 
          "iam:ListPolicies", 
          "organizations:EnableAWSServiceAccess", 
          "organizations:ListRoots", 
          "organizations:ListAccounts", 
          "organizations:ListOrganizationalUnitsForParent", 
          "organizations:ListAccountsForParent",
```

```
 "organizations:DescribeOrganization", 
          "organizations:ListChildren", 
          "organizations:DescribeAccount", 
          "organizations:ListParents", 
          "organizations:ListDelegatedAdministrators", 
          "sso:*", 
          "sso-directory:*", 
          "identitystore:*", 
          "identitystore-auth:*", 
          "ds:CreateAlias", 
          "access-analyzer:ValidatePolicy", 
          "signin:CreateTrustedIdentityPropagationApplicationForConsole", 
          "signin:ListTrustedIdentityPropagationApplicationsForConsole" 
        ], 
        "Resource" : "*" 
     }, 
    \mathcal{L} "Sid" : "AWSSSOManageDelegatedAdministrator", 
        "Effect" : "Allow", 
       "Action" : [
          "organizations:RegisterDelegatedAdministrator", 
          "organizations:DeregisterDelegatedAdministrator" 
        ], 
        "Resource" : "*", 
        "Condition" : { 
          "StringEquals" : { 
            "organizations:ServicePrincipal" : "sso.amazonaws.com" 
          } 
       } 
     } 
   ]
}
```
- [IAM Identity Center で AWS マネージドポリシーを使用してアクセス許可セットを作成する](https://docs.aws.amazon.com/singlesignon/latest/userguide/howtocreatepermissionset.html)
- [IAM ID のアクセス許可の追加および削除](https://docs.aws.amazon.com/IAM/latest/UserGuide/access_policies_manage-attach-detach.html)
- [IAM ポリシーのバージョニングについて理解する](https://docs.aws.amazon.com/IAM/latest/UserGuide/access_policies_managed-versioning.html)
- [AWS 管理ポリシーの使用を開始し、最小特権のアクセス許可に移行する](https://docs.aws.amazon.com/IAM/latest/UserGuide/best-practices.html#bp-use-aws-defined-policies)

# AWSSSOMemberAccountAdministrator

説明: Organizations メンバーアカウントとクラウドアプリケーションを管理するための AWS SSO AWS 内のアクセスを提供します

AWSSSOMemberAccountAdministrator は [AWS マネージドポリシー で](https://docs.aws.amazon.com/IAM/latest/UserGuide/access_policies_managed-vs-inline.html#aws-managed-policies)す。

このポリシーを使用すると

ユーザー、グループおよびロールに AWSSSOMemberAccountAdministrator をアタッチできま す。

ポリシーの詳細

- タイプ: AWS 管理ポリシー
- 作成日時: 2018 年 6 月 27 日 20:45 UTC
- 編集日時: 2024 年 4 月 26 日 00:31 UTC
- ARN: arn:aws:iam::aws:policy/AWSSSOMemberAccountAdministrator

# ポリシーのバージョン

ポリシーのバージョン: v8 (デフォルト)

ポリシーのデフォルトバージョンは、ポリシーのアクセス許可を定義するバージョンです。ポリシー を持つユーザーまたはロールが AWS リソースへのアクセスをリクエストすると、 はポリシーのデ フォルトバージョン AWS をチェックして、リクエストを許可するかどうかを判断します。

```
{ 
   "Version" : "2012-10-17", 
   "Statement" : [ 
     { 
       "Sid" : "AWSSSOMemberAccountAdministrator", 
       "Effect" : "Allow", 
       "Action" : [ 
          "ds:DescribeDirectories", 
          "ds:AuthorizeApplication", 
          "ds:UnauthorizeApplication", 
          "ds:DescribeTrusts",
```

```
 "iam:ListPolicies", 
       "organizations:EnableAWSServiceAccess", 
       "organizations:DescribeOrganization", 
       "organizations:DescribeAccount", 
       "organizations:ListRoots", 
       "organizations:ListAccounts", 
       "organizations:ListAccountsForParent", 
       "organizations:ListParents", 
       "organizations:ListChildren", 
       "organizations:ListOrganizationalUnitsForParent", 
       "organizations:ListDelegatedAdministrators", 
       "sso:*", 
       "sso-directory:*", 
       "identitystore:*", 
       "identitystore-auth:*", 
       "ds:CreateAlias", 
       "access-analyzer:ValidatePolicy", 
       "signin:CreateTrustedIdentityPropagationApplicationForConsole", 
       "signin:ListTrustedIdentityPropagationApplicationsForConsole" 
     ], 
     "Resource" : "*" 
   }, 
   { 
     "Sid" : "AWSSSOManageDelegatedAdministrator", 
     "Effect" : "Allow", 
     "Action" : [ 
       "organizations:RegisterDelegatedAdministrator", 
       "organizations:DeregisterDelegatedAdministrator" 
     ], 
     "Resource" : "*", 
     "Condition" : { 
       "StringEquals" : { 
          "organizations:ServicePrincipal" : "sso.amazonaws.com" 
       } 
     } 
   } 
 ]
```
- [IAM Identity Center で AWS マネージドポリシーを使用してアクセス許可セットを作成する](https://docs.aws.amazon.com/singlesignon/latest/userguide/howtocreatepermissionset.html)
- [IAM ID のアクセス許可の追加および削除](https://docs.aws.amazon.com/IAM/latest/UserGuide/access_policies_manage-attach-detach.html)

}

- [IAM ポリシーのバージョニングについて理解する](https://docs.aws.amazon.com/IAM/latest/UserGuide/access_policies_managed-versioning.html)
- [AWS 管理ポリシーを開始し、最小特権のアクセス許可に移行する](https://docs.aws.amazon.com/IAM/latest/UserGuide/best-practices.html#bp-use-aws-defined-policies)

# AWSSSOReadOnly

説明: AWS SSO 設定への読み取り専用アクセスを提供します。

AWSSSOReadOnly は [AWS マネージドポリシー](https://docs.aws.amazon.com/IAM/latest/UserGuide/access_policies_managed-vs-inline.html#aws-managed-policies) です。

#### このポリシーを使用すると

ユーザー、グループおよびロールに AWSSSOReadOnly をアタッチできます。

### ポリシーの詳細

- タイプ: AWS 管理ポリシー
- 作成日時: 2018 年 6 月 27 日 20:24 UTC
- 編集日時: 2024 年 4 月 26 日 00:44 UTC
- ARN: arn:aws:iam::aws:policy/AWSSSOReadOnly

### ポリシーのバージョン

ポリシーのバージョン: v9 (デフォルト)

ポリシーのデフォルトバージョンは、ポリシーのアクセス許可を定義するバージョンです。ポリシー を持つユーザーまたはロールが AWS リソースへのアクセスをリクエストすると、 はポリシーのデ フォルトバージョン AWS をチェックして、リクエストを許可するかどうかを判断します。

```
{ 
   "Version" : "2012-10-17", 
   "Statement" : [ 
     { 
        "Sid" : "AWSSSOReadOnly", 
        "Effect" : "Allow",
```
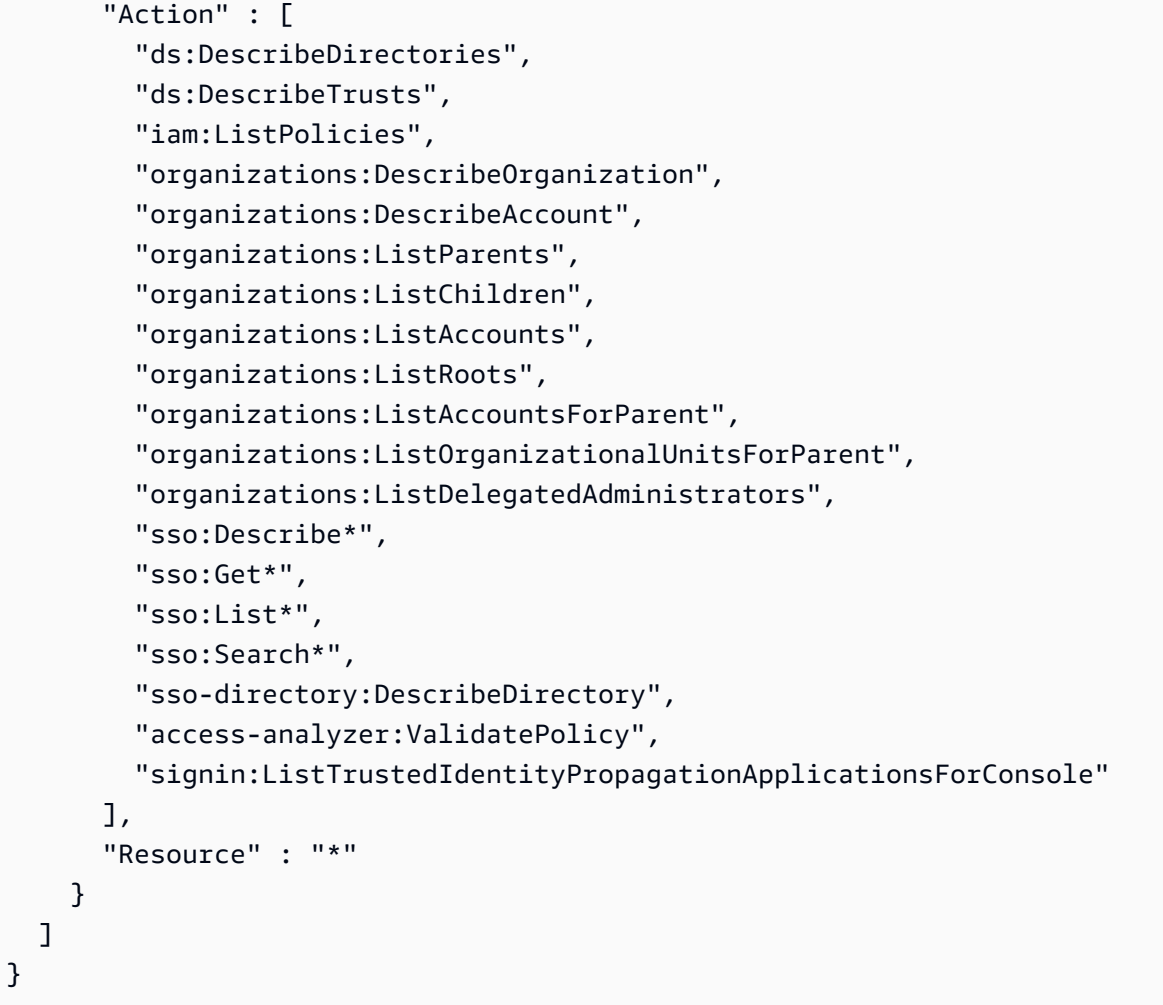

- [IAM Identity Center で AWS マネージドポリシーを使用してアクセス許可セットを作成する](https://docs.aws.amazon.com/singlesignon/latest/userguide/howtocreatepermissionset.html)
- [IAM ID のアクセス許可の追加および削除](https://docs.aws.amazon.com/IAM/latest/UserGuide/access_policies_manage-attach-detach.html)
- [IAM ポリシーのバージョニングについて理解する](https://docs.aws.amazon.com/IAM/latest/UserGuide/access_policies_managed-versioning.html)
- [AWS 管理ポリシーの使用を開始し、最小特権のアクセス許可に移行する](https://docs.aws.amazon.com/IAM/latest/UserGuide/best-practices.html#bp-use-aws-defined-policies)

# AWSSSOServiceRolePolicy

説明 : ユーザーに代わって IAM ロール、ポリシー、SAML IdP などの AWS リソースを管理するため の AWS SSO アクセス許可を付与します。

AWSSSOServiceRolePolicy は [AWS マネージドポリシー](https://docs.aws.amazon.com/IAM/latest/UserGuide/access_policies_managed-vs-inline.html#aws-managed-policies) です。

# このポリシーを使用すると

このポリシーは、ユーザーに代わってサービスがアクションを実行することを許可する、サービスリ ンクロールにアタッチされます。ユーザー、グループおよびロールにこのポリシーはアタッチできま せん。

#### ポリシーの詳細

- タイプ: サービスリンクロールポリシー
- 作成日時: 2017 年 12 月 5 日 18:36 UTC
- 編集日時: 2022 年 10 月 20 日 20:05 UTC
- ARN: arn:aws:iam::aws:policy/aws-service-role/AWSSSOServiceRolePolicy

ポリシーのバージョン

ポリシーのバージョン: v17 (デフォルト)

ポリシーのデフォルトバージョンは、ポリシーのアクセス許可を定義するバージョンです。ポリシー を持つユーザーまたはロールが AWS リソースへのアクセスをリクエストすると、 はポリシーのデ フォルトバージョン AWS をチェックして、リクエストを許可するかどうかを判断します。

```
\{ "Version" : "2012-10-17", 
   "Statement" : [ 
    \{ "Sid" : "IAMRoleProvisioningActions", 
       "Effect" : "Allow", 
       "Action" : [ 
          "iam:AttachRolePolicy", 
          "iam:CreateRole", 
         "iam:PutRolePolicy", 
         "iam:UpdateRole", 
          "iam:UpdateRoleDescription", 
         "iam:UpdateAssumeRolePolicy", 
          "iam:PutRolePermissionsBoundary", 
         "iam:DeleteRolePermissionsBoundary" 
       ], 
       "Resource" : [
```

```
 "arn:aws:iam::*:role/aws-reserved/sso.amazonaws.com/*" 
   ], 
   "Condition" : { 
     "StringNotEquals" : { 
        "aws:PrincipalOrgMasterAccountId" : "${aws:PrincipalAccount}" 
     } 
   } 
 }, 
 { 
   "Sid" : "IAMRoleReadActions", 
   "Effect" : "Allow", 
  "Action" : [
     "iam:GetRole", 
     "iam:ListRoles" 
   ], 
   "Resource" : [ 
    \overline{m} \overline{m} ] 
 }, 
\mathcal{L} "Sid" : "IAMRoleCleanupActions", 
   "Effect" : "Allow", 
  "Action" : [
     "iam:DeleteRole", 
     "iam:DeleteRolePolicy", 
     "iam:DetachRolePolicy", 
     "iam:ListRolePolicies", 
     "iam:ListAttachedRolePolicies" 
   ], 
   "Resource" : [ 
     "arn:aws:iam::*:role/aws-reserved/sso.amazonaws.com/*" 
   ] 
 }, 
\mathcal{L} "Sid" : "IAMSLRCleanupActions", 
   "Effect" : "Allow", 
  "Action" : [
     "iam:DeleteServiceLinkedRole", 
     "iam:GetServiceLinkedRoleDeletionStatus", 
     "iam:DeleteRole", 
     "iam:GetRole" 
   ], 
   "Resource" : [ 
     "arn:aws:iam::*:role/aws-service-role/sso.amazonaws.com/AWSServiceRoleForSSO"
```

```
 ] 
 }, 
 { 
  "Sid" : "IAMSAMLProviderCreationAction",
   "Effect" : "Allow", 
  "Action" : [
     "iam:CreateSAMLProvider" 
   ], 
   "Resource" : [ 
     "arn:aws:iam::*:saml-provider/AWSSSO_*" 
   ], 
   "Condition" : { 
     "StringNotEquals" : { 
        "aws:PrincipalOrgMasterAccountId" : "${aws:PrincipalAccount}" 
     } 
   } 
 }, 
 { 
   "Sid" : "IAMSAMLProviderUpdateAction", 
   "Effect" : "Allow", 
   "Action" : [ 
     "iam:UpdateSAMLProvider" 
   ], 
   "Resource" : [ 
     "arn:aws:iam::*:saml-provider/AWSSSO_*" 
   ] 
 }, 
 { 
   "Sid" : "IAMSAMLProviderCleanupActions", 
   "Effect" : "Allow", 
  "Action" : [
     "iam:DeleteSAMLProvider", 
     "iam:GetSAMLProvider" 
   ], 
   "Resource" : [ 
     "arn:aws:iam::*:saml-provider/AWSSSO_*" 
   ] 
 }, 
 { 
   "Effect" : "Allow", 
  "Action" : [
     "organizations:DescribeAccount", 
     "organizations:DescribeOrganization", 
     "organizations:ListAccounts",
```

```
 "organizations:ListDelegatedAdministrators", 
           "organizations:ListAWSServiceAccessForOrganization" 
        ], 
        "Resource" : [ 
          \overline{0} \overline{\star} \overline{0} ] 
      }, 
      { 
        "Sid" : "AllowUnauthAppForDirectory", 
        "Effect" : "Allow", 
       "Action" : [
           "ds:UnauthorizeApplication" 
        ], 
        "Resource" : [ 
         ^{\rm H} \star ^{\rm H} ] 
      }, 
      { 
        "Sid" : "AllowDescribeForDirectory", 
        "Effect" : "Allow", 
       "Action" : [
           "ds:DescribeDirectories", 
           "ds:DescribeTrusts" 
        ], 
        "Resource" : [ 
          \overline{m} \overline{m} ] 
      }, 
      { 
        "Sid" : "AllowDescribeAndListOperationsOnIdentitySource", 
        "Effect" : "Allow", 
       "Action" : [
           "identitystore:DescribeUser", 
           "identitystore:DescribeGroup", 
           "identitystore:ListGroups", 
           "identitystore:ListUsers" 
        ], 
        "Resource" : [ 
          \overline{0} with
        ] 
      } 
   ]
}
```
- [IAM ポリシーのバージョニングについて理解する](https://docs.aws.amazon.com/IAM/latest/UserGuide/access_policies_managed-versioning.html)
- [AWS 管理ポリシーを開始し、最小特権のアクセス許可に移行する](https://docs.aws.amazon.com/IAM/latest/UserGuide/best-practices.html#bp-use-aws-defined-policies)

## AWSStepFunctionsConsoleFullAccess

説明 : ユーザー/ロールなどに AWS StepFunctions コンソールへのアクセスを提供するアクセスポリ シー。完全なコンソールエクスペリエンスを実現するには、このポリシーに加えて、サービスが引き 受けることができる他の IAM ロールに対して iam:PassRole permission が必要になる場合がありま す。

AWSStepFunctionsConsoleFullAccess は [AWS マネージドポリシー](https://docs.aws.amazon.com/IAM/latest/UserGuide/access_policies_managed-vs-inline.html#aws-managed-policies) です。

#### このポリシーを使用すると

ユーザー、グループおよびロールに AWSStepFunctionsConsoleFullAccess をアタッチできま す。

#### ポリシーの詳細

- タイプ: AWS 管理ポリシー
- 作成日時: 2017 年 1 月 11 日 21:54 UTC
- 編集日時: 2017 年 1 月 12 日 00:19 UTC
- ARN: arn:aws:iam::aws:policy/AWSStepFunctionsConsoleFullAccess

#### ポリシーのバージョン

ポリシーのバージョン: v2 (デフォルト)

ポリシーのデフォルトバージョンは、ポリシーのアクセス許可を定義するバージョンです。ポリシー を持つユーザーまたはロールが AWS リソースへのアクセスをリクエストすると、 はポリシーのデ フォルトバージョン AWS をチェックして、リクエストを許可するかどうかを判断します。

#### JSON ポリシードキュメント

{
```
 "Version" : "2012-10-17", 
   "Statement" : [ 
     { 
        "Effect" : "Allow", 
        "Action" : "states:*", 
        "Resource" : "*" 
     }, 
     { 
        "Effect" : "Allow", 
        "Action" : "iam:ListRoles", 
        "Resource" : "*" 
     }, 
     { 
        "Effect" : "Allow", 
        "Action" : "iam:PassRole", 
        "Resource" : "arn:aws:iam::*:role/service-role/StatesExecutionRole*" 
     }, 
     { 
        "Effect" : "Allow", 
        "Action" : "lambda:ListFunctions", 
        "Resource" : "*" 
     } 
   ]
}
```
# 詳細はこちら

- [IAM Identity Center で AWS マネージドポリシーを使用してアクセス許可セットを作成する](https://docs.aws.amazon.com/singlesignon/latest/userguide/howtocreatepermissionset.html)
- [IAM ID のアクセス許可の追加および削除](https://docs.aws.amazon.com/IAM/latest/UserGuide/access_policies_manage-attach-detach.html)
- [IAM ポリシーのバージョニングについて理解する](https://docs.aws.amazon.com/IAM/latest/UserGuide/access_policies_managed-versioning.html)
- [AWS 管理ポリシーの使用を開始し、最小特権のアクセス許可に移行する](https://docs.aws.amazon.com/IAM/latest/UserGuide/best-practices.html#bp-use-aws-defined-policies)

# AWSStepFunctionsFullAccess

説明: AWS StepFunctions API へのユーザー/ロール/その他アクセスを提供するアクセスポリシー。 フルアクセスの場合、このポリシーに加えて、ユーザーは、サービスが引き受けることができる少な くとも 1 つの IAM ロールに対して iam:PassRole permission を持っている必要があります。

AWSStepFunctionsFullAccess は [AWS マネージドポリシー で](https://docs.aws.amazon.com/IAM/latest/UserGuide/access_policies_managed-vs-inline.html#aws-managed-policies)す。

### このポリシーを使用すると

ユーザー、グループおよびロールに AWSStepFunctionsFullAccess をアタッチできます。

#### ポリシーの詳細

- タイプ: AWS 管理ポリシー
- 作成日時: 2017 年 1 月 11 日 21:51 UTC
- 編集日時: 2017 年 1 月 11 日 21:51 UTC
- ARN: arn:aws:iam::aws:policy/AWSStepFunctionsFullAccess

#### ポリシーのバージョン

ポリシーのバージョン: v1 (デフォルト)

ポリシーのデフォルトバージョンは、ポリシーのアクセス許可を定義するバージョンです。ポリシー を持つユーザーまたはロールが AWS リソースへのアクセスをリクエストすると、 はポリシーのデ フォルトバージョン AWS をチェックして、リクエストを許可するかどうかを判断します。

#### JSON ポリシードキュメント

```
{ 
   "Version" : "2012-10-17", 
   "Statement" : [ 
     { 
        "Effect" : "Allow", 
        "Action" : "states:*", 
        "Resource" : "*" 
     } 
   ]
}
```
#### 詳細はこちら

- [IAM Identity Center で AWS マネージドポリシーを使用してアクセス許可セットを作成する](https://docs.aws.amazon.com/singlesignon/latest/userguide/howtocreatepermissionset.html)
- [IAM ID のアクセス許可の追加および削除](https://docs.aws.amazon.com/IAM/latest/UserGuide/access_policies_manage-attach-detach.html)
- [IAM ポリシーのバージョニングについて理解する](https://docs.aws.amazon.com/IAM/latest/UserGuide/access_policies_managed-versioning.html)
- [AWS 管理ポリシーの使用を開始し、最小特権のアクセス許可に移行する](https://docs.aws.amazon.com/IAM/latest/UserGuide/best-practices.html#bp-use-aws-defined-policies)

# AWSStepFunctionsReadOnlyAccess

説明 : ユーザー/ロールなどに AWS StepFunctions サービスへの読み取り専用アクセスを提供するア クセスポリシー。

AWSStepFunctionsReadOnlyAccess は [AWS マネージドポリシー で](https://docs.aws.amazon.com/IAM/latest/UserGuide/access_policies_managed-vs-inline.html#aws-managed-policies)す。

このポリシーを使用すると

ユーザー、グループおよびロールに AWSStepFunctionsReadOnlyAccess をアタッチできます。

ポリシーの詳細

- タイプ: AWS 管理ポリシー
- 作成日時: 2017 年 1 月 11 日 21:46 UTC
- 編集日時: 2024 年 4 月 26 日 18:53 UTC
- ARN: arn:aws:iam::aws:policy/AWSStepFunctionsReadOnlyAccess

### ポリシーのバージョン

ポリシーのバージョン: v4 (デフォルト)

ポリシーのデフォルトバージョンは、ポリシーのアクセス許可を定義するバージョンです。ポリシー を持つユーザーまたはロールが AWS リソースへのアクセスをリクエストすると、 はポリシーのデ フォルトバージョン AWS をチェックして、リクエストを許可するかどうかを判断します。

# JSON ポリシードキュメント

```
{ 
   "Version" : "2012-10-17", 
   "Statement" : [ 
     { 
       "Sid" : "ReadOnlyAccess", 
       "Effect" : "Allow", 
       "Action" : [ 
          "states:ListStateMachines", 
          "states:ListActivities", 
          "states:DescribeStateMachine", 
          "states:DescribeStateMachineForExecution", 
          "states:ListExecutions",
```
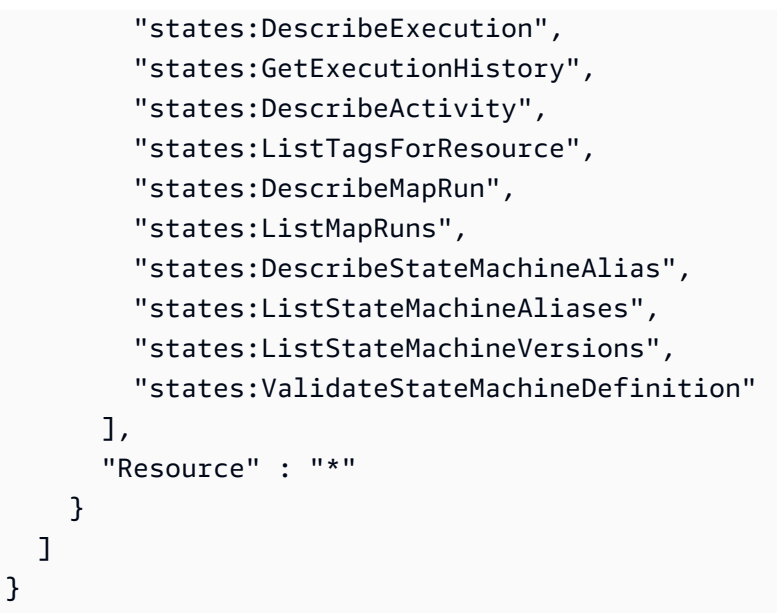

# 詳細はこちら

- [IAM Identity Center で AWS マネージドポリシーを使用してアクセス許可セットを作成する](https://docs.aws.amazon.com/singlesignon/latest/userguide/howtocreatepermissionset.html)
- [IAM ID のアクセス許可の追加および削除](https://docs.aws.amazon.com/IAM/latest/UserGuide/access_policies_manage-attach-detach.html)
- [IAM ポリシーのバージョニングについて理解する](https://docs.aws.amazon.com/IAM/latest/UserGuide/access_policies_managed-versioning.html)
- [AWS 管理ポリシーの使用を開始し、最小特権のアクセス許可に移行する](https://docs.aws.amazon.com/IAM/latest/UserGuide/best-practices.html#bp-use-aws-defined-policies)

# AWSStorageGatewayFullAccess

説明: 経由で AWS Storage Gateway へのフルアクセスを提供します AWS Management Console。

AWSStorageGatewayFullAccess は [AWS マネージドポリシー で](https://docs.aws.amazon.com/IAM/latest/UserGuide/access_policies_managed-vs-inline.html#aws-managed-policies)す。

#### このポリシーを使用すると

ユーザー、グループおよびロールに AWSStorageGatewayFullAccess をアタッチできます。

# ポリシーの詳細

- タイプ: AWS 管理ポリシー
- 作成日時: 2015 年 2 月 6 日 18:41 UTC
- 編集日時: 2022 年 9 月 6 日 20:26 UTC
- ARN: arn:aws:iam::aws:policy/AWSStorageGatewayFullAccess

ポリシーのバージョン

ポリシーのバージョン: v2 (デフォルト)

ポリシーのデフォルトバージョンは、ポリシーのアクセス許可を定義するバージョンです。ポリシー を持つユーザーまたはロールが AWS リソースへのアクセスをリクエストすると、 はポリシーのデ フォルトバージョン AWS をチェックして、リクエストを許可するかどうかを判断します。

JSON ポリシードキュメント

```
{ 
   "Version" : "2012-10-17", 
   "Statement" : [ 
     { 
        "Effect" : "Allow", 
        "Action" : [ 
          "storagegateway:*" 
        ], 
        "Resource" : "*" 
     }, 
     { 
        "Effect" : "Allow", 
        "Action" : [ 
          "ec2:DescribeSnapshots", 
          "ec2:DeleteSnapshot" 
        ], 
       "Resource" : "*" 
     }, 
     { 
        "Sid" : "fetchStorageGatewayParams", 
        "Effect" : "Allow", 
        "Action" : "ssm:GetParameters", 
        "Resource" : "arn:aws:ssm:*::parameter/aws/service/storagegateway/*" 
     } 
   ]
}
```
# 詳細はこちら

- [IAM Identity Center で AWS マネージドポリシーを使用してアクセス許可セットを作成する](https://docs.aws.amazon.com/singlesignon/latest/userguide/howtocreatepermissionset.html)
- [IAM ID のアクセス許可の追加および削除](https://docs.aws.amazon.com/IAM/latest/UserGuide/access_policies_manage-attach-detach.html)
- [IAM ポリシーのバージョニングについて理解する](https://docs.aws.amazon.com/IAM/latest/UserGuide/access_policies_managed-versioning.html)
- [AWS 管理ポリシーの使用を開始し、最小特権のアクセス許可に移行する](https://docs.aws.amazon.com/IAM/latest/UserGuide/best-practices.html#bp-use-aws-defined-policies)

#### AWSStorageGatewayReadOnlyAccess

説明: 経由で AWS Storage Gateway へのアクセスを提供します AWS Management Console。

AWSStorageGatewayReadOnlyAccess は [AWS マネージドポリシー で](https://docs.aws.amazon.com/IAM/latest/UserGuide/access_policies_managed-vs-inline.html#aws-managed-policies)す。

#### このポリシーを使用すると

ユーザー、グループおよびロールに AWSStorageGatewayReadOnlyAccess をアタッチできま す。

#### ポリシーの詳細

- タイプ: AWS 管理ポリシー
- 作成日時: 2015 年 2 月 6 日 18:41 UTC
- 編集日時: 2022 年 9 月 6 日 20:24 UTC
- ARN: arn:aws:iam::aws:policy/AWSStorageGatewayReadOnlyAccess

#### ポリシーのバージョン

ポリシーのバージョン: v2 (デフォルト)

ポリシーのデフォルトバージョンは、ポリシーのアクセス許可を定義するバージョンです。ポリシー を持つユーザーまたはロールが AWS リソースへのアクセスをリクエストすると、 はポリシーのデ フォルトバージョン AWS をチェックして、リクエストを許可するかどうかを判断します。

#### JSON ポリシードキュメント

```
{ 
   "Version" : "2012-10-17", 
   "Statement" : [ 
     { 
        "Effect" : "Allow", 
        "Action" : [ 
          "storagegateway:List*", 
          "storagegateway:Describe*"
```

```
 ], 
        "Resource" : "*" 
     }, 
      { 
        "Effect" : "Allow", 
        "Action" : [ 
          "ec2:DescribeSnapshots" 
        ], 
        "Resource" : "*" 
     }, 
     { 
        "Sid" : "fetchStorageGatewayParams", 
        "Effect" : "Allow", 
        "Action" : "ssm:GetParameters", 
        "Resource" : "arn:aws:ssm:*::parameter/aws/service/storagegateway/*" 
     } 
   ]
}
```
# 詳細はこちら

- [IAM Identity Center で AWS マネージドポリシーを使用してアクセス許可セットを作成する](https://docs.aws.amazon.com/singlesignon/latest/userguide/howtocreatepermissionset.html)
- [IAM ID のアクセス許可の追加および削除](https://docs.aws.amazon.com/IAM/latest/UserGuide/access_policies_manage-attach-detach.html)
- [IAM ポリシーのバージョニングについて理解する](https://docs.aws.amazon.com/IAM/latest/UserGuide/access_policies_managed-versioning.html)
- [AWS 管理ポリシーを開始し、最小特権のアクセス許可に移行する](https://docs.aws.amazon.com/IAM/latest/UserGuide/best-practices.html#bp-use-aws-defined-policies)

# AWSStorageGatewayServiceRolePolicy

説明: AWS Storage Gateway が他の サービスと Storage Gateway との統合を可能にするために使 用する AWS サービスにリンクされたロール Storage Gateway 。

AWSStorageGatewayServiceRolePolicy は [AWS マネージドポリシー](https://docs.aws.amazon.com/IAM/latest/UserGuide/access_policies_managed-vs-inline.html#aws-managed-policies) です。

このポリシーを使用すると

このポリシーは、ユーザーに代わってサービスがアクションを実行することを許可する、サービスリ ンクロールにアタッチされます。ユーザー、グループおよびロールにこのポリシーはアタッチできま せん。

### ポリシーの詳細

- タイプ: サービスリンクロールポリシー
- 作成日時: 2021 年 2 月 17 日 19:03 UTC
- 編集日時: 2021 年 2 月 17 日 19:03 UTC
- ARN: arn:aws:iam::aws:policy/aws-service-role/ AWSStorageGatewayServiceRolePolicy

ポリシーのバージョン

ポリシーのバージョン: v1 (デフォルト)

ポリシーのデフォルトバージョンは、ポリシーのアクセス許可を定義するバージョンです。ポリシー を持つユーザーまたはロールが AWS リソースへのアクセスをリクエストすると、 はポリシーのデ フォルトバージョン AWS をチェックして、リクエストを許可するかどうかを判断します。

### JSON ポリシードキュメント

```
{ 
   "Version" : "2012-10-17", 
   "Statement" : [ 
     { 
        "Effect" : "Allow", 
        "Action" : [ 
          "fsx:ListTagsForResource" 
        ], 
        "Resource" : "arn:aws:fsx:*:*:backup/*" 
     } 
   ]
}
```
#### 詳細はこちら

- [IAM ポリシーのバージョニングについて理解する](https://docs.aws.amazon.com/IAM/latest/UserGuide/access_policies_managed-versioning.html)
- [AWS 管理ポリシーを開始し、最小特権のアクセス許可に移行する](https://docs.aws.amazon.com/IAM/latest/UserGuide/best-practices.html#bp-use-aws-defined-policies)

# AWSSupplyChainFederationAdminAccess

説明: AWS Supply Chain アプリケーション内でアクションを実行するために必要なアクセス許可 を含め、 Supply Chain AWS フェデレーティッドユーザーに Supply Chain AWS アプリケーショ ンへのアクセス AWSSupplyChainFederationAdminAccess を提供します。このポリシーは、IAM Identity Center のユーザーとグループに対する管理アクセス許可を提供し、ユーザーに代わって AWS Supply Chain によって作成されたロールにアタッチされます。他の IAM エンティティに AWSSupplyChainFederationAdminAccess ポリシーをアタッチしないでください。

AWSSupplyChainFederationAdminAccess は [AWS マネージドポリシー で](https://docs.aws.amazon.com/IAM/latest/UserGuide/access_policies_managed-vs-inline.html#aws-managed-policies)す。

### このポリシーを使用すると

ユーザー、グループおよびロールに AWSSupplyChainFederationAdminAccess をアタッチでき ます。

### ポリシーの詳細

- タイプ: サービスロールポリシー
- 作成日時: 2023 年 3 月 1 日 18:54 UTC
- 編集日時: 2023 年 11 月 1 日 18:50 UTC
- ARN: arn:aws:iam::aws:policy/service-role/ AWSSupplyChainFederationAdminAccess

ポリシーのバージョン

ポリシーのバージョン: v3 (デフォルト)

ポリシーのデフォルトバージョンは、ポリシーのアクセス許可を定義するバージョンです。ポリシー を持つユーザーまたはロールが AWS リソースへのアクセスをリクエストすると、 はポリシーのデ フォルトバージョン AWS をチェックして、リクエストを許可するかどうかを判断します。

### JSON ポリシードキュメント

```
{ 
   "Version" : "2012-10-17", 
   "Statement" : [ 
     { 
        "Sid" : "AWSSupplyChain",
```

```
 "Effect" : "Allow", 
  "Action" : [
     "scn:*" 
   ], 
   "Resource" : [ 
     "arn:aws:scn:*:*:instance/*" 
   ] 
 }, 
 { 
   "Sid" : "ChimeAppInstance", 
   "Effect" : "Allow", 
   "Action" : [ 
     "chime:BatchCreateChannelMembership", 
     "chime:CreateAppInstanceUser", 
     "chime:CreateChannel", 
     "chime:CreateChannelMembership", 
     "chime:CreateChannelModerator", 
     "chime:Connect", 
     "chime:DeleteChannelMembership", 
     "chime:DeleteChannelModerator", 
     "chime:DescribeChannelMembershipForAppInstanceUser", 
     "chime:GetChannelMembershipPreferences", 
     "chime:ListChannelMemberships", 
     "chime:ListChannelMembershipsForAppInstanceUser", 
     "chime:ListChannelMessages", 
     "chime:ListChannelModerators", 
     "chime:TagResource", 
     "chime:PutChannelMembershipPreferences", 
     "chime:SendChannelMessage", 
     "chime:UpdateChannelReadMarker", 
     "chime:UpdateAppInstanceUser" 
   ], 
   "Resource" : [ 
     "arn:aws:chime:*:*:app-instance/*" 
   ], 
   "Condition" : { 
     "StringLike" : { 
       "aws:ResourceTag/SCNInstanceId" : "*" 
     } 
   } 
 }, 
 { 
   "Sid" : "ChimeChannel", 
   "Effect" : "Allow",
```

```
"Action" : [
     "chime:DescribeChannel" 
   ], 
   "Resource" : [ 
     "arn:aws:chime:*:*:app-instance/*" 
   ] 
 }, 
 { 
   "Sid" : "ChimeMessaging", 
   "Effect" : "Allow", 
  "Action" : [
     "chime:GetMessagingSessionEndpoint" 
   ], 
   "Resource" : "*" 
 }, 
 { 
   "Sid" : "IAMIdentityCenter", 
   "Effect" : "Allow", 
  "Action" : [
     "sso:GetManagedApplicationInstance", 
     "sso:ListDirectoryAssociations", 
     "sso:AssociateProfile", 
     "sso:DisassociateProfile", 
     "sso:ListProfiles", 
     "sso:GetProfile", 
     "sso:ListProfileAssociations" 
   ], 
   "Resource" : "*" 
 }, 
 { 
   "Sid" : "AppflowConnectorProfile", 
   "Effect" : "Allow", 
   "Action" : [ 
     "appflow:CreateConnectorProfile", 
     "appflow:UseConnectorProfile", 
     "appflow:DeleteConnectorProfile", 
     "appflow:UpdateConnectorProfile" 
   ], 
   "Resource" : [ 
     "arn:aws:appflow:*:*:connectorprofile/scn-*" 
   ] 
 }, 
 { 
   "Sid" : "AppflowFlow",
```

```
 "Effect" : "Allow", 
  "Action" : [
     "appflow:CreateFlow", 
     "appflow:DeleteFlow", 
     "appflow:DescribeFlow", 
     "appflow:DescribeFlowExecutionRecords", 
     "appflow:ListFlows", 
     "appflow:StartFlow", 
     "appflow:StopFlow", 
     "appflow:UpdateFlow", 
     "appflow:TagResource", 
     "appflow:UntagResource" 
   ], 
   "Resource" : [ 
     "arn:aws:appflow:*:*:flow/scn-*" 
   ] 
 }, 
 { 
   "Sid" : "S3ListAllBuckets", 
   "Effect" : "Allow", 
   "Action" : [ 
     "s3:ListAllMyBuckets" 
   ], 
   "Resource" : "*" 
 }, 
 { 
   "Sid" : "S3ListSupplyChainBucket", 
   "Effect" : "Allow", 
   "Action" : [ 
     "s3:GetBucketLocation", 
     "s3:GetBucketPolicy", 
     "s3:ListBucket" 
   ], 
   "Resource" : [ 
     "arn:aws:s3:::aws-supply-chain-data-*" 
   ] 
 }, 
 { 
   "Sid" : "S3ReadWriteObject", 
   "Effect" : "Allow", 
  "Action" : [
     "s3:GetObject", 
     "s3:PutObject" 
   ],
```

```
 "Resource" : [ 
     "arn:aws:s3:::aws-supply-chain-data-*" 
   ], 
   "Condition" : { 
     "StringEquals" : { 
        "aws:ResourceAccount" : "${aws:PrincipalAccount}" 
     } 
   } 
 }, 
 { 
   "Sid" : "SecretsManagerCreateSecret", 
   "Effect" : "Allow", 
   "Action" : "secretsmanager:CreateSecret", 
   "Resource" : "arn:aws:secretsmanager:*:*:secret:*", 
   "Condition" : { 
     "StringLike" : { 
        "secretsmanager:Name" : "appflow!*" 
     }, 
     "ForAnyValue:StringEquals" : { 
       "aws:CalledVia" : [ 
          "appflow.amazonaws.com" 
       ] 
     } 
   } 
 }, 
 { 
   "Sid" : "SecretsManagerPutResourcePolicy", 
   "Effect" : "Allow", 
   "Action" : [ 
     "secretsmanager:PutResourcePolicy" 
   ], 
   "Resource" : "arn:aws:secretsmanager:*:*:secret:*", 
   "Condition" : { 
     "ForAnyValue:StringEquals" : { 
        "aws:CalledVia" : [ 
          "appflow.amazonaws.com" 
       ] 
     }, 
     "StringEqualsIgnoreCase" : { 
        "secretsmanager:ResourceTag/aws:secretsmanager:owningService" : "appflow" 
     } 
   } 
 }, 
 {
```

```
 "Sid" : "KMSListKeys", 
   "Effect" : "Allow", 
  "Action" : [
     "kms:ListKeys", 
     "kms:ListAliases" 
   ], 
   "Resource" : "arn:aws:kms:*:*:key/*" 
 }, 
 { 
   "Sid" : "KMSListGrants", 
   "Effect" : "Allow", 
  "Action" : [
     "kms:DescribeKey", 
     "kms:ListGrants" 
   ], 
   "Resource" : "arn:aws:kms:*:*:key/*", 
   "Condition" : { 
     "StringLike" : { 
        "kms:ViaService" : "appflow.*.amazonaws.com" 
     }, 
     "StringEquals" : { 
       "aws:ResourceTag/aws-supply-chain-access" : "true" 
     } 
   } 
 }, 
 { 
   "Sid" : "KMSCreateGrant", 
   "Effect" : "Allow", 
  "Action" : [
     "kms:CreateGrant" 
   ], 
   "Resource" : "arn:aws:kms:*:*:key/*", 
   "Condition" : { 
     "StringLike" : { 
        "kms:ViaService" : "appflow.*.amazonaws.com" 
     }, 
     "Bool" : { 
       "kms:GrantIsForAWSResource" : "true" 
     }, 
     "StringEquals" : { 
       "aws:ResourceTag/aws-supply-chain-access" : "true" 
     } 
   } 
 }
```
# }

]

# 詳細はこちら

- [IAM Identity Center で AWS マネージドポリシーを使用してアクセス許可セットを作成する](https://docs.aws.amazon.com/singlesignon/latest/userguide/howtocreatepermissionset.html)
- [IAM ID のアクセス許可の追加および削除](https://docs.aws.amazon.com/IAM/latest/UserGuide/access_policies_manage-attach-detach.html)
- [IAM ポリシーのバージョニングについて理解する](https://docs.aws.amazon.com/IAM/latest/UserGuide/access_policies_managed-versioning.html)
- [AWS 管理ポリシーの使用を開始し、最小特権のアクセス許可に移行する](https://docs.aws.amazon.com/IAM/latest/UserGuide/best-practices.html#bp-use-aws-defined-policies)

# AWSSupportAccess

説明: ユーザーが AWS Support センターにアクセスできるようにします。

AWSSupportAccess は [AWS マネージドポリシー で](https://docs.aws.amazon.com/IAM/latest/UserGuide/access_policies_managed-vs-inline.html#aws-managed-policies)す。

このポリシーを使用すると

ユーザー、グループおよびロールに AWSSupportAccess をアタッチできます。

#### ポリシーの詳細

- タイプ: AWS 管理ポリシー
- 作成日時: 2015 年 2 月 6 日 18:41 UTC
- 編集日時: 2015 年 2 月 6 日 18:41 UTC
- ARN: arn:aws:iam::aws:policy/AWSSupportAccess

#### ポリシーのバージョン

ポリシーのバージョン: v1 (デフォルト)

ポリシーのデフォルトバージョンは、ポリシーのアクセス許可を定義するバージョンです。ポリシー を持つユーザーまたはロールが AWS リソースへのアクセスをリクエストすると、 はポリシーのデ フォルトバージョン AWS をチェックして、リクエストを許可するかどうかを判断します。

# JSON ポリシードキュメント

```
{ 
   "Version" : "2012-10-17", 
   "Statement" : [ 
     { 
        "Effect" : "Allow", 
       "Action" : [
           "support:*" 
        ], 
        "Resource" : "*" 
     } 
   ]
}
```
# 詳細はこちら

- [IAM Identity Center で AWS マネージドポリシーを使用してアクセス許可セットを作成する](https://docs.aws.amazon.com/singlesignon/latest/userguide/howtocreatepermissionset.html)
- [IAM ID のアクセス許可の追加および削除](https://docs.aws.amazon.com/IAM/latest/UserGuide/access_policies_manage-attach-detach.html)
- [IAM ポリシーのバージョニングについて理解する](https://docs.aws.amazon.com/IAM/latest/UserGuide/access_policies_managed-versioning.html)
- [AWS 管理ポリシーを開始し、最小特権のアクセス許可に移行する](https://docs.aws.amazon.com/IAM/latest/UserGuide/best-practices.html#bp-use-aws-defined-policies)

### AWSSupportAppFullAccess

説明 : AWS Support アプリおよび AWS Support や Service Quotas などのその他の必要なサービス へのフルアクセスを提供します。このポリシーには、ユーザーがサポートケース AWS Support の に 連絡したり、サービスクォータを変更したり、関連するサービスにリンクされたロールを作成したり できるように、サポートサービスを使用するアクセス許可が含まれています。

AWSSupportAppFullAccess は [AWS マネージドポリシー](https://docs.aws.amazon.com/IAM/latest/UserGuide/access_policies_managed-vs-inline.html#aws-managed-policies) です。

このポリシーを使用すると

ユーザー、グループおよびロールに AWSSupportAppFullAccess をアタッチできます。

#### ポリシーの詳細

• タイプ: AWS 管理ポリシー

- 作成日時: 2022 年 8 月 22 日 16:53 UTC
- 編集日時: 2022 年 8 月 22 日 16:53 UTC
- ARN: arn:aws:iam::aws:policy/AWSSupportAppFullAccess

ポリシーのバージョン

ポリシーのバージョン: v1 (デフォルト)

ポリシーのデフォルトバージョンは、ポリシーのアクセス許可を定義するバージョンです。ポリシー を持つユーザーまたはロールが AWS リソースへのアクセスをリクエストすると、 はポリシーのデ フォルトバージョン AWS をチェックして、リクエストを許可するかどうかを判断します。

JSON ポリシードキュメント

```
{ 
   "Version" : "2012-10-17", 
   "Statement" : [ 
    \{ "Effect" : "Allow", 
       "Action" : [ 
          "servicequotas:GetRequestedServiceQuotaChange", 
          "servicequotas:GetServiceQuota", 
          "servicequotas:RequestServiceQuotaIncrease", 
          "support:AddAttachmentsToSet", 
          "support:AddCommunicationToCase", 
          "support:CreateCase", 
          "support:DescribeCases", 
          "support:DescribeCommunications", 
          "support:DescribeSeverityLevels", 
          "support:InitiateChatForCase", 
          "support:ResolveCase" 
       ], 
       "Resource" : "*" 
     }, 
    \{ "Effect" : "Allow", 
       "Action" : "iam:CreateServiceLinkedRole", 
       "Resource" : "*", 
       "Condition" : { 
          "StringEquals" : { 
            "iam:AWSServiceName" : "servicequotas.amazonaws.com"
```
 } } } ] }

# 詳細はこちら

- [IAM Identity Center で AWS マネージドポリシーを使用してアクセス許可セットを作成する](https://docs.aws.amazon.com/singlesignon/latest/userguide/howtocreatepermissionset.html)
- [IAM ID のアクセス許可の追加および削除](https://docs.aws.amazon.com/IAM/latest/UserGuide/access_policies_manage-attach-detach.html)
- [IAM ポリシーのバージョニングについて理解する](https://docs.aws.amazon.com/IAM/latest/UserGuide/access_policies_managed-versioning.html)
- [AWS 管理ポリシーの使用を開始し、最小特権のアクセス許可に移行する](https://docs.aws.amazon.com/IAM/latest/UserGuide/best-practices.html#bp-use-aws-defined-policies)

# AWSSupportAppReadOnlyAccess

説明: AWS Support アプリへの読み取り専用アクセスを提供します。

AWSSupportAppReadOnlyAccess は [AWS マネージドポリシー で](https://docs.aws.amazon.com/IAM/latest/UserGuide/access_policies_managed-vs-inline.html#aws-managed-policies)す。

# このポリシーを使用すると

ユーザー、グループおよびロールに AWSSupportAppReadOnlyAccess をアタッチできます。

# ポリシーの詳細

- タイプ: AWS 管理ポリシー
- 作成日時: 2022 年 8 月 22 日 17:01 UTC
- 編集日時: 2022 年 8 月 22 日 17:01 UTC
- ARN: arn:aws:iam::aws:policy/AWSSupportAppReadOnlyAccess

# ポリシーのバージョン

ポリシーのバージョン: v1 (デフォルト)

ポリシーのデフォルトバージョンは、ポリシーのアクセス許可を定義するバージョンです。ポリシー を持つユーザーまたはロールが AWS リソースへのアクセスをリクエストすると、 はポリシーのデ フォルトバージョン AWS をチェックして、リクエストを許可するかどうかを判断します。

# JSON ポリシードキュメント

```
{ 
   "Version" : "2012-10-17", 
   "Statement" : [ 
     { 
        "Effect" : "Allow", 
        "Action" : [ 
          "support:DescribeCases", 
          "support:DescribeCommunications" 
        ], 
        "Resource" : "*" 
     } 
   ]
}
```
# 詳細はこちら

- [IAM Identity Center で AWS マネージドポリシーを使用してアクセス許可セットを作成する](https://docs.aws.amazon.com/singlesignon/latest/userguide/howtocreatepermissionset.html)
- [IAM ID のアクセス許可の追加および削除](https://docs.aws.amazon.com/IAM/latest/UserGuide/access_policies_manage-attach-detach.html)
- [IAM ポリシーのバージョニングについて理解する](https://docs.aws.amazon.com/IAM/latest/UserGuide/access_policies_managed-versioning.html)
- [AWS 管理ポリシーを開始し、最小特権のアクセス許可に移行する](https://docs.aws.amazon.com/IAM/latest/UserGuide/best-practices.html#bp-use-aws-defined-policies)

### AWSSupportPlansFullAccess

説明: サポートプランへのフルアクセスを提供します。

AWSSupportPlansFullAccess は [AWS マネージドポリシー で](https://docs.aws.amazon.com/IAM/latest/UserGuide/access_policies_managed-vs-inline.html#aws-managed-policies)す。

#### このポリシーを使用すると

ユーザー、グループおよびロールに AWSSupportPlansFullAccess をアタッチできます。

#### ポリシーの詳細

- タイプ: AWS 管理ポリシー
- 作成日時: 2022 年 9 月 27 日 18:19 UTC
- 編集日時: 2023 年 5 月 9 日 21:07 UTC

• ARN: arn:aws:iam::aws:policy/AWSSupportPlansFullAccess

ポリシーのバージョン

ポリシーのバージョン: v2 (デフォルト)

ポリシーのデフォルトバージョンは、ポリシーのアクセス許可を定義するバージョンです。ポリシー を持つユーザーまたはロールが AWS リソースへのアクセスをリクエストすると、 はポリシーのデ フォルトバージョン AWS をチェックして、リクエストを許可するかどうかを判断します。

#### JSON ポリシードキュメント

```
\left\{ \right. "Version" : "2012-10-17", 
   "Statement" : [ 
     \left\{ \right. "Effect" : "Allow", 
        "Action" : [ 
           "supportplans:GetSupportPlan", 
           "supportplans:GetSupportPlanUpdateStatus", 
           "supportplans:StartSupportPlanUpdate", 
           "supportplans:CreateSupportPlanSchedule" 
        ], 
        "Resource" : "*" 
      } 
   ]
}
```
### 詳細はこちら

- [IAM Identity Center で AWS マネージドポリシーを使用してアクセス許可セットを作成する](https://docs.aws.amazon.com/singlesignon/latest/userguide/howtocreatepermissionset.html)
- [IAM ID のアクセス許可の追加および削除](https://docs.aws.amazon.com/IAM/latest/UserGuide/access_policies_manage-attach-detach.html)
- [IAM ポリシーのバージョニングについて理解する](https://docs.aws.amazon.com/IAM/latest/UserGuide/access_policies_managed-versioning.html)
- [AWS 管理ポリシーの使用を開始し、最小特権のアクセス許可に移行する](https://docs.aws.amazon.com/IAM/latest/UserGuide/best-practices.html#bp-use-aws-defined-policies)

### AWSSupportPlansReadOnlyAccess

説明: サポートプランへの読み取り専用アクセスを提供します。

AWSSupportPlansReadOnlyAccess は [AWS マネージドポリシー](https://docs.aws.amazon.com/IAM/latest/UserGuide/access_policies_managed-vs-inline.html#aws-managed-policies) です。

### このポリシーを使用すると

ユーザー、グループおよびロールに AWSSupportPlansReadOnlyAccess をアタッチできます。

#### ポリシーの詳細

- タイプ: AWS 管理ポリシー
- 作成日時: 2022 年 9 月 27 日 18:08 UTC
- 編集日時: 2022 年 9 月 27 日 18:08 UTC
- ARN: arn:aws:iam::aws:policy/AWSSupportPlansReadOnlyAccess

#### ポリシーのバージョン

ポリシーのバージョン: v1 (デフォルト)

ポリシーのデフォルトバージョンは、ポリシーのアクセス許可を定義するバージョンです。ポリシー を持つユーザーまたはロールが AWS リソースへのアクセスをリクエストすると、 はポリシーのデ フォルトバージョン AWS をチェックして、リクエストを許可するかどうかを判断します。

JSON ポリシードキュメント

```
{ 
   "Version" : "2012-10-17", 
   "Statement" : [ 
     { 
        "Effect" : "Allow", 
        "Action" : [ 
          "supportplans:GetSupportPlan", 
          "supportplans:GetSupportPlanUpdateStatus" 
        ], 
        "Resource" : "*" 
     } 
   ]
}
```
# 詳細はこちら

• [IAM Identity Center で AWS マネージドポリシーを使用してアクセス許可セットを作成する](https://docs.aws.amazon.com/singlesignon/latest/userguide/howtocreatepermissionset.html)

- [IAM ID のアクセス許可の追加および削除](https://docs.aws.amazon.com/IAM/latest/UserGuide/access_policies_manage-attach-detach.html)
- [IAM ポリシーのバージョニングについて理解する](https://docs.aws.amazon.com/IAM/latest/UserGuide/access_policies_managed-versioning.html)
- [AWS 管理ポリシーの使用を開始し、最小特権のアクセス許可に移行する](https://docs.aws.amazon.com/IAM/latest/UserGuide/best-practices.html#bp-use-aws-defined-policies)

### AWSSupportServiceRolePolicy

説明 : AWS Support が AWS リソースにアクセスして、請求、管理、サポートサービスを提供できる ようにします。

AWSSupportServiceRolePolicy は [AWS マネージドポリシー で](https://docs.aws.amazon.com/IAM/latest/UserGuide/access_policies_managed-vs-inline.html#aws-managed-policies)す。

#### このポリシーを使用すると

このポリシーは、ユーザーに代わってサービスがアクションを実行することを許可する、サービスリ ンクロールにアタッチされます。ユーザー、グループおよびロールにこのポリシーはアタッチできま せん。

#### ポリシーの詳細

- タイプ: サービスリンクロールポリシー
- 作成日時: 2018 年 4 月 19 日 18:04 UTC
- 編集日時: 2024 年 5 月 2 日 02:47 UTC
- ARN: arn:aws:iam::aws:policy/aws-service-role/AWSSupportServiceRolePolicy

#### ポリシーのバージョン

ポリシーのバージョン: v36 (デフォルト)

ポリシーのデフォルトバージョンは、ポリシーのアクセス許可を定義するバージョンです。ポリシー を持つユーザーまたはロールが AWS リソースへのアクセスをリクエストすると、 はポリシーのデ フォルトバージョン AWS をチェックして、リクエストを許可するかどうかを判断します。

#### JSON ポリシードキュメント

```
{ 
   "Statement" : [ 
     { 
        "Sid" : "AWSSupportAPIGatewayAccess",
```

```
 "Action" : [ 
   "apigateway:GET" 
 ], 
 "Effect" : "Allow", 
 "Resource" : [ 
   "arn:aws:apigateway:*::/account", 
   "arn:aws:apigateway:*::/apis", 
   "arn:aws:apigateway:*::/apis/*", 
   "arn:aws:apigateway:*::/apis/*/authorizers", 
   "arn:aws:apigateway:*::/apis/*/authorizers/*", 
   "arn:aws:apigateway:*::/apis/*/deployments", 
   "arn:aws:apigateway:*::/apis/*/deployments/*", 
   "arn:aws:apigateway:*::/apis/*/integrations", 
   "arn:aws:apigateway:*::/apis/*/integrations/*", 
   "arn:aws:apigateway:*::/apis/*/integrations/*/integrationresponses", 
   "arn:aws:apigateway:*::/apis/*/integrations/*/integrationresponses/*", 
   "arn:aws:apigateway:*::/apis/*/models", 
   "arn:aws:apigateway:*::/apis/*/models/*", 
   "arn:aws:apigateway:*::/apis/*/routes", 
   "arn:aws:apigateway:*::/apis/*/routes/*", 
   "arn:aws:apigateway:*::/apis/*/routes/*/routeresponses", 
   "arn:aws:apigateway:*::/apis/*/routes/*/routeresponses/*", 
   "arn:aws:apigateway:*::/apis/*/stages", 
   "arn:aws:apigateway:*::/apis/*/stages/*", 
   "arn:aws:apigateway:*::/clientcertificates", 
   "arn:aws:apigateway:*::/clientcertificates/*", 
   "arn:aws:apigateway:*::/domainnames", 
   "arn:aws:apigateway:*::/domainnames/*", 
   "arn:aws:apigateway:*::/domainnames/*/apimappings", 
   "arn:aws:apigateway:*::/domainnames/*/apimappings/*", 
   "arn:aws:apigateway:*::/domainnames/*/basepathmappings", 
   "arn:aws:apigateway:*::/domainnames/*/basepathmappings/*", 
   "arn:aws:apigateway:*::/restapis", 
   "arn:aws:apigateway:*::/restapis/*", 
   "arn:aws:apigateway:*::/restapis/*/authorizers", 
   "arn:aws:apigateway:*::/restapis/*/authorizers/*", 
   "arn:aws:apigateway:*::/restapis/*/deployments", 
   "arn:aws:apigateway:*::/restapis/*/deployments/*", 
   "arn:aws:apigateway:*::/restapis/*/models", 
   "arn:aws:apigateway:*::/restapis/*/models/*", 
   "arn:aws:apigateway:*::/restapis/*/models/*/default_template", 
   "arn:aws:apigateway:*::/restapis/*/resources", 
   "arn:aws:apigateway:*::/restapis/*/resources/*",
```

```
 "arn:aws:apigateway:*::/restapis/*/resources/*/methods/*/integration/responses/
*", 
         "arn:aws:apigateway:*::/restapis/*/resources/*/methods/*/responses/*", 
         "arn:aws:apigateway:*::/restapis/*/stages/*/sdks/*", 
         "arn:aws:apigateway:*::/restapis/*/resources/*/methods/*", 
         "arn:aws:apigateway:*::/restapis/*/resources/*/methods/*/integration", 
         "arn:aws:apigateway:*::/restapis/*/stages", 
         "arn:aws:apigateway:*::/restapis/*/stages/*", 
         "arn:aws:apigateway:*::/usageplans", 
         "arn:aws:apigateway:*::/usageplans/*", 
         "arn:aws:apigateway:*::/vpclinks", 
         "arn:aws:apigateway:*::/vpclinks/*" 
       ] 
     }, 
     { 
       "Sid" : "AWSSupportDeleteRoleAccess", 
       "Action" : [ 
         "iam:DeleteRole" 
       ], 
       "Effect" : "Allow", 
       "Resource" : [ 
         "arn:aws:iam::*:role/aws-service-role/support.amazonaws.com/
AWSServiceRoleForSupport" 
       ] 
     }, 
     { 
       "Sid" : "AWSSupportActions", 
       "Action" : [ 
         "access-analyzer:getAccessPreview", 
         "access-analyzer:getAnalyzedResource", 
         "access-analyzer:getAnalyzer", 
         "access-analyzer:getArchiveRule", 
         "access-analyzer:getFinding", 
         "access-analyzer:getGeneratedPolicy", 
         "access-analyzer:listAccessPreviewFindings", 
         "access-analyzer:listAccessPreviews", 
         "access-analyzer:listAnalyzedResources", 
         "access-analyzer:listAnalyzers", 
         "access-analyzer:listArchiveRules", 
         "access-analyzer:listFindings", 
         "access-analyzer:listPolicyGenerations", 
         "acm-pca:describeCertificateAuthority", 
         "acm-pca:describeCertificateAuthorityAuditReport", 
         "acm-pca:getCertificate",
```
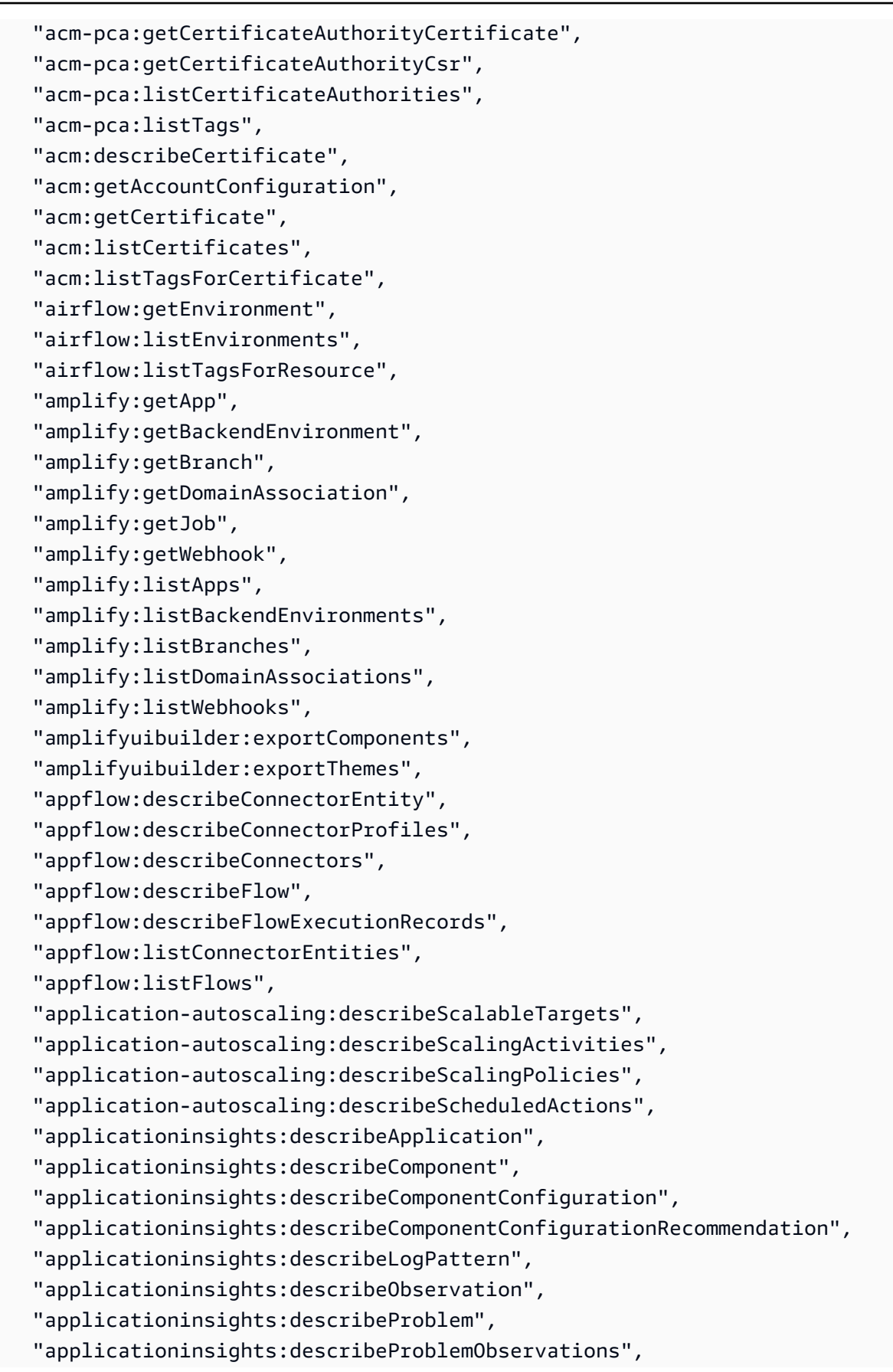

 "applicationinsights:listApplications", "applicationinsights:listComponents", "applicationinsights:listConfigurationHistory", "applicationinsights:listLogPatterns", "applicationinsights:listLogPatternSets", "applicationinsights:listProblems", "appmesh:describeGatewayRoute", "appmesh:describeMesh", "appmesh:describeRoute", "appmesh:describeVirtualGateway", "appmesh:describeVirtualNode", "appmesh:describeVirtualRouter", "appmesh:describeVirtualService", "appmesh:listGatewayRoutes", "appmesh:listMeshes", "appmesh:listRoutes", "appmesh:listTagsForResource", "appmesh:listVirtualGateways", "appmesh:listVirtualNodes", "appmesh:listVirtualRouters", "appmesh:listVirtualServices", "apprunner:describeAutoScalingConfiguration", "apprunner:describeCustomDomains", "apprunner:describeOperation", "apprunner:describeService", "apprunner:listAutoScalingConfigurations", "apprunner:listConnections", "apprunner:listOperations", "apprunner:listServices", "apprunner:listTagsForResource", "appstream:describeAppBlockBuilderAppBlockAssociations", "appstream:describeAppBlockBuilders", "appstream:describeAppBlocks", "appstream:describeApplicationFleetAssociations", "appstream:describeApplications", "appstream:describeDirectoryConfigs", "appstream:describeEntitlements", "appstream:describeFleets", "appstream:describeImageBuilders", "appstream:describeImagePermissions", "appstream:describeImages", "appstream:describeSessions", "appstream:describeStacks", "appstream:describeUsageReportSubscriptions",

 "appstream:describeUsers", "appstream:describeUserStackAssociations", "appstream:listAssociatedFleets", "appstream:listAssociatedStacks", "appstream:listEntitledApplications", "appstream:listTagsForResource", "appsync:getApiAssociation", "appsync:getApiCache", "appsync:getDomainName", "appsync:getFunction", "appsync:getGraphqlApi", "appsync:getIntrospectionSchema", "appsync:getResolver", "appsync:getSchemaCreationStatus", "appsync:getSourceApiAssociation", "appsync:getType", "appsync:listDataSources", "appsync:listDomainNames", "appsync:listFunctions", "appsync:listGraphqlApis", "appsync:listResolvers", "appsync:listResolversByFunction", "appsync:listSourceApiAssociations", "appsync:listTypes", "appsync:listTypesByAssociation", "aps:describeAlertManagerDefinition", "aps:describeRuleGroupsNamespace", "aps:describeScraper", "aps:describeWorkspace", "aps:listRuleGroupsNamespaces", "aps:listScrapers", "aps:listWorkspaces", "athena:batchGetNamedQuery", "athena:batchGetQueryExecution", "athena:getCalculationExecution", "athena:getCalculationExecutionStatus", "athena:getDataCatalog", "athena:getNamedQuery", "athena:getNotebookMetadata", "athena:getQueryExecution", "athena:getQueryRuntimeStatistics", "athena:getSession", "athena:getSessionStatus",

```
 "athena:getWorkGroup",
```
 "athena:listApplicationDPUSizes", "athena:listCalculationExecutions", "athena:listDataCatalogs", "athena:listEngineVersions", "athena:listExecutors", "athena:listNamedQueries", "athena:listNotebookMetadata", "athena:listNotebookSessions", "athena:listQueryExecutions", "athena:listSessions", "athena:listTagsForResource", "athena:listWorkGroups", "auditmanager:getAccountStatus", "auditmanager:getDelegations", "auditmanager:listAssessmentFrameworks", "auditmanager:listAssessmentReports", "auditmanager:listAssessments", "auditmanager:listControls", "auditmanager:listKeywordsForDataSource", "auditmanager:listNotifications", "autoscaling-plans:describeScalingPlanResources", "autoscaling-plans:describeScalingPlans", "autoscaling-plans:getScalingPlanResourceForecastData", "autoscaling:describeAccountLimits", "autoscaling:describeAdjustmentTypes", "autoscaling:describeAutoScalingGroups", "autoscaling:describeAutoScalingInstances", "autoscaling:describeAutoScalingNotificationTypes", "autoscaling:describeInstanceRefreshes", "autoscaling:describeLaunchConfigurations", "autoscaling:describeLifecycleHooks", "autoscaling:describeLifecycleHookTypes", "autoscaling:describeLoadBalancers", "autoscaling:describeLoadBalancerTargetGroups", "autoscaling:describeMetricCollectionTypes", "autoscaling:describeNotificationConfigurations", "autoscaling:describePolicies", "autoscaling:describeScalingActivities", "autoscaling:describeScalingProcessTypes", "autoscaling:describeScheduledActions", "autoscaling:describeTags", "autoscaling:describeTerminationPolicyTypes", "autoscaling:describeWarmPool", "backup:describeBackupJob",

 "backup:describeBackupVault", "backup:describeCopyJob", "backup:describeFramework", "backup:describeGlobalSettings", "backup:describeProtectedResource", "backup:describeRecoveryPoint", "backup:describeRegionSettings", "backup:describeReportJob", "backup:describeReportPlan", "backup:describeRestoreJob", "backup:getBackupPlan", "backup:getBackupPlanFromJSON", "backup:getBackupPlanFromTemplate", "backup:getBackupSelection", "backup:getBackupVaultAccessPolicy", "backup:getBackupVaultNotifications", "backup:getLegalHold", "backup:getRecoveryPointRestoreMetadata", "backup:getRestoreJobMetadata", "backup:getRestoreTestingInferredMetadata", "backup:getRestoreTestingPlan", "backup:getRestoreTestingSelection", "backup:getSupportedResourceTypes", "backup:listBackupJobs", "backup:listBackupPlans", "backup:listBackupPlanTemplates", "backup:listBackupPlanVersions", "backup:listBackupSelections", "backup:listBackupVaults", "backup:listCopyJobs", "backup:listFrameworks", "backup:listLegalHolds", "backup:listProtectedResources", "backup:listRecoveryPointsByBackupVault", "backup:listRecoveryPointsByLegalHold", "backup:listRecoveryPointsByResource", "backup:listReportJobs", "backup:listReportPlans", "backup:listRestoreJobs", "backup:listRestoreJobsByProtectedResource", "backup:listRestoreTestingPlans", "backup:listRestoreTestingSelections", "backup:listTags",

 "backup-gateway:getHypervisor", "backup-gateway:getHypervisorPropertyMappings", "backup-gateway:getVirtualMachine", "backup-gateway:listGateways", "backup-gateway:listHypervisors", "backup-gateway:listVirtualMachines", "batch:describeComputeEnvironments", "batch:describeJobDefinitions", "batch:describeJobQueues", "batch:describeJobs", "batch:listJobs", "braket:getDevice", "braket:getQuantumTask", "braket:searchDevices", "braket:searchQuantumTasks", "budgets:viewBudget", "ce:getCostAndUsage", "ce:getCostAndUsageWithResources", "ce:getCostForecast", "ce:getDimensionValues", "ce:getReservationCoverage", "ce:getReservationPurchaseRecommendation", "ce:getReservationUtilization", "ce:getRightsizingRecommendation", "ce:getSavingsPlansCoverage", "ce:getSavingsPlansPurchaseRecommendation", "ce:getSavingsPlansUtilization", "ce:getSavingsPlansUtilizationDetails", "ce:getTags", "chime:describeAppInstance", "chime:getAttendee", "chime:getGlobalSettings", "chime:getMediaCapturePipeline", "chime:getMediaPipeline", "chime:getMeeting", "chime:getProxySession", "chime:getSipMediaApplication", "chime:getSipRule", "chime:getVoiceConnector", "chime:getVoiceConnectorGroup", "chime:getVoiceConnectorLoggingConfiguration", "chime:listAppInstances", "chime:listAttendees",

```
 "chime:listChannelBans",
```
 "chime:listChannels", "chime:listChannelsModeratedByAppInstanceUser", "chime:listMediaCapturePipelines", "chime:listMediaPipelines", "chime:listMeetings", "chime:listSipMediaApplications", "chime:listSipRules", "chime:listVoiceConnectorGroups", "chime:listVoiceConnectors", "cleanrooms:batchGetCollaborationAnalysisTemplate", "cleanrooms:batchGetSchema", "cleanrooms:getAnalysisTemplate", "cleanrooms:getCollaboration", "cleanrooms:getCollaborationAnalysisTemplate", "cleanrooms:getConfiguredTable", "cleanrooms:getConfiguredTableAssociation", "cleanrooms:getMembership", "cleanrooms:getSchema", "cleanrooms:listAnalysisTemplates", "cleanrooms:listCollaborationAnalysisTemplates", "cleanrooms:listCollaborations", "cleanrooms:listConfiguredTableAssociations", "cleanrooms:listConfiguredTables", "cleanrooms:listMembers", "cleanrooms:listMemberships", "cleanrooms:listSchemas", "cloud9:describeEnvironmentMemberships", "cloud9:describeEnvironments", "cloud9:listEnvironments", "clouddirectory:getDirectory", "clouddirectory:listDirectories", "cloudformation:batchDescribeTypeConfigurations", "cloudformation:describeAccountLimits", "cloudformation:describeChangeSet", "cloudformation:describeChangeSetHooks", "cloudformation:describePublisher", "cloudformation:describeStackEvents", "cloudformation:describeStackInstance", "cloudformation:describeStackResource", "cloudformation:describeStackResources", "cloudformation:describeStacks", "cloudformation:describeStackSet", "cloudformation:describeStackSetOperation", "cloudformation:describeType",

 "cloudformation:describeTypeRegistration", "cloudformation:estimateTemplateCost", "cloudformation:getStackPolicy", "cloudformation:getTemplate", "cloudformation:getTemplateSummary", "cloudformation:listChangeSets", "cloudformation:listExports", "cloudformation:listImports", "cloudformation:listStackInstances", "cloudformation:listStackResources", "cloudformation:listStacks", "cloudformation:listStackSetOperationResults", "cloudformation:listStackSetOperations", "cloudformation:listStackSets", "cloudformation:listTypeRegistrations", "cloudformation:listTypes", "cloudformation:listTypeVersions", "cloudfront:describeFunction", "cloudfront:getCachePolicy", "cloudfront:getCachePolicyConfig", "cloudfront:getCloudFrontOriginAccessIdentity", "cloudfront:getCloudFrontOriginAccessIdentityConfig", "cloudfront:getContinuousDeploymentPolicy", "cloudfront:getContinuousDeploymentPolicyConfig", "cloudfront:getDistribution", "cloudfront:getDistributionConfig", "cloudfront:getInvalidation", "cloudfront:getKeyGroup", "cloudfront:getKeyGroupConfig", "cloudfront:getMonitoringSubscription", "cloudfront:getOriginAccessControl", "cloudfront:getOriginAccessControlConfig", "cloudfront:getOriginRequestPolicy", "cloudfront:getOriginRequestPolicyConfig", "cloudfront:getPublicKey", "cloudfront:getPublicKeyConfig", "cloudfront:getRealtimeLogConfig", "cloudfront:getResponseHeadersPolicy", "cloudfront:getResponseHeadersPolicyConfig", "cloudfront:getStreamingDistribution", "cloudfront:getStreamingDistributionConfig", "cloudfront:listCachePolicies", "cloudfront:listCloudFrontOriginAccessIdentities", "cloudfront:listContinuousDeploymentPolicies",

 "cloudfront:listDistributions", "cloudfront:listDistributionsByCachePolicyId", "cloudfront:listDistributionsByKeyGroup", "cloudfront:listDistributionsByOriginRequestPolicyId", "cloudfront:listDistributionsByRealtimeLogConfig", "cloudfront:listDistributionsByResponseHeadersPolicyId", "cloudfront:listDistributionsByWebACLId", "cloudfront:listFunctions", "cloudfront:listInvalidations", "cloudfront:listKeyGroups", "cloudfront:listOriginAccessControls", "cloudfront:listOriginRequestPolicies", "cloudfront:listPublicKeys", "cloudfront:listRealtimeLogConfigs", "cloudfront:listResponseHeadersPolicies", "cloudfront:listStreamingDistributions", "cloudhsm:describeBackups", "cloudhsm:describeClusters", "cloudsearch:describeAnalysisSchemes", "cloudsearch:describeAvailabilityOptions", "cloudsearch:describeDomains", "cloudsearch:describeExpressions", "cloudsearch:describeIndexFields", "cloudsearch:describeScalingParameters", "cloudsearch:describeServiceAccessPolicies", "cloudsearch:describeSuggesters", "cloudsearch:listDomainNames", "cloudtrail:describeTrails", "cloudtrail:getEventSelectors", "cloudtrail:getInsightSelectors", "cloudtrail:getTrail", "cloudtrail:getTrailStatus", "cloudtrail:listPublicKeys", "cloudtrail:listTags", "cloudtrail:listTrails", "cloudtrail:lookupEvents", "cloudwatch:describeAlarmHistory", "cloudwatch:describeAlarms", "cloudwatch:describeAlarmsForMetric", "cloudwatch:describeAnomalyDetectors", "cloudwatch:describeInsightRules", "cloudwatch:getDashboard", "cloudwatch:getInsightRuleReport", "cloudwatch:getMetricData",

 "cloudwatch:getMetricStatistics", "cloudwatch:getMetricStream", "cloudwatch:listDashboards", "cloudwatch:listManagedInsightRules", "cloudwatch:listMetrics", "cloudwatch:listMetricStreams", "codeartifact:describeDomain", "codeartifact:describePackageVersion", "codeartifact:describeRepository", "codeartifact:getDomainPermissionsPolicy", "codeartifact:getRepositoryEndpoint", "codeartifact:getRepositoryPermissionsPolicy", "codeartifact:listDomains", "codeartifact:listPackages", "codeartifact:listPackageVersionAssets", "codeartifact:listPackageVersions", "codeartifact:listRepositories", "codeartifact:listRepositoriesInDomain", "codebuild:batchGetBuildBatches", "codebuild:batchGetBuilds", "codebuild:batchGetFleets", "codebuild:batchGetProjects", "codebuild:listBuildBatches", "codebuild:listBuildBatchesForProject", "codebuild:listBuilds", "codebuild:listBuildsForProject", "codebuild:listCuratedEnvironmentImages", "codebuild:listFleets", "codebuild:listProjects", "codebuild:listSourceCredentials", "codecommit:batchGetRepositories", "codecommit:getBranch", "codecommit:getRepository", "codecommit:getRepositoryTriggers", "codecommit:listBranches", "codecommit:listRepositories", "codedeploy:batchGetApplicationRevisions", "codedeploy:batchGetApplications", "codedeploy:batchGetDeploymentGroups", "codedeploy:batchGetDeploymentInstances", "codedeploy:batchGetDeployments", "codedeploy:batchGetDeploymentTargets", "codedeploy:batchGetOnPremisesInstances", "codedeploy:getApplication",

 "codedeploy:getApplicationRevision", "codedeploy:getDeployment", "codedeploy:getDeploymentConfig", "codedeploy:getDeploymentGroup", "codedeploy:getDeploymentInstance", "codedeploy:getDeploymentTarget", "codedeploy:getOnPremisesInstance", "codedeploy:listApplicationRevisions", "codedeploy:listApplications", "codedeploy:listDeploymentConfigs", "codedeploy:listDeploymentGroups", "codedeploy:listDeploymentInstances", "codedeploy:listDeployments", "codedeploy:listDeploymentTargets", "codedeploy:listGitHubAccountTokenNames", "codedeploy:listOnPremisesInstances", "codepipeline:getJobDetails", "codepipeline:getPipeline", "codepipeline:getPipelineExecution", "codepipeline:getPipelineState", "codepipeline:listActionExecutions", "codepipeline:listActionTypes", "codepipeline:listPipelineExecutions", "codepipeline:listPipelines", "codepipeline:listWebhooks", "codestar:describeProject", "codestar:listProjects", "codestar:listResources", "codestar:listTeamMembers", "codestar:listUserProfiles", "codestar-connections:getConnection", "codestar-connections:getHost", "codestar-connections:listConnections", "codestar-connections:listHosts", "cognito-identity:describeIdentityPool", "cognito-identity:getIdentityPoolRoles", "cognito-identity:listIdentities", "cognito-identity:listIdentityPools", "cognito-idp:describeIdentityProvider", "cognito-idp:describeResourceServer", "cognito-idp:describeRiskConfiguration", "cognito-idp:describeUserImportJob", "cognito-idp:describeUserPool", "cognito-idp:describeUserPoolClient",

 "cognito-idp:describeUserPoolDomain", "cognito-idp:getGroup", "cognito-idp:getUICustomization", "cognito-idp:getUserPoolMfaConfig", "cognito-idp:listGroups", "cognito-idp:listIdentityProviders", "cognito-idp:listResourceServers", "cognito-idp:listUserImportJobs", "cognito-idp:listUserPoolClients", "cognito-idp:listUserPools", "cognito-sync:describeDataset", "cognito-sync:describeIdentityPoolUsage", "cognito-sync:describeIdentityUsage", "cognito-sync:getCognitoEvents", "cognito-sync:getIdentityPoolConfiguration", "cognito-sync:listDatasets", "cognito-sync:listIdentityPoolUsage", "comprehend:describeDocumentClassificationJob", "comprehend:describeDocumentClassifier", "comprehend:describeDominantLanguageDetectionJob", "comprehend:describeEndpoint", "comprehend:describeEntitiesDetectionJob", "comprehend:describeEntityRecognizer", "comprehend:describeEventsDetectionJob", "comprehend:describeFlywheel", "comprehend:describeFlywheelIteration", "comprehend:describeKeyPhrasesDetectionJob", "comprehend:describePiiEntitiesDetectionJob", "comprehend:describeSentimentDetectionJob", "comprehend:describeTargetedSentimentDetectionJob", "comprehend:describeTopicsDetectionJob", "comprehend:listDocumentClassificationJobs", "comprehend:listDocumentClassifiers", "comprehend:listDominantLanguageDetectionJobs", "comprehend:listEndpoints", "comprehend:listEntitiesDetectionJobs", "comprehend:listEntityRecognizers", "comprehend:listEventsDetectionJobs", "comprehend:listFlywheelIterationHistory", "comprehend:listFlywheels", "comprehend:listKeyPhrasesDetectionJobs", "comprehend:listPiiEntitiesDetectionJobs", "comprehend:listSentimentDetectionJobs", "comprehend:listTargetedSentimentDetectionJobs",
"comprehend:listTopicsDetectionJobs", "compute-optimizer:getAutoScalingGroupRecommendations", "compute-optimizer:getEBSVolumeRecommendations", "compute-optimizer:getEC2InstanceRecommendations", "compute-optimizer:getEC2RecommendationProjectedMetrics", "compute-optimizer:getECSServiceRecommendations", "compute-optimizer:getECSServiceRecommendationProjectedMetrics", "compute-optimizer:getEnrollmentStatus", "compute-optimizer:getRecommendationSummaries", "config:batchGetAggregateResourceConfig", "config:batchGetResourceConfig", "config:describeAggregateComplianceByConfigRules", "config:describeAggregationAuthorizations", "config:describeComplianceByConfigRule", "config:describeComplianceByResource", "config:describeConfigRuleEvaluationStatus", "config:describeConfigRules", "config:describeConfigurationAggregators", "config:describeConfigurationAggregatorSourcesStatus", "config:describeConfigurationRecorders", "config:describeConfigurationRecorderStatus", "config:describeConformancePackCompliance", "config:describeConformancePacks", "config:describeConformancePackStatus", "config:describeDeliveryChannels", "config:describeDeliveryChannelStatus", "config:describeOrganizationConfigRules", "config:describeOrganizationConfigRuleStatuses", "config:describeOrganizationConformancePacks", "config:describeOrganizationConformancePackStatuses", "config:describePendingAggregationRequests", "config:describeRemediationConfigurations", "config:describeRemediationExceptions", "config:describeRemediationExecutionStatus", "config:describeRetentionConfigurations", "config:getAggregateComplianceDetailsByConfigRule", "config:getAggregateConfigRuleComplianceSummary", "config:getAggregateDiscoveredResourceCounts", "config:getAggregateResourceConfig", "config:getComplianceDetailsByConfigRule", "config:getComplianceDetailsByResource", "config:getComplianceSummaryByConfigRule", "config:getComplianceSummaryByResourceType", "config:getConformancePackComplianceDetails",

 "config:getConformancePackComplianceSummary", "config:getDiscoveredResourceCounts", "config:getOrganizationConfigRuleDetailedStatus", "config:getOrganizationConformancePackDetailedStatus", "config:getResourceConfigHistory", "config:listAggregateDiscoveredResources", "config:listDiscoveredResources", "config:listTagsForResource", "connect:describeContact", "connect:describePhoneNumber", "connect:describeQuickConnect", "connect:describeUser", "connect:getCurrentMetricData", "connect:getMetricData", "connect:listContactEvaluations", "connect:listEvaluationForms", "connect:listEvaluationFormVersions", "connect:listPhoneNumbersV2", "connect:listQuickConnects", "connect:listRoutingProfiles", "connect:listSecurityProfiles", "connect:listUsers", "connect:listViews", "connect:listViewVersions", "controltower:describeAccountFactoryConfig", "controltower:describeCoreService", "controltower:describeGuardrail", "controltower:describeGuardrailForTarget", "controltower:describeManagedAccount", "controltower:describeSingleSignOn", "controltower:getAvailableUpdates", "controltower:getHomeRegion", "controltower:getLandingZone", "controltower:getLandingZoneStatus", "controltower:listDirectoryGroups", "controltower:listEnabledControls", "controltower:listGuardrailsForTarget", "controltower:listGuardrailViolations", "controltower:listLandingZones", "controltower:listManagedAccounts", "controltower:listManagedAccountsForGuardrail", "controltower:listManagedAccountsForParent", "controltower:listManagedOrganizationalUnits", "controltower:listManagedOrganizationalUnitsForGuardrail",  "cost-optimization-hub:getPreferences", "cost-optimization-hub:getRecommendation", "cost-optimization-hub:listEnrollmentStatuses", "cost-optimization-hub:listRecommendations", "cost-optimization-hub:listRecommendationSummaries", "databrew:describeDataset", "databrew:describeJob", "databrew:describeProject", "databrew:describeRecipe", "databrew:listDatasets", "databrew:listJobRuns", "databrew:listJobs", "databrew:listProjects", "databrew:listRecipes", "databrew:listRecipeVersions", "databrew:listTagsForResource", "datapipeline:describeObjects", "datapipeline:describePipelines", "datapipeline:getPipelineDefinition", "datapipeline:listPipelines", "datapipeline:queryObjects", "datasync:describeAgent", "datasync:describeLocationEfs", "datasync:describeLocationFsxLustre", "datasync:describeLocationFsxOpenZfs", "datasync:describeLocationFsxWindows", "datasync:describeLocationHdfs", "datasync:describeLocationNfs", "datasync:describeLocationObjectStorage", "datasync:describeLocationS3", "datasync:describeLocationSmb", "datasync:describeTask", "datasync:describeTaskExecution", "datasync:listAgents", "datasync:listLocations", "datasync:listTaskExecutions", "datasync:listTasks", "dax:describeClusters", "dax:describeDefaultParameters", "dax:describeEvents", "dax:describeParameterGroups", "dax:describeParameters", "dax:describeSubnetGroups", "detective:getMembers",

 "detective:listGraphs", "detective:listInvitations", "detective:listMembers", "devicefarm:getAccountSettings", "devicefarm:getDevice", "devicefarm:getDevicePool", "devicefarm:getDevicePoolCompatibility", "devicefarm:getJob", "devicefarm:getProject", "devicefarm:getRemoteAccessSession", "devicefarm:getRun", "devicefarm:getSuite", "devicefarm:getTest", "devicefarm:getTestGridProject", "devicefarm:getTestGridSession", "devicefarm:getUpload", "devicefarm:listArtifacts", "devicefarm:listDevicePools", "devicefarm:listDevices", "devicefarm:listJobs", "devicefarm:listProjects", "devicefarm:listRemoteAccessSessions", "devicefarm:listRuns", "devicefarm:listSamples", "devicefarm:listSuites", "devicefarm:listTestGridProjects", "devicefarm:listTestGridSessionActions", "devicefarm:listTestGridSessionArtifacts", "devicefarm:listTestGridSessions", "devicefarm:listTests", "devicefarm:listUniqueProblems", "devicefarm:listUploads", "directconnect:describeConnectionLoa", "directconnect:describeConnections", "directconnect:describeConnectionsOnInterconnect", "directconnect:describeCustomerMetadata", "directconnect:describeDirectConnectGatewayAssociationProposals", "directconnect:describeDirectConnectGatewayAssociations", "directconnect:describeDirectConnectGatewayAttachments", "directconnect:describeDirectConnectGateways", "directconnect:describeHostedConnections", "directconnect:describeInterconnectLoa", "directconnect:describeInterconnects", "directconnect:describeLags",

 "directconnect:describeLoa", "directconnect:describeLocations", "directconnect:describeRouterConfiguration", "directconnect:describeVirtualGateways", "directconnect:describeVirtualInterfaces", "dlm:getLifecyclePolicies", "dlm:getLifecyclePolicy", "dms:describeAccountAttributes", "dms:describeApplicableIndividualAssessments", "dms:describeConnections", "dms:describeEndpoints", "dms:describeEndpointSettings", "dms:describeEndpointTypes", "dms:describeEventCategories", "dms:describeEvents", "dms:describeEventSubscriptions", "dms:describeFleetAdvisorCollectors", "dms:describeFleetAdvisorDatabases", "dms:describeFleetAdvisorLsaAnalysis", "dms:describeFleetAdvisorSchemaObjectSummary", "dms:describeFleetAdvisorSchemas", "dms:describeOrderableReplicationInstances", "dms:describePendingMaintenanceActions", "dms:describeRefreshSchemasStatus", "dms:describeReplicationInstances", "dms:describeReplicationInstanceTaskLogs", "dms:describeReplicationSubnetGroups", "dms:describeReplicationTaskAssessmentResults", "dms:describeReplicationTaskAssessmentRuns", "dms:describeReplicationTaskIndividualAssessments", "dms:describeReplicationTasks", "dms:describeSchemas", "dms:describeTableStatistics", "docdb-elastic:getCluster", "docdb-elastic:getClusterSnapshot", "docdb-elastic:listClusters", "docdb-elastic:listClusterSnapshots", "drs:describeJobLogItems", "drs:describeJobs", "drs:describeLaunchConfigurationTemplates", "drs:describeRecoveryInstances", "drs:describeRecoverySnapshots", "drs:describeReplicationConfigurationTemplates", "drs:describeSourceNetworks",

 "drs:describeSourceServers", "drs:getLaunchConfiguration", "drs:getReplicationConfiguration", "drs:listExtensibleSourceServers", "drs:listLaunchActions", "drs:listStagingAccounts", "ds:describeClientAuthenticationSettings", "ds:describeConditionalForwarders", "ds:describeDirectories", "ds:describeDomainControllers", "ds:describeEventTopics", "ds:describeLDAPSSettings", "ds:describeSharedDirectories", "ds:describeSnapshots", "ds:describeTrusts", "ds:getDirectoryLimits", "ds:getSnapshotLimits", "ds:listIpRoutes", "ds:listSchemaExtensions", "ds:listTagsForResource", "dynamodb:describeBackup", "dynamodb:describeContinuousBackups", "dynamodb:describeContributorInsights", "dynamodb:describeExport", "dynamodb:describeGlobalTable", "dynamodb:describeImport", "dynamodb:describeKinesisStreamingDestination", "dynamodb:describeLimits", "dynamodb:describeStream", "dynamodb:describeTable", "dynamodb:describeTimeToLive", "dynamodb:listBackups", "dynamodb:listContributorInsights", "dynamodb:listExports", "dynamodb:listGlobalTables", "dynamodb:listImports", "dynamodb:listStreams", "dynamodb:listTables", "dynamodb:listTagsOfResource", "ec2:describeAccountAttributes", "ec2:describeAddresses", "ec2:describeAddressesAttribute", "ec2:describeAddressTransfers", "ec2:describeAggregateIdFormat",

 "ec2:describeAvailabilityZones", "ec2:describeBundleTasks", "ec2:describeByoipCidrs", "ec2:describeCapacityReservationFleets", "ec2:describeCapacityReservations", "ec2:describeCarrierGateways", "ec2:describeClassicLinkInstances", "ec2:describeClientVpnAuthorizationRules", "ec2:describeClientVpnConnections", "ec2:describeClientVpnEndpoints", "ec2:describeClientVpnRoutes", "ec2:describeClientVpnTargetNetworks", "ec2:describeCoipPools", "ec2:describeConversionTasks", "ec2:describeCustomerGateways", "ec2:describeDhcpOptions", "ec2:describeEgressOnlyInternetGateways", "ec2:describeExportImageTasks", "ec2:describeExportTasks", "ec2:describeFastLaunchImages", "ec2:describeFastSnapshotRestores", "ec2:describeFleetHistory", "ec2:describeFleetInstances", "ec2:describeFleets", "ec2:describeFlowLogs", "ec2:describeFpgaImageAttribute", "ec2:describeFpgaImages", "ec2:describeHostReservationOfferings", "ec2:describeHostReservations", "ec2:describeHosts", "ec2:describeIamInstanceProfileAssociations", "ec2:describeIdentityIdFormat", "ec2:describeIdFormat", "ec2:describeImageAttribute", "ec2:describeImages", "ec2:describeImportImageTasks", "ec2:describeImportSnapshotTasks", "ec2:describeInstanceAttribute", "ec2:describeInstanceCreditSpecifications", "ec2:describeInstanceEventNotificationAttributes", "ec2:describeInstanceEventWindows", "ec2:describeInstances", "ec2:describeInstanceStatus", "ec2:describeInstanceTypeOfferings",

 "ec2:describeInstanceTypes", "ec2:describeInternetGateways", "ec2:describeIpamPools", "ec2:describeIpams", "ec2:describeIpamScopes", "ec2:describeIpv6Pools", "ec2:describeKeyPairs", "ec2:describeLaunchTemplates", "ec2:describeLaunchTemplateVersions", "ec2:describeLocalGatewayRouteTables", "ec2:describeLocalGatewayRouteTableVirtualInterfaceGroupAssociations", "ec2:describeLocalGatewayRouteTableVpcAssociations", "ec2:describeLocalGateways", "ec2:describeLocalGatewayVirtualInterfaceGroups", "ec2:describeLocalGatewayVirtualInterfaces", "ec2:describeManagedPrefixLists", "ec2:describeMovingAddresses", "ec2:describeNatGateways", "ec2:describeNetworkAcls", "ec2:describeNetworkInterfaceAttribute", "ec2:describeNetworkInterfaces", "ec2:describePlacementGroups", "ec2:describePrefixLists", "ec2:describePrincipalIdFormat", "ec2:describePublicIpv4Pools", "ec2:describeRegions", "ec2:describeReservedInstances", "ec2:describeReservedInstancesListings", "ec2:describeReservedInstancesModifications", "ec2:describeReservedInstancesOfferings", "ec2:describeRouteTables", "ec2:describeScheduledInstanceAvailability", "ec2:describeScheduledInstances", "ec2:describeSecurityGroupReferences", "ec2:describeSecurityGroupRules", "ec2:describeSecurityGroups", "ec2:describeSnapshotAttribute", "ec2:describeSnapshots", "ec2:describeSpotDatafeedSubscription", "ec2:describeSpotFleetInstances", "ec2:describeSpotFleetRequestHistory", "ec2:describeSpotFleetRequests", "ec2:describeSpotInstanceRequests", "ec2:describeSpotPriceHistory",

 "ec2:describeStaleSecurityGroups", "ec2:describeStoreImageTasks", "ec2:describeSubnets", "ec2:describeTags", "ec2:describeTrafficMirrorFilters", "ec2:describeTrafficMirrorSessions", "ec2:describeTrafficMirrorTargets", "ec2:describeTransitGatewayAttachments", "ec2:describeTransitGatewayConnectPeers", "ec2:describeTransitGatewayMulticastDomains", "ec2:describeTransitGatewayPeeringAttachments", "ec2:describeTransitGatewayPolicyTables", "ec2:describeTransitGatewayRouteTableAnnouncements", "ec2:describeTransitGatewayRouteTables", "ec2:describeTransitGateways", "ec2:describeTransitGatewayVpcAttachments", "ec2:describeVerifiedAccessEndpoints", "ec2:describeVerifiedAccessGroups", "ec2:describeVerifiedAccessInstances", "ec2:describeVerifiedAccessTrustProviders", "ec2:describeVolumeAttribute", "ec2:describeVolumes", "ec2:describeVolumesModifications", "ec2:describeVolumeStatus", "ec2:describeVpcAttribute", "ec2:describeVpcClassicLink", "ec2:describeVpcClassicLinkDnsSupport", "ec2:describeVpcEndpointConnectionNotifications", "ec2:describeVpcEndpointConnections", "ec2:describeVpcEndpoints", "ec2:describeVpcEndpointServiceConfigurations", "ec2:describeVpcEndpointServicePermissions", "ec2:describeVpcEndpointServices", "ec2:describeVpcPeeringConnections", "ec2:describeVpcs", "ec2:describeVpnConnections", "ec2:describeVpnGateways", "ec2:getAssociatedIpv6PoolCidrs", "ec2:getCapacityReservationUsage", "ec2:getCoipPoolUsage", "ec2:getConsoleOutput", "ec2:getConsoleScreenshot", "ec2:getDefaultCreditSpecification", "ec2:getEbsDefaultKmsKeyId",

 "ec2:getEbsEncryptionByDefault", "ec2:getGroupsForCapacityReservation", "ec2:getHostReservationPurchasePreview", "ec2:getInstanceTypesFromInstanceRequirements", "ec2:getIpamAddressHistory", "ec2:getIpamPoolAllocations", "ec2:getIpamPoolCidrs", "ec2:getIpamResourceCidrs", "ec2:getLaunchTemplateData", "ec2:getManagedPrefixListAssociations", "ec2:getManagedPrefixListEntries", "ec2:getReservedInstancesExchangeQuote", "ec2:getSerialConsoleAccessStatus", "ec2:getSpotPlacementScores", "ec2:getTransitGatewayMulticastDomainAssociations", "ec2:getTransitGatewayPrefixListReferences", "ec2:getVerifiedAccessEndpointPolicy", "ec2:getVerifiedAccessGroupPolicy", "ec2:listImagesInRecycleBin", "ec2:listSnapshotsInRecycleBin", "ec2:searchLocalGatewayRoutes", "ec2:searchTransitGatewayMulticastGroups", "ec2:searchTransitGatewayRoutes", "ecr-public:describeImages", "ecr-public:describeImageTags", "ecr-public:describeRegistries", "ecr-public:describeRepositories", "ecr-public:getRegistryCatalogData", "ecr-public:getRepositoryCatalogData", "ecr-public:getRepositoryPolicy", "ecr-public:listTagsForResource", "ecr:batchCheckLayerAvailability", "ecr:batchGetRepositoryScanningConfiguration", "ecr:describeImages", "ecr:describeImageReplicationStatus", "ecr:describeImageScanFindings", "ecr:describePullThroughCacheRules", "ecr:describeRegistry", "ecr:describeRepositories", "ecr:getLifecyclePolicy", "ecr:getLifecyclePolicyPreview", "ecr:getRegistryPolicy", "ecr:getRegistryScanningConfiguration", "ecr:getRepositoryPolicy",

 "ecr:listImages", "ecr:listTagsForResource", "ecs:describeCapacityProviders", "ecs:describeClusters", "ecs:describeContainerInstances", "ecs:describeServices", "ecs:describeTaskDefinition", "ecs:describeTasks", "ecs:describeTaskSets", "ecs:getTaskProtection", "ecs:listAccountSettings", "ecs:listAttributes", "ecs:listClusters", "ecs:listContainerInstances", "ecs:listServices", "ecs:listServicesByNamespace", "ecs:listTagsForResource", "ecs:listTaskDefinitionFamilies", "ecs:listTaskDefinitions", "ecs:listTasks", "eks:describeAccessEntry", "eks:describeAddon", "eks:describeAddonConfiguration", "eks:describeAddonVersions", "eks:describeCluster", "eks:describeEksAnywhereSubscription", "eks:describeFargateProfile", "eks:describeIdentityProviderConfig", "eks:describeNodegroup", "eks:describeUpdate", "eks:listAccessEntries", "eks:listAccessPolicies", "eks:listAddons", "eks:listAssociatedAccessPolicies", "eks:listClusters", "eks:listEksAnywhereSubscriptions", "eks:listFargateProfiles", "eks:listIdentityProviderConfigs", "eks:listNodegroups", "eks:listUpdates", "elasticache:describeCacheClusters", "elasticache:describeCacheEngineVersions", "elasticache:describeCacheParameterGroups", "elasticache:describeCacheParameters",

 "elasticache:describeCacheSecurityGroups", "elasticache:describeCacheSubnetGroups", "elasticache:describeEngineDefaultParameters", "elasticache:describeEvents", "elasticache:describeGlobalReplicationGroups", "elasticache:describeReplicationGroups", "elasticache:describeReservedCacheNodes", "elasticache:describeReservedCacheNodesOfferings", "elasticache:describeServerlessCaches", "elasticache:describeServerlessCacheSnapshots", "elasticache:describeServiceUpdates", "elasticache:describeSnapshots", "elasticache:describeUpdateActions", "elasticache:describeUserGroups", "elasticache:describeUsers", "elasticache:listAllowedNodeTypeModifications", "elasticache:listTagsForResource", "elasticbeanstalk:checkDNSAvailability", "elasticbeanstalk:describeAccountAttributes", "elasticbeanstalk:describeApplicationVersions", "elasticbeanstalk:describeApplications", "elasticbeanstalk:describeConfigurationOptions", "elasticbeanstalk:describeEnvironmentHealth", "elasticbeanstalk:describeEnvironmentManagedActionHistory", "elasticbeanstalk:describeEnvironmentManagedActions", "elasticbeanstalk:describeEnvironmentResources", "elasticbeanstalk:describeEnvironments", "elasticbeanstalk:describeEvents", "elasticbeanstalk:describeInstancesHealth", "elasticbeanstalk:describePlatformVersion", "elasticbeanstalk:listAvailableSolutionStacks", "elasticbeanstalk:listPlatformBranches", "elasticbeanstalk:listPlatformVersions", "elasticbeanstalk:validateConfigurationSettings", "elasticfilesystem:describeAccessPoints", "elasticfilesystem:describeFileSystemPolicy", "elasticfilesystem:describeFileSystems", "elasticfilesystem:describeLifecycleConfiguration", "elasticfilesystem:describeMountTargets", "elasticfilesystem:describeMountTargetSecurityGroups", "elasticfilesystem:describeTags", "elasticfilesystem:listTagsForResource", "elasticloadbalancing:describeAccountLimits", "elasticloadbalancing:describeInstanceHealth",

 "elasticloadbalancing:describeListenerCertificates", "elasticloadbalancing:describeListeners", "elasticloadbalancing:describeLoadBalancerAttributes", "elasticloadbalancing:describeLoadBalancerPolicies", "elasticloadbalancing:describeLoadBalancerPolicyTypes", "elasticloadbalancing:describeLoadBalancers", "elasticloadbalancing:describeRules", "elasticloadbalancing:describeSSLPolicies", "elasticloadbalancing:describeTags", "elasticloadbalancing:describeTargetGroupAttributes", "elasticloadbalancing:describeTargetGroups", "elasticloadbalancing:describeTargetHealth", "elasticmapreduce:describeCluster", "elasticmapreduce:describeNotebookExecution", "elasticmapreduce:describeReleaseLabel", "elasticmapreduce:describeSecurityConfiguration", "elasticmapreduce:describeStep", "elasticmapreduce:describeStudio", "elasticmapreduce:getAutoTerminationPolicy", "elasticmapreduce:getBlockPublicAccessConfiguration", "elasticmapreduce:getManagedScalingPolicy", "elasticmapreduce:getStudioSessionMapping", "elasticmapreduce:listBootstrapActions", "elasticmapreduce:listClusters", "elasticmapreduce:listInstanceFleets", "elasticmapreduce:listInstanceGroups", "elasticmapreduce:listInstances", "elasticmapreduce:listNotebookExecutions", "elasticmapreduce:listReleaseLabels", "elasticmapreduce:listSecurityConfigurations", "elasticmapreduce:listSteps", "elasticmapreduce:listStudios", "elasticmapreduce:listStudioSessionMappings", "elastictranscoder:listJobsByPipeline", "elastictranscoder:listJobsByStatus", "elastictranscoder:listPipelines", "elastictranscoder:listPresets", "elastictranscoder:readPipeline", "elastictranscoder:readPreset", "emr-containers:describeJobRun", "emr-containers:describeJobTemplate", "emr-containers:describeManagedEndpoint", "emr-containers:describeVirtualCluster", "emr-containers:listJobRuns",

 "emr-containers:listJobTemplates", "emr-containers:listManagedEndpoints", "emr-containers:listVirtualClusters", "emr-serverless:getApplication", "emr-serverless:getJobRun", "emr-serverless:listApplications", "es:describeDomain", "es:describeDomainAutoTunes", "es:describeDomainChangeProgress", "es:describeDomainConfig", "es:describeDomains", "es:describeDryRunProgress", "es:describeElasticsearchDomain", "es:describeElasticsearchDomainConfig", "es:describeElasticsearchDomains", "es:describeInboundConnections", "es:describeInstanceTypeLimits", "es:describeOutboundConnections", "es:describePackages", "es:describeReservedInstanceOfferings", "es:describeReservedInstances", "es:describeVpcEndpoints", "es:getCompatibleVersions", "es:getPackageVersionHistory", "es:getUpgradeHistory", "es:getUpgradeStatus", "es:listDomainNames", "es:listDomainsForPackage", "es:listInstanceTypeDetails", "es:listPackagesForDomain", "es:listScheduledActions", "es:listTags", "es:listVersions", "es:listVpcEndpointAccess", "es:listVpcEndpoints", "es:listVpcEndpointsForDomain", "evidently:getExperiment", "evidently:getFeature", "evidently:getLaunch", "evidently:getProject", "evidently:getSegment", "evidently:listExperiments", "evidently:listFeatures", "evidently:listLaunches",

 "evidently:listProjects", "evidently:listSegments", "evidently:listSegmentReferences", "events:describeApiDestination", "events:describeArchive", "events:describeConnection", "events:describeEndpoint", "events:describeEventBus", "events:describeEventSource", "events:describePartnerEventSource", "events:describeReplay", "events:describeRule", "events:listArchives", "events:listApiDestinations", "events:listConnections", "events:listEndpoints", "events:listEventBuses", "events:listEventSources", "events:listPartnerEventSourceAccounts", "events:listPartnerEventSources", "events:listReplays", "events:listRuleNamesByTarget", "events:listRules", "events:listTargetsByRule", "events:testEventPattern", "firehose:describeDeliveryStream", "firehose:listDeliveryStreams", "fms:getAdminAccount", "fms:getComplianceDetail", "fms:getNotificationChannel", "fms:getPolicy", "fms:getProtectionStatus", "fms:listComplianceStatus", "fms:listMemberAccounts", "fms:listPolicies", "forecast:describeDataset", "forecast:describeDatasetGroup", "forecast:describeDatasetImportJob", "forecast:describeForecast", "forecast:describeForecastExportJob", "forecast:describePredictor", "forecast:getAccuracyMetrics", "forecast:listDatasetGroups", "forecast:listDatasetImportJobs",

 "forecast:listDatasets", "forecast:listForecastExportJobs", "forecast:listForecasts", "forecast:listPredictors", "fsx:describeBackups", "fsx:describeDataRepositoryAssociations", "fsx:describeDataRepositoryTasks", "fsx:describeFileCaches", "fsx:describeFileSystems", "fsx:describeSnapshots", "fsx:describeStorageVirtualMachines", "fsx:describeVolumes", "fsx:listTagsForResource", "gamelift:describeAlias", "gamelift:describeBuild", "gamelift:describeEC2InstanceLimits", "gamelift:describeFleetAttributes", "gamelift:describeFleetCapacity", "gamelift:describeFleetEvents", "gamelift:describeFleetLocationAttributes", "gamelift:describeFleetLocationCapacity", "gamelift:describeFleetLocationUtilization", "gamelift:describeFleetPortSettings", "gamelift:describeFleetUtilization", "gamelift:describeGameServer", "gamelift:describeGameServerGroup", "gamelift:describeGameSessionDetails", "gamelift:describeGameSessionPlacement", "gamelift:describeGameSessionQueues", "gamelift:describeGameSessions", "gamelift:describeInstances", "gamelift:describeMatchmaking", "gamelift:describeMatchmakingConfigurations", "gamelift:describeMatchmakingRuleSets", "gamelift:describePlayerSessions", "gamelift:describeRuntimeConfiguration", "gamelift:describeScalingPolicies", "gamelift:describeScript", "gamelift:listAliases", "gamelift:listBuilds", "gamelift:listFleets", "gamelift:listGameServerGroups", "gamelift:listGameServers",

```
 "gamelift:listScripts",
```
 "gamelift:resolveAlias", "glacier:describeJob", "glacier:describeVault", "glacier:getDataRetrievalPolicy", "glacier:getVaultAccessPolicy", "glacier:getVaultLock", "glacier:getVaultNotifications", "glacier:listJobs", "glacier:listTagsForVault", "glacier:listVaults", "globalaccelerator:describeAccelerator", "globalaccelerator:describeAcceleratorAttributes", "globalaccelerator:describeEndpointGroup", "globalaccelerator:describeListener", "globalaccelerator:listAccelerators", "globalaccelerator:listEndpointGroups", "globalaccelerator:listListeners", "glue:batchGetBlueprints", "glue:batchGetCrawlers", "glue:batchGetDevEndpoints", "glue:batchGetJobs", "glue:batchGetPartition", "glue:batchGetTriggers", "glue:batchGetWorkflows", "glue:checkSchemaVersionValidity", "glue:getBlueprint", "glue:getBlueprintRun", "glue:getBlueprintRuns", "glue:getCatalogImportStatus", "glue:getClassifier", "glue:getClassifiers", "glue:getColumnStatisticsForPartition", "glue:getColumnStatisticsForTable", "glue:getCrawler", "glue:getCrawlerMetrics", "glue:getCrawlers", "glue:getCustomEntityType", "glue:getDatabase", "glue:getDatabases", "glue:getDataflowGraph", "glue:getDataQualityResult", "glue:getDataQualityRuleRecommendationRun", "glue:getDataQualityRuleset",

"glue:getDataQualityRulesetEvaluationRun",

 "glue:getDevEndpoint", "glue:getDevEndpoints", "glue:getJob", "glue:getJobRun", "glue:getJobRuns", "glue:getJobs", "glue:getMapping", "glue:getMLTaskRun", "glue:getMLTaskRuns", "glue:getMLTransform", "glue:getMLTransforms", "glue:getPartition", "glue:getPartitionIndexes", "glue:getPartitions", "glue:getRegistry", "glue:getResourcePolicies", "glue:getResourcePolicy", "glue:getSchema", "glue:getSchemaByDefinition", "glue:getSchemaVersion", "glue:getSchemaVersionsDiff", "glue:getSession", "glue:getStatement", "glue:getTable", "glue:getTables", "glue:getTableVersions", "glue:getTrigger", "glue:getTriggers", "glue:getUserDefinedFunction", "glue:getUserDefinedFunctions", "glue:getWorkflow", "glue:getWorkflowRun", "glue:getWorkflowRuns", "glue:listCrawlers", "glue:listCrawls", "glue:listDataQualityResults", "glue:listDataQualityRuleRecommendationRuns", "glue:listDataQualityRulesetEvaluationRuns", "glue:listDataQualityRulesets", "glue:listDevEndpoints", "glue:listMLTransforms", "glue:listRegistries", "glue:listSchemas", "glue:listSchemaVersions",

 "glue:listSessions", "glue:listStatements", "glue:querySchemaVersionMetadata", "grafana:describeWorkspace", "grafana:describeWorkspaceAuthentication", "grafana:listPermissions", "grafana:listVersions", "grafana:listWorkspaces", "greengrass:getConnectivityInfo", "greengrass:getCoreDefinition", "greengrass:getCoreDefinitionVersion", "greengrass:getDeploymentStatus", "greengrass:getDeviceDefinition", "greengrass:getDeviceDefinitionVersion", "greengrass:getFunctionDefinition", "greengrass:getFunctionDefinitionVersion", "greengrass:getGroup", "greengrass:getGroupCertificateAuthority", "greengrass:getGroupVersion", "greengrass:getLoggerDefinition", "greengrass:getLoggerDefinitionVersion", "greengrass:getResourceDefinitionVersion", "greengrass:getServiceRoleForAccount", "greengrass:getSubscriptionDefinition", "greengrass:getSubscriptionDefinitionVersion", "greengrass:listCoreDefinitions", "greengrass:listCoreDefinitionVersions", "greengrass:listDeployments", "greengrass:listDeviceDefinitions", "greengrass:listDeviceDefinitionVersions", "greengrass:listFunctionDefinitions", "greengrass:listFunctionDefinitionVersions", "greengrass:listGroups", "greengrass:listGroupVersions", "greengrass:listLoggerDefinitions", "greengrass:listLoggerDefinitionVersions", "greengrass:listResourceDefinitions", "greengrass:listResourceDefinitionVersions", "greengrass:listSubscriptionDefinitions", "greengrass:listSubscriptionDefinitionVersions", "guardduty:getDetector", "guardduty:getFindings", "guardduty:getFindingsStatistics", "guardduty:getInvitationsCount",

 "guardduty:getIPSet", "guardduty:getMasterAccount", "guardduty:getMembers", "guardduty:getThreatIntelSet", "guardduty:listDetectors", "guardduty:listFindings", "guardduty:listInvitations", "guardduty:listIPSets", "guardduty:listMembers", "guardduty:listThreatIntelSets", "health:describeAffectedAccountsForOrganization", "health:describeAffectedEntities", "health:describeAffectedEntitiesForOrganization", "health:describeEntityAggregates", "health:describeEntityAggregatesForOrganization", "health:describeEventAggregates", "health:describeEventDetails", "health:describeEventDetailsForOrganization", "health:describeEvents", "health:describeEventsForOrganization", "health:describeEventTypes", "health:describeHealthServiceStatusForOrganization", "iam:getAccessKeyLastUsed", "iam:getAccountAuthorizationDetails", "iam:getAccountPasswordPolicy", "iam:getAccountSummary", "iam:getContextKeysForCustomPolicy", "iam:getContextKeysForPrincipalPolicy", "iam:getCredentialReport", "iam:getGroup", "iam:getGroupPolicy", "iam:getInstanceProfile", "iam:getLoginProfile", "iam:getOpenIDConnectProvider", "iam:getPolicy", "iam:getPolicyVersion", "iam:getRole", "iam:getRolePolicy", "iam:getSAMLProvider", "iam:getServerCertificate", "iam:getServiceLinkedRoleDeletionStatus", "iam:getSSHPublicKey", "iam:getUser", "iam:getUserPolicy",

 "iam:listAccessKeys", "iam:listAccountAliases", "iam:listAttachedGroupPolicies", "iam:listAttachedRolePolicies", "iam:listAttachedUserPolicies", "iam:listEntitiesForPolicy", "iam:listGroupPolicies", "iam:listGroups", "iam:listGroupsForUser", "iam:listInstanceProfiles", "iam:listInstanceProfilesForRole", "iam:listMFADevices", "iam:listOpenIDConnectProviders", "iam:listPolicies", "iam:listPolicyVersions", "iam:listRolePolicies", "iam:listRoles", "iam:listSAMLProviders", "iam:listServerCertificates", "iam:listSigningCertificates", "iam:listSSHPublicKeys", "iam:listUserPolicies", "iam:listUsers", "iam:listVirtualMFADevices", "iam:simulateCustomPolicy", "iam:simulatePrincipalPolicy", "imagebuilder:getComponent", "imagebuilder:getComponentPolicy", "imagebuilder:getContainerRecipe", "imagebuilder:getDistributionConfiguration", "imagebuilder:getImage", "imagebuilder:getImagePipeline", "imagebuilder:getImagePolicy", "imagebuilder:getImageRecipe", "imagebuilder:getImageRecipePolicy", "imagebuilder:getInfrastructureConfiguration", "imagebuilder:getLifecycleExecution", "imagebuilder:getLifecyclePolicy", "imagebuilder:getWorkflow", "imagebuilder:getWorkflowExecution", "imagebuilder:getWorkflowStepExecution", "imagebuilder:listComponentBuildVersions", "imagebuilder:listComponents", "imagebuilder:listContainerRecipes",

 "imagebuilder:listDistributionConfigurations", "imagebuilder:listImageBuildVersions", "imagebuilder:listImagePipelineImages", "imagebuilder:listImagePipelines", "imagebuilder:listImageRecipes", "imagebuilder:listImages", "imagebuilder:listImageScanFindingAggregations", "imagebuilder:listInfrastructureConfigurations", "imagebuilder:listLifecycleExecutions", "imagebuilder:listLifecycleExecutionResources", "imagebuilder:listLifecyclePolicies", "imagebuilder:listWorkflowBuildVersions", "imagebuilder:listWorkflowExecutions", "imagebuilder:listWorkflows", "imagebuilder:listWorkflowStepExecutions", "imagebuilder:listTagsForResource", "inspector:describeAssessmentRuns", "inspector:describeAssessmentTargets", "inspector:describeAssessmentTemplates", "inspector:describeCrossAccountAccessRole", "inspector:describeResourceGroups", "inspector:describeRulesPackages", "inspector:getTelemetryMetadata", "inspector:listAssessmentRunAgents", "inspector:listAssessmentRuns", "inspector:listAssessmentTargets", "inspector:listAssessmentTemplates", "inspector:listEventSubscriptions", "inspector:listRulesPackages", "inspector:listTagsForResource", "inspector2:batchGetAccountStatus", "inspector2:batchGetFreeTrialInfo", "inspector2:describeOrganizationConfiguration", "inspector2:getDelegatedAdminAccount", "inspector2:getMember", "inspector2:getSbomExport", "inspector2:listCisScanConfigurations", "inspector2:listCisScanResultsAggregatedByChecks", "inspector2:listCisScanResultsAggregatedByTargetResource", "inspector2:listCisScans", "inspector2:listCoverage", "inspector2:listDelegatedAdminAccounts", "inspector2:listFilters", "inspector2:listFindings",

 "inspector2:listMembers", "inspector2:listUsageTotals", "inspector-scan:scanSbom", "internetmonitor:getMonitor", "internetmonitor:listMonitors", "internetmonitor:getHealthEvent", "internetmonitor:listHealthEvents", "iot:describeAuthorizer", "iot:describeCACertificate", "iot:describeCertificate", "iot:describeDefaultAuthorizer", "iot:describeDomainConfiguration", "iot:describeEndpoint", "iot:describeIndex", "iot:describeJobExecution", "iot:describeThing", "iot:describeThingGroup", "iot:describeTunnel", "iot:getEffectivePolicies", "iot:getIndexingConfiguration", "iot:getLoggingOptions", "iot:getPolicy", "iot:getPolicyVersion", "iot:getTopicRule", "iot:getV2LoggingOptions", "iot:listAttachedPolicies", "iot:listAuthorizers", "iot:listCACertificates", "iot:listCertificates", "iot:listCertificatesByCA", "iot:listDomainConfigurations", "iot:listJobExecutionsForJob", "iot:listJobExecutionsForThing", "iot:listJobs", "iot:listNamedShadowsForThing", "iot:listOutgoingCertificates", "iot:listPackages", "iot:listPackageVersions", "iot:listPolicies", "iot:listPolicyPrincipals", "iot:listPolicyVersions", "iot:listPrincipalPolicies", "iot:listPrincipalThings", "iot:listRoleAliases",

 "iot:listTargetsForPolicy", "iot:listThingGroups", "iot:listThingGroupsForThing", "iot:listThingPrincipals", "iot:listThingRegistrationTasks", "iot:listThings", "iot:listThingsInThingGroup", "iot:listThingTypes", "iot:listTopicRules", "iot:listTunnels", "iot:listV2LoggingLevels", "iotevents:describeDetector", "iotevents:describeDetectorModel", "iotevents:describeInput", "iotevents:describeLoggingOptions", "iotevents:listDetectorModels", "iotevents:listDetectorModelVersions", "iotevents:listDetectors", "iotevents:listInputs", "iotfleetwise:getCampaign", "iotfleetwise:getDecoderManifest", "iotfleetwise:getFleet", "iotfleetwise:getModelManifest", "iotfleetwise:getSignalCatalog", "iotfleetwise:getVehicle", "iotfleetwise:getVehicleStatus", "iotfleetwise:listCampaigns", "iotfleetwise:listDecoderManifests", "iotfleetwise:listDecoderManifestNetworkInterfaces", "iotfleetwise:listDecoderManifestSignals", "iotfleetwise:listFleets", "iotfleetwise:listFleetsForVehicle", "iotfleetwise:listModelManifests", "iotfleetwise:listModelManifestNodes", "iotfleetwise:listSignalCatalogs", "iotfleetwise:listSignalCatalogNodes", "iotfleetwise:listVehicles", "iotsitewise:describeAccessPolicy", "iotsitewise:describeAsset", "iotsitewise:describeAssetModel", "iotsitewise:describeAssetProperty", "iotsitewise:describeDashboard", "iotsitewise:describeGateway", "iotsitewise:describeGatewayCapabilityConfiguration",  "iotsitewise:describeLoggingOptions", "iotsitewise:describePortal", "iotsitewise:describeProject", "iotsitewise:listAccessPolicies", "iotsitewise:listAssetModels", "iotsitewise:listAssets", "iotsitewise:listAssociatedAssets", "iotsitewise:listDashboards", "iotsitewise:listGateways", "iotsitewise:listPortals", "iotsitewise:listProjectAssets", "iotsitewise:listProjects", "iottwinmaker:getComponentType", "iottwinmaker:getEntity", "iottwinmaker:getPricingPlan", "iottwinmaker:getScene", "iottwinmaker:getWorkspace", "iottwinmaker:listComponentTypes", "iottwinmaker:listEntities", "iottwinmaker:listScenes", "iottwinmaker:getSyncJob", "iottwinmaker:listSyncJobs", "iottwinmaker:listSyncResources", "iottwinmaker:listWorkspaces", "iotwireless:getDestination", "iotwireless:getDeviceProfile", "iotwireless:getPartnerAccount", "iotwireless:getServiceEndpoint", "iotwireless:getServiceProfile", "iotwireless:getWirelessDevice", "iotwireless:getWirelessDeviceStatistics", "iotwireless:getWirelessGateway", "iotwireless:getWirelessGatewayCertificate", "iotwireless:getWirelessGatewayFirmwareInformation", "iotwireless:getWirelessGatewayStatistics", "iotwireless:getWirelessGatewayTask", "iotwireless:getWirelessGatewayTaskDefinition", "iotwireless:listDestinations", "iotwireless:listDeviceProfiles", "iotwireless:listPartnerAccounts", "iotwireless:listServiceProfiles", "iotwireless:listTagsForResource", "iotwireless:listWirelessDevices", "iotwireless:listWirelessGateways",

```
 "iotwireless:listWirelessGatewayTaskDefinitions", 
"ivs:getChannel", 
"ivs:getRecordingConfiguration", 
"ivs:getStream", 
"ivs:getStreamSession", 
"ivs:listChannels", 
"ivs:listPlaybackKeyPairs", 
"ivs:listRecordingConfigurations", 
"ivs:listStreamKeys", 
"ivs:listStreams", 
"ivs:listStreamSessions", 
"kafka:describeCluster", 
"kafka:describeClusterOperation", 
"kafka:describeClusterOperationV2", 
"kafka:describeClusterV2", 
"kafka:describeConfiguration", 
"kafka:describeConfigurationRevision", 
"kafka:describeReplicator", 
"kafka:describeVpcConnection", 
"kafka:getBootstrapBrokers", 
"kafka:getClusterPolicy", 
"kafka:listConfigurations", 
"kafka:listConfigurationRevisions", 
"kafka:listClientVpcConnections", 
"kafka:listClusterOperations", 
"kafka:listClusterOperationsV2", 
"kafka:listClusters", 
"kafka:listClustersV2", 
"kafka:listNodes", 
"kafka:listReplicators", 
"kafka:listScramSecrets", 
"kafka:listVpcConnections", 
"kafkaconnect:describeConnector", 
"kafkaconnect:describeCustomPlugin", 
"kafkaconnect:describeWorkerConfiguration", 
"kafkaconnect:listConnectors", 
"kafkaconnect:listCustomPlugins", 
"kafkaconnect:listWorkerConfigurations", 
"kendra:describeDataSource", 
"kendra:describeFaq", 
"kendra:describeIndex", 
"kendra:listDataSources", 
"kendra:listFaqs", 
"kendra:listIndices",
```
 "kinesis:describeStream", "kinesis:describeStreamConsumer", "kinesis:describeStreamSummary", "kinesis:listShards", "kinesis:listStreams", "kinesis:listStreamConsumers", "kinesis:listTagsForStream", "kinesisanalytics:describeApplication", "kinesisanalytics:describeApplicationSnapshot", "kinesisanalytics:listApplications", "kinesisanalytics:listApplicationSnapshots", "kinesisvideo:describeImageGenerationConfiguration", "kinesisvideo:describeNotificationConfiguration", "kinesisvideo:describeSignalingChannel", "kinesisvideo:describeStream", "kinesisvideo:getDataEndpoint", "kinesisvideo:getIceServerConfig", "kinesisvideo:getSignalingChannelEndpoint", "kinesisvideo:listSignalingChannels", "kinesisvideo:listStreams", "kms:describeKey", "kms:getKeyPolicy", "kms:getKeyRotationStatus", "kms:listAliases", "kms:listGrants", "kms:listKeyPolicies", "kms:listKeys", "kms:listResourceTags", "kms:listRetirableGrants", "lambda:getAccountSettings", "lambda:getAlias", "lambda:getCodeSigningConfig", "lambda:getEventSourceMapping", "lambda:getFunction", "lambda:getFunctionCodeSigningConfig", "lambda:getFunctionConcurrency", "lambda:getFunctionConfiguration", "lambda:getFunctionEventInvokeConfig", "lambda:getFunctionUrlConfig", "lambda:getLayerVersion", "lambda:getLayerVersionPolicy", "lambda:getPolicy", "lambda:getProvisionedConcurrencyConfig", "lambda:getRuntimeManagementConfig",

 "lambda:listAliases", "lambda:listCodeSigningConfigs", "lambda:listEventSourceMappings", "lambda:listFunctionEventInvokeConfigs", "lambda:listFunctions", "lambda:listFunctionsByCodeSigningConfig", "lambda:listFunctionUrlConfigs", "lambda:listLayers", "lambda:listLayerVersions", "lambda:listProvisionedConcurrencyConfigs", "lambda:listVersionsByFunction", "launchwizard:describeProvisionedApp", "launchwizard:describeProvisioningEvents", "launchwizard:listProvisionedApps", "lex:describeBot", "lex:describeBotAlias", "lex:describeBotLocale", "lex:describeBotRecommendation", "lex:describeBotVersion", "lex:describeCustomVocabularyMetadata", "lex:describeExport", "lex:describeImport", "lex:describeIntent", "lex:describeResourcePolicy", "lex:describeSlot", "lex:describeSlotType", "lex:getBot", "lex:getBotAlias", "lex:getBotAliases", "lex:getBotChannelAssociation", "lex:getBotChannelAssociations", "lex:getBots", "lex:getBotVersions", "lex:getBuiltinIntent", "lex:getBuiltinIntents", "lex:getBuiltinSlotTypes", "lex:getIntent", "lex:getIntents", "lex:getIntentVersions", "lex:getSlotType", "lex:getSlotTypes", "lex:getSlotTypeVersions", "lex:listBotAliases", "lex:listBotLocales",

```
 "lex:listBotRecommendations", 
"lex:listBots", 
"lex:listBotVersions", 
"lex:listExports", 
"lex:listImports", 
"lex:listIntents", 
"lex:listRecommendedIntents", 
"lex:listSlots", 
"lex:listSlotTypes", 
"license-manager:getLicenseConfiguration", 
"license-manager:getServiceSettings", 
"license-manager:listAssociationsForLicenseConfiguration", 
"license-manager:listFailuresForLicenseConfigurationOperations", 
"license-manager:listLicenseConfigurations", 
"license-manager:listLicenseSpecificationsForResource", 
"license-manager:listResourceInventory", 
"license-manager:listUsageForLicenseConfiguration", 
"lightsail:getActiveNames", 
"lightsail:getAlarms", 
"lightsail:getAutoSnapshots", 
"lightsail:getBlueprints", 
"lightsail:getBucketBundles", 
"lightsail:getBucketMetricData", 
"lightsail:getBuckets", 
"lightsail:getBundles", 
"lightsail:getCertificates", 
"lightsail:getContainerImages", 
"lightsail:getContainerServiceDeployments", 
"lightsail:getContainerServiceMetricData", 
"lightsail:getContainerServicePowers", 
"lightsail:getContainerServices", 
"lightsail:getDisk", 
"lightsail:getDisks", 
"lightsail:getDiskSnapshot", 
"lightsail:getDiskSnapshots", 
"lightsail:getDistributionBundles", 
"lightsail:getDistributionMetricData", 
"lightsail:getDistributions", 
"lightsail:getDomain", 
"lightsail:getDomains", 
"lightsail:getExportSnapshotRecords", 
"lightsail:getInstance", 
"lightsail:getInstanceMetricData", 
"lightsail:getInstancePortStates",
```
 "lightsail:getInstances", "lightsail:getInstanceSnapshot", "lightsail:getInstanceSnapshots", "lightsail:getInstanceState", "lightsail:getKeyPair", "lightsail:getKeyPairs", "lightsail:getLoadBalancer", "lightsail:getLoadBalancerMetricData", "lightsail:getLoadBalancers", "lightsail:getLoadBalancerTlsCertificates", "lightsail:getOperation", "lightsail:getOperations", "lightsail:getOperationsForResource", "lightsail:getRegions", "lightsail:getRelationalDatabase", "lightsail:getRelationalDatabaseMetricData", "lightsail:getRelationalDatabases", "lightsail:getRelationalDatabaseSnapshot", "lightsail:getRelationalDatabaseSnapshots", "lightsail:getStaticIp", "lightsail:getStaticIps", "lightsail:isVpcPeered", "logs:describeAccountPolicies", "logs:describeDeliveries", "logs:describeDeliveryDestinations", "logs:describeDeliverySources", "logs:describeDestinations", "logs:describeExportTasks", "logs:describeLogGroups", "logs:describeLogStreams", "logs:describeMetricFilters", "logs:describeQueries", "logs:describeQueryDefinitions", "logs:describeResourcePolicies", "logs:describeSubscriptionFilters", "logs:getDataProtectionPolicy", "logs:getDelivery", "logs:getDeliveryDestination", "logs:getDeliveryDestinationPolicy", "logs:getDeliverySource", "logs:getLogAnomalyDetector", "logs:getLogDelivery", "logs:getLogGroupFields", "logs:listAnomalies",

 "logs:listLogAnomalyDetectors", "logs:listLogDeliveries", "logs:testMetricFilter", "lookoutequipment:describeDataIngestionJob", "lookoutequipment:describeDataset", "lookoutequipment:describeInferenceScheduler", "lookoutequipment:describeModel", "lookoutequipment:listDataIngestionJobs", "lookoutequipment:listDatasets", "lookoutequipment:listInferenceExecutions", "lookoutequipment:listInferenceSchedulers", "lookoutequipment:listModels", "lookoutmetrics:describeAlert", "lookoutmetrics:describeAnomalyDetectionExecutions", "lookoutmetrics:describeAnomalyDetector", "lookoutmetrics:describeMetricSet", "lookoutmetrics:getAnomalyGroup", "lookoutmetrics:getDataQualityMetrics", "lookoutmetrics:getFeedback", "lookoutmetrics:getSampleData", "lookoutmetrics:listAlerts", "lookoutmetrics:listAnomalyDetectors", "lookoutmetrics:listAnomalyGroupSummaries", "lookoutmetrics:listAnomalyGroupTimeSeries", "lookoutmetrics:listMetricSets", "lookoutmetrics:listTagsForResource", "machinelearning:describeBatchPredictions", "machinelearning:describeDataSources", "machinelearning:describeEvaluations", "machinelearning:describeMLModels", "machinelearning:getBatchPrediction", "machinelearning:getDataSource", "machinelearning:getEvaluation", "machinelearning:getMLModel", "macie2:getClassificationExportConfiguration", "macie2:getCustomDataIdentifier", "macie2:getFindings", "macie2:getFindingStatistics", "macie2:listClassificationJobs", "macie2:listCustomDataIdentifiers", "macie2:listFindings", "managedblockchain:getMember", "managedblockchain:getNetwork", "managedblockchain:getNode",

 "managedblockchain:listMembers", "managedblockchain:listNetworks", "managedblockchain:listNodes", "mediaconnect:describeFlow", "mediaconnect:listEntitlements", "mediaconnect:listFlows", "mediaconvert:describeEndpoints", "mediaconvert:getJob", "mediaconvert:getJobTemplate", "mediaconvert:getPreset", "mediaconvert:getQueue", "mediaconvert:listJobs", "mediaconvert:listJobTemplates", "medialive:describeChannel", "medialive:describeInput", "medialive:describeInputDevice", "medialive:describeInputSecurityGroup", "medialive:describeMultiplex", "medialive:describeOffering", "medialive:describeReservation", "medialive:describeSchedule", "medialive:listChannels", "medialive:listInputDevices", "medialive:listInputs", "medialive:listInputSecurityGroups", "medialive:listMultiplexes", "medialive:listOfferings", "medialive:listReservations", "mediapackage:describeChannel", "mediapackage:describeOriginEndpoint", "mediapackage:listChannels", "mediapackage:listOriginEndpoints", "mediastore:describeContainer", "mediastore:getContainerPolicy", "mediastore:getCorsPolicy", "mediastore:listContainers", "mediatailor:getPlaybackConfiguration", "mediatailor:listPlaybackConfigurations", "medical-imaging:getDatastore", "medical-imaging:listDatastores", "mgn:describeJobLogItems", "mgn:describeJobs", "mgn:describeLaunchConfigurationTemplates", "mgn:describeReplicationConfigurationTemplates",

 "mgn:describeSourceServers", "mgn:describeVcenterClients", "mgn:getLaunchConfiguration", "mgn:getReplicationConfiguration", "mgn:listApplications", "mgn:listSourceServerActions", "mgn:listTemplateActions", "mgn:listWaves", "mobiletargeting:getAdmChannel", "mobiletargeting:getApnsChannel", "mobiletargeting:getApnsSandboxChannel", "mobiletargeting:getApnsVoipChannel", "mobiletargeting:getApnsVoipSandboxChannel", "mobiletargeting:getApp", "mobiletargeting:getApplicationSettings", "mobiletargeting:getApps", "mobiletargeting:getBaiduChannel", "mobiletargeting:getCampaign", "mobiletargeting:getCampaignActivities", "mobiletargeting:getCampaigns", "mobiletargeting:getCampaignVersion", "mobiletargeting:getCampaignVersions", "mobiletargeting:getEmailChannel", "mobiletargeting:getEndpoint", "mobiletargeting:getEventStream", "mobiletargeting:getExportJob", "mobiletargeting:getExportJobs", "mobiletargeting:getGcmChannel", "mobiletargeting:getImportJob", "mobiletargeting:getImportJobs", "mobiletargeting:getJourney", "mobiletargeting:getJourneyExecutionMetrics", "mobiletargeting:getJourneyExecutionActivityMetrics", "mobiletargeting:getJourneyRunExecutionActivityMetrics", "mobiletargeting:getJourneyRunExecutionMetrics", "mobiletargeting:getJourneyRuns", "mobiletargeting:getSegment", "mobiletargeting:getSegmentImportJobs", "mobiletargeting:getSegments", "mobiletargeting:getSegmentVersion", "mobiletargeting:getSegmentVersions", "mobiletargeting:getSmsChannel", "mobiletargeting:listJourneys", "mq:describeBroker",

 "mq:describeConfiguration", "mq:describeConfigurationRevision", "mq:describeUser", "mq:listBrokers", "mq:listConfigurationRevisions", "mq:listConfigurations", "mq:listUsers", "m2:getApplication", "m2:getApplicationVersion", "m2:getBatchJobExecution", "m2:getDataSetDetails", "m2:getDataSetImportTask", "m2:getDeployment", "m2:getEnvironment", "m2:listApplications", "m2:listApplicationVersions", "m2:listBatchJobDefinitions", "m2:listBatchJobExecutions", "m2:listDataSetImportHistory", "m2:listDataSets", "m2:listDeployments", "m2:listEngineVersions", "m2:listEnvironments", "network-firewall:describeFirewall", "network-firewall:describeFirewallPolicy", "network-firewall:describeLoggingConfiguration", "network-firewall:describeRuleGroup", "network-firewall:describeTlsInspectionConfiguration", "network-firewall:listFirewallPolicies", "network-firewall:listFirewalls", "network-firewall:listRuleGroups", "network-firewall:listTlsInspectionConfigurations", "networkmanager:describeGlobalNetworks", "networkmanager:getConnectAttachment", "networkmanager:getConnections", "networkmanager:getConnectPeer", "networkmanager:getConnectPeerAssociations", "networkmanager:getCoreNetwork", "networkmanager:getCoreNetworkChangeEvents", "networkmanager:getCoreNetworkChangeSet", "networkmanager:getCoreNetworkPolicy", "networkmanager:getCustomerGatewayAssociations", "networkmanager:getDevices", "networkmanager:getLinkAssociations",

 "networkmanager:getLinks", "networkmanager:getNetworkResourceCounts", "networkmanager:getNetworkResourceRelationships", "networkmanager:getNetworkResources", "networkmanager:getNetworkRoutes", "networkmanager:getNetworkTelemetry", "networkmanager:getResourcePolicy", "networkmanager:getRouteAnalysis", "networkmanager:getSites", "networkmanager:getSiteToSiteVpnAttachment", "networkmanager:getTransitGatewayConnectPeerAssociations", "networkmanager:getTransitGatewayPeering", "networkmanager:getTransitGatewayRegistrations", "networkmanager:getTransitGatewayRouteTableAttachment", "networkmanager:getVpcAttachment", "networkmanager:listAttachments", "networkmanager:listConnectPeers", "networkmanager:listCoreNetworkPolicyVersions", "networkmanager:listCoreNetworks", "networkmanager:listOrganizationServiceAccessStatus", "networkmanager:listPeerings", "networkmanager:listTagsForResource", "networkmonitor:getMonitor", "networkmonitor:getProbe", "networkmonitor:listMonitors", "nimble:getEula", "nimble:getLaunchProfile", "nimble:getLaunchProfileDetails", "nimble:getLaunchProfileInitialization", "nimble:getLaunchProfileMember", "nimble:getStreamingImage", "nimble:getStreamingSession", "nimble:getStreamingSessionStream", "nimble:getStudio", "nimble:getStudioComponent", "nimble:listEulaAcceptances", "nimble:listEulas", "nimble:listLaunchProfiles", "nimble:listStreamingImages", "nimble:listStreamingSessions", "nimble:listStudioComponents", "nimble:listStudios", "notifications:getEventRule", "notifications:getNotificationConfiguration",

 "notifications:getNotificationEvent", "notifications:listChannels", "notifications:listEventRules", "notifications:listNotificationConfigurations", "notifications:listNotificationEvents", "notifications:listNotificationHubs", "notifications-contacts:getEmailContact", "notifications-contacts:listEmailContacts", "oam:getLink", "oam:getSink", "oam:getSinkPolicy", "oam:listAttachedLinks", "oam:listLinks", "oam:listSinks", "omics:getAnnotationImportJob", "omics:getAnnotationStore", "omics:getReadSetImportJob", "omics:getReadSetMetadata", "omics:getReference", "omics:getReferenceImportJob", "omics:getReferenceMetadata", "omics:getReferenceStore", "omics:getRun", "omics:getRunGroup", "omics:getSequenceStore", "omics:getVariantImportJob", "omics:getVariantStore", "omics:getWorkflow", "omics:listAnnotationImportJobs", "omics:listAnnotationStores", "omics:listMultipartReadSetUploads", "omics:listReadSetImportJobs", "omics:listReadSets", "omics:listReadSetUploadParts", "omics:listReferenceImportJobs", "omics:listReferenceStores", "omics:listReferences", "omics:listRunGroups", "omics:listRunTasks", "omics:listRuns", "omics:listSequenceStores", "omics:listVariantImportJobs", "omics:listVariantStores", "omics:listWorkflows",
"opsworks-cm:describeAccountAttributes", "opsworks-cm:describeBackups", "opsworks-cm:describeEvents", "opsworks-cm:describeNodeAssociationStatus", "opsworks-cm:describeServers", "opsworks:describeAgentVersions", "opsworks:describeApps", "opsworks:describeCommands", "opsworks:describeDeployments", "opsworks:describeEcsClusters", "opsworks:describeElasticIps", "opsworks:describeElasticLoadBalancers", "opsworks:describeInstances", "opsworks:describeLayers", "opsworks:describeLoadBasedAutoScaling", "opsworks:describeMyUserProfile", "opsworks:describePermissions", "opsworks:describeRaidArrays", "opsworks:describeRdsDbInstances", "opsworks:describeServiceErrors", "opsworks:describeStackProvisioningParameters", "opsworks:describeStacks", "opsworks:describeStackSummary", "opsworks:describeTimeBasedAutoScaling", "opsworks:describeUserProfiles", "opsworks:describeVolumes", "opsworks:getHostnameSuggestion", "organizations:listAccounts", "organizations:listTagsForResource", "outposts:getCatalogItem", "outposts:getConnection", "outposts:getOrder", "outposts:getOutpost", "outposts:getOutpostInstanceTypes", "outposts:getSite", "outposts:listAssets", "outposts:listCatalogItems", "outposts:listOrders", "outposts:listOutposts", "outposts:listSites", "personalize:describeAlgorithm", "personalize:describeBatchInferenceJob", "personalize:describeBatchSegmentJob", "personalize:describeCampaign",

 "personalize:describeDataset", "personalize:describeDatasetExportJob", "personalize:describeDatasetGroup", "personalize:describeDatasetImportJob", "personalize:describeEventTracker", "personalize:describeFeatureTransformation", "personalize:describeFilter", "personalize:describeRecipe", "personalize:describeRecommender", "personalize:describeSchema", "personalize:describeSolution", "personalize:describeSolutionVersion", "personalize:getPersonalizedRanking", "personalize:getRecommendations", "personalize:getSolutionMetrics", "personalize:listBatchInferenceJobs", "personalize:listBatchSegmentJobs", "personalize:listCampaigns", "personalize:listDatasetExportJobs", "personalize:listDatasetGroups", "personalize:listDatasetImportJobs", "personalize:listDatasets", "personalize:listEventTrackers", "personalize:listRecipes", "personalize:listRecommenders", "personalize:listSchemas", "personalize:listSolutions", "personalize:listSolutionVersions", "pipes:describePipe", "pipes:listPipes", "pipes:listTagsForResource", "polly:describeVoices", "polly:getLexicon", "polly:listLexicons", "pricing:describeServices", "pricing:getAttributeValues", "pricing:getProducts", "private-networks:getDeviceIdentifier", "private-networks:getNetwork", "private-networks:getNetworkResource", "private-networks:listDeviceIdentifiers", "private-networks:listNetworks", "private-networks:listNetworkResources", "qbusiness:getApplication",

 "qbusiness:getDataSource", "qbusiness:getIndex", "qbusiness:getRetriever", "qbusiness:getWebExperience", "qbusiness:listApplications", "qbusiness:listDataSources", "qbusiness:listDataSourceSyncJobs", "qbusiness:listIndices", "qbusiness:listRetrievers", "qbusiness:listWebExperiences", "quicksight:describeAccountCustomization", "quicksight:describeAccountSettings", "quicksight:describeAccountSubscription", "quicksight:describeAnalysis", "quicksight:describeAnalysisPermissions", "quicksight:describeDashboard", "quicksight:describeDashboardPermissions", "quicksight:describeDataSet", "quicksight:describeDataSetPermissions", "quicksight:describeDataSetRefreshProperties", "quicksight:describeDataSource", "quicksight:describeDataSourcePermissions", "quicksight:describeFolder", "quicksight:describeFolderPermissions", "quicksight:describeFolderResolvedPermissions", "quicksight:describeGroup", "quicksight:describeGroupMembership", "quicksight:describeIAMPolicyAssignment", "quicksight:describeIngestion", "quicksight:describeIpRestriction", "quicksight:describeNamespace", "quicksight:describeRefreshSchedule", "quicksight:describeTemplate", "quicksight:describeTemplateAlias", "quicksight:describeTemplatePermissions", "quicksight:describeTheme", "quicksight:describeThemeAlias", "quicksight:describeThemePermissions", "quicksight:describeTopic", "quicksight:describeTopicPermissions", "quicksight:describeTopicRefresh", "quicksight:describeTopicRefreshSchedule", "quicksight:describeUser", "quicksight:describeVPCConnection",

 "quicksight:listAnalyses", "quicksight:listDashboards", "quicksight:listDashboardVersions", "quicksight:listDataSets", "quicksight:listDataSources", "quicksight:listFolderMembers", "quicksight:listFolders", "quicksight:listGroupMemberships", "quicksight:listGroups", "quicksight:listIAMPolicyAssignments", "quicksight:listIAMPolicyAssignmentsForUser", "quicksight:listIngestions", "quicksight:listNamespaces", "quicksight:listRefreshSchedules", "quicksight:listTemplateAliases", "quicksight:listTemplates", "quicksight:listTemplateVersions", "quicksight:listThemeAliases", "quicksight:listThemes", "quicksight:listThemeVersions", "quicksight:listTopicRefreshSchedules", "quicksight:listTopics", "quicksight:listUserGroups", "quicksight:listUsers", "quicksight:listVPCConnections", "quicksight:searchAnalyses", "quicksight:searchDashboards", "quicksight:searchDataSets", "quicksight:searchDataSources", "quicksight:searchFolders", "quicksight:searchGroups", "ram:getPermission", "ram:getResourceShareAssociations", "ram:getResourceShareInvitations", "ram:getResourceShares", "ram:listPendingInvitationResources", "ram:listPrincipals", "ram:listResources", "ram:listResourceSharePermissions", "rbin:getRule", "rbin:listRules", "rds:describeAccountAttributes", "rds:describeBlueGreenDeployments", "rds:describeCertificates",

 "rds:describeDBClusterEndpoints", "rds:describeDBClusterParameterGroups", "rds:describeDBClusterParameters", "rds:describeDBClusters", "rds:describeDBClusterSnapshots", "rds:describeDBEngineVersions", "rds:describeDBInstanceAutomatedBackups", "rds:describeDBInstances", "rds:describeDBLogFiles", "rds:describeDBParameterGroups", "rds:describeDBParameters", "rds:describeDBSecurityGroups", "rds:describeDBSnapshotAttributes", "rds:describeDBSnapshots", "rds:describeDBSubnetGroups", "rds:describeEngineDefaultClusterParameters", "rds:describeEngineDefaultParameters", "rds:describeEventCategories", "rds:describeEvents", "rds:describeEventSubscriptions", "rds:describeExportTasks", "rds:describeGlobalClusters", "rds:describeIntegrations", "rds:describeOptionGroupOptions", "rds:describeOptionGroups", "rds:describeOrderableDBInstanceOptions", "rds:describePendingMaintenanceActions", "rds:describeReservedDBInstances", "rds:describeReservedDBInstancesOfferings", "rds:describeSourceRegions", "rds:describeValidDBInstanceModifications", "rds:listTagsForResource", "redshift-data:describeStatement", "redshift-data:listStatements", "redshift:describeClusterParameterGroups", "redshift:describeClusterParameters", "redshift:describeClusters", "redshift:describeClusterSecurityGroups", "redshift:describeClusterSnapshots", "redshift:describeClusterSubnetGroups", "redshift:describeClusterVersions", "redshift:describeDataShares", "redshift:describeDataSharesForConsumer", "redshift:describeDataSharesForProducer",

 "redshift:describeDefaultClusterParameters", "redshift:describeEventCategories", "redshift:describeEvents", "redshift:describeEventSubscriptions", "redshift:describeHsmClientCertificates", "redshift:describeHsmConfigurations", "redshift:describeLoggingStatus", "redshift:describeOrderableClusterOptions", "redshift:describeReservedNodeOfferings", "redshift:describeReservedNodes", "redshift:describeResize", "redshift:describeSnapshotCopyGrants", "redshift:describeStorage", "redshift:describeTableRestoreStatus", "redshift:describeTags", "redshift-serverless:getEndpointAccess", "redshift-serverless:getNamespace", "redshift-serverless:getRecoveryPoint", "redshift-serverless:getSnapshot", "redshift-serverless:getTableRestoreStatus", "redshift-serverless:getUsageLimit", "redshift-serverless:getWorkgroup", "redshift-serverless:listEndpointAccess", "redshift-serverless:listNamespaces", "redshift-serverless:listRecoveryPoints", "redshift-serverless:listSnapshots", "redshift-serverless:listTableRestoreStatus", "redshift-serverless:listUsageLimits", "redshift-serverless:listWorkgroups", "rekognition:listCollections", "rekognition:listFaces", "resource-explorer-2:getAccountLevelServiceConfiguration", "resource-explorer-2:getIndex", "resource-explorer-2:getView", "resource-explorer-2:listIndexes", "resource-explorer-2:listViews", "resource-explorer-2:search", "resource-groups:getGroup", "resource-groups:getGroupQuery", "resource-groups:getTags", "resource-groups:listGroupResources", "resource-groups:listGroups", "resource-groups:searchResources", "robomaker:batchDescribeSimulationJob",

 "robomaker:describeDeploymentJob", "robomaker:describeFleet", "robomaker:describeRobot", "robomaker:describeRobotApplication", "robomaker:describeSimulationApplication", "robomaker:describeSimulationJob", "robomaker:listDeploymentJobs", "robomaker:listFleets", "robomaker:listRobotApplications", "robomaker:listRobots", "robomaker:listSimulationApplications", "robomaker:listSimulationJobs", "route53-recovery-cluster:getRoutingControlState", "route53-recovery-cluster:listRoutingControls", "route53-recovery-control-config:describeControlPanel", "route53-recovery-control-config:describeRoutingControl", "route53-recovery-control-config:describeSafetyRule", "route53-recovery-control-config:listControlPanels", "route53-recovery-control-config:listRoutingControls", "route53-recovery-control-config:listSafetyRules", "route53-recovery-readiness:getCell", "route53-recovery-readiness:getCellReadinessSummary", "route53-recovery-readiness:getReadinessCheck", "route53-recovery-readiness:getReadinessCheckResourceStatus", "route53-recovery-readiness:getReadinessCheckStatus", "route53-recovery-readiness:getRecoveryGroup", "route53-recovery-readiness:getRecoveryGroupReadinessSummary", "route53-recovery-readiness:listCells", "route53-recovery-readiness:listReadinessChecks", "route53-recovery-readiness:listRecoveryGroups", "route53-recovery-readiness:listResourceSets", "route53:getAccountLimit", "route53:getChange", "route53:getCheckerIpRanges", "route53:getDNSSEC", "route53:getGeoLocation", "route53:getHealthCheck", "route53:getHealthCheckCount", "route53:getHealthCheckLastFailureReason", "route53:getHealthCheckStatus", "route53:getHostedZone", "route53:getHostedZoneCount", "route53:getHostedZoneLimit",

```
 "route53:getQueryLoggingConfig",
```
 "route53:getReusableDelegationSet", "route53:getTrafficPolicy", "route53:getTrafficPolicyInstance", "route53:getTrafficPolicyInstanceCount", "route53:listCidrBlocks", "route53:listCidrCollections", "route53:listCidrLocations", "route53:listGeoLocations", "route53:listHealthChecks", "route53:listHostedZones", "route53:listHostedZonesByName", "route53:listHostedZonesByVpc", "route53:listQueryLoggingConfigs", "route53:listResourceRecordSets", "route53:listReusableDelegationSets", "route53:listTrafficPolicies", "route53:listTrafficPolicyInstances", "route53:listTrafficPolicyInstancesByHostedZone", "route53:listTrafficPolicyInstancesByPolicy", "route53:listTrafficPolicyVersions", "route53:listVPCAssociationAuthorizations", "route53domains:checkDomainAvailability", "route53domains:getContactReachabilityStatus", "route53domains:getDomainDetail", "route53domains:getOperationDetail", "route53domains:listDomains", "route53domains:listOperations", "route53domains:listPrices", "route53domains:listTagsForDomain", "route53domains:viewBilling", "route53resolver:getFirewallConfig", "route53resolver:getFirewallDomainList", "route53resolver:getFirewallRuleGroup", "route53resolver:getFirewallRuleGroupAssociation", "route53resolver:getFirewallRuleGroupPolicy", "route53resolver:getOutpostResolver", "route53resolver:getResolverDnssecConfig", "route53resolver:getResolverQueryLogConfig", "route53resolver:getResolverQueryLogConfigAssociation", "route53resolver:getResolverQueryLogConfigPolicy", "route53resolver:getResolverRule", "route53resolver:getResolverRuleAssociation", "route53resolver:getResolverRulePolicy", "route53resolver:listFirewallConfigs",

 "route53resolver:listFirewallDomainLists", "route53resolver:listFirewallDomains", "route53resolver:listFirewallRuleGroupAssociations", "route53resolver:listFirewallRuleGroups", "route53resolver:listFirewallRules", "route53resolver:listOutpostResolvers", "route53resolver:listResolverConfigs", "route53resolver:listResolverDnssecConfigs", "route53resolver:listResolverEndpointIpAddresses", "route53resolver:listResolverEndpoints", "route53resolver:listResolverQueryLogConfigAssociations", "route53resolver:listResolverQueryLogConfigs", "route53resolver:listResolverRuleAssociations", "route53resolver:listResolverRules", "route53resolver:listTagsForResource", "rum:batchGetRumMetricDefinitions", "rum:getAppMonitor", "rum:listAppMonitors", "rum:listRumMetricsDestinations", "s3:describeJob", "s3:describeMultiRegionAccessPointOperation", "s3:getAccelerateConfiguration", "s3:getAccessPoint", "s3:getAccessPointConfigurationForObjectLambda", "s3:getAccessPointForObjectLambda", "s3:getAccessPointPolicy", "s3:getAccessPointPolicyForObjectLambda", "s3:getAccessPointPolicyStatus", "s3:getAccessPointPolicyStatusForObjectLambda", "s3:getAccountPublicAccessBlock", "s3:getAnalyticsConfiguration", "s3:getBucketAcl", "s3:getBucketCORS", "s3:getBucketLocation", "s3:getBucketLogging", "s3:getBucketNotification", "s3:getBucketObjectLockConfiguration", "s3:getBucketOwnershipControls", "s3:getBucketPolicy", "s3:getBucketPolicyStatus", "s3:getBucketPublicAccessBlock", "s3:getBucketRequestPayment", "s3:getBucketVersioning",

```
 "s3:getBucketWebsite",
```
 "s3:getEncryptionConfiguration", "s3:getIntelligentTieringConfiguration", "s3:getInventoryConfiguration", "s3:getLifecycleConfiguration", "s3:getMetricsConfiguration", "s3:getMultiRegionAccessPoint", "s3:getMultiRegionAccessPointPolicy", "s3:getMultiRegionAccessPointPolicyStatus", "s3:getMultiRegionAccessPointRoutes", "s3:getObjectLegalHold", "s3:getObjectRetention", "s3:getReplicationConfiguration", "s3:getStorageLensConfiguration", "s3:listAccessPoints", "s3:listAccessPointsForObjectLambda", "s3:listAllMyBuckets", "s3:listBucket", "s3:listBucketMultipartUploads", "s3:listBucketVersions", "s3:listJobs", "s3:listMultipartUploadParts", "s3:listMultiRegionAccessPoints", "s3:listStorageLensConfigurations", "s3express:getBucketPolicy", "s3express:listAllMyDirectoryBuckets", "sagemaker:describeAction", "sagemaker:describeAlgorithm", "sagemaker:describeApp", "sagemaker:describeAppImageConfig", "sagemaker:describeArtifact", "sagemaker:describeAutoMLJob", "sagemaker:describeCluster", "sagemaker:describeClusterNode", "sagemaker:describeCodeRepository", "sagemaker:describeCompilationJob", "sagemaker:describeContext", "sagemaker:describeDataQualityJobDefinition", "sagemaker:describeDevice", "sagemaker:describeDeviceFleet", "sagemaker:describeDomain", "sagemaker:describeEdgeDeploymentPlan", "sagemaker:describeEdgePackagingJob", "sagemaker:describeEndpoint",

```
 "sagemaker:describeEndpointConfig",
```
 "sagemaker:describeExperiment", "sagemaker:describeFeatureGroup", "sagemaker:describeFeatureMetadata", "sagemaker:describeFlowDefinition", "sagemaker:describeHub", "sagemaker:describeHubContent", "sagemaker:describeHumanTaskUi", "sagemaker:describeHyperParameterTuningJob", "sagemaker:describeImage", "sagemaker:describeImageVersion", "sagemaker:describeInferenceComponent", "sagemaker:describeInferenceExperiment", "sagemaker:describeInferenceRecommendationsJob", "sagemaker:describeLabelingJob", "sagemaker:describeModel", "sagemaker:describeModelBiasJobDefinition", "sagemaker:describeModelCard", "sagemaker:describeModelCardExportJob", "sagemaker:describeModelExplainabilityJobDefinition", "sagemaker:describeModelPackage", "sagemaker:describeModelPackageGroup", "sagemaker:describeModelQualityJobDefinition", "sagemaker:describeMonitoringSchedule", "sagemaker:describeNotebookInstance", "sagemaker:describeNotebookInstanceLifecycleConfig", "sagemaker:describePipeline", "sagemaker:describePipelineDefinitionForExecution", "sagemaker:describePipelineExecution", "sagemaker:describeProcessingJob", "sagemaker:describeProject", "sagemaker:describeSpace", "sagemaker:describeStudioLifecycleConfig", "sagemaker:describeSubscribedWorkteam", "sagemaker:describeTrainingJob", "sagemaker:describeTransformJob", "sagemaker:describeTrial", "sagemaker:describeTrialComponent", "sagemaker:describeUserProfile", "sagemaker:describeWorkforce", "sagemaker:describeWorkteam", "sagemaker:getDeviceFleetReport", "sagemaker:getModelPackageGroupPolicy", "sagemaker:getSagemakerServicecatalogPortfolioStatus", "sagemaker:listActions",

 "sagemaker:listAlgorithms", "sagemaker:listAliases", "sagemaker:listAppImageConfigs", "sagemaker:listApps", "sagemaker:listArtifacts", "sagemaker:listAssociations", "sagemaker:listAutoMLJobs", "sagemaker:listCandidatesForAutoMLJob", "sagemaker:listClusterNodes", "sagemaker:listClusters", "sagemaker:listCodeRepositories", "sagemaker:listCompilationJobs", "sagemaker:listContexts", "sagemaker:listDataQualityJobDefinitions", "sagemaker:listDeviceFleets", "sagemaker:listDevices", "sagemaker:listDomains", "sagemaker:listEdgeDeploymentPlans", "sagemaker:listEdgePackagingJobs", "sagemaker:listEndpointConfigs", "sagemaker:listEndpoints", "sagemaker:listExperiments", "sagemaker:listFeatureGroups", "sagemaker:listFlowDefinitions", "sagemaker:listHubContents", "sagemaker:listHubContentVersions", "sagemaker:listHubs", "sagemaker:listHumanTaskUis", "sagemaker:listHyperParameterTuningJobs", "sagemaker:listImages", "sagemaker:listImageVersions", "sagemaker:listInferenceComponents", "sagemaker:listInferenceExperiments", "sagemaker:listInferenceRecommendationsJobs", "sagemaker:listInferenceRecommendationsJobSteps", "sagemaker:listLabelingJobs", "sagemaker:listLabelingJobsForWorkteam", "sagemaker:listLineageGroups", "sagemaker:listModelBiasJobDefinitions", "sagemaker:listModelCardExportJobs", "sagemaker:listModelCards", "sagemaker:listModelCardVersions", "sagemaker:listModelExplainabilityJobDefinitions",

```
 "sagemaker:listModelMetadata",
```
 "sagemaker:listModelPackageGroups", "sagemaker:listModelPackages", "sagemaker:listModelQualityJobDefinitions", "sagemaker:listModels", "sagemaker:listMonitoringAlertHistory", "sagemaker:listMonitoringAlerts", "sagemaker:listMonitoringExecutions", "sagemaker:listMonitoringSchedules", "sagemaker:listNotebookInstanceLifecycleConfigs", "sagemaker:listNotebookInstances", "sagemaker:listPipelineExecutions", "sagemaker:listPipelineExecutionSteps", "sagemaker:listPipelineParametersForExecution", "sagemaker:listPipelines", "sagemaker:listProcessingJobs", "sagemaker:listProjects", "sagemaker:listSpaces", "sagemaker:listStageDevices", "sagemaker:listStudioLifecycleConfigs", "sagemaker:listSubscribedWorkteams", "sagemaker:listTags", "sagemaker:listTrainingJobs", "sagemaker:listTrainingJobsForHyperParameterTuningJob", "sagemaker:listTransformJobs", "sagemaker:listTrialComponents", "sagemaker:listTrials", "sagemaker:listUserProfiles", "sagemaker:listWorkforces", "sagemaker:listWorkteams", "savingsplans:describeSavingsPlans", "scheduler:getSchedule", "scheduler:getScheduleGroup", "scheduler:listScheduleGroups", "scheduler:listSchedules", "schemas:describeCodeBinding", "schemas:describeDiscoverer", "schemas:describeRegistry", "schemas:describeSchema", "schemas:getCodeBindingSource", "schemas:getDiscoveredSchema", "schemas:getResourcePolicy", "schemas:listDiscoverers", "schemas:listRegistries", "schemas:listSchemas",

 "schemas:listSchemaVersions", "sdb:domainMetadata", "sdb:listDomains", "secretsmanager:describeSecret", "secretsmanager:getResourcePolicy", "secretsmanager:listSecrets", "secretsmanager:listSecretVersionIds", "securityhub:getEnabledStandards", "securityhub:getFindings", "securityhub:getInsightResults", "securityhub:getInsights", "securityhub:getMasterAccount", "securityhub:getMembers", "securityhub:listEnabledProductsForImport", "securityhub:listInvitations", "securityhub:listMembers", "securitylake:getDataLakeExceptionSubscription", "securitylake:getDataLakeOrganizationConfiguration", "securitylake:getDataLakeSources", "securitylake:getSubscriber", "securitylake:listDataLakeExceptions", "securitylake:listDataLakes", "securitylake:listLogSources", "securitylake:listSubscribers", "serverlessrepo:getApplication", "serverlessrepo:getApplicationPolicy", "serverlessrepo:getCloudFormationTemplate", "serverlessrepo:listApplicationDependencies", "serverlessrepo:listApplications", "serverlessrepo:listApplicationVersions", "servicecatalog:describeConstraint", "servicecatalog:describePortfolio", "servicecatalog:describeProduct", "servicecatalog:describeProductAsAdmin", "servicecatalog:describeProductView", "servicecatalog:describeProvisioningArtifact", "servicecatalog:describeProvisioningParameters", "servicecatalog:describeRecord", "servicecatalog:listAcceptedPortfolioShares", "servicecatalog:listConstraintsForPortfolio", "servicecatalog:listLaunchPaths", "servicecatalog:listPortfolioAccess", "servicecatalog:listPortfolios", "servicecatalog:listPortfoliosForProduct",

 "servicecatalog:listPrincipalsForPortfolio", "servicecatalog:listProvisioningArtifacts", "servicecatalog:listRecordHistory", "servicecatalog:scanProvisionedProducts", "servicecatalog:searchProducts", "servicequotas:getAssociationForServiceQuotaTemplate", "servicequotas:getAWSDefaultServiceQuota", "servicequotas:getRequestedServiceQuotaChange", "servicequotas:getServiceQuota", "servicequotas:getServiceQuotaIncreaseRequestFromTemplate", "servicequotas:listAWSDefaultServiceQuotas", "servicequotas:listRequestedServiceQuotaChangeHistory", "servicequotas:listRequestedServiceQuotaChangeHistoryByQuota", "servicequotas:listServiceQuotaIncreaseRequestsInTemplate", "servicequotas:listServiceQuotas", "servicequotas:listServices", "ses:describeActiveReceiptRuleSet", "ses:describeConfigurationSet", "ses:describeReceiptRule", "ses:describeReceiptRuleSet", "ses:getAccount", "ses:getAccountSendingEnabled", "ses:getBlacklistReports", "ses:getConfigurationSet", "ses:getConfigurationSetEventDestinations", "ses:getContactList", "ses:getDedicatedIp", "ses:getDedicatedIpPool", "ses:getDedicatedIps", "ses:getDeliverabilityDashboardOptions", "ses:getDeliverabilityTestReport", "ses:getDomainDeliverabilityCampaign", "ses:getDomainStatisticsReport", "ses:getEmailIdentity", "ses:getIdentityDkimAttributes", "ses:getIdentityMailFromDomainAttributes", "ses:getIdentityNotificationAttributes", "ses:getIdentityPolicies", "ses:getIdentityVerificationAttributes", "ses:getImportJob", "ses:getSendQuota", "ses:getSendStatistics", "ses:listConfigurationSets",

```
 "ses:listContactLists",
```
 "ses:listContacts", "ses:listCustomVerificationEmailTemplates", "ses:listDedicatedIpPools", "ses:listDeliverabilityTestReports", "ses:listDomainDeliverabilityCampaigns", "ses:listEmailIdentities", "ses:listEmailTemplates", "ses:listIdentities", "ses:listIdentityPolicies", "ses:listImportJobs", "ses:listReceiptFilters", "ses:listReceiptRuleSets", "ses:listRecommendations", "ses:listTagsForResource", "ses:listTemplates", "ses:listVerifiedEmailAddresses", "shield:describeAttack", "shield:describeProtection", "shield:describeSubscription", "shield:listAttacks", "shield:listProtections", "sms-voice:getConfigurationSetEventDestinations", "sms:getConnectors", "sms:getReplicationJobs", "sms:getReplicationRuns", "sms:getServers", "snowball:describeAddress", "snowball:describeAddresses", "snowball:describeJob", "snowball:getSnowballUsage", "snowball:listJobs", "snowball:listServiceVersions", "sns:checkIfPhoneNumberIsOptedOut", "sns:getDataProtectionPolicy", "sns:getEndpointAttributes", "sns:getPlatformApplicationAttributes", "sns:getSMSAttributes", "sns:getSMSSandboxAccountStatus", "sns:getSubscriptionAttributes", "sns:getTopicAttributes", "sns:listEndpointsByPlatformApplication", "sns:listOriginationNumbers", "sns:listPhoneNumbersOptedOut",

 "sns:listSMSSandboxPhoneNumbers", "sns:listSubscriptions", "sns:listSubscriptionsByTopic", "sns:listTopics", "sqs:getQueueAttributes", "sqs:getQueueUrl", "sqs:listDeadLetterSourceQueues", "sqs:listQueues", "ssm-contacts:describeEngagement", "ssm-contacts:describePage", "ssm-contacts:getContact", "ssm-contacts:getContactChannel", "ssm-contacts:getContactPolicy", "ssm-contacts:getRotation", "ssm-contacts:getRotationOverride", "ssm-contacts:listContactChannels", "ssm-contacts:listContacts", "ssm-contacts:listEngagements", "ssm-contacts:listPageReceipts", "ssm-contacts:listPageResolutions", "ssm-contacts:listPagesByContact", "ssm-contacts:listPagesByEngagement", "ssm-contacts:listPreviewRotationShifts", "ssm-contacts:listRotationOverrides", "ssm-contacts:listRotations", "ssm-contacts:listRotationShifts", "ssm-incidents:getIncidentRecord", "ssm-incidents:getReplicationSet", "ssm-incidents:getResourcePolicies", "ssm-incidents:getResponsePlan", "ssm-incidents:getTimelineEvent", "ssm-incidents:listIncidentRecords", "ssm-incidents:listRelatedItems", "ssm-incidents:listReplicationSets", "ssm-incidents:listResponsePlans", "ssm-incidents:listTimelineEvents", "ssm-sap:getApplication", "ssm-sap:getComponent", "ssm-sap:getDatabase", "ssm-sap:getOperation", "ssm-sap:getResourcePermission", "ssm-sap:listApplications", "ssm-sap:listComponents", "ssm-sap:listDatabases",

 "ssm-sap:listOperations", "ssm:describeActivations", "ssm:describeAssociation", "ssm:describeAssociationExecutions", "ssm:describeAssociationExecutionTargets", "ssm:describeAutomationExecutions", "ssm:describeAutomationStepExecutions", "ssm:describeAvailablePatches", "ssm:describeDocument", "ssm:describeDocumentPermission", "ssm:describeEffectiveInstanceAssociations", "ssm:describeEffectivePatchesForPatchBaseline", "ssm:describeInstanceAssociationsStatus", "ssm:describeInstanceInformation", "ssm:describeInstancePatches", "ssm:describeInstancePatchStates", "ssm:describeInstancePatchStatesForPatchGroup", "ssm:describeInventoryDeletions", "ssm:describeMaintenanceWindowExecutions", "ssm:describeMaintenanceWindowExecutionTaskInvocations", "ssm:describeMaintenanceWindowExecutionTasks", "ssm:describeMaintenanceWindows", "ssm:describeMaintenanceWindowSchedule", "ssm:describeMaintenanceWindowsForTarget", "ssm:describeMaintenanceWindowTargets", "ssm:describeMaintenanceWindowTasks", "ssm:describeOpsItems", "ssm:describeParameters", "ssm:describePatchBaselines", "ssm:describePatchGroups", "ssm:describePatchGroupState", "ssm:describePatchProperties", "ssm:describeSessions", "ssm:getAutomationExecution", "ssm:getCalendarState", "ssm:getCommandInvocation", "ssm:getConnectionStatus", "ssm:getDefaultPatchBaseline", "ssm:getDeployablePatchSnapshotForInstance", "ssm:getInventorySchema", "ssm:getMaintenanceWindow", "ssm:getMaintenanceWindowExecution", "ssm:getMaintenanceWindowExecutionTask",

"ssm:getMaintenanceWindowExecutionTaskInvocation",

 "ssm:getMaintenanceWindowTask", "ssm:getOpsItem", "ssm:getOpsMetadata", "ssm:getOpsSummary", "ssm:getPatchBaseline", "ssm:getPatchBaselineForPatchGroup", "ssm:getResourcePolicies", "ssm:getServiceSetting", "ssm:listAssociations", "ssm:listAssociationVersions", "ssm:listCommandInvocations", "ssm:listCommands", "ssm:listComplianceItems", "ssm:listComplianceSummaries", "ssm:listDocuments", "ssm:listDocumentMetadataHistory", "ssm:listDocumentVersions", "ssm:listOpsItemEvents", "ssm:listOpsItemRelatedItems", "ssm:listOpsMetadata", "ssm:listResourceComplianceSummaries", "ssm:listResourceDataSync", "ssm:listTagsForResource", "sso:describeApplicationAssignment", "sso:describeApplicationProvider", "sso:describeApplication", "sso:describeInstance", "sso:describeTrustedTokenIssuer", "sso:getApplicationAccessScope", "sso:getApplicationAssignmentConfiguration", "sso:getApplicationAuthenticationMethod", "sso:getApplicationGrant", "sso:getApplicationInstance", "sso:getApplicationTemplate", "sso:getManagedApplicationInstance", "sso:getSharedSsoConfiguration", "sso:listApplicationAccessScopes", "sso:listApplicationAssignments", "sso:listApplicationAuthenticationMethods", "sso:listApplicationGrants", "sso:listApplicationInstances", "sso:listApplicationProviders", "sso:listApplications", "sso:listApplicationTemplates",

 "sso:listDirectoryAssociations", "sso:listInstances", "sso:listProfileAssociations", "sso:listTrustedTokenIssuers", "states:describeActivity", "states:describeExecution", "states:describeMapRun", "states:describeStateMachine", "states:describeStateMachineAlias", "states:describeStateMachineForExecution", "states:getExecutionHistory", "states:listActivities", "states:listExecutions", "states:listMapRuns", "states:listStateMachineAliases", "states:listStateMachines", "states:listStateMachineVersions", "storagegateway:describeBandwidthRateLimit", "storagegateway:describeCache", "storagegateway:describeCachediSCSIVolumes", "storagegateway:describeFileSystemAssociations", "storagegateway:describeGatewayInformation", "storagegateway:describeMaintenanceStartTime", "storagegateway:describeNFSFileShares", "storagegateway:describeSMBFileShares", "storagegateway:describeSMBSettings", "storagegateway:describeSnapshotSchedule", "storagegateway:describeStorediSCSIVolumes", "storagegateway:describeTapeArchives", "storagegateway:describeTapeRecoveryPoints", "storagegateway:describeTapes", "storagegateway:describeUploadBuffer", "storagegateway:describeVTLDevices", "storagegateway:describeWorkingStorage", "storagegateway:listAutomaticTapeCreationPolicies", "storagegateway:listFileShares", "storagegateway:listFileSystemAssociations", "storagegateway:listGateways", "storagegateway:listLocalDisks", "storagegateway:listTagsForResource", "storagegateway:listTapes", "storagegateway:listVolumeInitiators", "storagegateway:listVolumeRecoveryPoints", "storagegateway:listVolumes",

 "swf:countClosedWorkflowExecutions", "swf:countOpenWorkflowExecutions", "swf:countPendingActivityTasks", "swf:countPendingDecisionTasks", "swf:describeActivityType", "swf:describeDomain", "swf:describeWorkflowExecution", "swf:describeWorkflowType", "swf:getWorkflowExecutionHistory", "swf:listActivityTypes", "swf:listClosedWorkflowExecutions", "swf:listDomains", "swf:listOpenWorkflowExecutions", "swf:listWorkflowTypes", "synthetics:describeCanaries", "synthetics:describeCanariesLastRun", "synthetics:describeRuntimeVersions", "synthetics:getCanary", "synthetics:getCanaryRuns", "synthetics:getGroup", "synthetics:listAssociatedGroups", "synthetics:listGroupResources", "synthetics:listGroups", "tiros:createQuery", "tiros:getQueryAnswer", "tiros:getQueryExplanation", "transcribe:describeLanguageModel", "transcribe:getCallAnalyticsCategory", "transcribe:getCallAnalyticsJob", "transcribe:getMedicalTranscriptionJob", "transcribe:getMedicalVocabulary", "transcribe:getTranscriptionJob", "transcribe:getVocabulary", "transcribe:getVocabularyFilter", "transcribe:listCallAnalyticsCategories", "transcribe:listCallAnalyticsJobs", "transcribe:listLanguageModels", "transcribe:listMedicalTranscriptionJobs", "transcribe:listMedicalVocabularies", "transcribe:listTranscriptionJobs", "transcribe:listVocabularies", "transcribe:listVocabularyFilters", "transfer:describeAccess", "transfer:describeAgreement",

```
 "transfer:describeConnector", 
 "transfer:describeExecution", 
 "transfer:describeProfile", 
 "transfer:describeServer", 
 "transfer:describeUser", 
 "transfer:describeWorkflow", 
 "transfer:listAccesses", 
 "transfer:listAgreements", 
 "transfer:listConnectors", 
 "transfer:listExecutions", 
 "transfer:listHostKeys", 
 "transfer:listProfiles", 
 "transfer:listServers", 
 "transfer:listTagsForResource", 
 "transfer:listUsers", 
 "transfer:listWorkflows", 
 "transfer:sendWorkflowStepState", 
 "trustedadvisor:getOrganizationRecommendation", 
 "trustedadvisor:getRecommendation", 
 "trustedadvisor:listChecks", 
 "trustedadvisor:listOrganizationRecommendationAccounts", 
 "trustedadvisor:listOrganizationRecommendationResources", 
 "trustedadvisor:listOrganizationRecommendations", 
 "trustedadvisor:listRecommendationResources", 
 "trustedadvisor:listRecommendations", 
 "verifiedpermissions:getIdentitySource", 
 "verifiedpermissions:getPolicy", 
 "verifiedpermissions:getPolicyStore", 
 "verifiedpermissions:getPolicyTemplate", 
 "verifiedpermissions:getSchema", 
 "verifiedpermissions:listIdentitySources", 
 "verifiedpermissions:listPolicies", 
 "verifiedpermissions:listPolicyStores", 
 "verifiedpermissions:listPolicyTemplates", 
 "vpc-lattice:getAccessLogSubscription", 
 "vpc-lattice:getAuthPolicy", 
 "vpc-lattice:getListener", 
 "vpc-lattice:getResourcePolicy", 
 "vpc-lattice:getRule", 
 "vpc-lattice:getService", 
 "vpc-lattice:getServiceNetwork", 
 "vpc-lattice:getServiceNetworkServiceAssociation", 
 "vpc-lattice:getServiceNetworkVpcAssociation", 
 "vpc-lattice:getTargetGroup",
```
 "vpc-lattice:listAccessLogSubscriptions", "vpc-lattice:listListeners", "vpc-lattice:listRules", "vpc-lattice:listServiceNetworks", "vpc-lattice:listServiceNetworkServiceAssociations", "vpc-lattice:listServiceNetworkVpcAssociations", "vpc-lattice:listServices", "vpc-lattice:listTargetGroups", "vpc-lattice:listTargets", "waf-regional:getByteMatchSet", "waf-regional:getChangeTokenStatus", "waf-regional:getGeoMatchSet", "waf-regional:getIPSet", "waf-regional:getLoggingConfiguration", "waf-regional:getRateBasedRule", "waf-regional:getRegexMatchSet", "waf-regional:getRegexPatternSet", "waf-regional:getRule", "waf-regional:getRuleGroup", "waf-regional:getSqlInjectionMatchSet", "waf-regional:getWebACL", "waf-regional:getWebACLForResource", "waf-regional:listActivatedRulesInRuleGroup", "waf-regional:listByteMatchSets", "waf-regional:listGeoMatchSets", "waf-regional:listIPSets", "waf-regional:listLoggingConfigurations", "waf-regional:listRateBasedRules", "waf-regional:listRegexMatchSets", "waf-regional:listRegexPatternSets", "waf-regional:listResourcesForWebACL", "waf-regional:listRuleGroups", "waf-regional:listRules", "waf-regional:listSqlInjectionMatchSets", "waf-regional:listWebACLs", "waf:getByteMatchSet", "waf:getChangeTokenStatus", "waf:getGeoMatchSet", "waf:getIPSet", "waf:getLoggingConfiguration", "waf:getRateBasedRule", "waf:getRegexMatchSet", "waf:getRegexPatternSet", "waf:getRule",

 "waf:getRuleGroup", "waf:getSampledRequests", "waf:getSizeConstraintSet", "waf:getSqlInjectionMatchSet", "waf:getWebACL", "waf:getXssMatchSet", "waf:listActivatedRulesInRuleGroup", "waf:listByteMatchSets", "waf:listGeoMatchSets", "waf:listIPSets", "waf:listLoggingConfigurations", "waf:listRateBasedRules", "waf:listRegexMatchSets", "waf:listRegexPatternSets", "waf:listRuleGroups", "waf:listRules", "waf:listSizeConstraintSets", "waf:listSqlInjectionMatchSets", "waf:listWebACLs", "waf:listXssMatchSets", "wafv2:checkCapacity", "wafv2:describeManagedRuleGroup", "wafv2:getIPSet", "wafv2:getLoggingConfiguration", "wafv2:getPermissionPolicy", "wafv2:getRateBasedStatementManagedKeys", "wafv2:getRegexPatternSet", "wafv2:getRuleGroup", "wafv2:getSampledRequests", "wafv2:getWebACL", "wafv2:getWebACLForResource", "wafv2:listAvailableManagedRuleGroups", "wafv2:listIPSets", "wafv2:listLoggingConfigurations", "wafv2:listRegexPatternSets", "wafv2:listResourcesForWebACL", "wafv2:listRuleGroups", "wafv2:listTagsForResource", "wafv2:listWebACLs", "workdocs:checkAlias", "workdocs:describeAvailableDirectories", "workdocs:describeInstances", "workmail:describeGroup",

```
 "workmail:describeOrganization",
```
 "workmail:describeResource", "workmail:describeUser", "workmail:listAliases", "workmail:listGroupMembers", "workmail:listGroups", "workmail:listMailboxPermissions", "workmail:listOrganizations", "workmail:listResourceDelegates", "workmail:listResources", "workmail:listUsers", "workspaces-web:getBrowserSettings", "workspaces-web:getIdentityProvider", "workspaces-web:getNetworkSettings", "workspaces-web:getPortal", "workspaces-web:getPortalServiceProviderMetadata", "workspaces-web:getTrustStoreCertificate", "workspaces-web:getUserSettings", "workspaces-web:listBrowserSettings", "workspaces-web:listIdentityProviders", "workspaces-web:listNetworkSettings", "workspaces-web:listPortals", "workspaces-web:listTagsForResource", "workspaces-web:listTrustStoreCertificates", "workspaces-web:listTrustStores", "workspaces-web:listUserSettings", "workspaces:describeAccount", "workspaces:describeAccountModifications", "workspaces:describeIpGroups", "workspaces:describeTags", "workspaces:describeWorkspaceBundles", "workspaces:describeWorkspaceDirectories", "workspaces:describeWorkspaceImages", "workspaces:describeWorkspaces", "workspaces:describeWorkspacesConnectionStatus", "xray:getEncryptionConfig", "xray:getGroup", "xray:getGroups", "xray:getSamplingRules", "xray:listResourcePolicies" ], "Effect" : "Allow", "Resource" : [  $"$ ]

```
 } 
   ], 
   "Version" : "2012-10-17"
}
```
## 詳細はこちら

- [IAM ポリシーのバージョニングについて理解する](https://docs.aws.amazon.com/IAM/latest/UserGuide/access_policies_managed-versioning.html)
- [AWS 管理ポリシーを開始し、最小特権のアクセス許可に移行する](https://docs.aws.amazon.com/IAM/latest/UserGuide/best-practices.html#bp-use-aws-defined-policies)

## AWSSystemsManagerAccountDiscoveryServicePolicy

説明: AWS AWS アカウント 情報を検出する Systems Manager (SSM) 許可を付与します。

AWSSystemsManagerAccountDiscoveryServicePolicy は [AWS マネージドポリシー で](https://docs.aws.amazon.com/IAM/latest/UserGuide/access_policies_managed-vs-inline.html#aws-managed-policies)す。

#### このポリシーを使用すると

このポリシーは、ユーザーに代わってサービスがアクションを実行することを許可する、サービスリ ンクロールにアタッチされます。ユーザー、グループおよびロールにこのポリシーはアタッチできま せん。

#### ポリシーの詳細

- タイプ: サービスリンクロールポリシー
- 作成日時: 2019 年 10 月 24 日 17:21 UTC
- 編集日時: 2022 年 10 月 17 日 20:25 UTC
- ARN: arn:aws:iam::aws:policy/aws-service-role/ AWSSystemsManagerAccountDiscoveryServicePolicy

## ポリシーのバージョン

ポリシーのバージョン: v3 (デフォルト)

ポリシーのデフォルトバージョンは、ポリシーのアクセス許可を定義するバージョンです。ポリシー を持つユーザーまたはロールが AWS リソースへのアクセスをリクエストすると、 はポリシーのデ フォルトバージョン AWS をチェックして、リクエストを許可するかどうかを判断します。

# JSON ポリシードキュメント

```
{ 
   "Version" : "2012-10-17", 
   "Statement" : [ 
     { 
       "Effect" : "Allow", 
       "Action" : [ 
          "organizations:DescribeAccount", 
          "organizations:DescribeOrganization", 
          "organizations:DescribeOrganizationalUnit", 
          "organizations:ListRoots", 
          "organizations:ListAccounts", 
          "organizations:ListAWSServiceAccessForOrganization", 
          "organizations:ListChildren", 
          "organizations:ListParents", 
          "organizations:ListDelegatedServicesForAccount", 
          "organizations:ListDelegatedAdministrators" 
       ], 
       "Resource" : "*" 
     } 
   ]
}
```
## 詳細はこちら

- [IAM ポリシーのバージョニングについて理解する](https://docs.aws.amazon.com/IAM/latest/UserGuide/access_policies_managed-versioning.html)
- [AWS 管理ポリシーを開始し、最小特権のアクセス許可に移行する](https://docs.aws.amazon.com/IAM/latest/UserGuide/best-practices.html#bp-use-aws-defined-policies)

# AWSSystemsManagerChangeManagementServicePolicy

説明: AWS Systems Manager 変更管理フレームワークによって管理または使用される AWS リソー スへのアクセスを提供します。

AWSSystemsManagerChangeManagementServicePolicy は [AWS マネージドポリシー で](https://docs.aws.amazon.com/IAM/latest/UserGuide/access_policies_managed-vs-inline.html#aws-managed-policies)す。

## このポリシーを使用すると

このポリシーは、ユーザーに代わってサービスがアクションを実行することを許可する、サービスリ ンクロールにアタッチされます。ユーザー、グループおよびロールにこのポリシーはアタッチできま せん。

#### ポリシーの詳細

- タイプ: サービスリンクロールポリシー
- 作成日時: 2020 年 12 月 7 日 22:21 UTC
- 編集日時: 2020 年 12 月 7 日 22:21 UTC
- ARN: arn:aws:iam::aws:policy/aws-service-role/ AWSSystemsManagerChangeManagementServicePolicy

#### ポリシーのバージョン

ポリシーのバージョン: v1 (デフォルト)

ポリシーのデフォルトバージョンは、ポリシーのアクセス許可を定義するバージョンです。ポリシー を持つユーザーまたはロールが AWS リソースへのアクセスをリクエストすると、 はポリシーのデ フォルトバージョン AWS をチェックして、リクエストを許可するかどうかを判断します。

JSON ポリシードキュメント

```
{ 
   "Version" : "2012-10-17", 
   "Statement" : [ 
     { 
       "Effect" : "Allow", 
       "Action" : [ 
          "ssm:CreateAssociation", 
          "ssm:DeleteAssociation", 
          "ssm:CreateOpsItem", 
          "ssm:GetOpsItem", 
          "ssm:UpdateOpsItem", 
          "ssm:StartAutomationExecution", 
          "ssm:StopAutomationExecution", 
          "ssm:GetAutomationExecution", 
          "ssm:GetCalendarState", 
          "ssm:GetDocument"
```

```
 ], 
   "Resource" : [ 
    ^{\rm m} \star ^{\rm m} ] 
 }, 
 { 
   "Effect" : "Allow", 
   "Action" : [ 
     "cloudwatch:DescribeAlarms" 
  \mathbf{1},
   "Resource" : [ 
    ^{\rm m} \star ^{\rm m} ] 
 }, 
 { 
   "Effect" : "Allow", 
  "Action" : [
      "sso:ListDirectoryAssociations" 
   ], 
   "Resource" : [ 
    "*" 
   ] 
 }, 
 { 
   "Effect" : "Allow", 
   "Action" : [ 
      "sso-directory:DescribeUsers", 
      "sso-directory:IsMemberInGroup" 
   ], 
   "Resource" : [ 
    ^{\rm H} \star ^{\rm H} ] 
 }, 
 { 
   "Effect" : "Allow", 
   "Action" : "iam:GetGroup", 
   "Resource" : "*" 
 }, 
 { 
   "Effect" : "Allow", 
   "Action" : "iam:PassRole", 
   "Resource" : "*", 
   "Condition" : { 
      "StringEquals" : {
```

```
 "iam:PassedToService" : [ 
              "ssm.amazonaws.com" 
 ] 
          } 
       } 
     } 
   ]
}
```
### 詳細はこちら

- [IAM ポリシーのバージョニングについて理解する](https://docs.aws.amazon.com/IAM/latest/UserGuide/access_policies_managed-versioning.html)
- [AWS 管理ポリシーを開始し、最小特権のアクセス許可に移行する](https://docs.aws.amazon.com/IAM/latest/UserGuide/best-practices.html#bp-use-aws-defined-policies)

## AWSSystemsManagerForSAPFullAccess

説明: AWS Systems Manager for SAP サービスへのフルアクセスを提供します

AWSSystemsManagerForSAPFullAccess は [AWS マネージドポリシー](https://docs.aws.amazon.com/IAM/latest/UserGuide/access_policies_managed-vs-inline.html#aws-managed-policies) です。

#### このポリシーを使用すると

ユーザー、グループおよびロールに AWSSystemsManagerForSAPFullAccess をアタッチできま す。

#### ポリシーの詳細

- タイプ: AWS 管理ポリシー
- 作成日時: 2022 年 11 月 17 日 02:11 UTC
- 編集日時: 2022 年 11 月 18 日 21:58 UTC
- ARN: arn:aws:iam::aws:policy/AWSSystemsManagerForSAPFullAccess

ポリシーのバージョン

ポリシーのバージョン: v2 (デフォルト)

ポリシーのデフォルトバージョンは、ポリシーのアクセス許可を定義するバージョンです。ポリシー を持つユーザーまたはロールが AWS リソースへのアクセスをリクエストすると、 はポリシーのデ フォルトバージョン AWS をチェックして、リクエストを許可するかどうかを判断します。

#### JSON ポリシードキュメント

```
{ 
   "Version" : "2012-10-17", 
   "Statement" : [ 
    \left\{ \right. "Effect" : "Allow", 
        "Action" : [ 
          "ssm-sap:*" 
        ], 
        "Resource" : "arn:*:ssm-sap:*:*:*" 
     }, 
     { 
        "Effect" : "Allow", 
       "Action" : \Gamma "iam:CreateServiceLinkedRole" 
        ], 
        "Resource" : [ 
          "arn:aws:iam::*:role/aws-service-role/ssm-sap.amazonaws.com/
AWSServiceRoleForAWSSSMForSAP" 
        ], 
        "Condition" : { 
          "StringEquals" : { 
             "iam:AWSServiceName" : "ssm-sap.amazonaws.com" 
          } 
        } 
     } 
   ]
}
```
#### 詳細はこちら

- [IAM Identity Center で AWS マネージドポリシーを使用してアクセス許可セットを作成する](https://docs.aws.amazon.com/singlesignon/latest/userguide/howtocreatepermissionset.html)
- [IAM ID のアクセス許可の追加および削除](https://docs.aws.amazon.com/IAM/latest/UserGuide/access_policies_manage-attach-detach.html)
- [IAM ポリシーのバージョニングについて理解する](https://docs.aws.amazon.com/IAM/latest/UserGuide/access_policies_managed-versioning.html)
- [AWS 管理ポリシーを開始し、最小特権のアクセス許可に移行する](https://docs.aws.amazon.com/IAM/latest/UserGuide/best-practices.html#bp-use-aws-defined-policies)

## AWSSystemsManagerForSAPReadOnlyAccess

説明: AWS Systems Manager for SAP サービスへの読み取り専用アクセスを提供します

AWSSystemsManagerForSAPReadOnlyAccess は [AWS マネージドポリシー で](https://docs.aws.amazon.com/IAM/latest/UserGuide/access_policies_managed-vs-inline.html#aws-managed-policies)す。

このポリシーを使用すると

ユーザー、グループおよびロールに AWSSystemsManagerForSAPReadOnlyAccess をアタッチで きます。

ポリシーの詳細

- タイプ: AWS 管理ポリシー
- 作成日時: 2022 年 11 月 17 日 02:11 UTC
- 編集日時: 2022 年 11 月 17 日 02:11 UTC
- ARN: arn:aws:iam::aws:policy/AWSSystemsManagerForSAPReadOnlyAccess

## ポリシーのバージョン

ポリシーのバージョン: v1 (デフォルト)

ポリシーのデフォルトバージョンは、ポリシーのアクセス許可を定義するバージョンです。ポリシー を持つユーザーまたはロールが AWS リソースへのアクセスをリクエストすると、 はポリシーのデ フォルトバージョン AWS をチェックして、リクエストを許可するかどうかを判断します。

## JSON ポリシードキュメント

```
{ 
   "Version" : "2012-10-17", 
   "Statement" : [ 
     { 
        "Effect" : "Allow", 
        "Action" : [ 
          "ssm-sap:get*", 
          "ssm-sap:list*" 
        ], 
        "Resource" : "arn:*:ssm-sap:*:*:*" 
     }
```
}

]

#### 詳細はこちら

- [IAM Identity Center で AWS マネージドポリシーを使用してアクセス許可セットを作成する](https://docs.aws.amazon.com/singlesignon/latest/userguide/howtocreatepermissionset.html)
- [IAM ID のアクセス許可の追加および削除](https://docs.aws.amazon.com/IAM/latest/UserGuide/access_policies_manage-attach-detach.html)
- [IAM ポリシーのバージョニングについて理解する](https://docs.aws.amazon.com/IAM/latest/UserGuide/access_policies_managed-versioning.html)
- [AWS 管理ポリシーを開始し、最小特権のアクセス許可に移行する](https://docs.aws.amazon.com/IAM/latest/UserGuide/best-practices.html#bp-use-aws-defined-policies)

## AWSSystemsManagerOpsDataSyncServiceRolePolicy

説明: SSM Explorer が OpsData 関連するオペレーションを管理するための IAM ロール

AWSSystemsManagerOpsDataSyncServiceRolePolicy は [AWS マネージドポリシー で](https://docs.aws.amazon.com/IAM/latest/UserGuide/access_policies_managed-vs-inline.html#aws-managed-policies)す。

#### このポリシーを使用すると

このポリシーは、ユーザーに代わってサービスがアクションを実行することを許可する、サービスリ ンクロールにアタッチされます。ユーザー、グループおよびロールにこのポリシーはアタッチできま せん。

#### ポリシーの詳細

- タイプ: サービスリンクロールポリシー
- 作成日時: 2021 年 4 月 26 日 20:42 UTC
- 編集日時: 2023 年 6 月 28 日 22:53 UTC
- ARN: arn:aws:iam::aws:policy/aws-service-role/ AWSSystemsManagerOpsDataSyncServiceRolePolicy

ポリシーのバージョン

ポリシーのバージョン: v2 (デフォルト)

ポリシーのデフォルトバージョンは、ポリシーのアクセス許可を定義するバージョンです。ポリシー を持つユーザーまたはロールが AWS リソースへのアクセスをリクエストすると、 はポリシーのデ フォルトバージョン AWS をチェックして、リクエストを許可するかどうかを判断します。

# JSON ポリシードキュメント

```
{ 
   "Version" : "2012-10-17", 
   "Statement" : [ 
     { 
        "Effect" : "Allow", 
       "Action" : [
          "ssm:GetOpsItem", 
          "ssm:UpdateOpsItem" 
        ], 
        "Resource" : "*", 
        "Condition" : { 
          "StringEquals" : { 
            "aws:ResourceTag/ExplorerSecurityHubOpsItem" : "true" 
          } 
        } 
     }, 
     { 
        "Effect" : "Allow", 
        "Action" : [ 
          "ssm:CreateOpsItem" 
        ], 
        "Resource" : "*" 
     }, 
     { 
        "Effect" : "Allow", 
       "Action" : [
          "ssm:AddTagsToResource" 
        ], 
        "Resource" : "arn:aws:ssm:*:*:opsitem/*" 
     }, 
     { 
        "Effect" : "Allow", 
       "Action" : [
          "ssm:UpdateServiceSetting", 
          "ssm:GetServiceSetting" 
        ], 
        "Resource" : [ 
          "arn:aws:ssm:*:*:servicesetting/ssm/opsitem/*", 
          "arn:aws:ssm:*:*:servicesetting/ssm/opsdata/*" 
        ] 
     },
```

```
 { 
   "Effect" : "Allow", 
  "Action" : [
     "securityhub:GetFindings", 
     "securityhub:BatchUpdateFindings" 
   ], 
   "Resource" : [ 
    "'' ] 
 }, 
 { 
   "Effect" : "Deny", 
   "Action" : "securityhub:BatchUpdateFindings", 
   "Resource" : "*", 
   "Condition" : { 
     "StringEquals" : { 
        "securityhub:ASFFSyntaxPath/Workflow.Status" : "SUPPRESSED" 
     } 
   } 
 }, 
 { 
   "Effect" : "Deny", 
   "Action" : "securityhub:BatchUpdateFindings", 
   "Resource" : "*", 
   "Condition" : { 
     "Null" : { 
       "securityhub:ASFFSyntaxPath/Confidence" : false 
     } 
   } 
 }, 
 { 
   "Effect" : "Deny", 
   "Action" : "securityhub:BatchUpdateFindings", 
   "Resource" : "*", 
   "Condition" : { 
     "Null" : { 
        "securityhub:ASFFSyntaxPath/Criticality" : false 
     } 
   } 
 }, 
 { 
   "Effect" : "Deny", 
   "Action" : "securityhub:BatchUpdateFindings", 
   "Resource" : "*",
```

```
 "Condition" : { 
     "Null" : { 
        "securityhub:ASFFSyntaxPath/Note.Text" : false 
     } 
   } 
 }, 
 { 
   "Effect" : "Deny", 
   "Action" : "securityhub:BatchUpdateFindings", 
   "Resource" : "*", 
   "Condition" : { 
     "Null" : { 
       "securityhub:ASFFSyntaxPath/Note.UpdatedBy" : false 
     } 
   } 
 }, 
 { 
   "Effect" : "Deny", 
   "Action" : "securityhub:BatchUpdateFindings", 
   "Resource" : "*", 
   "Condition" : { 
     "Null" : { 
        "securityhub:ASFFSyntaxPath/RelatedFindings" : false 
     } 
   } 
 }, 
 { 
   "Effect" : "Deny", 
   "Action" : "securityhub:BatchUpdateFindings", 
   "Resource" : "*", 
   "Condition" : { 
     "Null" : { 
        "securityhub:ASFFSyntaxPath/Types" : false 
     } 
   } 
 }, 
 { 
   "Effect" : "Deny", 
   "Action" : "securityhub:BatchUpdateFindings", 
   "Resource" : "*", 
   "Condition" : { 
     "Null" : { 
        "securityhub:ASFFSyntaxPath/UserDefinedFields.key" : false 
     }
```
```
 } 
     }, 
      { 
        "Effect" : "Deny", 
        "Action" : "securityhub:BatchUpdateFindings", 
        "Resource" : "*", 
        "Condition" : { 
          "Null" : { 
             "securityhub:ASFFSyntaxPath/UserDefinedFields.value" : false 
          } 
        } 
     }, 
     { 
        "Effect" : "Deny", 
        "Action" : "securityhub:BatchUpdateFindings", 
        "Resource" : "*", 
        "Condition" : { 
          "Null" : { 
             "securityhub:ASFFSyntaxPath/VerificationState" : false 
          } 
        } 
     } 
   ]
}
```
- [IAM ポリシーのバージョニングについて理解する](https://docs.aws.amazon.com/IAM/latest/UserGuide/access_policies_managed-versioning.html)
- [AWS 管理ポリシーを開始し、最小特権のアクセス許可に移行する](https://docs.aws.amazon.com/IAM/latest/UserGuide/best-practices.html#bp-use-aws-defined-policies)

# AWSThinkboxAssetServerPolicy

説明: このポリシーは、通常のオペレーションに必要なアクセス許可を AWS Portal アセットサー バーに付与します。

AWSThinkboxAssetServerPolicy は [AWS マネージドポリシー](https://docs.aws.amazon.com/IAM/latest/UserGuide/access_policies_managed-vs-inline.html#aws-managed-policies) です。

### このポリシーを使用すると

ユーザー、グループおよびロールに AWSThinkboxAssetServerPolicy をアタッチできます。

#### ポリシーの詳細

- タイプ: AWS 管理ポリシー
- 作成日時: 2020 年 5 月 27 日 19:18 UTC
- 編集日時: 2020 年 5 月 27 日 19:18 UTC
- ARN: arn:aws:iam::aws:policy/AWSThinkboxAssetServerPolicy

ポリシーのバージョン

ポリシーのバージョン: v1 (デフォルト)

ポリシーのデフォルトバージョンは、ポリシーのアクセス許可を定義するバージョンです。ポリシー を持つユーザーまたはロールが AWS リソースへのアクセスをリクエストすると、 はポリシーのデ フォルトバージョン AWS をチェックして、リクエストを許可するかどうかを判断します。

```
{ 
   "Version" : "2012-10-17", 
   "Statement" : [ 
     { 
        "Effect" : "Allow", 
        "Action" : [ 
          "logs:DescribeLogGroups", 
          "logs:DescribeLogStreams", 
          "logs:GetLogEvents" 
        ], 
        "Resource" : [ 
          "arn:aws:logs:*:*:log-group:/thinkbox*" 
       \mathbf{I} }, 
     { 
        "Effect" : "Allow", 
        "Action" : [ 
          "s3:GetObject", 
          "s3:PutObject", 
          "s3:ListBucket" 
        ], 
        "Resource" : [ 
          "arn:aws:s3:::aws-portal-cache*"
```
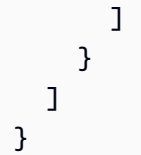

- [IAM Identity Center で AWS マネージドポリシーを使用してアクセス許可セットを作成する](https://docs.aws.amazon.com/singlesignon/latest/userguide/howtocreatepermissionset.html)
- [IAM ID のアクセス許可の追加および削除](https://docs.aws.amazon.com/IAM/latest/UserGuide/access_policies_manage-attach-detach.html)
- [IAM ポリシーのバージョニングについて理解する](https://docs.aws.amazon.com/IAM/latest/UserGuide/access_policies_managed-versioning.html)
- [AWS 管理ポリシーを開始し、最小特権のアクセス許可に移行する](https://docs.aws.amazon.com/IAM/latest/UserGuide/best-practices.html#bp-use-aws-defined-policies)

# AWSThinkboxAWSPortalAdminPolicy

説明 : このポリシーは、 AWS ポータル管理の必要に応じて AWS Thinkbox の Deadline ソフトウェ アに複数の AWS サービスへのフルアクセスを許可します。これには、複数の EC2 リソースタイプ に任意のタグを作成するためのアクセス権限が含まれます。

AWSThinkboxAWSPortalAdminPolicy は [AWS マネージドポリシー で](https://docs.aws.amazon.com/IAM/latest/UserGuide/access_policies_managed-vs-inline.html#aws-managed-policies)す。

このポリシーを使用すると

ユーザー、グループおよびロールに AWSThinkboxAWSPortalAdminPolicy をアタッチできま す。

ポリシーの詳細

- タイプ: AWS 管理ポリシー
- 作成日時: 2020 年 5 月 27 日 19:41 UTC
- 編集日時: 2024 年 4 月 12 日 20:07 UTC
- ARN: arn:aws:iam::aws:policy/AWSThinkboxAWSPortalAdminPolicy

ポリシーのバージョン

ポリシーのバージョン: v8 (デフォルト)

ポリシーのデフォルトバージョンは、ポリシーのアクセス許可を定義するバージョンです。ポリシー を持つユーザーまたはロールが AWS リソースへのアクセスをリクエストすると、 はポリシーのデ フォルトバージョン AWS をチェックして、リクエストを許可するかどうかを判断します。

```
{ 
   "Version" : "2012-10-17", 
   "Statement" : [ 
     { 
       "Sid" : "AWSThinkboxAWSPortal1", 
       "Effect" : "Allow", 
       "Action" : [ 
          "ec2:AttachInternetGateway", 
          "ec2:AssociateAddress", 
          "ec2:AssociateRouteTable", 
          "ec2:AllocateAddress", 
          "ec2:AuthorizeSecurityGroupIngress", 
          "ec2:CreateFleet", 
          "ec2:CreateLaunchTemplate", 
          "ec2:CreateInternetGateway", 
          "ec2:CreateNatGateway", 
          "ec2:CreatePlacementGroup", 
          "ec2:CreateRoute", 
          "ec2:CreateRouteTable", 
          "ec2:CreateSecurityGroup", 
          "ec2:CreateSubnet", 
          "ec2:CreateVpc", 
          "ec2:CreateVpcEndpoint", 
          "ec2:DescribeAvailabilityZones", 
          "ec2:DescribeAddresses", 
          "ec2:DescribeFleets", 
          "ec2:DescribeFleetHistory", 
          "ec2:DescribeFleetInstances", 
          "ec2:DescribeImages", 
          "ec2:DescribeInstances", 
          "ec2:DescribeInternetGateways", 
          "ec2:DescribeLaunchTemplates", 
          "ec2:DescribeRouteTables", 
          "ec2:DescribeNatGateways", 
          "ec2:DescribeTags", 
          "ec2:DescribeKeyPairs", 
          "ec2:DescribePlacementGroups",
```
 "ec2:DescribeInstanceTypeOfferings", "ec2:DescribeRegions", "ec2:DescribeSpotFleetRequestHistory", "ec2:DescribeSecurityGroups", "ec2:DescribeSpotFleetInstances", "ec2:DescribeSpotFleetRequests", "ec2:DescribeSpotPriceHistory", "ec2:DescribeSubnets", "ec2:DescribeVpcs", "ec2:DescribeVpcEndpoints", "ec2:GetConsoleOutput", "ec2:ImportKeyPair", "ec2:ReleaseAddress", "ec2:RequestSpotFleet", "ec2:CancelSpotFleetRequests", "ec2:DisassociateAddress", "ec2:DeleteFleets", "ec2:DeleteLaunchTemplate", "ec2:DeleteVpc", "ec2:DeletePlacementGroup", "ec2:DeleteVpcEndpoints", "ec2:DeleteInternetGateway", "ec2:DeleteSecurityGroup", "ec2:RevokeSecurityGroupIngress", "ec2:DeleteRoute", "ec2:DeleteRouteTable", "ec2:DisassociateRouteTable", "ec2:DeleteSubnet", "ec2:DeleteNatGateway", "ec2:DetachInternetGateway", "ec2:ModifyInstanceAttribute", "ec2:ModifyFleet", "ec2:ModifySpotFleetRequest", "ec2:ModifyVpcAttribute" ], "Resource" : "\*" }, { "Sid" : "AWSThinkboxAWSPortal2", "Effect" : "Allow", "Action" : "ec2:RunInstances", "Resource" : [ "arn:aws:ec2:\*:\*:subnet/\*", "arn:aws:ec2:\*:\*:key-pair/\*",

```
 "arn:aws:ec2:*::snapshot/*", 
     "arn:aws:ec2:*:*:launch-template/*", 
     "arn:aws:ec2:*:*:volume/*", 
     "arn:aws:ec2:*:*:security-group/*", 
     "arn:aws:ec2:*:*:placement-group/*", 
     "arn:aws:ec2:*:*:network-interface/*", 
     "arn:aws:ec2:*::image/*" 
  ] 
 }, 
 { 
   "Sid" : "AWSThinkboxAWSPortal3", 
   "Effect" : "Allow", 
   "Action" : "ec2:RunInstances", 
   "Resource" : "arn:aws:ec2:*:*:instance/*", 
   "Condition" : { 
     "StringLike" : { 
       "ec2:InstanceProfile" : "arn:aws:iam::*:instance-profile/AWSPortal*" 
     } 
   } 
 }, 
 { 
   "Sid" : "AWSThinkboxAWSPortal4", 
   "Effect" : "Allow", 
   "Action" : "ec2:TerminateInstances", 
   "Resource" : "*", 
   "Condition" : { 
     "StringEquals" : { 
       "ec2:ResourceTag/aws:cloudformation:logical-id" : "ReverseForwarder" 
     } 
   } 
 }, 
 { 
   "Sid" : "AWSThinkboxAWSPortal5", 
   "Effect" : "Allow", 
   "Action" : "ec2:TerminateInstances", 
   "Resource" : "*", 
   "Condition" : { 
     "StringLike" : { 
       "ec2:ResourceTag/aws:ec2spot:fleet-request-id" : "*" 
     } 
   } 
 }, 
 { 
   "Sid" : "AWSThinkboxAWSPortal6",
```

```
 "Effect" : "Allow", 
   "Action" : "ec2:TerminateInstances", 
   "Resource" : "*", 
   "Condition" : { 
     "StringLike" : { 
       "ec2:PlacementGroup" : "*DeadlinePlacementGroup*" 
     } 
   } 
 }, 
 { 
   "Sid" : "AWSThinkboxAWSPortal7", 
   "Effect" : "Allow", 
  "Action" : [
     "ec2:CreateTags" 
   ], 
   "Resource" : "arn:aws:ec2:*:*:instance/*", 
   "Condition" : { 
     "StringLike" : { 
       "ec2:PlacementGroup" : "*DeadlinePlacementGroup*" 
     } 
   } 
 }, 
 { 
   "Sid" : "AWSThinkboxAWSPortal8", 
   "Effect" : "Allow", 
   "Action" : [ 
     "ec2:CreateTags" 
   ], 
   "Resource" : "*", 
   "Condition" : { 
     "StringLike" : { 
       "ec2:CreateAction" : "RunInstances" 
     } 
   } 
 }, 
 { 
   "Sid" : "AWSThinkboxAWSPortal9", 
   "Effect" : "Allow", 
   "Action" : [ 
     "ec2:CreateTags", 
    "ec2:DeleteTags" 
   ], 
   "Resource" : [ 
     "arn:aws:ec2:*:*:subnet/*",
```

```
 "arn:aws:ec2:*:*:security-group/*", 
     "arn:aws:ec2:*:*:internet-gateway/*", 
     "arn:aws:ec2:*:*:route-table/*", 
     "arn:aws:ec2:*:*:volume/*", 
     "arn:aws:ec2:*:*:vpc/*", 
     "arn:aws:ec2:*:*:natgateway/*", 
     "arn:aws:ec2:*:*:elastic-ip/*" 
  ] 
 }, 
 { 
   "Sid" : "AWSThinkboxAWSPortal10", 
   "Effect" : "Allow", 
  "Action" : [
     "iam:GetUser" 
   ], 
   "Resource" : "*" 
 }, 
 { 
   "Sid" : "AWSThinkboxAWSPortal11", 
   "Effect" : "Allow", 
   "Action" : [ 
     "iam:GetInstanceProfile" 
   ], 
   "Resource" : [ 
     "arn:aws:iam::*:instance-profile/AWSPortal*" 
  ] 
 }, 
 { 
   "Sid" : "AWSThinkboxAWSPortal12", 
   "Effect" : "Allow", 
  "Action" : [
     "iam:GetPolicy", 
     "iam:ListEntitiesForPolicy", 
    "iam:ListPolicyVersions" 
   ], 
   "Resource" : [ 
     "arn:aws:iam::*:policy/AWSPortal*" 
   ] 
 }, 
 { 
   "Sid" : "AWSThinkboxAWSPortal13", 
   "Effect" : "Allow", 
  "Action" : [
     "iam:GetRole",
```

```
 "iam:GetRolePolicy" 
   ], 
   "Resource" : [ 
     "arn:aws:iam::*:role/AWSPortal*", 
     "arn:aws:iam::*:role/DeadlineSpot*" 
   ] 
 }, 
 { 
   "Sid" : "AWSThinkboxAWSPortal14", 
   "Effect" : "Allow", 
  "Action" : [
     "iam:PassRole" 
   ], 
   "Resource" : [ 
     "arn:aws:iam::*:role/AWSPortal*", 
     "arn:aws:iam::*:role/DeadlineSpot*" 
   ], 
   "Condition" : { 
     "StringEquals" : { 
        "iam:PassedToService" : [ 
          "ec2.amazonaws.com", 
          "ec2fleet.amazonaws.com", 
          "spot.amazonaws.com", 
          "spotfleet.amazonaws.com", 
          "cloudformation.amazonaws.com" 
       ] 
     } 
   } 
 }, 
 { 
   "Sid" : "AWSThinkboxAWSPortal15", 
   "Effect" : "Allow", 
   "Action" : "iam:CreateServiceLinkedRole", 
   "Resource" : "arn:aws:iam::*:role/aws-service-role/*", 
   "Condition" : { 
     "StringEquals" : { 
        "iam:AWSServiceName" : [ 
          "ec2fleet.amazonaws.com", 
          "spot.amazonaws.com", 
          "spotfleet.amazonaws.com" 
       ] 
     } 
   } 
 },
```
{

```
 "Sid" : "AWSThinkboxAWSPortal16", 
   "Effect" : "Allow", 
   "Action" : [ 
     "s3:CreateBucket", 
     "s3:GetBucketLocation", 
     "s3:GetBucketLogging", 
     "s3:GetBucketVersioning", 
     "s3:PutBucketAcl", 
     "s3:PutBucketCORS", 
     "s3:PutBucketVersioning", 
     "s3:GetBucketAcl", 
     "s3:GetObject", 
     "s3:PutBucketLogging", 
     "s3:PutBucketTagging", 
     "s3:PutObject", 
     "s3:ListBucket", 
     "s3:ListBucketVersions", 
     "s3:PutEncryptionConfiguration", 
     "s3:PutLifecycleConfiguration", 
     "s3:DeleteBucket", 
     "s3:DeleteObject", 
     "s3:DeleteBucketPolicy", 
     "s3:DeleteObjectVersion" 
   ], 
   "Resource" : [ 
     "arn:aws:s3::*:awsportal*", 
     "arn:aws:s3::*:stack*", 
     "arn:aws:s3::*:aws-portal-cache*", 
     "arn:aws:s3::*:logs-for-aws-portal-cache*", 
     "arn:aws:s3::*:logs-for-stack*" 
   ] 
 }, 
 { 
   "Sid" : "AWSThinkboxAWSPortal17", 
   "Effect" : "Allow", 
  "Action" : [
     "s3:PutBucketPolicy" 
   ], 
   "Resource" : [ 
     "arn:aws:s3::*:logs-for-aws-portal-cache*" 
  \mathbf{I} }, 
 {
```

```
 "Sid" : "AWSThinkboxAWSPortal18", 
   "Effect" : "Allow", 
  "Action" : [
     "s3:PutBucketOwnershipControls" 
   ], 
   "Resource" : [ 
     "arn:aws:s3::*:logs-for-stack*" 
   ] 
 }, 
 { 
   "Sid" : "AWSThinkboxAWSPortal19", 
   "Effect" : "Allow", 
  "Action" : [
     "s3:ListAllMyBuckets" 
   ], 
   "Resource" : "*" 
 }, 
 { 
   "Sid" : "AWSThinkboxAWSPortal20", 
   "Effect" : "Allow", 
   "Action" : [ 
     "dynamodb:Scan" 
   ], 
   "Resource" : "arn:aws:dynamodb:*:*:table/DeadlineFleetHealth*" 
 }, 
 { 
   "Sid" : "AWSThinkboxAWSPortal21", 
   "Effect" : "Allow", 
   "Action" : [ 
     "cloudformation:CreateStack", 
     "cloudformation:DescribeStackEvents", 
     "cloudformation:DescribeStackResources", 
     "cloudformation:DeleteStack", 
     "cloudformation:DeleteChangeSet", 
     "cloudformation:ListStackResources", 
     "cloudformation:CreateChangeSet", 
     "cloudformation:DescribeChangeSet", 
     "cloudformation:ExecuteChangeSet", 
     "cloudformation:UpdateTerminationProtection", 
     "cloudformation:TagResource", 
     "cloudformation:UntagResource" 
   ], 
   "Resource" : [ 
     "arn:aws:cloudformation:*:*:stack/stack*/*",
```

```
 "arn:aws:cloudformation:*:*:stack/Deadline*/*" 
   ] 
 }, 
 { 
   "Sid" : "AWSThinkboxAWSPortal22", 
   "Effect" : "Allow", 
   "Action" : [ 
      "cloudformation:EstimateTemplateCost", 
      "cloudformation:DescribeStacks", 
     "cloudformation:ListStacks" 
   ], 
   "Resource" : "*" 
 }, 
 { 
   "Sid" : "AWSThinkboxAWSPortal23", 
   "Effect" : "Allow", 
  "Action" : [
      "logs:DescribeLogStreams", 
     "logs:GetLogEvents", 
     "logs:PutRetentionPolicy", 
      "logs:DeleteRetentionPolicy" 
   ], 
   "Resource" : "arn:aws:logs:*:*:log-group:/thinkbox*" 
 }, 
 { 
   "Sid" : "AWSThinkboxAWSPortal24", 
   "Effect" : "Allow", 
   "Action" : [ 
      "logs:DescribeLogGroups", 
      "logs:CreateLogGroup" 
   ], 
   "Resource" : "*" 
 }, 
 { 
   "Sid" : "AWSThinkboxAWSPortal25", 
   "Effect" : "Allow", 
  "Action" : [
      "kms:Encrypt", 
     "kms:GenerateDataKey" 
   ], 
   "Resource" : [ 
    \overline{0} \overline{0} ], 
   "Condition" : {
```

```
 "StringLike" : { 
            "kms:ViaService" : [ 
              "s3.*.amazonaws.com", 
               "secretsmanager.*.amazonaws.com" 
 ] 
          } 
       } 
     }, 
     { 
        "Sid" : "AWSThinkboxAWSPortal26", 
       "Effect" : "Allow", 
       "Action" : [
          "secretsmanager:CreateSecret" 
       ], 
        "Resource" : "*", 
        "Condition" : { 
          "StringLike" : { 
            "secretsmanager:Name" : [ 
              "rcs-tls-pw*" 
            ] 
          } 
       } 
     }, 
    \mathcal{L} "Sid" : "AWSThinkboxAWSPortal27", 
        "Effect" : "Allow", 
       "Action" : [
          "secretsmanager:DeleteSecret", 
          "secretsmanager:UpdateSecret", 
          "secretsmanager:DescribeSecret", 
          "secretsmanager:TagResource" 
       ], 
        "Resource" : "arn:aws:secretsmanager:*:*:secret:rcs-tls-pw*" 
     } 
   ]
}
```
- [IAM Identity Center で AWS マネージドポリシーを使用してアクセス許可セットを作成する](https://docs.aws.amazon.com/singlesignon/latest/userguide/howtocreatepermissionset.html)
- [IAM ID のアクセス許可の追加および削除](https://docs.aws.amazon.com/IAM/latest/UserGuide/access_policies_manage-attach-detach.html)
- [IAM ポリシーのバージョニングについて理解する](https://docs.aws.amazon.com/IAM/latest/UserGuide/access_policies_managed-versioning.html)

• [AWS 管理ポリシーを開始し、最小特権のアクセス許可に移行する](https://docs.aws.amazon.com/IAM/latest/UserGuide/best-practices.html#bp-use-aws-defined-policies)

## AWSThinkboxAWSPortalGatewayPolicy

説明: このポリシーは、通常のオペレーションに必要なアクセス許可を AWS Portal Gateway マシ ンに付与します。

AWSThinkboxAWSPortalGatewayPolicy は [AWS マネージドポリシー](https://docs.aws.amazon.com/IAM/latest/UserGuide/access_policies_managed-vs-inline.html#aws-managed-policies) です。

#### このポリシーを使用すると

ユーザー、グループおよびロールに AWSThinkboxAWSPortalGatewayPolicy をアタッチできま す。

#### ポリシーの詳細

- タイプ: AWS 管理ポリシー
- 作成日時: 2020 年 5 月 27 日 19:05 UTC
- 編集日時: 2020 年 6 月 30 日 16:02 UTC
- ARN: arn:aws:iam::aws:policy/AWSThinkboxAWSPortalGatewayPolicy

#### ポリシーのバージョン

ポリシーのバージョン: v2 (デフォルト)

ポリシーのデフォルトバージョンは、ポリシーのアクセス許可を定義するバージョンです。ポリシー を持つユーザーまたはロールが AWS リソースへのアクセスをリクエストすると、 はポリシーのデ フォルトバージョン AWS をチェックして、リクエストを許可するかどうかを判断します。

```
{ 
   "Version" : "2012-10-17", 
   "Statement" : [ 
     { 
        "Effect" : "Allow", 
        "Action" : [ 
          "logs:PutLogEvents", 
          "logs:DescribeLogStreams",
```

```
 "logs:DescribeLogGroups", 
      "logs:CreateLogStream" 
   ], 
   "Resource" : [ 
      "arn:aws:logs:*:*:log-group:/thinkbox*" 
   ] 
 }, 
 { 
   "Effect" : "Allow", 
  "Action" : [
      "logs:CreateLogGroup" 
   ], 
   "Resource" : [ 
    \overline{0} \star \overline{0} ] 
 }, 
 { 
   "Effect" : "Allow", 
   "Action" : [ 
     "s3:GetObject", 
      "s3:PutObject", 
     "s3:ListBucket" 
   ], 
   "Resource" : [ 
     "arn:aws:s3:::aws-portal-cache*" 
   ] 
 }, 
 { 
   "Effect" : "Allow", 
  "Action" : "dynamodb: Scan",
   "Resource" : [ 
     "arn:aws:dynamodb:*:*:table/DeadlineFleetHealth*" 
   ] 
 }, 
 { 
   "Effect" : "Allow", 
   "Action" : [ 
      "s3:ListBucket", 
      "s3:GetObject" 
   ], 
   "Resource" : [ 
      "arn:aws:s3:::stack*" 
   ] 
 },
```

```
 { 
        "Effect" : "Allow", 
       "Action" : [
          "s3:PutObject" 
        ], 
        "Resource" : [ 
          "arn:aws:s3:::stack*/gateway_certs/*" 
        ] 
     }, 
     { 
        "Effect" : "Allow", 
        "Action" : [ 
          "secretsmanager:GetSecretValue" 
        ], 
        "Resource" : [ 
          "arn:aws:secretsmanager:*:*:secret:rcs-tls-pw-stack*" 
        ] 
     } 
   ]
}
```
- [IAM Identity Center で AWS マネージドポリシーを使用してアクセス許可セットを作成する](https://docs.aws.amazon.com/singlesignon/latest/userguide/howtocreatepermissionset.html)
- [IAM ID のアクセス許可の追加および削除](https://docs.aws.amazon.com/IAM/latest/UserGuide/access_policies_manage-attach-detach.html)
- [IAM ポリシーのバージョニングについて理解する](https://docs.aws.amazon.com/IAM/latest/UserGuide/access_policies_managed-versioning.html)
- [AWS 管理ポリシーの使用を開始し、最小特権のアクセス許可に移行する](https://docs.aws.amazon.com/IAM/latest/UserGuide/best-practices.html#bp-use-aws-defined-policies)

# AWSThinkboxAWSPortalWorkerPolicy

説明 : このポリシーは、 AWS ポータルの Deadline Workers に、通常のオペレーションに必要なア クセス許可を付与します。

AWSThinkboxAWSPortalWorkerPolicy は [AWS マネージドポリシー で](https://docs.aws.amazon.com/IAM/latest/UserGuide/access_policies_managed-vs-inline.html#aws-managed-policies)す。

### このポリシーを使用すると

ユーザー、グループおよびロールに AWSThinkboxAWSPortalWorkerPolicy をアタッチできま す。

### ポリシーの詳細

- タイプ: AWS 管理ポリシー
- 作成日時: 2020 年 5 月 27 日 19:15 UTC
- 編集日時: 2020 年 12 月 7 日 23:27 UTC
- ARN: arn:aws:iam::aws:policy/AWSThinkboxAWSPortalWorkerPolicy

ポリシーのバージョン

ポリシーのバージョン: v4 (デフォルト)

ポリシーのデフォルトバージョンは、ポリシーのアクセス許可を定義するバージョンです。ポリシー を持つユーザーまたはロールが AWS リソースへのアクセスをリクエストすると、 はポリシーのデ フォルトバージョン AWS をチェックして、リクエストを許可するかどうかを判断します。

```
{ 
   "Version" : "2012-10-17", 
   "Statement" : [ 
     \mathcal{L} "Effect" : "Allow", 
        "Action" : [ 
           "ec2:DescribeTags" 
        ], 
        "Resource" : [ 
          \mathbf{u} \star \mathbf{u}\mathbb{1} }, 
     \{ "Effect" : "Allow", 
        "Action" : [ 
           "ec2:TerminateInstances" 
        ], 
        "Resource" : [ 
           "arn:aws:ec2:*:*:instance/*" 
        ], 
        "Condition" : { 
           "StringEquals" : { 
              "ec2:ResourceTag/DeadlineRole" : "DeadlineRenderNode"
```

```
 } 
   } 
 }, 
 { 
   "Effect" : "Allow", 
  "Action" : [
      "s3:GetObject", 
     "s3:PutObject", 
      "s3:ListBucket" 
   ], 
   "Resource" : [ 
      "arn:aws:s3:::aws-portal-cache*" 
   ] 
 }, 
 { 
   "Effect" : "Allow", 
  "Action" : [
      "s3:GetObject" 
   ], 
   "Resource" : [ 
      "arn:aws:s3:::stack*/gateway_certs/*" 
  \mathbf{I} }, 
 { 
   "Effect" : "Allow", 
   "Action" : [ 
      "logs:CreateLogStream", 
      "logs:PutLogEvents", 
      "logs:DescribeLogStreams", 
      "logs:DescribeLogGroups" 
   ], 
   "Resource" : [ 
      "arn:aws:logs:*:*:log-group:/thinkbox*" 
   ] 
 }, 
 { 
   "Effect" : "Allow", 
   "Action" : [ 
      "logs:CreateLogGroup" 
   ], 
   "Resource" : [ 
    \mathbf{u} \star \mathbf{u} ] 
 },
```

```
 { 
        "Effect" : "Allow", 
       "Action" : [
           "sqs:SendMessage", 
           "sqs:GetQueueUrl" 
        ], 
        "Resource" : [ 
           "arn:aws:sqs:*:*:DeadlineAWS*" 
        ] 
     } 
   ]
}
```
- [IAM Identity Center で AWS マネージドポリシーを使用してアクセス許可セットを作成する](https://docs.aws.amazon.com/singlesignon/latest/userguide/howtocreatepermissionset.html)
- [IAM ID のアクセス許可の追加および削除](https://docs.aws.amazon.com/IAM/latest/UserGuide/access_policies_manage-attach-detach.html)
- [IAM ポリシーのバージョニングについて理解する](https://docs.aws.amazon.com/IAM/latest/UserGuide/access_policies_managed-versioning.html)
- [AWS 管理ポリシーの使用を開始し、最小特権のアクセス許可に移行する](https://docs.aws.amazon.com/IAM/latest/UserGuide/best-practices.html#bp-use-aws-defined-policies)

# AWSThinkboxDeadlineResourceTrackerAccessPolicy

説明: AWS Thinkbox の Deadline Resource Tracker のオペレーションに必要なアクセス許可を付与 します。これには、 DeleteFleets や など、一部の EC2 アクションへのフルアクセスが含まれます CancelSpotFleetRequests。

AWSThinkboxDeadlineResourceTrackerAccessPolicy は [AWS マネージドポリシー で](https://docs.aws.amazon.com/IAM/latest/UserGuide/access_policies_managed-vs-inline.html#aws-managed-policies)す。

#### このポリシーを使用すると

ユーザー、グループおよびロールに AWSThinkboxDeadlineResourceTrackerAccessPolicy をアタッチできます。

#### ポリシーの詳細

- タイプ: AWS 管理ポリシー
- 作成日時: 2020 年 5 月 27 日 19:25 UTC
- 編集日時: 2020 年 5 月 27 日 19:25 UTC

• ARN: arn:aws:iam::aws:policy/ AWSThinkboxDeadlineResourceTrackerAccessPolicy

### ポリシーのバージョン

ポリシーのバージョン: v1 (デフォルト)

ポリシーのデフォルトバージョンは、ポリシーのアクセス許可を定義するバージョンです。ポリシー を持つユーザーまたはロールが AWS リソースへのアクセスをリクエストすると、 はポリシーのデ フォルトバージョン AWS をチェックして、リクエストを許可するかどうかを判断します。

```
{ 
   "Version" : "2012-10-17", 
   "Statement" : [ 
     { 
       "Effect" : "Allow", 
       "Action" : [ 
          "dynamodb:ListStreams" 
       ], 
       "Resource" : [ 
         "\mathbf{I} }, 
    \{ "Effect" : "Allow", 
       "Action" : [ 
          "dynamodb:BatchWriteItem", 
          "dynamodb:DeleteItem", 
          "dynamodb:DescribeStream", 
          "dynamodb:DescribeTable", 
          "dynamodb:GetItem", 
          "dynamodb:GetRecords", 
          "dynamodb:GetShardIterator", 
          "dynamodb:PutItem", 
          "dynamodb:Scan", 
          "dynamodb:UpdateItem", 
          "dynamodb:UpdateTable" 
       ], 
       "Resource" : [ 
          "arn:aws:dynamodb:*:*:table/DeadlineEC2ComputeNodeHealth*",
```

```
 "arn:aws:dynamodb:*:*:table/DeadlineEC2ComputeNodeInfo*", 
     "arn:aws:dynamodb:*:*:table/DeadlineFleetHealth*" 
   ] 
 }, 
 { 
   "Effect" : "Allow", 
   "Action" : [ 
     "ec2:CancelSpotFleetRequests", 
     "ec2:DeleteFleets", 
     "ec2:DescribeFleetInstances", 
     "ec2:DescribeFleets", 
     "ec2:DescribeInstances", 
     "ec2:DescribeSpotFleetInstances", 
     "ec2:DescribeSpotFleetRequests" 
   ], 
   "Resource" : [ 
    \overline{m} \overline{m} ] 
 }, 
 { 
   "Effect" : "Allow", 
   "Action" : [ 
     "ec2:RebootInstances", 
     "ec2:TerminateInstances" 
   ], 
   "Resource" : [ 
     "arn:aws:ec2:*:*:instance/*" 
   ], 
   "Condition" : { 
     "StringLike" : { 
        "ec2:ResourceTag/DeadlineTrackedAWSResource" : "*" 
     } 
   } 
 }, 
 { 
   "Effect" : "Allow", 
  "Action" : [
     "events:PutEvents" 
   ], 
   "Resource" : [ 
     "arn:aws:events:*:*:event-bus/default" 
   ] 
 }, 
 {
```

```
 "Effect" : "Allow", 
       "Action" : [
          "lambda:InvokeFunction" 
        ], 
        "Resource" : [ 
          "arn:aws:lambda:*:*:function:DeadlineResourceTracker*" 
        ] 
     }, 
     { 
        "Effect" : "Allow", 
        "Action" : [ 
          "logs:CreateLogGroup" 
        ], 
        "Resource" : [ 
         ^{\rm H} \star ^{\rm H} ] 
     }, 
     { 
        "Effect" : "Allow", 
        "Action" : [ 
          "logs:CreateLogStream", 
          "logs:PutLogEvents" 
        ], 
        "Resource" : [ 
          "arn:aws:logs:*:*:log-group:/aws/lambda/DeadlineResourceTracker*" 
        ] 
     }, 
     { 
        "Effect" : "Allow", 
       "Action" : [
          "sqs:DeleteMessage", 
          "sqs:GetQueueAttributes", 
          "sqs:ReceiveMessage" 
        ], 
        "Resource" : [ 
          "arn:aws:sqs:*:*:DeadlineAWSComputeNodeStateMessageQueue*" 
        ] 
     } 
   ]
}
```
- [IAM Identity Center で AWS マネージドポリシーを使用してアクセス許可セットを作成する](https://docs.aws.amazon.com/singlesignon/latest/userguide/howtocreatepermissionset.html)
- [IAM ID のアクセス許可の追加および削除](https://docs.aws.amazon.com/IAM/latest/UserGuide/access_policies_manage-attach-detach.html)
- [IAM ポリシーのバージョニングについて理解する](https://docs.aws.amazon.com/IAM/latest/UserGuide/access_policies_managed-versioning.html)
- [AWS 管理ポリシーの使用を開始し、最小特権のアクセス許可に移行する](https://docs.aws.amazon.com/IAM/latest/UserGuide/best-practices.html#bp-use-aws-defined-policies)

## AWSThinkboxDeadlineResourceTrackerAdminPolicy

説明: AWS Thinkbox の Deadline Resource Tracker を作成、破棄、管理するために必要なアクセス 許可を付与します。

AWSThinkboxDeadlineResourceTrackerAdminPolicy は [AWS マネージドポリシー で](https://docs.aws.amazon.com/IAM/latest/UserGuide/access_policies_managed-vs-inline.html#aws-managed-policies)す。

### このポリシーを使用すると

ユーザー、グループおよびロールに AWSThinkboxDeadlineResourceTrackerAdminPolicy を アタッチできます。

#### ポリシーの詳細

- タイプ: AWS 管理ポリシー
- 作成日時: 2020 年 5 月 27 日 19:29 UTC
- 編集日時 · 2024 年 4 月 12 日 20:55 UTC
- ARN: arn:aws:iam::aws:policy/ AWSThinkboxDeadlineResourceTrackerAdminPolicy

### ポリシーのバージョン

ポリシーのバージョン: v7 (デフォルト)

ポリシーのデフォルトバージョンは、ポリシーのアクセス許可を定義するバージョンです。ポリシー を持つユーザーまたはロールが AWS リソースへのアクセスをリクエストすると、 はポリシーのデ フォルトバージョン AWS をチェックして、リクエストを許可するかどうかを判断します。

```
{ 
   "Version" : "2012-10-17", 
   "Statement" : [ 
     { 
        "Sid" : "AWSThinkboxDeadlineResourceTracker1", 
        "Effect" : "Allow", 
       "Action" : [
          "application-autoscaling:DeleteScalingPolicy", 
          "application-autoscaling:DeregisterScalableTarget", 
          "application-autoscaling:DescribeScalableTargets", 
          "application-autoscaling:DescribeScalingPolicies", 
          "application-autoscaling:PutScalingPolicy", 
          "application-autoscaling:RegisterScalableTarget" 
       ], 
        "Resource" : [ 
         \overline{0} * \overline{0} ] 
     }, 
     { 
        "Sid" : "AWSThinkboxDeadlineResourceTracker2", 
        "Effect" : "Allow", 
        "Action" : [ 
          "cloudformation:ListStacks" 
       ], 
        "Resource" : [ 
         " * "
       ] 
     }, 
     { 
        "Sid" : "AWSThinkboxDeadlineResourceTracker3", 
        "Effect" : "Allow", 
        "Action" : [ 
          "cloudformation:CreateStack", 
          "cloudformation:DeleteStack", 
          "cloudformation:UpdateStack", 
          "cloudformation:DescribeStacks", 
          "cloudformation:UpdateTerminationProtection", 
          "cloudformation:TagResource", 
          "cloudformation:UntagResource" 
       ], 
        "Resource" : [
```

```
 "arn:aws:cloudformation:*:*:stack/DeadlineResourceTracker*" 
   ] 
 }, 
 { 
   "Sid" : "AWSThinkboxDeadlineResourceTracker4", 
   "Effect" : "Allow", 
   "Action" : [ 
     "dynamodb:CreateTable", 
     "dynamodb:DeleteTable", 
     "dynamodb:DescribeTable", 
     "dynamodb:ListTagsOfResource", 
     "dynamodb:TagResource", 
     "dynamodb:UntagResource" 
   ], 
   "Resource" : [ 
     "arn:aws:dynamodb:*:*:table/DeadlineEC2ComputeNodeHealth*", 
     "arn:aws:dynamodb:*:*:table/DeadlineEC2ComputeNodeInfo*", 
     "arn:aws:dynamodb:*:*:table/DeadlineFleetHealth*" 
   ] 
 }, 
 { 
   "Sid" : "AWSThinkboxDeadlineResourceTracker5", 
   "Effect" : "Allow", 
  "Action" : [
     "dynamodb:BatchWriteItem", 
     "dynamodb:Scan" 
   ], 
   "Resource" : [ 
     "arn:aws:dynamodb:*:*:table/DeadlineFleetHealth*" 
   ] 
 }, 
 { 
   "Sid" : "AWSThinkboxDeadlineResourceTracker6", 
   "Effect" : "Allow", 
  "Action" : [
     "events:DeleteRule", 
     "events:DescribeRule", 
     "events:PutRule", 
     "events:PutTargets", 
     "events:RemoveTargets" 
   ], 
   "Resource" : [ 
     "arn:aws:events:*:*:rule/DeadlineResourceTracker*" 
   ]
```

```
 }, 
 { 
   "Sid" : "AWSThinkboxDeadlineResourceTracker7", 
   "Effect" : "Allow", 
   "Action" : [ 
     "iam:GetRole", 
     "iam:ListAttachedRolePolicies" 
   ], 
   "Resource" : [ 
     "arn:aws:iam::*:role/DeadlineResourceTracker*" 
   ] 
 }, 
 { 
   "Sid" : "AWSThinkboxDeadlineResourceTracker8", 
   "Effect" : "Allow", 
  "Action" : [
     "iam:GetUser" 
   ], 
   "Resource" : [ 
    \overline{0} \star \overline{0} ] 
 }, 
 { 
   "Sid" : "AWSThinkboxDeadlineResourceTracker9", 
   "Effect" : "Allow", 
  "Action" : [
     "iam:CreateServiceLinkedRole" 
   ], 
   "Resource" : [ 
     "arn:aws:iam::*:role/aws-service-role/*" 
   ], 
   "Condition" : { 
     "StringEquals" : { 
        "iam:AWSServiceName" : [ 
          "dynamodb.application-autoscaling.amazonaws.com" 
        ] 
     } 
   } 
 }, 
 { 
   "Sid" : "AWSThinkboxDeadlineResourceTracker10", 
   "Effect" : "Allow", 
   "Action" : [ 
     "iam:PassRole"
```

```
 ], 
       "Resource" : [ 
          "arn:aws:iam::*:role/DeadlineResourceTrackerAccess*" 
       ], 
       "Condition" : { 
          "StringEquals" : { 
            "iam:PassedToService" : [ 
              "lambda.amazonaws.com" 
            ] 
         } 
       } 
     }, 
     { 
       "Sid" : "AWSThinkboxDeadlineResourceTracker11", 
       "Effect" : "Allow", 
      "Action" : [
          "iam:PassRole" 
       ], 
       "Resource" : [ 
          "arn:aws:iam::*:role/aws-service-role/dynamodb.application-
autoscaling.amazonaws.com/AWSServiceRoleForApplicationAutoScaling DynamoDBTable"
       ], 
       "Condition" : { 
          "StringEquals" : { 
            "iam:PassedToService" : [ 
              "application-autoscaling.amazonaws.com" 
            ] 
          } 
       } 
     }, 
     { 
       "Sid" : "AWSThinkboxDeadlineResourceTracker12", 
       "Effect" : "Allow", 
      "Action" : [
          "lambda:GetEventSourceMapping" 
       ], 
       "Resource" : [ 
         ""
       ] 
     }, 
     { 
       "Sid" : "AWSThinkboxDeadlineResourceTracker13", 
       "Effect" : "Allow", 
       "Action" : [
```

```
 "lambda:CreateEventSourceMapping", 
     "lambda:DeleteEventSourceMapping" 
   ], 
   "Resource" : [ 
    \overline{0} with
   ], 
   "Condition" : { 
     "StringLike" : { 
        "lambda:FunctionArn" : [ 
          "arn:aws:lambda:*:*:function:DeadlineResourceTracker*" 
       ] 
     } 
   } 
 }, 
 { 
   "Sid" : "AWSThinkboxDeadlineResourceTracker14", 
   "Effect" : "Allow", 
  "Action" : [
     "lambda:AddPermission", 
     "lambda:RemovePermission" 
   ], 
   "Resource" : [ 
     "arn:aws:lambda:*:*:function:DeadlineResourceTracker*" 
   ], 
   "Condition" : { 
     "StringLike" : { 
        "lambda:Principal" : "events.amazonaws.com" 
     } 
   } 
 }, 
 { 
   "Sid" : "AWSThinkboxDeadlineResourceTracker15", 
   "Effect" : "Allow", 
  "Action" : [
     "lambda:CreateFunction", 
     "lambda:DeleteFunction", 
     "lambda:DeleteFunctionConcurrency", 
     "lambda:GetFunction", 
     "lambda:GetFunctionConfiguration", 
     "lambda:ListTags", 
     "lambda:PutFunctionConcurrency", 
     "lambda:TagResource", 
     "lambda:UntagResource", 
     "lambda:UpdateFunctionCode",
```

```
 "lambda:UpdateFunctionConfiguration" 
        ], 
        "Resource" : [ 
          "arn:aws:lambda:*:*:function:DeadlineResourceTracker*" 
       ] 
     }, 
     { 
        "Sid" : "AWSThinkboxDeadlineResourceTracker16", 
        "Effect" : "Allow", 
       "Action" : [
          "s3:GetObject" 
       ], 
        "Resource" : [ 
          "arn:aws:s3:::*/deadline_aws_resource_tracker-*.zip", 
          "arn:aws:s3:::*/DeadlineAWSResourceTrackerTemplate-*.yaml" 
       ] 
     }, 
     { 
        "Sid" : "AWSThinkboxDeadlineResourceTracker17", 
        "Effect" : "Allow", 
        "Action" : [ 
          "sqs:CreateQueue", 
          "sqs:DeleteQueue", 
          "sqs:GetQueueAttributes", 
          "sqs:ListQueueTags", 
          "sqs:TagQueue", 
          "sqs:UntagQueue" 
        ], 
        "Resource" : [ 
          "arn:aws:sqs:*:*:DeadlineAWSComputeNodeState*", 
          "arn:aws:sqs:*:*:DeadlineResourceTracker*" 
       ] 
     } 
   ]
}
```
- [IAM Identity Center で AWS マネージドポリシーを使用してアクセス許可セットを作成する](https://docs.aws.amazon.com/singlesignon/latest/userguide/howtocreatepermissionset.html)
- [IAM ID のアクセス許可の追加および削除](https://docs.aws.amazon.com/IAM/latest/UserGuide/access_policies_manage-attach-detach.html)
- [IAM ポリシーのバージョニングについて理解する](https://docs.aws.amazon.com/IAM/latest/UserGuide/access_policies_managed-versioning.html)
- [AWS 管理ポリシーを開始し、最小特権のアクセス許可に移行する](https://docs.aws.amazon.com/IAM/latest/UserGuide/best-practices.html#bp-use-aws-defined-policies)

# AWSThinkboxDeadlineSpotEventPluginAdminPolicy

説明: AWS Thinkbox の Deadline Spot Event Plugin に必要なアクセス許可を付与します。これに は、スポットフリートをリクエスト、変更、キャンセルするアクセス許可と、制限された PassRole アクセス許可が含まれます。

AWSThinkboxDeadlineSpotEventPluginAdminPolicy は [AWS マネージドポリシー で](https://docs.aws.amazon.com/IAM/latest/UserGuide/access_policies_managed-vs-inline.html#aws-managed-policies)す。

### このポリシーを使用すると

ユーザー、グループおよびロールに AWSThinkboxDeadlineSpotEventPluginAdminPolicy を アタッチできます。

### ポリシーの詳細

- タイプ: AWS 管理ポリシー
- 作成日時: 2020 年 5 月 27 日 19:38 UTC
- 編集日時: 2020 年 5 月 27 日 19:38 UTC
- ARN: arn:aws:iam::aws:policy/ AWSThinkboxDeadlineSpotEventPluginAdminPolicy

## ポリシーのバージョン

ポリシーのバージョン: v1 (デフォルト)

ポリシーのデフォルトバージョンは、ポリシーのアクセス許可を定義するバージョンです。ポリシー を持つユーザーまたはロールが AWS リソースへのアクセスをリクエストすると、 はポリシーのデ フォルトバージョン AWS をチェックして、リクエストを許可するかどうかを判断します。

```
{ 
   "Version" : "2012-10-17", 
   "Statement" : [ 
     { 
        "Effect" : "Allow", 
        "Action" : [ 
          "ec2:CancelSpotFleetRequests", 
          "ec2:DescribeSpotFleetInstances",
```

```
 "ec2:DescribeSpotFleetRequests", 
      "ec2:ModifySpotFleetRequest", 
      "ec2:RequestSpotFleet" 
   ], 
   "Resource" : [ 
    \mathbf{u} \star \mathbf{u}\mathbf{I} }, 
 { 
   "Effect" : "Allow", 
   "Action" : [ 
      "ec2:CreateTags" 
   ], 
   "Resource" : [ 
      "arn:aws:ec2:*:*:instance/*" 
   ], 
   "Condition" : { 
      "StringEquals" : { 
        "ec2:CreateAction" : "RunInstances" 
     } 
   } 
 }, 
 { 
   "Effect" : "Allow", 
  "Action" : [
      "ec2:RunInstances" 
   ], 
   "Resource" : [ 
    \mathbf{u} \star \mathbf{u} ] 
 }, 
 { 
   "Effect" : "Allow", 
  "Action" : [
      "ec2:TerminateInstances" 
   ], 
   "Resource" : [ 
      "arn:aws:ec2:*:*:instance/*" 
   ], 
   "Condition" : { 
      "StringLike" : { 
        "ec2:ResourceTag/aws:ec2spot:fleet-request-id" : "*" 
     } 
   }
```

```
 }, 
 { 
   "Effect" : "Allow", 
   "Action" : [ 
      "iam:CreateServiceLinkedRole" 
   ], 
   "Resource" : [ 
      "arn:aws:iam::*:role/aws-service-role/*" 
   ], 
   "Condition" : { 
      "StringEquals" : { 
        "iam:AWSServiceName" : [ 
           "spot.amazonaws.com", 
           "spotfleet.amazonaws.com" 
        ] 
     } 
   } 
 }, 
 { 
   "Effect" : "Allow", 
   "Action" : [ 
      "iam:GetInstanceProfile" 
   ], 
   "Resource" : [ 
     "arn:aws:iam::*:instance-profile/*" 
   ] 
 }, 
 { 
   "Effect" : "Allow", 
  "Action" : [
      "iam:GetRole" 
   ], 
   "Resource" : [ 
      "arn:aws:iam::*:role/aws-ec2-spot-fleet-tagging-role", 
      "arn:aws:iam::*:role/DeadlineSpot*" 
   ] 
 }, 
 { 
   "Effect" : "Allow", 
  "Action" : [
     "iam:GetUser" 
   ], 
   "Resource" : [ 
     \mathbf{u} \star \mathbf{u}
```

```
 ] 
     }, 
     { 
        "Effect" : "Allow", 
        "Action" : [ 
          "iam:PassRole" 
        ], 
        "Resource" : [ 
          "arn:aws:iam::*:role/aws-ec2-spot-fleet-tagging-role", 
          "arn:aws:iam::*:role/DeadlineSpot*" 
        ], 
        "Condition" : { 
          "StringLike" : { 
             "iam:PassedToService" : "ec2.amazonaws.com" 
          } 
        } 
     } 
   ]
}
```
- [IAM Identity Center で AWS マネージドポリシーを使用してアクセス許可セットを作成する](https://docs.aws.amazon.com/singlesignon/latest/userguide/howtocreatepermissionset.html)
- [IAM ID のアクセス許可の追加および削除](https://docs.aws.amazon.com/IAM/latest/UserGuide/access_policies_manage-attach-detach.html)
- [IAM ポリシーのバージョニングについて理解する](https://docs.aws.amazon.com/IAM/latest/UserGuide/access_policies_managed-versioning.html)
- [AWS 管理ポリシーの使用を開始し、最小特権のアクセス許可に移行する](https://docs.aws.amazon.com/IAM/latest/UserGuide/best-practices.html#bp-use-aws-defined-policies)

## AWSThinkboxDeadlineSpotEventPluginWorkerPolicy

説明: AWS Thinkbox Deadline スポットイベントプラグインワーカーソフトウェアを実行する EC2 インスタンスに必要なアクセス許可を付与します。

AWSThinkboxDeadlineSpotEventPluginWorkerPolicy は [AWS マネージドポリシー で](https://docs.aws.amazon.com/IAM/latest/UserGuide/access_policies_managed-vs-inline.html#aws-managed-policies)す。

このポリシーを使用すると

ユーザー、グループおよびロールに AWSThinkboxDeadlineSpotEventPluginWorkerPolicy をアタッチできます。

### ポリシーの詳細

- タイプ: AWS 管理ポリシー
- 作成日時: 2020 年 5 月 27 日 19:35 UTC
- 編集日時: 2020 年 12 月 7 日 23:31 UTC
- ARN: arn:aws:iam::aws:policy/ AWSThinkboxDeadlineSpotEventPluginWorkerPolicy

ポリシーのバージョン

ポリシーのバージョン: v2 (デフォルト)

ポリシーのデフォルトバージョンは、ポリシーのアクセス許可を定義するバージョンです。ポリシー を持つユーザーまたはロールが AWS リソースへのアクセスをリクエストすると、 はポリシーのデ フォルトバージョン AWS をチェックして、リクエストを許可するかどうかを判断します。

```
{ 
   "Version" : "2012-10-17", 
   "Statement" : [ 
      { 
        "Effect" : "Allow", 
        "Action" : [ 
           "ec2:DescribeInstances", 
           "ec2:DescribeTags" 
        ], 
        "Resource" : [ 
          \mathbf{u} \star \mathbf{u} ] 
      }, 
      { 
        "Effect" : "Allow", 
        "Action" : [ 
           "ec2:TerminateInstances" 
        ], 
        "Resource" : [ 
          "arn:aws:ec2:*:*:instance/*" 
        ], 
        "Condition" : {
```

```
 "StringEquals" : { 
             "ec2:ResourceTag/DeadlineTrackedAWSResource" : "SpotEventPlugin" 
          } 
        } 
     }, 
     \mathcal{L} "Effect" : "Allow", 
        "Action" : [ 
          "ec2:TerminateInstances" 
        ], 
        "Resource" : [ 
          "arn:aws:ec2:*:*:instance/*" 
        ], 
        "Condition" : { 
          "StringEquals" : { 
             "ec2:ResourceTag/DeadlineResourceTracker" : "SpotEventPlugin" 
          } 
        } 
     }, 
      { 
        "Effect" : "Allow", 
        "Action" : [ 
          "sqs:GetQueueUrl", 
          "sqs:SendMessage" 
        ], 
        "Resource" : [ 
          "arn:aws:sqs:*:*:DeadlineAWSComputeNodeState*" 
        ] 
     } 
   ]
}
```
- [IAM Identity Center で AWS マネージドポリシーを使用してアクセス許可セットを作成する](https://docs.aws.amazon.com/singlesignon/latest/userguide/howtocreatepermissionset.html)
- [IAM ID のアクセス許可の追加および削除](https://docs.aws.amazon.com/IAM/latest/UserGuide/access_policies_manage-attach-detach.html)
- [IAM ポリシーのバージョニングについて理解する](https://docs.aws.amazon.com/IAM/latest/UserGuide/access_policies_managed-versioning.html)
- [AWS 管理ポリシーの使用を開始し、最小特権のアクセス許可に移行する](https://docs.aws.amazon.com/IAM/latest/UserGuide/best-practices.html#bp-use-aws-defined-policies)

# AWSTransferConsoleFullAccess

説明: 経由で AWS Transfer へのフルアクセスを提供します AWS Management Console

AWSTransferConsoleFullAccess は [AWS マネージドポリシー](https://docs.aws.amazon.com/IAM/latest/UserGuide/access_policies_managed-vs-inline.html#aws-managed-policies) です。

このポリシーを使用すると

ユーザー、グループおよびロールに AWSTransferConsoleFullAccess をアタッチできます。

#### ポリシーの詳細

- タイプ: AWS 管理ポリシー
- 作成日時: 2020 年 12 月 14 日 19:33 UTC
- 編集日時: 2020 年 12 月 14 日 19:33 UTC
- ARN: arn:aws:iam::aws:policy/AWSTransferConsoleFullAccess

### ポリシーのバージョン

ポリシーのバージョン: v1 (デフォルト)

ポリシーのデフォルトバージョンは、ポリシーのアクセス許可を定義するバージョンです。ポリシー を持つユーザーまたはロールが AWS リソースへのアクセスをリクエストすると、 はポリシーのデ フォルトバージョン AWS をチェックして、リクエストを許可するかどうかを判断します。

```
\{ "Version" : "2012-10-17", 
   "Statement" : [ 
     { 
        "Effect" : "Allow", 
        "Action" : "iam:PassRole", 
        "Resource" : "*", 
        "Condition" : { 
          "StringEquals" : { 
             "iam:PassedToService" : "transfer.amazonaws.com" 
          } 
        } 
     },
```
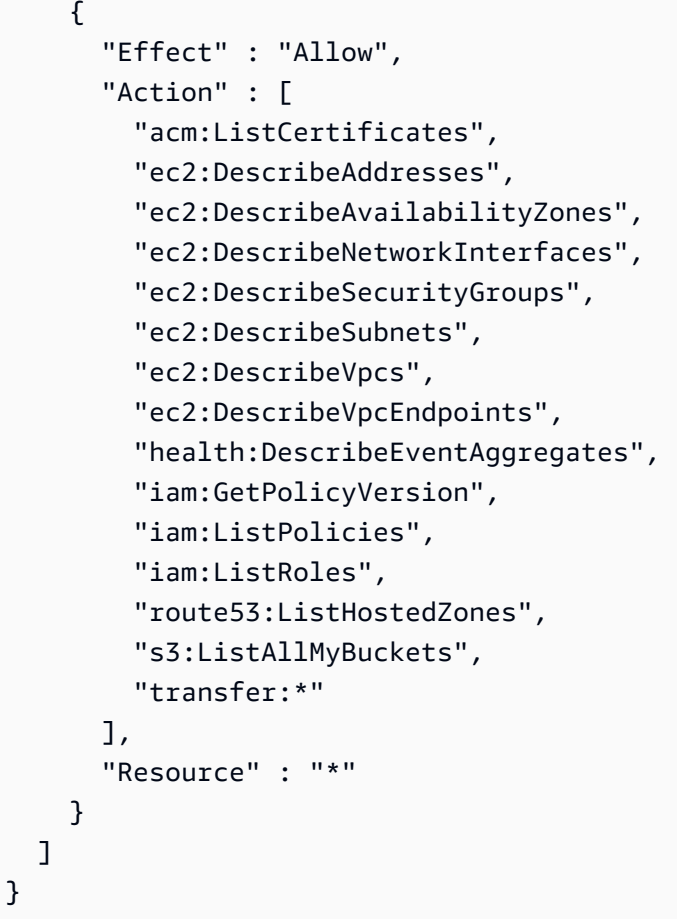

- [IAM Identity Center で AWS マネージドポリシーを使用してアクセス許可セットを作成する](https://docs.aws.amazon.com/singlesignon/latest/userguide/howtocreatepermissionset.html)
- [IAM ID のアクセス許可の追加および削除](https://docs.aws.amazon.com/IAM/latest/UserGuide/access_policies_manage-attach-detach.html)
- [IAM ポリシーのバージョニングについて理解する](https://docs.aws.amazon.com/IAM/latest/UserGuide/access_policies_managed-versioning.html)
- [AWS 管理ポリシーの使用を開始し、最小特権のアクセス許可に移行する](https://docs.aws.amazon.com/IAM/latest/UserGuide/best-practices.html#bp-use-aws-defined-policies)

# AWSTransferFullAccess

説明: AWS Transfer Service へのフルアクセスを提供します。

AWSTransferFullAccess は [AWS マネージドポリシー で](https://docs.aws.amazon.com/IAM/latest/UserGuide/access_policies_managed-vs-inline.html#aws-managed-policies)す。

### このポリシーを使用すると

ユーザー、グループおよびロールに AWSTransferFullAccess をアタッチできます。

### ポリシーの詳細

- タイプ: AWS 管理ポリシー
- 作成日時: 2020 年 12 月 14 日 19:37 UTC
- 編集日時: 2020 年 12 月 14 日 19:37 UTC
- ARN: arn:aws:iam::aws:policy/AWSTransferFullAccess

ポリシーのバージョン

ポリシーのバージョン: v1 (デフォルト)

ポリシーのデフォルトバージョンは、ポリシーのアクセス許可を定義するバージョンです。ポリシー を持つユーザーまたはロールが AWS リソースへのアクセスをリクエストすると、 はポリシーのデ フォルトバージョン AWS をチェックして、リクエストを許可するかどうかを判断します。

```
{ 
   "Version" : "2012-10-17", 
   "Statement" : [ 
    \mathcal{L} "Effect" : "Allow", 
        "Action" : "transfer:*", 
        "Resource" : "*" 
     }, 
     { 
        "Effect" : "Allow", 
        "Action" : "iam:PassRole", 
        "Resource" : "*", 
        "Condition" : { 
          "StringEquals" : { 
             "iam:PassedToService" : "transfer.amazonaws.com" 
          } 
        } 
     }, 
     { 
        "Effect" : "Allow", 
        "Action" : [ 
          "ec2:DescribeVpcEndpoints", 
          "ec2:DescribeNetworkInterfaces",
```

```
 "ec2:DescribeAddresses" 
         ], 
         "Resource" : "*" 
      } 
   ]
}
```
- [IAM Identity Center で AWS マネージドポリシーを使用してアクセス許可セットを作成する](https://docs.aws.amazon.com/singlesignon/latest/userguide/howtocreatepermissionset.html)
- [IAM ID のアクセス許可の追加および削除](https://docs.aws.amazon.com/IAM/latest/UserGuide/access_policies_manage-attach-detach.html)
- [IAM ポリシーのバージョニングについて理解する](https://docs.aws.amazon.com/IAM/latest/UserGuide/access_policies_managed-versioning.html)
- [AWS 管理ポリシーの使用を開始し、最小特権のアクセス許可に移行する](https://docs.aws.amazon.com/IAM/latest/UserGuide/best-practices.html#bp-use-aws-defined-policies)

# AWSTransferLoggingAccess

説明: AWS Transfer フルアクセスを許可してログストリームとグループを作成し、ログイベントを アカウントに配置

AWSTransferLoggingAccess は [AWS マネージドポリシー](https://docs.aws.amazon.com/IAM/latest/UserGuide/access_policies_managed-vs-inline.html#aws-managed-policies) です。

このポリシーを使用すると

ユーザー、グループおよびロールに AWSTransferLoggingAccess をアタッチできます。

ポリシーの詳細

- タイプ: サービスロールポリシー
- 作成日時: 2019 年 1 月 14 日 15:32 UTC
- 編集日時: 2019 年 1 月 14 日 15:32 UTC
- ARN: arn:aws:iam::aws:policy/service-role/AWSTransferLoggingAccess

ポリシーのバージョン

ポリシーのバージョン: v1 (デフォルト)

ポリシーのデフォルトバージョンは、ポリシーのアクセス許可を定義するバージョンです。ポリシー を持つユーザーまたはロールが AWS リソースへのアクセスをリクエストすると、 はポリシーのデ フォルトバージョン AWS をチェックして、リクエストを許可するかどうかを判断します。

### JSON ポリシードキュメント

```
{ 
   "Version" : "2012-10-17", 
   "Statement" : [ 
     { 
        "Effect" : "Allow", 
        "Action" : [ 
          "logs:CreateLogStream", 
          "logs:DescribeLogStreams", 
          "logs:CreateLogGroup", 
          "logs:PutLogEvents" 
        ], 
        "Resource" : "*" 
     } 
   ]
}
```
## 詳細はこちら

- [IAM Identity Center で AWS マネージドポリシーを使用してアクセス許可セットを作成する](https://docs.aws.amazon.com/singlesignon/latest/userguide/howtocreatepermissionset.html)
- [IAM ID のアクセス許可の追加および削除](https://docs.aws.amazon.com/IAM/latest/UserGuide/access_policies_manage-attach-detach.html)
- [IAM ポリシーのバージョニングについて理解する](https://docs.aws.amazon.com/IAM/latest/UserGuide/access_policies_managed-versioning.html)
- [AWS 管理ポリシーの使用を開始し、最小特権のアクセス許可に移行する](https://docs.aws.amazon.com/IAM/latest/UserGuide/best-practices.html#bp-use-aws-defined-policies)

# AWSTransferReadOnlyAccess

説明: AWS Transfer サービスへの読み取り専用アクセスを提供します。

AWSTransferReadOnlyAccess は [AWS マネージドポリシー で](https://docs.aws.amazon.com/IAM/latest/UserGuide/access_policies_managed-vs-inline.html#aws-managed-policies)す。

#### このポリシーを使用すると

ユーザー、グループおよびロールに AWSTransferReadOnlyAccess をアタッチできます。

## ポリシーの詳細

- タイプ: AWS 管理ポリシー
- 作成日時: 2020 年 8 月 27 日 17:54 UTC
- 編集日時: 2020 年 8 月 27 日 17:54 UTC
- ARN: arn:aws:iam::aws:policy/AWSTransferReadOnlyAccess

ポリシーのバージョン

ポリシーのバージョン: v1 (デフォルト)

ポリシーのデフォルトバージョンは、ポリシーのアクセス許可を定義するバージョンです。ポリシー を持つユーザーまたはロールが AWS リソースへのアクセスをリクエストすると、 はポリシーのデ フォルトバージョン AWS をチェックして、リクエストを許可するかどうかを判断します。

JSON ポリシードキュメント

```
{ 
   "Version" : "2012-10-17", 
   "Statement" : [ 
     { 
        "Effect" : "Allow", 
       "Action" : [
          "transfer:DescribeUser", 
          "transfer:DescribeServer", 
          "transfer:ListUsers", 
          "transfer:ListServers", 
          "transfer:TestIdentityProvider", 
          "transfer:ListTagsForResource" 
        ], 
        "Resource" : "*" 
     } 
   ]
}
```
# 詳細はこちら

- [IAM Identity Center で AWS マネージドポリシーを使用してアクセス許可セットを作成する](https://docs.aws.amazon.com/singlesignon/latest/userguide/howtocreatepermissionset.html)
- [IAM ID のアクセス許可の追加および削除](https://docs.aws.amazon.com/IAM/latest/UserGuide/access_policies_manage-attach-detach.html)
- [IAM ポリシーのバージョニングについて理解する](https://docs.aws.amazon.com/IAM/latest/UserGuide/access_policies_managed-versioning.html)
- [AWS 管理ポリシーを開始し、最小特権のアクセス許可に移行する](https://docs.aws.amazon.com/IAM/latest/UserGuide/best-practices.html#bp-use-aws-defined-policies)

## AWSTrustedAdvisorPriorityFullAccess

説明: AWS Trusted Advisor Priority へのフルアクセスを提供します。このポリシーにより、ユー ザーは Trusted Advisor を Organizations との信頼されたサービスとして追加し、Trusted Advisor Priority の委任管理者アカウントを指定することもできます。 AWS

AWSTrustedAdvisorPriorityFullAccess は [AWS マネージドポリシー で](https://docs.aws.amazon.com/IAM/latest/UserGuide/access_policies_managed-vs-inline.html#aws-managed-policies)す。

#### このポリシーを使用すると

ユーザー、グループおよびロールに AWSTrustedAdvisorPriorityFullAccess をアタッチでき ます。

#### ポリシーの詳細

- タイプ: AWS 管理ポリシー
- 作成日時: 2022 年 8 月 16 日 16:08 UTC
- 編集日時: 2022 年 8 月 16 日 16:08 UTC
- ARN: arn:aws:iam::aws:policy/AWSTrustedAdvisorPriorityFullAccess

ポリシーのバージョン

ポリシーのバージョン: v1 (デフォルト)

ポリシーのデフォルトバージョンは、ポリシーのアクセス許可を定義するバージョンです。ポリシー を持つユーザーまたはロールが AWS リソースへのアクセスをリクエストすると、 はポリシーのデ フォルトバージョン AWS をチェックして、リクエストを許可するかどうかを判断します。

```
{ 
   "Version" : "2012-10-17", 
   "Statement" : [ 
    \{ "Effect" : "Allow",
```

```
"Action" : [
         "trustedadvisor:DescribeAccount*", 
         "trustedadvisor:DescribeOrganization", 
         "trustedadvisor:DescribeRisk*", 
         "trustedadvisor:DownloadRisk", 
         "trustedadvisor:UpdateRiskStatus", 
         "trustedadvisor:DescribeNotificationConfigurations", 
         "trustedadvisor:UpdateNotificationConfigurations", 
         "trustedadvisor:DeleteNotificationConfigurationForDelegatedAdmin", 
         "trustedadvisor:SetOrganizationAccess" 
       ], 
       "Resource" : "*" 
     }, 
     { 
       "Effect" : "Allow", 
      "Action" : [
         "organizations:DescribeAccount", 
         "organizations:DescribeOrganization", 
         "organizations:ListAWSServiceAccessForOrganization" 
       ], 
       "Resource" : "*" 
     }, 
    \mathcal{L} "Effect" : "Allow", 
      "Action" : [
         "organizations:ListDelegatedAdministrators", 
         "organizations:EnableAWSServiceAccess", 
         "organizations:DisableAWSServiceAccess" 
       ], 
       "Resource" : "*", 
       "Condition" : { 
         "StringEquals" : { 
            "organizations:ServicePrincipal" : [ 
              "reporting.trustedadvisor.amazonaws.com" 
 ] 
         } 
       } 
     }, 
     { 
       "Effect" : "Allow", 
       "Action" : "iam:CreateServiceLinkedRole", 
       "Resource" : "arn:aws:iam::*:role/aws-service-role/
reporting.trustedadvisor.amazonaws.com/AWSServiceRoleForTrustedAdvisorReporting", 
       "Condition" : {
```

```
 "StringLike" : { 
            "iam:AWSServiceName" : "reporting.trustedadvisor.amazonaws.com" 
         } 
       } 
     }, 
     { 
       "Effect" : "Allow", 
       "Action" : [ 
          "organizations:RegisterDelegatedAdministrator", 
          "organizations:DeregisterDelegatedAdministrator" 
       ], 
       "Resource" : "arn:aws:organizations::*:*", 
       "Condition" : { 
          "StringEquals" : { 
            "organizations:ServicePrincipal" : [ 
              "reporting.trustedadvisor.amazonaws.com" 
 ] 
         } 
       } 
     } 
   ]
}
```
- [IAM Identity Center で AWS マネージドポリシーを使用してアクセス許可セットを作成する](https://docs.aws.amazon.com/singlesignon/latest/userguide/howtocreatepermissionset.html)
- [IAM ID のアクセス許可の追加および削除](https://docs.aws.amazon.com/IAM/latest/UserGuide/access_policies_manage-attach-detach.html)
- [IAM ポリシーのバージョニングについて理解する](https://docs.aws.amazon.com/IAM/latest/UserGuide/access_policies_managed-versioning.html)
- [AWS 管理ポリシーの使用を開始し、最小特権のアクセス許可に移行する](https://docs.aws.amazon.com/IAM/latest/UserGuide/best-practices.html#bp-use-aws-defined-policies)

# AWSTrustedAdvisorPriorityReadOnlyAccess

説明: AWS Trusted Advisor Priority への読み取り専用アクセスを提供します。これには、委任管理 者アカウントを閲覧する許可が含まれます。

AWSTrustedAdvisorPriorityReadOnlyAccess は [AWS マネージドポリシー](https://docs.aws.amazon.com/IAM/latest/UserGuide/access_policies_managed-vs-inline.html#aws-managed-policies) です。

# このポリシーを使用すると

ユーザー、グループおよびロールに AWSTrustedAdvisorPriorityReadOnlyAccess をアタッチ できます。

#### ポリシーの詳細

- タイプ: AWS 管理ポリシー
- 作成日時: 2022 年 8 月 16 日 16:35 UTC
- 編集日時: 2022 年 8 月 16 日 16:35 UTC
- ARN: arn:aws:iam::aws:policy/AWSTrustedAdvisorPriorityReadOnlyAccess

### ポリシーのバージョン

ポリシーのバージョン: v1 (デフォルト)

ポリシーのデフォルトバージョンは、ポリシーのアクセス許可を定義するバージョンです。ポリシー を持つユーザーまたはロールが AWS リソースへのアクセスをリクエストすると、 はポリシーのデ フォルトバージョン AWS をチェックして、リクエストを許可するかどうかを判断します。

```
{ 
   "Version" : "2012-10-17", 
   "Statement" : [ 
    \{ "Effect" : "Allow", 
       "Action" : [ 
          "trustedadvisor:DescribeAccount*", 
         "trustedadvisor:DescribeOrganization", 
          "trustedadvisor:DescribeRisk*", 
          "trustedadvisor:DownloadRisk", 
         "trustedadvisor:DescribeNotificationConfigurations" 
       ], 
       "Resource" : "*" 
     }, 
     { 
       "Effect" : "Allow", 
       "Action" : [
```

```
 "organizations:DescribeOrganization", 
          "organizations:ListAWSServiceAccessForOrganization" 
        ], 
        "Resource" : "*" 
     }, 
     { 
        "Effect" : "Allow", 
        "Action" : [ 
          "organizations:ListDelegatedAdministrators" 
        ], 
        "Resource" : "*", 
        "Condition" : { 
          "StringEquals" : { 
            "organizations:ServicePrincipal" : [ 
               "reporting.trustedadvisor.amazonaws.com" 
            ] 
          } 
        } 
     } 
   ]
}
```
- [IAM Identity Center で AWS マネージドポリシーを使用してアクセス許可セットを作成する](https://docs.aws.amazon.com/singlesignon/latest/userguide/howtocreatepermissionset.html)
- [IAM ID のアクセス許可の追加および削除](https://docs.aws.amazon.com/IAM/latest/UserGuide/access_policies_manage-attach-detach.html)
- [IAM ポリシーのバージョニングについて理解する](https://docs.aws.amazon.com/IAM/latest/UserGuide/access_policies_managed-versioning.html)
- [AWS 管理ポリシーの使用を開始し、最小特権のアクセス許可に移行する](https://docs.aws.amazon.com/IAM/latest/UserGuide/best-practices.html#bp-use-aws-defined-policies)

# AWSTrustedAdvisorReportingServiceRolePolicy

説明: Trusted Advisor マルチアカウントレポートのサービスポリシー

AWSTrustedAdvisorReportingServiceRolePolicy は [AWS マネージドポリシー](https://docs.aws.amazon.com/IAM/latest/UserGuide/access_policies_managed-vs-inline.html#aws-managed-policies) です。

このポリシーを使用すると

このポリシーは、ユーザーに代わってサービスがアクションを実行することを許可する、サービスリ ンクロールにアタッチされます。ユーザー、グループおよびロールにこのポリシーはアタッチできま せん。

## ポリシーの詳細

- タイプ: サービスリンクロールポリシー
- 作成日時: 2019 年 11 月 19 日 17:41 UTC
- 編集日時: 2023 年 2 月 28 日 23:23 UTC
- ARN: arn:aws:iam::aws:policy/aws-service-role/ AWSTrustedAdvisorReportingServiceRolePolicy

ポリシーのバージョン

ポリシーのバージョン: v3 (デフォルト)

ポリシーのデフォルトバージョンは、ポリシーのアクセス許可を定義するバージョンです。ポリシー を持つユーザーまたはロールが AWS リソースへのアクセスをリクエストすると、 はポリシーのデ フォルトバージョン AWS をチェックして、リクエストを許可するかどうかを判断します。

```
{ 
   "Version" : "2012-10-17", 
   "Statement" : [ 
     { 
       "Effect" : "Allow", 
       "Action" : [ 
          "organizations:DescribeOrganization", 
          "organizations:ListAWSServiceAccessForOrganization", 
          "organizations:ListAccounts", 
          "organizations:ListAccountsForParent", 
          "organizations:ListDelegatedAdministrators", 
          "organizations:ListOrganizationalUnitsForParent", 
          "organizations:ListChildren", 
          "organizations:ListParents", 
          "organizations:DescribeOrganizationalUnit", 
          "organizations:DescribeAccount" 
       ], 
       "Resource" : "*" 
     } 
   ]
}
```
- [IAM ポリシーのバージョニングについて理解する](https://docs.aws.amazon.com/IAM/latest/UserGuide/access_policies_managed-versioning.html)
- [AWS 管理ポリシーの使用を開始し、最小特権のアクセス許可に移行する](https://docs.aws.amazon.com/IAM/latest/UserGuide/best-practices.html#bp-use-aws-defined-policies)

## AWSTrustedAdvisorServiceRolePolicy

説明: AWS Trusted Advisor Service へのアクセスにより、コストの削減、パフォーマンスの向上、 AWS 環境のセキュリティの向上に役立ちます。

AWSTrustedAdvisorServiceRolePolicy は [AWS マネージドポリシー](https://docs.aws.amazon.com/IAM/latest/UserGuide/access_policies_managed-vs-inline.html#aws-managed-policies) です。

### このポリシーを使用すると

このポリシーは、ユーザーに代わってサービスがアクションを実行することを許可する、サービスリ ンクロールにアタッチされます。ユーザー、グループおよびロールにこのポリシーはアタッチできま せん。

#### ポリシーの詳細

- タイプ: サービスリンクロールポリシー
- 作成日時: 2018 年 2 月 22 日 21:24 UTC
- 編集日時: 2024 年 6 月 11 日 18:53 UTC
- ARN: arn:aws:iam::aws:policy/aws-service-role/ AWSTrustedAdvisorServiceRolePolicy

### ポリシーのバージョン

ポリシーのバージョン: v13 (デフォルト)

ポリシーのデフォルトバージョンは、ポリシーのアクセス許可を定義するバージョンです。ポリシー を持つユーザーまたはロールが AWS リソースへのアクセスをリクエストすると、 はポリシーのデ フォルトバージョン AWS をチェックして、リクエストを許可するかどうかを判断します。

### JSON ポリシードキュメント

```
 "Version" : "2012-10-17",
```
{

```
 "Statement" : [ 
 \sqrt{ } "Sid" : "TrustedAdvisorServiceRolePermissions", 
     "Effect" : "Allow", 
     "Action" : [ 
       "access-analyzer:ListAnalyzers", 
       "autoscaling:DescribeAccountLimits", 
       "autoscaling:DescribeAutoScalingGroups", 
       "autoscaling:DescribeLaunchConfigurations", 
       "ce:GetReservationPurchaseRecommendation", 
       "ce:GetSavingsPlansPurchaseRecommendation", 
       "cloudformation:DescribeAccountLimits", 
       "cloudformation:DescribeStacks", 
       "cloudformation:ListStacks", 
       "cloudfront:ListDistributions", 
       "cloudtrail:DescribeTrails", 
       "cloudtrail:GetTrailStatus", 
       "cloudtrail:GetTrail", 
       "cloudtrail:ListTrails", 
       "cloudtrail:GetEventSelectors", 
       "cloudwatch:GetMetricStatistics", 
       "cloudwatch:ListMetrics", 
       "dax:DescribeClusters", 
       "dynamodb:DescribeLimits", 
       "dynamodb:DescribeTable", 
       "dynamodb:ListTables", 
       "ec2:DescribeAddresses", 
       "ec2:DescribeReservedInstances", 
       "ec2:DescribeInstances", 
       "ec2:DescribeVpcs", 
       "ec2:DescribeInternetGateways", 
       "ec2:DescribeImages", 
       "ec2:DescribeNatGateways", 
       "ec2:DescribeVolumes", 
       "ec2:DescribeSecurityGroups", 
       "ec2:DescribeSubnets", 
       "ec2:DescribeRegions", 
       "ec2:DescribeReservedInstancesOfferings", 
       "ec2:DescribeRouteTables", 
       "ec2:DescribeSnapshots", 
       "ec2:DescribeVpcEndpoints", 
       "ec2:DescribeVpnConnections", 
       "ec2:DescribeVpnGateways", 
       "ec2:DescribeLaunchTemplateVersions",
```
 "ec2:GetManagedPrefixListEntries", "ecs:DescribeTaskDefinition", "ecs:ListTaskDefinitions", "elasticloadbalancing:DescribeAccountLimits", "elasticloadbalancing:DescribeInstanceHealth", "elasticloadbalancing:DescribeLoadBalancerAttributes", "elasticloadbalancing:DescribeLoadBalancerPolicies", "elasticloadbalancing:DescribeLoadBalancerPolicyTypes", "elasticloadbalancing:DescribeLoadBalancers", "elasticloadbalancing:DescribeTargetGroups", "elasticloadbalancing:DescribeTargetHealth", "iam:GenerateCredentialReport", "iam:GetAccountPasswordPolicy", "iam:GetAccountSummary", "iam:GetCredentialReport", "iam:GetServerCertificate", "iam:ListServerCertificates", "iam:ListSAMLProviders", "kinesis:DescribeLimits", "kafka:DescribeClusterV2", "kafka:ListClustersV2", "kafka:ListNodes", "network-firewall:ListFirewalls", "network-firewall:DescribeFirewall", "outposts:ListAssets", "outposts:GetOutpost", "outposts:ListOutposts", "rds:DescribeAccountAttributes", "rds:DescribeDBClusters", "rds:DescribeDBEngineVersions", "rds:DescribeDBInstances", "rds:DescribeDBParameterGroups", "rds:DescribeDBParameters", "rds:DescribeDBSecurityGroups", "rds:DescribeDBSnapshots", "rds:DescribeDBSubnetGroups", "rds:DescribeEngineDefaultParameters", "rds:DescribeEvents", "rds:DescribeOptionGroupOptions", "rds:DescribeOptionGroups", "rds:DescribeOrderableDBInstanceOptions", "rds:DescribeReservedDBInstances", "rds:DescribeReservedDBInstancesOfferings", "rds:ListTagsForResource",

 "redshift:DescribeClusters", "redshift:DescribeReservedNodeOfferings", "redshift:DescribeReservedNodes", "route53:GetAccountLimit", "route53:GetHealthCheck", "route53:GetHostedZone", "route53:ListHealthChecks", "route53:ListHostedZones", "route53:ListHostedZonesByName", "route53:ListResourceRecordSets", "route53resolver:ListResolverEndpoints", "route53resolver:ListResolverEndpointIpAddresses", "s3:GetAccountPublicAccessBlock", "s3:GetBucketAcl", "s3:GetBucketPolicy", "s3:GetBucketPolicyStatus", "s3:GetBucketLocation", "s3:GetBucketLogging", "s3:GetBucketVersioning", "s3:GetBucketPublicAccessBlock", "s3:GetLifecycleConfiguration", "s3:ListBucket", "s3:ListAllMyBuckets", "ses:GetSendQuota", "sqs:GetQueueAttributes", "sqs:ListQueues" ], "Resource" : "\*" } ]

### 詳細はこちら

}

- [IAM ポリシーのバージョニングについて理解する](https://docs.aws.amazon.com/IAM/latest/UserGuide/access_policies_managed-versioning.html)
- [AWS 管理ポリシーを開始し、最小特権のアクセス許可に移行する](https://docs.aws.amazon.com/IAM/latest/UserGuide/best-practices.html#bp-use-aws-defined-policies)

# AWSUserNotificationsServiceLinkedRolePolicy

説明: AWS ユーザー通知がユーザーに代わって AWS サービスを呼び出すことを許可します。

AWSUserNotificationsServiceLinkedRolePolicy は [AWS マネージドポリシー](https://docs.aws.amazon.com/IAM/latest/UserGuide/access_policies_managed-vs-inline.html#aws-managed-policies) です。

## このポリシーを使用すると

このポリシーは、ユーザーに代わってサービスがアクションを実行することを許可する、サービスリ ンクロールにアタッチされます。ユーザー、グループおよびロールにこのポリシーはアタッチできま せん。

#### ポリシーの詳細

- タイプ: サービスリンクロールポリシー
- 作成日時: 2023 年 4 月 19 日 13:28 UTC
- 編集日時: 2023 年 4 月 19 日 13:28 UTC
- ARN: arn:aws:iam::aws:policy/aws-service-role/ AWSUserNotificationsServiceLinkedRolePolicy

## ポリシーのバージョン

ポリシーのバージョン: v1 (デフォルト)

ポリシーのデフォルトバージョンは、ポリシーのアクセス許可を定義するバージョンです。ポリシー を持つユーザーまたはロールが AWS リソースへのアクセスをリクエストすると、 はポリシーのデ フォルトバージョン AWS をチェックして、リクエストを許可するかどうかを判断します。

```
{ 
   "Version" : "2012-10-17", 
   "Statement" : [ 
     { 
        "Effect" : "Allow", 
        "Action" : [ 
          "events:DescribeRule", 
          "events:PutRule", 
          "events:PutTargets", 
          "events:DeleteRule", 
          "events:ListTargetsByRule", 
          "events:RemoveTargets" 
       ], 
        "Resource" : [ 
          "arn:aws:events:*:*:rule/AWSUserNotificationsManagedRule-*"
```

```
 ] 
      }, 
      { 
        "Effect" : "Allow", 
        "Action" : "cloudwatch:PutMetricData", 
        "Condition" : { 
           "StringEquals" : { 
             "cloudwatch:namespace" : "AWS/Notifications" 
           } 
        }, 
        "Resource" : "*" 
      } 
  \mathbf{I}}
```
- [IAM ポリシーのバージョニングについて理解する](https://docs.aws.amazon.com/IAM/latest/UserGuide/access_policies_managed-versioning.html)
- [AWS 管理ポリシーの使用を開始し、最小特権のアクセス許可に移行する](https://docs.aws.amazon.com/IAM/latest/UserGuide/best-practices.html#bp-use-aws-defined-policies)

# AWSVendorInsightsAssessorFullAccess

説明: 権限を持つ Vendor Insights リソースを表示し、 Vendor Insights サブスクリプションを管理 するためのフルアクセスを提供します

AWSVendorInsightsAssessorFullAccess は [AWS マネージドポリシー で](https://docs.aws.amazon.com/IAM/latest/UserGuide/access_policies_managed-vs-inline.html#aws-managed-policies)す。

## このポリシーを使用すると

ユーザー、グループおよびロールに AWSVendorInsightsAssessorFullAccess をアタッチでき ます。

### ポリシーの詳細

- タイプ: AWS 管理ポリシー
- 作成日時: 2022 年 7 月 26 日 15:05 UTC
- 編集日時: 2022 年 12 月 1 日 00:51 UTC
- ARN: arn:aws:iam::aws:policy/AWSVendorInsightsAssessorFullAccess

ポリシーのバージョン

ポリシーのバージョン: v2 (デフォルト)

ポリシーのデフォルトバージョンは、ポリシーのアクセス許可を定義するバージョンです。ポリシー を持つユーザーまたはロールが AWS リソースへのアクセスをリクエストすると、 はポリシーのデ フォルトバージョン AWS をチェックして、リクエストを許可するかどうかを判断します。

```
{ 
   "Version" : "2012-10-17", 
   "Statement" : [ 
     { 
       "Effect" : "Allow", 
       "Action" : [ 
          "vendor-insights:GetProfileAccessTerms", 
          "vendor-insights:ListEntitledSecurityProfiles", 
          "vendor-insights:GetEntitledSecurityProfileSnapshot", 
          "vendor-insights:ListEntitledSecurityProfileSnapshots" 
       ], 
       "Resource" : "*" 
     }, 
    \{ "Effect" : "Allow", 
       "Action" : [ 
          "aws-marketplace:CreateAgreementRequest", 
          "aws-marketplace:GetAgreementRequest", 
          "aws-marketplace:AcceptAgreementRequest", 
          "aws-marketplace:CancelAgreementRequest", 
          "aws-marketplace:ListAgreementRequests", 
          "aws-marketplace:SearchAgreements", 
          "aws-marketplace:CancelAgreement" 
       ], 
       "Resource" : "*", 
       "Condition" : { 
          "ForAnyValue:StringEquals" : { 
            "aws-marketplace:AgreementType" : "VendorInsightsAgreement" 
         } 
       } 
     }, 
     { 
       "Effect" : "Allow",
```

```
 "Action" : [ 
          "artifact:GetReport", 
          "artifact:GetReportMetadata", 
          "artifact:GetTermForReport", 
          "artifact:ListReports" 
       ], 
        "Resource" : "arn:aws:artifact:*::report/*" 
     } 
   ]
}
```
- [IAM Identity Center で AWS マネージドポリシーを使用してアクセス許可セットを作成する](https://docs.aws.amazon.com/singlesignon/latest/userguide/howtocreatepermissionset.html)
- [IAM ID のアクセス許可の追加および削除](https://docs.aws.amazon.com/IAM/latest/UserGuide/access_policies_manage-attach-detach.html)
- [IAM ポリシーのバージョニングについて理解する](https://docs.aws.amazon.com/IAM/latest/UserGuide/access_policies_managed-versioning.html)
- [AWS 管理ポリシーを開始し、最小特権のアクセス許可に移行する](https://docs.aws.amazon.com/IAM/latest/UserGuide/best-practices.html#bp-use-aws-defined-policies)

# AWSVendorInsightsAssessorReadOnly

説明: 権限を持つ Vendor Insights リソースを表示するための読み取り専用アクセスを提供します

AWSVendorInsightsAssessorReadOnly は [AWS マネージドポリシー](https://docs.aws.amazon.com/IAM/latest/UserGuide/access_policies_managed-vs-inline.html#aws-managed-policies) です。

## このポリシーを使用すると

ユーザー、グループおよびロールに AWSVendorInsightsAssessorReadOnly をアタッチできま す。

## ポリシーの詳細

- タイプ: AWS 管理ポリシー
- 作成日時: 2022 年 7 月 26 日 15:05 UTC
- 編集日時: 2022 年 12 月 1 日 00:55 UTC
- ARN: arn:aws:iam::aws:policy/AWSVendorInsightsAssessorReadOnly

ポリシーのバージョン

ポリシーのバージョン: v2 (デフォルト)

ポリシーのデフォルトバージョンは、ポリシーのアクセス許可を定義するバージョンです。ポリシー を持つユーザーまたはロールが AWS リソースへのアクセスをリクエストすると、 はポリシーのデ フォルトバージョン AWS をチェックして、リクエストを許可するかどうかを判断します。

JSON ポリシードキュメント

```
{ 
   "Version" : "2012-10-17", 
   "Statement" : [ 
    \{.
        "Effect" : "Allow", 
       "Action" : [
          "vendor-insights:ListEntitledSecurityProfiles", 
          "vendor-insights:GetEntitledSecurityProfileSnapshot", 
          "vendor-insights:ListEntitledSecurityProfileSnapshots" 
        ], 
        "Resource" : "*" 
     }, 
    \mathcal{L} "Effect" : "Allow", 
       "Action" : [
          "artifact:GetReport", 
          "artifact:GetReportMetadata", 
          "artifact:GetTermForReport", 
          "artifact:ListReports" 
        ], 
        "Resource" : "arn:aws:artifact:*::report/*" 
     } 
   ]
}
```
## 詳細はこちら

- [IAM Identity Center で AWS マネージドポリシーを使用してアクセス許可セットを作成する](https://docs.aws.amazon.com/singlesignon/latest/userguide/howtocreatepermissionset.html)
- [IAM ID のアクセス許可の追加および削除](https://docs.aws.amazon.com/IAM/latest/UserGuide/access_policies_manage-attach-detach.html)
- [IAM ポリシーのバージョニングについて理解する](https://docs.aws.amazon.com/IAM/latest/UserGuide/access_policies_managed-versioning.html)
- [AWS 管理ポリシーを開始し、最小特権のアクセス許可に移行する](https://docs.aws.amazon.com/IAM/latest/UserGuide/best-practices.html#bp-use-aws-defined-policies)

# AWSVendorInsightsVendorFullAccess

説明: Vendor Insights リソースを作成および管理するためのフルアクセスを提供します

AWSVendorInsightsVendorFullAccess は [AWS マネージドポリシー](https://docs.aws.amazon.com/IAM/latest/UserGuide/access_policies_managed-vs-inline.html#aws-managed-policies) です。

このポリシーを使用すると

ユーザー、グループおよびロールに AWSVendorInsightsVendorFullAccess をアタッチできま す。

ポリシーの詳細

- タイプ: AWS 管理ポリシー
- 作成日時: 2022 年 7 月 26 日 15:05 UTC
- 編集日時: 2023 年 10 月 19 日 01:41 UTC
- ARN: arn:aws:iam::aws:policy/AWSVendorInsightsVendorFullAccess

ポリシーのバージョン

ポリシーのバージョン: v3 (デフォルト)

ポリシーのデフォルトバージョンは、ポリシーのアクセス許可を定義するバージョンです。ポリシー を持つユーザーまたはロールが AWS リソースへのアクセスをリクエストすると、 はポリシーのデ フォルトバージョン AWS をチェックして、リクエストを許可するかどうかを判断します。

```
{ 
   "Version" : "2012-10-17", 
   "Statement" : [ 
     { 
       "Effect" : "Allow", 
       "Action" : "aws-marketplace:DescribeEntity", 
       "Resource" : "arn:aws:aws-marketplace:*:*:*/SaaSProduct/*" 
     }, 
     { 
       "Effect" : "Allow", 
       "Action" : "aws-marketplace:ListEntities", 
       "Resource" : "*"
```

```
 }, 
 { 
   "Effect" : "Allow", 
  "Action" : [
     "vendor-insights:CreateDataSource", 
     "vendor-insights:UpdateDataSource", 
     "vendor-insights:DeleteDataSource", 
     "vendor-insights:GetDataSource", 
     "vendor-insights:ListDataSources", 
     "vendor-insights:CreateSecurityProfile", 
     "vendor-insights:ListSecurityProfiles", 
     "vendor-insights:GetSecurityProfile", 
     "vendor-insights:AssociateDataSource", 
     "vendor-insights:DisassociateDataSource", 
     "vendor-insights:UpdateSecurityProfile", 
     "vendor-insights:ActivateSecurityProfile", 
     "vendor-insights:DeactivateSecurityProfile", 
     "vendor-insights:UpdateSecurityProfileSnapshotCreationConfiguration", 
     "vendor-insights:UpdateSecurityProfileSnapshotReleaseConfiguration", 
     "vendor-insights:ListSecurityProfileSnapshots", 
     "vendor-insights:GetSecurityProfileSnapshot", 
     "vendor-insights:TagResource", 
     "vendor-insights:UntagResource", 
     "vendor-insights:ListTagsForResource" 
   ], 
   "Resource" : "*" 
 }, 
 { 
   "Effect" : "Allow", 
   "Action" : [ 
     "aws-marketplace:AcceptAgreementApprovalRequest", 
     "aws-marketplace:RejectAgreementApprovalRequest", 
     "aws-marketplace:GetAgreementApprovalRequest", 
     "aws-marketplace:ListAgreementApprovalRequests", 
     "aws-marketplace:CancelAgreement", 
     "aws-marketplace:SearchAgreements" 
   ], 
   "Resource" : "*", 
   "Condition" : { 
     "ForAnyValue:StringEquals" : { 
       "aws-marketplace:AgreementType" : "VendorInsightsAgreement" 
     } 
   } 
 },
```

```
 { 
        "Effect" : "Allow", 
       "Action" : [
          "artifact:GetReport", 
          "artifact:GetReportMetadata", 
          "artifact:GetTermForReport", 
          "artifact:ListReports" 
       ], 
        "Resource" : "arn:aws:artifact:*::report/*" 
     } 
   ]
}
```
- [IAM Identity Center で AWS マネージドポリシーを使用してアクセス許可セットを作成する](https://docs.aws.amazon.com/singlesignon/latest/userguide/howtocreatepermissionset.html)
- [IAM ID のアクセス許可の追加および削除](https://docs.aws.amazon.com/IAM/latest/UserGuide/access_policies_manage-attach-detach.html)
- [IAM ポリシーのバージョニングについて理解する](https://docs.aws.amazon.com/IAM/latest/UserGuide/access_policies_managed-versioning.html)
- [AWS 管理ポリシーの使用を開始し、最小特権のアクセス許可に移行する](https://docs.aws.amazon.com/IAM/latest/UserGuide/best-practices.html#bp-use-aws-defined-policies)

# AWSVendorInsightsVendorReadOnly

説明: Vendor Insights リソースを表示するための読み取り専用アクセスを提供します

AWSVendorInsightsVendorReadOnly は [AWS マネージドポリシー で](https://docs.aws.amazon.com/IAM/latest/UserGuide/access_policies_managed-vs-inline.html#aws-managed-policies)す。

### このポリシーを使用すると

ユーザー、グループおよびロールに AWSVendorInsightsVendorReadOnly をアタッチできま す。

### ポリシーの詳細

- タイプ: AWS 管理ポリシー
- 作成日時: 2022 年 7 月 26 日 15:05 UTC
- 編集日時: 2022 年 12 月 1 日 00:54 UTC
- ARN: arn:aws:iam::aws:policy/AWSVendorInsightsVendorReadOnly

ポリシーのバージョン

ポリシーのバージョン: v2 (デフォルト)

ポリシーのデフォルトバージョンは、ポリシーのアクセス許可を定義するバージョンです。ポリシー を持つユーザーまたはロールが AWS リソースへのアクセスをリクエストすると、 はポリシーのデ フォルトバージョン AWS をチェックして、リクエストを許可するかどうかを判断します。

```
{ 
   "Version" : "2012-10-17", 
   "Statement" : [ 
     { 
       "Effect" : "Allow", 
       "Action" : "aws-marketplace:DescribeEntity", 
       "Resource" : "arn:aws:aws-marketplace:*:*:*/SaaSProduct/*" 
     }, 
     { 
       "Effect" : "Allow", 
       "Action" : "aws-marketplace:ListEntities", 
       "Resource" : "*" 
     }, 
    \{ "Effect" : "Allow", 
       "Action" : [ 
          "vendor-insights:GetDataSource", 
          "vendor-insights:ListDataSources", 
          "vendor-insights:ListSecurityProfiles", 
          "vendor-insights:GetSecurityProfile", 
          "vendor-insights:GetSecurityProfileSnapshot", 
          "vendor-insights:ListSecurityProfileSnapshots", 
          "vendor-insights:ListTagsForResource" 
       ], 
       "Resource" : "*" 
     }, 
    \{ "Effect" : "Allow", 
       "Action" : [ 
          "artifact:GetReport", 
          "artifact:GetReportMetadata", 
          "artifact:GetTermForReport", 
         "artifact:ListReports"
```

```
 ], 
        "Resource" : "arn:aws:artifact:*::report/*" 
     } 
   ]
}
```
- [IAM Identity Center で AWS マネージドポリシーを使用してアクセス許可セットを作成する](https://docs.aws.amazon.com/singlesignon/latest/userguide/howtocreatepermissionset.html)
- [IAM ID のアクセス許可の追加および削除](https://docs.aws.amazon.com/IAM/latest/UserGuide/access_policies_manage-attach-detach.html)
- [IAM ポリシーのバージョニングについて理解する](https://docs.aws.amazon.com/IAM/latest/UserGuide/access_policies_managed-versioning.html)
- [AWS 管理ポリシーの使用を開始し、最小特権のアクセス許可に移行する](https://docs.aws.amazon.com/IAM/latest/UserGuide/best-practices.html#bp-use-aws-defined-policies)

# AWSVpcLatticeServiceRolePolicy

説明: VPC Lattice がユーザーに代わって AWS リソースにアクセスできるようにします。

AWSVpcLatticeServiceRolePolicy は [AWS マネージドポリシー で](https://docs.aws.amazon.com/IAM/latest/UserGuide/access_policies_managed-vs-inline.html#aws-managed-policies)す。

### このポリシーを使用すると

このポリシーは、ユーザーに代わってサービスがアクションを実行することを許可する、サービスリ ンクロールにアタッチされます。ユーザー、グループおよびロールにこのポリシーはアタッチできま せん。

### ポリシーの詳細

- タイプ: サービスリンクロールポリシー
- 作成日時: 2022 年 11 月 30 日 20:47 UTC
- 編集日時: 2022 年 11 月 30 日 20:47 UTC
- ARN: arn:aws:iam::aws:policy/aws-service-role/ AWSVpcLatticeServiceRolePolicy

ポリシーのバージョン

ポリシーのバージョン: v1 (デフォルト)

ポリシーのデフォルトバージョンは、ポリシーのアクセス許可を定義するバージョンです。ポリシー を持つユーザーまたはロールが AWS リソースへのアクセスをリクエストすると、 はポリシーのデ フォルトバージョン AWS をチェックして、リクエストを許可するかどうかを判断します。

### JSON ポリシードキュメント

```
{ 
   "Version" : "2012-10-17", 
   "Statement" : [ 
     { 
        "Effect" : "Allow", 
        "Action" : "cloudwatch:PutMetricData", 
        "Resource" : "*", 
        "Condition" : { 
          "StringEquals" : { 
             "cloudwatch:namespace" : "AWS/VpcLattice" 
          } 
        } 
     } 
   ]
}
```
### 詳細はこちら

- [IAM ポリシーのバージョニングについて理解する](https://docs.aws.amazon.com/IAM/latest/UserGuide/access_policies_managed-versioning.html)
- [AWS 管理ポリシーを開始し、最小特権のアクセス許可に移行する](https://docs.aws.amazon.com/IAM/latest/UserGuide/best-practices.html#bp-use-aws-defined-policies)

# AWSVPCS2SVpnServiceRolePolicy

説明: Site-to-Site VPN が VPN 接続に関連するリソースを作成および管理できるようにします。

AWSVPCS2SVpnServiceRolePolicy は [AWS マネージドポリシー](https://docs.aws.amazon.com/IAM/latest/UserGuide/access_policies_managed-vs-inline.html#aws-managed-policies) です。

このポリシーを使用すると

このポリシーは、ユーザーに代わってサービスがアクションを実行することを許可する、サービスリ ンクロールにアタッチされます。ユーザー、グループおよびロールにこのポリシーはアタッチできま せん。

## ポリシーの詳細

- タイプ: サービスリンクロールポリシー
- 作成日時: 2019 年 8 月 6 日 14:13 UTC
- 編集日時: 2019 年 8 月 6 日 14:13 UTC
- ARN: arn:aws:iam::aws:policy/aws-service-role/ AWSVPCS2SVpnServiceRolePolicy

ポリシーのバージョン

ポリシーのバージョン: v1 (デフォルト)

ポリシーのデフォルトバージョンは、ポリシーのアクセス許可を定義するバージョンです。ポリシー を持つユーザーまたはロールが AWS リソースへのアクセスをリクエストすると、 はポリシーのデ フォルトバージョン AWS をチェックして、リクエストを許可するかどうかを判断します。

JSON ポリシードキュメント

```
{ 
   "Version" : "2012-10-17", 
   "Statement" : [ 
     { 
        "Sid" : "0", 
        "Effect" : "Allow", 
       "Action" : [
          "acm:ExportCertificate", 
          "acm:DescribeCertificate", 
          "acm:ListCertificates", 
          "acm-pca:DescribeCertificateAuthority" 
        ], 
        "Resource" : "*" 
     } 
   ]
}
```
# 詳細はこちら

- [IAM ポリシーのバージョニングについて理解する](https://docs.aws.amazon.com/IAM/latest/UserGuide/access_policies_managed-versioning.html)
- [AWS 管理ポリシーを開始し、最小特権のアクセス許可に移行する](https://docs.aws.amazon.com/IAM/latest/UserGuide/best-practices.html#bp-use-aws-defined-policies)

## AWSVPCTransitGatewayServiceRolePolicy

説明: VPC Transit Gateway が Transit Gateway VPC アタッチメントに必要なリソースを作成およ び管理できるようにします。

AWSVPCTransitGatewayServiceRolePolicy は [AWS マネージドポリシー で](https://docs.aws.amazon.com/IAM/latest/UserGuide/access_policies_managed-vs-inline.html#aws-managed-policies)す。

このポリシーを使用すると

このポリシーは、ユーザーに代わってサービスがアクションを実行することを許可する、サービスリ ンクロールにアタッチされます。ユーザー、グループおよびロールにこのポリシーはアタッチできま せん。

### ポリシーの詳細

- タイプ: サービスリンクロールポリシー
- 作成日時: 2018 年 11 月 26 日 16:21 UTC
- 編集日時: 2021 年 4 月 15 日 16:31 UTC
- ARN: arn:aws:iam::aws:policy/aws-service-role/ AWSVPCTransitGatewayServiceRolePolicy

### ポリシーのバージョン

ポリシーのバージョン: v2 (デフォルト)

ポリシーのデフォルトバージョンは、ポリシーのアクセス許可を定義するバージョンです。ポリシー を持つユーザーまたはロールが AWS リソースへのアクセスをリクエストすると、 はポリシーのデ フォルトバージョン AWS をチェックして、リクエストを許可するかどうかを判断します。

```
{ 
   "Version" : "2012-10-17", 
   "Statement" : [ 
     { 
        "Action" : [ 
          "ec2:CreateNetworkInterface", 
          "ec2:DescribeNetworkInterfaces",
```

```
 "ec2:ModifyNetworkInterfaceAttribute", 
          "ec2:DeleteNetworkInterface", 
          "ec2:CreateNetworkInterfacePermission", 
          "ec2:AssignIpv6Addresses", 
          "ec2:UnAssignIpv6Addresses" 
       ], 
        "Resource" : "*", 
        "Effect" : "Allow", 
        "Sid" : "0" 
     } 
   ]
}
```
- [IAM ポリシーのバージョニングについて理解する](https://docs.aws.amazon.com/IAM/latest/UserGuide/access_policies_managed-versioning.html)
- [AWS 管理ポリシーを開始し、最小特権のアクセス許可に移行する](https://docs.aws.amazon.com/IAM/latest/UserGuide/best-practices.html#bp-use-aws-defined-policies)

# AWSVPCVerifiedAccessServiceRolePolicy

説明: AWS Verified Access サービスがユーザーに代わってエンドポイントをプロビジョニングでき るようにするポリシー

AWSVPCVerifiedAccessServiceRolePolicy は [AWS マネージドポリシー で](https://docs.aws.amazon.com/IAM/latest/UserGuide/access_policies_managed-vs-inline.html#aws-managed-policies)す。

このポリシーを使用すると

このポリシーは、ユーザーに代わってサービスがアクションを実行することを許可する、サービスリ ンクロールにアタッチされます。ユーザー、グループおよびロールにこのポリシーはアタッチできま せん。

### ポリシーの詳細

- タイプ: サービスリンクロールポリシー
- 作成日時: 2022 年 11 月 29 日 03:35 UTC
- 編集日時: 2023 年 11 月 17 日 21:03 UTC
- ARN: arn:aws:iam::aws:policy/aws-service-role/ AWSVPCVerifiedAccessServiceRolePolicy

ポリシーのバージョン

ポリシーのバージョン: v3 (デフォルト)

ポリシーのデフォルトバージョンは、ポリシーのアクセス許可を定義するバージョンです。ポリシー を持つユーザーまたはロールが AWS リソースへのアクセスをリクエストすると、 はポリシーのデ フォルトバージョン AWS をチェックして、リクエストを許可するかどうかを判断します。

```
{ 
   "Version" : "2012-10-17", 
   "Statement" : [ 
     { 
       "Sid" : "VerifiedAccessRoleModifyTaggedNetworkInterfaceActions", 
       "Effect" : "Allow", 
       "Action" : [ 
          "ec2:ModifyNetworkInterfaceAttribute", 
          "ec2:DeleteNetworkInterface" 
       ], 
       "Resource" : "arn:aws:ec2:*:*:network-interface/*", 
       "Condition" : { 
          "StringEquals" : { 
            "aws:ResourceTag/VerifiedAccessManaged" : "true" 
         } 
       } 
     }, 
     { 
       "Sid" : "VerifiedAccessRoleModifyNetworkInterfaceActions", 
       "Effect" : "Allow", 
       "Action" : [ 
          "ec2:ModifyNetworkInterfaceAttribute" 
       ], 
       "Resource" : "arn:aws:ec2:*:*:security-group/*" 
     }, 
     { 
       "Sid" : "VerifiedAccessRoleNetworkInterfaceActions", 
       "Effect" : "Allow", 
       "Action" : [ 
          "ec2:CreateNetworkInterface" 
       ], 
       "Resource" : [ 
          "arn:aws:ec2:*:*:subnet/*",
```

```
 "arn:aws:ec2:*:*:security-group/*" 
       ] 
     }, 
     { 
        "Sid" : "VerifiedAccessRoleTaggedNetworkInterfaceActions", 
       "Effect" : "Allow", 
        "Action" : [ 
          "ec2:CreateNetworkInterface" 
       ], 
       "Resource" : "arn:aws:ec2:*:*:network-interface/*", 
        "Condition" : { 
          "StringEquals" : { 
            "aws:RequestTag/VerifiedAccessManaged" : "true" 
          } 
       } 
     }, 
    \mathcal{L} "Sid" : "VerifiedAccessRoleTaggingActions", 
        "Effect" : "Allow", 
       "Action" : [
          "ec2:CreateTags" 
       ], 
        "Resource" : "arn:aws:ec2:*:*:network-interface/*", 
       "Condition" : { 
          "StringEquals" : { 
            "ec2:CreateAction" : "CreateNetworkInterface" 
          } 
       } 
     } 
   ]
}
```
- [IAM ポリシーのバージョニングについて理解する](https://docs.aws.amazon.com/IAM/latest/UserGuide/access_policies_managed-versioning.html)
- [AWS 管理ポリシーを開始し、最小特権のアクセス許可に移行する](https://docs.aws.amazon.com/IAM/latest/UserGuide/best-practices.html#bp-use-aws-defined-policies)

# AWSWAFConsoleFullAccess

説明: 経由で AWS WAF へのフルアクセスを提供します AWS Management Console。このポリ シーは、Amazon CloudFront ディストリビューションを一覧表示および更新するアクセス許可、

AWS Elastic Load Balancing でロードバランサーを表示するアクセス許可、Amazon API Gateway REST APIs およびステージを表示するアクセス許可、Amazon CloudWatch メトリクスを一覧表示お よび表示するアクセス許可、アカウント内で有効になっているリージョンを表示するアクセス許可も 付与することに注意してください。

AWSWAFConsoleFullAccess は [AWS マネージドポリシー](https://docs.aws.amazon.com/IAM/latest/UserGuide/access_policies_managed-vs-inline.html#aws-managed-policies) です。

このポリシーを使用すると

ユーザー、グループおよびロールに AWSWAFConsoleFullAccess をアタッチできます。

ポリシーの詳細

- タイプ: AWS 管理ポリシー
- 作成日時: 2020 年 4 月 6 日 18:38 UTC
- 編集日時: 2023 年 6 月 5 日 20:56 UTC
- ARN: arn:aws:iam::aws:policy/AWSWAFConsoleFullAccess

ポリシーのバージョン

ポリシーのバージョン: v8 (デフォルト)

ポリシーのデフォルトバージョンは、ポリシーのアクセス許可を定義するバージョンです。ポリシー を持つユーザーまたはロールが AWS リソースへのアクセスをリクエストすると、 はポリシーのデ フォルトバージョン AWS をチェックして、リクエストを許可するかどうかを判断します。

```
{ 
   "Version" : "2012-10-17", 
   "Statement" : [ 
     { 
       "Sid" : "AllowUseOfAWSWAF", 
       "Effect" : "Allow", 
       "Action" : [ 
          "apigateway:GET", 
          "apigateway:SetWebACL", 
          "cloudfront:ListDistributions", 
          "cloudfront:ListDistributionsByWebACLId", 
          "cloudfront:UpdateDistribution",
```

```
 "cloudwatch:GetMetricData", 
     "cloudwatch:GetMetricStatistics", 
     "cloudwatch:ListMetrics", 
     "ec2:DescribeRegions", 
     "elasticloadbalancing:DescribeLoadBalancers", 
     "elasticloadbalancing:SetWebACL", 
     "appsync:ListGraphqlApis", 
     "appsync:SetWebACL", 
     "waf-regional:*", 
     "waf:*", 
     "wafv2:*", 
     "s3:ListAllMyBuckets", 
     "logs:DescribeResourcePolicies", 
     "logs:DescribeLogGroups", 
     "cognito-idp:ListUserPools", 
     "cognito-idp:AssociateWebACL", 
     "cognito-idp:DisassociateWebACL", 
     "cognito-idp:ListResourcesForWebACL", 
     "cognito-idp:GetWebACLForResource", 
     "apprunner:AssociateWebAcl", 
     "apprunner:DisassociateWebAcl", 
     "apprunner:DescribeWebAclForService", 
     "apprunner:ListServices", 
     "apprunner:ListAssociatedServicesForWebAcl", 
     "ec2:AssociateVerifiedAccessInstanceWebAcl", 
     "ec2:DisassociateVerifiedAccessInstanceWebAcl", 
     "ec2:DescribeVerifiedAccessInstanceWebAclAssociations", 
     "ec2:GetVerifiedAccessInstanceWebAcl", 
     "ec2:DescribeVerifiedAccessInstances" 
   ], 
   "Resource" : "*" 
 }, 
 { 
   "Sid" : "AllowLogDeliverySubscription", 
  "Action" : [
     "logs:CreateLogDelivery", 
     "logs:DeleteLogDelivery" 
   ], 
   "Resource" : "*", 
   "Effect" : "Allow" 
 }, 
 { 
   "Sid" : "GrantLogDeliveryPermissionForS3Bucket", 
  "Action" : [
```

```
 "s3:PutBucketPolicy", 
          "s3:GetBucketPolicy" 
        ], 
        "Resource" : [ 
          "arn:aws:s3:::aws-waf-logs-*" 
        ], 
        "Effect" : "Allow" 
     }, 
      { 
        "Sid" : "GrantLogDeliveryPermissionForCloudWatchLogGroup", 
        "Action" : [ 
          "logs:PutResourcePolicy" 
        ], 
        "Resource" : "*", 
        "Effect" : "Allow", 
        "Condition" : { 
          "ForAnyValue:StringEquals" : { 
             "aws:CalledVia" : [ 
               "wafv2.amazonaws.com" 
             ] 
          } 
        } 
     } 
   ]
}
```
- [IAM Identity Center で AWS マネージドポリシーを使用してアクセス許可セットを作成する](https://docs.aws.amazon.com/singlesignon/latest/userguide/howtocreatepermissionset.html)
- [IAM ID のアクセス許可の追加および削除](https://docs.aws.amazon.com/IAM/latest/UserGuide/access_policies_manage-attach-detach.html)
- [IAM ポリシーのバージョニングについて理解する](https://docs.aws.amazon.com/IAM/latest/UserGuide/access_policies_managed-versioning.html)
- [AWS 管理ポリシーの使用を開始し、最小特権のアクセス許可に移行する](https://docs.aws.amazon.com/IAM/latest/UserGuide/best-practices.html#bp-use-aws-defined-policies)

# AWSWAFConsoleReadOnlyAccess

説明: 経由で AWS WAF への読み取り専用アクセスを提供します AWS Management Console。こ のポリシーは、Amazon CloudFront ディストリビューションを一覧表示するアクセス許可、 AWS Elastic Load Balancing でロードバランサーを表示するアクセス許可、Amazon API Gateway REST APIs とステージを表示するアクセス許可、Amazon CloudWatch メトリクスを一覧表示および表示

するアクセス許可、およびアカウント内で有効になっているリージョンを表示するアクセス許可も付 与することに注意してください。

AWSWAFConsoleReadOnlyAccess は [AWS マネージドポリシー で](https://docs.aws.amazon.com/IAM/latest/UserGuide/access_policies_managed-vs-inline.html#aws-managed-policies)す。

#### このポリシーを使用すると

ユーザー、グループおよびロールに AWSWAFConsoleReadOnlyAccess をアタッチできます。

#### ポリシーの詳細

- タイプ: AWS 管理ポリシー
- 作成日時: 2020 年 4 月 6 日 18:43 UTC
- 編集日時: 2023 年 6 月 5 日 20:56 UTC
- ARN: arn:aws:iam::aws:policy/AWSWAFConsoleReadOnlyAccess

#### ポリシーのバージョン

ポリシーのバージョン: v7 (デフォルト)

ポリシーのデフォルトバージョンは、ポリシーのアクセス許可を定義するバージョンです。ポリシー を持つユーザーまたはロールが AWS リソースへのアクセスをリクエストすると、 はポリシーのデ フォルトバージョン AWS をチェックして、リクエストを許可するかどうかを判断します。

```
{ 
   "Version" : "2012-10-17", 
   "Statement" : [ 
     { 
       "Action" : [ 
          "apigateway:GET", 
          "cloudfront:ListDistributions", 
          "cloudfront:ListDistributionsByWebACLId", 
          "cloudwatch:GetMetricData", 
          "cloudwatch:GetMetricStatistics", 
          "cloudwatch:ListMetrics", 
          "ec2:DescribeRegions", 
          "elasticloadbalancing:DescribeLoadBalancers", 
          "appsync:ListGraphqlApis",
```

```
 "waf-regional:Get*", 
          "waf-regional:List*", 
          "waf:Get*", 
          "waf:List*", 
          "wafv2:Describe*", 
          "wafv2:Get*", 
          "wafv2:List*", 
          "wafv2:CheckCapacity", 
          "cognito-idp:ListUserPools", 
          "cognito-idp:ListResourcesForWebACL", 
          "cognito-idp:GetWebACLForResource", 
          "apprunner:DescribeWebAclForService", 
          "apprunner:ListServices", 
          "apprunner:ListAssociatedServicesForWebAcl", 
          "ec2:DescribeVerifiedAccessInstanceWebAclAssociations", 
          "ec2:GetVerifiedAccessInstanceWebAcl", 
          "ec2:DescribeVerifiedAccessInstances" 
       ], 
       "Effect" : "Allow", 
       "Resource" : "*" 
     } 
   ]
}
```
- [IAM Identity Center で AWS マネージドポリシーを使用してアクセス許可セットを作成する](https://docs.aws.amazon.com/singlesignon/latest/userguide/howtocreatepermissionset.html)
- [IAM ID のアクセス許可の追加および削除](https://docs.aws.amazon.com/IAM/latest/UserGuide/access_policies_manage-attach-detach.html)
- [IAM ポリシーのバージョニングについて理解する](https://docs.aws.amazon.com/IAM/latest/UserGuide/access_policies_managed-versioning.html)
- [AWS 管理ポリシーの使用を開始し、最小特権のアクセス許可に移行する](https://docs.aws.amazon.com/IAM/latest/UserGuide/best-practices.html#bp-use-aws-defined-policies)

# **AWSWAFFullAccess**

説明: AWS WAF アクションへのフルアクセスを提供します。

AWSWAFFullAccess は [AWS マネージドポリシー で](https://docs.aws.amazon.com/IAM/latest/UserGuide/access_policies_managed-vs-inline.html#aws-managed-policies)す。

### このポリシーを使用すると

ユーザー、グループおよびロールに AWSWAFFullAccess をアタッチできます。
### ポリシーの詳細

- タイプ: AWS 管理ポリシー
- 作成日時: 2015 年 10 月 6 日 20:44 UTC
- 編集日時: 2023 年 6 月 5 日 20:55 UTC
- ARN: arn:aws:iam::aws:policy/AWSWAFFullAccess

ポリシーのバージョン

ポリシーのバージョン: v11 (デフォルト)

ポリシーのデフォルトバージョンは、ポリシーのアクセス許可を定義するバージョンです。ポリシー を持つユーザーまたはロールが AWS リソースへのアクセスをリクエストすると、 はポリシーのデ フォルトバージョン AWS をチェックして、リクエストを許可するかどうかを判断します。

```
{ 
   "Version" : "2012-10-17", 
   "Statement" : [ 
    \{ "Sid" : "AllowUseOfAWSWAF", 
       "Effect" : "Allow", 
       "Action" : [ 
          "waf:*", 
          "waf-regional:*", 
          "wafv2:*", 
          "elasticloadbalancing:SetWebACL", 
          "apigateway:SetWebACL", 
          "appsync:SetWebACL", 
          "logs:DescribeResourcePolicies", 
          "logs:DescribeLogGroups", 
          "cognito-idp:AssociateWebACL", 
          "cognito-idp:DisassociateWebACL", 
          "cognito-idp:ListResourcesForWebACL", 
          "cognito-idp:GetWebACLForResource", 
          "apprunner:AssociateWebAcl", 
          "apprunner:DisassociateWebAcl", 
          "apprunner:DescribeWebAclForService", 
          "apprunner:ListServices",
```

```
 "apprunner:ListAssociatedServicesForWebAcl", 
       "ec2:AssociateVerifiedAccessInstanceWebAcl", 
       "ec2:DisassociateVerifiedAccessInstanceWebAcl", 
       "ec2:DescribeVerifiedAccessInstanceWebAclAssociations", 
       "ec2:GetVerifiedAccessInstanceWebAcl" 
     ], 
     "Resource" : "*" 
   }, 
   { 
     "Sid" : "AllowLogDeliverySubscription", 
     "Effect" : "Allow", 
    "Action" : [
       "logs:CreateLogDelivery", 
       "logs:DeleteLogDelivery" 
     ], 
     "Resource" : "*" 
   }, 
   { 
     "Sid" : "GrantLogDeliveryPermissionForS3Bucket", 
     "Effect" : "Allow", 
     "Action" : [ 
       "s3:PutBucketPolicy", 
       "s3:GetBucketPolicy" 
     ], 
     "Resource" : [ 
       "arn:aws:s3:::aws-waf-logs-*" 
     ] 
   }, 
   { 
     "Sid" : "GrantLogDeliveryPermissionForCloudWatchLogGroup", 
     "Effect" : "Allow", 
    "Action" : [
       "logs:PutResourcePolicy" 
     ], 
     "Resource" : "*", 
     "Condition" : { 
       "ForAnyValue:StringEquals" : { 
          "aws:CalledVia" : [ 
            "wafv2.amazonaws.com" 
          ] 
       } 
     } 
   } 
 ]
```
#### }

## 詳細はこちら

- [IAM Identity Center で AWS マネージドポリシーを使用してアクセス許可セットを作成する](https://docs.aws.amazon.com/singlesignon/latest/userguide/howtocreatepermissionset.html)
- [IAM ID のアクセス許可の追加および削除](https://docs.aws.amazon.com/IAM/latest/UserGuide/access_policies_manage-attach-detach.html)
- [IAM ポリシーのバージョニングについて理解する](https://docs.aws.amazon.com/IAM/latest/UserGuide/access_policies_managed-versioning.html)
- [AWS 管理ポリシーの使用を開始し、最小特権のアクセス許可に移行する](https://docs.aws.amazon.com/IAM/latest/UserGuide/best-practices.html#bp-use-aws-defined-policies)

## AWSWAFReadOnlyAccess

説明: AWS WAF アクションへの読み取り専用アクセスを提供します。

AWSWAFReadOnlyAccess は [AWS マネージドポリシー で](https://docs.aws.amazon.com/IAM/latest/UserGuide/access_policies_managed-vs-inline.html#aws-managed-policies)す。

#### このポリシーを使用すると

ユーザー、グループおよびロールに AWSWAFReadOnlyAccess をアタッチできます。

### ポリシーの詳細

- タイプ: AWS 管理ポリシー
- 作成日時: 2015 年 10 月 6 日 20:43 UTC
- 編集日時: 2023 年 6 月 5 日 20:55 UTC
- ARN: arn:aws:iam::aws:policy/AWSWAFReadOnlyAccess

### ポリシーのバージョン

ポリシーのバージョン: v8 (デフォルト)

ポリシーのデフォルトバージョンは、ポリシーのアクセス許可を定義するバージョンです。ポリシー を持つユーザーまたはロールが AWS リソースへのアクセスをリクエストすると、 はポリシーのデ フォルトバージョン AWS をチェックして、リクエストを許可するかどうかを判断します。

```
 "Version" : "2012-10-17", 
   "Statement" : [ 
     { 
       "Action" : [
          "waf:Get*", 
          "waf:List*", 
          "waf-regional:Get*", 
          "waf-regional:List*", 
          "wafv2:Get*", 
          "wafv2:List*", 
          "wafv2:Describe*", 
          "wafv2:CheckCapacity", 
          "cognito-idp:ListResourcesForWebACL", 
          "cognito-idp:GetWebACLForResource", 
          "apprunner:DescribeWebAclForService", 
          "apprunner:ListServices", 
          "apprunner:ListAssociatedServicesForWebAcl", 
          "ec2:DescribeVerifiedAccessInstanceWebAclAssociations", 
          "ec2:GetVerifiedAccessInstanceWebAcl" 
        ], 
        "Effect" : "Allow", 
        "Resource" : "*" 
     } 
   ]
}
```
- [IAM Identity Center で AWS マネージドポリシーを使用してアクセス許可セットを作成する](https://docs.aws.amazon.com/singlesignon/latest/userguide/howtocreatepermissionset.html)
- [IAM ID のアクセス許可の追加および削除](https://docs.aws.amazon.com/IAM/latest/UserGuide/access_policies_manage-attach-detach.html)
- [IAM ポリシーのバージョニングについて理解する](https://docs.aws.amazon.com/IAM/latest/UserGuide/access_policies_managed-versioning.html)
- [AWS 管理ポリシーを開始し、最小特権のアクセス許可に移行する](https://docs.aws.amazon.com/IAM/latest/UserGuide/best-practices.html#bp-use-aws-defined-policies)

# AWSWellArchitectedDiscoveryServiceRolePolicy

説明: が顧客に代わって リソースに関連する AWS サービスと WellArchitected リソースにアクセス WellArchitected できるようにします。

AWSWellArchitectedDiscoveryServiceRolePolicy は [AWS マネージドポリシー](https://docs.aws.amazon.com/IAM/latest/UserGuide/access_policies_managed-vs-inline.html#aws-managed-policies) です。

## このポリシーを使用すると

このポリシーは、ユーザーに代わってサービスがアクションを実行することを許可する、サービスリ ンクロールにアタッチされます。ユーザー、グループおよびロールにこのポリシーはアタッチできま せん。

#### ポリシーの詳細

- タイプ: サービスリンクロールポリシー
- 作成日時: 2023 年 4 月 26 日 18:36 UTC
- 編集日時: 2023 年 4 月 26 日 18:36 UTC
- ARN: arn:aws:iam::aws:policy/aws-service-role/ AWSWellArchitectedDiscoveryServiceRolePolicy

ポリシーのバージョン

ポリシーのバージョン: v1 (デフォルト)

ポリシーのデフォルトバージョンは、ポリシーのアクセス許可を定義するバージョンです。ポリシー を持つユーザーまたはロールが AWS リソースへのアクセスをリクエストすると、 はポリシーのデ フォルトバージョン AWS をチェックして、リクエストを許可するかどうかを判断します。

```
{ 
   "Version" : "2012-10-17", 
   "Statement" : [ 
     { 
        "Effect" : "Allow", 
        "Action" : [ 
          "trustedadvisor:DescribeChecks", 
          "trustedadvisor:DescribeCheckItems" 
        ], 
        "Resource" : [ 
         "\mathbf{I} }, 
     { 
        "Effect" : "Allow", 
        "Action" : [
```

```
 "cloudformation:DescribeStacks", 
          "cloudformation:ListStackResources", 
          "resource-groups:ListGroupResources", 
          "tag:GetResources" 
       ], 
        "Resource" : [ 
         " ] 
     }, 
     { 
       "Effect" : "Allow", 
       "Action" : [
          "servicecatalog:ListAssociatedResources", 
          "servicecatalog:GetApplication", 
          "servicecatalog:CreateAttributeGroup" 
       ], 
       "Resource" : [ 
         " ] 
     }, 
     { 
        "Effect" : "Allow", 
       "Action" : [
          "servicecatalog:AssociateAttributeGroup", 
          "servicecatalog:DisassociateAttributeGroup" 
       ], 
        "Resource" : [ 
          "arn:*:servicecatalog:*:*:/applications/*", 
          "arn:*:servicecatalog:*:*:/attribute-groups/AWS_WellArchitected-*" 
       ] 
     }, 
     { 
        "Effect" : "Allow", 
       "Action" : [
          "servicecatalog:UpdateAttributeGroup", 
          "servicecatalog:DeleteAttributeGroup" 
       ], 
        "Resource" : [ 
          "arn:*:servicecatalog:*:*:/attribute-groups/AWS_WellArchitected-*" 
        ] 
     } 
   ]
}
```
- [IAM ポリシーのバージョニングについて理解する](https://docs.aws.amazon.com/IAM/latest/UserGuide/access_policies_managed-versioning.html)
- [AWS 管理ポリシーを開始し、最小特権のアクセス許可に移行する](https://docs.aws.amazon.com/IAM/latest/UserGuide/best-practices.html#bp-use-aws-defined-policies)

## AWSWellArchitectedOrganizationsServiceRolePolicy

説明: Well-Architected がユーザーに代わって Organizations にアクセスできるようにします。

AWSWellArchitectedOrganizationsServiceRolePolicy は [AWS マネージドポリシー](https://docs.aws.amazon.com/IAM/latest/UserGuide/access_policies_managed-vs-inline.html#aws-managed-policies) で す。

このポリシーを使用すると

このポリシーは、ユーザーに代わってサービスがアクションを実行することを許可する、サービスリ ンクロールにアタッチされます。ユーザー、グループおよびロールにこのポリシーはアタッチできま せん。

#### ポリシーの詳細

- タイプ: サービスリンクロールポリシー
- 作成日時: 2022 年 6 月 23 日 17:15 UTC
- 編集日時: 2022 年 7 月 25 日 18:03 UTC
- ARN: arn:aws:iam::aws:policy/aws-service-role/ AWSWellArchitectedOrganizationsServiceRolePolicy

### ポリシーのバージョン

ポリシーのバージョン: v2 (デフォルト)

ポリシーのデフォルトバージョンは、ポリシーのアクセス許可を定義するバージョンです。ポリシー を持つユーザーまたはロールが AWS リソースへのアクセスをリクエストすると、 はポリシーのデ フォルトバージョン AWS をチェックして、リクエストを許可するかどうかを判断します。

```
 "Version" : "2012-10-17", 
   "Statement" : [ 
     { 
        "Effect" : "Allow", 
        "Action" : [ 
          "organizations:ListAWSServiceAccessForOrganization", 
          "organizations:DescribeAccount", 
          "organizations:DescribeOrganization", 
          "organizations:ListAccounts", 
          "organizations:ListAccountsForParent", 
          "organizations:ListChildren", 
          "organizations:ListParents", 
          "organizations:ListRoots" 
        ], 
        "Resource" : "*" 
     } 
   ]
}
```
- [IAM ポリシーのバージョニングについて理解する](https://docs.aws.amazon.com/IAM/latest/UserGuide/access_policies_managed-versioning.html)
- [AWS 管理ポリシーを開始し、最小特権のアクセス許可に移行する](https://docs.aws.amazon.com/IAM/latest/UserGuide/best-practices.html#bp-use-aws-defined-policies)

## **AWSWickrFullAccess**

説明: このポリシーは、 の Wickr 管理機能を含む、Wickr サービスへの完全な管理アクセス許可を 付与します AWS Management Console。

AWSWickrFullAccess は [AWS マネージドポリシー](https://docs.aws.amazon.com/IAM/latest/UserGuide/access_policies_managed-vs-inline.html#aws-managed-policies) です。

このポリシーを使用すると

ユーザー、グループおよびロールに AWSWickrFullAccess をアタッチできます。

ポリシーの詳細

- タイプ: AWS 管理ポリシー
- 作成日時: 2022 年 11 月 27 日 20:36 UTC

• 編集日時: 2022 年 11 月 27 日 20:36 UTC

• ARN: arn:aws:iam::aws:policy/AWSWickrFullAccess

ポリシーのバージョン

ポリシーのバージョン: v1 (デフォルト)

ポリシーのデフォルトバージョンは、ポリシーのアクセス許可を定義するバージョンです。ポリシー を持つユーザーまたはロールが AWS リソースへのアクセスをリクエストすると、 はポリシーのデ フォルトバージョン AWS をチェックして、リクエストを許可するかどうかを判断します。

### JSON ポリシードキュメント

```
{ 
   "Version" : "2012-10-17", 
   "Statement" : [ 
     \left\{ \right. "Effect" : "Allow", 
        "Action" : "wickr:*", 
         "Resource" : "*" 
      } 
   ]
}
```
## 詳細はこちら

- [IAM Identity Center で AWS マネージドポリシーを使用してアクセス許可セットを作成する](https://docs.aws.amazon.com/singlesignon/latest/userguide/howtocreatepermissionset.html)
- [IAM ID のアクセス許可の追加および削除](https://docs.aws.amazon.com/IAM/latest/UserGuide/access_policies_manage-attach-detach.html)
- [IAM ポリシーのバージョニングについて理解する](https://docs.aws.amazon.com/IAM/latest/UserGuide/access_policies_managed-versioning.html)
- [AWS 管理ポリシーの使用を開始し、最小特権のアクセス許可に移行する](https://docs.aws.amazon.com/IAM/latest/UserGuide/best-practices.html#bp-use-aws-defined-policies)

## AWSXrayCrossAccountSharingConfiguration

説明: Observability Access Manager リンクを管理し、X-Ray トレースの共有を確立する機能を提 供します。

AWSXrayCrossAccountSharingConfiguration は [AWS マネージドポリシー](https://docs.aws.amazon.com/IAM/latest/UserGuide/access_policies_managed-vs-inline.html#aws-managed-policies) です。

## このポリシーを使用すると

ユーザー、グループおよびロールに AWSXrayCrossAccountSharingConfiguration をアタッチ できます。

#### ポリシーの詳細

- タイプ: AWS 管理ポリシー
- 作成日時: 2022 年 11 月 27 日 13:46 UTC
- 編集日時: 2022 年 11 月 27 日 13:46 UTC
- ARN: arn:aws:iam::aws:policy/AWSXrayCrossAccountSharingConfiguration

### ポリシーのバージョン

ポリシーのバージョン: v1 (デフォルト)

ポリシーのデフォルトバージョンは、ポリシーのアクセス許可を定義するバージョンです。ポリシー を持つユーザーまたはロールが AWS リソースへのアクセスをリクエストすると、 はポリシーのデ フォルトバージョン AWS をチェックして、リクエストを許可するかどうかを判断します。

```
{ 
   "Version" : "2012-10-17", 
   "Statement" : [ 
    \{ "Effect" : "Allow", 
        "Action" : [ 
          "xray:Link", 
          "oam:ListLinks" 
        ], 
       "Resource" : "*" 
     }, 
     { 
        "Effect" : "Allow", 
        "Action" : [ 
          "oam:DeleteLink", 
          "oam:GetLink", 
          "oam:TagResource"
```

```
 ], 
        "Resource" : "arn:aws:oam:*:*:link/*" 
     }, 
     { 
        "Effect" : "Allow", 
       "Action" : [
          "oam:CreateLink", 
          "oam:UpdateLink" 
        ], 
        "Resource" : [ 
          "arn:aws:oam:*:*:link/*", 
          "arn:aws:oam:*:*:sink/*" 
        ] 
      } 
   ]
}
```
- [IAM Identity Center で AWS マネージドポリシーを使用してアクセス許可セットを作成する](https://docs.aws.amazon.com/singlesignon/latest/userguide/howtocreatepermissionset.html)
- [IAM ID のアクセス許可の追加および削除](https://docs.aws.amazon.com/IAM/latest/UserGuide/access_policies_manage-attach-detach.html)
- [IAM ポリシーのバージョニングについて理解する](https://docs.aws.amazon.com/IAM/latest/UserGuide/access_policies_managed-versioning.html)
- [AWS 管理ポリシーの使用を開始し、最小特権のアクセス許可に移行する](https://docs.aws.amazon.com/IAM/latest/UserGuide/best-practices.html#bp-use-aws-defined-policies)

## AWSXRayDaemonWriteAccess

説明: AWS X-Ray デーモンが raw トレースセグメントデータをサービスの API に中継し、X-Ray SDK で使用するサンプリングデータ (ルール、ターゲットなど) を取得できるようにします。

AWSXRayDaemonWriteAccess は [AWS マネージドポリシー](https://docs.aws.amazon.com/IAM/latest/UserGuide/access_policies_managed-vs-inline.html#aws-managed-policies) です。

## このポリシーを使用すると

ユーザー、グループおよびロールに AWSXRayDaemonWriteAccess をアタッチできます。

## ポリシーの詳細

- タイプ: AWS 管理ポリシー
- 作成日時: 2018 年 8 月 28 日 23:00 UTC

• 編集日時: 2024 年 2 月 13 日 21:58 UTC

• ARN: arn:aws:iam::aws:policy/AWSXRayDaemonWriteAccess

ポリシーのバージョン

ポリシーのバージョン: v2 (デフォルト)

ポリシーのデフォルトバージョンは、ポリシーのアクセス許可を定義するバージョンです。ポリシー を持つユーザーまたはロールが AWS リソースへのアクセスをリクエストすると、 はポリシーのデ フォルトバージョン AWS をチェックして、リクエストを許可するかどうかを判断します。

#### JSON ポリシードキュメント

```
{ 
   "Version" : "2012-10-17", 
   "Statement" : [ 
     \{ "Sid" : "AWSXRayDaemonWriteAccess", 
        "Effect" : "Allow", 
       "Action" : \Gamma "xray:PutTraceSegments", 
           "xray:PutTelemetryRecords", 
           "xray:GetSamplingRules", 
           "xray:GetSamplingTargets", 
           "xray:GetSamplingStatisticSummaries" 
        ], 
        "Resource" : [ 
          \mathbf{u} \star \mathbf{u} ] 
      } 
   ]
}
```
## 詳細はこちら

- [IAM Identity Center で AWS マネージドポリシーを使用してアクセス許可セットを作成する](https://docs.aws.amazon.com/singlesignon/latest/userguide/howtocreatepermissionset.html)
- [IAM ID のアクセス許可の追加および削除](https://docs.aws.amazon.com/IAM/latest/UserGuide/access_policies_manage-attach-detach.html)
- [IAM ポリシーのバージョニングについて理解する](https://docs.aws.amazon.com/IAM/latest/UserGuide/access_policies_managed-versioning.html)
- [AWS 管理ポリシーを開始し、最小特権のアクセス許可に移行する](https://docs.aws.amazon.com/IAM/latest/UserGuide/best-practices.html#bp-use-aws-defined-policies)

## AWSXrayFullAccess

説明: AWS X-Ray フルアクセス管理ポリシー

AWSXrayFullAccess は [AWS マネージドポリシー で](https://docs.aws.amazon.com/IAM/latest/UserGuide/access_policies_managed-vs-inline.html#aws-managed-policies)す。

このポリシーを使用すると

ユーザー、グループおよびロールに AWSXrayFullAccess をアタッチできます。

ポリシーの詳細

- タイプ: AWS 管理ポリシー
- 作成日時: 2016 年 12 月 1 日 18:30 UTC
- 編集日時: 2024 年 4 月 11 日 17:07 UTC
- ARN: arn:aws:iam::aws:policy/AWSXrayFullAccess

### ポリシーのバージョン

ポリシーのバージョン: v2 (デフォルト)

ポリシーのデフォルトバージョンは、ポリシーのアクセス許可を定義するバージョンです。ポリシー を持つユーザーまたはロールが AWS リソースへのアクセスをリクエストすると、 はポリシーのデ フォルトバージョン AWS をチェックして、リクエストを許可するかどうかを判断します。

```
{ 
   "Version" : "2012-10-17", 
   "Statement" : [ 
     { 
        "Sid" : "AWSXrayFullAccess", 
        "Effect" : "Allow", 
        "Action" : [ 
          "xray:*" 
        ], 
        "Resource" : [ 
         " * "
```
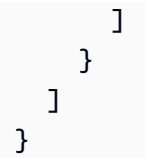

- [IAM Identity Center で AWS マネージドポリシーを使用してアクセス許可セットを作成する](https://docs.aws.amazon.com/singlesignon/latest/userguide/howtocreatepermissionset.html)
- [IAM ID のアクセス許可の追加および削除](https://docs.aws.amazon.com/IAM/latest/UserGuide/access_policies_manage-attach-detach.html)
- [IAM ポリシーのバージョニングについて理解する](https://docs.aws.amazon.com/IAM/latest/UserGuide/access_policies_managed-versioning.html)
- [AWS 管理ポリシーの使用を開始し、最小特権のアクセス許可に移行する](https://docs.aws.amazon.com/IAM/latest/UserGuide/best-practices.html#bp-use-aws-defined-policies)

## AWSXrayReadOnlyAccess

説明: AWS X-Ray 読み取り専用マネージドポリシー

AWSXrayReadOnlyAccess は [AWS マネージドポリシー で](https://docs.aws.amazon.com/IAM/latest/UserGuide/access_policies_managed-vs-inline.html#aws-managed-policies)す。

### このポリシーを使用すると

ユーザー、グループおよびロールに AWSXrayReadOnlyAccess をアタッチできます。

## ポリシーの詳細

- タイプ: AWS 管理ポリシー
- 作成日時: 2016 年 12 月 1 日 18:27 UTC
- 編集日時: 2024 年 2 月 14 日 00:35 UTC
- ARN: arn:aws:iam::aws:policy/AWSXrayReadOnlyAccess

## ポリシーのバージョン

ポリシーのバージョン: v8 (デフォルト)

ポリシーのデフォルトバージョンは、ポリシーのアクセス許可を定義するバージョンです。ポリシー を持つユーザーまたはロールが AWS リソースへのアクセスをリクエストすると、 はポリシーのデ フォルトバージョン AWS をチェックして、リクエストを許可するかどうかを判断します。

## JSON ポリシードキュメント

```
{ 
   "Version" : "2012-10-17", 
   "Statement" : [ 
     { 
        "Sid" : "AWSXrayReadOnlyAccess", 
        "Effect" : "Allow", 
        "Action" : [ 
          "xray:GetSamplingRules", 
          "xray:GetSamplingTargets", 
          "xray:GetSamplingStatisticSummaries", 
          "xray:BatchGetTraces", 
          "xray:BatchGetTraceSummaryById", 
          "xray:GetDistinctTraceGraphs", 
          "xray:GetServiceGraph", 
          "xray:GetTraceGraph", 
          "xray:GetTraceSummaries", 
          "xray:GetGroups", 
          "xray:GetGroup", 
          "xray:ListTagsForResource", 
          "xray:ListResourcePolicies", 
          "xray:GetTimeSeriesServiceStatistics", 
          "xray:GetInsightSummaries", 
          "xray:GetInsight", 
          "xray:GetInsightEvents", 
          "xray:GetInsightImpactGraph" 
       ], 
        "Resource" : [ 
         " ] 
     } 
   ]
}
```
## 詳細はこちら

- [IAM Identity Center で AWS マネージドポリシーを使用してアクセス許可セットを作成する](https://docs.aws.amazon.com/singlesignon/latest/userguide/howtocreatepermissionset.html)
- [IAM ID のアクセス許可の追加および削除](https://docs.aws.amazon.com/IAM/latest/UserGuide/access_policies_manage-attach-detach.html)
- [IAM ポリシーのバージョニングについて理解する](https://docs.aws.amazon.com/IAM/latest/UserGuide/access_policies_managed-versioning.html)
- [AWS 管理ポリシーの使用を開始し、最小特権のアクセス許可に移行する](https://docs.aws.amazon.com/IAM/latest/UserGuide/best-practices.html#bp-use-aws-defined-policies)

## AWSXrayWriteOnlyAccess

説明: AWS X-Ray 書き込み専用マネージドポリシー

AWSXrayWriteOnlyAccess は [AWS マネージドポリシー で](https://docs.aws.amazon.com/IAM/latest/UserGuide/access_policies_managed-vs-inline.html#aws-managed-policies)す。

このポリシーを使用すると

ユーザー、グループおよびロールに AWSXrayWriteOnlyAccess をアタッチできます。

#### ポリシーの詳細

- タイプ: AWS 管理ポリシー
- 作成日時: 2016 年 12 月 1 日 18:19 UTC
- 編集日時: 2018 年 8 月 28 日 23:03 UTC
- ARN: arn:aws:iam::aws:policy/AWSXrayWriteOnlyAccess

### ポリシーのバージョン

ポリシーのバージョン: v2 (デフォルト)

ポリシーのデフォルトバージョンは、ポリシーのアクセス許可を定義するバージョンです。ポリシー を持つユーザーまたはロールが AWS リソースへのアクセスをリクエストすると、 はポリシーのデ フォルトバージョン AWS をチェックして、リクエストを許可するかどうかを判断します。

```
{ 
   "Version" : "2012-10-17", 
   "Statement" : [ 
     { 
        "Effect" : "Allow", 
        "Action" : [ 
          "xray:PutTraceSegments", 
          "xray:PutTelemetryRecords", 
          "xray:GetSamplingRules", 
          "xray:GetSamplingTargets", 
          "xray:GetSamplingStatisticSummaries" 
        ], 
        "Resource" : [
```
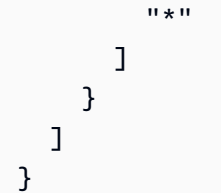

- [IAM Identity Center で AWS マネージドポリシーを使用してアクセス許可セットを作成する](https://docs.aws.amazon.com/singlesignon/latest/userguide/howtocreatepermissionset.html)
- [IAM ID のアクセス許可の追加および削除](https://docs.aws.amazon.com/IAM/latest/UserGuide/access_policies_manage-attach-detach.html)
- [IAM ポリシーのバージョニングについて理解する](https://docs.aws.amazon.com/IAM/latest/UserGuide/access_policies_managed-versioning.html)
- [AWS 管理ポリシーの使用を開始し、最小特権のアクセス許可に移行する](https://docs.aws.amazon.com/IAM/latest/UserGuide/best-practices.html#bp-use-aws-defined-policies)

## AWSZonalAutoshiftPracticeRunSLRPolicy

説明: ARC ゾーンシフト練習実行の管理アクセスと、練習実行をモニタリングするための CloudWatch アラームステータスへのアクセスを提供します。

AWSZonalAutoshiftPracticeRunSLRPolicy は [AWS マネージドポリシー で](https://docs.aws.amazon.com/IAM/latest/UserGuide/access_policies_managed-vs-inline.html#aws-managed-policies)す。

## このポリシーを使用すると

このポリシーは、ユーザーに代わってサービスがアクションを実行することを許可する、サービスリ ンクロールにアタッチされます。ユーザー、グループおよびロールにこのポリシーはアタッチできま せん。

## ポリシーの詳細

- タイプ: サービスリンクロールポリシー
- 作成日時: 2023 年 11 月 29 日 17:34 UTC
- 編集日時: 2023 年 11 月 29 日 17:34 UTC
- ARN: arn:aws:iam::aws:policy/aws-service-role/ AWSZonalAutoshiftPracticeRunSLRPolicy

ポリシーのバージョン

ポリシーのバージョン: v1 (デフォルト)

ポリシーのデフォルトバージョンは、ポリシーのアクセス許可を定義するバージョンです。ポリシー を持つユーザーまたはロールが AWS リソースへのアクセスをリクエストすると、 はポリシーのデ フォルトバージョン AWS をチェックして、リクエストを許可するかどうかを判断します。

## JSON ポリシードキュメント

```
{ 
   "Version" : "2012-10-17", 
   "Statement" : [ 
     { 
        "Sid" : "MonitoringPermissions", 
       "Effect" : "Allow", 
       "Action" : [ 
          "cloudwatch:DescribeAlarms", 
          "health:DescribeEvents" 
       ], 
       "Resource" : "*" 
     }, 
     { 
       "Sid" : "ZonalShiftManagementPermissions", 
        "Effect" : "Allow", 
       "Action" : [ 
          "arc-zonal-shift:CancelZonalShift", 
          "arc-zonal-shift:GetManagedResource", 
          "arc-zonal-shift:StartZonalShift", 
          "arc-zonal-shift:UpdateZonalShift" 
       ], 
       "Resource" : "*" 
     } 
   ]
}
```
### 詳細はこちら

- [IAM ポリシーのバージョニングについて理解する](https://docs.aws.amazon.com/IAM/latest/UserGuide/access_policies_managed-versioning.html)
- [AWS 管理ポリシーを開始し、最小特権のアクセス許可に移行する](https://docs.aws.amazon.com/IAM/latest/UserGuide/best-practices.html#bp-use-aws-defined-policies)

## BatchServiceRolePolicy

説明: Amazon EC2 や Amazon ECS リソースなど、必要なリソースを管理するための AWS Batch サービスへのアクセスを提供します。

BatchServiceRolePolicy は [AWS マネージドポリシー で](https://docs.aws.amazon.com/IAM/latest/UserGuide/access_policies_managed-vs-inline.html#aws-managed-policies)す。

### このポリシーを使用すると

このポリシーは、ユーザーに代わってサービスがアクションを実行することを許可する、サービスリ ンクロールにアタッチされます。ユーザー、グループおよびロールにこのポリシーはアタッチできま せん。

#### ポリシーの詳細

- タイプ: サービスリンクロールポリシー
- 作成日時: 2021 年 3 月 10 日 06:55 UTC
- 編集日時: 2023 年 12 月 5 日 22:52 UTC
- ARN: arn:aws:iam::aws:policy/aws-service-role/BatchServiceRolePolicy

ポリシーのバージョン

ポリシーのバージョン: v7 (デフォルト)

ポリシーのデフォルトバージョンは、ポリシーのアクセス許可を定義するバージョンです。ポリシー を持つユーザーまたはロールが AWS リソースへのアクセスをリクエストすると、 はポリシーのデ フォルトバージョン AWS をチェックして、リクエストを許可するかどうかを判断します。

```
{ 
   "Version" : "2012-10-17", 
   "Statement" : [ 
     { 
       "Sid" : "AWSBatchPolicyStatement1", 
       "Effect" : "Allow", 
       "Action" : [ 
          "ec2:DescribeAccountAttributes", 
          "ec2:DescribeInstances", 
          "ec2:DescribeInstanceStatus",
```
 "ec2:DescribeInstanceAttribute", "ec2:DescribeSubnets", "ec2:DescribeSecurityGroups", "ec2:DescribeKeyPairs", "ec2:DescribeImages", "ec2:DescribeImageAttribute", "ec2:DescribeSpotInstanceRequests", "ec2:DescribeSpotFleetInstances", "ec2:DescribeSpotFleetRequests", "ec2:DescribeSpotPriceHistory", "ec2:DescribeSpotFleetRequestHistory", "ec2:DescribeVpcClassicLink", "ec2:DescribeLaunchTemplateVersions", "ec2:RequestSpotFleet", "autoscaling:DescribeAccountLimits", "autoscaling:DescribeAutoScalingGroups", "autoscaling:DescribeLaunchConfigurations", "autoscaling:DescribeAutoScalingInstances", "autoscaling:DescribeScalingActivities", "eks:DescribeCluster", "ecs:DescribeClusters", "ecs:DescribeContainerInstances", "ecs:DescribeTaskDefinition", "ecs:DescribeTasks", "ecs:ListClusters", "ecs:ListContainerInstances", "ecs:ListTaskDefinitionFamilies", "ecs:ListTaskDefinitions", "ecs:ListTasks", "ecs:DeregisterTaskDefinition", "ecs:TagResource", "ecs:ListAccountSettings", "logs:DescribeLogGroups", "iam:GetInstanceProfile", "iam:GetRole" ], "Resource" : "\*" }, { "Sid" : "AWSBatchPolicyStatement2", "Effect" : "Allow", "Action" : [ "logs:CreateLogGroup", "logs:CreateLogStream"

```
 ], 
   "Resource" : "arn:aws:logs:*:*:log-group:/aws/batch/job*" 
 }, 
 { 
   "Sid" : "AWSBatchPolicyStatement3", 
   "Effect" : "Allow", 
   "Action" : [ 
     "logs:PutLogEvents" 
   ], 
   "Resource" : "arn:aws:logs:*:*:log-group:/aws/batch/job*:log-stream:*" 
 }, 
 { 
   "Sid" : "AWSBatchPolicyStatement4", 
   "Effect" : "Allow", 
   "Action" : [ 
     "autoscaling:CreateOrUpdateTags" 
   ], 
   "Resource" : "*", 
   "Condition" : { 
     "Null" : { 
        "aws:RequestTag/AWSBatchServiceTag" : "false" 
     } 
   } 
 }, 
 { 
   "Sid" : "AWSBatchPolicyStatement5", 
   "Effect" : "Allow", 
   "Action" : "iam:PassRole", 
   "Resource" : [ 
    \overline{m} \overline{m} ], 
   "Condition" : { 
     "StringEquals" : { 
        "iam:PassedToService" : [ 
          "ec2.amazonaws.com", 
          "ec2.amazonaws.com.cn", 
          "ecs-tasks.amazonaws.com" 
        ] 
     } 
   } 
 }, 
 { 
   "Sid" : "AWSBatchPolicyStatement6", 
   "Effect" : "Allow",
```

```
 "Action" : "iam:CreateServiceLinkedRole", 
   "Resource" : "*", 
   "Condition" : { 
     "StringEquals" : { 
        "iam:AWSServiceName" : [ 
          "spot.amazonaws.com", 
          "spotfleet.amazonaws.com", 
          "autoscaling.amazonaws.com", 
          "ecs.amazonaws.com" 
       ] 
     } 
   } 
 }, 
 { 
   "Sid" : "AWSBatchPolicyStatement7", 
   "Effect" : "Allow", 
  "Action" : [
     "ec2:CreateLaunchTemplate" 
   ], 
   "Resource" : "*", 
   "Condition" : { 
     "Null" : { 
        "aws:RequestTag/AWSBatchServiceTag" : "false" 
     } 
   } 
 }, 
 { 
   "Sid" : "AWSBatchPolicyStatement8", 
   "Effect" : "Allow", 
  "Action" : [
     "ec2:TerminateInstances", 
     "ec2:CancelSpotFleetRequests", 
     "ec2:ModifySpotFleetRequest", 
     "ec2:DeleteLaunchTemplate" 
   ], 
   "Resource" : "*", 
   "Condition" : { 
     "Null" : { 
        "aws:ResourceTag/AWSBatchServiceTag" : "false" 
     } 
   } 
 }, 
 { 
   "Sid" : "AWSBatchPolicyStatement9",
```

```
 "Effect" : "Allow", 
       "Action" : [ 
          "autoscaling:CreateLaunchConfiguration", 
          "autoscaling:DeleteLaunchConfiguration" 
       ], 
       "Resource" : 
  "arn:aws:autoscaling:*:*:launchConfiguration:*:launchConfigurationName/AWSBatch*" 
     }, 
     { 
       "Sid" : "AWSBatchPolicyStatement10", 
       "Effect" : "Allow", 
      "Action" : [
          "autoscaling:CreateAutoScalingGroup", 
          "autoscaling:UpdateAutoScalingGroup", 
          "autoscaling:SetDesiredCapacity", 
          "autoscaling:DeleteAutoScalingGroup", 
          "autoscaling:SuspendProcesses", 
          "autoscaling:PutNotificationConfiguration", 
          "autoscaling:TerminateInstanceInAutoScalingGroup" 
       ], 
       "Resource" : "arn:aws:autoscaling:*:*:autoScalingGroup:*:autoScalingGroupName/
AWSBatch*" 
     }, 
    \mathcal{L} "Sid" : "AWSBatchPolicyStatement11", 
       "Effect" : "Allow", 
      "Action" : [
          "ecs:DeleteCluster", 
          "ecs:DeregisterContainerInstance", 
          "ecs:RunTask", 
          "ecs:StartTask", 
         "ecs:StopTask" 
       ], 
       "Resource" : "arn:aws:ecs:*:*:cluster/AWSBatch*" 
     }, 
     { 
       "Sid" : "AWSBatchPolicyStatement12", 
       "Effect" : "Allow", 
      "Action" : [
          "ecs:RunTask", 
          "ecs:StartTask", 
          "ecs:StopTask" 
       ], 
       "Resource" : "arn:aws:ecs:*:*:task-definition/*"
```

```
 }, 
 { 
   "Sid" : "AWSBatchPolicyStatement13", 
   "Effect" : "Allow", 
   "Action" : [ 
     "ecs:StopTask" 
   ], 
   "Resource" : "arn:aws:ecs:*:*:task/*/*" 
 }, 
 { 
   "Sid" : "AWSBatchPolicyStatement14", 
   "Effect" : "Allow", 
  "Action" : [
     "ecs:CreateCluster", 
     "ecs:RegisterTaskDefinition" 
   ], 
   "Resource" : "*", 
   "Condition" : { 
     "Null" : { 
        "aws:RequestTag/AWSBatchServiceTag" : "false" 
     } 
   } 
 }, 
\mathcal{L} "Sid" : "AWSBatchPolicyStatement15", 
   "Effect" : "Allow", 
   "Action" : "ec2:RunInstances", 
   "Resource" : [ 
     "arn:aws:ec2:*::image/*", 
     "arn:aws:ec2:*::snapshot/*", 
     "arn:aws:ec2:*:*:subnet/*", 
     "arn:aws:ec2:*:*:network-interface/*", 
     "arn:aws:ec2:*:*:security-group/*", 
     "arn:aws:ec2:*:*:volume/*", 
     "arn:aws:ec2:*:*:key-pair/*", 
     "arn:aws:ec2:*:*:launch-template/*", 
     "arn:aws:ec2:*:*:placement-group/*", 
     "arn:aws:ec2:*:*:capacity-reservation/*", 
     "arn:aws:ec2:*:*:elastic-gpu/*", 
     "arn:aws:elastic-inference:*:*:elastic-inference-accelerator/*", 
     "arn:aws:resource-groups:*:*:group/*" 
  \mathbf{I} }, 
 {
```

```
 "Sid" : "AWSBatchPolicyStatement16", 
        "Effect" : "Allow", 
        "Action" : "ec2:RunInstances", 
        "Resource" : "arn:aws:ec2:*:*:instance/*", 
        "Condition" : { 
          "Null" : { 
             "aws:RequestTag/AWSBatchServiceTag" : "false" 
          } 
        } 
     }, 
     { 
        "Sid" : "AWSBatchPolicyStatement17", 
        "Effect" : "Allow", 
       "Action" : [
          "ec2:CreateTags" 
        ], 
        "Resource" : [ 
         " * "
        ], 
        "Condition" : { 
          "StringEquals" : { 
             "ec2:CreateAction" : [ 
               "RunInstances", 
               "CreateLaunchTemplate", 
               "RequestSpotFleet" 
            ] 
          } 
        } 
     } 
   ]
}
```
- [IAM ポリシーのバージョニングについて理解する](https://docs.aws.amazon.com/IAM/latest/UserGuide/access_policies_managed-versioning.html)
- [AWS 管理ポリシーの使用を開始し、最小特権のアクセス許可に移行する](https://docs.aws.amazon.com/IAM/latest/UserGuide/best-practices.html#bp-use-aws-defined-policies)

## Billing

説明: 請求とコスト管理のアクセス許可を付与します。これには、アカウントの使用状況の閲覧、な らびに予算および支払い方法の修正および閲覧が含まれます。

Billing は [AWS マネージドポリシー で](https://docs.aws.amazon.com/IAM/latest/UserGuide/access_policies_managed-vs-inline.html#aws-managed-policies)す。

### このポリシーを使用すると

ユーザー、グループおよびロールに Billing をアタッチできます。

### ポリシーの詳細

- タイプ: ジョブ機能ポリシー
- 作成日時: 2016 年 11 月 10 日 17:33 UTC
- 編集日時: 2024 年 5 月 23 日 23:26 UTC
- ARN: arn:aws:iam::aws:policy/job-function/Billing

### ポリシーのバージョン

ポリシーのバージョン: v11 (デフォルト)

ポリシーのデフォルトバージョンは、ポリシーのアクセス許可を定義するバージョンです。ポリシー を持つユーザーまたはロールが AWS リソースへのアクセスをリクエストすると、 はポリシーのデ フォルトバージョン AWS をチェックして、リクエストを許可するかどうかを判断します。

```
{ 
   "Version" : "2012-10-17", 
   "Statement" : [ 
    \{ "Sid" : "VisualEditor0", 
       "Effect" : "Allow", 
       "Action" : [ 
          "account:GetAccountInformation", 
          "aws-portal:*Billing", 
          "aws-portal:*PaymentMethods", 
          "aws-portal:*Usage", 
          "billing:GetBillingData", 
          "billing:GetBillingDetails", 
          "billing:GetBillingNotifications", 
          "billing:GetBillingPreferences", 
          "billing:GetContractInformation", 
          "billing:GetCredits",
```
 "billing:GetIAMAccessPreference", "billing:GetSellerOfRecord", "billing:ListBillingViews", "billing:PutContractInformation", "billing:RedeemCredits", "billing:UpdateBillingPreferences", "billing:UpdateIAMAccessPreference", "budgets:CreateBudgetAction", "budgets:DeleteBudgetAction", "budgets:DescribeBudgetActionsForBudget", "budgets:DescribeBudgetAction", "budgets:DescribeBudgetActionsForAccount", "budgets:DescribeBudgetActionHistories", "budgets:ExecuteBudgetAction", "budgets:ModifyBudget", "budgets:UpdateBudgetAction", "budgets:ViewBudget", "ce:CreateCostCategoryDefinition", "ce:CreateNotificationSubscription", "ce:CreateReport", "ce:DeleteCostCategoryDefinition", "ce:DeleteNotificationSubscription", "ce:DeleteReport", "ce:DescribeCostCategoryDefinition", "ce:GetCostAndUsage", "ce:ListCostAllocationTags", "ce:ListCostCategoryDefinitions", "ce:ListTagsForResource", "ce:TagResource", "ce:UpdateCostAllocationTagsStatus", "ce:UpdateNotificationSubscription", "ce:UpdatePreferences", "ce:UpdateReport", "ce:UpdateCostCategoryDefinition", "ce:UntagResource", "ce:StartCostAllocationTagBackfill", "ce:ListCostAllocationTagBackfillHistory", "ce:GetTags", "ce:GetDimensionValues", "consolidatedbilling:GetAccountBillingRole", "consolidatedbilling:ListLinkedAccounts", "cur:DeleteReportDefinition", "cur:DescribeReportDefinitions", "cur:GetClassicReport",

 "cur:GetClassicReportPreferences", "cur:GetUsageReport", "cur:ModifyReportDefinition", "cur:PutClassicReportPreferences", "cur:PutReportDefinition", "cur:ValidateReportDestination", "freetier:GetFreeTierAlertPreference", "freetier:GetFreeTierUsage", "freetier:PutFreeTierAlertPreference", "invoicing:GetInvoiceEmailDeliveryPreferences", "invoicing:GetInvoicePDF", "invoicing:ListInvoiceSummaries", "invoicing:PutInvoiceEmailDeliveryPreferences", "payments:CreatePaymentInstrument", "payments:DeletePaymentInstrument", "payments:GetPaymentInstrument", "payments:GetPaymentStatus", "payments:ListPaymentPreferences", "payments:ListTagsForResource", "payments:ListPaymentInstruments", "payments:MakePayment", "payments:TagResource", "payments:UpdatePaymentPreferences", "payments:UpdatePaymentInstrument", "payments:UntagResource", "pricing:DescribeServices", "purchase-orders:AddPurchaseOrder", "purchase-orders:DeletePurchaseOrder", "purchase-orders:GetPurchaseOrder", "purchase-orders:ListPurchaseOrderInvoices", "purchase-orders:ListPurchaseOrders", "purchase-orders:ListTagsForResource", "purchase-orders:ModifyPurchaseOrders", "purchase-orders:TagResource", "purchase-orders:UntagResource", "purchase-orders:UpdatePurchaseOrder", "purchase-orders:UpdatePurchaseOrderStatus", "purchase-orders:ViewPurchaseOrders", "support:CreateCase", "support:AddAttachmentsToSet", "sustainability:GetCarbonFootprintSummary", "tax:BatchPutTaxRegistration", "tax:DeleteTaxRegistration", "tax:GetExemptions",

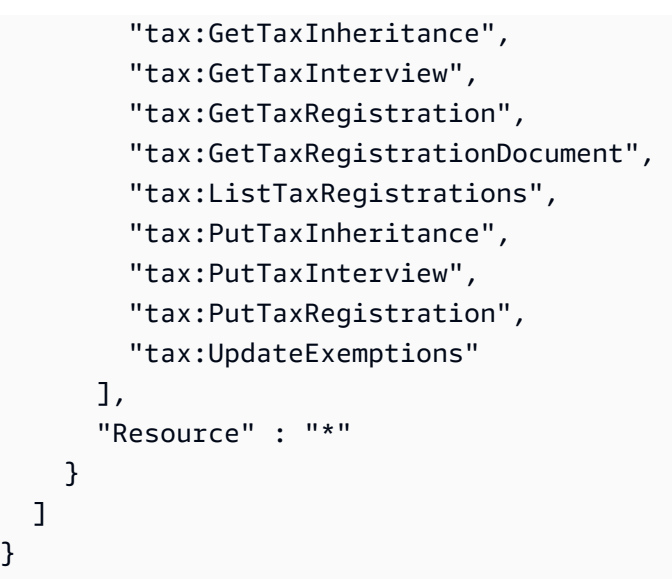

- [IAM Identity Center で AWS マネージドポリシーを使用してアクセス許可セットを作成する](https://docs.aws.amazon.com/singlesignon/latest/userguide/howtocreatepermissionset.html)
- [IAM ID のアクセス許可の追加および削除](https://docs.aws.amazon.com/IAM/latest/UserGuide/access_policies_manage-attach-detach.html)
- [IAM ポリシーのバージョニングについて理解する](https://docs.aws.amazon.com/IAM/latest/UserGuide/access_policies_managed-versioning.html)
- [AWS 管理ポリシーの使用を開始し、最小特権のアクセス許可に移行する](https://docs.aws.amazon.com/IAM/latest/UserGuide/best-practices.html#bp-use-aws-defined-policies)

## CertificateManagerServiceRolePolicy

説明: Amazon Certificate Manager サービスロールポリシー

CertificateManagerServiceRolePolicy は [AWS マネージドポリシー で](https://docs.aws.amazon.com/IAM/latest/UserGuide/access_policies_managed-vs-inline.html#aws-managed-policies)す。

### このポリシーを使用すると

このポリシーは、ユーザーに代わってサービスがアクションを実行することを許可する、サービスリ ンクロールにアタッチされます。ユーザー、グループおよびロールにこのポリシーはアタッチできま せん。

### ポリシーの詳細

- タイプ: サービスリンクロールポリシー
- 作成日時: 2020 年 6 月 25 日 17:56 UTC
- 編集日時: 2020 年 6 月 25 日 17:56 UTC

• ARN: arn:aws:iam::aws:policy/aws-service-role/ CertificateManagerServiceRolePolicy

ポリシーのバージョン

ポリシーのバージョン: v1 (デフォルト)

ポリシーのデフォルトバージョンは、ポリシーのアクセス許可を定義するバージョンです。ポリシー を持つユーザーまたはロールが AWS リソースへのアクセスをリクエストすると、 はポリシーのデ フォルトバージョン AWS をチェックして、リクエストを許可するかどうかを判断します。

## JSON ポリシードキュメント

```
{ 
   "Version" : "2012-10-17", 
   "Statement" : [ 
    \{ "Effect" : "Allow", 
        "Action" : [ 
          "acm-pca:IssueCertificate", 
          "acm-pca:GetCertificate" 
        ], 
        "Resource" : "*" 
     } 
   ]
}
```
## 詳細はこちら

- [IAM ポリシーのバージョニングについて理解する](https://docs.aws.amazon.com/IAM/latest/UserGuide/access_policies_managed-versioning.html)
- [AWS 管理ポリシーを開始し、最小特権のアクセス許可に移行する](https://docs.aws.amazon.com/IAM/latest/UserGuide/best-practices.html#bp-use-aws-defined-policies)

## ClientVPNServiceConnectionsRolePolicy

説明: AWS クライアント VPN がクライアント VPN エンドポイント接続を管理できるようにするポ リシー。

ClientVPNServiceConnectionsRolePolicy は [AWS マネージドポリシー で](https://docs.aws.amazon.com/IAM/latest/UserGuide/access_policies_managed-vs-inline.html#aws-managed-policies)す。

## このポリシーを使用すると

このポリシーは、ユーザーに代わってサービスがアクションを実行することを許可する、サービスリ ンクロールにアタッチされます。ユーザー、グループおよびロールにこのポリシーはアタッチできま せん。

ポリシーの詳細

- タイプ: サービスリンクロールポリシー
- 作成日時: 2020 年 8 月 12 日 19:48 UTC
- 編集日時: 2020 年 8 月 12 日 19:48 UTC
- ARN: arn:aws:iam::aws:policy/aws-service-role/ ClientVPNServiceConnectionsRolePolicy

ポリシーのバージョン

ポリシーのバージョン: v1 (デフォルト)

ポリシーのデフォルトバージョンは、ポリシーのアクセス許可を定義するバージョンです。ポリシー を持つユーザーまたはロールが AWS リソースへのアクセスをリクエストすると、 はポリシーのデ フォルトバージョン AWS をチェックして、リクエストを許可するかどうかを判断します。

```
{ 
   "Version" : "2012-10-17", 
   "Statement" : [ 
     { 
        "Effect" : "Allow", 
        "Action" : [ 
          "lambda:InvokeFunction" 
        ], 
        "Resource" : "arn:aws:lambda:*:*:function:AWSClientVPN-*" 
     } 
  \mathbf{I}}
```
- [IAM ポリシーのバージョニングについて理解する](https://docs.aws.amazon.com/IAM/latest/UserGuide/access_policies_managed-versioning.html)
- [AWS 管理ポリシーを開始し、最小特権のアクセス許可に移行する](https://docs.aws.amazon.com/IAM/latest/UserGuide/best-practices.html#bp-use-aws-defined-policies)

### ClientVPNServiceRolePolicy

説明: AWS クライアント VPN がクライアント VPN エンドポイントを管理できるようにするポリ シー。

ClientVPNServiceRolePolicy は [AWS マネージドポリシー で](https://docs.aws.amazon.com/IAM/latest/UserGuide/access_policies_managed-vs-inline.html#aws-managed-policies)す。

このポリシーを使用すると

このポリシーは、ユーザーに代わってサービスがアクションを実行することを許可する、サービスリ ンクロールにアタッチされます。ユーザー、グループおよびロールにこのポリシーはアタッチできま せん。

## ポリシーの詳細

- タイプ: サービスリンクロールポリシー
- 作成日時: 2018 年 12 月 10 日 21:20 UTC
- 編集日時: 2020 年 8 月 12 日 19:39 UTC
- ARN: arn:aws:iam::aws:policy/aws-service-role/ClientVPNServiceRolePolicy

### ポリシーのバージョン

ポリシーのバージョン: v5 (デフォルト)

ポリシーのデフォルトバージョンは、ポリシーのアクセス許可を定義するバージョンです。ポリシー を持つユーザーまたはロールが AWS リソースへのアクセスをリクエストすると、 はポリシーのデ フォルトバージョン AWS をチェックして、リクエストを許可するかどうかを判断します。

```
{ 
   "Version" : "2012-10-17", 
   "Statement" : [
```
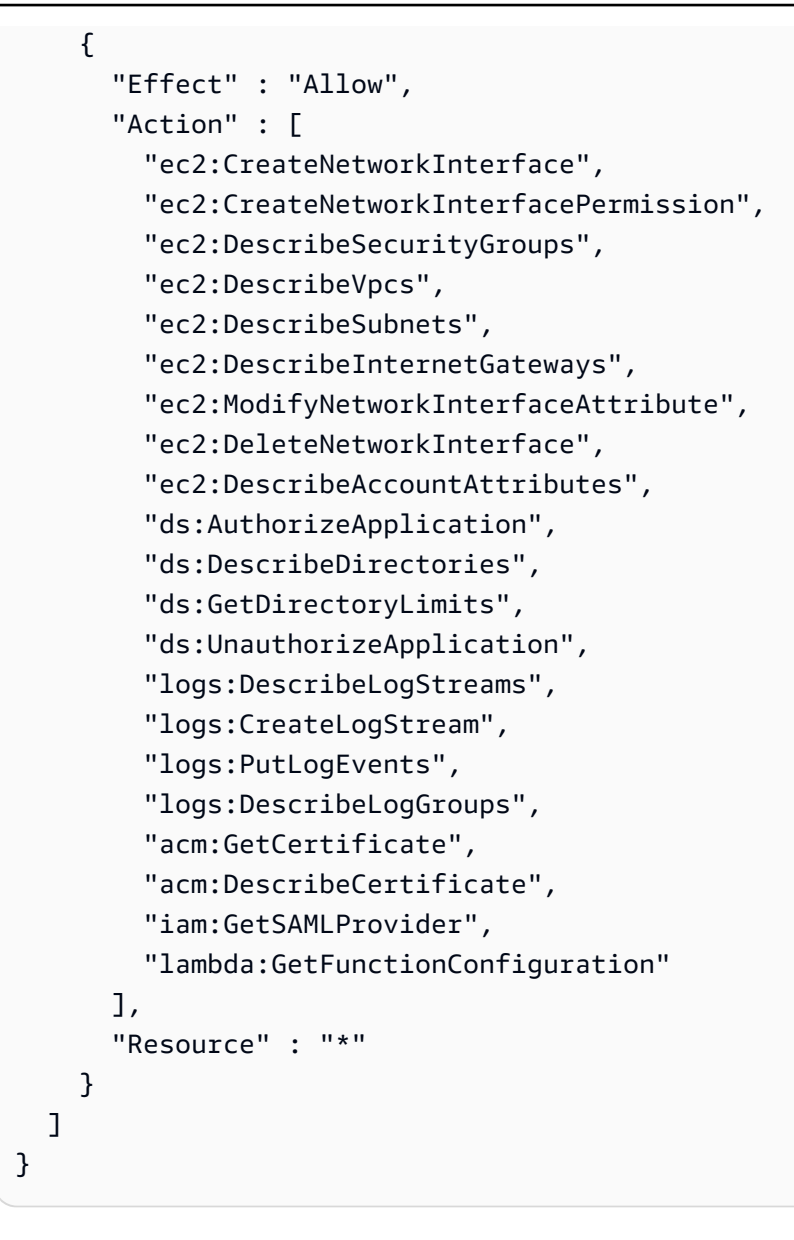

- [IAM ポリシーのバージョニングについて理解する](https://docs.aws.amazon.com/IAM/latest/UserGuide/access_policies_managed-versioning.html)
- [AWS 管理ポリシーを開始し、最小特権のアクセス許可に移行する](https://docs.aws.amazon.com/IAM/latest/UserGuide/best-practices.html#bp-use-aws-defined-policies)

## CloudFormationStackSetsOrgAdminServiceRolePolicy

説明: CloudFormation StackSets (Organization Master Account) のサービスロール

CloudFormationStackSetsOrgAdminServiceRolePolicy は [AWS マネージドポリシー](https://docs.aws.amazon.com/IAM/latest/UserGuide/access_policies_managed-vs-inline.html#aws-managed-policies) で す。

## このポリシーを使用すると

このポリシーは、ユーザーに代わってサービスがアクションを実行することを許可する、サービスリ ンクロールにアタッチされます。ユーザー、グループおよびロールにこのポリシーはアタッチできま せん。

### ポリシーの詳細

- タイプ: サービスリンクロールポリシー
- 作成日時: 2019 年 12 月 10 日 00:20 UTC
- 編集日時: 2019 年 12 月 10 日 00:20 UTC
- ARN: arn:aws:iam::aws:policy/aws-service-role/ CloudFormationStackSetsOrgAdminServiceRolePolicy

ポリシーのバージョン

ポリシーのバージョン: v1 (デフォルト)

ポリシーのデフォルトバージョンは、ポリシーのアクセス許可を定義するバージョンです。ポリシー を持つユーザーまたはロールが AWS リソースへのアクセスをリクエストすると、 はポリシーのデ フォルトバージョン AWS をチェックして、リクエストを許可するかどうかを判断します。

```
{ 
   "Version" : "2012-10-17", 
   "Statement" : [ 
     { 
        "Sid" : "AllowsAWSOrganizationsReadAPIs", 
        "Effect" : "Allow", 
       "Action" : [ 
          "organizations:List*", 
          "organizations:Describe*" 
       ], 
       "Resource" : "*" 
     }, 
     { 
        "Sid" : "AllowAssumeRoleInMemberAccounts",
```

```
 "Effect" : "Allow", 
       "Action" : "sts:AssumeRole", 
       "Resource" : "arn:aws:iam::*:role/stacksets-exec-*" 
     } 
   ]
}
```
- [IAM ポリシーのバージョニングについて理解する](https://docs.aws.amazon.com/IAM/latest/UserGuide/access_policies_managed-versioning.html)
- [AWS 管理ポリシーを開始し、最小特権のアクセス許可に移行する](https://docs.aws.amazon.com/IAM/latest/UserGuide/best-practices.html#bp-use-aws-defined-policies)

## CloudFormationStackSetsOrgMemberServiceRolePolicy

説明: CloudFormation StackSets (組織メンバーアカウント) のサービスロール

CloudFormationStackSetsOrgMemberServiceRolePolicy は [AWS マネージドポリシー](https://docs.aws.amazon.com/IAM/latest/UserGuide/access_policies_managed-vs-inline.html#aws-managed-policies) で す。

## このポリシーを使用すると

このポリシーは、ユーザーに代わってサービスがアクションを実行することを許可する、サービスリ ンクロールにアタッチされます。ユーザー、グループおよびロールにこのポリシーはアタッチできま せん。

### ポリシーの詳細

- タイプ: サービスリンクロールポリシー
- 作成日時: 2019 年 12 月 9 日 23:52 UTC
- 編集日時: 2019 年 12 月 9 日 23:52 UTC
- ARN: arn:aws:iam::aws:policy/aws-service-role/ CloudFormationStackSetsOrgMemberServiceRolePolicy

## ポリシーのバージョン

ポリシーのバージョン: v1 (デフォルト)

ポリシーのデフォルトバージョンは、ポリシーのアクセス許可を定義するバージョンです。ポリシー を持つユーザーまたはロールが AWS リソースへのアクセスをリクエストすると、 はポリシーのデ フォルトバージョン AWS をチェックして、リクエストを許可するかどうかを判断します。

### JSON ポリシードキュメント

```
{ 
   "Version" : "2012-10-17", 
   "Statement" : [ 
     { 
        "Action" : [ 
          "iam:CreateRole", 
          "iam:DeleteRole", 
          "iam:GetRole" 
        ], 
        "Effect" : "Allow", 
        "Resource" : [ 
          "arn:aws:iam::*:role/stacksets-exec-*" 
       \mathbf{I} }, 
     { 
        "Action" : [ 
          "iam:DetachRolePolicy", 
          "iam:AttachRolePolicy" 
        ], 
        "Effect" : "Allow", 
        "Resource" : [ 
          "arn:aws:iam::*:role/stacksets-exec-*" 
        ], 
        "Condition" : { 
          "StringEquals" : { 
             "iam:PolicyARN" : "arn:aws:iam::aws:policy/AdministratorAccess" 
          } 
        } 
     } 
   ]
}
```
## 詳細はこちら

- [IAM ポリシーのバージョニングについて理解する](https://docs.aws.amazon.com/IAM/latest/UserGuide/access_policies_managed-versioning.html)
- [AWS 管理ポリシーを開始し、最小特権のアクセス許可に移行する](https://docs.aws.amazon.com/IAM/latest/UserGuide/best-practices.html#bp-use-aws-defined-policies)
# CloudFrontFullAccess

説明: CloudFront コンソールへのフルアクセスと、 経由で Amazon S3 バケットを一覧表示する機 能を提供します AWS Management Console。

CloudFrontFullAccess は [AWS マネージドポリシー で](https://docs.aws.amazon.com/IAM/latest/UserGuide/access_policies_managed-vs-inline.html#aws-managed-policies)す。

このポリシーを使用すると

ユーザー、グループおよびロールに CloudFrontFullAccess をアタッチできます。

ポリシーの詳細

- タイプ: AWS 管理ポリシー
- 作成日時: 2015 年 2 月 6 日 18:39 UTC
- 編集日時: 2024 年 1 月 4 日 16:56 UTC
- ARN: arn:aws:iam::aws:policy/CloudFrontFullAccess

ポリシーのバージョン

ポリシーのバージョン: v7 (デフォルト)

ポリシーのデフォルトバージョンは、ポリシーのアクセス許可を定義するバージョンです。ポリシー を持つユーザーまたはロールが AWS リソースへのアクセスをリクエストすると、 はポリシーのデ フォルトバージョン AWS をチェックして、リクエストを許可するかどうかを判断します。

```
{ 
   "Version" : "2012-10-17", 
   "Statement" : [ 
     { 
        "Sid" : "cfflistbuckets", 
        "Action" : [ 
          "s3:ListAllMyBuckets" 
        ], 
        "Effect" : "Allow", 
        "Resource" : "arn:aws:s3:::*"
```
},

```
 { 
        "Sid" : "cffullaccess", 
        "Action" : [ 
          "acm:ListCertificates", 
          "cloudfront:*", 
          "cloudfront-keyvaluestore:*", 
          "iam:ListServerCertificates", 
          "waf:ListWebACLs", 
          "waf:GetWebACL", 
          "wafv2:ListWebACLs", 
          "wafv2:GetWebACL", 
          "kinesis:ListStreams" 
        ], 
        "Effect" : "Allow", 
        "Resource" : "*" 
     }, 
     { 
        "Sid" : "cffdescribestream", 
       "Action" : [
          "kinesis:DescribeStream" 
        ], 
        "Effect" : "Allow", 
        "Resource" : "arn:aws:kinesis:*:*:*" 
     }, 
     { 
        "Sid" : "cfflistroles", 
        "Action" : [ 
          "iam:ListRoles" 
        ], 
        "Effect" : "Allow", 
        "Resource" : "arn:aws:iam::*:*" 
     } 
   ]
}
```
# 詳細はこちら

- [IAM Identity Center で AWS マネージドポリシーを使用してアクセス許可セットを作成する](https://docs.aws.amazon.com/singlesignon/latest/userguide/howtocreatepermissionset.html)
- [IAM ID のアクセス許可の追加および削除](https://docs.aws.amazon.com/IAM/latest/UserGuide/access_policies_manage-attach-detach.html)
- [IAM ポリシーのバージョニングについて理解する](https://docs.aws.amazon.com/IAM/latest/UserGuide/access_policies_managed-versioning.html)
- [AWS 管理ポリシーの使用を開始し、最小特権のアクセス許可に移行する](https://docs.aws.amazon.com/IAM/latest/UserGuide/best-practices.html#bp-use-aws-defined-policies)

# CloudFrontReadOnlyAccess

説明: 経由でディス CloudFront トリビューション設定情報とリストディストリビューションへのア クセスを提供します AWS Management Console。

CloudFrontReadOnlyAccess は [AWS マネージドポリシー](https://docs.aws.amazon.com/IAM/latest/UserGuide/access_policies_managed-vs-inline.html#aws-managed-policies) です。

このポリシーを使用すると

ユーザー、グループおよびロールに CloudFrontReadOnlyAccess をアタッチできます。

ポリシーの詳細

- タイプ: AWS 管理ポリシー
- 作成日時: 2015 年 2 月 6 日 18:39 UTC
- 編集日時: 2024 年 1 月 4 日 16:55 UTC
- ARN: arn:aws:iam::aws:policy/CloudFrontReadOnlyAccess

ポリシーのバージョン

ポリシーのバージョン: v6 (デフォルト)

ポリシーのデフォルトバージョンは、ポリシーのアクセス許可を定義するバージョンです。ポリシー を持つユーザーまたはロールが AWS リソースへのアクセスをリクエストすると、 はポリシーのデ フォルトバージョン AWS をチェックして、リクエストを許可するかどうかを判断します。

```
{ 
   "Version" : "2012-10-17", 
   "Statement" : [ 
     { 
        "Sid" : "cfReadOnly", 
        "Effect" : "Allow", 
        "Action" : [ 
          "acm:ListCertificates", 
          "cloudfront:Describe*", 
          "cloudfront:Get*",
```
 "cloudfront:List\*", "cloudfront-keyvaluestore:Describe\*", "cloudfront-keyvaluestore:Get\*", "cloudfront-keyvaluestore:List\*", "iam:ListServerCertificates", "route53:List\*", "waf:ListWebACLs", "waf:GetWebACL", "wafv2:ListWebACLs", "wafv2:GetWebACL" ], "Resource" : "\*" } ] }

# 詳細はこちら

- [IAM Identity Center で AWS マネージドポリシーを使用してアクセス許可セットを作成する](https://docs.aws.amazon.com/singlesignon/latest/userguide/howtocreatepermissionset.html)
- [IAM ID のアクセス許可の追加および削除](https://docs.aws.amazon.com/IAM/latest/UserGuide/access_policies_manage-attach-detach.html)
- [IAM ポリシーのバージョニングについて理解する](https://docs.aws.amazon.com/IAM/latest/UserGuide/access_policies_managed-versioning.html)
- [AWS 管理ポリシーを開始し、最小特権のアクセス許可に移行する](https://docs.aws.amazon.com/IAM/latest/UserGuide/best-practices.html#bp-use-aws-defined-policies)

# CloudHSMServiceRolePolicy

説明: CloudHSM が使用または管理する AWS リソースへのアクセスを有効にする

CloudHSMServiceRolePolicy は [AWS マネージドポリシー で](https://docs.aws.amazon.com/IAM/latest/UserGuide/access_policies_managed-vs-inline.html#aws-managed-policies)す。

### このポリシーを使用すると

このポリシーは、ユーザーに代わってサービスがアクションを実行することを許可する、サービスリ ンクロールにアタッチされます。ユーザー、グループおよびロールにこのポリシーはアタッチできま せん。

### ポリシーの詳細

- タイプ: サービスリンクロールポリシー
- 作成日時: 2017 年 11 月 6 日 19:12 UTC

• 編集日時: 2017 年 11 月 6 日 19:12 UTC

• ARN: arn:aws:iam::aws:policy/aws-service-role/CloudHSMServiceRolePolicy

ポリシーのバージョン

ポリシーのバージョン: v1 (デフォルト)

ポリシーのデフォルトバージョンは、ポリシーのアクセス許可を定義するバージョンです。ポリシー を持つユーザーまたはロールが AWS リソースへのアクセスをリクエストすると、 はポリシーのデ フォルトバージョン AWS をチェックして、リクエストを許可するかどうかを判断します。

### JSON ポリシードキュメント

```
{ 
   "Version" : "2012-10-17", 
   "Statement" : [ 
     { 
        "Effect" : "Allow", 
        "Action" : [ 
           "logs:CreateLogGroup", 
           "logs:CreateLogStream", 
           "logs:PutLogEvents", 
           "logs:DescribeLogStreams" 
        ], 
        "Resource" : [ 
           "arn:aws:logs:*:*:*" 
        ] 
      } 
  \mathbf{I}}
```
### 詳細はこちら

- [IAM ポリシーのバージョニングについて理解する](https://docs.aws.amazon.com/IAM/latest/UserGuide/access_policies_managed-versioning.html)
- [AWS 管理ポリシーを開始し、最小特権のアクセス許可に移行する](https://docs.aws.amazon.com/IAM/latest/UserGuide/best-practices.html#bp-use-aws-defined-policies)

# CloudSearchFullAccess

説明: Amazon CloudSearch 設定サービスへのフルアクセスを提供します。

CloudSearchFullAccess は [AWS マネージドポリシー で](https://docs.aws.amazon.com/IAM/latest/UserGuide/access_policies_managed-vs-inline.html#aws-managed-policies)す。

### このポリシーを使用すると

ユーザー、グループおよびロールに CloudSearchFullAccess をアタッチできます。

### ポリシーの詳細

- タイプ: AWS 管理ポリシー
- 作成日時: 2015 年 2 月 6 日 18:39 UTC
- 編集日時: 2015 年 2 月 6 日 18:39 UTC
- ARN: arn:aws:iam::aws:policy/CloudSearchFullAccess

### ポリシーのバージョン

ポリシーのバージョン: v1 (デフォルト)

ポリシーのデフォルトバージョンは、ポリシーのアクセス許可を定義するバージョンです。ポリシー を持つユーザーまたはロールが AWS リソースへのアクセスをリクエストすると、 はポリシーのデ フォルトバージョン AWS をチェックして、リクエストを許可するかどうかを判断します。

JSON ポリシードキュメント

```
{ 
   "Version" : "2012-10-17", 
   "Statement" : [ 
     { 
        "Action" : [ 
          "cloudsearch:*" 
        ], 
        "Effect" : "Allow", 
        "Resource" : "*" 
     } 
   ]
}
```
### 詳細はこちら

• [IAM Identity Center で AWS マネージドポリシーを使用してアクセス許可セットを作成する](https://docs.aws.amazon.com/singlesignon/latest/userguide/howtocreatepermissionset.html)

- [IAM ID のアクセス許可の追加および削除](https://docs.aws.amazon.com/IAM/latest/UserGuide/access_policies_manage-attach-detach.html)
- [IAM ポリシーのバージョニングについて理解する](https://docs.aws.amazon.com/IAM/latest/UserGuide/access_policies_managed-versioning.html)
- [AWS 管理ポリシーの使用を開始し、最小特権のアクセス許可に移行する](https://docs.aws.amazon.com/IAM/latest/UserGuide/best-practices.html#bp-use-aws-defined-policies)

# CloudSearchReadOnlyAccess

説明: Amazon CloudSearch 設定サービスへの読み取り専用アクセスを提供します。

CloudSearchReadOnlyAccess は [AWS マネージドポリシー で](https://docs.aws.amazon.com/IAM/latest/UserGuide/access_policies_managed-vs-inline.html#aws-managed-policies)す。

### このポリシーを使用すると

ユーザー、グループおよびロールに CloudSearchReadOnlyAccess をアタッチできます。

### ポリシーの詳細

- タイプ: AWS 管理ポリシー
- 作成日時: 2015 年 2 月 6 日 18:39 UTC
- 編集日時: 2015 年 2 月 6 日 18:39 UTC
- ARN: arn:aws:iam::aws:policy/CloudSearchReadOnlyAccess

#### ポリシーのバージョン

ポリシーのバージョン: v1 (デフォルト)

ポリシーのデフォルトバージョンは、ポリシーのアクセス許可を定義するバージョンです。ポリシー を持つユーザーまたはロールが AWS リソースへのアクセスをリクエストすると、 はポリシーのデ フォルトバージョン AWS をチェックして、リクエストを許可するかどうかを判断します。

```
{ 
   "Version" : "2012-10-17", 
   "Statement" : [ 
     { 
        "Action" : [ 
          "cloudsearch:Describe*",
```

```
 "cloudsearch:List*" 
        ], 
        "Effect" : "Allow", 
        "Resource" : "*" 
      } 
   ]
}
```
- [IAM Identity Center で AWS マネージドポリシーを使用してアクセス許可セットを作成する](https://docs.aws.amazon.com/singlesignon/latest/userguide/howtocreatepermissionset.html)
- [IAM ID のアクセス許可の追加および削除](https://docs.aws.amazon.com/IAM/latest/UserGuide/access_policies_manage-attach-detach.html)
- [IAM ポリシーのバージョニングについて理解する](https://docs.aws.amazon.com/IAM/latest/UserGuide/access_policies_managed-versioning.html)
- [AWS 管理ポリシーの使用を開始し、最小特権のアクセス許可に移行する](https://docs.aws.amazon.com/IAM/latest/UserGuide/best-practices.html#bp-use-aws-defined-policies)

# CloudTrailServiceRolePolicy

説明: のアクセス許可ポリシー CloudTrail ServiceLinkedRole

CloudTrailServiceRolePolicy は [AWS マネージドポリシー で](https://docs.aws.amazon.com/IAM/latest/UserGuide/access_policies_managed-vs-inline.html#aws-managed-policies)す。

このポリシーを使用すると

このポリシーは、ユーザーに代わってサービスがアクションを実行することを許可する、サービスリ ンクロールにアタッチされます。ユーザー、グループおよびロールにこのポリシーはアタッチできま せん。

### ポリシーの詳細

- タイプ: サービスリンクロールポリシー
- 作成日時: 2018 年 10 月 24 日 21:21 UTC
- 編集日時: 2023 年 11 月 27 日 01:18 UTC
- ARN: arn:aws:iam::aws:policy/aws-service-role/CloudTrailServiceRolePolicy

ポリシーのバージョン

ポリシーのバージョン: v3 (デフォルト)

ポリシーのデフォルトバージョンは、ポリシーのアクセス許可を定義するバージョンです。ポリシー を持つユーザーまたはロールが AWS リソースへのアクセスをリクエストすると、 はポリシーのデ フォルトバージョン AWS をチェックして、リクエストを許可するかどうかを判断します。

```
{ 
   "Version" : "2012-10-17", 
   "Statement" : [ 
     { 
        "Sid" : "CloudTrailFullAccess", 
        "Effect" : "Allow", 
        "Action" : [ 
          "cloudtrail:*" 
        ], 
        "Resource" : "*" 
     }, 
     { 
        "Sid" : "AwsOrgsAccess", 
        "Effect" : "Allow", 
        "Action" : [ 
          "organizations:DescribeAccount", 
          "organizations:DescribeOrganization", 
          "organizations:ListAccounts", 
          "organizations:ListAWSServiceAccessForOrganization" 
        ], 
        "Resource" : [ 
         \mathbf{u}*\mathbf{u}\mathbf{I} }, 
     { 
        "Sid" : "AwsOrgsDelegatedAdminAccess", 
        "Effect" : "Allow", 
        "Action" : "organizations:ListDelegatedAdministrators", 
        "Resource" : "*", 
        "Condition" : { 
          "StringEquals" : { 
             "organizations:ServicePrincipal" : [ 
               "cloudtrail.amazonaws.com" 
            \mathbf{I} } 
        } 
     },
```

```
 { 
        "Sid" : "DeleteTableAccess", 
        "Effect" : "Allow", 
        "Action" : "glue:DeleteTable", 
        "Resource" : [ 
          "arn:*:glue:*:*:catalog", 
          "arn:*:glue:*:*:database/aws:cloudtrail", 
          "arn:*:glue:*:*:table/aws:cloudtrail/*" 
        ], 
        "Condition" : { 
          "StringEquals" : { 
            "aws:ResourceAccount" : "${aws:PrincipalAccount}" 
          } 
       } 
     }, 
     { 
        "Sid" : "DeregisterResourceAccess", 
        "Effect" : "Allow", 
        "Action" : "lakeformation:DeregisterResource", 
        "Resource" : "*", 
        "Condition" : { 
          "StringEquals" : { 
            "aws:ResourceAccount" : "${aws:PrincipalAccount}" 
          } 
       } 
     } 
   ]
}
```
- [IAM ポリシーのバージョニングについて理解する](https://docs.aws.amazon.com/IAM/latest/UserGuide/access_policies_managed-versioning.html)
- [AWS 管理ポリシーの使用を開始し、最小特権のアクセス許可に移行する](https://docs.aws.amazon.com/IAM/latest/UserGuide/best-practices.html#bp-use-aws-defined-policies)

# CloudWatch-CrossAccountAccess

説明 : CloudWatch が、クロスアカウント、クロスリージョンのデータを表示するために、現在のア カウントに代わってリモートアカウントの CloudWatchCrossAccountSharing ロールを引き受けるこ とを許可します

CloudWatch-CrossAccountAccess は [AWS マネージドポリシー](https://docs.aws.amazon.com/IAM/latest/UserGuide/access_policies_managed-vs-inline.html#aws-managed-policies) です。

# このポリシーを使用すると

このポリシーは、ユーザーに代わってサービスがアクションを実行することを許可する、サービスリ ンクロールにアタッチされます。ユーザー、グループおよびロールにこのポリシーはアタッチできま せん。

#### ポリシーの詳細

- タイプ: サービスリンクロールポリシー
- 作成日時: 2019 年 7 月 23 日 09:59 UTC
- 編集日時: 2019 年 7 月 23 日 09:59 UTC
- ARN: arn:aws:iam::aws:policy/aws-service-role/CloudWatch-CrossAccountAccess

ポリシーのバージョン

ポリシーのバージョン: v1 (デフォルト)

ポリシーのデフォルトバージョンは、ポリシーのアクセス許可を定義するバージョンです。ポリシー を持つユーザーまたはロールが AWS リソースへのアクセスをリクエストすると、 はポリシーのデ フォルトバージョン AWS をチェックして、リクエストを許可するかどうかを判断します。

```
{ 
   "Version" : "2012-10-17", 
   "Statement" : [ 
    \{ "Action" : [ 
          "sts:AssumeRole" 
        ], 
        "Resource" : [ 
          "arn:aws:iam::*:role/CloudWatch-CrossAccountSharing*" 
        ], 
        "Effect" : "Allow" 
     } 
   ]
}
```
- [IAM ポリシーのバージョニングについて理解する](https://docs.aws.amazon.com/IAM/latest/UserGuide/access_policies_managed-versioning.html)
- [AWS 管理ポリシーの使用を開始し、最小特権のアクセス許可に移行する](https://docs.aws.amazon.com/IAM/latest/UserGuide/best-practices.html#bp-use-aws-defined-policies)

### CloudWatchActionsEC2Access

説明: CloudWatch アラームとメトリクス、および EC2 メタデータへの読み取り専用アクセスを提 供します。EC2 インスタンスを停止、終了、再起動するためのアクセスを提供します。

CloudWatchActionsEC2Access は [AWS マネージドポリシー で](https://docs.aws.amazon.com/IAM/latest/UserGuide/access_policies_managed-vs-inline.html#aws-managed-policies)す。

#### このポリシーを使用すると

ユーザー、グループおよびロールに CloudWatchActionsEC2Access をアタッチできます。

### ポリシーの詳細

- タイプ: AWS 管理ポリシー
- 作成日時: 2015 年 7 月 7 日 00:00 UTC
- 編集日時: 2015 年 7 月 7 日 00:00 UTC
- ARN: arn:aws:iam::aws:policy/CloudWatchActionsEC2Access

ポリシーのバージョン

ポリシーのバージョン: v1 (デフォルト)

ポリシーのデフォルトバージョンは、ポリシーのアクセス許可を定義するバージョンです。ポリシー を持つユーザーまたはロールが AWS リソースへのアクセスをリクエストすると、 はポリシーのデ フォルトバージョン AWS をチェックして、リクエストを許可するかどうかを判断します。

```
{ 
   "Version" : "2012-10-17", 
   "Statement" : [
```

```
 { 
        "Effect" : "Allow", 
        "Action" : [ 
          "cloudwatch:Describe*", 
          "ec2:Describe*", 
          "ec2:RebootInstances", 
          "ec2:StopInstances", 
          "ec2:TerminateInstances" 
        ], 
        "Resource" : "*" 
     } 
   ]
}
```
- [IAM Identity Center で AWS マネージドポリシーを使用してアクセス許可セットを作成する](https://docs.aws.amazon.com/singlesignon/latest/userguide/howtocreatepermissionset.html)
- [IAM ID のアクセス許可の追加および削除](https://docs.aws.amazon.com/IAM/latest/UserGuide/access_policies_manage-attach-detach.html)
- [IAM ポリシーのバージョニングについて理解する](https://docs.aws.amazon.com/IAM/latest/UserGuide/access_policies_managed-versioning.html)
- [AWS 管理ポリシーを開始し、最小特権のアクセス許可に移行する](https://docs.aws.amazon.com/IAM/latest/UserGuide/best-practices.html#bp-use-aws-defined-policies)

# CloudWatchAgentAdminPolicy

説明: を使用するために必要な完全なアクセス許可 AmazonCloudWatchAgent。

CloudWatchAgentAdminPolicy は [AWS マネージドポリシー で](https://docs.aws.amazon.com/IAM/latest/UserGuide/access_policies_managed-vs-inline.html#aws-managed-policies)す。

### このポリシーを使用すると

ユーザー、グループおよびロールに CloudWatchAgentAdminPolicy をアタッチできます。

### ポリシーの詳細

- タイプ: AWS 管理ポリシー
- 作成日時: 2018 年 3 月 7 日 00:52 UTC
- 編集日時: 2024 年 2 月 5 日 20:59 UTC
- ARN: arn:aws:iam::aws:policy/CloudWatchAgentAdminPolicy

ポリシーのバージョン

ポリシーのバージョン: v2 (デフォルト)

ポリシーのデフォルトバージョンは、ポリシーのアクセス許可を定義するバージョンです。ポリシー を持つユーザーまたはロールが AWS リソースへのアクセスをリクエストすると、 はポリシーのデ フォルトバージョン AWS をチェックして、リクエストを許可するかどうかを判断します。

```
{ 
   "Version" : "2012-10-17", 
   "Statement" : [ 
     { 
        "Sid" : "CWACloudWatchPermissions", 
        "Effect" : "Allow", 
        "Action" : [ 
          "cloudwatch:PutMetricData", 
          "ec2:DescribeTags", 
          "logs:PutLogEvents", 
          "logs:PutRetentionPolicy", 
          "logs:DescribeLogStreams", 
          "logs:DescribeLogGroups", 
          "logs:CreateLogStream", 
          "logs:CreateLogGroup", 
          "xray:PutTraceSegments", 
          "xray:PutTelemetryRecords", 
          "xray:GetSamplingRules", 
          "xray:GetSamplingTargets", 
          "xray:GetSamplingStatisticSummaries" 
       ], 
       "Resource" : "*" 
     }, 
     { 
        "Sid" : "CWASSMPermissions", 
        "Effect" : "Allow", 
        "Action" : [ 
          "ssm:GetParameter", 
          "ssm:PutParameter" 
       ], 
        "Resource" : "arn:aws:ssm:*:*:parameter/AmazonCloudWatch-*" 
     } 
  \mathbf{I}
```
#### }

# 詳細はこちら

- [IAM Identity Center で AWS マネージドポリシーを使用してアクセス許可セットを作成する](https://docs.aws.amazon.com/singlesignon/latest/userguide/howtocreatepermissionset.html)
- [IAM ID のアクセス許可の追加および削除](https://docs.aws.amazon.com/IAM/latest/UserGuide/access_policies_manage-attach-detach.html)
- [IAM ポリシーのバージョニングについて理解する](https://docs.aws.amazon.com/IAM/latest/UserGuide/access_policies_managed-versioning.html)
- [AWS 管理ポリシーの使用を開始し、最小特権のアクセス許可に移行する](https://docs.aws.amazon.com/IAM/latest/UserGuide/best-practices.html#bp-use-aws-defined-policies)

# CloudWatchAgentServerPolicy

説明: サーバー AmazonCloudWatchAgent で を使用するために必要なアクセス許可

CloudWatchAgentServerPolicy は [AWS マネージドポリシー で](https://docs.aws.amazon.com/IAM/latest/UserGuide/access_policies_managed-vs-inline.html#aws-managed-policies)す。

### このポリシーを使用すると

ユーザー、グループおよびロールに CloudWatchAgentServerPolicy をアタッチできます。

### ポリシーの詳細

- タイプ: AWS 管理ポリシー
- 作成日時: 2018 年 3 月 7 日 01:06 UTC
- 編集日時: 2024 年 2 月 6 日 16:37 UTC
- ARN: arn:aws:iam::aws:policy/CloudWatchAgentServerPolicy

ポリシーのバージョン

ポリシーのバージョン: v3 (デフォルト)

ポリシーのデフォルトバージョンは、ポリシーのアクセス許可を定義するバージョンです。ポリシー を持つユーザーまたはロールが AWS リソースへのアクセスをリクエストすると、 はポリシーのデ フォルトバージョン AWS をチェックして、リクエストを許可するかどうかを判断します。

```
 "Version" : "2012-10-17", 
   "Statement" : [ 
     { 
        "Sid" : "CWACloudWatchServerPermissions", 
        "Effect" : "Allow", 
       "Action" : [
          "cloudwatch:PutMetricData", 
          "ec2:DescribeVolumes", 
          "ec2:DescribeTags", 
          "logs:PutLogEvents", 
          "logs:PutRetentionPolicy", 
          "logs:DescribeLogStreams", 
          "logs:DescribeLogGroups", 
          "logs:CreateLogStream", 
          "logs:CreateLogGroup", 
          "xray:PutTraceSegments", 
          "xray:PutTelemetryRecords", 
          "xray:GetSamplingRules", 
          "xray:GetSamplingTargets", 
          "xray:GetSamplingStatisticSummaries" 
        ], 
       "Resource" : "*" 
     }, 
    \mathcal{L} "Sid" : "CWASSMServerPermissions", 
        "Effect" : "Allow", 
        "Action" : [ 
          "ssm:GetParameter" 
       ], 
        "Resource" : "arn:aws:ssm:*:*:parameter/AmazonCloudWatch-*" 
     } 
   ]
}
```
- [IAM Identity Center で AWS マネージドポリシーを使用してアクセス許可セットを作成する](https://docs.aws.amazon.com/singlesignon/latest/userguide/howtocreatepermissionset.html)
- [IAM ID のアクセス許可の追加および削除](https://docs.aws.amazon.com/IAM/latest/UserGuide/access_policies_manage-attach-detach.html)
- [IAM ポリシーのバージョニングについて理解する](https://docs.aws.amazon.com/IAM/latest/UserGuide/access_policies_managed-versioning.html)
- [AWS 管理ポリシーを開始し、最小特権のアクセス許可に移行する](https://docs.aws.amazon.com/IAM/latest/UserGuide/best-practices.html#bp-use-aws-defined-policies)

# CloudWatchApplicationInsightsFullAccess

説明: CloudWatch Application Insights と必要な依存関係へのフルアクセスを提供します。

CloudWatchApplicationInsightsFullAccess は [AWS マネージドポリシー](https://docs.aws.amazon.com/IAM/latest/UserGuide/access_policies_managed-vs-inline.html#aws-managed-policies) です。

このポリシーを使用すると

ユーザー、グループおよびロールに CloudWatchApplicationInsightsFullAccess をアタッチ できます。

ポリシーの詳細

- タイプ: AWS 管理ポリシー
- 作成日時: 2020 年 11 月 24 日 18:44 UTC
- 編集日時: 2022 年 1 月 25 日 17:51 UTC
- ARN: arn:aws:iam::aws:policy/CloudWatchApplicationInsightsFullAccess

ポリシーのバージョン

ポリシーのバージョン: v4 (デフォルト)

ポリシーのデフォルトバージョンは、ポリシーのアクセス許可を定義するバージョンです。ポリシー を持つユーザーまたはロールが AWS リソースへのアクセスをリクエストすると、 はポリシーのデ フォルトバージョン AWS をチェックして、リクエストを許可するかどうかを判断します。

```
{ 
   "Version" : "2012-10-17", 
   "Statement" : [ 
     { 
        "Effect" : "Allow", 
        "Action" : "applicationinsights:*", 
        "Resource" : "*" 
     }, 
     { 
        "Effect" : "Allow", 
        "Action" : [ 
          "ec2:DescribeInstances",
```

```
 "ec2:DescribeVolumes", 
          "rds:DescribeDBInstances", 
          "rds:DescribeDBClusters", 
          "sqs:ListQueues", 
          "elasticloadbalancing:DescribeLoadBalancers", 
          "elasticloadbalancing:DescribeTargetGroups", 
          "elasticloadbalancing:DescribeTargetHealth", 
          "autoscaling:DescribeAutoScalingGroups", 
          "lambda:ListFunctions", 
          "dynamodb:ListTables", 
          "s3:ListAllMyBuckets", 
          "sns:ListTopics", 
          "states:ListStateMachines", 
          "apigateway:GET", 
          "ecs:ListClusters", 
          "ecs:DescribeTaskDefinition", 
          "ecs:ListServices", 
          "ecs:ListTasks", 
          "eks:ListClusters", 
          "eks:ListNodegroups", 
          "fsx:DescribeFileSystems", 
          "logs:DescribeLogGroups" 
       ], 
       "Resource" : "*" 
     }, 
     { 
       "Effect" : "Allow", 
       "Action" : [ 
          "iam:CreateServiceLinkedRole" 
       ], 
       "Resource" : [ 
          "arn:aws:iam::*:role/aws-service-role/application-insights.amazonaws.com/
AWSServiceRoleForApplicationInsights" 
       ], 
       "Condition" : { 
          "StringEquals" : { 
            "iam:AWSServiceName" : "application-insights.amazonaws.com" 
         } 
       } 
     } 
   ]
}
```
- [IAM Identity Center で AWS マネージドポリシーを使用してアクセス許可セットを作成する](https://docs.aws.amazon.com/singlesignon/latest/userguide/howtocreatepermissionset.html)
- [IAM ID のアクセス許可の追加および削除](https://docs.aws.amazon.com/IAM/latest/UserGuide/access_policies_manage-attach-detach.html)
- [IAM ポリシーのバージョニングについて理解する](https://docs.aws.amazon.com/IAM/latest/UserGuide/access_policies_managed-versioning.html)
- [AWS 管理ポリシーの使用を開始し、最小特権のアクセス許可に移行する](https://docs.aws.amazon.com/IAM/latest/UserGuide/best-practices.html#bp-use-aws-defined-policies)

# CloudWatchApplicationInsightsReadOnlyAccess

説明: CloudWatch Application Insights への読み取り専用アクセスを提供します。

CloudWatchApplicationInsightsReadOnlyAccess は [AWS マネージドポリシー](https://docs.aws.amazon.com/IAM/latest/UserGuide/access_policies_managed-vs-inline.html#aws-managed-policies) です。

### このポリシーを使用すると

ユーザー、グループおよびロールに CloudWatchApplicationInsightsReadOnlyAccess をア タッチできます。

ポリシーの詳細

- タイプ: AWS 管理ポリシー
- 作成日時: 2020 年 11 月 24 日 18:48 UTC
- 編集日時: 2020 年 11 月 24 日 18:48 UTC
- ARN: arn:aws:iam::aws:policy/CloudWatchApplicationInsightsReadOnlyAccess

### ポリシーのバージョン

ポリシーのバージョン: v1 (デフォルト)

ポリシーのデフォルトバージョンは、ポリシーのアクセス許可を定義するバージョンです。ポリシー を持つユーザーまたはロールが AWS リソースへのアクセスをリクエストすると、 はポリシーのデ フォルトバージョン AWS をチェックして、リクエストを許可するかどうかを判断します。

#### JSON ポリシードキュメント

{

```
 "Version" : "2012-10-17", 
   "Statement" : [ 
     { 
        "Effect" : "Allow", 
        "Action" : [ 
          "applicationinsights:Describe*", 
          "applicationinsights:List*" 
        ], 
        "Resource" : "*" 
     } 
   ]
}
```
- [IAM Identity Center で AWS マネージドポリシーを使用してアクセス許可セットを作成する](https://docs.aws.amazon.com/singlesignon/latest/userguide/howtocreatepermissionset.html)
- [IAM ID のアクセス許可の追加および削除](https://docs.aws.amazon.com/IAM/latest/UserGuide/access_policies_manage-attach-detach.html)
- [IAM ポリシーのバージョニングについて理解する](https://docs.aws.amazon.com/IAM/latest/UserGuide/access_policies_managed-versioning.html)
- [AWS 管理ポリシーの使用を開始し、最小特権のアクセス許可に移行する](https://docs.aws.amazon.com/IAM/latest/UserGuide/best-practices.html#bp-use-aws-defined-policies)

# CloudwatchApplicationInsightsServiceLinkedRolePolicy

説明: Cloudwatch Application Insights サービスにリンクされたロールポリシー

CloudwatchApplicationInsightsServiceLinkedRolePolicy は [AWS マネージドポリシー](https://docs.aws.amazon.com/IAM/latest/UserGuide/access_policies_managed-vs-inline.html#aws-managed-policies) です。

このポリシーを使用すると

このポリシーは、ユーザーに代わってサービスがアクションを実行することを許可する、サービスリ ンクロールにアタッチされます。ユーザー、グループおよびロールにこのポリシーはアタッチできま せん。

### ポリシーの詳細

- タイプ: サービスリンクロールポリシー
- 作成日時: 2018 年 12 月 1 日 16:22 UTC
- 編集日時: 2023 年 5 月 11 日 16:34 UTC

• ARN: arn:aws:iam::aws:policy/aws-service-role/ CloudwatchApplicationInsightsServiceLinkedRolePolicy

### ポリシーのバージョン

ポリシーのバージョン: v24 (デフォルト)

ポリシーのデフォルトバージョンは、ポリシーのアクセス許可を定義するバージョンです。ポリシー を持つユーザーまたはロールが AWS リソースへのアクセスをリクエストすると、 はポリシーのデ フォルトバージョン AWS をチェックして、リクエストを許可するかどうかを判断します。

```
{ 
   "Version" : "2012-10-17", 
   "Statement" : [ 
     { 
       "Effect" : "Allow", 
       "Action" : [ 
          "cloudwatch:DescribeAlarmHistory", 
          "cloudwatch:DescribeAlarms", 
          "cloudwatch:GetMetricData", 
          "cloudwatch:ListMetrics", 
          "cloudwatch:PutMetricAlarm", 
          "cloudwatch:DeleteAlarms", 
          "cloudwatch:PutAnomalyDetector", 
          "cloudwatch:DeleteAnomalyDetector", 
          "cloudwatch:DescribeAnomalyDetectors" 
       ], 
       "Resource" : [ 
         "\mathbf{I} }, 
     { 
       "Effect" : "Allow", 
       "Action" : [ 
          "logs:FilterLogEvents", 
          "logs:GetLogEvents", 
          "logs:DescribeLogStreams", 
          "logs:DescribeLogGroups" 
       ], 
       "Resource" : [
```

```
" ] 
 }, 
 { 
   "Effect" : "Allow", 
  "Action" : [
      "events:DescribeRule" 
   ], 
   "Resource" : [ 
    \mathbf{u} \star \mathbf{u} ] 
 }, 
 { 
   "Effect" : "Allow", 
  "Action" : [
      "cloudFormation:CreateStack", 
      "cloudFormation:UpdateStack", 
      "cloudFormation:DeleteStack", 
      "cloudFormation:DescribeStackResources" 
   ], 
   "Resource" : [ 
      "arn:aws:cloudformation:*:*:stack/ApplicationInsights-*" 
  \mathbf{I} }, 
 { 
   "Effect" : "Allow", 
  "Action" : [
      "cloudFormation:DescribeStacks", 
      "cloudFormation:ListStackResources", 
     "cloudFormation:ListStacks" 
   ], 
   "Resource" : [ 
    "'' ] 
 }, 
 { 
   "Effect" : "Allow", 
  "Action" : \lceil "tag:GetResources" 
   ], 
   "Resource" : [ 
    ^{\rm m} \star ^{\rm m} ] 
 },
```

```
 { 
   "Effect" : "Allow", 
   "Action" : [ 
      "resource-groups:ListGroupResources", 
      "resource-groups:GetGroupQuery", 
      "resource-groups:GetGroup" 
   ], 
   "Resource" : [ 
    \mathbf{u} \star \mathbf{u} ] 
 }, 
 { 
   "Effect" : "Allow", 
  "Action" : [
      "resource-groups:CreateGroup", 
      "resource-groups:DeleteGroup" 
   ], 
   "Resource" : [ 
      "arn:aws:resource-groups:*:*:group/ApplicationInsights-*" 
   ] 
 }, 
 { 
   "Effect" : "Allow", 
   "Action" : [ 
      "elasticloadbalancing:DescribeLoadBalancers", 
      "elasticloadbalancing:DescribeTargetGroups", 
     "elasticloadbalancing:DescribeTargetHealth" 
   ], 
   "Resource" : [ 
    \overline{m} \overline{m} ] 
 }, 
 { 
   "Effect" : "Allow", 
  "Action" : [
      "autoscaling:DescribeAutoScalingGroups" 
   ], 
   "Resource" : [ 
    \overline{0} \overline{0} ] 
 }, 
 { 
   "Effect" : "Allow", 
   "Action" : [
```

```
 "ssm:PutParameter", 
          "ssm:DeleteParameter", 
          "ssm:AddTagsToResource", 
          "ssm:RemoveTagsFromResource", 
          "ssm:GetParameters" 
       ], 
       "Resource" : "arn:aws:ssm:*:*:parameter/AmazonCloudWatch-ApplicationInsights-*" 
     }, 
     { 
       "Effect" : "Allow", 
      "Action" : [
          "ssm:CreateAssociation", 
          "ssm:UpdateAssociation", 
          "ssm:DeleteAssociation", 
          "ssm:DescribeAssociation" 
       ], 
       "Resource" : [ 
          "arn:aws:ec2:*:*:instance/*", 
          "arn:aws:ssm:*:*:association/*", 
          "arn:aws:ssm:*:*:managed-instance/*", 
          "arn:aws:ssm:*:*:document/AWSEC2-
ApplicationInsightsCloudwatchAgentInstallAndConfigure", 
          "arn:aws:ssm:*:*:document/AWS-ConfigureAWSPackage", 
          "arn:aws:ssm:*:*:document/AmazonCloudWatch-ManageAgent" 
       ] 
     }, 
     { 
       "Effect" : "Allow", 
       "Action" : [ 
          "ssm:GetOpsItem", 
          "ssm:CreateOpsItem", 
          "ssm:DescribeOpsItems", 
          "ssm:UpdateOpsItem", 
          "ssm:DescribeInstanceInformation" 
       ], 
       "Resource" : [ 
         " ] 
     }, 
     { 
       "Effect" : "Allow", 
       "Action" : [ 
          "ssm:AddTagsToResource" 
       ],
```

```
 "Resource" : "arn:aws:ssm:*:*:opsitem/*" 
 }, 
 { 
   "Effect" : "Allow", 
   "Action" : [ 
      "ssm:ListCommandInvocations", 
      "ssm:GetCommandInvocation" 
   ], 
   "Resource" : [ 
    \overline{0} \star \overline{0} ] 
 }, 
 { 
   "Effect" : "Allow", 
   "Action" : "ssm:SendCommand", 
   "Resource" : [ 
      "arn:aws:ec2:*:*:instance/*", 
      "arn:aws:ssm:*:*:document/AWSEC2-CheckPerformanceCounterSets", 
     "arn:aws:ssm:*:*:document/AWS-ConfigureAWSPackage", 
     "arn:aws:ssm:*:*:document/AWSEC2-DetectWorkload", 
      "arn:aws:ssm:*:*:document/AmazonCloudWatch-ManageAgent" 
   ] 
 }, 
 { 
   "Effect" : "Allow", 
   "Action" : [ 
      "ec2:DescribeInstances", 
      "ec2:DescribeVolumes", 
     "ec2:DescribeVolumeStatus", 
      "ec2:DescribeVpcs", 
     "ec2:DescribeVpcAttribute", 
     "ec2:DescribeNatGateways" 
   ], 
   "Resource" : [ 
    \mathbf{u}*\mathbf{u} ] 
 }, 
 { 
   "Effect" : "Allow", 
   "Action" : [ 
      "rds:DescribeDBInstances", 
      "rds:DescribeDBClusters" 
   ], 
   "Resource" : [
```

```
" ] 
 }, 
 { 
   "Effect" : "Allow", 
  "Action" : [
     "lambda:ListFunctions", 
     "lambda:GetFunctionConfiguration", 
     "lambda:ListEventSourceMappings" 
   ], 
   "Resource" : [ 
    " ] 
 }, 
 { 
   "Effect" : "Allow", 
  "Action" : [
     "events:PutRule", 
     "events:PutTargets", 
     "events:RemoveTargets", 
     "events:DeleteRule" 
   ], 
   "Resource" : [ 
     "arn:aws:events:*:*:rule/AmazonCloudWatch-ApplicationInsights-*" 
   ] 
 }, 
 { 
   "Effect" : "Allow", 
   "Action" : [ 
     "xray:GetServiceGraph", 
     "xray:GetTraceSummaries", 
     "xray:GetTimeSeriesServiceStatistics", 
     "xray:GetTraceGraph" 
   ], 
   "Resource" : [ 
    \overline{m} \overline{m} ] 
 }, 
 { 
   "Effect" : "Allow", 
  "Action" : [
     "dynamodb:ListTables", 
     "dynamodb:DescribeTable", 
     "dynamodb:DescribeContributorInsights",
```

```
 "dynamodb:DescribeTimeToLive" 
   ], 
   "Resource" : [ 
     \mathbf{u} \star \mathbf{u} ] 
 }, 
 { 
   "Effect" : "Allow", 
  "Action" : [
      "application-autoscaling:DescribeScalableTargets" 
   ], 
   "Resource" : [ 
     \mathbf{u} \star \mathbf{u} ] 
 }, 
 { 
   "Effect" : "Allow", 
   "Action" : [ 
      "s3:ListAllMyBuckets", 
      "s3:GetMetricsConfiguration", 
      "s3:GetReplicationConfiguration" 
   ], 
   "Resource" : [ 
     \overline{0} \star \overline{0} ] 
 }, 
 { 
   "Effect" : "Allow", 
   "Action" : [ 
      "states:ListStateMachines", 
      "states:DescribeExecution", 
      "states:DescribeStateMachine", 
      "states:GetExecutionHistory" 
   ], 
   "Resource" : [ 
     \overline{0} \star \overline{0} ] 
 }, 
 { 
   "Effect" : "Allow", 
   "Action" : [ 
      "apigateway:GET" 
   ], 
    "Resource" : [
```

```
" ] 
 }, 
 { 
   "Effect" : "Allow", 
  "Action" : [
      "ecs:DescribeClusters", 
      "ecs:DescribeContainerInstances", 
      "ecs:DescribeServices", 
     "ecs:DescribeTaskDefinition", 
     "ecs:DescribeTasks", 
     "ecs:DescribeTaskSets", 
     "ecs:ListClusters", 
      "ecs:ListContainerInstances", 
      "ecs:ListServices", 
      "ecs:ListTasks" 
   ], 
   "Resource" : [ 
    \overline{m} \overline{m} ] 
 }, 
 { 
   "Effect" : "Allow", 
  "Action" : [
      "ecs:UpdateClusterSettings" 
   ], 
   "Resource" : [ 
     "arn:aws:ecs:*:*:cluster/*" 
   ] 
 }, 
 { 
   "Effect" : "Allow", 
   "Action" : [ 
      "eks:DescribeCluster", 
      "eks:DescribeFargateProfile", 
     "eks:DescribeNodegroup", 
     "eks:ListClusters", 
     "eks:ListFargateProfiles", 
     "eks:ListNodegroups", 
     "fsx:DescribeFileSystems", 
     "fsx:DescribeVolumes" 
   ], 
   "Resource" : [ 
     \mathbf{u} \star \mathbf{u}
```
]

```
 }, 
     { 
        "Effect" : "Allow", 
       "Action" : [
          "sns:GetSubscriptionAttributes", 
          "sns:GetTopicAttributes", 
          "sns:GetSMSAttributes", 
          "sns:ListSubscriptionsByTopic", 
          "sns:ListTopics" 
        ], 
        "Resource" : [ 
         \overline{0} \overline{\infty} \overline{0} ] 
     }, 
     { 
        "Effect" : "Allow", 
        "Action" : [ 
          "sqs:ListQueues" 
        ], 
        "Resource" : "*" 
     }, 
     { 
        "Effect" : "Allow", 
       "Action" : [
          "logs:DeleteSubscriptionFilter" 
        ], 
        "Resource" : [ 
          "arn:aws:logs:*:*:log-group:*" 
        ] 
     }, 
     { 
        "Effect" : "Allow", 
       "Action" : [
          "logs:PutSubscriptionFilter" 
        ], 
        "Resource" : [ 
          "arn:aws:logs:*:*:log-group:*", 
          "arn:aws:logs:*:*:destination:AmazonCloudWatch-ApplicationInsights-
LogIngestionDestination*" 
        ] 
     }, 
      { 
        "Effect" : "Allow",
```

```
"Action" : [
          "elasticfilesystem:DescribeFileSystems" 
        ], 
        "Resource" : [ 
         \mathbf{u} * \mathbf{u} ] 
     }, 
     { 
        "Effect" : "Allow", 
       "Action" : [
          "route53:GetHostedZone", 
          "route53:GetHealthCheck", 
          "route53:ListHostedZones", 
          "route53:ListHealthChecks", 
          "route53:ListQueryLoggingConfigs" 
       ], 
       "Resource" : [ 
         " ] 
     }, 
     { 
        "Effect" : "Allow", 
       "Action" : [
          "route53resolver:ListFirewallRuleGroupAssociations", 
          "route53resolver:GetFirewallRuleGroup", 
          "route53resolver:ListFirewallRuleGroups", 
          "route53resolver:ListResolverEndpoints", 
          "route53resolver:GetResolverQueryLogConfig", 
          "route53resolver:ListResolverQueryLogConfigs", 
          "route53resolver:ListResolverQueryLogConfigAssociations", 
          "route53resolver:GetResolverEndpoint", 
          "route53resolver:GetFirewallRuleGroupAssociation" 
       ], 
        "Resource" : [ 
         " ] 
     } 
   ]
}
```
• [IAM ポリシーのバージョニングについて理解する](https://docs.aws.amazon.com/IAM/latest/UserGuide/access_policies_managed-versioning.html)

• [AWS 管理ポリシーを開始し、最小特権のアクセス許可に移行する](https://docs.aws.amazon.com/IAM/latest/UserGuide/best-practices.html#bp-use-aws-defined-policies)

# CloudWatchApplicationSignalsFullAccess

説明: CloudWatch Application Signals サービスへのフルアクセスと、このサービスの使用と運用に 必要な依存関係へのスコープ付きアクセスを提供します。

CloudWatchApplicationSignalsFullAccess は [AWS マネージドポリシー](https://docs.aws.amazon.com/IAM/latest/UserGuide/access_policies_managed-vs-inline.html#aws-managed-policies) です。

#### このポリシーを使用すると

ユーザー、グループおよびロールに CloudWatchApplicationSignalsFullAccess をアタッチ できます。

### ポリシーの詳細

- タイプ: AWS 管理ポリシー
- 作成日時: 2024 年 6 月 6 日 22:50 UTC
- 編集日時: 2024 年 6 月 6 日 22:50 UTC
- ARN: arn:aws:iam::aws:policy/CloudWatchApplicationSignalsFullAccess

#### ポリシーのバージョン

ポリシーのバージョン: v1 (デフォルト)

ポリシーのデフォルトバージョンは、ポリシーのアクセス許可を定義するバージョンです。ポリシー を持つユーザーまたはロールが AWS リソースへのアクセスをリクエストすると、 はポリシーのデ フォルトバージョン AWS をチェックして、リクエストを許可するかどうかを判断します。

```
{ 
   "Version" : "2012-10-17", 
   "Statement" : [ 
     { 
        "Sid" : "CloudWatchApplicationSignalsFullAccessPermissions", 
       "Effect" : "Allow", 
        "Action" : "application-signals:*", 
       "Resource" : "*"
```

```
 }, 
 { 
   "Sid" : "CloudWatchApplicationSignalsAlarmsPermissions", 
   "Effect" : "Allow", 
   "Action" : "cloudwatch:DescribeAlarms", 
   "Resource" : "*" 
 }, 
 { 
   "Sid" : "CloudWatchApplicationSignalsMetricsPermissions", 
   "Effect" : "Allow", 
   "Action" : [ 
     "cloudwatch:GetMetricData", 
     "cloudwatch:ListMetrics" 
   ], 
   "Resource" : "*" 
 }, 
\mathcal{L} "Sid" : "CloudWatchApplicationSignalsLogGroupPermissions", 
   "Effect" : "Allow", 
  "Action" : [
     "logs:StartQuery" 
   ], 
   "Resource" : "arn:aws:logs:*:*:log-group:/aws/application-signals/data:*" 
 }, 
 { 
   "Sid" : "CloudWatchApplicationSignalsLogsPermissions", 
   "Effect" : "Allow", 
   "Action" : [ 
     "logs:StopQuery", 
     "logs:GetQueryResults" 
   ], 
   "Resource" : "*" 
 }, 
\mathcal{L} "Sid" : "CloudWatchApplicationSignalsSyntheticsPermissions", 
   "Effect" : "Allow", 
  "Action" : [
     "synthetics:DescribeCanaries", 
     "synthetics:DescribeCanariesLastRun", 
     "synthetics:GetCanaryRuns" 
   ], 
   "Resource" : "*" 
 }, 
 {
```

```
 "Sid" : "CloudWatchApplicationSignalsRumPermissions", 
       "Effect" : "Allow", 
      "Action" : [
         "rum:BatchCreateRumMetricDefinitions", 
         "rum:BatchDeleteRumMetricDefinitions", 
         "rum:BatchGetRumMetricDefinitions", 
         "rum:GetAppMonitor", 
         "rum:GetAppMonitorData", 
         "rum:ListAppMonitors", 
         "rum:PutRumMetricsDestination", 
         "rum:UpdateRumMetricDefinition" 
       ], 
       "Resource" : "*" 
     }, 
     { 
       "Sid" : "CloudWatchApplicationSignalsXrayPermissions", 
       "Effect" : "Allow", 
       "Action" : "xray:GetTraceSummaries", 
       "Resource" : "*" 
     }, 
     { 
       "Sid" : "CloudWatchApplicationSignalsPutMetricAlarmPermissions", 
       "Effect" : "Allow", 
       "Action" : "cloudwatch:PutMetricAlarm", 
       "Resource" : [ 
         "arn:aws:cloudwatch:*:*:alarm:SLO-AttainmentGoalAlarm-*", 
         "arn:aws:cloudwatch:*:*:alarm:SLO-WarningAlarm-*", 
         "arn:aws:cloudwatch:*:*:alarm:SLI-HealthAlarm-*" 
       ] 
     }, 
     { 
       "Sid" : "CloudWatchApplicationSignalsCreateServiceLinkedRolePermissions", 
       "Effect" : "Allow", 
       "Action" : "iam:CreateServiceLinkedRole", 
       "Resource" : "arn:aws:iam::*:role/aws-service-role/application-
signals.cloudwatch.amazonaws.com/AWSServiceRoleForCloudWatchApplicationSignals", 
       "Condition" : { 
         "StringLike" : { 
            "iam:AWSServiceName" : "application-signals.cloudwatch.amazonaws.com" 
         } 
       } 
     }, 
    \mathcal{L} "Sid" : "CloudWatchApplicationSignalsGetRolePermissions",
```

```
 "Effect" : "Allow", 
       "Action" : "iam:GetRole", 
       "Resource" : "arn:aws:iam::*:role/aws-service-role/application-
signals.cloudwatch.amazonaws.com/AWSServiceRoleForCloudWatchApplicationSignals" 
     }, 
    \mathcal{L} "Sid" : "CloudWatchApplicationSignalsSnsWritePermissions", 
       "Effect" : "Allow", 
       "Action" : [ 
          "sns:CreateTopic", 
          "sns:Subscribe" 
       ], 
       "Resource" : "arn:aws:sns:*:*:cloudwatch-application-signals-*" 
     }, 
     { 
       "Sid" : "CloudWatchApplicationSignalsSnsReadPermissions", 
       "Effect" : "Allow", 
       "Action" : "sns:ListTopics", 
       "Resource" : "*" 
     } 
   ]
}
```
- [IAM Identity Center で AWS マネージドポリシーを使用してアクセス許可セットを作成する](https://docs.aws.amazon.com/singlesignon/latest/userguide/howtocreatepermissionset.html)
- [IAM ID のアクセス許可の追加および削除](https://docs.aws.amazon.com/IAM/latest/UserGuide/access_policies_manage-attach-detach.html)
- [IAM ポリシーのバージョニングについて理解する](https://docs.aws.amazon.com/IAM/latest/UserGuide/access_policies_managed-versioning.html)
- [AWS 管理ポリシーの使用を開始し、最小特権のアクセス許可に移行する](https://docs.aws.amazon.com/IAM/latest/UserGuide/best-practices.html#bp-use-aws-defined-policies)

# CloudWatchApplicationSignalsReadOnlyAccess

説明: CloudWatch Application Signals サービスへの読み取り専用アクセスと、このサービスの使用 に必要な依存関係へのスコープ付きアクセスを提供します。

CloudWatchApplicationSignalsReadOnlyAccess は [AWS マネージドポリシー で](https://docs.aws.amazon.com/IAM/latest/UserGuide/access_policies_managed-vs-inline.html#aws-managed-policies)す。

# このポリシーを使用すると

ユーザー、グループおよびロールに CloudWatchApplicationSignalsReadOnlyAccess をア タッチできます。

### ポリシーの詳細

- タイプ: AWS 管理ポリシー
- 作成日時: 2024 年 6 月 6 日 22:48 UTC
- 編集日時: 2024 年 6 月 6 日 22:48 UTC
- ARN: arn:aws:iam::aws:policy/CloudWatchApplicationSignalsReadOnlyAccess

### ポリシーのバージョン

ポリシーのバージョン: v1 (デフォルト)

ポリシーのデフォルトバージョンは、ポリシーのアクセス許可を定義するバージョンです。ポリシー を持つユーザーまたはロールが AWS リソースへのアクセスをリクエストすると、 はポリシーのデ フォルトバージョン AWS をチェックして、リクエストを許可するかどうかを判断します。

```
{ 
   "Version" : "2012-10-17", 
   "Statement" : [ 
     { 
       "Sid" : "CloudWatchApplicationSignalsReadOnlyAccessPermissions", 
       "Effect" : "Allow", 
       "Action" : [ 
         "application-signals:BatchGetServiceLevelObjectiveBudgetReport", 
         "application-signals:GetService", 
         "application-signals:GetServiceLevelObjective", 
         "application-signals:ListServiceLevelObjectives", 
         "application-signals:ListServiceDependencies", 
         "application-signals:ListServiceDependents", 
         "application-signals:ListServiceOperations", 
         "application-signals:ListServices", 
         "application-signals:ListTagsForResource" 
       ], 
       "Resource" : "*"
```

```
 }, 
    \mathcal{L} "Sid" : "CloudWatchApplicationSignalsGetRolePermissions", 
        "Effect" : "Allow", 
        "Action" : "iam:GetRole", 
        "Resource" : "arn:aws:iam::*:role/aws-service-role/application-
signals.cloudwatch.amazonaws.com/AWSServiceRoleForCloudWatchApplicationSignals" 
     }, 
     { 
        "Sid" : "CloudWatchApplicationSignalsLogGroupPermissions", 
        "Effect" : "Allow", 
      "Action" : [
          "logs:StartQuery" 
       ], 
       "Resource" : "arn:aws:logs:*:*:log-group:/aws/application-signals/data:*" 
     }, 
    \mathcal{L} "Sid" : "CloudWatchApplicationSignalsLogsPermissions", 
        "Effect" : "Allow", 
      "Action" : [
          "logs:StopQuery", 
          "logs:GetQueryResults" 
       ], 
       "Resource" : "*" 
     }, 
     { 
        "Sid" : "CloudWatchApplicationSignalsAlarmsReadPermissions", 
        "Effect" : "Allow", 
        "Action" : [ 
          "cloudwatch:DescribeAlarms" 
       ], 
       "Resource" : "*" 
     }, 
    \mathcal{L} "Sid" : "CloudWatchApplicationSignalsMetricsReadPermissions", 
        "Effect" : "Allow", 
      "Action" : [
          "cloudwatch:GetMetricData", 
          "cloudwatch:ListMetrics" 
       ], 
       "Resource" : "*" 
     }, 
    \mathcal{L} "Sid" : "CloudWatchApplicationSignalsSyntheticsReadPermissions",
```
```
 "Effect" : "Allow", 
        "Action" : [ 
          "synthetics:DescribeCanaries", 
          "synthetics:DescribeCanariesLastRun", 
          "synthetics:GetCanaryRuns" 
        ], 
        "Resource" : "*" 
     }, 
     { 
        "Sid" : "CloudWatchApplicationSignalsRumReadPermissions", 
        "Effect" : "Allow", 
        "Action" : [ 
          "rum:BatchGetRumMetricDefinitions", 
          "rum:GetAppMonitor", 
          "rum:GetAppMonitorData", 
          "rum:ListAppMonitors" 
        ], 
        "Resource" : "*" 
     }, 
    \mathcal{L} "Sid" : "CloudWatchApplicationSignalsXrayReadPermissions", 
        "Effect" : "Allow", 
        "Action" : [ 
          "xray:GetTraceSummaries" 
        ], 
        "Resource" : "*" 
     } 
   ]
}
```
- [IAM Identity Center で AWS マネージドポリシーを使用してアクセス許可セットを作成する](https://docs.aws.amazon.com/singlesignon/latest/userguide/howtocreatepermissionset.html)
- [IAM ID のアクセス許可の追加および削除](https://docs.aws.amazon.com/IAM/latest/UserGuide/access_policies_manage-attach-detach.html)
- [IAM ポリシーのバージョニングについて理解する](https://docs.aws.amazon.com/IAM/latest/UserGuide/access_policies_managed-versioning.html)
- [AWS 管理ポリシーの使用を開始し、最小特権のアクセス許可に移行する](https://docs.aws.amazon.com/IAM/latest/UserGuide/best-practices.html#bp-use-aws-defined-policies)

# CloudWatchApplicationSignalsServiceRolePolicy

説明: ポリシーは、他の関連 AWS サービスからモニタリングおよびタグ付けデータを収集するアク セス許可を CloudWatch Application Signals に付与します。

CloudWatchApplicationSignalsServiceRolePolicy は [AWS マネージドポリシー で](https://docs.aws.amazon.com/IAM/latest/UserGuide/access_policies_managed-vs-inline.html#aws-managed-policies)す。

# このポリシーを使用すると

このポリシーは、ユーザーに代わってサービスがアクションを実行することを許可する、サービスリ ンクロールにアタッチされます。ユーザー、グループおよびロールにこのポリシーはアタッチできま せん。

### ポリシーの詳細

- タイプ: サービスリンクロールポリシー
- 作成日時: 2023 年 11 月 9 日 18:09 UTC
- 編集日時: 2024 年 4 月 26 日 21:29 UTC
- ARN: arn:aws:iam::aws:policy/aws-service-role/ CloudWatchApplicationSignalsServiceRolePolicy

# ポリシーのバージョン

ポリシーのバージョン: v5 (デフォルト)

ポリシーのデフォルトバージョンは、ポリシーのアクセス許可を定義するバージョンです。ポリシー を持つユーザーまたはロールが AWS リソースへのアクセスをリクエストすると、 はポリシーのデ フォルトバージョン AWS をチェックして、リクエストを許可するかどうかを判断します。

```
{ 
   "Version" : "2012-10-17", 
   "Statement" : [ 
     { 
        "Sid" : "XRayPermission", 
        "Effect" : "Allow", 
        "Action" : [ 
          "xray:GetServiceGraph"
```

```
 ], 
   "Resource" : [ 
    \mathbf{u} \star \mathbf{u} ], 
   "Condition" : { 
      "StringEquals" : { 
        "aws:ResourceAccount" : "${aws:PrincipalAccount}" 
     } 
   } 
 }, 
 { 
   "Sid" : "CWLogsPermission", 
   "Effect" : "Allow", 
   "Action" : [ 
      "logs:StartQuery", 
     "logs:GetQueryResults" 
   ], 
   "Resource" : [ 
      "arn:aws:logs:*:*:log-group:/aws/appsignals/*:*", 
     "arn:aws:logs:*:*:log-group:/aws/application-signals/data:*" 
   ], 
   "Condition" : { 
      "StringEquals" : { 
        "aws:ResourceAccount" : "${aws:PrincipalAccount}" 
     } 
   } 
 }, 
 { 
   "Sid" : "CWListMetricsPermission", 
   "Effect" : "Allow", 
  "Action" : [
     "cloudwatch:ListMetrics" 
   ], 
   "Resource" : [ 
    ^{\rm m} \star ^{\rm m} ], 
   "Condition" : { 
      "StringEquals" : { 
        "aws:ResourceAccount" : "${aws:PrincipalAccount}" 
     } 
   } 
 }, 
 { 
   "Sid" : "CWGetMetricDataPermission",
```

```
 "Effect" : "Allow", 
       "Action" : [
           "cloudwatch:GetMetricData" 
        ], 
        "Resource" : [ 
          \mathbf{u} \star \mathbf{u} ] 
      }, 
      { 
        "Sid" : "TagsPermission", 
        "Effect" : "Allow", 
       "Action" : [
           "tag:GetResources" 
        ], 
        "Resource" : [ 
         \mathbf{u}*\mathbf{u} ], 
        "Condition" : { 
           "StringEquals" : { 
              "aws:ResourceAccount" : "${aws:PrincipalAccount}" 
           } 
        } 
      }, 
      { 
        "Sid" : "EC2AutoScalingPermission", 
        "Effect" : "Allow", 
       "Action" : [
           "autoscaling:DescribeAutoScalingGroups" 
        ], 
        "Resource" : [ 
          \mathbf{u} \star \mathbf{u} ], 
        "Condition" : { 
           "StringEquals" : { 
              "aws:ResourceAccount" : "${aws:PrincipalAccount}" 
           } 
        } 
      } 
   ]
}
```
- [IAM ポリシーのバージョニングについて理解する](https://docs.aws.amazon.com/IAM/latest/UserGuide/access_policies_managed-versioning.html)
- [AWS 管理ポリシーを開始し、最小特権のアクセス許可に移行する](https://docs.aws.amazon.com/IAM/latest/UserGuide/best-practices.html#bp-use-aws-defined-policies)

## CloudWatchAutomaticDashboardsAccess

説明: Lambda 関数などのオブジェクトの内容を含む、 CloudWatch 自動ダッシュボードの表示 CloudWatch APIs に使用される API 以外の へのアクセスを提供します

CloudWatchAutomaticDashboardsAccess は [AWS マネージドポリシー で](https://docs.aws.amazon.com/IAM/latest/UserGuide/access_policies_managed-vs-inline.html#aws-managed-policies)す。

#### このポリシーを使用すると

ユーザー、グループおよびロールに CloudWatchAutomaticDashboardsAccess をアタッチでき ます。

#### ポリシーの詳細

- タイプ: AWS 管理ポリシー
- 作成日時: 2019 年 7 月 23 日 10:01 UTC
- 編集日時: 2021 年 4 月 20 日 13:05 UTC
- ARN: arn:aws:iam::aws:policy/CloudWatchAutomaticDashboardsAccess

### ポリシーのバージョン

ポリシーのバージョン: v4 (デフォルト)

ポリシーのデフォルトバージョンは、ポリシーのアクセス許可を定義するバージョンです。ポリシー を持つユーザーまたはロールが AWS リソースへのアクセスをリクエストすると、 はポリシーのデ フォルトバージョン AWS をチェックして、リクエストを許可するかどうかを判断します。

```
{ 
   "Version" : "2012-10-17", 
   "Statement" : [ 
     {
```

```
"Action" : [
     "autoscaling:DescribeAutoScalingGroups", 
     "cloudfront:GetDistribution", 
     "cloudfront:ListDistributions", 
     "dynamodb:DescribeTable", 
     "dynamodb:ListTables", 
     "ec2:DescribeInstances", 
     "ec2:DescribeVolumes", 
     "ecs:DescribeClusters", 
     "ecs:DescribeContainerInstances", 
     "ecs:ListClusters", 
     "ecs:ListContainerInstances", 
     "ecs:ListServices", 
     "elasticache:DescribeCacheClusters", 
     "elasticbeanstalk:DescribeEnvironments", 
     "elasticfilesystem:DescribeFileSystems", 
     "elasticloadbalancing:DescribeLoadBalancers", 
     "kinesis:DescribeStream", 
     "kinesis:ListStreams", 
     "lambda:GetFunction", 
     "lambda:ListFunctions", 
     "rds:DescribeDBClusters", 
     "rds:DescribeDBInstances", 
     "resource-groups:ListGroupResources", 
     "resource-groups:ListGroups", 
     "route53:GetHealthCheck", 
     "route53:ListHealthChecks", 
     "s3:ListAllMyBuckets", 
     "s3:ListBucket", 
     "sns:ListTopics", 
     "sqs:GetQueueAttributes", 
     "sqs:GetQueueUrl", 
     "sqs:ListQueues", 
     "synthetics:DescribeCanariesLastRun", 
     "tag:GetResources" 
   ], 
   "Effect" : "Allow", 
   "Resource" : "*" 
 }, 
 { 
  "Action" : [
     "apigateway:GET" 
   ], 
   "Effect" : "Allow",
```

```
 "Resource" : [ 
           "arn:aws:apigateway:*::/restapis*" 
        ] 
     } 
   ]
}
```
- [IAM Identity Center で AWS マネージドポリシーを使用してアクセス許可セットを作成する](https://docs.aws.amazon.com/singlesignon/latest/userguide/howtocreatepermissionset.html)
- [IAM ID のアクセス許可の追加および削除](https://docs.aws.amazon.com/IAM/latest/UserGuide/access_policies_manage-attach-detach.html)
- [IAM ポリシーのバージョニングについて理解する](https://docs.aws.amazon.com/IAM/latest/UserGuide/access_policies_managed-versioning.html)
- [AWS 管理ポリシーの使用を開始し、最小特権のアクセス許可に移行する](https://docs.aws.amazon.com/IAM/latest/UserGuide/best-practices.html#bp-use-aws-defined-policies)

# CloudWatchCrossAccountSharingConfiguration

説明: Observability Access Manager リンクを管理し、 CloudWatch リソースの共有を確立する機 能を提供します。

CloudWatchCrossAccountSharingConfiguration は [AWS マネージドポリシー で](https://docs.aws.amazon.com/IAM/latest/UserGuide/access_policies_managed-vs-inline.html#aws-managed-policies)す。

#### このポリシーを使用すると

ユーザー、グループおよびロールに CloudWatchCrossAccountSharingConfiguration をア タッチできます。

### ポリシーの詳細

- タイプ: AWS 管理ポリシー
- 作成日時: 2022 年 11 月 27 日 14:01 UTC
- 編集日時: 2022 年 11 月 27 日 14:01 UTC
- ARN: arn:aws:iam::aws:policy/CloudWatchCrossAccountSharingConfiguration

ポリシーのバージョン

ポリシーのバージョン: v1 (デフォルト)

ポリシーのデフォルトバージョンは、ポリシーのアクセス許可を定義するバージョンです。ポリシー を持つユーザーまたはロールが AWS リソースへのアクセスをリクエストすると、 はポリシーのデ フォルトバージョン AWS をチェックして、リクエストを許可するかどうかを判断します。

```
{ 
   "Version" : "2012-10-17", 
   "Statement" : [ 
     { 
        "Effect" : "Allow", 
        "Action" : [ 
          "cloudwatch:Link", 
          "oam:ListLinks" 
        ], 
       "Resource" : "*" 
     }, 
     { 
        "Effect" : "Allow", 
        "Action" : [ 
          "oam:DeleteLink", 
          "oam:GetLink", 
          "oam:TagResource" 
        ], 
        "Resource" : "arn:aws:oam:*:*:link/*" 
     }, 
     { 
        "Effect" : "Allow", 
        "Action" : [ 
          "oam:CreateLink", 
          "oam:UpdateLink" 
        ], 
        "Resource" : [ 
          "arn:aws:oam:*:*:link/*", 
          "arn:aws:oam:*:*:sink/*" 
       \mathbf{I} } 
   ]
}
```
- [IAM Identity Center で AWS マネージドポリシーを使用してアクセス許可セットを作成する](https://docs.aws.amazon.com/singlesignon/latest/userguide/howtocreatepermissionset.html)
- [IAM ID のアクセス許可の追加および削除](https://docs.aws.amazon.com/IAM/latest/UserGuide/access_policies_manage-attach-detach.html)
- [IAM ポリシーのバージョニングについて理解する](https://docs.aws.amazon.com/IAM/latest/UserGuide/access_policies_managed-versioning.html)
- [AWS 管理ポリシーを開始し、最小特権のアクセス許可に移行する](https://docs.aws.amazon.com/IAM/latest/UserGuide/best-practices.html#bp-use-aws-defined-policies)

# CloudWatchEventsBuiltInTargetExecutionAccess

説明: Amazon CloudWatch Events の組み込みターゲットがユーザーに代わって EC2 アクションを 実行できるようにします。

CloudWatchEventsBuiltInTargetExecutionAccess は [AWS マネージドポリシー](https://docs.aws.amazon.com/IAM/latest/UserGuide/access_policies_managed-vs-inline.html#aws-managed-policies) です。

### このポリシーを使用すると

ユーザー、グループおよびロールに CloudWatchEventsBuiltInTargetExecutionAccess をア タッチできます。

### ポリシーの詳細

- タイプ: サービスロールポリシー
- 作成日時: 2016 年 1 月 14 日 18:35 UTC
- 編集日時: 2016 年 1 月 14 日 18:35 UTC
- ARN: arn:aws:iam::aws:policy/service-role/ CloudWatchEventsBuiltInTargetExecutionAccess

### ポリシーのバージョン

ポリシーのバージョン: v1 (デフォルト)

ポリシーのデフォルトバージョンは、ポリシーのアクセス許可を定義するバージョンです。ポリシー を持つユーザーまたはロールが AWS リソースへのアクセスをリクエストすると、 はポリシーのデ フォルトバージョン AWS をチェックして、リクエストを許可するかどうかを判断します。

# JSON ポリシードキュメント

```
{ 
   "Version" : "2012-10-17", 
   "Statement" : [ 
    \{ "Sid" : "CloudWatchEventsBuiltInTargetExecutionAccess", 
        "Effect" : "Allow", 
        "Action" : [ 
          "ec2:Describe*", 
          "ec2:RebootInstances", 
          "ec2:StopInstances", 
          "ec2:TerminateInstances", 
          "ec2:CreateSnapshot" 
        ], 
        "Resource" : "*" 
     } 
   ]
}
```
# 詳細はこちら

- [IAM Identity Center で AWS マネージドポリシーを使用してアクセス許可セットを作成する](https://docs.aws.amazon.com/singlesignon/latest/userguide/howtocreatepermissionset.html)
- [IAM ID のアクセス許可の追加および削除](https://docs.aws.amazon.com/IAM/latest/UserGuide/access_policies_manage-attach-detach.html)
- [IAM ポリシーのバージョニングについて理解する](https://docs.aws.amazon.com/IAM/latest/UserGuide/access_policies_managed-versioning.html)
- [AWS 管理ポリシーの使用を開始し、最小特権のアクセス許可に移行する](https://docs.aws.amazon.com/IAM/latest/UserGuide/best-practices.html#bp-use-aws-defined-policies)

# CloudWatchEventsFullAccess

説明: Amazon Events へのフルアクセス CloudWatch を提供します。

CloudWatchEventsFullAccess は [AWS マネージドポリシー で](https://docs.aws.amazon.com/IAM/latest/UserGuide/access_policies_managed-vs-inline.html#aws-managed-policies)す。

#### このポリシーを使用すると

ユーザー、グループおよびロールに CloudWatchEventsFullAccess をアタッチできます。

## ポリシーの詳細

#### • タイプ: AWS 管理ポリシー

- 作成日時: 2016 年 1 月 14 日 18:37 UTC
- 編集日時: 2022 年 12 月 1 日 17:05 UTC
- ARN: arn:aws:iam::aws:policy/CloudWatchEventsFullAccess

ポリシーのバージョン

ポリシーのバージョン: v2 (デフォルト)

ポリシーのデフォルトバージョンは、ポリシーのアクセス許可を定義するバージョンです。ポリシー を持つユーザーまたはロールが AWS リソースへのアクセスをリクエストすると、 はポリシーのデ フォルトバージョン AWS をチェックして、リクエストを許可するかどうかを判断します。

```
{ 
   "Version" : "2012-10-17", 
   "Statement" : [ 
    \{ "Sid" : "EventBridgeActions", 
       "Effect" : "Allow", 
       "Action" : [ 
          "events:*", 
         "schemas:*", 
          "scheduler:*", 
         "pipes:*" 
       ], 
       "Resource" : "*" 
     }, 
    \{ "Sid" : "IAMCreateServiceLinkedRoleForApiDestinations", 
       "Effect" : "Allow", 
       "Action" : "iam:CreateServiceLinkedRole", 
       "Resource" : "arn:aws:iam::*:role/aws-service-role/
AmazonEventBridgeApiDestinationsServiceRolePolicy", 
       "Condition" : { 
          "StringEquals" : { 
            "iam:AWSServiceName" : "apidestinations.events.amazonaws.com" 
         } 
       } 
     }, 
     {
```

```
 "Sid" : "IAMCreateServiceLinkedRoleForAmazonEventBridgeSchemas", 
       "Effect" : "Allow", 
       "Action" : "iam:CreateServiceLinkedRole", 
       "Resource" : "arn:aws:iam::*:role/aws-service-role/schemas.amazonaws.com/
AWSServiceRoleForSchemas", 
       "Condition" : { 
          "StringEquals" : { 
            "iam:AWSServiceName" : "schemas.amazonaws.com" 
         } 
       } 
     }, 
     { 
       "Sid" : "SecretsManagerAccessForApiDestinations", 
       "Effect" : "Allow", 
       "Action" : [ 
          "secretsmanager:CreateSecret", 
         "secretsmanager:UpdateSecret", 
         "secretsmanager:DeleteSecret", 
         "secretsmanager:GetSecretValue", 
         "secretsmanager:PutSecretValue" 
       ], 
       "Resource" : "arn:aws:secretsmanager:*:*:secret:events!*" 
     }, 
    \mathcal{L} "Sid" : "IAMPassRoleForCloudWatchEvents", 
       "Effect" : "Allow", 
       "Action" : "iam:PassRole", 
       "Resource" : "arn:aws:iam::*:role/AWS_Events_Invoke_Targets" 
     }, 
    \mathcal{L} "Sid" : "IAMPassRoleAccessForScheduler", 
       "Effect" : "Allow", 
       "Action" : "iam:PassRole", 
       "Resource" : "arn:aws:iam::*:role/*", 
       "Condition" : { 
          "StringEquals" : { 
            "iam:PassedToService" : "scheduler.amazonaws.com" 
         } 
       } 
     }, 
     { 
       "Sid" : "IAMPassRoleAccessForPipes", 
       "Effect" : "Allow", 
       "Action" : "iam:PassRole",
```

```
 "Resource" : "arn:aws:iam::*:role/*", 
        "Condition" : { 
          "StringEquals" : { 
             "iam:PassedToService" : "pipes.amazonaws.com" 
          } 
        } 
     } 
   ]
}
```
- [IAM Identity Center で AWS マネージドポリシーを使用してアクセス許可セットを作成する](https://docs.aws.amazon.com/singlesignon/latest/userguide/howtocreatepermissionset.html)
- [IAM ID のアクセス許可の追加および削除](https://docs.aws.amazon.com/IAM/latest/UserGuide/access_policies_manage-attach-detach.html)
- [IAM ポリシーのバージョニングについて理解する](https://docs.aws.amazon.com/IAM/latest/UserGuide/access_policies_managed-versioning.html)
- [AWS 管理ポリシーの使用を開始し、最小特権のアクセス許可に移行する](https://docs.aws.amazon.com/IAM/latest/UserGuide/best-practices.html#bp-use-aws-defined-policies)

# CloudWatchEventsInvocationAccess

説明: Amazon CloudWatch Events がアカウントの AWS Kinesis Streams のストリームにイベント を中継できるようにします。

CloudWatchEventsInvocationAccess は [AWS マネージドポリシー で](https://docs.aws.amazon.com/IAM/latest/UserGuide/access_policies_managed-vs-inline.html#aws-managed-policies)す。

このポリシーを使用すると

ユーザー、グループおよびロールに CloudWatchEventsInvocationAccess をアタッチできま す。

#### ポリシーの詳細

- タイプ: サービスロールポリシー
- 作成日時: 2016 年 1 月 14 日 18:36 UTC
- 編集日時: 2016 年 1 月 14 日 18:36 UTC
- ARN: arn:aws:iam::aws:policy/service-role/ CloudWatchEventsInvocationAccess

ポリシーのバージョン

ポリシーのバージョン: v1 (デフォルト)

ポリシーのデフォルトバージョンは、ポリシーのアクセス許可を定義するバージョンです。ポリシー を持つユーザーまたはロールが AWS リソースへのアクセスをリクエストすると、 はポリシーのデ フォルトバージョン AWS をチェックして、リクエストを許可するかどうかを判断します。

JSON ポリシードキュメント

```
{ 
   "Version" : "2012-10-17", 
   "Statement" : [ 
     { 
        "Sid" : "CloudWatchEventsInvocationAccess", 
        "Effect" : "Allow", 
        "Action" : [ 
          "kinesis:PutRecord" 
        ], 
        "Resource" : "*" 
     } 
   ]
}
```
#### 詳細はこちら

- [IAM Identity Center で AWS マネージドポリシーを使用してアクセス許可セットを作成する](https://docs.aws.amazon.com/singlesignon/latest/userguide/howtocreatepermissionset.html)
- [IAM ID のアクセス許可の追加および削除](https://docs.aws.amazon.com/IAM/latest/UserGuide/access_policies_manage-attach-detach.html)
- [IAM ポリシーのバージョニングについて理解する](https://docs.aws.amazon.com/IAM/latest/UserGuide/access_policies_managed-versioning.html)
- [AWS 管理ポリシーを開始し、最小特権のアクセス許可に移行する](https://docs.aws.amazon.com/IAM/latest/UserGuide/best-practices.html#bp-use-aws-defined-policies)

#### CloudWatchEventsReadOnlyAccess

説明: Amazon Events への読み取り専用アクセス CloudWatch を提供します。

CloudWatchEventsReadOnlyAccess は [AWS マネージドポリシー で](https://docs.aws.amazon.com/IAM/latest/UserGuide/access_policies_managed-vs-inline.html#aws-managed-policies)す。

#### このポリシーを使用すると

ユーザー、グループおよびロールに CloudWatchEventsReadOnlyAccess をアタッチできます。

#### ポリシーの詳細

- タイプ: AWS 管理ポリシー
- 作成日時: 2016 年 1 月 14 日 18:27 UTC
- 編集日時: 2022 年 12 月 1 日 16:29 UTC
- ARN: arn:aws:iam::aws:policy/CloudWatchEventsReadOnlyAccess

ポリシーのバージョン

ポリシーのバージョン: v3 (デフォルト)

ポリシーのデフォルトバージョンは、ポリシーのアクセス許可を定義するバージョンです。ポリシー を持つユーザーまたはロールが AWS リソースへのアクセスをリクエストすると、 はポリシーのデ フォルトバージョン AWS をチェックして、リクエストを許可するかどうかを判断します。

```
{ 
   "Version" : "2012-10-17", 
   "Statement" : [ 
    \{ "Effect" : "Allow", 
       "Action" : [ 
          "events:DescribeRule", 
          "events:DescribeEventBus", 
          "events:DescribeEventSource", 
          "events:ListEventBuses", 
          "events:ListEventSources", 
          "events:ListRuleNamesByTarget", 
          "events:ListRules", 
          "events:ListTargetsByRule", 
          "events:TestEventPattern", 
          "events:DescribeArchive", 
          "events:ListArchives", 
          "events:DescribeReplay", 
          "events:ListReplays", 
          "events:DescribeConnection", 
          "events:ListConnections", 
          "events:DescribeApiDestination", 
          "events:ListApiDestinations",
```
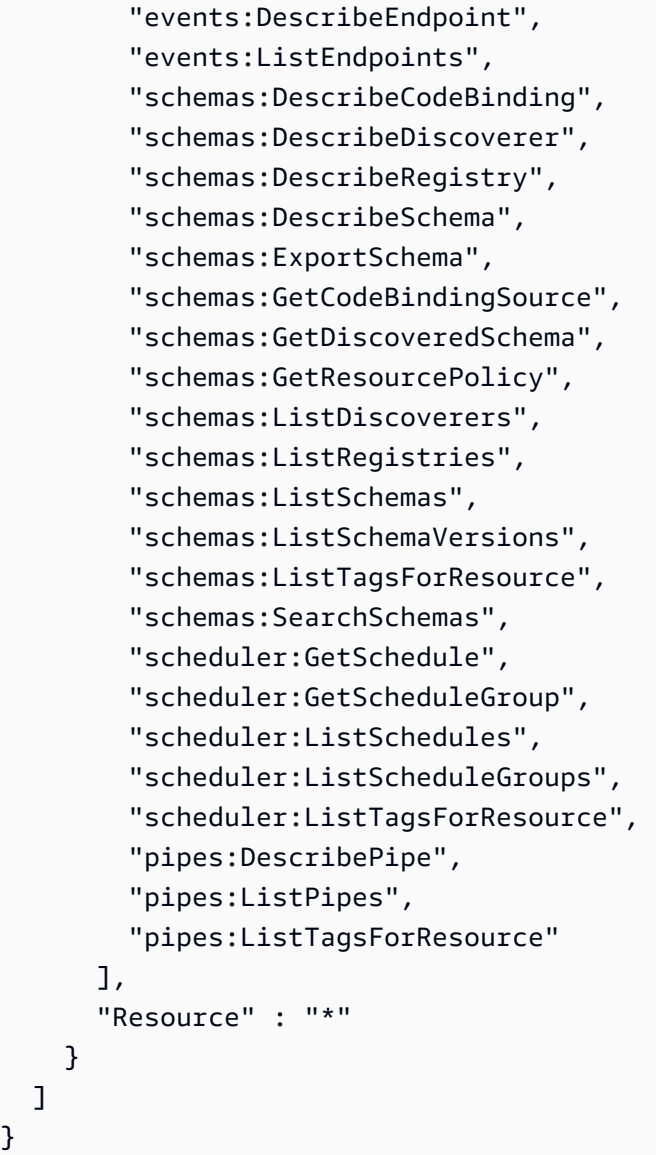

}

- [IAM Identity Center で AWS マネージドポリシーを使用してアクセス許可セットを作成する](https://docs.aws.amazon.com/singlesignon/latest/userguide/howtocreatepermissionset.html)
- [IAM ID のアクセス許可の追加および削除](https://docs.aws.amazon.com/IAM/latest/UserGuide/access_policies_manage-attach-detach.html)
- [IAM ポリシーのバージョニングについて理解する](https://docs.aws.amazon.com/IAM/latest/UserGuide/access_policies_managed-versioning.html)
- [AWS 管理ポリシーを開始し、最小特権のアクセス許可に移行する](https://docs.aws.amazon.com/IAM/latest/UserGuide/best-practices.html#bp-use-aws-defined-policies)

# CloudWatchEventsServiceRolePolicy

説明: アラームとイベントを使用して設定されたアクションを がユーザーに代わって実行 AWS CloudWatch できるようにします。

CloudWatchEventsServiceRolePolicy は [AWS マネージドポリシー](https://docs.aws.amazon.com/IAM/latest/UserGuide/access_policies_managed-vs-inline.html#aws-managed-policies) です。

# このポリシーを使用すると

このポリシーは、ユーザーに代わってサービスがアクションを実行することを許可する、サービスリ ンクロールにアタッチされます。ユーザー、グループおよびロールにこのポリシーはアタッチできま せん。

### ポリシーの詳細

- タイプ: サービスリンクロールポリシー
- 作成日時: 2017 年 11 月 17 日 00:42 UTC
- 編集日時: 2017 年 11 月 17 日 00:42 UTC
- ARN: arn:aws:iam::aws:policy/aws-service-role/ CloudWatchEventsServiceRolePolicy

### ポリシーのバージョン

ポリシーのバージョン: v1 (デフォルト)

ポリシーのデフォルトバージョンは、ポリシーのアクセス許可を定義するバージョンです。ポリシー を持つユーザーまたはロールが AWS リソースへのアクセスをリクエストすると、 はポリシーのデ フォルトバージョン AWS をチェックして、リクエストを許可するかどうかを判断します。

```
{ 
   "Version" : "2012-10-17", 
   "Statement" : [ 
     { 
        "Effect" : "Allow", 
       "Action" : [ 
          "cloudwatch:DescribeAlarms", 
          "ec2:DescribeInstanceStatus",
```
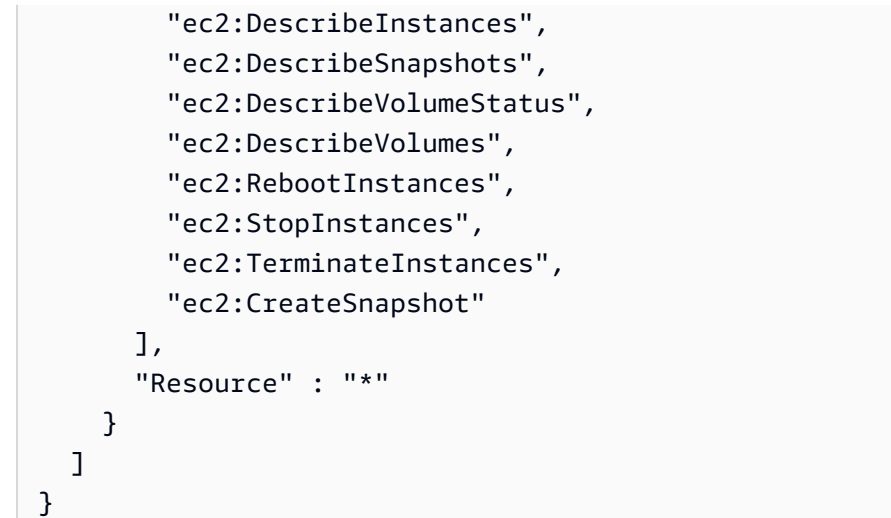

- [IAM ポリシーのバージョニングについて理解する](https://docs.aws.amazon.com/IAM/latest/UserGuide/access_policies_managed-versioning.html)
- [AWS 管理ポリシーの使用を開始し、最小特権のアクセス許可に移行する](https://docs.aws.amazon.com/IAM/latest/UserGuide/best-practices.html#bp-use-aws-defined-policies)

# CloudWatchFullAccess

説明: へのフルアクセスを提供します CloudWatch。

CloudWatchFullAccess は [AWS マネージドポリシー で](https://docs.aws.amazon.com/IAM/latest/UserGuide/access_policies_managed-vs-inline.html#aws-managed-policies)す。

このポリシーを使用すると

ユーザー、グループおよびロールに CloudWatchFullAccess をアタッチできます。

#### ポリシーの詳細

- タイプ: AWS 管理ポリシー
- 作成日時: 2015 年 2 月 6 日 18:40 UTC
- 編集日時: 2022 年 11 月 27 日 13:23 UTC
- ARN: arn:aws:iam::aws:policy/CloudWatchFullAccess

ポリシーのバージョン

ポリシーのバージョン: v4 (デフォルト)

ポリシーのデフォルトバージョンは、ポリシーのアクセス許可を定義するバージョンです。ポリシー を持つユーザーまたはロールが AWS リソースへのアクセスをリクエストすると、 はポリシーのデ フォルトバージョン AWS をチェックして、リクエストを許可するかどうかを判断します。

```
{ 
   "Version" : "2012-10-17", 
   "Statement" : [ 
     { 
       "Effect" : "Allow", 
       "Action" : [ 
          "autoscaling:Describe*", 
          "cloudwatch:*", 
          "logs:*", 
          "sns:*", 
          "iam:GetPolicy", 
          "iam:GetPolicyVersion", 
          "iam:GetRole", 
          "oam:ListSinks" 
       ], 
       "Resource" : "*" 
     }, 
     { 
        "Effect" : "Allow", 
        "Action" : "iam:CreateServiceLinkedRole", 
        "Resource" : "arn:aws:iam::*:role/aws-service-role/events.amazonaws.com/
AWSServiceRoleForCloudWatchEvents*", 
        "Condition" : { 
          "StringLike" : { 
            "iam:AWSServiceName" : "events.amazonaws.com" 
          } 
       } 
     }, 
     { 
       "Effect" : "Allow", 
       "Action" : [ 
          "oam:ListAttachedLinks" 
       ], 
       "Resource" : "arn:aws:oam:*:*:sink/*" 
     } 
   ]
```
#### }

## 詳細はこちら

- [IAM Identity Center で AWS マネージドポリシーを使用してアクセス許可セットを作成する](https://docs.aws.amazon.com/singlesignon/latest/userguide/howtocreatepermissionset.html)
- [IAM ID のアクセス許可の追加および削除](https://docs.aws.amazon.com/IAM/latest/UserGuide/access_policies_manage-attach-detach.html)
- [IAM ポリシーのバージョニングについて理解する](https://docs.aws.amazon.com/IAM/latest/UserGuide/access_policies_managed-versioning.html)
- [AWS 管理ポリシーを開始し、最小特権のアクセス許可に移行する](https://docs.aws.amazon.com/IAM/latest/UserGuide/best-practices.html#bp-use-aws-defined-policies)

# CloudWatchFullAccessV2

説明: へのフルアクセスを提供します CloudWatch。

CloudWatchFullAccessV2 は [AWS マネージドポリシー で](https://docs.aws.amazon.com/IAM/latest/UserGuide/access_policies_managed-vs-inline.html#aws-managed-policies)す。

#### このポリシーを使用すると

ユーザー、グループおよびロールに CloudWatchFullAccessV2 をアタッチできます。

#### ポリシーの詳細

- タイプ: AWS 管理ポリシー
- 作成日時: 2023 年 8 月 1 日 11:32 UTC
- 編集日時: 2024 年 5 月 17 日 22:20 UTC
- ARN: arn:aws:iam::aws:policy/CloudWatchFullAccessV2

ポリシーのバージョン

ポリシーのバージョン: v3 (デフォルト)

ポリシーのデフォルトバージョンは、ポリシーのアクセス許可を定義するバージョンです。ポリシー を持つユーザーまたはロールが AWS リソースへのアクセスをリクエストすると、 はポリシーのデ フォルトバージョン AWS をチェックして、リクエストを許可するかどうかを判断します。

```
 "Version" : "2012-10-17", 
   "Statement" : [ 
     { 
       "Sid" : "CloudWatchFullAccessPermissions", 
       "Effect" : "Allow", 
       "Action" : [ 
          "application-autoscaling:DescribeScalingPolicies", 
          "application-signals:*", 
          "autoscaling:DescribeAutoScalingGroups", 
          "autoscaling:DescribePolicies", 
          "cloudwatch:*", 
          "logs:*", 
          "sns:CreateTopic", 
          "sns:ListSubscriptions", 
          "sns:ListSubscriptionsByTopic", 
          "sns:ListTopics", 
          "sns:Subscribe", 
          "iam:GetPolicy", 
          "iam:GetPolicyVersion", 
         "iam:GetRole", 
          "oam:ListSinks", 
          "rum:*", 
          "synthetics:*", 
         "xray:*" 
       ], 
       "Resource" : "*" 
     }, 
     { 
       "Sid" : "CloudWatchApplicationSignalsServiceLinkedRolePermissions", 
       "Effect" : "Allow", 
       "Action" : "iam:CreateServiceLinkedRole", 
       "Resource" : "arn:aws:iam::*:role/aws-service-role/application-
signals.cloudwatch.amazonaws.com/AWSServiceRoleForCloudWatchApplicationSignals", 
       "Condition" : { 
          "StringLike" : { 
            "iam:AWSServiceName" : "application-signals.cloudwatch.amazonaws.com" 
         } 
       } 
     }, 
     { 
       "Sid" : "EventsServicePermissions", 
       "Effect" : "Allow", 
       "Action" : "iam:CreateServiceLinkedRole",
```

```
 "Resource" : "arn:aws:iam::*:role/aws-service-role/events.amazonaws.com/
AWSServiceRoleForCloudWatchEvents*", 
        "Condition" : { 
          "StringLike" : { 
            "iam:AWSServiceName" : "events.amazonaws.com" 
          } 
        } 
     }, 
     { 
        "Sid" : "OAMReadPermissions", 
        "Effect" : "Allow", 
        "Action" : [ 
          "oam:ListAttachedLinks" 
        ], 
        "Resource" : "arn:aws:oam:*:*:sink/*" 
     } 
  \mathbf{I}}
```
- [IAM Identity Center で AWS マネージドポリシーを使用してアクセス許可セットを作成する](https://docs.aws.amazon.com/singlesignon/latest/userguide/howtocreatepermissionset.html)
- [IAM ID のアクセス許可の追加および削除](https://docs.aws.amazon.com/IAM/latest/UserGuide/access_policies_manage-attach-detach.html)
- [IAM ポリシーのバージョニングについて理解する](https://docs.aws.amazon.com/IAM/latest/UserGuide/access_policies_managed-versioning.html)
- [AWS 管理ポリシーの使用を開始し、最小特権のアクセス許可に移行する](https://docs.aws.amazon.com/IAM/latest/UserGuide/best-practices.html#bp-use-aws-defined-policies)

# CloudWatchInternetMonitorServiceRolePolicy

説明: Internet Monitor がユーザーに代わって EC2、Workspaces、 CloudFront リソース、およびそ の他の必要なサービスにアクセスできるようにします。

CloudWatchInternetMonitorServiceRolePolicy は [AWS マネージドポリシー で](https://docs.aws.amazon.com/IAM/latest/UserGuide/access_policies_managed-vs-inline.html#aws-managed-policies)す。

このポリシーを使用すると

このポリシーは、ユーザーに代わってサービスがアクションを実行することを許可する、サービスリ ンクロールにアタッチされます。ユーザー、グループおよびロールにこのポリシーはアタッチできま せん。

# ポリシーの詳細

- タイプ: サービスリンクロールポリシー
- 作成日時: 2022 年 11 月 27 日 17:46 UTC
- 編集日時: 2023 年 7 月 20 日 04:46 UTC
- ARN: arn:aws:iam::aws:policy/aws-service-role/ CloudWatchInternetMonitorServiceRolePolicy

# ポリシーのバージョン

ポリシーのバージョン: v2 (デフォルト)

ポリシーのデフォルトバージョンは、ポリシーのアクセス許可を定義するバージョンです。ポリシー を持つユーザーまたはロールが AWS リソースへのアクセスをリクエストすると、 はポリシーのデ フォルトバージョン AWS をチェックして、リクエストを許可するかどうかを判断します。

```
{ 
   "Version" : "2012-10-17", 
   "Statement" : [ 
     { 
       "Effect" : "Allow", 
       "Action" : [ 
          "cloudfront:GetDistribution", 
          "ec2:DescribeNetworkInterfaces", 
          "ec2:DescribeVpcs", 
          "elasticloadbalancing:DescribeLoadBalancers", 
          "workspaces:DescribeWorkspaceDirectories" 
       ], 
       "Resource" : "*" 
     }, 
     { 
       "Effect" : "Allow", 
       "Action" : "logs:CreateLogGroup", 
       "Resource" : "arn:aws:logs:*:*:log-group:/aws/internet-monitor/*" 
     }, 
     { 
       "Effect" : "Allow", 
       "Action" : [
```

```
 "logs:CreateLogStream", 
          "logs:DescribeLogStreams", 
          "logs:PutLogEvents" 
        ], 
        "Resource" : "arn:aws:logs:*:*:log-group:/aws/internet-monitor/*:log-stream:*" 
     }, 
     { 
        "Effect" : "Allow", 
        "Action" : "cloudwatch:PutMetricData", 
        "Condition" : { 
          "StringEquals" : { 
            "cloudwatch:namespace" : "AWS/InternetMonitor" 
          } 
        }, 
        "Resource" : "*" 
     } 
   ]
}
```
- [IAM ポリシーのバージョニングについて理解する](https://docs.aws.amazon.com/IAM/latest/UserGuide/access_policies_managed-versioning.html)
- [AWS 管理ポリシーを開始し、最小特権のアクセス許可に移行する](https://docs.aws.amazon.com/IAM/latest/UserGuide/best-practices.html#bp-use-aws-defined-policies)

# CloudWatchLambdaInsightsExecutionRolePolicy

説明: Lambda Insights Extension に必要なポリシー

CloudWatchLambdaInsightsExecutionRolePolicy は [AWS マネージドポリシー](https://docs.aws.amazon.com/IAM/latest/UserGuide/access_policies_managed-vs-inline.html#aws-managed-policies) です。

### このポリシーを使用すると

ユーザー、グループおよびロールに CloudWatchLambdaInsightsExecutionRolePolicy をア タッチできます。

#### ポリシーの詳細

- タイプ: AWS 管理ポリシー
- 作成日時: 2020 年 10 月 7 日 19:27 UTC

• 編集日時: 2020 年 10 月 7 日 19:27 UTC

• ARN: arn:aws:iam::aws:policy/CloudWatchLambdaInsightsExecutionRolePolicy

ポリシーのバージョン

ポリシーのバージョン: v1 (デフォルト)

ポリシーのデフォルトバージョンは、ポリシーのアクセス許可を定義するバージョンです。ポリシー を持つユーザーまたはロールが AWS リソースへのアクセスをリクエストすると、 はポリシーのデ フォルトバージョン AWS をチェックして、リクエストを許可するかどうかを判断します。

JSON ポリシードキュメント

```
{ 
   "Version" : "2012-10-17", 
   "Statement" : [ 
     { 
        "Effect" : "Allow", 
        "Action" : "logs:CreateLogGroup", 
        "Resource" : "*" 
     }, 
     { 
        "Effect" : "Allow", 
        "Action" : [ 
          "logs:CreateLogStream", 
          "logs:PutLogEvents" 
        ], 
        "Resource" : "arn:aws:logs:*:*:log-group:/aws/lambda-insights:*" 
     } 
   ]
}
```
### 詳細はこちら

- [IAM Identity Center で AWS マネージドポリシーを使用してアクセス許可セットを作成する](https://docs.aws.amazon.com/singlesignon/latest/userguide/howtocreatepermissionset.html)
- [IAM ID のアクセス許可の追加および削除](https://docs.aws.amazon.com/IAM/latest/UserGuide/access_policies_manage-attach-detach.html)
- [IAM ポリシーのバージョニングについて理解する](https://docs.aws.amazon.com/IAM/latest/UserGuide/access_policies_managed-versioning.html)
- [AWS 管理ポリシーの使用を開始し、最小特権のアクセス許可に移行する](https://docs.aws.amazon.com/IAM/latest/UserGuide/best-practices.html#bp-use-aws-defined-policies)

# CloudWatchLogsCrossAccountSharingConfiguration

説明: Observability Access Manager リンクを管理し、 CloudWatch Logs リソースの共有を確立す る機能を提供します。

CloudWatchLogsCrossAccountSharingConfiguration は [AWS マネージドポリシー で](https://docs.aws.amazon.com/IAM/latest/UserGuide/access_policies_managed-vs-inline.html#aws-managed-policies)す。

# このポリシーを使用すると

ユーザー、グループおよびロールに CloudWatchLogsCrossAccountSharingConfiguration をアタッチできます。

ポリシーの詳細

- タイプ: AWS 管理ポリシー
- 作成日時: 2022 年 11 月 27 日 13:55 UTC
- 編集日時: 2022 年 11 月 27 日 13:55 UTC
- ARN: arn:aws:iam::aws:policy/ CloudWatchLogsCrossAccountSharingConfiguration

ポリシーのバージョン

ポリシーのバージョン: v1 (デフォルト)

ポリシーのデフォルトバージョンは、ポリシーのアクセス許可を定義するバージョンです。ポリシー を持つユーザーまたはロールが AWS リソースへのアクセスをリクエストすると、 はポリシーのデ フォルトバージョン AWS をチェックして、リクエストを許可するかどうかを判断します。

```
{ 
   "Version" : "2012-10-17", 
   "Statement" : [ 
     { 
        "Effect" : "Allow", 
        "Action" : [ 
          "logs:Link", 
          "oam:ListLinks" 
        ],
```

```
 "Resource" : "*" 
      }, 
      { 
        "Effect" : "Allow", 
        "Action" : [ 
           "oam:DeleteLink", 
           "oam:GetLink", 
           "oam:TagResource" 
        ], 
        "Resource" : "arn:aws:oam:*:*:link/*" 
      }, 
      { 
        "Effect" : "Allow", 
       "Action" : [
           "oam:CreateLink", 
           "oam:UpdateLink" 
        ], 
        "Resource" : [ 
           "arn:aws:oam:*:*:link/*", 
          "arn:aws:oam:*:*:sink/*" 
        ] 
      } 
   ]
}
```
- [IAM Identity Center で AWS マネージドポリシーを使用してアクセス許可セットを作成する](https://docs.aws.amazon.com/singlesignon/latest/userguide/howtocreatepermissionset.html)
- [IAM ID のアクセス許可の追加および削除](https://docs.aws.amazon.com/IAM/latest/UserGuide/access_policies_manage-attach-detach.html)
- [IAM ポリシーのバージョニングについて理解する](https://docs.aws.amazon.com/IAM/latest/UserGuide/access_policies_managed-versioning.html)
- [AWS 管理ポリシーの使用を開始し、最小特権のアクセス許可に移行する](https://docs.aws.amazon.com/IAM/latest/UserGuide/best-practices.html#bp-use-aws-defined-policies)

# CloudWatchLogsFullAccess

説明: CloudWatch ログへのフルアクセスを提供します

CloudWatchLogsFullAccess は [AWS マネージドポリシー](https://docs.aws.amazon.com/IAM/latest/UserGuide/access_policies_managed-vs-inline.html#aws-managed-policies) です。

# このポリシーを使用すると

ユーザー、グループおよびロールに CloudWatchLogsFullAccess をアタッチできます。

#### ポリシーの詳細

- タイプ: AWS 管理ポリシー
- 作成日時: 2015 年 2 月 6 日 18:40 UTC
- 編集日時: 2023 年 11 月 26 日 18:12 UTC
- ARN: arn:aws:iam::aws:policy/CloudWatchLogsFullAccess

ポリシーのバージョン

ポリシーのバージョン: v2 (デフォルト)

ポリシーのデフォルトバージョンは、ポリシーのアクセス許可を定義するバージョンです。ポリシー を持つユーザーまたはロールが AWS リソースへのアクセスをリクエストすると、 はポリシーのデ フォルトバージョン AWS をチェックして、リクエストを許可するかどうかを判断します。

#### JSON ポリシードキュメント

```
{ 
   "Version" : "2012-10-17", 
   "Statement" : [ 
     { 
        "Sid" : "CloudWatchLogsFullAccess", 
        "Effect" : "Allow", 
        "Action" : [ 
          "logs:*", 
           "cloudwatch:GenerateQuery" 
        ], 
        "Resource" : "*" 
     } 
  \mathbf{I}}
```
#### 詳細はこちら

- [IAM Identity Center で AWS マネージドポリシーを使用してアクセス許可セットを作成する](https://docs.aws.amazon.com/singlesignon/latest/userguide/howtocreatepermissionset.html)
- [IAM ID のアクセス許可の追加および削除](https://docs.aws.amazon.com/IAM/latest/UserGuide/access_policies_manage-attach-detach.html)
- [IAM ポリシーのバージョニングについて理解する](https://docs.aws.amazon.com/IAM/latest/UserGuide/access_policies_managed-versioning.html)
- [AWS 管理ポリシーを開始し、最小特権のアクセス許可に移行する](https://docs.aws.amazon.com/IAM/latest/UserGuide/best-practices.html#bp-use-aws-defined-policies)

# CloudWatchLogsReadOnlyAccess

説明: CloudWatch ログへの読み取り専用アクセスを提供します

CloudWatchLogsReadOnlyAccess は [AWS マネージドポリシー](https://docs.aws.amazon.com/IAM/latest/UserGuide/access_policies_managed-vs-inline.html#aws-managed-policies) です。

このポリシーを使用すると

ユーザー、グループおよびロールに CloudWatchLogsReadOnlyAccess をアタッチできます。

ポリシーの詳細

- タイプ: AWS 管理ポリシー
- 作成日時: 2015 年 2 月 6 日 18:40 UTC
- 編集日時: 2023 年 11 月 26 日 18:11 UTC
- ARN: arn:aws:iam::aws:policy/CloudWatchLogsReadOnlyAccess

#### ポリシーのバージョン

ポリシーのバージョン: v6 (デフォルト)

ポリシーのデフォルトバージョンは、ポリシーのアクセス許可を定義するバージョンです。ポリシー を持つユーザーまたはロールが AWS リソースへのアクセスをリクエストすると、 はポリシーのデ フォルトバージョン AWS をチェックして、リクエストを許可するかどうかを判断します。

```
{ 
   "Version" : "2012-10-17", 
   "Statement" : [ 
     { 
        "Sid" : "CloudWatchLogsReadOnlyAccess", 
        "Effect" : "Allow", 
        "Action" : [ 
          "logs:Describe*", 
          "logs:Get*", 
          "logs:List*", 
          "logs:StartQuery", 
          "logs:StopQuery",
```

```
 "logs:TestMetricFilter", 
          "logs:FilterLogEvents", 
          "logs:StartLiveTail", 
          "logs:StopLiveTail", 
          "cloudwatch:GenerateQuery" 
        ], 
        "Resource" : "*" 
     } 
   ]
}
```
- [IAM Identity Center で AWS マネージドポリシーを使用してアクセス許可セットを作成する](https://docs.aws.amazon.com/singlesignon/latest/userguide/howtocreatepermissionset.html)
- [IAM ID のアクセス許可の追加および削除](https://docs.aws.amazon.com/IAM/latest/UserGuide/access_policies_manage-attach-detach.html)
- [IAM ポリシーのバージョニングについて理解する](https://docs.aws.amazon.com/IAM/latest/UserGuide/access_policies_managed-versioning.html)
- [AWS 管理ポリシーの使用を開始し、最小特権のアクセス許可に移行する](https://docs.aws.amazon.com/IAM/latest/UserGuide/best-practices.html#bp-use-aws-defined-policies)

# CloudWatchNetworkMonitorServiceRolePolicy

説明: CloudWatch Network Monitor が EC2 および VPC リソースにアクセスして管理し、ユーザー に代わってデータを に発行 CloudWatch し、他の必要な サービスにアクセスできるようにします。

CloudWatchNetworkMonitorServiceRolePolicy は [AWS マネージドポリシー で](https://docs.aws.amazon.com/IAM/latest/UserGuide/access_policies_managed-vs-inline.html#aws-managed-policies)す。

#### このポリシーを使用すると

このポリシーは、ユーザーに代わってサービスがアクションを実行することを許可する、サービスリ ンクロールにアタッチされます。ユーザー、グループおよびロールにこのポリシーはアタッチできま せん。

### ポリシーの詳細

- タイプ: サービスリンクロールポリシー
- 作成日時: 2023 年 12 月 21 日 18:53 UTC
- 編集日時: 2023 年 12 月 21 日 18:53 UTC
- ARN: arn:aws:iam::aws:policy/aws-service-role/ CloudWatchNetworkMonitorServiceRolePolicy

ポリシーのバージョン

ポリシーのバージョン: v1 (デフォルト)

ポリシーのデフォルトバージョンは、ポリシーのアクセス許可を定義するバージョンです。ポリシー を持つユーザーまたはロールが AWS リソースへのアクセスをリクエストすると、 はポリシーのデ フォルトバージョン AWS をチェックして、リクエストを許可するかどうかを判断します。

```
{ 
   "Version" : "2012-10-17", 
   "Statement" : [ 
     { 
       "Sid" : "PublishCw", 
       "Effect" : "Allow", 
       "Action" : "cloudwatch:PutMetricData", 
       "Resource" : "*", 
       "Condition" : { 
          "StringEquals" : { 
            "cloudwatch:namespace" : "AWS/NetworkMonitor" 
         } 
       } 
     }, 
     { 
       "Sid" : "DescribeAny", 
       "Effect" : "Allow", 
       "Action" : [ 
          "ec2:DescribeNetworkInterfaces", 
          "ec2:DescribeNetworkInterfaceAttribute", 
          "ec2:DescribeVpcs", 
         "ec2:DescribeNetworkInterfacePermissions", 
          "ec2:DescribeSubnets", 
         "ec2:DescribeSecurityGroups" 
       ], 
       "Resource" : "*" 
     }, 
     { 
       "Sid" : "DeleteModifyEc2Resources", 
       "Effect" : "Allow", 
       "Action" : [ 
          "ec2:AuthorizeSecurityGroupEgress", 
          "ec2:CreateNetworkInterfacePermission",
```
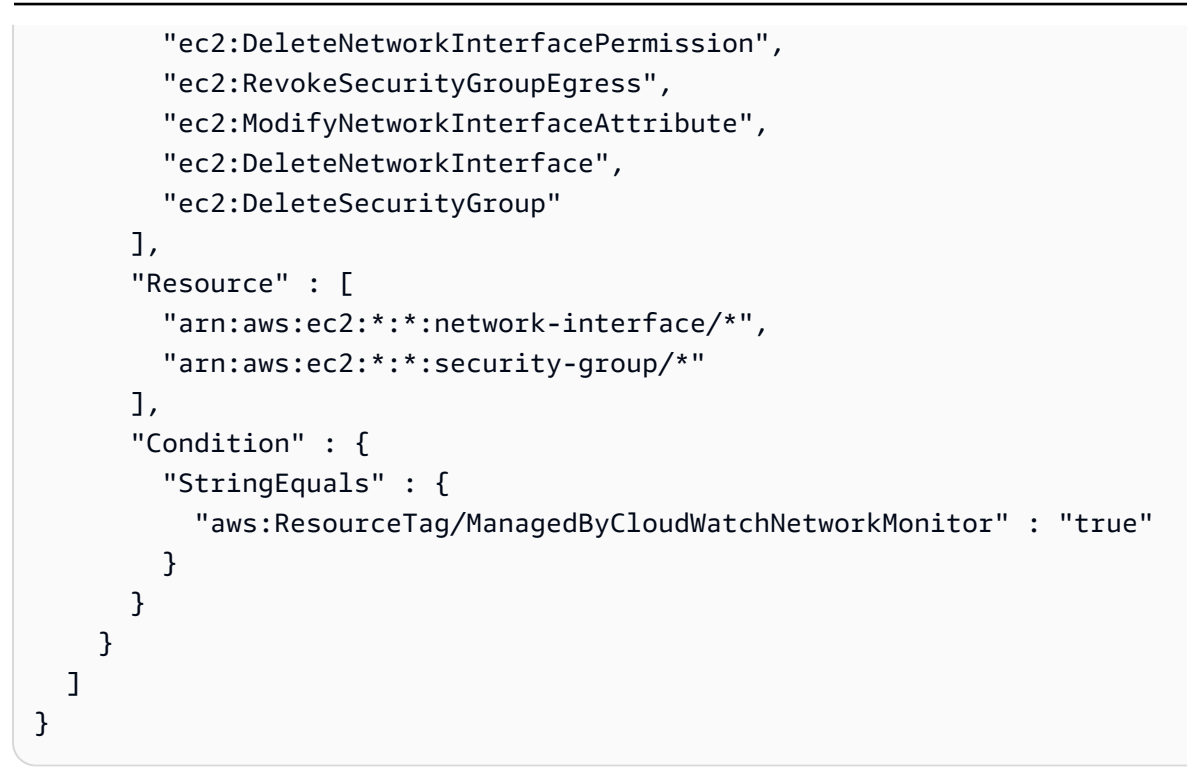

- [IAM ポリシーのバージョニングについて理解する](https://docs.aws.amazon.com/IAM/latest/UserGuide/access_policies_managed-versioning.html)
- [AWS 管理ポリシーを開始し、最小特権のアクセス許可に移行する](https://docs.aws.amazon.com/IAM/latest/UserGuide/best-practices.html#bp-use-aws-defined-policies)

# CloudWatchReadOnlyAccess

説明: への読み取り専用アクセスを提供します CloudWatch。

CloudWatchReadOnlyAccess は [AWS マネージドポリシー](https://docs.aws.amazon.com/IAM/latest/UserGuide/access_policies_managed-vs-inline.html#aws-managed-policies) です。

#### このポリシーを使用すると

ユーザー、グループおよびロールに CloudWatchReadOnlyAccess をアタッチできます。

# ポリシーの詳細

- タイプ: AWS 管理ポリシー
- 作成日時: 2015 年 2 月 6 日 18:40 UTC
- 編集日時: 2024 年 5 月 17 日 22:17 UTC
- ARN: arn:aws:iam::aws:policy/CloudWatchReadOnlyAccess

ポリシーのバージョン

ポリシーのバージョン: v9 (デフォルト)

ポリシーのデフォルトバージョンは、ポリシーのアクセス許可を定義するバージョンです。ポリシー を持つユーザーまたはロールが AWS リソースへのアクセスをリクエストすると、 はポリシーのデ フォルトバージョン AWS をチェックして、リクエストを許可するかどうかを判断します。

```
{ 
   "Version" : "2012-10-17", 
   "Statement" : [ 
     { 
       "Sid" : "CloudWatchReadOnlyAccessPermissions", 
       "Effect" : "Allow", 
       "Action" : [ 
          "application-autoscaling:DescribeScalingPolicies", 
          "application-signals:BatchGet*", 
          "application-signals:Get*", 
          "application-signals:List*", 
          "autoscaling:Describe*", 
          "cloudwatch:BatchGet*", 
          "cloudwatch:Describe*", 
          "cloudwatch:GenerateQuery", 
          "cloudwatch:Get*", 
          "cloudwatch:List*", 
          "logs:Get*", 
          "logs:List*", 
          "logs:StartQuery", 
          "logs:StopQuery", 
          "logs:Describe*", 
          "logs:TestMetricFilter", 
          "logs:FilterLogEvents", 
          "logs:StartLiveTail", 
          "logs:StopLiveTail", 
          "oam:ListSinks", 
          "sns:Get*", 
          "sns:List*", 
          "rum:BatchGet*", 
          "rum:Get*", 
          "rum:List*", 
          "synthetics:Describe*",
```

```
 "synthetics:Get*", 
          "synthetics:List*", 
          "xray:BatchGet*", 
          "xray:Get*" 
       ], 
       "Resource" : "*" 
     }, 
     { 
       "Sid" : "OAMReadPermissions", 
       "Effect" : "Allow", 
       "Action" : [ 
          "oam:ListAttachedLinks" 
       ], 
       "Resource" : "arn:aws:oam:*:*:sink/*" 
     }, 
     { 
       "Sid" : "CloudWatchReadOnlyGetRolePermissions", 
       "Effect" : "Allow", 
       "Action" : "iam:GetRole", 
       "Resource" : "arn:aws:iam::*:role/aws-service-role/application-
signals.cloudwatch.amazonaws.com/AWSServiceRoleForCloudWatchApplicationSignals" 
     } 
   ]
}
```
- [IAM Identity Center で AWS マネージドポリシーを使用してアクセス許可セットを作成する](https://docs.aws.amazon.com/singlesignon/latest/userguide/howtocreatepermissionset.html)
- [IAM ID のアクセス許可の追加および削除](https://docs.aws.amazon.com/IAM/latest/UserGuide/access_policies_manage-attach-detach.html)
- [IAM ポリシーのバージョニングについて理解する](https://docs.aws.amazon.com/IAM/latest/UserGuide/access_policies_managed-versioning.html)
- [AWS 管理ポリシーの使用を開始し、最小特権のアクセス許可に移行する](https://docs.aws.amazon.com/IAM/latest/UserGuide/best-practices.html#bp-use-aws-defined-policies)

### CloudWatchSyntheticsFullAccess

説明: CloudWatch Synthetics へのフルアクセスを提供します。

CloudWatchSyntheticsFullAccess は [AWS マネージドポリシー で](https://docs.aws.amazon.com/IAM/latest/UserGuide/access_policies_managed-vs-inline.html#aws-managed-policies)す。

#### このポリシーを使用すると

ユーザー、グループおよびロールに CloudWatchSyntheticsFullAccess をアタッチできます。

#### ポリシーの詳細

- タイプ: AWS 管理ポリシー
- 作成日時: 2019 年 11 月 25 日 17:39 UTC
- 編集日時: 2022 年 5 月 6 日 18:14 UTC
- ARN: arn:aws:iam::aws:policy/CloudWatchSyntheticsFullAccess

ポリシーのバージョン

ポリシーのバージョン: v9 (デフォルト)

ポリシーのデフォルトバージョンは、ポリシーのアクセス許可を定義するバージョンです。ポリシー を持つユーザーまたはロールが AWS リソースへのアクセスをリクエストすると、 はポリシーのデ フォルトバージョン AWS をチェックして、リクエストを許可するかどうかを判断します。

```
{ 
   "Version" : "2012-10-17", 
   "Statement" : [ 
    \left\{ \right. "Effect" : "Allow", 
        "Action" : [ 
           "synthetics:*" 
        ], 
        "Resource" : "*" 
     }, 
      { 
        "Effect" : "Allow", 
        "Action" : [ 
           "s3:CreateBucket", 
           "s3:PutEncryptionConfiguration" 
        ], 
        "Resource" : [ 
           "arn:aws:s3:::cw-syn-results-*" 
       \mathbf{I} }, 
      { 
        "Effect" : "Allow", 
        "Action" : [
```

```
 "iam:ListRoles", 
     "s3:ListAllMyBuckets", 
     "xray:GetTraceSummaries", 
     "xray:BatchGetTraces", 
     "apigateway:GET" 
   ], 
   "Resource" : "*" 
 }, 
 { 
   "Effect" : "Allow", 
  "Action" : [
     "s3:GetBucketLocation" 
   ], 
   "Resource" : "arn:aws:s3:::*" 
 }, 
 { 
   "Effect" : "Allow", 
   "Action" : [ 
     "s3:GetObject", 
    "s3:ListBucket" 
   ], 
   "Resource" : "arn:aws:s3:::cw-syn-*" 
 }, 
\mathcal{L} "Effect" : "Allow", 
   "Action" : [ 
     "s3:GetObjectVersion" 
   ], 
   "Resource" : "arn:aws:s3:::aws-synthetics-library-*" 
 }, 
 { 
   "Effect" : "Allow", 
   "Action" : [ 
     "iam:PassRole" 
   ], 
   "Resource" : [ 
     "arn:aws:iam::*:role/service-role/CloudWatchSyntheticsRole*" 
   ], 
   "Condition" : { 
     "StringEquals" : { 
        "iam:PassedToService" : [ 
          "lambda.amazonaws.com", 
          "synthetics.amazonaws.com" 
        ]
```
```
 } 
   } 
 }, 
 { 
   "Effect" : "Allow", 
  "Action" : \lceil "iam:GetRole", 
     "iam:ListAttachedRolePolicies" 
   ], 
   "Resource" : [ 
     "arn:aws:iam::*:role/service-role/CloudWatchSyntheticsRole*" 
   ] 
 }, 
 { 
   "Effect" : "Allow", 
  "Action" : [
     "cloudwatch:GetMetricData", 
     "cloudwatch:GetMetricStatistics" 
   ], 
   "Resource" : "*" 
 }, 
 { 
   "Effect" : "Allow", 
  "Action" : [
     "cloudwatch:PutMetricAlarm", 
     "cloudwatch:DeleteAlarms" 
   ], 
   "Resource" : [ 
     "arn:aws:cloudwatch:*:*:alarm:Synthetics-*" 
   ] 
 }, 
 { 
   "Effect" : "Allow", 
  "Action" : [
     "cloudwatch:DescribeAlarms" 
   ], 
   "Resource" : [ 
     "arn:aws:cloudwatch:*:*:alarm:*" 
   ] 
 }, 
 { 
   "Effect" : "Allow", 
  "Action" : [
     "lambda:CreateFunction",
```

```
 "lambda:AddPermission", 
      "lambda:PublishVersion", 
      "lambda:UpdateFunctionCode", 
      "lambda:UpdateFunctionConfiguration", 
      "lambda:GetFunctionConfiguration", 
      "lambda:DeleteFunction" 
   ], 
   "Resource" : [ 
      "arn:aws:lambda:*:*:function:cwsyn-*" 
   ] 
 }, 
 { 
   "Effect" : "Allow", 
  "Action" : [
      "lambda:GetLayerVersion", 
      "lambda:PublishLayerVersion", 
     "lambda:DeleteLayerVersion" 
   ], 
   "Resource" : [ 
      "arn:aws:lambda:*:*:layer:cwsyn-*", 
      "arn:aws:lambda:*:*:layer:Synthetics:*" 
   ] 
 }, 
 { 
   "Effect" : "Allow", 
   "Action" : [ 
      "ec2:DescribeVpcs", 
      "ec2:DescribeSubnets", 
     "ec2:DescribeSecurityGroups" 
   ], 
   "Resource" : [ 
    \overline{0} \overline{0} ] 
 }, 
 { 
   "Effect" : "Allow", 
  "Action" : [
     "sns:ListTopics" 
   ], 
   "Resource" : [ 
    \overline{0} \star \overline{0} ] 
 }, 
 {
```

```
 "Effect" : "Allow", 
       "Action" : [
          "sns:CreateTopic", 
          "sns:Subscribe", 
          "sns:ListSubscriptionsByTopic" 
        ], 
        "Resource" : [ 
         "arn:*:sns:*:*:Synthetics-*" 
        ] 
     }, 
     { 
        "Effect" : "Allow", 
       "Action" : [ 
         "kms:ListAliases" 
       ], 
       "Resource" : "*" 
     }, 
     { 
        "Effect" : "Allow", 
        "Action" : [ 
         "kms:DescribeKey" 
        ], 
       "Resource" : "arn:aws:kms:*:*:key/*" 
     }, 
     { 
        "Effect" : "Allow", 
        "Action" : [ 
          "kms:Decrypt" 
        ], 
        "Resource" : "arn:aws:kms:*:*:key/*", 
        "Condition" : { 
          "StringLike" : { 
            "kms:ViaService" : [ 
               "s3.*.amazonaws.com" 
            ] 
          } 
        } 
     } 
   ]
}
```
- [IAM Identity Center で AWS マネージドポリシーを使用してアクセス許可セットを作成する](https://docs.aws.amazon.com/singlesignon/latest/userguide/howtocreatepermissionset.html)
- [IAM ID のアクセス許可の追加および削除](https://docs.aws.amazon.com/IAM/latest/UserGuide/access_policies_manage-attach-detach.html)
- [IAM ポリシーのバージョニングについて理解する](https://docs.aws.amazon.com/IAM/latest/UserGuide/access_policies_managed-versioning.html)
- [AWS 管理ポリシーの使用を開始し、最小特権のアクセス許可に移行する](https://docs.aws.amazon.com/IAM/latest/UserGuide/best-practices.html#bp-use-aws-defined-policies)

## CloudWatchSyntheticsReadOnlyAccess

説明: CloudWatch Synthetics への読み取り専用アクセスを提供します。

CloudWatchSyntheticsReadOnlyAccess は [AWS マネージドポリシー](https://docs.aws.amazon.com/IAM/latest/UserGuide/access_policies_managed-vs-inline.html#aws-managed-policies) です。

このポリシーを使用すると

ユーザー、グループおよびロールに CloudWatchSyntheticsReadOnlyAccess をアタッチできま す。

ポリシーの詳細

- タイプ: AWS 管理ポリシー
- 作成日時: 2019 年 11 月 25 日 17:45 UTC
- 編集日時: 2020 年 3 月 6 日 19:26 UTC
- ARN: arn:aws:iam::aws:policy/CloudWatchSyntheticsReadOnlyAccess

ポリシーのバージョン

ポリシーのバージョン: v2 (デフォルト)

ポリシーのデフォルトバージョンは、ポリシーのアクセス許可を定義するバージョンです。ポリシー を持つユーザーまたはロールが AWS リソースへのアクセスをリクエストすると、 はポリシーのデ フォルトバージョン AWS をチェックして、リクエストを許可するかどうかを判断します。

#### JSON ポリシードキュメント

{

```
 "Version" : "2012-10-17", 
   "Statement" : [ 
     { 
        "Effect" : "Allow", 
        "Action" : [ 
          "synthetics:Describe*", 
          "synthetics:Get*", 
          "synthetics:List*" 
        ], 
        "Resource" : "*" 
     } 
   ]
}
```
- [IAM Identity Center で AWS マネージドポリシーを使用してアクセス許可セットを作成する](https://docs.aws.amazon.com/singlesignon/latest/userguide/howtocreatepermissionset.html)
- [IAM ID のアクセス許可の追加および削除](https://docs.aws.amazon.com/IAM/latest/UserGuide/access_policies_manage-attach-detach.html)
- [IAM ポリシーのバージョニングについて理解する](https://docs.aws.amazon.com/IAM/latest/UserGuide/access_policies_managed-versioning.html)
- [AWS 管理ポリシーの使用を開始し、最小特権のアクセス許可に移行する](https://docs.aws.amazon.com/IAM/latest/UserGuide/best-practices.html#bp-use-aws-defined-policies)

## ComprehendDataAccessRolePolicy

説明: データアクセスのための S3 リソースへのアクセスを許可する AWS Comprehend サービス ロールのポリシー

ComprehendDataAccessRolePolicy は [AWS マネージドポリシー で](https://docs.aws.amazon.com/IAM/latest/UserGuide/access_policies_managed-vs-inline.html#aws-managed-policies)す。

#### このポリシーを使用すると

ユーザー、グループおよびロールに ComprehendDataAccessRolePolicy をアタッチできます。

#### ポリシーの詳細

- タイプ: サービスロールポリシー
- 作成日時: 2019 年 3 月 6 日 22:28 UTC
- 編集日時: 2019 年 3 月 6 日 22:28 UTC
- ARN: arn:aws:iam::aws:policy/service-role/ComprehendDataAccessRolePolicy

ポリシーのバージョン

ポリシーのバージョン: v1 (デフォルト)

ポリシーのデフォルトバージョンは、ポリシーのアクセス許可を定義するバージョンです。ポリシー を持つユーザーまたはロールが AWS リソースへのアクセスをリクエストすると、 はポリシーのデ フォルトバージョン AWS をチェックして、リクエストを許可するかどうかを判断します。

JSON ポリシードキュメント

```
{ 
   "Version" : "2012-10-17", 
   "Statement" : { 
      "Effect" : "Allow", 
     "Action" : [ 
        "s3:GetObject", 
        "s3:ListBucket", 
        "s3:PutObject" 
     ], 
      "Resource" : [ 
        "arn:aws:s3:::*Comprehend*", 
        "arn:aws:s3:::*comprehend*" 
     ] 
   }
}
```
### 詳細はこちら

- [IAM Identity Center で AWS マネージドポリシーを使用してアクセス許可セットを作成する](https://docs.aws.amazon.com/singlesignon/latest/userguide/howtocreatepermissionset.html)
- [IAM ID のアクセス許可の追加および削除](https://docs.aws.amazon.com/IAM/latest/UserGuide/access_policies_manage-attach-detach.html)
- [IAM ポリシーのバージョニングについて理解する](https://docs.aws.amazon.com/IAM/latest/UserGuide/access_policies_managed-versioning.html)
- [AWS 管理ポリシーの使用を開始し、最小特権のアクセス許可に移行する](https://docs.aws.amazon.com/IAM/latest/UserGuide/best-practices.html#bp-use-aws-defined-policies)

## ComprehendFullAccess

説明: Amazon Comprehend へのフルアクセスを提供します。

ComprehendFullAccess は [AWS マネージドポリシー で](https://docs.aws.amazon.com/IAM/latest/UserGuide/access_policies_managed-vs-inline.html#aws-managed-policies)す。

## このポリシーを使用すると

ユーザー、グループおよびロールに ComprehendFullAccess をアタッチできます。

#### ポリシーの詳細

- タイプ: AWS 管理ポリシー
- 作成日時: 2017 年 11 月 29 日 18:08 UTC
- 編集日時: 2017 年 12 月 5 日 01:36 UTC
- ARN: arn:aws:iam::aws:policy/ComprehendFullAccess

#### ポリシーのバージョン

ポリシーのバージョン: v2 (デフォルト)

ポリシーのデフォルトバージョンは、ポリシーのアクセス許可を定義するバージョンです。ポリシー を持つユーザーまたはロールが AWS リソースへのアクセスをリクエストすると、 はポリシーのデ フォルトバージョン AWS をチェックして、リクエストを許可するかどうかを判断します。

```
{ 
   "Version" : "2012-10-17", 
   "Statement" : [ 
     { 
        "Action" : [ 
          "comprehend:*", 
          "s3:ListAllMyBuckets", 
          "s3:ListBucket", 
          "s3:GetBucketLocation", 
          "iam:ListRoles", 
          "iam:GetRole" 
        ], 
        "Effect" : "Allow", 
        "Resource" : "*" 
     } 
   ]
}
```
- [IAM Identity Center で AWS マネージドポリシーを使用してアクセス許可セットを作成する](https://docs.aws.amazon.com/singlesignon/latest/userguide/howtocreatepermissionset.html)
- [IAM ID のアクセス許可の追加および削除](https://docs.aws.amazon.com/IAM/latest/UserGuide/access_policies_manage-attach-detach.html)
- [IAM ポリシーのバージョニングについて理解する](https://docs.aws.amazon.com/IAM/latest/UserGuide/access_policies_managed-versioning.html)
- [AWS 管理ポリシーの使用を開始し、最小特権のアクセス許可に移行する](https://docs.aws.amazon.com/IAM/latest/UserGuide/best-practices.html#bp-use-aws-defined-policies)

## ComprehendMedicalFullAccess

説明: Amazon Comprehend Medical へのフルアクセスを提供します

ComprehendMedicalFullAccess は [AWS マネージドポリシー で](https://docs.aws.amazon.com/IAM/latest/UserGuide/access_policies_managed-vs-inline.html#aws-managed-policies)す。

このポリシーを使用すると

ユーザー、グループおよびロールに ComprehendMedicalFullAccess をアタッチできます。

ポリシーの詳細

- タイプ: AWS 管理ポリシー
- 作成日時: 2018 年 11 月 27 日 17:55 UTC
- 編集日時: 2018 年 11 月 27 日 17:55 UTC
- ARN: arn:aws:iam::aws:policy/ComprehendMedicalFullAccess

ポリシーのバージョン

ポリシーのバージョン: v1 (デフォルト)

ポリシーのデフォルトバージョンは、ポリシーのアクセス許可を定義するバージョンです。ポリシー を持つユーザーまたはロールが AWS リソースへのアクセスをリクエストすると、 はポリシーのデ フォルトバージョン AWS をチェックして、リクエストを許可するかどうかを判断します。

```
{ 
   "Version" : "2012-10-17", 
   "Statement" : [
```

```
 { 
        "Action" : [ 
           "comprehendmedical:*" 
        ], 
        "Effect" : "Allow", 
        "Resource" : "*" 
      } 
   ]
}
```
- [IAM Identity Center で AWS マネージドポリシーを使用してアクセス許可セットを作成する](https://docs.aws.amazon.com/singlesignon/latest/userguide/howtocreatepermissionset.html)
- [IAM ID のアクセス許可の追加および削除](https://docs.aws.amazon.com/IAM/latest/UserGuide/access_policies_manage-attach-detach.html)
- [IAM ポリシーのバージョニングについて理解する](https://docs.aws.amazon.com/IAM/latest/UserGuide/access_policies_managed-versioning.html)
- [AWS 管理ポリシーの使用を開始し、最小特権のアクセス許可に移行する](https://docs.aws.amazon.com/IAM/latest/UserGuide/best-practices.html#bp-use-aws-defined-policies)

## ComprehendReadOnly

説明: Amazon Comprehend への読み取り専用アクセスを提供します。

ComprehendReadOnly は [AWS マネージドポリシー](https://docs.aws.amazon.com/IAM/latest/UserGuide/access_policies_managed-vs-inline.html#aws-managed-policies) です。

このポリシーを使用すると

ユーザー、グループおよびロールに ComprehendReadOnly をアタッチできます。

#### ポリシーの詳細

- タイプ: AWS 管理ポリシー
- 作成日時: 2017 年 11 月 29 日 18:10 UTC
- 編集日時: 2022 年 4 月 26 日 21:32 UTC
- ARN: arn:aws:iam::aws:policy/ComprehendReadOnly

ポリシーのバージョン

ポリシーのバージョン: v11 (デフォルト)

ポリシーのデフォルトバージョンは、ポリシーのアクセス許可を定義するバージョンです。ポリシー を持つユーザーまたはロールが AWS リソースへのアクセスをリクエストすると、 はポリシーのデ フォルトバージョン AWS をチェックして、リクエストを許可するかどうかを判断します。

```
{ 
   "Version" : "2012-10-17", 
   "Statement" : [ 
     { 
       "Effect" : "Allow", 
       "Action" : [ 
         "comprehend:DetectDominantLanguage", 
         "comprehend:BatchDetectDominantLanguage", 
         "comprehend:DetectEntities", 
         "comprehend:BatchDetectEntities", 
         "comprehend:DetectKeyPhrases", 
         "comprehend:BatchDetectKeyPhrases", 
         "comprehend:DetectPiiEntities", 
         "comprehend:ContainsPiiEntities", 
         "comprehend:DetectSentiment", 
         "comprehend:BatchDetectSentiment", 
         "comprehend:DetectSyntax", 
         "comprehend:BatchDetectSyntax", 
         "comprehend:ClassifyDocument", 
         "comprehend:DescribeTopicsDetectionJob", 
         "comprehend:ListTopicsDetectionJobs", 
         "comprehend:DescribeDominantLanguageDetectionJob", 
         "comprehend:ListDominantLanguageDetectionJobs", 
         "comprehend:DescribeEntitiesDetectionJob", 
         "comprehend:ListEntitiesDetectionJobs", 
         "comprehend:DescribeKeyPhrasesDetectionJob", 
         "comprehend:ListKeyPhrasesDetectionJobs", 
         "comprehend:DescribePiiEntitiesDetectionJob", 
         "comprehend:ListPiiEntitiesDetectionJobs", 
         "comprehend:DescribeSentimentDetectionJob", 
         "comprehend:DescribeTargetedSentimentDetectionJob", 
         "comprehend:ListSentimentDetectionJobs", 
         "comprehend:ListTargetedSentimentDetectionJobs", 
         "comprehend:DescribeDocumentClassifier", 
         "comprehend:ListDocumentClassifiers", 
         "comprehend:DescribeDocumentClassificationJob", 
         "comprehend:ListDocumentClassificationJobs",
```

```
 "comprehend:DescribeEntityRecognizer", 
          "comprehend:ListEntityRecognizers", 
          "comprehend:ListTagsForResource", 
          "comprehend:DescribeEndpoint", 
          "comprehend:ListEndpoints", 
          "comprehend:ListDocumentClassifierSummaries", 
          "comprehend:ListEntityRecognizerSummaries", 
          "comprehend:DescribeResourcePolicy" 
       ], 
       "Resource" : "*" 
     } 
   ]
}
```
- [IAM Identity Center で AWS マネージドポリシーを使用してアクセス許可セットを作成する](https://docs.aws.amazon.com/singlesignon/latest/userguide/howtocreatepermissionset.html)
- [IAM ID のアクセス許可の追加および削除](https://docs.aws.amazon.com/IAM/latest/UserGuide/access_policies_manage-attach-detach.html)
- [IAM ポリシーのバージョニングについて理解する](https://docs.aws.amazon.com/IAM/latest/UserGuide/access_policies_managed-versioning.html)
- [AWS 管理ポリシーを開始し、最小特権のアクセス許可に移行する](https://docs.aws.amazon.com/IAM/latest/UserGuide/best-practices.html#bp-use-aws-defined-policies)

# ComputeOptimizerReadOnlyAccess

説明: への読み取り専用アクセスを提供します ComputeOptimizer。

ComputeOptimizerReadOnlyAccess は [AWS マネージドポリシー で](https://docs.aws.amazon.com/IAM/latest/UserGuide/access_policies_managed-vs-inline.html#aws-managed-policies)す。

## このポリシーを使用すると

ユーザー、グループおよびロールに ComputeOptimizerReadOnlyAccess をアタッチできます。

### ポリシーの詳細

- タイプ: AWS 管理ポリシー
- 作成日時: 2020 年 3 月 7 日 00:11 UTC
- 編集日時: 2023 年 8 月 28 日 19:22 UTC
- ARN: arn:aws:iam::aws:policy/ComputeOptimizerReadOnlyAccess

ポリシーのバージョン

ポリシーのバージョン: v7 (デフォルト)

ポリシーのデフォルトバージョンは、ポリシーのアクセス許可を定義するバージョンです。ポリシー を持つユーザーまたはロールが AWS リソースへのアクセスをリクエストすると、 はポリシーのデ フォルトバージョン AWS をチェックして、リクエストを許可するかどうかを判断します。

```
{ 
   "Version" : "2012-10-17", 
   "Statement" : [ 
     { 
       "Effect" : "Allow", 
       "Action" : [ 
         "compute-optimizer:DescribeRecommendationExportJobs", 
         "compute-optimizer:GetEnrollmentStatus", 
         "compute-optimizer:GetEnrollmentStatusesForOrganization", 
         "compute-optimizer:GetRecommendationSummaries", 
         "compute-optimizer:GetEC2InstanceRecommendations", 
         "compute-optimizer:GetEC2RecommendationProjectedMetrics", 
         "compute-optimizer:GetAutoScalingGroupRecommendations", 
         "compute-optimizer:GetEBSVolumeRecommendations", 
         "compute-optimizer:GetLambdaFunctionRecommendations", 
         "compute-optimizer:GetRecommendationPreferences", 
         "compute-optimizer:GetEffectiveRecommendationPreferences", 
         "compute-optimizer:GetECSServiceRecommendations", 
         "compute-optimizer:GetECSServiceRecommendationProjectedMetrics", 
         "compute-optimizer:GetLicenseRecommendations", 
         "ec2:DescribeInstances", 
         "ec2:DescribeVolumes", 
         "ecs:ListServices", 
         "ecs:ListClusters", 
         "autoscaling:DescribeAutoScalingGroups", 
         "autoscaling:DescribeAutoScalingInstances", 
         "lambda:ListFunctions", 
         "lambda:ListProvisionedConcurrencyConfigs", 
         "cloudwatch:GetMetricData", 
         "organizations:ListAccounts", 
         "organizations:DescribeOrganization", 
         "organizations:DescribeAccount" 
       ],
```

```
 "Resource" : "*" 
      } 
   ]
}
```
- [IAM Identity Center で AWS マネージドポリシーを使用してアクセス許可セットを作成する](https://docs.aws.amazon.com/singlesignon/latest/userguide/howtocreatepermissionset.html)
- [IAM ID のアクセス許可の追加および削除](https://docs.aws.amazon.com/IAM/latest/UserGuide/access_policies_manage-attach-detach.html)
- [IAM ポリシーのバージョニングについて理解する](https://docs.aws.amazon.com/IAM/latest/UserGuide/access_policies_managed-versioning.html)
- [AWS 管理ポリシーの使用を開始し、最小特権のアクセス許可に移行する](https://docs.aws.amazon.com/IAM/latest/UserGuide/best-practices.html#bp-use-aws-defined-policies)

# ComputeOptimizerServiceRolePolicy

説明: ComputeOptimizer がユーザーに代わって AWS サービスを呼び出し、ワークロードの詳細を 収集できるようにします。

ComputeOptimizerServiceRolePolicy は [AWS マネージドポリシー](https://docs.aws.amazon.com/IAM/latest/UserGuide/access_policies_managed-vs-inline.html#aws-managed-policies) です。

### このポリシーを使用すると

このポリシーは、ユーザーに代わってサービスがアクションを実行することを許可する、サービスリ ンクロールにアタッチされます。ユーザー、グループおよびロールにこのポリシーはアタッチできま せん。

### ポリシーの詳細

- タイプ: サービスリンクロールポリシー
- 作成日時: 2019 年 12 月 3 日 08:45 UTC
- 編集日時: 2022 年 6 月 13 日 19:05 UTC
- ARN: arn:aws:iam::aws:policy/aws-service-role/ ComputeOptimizerServiceRolePolicy

ポリシーのバージョン

ポリシーのバージョン: v3 (デフォルト)

ポリシーのデフォルトバージョンは、ポリシーのアクセス許可を定義するバージョンです。ポリシー を持つユーザーまたはロールが AWS リソースへのアクセスをリクエストすると、 はポリシーのデ フォルトバージョン AWS をチェックして、リクエストを許可するかどうかを判断します。

```
{ 
   "Version" : "2012-10-17", 
   "Statement" : [ 
     { 
        "Sid" : "ComputeOptimizerFullAccess", 
        "Effect" : "Allow", 
        "Action" : [ 
          "compute-optimizer:*" 
        ], 
       "Resource" : "*" 
     }, 
     { 
        "Sid" : "AwsOrgsAccess", 
        "Effect" : "Allow", 
        "Action" : [ 
          "organizations:DescribeOrganization", 
          "organizations:ListAccounts", 
          "organizations:ListAWSServiceAccessForOrganization", 
          "organizations:ListDelegatedAdministrators" 
        ], 
        "Resource" : [ 
         \mathbf{u}*\mathbf{u}\mathbf{I} }, 
    \{ "Sid" : "CloudWatchAccess", 
        "Effect" : "Allow", 
        "Action" : [ 
          "cloudwatch:GetMetricData" 
        ], 
       "Resource" : "*" 
     }, 
     { 
        "Sid" : "AutoScalingAccess", 
        "Effect" : "Allow", 
        "Action" : [ 
          "autoscaling:DescribeAutoScalingInstances",
```

```
 "autoscaling:DescribeAutoScalingGroups" 
        ], 
        "Resource" : "*" 
     }, 
    \mathcal{L} "Sid" : "Ec2Access", 
        "Effect" : "Allow", 
        "Action" : [ 
           "ec2:DescribeInstances", 
          "ec2:DescribeVolumes" 
        ], 
        "Resource" : "*" 
     } 
   ]
}
```
- [IAM ポリシーのバージョニングについて理解する](https://docs.aws.amazon.com/IAM/latest/UserGuide/access_policies_managed-versioning.html)
- [AWS 管理ポリシーを開始し、最小特権のアクセス許可に移行する](https://docs.aws.amazon.com/IAM/latest/UserGuide/best-practices.html#bp-use-aws-defined-policies)

## ConfigConformsServiceRolePolicy

説明: がコンフォーマンスパックを作成 AWSConfig するために必要なポリシー

ConfigConformsServiceRolePolicy は [AWS マネージドポリシー で](https://docs.aws.amazon.com/IAM/latest/UserGuide/access_policies_managed-vs-inline.html#aws-managed-policies)す。

### このポリシーを使用すると

このポリシーは、ユーザーに代わってサービスがアクションを実行することを許可する、サービスリ ンクロールにアタッチされます。ユーザー、グループおよびロールにこのポリシーはアタッチできま せん。

#### ポリシーの詳細

- タイプ: サービスリンクロールポリシー
- 作成日時: 2019 年 7 月 25 日 21:38 UTC
- 編集日時: 2023 年 1 月 12 日 04:17 UTC

```
• ARN: arn:aws:iam::aws:policy/aws-service-role/
 ConfigConformsServiceRolePolicy
```
## ポリシーのバージョン

ポリシーのバージョン: v6 (デフォルト)

ポリシーのデフォルトバージョンは、ポリシーのアクセス許可を定義するバージョンです。ポリシー を持つユーザーまたはロールが AWS リソースへのアクセスをリクエストすると、 はポリシーのデ フォルトバージョン AWS をチェックして、リクエストを許可するかどうかを判断します。

```
{ 
   "Version" : "2012-10-17", 
   "Statement" : [ 
     { 
       "Effect" : "Allow", 
       "Action" : [ 
          "config:PutConfigRule", 
          "config:DeleteConfigRule" 
       ], 
       "Resource" : "arn:aws:config:*:*:config-rule/aws-service-rule/config-
conforms.amazonaws.com*" 
     }, 
    \{ "Effect" : "Allow", 
       "Action" : [ 
          "config:DescribeConfigRules" 
       ], 
       "Resource" : "*" 
     }, 
     { 
       "Effect" : "Allow", 
       "Action" : [ 
          "config:DescribeRemediationConfigurations", 
          "config:DeleteRemediationConfiguration", 
          "config:PutRemediationConfigurations" 
       ], 
       "Resource" : "arn:aws:config:*:*:remediation-configuration/aws-service-
remediation-configuration/config-conforms.amazonaws.com*" 
     },
```

```
 { 
       "Effect" : "Allow", 
       "Action" : [ 
          "iam:GetRole" 
       ], 
       "Resource" : "arn:aws:iam::*:role/aws-service-role/config-conforms.amazonaws.com/
\star "
     }, 
     { 
       "Effect" : "Allow", 
      "Action" : [
          "iam:GetRole" 
       ], 
       "Resource" : "arn:aws:iam::*:role/aws-service-role/
remediation.config.amazonaws.com/AWSServiceRoleForConfigRemediation" 
     }, 
    \mathcal{L} "Effect" : "Allow", 
       "Action" : "iam:CreateServiceLinkedRole", 
       "Resource" : "arn:aws:iam::*:role/aws-service-role/
remediation.config.amazonaws.com/AWSServiceRoleForConfigRemediation", 
       "Condition" : { 
          "StringLike" : { 
            "iam:AWSServiceName" : "remediation.config.amazonaws.com" 
         } 
       } 
     }, 
     { 
       "Effect" : "Allow", 
       "Action" : "iam:PassRole", 
       "Resource" : "*", 
       "Condition" : { 
          "StringEquals" : { 
            "iam:PassedToService" : "ssm.amazonaws.com" 
         } 
       } 
     }, 
     { 
       "Effect" : "Allow", 
       "Action" : [ 
          "ssm:DescribeDocument", 
          "ssm:GetDocument" 
       ], 
       "Resource" : "*"
```

```
 }, 
     { 
        "Effect" : "Allow", 
       "Action" : [ 
          "s3:PutObject", 
          "s3:PutObjectAcl", 
          "s3:GetObject", 
          "s3:GetBucketAcl" 
       ], 
       "Resource" : "arn:aws:s3:::awsconfigconforms*" 
     }, 
     { 
        "Effect" : "Allow", 
       "Action" : [
          "cloudformation:CreateStack", 
          "cloudformation:DeleteStack", 
          "cloudformation:DescribeStackEvents", 
          "cloudformation:DescribeStackResource", 
          "cloudformation:DescribeStackResources", 
          "cloudformation:DescribeStacks", 
          "cloudformation:GetStackPolicy", 
          "cloudformation:SetStackPolicy", 
          "cloudformation:UpdateStack", 
          "cloudformation:UpdateTerminationProtection", 
          "cloudformation:ValidateTemplate", 
          "cloudformation:ListStackResources" 
       ], 
       "Resource" : "arn:aws:cloudformation:*:*:stack/awsconfigconforms-*" 
     }, 
     { 
       "Effect" : "Allow", 
      "Action" : \lceil "cloudwatch:PutMetricData" 
       ], 
        "Resource" : "*", 
        "Condition" : { 
          "StringEquals" : { 
            "cloudwatch:namespace" : "AWS/Config" 
          } 
       } 
     } 
   ]
}
```
- [IAM ポリシーのバージョニングについて理解する](https://docs.aws.amazon.com/IAM/latest/UserGuide/access_policies_managed-versioning.html)
- [AWS 管理ポリシーの使用を開始し、最小特権のアクセス許可に移行する](https://docs.aws.amazon.com/IAM/latest/UserGuide/best-practices.html#bp-use-aws-defined-policies)

## CostOptimizationHubAdminAccess

説明: この管理ポリシーは、Cost Optimization Hub への管理者アクセスを提供します。

CostOptimizationHubAdminAccess は [AWS マネージドポリシー で](https://docs.aws.amazon.com/IAM/latest/UserGuide/access_policies_managed-vs-inline.html#aws-managed-policies)す。

### このポリシーを使用すると

ユーザー、グループおよびロールに CostOptimizationHubAdminAccess をアタッチできます。

### ポリシーの詳細

- タイプ: AWS 管理ポリシー
- 作成日時: 2023 年 12 月 19 日 00:03 UTC
- 編集日時: 2023 年 12 月 19 日 00:03 UTC
- ARN: arn:aws:iam::aws:policy/CostOptimizationHubAdminAccess

## ポリシーのバージョン

ポリシーのバージョン: v1 (デフォルト)

ポリシーのデフォルトバージョンは、ポリシーのアクセス許可を定義するバージョンです。ポリシー を持つユーザーまたはロールが AWS リソースへのアクセスをリクエストすると、 はポリシーのデ フォルトバージョン AWS をチェックして、リクエストを許可するかどうかを判断します。

```
{ 
   "Version" : "2012-10-17", 
   "Statement" : [ 
    \{ "Sid" : "CostOptimizationHubAdminAccess", 
       "Effect" : "Allow",
```

```
"Action" : [
          "cost-optimization-hub:ListEnrollmentStatuses", 
          "cost-optimization-hub:UpdateEnrollmentStatus", 
          "cost-optimization-hub:GetPreferences", 
          "cost-optimization-hub:UpdatePreferences", 
          "cost-optimization-hub:GetRecommendation", 
          "cost-optimization-hub:ListRecommendations", 
          "cost-optimization-hub:ListRecommendationSummaries" 
       ], 
       "Resource" : "*" 
     }, 
     { 
       "Sid" : "AllowCreationOfServiceLinkedRoleForCostOptimizationHub", 
       "Effect" : "Allow", 
       "Action" : [ 
          "iam:CreateServiceLinkedRole" 
       ], 
       "Resource" : [ 
          "arn:aws:iam::*:role/aws-service-role/cost-optimization-hub.bcm.amazonaws.com/
AWSServiceRoleForCostOptimizationHub" 
       ], 
       "Condition" : { 
          "StringLike" : { 
            "iam:AWSServiceName" : "cost-optimization-hub.bcm.amazonaws.com" 
         } 
       } 
     }, 
     { 
       "Sid" : "AllowAWSServiceAccessForCostOptimizationHub", 
       "Effect" : "Allow", 
       "Action" : [ 
          "organizations:EnableAWSServiceAccess" 
       ], 
       "Resource" : "*", 
       "Condition" : { 
          "StringLike" : { 
            "organizations:ServicePrincipal" : [ 
              "cost-optimization-hub.bcm.amazonaws.com" 
           \mathbf{I} } 
       } 
     } 
   ]
```
#### }

# 詳細はこちら

- [IAM Identity Center で AWS マネージドポリシーを使用してアクセス許可セットを作成する](https://docs.aws.amazon.com/singlesignon/latest/userguide/howtocreatepermissionset.html)
- [IAM ID のアクセス許可の追加および削除](https://docs.aws.amazon.com/IAM/latest/UserGuide/access_policies_manage-attach-detach.html)
- [IAM ポリシーのバージョニングについて理解する](https://docs.aws.amazon.com/IAM/latest/UserGuide/access_policies_managed-versioning.html)
- [AWS 管理ポリシーの使用を開始し、最小特権のアクセス許可に移行する](https://docs.aws.amazon.com/IAM/latest/UserGuide/best-practices.html#bp-use-aws-defined-policies)

# CostOptimizationHubReadOnlyAccess

説明: この管理ポリシーは、Cost Optimization Hub への読み取り専用アクセスを提供します。

CostOptimizationHubReadOnlyAccess は [AWS マネージドポリシー](https://docs.aws.amazon.com/IAM/latest/UserGuide/access_policies_managed-vs-inline.html#aws-managed-policies) です。

## このポリシーを使用すると

ユーザー、グループおよびロールに CostOptimizationHubReadOnlyAccess をアタッチできま す。

### ポリシーの詳細

- タイプ: AWS 管理ポリシー
- 作成日時: 2023 年 12 月 13 日 18:04 UTC
- 編集日時: 2023 年 12 月 13 日 18:04 UTC
- ARN: arn:aws:iam::aws:policy/CostOptimizationHubReadOnlyAccess

#### ポリシーのバージョン

ポリシーのバージョン: v1 (デフォルト)

ポリシーのデフォルトバージョンは、ポリシーのアクセス許可を定義するバージョンです。ポリシー を持つユーザーまたはロールが AWS リソースへのアクセスをリクエストすると、 はポリシーのデ フォルトバージョン AWS をチェックして、リクエストを許可するかどうかを判断します。

# JSON ポリシードキュメント

```
{ 
   "Version" : "2012-10-17", 
   "Statement" : [ 
     { 
       "Sid" : "CostOptimizationHubReadOnlyAccess", 
       "Effect" : "Allow", 
       "Action" : [ 
          "cost-optimization-hub:ListEnrollmentStatuses", 
          "cost-optimization-hub:GetPreferences", 
          "cost-optimization-hub:GetRecommendation", 
          "cost-optimization-hub:ListRecommendations", 
          "cost-optimization-hub:ListRecommendationSummaries" 
       ], 
       "Resource" : "*" 
     } 
   ]
}
```
## 詳細はこちら

- [IAM Identity Center で AWS マネージドポリシーを使用してアクセス許可セットを作成する](https://docs.aws.amazon.com/singlesignon/latest/userguide/howtocreatepermissionset.html)
- [IAM ID のアクセス許可の追加および削除](https://docs.aws.amazon.com/IAM/latest/UserGuide/access_policies_manage-attach-detach.html)
- [IAM ポリシーのバージョニングについて理解する](https://docs.aws.amazon.com/IAM/latest/UserGuide/access_policies_managed-versioning.html)
- [AWS 管理ポリシーを開始し、最小特権のアクセス許可に移行する](https://docs.aws.amazon.com/IAM/latest/UserGuide/best-practices.html#bp-use-aws-defined-policies)

### CostOptimizationHubServiceRolePolicy

説明: Cost Optimization Hub が組織情報を取得し、最適化関連のデータとメタデータを収集できる ようにします。

CostOptimizationHubServiceRolePolicy は [AWS マネージドポリシー で](https://docs.aws.amazon.com/IAM/latest/UserGuide/access_policies_managed-vs-inline.html#aws-managed-policies)す。

#### このポリシーを使用すると

このポリシーは、ユーザーに代わってサービスがアクションを実行することを許可する、サービスリ ンクロールにアタッチされます。ユーザー、グループおよびロールにこのポリシーはアタッチできま せん。

### ポリシーの詳細

- タイプ: サービスリンクロールポリシー
- 作成日時: 2023 年 11 月 26 日 08:03 UTC
- 編集日時: 2023 年 11 月 26 日 08:03 UTC
- ARN: arn:aws:iam::aws:policy/aws-service-role/ CostOptimizationHubServiceRolePolicy

ポリシーのバージョン

ポリシーのバージョン: v1 (デフォルト)

ポリシーのデフォルトバージョンは、ポリシーのアクセス許可を定義するバージョンです。ポリシー を持つユーザーまたはロールが AWS リソースへのアクセスをリクエストすると、 はポリシーのデ フォルトバージョン AWS をチェックして、リクエストを許可するかどうかを判断します。

```
{ 
   "Version" : "2012-10-17", 
   "Statement" : [ 
     { 
       "Sid" : "AwsOrgsAccess", 
       "Effect" : "Allow", 
       "Action" : [ 
          "organizations:DescribeOrganization", 
          "organizations:ListAccounts", 
          "organizations:ListAWSServiceAccessForOrganization", 
          "organizations:ListParents", 
          "organizations:DescribeOrganizationalUnit" 
       ], 
       "Resource" : [ 
         " ] 
     }, 
    \{ "Sid" : "CostExplorerAccess", 
       "Effect" : "Allow", 
       "Action" : [ 
          "ce:ListCostAllocationTags"
```

```
 ], 
         "Resource" : [ 
           " ] 
      } 
    ]
}
```
- [IAM ポリシーのバージョニングについて理解する](https://docs.aws.amazon.com/IAM/latest/UserGuide/access_policies_managed-versioning.html)
- [AWS 管理ポリシーを開始し、最小特権のアクセス許可に移行する](https://docs.aws.amazon.com/IAM/latest/UserGuide/best-practices.html#bp-use-aws-defined-policies)

## CustomerProfilesServiceLinkedRolePolicy

説明: Amazon Connect Customer Profiles がユーザーに代わって AWS サービスとリソースにアク セスできるようにします。

CustomerProfilesServiceLinkedRolePolicy は [AWS マネージドポリシー](https://docs.aws.amazon.com/IAM/latest/UserGuide/access_policies_managed-vs-inline.html#aws-managed-policies) です。

#### このポリシーを使用すると

このポリシーは、ユーザーに代わってサービスがアクションを実行することを許可する、サービスリ ンクロールにアタッチされます。ユーザー、グループおよびロールにこのポリシーはアタッチできま せん。

#### ポリシーの詳細

- タイプ: サービスリンクロールポリシー
- 作成日時: 2023 年 3 月 7 日 22:56 UTC
- 編集日時: 2023 年 3 月 7 日 22:56 UTC
- ARN: arn:aws:iam::aws:policy/aws-service-role/ CustomerProfilesServiceLinkedRolePolicy

### ポリシーのバージョン

ポリシーのバージョン: v1 (デフォルト)

ポリシーのデフォルトバージョンは、ポリシーのアクセス許可を定義するバージョンです。ポリシー を持つユーザーまたはロールが AWS リソースへのアクセスをリクエストすると、 はポリシーのデ フォルトバージョン AWS をチェックして、リクエストを許可するかどうかを判断します。

## JSON ポリシードキュメント

```
{ 
   "Version" : "2012-10-17", 
   "Statement" : [ 
     { 
        "Effect" : "Allow", 
        "Action" : [ 
          "cloudwatch:PutMetricData" 
        ], 
        "Resource" : "*", 
        "Condition" : { 
          "StringEquals" : { 
            "cloudwatch:namespace" : "AWS/CustomerProfiles" 
         } 
        } 
     }, 
     { 
        "Effect" : "Allow", 
        "Action" : [ 
         "iam:DeleteRole" 
        ], 
        "Resource" : "arn:aws:iam::*:role/aws-service-role/profile.amazonaws.com/
AWSServiceRoleForProfile_*" 
     } 
   ]
}
```
### 詳細はこちら

- [IAM ポリシーのバージョニングについて理解する](https://docs.aws.amazon.com/IAM/latest/UserGuide/access_policies_managed-versioning.html)
- [AWS 管理ポリシーを開始し、最小特権のアクセス許可に移行する](https://docs.aws.amazon.com/IAM/latest/UserGuide/best-practices.html#bp-use-aws-defined-policies)

## DatabaseAdministrator

説明: AWS データベース AWS サービスの設定と設定に必要な サービスとアクションへのフルアク セス許可を付与します。

DatabaseAdministrator は [AWS マネージドポリシー で](https://docs.aws.amazon.com/IAM/latest/UserGuide/access_policies_managed-vs-inline.html#aws-managed-policies)す。

このポリシーを使用すると

ユーザー、グループおよびロールに DatabaseAdministrator をアタッチできます。

ポリシーの詳細

- タイプ: ジョブ機能ポリシー
- 作成日時: 2016 年 11 月 10 日 17:25 UTC
- 編集日時: 2019 年 1 月 8 日 00:48 UTC
- ARN: arn:aws:iam::aws:policy/job-function/DatabaseAdministrator

## ポリシーのバージョン

ポリシーのバージョン: v2 (デフォルト)

ポリシーのデフォルトバージョンは、ポリシーのアクセス許可を定義するバージョンです。ポリシー を持つユーザーまたはロールが AWS リソースへのアクセスをリクエストすると、 はポリシーのデ フォルトバージョン AWS をチェックして、リクエストを許可するかどうかを判断します。

```
{ 
   "Version" : "2012-10-17", 
   "Statement" : [ 
     { 
        "Effect" : "Allow", 
        "Action" : [ 
          "cloudwatch:DeleteAlarms", 
          "cloudwatch:Describe*", 
          "cloudwatch:DisableAlarmActions", 
          "cloudwatch:EnableAlarmActions", 
          "cloudwatch:Get*", 
          "cloudwatch:List*",
```
 "cloudwatch:PutMetricAlarm", "datapipeline:ActivatePipeline", "datapipeline:CreatePipeline", "datapipeline:DeletePipeline", "datapipeline:DescribeObjects", "datapipeline:DescribePipelines", "datapipeline:GetPipelineDefinition", "datapipeline:ListPipelines", "datapipeline:PutPipelineDefinition", "datapipeline:QueryObjects", "dynamodb:\*", "ec2:DescribeAccountAttributes", "ec2:DescribeAddresses", "ec2:DescribeAvailabilityZones", "ec2:DescribeInternetGateways", "ec2:DescribeSecurityGroups", "ec2:DescribeSubnets", "ec2:DescribeVpcs", "elasticache:\*", "iam:ListRoles", "iam:GetRole", "kms:ListKeys", "lambda:CreateEventSourceMapping", "lambda:CreateFunction", "lambda:DeleteEventSourceMapping", "lambda:DeleteFunction", "lambda:GetFunctionConfiguration", "lambda:ListEventSourceMappings", "lambda:ListFunctions", "logs:DescribeLogGroups", "logs:DescribeLogStreams", "logs:FilterLogEvents", "logs:GetLogEvents", "logs:Create\*", "logs:PutLogEvents", "logs:PutMetricFilter", "rds:\*", "redshift:\*", "s3:CreateBucket", "sns:CreateTopic", "sns:DeleteTopic", "sns:Get\*", "sns:List\*", "sns:SetTopicAttributes",

```
 "sns:Subscribe", 
          "sns:Unsubscribe" 
        ], 
        "Resource" : "*" 
     }, 
     { 
        "Effect" : "Allow", 
        "Action" : [ 
          "s3:AbortMultipartUpload", 
          "s3:DeleteObject*", 
          "s3:Get*", 
          "s3:List*", 
          "s3:PutAccelerateConfiguration", 
          "s3:PutBucketTagging", 
          "s3:PutBucketVersioning", 
          "s3:PutBucketWebsite", 
          "s3:PutLifecycleConfiguration", 
          "s3:PutReplicationConfiguration", 
          "s3:PutObject*", 
          "s3:Replicate*", 
          "s3:RestoreObject" 
        ], 
        "Resource" : [ 
         \mathbf{u} * \mathbf{u} ] 
     }, 
     \mathcal{L} "Effect" : "Allow", 
        "Action" : [ 
          "iam:PassRole" 
        ], 
        "Resource" : [ 
          "arn:aws:iam::*:role/rds-monitoring-role", 
          "arn:aws:iam::*:role/rdbms-lambda-access", 
          "arn:aws:iam::*:role/lambda_exec_role", 
          "arn:aws:iam::*:role/lambda-dynamodb-*", 
          "arn:aws:iam::*:role/lambda-vpc-execution-role", 
          "arn:aws:iam::*:role/DataPipelineDefaultRole", 
          "arn:aws:iam::*:role/DataPipelineDefaultResourceRole" 
        ] 
     } 
   ]
}
```
- [IAM Identity Center で AWS マネージドポリシーを使用してアクセス許可セットを作成する](https://docs.aws.amazon.com/singlesignon/latest/userguide/howtocreatepermissionset.html)
- [IAM ID のアクセス許可の追加および削除](https://docs.aws.amazon.com/IAM/latest/UserGuide/access_policies_manage-attach-detach.html)
- [IAM ポリシーのバージョニングについて理解する](https://docs.aws.amazon.com/IAM/latest/UserGuide/access_policies_managed-versioning.html)
- [AWS 管理ポリシーを開始し、最小特権のアクセス許可に移行する](https://docs.aws.amazon.com/IAM/latest/UserGuide/best-practices.html#bp-use-aws-defined-policies)

## **DataScientist**

説明: AWS データ分析サービスにアクセス許可を付与します。

DataScientist は [AWS マネージドポリシー](https://docs.aws.amazon.com/IAM/latest/UserGuide/access_policies_managed-vs-inline.html#aws-managed-policies) です。

このポリシーを使用すると

ユーザー、グループおよびロールに DataScientist をアタッチできます。

#### ポリシーの詳細

- タイプ: ジョブ機能ポリシー
- 作成日時: 2016 年 11 月 10 日 17:28 UTC
- 編集日時: 2019 年 12 月 3 日 16:48 UTC
- ARN: arn:aws:iam::aws:policy/job-function/DataScientist

ポリシーのバージョン

ポリシーのバージョン: v5 (デフォルト)

ポリシーのデフォルトバージョンは、ポリシーのアクセス許可を定義するバージョンです。ポリシー を持つユーザーまたはロールが AWS リソースへのアクセスをリクエストすると、 はポリシーのデ フォルトバージョン AWS をチェックして、リクエストを許可するかどうかを判断します。

```
{ 
   "Version" : "2012-10-17", 
   "Statement" : [ 
     {
```
"Action" : [ "autoscaling:\*", "cloudwatch:\*", "cloudformation:CreateStack", "cloudformation:DescribeStackEvents", "datapipeline:Describe\*", "datapipeline:ListPipelines", "datapipeline:GetPipelineDefinition", "datapipeline:QueryObjects", "dynamodb:\*", "ec2:CancelSpotInstanceRequests", "ec2:CancelSpotFleetRequests", "ec2:CreateTags", "ec2:DeleteTags", "ec2:Describe\*", "ec2:ModifyImageAttribute", "ec2:ModifyInstanceAttribute", "ec2:ModifySpotFleetRequest", "ec2:RequestSpotInstances", "ec2:RequestSpotFleet", "elasticfilesystem:\*", "elasticmapreduce:\*", "es:\*", "firehose:\*", "fsx:DescribeFileSystems", "iam:GetInstanceProfile", "iam:GetRole", "iam:GetPolicy", "iam:GetPolicyVersion", "iam:ListRoles", "kinesis:\*", "kms:List\*", "lambda:Create\*", "lambda:Delete\*", "lambda:Get\*", "lambda:InvokeFunction", "lambda:PublishVersion", "lambda:Update\*", "lambda:List\*", "machinelearning:\*", "sdb:\*", "rds:\*", "sns:ListSubscriptions", "sns:ListTopics",

```
 "logs:DescribeLogStreams", 
      "logs:GetLogEvents", 
      "redshift:*", 
      "s3:CreateBucket", 
      "sns:CreateTopic", 
     "sns:Get*", 
      "sns:List*" 
   ], 
   "Effect" : "Allow", 
   "Resource" : "*" 
 }, 
 { 
   "Effect" : "Allow", 
   "Action" : [ 
      "s3:Abort*", 
      "s3:DeleteObject", 
      "s3:Get*", 
      "s3:List*", 
      "s3:PutAccelerateConfiguration", 
     "s3:PutBucketCors", 
      "s3:PutBucketLogging", 
     "s3:PutBucketNotification", 
      "s3:PutBucketTagging", 
     "s3:PutObject", 
     "s3:Replicate*", 
      "s3:RestoreObject" 
   ], 
   "Resource" : [ 
    \mathbf{u} \star \mathbf{u} ] 
 }, 
 { 
   "Effect" : "Allow", 
  "Action" : [
      "ec2:RunInstances", 
     "ec2:TerminateInstances" 
   ], 
   "Resource" : [ 
    ^{\rm H} \star ^{\rm H} ] 
 }, 
 { 
   "Effect" : "Allow", 
   "Action" : [
```

```
 "iam:PassRole" 
   ], 
   "Resource" : [ 
     "arn:aws:iam::*:role/DataPipelineDefaultRole", 
     "arn:aws:iam::*:role/DataPipelineDefaultResourceRole", 
     "arn:aws:iam::*:role/EMR_EC2_DefaultRole", 
     "arn:aws:iam::*:role/EMR_DefaultRole", 
     "arn:aws:iam::*:role/kinesis-*" 
   ] 
 }, 
 { 
   "Effect" : "Allow", 
  "Action" : [
     "iam:PassRole" 
   ], 
   "Resource" : "*", 
   "Condition" : { 
     "StringEquals" : { 
        "iam:PassedToService" : "sagemaker.amazonaws.com" 
     } 
   } 
 }, 
 { 
   "Effect" : "Allow", 
  "Action" : [
     "sagemaker:*" 
   ], 
   "NotResource" : [ 
     "arn:aws:sagemaker:*:*:domain/*", 
     "arn:aws:sagemaker:*:*:user-profile/*", 
     "arn:aws:sagemaker:*:*:app/*", 
     "arn:aws:sagemaker:*:*:flow-definition/*" 
   ] 
 }, 
 { 
   "Effect" : "Allow", 
  "Action" : [
     "sagemaker:CreatePresignedDomainUrl", 
     "sagemaker:DescribeDomain", 
     "sagemaker:ListDomains", 
     "sagemaker:DescribeUserProfile", 
     "sagemaker:ListUserProfiles", 
     "sagemaker:*App", 
     "sagemaker:ListApps"
```

```
 ], 
        "Resource" : "*" 
     }, 
     { 
        "Effect" : "Allow", 
       "Action" : [
           "sagemaker:*FlowDefinition", 
           "sagemaker:*FlowDefinitions" 
        ], 
        "Resource" : "*", 
        "Condition" : { 
           "StringEqualsIfExists" : { 
             "sagemaker:WorkteamType" : [ 
                "private-crowd", 
               "vendor-crowd" 
             ] 
          } 
        } 
     } 
  \mathbf{I}}
```
- [IAM Identity Center で AWS マネージドポリシーを使用してアクセス許可セットを作成する](https://docs.aws.amazon.com/singlesignon/latest/userguide/howtocreatepermissionset.html)
- [IAM ID のアクセス許可の追加および削除](https://docs.aws.amazon.com/IAM/latest/UserGuide/access_policies_manage-attach-detach.html)
- [IAM ポリシーのバージョニングについて理解する](https://docs.aws.amazon.com/IAM/latest/UserGuide/access_policies_managed-versioning.html)
- [AWS 管理ポリシーの使用を開始し、最小特権のアクセス許可に移行する](https://docs.aws.amazon.com/IAM/latest/UserGuide/best-practices.html#bp-use-aws-defined-policies)

# DAXServiceRolePolicy

説明: このポリシーは、DAX がお客様に代わってネットワークインターフェイス、セキュリティグ ループ、サブネット、および Vpc を作成および管理することを許可します。

DAXServiceRolePolicy は [AWS マネージドポリシー で](https://docs.aws.amazon.com/IAM/latest/UserGuide/access_policies_managed-vs-inline.html#aws-managed-policies)す。

## このポリシーを使用すると

このポリシーは、ユーザーに代わってサービスがアクションを実行することを許可する、サービスリ ンクロールにアタッチされます。ユーザー、グループおよびロールにこのポリシーはアタッチできま せん。

#### ポリシーの詳細

- タイプ: サービスリンクロールポリシー
- 作成日時: 2018 年 3 月 5 日 17:51 UTC
- 編集日時: 2018 年 3 月 5 日 17:51 UTC
- ARN: arn:aws:iam::aws:policy/aws-service-role/DAXServiceRolePolicy

ポリシーのバージョン

ポリシーのバージョン: v1 (デフォルト)

ポリシーのデフォルトバージョンは、ポリシーのアクセス許可を定義するバージョンです。ポリシー を持つユーザーまたはロールが AWS リソースへのアクセスをリクエストすると、 はポリシーのデ フォルトバージョン AWS をチェックして、リクエストを許可するかどうかを判断します。

```
\{ "Version" : "2012-10-17", 
   "Statement" : [ 
     { 
       "Effect" : "Allow", 
       "Action" : [ 
         "ec2:AuthorizeSecurityGroupIngress", 
         "ec2:CreateNetworkInterface", 
         "ec2:CreateSecurityGroup", 
         "ec2:DeleteNetworkInterface", 
         "ec2:DeleteSecurityGroup", 
         "ec2:DescribeAvailabilityZones", 
         "ec2:DescribeNetworkInterfaces", 
         "ec2:DescribeSecurityGroups", 
         "ec2:DescribeSubnets", 
         "ec2:DescribeVpcs", 
         "ec2:ModifyNetworkInterfaceAttribute",
```
}

```
 "ec2:RevokeSecurityGroupIngress" 
      ], 
      "Resource" : "*" 
   } 
 ]
```
## 詳細はこちら

- [IAM ポリシーのバージョニングについて理解する](https://docs.aws.amazon.com/IAM/latest/UserGuide/access_policies_managed-versioning.html)
- [AWS 管理ポリシーの使用を開始し、最小特権のアクセス許可に移行する](https://docs.aws.amazon.com/IAM/latest/UserGuide/best-practices.html#bp-use-aws-defined-policies)

# DynamoDBCloudWatchContributorInsightsServiceRolePolicy

説明: Amazon DynamoDB の Amazon CloudWatch Contributor Insights をサポートするために必要 なアクセス許可。

DynamoDBCloudWatchContributorInsightsServiceRolePolicy は [AWS マネージドポリ](https://docs.aws.amazon.com/IAM/latest/UserGuide/access_policies_managed-vs-inline.html#aws-managed-policies) [シー](https://docs.aws.amazon.com/IAM/latest/UserGuide/access_policies_managed-vs-inline.html#aws-managed-policies) です。

### このポリシーを使用すると

このポリシーは、ユーザーに代わってサービスがアクションを実行することを許可する、サービスリ ンクロールにアタッチされます。ユーザー、グループおよびロールにこのポリシーはアタッチできま せん。

#### ポリシーの詳細

- タイプ: サービスリンクロールポリシー
- 作成日時: 2019 年 11 月 15 日 21:13 UTC
- 編集日時: 2019 年 11 月 15 日 21:13 UTC
- ARN: arn:aws:iam::aws:policy/aws-service-role/ DynamoDBCloudWatchContributorInsightsServiceRolePolicy

### ポリシーのバージョン

ポリシーのバージョン: v1 (デフォルト)

ポリシーのデフォルトバージョンは、ポリシーのアクセス許可を定義するバージョンです。ポリシー を持つユーザーまたはロールが AWS リソースへのアクセスをリクエストすると、 はポリシーのデ フォルトバージョン AWS をチェックして、リクエストを許可するかどうかを判断します。

## JSON ポリシードキュメント

```
{ 
   "Version" : "2012-10-17", 
   "Statement" : [ 
    \{ "Action" : [ 
          "cloudwatch:DeleteInsightRules", 
          "cloudwatch:PutInsightRule" 
       ], 
       "Effect" : "Allow", 
       "Resource" : "arn:aws:cloudwatch:*:*:insight-rule/DynamoDBContributorInsights*" 
     }, 
     { 
        "Action" : [ 
          "cloudwatch:DescribeInsightRules" 
        ], 
        "Effect" : "Allow", 
        "Resource" : "*" 
     } 
   ]
}
```
## 詳細はこちら

- [IAM ポリシーのバージョニングについて理解する](https://docs.aws.amazon.com/IAM/latest/UserGuide/access_policies_managed-versioning.html)
- [AWS 管理ポリシーの使用を開始し、最小特権のアクセス許可に移行する](https://docs.aws.amazon.com/IAM/latest/UserGuide/best-practices.html#bp-use-aws-defined-policies)

# DynamoDBKinesisReplicationServiceRolePolicy

説明: AWS DynamoDB に へのアクセスを提供する KinesisDataStreams

DynamoDBKinesisReplicationServiceRolePolicy は [AWS マネージドポリシー](https://docs.aws.amazon.com/IAM/latest/UserGuide/access_policies_managed-vs-inline.html#aws-managed-policies) です。
## このポリシーを使用すると

このポリシーは、ユーザーに代わってサービスがアクションを実行することを許可する、サービスリ ンクロールにアタッチされます。ユーザー、グループおよびロールにこのポリシーはアタッチできま せん。

#### ポリシーの詳細

- タイプ: サービスリンクロールポリシー
- 作成日時: 2020 年 11 月 12 日 00:43 UTC
- 編集日時: 2020 年 11 月 12 日 00:43 UTC
- ARN: arn:aws:iam::aws:policy/aws-service-role/ DynamoDBKinesisReplicationServiceRolePolicy

### ポリシーのバージョン

ポリシーのバージョン: v1 (デフォルト)

ポリシーのデフォルトバージョンは、ポリシーのアクセス許可を定義するバージョンです。ポリシー を持つユーザーまたはロールが AWS リソースへのアクセスをリクエストすると、 はポリシーのデ フォルトバージョン AWS をチェックして、リクエストを許可するかどうかを判断します。

```
{ 
   "Version" : "2012-10-17", 
   "Statement" : [ 
     { 
        "Effect" : "Allow", 
        "Action" : "kms:GenerateDataKey", 
        "Resource" : "*", 
        "Condition" : { 
          "StringLike" : { 
             "kms:ViaService" : "kinesis.*.amazonaws.com" 
          } 
        } 
     }, 
     { 
        "Effect" : "Allow",
```

```
"Action" : [
          "kinesis:PutRecord", 
          "kinesis:PutRecords", 
          "kinesis:DescribeStream" 
        ], 
        "Resource" : "*" 
     } 
   ]
}
```
- [IAM ポリシーのバージョニングについて理解する](https://docs.aws.amazon.com/IAM/latest/UserGuide/access_policies_managed-versioning.html)
- [AWS 管理ポリシーを開始し、最小特権のアクセス許可に移行する](https://docs.aws.amazon.com/IAM/latest/UserGuide/best-practices.html#bp-use-aws-defined-policies)

## DynamoDBReplicationServiceRolePolicy

説明: DynamoDB がクロスリージョンデータレプリケーションに必要なアクセス許可

DynamoDBReplicationServiceRolePolicy は [AWS マネージドポリシー で](https://docs.aws.amazon.com/IAM/latest/UserGuide/access_policies_managed-vs-inline.html#aws-managed-policies)す。

#### このポリシーを使用すると

このポリシーは、ユーザーに代わってサービスがアクションを実行することを許可する、サービスリ ンクロールにアタッチされます。ユーザー、グループおよびロールにこのポリシーはアタッチできま せん。

#### ポリシーの詳細

- タイプ: サービスリンクロールポリシー
- 作成日時: 2017 年 11 月 9 日 23:55 UTC
- 編集日時: 2024 年 1 月 8 日 20:10 UTC
- ARN: arn:aws:iam::aws:policy/aws-service-role/ DynamoDBReplicationServiceRolePolicy

ポリシーのバージョン

ポリシーのバージョン: v8 (デフォルト)

ポリシーのデフォルトバージョンは、ポリシーのアクセス許可を定義するバージョンです。ポリシー を持つユーザーまたはロールが AWS リソースへのアクセスをリクエストすると、 はポリシーのデ フォルトバージョン AWS をチェックして、リクエストを許可するかどうかを判断します。

```
{ 
   "Version" : "2012-10-17", 
   "Statement" : [ 
     { 
       "Sid" : "DynamoDBActionsNeededForSteadyStateReplication", 
       "Effect" : "Allow", 
       "Action" : [ 
          "dynamodb:GetItem", 
          "dynamodb:PutItem", 
          "dynamodb:UpdateItem", 
          "dynamodb:DeleteItem", 
          "dynamodb:DescribeTable", 
          "dynamodb:UpdateTable", 
          "dynamodb:Scan", 
          "dynamodb:DescribeStream", 
          "dynamodb:GetRecords", 
          "dynamodb:GetShardIterator", 
          "dynamodb:DescribeTimeToLive", 
          "dynamodb:UpdateTimeToLive", 
          "dynamodb:DescribeLimits", 
          "dynamodb:GetResourcePolicy", 
          "application-autoscaling:RegisterScalableTarget", 
          "application-autoscaling:DescribeScalableTargets", 
          "application-autoscaling:PutScalingPolicy", 
          "application-autoscaling:DescribeScalingPolicies", 
          "account:ListRegions" 
       ], 
       "Resource" : "*" 
     }, 
     { 
       "Sid" : "DynamoDBReplicationServiceRolePolicy", 
       "Effect" : "Allow", 
       "Action" : [ 
          "iam:CreateServiceLinkedRole" 
       ], 
       "Resource" : "*", 
       "Condition" : {
```

```
 "StringEquals" : { 
            "iam:AWSServiceName" : [ 
              "dynamodb.application-autoscaling.amazonaws.com" 
 ] 
         } 
       } 
     } 
   ]
}
```
- [IAM ポリシーのバージョニングについて理解する](https://docs.aws.amazon.com/IAM/latest/UserGuide/access_policies_managed-versioning.html)
- [AWS 管理ポリシーを開始し、最小特権のアクセス許可に移行する](https://docs.aws.amazon.com/IAM/latest/UserGuide/best-practices.html#bp-use-aws-defined-policies)

### EC2FastLaunchFullAccess

説明: このポリシーは、EC2 Fast Launch アクションへのフルアクセスを付与します

EC2FastLaunchFullAccess は [AWS マネージドポリシー](https://docs.aws.amazon.com/IAM/latest/UserGuide/access_policies_managed-vs-inline.html#aws-managed-policies) です。

#### このポリシーを使用すると

ユーザー、グループおよびロールに EC2FastLaunchFullAccess をアタッチできます。

#### ポリシーの詳細

- タイプ: AWS 管理ポリシー
- 作成日時: 2024 年 5 月 13 日 22:45 UTC
- 編集日時: 2024 年 5 月 13 日 22:45 UTC
- ARN: arn:aws:iam::aws:policy/EC2FastLaunchFullAccess

### ポリシーのバージョン

ポリシーのバージョン: v1 (デフォルト)

ポリシーのデフォルトバージョンは、ポリシーのアクセス許可を定義するバージョンです。ポリシー を持つユーザーまたはロールが AWS リソースへのアクセスをリクエストすると、 はポリシーのデ フォルトバージョン AWS をチェックして、リクエストを許可するかどうかを判断します。

{

```
 "Version" : "2012-10-17", 
 "Statement" : [ 
  { 
     "Sid" : "EC2FastLaunch", 
     "Effect" : "Allow", 
     "Action" : [ 
       "ec2:EnableFastLaunch", 
       "ec2:DisableFastLaunch", 
       "ec2:DescribeFastLaunchImages" 
     ], 
     "Resource" : "*" 
   }, 
   { 
     "Sid" : "EC2ReadOnly", 
     "Effect" : "Allow", 
    "Action" : [
       "ec2:DescribeImages", 
       "ec2:DescribeLaunchTemplateVersions", 
       "ec2:DescribeSnapshots", 
       "ec2:DescribeVolumes", 
       "ec2:DescribeRegions", 
       "ec2:DescribeSecurityGroups", 
       "ec2:DescribeSubnets", 
       "ec2:DescribeVpcs", 
       "ec2:DescribeInstances", 
       "ec2:DescribeLaunchTemplates", 
       "ec2:DescribeTags" 
     ], 
     "Resource" : "*" 
   }, 
   { 
     "Sid" : "EC2LaunchInstance", 
     "Effect" : "Allow", 
    "Action" : [
       "ec2:RunInstances" 
     ], 
     "Resource" : [ 
       "arn:aws:ec2:*:*:subnet/*", 
       "arn:aws:ec2:*:*:network-interface/*", 
       "arn:aws:ec2:*::image/*",
```

```
 "arn:aws:ec2:*:*:key-pair/*", 
     "arn:aws:ec2:*:*:security-group/*", 
     "arn:aws:ec2:*:*:launch-template/*" 
   ] 
 }, 
 { 
   "Sid" : "EC2LaunchInstanceWithVolAndInstance", 
   "Effect" : "Allow", 
   "Action" : [ 
     "ec2:RunInstances" 
  \mathbf{1},
   "Resource" : [ 
     "arn:aws:ec2:*:*:volume/*", 
     "arn:aws:ec2:*:*:instance/*" 
   ], 
   "Condition" : { 
     "StringEquals" : { 
        "aws:RequestTag/CreatedBy" : "EC2 Fast Launch" 
     } 
   } 
 }, 
 { 
   "Sid" : "EC2Tags", 
   "Effect" : "Allow", 
   "Action" : "ec2:CreateTags", 
   "Resource" : [ 
     "arn:aws:ec2:*:*:volume/*", 
     "arn:aws:ec2:*:*:instance/*", 
     "arn:aws:ec2:*:*:snapshot/*", 
     "arn:aws:ec2:*:*:launch-template/*", 
     "arn:aws:ec2:*:*:vpc/*", 
     "arn:aws:ec2:*:*:subnet/*" 
   ], 
   "Condition" : { 
     "StringEquals" : { 
       "ec2:CreateAction" : "RunInstances" 
     } 
   } 
 }, 
 { 
   "Sid" : "IAMSLR", 
   "Effect" : "Allow", 
   "Action" : "iam:CreateServiceLinkedRole",
```

```
 "Resource" : "arn:aws:iam::*:role/aws-service-role/ec2fastlaunch.amazonaws.com/
AWSServiceRoleForEC2FastLaunch", 
        "Condition" : { 
          "StringLike" : { 
            "iam:AWSServiceName" : "ec2fastlaunch.amazonaws.com" 
          } 
       } 
     }, 
     { 
        "Sid" : "IAMSLRPassRole", 
        "Effect" : "Allow", 
        "Action" : "iam:PassRole", 
        "Resource" : [ 
          "arn:aws:iam::*:instance-profile/*", 
          "arn:aws:iam::*:role/*" 
       ], 
       "Condition" : { 
          "StringEquals" : { 
            "iam:PassedToService" : [ 
              "ec2.amazonaws.com", 
              "ec2.amazonaws.com.cn" 
            ] 
          } 
       } 
     } 
   ]
}
```
- [IAM Identity Center で AWS マネージドポリシーを使用してアクセス許可セットを作成する](https://docs.aws.amazon.com/singlesignon/latest/userguide/howtocreatepermissionset.html)
- [IAM ID のアクセス許可の追加および削除](https://docs.aws.amazon.com/IAM/latest/UserGuide/access_policies_manage-attach-detach.html)
- [IAM ポリシーのバージョニングについて理解する](https://docs.aws.amazon.com/IAM/latest/UserGuide/access_policies_managed-versioning.html)
- [AWS 管理ポリシーを開始し、最小特権のアクセス許可に移行する](https://docs.aws.amazon.com/IAM/latest/UserGuide/best-practices.html#bp-use-aws-defined-policies)

# EC2FastLaunchServiceRolePolicy

説明 : ポリシーは、お客様のアカウントで事前プロビジョニングされたスナップショットを準備およ び管理し、関連メトリクスを発行するための ec2fastlaunch を付与します。

EC2FastLaunchServiceRolePolicy は [AWS マネージドポリシー で](https://docs.aws.amazon.com/IAM/latest/UserGuide/access_policies_managed-vs-inline.html#aws-managed-policies)す。

#### このポリシーを使用すると

このポリシーは、ユーザーに代わってサービスがアクションを実行することを許可する、サービスリ ンクロールにアタッチされます。ユーザー、グループおよびロールにこのポリシーはアタッチできま せん。

#### ポリシーの詳細

- タイプ: サービスリンクロールポリシー
- 作成日時: 2022 年 1 月 10 日 13:08 UTC
- 編集日時: 2022 年 1 月 10 日 13:08 UTC
- ARN: arn:aws:iam::aws:policy/aws-service-role/ EC2FastLaunchServiceRolePolicy

ポリシーのバージョン

ポリシーのバージョン: v1 (デフォルト)

ポリシーのデフォルトバージョンは、ポリシーのアクセス許可を定義するバージョンです。ポリシー を持つユーザーまたはロールが AWS リソースへのアクセスをリクエストすると、 はポリシーのデ フォルトバージョン AWS をチェックして、リクエストを許可するかどうかを判断します。

```
{ 
   "Version" : "2012-10-17", 
   "Statement" : [ 
     { 
        "Effect" : "Allow", 
        "Action" : [ 
          "ec2:RunInstances" 
       ], 
        "Resource" : [ 
          "arn:aws:ec2:*:*:subnet/*", 
          "arn:aws:ec2:*:*:network-interface/*", 
          "arn:aws:ec2:*::image/*", 
          "arn:aws:ec2:*:*:key-pair/*", 
          "arn:aws:ec2:*:*:security-group/*",
```

```
 "arn:aws:ec2:*:*:launch-template/*" 
   ] 
 }, 
 { 
   "Effect" : "Allow", 
  "Action" : [
     "ec2:RunInstances" 
   ], 
   "Resource" : [ 
     "arn:aws:ec2:*:*:volume/*", 
     "arn:aws:ec2:*:*:instance/*" 
   ], 
   "Condition" : { 
     "StringEquals" : { 
       "aws:RequestTag/CreatedBy" : "EC2 Fast Launch" 
     } 
   } 
 }, 
 { 
   "Effect" : "Allow", 
   "Action" : "iam:PassRole", 
   "Resource" : "*", 
   "Condition" : { 
     "StringEquals" : { 
        "iam:PassedToService" : [ 
          "ec2.amazonaws.com", 
          "ec2.amazonaws.com.cn" 
        ] 
     } 
   } 
 }, 
 { 
   "Effect" : "Allow", 
  "Action" : [
     "ec2:StopInstances", 
     "ec2:TerminateInstances" 
   ], 
   "Resource" : [ 
     "arn:aws:ec2:*:*:instance/*" 
   ], 
   "Condition" : { 
     "StringEquals" : { 
        "aws:ResourceTag/CreatedBy" : "EC2 Fast Launch" 
     }
```

```
 } 
 }, 
 { 
   "Effect" : "Allow", 
   "Action" : "ec2:CreateSnapshot", 
   "Resource" : [ 
     "arn:aws:ec2:*:*:volume/*" 
   ], 
   "Condition" : { 
     "StringEquals" : { 
        "aws:ResourceTag/CreatedBy" : "EC2 Fast Launch" 
     } 
   } 
 }, 
 { 
   "Sid" : "AllowCreateTaggedSnapshot", 
   "Effect" : "Allow", 
   "Action" : "ec2:CreateSnapshot", 
   "Resource" : [ 
     "arn:aws:ec2:*:*:snapshot/*" 
   ], 
   "Condition" : { 
     "StringEquals" : { 
        "aws:RequestTag/CreatedBy" : "EC2 Fast Launch" 
     }, 
     "StringLike" : { 
        "aws:RequestTag/CreatedByLaunchTemplateVersion" : "*" 
     }, 
     "ForAnyValue:StringEquals" : { 
        "aws:TagKeys" : [ 
          "CreatedByLaunchTemplateName", 
          "CreatedByLaunchTemplateId" 
       ] 
     } 
   } 
 }, 
 { 
   "Effect" : "Allow", 
   "Action" : "ec2:CreateLaunchTemplate", 
   "Resource" : "arn:aws:ec2:*:*:launch-template/*", 
   "Condition" : { 
     "StringEquals" : { 
        "aws:RequestTag/CreatedBy" : "EC2 Fast Launch" 
     }
```

```
 } 
 }, 
 { 
   "Effect" : "Allow", 
   "Action" : "ec2:CreateTags", 
   "Resource" : [ 
     "arn:aws:ec2:*:*:volume/*", 
     "arn:aws:ec2:*:*:instance/*", 
     "arn:aws:ec2:*:*:snapshot/*", 
     "arn:aws:ec2:*:*:launch-template/*" 
   ], 
   "Condition" : { 
     "StringEquals" : { 
        "ec2:CreateAction" : [ 
          "CreateSnapshot", 
          "RunInstances", 
          "CreateLaunchTemplate" 
       ] 
     } 
   } 
 }, 
 { 
   "Effect" : "Allow", 
  "Action" : [
     "ec2:DeleteSnapshot" 
   ], 
   "Resource" : [ 
     "arn:aws:ec2:*:*:snapshot/*" 
   ], 
   "Condition" : { 
     "StringEquals" : { 
       "aws:ResourceTag/CreatedBy" : "EC2 Fast Launch" 
     } 
   } 
 }, 
 { 
   "Effect" : "Allow", 
  "Action" : [
     "ec2:DescribeImages", 
     "ec2:DescribeSnapshots", 
     "ec2:DescribeSubnets", 
     "ec2:DescribeInstanceAttribute", 
     "ec2:DescribeInstanceStatus", 
     "ec2:DescribeInstances",
```

```
 "ec2:DescribeInstanceTypeOfferings", 
          "ec2:DescribeLaunchTemplateVersions", 
          "ec2:DescribeLaunchTemplates" 
        ], 
        "Resource" : "*" 
     }, 
     { 
        "Effect" : "Allow", 
        "Action" : "cloudwatch:PutMetricData", 
        "Resource" : "*", 
        "Condition" : { 
          "StringEquals" : { 
            "cloudwatch:namespace" : "AWS/EC2" 
          } 
        } 
     } 
   ]
}
```
- [IAM ポリシーのバージョニングについて理解する](https://docs.aws.amazon.com/IAM/latest/UserGuide/access_policies_managed-versioning.html)
- [AWS 管理ポリシーを開始し、最小特権のアクセス許可に移行する](https://docs.aws.amazon.com/IAM/latest/UserGuide/best-practices.html#bp-use-aws-defined-policies)

## EC2FleetTimeShiftableServiceRolePolicy

説明 : EC2 フリートに将来インスタンスを起動するためのアクセス許可を付与するポリシー。

EC2FleetTimeShiftableServiceRolePolicy は [AWS マネージドポリシー](https://docs.aws.amazon.com/IAM/latest/UserGuide/access_policies_managed-vs-inline.html#aws-managed-policies) です。

#### このポリシーを使用すると

このポリシーは、ユーザーに代わってサービスがアクションを実行することを許可する、サービスリ ンクロールにアタッチされます。ユーザー、グループおよびロールにこのポリシーはアタッチできま せん。

#### ポリシーの詳細

- タイプ: サービスリンクロールポリシー
- 作成日時: 2019 年 12 月 23 日 19:47 UTC
- 編集日時: 2019 年 12 月 23 日 19:47 UTC
- ARN: arn:aws:iam::aws:policy/aws-service-role/ EC2FleetTimeShiftableServiceRolePolicy

ポリシーのバージョン

ポリシーのバージョン: v1 (デフォルト)

ポリシーのデフォルトバージョンは、ポリシーのアクセス許可を定義するバージョンです。ポリシー を持つユーザーまたはロールが AWS リソースへのアクセスをリクエストすると、 はポリシーのデ フォルトバージョン AWS をチェックして、リクエストを許可するかどうかを判断します。

```
{ 
   "Version" : "2012-10-17", 
   "Statement" : [ 
      { 
         "Effect" : "Allow", 
         "Action" : [ 
           "ec2:DescribeImages", 
           "ec2:DescribeSubnets", 
           "ec2:DescribeInstances", 
           "ec2:RunInstances", 
           "ec2:CreateFleet" 
         ], 
         "Resource" : [ 
          \mathbf{u} \star \mathbf{u}\mathbf{I} }, 
      { 
         "Effect" : "Allow", 
        "Action" : [
           "iam:PassRole" 
         ], 
         "Resource" : [ 
          \mathbf{u} \star \mathbf{u} ], 
         "Condition" : { 
           "StringEquals" : { 
              "iam:PassedToService" : [
```

```
 "ec2.amazonaws.com", 
               "ec2.amazonaws.com.cn" 
 ] 
          } 
        } 
     }, 
     { 
        "Effect" : "Allow", 
       "Action" : [
          "ec2:CreateTags" 
        ], 
        "Resource" : [ 
          "arn:aws:ec2:*:*:instance/*", 
          "arn:aws:ec2:*:*:spot-instances-request/*" 
        ] 
     }, 
     { 
        "Effect" : "Allow", 
       "Action" : [
          "ec2:TerminateInstances" 
        ], 
        "Resource" : "*", 
        "Condition" : { 
          "StringLike" : { 
             "ec2:ResourceTag/aws:ec2:fleet-id" : "*" 
          } 
        } 
     } 
   ]
}
```
- [IAM ポリシーのバージョニングについて理解する](https://docs.aws.amazon.com/IAM/latest/UserGuide/access_policies_managed-versioning.html)
- [AWS 管理ポリシーの使用を開始し、最小特権のアクセス許可に移行する](https://docs.aws.amazon.com/IAM/latest/UserGuide/best-practices.html#bp-use-aws-defined-policies)

# Ec2ImageBuilderCrossAccountDistributionAccess

説明: EC2 Image Builder がクロスアカウントディストリビューションを実行するために必要なアク セス許可。

Ec2ImageBuilderCrossAccountDistributionAccess は [AWS マネージドポリシー で](https://docs.aws.amazon.com/IAM/latest/UserGuide/access_policies_managed-vs-inline.html#aws-managed-policies)す。

### このポリシーを使用すると

ユーザー、グループおよびロールに Ec2ImageBuilderCrossAccountDistributionAccess を アタッチできます。

ポリシーの詳細

- タイプ: AWS 管理ポリシー
- 作成日時: 2020 年 9 月 30 日 19:22 UTC
- 編集日時: 2020 年 9 月 30 日 19:22 UTC
- ARN: arn:aws:iam::aws:policy/ Ec2ImageBuilderCrossAccountDistributionAccess

ポリシーのバージョン

ポリシーのバージョン: v1 (デフォルト)

ポリシーのデフォルトバージョンは、ポリシーのアクセス許可を定義するバージョンです。ポリシー を持つユーザーまたはロールが AWS リソースへのアクセスをリクエストすると、 はポリシーのデ フォルトバージョン AWS をチェックして、リクエストを許可するかどうかを判断します。

```
{ 
   "Version" : "2012-10-17", 
   "Statement" : [ 
     { 
        "Effect" : "Allow", 
        "Action" : "ec2:CreateTags", 
        "Resource" : "arn:aws:ec2:*::image/*" 
     }, 
     { 
        "Effect" : "Allow", 
        "Action" : [ 
          "ec2:DescribeImages", 
          "ec2:CopyImage", 
          "ec2:ModifyImageAttribute" 
        ],
```

```
 "Resource" : "*" 
      } 
   ]
}
```
- [IAM Identity Center で AWS マネージドポリシーを使用してアクセス許可セットを作成する](https://docs.aws.amazon.com/singlesignon/latest/userguide/howtocreatepermissionset.html)
- [IAM ID のアクセス許可の追加および削除](https://docs.aws.amazon.com/IAM/latest/UserGuide/access_policies_manage-attach-detach.html)
- [IAM ポリシーのバージョニングについて理解する](https://docs.aws.amazon.com/IAM/latest/UserGuide/access_policies_managed-versioning.html)
- [AWS 管理ポリシーを開始し、最小特権のアクセス許可に移行する](https://docs.aws.amazon.com/IAM/latest/UserGuide/best-practices.html#bp-use-aws-defined-policies)

## EC2ImageBuilderLifecycleExecutionPolicy

説明 : EC2ImageBuilderLifecycleExecutionPolicy ポリシーは、Image Builder に Image Builder イ メージリソースとその基盤となるリソース (AMIs、スナップショット) を非推奨または削除するなど のアクションを実行するアクセス許可を付与し、イメージライフサイクル管理タスクの自動ルールを サポートします。

EC2ImageBuilderLifecycleExecutionPolicy は [AWS マネージドポリシー](https://docs.aws.amazon.com/IAM/latest/UserGuide/access_policies_managed-vs-inline.html#aws-managed-policies) です。

このポリシーを使用すると

ユーザー、グループおよびロールに EC2ImageBuilderLifecycleExecutionPolicy をアタッチ できます。

#### ポリシーの詳細

- タイプ: サービスロールポリシー
- 作成日時: 2023 年 11 月 16 日 23:23 UTC
- 編集日時: 2023 年 11 月 16 日 23:23 UTC
- ARN: arn:aws:iam::aws:policy/service-role/ EC2ImageBuilderLifecycleExecutionPolicy

ポリシーのバージョン

ポリシーのバージョン: v1 (デフォルト)

ポリシーのデフォルトバージョンは、ポリシーのアクセス許可を定義するバージョンです。ポリシー を持つユーザーまたはロールが AWS リソースへのアクセスをリクエストすると、 はポリシーのデ フォルトバージョン AWS をチェックして、リクエストを許可するかどうかを判断します。

```
{ 
   "Version" : "2012-10-17", 
   "Statement" : [ 
     { 
        "Sid" : "Ec2ImagePermission", 
        "Effect" : "Allow", 
        "Action" : [ 
          "ec2:EnableImage", 
          "ec2:DeregisterImage", 
          "ec2:EnableImageDeprecation", 
          "ec2:DescribeImageAttribute", 
          "ec2:DisableImage", 
          "ec2:DisableImageDeprecation" 
       ], 
        "Resource" : "arn:aws:ec2:*::image/*", 
        "Condition" : { 
          "StringEquals" : { 
            "aws:ResourceTag/CreatedBy" : "EC2 Image Builder" 
          } 
       } 
     }, 
     { 
        "Sid" : "EC2DeleteSnapshotPermission", 
        "Effect" : "Allow", 
        "Action" : "ec2:DeleteSnapshot", 
        "Resource" : "arn:aws:ec2:*::snapshot/*", 
        "Condition" : { 
          "StringEquals" : { 
            "aws:ResourceTag/CreatedBy" : "EC2 Image Builder" 
          } 
       } 
     }, 
     { 
        "Sid" : "EC2TagsPermission", 
        "Effect" : "Allow", 
        "Action" : [ 
          "ec2:DeleteTags",
```

```
 "ec2:CreateTags" 
        ], 
        "Resource" : [ 
          "arn:aws:ec2:*::snapshot/*", 
          "arn:aws:ec2:*::image/*" 
        ], 
        "Condition" : { 
          "StringEquals" : { 
            "aws:RequestTag/DeprecatedBy" : "EC2 Image Builder", 
            "aws:ResourceTag/CreatedBy" : "EC2 Image Builder" 
          }, 
          "ForAllValues:StringEquals" : { 
            "aws:TagKeys" : "DeprecatedBy" 
          } 
        } 
     }, 
     { 
        "Sid" : "ECRImagePermission", 
        "Effect" : "Allow", 
        "Action" : [ 
          "ecr:BatchGetImage", 
          "ecr:BatchDeleteImage" 
        ], 
       "Resource" : "arn:aws:ecr:*:*:repository/*",
        "Condition" : { 
          "StringEquals" : { 
            "ecr:ResourceTag/LifecycleExecutionAccess" : "EC2 Image Builder" 
          } 
        } 
     }, 
     { 
        "Sid" : "ImageBuilderEC2TagServicePermission", 
        "Effect" : "Allow", 
       "Action" : [
          "ec2:DescribeImages", 
          "tag:GetResources", 
          "imagebuilder:DeleteImage" 
        ], 
        "Resource" : "*" 
     } 
   ]
}
```
- [IAM Identity Center で AWS マネージドポリシーを使用してアクセス許可セットを作成する](https://docs.aws.amazon.com/singlesignon/latest/userguide/howtocreatepermissionset.html)
- [IAM ID のアクセス許可の追加および削除](https://docs.aws.amazon.com/IAM/latest/UserGuide/access_policies_manage-attach-detach.html)
- [IAM ポリシーのバージョニングについて理解する](https://docs.aws.amazon.com/IAM/latest/UserGuide/access_policies_managed-versioning.html)
- [AWS 管理ポリシーの使用を開始し、最小特権のアクセス許可に移行する](https://docs.aws.amazon.com/IAM/latest/UserGuide/best-practices.html#bp-use-aws-defined-policies)

## EC2InstanceConnect

説明: 顧客が EC2 Instance Connect を呼び出してEC2 インスタンスにエフェメラルキーを発行 し、ssh または EC2 Instance Connect CLI 経由で接続できるようにします。

EC2InstanceConnect は [AWS マネージドポリシー](https://docs.aws.amazon.com/IAM/latest/UserGuide/access_policies_managed-vs-inline.html#aws-managed-policies) です。

このポリシーを使用すると

ユーザー、グループおよびロールに EC2InstanceConnect をアタッチできます。

ポリシーの詳細

- タイプ: AWS 管理ポリシー
- 作成日時: 2019 年 6 月 27 日 18:53 UTC
- 編集日時: 2019 年 6 月 27 日 18:53 UTC
- ARN: arn:aws:iam::aws:policy/EC2InstanceConnect

ポリシーのバージョン

ポリシーのバージョン: v1 (デフォルト)

ポリシーのデフォルトバージョンは、ポリシーのアクセス許可を定義するバージョンです。ポリシー を持つユーザーまたはロールが AWS リソースへのアクセスをリクエストすると、 はポリシーのデ フォルトバージョン AWS をチェックして、リクエストを許可するかどうかを判断します。

#### JSON ポリシードキュメント

```
 "Version" : "2012-10-17",
```
{

```
 "Statement" : [ 
     { 
        "Sid" : "EC2InstanceConnect", 
       "Action" : [
          "ec2:DescribeInstances", 
          "ec2-instance-connect:SendSSHPublicKey" 
        ], 
        "Effect" : "Allow", 
        "Resource" : "*" 
     } 
   ]
}
```
- [IAM Identity Center で AWS マネージドポリシーを使用してアクセス許可セットを作成する](https://docs.aws.amazon.com/singlesignon/latest/userguide/howtocreatepermissionset.html)
- [IAM ID のアクセス許可の追加および削除](https://docs.aws.amazon.com/IAM/latest/UserGuide/access_policies_manage-attach-detach.html)
- [IAM ポリシーのバージョニングについて理解する](https://docs.aws.amazon.com/IAM/latest/UserGuide/access_policies_managed-versioning.html)
- [AWS 管理ポリシーの使用を開始し、最小特権のアクセス許可に移行する](https://docs.aws.amazon.com/IAM/latest/UserGuide/best-practices.html#bp-use-aws-defined-policies)

# Ec2InstanceConnectEndpoint

説明: お客様が作成した EC2 Instance Connect エンドポイントを管理するための EC2 Instance Connect エンドポイントポリシー

Ec2InstanceConnectEndpoint は [AWS マネージドポリシー で](https://docs.aws.amazon.com/IAM/latest/UserGuide/access_policies_managed-vs-inline.html#aws-managed-policies)す。

このポリシーを使用すると

このポリシーは、ユーザーに代わってサービスがアクションを実行することを許可する、サービスリ ンクロールにアタッチされます。ユーザー、グループおよびロールにこのポリシーはアタッチできま せん。

### ポリシーの詳細

- タイプ: サービスリンクロールポリシー
- 作成日時: 2023 年 1 月 24 日 20:19 UTC
- 編集日時: 2023 年 1 月 24 日 20:19 UTC

• ARN: arn:aws:iam::aws:policy/aws-service-role/Ec2InstanceConnectEndpoint

ポリシーのバージョン

ポリシーのバージョン: v1 (デフォルト)

ポリシーのデフォルトバージョンは、ポリシーのアクセス許可を定義するバージョンです。ポリシー を持つユーザーまたはロールが AWS リソースへのアクセスをリクエストすると、 はポリシーのデ フォルトバージョン AWS をチェックして、リクエストを許可するかどうかを判断します。

```
{ 
   "Version" : "2012-10-17", 
   "Statement" : [ 
     { 
       "Effect" : "Allow", 
       "Action" : [ 
          "ec2:DescribeNetworkInterfaces", 
          "ec2:DescribeAvailabilityZones" 
       ], 
       "Resource" : "*" 
     }, 
     { 
       "Effect" : "Allow", 
       "Action" : [ 
          "ec2:CreateNetworkInterface" 
       ], 
       "Resource" : "arn:aws:ec2:*:*:subnet/*" 
     }, 
     { 
       "Effect" : "Allow", 
       "Action" : [ 
          "ec2:CreateNetworkInterface" 
       ], 
       "Resource" : "arn:aws:ec2:*:*:network-interface/*", 
       "Condition" : { 
          "ForAllValues:StringEquals" : { 
            "aws:TagKeys" : [ 
              "InstanceConnectEndpointId" 
 ] 
         },
```

```
 "Null" : { 
        "aws:RequestTag/InstanceConnectEndpointId" : "false" 
     } 
   } 
 }, 
 { 
   "Effect" : "Allow", 
   "Action" : [ 
     "ec2:ModifyNetworkInterfaceAttribute" 
   ], 
   "Resource" : "arn:aws:ec2:*:*:network-interface/*", 
   "Condition" : { 
     "Null" : { 
        "aws:ResourceTag/InstanceConnectEndpointId" : "false" 
     } 
   } 
 }, 
 { 
   "Effect" : "Allow", 
   "Action" : [ 
     "ec2:CreateTags" 
   ], 
   "Resource" : "arn:aws:ec2:*:*:network-interface/*", 
   "Condition" : { 
     "StringEquals" : { 
        "ec2:CreateAction" : "CreateNetworkInterface" 
     }, 
     "ForAllValues:StringEquals" : { 
       "aws:TagKeys" : [ 
          "InstanceConnectEndpointId" 
       ] 
     }, 
     "Null" : { 
       "aws:RequestTag/InstanceConnectEndpointId" : "false" 
     } 
   } 
 }, 
 { 
   "Effect" : "Allow", 
   "Action" : [ 
     "ec2:DeleteNetworkInterface" 
   ], 
   "Resource" : "*", 
   "Condition" : {
```

```
 "StringLike" : { 
            "aws:ResourceTag/InstanceConnectEndpointId" : [ 
              "eice-*" 
 ] 
         } 
       } 
     } 
   ]
}
```
- [IAM ポリシーのバージョニングについて理解する](https://docs.aws.amazon.com/IAM/latest/UserGuide/access_policies_managed-versioning.html)
- [AWS 管理ポリシーの使用を開始し、最小特権のアクセス許可に移行する](https://docs.aws.amazon.com/IAM/latest/UserGuide/best-practices.html#bp-use-aws-defined-policies)

### EC2InstanceProfileForImageBuilder

説明: Image Builder サービスの EC2 インスタンスプロファイル。

EC2InstanceProfileForImageBuilder は [AWS マネージドポリシー](https://docs.aws.amazon.com/IAM/latest/UserGuide/access_policies_managed-vs-inline.html#aws-managed-policies) です。

#### このポリシーを使用すると

ユーザー、グループおよびロールに EC2InstanceProfileForImageBuilder をアタッチできま す。

ポリシーの詳細

- タイプ: AWS 管理ポリシー
- 作成日時: 2019 年 12 月 1 日 19:08 UTC
- 編集日時: 2020 年 8 月 27 日 16:40 UTC
- ARN: arn:aws:iam::aws:policy/EC2InstanceProfileForImageBuilder

ポリシーのバージョン

ポリシーのバージョン: v3 (デフォルト)

ポリシーのデフォルトバージョンは、ポリシーのアクセス許可を定義するバージョンです。ポリシー を持つユーザーまたはロールが AWS リソースへのアクセスをリクエストすると、 はポリシーのデ フォルトバージョン AWS をチェックして、リクエストを許可するかどうかを判断します。

```
{ 
   "Version" : "2012-10-17", 
   "Statement" : [ 
     { 
        "Effect" : "Allow", 
        "Action" : [ 
          "imagebuilder:GetComponent" 
        ], 
        "Resource" : "*" 
     }, 
     { 
        "Effect" : "Allow", 
        "Action" : [ 
          "kms:Decrypt" 
        ], 
        "Resource" : "*", 
        "Condition" : { 
          "ForAnyValue:StringEquals" : { 
             "kms:EncryptionContextKeys" : "aws:imagebuilder:arn", 
            "aws:CalledVia" : [ 
               "imagebuilder.amazonaws.com" 
           \mathbf{I} } 
        } 
     }, 
     { 
        "Effect" : "Allow", 
        "Action" : [ 
          "s3:GetObject" 
        ], 
        "Resource" : "arn:aws:s3:::ec2imagebuilder*" 
     }, 
     { 
        "Effect" : "Allow", 
        "Action" : [ 
          "logs:CreateLogStream", 
          "logs:CreateLogGroup",
```

```
 "logs:PutLogEvents" 
        ], 
        "Resource" : "arn:aws:logs:*:*:log-group:/aws/imagebuilder/*" 
     } 
   ]
}
```
- [IAM Identity Center で AWS マネージドポリシーを使用してアクセス許可セットを作成する](https://docs.aws.amazon.com/singlesignon/latest/userguide/howtocreatepermissionset.html)
- [IAM ID のアクセス許可の追加および削除](https://docs.aws.amazon.com/IAM/latest/UserGuide/access_policies_manage-attach-detach.html)
- [IAM ポリシーのバージョニングについて理解する](https://docs.aws.amazon.com/IAM/latest/UserGuide/access_policies_managed-versioning.html)
- [AWS 管理ポリシーの使用を開始し、最小特権のアクセス許可に移行する](https://docs.aws.amazon.com/IAM/latest/UserGuide/best-practices.html#bp-use-aws-defined-policies)

## EC2InstanceProfileForImageBuilderECRContainerBuilds

説明: EC2 Image Builder でコンテナイメージを構築するための EC2 インスタンスプロファイル。 このポリシーは、ユーザーが ECR イメージをアップロードするために広範な許可を付与します。

EC2InstanceProfileForImageBuilderECRContainerBuilds は [AWS マネージドポリシー で](https://docs.aws.amazon.com/IAM/latest/UserGuide/access_policies_managed-vs-inline.html#aws-managed-policies) す。

このポリシーを使用すると

ユーザー、グループおよびロールに EC2InstanceProfileForImageBuilderECRContainerBuilds をアタッチできます。

### ポリシーの詳細

- タイプ: AWS 管理ポリシー
- 作成日時: 2020 年 12 月 11 日 19:48 UTC
- 編集日時: 2020 年 12 月 11 日 19:48 UTC
- ARN: arn:aws:iam::aws:policy/ EC2InstanceProfileForImageBuilderECRContainerBuilds

ポリシーのバージョン

ポリシーのバージョン: v1 (デフォルト)

ポリシーのデフォルトバージョンは、ポリシーのアクセス許可を定義するバージョンです。ポリシー を持つユーザーまたはロールが AWS リソースへのアクセスをリクエストすると、 はポリシーのデ フォルトバージョン AWS をチェックして、リクエストを許可するかどうかを判断します。

```
{ 
   "Version" : "2012-10-17", 
   "Statement" : [ 
     { 
       "Effect" : "Allow", 
       "Action" : [ 
          "imagebuilder:GetComponent", 
          "imagebuilder:GetContainerRecipe", 
          "ecr:GetAuthorizationToken", 
          "ecr:BatchGetImage", 
          "ecr:InitiateLayerUpload", 
          "ecr:UploadLayerPart", 
          "ecr:CompleteLayerUpload", 
          "ecr:BatchCheckLayerAvailability", 
          "ecr:GetDownloadUrlForLayer", 
          "ecr:PutImage" 
       ], 
       "Resource" : "*" 
     }, 
     { 
       "Effect" : "Allow", 
       "Action" : [ 
          "kms:Decrypt" 
       ], 
       "Resource" : "*", 
       "Condition" : { 
          "ForAnyValue:StringEquals" : { 
            "kms:EncryptionContextKeys" : "aws:imagebuilder:arn", 
            "aws:CalledVia" : [ 
              "imagebuilder.amazonaws.com" 
            ] 
 } 
       }
```

```
 }, 
     { 
        "Effect" : "Allow", 
        "Action" : [ 
          "s3:GetObject" 
        ], 
        "Resource" : "arn:aws:s3:::ec2imagebuilder*" 
     }, 
     { 
        "Effect" : "Allow", 
       "Action" : [
          "logs:CreateLogStream", 
          "logs:CreateLogGroup", 
          "logs:PutLogEvents" 
        ], 
        "Resource" : "arn:aws:logs:*:*:log-group:/aws/imagebuilder/*" 
     } 
   ]
}
```
- [IAM Identity Center で AWS マネージドポリシーを使用してアクセス許可セットを作成する](https://docs.aws.amazon.com/singlesignon/latest/userguide/howtocreatepermissionset.html)
- [IAM ID のアクセス許可の追加および削除](https://docs.aws.amazon.com/IAM/latest/UserGuide/access_policies_manage-attach-detach.html)
- [IAM ポリシーのバージョニングについて理解する](https://docs.aws.amazon.com/IAM/latest/UserGuide/access_policies_managed-versioning.html)
- [AWS 管理ポリシーを開始し、最小特権のアクセス許可に移行する](https://docs.aws.amazon.com/IAM/latest/UserGuide/best-practices.html#bp-use-aws-defined-policies)

ECRReplicationServiceRolePolicy

説明 : ECR レプリケーションによって使用または管理される AWS のサービス およびリソースへの アクセスを有効にする

ECRReplicationServiceRolePolicy は [AWS マネージドポリシー で](https://docs.aws.amazon.com/IAM/latest/UserGuide/access_policies_managed-vs-inline.html#aws-managed-policies)す。

#### このポリシーを使用すると

このポリシーは、ユーザーに代わってサービスがアクションを実行することを許可する、サービスリ ンクロールにアタッチされます。ユーザー、グループおよびロールにこのポリシーはアタッチできま せん。

#### ポリシーの詳細

- タイプ: サービスリンクロールポリシー
- 作成日時: 2020 年 12 月 4 日 22:11 UTC
- 編集日時: 2020 年 12 月 4 日 22:11 UTC
- ARN: arn:aws:iam::aws:policy/aws-service-role/ ECRReplicationServiceRolePolicy

ポリシーのバージョン

ポリシーのバージョン: v1 (デフォルト)

ポリシーのデフォルトバージョンは、ポリシーのアクセス許可を定義するバージョンです。ポリシー を持つユーザーまたはロールが AWS リソースへのアクセスをリクエストすると、 はポリシーのデ フォルトバージョン AWS をチェックして、リクエストを許可するかどうかを判断します。

### JSON ポリシードキュメント

```
{ 
   "Version" : "2012-10-17", 
   "Statement" : [ 
     { 
        "Effect" : "Allow", 
        "Action" : [ 
           "ecr:CreateRepository", 
           "ecr:ReplicateImage" 
        ], 
        "Resource" : "*" 
      } 
  \mathbf{I}}
```
### 詳細はこちら

- [IAM ポリシーのバージョニングについて理解する](https://docs.aws.amazon.com/IAM/latest/UserGuide/access_policies_managed-versioning.html)
- [AWS 管理ポリシーを開始し、最小特権のアクセス許可に移行する](https://docs.aws.amazon.com/IAM/latest/UserGuide/best-practices.html#bp-use-aws-defined-policies)

## ElastiCacheServiceRolePolicy

説明: このポリシーでは ElastiCache 、キャッシュを管理するために必要な AWS リソースを がユー ザーに代わって管理することを許可します。

ElastiCacheServiceRolePolicy は [AWS マネージドポリシー](https://docs.aws.amazon.com/IAM/latest/UserGuide/access_policies_managed-vs-inline.html#aws-managed-policies) です。

#### このポリシーを使用すると

このポリシーは、ユーザーに代わってサービスがアクションを実行することを許可する、サービスリ ンクロールにアタッチされます。ユーザー、グループおよびロールにこのポリシーはアタッチできま せん。

#### ポリシーの詳細

- タイプ: サービスリンクロールポリシー
- 作成日時: 2017 年 12 月 7 日 17:50 UTC
- 編集日時: 2023 年 11 月 28 日 03:05 UTC
- ARN: arn:aws:iam::aws:policy/aws-service-role/ ElastiCacheServiceRolePolicy

#### ポリシーのバージョン

ポリシーのバージョン: v4 (デフォルト)

ポリシーのデフォルトバージョンは、ポリシーのアクセス許可を定義するバージョンです。ポリシー を持つユーザーまたはロールが AWS リソースへのアクセスをリクエストすると、 はポリシーのデ フォルトバージョン AWS をチェックして、リクエストを許可するかどうかを判断します。

```
{ 
   "Version" : "2012-10-17", 
   "Statement" : [ 
     { 
        "Sid" : "ElastiCacheManagementActions", 
       "Effect" : "Allow", 
       "Action" : [ 
          "ec2:AuthorizeSecurityGroupIngress",
```

```
 "ec2:CreateNetworkInterface", 
     "ec2:CreateSecurityGroup", 
     "ec2:DeleteNetworkInterface", 
     "ec2:DeleteSecurityGroup", 
     "ec2:DescribeAvailabilityZones", 
     "ec2:DescribeNetworkInterfaces", 
     "ec2:DescribeSecurityGroups", 
     "ec2:DescribeSubnets", 
     "ec2:DescribeVpcs", 
     "ec2:DescribeVpcEndpoints", 
     "ec2:ModifyNetworkInterfaceAttribute", 
     "ec2:RevokeSecurityGroupIngress", 
     "cloudwatch:PutMetricData", 
     "outposts:GetOutpost", 
     "outposts:GetOutpostInstanceTypes", 
     "outposts:ListOutposts", 
     "outposts:ListSites" 
   ], 
   "Resource" : "*" 
 }, 
 { 
   "Sid" : "CreateDeleteVPCEndpoints", 
   "Effect" : "Allow", 
   "Action" : [ 
     "ec2:CreateVpcEndpoint", 
     "ec2:DeleteVpcEndpoints" 
   ], 
   "Resource" : "arn:aws:ec2:*:*:vpc-endpoint/*", 
   "Condition" : { 
     "StringLike" : { 
       "ec2:VpceServiceName" : "com.amazonaws.elasticache.serverless.*" 
     } 
   } 
 }, 
 { 
   "Sid" : "TagVPCEndpointsOnCreation", 
   "Effect" : "Allow", 
  "Action" : [
     "ec2:CreateTags" 
   ], 
   "Resource" : "arn:aws:ec2:*:*:vpc-endpoint/*", 
   "Condition" : { 
     "StringEquals" : { 
        "ec2:CreateAction" : "CreateVpcEndpoint",
```

```
 "aws:RequestTag/AmazonElastiCacheManaged" : "true" 
          } 
        } 
     }, 
     { 
        "Sid" : "ModifyVpcEndpoints", 
        "Effect" : "Allow", 
        "Action" : [ 
          "ec2:ModifyVpcEndpoint" 
        ], 
        "Resource" : "arn:aws:ec2:*:*:vpc-endpoint/*", 
        "Condition" : { 
          "StringEquals" : { 
             "ec2:ResourceTag/AmazonElastiCacheManaged" : "true" 
          } 
        } 
     }, 
     { 
        "Sid" : "AllowAccessToElastiCacheTaggedVpcEndpoints", 
        "Effect" : "Allow", 
        "Action" : [ 
          "ec2:CreateVpcEndpoint", 
          "ec2:ModifyVpcEndpoint" 
        ], 
        "NotResource" : "arn:aws:ec2:*:*:vpc-endpoint/*" 
     } 
  \mathbf{I}}
```
- [IAM ポリシーのバージョニングについて理解する](https://docs.aws.amazon.com/IAM/latest/UserGuide/access_policies_managed-versioning.html)
- [AWS 管理ポリシーの使用を開始し、最小特権のアクセス許可に移行する](https://docs.aws.amazon.com/IAM/latest/UserGuide/best-practices.html#bp-use-aws-defined-policies)

# ElasticLoadBalancingFullAccess

説明: Amazon へのフルアクセスと ElasticLoadBalancing、 ElasticLoadBalancing 機能の提供に必 要な他の サービスへの制限付きアクセスを提供します。

ElasticLoadBalancingFullAccess は [AWS マネージドポリシー で](https://docs.aws.amazon.com/IAM/latest/UserGuide/access_policies_managed-vs-inline.html#aws-managed-policies)す。

## このポリシーを使用すると

ユーザー、グループおよびロールに ElasticLoadBalancingFullAccess をアタッチできます。

#### ポリシーの詳細

- タイプ: AWS 管理ポリシー
- 作成日時: 2018 年 9 月 20 日 20:42 UTC
- 編集日時: 2022 年 11 月 29 日 01:45 UTC
- ARN: arn:aws:iam::aws:policy/ElasticLoadBalancingFullAccess

#### ポリシーのバージョン

ポリシーのバージョン: v7 (デフォルト)

ポリシーのデフォルトバージョンは、ポリシーのアクセス許可を定義するバージョンです。ポリシー を持つユーザーまたはロールが AWS リソースへのアクセスをリクエストすると、 はポリシーのデ フォルトバージョン AWS をチェックして、リクエストを許可するかどうかを判断します。

```
{ 
   "Version" : "2012-10-17", 
   "Statement" : [ 
     { 
        "Effect" : "Allow", 
        "Action" : "elasticloadbalancing:*", 
       "Resource" : "*" 
     }, 
     { 
        "Effect" : "Allow", 
        "Action" : [ 
          "ec2:DescribeAccountAttributes", 
          "ec2:DescribeAddresses", 
          "ec2:DescribeInternetGateways", 
          "ec2:DescribeSecurityGroups", 
          "ec2:DescribeSubnets", 
          "ec2:DescribeVpcs", 
          "ec2:DescribeVpcClassicLink", 
          "ec2:DescribeInstances",
```

```
 "ec2:DescribeNetworkInterfaces", 
          "ec2:DescribeClassicLinkInstances", 
          "ec2:DescribeRouteTables", 
          "ec2:DescribeCoipPools", 
          "ec2:GetCoipPoolUsage", 
          "ec2:DescribeVpcPeeringConnections", 
          "cognito-idp:DescribeUserPoolClient" 
        ], 
        "Resource" : "*" 
     }, 
     { 
        "Effect" : "Allow", 
        "Action" : "iam:CreateServiceLinkedRole", 
        "Resource" : "*", 
        "Condition" : { 
          "StringEquals" : { 
            "iam:AWSServiceName" : "elasticloadbalancing.amazonaws.com" 
          } 
        } 
     }, 
     { 
        "Effect" : "Allow", 
        "Action" : "arc-zonal-shift:*", 
        "Resource" : "arn:aws:elasticloadbalancing:*:*:loadbalancer/*" 
     }, 
     { 
        "Effect" : "Allow", 
        "Action" : [ 
          "arc-zonal-shift:ListManagedResources", 
          "arc-zonal-shift:ListZonalShifts" 
        ], 
        "Resource" : "*" 
     } 
  \mathbf{I}}
```
- [IAM Identity Center で AWS マネージドポリシーを使用してアクセス許可セットを作成する](https://docs.aws.amazon.com/singlesignon/latest/userguide/howtocreatepermissionset.html)
- [IAM ID のアクセス許可の追加および削除](https://docs.aws.amazon.com/IAM/latest/UserGuide/access_policies_manage-attach-detach.html)
- [IAM ポリシーのバージョニングについて理解する](https://docs.aws.amazon.com/IAM/latest/UserGuide/access_policies_managed-versioning.html)
- [AWS 管理ポリシーの使用を開始し、最小特権のアクセス許可に移行する](https://docs.aws.amazon.com/IAM/latest/UserGuide/best-practices.html#bp-use-aws-defined-policies)

## ElasticLoadBalancingReadOnly

説明: Amazon ElasticLoadBalancing および依存サービスへの読み取り専用アクセスを提供します

ElasticLoadBalancingReadOnly は [AWS マネージドポリシー](https://docs.aws.amazon.com/IAM/latest/UserGuide/access_policies_managed-vs-inline.html#aws-managed-policies) です。

このポリシーを使用すると

ユーザー、グループおよびロールに ElasticLoadBalancingReadOnly をアタッチできます。

#### ポリシーの詳細

- タイプ: AWS 管理ポリシー
- 作成日時: 2018 年 9 月 20 日 20:17 UTC
- 編集日時: 2023 年 11 月 26 日 18:15 UTC
- ARN: arn:aws:iam::aws:policy/ElasticLoadBalancingReadOnly

#### ポリシーのバージョン

ポリシーのバージョン: v3 (デフォルト)

ポリシーのデフォルトバージョンは、ポリシーのアクセス許可を定義するバージョンです。ポリシー を持つユーザーまたはロールが AWS リソースへのアクセスをリクエストすると、 はポリシーのデ フォルトバージョン AWS をチェックして、リクエストを許可するかどうかを判断します。

```
{ 
   "Version" : "2012-10-17", 
   "Statement" : [ 
     { 
        "Sid" : "Statement1", 
        "Effect" : "Allow", 
        "Action" : [ 
          "elasticloadbalancing:Describe*", 
          "elasticloadbalancing:Get*" 
        ], 
        "Resource" : "*" 
     }, 
     {
```

```
 "Sid" : "Statement2", 
        "Effect" : "Allow", 
        "Action" : [ 
          "ec2:DescribeInstances", 
          "ec2:DescribeClassicLinkInstances", 
          "ec2:DescribeSecurityGroups" 
       ], 
       "Resource" : "*" 
     }, 
     { 
       "Sid" : "Statement3", 
        "Effect" : "Allow", 
        "Action" : "arc-zonal-shift:GetManagedResource", 
        "Resource" : "arn:aws:elasticloadbalancing:*:*:loadbalancer/*" 
     }, 
     { 
        "Sid" : "Statement4", 
        "Effect" : "Allow", 
        "Action" : [ 
          "arc-zonal-shift:ListManagedResources", 
          "arc-zonal-shift:ListZonalShifts" 
       ], 
       "Resource" : "*" 
     } 
   ]
}
```
- [IAM Identity Center で AWS マネージドポリシーを使用してアクセス許可セットを作成する](https://docs.aws.amazon.com/singlesignon/latest/userguide/howtocreatepermissionset.html)
- [IAM ID のアクセス許可の追加および削除](https://docs.aws.amazon.com/IAM/latest/UserGuide/access_policies_manage-attach-detach.html)
- [IAM ポリシーのバージョニングについて理解する](https://docs.aws.amazon.com/IAM/latest/UserGuide/access_policies_managed-versioning.html)
- [AWS 管理ポリシーを開始し、最小特権のアクセス許可に移行する](https://docs.aws.amazon.com/IAM/latest/UserGuide/best-practices.html#bp-use-aws-defined-policies)

## ElementalActivationsDownloadSoftwareAccess

説明: 購入済みアセットの表示、関連ソフトウェアとキックスタートファイルのダウンロードへの アクセス

ElementalActivationsDownloadSoftwareAccess は [AWS マネージドポリシー で](https://docs.aws.amazon.com/IAM/latest/UserGuide/access_policies_managed-vs-inline.html#aws-managed-policies)す。

## このポリシーを使用すると

ユーザー、グループおよびロールに ElementalActivationsDownloadSoftwareAccess をア タッチできます。

### ポリシーの詳細

- タイプ: AWS 管理ポリシー
- 作成日時: 2020 年 9 月 8 日 17:26 UTC
- 編集日時: 2020 年 9 月 8 日 17:26 UTC
- ARN: arn:aws:iam::aws:policy/ElementalActivationsDownloadSoftwareAccess

### ポリシーのバージョン

ポリシーのバージョン: v1 (デフォルト)

ポリシーのデフォルトバージョンは、ポリシーのアクセス許可を定義するバージョンです。ポリシー を持つユーザーまたはロールが AWS リソースへのアクセスをリクエストすると、 はポリシーのデ フォルトバージョン AWS をチェックして、リクエストを許可するかどうかを判断します。

JSON ポリシードキュメント

```
{ 
   "Version" : "2012-10-17", 
   "Statement" : [ 
     { 
        "Effect" : "Allow", 
        "Action" : [ 
          "elemental-activations:Get*", 
          "elemental-activations:Download*" 
        ], 
        "Resource" : "*" 
     } 
   ]
}
```
# 詳細はこちら

• [IAM Identity Center で AWS マネージドポリシーを使用してアクセス許可セットを作成する](https://docs.aws.amazon.com/singlesignon/latest/userguide/howtocreatepermissionset.html)
- [IAM ID のアクセス許可の追加および削除](https://docs.aws.amazon.com/IAM/latest/UserGuide/access_policies_manage-attach-detach.html)
- [IAM ポリシーのバージョニングについて理解する](https://docs.aws.amazon.com/IAM/latest/UserGuide/access_policies_managed-versioning.html)
- [AWS 管理ポリシーの使用を開始し、最小特権のアクセス許可に移行する](https://docs.aws.amazon.com/IAM/latest/UserGuide/best-practices.html#bp-use-aws-defined-policies)

## ElementalActivationsFullAccess

説明: Elemental Appliances and Software が購入したアセットを表示してアクションを実行するた めのフルアクセス

ElementalActivationsFullAccess は [AWS マネージドポリシー で](https://docs.aws.amazon.com/IAM/latest/UserGuide/access_policies_managed-vs-inline.html#aws-managed-policies)す。

#### このポリシーを使用すると

ユーザー、グループおよびロールに ElementalActivationsFullAccess をアタッチできます。

#### ポリシーの詳細

- タイプ: AWS 管理ポリシー
- 作成日時: 2020 年 6 月 4 日 21:00 UTC
- 編集日時: 2020 年 6 月 4 日 21:00 UTC
- ARN: arn:aws:iam::aws:policy/ElementalActivationsFullAccess

ポリシーのバージョン

ポリシーのバージョン: v1 (デフォルト)

ポリシーのデフォルトバージョンは、ポリシーのアクセス許可を定義するバージョンです。ポリシー を持つユーザーまたはロールが AWS リソースへのアクセスをリクエストすると、 はポリシーのデ フォルトバージョン AWS をチェックして、リクエストを許可するかどうかを判断します。

```
{ 
   "Version" : "2012-10-17", 
   "Statement" : [ 
     { 
        "Effect" : "Allow",
```

```
 "Action" : [ 
           "elemental-activations:*" 
        ], 
        "Resource" : "*" 
      } 
   ]
}
```
- [IAM Identity Center で AWS マネージドポリシーを使用してアクセス許可セットを作成する](https://docs.aws.amazon.com/singlesignon/latest/userguide/howtocreatepermissionset.html)
- [IAM ID のアクセス許可の追加および削除](https://docs.aws.amazon.com/IAM/latest/UserGuide/access_policies_manage-attach-detach.html)
- [IAM ポリシーのバージョニングについて理解する](https://docs.aws.amazon.com/IAM/latest/UserGuide/access_policies_managed-versioning.html)
- [AWS 管理ポリシーを開始し、最小特権のアクセス許可に移行する](https://docs.aws.amazon.com/IAM/latest/UserGuide/best-practices.html#bp-use-aws-defined-policies)

## ElementalActivationsGenerateLicenses

説明: 購入済みアセットを表示し、保留中のアクティベーションのソフトウェアライセンスを生成 するアクセス

ElementalActivationsGenerateLicenses は [AWS マネージドポリシー で](https://docs.aws.amazon.com/IAM/latest/UserGuide/access_policies_managed-vs-inline.html#aws-managed-policies)す。

このポリシーを使用すると

ユーザー、グループおよびロールに ElementalActivationsGenerateLicenses をアタッチで きます。

#### ポリシーの詳細

- タイプ: AWS 管理ポリシー
- 作成日時: 2020 年 8 月 28 日 18:28 UTC
- 編集日時: 2020 年 8 月 28 日 18:28 UTC
- ARN: arn:aws:iam::aws:policy/ElementalActivationsGenerateLicenses

ポリシーのバージョン

ポリシーのバージョン: v1 (デフォルト)

ポリシーのデフォルトバージョンは、ポリシーのアクセス許可を定義するバージョンです。ポリシー を持つユーザーまたはロールが AWS リソースへのアクセスをリクエストすると、 はポリシーのデ フォルトバージョン AWS をチェックして、リクエストを許可するかどうかを判断します。

## JSON ポリシードキュメント

```
{ 
   "Version" : "2012-10-17", 
   "Statement" : [ 
     { 
        "Effect" : "Allow", 
        "Action" : [ 
          "elemental-activations:Get*", 
          "elemental-activations:GenerateLicenses", 
          "elemental-activations:StartFileUpload", 
          "elemental-activations:CompleteFileUpload" 
       ], 
        "Resource" : "*" 
     } 
   ]
}
```
## 詳細はこちら

- [IAM Identity Center で AWS マネージドポリシーを使用してアクセス許可セットを作成する](https://docs.aws.amazon.com/singlesignon/latest/userguide/howtocreatepermissionset.html)
- [IAM ID のアクセス許可の追加および削除](https://docs.aws.amazon.com/IAM/latest/UserGuide/access_policies_manage-attach-detach.html)
- [IAM ポリシーのバージョニングについて理解する](https://docs.aws.amazon.com/IAM/latest/UserGuide/access_policies_managed-versioning.html)
- [AWS 管理ポリシーを開始し、最小特権のアクセス許可に移行する](https://docs.aws.amazon.com/IAM/latest/UserGuide/best-practices.html#bp-use-aws-defined-policies)

# ElementalActivationsReadOnlyAccess

説明: AWS アカウント ユーザーの に関連付けられている購入済みアセットの詳細なリストへの読 み取り専用アクセス

ElementalActivationsReadOnlyAccess は [AWS マネージドポリシー](https://docs.aws.amazon.com/IAM/latest/UserGuide/access_policies_managed-vs-inline.html#aws-managed-policies) です。

# このポリシーを使用すると

ユーザー、グループおよびロールに ElementalActivationsReadOnlyAccess をアタッチできま す。

#### ポリシーの詳細

- タイプ: AWS 管理ポリシー
- 作成日時: 2020 年 8 月 28 日 16:51 UTC
- 編集日時: 2020 年 8 月 28 日 16:51 UTC
- ARN: arn:aws:iam::aws:policy/ElementalActivationsReadOnlyAccess

### ポリシーのバージョン

ポリシーのバージョン: v1 (デフォルト)

ポリシーのデフォルトバージョンは、ポリシーのアクセス許可を定義するバージョンです。ポリシー を持つユーザーまたはロールが AWS リソースへのアクセスをリクエストすると、 はポリシーのデ フォルトバージョン AWS をチェックして、リクエストを許可するかどうかを判断します。

JSON ポリシードキュメント

```
\{ "Version" : "2012-10-17", 
   "Statement" : [ 
      { 
        "Effect" : "Allow", 
        "Action" : [ 
           "elemental-activations:Get*" 
        ], 
        "Resource" : "*" 
      } 
  \mathbf{I}}
```
# 詳細はこちら

• [IAM Identity Center で AWS マネージドポリシーを使用してアクセス許可セットを作成する](https://docs.aws.amazon.com/singlesignon/latest/userguide/howtocreatepermissionset.html)

- [IAM ID のアクセス許可の追加および削除](https://docs.aws.amazon.com/IAM/latest/UserGuide/access_policies_manage-attach-detach.html)
- [IAM ポリシーのバージョニングについて理解する](https://docs.aws.amazon.com/IAM/latest/UserGuide/access_policies_managed-versioning.html)
- [AWS 管理ポリシーの使用を開始し、最小特権のアクセス許可に移行する](https://docs.aws.amazon.com/IAM/latest/UserGuide/best-practices.html#bp-use-aws-defined-policies)

#### ElementalAppliancesSoftwareFullAccess

説明: Elemental Appliances and Software の見積りと注文を表示してアクションを実行するための フルアクセス

ElementalAppliancesSoftwareFullAccess は [AWS マネージドポリシー で](https://docs.aws.amazon.com/IAM/latest/UserGuide/access_policies_managed-vs-inline.html#aws-managed-policies)す。

#### このポリシーを使用すると

ユーザー、グループおよびロールに ElementalAppliancesSoftwareFullAccess をアタッチで きます。

#### ポリシーの詳細

- タイプ: AWS 管理ポリシー
- 作成日時: 2019 年 7 月 31 日 16:28 UTC
- 編集日時: 2021 年 2 月 5 日 21:01 UTC
- ARN: arn:aws:iam::aws:policy/ElementalAppliancesSoftwareFullAccess

#### ポリシーのバージョン

ポリシーのバージョン: v4 (デフォルト)

ポリシーのデフォルトバージョンは、ポリシーのアクセス許可を定義するバージョンです。ポリシー を持つユーザーまたはロールが AWS リソースへのアクセスをリクエストすると、 はポリシーのデ フォルトバージョン AWS をチェックして、リクエストを許可するかどうかを判断します。

```
{ 
   "Version" : "2012-10-17", 
   "Statement" : [ 
     { 
        "Effect" : "Allow",
```

```
 "Action" : [ 
          "elemental-appliances-software:*", 
          "elemental-activations:CompleteAccountRegistration" 
        ], 
        "Resource" : "*" 
     } 
   ]
}
```
- [IAM Identity Center で AWS マネージドポリシーを使用してアクセス許可セットを作成する](https://docs.aws.amazon.com/singlesignon/latest/userguide/howtocreatepermissionset.html)
- [IAM ID のアクセス許可の追加および削除](https://docs.aws.amazon.com/IAM/latest/UserGuide/access_policies_manage-attach-detach.html)
- [IAM ポリシーのバージョニングについて理解する](https://docs.aws.amazon.com/IAM/latest/UserGuide/access_policies_managed-versioning.html)
- [AWS 管理ポリシーの使用を開始し、最小特権のアクセス許可に移行する](https://docs.aws.amazon.com/IAM/latest/UserGuide/best-practices.html#bp-use-aws-defined-policies)

## ElementalAppliancesSoftwareReadOnlyAccess

説明: Elemental Appliances and Software の見積りと注文を表示するための読み取り専用アクセス

ElementalAppliancesSoftwareReadOnlyAccess は [AWS マネージドポリシー で](https://docs.aws.amazon.com/IAM/latest/UserGuide/access_policies_managed-vs-inline.html#aws-managed-policies)す。

#### このポリシーを使用すると

ユーザー、グループおよびロールに ElementalAppliancesSoftwareReadOnlyAccess をア タッチできます。

#### ポリシーの詳細

- タイプ: AWS 管理ポリシー
- 作成日時: 2020 年 4 月 1 日 22:31 UTC
- 編集日時: 2020 年 4 月 1 日 22:31 UTC
- ARN: arn:aws:iam::aws:policy/ElementalAppliancesSoftwareReadOnlyAccess

ポリシーのバージョン

ポリシーのバージョン: v1 (デフォルト)

ポリシーのデフォルトバージョンは、ポリシーのアクセス許可を定義するバージョンです。ポリシー を持つユーザーまたはロールが AWS リソースへのアクセスをリクエストすると、 はポリシーのデ フォルトバージョン AWS をチェックして、リクエストを許可するかどうかを判断します。

## JSON ポリシードキュメント

```
{ 
   "Version" : "2012-10-17", 
   "Statement" : [ 
    \left\{ \right. "Effect" : "Allow", 
        "Action" : [ 
           "elemental-appliances-software:List*", 
           "elemental-appliances-software:Get*" 
        ], 
        "Resource" : "*" 
      } 
  \mathbf{I}}
```
# 詳細はこちら

- [IAM Identity Center で AWS マネージドポリシーを使用してアクセス許可セットを作成する](https://docs.aws.amazon.com/singlesignon/latest/userguide/howtocreatepermissionset.html)
- [IAM ID のアクセス許可の追加および削除](https://docs.aws.amazon.com/IAM/latest/UserGuide/access_policies_manage-attach-detach.html)
- [IAM ポリシーのバージョニングについて理解する](https://docs.aws.amazon.com/IAM/latest/UserGuide/access_policies_managed-versioning.html)
- [AWS 管理ポリシーの使用を開始し、最小特権のアクセス許可に移行する](https://docs.aws.amazon.com/IAM/latest/UserGuide/best-practices.html#bp-use-aws-defined-policies)

# ElementalSupportCenterFullAccess

説明: Elemental Appliance and Software サポートケースと製品サポートコンテンツを表示してアク ションを実行するためのフルアクセス

ElementalSupportCenterFullAccess は [AWS マネージドポリシー で](https://docs.aws.amazon.com/IAM/latest/UserGuide/access_policies_managed-vs-inline.html#aws-managed-policies)す。

## このポリシーを使用すると

ユーザー、グループおよびロールに ElementalSupportCenterFullAccess をアタッチできま す。

### ポリシーの詳細

- タイプ: AWS 管理ポリシー
- 作成日時: 2020 年 11 月 25 日 18:08 UTC
- 編集日時: 2021 年 2 月 5 日 21:02 UTC
- ARN: arn:aws:iam::aws:policy/ElementalSupportCenterFullAccess

ポリシーのバージョン

ポリシーのバージョン: v2 (デフォルト)

ポリシーのデフォルトバージョンは、ポリシーのアクセス許可を定義するバージョンです。ポリシー を持つユーザーまたはロールが AWS リソースへのアクセスをリクエストすると、 はポリシーのデ フォルトバージョン AWS をチェックして、リクエストを許可するかどうかを判断します。

# JSON ポリシードキュメント

```
{ 
   "Version" : "2012-10-17", 
   "Statement" : [ 
    \left\{ \right. "Effect" : "Allow", 
        "Action" : [ 
          "elemental-support-cases:*", 
          "elemental-support-content:*", 
          "elemental-activations:CompleteAccountRegistration" 
        ], 
        "Resource" : "*" 
     } 
   ]
}
```
## 詳細はこちら

- [IAM Identity Center で AWS マネージドポリシーを使用してアクセス許可セットを作成する](https://docs.aws.amazon.com/singlesignon/latest/userguide/howtocreatepermissionset.html)
- [IAM ID のアクセス許可の追加および削除](https://docs.aws.amazon.com/IAM/latest/UserGuide/access_policies_manage-attach-detach.html)
- [IAM ポリシーのバージョニングについて理解する](https://docs.aws.amazon.com/IAM/latest/UserGuide/access_policies_managed-versioning.html)

• [AWS 管理ポリシーを開始し、最小特権のアクセス許可に移行する](https://docs.aws.amazon.com/IAM/latest/UserGuide/best-practices.html#bp-use-aws-defined-policies)

## EMRDescribeClusterPolicyForEMRWAL

説明 : このポリシーは、Amazon EMR の WAL サービスがクラスターのステータスを検索して返すこ とを許可する読み取り専用アクセス許可を付与します。

EMRDescribeClusterPolicyForEMRWAL は [AWS マネージドポリシー](https://docs.aws.amazon.com/IAM/latest/UserGuide/access_policies_managed-vs-inline.html#aws-managed-policies) です。

#### このポリシーを使用すると

このポリシーは、ユーザーに代わってサービスがアクションを実行することを許可する、サービスリ ンクロールにアタッチされます。ユーザー、グループおよびロールにこのポリシーはアタッチできま せん。

### ポリシーの詳細

- タイプ: サービスリンクロールポリシー
- 作成日時: 2023 年 6 月 15 日 23:30 UTC
- 編集日時: 2023 年 6 月 15 日 23:30 UTC
- ARN: arn:aws:iam::aws:policy/aws-service-role/ EMRDescribeClusterPolicyForEMRWAL

ポリシーのバージョン

ポリシーのバージョン: v1 (デフォルト)

ポリシーのデフォルトバージョンは、ポリシーのアクセス許可を定義するバージョンです。ポリシー を持つユーザーまたはロールが AWS リソースへのアクセスをリクエストすると、 はポリシーのデ フォルトバージョン AWS をチェックして、リクエストを許可するかどうかを判断します。

```
{ 
   "Version" : "2012-10-17", 
   "Statement" : [ 
     {
```

```
 "Effect" : "Allow", 
        "Action" : [ 
          "elasticmapreduce:DescribeCluster" 
        ], 
        "Resource" : "*" 
     } 
   ]
}
```
- [IAM ポリシーのバージョニングについて理解する](https://docs.aws.amazon.com/IAM/latest/UserGuide/access_policies_managed-versioning.html)
- [AWS 管理ポリシーを開始し、最小特権のアクセス許可に移行する](https://docs.aws.amazon.com/IAM/latest/UserGuide/best-practices.html#bp-use-aws-defined-policies)

## FMSServiceRolePolicy

説明 : FM サービスにリンクされたロールが、お客様の AWS Organization アカウント内の FM マ ネージドリソースに対して FM 関連のアクションを実行することを許可するアクセスポリシー。

FMSServiceRolePolicy は [AWS マネージドポリシー で](https://docs.aws.amazon.com/IAM/latest/UserGuide/access_policies_managed-vs-inline.html#aws-managed-policies)す。

#### このポリシーを使用すると

このポリシーは、ユーザーに代わってサービスがアクションを実行することを許可する、サービスリ ンクロールにアタッチされます。ユーザー、グループおよびロールにこのポリシーはアタッチできま せん。

#### ポリシーの詳細

- タイプ: サービスリンクロールポリシー
- 作成日時: 2018 年 3 月 28 日 23:01 UTC
- 編集日時: 2024 年 4 月 22 日 19:12 UTC
- ARN: arn:aws:iam::aws:policy/aws-service-role/FMSServiceRolePolicy

ポリシーのバージョン

ポリシーのバージョン: v29 (デフォルト)

ポリシーのデフォルトバージョンは、ポリシーのアクセス許可を定義するバージョンです。ポリシー を持つユーザーまたはロールが AWS リソースへのアクセスをリクエストすると、 はポリシーのデ フォルトバージョン AWS をチェックして、リクエストを許可するかどうかを判断します。

```
{ 
   "Version" : "2012-10-17", 
   "Statement" : [ 
     { 
       "Sid" : "WafGeneral", 
       "Effect" : "Allow", 
       "Action" : [ 
          "waf:UpdateWebACL", 
          "waf:DeleteWebACL", 
          "waf:GetWebACL", 
          "waf:GetRuleGroup", 
          "waf:ListSubscribedRuleGroups", 
          "waf-regional:UpdateWebACL", 
          "waf-regional:DeleteWebACL", 
          "waf-regional:GetWebACL", 
          "waf-regional:GetRuleGroup", 
          "waf-regional:ListSubscribedRuleGroups", 
          "waf-regional:ListResourcesForWebACL", 
          "waf-regional:AssociateWebACL", 
          "waf-regional:DisassociateWebACL", 
          "elasticloadbalancing:SetWebACL", 
          "apigateway:SetWebACL", 
          "elasticloadbalancing:SetSecurityGroups", 
          "waf:ListTagsForResource", 
          "waf-regional:ListTagsForResource" 
       ], 
       "Resource" : [ 
          "arn:aws:waf:*:*:webacl/*", 
          "arn:aws:waf-regional:*:*:webacl/*", 
          "arn:aws:waf:*:*:rulegroup/*", 
          "arn:aws:waf-regional:*:*:rulegroup/*", 
          "arn:aws:elasticloadbalancing:*:*:loadbalancer/app/*", 
          "arn:aws:apigateway:*::/restapis/*/stages/*" 
      \mathbf{I} }, 
     { 
       "Sid" : "Wafv2Logging",
```

```
 "Effect" : "Allow", 
   "Action" : [ 
     "wafv2:PutLoggingConfiguration", 
     "wafv2:GetLoggingConfiguration", 
     "wafv2:ListLoggingConfigurations", 
     "wafv2:DeleteLoggingConfiguration" 
   ], 
   "Resource" : [ 
     "arn:aws:wafv2:*:*:regional/webacl/*", 
     "arn:aws:wafv2:*:*:global/webacl/*" 
   ] 
 }, 
 { 
   "Sid" : "WafWebaclCreation", 
   "Effect" : "Allow", 
  "Action" : [
     "waf:CreateWebACL", 
     "waf-regional:CreateWebACL", 
     "waf:GetChangeToken", 
     "waf-regional:GetChangeToken", 
     "waf-regional:GetWebACLForResource" 
   ], 
   "Resource" : [ 
     "arn:aws:waf:*:*:*", 
     "arn:aws:waf-regional:*:*:*" 
   ] 
 }, 
 { 
   "Sid" : "ElbGeneral", 
   "Effect" : "Allow", 
   "Action" : [ 
     "elasticloadbalancing:ApplySecurityGroupsToLoadBalancer", 
     "elasticloadbalancing:DescribeTags" 
   ], 
   "Resource" : "*" 
 }, 
 { 
   "Sid" : "WafPermissionPolicy", 
   "Effect" : "Allow", 
  "Action" : [
     "waf:PutPermissionPolicy", 
     "waf:GetPermissionPolicy", 
     "waf:DeletePermissionPolicy", 
     "waf-regional:PutPermissionPolicy",
```

```
 "waf-regional:GetPermissionPolicy", 
         "waf-regional:DeletePermissionPolicy" 
       ], 
       "Resource" : [ 
         "arn:aws:waf:*:*:webacl/*", 
         "arn:aws:waf:*:*:rulegroup/*", 
         "arn:aws:waf-regional:*:*:webacl/*", 
         "arn:aws:waf-regional:*:*:rulegroup/*" 
       ] 
     }, 
     { 
       "Sid" : "CloudfrontGeneral", 
       "Effect" : "Allow", 
      "Action" : [
         "cloudfront:GetDistribution", 
         "cloudfront:UpdateDistribution", 
         "cloudfront:ListDistributionsByWebACLId", 
         "cloudfront:ListDistributions", 
         "cloudfront:ListTagsForResource" 
       ], 
       "Resource" : "*" 
     }, 
     { 
       "Sid" : "ConfigScoped", 
       "Effect" : "Allow", 
       "Action" : [ 
         "config:DeleteConfigRule", 
         "config:GetComplianceDetailsByConfigRule", 
         "config:PutConfigRule", 
         "config:StartConfigRulesEvaluation", 
         "config:DeleteEvaluationResults" 
       ], 
       "Resource" : "arn:aws:config:*:*:config-rule/aws-service-rule/fms.amazonaws.com/
\star"
     }, 
    \mathcal{L} "Sid" : "ConfigUnscoped", 
       "Effect" : "Allow", 
      "Action" : [
         "config:DescribeComplianceByConfigRule", 
         "config:DescribeConfigurationRecorders", 
         "config:DescribeConfigurationRecorderStatus", 
         "config:DescribeConfigRules", 
         "config:DescribeConfigRuleEvaluationStatus",
```

```
 "config:PutConfigurationRecorder", 
     "config:StartConfigurationRecorder", 
     "config:PutDeliveryChannel", 
     "config:DescribeDeliveryChannels", 
     "config:DescribeDeliveryChannelStatus", 
     "config:GetComplianceSummaryByConfigRule", 
     "config:GetDiscoveredResourceCounts", 
     "config:PutEvaluations", 
     "config:SelectResourceConfig" 
   ], 
   "Resource" : "*" 
 }, 
 { 
   "Sid" : "SlrDeletion", 
   "Effect" : "Allow", 
  "Action" : [
     "iam:DeleteServiceLinkedRole", 
     "iam:GetServiceLinkedRoleDeletionStatus" 
   ], 
   "Resource" : [ 
     "arn:aws:iam::*:role/aws-service-role/fms.amazonaws.com/AWSServiceRoleForFMS" 
   ] 
 }, 
\mathcal{L} "Sid" : "OrganizationsGeneral", 
   "Effect" : "Allow", 
  "Action" : [
     "organizations:DescribeAccount", 
     "organizations:DescribeOrganization", 
     "organizations:ListAccounts", 
     "organizations:DescribeOrganizationalUnit", 
     "organizations:ListChildren", 
     "organizations:ListRoots", 
     "organizations:ListParents", 
     "organizations:ListOrganizationalUnitsForParent", 
     "organizations:ListAWSServiceAccessForOrganization" 
   ], 
   "Resource" : [ 
    \overline{0} * \overline{0} ] 
 }, 
 { 
   "Sid" : "ShieldGeneral", 
   "Effect" : "Allow",
```

```
"Action" : [
     "shield:CreateProtection", 
     "shield:DeleteProtection", 
     "shield:DescribeProtection", 
     "shield:ListProtections", 
     "shield:ListAttacks", 
     "shield:CreateSubscription", 
     "shield:DescribeSubscription", 
     "shield:GetSubscriptionState", 
     "shield:DescribeDRTAccess", 
     "shield:DescribeEmergencyContactSettings", 
     "shield:UpdateEmergencyContactSettings", 
     "elasticloadbalancing:DescribeLoadBalancers", 
     "ec2:DescribeAddresses", 
     "shield:EnableApplicationLayerAutomaticResponse", 
     "shield:DisableApplicationLayerAutomaticResponse", 
     "shield:UpdateApplicationLayerAutomaticResponse" 
   ], 
   "Resource" : "*" 
 }, 
 { 
   "Sid" : "EC2SecurityGroupScoped", 
   "Effect" : "Allow", 
   "Action" : [ 
     "ec2:AuthorizeSecurityGroupEgress", 
     "ec2:AuthorizeSecurityGroupIngress", 
     "ec2:DeleteSecurityGroup", 
     "ec2:RevokeSecurityGroupEgress", 
     "ec2:RevokeSecurityGroupIngress", 
     "ec2:UpdateSecurityGroupRuleDescriptionsEgress", 
     "ec2:UpdateSecurityGroupRuleDescriptionsIngress" 
   ], 
   "Resource" : [ 
     "arn:aws:ec2:*:*:network-interface/*", 
     "arn:aws:ec2:*:*:security-group/*", 
     "arn:aws:ec2:*:*:instance/*" 
   ] 
 }, 
 { 
   "Sid" : "SecurityGroupTagCreation", 
   "Effect" : "Allow", 
  "Action" : [
     "ec2:CreateTags" 
   ],
```

```
 "Resource" : [ 
     "arn:aws:ec2:*:*:security-group/*" 
   ], 
   "Condition" : { 
     "StringEquals" : { 
       "ec2:CreateAction" : "CreateSecurityGroup" 
     } 
   } 
 }, 
 { 
   "Sid" : "SecurityGroupTagManagement", 
   "Effect" : "Allow", 
  "Action" : [
     "ec2:DeleteTags", 
     "ec2:CreateTags" 
   ], 
   "Resource" : [ 
     "arn:aws:ec2:*:*:security-group/*" 
   ], 
   "Condition" : { 
     "StringLike" : { 
       "aws:ResourceTag/FMManaged" : "*" 
     } 
   } 
 }, 
 { 
   "Sid" : "Ec2Unscoped", 
   "Effect" : "Allow", 
   "Action" : [ 
     "ec2:CreateSecurityGroup", 
     "ec2:DescribeSecurityGroupReferences", 
     "ec2:DescribeSecurityGroups", 
     "ec2:DescribeStaleSecurityGroups", 
     "ec2:DescribeNetworkInterfaces", 
     "ec2:ModifyNetworkInterfaceAttribute", 
     "ec2:DescribeVpcs", 
     "ec2:DescribeVpcPeeringConnections", 
     "ec2:DescribeNetworkInterfaceAttribute", 
     "ec2:DescribeInstances", 
     "ec2:AssociateRouteTable", 
     "ec2:CreateSubnet", 
     "ec2:CreateRouteTable", 
     "ec2:DeleteSubnet", 
     "ec2:DisassociateRouteTable",
```

```
 "ec2:ReplaceRouteTableAssociation" 
   ], 
   "Resource" : [ 
    " * "
   ] 
 }, 
 { 
   "Sid" : "Wafv2General", 
   "Effect" : "Allow", 
  "Action" : [
     "wafv2:TagResource", 
     "wafv2:ListResourcesForWebACL", 
     "wafv2:AssociateWebACL", 
     "wafv2:ListTagsForResource", 
     "wafv2:UntagResource", 
     "wafv2:GetWebACL", 
     "wafv2:DisassociateFirewallManager", 
     "wafv2:DeleteWebACL", 
     "wafv2:DisassociateWebACL" 
   ], 
   "Resource" : [ 
     "arn:aws:wafv2:*:*:global/webacl/*", 
     "arn:aws:wafv2:*:*:regional/webacl/*" 
   ] 
 }, 
 { 
   "Sid" : "Wafv2WebAclAndRuleGroupMutation", 
   "Effect" : "Allow", 
   "Action" : [ 
     "wafv2:UpdateWebACL", 
     "wafv2:CreateWebACL", 
     "wafv2:DeleteFirewallManagerRuleGroups", 
     "wafv2:PutFirewallManagerRuleGroups" 
   ], 
   "Resource" : [ 
     "arn:aws:wafv2:*:*:global/webacl/*", 
     "arn:aws:wafv2:*:*:regional/webacl/*", 
     "arn:aws:wafv2:*:*:global/rulegroup/*", 
     "arn:aws:wafv2:*:*:regional/rulegroup/*", 
     "arn:aws:wafv2:*:*:global/managedruleset/*", 
     "arn:aws:wafv2:*:*:regional/managedruleset/*", 
     "arn:aws:wafv2:*:*:global/ipset/*", 
     "arn:aws:wafv2:*:*:regional/ipset/*", 
     "arn:aws:wafv2:*:*:global/regexpatternset/*",
```

```
 "arn:aws:wafv2:*:*:regional/regexpatternset/*" 
   ] 
 }, 
 { 
   "Sid" : "Wafv2PermissionPolicy", 
   "Effect" : "Allow", 
   "Action" : [ 
     "wafv2:PutPermissionPolicy", 
     "wafv2:GetPermissionPolicy", 
     "wafv2:DeletePermissionPolicy" 
   ], 
   "Resource" : [ 
     "arn:aws:wafv2:*:*:global/rulegroup/*", 
     "arn:aws:wafv2:*:*:regional/rulegroup/*" 
   ] 
 }, 
 { 
   "Sid" : "Wafv2WebaclDescribe", 
   "Effect" : "Allow", 
  "Action" : [
     "wafv2:GetWebACLForResource" 
   ], 
   "Resource" : [ 
     "arn:aws:wafv2:*:*:regional/webacl/*" 
   ] 
 }, 
 { 
   "Sid" : "RouteTableTagManagement", 
   "Effect" : "Allow", 
   "Action" : "ec2:CreateTags", 
   "Resource" : "arn:aws:ec2:*:*:route-table/*", 
   "Condition" : { 
     "StringEquals" : { 
       "ec2:CreateAction" : "CreateRouteTable" 
     }, 
     "ForAllValues:StringEquals" : { 
        "aws:TagKeys" : [ 
          "Name", 
          "FMManaged" 
       ] 
     } 
   } 
 }, 
 {
```

```
 "Sid" : "SubnetTagManagement", 
   "Effect" : "Allow", 
   "Action" : "ec2:CreateTags", 
   "Resource" : [ 
     "arn:aws:ec2:*:*:subnet/*" 
   ], 
   "Condition" : { 
     "ForAllValues:StringEquals" : { 
        "aws:TagKeys" : [ 
          "Name", 
          "FMManaged" 
       ] 
     } 
   } 
 }, 
 { 
   "Sid" : "VPCEndpointTagManagement", 
   "Effect" : "Allow", 
   "Action" : "ec2:CreateTags", 
   "Resource" : [ 
     "arn:aws:ec2:*:*:vpc-endpoint/*" 
   ], 
   "Condition" : { 
     "StringEquals" : { 
        "ec2:CreateAction" : "CreateVpcEndpoint" 
     }, 
     "ForAllValues:StringEquals" : { 
        "aws:TagKeys" : [ 
          "Name", 
          "FMManaged" 
        ] 
     } 
   } 
 }, 
 { 
   "Sid" : "RouteTableCleanup", 
   "Effect" : "Allow", 
   "Action" : "ec2:DeleteRouteTable", 
   "Resource" : "arn:aws:ec2:*:*:route-table/*", 
   "Condition" : { 
     "StringEquals" : { 
        "ec2:ResourceTag/FMManaged" : "true" 
     } 
   }
```

```
 }, 
 { 
   "Sid" : "Ec2DescribeUnscoped", 
   "Effect" : "Allow", 
   "Action" : [ 
     "ec2:DescribeInternetGateways", 
     "ec2:DescribeRouteTables", 
     "ec2:DescribeSubnets", 
     "ec2:DescribeTags", 
     "ec2:DescribeVpcEndpoints", 
     "ec2:DescribeAvailabilityZones" 
   ], 
   "Resource" : "*" 
 }, 
 { 
   "Sid" : "CreateVpcEndpointScoped", 
   "Effect" : "Allow", 
   "Action" : "ec2:CreateVpcEndpoint", 
   "Resource" : [ 
     "arn:aws:ec2:*:*:vpc-endpoint/*" 
   ], 
   "Condition" : { 
     "StringEquals" : { 
        "aws:RequestTag/FMManaged" : [ 
          "true" 
       ] 
     } 
   } 
 }, 
 { 
   "Sid" : "CreateVpcEndpointUnscoped", 
   "Effect" : "Allow", 
   "Action" : "ec2:CreateVpcEndpoint", 
   "Resource" : [ 
     "arn:aws:ec2:*:*:subnet/*", 
     "arn:aws:ec2:*:*:vpc/*" 
   ] 
 }, 
 { 
   "Sid" : "VpcEndpointsDeletion", 
   "Effect" : "Allow", 
  "Action" : [
     "ec2:DeleteVpcEndpoints" 
   ],
```

```
 "Resource" : "arn:aws:ec2:*:*:vpc-endpoint/*", 
   "Condition" : { 
     "StringEquals" : { 
        "ec2:ResourceTag/FMManaged" : "true" 
     } 
   } 
 }, 
 { 
   "Sid" : "RamTagManagement", 
   "Effect" : "Allow", 
   "Action" : [ 
     "ram:TagResource" 
   ], 
   "Resource" : [ 
     "arn:aws:ram:*:*:resource-share/*" 
   ], 
   "Condition" : { 
     "ForAllValues:StringEquals" : { 
        "aws:TagKeys" : [ 
          "Name", 
          "FMManaged" 
       ] 
     } 
   } 
 }, 
 { 
   "Sid" : "RamMutation", 
   "Effect" : "Allow", 
   "Action" : [ 
     "ram:AssociateResourceShare", 
     "ram:UpdateResourceShare", 
     "ram:DeleteResourceShare" 
   ], 
   "Resource" : "arn:aws:ram:*:*:resource-share/*", 
   "Condition" : { 
     "StringEquals" : { 
        "aws:ResourceTag/FMManaged" : "true" 
     } 
   } 
 }, 
 { 
   "Sid" : "RamCreation", 
   "Effect" : "Allow", 
   "Action" : "ram:CreateResourceShare",
```

```
 "Resource" : "*", 
   "Condition" : { 
      "ForAllValues:StringEquals" : { 
        "aws:TagKeys" : [ 
          "Name", 
          "FMManaged" 
        ] 
     }, 
     "StringEquals" : { 
        "aws:RequestTag/FMManaged" : [ 
          "true" 
        ] 
     } 
   } 
 }, 
 { 
   "Sid" : "RamDescribe", 
   "Effect" : "Allow", 
  "Action" : [
     "ram:GetResourceShareAssociations", 
     "ram:GetResourceShares" 
   ], 
   "Resource" : "*" 
 }, 
 { 
   "Sid" : "SlrCreation", 
   "Effect" : "Allow", 
   "Action" : "iam:CreateServiceLinkedRole", 
   "Resource" : "*", 
   "Condition" : { 
      "StringEquals" : { 
        "iam:AWSServiceName" : [ 
          "network-firewall.amazonaws.com", 
          "shield.amazonaws.com" 
        ] 
     } 
   } 
 }, 
 { 
   "Sid" : "IamDescribe", 
   "Effect" : "Allow", 
   "Action" : "iam:GetRole", 
   "Resource" : "*" 
 },
```

```
 { 
   "Sid" : "NetworkFirewallTagManagement", 
   "Effect" : "Allow", 
   "Action" : [ 
     "network-firewall:TagResource" 
   ], 
   "Resource" : "*", 
   "Condition" : { 
     "ForAllValues:StringEquals" : { 
       "aws:TagKeys" : [ 
          "Name", 
          "FMManaged" 
       ] 
     } 
   } 
 }, 
 { 
   "Sid" : "NetworkFirewallGeneral", 
   "Effect" : "Allow", 
  "Action" : [
     "network-firewall:AssociateSubnets", 
     "network-firewall:CreateFirewall", 
     "network-firewall:CreateFirewallPolicy", 
     "network-firewall:DisassociateSubnets", 
     "network-firewall:UpdateFirewallDeleteProtection", 
     "network-firewall:UpdateFirewallPolicy", 
     "network-firewall:UpdateFirewallPolicyChangeProtection", 
     "network-firewall:UpdateSubnetChangeProtection", 
     "network-firewall:AssociateFirewallPolicy", 
     "network-firewall:DescribeFirewall", 
     "network-firewall:DescribeFirewallPolicy", 
     "network-firewall:DescribeRuleGroup", 
     "network-firewall:ListFirewallPolicies", 
     "network-firewall:ListFirewalls", 
     "network-firewall:ListRuleGroups", 
     "network-firewall:PutResourcePolicy", 
     "network-firewall:DescribeResourcePolicy", 
     "network-firewall:DeleteResourcePolicy", 
     "network-firewall:DescribeLoggingConfiguration", 
     "network-firewall:UpdateLoggingConfiguration" 
   ], 
   "Resource" : "*" 
 }, 
 {
```

```
 "Sid" : "NetworkFirewallCleanup", 
   "Effect" : "Allow", 
   "Action" : [ 
     "network-firewall:DeleteFirewallPolicy", 
     "network-firewall:DeleteFirewall" 
   ], 
   "Resource" : "*", 
   "Condition" : { 
     "StringEquals" : { 
       "aws:ResourceTag/FMManaged" : "true" 
     } 
   } 
 }, 
 { 
   "Sid" : "LogsGeneral", 
   "Effect" : "Allow", 
   "Action" : [ 
     "logs:ListLogDeliveries", 
     "logs:CreateLogDelivery", 
     "logs:GetLogDelivery", 
     "logs:UpdateLogDelivery", 
     "logs:DeleteLogDelivery" 
   ], 
   "Resource" : "*" 
 }, 
 { 
   "Sid" : "Route53ResolverRuleGroupUnscoped", 
   "Effect" : "Allow", 
   "Action" : [ 
     "route53resolver:ListFirewallRuleGroupAssociations", 
     "route53resolver:ListTagsForResource", 
     "route53resolver:ListFirewallRuleGroups", 
     "route53resolver:GetFirewallRuleGroupAssociation", 
     "route53resolver:GetFirewallRuleGroup", 
     "route53resolver:GetFirewallRuleGroupPolicy", 
     "route53resolver:PutFirewallRuleGroupPolicy" 
   ], 
   "Resource" : "*" 
 }, 
 { 
   "Sid" : "Route53ResolverRuleGroupCleanup", 
   "Effect" : "Allow", 
   "Action" : [ 
     "route53resolver:UpdateFirewallRuleGroupAssociation",
```

```
 "route53resolver:DisassociateFirewallRuleGroup" 
   ], 
   "Resource" : "arn:aws:route53resolver:*:*:firewall-rule-group-association/*", 
   "Condition" : { 
     "StringEquals" : { 
        "aws:ResourceTag/FMManaged" : "true" 
     } 
   } 
 }, 
\mathcal{L} "Sid" : "Route53ResolverRuleGroupScoped", 
   "Effect" : "Allow", 
  "Action" : \lceil "route53resolver:AssociateFirewallRuleGroup", 
     "route53resolver:TagResource" 
   ], 
   "Resource" : "arn:aws:route53resolver:*:*:firewall-rule-group-association/*", 
   "Condition" : { 
     "StringEquals" : { 
        "aws:RequestTag/FMManaged" : "true" 
     } 
   } 
 }, 
\mathcal{L} "Sid" : "NaclTagCreation", 
   "Effect" : "Allow", 
  "Action" : [
     "ec2:CreateTags" 
   ], 
   "Resource" : "arn:aws:ec2:*:*:network-acl/*", 
   "Condition" : { 
     "ForAllValues:StringEquals" : { 
        "aws:TagKeys" : [ 
          "Name", 
          "FMManaged", 
          "FMPolicies" 
       ] 
     }, 
     "StringEquals" : { 
        "ec2:CreateAction" : "CreateNetworkAcl" 
     } 
   } 
 }, 
 {
```

```
 "Sid" : "NaclTagManagement", 
   "Effect" : "Allow", 
   "Action" : [ 
     "ec2:CreateTags", 
     "ec2:DeleteTags" 
   ], 
   "Resource" : "arn:aws:ec2:*:*:network-acl/*", 
   "Condition" : { 
     "ForAllValues:StringEquals" : { 
        "aws:TagKeys" : [ 
          "Name", 
          "FMManaged", 
          "FMPolicies" 
       ] 
     }, 
     "StringEquals" : { 
        "aws:ResourceTag/FMManaged" : "true" 
     } 
   } 
 }, 
 { 
   "Sid" : "NaclScoped", 
   "Effect" : "Allow", 
   "Action" : [ 
     "ec2:DeleteNetworkAclEntry", 
     "ec2:CreateNetworkAclEntry", 
     "ec2:ReplaceNetworkAclEntry", 
     "ec2:DeleteNetworkAcl" 
   ], 
   "Resource" : "*", 
   "Condition" : { 
     "StringEquals" : { 
        "aws:ResourceTag/FMManaged" : "true" 
     } 
   } 
 }, 
 { 
   "Sid" : "NaclUnscoped", 
   "Effect" : "Allow", 
   "Action" : [ 
     "ec2:ReplaceNetworkAclAssociation", 
     "ec2:DescribeNetworkAcls", 
     "ec2:CreateNetworkAcl" 
   ],
```

```
 "Resource" : "*" 
      } 
   ]
}
```
- [IAM ポリシーのバージョニングについて理解する](https://docs.aws.amazon.com/IAM/latest/UserGuide/access_policies_managed-versioning.html)
- [AWS 管理ポリシーの使用を開始し、最小特権のアクセス許可に移行する](https://docs.aws.amazon.com/IAM/latest/UserGuide/best-practices.html#bp-use-aws-defined-policies)

# FSxDeleteServiceLinkedRoleAccess

説明: Amazon FSx が Amazon S3 アクセスのサービスにリンクされたロールを削除することを許可 する

FSxDeleteServiceLinkedRoleAccess は [AWS マネージドポリシー で](https://docs.aws.amazon.com/IAM/latest/UserGuide/access_policies_managed-vs-inline.html#aws-managed-policies)す。

### このポリシーを使用すると

このポリシーは、ユーザーに代わってサービスがアクションを実行することを許可する、サービスリ ンクロールにアタッチされます。ユーザー、グループおよびロールにこのポリシーはアタッチできま せん。

#### ポリシーの詳細

- タイプ: サービスリンクロールポリシー
- 作成日時: 2018 年 11 月 28 日 10:40 UTC
- 編集日時: 2018 年 11 月 28 日 10:40 UTC
- ARN: arn:aws:iam::aws:policy/aws-service-role/ FSxDeleteServiceLinkedRoleAccess

# ポリシーのバージョン

ポリシーのバージョン: v1 (デフォルト)

ポリシーのデフォルトバージョンは、ポリシーのアクセス許可を定義するバージョンです。ポリシー を持つユーザーまたはロールが AWS リソースへのアクセスをリクエストすると、 はポリシーのデ フォルトバージョン AWS をチェックして、リクエストを許可するかどうかを判断します。

# JSON ポリシードキュメント

```
{ 
   "Version" : "2012-10-17", 
   "Statement" : [ 
     { 
        "Effect" : "Allow", 
       "Action" : [ 
          "iam:DeleteServiceLinkedRole", 
          "iam:GetServiceLinkedRoleDeletionStatus", 
          "iam:GetRole" 
       ], 
        "Resource" : "arn:*:iam::*:role/aws-service-role/s3.data-
source.lustre.fsx.amazonaws.com/AWSServiceRoleForFSxS3Access_*" 
     } 
   ]
}
```
## 詳細はこちら

- [IAM ポリシーのバージョニングについて理解する](https://docs.aws.amazon.com/IAM/latest/UserGuide/access_policies_managed-versioning.html)
- [AWS 管理ポリシーを開始し、最小特権のアクセス許可に移行する](https://docs.aws.amazon.com/IAM/latest/UserGuide/best-practices.html#bp-use-aws-defined-policies)

# GameLiftGameServerGroupPolicy

説明: Gamelift がカスタマーリソース GameServerGroups を管理できるようにするポリシー

GameLiftGameServerGroupPolicy は [AWS マネージドポリシー](https://docs.aws.amazon.com/IAM/latest/UserGuide/access_policies_managed-vs-inline.html#aws-managed-policies) です。

## このポリシーを使用すると

ユーザー、グループおよびロールに GameLiftGameServerGroupPolicy をアタッチできます。

#### ポリシーの詳細

- タイプ: AWS 管理ポリシー
- 作成日時: 2020 年 4 月 3 日 23:12 UTC
- 編集日時: 2020 年 5 月 13 日 17:27 UTC

• ARN: arn:aws:iam::aws:policy/GameLiftGameServerGroupPolicy

ポリシーのバージョン

ポリシーのバージョン: v3 (デフォルト)

ポリシーのデフォルトバージョンは、ポリシーのアクセス許可を定義するバージョンです。ポリシー を持つユーザーまたはロールが AWS リソースへのアクセスをリクエストすると、 はポリシーのデ フォルトバージョン AWS をチェックして、リクエストを許可するかどうかを判断します。

```
{ 
   "Version" : "2012-10-17", 
   "Statement" : [ 
     { 
        "Effect" : "Allow", 
        "Action" : "ec2:TerminateInstances", 
        "Resource" : "*", 
        "Condition" : { 
          "StringEquals" : { 
            "ec2:ResourceTag/GameLift" : "GameServerGroups" 
          } 
       } 
     }, 
     { 
        "Effect" : "Allow", 
        "Action" : [ 
          "autoscaling:CompleteLifecycleAction", 
          "autoscaling:ResumeProcesses", 
          "autoscaling:EnterStandby", 
          "autoscaling:SetInstanceProtection", 
          "autoscaling:UpdateAutoScalingGroup", 
          "autoscaling:SuspendProcesses", 
          "autoscaling:DetachInstances" 
        ], 
        "Resource" : "*", 
        "Condition" : { 
          "StringEquals" : { 
            "aws:ResourceTag/GameLift" : "GameServerGroups" 
          } 
       }
```

```
 }, 
     { 
        "Effect" : "Allow", 
        "Action" : [ 
          "ec2:DescribeImages", 
          "ec2:DescribeInstances", 
          "autoscaling:DescribeAutoScalingGroups", 
          "ec2:DescribeLaunchTemplateVersions", 
          "ec2:DescribeSubnets" 
        ], 
        "Resource" : "*" 
     }, 
     { 
        "Effect" : "Allow", 
        "Action" : "sns:Publish", 
        "Resource" : [ 
          "arn:*:sns:*:*:ActivatingLifecycleHookTopic-*", 
          "arn:*:sns:*:*:TerminatingLifecycleHookTopic-*" 
       ] 
     }, 
     { 
        "Effect" : "Allow", 
       "Action" : [
          "cloudwatch:PutMetricData" 
        ], 
        "Resource" : "*", 
        "Condition" : { 
          "StringEquals" : { 
            "cloudwatch:namespace" : "AWS/GameLift" 
          } 
        } 
     } 
   ]
}
```
- [IAM Identity Center で AWS マネージドポリシーを使用してアクセス許可セットを作成する](https://docs.aws.amazon.com/singlesignon/latest/userguide/howtocreatepermissionset.html)
- [IAM ID のアクセス許可の追加および削除](https://docs.aws.amazon.com/IAM/latest/UserGuide/access_policies_manage-attach-detach.html)
- [IAM ポリシーのバージョニングについて理解する](https://docs.aws.amazon.com/IAM/latest/UserGuide/access_policies_managed-versioning.html)
- [AWS 管理ポリシーを開始し、最小特権のアクセス許可に移行する](https://docs.aws.amazon.com/IAM/latest/UserGuide/best-practices.html#bp-use-aws-defined-policies)

# GlobalAcceleratorFullAccess

説明: GlobalAccelerator ユーザーにすべての APIs

GlobalAcceleratorFullAccess は [AWS マネージドポリシー で](https://docs.aws.amazon.com/IAM/latest/UserGuide/access_policies_managed-vs-inline.html#aws-managed-policies)す。

このポリシーを使用すると

ユーザー、グループおよびロールに GlobalAcceleratorFullAccess をアタッチできます。

ポリシーの詳細

- タイプ: AWS 管理ポリシー
- 作成日時: 2018 年 11 月 27 日 02:44 UTC
- 編集日時: 2020 年 12 月 4 日 19:17 UTC
- ARN: arn:aws:iam::aws:policy/GlobalAcceleratorFullAccess

ポリシーのバージョン

ポリシーのバージョン: v6 (デフォルト)

ポリシーのデフォルトバージョンは、ポリシーのアクセス許可を定義するバージョンです。ポリシー を持つユーザーまたはロールが AWS リソースへのアクセスをリクエストすると、 はポリシーのデ フォルトバージョン AWS をチェックして、リクエストを許可するかどうかを判断します。

```
{ 
   "Version" : "2012-10-17", 
   "Statement" : [ 
     { 
        "Action" : [ 
          "globalaccelerator:*" 
       \perp,
        "Effect" : "Allow", 
        "Resource" : "*" 
     }, 
     { 
        "Action" : "elasticloadbalancing:DescribeLoadBalancers",
```

```
 "Effect" : "Allow", 
       "Resource" : "*" 
     }, 
     { 
       "Action" : [ 
          "ec2:DescribeAddresses", 
          "ec2:DescribeInstances", 
          "ec2:DescribeInternetGateways", 
          "ec2:DescribeRegions", 
          "ec2:DescribeSubnets" 
       ], 
       "Effect" : "Allow", 
       "Resource" : "*" 
     }, 
     { 
       "Effect" : "Allow", 
       "Action" : "iam:CreateServiceLinkedRole", 
       "Resource" : "arn:aws:iam::*:role/aws-service-role/
globalaccelerator.amazonaws.com/AWSServiceRoleForGlobalAccelerator*", 
       "Condition" : { 
          "StringEquals" : { 
            "iam:AWSServiceName" : "globalaccelerator.amazonaws.com" 
          } 
       } 
     } 
   ]
}
```
- [IAM Identity Center で AWS マネージドポリシーを使用してアクセス許可セットを作成する](https://docs.aws.amazon.com/singlesignon/latest/userguide/howtocreatepermissionset.html)
- [IAM ID のアクセス許可の追加および削除](https://docs.aws.amazon.com/IAM/latest/UserGuide/access_policies_manage-attach-detach.html)
- [IAM ポリシーのバージョニングについて理解する](https://docs.aws.amazon.com/IAM/latest/UserGuide/access_policies_managed-versioning.html)
- [AWS 管理ポリシーを開始し、最小特権のアクセス許可に移行する](https://docs.aws.amazon.com/IAM/latest/UserGuide/best-practices.html#bp-use-aws-defined-policies)

# GlobalAcceleratorReadOnlyAccess

説明: 読み取り専用 API へのアクセスを GlobalAccelerator ユーザーに許可する APIs

GlobalAcceleratorReadOnlyAccess は [AWS マネージドポリシー で](https://docs.aws.amazon.com/IAM/latest/UserGuide/access_policies_managed-vs-inline.html#aws-managed-policies)す。

# このポリシーを使用すると

ユーザー、グループおよびロールに GlobalAcceleratorReadOnlyAccess をアタッチできま す。

### ポリシーの詳細

- タイプ: AWS 管理ポリシー
- 作成日時: 2018 年 11 月 27 日 02:41 UTC
- 編集日時: 2018 年 11 月 27 日 02:41 UTC
- ARN: arn:aws:iam::aws:policy/GlobalAcceleratorReadOnlyAccess

## ポリシーのバージョン

ポリシーのバージョン: v1 (デフォルト)

ポリシーのデフォルトバージョンは、ポリシーのアクセス許可を定義するバージョンです。ポリシー を持つユーザーまたはロールが AWS リソースへのアクセスをリクエストすると、 はポリシーのデ フォルトバージョン AWS をチェックして、リクエストを許可するかどうかを判断します。

## JSON ポリシードキュメント

```
{ 
   "Version" : "2012-10-17", 
   "Statement" : [ 
     { 
        "Action" : [ 
          "globalaccelerator:Describe*", 
          "globalaccelerator:List*" 
        ], 
        "Effect" : "Allow", 
        "Resource" : "*" 
     } 
   ]
}
```
# 詳細はこちら

• [IAM Identity Center で AWS マネージドポリシーを使用してアクセス許可セットを作成する](https://docs.aws.amazon.com/singlesignon/latest/userguide/howtocreatepermissionset.html)

- [IAM ID のアクセス許可の追加および削除](https://docs.aws.amazon.com/IAM/latest/UserGuide/access_policies_manage-attach-detach.html)
- [IAM ポリシーのバージョニングについて理解する](https://docs.aws.amazon.com/IAM/latest/UserGuide/access_policies_managed-versioning.html)
- [AWS 管理ポリシーの使用を開始し、最小特権のアクセス許可に移行する](https://docs.aws.amazon.com/IAM/latest/UserGuide/best-practices.html#bp-use-aws-defined-policies)

# GreengrassOTAUpdateArtifactAccess

説明: すべての Greengrass リージョンで Greengrass OTA 更新アーティファクトへの読み取りア クセスを提供します

GreengrassOTAUpdateArtifactAccess は [AWS マネージドポリシー](https://docs.aws.amazon.com/IAM/latest/UserGuide/access_policies_managed-vs-inline.html#aws-managed-policies) です。

#### このポリシーを使用すると

ユーザー、グループおよびロールに GreengrassOTAUpdateArtifactAccess をアタッチできま す。

ポリシーの詳細

- タイプ: サービスロールポリシー
- 作成日時: 2017 年 11 月 29 日 18:11 UTC
- 編集日時: 2018 年 12 月 18 日 00:59 UTC
- ARN: arn:aws:iam::aws:policy/service-role/ GreengrassOTAUpdateArtifactAccess

ポリシーのバージョン

ポリシーのバージョン: v2 (デフォルト)

ポリシーのデフォルトバージョンは、ポリシーのアクセス許可を定義するバージョンです。ポリシー を持つユーザーまたはロールが AWS リソースへのアクセスをリクエストすると、 はポリシーのデ フォルトバージョン AWS をチェックして、リクエストを許可するかどうかを判断します。

## JSON ポリシードキュメント

```
 "Version" : "2012-10-17",
```
{

```
 "Statement" : [ 
     { 
        "Sid" : "AllowsIotToAccessGreengrassOTAUpdateArtifacts", 
        "Effect" : "Allow", 
        "Action" : [ 
          "s3:GetObject" 
        ], 
        "Resource" : [ 
          "arn:aws:s3:::*-greengrass-updates/*" 
        ] 
     } 
   ]
}
```
- [IAM Identity Center で AWS マネージドポリシーを使用してアクセス許可セットを作成する](https://docs.aws.amazon.com/singlesignon/latest/userguide/howtocreatepermissionset.html)
- [IAM ID のアクセス許可の追加および削除](https://docs.aws.amazon.com/IAM/latest/UserGuide/access_policies_manage-attach-detach.html)
- [IAM ポリシーのバージョニングについて理解する](https://docs.aws.amazon.com/IAM/latest/UserGuide/access_policies_managed-versioning.html)
- [AWS 管理ポリシーの使用を開始し、最小特権のアクセス許可に移行する](https://docs.aws.amazon.com/IAM/latest/UserGuide/best-practices.html#bp-use-aws-defined-policies)

# GroundTruthSyntheticConsoleFullAccess

説明: このポリシーは、 SageMaker Ground Truth 合成コンソールのすべての機能を使用するため に必要なアクセス許可を付与します。

GroundTruthSyntheticConsoleFullAccess は [AWS マネージドポリシー で](https://docs.aws.amazon.com/IAM/latest/UserGuide/access_policies_managed-vs-inline.html#aws-managed-policies)す。

## このポリシーを使用すると

ユーザー、グループおよびロールに GroundTruthSyntheticConsoleFullAccess をアタッチで きます。

### ポリシーの詳細

- タイプ: AWS 管理ポリシー
- 作成日時: 2022 年 8 月 25 日 15:58 UTC
- 編集日時: 2022 年 8 月 25 日 15:58 UTC

• ARN: arn:aws:iam::aws:policy/GroundTruthSyntheticConsoleFullAccess

ポリシーのバージョン

ポリシーのバージョン: v1 (デフォルト)

ポリシーのデフォルトバージョンは、ポリシーのアクセス許可を定義するバージョンです。ポリシー を持つユーザーまたはロールが AWS リソースへのアクセスをリクエストすると、 はポリシーのデ フォルトバージョン AWS をチェックして、リクエストを許可するかどうかを判断します。

#### JSON ポリシードキュメント

```
{ 
   "Version" : "2012-10-17", 
   "Statement" : [ 
    \{ "Effect" : "Allow", 
        "Action" : [ 
           "sagemaker-groundtruth-synthetic:*", 
          "s3:ListBucket" 
        ], 
        "Resource" : "*" 
     } 
  \mathbf{I}}
```
## 詳細はこちら

- [IAM Identity Center で AWS マネージドポリシーを使用してアクセス許可セットを作成する](https://docs.aws.amazon.com/singlesignon/latest/userguide/howtocreatepermissionset.html)
- [IAM ID のアクセス許可の追加および削除](https://docs.aws.amazon.com/IAM/latest/UserGuide/access_policies_manage-attach-detach.html)
- [IAM ポリシーのバージョニングについて理解する](https://docs.aws.amazon.com/IAM/latest/UserGuide/access_policies_managed-versioning.html)
- [AWS 管理ポリシーを開始し、最小特権のアクセス許可に移行する](https://docs.aws.amazon.com/IAM/latest/UserGuide/best-practices.html#bp-use-aws-defined-policies)

# GroundTruthSyntheticConsoleReadOnlyAccess

説明 : このポリシーは、経由で SageMaker Ground Truth Synthetic への読み取り専用アクセスを許 可します AWS Management Console。
GroundTruthSyntheticConsoleReadOnlyAccess は [AWS マネージドポリシー で](https://docs.aws.amazon.com/IAM/latest/UserGuide/access_policies_managed-vs-inline.html#aws-managed-policies)す。

## このポリシーを使用すると

ユーザー、グループおよびロールに GroundTruthSyntheticConsoleReadOnlyAccess をア タッチできます。

ポリシーの詳細

- タイプ: AWS 管理ポリシー
- 作成日時: 2022 年 8 月 25 日 15:58 UTC
- 編集日時: 2022 年 8 月 25 日 15:58 UTC
- ARN: arn:aws:iam::aws:policy/GroundTruthSyntheticConsoleReadOnlyAccess

### ポリシーのバージョン

ポリシーのバージョン: v1 (デフォルト)

ポリシーのデフォルトバージョンは、ポリシーのアクセス許可を定義するバージョンです。ポリシー を持つユーザーまたはロールが AWS リソースへのアクセスをリクエストすると、 はポリシーのデ フォルトバージョン AWS をチェックして、リクエストを許可するかどうかを判断します。

```
{ 
   "Version" : "2012-10-17", 
   "Statement" : [ 
    \{ "Effect" : "Allow", 
        "Action" : [ 
          "sagemaker-groundtruth-synthetic:List*", 
          "sagemaker-groundtruth-synthetic:Get*", 
          "s3:ListBucket" 
       ], 
       "Resource" : "*" 
     } 
   ]
}
```
- [IAM Identity Center で AWS マネージドポリシーを使用してアクセス許可セットを作成する](https://docs.aws.amazon.com/singlesignon/latest/userguide/howtocreatepermissionset.html)
- [IAM ID のアクセス許可の追加および削除](https://docs.aws.amazon.com/IAM/latest/UserGuide/access_policies_manage-attach-detach.html)
- [IAM ポリシーのバージョニングについて理解する](https://docs.aws.amazon.com/IAM/latest/UserGuide/access_policies_managed-versioning.html)
- [AWS 管理ポリシーを開始し、最小特権のアクセス許可に移行する](https://docs.aws.amazon.com/IAM/latest/UserGuide/best-practices.html#bp-use-aws-defined-policies)

### Health\_OrganizationsServiceRolePolicy

説明:組織ビュー機能を有効にする AWS ヘルスポリシー

Health\_OrganizationsServiceRolePolicy は [AWS マネージドポリシー で](https://docs.aws.amazon.com/IAM/latest/UserGuide/access_policies_managed-vs-inline.html#aws-managed-policies)す。

このポリシーを使用すると

このポリシーは、ユーザーに代わってサービスがアクションを実行することを許可する、サービスリ ンクロールにアタッチされます。ユーザー、グループおよびロールにこのポリシーはアタッチできま せん。

#### ポリシーの詳細

- タイプ: サービスリンクロールポリシー
- 作成日時: 2019 年 12 月 16 日 13:28 UTC
- 編集日時: 2024 年 2 月 6 日 16:07 UTC
- ARN: arn:aws:iam::aws:policy/aws-service-role/ Health\_OrganizationsServiceRolePolicy

ポリシーのバージョン

ポリシーのバージョン: v4 (デフォルト)

ポリシーのデフォルトバージョンは、ポリシーのアクセス許可を定義するバージョンです。ポリシー を持つユーザーまたはロールが AWS リソースへのアクセスをリクエストすると、 はポリシーのデ フォルトバージョン AWS をチェックして、リクエストを許可するかどうかを判断します。

# JSON ポリシードキュメント

```
{ 
   "Version" : "2012-10-17", 
   "Statement" : [ 
     { 
       "Sid" : "HealthAPIOrganizationView0", 
       "Effect" : "Allow", 
       "Action" : [ 
          "organizations:ListAccounts", 
          "organizations:ListAWSServiceAccessForOrganization", 
          "organizations:ListDelegatedAdministrators", 
          "organizations:DescribeOrganization", 
          "organizations:DescribeAccount" 
       ], 
       "Resource" : "*" 
     } 
   ]
}
```
## 詳細はこちら

- [IAM ポリシーのバージョニングについて理解する](https://docs.aws.amazon.com/IAM/latest/UserGuide/access_policies_managed-versioning.html)
- [AWS 管理ポリシーを開始し、最小特権のアクセス許可に移行する](https://docs.aws.amazon.com/IAM/latest/UserGuide/best-practices.html#bp-use-aws-defined-policies)

# IAMAccessAdvisorReadOnly

説明 : このポリシーは、サービスの最終アクセス情報など、IAM アクセスアドバイザーによって提供 されるすべてのアクセス情報を読み取るためのアクセスを許可します。

IAMAccessAdvisorReadOnly は [AWS マネージドポリシー](https://docs.aws.amazon.com/IAM/latest/UserGuide/access_policies_managed-vs-inline.html#aws-managed-policies) です。

### このポリシーを使用すると

ユーザー、グループおよびロールに IAMAccessAdvisorReadOnly をアタッチできます。

### ポリシーの詳細

- タイプ: AWS 管理ポリシー
- 作成日時: 2019 年 6 月 21 日 19:33 UTC

• 編集日時: 2019 年 6 月 21 日 19:33 UTC

• ARN: arn:aws:iam::aws:policy/IAMAccessAdvisorReadOnly

### ポリシーのバージョン

ポリシーのバージョン: v1 (デフォルト)

ポリシーのデフォルトバージョンは、ポリシーのアクセス許可を定義するバージョンです。ポリシー を持つユーザーまたはロールが AWS リソースへのアクセスをリクエストすると、 はポリシーのデ フォルトバージョン AWS をチェックして、リクエストを許可するかどうかを判断します。

```
{ 
   "Version" : "2012-10-17", 
   "Statement" : [ 
     { 
       "Effect" : "Allow", 
       "Action" : [ 
         "iam:ListRoles", 
         "iam:ListUsers", 
         "iam:ListGroups", 
         "iam:ListPolicies", 
         "iam:ListPoliciesGrantingServiceAccess", 
         "iam:GenerateServiceLastAccessedDetails", 
         "iam:GenerateOrganizationsAccessReport", 
         "iam:GenerateCredentialReport", 
         "iam:GetRole", 
         "iam:GetPolicy", 
         "iam:GetServiceLastAccessedDetails", 
         "iam:GetServiceLastAccessedDetailsWithEntities", 
         "iam:GetOrganizationsAccessReport", 
         "organizations:DescribeAccount", 
         "organizations:DescribeOrganization", 
         "organizations:DescribeOrganizationalUnit", 
         "organizations:DescribePolicy", 
         "organizations:ListChildren", 
         "organizations:ListParents", 
         "organizations:ListPoliciesForTarget", 
         "organizations:ListRoots", 
         "organizations:ListPolicies", 
         "organizations:ListTargetsForPolicy"
```

```
 ], 
          "Resource" : "*" 
      } 
   ]
}
```
- [IAM Identity Center で AWS マネージドポリシーを使用してアクセス許可セットを作成する](https://docs.aws.amazon.com/singlesignon/latest/userguide/howtocreatepermissionset.html)
- [IAM ID のアクセス許可の追加および削除](https://docs.aws.amazon.com/IAM/latest/UserGuide/access_policies_manage-attach-detach.html)
- [IAM ポリシーのバージョニングについて理解する](https://docs.aws.amazon.com/IAM/latest/UserGuide/access_policies_managed-versioning.html)
- [AWS 管理ポリシーを開始し、最小特権のアクセス許可に移行する](https://docs.aws.amazon.com/IAM/latest/UserGuide/best-practices.html#bp-use-aws-defined-policies)

# IAMAccessAnalyzerFullAccess

説明: IAM Access Analyzer へのフルアクセスを提供します

IAMAccessAnalyzerFullAccess は [AWS マネージドポリシー で](https://docs.aws.amazon.com/IAM/latest/UserGuide/access_policies_managed-vs-inline.html#aws-managed-policies)す。

このポリシーを使用すると

ユーザー、グループおよびロールに IAMAccessAnalyzerFullAccess をアタッチできます。

## ポリシーの詳細

- タイプ: AWS 管理ポリシー
- 作成日時: 2019 年 12 月 2 日 17:12 UTC
- 編集日時: 2019 年 12 月 2 日 17:12 UTC
- ARN: arn:aws:iam::aws:policy/IAMAccessAnalyzerFullAccess

# ポリシーのバージョン

ポリシーのバージョン: v1 (デフォルト)

ポリシーのデフォルトバージョンは、ポリシーのアクセス許可を定義するバージョンです。ポリシー を持つユーザーまたはロールが AWS リソースへのアクセスをリクエストすると、 はポリシーのデ フォルトバージョン AWS をチェックして、リクエストを許可するかどうかを判断します。

```
{ 
   "Version" : "2012-10-17", 
   "Statement" : [ 
     { 
        "Effect" : "Allow", 
      "Action" : [
          "access-analyzer:*" 
       ], 
       "Resource" : "*" 
     }, 
     { 
        "Effect" : "Allow", 
        "Action" : "iam:CreateServiceLinkedRole", 
        "Resource" : "*", 
        "Condition" : { 
          "StringEquals" : { 
            "iam:AWSServiceName" : "access-analyzer.amazonaws.com" 
          } 
       } 
     }, 
     { 
        "Effect" : "Allow", 
       "Action" : [
          "organizations:DescribeAccount", 
          "organizations:DescribeOrganization", 
          "organizations:DescribeOrganizationalUnit", 
          "organizations:ListAccounts", 
          "organizations:ListAccountsForParent", 
          "organizations:ListAWSServiceAccessForOrganization", 
          "organizations:ListChildren", 
          "organizations:ListDelegatedAdministrators", 
          "organizations:ListOrganizationalUnitsForParent", 
          "organizations:ListParents", 
          "organizations:ListRoots" 
        ], 
        "Resource" : "*" 
     } 
  \mathbf{I}}
```
- [IAM Identity Center で AWS マネージドポリシーを使用してアクセス許可セットを作成する](https://docs.aws.amazon.com/singlesignon/latest/userguide/howtocreatepermissionset.html)
- [IAM ID のアクセス許可の追加および削除](https://docs.aws.amazon.com/IAM/latest/UserGuide/access_policies_manage-attach-detach.html)
- [IAM ポリシーのバージョニングについて理解する](https://docs.aws.amazon.com/IAM/latest/UserGuide/access_policies_managed-versioning.html)
- [AWS 管理ポリシーを開始し、最小特権のアクセス許可に移行する](https://docs.aws.amazon.com/IAM/latest/UserGuide/best-practices.html#bp-use-aws-defined-policies)

# IAMAccessAnalyzerReadOnlyAccess

説明: IAM Access Analyzer リソースへの読み取り専用アクセスを提供します

IAMAccessAnalyzerReadOnlyAccess は [AWS マネージドポリシー で](https://docs.aws.amazon.com/IAM/latest/UserGuide/access_policies_managed-vs-inline.html#aws-managed-policies)す。

このポリシーを使用すると

ユーザー、グループおよびロールに IAMAccessAnalyzerReadOnlyAccess をアタッチできま す。

ポリシーの詳細

- タイプ: AWS 管理ポリシー
- 作成日時: 2019 年 12 月 2 日 17:12 UTC
- 編集日時: 2023 年 11 月 27 日 02:24 UTC
- ARN: arn:aws:iam::aws:policy/IAMAccessAnalyzerReadOnlyAccess

ポリシーのバージョン

ポリシーのバージョン: v3 (デフォルト)

ポリシーのデフォルトバージョンは、ポリシーのアクセス許可を定義するバージョンです。ポリシー を持つユーザーまたはロールが AWS リソースへのアクセスをリクエストすると、 はポリシーのデ フォルトバージョン AWS をチェックして、リクエストを許可するかどうかを判断します。

#### JSON ポリシードキュメント

{

```
 "Version" : "2012-10-17", 
   "Statement" : [ 
     { 
       "Sid" : "IAMAccessAnalyzerReadOnlyAccess", 
       "Effect" : "Allow", 
       "Action" : [ 
          "access-analyzer:CheckAccessNotGranted", 
          "access-analyzer:CheckNoNewAccess", 
          "access-analyzer:Get*", 
          "access-analyzer:List*", 
          "access-analyzer:ValidatePolicy" 
       ], 
       "Resource" : "*" 
     } 
   ]
}
```
- [IAM Identity Center で AWS マネージドポリシーを使用してアクセス許可セットを作成する](https://docs.aws.amazon.com/singlesignon/latest/userguide/howtocreatepermissionset.html)
- [IAM ID のアクセス許可の追加および削除](https://docs.aws.amazon.com/IAM/latest/UserGuide/access_policies_manage-attach-detach.html)
- [IAM ポリシーのバージョニングについて理解する](https://docs.aws.amazon.com/IAM/latest/UserGuide/access_policies_managed-versioning.html)
- [AWS 管理ポリシーの使用を開始し、最小特権のアクセス許可に移行する](https://docs.aws.amazon.com/IAM/latest/UserGuide/best-practices.html#bp-use-aws-defined-policies)

# **IAMFullAccess**

説明: 経由で IAM へのフルアクセスを提供します AWS Management Console。

IAMFullAccess は [AWS マネージドポリシー](https://docs.aws.amazon.com/IAM/latest/UserGuide/access_policies_managed-vs-inline.html#aws-managed-policies) です。

このポリシーを使用すると

ユーザー、グループおよびロールに IAMFullAccess をアタッチできます。

### ポリシーの詳細

- タイプ: AWS 管理ポリシー
- 作成日時: 2015 年 2 月 6 日 18:40 UTC
- 編集日時: 2019 年 6 月 21 日 19:40 UTC

• ARN: arn:aws:iam::aws:policy/IAMFullAccess

```
ポリシーのバージョン
```
ポリシーのバージョン: v2 (デフォルト)

ポリシーのデフォルトバージョンは、ポリシーのアクセス許可を定義するバージョンです。ポリシー を持つユーザーまたはロールが AWS リソースへのアクセスをリクエストすると、 はポリシーのデ フォルトバージョン AWS をチェックして、リクエストを許可するかどうかを判断します。

### JSON ポリシードキュメント

```
\left\{ \right. "Version" : "2012-10-17", 
   "Statement" : [ 
    \mathcal{L} "Effect" : "Allow", 
        "Action" : [ 
          "iam:*", 
          "organizations:DescribeAccount", 
          "organizations:DescribeOrganization", 
          "organizations:DescribeOrganizationalUnit", 
          "organizations:DescribePolicy", 
          "organizations:ListChildren", 
          "organizations:ListParents", 
          "organizations:ListPoliciesForTarget", 
          "organizations:ListRoots", 
          "organizations:ListPolicies", 
          "organizations:ListTargetsForPolicy" 
        ], 
        "Resource" : "*" 
     } 
  \mathbf{I}}
```
# 詳細はこちら

- [IAM Identity Center で AWS マネージドポリシーを使用してアクセス許可セットを作成する](https://docs.aws.amazon.com/singlesignon/latest/userguide/howtocreatepermissionset.html)
- [IAM ID のアクセス許可の追加および削除](https://docs.aws.amazon.com/IAM/latest/UserGuide/access_policies_manage-attach-detach.html)
- [IAM ポリシーのバージョニングについて理解する](https://docs.aws.amazon.com/IAM/latest/UserGuide/access_policies_managed-versioning.html)

• [AWS 管理ポリシーの使用を開始し、最小特権のアクセス許可に移行する](https://docs.aws.amazon.com/IAM/latest/UserGuide/best-practices.html#bp-use-aws-defined-policies)

# IAMReadOnlyAccess

説明: 経由で IAM への読み取り専用アクセスを提供します AWS Management Console。

IAMReadOnlyAccess は [AWS マネージドポリシー で](https://docs.aws.amazon.com/IAM/latest/UserGuide/access_policies_managed-vs-inline.html#aws-managed-policies)す。

このポリシーを使用すると

ユーザー、グループおよびロールに IAMReadOnlyAccess をアタッチできます。

### ポリシーの詳細

- タイプ: AWS 管理ポリシー
- 作成日時: 2015 年 2 月 6 日 18:40 UTC
- 編集日時: 2018 年 1 月 25 日 19:11 UTC
- ARN: arn:aws:iam::aws:policy/IAMReadOnlyAccess

### ポリシーのバージョン

ポリシーのバージョン: v4 (デフォルト)

ポリシーのデフォルトバージョンは、ポリシーのアクセス許可を定義するバージョンです。ポリシー を持つユーザーまたはロールが AWS リソースへのアクセスをリクエストすると、 はポリシーのデ フォルトバージョン AWS をチェックして、リクエストを許可するかどうかを判断します。

```
{ 
   "Version" : "2012-10-17", 
   "Statement" : [ 
     { 
        "Effect" : "Allow", 
        "Action" : [ 
          "iam:GenerateCredentialReport", 
          "iam:GenerateServiceLastAccessedDetails", 
          "iam:Get*",
```

```
 "iam:List*", 
          "iam:SimulateCustomPolicy", 
          "iam:SimulatePrincipalPolicy" 
        ], 
        "Resource" : "*" 
     } 
   ]
}
```
- [IAM Identity Center で AWS マネージドポリシーを使用してアクセス許可セットを作成する](https://docs.aws.amazon.com/singlesignon/latest/userguide/howtocreatepermissionset.html)
- [IAM ID のアクセス許可の追加および削除](https://docs.aws.amazon.com/IAM/latest/UserGuide/access_policies_manage-attach-detach.html)
- [IAM ポリシーのバージョニングについて理解する](https://docs.aws.amazon.com/IAM/latest/UserGuide/access_policies_managed-versioning.html)
- [AWS 管理ポリシーの使用を開始し、最小特権のアクセス許可に移行する](https://docs.aws.amazon.com/IAM/latest/UserGuide/best-practices.html#bp-use-aws-defined-policies)

## IAMSelfManageServiceSpecificCredentials

説明: IAM ユーザーが独自のサービス固有の認証情報を管理できるようにします。

IAMSelfManageServiceSpecificCredentials は [AWS マネージドポリシー](https://docs.aws.amazon.com/IAM/latest/UserGuide/access_policies_managed-vs-inline.html#aws-managed-policies) です。

このポリシーを使用すると

ユーザー、グループおよびロールに IAMSelfManageServiceSpecificCredentials をアタッチ できます。

### ポリシーの詳細

- タイプ: AWS 管理ポリシー
- 作成日時: 2016 年 12 月 22 日 17:25 UTC
- 編集日時: 2016 年 12 月 22 日 17:25 UTC
- ARN: arn:aws:iam::aws:policy/IAMSelfManageServiceSpecificCredentials

ポリシーのバージョン

ポリシーのバージョン: v1 (デフォルト)

ポリシーのデフォルトバージョンは、ポリシーのアクセス許可を定義するバージョンです。ポリシー を持つユーザーまたはロールが AWS リソースへのアクセスをリクエストすると、 はポリシーのデ フォルトバージョン AWS をチェックして、リクエストを許可するかどうかを判断します。

# JSON ポリシードキュメント

```
{ 
   "Version" : "2012-10-17", 
   "Statement" : [ 
     { 
       "Effect" : "Allow", 
       "Action" : [ 
          "iam:CreateServiceSpecificCredential", 
          "iam:ListServiceSpecificCredentials", 
          "iam:UpdateServiceSpecificCredential", 
         "iam:DeleteServiceSpecificCredential", 
          "iam:ResetServiceSpecificCredential" 
       ], 
       "Resource" : "arn:aws:iam::*:user/${aws:username}" 
     } 
   ]
}
```
# 詳細はこちら

- [IAM Identity Center で AWS マネージドポリシーを使用してアクセス許可セットを作成する](https://docs.aws.amazon.com/singlesignon/latest/userguide/howtocreatepermissionset.html)
- [IAM ID のアクセス許可の追加および削除](https://docs.aws.amazon.com/IAM/latest/UserGuide/access_policies_manage-attach-detach.html)
- [IAM ポリシーのバージョニングについて理解する](https://docs.aws.amazon.com/IAM/latest/UserGuide/access_policies_managed-versioning.html)
- [AWS 管理ポリシーの使用を開始し、最小特権のアクセス許可に移行する](https://docs.aws.amazon.com/IAM/latest/UserGuide/best-practices.html#bp-use-aws-defined-policies)

## IAMUserChangePassword

説明: IAM ユーザーが自分のパスワードを変更できるようにします。

IAMUserChangePassword は [AWS マネージドポリシー で](https://docs.aws.amazon.com/IAM/latest/UserGuide/access_policies_managed-vs-inline.html#aws-managed-policies)す。

### このポリシーを使用すると

ユーザー、グループおよびロールに IAMUserChangePassword をアタッチできます。

## ポリシーの詳細

- タイプ: AWS 管理ポリシー
- 作成日時: 2016 年 11 月 15 日 00:25 UTC
- 編集日時: 2016 年 11 月 15 日 23:18 UTC
- ARN: arn:aws:iam::aws:policy/IAMUserChangePassword

ポリシーのバージョン

ポリシーのバージョン: v2 (デフォルト)

ポリシーのデフォルトバージョンは、ポリシーのアクセス許可を定義するバージョンです。ポリシー を持つユーザーまたはロールが AWS リソースへのアクセスをリクエストすると、 はポリシーのデ フォルトバージョン AWS をチェックして、リクエストを許可するかどうかを判断します。

```
{ 
   "Version" : "2012-10-17", 
   "Statement" : [ 
     { 
        "Effect" : "Allow", 
        "Action" : [ 
          "iam:ChangePassword" 
        ], 
        "Resource" : [ 
          "arn:aws:iam::*:user/${aws:username}" 
        ] 
     }, 
     { 
        "Effect" : "Allow", 
        "Action" : [ 
          "iam:GetAccountPasswordPolicy" 
        ], 
        "Resource" : "*" 
     } 
   ]
}
```
- [IAM Identity Center で AWS マネージドポリシーを使用してアクセス許可セットを作成する](https://docs.aws.amazon.com/singlesignon/latest/userguide/howtocreatepermissionset.html)
- [IAM ID のアクセス許可の追加および削除](https://docs.aws.amazon.com/IAM/latest/UserGuide/access_policies_manage-attach-detach.html)
- [IAM ポリシーのバージョニングについて理解する](https://docs.aws.amazon.com/IAM/latest/UserGuide/access_policies_managed-versioning.html)
- [AWS 管理ポリシーの使用を開始し、最小特権のアクセス許可に移行する](https://docs.aws.amazon.com/IAM/latest/UserGuide/best-practices.html#bp-use-aws-defined-policies)

## IAMUserSSHKeys

説明: IAM ユーザーが独自の SSH キーを管理できるようにします。

IAMUserSSHKeys は [AWS マネージドポリシー](https://docs.aws.amazon.com/IAM/latest/UserGuide/access_policies_managed-vs-inline.html#aws-managed-policies) です。

このポリシーを使用すると

ユーザー、グループおよびロールに IAMUserSSHKeys をアタッチできます。

#### ポリシーの詳細

- タイプ: AWS 管理ポリシー
- 作成日時: 2015 年 7 月 9 日 17:08 UTC
- 編集日時: 2015 年 7 月 9 日 17:08 UTC
- ARN: arn:aws:iam::aws:policy/IAMUserSSHKeys

ポリシーのバージョン

ポリシーのバージョン: v1 (デフォルト)

ポリシーのデフォルトバージョンは、ポリシーのアクセス許可を定義するバージョンです。ポリシー を持つユーザーまたはロールが AWS リソースへのアクセスをリクエストすると、 はポリシーのデ フォルトバージョン AWS をチェックして、リクエストを許可するかどうかを判断します。

## JSON ポリシードキュメント

```
 "Version" : "2012-10-17",
```
{

```
 "Statement" : [ 
     { 
        "Effect" : "Allow", 
        "Action" : [ 
          "iam:DeleteSSHPublicKey", 
          "iam:GetSSHPublicKey", 
          "iam:ListSSHPublicKeys", 
          "iam:UpdateSSHPublicKey", 
          "iam:UploadSSHPublicKey" 
        ], 
        "Resource" : "arn:aws:iam::*:user/${aws:username}" 
     } 
  \mathbf{I}}
```
- [IAM Identity Center で AWS マネージドポリシーを使用してアクセス許可セットを作成する](https://docs.aws.amazon.com/singlesignon/latest/userguide/howtocreatepermissionset.html)
- [IAM ID のアクセス許可の追加および削除](https://docs.aws.amazon.com/IAM/latest/UserGuide/access_policies_manage-attach-detach.html)
- [IAM ポリシーのバージョニングについて理解する](https://docs.aws.amazon.com/IAM/latest/UserGuide/access_policies_managed-versioning.html)
- [AWS 管理ポリシーの使用を開始し、最小特権のアクセス許可に移行する](https://docs.aws.amazon.com/IAM/latest/UserGuide/best-practices.html#bp-use-aws-defined-policies)

### **IVSFullAccess**

説明 : インタラクティブビデオサービス (IVS) へのフルアクセスを提供します。また、ivs コンソー ルへのフルアクセスに必要な、依存サービスのアクセス許可も含まれています。

IVSFullAccess は [AWS マネージドポリシー](https://docs.aws.amazon.com/IAM/latest/UserGuide/access_policies_managed-vs-inline.html#aws-managed-policies) です。

### このポリシーを使用すると

ユーザー、グループおよびロールに IVSFullAccess をアタッチできます。

#### ポリシーの詳細

- タイプ: AWS 管理ポリシー
- 作成日時: 2023 年 12 月 13 日 21:20 UTC
- 編集日時: 2023 年 12 月 13 日 21:20 UTC

• ARN: arn:aws:iam::aws:policy/IVSFullAccess

ポリシーのバージョン

ポリシーのバージョン: v1 (デフォルト)

ポリシーのデフォルトバージョンは、ポリシーのアクセス許可を定義するバージョンです。ポリシー を持つユーザーまたはロールが AWS リソースへのアクセスをリクエストすると、 はポリシーのデ フォルトバージョン AWS をチェックして、リクエストを許可するかどうかを判断します。

### JSON ポリシードキュメント

```
{ 
   "Version" : "2012-10-17", 
   "Statement" : [ 
     { 
        "Sid" : "IVSFullAccess", 
        "Effect" : "Allow", 
        "Action" : [ 
         "ivs:*",
          "ivschat:*" 
        ], 
        "Resource" : "*" 
     } 
   ]
}
```
## 詳細はこちら

- [IAM Identity Center で AWS マネージドポリシーを使用してアクセス許可セットを作成する](https://docs.aws.amazon.com/singlesignon/latest/userguide/howtocreatepermissionset.html)
- [IAM ID のアクセス許可の追加および削除](https://docs.aws.amazon.com/IAM/latest/UserGuide/access_policies_manage-attach-detach.html)
- [IAM ポリシーのバージョニングについて理解する](https://docs.aws.amazon.com/IAM/latest/UserGuide/access_policies_managed-versioning.html)
- [AWS 管理ポリシーの使用を開始し、最小特権のアクセス許可に移行する](https://docs.aws.amazon.com/IAM/latest/UserGuide/best-practices.html#bp-use-aws-defined-policies)

# IVSReadOnlyAccess

説明: IVS 低レイテンシーおよびリアルタイムストリーミング APIs

IVSReadOnlyAccess は [AWS マネージドポリシー で](https://docs.aws.amazon.com/IAM/latest/UserGuide/access_policies_managed-vs-inline.html#aws-managed-policies)す。

## このポリシーを使用すると

ユーザー、グループおよびロールに IVSReadOnlyAccess をアタッチできます。

#### ポリシーの詳細

- タイプ: AWS 管理ポリシー
- 作成日時: 2023 年 12 月 5 日 18:00 UTC
- 編集日時: 2024 年 2 月 16 日 18:03 UTC
- ARN: arn:aws:iam::aws:policy/IVSReadOnlyAccess

#### ポリシーのバージョン

ポリシーのバージョン: v2 (デフォルト)

ポリシーのデフォルトバージョンは、ポリシーのアクセス許可を定義するバージョンです。ポリシー を持つユーザーまたはロールが AWS リソースへのアクセスをリクエストすると、 はポリシーのデ フォルトバージョン AWS をチェックして、リクエストを許可するかどうかを判断します。

```
{ 
   "Version" : "2012-10-17", 
   "Statement" : [ 
     { 
       "Sid" : "IVSReadOnlyAccess", 
       "Effect" : "Allow", 
       "Action" : [ 
          "ivs:BatchGetChannel", 
          "ivs:GetChannel", 
          "ivs:GetComposition", 
          "ivs:GetEncoderConfiguration", 
          "ivs:GetParticipant", 
          "ivs:GetPlaybackKeyPair", 
          "ivs:GetPlaybackRestrictionPolicy", 
          "ivs:GetRecordingConfiguration", 
          "ivs:GetStage", 
          "ivs:GetStageSession", 
          "ivs:GetStorageConfiguration", 
          "ivs:GetStream",
```
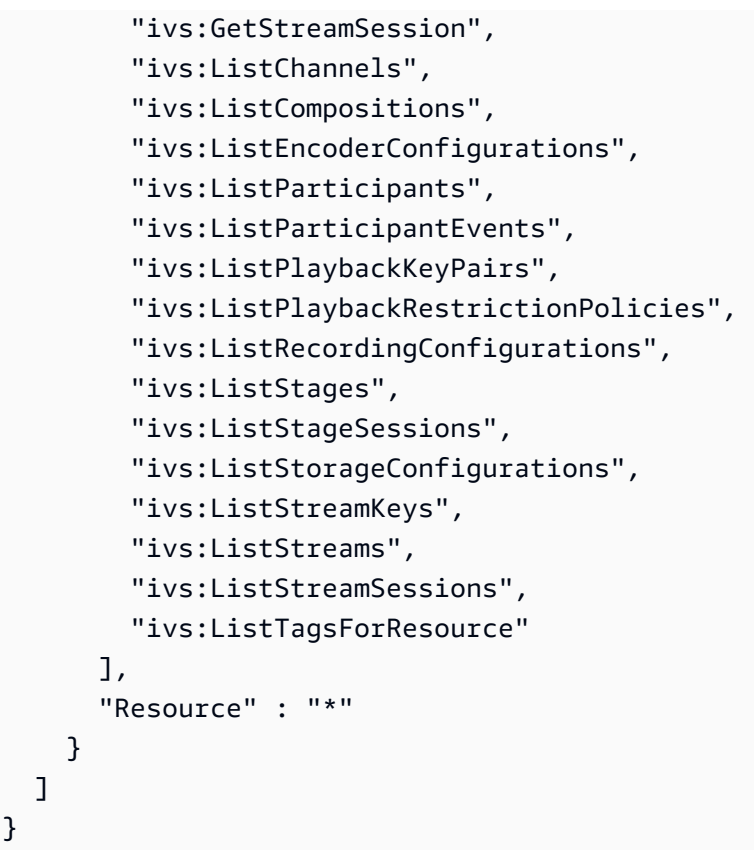

- [IAM Identity Center で AWS マネージドポリシーを使用してアクセス許可セットを作成する](https://docs.aws.amazon.com/singlesignon/latest/userguide/howtocreatepermissionset.html)
- [IAM ID のアクセス許可の追加および削除](https://docs.aws.amazon.com/IAM/latest/UserGuide/access_policies_manage-attach-detach.html)
- [IAM ポリシーのバージョニングについて理解する](https://docs.aws.amazon.com/IAM/latest/UserGuide/access_policies_managed-versioning.html)
- [AWS 管理ポリシーの使用を開始し、最小特権のアクセス許可に移行する](https://docs.aws.amazon.com/IAM/latest/UserGuide/best-practices.html#bp-use-aws-defined-policies)

# IVSRecordToS3

説明: IVS ライブストリームを記録する S3 PutObject を実行するサービスリンクロール

IVSRecordToS3 は [AWS マネージドポリシー](https://docs.aws.amazon.com/IAM/latest/UserGuide/access_policies_managed-vs-inline.html#aws-managed-policies) です。

#### このポリシーを使用すると

このポリシーは、ユーザーに代わってサービスがアクションを実行することを許可する、サービスリ ンクロールにアタッチされます。ユーザー、グループおよびロールにこのポリシーはアタッチできま せん。

### ポリシーの詳細

- タイプ: サービスリンクロールポリシー
- 作成日時: 2020 年 12 月 5 日 00:10 UTC
- 編集日時: 2020 年 12 月 5 日 00:10 UTC
- ARN: arn:aws:iam::aws:policy/aws-service-role/IVSRecordToS3

ポリシーのバージョン

ポリシーのバージョン: v1 (デフォルト)

ポリシーのデフォルトバージョンは、ポリシーのアクセス許可を定義するバージョンです。ポリシー を持つユーザーまたはロールが AWS リソースへのアクセスをリクエストすると、 はポリシーのデ フォルトバージョン AWS をチェックして、リクエストを許可するかどうかを判断します。

## JSON ポリシードキュメント

```
{ 
   "Version" : "2012-10-17", 
   "Statement" : [ 
     { 
        "Effect" : "Allow", 
        "Action" : [ 
          "s3:PutObject" 
        ], 
        "Resource" : [ 
           "arn:aws:s3:::AWSIVS_*/ivs/*" 
        ] 
      } 
   ]
}
```
### 詳細はこちら

- [IAM ポリシーのバージョニングについて理解する](https://docs.aws.amazon.com/IAM/latest/UserGuide/access_policies_managed-versioning.html)
- [AWS 管理ポリシーの使用を開始し、最小特権のアクセス許可に移行する](https://docs.aws.amazon.com/IAM/latest/UserGuide/best-practices.html#bp-use-aws-defined-policies)

# KafkaConnectServiceRolePolicy

説明: このポリシーは、ユーザーに代わって AWS リソースを管理するアクセス許可を Kafka Connect に付与します。

KafkaConnectServiceRolePolicy は [AWS マネージドポリシー](https://docs.aws.amazon.com/IAM/latest/UserGuide/access_policies_managed-vs-inline.html#aws-managed-policies) です。

## このポリシーを使用すると

このポリシーは、ユーザーに代わってサービスがアクションを実行することを許可する、サービスリ ンクロールにアタッチされます。ユーザー、グループおよびロールにこのポリシーはアタッチできま せん。

### ポリシーの詳細

- タイプ: サービスリンクロールポリシー
- 作成日時: 2021 年 9 月 7 日 13:12 UTC
- 編集日時: 2021 年 9 月 7 日 13:12 UTC
- ARN: arn:aws:iam::aws:policy/aws-service-role/ KafkaConnectServiceRolePolicy

### ポリシーのバージョン

ポリシーのバージョン: v1 (デフォルト)

ポリシーのデフォルトバージョンは、ポリシーのアクセス許可を定義するバージョンです。ポリシー を持つユーザーまたはロールが AWS リソースへのアクセスをリクエストすると、 はポリシーのデ フォルトバージョン AWS をチェックして、リクエストを許可するかどうかを判断します。

```
{ 
   "Version" : "2012-10-17", 
   "Statement" : [ 
     { 
        "Effect" : "Allow", 
        "Action" : [ 
          "ec2:CreateNetworkInterface" 
        ],
```

```
 "Resource" : "arn:aws:ec2:*:*:network-interface/*", 
   "Condition" : { 
     "StringEquals" : { 
        "aws:RequestTag/AmazonMSKConnectManaged" : "true" 
     }, 
     "ForAllValues:StringEquals" : { 
        "aws:TagKeys" : "AmazonMSKConnectManaged" 
     } 
   } 
 }, 
 { 
   "Effect" : "Allow", 
  "Action" : \lceil "ec2:CreateNetworkInterface" 
   ], 
   "Resource" : [ 
     "arn:aws:ec2:*:*:subnet/*", 
     "arn:aws:ec2:*:*:security-group/*" 
   ] 
 }, 
 { 
   "Effect" : "Allow", 
  "Action" : [
     "ec2:CreateTags" 
   ], 
   "Resource" : "arn:aws:ec2:*:*:network-interface/*", 
   "Condition" : { 
     "StringEquals" : { 
        "ec2:CreateAction" : "CreateNetworkInterface" 
     } 
   } 
 }, 
 { 
   "Effect" : "Allow", 
  "Action" : [
     "ec2:DescribeNetworkInterfaces", 
     "ec2:CreateNetworkInterfacePermission", 
     "ec2:AttachNetworkInterface", 
     "ec2:DetachNetworkInterface", 
     "ec2:DeleteNetworkInterface" 
   ], 
   "Resource" : "arn:aws:ec2:*:*:network-interface/*", 
   "Condition" : { 
     "StringEquals" : {
```
}

 ] }

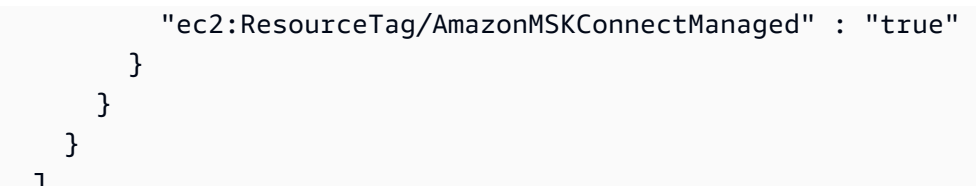

### 詳細はこちら

- [IAM ポリシーのバージョニングについて理解する](https://docs.aws.amazon.com/IAM/latest/UserGuide/access_policies_managed-versioning.html)
- [AWS 管理ポリシーを開始し、最小特権のアクセス許可に移行する](https://docs.aws.amazon.com/IAM/latest/UserGuide/best-practices.html#bp-use-aws-defined-policies)

# KafkaServiceRolePolicy

説明: Kafka の IAM サービスにリンクされたロールポリシー。

KafkaServiceRolePolicy は [AWS マネージドポリシー で](https://docs.aws.amazon.com/IAM/latest/UserGuide/access_policies_managed-vs-inline.html#aws-managed-policies)す。

### このポリシーを使用すると

このポリシーは、ユーザーに代わってサービスがアクションを実行することを許可する、サービスリ ンクロールにアタッチされます。ユーザー、グループおよびロールにこのポリシーはアタッチできま せん。

#### ポリシーの詳細

- タイプ: サービスリンクロールポリシー
- 作成日時: 2018 年 11 月 15 日 23:31 UTC
- 編集日時: 2023 年 4 月 28 日 00:39 UTC
- ARN: arn:aws:iam::aws:policy/aws-service-role/KafkaServiceRolePolicy

## ポリシーのバージョン

ポリシーのバージョン: v4 (デフォルト)

ポリシーのデフォルトバージョンは、ポリシーのアクセス許可を定義するバージョンです。ポリシー を持つユーザーまたはロールが AWS リソースへのアクセスをリクエストすると、 はポリシーのデ フォルトバージョン AWS をチェックして、リクエストを許可するかどうかを判断します。

```
{ 
   "Version" : "2012-10-17", 
   "Statement" : [ 
     { 
       "Effect" : "Allow", 
       "Action" : [ 
          "ec2:CreateNetworkInterface", 
          "ec2:DescribeNetworkInterfaces", 
          "ec2:CreateNetworkInterfacePermission", 
          "ec2:AttachNetworkInterface", 
          "ec2:DeleteNetworkInterface", 
          "ec2:DetachNetworkInterface", 
          "ec2:DescribeVpcEndpoints", 
          "acm-pca:GetCertificateAuthorityCertificate", 
          "secretsmanager:ListSecrets" 
       ], 
       "Resource" : "*" 
     }, 
     { 
       "Effect" : "Allow", 
      "Action" : [
          "ec2:ModifyVpcEndpoint" 
       ], 
       "Resource" : "arn:*:ec2:*:*:subnet/*" 
     }, 
     { 
       "Effect" : "Allow", 
      "Action" : [
          "ec2:DeleteVpcEndpoints", 
          "ec2:ModifyVpcEndpoint" 
       ], 
       "Resource" : "arn:*:ec2:*:*:vpc-endpoint/*", 
       "Condition" : { 
          "StringEquals" : { 
            "ec2:ResourceTag/AWSMSKManaged" : "true" 
          }, 
          "StringLike" : { 
            "ec2:ResourceTag/ClusterArn" : "*" 
          } 
       } 
     },
```
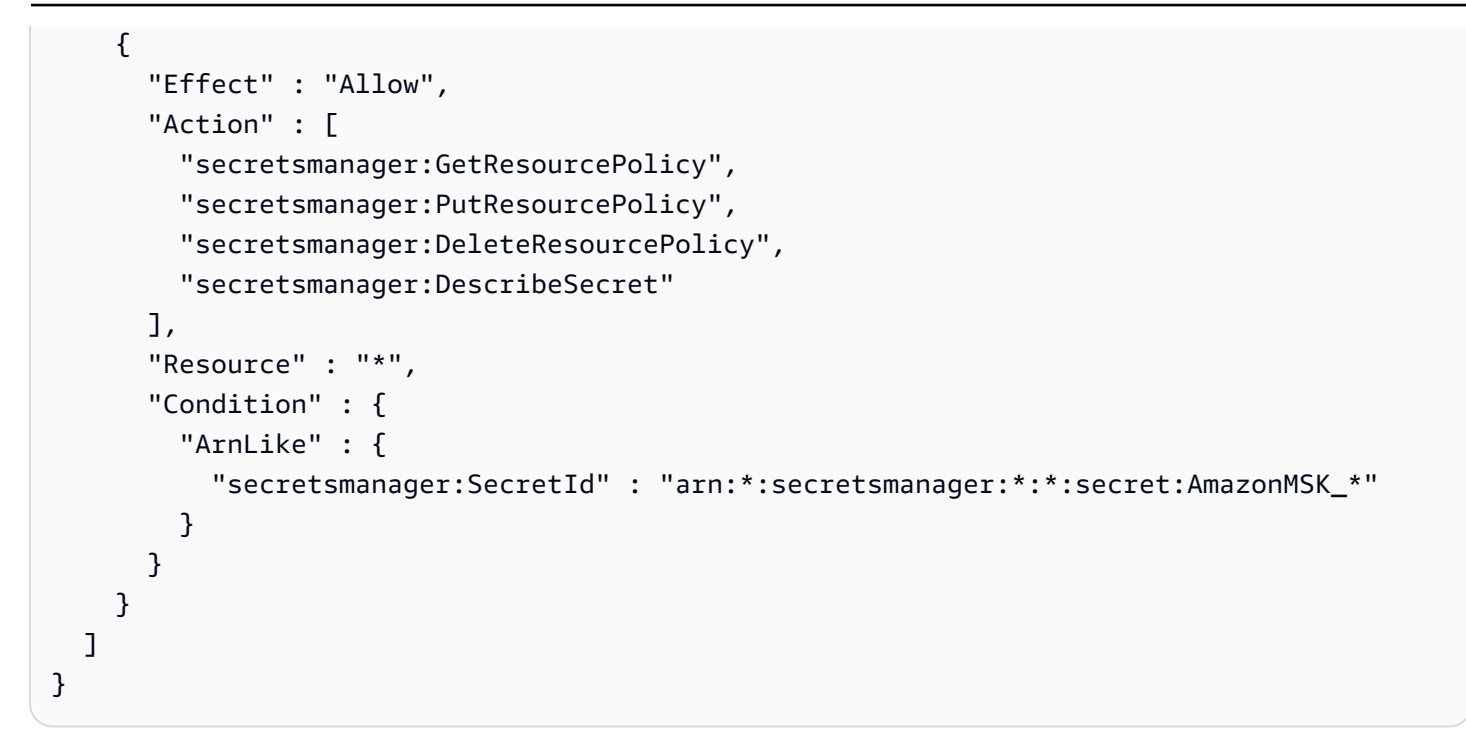

- [IAM ポリシーのバージョニングについて理解する](https://docs.aws.amazon.com/IAM/latest/UserGuide/access_policies_managed-versioning.html)
- [AWS 管理ポリシーを開始し、最小特権のアクセス許可に移行する](https://docs.aws.amazon.com/IAM/latest/UserGuide/best-practices.html#bp-use-aws-defined-policies)

# KeyspacesReplicationServiceRolePolicy

説明: クロスリージョンデータレプリケーションに Keyspaces で必要なアクセス許可

KeyspacesReplicationServiceRolePolicy は [AWS マネージドポリシー で](https://docs.aws.amazon.com/IAM/latest/UserGuide/access_policies_managed-vs-inline.html#aws-managed-policies)す。

## このポリシーを使用すると

このポリシーは、ユーザーに代わってサービスがアクションを実行することを許可する、サービスリ ンクロールにアタッチされます。ユーザー、グループおよびロールにこのポリシーはアタッチできま せん。

### ポリシーの詳細

- タイプ: サービスリンクロールポリシー
- 作成日時: 2023 年 5 月 2 日 16:15 UTC
- 編集日時: 2023 年 5 月 2 日 16:15 UTC

• ARN: arn:aws:iam::aws:policy/aws-service-role/ KeyspacesReplicationServiceRolePolicy

ポリシーのバージョン

ポリシーのバージョン: v1 (デフォルト)

ポリシーのデフォルトバージョンは、ポリシーのアクセス許可を定義するバージョンです。ポリシー を持つユーザーまたはロールが AWS リソースへのアクセスをリクエストすると、 はポリシーのデ フォルトバージョン AWS をチェックして、リクエストを許可するかどうかを判断します。

## JSON ポリシードキュメント

```
{ 
   "Version" : "2012-10-17", 
   "Statement" : [ 
     { 
        "Effect" : "Allow", 
        "Action" : [ 
          "cassandra:Select", 
          "cassandra:SelectMultiRegionResource", 
          "cassandra:Modify", 
          "cassandra:ModifyMultiRegionResource" 
        ], 
        "Resource" : "*" 
     } 
   ]
}
```
# 詳細はこちら

- [IAM ポリシーのバージョニングについて理解する](https://docs.aws.amazon.com/IAM/latest/UserGuide/access_policies_managed-versioning.html)
- [AWS 管理ポリシーを開始し、最小特権のアクセス許可に移行する](https://docs.aws.amazon.com/IAM/latest/UserGuide/best-practices.html#bp-use-aws-defined-policies)

# LakeFormationDataAccessServiceRolePolicy

説明: Lake Formation リソースへの一時データアクセスを許可するポリシー

LakeFormationDataAccessServiceRolePolicy は [AWS マネージドポリシー で](https://docs.aws.amazon.com/IAM/latest/UserGuide/access_policies_managed-vs-inline.html#aws-managed-policies)す。

# このポリシーを使用すると

このポリシーは、ユーザーに代わってサービスがアクションを実行することを許可する、サービスリ ンクロールにアタッチされます。ユーザー、グループおよびロールにこのポリシーはアタッチできま せん。

### ポリシーの詳細

- タイプ: サービスリンクロールポリシー
- 作成日時: 2019 年 6 月 20 日 20:46 UTC
- 編集日時: 2024 年 2 月 6 日 18:37 UTC
- ARN: arn:aws:iam::aws:policy/aws-service-role/ LakeFormationDataAccessServiceRolePolicy

ポリシーのバージョン

ポリシーのバージョン: v2 (デフォルト)

ポリシーのデフォルトバージョンは、ポリシーのアクセス許可を定義するバージョンです。ポリシー を持つユーザーまたはロールが AWS リソースへのアクセスをリクエストすると、 はポリシーのデ フォルトバージョン AWS をチェックして、リクエストを許可するかどうかを判断します。

```
{ 
   "Version" : "2012-10-17", 
   "Statement" : [ 
     { 
        "Sid" : "LakeFormationDataAccessServiceRolePolicy", 
        "Effect" : "Allow", 
        "Action" : [ 
          "s3:ListAllMyBuckets" 
        ], 
        "Resource" : [ 
          "arn:aws:s3:::*" 
       \mathbb{I} } 
   ]
}
```
- [IAM ポリシーのバージョニングについて理解する](https://docs.aws.amazon.com/IAM/latest/UserGuide/access_policies_managed-versioning.html)
- [AWS 管理ポリシーを開始し、最小特権のアクセス許可に移行する](https://docs.aws.amazon.com/IAM/latest/UserGuide/best-practices.html#bp-use-aws-defined-policies)

## **LexBotPolicy**

説明: AWS Lex Bot ユースケースのポリシー

LexBotPolicy は [AWS マネージドポリシー で](https://docs.aws.amazon.com/IAM/latest/UserGuide/access_policies_managed-vs-inline.html#aws-managed-policies)す。

#### このポリシーを使用すると

このポリシーは、ユーザーに代わってサービスがアクションを実行することを許可する、サービスリ ンクロールにアタッチされます。ユーザー、グループおよびロールにこのポリシーはアタッチできま せん。

### ポリシーの詳細

- タイプ: サービスリンクロールポリシー
- 作成日時: 2017 年 2 月 17 日 22:18 UTC
- 編集日時: 2019 年 11 月 13 日 22:29 UTC
- ARN: arn:aws:iam::aws:policy/aws-service-role/LexBotPolicy

### ポリシーのバージョン

ポリシーのバージョン: v2 (デフォルト)

ポリシーのデフォルトバージョンは、ポリシーのアクセス許可を定義するバージョンです。ポリシー を持つユーザーまたはロールが AWS リソースへのアクセスをリクエストすると、 はポリシーのデ フォルトバージョン AWS をチェックして、リクエストを許可するかどうかを判断します。

```
{ 
   "Version" : "2012-10-17", 
   "Statement" : [ 
     {
```

```
 "Effect" : "Allow", 
         "Action" : [ 
            "polly:SynthesizeSpeech" 
         ], 
         "Resource" : [ 
           \mathbf{u} \star \mathbf{u} ] 
      }, 
      { 
         "Effect" : "Allow", 
        "Action" : [
            "comprehend:DetectSentiment" 
         ], 
         "Resource" : [ 
           " ] 
      } 
   ]
}
```
- [IAM ポリシーのバージョニングについて理解する](https://docs.aws.amazon.com/IAM/latest/UserGuide/access_policies_managed-versioning.html)
- [AWS 管理ポリシーを開始し、最小特権のアクセス許可に移行する](https://docs.aws.amazon.com/IAM/latest/UserGuide/best-practices.html#bp-use-aws-defined-policies)

# **LexChannelPolicy**

説明: AWS Lex Channel ユースケースのポリシー

LexChannelPolicy は [AWS マネージドポリシー で](https://docs.aws.amazon.com/IAM/latest/UserGuide/access_policies_managed-vs-inline.html#aws-managed-policies)す。

## このポリシーを使用すると

このポリシーは、ユーザーに代わってサービスがアクションを実行することを許可する、サービスリ ンクロールにアタッチされます。ユーザー、グループおよびロールにこのポリシーはアタッチできま せん。

### ポリシーの詳細

• タイプ: サービスリンクロールポリシー

- 作成日時: 2017 年 2 月 17 日 23:23 UTC
- 編集日時: 2017 年 2 月 17 日 23:23 UTC
- ARN: arn:aws:iam::aws:policy/aws-service-role/LexChannelPolicy

ポリシーのバージョン

ポリシーのバージョン: v1 (デフォルト)

ポリシーのデフォルトバージョンは、ポリシーのアクセス許可を定義するバージョンです。ポリシー を持つユーザーまたはロールが AWS リソースへのアクセスをリクエストすると、 はポリシーのデ フォルトバージョン AWS をチェックして、リクエストを許可するかどうかを判断します。

JSON ポリシードキュメント

```
{ 
    "Version" : "2012-10-17", 
    "Statement" : [ 
     \left\{ \right. "Action" : [ 
            "lex:PostText" 
         ], 
         "Effect" : "Allow", 
         "Resource" : "*" 
      } 
   ]
}
```
### 詳細はこちら

- [IAM ポリシーのバージョニングについて理解する](https://docs.aws.amazon.com/IAM/latest/UserGuide/access_policies_managed-versioning.html)
- [AWS 管理ポリシーの使用を開始し、最小特権のアクセス許可に移行する](https://docs.aws.amazon.com/IAM/latest/UserGuide/best-practices.html#bp-use-aws-defined-policies)

# LightsailExportAccess

説明: リソースをエクスポートするアクセス許可を付与する AWS Lightsail サービスにリンクされた ロールポリシー

LightsailExportAccess は [AWS マネージドポリシー で](https://docs.aws.amazon.com/IAM/latest/UserGuide/access_policies_managed-vs-inline.html#aws-managed-policies)す。

## このポリシーを使用すると

このポリシーは、ユーザーに代わってサービスがアクションを実行することを許可する、サービスリ ンクロールにアタッチされます。ユーザー、グループおよびロールにこのポリシーはアタッチできま せん。

#### ポリシーの詳細

- タイプ: サービスリンクロールポリシー
- 作成日時: 2018 年 9 月 28 日 16:35 UTC
- 編集日時: 2022 年 1 月 15 日 01:45 UTC
- ARN: arn:aws:iam::aws:policy/aws-service-role/LightsailExportAccess

### ポリシーのバージョン

ポリシーのバージョン: v2 (デフォルト)

ポリシーのデフォルトバージョンは、ポリシーのアクセス許可を定義するバージョンです。ポリシー を持つユーザーまたはロールが AWS リソースへのアクセスをリクエストすると、 はポリシーのデ フォルトバージョン AWS をチェックして、リクエストを許可するかどうかを判断します。

```
{ 
   "Version" : "2012-10-17", 
   "Statement" : [ 
     { 
       "Effect" : "Allow", 
       "Action" : [ 
          "iam:DeleteServiceLinkedRole", 
          "iam:GetServiceLinkedRoleDeletionStatus" 
       ], 
       "Resource" : "arn:aws:iam::*:role/aws-service-role/lightsail.amazonaws.com/
AWSServiceRoleForLightsail*" 
     }, 
     { 
       "Effect" : "Allow", 
       "Action" : [ 
          "ec2:CopySnapshot",
```

```
 "ec2:DescribeSnapshots", 
          "ec2:CopyImage", 
          "ec2:DescribeImages" 
        ], 
        "Resource" : "*" 
     }, 
     { 
        "Effect" : "Allow", 
        "Action" : [ 
          "s3:GetAccountPublicAccessBlock" 
        ], 
        "Resource" : "*" 
     } 
   ]
}
```
- [IAM ポリシーのバージョニングについて理解する](https://docs.aws.amazon.com/IAM/latest/UserGuide/access_policies_managed-versioning.html)
- [AWS 管理ポリシーを開始し、最小特権のアクセス許可に移行する](https://docs.aws.amazon.com/IAM/latest/UserGuide/best-practices.html#bp-use-aws-defined-policies)

# MediaConnectGatewayInstanceRolePolicy

説明: このポリシーは、 MediaConnect ゲートウェイインスタンスを MediaConnect ゲートウェイ に登録するアクセス許可を付与します。

MediaConnectGatewayInstanceRolePolicy は [AWS マネージドポリシー で](https://docs.aws.amazon.com/IAM/latest/UserGuide/access_policies_managed-vs-inline.html#aws-managed-policies)す。

## このポリシーを使用すると

ユーザー、グループおよびロールに MediaConnectGatewayInstanceRolePolicy をアタッチで きます。

## ポリシーの詳細

- タイプ: AWS 管理ポリシー
- 作成日時: 2023 年 3 月 22 日 20:43 UTC
- 編集日時: 2023 年 3 月 22 日 20:43 UTC
- ARN: arn:aws:iam::aws:policy/MediaConnectGatewayInstanceRolePolicy

ポリシーのバージョン

ポリシーのバージョン: v1 (デフォルト)

ポリシーのデフォルトバージョンは、ポリシーのアクセス許可を定義するバージョンです。ポリシー を持つユーザーまたはロールが AWS リソースへのアクセスをリクエストすると、 はポリシーのデ フォルトバージョン AWS をチェックして、リクエストを許可するかどうかを判断します。

JSON ポリシードキュメント

```
{ 
   "Version" : "2012-10-17", 
   "Statement" : [ 
     { 
        "Sid" : "MediaConnectGateway", 
        "Effect" : "Allow", 
        "Action" : [ 
          "mediaconnect:DiscoverGatewayPollEndpoint", 
          "mediaconnect:PollGateway", 
          "mediaconnect:SubmitGatewayStateChange" 
        ], 
        "Resource" : "*" 
     } 
  \mathbf{I}}
```
## 詳細はこちら

- [IAM Identity Center で AWS マネージドポリシーを使用してアクセス許可セットを作成する](https://docs.aws.amazon.com/singlesignon/latest/userguide/howtocreatepermissionset.html)
- [IAM ID のアクセス許可の追加および削除](https://docs.aws.amazon.com/IAM/latest/UserGuide/access_policies_manage-attach-detach.html)
- [IAM ポリシーのバージョニングについて理解する](https://docs.aws.amazon.com/IAM/latest/UserGuide/access_policies_managed-versioning.html)
- [AWS 管理ポリシーの使用を開始し、最小特権のアクセス許可に移行する](https://docs.aws.amazon.com/IAM/latest/UserGuide/best-practices.html#bp-use-aws-defined-policies)

## MediaPackageServiceRolePolicy

説明 : が MediaPackage にログを発行することを許可する CloudWatch

MediaPackageServiceRolePolicy は [AWS マネージドポリシー](https://docs.aws.amazon.com/IAM/latest/UserGuide/access_policies_managed-vs-inline.html#aws-managed-policies) です。

# このポリシーを使用すると

このポリシーは、ユーザーに代わってサービスがアクションを実行することを許可する、サービスリ ンクロールにアタッチされます。ユーザー、グループおよびロールにこのポリシーはアタッチできま せん。

### ポリシーの詳細

- タイプ: サービスリンクロールポリシー
- 作成日時: 2020 年 9 月 18 日 17:45 UTC
- 編集日時: 2020 年 9 月 18 日 17:45 UTC
- ARN: arn:aws:iam::aws:policy/aws-service-role/ MediaPackageServiceRolePolicy

ポリシーのバージョン

ポリシーのバージョン: v1 (デフォルト)

ポリシーのデフォルトバージョンは、ポリシーのアクセス許可を定義するバージョンです。ポリシー を持つユーザーまたはロールが AWS リソースへのアクセスをリクエストすると、 はポリシーのデ フォルトバージョン AWS をチェックして、リクエストを許可するかどうかを判断します。

```
{ 
   "Version" : "2012-10-17", 
   "Statement" : [ 
     { 
       "Effect" : "Allow", 
       "Action" : "logs:PutLogEvents", 
       "Resource" : "arn:aws:logs:*:*:log-group:/aws/MediaPackage/*:log-stream:*" 
     }, 
     { 
       "Effect" : "Allow", 
       "Action" : [ 
          "logs:CreateLogStream", 
          "logs:CreateLogGroup", 
          "logs:DescribeLogGroups", 
          "logs:DescribeLogStreams"
```

```
 ], 
        "Resource" : "arn:aws:logs:*:*:log-group:/aws/MediaPackage/*" 
     } 
   ]
}
```
- [IAM ポリシーのバージョニングについて理解する](https://docs.aws.amazon.com/IAM/latest/UserGuide/access_policies_managed-versioning.html)
- [AWS 管理ポリシーを開始し、最小特権のアクセス許可に移行する](https://docs.aws.amazon.com/IAM/latest/UserGuide/best-practices.html#bp-use-aws-defined-policies)

# MemoryDBServiceRolePolicy

説明: このポリシーにより、MemoryDB は AWS 、リソースを管理するために必要なリソースを ユーザーに代わって管理できます。

MemoryDBServiceRolePolicy は [AWS マネージドポリシー で](https://docs.aws.amazon.com/IAM/latest/UserGuide/access_policies_managed-vs-inline.html#aws-managed-policies)す。

#### このポリシーを使用すると

このポリシーは、ユーザーに代わってサービスがアクションを実行することを許可する、サービスリ ンクロールにアタッチされます。ユーザー、グループおよびロールにこのポリシーはアタッチできま せん。

#### ポリシーの詳細

- タイプ: サービスリンクロールポリシー
- 作成日時: 2021 年 8 月 17 日 22:34 UTC
- 編集日時: 2021 年 8 月 18 日 23:48 UTC
- ARN: arn:aws:iam::aws:policy/aws-service-role/MemoryDBServiceRolePolicy

## ポリシーのバージョン

ポリシーのバージョン: v2 (デフォルト)

ポリシーのデフォルトバージョンは、ポリシーのアクセス許可を定義するバージョンです。ポリシー を持つユーザーまたはロールが AWS リソースへのアクセスをリクエストすると、 はポリシーのデ フォルトバージョン AWS をチェックして、リクエストを許可するかどうかを判断します。

{

```
 "Version" : "2012-10-17", 
 "Statement" : [ 
   { 
     "Effect" : "Allow", 
    "Action" : [
       "ec2:CreateTags" 
     ], 
     "Resource" : "arn:aws:ec2:*:*:network-interface/*", 
     "Condition" : { 
       "StringEquals" : { 
          "ec2:CreateAction" : "CreateNetworkInterface" 
       }, 
       "ForAllValues:StringEquals" : { 
          "aws:TagKeys" : [ 
            "AmazonMemoryDBManaged" 
         ] 
       } 
     } 
   }, 
   { 
     "Effect" : "Allow", 
    "Action" : [
       "ec2:CreateNetworkInterface" 
     ], 
     "Resource" : [ 
       "arn:aws:ec2:*:*:network-interface/*", 
       "arn:aws:ec2:*:*:subnet/*", 
       "arn:aws:ec2:*:*:security-group/*" 
     ] 
   }, 
   { 
     "Effect" : "Allow", 
    "Action" : \lceil "ec2:DeleteNetworkInterface", 
       "ec2:ModifyNetworkInterfaceAttribute" 
     ], 
     "Resource" : "arn:aws:ec2:*:*:network-interface/*", 
     "Condition" : { 
       "StringEquals" : { 
          "ec2:ResourceTag/AmazonMemoryDBManaged" : "true"
```

```
 } 
        } 
     }, 
     { 
        "Effect" : "Allow", 
       "Action" : [
          "ec2:DeleteNetworkInterface", 
          "ec2:ModifyNetworkInterfaceAttribute" 
        ], 
       "Resource" : "arn:aws:ec2:*:*:security-group/*" 
     }, 
     { 
        "Effect" : "Allow", 
       "Action" : [
          "ec2:DescribeSecurityGroups", 
          "ec2:DescribeNetworkInterfaces", 
          "ec2:DescribeAvailabilityZones", 
          "ec2:DescribeSubnets", 
          "ec2:DescribeVpcs" 
        ], 
        "Resource" : "*" 
     }, 
     { 
        "Effect" : "Allow", 
       "Action" : [
          "cloudwatch:PutMetricData" 
        ], 
        "Resource" : "*", 
        "Condition" : { 
          "StringEquals" : { 
            "cloudwatch:namespace" : "AWS/MemoryDB" 
          } 
        } 
     } 
   ]
}
```
- [IAM ポリシーのバージョニングについて理解する](https://docs.aws.amazon.com/IAM/latest/UserGuide/access_policies_managed-versioning.html)
- [AWS 管理ポリシーの使用を開始し、最小特権のアクセス許可に移行する](https://docs.aws.amazon.com/IAM/latest/UserGuide/best-practices.html#bp-use-aws-defined-policies)
# MigrationHubDMSAccessServiceRolePolicy

説明: Database Migration Service が Migration Hub を呼び出すためにお客様のアカウントでロールを 引き受けるためのポリシー

MigrationHubDMSAccessServiceRolePolicy は [AWS マネージドポリシー](https://docs.aws.amazon.com/IAM/latest/UserGuide/access_policies_managed-vs-inline.html#aws-managed-policies) です。

### このポリシーを使用すると

このポリシーは、ユーザーに代わってサービスがアクションを実行することを許可する、サービスリ ンクロールにアタッチされます。ユーザー、グループおよびロールにこのポリシーはアタッチできま せん。

#### ポリシーの詳細

- タイプ: サービスリンクロールポリシー
- 作成日時: 2019 年 6 月 12 日 17:50 UTC
- 編集日時: 2019 年 10 月 7 日 17:57 UTC
- ARN: arn:aws:iam::aws:policy/aws-service-role/ MigrationHubDMSAccessServiceRolePolicy

### ポリシーのバージョン

ポリシーのバージョン: v2 (デフォルト)

ポリシーのデフォルトバージョンは、ポリシーのアクセス許可を定義するバージョンです。ポリシー を持つユーザーまたはロールが AWS リソースへのアクセスをリクエストすると、 はポリシーのデ フォルトバージョン AWS をチェックして、リクエストを許可するかどうかを判断します。

```
{ 
   "Version" : "2012-10-17", 
   "Statement" : [ 
     { 
       "Effect" : "Allow", 
       "Action" : "mgh:CreateProgressUpdateStream", 
       "Resource" : "arn:aws:mgh:*:*:progressUpdateStream/DMS"
```

```
 }, 
     { 
        "Effect" : "Allow", 
       "Action" : [ 
          "mgh:DescribeMigrationTask", 
          "mgh:AssociateDiscoveredResource", 
          "mgh:ListDiscoveredResources", 
          "mgh:ImportMigrationTask", 
          "mgh:ListCreatedArtifacts", 
          "mgh:DisassociateDiscoveredResource", 
          "mgh:AssociateCreatedArtifact", 
          "mgh:NotifyMigrationTaskState", 
          "mgh:DisassociateCreatedArtifact", 
          "mgh:PutResourceAttributes" 
       ], 
       "Resource" : "arn:aws:mgh:*:*:progressUpdateStream/DMS/migrationTask/*" 
     }, 
     { 
       "Effect" : "Allow", 
      "Action" : [
          "mgh:ListMigrationTasks", 
          "mgh:NotifyApplicationState", 
          "mgh:DescribeApplicationState", 
          "mgh:GetHomeRegion" 
       ], 
       "Resource" : "*" 
     } 
   ]
}
```
- [IAM ポリシーのバージョニングについて理解する](https://docs.aws.amazon.com/IAM/latest/UserGuide/access_policies_managed-versioning.html)
- [AWS 管理ポリシーを開始し、最小特権のアクセス許可に移行する](https://docs.aws.amazon.com/IAM/latest/UserGuide/best-practices.html#bp-use-aws-defined-policies)

# MigrationHubServiceRolePolicy

説明: Migration Hub がユーザーに代わって Application Discovery Service を呼び出すことを許可し ます

MigrationHubServiceRolePolicy は [AWS マネージドポリシー](https://docs.aws.amazon.com/IAM/latest/UserGuide/access_policies_managed-vs-inline.html#aws-managed-policies) です。

### このポリシーを使用すると

このポリシーは、ユーザーに代わってサービスがアクションを実行することを許可する、サービスリ ンクロールにアタッチされます。ユーザー、グループおよびロールにこのポリシーはアタッチできま せん。

#### ポリシーの詳細

- タイプ: サービスリンクロールポリシー
- 作成日時: 2019 年 6 月 12 日 17:22 UTC
- 編集日時: 2020 年 8 月 6 日 18:08 UTC
- ARN: arn:aws:iam::aws:policy/aws-service-role/ MigrationHubServiceRolePolicy

ポリシーのバージョン

ポリシーのバージョン: v3 (デフォルト)

ポリシーのデフォルトバージョンは、ポリシーのアクセス許可を定義するバージョンです。ポリシー を持つユーザーまたはロールが AWS リソースへのアクセスをリクエストすると、 はポリシーのデ フォルトバージョン AWS をチェックして、リクエストを許可するかどうかを判断します。

```
{ 
   "Version" : "2012-10-17", 
   "Statement" : [ 
      { 
         "Effect" : "Allow", 
         "Action" : [ 
           "discovery:ListConfigurations", 
           "discovery:DescribeConfigurations" 
         ], 
         "Resource" : [ 
          \mathbf{u} \star \mathbf{u} ] 
      }, 
      {
```

```
 "Effect" : "Allow", 
        "Action" : "ec2:CreateTags", 
        "Resource" : [ 
          "arn:aws:ec2:*:*:instance/*", 
          "arn:aws:ec2:*:*:image/*", 
          "arn:aws:ec2:*:*:volume/*" 
       ], 
        "Condition" : { 
          "ForAllValues:StringEquals" : { 
            "aws:TagKeys" : "aws:migrationhub:source-id" 
          } 
       } 
     }, 
     { 
        "Effect" : "Allow", 
        "Action" : "dms:AddTagsToResource", 
        "Resource" : [ 
          "arn:aws:dms:*:*:endpoint:*" 
       ], 
       "Condition" : { 
          "ForAllValues:StringEquals" : { 
            "aws:TagKeys" : "aws:migrationhub:source-id" 
          } 
       } 
     }, 
     { 
       "Effect" : "Allow", 
      "Action" : [
          "ec2:DescribeInstanceAttribute" 
       ], 
       "Resource" : [ 
         ""
       ] 
     } 
   ]
}
```
- [IAM ポリシーのバージョニングについて理解する](https://docs.aws.amazon.com/IAM/latest/UserGuide/access_policies_managed-versioning.html)
- [AWS 管理ポリシーの使用を開始し、最小特権のアクセス許可に移行する](https://docs.aws.amazon.com/IAM/latest/UserGuide/best-practices.html#bp-use-aws-defined-policies)

# MigrationHubSMSAccessServiceRolePolicy

説明: お客様のアカウントで Migration Hub を呼び出すためのロールを引き受けるための Server Migration Service のポリシー

MigrationHubSMSAccessServiceRolePolicy は [AWS マネージドポリシー](https://docs.aws.amazon.com/IAM/latest/UserGuide/access_policies_managed-vs-inline.html#aws-managed-policies) です。

#### このポリシーを使用すると

このポリシーは、ユーザーに代わってサービスがアクションを実行することを許可する、サービスリ ンクロールにアタッチされます。ユーザー、グループおよびロールにこのポリシーはアタッチできま せん。

#### ポリシーの詳細

- タイプ: サービスリンクロールポリシー
- 作成日時: 2019 年 6 月 12 日 18:30 UTC
- 編集日時: 2019 年 10 月 7 日 18:02 UTC
- ARN: arn:aws:iam::aws:policy/aws-service-role/ MigrationHubSMSAccessServiceRolePolicy

#### ポリシーのバージョン

ポリシーのバージョン: v2 (デフォルト)

ポリシーのデフォルトバージョンは、ポリシーのアクセス許可を定義するバージョンです。ポリシー を持つユーザーまたはロールが AWS リソースへのアクセスをリクエストすると、 はポリシーのデ フォルトバージョン AWS をチェックして、リクエストを許可するかどうかを判断します。

```
{ 
   "Version" : "2012-10-17", 
   "Statement" : [ 
     { 
       "Effect" : "Allow", 
       "Action" : "mgh:CreateProgressUpdateStream", 
       "Resource" : "arn:aws:mgh:*:*:progressUpdateStream/SMS"
```

```
 }, 
     { 
        "Effect" : "Allow", 
       "Action" : [ 
          "mgh:DescribeMigrationTask", 
          "mgh:AssociateDiscoveredResource", 
          "mgh:ListDiscoveredResources", 
          "mgh:ImportMigrationTask", 
          "mgh:ListCreatedArtifacts", 
          "mgh:DisassociateDiscoveredResource", 
          "mgh:AssociateCreatedArtifact", 
          "mgh:NotifyMigrationTaskState", 
          "mgh:DisassociateCreatedArtifact", 
          "mgh:PutResourceAttributes" 
       ], 
       "Resource" : "arn:aws:mgh:*:*:progressUpdateStream/SMS/migrationTask/*" 
     }, 
     { 
       "Effect" : "Allow", 
       "Action" : [ 
          "mgh:ListMigrationTasks", 
          "mgh:NotifyApplicationState", 
          "mgh:DescribeApplicationState", 
          "mgh:GetHomeRegion" 
       ], 
       "Resource" : "*" 
     } 
   ]
}
```
- [IAM ポリシーのバージョニングについて理解する](https://docs.aws.amazon.com/IAM/latest/UserGuide/access_policies_managed-versioning.html)
- [AWS 管理ポリシーの使用を開始し、最小特権のアクセス許可に移行する](https://docs.aws.amazon.com/IAM/latest/UserGuide/best-practices.html#bp-use-aws-defined-policies)

# **MonitronServiceRolePolicy**

説明: 必要なカスタマーリソースへのアクセスを許可する AWS Monitron サービスにリンクされた ロールのポリシー。

MonitronServiceRolePolicy は [AWS マネージドポリシー で](https://docs.aws.amazon.com/IAM/latest/UserGuide/access_policies_managed-vs-inline.html#aws-managed-policies)す。

### このポリシーを使用すると

このポリシーは、ユーザーに代わってサービスがアクションを実行することを許可する、サービスリ ンクロールにアタッチされます。ユーザー、グループおよびロールにこのポリシーはアタッチできま せん。

#### ポリシーの詳細

- タイプ: サービスリンクロールポリシー
- 作成日時: 2022 年 5 月 2 日 19:22 UTC
- 編集日時: 2022 年 5 月 2 日 19:22 UTC
- ARN: arn:aws:iam::aws:policy/aws-service-role/MonitronServiceRolePolicy

#### ポリシーのバージョン

ポリシーのバージョン: v1 (デフォルト)

ポリシーのデフォルトバージョンは、ポリシーのアクセス許可を定義するバージョンです。ポリシー を持つユーザーまたはロールが AWS リソースへのアクセスをリクエストすると、 はポリシーのデ フォルトバージョン AWS をチェックして、リクエストを許可するかどうかを判断します。

```
{ 
   "Version" : "2012-10-17", 
   "Statement" : [ 
     { 
        "Effect" : "Allow", 
        "Action" : [ 
          "logs:CreateLogGroup", 
          "logs:CreateLogStream", 
          "logs:PutLogEvents" 
        ], 
        "Resource" : [ 
          "arn:aws:logs:*:*:log-group:/aws/monitron/*" 
       \mathbb{I} } 
   ]
}
```
- [IAM ポリシーのバージョニングについて理解する](https://docs.aws.amazon.com/IAM/latest/UserGuide/access_policies_managed-versioning.html)
- [AWS 管理ポリシーを開始し、最小特権のアクセス許可に移行する](https://docs.aws.amazon.com/IAM/latest/UserGuide/best-practices.html#bp-use-aws-defined-policies)

#### NeptuneConsoleFullAccess

説明: を使用して Amazon Neptune を管理するためのフルアクセスを提供します AWS Management Console。このポリシーでは、アカウント内のすべての SNS トピックを公開するため のフルアクセス、Amazon EC2 インスタンスおよび VPC 設定を作成および編集する許可、Amazon KMS でキーを表示および一覧表示する許可、Amazon RDS へのフルアクセスも付与されることにご 注意ください。詳細については、https://aws.amazon.com/neptune/faqs/ を参照してください。

NeptuneConsoleFullAccess は [AWS マネージドポリシー](https://docs.aws.amazon.com/IAM/latest/UserGuide/access_policies_managed-vs-inline.html#aws-managed-policies) です。

#### このポリシーを使用すると

ユーザー、グループおよびロールに NeptuneConsoleFullAccess をアタッチできます。

ポリシーの詳細

• タイプ: AWS 管理ポリシー

- 作成日時: 2018 年 6 月 19 日 21:35 UTC
- 編集日時: 2023 年 11 月 30 日 07:32 UTC
- ARN: arn:aws:iam::aws:policy/NeptuneConsoleFullAccess

### ポリシーのバージョン

ポリシーのバージョン: v5 (デフォルト)

ポリシーのデフォルトバージョンは、ポリシーのアクセス許可を定義するバージョンです。ポリシー を持つユーザーまたはロールが AWS リソースへのアクセスをリクエストすると、 はポリシーのデ フォルトバージョン AWS をチェックして、リクエストを許可するかどうかを判断します。

#### JSON ポリシードキュメント

```
 "Version" : "2012-10-17",
```
{

```
 "Statement" : [ 
 \sqrt{ } "Sid" : "AllowNeptuneCreate", 
     "Effect" : "Allow", 
     "Action" : [ 
       "rds:CreateDBCluster", 
       "rds:CreateDBInstance" 
     ], 
     "Resource" : [ 
       "arn:aws:rds:*:*:*" 
     ], 
     "Condition" : { 
       "StringEquals" : { 
         "rds:DatabaseEngine" : [ 
            "graphdb", 
            "neptune" 
         ] 
       } 
     } 
  }, 
   { 
     "Sid" : "AllowManagementPermissionsForRDS", 
    "Action" : [
       "rds:AddRoleToDBCluster", 
       "rds:AddSourceIdentifierToSubscription", 
       "rds:AddTagsToResource", 
       "rds:ApplyPendingMaintenanceAction", 
       "rds:CopyDBClusterParameterGroup", 
       "rds:CopyDBClusterSnapshot", 
       "rds:CopyDBParameterGroup", 
       "rds:CreateDBClusterParameterGroup", 
       "rds:CreateDBClusterSnapshot", 
       "rds:CreateDBParameterGroup", 
       "rds:CreateDBSubnetGroup", 
       "rds:CreateEventSubscription", 
       "rds:DeleteDBCluster", 
       "rds:DeleteDBClusterParameterGroup", 
       "rds:DeleteDBClusterSnapshot", 
       "rds:DeleteDBInstance", 
       "rds:DeleteDBParameterGroup", 
       "rds:DeleteDBSubnetGroup", 
       "rds:DeleteEventSubscription", 
       "rds:DescribeAccountAttributes", 
       "rds:DescribeCertificates",
```
 "rds:DescribeDBClusterParameterGroups", "rds:DescribeDBClusterParameters", "rds:DescribeDBClusterSnapshotAttributes", "rds:DescribeDBClusterSnapshots", "rds:DescribeDBClusters", "rds:DescribeDBEngineVersions", "rds:DescribeDBInstances", "rds:DescribeDBLogFiles", "rds:DescribeDBParameterGroups", "rds:DescribeDBParameters", "rds:DescribeDBSecurityGroups", "rds:DescribeDBSubnetGroups", "rds:DescribeEngineDefaultClusterParameters", "rds:DescribeEngineDefaultParameters", "rds:DescribeEventCategories", "rds:DescribeEventSubscriptions", "rds:DescribeEvents", "rds:DescribeOptionGroups", "rds:DescribeOrderableDBInstanceOptions", "rds:DescribePendingMaintenanceActions", "rds:DescribeValidDBInstanceModifications", "rds:DownloadDBLogFilePortion", "rds:FailoverDBCluster", "rds:ListTagsForResource", "rds:ModifyDBCluster", "rds:ModifyDBClusterParameterGroup", "rds:ModifyDBClusterSnapshotAttribute", "rds:ModifyDBInstance", "rds:ModifyDBParameterGroup", "rds:ModifyDBSubnetGroup", "rds:ModifyEventSubscription", "rds:PromoteReadReplicaDBCluster", "rds:RebootDBInstance", "rds:RemoveRoleFromDBCluster", "rds:RemoveSourceIdentifierFromSubscription", "rds:RemoveTagsFromResource", "rds:ResetDBClusterParameterGroup", "rds:ResetDBParameterGroup", "rds:RestoreDBClusterFromSnapshot", "rds:RestoreDBClusterToPointInTime" ], "Effect" : "Allow", "Resource" : [  $\mathbf{u} \star \mathbf{u}$ 

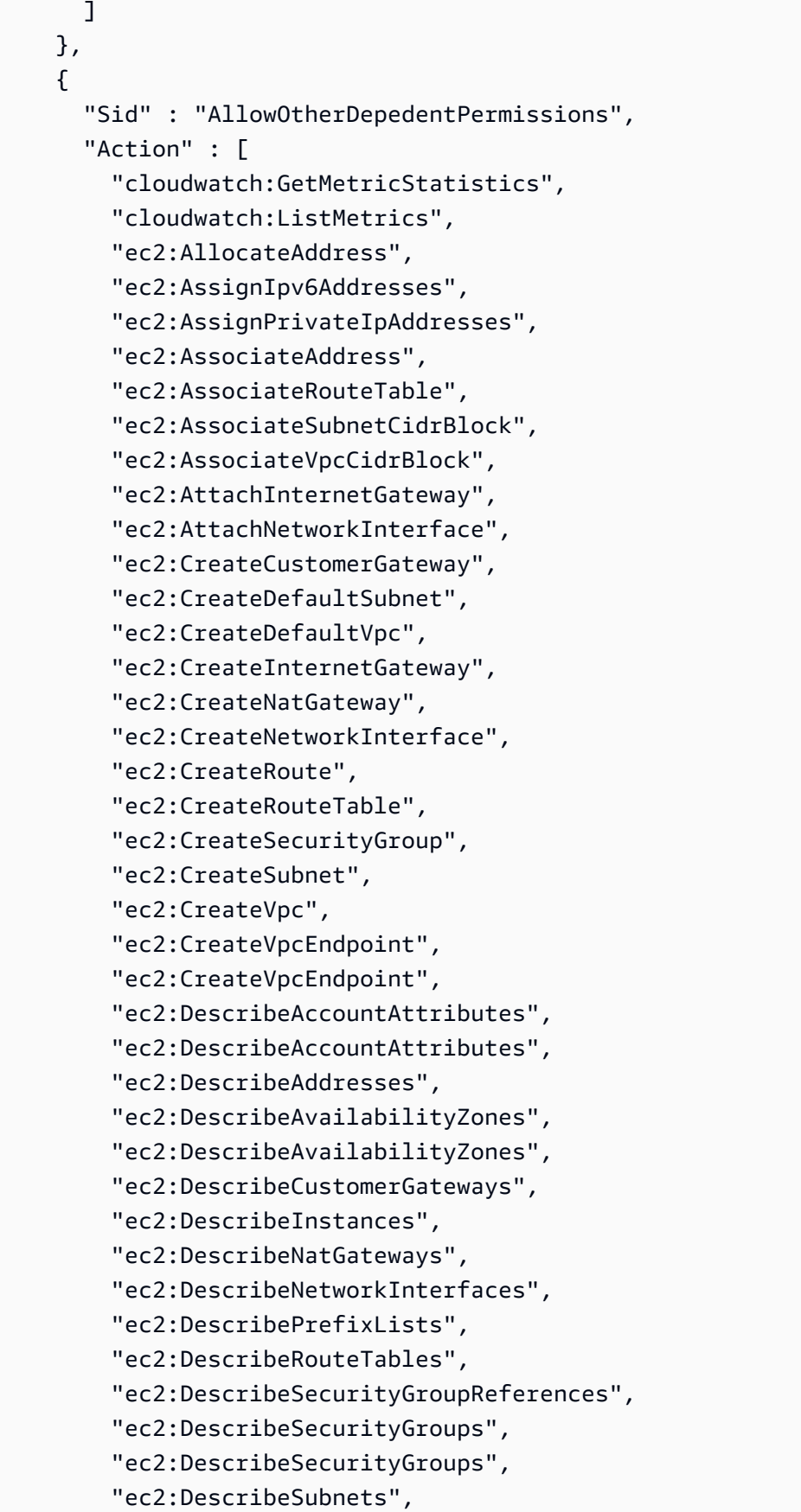

```
 "ec2:DescribeSubnets", 
          "ec2:DescribeVpcAttribute", 
          "ec2:DescribeVpcAttribute", 
          "ec2:DescribeVpcEndpoints", 
          "ec2:DescribeVpcs", 
          "ec2:DescribeVpcs", 
          "ec2:ModifyNetworkInterfaceAttribute", 
          "ec2:ModifySubnetAttribute", 
          "ec2:ModifyVpcAttribute", 
          "ec2:ModifyVpcEndpoint", 
          "iam:ListRoles", 
          "kms:ListAliases", 
          "kms:ListKeyPolicies", 
          "kms:ListKeys", 
          "kms:ListRetirableGrants", 
          "logs:DescribeLogStreams", 
          "logs:GetLogEvents", 
          "sns:ListSubscriptions", 
          "sns:ListTopics", 
          "sns:Publish" 
        ], 
        "Effect" : "Allow", 
        "Resource" : [ 
         \overline{0} * \overline{0} ] 
     }, 
    \mathcal{L} "Sid" : "AllowPassRoleForNeptune", 
        "Action" : "iam:PassRole", 
        "Effect" : "Allow", 
        "Resource" : "*", 
        "Condition" : { 
          "StringEquals" : { 
            "iam:passedToService" : "rds.amazonaws.com" 
          } 
        } 
     }, 
     { 
        "Sid" : "AllowCreateSLRForNeptune", 
        "Action" : "iam:CreateServiceLinkedRole", 
        "Effect" : "Allow", 
        "Resource" : "arn:aws:iam::*:role/aws-service-role/rds.amazonaws.com/
AWSServiceRoleForRDS", 
        "Condition" : {
```

```
 "StringLike" : { 
       "iam:AWSServiceName" : "rds.amazonaws.com" 
     } 
   } 
 }, 
 { 
   "Sid" : "AllowManagementPermissionsForNeptuneAnalytics", 
   "Effect" : "Allow", 
   "Action" : [ 
     "neptune-graph:CreateGraph", 
     "neptune-graph:DeleteGraph", 
     "neptune-graph:GetGraph", 
     "neptune-graph:ListGraphs", 
     "neptune-graph:UpdateGraph", 
     "neptune-graph:ResetGraph", 
     "neptune-graph:CreateGraphSnapshot", 
     "neptune-graph:DeleteGraphSnapshot", 
     "neptune-graph:GetGraphSnapshot", 
     "neptune-graph:ListGraphSnapshots", 
     "neptune-graph:RestoreGraphFromSnapshot", 
     "neptune-graph:CreatePrivateGraphEndpoint", 
     "neptune-graph:GetPrivateGraphEndpoint", 
     "neptune-graph:ListPrivateGraphEndpoints", 
     "neptune-graph:DeletePrivateGraphEndpoint", 
     "neptune-graph:CreateGraphUsingImportTask", 
     "neptune-graph:GetImportTask", 
     "neptune-graph:ListImportTasks", 
     "neptune-graph:CancelImportTask" 
   ], 
   "Resource" : [ 
     "arn:aws:neptune-graph:*:*:*" 
   ] 
 }, 
 { 
   "Sid" : "AllowPassRoleForNeptuneAnalytics", 
   "Effect" : "Allow", 
   "Action" : "iam:PassRole", 
   "Resource" : "*", 
   "Condition" : { 
     "StringEquals" : { 
       "iam:passedToService" : "neptune-graph.amazonaws.com" 
     } 
   } 
 },
```

```
 { 
       "Sid" : "AllowCreateSLRForNeptuneAnalytics", 
       "Effect" : "Allow", 
       "Action" : "iam:CreateServiceLinkedRole", 
       "Resource" : "arn:aws:iam::*:role/aws-service-role/neptune-graph.amazonaws.com/
AWSServiceRoleForNeptuneGraph", 
       "Condition" : { 
          "StringLike" : { 
            "iam:AWSServiceName" : "neptune-graph.amazonaws.com" 
         } 
       } 
     } 
   ]
}
```
- [IAM Identity Center で AWS マネージドポリシーを使用してアクセス許可セットを作成する](https://docs.aws.amazon.com/singlesignon/latest/userguide/howtocreatepermissionset.html)
- [IAM ID のアクセス許可の追加および削除](https://docs.aws.amazon.com/IAM/latest/UserGuide/access_policies_manage-attach-detach.html)
- [IAM ポリシーのバージョニングについて理解する](https://docs.aws.amazon.com/IAM/latest/UserGuide/access_policies_managed-versioning.html)
- [AWS 管理ポリシーを開始し、最小特権のアクセス許可に移行する](https://docs.aws.amazon.com/IAM/latest/UserGuide/best-practices.html#bp-use-aws-defined-policies)

#### **NeptuneFullAccess**

説明: Amazon Neptune へのフルアクセスを提供します。このポリシーでは、アカウント内のすべ ての SNS トピックに公開するためのフルアクセスおよび Amazon RDS へのフルアクセスも付与さ れることにご注意ください。詳細については、https://aws.amazon.com/neptune/faqs/ を参照してく ださい。

NeptuneFullAccess は [AWS マネージドポリシー で](https://docs.aws.amazon.com/IAM/latest/UserGuide/access_policies_managed-vs-inline.html#aws-managed-policies)す。

#### このポリシーを使用すると

ユーザー、グループおよびロールに NeptuneFullAccess をアタッチできます。

#### ポリシーの詳細

- タイプ: AWS 管理ポリシー
- 作成日時: 2018 年 5 月 30 日 19:17 UTC

• 編集日時: 2024 年 1 月 22 日 16:32 UTC

• ARN: arn:aws:iam::aws:policy/NeptuneFullAccess

#### ポリシーのバージョン

ポリシーのバージョン: v7 (デフォルト)

ポリシーのデフォルトバージョンは、ポリシーのアクセス許可を定義するバージョンです。ポリシー を持つユーザーまたはロールが AWS リソースへのアクセスをリクエストすると、 はポリシーのデ フォルトバージョン AWS をチェックして、リクエストを許可するかどうかを判断します。

```
{ 
   "Version" : "2012-10-17", 
   "Statement" : [ 
     { 
        "Sid" : "AllowNeptuneCreate", 
        "Effect" : "Allow", 
        "Action" : [ 
          "rds:CreateDBCluster", 
          "rds:CreateDBInstance" 
        ], 
        "Resource" : [ 
          "arn:aws:rds:*:*:*" 
        ], 
        "Condition" : { 
          "StringEquals" : { 
            "rds:DatabaseEngine" : [ 
               "graphdb", 
               "neptune" 
           \mathbf{I} } 
        } 
     }, 
     { 
        "Sid" : "AllowManagementPermissionsForRDS", 
        "Effect" : "Allow", 
        "Action" : [ 
          "rds:AddRoleToDBCluster", 
          "rds:AddSourceIdentifierToSubscription", 
          "rds:AddTagsToResource",
```
 "rds:ApplyPendingMaintenanceAction", "rds:CopyDBClusterParameterGroup", "rds:CopyDBClusterSnapshot", "rds:CopyDBParameterGroup", "rds:CreateDBClusterEndpoint", "rds:CreateDBClusterParameterGroup", "rds:CreateDBClusterSnapshot", "rds:CreateDBParameterGroup", "rds:CreateDBSubnetGroup", "rds:CreateEventSubscription", "rds:CreateGlobalCluster", "rds:DeleteDBCluster", "rds:DeleteDBClusterEndpoint", "rds:DeleteDBClusterParameterGroup", "rds:DeleteDBClusterSnapshot", "rds:DeleteDBInstance", "rds:DeleteDBParameterGroup", "rds:DeleteDBSubnetGroup", "rds:DeleteEventSubscription", "rds:DeleteGlobalCluster", "rds:DescribeDBClusterEndpoints", "rds:DescribeAccountAttributes", "rds:DescribeCertificates", "rds:DescribeDBClusterParameterGroups", "rds:DescribeDBClusterParameters", "rds:DescribeDBClusterSnapshotAttributes", "rds:DescribeDBClusterSnapshots", "rds:DescribeDBClusters", "rds:DescribeDBEngineVersions", "rds:DescribeDBInstances", "rds:DescribeDBLogFiles", "rds:DescribeDBParameterGroups", "rds:DescribeDBParameters", "rds:DescribeDBSecurityGroups", "rds:DescribeDBSubnetGroups", "rds:DescribeEngineDefaultClusterParameters", "rds:DescribeEngineDefaultParameters", "rds:DescribeEventCategories", "rds:DescribeEventSubscriptions", "rds:DescribeEvents", "rds:DescribeGlobalClusters", "rds:DescribeOptionGroups", "rds:DescribeOrderableDBInstanceOptions", "rds:DescribePendingMaintenanceActions",

```
 "rds:DescribeValidDBInstanceModifications", 
         "rds:DownloadDBLogFilePortion", 
         "rds:FailoverDBCluster", 
         "rds:FailoverGlobalCluster", 
         "rds:ListTagsForResource", 
         "rds:ModifyDBCluster", 
         "rds:ModifyDBClusterEndpoint", 
         "rds:ModifyDBClusterParameterGroup", 
         "rds:ModifyDBClusterSnapshotAttribute", 
         "rds:ModifyDBInstance", 
         "rds:ModifyDBParameterGroup", 
         "rds:ModifyDBSubnetGroup", 
         "rds:ModifyEventSubscription", 
         "rds:ModifyGlobalCluster", 
         "rds:PromoteReadReplicaDBCluster", 
         "rds:RebootDBInstance", 
         "rds:RemoveFromGlobalCluster", 
         "rds:RemoveRoleFromDBCluster", 
         "rds:RemoveSourceIdentifierFromSubscription", 
         "rds:RemoveTagsFromResource", 
         "rds:ResetDBClusterParameterGroup", 
         "rds:ResetDBParameterGroup", 
         "rds:RestoreDBClusterFromSnapshot", 
         "rds:RestoreDBClusterToPointInTime", 
         "rds:StartDBCluster", 
         "rds:StopDBCluster" 
       ], 
       "Resource" : [ 
\mathbf{u} \star \mathbf{u} ] 
     }, 
     { 
       "Sid" : "AllowOtherDepedentPermissions", 
       "Effect" : "Allow", 
       "Action" : [ 
         "cloudwatch:GetMetricStatistics", 
         "cloudwatch:ListMetrics", 
         "ec2:DescribeAccountAttributes", 
         "ec2:DescribeAvailabilityZones", 
         "ec2:DescribeSecurityGroups", 
         "ec2:DescribeSubnets", 
         "ec2:DescribeVpcAttribute", 
         "ec2:DescribeVpcs", 
         "kms:ListAliases",
```

```
 "kms:ListKeyPolicies", 
          "kms:ListKeys", 
          "kms:ListRetirableGrants", 
          "logs:DescribeLogStreams", 
          "logs:GetLogEvents", 
          "sns:ListSubscriptions", 
          "sns:ListTopics", 
          "sns:Publish" 
        ], 
        "Resource" : [ 
         ""
       ] 
     }, 
     { 
        "Sid" : "AllowPassRoleForNeptune", 
        "Effect" : "Allow", 
        "Action" : "iam:PassRole", 
        "Resource" : "*", 
        "Condition" : { 
          "StringEquals" : { 
             "iam:passedToService" : "rds.amazonaws.com" 
          } 
        } 
     }, 
     { 
        "Sid" : "AllowCreateSLRForNeptune", 
        "Effect" : "Allow", 
        "Action" : "iam:CreateServiceLinkedRole", 
        "Resource" : "arn:aws:iam::*:role/aws-service-role/rds.amazonaws.com/
AWSServiceRoleForRDS", 
        "Condition" : { 
          "StringLike" : { 
             "iam:AWSServiceName" : "rds.amazonaws.com" 
          } 
        } 
     }, 
     { 
        "Sid" : "AllowDataAccessForNeptune", 
        "Effect" : "Allow", 
        "Action" : [ 
          "neptune-db:*" 
        ], 
        "Resource" : [ 
         \mathbf{u} \star \mathbf{u}
```
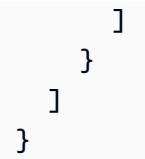

- [IAM Identity Center で AWS マネージドポリシーを使用してアクセス許可セットを作成する](https://docs.aws.amazon.com/singlesignon/latest/userguide/howtocreatepermissionset.html)
- [IAM ID のアクセス許可の追加および削除](https://docs.aws.amazon.com/IAM/latest/UserGuide/access_policies_manage-attach-detach.html)
- [IAM ポリシーのバージョニングについて理解する](https://docs.aws.amazon.com/IAM/latest/UserGuide/access_policies_managed-versioning.html)
- [AWS 管理ポリシーの使用を開始し、最小特権のアクセス許可に移行する](https://docs.aws.amazon.com/IAM/latest/UserGuide/best-practices.html#bp-use-aws-defined-policies)

# NeptuneGraphReadOnlyAccess

説明: すべての Amazon Neptune Analytics リソースへの読み取り専用アクセスと、依存サービスの 読み取り専用アクセス許可を提供します。

NeptuneGraphReadOnlyAccess は [AWS マネージドポリシー で](https://docs.aws.amazon.com/IAM/latest/UserGuide/access_policies_managed-vs-inline.html#aws-managed-policies)す。

#### このポリシーを使用すると

ユーザー、グループおよびロールに NeptuneGraphReadOnlyAccess をアタッチできます。

#### ポリシーの詳細

- タイプ: AWS 管理ポリシー
- 作成日時: 2023 年 11 月 30 日 07:32 UTC
- 編集日時: 2023 年 11 月 30 日 07:32 UTC
- ARN: arn:aws:iam::aws:policy/NeptuneGraphReadOnlyAccess

## ポリシーのバージョン

ポリシーのバージョン: v1 (デフォルト)

ポリシーのデフォルトバージョンは、ポリシーのアクセス許可を定義するバージョンです。ポリシー を持つユーザーまたはロールが AWS リソースへのアクセスをリクエストすると、 はポリシーのデ フォルトバージョン AWS をチェックして、リクエストを許可するかどうかを判断します。

```
{ 
   "Version" : "2012-10-17", 
   "Statement" : [ 
     { 
       "Sid" : "AllowReadOnlyPermissionsForNeptuneGraph", 
       "Effect" : "Allow", 
      "Action" : [
          "neptune-graph:Get*", 
          "neptune-graph:List*", 
         "neptune-graph:Read*" 
       ], 
       "Resource" : "*" 
     }, 
     { 
       "Sid" : "AllowReadOnlyPermissionsForEC2", 
       "Effect" : "Allow", 
      "Action" : [
          "ec2:DescribeVpcEndpoints", 
          "ec2:DescribeVpcAttribute", 
          "ec2:DescribeSecurityGroups", 
          "ec2:DescribeSubnets", 
         "ec2:DescribeVpcs", 
          "ec2:DescribeAvailabilityZones" 
       ], 
       "Resource" : "*" 
     }, 
     { 
       "Sid" : "AllowReadOnlyPermissionsForKMS", 
       "Effect" : "Allow", 
      "Action" : [
          "kms:ListKeys", 
          "kms:ListAliases" 
       ], 
       "Resource" : "*" 
     }, 
     { 
       "Sid" : "AllowReadOnlyPermissionsForCloudwatch", 
       "Effect" : "Allow", 
       "Action" : [ 
          "cloudwatch:GetMetricData", 
          "cloudwatch:ListMetrics",
```

```
 "cloudwatch:GetMetricStatistics" 
        ], 
        "Resource" : "*" 
     }, 
     { 
        "Sid" : "AllowReadOnlyPermissionsForLogs", 
        "Effect" : "Allow", 
        "Action" : [ 
          "logs:DescribeLogStreams", 
          "logs:GetLogEvents" 
        ], 
        "Resource" : [ 
          "arn:aws:logs:*:*:log-group:/aws/neptune/*:log-stream:*" 
        ] 
     } 
   ]
}
```
- [IAM Identity Center で AWS マネージドポリシーを使用してアクセス許可セットを作成する](https://docs.aws.amazon.com/singlesignon/latest/userguide/howtocreatepermissionset.html)
- [IAM ID のアクセス許可の追加および削除](https://docs.aws.amazon.com/IAM/latest/UserGuide/access_policies_manage-attach-detach.html)
- [IAM ポリシーのバージョニングについて理解する](https://docs.aws.amazon.com/IAM/latest/UserGuide/access_policies_managed-versioning.html)
- [AWS 管理ポリシーの使用を開始し、最小特権のアクセス許可に移行する](https://docs.aws.amazon.com/IAM/latest/UserGuide/best-practices.html#bp-use-aws-defined-policies)

# NeptuneReadOnlyAccess

説明: Amazon Neptune への読み取り専用アクセスを提供します。このポリシーでは、Amazon RDS リソースへのアクセスも付与されることにご注意ください。詳細については、https:// aws.amazon.com/neptune/faqs/ を参照してください。

NeptuneReadOnlyAccess は [AWS マネージドポリシー で](https://docs.aws.amazon.com/IAM/latest/UserGuide/access_policies_managed-vs-inline.html#aws-managed-policies)す。

このポリシーを使用すると

ユーザー、グループおよびロールに NeptuneReadOnlyAccess をアタッチできます。

#### ポリシーの詳細

• タイプ: AWS 管理ポリシー

- 作成日時: 2018 年 5 月 30 日 19:16 UTC
- 編集日時: 2024 年 1 月 22 日 16:33 UTC
- ARN: arn:aws:iam::aws:policy/NeptuneReadOnlyAccess

ポリシーのバージョン

ポリシーのバージョン: v3 (デフォルト)

ポリシーのデフォルトバージョンは、ポリシーのアクセス許可を定義するバージョンです。ポリシー を持つユーザーまたはロールが AWS リソースへのアクセスをリクエストすると、 はポリシーのデ フォルトバージョン AWS をチェックして、リクエストを許可するかどうかを判断します。

```
{ 
   "Version" : "2012-10-17", 
   "Statement" : [ 
    \{ "Sid" : "AllowReadOnlyPermissionsForRDS", 
       "Effect" : "Allow", 
       "Action" : [ 
         "rds:DescribeAccountAttributes", 
         "rds:DescribeCertificates", 
         "rds:DescribeDBClusterParameterGroups", 
         "rds:DescribeDBClusterParameters", 
         "rds:DescribeDBClusterSnapshotAttributes", 
         "rds:DescribeDBClusterSnapshots", 
         "rds:DescribeDBClusters", 
         "rds:DescribeDBEngineVersions", 
         "rds:DescribeDBInstances", 
         "rds:DescribeDBLogFiles", 
         "rds:DescribeDBParameterGroups", 
         "rds:DescribeDBParameters", 
         "rds:DescribeDBSubnetGroups", 
         "rds:DescribeEventCategories", 
         "rds:DescribeEventSubscriptions", 
         "rds:DescribeEvents", 
         "rds:DescribeGlobalClusters", 
         "rds:DescribeOrderableDBInstanceOptions", 
         "rds:DescribePendingMaintenanceActions", 
         "rds:DownloadDBLogFilePortion",
```

```
 "rds:ListTagsForResource" 
   ], 
   "Resource" : "*" 
 }, 
\mathcal{L} "Sid" : "AllowReadOnlyPermissionsForCloudwatch", 
   "Effect" : "Allow", 
   "Action" : [ 
     "cloudwatch:GetMetricStatistics", 
     "cloudwatch:ListMetrics" 
   ], 
   "Resource" : "*" 
 }, 
 { 
   "Sid" : "AllowReadOnlyPermissionsForEC2", 
   "Effect" : "Allow", 
   "Action" : [ 
     "ec2:DescribeAccountAttributes", 
     "ec2:DescribeAvailabilityZones", 
     "ec2:DescribeInternetGateways", 
     "ec2:DescribeSecurityGroups", 
     "ec2:DescribeSubnets", 
     "ec2:DescribeVpcAttribute", 
     "ec2:DescribeVpcs" 
   ], 
   "Resource" : "*" 
 }, 
 { 
   "Sid" : "AllowReadOnlyPermissionsForKMS", 
   "Effect" : "Allow", 
  "Action" : [
     "kms:ListKeys", 
     "kms:ListRetirableGrants", 
     "kms:ListAliases", 
     "kms:ListKeyPolicies" 
   ], 
   "Resource" : "*" 
 }, 
 { 
   "Sid" : "AllowReadOnlyPermissionsForLogs", 
   "Effect" : "Allow", 
  "Action" : [
     "logs:DescribeLogStreams", 
     "logs:GetLogEvents"
```

```
 ], 
        "Resource" : [ 
          "arn:aws:logs:*:*:log-group:/aws/rds/*:log-stream:*", 
          "arn:aws:logs:*:*:log-group:/aws/neptune/*:log-stream:*" 
       ] 
     }, 
     { 
        "Sid" : "AllowReadOnlyPermissionsForNeptuneDB", 
        "Effect" : "Allow", 
       "Action" : [
          "neptune-db:Read*", 
          "neptune-db:Get*", 
          "neptune-db:List*" 
       ], 
        "Resource" : [ 
         ""
        ] 
     } 
   ]
}
```
- [IAM Identity Center で AWS マネージドポリシーを使用してアクセス許可セットを作成する](https://docs.aws.amazon.com/singlesignon/latest/userguide/howtocreatepermissionset.html)
- [IAM ID のアクセス許可の追加および削除](https://docs.aws.amazon.com/IAM/latest/UserGuide/access_policies_manage-attach-detach.html)
- [IAM ポリシーのバージョニングについて理解する](https://docs.aws.amazon.com/IAM/latest/UserGuide/access_policies_managed-versioning.html)
- [AWS 管理ポリシーの使用を開始し、最小特権のアクセス許可に移行する](https://docs.aws.amazon.com/IAM/latest/UserGuide/best-practices.html#bp-use-aws-defined-policies)

# NetworkAdministrator

説明: AWS ネットワークリソースの設定と設定に必要な AWS サービスとアクションへのフルアク セス許可を付与します。

NetworkAdministrator は [AWS マネージドポリシー で](https://docs.aws.amazon.com/IAM/latest/UserGuide/access_policies_managed-vs-inline.html#aws-managed-policies)す。

### このポリシーを使用すると

ユーザー、グループおよびロールに NetworkAdministrator をアタッチできます。

### ポリシーの詳細

- タイプ: ジョブ機能ポリシー
- 作成日時: 2016 年 11 月 10 日 17:31 UTC
- 編集日時: 2021 年 9 月 16 日 20:22 UTC
- ARN: arn:aws:iam::aws:policy/job-function/NetworkAdministrator

ポリシーのバージョン

ポリシーのバージョン: v11 (デフォルト)

ポリシーのデフォルトバージョンは、ポリシーのアクセス許可を定義するバージョンです。ポリシー を持つユーザーまたはロールが AWS リソースへのアクセスをリクエストすると、 はポリシーのデ フォルトバージョン AWS をチェックして、リクエストを許可するかどうかを判断します。

```
{ 
   "Version" : "2012-10-17", 
   "Statement" : [ 
    \{ "Effect" : "Allow", 
       "Action" : [ 
         "autoscaling:Describe*", 
         "cloudfront:ListDistributions", 
         "cloudwatch:DeleteAlarms", 
         "cloudwatch:DescribeAlarms", 
         "cloudwatch:GetMetricStatistics", 
         "cloudwatch:PutMetricAlarm", 
         "directconnect:*", 
         "ec2:AcceptVpcEndpointConnections", 
         "ec2:AllocateAddress", 
         "ec2:AssignIpv6Addresses", 
         "ec2:AssignPrivateIpAddresses", 
         "ec2:AssociateAddress", 
         "ec2:AssociateDhcpOptions", 
         "ec2:AssociateRouteTable", 
         "ec2:AssociateSubnetCidrBlock", 
         "ec2:AssociateVpcCidrBlock", 
         "ec2:AttachInternetGateway",
```
 "ec2:AttachNetworkInterface", "ec2:AttachVpnGateway", "ec2:CreateCarrierGateway", "ec2:CreateCustomerGateway", "ec2:CreateDefaultSubnet", "ec2:CreateDefaultVpc", "ec2:CreateDhcpOptions", "ec2:CreateEgressOnlyInternetGateway", "ec2:CreateFlowLogs", "ec2:CreateInternetGateway", "ec2:CreateNatGateway", "ec2:CreateNetworkAcl", "ec2:CreateNetworkAclEntry", "ec2:CreateNetworkInterface", "ec2:CreateNetworkInterfacePermission", "ec2:CreatePlacementGroup", "ec2:CreateRoute", "ec2:CreateRouteTable", "ec2:CreateSecurityGroup", "ec2:CreateSubnet", "ec2:CreateTags", "ec2:CreateVpc", "ec2:CreateVpcEndpoint", "ec2:CreateVpcEndpointConnectionNotification", "ec2:CreateVpcEndpointServiceConfiguration", "ec2:CreateVpnConnection", "ec2:CreateVpnConnectionRoute", "ec2:CreateVpnGateway", "ec2:DeleteCarrierGateway", "ec2:DeleteEgressOnlyInternetGateway", "ec2:DeleteFlowLogs", "ec2:DeleteNatGateway", "ec2:DeleteNetworkInterface", "ec2:DeleteNetworkInterfacePermission", "ec2:DeletePlacementGroup", "ec2:DeleteSubnet", "ec2:DeleteTags", "ec2:DeleteVpc", "ec2:DeleteVpcEndpointConnectionNotifications", "ec2:DeleteVpcEndpointServiceConfigurations", "ec2:DeleteVpcEndpoints", "ec2:DeleteVpnConnection", "ec2:DeleteVpnConnectionRoute",

```
 "ec2:DeleteVpnGateway",
```
 "ec2:DescribeAccountAttributes", "ec2:DescribeAddresses", "ec2:DescribeAvailabilityZones", "ec2:DescribeCarrierGateways", "ec2:DescribeClassicLinkInstances", "ec2:DescribeCustomerGateways", "ec2:DescribeDhcpOptions", "ec2:DescribeEgressOnlyInternetGateways", "ec2:DescribeFlowLogs", "ec2:DescribeInstances", "ec2:DescribeInternetGateways", "ec2:DescribeKeyPairs", "ec2:DescribeMovingAddresses", "ec2:DescribeNatGateways", "ec2:DescribeNetworkAcls", "ec2:DescribeNetworkInterfaceAttribute", "ec2:DescribeNetworkInterfacePermissions", "ec2:DescribeNetworkInterfaces", "ec2:DescribePlacementGroups", "ec2:DescribePrefixLists", "ec2:DescribeRouteTables", "ec2:DescribeSecurityGroupReferences", "ec2:DescribeSecurityGroupRules", "ec2:DescribeSecurityGroups", "ec2:DescribeStaleSecurityGroups", "ec2:DescribeSubnets", "ec2:DescribeTags", "ec2:DescribeVpcAttribute", "ec2:DescribeVpcClassicLink", "ec2:DescribeVpcClassicLinkDnsSupport", "ec2:DescribeVpcEndpointConnectionNotifications", "ec2:DescribeVpcEndpointConnections", "ec2:DescribeVpcEndpointServiceConfigurations", "ec2:DescribeVpcEndpointServicePermissions", "ec2:DescribeVpcEndpointServices", "ec2:DescribeVpcEndpoints", "ec2:DescribeVpcPeeringConnections", "ec2:DescribeVpcs", "ec2:DescribeVpnConnections", "ec2:DescribeVpnGateways", "ec2:DescribePublicIpv4Pools", "ec2:DescribeIpv6Pools", "ec2:DetachInternetGateway", "ec2:DetachNetworkInterface",

 "ec2:DetachVpnGateway", "ec2:DisableVgwRoutePropagation", "ec2:DisableVpcClassicLinkDnsSupport", "ec2:DisassociateAddress", "ec2:DisassociateRouteTable", "ec2:DisassociateSubnetCidrBlock", "ec2:DisassociateVpcCidrBlock", "ec2:EnableVgwRoutePropagation", "ec2:EnableVpcClassicLinkDnsSupport", "ec2:ModifyNetworkInterfaceAttribute", "ec2:ModifySecurityGroupRules", "ec2:ModifySubnetAttribute", "ec2:ModifyVpcAttribute", "ec2:ModifyVpcEndpoint", "ec2:ModifyVpcEndpointConnectionNotification", "ec2:ModifyVpcEndpointServiceConfiguration", "ec2:ModifyVpcEndpointServicePermissions", "ec2:ModifyVpcPeeringConnectionOptions", "ec2:ModifyVpcTenancy", "ec2:MoveAddressToVpc", "ec2:RejectVpcEndpointConnections", "ec2:ReleaseAddress", "ec2:ReplaceNetworkAclAssociation", "ec2:ReplaceNetworkAclEntry", "ec2:ReplaceRoute", "ec2:ReplaceRouteTableAssociation", "ec2:ResetNetworkInterfaceAttribute", "ec2:RestoreAddressToClassic", "ec2:UnassignIpv6Addresses", "ec2:UnassignPrivateIpAddresses", "ec2:UpdateSecurityGroupRuleDescriptionsEgress", "ec2:UpdateSecurityGroupRuleDescriptionsIngress", "elasticbeanstalk:Describe\*", "elasticbeanstalk:List\*", "elasticbeanstalk:RequestEnvironmentInfo", "elasticbeanstalk:RetrieveEnvironmentInfo", "elasticloadbalancing:\*", "logs:DescribeLogGroups", "logs:DescribeLogStreams", "logs:GetLogEvents", "route53:\*", "route53domains:\*", "sns:CreateTopic", "sns:ListSubscriptionsByTopic",

```
 "sns:ListTopics" 
       ], 
       "Resource" : "*" 
     }, 
    \mathcal{L} "Effect" : "Allow", 
       "Action" : [ 
         "ec2:AcceptVpcPeeringConnection", 
         "ec2:AttachClassicLinkVpc", 
         "ec2:AuthorizeSecurityGroupEgress", 
         "ec2:AuthorizeSecurityGroupIngress", 
         "ec2:CreateVpcPeeringConnection", 
         "ec2:DeleteCustomerGateway", 
         "ec2:DeleteDhcpOptions", 
         "ec2:DeleteInternetGateway", 
         "ec2:DeleteNetworkAcl", 
         "ec2:DeleteNetworkAclEntry", 
         "ec2:DeleteRoute", 
         "ec2:DeleteRouteTable", 
         "ec2:DeleteSecurityGroup", 
         "ec2:DeleteVolume", 
         "ec2:DeleteVpcPeeringConnection", 
         "ec2:DetachClassicLinkVpc", 
         "ec2:DisableVpcClassicLink", 
         "ec2:EnableVpcClassicLink", 
         "ec2:GetConsoleScreenshot", 
         "ec2:RejectVpcPeeringConnection", 
         "ec2:RevokeSecurityGroupEgress", 
         "ec2:RevokeSecurityGroupIngress" 
       ], 
       "Resource" : [ 
\mathbf{u} \star \mathbf{u} ] 
     }, 
     { 
       "Effect" : "Allow", 
      "Action" : [
         "ec2:CreateLocalGatewayRoute", 
         "ec2:CreateLocalGatewayRouteTableVpcAssociation", 
         "ec2:DeleteLocalGatewayRoute", 
         "ec2:DeleteLocalGatewayRouteTableVpcAssociation", 
         "ec2:DescribeLocalGatewayRouteTableVirtualInterfaceGroupAssociations", 
         "ec2:DescribeLocalGatewayRouteTableVpcAssociations", 
         "ec2:DescribeLocalGatewayRouteTables",
```

```
 "ec2:DescribeLocalGatewayVirtualInterfaceGroups", 
     "ec2:DescribeLocalGatewayVirtualInterfaces", 
     "ec2:DescribeLocalGateways", 
     "ec2:SearchLocalGatewayRoutes" 
   ], 
   "Resource" : "*" 
 }, 
 { 
   "Effect" : "Allow", 
  "Action" : [
     "s3:GetBucketLocation", 
     "s3:GetBucketWebsite", 
     "s3:ListBucket" 
   ], 
   "Resource" : [ 
    ^{\rm H} \star ^{\rm H} ] 
 }, 
 { 
   "Effect" : "Allow", 
  "Action" : [
     "iam:GetRole", 
     "iam:ListRoles", 
     "iam:PassRole" 
   ], 
   "Resource" : "arn:aws:iam::*:role/flow-logs-*" 
 }, 
 { 
   "Effect" : "Allow", 
  "Action" : [
     "networkmanager:*" 
   ], 
   "Resource" : "*" 
 }, 
 { 
   "Effect" : "Allow", 
  "Action" : \lceil "ec2:AcceptTransitGatewayVpcAttachment", 
     "ec2:AssociateTransitGatewayRouteTable", 
     "ec2:CreateTransitGateway", 
     "ec2:CreateTransitGatewayRoute", 
     "ec2:CreateTransitGatewayRouteTable", 
     "ec2:CreateTransitGatewayVpcAttachment", 
     "ec2:DeleteTransitGateway",
```
 "ec2:DeleteTransitGatewayRoute", "ec2:DeleteTransitGatewayRouteTable", "ec2:DeleteTransitGatewayVpcAttachment", "ec2:DescribeTransitGatewayAttachments", "ec2:DescribeTransitGatewayRouteTables", "ec2:DescribeTransitGatewayVpcAttachments", "ec2:DescribeTransitGateways", "ec2:DisableTransitGatewayRouteTablePropagation", "ec2:DisassociateTransitGatewayRouteTable", "ec2:EnableTransitGatewayRouteTablePropagation", "ec2:ExportTransitGatewayRoutes", "ec2:GetTransitGatewayAttachmentPropagations", "ec2:GetTransitGatewayRouteTableAssociations", "ec2:GetTransitGatewayRouteTablePropagations", "ec2:ModifyTransitGateway", "ec2:ModifyTransitGatewayVpcAttachment", "ec2:RejectTransitGatewayVpcAttachment", "ec2:ReplaceTransitGatewayRoute", "ec2:SearchTransitGatewayRoutes" ], "Resource" : "\*" }, { "Effect" : "Allow", "Action" : [ "iam:CreateServiceLinkedRole" ], "Resource" : "\*", "Condition" : { "StringLike" : { "iam:AWSServiceName" : [ "transitgateway.amazonaws.com" ] } } }

# 詳細はこちら

- [IAM Identity Center で AWS マネージドポリシーを使用してアクセス許可セットを作成する](https://docs.aws.amazon.com/singlesignon/latest/userguide/howtocreatepermissionset.html)
- [IAM ID のアクセス許可の追加および削除](https://docs.aws.amazon.com/IAM/latest/UserGuide/access_policies_manage-attach-detach.html)

 ] }

- [IAM ポリシーのバージョニングについて理解する](https://docs.aws.amazon.com/IAM/latest/UserGuide/access_policies_managed-versioning.html)
- [AWS 管理ポリシーの使用を開始し、最小特権のアクセス許可に移行する](https://docs.aws.amazon.com/IAM/latest/UserGuide/best-practices.html#bp-use-aws-defined-policies)

### **OAMFullAccess**

説明: Observability Access Manager CloudWatch へのフルアクセスを提供します

OAMFullAccess は [AWS マネージドポリシー](https://docs.aws.amazon.com/IAM/latest/UserGuide/access_policies_managed-vs-inline.html#aws-managed-policies) です。

このポリシーを使用すると

ユーザー、グループおよびロールに OAMFullAccess をアタッチできます。

#### ポリシーの詳細

- タイプ: AWS 管理ポリシー
- 作成日時: 2022 年 11 月 27 日 13:38 UTC
- 編集日時: 2022 年 11 月 27 日 13:38 UTC
- ARN: arn:aws:iam::aws:policy/OAMFullAccess

ポリシーのバージョン

ポリシーのバージョン: v1 (デフォルト)

ポリシーのデフォルトバージョンは、ポリシーのアクセス許可を定義するバージョンです。ポリシー を持つユーザーまたはロールが AWS リソースへのアクセスをリクエストすると、 はポリシーのデ フォルトバージョン AWS をチェックして、リクエストを許可するかどうかを判断します。

```
{ 
   "Version" : "2012-10-17", 
   "Statement" : [ 
     { 
        "Effect" : "Allow", 
        "Action" : [ 
           "oam:*" 
        ],
```

```
 "Resource" : "*" 
      } 
   ]
}
```
- [IAM Identity Center で AWS マネージドポリシーを使用してアクセス許可セットを作成する](https://docs.aws.amazon.com/singlesignon/latest/userguide/howtocreatepermissionset.html)
- [IAM ID のアクセス許可の追加および削除](https://docs.aws.amazon.com/IAM/latest/UserGuide/access_policies_manage-attach-detach.html)
- [IAM ポリシーのバージョニングについて理解する](https://docs.aws.amazon.com/IAM/latest/UserGuide/access_policies_managed-versioning.html)
- [AWS 管理ポリシーを開始し、最小特権のアクセス許可に移行する](https://docs.aws.amazon.com/IAM/latest/UserGuide/best-practices.html#bp-use-aws-defined-policies)

# OAMReadOnlyAccess

説明: Observability Access Manager CloudWatch への読み取り専用アクセスを提供します

OAMReadOnlyAccess は [AWS マネージドポリシー で](https://docs.aws.amazon.com/IAM/latest/UserGuide/access_policies_managed-vs-inline.html#aws-managed-policies)す。

- このポリシーを使用すると
- ユーザー、グループおよびロールに OAMReadOnlyAccess をアタッチできます。

### ポリシーの詳細

- タイプ: AWS 管理ポリシー
- 作成日時: 2022 年 11 月 27 日 13:29 UTC
- 編集日時: 2022 年 11 月 27 日 13:29 UTC
- ARN: arn:aws:iam::aws:policy/OAMReadOnlyAccess

## ポリシーのバージョン

ポリシーのバージョン: v1 (デフォルト)

ポリシーのデフォルトバージョンは、ポリシーのアクセス許可を定義するバージョンです。ポリシー を持つユーザーまたはロールが AWS リソースへのアクセスをリクエストすると、 はポリシーのデ フォルトバージョン AWS をチェックして、リクエストを許可するかどうかを判断します。

# JSON ポリシードキュメント

```
{ 
   "Version" : "2012-10-17", 
   "Statement" : [ 
    \{ "Effect" : "Allow", 
        "Action" : [ 
           "oam:Get*", 
           "oam:List*" 
        ], 
        "Resource" : "*" 
     } 
   ]
}
```
#### 詳細はこちら

- [IAM Identity Center で AWS マネージドポリシーを使用してアクセス許可セットを作成する](https://docs.aws.amazon.com/singlesignon/latest/userguide/howtocreatepermissionset.html)
- [IAM ID のアクセス許可の追加および削除](https://docs.aws.amazon.com/IAM/latest/UserGuide/access_policies_manage-attach-detach.html)
- [IAM ポリシーのバージョニングについて理解する](https://docs.aws.amazon.com/IAM/latest/UserGuide/access_policies_managed-versioning.html)
- [AWS 管理ポリシーを開始し、最小特権のアクセス許可に移行する](https://docs.aws.amazon.com/IAM/latest/UserGuide/best-practices.html#bp-use-aws-defined-policies)

# OpensearchIngestionSelfManagedVpcePolicy

説明: Amazon OpenSearch Ingestion がネットワークリソースを記述し、サービスメトリクスを cloudwatch に書き込むことを許可します

OpensearchIngestionSelfManagedVpcePolicy は [AWS マネージドポリシー で](https://docs.aws.amazon.com/IAM/latest/UserGuide/access_policies_managed-vs-inline.html#aws-managed-policies)す。

## このポリシーを使用すると

このポリシーは、ユーザーに代わってサービスがアクションを実行することを許可する、サービスリ ンクロールにアタッチされます。ユーザー、グループおよびロールにこのポリシーはアタッチできま せん。

#### ポリシーの詳細

• タイプ: サービスリンクロールポリシー

- 作成日時: 2024 年 6 月 10 日 19:59 UTC
- 編集日時: 2024 年 6 月 10 日 19:59 UTC
- ARN: arn:aws:iam::aws:policy/aws-service-role/ OpensearchIngestionSelfManagedVpcePolicy

ポリシーのバージョン

ポリシーのバージョン: v1 (デフォルト)

ポリシーのデフォルトバージョンは、ポリシーのアクセス許可を定義するバージョンです。ポリシー を持つユーザーまたはロールが AWS リソースへのアクセスをリクエストすると、 はポリシーのデ フォルトバージョン AWS をチェックして、リクエストを許可するかどうかを判断します。

```
{ 
   "Version" : "2012-10-17", 
   "Statement" : [ 
     { 
        "Sid" : "DescribeEc2Resources", 
        "Effect" : "Allow", 
       "Action" : [ 
          "ec2:DescribeSubnets", 
          "ec2:DescribeSecurityGroups", 
          "ec2:DescribeVpcEndpoints" 
       ], 
       "Resource" : "*" 
     }, 
     { 
        "Sid" : "CwPermissionsForOsiNamespace", 
        "Effect" : "Allow", 
        "Action" : "cloudwatch:PutMetricData", 
        "Resource" : "*", 
       "Condition" : { 
          "StringEquals" : { 
            "cloudwatch:namespace" : "AWS/OSIS" 
          } 
       } 
     } 
   ]
```
#### }

# 詳細はこちら

- [IAM ポリシーのバージョニングについて理解する](https://docs.aws.amazon.com/IAM/latest/UserGuide/access_policies_managed-versioning.html)
- [AWS 管理ポリシーを開始し、最小特権のアクセス許可に移行する](https://docs.aws.amazon.com/IAM/latest/UserGuide/best-practices.html#bp-use-aws-defined-policies)

# PartnerCentralAccountManagementUserRoleAssociation

説明: パートナーセントラルユーザーを IAM ロールに関連付けたり関連付けを解除したりするため のアクセスを提供します

PartnerCentralAccountManagementUserRoleAssociation は [AWS マネージドポリシー で](https://docs.aws.amazon.com/IAM/latest/UserGuide/access_policies_managed-vs-inline.html#aws-managed-policies) す。

このポリシーを使用すると

ユーザー、グループおよびロールに PartnerCentralAccountManagementUserRoleAssociation をアタッチできます。

### ポリシーの詳細

- タイプ: AWS 管理ポリシー
- 作成日時: 2023 年 11 月 10 日 02:03 UTC
- 編集日時: 2023 年 11 月 10 日 02:03 UTC
- ARN: arn:aws:iam::aws:policy/ PartnerCentralAccountManagementUserRoleAssociation

ポリシーのバージョン

ポリシーのバージョン: v1 (デフォルト)

ポリシーのデフォルトバージョンは、ポリシーのアクセス許可を定義するバージョンです。ポリシー を持つユーザーまたはロールが AWS リソースへのアクセスをリクエストすると、 はポリシーのデ フォルトバージョン AWS をチェックして、リクエストを許可するかどうかを判断します。
# JSON ポリシードキュメント

```
{ 
   "Version" : "2012-10-17", 
   "Statement" : [ 
     { 
        "Sid" : "PassPartnerCentralRole", 
        "Effect" : "Allow", 
      "Action" : [
          "iam:PassRole" 
       ], 
       "Resource" : "arn:aws:iam::*:role/PartnerCentralRoleFor*", 
        "Condition" : { 
          "StringEquals" : { 
            "iam:PassedToService" : "partnercentral-account-management.amazonaws.com" 
          } 
       } 
     }, 
     { 
       "Sid" : "PartnerUserRoleAssociation", 
        "Effect" : "Allow", 
       "Action" : [ 
          "iam:ListRoles", 
          "partnercentral-account-management:AssociatePartnerUser", 
          "partnercentral-account-management:DisassociatePartnerUser" 
       ], 
        "Resource" : "*" 
     } 
   ]
}
```
## 詳細はこちら

- [IAM Identity Center で AWS マネージドポリシーを使用してアクセス許可セットを作成する](https://docs.aws.amazon.com/singlesignon/latest/userguide/howtocreatepermissionset.html)
- [IAM ID のアクセス許可の追加および削除](https://docs.aws.amazon.com/IAM/latest/UserGuide/access_policies_manage-attach-detach.html)
- [IAM ポリシーのバージョニングについて理解する](https://docs.aws.amazon.com/IAM/latest/UserGuide/access_policies_managed-versioning.html)
- [AWS 管理ポリシーの使用を開始し、最小特権のアクセス許可に移行する](https://docs.aws.amazon.com/IAM/latest/UserGuide/best-practices.html#bp-use-aws-defined-policies)

### PowerUserAccess

説明: AWS サービスとリソースへのフルアクセスを提供しますが、ユーザーとグループの管理は許 可しません。

PowerUserAccess は [AWS マネージドポリシー で](https://docs.aws.amazon.com/IAM/latest/UserGuide/access_policies_managed-vs-inline.html#aws-managed-policies)す。

このポリシーを使用すると

ユーザー、グループおよびロールに PowerUserAccess をアタッチできます。

ポリシーの詳細

- タイプ: AWS 管理ポリシー
- 作成日時: 2015 年 2 月 6 日 18:39 UTC
- 編集日時: 2023 年 7 月 6 日 22:04 UTC
- ARN: arn:aws:iam::aws:policy/PowerUserAccess

ポリシーのバージョン

ポリシーのバージョン: v5 (デフォルト)

ポリシーのデフォルトバージョンは、ポリシーのアクセス許可を定義するバージョンです。ポリシー を持つユーザーまたはロールが AWS リソースへのアクセスをリクエストすると、 はポリシーのデ フォルトバージョン AWS をチェックして、リクエストを許可するかどうかを判断します。

### JSON ポリシードキュメント

```
{ 
   "Version" : "2012-10-17", 
   "Statement" : [ 
     { 
        "Effect" : "Allow", 
        "NotAction" : [ 
          "iam:*", 
          "organizations:*", 
          "account:*" 
        ], 
        "Resource" : "*"
```

```
 }, 
     { 
        "Effect" : "Allow", 
       "Action" : [
          "iam:CreateServiceLinkedRole", 
          "iam:DeleteServiceLinkedRole", 
          "iam:ListRoles", 
          "organizations:DescribeOrganization", 
          "account:ListRegions", 
          "account:GetAccountInformation" 
       ], 
       "Resource" : "*" 
     } 
   ]
}
```
## 詳細はこちら

- [IAM Identity Center で AWS マネージドポリシーを使用してアクセス許可セットを作成する](https://docs.aws.amazon.com/singlesignon/latest/userguide/howtocreatepermissionset.html)
- [IAM ID のアクセス許可の追加および削除](https://docs.aws.amazon.com/IAM/latest/UserGuide/access_policies_manage-attach-detach.html)
- [IAM ポリシーのバージョニングについて理解する](https://docs.aws.amazon.com/IAM/latest/UserGuide/access_policies_managed-versioning.html)
- [AWS 管理ポリシーの使用を開始し、最小特権のアクセス許可に移行する](https://docs.aws.amazon.com/IAM/latest/UserGuide/best-practices.html#bp-use-aws-defined-policies)

# QBusinessServiceRolePolicy

説明: Amazon Q が使用または管理する AWS のサービス およびリソースにアクセス許可を付与しま す

QBusinessServiceRolePolicy は [AWS マネージドポリシー で](https://docs.aws.amazon.com/IAM/latest/UserGuide/access_policies_managed-vs-inline.html#aws-managed-policies)す。

#### このポリシーを使用すると

このポリシーは、ユーザーに代わってサービスがアクションを実行することを許可する、サービスリ ンクロールにアタッチされます。ユーザー、グループおよびロールにこのポリシーはアタッチできま せん。

#### ポリシーの詳細

• タイプ: サービスリンクロールポリシー

- 作成日時: 2024 年 4 月 29 日 16:05 UTC
- 編集日時: 2024 年 4 月 29 日 16:05 UTC
- ARN: arn:aws:iam::aws:policy/aws-service-role/QBusinessServiceRolePolicy

ポリシーのバージョン

ポリシーのバージョン: v1 (デフォルト)

ポリシーのデフォルトバージョンは、ポリシーのアクセス許可を定義するバージョンです。ポリシー を持つユーザーまたはロールが AWS リソースへのアクセスをリクエストすると、 はポリシーのデ フォルトバージョン AWS をチェックして、リクエストを許可するかどうかを判断します。

JSON ポリシードキュメント

```
{ 
   "Version" : "2012-10-17", 
   "Statement" : [ 
    \{ "Sid" : "QBusinessPutMetricDataPermission", 
       "Effect" : "Allow", 
       "Action" : [ 
          "cloudwatch:PutMetricData" 
       ], 
        "Resource" : "*", 
       "Condition" : { 
          "StringEquals" : { 
            "cloudwatch:namespace" : "AWS/QBusiness" 
          } 
       } 
     }, 
     { 
        "Sid" : "QBusinessCreateLogGroupPermission", 
        "Effect" : "Allow", 
       "Action" : [ 
          "logs:CreateLogGroup" 
       ], 
        "Resource" : [ 
          "arn:aws:logs:*:*:log-group:/aws/qbusiness/*" 
       ], 
        "Condition" : { 
          "StringEquals" : {
```

```
 "aws:ResourceAccount" : "${aws:PrincipalAccount}" 
          } 
        } 
     }, 
    \mathcal{L} "Sid" : "QBusinessDescribeLogGroupsPermission", 
        "Effect" : "Allow", 
        "Action" : [ 
          "logs:DescribeLogGroups" 
        ], 
        "Resource" : "*", 
        "Condition" : { 
          "StringEquals" : { 
             "aws:ResourceAccount" : "${aws:PrincipalAccount}" 
          } 
        } 
     }, 
     { 
        "Sid" : "QBusinessLogStreamPermission", 
        "Effect" : "Allow", 
        "Action" : [ 
          "logs:DescribeLogStreams", 
          "logs:CreateLogStream", 
          "logs:PutLogEvents" 
        ], 
        "Resource" : [ 
          "arn:aws:logs:*:*:log-group:/aws/qbusiness/*:log-stream:*" 
        ], 
        "Condition" : { 
          "StringEquals" : { 
            "aws:ResourceAccount" : "${aws:PrincipalAccount}" 
          } 
        } 
     } 
   ]
}
```
### 詳細はこちら

- [IAM ポリシーのバージョニングについて理解する](https://docs.aws.amazon.com/IAM/latest/UserGuide/access_policies_managed-versioning.html)
- [AWS 管理ポリシーを開始し、最小特権のアクセス許可に移行する](https://docs.aws.amazon.com/IAM/latest/UserGuide/best-practices.html#bp-use-aws-defined-policies)

# QuickSightAccessForS3StorageManagementAnalyticsReadOnly

説明: S3 Storage Management Analytics によって生成された顧客データにアクセスするために QuickSight チームが使用するポリシー。

QuickSightAccessForS3StorageManagementAnalyticsReadOnly は [AWS マネージドポリ](https://docs.aws.amazon.com/IAM/latest/UserGuide/access_policies_managed-vs-inline.html#aws-managed-policies) [シー](https://docs.aws.amazon.com/IAM/latest/UserGuide/access_policies_managed-vs-inline.html#aws-managed-policies) です。

このポリシーを使用すると

ユーザー、グループおよびロールに QuickSightAccessForS3StorageManagementAnalyticsReadOnly をアタッチできます。

## ポリシーの詳細

- タイプ: サービスロールポリシー
- 作成日時: 2017 年 6 月 12 日 18:18 UTC
- 編集日時: 2019 年 10 月 8 日 23:53 UTC
- ARN: arn:aws:iam::aws:policy/service-role/ QuickSightAccessForS3StorageManagementAnalyticsReadOnly

## ポリシーのバージョン

ポリシーのバージョン: v4 (デフォルト)

ポリシーのデフォルトバージョンは、ポリシーのアクセス許可を定義するバージョンです。ポリシー を持つユーザーまたはロールが AWS リソースへのアクセスをリクエストすると、 はポリシーのデ フォルトバージョン AWS をチェックして、リクエストを許可するかどうかを判断します。

JSON ポリシードキュメント

```
{ 
   "Version" : "2012-10-17", 
   "Statement" : [ 
     { 
        "Effect" : "Allow", 
        "Action" : [ 
          "s3:GetObject" 
        ],
```

```
 "Resource" : [ 
           "arn:aws:s3:::s3-analytics-export-shared-*" 
        ] 
     }, 
     \mathcal{L} "Action" : [ 
           "s3:GetAnalyticsConfiguration", 
           "s3:ListAllMyBuckets", 
           "s3:GetBucketLocation" 
        ], 
        "Effect" : "Allow", 
        "Resource" : "*" 
     } 
   ]
}
```
## 詳細はこちら

- [IAM Identity Center で AWS マネージドポリシーを使用してアクセス許可セットを作成する](https://docs.aws.amazon.com/singlesignon/latest/userguide/howtocreatepermissionset.html)
- [IAM ID のアクセス許可の追加および削除](https://docs.aws.amazon.com/IAM/latest/UserGuide/access_policies_manage-attach-detach.html)
- [IAM ポリシーのバージョニングについて理解する](https://docs.aws.amazon.com/IAM/latest/UserGuide/access_policies_managed-versioning.html)
- [AWS 管理ポリシーの使用を開始し、最小特権のアクセス許可に移行する](https://docs.aws.amazon.com/IAM/latest/UserGuide/best-practices.html#bp-use-aws-defined-policies)

# RDSCloudHsmAuthorizationRole

説明: Amazon RDS サービスロールのデフォルトポリシー。

RDSCloudHsmAuthorizationRole は [AWS マネージドポリシー](https://docs.aws.amazon.com/IAM/latest/UserGuide/access_policies_managed-vs-inline.html#aws-managed-policies) です。

#### このポリシーを使用すると

ユーザー、グループおよびロールに RDSCloudHsmAuthorizationRole をアタッチできます。

### ポリシーの詳細

- タイプ: サービスロールポリシー
- 作成日時: 2015 年 2 月 6 日 18:41 UTC
- 編集日時: 2019 年 9 月 26 日 22:14 UTC
- ARN: arn:aws:iam::aws:policy/service-role/RDSCloudHsmAuthorizationRole

ポリシーのバージョン

ポリシーのバージョン: v2 (デフォルト)

ポリシーのデフォルトバージョンは、ポリシーのアクセス許可を定義するバージョンです。ポリシー を持つユーザーまたはロールが AWS リソースへのアクセスをリクエストすると、 はポリシーのデ フォルトバージョン AWS をチェックして、リクエストを許可するかどうかを判断します。

JSON ポリシードキュメント

```
{ 
   "Version" : "2012-10-17", 
   "Statement" : [ 
     { 
        "Effect" : "Allow", 
      "Action" : [
          "cloudhsm:CreateLunaClient", 
          "cloudhsm:DeleteLunaClient", 
          "cloudhsm:DescribeHapg", 
          "cloudhsm:DescribeLunaClient", 
          "cloudhsm:GetConfig", 
          "cloudhsm:ModifyHapg", 
          "cloudhsm:ModifyLunaClient" 
       ], 
        "Resource" : "*" 
     } 
   ]
}
```
### 詳細はこちら

- [IAM Identity Center で AWS マネージドポリシーを使用してアクセス許可セットを作成する](https://docs.aws.amazon.com/singlesignon/latest/userguide/howtocreatepermissionset.html)
- [IAM ID のアクセス許可の追加および削除](https://docs.aws.amazon.com/IAM/latest/UserGuide/access_policies_manage-attach-detach.html)
- [IAM ポリシーのバージョニングについて理解する](https://docs.aws.amazon.com/IAM/latest/UserGuide/access_policies_managed-versioning.html)
- [AWS 管理ポリシーの使用を開始し、最小特権のアクセス許可に移行する](https://docs.aws.amazon.com/IAM/latest/UserGuide/best-practices.html#bp-use-aws-defined-policies)

## ReadOnlyAccess

説明: AWS サービスとリソースへの読み取り専用アクセスを提供します。

ReadOnlyAccess は [AWS マネージドポリシー](https://docs.aws.amazon.com/IAM/latest/UserGuide/access_policies_managed-vs-inline.html#aws-managed-policies) です。

#### このポリシーを使用すると

ユーザー、グループおよびロールに ReadOnlyAccess をアタッチできます。

#### ポリシーの詳細

- タイプ: AWS 管理ポリシー
- 作成日時: 2015 年 2 月 6 日 18:39 UTC
- 編集日時: 2024 年 5 月 16 日 21:10 UTC
- ARN: arn:aws:iam::aws:policy/ReadOnlyAccess

#### ポリシーのバージョン

ポリシーのバージョン: v113 (デフォルト)

ポリシーのデフォルトバージョンは、ポリシーのアクセス許可を定義するバージョンです。ポリシー を持つユーザーまたはロールが AWS リソースへのアクセスをリクエストすると、 はポリシーのデ フォルトバージョン AWS をチェックして、リクエストを許可するかどうかを判断します。

JSON ポリシードキュメント

```
{ 
   "Version" : "2012-10-17", 
   "Statement" : [ 
    \{ "Sid" : "ReadOnlyActions", 
       "Effect" : "Allow", 
       "Action" : [ 
         "a4b:Get*", 
         "a4b:List*", 
         "a4b:Search*", 
         "access-analyzer:GetAccessPreview", 
         "access-analyzer:GetAnalyzedResource", 
         "access-analyzer:GetAnalyzer", 
         "access-analyzer:GetArchiveRule", 
         "access-analyzer:GetFinding", 
         "access-analyzer:GetGeneratedPolicy", 
         "access-analyzer:ListAccessPreviewFindings",
```
 "access-analyzer:ListAccessPreviews", "access-analyzer:ListAnalyzedResources", "access-analyzer:ListAnalyzers", "access-analyzer:ListArchiveRules", "access-analyzer:ListFindings", "access-analyzer:ListPolicyGenerations", "access-analyzer:ListTagsForResource", "access-analyzer:ValidatePolicy", "account:GetAccountInformation", "account:GetAlternateContact", "account:GetChallengeQuestions", "account:GetContactInformation", "account:GetRegionOptStatus", "account:ListRegions", "acm-pca:Describe\*", "acm-pca:Get\*", "acm-pca:List\*", "acm:Describe\*", "acm:Get\*", "acm:List\*", "airflow:ListEnvironments", "airflow:ListTagsForResource", "amplify:GetApp", "amplify:GetBranch", "amplify:GetDomainAssociation", "amplify:GetJob", "amplify:ListApps", "amplify:ListBranches", "amplify:ListDomainAssociations", "amplify:ListJobs", "aoss:BatchGetCollection", "aoss:BatchGetLifecyclePolicy", "aoss:BatchGetVpcEndpoint", "aoss:GetAccessPolicy", "aoss:GetAccountSettings", "aoss:GetPoliciesStats", "aoss:GetSecurityConfig", "aoss:GetSecurityPolicy", "aoss:ListAccessPolicies", "aoss:ListCollections", "aoss:ListLifecyclePolicies", "aoss:ListSecurityConfigs", "aoss:ListSecurityPolicies", "aoss:ListTagsForResource",

 "aoss:ListVpcEndpoints", "apigateway:GET", "appconfig:GetApplication", "appconfig:GetConfiguration", "appconfig:GetConfigurationProfile", "appconfig:GetDeployment", "appconfig:GetDeploymentStrategy", "appconfig:GetEnvironment", "appconfig:GetHostedConfigurationVersion", "appconfig:ListApplications", "appconfig:ListConfigurationProfiles", "appconfig:ListDeployments", "appconfig:ListDeploymentStrategies", "appconfig:ListEnvironments", "appconfig:ListHostedConfigurationVersions", "appconfig:ListTagsForResource", "appfabric:GetAppAuthorization", "appfabric:GetAppBundle", "appfabric:GetIngestion", "appfabric:GetIngestionDestination", "appfabric:ListAppAuthorizations", "appfabric:ListAppBundles", "appfabric:ListIngestionDestinations", "appfabric:ListIngestions", "appfabric:ListTagsForResource", "appflow:DescribeConnector", "appflow:DescribeConnectorEntity", "appflow:DescribeConnectorFields", "appflow:DescribeConnectorProfiles", "appflow:DescribeConnectors", "appflow:DescribeFlow", "appflow:DescribeFlowExecution", "appflow:DescribeFlowExecutionRecords", "appflow:DescribeFlows", "appflow:ListConnectorEntities", "appflow:ListConnectorFields", "appflow:ListConnectors", "appflow:ListFlows", "appflow:ListTagsForResource", "application-autoscaling:Describe\*", "application-autoscaling:ListTagsForResource", "applicationinsights:Describe\*", "applicationinsights:List\*", "appmesh:Describe\*",

 "appmesh:List\*", "apprunner:DescribeAutoScalingConfiguration", "apprunner:DescribeCustomDomains", "apprunner:DescribeObservabilityConfiguration", "apprunner:DescribeService", "apprunner:DescribeVpcConnector", "apprunner:DescribeVpcIngressConnection", "apprunner:DescribeWebAclForService", "apprunner:ListAssociatedServicesForWebAcl", "apprunner:ListAutoScalingConfigurations", "apprunner:ListConnections", "apprunner:ListObservabilityConfigurations", "apprunner:ListOperations", "apprunner:ListServices", "apprunner:ListServicesForAutoScalingConfiguration", "apprunner:ListTagsForResource", "apprunner:ListVpcConnectors", "apprunner:ListVpcIngressConnections", "appstream:Describe\*", "appstream:List\*", "appsync:Get\*", "appsync:List\*", "aps:DescribeAlertManagerDefinition", "aps:DescribeLoggingConfiguration", "aps:DescribeRuleGroupsNamespace", "aps:DescribeScraper", "aps:DescribeWorkspace", "aps:GetAlertManagerSilence", "aps:GetAlertManagerStatus", "aps:GetDefaultScraperConfiguration", "aps:GetLabels", "aps:GetMetricMetadata", "aps:GetSeries", "aps:ListAlertManagerAlertGroups", "aps:ListAlertManagerAlerts", "aps:ListAlertManagerReceivers", "aps:ListAlertManagerSilences", "aps:ListAlerts", "aps:ListRuleGroupsNamespaces", "aps:ListRules", "aps:ListScrapers", "aps:ListTagsForResource", "aps:ListWorkspaces",

```
 "aps:QueryMetrics",
```
 "arc-zonal-shift:GetManagedResource", "arc-zonal-shift:ListAutoshifts", "arc-zonal-shift:ListManagedResources", "arc-zonal-shift:ListZonalShifts", "artifact:GetReport", "artifact:GetReportMetadata", "artifact:GetTermForReport", "artifact:ListReports", "athena:Batch\*", "athena:Get\*", "athena:List\*", "auditmanager:GetAccountStatus", "auditmanager:GetAssessment", "auditmanager:GetAssessmentFramework", "auditmanager:GetAssessmentReportUrl", "auditmanager:GetChangeLogs", "auditmanager:GetControl", "auditmanager:GetDelegations", "auditmanager:GetEvidence", "auditmanager:GetEvidenceByEvidenceFolder", "auditmanager:GetEvidenceFolder", "auditmanager:GetEvidenceFoldersByAssessment", "auditmanager:GetEvidenceFoldersByAssessmentControl", "auditmanager:GetOrganizationAdminAccount", "auditmanager:GetServicesInScope", "auditmanager:GetSettings", "auditmanager:ListAssessmentFrameworks", "auditmanager:ListAssessmentReports", "auditmanager:ListAssessments", "auditmanager:ListControls", "auditmanager:ListKeywordsForDataSource", "auditmanager:ListNotifications", "auditmanager:ListTagsForResource", "auditmanager:ValidateAssessmentReportIntegrity", "autoscaling-plans:Describe\*", "autoscaling-plans:GetScalingPlanResourceForecastData", "autoscaling:Describe\*", "autoscaling:GetPredictiveScalingForecast", "aws-portal:View\*", "backup-gateway:GetBandwidthRateLimitSchedule", "backup-gateway:GetGateway", "backup-gateway:GetHypervisor", "backup-gateway:GetHypervisorPropertyMappings", "backup-gateway:GetVirtualMachine",

 "backup-gateway:ListGateways", "backup-gateway:ListHypervisors", "backup-gateway:ListTagsForResource", "backup-gateway:ListVirtualMachines", "backup:Describe\*", "backup:Get\*", "backup:List\*", "batch:Describe\*", "batch:List\*", "bedrock:GetAgent", "bedrock:GetAgentActionGroup", "bedrock:GetAgentAlias", "bedrock:GetAgentKnowledgeBase", "bedrock:GetAgentVersion", "bedrock:GetCustomModel", "bedrock:GetDataSource", "bedrock:GetFoundationModel", "bedrock:GetFoundationModelAvailability", "bedrock:GetIngestionJob", "bedrock:GetKnowledgeBase", "bedrock:GetModelCustomizationJob", "bedrock:GetModelInvocationLoggingConfiguration", "bedrock:GetProvisionedModelThroughput", "bedrock:GetUseCaseForModelAccess", "bedrock:ListAgentActionGroups", "bedrock:ListAgentAliases", "bedrock:ListAgentKnowledgeBases", "bedrock:ListAgents", "bedrock:ListAgentVersions", "bedrock:ListCustomModels", "bedrock:ListDataSources", "bedrock:ListFoundationModelAgreementOffers", "bedrock:ListFoundationModels", "bedrock:ListIngestionJobs", "bedrock:ListKnowledgeBases", "bedrock:ListModelCustomizationJobs", "bedrock:ListProvisionedModelThroughputs", "billing:GetBillingData", "billing:GetBillingDetails", "billing:GetBillingNotifications", "billing:GetBillingPreferences", "billing:GetContractInformation", "billing:GetCredits", "billing:GetIAMAccessPreference",

 "billing:GetSellerOfRecord", "billing:ListBillingViews", "billingconductor:GetBillingGroupCostReport", "billingconductor:ListAccountAssociations", "billingconductor:ListBillingGroupCostReports", "billingconductor:ListBillingGroups", "billingconductor:ListCustomLineItems", "billingconductor:ListCustomLineItemVersions", "billingconductor:ListPricingPlans", "billingconductor:ListPricingPlansAssociatedWithPricingRule", "billingconductor:ListPricingRules", "billingconductor:ListPricingRulesAssociatedToPricingPlan", "billingconductor:ListResourcesAssociatedToCustomLineItem", "billingconductor:ListTagsForResource", "braket:GetDevice", "braket:GetJob", "braket:GetQuantumTask", "braket:SearchDevices", "braket:SearchJobs", "braket:SearchQuantumTasks", "budgets:Describe\*", "budgets:View\*", "cassandra:Select", "ce:DescribeCostCategoryDefinition", "ce:DescribeNotificationSubscription", "ce:DescribeReport", "ce:GetAnomalies", "ce:GetAnomalyMonitors", "ce:GetAnomalySubscriptions", "ce:GetApproximateUsageRecords", "ce:GetCostAndUsage", "ce:GetCostAndUsageWithResources", "ce:GetCostCategories", "ce:GetCostForecast", "ce:GetDimensionValues", "ce:GetPreferences", "ce:GetReservationCoverage", "ce:GetReservationPurchaseRecommendation", "ce:GetReservationUtilization", "ce:GetRightsizingRecommendation", "ce:GetSavingsPlanPurchaseRecommendationDetails", "ce:GetSavingsPlansCoverage", "ce:GetSavingsPlansPurchaseRecommendation", "ce:GetSavingsPlansUtilization",

```
 "ce:GetSavingsPlansUtilizationDetails", 
 "ce:GetTags", 
 "ce:GetUsageForecast", 
 "ce:ListCostAllocationTags", 
 "ce:ListCostAllocationTagBackfillHistory", 
 "ce:ListCostCategoryDefinitions", 
 "ce:ListSavingsPlansPurchaseRecommendationGeneration", 
 "ce:ListTagsForResource", 
 "chatbot:Describe*", 
 "chatbot:Get*", 
 "chatbot:ListMicrosoftTeamsChannelConfigurations", 
 "chatbot:ListMicrosoftTeamsConfiguredTeams", 
 "chatbot:ListMicrosoftTeamsUserIdentities", 
 "chime:Get*", 
 "chime:List*", 
 "chime:Retrieve*", 
 "chime:Search*", 
 "chime:Validate*", 
 "cleanrooms:BatchGetCollaborationAnalysisTemplate", 
 "cleanrooms:BatchGetSchema", 
 "cleanrooms:GetAnalysisTemplate", 
 "cleanrooms:GetCollaboration", 
 "cleanrooms:GetCollaborationAnalysisTemplate", 
 "cleanrooms:GetConfiguredAudienceModelAssociation", 
 "cleanrooms:GetConfiguredTable", 
 "cleanrooms:GetConfiguredTableAnalysisRule", 
 "cleanrooms:GetConfiguredTableAssociation", 
 "cleanrooms:GetMembership", 
 "cleanrooms:GetProtectedQuery", 
 "cleanrooms:GetSchema", 
 "cleanrooms:GetSchemaAnalysisRule", 
 "cleanrooms:ListAnalysisTemplates", 
 "cleanrooms:ListCollaborationAnalysisTemplates", 
 "cleanrooms:ListCollaborationConfiguredAudienceModelAssociations", 
 "cleanrooms:ListCollaborations", 
 "cleanrooms:ListConfiguredTableAssociations", 
 "cleanrooms:ListConfiguredTables", 
 "cleanrooms:ListMembers", 
 "cleanrooms:ListMemberships", 
 "cleanrooms:ListProtectedQueries", 
 "cleanrooms:ListSchemas", 
 "cleanrooms:ListTagsForResource", 
 "cleanrooms-ml:GetTrainingDataset", 
 "cleanrooms-ml:GetAudienceGenerationJob",
```
 "cleanrooms-ml:GetAudienceModel", "cleanrooms-ml:GetConfiguredAudienceModel", "cleanrooms-ml:GetConfiguredAudienceModelPolicy", "cleanrooms-ml:ListAudienceExportJobs", "cleanrooms-ml:ListAudienceGenerationJobs", "cleanrooms-ml:ListAudienceModels", "cleanrooms-ml:ListConfiguredAudienceModels", "cleanrooms-ml:ListTrainingDatasets", "cleanrooms-ml:ListTagsForResource", "cloud9:Describe\*", "cloud9:List\*", "clouddirectory:BatchRead", "clouddirectory:Get\*", "clouddirectory:List\*", "clouddirectory:LookupPolicy", "cloudformation:Describe\*", "cloudformation:Detect\*", "cloudformation:Estimate\*", "cloudformation:Get\*", "cloudformation:List\*", "cloudformation:ValidateTemplate", "cloudfront-keyvaluestore:Describe\*", "cloudfront-keyvaluestore:Get\*", "cloudfront-keyvaluestore:List\*", "cloudfront:Describe\*", "cloudfront:Get\*", "cloudfront:List\*", "cloudhsm:Describe\*", "cloudhsm:List\*", "cloudsearch:Describe\*", "cloudsearch:List\*", "cloudtrail:Describe\*", "cloudtrail:Get\*", "cloudtrail:List\*", "cloudtrail:LookupEvents", "cloudwatch:Describe\*", "cloudwatch:GenerateQuery", "cloudwatch:Get\*", "cloudwatch:List\*", "codeartifact:DescribeDomain", "codeartifact:DescribePackage", "codeartifact:DescribePackageVersion", "codeartifact:DescribeRepository", "codeartifact:GetAuthorizationToken",

 "codeartifact:GetDomainPermissionsPolicy", "codeartifact:GetPackageVersionAsset", "codeartifact:GetPackageVersionReadme", "codeartifact:GetRepositoryEndpoint", "codeartifact:GetRepositoryPermissionsPolicy", "codeartifact:ListDomains", "codeartifact:ListPackages", "codeartifact:ListPackageVersionAssets", "codeartifact:ListPackageVersionDependencies", "codeartifact:ListPackageVersions", "codeartifact:ListRepositories", "codeartifact:ListRepositoriesInDomain", "codeartifact:ListTagsForResource", "codeartifact:ReadFromRepository", "codebuild:BatchGet\*", "codebuild:DescribeCodeCoverages", "codebuild:DescribeTestCases", "codebuild:List\*", "codecatalyst:GetBillingAuthorization", "codecatalyst:GetConnection", "codecatalyst:GetPendingConnection", "codecatalyst:ListConnections", "codecatalyst:ListIamRolesForConnection", "codecatalyst:ListTagsForResource", "codecommit:BatchGet\*", "codecommit:Describe\*", "codecommit:Get\*", "codecommit:GitPull", "codecommit:List\*", "codedeploy:BatchGet\*", "codedeploy:Get\*", "codedeploy:List\*", "codeguru-profiler:Describe\*", "codeguru-profiler:Get\*", "codeguru-profiler:List\*", "codeguru-reviewer:Describe\*", "codeguru-reviewer:Get\*", "codeguru-reviewer:List\*", "codepipeline:Get\*", "codepipeline:List\*", "codestar-connections:GetConnection", "codestar-connections:GetHost", "codestar-connections:GetRepositoryLink", "codestar-connections:GetRepositorySyncStatus",  "codestar-connections:GetResourceSyncStatus", "codestar-connections:GetSyncConfiguration", "codestar-connections:ListConnections", "codestar-connections:ListHosts", "codestar-connections:ListRepositoryLinks", "codestar-connections:ListRepositorySyncDefinitions", "codestar-connections:ListSyncConfigurations", "codestar-connections:ListTagsForResource", "codestar-notifications:describeNotificationRule", "codestar-notifications:listEventTypes", "codestar-notifications:listNotificationRules", "codestar-notifications:listTagsForResource", "codestar-notifications:ListTargets", "codestar:Describe\*", "codestar:Get\*", "codestar:List\*", "codestar:Verify\*", "cognito-identity:Describe\*", "cognito-identity:GetCredentialsForIdentity", "cognito-identity:GetIdentityPoolAnalytics", "cognito-identity:GetIdentityPoolDailyAnalytics", "cognito-identity:GetIdentityPoolRoles", "cognito-identity:GetIdentityProviderDailyAnalytics", "cognito-identity:GetOpenIdToken", "cognito-identity:GetOpenIdTokenForDeveloperIdentity", "cognito-identity:List\*", "cognito-identity:Lookup\*", "cognito-idp:AdminGet\*", "cognito-idp:AdminList\*", "cognito-idp:Describe\*", "cognito-idp:Get\*", "cognito-idp:List\*", "cognito-sync:Describe\*", "cognito-sync:Get\*", "cognito-sync:List\*", "cognito-sync:QueryRecords", "comprehend:BatchDetect\*", "comprehend:Classify\*", "comprehend:Contains\*", "comprehend:Describe\*", "comprehend:Detect\*", "comprehend:List\*", "compute-optimizer:DescribeRecommendationExportJobs", "compute-optimizer:GetAutoScalingGroupRecommendations",  "compute-optimizer:GetEBSVolumeRecommendations", "compute-optimizer:GetEC2InstanceRecommendations", "compute-optimizer:GetEC2RecommendationProjectedMetrics", "compute-optimizer:GetECSServiceRecommendationProjectedMetrics", "compute-optimizer:GetECSServiceRecommendations", "compute-optimizer:GetEffectiveRecommendationPreferences", "compute-optimizer:GetEnrollmentStatus", "compute-optimizer:GetEnrollmentStatusesForOrganization", "compute-optimizer:GetLambdaFunctionRecommendations", "compute-optimizer:GetLicenseRecommendations", "compute-optimizer:GetRecommendationPreferences", "compute-optimizer:GetRecommendationSummaries", "config:BatchGetAggregateResourceConfig", "config:BatchGetResourceConfig", "config:Deliver\*", "config:Describe\*", "config:Get\*", "config:List\*", "config:SelectAggregateResourceConfig", "config:SelectResourceConfig", "connect:Describe\*", "connect:GetContactAttributes", "connect:GetCurrentMetricData", "connect:GetCurrentUserData", "connect:GetFederationToken", "connect:GetMetricData", "connect:GetMetricDataV2", "connect:GetTaskTemplate", "connect:GetTrafficDistribution", "connect:List\*", "consoleapp:GetDeviceIdentity", "consoleapp:ListDeviceIdentities", "consolidatedbilling:GetAccountBillingRole", "consolidatedbilling:ListLinkedAccounts", "cost-optimization-hub:GetPreferences", "cost-optimization-hub:GetRecommendation", "cost-optimization-hub:ListEnrollmentStatuses", "cost-optimization-hub:ListRecommendations", "cost-optimization-hub:ListRecommendationSummaries", "cur:GetClassicReport", "cur:GetClassicReportPreferences", "cur:GetUsageReport", "customer-verification:GetCustomerVerificationDetails", "customer-verification:GetCustomerVerificationEligibility",

 "databrew:DescribeDataset", "databrew:DescribeJob", "databrew:DescribeJobRun", "databrew:DescribeProject", "databrew:DescribeRecipe", "databrew:DescribeRuleset", "databrew:DescribeSchedule", "databrew:ListDatasets", "databrew:ListJobRuns", "databrew:ListJobs", "databrew:ListProjects", "databrew:ListRecipes", "databrew:ListRecipeVersions", "databrew:ListRulesets", "databrew:ListSchedules", "databrew:ListTagsForResource", "dataexchange:Get\*", "dataexchange:List\*", "datapipeline:Describe\*", "datapipeline:EvaluateExpression", "datapipeline:Get\*", "datapipeline:List\*", "datapipeline:QueryObjects", "datapipeline:Validate\*", "datasync:Describe\*", "datasync:List\*", "dax:BatchGetItem", "dax:Describe\*", "dax:GetItem", "dax:ListTags", "dax:Query", "dax:Scan", "deadline:BatchGetJobEntity", "deadline:GetApplicationVersion", "deadline:GetBudget", "deadline:GetFarm", "deadline:GetFleet", "deadline:GetJob", "deadline:GetLicenseEndpoint", "deadline:GetMonitor", "deadline:GetQueue", "deadline:GetQueueEnvironment", "deadline:GetQueueFleetAssociation",

 "deadline:GetSessionAction", "deadline:GetSessionsStatisticsAggregation", "deadline:GetStep", "deadline:GetStorageProfile", "deadline:GetStorageProfileForQueue", "deadline:GetTask", "deadline:GetWorker", "deadline:ListAvailableMeteredProducts", "deadline:ListBudgets", "deadline:ListFarmMembers", "deadline:ListFarms", "deadline:ListFleetMembers", "deadline:ListFleets", "deadline:ListJobMembers", "deadline:ListJobs", "deadline:ListLicenseEndpoints", "deadline:ListMeteredProducts", "deadline:ListMonitors", "deadline:ListQueueEnvironments", "deadline:ListQueueFleetAssociations", "deadline:ListQueueMembers", "deadline:ListQueues", "deadline:ListSessionActions", "deadline:ListSessions", "deadline:ListSessionsForWorker", "deadline:ListStepConsumers", "deadline:ListStepDependencies", "deadline:ListSteps", "deadline:ListStorageProfiles", "deadline:ListStorageProfilesForQueue", "deadline:ListTagsForResource", "deadline:ListTasks", "deadline:ListWorkers", "deadline:SearchJobs", "deadline:SearchSteps", "deadline:SearchTasks", "deadline:SearchWorkers", "deepcomposer:GetComposition", "deepcomposer:GetModel", "deepcomposer:GetSampleModel", "deepcomposer:ListCompositions", "deepcomposer:ListModels", "deepcomposer:ListSampleModels", "deepcomposer:ListTrainingTopics",

 "detective:BatchGetGraphMemberDatasources", "detective:BatchGetMembershipDatasources", "detective:Get\*", "detective:List\*", "detective:SearchGraph", "devicefarm:Get\*", "devicefarm:List\*", "devops-guru:DescribeAccountHealth", "devops-guru:DescribeAccountOverview", "devops-guru:DescribeAnomaly", "devops-guru:DescribeEventSourcesConfig", "devops-guru:DescribeFeedback", "devops-guru:DescribeInsight", "devops-guru:DescribeOrganizationHealth", "devops-guru:DescribeOrganizationOverview", "devops-guru:DescribeOrganizationResourceCollectionHealth", "devops-guru:DescribeResourceCollectionHealth", "devops-guru:DescribeServiceIntegration", "devops-guru:GetCostEstimation", "devops-guru:GetResourceCollection", "devops-guru:ListAnomaliesForInsight", "devops-guru:ListAnomalousLogGroups", "devops-guru:ListEvents", "devops-guru:ListInsights", "devops-guru:ListMonitoredResources", "devops-guru:ListNotificationChannels", "devops-guru:ListOrganizationInsights", "devops-guru:ListRecommendations", "devops-guru:SearchInsights", "devops-guru:StartCostEstimation", "directconnect:Describe\*", "discovery:Describe\*", "discovery:Get\*", "discovery:List\*", "dlm:Get\*", "dms:Describe\*", "dms:List\*", "dms:Test\*", "drs:DescribeJobLogItems", "drs:DescribeJobs", "drs:DescribeLaunchConfigurationTemplates", "drs:DescribeRecoveryInstances", "drs:DescribeRecoverySnapshots", "drs:DescribeReplicationConfigurationTemplates",

 "drs:DescribeSourceNetworks", "drs:DescribeSourceServers", "drs:GetFailbackReplicationConfiguration", "drs:GetLaunchConfiguration", "drs:GetReplicationConfiguration", "drs:ListExtensibleSourceServers", "drs:ListLaunchActions", "drs:ListStagingAccounts", "drs:ListTagsForResource", "ds:Check\*", "ds:Describe\*", "ds:Get\*", "ds:List\*", "ds:Verify\*", "dynamodb:BatchGet\*", "dynamodb:Describe\*", "dynamodb:Get\*", "dynamodb:List\*", "dynamodb:PartiQLSelect", "dynamodb:Query", "dynamodb:Scan", "ec2:Describe\*", "ec2:Get\*", "ec2:ListImagesInRecycleBin", "ec2:ListSnapshotsInRecycleBin", "ec2:SearchLocalGatewayRoutes", "ec2:SearchTransitGatewayRoutes", "ec2messages:Get\*", "ecr-public:BatchCheckLayerAvailability", "ecr-public:DescribeImages", "ecr-public:DescribeImageTags", "ecr-public:DescribeRegistries", "ecr-public:DescribeRepositories", "ecr-public:GetAuthorizationToken", "ecr-public:GetRegistryCatalogData", "ecr-public:GetRepositoryCatalogData", "ecr-public:GetRepositoryPolicy", "ecr-public:ListTagsForResource", "ecr:BatchCheck\*", "ecr:BatchGet\*", "ecr:Describe\*", "ecr:Get\*", "ecr:List\*", "ecs:Describe\*",

```
 "ecs:List*", 
 "eks:Describe*", 
 "eks:List*", 
 "elastic-inference:DescribeAcceleratorOfferings", 
 "elastic-inference:DescribeAccelerators", 
 "elastic-inference:DescribeAcceleratorTypes", 
 "elastic-inference:ListTagsForResource", 
 "elasticache:Describe*", 
 "elasticache:List*", 
 "elasticbeanstalk:Check*", 
 "elasticbeanstalk:Describe*", 
 "elasticbeanstalk:List*", 
 "elasticbeanstalk:Request*", 
 "elasticbeanstalk:Retrieve*", 
 "elasticbeanstalk:Validate*", 
 "elasticfilesystem:Describe*", 
 "elasticfilesystem:ListTagsForResource", 
 "elasticloadbalancing:Describe*", 
 "elasticmapreduce:Describe*", 
 "elasticmapreduce:GetBlockPublicAccessConfiguration", 
 "elasticmapreduce:List*", 
 "elasticmapreduce:View*", 
 "elastictranscoder:List*", 
 "elastictranscoder:Read*", 
 "elemental-appliances-software:Get*", 
 "elemental-appliances-software:List*", 
 "emr-containers:DescribeJobRun", 
 "emr-containers:DescribeManagedEndpoint", 
 "emr-containers:DescribeVirtualCluster", 
 "emr-containers:ListJobRuns", 
 "emr-containers:ListManagedEndpoints", 
 "emr-containers:ListTagsForResource", 
 "emr-containers:ListVirtualClusters", 
 "emr-serverless:GetApplication", 
 "emr-serverless:GetDashboardForJobRun", 
 "emr-serverless:GetJobRun", 
 "emr-serverless:ListApplications", 
 "emr-serverless:ListJobRuns", 
 "emr-serverless:ListTagsForResource", 
 "es:Describe*", 
 "es:ESHttpGet", 
 "es:ESHttpHead", 
 "es:Get*", 
 "es:List*",
```
 "events:Describe\*", "events:List\*", "events:Test\*", "evidently:GetExperiment", "evidently:GetExperimentResults", "evidently:GetFeature", "evidently:GetLaunch", "evidently:GetProject", "evidently:GetSegment", "evidently:ListExperiments", "evidently:ListFeatures", "evidently:ListLaunches", "evidently:ListProjects", "evidently:ListSegmentReferences", "evidently:ListSegments", "evidently:ListTagsForResource", "evidently:TestSegmentPattern", "firehose:Describe\*", "firehose:List\*", "fis:GetAction", "fis:GetExperiment", "fis:GetExperimentTargetAccountConfiguration", "fis:GetExperimentTemplate", "fis:GetTargetAccountConfiguration", "fis:GetTargetResourceType", "fis:ListActions", "fis:ListExperimentResolvedTargets", "fis:ListExperiments", "fis:ListExperimentTargetAccountConfigurations", "fis:ListExperimentTemplates", "fis:ListTagsForResource", "fis:ListTargetAccountConfigurations", "fis:ListTargetResourceTypes", "fms:GetAdminAccount", "fms:GetAppsList", "fms:GetComplianceDetail", "fms:GetNotificationChannel", "fms:GetPolicy", "fms:GetProtectionStatus", "fms:GetProtocolsList", "fms:GetViolationDetails", "fms:ListAppsLists", "fms:ListComplianceStatus",

```
 "fms:ListMemberAccounts",
```
 "fms:ListPolicies", "fms:ListProtocolsLists", "fms:ListTagsForResource", "forecast:DescribeAutoPredictor", "forecast:DescribeDataset", "forecast:DescribeDatasetGroup", "forecast:DescribeDatasetImportJob", "forecast:DescribeExplainability", "forecast:DescribeExplainabilityExport", "forecast:DescribeForecast", "forecast:DescribeForecastExportJob", "forecast:DescribeMonitor", "forecast:DescribePredictor", "forecast:DescribePredictorBacktestExportJob", "forecast:DescribeWhatIfAnalysis", "forecast:DescribeWhatIfForecast", "forecast:DescribeWhatIfForecastExport", "forecast:GetAccuracyMetrics", "forecast:ListDatasetGroups", "forecast:ListDatasetImportJobs", "forecast:ListDatasets", "forecast:ListExplainabilities", "forecast:ListExplainabilityExports", "forecast:ListForecastExportJobs", "forecast:ListForecasts", "forecast:ListMonitorEvaluations", "forecast:ListMonitors", "forecast:ListPredictorBacktestExportJobs", "forecast:ListPredictors", "forecast:ListWhatIfAnalyses", "forecast:ListWhatIfForecastExports", "forecast:ListWhatIfForecasts", "forecast:QueryForecast", "forecast:QueryWhatIfForecast", "frauddetector:BatchGetVariable", "frauddetector:DescribeDetector", "frauddetector:DescribeModelVersions", "frauddetector:GetBatchImportJobs", "frauddetector:GetBatchPredictionJobs", "frauddetector:GetDeleteEventsByEventTypeStatus", "frauddetector:GetDetectors", "frauddetector:GetDetectorVersion", "frauddetector:GetEntityTypes", "frauddetector:GetEvent",

 "frauddetector:GetEventPredictionMetadata", "frauddetector:GetEventTypes", "frauddetector:GetExternalModels", "frauddetector:GetKMSEncryptionKey", "frauddetector:GetLabels", "frauddetector:GetListElements", "frauddetector:GetListsMetadata", "frauddetector:GetModels", "frauddetector:GetModelVersion", "frauddetector:GetOutcomes", "frauddetector:GetRules", "frauddetector:GetVariables", "frauddetector:ListEventPredictions", "frauddetector:ListTagsForResource", "freertos:Describe\*", "freertos:List\*", "freetier:GetFreeTierAlertPreference", "freetier:GetFreeTierUsage", "fsx:Describe\*", "fsx:List\*", "gamelift:Describe\*", "gamelift:Get\*", "gamelift:List\*", "gamelift:ResolveAlias", "gamelift:Search\*", "glacier:Describe\*", "glacier:Get\*", "glacier:List\*", "globalaccelerator:Describe\*", "globalaccelerator:List\*", "glue:BatchGetCrawlers", "glue:BatchGetDevEndpoints", "glue:BatchGetJobs", "glue:BatchGetPartition", "glue:BatchGetTriggers", "glue:BatchGetWorkflows", "glue:CheckSchemaVersionValidity", "glue:GetCatalogImportStatus", "glue:GetClassifier", "glue:GetClassifiers", "glue:GetCrawler", "glue:GetCrawlerMetrics", "glue:GetCrawlers", "glue:GetDatabase",

 "glue:GetDatabases", "glue:GetDataCatalogEncryptionSettings", "glue:GetDataflowGraph", "glue:GetDevEndpoint", "glue:GetDevEndpoints", "glue:GetJob", "glue:GetJobBookmark", "glue:GetJobRun", "glue:GetJobRuns", "glue:GetJobs", "glue:GetMapping", "glue:GetMLTaskRun", "glue:GetMLTaskRuns", "glue:GetMLTransform", "glue:GetMLTransforms", "glue:GetPartition", "glue:GetPartitions", "glue:GetPlan", "glue:GetRegistry", "glue:GetResourcePolicy", "glue:GetSchema", "glue:GetSchemaByDefinition", "glue:GetSchemaVersion", "glue:GetSchemaVersionsDiff", "glue:GetSecurityConfiguration", "glue:GetSecurityConfigurations", "glue:GetTable", "glue:GetTables", "glue:GetTableVersion", "glue:GetTableVersions", "glue:GetTags", "glue:GetTrigger", "glue:GetTriggers", "glue:GetUserDefinedFunction", "glue:GetUserDefinedFunctions", "glue:GetWorkflow", "glue:GetWorkflowRun", "glue:GetWorkflowRunProperties", "glue:GetWorkflowRuns", "glue:ListCrawlers", "glue:ListCrawls", "glue:ListDevEndpoints", "glue:ListJobs", "glue:ListMLTransforms",

 "glue:ListRegistries", "glue:ListSchemas", "glue:ListSchemaVersions", "glue:ListTriggers", "glue:ListWorkflows", "glue:QuerySchemaVersionMetadata", "glue:SearchTables", "grafana:DescribeWorkspace", "grafana:DescribeWorkspaceAuthentication", "grafana:DescribeWorkspaceConfiguration", "grafana:ListPermissions", "grafana:ListTagsForResource", "grafana:ListVersions", "grafana:ListWorkspaces", "greengrass:DescribeComponent", "greengrass:Get\*", "greengrass:List\*", "groundstation:DescribeContact", "groundstation:GetConfig", "groundstation:GetDataflowEndpointGroup", "groundstation:GetMinuteUsage", "groundstation:GetMissionProfile", "groundstation:GetSatellite", "groundstation:ListConfigs", "groundstation:ListContacts", "groundstation:ListDataflowEndpointGroups", "groundstation:ListGroundStations", "groundstation:ListMissionProfiles", "groundstation:ListSatellites", "groundstation:ListTagsForResource", "guardduty:Describe\*", "guardduty:Get\*", "guardduty:List\*", "health:Describe\*", "healthlake:DescribeFHIRDatastore", "healthlake:DescribeFHIRExportJob", "healthlake:DescribeFHIRImportJob", "healthlake:GetCapabilities", "healthlake:ListFHIRDatastores", "healthlake:ListFHIRExportJobs", "healthlake:ListFHIRImportJobs", "healthlake:ListTagsForResource", "healthlake:ReadResource", "healthlake:SearchWithGet",

```
 "healthlake:SearchWithPost", 
 "iam:Generate*", 
 "iam:Get*", 
 "iam:List*", 
 "iam:Simulate*", 
 "identity-sync:GetSyncProfile", 
 "identity-sync:GetSyncTarget", 
 "identity-sync:ListSyncFilters", 
 "identitystore-auth:BatchGetSession", 
 "identitystore-auth:ListSessions", 
 "identitystore:DescribeGroup", 
 "identitystore:DescribeGroupMembership", 
 "identitystore:DescribeUser", 
 "identitystore:GetGroupId", 
 "identitystore:GetGroupMembershipId", 
 "identitystore:GetUserId", 
 "identitystore:IsMemberInGroups", 
 "identitystore:ListGroupMemberships", 
 "identitystore:ListGroupMembershipsForMember", 
 "identitystore:ListGroups", 
 "identitystore:ListUsers", 
 "imagebuilder:Get*", 
 "imagebuilder:List*", 
 "importexport:Get*", 
 "importexport:List*", 
 "inspector:Describe*", 
 "inspector:Get*", 
 "inspector:List*", 
 "inspector:Preview*", 
 "inspector2:BatchGetAccountStatus", 
 "inspector2:BatchGetFreeTrialInfo", 
 "inspector2:DescribeOrganizationConfiguration", 
 "inspector2:GetDelegatedAdminAccount", 
 "inspector2:GetFindingsReportStatus", 
 "inspector2:GetMember", 
 "inspector2:ListAccountPermissions", 
 "inspector2:ListCisScans", 
 "inspector2:ListCoverage", 
 "inspector2:ListCoverageStatistics", 
 "inspector2:ListDelegatedAdminAccounts", 
 "inspector2:ListFilters", 
 "inspector2:ListFindingAggregations", 
 "inspector2:ListFindings", 
 "inspector2:ListMembers",
```
 "inspector2:ListTagsForResource", "inspector2:ListUsageTotals", "internetmonitor:GetHealthEvent", "internetmonitor:GetInternetEvent", "internetmonitor:GetMonitor", "internetmonitor:ListHealthEvents", "internetmonitor:ListInternetEvents", "internetmonitor:ListMonitors", "internetmonitor:ListTagsForResource", "invoicing:GetInvoiceEmailDeliveryPreferences", "invoicing:GetInvoicePDF", "invoicing:ListInvoiceSummaries", "iot:Describe\*", "iot:Get\*", "iot:List\*", "iot1click:DescribeDevice", "iot1click:DescribePlacement", "iot1click:DescribeProject", "iot1click:GetDeviceMethods", "iot1click:GetDevicesInPlacement", "iot1click:ListDeviceEvents", "iot1click:ListDevices", "iot1click:ListPlacements", "iot1click:ListProjects", "iot1click:ListTagsForResource", "iotanalytics:Describe\*", "iotanalytics:Get\*", "iotanalytics:List\*", "iotanalytics:SampleChannelData", "iotevents:DescribeAlarm", "iotevents:DescribeAlarmModel", "iotevents:DescribeDetector", "iotevents:DescribeDetectorModel", "iotevents:DescribeInput", "iotevents:DescribeLoggingOptions", "iotevents:ListAlarmModels", "iotevents:ListAlarmModelVersions", "iotevents:ListAlarms", "iotevents:ListDetectorModels", "iotevents:ListDetectorModelVersions", "iotevents:ListDetectors", "iotevents:ListInputs", "iotevents:ListTagsForResource", "iotfleethub:DescribeApplication",

 "iotfleethub:ListApplications", "iotfleetwise:GetCampaign", "iotfleetwise:GetDecoderManifest", "iotfleetwise:GetFleet", "iotfleetwise:GetLoggingOptions", "iotfleetwise:GetModelManifest", "iotfleetwise:GetRegisterAccountStatus", "iotfleetwise:GetSignalCatalog", "iotfleetwise:GetVehicle", "iotfleetwise:GetVehicleStatus", "iotfleetwise:ListCampaigns", "iotfleetwise:ListDecoderManifestNetworkInterfaces", "iotfleetwise:ListDecoderManifests", "iotfleetwise:ListDecoderManifestSignals", "iotfleetwise:ListFleets", "iotfleetwise:ListFleetsForVehicle", "iotfleetwise:ListModelManifestNodes", "iotfleetwise:ListModelManifests", "iotfleetwise:ListSignalCatalogNodes", "iotfleetwise:ListSignalCatalogs", "iotfleetwise:ListTagsForResource", "iotfleetwise:ListVehicles", "iotfleetwise:ListVehiclesInFleet", "iotroborunner:GetDestination", "iotroborunner:GetSite", "iotroborunner:GetWorker", "iotroborunner:GetWorkerFleet", "iotroborunner:ListDestinations", "iotroborunner:ListSites", "iotroborunner:ListWorkerFleets", "iotroborunner:ListWorkers", "iotsitewise:Describe\*", "iotsitewise:Get\*", "iotsitewise:List\*", "iotwireless:GetDestination", "iotwireless:GetDeviceProfile", "iotwireless:GetEventConfigurationByResourceTypes", "iotwireless:GetFuotaTask", "iotwireless:GetLogLevelsByResourceTypes", "iotwireless:GetMetrics", "iotwireless:GetMetricConfiguration", "iotwireless:GetMulticastGroup", "iotwireless:GetMulticastGroupSession", "iotwireless:GetNetworkAnalyzerConfiguration",

 "iotwireless:GetPartnerAccount", "iotwireless:GetPosition", "iotwireless:GetPositionConfiguration", "iotwireless:GetPositionEstimate", "iotwireless:GetResourceEventConfiguration", "iotwireless:GetResourceLogLevel", "iotwireless:GetResourcePosition", "iotwireless:GetServiceEndpoint", "iotwireless:GetServiceProfile", "iotwireless:GetWirelessDevice", "iotwireless:GetWirelessDeviceImportTask", "iotwireless:GetWirelessDeviceStatistics", "iotwireless:GetWirelessGateway", "iotwireless:GetWirelessGatewayCertificate", "iotwireless:GetWirelessGatewayFirmwareInformation", "iotwireless:GetWirelessGatewayStatistics", "iotwireless:GetWirelessGatewayTask", "iotwireless:GetWirelessGatewayTaskDefinition", "iotwireless:ListDestinations", "iotwireless:ListDeviceProfiles", "iotwireless:ListDevicesForWirelessDeviceImportTask", "iotwireless:ListEventConfigurations", "iotwireless:ListFuotaTasks", "iotwireless:ListMulticastGroups", "iotwireless:ListMulticastGroupsByFuotaTask", "iotwireless:ListNetworkAnalyzerConfigurations", "iotwireless:ListPartnerAccounts", "iotwireless:ListPositionConfigurations", "iotwireless:ListQueuedMessages", "iotwireless:ListServiceProfiles", "iotwireless:ListTagsForResource", "iotwireless:ListWirelessDeviceImportTasks", "iotwireless:ListWirelessDevices", "iotwireless:ListWirelessGateways", "iotwireless:ListWirelessGatewayTaskDefinitions", "ivs:BatchGetChannel", "ivs:GetChannel", "ivs:GetComposition", "ivs:GetEncoderConfiguration", "ivs:GetStage", "ivs:GetStageSession", "ivs:GetParticipant", "ivs:GetPlaybackKeyPair", "ivs:GetPlaybackRestrictionPolicy",

 "ivs:GetRecordingConfiguration", "ivs:GetStreamSession", "ivs:ListChannels", "ivs:ListCompositions", "ivs:ListEncoderConfigurations", "ivs:ListParticipants", "ivs:ListParticipantEvents", "ivs:ListPlaybackKeyPairs", "ivs:ListPlaybackRestrictionPolicies", "ivs:ListRecordingConfigurations", "ivs:ListStages", "ivs:ListStageSessions", "ivs:ListStreams", "ivs:ListStreamKeys", "ivs:ListStreamSessions", "ivs:ListTagsForResource", "ivschat:GetLoggingConfiguration", "ivschat:GetRoom", "ivschat:ListLoggingConfigurations", "ivschat:ListRooms", "ivschat:ListTagsForResource", "kafka:Describe\*", "kafka:DescribeCluster", "kafka:DescribeClusterOperation", "kafka:DescribeClusterV2", "kafka:DescribeConfiguration", "kafka:DescribeConfigurationRevision", "kafka:Get\*", "kafka:GetBootstrapBrokers", "kafka:GetCompatibleKafkaVersions", "kafka:List\*", "kafka:ListClusterOperations", "kafka:ListClusters", "kafka:ListClustersV2", "kafka:ListConfigurationRevisions", "kafka:ListConfigurations", "kafka:ListKafkaVersions", "kafka:ListNodes", "kafka:ListTagsForResource", "kafkaconnect:DescribeConnector", "kafkaconnect:DescribeCustomPlugin", "kafkaconnect:DescribeWorkerConfiguration", "kafkaconnect:ListConnectors", "kafkaconnect:ListCustomPlugins",

 "kafkaconnect:ListWorkerConfigurations", "kendra:BatchGetDocumentStatus", "kendra:DescribeDataSource", "kendra:DescribeExperience", "kendra:DescribeFaq", "kendra:DescribeIndex", "kendra:DescribePrincipalMapping", "kendra:DescribeQuerySuggestionsBlockList", "kendra:DescribeQuerySuggestionsConfig", "kendra:DescribeThesaurus", "kendra:GetQuerySuggestions", "kendra:GetSnapshots", "kendra:ListDataSources", "kendra:ListDataSourceSyncJobs", "kendra:ListEntityPersonas", "kendra:ListExperienceEntities", "kendra:ListExperiences", "kendra:ListFaqs", "kendra:ListGroupsOlderThanOrderingId", "kendra:ListIndices", "kendra:ListQuerySuggestionsBlockLists", "kendra:ListTagsForResource", "kendra:ListThesauri", "kendra:Query", "kinesis:Describe\*", "kinesis:Get\*", "kinesis:List\*", "kinesisanalytics:Describe\*", "kinesisanalytics:Discover\*", "kinesisanalytics:Get\*", "kinesisanalytics:List\*", "kinesisvideo:Describe\*", "kinesisvideo:Get\*", "kinesisvideo:List\*", "kms:Describe\*", "kms:Get\*", "kms:List\*", "lakeformation:DescribeResource", "lakeformation:GetDataCellsFilter", "lakeformation:GetDataLakeSettings", "lakeformation:GetEffectivePermissionsForPath", "lakeformation:GetLfTag", "lakeformation:GetResourceLfTags", "lakeformation:ListDataCellsFilter",
"lakeformation:ListLfTags", "lakeformation:ListPermissions", "lakeformation:ListResources", "lakeformation:ListTableStorageOptimizers", "lakeformation:SearchDatabasesByLfTags", "lakeformation:SearchTablesByLfTags", "lambda:Get\*", "lambda:List\*", "launchwizard:DescribeAdditionalNode", "launchwizard:DescribeProvisionedApp", "launchwizard:DescribeProvisioningEvents", "launchwizard:DescribeSettingsSet", "launchwizard:GetDeployment", "launchwizard:GetInfrastructureSuggestion", "launchwizard:GetIpAddress", "launchwizard:GetResourceCostEstimate", "launchwizard:GetResourceRecommendation", "launchwizard:GetSettingsSet", "launchwizard:GetWorkload", "launchwizard:GetWorkloadAsset", "launchwizard:GetWorkloadAssets", "launchwizard:ListAdditionalNodes", "launchwizard:ListAllowedResources", "launchwizard:ListDeploymentEvents", "launchwizard:ListDeployments", "launchwizard:ListProvisionedApps", "launchwizard:ListResourceCostEstimates", "launchwizard:ListSettingsSets", "launchwizard:ListWorkloadDeploymentOptions", "launchwizard:ListWorkloadDeploymentPatterns", "launchwizard:ListWorkloads", "lex:DescribeBot", "lex:DescribeBotAlias", "lex:DescribeBotChannel", "lex:DescribeBotLocale", "lex:DescribeBotVersion", "lex:DescribeExport", "lex:DescribeImport", "lex:DescribeIntent", "lex:DescribeResourcePolicy", "lex:DescribeSlot", "lex:DescribeSlotType", "lex:Get\*", "lex:ListBotAliases",

 "lex:ListBotChannels", "lex:ListBotLocales", "lex:ListBots", "lex:ListBotVersions", "lex:ListBuiltInIntents", "lex:ListBuiltInSlotTypes", "lex:ListExports", "lex:ListImports", "lex:ListIntents", "lex:ListSlots", "lex:ListSlotTypes", "lex:ListTagsForResource", "license-manager:Get\*", "license-manager:List\*", "lightsail:GetActiveNames", "lightsail:GetAlarms", "lightsail:GetAutoSnapshots", "lightsail:GetBlueprints", "lightsail:GetBucketAccessKeys", "lightsail:GetBucketBundles", "lightsail:GetBucketMetricData", "lightsail:GetBuckets", "lightsail:GetBundles", "lightsail:GetCertificates", "lightsail:GetCloudFormationStackRecords", "lightsail:GetContainerAPIMetadata", "lightsail:GetContainerImages", "lightsail:GetContainerServiceDeployments", "lightsail:GetContainerServiceMetricData", "lightsail:GetContainerServicePowers", "lightsail:GetContainerServices", "lightsail:GetDisk", "lightsail:GetDisks", "lightsail:GetDiskSnapshot", "lightsail:GetDiskSnapshots", "lightsail:GetDistributionBundles", "lightsail:GetDistributionLatestCacheReset", "lightsail:GetDistributionMetricData", "lightsail:GetDistributions", "lightsail:GetDomain", "lightsail:GetDomains", "lightsail:GetExportSnapshotRecords", "lightsail:GetInstance", "lightsail:GetInstanceMetricData",

 "lightsail:GetInstancePortStates", "lightsail:GetInstances", "lightsail:GetInstanceSnapshot", "lightsail:GetInstanceSnapshots", "lightsail:GetInstanceState", "lightsail:GetKeyPair", "lightsail:GetKeyPairs", "lightsail:GetLoadBalancer", "lightsail:GetLoadBalancerMetricData", "lightsail:GetLoadBalancers", "lightsail:GetLoadBalancerTlsCertificates", "lightsail:GetOperation", "lightsail:GetOperations", "lightsail:GetOperationsForResource", "lightsail:GetRegions", "lightsail:GetRelationalDatabase", "lightsail:GetRelationalDatabaseBlueprints", "lightsail:GetRelationalDatabaseBundles", "lightsail:GetRelationalDatabaseEvents", "lightsail:GetRelationalDatabaseLogEvents", "lightsail:GetRelationalDatabaseLogStreams", "lightsail:GetRelationalDatabaseMetricData", "lightsail:GetRelationalDatabaseParameters", "lightsail:GetRelationalDatabases", "lightsail:GetRelationalDatabaseSnapshot", "lightsail:GetRelationalDatabaseSnapshots", "lightsail:GetStaticIp", "lightsail:GetStaticIps", "lightsail:Is\*", "logs:Describe\*", "logs:FilterLogEvents", "logs:Get\*", "logs:ListAnomalies", "logs:ListLogAnomalyDetectors", "logs:ListLogDeliveries", "logs:ListTagsForResource", "logs:ListTagsLogGroup", "logs:StartLiveTail", "logs:StartQuery", "logs:StopLiveTail", "logs:StopQuery", "logs:TestMetricFilter", "lookoutequipment:DescribeDataIngestionJob", "lookoutequipment:DescribeDataset",

 "lookoutequipment:DescribeInferenceScheduler", "lookoutequipment:DescribeLabel", "lookoutequipment:DescribeLabelGroup", "lookoutequipment:DescribeModel", "lookoutequipment:DescribeModelVersion", "lookoutequipment:DescribeResourcePolicy", "lookoutequipment:DescribeRetrainingScheduler", "lookoutequipment:ListDataIngestionJobs", "lookoutequipment:ListDatasets", "lookoutequipment:ListInferenceEvents", "lookoutequipment:ListInferenceExecutions", "lookoutequipment:ListInferenceSchedulers", "lookoutequipment:ListLabelGroups", "lookoutequipment:ListLabels", "lookoutequipment:ListModels", "lookoutequipment:ListModelVersions", "lookoutequipment:ListRetrainingSchedulers", "lookoutequipment:ListSensorStatistics", "lookoutequipment:ListTagsForResource", "lookoutmetrics:Describe\*", "lookoutmetrics:Get\*", "lookoutmetrics:List\*", "lookoutvision:DescribeDataset", "lookoutvision:DescribeModel", "lookoutvision:DescribeModelPackagingJob", "lookoutvision:DescribeProject", "lookoutvision:ListDatasetEntries", "lookoutvision:ListModelPackagingJobs", "lookoutvision:ListModels", "lookoutvision:ListProjects", "lookoutvision:ListTagsForResource", "m2:GetApplication", "m2:GetApplicationVersion", "m2:GetBatchJobExecution", "m2:GetDataSetDetails", "m2:GetDataSetImportTask", "m2:GetDeployment", "m2:GetEnvironment", "m2:ListApplications", "m2:ListApplicationVersions", "m2:ListBatchJobDefinitions", "m2:ListBatchJobExecutions", "m2:ListDataSetImportHistory", "m2:ListDataSets",

 "m2:ListDeployments", "m2:ListEngineVersions", "m2:ListEnvironments", "m2:ListTagsForResource", "machinelearning:Describe\*", "machinelearning:Get\*", "macie2:BatchGetCustomDataIdentifiers", "macie2:DescribeBuckets", "macie2:DescribeClassificationJob", "macie2:DescribeOrganizationConfiguration", "macie2:GetAdministratorAccount", "macie2:GetAllowList", "macie2:GetAutomatedDiscoveryConfiguration", "macie2:GetBucketStatistics", "macie2:GetClassificationExportConfiguration", "macie2:GetClassificationScope", "macie2:GetCustomDataIdentifier", "macie2:GetFindings", "macie2:GetFindingsFilter", "macie2:GetFindingsPublicationConfiguration", "macie2:GetFindingStatistics", "macie2:GetInvitationsCount", "macie2:GetMacieSession", "macie2:GetMember", "macie2:GetResourceProfile", "macie2:GetRevealConfiguration", "macie2:GetSensitiveDataOccurrencesAvailability", "macie2:GetSensitivityInspectionTemplate", "macie2:GetUsageStatistics", "macie2:GetUsageTotals", "macie2:ListAllowLists", "macie2:ListClassificationJobs", "macie2:ListClassificationScopes", "macie2:ListCustomDataIdentifiers", "macie2:ListFindings", "macie2:ListFindingsFilters", "macie2:ListInvitations", "macie2:ListMembers", "macie2:ListOrganizationAdminAccounts", "macie2:ListResourceProfileArtifacts", "macie2:ListResourceProfileDetections", "macie2:ListSensitivityInspectionTemplates", "macie2:ListTagsForResource", "macie2:SearchResources",

 "managedblockchain:GetMember", "managedblockchain:GetNetwork", "managedblockchain:GetNode", "managedblockchain:GetProposal", "managedblockchain:ListInvitations", "managedblockchain:ListMembers", "managedblockchain:ListNetworks", "managedblockchain:ListNodes", "managedblockchain:ListProposals", "managedblockchain:ListProposalVotes", "managedblockchain:ListTagsForResource", "mediaconnect:DescribeFlow", "mediaconnect:DescribeOffering", "mediaconnect:DescribeReservation", "mediaconnect:ListEntitlements", "mediaconnect:ListFlows", "mediaconnect:ListOfferings", "mediaconnect:ListReservations", "mediaconnect:ListTagsForResource", "mediaconvert:DescribeEndpoints", "mediaconvert:Get\*", "mediaconvert:List\*", "medialive:DescribeChannel", "medialive:DescribeInput", "medialive:DescribeInputDevice", "medialive:DescribeInputDeviceThumbnail", "medialive:DescribeInputSecurityGroup", "medialive:DescribeMultiplex", "medialive:DescribeMultiplexProgram", "medialive:DescribeOffering", "medialive:DescribeReservation", "medialive:DescribeSchedule", "medialive:GetCloudWatchAlarmTemplate", "medialive:GetCloudWatchAlarmTemplateGroup", "medialive:GetEventBridgeRuleTemplate", "medialive:GetEventBridgeRuleTemplateGroup", "medialive:GetSignalMap", "medialive:ListChannels", "medialive:ListCloudWatchAlarmTemplateGroups", "medialive:ListCloudWatchAlarmTemplates", "medialive:ListEventBridgeRuleTemplateGroups", "medialive:ListEventBridgeRuleTemplates", "medialive:ListInputDevices", "medialive:ListInputDeviceTransfers",

 "medialive:ListInputs", "medialive:ListInputSecurityGroups", "medialive:ListMultiplexes", "medialive:ListMultiplexPrograms", "medialive:ListOfferings", "medialive:ListReservations", "medialive:ListSignalMaps", "medialive:ListTagsForResource", "mediapackage-vod:Describe\*", "mediapackage-vod:List\*", "mediapackage:Describe\*", "mediapackage:List\*", "mediapackagev2:GetChannel", "mediapackagev2:GetChannelGroup", "mediapackagev2:GetChannelPolicy", "mediapackagev2:GetHeadObject", "mediapackagev2:GetObject", "mediapackagev2:GetOriginEndpoint", "mediapackagev2:GetOriginEndpointPolicy", "mediapackagev2:ListChannelGroups", "mediapackagev2:ListChannels", "mediapackagev2:ListOriginEndpoints", "mediapackagev2:ListTagsForResource", "mediastore:DescribeContainer", "mediastore:DescribeObject", "mediastore:GetContainerPolicy", "mediastore:GetCorsPolicy", "mediastore:GetLifecyclePolicy", "mediastore:GetMetricPolicy", "mediastore:GetObject", "mediastore:ListContainers", "mediastore:ListItems", "mediastore:ListTagsForResource", "memorydb:DescribeClusters", "memorydb:DescribeParameterGroups", "memorydb:DescribeParameters", "memorydb:ListTags", "mgh:Describe\*", "mgh:GetHomeRegion", "mgh:List\*", "mgn:DescribeJobLogItems", "mgn:DescribeJobs", "mgn:DescribeLaunchConfigurationTemplates", "mgn:DescribeReplicationConfigurationTemplates",

 "mgn:DescribeSourceServers", "mgn:DescribeVcenterClients", "mgn:GetLaunchConfiguration", "mgn:GetReplicationConfiguration", "mgn:ListApplications", "mgn:ListSourceServerActions", "mgn:ListTemplateActions", "mgn:ListWaves", "mobileanalytics:Get\*", "mobiletargeting:Get\*", "mobiletargeting:List\*", "monitron:GetProject", "monitron:GetProjectAdminUser", "monitron:ListProjects", "monitron:ListTagsForResource", "mq:Describe\*", "mq:List\*", "network-firewall:DescribeFirewall", "network-firewall:DescribeFirewallPolicy", "network-firewall:DescribeLoggingConfiguration", "network-firewall:DescribeResourcePolicy", "network-firewall:DescribeRuleGroup", "network-firewall:DescribeRuleGroupMetadata", "network-firewall:DescribeTLSInspectionConfiguration", "network-firewall:ListFirewallPolicies", "network-firewall:ListFirewalls", "network-firewall:ListRuleGroups", "network-firewall:ListTagsForResource", "network-firewall:ListTLSInspectionConfigurations", "networkmanager:DescribeGlobalNetworks", "networkmanager:GetConnectAttachment", "networkmanager:GetConnections", "networkmanager:GetConnectPeer", "networkmanager:GetConnectPeerAssociations", "networkmanager:GetCoreNetwork", "networkmanager:GetCoreNetworkChangeEvents", "networkmanager:GetCoreNetworkChangeSet", "networkmanager:GetCoreNetworkPolicy", "networkmanager:GetCustomerGatewayAssociations", "networkmanager:GetDevices", "networkmanager:GetLinkAssociations", "networkmanager:GetLinks", "networkmanager:GetNetworkResourceCounts", "networkmanager:GetNetworkResourceRelationships",

 "networkmanager:GetNetworkResources", "networkmanager:GetNetworkRoutes", "networkmanager:GetNetworkTelemetry", "networkmanager:GetResourcePolicy", "networkmanager:GetRouteAnalysis", "networkmanager:GetSites", "networkmanager:GetSiteToSiteVpnAttachment", "networkmanager:GetTransitGatewayConnectPeerAssociations", "networkmanager:GetTransitGatewayPeering", "networkmanager:GetTransitGatewayRegistrations", "networkmanager:GetTransitGatewayRouteTableAttachment", "networkmanager:GetVpcAttachment", "networkmanager:ListAttachments", "networkmanager:ListConnectPeers", "networkmanager:ListCoreNetworkPolicyVersions", "networkmanager:ListCoreNetworks", "networkmanager:ListPeerings", "networkmanager:ListTagsForResource", "nimble:GetEula", "nimble:GetFeatureMap", "nimble:GetLaunchProfile", "nimble:GetLaunchProfileDetails", "nimble:GetLaunchProfileInitialization", "nimble:GetLaunchProfileMember", "nimble:GetStreamingImage", "nimble:GetStreamingSession", "nimble:GetStudio", "nimble:GetStudioComponent", "nimble:GetStudioMember", "nimble:ListEulaAcceptances", "nimble:ListEulas", "nimble:ListLaunchProfileMembers", "nimble:ListLaunchProfiles", "nimble:ListStreamingImages", "nimble:ListStreamingSessions", "nimble:ListStudioComponents", "nimble:ListStudioMembers", "nimble:ListStudios", "nimble:ListTagsForResource", "notifications-contacts:GetEmailContact", "notifications-contacts:ListEmailContacts", "notifications-contacts:ListTagsForResource", "notifications:GetEventRule", "notifications:GetNotificationConfiguration",

```
 "notifications:GetNotificationEvent", 
 "notifications:ListChannels", 
 "notifications:ListEventRules", 
 "notifications:ListNotificationConfigurations", 
 "notifications:ListNotificationEvents", 
 "notifications:ListNotificationHubs", 
 "notifications:ListTagsForResource", 
 "oam:GetLink", 
 "oam:GetSink", 
 "oam:GetSinkPolicy", 
 "oam:ListAttachedLinks", 
 "oam:ListLinks", 
 "oam:ListSinks", 
 "omics:Get*", 
 "omics:List*", 
 "one:GetDeviceConfigurationTemplate", 
 "one:GetDeviceInstance", 
 "one:GetDeviceInstanceConfiguration", 
 "one:GetSite", 
 "one:GetSiteAddress", 
 "one:ListDeviceConfigurationTemplates", 
 "one:ListDeviceInstances", 
 "one:ListSites", 
 "one:ListUsers", 
 "opsworks-cm:Describe*", 
 "opsworks-cm:List*", 
 "opsworks:Describe*", 
 "opsworks:Get*", 
 "organizations:Describe*", 
 "organizations:List*", 
 "osis:GetPipeline", 
 "osis:GetPipelineBlueprint", 
 "osis:GetPipelineChangeProgress", 
 "osis:ListPipelineBlueprints", 
 "osis:ListPipelines", 
 "osis:ListTagsForResource", 
 "outposts:Get*", 
 "outposts:List*", 
 "payment-cryptography:GetAlias", 
 "payment-cryptography:GetKey", 
 "payment-cryptography:GetPublicKeyCertificate", 
 "payment-cryptography:ListAliases", 
 "payment-cryptography:ListKeys", 
 "payment-cryptography:ListTagsForResource",
```
 "payments:GetPaymentInstrument", "payments:GetPaymentStatus", "payments:ListPaymentPreferences", "pca-connector-ad:GetConnector", "pca-connector-ad:GetDirectoryRegistration", "pca-connector-ad:GetServicePrincipalName", "pca-connector-ad:GetTemplate", "pca-connector-ad:GetTemplateGroupAccessControlEntry", "pca-connector-ad:ListConnectors", "pca-connector-ad:ListDirectoryRegistrations", "pca-connector-ad:ListServicePrincipalNames", "pca-connector-ad:ListTagsForResource", "pca-connector-ad:ListTemplateGroupAccessControlEntries", "pca-connector-ad:ListTemplates", "personalize:Describe\*", "personalize:Get\*", "personalize:List\*", "pi:DescribeDimensionKeys", "pi:GetDimensionKeyDetails", "pi:GetResourceMetadata", "pi:GetResourceMetrics", "pi:ListAvailableResourceDimensions", "pi:ListAvailableResourceMetrics", "pipes:DescribePipe", "pipes:ListPipes", "pipes:ListTagsForResource", "polly:Describe\*", "polly:Get\*", "polly:List\*", "polly:SynthesizeSpeech", "pricing:DescribeServices", "pricing:GetAttributeValues", "pricing:GetPriceListFileUrl", "pricing:GetProducts", "pricing:ListPriceLists", "proton:GetDeployment", "proton:GetEnvironment", "proton:GetEnvironmentTemplate", "proton:GetEnvironmentTemplateVersion", "proton:GetService", "proton:GetServiceInstance", "proton:GetServiceTemplate", "proton:GetServiceTemplateVersion",

```
 "proton:ListDeployments",
```
 "proton:ListEnvironmentAccountConnections", "proton:ListEnvironments", "proton:ListEnvironmentTemplates", "proton:ListServiceInstances", "proton:ListServices", "proton:ListServiceTemplates", "proton:ListTagsForResource", "purchase-orders:GetPurchaseOrder", "purchase-orders:ListPurchaseOrderInvoices", "purchase-orders:ListPurchaseOrders", "purchase-orders:ViewPurchaseOrders", "qldb:DescribeJournalKinesisStream", "qldb:DescribeJournalS3Export", "qldb:DescribeLedger", "qldb:GetBlock", "qldb:GetDigest", "qldb:GetRevision", "qldb:ListJournalKinesisStreamsForLedger", "qldb:ListJournalS3Exports", "qldb:ListJournalS3ExportsForLedger", "qldb:ListLedgers", "qldb:ListTagsForResource", "ram:Get\*", "ram:List\*", "rbin:GetRule", "rbin:ListRules", "rbin:ListTagsForResource", "rds:Describe\*", "rds:Download\*", "rds:List\*", "redshift-serverless:GetCustomDomainAssociation", "redshift-serverless:GetEndpointAccess", "redshift-serverless:GetNamespace", "redshift-serverless:GetRecoveryPoint", "redshift-serverless:GetResourcePolicy", "redshift-serverless:GetScheduledAction", "redshift-serverless:GetSnapshot", "redshift-serverless:GetTableRestoreStatus", "redshift-serverless:GetUsageLimit", "redshift-serverless:GetWorkgroup", "redshift-serverless:ListCustomDomainAssociations", "redshift-serverless:ListEndpointAccess", "redshift-serverless:ListNamespaces", "redshift-serverless:ListRecoveryPoints",

 "redshift-serverless:ListScheduledActions", "redshift-serverless:ListSnapshotCopyConfigurations", "redshift-serverless:ListSnapshots", "redshift-serverless:ListTableRestoreStatus", "redshift-serverless:ListTagsForResource", "redshift-serverless:ListUsageLimits", "redshift-serverless:ListWorkgroups", "redshift:Describe\*", "redshift:GetReservedNodeExchangeOfferings", "redshift:ListRecommendations", "redshift:View\*", "refactor-spaces:GetApplication", "refactor-spaces:GetEnvironment", "refactor-spaces:GetResourcePolicy", "refactor-spaces:GetRoute", "refactor-spaces:GetService", "refactor-spaces:ListApplications", "refactor-spaces:ListEnvironments", "refactor-spaces:ListEnvironmentVpcs", "refactor-spaces:ListRoutes", "refactor-spaces:ListServices", "refactor-spaces:ListTagsForResource", "rekognition:CompareFaces", "rekognition:DescribeDataset", "rekognition:DescribeProjects", "rekognition:DescribeProjectVersions", "rekognition:DescribeStreamProcessor", "rekognition:Detect\*", "rekognition:GetCelebrityInfo", "rekognition:GetCelebrityRecognition", "rekognition:GetContentModeration", "rekognition:GetFaceDetection", "rekognition:GetFaceSearch", "rekognition:GetLabelDetection", "rekognition:GetPersonTracking", "rekognition:GetSegmentDetection", "rekognition:GetTextDetection", "rekognition:List\*", "rekognition:RecognizeCelebrities", "rekognition:Search\*", "resiliencehub:DescribeApp", "resiliencehub:DescribeAppAssessment", "resiliencehub:DescribeAppVersion",

"resiliencehub:DescribeAppVersionAppComponent",

 "resiliencehub:DescribeAppVersionResource", "resiliencehub:DescribeAppVersionResourcesResolutionStatus", "resiliencehub:DescribeAppVersionTemplate", "resiliencehub:DescribeDraftAppVersionResourcesImportStatus", "resiliencehub:DescribeResiliencyPolicy", "resiliencehub:ListAlarmRecommendations", "resiliencehub:ListAppAssessmentComplianceDrifts", "resiliencehub:ListAppAssessments", "resiliencehub:ListAppComponentCompliances", "resiliencehub:ListAppComponentRecommendations", "resiliencehub:ListAppInputSources", "resiliencehub:ListApps", "resiliencehub:ListAppVersionAppComponents", "resiliencehub:ListAppVersionResourceMappings", "resiliencehub:ListAppVersionResources", "resiliencehub:ListAppVersions", "resiliencehub:ListRecommendationTemplates", "resiliencehub:ListResiliencyPolicies", "resiliencehub:ListSopRecommendations", "resiliencehub:ListSuggestedResiliencyPolicies", "resiliencehub:ListTagsForResource", "resiliencehub:ListTestRecommendations", "resiliencehub:ListUnsupportedAppVersionResources", "resource-explorer-2:BatchGetView", "resource-explorer-2:GetDefaultView", "resource-explorer-2:GetIndex", "resource-explorer-2:GetView", "resource-explorer-2:ListIndexes", "resource-explorer-2:ListSupportedResourceTypes", "resource-explorer-2:ListTagsForResource", "resource-explorer-2:ListViews", "resource-explorer-2:Search", "resource-groups:Get\*", "resource-groups:List\*", "resource-groups:Search\*", "robomaker:BatchDescribe\*", "robomaker:Describe\*", "robomaker:Get\*", "robomaker:List\*", "route53-recovery-cluster:Get\*", "route53-recovery-cluster:ListRoutingControls", "route53-recovery-control-config:Describe\*", "route53-recovery-control-config:GetResourcePolicy", "route53-recovery-control-config:List\*",

```
 "route53-recovery-readiness:Get*", 
 "route53-recovery-readiness:List*", 
 "route53:Get*", 
 "route53:List*", 
 "route53:Test*", 
 "route53domains:Check*", 
 "route53domains:Get*", 
 "route53domains:List*", 
 "route53domains:View*", 
 "route53profiles:GetProfile", 
 "route53profiles:GetProfileAssociation", 
 "route53profiles:GetProfileResourceAssociation", 
 "route53profiles:ListProfileAssociations", 
 "route53profiles:ListProfileResourceAssociations", 
 "route53profiles:ListProfiles", 
 "route53profiles:ListTagsForResource", 
 "route53resolver:Get*", 
 "route53resolver:List*", 
 "rum:GetAppMonitor", 
 "rum:GetAppMonitorData", 
 "rum:ListAppMonitors", 
 "s3-object-lambda:GetObject", 
 "s3-object-lambda:GetObjectAcl", 
 "s3-object-lambda:GetObjectLegalHold", 
 "s3-object-lambda:GetObjectRetention", 
 "s3-object-lambda:GetObjectTagging", 
 "s3-object-lambda:GetObjectVersion", 
 "s3-object-lambda:GetObjectVersionAcl", 
 "s3-object-lambda:GetObjectVersionTagging", 
 "s3-object-lambda:ListBucket", 
 "s3-object-lambda:ListBucketMultipartUploads", 
 "s3-object-lambda:ListBucketVersions", 
 "s3-object-lambda:ListMultipartUploadParts", 
 "s3:DescribeJob", 
 "s3:Get*", 
 "s3:List*", 
 "sagemaker-groundtruth-synthetic:GetAccountDetails", 
 "sagemaker-groundtruth-synthetic:GetBatch", 
 "sagemaker-groundtruth-synthetic:GetProject", 
 "sagemaker-groundtruth-synthetic:ListBatchDataTransfers", 
 "sagemaker-groundtruth-synthetic:ListBatchSummaries", 
 "sagemaker-groundtruth-synthetic:ListProjectDataTransfers", 
 "sagemaker-groundtruth-synthetic:ListProjectSummaries", 
 "sagemaker:Describe*",
```

```
 "sagemaker:GetSearchSuggestions", 
 "sagemaker:List*", 
 "sagemaker:Search", 
 "savingsplans:DescribeSavingsPlanRates", 
 "savingsplans:DescribeSavingsPlans", 
 "savingsplans:DescribeSavingsPlansOfferingRates", 
 "savingsplans:DescribeSavingsPlansOfferings", 
 "savingsplans:ListTagsForResource", 
 "scheduler:GetSchedule", 
 "scheduler:GetScheduleGroup", 
 "scheduler:ListScheduleGroups", 
 "scheduler:ListSchedules", 
 "scheduler:ListTagsForResource", 
 "schemas:Describe*", 
 "schemas:Get*", 
 "schemas:List*", 
 "schemas:Search*", 
 "sdb:Get*", 
 "sdb:List*", 
 "sdb:Select*", 
 "secretsmanager:Describe*", 
 "secretsmanager:GetResourcePolicy", 
 "secretsmanager:List*", 
 "securityhub:BatchGetControlEvaluations", 
 "securityhub:BatchGetSecurityControls", 
 "securityhub:BatchGetStandardsControlAssociations", 
 "securityhub:Describe*", 
 "securityhub:Get*", 
 "securityhub:List*", 
 "securitylake:GetDataLakeExceptionSubscription", 
 "securitylake:GetDataLakeOrganizationConfiguration", 
 "securitylake:GetDataLakeSources", 
 "securitylake:GetSubscriber", 
 "securitylake:ListDataLakeExceptions", 
 "securitylake:ListDataLakes", 
 "securitylake:ListLogSources", 
 "securitylake:ListSubscribers", 
 "securitylake:ListTagsForResource", 
 "serverlessrepo:Get*", 
 "serverlessrepo:List*", 
 "serverlessrepo:SearchApplications", 
 "servicecatalog:Describe*", 
 "servicecatalog:GetApplication",
```

```
 "servicecatalog:GetAttributeGroup",
```
 "servicecatalog:List\*", "servicecatalog:Scan\*", "servicecatalog:Search\*", "servicediscovery:DiscoverInstances", "servicediscovery:DiscoverInstancesRevision", "servicediscovery:Get\*", "servicediscovery:List\*", "servicequotas:GetAssociationForServiceQuotaTemplate", "servicequotas:GetAWSDefaultServiceQuota", "servicequotas:GetRequestedServiceQuotaChange", "servicequotas:GetServiceQuota", "servicequotas:GetServiceQuotaIncreaseRequestFromTemplate", "servicequotas:ListAWSDefaultServiceQuotas", "servicequotas:ListRequestedServiceQuotaChangeHistory", "servicequotas:ListRequestedServiceQuotaChangeHistoryByQuota", "servicequotas:ListServiceQuotaIncreaseRequestsInTemplate", "servicequotas:ListServiceQuotas", "servicequotas:ListServices", "ses:BatchGetMetricData", "ses:Describe\*", "ses:Get\*", "ses:List\*", "shield:Describe\*", "shield:Get\*", "shield:List\*", "signer:DescribeSigningJob", "signer:GetSigningPlatform", "signer:GetSigningProfile", "signer:ListProfilePermissions", "signer:ListSigningJobs", "signer:ListSigningPlatforms", "signer:ListSigningProfiles", "signer:ListTagsForResource", "signin:ListTrustedIdentityPropagationApplicationsForConsole", "sms-voice:DescribeAccountAttributes", "sms-voice:DescribeAccountLimits", "sms-voice:DescribeConfigurationSets", "sms-voice:DescribeKeywords", "sms-voice:DescribeOptedOutNumbers", "sms-voice:DescribeOptOutLists", "sms-voice:DescribePhoneNumbers", "sms-voice:DescribePools", "sms-voice:DescribeSenderIds", "sms-voice:DescribeSpendLimits",

```
 "sms-voice:ListPoolOriginationIdentities", 
 "sms-voice:ListTagsForResource", 
 "snowball:Describe*", 
 "snowball:Get*", 
 "snowball:List*", 
 "sns:Check*", 
 "sns:Get*", 
 "sns:List*", 
 "sqs:Get*", 
 "sqs:List*", 
 "sqs:Receive*", 
 "ssm-contacts:DescribeEngagement", 
 "ssm-contacts:DescribePage", 
 "ssm-contacts:GetContact", 
 "ssm-contacts:GetContactChannel", 
 "ssm-contacts:ListContactChannels", 
 "ssm-contacts:ListContacts", 
 "ssm-contacts:ListEngagements", 
 "ssm-contacts:ListPageReceipts", 
 "ssm-contacts:ListPagesByContact", 
 "ssm-contacts:ListPagesByEngagement", 
 "ssm-incidents:GetIncidentRecord", 
 "ssm-incidents:GetReplicationSet", 
 "ssm-incidents:GetResourcePolicies", 
 "ssm-incidents:GetResponsePlan", 
 "ssm-incidents:GetTimelineEvent", 
 "ssm-incidents:ListIncidentRecords", 
 "ssm-incidents:ListRelatedItems", 
 "ssm-incidents:ListReplicationSets", 
 "ssm-incidents:ListResponsePlans", 
 "ssm-incidents:ListTagsForResource", 
 "ssm-incidents:ListTimelineEvents", 
 "ssm:Describe*", 
 "ssm:Get*", 
 "ssm:List*", 
 "sso-directory:Describe*", 
 "sso-directory:List*", 
 "sso-directory:Search*", 
 "sso:Describe*", 
 "sso:Get*", 
 "sso:List*", 
 "sso:Search*", 
 "states:Describe*", 
 "states:GetExecutionHistory",
```
 "states:List\*", "states:ValidateStateMachineDefinition", "storagegateway:Describe\*", "storagegateway:List\*", "sts:GetAccessKeyInfo", "sts:GetCallerIdentity", "sts:GetSessionToken", "support:DescribeAttachment", "support:DescribeCases", "support:DescribeCommunications", "support:DescribeServices", "support:DescribeSeverityLevels", "support:DescribeTrustedAdvisorCheckRefreshStatuses", "support:DescribeTrustedAdvisorCheckResult", "support:DescribeTrustedAdvisorChecks", "support:DescribeTrustedAdvisorCheckSummaries", "supportplans:GetSupportPlan", "supportplans:GetSupportPlanUpdateStatus", "sustainability:GetCarbonFootprintSummary", "swf:Count\*", "swf:Describe\*", "swf:Get\*", "swf:List\*", "synthetics:Describe\*", "synthetics:Get\*", "synthetics:List\*", "tag:DescribeReportCreation", "tag:Get\*", "tax:GetExemptions", "tax:GetTaxInheritance", "tax:GetTaxInterview", "tax:GetTaxRegistration", "tax:GetTaxRegistrationDocument", "tax:ListTaxRegistrations", "timestream:DescribeBatchLoadTask", "timestream:DescribeDatabase", "timestream:DescribeEndpoints", "timestream:DescribeTable", "timestream:ListBatchLoadTasks", "timestream:ListDatabases", "timestream:ListMeasures", "timestream:ListTables", "timestream:ListTagsForResource", "tnb:GetSolFunctionInstance",

 "tnb:GetSolFunctionPackage", "tnb:GetSolFunctionPackageContent", "tnb:GetSolFunctionPackageDescriptor", "tnb:GetSolNetworkInstance", "tnb:GetSolNetworkOperation", "tnb:GetSolNetworkPackage", "tnb:GetSolNetworkPackageContent", "tnb:GetSolNetworkPackageDescriptor", "tnb:ListSolFunctionInstances", "tnb:ListSolFunctionPackages", "tnb:ListSolNetworkInstances", "tnb:ListSolNetworkOperations", "tnb:ListSolNetworkPackages", "tnb:ListTagsForResource", "transcribe:Get\*", "transcribe:List\*", "transfer:Describe\*", "transfer:List\*", "transfer:TestIdentityProvider", "translate:DescribeTextTranslationJob", "translate:GetParallelData", "translate:GetTerminology", "translate:ListParallelData", "translate:ListTerminologies", "translate:ListTextTranslationJobs", "trustedadvisor:Describe\*", "verifiedpermissions:GetIdentitySource", "verifiedpermissions:GetPolicy", "verifiedpermissions:GetPolicyStore", "verifiedpermissions:GetPolicyTemplate", "verifiedpermissions:GetSchema", "verifiedpermissions:IsAuthorized", "verifiedpermissions:IsAuthorizedWithToken", "verifiedpermissions:ListIdentitySources", "verifiedpermissions:ListPolicies", "verifiedpermissions:ListPolicyStores", "verifiedpermissions:ListPolicyTemplates", "vpc-lattice:GetAccessLogSubscription", "vpc-lattice:GetAuthPolicy", "vpc-lattice:GetListener", "vpc-lattice:GetResourcePolicy", "vpc-lattice:GetRule", "vpc-lattice:GetService", "vpc-lattice:GetServiceNetwork",

 "vpc-lattice:GetServiceNetworkServiceAssociation", "vpc-lattice:GetServiceNetworkVpcAssociation", "vpc-lattice:GetTargetGroup", "vpc-lattice:ListAccessLogSubscriptions", "vpc-lattice:ListListeners", "vpc-lattice:ListRules", "vpc-lattice:ListServiceNetworks", "vpc-lattice:ListServiceNetworkServiceAssociations", "vpc-lattice:ListServiceNetworkVpcAssociations", "vpc-lattice:ListServices", "vpc-lattice:ListTagsForResource", "vpc-lattice:ListTargetGroups", "vpc-lattice:ListTargets", "waf-regional:Get\*", "waf-regional:List\*", "waf:Get\*", "waf:List\*", "wafv2:CheckCapacity", "wafv2:Describe\*", "wafv2:Get\*", "wafv2:List\*", "wellarchitected:ExportLens", "wellarchitected:GetAnswer", "wellarchitected:GetConsolidatedReport", "wellarchitected:GetLens", "wellarchitected:GetLensReview", "wellarchitected:GetLensReviewReport", "wellarchitected:GetLensVersionDifference", "wellarchitected:GetMilestone", "wellarchitected:GetProfile", "wellarchitected:GetProfileTemplate", "wellarchitected:GetReviewTemplate", "wellarchitected:GetReviewTemplateAnswer", "wellarchitected:GetReviewTemplateLensReview", "wellarchitected:GetWorkload", "wellarchitected:ListAnswers", "wellarchitected:ListCheckDetails", "wellarchitected:ListCheckSummaries", "wellarchitected:ListLenses", "wellarchitected:ListLensReviewImprovements", "wellarchitected:ListLensReviews", "wellarchitected:ListLensShares", "wellarchitected:ListMilestones", "wellarchitected:ListNotifications",

 "wellarchitected:ListProfileNotifications", "wellarchitected:ListProfiles", "wellarchitected:ListProfileShares", "wellarchitected:ListReviewTemplateAnswers", "wellarchitected:ListReviewTemplates", "wellarchitected:ListShareInvitations", "wellarchitected:ListTagsForResource", "wellarchitected:ListTemplateShares", "wellarchitected:ListWorkloads", "wellarchitected:ListWorkloadShares", "workdocs:CheckAlias", "workdocs:Describe\*", "workdocs:Get\*", "workmail:Describe\*", "workmail:Get\*", "workmail:List\*", "workmail:Search\*", "workspaces-web:GetBrowserSettings", "workspaces-web:GetIdentityProvider", "workspaces-web:GetNetworkSettings", "workspaces-web:GetPortal", "workspaces-web:GetPortalServiceProviderMetadata", "workspaces-web:GetTrustStore", "workspaces-web:GetUserAccessLoggingSettings", "workspaces-web:GetUserSettings", "workspaces-web:ListBrowserSettings", "workspaces-web:ListIdentityProviders", "workspaces-web:ListNetworkSettings", "workspaces-web:ListPortals", "workspaces-web:ListTagsForResource", "workspaces-web:ListTrustStores", "workspaces-web:ListUserAccessLoggingSettings", "workspaces-web:ListUserSettings", "workspaces:Describe\*", "xray:BatchGet\*", "xray:Get\*" ], "Resource" : "\*" }

 ] }

### 詳細はこちら

- [IAM Identity Center で AWS マネージドポリシーを使用してアクセス許可セットを作成する](https://docs.aws.amazon.com/singlesignon/latest/userguide/howtocreatepermissionset.html)
- [IAM ID のアクセス許可の追加および削除](https://docs.aws.amazon.com/IAM/latest/UserGuide/access_policies_manage-attach-detach.html)
- [IAM ポリシーのバージョニングについて理解する](https://docs.aws.amazon.com/IAM/latest/UserGuide/access_policies_managed-versioning.html)
- [AWS 管理ポリシーを開始し、最小特権のアクセス許可に移行する](https://docs.aws.amazon.com/IAM/latest/UserGuide/best-practices.html#bp-use-aws-defined-policies)

### ResourceGroupsandTagEditorFullAccess

説明: Resource Groups とタグエディタへのフルアクセスを提供します。

ResourceGroupsandTagEditorFullAccess は [AWS マネージドポリシー で](https://docs.aws.amazon.com/IAM/latest/UserGuide/access_policies_managed-vs-inline.html#aws-managed-policies)す。

このポリシーを使用すると

ユーザー、グループおよびロールに ResourceGroupsandTagEditorFullAccess をアタッチで きます。

ポリシーの詳細

- タイプ: AWS 管理ポリシー
- 作成日時: 2015 年 2 月 6 日 18:39 UTC
- 編集日時: 2023 年 8 月 10 日 13:29 UTC
- ARN: arn:aws:iam::aws:policy/ResourceGroupsandTagEditorFullAccess

ポリシーのバージョン

ポリシーのバージョン: v6 (デフォルト)

ポリシーのデフォルトバージョンは、ポリシーのアクセス許可を定義するバージョンです。ポリシー を持つユーザーまたはロールが AWS リソースへのアクセスをリクエストすると、 はポリシーのデ フォルトバージョン AWS をチェックして、リクエストを許可するかどうかを判断します。

#### JSON ポリシードキュメント

{

```
 "Version" : "2012-10-17", 
   "Statement" : [ 
     { 
        "Effect" : "Allow", 
        "Action" : [ 
          "tag:getResources", 
          "tag:getTagKeys", 
          "tag:getTagValues", 
          "tag:TagResources", 
          "tag:UntagResources", 
          "resource-groups:*", 
          "cloudformation:DescribeStacks", 
          "cloudformation:ListStackResources", 
          "cloudformation:ListStacks" 
       ], 
        "Resource" : "*" 
     } 
   ]
}
```
### 詳細はこちら

- [IAM Identity Center で AWS マネージドポリシーを使用してアクセス許可セットを作成する](https://docs.aws.amazon.com/singlesignon/latest/userguide/howtocreatepermissionset.html)
- [IAM ID のアクセス許可の追加および削除](https://docs.aws.amazon.com/IAM/latest/UserGuide/access_policies_manage-attach-detach.html)
- [IAM ポリシーのバージョニングについて理解する](https://docs.aws.amazon.com/IAM/latest/UserGuide/access_policies_managed-versioning.html)
- [AWS 管理ポリシーの使用を開始し、最小特権のアクセス許可に移行する](https://docs.aws.amazon.com/IAM/latest/UserGuide/best-practices.html#bp-use-aws-defined-policies)

### ResourceGroupsandTagEditorReadOnlyAccess

説明 : Resource Groups とタグエディタを使用するアクセスを許可しますが、タグエディタを介した タグの編集は許可しません。

ResourceGroupsandTagEditorReadOnlyAccess は [AWS マネージドポリシー で](https://docs.aws.amazon.com/IAM/latest/UserGuide/access_policies_managed-vs-inline.html#aws-managed-policies)す。

### このポリシーを使用すると

ユーザー、グループおよびロールに ResourceGroupsandTagEditorReadOnlyAccess をアタッ チできます。

### ポリシーの詳細

- タイプ: AWS 管理ポリシー
- 作成日時: 2015 年 2 月 6 日 18:39 UTC
- 編集日時: 2023 年 8 月 10 日 13:42 UTC
- ARN: arn:aws:iam::aws:policy/ResourceGroupsandTagEditorReadOnlyAccess

ポリシーのバージョン

ポリシーのバージョン: v3 (デフォルト)

ポリシーのデフォルトバージョンは、ポリシーのアクセス許可を定義するバージョンです。ポリシー を持つユーザーまたはロールが AWS リソースへのアクセスをリクエストすると、 はポリシーのデ フォルトバージョン AWS をチェックして、リクエストを許可するかどうかを判断します。

### JSON ポリシードキュメント

```
{ 
   "Version" : "2012-10-17", 
   "Statement" : [ 
     { 
        "Effect" : "Allow", 
        "Action" : [ 
          "tag:getResources", 
          "tag:getTagKeys", 
          "tag:getTagValues", 
          "resource-groups:Get*", 
          "resource-groups:List*", 
          "resource-groups:Search*", 
          "cloudformation:DescribeStacks", 
          "cloudformation:ListStackResources", 
          "cloudformation:ListStacks" 
        ], 
        "Resource" : "*" 
     } 
   ]
}
```
### 詳細はこちら

- [IAM Identity Center で AWS マネージドポリシーを使用してアクセス許可セットを作成する](https://docs.aws.amazon.com/singlesignon/latest/userguide/howtocreatepermissionset.html)
- [IAM ID のアクセス許可の追加および削除](https://docs.aws.amazon.com/IAM/latest/UserGuide/access_policies_manage-attach-detach.html)
- [IAM ポリシーのバージョニングについて理解する](https://docs.aws.amazon.com/IAM/latest/UserGuide/access_policies_managed-versioning.html)
- [AWS 管理ポリシーの使用を開始し、最小特権のアクセス許可に移行する](https://docs.aws.amazon.com/IAM/latest/UserGuide/best-practices.html#bp-use-aws-defined-policies)

## ResourceGroupsServiceRolePolicy

説明 : Resource Groups が AWS リソースを所有する AWS サービスをクエリしてグループを維持で きるようにします up-to-date

ResourceGroupsServiceRolePolicy は [AWS マネージドポリシー で](https://docs.aws.amazon.com/IAM/latest/UserGuide/access_policies_managed-vs-inline.html#aws-managed-policies)す。

### このポリシーを使用すると

このポリシーは、ユーザーに代わってサービスがアクションを実行することを許可する、サービスリ ンクロールにアタッチされます。ユーザー、グループおよびロールにこのポリシーはアタッチできま せん。

#### ポリシーの詳細

- タイプ: サービスリンクロールポリシー
- 作成日時: 2023 年 1 月 5 日 16:57 UTC
- 編集日時: 2023 年 1 月 5 日 16:57 UTC
- ARN: arn:aws:iam::aws:policy/aws-service-role/ ResourceGroupsServiceRolePolicy

### ポリシーのバージョン

ポリシーのバージョン: v1 (デフォルト)

ポリシーのデフォルトバージョンは、ポリシーのアクセス許可を定義するバージョンです。ポリシー を持つユーザーまたはロールが AWS リソースへのアクセスをリクエストすると、 はポリシーのデ フォルトバージョン AWS をチェックして、リクエストを許可するかどうかを判断します。

# JSON ポリシードキュメント

```
{ 
   "Version" : "2012-10-17", 
   "Statement" : [ 
     { 
        "Effect" : "Allow", 
        "Action" : [ 
          "tag:GetResources", 
          "cloudformation:DescribeStacks", 
          "cloudformation:ListStackResources" 
        ], 
        "Resource" : "*" 
     } 
   ]
}
```
### 詳細はこちら

- [IAM ポリシーのバージョニングについて理解する](https://docs.aws.amazon.com/IAM/latest/UserGuide/access_policies_managed-versioning.html)
- [AWS 管理ポリシーの使用を開始し、最小特権のアクセス許可に移行する](https://docs.aws.amazon.com/IAM/latest/UserGuide/best-practices.html#bp-use-aws-defined-policies)

# ROSAAmazonEBSCSIDriverOperatorPolicy

説明: OpenShift Amazon EBS Container Storage Interface (CSI) ドライバーオペレーターが AWS 、 (ROSA) クラスターの Red Hat OpenShift Service に Amazon EBS CSI ドライバーをインストールし て維持できるようにします。Amazon EBS CSI ドライバーは、ROSA クラスターが永続ボリューム 用 Amazon EBS ボリュームのライフサイクルを管理できるようにします。

ROSAAmazonEBSCSIDriverOperatorPolicy は [AWS マネージドポリシー で](https://docs.aws.amazon.com/IAM/latest/UserGuide/access_policies_managed-vs-inline.html#aws-managed-policies)す。

### このポリシーを使用すると

ユーザー、グループおよびロールに ROSAAmazonEBSCSIDriverOperatorPolicy をアタッチで きます。

#### ポリシーの詳細

• タイプ: サービスロールポリシー

- 作成日時: 2023 年 4 月 20 日 22:36 UTC
- 編集日時: 2023 年 4 月 20 日 22:36 UTC
- ARN: arn:aws:iam::aws:policy/service-role/ ROSAAmazonEBSCSIDriverOperatorPolicy

ポリシーのバージョン

ポリシーのバージョン: v1 (デフォルト)

ポリシーのデフォルトバージョンは、ポリシーのアクセス許可を定義するバージョンです。ポリシー を持つユーザーまたはロールが AWS リソースへのアクセスをリクエストすると、 はポリシーのデ フォルトバージョン AWS をチェックして、リクエストを許可するかどうかを判断します。

JSON ポリシードキュメント

```
{ 
   "Version" : "2012-10-17", 
   "Statement" : [ 
     { 
        "Effect" : "Allow", 
        "Action" : [ 
          "ec2:DescribeInstances", 
          "ec2:DescribeSnapshots", 
          "ec2:DescribeTags", 
          "ec2:DescribeVolumes", 
          "ec2:DescribeVolumesModifications" 
        ], 
        "Resource" : "*" 
     }, 
     { 
        "Effect" : "Allow", 
        "Action" : [ 
          "ec2:AttachVolume", 
          "ec2:DetachVolume" 
        ], 
        "Resource" : [ 
          "arn:aws:ec2:*:*:instance/*", 
          "arn:aws:ec2:*:*:volume/*" 
        ], 
        "Condition" : { 
          "StringEquals" : {
```

```
 "aws:ResourceTag/red-hat-managed" : "true" 
     } 
   } 
 }, 
 { 
   "Effect" : "Allow", 
   "Action" : [ 
     "ec2:DeleteVolume", 
     "ec2:ModifyVolume" 
   ], 
   "Resource" : [ 
     "arn:aws:ec2:*:*:volume/*" 
   ], 
   "Condition" : { 
     "StringEquals" : { 
        "aws:ResourceTag/red-hat-managed" : "true" 
     } 
   } 
 }, 
 { 
   "Effect" : "Allow", 
   "Action" : [ 
     "ec2:CreateVolume" 
   ], 
   "Resource" : [ 
     "arn:aws:ec2:*:*:volume/*" 
   ], 
   "Condition" : { 
     "StringEquals" : { 
        "aws:RequestTag/red-hat-managed" : "true" 
     } 
   } 
 }, 
 { 
   "Sid" : "CreateSnapshotResourceTag", 
   "Effect" : "Allow", 
  "Action" : [
     "ec2:CreateSnapshot" 
   ], 
   "Resource" : [ 
    "arn:aws:ec2:*:*:volume/*" 
   ], 
   "Condition" : { 
     "StringEquals" : {
```

```
 "aws:ResourceTag/red-hat-managed" : "true" 
     } 
   } 
 }, 
 { 
   "Sid" : "CreateSnapshotRequestTag", 
   "Effect" : "Allow", 
   "Action" : [ 
     "ec2:CreateSnapshot" 
   ], 
   "Resource" : [ 
     "arn:aws:ec2:*:*:snapshot/*" 
   ], 
   "Condition" : { 
     "StringEquals" : { 
        "aws:RequestTag/red-hat-managed" : "true" 
     } 
   } 
 }, 
 { 
   "Effect" : "Allow", 
   "Action" : [ 
     "ec2:DeleteSnapshot" 
   ], 
   "Resource" : [ 
     "arn:aws:ec2:*:*:snapshot/*" 
   ], 
   "Condition" : { 
     "StringEquals" : { 
        "aws:ResourceTag/red-hat-managed" : "true" 
     } 
   } 
 }, 
 { 
   "Effect" : "Allow", 
  "Action" : [
     "ec2:CreateTags" 
   ], 
   "Resource" : [ 
     "arn:aws:ec2:*:*:volume/*", 
    "arn:aws:ec2:*:*:snapshot/*" 
   ], 
   "Condition" : { 
     "StringEquals" : {
```

```
 "ec2:CreateAction" : [ 
               "CreateVolume", 
               "CreateSnapshot" 
 ] 
          } 
       } 
     } 
   ]
}
```
### 詳細はこちら

- [IAM Identity Center で AWS マネージドポリシーを使用してアクセス許可セットを作成する](https://docs.aws.amazon.com/singlesignon/latest/userguide/howtocreatepermissionset.html)
- [IAM ID のアクセス許可の追加および削除](https://docs.aws.amazon.com/IAM/latest/UserGuide/access_policies_manage-attach-detach.html)
- [IAM ポリシーのバージョニングについて理解する](https://docs.aws.amazon.com/IAM/latest/UserGuide/access_policies_managed-versioning.html)
- [AWS 管理ポリシーを開始し、最小特権のアクセス許可に移行する](https://docs.aws.amazon.com/IAM/latest/UserGuide/best-practices.html#bp-use-aws-defined-policies)

## ROSACloudNetworkConfigOperatorPolicy

説明 : OpenShift Cloud Network Config Controller Operator が、 AWS (ROSA) クラスターネッ トワークオーバーレイ上の Red Hat OpenShift Service で使用するネットワークリソースをプ ロビジョニングおよび管理できるようにします。 OpenShift クラウドネットワークオペレー ターは、 を介してネットワークプラグインに代わって AWS APIs とインターフェイスします CustomResourceDefinitions。オペレーターはこれらのポリシー許可を使用し、ROSA クラスターの 一部として Amazon EC2 インスタンスのプライベート IP アドレスを管理します。

ROSACloudNetworkConfigOperatorPolicy は [AWS マネージドポリシー で](https://docs.aws.amazon.com/IAM/latest/UserGuide/access_policies_managed-vs-inline.html#aws-managed-policies)す。

#### このポリシーを使用すると

ユーザー、グループおよびロールに ROSACloudNetworkConfigOperatorPolicy をアタッチで きます。

ポリシーの詳細

- タイプ: サービスロールポリシー
- 作成日時: 2023 年 4 月 20 日 22:34 UTC
- 編集日時: 2023 年 4 月 20 日 22:34 UTC

• ARN: arn:aws:iam::aws:policy/service-role/ ROSACloudNetworkConfigOperatorPolicy

### ポリシーのバージョン

ポリシーのバージョン: v1 (デフォルト)

ポリシーのデフォルトバージョンは、ポリシーのアクセス許可を定義するバージョンです。ポリシー を持つユーザーまたはロールが AWS リソースへのアクセスをリクエストすると、 はポリシーのデ フォルトバージョン AWS をチェックして、リクエストを許可するかどうかを判断します。

### JSON ポリシードキュメント

```
{ 
   "Version" : "2012-10-17", 
   "Statement" : [ 
     { 
       "Sid" : "DescribeNetworkResources", 
       "Effect" : "Allow", 
       "Action" : [ 
          "ec2:DescribeInstances", 
          "ec2:DescribeInstanceStatus", 
          "ec2:DescribeInstanceTypes", 
         "ec2:DescribeSubnets", 
          "ec2:DescribeNetworkInterfaces" 
       ], 
       "Resource" : "*" 
     }, 
     { 
       "Sid" : "ModifyEIPs", 
       "Effect" : "Allow", 
       "Action" : [ 
          "ec2:UnassignPrivateIpAddresses", 
          "ec2:AssignPrivateIpAddresses", 
          "ec2:UnassignIpv6Addresses", 
          "ec2:AssignIpv6Addresses" 
       ], 
       "Resource" : "arn:aws:ec2:*:*:network-interface/*", 
       "Condition" : { 
          "StringEquals" : { 
            "aws:ResourceTag/red-hat-managed" : "true" 
         }
```
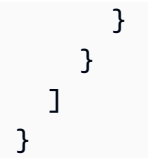

## 詳細はこちら

- [IAM Identity Center で AWS マネージドポリシーを使用してアクセス許可セットを作成する](https://docs.aws.amazon.com/singlesignon/latest/userguide/howtocreatepermissionset.html)
- [IAM ID のアクセス許可の追加および削除](https://docs.aws.amazon.com/IAM/latest/UserGuide/access_policies_manage-attach-detach.html)
- [IAM ポリシーのバージョニングについて理解する](https://docs.aws.amazon.com/IAM/latest/UserGuide/access_policies_managed-versioning.html)
- [AWS 管理ポリシーを開始し、最小特権のアクセス許可に移行する](https://docs.aws.amazon.com/IAM/latest/UserGuide/best-practices.html#bp-use-aws-defined-policies)

# ROSAControlPlaneOperatorPolicy

説明 : Red Hat OpenShift Service on AWS (ROSA) コントロールプレーンが ROSA クラスターの Amazon EC2 および Amazon Route 53 リソースを管理できるようにします。

ROSAControlPlaneOperatorPolicy は [AWS マネージドポリシー で](https://docs.aws.amazon.com/IAM/latest/UserGuide/access_policies_managed-vs-inline.html#aws-managed-policies)す。

### このポリシーを使用すると

ユーザー、グループおよびロールに ROSAControlPlaneOperatorPolicy をアタッチできます。

### ポリシーの詳細

- タイプ: サービスロールポリシー
- 作成日時: 2023 年 4 月 24 日 23:02 UTC
- 編集日時: 2023 年 6 月 30 日 21:12 UTC
- ARN: arn:aws:iam::aws:policy/service-role/ROSAControlPlaneOperatorPolicy

## ポリシーのバージョン

ポリシーのバージョン: v2 (デフォルト)

ポリシーのデフォルトバージョンは、ポリシーのアクセス許可を定義するバージョンです。ポリシー を持つユーザーまたはロールが AWS リソースへのアクセスをリクエストすると、 はポリシーのデ フォルトバージョン AWS をチェックして、リクエストを許可するかどうかを判断します。

{

# JSON ポリシードキュメント

```
 "Version" : "2012-10-17", 
 "Statement" : [ 
   { 
     "Sid" : "ReadPermissions", 
     "Effect" : "Allow", 
    "Action" : [
        "ec2:DescribeVpcEndpoints", 
       "ec2:DescribeVpcs", 
       "ec2:DescribeSecurityGroups", 
        "route53:ListHostedZones" 
     ], 
     "Resource" : "*" 
   }, 
   { 
     "Sid" : "CreateSecurityGroups", 
     "Effect" : "Allow", 
     "Action" : [ 
        "ec2:CreateSecurityGroup" 
     ], 
     "Resource" : [ 
       "arn:aws:ec2:*:*:security-group*/*" 
     ], 
     "Condition" : { 
        "StringEquals" : { 
          "aws:RequestTag/red-hat-managed" : "true" 
       } 
     } 
   }, 
   { 
     "Sid" : "DeleteSecurityGroup", 
     "Effect" : "Allow", 
    "Action" : [
        "ec2:DeleteSecurityGroup" 
     ], 
     "Resource" : [ 
        "arn:aws:ec2:*:*:security-group*/*" 
     ], 
     "Condition" : { 
        "StringEquals" : { 
          "aws:ResourceTag/red-hat-managed" : "true"
```

```
 } 
   } 
 }, 
 { 
   "Sid" : "SecurityGroupIngressEgress", 
   "Effect" : "Allow", 
   "Action" : [ 
     "ec2:AuthorizeSecurityGroupIngress", 
     "ec2:AuthorizeSecurityGroupEgress", 
     "ec2:RevokeSecurityGroupIngress", 
     "ec2:RevokeSecurityGroupEgress" 
   ], 
   "Resource" : [ 
     "arn:aws:ec2:*:*:security-group*/*" 
   ], 
   "Condition" : { 
     "StringEquals" : { 
        "aws:ResourceTag/red-hat-managed" : "true" 
     } 
   } 
 }, 
 { 
   "Sid" : "CreateSecurityGroupsVPCNoCondition", 
   "Effect" : "Allow", 
  "Action" : [
     "ec2:CreateSecurityGroup" 
   ], 
   "Resource" : [ 
     "arn:aws:ec2:*:*:vpc/*" 
   ] 
 }, 
 { 
   "Sid" : "ListResourceRecordSets", 
   "Effect" : "Allow", 
   "Action" : [ 
     "route53:ListResourceRecordSets" 
   ], 
   "Resource" : [ 
    \overline{0} \star \overline{0} ] 
 }, 
 { 
   "Sid" : "ChangeResourceRecordSetsRestrictedRecordNames", 
   "Effect" : "Allow",
```

```
"Action" : [
     "route53:ChangeResourceRecordSets" 
   ], 
   "Resource" : [ 
    \overline{0} with
   ], 
   "Condition" : { 
     "ForAllValues:StringLike" : { 
        "route53:ChangeResourceRecordSetsNormalizedRecordNames" : [ 
          "*.hypershift.local" 
        ] 
     } 
   } 
 }, 
 { 
   "Sid" : "VPCEndpointWithCondition", 
   "Effect" : "Allow", 
   "Action" : [ 
     "ec2:CreateVpcEndpoint" 
   ], 
   "Resource" : [ 
     "arn:aws:ec2:*:*:vpc-endpoint/*" 
   ], 
   "Condition" : { 
     "StringEquals" : { 
        "aws:RequestTag/red-hat-managed" : "true" 
     } 
   } 
 }, 
 { 
   "Sid" : "VPCEndpointResourceTagCondition", 
   "Effect" : "Allow", 
   "Action" : [ 
     "ec2:CreateVpcEndpoint" 
   ], 
   "Resource" : [ 
     "arn:aws:ec2:*:*:security-group*/*" 
   ], 
   "Condition" : { 
     "StringEquals" : { 
        "aws:ResourceTag/red-hat-managed" : "true" 
     } 
   } 
 },
```
```
 { 
   "Sid" : "VPCEndpointNoCondition", 
   "Effect" : "Allow", 
   "Action" : [ 
     "ec2:CreateVpcEndpoint" 
   ], 
   "Resource" : [ 
     "arn:aws:ec2:*:*:vpc/*", 
     "arn:aws:ec2:*:*:subnet/*", 
    "arn:aws:ec2:*:*:route-table/*" 
   ] 
 }, 
 { 
   "Sid" : "ManageVPCEndpointWithCondition", 
   "Effect" : "Allow", 
  "Action" : [
     "ec2:ModifyVpcEndpoint", 
     "ec2:DeleteVpcEndpoints" 
   ], 
   "Resource" : [ 
     "arn:aws:ec2:*:*:vpc-endpoint/*" 
   ], 
   "Condition" : { 
     "StringEquals" : { 
       "aws:ResourceTag/red-hat-managed" : "true" 
     } 
   } 
 }, 
 { 
   "Sid" : "ModifyVPCEndpoingNoCondition", 
   "Effect" : "Allow", 
  "Action" : [
     "ec2:ModifyVpcEndpoint" 
   ], 
   "Resource" : [ 
     "arn:aws:ec2:*:*:subnet/*" 
   ] 
 }, 
 { 
   "Sid" : "CreateTagsRestrictedActions", 
   "Effect" : "Allow", 
   "Action" : [ 
     "ec2:CreateTags" 
   ],
```

```
 "Resource" : [ 
          "arn:aws:ec2:*:*:vpc-endpoint/*", 
          "arn:aws:ec2:*:*:security-group/*" 
       ], 
       "Condition" : { 
          "StringEquals" : { 
            "ec2:CreateAction" : [ 
              "CreateVpcEndpoint", 
              "CreateSecurityGroup" 
 ] 
          } 
       } 
     } 
   ]
}
```
- [IAM Identity Center で AWS マネージドポリシーを使用してアクセス許可セットを作成する](https://docs.aws.amazon.com/singlesignon/latest/userguide/howtocreatepermissionset.html)
- [IAM ID のアクセス許可の追加および削除](https://docs.aws.amazon.com/IAM/latest/UserGuide/access_policies_manage-attach-detach.html)
- [IAM ポリシーのバージョニングについて理解する](https://docs.aws.amazon.com/IAM/latest/UserGuide/access_policies_managed-versioning.html)
- [AWS 管理ポリシーを開始し、最小特権のアクセス許可に移行する](https://docs.aws.amazon.com/IAM/latest/UserGuide/best-practices.html#bp-use-aws-defined-policies)

# ROSAImageRegistryOperatorPolicy

説明 : OpenShift Image Registry Operator が、Red Hat OpenShift Service on AWS (ROSA) クラ スター内イメージレジストリで使用する Amazon S3 バケットとオブジェクトをプロビジョニング および管理して、ROSA ストレージ要件を満たすことを許可します。 OpenShift Image Registry Operator は、Red Hat OpenShift クラスターの内部レジストリをインストールして維持します。

ROSAImageRegistryOperatorPolicy は [AWS マネージドポリシー で](https://docs.aws.amazon.com/IAM/latest/UserGuide/access_policies_managed-vs-inline.html#aws-managed-policies)す。

## このポリシーを使用すると

ユーザー、グループおよびロールに ROSAImageRegistryOperatorPolicy をアタッチできま す。

## ポリシーの詳細

• タイプ: サービスロールポリシー

• 作成日時: 2023 年 4 月 27 日 20:13 UTC

• 編集日時: 2023 年 12 月 12 日 19:53 UTC

• ARN: arn:aws:iam::aws:policy/service-role/ROSAImageRegistryOperatorPolicy

ポリシーのバージョン

ポリシーのバージョン: v2 (デフォルト)

ポリシーのデフォルトバージョンは、ポリシーのアクセス許可を定義するバージョンです。ポリシー を持つユーザーまたはロールが AWS リソースへのアクセスをリクエストすると、 はポリシーのデ フォルトバージョン AWS をチェックして、リクエストを許可するかどうかを判断します。

```
{ 
   "Version" : "2012-10-17", 
   "Statement" : [ 
    \{ "Sid" : "ListBuckets", 
       "Effect" : "Allow", 
       "Action" : [ 
          "s3:ListBucket", 
          "s3:ListBucketMultipartUploads" 
       ], 
       "Resource" : "*" 
     }, 
     { 
       "Sid" : "AllowSpecificBucketActions", 
       "Effect" : "Allow", 
       "Action" : [ 
          "s3:CreateBucket", 
          "s3:DeleteBucket", 
          "s3:GetBucketTagging", 
          "s3:GetBucketPublicAccessBlock", 
          "s3:GetEncryptionConfiguration", 
          "s3:GetLifecycleConfiguration", 
          "s3:GetBucketLocation", 
          "s3:PutBucketPublicAccessBlock", 
          "s3:PutBucketTagging", 
          "s3:PutEncryptionConfiguration", 
          "s3:PutLifecycleConfiguration"
```

```
 ], 
       "Resource" : [ 
          "arn:aws:s3:::*-image-registry-${aws:RequestedRegion}-*", 
          "arn:aws:s3:::*-image-registry-${aws:RequestedRegion}" 
       ] 
     }, 
     { 
       "Sid" : "AllowSpecificObjectActions", 
       "Effect" : "Allow", 
       "Action" : [ 
          "s3:AbortMultipartUpload", 
          "s3:DeleteObject", 
          "s3:GetObject", 
          "s3:ListMultipartUploadParts", 
          "s3:PutObject" 
       ], 
       "Resource" : [ 
          "arn:aws:s3:::*-image-registry-${aws:RequestedRegion}-*/*", 
          "arn:aws:s3:::*-image-registry-${aws:RequestedRegion}/*" 
       ] 
     } 
   ]
}
```
- [IAM Identity Center で AWS マネージドポリシーを使用してアクセス許可セットを作成する](https://docs.aws.amazon.com/singlesignon/latest/userguide/howtocreatepermissionset.html)
- [IAM ID のアクセス許可の追加および削除](https://docs.aws.amazon.com/IAM/latest/UserGuide/access_policies_manage-attach-detach.html)
- [IAM ポリシーのバージョニングについて理解する](https://docs.aws.amazon.com/IAM/latest/UserGuide/access_policies_managed-versioning.html)
- [AWS 管理ポリシーの使用を開始し、最小特権のアクセス許可に移行する](https://docs.aws.amazon.com/IAM/latest/UserGuide/best-practices.html#bp-use-aws-defined-policies)

# ROSAIngressOperatorPolicy

説明 : OpenShift Ingress Operator が (ROSA) クラスターの Red Hat OpenShift Service のロードバ ランサーとドメインネームシステム AWS (DNS) 設定をプロビジョニングおよび管理できるようにし ます。このポリシーでは、タグ値への読み取りアクセスを許可します。オペレーターは Route 53 リ ソースのためにこのタグ値にフィルター処理を行い、ホストゾーンを検出します。

ROSAIngressOperatorPolicy は [AWS マネージドポリシー で](https://docs.aws.amazon.com/IAM/latest/UserGuide/access_policies_managed-vs-inline.html#aws-managed-policies)す。

## このポリシーを使用すると

ユーザー、グループおよびロールに ROSAIngressOperatorPolicy をアタッチできます。

#### ポリシーの詳細

- タイプ: サービスロールポリシー
- 作成日時: 2023 年 4 月 20 日 22:37 UTC
- 編集日時: 2023 年 4 月 20 日 22:37 UTC
- ARN: arn:aws:iam::aws:policy/service-role/ROSAIngressOperatorPolicy

#### ポリシーのバージョン

ポリシーのバージョン: v1 (デフォルト)

ポリシーのデフォルトバージョンは、ポリシーのアクセス許可を定義するバージョンです。ポリシー を持つユーザーまたはロールが AWS リソースへのアクセスをリクエストすると、 はポリシーのデ フォルトバージョン AWS をチェックして、リクエストを許可するかどうかを判断します。

```
{ 
   "Version" : "2012-10-17", 
   "Statement" : [ 
     { 
        "Effect" : "Allow", 
        "Action" : [ 
          "elasticloadbalancing:DescribeLoadBalancers", 
          "route53:ListHostedZones", 
          "tag:GetResources" 
        ], 
        "Resource" : "*" 
     }, 
     { 
        "Effect" : "Allow", 
        "Action" : [ 
          "route53:ChangeResourceRecordSets" 
        ], 
        "Resource" : "*", 
        "Condition" : {
```

```
 "ForAllValues:StringLike" : { 
            "route53:ChangeResourceRecordSetsNormalizedRecordNames" : [ 
               "*.openshiftapps.com", 
               "*.devshift.org", 
               "*.openshiftusgov.com", 
               "*.devshiftusgov.com" 
            ] 
          } 
        } 
     } 
   ]
}
```
- [IAM Identity Center で AWS マネージドポリシーを使用してアクセス許可セットを作成する](https://docs.aws.amazon.com/singlesignon/latest/userguide/howtocreatepermissionset.html)
- [IAM ID のアクセス許可の追加および削除](https://docs.aws.amazon.com/IAM/latest/UserGuide/access_policies_manage-attach-detach.html)
- [IAM ポリシーのバージョニングについて理解する](https://docs.aws.amazon.com/IAM/latest/UserGuide/access_policies_managed-versioning.html)
- [AWS 管理ポリシーを開始し、最小特権のアクセス許可に移行する](https://docs.aws.amazon.com/IAM/latest/UserGuide/best-practices.html#bp-use-aws-defined-policies)

# ROSAInstallerPolicy

説明: Red Hat OpenShift Service on AWS (ROSA) インストーラが ROSA クラスターのインストー ルをサポートする AWS リソースを管理できるようにします。これには ROSA ワーカーノードのイ ンスタンスプロファイルの管理が含まれます。

ROSAInstallerPolicy は [AWS マネージドポリシー](https://docs.aws.amazon.com/IAM/latest/UserGuide/access_policies_managed-vs-inline.html#aws-managed-policies) です。

#### このポリシーを使用すると

ユーザー、グループおよびロールに ROSAInstallerPolicy をアタッチできます。

### ポリシーの詳細

- タイプ: サービスロールポリシー
- 作成日時: 2023 年 6 月 6 日 21:00 UTC
- 編集日時: 2024 年 4 月 24 日 19:49 UTC
- ARN: arn:aws:iam::aws:policy/service-role/ROSAInstallerPolicy

ポリシーのバージョン

ポリシーのバージョン: v4 (デフォルト)

ポリシーのデフォルトバージョンは、ポリシーのアクセス許可を定義するバージョンです。ポリシー を持つユーザーまたはロールが AWS リソースへのアクセスをリクエストすると、 はポリシーのデ フォルトバージョン AWS をチェックして、リクエストを許可するかどうかを判断します。

```
{ 
   "Version" : "2012-10-17", 
   "Statement" : [ 
     { 
       "Sid" : "ReadPermissions", 
       "Effect" : "Allow", 
       "Action" : [ 
          "ec2:DescribeAvailabilityZones", 
          "ec2:DescribeInternetGateways", 
          "ec2:DescribeInstances", 
          "ec2:DescribeInstanceTypes", 
          "ec2:DescribeRegions", 
          "ec2:DescribeReservedInstancesOfferings", 
          "ec2:DescribeRouteTables", 
          "ec2:DescribeSecurityGroups", 
          "ec2:DescribeSecurityGroupRules", 
          "ec2:DescribeSubnets", 
          "ec2:DescribeVpcAttribute", 
          "ec2:DescribeVpcs", 
          "ec2:DescribeInstanceTypeOfferings", 
          "elasticloadbalancing:DescribeAccountLimits", 
          "elasticloadbalancing:DescribeLoadBalancers", 
          "iam:GetOpenIDConnectProvider", 
          "iam:GetRole", 
          "route53:GetHostedZone", 
          "route53:ListHostedZones", 
          "route53:ListHostedZonesByName", 
          "route53:ListResourceRecordSets", 
          "route53:GetAccountLimit", 
          "servicequotas:GetServiceQuota" 
       ], 
       "Resource" : "*" 
     },
```

```
 { 
   "Sid" : "PassRoleToEC2", 
   "Effect" : "Allow", 
  "Action" : [
     "iam:PassRole" 
   ], 
   "Resource" : [ 
     "arn:*:iam::*:role/*-ROSA-Worker-Role" 
   ], 
   "Condition" : { 
     "StringEquals" : { 
        "iam:PassedToService" : [ 
          "ec2.amazonaws.com" 
       ] 
     } 
   } 
 }, 
 { 
   "Sid" : "ManageInstanceProfiles", 
   "Effect" : "Allow", 
   "Action" : [ 
     "iam:AddRoleToInstanceProfile", 
     "iam:RemoveRoleFromInstanceProfile", 
     "iam:DeleteInstanceProfile", 
     "iam:GetInstanceProfile" 
   ], 
   "Resource" : [ 
     "arn:aws:iam::*:instance-profile/rosa-service-managed-*" 
   ] 
 }, 
 { 
   "Sid" : "CreateInstanceProfiles", 
   "Effect" : "Allow", 
  "Action" : [
     "iam:CreateInstanceProfile", 
     "iam:TagInstanceProfile" 
   ], 
   "Resource" : [ 
     "arn:aws:iam::*:instance-profile/rosa-service-managed-*" 
   ], 
   "Condition" : { 
     "StringEquals" : { 
        "aws:RequestTag/red-hat-managed" : "true" 
     }
```

```
 } 
     }, 
     { 
       "Sid" : "GetSecretValue", 
       "Effect" : "Allow", 
      "Action" : [
          "secretsmanager:GetSecretValue" 
       ], 
       "Resource" : [ 
        \mathbf{u} * \mathbf{u} ], 
       "Condition" : { 
          "StringEquals" : { 
            "aws:ResourceTag/red-hat-managed" : "true" 
         } 
       } 
     }, 
     { 
       "Sid" : "Route53ManageRecords", 
       "Effect" : "Allow", 
      "Action" : [
          "route53:ChangeResourceRecordSets" 
       ], 
       "Resource" : "*", 
       "Condition" : { 
          "ForAllValues:StringLike" : { 
            "route53:ChangeResourceRecordSetsNormalizedRecordNames" : [ 
              "*.openshiftapps.com", 
              "*.devshift.org", 
              "*.hypershift.local", 
              "*.openshiftusgov.com", 
              "*.devshiftusgov.com" 
 ] 
         } 
       } 
     }, 
     { 
       "Sid" : "Route53Manage", 
       "Effect" : "Allow", 
       "Action" : [ 
          "route53:ChangeTagsForResource", 
          "route53:CreateHostedZone", 
          "route53:DeleteHostedZone" 
       ],
```

```
 "Resource" : "*" 
 }, 
 { 
   "Sid" : "CreateTags", 
   "Effect" : "Allow", 
  "Action" : [
     "ec2:CreateTags" 
   ], 
   "Resource" : [ 
     "arn:aws:ec2:*:*:instance/*", 
     "arn:aws:ec2:*:*:volume/*" 
   ], 
   "Condition" : { 
     "StringEquals" : { 
       "ec2:CreateAction" : [ 
          "RunInstances" 
       ] 
     } 
   } 
 }, 
 { 
   "Sid" : "RunInstancesNoCondition", 
   "Effect" : "Allow", 
   "Action" : "ec2:RunInstances", 
   "Resource" : [ 
     "arn:aws:ec2:*:*:subnet/*", 
     "arn:aws:ec2:*:*:network-interface/*", 
     "arn:aws:ec2:*:*:security-group/*", 
     "arn:aws:ec2:*:*:snapshot/*" 
   ] 
 }, 
 { 
   "Sid" : "RunInstancesRestrictedRequestTag", 
   "Effect" : "Allow", 
   "Action" : "ec2:RunInstances", 
   "Resource" : [ 
     "arn:aws:ec2:*:*:instance/*", 
     "arn:aws:ec2:*:*:volume/*" 
   ], 
   "Condition" : { 
     "StringEquals" : { 
        "aws:RequestTag/red-hat-managed" : "true" 
     } 
   }
```

```
 }, 
 { 
   "Sid" : "RunInstancesRedHatOwnedAMIs", 
   "Effect" : "Allow", 
  "Action" : [
     "ec2:RunInstances" 
   ], 
   "Resource" : [ 
     "arn:aws:ec2:*:*:image/*" 
   ], 
   "Condition" : { 
     "StringEquals" : { 
       "ec2:Owner" : [ 
          "531415883065", 
         "251351625822", 
         "210686502322" 
       ] 
     } 
   } 
 }, 
 { 
   "Sid" : "ManageInstancesRestrictedResourceTag", 
   "Effect" : "Allow", 
  "Action" : [
     "ec2:TerminateInstances", 
     "ec2:GetConsoleOutput" 
   ], 
  "Resource" : "arn:aws:ec2:*:*:instance/*",
   "Condition" : { 
     "StringEquals" : { 
        "aws:ResourceTag/red-hat-managed" : "true" 
     } 
   } 
 }, 
 { 
   "Sid" : "CreateGrantRestrictedResourceTag", 
   "Effect" : "Allow", 
  "Action" : [
     "kms:CreateGrant" 
   ], 
   "Resource" : "*", 
   "Condition" : { 
     "StringEquals" : { 
        "aws:ResourceTag/red-hat" : "true"
```

```
 }, 
     "StringLike" : { 
       "kms:ViaService" : "ec2.*.amazonaws.com" 
     }, 
     "Bool" : { 
       "kms:GrantIsForAWSResource" : true 
     } 
   } 
 }, 
 { 
   "Sid" : "ManagedKMSRestrictedResourceTag", 
   "Effect" : "Allow", 
   "Action" : [ 
     "kms:DescribeKey", 
     "kms:GenerateDataKeyWithoutPlaintext" 
   ], 
   "Resource" : "*", 
   "Condition" : { 
     "StringEquals" : { 
        "aws:ResourceTag/red-hat" : "true" 
     } 
   } 
 }, 
 { 
   "Sid" : "CreateSecurityGroups", 
   "Effect" : "Allow", 
  "Action" : [
     "ec2:CreateSecurityGroup" 
   ], 
   "Resource" : [ 
     "arn:aws:ec2:*:*:security-group*/*" 
   ], 
   "Condition" : { 
     "StringEquals" : { 
        "aws:RequestTag/red-hat-managed" : "true" 
     } 
   } 
 }, 
 { 
   "Sid" : "DeleteSecurityGroup", 
   "Effect" : "Allow", 
   "Action" : [ 
     "ec2:DeleteSecurityGroup" 
  \mathbf{1},
```

```
 "Resource" : [ 
     "arn:aws:ec2:*:*:security-group*/*" 
   ], 
   "Condition" : { 
     "StringEquals" : { 
        "aws:ResourceTag/red-hat-managed" : "true" 
     } 
   } 
 }, 
 { 
   "Sid" : "SecurityGroupIngressEgress", 
   "Effect" : "Allow", 
  "Action" : [
     "ec2:AuthorizeSecurityGroupIngress", 
     "ec2:AuthorizeSecurityGroupEgress", 
     "ec2:RevokeSecurityGroupIngress", 
     "ec2:RevokeSecurityGroupEgress" 
   ], 
   "Resource" : [ 
     "arn:aws:ec2:*:*:security-group*/*" 
   ], 
   "Condition" : { 
     "StringEquals" : { 
        "aws:ResourceTag/red-hat-managed" : "true" 
     } 
   } 
 }, 
 { 
   "Sid" : "CreateSecurityGroupsVPCNoCondition", 
   "Effect" : "Allow", 
  "Action" : [
     "ec2:CreateSecurityGroup" 
   ], 
   "Resource" : [ 
     "arn:aws:ec2:*:*:vpc/*" 
   ] 
 }, 
 { 
   "Sid" : "CreateTagsRestrictedActions", 
   "Effect" : "Allow", 
  "Action" : [
     "ec2:CreateTags" 
   ], 
   "Resource" : [
```

```
 ], 
        "Condition" : { 
          "StringEquals" : { 
             "ec2:CreateAction" : [ 
               "CreateSecurityGroup" 
            ] 
          } 
        } 
     }, 
     { 
        "Sid" : "CreateTagsK8sSubnet", 
        "Effect" : "Allow", 
        "Action" : [ 
          "ec2:CreateTags" 
        ], 
        "Resource" : [ 
          "arn:aws:ec2:*:*:subnet/*" 
        ], 
        "Condition" : { 
          "ForAllValues:StringLike" : { 
            "aws:TagKeys" : [ 
               "kubernetes.io/cluster/*" 
            ] 
          } 
        } 
     }, 
     { 
        "Sid" : "ListPoliciesAttachedToRoles", 
        "Effect" : "Allow", 
       "Action" : [
          "iam:ListAttachedRolePolicies", 
          "iam:ListRolePolicies" 
        ], 
        "Resource" : "arn:aws:iam::*:role/*", 
        "Condition" : { 
          "StringEquals" : { 
             "aws:ResourceTag/red-hat-managed" : "true" 
          } 
        } 
     } 
   ]
}
```
"arn:aws:ec2:\*:\*:security-group/\*"

- [IAM Identity Center で AWS マネージドポリシーを使用してアクセス許可セットを作成する](https://docs.aws.amazon.com/singlesignon/latest/userguide/howtocreatepermissionset.html)
- [IAM ID のアクセス許可の追加および削除](https://docs.aws.amazon.com/IAM/latest/UserGuide/access_policies_manage-attach-detach.html)
- [IAM ポリシーのバージョニングについて理解する](https://docs.aws.amazon.com/IAM/latest/UserGuide/access_policies_managed-versioning.html)
- [AWS 管理ポリシーの使用を開始し、最小特権のアクセス許可に移行する](https://docs.aws.amazon.com/IAM/latest/UserGuide/best-practices.html#bp-use-aws-defined-policies)

#### ROSAKMSProviderPolicy

説明: 組み込みの ROSA AWS 暗号化プロバイダーが Key Management Service (KMS) AWS キーを 管理して、お客様が用意した AWS KMS キーを使用した etcd データ暗号化をサポートできるように します。このポリシーでは、KMS キーを使用してデータの暗号化および復号化ができます。

ROSAKMSProviderPolicy は [AWS マネージドポリシー で](https://docs.aws.amazon.com/IAM/latest/UserGuide/access_policies_managed-vs-inline.html#aws-managed-policies)す。

#### このポリシーを使用すると

ユーザー、グループおよびロールに ROSAKMSProviderPolicy をアタッチできます。

#### ポリシーの詳細

- タイプ: サービスロールポリシー
- 作成日時: 2023 年 4 月 27 日 20:10 UTC
- 編集日時: 2023 年 4 月 27 日 20:10 UTC
- ARN: arn:aws:iam::aws:policy/service-role/ROSAKMSProviderPolicy

ポリシーのバージョン

ポリシーのバージョン: v1 (デフォルト)

ポリシーのデフォルトバージョンは、ポリシーのアクセス許可を定義するバージョンです。ポリシー を持つユーザーまたはロールが AWS リソースへのアクセスをリクエストすると、 はポリシーのデ フォルトバージョン AWS をチェックして、リクエストを許可するかどうかを判断します。

#### JSON ポリシードキュメント

{

```
 "Version" : "2012-10-17", 
   "Statement" : [ 
     { 
        "Sid" : "VolumeEncryption", 
        "Effect" : "Allow", 
       "Action" : [
          "kms:Encrypt", 
          "kms:Decrypt", 
          "kms:DescribeKey" 
        ], 
        "Resource" : "*", 
        "Condition" : { 
          "StringEquals" : { 
             "aws:ResourceTag/red-hat" : "true" 
          } 
        } 
     } 
   ]
}
```
- [IAM Identity Center で AWS マネージドポリシーを使用してアクセス許可セットを作成する](https://docs.aws.amazon.com/singlesignon/latest/userguide/howtocreatepermissionset.html)
- [IAM ID のアクセス許可の追加および削除](https://docs.aws.amazon.com/IAM/latest/UserGuide/access_policies_manage-attach-detach.html)
- [IAM ポリシーのバージョニングについて理解する](https://docs.aws.amazon.com/IAM/latest/UserGuide/access_policies_managed-versioning.html)
- [AWS 管理ポリシーの使用を開始し、最小特権のアクセス許可に移行する](https://docs.aws.amazon.com/IAM/latest/UserGuide/best-practices.html#bp-use-aws-defined-policies)

## ROSAKubeControllerPolicy

説明: ROSA Kubernetes コントローラーが ROSA クラスターの Amazon EC2、Elastic Load Balancing (ELB)、および AWS Key Management Service (KMS) リソースを管理できるようにしま す。

ROSAKubeControllerPolicy は [AWS マネージドポリシー](https://docs.aws.amazon.com/IAM/latest/UserGuide/access_policies_managed-vs-inline.html#aws-managed-policies) です。

#### このポリシーを使用すると

ユーザー、グループおよびロールに ROSAKubeControllerPolicy をアタッチできます。

### ポリシーの詳細

- タイプ: サービスロールポリシー
- 作成日時: 2023 年 4 月 27 日 20:09 UTC
- 編集日時: 2023 年 10 月 16 日 18:17 UTC
- ARN: arn:aws:iam::aws:policy/service-role/ROSAKubeControllerPolicy

ポリシーのバージョン

ポリシーのバージョン: v3 (デフォルト)

ポリシーのデフォルトバージョンは、ポリシーのアクセス許可を定義するバージョンです。ポリシー を持つユーザーまたはロールが AWS リソースへのアクセスをリクエストすると、 はポリシーのデ フォルトバージョン AWS をチェックして、リクエストを許可するかどうかを判断します。

```
{ 
   "Version" : "2012-10-17", 
   "Statement" : [ 
    \{ "Sid" : "ReadPermissions", 
       "Effect" : "Allow", 
       "Action" : [ 
         "ec2:DescribeAvailabilityZones", 
         "ec2:DescribeInstances", 
         "ec2:DescribeRouteTables", 
         "ec2:DescribeSecurityGroups", 
         "ec2:DescribeSubnets", 
         "ec2:DescribeVpcs", 
         "elasticloadbalancing:DescribeLoadBalancers", 
         "elasticloadbalancing:DescribeLoadBalancerAttributes", 
         "elasticloadbalancing:DescribeListeners", 
         "elasticloadbalancing:DescribeTargetGroups", 
         "elasticloadbalancing:DescribeTargetHealth", 
         "elasticloadbalancing:DescribeLoadBalancerPolicies" 
       ], 
       "Resource" : [ 
        "\mathbf 1
```

```
 }, 
 { 
   "Sid" : "KMSDescribeKey", 
   "Effect" : "Allow", 
   "Action" : [ 
     "kms:DescribeKey" 
   ], 
   "Resource" : [ 
    \mathbf{u} \star \mathbf{u} ], 
   "Condition" : { 
     "StringEquals" : { 
        "aws:ResourceTag/red-hat" : "true" 
     } 
   } 
 }, 
 { 
   "Sid" : "LoadBalanacerManagement", 
   "Effect" : "Allow", 
  "Action" : [
     "elasticloadbalancing:AddTags", 
     "elasticloadbalancing:ConfigureHealthCheck", 
     "elasticloadbalancing:CreateLoadBalancerPolicy", 
     "elasticloadbalancing:DeleteLoadBalancer", 
     "elasticloadbalancing:DeregisterInstancesFromLoadBalancer", 
     "elasticloadbalancing:ModifyLoadBalancerAttributes", 
     "elasticloadbalancing:RegisterInstancesWithLoadBalancer", 
     "elasticloadbalancing:SetLoadBalancerPoliciesForBackendServer" 
   ], 
   "Resource" : [ 
    " ] 
 }, 
 { 
   "Sid" : "CreateTargetGroup", 
   "Effect" : "Allow", 
   "Action" : [ 
     "elasticloadbalancing:CreateTargetGroup" 
   ], 
   "Resource" : [ 
    \overline{m} \overline{m} ], 
   "Condition" : { 
     "StringEquals" : {
```

```
 "aws:RequestTag/red-hat-managed" : "true" 
     } 
   } 
 }, 
\mathcal{L} "Sid" : "LoadBalanacerManagementResourceTag", 
   "Effect" : "Allow", 
  "Action" : [
     "elasticloadbalancing:DeleteListener", 
     "elasticloadbalancing:RegisterTargets", 
     "elasticloadbalancing:ModifyTargetGroup", 
     "elasticloadbalancing:DeleteTargetGroup", 
     "elasticloadbalancing:ApplySecurityGroupsToLoadBalancer", 
     "elasticloadbalancing:CreateLoadBalancerListeners", 
     "elasticloadbalancing:DeleteLoadBalancerListeners", 
     "elasticloadbalancing:AttachLoadBalancerToSubnets", 
     "elasticloadbalancing:DetachLoadBalancerFromSubnets", 
     "elasticloadbalancing:ModifyListener", 
     "elasticloadbalancing:SetLoadBalancerPoliciesOfListener" 
   ], 
   "Resource" : [ 
    " ], 
   "Condition" : { 
     "StringEquals" : { 
        "aws:ResourceTag/red-hat-managed" : "true" 
     } 
   } 
 }, 
 { 
   "Sid" : "CreateListeners", 
   "Effect" : "Allow", 
   "Action" : [ 
     "elasticloadbalancing:CreateListener" 
   ], 
   "Resource" : [ 
    " * "
   ], 
   "Condition" : { 
     "StringEquals" : { 
        "aws:RequestTag/red-hat-managed" : "true", 
        "aws:ResourceTag/red-hat-managed" : "true" 
     } 
   }
```

```
 }, 
 { 
   "Sid" : "CreateSecurityGroup", 
   "Effect" : "Allow", 
  "Action" : [
     "ec2:CreateSecurityGroup" 
   ], 
   "Resource" : [ 
     "arn:aws:ec2:*:*:security-group/*" 
   ], 
   "Condition" : { 
     "StringEquals" : { 
        "aws:RequestTag/red-hat-managed" : "true" 
     } 
   } 
 }, 
 { 
   "Sid" : "CreateSecurityGroupVpc", 
   "Effect" : "Allow", 
   "Action" : [ 
     "ec2:CreateSecurityGroup" 
   ], 
   "Resource" : [ 
     "arn:aws:ec2:*:*:vpc/*" 
   ] 
 }, 
\mathcal{L} "Sid" : "CreateLoadBalancer", 
   "Effect" : "Allow", 
  "Action" : [
     "elasticloadbalancing:CreateLoadBalancer" 
   ], 
   "Resource" : [ 
     "arn:aws:elasticloadbalancing:*:*:loadbalancer/*" 
   ], 
   "Condition" : { 
     "StringEquals" : { 
        "aws:RequestTag/red-hat-managed" : "true" 
     } 
   } 
 }, 
 { 
   "Sid" : "ModifySecurityGroup", 
   "Effect" : "Allow",
```

```
 "Action" : [ 
          "ec2:AuthorizeSecurityGroupIngress", 
          "ec2:RevokeSecurityGroupIngress", 
          "ec2:DeleteSecurityGroup" 
        ], 
        "Resource" : [ 
          "arn:aws:ec2:*:*:security-group/*" 
        ], 
        "Condition" : { 
          "StringEquals" : { 
             "aws:ResourceTag/red-hat-managed" : "true" 
          } 
        } 
     }, 
     { 
        "Sid" : "CreateTagsSecurityGroups", 
        "Effect" : "Allow", 
        "Action" : [ 
          "ec2:CreateTags" 
        ], 
        "Resource" : [ 
          "arn:aws:ec2:*:*:security-group/*" 
        ], 
        "Condition" : { 
          "StringEquals" : { 
             "ec2:CreateAction" : "CreateSecurityGroup" 
          } 
        } 
     } 
   ]
}
```
- [IAM Identity Center で AWS マネージドポリシーを使用してアクセス許可セットを作成する](https://docs.aws.amazon.com/singlesignon/latest/userguide/howtocreatepermissionset.html)
- [IAM ID のアクセス許可の追加および削除](https://docs.aws.amazon.com/IAM/latest/UserGuide/access_policies_manage-attach-detach.html)
- [IAM ポリシーのバージョニングについて理解する](https://docs.aws.amazon.com/IAM/latest/UserGuide/access_policies_managed-versioning.html)
- [AWS 管理ポリシーの使用を開始し、最小特権のアクセス許可に移行する](https://docs.aws.amazon.com/IAM/latest/UserGuide/best-practices.html#bp-use-aws-defined-policies)

## ROSAManageSubscription

説明: このポリシーは、Red Hat OpenShift Service on AWS (ROSA) サブスクリプションを管理す るために必要なアクセス許可を提供します。

ROSAManageSubscription は [AWS マネージドポリシー で](https://docs.aws.amazon.com/IAM/latest/UserGuide/access_policies_managed-vs-inline.html#aws-managed-policies)す。

このポリシーを使用すると

ユーザー、グループおよびロールに ROSAManageSubscription をアタッチできます。

ポリシーの詳細

- タイプ: AWS 管理ポリシー
- 作成日時: 2022 年 4 月 11 日 20:58 UTC
- 編集日時: 2023 年 8 月 4 日 19:59 UTC
- ARN: arn:aws:iam::aws:policy/ROSAManageSubscription

#### ポリシーのバージョン

ポリシーのバージョン: v2 (デフォルト)

ポリシーのデフォルトバージョンは、ポリシーのアクセス許可を定義するバージョンです。ポリシー を持つユーザーまたはロールが AWS リソースへのアクセスをリクエストすると、 はポリシーのデ フォルトバージョン AWS をチェックして、リクエストを許可するかどうかを判断します。

```
{ 
   "Version" : "2012-10-17", 
   "Statement" : [ 
     { 
        "Effect" : "Allow", 
       "Action" : [ 
          "aws-marketplace:Subscribe", 
          "aws-marketplace:Unsubscribe" 
        ], 
        "Resource" : "*", 
        "Condition" : { 
          "ForAnyValue:StringEquals" : {
```

```
 "aws-marketplace:ProductId" : [ 
              "34850061-abaf-402d-92df-94325c9e947f", 
              "bfdca560-2c78-4e64-8193-794c159e6d30" 
 ] 
         } 
       } 
     }, 
     { 
       "Effect" : "Allow", 
      "Action" : [
          "aws-marketplace:ViewSubscriptions" 
       ], 
       "Resource" : "*" 
     } 
   ]
}
```
- [IAM Identity Center で AWS マネージドポリシーを使用してアクセス許可セットを作成する](https://docs.aws.amazon.com/singlesignon/latest/userguide/howtocreatepermissionset.html)
- [IAM ID のアクセス許可の追加および削除](https://docs.aws.amazon.com/IAM/latest/UserGuide/access_policies_manage-attach-detach.html)
- [IAM ポリシーのバージョニングについて理解する](https://docs.aws.amazon.com/IAM/latest/UserGuide/access_policies_managed-versioning.html)
- [AWS 管理ポリシーの使用を開始し、最小特権のアクセス許可に移行する](https://docs.aws.amazon.com/IAM/latest/UserGuide/best-practices.html#bp-use-aws-defined-policies)

## ROSANodePoolManagementPolicy

説明 : Red Hat OpenShift Service on AWS (ROSA) が、セキュリティグループの設定やインスタン スとボリュームへのタグ付けなどのアクセス許可を含め、クラスター EC2 インスタンスをワーカー ノードとして管理できるようにします。このポリシーでは、 Key Management Service (KMS) AWS キーによって提供されるディスク暗号化で EC2 インスタンスを使用することもできます。

ROSANodePoolManagementPolicy は [AWS マネージドポリシー](https://docs.aws.amazon.com/IAM/latest/UserGuide/access_policies_managed-vs-inline.html#aws-managed-policies) です。

#### このポリシーを使用すると

ユーザー、グループおよびロールに ROSANodePoolManagementPolicy をアタッチできます。

#### ポリシーの詳細

• タイプ: サービスロールポリシー

- 作成日時: 2023 年 6 月 8 日 20:48 UTC
- 編集日時: 2024 年 5 月 2 日 14:01 UTC
- ARN: arn:aws:iam::aws:policy/service-role/ROSANodePoolManagementPolicy

ポリシーのバージョン

ポリシーのバージョン: v2 (デフォルト)

ポリシーのデフォルトバージョンは、ポリシーのアクセス許可を定義するバージョンです。ポリシー を持つユーザーまたはロールが AWS リソースへのアクセスをリクエストすると、 はポリシーのデ フォルトバージョン AWS をチェックして、リクエストを許可するかどうかを判断します。

```
{ 
   "Version" : "2012-10-17", 
   "Statement" : [ 
    \{ "Sid" : "ReadPermissions", 
        "Effect" : "Allow", 
        "Action" : [ 
          "ec2:DescribeDhcpOptions", 
          "ec2:DescribeImages", 
          "ec2:DescribeInstances", 
          "ec2:DescribeInternetGateways", 
          "ec2:DescribeNetworkInterfaces", 
          "ec2:DescribeNetworkInterfaceAttribute", 
          "ec2:DescribeRouteTables", 
          "ec2:DescribeSecurityGroups", 
          "ec2:DescribeSubnets", 
          "ec2:DescribeVpcs" 
       ], 
        "Resource" : [ 
         "\mathbf{I} }, 
     { 
        "Sid" : "CreateServiceLinkedRole", 
        "Effect" : "Allow", 
        "Action" : [ 
          "iam:CreateServiceLinkedRole"
```

```
 ], 
        "Resource" : [ 
          "arn:*:iam::*:role/aws-service-role/elasticloadbalancing.amazonaws.com/
AWSServiceRoleForElasticLoadBalancing" 
       ], 
       "Condition" : { 
          "StringLike" : { 
            "iam:AWSServiceName" : "elasticloadbalancing.amazonaws.com" 
          } 
       } 
     }, 
     { 
       "Sid" : "PassWorkerRole", 
        "Effect" : "Allow", 
      "Action" : [
          "iam:PassRole" 
       ], 
       "Resource" : [ 
          "arn:*:iam::*:role/*-ROSA-Worker-Role" 
       ], 
        "Condition" : { 
          "StringEquals" : { 
            "iam:PassedToService" : [ 
              "ec2.amazonaws.com" 
            ] 
          } 
       } 
     }, 
     { 
       "Sid" : "AuthorizeSecurityGroupIngressRestrictedResourceTag", 
        "Effect" : "Allow", 
       "Action" : [
          "ec2:AuthorizeSecurityGroupIngress" 
       ], 
        "Resource" : [ 
          "arn:aws:ec2:*:*:security-group/*", 
          "arn:aws:ec2:*:*:security-group-rule/*" 
       ], 
        "Condition" : { 
          "StringEquals" : { 
            "aws:ResourceTag/red-hat-managed" : "true" 
          } 
       } 
     },
```

```
 { 
   "Sid" : "NetworkInterfaces", 
   "Effect" : "Allow", 
   "Action" : [ 
     "ec2:ModifyNetworkInterfaceAttribute" 
   ], 
   "Resource" : [ 
     "arn:aws:ec2:*:*:instance/*" 
   ], 
   "Condition" : { 
     "StringEquals" : { 
        "aws:ResourceTag/red-hat-managed" : "true" 
     } 
   } 
 }, 
 { 
   "Sid" : "NetworkInterfacesNoCondition", 
   "Effect" : "Allow", 
  "Action" : [
     "ec2:ModifyNetworkInterfaceAttribute" 
   ], 
   "Resource" : [ 
     "arn:aws:ec2:*:*:network-interface/*", 
     "arn:aws:ec2:*:*:security-group/*", 
     "arn:aws:ec2:*:*:vpc/*" 
   ] 
 }, 
 { 
   "Sid" : "TerminateInstances", 
   "Effect" : "Allow", 
  "Action" : [
     "ec2:TerminateInstances" 
   ], 
   "Resource" : [ 
     "arn:aws:ec2:*:*:instance/*" 
   ], 
   "Condition" : { 
     "StringEquals" : { 
       "aws:ResourceTag/red-hat-managed" : "true" 
     } 
   } 
 }, 
 { 
   "Sid" : "CreateTags",
```

```
 "Effect" : "Allow", 
  "Action" : [
     "ec2:CreateTags" 
   ], 
   "Resource" : [ 
     "arn:aws:ec2:*:*:instance/*", 
     "arn:aws:ec2:*:*:volume/*" 
   ], 
   "Condition" : { 
     "StringEquals" : { 
        "ec2:CreateAction" : [ 
          "RunInstances" 
       ] 
     } 
   } 
 }, 
 { 
   "Sid" : "CreateTagsCAPAControllerReconcileInstance", 
   "Effect" : "Allow", 
   "Action" : [ 
     "ec2:CreateTags" 
   ], 
   "Resource" : [ 
     "arn:aws:ec2:*:*:instance/*" 
   ], 
   "Condition" : { 
     "StringEquals" : { 
        "aws:ResourceTag/red-hat-managed" : "true" 
     } 
   } 
 }, 
 { 
   "Sid" : "CreateTagsCAPAControllerReconcileVolume", 
   "Effect" : "Allow", 
  "Action" : [
     "ec2:CreateTags" 
   ], 
   "Resource" : [ 
     "arn:aws:ec2:*:*:volume/*" 
   ], 
   "Condition" : { 
     "StringEquals" : { 
        "aws:RequestTag/red-hat-managed" : "true" 
     }
```

```
 } 
 }, 
 { 
   "Sid" : "RunInstancesRequest", 
   "Effect" : "Allow", 
  "Action" : [
     "ec2:RunInstances" 
   ], 
   "Resource" : [ 
     "arn:aws:ec2:*:*:instance/*" 
   ], 
   "Condition" : { 
     "StringEquals" : { 
        "aws:RequestTag/red-hat-managed" : "true" 
     } 
   } 
 }, 
 { 
   "Sid" : "RunInstancesNoCondition", 
   "Effect" : "Allow", 
  "Action" : [
     "ec2:RunInstances" 
   ], 
   "Resource" : [ 
     "arn:aws:ec2:*:*:network-interface/*", 
     "arn:aws:ec2:*:*:subnet/*", 
     "arn:aws:ec2:*:*:security-group/*", 
     "arn:aws:ec2:*:*:volume/*" 
   ] 
 }, 
 { 
   "Sid" : "RunInstancesRedHatAMI", 
   "Effect" : "Allow", 
  "Action" : [
     "ec2:RunInstances" 
   ], 
   "Resource" : [ 
     "arn:aws:ec2:*:*:image/*" 
   ], 
   "Condition" : { 
     "StringEquals" : { 
        "ec2:Owner" : [ 
          "531415883065", 
          "251351625822"
```

```
 ] 
           } 
        } 
      }, 
     \mathcal{L} "Sid" : "ManagedKMSRestrictedResourceTag", 
        "Effect" : "Allow", 
        "Action" : [ 
           "kms:DescribeKey", 
          "kms:GenerateDataKeyWithoutPlaintext" 
        ], 
        "Resource" : "*", 
        "Condition" : { 
           "StringLike" : { 
             "aws:ResourceTag/red-hat" : "true" 
          } 
        } 
      }, 
      { 
        "Sid" : "CreateGrantRestricted", 
        "Effect" : "Allow", 
        "Action" : [ 
           "kms:CreateGrant" 
        ], 
        "Resource" : "*", 
        "Condition" : { 
           "Bool" : { 
             "kms:GrantIsForAWSResource" : true 
          }, 
           "StringEquals" : { 
             "aws:ResourceTag/red-hat" : "true" 
          }, 
          "StringLike" : { 
             "kms:ViaService" : "ec2.*.amazonaws.com" 
          } 
        } 
     } 
  \mathbf{I}}
```
• [IAM Identity Center で AWS マネージドポリシーを使用してアクセス許可セットを作成する](https://docs.aws.amazon.com/singlesignon/latest/userguide/howtocreatepermissionset.html)

- [IAM ID のアクセス許可の追加および削除](https://docs.aws.amazon.com/IAM/latest/UserGuide/access_policies_manage-attach-detach.html)
- [IAM ポリシーのバージョニングについて理解する](https://docs.aws.amazon.com/IAM/latest/UserGuide/access_policies_managed-versioning.html)
- [AWS 管理ポリシーの使用を開始し、最小特権のアクセス許可に移行する](https://docs.aws.amazon.com/IAM/latest/UserGuide/best-practices.html#bp-use-aws-defined-policies)

### ROSASRESupportPolicy

説明: ROSA サイト信頼性エンジニアリング (SRE) に、ROSA クラスターノードの状態を変更する 機能など、 AWS (ROSA) クラスター上の Red Hat OpenShift Service に関連する AWS リソースを最 初に監視、診断、サポートするために必要なアクセス許可を提供します。

ROSASRESupportPolicy は [AWS マネージドポリシー で](https://docs.aws.amazon.com/IAM/latest/UserGuide/access_policies_managed-vs-inline.html#aws-managed-policies)す。

#### このポリシーを使用すると

ユーザー、グループおよびロールに ROSASRESupportPolicy をアタッチできます。

#### ポリシーの詳細

- タイプ: サービスロールポリシー
- 作成日時: 2023 年 6 月 1 日 14:36 UTC
- 編集日時: 2024 年 4 月 10 日 20:51 UTC
- ARN: arn:aws:iam::aws:policy/service-role/ROSASRESupportPolicy

#### ポリシーのバージョン

ポリシーのバージョン: v3 (デフォルト)

ポリシーのデフォルトバージョンは、ポリシーのアクセス許可を定義するバージョンです。ポリシー を持つユーザーまたはロールが AWS リソースへのアクセスをリクエストすると、 はポリシーのデ フォルトバージョン AWS をチェックして、リクエストを許可するかどうかを判断します。

```
{ 
   "Version" : "2012-10-17", 
   "Statement" : [ 
     { 
        "Sid" : "ReadPermissions",
```

```
 "Effect" : "Allow", 
  "Action" : [
      "ec2:DescribeAvailabilityZones", 
      "ec2:DescribeRegions", 
     "sts:DecodeAuthorizationMessage" 
   ], 
   "Resource" : "*" 
 }, 
 { 
   "Sid" : "Route53", 
   "Effect" : "Allow", 
  "Action" : [
     "route53:GetHostedZone", 
     "route53:GetHostedZoneCount", 
     "route53:ListHostedZones", 
     "route53:ListHostedZonesByName", 
     "route53:ListResourceRecordSets" 
   ], 
   "Resource" : [ 
    \overline{0} \star \overline{0} ] 
 }, 
 { 
   "Sid" : "DecribeIAMRoles", 
   "Effect" : "Allow", 
   "Action" : [ 
     "iam:GetRole", 
     "iam:ListRoles" 
   ], 
   "Resource" : [ 
    \overline{0} \star \overline{0} ] 
 }, 
 { 
   "Sid" : "EC2DescribeInstance", 
   "Effect" : "Allow", 
  "Action" : [
      "ec2:DescribeInstances", 
     "ec2:DescribeInstanceStatus", 
      "ec2:DescribeIamInstanceProfileAssociations", 
     "ec2:DescribeReservedInstances", 
      "ec2:DescribeScheduledInstances" 
   ], 
   "Resource" : [
```

```
" ] 
 }, 
 { 
   "Sid" : "VPCNetwork", 
   "Effect" : "Allow", 
   "Action" : [ 
      "ec2:DescribeDhcpOptions", 
      "ec2:DescribeNetworkInterfaces", 
     "ec2:DescribeSubnets", 
     "ec2:DescribeRouteTables" 
   ], 
   "Resource" : [ 
    "'' ] 
 }, 
\mathcal{L} "Sid" : "Cloudtrail", 
   "Effect" : "Allow", 
   "Action" : [ 
      "cloudtrail:DescribeTrails", 
     "cloudtrail:LookupEvents" 
   ], 
   "Resource" : [ 
    ^{\rm H} \star ^{\rm H}\mathbf{1} }, 
 { 
   "Sid" : "Cloudwatch", 
   "Effect" : "Allow", 
  "Action" : [
     "cloudwatch:GetMetricData", 
      "cloudwatch:GetMetricStatistics", 
    "cloudwatch:ListMetrics" 
  \mathbf{1},
   "Resource" : [ 
    ^{\rm H} \star ^{\rm H} ] 
 }, 
 { 
   "Sid" : "DescribeVolumes", 
   "Effect" : "Allow", 
  "Action" : [
      "ec2:DescribeVolumes",
```

```
 "ec2:DescribeVolumesModifications", 
     "ec2:DescribeVolumeStatus" 
   ], 
   "Resource" : [ 
    " ] 
 }, 
 { 
   "Sid" : "DescribeLoadBalancers", 
   "Effect" : "Allow", 
  "Action" : [
     "elasticloadbalancing:DescribeAccountLimits", 
     "elasticloadbalancing:DescribeInstanceHealth", 
     "elasticloadbalancing:DescribeListenerCertificates", 
     "elasticloadbalancing:DescribeListeners", 
     "elasticloadbalancing:DescribeLoadBalancerAttributes", 
     "elasticloadbalancing:DescribeLoadBalancerPolicies", 
     "elasticloadbalancing:DescribeLoadBalancerPolicyTypes", 
     "elasticloadbalancing:DescribeLoadBalancers", 
     "elasticloadbalancing:DescribeRules", 
     "elasticloadbalancing:DescribeSSLPolicies", 
     "elasticloadbalancing:DescribeTags", 
     "elasticloadbalancing:DescribeTargetGroupAttributes", 
     "elasticloadbalancing:DescribeTargetGroups", 
     "elasticloadbalancing:DescribeTargetHealth" 
   ], 
   "Resource" : [ 
    \mathbf{u} \star \mathbf{u} ] 
 }, 
 { 
   "Sid" : "DescribeVPC", 
   "Effect" : "Allow", 
  "Action" : [
     "ec2:DescribeVpcEndpointConnections", 
     "ec2:DescribeVpcEndpoints" 
   ], 
   "Resource" : [ 
    \overline{0} * \overline{0} ] 
 }, 
 { 
   "Sid" : "DescribeSecurityGroups", 
   "Effect" : "Allow",
```

```
 "Action" : [ 
     "ec2:DescribeSecurityGroupReferences", 
     "ec2:DescribeSecurityGroupRules", 
     "ec2:DescribeSecurityGroups", 
     "ec2:DescribeStaleSecurityGroups" 
   ], 
   "Resource" : "*" 
 }, 
 { 
   "Sid" : "DescribeAddressesAttribute", 
   "Effect" : "Allow", 
   "Action" : "ec2:DescribeAddressesAttribute", 
   "Resource" : "arn:aws:ec2:*:*:elastic-ip/*" 
 }, 
 { 
   "Sid" : "DescribeInstance", 
   "Effect" : "Allow", 
  "Action" : [
     "iam:GetInstanceProfile" 
   ], 
   "Resource" : "arn:aws:iam::*:instance-profile/*", 
   "Condition" : { 
     "StringEquals" : { 
       "aws:ResourceTag/red-hat-managed" : "true" 
     } 
   } 
 }, 
 { 
   "Sid" : "DescribeSpotFleetInstances", 
   "Effect" : "Allow", 
   "Action" : "ec2:DescribeSpotFleetInstances", 
   "Resource" : "arn:aws:ec2:*:*:spot-fleet-request/*", 
   "Condition" : { 
     "StringEquals" : { 
        "aws:ResourceTag/red-hat-managed" : "true" 
     } 
   } 
 }, 
 { 
   "Sid" : "DescribeVolumeAttribute", 
   "Effect" : "Allow", 
   "Action" : "ec2:DescribeVolumeAttribute", 
   "Resource" : "arn:aws:ec2:*:*:volume/*", 
   "Condition" : {
```

```
 "StringEquals" : { 
            "aws:ResourceTag/red-hat-managed" : "true" 
          } 
        } 
     }, 
     { 
        "Sid" : "ManageInstanceLifecycle", 
        "Effect" : "Allow", 
       "Action" : [
          "ec2:RebootInstances", 
          "ec2:StartInstances", 
          "ec2:StopInstances", 
          "ec2:TerminateInstances" 
        ], 
        "Resource" : "arn:aws:ec2:*:*:instance/*", 
        "Condition" : { 
          "StringEquals" : { 
            "aws:ResourceTag/red-hat-managed" : "true" 
          } 
        } 
     } 
   ]
}
```
- [IAM Identity Center で AWS マネージドポリシーを使用してアクセス許可セットを作成する](https://docs.aws.amazon.com/singlesignon/latest/userguide/howtocreatepermissionset.html)
- [IAM ID のアクセス許可の追加および削除](https://docs.aws.amazon.com/IAM/latest/UserGuide/access_policies_manage-attach-detach.html)
- [IAM ポリシーのバージョニングについて理解する](https://docs.aws.amazon.com/IAM/latest/UserGuide/access_policies_managed-versioning.html)
- [AWS 管理ポリシーを開始し、最小特権のアクセス許可に移行する](https://docs.aws.amazon.com/IAM/latest/UserGuide/best-practices.html#bp-use-aws-defined-policies)

# ROSAWorkerInstancePolicy

説明: アカウントの AWS (ROSA) ワーカーノードで Red Hat OpenShift Service に Amazon EC2 イ ンスタンスへの読み取り専用アクセスとコンピューティングノードのライフサイクル管理 AWS リー ジョン を許可します。

ROSAWorkerInstancePolicy は [AWS マネージドポリシー](https://docs.aws.amazon.com/IAM/latest/UserGuide/access_policies_managed-vs-inline.html#aws-managed-policies) です。

## このポリシーを使用すると

ユーザー、グループおよびロールに ROSAWorkerInstancePolicy をアタッチできます。

#### ポリシーの詳細

- タイプ: サービスロールポリシー
- 作成日時: 2023 年 4 月 20 日 22:35 UTC
- 編集日時: 2023 年 4 月 20 日 22:35 UTC
- ARN: arn:aws:iam::aws:policy/service-role/ROSAWorkerInstancePolicy

#### ポリシーのバージョン

ポリシーのバージョン: v1 (デフォルト)

ポリシーのデフォルトバージョンは、ポリシーのアクセス許可を定義するバージョンです。ポリシー を持つユーザーまたはロールが AWS リソースへのアクセスをリクエストすると、 はポリシーのデ フォルトバージョン AWS をチェックして、リクエストを許可するかどうかを判断します。

#### JSON ポリシードキュメント

```
{ 
   "Version" : "2012-10-17", 
   "Statement" : [ 
     { 
        "Sid" : "Ec2ReadOnly", 
        "Effect" : "Allow", 
        "Action" : [ 
          "ec2:DescribeInstances", 
          "ec2:DescribeRegions" 
        ], 
        "Resource" : "*" 
     } 
   ]
}
```
## 詳細はこちら

• [IAM Identity Center で AWS マネージドポリシーを使用してアクセス許可セットを作成する](https://docs.aws.amazon.com/singlesignon/latest/userguide/howtocreatepermissionset.html)
- [IAM ID のアクセス許可の追加および削除](https://docs.aws.amazon.com/IAM/latest/UserGuide/access_policies_manage-attach-detach.html)
- [IAM ポリシーのバージョニングについて理解する](https://docs.aws.amazon.com/IAM/latest/UserGuide/access_policies_managed-versioning.html)
- [AWS 管理ポリシーの使用を開始し、最小特権のアクセス許可に移行する](https://docs.aws.amazon.com/IAM/latest/UserGuide/best-practices.html#bp-use-aws-defined-policies)

### Route53RecoveryReadinessServiceRolePolicy

説明: Route 53 Recovery Readiness のサービスリンクロールポリシー

Route53RecoveryReadinessServiceRolePolicy は [AWS マネージドポリシー で](https://docs.aws.amazon.com/IAM/latest/UserGuide/access_policies_managed-vs-inline.html#aws-managed-policies)す。

#### このポリシーを使用すると

このポリシーは、ユーザーに代わってサービスがアクションを実行することを許可する、サービスリ ンクロールにアタッチされます。ユーザー、グループおよびロールにこのポリシーはアタッチできま せん。

#### ポリシーの詳細

- タイプ: サービスリンクロールポリシー
- 作成日時: 2021 年 7 月 15 日 16:06 UTC
- 編集日時: 2023 年 2 月 14 日 18:08 UTC
- ARN: arn:aws:iam::aws:policy/aws-service-role/ Route53RecoveryReadinessServiceRolePolicy

ポリシーのバージョン

ポリシーのバージョン: v5 (デフォルト)

ポリシーのデフォルトバージョンは、ポリシーのアクセス許可を定義するバージョンです。ポリシー を持つユーザーまたはロールが AWS リソースへのアクセスをリクエストすると、 はポリシーのデ フォルトバージョン AWS をチェックして、リクエストを許可するかどうかを判断します。

```
{ 
   "Version" : "2012-10-17", 
   "Statement" : [ 
     {
```

```
 "Effect" : "Allow", 
       "Action" : [ 
          "dynamodb:DescribeReservedCapacity", 
          "dynamodb:DescribeReservedCapacityOfferings" 
       ], 
       "Resource" : "arn:aws:dynamodb:*:*:*" 
     }, 
     { 
       "Effect" : "Allow", 
      "Action" : [
          "dynamodb:DescribeTable", 
          "dynamodb:DescribeTimeToLive" 
       ], 
       "Resource" : "arn:aws:dynamodb:*:*:table/*" 
     }, 
     { 
       "Effect" : "Allow", 
      "Action" : [
          "iam:CreateServiceLinkedRole" 
       ], 
       "Resource" : "arn:aws:iam::*:role/aws-service-role/servicequotas.amazonaws.com/
AWSServiceRoleForServiceQuotas", 
       "Condition" : { 
          "StringLike" : { 
            "iam:AWSServiceName" : "servicequotas.amazonaws.com" 
         } 
       } 
     }, 
     { 
       "Effect" : "Allow", 
      "Action" : [
          "lambda:GetFunctionConcurrency", 
          "lambda:GetFunctionConfiguration", 
          "lambda:GetProvisionedConcurrencyConfig", 
          "lambda:ListProvisionedConcurrencyConfigs", 
          "lambda:ListAliases", 
          "lambda:ListVersionsByFunction" 
       ], 
       "Resource" : "arn:aws:lambda:*:*:function:*" 
     }, 
     { 
       "Effect" : "Allow", 
       "Action" : [ 
          "rds:DescribeDBClusters"
```

```
 ], 
   "Resource" : "arn:aws:rds:*:*:cluster:*" 
 }, 
 { 
   "Effect" : "Allow", 
  "Action" : \lceil "rds:DescribeDBInstances" 
   ], 
   "Resource" : "arn:aws:rds:*:*:db:*" 
 }, 
 { 
   "Effect" : "Allow", 
  "Action" : \lceil "route53:ListResourceRecordSets" 
   ], 
   "Resource" : "arn:aws:route53:::hostedzone/*" 
 }, 
 { 
   "Effect" : "Allow", 
   "Action" : [ 
     "route53:GetHealthCheck", 
     "route53:GetHealthCheckStatus" 
   ], 
   "Resource" : "arn:aws:route53:::healthcheck/*" 
 }, 
 { 
   "Effect" : "Allow", 
   "Action" : [ 
     "servicequotas:RequestServiceQuotaIncrease" 
   ], 
   "Resource" : "arn:aws:servicequotas:*:*:*" 
 }, 
 { 
   "Effect" : "Allow", 
  "Action" : [
     "sns:GetTopicAttributes", 
     "sns:ListSubscriptionsByTopic" 
   ], 
   "Resource" : "arn:aws:sns:*:*:*" 
 }, 
 { 
   "Effect" : "Allow", 
   "Action" : [ 
     "sqs:GetQueueAttributes",
```

```
 "sqs:GetQueueUrl" 
   ], 
   "Resource" : "arn:aws:sqs:*:*:*" 
 }, 
\mathcal{L} "Effect" : "Allow", 
   "Action" : [ 
     "apigateway:GET", 
     "application-autoscaling:DescribeScalableTargets", 
     "application-autoscaling:DescribeScalingPolicies", 
     "autoscaling:DescribeAccountLimits", 
     "autoscaling:DescribeAutoScalingGroups", 
     "autoscaling:DescribeAutoScalingInstances", 
     "autoscaling:DescribeLifecycleHooks", 
     "autoscaling:DescribeLoadBalancers", 
     "autoscaling:DescribeLoadBalancerTargetGroups", 
     "autoscaling:DescribeNotificationConfigurations", 
     "autoscaling:DescribePolicies", 
     "cloudwatch:GetMetricData", 
     "cloudwatch:DescribeAlarms", 
     "dynamodb:DescribeLimits", 
     "dynamodb:ListGlobalTables", 
     "dynamodb:ListTables", 
     "ec2:DescribeAvailabilityZones", 
     "ec2:DescribeCustomerGateways", 
     "ec2:DescribeInstances", 
     "ec2:DescribeSubnets", 
     "ec2:DescribeVolumes", 
     "ec2:DescribeVpcs", 
     "ec2:DescribeVpnConnections", 
     "ec2:DescribeVpnGateways", 
     "ec2:GetEbsEncryptionByDefault", 
     "ec2:GetEbsDefaultKmsKeyId", 
     "elasticloadbalancing:DescribeInstanceHealth", 
     "elasticloadbalancing:DescribeLoadBalancerAttributes", 
     "elasticloadbalancing:DescribeLoadBalancers", 
     "elasticloadbalancing:DescribeTargetGroups", 
     "elasticloadbalancing:DescribeTargetHealth", 
     "kafka:DescribeCluster", 
     "kafka:DescribeConfigurationRevision", 
     "lambda:ListEventSourceMappings", 
     "lambda:ListFunctions", 
     "rds:DescribeAccountAttributes", 
     "route53:GetHostedZone",
```

```
 "servicequotas:ListAWSDefaultServiceQuotas", 
          "servicequotas:ListRequestedServiceQuotaChangeHistory", 
          "servicequotas:ListServiceQuotas", 
          "servicequotas:ListServices", 
          "sns:GetEndpointAttributes", 
          "sns:GetSubscriptionAttributes" 
       ], 
       "Resource" : "*" 
     } 
   ]
}
```
### 詳細はこちら

- [IAM ポリシーのバージョニングについて理解する](https://docs.aws.amazon.com/IAM/latest/UserGuide/access_policies_managed-versioning.html)
- [AWS 管理ポリシーを開始し、最小特権のアクセス許可に移行する](https://docs.aws.amazon.com/IAM/latest/UserGuide/best-practices.html#bp-use-aws-defined-policies)

## Route53ResolverServiceRolePolicy

説明: Route53 Resolver が使用または管理する AWS のサービス およびリソースへのアクセスを有 効にします

Route53ResolverServiceRolePolicy は [AWS マネージドポリシー で](https://docs.aws.amazon.com/IAM/latest/UserGuide/access_policies_managed-vs-inline.html#aws-managed-policies)す。

#### このポリシーを使用すると

このポリシーは、ユーザーに代わってサービスがアクションを実行することを許可する、サービスリ ンクロールにアタッチされます。ユーザー、グループおよびロールにこのポリシーはアタッチできま せん。

#### ポリシーの詳細

- タイプ: サービスリンクロールポリシー
- 作成日時: 2020 年 8 月 12 日 17:47 UTC
- 編集日時: 2020 年 8 月 12 日 17:47 UTC
- ARN: arn:aws:iam::aws:policy/aws-service-role/ Route53ResolverServiceRolePolicy

ポリシーのバージョン

ポリシーのバージョン: v1 (デフォルト)

ポリシーのデフォルトバージョンは、ポリシーのアクセス許可を定義するバージョンです。ポリシー を持つユーザーまたはロールが AWS リソースへのアクセスをリクエストすると、 はポリシーのデ フォルトバージョン AWS をチェックして、リクエストを許可するかどうかを判断します。

JSON ポリシードキュメント

```
{ 
   "Version" : "2012-10-17", 
   "Statement" : [ 
     { 
        "Action" : [ 
          "logs:CreateLogDelivery", 
          "logs:GetLogDelivery", 
          "logs:UpdateLogDelivery", 
          "logs:DeleteLogDelivery", 
          "logs:ListLogDeliveries", 
          "logs:DescribeResourcePolicies", 
          "logs:DescribeLogGroups", 
          "s3:GetBucketPolicy" 
        ], 
        "Effect" : "Allow", 
        "Resource" : "*" 
     } 
   ]
}
```
#### 詳細はこちら

- [IAM ポリシーのバージョニングについて理解する](https://docs.aws.amazon.com/IAM/latest/UserGuide/access_policies_managed-versioning.html)
- [AWS 管理ポリシーの使用を開始し、最小特権のアクセス許可に移行する](https://docs.aws.amazon.com/IAM/latest/UserGuide/best-practices.html#bp-use-aws-defined-policies)

# S3StorageLensServiceRolePolicy

説明: S3 Storage Lens が使用または管理する AWS のサービス およびリソースへのアクセスを有 効にする

S3StorageLensServiceRolePolicy は [AWS マネージドポリシー で](https://docs.aws.amazon.com/IAM/latest/UserGuide/access_policies_managed-vs-inline.html#aws-managed-policies)す。

### このポリシーを使用すると

このポリシーは、ユーザーに代わってサービスがアクションを実行することを許可する、サービスリ ンクロールにアタッチされます。ユーザー、グループおよびロールにこのポリシーはアタッチできま せん。

### ポリシーの詳細

- タイプ: サービスリンクロールポリシー
- 作成日時: 2020 年 11 月 18 日 18:15 UTC
- 編集日時: 2020 年 11 月 18 日 18:15 UTC
- ARN: arn:aws:iam::aws:policy/aws-service-role/ S3StorageLensServiceRolePolicy

ポリシーのバージョン

ポリシーのバージョン: v1 (デフォルト)

ポリシーのデフォルトバージョンは、ポリシーのアクセス許可を定義するバージョンです。ポリシー を持つユーザーまたはロールが AWS リソースへのアクセスをリクエストすると、 はポリシーのデ フォルトバージョン AWS をチェックして、リクエストを許可するかどうかを判断します。

```
\{ "Version" : "2012-10-17", 
   "Statement" : [ 
     { 
       "Sid" : "AwsOrgsAccess", 
       "Effect" : "Allow", 
       "Action" : [ 
          "organizations:DescribeOrganization", 
          "organizations:ListAccounts", 
          "organizations:ListAWSServiceAccessForOrganization", 
         "organizations:ListDelegatedAdministrators" 
       ], 
       "Resource" : [
```
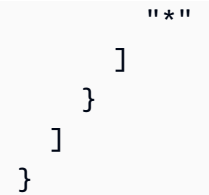

### 詳細はこちら

- [IAM ポリシーのバージョニングについて理解する](https://docs.aws.amazon.com/IAM/latest/UserGuide/access_policies_managed-versioning.html)
- [AWS 管理ポリシーを開始し、最小特権のアクセス許可に移行する](https://docs.aws.amazon.com/IAM/latest/UserGuide/best-practices.html#bp-use-aws-defined-policies)

# **SecretsManagerReadWrite**

説明: 経由で AWS Secrets Manager への読み取り/書き込みアクセスを提供します AWS Management Console。注:これは IAM アクションを除外するため、ローテーション設定FullAccess が必要な場合は を IAM と組み合わせてください。

SecretsManagerReadWrite は [AWS マネージドポリシー](https://docs.aws.amazon.com/IAM/latest/UserGuide/access_policies_managed-vs-inline.html#aws-managed-policies) です。

### このポリシーを使用すると

ユーザー、グループおよびロールに SecretsManagerReadWrite をアタッチできます。

### ポリシーの詳細

- タイプ: AWS 管理ポリシー
- 作成日時: 2018 年 4 月 4 日 18:05 UTC
- 編集日時: 2024 年 2 月 22 日 18:12 UTC
- ARN: arn:aws:iam::aws:policy/SecretsManagerReadWrite

## ポリシーのバージョン

ポリシーのバージョン: v5 (デフォルト)

ポリシーのデフォルトバージョンは、ポリシーのアクセス許可を定義するバージョンです。ポリシー を持つユーザーまたはロールが AWS リソースへのアクセスをリクエストすると、 はポリシーのデ フォルトバージョン AWS をチェックして、リクエストを許可するかどうかを判断します。

```
{ 
   "Version" : "2012-10-17", 
   "Statement" : [ 
     { 
       "Sid" : "BasePermissions", 
       "Effect" : "Allow", 
      "Action" : [
          "secretsmanager:*", 
          "cloudformation:CreateChangeSet", 
          "cloudformation:DescribeChangeSet", 
          "cloudformation:DescribeStackResource", 
          "cloudformation:DescribeStacks", 
          "cloudformation:ExecuteChangeSet", 
          "docdb-elastic:GetCluster", 
          "docdb-elastic:ListClusters", 
          "ec2:DescribeSecurityGroups", 
          "ec2:DescribeSubnets", 
          "ec2:DescribeVpcs", 
          "kms:DescribeKey", 
          "kms:ListAliases", 
          "kms:ListKeys", 
          "lambda:ListFunctions", 
          "rds:DescribeDBClusters", 
          "rds:DescribeDBInstances", 
          "redshift:DescribeClusters", 
          "redshift-serverless:ListWorkgroups", 
          "redshift-serverless:GetNamespace", 
          "tag:GetResources" 
       ], 
       "Resource" : "*" 
     }, 
     { 
       "Sid" : "LambdaPermissions", 
       "Effect" : "Allow", 
      "Action" : [
          "lambda:AddPermission", 
          "lambda:CreateFunction", 
          "lambda:GetFunction", 
          "lambda:InvokeFunction", 
          "lambda:UpdateFunctionConfiguration" 
       ],
```

```
 "Resource" : "arn:aws:lambda:*:*:function:SecretsManager*" 
     }, 
     { 
       "Sid" : "SARPermissions", 
       "Effect" : "Allow", 
       "Action" : [ 
          "serverlessrepo:CreateCloudFormationChangeSet", 
          "serverlessrepo:GetApplication" 
       ], 
       "Resource" : "arn:aws:serverlessrepo:*:*:applications/SecretsManager*" 
     }, 
     { 
       "Sid" : "S3Permissions", 
       "Effect" : "Allow", 
       "Action" : [ 
          "s3:GetObject" 
       ], 
       "Resource" : [ 
          "arn:aws:s3:::awsserverlessrepo-changesets*", 
          "arn:aws:s3:::secrets-manager-rotation-apps-*/*" 
       ] 
     } 
   ]
}
```
### 詳細はこちら

- [IAM Identity Center で AWS マネージドポリシーを使用してアクセス許可セットを作成する](https://docs.aws.amazon.com/singlesignon/latest/userguide/howtocreatepermissionset.html)
- [IAM ID のアクセス許可の追加および削除](https://docs.aws.amazon.com/IAM/latest/UserGuide/access_policies_manage-attach-detach.html)
- [IAM ポリシーのバージョニングについて理解する](https://docs.aws.amazon.com/IAM/latest/UserGuide/access_policies_managed-versioning.html)
- [AWS 管理ポリシーの使用を開始し、最小特権のアクセス許可に移行する](https://docs.aws.amazon.com/IAM/latest/UserGuide/best-practices.html#bp-use-aws-defined-policies)

## **SecurityAudit**

説明 : セキュリティ監査テンプレートは、セキュリティ設定メタデータを読み取るためのアクセス権 を付与します。 AWS アカウントの設定を監査するソフトウェアに便利です。

SecurityAudit は [AWS マネージドポリシー](https://docs.aws.amazon.com/IAM/latest/UserGuide/access_policies_managed-vs-inline.html#aws-managed-policies) です。

### このポリシーを使用すると

ユーザー、グループおよびロールに SecurityAudit をアタッチできます。

#### ポリシーの詳細

- タイプ: AWS 管理ポリシー
- 作成日時: 2015 年 2 月 6 日 18:41 UTC
- 編集日時: 2024 年 4 月 5 日 17:32 UTC
- ARN: arn:aws:iam::aws:policy/SecurityAudit

### ポリシーのバージョン

ポリシーのバージョン: v42 (デフォルト)

ポリシーのデフォルトバージョンは、ポリシーのアクセス許可を定義するバージョンです。ポリシー を持つユーザーまたはロールが AWS リソースへのアクセスをリクエストすると、 はポリシーのデ フォルトバージョン AWS をチェックして、リクエストを許可するかどうかを判断します。

```
{ 
   "Version" : "2012-10-17", 
   "Statement" : [ 
     { 
       "Sid" : "BaseSecurityAuditStatement", 
       "Effect" : "Allow", 
       "Action" : [ 
         "a4b:ListSkills", 
         "access-analyzer:GetAnalyzedResource", 
         "access-analyzer:GetAnalyzer", 
         "access-analyzer:GetArchiveRule", 
         "access-analyzer:GetFinding", 
         "access-analyzer:ListAnalyzedResources", 
         "access-analyzer:ListAnalyzers", 
         "access-analyzer:ListArchiveRules", 
         "access-analyzer:ListFindings", 
         "access-analyzer:ListTagsForResource", 
         "account:GetAlternateContact", 
         "account:GetRegionOptStatus",
```
 "acm-pca:DescribeCertificateAuthority", "acm-pca:DescribeCertificateAuthorityAuditReport", "acm-pca:GetPolicy", "acm-pca:ListCertificateAuthorities", "acm-pca:ListPermissions", "acm-pca:ListTags", "acm:Describe\*", "acm:List\*", "airflow:GetEnvironment", "airflow:ListEnvironments", "appflow:ListFlows", "appflow:ListTagsForResource", "application-autoscaling:Describe\*", "appmesh:Describe\*", "appmesh:List\*", "apprunner:DescribeAutoScalingConfiguration", "apprunner:DescribeCustomDomains", "apprunner:DescribeObservabilityConfiguration", "apprunner:DescribeService", "apprunner:DescribeVpcConnector", "apprunner:DescribeVpcIngressConnection", "apprunner:ListAutoScalingConfigurations", "apprunner:ListConnections", "apprunner:ListObservabilityConfigurations", "apprunner:ListOperations", "apprunner:ListServices", "apprunner:ListTagsForResource", "apprunner:ListVpcConnectors", "apprunner:ListVpcIngressConnections", "appsync:GetApiCache", "appsync:List\*", "athena:GetWorkGroup", "athena:List\*", "auditmanager:GetAccountStatus", "auditmanager:ListAssessmentControlInsightsByControlDomain", "auditmanager:ListAssessmentFrameworkShareRequests", "auditmanager:ListAssessmentFrameworks", "auditmanager:ListAssessmentReports", "auditmanager:ListAssessments", "auditmanager:ListControlDomainInsights", "auditmanager:ListControlDomainInsightsByAssessment", "auditmanager:ListControlInsightsByControlDomain", "auditmanager:ListControls", "auditmanager:ListNotifications",

 "auditmanager:ListTagsForResource", "autoscaling-plans:DescribeScalingPlans", "autoscaling:Describe\*", "backup:DescribeGlobalSettings", "backup:DescribeRegionSettings", "backup:GetBackupVaultAccessPolicy", "backup:GetBackupVaultNotifications", "backup:ListBackupVaults", "backup:ListTags", "batch:DescribeComputeEnvironments", "batch:DescribeJobDefinitions", "bedrock:GetCustomModel", "bedrock:GetModelInvocationLoggingConfiguration", "bedrock:ListCustomModels", "bedrock:ListTagsForResource", "braket:SearchJobs", "braket:SearchQuantumTasks", "chime:List\*", "cloud9:Describe\*", "cloud9:ListEnvironments", "clouddirectory:ListDirectories", "cloudformation:DescribeStack\*", "cloudformation:GetStackPolicy", "cloudformation:GetTemplate", "cloudformation:ListStack\*", "cloudfront:Get\*", "cloudfront:List\*", "cloudsearch:DescribeDomainEndpointOptions", "cloudsearch:DescribeDomains", "cloudsearch:DescribeServiceAccessPolicies", "cloudtrail:DescribeTrails", "cloudtrail:GetEventSelectors", "cloudtrail:GetInsightSelectors", "cloudtrail:GetTrail", "cloudtrail:GetTrailStatus", "cloudtrail:ListTags", "cloudtrail:ListTrails", "cloudtrail:LookupEvents", "cloudwatch:Describe\*", "cloudwatch:GetDashboard", "cloudwatch:ListDashboards", "cloudwatch:ListTagsForResource", "codeartifact:GetDomainPermissionsPolicy", "codeartifact:GetRepositoryPermissionsPolicy",

 "codeartifact:ListRepositories", "codebuild:BatchGetProjects", "codebuild:GetResourcePolicy", "codebuild:ListProjects", "codecommit:BatchGetRepositories", "codecommit:GetBranch", "codecommit:GetObjectIdentifier", "codecommit:GetRepository", "codecommit:GetRepositoryTriggers", "codecommit:List\*", "codedeploy:Batch\*", "codedeploy:Get\*", "codedeploy:List\*", "codepipeline:GetJobDetails", "codepipeline:GetPipeline", "codepipeline:GetPipelineExecution", "codepipeline:GetPipelineState", "codepipeline:ListPipelines", "codestar:Describe\*", "codestar:List\*", "cognito-identity:Describe\*", "cognito-identity:GetIdentityPoolRoles", "cognito-identity:ListIdentityPools", "cognito-identity:ListTagsForResource", "cognito-idp:Describe\*", "cognito-idp:ListDevices", "cognito-idp:ListGroups", "cognito-idp:ListIdentityProviders", "cognito-idp:ListResourceServers", "cognito-idp:ListTagsForResource", "cognito-idp:ListUserImportJobs", "cognito-idp:ListUserPoolClients", "cognito-idp:ListUserPools", "cognito-idp:ListUsers", "cognito-idp:ListUsersInGroup", "cognito-sync:Describe\*", "cognito-sync:List\*", "comprehend:Describe\*", "comprehend:List\*", "comprehendmedical:ListICD10CMInferenceJobs", "comprehendmedical:ListPHIDetectionJobs", "comprehendmedical:ListRxNormInferenceJobs", "comprehendmedical:ListSNOMEDCTInferenceJobs", "config:BatchGetAggregateResourceConfig",

 "config:BatchGetResourceConfig", "config:Deliver\*", "config:Describe\*", "config:Get\*", "config:List\*", "config:SelectAggregateResourceConfig", "config:SelectResourceConfig", "connect:ListApprovedOrigins", "connect:ListInstanceAttributes", "connect:ListInstanceStorageConfigs", "connect:ListInstances", "connect:ListIntegrationAssociations", "connect:ListLambdaFunctions", "connect:ListLexBots", "connect:ListSecurityKeys", "databrew:DescribeDataset", "databrew:DescribeProject", "databrew:ListJobs", "databrew:ListProjects", "dataexchange:ListDataSets", "datapipeline:DescribeObjects", "datapipeline:DescribePipelines", "datapipeline:EvaluateExpression", "datapipeline:GetPipelineDefinition", "datapipeline:ListPipelines", "datapipeline:QueryObjects", "datapipeline:ValidatePipelineDefinition", "datasync:Describe\*", "datasync:List\*", "dax:Describe\*", "dax:ListTags", "deepracer:ListModels", "detective:GetGraphIngestState", "detective:ListGraphs", "detective:ListMembers", "devicefarm:ListProjects", "directconnect:Describe\*", "discovery:DescribeAgents", "discovery:DescribeConfigurations", "discovery:DescribeContinuousExports", "discovery:DescribeExportConfigurations", "discovery:DescribeExportTasks", "discovery:DescribeImportTasks", "dms:Describe\*",

 "dms:ListTagsForResource", "docdb-elastic:ListClusters", "ds:DescribeDirectories", "dynamodb:DescribeContinuousBackups", "dynamodb:DescribeExport", "dynamodb:DescribeGlobalTable", "dynamodb:DescribeKinesisStreamingDestination", "dynamodb:DescribeTable", "dynamodb:DescribeTimeToLive", "dynamodb:ListBackups", "dynamodb:ListExports", "dynamodb:ListGlobalTables", "dynamodb:ListStreams", "dynamodb:ListTables", "dynamodb:ListTagsOfResource", "ec2:Describe\*", "ec2:GetEbsEncryptionByDefault", "ec2:GetImageBlockPublicAccessState", "ec2:GetManagedPrefixListAssociations", "ec2:GetManagedPrefixListEntries", "ec2:GetNetworkInsightsAccessScopeAnalysisFindings", "ec2:GetNetworkInsightsAccessScopeContent", "ec2:GetTransitGatewayAttachmentPropagations", "ec2:GetTransitGatewayMulticastDomainAssociations", "ec2:GetTransitGatewayPrefixListReferences", "ec2:GetTransitGatewayRouteTableAssociations", "ec2:GetTransitGatewayRouteTablePropagations", "ec2:SearchTransitGatewayRoutes", "ecr-public:DescribeImageTags", "ecr-public:DescribeImages", "ecr-public:DescribeRegistries", "ecr-public:DescribeRepositories", "ecr-public:GetRegistryCatalogData", "ecr-public:GetRepositoryCatalogData", "ecr-public:GetRepositoryPolicy", "ecr-public:ListTagsForResource", "ecr:BatchGetRepositoryScanningConfiguration", "ecr:DescribeImageScanFindings", "ecr:DescribeImages", "ecr:DescribeRegistry", "ecr:DescribeRepositories", "ecr:GetLifecyclePolicy", "ecr:GetRegistryPolicy",

```
 "ecr:GetRegistryScanningConfiguration",
```
 "ecr:GetRepositoryPolicy", "ecr:ListImages", "ecr:ListTagsForResource", "ecs:Describe\*", "ecs:List\*", "eks:DescribeCluster", "eks:DescribeFargateProfile", "eks:DescribeNodeGroup", "eks:ListClusters", "eks:ListFargateProfiles", "eks:ListNodeGroups", "eks:ListTagsForResource", "eks:ListUpdates", "elastic-inference:DescribeAccelerators", "elasticache:Describe\*", "elasticache:ListTagsForResource", "elasticbeanstalk:Describe\*", "elasticbeanstalk:ListTagsForResource", "elasticfilesystem:DescribeAccessPoints", "elasticfilesystem:DescribeAccountPreferences", "elasticfilesystem:DescribeBackupPolicy", "elasticfilesystem:DescribeFileSystemPolicy", "elasticfilesystem:DescribeFileSystems", "elasticfilesystem:DescribeLifecycleConfiguration", "elasticfilesystem:DescribeMountTargetSecurityGroups", "elasticfilesystem:DescribeMountTargets", "elasticfilesystem:DescribeReplicationConfigurations", "elasticfilesystem:DescribeTags", "elasticloadbalancing:Describe\*", "elasticmapreduce:Describe\*", "elasticmapreduce:GetAutoTerminationPolicy", "elasticmapreduce:GetBlockPublicAccessConfiguration", "elasticmapreduce:GetManagedScalingPolicy", "elasticmapreduce:ListClusters", "elasticmapreduce:ListInstances", "elasticmapreduce:ListSecurityConfigurations", "elastictranscoder:ListPipelines", "emr-serverless:GetApplication", "emr-serverless:ListApplications", "emr-serverless:ListJobRuns", "es:Describe\*", "es:GetCompatibleVersions", "es:ListDomainNames", "es:ListElasticsearchInstanceTypeDetails",

```
 "es:ListElasticsearchVersions", 
 "es:ListTags", 
 "events:Describe*", 
 "events:List*", 
 "events:TestEventPattern", 
 "finspace:ListEnvironments", 
 "finspace:ListKxEnvironments", 
 "firehose:Describe*", 
 "firehose:List*", 
 "fms:ListComplianceStatus", 
 "fms:ListPolicies", 
 "forecast:ListDatasets", 
 "frauddetector:GetDetectors", 
 "fsx:Describe*", 
 "fsx:List*", 
 "gamelift:ListBuilds", 
 "gamelift:ListFleets", 
 "geo:ListMaps", 
 "glacier:DescribeVault", 
 "glacier:GetDataRetrievalPolicy", 
 "glacier:GetVaultAccessPolicy", 
 "glacier:GetVaultLock", 
 "glacier:ListVaults", 
 "globalaccelerator:Describe*", 
 "globalaccelerator:List*", 
 "glue:GetCrawlers", 
 "glue:GetDataCatalogEncryptionSettings", 
 "glue:GetDatabases", 
 "glue:GetDevEndpoints", 
 "glue:GetJobs", 
 "glue:GetResourcePolicy", 
 "glue:GetSecurityConfiguration", 
 "glue:GetSecurityConfigurations", 
 "glue:GetTags", 
 "grafana:ListWorkspaces", 
 "greengrass:List*", 
 "guardduty:DescribePublishingDestination", 
 "guardduty:Get*", 
 "guardduty:List*", 
 "health:DescribeAffectedAccountsForOrganization", 
 "health:DescribeAffectedEntities", 
 "health:DescribeAffectedEntitiesForOrganization", 
 "health:DescribeEntityAggregates", 
 "health:DescribeEventAggregates",
```
 "health:DescribeEventDetails", "health:DescribeEventDetailsForOrganization", "health:DescribeEventTypes", "health:DescribeEvents", "health:DescribeEventsForOrganization", "health:DescribeHealthServiceStatusForOrganization", "healthlake:ListFHIRDatastores", "honeycode:ListTables", "iam:GenerateCredentialReport", "iam:GenerateServiceLastAccessedDetails", "iam:Get\*", "iam:List\*", "iam:SimulateCustomPolicy", "iam:SimulatePrincipalPolicy", "identitystore:ListGroupMemberships", "identitystore:ListGroupMembershipsForMember", "identitystore:ListGroups", "identitystore:ListUsers", "inspector2:BatchGetAccountStatus", "inspector2:BatchGetFreeTrialInfo", "inspector2:DescribeOrganizationConfiguration", "inspector2:GetConfiguration", "inspector2:GetDelegatedAdminAccount", "inspector2:GetFindingsReportStatus", "inspector2:GetMember", "inspector2:ListAccountPermissions", "inspector2:ListCoverage", "inspector2:ListCoverageStatistics", "inspector2:ListDelegatedAdminAccounts", "inspector2:ListFilters", "inspector2:ListFindingAggregations", "inspector2:ListFindings", "inspector2:ListTagsForResource", "inspector2:ListUsageTotals", "inspector:Describe\*", "inspector:Get\*", "inspector:List\*", "inspector:Preview\*", "iot:Describe\*", "iot:GetPolicy", "iot:GetPolicyVersion", "iot:List\*", "iotanalytics:ListChannels", "iotevents:ListInputs",

 "iotfleetwise:ListModelManifests", "iotsitewise:DescribeGatewayCapabilityConfiguration", "iotsitewise:ListAssetModels", "iotsitewise:ListGateways", "iottwinmaker:ListWorkspaces", "kafka-cluster:Describe\*", "kafka:Describe\*", "kafka:GetBootstrapBrokers", "kafka:GetCompatibleKafkaVersions", "kafka:List\*", "kafkaconnect:Describe\*", "kafkaconnect:List\*", "kendra:DescribeIndex", "kendra:ListDataSources", "kendra:ListIndices", "kendra:ListTagsForResource", "kinesis:DescribeLimits", "kinesis:DescribeStream", "kinesis:DescribeStreamConsumer", "kinesis:DescribeStreamSummary", "kinesis:ListShards", "kinesis:ListStreamConsumers", "kinesis:ListStreams", "kinesis:ListTagsForStream", "kinesisanalytics:ListApplications", "kinesisanalytics:ListTagsForResource", "kinesisvideo:DescribeEdgeConfiguration", "kinesisvideo:DescribeMappedResourceConfiguration", "kinesisvideo:DescribeMediaStorageConfiguration", "kinesisvideo:DescribeNotificationConfiguration", "kinesisvideo:DescribeSignalingChannel", "kinesisvideo:DescribeStream", "kinesisvideo:ListSignalingChannels", "kinesisvideo:ListStreams", "kinesisvideo:ListTagsForResource", "kinesisvideo:ListTagsForStream", "kms:Describe\*", "kms:Get\*", "kms:List\*", "lambda:GetAccountSettings", "lambda:GetFunctionConfiguration", "lambda:GetFunctionEventInvokeConfig", "lambda:GetLayerVersionPolicy",

```
 "lambda:GetPolicy",
```
 "lambda:List\*", "lex:DescribeBot", "lex:DescribeResourcePolicy", "lex:ListBots", "license-manager:List\*", "lightsail:GetBuckets", "lightsail:GetContainerServices", "lightsail:GetDiskSnapshots", "lightsail:GetDisks", "lightsail:GetInstances", "lightsail:GetLoadBalancers", "logs:Describe\*", "logs:ListTagsForResource", "logs:ListTagsLogGroup", "lookoutequipment:ListDatasets", "lookoutmetrics:ListAnomalyDetectors", "lookoutvision:ListProjects", "machinelearning:DescribeMLModels", "macie2:ListFindings", "managedblockchain:ListNetworks", "mechanicalturk:ListHITs", "mediaconnect:Describe\*", "mediaconnect:List\*", "medialive:ListChannels", "mediapackage-vod:DescribePackagingGroup", "mediapackage-vod:ListPackagingGroups", "mediapackage:DescribeOriginEndpoint", "mediapackage:ListOriginEndpoints", "mediastore:GetContainerPolicy", "mediastore:GetCorsPolicy", "mediastore:ListContainers", "memorydb:DescribeClusters", "mq:DescribeBroker", "mq:DescribeBrokerEngineTypes", "mq:DescribeBrokerInstanceOptions", "mq:DescribeConfiguration", "mq:DescribeConfigurationRevision", "mq:DescribeUser", "mq:ListBrokers", "mq:ListConfigurationRevisions", "mq:ListConfigurations", "mq:ListTags", "mq:ListUsers", "network-firewall:DescribeFirewall",

 "network-firewall:DescribeFirewallPolicy", "network-firewall:DescribeLoggingConfiguration", "network-firewall:DescribeResourcePolicy", "network-firewall:DescribeRuleGroup", "network-firewall:ListFirewallPolicies", "network-firewall:ListFirewalls", "network-firewall:ListRuleGroups", "networkmanager:DescribeGlobalNetworks", "nimble:ListStudios", "opsworks-cm:DescribeServers", "opsworks:DescribeStacks", "organizations:Describe\*", "organizations:List\*", "personalize:DescribeDatasetGroup", "personalize:ListDatasetGroups", "private-networks:ListNetworks", "profile:GetDomain", "profile:ListDomains", "profile:ListIntegrations", "qldb:DescribeJournalS3Export", "qldb:DescribeLedger", "qldb:ListJournalS3Exports", "qldb:ListJournalS3ExportsForLedger", "qldb:ListLedgers", "quicksight:Describe\*", "quicksight:List\*", "ram:GetResourceShares", "ram:List\*", "rds:Describe\*", "rds:DownloadDBLogFilePortion", "rds:ListTagsForResource", "redshift-serverless:GetNamespace", "redshift-serverless:ListTagsForResource", "redshift-serverless:ListWorkgroups", "redshift:Describe\*", "rekognition:Describe\*", "rekognition:List\*", "resource-groups:ListGroupResources", "robomaker:Describe\*", "robomaker:List\*", "route53:Get\*", "route53:List\*", "route53domains:GetDomainDetail",

```
 "route53domains:GetOperationDetail",
```
 "route53domains:ListDomains", "route53domains:ListOperations", "route53domains:ListTagsForDomain", "route53resolver:Get\*", "route53resolver:List\*", "s3-outposts:ListEndpoints", "s3-outposts:ListOutpostsWithS3", "s3-outposts:ListSharedEndpoints", "s3:GetAccelerateConfiguration", "s3:GetAccessPoint", "s3:GetAccessPointPolicy", "s3:GetAccessPointPolicyStatus", "s3:GetAccountPublicAccessBlock", "s3:GetAnalyticsConfiguration", "s3:GetBucket\*", "s3:GetEncryptionConfiguration", "s3:GetInventoryConfiguration", "s3:GetLifecycleConfiguration", "s3:GetMetricsConfiguration", "s3:GetMultiRegionAccessPointPolicy", "s3:GetObjectAcl", "s3:GetObjectVersionAcl", "s3:GetReplicationConfiguration", "s3:ListAccessPoints", "s3:ListAllMyBuckets", "s3:ListMultiRegionAccessPoints", "sagemaker:Describe\*", "sagemaker:List\*", "schemas:DescribeCodeBinding", "schemas:DescribeDiscoverer", "schemas:DescribeRegistry", "schemas:DescribeSchema", "schemas:GetResourcePolicy", "schemas:ListDiscoverers", "schemas:ListRegistries", "schemas:ListSchemaVersions", "schemas:ListSchemas", "schemas:ListTagsForResource", "sdb:DomainMetadata", "sdb:ListDomains", "secretsmanager:DescribeSecret", "secretsmanager:GetResourcePolicy", "secretsmanager:ListSecretVersionIds", "secretsmanager:ListSecrets",

 "securityhub:Describe\*", "securityhub:Get\*", "securityhub:List\*", "serverlessrepo:GetApplicationPolicy", "serverlessrepo:List\*", "servicequotas:GetAWSDefaultServiceQuota", "servicequotas:GetAssociationForServiceQuotaTemplate", "servicequotas:GetRequestedServiceQuotaChange", "servicequotas:GetServiceQuota", "servicequotas:GetServiceQuotaIncreaseRequestFromTemplate", "servicequotas:ListAWSDefaultServiceQuotas", "servicequotas:ListRequestedServiceQuotaChangeHistory", "servicequotas:ListRequestedServiceQuotaChangeHistoryByQuota", "servicequotas:ListServiceQuotaIncreaseRequestsInTemplate", "servicequotas:ListServiceQuotas", "servicequotas:ListServices", "servicequotas:ListTagsForResource", "ses:Describe\*", "ses:GetAccount", "ses:GetAccountSendingEnabled", "ses:GetConfigurationSet", "ses:GetConfigurationSetEventDestinations", "ses:GetDedicatedIps", "ses:GetEmailIdentity", "ses:GetIdentityDkimAttributes", "ses:GetIdentityPolicies", "ses:GetIdentityVerificationAttributes", "ses:ListConfigurationSets", "ses:ListDedicatedIpPools", "ses:ListIdentities", "ses:ListIdentityPolicies", "ses:ListReceiptFilters", "ses:ListReceiptRuleSets", "ses:ListVerifiedEmailAddresses", "shield:Describe\*", "shield:GetSubscriptionState", "shield:List\*", "snowball:ListClusters", "snowball:ListJobs", "sns:GetPlatformApplicationAttributes", "sns:GetTopicAttributes", "sns:ListSubscriptions", "sns:ListSubscriptionsByTopic", "sns:ListTagsForResource",

 "sns:ListTopics", "sqs:GetQueueAttributes", "sqs:ListDeadLetterSourceQueues", "sqs:ListQueueTags", "sqs:ListQueues", "ssm:Describe\*", "ssm:GetAutomationExecution", "ssm:GetServiceSetting", "ssm:ListAssociationVersions", "ssm:ListAssociations", "ssm:ListCommands", "ssm:ListComplianceItems", "ssm:ListComplianceSummaries", "ssm:ListDocumentMetadataHistory", "ssm:ListDocumentVersions", "ssm:ListDocuments", "ssm:ListInventoryEntries", "ssm:ListOpsMetadata", "ssm:ListResourceComplianceSummaries", "ssm:ListResourceDataSync", "ssm:ListTagsForResource", "sso:DescribeAccountAssignmentCreationStatus", "sso:DescribePermissionSet", "sso:DescribePermissionsPolicies", "sso:List\*", "states:DescribeStateMachine", "states:ListStateMachines", "storagegateway:DescribeBandwidthRateLimit", "storagegateway:DescribeCache", "storagegateway:DescribeCachediSCSIVolumes", "storagegateway:DescribeGatewayInformation", "storagegateway:DescribeMaintenanceStartTime", "storagegateway:DescribeNFSFileShares", "storagegateway:DescribeSnapshotSchedule", "storagegateway:DescribeStorediSCSIVolumes", "storagegateway:DescribeTapeArchives", "storagegateway:DescribeTapeRecoveryPoints", "storagegateway:DescribeTapes", "storagegateway:DescribeUploadBuffer", "storagegateway:DescribeVTLDevices", "storagegateway:DescribeWorkingStorage", "storagegateway:List\*", "sts:GetAccessKeyInfo", "support:DescribeTrustedAdvisorCheckRefreshStatuses",  "support:DescribeTrustedAdvisorCheckResult", "support:DescribeTrustedAdvisorCheckSummaries", "support:DescribeTrustedAdvisorChecks", "synthetics:DescribeCanaries", "synthetics:DescribeCanariesLastRun", "synthetics:DescribeRuntimeVersions", "synthetics:GetCanary", "synthetics:GetCanaryRuns", "synthetics:GetGroup", "synthetics:ListAssociatedGroups", "synthetics:ListGroupResources", "synthetics:ListGroups", "synthetics:ListTagsForResource", "tag:GetResources", "tag:GetTagKeys", "transcribe:GetCallAnalyticsCategory", "transcribe:GetMedicalVocabulary", "transcribe:GetVocabulary", "transcribe:GetVocabularyFilter", "transcribe:ListCallAnalyticsCategories", "transcribe:ListCallAnalyticsJobs", "transcribe:ListLanguageModels", "transcribe:ListMedicalTranscriptionJobs", "transcribe:ListMedicalVocabularies", "transcribe:ListTagsForResource", "transcribe:ListTranscriptionJobs", "transcribe:ListVocabularies", "transcribe:ListVocabularyFilters", "transfer:Describe\*", "transfer:List\*", "translate:List\*", "trustedadvisor:Describe\*", "voiceid:DescribeDomain", "waf-regional:GetWebACL", "waf-regional:ListResourcesForWebACL", "waf-regional:ListTagsForResource", "waf-regional:ListWebACLs", "waf:GetWebACL", "waf:ListTagsForResource", "waf:ListWebACLs", "wafv2:GetLoggingConfiguration", "wafv2:GetWebACL", "wafv2:GetWebACLForResource", "wafv2:ListAvailableManagedRuleGroups",

```
 "wafv2:ListIPSets", 
     "wafv2:ListLoggingConfigurations", 
     "wafv2:ListRegexPatternSets", 
     "wafv2:ListResourcesForWebACL", 
     "wafv2:ListRuleGroups", 
     "wafv2:ListTagsForResource", 
     "wafv2:ListWebACLs", 
     "wisdom:GetAssistant", 
     "workdocs:DescribeResourcePermissions", 
     "workspaces:Describe*", 
     "xray:GetEncryptionConfig", 
     "xray:GetGroup", 
     "xray:GetGroups", 
     "xray:GetSamplingRules", 
     "xray:GetSamplingTargets", 
     "xray:GetTraceSummaries", 
     "xray:ListTagsForResource" 
   ], 
   "Resource" : "*" 
 }, 
 { 
   "Sid" : "APIGatewayAccess", 
   "Effect" : "Allow", 
   "Action" : [ 
     "apigateway:GET" 
   ], 
   "Resource" : [ 
     "arn:aws:apigateway:*::/apis", 
     "arn:aws:apigateway:*::/apis/*/authorizers/*", 
     "arn:aws:apigateway:*::/apis/*/authorizers", 
     "arn:aws:apigateway:*::/apis/*/cors", 
     "arn:aws:apigateway:*::/apis/*/deployments/*", 
     "arn:aws:apigateway:*::/apis/*/deployments", 
     "arn:aws:apigateway:*::/apis/*/exports/*", 
     "arn:aws:apigateway:*::/apis/*/integrations/*", 
     "arn:aws:apigateway:*::/apis/*/integrations", 
     "arn:aws:apigateway:*::/apis/*/models/*", 
     "arn:aws:apigateway:*::/apis/*/models", 
     "arn:aws:apigateway:*::/apis/*/routes/*", 
     "arn:aws:apigateway:*::/apis/*/routes", 
     "arn:aws:apigateway:*::/apis/*/stages", 
     "arn:aws:apigateway:*::/apis/*/stages/*", 
     "arn:aws:apigateway:*::/clientcertificates", 
     "arn:aws:apigateway:*::/clientcertificates/*",
```
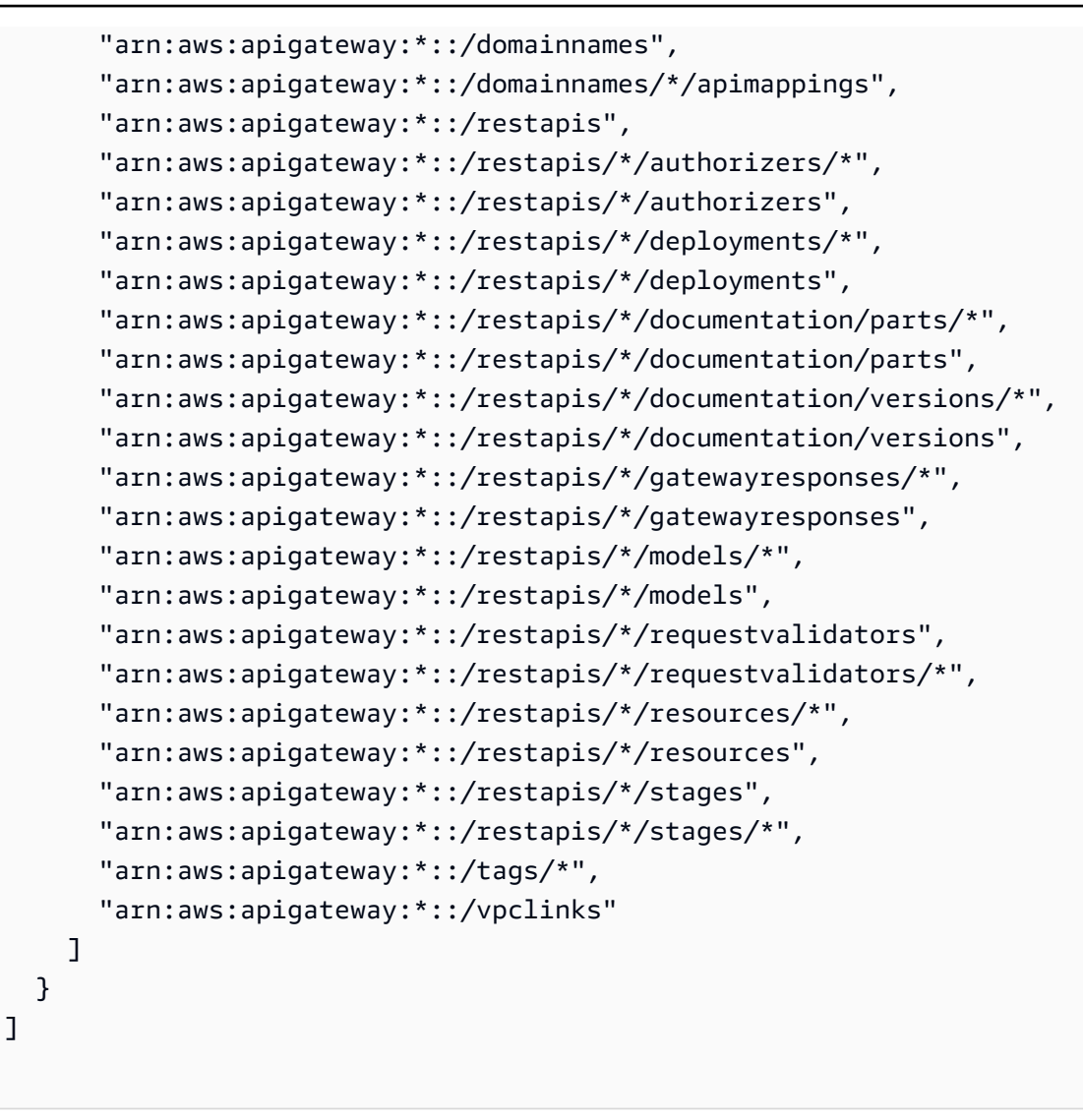

### 詳細はこちら

}

- [IAM Identity Center で AWS マネージドポリシーを使用してアクセス許可セットを作成する](https://docs.aws.amazon.com/singlesignon/latest/userguide/howtocreatepermissionset.html)
- [IAM ID のアクセス許可の追加および削除](https://docs.aws.amazon.com/IAM/latest/UserGuide/access_policies_manage-attach-detach.html)
- [IAM ポリシーのバージョニングについて理解する](https://docs.aws.amazon.com/IAM/latest/UserGuide/access_policies_managed-versioning.html)
- [AWS 管理ポリシーの使用を開始し、最小特権のアクセス許可に移行する](https://docs.aws.amazon.com/IAM/latest/UserGuide/best-practices.html#bp-use-aws-defined-policies)

## SecurityLakeServiceLinkedRole

説明: このポリシーは、ユーザーに代わって Amazon Security Lake サービスを運用するアクセス許 可を付与します。

SecurityLakeServiceLinkedRole は [AWS マネージドポリシー](https://docs.aws.amazon.com/IAM/latest/UserGuide/access_policies_managed-vs-inline.html#aws-managed-policies) です。

### このポリシーを使用すると

このポリシーは、ユーザーに代わってサービスがアクションを実行することを許可する、サービスリ ンクロールにアタッチされます。ユーザー、グループおよびロールにこのポリシーはアタッチできま せん。

### ポリシーの詳細

- タイプ: サービスリンクロールポリシー
- 作成日時: 2022 年 11 月 29 日 14:03 UTC
- 編集日時: 2024 年 4 月 19 日 16:00 UTC
- ARN: arn:aws:iam::aws:policy/aws-service-role/ SecurityLakeServiceLinkedRole

ポリシーのバージョン

ポリシーのバージョン: v3 (デフォルト)

ポリシーのデフォルトバージョンは、ポリシーのアクセス許可を定義するバージョンです。ポリシー を持つユーザーまたはロールが AWS リソースへのアクセスをリクエストすると、 はポリシーのデ フォルトバージョン AWS をチェックして、リクエストを許可するかどうかを判断します。

```
{ 
   "Version" : "2012-10-17", 
   "Statement" : [ 
      { 
         "Sid" : "OrganizationsPolicies", 
         "Effect" : "Allow", 
        "Action" : [ 
           "organizations:ListAccounts", 
           "organizations:DescribeOrganization" 
        ], 
         "Resource" : [ 
          \mathbf{u} \star \mathbf{u}\mathbf{I} },
```

```
 { 
   "Sid" : "DescribeOrgAccounts", 
   "Effect" : "Allow", 
  "Action" : [
     "organizations:DescribeAccount" 
   ], 
   "Resource" : [ 
     "arn:aws:organizations::*:account/o-*/*" 
   ] 
 }, 
 { 
   "Sid" : "AllowManagementOfServiceLinkedChannel", 
   "Effect" : "Allow", 
  "Action" : [
     "cloudtrail:CreateServiceLinkedChannel", 
     "cloudtrail:DeleteServiceLinkedChannel", 
     "cloudtrail:GetServiceLinkedChannel", 
     "cloudtrail:UpdateServiceLinkedChannel" 
   ], 
   "Resource" : "arn:aws:cloudtrail:*:*:channel/aws-service-channel/security-lake/*" 
 }, 
 { 
   "Sid" : "AllowListServiceLinkedChannel", 
   "Effect" : "Allow", 
  "Action" : [
     "cloudtrail:ListServiceLinkedChannels" 
   ], 
   "Resource" : "*" 
 }, 
\mathcal{L} "Sid" : "DescribeAnyVpc", 
   "Effect" : "Allow", 
  "Action" : [
     "ec2:DescribeVpcs" 
   ], 
   "Resource" : "*" 
 }, 
 { 
   "Sid" : "ListDelegatedAdmins", 
   "Effect" : "Allow", 
  "Action" : [
     "organizations:ListDelegatedAdministrators" 
   ], 
   "Resource" : "*",
```

```
 "Condition" : { 
     "StringEquals" : { 
        "organizations:ServicePrincipal" : "securitylake.amazonaws.com" 
     } 
   } 
 }, 
 { 
   "Sid" : "AllowWafLoggingConfiguration", 
   "Effect" : "Allow", 
   "Action" : [ 
     "wafv2:PutLoggingConfiguration", 
     "wafv2:GetLoggingConfiguration", 
     "wafv2:ListLoggingConfigurations", 
     "wafv2:DeleteLoggingConfiguration" 
   ], 
   "Resource" : "*", 
   "Condition" : { 
     "StringEquals" : { 
        "wafv2:LogScope" : "SecurityLake" 
     } 
   } 
 }, 
 { 
   "Sid" : "AllowPutLoggingConfiguration", 
   "Effect" : "Allow", 
   "Action" : [ 
     "wafv2:PutLoggingConfiguration" 
   ], 
   "Resource" : "*", 
   "Condition" : { 
     "ArnLike" : { 
        "wafv2:LogDestinationResource" : "arn:aws:s3:::aws-waf-logs-security-lake-*" 
     } 
   } 
 }, 
 { 
   "Sid" : "ListWebACLs", 
   "Effect" : "Allow", 
  "Action" : [
     "wafv2:ListWebACLs" 
   ], 
   "Resource" : "*" 
 }, 
 {
```

```
 "Sid" : "LogDelivery", 
        "Effect" : "Allow", 
        "Action" : [ 
          "logs:CreateLogDelivery", 
          "logs:DeleteLogDelivery" 
       ], 
        "Resource" : "*", 
        "Condition" : { 
          "ForAnyValue:StringEquals" : { 
            "aws:CalledVia" : [ 
              "wafv2.amazonaws.com" 
 ] 
          } 
        } 
     } 
   ]
}
```
## 詳細はこちら

- [IAM ポリシーのバージョニングについて理解する](https://docs.aws.amazon.com/IAM/latest/UserGuide/access_policies_managed-versioning.html)
- [AWS 管理ポリシーを開始し、最小特権のアクセス許可に移行する](https://docs.aws.amazon.com/IAM/latest/UserGuide/best-practices.html#bp-use-aws-defined-policies)

# ServerMigration\_ServiceRole

説明: AWS Server Migration Service が VMs を EC2 に移行できるようにするアクセス許可: Server Migration Service が移行したリソースを顧客の EC2 アカウントに配置することを許可します。

ServerMigration\_ServiceRole は [AWS マネージドポリシー で](https://docs.aws.amazon.com/IAM/latest/UserGuide/access_policies_managed-vs-inline.html#aws-managed-policies)す。

### このポリシーを使用すると

ユーザー、グループおよびロールに ServerMigration\_ServiceRole をアタッチできます。

### ポリシーの詳細

- タイプ: サービスロールポリシー
- 作成日時: 2020 年 8 月 11 日 20:41 UTC
- 編集日時: 2020 年 10 月 15 日 17:26 UTC
- ARN: arn:aws:iam::aws:policy/service-role/ServerMigration\_ServiceRole

ポリシーのバージョン

ポリシーのバージョン: v2 (デフォルト)

ポリシーのデフォルトバージョンは、ポリシーのアクセス許可を定義するバージョンです。ポリシー を持つユーザーまたはロールが AWS リソースへのアクセスをリクエストすると、 はポリシーのデ フォルトバージョン AWS をチェックして、リクエストを許可するかどうかを判断します。

```
{ 
   "Version" : "2012-10-17", 
   "Statement" : [ 
     { 
       "Effect" : "Allow", 
       "Action" : [ 
          "cloudformation:CreateChangeSet", 
          "cloudformation:CreateStack" 
       ], 
       "Resource" : "arn:aws:cloudformation:*:*:stack/sms-app-*/*", 
       "Condition" : { 
          "Null" : { 
            "cloudformation:ResourceTypes" : "false" 
          }, 
          "ForAllValues:StringEquals" : { 
            "cloudformation:ResourceTypes" : [ 
              "AWS::EC2::Instance", 
              "AWS::ApplicationInsights::Application", 
              "AWS::ResourceGroups::Group" 
           \mathbf{I} } 
       } 
     }, 
     { 
       "Effect" : "Allow", 
       "Action" : [ 
          "cloudformation:DeleteStack", 
          "cloudformation:ExecuteChangeSet", 
          "cloudformation:DeleteChangeSet", 
          "cloudformation:DescribeChangeSet", 
          "cloudformation:DescribeStacks", 
          "cloudformation:DescribeStackEvents", 
          "cloudformation:DescribeStackResource",
```

```
 "cloudformation:DescribeStackResources", 
     "cloudformation:GetTemplate" 
   ], 
   "Resource" : "arn:aws:cloudformation:*:*:stack/sms-app-*/*" 
 }, 
 { 
   "Effect" : "Allow", 
   "Action" : [ 
     "cloudformation:ValidateTemplate", 
     "s3:ListAllMyBuckets" 
   ], 
   "Resource" : "*" 
 }, 
 { 
   "Effect" : "Allow", 
  "Action" : [
     "s3:CreateBucket", 
     "s3:DeleteBucket", 
     "s3:DeleteObject", 
     "s3:GetBucketAcl", 
     "s3:GetBucketLocation", 
     "s3:GetObject", 
     "s3:ListBucket", 
     "s3:PutObject", 
     "s3:PutObjectAcl", 
     "s3:PutLifecycleConfiguration" 
   ], 
   "Resource" : "arn:aws:s3:::sms-app-*" 
 }, 
 { 
   "Effect" : "Allow", 
  "Action" : [
     "sms:CreateReplicationJob", 
     "sms:DeleteReplicationJob", 
     "sms:GetReplicationJobs", 
     "sms:GetReplicationRuns", 
     "sms:GetServers", 
     "sms:ImportServerCatalog", 
     "sms:StartOnDemandReplicationRun", 
     "sms:UpdateReplicationJob" 
   ], 
   "Resource" : "*" 
 }, 
 {
```

```
 "Effect" : "Allow", 
   "Action" : "ssm:SendCommand", 
   "Resource" : [ 
     "arn:aws:ssm:*::document/AWS-RunRemoteScript", 
     "arn:aws:s3:::sms-app-*" 
   ] 
 }, 
 { 
   "Effect" : "Allow", 
   "Action" : "ssm:SendCommand", 
   "Resource" : "arn:aws:ec2:*:*:instance/*", 
   "Condition" : { 
     "StringEquals" : { 
        "ssm:resourceTag/UseForSMSApplicationValidation" : [ 
          "true" 
       ] 
     } 
   } 
 }, 
 { 
   "Effect" : "Allow", 
   "Action" : [ 
     "ssm:CancelCommand", 
     "ssm:GetCommandInvocation" 
   ], 
   "Resource" : "*" 
 }, 
 { 
   "Effect" : "Allow", 
   "Action" : "ec2:CreateTags", 
   "Resource" : "arn:aws:ec2:*:*:snapshot/*", 
   "Condition" : { 
     "StringEquals" : { 
       "ec2:CreateAction" : "CopySnapshot" 
     } 
   } 
 }, 
 { 
   "Effect" : "Allow", 
   "Action" : "ec2:CopySnapshot", 
   "Resource" : "arn:aws:ec2:*:*:snapshot/*", 
   "Condition" : { 
     "StringLike" : { 
        "aws:RequestTag/SMSJobId" : [
```

```
 "sms-*" 
 ] 
         } 
       } 
     }, 
     { 
       "Effect" : "Allow", 
       "Action" : [ 
          "ec2:ModifySnapshotAttribute", 
          "ec2:DeleteSnapshot" 
       ], 
       "Resource" : "arn:aws:ec2:*:*:snapshot/*", 
       "Condition" : { 
          "StringLike" : { 
            "ec2:ResourceTag/SMSJobId" : [ 
              "sms-*" 
            ] 
         } 
       } 
     }, 
     { 
       "Effect" : "Allow", 
       "Action" : [ 
          "ec2:CopyImage", 
          "ec2:DescribeImages", 
          "ec2:DescribeInstances", 
         "ec2:DescribeSnapshots", 
          "ec2:DescribeSnapshotAttribute", 
          "ec2:DeregisterImage", 
          "ec2:ImportImage", 
          "ec2:DescribeImportImageTasks", 
          "ec2:GetEbsEncryptionByDefault" 
       ], 
       "Resource" : "*" 
     }, 
     { 
       "Effect" : "Allow", 
       "Action" : [ 
          "iam:GetRole", 
          "iam:GetInstanceProfile" 
       ], 
       "Resource" : "*" 
     }, 
     {
```
```
 "Effect" : "Allow", 
        "Action" : [ 
          "ec2:DisassociateIamInstanceProfile", 
          "ec2:AssociateIamInstanceProfile", 
          "ec2:ReplaceIamInstanceProfileAssociation" 
        ], 
        "Resource" : "arn:aws:ec2:*:*:instance/*", 
        "Condition" : { 
          "StringLike" : { 
            "ec2:ResourceTag/aws:cloudformation:stack-id" : 
  "arn:aws:cloudformation:*:*:stack/sms-app-*/*" 
          } 
        } 
     }, 
     { 
        "Effect" : "Allow", 
        "Action" : "iam:PassRole", 
        "Resource" : "*", 
        "Condition" : { 
          "StringEquals" : { 
            "iam:PassedToService" : "ec2.amazonaws.com" 
          } 
        } 
     }, 
     { 
        "Effect" : "Allow", 
        "Action" : "iam:PassRole", 
        "Resource" : "*", 
        "Condition" : { 
          "StringEqualsIfExists" : { 
            "iam:PassedToService" : "cloudformation.amazonaws.com" 
          }, 
          "StringLike" : { 
            "iam:AssociatedResourceArn" : "arn:aws:cloudformation:*:*:stack/sms-app-*/*" 
          } 
        } 
     } 
  \mathbf{I}}
```
• [IAM Identity Center で AWS マネージドポリシーを使用してアクセス許可セットを作成する](https://docs.aws.amazon.com/singlesignon/latest/userguide/howtocreatepermissionset.html)

- [IAM ID のアクセス許可の追加および削除](https://docs.aws.amazon.com/IAM/latest/UserGuide/access_policies_manage-attach-detach.html)
- [IAM ポリシーのバージョニングについて理解する](https://docs.aws.amazon.com/IAM/latest/UserGuide/access_policies_managed-versioning.html)
- [AWS 管理ポリシーの使用を開始し、最小特権のアクセス許可に移行する](https://docs.aws.amazon.com/IAM/latest/UserGuide/best-practices.html#bp-use-aws-defined-policies)

### **ServerMigrationConnector**

説明: AWS Server Migration Connector が VMs を EC2 に移行できるようにするアクセス許可。 AWS Server Migration Service との通信、「sms-b-」とimport-to-ec「2-」で始まる S3 バケットへ の読み取り/書き込みアクセス、および AWS Server Migration Connector のアップグレード、 での AWS Server Migration Connector 登録 AWS、 へのメトリクスのアップロードに使用されるバケット を許可します AWS。

ServerMigrationConnector は [AWS マネージドポリシー](https://docs.aws.amazon.com/IAM/latest/UserGuide/access_policies_managed-vs-inline.html#aws-managed-policies) です。

このポリシーを使用すると

ユーザー、グループおよびロールに ServerMigrationConnector をアタッチできます。

#### ポリシーの詳細

- タイプ: AWS 管理ポリシー
- 作成日時: 2016 年 10 月 24 日 21:45 UTC
- 編集日時: 2016 年 10 月 24 日 21:45 UTC
- ARN: arn:aws:iam::aws:policy/ServerMigrationConnector

#### ポリシーのバージョン

ポリシーのバージョン: v1 (デフォルト)

ポリシーのデフォルトバージョンは、ポリシーのアクセス許可を定義するバージョンです。ポリシー を持つユーザーまたはロールが AWS リソースへのアクセスをリクエストすると、 はポリシーのデ フォルトバージョン AWS をチェックして、リクエストを許可するかどうかを判断します。

```
{ 
   "Version" : "2012-10-17", 
   "Statement" : [
```
{

```
 "Effect" : "Allow", 
   "Action" : "iam:GetUser", 
   "Resource" : "*" 
 }, 
 { 
   "Effect" : "Allow", 
   "Action" : [ 
     "sms:SendMessage", 
     "sms:GetMessages" 
   ], 
   "Resource" : "*" 
 }, 
 { 
   "Effect" : "Allow", 
  "Action" : [
     "s3:CreateBucket", 
     "s3:DeleteBucket", 
     "s3:DeleteObject", 
     "s3:GetBucketLocation", 
     "s3:GetObject", 
     "s3:ListBucket", 
     "s3:PutObject", 
     "s3:PutObjectAcl", 
     "s3:PutLifecycleConfiguration", 
     "s3:AbortMultipartUpload", 
     "s3:ListBucketMultipartUploads", 
     "s3:ListMultipartUploadParts" 
   ], 
   "Resource" : [ 
     "arn:aws:s3:::sms-b-*", 
     "arn:aws:s3:::import-to-ec2-*", 
     "arn:aws:s3:::server-migration-service-upgrade", 
     "arn:aws:s3:::server-migration-service-upgrade/*", 
     "arn:aws:s3:::connector-platform-upgrade-info/*", 
     "arn:aws:s3:::connector-platform-upgrade-info", 
     "arn:aws:s3:::connector-platform-upgrade-bundles/*", 
     "arn:aws:s3:::connector-platform-upgrade-bundles", 
     "arn:aws:s3:::connector-platform-release-notes/*", 
     "arn:aws:s3:::connector-platform-release-notes" 
   ] 
 }, 
 { 
   "Effect" : "Allow",
```

```
 "Action" : "awsconnector:*", 
        "Resource" : "*" 
     }, 
     { 
        "Effect" : "Allow", 
       "Action" : [
          "SNS:Publish" 
        ], 
        "Resource" : "arn:aws:sns:*:*:metrics-sns-topic-for-*" 
     } 
   ]
}
```
- [IAM Identity Center で AWS マネージドポリシーを使用してアクセス許可セットを作成する](https://docs.aws.amazon.com/singlesignon/latest/userguide/howtocreatepermissionset.html)
- [IAM ID のアクセス許可の追加および削除](https://docs.aws.amazon.com/IAM/latest/UserGuide/access_policies_manage-attach-detach.html)
- [IAM ポリシーのバージョニングについて理解する](https://docs.aws.amazon.com/IAM/latest/UserGuide/access_policies_managed-versioning.html)
- [AWS 管理ポリシーの使用を開始し、最小特権のアクセス許可に移行する](https://docs.aws.amazon.com/IAM/latest/UserGuide/best-practices.html#bp-use-aws-defined-policies)

# ServerMigrationServiceConsoleFullAccess

説明: Server Migration Service Console のすべての機能を使用するために必要なアクセス許可

ServerMigrationServiceConsoleFullAccess は [AWS マネージドポリシー](https://docs.aws.amazon.com/IAM/latest/UserGuide/access_policies_managed-vs-inline.html#aws-managed-policies) です。

## このポリシーを使用すると

ユーザー、グループおよびロールに ServerMigrationServiceConsoleFullAccess をアタッチ できます。

## ポリシーの詳細

- タイプ: AWS 管理ポリシー
- 作成日時: 2020 年 5 月 9 日 17:18 UTC
- 編集日時: 2020 年 7 月 20 日 22:00 UTC
- ARN: arn:aws:iam::aws:policy/ServerMigrationServiceConsoleFullAccess

ポリシーのバージョン

ポリシーのバージョン: v2 (デフォルト)

ポリシーのデフォルトバージョンは、ポリシーのアクセス許可を定義するバージョンです。ポリシー を持つユーザーまたはロールが AWS リソースへのアクセスをリクエストすると、 はポリシーのデ フォルトバージョン AWS をチェックして、リクエストを許可するかどうかを判断します。

```
{ 
   "Version" : "2012-10-17", 
   "Statement" : [ 
     { 
        "Action" : [ 
          "sms:*" 
        ], 
        "Effect" : "Allow", 
       "Resource" : "*" 
     }, 
     { 
        "Action" : [ 
         "cloudformation:ListStacks", 
          "cloudformation:DescribeStacks", 
          "cloudformation:DescribeStackResources" 
        ], 
        "Effect" : "Allow", 
        "Resource" : "*" 
     }, 
    \{ "Action" : "s3:ListAllMyBuckets", 
        "Effect" : "Allow", 
        "Resource" : "*" 
     }, 
     { 
        "Effect" : "Allow", 
        "Action" : "s3:GetObject", 
        "Resource" : "arn:aws:s3:::sms-app-*/*" 
     }, 
     { 
        "Action" : [ 
          "ec2:DescribeKeyPairs", 
          "ec2:DescribeVpcs",
```

```
 "ec2:DescribeSubnets", 
          "ec2:DescribeSecurityGroups" 
        ], 
        "Effect" : "Allow", 
        "Resource" : "*" 
     }, 
     { 
        "Action" : [ 
          "iam:ListRoles" 
        ], 
        "Effect" : "Allow", 
        "Resource" : "*" 
     }, 
     { 
        "Action" : [ 
          "iam:CreateServiceLinkedRole" 
        ], 
        "Condition" : { 
          "StringEquals" : { 
             "iam:AWSServiceName" : "sms.amazonaws.com" 
          } 
        }, 
        "Effect" : "Allow", 
        "Resource" : "*" 
     }, 
     { 
        "Effect" : "Allow", 
        "Action" : "iam:GetInstanceProfile", 
        "Resource" : "*" 
     } 
   ]
}
```
- [IAM Identity Center で AWS マネージドポリシーを使用してアクセス許可セットを作成する](https://docs.aws.amazon.com/singlesignon/latest/userguide/howtocreatepermissionset.html)
- [IAM ID のアクセス許可の追加および削除](https://docs.aws.amazon.com/IAM/latest/UserGuide/access_policies_manage-attach-detach.html)
- [IAM ポリシーのバージョニングについて理解する](https://docs.aws.amazon.com/IAM/latest/UserGuide/access_policies_managed-versioning.html)
- [AWS 管理ポリシーの使用を開始し、最小特権のアクセス許可に移行する](https://docs.aws.amazon.com/IAM/latest/UserGuide/best-practices.html#bp-use-aws-defined-policies)

# ServerMigrationServiceLaunchRole

説明: 移行された AWS サーバーとアプリケーション AWS アカウント を起動するために、サー バー移行サービスが関連する AWS リソースを作成してお客様の に更新できるようにするアクセス 許可。

ServerMigrationServiceLaunchRole は [AWS マネージドポリシー で](https://docs.aws.amazon.com/IAM/latest/UserGuide/access_policies_managed-vs-inline.html#aws-managed-policies)す。

### このポリシーを使用すると

ユーザー、グループおよびロールに ServerMigrationServiceLaunchRole をアタッチできま す。

### ポリシーの詳細

- タイプ: サービスロールポリシー
- 作成日時: 2018 年 11 月 26 日 19:53 UTC
- 編集日時: 2020 年 10 月 15 日 17:29 UTC
- ARN: arn:aws:iam::aws:policy/service-role/ ServerMigrationServiceLaunchRole

### ポリシーのバージョン

ポリシーのバージョン: v4 (デフォルト)

ポリシーのデフォルトバージョンは、ポリシーのアクセス許可を定義するバージョンです。ポリシー を持つユーザーまたはロールが AWS リソースへのアクセスをリクエストすると、 はポリシーのデ フォルトバージョン AWS をチェックして、リクエストを許可するかどうかを判断します。

```
{ 
   "Version" : "2012-10-17", 
   "Statement" : [ 
     { 
        "Effect" : "Allow", 
        "Action" : [ 
          "ec2:ModifyInstanceAttribute", 
          "ec2:StopInstances",
```

```
 "ec2:StartInstances", 
         "ec2:TerminateInstances" 
      ], 
      "Resource" : "*", 
      "Condition" : { 
         "StringLike" : { 
           "ec2:ResourceTag/aws:cloudformation:stack-id" : 
 "arn:aws:cloudformation:*:*:stack/sms-app-*/*" 
        } 
      } 
    }, 
    { 
      "Effect" : "Allow", 
      "Action" : "ec2:CreateTags", 
      "Resource" : "arn:aws:ec2:*:*:instance/*" 
    }, 
   \mathcal{L} "Effect" : "Allow", 
     "Action" : [
        "ec2:DisassociateIamInstanceProfile", 
         "ec2:AssociateIamInstanceProfile", 
        "ec2:ReplaceIamInstanceProfileAssociation" 
      ], 
     "Resource" : "arn:aws:ec2:*:*:instance/*",
      "Condition" : { 
         "StringLike" : { 
           "ec2:ResourceTag/aws:cloudformation:stack-id" : 
 "arn:aws:cloudformation:*:*:stack/sms-app-*/*" 
        } 
      } 
    }, 
    { 
      "Effect" : "Allow", 
      "Action" : "iam:PassRole", 
      "Resource" : "*", 
      "Condition" : { 
         "StringEquals" : { 
           "iam:PassedToService" : "ec2.amazonaws.com" 
        } 
      } 
    }, 
    { 
      "Effect" : "Allow", 
      "Action" : [
```

```
 "ec2:RunInstances", 
          "ec2:Describe*" 
       ], 
       "Resource" : "*" 
     }, 
    \mathcal{L} "Effect" : "Allow", 
       "Action" : [ 
          "applicationinsights:Describe*", 
          "applicationinsights:List*", 
          "cloudformation:ListStackResources", 
          "cloudformation:DescribeStacks" 
       ], 
       "Resource" : "*" 
     }, 
     { 
       "Effect" : "Allow", 
      "Action" : [
          "applicationinsights:CreateApplication", 
          "applicationinsights:CreateComponent", 
          "applicationinsights:UpdateApplication", 
          "applicationinsights:DeleteApplication", 
          "applicationinsights:UpdateComponentConfiguration", 
          "applicationinsights:DeleteComponent" 
       ], 
       "Resource" : "arn:aws:applicationinsights:*:*:application/resource-group/sms-app-
\star"
     }, 
     { 
       "Effect" : "Allow", 
      "Action" : [
          "resource-groups:CreateGroup", 
          "resource-groups:GetGroup", 
          "resource-groups:UpdateGroup", 
          "resource-groups:DeleteGroup" 
       ], 
       "Resource" : "arn:aws:resource-groups:*:*:group/sms-app-*", 
       "Condition" : { 
          "StringLike" : { 
            "aws:ResourceTag/aws:cloudformation:stack-id" : 
  "arn:aws:cloudformation:*:*:stack/sms-app-*/*" 
          } 
       } 
     },
```

```
 { 
        "Effect" : "Allow", 
        "Action" : [ 
          "iam:CreateServiceLinkedRole" 
       ], 
        "Resource" : [ 
          "arn:aws:iam::*:role/aws-service-role/application-insights.amazonaws.com/
AWSServiceRoleForApplicationInsights" 
        ], 
       "Condition" : { 
          "StringEquals" : { 
            "iam:AWSServiceName" : "application-insights.amazonaws.com" 
          } 
        } 
     } 
   ]
}
```
- [IAM Identity Center で AWS マネージドポリシーを使用してアクセス許可セットを作成する](https://docs.aws.amazon.com/singlesignon/latest/userguide/howtocreatepermissionset.html)
- [IAM ID のアクセス許可の追加および削除](https://docs.aws.amazon.com/IAM/latest/UserGuide/access_policies_manage-attach-detach.html)
- [IAM ポリシーのバージョニングについて理解する](https://docs.aws.amazon.com/IAM/latest/UserGuide/access_policies_managed-versioning.html)
- [AWS 管理ポリシーの使用を開始し、最小特権のアクセス許可に移行する](https://docs.aws.amazon.com/IAM/latest/UserGuide/best-practices.html#bp-use-aws-defined-policies)

# ServerMigrationServiceRoleForInstanceValidation

説明: AWS SMS が使用済みデータ検証スクリプトを実行し、スクリプトの成功/失敗を SMS に送 信できるようにするアクセス許可

ServerMigrationServiceRoleForInstanceValidation は [AWS マネージドポリシー で](https://docs.aws.amazon.com/IAM/latest/UserGuide/access_policies_managed-vs-inline.html#aws-managed-policies)す。

このポリシーを使用すると

ユーザー、グループおよびロールに ServerMigrationServiceRoleForInstanceValidation をアタッチできます。

#### ポリシーの詳細

• タイプ: サービスロールポリシー

- 作成日時: 2020 年 7 月 20 日 22:25 UTC
- 編集日時: 2020 年 7 月 20 日 22:25 UTC
- ARN: arn:aws:iam::aws:policy/service-role/ ServerMigrationServiceRoleForInstanceValidation

ポリシーのバージョン

ポリシーのバージョン: v1 (デフォルト)

ポリシーのデフォルトバージョンは、ポリシーのアクセス許可を定義するバージョンです。ポリシー を持つユーザーまたはロールが AWS リソースへのアクセスをリクエストすると、 はポリシーのデ フォルトバージョン AWS をチェックして、リクエストを許可するかどうかを判断します。

JSON ポリシードキュメント

```
{ 
   "Version" : "2012-10-17", 
   "Statement" : [ 
     { 
        "Effect" : "Allow", 
        "Action" : "s3:GetObject", 
        "Resource" : "arn:aws:s3:::sms-app-*/*" 
     }, 
    \sqrt{ } "Effect" : "Allow", 
        "Action" : "sms:NotifyAppValidationOutput", 
        "Resource" : "*" 
     } 
   ]
}
```
### 詳細はこちら

- [IAM Identity Center で AWS マネージドポリシーを使用してアクセス許可セットを作成する](https://docs.aws.amazon.com/singlesignon/latest/userguide/howtocreatepermissionset.html)
- [IAM ID のアクセス許可の追加および削除](https://docs.aws.amazon.com/IAM/latest/UserGuide/access_policies_manage-attach-detach.html)
- [IAM ポリシーのバージョニングについて理解する](https://docs.aws.amazon.com/IAM/latest/UserGuide/access_policies_managed-versioning.html)
- [AWS 管理ポリシーを開始し、最小特権のアクセス許可に移行する](https://docs.aws.amazon.com/IAM/latest/UserGuide/best-practices.html#bp-use-aws-defined-policies)

## ServiceQuotasFullAccess

説明: Service Quotas へのフルアクセスを提供します

ServiceQuotasFullAccess は [AWS マネージドポリシー](https://docs.aws.amazon.com/IAM/latest/UserGuide/access_policies_managed-vs-inline.html#aws-managed-policies) です。

このポリシーを使用すると

ユーザー、グループおよびロールに ServiceQuotasFullAccess をアタッチできます。

#### ポリシーの詳細

- タイプ: AWS 管理ポリシー
- 作成日時: 2019 年 6 月 24 日 15:44 UTC
- 編集日時: 2021 年 2 月 4 日 21:29 UTC
- ARN: arn:aws:iam::aws:policy/ServiceQuotasFullAccess

### ポリシーのバージョン

ポリシーのバージョン: v4 (デフォルト)

ポリシーのデフォルトバージョンは、ポリシーのアクセス許可を定義するバージョンです。ポリシー を持つユーザーまたはロールが AWS リソースへのアクセスをリクエストすると、 はポリシーのデ フォルトバージョン AWS をチェックして、リクエストを許可するかどうかを判断します。

```
{ 
   "Version" : "2012-10-17", 
   "Statement" : [ 
     { 
       "Effect" : "Allow", 
       "Action" : [ 
          "autoscaling:DescribeAccountLimits", 
          "cloudformation:DescribeAccountLimits", 
          "cloudwatch:DescribeAlarmsForMetric", 
          "cloudwatch:DescribeAlarms", 
          "cloudwatch:GetMetricData", 
          "cloudwatch:GetMetricStatistics", 
          "cloudwatch:PutMetricAlarm",
```

```
 "dynamodb:DescribeLimits", 
     "elasticloadbalancing:DescribeAccountLimits", 
     "iam:GetAccountSummary", 
     "kinesis:DescribeLimits", 
     "organizations:DescribeAccount", 
     "organizations:DescribeOrganization", 
     "organizations:ListAWSServiceAccessForOrganization", 
     "rds:DescribeAccountAttributes", 
     "route53:GetAccountLimit", 
     "tag:GetTagKeys", 
     "tag:GetTagValues", 
     "servicequotas:*" 
   ], 
   "Resource" : "*" 
 }, 
 { 
   "Effect" : "Allow", 
  "Action" : [
     "cloudwatch:DeleteAlarms" 
   ], 
   "Resource" : "*", 
   "Condition" : { 
     "Null" : { 
        "aws:ResourceTag/ServiceQuotaMonitor" : "false" 
     } 
   } 
 }, 
 { 
   "Effect" : "Allow", 
  "Action" : [
     "organizations:EnableAWSServiceAccess" 
   ], 
   "Resource" : "*", 
   "Condition" : { 
     "StringLike" : { 
        "organizations:ServicePrincipal" : [ 
          "servicequotas.amazonaws.com" 
      \mathbf{I} } 
   } 
 }, 
 { 
   "Effect" : "Allow", 
   "Action" : [
```

```
 "iam:CreateServiceLinkedRole" 
        ], 
        "Resource" : "*", 
        "Condition" : { 
          "StringEquals" : { 
             "iam:AWSServiceName" : "servicequotas.amazonaws.com" 
          } 
        } 
     } 
   ]
}
```
- [IAM Identity Center で AWS マネージドポリシーを使用してアクセス許可セットを作成する](https://docs.aws.amazon.com/singlesignon/latest/userguide/howtocreatepermissionset.html)
- [IAM ID のアクセス許可の追加および削除](https://docs.aws.amazon.com/IAM/latest/UserGuide/access_policies_manage-attach-detach.html)
- [IAM ポリシーのバージョニングについて理解する](https://docs.aws.amazon.com/IAM/latest/UserGuide/access_policies_managed-versioning.html)
- [AWS 管理ポリシーを開始し、最小特権のアクセス許可に移行する](https://docs.aws.amazon.com/IAM/latest/UserGuide/best-practices.html#bp-use-aws-defined-policies)

# ServiceQuotasReadOnlyAccess

説明: Service Quotas への読み取り専用アクセスを提供します

ServiceQuotasReadOnlyAccess は [AWS マネージドポリシー で](https://docs.aws.amazon.com/IAM/latest/UserGuide/access_policies_managed-vs-inline.html#aws-managed-policies)す。

このポリシーを使用すると

ユーザー、グループおよびロールに ServiceQuotasReadOnlyAccess をアタッチできます。

### ポリシーの詳細

- タイプ: AWS 管理ポリシー
- 作成日時: 2019 年 6 月 24 日 15:31 UTC
- 編集日時: 2020 年 12 月 21 日 18:11 UTC
- ARN: arn:aws:iam::aws:policy/ServiceQuotasReadOnlyAccess

ポリシーのバージョン

ポリシーのバージョン: v2 (デフォルト)

ポリシーのデフォルトバージョンは、ポリシーのアクセス許可を定義するバージョンです。ポリシー を持つユーザーまたはロールが AWS リソースへのアクセスをリクエストすると、 はポリシーのデ フォルトバージョン AWS をチェックして、リクエストを許可するかどうかを判断します。

```
{ 
   "Version" : "2012-10-17", 
   "Statement" : [ 
     { 
       "Effect" : "Allow", 
       "Action" : [ 
         "autoscaling:DescribeAccountLimits", 
         "cloudformation:DescribeAccountLimits", 
         "cloudwatch:DescribeAlarmsForMetric", 
         "cloudwatch:DescribeAlarms", 
         "cloudwatch:GetMetricData", 
         "cloudwatch:GetMetricStatistics", 
         "dynamodb:DescribeLimits", 
         "elasticloadbalancing:DescribeAccountLimits", 
         "iam:GetAccountSummary", 
         "kinesis:DescribeLimits", 
         "organizations:DescribeAccount", 
         "organizations:DescribeOrganization", 
         "organizations:ListAWSServiceAccessForOrganization", 
         "rds:DescribeAccountAttributes", 
         "route53:GetAccountLimit", 
         "tag:GetTagKeys", 
         "tag:GetTagValues", 
         "servicequotas:GetAssociationForServiceQuotaTemplate", 
         "servicequotas:GetAWSDefaultServiceQuota", 
         "servicequotas:GetRequestedServiceQuotaChange", 
         "servicequotas:GetServiceQuota", 
         "servicequotas:GetServiceQuotaIncreaseRequestFromTemplate", 
         "servicequotas:ListAWSDefaultServiceQuotas", 
         "servicequotas:ListRequestedServiceQuotaChangeHistory", 
         "servicequotas:ListRequestedServiceQuotaChangeHistoryByQuota", 
         "servicequotas:ListServices", 
         "servicequotas:ListServiceQuotas",
```

```
 "servicequotas:ListServiceQuotaIncreaseRequestsInTemplate", 
          "servicequotas:ListTagsForResource" 
        ], 
        "Resource" : "*" 
     } 
   ]
}
```
- [IAM Identity Center で AWS マネージドポリシーを使用してアクセス許可セットを作成する](https://docs.aws.amazon.com/singlesignon/latest/userguide/howtocreatepermissionset.html)
- [IAM ID のアクセス許可の追加および削除](https://docs.aws.amazon.com/IAM/latest/UserGuide/access_policies_manage-attach-detach.html)
- [IAM ポリシーのバージョニングについて理解する](https://docs.aws.amazon.com/IAM/latest/UserGuide/access_policies_managed-versioning.html)
- [AWS 管理ポリシーを開始し、最小特権のアクセス許可に移行する](https://docs.aws.amazon.com/IAM/latest/UserGuide/best-practices.html#bp-use-aws-defined-policies)

# ServiceQuotasServiceRolePolicy

説明: Service Quotas がユーザーに代わってサポートケースを作成することを許可する

ServiceQuotasServiceRolePolicy は [AWS マネージドポリシー で](https://docs.aws.amazon.com/IAM/latest/UserGuide/access_policies_managed-vs-inline.html#aws-managed-policies)す。

### このポリシーを使用すると

このポリシーは、ユーザーに代わってサービスがアクションを実行することを許可する、サービスリ ンクロールにアタッチされます。ユーザー、グループおよびロールにこのポリシーはアタッチできま せん。

### ポリシーの詳細

- タイプ: サービスリンクロールポリシー
- 作成日時: 2019 年 5 月 22 日 20:44 UTC
- 編集日時: 2019 年 6 月 24 日 14:52 UTC
- ARN: arn:aws:iam::aws:policy/aws-service-role/ ServiceQuotasServiceRolePolicy

ポリシーのバージョン

ポリシーのバージョン: v2 (デフォルト)

ポリシーのデフォルトバージョンは、ポリシーのアクセス許可を定義するバージョンです。ポリシー を持つユーザーまたはロールが AWS リソースへのアクセスをリクエストすると、 はポリシーのデ フォルトバージョン AWS をチェックして、リクエストを許可するかどうかを判断します。

JSON ポリシードキュメント

```
{ 
   "Version" : "2012-10-17", 
   "Statement" : [ 
     \sqrt{ } "Action" : [ 
           "support:*" 
        ], 
        "Effect" : "Allow", 
        "Resource" : "*" 
      } 
   ]
}
```
### 詳細はこちら

- [IAM ポリシーのバージョニングについて理解する](https://docs.aws.amazon.com/IAM/latest/UserGuide/access_policies_managed-versioning.html)
- [AWS 管理ポリシーの使用を開始し、最小特権のアクセス許可に移行する](https://docs.aws.amazon.com/IAM/latest/UserGuide/best-practices.html#bp-use-aws-defined-policies)

## **SimpleWorkflowFullAccess**

説明: Simple Workflow 設定サービスへのフルアクセスを提供します。

SimpleWorkflowFullAccess は [AWS マネージドポリシー](https://docs.aws.amazon.com/IAM/latest/UserGuide/access_policies_managed-vs-inline.html#aws-managed-policies) です。

### このポリシーを使用すると

ユーザー、グループおよびロールに SimpleWorkflowFullAccess をアタッチできます。

### ポリシーの詳細

- タイプ: AWS 管理ポリシー
- 作成日時: 2015 年 2 月 6 日 18:41 UTC
- 編集日時: 2015 年 2 月 6 日 18:41 UTC
- ARN: arn:aws:iam::aws:policy/SimpleWorkflowFullAccess

ポリシーのバージョン

ポリシーのバージョン: v1 (デフォルト)

ポリシーのデフォルトバージョンは、ポリシーのアクセス許可を定義するバージョンです。ポリシー を持つユーザーまたはロールが AWS リソースへのアクセスをリクエストすると、 はポリシーのデ フォルトバージョン AWS をチェックして、リクエストを許可するかどうかを判断します。

### JSON ポリシードキュメント

```
{ 
   "Version" : "2012-10-17", 
   "Statement" : [ 
     \mathcal{L} "Action" : [ 
            "swf:*" 
         ], 
         "Effect" : "Allow", 
         "Resource" : "*" 
      } 
  \mathbf{I}}
```
#### 詳細はこちら

- [IAM Identity Center で AWS マネージドポリシーを使用してアクセス許可セットを作成する](https://docs.aws.amazon.com/singlesignon/latest/userguide/howtocreatepermissionset.html)
- [IAM ID のアクセス許可の追加および削除](https://docs.aws.amazon.com/IAM/latest/UserGuide/access_policies_manage-attach-detach.html)
- [IAM ポリシーのバージョニングについて理解する](https://docs.aws.amazon.com/IAM/latest/UserGuide/access_policies_managed-versioning.html)
- [AWS 管理ポリシーの使用を開始し、最小特権のアクセス許可に移行する](https://docs.aws.amazon.com/IAM/latest/UserGuide/best-practices.html#bp-use-aws-defined-policies)

# SplitCostAllocationDataServiceRolePolicy

説明: 該当する場合は、分割コスト配分データで AWS Organizations 情報を取得し、顧客がオプトイ ンした分割コスト配分データサービスのテレメトリデータを収集できるようにします。

SplitCostAllocationDataServiceRolePolicy は [AWS マネージドポリシー で](https://docs.aws.amazon.com/IAM/latest/UserGuide/access_policies_managed-vs-inline.html#aws-managed-policies)す。

### このポリシーを使用すると

このポリシーは、ユーザーに代わってサービスがアクションを実行することを許可する、サービスリ ンクロールにアタッチされます。ユーザー、グループおよびロールにこのポリシーはアタッチできま せん。

#### ポリシーの詳細

- タイプ: サービスリンクロールポリシー
- 作成日時: 2024 年 4 月 16 日 16:05 UTC
- 編集日時: 2024 年 4 月 16 日 16:05 UTC
- ARN: arn:aws:iam::aws:policy/aws-service-role/ SplitCostAllocationDataServiceRolePolicy

### ポリシーのバージョン

ポリシーのバージョン: v1 (デフォルト)

ポリシーのデフォルトバージョンは、ポリシーのアクセス許可を定義するバージョンです。ポリシー を持つユーザーまたはロールが AWS リソースへのアクセスをリクエストすると、 はポリシーのデ フォルトバージョン AWS をチェックして、リクエストを許可するかどうかを判断します。

```
{ 
   "Version" : "2012-10-17", 
   "Statement" : [ 
     { 
        "Sid" : "AwsOrganizationsAccess", 
        "Effect" : "Allow", 
        "Action" : [ 
          "organizations:DescribeOrganization",
```

```
 "organizations:ListAccounts", 
          "organizations:ListAWSServiceAccessForOrganization", 
          "organizations:ListParents" 
       ], 
       "Resource" : "*" 
     }, 
     { 
        "Sid" : "AmazonManagedServiceForPrometheusAccess", 
        "Effect" : "Allow", 
       "Action" : [
          "aps:ListWorkspaces", 
          "aps:QueryMetrics" 
       ], 
       "Resource" : "*" 
     } 
   ]
}
```
- [IAM ポリシーのバージョニングについて理解する](https://docs.aws.amazon.com/IAM/latest/UserGuide/access_policies_managed-versioning.html)
- [AWS 管理ポリシーを開始し、最小特権のアクセス許可に移行する](https://docs.aws.amazon.com/IAM/latest/UserGuide/best-practices.html#bp-use-aws-defined-policies)

## **SupportUser**

説明: このポリシーは、 の問題をトラブルシューティングして解決するためのアクセス許可を付与 します AWS アカウント。このポリシーにより、ユーザーは AWS サポートに連絡してケースを作成 および管理することもできます。

SupportUser は [AWS マネージドポリシー で](https://docs.aws.amazon.com/IAM/latest/UserGuide/access_policies_managed-vs-inline.html#aws-managed-policies)す。

このポリシーを使用すると

ユーザー、グループおよびロールに SupportUser をアタッチできます。

### ポリシーの詳細

- タイプ: ジョブ機能ポリシー
- 作成日時: 2016 年 11 月 10 日 17:21 UTC
- 編集日時: 2023 年 8 月 25 日 18:40 UTC

• ARN: arn:aws:iam::aws:policy/job-function/SupportUser

```
ポリシーのバージョン
```
ポリシーのバージョン: v8 (デフォルト)

ポリシーのデフォルトバージョンは、ポリシーのアクセス許可を定義するバージョンです。ポリシー を持つユーザーまたはロールが AWS リソースへのアクセスをリクエストすると、 はポリシーのデ フォルトバージョン AWS をチェックして、リクエストを許可するかどうかを判断します。

```
{ 
   "Version" : "2012-10-17", 
   "Statement" : [ 
     { 
       "Action" : [ 
          "support:*", 
          "acm:DescribeCertificate", 
          "acm:GetCertificate", 
          "acm:List*", 
          "acm-pca:DescribeCertificateAuthority", 
          "acm-pca:ListCertificateAuthorities", 
          "apigateway:GET", 
          "autoscaling:Describe*", 
          "aws-marketplace:ViewSubscriptions", 
          "cloudformation:Describe*", 
          "cloudformation:Get*", 
          "cloudformation:List*", 
          "cloudformation:EstimateTemplateCost", 
          "cloudfront:Get*", 
          "cloudfront:List*", 
          "cloudsearch:Describe*", 
          "cloudsearch:List*", 
          "cloudtrail:DescribeTrails", 
          "cloudtrail:GetTrailStatus", 
          "cloudtrail:LookupEvents", 
          "cloudtrail:ListTags", 
          "cloudtrail:ListPublicKeys", 
          "cloudwatch:Describe*", 
          "cloudwatch:Get*", 
          "cloudwatch:List*",
```
 "codecommit:BatchGetRepositories", "codecommit:Get\*", "codecommit:List\*", "codedeploy:Batch\*", "codedeploy:Get\*", "codedeploy:List\*", "codepipeline:AcknowledgeJob", "codepipeline:AcknowledgeThirdPartyJob", "codepipeline:ListActionTypes", "codepipeline:ListPipelines", "codepipeline:PollForJobs", "codepipeline:PollForThirdPartyJobs", "codepipeline:GetPipelineState", "codepipeline:GetPipeline", "cognito-identity:List\*", "cognito-identity:LookupDeveloperIdentity", "cognito-identity:Describe\*", "cognito-idp:DescribeResourceServer", "cognito-idp:DescribeRiskConfiguration", "cognito-idp:DescribeUserImportJob", "cognito-idp:DescribeUserPool", "cognito-idp:DescribeUserPoolDomain", "cognito-idp:List\*", "cognito-sync:Describe\*", "cognito-sync:GetBulkPublishDetails", "cognito-sync:GetCognitoEvents", "cognito-sync:GetIdentityPoolConfiguration", "cognito-sync:List\*", "config:DescribeConfigurationRecorders", "config:DescribeConfigurationRecorderStatus", "config:DescribeConfigRuleEvaluationStatus", "config:DescribeConfigRules", "config:DescribeDeliveryChannels", "config:DescribeDeliveryChannelStatus", "config:GetResourceConfigHistory", "config:ListDiscoveredResources", "datapipeline:DescribeObjects", "datapipeline:DescribePipelines", "datapipeline:GetPipelineDefinition", "datapipeline:ListPipelines", "datapipeline:QueryObjects", "datapipeline:ReportTaskProgress", "datapipeline:ReportTaskRunnerHeartbeat", "devicefarm:List\*",

 "devicefarm:Get\*", "directconnect:Describe\*", "discovery:Describe\*", "discovery:ListConfigurations", "dms:Describe\*", "dms:List\*", "ds:DescribeDirectories", "ds:DescribeSnapshots", "ds:GetDirectoryLimits", "ds:GetSnapshotLimits", "ds:ListAuthorizedApplications", "dynamodb:DescribeLimits", "dynamodb:DescribeTable", "dynamodb:ListTables", "ec2:Describe\*", "ec2:DescribeHosts", "ec2:describeIdentityIdFormat", "ec2:DescribeIdFormat", "ec2:DescribeInstanceAttribute", "ec2:DescribeNatGateways", "ec2:DescribeReservedInstancesModifications", "ec2:DescribeTags", "ec2:SearchLocalGatewayRoutes", "ecr:GetRepositoryPolicy", "ecr:BatchCheckLayerAvailability", "ecr:DescribeRepositories", "ecr:ListImages", "ecs:Describe\*", "ecs:List\*", "elasticache:Describe\*", "elasticache:List\*", "elasticbeanstalk:Check\*", "elasticbeanstalk:Describe\*", "elasticbeanstalk:List\*", "elasticbeanstalk:RequestEnvironmentInfo", "elasticbeanstalk:RetrieveEnvironmentInfo", "elasticbeanstalk:ValidateConfigurationSettings", "elasticfilesystem:Describe\*", "elasticloadbalancing:Describe\*", "elasticmapreduce:Describe\*", "elasticmapreduce:List\*", "elastictranscoder:List\*", "elastictranscoder:ReadJob", "elasticfilesystem:DescribeFileSystems",

 "es:Describe\*", "es:List\*", "es:ESHttpGet", "es:ESHttpHead", "events:DescribeRule", "events:List\*", "events:TestEventPattern", "firehose:Describe\*", "firehose:List\*", "gamelift:List\*", "gamelift:Describe\*", "glacier:ListVaults", "glacier:DescribeVault", "glacier:DescribeJob", "glacier:Get\*", "glacier:List\*", "iam:GenerateCredentialReport", "iam:GenerateServiceLastAccessedDetails", "iam:Get\*", "iam:List\*", "importexport:GetStatus", "importexport:ListJobs", "inspector:Describe\*", "inspector:List\*", "iot:Describe\*", "iot:Get\*", "iot:List\*", "kinesisanalytics:DescribeApplication", "kinesisanalytics:DiscoverInputSchema", "kinesisanalytics:GetApplicationState", "kinesisanalytics:ListApplications", "kinesis:Describe\*", "kinesis:Get\*", "kinesis:List\*", "kms:Describe\*", "kms:Get\*", "kms:List\*", "lambda:List\*", "lambda:Get\*", "logs:Describe\*", "logs:TestMetricFilter", "machinelearning:Describe\*", "machinelearning:Get\*", "opsworks:Describe\*",

```
 "rds:Describe*", 
 "rds:ListTagsForResource", 
 "redshift:Describe*", 
 "route53:Get*", 
 "route53:List*", 
 "route53domains:CheckDomainAvailability", 
 "route53domains:GetDomainDetail", 
 "route53domains:GetOperationDetail", 
 "route53domains:List*", 
 "s3:List*", 
 "sdb:GetAttributes", 
 "sdb:List*", 
 "sdb:Select*", 
 "servicecatalog:SearchProducts", 
 "servicecatalog:DescribeProduct", 
 "servicecatalog:DescribeProductView", 
 "servicecatalog:ListLaunchPaths", 
 "servicecatalog:DescribeProvisioningParameters", 
 "servicecatalog:ListRecordHistory", 
 "servicecatalog:DescribeRecord", 
 "servicecatalog:ScanProvisionedProducts", 
 "ses:Get*", 
 "ses:List*", 
 "sns:Get*", 
 "sns:List*", 
 "sqs:GetQueueAttributes", 
 "sqs:GetQueueUrl", 
 "sqs:ListQueues", 
 "sqs:ReceiveMessage", 
 "ssm:List*", 
 "ssm:Describe*", 
 "storagegateway:Describe*", 
 "storagegateway:List*", 
 "swf:Count*", 
 "swf:Describe*", 
 "swf:Get*", 
 "swf:List*", 
 "waf:Get*", 
 "waf:List*", 
 "workdocs:Describe*", 
 "workmail:Describe*", 
 "workmail:Get*", 
 "workspaces:Describe*"
```

```
 ],
```

```
 "Effect" : "Allow", 
        "Resource" : "*" 
      } 
   ]
}
```
- [IAM Identity Center で AWS マネージドポリシーを使用してアクセス許可セットを作成する](https://docs.aws.amazon.com/singlesignon/latest/userguide/howtocreatepermissionset.html)
- [IAM ID のアクセス許可の追加および削除](https://docs.aws.amazon.com/IAM/latest/UserGuide/access_policies_manage-attach-detach.html)
- [IAM ポリシーのバージョニングについて理解する](https://docs.aws.amazon.com/IAM/latest/UserGuide/access_policies_managed-versioning.html)
- [AWS 管理ポリシーの使用を開始し、最小特権のアクセス許可に移行する](https://docs.aws.amazon.com/IAM/latest/UserGuide/best-practices.html#bp-use-aws-defined-policies)

# SystemAdministrator

説明: アプリケーションおよび開発オペレーションに必要なリソースに必要なフルアクセス許可を付 与します。

SystemAdministrator は [AWS マネージドポリシー](https://docs.aws.amazon.com/IAM/latest/UserGuide/access_policies_managed-vs-inline.html#aws-managed-policies) です。

このポリシーを使用すると

ユーザー、グループおよびロールに SystemAdministrator をアタッチできます。

### ポリシーの詳細

- タイプ: ジョブ機能ポリシー
- 作成日時: 2016 年 11 月 10 日 17:23 UTC
- 編集日時: 2020 年 8 月 24 日 20:05 UTC
- ARN: arn:aws:iam::aws:policy/job-function/SystemAdministrator

## ポリシーのバージョン

ポリシーのバージョン: v6 (デフォルト)

ポリシーのデフォルトバージョンは、ポリシーのアクセス許可を定義するバージョンです。ポリシー を持つユーザーまたはロールが AWS リソースへのアクセスをリクエストすると、 はポリシーのデ フォルトバージョン AWS をチェックして、リクエストを許可するかどうかを判断します。

```
{ 
   "Statement" : [ 
     { 
        "Action" : [ 
          "acm:Describe*", 
          "acm:Get*", 
          "acm:List*", 
          "acm:Request*", 
          "acm:Resend*", 
          "autoscaling:*", 
          "cloudtrail:DescribeTrails", 
          "cloudtrail:GetTrailStatus", 
          "cloudtrail:ListPublicKeys", 
          "cloudtrail:ListTags", 
          "cloudtrail:LookupEvents", 
          "cloudtrail:StartLogging", 
          "cloudtrail:StopLogging", 
          "cloudwatch:*", 
          "codecommit:BatchGetRepositories", 
          "codecommit:CreateBranch", 
          "codecommit:CreateRepository", 
          "codecommit:Get*", 
          "codecommit:GitPull", 
          "codecommit:GitPush", 
          "codecommit:List*", 
          "codecommit:Put*", 
          "codecommit:Test*", 
          "codecommit:Update*", 
          "codedeploy:*", 
          "codepipeline:*", 
          "config:*", 
          "ds:*", 
          "ec2:Allocate*", 
          "ec2:AssignPrivateIpAddresses*", 
          "ec2:Associate*", 
          "ec2:Allocate*", 
          "ec2:AttachInternetGateway", 
          "ec2:AttachNetworkInterface", 
          "ec2:AttachVpnGateway", 
          "ec2:Bundle*", 
          "ec2:Cancel*",
```
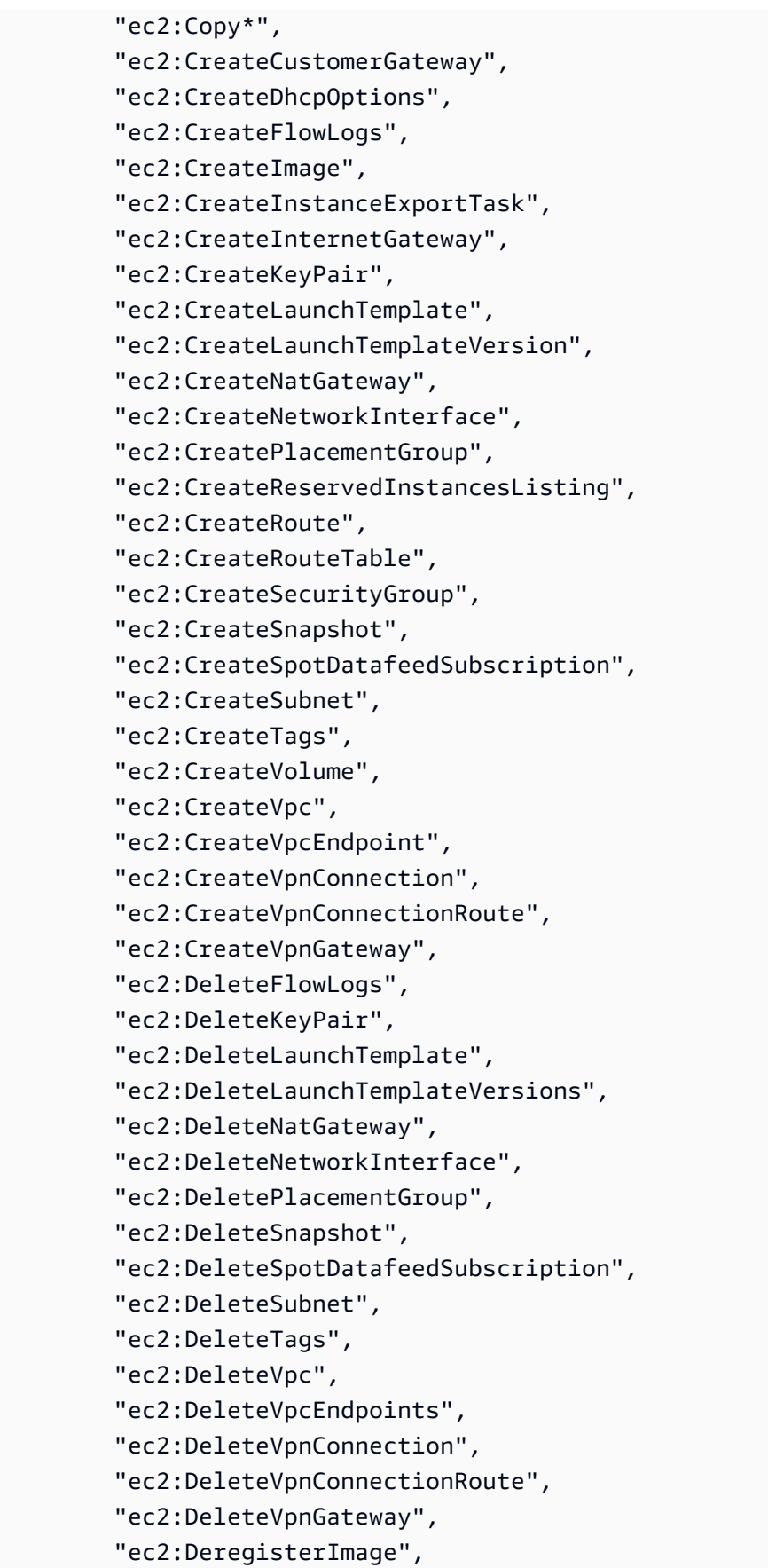

 "ec2:Describe\*", "ec2:DetachInternetGateway", "ec2:DetachNetworkInterface", "ec2:DetachVpnGateway", "ec2:DisableVgwRoutePropagation", "ec2:DisableVpcClassicLinkDnsSupport", "ec2:DisassociateAddress", "ec2:DisassociateRouteTable", "ec2:EnableVgwRoutePropagation", "ec2:EnableVolumeIO", "ec2:EnableVpcClassicLinkDnsSupport", "ec2:GetConsoleOutput", "ec2:GetHostReservationPurchasePreview", "ec2:GetLaunchTemplateData", "ec2:GetPasswordData", "ec2:Import\*", "ec2:Modify\*", "ec2:MonitorInstances", "ec2:MoveAddressToVpc", "ec2:Purchase\*", "ec2:RegisterImage", "ec2:Release\*", "ec2:Replace\*", "ec2:ReportInstanceStatus", "ec2:Request\*", "ec2:Reset\*", "ec2:RestoreAddressToClassic", "ec2:RunScheduledInstances", "ec2:UnassignPrivateIpAddresses", "ec2:UnmonitorInstances", "ec2:UpdateSecurityGroupRuleDescriptionsEgress", "ec2:UpdateSecurityGroupRuleDescriptionsIngress", "elasticloadbalancing:\*", "events:\*", "iam:GetAccount\*", "iam:GetContextKeys\*", "iam:GetCredentialReport", "iam:ListAccountAliases", "iam:ListGroups", "iam:ListOpenIDConnectProviders", "iam:ListPolicies", "iam:ListPoliciesGrantingServiceAccess", "iam:ListRoles",

```
 "iam:ListSAMLProviders",
```

```
 "iam:ListServerCertificates", 
     "iam:Simulate*", 
     "iam:UpdateServerCertificate", 
     "iam:UpdateSigningCertificate", 
     "kinesis:ListStreams", 
     "kinesis:PutRecord", 
     "kms:CreateAlias", 
     "kms:CreateKey", 
     "kms:DeleteAlias", 
     "kms:Describe*", 
     "kms:GenerateRandom", 
     "kms:Get*", 
     "kms:List*", 
     "kms:Encrypt", 
     "kms:ReEncrypt*", 
     "lambda:Create*", 
     "lambda:Delete*", 
     "lambda:Get*", 
     "lambda:InvokeFunction", 
     "lambda:List*", 
     "lambda:PublishVersion", 
     "lambda:Update*", 
     "logs:*", 
     "rds:Describe*", 
     "rds:ListTagsForResource", 
     "route53:*", 
     "route53domains:*", 
     "ses:*", 
     "sns:*", 
     "sqs:*", 
     "trustedadvisor:*" 
   ], 
   "Effect" : "Allow", 
   "Resource" : "*" 
 }, 
 { 
   "Action" : [ 
     "ec2:AcceptVpcPeeringConnection", 
     "ec2:AttachClassicLinkVpc", 
     "ec2:AttachVolume", 
     "ec2:AuthorizeSecurityGroupEgress", 
     "ec2:AuthorizeSecurityGroupIngress", 
     "ec2:CreateVpcPeeringConnection", 
     "ec2:DeleteCustomerGateway",
```

```
 "ec2:DeleteDhcpOptions", 
     "ec2:DeleteInternetGateway", 
     "ec2:DeleteNetworkAcl*", 
     "ec2:DeleteRoute", 
     "ec2:DeleteRouteTable", 
     "ec2:DeleteSecurityGroup", 
     "ec2:DeleteVolume", 
     "ec2:DeleteVpcPeeringConnection", 
     "ec2:DetachClassicLinkVpc", 
     "ec2:DetachVolume", 
     "ec2:DisableVpcClassicLink", 
     "ec2:EnableVpcClassicLink", 
     "ec2:GetConsoleScreenshot", 
     "ec2:RebootInstances", 
     "ec2:RejectVpcPeeringConnection", 
     "ec2:RevokeSecurityGroupEgress", 
     "ec2:RevokeSecurityGroupIngress", 
     "ec2:RunInstances", 
     "ec2:StartInstances", 
     "ec2:StopInstances", 
     "ec2:TerminateInstances" 
   ], 
   "Effect" : "Allow", 
   "Resource" : [ 
    " ] 
 }, 
 { 
   "Action" : "s3:*", 
   "Effect" : "Allow", 
   "Resource" : [ 
    \overline{0} \overline{\infty} \overline{0} ] 
 }, 
 { 
   "Action" : [ 
     "iam:GetAccessKeyLastUsed", 
     "iam:GetGroup*", 
     "iam:GetInstanceProfile", 
     "iam:GetLoginProfile", 
     "iam:GetOpenIDConnectProvider", 
     "iam:GetPolicy*", 
     "iam:GetRole*", 
     "iam:GetSAMLProvider",
```

```
 "iam:GetSSHPublicKey", 
          "iam:GetServerCertificate", 
          "iam:GetServiceLastAccessed*", 
          "iam:GetUser*", 
          "iam:ListAccessKeys", 
          "iam:ListAttached*", 
          "iam:ListEntitiesForPolicy", 
          "iam:ListGroupPolicies", 
          "iam:ListGroupsForUser", 
          "iam:ListInstanceProfiles*", 
          "iam:ListMFADevices", 
          "iam:ListPolicyVersions", 
          "iam:ListRolePolicies", 
          "iam:ListSSHPublicKeys", 
          "iam:ListSigningCertificates", 
          "iam:ListUserPolicies", 
          "iam:Upload*" 
        ], 
        "Effect" : "Allow", 
        "Resource" : [ 
         \overline{0} \overline{\infty} \overline{0} ] 
     }, 
    \mathcal{L} "Action" : [ 
          "iam:GetRole", 
          "iam:ListRoles", 
          "iam:PassRole" 
        ], 
        "Effect" : "Allow", 
        "Resource" : [ 
          "arn:aws:iam::*:role/rds-monitoring-role", 
          "arn:aws:iam::*:role/ec2-sysadmin-*", 
          "arn:aws:iam::*:role/ecr-sysadmin-*", 
          "arn:aws:iam::*:role/lambda-sysadmin-*" 
        ] 
     } 
   ], 
   "Version" : "2012-10-17"
}
```
- [IAM Identity Center で AWS マネージドポリシーを使用してアクセス許可セットを作成する](https://docs.aws.amazon.com/singlesignon/latest/userguide/howtocreatepermissionset.html)
- [IAM ID のアクセス許可の追加および削除](https://docs.aws.amazon.com/IAM/latest/UserGuide/access_policies_manage-attach-detach.html)
- [IAM ポリシーのバージョニングについて理解する](https://docs.aws.amazon.com/IAM/latest/UserGuide/access_policies_managed-versioning.html)
- [AWS 管理ポリシーの使用を開始し、最小特権のアクセス許可に移行する](https://docs.aws.amazon.com/IAM/latest/UserGuide/best-practices.html#bp-use-aws-defined-policies)

### **TranslateFullAccess**

説明: Amazon Translate へのフルアクセスを提供します。

TranslateFullAccess は [AWS マネージドポリシー](https://docs.aws.amazon.com/IAM/latest/UserGuide/access_policies_managed-vs-inline.html#aws-managed-policies) です。

このポリシーを使用すると

ユーザー、グループおよびロールに TranslateFullAccess をアタッチできます。

### ポリシーの詳細

- タイプ: AWS 管理ポリシー
- 作成日時: 2018 年 11 月 27 日 23:36 UTC
- 編集日時: 2020 年 1 月 8 日 21:22 UTC
- ARN: arn:aws:iam::aws:policy/TranslateFullAccess

ポリシーのバージョン

ポリシーのバージョン: v2 (デフォルト)

ポリシーのデフォルトバージョンは、ポリシーのアクセス許可を定義するバージョンです。ポリシー を持つユーザーまたはロールが AWS リソースへのアクセスをリクエストすると、 はポリシーのデ フォルトバージョン AWS をチェックして、リクエストを許可するかどうかを判断します。

```
{ 
   "Version" : "2012-10-17", 
   "Statement" : [ 
     {
```

```
 "Action" : [ 
          "translate:*", 
          "comprehend:DetectDominantLanguage", 
          "cloudwatch:GetMetricStatistics", 
          "cloudwatch:ListMetrics", 
          "s3:ListAllMyBuckets", 
          "s3:ListBucket", 
          "s3:GetBucketLocation", 
          "iam:ListRoles", 
          "iam:GetRole" 
        ], 
        "Effect" : "Allow", 
        "Resource" : "*" 
     } 
   ]
}
```
- [IAM Identity Center で AWS マネージドポリシーを使用してアクセス許可セットを作成する](https://docs.aws.amazon.com/singlesignon/latest/userguide/howtocreatepermissionset.html)
- [IAM ID のアクセス許可の追加および削除](https://docs.aws.amazon.com/IAM/latest/UserGuide/access_policies_manage-attach-detach.html)
- [IAM ポリシーのバージョニングについて理解する](https://docs.aws.amazon.com/IAM/latest/UserGuide/access_policies_managed-versioning.html)
- [AWS 管理ポリシーの使用を開始し、最小特権のアクセス許可に移行する](https://docs.aws.amazon.com/IAM/latest/UserGuide/best-practices.html#bp-use-aws-defined-policies)

# TranslateReadOnly

説明: Amazon Translate への読み取り専用アクセスを提供します。

TranslateReadOnly は [AWS マネージドポリシー で](https://docs.aws.amazon.com/IAM/latest/UserGuide/access_policies_managed-vs-inline.html#aws-managed-policies)す。

このポリシーを使用すると

ユーザー、グループおよびロールに TranslateReadOnly をアタッチできます。

ポリシーの詳細

- タイプ: AWS 管理ポリシー
- 作成日時: 2017 年 11 月 29 日 18:22 UTC
- 編集日時: 2023 年 5 月 24 日 17:19 UTC

• ARN: arn:aws:iam::aws:policy/TranslateReadOnly

```
ポリシーのバージョン
```
ポリシーのバージョン: v7 (デフォルト)

ポリシーのデフォルトバージョンは、ポリシーのアクセス許可を定義するバージョンです。ポリシー を持つユーザーまたはロールが AWS リソースへのアクセスをリクエストすると、 はポリシーのデ フォルトバージョン AWS をチェックして、リクエストを許可するかどうかを判断します。

### JSON ポリシードキュメント

```
\{ "Version" : "2012-10-17", 
   "Statement" : [ 
    \mathcal{L} "Effect" : "Allow", 
        "Action" : [ 
          "translate:TranslateText", 
          "translate:TranslateDocument", 
          "translate:GetTerminology", 
          "translate:ListTerminologies", 
          "translate:ListTextTranslationJobs", 
          "translate:DescribeTextTranslationJob", 
          "translate:GetParallelData", 
          "translate:ListParallelData", 
          "comprehend:DetectDominantLanguage", 
          "cloudwatch:GetMetricStatistics", 
          "cloudwatch:ListMetrics" 
       ], 
        "Resource" : "*" 
     } 
  \mathbf{I}}
```
# 詳細はこちら

- [IAM Identity Center で AWS マネージドポリシーを使用してアクセス許可セットを作成する](https://docs.aws.amazon.com/singlesignon/latest/userguide/howtocreatepermissionset.html)
- [IAM ID のアクセス許可の追加および削除](https://docs.aws.amazon.com/IAM/latest/UserGuide/access_policies_manage-attach-detach.html)
- [IAM ポリシーのバージョニングについて理解する](https://docs.aws.amazon.com/IAM/latest/UserGuide/access_policies_managed-versioning.html)

• [AWS 管理ポリシーを開始し、最小特権のアクセス許可に移行する](https://docs.aws.amazon.com/IAM/latest/UserGuide/best-practices.html#bp-use-aws-defined-policies)

## ViewOnlyAccess

説明 : このポリシーは、すべての AWS サービスでリソースと基本メタデータを表示するアクセス許 可を付与します。

ViewOnlyAccess は [AWS マネージドポリシー](https://docs.aws.amazon.com/IAM/latest/UserGuide/access_policies_managed-vs-inline.html#aws-managed-policies) です。

このポリシーを使用すると

ユーザー、グループおよびロールに ViewOnlyAccess をアタッチできます。

#### ポリシーの詳細

- タイプ: ジョブ機能ポリシー
- 作成日時: 2016 年 11 月 10 日 17:20 UTC
- 編集日時: 2024 年 6 月 10 日 20:57 UTC
- ARN: arn:aws:iam::aws:policy/job-function/ViewOnlyAccess

#### ポリシーのバージョン

ポリシーのバージョン: v19 (デフォルト)

ポリシーのデフォルトバージョンは、ポリシーのアクセス許可を定義するバージョンです。ポリシー を持つユーザーまたはロールが AWS リソースへのアクセスをリクエストすると、 はポリシーのデ フォルトバージョン AWS をチェックして、リクエストを許可するかどうかを判断します。

```
{ 
   "Version" : "2012-10-17", 
   "Statement" : [ 
     { 
        "Sid" : "GeneralViewOnlyAccessStatement", 
        "Effect" : "Allow", 
        "Action" : [ 
          "acm:ListCertificates", 
          "athena:List*",
```
"autoscaling:Describe\*", "aws-marketplace:ViewSubscriptions", "backup:DescribeBackupJob", "backup:DescribeBackupVault", "backup:DescribeCopyJob", "backup:DescribeFramework", "backup:DescribeGlobalSettings", "backup:DescribeProtectedResource", "backup:DescribeRecoveryPoint", "backup:DescribeRegionSettings", "backup:DescribeReportJob", "backup:DescribeReportPlan", "backup:DescribeRestoreJob", "backup:GetSupportedResourceTypes", "backup:ListBackupJobs", "backup:ListBackupPlanTemplates", "backup:ListBackupPlanVersions", "backup:ListBackupPlans", "backup:ListBackupSelections", "backup:ListBackupVaults", "backup:ListCopyJobs", "backup:ListFrameworks", "backup:ListLegalHolds", "backup:ListProtectedResources", "backup:ListProtectedResourcesByBackupVault", "backup:ListRecoveryPointsByBackupVault", "backup:ListRecoveryPointsByLegalHold", "backup:ListRecoveryPointsByResource", "backup:ListReportJobs", "backup:ListReportPlans", "backup:ListRestoreJobs", "backup:ListTags", "batch:ListJobs", "bedrock:ListCustomModels", "bedrock:ListTagsForResource", "clouddirectory:ListAppliedSchemaArns", "clouddirectory:ListDevelopmentSchemaArns", "clouddirectory:ListDirectories", "clouddirectory:ListPublishedSchemaArns", "cloudformation:DescribeStacks", "cloudformation:List\*", "cloudfront:List\*", "cloudsearch:DescribeDomains",

```
 "cloudsearch:List*",
```
 "cloudtrail:DescribeTrails", "cloudtrail:ListTrails", "cloudtrail:LookupEvents", "cloudwatch:Get\*", "cloudwatch:List\*", "codebuild:ListBuilds\*", "codebuild:ListProjects", "codecommit:List\*", "codedeploy:BatchGetApplicationRevisions", "codedeploy:BatchGetApplications", "codedeploy:BatchGetDeploymentGroups", "codedeploy:BatchGetDeploymentInstances", "codedeploy:BatchGetDeploymentTargets", "codedeploy:BatchGetDeployments", "codedeploy:BatchGetOnPremisesInstances", "codedeploy:Get\*", "codedeploy:List\*", "codepipeline:ListPipelines", "codestar:List\*", "cognito-identity:ListIdentities", "cognito-identity:ListIdentityPools", "cognito-idp:List\*", "cognito-sync:ListDatasets", "comprehend:Describe\*", "comprehend:List\*", "config:Describe\*", "config:List\*", "connect:List\*", "cost-optimization-hub:GetPreferences", "cost-optimization-hub:GetRecommendation", "cost-optimization-hub:ListEnrollmentStatuses", "cost-optimization-hub:ListRecommendationSummaries", "cost-optimization-hub:ListRecommendations", "databrew:ListJobs", "databrew:ListProjects", "datapipeline:DescribePipelines", "datapipeline:GetAccountLimits", "datapipeline:ListPipelines", "dax:DescribeClusters", "dax:DescribeDefaultParameters", "dax:DescribeEvents", "dax:DescribeParameterGroups", "dax:DescribeParameters", "dax:DescribeSubnetGroups",

 "dax:ListTags", "devicefarm:List\*", "directconnect:Describe\*", "discovery:List\*", "dms:List\*", "ds:DescribeDirectories", "dynamodb:DescribeBackup", "dynamodb:DescribeContinuousBackups", "dynamodb:DescribeGlobalTable", "dynamodb:DescribeGlobalTableSettings", "dynamodb:DescribeLimits", "dynamodb:DescribeReservedCapacity", "dynamodb:DescribeReservedCapacityOfferings", "dynamodb:DescribeStream", "dynamodb:DescribeTable", "dynamodb:DescribeTimeToLive", "dynamodb:ListBackups", "dynamodb:ListExports", "dynamodb:ListGlobalTables", "dynamodb:ListStreams", "dynamodb:ListTables", "dynamodb:ListTagsOfResource", "ec2:DescribeAccountAttributes", "ec2:DescribeAddresses", "ec2:DescribeAvailabilityZones", "ec2:DescribeBundleTasks", "ec2:DescribeCarrierGateways", "ec2:DescribeClassicLinkInstances", "ec2:DescribeConversionTasks", "ec2:DescribeCustomerGateways", "ec2:DescribeDhcpOptions", "ec2:DescribeExportTasks", "ec2:DescribeFlowLogs", "ec2:DescribeHost\*", "ec2:DescribeIdFormat", "ec2:DescribeIdentityIdFormat", "ec2:DescribeImage\*", "ec2:DescribeImport\*", "ec2:DescribeInstance\*", "ec2:DescribeInternetGateways", "ec2:DescribeKeyPairs", "ec2:DescribeLocalGatewayRouteTableVirtualInterfaceGroupAssociations", "ec2:DescribeLocalGatewayRouteTableVpcAssociations", "ec2:DescribeLocalGatewayRouteTables",

 "ec2:DescribeLocalGatewayVirtualInterfaceGroups", "ec2:DescribeLocalGatewayVirtualInterfaces", "ec2:DescribeLocalGateways", "ec2:DescribeMovingAddresses", "ec2:DescribeNatGateways", "ec2:DescribeNetwork\*", "ec2:DescribePlacementGroups", "ec2:DescribePrefixLists", "ec2:DescribeRegions", "ec2:DescribeReserved\*", "ec2:DescribeRouteTables", "ec2:DescribeSecurityGroupRules", "ec2:DescribeSecurityGroups", "ec2:DescribeSnapshot\*", "ec2:DescribeSpot\*", "ec2:DescribeSubnets", "ec2:DescribeTags", "ec2:DescribeVolume\*", "ec2:DescribeVpc\*", "ec2:DescribeVpnGateways", "ec2:SearchLocalGatewayRoutes", "ecr:DescribeRegistry", "ecr:DescribeRepositories", "ecr:ListImages", "ecs:Describe\*", "ecs:List\*", "eks:ListTagsForResource", "elastic-inference:DescribeAcceleratorOfferings", "elastic-inference:DescribeAcceleratorTypes", "elastic-inference:DescribeAccelerators", "elastic-inference:ListTagsForResource", "elasticache:Describe\*", "elasticbeanstalk:DescribeApplicationVersions", "elasticbeanstalk:DescribeApplications", "elasticbeanstalk:DescribeEnvironments", "elasticbeanstalk:ListAvailableSolutionStacks", "elasticfilesystem:DescribeFileSystems", "elasticloadbalancing:DescribeInstanceHealth", "elasticloadbalancing:DescribeListeners", "elasticloadbalancing:DescribeLoadBalancers", "elasticloadbalancing:DescribeTargetGroups", "elasticloadbalancing:DescribeTargetHealth", "elasticmapreduce:List\*", "elastictranscoder:List\*",

 "emr-serverless:ListApplications", "es:DescribeElasticsearchDomain", "es:DescribeElasticsearchDomains", "es:ListDomainNames", "events:ListRuleNamesByTarget", "events:ListRules", "events:ListTargetsByRule", "firehose:DescribeDeliveryStream", "firehose:List\*", "fsx:DescribeFileSystems", "gamelift:List\*", "glacier:List\*", "glue:GetTags", "greengrass:List\*", "iam:GetAccountSummary", "iam:GetLoginProfile", "iam:List\*", "importexport:ListJobs", "inspector:List\*", "iot:List\*", "kafka:ListClusters", "kendra:ListDataSources", "kendra:ListTagsForResource", "kinesis:ListStreams", "kinesisanalytics:ListApplications", "kinesisanalytics:ListTagsForResource", "kms:ListKeys", "kms:ListResourceTags", "lambda:List\*", "lex:GetBotAliases", "lex:GetBotChannelAssociations", "lex:GetBotVersions", "lex:GetBots", "lex:GetIntentVersions", "lex:GetIntents", "lex:GetSlotTypeVersions", "lex:GetSlotTypes", "lex:GetUtterancesView", "lightsail:GetBlueprints", "lightsail:GetBundles", "lightsail:GetInstanceSnapshots", "lightsail:GetInstances", "lightsail:GetKeyPair", "lightsail:GetRegions",

 "lightsail:GetStaticIps", "lightsail:IsVpcPeered", "logs:Describe\*", "logs:ListTagsForResource", "lookoutvision:ListModelPackagingJobs", "lookoutvision:ListModels", "lookoutvision:ListProjects", "machinelearning:Describe\*", "mediaconnect:ListEntitlements", "mediaconnect:ListFlows", "mediaconnect:ListOfferings", "mediaconnect:ListReservations", "mobiletargeting:GetApplicationSettings", "mobiletargeting:GetCampaigns", "mobiletargeting:GetImportJobs", "mobiletargeting:GetSegments", "oam:ListAttachedLinks", "oam:ListLinks", "oam:ListSinks", "opsworks-cm:Describe\*", "opsworks:Describe\*", "organizations:List\*", "outposts:GetOutpost", "outposts:GetOutpostInstanceTypes", "outposts:ListOutposts", "outposts:ListSites", "outposts:ListTagsForResource", "polly:Describe\*", "polly:List\*", "profile:ListDomains", "profile:ListIntegrations", "rds:Describe\*", "redshift-serverless:ListTagsForResource", "redshift-serverless:ListWorkgroups", "redshift:DescribeClusters", "redshift:DescribeEvents", "redshift:ViewQueriesInConsole", "resource-explorer-2:GetDefaultView", "resource-explorer-2:GetIndex", "resource-explorer-2:ListIndexes", "resource-explorer-2:ListSupportedResourceTypes", "resource-explorer-2:ListTagsForResource", "resource-explorer-2:ListViews", "route53:Get\*",

```
 "route53:List*", 
     "route53domains:List*", 
     "route53resolver:Get*", 
     "route53resolver:List*", 
     "s3:ListAllMyBuckets", 
     "s3:ListBucket", 
     "s3:ListMultiRegionAccessPoints", 
     "sagemaker:Describe*", 
     "sagemaker:List*", 
     "sdb:List*", 
     "servicecatalog:List*", 
     "ses:DescribeActiveReceiptRuleSet", 
     "ses:List*", 
     "ses:ListDedicatedIpPools", 
     "shield:List*", 
     "sns:List*", 
     "sqs:GetQueueAttributes", 
     "sqs:GetQueueUrl", 
     "sqs:ListDeadLetterSourceQueues", 
     "sqs:ListMessageMoveTasks", 
     "sqs:ListQueueTags", 
     "sqs:ListQueues", 
     "ssm:ListAssociations", 
     "ssm:ListDocuments", 
     "states:ListActivities", 
     "states:ListStateMachineAliases", 
     "states:ListStateMachineVersions", 
     "states:ListStateMachines", 
     "storagegateway:ListGateways", 
     "storagegateway:ListLocalDisks", 
     "storagegateway:ListVolumeRecoveryPoints", 
     "storagegateway:ListVolumes", 
     "swf:List*", 
     "trustedadvisor:Describe*", 
     "waf-regional:List*", 
     "waf:List*", 
     "wafv2:List*", 
     "workdocs:DescribeAvailableDirectories", 
     "workdocs:DescribeInstances", 
     "workmail:Describe*", 
     "workspaces:Describe*" 
   ], 
   "Resource" : "*" 
 },
```

```
 { 
   "Effect" : "Allow", 
   "Sid" : "APIGatewayAccess", 
  "Action" : [
     "apigateway:GET" 
   ], 
   "Resource" : [ 
     "arn:aws:apigateway:*::/apis", 
     "arn:aws:apigateway:*::/apis/*/authorizers/*", 
     "arn:aws:apigateway:*::/apis/*/authorizers", 
     "arn:aws:apigateway:*::/apis/*/cors", 
     "arn:aws:apigateway:*::/apis/*/deployments/*", 
     "arn:aws:apigateway:*::/apis/*/deployments", 
     "arn:aws:apigateway:*::/apis/*/exports/*", 
     "arn:aws:apigateway:*::/apis/*/integrations/*", 
     "arn:aws:apigateway:*::/apis/*/integrations", 
     "arn:aws:apigateway:*::/apis/*/models/*", 
     "arn:aws:apigateway:*::/apis/*/models", 
     "arn:aws:apigateway:*::/apis/*/routes/*", 
     "arn:aws:apigateway:*::/apis/*/routes", 
     "arn:aws:apigateway:*::/apis/*/stages", 
     "arn:aws:apigateway:*::/apis/*/stages/*", 
     "arn:aws:apigateway:*::/clientcertificates", 
     "arn:aws:apigateway:*::/clientcertificates/*", 
     "arn:aws:apigateway:*::/domainnames", 
     "arn:aws:apigateway:*::/domainnames/*/apimappings", 
     "arn:aws:apigateway:*::/restapis", 
     "arn:aws:apigateway:*::/restapis/*/authorizers/*", 
     "arn:aws:apigateway:*::/restapis/*/authorizers", 
     "arn:aws:apigateway:*::/restapis/*/deployments/*", 
     "arn:aws:apigateway:*::/restapis/*/deployments", 
     "arn:aws:apigateway:*::/restapis/*/documentation/parts/*", 
     "arn:aws:apigateway:*::/restapis/*/documentation/parts", 
     "arn:aws:apigateway:*::/restapis/*/documentation/versions/*", 
     "arn:aws:apigateway:*::/restapis/*/documentation/versions", 
     "arn:aws:apigateway:*::/restapis/*/gatewayresponses/*", 
     "arn:aws:apigateway:*::/restapis/*/gatewayresponses", 
     "arn:aws:apigateway:*::/restapis/*/models/*", 
     "arn:aws:apigateway:*::/restapis/*/models", 
     "arn:aws:apigateway:*::/restapis/*/requestvalidators", 
     "arn:aws:apigateway:*::/restapis/*/requestvalidators/*", 
     "arn:aws:apigateway:*::/restapis/*/resources/*", 
     "arn:aws:apigateway:*::/restapis/*/resources", 
     "arn:aws:apigateway:*::/restapis/*/stages",
```

```
 "arn:aws:apigateway:*::/restapis/*/stages/*", 
          "arn:aws:apigateway:*::/tags/*", 
          "arn:aws:apigateway:*::/vpclinks" 
       ] 
     } 
   ]
}
```
- [IAM Identity Center で AWS マネージドポリシーを使用してアクセス許可セットを作成する](https://docs.aws.amazon.com/singlesignon/latest/userguide/howtocreatepermissionset.html)
- [IAM ID のアクセス許可の追加および削除](https://docs.aws.amazon.com/IAM/latest/UserGuide/access_policies_manage-attach-detach.html)
- [IAM ポリシーのバージョニングについて理解する](https://docs.aws.amazon.com/IAM/latest/UserGuide/access_policies_managed-versioning.html)
- [AWS 管理ポリシーの使用を開始し、最小特権のアクセス許可に移行する](https://docs.aws.amazon.com/IAM/latest/UserGuide/best-practices.html#bp-use-aws-defined-policies)

# VMImportExportRoleForAWSConnector

説明: AWS コネクタを使用するお客様向けの VM Import/Export サービスロールのデフォルトポ リシー。VM Import/Export サービスは、 AWS コネクタ仮想アプライアンスからの仮想マシンの移 行リクエストを実行するために、このポリシーを持つロールを引き受けます。( AWS コネクタは AWSConnector「」管理ポリシーを使用して、お客様に代わって VM Import/Export サービスにリク エストを発行することに注意してください。) AMIsと EBS スナップショットの作成、EBS スナッ プショット属性の変更、EC2 オブジェクトに対する「Describe\*」呼び出し、import-to-ec「2-」で始 まる S3 バケットからの読み取りを行う機能を提供します。

VMImportExportRoleForAWSConnector は [AWS マネージドポリシー](https://docs.aws.amazon.com/IAM/latest/UserGuide/access_policies_managed-vs-inline.html#aws-managed-policies) です。

#### このポリシーを使用すると

ユーザー、グループおよびロールに VMImportExportRoleForAWSConnector をアタッチできま す。

ポリシーの詳細

- タイプ: サービスロールポリシー
- 作成日時: 2015 年 9 月 3 日 20:48 UTC
- 編集日時: 2015 年 9 月 3 日 20:48 UTC

• ARN: arn:aws:iam::aws:policy/service-role/ VMImportExportRoleForAWSConnector

ポリシーのバージョン

ポリシーのバージョン: v1 (デフォルト)

ポリシーのデフォルトバージョンは、ポリシーのアクセス許可を定義するバージョンです。ポリシー を持つユーザーまたはロールが AWS リソースへのアクセスをリクエストすると、 はポリシーのデ フォルトバージョン AWS をチェックして、リクエストを許可するかどうかを判断します。

```
{ 
   "Version" : "2012-10-17", 
   "Statement" : [ 
     { 
        "Effect" : "Allow", 
        "Action" : [ 
          "s3:ListBucket", 
          "s3:GetBucketLocation", 
          "s3:GetObject" 
        ], 
        "Resource" : [ 
          "arn:aws:s3:::import-to-ec2-*" 
        ] 
     }, 
      { 
        "Effect" : "Allow", 
       "Action" : [
          "ec2:ModifySnapshotAttribute", 
          "ec2:CopySnapshot", 
          "ec2:RegisterImage", 
          "ec2:Describe*" 
        ], 
        "Resource" : "*" 
     } 
   ]
}
```
- [IAM Identity Center で AWS マネージドポリシーを使用してアクセス許可セットを作成する](https://docs.aws.amazon.com/singlesignon/latest/userguide/howtocreatepermissionset.html)
- [IAM ID のアクセス許可の追加および削除](https://docs.aws.amazon.com/IAM/latest/UserGuide/access_policies_manage-attach-detach.html)
- [IAM ポリシーのバージョニングについて理解する](https://docs.aws.amazon.com/IAM/latest/UserGuide/access_policies_managed-versioning.html)
- [AWS 管理ポリシーの使用を開始し、最小特権のアクセス許可に移行する](https://docs.aws.amazon.com/IAM/latest/UserGuide/best-practices.html#bp-use-aws-defined-policies)

# VPCLatticeFullAccess

説明: Amazon VPC Lattice へのフルアクセスと依存関係サービスへのアクセスを提供します。

VPCLatticeFullAccess は [AWS マネージドポリシー で](https://docs.aws.amazon.com/IAM/latest/UserGuide/access_policies_managed-vs-inline.html#aws-managed-policies)す。

このポリシーを使用すると

ユーザー、グループおよびロールに VPCLatticeFullAccess をアタッチできます。

ポリシーの詳細

- タイプ: AWS 管理ポリシー
- 作成日時: 2023 年 3 月 30 日 02:49 UTC
- 編集日時: 2023 年 3 月 30 日 02:49 UTC
- ARN: arn:aws:iam::aws:policy/VPCLatticeFullAccess

ポリシーのバージョン

ポリシーのバージョン: v1 (デフォルト)

ポリシーのデフォルトバージョンは、ポリシーのアクセス許可を定義するバージョンです。ポリシー を持つユーザーまたはロールが AWS リソースへのアクセスをリクエストすると、 はポリシーのデ フォルトバージョン AWS をチェックして、リクエストを許可するかどうかを判断します。

```
{ 
   "Version" : "2012-10-17", 
   "Statement" : [ 
     {
```

```
 "Effect" : "Allow", 
       "Action" : [ 
         "vpc-lattice:*", 
         "acm:DescribeCertificate", 
         "acm:ListCertificates", 
         "cloudwatch:GetMetricData", 
         "cloudwatch:GetMetricStatistics", 
         "cloudwatch:ListMetrics", 
         "ec2:DescribeInstances", 
         "ec2:DescribeSecurityGroups", 
         "ec2:DescribeSubnets", 
         "ec2:DescribeVpcAttribute", 
         "ec2:DescribeVpcs", 
         "elasticloadbalancing:DescribeLoadBalancers", 
         "firehose:DescribeDeliveryStream", 
         "firehose:ListDeliveryStreams", 
         "logs:DescribeLogGroups", 
         "s3:ListAllMyBuckets", 
         "lambda:ListAliases", 
         "lambda:ListFunctions", 
         "lambda:ListVersionsByFunction" 
       ], 
       "Resource" : "*" 
     }, 
     { 
       "Effect" : "Allow", 
      "Action" : \lceil "logs:CreateLogDelivery", 
         "logs:DeleteLogDelivery", 
         "logs:GetLogDelivery", 
         "logs:ListLogDeliveries", 
         "logs:UpdateLogDelivery", 
         "logs:DescribeResourcePolicies" 
       ], 
       "Resource" : "*", 
       "Condition" : { 
         "ForAnyValue:StringEquals" : { 
            "aws:CalledVia" : [ 
              "vpc-lattice.amazonaws.com" 
 ] 
         } 
       } 
     }, 
     {
```

```
 "Effect" : "Allow", 
       "Action" : "iam:CreateServiceLinkedRole", 
       "Resource" : "arn:aws:iam::*:role/aws-service-role/vpc-lattice.amazonaws.com/
AWSServiceRoleForVpcLattice", 
       "Condition" : { 
          "StringLike" : { 
            "iam:AWSServiceName" : "vpc-lattice.amazonaws.com" 
         } 
       } 
     }, 
     { 
       "Effect" : "Allow", 
       "Action" : "iam:CreateServiceLinkedRole", 
       "Resource" : "arn:aws:iam::*:role/aws-service-role/delivery.logs.amazonaws.com/
AWSServiceRoleForLogDelivery", 
       "Condition" : { 
          "StringLike" : { 
            "iam:AWSServiceName" : "delivery.logs.amazonaws.com" 
         } 
       } 
     }, 
     { 
       "Effect" : "Allow", 
       "Action" : [ 
          "iam:DeleteServiceLinkedRole", 
          "iam:GetServiceLinkedRoleDeletionStatus" 
       ], 
       "Resource" : "arn:aws:iam::*:role/aws-service-role/vpc-lattice.amazonaws.com/
AWSServiceRoleForVpcLattice" 
     } 
   ]
}
```
- [IAM Identity Center で AWS マネージドポリシーを使用してアクセス許可セットを作成する](https://docs.aws.amazon.com/singlesignon/latest/userguide/howtocreatepermissionset.html)
- [IAM ID のアクセス許可の追加および削除](https://docs.aws.amazon.com/IAM/latest/UserGuide/access_policies_manage-attach-detach.html)
- [IAM ポリシーのバージョニングについて理解する](https://docs.aws.amazon.com/IAM/latest/UserGuide/access_policies_managed-versioning.html)
- [AWS 管理ポリシーの使用を開始し、最小特権のアクセス許可に移行する](https://docs.aws.amazon.com/IAM/latest/UserGuide/best-practices.html#bp-use-aws-defined-policies)

# VPCLatticeReadOnlyAccess

説明: 経由で Amazon VPC Lattice への読み取り専用アクセスと AWS Management Console、依存 関係サービスへの制限付きアクセスを提供します。

VPCLatticeReadOnlyAccess は [AWS マネージドポリシー](https://docs.aws.amazon.com/IAM/latest/UserGuide/access_policies_managed-vs-inline.html#aws-managed-policies) です。

このポリシーを使用すると

ユーザー、グループおよびロールに VPCLatticeReadOnlyAccess をアタッチできます。

ポリシーの詳細

- タイプ: AWS 管理ポリシー
- 作成日時: 2023 年 3 月 30 日 02:47 UTC
- 編集日時: 2023 年 3 月 30 日 02:47 UTC
- ARN: arn:aws:iam::aws:policy/VPCLatticeReadOnlyAccess

### ポリシーのバージョン

ポリシーのバージョン: v1 (デフォルト)

ポリシーのデフォルトバージョンは、ポリシーのアクセス許可を定義するバージョンです。ポリシー を持つユーザーまたはロールが AWS リソースへのアクセスをリクエストすると、 はポリシーのデ フォルトバージョン AWS をチェックして、リクエストを許可するかどうかを判断します。

```
{ 
   "Version" : "2012-10-17", 
   "Statement" : [ 
     { 
        "Effect" : "Allow", 
        "Action" : [ 
          "vpc-lattice:Get*", 
          "vpc-lattice:List*", 
          "acm:DescribeCertificate", 
          "acm:ListCertificates", 
          "cloudwatch:GetMetricData", 
          "ec2:DescribeInstances",
```
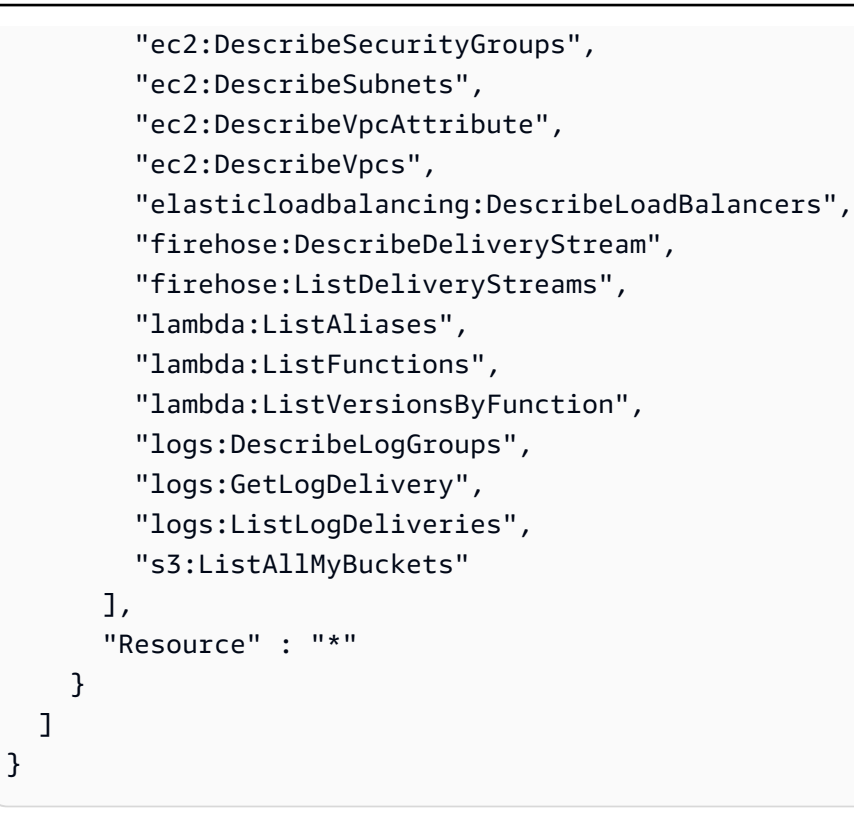

- [IAM Identity Center で AWS マネージドポリシーを使用してアクセス許可セットを作成する](https://docs.aws.amazon.com/singlesignon/latest/userguide/howtocreatepermissionset.html)
- [IAM ID のアクセス許可の追加および削除](https://docs.aws.amazon.com/IAM/latest/UserGuide/access_policies_manage-attach-detach.html)
- [IAM ポリシーのバージョニングについて理解する](https://docs.aws.amazon.com/IAM/latest/UserGuide/access_policies_managed-versioning.html)
- [AWS 管理ポリシーを開始し、最小特権のアクセス許可に移行する](https://docs.aws.amazon.com/IAM/latest/UserGuide/best-practices.html#bp-use-aws-defined-policies)

# VPCLatticeServicesInvokeAccess

説明: Amazon VPC Lattice サービスを呼び出すためのアクセスを提供します。

VPCLatticeServicesInvokeAccess は [AWS マネージドポリシー で](https://docs.aws.amazon.com/IAM/latest/UserGuide/access_policies_managed-vs-inline.html#aws-managed-policies)す。

### このポリシーを使用すると

ユーザー、グループおよびロールに VPCLatticeServicesInvokeAccess をアタッチできます。

#### ポリシーの詳細

• タイプ: AWS 管理ポリシー

- 作成日時: 2023 年 3 月 30 日 02:45 UTC
- 編集日時: 2023 年 3 月 30 日 02:45 UTC
- ARN: arn:aws:iam::aws:policy/VPCLatticeServicesInvokeAccess

ポリシーのバージョン

ポリシーのバージョン: v1 (デフォルト)

ポリシーのデフォルトバージョンは、ポリシーのアクセス許可を定義するバージョンです。ポリシー を持つユーザーまたはロールが AWS リソースへのアクセスをリクエストすると、 はポリシーのデ フォルトバージョン AWS をチェックして、リクエストを許可するかどうかを判断します。

JSON ポリシードキュメント

```
\{ "Version" : "2012-10-17", 
   "Statement" : [ 
    \{ "Effect" : "Allow", 
        "Action" : [ 
          "vpc-lattice-svcs:Invoke" 
        ], 
        "Resource" : "*" 
     } 
   ]
}
```
# 詳細はこちら

- [IAM Identity Center で AWS マネージドポリシーを使用してアクセス許可セットを作成する](https://docs.aws.amazon.com/singlesignon/latest/userguide/howtocreatepermissionset.html)
- [IAM ID のアクセス許可の追加および削除](https://docs.aws.amazon.com/IAM/latest/UserGuide/access_policies_manage-attach-detach.html)
- [IAM ポリシーのバージョニングについて理解する](https://docs.aws.amazon.com/IAM/latest/UserGuide/access_policies_managed-versioning.html)
- [AWS 管理ポリシーの使用を開始し、最小特権のアクセス許可に移行する](https://docs.aws.amazon.com/IAM/latest/UserGuide/best-practices.html#bp-use-aws-defined-policies)

# WAFLoggingServiceRolePolicy

説明: 顧客のログを Firehose ストリームに書き込む SLR の作成

WAFLoggingServiceRolePolicy は [AWS マネージドポリシー で](https://docs.aws.amazon.com/IAM/latest/UserGuide/access_policies_managed-vs-inline.html#aws-managed-policies)す。

### このポリシーを使用すると

このポリシーは、ユーザーに代わってサービスがアクションを実行することを許可する、サービスリ ンクロールにアタッチされます。ユーザー、グループおよびロールにこのポリシーはアタッチできま せん。

# ポリシーの詳細

- タイプ: サービスリンクロールポリシー
- 作成日時: 2018 年 8 月 24 日 21:05 UTC
- 編集日時: 2018 年 8 月 24 日 21:05 UTC
- ARN: arn:aws:iam::aws:policy/aws-service-role/WAFLoggingServiceRolePolicy

ポリシーのバージョン

ポリシーのバージョン: v1 (デフォルト)

ポリシーのデフォルトバージョンは、ポリシーのアクセス許可を定義するバージョンです。ポリシー を持つユーザーまたはロールが AWS リソースへのアクセスをリクエストすると、 はポリシーのデ フォルトバージョン AWS をチェックして、リクエストを許可するかどうかを判断します。

```
{ 
   "Version" : "2012-10-17", 
   "Statement" : [ 
     { 
        "Effect" : "Allow", 
        "Action" : [ 
          "firehose:PutRecord", 
          "firehose:PutRecordBatch" 
        ], 
        "Resource" : [ 
          "arn:aws:firehose:*:*:deliverystream/aws-waf-logs-*" 
        ] 
      } 
  \mathbf{I}
```
#### }

### 詳細はこちら

- [IAM ポリシーのバージョニングについて理解する](https://docs.aws.amazon.com/IAM/latest/UserGuide/access_policies_managed-versioning.html)
- [AWS 管理ポリシーを開始し、最小特権のアクセス許可に移行する](https://docs.aws.amazon.com/IAM/latest/UserGuide/best-practices.html#bp-use-aws-defined-policies)

# WAFRegionalLoggingServiceRolePolicy

説明: 顧客のログを Firehose ストリームに書き込む SLR の作成

WAFRegionalLoggingServiceRolePolicy は [AWS マネージドポリシー で](https://docs.aws.amazon.com/IAM/latest/UserGuide/access_policies_managed-vs-inline.html#aws-managed-policies)す。

### このポリシーを使用すると

このポリシーは、ユーザーに代わってサービスがアクションを実行することを許可する、サービスリ ンクロールにアタッチされます。ユーザー、グループおよびロールにこのポリシーはアタッチできま せん。

#### ポリシーの詳細

- タイプ: サービスリンクロールポリシー
- 作成日時: 2018 年 8 月 24 日 18:40 UTC
- 編集日時: 2018 年 8 月 24 日 18:40 UTC
- ARN: arn:aws:iam::aws:policy/aws-service-role/ WAFRegionalLoggingServiceRolePolicy

### ポリシーのバージョン

ポリシーのバージョン: v1 (デフォルト)

ポリシーのデフォルトバージョンは、ポリシーのアクセス許可を定義するバージョンです。ポリシー を持つユーザーまたはロールが AWS リソースへのアクセスをリクエストすると、 はポリシーのデ フォルトバージョン AWS をチェックして、リクエストを許可するかどうかを判断します。

#### JSON ポリシードキュメント

{

```
 "Version" : "2012-10-17", 
   "Statement" : [ 
     { 
        "Effect" : "Allow", 
        "Action" : [ 
          "firehose:PutRecord", 
          "firehose:PutRecordBatch" 
        ], 
        "Resource" : [ 
          "arn:aws:firehose:*:*:deliverystream/aws-waf-logs-*" 
        ] 
     } 
   ]
}
```
- [IAM ポリシーのバージョニングについて理解する](https://docs.aws.amazon.com/IAM/latest/UserGuide/access_policies_managed-versioning.html)
- [AWS 管理ポリシーを開始し、最小特権のアクセス許可に移行する](https://docs.aws.amazon.com/IAM/latest/UserGuide/best-practices.html#bp-use-aws-defined-policies)

# WAFV2LoggingServiceRolePolicy

説明: このポリシーは、 AWS WAF が Amazon Kinesis Data Firehose にログを書き込むことを許可 するサービスにリンクされたロールを作成します。

WAFV2LoggingServiceRolePolicy は [AWS マネージドポリシー](https://docs.aws.amazon.com/IAM/latest/UserGuide/access_policies_managed-vs-inline.html#aws-managed-policies) です。

### このポリシーを使用すると

このポリシーは、ユーザーに代わってサービスがアクションを実行することを許可する、サービスリ ンクロールにアタッチされます。ユーザー、グループおよびロールにこのポリシーはアタッチできま せん。

#### ポリシーの詳細

- タイプ: サービスリンクロールポリシー
- 作成日時: 2019 年 11 月 7 日 00:40 UTC
- 編集日時: 2024 年 6 月 3 日 17:29 UTC

```
• ARN: arn:aws:iam::aws:policy/aws-service-role/
 WAFV2LoggingServiceRolePolicy
```
ポリシーのバージョン

ポリシーのバージョン: v3 (デフォルト)

ポリシーのデフォルトバージョンは、ポリシーのアクセス許可を定義するバージョンです。ポリシー を持つユーザーまたはロールが AWS リソースへのアクセスをリクエストすると、 はポリシーのデ フォルトバージョン AWS をチェックして、リクエストを許可するかどうかを判断します。

### JSON ポリシードキュメント

```
{ 
   "Version" : "2012-10-17", 
   "Statement" : [ 
     { 
        "Sid" : "FirehoseAPIStatement", 
        "Effect" : "Allow", 
      "Action" : [
          "firehose:PutRecord", 
          "firehose:PutRecordBatch" 
       ], 
       "Resource" : [ 
          "arn:aws:firehose:*:*:deliverystream/aws-waf-logs-*" 
       ] 
     }, 
     { 
        "Sid" : "DescribeOrganizationAPIStatement", 
        "Effect" : "Allow", 
        "Action" : "organizations:DescribeOrganization", 
        "Resource" : "*" 
     } 
   ]
}
```
# 詳細はこちら

- [IAM ポリシーのバージョニングについて理解する](https://docs.aws.amazon.com/IAM/latest/UserGuide/access_policies_managed-versioning.html)
- [AWS 管理ポリシーを開始し、最小特権のアクセス許可に移行する](https://docs.aws.amazon.com/IAM/latest/UserGuide/best-practices.html#bp-use-aws-defined-policies)

# WellArchitectedConsoleFullAccess

説明: 経由で AWS Well-Architected Tool へのフルアクセスを提供します AWS Management Console

WellArchitectedConsoleFullAccess は [AWS マネージドポリシー で](https://docs.aws.amazon.com/IAM/latest/UserGuide/access_policies_managed-vs-inline.html#aws-managed-policies)す。

このポリシーを使用すると

ユーザー、グループおよびロールに WellArchitectedConsoleFullAccess をアタッチできま す。

ポリシーの詳細

- タイプ: AWS 管理ポリシー
- 作成日時: 2018 年 11 月 29 日 18:19 UTC
- 編集日時: 2018 年 11 月 29 日 18:19 UTC
- ARN: arn:aws:iam::aws:policy/WellArchitectedConsoleFullAccess

ポリシーのバージョン

ポリシーのバージョン: v1 (デフォルト)

ポリシーのデフォルトバージョンは、ポリシーのアクセス許可を定義するバージョンです。ポリシー を持つユーザーまたはロールが AWS リソースへのアクセスをリクエストすると、 はポリシーのデ フォルトバージョン AWS をチェックして、リクエストを許可するかどうかを判断します。

```
{ 
   "Version" : "2012-10-17", 
   "Statement" : [ 
     { 
        "Effect" : "Allow", 
        "Action" : [ 
          "wellarchitected:*" 
        ], 
        "Resource" : "*" 
     }
```
}

]

# 詳細はこちら

- [IAM Identity Center で AWS マネージドポリシーを使用してアクセス許可セットを作成する](https://docs.aws.amazon.com/singlesignon/latest/userguide/howtocreatepermissionset.html)
- [IAM ID のアクセス許可の追加および削除](https://docs.aws.amazon.com/IAM/latest/UserGuide/access_policies_manage-attach-detach.html)
- [IAM ポリシーのバージョニングについて理解する](https://docs.aws.amazon.com/IAM/latest/UserGuide/access_policies_managed-versioning.html)
- [AWS 管理ポリシーを開始し、最小特権のアクセス許可に移行する](https://docs.aws.amazon.com/IAM/latest/UserGuide/best-practices.html#bp-use-aws-defined-policies)

# WellArchitectedConsoleReadOnlyAccess

説明: 経由で AWS Well-Architected Tool への読み取り専用アクセスを提供します AWS Management Console

WellArchitectedConsoleReadOnlyAccess は [AWS マネージドポリシー で](https://docs.aws.amazon.com/IAM/latest/UserGuide/access_policies_managed-vs-inline.html#aws-managed-policies)す。

### このポリシーを使用すると

ユーザー、グループおよびロールに WellArchitectedConsoleReadOnlyAccess をアタッチで きます。

### ポリシーの詳細

- タイプ: AWS 管理ポリシー
- 作成日時: 2018 年 11 月 29 日 18:21 UTC
- 編集日時: 2023 年 6 月 29 日 17:16 UTC
- ARN: arn:aws:iam::aws:policy/WellArchitectedConsoleReadOnlyAccess

# ポリシーのバージョン

ポリシーのバージョン: v2 (デフォルト)

ポリシーのデフォルトバージョンは、ポリシーのアクセス許可を定義するバージョンです。ポリシー を持つユーザーまたはロールが AWS リソースへのアクセスをリクエストすると、 はポリシーのデ フォルトバージョン AWS をチェックして、リクエストを許可するかどうかを判断します。

# JSON ポリシードキュメント

```
{ 
   "Version" : "2012-10-17", 
   "Statement" : [ 
     { 
        "Effect" : "Allow", 
        "Action" : [ 
          "wellarchitected:Get*", 
          "wellarchitected:List*", 
          "wellarchitected:ExportLens" 
        ], 
        "Resource" : "*" 
     } 
   ]
}
```
### 詳細はこちら

- [IAM Identity Center で AWS マネージドポリシーを使用してアクセス許可セットを作成する](https://docs.aws.amazon.com/singlesignon/latest/userguide/howtocreatepermissionset.html)
- [IAM ID のアクセス許可の追加および削除](https://docs.aws.amazon.com/IAM/latest/UserGuide/access_policies_manage-attach-detach.html)
- [IAM ポリシーのバージョニングについて理解する](https://docs.aws.amazon.com/IAM/latest/UserGuide/access_policies_managed-versioning.html)
- [AWS 管理ポリシーを開始し、最小特権のアクセス許可に移行する](https://docs.aws.amazon.com/IAM/latest/UserGuide/best-practices.html#bp-use-aws-defined-policies)

# WorkLinkServiceRolePolicy

説明: Amazon が使用または管理する AWS のサービス およびリソースへのアクセスを有効にしま す WorkLink

WorkLinkServiceRolePolicy は [AWS マネージドポリシー で](https://docs.aws.amazon.com/IAM/latest/UserGuide/access_policies_managed-vs-inline.html#aws-managed-policies)す。

### このポリシーを使用すると

ユーザー、グループおよびロールに WorkLinkServiceRolePolicy をアタッチできます。

### ポリシーの詳細

- タイプ: AWS 管理ポリシー
- 作成日時: 2019 年 1 月 23 日 19:03 UTC

• 編集日時: 2019 年 1 月 23 日 19:03 UTC

• ARN: arn:aws:iam::aws:policy/WorkLinkServiceRolePolicy

### ポリシーのバージョン

ポリシーのバージョン: v1 (デフォルト)

ポリシーのデフォルトバージョンは、ポリシーのアクセス許可を定義するバージョンです。ポリシー を持つユーザーまたはロールが AWS リソースへのアクセスをリクエストすると、 はポリシーのデ フォルトバージョン AWS をチェックして、リクエストを許可するかどうかを判断します。

### JSON ポリシードキュメント

```
{ 
   "Version" : "2012-10-17", 
   "Statement" : [ 
     { 
        "Effect" : "Allow", 
      "Action" : [
          "ec2:CreateNetworkInterface", 
          "ec2:DeleteNetworkInterfacePermission", 
          "ec2:CreateNetworkInterfacePermission", 
          "ec2:ModifyNetworkInterfaceAttribute", 
          "ec2:DeleteNetworkInterface" 
       ], 
       "Resource" : "*" 
     }, 
     { 
        "Effect" : "Allow", 
        "Action" : [ 
          "kinesis:PutRecord", 
          "kinesis:PutRecords" 
       ], 
        "Resource" : "arn:aws:kinesis:*:*:stream/AmazonWorkLink-*" 
     } 
   ]
}
```
# 詳細はこちら

• [IAM Identity Center で AWS マネージドポリシーを使用してアクセス許可セットを作成する](https://docs.aws.amazon.com/singlesignon/latest/userguide/howtocreatepermissionset.html)

- [IAM ID のアクセス許可の追加および削除](https://docs.aws.amazon.com/IAM/latest/UserGuide/access_policies_manage-attach-detach.html)
- [IAM ポリシーのバージョニングについて理解する](https://docs.aws.amazon.com/IAM/latest/UserGuide/access_policies_managed-versioning.html)
- [AWS 管理ポリシーを開始し、最小特権のアクセス許可に移行する](https://docs.aws.amazon.com/IAM/latest/UserGuide/best-practices.html#bp-use-aws-defined-policies)

翻訳は機械翻訳により提供されています。提供された翻訳内容と英語版の間で齟齬、不一致または矛 盾がある場合、英語版が優先します。